# C O V E R S H E E T

# PES PI 2020

# Blaise Item-Level Specifications Report

# **Items contained in this report:**

- Section A
- Section B
- Section C
- Section D
- Section E
- Section F
- Section X
- Section G
- Section H
- Section I
- Section J
- Section K
- Section L
- Section M
- Section W
- Section N
- Background
- FAQ

# **Section A** Block

Section A

**Description:** This block includes start, proxy, whether resp lives at address, determinations about sample address

**Tab Name: Fly Over Name: Universe Type:** If

**Inherited Universe:**

**Universe:**

**Universe Description:**

**Array:**

**Block Instructions:**

Field **START** A Section A.START\_A

**Description:** This is the first screen. Continue or end interview attempt.

**Form Pane Label:** START\_A **SAS Name:** START\_A **Tag Name:** START\_A **Inherited Universe:**

> **Universe:** ALL -OR- $TRANSMIT = 2$

**Universe Description:**

**Question Text: +^SAMPLE\_ADDR** 

- Language: ^LANG\_SPEAK
- Proxy Location: ^PRX\_LOC
- ^START\_FILL
- Enter 1 to continue.

#### **Spanish Question Text:**  $\cdot$  **^SAMPLE\_ADDR**

- Texto: ^LANG\_SPEAK
- Ubicación del sustituto: ^PRX\_LOC
- ^START\_FILL
- Seleccione 1 para continuar.

#### **Fills:** SAMPLE\_ADDR

**Instructions: When filling the Sample Address (SAMPLE\_ADDR with a length of 523) in the instrument, the following rules apply:**

> **1) If the Sample Address has been updated, display updated address. Else display original address supplied.**

**2) If Stateside, the following should be displayed: Display HOUSENO, STREETNM, and UNIT if both HOUSENO and STREETNM are present (excluding Don't Know and Refused answers)**

 **Else display [RURALADDRESS] if RURALADDRESS is filled.**

 **Else display STREETNM and Physical Description.**

**3) If Puerto Rico:**

 **We have requested a variable that stores the PR address type in LiMA.The values for this are 1) General, 2) Urbanización, 3) Apartment, Condominium, or Public Housing Complex, and 4) Other Area Name. This value will come through on input and will not be changed at any point in the instrument.**

 **If the address is 'General,' the non-blank fields will show in the following order:**

 **Address Number (PRHNO) Street Name (PRSTREETNM) Building Descriptor/Building Identifier (PRCD) Unit Descriptor/Unit ID (PRUNITDES) KM/HM (KMHM)**

 **If the address is 'Urbanización,' the non-blank fields will show in the following order: Urbanización (PRURBNZ) Address Number (PRHNO) Street Name (PRSTREETNM) Building Descriptor/Building Identifier (PRCD) Unit Descriptor/Unit ID (PRUNITDES) KM/HM (KMHM)**

 **If the address is 'Apartment, Condominium, or Public Housing Complex,' the non-blank fields will show in the following order:**

 **Name of Apartment/Condominium/Public Housing Complex**

```
(PRMUNAME)
```
 **Address Number (PRHNO) Street Name (PRSTREETNM) Building Descriptor/Building Identifier (PRCD) Unit Descriptor/Unit ID (PRUNITDES) KM/HM (KMHM)**

 **Building Descriptor/Building Identifier (PRCD)**

 **Street Name (PRSTREETNM)**

 **If the address list is 'Other Area Name,' the non-blank fields will show in the following order: Area Name 1 (PRAREA1) Area Name 2 (PRAREA2) KM/HM (KMHM) Address Number (PRHNO)**

Last Modified: Thursday, January 24, 2019 Page 4 of 2649

 **Unit Descriptor/Unit ID (PRUNITDES)**

 **Else display [RURALADDRESS] if RURALADDRESS is filled.**

 **Else display Physical Description**

**Collection of ADDRESS\_DESCRIP (another way to refer to the sample address) -- For the Sample Address, if**

 **For Stateside: (HOUSENO = blank or STREETNM = blank) and (RURALADDRESS = blank), or**

 **For Puerto Rico, if the following are blank: (PRHNO and PRURBNZ) or (PRURBNZ and PRUNITDES) or ((PRHNO or KMHM) and PRSTREETNM) and RURALADDRESS**

 **Then we collect another description of the address from the respondent. This description (ADDRESS\_DESCRIP) should be used throughout the instrument when SAMPLE\_ADDR is used in fills.**

**Spanish label:** SAMPLE\_ADDR

**Fills:** LANG\_SPEAK **Instructions: If LANG\_SPEAK not empty, display LANG\_SPEAK**

**Spanish instructions: If LANG\_SPEAK not empty, display LANG\_SPEAK**

**Fills:** PRX\_LOC **Instructions: If PRX\_LOC is not empty, display PRX\_LOC.**

**Spanish label:** Proxy Location **Spanish instructions: If PRX\_LOC is not empty, display PRX\_LOC.**

> **Fills:** START\_FILL **Instructions: If CURSTAT=1, 2, 5 and OUTCOME = 202 and roster is empty display:** This unit is ^CURSTAT, but no information about the ^OCCUPANTS has been obtained. After your introduction, the interview will continue with the Roster questions.

> > **\* Else if CURSTAT=1, 2, 5 and OUTCOME = 202 display:** This unit is ^CURSTAT,

and not enough information has been obtained about the ^OCCUPANTS to classify the case as a partial interview. After your introduction, the interview will continue where the earlier interview ended.

**\* Else no fill**

**Spanish instructions: \* If CURSTAT=1, 2, 5 and OUTCOME = 202 and Roster is empty display:** Esta unidad está ^CURSTAT pero no se ha obtenido información sobre los ^OCCUPANTS. Luego de su presentación, la entrevista continuará con las preguntas del listado.

> **\* Else if CURSTAT=1, 2, 5 and OUTCOME = 202 display:** Esta unidad está ^CURSTAT y no se ha obtenido suficiente información sobre los ^OCCUPANTS para clasificar el caso como una entrevista parcial. Luego de su presentación, la entrevista continuará donde finalizó la entrevista anterior.

**\* Else no fill**

**Fills:** CURSTAT **Instructions: If CURSTAT=1 display: occupied Else if CURSTAT=2 display: vacant Else if CURSTAT=5 display: seasonally vacant**

**Spanish instructions: If CURSTAT=1 display: ocupada Else if CURSTAT=2 display: desocupada Else if CURSTAT=5 display: desocupada por temporadas**

> **Fills:** OCCUPANTS **Instructions: If CURSTAT=1 display:** current occupants **Else if CURSTAT=2,5 display:** former occupants

**Spanish label:** OCCUPANTS **Spanish instructions: If CURSTAT=1 display:** ocupantes actuales **Else if CURSTAT=2,5 display:** ocupantes anteriores

> **Type:** Enumerated **Length:** 1

**Answer List:** TContinue/Don't Attempt Now

**Value: Mnemonic: Description:**

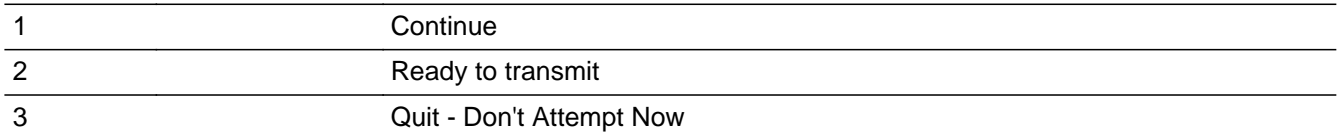

### **Spanish**

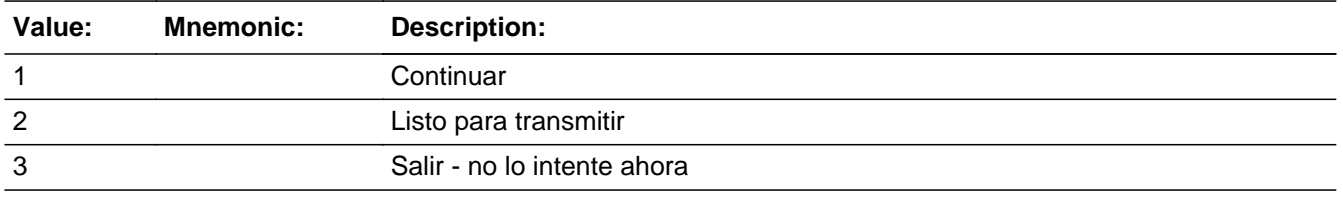

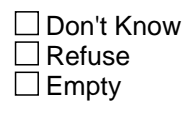

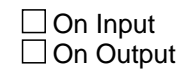

**Array:**

**Special Instructions:** Editing Sample Address function is allowed.

**Skip Instructions:** \* If START\_A=1, go to ATTEMPT\_TYPE

\* Else if START\_A=2, go to TRANSMIT

- \* Else if START\_A=3, go to CLOSE
- \* Else if Early Exit, go to CALLBACK

# **ATTEMPT\_TYPE** Field

Section A.ATTEMPT\_TYPE

**Description:** Select attempt type or end interview attempt.

**Form Pane Label:** ATTEMPT\_TYPE **SAS Name:** ATTEMPT\_TYPE **Tag Name:** ATTEMPT\_TYPE **Inherited Universe:**

**Universe:** START\_A=1

**Universe Description:**

**Question Text:** ^ATTEMPT\_TELEPHONE

^PROXY\_ATTEMPT

You are trying to:

**Spanish Question Text:** ^ATTEMPT\_TELEPHONE

^PROXY\_ATTEMPT

Usted está intentando:

**Fills:** ATTEMPT\_TELEPHONE **Instructions: If HH\_TEL is not empty display: ^HH\_TELE \* If PRX\_TEL is not empty display: ^PRX\_TELE \* Else no fill**

**Spanish instructions: If HH\_TEL is not empty display: ^HH\_TELE \* If PRX\_TEL is not empty display: ^PRX\_TELE \* Else no fill**

**Spanish label:** ATTEMPT\_TELEPHONE

**Fills:** HH\_TELE **Instructions: Occupant Telephone: HH\_TEL**

**Spanish label:** HH\_TELE **Spanish instructions: Teléfono del ocupante: HH\_TEL**

**Fills:** PRX\_TELE **Instructions:** Proxy Telephone: **[PRX\_TEL]**

**Spanish instructions:** Teléfono del sustituto: **[PRX\_TEL]**

**Spanish label:** PRX\_TELE

**Fills:** PROXY\_ATTEMPT

**Instructions: \* If PRX\_OK=1 display:** You may interview a proxy respondent. **\* Else if PRX\_REASON=1, 2, 3 display:** Earlier you attempted a proxy interview because:  $P$ PRX, REASON. If this reason is still valid, you may attempt a proxy interview again.

**\* Else no fill**

**Spanish label:** PROXY\_ATTEMPT

**Spanish instructions: \* If PRX\_OK=1 display:** Puede entrevistar a un sustituto de la persona encuestada.

**\* Else if PRX\_REASON=1, 2, 3 display:** Antes intentó realizar una entrevista con un sustituto porque: ^PRX\_REASON. Si este motivo aún es válido, puede intentar realizar una entrevista con un sustituto otra vez.

**\* Else no fill**

**Fills:** PRX\_REASON

**Instructions: If PRX\_REASON=1, display:** ^SAMPLE\_ADDR is vacant or not a housing unit **\* Else if PRX\_REASON=2, display:** All adult occupants are away and will not return until after September 11, 2020

**\* Else if PRX\_REASON=3, display:** All adult occupants are incapacitated

**Spanish instructions: If PRX\_REASON=1, display:** ^SAMPLE\_ADDR está desocupada o no es una unidad de vivienda

> **\* Else if PRX\_REASON=2, display:** Ninguno de los ocupantes adultos está y no regresarán hasta después del 11 de septiembre de 2020

**\* Else if PRX\_REASON=3, display:** Todos los ocupantes adultos están incapacitados

**Fills:** SAMPLE\_ADDR

**Instructions: When filling the Sample Address (SAMPLE\_ADDR with a length of 523) in the instrument, the following rules apply:**

> **1) If the Sample Address has been updated, display updated address. Else display original address supplied.**

**2) If Stateside, the following should be displayed:**

 **Display HOUSENO, STREETNM, and UNIT if both HOUSENO and STREETNM are present (excluding Don't Know and Refused answers)**

 **Else display [RURALADDRESS] if RURALADDRESS is filled.**

 **Else display STREETNM and Physical Description.**

**3) If Puerto Rico:**

 **We have requested a variable that stores the PR address type in LiMA.The values for this are 1) General, 2) Urbanización, 3) Apartment, Condominium, or Public Housing Complex, and 4) Other Area Name. This value will come through on input and will not be changed at any point in the instrument.**

 **If the address is 'General,' the non-blank fields will show in the following order:**

 **Address Number (PRHNO) Street Name (PRSTREETNM) Building Descriptor/Building Identifier (PRCD) Unit Descriptor/Unit ID (PRUNITDES) KM/HM (KMHM)**

 **If the address is 'Urbanización,' the non-blank fields will show in the following order:**

 **Urbanización (PRURBNZ) Address Number (PRHNO) Street Name (PRSTREETNM) Building Descriptor/Building Identifier (PRCD) Unit Descriptor/Unit ID (PRUNITDES) KM/HM (KMHM)**

 **If the address is 'Apartment, Condominium, or Public Housing Complex,' the non-blank fields will show in the following order:**

 **Name of Apartment/Condominium/Public Housing Complex (PRMUNAME) Address Number (PRHNO) Street Name (PRSTREETNM) Building Descriptor/Building Identifier (PRCD)**

 **Unit Descriptor/Unit ID (PRUNITDES)**

 **KM/HM (KMHM)**

 **If the address list is 'Other Area Name,' the non-blank fields will show in the following order:**

 **Area Name 1 (PRAREA1) Area Name 2 (PRAREA2) KM/HM (KMHM) Address Number (PRHNO) Street Name (PRSTREETNM) Building Descriptor/Building Identifier (PRCD) Unit Descriptor/Unit ID (PRUNITDES)**

 **Else display [RURALADDRESS] if RURALADDRESS is filled.**

 **Else display Physical Description**

**Collection of ADDRESS\_DESCRIP (another way to refer to the sample address) -- For the Sample Address, if**

 **For Stateside:**

 **(HOUSENO = blank or STREETNM = blank) and (RURALADDRESS = blank), or**

 **For Puerto Rico, if the following are blank: (PRHNO and PRURBNZ) or (PRURBNZ and PRUNITDES) or ((PRHNO or KMHM) and PRSTREETNM) and RURALADDRESS**

 **Then we collect another description of the address from the respondent. This description (ADDRESS\_DESCRIP) should be used throughout the instrument when SAMPLE\_ADDR is used in fills.**

**Spanish label:** SAMPLE\_ADDR

**Type:** Enumerated **Length:** 1

**Answer List:** TATTEMPT\_TYPE

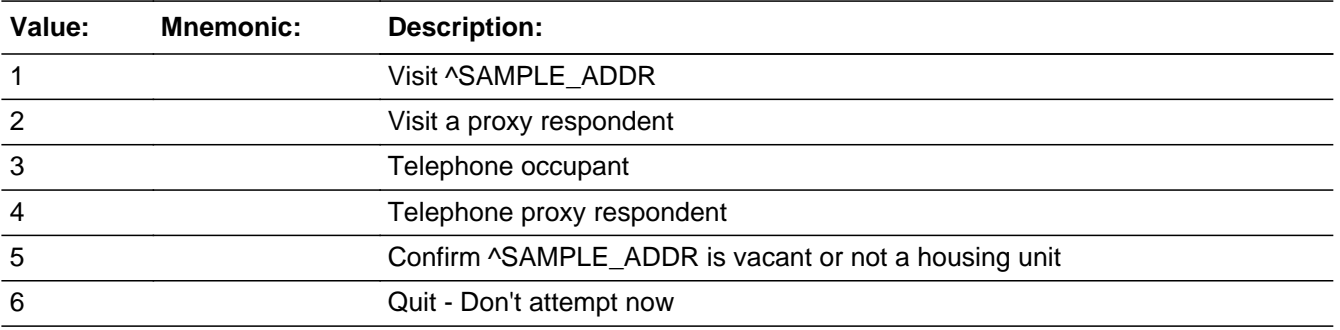

#### **Spanish**

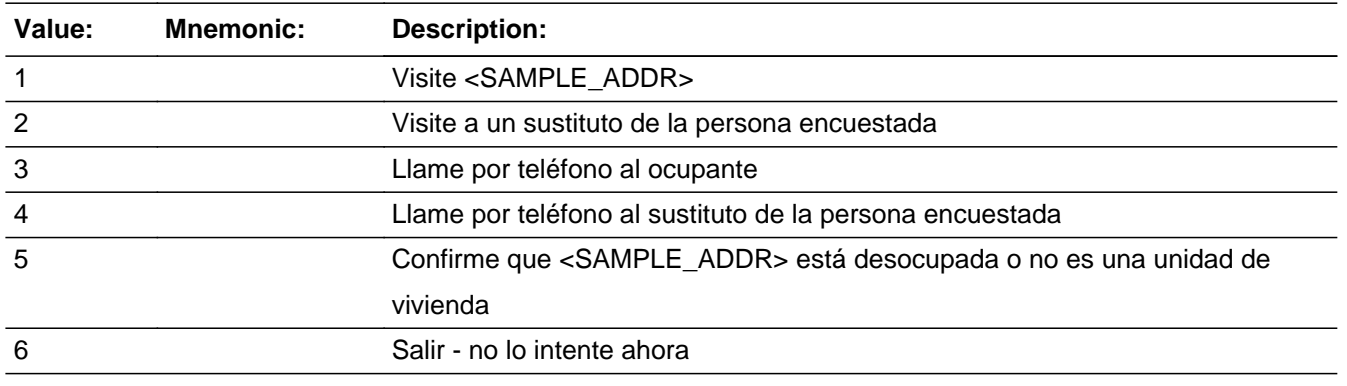

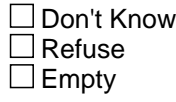

 $\Box$  On Input **X** On Output

**Array:**

**Special Instructions:** PRX\_OK is set to 1 either:

- by the instrument if 3 weeks have transpired since the first time the case was opened and 6 or more attempts (including the current attempt) have been made on the case

- by the Field Supervisor in Mobile Case Management.
- **Skip Instructions:** \* If ATTEMPT\_TYPE=1 or 3 or (ATTEMPT\_TYPE=2 or 4 and (PRX\_OK=1 or PRX\_REASON= 2 or 3)), go to START\_B

\* Else if (ATTEMPT\_TYPE 2 or 4 and PRX\_REASON = 1) or ATTEMPT\_TYPE=5, go to FIND\_PROXY

- \* Else if ATTEMPT\_TYPE=2 or 4, go to PRX\_REASON
- \* Else if ATTEMPT\_TYPE=6, go to CLOSE
- \* Else if Early Exit, go to CALLBACK

# Field **TRANSMIT** Section A.TRANSMIT

**Description:** Verify case is ready to be transmitted

**Form Pane Label:** TRANSMIT **SAS Name:** TRANSMIT **Tag Name:** TRANSMIT **Inherited Universe:**

**Universe:** START\_A=2

**Universe Description:**

**Question Text: Case Status Is: ^OUTCOME** 

Transmitting will remove the case from your case assignments.

Do you want to transmit this case?

**Spanish Question Text:** El estatus del caso es: ^OUTCOME

Transmitir quitará el caso de sus asignaciones de casos.

¿Desea transmitir este caso?

**Fills:** OUTCOME **Instructions: Display the current outcome code**

**Spanish label:** OUTCOME **Spanish instructions: Display the current outcome code**

> **Type:** Enumerated **Length:** 1

**Answer List:** TYES\_NO\_TRANSMIT

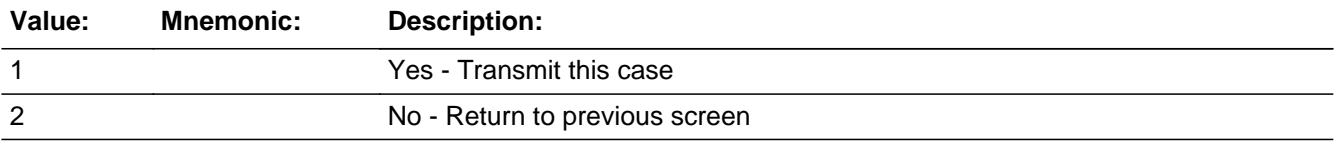

#### **Spanish**

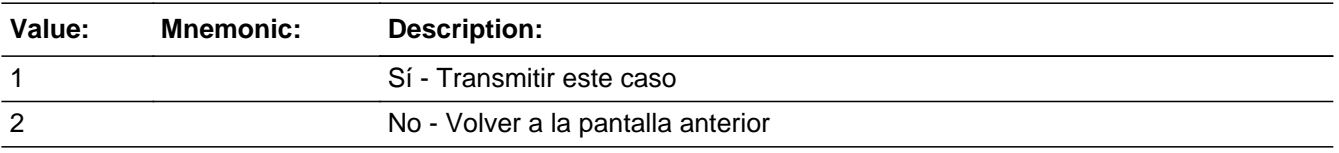

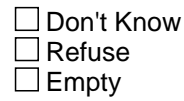

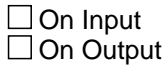

**Array:**

**Special Instructions:** If TRANSMIT=2, set START\_A=empty

**Skip Instructions:** If TRANSMIT=1, go to CLOSE

Else if TRANSMIT=2, go to START\_A

Else if Early Exit, go to CALLBACK

# Field **PRX REASON** Section A.PRX\_REASON

**Description:** Indicate why a proxy interview is being attempted.

**Form Pane Label:** PRX\_REASON **SAS Name:** PRX\_REASON **Tag Name:** PRX\_REASON **Inherited Universe:**

**Universe:** ATTEMPT\_TYPE=2 or 4

**Universe Description:**

**Help Screen:** H\_PRX\_REASON **Question Text:** ?[F1]

Why are you attempting a proxy interview?

**Spanish Question Text:** ?[F1]

¿Por qué está intentando realizar una entrevista con un sustituto?

**Type:** Enumerated **Length:** 1

**Answer List:** TPRX\_REASON

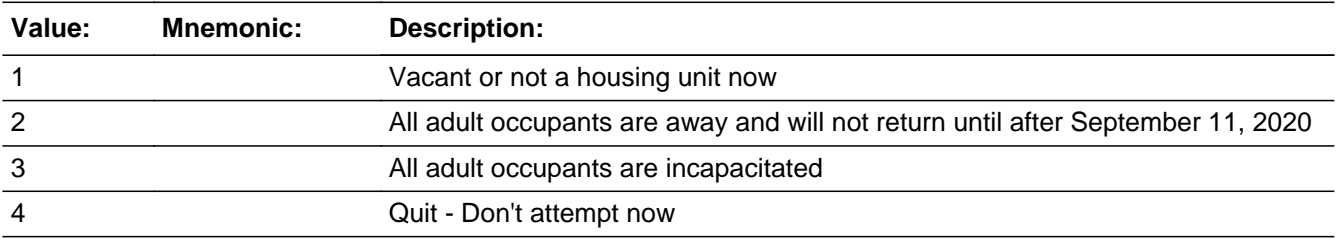

#### **Spanish**

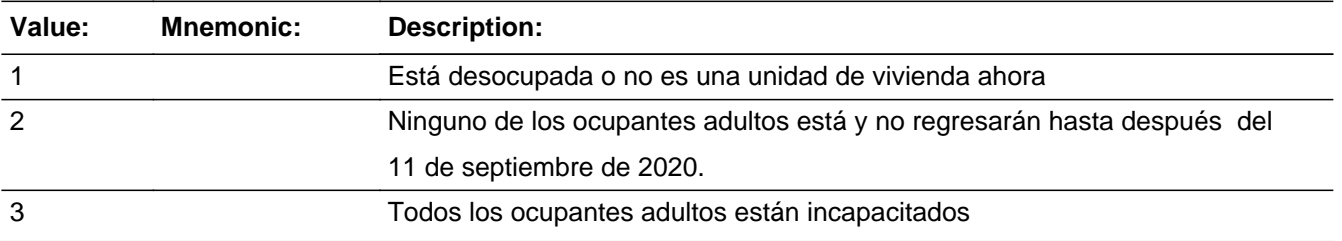

Last Modified: Thursday, December 13, 2018 **Page 15** of 2649 **Page 15 of 2649** 

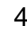

4 Salir - No lo intente ahora

□ Don't Know  $\Box$  Refuse  $\square$  Empty

 $\Box$  On Input  $\overline{\mathbb{X}}$  On Output

**Array:**

**Skip Instructions:** If PRX\_REASON= 2 or 3, go to START\_B Else if PRX\_REASON = 1 and ATTEMPT\_TYPE = 2 or 4, go to FIND\_PROXY Else if PRX\_REASON=4, go to CLOSE Else if Early Exit, go to CALLBACK

Field **START B** Section A.START\_B

**Description:** Result of contact attempt

**Form Pane Label:** START\_B **SAS Name:** START\_B **Tag Name:** START\_B **Inherited Universe:**

> **Universe:** (ATTEMPT\_TYPE=1 or 3 or (ATTEMPT\_TYPE=2 or 4 and (PRX\_OK=1 or PRX  $REASON = 2$  or 3))) -OR-INVALID\_PHONE=2 -OR-PRX\_REASON= 2 or 3 -OR-LOCATE=1

**Universe Description:**

**Question Text:** ^START\_B\_FILL

What is the result of your contact attempt?

**Spanish Question Text:** ^START\_B\_FILL

¿Cuál es el resultado de su intento de contacto?

**Fills:** START\_B\_FILL **Instructions: If ATTEMPT\_TYPE=1, 2 display:** ^SAMPLE\_ADDR **Else if ATTEMPT\_TYPE=3 display:** ^HH\_TELE **Else if ATTEMPT\_TYPE=4 display:** ^PRX\_TELE

**Spanish instructions: If ATTEMPT\_TYPE=1, 2 display:** ^SAMPLE\_ADDR **Else if ATTEMPT\_TYPE=3 display:** ^HH\_TELE **Else if ATTEMPT\_TYPE=4 display:** ^PRX\_TELE

**Spanish label:** START\_B\_FILL

**Fills:** SAMPLE\_ADDR

**Instructions: When filling the Sample Address (SAMPLE\_ADDR with a length of 523) in the instrument, the following rules apply:**

**1) If the Sample Address has been updated, display updated address. Else**

**display original address supplied.**

**2) If Stateside, the following should be displayed: Display HOUSENO, STREETNM, and UNIT if both HOUSENO and STREETNM are present (excluding Don't Know and Refused answers)**

 **Else display [RURALADDRESS] if RURALADDRESS is filled.**

 **Else display STREETNM and Physical Description.**

**3) If Puerto Rico:**

 **We have requested a variable that stores the PR address type in LiMA.The values for this are 1) General, 2) Urbanización, 3) Apartment, Condominium, or Public Housing Complex, and 4) Other Area Name. This value will come through on input and will not be changed at any point in the instrument.**

 **If the address is 'General,' the non-blank fields will show in the following order:**

 **Address Number (PRHNO) Street Name (PRSTREETNM) Building Descriptor/Building Identifier (PRCD) Unit Descriptor/Unit ID (PRUNITDES) KM/HM (KMHM)**

 **If the address is 'Urbanización,' the non-blank fields will show in the following order: Urbanización (PRURBNZ) Address Number (PRHNO) Street Name (PRSTREETNM)**

 **Building Descriptor/Building Identifier (PRCD)**

 **Unit Descriptor/Unit ID (PRUNITDES) KM/HM (KMHM)**

 **If the address is 'Apartment, Condominium, or Public Housing Complex,' the non-blank fields will show in the following order:**

 **Name of Apartment/Condominium/Public Housing Complex (PRMUNAME) Address Number (PRHNO)**

 **Street Name (PRSTREETNM)**

 **Building Descriptor/Building Identifier (PRCD)**

 **Unit Descriptor/Unit ID (PRUNITDES)**

 **KM/HM (KMHM)**

 **If the address list is 'Other Area Name,' the non-blank fields will show in the following order: Area Name 1 (PRAREA1) Area Name 2 (PRAREA2) KM/HM (KMHM) Address Number (PRHNO) Street Name (PRSTREETNM) Building Descriptor/Building Identifier (PRCD) Unit Descriptor/Unit ID (PRUNITDES)**

 **Else display [RURALADDRESS] if RURALADDRESS is filled.**

 **Else display Physical Description**

**Collection of ADDRESS\_DESCRIP (another way to refer to the sample address) -- For the Sample Address, if**

 **For Stateside:**

 **(HOUSENO = blank or STREETNM = blank) and (RURALADDRESS = blank), or**

 **For Puerto Rico, if the following are blank: (PRHNO and PRURBNZ) or (PRURBNZ and PRUNITDES) or ((PRHNO or KMHM) and PRSTREETNM) and RURALADDRESS**

 **Then we collect another description of the address from the respondent. This description (ADDRESS\_DESCRIP) should be used throughout the instrument when SAMPLE\_ADDR is used in fills.**

**Spanish label:** SAMPLE\_ADDR

**Fills:** HH\_TELE **Instructions: Occupant Telephone: HH\_TEL**

**Spanish label:** HH\_TELE **Spanish instructions: Teléfono del ocupante: HH\_TEL**

> **Fills:** PRX\_TELE **Instructions:** Proxy Telephone: **[PRX\_TEL]**

**Spanish instructions:** Teléfono del sustituto: **[PRX\_TEL]**

#### **Spanish label:** PRX\_TELE

**Type:** Enumerated **Length:** 1

**Answer List:** TSTARTB

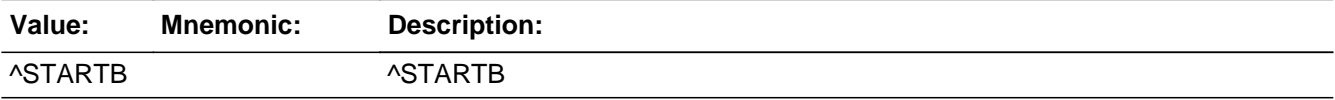

#### **Spanish**

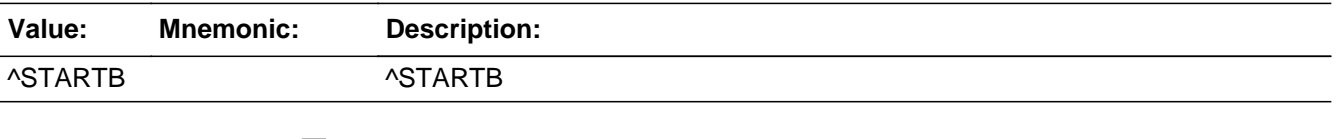

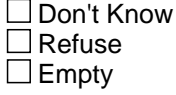

 $\Box$  On Input **X** On Output

**Array:**

**Special Instructions:** Answer List:

If ATTEMPT\_TYPE=1 display [1-Someone answers (at this address) 2-No one answers 3-[SAMPLE\_ADDR] is not a housing unit 4-Unit inaccessible (gated community, impassable roads) or unable to locate unit]

If ATTEMPT\_TYPE=2 display [5-Located proxy respondent - continue 6-Unable to locate proxy respondent]

If  $ATTEMENT_TYPE = 3$ , 4 display [7-Someone answers-continue 8-Rings but no answer 9-Busy signal 10-Answering machine/Voice mail/Privacy screen 11-Number disconnected or out of service 12-Telephone number changed 13-Pager/Fax]

**Skip Instructions:** If START\_B=1, 5, 7 and R\_TYPE NE EMPTY, go to VER\_RESP Else if START\_B=1, 5, 7 and R\_TYPE = EMPTY, go to INTRO\_S1 Else if START\_B=2 and ATTEMPT\_TYPE=1, go to NOANSWER

Else if START\_B=3 and ATTEMPT\_TYPE=1, go to FIND\_PROXY Else if START\_B=4 and ATTEMPT\_TYPE=1, go to LOCATE Else if START\_B=6, 8, 9, 10, go to CALLBACK Else if START\_B=11, 12, 13, go to INVALID\_PHONE Else if Early Exit, go to CALLBACK

# **NOANSWER** Field

Section A.NOANSWER

**Description:** Get more information on contact attempt

**Form Pane Label:** NOANSWER **SAS Name:** NOANSWER **Tag Name:** NOANSWER **Inherited Universe:**

**Universe:** START\_B=2 and ATTEMPT\_TYPE=1

**Universe Description:**

**Help Screen:** H\_NOANSWER **Question Text:** ?[F1]

What is the result of your contact attempt?

#### **Spanish Question Text:** ?[F1]

¿Cuál es el resultado de su intento de contacto?

**Type:** Enumerated **Length:** 1

**Answer List:** TNO\_ANSWER

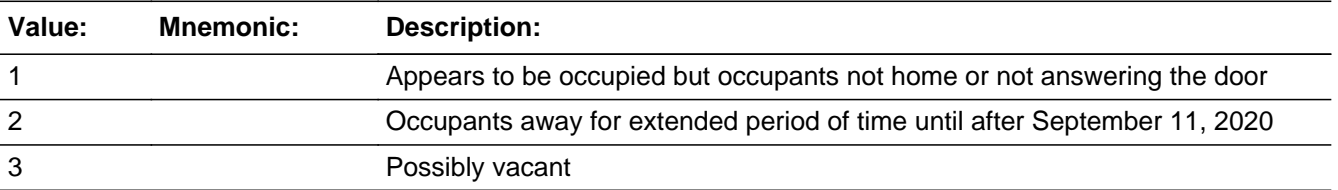

#### **Spanish**

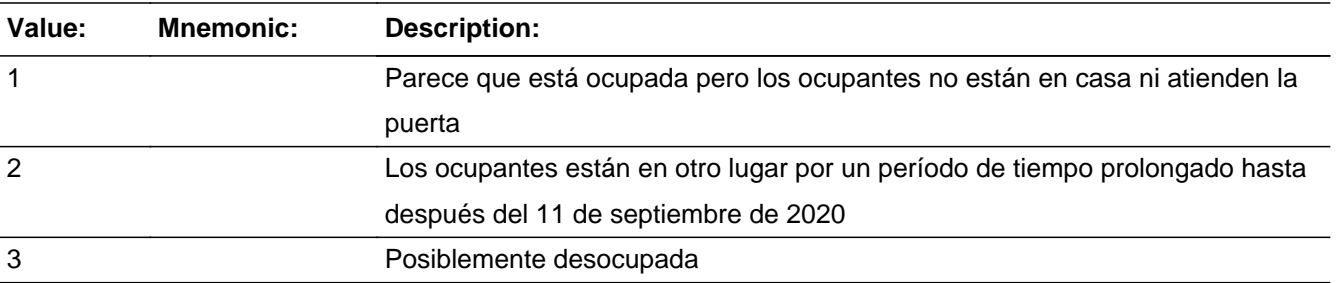

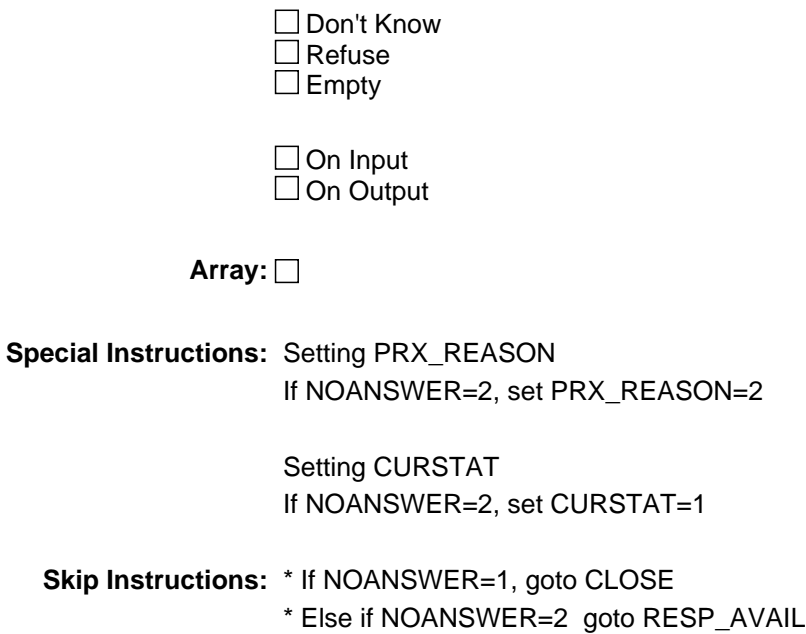

- \* Else if NOANSWER=3, goto FIND\_PROXY
- \* Else if Early Exit, go to CALLBACK

**Description:** Instructions on Type of Proxy to Find

**Form Pane Label:** FIND\_PROXY **SAS Name:** FIND\_PROXY **Tag Name:** FIND\_PROXY **Inherited Universe:**

> **Universe:** (START\_B = 3 AND ATTEMPT\_TYPE = 1) -OR-ATTEMPT  $TYPE = 5 - OR NOANSWER = 3 - OR-$ ATTEMPT  $TYPE = 2,4$  and PRX REASON = 1

**Universe Description:**

**Help Screen:** H\_FIND\_PROXY **Question Text:** ?[F1] You must confirm if ^SAMPLE\_ADDR is vacant or not a housing unit.

The proxy respondent should know:

- 1. If the unit is currently **occupied, vacant, or not a housing unit.**
- **2. If on ^CENFULL, the unit was occupied, vacant or not a housing unit.**

**Please locate a proxy respondent now.**

**Did you find a proxy respondent?**

#### **Spanish Question Text:** ?[F1]

Usted tiene que confirmar si ^SAMPLE\_ADDR está desocupada o no es una unidad de vivienda.

El sustituto de la persona encuestada debe saber:

 1. Si actualmente **la unidad está ocupada, desocupada o no es una unidad de vivienda. 2. Si el ^CENFULL la unidad estaba ocupada, desocupada o no era una**

**unidad de vivienda.**

**Localizar un sustituto de la persona encuestada ahora.**

**¿Encontró a un sustituto de la persona encuestada?**

**Fills:** SAMPLE\_ADDR

**Instructions: When filling the Sample Address (SAMPLE\_ADDR with a length of 523) in the instrument, the following rules apply:**

> **1) If the Sample Address has been updated, display updated address. Else display original address supplied.**

**2) If Stateside, the following should be displayed: Display HOUSENO, STREETNM, and UNIT if both HOUSENO and STREETNM are present (excluding Don't Know and Refused answers)**

 **Else display [RURALADDRESS] if RURALADDRESS is filled.**

 **Else display STREETNM and Physical Description.**

**3) If Puerto Rico:**

 **We have requested a variable that stores the PR address type in LiMA.The values for this are 1) General, 2) Urbanización, 3) Apartment, Condominium, or Public Housing Complex, and 4) Other Area Name. This value will come through on input and will not be changed at any point in the instrument.**

 **If the address is 'General,' the non-blank fields will show in the following order:**

 **Address Number (PRHNO) Street Name (PRSTREETNM) Building Descriptor/Building Identifier (PRCD) Unit Descriptor/Unit ID (PRUNITDES) KM/HM (KMHM)**

 **If the address is 'Urbanización,' the non-blank fields will show in the following order: Urbanización (PRURBNZ) Address Number (PRHNO) Street Name (PRSTREETNM) Building Descriptor/Building Identifier (PRCD) Unit Descriptor/Unit ID (PRUNITDES) KM/HM (KMHM)**

 **If the address is 'Apartment, Condominium, or Public Housing Complex,' the non-blank fields will show in the following order: Name of Apartment/Condominium/Public Housing Complex**

**(PRMUNAME)**

 **Address Number (PRHNO) Street Name (PRSTREETNM) Building Descriptor/Building Identifier (PRCD) Unit Descriptor/Unit ID (PRUNITDES) KM/HM (KMHM)**

 **If the address list is 'Other Area Name,' the non-blank fields will show in the following order: Area Name 1 (PRAREA1) Area Name 2 (PRAREA2) KM/HM (KMHM) Address Number (PRHNO) Street Name (PRSTREETNM) Building Descriptor/Building Identifier (PRCD) Unit Descriptor/Unit ID (PRUNITDES)**

 **Else display [RURALADDRESS] if RURALADDRESS is filled.**

 **Else display Physical Description**

**Collection of ADDRESS\_DESCRIP (another way to refer to the sample address) -- For the Sample Address, if**

 **For Stateside: (HOUSENO = blank or STREETNM = blank) and (RURALADDRESS = blank), or**

 **For Puerto Rico, if the following are blank: (PRHNO and PRURBNZ) or (PRURBNZ and PRUNITDES) or ((PRHNO or KMHM) and PRSTREETNM) and RURALADDRESS**

 **Then we collect another description of the address from the respondent. This description (ADDRESS\_DESCRIP) should be used throughout the instrument when SAMPLE\_ADDR is used in fills.**

**Spanish label:** SAMPLE\_ADDR

**Fills:** CENFULL **Instructions: April 1, 2020**

**Spanish instructions: 1 de abril de 2020**

**Spanish label:** CENFULL

#### **Type:** Enumerated **Length:** 1

### **Answer List:** TYES\_NO\_FINDPROXY

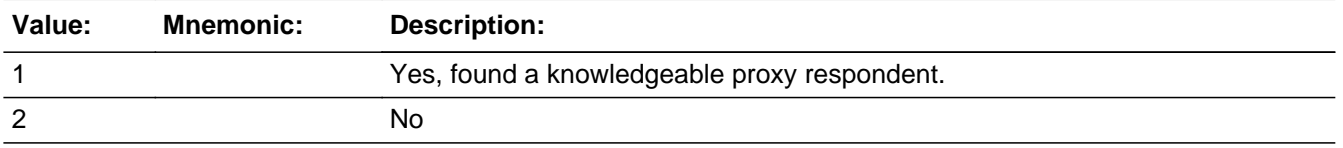

#### **Spanish**

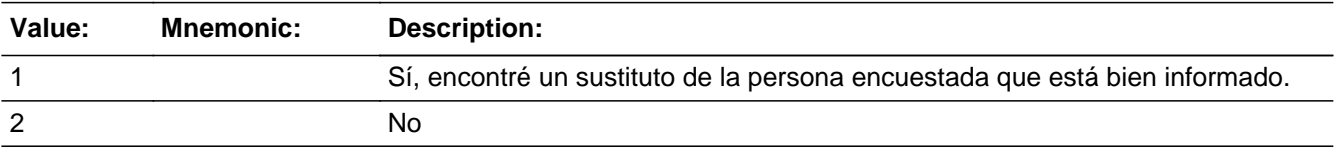

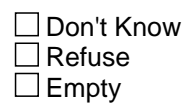

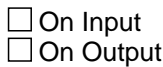

**Array:**

**Skip Instructions:** If FIND\_PROXY = 1, then go to FOUND\_PROXY

If FIND\_PROXY = 2 then go to OBS\_NO\_OBS

Else if Early Exit, go to CALLBACK

# **OBS\_NO\_OBS** Field

Section A.OBS\_NO\_OBS

**Description:** Instructions to keep trying or do OBS

**Form Pane Label:** OBS\_NO\_OBS **SAS Name:** OBS\_NO\_OBS **Tag Name:** OBS\_NO\_OBS **Inherited Universe:**

**Universe:** FIND\_PROXY = 2

**Universe Description:**

**Help Screen:** H\_OBS\_NO\_OBS **Question Text:** ?[F1]

^OBSNOOBS

**Spanish Question Text:** ?[F1]

^OBSNOOBS

### **Fills:** OBSNOOBS **Instructions: If COUNT\_ATTEMPT is less than 6: display**

**[**Please try and locate a proxy respondent at another time.

If no one is in the area, don't forget local offices can be a good source of information, such as local government offices or real estate offices.**]**

**2. Else display [**You are now eligible to do this case by observation. Would you like to complete it now?**]**

### **Spanish label:** OBSNOOBS **Spanish instructions: If COUNT\_ATTEMPT is less than 6: display**

**[**Trate de localizar a un sustituto de la persona encuestada en otro horario.

Si no hay nadie en el área, no olvide que las oficinas locales pueden ser una buena fuente de información, como las oficinas del gobierno local o las oficinas inmobiliarias.**]**

### **2. Else display [**Ahora usted cumple los requisitos para hacer este caso por observación. ¿Desea completarlo ahora?**]**

# **Type:** Enumerated **Length:** 1

**Answer List:** TOBSNOOBS

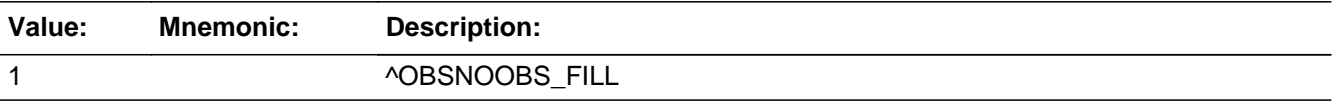

#### **Spanish**

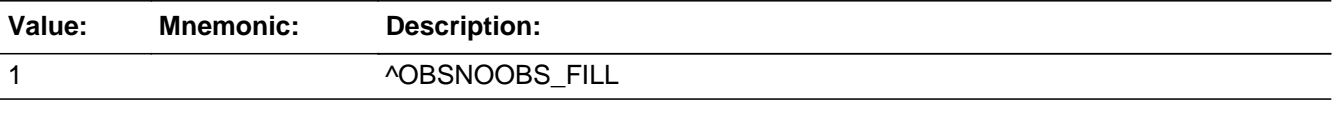

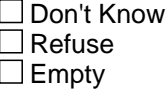

 $\Box$  On Input **X** On Output

**Store Instructions:** Blank, Don't Know, and Refused are not options on this screen.

**Array:**

**Special Instructions:** Set Instructions

\* If COUNT\_ATTEMPTS is greater than or equal to 6 and OBS\_NO\_OBS = 2 or 3 then set  $R_TYPE = 6$  and  $ATTEMENT_TYPE = 2$ 

\* If COUNT\_ATTEMPTS is greater than or equal to 6 and OBS\_NO\_OBS = 2 then set CURSTAT=2

\* If COUNT\_ATTEMPTS is greater than or equal to 6 and OBS\_NO\_OBS = 3 then set CURSTAT =3

Answer List: If COUNT\_ATTEMPTS is less than or equal to 5 display [1. Continue] Else display [2. Yes, this unit is vacant. 3. Yes, this unit is not a housing unit. 4. No.]

**Skip Instructions:** - If COUNT\_ATTEMPTS is less than or equal to 5 and OB\_NO\_OBS= 1, then go to CLOSE

- If COUNT ATTEMPTS is greater than or equal to 6 and OBS\_NO\_OBS = 2 then go

to HU\_STATUS1

- If COUNT\_ATTEMPTS is greater than or equal to 6 and OBS\_NO\_OBS = 3 then go to HU\_STATUS2

- If COUNT\_ATTEMPTS is greater than or equal to 6 and OBS\_NO\_OBS = 4 then go to CLOSE

- Else if Early Exit, go to CALLBACK

Field **Found PROXY** Section A.FOUND\_PROXY

**Description:** Try to determine if Sample Address is occupied or vacant

**Form Pane Label:** FOUND\_PROXY **SAS Name:** FOUND\_PROXY **Tag Name:** FOUND\_PROXY **Inherited Universe:**

**Universe:** FIND\_PROXY = 1

**Universe Description:**

**Question Text: Hello, I'm (your Name) from the U.S. Census Bureau.** ^SHOW\_ID

**I have some questions about ^SAMPLE\_ADDR. Does someone live at ^SAMPLE\_ADDR?**

^DONT\_KNOW ^REFUSED

**Spanish Question Text: Buenos días (Buenas tardes), soy (su nombre) de la Oficina del Censo de los EE. UU.** ^SHOW\_ID

> **Tengo algunas preguntas sobre ^SAMPLE\_ADDR. ¿Alguien vive en ^SAMPLE\_ADDR?**

^DONT\_KNOW ^REFUSED

**Fills:** SHOW\_ID **Instructions: If ATTEMPT\_TYPE=1, 2, 5 display: Here is my identification.** Show ID. **Else no fill**

**Spanish instructions: If ATTEMPT\_TYPE=1, 2, 5 display: Aquí está mi identificación.** Muestre la identificación. **Else no fill**

**Spanish label:** SHOW\_ID

**Fills:** SAMPLE\_ADDR

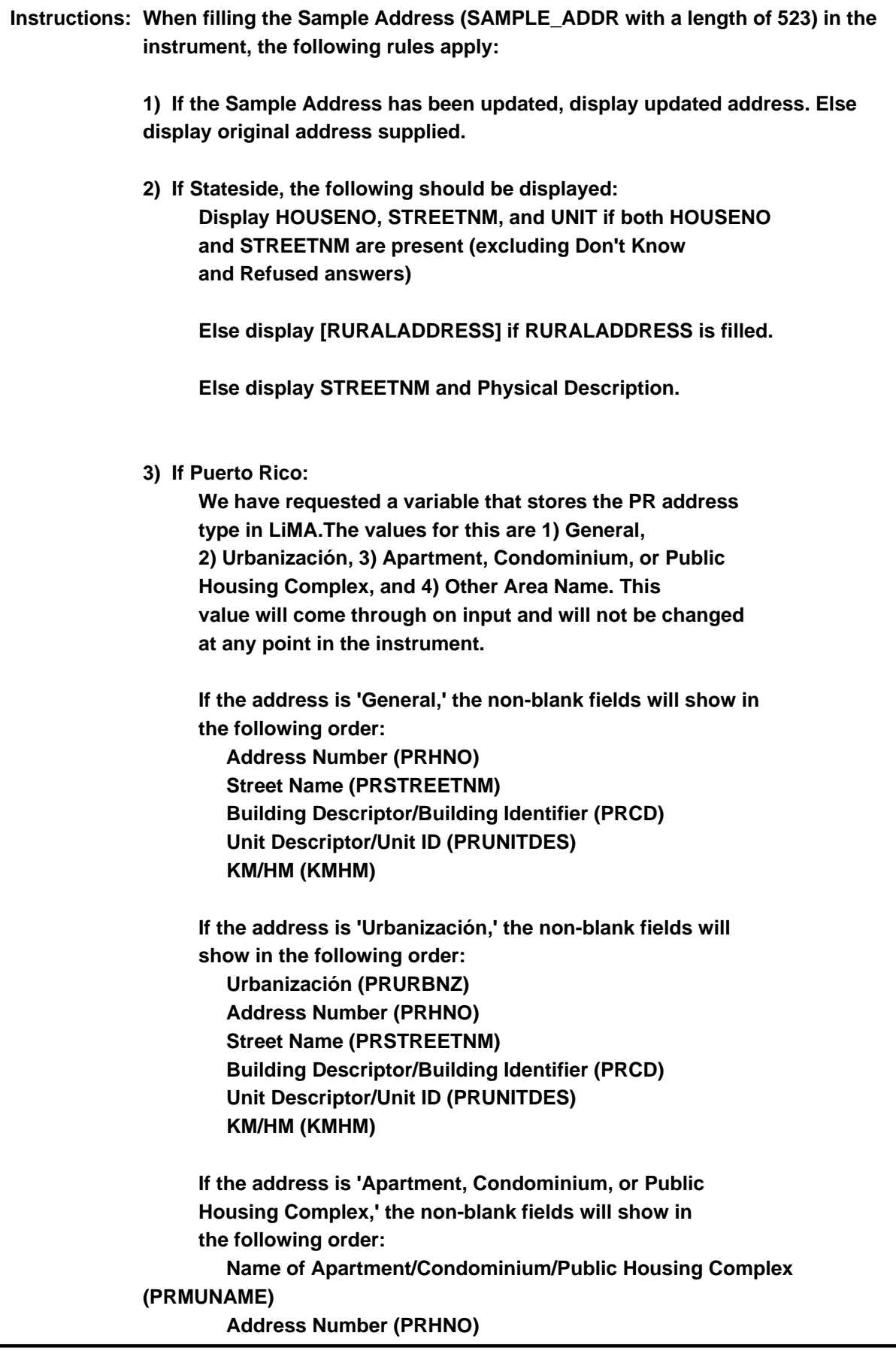

 **Street Name (PRSTREETNM) Building Descriptor/Building Identifier (PRCD) Unit Descriptor/Unit ID (PRUNITDES) KM/HM (KMHM)**

 **If the address list is 'Other Area Name,' the non-blank fields will show in the following order: Area Name 1 (PRAREA1) Area Name 2 (PRAREA2) KM/HM (KMHM) Address Number (PRHNO) Street Name (PRSTREETNM) Building Descriptor/Building Identifier (PRCD) Unit Descriptor/Unit ID (PRUNITDES)**

 **Else display [RURALADDRESS] if RURALADDRESS is filled.**

 **Else display Physical Description**

**Collection of ADDRESS\_DESCRIP (another way to refer to the sample address) -- For the Sample Address, if**

 **For Stateside: (HOUSENO = blank or STREETNM = blank) and (RURALADDRESS = blank), or**

 **For Puerto Rico, if the following are blank: (PRHNO and PRURBNZ) or (PRURBNZ and PRUNITDES) or ((PRHNO or KMHM) and PRSTREETNM) and RURALADDRESS**

 **Then we collect another description of the address from the respondent. This description (ADDRESS\_DESCRIP) should be used throughout the instrument when SAMPLE\_ADDR is used in fills.**

**Spanish label:** SAMPLE\_ADDR

**Fills:** DONT\_KNOW **Instructions:**  $\bullet$  To enter Don't Know, press CTRL+D.

**Spanish label:** DONT\_KNOW **Spanish instructions: •** Para escribir No Sabe, presione CTRL+D.

#### **Fills:** REFUSED **Instructions:**  $\bullet$  To enter Refused, press CTRL+R.

**Spanish label:** REFUSED **Spanish instructions: • Para escribir Rehusó, presione CTRL+R.** 

> **Type:** Enumerated **Length:** 1

#### **Answer List:** TFOUND\_PROXY

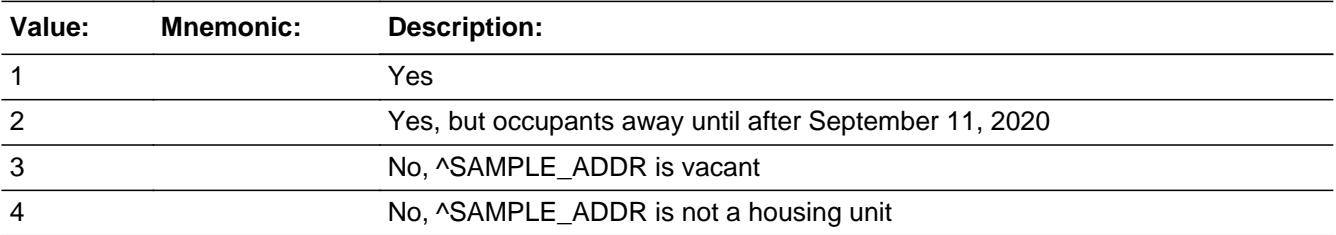

#### **Spanish**

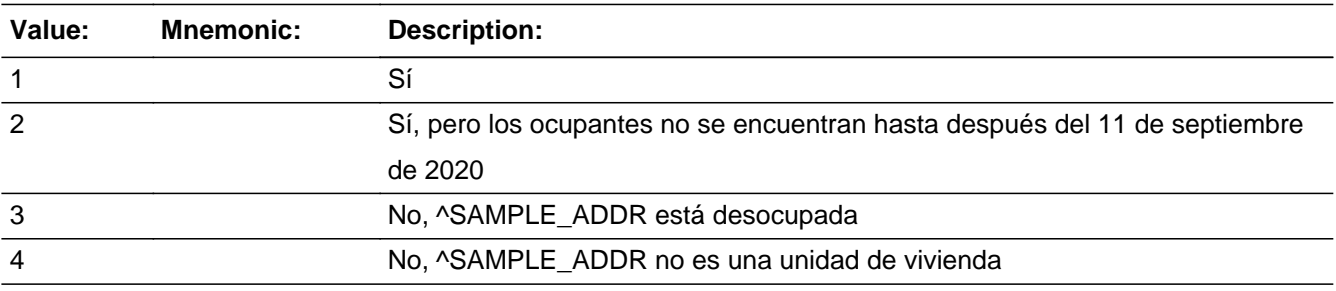

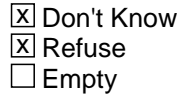

 $\Box$  On Input **X** On Output

**Array:**

**Special Instructions:** Editing Sample Address function is allowed.

Setting ATTEMPT\_TYPE \* If FOUND\_PROXY=2, 3, 4 and ATTEMPT\_TYPE ne '4' then set ATTEMPT\_TYPE=2

Setting PRX\_REASON \* If FOUND\_PROXY = 1 and PRX\_REASON = 1, set PRX\_REASON = empty \* If FOUND\_PROXY=2, set PRX\_REASON=2

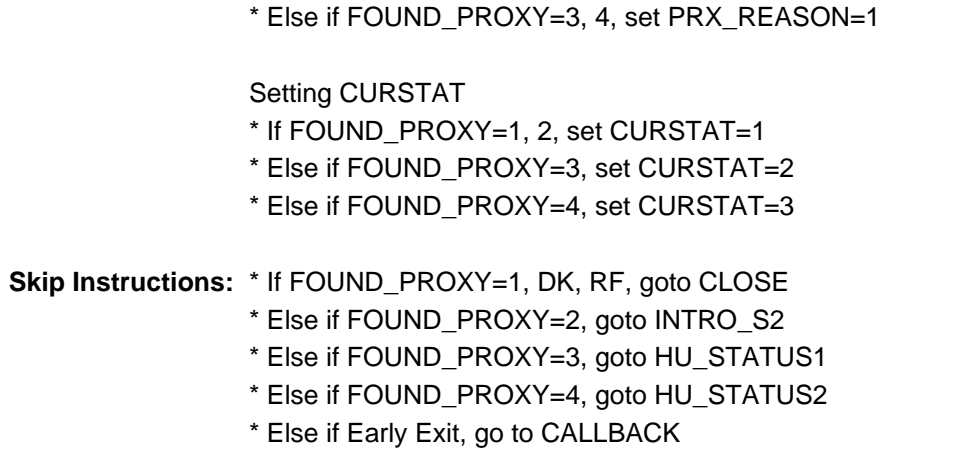

### **LOCATE** Field Section A.LOCATE

**Description:** Instructions on what to do if can't locate the unit

**Form Pane Label:** LOCATE **SAS Name:** LOCATE **Tag Name:** LOCATE **Inherited Universe:**

**Universe:** START\_B=4 and ATTEMPT\_TYPE=1

**Universe Description:**

**Help Screen:** H\_LOCATE **Question Text:** ?[F1]

> Try to find someone who can help you get access to or locate the address. If you still can't get to the address, talk to your Field Supervisor.

#### **Spanish Question Text:** ?[F1]

Trate de buscar a alguien que pueda ayudarle a tener acceso o localizar la dirección. Si aún no puede obtener la dirección, hable con su Supervisor de Campo.

**Type:** Enumerated **Length:** 1

#### **Answer List:** TLOCATE

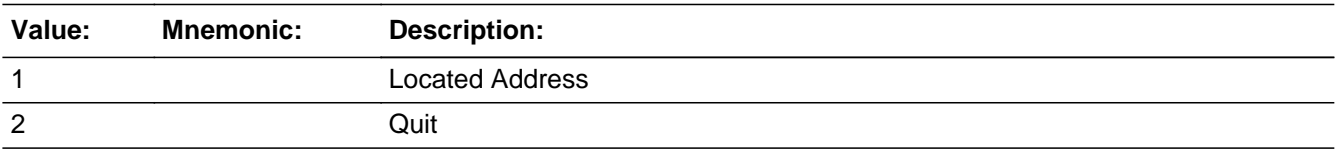

#### **Spanish**

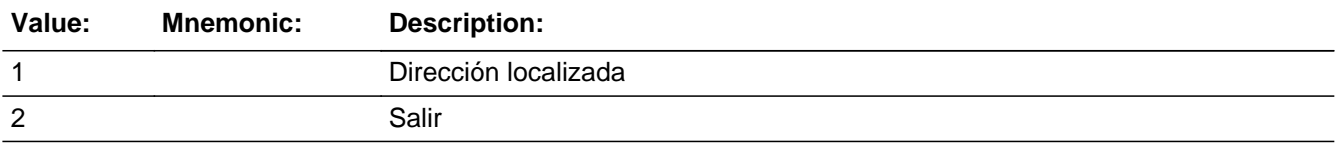
□ Don't Know  $\Box$ Refuse  $\square$  Empty

On Input On Output

**Array:**

**Special Instructions:** Editing Sample Address function is allowed.

**Skip Instructions:** If LOCATE=1, set START\_B=blank and go to START\_B Else if LOCATE = 2 go to CLOSE Else if Early Exit, go to CALLBACK

# **VER\_RESP** Field

Section A.VER\_RESP

**Description:** Enumerator determines whether he/she is speaking to the previous respondent.

**Form Pane Label:** VER\_RESP **SAS Name:** VER\_RESP **Tag Name:** VER\_RESP **Inherited Universe:**

**Universe:** START\_B = 1, 5, 7 AND R\_TYPE NE EMPTY

**Universe Description:**

**Question Text: Hello, I'm (your Name) from the U.S. Census Bureau.** ^SHOW\_ID

**^VER\_RESP**

**Spanish Question Text: Buenos días (Buenas tardes), soy (su nombre) de la Oficina del Censo de los EE. UU.**  ^SHOW\_ID

**^VER\_RESP**

**Fills:** SHOW\_ID **Instructions: If ATTEMPT\_TYPE=1, 2, 5 display: Here is my identification.** Show ID. **Else no fill**

**Spanish instructions: If ATTEMPT\_TYPE=1, 2, 5 display: Aquí está mi identificación.** Muestre la identificación. **Else no fill**

**Spanish label:** SHOW\_ID

**Fills:** VER\_RESP **Instructions: If R\_NAME is a valid name then display May I speak with ^R\_NAME?**

> **Else (i.e. R\_NAME = empty, DK, RF, contains quotes(i.e. uses DES in name)) then display We started the interview with someone previously. May I speak to that person again?**

**Spanish instructions: If R\_NAME is a valid name then display ¿Puedo hablar con ^R\_NAME?**

**Else (i.e. R\_NAME = empty, DK, RF, contains quotes(i.e. uses DES in name)) then display Comenzamos la entrevista con alguien previamente. ¿Puedo hablar con esa persona otra vez?**

**Fills:** R\_NAME **Instructions: Display the respondent's name from the SCIF (RESPNAME)**

> **Else if VER\_RESP and R\_NAME is not a valid name (i.e., R\_NAME = blank, DK, RF, contains quotes (ex., uses DES in name)) display**

**[the same person]**

**Spanish instructions: Display the respondent's name from the SCIF (RESPNAME)**

**Else if VER\_RESP and R\_NAME is not a valid name (i.e., R\_NAME = blank, DK, RF, contains quotes (ex., uses DES in name)) display**

**[la misma persona]**

**Spanish label:** R\_NAME

**Type:** Enumerated **Length:** 1

**Answer List:** TVER\_RESP

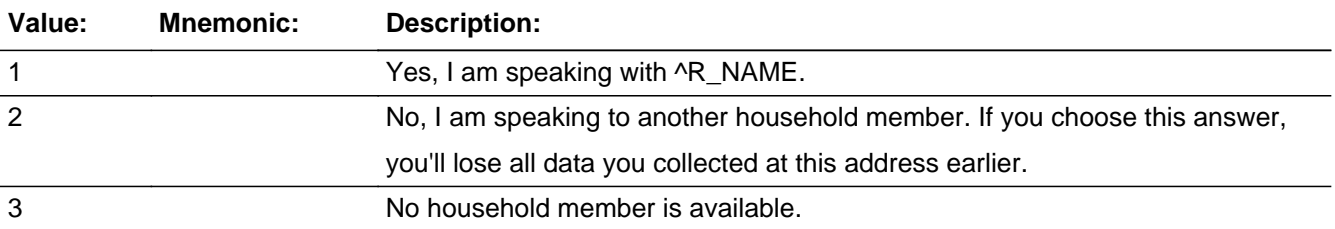

**Spanish**

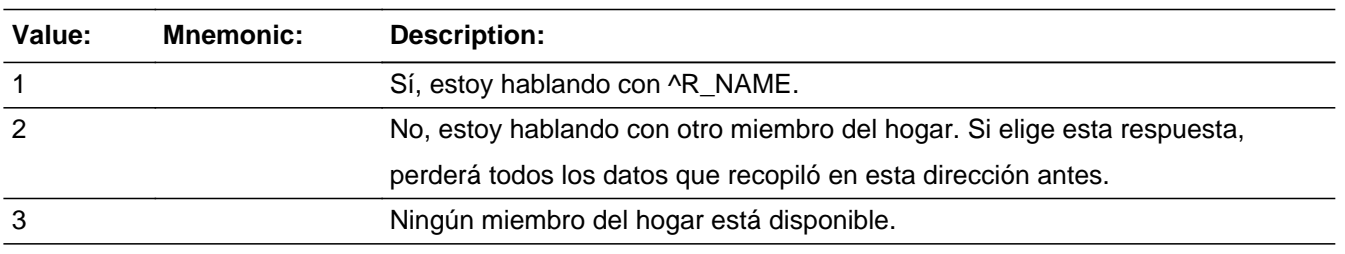

**X** Don't Know

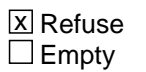

 $\Box$  On Input  $\Box$  On Output

**Array:**

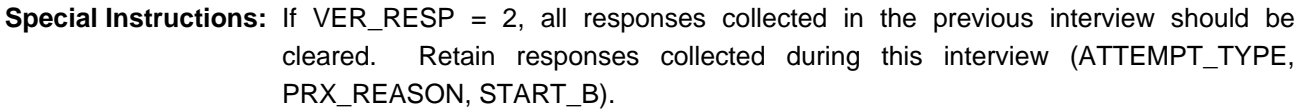

Set Instruction: If ( $VER\_RESP=1$ ) and  $(R\_TYPE = 6, 7, or DK)$  and  $(R\_NAME = empty, DK, or RF)$ , then empty out R\_TYPE, R\_TYPE\_NOTE, and R\_NAME

**Skip Instructions:** \* If VER\_RESP=1, go to INTRO\_S2

\* Else if VER\_RESP=2, reset all responses collected in the previous interview to empty and go to INTRO\_S2

- \* Else if VER\_RESP=3, DK, RF, go to CALLBACK
- \* Else if Early Exit, go to CALLBACK

**Check Check Check CK VER** RESP 1 Section A.CK\_VER\_RESP\_1

**Description:** First hard check for VER\_RESP

**Inherited Universe:**

**Universe:** VER\_RESP = 1 and (ATTEMPT\_TYPE = 1 or 3 and initial ATTEMPT\_TYPE = 2 or 4) or  $(ATTEMENT_TYPE = 2$  or 4 and initial  $ATTEMENT_TYPE = 1$  or 3)

**Universe Description:**

**Text: Display**

**[Are you sure you are talking with the same person as before? Press 'Yes' to continue. Press 'No' to change your answer.]**

**Spanish Text: Display**

**[¿Está seguro de que está hablando con la misma persona que antes? Presione ''Yes'' (Sí) para continuar. Presione ''No'' para cambiar su respuesta.]**

**Check Instructions:** If enumerator selects 'Yes' or go to INTRO\_S2

If enumerator selects 'No' return to VER\_RESP

**Type:** Hard **Skip Instructions:** If enumerator selects 'Yes' go to INTRO\_S2

If enumerator selects 'No' return to VER\_RESP

**Description:** Second hard check for VER\_RESP

### **Inherited Universe:**

**Universe:** VER\_RESP = 2

#### **Universe Description:**

**Text: Display**

**[Warning: You have chosen an answer that will erase all data collected at this address earlier.**

**Press 'Yes' to erase data and restart the interview with this respondent. Press 'No' to change your answer.]**

#### **Spanish Text: Display**

**[Advertencia: Ha elegido una respuesta que borrará todos los datos recopilados en esta dirección antes.**

**Presione ''Yes'' para borrar los datos y volver a iniciar la entrevista con esta persona encuestada. Presione ''No'' para cambiar su respuesta.]**

**Check Instructions:** If enumerator selects 'No' return to VER\_RESP

If enumerator selects 'Yes', reset all responses in the previous interview to empty and go to INTRO\_S2

#### **Type:** Hard

**Skip Instructions:** If enumerator selects 'No' return to VER\_RESP

If enumerator selects 'Yes', reset all responses in the previous interview to empty and go to INTRO\_S2

Field **RESP\_AVAIL** Section A.RESP\_AVAIL

**Description:** Indicates whether a knowledgeable proxy respondent is available.

**Form Pane Label:** RESP\_AVAIL **SAS Name:** RESP\_AVAIL **Tag Name:** RESP\_AVAIL **Inherited Universe:**

**Universe:** NOANSWER=2

**Universe Description:**

**Question Text:** You may interview a proxy about ^SAMPLE\_ADDR. Is a proxy available at this time?

**Spanish Question Text:** Puede entrevistar a un sustituto sobre ^SAMPLE\_ADDR.

¿Se encuentra disponible un sustituto en este momento?

#### **Fills:** SAMPLE\_ADDR

**Instructions: When filling the Sample Address (SAMPLE\_ADDR with a length of 523) in the instrument, the following rules apply:**

> **1) If the Sample Address has been updated, display updated address. Else display original address supplied.**

**2) If Stateside, the following should be displayed: Display HOUSENO, STREETNM, and UNIT if both HOUSENO and STREETNM are present (excluding Don't Know and Refused answers)**

 **Else display [RURALADDRESS] if RURALADDRESS is filled.**

 **Else display STREETNM and Physical Description.**

**3) If Puerto Rico:**

 **We have requested a variable that stores the PR address type in LiMA.The values for this are 1) General, 2) Urbanización, 3) Apartment, Condominium, or Public**

 **Housing Complex, and 4) Other Area Name. This value will come through on input and will not be changed at any point in the instrument.**

 **If the address is 'General,' the non-blank fields will show in the following order:**

 **Address Number (PRHNO) Street Name (PRSTREETNM) Building Descriptor/Building Identifier (PRCD) Unit Descriptor/Unit ID (PRUNITDES) KM/HM (KMHM)**

 **If the address is 'Urbanización,' the non-blank fields will show in the following order:**

 **Urbanización (PRURBNZ) Address Number (PRHNO) Street Name (PRSTREETNM) Building Descriptor/Building Identifier (PRCD) Unit Descriptor/Unit ID (PRUNITDES) KM/HM (KMHM)**

 **If the address is 'Apartment, Condominium, or Public Housing Complex,' the non-blank fields will show in the following order:**

 **Name of Apartment/Condominium/Public Housing Complex (PRMUNAME)**

> **Address Number (PRHNO) Street Name (PRSTREETNM) Building Descriptor/Building Identifier (PRCD) Unit Descriptor/Unit ID (PRUNITDES) KM/HM (KMHM)**

 **If the address list is 'Other Area Name,' the non-blank fields will show in the following order:**

 **Area Name 1 (PRAREA1) Area Name 2 (PRAREA2) KM/HM (KMHM) Address Number (PRHNO) Street Name (PRSTREETNM) Building Descriptor/Building Identifier (PRCD) Unit Descriptor/Unit ID (PRUNITDES)**

 **Else display [RURALADDRESS] if RURALADDRESS is filled.**

 **Else display Physical Description**

**Collection of ADDRESS\_DESCRIP (another way to refer to the sample address) -- For the Sample Address, if**

 **For Stateside: (HOUSENO = blank or STREETNM = blank) and**

 **(RURALADDRESS = blank), or**

 **For Puerto Rico, if the following are blank: (PRHNO and PRURBNZ) or (PRURBNZ and PRUNITDES) or ((PRHNO or KMHM) and PRSTREETNM) and RURALADDRESS**

 **Then we collect another description of the address from the respondent. This description (ADDRESS\_DESCRIP) should be used throughout the instrument when SAMPLE\_ADDR is used in fills.**

**Spanish label:** SAMPLE\_ADDR

**Type:** Enumerated **Length:** 1

**Answer List:** TRESP\_AVAIL

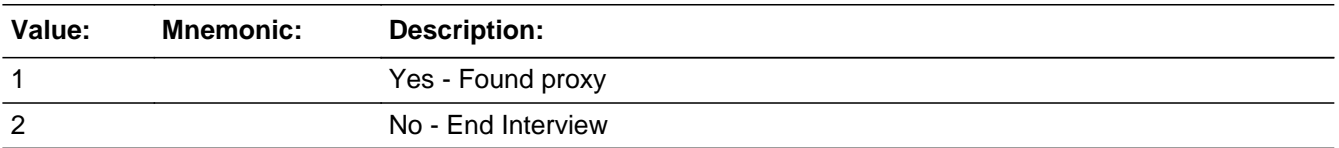

#### **Spanish**

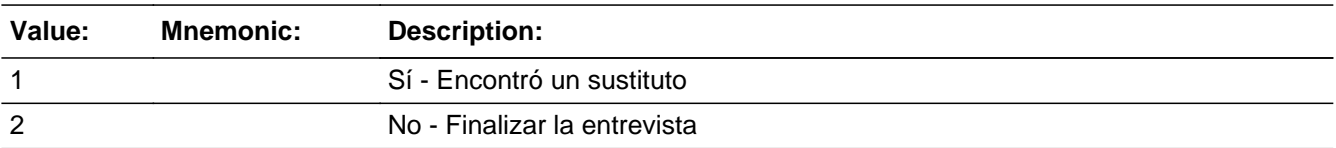

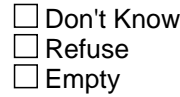

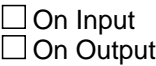

**Array:**

**Special Instructions:** Setting ATTEMPT\_TYPE and START\_B If RESP\_AVAIL=1, set ATTEMPT\_TYPE=2 and set START\_B=5 **Skip Instructions:** If RESP\_AVAIL=1, go to INTRO\_S1

Else if RESP\_AVAIL=2, go to CLOSE

Else if Early Exit, go to CALLBACK

Field **INVALID PHONE** Section A.INVALID\_PHONE

**Description:** Delete, keep the phone number, or end interview.

**Form Pane Label:** INVALID\_PHONE **SAS Name:** INVALID\_PHONE **Tag Name:** INVALID\_PHONE **Inherited Universe:**

**Universe:** START\_B = 11, 12, 13

**Universe Description:**

**Question Text:** ^ATTEMPT\_TELEPHONE

**You indicated that the telephone number shown above ^INVALID\_TEL. Is this correct?**

**Spanish Question Text:** ^ATTEMPT\_TELEPHONE

**Indicó que el número de teléfono que se muestra anteriormente ^INVALID\_TEL. ¿Correcto?**

**Fills:** ATTEMPT\_TELEPHONE **Instructions: If HH\_TEL is not empty display: ^HH\_TELE \* If PRX\_TEL is not empty display: ^PRX\_TELE \* Else no fill**

**Spanish instructions: If HH\_TEL is not empty display: ^HH\_TELE \* If PRX\_TEL is not empty display: ^PRX\_TELE \* Else no fill**

**Spanish label:** ATTEMPT\_TELEPHONE

**Fills:** HH\_TELE **Instructions: Occupant Telephone: HH\_TEL**

**Spanish label:** HH\_TELE **Spanish instructions: Teléfono del ocupante: HH\_TEL**

**Fills:** PRX\_TELE **Instructions:** Proxy Telephone: **[PRX\_TEL]**

**Spanish instructions:** Teléfono del sustituto: **[PRX\_TEL]**

**Spanish label:** PRX\_TELE

**Fills:** INVALID\_TEL

**Instructions: If START\_B=5 display:** has been disconnected or is out of service **If START\_B=6 display:** has been changed **If START\_B=7 display:** is for a pager or fax machine

**Spanish instructions: If START\_B=5 display:** ha sido desconectado o está fuera de servicio **If START\_B=6 display:** ha cambiado **If START\_B=7 display:** es para un bíper o máquina de fax

> **Type:** Enumerated **Length:** 1

**Answer List:** TINVALID\_TEL

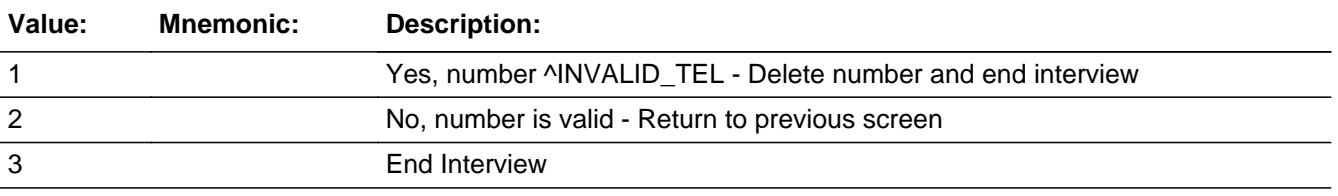

#### **Spanish**

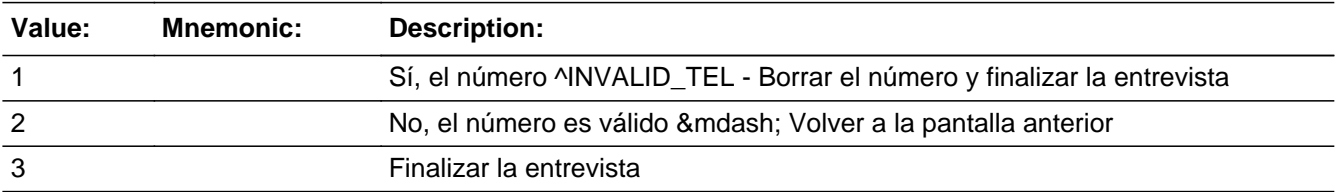

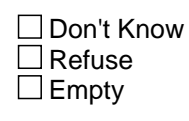

 $\Box$  On Input **X** On Output

# **Array:**

**Special Instructions:** Setting BAD\_TEL. Household-level variable. Contains the invalid phone number in the phone format.

If INVALID\_PHONE=1 and ATTEMPT\_TYPE=3, set BAD\_TEL=HH\_TEL and set HH\_TEL=empty Else if INVALID\_PHONE=1 and ATTEMPT\_TYPE=4, set BAD\_TEL=PRX\_TEL and set PRX\_TEL=empty

**Skip Instructions:** \* If INVALID\_PHONE=1, 3, goto CALLBACK

- \* Else if INVALID\_PHONE=2, goto START\_B
- \* Else if Early Exit, go to CALLBACK

# **INTRO** S1 Field Section A.INTRO\_S1

**Description:** Enumerator introduces him/herself, and determines whether he/she has reached the correct address or telephone number.

**Form Pane Label:** INTRO\_S1 **SAS Name:** INTRO\_S1 **Tag Name:** INTRO\_S1 **Inherited Universe:**

> **Universe:** START\_B=1, 5, 7 and R\_TYPE=empty, -OR-RESP\_AVAIL=1 -OR-OCC\_AVAIL=1, 5 -OR- (LANG\_SPEAK=52 and INTRO\_S1=3)

#### **Universe Description:**

**Question Text: Hello, I'm (your Name) from the U.S. Census Bureau.**

^SHOW\_ID

#### **^INTRO\_S1\_QUESTIONTEXT**

^DONT\_KNOW ^REFUSED

**Spanish Question Text: Buenos días (Buenas tardes), soy (su nombre) de la Oficina del Censo de los EE. UU.** 

^SHOW\_ID

#### **^INTRO\_S1\_QUESTIONTEXT**

^DONT\_KNOW ^REFUSED

# **Fills:** SHOW\_ID **Instructions: If ATTEMPT\_TYPE=1, 2, 5 display: Here is my identification.** Show ID. **Else no fill**

**Spanish instructions: If ATTEMPT\_TYPE=1, 2, 5 display: Aquí está mi identificación.** Muestre la identificación. **Else no fill**

### **Spanish label:** SHOW\_ID

**Fills:** INTRO\_S1\_QUESTIONTEXT **Instructions: If ATTEMPT\_TYPE=1 and OCC\_AVAIL NE 1, then display: Is this ^SAMPLE\_ADDR? If ATTEMPT\_TYPE=3, 4 and OCC\_AVAIL NE 1, then display: Have I reached ^DISPLAY\_PHONENO? Else no fill**

**Spanish instructions: If ATTEMPT\_TYPE=1 and OCC\_AVAIL NE 1, then display: ¿Es esta ^SAMPLE\_ADDR? If ATTEMPT\_TYPE=3, 4 and OCC\_AVAIL NE 1, then display: ¿Me he comunicado con ^DISPLAY\_PHONENO? Else no fill**

**Spanish label:** INTRO\_S1\_QUESTIONTEXT

**Fills:** SAMPLE\_ADDR

**Instructions: When filling the Sample Address (SAMPLE\_ADDR with a length of 523) in the instrument, the following rules apply:**

> **1) If the Sample Address has been updated, display updated address. Else display original address supplied.**

**2) If Stateside, the following should be displayed: Display HOUSENO, STREETNM, and UNIT if both HOUSENO and STREETNM are present (excluding Don't Know and Refused answers)**

 **Else display [RURALADDRESS] if RURALADDRESS is filled.**

 **Else display STREETNM and Physical Description.**

**3) If Puerto Rico:**

 **We have requested a variable that stores the PR address type in LiMA.The values for this are 1) General, 2) Urbanización, 3) Apartment, Condominium, or Public Housing Complex, and 4) Other Area Name. This value will come through on input and will not be changed at any point in the instrument.**

 **If the address is 'General,' the non-blank fields will show in the following order:**

 **Address Number (PRHNO) Street Name (PRSTREETNM) Building Descriptor/Building Identifier (PRCD) Unit Descriptor/Unit ID (PRUNITDES) KM/HM (KMHM) If the address is 'Urbanización,' the non-blank fields will show in the following order: Urbanización (PRURBNZ) Address Number (PRHNO) Street Name (PRSTREETNM) Building Descriptor/Building Identifier (PRCD) Unit Descriptor/Unit ID (PRUNITDES) KM/HM (KMHM) If the address is 'Apartment, Condominium, or Public Housing Complex,' the non-blank fields will show in the following order: Name of Apartment/Condominium/Public Housing Complex (PRMUNAME) Address Number (PRHNO) Street Name (PRSTREETNM) Building Descriptor/Building Identifier (PRCD) Unit Descriptor/Unit ID (PRUNITDES) KM/HM (KMHM) If the address list is 'Other Area Name,' the non-blank fields will show in the following order: Area Name 1 (PRAREA1) Area Name 2 (PRAREA2) KM/HM (KMHM) Address Number (PRHNO) Street Name (PRSTREETNM) Building Descriptor/Building Identifier (PRCD) Unit Descriptor/Unit ID (PRUNITDES) Else display [RURALADDRESS] if RURALADDRESS is filled. Else display Physical Description Collection of ADDRESS\_DESCRIP (another way to refer to the sample address) -- For the Sample Address, if For Stateside:**

 **(HOUSENO = blank or STREETNM = blank) and (RURALADDRESS = blank), or**

 **For Puerto Rico, if the following are blank: (PRHNO and PRURBNZ) or (PRURBNZ and PRUNITDES) or ((PRHNO or KMHM) and PRSTREETNM) and RURALADDRESS**

 **Then we collect another description of the address from the respondent. This description (ADDRESS\_DESCRIP) should be used throughout the instrument when SAMPLE\_ADDR is used in fills.**

**Spanish label:** SAMPLE\_ADDR

**Fills:** DISPLAY\_PHONENO **Instructions: IF R\_PHONE not = blank, THEN display [R\_PHONE] Else if ATTEMPT\_TYPE=3, THEN display: [HH\_TEL] Else if ATTEMPT\_TYPE=4 display: [PRX\_TEL]**

**Spanish instructions: IF R\_PHONE not = blank, THEN display [R\_PHONE] Else if ATTEMPT\_TYPE=3, THEN display: [HH\_TEL] Else if ATTEMPT\_TYPE=4 display: [PRX\_TEL]**

> **Fills:** DONT\_KNOW **Instructions:**  $\bullet$  **To enter Don't Know, press CTRL+D.**

**Spanish label:** DONT\_KNOW **Spanish instructions:** • Para escribir No Sabe, presione CTRL+D.

> **Fills:** REFUSED **Instructions:**  $\cdot$  **To enter Refused, press CTRL+R.**

**Spanish label:** REFUSED **Spanish instructions:** • Para escribir Rehusó, presione CTRL+R.

> **Type:** Enumerated **Length:** 1

**Answer List:** TINTRO\_S1

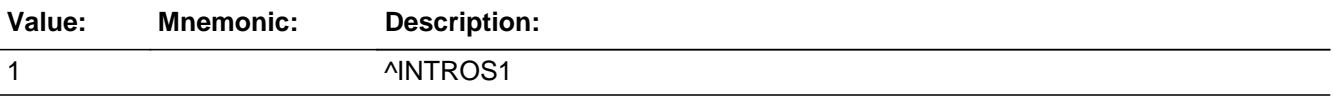

#### **Spanish**

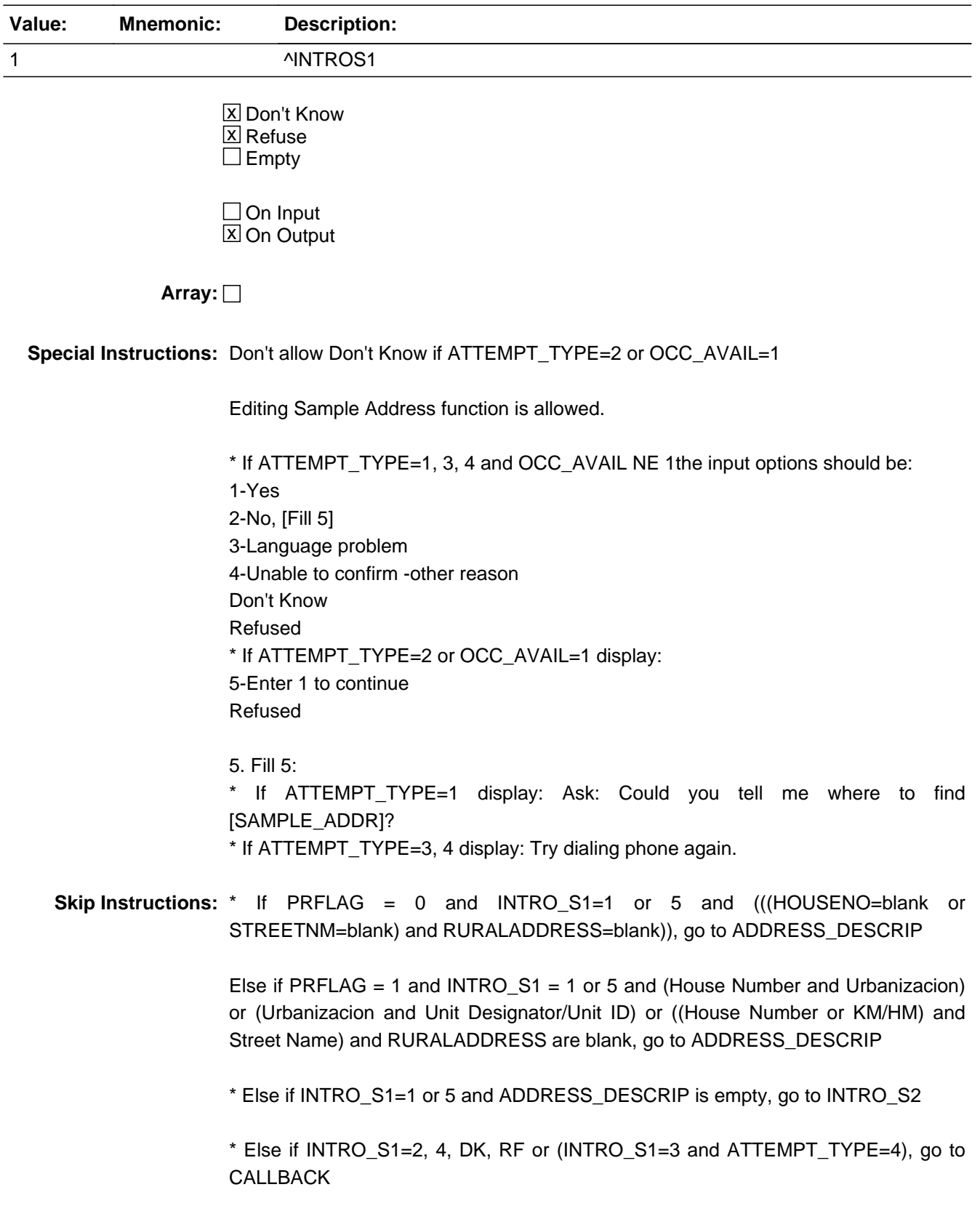

\* Else if Early Exit, go to CALLBACK

# **ADDRESS DESCRIP** Field

Section A.ADDRESS\_DESCRIP

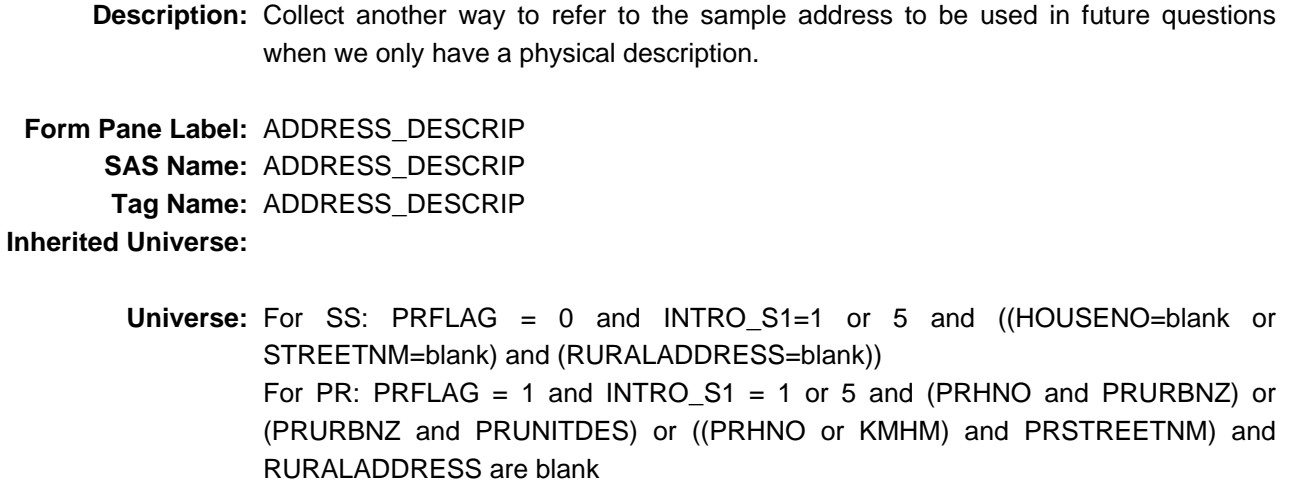

**Universe Description:**

**Help Screen:** H\_ADDRESS\_DESCRIP **Question Text:** ?[F1]

Ask if necessary.

**I need to refer to ^SAMPLE\_ADDR during the interview. How would you like me to refer to it?** Ex: Jones' Atlanta house, Maryfield Farm

Press enter if description is correct.

**Spanish Question Text:** ?[F1]

Pregunte si es necesario.

**Tengo que referirme a ^SAMPLE\_ADDR durante la entrevista. ¿Cómo desea que la llame?** Ejemplo: casa de Jones' Atlanta, granja Maryfield

Presione "Enter" (Escribir) si la descripción es correcta.

**Fills:** SAMPLE\_ADDR **Instructions: When filling the Sample Address (SAMPLE\_ADDR with a length of 523) in the** **instrument, the following rules apply:**

**1) If the Sample Address has been updated, display updated address. Else display original address supplied.**

**2) If Stateside, the following should be displayed: Display HOUSENO, STREETNM, and UNIT if both HOUSENO and STREETNM are present (excluding Don't Know and Refused answers)**

 **Else display [RURALADDRESS] if RURALADDRESS is filled.**

 **Else display STREETNM and Physical Description.**

**3) If Puerto Rico:**

 **We have requested a variable that stores the PR address type in LiMA.The values for this are 1) General, 2) Urbanización, 3) Apartment, Condominium, or Public Housing Complex, and 4) Other Area Name. This value will come through on input and will not be changed at any point in the instrument.**

 **If the address is 'General,' the non-blank fields will show in the following order:**

 **Address Number (PRHNO) Street Name (PRSTREETNM) Building Descriptor/Building Identifier (PRCD) Unit Descriptor/Unit ID (PRUNITDES) KM/HM (KMHM)**

 **If the address is 'Urbanización,' the non-blank fields will show in the following order: Urbanización (PRURBNZ) Address Number (PRHNO) Street Name (PRSTREETNM) Building Descriptor/Building Identifier (PRCD) Unit Descriptor/Unit ID (PRUNITDES) KM/HM (KMHM)**

 **If the address is 'Apartment, Condominium, or Public Housing Complex,' the non-blank fields will show in the following order:**

 **Name of Apartment/Condominium/Public Housing Complex (PRMUNAME) Address Number (PRHNO) Street Name (PRSTREETNM)**

 **Building Descriptor/Building Identifier (PRCD) Unit Descriptor/Unit ID (PRUNITDES) KM/HM (KMHM)**

 **If the address list is 'Other Area Name,' the non-blank fields will show in the following order: Area Name 1 (PRAREA1) Area Name 2 (PRAREA2) KM/HM (KMHM) Address Number (PRHNO) Street Name (PRSTREETNM) Building Descriptor/Building Identifier (PRCD) Unit Descriptor/Unit ID (PRUNITDES)**

 **Else display [RURALADDRESS] if RURALADDRESS is filled.**

 **Else display Physical Description**

**Collection of ADDRESS\_DESCRIP (another way to refer to the sample address) -- For the Sample Address, if**

 **For Stateside: (HOUSENO = blank or STREETNM = blank) and (RURALADDRESS = blank), or**

 **For Puerto Rico, if the following are blank: (PRHNO and PRURBNZ) or (PRURBNZ and PRUNITDES) or ((PRHNO or KMHM) and PRSTREETNM) and RURALADDRESS**

 **Then we collect another description of the address from the respondent. This description (ADDRESS\_DESCRIP) should be used throughout the instrument when SAMPLE\_ADDR is used in fills.**

**Spanish label:** SAMPLE\_ADDR

**Type:** String **Length:** 250

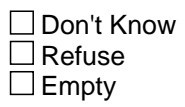

On Input 对 On Output

**Store Instructions:** Store as ADDRESS\_DESCRIP

# **Array:**

**Special Instructions:** Pre-fill with SAMPLE\_ADDR (physical description).

If ADDRESS\_DESCRIP is not empty, it should then be used as a replacement throughout the instrument when the Sample Address is used in fills.

**Skip Instructions:** Go to INTRO\_S2

Else if Early Exit, go to CALLBACK

# **INTRO S2** Field Section A.INTRO\_S2

**Description:** Introduce the survey to the respondent.

**Form Pane Label:** INTRO\_S2 **SAS Name:** INTRO\_S2 **Tag Name:** INTRO\_S2 **Inherited Universe:**

> **Universe:** INTRO\_S1=1 or 5 and ADDRESS\_DESCRIP is empty -OR-VER\_RESP=1, 2 -OR-FOUND\_PROXY=2 -OR-ADDRESS\_DESCRIP

**Universe Description:**

**Question Text: ^INTRO\_S2\_FILL**

**Spanish Question Text: ^INTRO\_S2\_FILL**

**Fills:** INTRO\_S2\_FILL

**Instructions: If ATTEMPT\_TYPE=1, 2 and R\_NAME =empty, DK, RF display: As part of the census, we are contacting households to make sure we counted everyone correctly. I have some questions about ^THIS\_SAMPLEADDR.**

> **The interview should take about 10 to 20 minutes. Here is a letter explaining our interview and a sheet I'll refer to during the interview.**

Hand respondent the introductory letter and information sheet. ^REFUSED

**Else if ATTEMPT\_TYPE=1, 2 display: Earlier we spoke with you about ^THIS\_SAMPLEADDR. I'm here to complete the interview.**

• If necessary, read the following to the respondent:

As part of the census, we are contacting households to make sure we counted everyone correctly. I have some questions about ^THIS\_SAMPLEADDR. The interview should take about 10 to 20 minutes. Here is a letter explaining our interview and a sheet I'll refer to during the interview.

## If necessary, hand the respondent the introductory letter and information sheet. ^REFUSED

**Else if ATTEMPT\_TYPE=3, 4, and R\_NAME =empty, DK, RF display: As part of the census, we are contacting households to make sure we counted everyone correctly. I have some questions about ^THIS\_SAMPLEADDR.**

**Your response to this census is required by law under Title 13 of the United States Code. This is the same law that protects your privacy. No one outside the Census Bureau will see your answers. The interview should take about 10 to 20 minutes.**

#### ^REFUSED

# **Else if ATTEMPT\_TYPE=3, 4 display: Earlier we spoke with you about ^THIS\_SAMPLEADDR. I'm calling back to complete the interview for this address.**

#### • If necessary, read the following to the respondent:

As part of the census, we are contacting households to make sure we counted everyone correctly. I have some questions about ^THIS\_SAMPLEADDR.

Your response to this census is required by law under Title 13 of the United States Code. This is the same law that protects your privacy. No one outside the Census Bureau will see your answers. The interview should take about 10 to 20 minutes.

#### ^REFUSED

#### **Spanish instructions: If ATTEMPT\_TYPE=1, 2 and R\_NAME =empty, DK, RF display:**

**Como parte del censo, nos estamos comunicando con los hogares para asegurarnos de que los hemos contado a todos correctamente. Tengo algunas preguntas sobre ^THIS\_SAMPLEADDR.**

**La entrevista tomará aproximadamente de 10 a 20 minutos. Aquí hay una carta que explica nuestra entrevista y una hoja que consultaré durante la entrevista.**

Entregue a la persona encuestada la carta de introducción y la hoja informativa. ^REFUSED

**Else if ATTEMPT\_TYPE=1, 2 display: Hablamos con usted antes sobre ^THIS\_SAMPLEADDR. Estoy aquí para completar la entrevista.**

#### Si es necesario, lea lo siguiente a la persona encuestada:

Como parte del censo, nos estamos comunicando con los hogares para asegurarnos de que los hemos contado a todos correctamente. Tengo algunas preguntas sobre ^THIS\_SAMPLEADDR. La entrevista tomará aproximadamente de 10 a 20 minutos. Aquí hay una carta que explica nuestra entrevista y una hoja que consultaré durante la entrevista.

Si es necesario, entregue a la persona encuestada la carta de introducción y la hoja informativa. ^REFUSED

**Else if ATTEMPT\_TYPE=3, 4, and R\_NAME =empty, DK, RF display: Como parte del censo, nos estamos comunicando con los hogares para asegurarnos de que los hemos contado a todos correctamente. Tengo algunas preguntas sobre ^THIS\_SAMPLEADDR.**

**Se requieren sus respuestas para este censo conforme al Título 13 del Código de los Estados Unidos. Esta es la misma ley que protege su privacidad. Nadie fuera de la Oficina del Censo verá sus respuestas. La entrevista tomará aproximadamente de 10 a 20 minutos.**

#### ^REFUSED

# **Else if ATTEMPT\_TYPE=3, 4 display: Hablamos con usted antes sobre ^THIS\_SAMPLEADDR. Estoy llamando de nuevo para completar la entrevista para esa dirección.**

#### Si es necesario, lea lo siguiente a la persona encuestada:

Como parte del censo, nos estamos comunicando con los hogares para asegurarnos de que los hemos contado a todos correctamente. Tengo algunas preguntas sobre ^THIS\_SAMPLEADDR.

Se requieren sus respuestas para este censo conforme al Título 13 del Código de los Estados Unidos. Esta es la misma ley que protege su privacidad. Nadie fuera de la Oficina del Censo verá sus respuestas. La entrevista tomará aproximadamente de 10 a 20 minutos.

#### ^REFUSED

# **Fills:** THIS\_SAMPLEADDR **Instructions: If ATTEMPT\_TYPE=1 display [this address]**

# **Else if ATTEMPT\_TYPE=2, 3, 4 display [^SAMPLE\_ADDR] Spanish instructions: If ATTEMPT\_TYPE=1 display [esta dirección] Else if ATTEMPT\_TYPE=2, 3, 4 display [^SAMPLE\_ADDR] Spanish label:** THIS\_SAMPLEADDR

**Fills:** SAMPLE\_ADDR

**Instructions: When filling the Sample Address (SAMPLE\_ADDR with a length of 523) in the instrument, the following rules apply:**

> **1) If the Sample Address has been updated, display updated address. Else display original address supplied.**

**2) If Stateside, the following should be displayed: Display HOUSENO, STREETNM, and UNIT if both HOUSENO and STREETNM are present (excluding Don't Know and Refused answers)**

 **Else display [RURALADDRESS] if RURALADDRESS is filled.**

 **Else display STREETNM and Physical Description.**

**3) If Puerto Rico:**

 **We have requested a variable that stores the PR address type in LiMA.The values for this are 1) General, 2) Urbanización, 3) Apartment, Condominium, or Public Housing Complex, and 4) Other Area Name. This value will come through on input and will not be changed at any point in the instrument.**

 **If the address is 'General,' the non-blank fields will show in the following order: Address Number (PRHNO) Street Name (PRSTREETNM) Building Descriptor/Building Identifier (PRCD) Unit Descriptor/Unit ID (PRUNITDES) KM/HM (KMHM)**

 **If the address is 'Urbanización,' the non-blank fields will show in the following order: Urbanización (PRURBNZ) Address Number (PRHNO) Street Name (PRSTREETNM) Building Descriptor/Building Identifier (PRCD) Unit Descriptor/Unit ID (PRUNITDES)**

#### **KM/HM (KMHM)**

 **If the address is 'Apartment, Condominium, or Public Housing Complex,' the non-blank fields will show in the following order:**

 **Name of Apartment/Condominium/Public Housing Complex**

**(PRMUNAME)**

 **Address Number (PRHNO) Street Name (PRSTREETNM) Building Descriptor/Building Identifier (PRCD) Unit Descriptor/Unit ID (PRUNITDES) KM/HM (KMHM)**

 **If the address list is 'Other Area Name,' the non-blank fields will show in the following order:**

 **Area Name 1 (PRAREA1) Area Name 2 (PRAREA2) KM/HM (KMHM) Address Number (PRHNO) Street Name (PRSTREETNM) Building Descriptor/Building Identifier (PRCD) Unit Descriptor/Unit ID (PRUNITDES)**

 **Else display [RURALADDRESS] if RURALADDRESS is filled.**

 **Else display Physical Description**

**Collection of ADDRESS\_DESCRIP (another way to refer to the sample address) -- For the Sample Address, if**

 **For Stateside: (HOUSENO = blank or STREETNM = blank) and (RURALADDRESS = blank), or**

 **For Puerto Rico, if the following are blank: (PRHNO and PRURBNZ) or (PRURBNZ and PRUNITDES) or ((PRHNO or KMHM) and PRSTREETNM) and RURALADDRESS**

 **Then we collect another description of the address from the respondent. This description (ADDRESS\_DESCRIP) should be used throughout the instrument when SAMPLE\_ADDR is used in fills.**

**Spanish label:** SAMPLE\_ADDR

# **Fills:** REFUSED

**Instructions:**  $\bullet$  **To enter Refused, press CTRL+R.** 

**Spanish label:** REFUSED **Spanish instructions:** • Para escribir Rehusó, presione CTRL+R.

> **Type:** Enumerated **Length:** 1

**Answer List:** TCONTINUE

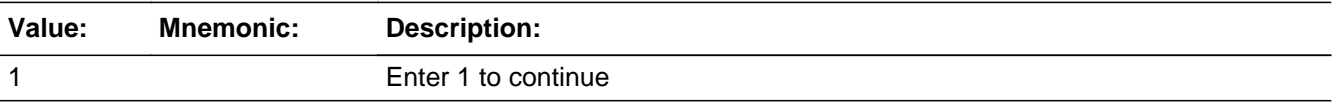

#### **Spanish**

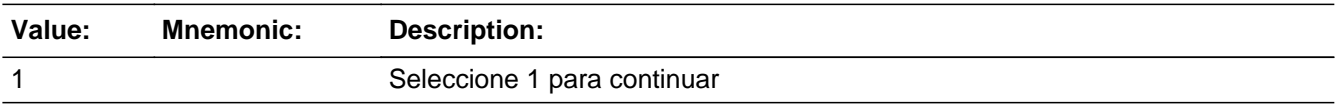

- Don't Know **X** Refuse  $\square$  Empty
- $\Box$  On Input **X** On Output

**Array:**

**Skip Instructions:** If INTRO\_S2=RF, go to CALLBACK

Else if VER\_RESP=1 and roster was completely collected (i.e., ROSTER\_REV=5 or REVIEW\_LIST=5 or WHO\_REVIEW\_LIST=5) in a previous interview, go to the last unanswered question.

Else if INTRO\_S2 = 1 and VER\_RESP=1 and no roster collected, go to HUTYPE1

Else if INTRO\_S2 = 1 and ATTEMPT\_TYPE=1, 3, go to LIVE\_HERE

Else if  $INTRO_S2 = 1$  and  $ATTEMP_TYPE=2$ , 4 and  $CURSTAT=1$ , go to RESP\_KNOWL

Else if INTRO\_S2 = 1 and  $\text{ATTEMP}$  $\text{TYPE}=2$ , 4 and CURSTAT NE 1, go to CUR\_OCC

Else if Early Exit, go to CALLBACK

# **LIVE\_HERE** Field Section A.LIVE\_HERE

**Description:** Determine whether respondent lives at the address.

**Form Pane Label:** LIVE\_HERE **SAS Name:** LIVE\_HERE **Tag Name:** LIVE\_HERE **Inherited Universe:**

> **Universe:** INTRO\_S2=1 and ATTEMPT\_TYPE=1, 3 -OR-LANG\_SPEAK=52 and LIVE\_HERE=7

**Universe Description:**

**Help Screen:** H\_LIVE\_HERE **Question Text:** ?[F1]

**Do you currently live or stay ^HERE\_SAMPLEADDR?**

^REFUSED

**Spanish Question Text:** ?[F1]

**¿Actualmente vive o se queda ^HERE\_SAMPLEADDR?**

**^REFUSED**

**Fills:** HERE\_SAMPLEADDR **Instructions: If ATTEMPT\_TYPE=1 display: here Else display: at ^SAMPLE\_ADDR**

**Spanish label:** HERE\_SAMPLEADDR **Spanish instructions: If ATTEMPT\_TYPE=1 display: aquí Else display: en ^SAMPLE\_ADDR**

**Fills:** SAMPLE\_ADDR

**Instructions: When filling the Sample Address (SAMPLE\_ADDR with a length of 523) in the instrument, the following rules apply:**

> **1) If the Sample Address has been updated, display updated address. Else display original address supplied.**

**2) If Stateside, the following should be displayed: Display HOUSENO, STREETNM, and UNIT if both HOUSENO and STREETNM are present (excluding Don't Know and Refused answers)**

 **Else display [RURALADDRESS] if RURALADDRESS is filled.**

 **Else display STREETNM and Physical Description.**

**3) If Puerto Rico:**

 **We have requested a variable that stores the PR address type in LiMA.The values for this are 1) General, 2) Urbanización, 3) Apartment, Condominium, or Public Housing Complex, and 4) Other Area Name. This value will come through on input and will not be changed at any point in the instrument.**

 **If the address is 'General,' the non-blank fields will show in the following order:**

 **Address Number (PRHNO) Street Name (PRSTREETNM) Building Descriptor/Building Identifier (PRCD) Unit Descriptor/Unit ID (PRUNITDES) KM/HM (KMHM)**

 **If the address is 'Urbanización,' the non-blank fields will show in the following order:**

 **Urbanización (PRURBNZ) Address Number (PRHNO) Street Name (PRSTREETNM) Building Descriptor/Building Identifier (PRCD) Unit Descriptor/Unit ID (PRUNITDES) KM/HM (KMHM)**

 **If the address is 'Apartment, Condominium, or Public Housing Complex,' the non-blank fields will show in the following order:**

 **Name of Apartment/Condominium/Public Housing Complex (PRMUNAME)**

> **Address Number (PRHNO) Street Name (PRSTREETNM) Building Descriptor/Building Identifier (PRCD) Unit Descriptor/Unit ID (PRUNITDES) KM/HM (KMHM)**

 **If the address list is 'Other Area Name,' the non-blank fields will show in the following order: Area Name 1 (PRAREA1) Area Name 2 (PRAREA2) KM/HM (KMHM) Address Number (PRHNO) Street Name (PRSTREETNM) Building Descriptor/Building Identifier (PRCD) Unit Descriptor/Unit ID (PRUNITDES)**

 **Else display [RURALADDRESS] if RURALADDRESS is filled.**

 **Else display Physical Description**

**Collection of ADDRESS\_DESCRIP (another way to refer to the sample address) -- For the Sample Address, if**

 **For Stateside: (HOUSENO = blank or STREETNM = blank) and (RURALADDRESS = blank), or**

 **For Puerto Rico, if the following are blank: (PRHNO and PRURBNZ) or (PRURBNZ and PRUNITDES) or ((PRHNO or KMHM) and PRSTREETNM) and RURALADDRESS**

 **Then we collect another description of the address from the respondent. This description (ADDRESS\_DESCRIP) should be used throughout the instrument when SAMPLE\_ADDR is used in fills.**

**Spanish label:** SAMPLE\_ADDR

**Fills:** REFUSED **Instructions:**  $\bullet$  **To enter Refused, press CTRL+R.** 

**Spanish label:** REFUSED **Spanish instructions:** • Para escribir Rehusó, presione CTRL+R.

> **Type:** Enumerated **Length:** 1

**Answer List:** TLIVE\_HERE

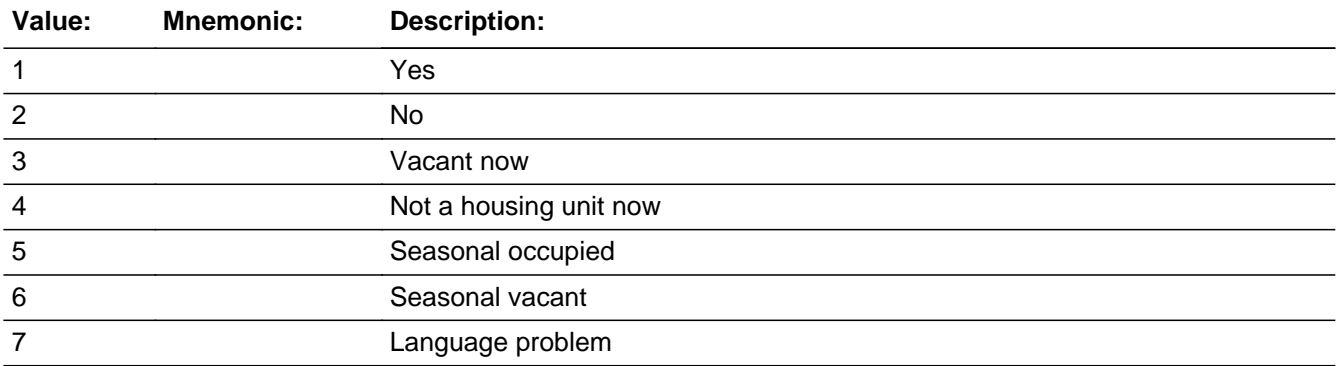

#### **Spanish**

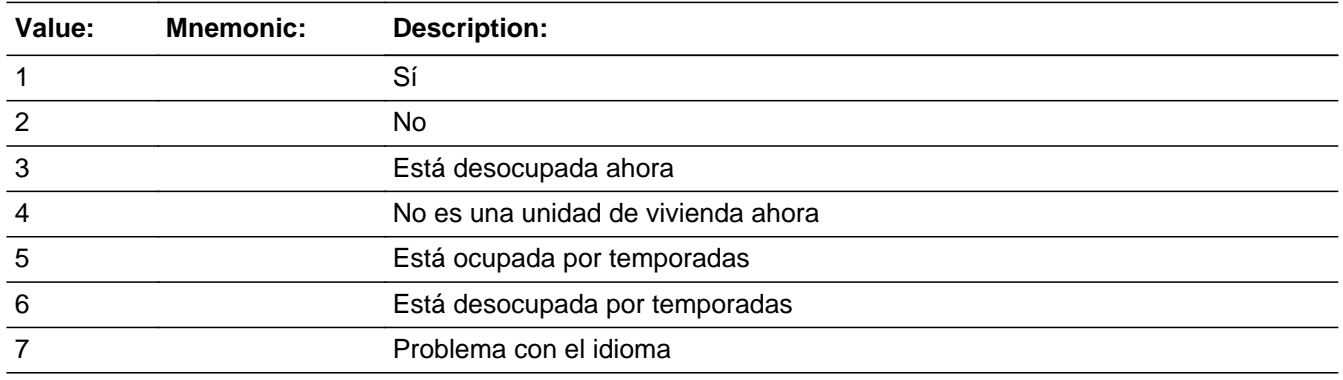

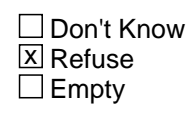

 $\Box$  On Input **X** On Output

### **Array:**

**Special Instructions:** Setting CURSTAT

- \* If LIVE\_HERE=1 or 5, set CURSTAT=1
- \* Else if LIVE\_HERE=3, set CURSTAT=2
- \* Else if LIVE\_HERE=4, set CURSTAT=3
- \* Else if LIVE\_HERE=6, set CURSTAT=5

#### Setting ATTEMPT\_TYPE

- \* If LIVE\_HERE=3, 4, 6 and ATTEMPT\_TYPE=1, set ATTEMPT\_TYPE=2
- \* Else if LIVE\_HERE=3, 4, 6 and ATTEMPT\_TYPE=3, set ATTEMPT\_TYPE=4

Setting PRX\_REASON \* If LIVE\_HERE=3, 4, 6, set PRX\_REASON=1

Setting HU\_STATUS1 \* If LIVE\_HERE=6, set HU\_STATUS1=5 **Skip Instructions:** If LIVE\_HERE=1 or 5, goto HUTYPE1 Else if LIVE\_HERE=2, RF, goto OCC\_AVAIL Else if LIVE\_HERE=3, goto HU\_STATUS1 Else if LIVE\_HERE=4, goto HU\_STATUS2 Else if LIVE\_HERE=6, goto CD\_STATUS1 Else if LIVE\_HERE=7, goto LANG\_SPEAK Else if Early Exit, go to CALLBACK

Field **OCC\_AVAIL** Section A.OCC\_AVAIL

**Description:** Obtain current occupant as respondent.

**Form Pane Label:** OCC\_AVAIL **SAS Name:** OCC\_AVAIL **Tag Name:** OCC\_AVAIL **Inherited Universe:**

**Universe:** LIVE\_HERE=2 or RF

**Universe Description:**

**Question Text: May I speak with someone who currently lives or stays ^HERE\_SAMPLEADDR?**

#### ^REFUSED

## **Spanish Question Text: ¿Puedo hablar con alguien que actualmente viva o se quede ^HERE\_SAMPLEADDR?**

^REFUSED

# **Fills:** HERE\_SAMPLEADDR **Instructions: If ATTEMPT\_TYPE=1 display: here Else display: at ^SAMPLE\_ADDR**

**Spanish label:** HERE\_SAMPLEADDR **Spanish instructions: If ATTEMPT\_TYPE=1 display: aquí Else display: en ^SAMPLE\_ADDR**

**Fills:** SAMPLE\_ADDR

**Instructions: When filling the Sample Address (SAMPLE\_ADDR with a length of 523) in the instrument, the following rules apply:**

> **1) If the Sample Address has been updated, display updated address. Else display original address supplied.**

**2) If Stateside, the following should be displayed: Display HOUSENO, STREETNM, and UNIT if both HOUSENO and STREETNM are present (excluding Don't Know and Refused answers)**

 **Else display [RURALADDRESS] if RURALADDRESS is filled.**

 **Else display STREETNM and Physical Description.**

**3) If Puerto Rico:**

 **We have requested a variable that stores the PR address type in LiMA.The values for this are 1) General, 2) Urbanización, 3) Apartment, Condominium, or Public Housing Complex, and 4) Other Area Name. This value will come through on input and will not be changed at any point in the instrument.**

 **If the address is 'General,' the non-blank fields will show in the following order:**

 **Address Number (PRHNO) Street Name (PRSTREETNM) Building Descriptor/Building Identifier (PRCD) Unit Descriptor/Unit ID (PRUNITDES) KM/HM (KMHM)**

 **If the address is 'Urbanización,' the non-blank fields will show in the following order: Urbanización (PRURBNZ)**

 **Address Number (PRHNO) Street Name (PRSTREETNM) Building Descriptor/Building Identifier (PRCD) Unit Descriptor/Unit ID (PRUNITDES) KM/HM (KMHM)**

 **If the address is 'Apartment, Condominium, or Public Housing Complex,' the non-blank fields will show in the following order:**

 **Name of Apartment/Condominium/Public Housing Complex (PRMUNAME)**

> **Address Number (PRHNO) Street Name (PRSTREETNM) Building Descriptor/Building Identifier (PRCD) Unit Descriptor/Unit ID (PRUNITDES) KM/HM (KMHM)**

 **If the address list is 'Other Area Name,' the non-blank fields will show in the following order: Area Name 1 (PRAREA1)**

 **Area Name 2 (PRAREA2) KM/HM (KMHM)**
**Address Number (PRHNO) Street Name (PRSTREETNM) Building Descriptor/Building Identifier (PRCD) Unit Descriptor/Unit ID (PRUNITDES)**

 **Else display [RURALADDRESS] if RURALADDRESS is filled.**

 **Else display Physical Description**

**Collection of ADDRESS\_DESCRIP (another way to refer to the sample address) -- For the Sample Address, if**

 **For Stateside: (HOUSENO = blank or STREETNM = blank) and (RURALADDRESS = blank), or**

 **For Puerto Rico, if the following are blank: (PRHNO and PRURBNZ) or (PRURBNZ and PRUNITDES) or ((PRHNO or KMHM) and PRSTREETNM) and RURALADDRESS**

 **Then we collect another description of the address from the respondent. This description (ADDRESS\_DESCRIP) should be used throughout the instrument when SAMPLE\_ADDR is used in fills.**

**Spanish label:** SAMPLE\_ADDR

**Fills:** REFUSED **Instructions:**  $\bullet$  **To enter Refused, press CTRL+R.** 

**Spanish label:** REFUSED **Spanish instructions:** • Para escribir Rehusó, presione CTRL+R.

> **Type:** Enumerated **Length:** 1

**Answer List:** TOCC\_AVAIL

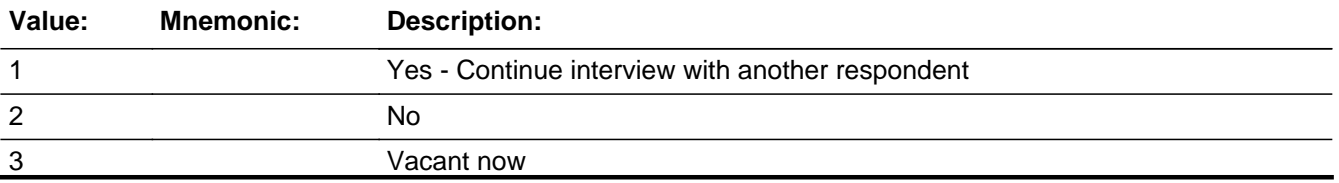

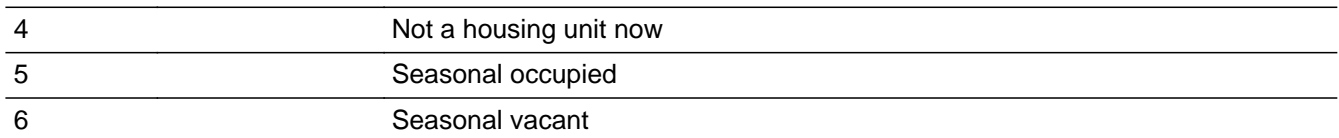

# **Spanish**

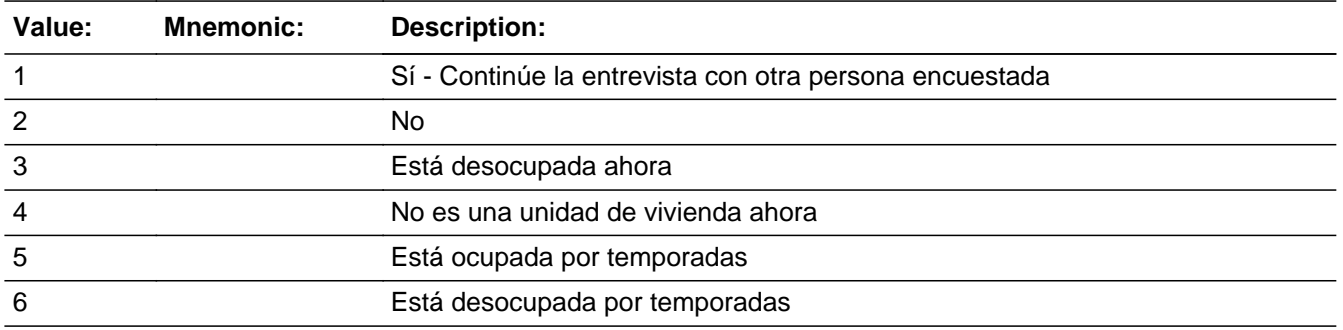

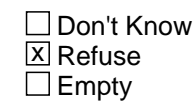

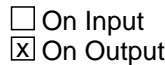

**Array:**

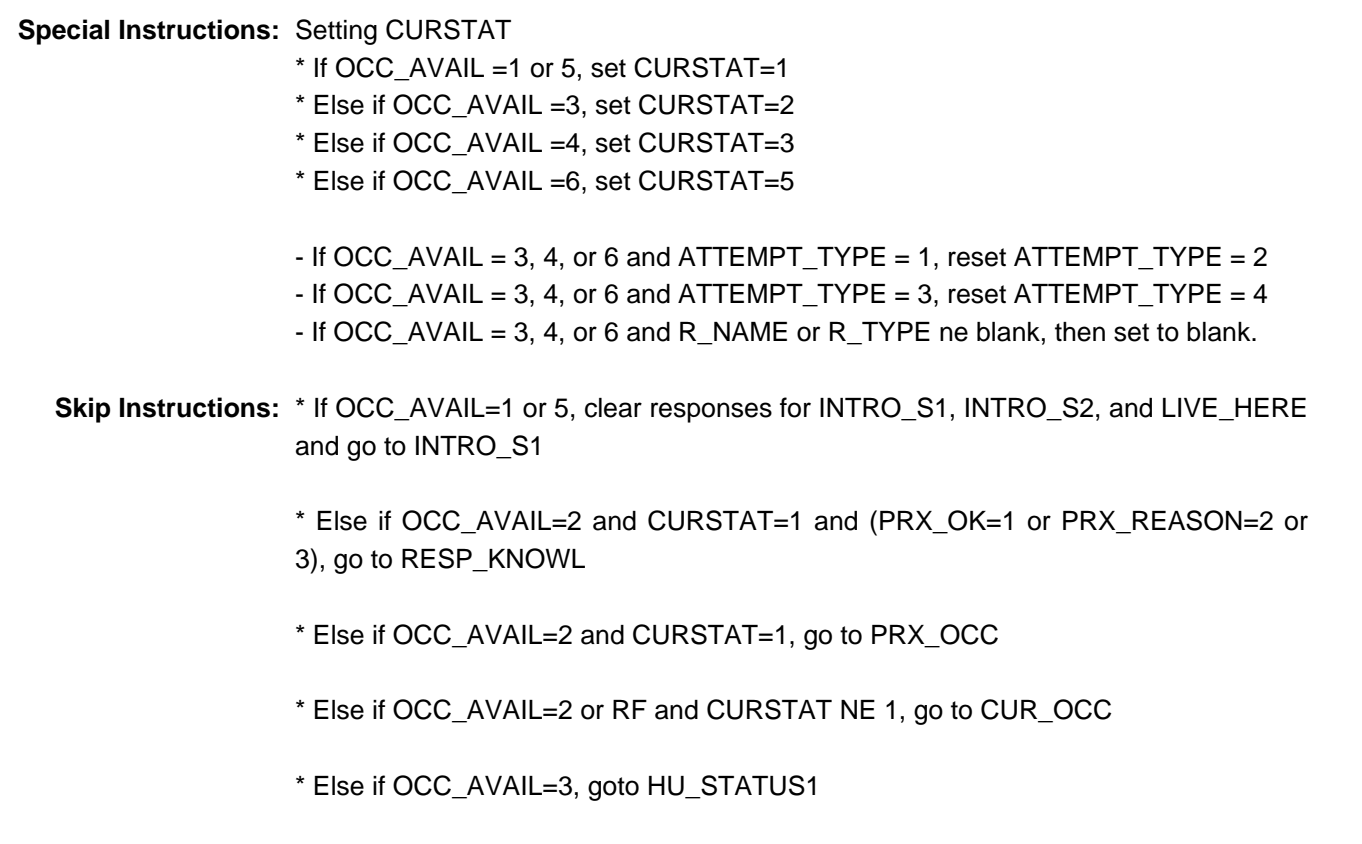

\* Else if OCC\_AVAIL=4, goto HU\_STATUS2

- \* Else if OCC\_AVAIL=6, goto CD\_STATUS1
- \* Else if Early Exit, go to CALLBACK

# **CUR\_OCC** Field Section A.CUR\_OCC

**Description:** Asked to determine current status of sample address.

**Form Pane Label:** CUR\_OCC **SAS Name:** CUR\_OCC **Tag Name:** CUR\_OCC **Inherited Universe:**

> **Universe:** INTRO\_S2=1 and ATTEMPT\_TYPE=2, 4 and CURSTAT NE 1 -OR- (OCC\_AVAIL=2, RF and CURSTAT NE 1) -OR-LANG\_SPEAK=52 and CUR\_OCC=5

**Universe Description:**

**Question Text: Does anyone currently live at ^SAMPLE\_ADDR?**

^DONT\_KNOW ^REFUSED

**Spanish Question Text: ¿Alguien vive actualmente en ^SAMPLE\_ADDR?**

^DONT\_KNOW ^REFUSED

**Fills:** SAMPLE\_ADDR

**Instructions: When filling the Sample Address (SAMPLE\_ADDR with a length of 523) in the instrument, the following rules apply:**

> **1) If the Sample Address has been updated, display updated address. Else display original address supplied.**

**2) If Stateside, the following should be displayed: Display HOUSENO, STREETNM, and UNIT if both HOUSENO and STREETNM are present (excluding Don't Know and Refused answers)**

 **Else display [RURALADDRESS] if RURALADDRESS is filled.**

 **Else display STREETNM and Physical Description.**

**3) If Puerto Rico:**

 **We have requested a variable that stores the PR address type in LiMA.The values for this are 1) General, 2) Urbanización, 3) Apartment, Condominium, or Public Housing Complex, and 4) Other Area Name. This value will come through on input and will not be changed at any point in the instrument.**

 **If the address is 'General,' the non-blank fields will show in the following order:**

 **Address Number (PRHNO) Street Name (PRSTREETNM) Building Descriptor/Building Identifier (PRCD) Unit Descriptor/Unit ID (PRUNITDES) KM/HM (KMHM)**

 **If the address is 'Urbanización,' the non-blank fields will show in the following order: Urbanización (PRURBNZ) Address Number (PRHNO) Street Name (PRSTREETNM) Building Descriptor/Building Identifier (PRCD) Unit Descriptor/Unit ID (PRUNITDES) KM/HM (KMHM)**

 **If the address is 'Apartment, Condominium, or Public Housing Complex,' the non-blank fields will show in the following order:**

 **Name of Apartment/Condominium/Public Housing Complex (PRMUNAME)**

> **Address Number (PRHNO) Street Name (PRSTREETNM) Building Descriptor/Building Identifier (PRCD) Unit Descriptor/Unit ID (PRUNITDES) KM/HM (KMHM)**

 **If the address list is 'Other Area Name,' the non-blank fields will show in the following order:**

 **Area Name 1 (PRAREA1) Area Name 2 (PRAREA2) KM/HM (KMHM) Address Number (PRHNO) Street Name (PRSTREETNM) Building Descriptor/Building Identifier (PRCD) Unit Descriptor/Unit ID (PRUNITDES)**

 **Else display [RURALADDRESS] if RURALADDRESS is filled.**

 **Else display Physical Description**

**Collection of ADDRESS\_DESCRIP (another way to refer to the sample address) -- For the Sample Address, if**

 **For Stateside: (HOUSENO = blank or STREETNM = blank) and (RURALADDRESS = blank), or**

 **For Puerto Rico, if the following are blank: (PRHNO and PRURBNZ) or (PRURBNZ and PRUNITDES) or ((PRHNO or KMHM) and PRSTREETNM) and RURALADDRESS**

 **Then we collect another description of the address from the respondent. This description (ADDRESS\_DESCRIP) should be used throughout the instrument when SAMPLE\_ADDR is used in fills.**

**Spanish label:** SAMPLE\_ADDR

**Fills:** DONT\_KNOW **Instructions:**  $\bullet$  **To enter Don't Know, press CTRL+D.** 

**Spanish label:** DONT\_KNOW **Spanish instructions:** • Para escribir No Sabe, presione CTRL+D.

> **Fills:** REFUSED **Instructions:**  $\bullet$  **To enter Refused, press CTRL+R.**

**Spanish label:** REFUSED **Spanish instructions: •** Para escribir Rehusó, presione CTRL+R.

> **Type:** Enumerated **Length:** 1

**Answer List:** TCUR\_OCC

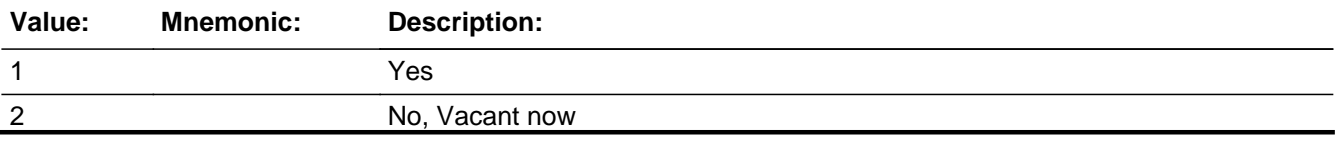

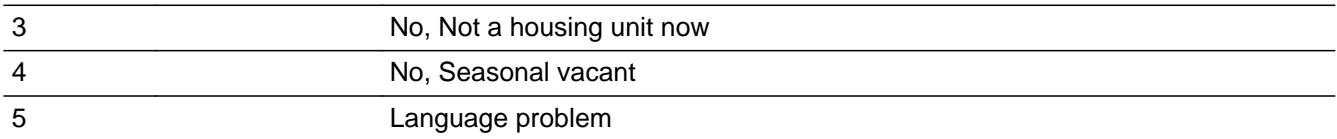

### **Spanish**

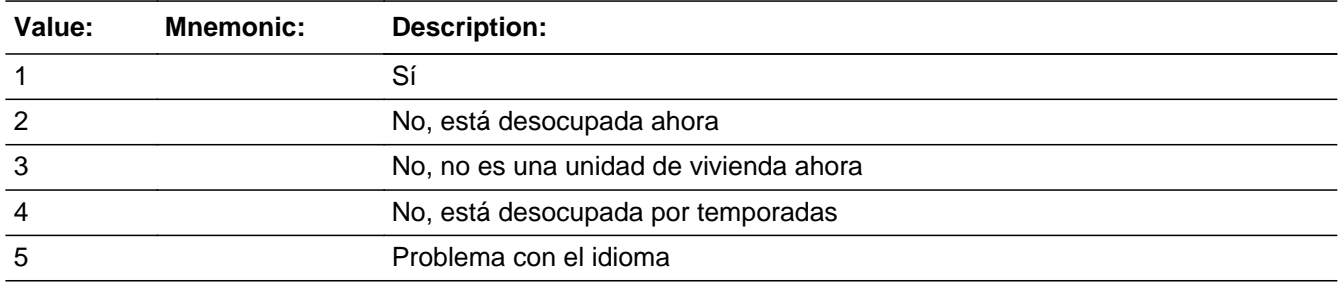

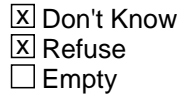

 $\square$  On Input **X** On Output

# **Array:**

### **Special Instructions:** Setting CURSTAT

- \* If CUR\_OCC =1, set CURSTAT=1
- \* Else if CUR\_OCC =2, set CURSTAT=2
- \* Else if CUR\_OCC =3, set CURSTAT=3
- \* Else if CUR\_OCC =4, set CURSTAT=5

ATTEMPT\_TYPE, R\_NAME, R\_TYPE

- If CUR\_OCC = 2, 3, or 4 and ATTEMPT\_TYPE = 1, reset ATTEMPT\_TYPE = 2  $-$  If CUR\_OCC = 2, 3, or 4 and ATTEMPT\_TYPE = 3, reset ATTEMPT\_TYPE = 4 If R\_NAME or R\_TYPE ne blank, then set to blank.

### PRX\_REASON

\* If CUR\_OCC=1 and PRX\_REASON=1, set PRX\_REASON=empty

**Skip Instructions:** \* If CUR\_OCC=1 and (PRX\_OK=1 or PRX\_REASON=2, 3), go to RESP\_KNOWL

\* Else if (CUR\_OCC=1 and (PRX\_OK NE 1 or PRX\_REASON NE 2, 3)), go to PRX\_OCC

- \* Else if CUR\_OCC=2, go to HU\_STATUS1
- \* Else if CUR\_OCC=3, go to HU\_STATUS2
- \* Else if CUR\_OCC=4, go to CD\_STATUS1
- \* Else if CUR\_OCC=5, go to LANG\_SPEAK
- \* Else if CUR\_OCC=DK, RF, go to CALLBACK
- \* Else if Early Exit, go to CALLBACK

Field **PRX OCC** Section A.PRX\_OCC

**Description:** Determine whether a proxy interview is acceptable.

**Form Pane Label:** PRX\_OCC **SAS Name:** PRX\_OCC **Tag Name:** PRX\_OCC **Inherited Universe:**

> **Universe:** (CUR\_OCC=1 and (PRX\_OK NE 1 or PRX\_REASON NE 2,3)) -OR- (OCC\_AVAIL=2 and CURSTAT=1)

**Universe Description:**

**Question Text:** Is a proxy interview acceptable?

**Spanish Question Text:** ¿Una entrevista con un sustituto es aceptable?

**Type:** Enumerated **Length:** 1

**Answer List:** TPRX\_OCC

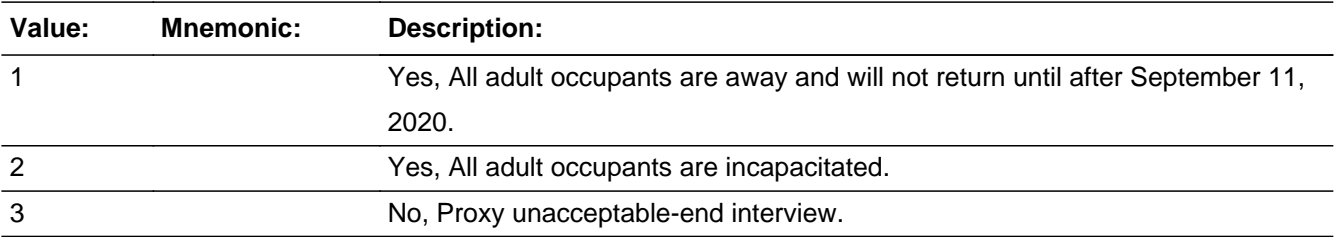

**Spanish**

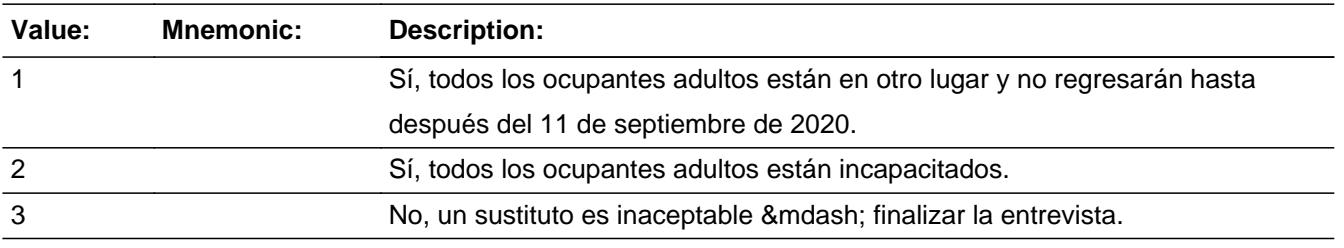

**X** Don't Know  $\Box$  Refuse

 $\square$  Empty

On Input On Output

**Array:**

**Special Instructions:** Setting PRX\_REASON \* If PRX\_OCC=1, set PRX\_REASON=2 \* Else if PRX\_OCC=2, set PRX\_REASON=3

**Skip Instructions:** \* If PRX\_OCC=1, 2, goto RESP\_KNOWL

- \* Else if PRX\_OCC=3, DK, goto CALLBACK
- \* Else if Early Exit, go to CALLBACK

Field **LANG SPEAK** Section A.LANG\_SPEAK

**Description:** Indicate what language the household speaks when there is a language problem.

**Form Pane Label:** LANG\_SPEAK **SAS Name:** LANG\_SPEAK **Tag Name:** LANG\_SPEAK **Inherited Universe:**

> **Universe:** (INTRO\_S1=3 and ATTEMPT\_TYPE=1, 3) -OR-LIVE\_HERE=7 -OR-CUR\_OCC=5

**Universe Description:**

**Help Screen:** H\_LANG\_SPEAK **Flash Card:** LANGUAGE **Question Text:** ?[F1] ^SHOW\_LANGUAGECARD

### **What language do you speak?**

- Enter language number ^FLASHCARD.
- Enter 52 if the household doesn't have a language problem.
- ^DONT\_KNOW
- ^REFUSED

**Spanish Question Text:** ?[F1]

^SHOW\_LANGUAGECARD

**¿Qué idioma habla?**

- **Seleccione el número del idioma** ^FLASHCARD.
- Seleccione 52 si el hogar no tiene problemas con el idioma.
- ^DONT\_KNOW
- ^REFUSED

**Fills:** SHOW\_LANGUAGECARD **Instructions: If ATTEMPT\_TYPE=1, 2 display:** Show Language Flashcard**. Else no fill**

**Spanish label:** SHOW\_LANGUAGECARD

**Spanish instructions: If ATTEMPT\_TYPE=1, 2 display:** Mostrar la Tarjeta de Identificación de Idiomas**. Else no fill**

**Fills:** FLASHCARD **Instructions: If ATTEMPT\_TYPE=1, 2 display:** from flashcard **Else no fill**

**Spanish instructions: If ATTEMPT\_TYPE=1, 2 display:** de la tarjeta **Else no fill**

**Spanish label:** FLASHCARD

**Fills:** DONT\_KNOW **Instructions:**  $\bullet$  **To enter Don't Know, press CTRL+D.** 

**Spanish label:** DONT\_KNOW **Spanish instructions: •** Para escribir No Sabe, presione CTRL+D.

> **Fills:** REFUSED **Instructions:**  $\bullet$  **To enter Refused, press CTRL+R.**

**Spanish label:** REFUSED **Spanish instructions:** • Para escribir Rehusó, presione CTRL+R.

> **Type:** Enumerated **Length:** 1

**Answer List:** TLANGUAGE

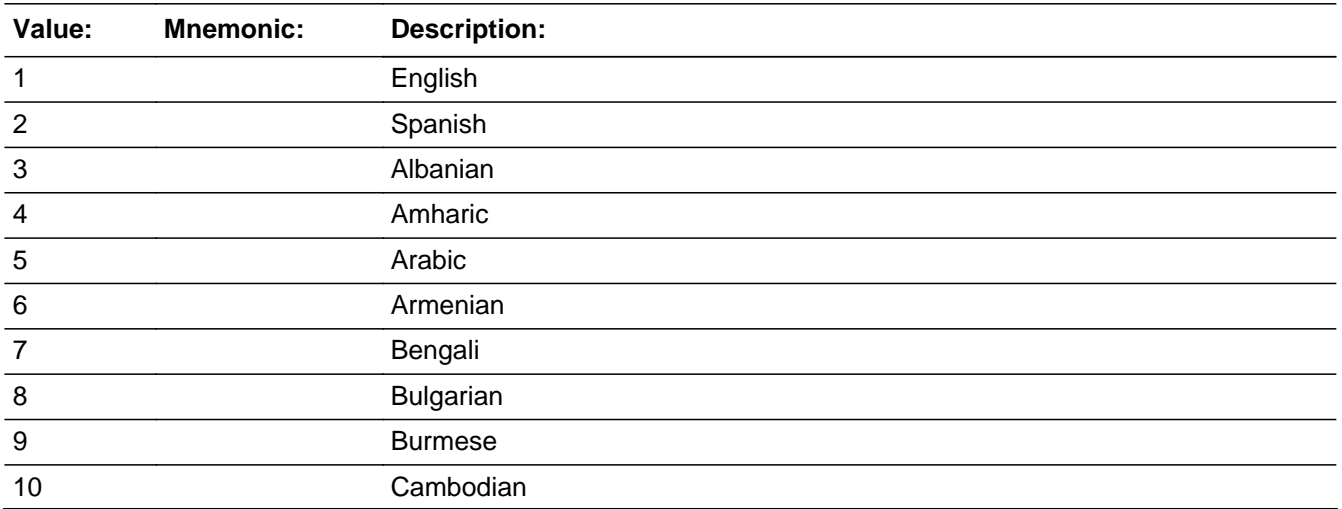

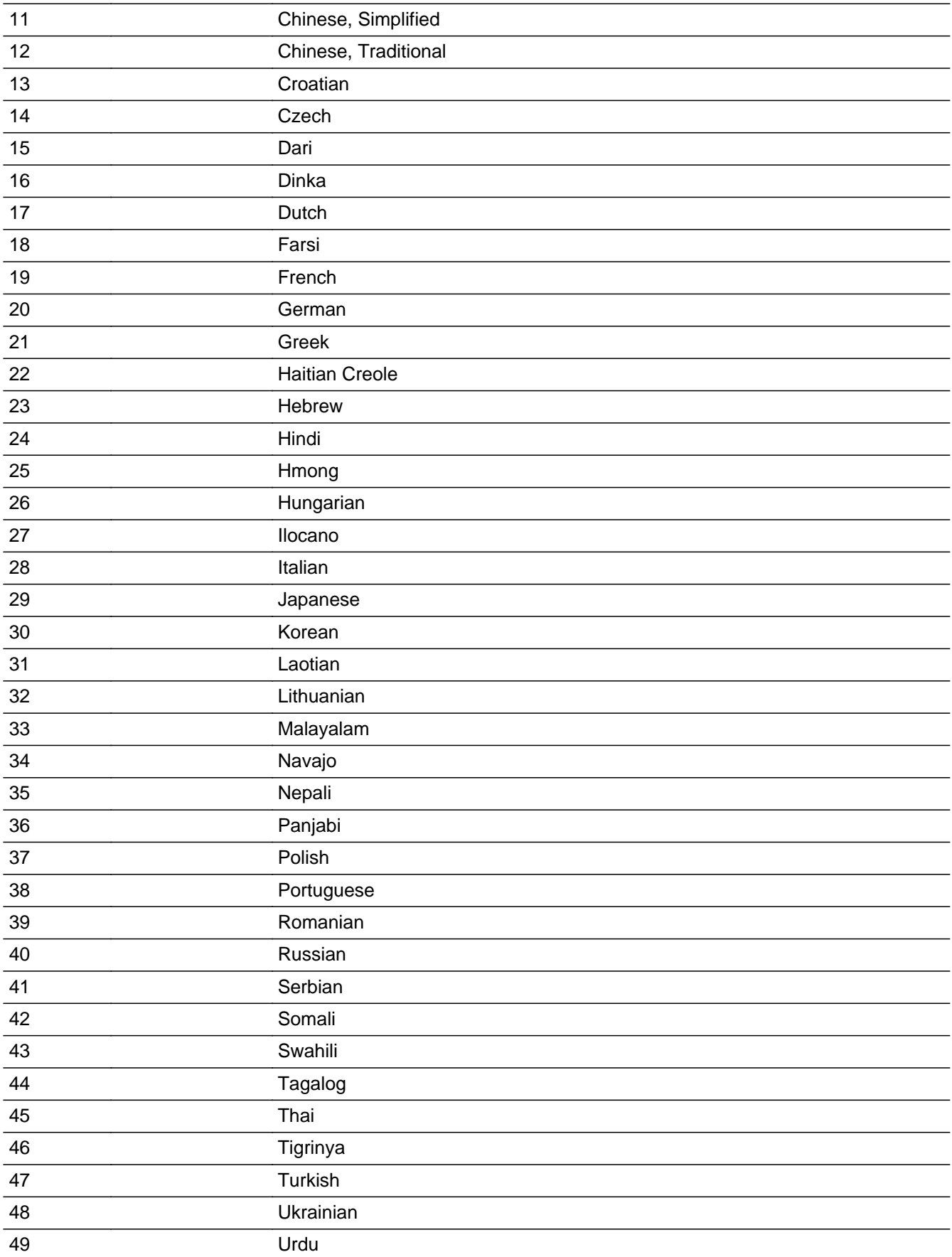

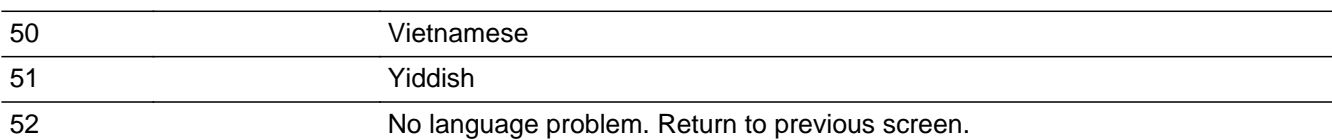

# **Spanish**

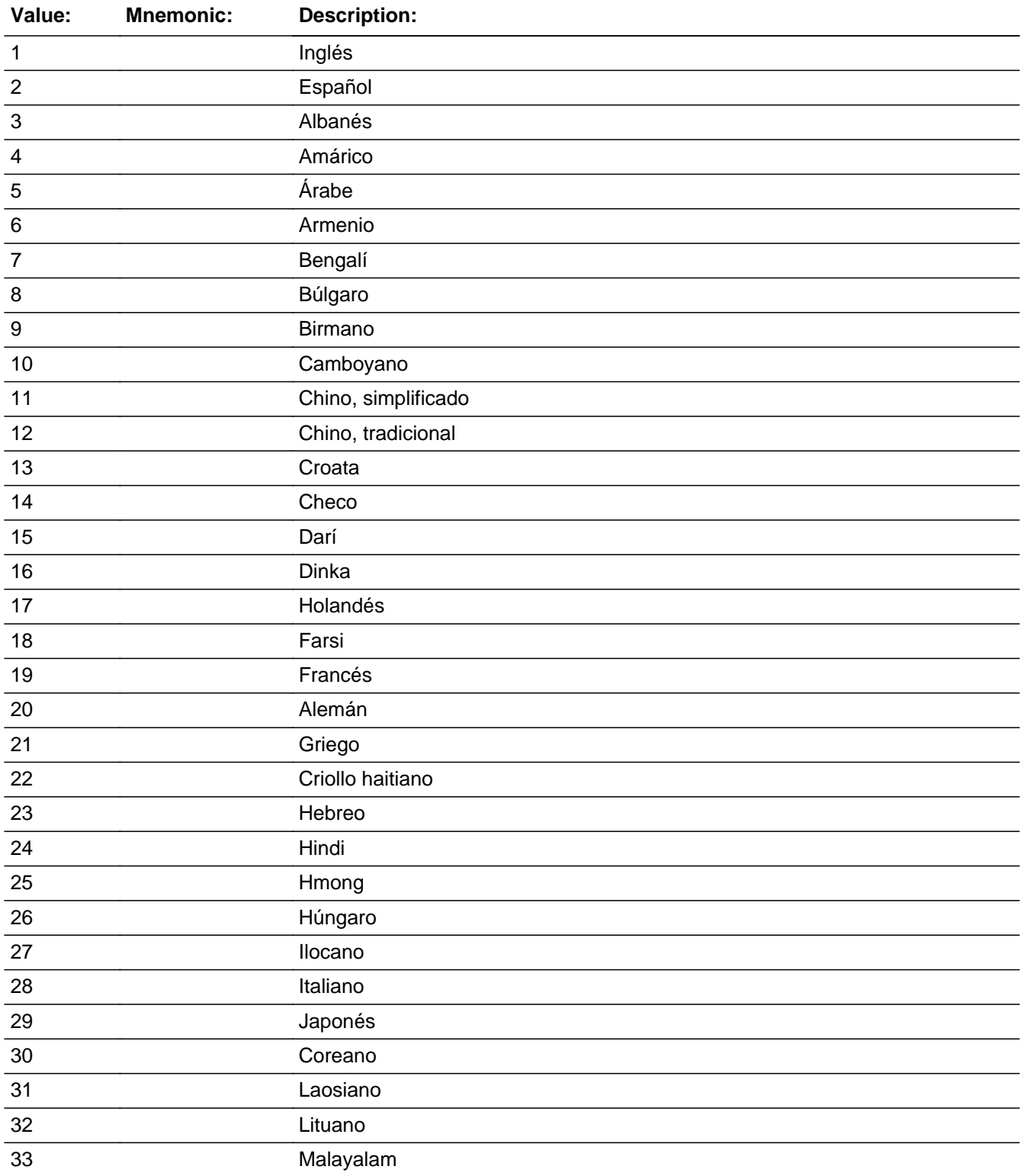

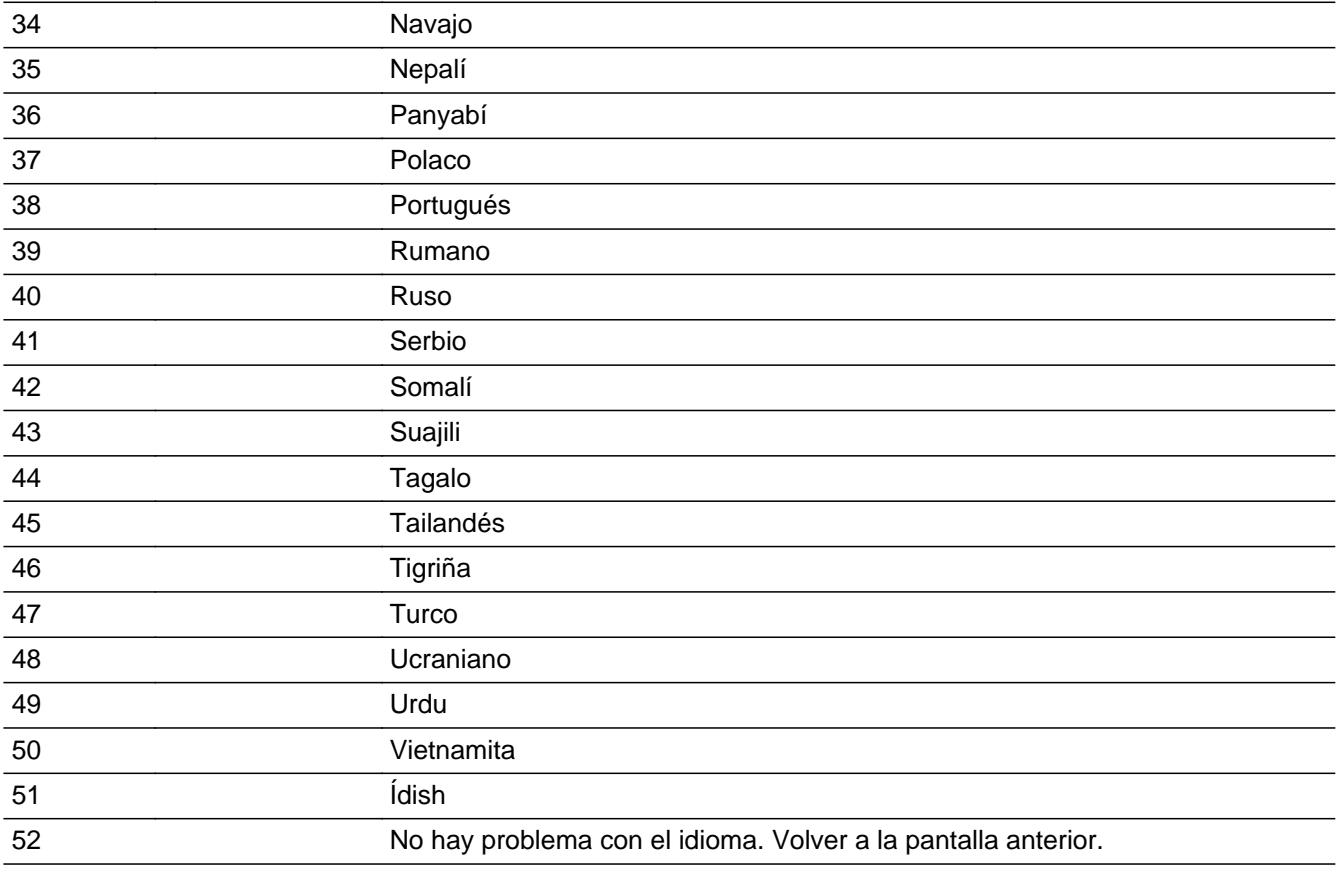

- **X** Don't Know **X** Refuse  $\square$  Empty
- $\square$  On Input **X** On Output

**Array:**

**Special Instructions:** if LANG\_SPEAK=52 and INTRO\_S1=3, set INTRO\_S1=empty

if LANG\_SPEAK=52 and LIVE\_HERE= 7, set LIVE\_HERE=empty

if LANG\_SPEAK=52 and CUR\_OCC=5, set CUR\_OCC=empty

**Skip Instructions:** If LANG\_SPEAK=1-51, DK, RF, go to CALLBACK

Else if LANG\_SPEAK=52 and INTRO\_S1=3, set INTRO\_S1=empty and go to INTRO\_S1

Else if LANG\_SPEAK=52 and LIVE\_HERE= 7, set LIVE\_HERE=empty and go to LIVE\_HERE

Else if LANG SPEAK=52 and CUR\_OCC=5, set CUR\_OCC=empty and go to

CUR\_OCC

Else if Early Exit, go to CALLBACK

Field **RESP\_KNOWL** Section A.RESP\_KNOWL

**Description:** Determine if the proxy respondent is knowledgeable.

**Form Pane Label:** RESP\_KNOWL **SAS Name:** RESP\_KNOWL **Tag Name:** RESP\_KNOWL **Inherited Universe:**

> **Universe:** (INTRO\_S2=1 and ATTEMPT\_TYPE=2, 4 and CURSTAT=1) -OR- (OCC\_AVAIL=2 and CURSTAT=1 and (PRX\_OK=1 or PRX\_REASON=2, 3)) -OR- (CUR\_OCC=1 and (PRX\_OK=1 or PRX\_REASON=2, 3)) -OR-PRX OCC=1, 2

**Universe Description:**

**Question Text: I am going to be asking questions about the people who live at ^SAMPLE\_ADDR - things like names, ages, and where they lived on ^CENDAY. Do you know that information?**

^REFUSED

**Spanish Question Text: Voy a hacer preguntas sobre las personas que viven en ^SAMPLE\_ADDR, por ejemplo, nombres, edades y dónde vivían ^CENDAY. ¿Sabe esa información?**

^REFUSED

### **Fills:** SAMPLE\_ADDR

**Instructions: When filling the Sample Address (SAMPLE\_ADDR with a length of 523) in the instrument, the following rules apply:**

> **1) If the Sample Address has been updated, display updated address. Else display original address supplied.**

**2) If Stateside, the following should be displayed: Display HOUSENO, STREETNM, and UNIT if both HOUSENO and STREETNM are present (excluding Don't Know and Refused answers)**

 **Else display [RURALADDRESS] if RURALADDRESS is filled.**

 **Else display STREETNM and Physical Description.**

**3) If Puerto Rico:**

 **We have requested a variable that stores the PR address type in LiMA.The values for this are 1) General, 2) Urbanización, 3) Apartment, Condominium, or Public Housing Complex, and 4) Other Area Name. This value will come through on input and will not be changed at any point in the instrument.**

 **If the address is 'General,' the non-blank fields will show in the following order:**

 **Address Number (PRHNO) Street Name (PRSTREETNM) Building Descriptor/Building Identifier (PRCD) Unit Descriptor/Unit ID (PRUNITDES) KM/HM (KMHM)**

 **If the address is 'Urbanización,' the non-blank fields will show in the following order: Urbanización (PRURBNZ) Address Number (PRHNO) Street Name (PRSTREETNM) Building Descriptor/Building Identifier (PRCD) Unit Descriptor/Unit ID (PRUNITDES) KM/HM (KMHM)**

 **If the address is 'Apartment, Condominium, or Public Housing Complex,' the non-blank fields will show in the following order:**

 **Name of Apartment/Condominium/Public Housing Complex**

**(PRMUNAME)**

 **Address Number (PRHNO) Street Name (PRSTREETNM) Building Descriptor/Building Identifier (PRCD) Unit Descriptor/Unit ID (PRUNITDES) KM/HM (KMHM)**

 **If the address list is 'Other Area Name,' the non-blank fields will show in the following order: Area Name 1 (PRAREA1) Area Name 2 (PRAREA2) KM/HM (KMHM)**

 **Address Number (PRHNO) Street Name (PRSTREETNM)**

 **Building Descriptor/Building Identifier (PRCD)**

 **Unit Descriptor/Unit ID (PRUNITDES)**

 **Else display [RURALADDRESS] if RURALADDRESS is filled.**

 **Else display Physical Description**

**Collection of ADDRESS\_DESCRIP (another way to refer to the sample address) -- For the Sample Address, if**

 **For Stateside: (HOUSENO = blank or STREETNM = blank) and (RURALADDRESS = blank), or**

 **For Puerto Rico, if the following are blank: (PRHNO and PRURBNZ) or (PRURBNZ and PRUNITDES) or ((PRHNO or KMHM) and PRSTREETNM) and RURALADDRESS**

 **Then we collect another description of the address from the respondent. This description (ADDRESS\_DESCRIP) should be used throughout the instrument when SAMPLE\_ADDR is used in fills.**

**Spanish label:** SAMPLE\_ADDR

**Fills:** CENDAY **Instructions: April 1st**

**Spanish instructions: del 1 de abril**

**Spanish label:** CENDAY

**Fills:** REFUSED **Instructions:**  $\bullet$  **To enter Refused, press CTRL+R.** 

**Spanish label:** REFUSED **Spanish instructions:** • Para escribir Rehusó, presione CTRL+R.

> **Type:** Enumerated **Length:** 1

**Answer List:** TRESP\_KNOWL

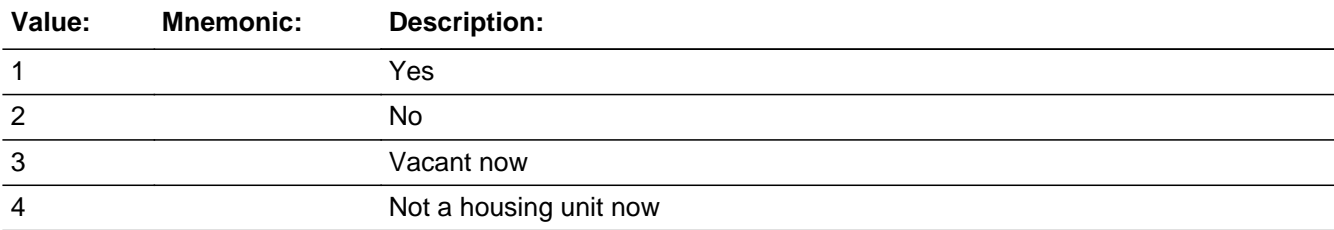

### **Spanish**

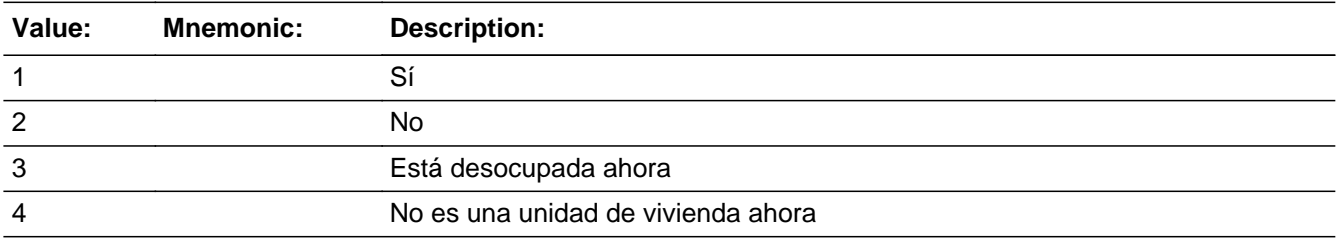

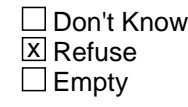

 $\Box$  On Input **X** On Output

**Array:**

**Special Instructions:** Setting CURSTAT

\* If RESP\_KNOWL=3, set CURSTAT=2

\* Else if RESP\_KNOWL=4, set CURSTAT=3

Setting ATTEMPT\_TYPE If RESP\_KNOWL=1 and ATTEMPT\_TYPE=1 and CURSTAT=1, set ATTEMPT\_TYPE=2

Setting PRX\_REASON If RESP\_KNOWL=3, 4, set PRX\_REASON=1

**Skip Instructions:** If RESP\_KNOWL=1, goto HUTYPE1 Else if RESP\_KNOWL=2, RF, goto CALLBACK Else if RESP\_KNOWL=3, goto HU\_STATUS1 Else if RESP\_KNOWL=4, goto HU\_STATUS2 Else if Early Exit, go to CALLBACK

Field **HU\_STATUS1** Section A.HU\_STATUS1

**Description:** Determine reason the sample address is vacant.

**Form Pane Label:** HU\_STATUS1 **SAS Name:** HU\_STATUS1 **Tag Name:** HU\_STATUS1 **Inherited Universe:**

```
Universe: FOUND_PROXY=3 -OR-
LIVE_HERE=3 -OR-
OCC_AVAIL=3 -OR-
CUR_OCC=2 -OR-
RESP_KNOWL=3 -OR-
OBS_NO_OBS = 2 and COUNT_ATTEMPT is greater than or equal to 6
```
**Universe Description:**

**Question Text: + Ask if unsure.** 

**Which category best describes this unit?**

Read categories as necessary.

^DONT\_KNOW ^REFUSED

**Spanish Question Text:** + Pregunte si no está seguro(a).

**¿Qué categoría describe mejor esta unidad?**

Lea las categorías según sea necesario.

^DONT\_KNOW ^REFUSED

**Fills:** DONT\_KNOW Instructions:  $\bullet$  To enter Don't Know, press CTRL+D.

**Spanish label:** DONT\_KNOW **Spanish instructions: + Para escribir No Sabe, presione CTRL+D.** 

# **Fills:** REFUSED **Instructions:**  $\bullet$  To enter Refused, press CTRL+R.

**Spanish label:** REFUSED **Spanish instructions: • Para escribir Rehusó, presione CTRL+R.** 

> **Type:** Enumerated **Length:** 1

### **Answer List:** THU\_STATUS1

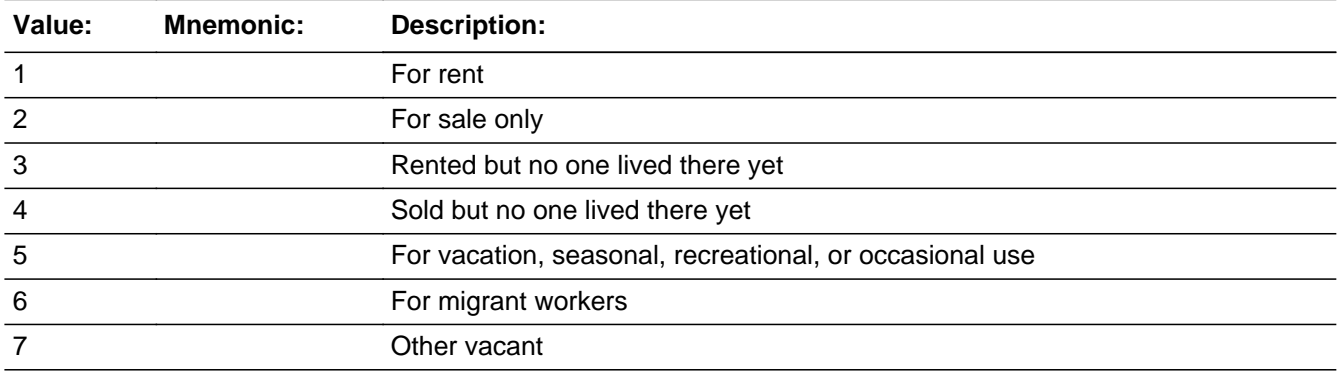

### **Spanish**

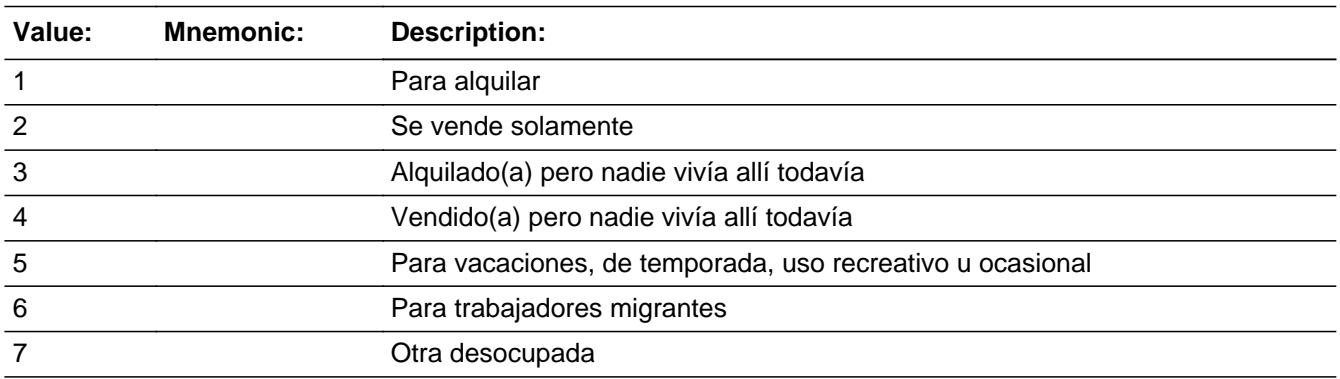

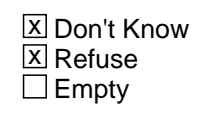

On Input  $\overline{\mathbb{X}}$  On Output

**Array:**

**Skip Instructions:** If HU\_STATUS1 = (1-7, DK, RF) and R\_TYPE in (1, 2, 3, 4, 5), go to CD\_STATUS1 Else if  $HU_STATUS1 = (1-7, DK, RF)$  and  $R_TYPE$  in (6, 7, DK), go to R\_TYPE\_NOTE

Else if HU\_STATUS1 = (1-7, DK, RF) and R\_TYPE = blank, go to CD\_STATUS1 Else if Early Exit, go to CALLBACK

# **HU\_STATUS2** Field

Section A.HU\_STATUS2

**Description:** Determine reason the sample address is not a housing unit.

**Form Pane Label:** HU\_STATUS2 **SAS Name:** HU\_STATUS2 **Tag Name:** HU\_STATUS2 **Inherited Universe:**

> **Universe:** FOUND\_PROXY=4 -OR-LIVE\_HERE=4 -OR-OCC\_AVAIL=4 -OR-CUR\_OCC=3 -OR-RESP\_KNOWL=4 -OR-OBS\_NO\_OBS = 3 and COUNT\_ATTEMPT GE 6

**Universe Description:**

**Question Text: + Ask if unsure.** 

**Which category best describes this unit?**

Read categories as necessary.

^DONT\_KNOW ^REFUSED

**Spanish Question Text: + Pregunte si no está seguro(a).** 

**¿Qué categoría describe mejor esta unidad?**

Lea las categorías según sea necesario.

^DONT\_KNOW ^REFUSED

**Fills:** DONT\_KNOW **Instructions:**  $\bullet$  **To enter Don't Know, press CTRL+D.** 

**Spanish label:** DONT\_KNOW **Spanish instructions:** • Para escribir No Sabe, presione CTRL+D.

# **Fills:** REFUSED **Instructions:**  $\bullet$  To enter Refused, press CTRL+R.

**Spanish label:** REFUSED **Spanish instructions: • Para escribir Rehusó, presione CTRL+R.** 

> **Type:** Enumerated **Length:** 1

### **Answer List:** THU\_STATUS2

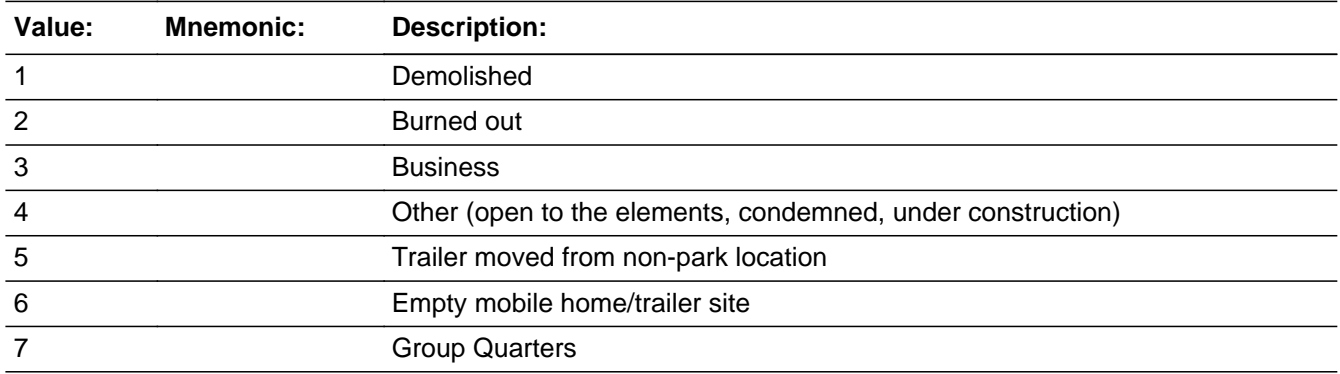

### **Spanish**

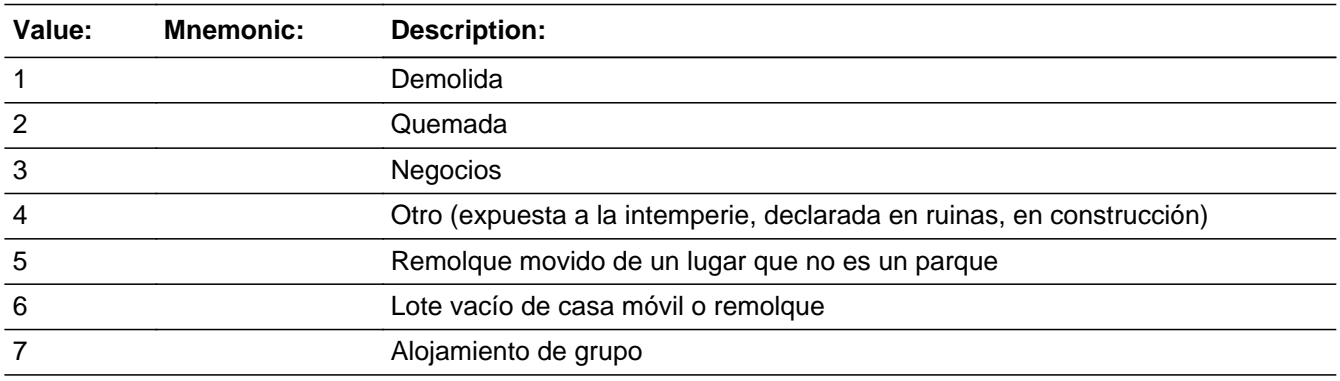

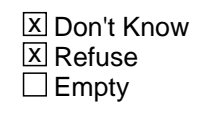

On Input  $\overline{\mathbb{X}}$  On Output

**Array:**

**Skip Instructions:** If HU\_STATUS2 = (1-7, DK, RF) and R\_TYPE in (1, 2, 3, 4, 5), go to CD\_STATUS1 Else if  $HU_STATUS2 = (1-7, DK, RF)$  and  $R_TYPE$  in (6, 7, DK), go to R\_TYPE\_NOTE

Else if HU\_STATUS2 = (1-7, DK, RF) and R\_TYPE = blank, go to CD\_STATUS1 Else if Early Exit, go to CALLBACK

Field **USUALRES** Section A.USUALRES

**Description:** Determine if residents at a seasonal unit have somewhere else they usually live

**Form Pane Label:** USUALRES **SAS Name:** USUALRES **Tag Name:** USUALRES **Inherited Universe:**

**Universe:** HUTYPE2=1-5 and USUALRES=blank

**Universe Description:**

**Question Text: Does everyone staying ^HERE\_SAMPLEADDR have another place where they usually live?**

> ^DONT\_KNOW ^REFUSED

**Spanish Question Text: ¿Todas las personas que se quedan ^HERE\_SAMPLEADDR tienen otro lugar donde viven habitualmente?**

> **^DONT\_KNOW ^REFUSED**

**Fills:** HERE\_SAMPLEADDR **Instructions: If ATTEMPT\_TYPE=1 display: here Else display: at ^SAMPLE\_ADDR**

**Spanish label:** HERE\_SAMPLEADDR **Spanish instructions: If ATTEMPT\_TYPE=1 display: aquí Else display: en ^SAMPLE\_ADDR**

> **Fills:** SAMPLE\_ADDR **Instructions: When filling the Sample Address (SAMPLE\_ADDR with a length of 523) in the instrument, the following rules apply:**

> > **1) If the Sample Address has been updated, display updated address. Else display original address supplied.**

**2) If Stateside, the following should be displayed: Display HOUSENO, STREETNM, and UNIT if both HOUSENO and STREETNM are present (excluding Don't Know and Refused answers)**

 **Else display [RURALADDRESS] if RURALADDRESS is filled.**

 **Else display STREETNM and Physical Description.**

**3) If Puerto Rico:**

 **We have requested a variable that stores the PR address type in LiMA.The values for this are 1) General, 2) Urbanización, 3) Apartment, Condominium, or Public Housing Complex, and 4) Other Area Name. This value will come through on input and will not be changed at any point in the instrument.**

 **If the address is 'General,' the non-blank fields will show in the following order:**

 **Address Number (PRHNO) Street Name (PRSTREETNM) Building Descriptor/Building Identifier (PRCD) Unit Descriptor/Unit ID (PRUNITDES) KM/HM (KMHM)**

 **If the address is 'Urbanización,' the non-blank fields will show in the following order:**

 **Urbanización (PRURBNZ) Address Number (PRHNO) Street Name (PRSTREETNM) Building Descriptor/Building Identifier (PRCD) Unit Descriptor/Unit ID (PRUNITDES) KM/HM (KMHM)**

 **If the address is 'Apartment, Condominium, or Public Housing Complex,' the non-blank fields will show in the following order: Name of Apartment/Condominium/Public Housing Complex (PRMUNAME) Address Number (PRHNO) Street Name (PRSTREETNM)**

 **Building Descriptor/Building Identifier (PRCD)**

 **Unit Descriptor/Unit ID (PRUNITDES)**

 **KM/HM (KMHM)**

 **If the address list is 'Other Area Name,' the non-blank fields**

 **will show in the following order: Area Name 1 (PRAREA1) Area Name 2 (PRAREA2) KM/HM (KMHM) Address Number (PRHNO) Street Name (PRSTREETNM) Building Descriptor/Building Identifier (PRCD) Unit Descriptor/Unit ID (PRUNITDES)**

 **Else display [RURALADDRESS] if RURALADDRESS is filled.**

 **Else display Physical Description**

**Collection of ADDRESS\_DESCRIP (another way to refer to the sample address) -- For the Sample Address, if**

 **For Stateside:**

 **(HOUSENO = blank or STREETNM = blank) and (RURALADDRESS = blank), or**

 **For Puerto Rico, if the following are blank: (PRHNO and PRURBNZ) or (PRURBNZ and PRUNITDES) or ((PRHNO or KMHM) and PRSTREETNM) and RURALADDRESS**

 **Then we collect another description of the address from the respondent. This description (ADDRESS\_DESCRIP) should be used throughout the instrument when SAMPLE\_ADDR is used in fills.**

**Spanish label:** SAMPLE\_ADDR

**Fills:** DONT\_KNOW Instructions:  $\bullet$  To enter Don't Know, press CTRL+D.

**Spanish label:** DONT\_KNOW **Spanish instructions:** • Para escribir No Sabe, presione CTRL+D.

**Fills:** REFUSED

**Instructions:**  $\bullet$  **To enter Refused, press CTRL+R.** 

**Spanish label:** REFUSED

**Spanish instructions:** • Para escribir Rehusó, presione CTRL+R.

# **Type:** Enumerated **Length:** 1

**Answer List:** TYES\_NO

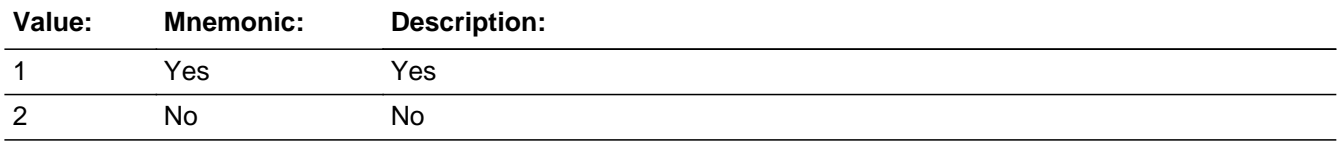

### **Spanish**

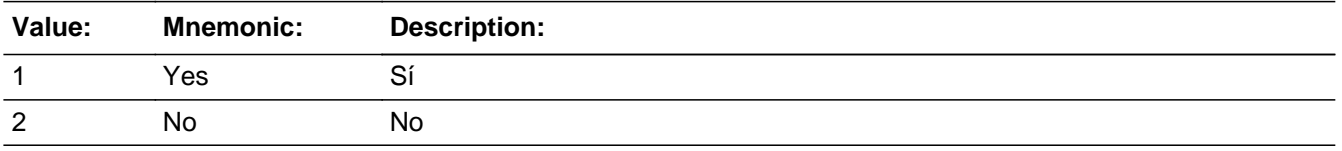

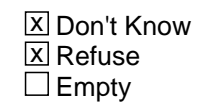

 $\Box$  On Input **X** On Output

**Array:**

**Special Instructions:** Setting CURSTAT If USUALRES not = 1 then set CURSTAT = 1.

> Setting HUTYPE1 If USUALRES = 2, DK, RF, clear previous response to HUTYPE1

**Skip Instructions:** If USUALRES=1, go to R\_TYPE Else if USUALRES in (2, DK, RF) and HUTYPE1=blank, go to HUTYPE1 Else if Early Exit, go to CALLBACK

Field **HUTYPE1** Section A.HUTYPE1

**Description:** Determine the type of housing unit at the sample address to be used in fills throughout the rest of the interview.

**Form Pane Label:** HUTYPE1 **SAS Name:** HUTYPE1 **Tag Name:** HUTYPE1 **Inherited Universe:**

> **Universe:** LIVE\_HERE=1 or 5 -OR- (INTRO\_S2=1 and VER\_RESP=1 and no roster collected) -OR-USUALRES=2, DK, RF and HUTYPE1=blank -OR-RESP\_KNOWL=1

**Universe Description:**

**Question Text: ^HU\_TYPE1**

^DONT\_KNOW ^REFUSED

**Spanish Question Text: ^HU\_TYPE1**

# ^DONT\_KNOW ^REFUSED

**Fills:** HU\_TYPE1

**Instructions: If ATTEMPT\_TYPE=1, 2 display:** Select the type of housing unit at ^SAMPLE\_ADDR from the following list. **Else display: Is ^SAMPLE\_ADDR a house, townhouse, condominium, apartment, mobile home, or another type of place?**

**Spanish instructions: If ATTEMPT\_TYPE=1, 2 display:** Seleccione un tipo de unidad de vivienda en ^SAMPLE\_ADDR de la siguiente lista. **Else display: ¿Es ^SAMPLE\_ADDR una casa, townhouse (casa adosada), condominio, apartamento, casa móvil u otro tipo de lugar?**

**Spanish label:** HU\_TYPE1

**Fills:** SAMPLE\_ADDR

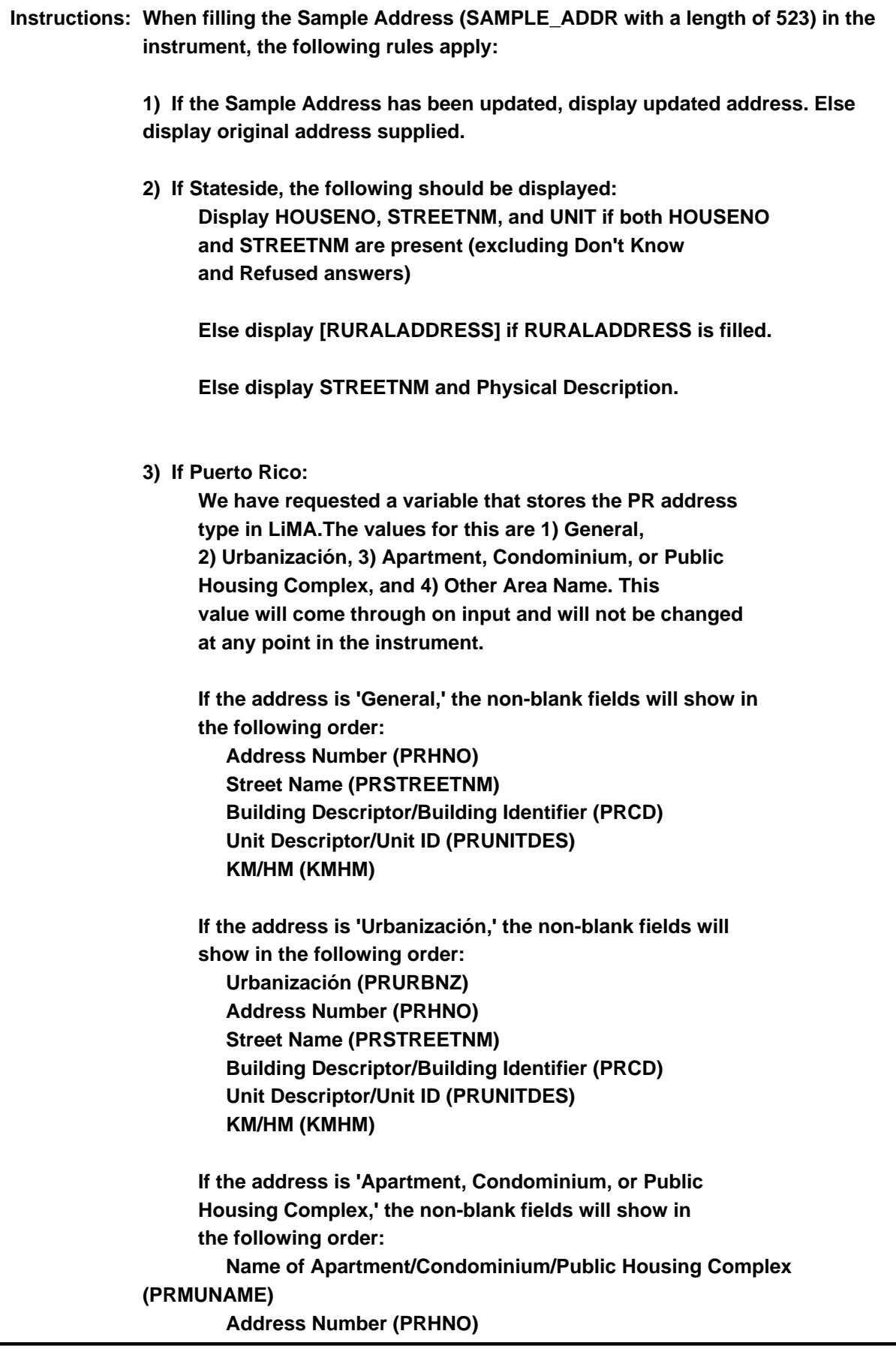

 **Street Name (PRSTREETNM) Building Descriptor/Building Identifier (PRCD) Unit Descriptor/Unit ID (PRUNITDES) KM/HM (KMHM)**

 **If the address list is 'Other Area Name,' the non-blank fields will show in the following order: Area Name 1 (PRAREA1) Area Name 2 (PRAREA2) KM/HM (KMHM) Address Number (PRHNO) Street Name (PRSTREETNM) Building Descriptor/Building Identifier (PRCD) Unit Descriptor/Unit ID (PRUNITDES)**

 **Else display [RURALADDRESS] if RURALADDRESS is filled.**

 **Else display Physical Description**

**Collection of ADDRESS\_DESCRIP (another way to refer to the sample address) -- For the Sample Address, if**

 **For Stateside: (HOUSENO = blank or STREETNM = blank) and (RURALADDRESS = blank), or**

 **For Puerto Rico, if the following are blank: (PRHNO and PRURBNZ) or (PRURBNZ and PRUNITDES) or ((PRHNO or KMHM) and PRSTREETNM) and RURALADDRESS**

 **Then we collect another description of the address from the respondent. This description (ADDRESS\_DESCRIP) should be used throughout the instrument when SAMPLE\_ADDR is used in fills.**

**Spanish label:** SAMPLE\_ADDR

**Fills:** DONT\_KNOW **Instructions:**  $\bullet$  To enter Don't Know, press CTRL+D.

**Spanish label:** DONT\_KNOW **Spanish instructions: •** Para escribir No Sabe, presione CTRL+D.

# **Fills:** REFUSED **Instructions:**  $\bullet$  To enter Refused, press CTRL+R.

**Spanish label:** REFUSED **Spanish instructions: + Para escribir Rehusó, presione CTRL+R.** 

> **Type:** Enumerated **Length:** 1

### **Answer List:** THU\_TYPE

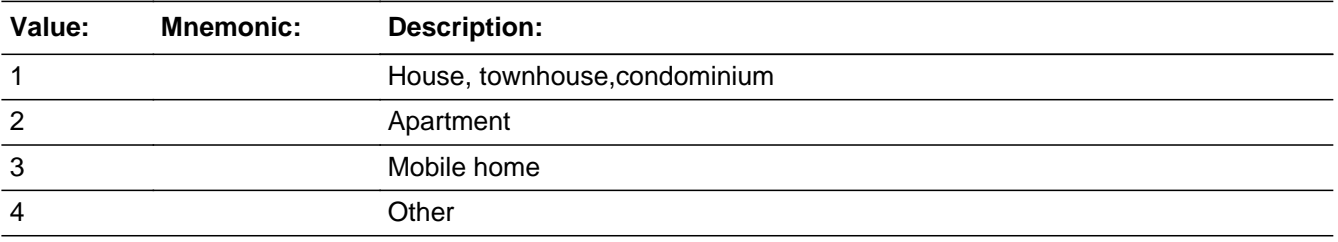

### **Spanish**

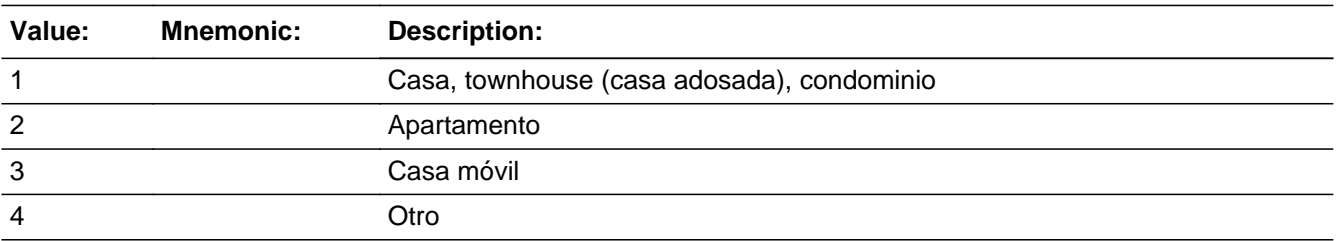

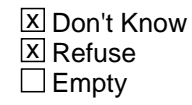

 $\Box$  On Input **X** On Output

**Array:**

**Special Instructions:** Setting HUTYPE - 11 characters, alpha

If HUTYPE1=1, set HUTYPE='house' Else if HUTYPE1=2, set HUTYPE='apartment' Else if HUTYPE1=3, set HUTYPE='mobile home' Else if HUTYPE1=DK, RF, set HUTYPE='unit'

**Skip Instructions:** If HUTYPE1=4, go to HUTYPE2 Else if HUTYPE1 in (1, 2, 3, DK, RF), go to ROSTER1B Else if Early Exit, go to CALLBACK

Field **HUTYPE2** Section A.HUTYPE2

**Description:** Determine the type of housing unit at the sample address to be used in fills throughout the rest of the interview.

**Form Pane Label:** HUTYPE2 **SAS Name:** HUTYPE2 **Tag Name:** HUTYPE2 **Inherited Universe:**

**Universe:** HUTYPE1=4

**Universe Description:**

**Question Text: ^HU\_TYPE2**

^DONT\_KNOW ^REFUSED

**Spanish Question Text: ^HU\_TYPE2**

^DONT\_KNOW ^REFUSED

**Fills:** HU\_TYPE2 **Instructions: If ATTEMPT\_TYPE=1, 2 display:** Select the type of housing unit at ^SAMPLE\_ADDR from the following list. **Else display: Is ^SAMPLE\_ADDR a RV or a tent in a RV park or campground, a boat, a room in a hotel or motel, racetrack living quarters, carnival living quarters, or another type of place?**

**Spanish instructions: If ATTEMPT\_TYPE=1, 2 display:** Seleccione un tipo de unidad de vivienda en ^SAMPLE\_ADDR de la siguiente lista.

> **Else display: ¿Es un vehículo recreativo (RV) o una tienda de campaña en un parque para RV o área de acampar, una embarcación, una habitación en un hotel o motel, alojamientos en hipódromos, alojamientos en un parque de diversiones itinerante u otro tipo de lugar?**

**Fills:** SAMPLE\_ADDR **Instructions: When filling the Sample Address (SAMPLE\_ADDR with a length of 523) in the** **instrument, the following rules apply:**

**1) If the Sample Address has been updated, display updated address. Else display original address supplied.**

**2) If Stateside, the following should be displayed: Display HOUSENO, STREETNM, and UNIT if both HOUSENO and STREETNM are present (excluding Don't Know and Refused answers)**

 **Else display [RURALADDRESS] if RURALADDRESS is filled.**

 **Else display STREETNM and Physical Description.**

**3) If Puerto Rico:**

 **We have requested a variable that stores the PR address type in LiMA.The values for this are 1) General, 2) Urbanización, 3) Apartment, Condominium, or Public Housing Complex, and 4) Other Area Name. This value will come through on input and will not be changed at any point in the instrument.**

 **If the address is 'General,' the non-blank fields will show in the following order:**

 **Address Number (PRHNO) Street Name (PRSTREETNM) Building Descriptor/Building Identifier (PRCD) Unit Descriptor/Unit ID (PRUNITDES) KM/HM (KMHM)**

 **If the address is 'Urbanización,' the non-blank fields will show in the following order: Urbanización (PRURBNZ) Address Number (PRHNO) Street Name (PRSTREETNM) Building Descriptor/Building Identifier (PRCD) Unit Descriptor/Unit ID (PRUNITDES) KM/HM (KMHM)**

 **If the address is 'Apartment, Condominium, or Public Housing Complex,' the non-blank fields will show in the following order:**

 **Name of Apartment/Condominium/Public Housing Complex (PRMUNAME) Address Number (PRHNO) Street Name (PRSTREETNM)**
**Building Descriptor/Building Identifier (PRCD) Unit Descriptor/Unit ID (PRUNITDES) KM/HM (KMHM)**

 **If the address list is 'Other Area Name,' the non-blank fields will show in the following order: Area Name 1 (PRAREA1) Area Name 2 (PRAREA2) KM/HM (KMHM) Address Number (PRHNO) Street Name (PRSTREETNM) Building Descriptor/Building Identifier (PRCD) Unit Descriptor/Unit ID (PRUNITDES)**

 **Else display [RURALADDRESS] if RURALADDRESS is filled.**

 **Else display Physical Description**

**Collection of ADDRESS\_DESCRIP (another way to refer to the sample address) -- For the Sample Address, if**

 **For Stateside: (HOUSENO = blank or STREETNM = blank) and (RURALADDRESS = blank), or**

 **For Puerto Rico, if the following are blank: (PRHNO and PRURBNZ) or (PRURBNZ and PRUNITDES) or ((PRHNO or KMHM) and PRSTREETNM) and RURALADDRESS**

 **Then we collect another description of the address from the respondent. This description (ADDRESS\_DESCRIP) should be used throughout the instrument when SAMPLE\_ADDR is used in fills.**

**Spanish label:** SAMPLE\_ADDR

**Fills:** DONT\_KNOW **Instructions:**  $\bullet$  **To enter Don't Know, press CTRL+D.** 

**Spanish label:** DONT\_KNOW **Spanish instructions:** • Para escribir No Sabe, presione CTRL+D.

**Fills:** REFUSED

**Instructions:**  $\bullet$  **To enter Refused, press CTRL+R.** 

**Spanish label:** REFUSED **Spanish instructions: •** Para escribir Rehusó, presione CTRL+R.

> **Type:** Enumerated **Length:** 1

**Answer List:** THU\_TYPE2

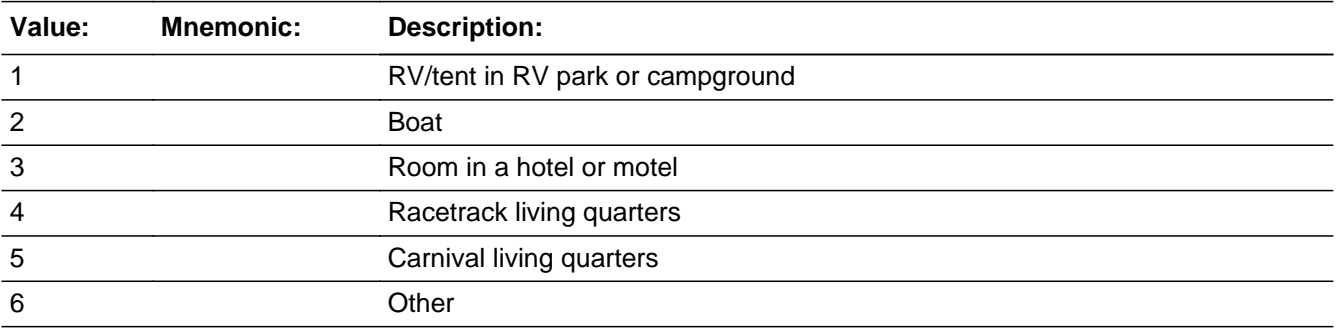

#### **Spanish**

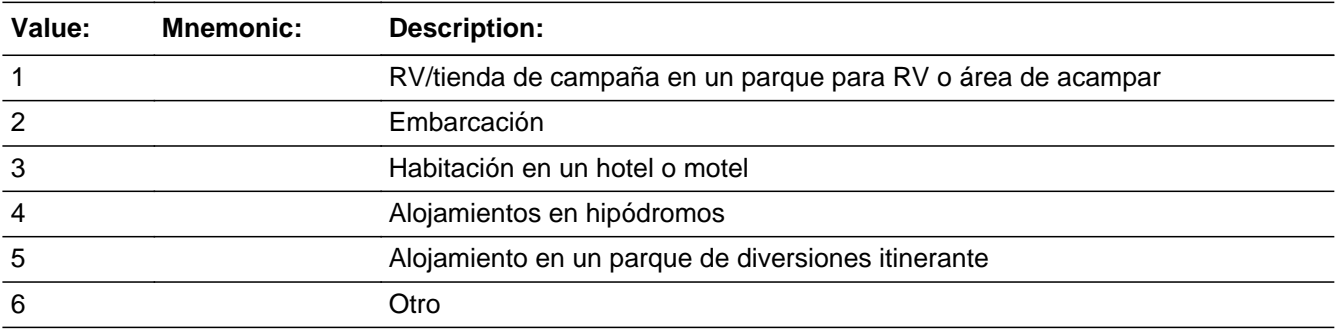

**X** Don't Know  $\Sigma$  Refuse  $\square$  Empty

 $\Box$  On Input **X** On Output

**Array:**

**Special Instructions:** Setting HUTYPE

If HUTYPE2=1, set HUTYPE='RV/Tent' Else if HUTYPE2=2, set HUTYPE='boat' Else if HUTYPE2=3, set HUTYPE='room' Else set HUTYPE='unit'

**Skip Instructions:** If HUTYPE2=1-5 and USUALRES=blank, go to USUALRES

Else if HUTYPE2=(1-6, DK, RF) and (USUALRES=2, DK, RF), go to ROSTER1B Else if Early Exit, go to CALLBACK

# **Section B** Block

Section B

**Description:** This block collects names, creates roster, collects cross streets and landmarks, gets names of neighbors

**Tab Name: Fly Over Name: Universe Type:** If

**Inherited Universe:**

**Universe:**

**Universe Description:**

**Array:**

**Block Instructions:**

Block **ROSTER1B** Section B.ROSTER1B

**Description:** Collect names of Interview Day Residents.

**Tab Name:** ROSTER1B **Fly Over Name:** ROSTER1B **Universe Type:** If

### **Inherited Universe:**

**Universe:** HUTYPE2 = (1-6, DK, RF) and (USUALRES=2, DK, RF) -OR-HUTYPE1 in (1, 2, 3, DK, RF) -OR-DES and ROSFLG=2

#### **Universe Description:**

## **Array:**

**Block Instructions:** Set Instructions: ROSFLG Set ROSFLG=2 for all persons collected here

> WNAME If FNAME NE blank, DK, RF, concatenate FNAME, MINIT, and LNAME

RESPONDENT, R\_NAME, R\_TYPE If ATTEMPT\_TYPE=1, 3 and the first person on the roster, set RESPONDENT=1, R\_NAME=<WNAME@1>, and R\_TYPE=4 Else set  $RESPONDENT = 0$ 

PERSNUM: Set PERSNUM=last person number +1

## **FNAME** Field

Section B.ROSTER1B.FNAME

**Description:** Collects first name of person living at address on Interview Day

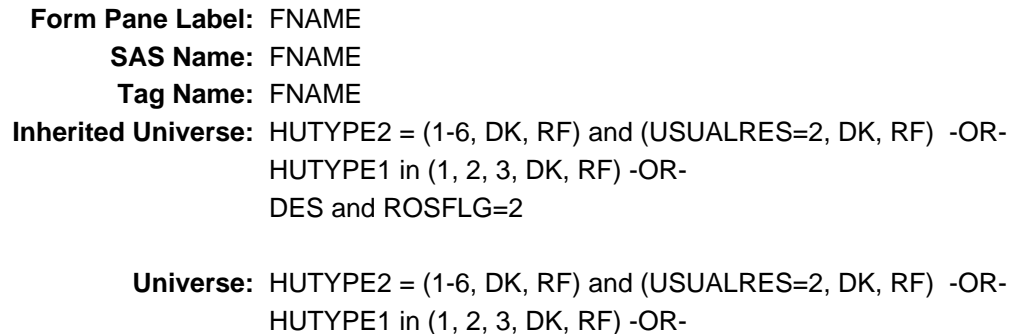

**Universe Description:**

**Help Screen:** H\_ROSTER1B **Question Text:** ?[F1]

#### **^FULLNAME**

^DONT\_KNOW

DES and ROSFLG=2

- ^REFUSED
- If there are no additional people, type 999 in the first name and press Enter.

**Spanish Question Text:** ?[F1]

#### **^FULLNAME**

- ^DONT\_KNOW
- ^REFUSED
- Si no hay personas adicionales, escriba 999 en el nombre y presione Enter.

**Fills:** FULLNAME **Instructions: If PERNUM = 1 display**

> **[We'll start by making a list of everyone who lives or stays ^HERE\_SAMPLEADDR now. ^NAMEFILL]**

**Else display**

**[Anyone else?** (What is that person's first name? Middle name? Last name?)**]**

#### **Spanish instructions: If PERNUM = 1 display**

**[Comenzaremos haciendo una lista de todas las personas que viven o se quedan^HERE\_SAMPLEADDR ahora. ^NAMEFILL]**

**Else display**

**[¿Alguien más? (¿Cuál es el nombre de esa persona? ¿Segundo nombre? ¿Apellido?)]**

**Fills:** HERE\_SAMPLEADDR **Instructions: If ATTEMPT\_TYPE=1 display: here Else display: at ^SAMPLE\_ADDR**

**Spanish label:** HERE\_SAMPLEADDR **Spanish instructions: If ATTEMPT\_TYPE=1 display: aquí Else display: en ^SAMPLE\_ADDR**

> **Fills:** SAMPLE\_ADDR **Instructions: When filling the Sample Address (SAMPLE\_ADDR with a length of 523) in the instrument, the following rules apply:**

> > **1) If the Sample Address has been updated, display updated address. Else display original address supplied.**

**2) If Stateside, the following should be displayed: Display HOUSENO, STREETNM, and UNIT if both HOUSENO and STREETNM are present (excluding Don't Know and Refused answers)**

 **Else display [RURALADDRESS] if RURALADDRESS is filled.**

 **Else display STREETNM and Physical Description.**

**3) If Puerto Rico:**

 **We have requested a variable that stores the PR address type in LiMA.The values for this are 1) General, 2) Urbanización, 3) Apartment, Condominium, or Public Housing Complex, and 4) Other Area Name. This value will come through on input and will not be changed at any point in the instrument.**

 **If the address is 'General,' the non-blank fields will show in the following order: Address Number (PRHNO) Street Name (PRSTREETNM) Building Descriptor/Building Identifier (PRCD) Unit Descriptor/Unit ID (PRUNITDES) KM/HM (KMHM) If the address is 'Urbanización,' the non-blank fields will show in the following order: Urbanización (PRURBNZ) Address Number (PRHNO) Street Name (PRSTREETNM) Building Descriptor/Building Identifier (PRCD) Unit Descriptor/Unit ID (PRUNITDES) KM/HM (KMHM) If the address is 'Apartment, Condominium, or Public Housing Complex,' the non-blank fields will show in the following order: Name of Apartment/Condominium/Public Housing Complex (PRMUNAME) Address Number (PRHNO) Street Name (PRSTREETNM) Building Descriptor/Building Identifier (PRCD) Unit Descriptor/Unit ID (PRUNITDES) KM/HM (KMHM) If the address list is 'Other Area Name,' the non-blank fields will show in the following order: Area Name 1 (PRAREA1) Area Name 2 (PRAREA2) KM/HM (KMHM) Address Number (PRHNO) Street Name (PRSTREETNM) Building Descriptor/Building Identifier (PRCD) Unit Descriptor/Unit ID (PRUNITDES) Else display [RURALADDRESS] if RURALADDRESS is filled.**

 **Else display Physical Description**

**Collection of ADDRESS\_DESCRIP (another way to refer to the sample address) -- For the Sample Address, if**

 **For Stateside:**

 **(HOUSENO = blank or STREETNM = blank) and (RURALADDRESS = blank), or**

 **For Puerto Rico, if the following are blank: (PRHNO and PRURBNZ) or (PRURBNZ and PRUNITDES) or ((PRHNO or KMHM) and PRSTREETNM) and RURALADDRESS**

 **Then we collect another description of the address from the respondent. This description (ADDRESS\_DESCRIP) should be used throughout the instrument when SAMPLE\_ADDR is used in fills.**

**Spanish label:** SAMPLE\_ADDR

**Fills:** NAMEFILL **Instructions: If ATTEMPT\_TYPE = 1, 3 display**

**[Let's start with you. What is your first name? Middle name? Last name?]**

**Else display**

**[What is the first name of the first person? Middle name? Last name?]**

**Spanish label:** NAMEFILL **Spanish instructions: If ATTEMPT\_TYPE = 1, 3 display**

> **[Comenzaremos con usted. ¿Cuál es su nombre? ¿Segundo nombre? ¿Apellido?]**

**Else display**

**[¿Cuál es el nombre de la primera persona? ¿Segundo nombre? ¿Apellido?]**

**Fills:** DONT\_KNOW **Instructions:**  $\bullet$  **To enter Don't Know, press CTRL+D.** 

**Spanish label:** DONT\_KNOW **Spanish instructions:** • Para escribir No Sabe, presione CTRL+D.

> **Fills:** REFUSED **Instructions:**  $\bullet$  **To enter Refused, press CTRL+R.**

Last Modified: Thursday, April 18, 2019 **Page 117** of 2649

**Spanish label:** REFUSED **Spanish instructions:** • Para escribir Rehusó, presione CTRL+R.

> **Type:** String **Length:** 20

> > x Don't Know **X** Refuse **X** Empty

 $\Box$  On Input **X** On Output

**Store Instructions:** Don't know and refused values are stored as blanks.

## **Array:**

**Special Instructions:** Do not allow 999 when entering the first person.

**Skip Instructions:** If FNAME = 999, go to NAME\_OFTEN Else if FNAME, go to MNAME

### Field **MNAME** Section B.ROSTER1B.MNAME

**Description:** Collects middle name of person living at address on Interview Day

**Form Pane Label:** MNAME **SAS Name:** MNAME **Tag Name:** MNAME **Inherited Universe:** HUTYPE2 = (1-6, DK, RF) and (USUALRES=2, DK, RF) -OR-HUTYPE1 in (1, 2, 3, DK, RF) -OR-DES and ROSFLG=2

**Universe:** FNAME

**Universe Description:**

**Help Screen:** H\_ROSTER1B **Question Text:** ?[F1]

#### **^FULLNAME**

- ^DONT\_KNOW
- ^REFUSED
- If there are no additional people, type 999 in the first name and press Enter.

#### **Spanish Question Text:** ?[F1]

#### **^FULLNAME**

- ^DONT\_KNOW
- ^REFUSED
- Si no hay personas adicionales, escriba 999 en el nombre y presione Enter.

**Fills:** FULLNAME **Instructions: If PERNUM = 1 display**

## **[We'll start by making a list of everyone who lives or stays ^HERE\_SAMPLEADDR now. ^NAMEFILL]**

#### **Else display**

**[Anyone else?** (What is that person's first name? Middle name? Last name?)**]**

#### **Spanish instructions: If PERNUM = 1 display**

**[Comenzaremos haciendo una lista de todas las personas que viven o se quedan^HERE\_SAMPLEADDR ahora. ^NAMEFILL]**

**Else display**

**[¿Alguien más? (¿Cuál es el nombre de esa persona? ¿Segundo nombre? ¿Apellido?)]**

**Fills:** HERE\_SAMPLEADDR

**Instructions: If ATTEMPT\_TYPE=1 display: here Else display: at ^SAMPLE\_ADDR**

**Spanish label:** HERE\_SAMPLEADDR **Spanish instructions: If ATTEMPT\_TYPE=1 display: aquí Else display: en ^SAMPLE\_ADDR**

**Fills:** SAMPLE\_ADDR

**Instructions: When filling the Sample Address (SAMPLE\_ADDR with a length of 523) in the instrument, the following rules apply:**

> **1) If the Sample Address has been updated, display updated address. Else display original address supplied.**

**2) If Stateside, the following should be displayed: Display HOUSENO, STREETNM, and UNIT if both HOUSENO and STREETNM are present (excluding Don't Know and Refused answers)**

 **Else display [RURALADDRESS] if RURALADDRESS is filled.**

 **Else display STREETNM and Physical Description.**

**3) If Puerto Rico:**

 **We have requested a variable that stores the PR address type in LiMA.The values for this are 1) General, 2) Urbanización, 3) Apartment, Condominium, or Public Housing Complex, and 4) Other Area Name. This value will come through on input and will not be changed at any point in the instrument.**

 **If the address is 'General,' the non-blank fields will show in the following order:**

 **Address Number (PRHNO) Street Name (PRSTREETNM) Building Descriptor/Building Identifier (PRCD) Unit Descriptor/Unit ID (PRUNITDES) KM/HM (KMHM) If the address is 'Urbanización,' the non-blank fields will show in the following order: Urbanización (PRURBNZ) Address Number (PRHNO) Street Name (PRSTREETNM) Building Descriptor/Building Identifier (PRCD) Unit Descriptor/Unit ID (PRUNITDES) KM/HM (KMHM) If the address is 'Apartment, Condominium, or Public Housing Complex,' the non-blank fields will show in the following order: Name of Apartment/Condominium/Public Housing Complex (PRMUNAME) Address Number (PRHNO) Street Name (PRSTREETNM) Building Descriptor/Building Identifier (PRCD) Unit Descriptor/Unit ID (PRUNITDES) KM/HM (KMHM) If the address list is 'Other Area Name,' the non-blank fields will show in the following order: Area Name 1 (PRAREA1) Area Name 2 (PRAREA2) KM/HM (KMHM) Address Number (PRHNO) Street Name (PRSTREETNM) Building Descriptor/Building Identifier (PRCD) Unit Descriptor/Unit ID (PRUNITDES) Else display [RURALADDRESS] if RURALADDRESS is filled. Else display Physical Description Collection of ADDRESS\_DESCRIP (another way to refer to the sample address) -- For the Sample Address, if For Stateside: (HOUSENO = blank or STREETNM = blank) and**

 **(RURALADDRESS = blank), or**

 **For Puerto Rico, if the following are blank: (PRHNO and PRURBNZ) or (PRURBNZ and PRUNITDES) or ((PRHNO or KMHM) and PRSTREETNM) and RURALADDRESS**

 **Then we collect another description of the address from the respondent. This description (ADDRESS\_DESCRIP) should be used throughout the instrument when SAMPLE\_ADDR is used in fills.**

**Spanish label:** SAMPLE\_ADDR

**Fills:** NAMEFILL **Instructions: If ATTEMPT\_TYPE = 1, 3 display**

**[Let's start with you. What is your first name? Middle name? Last name?]**

**Else display**

**[What is the first name of the first person? Middle name? Last name?]**

**Spanish label:** NAMEFILL **Spanish instructions: If ATTEMPT\_TYPE = 1, 3 display**

> **[Comenzaremos con usted. ¿Cuál es su nombre? ¿Segundo nombre? ¿Apellido?]**

**Else display**

**[¿Cuál es el nombre de la primera persona? ¿Segundo nombre? ¿Apellido?]**

**Fills:** DONT\_KNOW **Instructions:**  $\bullet$  **To enter Don't Know, press CTRL+D.** 

**Spanish label:** DONT\_KNOW **Spanish instructions:** • Para escribir No Sabe, presione CTRL+D.

> **Fills:** REFUSED **Instructions:**  $\cdot$  **To enter Refused, press CTRL+R.**

**Spanish label:** REFUSED **Spanish instructions: •** Para escribir Rehusó, presione CTRL+R.

**Type:** String **Length:** 20

> **X** Don't Know  $\overline{X}$  Refuse **X** Empty

On Input  $\overline{\mathbb{X}}$  On Output

**Store Instructions:** Don't know and refused values are stored as blanks.

**Array:**

**Skip Instructions:** Go to LNAME

## **MINIT** Field

Section B.ROSTER1B.MINIT

**Description:** Sets the middle initial of person living at address on Interview Day

**Form Pane Label:** MINIT **SAS Name:** MINIT **Tag Name:** MINIT **Inherited Universe:** HUTYPE2 = (1-6, DK, RF) and (USUALRES=2, DK, RF) -OR-HUTYPE1 in (1, 2, 3, DK, RF) -OR-DES and ROSFLG=2

**Universe:** MNAME

**Universe Description:**

**Question Text:**

**Spanish Question Text:**

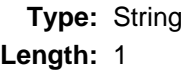

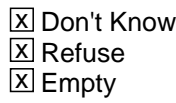

On Input 对 On Output

**Store Instructions:** Store as blank if MNAME = DK or RF or empty

**Array:**

**Special Instructions:** Set MINIT = First character of the middle name

## Field **LNAME** Section B.ROSTER1B.LNAME

**Description:** Collects last name of person living at address on Interview Day

**Form Pane Label:** LNAME **SAS Name:** LNAME **Tag Name:** LNAME **Inherited Universe:** HUTYPE2 = (1-6, DK, RF) and (USUALRES=2, DK, RF) -OR-HUTYPE1 in (1, 2, 3, DK, RF) -OR-DES and ROSFLG=2

**Universe:** MNAME

**Universe Description:**

**Help Screen:** H\_ROSTER1B **Question Text:** ?[F1]

#### **^FULLNAME**

- ^DONT\_KNOW
- ^REFUSED
- If there are no additional people, type 999 in the first name and press Enter.

#### **Spanish Question Text:** ?[F1]

#### **^FULLNAME**

- ^DONT\_KNOW
- ^REFUSED
- Si no hay personas adicionales, escriba 999 en el nombre y presione Enter.

**Fills:** FULLNAME **Instructions: If PERNUM = 1 display**

## **[We'll start by making a list of everyone who lives or stays ^HERE\_SAMPLEADDR now. ^NAMEFILL]**

#### **Else display**

**[Anyone else?** (What is that person's first name? Middle name? Last name?)**]**

#### **Spanish instructions: If PERNUM = 1 display**

**[Comenzaremos haciendo una lista de todas las personas que viven o se quedan^HERE\_SAMPLEADDR ahora. ^NAMEFILL]**

**Else display**

**[¿Alguien más? (¿Cuál es el nombre de esa persona? ¿Segundo nombre? ¿Apellido?)]**

**Fills:** HERE\_SAMPLEADDR

**Instructions: If ATTEMPT\_TYPE=1 display: here Else display: at ^SAMPLE\_ADDR**

**Spanish label:** HERE\_SAMPLEADDR **Spanish instructions: If ATTEMPT\_TYPE=1 display: aquí Else display: en ^SAMPLE\_ADDR**

**Fills:** SAMPLE\_ADDR

**Instructions: When filling the Sample Address (SAMPLE\_ADDR with a length of 523) in the instrument, the following rules apply:**

> **1) If the Sample Address has been updated, display updated address. Else display original address supplied.**

**2) If Stateside, the following should be displayed: Display HOUSENO, STREETNM, and UNIT if both HOUSENO and STREETNM are present (excluding Don't Know and Refused answers)**

 **Else display [RURALADDRESS] if RURALADDRESS is filled.**

 **Else display STREETNM and Physical Description.**

**3) If Puerto Rico:**

 **We have requested a variable that stores the PR address type in LiMA.The values for this are 1) General, 2) Urbanización, 3) Apartment, Condominium, or Public Housing Complex, and 4) Other Area Name. This value will come through on input and will not be changed at any point in the instrument.**

 **If the address is 'General,' the non-blank fields will show in the following order:**

 **Address Number (PRHNO) Street Name (PRSTREETNM) Building Descriptor/Building Identifier (PRCD) Unit Descriptor/Unit ID (PRUNITDES) KM/HM (KMHM) If the address is 'Urbanización,' the non-blank fields will show in the following order: Urbanización (PRURBNZ) Address Number (PRHNO) Street Name (PRSTREETNM) Building Descriptor/Building Identifier (PRCD) Unit Descriptor/Unit ID (PRUNITDES) KM/HM (KMHM) If the address is 'Apartment, Condominium, or Public Housing Complex,' the non-blank fields will show in the following order: Name of Apartment/Condominium/Public Housing Complex (PRMUNAME) Address Number (PRHNO) Street Name (PRSTREETNM) Building Descriptor/Building Identifier (PRCD) Unit Descriptor/Unit ID (PRUNITDES) KM/HM (KMHM) If the address list is 'Other Area Name,' the non-blank fields will show in the following order: Area Name 1 (PRAREA1) Area Name 2 (PRAREA2) KM/HM (KMHM) Address Number (PRHNO) Street Name (PRSTREETNM) Building Descriptor/Building Identifier (PRCD) Unit Descriptor/Unit ID (PRUNITDES) Else display [RURALADDRESS] if RURALADDRESS is filled. Else display Physical Description Collection of ADDRESS\_DESCRIP (another way to refer to the sample address) -- For the Sample Address, if For Stateside: (HOUSENO = blank or STREETNM = blank) and**

 **(RURALADDRESS = blank), or**

 **For Puerto Rico, if the following are blank: (PRHNO and PRURBNZ) or (PRURBNZ and PRUNITDES) or ((PRHNO or KMHM) and PRSTREETNM) and RURALADDRESS**

 **Then we collect another description of the address from the respondent. This description (ADDRESS\_DESCRIP) should be used throughout the instrument when SAMPLE\_ADDR is used in fills.**

**Spanish label:** SAMPLE\_ADDR

**Fills:** NAMEFILL **Instructions: If ATTEMPT\_TYPE = 1, 3 display**

**[Let's start with you. What is your first name? Middle name? Last name?]**

**Else display**

**[What is the first name of the first person? Middle name? Last name?]**

**Spanish label:** NAMEFILL **Spanish instructions: If ATTEMPT\_TYPE = 1, 3 display**

> **[Comenzaremos con usted. ¿Cuál es su nombre? ¿Segundo nombre? ¿Apellido?]**

**Else display**

**[¿Cuál es el nombre de la primera persona? ¿Segundo nombre? ¿Apellido?]**

**Fills:** DONT\_KNOW **Instructions:**  $\bullet$  **To enter Don't Know, press CTRL+D.** 

**Spanish label:** DONT\_KNOW **Spanish instructions:** • Para escribir No Sabe, presione CTRL+D.

> **Fills:** REFUSED **Instructions:**  $\cdot$  **To enter Refused, press CTRL+R.**

**Spanish label:** REFUSED **Spanish instructions: •** Para escribir Rehusó, presione CTRL+R.

**Type:** String **Length:** 20

> **X** Don't Know **X** Refuse **X** Empty

On Input  $\overline{\mathbb{X}}$  On Output

**Store Instructions:** Don't know and refused values are stored as blanks.

**Array:**

**Skip Instructions:** If LNAME and ROSFLG=2 and FNAME=blank, DK, RF, go to DES

Else if LNAME and PERSNUM=49, go to ROSTER\_REV

Else create new row to collect name

## **CK\_ROSTER1B** Check Section B.CK\_ROSTER1B

**Description:** Hard check for FNAME and DES

**Inherited Universe:**

**Universe:** Once PERSNUM = 49 for FNAME

**Universe Description:**

- **Text: This is the last person you can enter for this household. Press "Suppress" to finish entering this person's name. Do NOT enter any other names. Instead, continue with the rest of the interview.**
- **Spanish Text: Esta es la última persona que puede escribir para este hogar. Presione "Suppress" (Suprimir) para terminar de escribir el nombre de esta persona. NO escriba ningún otro nombre. En lugar de hacerlo, continúe con el resto de la entrevista.**

**Check Instructions:** Before PERSNUM=49 data is completely collected bring up the following edit text for FNAME or (DES if FNAME is blank)

**Type:** Hard **Skip Instructions:** Go to ROSTER\_REV

**Description:** Collect description to be used in name fills throughout the instrument.

**Form Pane Label:** DES **SAS Name:** DES **Tag Name:** DES **Inherited Universe:**

> **Universe:** ROSFLG = 2 and LNAME=valid value and FNAME=blank, DK, RF -OR-ROSFLG = 3 and LNAME=valid value and FNAME=blank, DK, RF -OR-ROSFLG = 4 and LNAME=valid value and FNAME=blank, DK, RF -OR-ROSFLG = 5 and LNAME=valid value and FNAME=blank, DK, RF -OR-ROSFLG = 6 and LNAME=valid value and FNAME=blank, DK, RF

#### **Universe Description:**

- **Question Text: If Respondent REFUSES to give name, remind respondent of confidentiality, if** appropriate.
	- If respondent refuses or doesn't know the name, enter a description of the person (for example, wife, father, daughter, oldest son, first born, etc.).

Spanish Question Text: • Si la persona encuestada REHÚSA dar el nombre, recuérdele acerca de la confidencialidad, si corresponde.

> Si la persona encuestada rehúsa a o no sabe el nombre, escriba una descripción de la persona (por ejemplo, esposa, padre, hija, hijo mayor, primogénito, etc.).

**Type:** String **Length:** 20

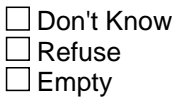

 $\Box$  On Input **X** On Output

**Store Instructions:** 20 characters, alphanumeric

**Array:**

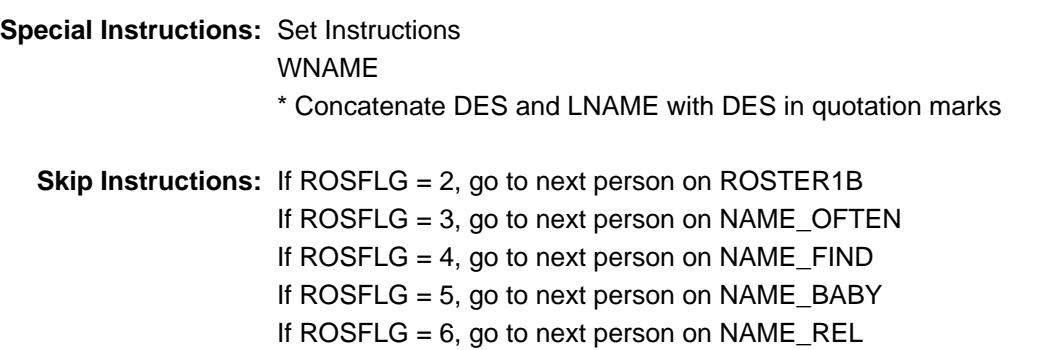

Field **NAME OFTEN** Section B.NAME\_OFTEN

**Description:** Determine whether anyone has another place to live but stays at sample unit often.

**Form Pane Label:** NAME\_OFTEN **SAS Name:** NAME\_OFTEN **Tag Name:** NAME\_OFTEN **Inherited Universe:**

**Universe:** FNAME = 999

**Universe Description:**

**Help Screen:** H\_NAME\_OFTEN

#### **Question Text:** ?[F1]

### **Is there anyone else who has another place to live, but who stays ^HERE\_SAMPLEADDR often?**

(Include people who:

- stay here overnight more than anywhere else,
- stay here overnight half of the time, or
- have no place where they stay overnight most of the time)

#### ^DONT\_KNOW

^REFUSED

#### **Spanish Question Text:** ?[F1]

### **¿Hay alguien que tenga otro lugar para vivir pero que se quede ^HERE\_SAMPLEADDR con frecuencia?**

(Incluya personas que:

- se queden aquí durante la noche más que en cualquier otro lugar,
- se queden aquí durante la noche la mitad del tiempo o
- no tengan otro lugar para quedarse durante la mayor parte del tiempo)

# ^DONT\_KNOW

^REFUSED

**Fills:** HERE\_SAMPLEADDR **Instructions: If ATTEMPT\_TYPE=1 display: here Else display: at ^SAMPLE\_ADDR**

**Spanish label:** HERE\_SAMPLEADDR **Spanish instructions: If ATTEMPT\_TYPE=1 display: aquí Else display: en ^SAMPLE\_ADDR**

#### **Fills:** SAMPLE\_ADDR

**Instructions: When filling the Sample Address (SAMPLE\_ADDR with a length of 523) in the instrument, the following rules apply:**

> **1) If the Sample Address has been updated, display updated address. Else display original address supplied.**

**2) If Stateside, the following should be displayed: Display HOUSENO, STREETNM, and UNIT if both HOUSENO and STREETNM are present (excluding Don't Know and Refused answers)**

 **Else display [RURALADDRESS] if RURALADDRESS is filled.**

 **Else display STREETNM and Physical Description.**

**3) If Puerto Rico:**

 **We have requested a variable that stores the PR address type in LiMA.The values for this are 1) General, 2) Urbanización, 3) Apartment, Condominium, or Public Housing Complex, and 4) Other Area Name. This value will come through on input and will not be changed at any point in the instrument.**

 **If the address is 'General,' the non-blank fields will show in the following order:**

 **Address Number (PRHNO) Street Name (PRSTREETNM) Building Descriptor/Building Identifier (PRCD) Unit Descriptor/Unit ID (PRUNITDES) KM/HM (KMHM)**

 **If the address is 'Urbanización,' the non-blank fields will show in the following order: Urbanización (PRURBNZ) Address Number (PRHNO) Street Name (PRSTREETNM) Building Descriptor/Building Identifier (PRCD) Unit Descriptor/Unit ID (PRUNITDES) KM/HM (KMHM)**

Section: Section B Spider Version 1.6.2  **If the address is 'Apartment, Condominium, or Public Housing Complex,' the non-blank fields will show in the following order: Name of Apartment/Condominium/Public Housing Complex (PRMUNAME) Address Number (PRHNO) Street Name (PRSTREETNM) Building Descriptor/Building Identifier (PRCD) Unit Descriptor/Unit ID (PRUNITDES) KM/HM (KMHM) If the address list is 'Other Area Name,' the non-blank fields will show in the following order: Area Name 1 (PRAREA1) Area Name 2 (PRAREA2) KM/HM (KMHM) Address Number (PRHNO) Street Name (PRSTREETNM) Building Descriptor/Building Identifier (PRCD) Unit Descriptor/Unit ID (PRUNITDES) Else display [RURALADDRESS] if RURALADDRESS is filled. Else display Physical Description Collection of ADDRESS\_DESCRIP (another way to refer to the sample address) -- For the Sample Address, if For Stateside: (HOUSENO = blank or STREETNM = blank) and (RURALADDRESS = blank), or For Puerto Rico, if the following are blank: (PRHNO and PRURBNZ) or (PRURBNZ and PRUNITDES) or ((PRHNO or KMHM) and PRSTREETNM) and RURALADDRESS**

 **Then we collect another description of the address from the respondent. This description (ADDRESS\_DESCRIP) should be used throughout the instrument when SAMPLE\_ADDR is used in fills.**

**Spanish label:** SAMPLE\_ADDR

**Fills:** DONT\_KNOW

Instructions:  $\bullet$  To enter Don't Know, press CTRL+D.

**Spanish label:** DONT\_KNOW **Spanish instructions:** • Para escribir No Sabe, presione CTRL+D.

## **Fills:** REFUSED **Instructions:**  $\bullet$  **To enter Refused, press CTRL+R.**

**Spanish label:** REFUSED **Spanish instructions:**  $\bullet$  Para escribir Rehusó, presione CTRL+R.

> **Type:** Enumerated **Length:** 1

**Answer List:** TYES\_NO

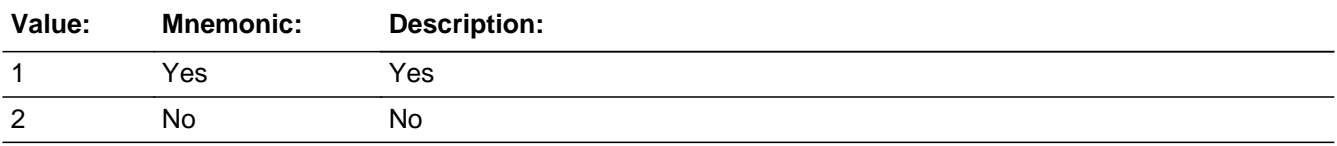

#### **Spanish**

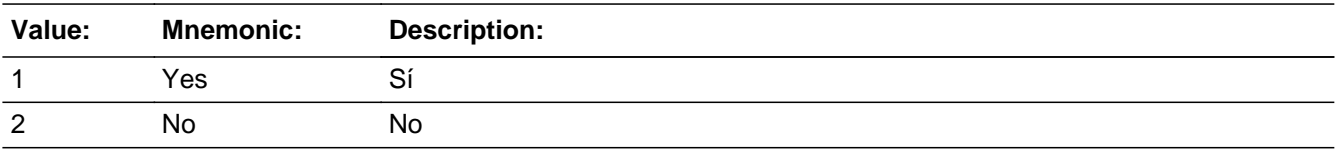

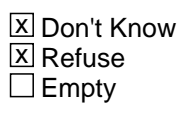

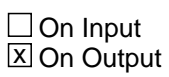

**Array:**

**Special Instructions:** Household level

**Skip Instructions:** If NAME\_OFTEN=1, go to FNAME

Else if NAME\_OFTEN=2, DK, RF, go to NAME\_FIND

Block **NAME OFTEN2** Section B.NAME\_OFTEN2

**Description:** Determine whether anyone has another place to live but stays at sample unit often.

**Tab Name:** NAME\_OFTEN2 **Fly Over Name:** NAME\_OFTEN2 **Universe Type:** If

**Inherited Universe:**

**Universe:** NAME\_OFTEN = 1

**Universe Description:**

**Array:**

**Block Instructions:** Set Instructions: ROSFLG: Set ROSFLG=3 for each person collected.

> WNAME: If FNAME NE blank, DK, RF, concatenate FNAME, MINIT, and LNAME

PERSNUM: Set PERSNUM=last person number +1

The WNAME variable should be used in name fills throughout the instrument.

Don't know and refused values are stored as blanks.

Assign each person a person number (PERSNUM) beginning with the last person number on the roster plus 1. Continue to assign each person a consecutive person number.

## **FNAME** Field

Section B.NAME\_OFTEN2.FNAME

**Description:** Determine whether anyone has another place to live but stays at sample unit often.

**Form Pane Label:** FNAME **SAS Name:** FNAME **Tag Name:** FNAME **Inherited Universe:** NAME\_OFTEN = 1

> **Universe:** FNAME -OR-DES and ROSFLG=3

#### **Universe Description:**

**Question Text: What is that person's first name? Middle name? Last name?**

**Anyone else?** (What is that person's first name? Middle name? Last name?)

- If there are no additional people, type 999 in the first name and press Enter.
- ^DONT\_KNOW
- ^REFUSED

### **Spanish Question Text: ¿Cuál es el nombre de esa persona? ¿Segundo nombre? ¿Apellido?**

**¿Alguien más?** (¿Cuál es el nombre de esa persona? ¿Segundo nombre? ¿Apellido?)

- Si no hay personas adicionales, escriba 999 en el nombre y presione Enter.
- ^DONT\_KNOW
- ^REFUSED

**Fills:** DONT\_KNOW **Instructions:**  $\bullet$  **To enter Don't Know, press CTRL+D.** 

**Spanish label:** DONT\_KNOW **Spanish instructions:** • Para escribir No Sabe, presione CTRL+D.

**Fills:** REFUSED

**Instructions:**  $\bullet$  **To enter Refused, press CTRL+R.** 

**Spanish label:** REFUSED

**Spanish instructions: •** Para escribir Rehusó, presione CTRL+R.

**Type:** String **Length:** 60

> x Don't Know  $\Sigma$  Refuse **X** Empty

 $\Box$  On Input **X** On Output

**Array:**

**Special Instructions:** Assign each person a person number (PERSNUM) beginning with the last person number on the roster plus 1. Continue to assign each person a consecutive person number.

> Set Instructions: ROSFLG: \* Set ROSFLG=3 for each person collected.

MINIT:

 $*$  Set MINIT = First character of the middle name.

WNAME:

\* If FNAME NE blank, DK, RF, concatenate FNAME, MINIT, and LNAME PERSNUM:

\* Set PERSNUM=last person number +1

**Skip Instructions:** If FNAME = 999, go to NAME\_FIND Else if FNAME, go to MNAME

## **MNAME** Field

Section B.NAME\_OFTEN2.MNAME

**Description:** Determine whether anyone has another place to live but stays at sample unit often.

**Form Pane Label:** MNAME **SAS Name:** MNAME **Tag Name:** MNAME **Inherited Universe:** NAME\_OFTEN = 1

**Universe:** FNAME

**Universe Description:**

**Question Text: What is that person's first name? Middle name? Last name?**

**Anyone else?** (What is that person's first name? Middle name? Last name?)

- If there are no additional people, type 999 in the first name and press Enter.
- ^DONT\_KNOW
- ^REFUSED

**Spanish Question Text: ¿Cuál es el nombre de esa persona? ¿Segundo nombre? ¿Apellido?**

**¿Alguien más?** (¿Cuál es el nombre de esa persona? ¿Segundo nombre? ¿Apellido?)

- Si no hay personas adicionales, escriba 999 en el nombre y presione Enter.
- ^DONT\_KNOW
- ^REFUSED

**Fills:** DONT\_KNOW **Instructions: • To enter Don't Know, press CTRL+D.** 

**Spanish label:** DONT\_KNOW **Spanish instructions:** • Para escribir No Sabe, presione CTRL+D.

**Fills:** REFUSED

**Instructions:**  $\bullet$  **To enter Refused, press CTRL+R.** 

**Spanish label:** REFUSED **Spanish instructions:** • Para escribir Rehusó, presione CTRL+R.

**Type:** String **Length:** 60

> **X** Don't Know **X** Refuse **X** Empty

 $\Box$  On Input **X** On Output

**Array:**

**Special Instructions:** Assign each person a person number (PERSNUM) beginning with the last person number on the roster plus 1. Continue to assign each person a consecutive person number.

> Set Instructions: ROSFLG: \* Set ROSFLG=3 for each person collected.

MINIT:  $*$  Set MINIT = First character of the middle name.

WNAME: \* If FNAME NE blank, DK, RF, concatenate FNAME, MINIT, and LNAME

PERSNUM: \* Set PERSNUM=last person number +1

**Skip Instructions:** Go to LNAME

## **MINIT** Field

Section B.NAME\_OFTEN2.MINIT

**Description:** Sets the middle initial of person for NAME\_OFTEN

**Form Pane Label:** MINIT **SAS Name:** MINIT **Tag Name:** MINIT **Inherited Universe:** NAME\_OFTEN = 1

**Universe:** MNAME

**Universe Description:**

**Question Text:**

**Spanish Question Text:**

**Type:** String **Length:** 1

> X Don't Know  $\Sigma$  Refuse **X** Empty

 $\Box$  On Input  $\Box$  On Output

**Store Instructions:** Store as blank if MNAME= DK or RF or empty

**Array:**

**Special Instructions:** Set MINIT = First character of the middle name

## Field **LNAME** Section B.NAME\_OFTEN2.LNAME

**Description:** Determine whether anyone has another place to live but stays at sample unit often.

**Form Pane Label:** LNAME **SAS Name:** LNAME **Tag Name:** LNAME **Inherited Universe:** NAME\_OFTEN = 1

**Universe:** MNAME

**Universe Description:**

**Question Text: What is that person's first name? Middle name? Last name?**

**Anyone else?** (What is that person's first name? Middle name? Last name?)

- If there are no additional people, type 999 in the first name and press Enter.
- ^DONT\_KNOW
- ^REFUSED

**Spanish Question Text: ¿Cuál es el nombre de esa persona? ¿Segundo nombre? ¿Apellido?**

**¿Alguien más?** (¿Cuál es el nombre de esa persona? ¿Segundo nombre? ¿Apellido?)

- Si no hay personas adicionales, escriba 999 en el nombre y presione Enter.
- ^DONT\_KNOW
- ^REFUSED

**Fills:** DONT\_KNOW **Instructions: • To enter Don't Know, press CTRL+D.** 

**Spanish label:** DONT\_KNOW **Spanish instructions:** • Para escribir No Sabe, presione CTRL+D.

**Fills:** REFUSED

**Instructions:**  $\bullet$  **To enter Refused, press CTRL+R.** 

**Spanish label:** REFUSED **Spanish instructions:** • Para escribir Rehusó, presione CTRL+R.

Last Modified: Wednesday, April 24, 2019 **Page 143** of 2649 Page 143 of 2649

**Type:** String **Length:** 60

> x Don't Know  $\boxtimes$  Refuse **X** Empty

 $\Box$  On Input **X** On Output

**Array:**

**Special Instructions:** Assign each person a person number (PERSNUM) beginning with the last person number on the roster plus 1. Continue to assign each person a consecutive person number.

> Set Instructions: ROSFLG: \* Set ROSFLG=3 for each person collected.

MINIT:  $*$  Set MINIT = First character of the middle name.

WNAME: \* If FNAME NE blank, DK, RF, concatenate FNAME, MINIT, and LNAME

PERSNUM: \* Set PERSNUM=last person number +1

**Skip Instructions:** If ROSFLG=3 and LNAME=valid value and FNAME=blank, DK, RF, go to DES

Else if LNAME=valid value and PERSNUM=49, go to ROSTER\_ADDR1

Else create new row to collect additional names
**Check Check CK NAME OFTEN2** Section B.CK\_NAME\_OFTEN2

**Description:** Hard check for FNAME and DES

**Inherited Universe:**

**Universe:** Once PERSNUM = 49 for FNAME

**Universe Description:**

- **Text: This is the last person you can enter for this household. Press "Suppress" to finish entering this person's name. Do NOT enter any other names. Instead, continue with the rest of the interview.**
- **Spanish Text: Esta es la última persona que puede escribir para este hogar. Presione "Suppress" (Suprimir) para terminar de escribir el nombre de esta persona. NO escriba ningún otro nombre. En lugar de hacerlo, continúe con el resto de la entrevista.**

**Check Instructions:** Before PERSNUM=49 data is completely collected bring up the following edit text for FNAME or (DES if FNAME is blank)

**Type:** Hard **Skip Instructions:** Go to ROSTER\_REV

## **NAME\_FIND** Field

Section B.NAME\_FIND

**Description:** Probing question to find people who are staying at sample address until they find another place

**Form Pane Label:** NAME\_FIND **SAS Name:** NAME\_FIND **Tag Name:** NAME\_FIND **Inherited Universe:**

> **Universe:** NAME\_OFTEN=2, DK, RF -OR-FNAME=999

**Universe Description:**

**Help Screen:** H\_NAME\_FIND **Question Text:** ?[F1]

> **Is there anyone else who is staying ^HERE\_SAMPLEADDR until they find a place to live?**

^DONT\_KNOW ^REFUSED

**Spanish Question Text:** ?[F1]

**¿Hay alguien más que se esté quedando ^HERE\_SAMPLEADDR hasta que encuentre un lugar para vivir?** 

^DONT\_KNOW ^REFUSED

**Fills:** HERE\_SAMPLEADDR **Instructions: If ATTEMPT\_TYPE=1 display: here Else display: at ^SAMPLE\_ADDR**

**Spanish label:** HERE\_SAMPLEADDR **Spanish instructions: If ATTEMPT\_TYPE=1 display: aquí Else display: en ^SAMPLE\_ADDR**

**Fills:** SAMPLE\_ADDR

**Instructions: When filling the Sample Address (SAMPLE\_ADDR with a length of 523) in the instrument, the following rules apply:**

> **1) If the Sample Address has been updated, display updated address. Else display original address supplied.**

**2) If Stateside, the following should be displayed: Display HOUSENO, STREETNM, and UNIT if both HOUSENO and STREETNM are present (excluding Don't Know and Refused answers)**

 **Else display [RURALADDRESS] if RURALADDRESS is filled.**

 **Else display STREETNM and Physical Description.**

**3) If Puerto Rico:**

 **We have requested a variable that stores the PR address type in LiMA.The values for this are 1) General, 2) Urbanización, 3) Apartment, Condominium, or Public Housing Complex, and 4) Other Area Name. This value will come through on input and will not be changed at any point in the instrument.**

 **If the address is 'General,' the non-blank fields will show in the following order:**

 **Address Number (PRHNO) Street Name (PRSTREETNM) Building Descriptor/Building Identifier (PRCD) Unit Descriptor/Unit ID (PRUNITDES) KM/HM (KMHM)**

 **If the address is 'Urbanización,' the non-blank fields will show in the following order: Urbanización (PRURBNZ) Address Number (PRHNO) Street Name (PRSTREETNM) Building Descriptor/Building Identifier (PRCD) Unit Descriptor/Unit ID (PRUNITDES) KM/HM (KMHM)**

 **If the address is 'Apartment, Condominium, or Public Housing Complex,' the non-blank fields will show in the following order: Name of Apartment/Condominium/Public Housing Complex**

**(PRMUNAME)**

 **Address Number (PRHNO) Street Name (PRSTREETNM) Building Descriptor/Building Identifier (PRCD) Unit Descriptor/Unit ID (PRUNITDES) KM/HM (KMHM)**

 **If the address list is 'Other Area Name,' the non-blank fields will show in the following order: Area Name 1 (PRAREA1) Area Name 2 (PRAREA2) KM/HM (KMHM) Address Number (PRHNO) Street Name (PRSTREETNM) Building Descriptor/Building Identifier (PRCD) Unit Descriptor/Unit ID (PRUNITDES)**

 **Else display [RURALADDRESS] if RURALADDRESS is filled.**

 **Else display Physical Description**

**Collection of ADDRESS\_DESCRIP (another way to refer to the sample address) -- For the Sample Address, if**

 **For Stateside: (HOUSENO = blank or STREETNM = blank) and (RURALADDRESS = blank), or**

 **For Puerto Rico, if the following are blank: (PRHNO and PRURBNZ) or (PRURBNZ and PRUNITDES) or ((PRHNO or KMHM) and PRSTREETNM) and RURALADDRESS**

 **Then we collect another description of the address from the respondent. This description (ADDRESS\_DESCRIP) should be used throughout the instrument when SAMPLE\_ADDR is used in fills.**

**Spanish label:** SAMPLE\_ADDR

**Fills:** DONT\_KNOW **Instructions:**  $\bullet$  **To enter Don't Know, press CTRL+D.** 

**Spanish label:** DONT\_KNOW **Spanish instructions:** • Para escribir No Sabe, presione CTRL+D.

#### **Fills:** REFUSED **Instructions:**  $\bullet$  To enter Refused, press CTRL+R.

**Spanish label:** REFUSED **Spanish instructions: • Para escribir Rehusó, presione CTRL+R.** 

> **Type:** Enumerated **Length:** 1

**Answer List:** TYES\_NO

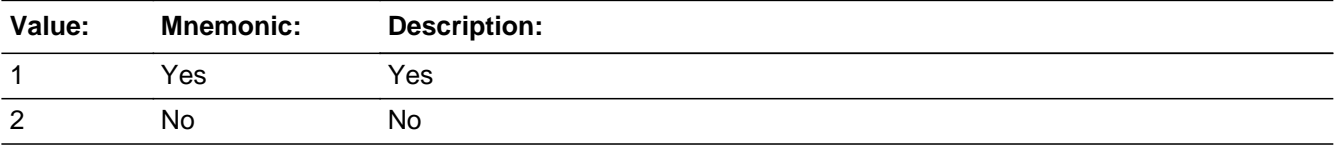

#### **Spanish**

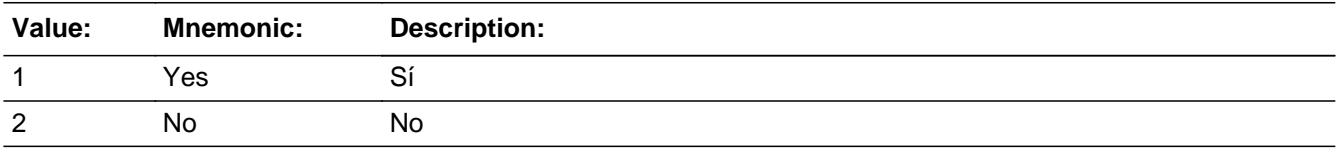

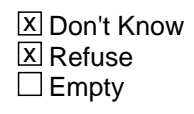

 $\Box$  On Input **X** On Output

**Array:**

**Special Instructions:** Household level

**Skip Instructions:** If NAME\_FIND=1, go to FNAME

Else if NAME\_FIND=2, DK, RF, go to NAME\_BABY

## **NAME\_FIND2** Block

Section B.NAME\_FIND2

**Description:** Collect names of people who are staying at sample address until they find another place.

**Tab Name:** NAME\_FIND2 **Fly Over Name:** NAME\_FIND2 **Universe Type:** If

**Inherited Universe:**

**Universe:** NAME\_FIND=1 -OR-DES and ROSFLG=4

#### **Universe Description:**

### **Array:**

**Block Instructions:** Assign each person a person number (PERSNUM) beginning with the last person number on the roster plus 1. Continue to assign each person a consecutive person number.

> Set Instructions: ROSFLG: \* Set ROSFLG=4 for each person collected.

MINIT:

 $*$  Set MINIT = First character of the middle name.

WNAME:

\* If FNAME NE blank, DK, RF, concatenate FNAME, MINIT, and LNAME

PERSNUM:

\* Set PERSNUM=last person number +1

## Field **FNAME** Section B.NAME\_FIND2.FNAME

**Description:** Collect names of people who are staying at sample address until they find another place.

**Form Pane Label:** FNAME **SAS Name:** FNAME **Tag Name:** FNAME **Inherited Universe:** NAME\_FIND=1 -OR-DES and ROSFLG=4

> **Universe:** NAME\_FIND=1 -OR-DES and ROSFLG=4

#### **Universe Description:**

#### **Question Text: What is that person's first name? Middle name? Last name?**

**Anyone else?** (What is that person's first name? Middle name? Last name?)

- If there are no additional people, type 999 in the first name and press Enter.
- ^DONT\_KNOW
- ^REFUSED

#### **Spanish Question Text: ¿Cuál es el nombre de esa persona? ¿Segundo nombre? ¿Apellido?**

**¿Alguien más?** (¿Cuál es el nombre de esa persona? ¿Segundo nombre? ¿Apellido?)

- Si no hay personas adicionales, escriba 999 en el nombre y presione Enter.
- ^DONT\_KNOW
- ^REFUSED

## **Fills:** DONT\_KNOW **Instructions:**  $\bullet$  **To enter Don't Know, press CTRL+D.**

**Spanish label:** DONT\_KNOW **Spanish instructions:** • Para escribir No Sabe, presione CTRL+D.

> **Fills:** REFUSED **Instructions: • To enter Refused, press CTRL+R.**

**Spanish label:** REFUSED **Spanish instructions:** • Para escribir Rehusó, presione CTRL+R.

> **Type:** String **Length:** 60

> > **X** Don't Know **X** Refuse x Empty

 $\Box$  On Input **X** On Output

**Store Instructions:** Don't know and refused values are stored as blanks.

## **Array:**

**Special Instructions:** Assign each person a person number (PERSNUM) beginning with the last person number on the roster plus 1. Continue to assign each person a consecutive person number.

> Set Instructions: ROSFLG: \* Set ROSFLG=4 for each person collected.

MINIT:

 $*$  Set MINIT = First character of the middle name.

WNAME:

\* If FNAME NE blank, DK, RF, concatenate FNAME, MINIT, and LNAME

PERSNUM: \* Set PERSNUM=last person number +1

**Skip Instructions:** If FNAME=999, go to NAME\_BABY Else if FNAME, go to MNAME

Field **MNAME** Section B.NAME\_FIND2.MNAME

**Description:** Collect names of people who are staying at sample address until they find another place.

**Form Pane Label:** MNAME **SAS Name:** MNAME **Tag Name:** MNAME **Inherited Universe:** NAME\_FIND=1 -OR-DES and ROSFLG=4

**Universe:** FNAME

#### **Universe Description:**

**Question Text: What is that person's first name? Middle name? Last name?**

**Anyone else?** (What is that person's first name? Middle name? Last name?)

- If there are no additional people, type 999 in the first name and press Enter.
- ^DONT\_KNOW
- ^REFUSED

#### **Spanish Question Text: ¿Cuál es el nombre de esa persona? ¿Segundo nombre? ¿Apellido?**

**¿Alguien más?** (¿Cuál es el nombre de esa persona? ¿Segundo nombre? ¿Apellido?)

- Si no hay personas adicionales, escriba 999 en el nombre y presione Enter.
- ^DONT\_KNOW
- ^REFUSED

**Fills:** DONT\_KNOW Instructions:  $\bullet$  To enter Don't Know, press CTRL+D.

**Spanish label:** DONT\_KNOW **Spanish instructions:** • Para escribir No Sabe, presione CTRL+D.

> **Fills:** REFUSED **Instructions:**  $\cdot$  **To enter Refused, press CTRL+R.**

**Spanish label:** REFUSED **Spanish instructions:** • Para escribir Rehusó, presione CTRL+R.

> **Type:** String **Length:** 60

> > **X** Don't Know  $\Sigma$  Refuse **X** Empty

 $\Box$  On Input **X** On Output

**Store Instructions:** Don't know and refused values are stored as blanks.

## **Array:**

**Special Instructions:** Assign each person a person number (PERSNUM) beginning with the last person number on the roster plus 1. Continue to assign each person a consecutive person number.

> Once PERSNUM=49 data is collected bring up the following edit text for FNAME or DES if FNAME is blank:

> This is the last person you can enter for this household. Press "Suppress" to finish entering this person's name. Do NOT enter any other names. Instead, continue with the rest of the interview.

Set Instructions: ROSFLG: \* Set ROSFLG=4 for each person collected.

MINIT:  $*$  Set MINIT = First character of the middle name.

WNAME:

\* If FNAME NE blank, DK, RF, concatenate FNAME, MINIT, and LNAME

PERSNUM:

\* Set PERSNUM=last person number +1

**Skip Instructions:** Go to LNAME

## Field **MINIT** Section B.NAME\_FIND2.MINIT

**Description:** Sets the middle initial of person for NAME\_FIND

**Form Pane Label:** MINIT **SAS Name:** MINIT **Tag Name:** MINIT **Inherited Universe:** NAME\_FIND=1 -OR-DES and ROSFLG=4

**Universe:** MNAME

**Universe Description:**

**Question Text:**

**Spanish Question Text:**

**Type:** String **Length:** 1

> x Don't Know **X** Refuse **X** Empty

 $\Box$  On Input **X** On Output

**Array:**

**Special Instructions:** Set MINIT = First character of the middle name

## **LNAME** Field

Section B.NAME\_FIND2.LNAME

**Description:** Collect names of people who are staying at sample address until they find another place.

**Form Pane Label:** LNAME **SAS Name:** LNAME **Tag Name:** LNAME **Inherited Universe:** NAME\_FIND=1 -OR-DES and ROSFLG=4

**Universe:** MNAME

#### **Universe Description:**

**Question Text: What is that person's first name? Middle name? Last name?**

**Anyone else?** (What is that person's first name? Middle name? Last name?)

- If there are no additional people, type 999 in the first name and press Enter.
- ^DONT\_KNOW
- ^REFUSED

#### **Spanish Question Text: ¿Cuál es el nombre de esa persona? ¿Segundo nombre? ¿Apellido?**

**¿Alguien más?** (¿Cuál es el nombre de esa persona? ¿Segundo nombre? ¿Apellido?)

- Si no hay personas adicionales, escriba 999 en el nombre y presione Enter.
- ^DONT\_KNOW
- ^REFUSED

**Fills:** DONT\_KNOW Instructions:  $\bullet$  To enter Don't Know, press CTRL+D.

**Spanish label:** DONT\_KNOW **Spanish instructions:** • Para escribir No Sabe, presione CTRL+D.

> **Fills:** REFUSED **Instructions:**  $\cdot$  **To enter Refused, press CTRL+R.**

**Spanish label:** REFUSED **Spanish instructions:** • Para escribir Rehusó, presione CTRL+R.

> **Type:** String **Length:** 60

> > **X** Don't Know  $\Sigma$  Refuse **X** Empty

 $\Box$  On Input **X** On Output

**Array:**

**Special Instructions:** Assign each person a person number (PERSNUM) beginning with the last person number on the roster plus 1. Continue to assign each person a consecutive person number.

> Once PERSNUM=49 data is collected bring up the following edit text for FNAME or DES if FNAME is blank:

> This is the last person you can enter for this household. Press "Suppress" to finish entering this person's name. Do NOT enter any other names. Instead, continue with the rest of the interview.

Set Instructions: ROSFLG: \* Set ROSFLG=4 for each person collected.

MINIT:

 $*$  Set MINIT = First character of the middle name.

WNAME:

\* If FNAME NE blank, DK, RF, concatenate FNAME, MINIT, and LNAME

PERSNUM:

\* Set PERSNUM=last person number +1

**Skip Instructions:** If ROSFLG=4 and LNAME=valid value and FNAME is blank, DK, RF, go to DES

Else if LNAME=valid value and PERSNUM=49 and ROSFLG=3 for someone on the roster, go to ROSTER\_ADDR1

Else if LNAME=valid value and PERSNUM=49, go to ROSTER\_REV

Else create row to collect additional names

# **CK\_NAME\_FIND2** Check

Section B.CK\_NAME\_FIND2

**Description:** Hard check for FNAME and DES

**Inherited Universe:**

**Universe:** Once PERSNUM=49 for FNAME

**Universe Description:**

- **Text: This is the last person you can enter for this household. Press "Suppress" to finish entering this person's name. Do NOT enter any other names. Instead, continue with the rest of the interview.**
- **Spanish Text: Esta es la última persona que puede escribir para este hogar. Presione "Suppress" (Suprimir) para terminar de escribir el nombre de esta persona. NO escriba ningún otro nombre. En lugar de hacerlo, continúe con el resto de la entrevista.**

**Check Instructions:** Before PERSNUM=49 data is completely collected bring up the following edit text for FNAME or (DES if FNAME is blank)

**Type:** Hard **Skip Instructions:** Go to ROSTER\_REV

Field **NAME\_BABY** Section B.NAME\_BABY

**Description:** Add any additional children staying at the sample address to the roster.

**Form Pane Label:** NAME\_BABY **SAS Name:** NAME\_BABY **Tag Name:** NAME\_BABY **Inherited Universe:**

> **Universe:** NAME\_FIND=2, DK, RF -OR-FNAME=999

**Universe Description:**

**Help Screen:** H\_NAME\_BABY **Question Text:** ?[F1]

> **Are there any babies, foster children, or other children who stay ^HERE\_SAMPLEADDR that you didn't mention yet?**

^DONT\_KNOW ^REFUSED

**Spanish Question Text:** ?[F1]

**¿Hay algún bebé, hijo de crianza u otros niños que se queden ^HERE\_SAMPLEADDR que no haya mencionado todavía?**

^DONT\_KNOW ^REFUSED

**Fills:** HERE\_SAMPLEADDR **Instructions: If ATTEMPT\_TYPE=1 display: here Else display: at ^SAMPLE\_ADDR**

**Spanish label:** HERE\_SAMPLEADDR **Spanish instructions: If ATTEMPT\_TYPE=1 display: aquí Else display: en ^SAMPLE\_ADDR**

**Fills:** SAMPLE\_ADDR

**Instructions: When filling the Sample Address (SAMPLE\_ADDR with a length of 523) in the**

**instrument, the following rules apply:**

**1) If the Sample Address has been updated, display updated address. Else display original address supplied.**

**2) If Stateside, the following should be displayed: Display HOUSENO, STREETNM, and UNIT if both HOUSENO and STREETNM are present (excluding Don't Know and Refused answers)**

 **Else display [RURALADDRESS] if RURALADDRESS is filled.**

 **Else display STREETNM and Physical Description.**

**3) If Puerto Rico:**

 **We have requested a variable that stores the PR address type in LiMA.The values for this are 1) General, 2) Urbanización, 3) Apartment, Condominium, or Public Housing Complex, and 4) Other Area Name. This value will come through on input and will not be changed at any point in the instrument.**

 **If the address is 'General,' the non-blank fields will show in the following order:**

 **Address Number (PRHNO) Street Name (PRSTREETNM) Building Descriptor/Building Identifier (PRCD) Unit Descriptor/Unit ID (PRUNITDES) KM/HM (KMHM)**

 **If the address is 'Urbanización,' the non-blank fields will show in the following order: Urbanización (PRURBNZ) Address Number (PRHNO) Street Name (PRSTREETNM) Building Descriptor/Building Identifier (PRCD) Unit Descriptor/Unit ID (PRUNITDES) KM/HM (KMHM)**

 **If the address is 'Apartment, Condominium, or Public Housing Complex,' the non-blank fields will show in the following order:**

 **Name of Apartment/Condominium/Public Housing Complex (PRMUNAME) Address Number (PRHNO) Street Name (PRSTREETNM)**

 **Building Descriptor/Building Identifier (PRCD) Unit Descriptor/Unit ID (PRUNITDES) KM/HM (KMHM)**

 **If the address list is 'Other Area Name,' the non-blank fields will show in the following order: Area Name 1 (PRAREA1) Area Name 2 (PRAREA2) KM/HM (KMHM) Address Number (PRHNO) Street Name (PRSTREETNM) Building Descriptor/Building Identifier (PRCD) Unit Descriptor/Unit ID (PRUNITDES)**

 **Else display [RURALADDRESS] if RURALADDRESS is filled.**

 **Else display Physical Description**

**Collection of ADDRESS\_DESCRIP (another way to refer to the sample address) -- For the Sample Address, if**

 **For Stateside: (HOUSENO = blank or STREETNM = blank) and (RURALADDRESS = blank), or**

 **For Puerto Rico, if the following are blank: (PRHNO and PRURBNZ) or (PRURBNZ and PRUNITDES) or ((PRHNO or KMHM) and PRSTREETNM) and RURALADDRESS**

 **Then we collect another description of the address from the respondent. This description (ADDRESS\_DESCRIP) should be used throughout the instrument when SAMPLE\_ADDR is used in fills.**

**Spanish label:** SAMPLE\_ADDR

**Fills:** DONT\_KNOW **Instructions:**  $\bullet$  **To enter Don't Know, press CTRL+D.** 

**Spanish label:** DONT\_KNOW **Spanish instructions:** • Para escribir No Sabe, presione CTRL+D.

**Fills:** REFUSED

Instructions:  $\bullet$  To enter Refused, press CTRL+R.

**Spanish label:** REFUSED **Spanish instructions: •** Para escribir Rehusó, presione CTRL+R.

> **Type:** Enumerated **Length:** 1

**Answer List:** TYES\_NO

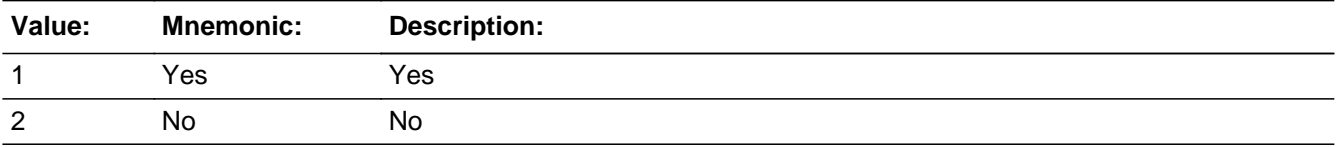

#### **Spanish**

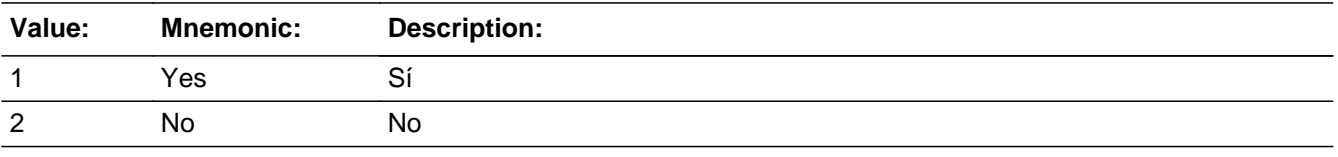

**X** Don't Know  $\Sigma$  Refuse  $\square$  Empty

On Input 对 On Output

**Array:**

**Special Instructions:** Household level

**Skip Instructions:** If NAME\_BABY=1, go to FNAME

Else if NAME\_BABY=2, DK, RF, go to NAME\_REL

## Block **NAME BABY2** Section B.NAME\_BABY2

**Description:** Collect name of baby.

**Tab Name:** NAME\_BABY2 **Fly Over Name:** NAME\_BABY2 **Universe Type:** If

**Inherited Universe:**

**Universe:** NAME\_BABY=1 -OR-DES and ROSFLG=5

**Universe Description:**

**Array:**

**Block Instructions:** Set Instructions: ROSFLG: Set ROSFLG=5 for each person collected.

> WNAME: If FNAME NE blank, DK, RF, concatenate FNAME, MINIT, and LNAME

PERSNUM: Set PERSNUM=last person number +1

## **FNAME** Field

Section B.NAME\_BABY2.FNAME

**Description:** Collect name of baby.

**Form Pane Label:** FNAME **SAS Name:** FNAME **Tag Name:** FNAME **Inherited Universe:** NAME\_BABY=1 -OR-DES and ROSFLG=5

> **Universe:** NAME\_BABY=1 -OR-DES and ROSFLG=5

#### **Universe Description:**

**Question Text: What is that child's first name? Middle name? Last name?**

**Any other children?** (What is that child's first name? Middle name? Last name?)

- If there are no additional people, type 999 in the first name and press Enter.
- ^DONT\_KNOW
- ^REFUSED

#### **Spanish Question Text: ¿Cuál es el nombre de ese niño? ¿Segundo nombre? ¿Apellido?**

**¿Algún otro niño?** (¿Cuál es el nombre de ese niño? ¿Segundo nombre? ¿Apellido?)

- Si no hay personas adicionales, escriba 999 en el nombre y presione Enter.
- ^DONT\_KNOW
- ^REFUSED

**Fills:** DONT\_KNOW Instructions:  $\bullet$  To enter Don't Know, press CTRL+D.

**Spanish label:** DONT\_KNOW **Spanish instructions:** • Para escribir No Sabe, presione CTRL+D.

> **Fills:** REFUSED **Instructions:**  $\cdot$  **To enter Refused, press CTRL+R.**

**Spanish label:** REFUSED **Spanish instructions:** • Para escribir Rehusó, presione CTRL+R.

> **Type:** String **Length:** 60

> > **X** Don't Know **X** Refuse x Empty

 $\Box$  On Input **X** On Output

**Store Instructions:** Don't know and refused values are stored as blanks.

## **Array:**

**Special Instructions:** Assign each person a person number (PERSNUM) beginning with the last person number on the roster plus 1. Continue to assign each person a consecutive person number.

> Set Instructions: ROSFLG: \* Set ROSFLG=5 for each person collected.

MINIT:

 $*$  Set MINIT = First character of the middle name

WNAME:

\* If FNAME NE blank, DK, RF, concatenate FNAME, MINIT, and LNAME

PERSNUM: \* Set PERSNUM=last person number +1

**Skip Instructions:** If FNAME=999, go to NAME\_REL Else if FNAME, go to MNAME

Section B.NAME\_BABY2.MNAME

**Description:** Collect name of baby.

**Form Pane Label:** MNAME **SAS Name:** MNAME **Tag Name:** MNAME **Inherited Universe:** NAME\_BABY=1 -OR-DES and ROSFLG=5

**Universe:** FNAME

**Universe Description:**

**Question Text: What is that child's first name? Middle name? Last name?**

Any other children? (What is that child's first name? Middle name? Last name?)

- If there are no additional people, type 999 in the first name and press Enter.
- ^DONT\_KNOW
- ^REFUSED

#### **Spanish Question Text: ¿Cuál es el nombre de ese niño? ¿Segundo nombre? ¿Apellido?**

**¿Algún otro niño?** (¿Cuál es el nombre de ese niño? ¿Segundo nombre? ¿Apellido?)

- Si no hay personas adicionales, escriba 999 en el nombre y presione Enter.
- ^DONT\_KNOW
- ^REFUSED

**Fills:** DONT\_KNOW **Instructions:**  $\bullet$  **To enter Don't Know, press CTRL+D.** 

**Spanish label:** DONT\_KNOW **Spanish instructions:** • Para escribir No Sabe, presione CTRL+D.

**Fills:** REFUSED

**Instructions:**  $\bullet$  **To enter Refused, press CTRL+R.** 

**Spanish label:** REFUSED

**Spanish instructions:** • Para escribir Rehusó, presione CTRL+R.

**Type:** String **Length:** 60

> x Don't Know  $X$  Refuse **X** Empty

 $\Box$  On Input **X** On Output

**Store Instructions:** Don't know and refused values are stored as blanks.

**Array:**

**Special Instructions:** Assign each person a person number (PERSNUM) beginning with the last person number on the roster plus 1. Continue to assign each person a consecutive person number.

> Once PERSNUM=49 data is collected bring up the following edit text for FNAME or DES if FNAME is blank:

> This is the last person you can enter for this household. Press "Suppress" to finish entering this person's name. Do NOT enter any other names. Instead, continue with the rest of the interview.

Set Instructions: ROSFLG: \* Set ROSFLG=5 for each person collected.

MINIT:  $*$  Set MINIT = First character of the middle name

WNAME:

\* If FNAME NE blank, DK, RF, concatenate FNAME, MINIT, and LNAME

PERSNUM:

\* Set PERSNUM=last person number +1

**Skip Instructions:** Go to LNAME

## **MINIT** Field

Section B.NAME\_BABY2.MINIT

**Description:** Sets the middle initial of baby for NAME\_BABY

**Form Pane Label:** MINIT **SAS Name:** MINIT **Tag Name:** MINIT **Inherited Universe:** NAME\_BABY=1 -OR-DES and ROSFLG=5

**Universe:** MNAME

**Universe Description:**

**Question Text:**

**Spanish Question Text:**

**Type:** String **Length:** 1

> x Don't Know **X** Refuse **X** Empty

 $\Box$  On Input **X** On Output

**Store Instructions:** Store as blank if MNAME = DK or RF or empty

**Array:**

**Special Instructions:** Set MINIT = First character of the middle name

**Description:** Collect name of baby.

**Form Pane Label:** LNAME **SAS Name:** LNAME **Tag Name:** LNAME **Inherited Universe:** NAME\_BABY=1 -OR-DES and ROSFLG=5

**Universe:** MNAME

**Universe Description:**

**Question Text: What is that child's first name? Middle name? Last name?**

Any other children? (What is that child's first name? Middle name? Last name?)

- If there are no additional people, type 999 in the first name and press Enter.
- ^DONT\_KNOW
- ^REFUSED

#### **Spanish Question Text: ¿Cuál es el nombre de ese niño? ¿Segundo nombre? ¿Apellido?**

**¿Algún otro niño?** (¿Cuál es el nombre de ese niño? ¿Segundo nombre? ¿Apellido?)

- Si no hay personas adicionales, escriba 999 en el nombre y presione Enter.
- ^DONT\_KNOW
- ^REFUSED

**Fills:** DONT\_KNOW **Instructions:**  $\bullet$  **To enter Don't Know, press CTRL+D.** 

**Spanish label:** DONT\_KNOW **Spanish instructions:** • Para escribir No Sabe, presione CTRL+D.

**Fills:** REFUSED

**Instructions:**  $\bullet$  **To enter Refused, press CTRL+R.** 

**Spanish label:** REFUSED

**Spanish instructions:** • Para escribir Rehusó, presione CTRL+R.

**Type:** String **Length:** 60

> x Don't Know **X** Refuse **X** Empty

 $\Box$  On Input **X** On Output

**Store Instructions:** Don't know and refused values are stored as blanks.

**Array:**

**Special Instructions:** Assign each person a person number (PERSNUM) beginning with the last person number on the roster plus 1. Continue to assign each person a consecutive person number.

> Once PERSNUM=49 data is collected bring up the following edit text for FNAME or DES if FNAME is blank:

> This is the last person you can enter for this household. Press "Suppress" to finish entering this person's name. Do NOT enter any other names. Instead, continue with the rest of the interview.

Set Instructions: ROSFLG: \* Set ROSFLG=5 for each person collected.

MINIT:  $*$  Set MINIT = First character of the middle name

WNAME:

\* If FNAME NE blank, DK, RF, concatenate FNAME, MINIT, and LNAME

PERSNUM:

\* Set PERSNUM=last person number +1

**Skip Instructions:** If ROSFLG=5 and LNAME=valid value and FNAME is blank, DK, RF, go to DES Else if LNAME=valid value and PERSNUM=49 and ROSFLG=3 for someone on the roster, go to ROSTER\_ADDR1 Else if LNAME=valid value and PERSNUM=49, go to ROSTER\_REV Else create row to collect additional names

**Check Check CK NAME BABY2** Section B.CK\_NAME\_BABY2

**Description:** Hard check for FNAME and DES

**Inherited Universe:**

**Universe:** Once PERSNUM = 49 for FNAME

**Universe Description:**

- **Text: This is the last person you can enter for this household. Press "Suppress" to finish entering this person's name. Do NOT enter any other names. Instead, continue with the rest of the interview.**
- **Spanish Text: Esta es la última persona que puede escribir para este hogar. Presione "Suppress" (Suprimir) para terminar de escribir el nombre de esta persona. NO escriba ningún otro nombre. En lugar de hacerlo, continúe con el resto de la entrevista.**

**Check Instructions:** Before PERSNUM=49 data is completely collected bring up the following edit text for FNAME or (DES if FNAME is blank)

**Type:** Hard **Skip Instructions:** Go to ROSTER\_REV

### **NAME\_REL** Field Section B.NAME\_REL

**Description:** Add any additional relatives staying at the sample address

**Form Pane Label:** NAME\_REL **SAS Name:** NAME\_REL **Tag Name:** NAME\_REL **Inherited Universe:**

> **Universe:** NAME\_BABY=2, DK, RF -OR-FNAME=999

**Universe Description:**

**Help Screen:** H\_NAME\_REL **Question Text:** ?[F1]

> **Have I missed any relatives or unrelated people who live or stay ^HERE\_SAMPLEADDR?**

^DONT\_KNOW ^REFUSED

**Spanish Question Text:** ?[F1]

**¿He omitido a algún pariente o persona no emparentada que viva o se quede ^HERE\_SAMPLEADDR?**

^DONT\_KNOW ^REFUSED

**Fills:** HERE\_SAMPLEADDR **Instructions: If ATTEMPT\_TYPE=1 display: here Else display: at ^SAMPLE\_ADDR**

**Spanish label:** HERE\_SAMPLEADDR **Spanish instructions: If ATTEMPT\_TYPE=1 display: aquí Else display: en ^SAMPLE\_ADDR**

**Fills:** SAMPLE\_ADDR

**Instructions: When filling the Sample Address (SAMPLE\_ADDR with a length of 523) in the**

**instrument, the following rules apply:**

**1) If the Sample Address has been updated, display updated address. Else display original address supplied.**

**2) If Stateside, the following should be displayed: Display HOUSENO, STREETNM, and UNIT if both HOUSENO and STREETNM are present (excluding Don't Know and Refused answers)**

 **Else display [RURALADDRESS] if RURALADDRESS is filled.**

 **Else display STREETNM and Physical Description.**

**3) If Puerto Rico:**

 **We have requested a variable that stores the PR address type in LiMA.The values for this are 1) General, 2) Urbanización, 3) Apartment, Condominium, or Public Housing Complex, and 4) Other Area Name. This value will come through on input and will not be changed at any point in the instrument.**

 **If the address is 'General,' the non-blank fields will show in the following order:**

 **Address Number (PRHNO) Street Name (PRSTREETNM) Building Descriptor/Building Identifier (PRCD) Unit Descriptor/Unit ID (PRUNITDES) KM/HM (KMHM)**

 **If the address is 'Urbanización,' the non-blank fields will show in the following order: Urbanización (PRURBNZ) Address Number (PRHNO) Street Name (PRSTREETNM) Building Descriptor/Building Identifier (PRCD) Unit Descriptor/Unit ID (PRUNITDES) KM/HM (KMHM)**

 **If the address is 'Apartment, Condominium, or Public Housing Complex,' the non-blank fields will show in the following order:**

 **Name of Apartment/Condominium/Public Housing Complex (PRMUNAME) Address Number (PRHNO) Street Name (PRSTREETNM)**

 **Building Descriptor/Building Identifier (PRCD) Unit Descriptor/Unit ID (PRUNITDES) KM/HM (KMHM)**

 **If the address list is 'Other Area Name,' the non-blank fields will show in the following order: Area Name 1 (PRAREA1) Area Name 2 (PRAREA2) KM/HM (KMHM) Address Number (PRHNO) Street Name (PRSTREETNM) Building Descriptor/Building Identifier (PRCD) Unit Descriptor/Unit ID (PRUNITDES)**

 **Else display [RURALADDRESS] if RURALADDRESS is filled.**

 **Else display Physical Description**

**Collection of ADDRESS\_DESCRIP (another way to refer to the sample address) -- For the Sample Address, if**

 **For Stateside: (HOUSENO = blank or STREETNM = blank) and (RURALADDRESS = blank), or**

 **For Puerto Rico, if the following are blank: (PRHNO and PRURBNZ) or (PRURBNZ and PRUNITDES) or ((PRHNO or KMHM) and PRSTREETNM) and RURALADDRESS**

 **Then we collect another description of the address from the respondent. This description (ADDRESS\_DESCRIP) should be used throughout the instrument when SAMPLE\_ADDR is used in fills.**

**Spanish label:** SAMPLE\_ADDR

**Fills:** DONT\_KNOW **Instructions:**  $\bullet$  **To enter Don't Know, press CTRL+D.** 

**Spanish label:** DONT\_KNOW **Spanish instructions:** • Para escribir No Sabe, presione CTRL+D.

**Fills:** REFUSED

Instructions:  $\bullet$  To enter Refused, press CTRL+R.

**Spanish label:** REFUSED **Spanish instructions: •** Para escribir Rehusó, presione CTRL+R.

> **Type:** Enumerated **Length:** 1

**Answer List:** TYES\_NO

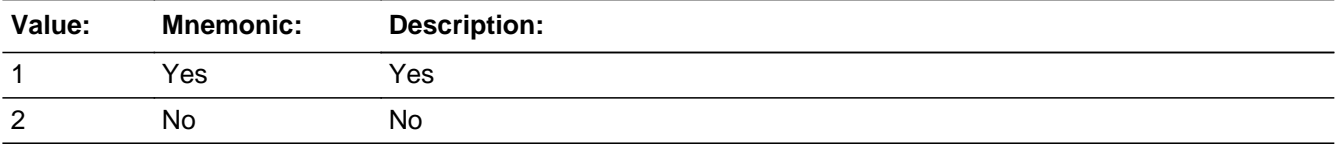

#### **Spanish**

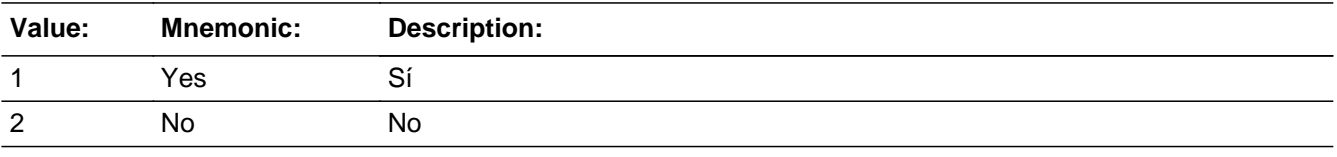

**X** Don't Know **X** Refuse  $\square$  Empty

 $\Box$  On Input **X** On Output

**Array:**

**Special Instructions:** Household level

**Skip Instructions:** If NAME\_REL=1, go to FNAME

Else if NAME\_REL=2, DK, RF and someone on the roster has ROSFLG=3, go to ROSTER\_ADDR1

Else if NAME\_REL=2, DK, RF, go to ROSTER\_REV

# **NAME\_REL2** Block

Section B.NAME\_REL2

**Description:** Collect name of relative.

**Tab Name:** NAME\_REL2 **Fly Over Name:** NAME\_REL2 **Universe Type:** If

**Inherited Universe:**

**Universe:** NAME\_REL=1 -OR-DES and ROSFLG=6

**Universe Description:**

### **Array:**

**Block Instructions:** Assign each person a person number (PERSNUM) beginning with the last person number on the roster plus 1. Continue to assign each person a consecutive person number.

> Set Instructions: ROSFLG: \* Set ROSFLG=6 for each person collected.

MINIT:

 $*$  Set MINIT = First character of the middle name.

WNAME:

\* If FNAME NE blank, DK, RF, concatenate FNAME, MINIT, and LNAME

PERSNUM:

\* Set PERSNUM=last person number +1

**Description:** Collect name of relative.

**Form Pane Label:** FNAME **SAS Name:** FNAME **Tag Name:** FNAME **Inherited Universe:** NAME\_REL=1 -OR-DES and ROSFLG=6

> **Universe:** NAME\_REL=1 -OR-DES and ROSFLG=6

#### **Universe Description:**

#### **Question Text: What is that person's first name? Middle name? Last name?**

**Anyone else?** (What is that person's first name? Middle name? Last name?)

- If there are no additional people, type 999 in the first name and press Enter.
- ^DONT\_KNOW
- ^REFUSED

## **Spanish Question Text: ¿Cuál es el nombre de esa persona? ¿Segundo nombre? ¿Apellido?**

**¿Alguien más?** (¿Cuál es el nombre de esa persona? ¿Segundo nombre? ¿Apellido?)

- Si no hay personas adicionales, escriba 999 en el nombre y presione Enter.
- ^DONT\_KNOW
- ^REFUSED

**Fills:** DONT\_KNOW Instructions:  $\bullet$  To enter Don't Know, press CTRL+D.

**Spanish label:** DONT\_KNOW **Spanish instructions:** • Para escribir No Sabe, presione CTRL+D.

> **Fills:** REFUSED **Instructions:**  $\cdot$  **To enter Refused, press CTRL+R.**

**Spanish label:** REFUSED **Spanish instructions:** • Para escribir Rehusó, presione CTRL+R.

> **Type:** String **Length:** 60

> > $\overline{X}$  Don't Know  $\Sigma$  Refuse **X** Empty

 $\Box$  On Input **X** On Output

**Store Instructions:** Don't know and refused values are stored as blanks.

## **Array:**

**Special Instructions:** Assign each person a person number (PERSNUM) beginning with the last person number on the roster plus 1. Continue to assign each person a consecutive person number.

> Set Instructions: ROSFLG: \* Set ROSFLG=6 for each person collected.

MINIT:

\* Set MINIT= First character of the middle name.

WNAME:

\* If FNAME NE blank, DK, RF, concatenate FNAME, MINIT, and LNAME

PERSNUM: \* Set PERSNUM=last person number +1

**Skip Instructions:** If (FNAME=999 or PERSNUM=49) and someone on the roster has ROSFLG = 3, go to ROSTER\_ADDR1 Else if (FNAME = 999 or PERSNUM=49), go to ROSTER\_REV Else if FNAME, go to MNAME

**Description:** Collect name of relative.

**Form Pane Label:** MNAME **SAS Name:** MNAME **Tag Name:** MNAME **Inherited Universe:** NAME\_REL=1 -OR-DES and ROSFLG=6

**Universe:** FNAME

**Universe Description:**

**Question Text: What is that person's first name? Middle name? Last name?**

Anyone else? (What is that person's first name? Middle name? Last name?)

- If there are no additional people, type 999 in the first name and press Enter.
- ^DONT\_KNOW
- ^REFUSED

#### **Spanish Question Text: ??Cu??l es el nombre de esa persona? ??Segundo nombre? ??Apellido?**

**??Alguien m??s???** (??Cu??l es el nombre de esa persona? ??Segundo nombre??? ??Apellido?)

- **??**Si no hay personas adicionales, escriba??999 en el nombre y presione Enter. ^DONT\_KNOW
- 
- ^REFUSED

**Fills:** DONT\_KNOW **Instructions:**  $\bullet$  **To enter Don't Know, press CTRL+D.** 

**Spanish label:** DONT\_KNOW **Spanish instructions:** • Para escribir No Sabe, presione CTRL+D.

**Fills:** REFUSED

**Instructions:**  $\bullet$  **To enter Refused, press CTRL+R.** 

**Spanish label:** REFUSED

**Spanish instructions: •** Para escribir Rehusó, presione CTRL+R.

**Type:** String **Length:** 60

> x Don't Know  $\Sigma$  Refuse **X** Empty

 $\Box$  On Input **X** On Output

**Store Instructions:** Don't know and refused values are stored as blanks.

**Array:**

**Special Instructions:** Assign each person a person number (PERSNUM) beginning with the last person number on the roster plus 1. Continue to assign each person a consecutive person number.

> Set Instructions: ROSFLG: \* Set ROSFLG=6 for each person collected.

MINIT:

\* Set MINIT= First character of the middle name.

WNAME:

\* If FNAME NE blank, DK, RF, concatenate FNAME, MINIT, and LNAME

PERSNUM: \* Set PERSNUM=last person number +1

**Skip Instructions:** Go to LNAME
## Field **MINIT** Section B.NAME\_REL2.MINIT

**Description:** Collect name of relative.

**Form Pane Label:** MINIT **SAS Name:** MINIT **Tag Name:** MINIT **Inherited Universe:** NAME\_REL=1 -OR-DES and ROSFLG=6

**Universe:** MNAME

**Universe Description:**

**Question Text:**

**Spanish Question Text:**

**Type:** String **Length:** 1

> x Don't Know **X** Refuse **X** Empty

 $\Box$  On Input  $\overline{\Box}$  On Output

**Store Instructions:** Store as blank if MNAME = DK or RF or empty

**Array:**

**Special Instructions:** Set MINIT = First character of the middle name

Section B.NAME\_REL2.LNAME

**Description:** Collect name of relative.

**Form Pane Label:** LNAME **SAS Name:** LNAME **Tag Name:** LNAME **Inherited Universe:** NAME\_REL=1 -OR-DES and ROSFLG=6

**Universe:** MNAME

**Universe Description:**

**Question Text: What is that person's first name? Middle name? Last name?**

**Anyone else?** (What is that person's first name? Middle name? Last name?)

- If there are no additional people, type 999 in the first name and press Enter.
- ^DONT\_KNOW
- ^REFUSED

### **Spanish Question Text: ¿Cuál es el nombre de esa persona? ¿Segundo nombre? ¿Apellido?**

**¿Alguien más?** (¿Cuál es el nombre de esa persona? ¿Segundo nombre? ¿Apellido?)

- Si no hay personas adicionales, escriba 999 en el nombre y presione Enter.
- ^DONT\_KNOW
- ^REFUSED

**Fills:** DONT\_KNOW **Instructions:**  $\bullet$  **To enter Don't Know, press CTRL+D.** 

**Spanish label:** DONT\_KNOW **Spanish instructions:** • Para escribir No Sabe, presione CTRL+D.

**Fills:** REFUSED

**Instructions:**  $\bullet$  **To enter Refused, press CTRL+R.** 

**Spanish label:** REFUSED

**Spanish instructions:** • Para escribir Rehusó, presione CTRL+R.

**Type:** String **Length:** 60

> x Don't Know  $X$  Refuse **X** Empty

 $\Box$  On Input □ On Output

**Store Instructions:** Don't know and refused values are stored as blanks.

**Array:**

**Special Instructions:** Assign each person a person number (PERSNUM) beginning with the last person number on the roster plus 1. Continue to assign each person a consecutive person number.

> Set Instructions: ROSFLG: \* Set ROSFLG=6 for each person collected.

MINIT:

\* Set MINIT= First character of the middle name.

WNAME:

\* If FNAME NE blank, DK, RF, concatenate FNAME, MINIT, and LNAME

PERSNUM:

\* Set PERSNUM=last person number +1

**Skip Instructions:** If ROSFLG=6 and LNAME=valid value and FNAME is blank, DK, RF, go to DES Else if LNAME=valid value and PERSNUM=49 and ROSFLG=3 for someone on the roster, go to ROSTER\_ADDR1 Else if LNAME=valid value and PERSNUM=49, go to ROSTER\_REV Else create new row to collect additional names

**Description:** Hard check for FNAME and DES

**Inherited Universe:**

**Universe:** Once PERSNUM=49 for FNAME

**Universe Description:**

- **Text: This is the last person you can enter for this household. Press "Suppress" to finish entering this person's name. Do NOT enter any other names. Instead, continue with the rest of the interview.**
- **Spanish Text: Esta es la última persona que usted puede escribir para este hogar. Presione "Suppress" (Suprimir) para terminar de escribir el nombre de esta persona. NO escriba ningún otro nombre. En lugar de hacerlo, continúe con el resto de la entrevista.**

**Check Instructions:** Before PERSNUM=49 data is completely collected bring up the following edit text for FNAME or (DES if FNAME is blank)

**Type:** Hard **Skip Instructions:** Go to ROSTER\_REV

### Field **ROSTER ADDR1** Section B.ROSTER\_ADDR1

**Description:** Collect address of other place if someone was collected at the NAME\_OFTEN probe.

**Form Pane Label:** ROSTER\_ADDR1 **SAS Name:** ROSTER\_ADDR1 **Tag Name:** ROSTER\_ADDR1 **Inherited Universe:**

> **Universe:** LNAME = valid value and PERSNUM=49 -OR-LNAME  $=$  valid value and PERSNUM=49 and ROSFLG=3 for someone on the roster -OR-LNAME = valid value and PERSNUM=49 and ROSFLG=3 for someone on the roster -OR-NAME\_REL=2, DK, RF and ROSFLG=3 for someone on the roster -OR-LNAME=valid value and (FNAME=999 or PERSNUM=49) and ROSFLG=3 for someone on the roster -OR-ROSTER\_ADDR1 and ROSFLG=3 -OR-ROSTER\_PROBE=2, DK, RF and not the last person on the roster where ROSFLG=3

**Universe Description:** Ask this question individually for those people on the roster who were collected at the NAME\_OFTEN screen (ROSFLG=3)

**Help Screen:** H\_ROSTER\_ADDR1 **Question Text:** ?[F1]

**What is the address of the other place ^YOU\_WNAME\_ROSFLG3 stayed?**

- ^PROBE\_ADDRESS
- ^NOPOBOX
- ^DONT\_KNOW
- ^REFUSED

**Spanish Question Text:** ?[F1]

**¿Cuál es la dirección del otro lugar donde ^YOU\_WNAME\_ROSFLG3 se quedaba?**

- **^PROBE\_ADDRESS**
- **^NOPOBOX**
- **^DONT\_KNOW**
- **^REFUSED**

### **Fills:** YOU\_WNAME\_ROSFLG3 **Instructions: If ROSFLG=3 and RESPONDENT=1 display you**

**Else if ROSFLG = 3 and RESPONDENT NE 1 display: [WNAME@X]**

**Spanish instructions: If ROSFLG=3 and RESPONDENT=1 display usted**

**Else if ROSFLG = 3 and RESPONDENT NE 1 display: [WNAME@X]**

**Fills:** PROBE\_ADDRESS **Instructions: Display [**Probe for complete address including ZIP code.**]**

**Spanish instructions: Display [**Pregunte la dirección completa, incluso el código postal.**]**

**Fills:** NOPOBOX **Instructions: Display [**Don't include P.O. Box address.**]**

**Spanish instructions: Display [**No incluya una dirección de apartado postal.**]**

**Fills:** DONT\_KNOW **Instructions:**  $\bullet$  **To enter Don't Know, press CTRL+D.** 

**Spanish label:** DONT\_KNOW **Spanish instructions:** • Para escribir No Sabe, presione CTRL+D.

> **Fills:** REFUSED **Instructions:**  $\bullet$  **To enter Refused, press CTRL+R.**

**Spanish label:** REFUSED **Spanish instructions: •** Para escribir Rehusó, presione CTRL+R.

> **Type:** Enumerated **Length:** 2

**Answer List:** TADDRESS2

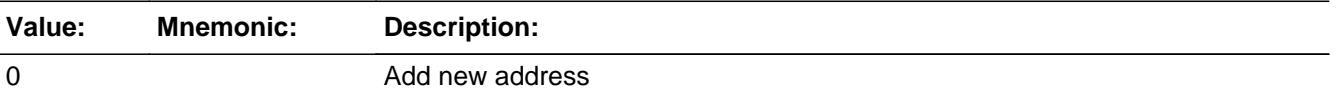

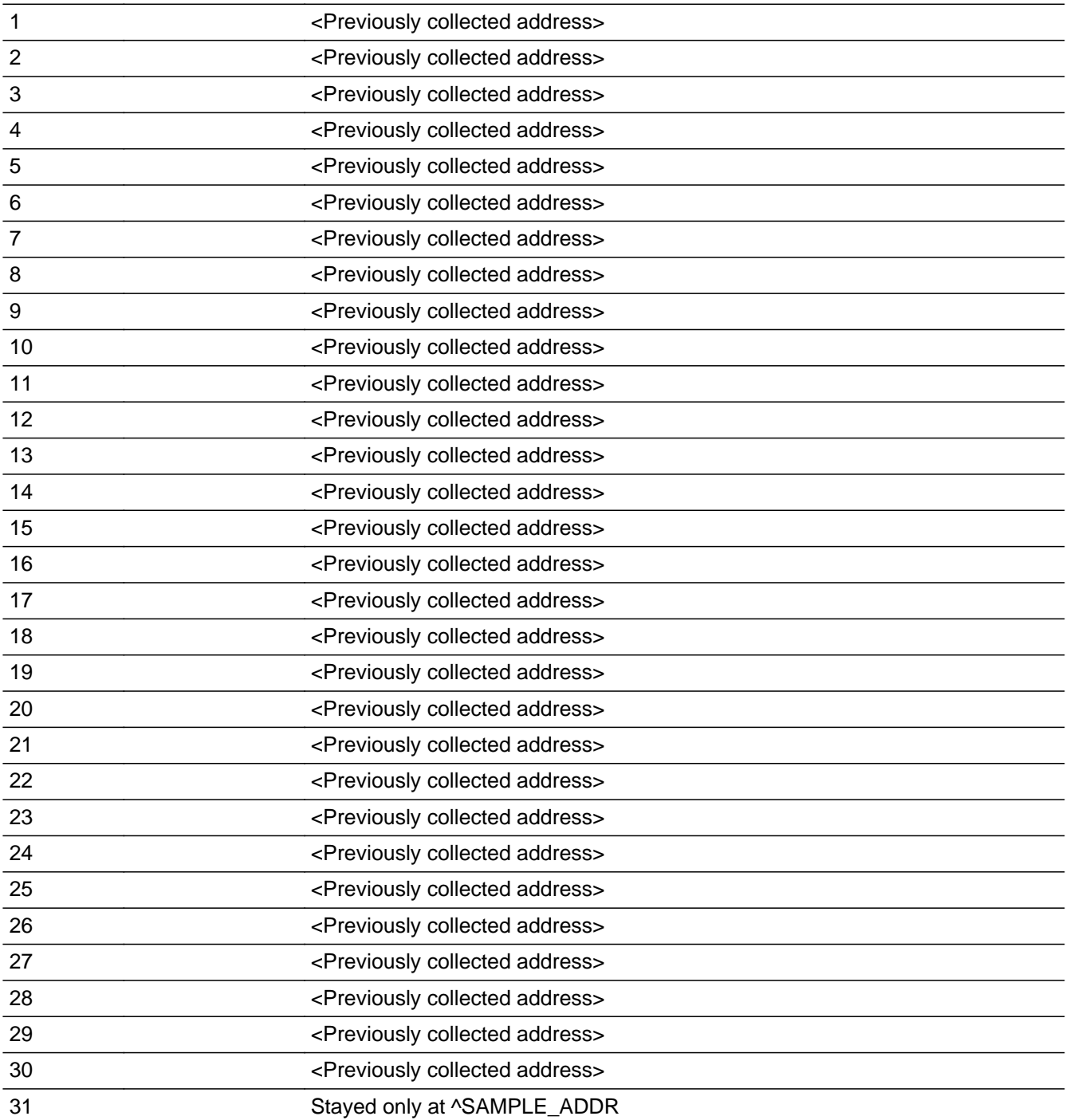

## **Spanish**

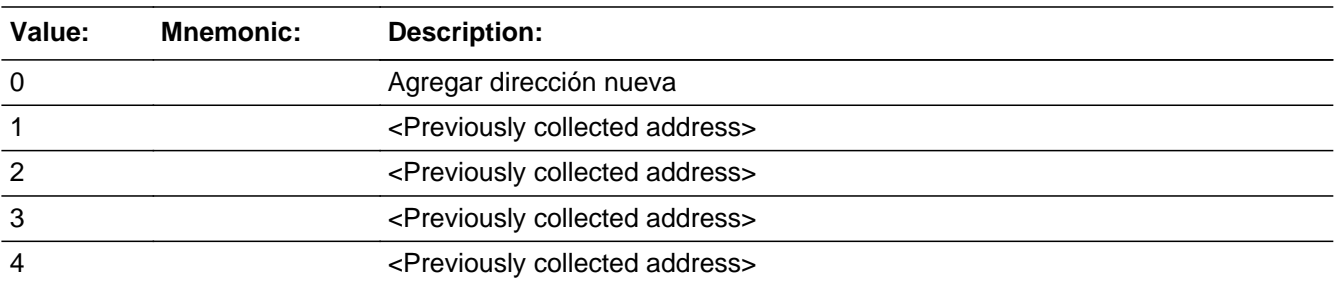

Last Modified: Wednesday, April 24, 2019 **Page 187** of 2649

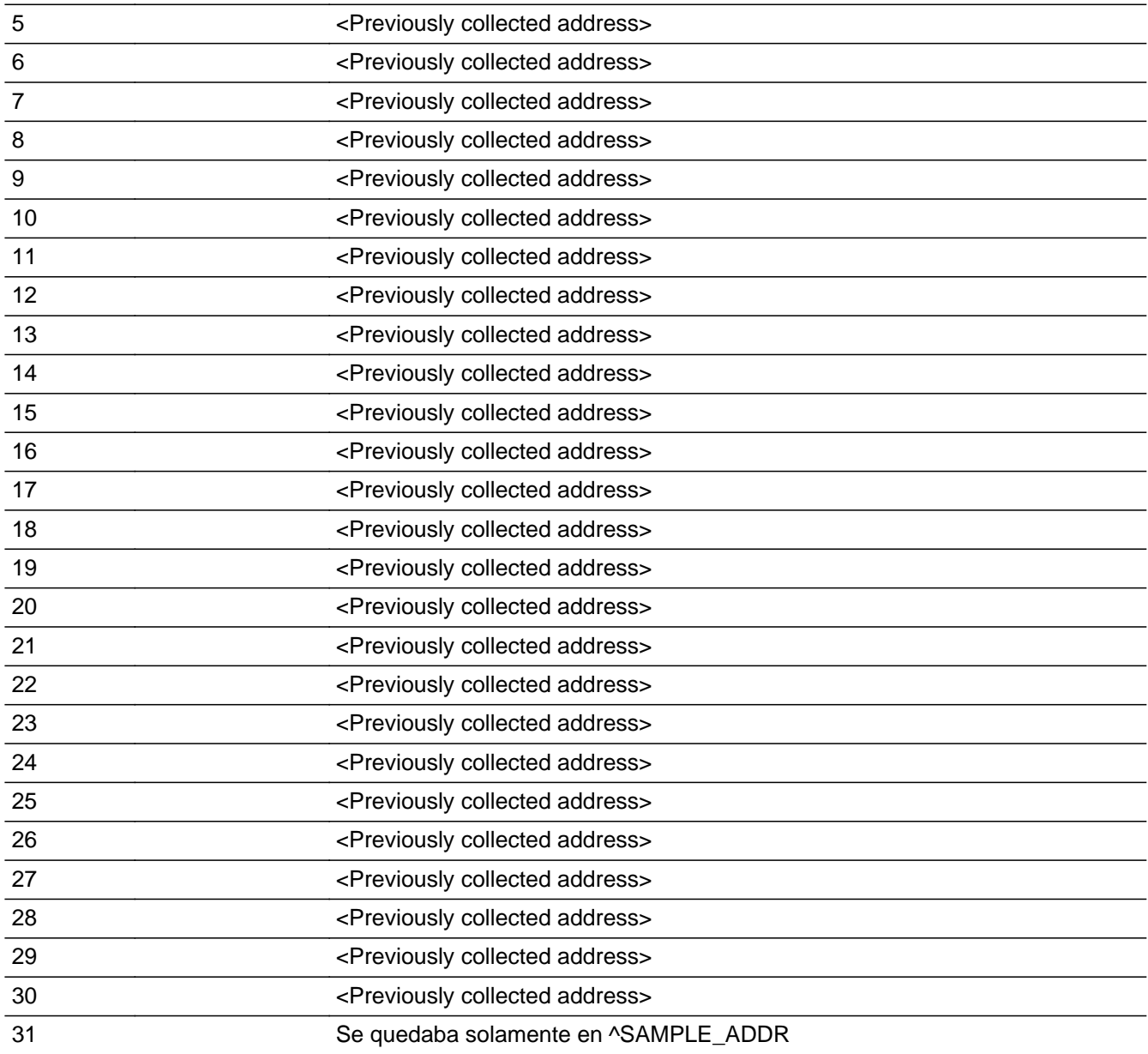

X Don't Know **X** Refuse  $\square$  Empty

 $\Box$  On Input **X** On Output

**Array:**

**Special Instructions:** For input options 1-30 display unique addresses collected for previous persons on the roster. Do not display address fields that are Don't Know or Refused. Display ROSTER\_ADDR2 through ROSTER\_ADDR6, and use state abbreviation for ROSTER\_ADDR6.

If an address is selected from the list, fill each piece of the selected address into the corresponding variable for this person.

Set Variables:

If stateside case: ROSTER\_ADDR2 through ROSTER\_ADDR8:

\* If ROSTER\_ADDR1=1-30, set each corresponding ROSTER\_\* variable for this person to the appropriate pieces of the address selected.

If Puerto Rico case: PR\_ROSTER\_ADDR2 through PR\_ROSTER\_ADDR13: \* If ROSTER\_ADDR1=1-30, set each corresponding PR\_ROSTER\_\* variable for this person to the appropriate pieces of the address selected.

When outputting state names (\*\_ADDR6) output the 2 character state abbreviation.

**Skip Instructions:** If ROSTER\_ADDR1 = 0 and PRFLAG = 0, go to ROSTER\_ADDR2

Else if ROSTER\_ADDR1 = 0 and PRFLAG = 1, go to PR\_ROSTER\_ADDR2

Else if ROSTER\_ADDR1=DK, RF, go to ROSTER\_PROBE

Else if ROSTER\_ADDR1 and last person on the roster, go to ROSTER\_REV

Else collect the address for the next person where ROSFLG=3

## **ROSTER ADDRESS2** Block

Section B.ROSTER\_ADDRESS2

**Description:** Collect address of other place if someone was collected at the NAME\_OFTEN probe

**Tab Name:** ROSTER\_ADDRESS2 **Fly Over Name:** ROSTER\_ADDRESS2 **Universe Type:** If

**Inherited Universe:**

**Universe:** ROSTER\_ADDR1 = 0 -OR-ROSTER\_PROBE = 1

**Universe Description:**

**Array:**

### **Block Instructions:** Set Instructions

<Roster Address>

If collect at least (ROSTER\_ADDR2 and ROSTER\_ADDR3) or (ROSTER\_ADDR3 and ROSTER\_ADDR5) then display ROSTER\_ADDR2 - ROSTER\_ADDR6 where ROSTER\_ADDR6 is 2-digit state abbreviation

Else if we collect at least (PR\_ROSTER\_ADDR2 and (PR\_ROSTER\_ADDR3 or PR\_ROSTER\_ADDR4 or PR\_ROSTER\_ADDR9)) or (PR\_ROSTER\_ADDR4 and PR\_ROSTER\_ADDR6) then display PR\_ROSTER\_ADDR2 through PR\_ROSTER\_ADDR11 using the display rules in Section 13.2.6 (see below)

Else display ROSTER\_DESCRIP = "<WNAME@X> $â \in \mathbb{N}$ s other address"

Section 13.2.6

For all state collection, a state lookup box will be provided. It will sort through the lookup based on state abbreviations or arrow or clicking on a line. The State Names shall appear as well for ease in finding the proper state.

## **Check Check CK ROSTER ADDR** Section B.ROSTER\_ADDRESS2.CK\_ROSTER\_ADDR

**Description:** Hard check if 31st address is entered

**Inherited Universe:** ROSTER\_ADDR1 = 0 -OR-ROSTER\_PROBE = 1

**Universe:** If ROSTER\_ADDR1 = 0 and the interviewer tries to enter the 31st address

#### **Universe Description:**

**Text: Display**

**[**You have reached the maximum number of addresses that can be displayed. Any addresses added from this point forward will not be included in later screens. Click 'OK' to continue.**]**

#### **Spanish Text: Display**

**[**Usted ha llegado a la cantidad máxima de direcciones que se pueden mostrar. Ninguna dirección que se agregue de aquí en adelante se incluirá en las pantallas posteriores. Haga clic en ''Ok" para continuar.]

#### **Check Instructions:**

**Type:** Hard **Skip Instructions:** If PRFLAG = 0 go to ROSTER\_ADDR2

Else if PRFLAG = 1 go to PR\_ROSTER\_ADDR2

Section B.ROSTER\_ADDRESS2.ROSTER\_ADDR2

**Description:** Collects house number of other address (stateside)

**Form Pane Label:** ROSTER\_ADDR2 **SAS Name:** ROSTER\_ADDR2 **Tag Name:** ROSTER\_ADDR2 **Inherited Universe:** ROSTER\_ADDR1 = 0 -OR-ROSTER\_PROBE = 1

```
Universe: ROSTER_ADDR1 = 0 -OR-
ROSTER_PROBE = 1 -AND-
PRFLAG = 0
```
#### **Universe Description:**

**Question Text:** What is the address of the other place  $\text{YOU\_WNAME\_ROSELG3}$  stayed?

- ^PROBE\_ADDRESS ^NOPOBOX ^DONT\_KNOW
- ^REFUSED

**Spanish Question Text:** ¿Cuál es la dirección del otro lugar donde ^YOU\_WNAME\_ROSFLG3 se quedaba?

- ^PROBE\_ADDRESS
- ^NOPOBOX
- ^DONT\_KNOW
- ^REFUSED

**Fills:** YOU\_WNAME\_ROSFLG3 **Instructions: If ROSFLG=3 and RESPONDENT=1 display you**

**Else if ROSFLG = 3 and RESPONDENT NE 1 display: [WNAME@X]**

**Spanish instructions: If ROSFLG=3 and RESPONDENT=1 display usted**

**Else if ROSFLG = 3 and RESPONDENT NE 1 display: [WNAME@X]**

**Fills:** PROBE\_ADDRESS **Instructions: Display [**Probe for complete address including ZIP code.**]**

**Spanish instructions: Display [**Pregunte la dirección completa, incluso el código postal.**]**

**Fills:** NOPOBOX **Instructions: Display [**Don't include P.O. Box address.**]**

**Spanish instructions: Display [**No incluya una dirección de apartado postal.**]**

**Fills:** DONT\_KNOW **Instructions:**  $\bullet$  **To enter Don't Know, press CTRL+D.** 

**Spanish label:** DONT\_KNOW **Spanish instructions:** • Para escribir No Sabe, presione CTRL+D.

> **Fills:** REFUSED **Instructions:**  $\bullet$  **To enter Refused, press CTRL+R.**

**Spanish label:** REFUSED **Spanish instructions: •** Para escribir Rehusó, presione CTRL+R.

> **Type:** String **Length:** 10

> > **X** Don't Know **X** Refuse **X** Empty

 $\Box$  On Input **X** On Output

**Array:**

**Skip Instructions:** Go to ROSTER\_ADDR3

## **ROSTER ADDR3** Field

Section B.ROSTER\_ADDRESS2.ROSTER\_ADDR3

**Description:** Collects street name of other address (stateside)

**Form Pane Label:** ROSTER\_ADDR3 **SAS Name:** ROSTER\_ADDR3 **Tag Name:** ROSTER\_ADDR3 **Inherited Universe:** ROSTER\_ADDR1 = 0 -OR-ROSTER\_PROBE = 1

> **Universe:** ROSTER\_ADDR2 -AND- $PRFLAG = 0$

**Universe Description:**

**Question Text:** What is the address of the other place  $\textdegree\textdegree\textdegree\textdegree\textdegree\textdegree$  AND Stayed?

- ^PROBE\_ADDRESS
- ^NOPOBOX
- ^DONT\_KNOW
- ^REFUSED

**Spanish Question Text:** ¿Cuál es la dirección del otro lugar donde ^YOU\_WNAME\_ROSFLG3 se quedaba?

- ^PROBE\_ADDRESS
- ^NOPOBOX
- ^DONT\_KNOW
- ^REFUSED

**Fills:** YOU\_WNAME\_ROSFLG3 **Instructions: If ROSFLG=3 and RESPONDENT=1 display you**

**Else if ROSFLG = 3 and RESPONDENT NE 1 display: [WNAME@X]**

**Spanish instructions: If ROSFLG=3 and RESPONDENT=1 display usted**

**Else if ROSFLG = 3 and RESPONDENT NE 1 display: [WNAME@X]**

**Fills:** PROBE\_ADDRESS

**Instructions: Display [**Probe for complete address including ZIP code.**]**

**Spanish instructions: Display [**Pregunte la dirección completa, incluso el código postal.**]**

**Fills:** NOPOBOX **Instructions: Display [**Don't include P.O. Box address.**]**

**Spanish instructions: Display [**No incluya una dirección de apartado postal.**]**

**Fills:** DONT\_KNOW **Instructions:**  $\bullet$  **To enter Don't Know, press CTRL+D.** 

**Spanish label:** DONT\_KNOW **Spanish instructions: •** Para escribir No Sabe, presione CTRL+D.

> **Fills:** REFUSED **Instructions:**  $\bullet$  **To enter Refused, press CTRL+R.**

**Spanish label:** REFUSED **Spanish instructions:** • Para escribir Rehusó, presione CTRL+R.

> **Type:** String **Length:** 33

> > **X** Don't Know  $\boxtimes$  Refuse x Empty

 $\Box$  On Input  $\boxtimes$  On Output

**Array:**

**Skip Instructions:** Go to ROSTER\_ADDR4

Section B.ROSTER\_ADDRESS2.ROSTER\_ADDR4

**Description:** Collects unit designation of other address (stateside)

**Form Pane Label:** ROSTER\_ADDR4 **SAS Name:** ROSTER\_ADDR4 **Tag Name:** ROSTER\_ADDR4 **Inherited Universe:** ROSTER\_ADDR1 = 0 -OR-ROSTER PROBE  $= 1$ 

> **Universe:** ROSTER\_ADDR3 -AND- $PRFLAG = 0$

**Universe Description:**

**Question Text:** What is the address of the other place  $\textdegree\textdegree\textdegree\textdegree\textdegree\textdegree$  AND Stayed?

- ^PROBE\_ADDRESS
- ^NOPOBOX
- ^DONT\_KNOW
- ^REFUSED

**Spanish Question Text:** ¿Cuál es la dirección del otro lugar donde ^YOU\_WNAME\_ROSFLG3 se quedaba?

- ^PROBE\_ADDRESS
- ^NOPOBOX
- ^DONT\_KNOW
- ^REFUSED

**Fills:** YOU\_WNAME\_ROSFLG3 **Instructions: If ROSFLG=3 and RESPONDENT=1 display you**

**Else if ROSFLG = 3 and RESPONDENT NE 1 display: [WNAME@X]**

**Spanish instructions: If ROSFLG=3 and RESPONDENT=1 display usted**

**Else if ROSFLG = 3 and RESPONDENT NE 1 display: [WNAME@X]**

**Fills:** PROBE\_ADDRESS

**Instructions: Display [**Probe for complete address including ZIP code.**]**

**Spanish instructions: Display [**Pregunte la dirección completa, incluso el código postal.**]**

**Fills:** NOPOBOX **Instructions: Display [**Don't include P.O. Box address.**]**

**Spanish instructions: Display [**No incluya una dirección de apartado postal.**]**

**Fills:** DONT\_KNOW **Instructions:**  $\bullet$  **To enter Don't Know, press CTRL+D.** 

**Spanish label:** DONT\_KNOW **Spanish instructions: •** Para escribir No Sabe, presione CTRL+D.

> **Fills:** REFUSED **Instructions:**  $\bullet$  **To enter Refused, press CTRL+R.**

**Spanish label:** REFUSED **Spanish instructions:** • Para escribir Rehusó, presione CTRL+R.

> **Type:** String **Length:** 20

> > **X** Don't Know  $\boxtimes$  Refuse x Empty

 $\Box$  On Input  $\boxtimes$  On Output

**Array:**

**Skip Instructions:** Go to ROSTER\_ADDR5

## **ROSTER ADDR5** Field

Section B.ROSTER\_ADDRESS2.ROSTER\_ADDR5

**Description:** Collects city of other address (stateside)

**Form Pane Label:** ROSTER\_ADDR5 **SAS Name:** ROSTER\_ADDR5 **Tag Name:** ROSTER\_ADDR5 **Inherited Universe:** ROSTER\_ADDR1 = 0 -OR-ROSTER PROBE  $= 1$ 

> **Universe:** ROSTER\_ADDR4 -AND- $PRFLAG = 0$

**Universe Description:**

**Question Text:** What is the address of the other place  $\textdegree\textdegree\textdegree\textdegree\textdegree\textdegree$  AND Stayed?

- ^PROBE\_ADDRESS
- ^NOPOBOX
- ^DONT\_KNOW
- ^REFUSED

**Spanish Question Text:** ¿Cuál es la dirección del otro lugar donde ^YOU\_WNAME\_ROSFLG3 se quedaba?

- ^PROBE\_ADDRESS
- ^NOPOBOX
- ^DONT\_KNOW
- ^REFUSED

**Fills:** YOU\_WNAME\_ROSFLG3 **Instructions: If ROSFLG=3 and RESPONDENT=1 display you**

**Else if ROSFLG = 3 and RESPONDENT NE 1 display: [WNAME@X]**

**Spanish instructions: If ROSFLG=3 and RESPONDENT=1 display usted**

**Else if ROSFLG = 3 and RESPONDENT NE 1 display: [WNAME@X]**

**Fills:** PROBE\_ADDRESS

**Instructions: Display [**Probe for complete address including ZIP code.**]**

**Spanish instructions: Display [**Pregunte la dirección completa, incluso el código postal.**]**

**Fills:** NOPOBOX **Instructions: Display [**Don't include P.O. Box address.**]**

**Spanish instructions: Display [**No incluya una dirección de apartado postal.**]**

**Fills:** DONT\_KNOW **Instructions:**  $\bullet$  **To enter Don't Know, press CTRL+D.** 

**Spanish label:** DONT\_KNOW **Spanish instructions: •** Para escribir No Sabe, presione CTRL+D.

> **Fills:** REFUSED **Instructions:**  $\bullet$  **To enter Refused, press CTRL+R.**

**Spanish label:** REFUSED **Spanish instructions:** • Para escribir Rehusó, presione CTRL+R.

> **Type:** String **Length:** 22

> > **X** Don't Know  $\boxtimes$  Refuse x Empty

 $\Box$  On Input  $\boxtimes$  On Output

**Array:**

**Skip Instructions:** Go to ROSTER\_ADDR6

# **ROSTER\_ADDR6** Field

Section B.ROSTER\_ADDRESS2.ROSTER\_ADDR6

**Description:** Collects state of other address (stateside)

**Form Pane Label:** ROSTER\_ADDR6 **SAS Name:** ROSTER\_ADDR6 **Tag Name:** ROSTER\_ADDR6 **Inherited Universe:** ROSTER\_ADDR1 = 0 -OR-ROSTER PROBE  $= 1$ 

**Universe:** ROSTER\_ADDR5 -AND- PRFLAG = 0

**Universe Description:**

**Question Text:** What is the address of the other place  $\textdegree\textdegree\textdegree\textdegree\textdegree\textdegree$  NOSFLG3 stayed?

^PROBE\_ADDRESS ^NOPOBOX ^DONT\_KNOW ^REFUSED

**Spanish Question Text:** ¿Cuál es la dirección del otro lugar donde ^YOU\_WNAME\_ROSFLG3 se quedaba?

- ^PROBE\_ADDRESS
- ^NOPOBOX
- ^DONT\_KNOW
- ^REFUSED

**Fills:** YOU\_WNAME\_ROSFLG3 **Instructions: If ROSFLG=3 and RESPONDENT=1 display you**

**Else if ROSFLG = 3 and RESPONDENT NE 1 display: [WNAME@X]**

**Spanish instructions: If ROSFLG=3 and RESPONDENT=1 display usted**

**Else if ROSFLG = 3 and RESPONDENT NE 1 display: [WNAME@X]**

**Fills:** PROBE\_ADDRESS

**Instructions: Display [**Probe for complete address including ZIP code.**]**

**Spanish instructions: Display [**Pregunte la dirección completa, incluso el código postal.**]**

**Fills:** NOPOBOX **Instructions: Display [**Don't include P.O. Box address.**]**

**Spanish instructions: Display [**No incluya una dirección de apartado postal.**]**

**Fills:** DONT\_KNOW **Instructions:**  $\bullet$  **To enter Don't Know, press CTRL+D.** 

**Spanish label:** DONT\_KNOW **Spanish instructions:** • Para escribir No Sabe, presione CTRL+D.

> **Fills:** REFUSED **Instructions:**  $\bullet$  **To enter Refused, press CTRL+R.**

**Spanish label:** REFUSED **Spanish instructions:** • Para escribir Rehusó, presione CTRL+R.

> **Type:** String **Length:** 2

> > **X** Don't Know **X** Refuse **X** Empty

 $\Box$  On Input **X** On Output

**Array:**

**Special Instructions:** To find the state, use the state lookup table

**Skip Instructions:** Go to ROSTER\_ADDR7

# **ROSTER\_ADDR7** Field

Section B.ROSTER\_ADDRESS2.ROSTER\_ADDR7

**Description:** Collects zip code of other address (stateside)

**Form Pane Label:** ROSTER\_ADDR7 **SAS Name:** ROSTER\_ADDR7 **Tag Name:** ROSTER\_ADDR7 **Inherited Universe:** ROSTER\_ADDR1 = 0 -OR-ROSTER PROBE  $= 1$ 

**Universe:** ROSTER\_ADDR6 -AND- PRFLAG = 0

**Universe Description:**

**Question Text:** What is the address of the other place  $\textdegree\textdegree\textdegree\textdegree\textdegree\textdegree$  NOSFLG3 stayed?

^PROBE\_ADDRESS ^NOPOBOX ^DONT\_KNOW ^REFUSED

**Spanish Question Text:** ¿Cuál es la dirección del otro lugar donde ^YOU\_WNAME\_ROSFLG3 se quedaba?

- ^PROBE\_ADDRESS
- ^NOPOBOX
- ^DONT\_KNOW
- ^REFUSED

**Fills:** YOU\_WNAME\_ROSFLG3 **Instructions: If ROSFLG=3 and RESPONDENT=1 display you**

**Else if ROSFLG = 3 and RESPONDENT NE 1 display: [WNAME@X]**

**Spanish instructions: If ROSFLG=3 and RESPONDENT=1 display usted**

**Else if ROSFLG = 3 and RESPONDENT NE 1 display: [WNAME@X]**

**Fills:** PROBE\_ADDRESS

**Instructions: Display [**Probe for complete address including ZIP code.**]**

**Spanish instructions: Display [**Pregunte la dirección completa, incluso el código postal.**]**

**Fills:** NOPOBOX **Instructions: Display [**Don't include P.O. Box address.**]**

**Spanish instructions: Display [**No incluya una dirección de apartado postal.**]**

**Fills:** DONT\_KNOW **Instructions:**  $\bullet$  **To enter Don't Know, press CTRL+D.** 

**Spanish label:** DONT\_KNOW **Spanish instructions:** • Para escribir No Sabe, presione CTRL+D.

> **Fills:** REFUSED **Instructions:**  $\bullet$  **To enter Refused, press CTRL+R.**

**Spanish label:** REFUSED **Spanish instructions:** • Para escribir Rehusó, presione CTRL+R.

> **Type:** String **Length:** 5

> > **X** Don't Know **X** Refuse **X** Empty

 $\Box$  On Input **X** On Output

**Array:**

**Special Instructions:** Valid values for zip are less than 99998. Give warning if zip is less than 5 digits or out of range.

**Skip Instructions:** Go to ROSTER\_ADDR8

# **ROSTER\_ADDR8** Field

Section B.ROSTER\_ADDRESS2.ROSTER\_ADDR8

**Description:** Collects country of other address (stateside)

**Form Pane Label:** ROSTER\_ADDR8 **SAS Name:** ROSTER\_ADDR8 **Tag Name:** ROSTER\_ADDR8 **Inherited Universe:** ROSTER\_ADDR1 = 0 -OR-ROSTER PROBE  $= 1$ 

> **Universe:** ROSTER\_ADDR7 -AND- $PRFLAG = 0$

**Universe Description:**

**Question Text:** What is the address of the other place  $\textdegree\textdegree\textdegree\textdegree\textdegree\textdegree$  AND Stayed?

- ^PROBE\_ADDRESS
- ^NOPOBOX
- ^DONT\_KNOW
- ^REFUSED

**Spanish Question Text:** ¿Cuál es la dirección del otro lugar donde ^YOU\_WNAME\_ROSFLG3 se quedaba?

- ^PROBE\_ADDRESS
- ^NOPOBOX
- ^DONT\_KNOW
- ^REFUSED

**Fills:** YOU\_WNAME\_ROSFLG3 **Instructions: If ROSFLG=3 and RESPONDENT=1 display you**

**Else if ROSFLG = 3 and RESPONDENT NE 1 display: [WNAME@X]**

**Spanish instructions: If ROSFLG=3 and RESPONDENT=1 display usted**

**Else if ROSFLG = 3 and RESPONDENT NE 1 display: [WNAME@X]**

**Fills:** PROBE\_ADDRESS

**Instructions: Display [**Probe for complete address including ZIP code.**]**

**Spanish instructions: Display [**Pregunte la dirección completa, incluso el código postal.**]**

**Fills:** NOPOBOX **Instructions: Display [**Don't include P.O. Box address.**]**

**Spanish instructions: Display [**No incluya una dirección de apartado postal.**]**

**Fills:** DONT\_KNOW **Instructions:**  $\bullet$  **To enter Don't Know, press CTRL+D.** 

**Spanish label:** DONT\_KNOW **Spanish instructions: •** Para escribir No Sabe, presione CTRL+D.

> **Fills:** REFUSED Instructions:  $\bullet$  To enter Refused, press CTRL+R.

**Spanish label:** REFUSED **Spanish instructions: •** Para escribir Rehusó, presione CTRL+R.

> **Type:** Enumerated **Length:** 1

**Answer List:** TCOUNTRY

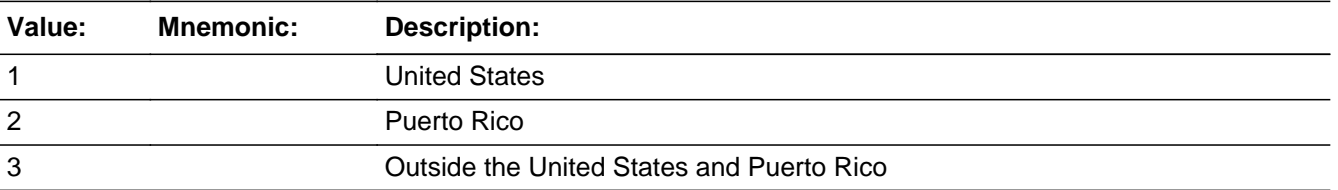

#### **Spanish**

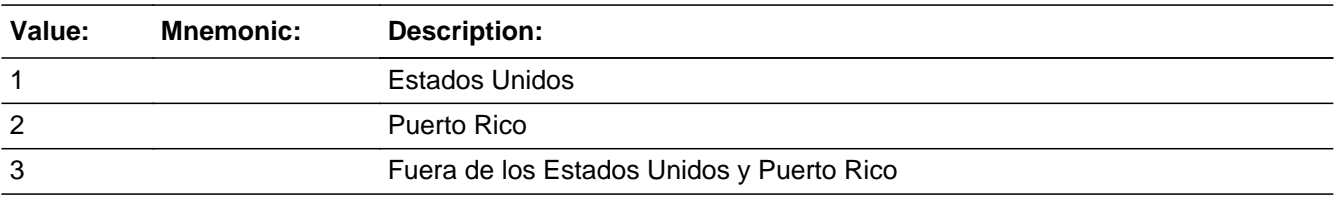

**X** Don't Know  $X$  Refuse

 $\square$  Empty

On Input  $\overline{\mathbb{X}}$  On Output

**Array:**

**Skip Instructions:** Go to ROSTER\_CONFIRM

Field **ROSTER CONFIRM** Section B.ROSTER\_ADDRESS2.ROSTER\_CONFIRM

**Description:** Confirmation that address was entered correctly (stateside)

**Form Pane Label:** ROSTER\_CONFIRM **SAS Name:** ROSTER\_CONFIRM **Tag Name:** ROSTER\_CONFIRM **Inherited Universe:** ROSTER\_ADDR1 = 0 -OR-ROSTER\_PROBE = 1

**Universe:** ROSTER\_ADDR8 NE blank -AND- PRFLAG = 0

**Universe Description:**

**Question Text:** Please confirm address below is correct before continuing.

House Number: Street Name: Unit Designation: City: State: Zip Code: Country:

**Spanish Question Text:** Confirme que la dirección que aparece abajo es correcta antes de continuar.

Número de la casa: Nombre de la calle: Designación de la unidad: Ciudad: Estado: Código postal: País:

**Type:** Enumerated **Length:** 1

**Answer List:** TADDR\_CONFIRM

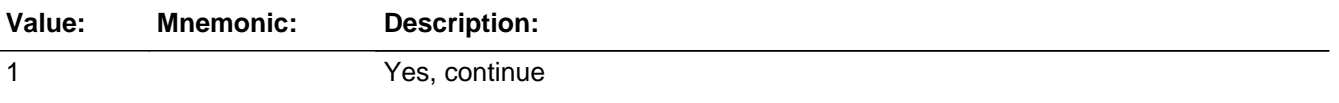

2 No, go back and edit

#### **Spanish**

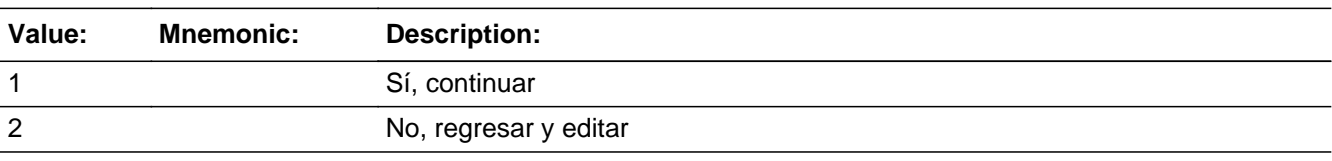

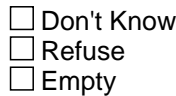

 $\Box$  On Input **X** On Output

**Array:**

**Skip Instructions:** If ROSTER\_CONFIRM = 1 and PRFLAG = 0 and (ROSTER\_ADDR8 NE 1 or ROSTER\_ADDR5 and ROSTER\_ADDR7=blank, DK, or RF) and (last person on the roster and no other person with ROSFLG=3), go to ROSTER\_REV

> Else if  $ROSTER$  CONFIRM = 1 and  $PRFLAG$  = 0 and (we collected ROSTER\_ADDR5 and ROSTER\_ADDR6 and they are the same as the sample address) and (ROSTER\_ADDR8 = 1) and (ROSTER\_ADDR2, ROSTER\_ADDR3, ROSTER\_ADDR4, and ROSTER\_ADDR7 are blank, DK, or RF), go to ROSTER\_MILE

> Else if ROSTER\_CONFIRM = 1 and PRFLAG = 0 and ROSTER\_ADDR8 = 1 and (ROSTER\_ADDR5 or ROSTER\_ADDR7 NE blank, DK, RF), go to ROSTER\_CROSS

Else if ROSTER\_CONFIRM = 2 and PRFLAG = 0, go to ROSTER\_ADDR2

## Field **PR\_ROSTER\_ADDR2** Section B.ROSTER\_ADDRESS2.PR\_ROSTER\_ADDR2

**Description:** Collects house number of other address (Puerto Rico)

**Form Pane Label:** PR\_ROSTER\_ADDR2 **SAS Name:** PR\_ROSTER\_ADDR2 **Tag Name:** PR\_ROSTER\_ADDR2 **Inherited Universe:** ROSTER\_ADDR1 = 0 -OR-ROSTER PROBE  $= 1$ 

```
Universe: ROSTER_ADDR1 = 0 -OR-
ROSTER_PROBE = 1 -AND-
PRFLAG = 1
```
#### **Universe Description:**

**Question Text:** What is the address of the other place  $\text{YOU\_WNAME\_ROSELG3}$  stayed?

^PROBE\_ADDRESS ^NOPOBOX ^DONT\_KNOW ^REFUSED

**Spanish Question Text:** ¿Cuál es la dirección del otro lugar donde ^YOU\_WNAME\_ROSFLG3 se quedaba?

- ^PROBE\_ADDRESS
- ^NOPOBOX
- ^DONT\_KNOW
- ^REFUSED

### **Fills:** YOU\_WNAME\_ROSFLG3 **Instructions: If ROSFLG=3 and RESPONDENT=1 display you**

**Else if ROSFLG = 3 and RESPONDENT NE 1 display: [WNAME@X]**

**Spanish instructions: If ROSFLG=3 and RESPONDENT=1 display usted**

**Else if ROSFLG = 3 and RESPONDENT NE 1 display: [WNAME@X]**

**Fills:** PROBE\_ADDRESS **Instructions: Display [**Probe for complete address including ZIP code.**]**

**Spanish instructions: Display [**Pregunte la dirección completa, incluso el código postal.**]**

**Fills:** NOPOBOX **Instructions: Display [**Don't include P.O. Box address.**]**

**Spanish instructions: Display [**No incluya una dirección de apartado postal.**]**

**Fills:** DONT\_KNOW **Instructions:**  $\bullet$  **To enter Don't Know, press CTRL+D.** 

**Spanish label:** DONT\_KNOW **Spanish instructions:** • Para escribir No Sabe, presione CTRL+D.

> **Fills:** REFUSED **Instructions:**  $\bullet$  **To enter Refused, press CTRL+R.**

**Spanish label:** REFUSED **Spanish instructions: •** Para escribir Rehusó, presione CTRL+R.

> **Type:** String **Length:** 20

> > **X** Don't Know **X** Refuse **X** Empty

 $\Box$  On Input **X** On Output

**Array:**

**Skip Instructions:** Go to PR\_ROSTER\_ADDR3

## Field **PR\_ROSTER\_ADDR3** Section B.ROSTER\_ADDRESS2.PR\_ROSTER\_ADDR3

**Description:** Collects street, carretera, or ramal name of other address (Puerto Rico)

**Form Pane Label:** PR\_ROSTER\_ADDR3 **SAS Name:** PR\_ROSTER\_ADDR3 **Tag Name:** PR\_ROSTER\_ADDR3 **Inherited Universe:** ROSTER\_ADDR1 = 0 -OR-ROSTER PROBE  $= 1$ 

> **Universe:** PR\_ROSTER\_ADDR2 -AND-PRFLAG = 1

**Universe Description:**

**Question Text:** What is the address of the other place  $\textdegree\textdegree\textdegree\textdegree\textdegree\textdegree$  AND Stayed?

- ^PROBE\_ADDRESS
- ^NOPOBOX
- ^DONT\_KNOW
- ^REFUSED

**Spanish Question Text:** ¿Cuál es la dirección del otro lugar donde ^YOU\_WNAME\_ROSFLG3 se quedaba?

- ^PROBE\_ADDRESS
- ^NOPOBOX
- ^DONT\_KNOW
- ^REFUSED

**Fills:** YOU\_WNAME\_ROSFLG3 **Instructions: If ROSFLG=3 and RESPONDENT=1 display you**

**Else if ROSFLG = 3 and RESPONDENT NE 1 display: [WNAME@X]**

**Spanish instructions: If ROSFLG=3 and RESPONDENT=1 display usted**

**Else if ROSFLG = 3 and RESPONDENT NE 1 display: [WNAME@X]**

**Fills:** PROBE\_ADDRESS

**Instructions: Display [**Probe for complete address including ZIP code.**]**

**Spanish instructions: Display [**Pregunte la dirección completa, incluso el código postal.**]**

**Fills:** NOPOBOX **Instructions: Display [**Don't include P.O. Box address.**]**

**Spanish instructions: Display [**No incluya una dirección de apartado postal.**]**

**Fills:** DONT\_KNOW **Instructions:**  $\bullet$  **To enter Don't Know, press CTRL+D.** 

**Spanish label:** DONT\_KNOW **Spanish instructions: •** Para escribir No Sabe, presione CTRL+D.

> **Fills:** REFUSED Instructions:  $\bullet$  To enter Refused, press CTRL+R.

**Spanish label:** REFUSED **Spanish instructions:** • Para escribir Rehusó, presione CTRL+R.

> **Type:** String **Length:** 100

> > **X** Don't Know  $\boxtimes$  Refuse x Empty

 $\Box$  On Input  $\boxtimes$  On Output

**Array:**

**Skip Instructions:** Go to PR\_ROSTER\_ADDR4

## Field **PR\_ROSTER\_ADDR4** Section B.ROSTER\_ADDRESS2.PR\_ROSTER\_ADDR4

**Description:** Collects name of urbanizacion of other address (Puerto Rico)

**Form Pane Label:** PR\_ROSTER\_ADDR4 **SAS Name:** PR\_ROSTER\_ADDR4 **Tag Name:** PR\_ROSTER\_ADDR4 **Inherited Universe:** ROSTER\_ADDR1 = 0 -OR-ROSTER PROBE  $= 1$ 

> **Universe:** PR\_ROSTER\_ADDR3 -AND-PRFLAG = 1

**Universe Description:**

**Question Text:** What is the address of the other place  $\textdegree\textdegree\textdegree\textdegree\textdegree\textdegree$  AND Stayed?

- ^PROBE\_ADDRESS ^NOPOBOX
- 
- ^DONT\_KNOW
- ^REFUSED

**Spanish Question Text:** ¿Cuál es la dirección del otro lugar donde ^YOU\_WNAME\_ROSFLG3 se quedaba?

- ^PROBE\_ADDRESS
- ^NOPOBOX
- ^DONT\_KNOW
- ^REFUSED

**Fills:** YOU\_WNAME\_ROSFLG3 **Instructions: If ROSFLG=3 and RESPONDENT=1 display you**

**Else if ROSFLG = 3 and RESPONDENT NE 1 display: [WNAME@X]**

**Spanish instructions: If ROSFLG=3 and RESPONDENT=1 display usted**

**Else if ROSFLG = 3 and RESPONDENT NE 1 display: [WNAME@X]**

**Fills:** PROBE\_ADDRESS

**Instructions: Display [**Probe for complete address including ZIP code.**]**

**Spanish instructions: Display [**Pregunte la dirección completa, incluso el código postal.**]**

**Fills:** NOPOBOX **Instructions: Display [**Don't include P.O. Box address.**]**

**Spanish instructions: Display [**No incluya una dirección de apartado postal.**]**

**Fills:** DONT\_KNOW **Instructions:**  $\bullet$  **To enter Don't Know, press CTRL+D.** 

**Spanish label:** DONT\_KNOW **Spanish instructions: •** Para escribir No Sabe, presione CTRL+D.

> **Fills:** REFUSED Instructions:  $\bullet$  To enter Refused, press CTRL+R.

**Spanish label:** REFUSED **Spanish instructions:** • Para escribir Rehusó, presione CTRL+R.

> **Type:** String **Length:** 60

> > **X** Don't Know  $\boxtimes$  Refuse x Empty

 $\Box$  On Input  $\boxtimes$  On Output

**Array:**

**Skip Instructions:** Go to PR\_ROSTER\_ADDR5

### Field **PR\_ROSTER\_ADDR5** Section B.ROSTER\_ADDRESS2.PR\_ROSTER\_ADDR5

**Description:** Collects apartment/condominium/residencial of other address (Puerto Rico)

**Form Pane Label:** PR\_ROSTER\_ADDR5 **SAS Name:** PR\_ROSTER\_ADDR5 **Tag Name:** PR\_ROSTER\_ADDR5 **Inherited Universe:** ROSTER\_ADDR1 = 0 -OR-ROSTER PROBE  $= 1$ 

> **Universe:** PR\_ROSTER\_ADDR4 -AND-PRFLAG = 1

**Universe Description:**

**Question Text:** What is the address of the other place  $\textdegree\textdegree\textdegree\textdegree\textdegree\textdegree$  AND Stayed?

- ^PROBE\_ADDRESS
- ^NOPOBOX
- ^DONT\_KNOW
- ^REFUSED

**Spanish Question Text:** ¿Cuál es la dirección del otro lugar donde ^YOU\_WNAME\_ROSFLG3 se quedaba?

- ^PROBE\_ADDRESS
- ^NOPOBOX
- ^DONT\_KNOW
- ^REFUSED

**Fills:** YOU\_WNAME\_ROSFLG3 **Instructions: If ROSFLG=3 and RESPONDENT=1 display you**

**Else if ROSFLG = 3 and RESPONDENT NE 1 display: [WNAME@X]**

**Spanish instructions: If ROSFLG=3 and RESPONDENT=1 display usted**

**Else if ROSFLG = 3 and RESPONDENT NE 1 display: [WNAME@X]**

**Fills:** PROBE\_ADDRESS

**Instructions: Display [**Probe for complete address including ZIP code.**]**

**Spanish instructions: Display [**Pregunte la dirección completa, incluso el código postal.**]**

**Fills:** NOPOBOX **Instructions: Display [**Don't include P.O. Box address.**]**

**Spanish instructions: Display [**No incluya una dirección de apartado postal.**]**

**Fills:** DONT\_KNOW **Instructions:**  $\bullet$  **To enter Don't Know, press CTRL+D.** 

**Spanish label:** DONT\_KNOW **Spanish instructions: •** Para escribir No Sabe, presione CTRL+D.

> **Fills:** REFUSED Instructions:  $\bullet$  To enter Refused, press CTRL+R.

**Spanish label:** REFUSED **Spanish instructions:** • Para escribir Rehusó, presione CTRL+R.

> **Type:** String **Length:** 100

> > **X** Don't Know  $\boxtimes$  Refuse x Empty

 $\Box$  On Input **X** On Output

**Array:**

**Skip Instructions:** Go to PR\_ROSTER\_ADDR6
## Field **PR\_ROSTER\_ADDR6** Section B.ROSTER\_ADDRESS2.PR\_ROSTER\_ADDR6

**Description:** Collects building descriptor and building ID of other address (Puerto Rico)

**Form Pane Label:** PR\_ROSTER\_ADDR6 **SAS Name:** PR\_ROSTER\_ADDR6 **Tag Name:** PR\_ROSTER\_ADDR6 **Inherited Universe:** ROSTER\_ADDR1 = 0 -OR-ROSTER PROBE  $= 1$ 

> **Universe:** PR\_ROSTER\_ADDR5 -AND-PRFLAG = 1

**Universe Description:**

**Question Text:** What is the address of the other place  $\textdegree\textdegree\textdegree\textdegree\textdegree\textdegree$  AND Stayed?

- ^PROBE\_ADDRESS
- ^NOPOBOX
- ^DONT\_KNOW
- ^REFUSED

**Spanish Question Text:** ¿Cuál es la dirección del otro lugar donde ^YOU\_WNAME\_ROSFLG3 se quedaba?

- ^PROBE\_ADDRESS
- ^NOPOBOX
- ^DONT\_KNOW
- ^REFUSED

**Fills:** YOU\_WNAME\_ROSFLG3 **Instructions: If ROSFLG=3 and RESPONDENT=1 display you**

**Else if ROSFLG = 3 and RESPONDENT NE 1 display: [WNAME@X]**

**Spanish instructions: If ROSFLG=3 and RESPONDENT=1 display usted**

**Else if ROSFLG = 3 and RESPONDENT NE 1 display: [WNAME@X]**

**Spanish instructions: Display [**Pregunte la dirección completa, incluso el código postal.**]**

**Fills:** NOPOBOX **Instructions: Display [**Don't include P.O. Box address.**]**

**Spanish instructions: Display [**No incluya una dirección de apartado postal.**]**

**Fills:** DONT\_KNOW **Instructions:**  $\bullet$  **To enter Don't Know, press CTRL+D.** 

**Spanish label:** DONT\_KNOW **Spanish instructions: •** Para escribir No Sabe, presione CTRL+D.

> **Fills:** REFUSED Instructions:  $\bullet$  To enter Refused, press CTRL+R.

**Spanish label:** REFUSED **Spanish instructions:** • Para escribir Rehusó, presione CTRL+R.

> **Type:** String **Length:** 25

> > **X** Don't Know  $\boxtimes$  Refuse x Empty

 $\Box$  On Input **X** On Output

**Array:**

**Skip Instructions:** Go to PR\_ROSTER\_ADDR7

# Field **PR\_ROSTER\_ADDR7** Section B.ROSTER\_ADDRESS2.PR\_ROSTER\_ADDR7

**Description:** Collects unit descriptor and unit ID of other address (Puerto Rico)

**Form Pane Label:** PR\_ROSTER\_ADDR7 **SAS Name:** PR\_ROSTER\_ADDR7 **Tag Name:** PR\_ROSTER\_ADDR7 **Inherited Universe:** ROSTER\_ADDR1 = 0 -OR-ROSTER PROBE  $= 1$ 

> **Universe:** PR\_ROSTER\_ADDR6 -AND-PRFLAG = 1

**Universe Description:**

**Question Text:** What is the address of the other place  $\textdegree\textdegree\textdegree\textdegree\textdegree\textdegree$  AND Stayed?

- ^PROBE\_ADDRESS
- ^NOPOBOX
- ^DONT\_KNOW
- ^REFUSED

**Spanish Question Text:** ¿Cuál es la dirección del otro lugar donde ^YOU\_WNAME\_ROSFLG3 se quedaba?

- ^PROBE\_ADDRESS
- ^NOPOBOX
- ^DONT\_KNOW
- ^REFUSED

**Fills:** YOU\_WNAME\_ROSFLG3 **Instructions: If ROSFLG=3 and RESPONDENT=1 display you**

**Else if ROSFLG = 3 and RESPONDENT NE 1 display: [WNAME@X]**

**Spanish instructions: If ROSFLG=3 and RESPONDENT=1 display usted**

**Else if ROSFLG = 3 and RESPONDENT NE 1 display: [WNAME@X]**

**Spanish instructions: Display [**Pregunte la dirección completa, incluso el código postal.**]**

**Fills:** NOPOBOX **Instructions: Display [**Don't include P.O. Box address.**]**

**Spanish instructions: Display [**No incluya una dirección de apartado postal.**]**

**Fills:** DONT\_KNOW **Instructions:**  $\bullet$  **To enter Don't Know, press CTRL+D.** 

**Spanish label:** DONT\_KNOW **Spanish instructions: •** Para escribir No Sabe, presione CTRL+D.

> **Fills:** REFUSED Instructions:  $\bullet$  To enter Refused, press CTRL+R.

**Spanish label:** REFUSED **Spanish instructions:** • Para escribir Rehusó, presione CTRL+R.

> **Type:** String **Length:** 52

> > **X** Don't Know  $\boxtimes$  Refuse x Empty

 $\Box$  On Input **X** On Output

**Array:**

**Skip Instructions:** Go to PR\_ROSTER\_ADDR8

# Field **PR\_ROSTER\_ADDR8** Section B.ROSTER\_ADDRESS2.PR\_ROSTER\_ADDR8

**Description:** Collects area name 1 of other address (Puerto Rico)

**Form Pane Label:** PR\_ROSTER\_ADDR8 **SAS Name:** PR\_ROSTER\_ADDR8 **Tag Name:** PR\_ROSTER\_ADDR8 **Inherited Universe:** ROSTER\_ADDR1 = 0 -OR-ROSTER\_PROBE = 1

> **Universe:** PR\_ROSTER\_ADDR7 -AND-PRFLAG = 1

**Universe Description:**

**Question Text:** What is the address of the other place  $\textdegree\textdegree\textdegree\textdegree\textdegree\textdegree$  AND Stayed?

- ^PROBE\_ADDRESS
- ^NOPOBOX
- ^DONT\_KNOW
- ^REFUSED

**Spanish Question Text:** ¿Cuál es la dirección del otro lugar donde ^YOU\_WNAME\_ROSFLG3 se quedaba?

- ^PROBE\_ADDRESS
- ^NOPOBOX
- ^DONT\_KNOW
- ^REFUSED

**Fills:** YOU\_WNAME\_ROSFLG3 **Instructions: If ROSFLG=3 and RESPONDENT=1 display you**

**Else if ROSFLG = 3 and RESPONDENT NE 1 display: [WNAME@X]**

**Spanish instructions: If ROSFLG=3 and RESPONDENT=1 display usted**

**Else if ROSFLG = 3 and RESPONDENT NE 1 display: [WNAME@X]**

**Spanish instructions: Display [**Pregunte la dirección completa, incluso el código postal.**]**

**Fills:** NOPOBOX **Instructions: Display [**Don't include P.O. Box address.**]**

**Spanish instructions: Display [**No incluya una dirección de apartado postal.**]**

**Fills:** DONT\_KNOW **Instructions:**  $\bullet$  **To enter Don't Know, press CTRL+D.** 

**Spanish label:** DONT\_KNOW **Spanish instructions: •** Para escribir No Sabe, presione CTRL+D.

> **Fills:** REFUSED Instructions:  $\bullet$  To enter Refused, press CTRL+R.

**Spanish label:** REFUSED **Spanish instructions:** • Para escribir Rehusó, presione CTRL+R.

> **Type:** String **Length:** 50

> > **X** Don't Know  $\boxtimes$  Refuse x Empty

 $\Box$  On Input **X** On Output

**Array:**

**Skip Instructions:** Go to PR\_ROSTER\_ADDR9

# Field **PR\_ROSTER\_ADDR9** Section B.ROSTER\_ADDRESS2.PR\_ROSTER\_ADDR9

**Description:** Collects area name 2 of other address (Puerto Rico)

**Form Pane Label:** PR\_ROSTER\_ADDR9 **SAS Name:** PR\_ROSTER\_ADDR9 **Tag Name:** PR\_ROSTER\_ADDR9 **Inherited Universe:** ROSTER\_ADDR1 = 0 -OR-ROSTER PROBE  $= 1$ 

> **Universe:** PR\_ROSTER\_ADDR8 -AND-PRFLAG = 1

**Universe Description:**

**Question Text:** What is the address of the other place  $\textdegree\textdegree\textdegree\textdegree\textdegree\textdegree$  AND Stayed?

- ^PROBE\_ADDRESS
- ^NOPOBOX
- ^DONT\_KNOW
- ^REFUSED

**Spanish Question Text:** ¿Cuál es la dirección del otro lugar donde ^YOU\_WNAME\_ROSFLG3 se quedaba?

- ^PROBE\_ADDRESS
- ^NOPOBOX
- ^DONT\_KNOW
- ^REFUSED

**Fills:** YOU\_WNAME\_ROSFLG3 **Instructions: If ROSFLG=3 and RESPONDENT=1 display you**

**Else if ROSFLG = 3 and RESPONDENT NE 1 display: [WNAME@X]**

**Spanish instructions: If ROSFLG=3 and RESPONDENT=1 display usted**

**Else if ROSFLG = 3 and RESPONDENT NE 1 display: [WNAME@X]**

**Spanish instructions: Display [**Pregunte la dirección completa, incluso el código postal.**]**

**Fills:** NOPOBOX **Instructions: Display [**Don't include P.O. Box address.**]**

**Spanish instructions: Display [**No incluya una dirección de apartado postal.**]**

**Fills:** DONT\_KNOW **Instructions:**  $\bullet$  **To enter Don't Know, press CTRL+D.** 

**Spanish label:** DONT\_KNOW **Spanish instructions: •** Para escribir No Sabe, presione CTRL+D.

> **Fills:** REFUSED Instructions:  $\bullet$  To enter Refused, press CTRL+R.

**Spanish label:** REFUSED **Spanish instructions:** • Para escribir Rehusó, presione CTRL+R.

> **Type:** String **Length:** 50

> > **X** Don't Know  $\boxtimes$  Refuse x Empty

 $\Box$  On Input **X** On Output

**Array:**

**Skip Instructions:** Go to PR\_ROSTER\_ADDR10

Field **PR\_ROSTER\_ADDR10** Section B.ROSTER\_ADDRESS2.PR\_ROSTER\_ADDR10

**Description:** Collects KM/HM value of other address (Puerto Rico)

**Form Pane Label:** PR\_ROSTER\_ADDR10 **SAS Name:** PR\_ROSTER\_ADDR10 **Tag Name:** PR\_ROSTER\_ADDR10 **Inherited Universe:** ROSTER\_ADDR1 = 0 -OR-ROSTER PROBE  $= 1$ 

> **Universe:** PR\_ROSTER\_ADDR9 -AND-PRFLAG = 1

**Universe Description:**

**Question Text:** What is the address of the other place  $\textdegree\textdegree\textdegree\textdegree\textdegree\textdegree$  AND Stayed?

- ^PROBE\_ADDRESS ^NOPOBOX
- ^DONT\_KNOW
- ^REFUSED

**Spanish Question Text:** ¿Cuál es la dirección del otro lugar donde ^YOU\_WNAME\_ROSFLG3 se quedaba?

# **^PROBE\_ADDRESS ^NOPOBOX ^DONT\_KNOW ^REFUSED**

**Fills:** YOU\_WNAME\_ROSFLG3 **Instructions: If ROSFLG=3 and RESPONDENT=1 display you**

**Else if ROSFLG = 3 and RESPONDENT NE 1 display: [WNAME@X]**

**Spanish instructions: If ROSFLG=3 and RESPONDENT=1 display usted**

**Else if ROSFLG = 3 and RESPONDENT NE 1 display: [WNAME@X]**

**Spanish instructions: Display [**Pregunte la dirección completa, incluso el código postal.**]**

**Fills:** NOPOBOX **Instructions: Display [**Don't include P.O. Box address.**]**

**Spanish instructions: Display [**No incluya una dirección de apartado postal.**]**

**Fills:** DONT\_KNOW **Instructions:**  $\bullet$  **To enter Don't Know, press CTRL+D.** 

**Spanish label:** DONT\_KNOW **Spanish instructions: •** Para escribir No Sabe, presione CTRL+D.

> **Fills:** REFUSED Instructions:  $\bullet$  To enter Refused, press CTRL+R.

**Spanish label:** REFUSED **Spanish instructions:** • Para escribir Rehusó, presione CTRL+R.

> **Type:** String **Length:** 6

> > **X** Don't Know  $\boxtimes$  Refuse x Empty

 $\Box$  On Input **X** On Output

**Array:**

**Skip Instructions:** Go to PR\_ROSTER\_ADDR11

Field **PR\_ROSTER\_ADDR11** Section B.ROSTER\_ADDRESS2.PR\_ROSTER\_ADDR11

**Description:** Collects municipio name of other address (Puerto Rico)

**Form Pane Label:** PR\_ROSTER\_ADDR11 **SAS Name:** PR\_ROSTER\_ADDR11 **Tag Name:** PR\_ROSTER\_ADDR11 **Inherited Universe:** ROSTER\_ADDR1 = 0 -OR-ROSTER PROBE  $= 1$ 

> **Universe:** PR\_ROSTER\_ADDR10 -AND-PRFLAG = 1

**Universe Description:**

**Question Text:** What is the address of the other place  $\textdegree\textdegree\textdegree\textdegree\textdegree\textdegree$  AND Stayed?

- ^PROBE\_ADDRESS ^NOPOBOX
- 
- ^DONT\_KNOW
- ^REFUSED

**Spanish Question Text:** ¿Cuál es la dirección del otro lugar donde ^YOU\_WNAME\_ROSFLG3 se quedaba?

- ^PROBE\_ADDRESS
- ^NOPOBOX
- ^DONT\_KNOW
- ^REFUSED

**Fills:** YOU\_WNAME\_ROSFLG3 **Instructions: If ROSFLG=3 and RESPONDENT=1 display you**

**Else if ROSFLG = 3 and RESPONDENT NE 1 display: [WNAME@X]**

**Spanish instructions: If ROSFLG=3 and RESPONDENT=1 display usted**

**Else if ROSFLG = 3 and RESPONDENT NE 1 display: [WNAME@X]**

**Spanish instructions: Display [**Pregunte la dirección completa, incluso el código postal.**]**

**Fills:** NOPOBOX **Instructions: Display [**Don't include P.O. Box address.**]**

**Spanish instructions: Display [**No incluya una dirección de apartado postal.**]**

**Fills:** DONT\_KNOW **Instructions:**  $\bullet$  **To enter Don't Know, press CTRL+D.** 

**Spanish label:** DONT\_KNOW **Spanish instructions: •** Para escribir No Sabe, presione CTRL+D.

> **Fills:** REFUSED Instructions:  $\bullet$  To enter Refused, press CTRL+R.

**Spanish label:** REFUSED **Spanish instructions:** • Para escribir Rehusó, presione CTRL+R.

> **Type:** String **Length:** 40

> > **X** Don't Know  $\boxtimes$  Refuse x Empty

 $\Box$  On Input  $\boxtimes$  On Output

**Array:**

**Skip Instructions:** Go to PR\_ROSTER\_ADDR12

Field **PR\_ROSTER\_ADDR12** Section B.ROSTER\_ADDRESS2.PR\_ROSTER\_ADDR12

**Description:** Collects zip code of other address (Puerto Rico)

**Form Pane Label:** PR\_ROSTER\_ADDR12 **SAS Name:** PR\_ROSTER\_ADDR12 **Tag Name:** PR\_ROSTER\_ADDR12 **Inherited Universe:** ROSTER\_ADDR1 = 0 -OR-ROSTER PROBE  $= 1$ 

> **Universe:** PR\_ROSTER\_ADDR11 -AND-PRFLAG = 1

**Universe Description:**

**Question Text:** What is the address of the other place  $\textdegree\textdegree\textdegree\textdegree\textdegree\textdegree$  AND Stayed?

- ^PROBE\_ADDRESS
- ^NOPOBOX
- ^DONT\_KNOW
- ^REFUSED

**Spanish Question Text:** ¿Cuál es la dirección del otro lugar donde ^YOU\_WNAME\_ROSFLG3 se quedaba?

- ^PROBE\_ADDRESS
- ^NOPOBOX
- ^DONT\_KNOW
- ^REFUSED

**Fills:** YOU\_WNAME\_ROSFLG3 **Instructions: If ROSFLG=3 and RESPONDENT=1 display you**

**Else if ROSFLG = 3 and RESPONDENT NE 1 display: [WNAME@X]**

**Spanish instructions: If ROSFLG=3 and RESPONDENT=1 display usted**

**Else if ROSFLG = 3 and RESPONDENT NE 1 display: [WNAME@X]**

**Spanish instructions: Display [**Pregunte la dirección completa, incluso el código postal.**]**

**Fills:** NOPOBOX **Instructions: Display [**Don't include P.O. Box address.**]**

**Spanish instructions: Display [**No incluya una dirección de apartado postal.**]**

**Fills:** DONT\_KNOW **Instructions:**  $\bullet$  **To enter Don't Know, press CTRL+D.** 

**Spanish label:** DONT\_KNOW **Spanish instructions:** • Para escribir No Sabe, presione CTRL+D.

> **Fills:** REFUSED **Instructions:**  $\bullet$  **To enter Refused, press CTRL+R.**

**Spanish label:** REFUSED **Spanish instructions:** • Para escribir Rehusó, presione CTRL+R.

> **Type:** String **Length:** 5

> > **X** Don't Know  $X$  Refuse x Empty

 $\square$  On Input **X** On Output

**Array:**

**Special Instructions:** Valid values for zip are less than 99998. Give warning if zip is less than 5 digits or out of range.

**Skip Instructions:** Go to PR\_ROSTER\_ADDR13

Field **PR\_ROSTER\_ADDR13** Section B.ROSTER\_ADDRESS2.PR\_ROSTER\_ADDR13

**Description:** Collects country of other address (Puerto Rico)

**Form Pane Label:** PR\_ROSTER\_ADDR13 **SAS Name:** PR\_ROSTER\_ADDR13 **Tag Name:** PR\_ROSTER\_ADDR13 **Inherited Universe:** ROSTER\_ADDR1 = 0 -OR-ROSTER PROBE  $= 1$ 

> **Universe:** PR\_ROSTER\_ADDR12 -AND-PRFLAG = 1

**Universe Description:**

**Question Text:** What is the address of the other place  $\textdegree\textdegree\textdegree\textdegree\textdegree\textdegree$  AND Stayed?

- ^PROBE\_ADDRESS
- ^NOPOBOX
- ^DONT\_KNOW
- ^REFUSED

**Spanish Question Text:** ¿Cuál es la dirección del otro lugar donde ^YOU\_WNAME\_ROSFLG3 se quedaba?

- ^PROBE\_ADDRESS
- ^NOPOBOX
- ^DONT\_KNOW
- ^REFUSED

**Fills:** YOU\_WNAME\_ROSFLG3 **Instructions: If ROSFLG=3 and RESPONDENT=1 display you**

**Else if ROSFLG = 3 and RESPONDENT NE 1 display: [WNAME@X]**

**Spanish instructions: If ROSFLG=3 and RESPONDENT=1 display usted**

**Else if ROSFLG = 3 and RESPONDENT NE 1 display: [WNAME@X]**

**Spanish instructions: Display [**Pregunte la dirección completa, incluso el código postal.**]**

**Fills:** NOPOBOX **Instructions: Display [**Don't include P.O. Box address.**]**

**Spanish instructions: Display [**No incluya una dirección de apartado postal.**]**

**Fills:** DONT\_KNOW **Instructions:**  $\bullet$  **To enter Don't Know, press CTRL+D.** 

**Spanish label:** DONT\_KNOW **Spanish instructions: •** Para escribir No Sabe, presione CTRL+D.

> **Fills:** REFUSED Instructions:  $\bullet$  To enter Refused, press CTRL+R.

**Spanish label:** REFUSED **Spanish instructions: •** Para escribir Rehusó, presione CTRL+R.

> **Type:** Enumerated **Length:** 1

**Answer List:** TCOUNTRY

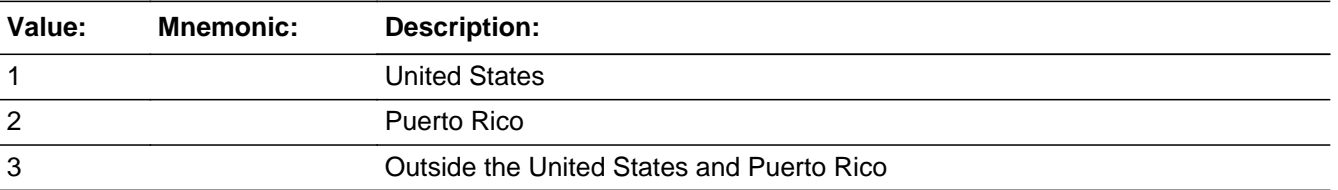

#### **Spanish**

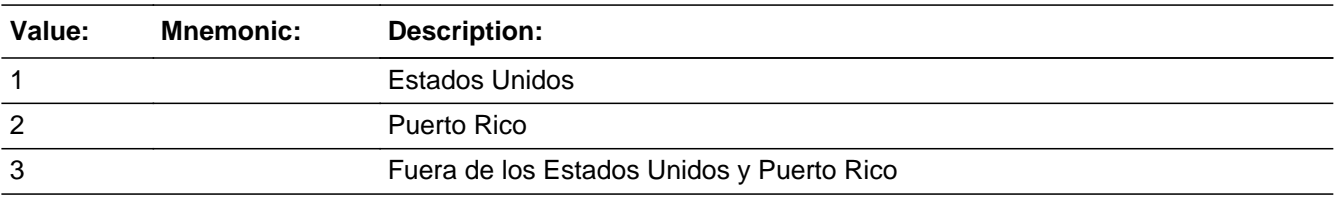

**X** Don't Know  $X$  Refuse

 $\square$  Empty

On Input  $\overline{\mathbb{X}}$  On Output

**Array:**

**Skip Instructions:** Go to PR\_ROSTER\_CONFIRM

# **PR\_ROSTER\_CONFIRM** Field

Section B.ROSTER\_ADDRESS2.PR\_ROSTER\_CONFIRM

**Description:** Confirmation that address was entered correctly (Puerto Rico)

**Form Pane Label:** PR\_ROSTER\_CONFIRM **SAS Name:** PR\_ROSTER\_CONFIRM **Tag Name:** PR\_ROSTER\_CONFIRM **Inherited Universe:** ROSTER\_ADDR1 = 0 -OR-ROSTER  $PROBE = 1$ 

**Universe:** PR\_ROSTER\_ADDR13 NE blank -AND- PRFLAG = 1

#### **Universe Description:**

**Question Text:** Please confirm address below is correct before continuing.

House number: Street, carretera, or ramal name: Urbanización: Apartment/Condominium/Residencial: Building Descriptor and Building ID: Unit Descriptor and Unit ID: Area Name 1: Area Name 2: KM/HM: Municipio: Zip Code: Country:

**Spanish Question Text:** Confirme que la dirección que aparece abajo es correcta antes de continuar.

Número de la casa: Nombre de la calle, carretera o ramal: Urbanización: Apartamento/condominio/residencia: Descriptor e identificación del edificio: Descriptor e identificación de la unidad: Nombre de Área 1: Nombre de Área 2: KM/HM: Municipio: Código postal: País:

### **Type:** Enumerated **Length:** 1

#### **Answer List:** TADDR\_CONFIRM

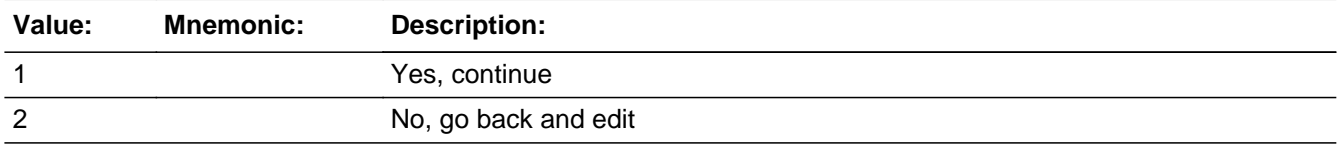

#### **Spanish**

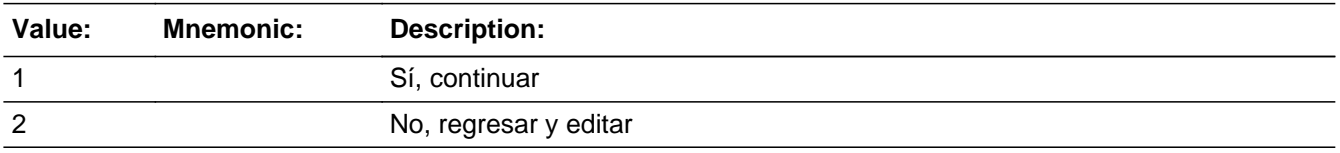

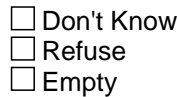

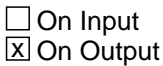

**Array:**

**Skip Instructions:** If PR\_ROSTER\_CONFIRM =1 and PRFLAG = 1 and (PR\_ROSTER\_ADDR13 NE 2 or (PR\_ROSTER\_ADDR11 and PR\_ROSTER\_ADDR12 =blank, DK or RF) and (last person on the roster and no other person with ROSFLG=3), go to ROSTER\_REV

> Else if PR\_ROSTER\_CONFIRM =1 and PRFLAG = 1 and (PR\_ROSTER\_ADDR2-10 and PR\_ROSTER\_ADDR12=blank, DK, RF) and (PR\_ROSTER\_ADDR11 is same municipio as the sample address) and PR\_ROSTER\_ADDR13=2, go to ROSTER\_MILE

> Else if PR\_ROSTER\_CONFIRM =1 and PRFLAG = 1 and PR\_ROSTER\_ADDR13 = 2 and PR\_ROSTER\_ADDR11 or PR\_ROSTER\_ADDR12 NE blank, DK, RF, go to ROSTER\_CROSS

Else if PR\_ROSTER\_CONFIRM = 2 and PRFLAG = 1, go to PR\_ROSTER\_ADDR2

# **ROSTER PROBE** Field

Section B.ROSTER\_PROBE

**Description:** Probe for city or state of address when address is unknown.

**Form Pane Label:** ROSTER\_PROBE **SAS Name:** ROSTER\_PROBE **Tag Name:** ROSTER\_PROBE **Inherited Universe:**

**Universe:** ROSTER\_ADDR1 = DK, RF

**Universe Description:**

**Question Text: Do you know the ^CITY\_MUNIC^STATE or any other part of the address?**

^DONT\_KNOW ^REFUSED

**Spanish Question Text: ¿Conoce ^CITY\_MUNIC^STATE o cualquier otra parte de la dirección?**

^DONT\_KNOW ^REFUSED

**Fills:** CITY\_MUNIC **Instructions: If PRFLAG = 0 display [city]**

**Else if PRFLAG = 1 display [municipio]**

**Spanish label:** CITY\_MUNIC **Spanish instructions: If PRFLAG = 0 display [la ciudad]**

**Else if PRFLAG = 1 display [el municipio]**

**Fills:** STATE **Instructions: If PRFLAG = 0, then fill [, state,]. Else no fill.**

**Spanish label:** STATE **Spanish instructions: If PRFLAG = 0, then fill [, el estado,]. Else no fill.**

**Fills:** DONT\_KNOW **Instructions:**  $\bullet$  **To enter Don't Know, press CTRL+D.** 

**Spanish label:** DONT\_KNOW **Spanish instructions:** • Para escribir No Sabe, presione CTRL+D.

## **Fills:** REFUSED **Instructions:**  $\bullet$  **To enter Refused, press CTRL+R.**

**Spanish label:** REFUSED **Spanish instructions:** • Para escribir Rehusó, presione CTRL+R.

> **Type:** Enumerated **Length:** 1

**Answer List:** TYES\_NO

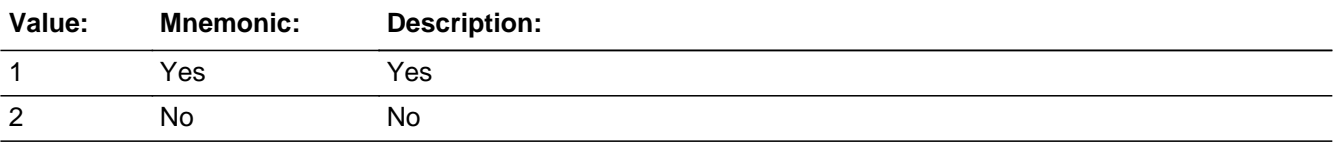

#### **Spanish**

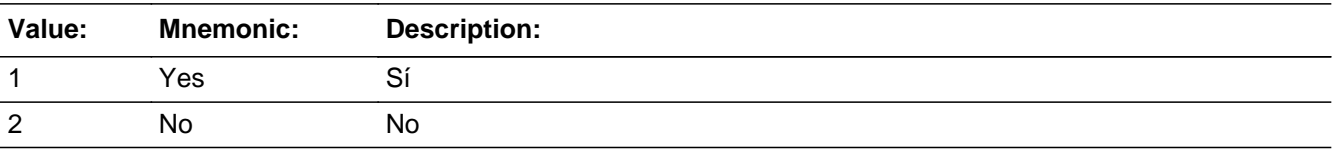

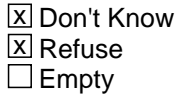

 $\Box$  On Input **X** On Output

**Array:**

**Skip Instructions:** If ROSTER\_PROBE = 1 and PRFLAG = 0, go to ROSTER\_ADDR2

Else if ROSTER\_PROBE = 1 and PRFLAG = 1, go to PR\_ROSTER\_ADDR2

Else if ROSTER\_PROBE=2, DK, RF and not the last person on the roster where ROSFLG=3, go to ROSTER\_ADDR1

Else if ROSTER\_PROBE=2, DK, RF and last person on the roster, go to

ROSTER\_REV

Field **ROSTER DESCRIP** Section B.ROSTER\_DESCRIP

**Description:** Sets the person's address to "<WNAME@X>'s other address" when an address isn't provided.

**Form Pane Label:** ROSTER\_DESCRIP **SAS Name:** ROSTER\_DESCRIP **Tag Name:** ROSTER\_DESCRIP **Inherited Universe:**

**Universe:** ROSTER\_PROBE = 2, DK, RF

**Universe Description:**

**Question Text: [WNAME@X]'s other address**

**Spanish Question Text: Otra dirección de [WNAME@X]**

**Type:** String **Length:** 60

> □ Don't Know  $\Box$  Refuse  $\square$  Empty

 $\Box$  On Input **X** On Output

**Array:**

**Special Instructions:** Set Instructions: ROSTER\_DESCRIP

> If ROSTER\_PROBE=2, DK, RF, set ROSTER\_DESCRIP= "<WNAME@X>'s other address"

> Set Instructions: ROSTER\_DESCRIP \* If ROSTER\_PROBE=2, DK, RF, set ROSTER\_DESCRIP= "la otra direcciÃ<sup>3</sup>n de ^WNAME@X"

# **CK\_ROSTER\_PROBE** Check Check

Section B.CK\_ROSTER\_PROBE

**Description:** Hard check if 31st address is entered

### **Inherited Universe:**

**Universe:** The interviewer tries to enter the 31st address

**Universe Description:** This error should display on any address collection screen when the interviewer tries to enter the 31st address.

**Text: Display**

You have reached the maximum number of addresses that can be displayed. Any addresses added from this point forward will not be included in later screens. Click 'OK' to continue.

#### **Spanish Text: Display**

Usted ha llegado a la cantidad máxima de direcciones que se pueden mostrar. Ninguna dirección que se agregue de aquí en adelante se incluirá en las pantallas posteriores. Haga clic en ''OK" para continuar.

#### **Check Instructions:**

**Type:** Hard

Field **ROSTER MILE** Section B.ROSTER\_MILE

**Description:** Determine if the address is within a mile of the sample address if all we know is the address is in the same city and state (or municipio) of the sample address.

**Form Pane Label:** ROSTER\_MILE **SAS Name:** ROSTER\_MILE **Tag Name:** ROSTER\_MILE **Inherited Universe:**

> **Universe:** For stateside addresses: (ROSTER\_ADDR5 and ROSTER\_ADDR6 are the same as the sample address) and (ROSTER\_ADDR8 = 1) and (ROSTER\_ADDR2, ROSTER\_ADDR3, ROSTER\_ADDR4, and ROSTER\_ADDR7 are blank, DK, RF)

> > For Puerto Rico addresses: (PR\_ROSTER\_ADDR 2 through 10 and PR\_ROSTER\_ADDR12 = blank, DK, RF) and (PR\_ROSTER\_ADDR11 = sample address municipio) and PR\_ROSTER\_ADDR13 = 2.

**Universe Description:**

**Question Text: Is that place more than ^MILE\_KM away from ^SAMPLE\_ADDR?**

^DONT\_KNOW ^REFUSED

**Spanish Question Text: ¿Está ese lugar a más ^MILE\_KM de ^SAMPLE\_ADDR?**

^DONT\_KNOW ^REFUSED

**Fills:** MILE\_KM **Instructions: If PRFLAG = 0, fill with [a mile]. If PRFLAG = 1, fill with [a kilometer].**

**Spanish instructions: If PRFLAG = 0, fill with [una milla]. If PRFLAG = 1, fill with [un kilómetro].**

**Spanish label:** MILE\_KM

**Fills:** SAMPLE\_ADDR

**Instructions: When filling the Sample Address (SAMPLE\_ADDR with a length of 523) in the instrument, the following rules apply:**

**1) If the Sample Address has been updated, display updated address. Else display original address supplied.**

**2) If Stateside, the following should be displayed: Display HOUSENO, STREETNM, and UNIT if both HOUSENO and STREETNM are present (excluding Don't Know and Refused answers)**

 **Else display [RURALADDRESS] if RURALADDRESS is filled.**

 **Else display STREETNM and Physical Description.**

**3) If Puerto Rico:**

 **We have requested a variable that stores the PR address type in LiMA.The values for this are 1) General, 2) Urbanización, 3) Apartment, Condominium, or Public Housing Complex, and 4) Other Area Name. This value will come through on input and will not be changed at any point in the instrument.**

 **If the address is 'General,' the non-blank fields will show in the following order:**

 **Address Number (PRHNO) Street Name (PRSTREETNM) Building Descriptor/Building Identifier (PRCD) Unit Descriptor/Unit ID (PRUNITDES) KM/HM (KMHM)**

 **If the address is 'Urbanización,' the non-blank fields will show in the following order: Urbanización (PRURBNZ) Address Number (PRHNO) Street Name (PRSTREETNM) Building Descriptor/Building Identifier (PRCD) Unit Descriptor/Unit ID (PRUNITDES) KM/HM (KMHM)**

 **If the address is 'Apartment, Condominium, or Public Housing Complex,' the non-blank fields will show in the following order: Name of Apartment/Condominium/Public Housing Complex (PRMUNAME) Address Number (PRHNO)**

 **Street Name (PRSTREETNM) Building Descriptor/Building Identifier (PRCD)**

### **Unit Descriptor/Unit ID (PRUNITDES) KM/HM (KMHM)**

 **If the address list is 'Other Area Name,' the non-blank fields will show in the following order: Area Name 1 (PRAREA1) Area Name 2 (PRAREA2) KM/HM (KMHM) Address Number (PRHNO) Street Name (PRSTREETNM) Building Descriptor/Building Identifier (PRCD) Unit Descriptor/Unit ID (PRUNITDES)**

 **Else display [RURALADDRESS] if RURALADDRESS is filled.**

 **Else display Physical Description**

**Collection of ADDRESS\_DESCRIP (another way to refer to the sample address) -- For the Sample Address, if**

 **For Stateside: (HOUSENO = blank or STREETNM = blank) and (RURALADDRESS = blank), or**

 **For Puerto Rico, if the following are blank: (PRHNO and PRURBNZ) or (PRURBNZ and PRUNITDES) or ((PRHNO or KMHM) and PRSTREETNM) and RURALADDRESS**

 **Then we collect another description of the address from the respondent. This description (ADDRESS\_DESCRIP) should be used throughout the instrument when SAMPLE\_ADDR is used in fills.**

**Spanish label:** SAMPLE\_ADDR

**Fills:** DONT\_KNOW **Instructions:**  $\bullet$  **To enter Don't Know, press CTRL+D.** 

**Spanish label:** DONT\_KNOW **Spanish instructions:** • Para escribir No Sabe, presione CTRL+D.

> **Fills:** REFUSED **Instructions:**  $\div$  **To enter Refused, press CTRL+R.**

# **Spanish label:** REFUSED **Spanish instructions:**  $\bullet$  Para escribir Rehusó, presione CTRL+R.

**Type:** Enumerated **Length:** 1

**Answer List:** TYES\_NO

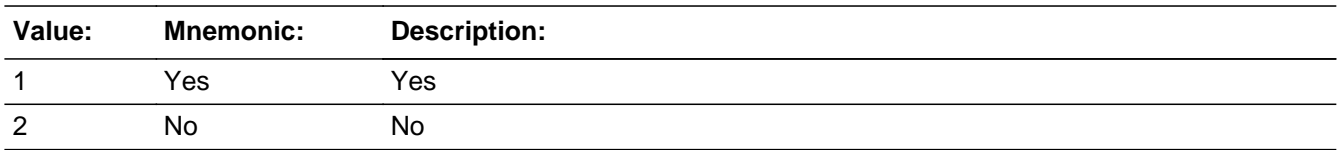

### **Spanish**

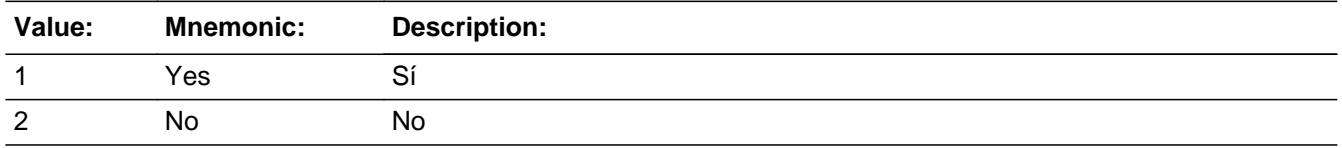

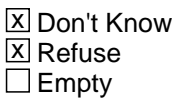

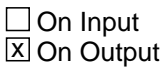

**Array:**

**Skip Instructions:** Go to ROSTER\_CROSS

# Field **ROSTER CROSS** Section B.ROSTER\_CROSS

**Description:** Collect cross streets of the address.

**Form Pane Label:** ROSTER\_CROSS **SAS Name:** ROSTER\_CROSS **Tag Name:** ROSTER\_CROSS **Inherited Universe:**

> **Universe:** ROSTER\_MILE -OR-ROSTER\_ADDR8 = 1 and (ROSTER\_ADDR5 or ROSTER\_ADDR7 NE blank, DK or RF) -OR-PR\_ROSTER\_ADDR13 = 2 and PR\_ROSTER\_ADDR11 or PR\_ROSTER\_ADDR12 NE blank, DK, or RF

**Universe Description:**

**Question Text: What are the cross streets closest to that address?**

^DONT\_KNOW ^REFUSED

**Spanish Question Text: ¿Cuáles son las calles de la intersección más cercana a esa dirección?**

^DONT\_KNOW ^REFUSED

**Fills:** DONT\_KNOW **Instructions:**  $\bullet$  **To enter Don't Know, press CTRL+D.** 

**Spanish label:** DONT\_KNOW **Spanish instructions: •** Para escribir No Sabe, presione CTRL+D.

> **Fills:** REFUSED **Instructions:**  $\bullet$  **To enter Refused, press CTRL+R.**

**Spanish label:** REFUSED **Spanish instructions: •** Para escribir Rehusó, presione CTRL+R.

**Type:** String **Length:** 100

> **X** Don't Know  $\overline{\mathbb{Z}}$  Refuse  $\Box$  Empty

On Input  $\overline{\mathbb{X}}$  On Output

**Array:**

**Skip Instructions:** Go to ROSTER\_LNDMRKS

Field **ROSTER LNDMRKS** Section B.ROSTER\_LNDMRKS

**Description:** Collect landmarks of address.

**Form Pane Label:** ROSTER\_LNDMRKS **SAS Name:** ROSTER\_LNDMRKS **Tag Name:** ROSTER\_LNDMRKS **Inherited Universe:**

**Universe:** ROSTER\_CROSS

**Universe Description:**

**Question Text: Are there any landmarks nearby, such as schools or hospitals that would help someone find that address?** (If yes, please describe.)

> ^NO\_LNDMRKS ^DONT\_KNOW ^REFUSED

**Spanish Question Text: ¿Hay algunos puntos de referencia cerca, como escuelas, hospitales, que ayudarían a alguien a encontrar esa dirección?** (Si la respuesta es sí, descríbalos.)

> ^NO\_LNDMRKS ^DONT\_KNOW ^REFUSED

**Fills:** NO\_LNDMRKS **Instructions:** • Enter "N" if there are no landmarks.

**Spanish instructions:** • Escriba "N" si no hay puntos de referencia.

**Fills:** DONT\_KNOW **Instructions:**  $\bullet$  **To enter Don't Know, press CTRL+D.** 

**Spanish label:** DONT\_KNOW **Spanish instructions:** • Para escribir No Sabe, presione CTRL+D.

Last Modified: Thursday, April 18, 2019 **Page 247** of 2649 Page 247 of 2649

**Fills:** REFUSED **Instructions:**  $\bullet$  **To enter Refused, press CTRL+R.** 

**Spanish label:** REFUSED **Spanish instructions:** • Para escribir Rehusó, presione CTRL+R.

> **Type:** String **Length:** 100

> > x Don't Know **X** Refuse  $\square$  Empty

 $\Box$  On Input  $\overline{\mathbb{X}}$  On Output

**Array:**

**Skip Instructions:** Go to ROSTER\_NEIGHBOR

Field **ROSTER NEIGHBOR** Section B.ROSTER\_NEIGHBOR

**Description:** Collect names of neighbors living near the address.

**Form Pane Label:** ROSTER\_NEIGHBOR **SAS Name:** ROSTER\_NEIGHBOR **Tag Name:** ROSTER\_NEIGHBOR **Inherited Universe:**

**Universe:** ROSTER\_LNDMRKS

**Universe Description:**

**Question Text: What are the names of the neighbors who live near that place?**

^DONT\_KNOW ^REFUSED

**Spanish Question Text: ¿Cuáles son los nombres de los vecinos que viven cerca de ese lugar?**

^DONT\_KNOW ^REFUSED

**Fills:** DONT\_KNOW **Instructions:**  $\bullet$  **To enter Don't Know, press CTRL+D.** 

**Spanish label:** DONT\_KNOW **Spanish instructions:** • Para escribir No Sabe, presione CTRL+D.

> **Fills:** REFUSED **Instructions:**  $\bullet$  **To enter Refused, press CTRL+R.**

**Spanish label:** REFUSED **Spanish instructions:** • Para escribir Rehusó, presione CTRL+R.

> **Type:** String **Length:** 100

Last Modified: Thursday, April 18, 2019 **Page 249 of 2649** Page 249 of 2649

X Don't Know **X** Refuse  $\square$  Empty

On Input 对 On Output

**Array:**

**Skip Instructions:** If last person on the roster or no other person with ROSFLG = 3, go to ROSTER\_REV

Else go to ROSTER\_ADDR1 for the next person on roster where ROSFLG = 3

Field **ROSTER REV** Section B.ROSTER\_REV

**Description:** Review roster

```
Form Pane Label: ROSTER_REV
      SAS Name: ROSTER_REV
      Tag Name: ROSTER_REV
Inherited Universe:
```
**Universe:** LNAME = valid value and last person on roster or PERSNUM=49 -OR-LNAME = valid value and PERSNUM=49 -OR-NAME\_REL=2, DK, RF -OR-FNAME=999 or PERSNUM=49 -OR- (ROSTER\_ADDR8 NE 1 or ROSTER\_ADDR5 and ROSTER\_ADDR7=blank, DK, RF) and last person on the roster and no other person with ROSFLG=3 -OR- (PR\_ROSTER\_ADDR13 NE 2 or (PR\_ROSTER\_ADDR11 and PR\_ROSTER\_ADDR12 =blank, DK or RF) and last person on roster and no other person with ROSFLG=3 -OR-ROSTER\_ADDR1 and last person on the roster -OR-ROSTER\_PROBE=2, DK, RF and last person on the roster -OR-ROSTER NEIGHBOR and last person on the roster or no other person with ROSFLG=3

**Universe Description:**

**Question Text: I am going ^TOSHOW\_TOREAD you the list of people I recorded.**

^SHOW\_READ \_CAPITAL Roster Below

**Is everything spelled correctly? Is the list complete?**

Every person must have an action to move from screen.

To add a person, go to last row and enter 4.

NO MORE CHANGES WILL BE ALLOWED TO THE ROSTER AFTER THIS SCREEN. YOU CAN NOT RETURN TO THIS SCREEN.

**Spanish Question Text: Voy a ^TOSHOW\_TOREAD la lista de personas que registré.**

^SHOW\_READ\_CAPITAL el listado a continuación

**¿Está todo escrito correctamente? ¿La lista está completa?**

Cada persona tiene que tener una acción para pasar a otra pantalla.

Para agregar una persona, vaya a la última fila y escriba 4.

NO SE PERMITIRÁN MÁS CAMBIOS EN EL LISTADO DESPUÉS DE ESTA PANTALLA. NO PUEDE VOLVER A ESTA PANTALLA.

# **Fills:** TOSHOW\_TOREAD **Instructions: If ATTEMPT\_TYPE=1, 2 display: to show Else display: to read**

**Spanish instructions: If ATTEMPT\_TYPE=1, 2 display: mostrarle Else display: leerle**

**Spanish label:** TOSHOW\_TOREAD

**Fills:** SHOW\_READ\_CAPITAL **Instructions: If ATTEMPT\_TYPE in (1,2) fill** Show **Else fill** Read

**Spanish instructions: If ATTEMPT\_TYPE in (1,2) fill** Muestre

**Else fill** Lea

# **Fills:** SHOW\_READ **Instructions: If ATTEMPT\_TYPE in (1,2) fill** show **Else fill** read

**Spanish instructions: If ATTEMPT\_TYPE in (1,2) fill** muestre

**Else fill** lea

**Type:** Enumerated **Length:** 1

**Answer List:** TROSTER\_REV

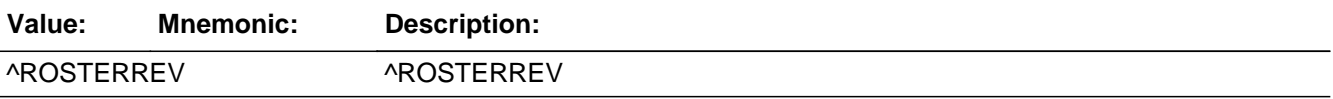
#### **Spanish**

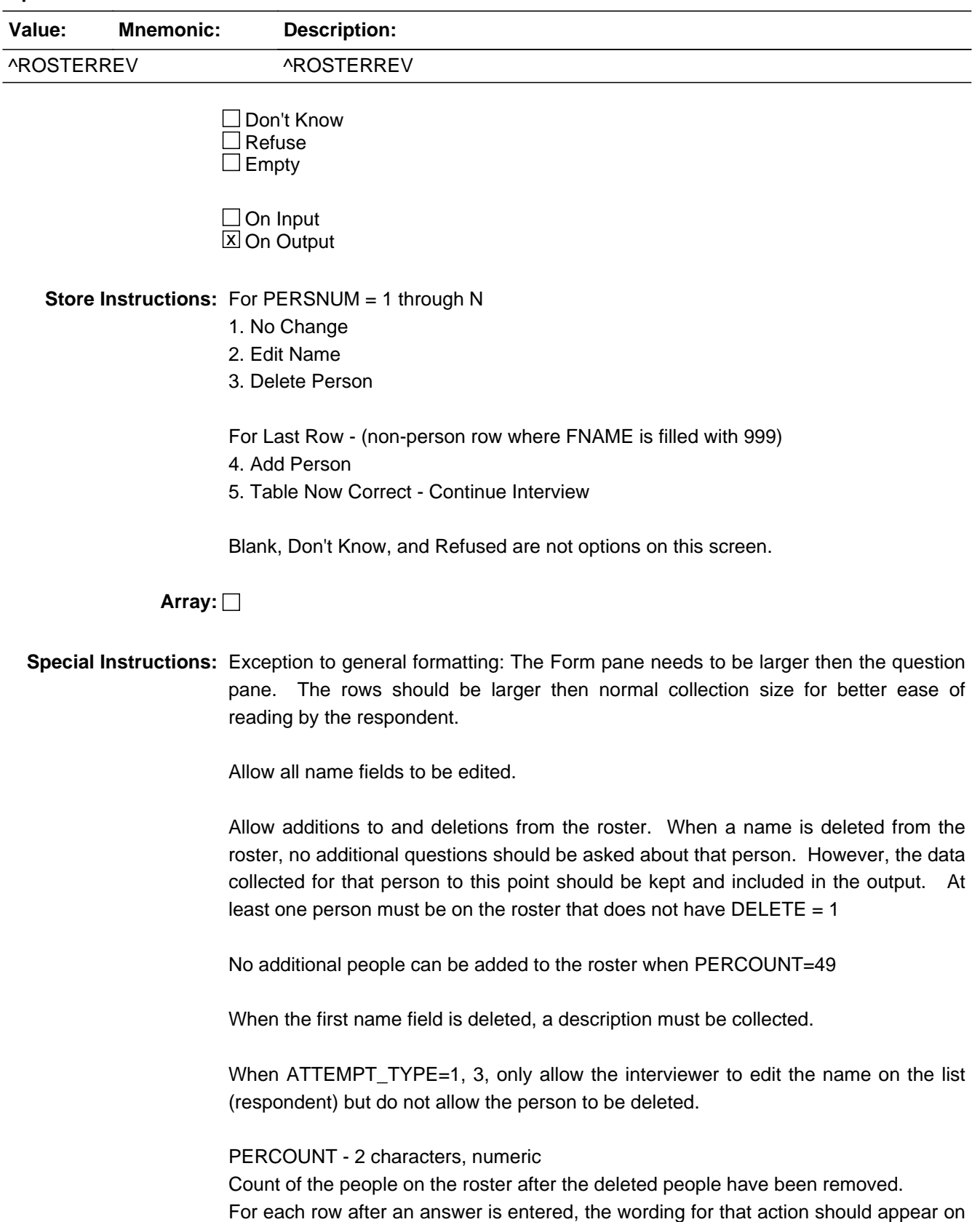

Last Modified: Monday, June 10, 2019 **Page 253 of 2649** Page 253 of 2649

that row.

- 1 No Change
- 2 Name Edited
- 3 Person Deleted
- 4 Person Added
- 5 Continue

Household level

Insert a firewall after this screen. No more changes allowed to this roster after this review.

The person with RESP=1 can not be deleted and at least one person must be on the roster.

Set Instructions:

ROSFLG

\* If names are added to the roster, set ROSFLG=7 for those persons

#### PERSNUM

\* If person added to roster, set PERSNUM=last person number +1

DELETE: Person level variable to indicate if person was deleted. No additional questions will be asked for people with DELETE=1.

\* If person deleted from the roster, set DELETE=1

 $*$  Else set DELETE = 0

PERCOUNT: Count of people on the roster.

\* If ROSTER\_REV=5, set PERCOUNT=last person number (for a valid person, not last person row) minus the number of people where DELETE=1

**Skip Instructions:** If ROSTER\_REV= 1, go to next row

If ROSTER\_REV = 2, go to first name, middle name, last name, and DES(if appropriate) in consecutive order on the roster, using enter to move from one to other, and then to next row - reset middle initial if needed

If  $ROSTER\_REV = 3$ , go to next row

If ROSTER\_REV = 4, create new row before the "999" row and enter first name, middle name, last name, and DES (if appropriate) and set middle initial

If ROSTER\_REV=5 go to HERE\_CD

# **Block** Section C Section C

**Description:** This block includes inmover items

**Tab Name: Fly Over Name: Universe Type:** If

**Inherited Universe:**

**Universe:**

**Universe Description:**

**Array:**

**Block Instructions:**

#### **HERE CD** Field Section C.HERE\_CD

**Description:** Determine where person was living on Census Day.

**Form Pane Label:** HERE\_CD **SAS Name:** HERE\_CD **Tag Name:** HERE\_CD **Inherited Universe:**

> **Universe:** ROSTER\_REV=5 -OR- (INMVR\_DATE1 NE 21-23, DK, RF and not last person on roster where MOVER=2) -OR- (INMVR\_DATECD and not last person on the roster where MOVER=2) -OR- (INMVR\_EXPDATE and not last person on the roster where MOVER=2) -OR- (INMVR\_BACK=2 and not last person on the roster where MOVER=2) -OR-HERE\_CD and not the last person on the roster where MOVER=2 -OR-INMVR\_DATE2 and not the last person on the roster where MOVER=2

**Universe Description:**

**Help Screen:** H\_HERE\_CD **Question Text:** ?[F1]

**^WHERECENDAY**

**^WEREYOU\_WASWNAME living ^HERE\_SAMPLEADDR on ^CENDAY or somewhere else?**

- Exclude short hotel stays.
- ^DONT\_KNOW
- ^REFUSED

**Spanish Question Text:** ?[F1]

**^WHERECENDAY**

**^WEREYOU\_WASWNAME viviendo ^HERE\_SAMPLEADDR el ^CENDAY o en otro lugar?**

- **No incluya las estancias cortas en hoteles**.
- **^DONT\_KNOW**
- ^REFUSED

**Fills:** WHERECENDAY

**Instructions: If ATTEMPT\_TYPE=1, 2 and [WNAME@1] display Now using your calendar think back to where ^YOUWERE\_WNAMEWAS living on ^CENDAY.**

**Else no display**

**Spanish instructions: If ATTEMPT\_TYPE=1, 2 and [WNAME@1] display Ahora usando su calendario piense dónde estaba viviendo ^YOUWERE\_WNAMEWAS el ^CENDAY.**

**Else no display**

**Spanish label:** WHERECENDAY

**Fills:** YOUWERE\_WNAMEWAS **Instructions: If RESPONDENT = 1 display [you were] Else display [(WNAME@X) was]**

**Spanish instructions: If RESPONDENT = 1 display [se estaba] Else display [WNAME@X se estaba]**

**Spanish label:** YOUWERE\_WNAMEWAS

**Fills:** CENDAY **Instructions: April 1st**

**Spanish instructions: del 1 de abril**

**Spanish label:** CENDAY

**Fills:** WEREYOU\_WASWNAME **Instructions: If RESPONDENT = 1 display Were you Else display Was (WNAME@X)**

**Spanish label:** WEREYOU\_WASWNAME **Spanish instructions: If RESPONDENT = 1 display ¿Estaba usted Else display ¿Estaba [WNAME@X]**

> **Fills:** HERE\_SAMPLEADDR **Instructions: If ATTEMPT\_TYPE=1 display: here Else display: at ^SAMPLE\_ADDR**

**Spanish label:** HERE\_SAMPLEADDR **Spanish instructions: If ATTEMPT\_TYPE=1 display: aquí**

#### **Else display: en ^SAMPLE\_ADDR**

#### **Fills:** SAMPLE\_ADDR

**Instructions: When filling the Sample Address (SAMPLE\_ADDR with a length of 523) in the instrument, the following rules apply:**

> **1) If the Sample Address has been updated, display updated address. Else display original address supplied.**

**2) If Stateside, the following should be displayed: Display HOUSENO, STREETNM, and UNIT if both HOUSENO and STREETNM are present (excluding Don't Know and Refused answers)**

 **Else display [RURALADDRESS] if RURALADDRESS is filled.**

 **Else display STREETNM and Physical Description.**

**3) If Puerto Rico:**

 **We have requested a variable that stores the PR address type in LiMA.The values for this are 1) General, 2) Urbanización, 3) Apartment, Condominium, or Public Housing Complex, and 4) Other Area Name. This value will come through on input and will not be changed at any point in the instrument.**

 **If the address is 'General,' the non-blank fields will show in the following order:**

 **Address Number (PRHNO) Street Name (PRSTREETNM) Building Descriptor/Building Identifier (PRCD) Unit Descriptor/Unit ID (PRUNITDES) KM/HM (KMHM)**

 **If the address is 'Urbanización,' the non-blank fields will show in the following order: Urbanización (PRURBNZ) Address Number (PRHNO) Street Name (PRSTREETNM) Building Descriptor/Building Identifier (PRCD) Unit Descriptor/Unit ID (PRUNITDES) KM/HM (KMHM)**

 **If the address is 'Apartment, Condominium, or Public Housing Complex,' the non-blank fields will show in**

Section: Section C Section C Section: Section C Spider Version 1.6.2  **the following order: Name of Apartment/Condominium/Public Housing Complex (PRMUNAME) Address Number (PRHNO) Street Name (PRSTREETNM) Building Descriptor/Building Identifier (PRCD) Unit Descriptor/Unit ID (PRUNITDES) KM/HM (KMHM) If the address list is 'Other Area Name,' the non-blank fields will show in the following order: Area Name 1 (PRAREA1) Area Name 2 (PRAREA2) KM/HM (KMHM) Address Number (PRHNO) Street Name (PRSTREETNM) Building Descriptor/Building Identifier (PRCD) Unit Descriptor/Unit ID (PRUNITDES) Else display [RURALADDRESS] if RURALADDRESS is filled. Else display Physical Description**

> **Collection of ADDRESS\_DESCRIP (another way to refer to the sample address) -- For the Sample Address, if**

 **For Stateside: (HOUSENO = blank or STREETNM = blank) and (RURALADDRESS = blank), or**

 **For Puerto Rico, if the following are blank: (PRHNO and PRURBNZ) or (PRURBNZ and PRUNITDES) or ((PRHNO or KMHM) and PRSTREETNM) and RURALADDRESS**

 **Then we collect another description of the address from the respondent. This description (ADDRESS\_DESCRIP) should be used throughout the instrument when SAMPLE\_ADDR is used in fills.**

**Spanish label:** SAMPLE\_ADDR

**Fills:** CENDAY **Instructions: April 1st**

**Spanish label:** CENDAY

**Fills:** DONT\_KNOW Instructions:  $\bullet$  To enter Don't Know, press CTRL+D.

**Spanish label:** DONT\_KNOW

**Spanish instructions: •** Para escribir No Sabe, presione CTRL+D.

**Fills:** REFUSED **Instructions:**  $\bullet$  **To enter Refused, press CTRL+R.** 

**Spanish label:** REFUSED **Spanish instructions: •** Para escribir Rehusó, presione CTRL+R.

> **Type:** Enumerated **Length:** 1

**Answer List:** THERECD

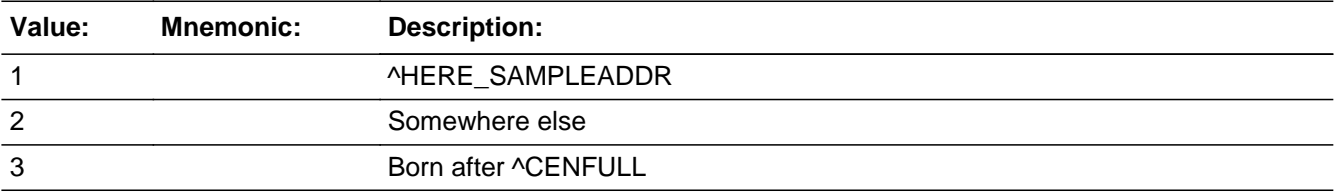

#### **Spanish**

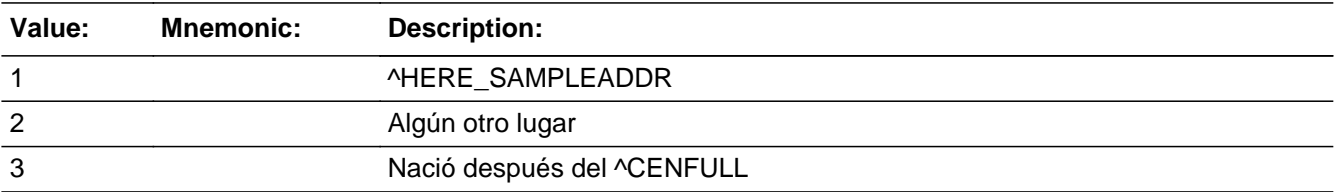

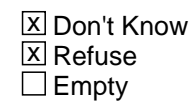

 $\Box$  On Input **X** On Output

**Array:**

**Special Instructions:** This question is asked for all people on the roster. The remaining questions in this

series (INMVR\_ADDR1 - INMVR\_EXPDATE) are asked for people with MOVER=2 (inmovers).

MOVER: 1 character, numeric

- 1 = Nonmover
- 2 = Inmover
- 3 = Born since Census Day
- $4 =$ Outmover
- 5 = Unresolved
- 6 = Nonresident

WHI, 1 character, numeric

WHNR, 1 character, numeric

Set Variables:

MOVER: Person level flag to indicate mover status

- \* If HERE\_CD=1, set MOVER=1
- \* Else if HERE\_CD=2, set MOVER=2
- \* Else if HERE\_CD=3, set MOVER=3
- \* Else if HERE\_CD=DK, RF, set MOVER=5

Once MOVER has been set for all persons on the roster:

WHI: Household level flag to indicate if there is a whole household of inmovers

\* If MOVER=2 or 3 for all persons on the roster, set WHI=1

WHNR: Household level flag to indicate if there is a whole household of non-residents

\* If MOVER=3 or 6 for all persons on the roster, set WHNR=1

**Skip Instructions:** If HERE\_CD=2, go to INMVR\_ADDR1

Else if this is the last person on the roster and HERE\_CD NE 2 and (WHI=1 or WHNR=1 or PERCOUNT=49), go to OTHER\_NAME

Else if this is the last person on the roster and (HERE\_CD NE 2) and (WHI and WHNR NE 1 and PERCOUNT NE 49), go to OUT\_MOV

Else ask HERE\_CD for next person on the roster

# **INMVR\_PROBE** Field

Section C.INMVR\_PROBE

**Description:** Probe to see if respondent knows any part of the address

**Form Pane Label: SAS Name:** INMVR\_PROBE **Tag Name:** INMVR\_PROBE **Inherited Universe:**

**Universe:** INMVR\_ADDR1 = DK, RF

**Universe Description:**

**Question Text: Do you know the ^CITY\_MUNIC^STATE or any other part of the address?**

^DONT\_KNOW ^REFUSED

**Spanish Question Text: ¿Conoce ^CITY\_MUNIC^STATE o cualquier otra parte de la dirección?**

^DONT\_KNOW ^REFUSED

**Fills:** CITY\_MUNIC **Instructions: If PRFLAG = 0 display [city]**

**Else if PRFLAG = 1 display [municipio]**

**Spanish label:** CITY\_MUNIC **Spanish instructions: If PRFLAG = 0 display [la ciudad]**

**Else if PRFLAG = 1 display [el municipio]**

**Fills:** STATE **Instructions: If PRFLAG = 0, then fill [, state,]. Else no fill.**

**Spanish label:** STATE **Spanish instructions: If PRFLAG = 0, then fill [, el estado,]. Else no fill.**

**Fills:** DONT\_KNOW **Instructions:**  $\bullet$  **To enter Don't Know, press CTRL+D.** 

**Spanish label:** DONT\_KNOW **Spanish instructions:** • Para escribir No Sabe, presione CTRL+D.

#### **Fills:** REFUSED **Instructions:**  $\bullet$  **To enter Refused, press CTRL+R.**

**Spanish label:** REFUSED **Spanish instructions:** • Para escribir Rehusó, presione CTRL+R.

> **Type:** Enumerated **Length:** 1

**Answer List:** TYES\_NO

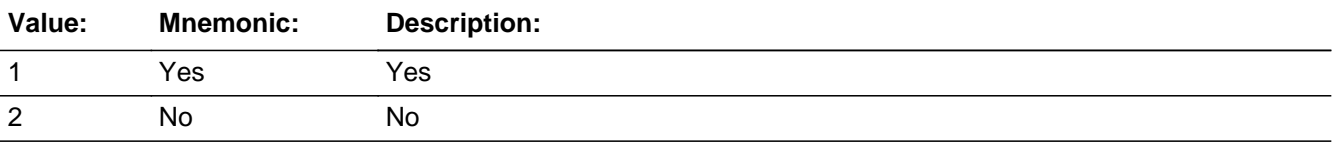

#### **Spanish**

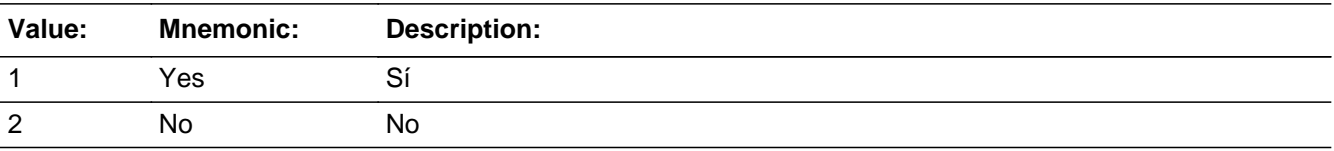

**X** Don't Know **X** Refuse  $\Box$  Empty

 $\Box$  On Input **X** On Output

**Array:**

**Special Instructions:** Set Instructions

IN\_DESCRIP

\* If INMVR\_PROBE=2, DK, RF, set IN\_DESCRIP for that person to "direcciÂ<sup>3</sup>n de [WNAME@X] el [CENDAY]" or "[WNAME@X]'s address on [CENDAY]"

**Skip Instructions:** If INMVR\_PROBE = 1 and PRFLAG = 0, go to INMVR\_ADDR2

Else if INMVR\_PROBE = 1 and PRFLAG = 1, go to PR\_INMVR\_ADDR2

Else if  $INMVR\_PROBE = 2$ , DK, RF and  $ATTEMPT\_TYPE=1$ , 2, go to INMVR\_TYPE1

Else if  $INMVR\_PROBE = 2$ , DK, RF and  $ATTEMPT\_TYPE = 3$ , 4, go to INMVR\_TYPE3

**Check Check Check CK** INMVR PROBE Section C.CK\_INMVR\_PROBE

**Description:** Hard check if 31st address is entered

#### **Inherited Universe:**

**Universe:** If INMVR\_PROBE = 1 and the interviewer tries to enter the 31st address

**Universe Description:**

**Text: Display**

**[You have reached the maximum number of addresses that can be displayed. Any addresses added from this point forward will not be included in later screens. Click 'OK' to continue.]**

#### **Spanish Text: Display**

**["Usted ha llegado al número máximo de direcciones que se pueden mostrar. Cualquier dirección que se añada de ahora en adelante no será incluida en las pantallas posteriores. Oprima 'OK' para continuar".]**

**Check Instructions:** Once interviewer clicks 'OK', return to INMVR\_PROBE

**Type:** Hard **Skip Instructions:** Return to INMVR\_PROBE and continue with skip instructions for that

# **IN\_DESCRIP** Field

Section C.IN\_DESCRIP

**Description:**

**Form Pane Label:** IN\_DESCRIP **SAS Name:** IN\_DESCRIP **Tag Name:** IN\_DESCRIP **Inherited Universe:**

> **Universe:** If INMVR\_PROBE = 2, DK, RF, set IN\_DESCRIP for that person to "<WNAME@X>'s ^CENDAY address" If INMVR\_PROBE = 2, DK, RF, set IN\_DESCRIP for that person to "Direcci $\tilde{A}^3$ n de <WNAME@X> el ^CENDAY"

**Universe Description:**

**Question Text: \*Non-screen item**

**[WNAME@X]'s April 1st address**

**Spanish Question Text: Dirección de [WNAME@X] el 1 de abril**

**Type:** String **Length:** 60

> □ Don't Know  $\Box$  Refuse  $\square$  Empty

 $\Box$  On Input **X** On Output

**Array:**

# **Block INMVR** ADDRESS2 Section C.INMVR\_ADDRESS2

**Description:** Collect inmover address

**Tab Name: Fly Over Name: Universe Type:** If

**Inherited Universe:**

**Universe:** INMVR\_ADDR1 = 0 -OR-INMVR\_PROBE = 1

### **Universe Description:**

**Array:**

### **Block Instructions:** Set Instructions

<Inmover Address>

If collect at least (INMVR\_ADDR2 and INMVR\_ADDR3) or (INMVR\_ADDR3 and INMVR\_ADDR5) then display INMVR\_ADDR2 - INMVR\_ADDR6 where INMVR\_ADDR6 is 2-digit state abbreviation

Else if we collect at least (PR\_INMVR\_ADDR2 and (PR\_INMVR\_ADDR3 or PR\_INMVR\_ADDR4 or PR\_INMVR\_ADDR5)) or ((PR\_INMVR\_ADDR4 or PR\_INMVR\_ADDR5) and PR\_INMVR\_ADDR7)) then display PR\_INMVR\_ADDR2 through PR\_INMVR\_ADDR11

Else display IN\_DESCRIP = "<WNAME@X>'s <CENDAY> address"

# **INMVR\_ADDR1** Field

Section C.INMVR\_ADDRESS2.INMVR\_ADDR1

**Description:** Collect Person's Census Day address.

**Form Pane Label:** INMVR\_ADDR1 **SAS Name:** INMVR\_ADDR1 **Tag Name:** INMVR\_ADDR1 **Inherited Universe:** INMVR\_ADDR1 = 0 -OR-INMVR  $PROBE = 1$ 

**Universe:** HERE\_CD=2

**Universe Description:**

**Question Text: ^YOUR\_WNAME\_ADDR on ^CENDAY?**

- ^PROBE\_ADDRESS ^NOPOBOX ^DONT\_KNOW
- ^REFUSED

**Spanish Question Text: ^YOUR\_WNAME\_ADDR el ^CENDAY?**

- ^PROBE\_ADDRESS
- ^NOPOBOX
- ^DONT\_KNOW
- ^REFUSED

**Fills:** YOUR\_WNAME\_ADDR **Instructions: If RESPONDENT = 1 display [What was your address]**

**Else display [What was WNAME@X's address]**

**Spanish instructions: If RESPONDENT = 1 display [¿Cuál era su dirección]**

**Else display [¿Cuál era la dirección de WNAME@X]**

**Spanish label:** YOUR\_WNAME\_ADDR

**Fills:** CENDAY **Instructions: April 1st**

**Spanish label:** CENDAY

**Fills:** PROBE\_ADDRESS **Instructions: Display [**Probe for complete address including ZIP code.**]**

**Spanish instructions: Display [**Pregunte la dirección completa, incluso el código postal.**]**

**Fills:** NOPOBOX **Instructions: Display [**Don't include P.O. Box address.**]**

**Spanish instructions: Display [**No incluya una dirección de apartado postal.**]**

**Fills:** DONT\_KNOW **Instructions:**  $\bullet$  To enter Don't Know, press CTRL+D.

**Spanish label:** DONT\_KNOW **Spanish instructions:** • Para escribir No Sabe, presione CTRL+D.

> **Fills:** REFUSED **Instructions:**  $\bullet$  **To enter Refused, press CTRL+R.**

**Spanish label:** REFUSED **Spanish instructions:** • Para escribir Rehusó, presione CTRL+R.

> **Type:** Enumerated **Length:** 2

**Answer List:** TADDR\_0\_30

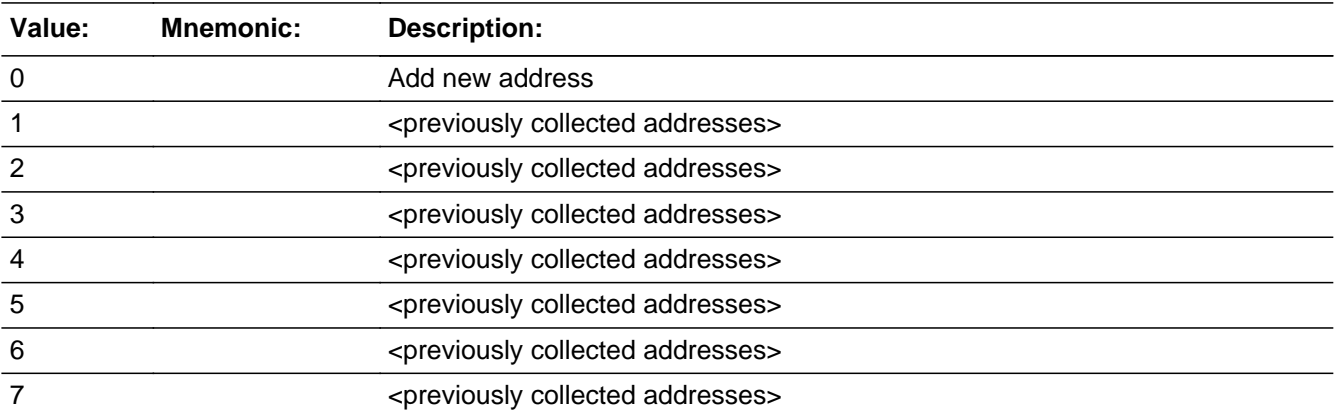

Last Modified: Tuesday, November 13, 2018 **Page 269 of 2649** Page 269 of 2649

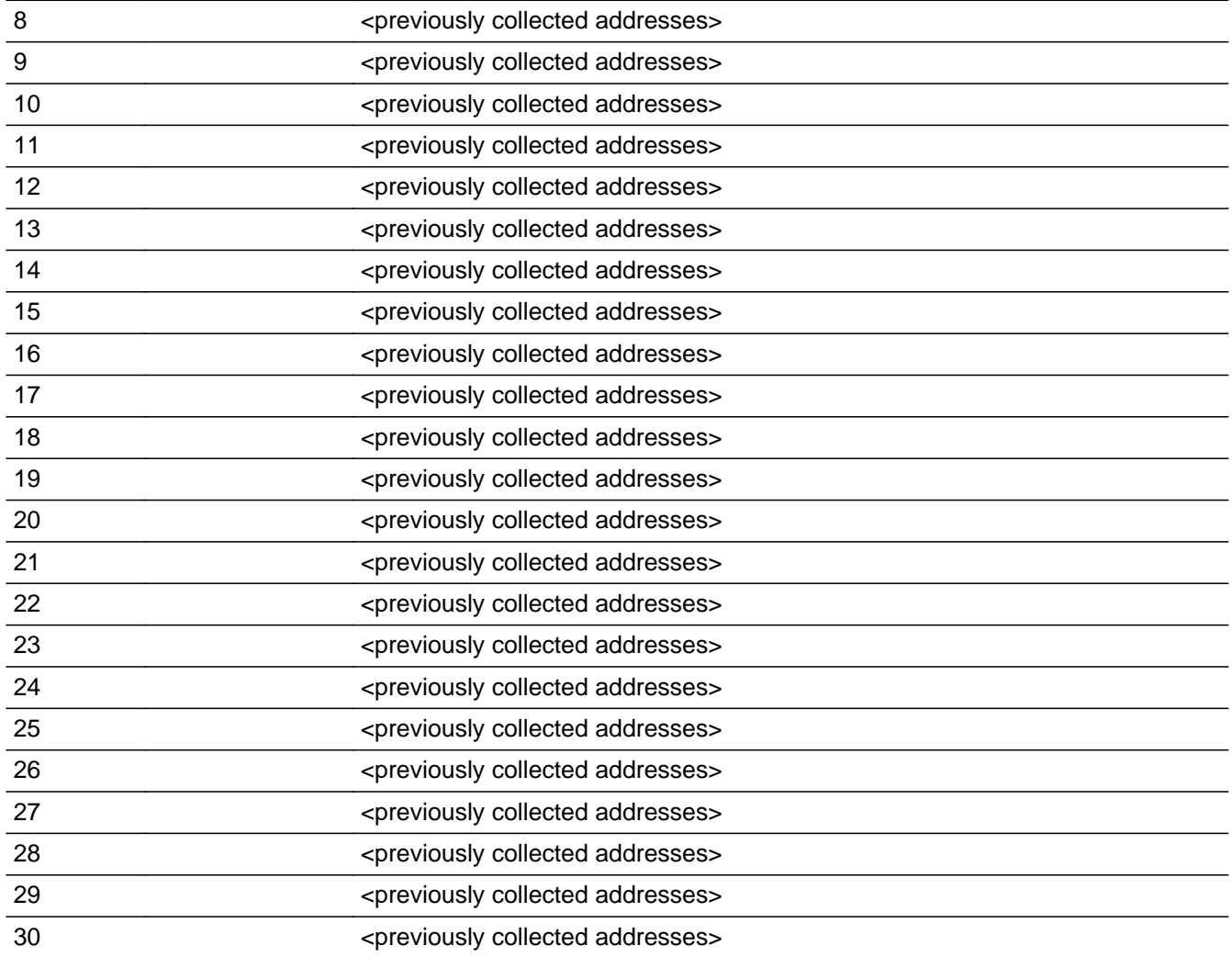

# **Spanish**

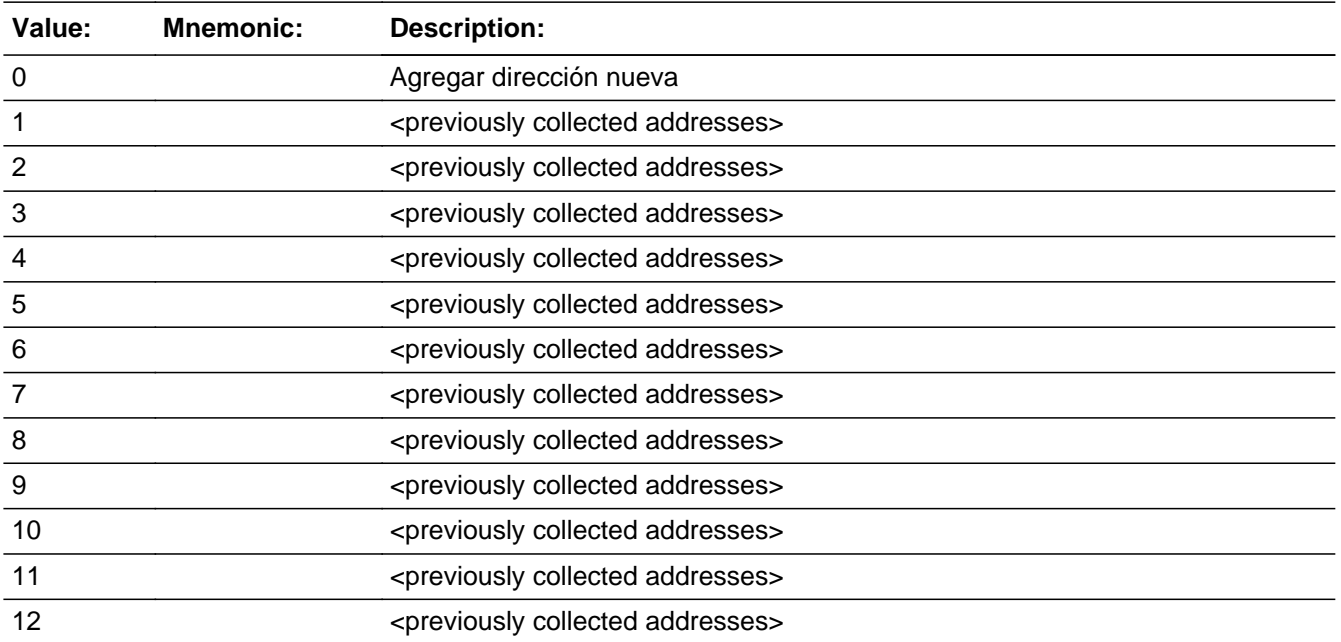

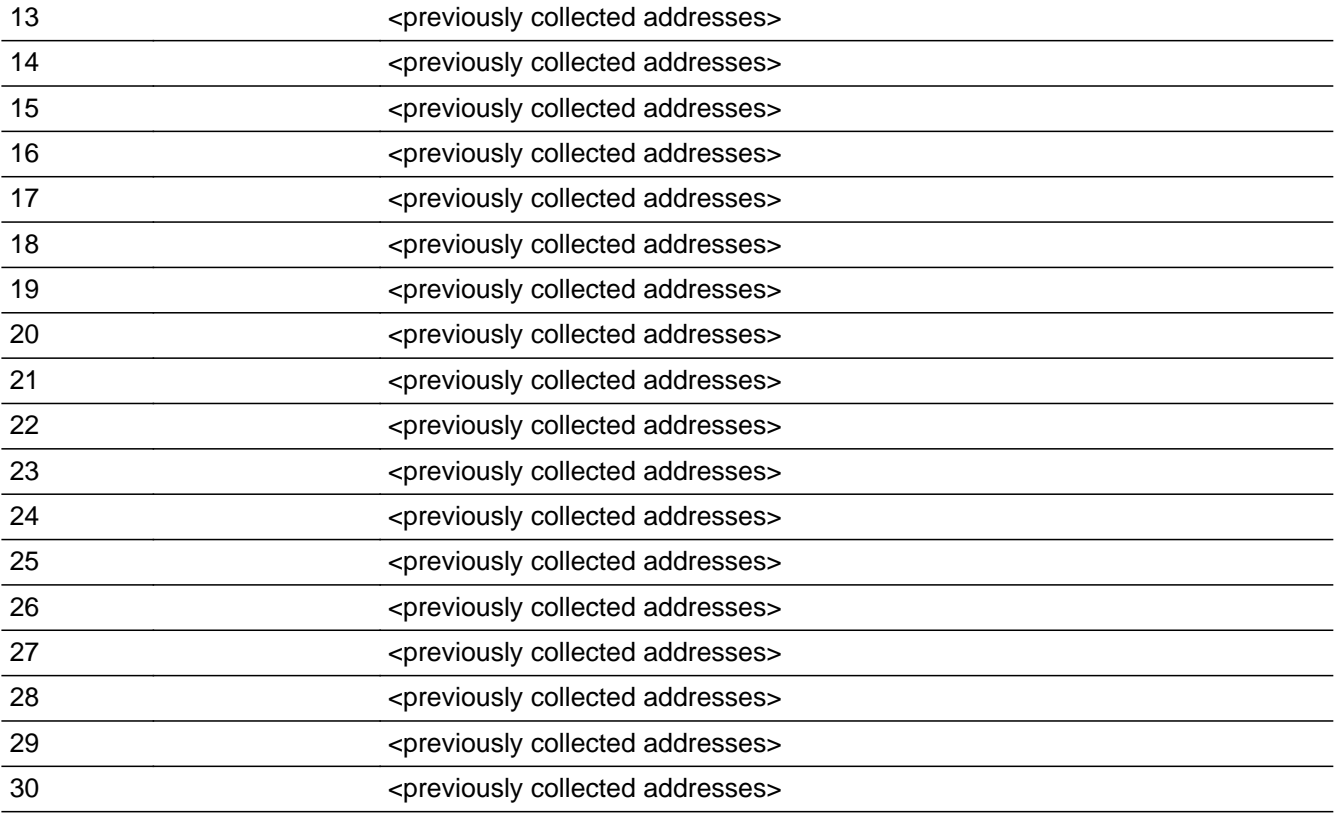

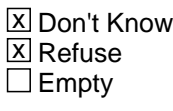

 $\Box$  On Input **X** On Output

# **Array:**

**Special Instructions:** Ask series (INMVR\_ADDR1 - INMVR\_EXPDATE) for people where MOVER=2

For input options 1-30 display unique addresses collected for previous persons on the roster. Do not display address fields that are Don't Know or Refused. Display INMVR\_ADDR2 through INMVR\_ADDR6, and use state abbreviation for INMVR\_ADDR6.

If an address is selected from the list, fill the corresponding INMVR\_\* variable for that person with the address information selected.

When outputting state names (\*\_ADDR6) output the 2 character state abbreviation.

For all addresses chosen in the INMVR section, a type needs to be collected. Type should be associated with a unique address. So if the address is picked from a pick list and wasn't initially collected in INMVR (hence having no type connected to the address) then Type needs to be collected. Once a type is collected for a unique address it does not need to be collected again.

Set Variables:

If stateside case: INMVR\_ADDR2 through INMVR\_ADDR8: \* If INMVR\_ADDR1=1-30, set each corresponding INMVR\_\* variable for this person to the appropriate pieces of the address selected.

If Puerto Rico case: PR\_INMVR\_ADDR2 through PR\_INMVR\_ADDR13: \* If INMVR\_ADDR1=1-30, set each corresponding PR\_INMVR\_\* variable for this person to the appropriate pieces of the address selected.

**Skip Instructions:** If INMVR\_ADDR1 = 0 and PRFLAG = 0, go to INMVR\_ADDR2

Else if  $INMVR_ADDR1 = 0$  and  $PRFLAG = 1$ , go to  $PR_INMVR_ADDR2$ 

Else if  $INMVR_ADDR1 = 1-30$  and  $INMVR_TYPE1 = blank$  for address and ATTEMPT\_TYPE = 1,2, go to INMVR\_TYPE1

Else if  $INMVR_ADDR1 = 1-30$  and  $INMVR_TYPE3 = blank$  for address and ATTEMPT\_TYPE = 3,4, go to INMVR\_TYPE3

Else if (ROSTER\_ADDR1 NE blank and INMVR\_ADDR1 NE blank) and (ROSTER\_ADDR2-8 NE INMVR\_ADDR2-8) or (PR\_ROSTER\_ADDR2-13 NE PR\_INMVR\_ADDR2-13), go to INMVR\_EXPDATE

Else if INMVR\_ADDR1=1 -30, go to INMVR\_BACK

Else if INMVR\_ADDR1=DK, RF, go to INMVR\_PROBE

### **Check Check CK INMVR ADDR** Section C.INMVR\_ADDRESS2.CK\_INMVR\_ADDR

**Description:** Hard check if 31st address is entered

**Inherited Universe:** INMVR\_ADDR1 = 0 -OR-INMVR\_PROBE = 1

**Universe:** If INMVR\_ADDR1 = 0 and the interviewer tries to enter the 31st address

#### **Universe Description:**

**Text: Display**

**You have reached the maximum number of addresses that can be displayed. Any addresses added from this point forward will not be included in later screens. Click 'OK' to continue.**

#### **Spanish Text: Display**

**Usted ha llegado a la cantidad máxima de direcciones que se pueden mostrar. Ninguna dirección que se agregue de aquí en adelante se incluirá en las** pantallas posteriores. Haga clic en ''OK" para continuar.

**Check Instructions:** Once interviewer clicks 'OK', return to INMVR\_ADDR1

**Type:** Hard **Skip Instructions:** Return to INMVR\_ADDR1 and continue with skip instructions for that

# **INMVR\_ADDR2** Field

Section C.INMVR\_ADDRESS2.INMVR\_ADDR2

**Description:** Collects house number of inmover address (stateside)

**Form Pane Label:** INMVR\_ADDR2 **SAS Name:** INMVR\_ADDR2 **Tag Name:** INMVR\_ADDR2 **Inherited Universe:** INMVR\_ADDR1 = 0 -OR-INMVR  $PROBE = 1$ 

> **Universe:** INMVR\_ADDR1 = 0 -OR-INMVR\_PROBE = 1 -AND- $PRFLAG = 0$

**Universe Description:**

**Question Text: ^YOUR\_WNAME\_ADDR on ^CENDAY?**

- **^PROBE\_ADDRESS**
- **^NOPOBOX**
- **^DONT\_KNOW**
- **^REFUSED**

**Spanish Question Text: ^YOUR\_WNAME\_ADDR el ^CENDAY?**

- ^PROBE\_ADDRESS
- ^NOPOBOX
- ^DONT\_KNOW
- ^REFUSED

**Fills:** YOUR\_WNAME\_ADDR **Instructions: If RESPONDENT = 1 display [What was your address]**

**Else display [What was WNAME@X's address]**

**Spanish instructions: If RESPONDENT = 1 display [¿Cuál era su dirección]**

**Else display [¿Cuál era la dirección de WNAME@X]**

**Spanish label:** YOUR\_WNAME\_ADDR

**Fills:** CENDAY

**Instructions: April 1st**

**Spanish instructions: del 1 de abril**

**Spanish label:** CENDAY

**Fills:** PROBE\_ADDRESS **Instructions: Display [**Probe for complete address including ZIP code.**]**

**Spanish instructions: Display [**Pregunte la dirección completa, incluso el código postal.**]**

**Fills:** NOPOBOX **Instructions: Display [**Don't include P.O. Box address.**]**

**Spanish instructions: Display [**No incluya una dirección de apartado postal.**]**

**Fills:** DONT\_KNOW **Instructions: • To enter Don't Know, press CTRL+D.** 

**Spanish label:** DONT\_KNOW **Spanish instructions:** • Para escribir No Sabe, presione CTRL+D.

> **Fills:** REFUSED **Instructions:**  $\bullet$  **To enter Refused, press CTRL+R.**

**Spanish label:** REFUSED **Spanish instructions:** • Para escribir Rehusó, presione CTRL+R.

> **Type:** String **Length:** 10

> > **X** Don't Know **X** Refuse **X** Empty

 $\Box$  On Input **X** On Output

**Array:**

**Skip Instructions:** Go to INMVR\_ADDR3

# **INMVR\_ADDR3** Field

Section C.INMVR\_ADDRESS2.INMVR\_ADDR3

**Description:** Collects street name of inmover address (stateside)

**Form Pane Label:** INMVR\_ADDR3 **SAS Name:** INMVR\_ADDR3 **Tag Name:** INMVR\_ADDR3 **Inherited Universe:** INMVR\_ADDR1 = 0 -OR-INMVR  $PROBE = 1$ 

> **Universe:** INMVR\_ADDR2 -AND- $PRFLAG = 0$

**Universe Description:**

**Question Text: ^YOUR\_WNAME\_ADDR on ^CENDAY?**

- **^PROBE\_ADDRESS**
- **^NOPOBOX**
- **^DONT\_KNOW**
- **^REFUSED**

**Spanish Question Text: ^YOUR\_WNAME\_ADDR el ^CENDAY?**

- ^PROBE\_ADDRESS
- ^NOPOBOX
- ^DONT\_KNOW
- ^REFUSED

**Fills:** YOUR\_WNAME\_ADDR **Instructions: If RESPONDENT = 1 display [What was your address]**

**Else display [What was WNAME@X's address]**

**Spanish instructions: If RESPONDENT = 1 display [¿Cuál era su dirección]**

**Else display [¿Cuál era la dirección de WNAME@X]**

**Spanish label:** YOUR\_WNAME\_ADDR

**Fills:** CENDAY **Instructions: April 1st**

**Spanish label:** CENDAY

**Fills:** PROBE\_ADDRESS **Instructions: Display [**Probe for complete address including ZIP code.**]**

**Spanish instructions: Display [**Pregunte la dirección completa, incluso el código postal.**]**

**Fills:** NOPOBOX **Instructions: Display [**Don't include P.O. Box address.**]**

**Spanish instructions: Display [**No incluya una dirección de apartado postal.**]**

**Fills:** DONT\_KNOW **Instructions:**  $\bullet$  To enter Don't Know, press CTRL+D.

**Spanish label:** DONT\_KNOW **Spanish instructions:** • Para escribir No Sabe, presione CTRL+D.

> **Fills:** REFUSED **Instructions:**  $\bullet$  **To enter Refused, press CTRL+R.**

**Spanish label:** REFUSED **Spanish instructions:** • Para escribir Rehusó, presione CTRL+R.

> **Type:** String **Length:** 33

> > **X** Don't Know **X** Refuse **X** Empty

 $\Box$  On Input **X** On Output

**Array:**

**Skip Instructions:** Go to INMVR\_ADDR4

# **INMVR\_ADDR4** Field

Section C.INMVR\_ADDRESS2.INMVR\_ADDR4

**Description:** Collects unit designation of inmover address (stateside)

**Form Pane Label:** INMVR\_ADDR4 **SAS Name:** INMVR\_ADDR4 **Tag Name:** INMVR\_ADDR4 **Inherited Universe:** INMVR\_ADDR1 = 0 -OR-INMVR  $PROBE = 1$ 

> **Universe:** INMVR\_ADDR3 -AND- $PRFLAG = 0$

**Universe Description:**

**Question Text: ^YOUR\_WNAME\_ADDR on ^CENDAY?**

- **^PROBE\_ADDRESS**
- **^NOPOBOX**
- **^DONT\_KNOW**
- **^REFUSED**

**Spanish Question Text: ^YOUR\_WNAME\_ADDR el ^CENDAY?**

- ^PROBE\_ADDRESS
- ^NOPOBOX
- ^DONT\_KNOW
- ^REFUSED

**Fills:** YOUR\_WNAME\_ADDR **Instructions: If RESPONDENT = 1 display [What was your address]**

**Else display [What was WNAME@X's address]**

**Spanish instructions: If RESPONDENT = 1 display [¿Cuál era su dirección]**

**Else display [¿Cuál era la dirección de WNAME@X]**

**Spanish label:** YOUR\_WNAME\_ADDR

**Fills:** CENDAY **Instructions: April 1st**

Last Modified: Tuesday, November 13, 2018 Page 278 of 2649

**Spanish label:** CENDAY

**Fills:** PROBE\_ADDRESS **Instructions: Display [**Probe for complete address including ZIP code.**]**

**Spanish instructions: Display [**Pregunte la dirección completa, incluso el código postal.**]**

**Fills:** NOPOBOX **Instructions: Display [**Don't include P.O. Box address.**]**

**Spanish instructions: Display [**No incluya una dirección de apartado postal.**]**

**Fills:** DONT\_KNOW **Instructions:**  $\bullet$  To enter Don't Know, press CTRL+D.

**Spanish label:** DONT\_KNOW **Spanish instructions:** • Para escribir No Sabe, presione CTRL+D.

> **Fills:** REFUSED **Instructions:**  $\bullet$  **To enter Refused, press CTRL+R.**

**Spanish label:** REFUSED **Spanish instructions:** • Para escribir Rehusó, presione CTRL+R.

> **Type:** String **Length:** 20

> > **X** Don't Know **X** Refuse **X** Empty

 $\Box$  On Input **X** On Output

**Array:**

**Skip Instructions:** Go to INMVR\_ADDR5

# **INMVR\_ADDR5** Field

Section C.INMVR\_ADDRESS2.INMVR\_ADDR5

**Description:** Collects city of inmover address (stateside)

**Form Pane Label:** INMVR\_ADDR5 **SAS Name:** INMVR\_ADDR5 **Tag Name:** INMVR\_ADDR5 **Inherited Universe:** INMVR\_ADDR1 = 0 -OR-INMVR  $PROBE = 1$ 

> **Universe:** INMVR\_ADDR4 -AND- $PRFLAG = 0$

**Universe Description:**

**Question Text: ^YOUR\_WNAME\_ADDR on ^CENDAY?**

- **^PROBE\_ADDRESS**
- **^NOPOBOX**
- **^DONT\_KNOW**
- **^REFUSED**

**Spanish Question Text: ^YOUR\_WNAME\_ADDR el ^CENDAY?**

- ^PROBE\_ADDRESS
- ^NOPOBOX
- ^DONT\_KNOW
- ^REFUSED

**Fills:** YOUR\_WNAME\_ADDR **Instructions: If RESPONDENT = 1 display [What was your address]**

**Else display [What was WNAME@X's address]**

**Spanish instructions: If RESPONDENT = 1 display [¿Cuál era su dirección]**

**Else display [¿Cuál era la dirección de WNAME@X]**

**Spanish label:** YOUR\_WNAME\_ADDR

**Fills:** CENDAY **Instructions: April 1st**

**Spanish label:** CENDAY

**Fills:** PROBE\_ADDRESS **Instructions: Display [**Probe for complete address including ZIP code.**]**

**Spanish instructions: Display [**Pregunte la dirección completa, incluso el código postal.**]**

**Fills:** NOPOBOX **Instructions: Display [**Don't include P.O. Box address.**]**

**Spanish instructions: Display [**No incluya una dirección de apartado postal.**]**

**Fills:** DONT\_KNOW **Instructions:**  $\bullet$  To enter Don't Know, press CTRL+D.

**Spanish label:** DONT\_KNOW **Spanish instructions:** • Para escribir No Sabe, presione CTRL+D.

> **Fills:** REFUSED **Instructions:**  $\bullet$  **To enter Refused, press CTRL+R.**

**Spanish label:** REFUSED **Spanish instructions:** • Para escribir Rehusó, presione CTRL+R.

> **Type:** String **Length:** 22

> > **X** Don't Know **X** Refuse **X** Empty

 $\Box$  On Input **X** On Output

**Array:**

**Skip Instructions:** Go to INMVR\_ADDR6

Section C.INMVR\_ADDRESS2.INMVR\_ADDR6

**Description:** Collects state of inmover address (stateside)

**Form Pane Label:** INMVR\_ADDR6 **SAS Name:** INMVR\_ADDR6 **Tag Name:** INMVR\_ADDR6 **Inherited Universe:** INMVR\_ADDR1 = 0 -OR-INMVR  $PROBE = 1$ 

> **Universe:** INMVR\_ADDR5 -AND- $PRFLAG = 0$

**Universe Description:**

**Question Text: ^YOUR\_WNAME\_ADDR on ^CENDAY?**

- **^PROBE\_ADDRESS**
- **^NOPOBOX**
- **^DONT\_KNOW**
- **^REFUSED**

**Spanish Question Text: ^YOUR\_WNAME\_ADDR el ^CENDAY?**

- ^PROBE\_ADDRESS
- ^NOPOBOX
- ^DONT\_KNOW
- ^REFUSED

**Fills:** YOUR\_WNAME\_ADDR **Instructions: If RESPONDENT = 1 display [What was your address]**

**Else display [What was WNAME@X's address]**

**Spanish instructions: If RESPONDENT = 1 display [¿Cuál era su dirección]**

**Else display [¿Cuál era la dirección de WNAME@X]**

**Spanish label:** YOUR\_WNAME\_ADDR

**Fills:** CENDAY **Instructions: April 1st**

**Spanish label:** CENDAY

**Fills:** PROBE\_ADDRESS **Instructions: Display [**Probe for complete address including ZIP code.**]**

**Spanish instructions: Display [**Pregunte la dirección completa, incluso el código postal.**]**

**Fills:** NOPOBOX **Instructions: Display [**Don't include P.O. Box address.**]**

**Spanish instructions: Display [**No incluya una dirección de apartado postal.**]**

**Fills:** DONT\_KNOW **Instructions:**  $\bullet$  To enter Don't Know, press CTRL+D.

**Spanish label:** DONT\_KNOW **Spanish instructions:** • Para escribir No Sabe, presione CTRL+D.

> **Fills:** REFUSED **Instructions:**  $\bullet$  **To enter Refused, press CTRL+R.**

**Spanish label:** REFUSED **Spanish instructions:** • Para escribir Rehusó, presione CTRL+R.

> **Type:** String **Length:** 2

> > **X** Don't Know **X** Refuse **X** Empty

 $\Box$  On Input  $\boxtimes$  On Output

**Array:**

**Special Instructions:** To find the state, use the state lookup table.

**Skip Instructions:** Go to INMVR\_ADDR7

# **INMVR\_ADDR7** Field

Section C.INMVR\_ADDRESS2.INMVR\_ADDR7

**Description:** Collects zip code of inmover address (stateside)

**Form Pane Label:** INMVR\_ADDR7 **SAS Name:** INMVR\_ADDR7 **Tag Name:** INMVR\_ADDR7 **Inherited Universe:** INMVR\_ADDR1 = 0 -OR-INMVR  $PROBE = 1$ 

> **Universe:** INMVR\_ADDR6 -AND- $PRFLAG = 0$

**Universe Description:**

**Question Text: ^YOUR\_WNAME\_ADDR on ^CENDAY?**

- **^PROBE\_ADDRESS**
- **^NOPOBOX**
- **^DONT\_KNOW**
- **^REFUSED**

**Spanish Question Text: ^YOUR\_WNAME\_ADDR el ^CENDAY?**

- ^PROBE\_ADDRESS
- ^NOPOBOX
- ^DONT\_KNOW
- ^REFUSED

**Fills:** YOUR\_WNAME\_ADDR **Instructions: If RESPONDENT = 1 display [What was your address]**

**Else display [What was WNAME@X's address]**

**Spanish instructions: If RESPONDENT = 1 display [¿Cuál era su dirección]**

**Else display [¿Cuál era la dirección de WNAME@X]**

**Spanish label:** YOUR\_WNAME\_ADDR

**Fills:** CENDAY **Instructions: April 1st**

Last Modified: Tuesday, November 13, 2018 **Page 284 of 2649** Page 284 of 2649

**Spanish label:** CENDAY

**Fills:** PROBE\_ADDRESS **Instructions: Display [**Probe for complete address including ZIP code.**]**

**Spanish instructions: Display [**Pregunte la dirección completa, incluso el código postal.**]**

**Fills:** NOPOBOX **Instructions: Display [**Don't include P.O. Box address.**]**

**Spanish instructions: Display [**No incluya una dirección de apartado postal.**]**

**Fills:** DONT\_KNOW **Instructions:**  $\bullet$  To enter Don't Know, press CTRL+D.

**Spanish label:** DONT\_KNOW **Spanish instructions:** • Para escribir No Sabe, presione CTRL+D.

> **Fills:** REFUSED **Instructions:**  $\bullet$  **To enter Refused, press CTRL+R.**

**Spanish label:** REFUSED **Spanish instructions:** • Para escribir Rehusó, presione CTRL+R.

> **Type:** String **Length:** 5

> > **X** Don't Know **X** Refuse **X** Empty

 $\Box$  On Input  $\boxtimes$  On Output

**Array:**

**Special Instructions:** Valid values for zip are less than 99998. Give warning if zip is less than 5 digits or out of range.

**Skip Instructions:** Go to INMVR\_ADDR8

Section C.INMVR\_ADDRESS2.INMVR\_ADDR8

**Description:** Collects country of inmover address (stateside)

**Form Pane Label:** INMVR\_ADDR8 **SAS Name:** INMVR\_ADDR8 **Tag Name:** INMVR\_ADDR8 **Inherited Universe:** INMVR\_ADDR1 = 0 -OR-INMVR  $PROBE = 1$ 

> **Universe:** INMVR\_ADDR7 -AND- $PRFLAG = 0$

**Universe Description:**

**Question Text: ^YOUR\_WNAME\_ADDR on ^CENDAY?**

- **^PROBE\_ADDRESS**
- **^NOPOBOX**
- **^DONT\_KNOW**
- **^REFUSED**

**Spanish Question Text: ^YOUR\_WNAME\_ADDR el ^CENDAY?**

- ^PROBE\_ADDRESS
- ^NOPOBOX
- ^DONT\_KNOW
- ^REFUSED

**Fills:** YOUR\_WNAME\_ADDR **Instructions: If RESPONDENT = 1 display [What was your address]**

**Else display [What was WNAME@X's address]**

**Spanish instructions: If RESPONDENT = 1 display [¿Cuál era su dirección]**

**Else display [¿Cuál era la dirección de WNAME@X]**

**Spanish label:** YOUR\_WNAME\_ADDR

**Fills:** CENDAY **Instructions: April 1st**

Last Modified: Wednesday, May 15, 2019 Page 286 of 2649

**Spanish label:** CENDAY

**Fills:** PROBE\_ADDRESS **Instructions: Display [**Probe for complete address including ZIP code.**]**

**Spanish instructions: Display [**Pregunte la dirección completa, incluso el código postal.**]**

**Fills:** NOPOBOX **Instructions: Display [**Don't include P.O. Box address.**]**

**Spanish instructions: Display [**No incluya una dirección de apartado postal.**]**

**Fills:** DONT\_KNOW **Instructions:**  $\bullet$  To enter Don't Know, press CTRL+D.

**Spanish label:** DONT\_KNOW **Spanish instructions:** • Para escribir No Sabe, presione CTRL+D.

> **Fills:** REFUSED **Instructions:**  $\bullet$  **To enter Refused, press CTRL+R.**

**Spanish label:** REFUSED **Spanish instructions:** • Para escribir Rehusó, presione CTRL+R.

> **Type:** Enumerated **Length:** 1

**Answer List:** TCOUNTRY

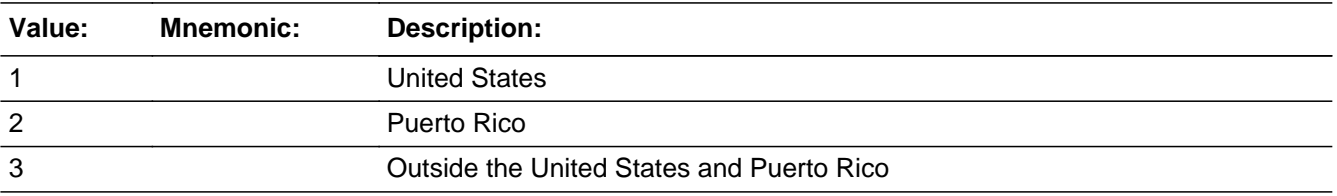

#### **Spanish**

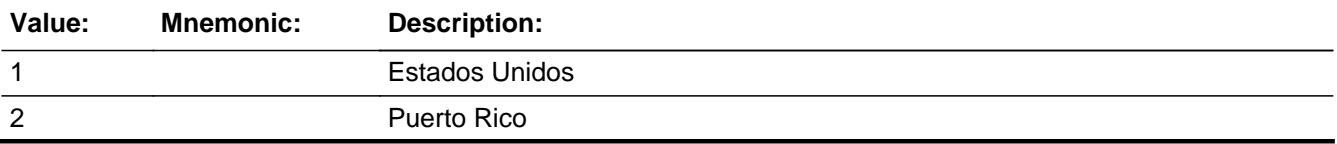

# 3 Fuera de los Estados Unidos y Puerto Rico

**X** Don't Know  $\Sigma$  Refuse  $\overline{\Box}$  Empty

On Input 对 On Output

**Array:**

**Skip Instructions:** Go to INMVR\_CONFIRM
# Field **INMVR CONFIRM** Section C.INMVR\_ADDRESS2.INMVR\_CONFIRM

**Description:** Confirmation that address was entered correctly (stateside)

**Form Pane Label:** INMVR\_CONFIRM **SAS Name:** INMVR\_CONFIRM **Tag Name:** INMVR\_CONFIRM **Inherited Universe:** INMVR\_ADDR1 = 0 -OR-INMVR  $PROBE = 1$ 

**Universe:** INMVR\_ADDR8 NE blank -AND- PRFLAG = 0

#### **Universe Description:**

**Question Text:** Please confirm address below is correct before continuing.

House Number: Street Name: Unit Designation: City: State: Zip Code: Country:

**Spanish Question Text:** Confirme que la dirección que aparece abajo es correcta antes de continuar.

Número de la casa: Nombre de la calle: Designación de la unidad: Ciudad: Estado: Código postal: País:

**Type:** Enumerated **Length:** 1

**Answer List:** TADDR\_CONFIRM

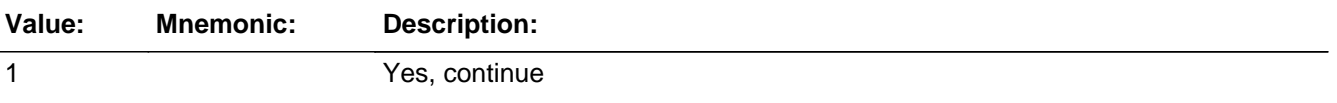

2 No, go back and edit

#### **Spanish**

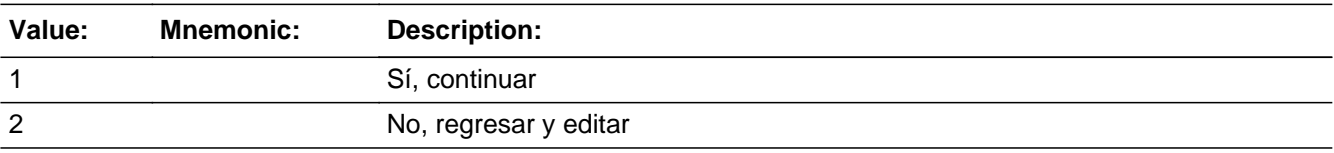

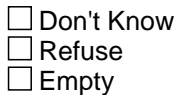

 $\Box$  On Input **X** On Output

**Array:**

**Skip Instructions:** If INMVR\_CONFIRM = 1 and PRFLAG = 0 and INMVR\_ADDR8 NE 1, go to INMVR\_BACK

> Else if  $INMVR\_CONFIRM = 1$  and  $PRFLAG = 0$  and  $INMVR\_ADDR5$  and INMVR\_ADDR7 = blank, DK, or RF and ATTEMPT\_TYPE=1, 2, go to INMVR\_TYPE1

> Else if  $INMVR\_CONFIRM = 1$  and  $PRFLAG = 0$  and  $INMVR\_ADDR5$  and INMVR\_ADDR7 = blank, DK, or RF and ATTEMPT\_TYPE = 3, 4, go to INMVR\_TYPE3

> Else if INMVR\_CONFIRM = 1 and PRFLAG = 0 and (we collected INMVR\_ADDR5 and INMVR\_ADDR6 and they are the same as the sample address) and (INMVR\_ADDR8 = 1) and (INMVR\_ADDR2, INMVR\_ADDR3, INMVR\_ADDR4, and INMVR\_ADDR7 are blank, DK, or RF), go to INMVR\_MILE

> Else if  $INMVR\_CONFIRM = 1$  and  $PRELAG = 0$  and  $INMVR\_ADDR8 = 1$  and (INMVR\_ADDR5 or INMVR\_ADDR7 NE blank, DK, RF), go to INMVR\_CROSS

Else if INMVR\_CONFIRM = 2 and PRFLAG = 0, go to INMVR\_ADDR2

Field **PR\_INMVR\_ADDR2** Section C.INMVR\_ADDRESS2.PR\_INMVR\_ADDR2

**Description:** Collects house number of inmover address (Puerto Rico)

**Form Pane Label:** PR\_INMVR\_ADDR2 **SAS Name:** PR\_INMVR\_ADDR2 **Tag Name:** PR\_INMVR\_ADDR2 **Inherited Universe:** INMVR\_ADDR1 = 0 -OR-INMVR  $PROBE = 1$ 

```
Universe: INMVR_ADDR1 = 0 -OR-
INMVR_PROBE = 1 -AND-
PRFLAG = 1
```
**Universe Description:**

**Question Text: ^YOUR\_WNAME\_ADDR on ^CENDAY?**

- **^PROBE\_ADDRESS**
- **^NOPOBOX**
- **^DONT\_KNOW**
- **^REFUSED**

**Spanish Question Text: ^YOUR\_WNAME\_ADDR el ^CENDAY?**

- ^PROBE\_ADDRESS
- ^NOPOBOX
- ^DONT\_KNOW
- ^REFUSED

**Fills:** YOUR\_WNAME\_ADDR **Instructions: If RESPONDENT = 1 display [What was your address]**

**Else display [What was WNAME@X's address]**

**Spanish instructions: If RESPONDENT = 1 display [¿Cuál era su dirección]**

**Else display [¿Cuál era la dirección de WNAME@X]**

**Spanish label:** YOUR\_WNAME\_ADDR

**Fills:** CENDAY

**Instructions: April 1st**

**Spanish instructions: del 1 de abril**

**Spanish label:** CENDAY

**Fills:** PROBE\_ADDRESS **Instructions: Display [**Probe for complete address including ZIP code.**]**

**Spanish instructions: Display [**Pregunte la dirección completa, incluso el código postal.**]**

**Fills:** NOPOBOX **Instructions: Display [**Don't include P.O. Box address.**]**

**Spanish instructions: Display [**No incluya una dirección de apartado postal.**]**

**Fills:** DONT\_KNOW **Instructions: • To enter Don't Know, press CTRL+D.** 

**Spanish label:** DONT\_KNOW **Spanish instructions:** • Para escribir No Sabe, presione CTRL+D.

> **Fills:** REFUSED **Instructions:**  $\bullet$  **To enter Refused, press CTRL+R.**

**Spanish label:** REFUSED **Spanish instructions:** • Para escribir Rehusó, presione CTRL+R.

> **Type:** String **Length:** 20

> > **X** Don't Know **X** Refuse **X** Empty

 $\Box$  On Input **X** On Output

**Array:**

Field **PR\_INMVR\_ADDR3** Section C.INMVR\_ADDRESS2.PR\_INMVR\_ADDR3

**Description:** Collects street, carretera, or ramal name of inmover address (Puerto Rico)

**Form Pane Label:** PR\_INMVR\_ADDR3 **SAS Name:** PR\_INMVR\_ADDR3 **Tag Name:** PR\_INMVR\_ADDR3 **Inherited Universe:** INMVR\_ADDR1 = 0 -OR-INMVR  $PROBE = 1$ 

> **Universe:** PR\_INMVR\_ADDR2 -AND- $PRFLAG = 1$

**Universe Description:**

**Question Text: ^YOUR\_WNAME\_ADDR on ^CENDAY?**

- **^PROBE\_ADDRESS**
- **^NOPOBOX**
- **^DONT\_KNOW**
- **^REFUSED**

**Spanish Question Text: ^YOUR\_WNAME\_ADDR el ^CENDAY?**

- ^PROBE\_ADDRESS
- ^NOPOBOX
- ^DONT\_KNOW
- ^REFUSED

**Fills:** YOUR\_WNAME\_ADDR **Instructions: If RESPONDENT = 1 display [What was your address]**

**Else display [What was WNAME@X's address]**

**Spanish instructions: If RESPONDENT = 1 display [¿Cuál era su dirección]**

**Else display [¿Cuál era la dirección de WNAME@X]**

**Spanish label:** YOUR\_WNAME\_ADDR

**Spanish label:** CENDAY

**Fills:** PROBE\_ADDRESS **Instructions: Display [**Probe for complete address including ZIP code.**]**

**Spanish instructions: Display [**Pregunte la dirección completa, incluso el código postal.**]**

**Fills:** NOPOBOX **Instructions: Display [**Don't include P.O. Box address.**]**

**Spanish instructions: Display [**No incluya una dirección de apartado postal.**]**

**Fills:** DONT\_KNOW **Instructions:**  $\bullet$  To enter Don't Know, press CTRL+D.

**Spanish label:** DONT\_KNOW **Spanish instructions:** • Para escribir No Sabe, presione CTRL+D.

> **Fills:** REFUSED **Instructions:**  $\bullet$  **To enter Refused, press CTRL+R.**

**Spanish label:** REFUSED **Spanish instructions:** • Para escribir Rehusó, presione CTRL+R.

> **Type:** String **Length:** 100

> > **X** Don't Know **X** Refuse **X** Empty

 $\Box$  On Input **X** On Output

**Array:**

Field **PR\_INMVR\_ADDR4** Section C.INMVR\_ADDRESS2.PR\_INMVR\_ADDR4

**Description:** Collects name of urbanizacion of inmover address (Puerto Rico)

**Form Pane Label:** PR\_INMVR\_ADDR4 **SAS Name:** PR\_INMVR\_ADDR4 **Tag Name:** PR\_INMVR\_ADDR4 **Inherited Universe:** INMVR\_ADDR1 = 0 -OR-INMVR  $PROBE = 1$ 

> **Universe:** PR\_INMVR\_ADDR3 -AND- $PRFLAG = 1$

**Universe Description:**

**Question Text: ^YOUR\_WNAME\_ADDR on ^CENDAY?**

- **^PROBE\_ADDRESS**
- **^NOPOBOX**
- **^DONT\_KNOW**
- **^REFUSED**

**Spanish Question Text: ^YOUR\_WNAME\_ADDR el ^CENDAY?**

- ^PROBE\_ADDRESS
- ^NOPOBOX
- ^DONT\_KNOW
- ^REFUSED

**Fills:** YOUR\_WNAME\_ADDR **Instructions: If RESPONDENT = 1 display [What was your address]**

**Else display [What was WNAME@X's address]**

**Spanish instructions: If RESPONDENT = 1 display [¿Cuál era su dirección]**

**Else display [¿Cuál era la dirección de WNAME@X]**

**Spanish label:** YOUR\_WNAME\_ADDR

**Spanish label:** CENDAY

**Fills:** PROBE\_ADDRESS **Instructions: Display [**Probe for complete address including ZIP code.**]**

**Spanish instructions: Display [**Pregunte la dirección completa, incluso el código postal.**]**

**Fills:** NOPOBOX **Instructions: Display [**Don't include P.O. Box address.**]**

**Spanish instructions: Display [**No incluya una dirección de apartado postal.**]**

**Fills:** DONT\_KNOW **Instructions:**  $\bullet$  To enter Don't Know, press CTRL+D.

**Spanish label:** DONT\_KNOW **Spanish instructions:** • Para escribir No Sabe, presione CTRL+D.

> **Fills:** REFUSED **Instructions:**  $\bullet$  **To enter Refused, press CTRL+R.**

**Spanish label:** REFUSED **Spanish instructions:** • Para escribir Rehusó, presione CTRL+R.

> **Type:** String **Length:** 60

> > **X** Don't Know **X** Refuse **X** Empty

 $\Box$  On Input **X** On Output

**Array:**

Field **PR\_INMVR\_ADDR5** Section C.INMVR\_ADDRESS2.PR\_INMVR\_ADDR5

**Description:** Collects apartment/condominium/residencial of inmover address (Puerto Rico)

**Form Pane Label:** PR\_INMVR\_ADDR5 **SAS Name:** PR\_INMVR\_ADDR5 **Tag Name:** PR\_INMVR\_ADDR5 **Inherited Universe:** INMVR\_ADDR1 = 0 -OR-INMVR  $PROBE = 1$ 

> **Universe:** PR\_INMVR\_ADDR4 -AND- $PRFLAG = 1$

**Universe Description:**

**Question Text: ^YOUR\_WNAME\_ADDR on ^CENDAY?**

- **^PROBE\_ADDRESS**
- **^NOPOBOX**
- **^DONT\_KNOW**
- **^REFUSED**

**Spanish Question Text: ^YOUR\_WNAME\_ADDR el ^CENDAY?**

- ^PROBE\_ADDRESS
- ^NOPOBOX
- ^DONT\_KNOW
- ^REFUSED

**Fills:** YOUR\_WNAME\_ADDR **Instructions: If RESPONDENT = 1 display [What was your address]**

**Else display [What was WNAME@X's address]**

**Spanish instructions: If RESPONDENT = 1 display [¿Cuál era su dirección]**

**Else display [¿Cuál era la dirección de WNAME@X]**

**Spanish label:** YOUR\_WNAME\_ADDR

**Spanish label:** CENDAY

**Fills:** PROBE\_ADDRESS **Instructions: Display [**Probe for complete address including ZIP code.**]**

**Spanish instructions: Display [**Pregunte la dirección completa, incluso el código postal.**]**

**Fills:** NOPOBOX **Instructions: Display [**Don't include P.O. Box address.**]**

**Spanish instructions: Display [**No incluya una dirección de apartado postal.**]**

**Fills:** DONT\_KNOW **Instructions:**  $\bullet$  To enter Don't Know, press CTRL+D.

**Spanish label:** DONT\_KNOW **Spanish instructions:** • Para escribir No Sabe, presione CTRL+D.

> **Fills:** REFUSED **Instructions:**  $\bullet$  **To enter Refused, press CTRL+R.**

**Spanish label:** REFUSED **Spanish instructions:** • Para escribir Rehusó, presione CTRL+R.

> **Type:** String **Length:** 100

> > **X** Don't Know **X** Refuse **X** Empty

 $\Box$  On Input **X** On Output

**Array:**

Field **PR\_INMVR\_ADDR6** Section C.INMVR\_ADDRESS2.PR\_INMVR\_ADDR6

**Description:** Collects building descriptor and building ID of inmover address (Puerto Rico)

**Form Pane Label:** PR\_INMVR\_ADDR6 **SAS Name:** PR\_INMVR\_ADDR6 **Tag Name:** PR\_INMVR\_ADDR6 **Inherited Universe:** INMVR\_ADDR1 = 0 -OR-INMVR  $PROBE = 1$ 

> **Universe:** PR\_INMVR\_ADDR5 -AND- $PRFLAG = 1$

**Universe Description:**

**Question Text: ^YOUR\_WNAME\_ADDR on ^CENDAY?**

- **^PROBE\_ADDRESS**
- **^NOPOBOX**
- **^DONT\_KNOW**
- **^REFUSED**

**Spanish Question Text: ^YOUR\_WNAME\_ADDR el ^CENDAY?**

- ^PROBE\_ADDRESS
- ^NOPOBOX
- ^DONT\_KNOW
- ^REFUSED

**Fills:** YOUR\_WNAME\_ADDR **Instructions: If RESPONDENT = 1 display [What was your address]**

**Else display [What was WNAME@X's address]**

**Spanish instructions: If RESPONDENT = 1 display [¿Cuál era su dirección]**

**Else display [¿Cuál era la dirección de WNAME@X]**

**Spanish label:** YOUR\_WNAME\_ADDR

**Spanish label:** CENDAY

**Fills:** PROBE\_ADDRESS **Instructions: Display [**Probe for complete address including ZIP code.**]**

**Spanish instructions: Display [**Pregunte la dirección completa, incluso el código postal.**]**

**Fills:** NOPOBOX **Instructions: Display [**Don't include P.O. Box address.**]**

**Spanish instructions: Display [**No incluya una dirección de apartado postal.**]**

**Fills:** DONT\_KNOW **Instructions:**  $\bullet$  To enter Don't Know, press CTRL+D.

**Spanish label:** DONT\_KNOW **Spanish instructions:** • Para escribir No Sabe, presione CTRL+D.

> **Fills:** REFUSED **Instructions:**  $\bullet$  **To enter Refused, press CTRL+R.**

**Spanish label:** REFUSED **Spanish instructions:** • Para escribir Rehusó, presione CTRL+R.

> **Type:** String **Length:** 25

> > **X** Don't Know **X** Refuse **X** Empty

 $\Box$  On Input **X** On Output

**Array:**

Field **PR\_INMVR\_ADDR7** Section C.INMVR\_ADDRESS2.PR\_INMVR\_ADDR7

**Description:** Collects unit descriptor and unit ID of inmover address (Puerto Rico)

**Form Pane Label:** PR\_INMVR\_ADDR7 **SAS Name:** PR\_INMVR\_ADDR7 **Tag Name:** PR\_INMVR\_ADDR7 **Inherited Universe:** INMVR\_ADDR1 = 0 -OR-INMVR  $PROBE = 1$ 

> **Universe:** PR\_INMVR\_ADDR6 -AND- $PRFLAG = 1$

**Universe Description:**

**Question Text: ^YOUR\_WNAME\_ADDR on ^CENDAY?**

- **^PROBE\_ADDRESS**
- **^NOPOBOX**
- **^DONT\_KNOW**
- **^REFUSED**

**Spanish Question Text: ^YOUR\_WNAME\_ADDR el ^CENDAY?**

- ^PROBE\_ADDRESS
- ^NOPOBOX
- ^DONT\_KNOW
- ^REFUSED

**Fills:** YOUR\_WNAME\_ADDR **Instructions: If RESPONDENT = 1 display [What was your address]**

**Else display [What was WNAME@X's address]**

**Spanish instructions: If RESPONDENT = 1 display [¿Cuál era su dirección]**

**Else display [¿Cuál era la dirección de WNAME@X]**

**Spanish label:** YOUR\_WNAME\_ADDR

**Spanish label:** CENDAY

**Fills:** PROBE\_ADDRESS **Instructions: Display [**Probe for complete address including ZIP code.**]**

**Spanish instructions: Display [**Pregunte la dirección completa, incluso el código postal.**]**

**Fills:** NOPOBOX **Instructions: Display [**Don't include P.O. Box address.**]**

**Spanish instructions: Display [**No incluya una dirección de apartado postal.**]**

**Fills:** DONT\_KNOW **Instructions:**  $\bullet$  To enter Don't Know, press CTRL+D.

**Spanish label:** DONT\_KNOW **Spanish instructions:** • Para escribir No Sabe, presione CTRL+D.

> **Fills:** REFUSED **Instructions:**  $\bullet$  **To enter Refused, press CTRL+R.**

**Spanish label:** REFUSED **Spanish instructions:** • Para escribir Rehusó, presione CTRL+R.

> **Type:** String **Length:** 52

> > **X** Don't Know **X** Refuse **X** Empty

 $\Box$  On Input **X** On Output

**Array:**

Field **PR\_INMVR\_ADDR8** Section C.INMVR\_ADDRESS2.PR\_INMVR\_ADDR8

**Description:** Collects area name 1 of inmover address (Puerto Rico)

**Form Pane Label:** PR\_INMVR\_ADDR8 **SAS Name:** PR\_INMVR\_ADDR8 **Tag Name:** PR\_INMVR\_ADDR8 **Inherited Universe:** INMVR\_ADDR1 = 0 -OR-INMVR  $PROBE = 1$ 

> **Universe:** PR\_INMVR\_ADDR7 -AND- $PRFLAG = 1$

**Universe Description:**

**Question Text: ^YOUR\_WNAME\_ADDR on ^CENDAY?**

- **^PROBE\_ADDRESS**
- **^NOPOBOX**
- **^DONT\_KNOW**
- **^REFUSED**

**Spanish Question Text: ^YOUR\_WNAME\_ADDR el ^CENDAY?**

- ^PROBE\_ADDRESS
- ^NOPOBOX
- ^DONT\_KNOW
- ^REFUSED

**Fills:** YOUR\_WNAME\_ADDR **Instructions: If RESPONDENT = 1 display [What was your address]**

**Else display [What was WNAME@X's address]**

**Spanish instructions: If RESPONDENT = 1 display [¿Cuál era su dirección]**

**Else display [¿Cuál era la dirección de WNAME@X]**

**Spanish label:** YOUR\_WNAME\_ADDR

**Spanish label:** CENDAY

**Fills:** PROBE\_ADDRESS **Instructions: Display [**Probe for complete address including ZIP code.**]**

**Spanish instructions: Display [**Pregunte la dirección completa, incluso el código postal.**]**

**Fills:** NOPOBOX **Instructions: Display [**Don't include P.O. Box address.**]**

**Spanish instructions: Display [**No incluya una dirección de apartado postal.**]**

**Fills:** DONT\_KNOW **Instructions:**  $\bullet$  To enter Don't Know, press CTRL+D.

**Spanish label:** DONT\_KNOW **Spanish instructions:** • Para escribir No Sabe, presione CTRL+D.

> **Fills:** REFUSED **Instructions:**  $\bullet$  **To enter Refused, press CTRL+R.**

**Spanish label:** REFUSED **Spanish instructions:** • Para escribir Rehusó, presione CTRL+R.

> **Type:** String **Length:** 50

> > **X** Don't Know **X** Refuse **X** Empty

 $\Box$  On Input **X** On Output

**Array:**

Field **PR\_INMVR\_ADDR9** Section C.INMVR\_ADDRESS2.PR\_INMVR\_ADDR9

**Description:** Collects area name 2 of inmover address (Puerto Rico)

**Form Pane Label:** PR\_INMVR\_ADDR9 **SAS Name:** PR\_INMVR\_ADDR9 **Tag Name:** PR\_INMVR\_ADDR9 **Inherited Universe:** INMVR\_ADDR1 = 0 -OR-INMVR  $PROBE = 1$ 

> **Universe:** PR\_INMVR\_ADDR8 -AND- $PRFLAG = 1$

**Universe Description:**

**Question Text: ^YOUR\_WNAME\_ADDR on ^CENDAY?**

- **^PROBE\_ADDRESS**
- **^NOPOBOX**
- **^DONT\_KNOW**
- **^REFUSED**

**Spanish Question Text: ^YOUR\_WNAME\_ADDR el ^CENDAY?**

- ^PROBE\_ADDRESS
- ^NOPOBOX
- ^DONT\_KNOW
- ^REFUSED

**Fills:** YOUR\_WNAME\_ADDR **Instructions: If RESPONDENT = 1 display [What was your address]**

**Else display [What was WNAME@X's address]**

**Spanish instructions: If RESPONDENT = 1 display [¿Cuál era su dirección]**

**Else display [¿Cuál era la dirección de WNAME@X]**

**Spanish label:** YOUR\_WNAME\_ADDR

**Spanish label:** CENDAY

**Fills:** PROBE\_ADDRESS **Instructions: Display [**Probe for complete address including ZIP code.**]**

**Spanish instructions: Display [**Pregunte la dirección completa, incluso el código postal.**]**

**Fills:** NOPOBOX **Instructions: Display [**Don't include P.O. Box address.**]**

**Spanish instructions: Display [**No incluya una dirección de apartado postal.**]**

**Fills:** DONT\_KNOW **Instructions:**  $\bullet$  To enter Don't Know, press CTRL+D.

**Spanish label:** DONT\_KNOW **Spanish instructions:** • Para escribir No Sabe, presione CTRL+D.

> **Fills:** REFUSED **Instructions:**  $\bullet$  **To enter Refused, press CTRL+R.**

**Spanish label:** REFUSED **Spanish instructions:** • Para escribir Rehusó, presione CTRL+R.

> **Type:** String **Length:** 50

> > **X** Don't Know **X** Refuse **X** Empty

 $\Box$  On Input **X** On Output

**Array:**

Field **PR\_INMVR\_ADDR10** Section C.INMVR\_ADDRESS2.PR\_INMVR\_ADDR10

**Description:** Collects KM/HM value of inmover address (Puerto Rico)

**Form Pane Label:** PR\_INMVR\_ADDR10 **SAS Name:** PR\_INMVR\_ADDR10 **Tag Name:** PR\_INMVR\_ADDR10 **Inherited Universe:** INMVR\_ADDR1 = 0 -OR-INMVR  $PROBE = 1$ 

> **Universe:** PR\_INMVR\_ADDR9 -AND- $PRFLAG = 1$

**Universe Description:**

**Question Text: ^YOUR\_WNAME\_ADDR on ^CENDAY?**

- **^PROBE\_ADDRESS**
- **^NOPOBOX**
- **^DONT\_KNOW**
- **^REFUSED**

**Spanish Question Text: ^YOUR\_WNAME\_ADDR el ^CENDAY?**

- ^PROBE\_ADDRESS
- ^NOPOBOX
- ^DONT\_KNOW
- ^REFUSED

**Fills:** YOUR\_WNAME\_ADDR **Instructions: If RESPONDENT = 1 display [What was your address]**

**Else display [What was WNAME@X's address]**

**Spanish instructions: If RESPONDENT = 1 display [¿Cuál era su dirección]**

**Else display [¿Cuál era la dirección de WNAME@X]**

**Spanish label:** YOUR\_WNAME\_ADDR

**Spanish label:** CENDAY

**Fills:** PROBE\_ADDRESS **Instructions: Display [**Probe for complete address including ZIP code.**]**

**Spanish instructions: Display [**Pregunte la dirección completa, incluso el código postal.**]**

**Fills:** NOPOBOX **Instructions: Display [**Don't include P.O. Box address.**]**

**Spanish instructions: Display [**No incluya una dirección de apartado postal.**]**

**Fills:** DONT\_KNOW **Instructions:**  $\bullet$  To enter Don't Know, press CTRL+D.

**Spanish label:** DONT\_KNOW **Spanish instructions:** • Para escribir No Sabe, presione CTRL+D.

> **Fills:** REFUSED **Instructions:**  $\bullet$  **To enter Refused, press CTRL+R.**

**Spanish label:** REFUSED **Spanish instructions:** • Para escribir Rehusó, presione CTRL+R.

> **Type:** String **Length:** 6

> > **X** Don't Know **X** Refuse **X** Empty

 $\Box$  On Input **X** On Output

**Array:**

Field **PR\_INMVR\_ADDR11** Section C.INMVR\_ADDRESS2.PR\_INMVR\_ADDR11

**Description:** Collects municipio name of inmover address (Puerto Rico)

**Form Pane Label:** PR\_INMVR\_ADDR11 **SAS Name:** PR\_INMVR\_ADDR11 **Tag Name:** PR\_INMVR\_ADDR11 **Inherited Universe:** INMVR\_ADDR1 = 0 -OR-INMVR  $PROBE = 1$ 

> **Universe:** PR\_INMVR\_ADDR10 -AND- $PRFLAG = 1$

**Universe Description:**

**Question Text: ^YOUR\_WNAME\_ADDR on ^CENDAY?**

- **^PROBE\_ADDRESS**
- **^NOPOBOX**
- **^DONT\_KNOW**
- **^REFUSED**

**Spanish Question Text: ^YOUR\_WNAME\_ADDR el ^CENDAY?**

- ^PROBE\_ADDRESS
- ^NOPOBOX
- ^DONT\_KNOW
- ^REFUSED

**Fills:** YOUR\_WNAME\_ADDR **Instructions: If RESPONDENT = 1 display [What was your address]**

**Else display [What was WNAME@X's address]**

**Spanish instructions: If RESPONDENT = 1 display [¿Cuál era su dirección]**

**Else display [¿Cuál era la dirección de WNAME@X]**

**Spanish label:** YOUR\_WNAME\_ADDR

**Spanish label:** CENDAY

**Fills:** PROBE\_ADDRESS **Instructions: Display [**Probe for complete address including ZIP code.**]**

**Spanish instructions: Display [**Pregunte la dirección completa, incluso el código postal.**]**

**Fills:** NOPOBOX **Instructions: Display [**Don't include P.O. Box address.**]**

**Spanish instructions: Display [**No incluya una dirección de apartado postal.**]**

**Fills:** DONT\_KNOW **Instructions:**  $\bullet$  To enter Don't Know, press CTRL+D.

**Spanish label:** DONT\_KNOW **Spanish instructions:** • Para escribir No Sabe, presione CTRL+D.

> **Fills:** REFUSED **Instructions:**  $\bullet$  **To enter Refused, press CTRL+R.**

**Spanish label:** REFUSED **Spanish instructions:** • Para escribir Rehusó, presione CTRL+R.

> **Type:** String **Length:** 40

> > **X** Don't Know **X** Refuse **X** Empty

 $\Box$  On Input **X** On Output

**Array:**

Field **PR\_INMVR\_ADDR12** Section C.INMVR\_ADDRESS2.PR\_INMVR\_ADDR12

**Description:** Collects zip code of inmover address (Puerto Rico)

**Form Pane Label:** PR\_INMVR\_ADDR12 **SAS Name:** PR\_INMVR\_ADDR12 **Tag Name:** PR\_INMVR\_ADDR12 **Inherited Universe:** INMVR\_ADDR1 = 0 -OR-INMVR  $PROBE = 1$ 

> **Universe:** PR\_INMVR\_ADDR11 -AND- $PRFLAG = 1$

**Universe Description:**

**Question Text: ^YOUR\_WNAME\_ADDR on ^CENDAY?**

- **^PROBE\_ADDRESS**
- **^NOPOBOX**
- **^DONT\_KNOW**
- **^REFUSED**

**Spanish Question Text: ^YOUR\_WNAME\_ADDR el ^CENDAY?**

- ^PROBE\_ADDRESS
- ^NOPOBOX
- ^DONT\_KNOW
- ^REFUSED

**Fills:** YOUR\_WNAME\_ADDR **Instructions: If RESPONDENT = 1 display [What was your address]**

**Else display [What was WNAME@X's address]**

**Spanish instructions: If RESPONDENT = 1 display [¿Cuál era su dirección]**

**Else display [¿Cuál era la dirección de WNAME@X]**

**Spanish label:** YOUR\_WNAME\_ADDR

**Spanish label:** CENDAY

**Fills:** PROBE\_ADDRESS **Instructions: Display [**Probe for complete address including ZIP code.**]**

**Spanish instructions: Display [**Pregunte la dirección completa, incluso el código postal.**]**

**Fills:** NOPOBOX **Instructions: Display [**Don't include P.O. Box address.**]**

**Spanish instructions: Display [**No incluya una dirección de apartado postal.**]**

**Fills:** DONT\_KNOW **Instructions:**  $\bullet$  To enter Don't Know, press CTRL+D.

**Spanish label:** DONT\_KNOW **Spanish instructions:** • Para escribir No Sabe, presione CTRL+D.

> **Fills:** REFUSED **Instructions:**  $\bullet$  **To enter Refused, press CTRL+R.**

**Spanish label:** REFUSED **Spanish instructions:** • Para escribir Rehusó, presione CTRL+R.

> **Type:** String **Length:** 5

> > **X** Don't Know **X** Refuse **X** Empty

 $\Box$  On Input  $\boxtimes$  On Output

**Array:**

**Special Instructions:** Valid values for zip are less than 99998. Give warning if zip is less than 5 digits or out of range.

Field **PR\_INMVR\_ADDR13** Section C.INMVR\_ADDRESS2.PR\_INMVR\_ADDR13

**Description:** Collects country of inmover address (Puerto Rico)

**Form Pane Label:** PR\_INMVR\_ADDR13 **SAS Name:** PR\_INMVR\_ADDR13 **Tag Name:** PR\_INMVR\_ADDR13 **Inherited Universe:** INMVR\_ADDR1 = 0 -OR-INMVR  $PROBE = 1$ 

> **Universe:** PR\_INMVR\_ADDR12 -AND- $PRFLAG = 1$

**Universe Description:**

**Question Text: ^YOUR\_WNAME\_ADDR on ^CENDAY?**

- **^PROBE\_ADDRESS**
- **^NOPOBOX**
- **^DONT\_KNOW**
- **^REFUSED**

**Spanish Question Text: ^YOUR\_WNAME\_ADDR el ^CENDAY?**

- ^PROBE\_ADDRESS
- ^NOPOBOX
- ^DONT\_KNOW
- ^REFUSED

**Fills:** YOUR\_WNAME\_ADDR **Instructions: If RESPONDENT = 1 display [What was your address]**

**Else display [What was WNAME@X's address]**

**Spanish instructions: If RESPONDENT = 1 display [¿Cuál era su dirección]**

**Else display [¿Cuál era la dirección de WNAME@X]**

**Spanish label:** YOUR\_WNAME\_ADDR

**Fills:** CENDAY **Instructions: April 1st**

Last Modified: Wednesday, May 15, 2019 Page 313 of 2649

**Spanish label:** CENDAY

**Fills:** PROBE\_ADDRESS **Instructions: Display [**Probe for complete address including ZIP code.**]**

**Spanish instructions: Display [**Pregunte la dirección completa, incluso el código postal.**]**

**Fills:** NOPOBOX **Instructions: Display [**Don't include P.O. Box address.**]**

**Spanish instructions: Display [**No incluya una dirección de apartado postal.**]**

**Fills:** DONT\_KNOW **Instructions:**  $\bullet$  To enter Don't Know, press CTRL+D.

**Spanish label:** DONT\_KNOW **Spanish instructions:** • Para escribir No Sabe, presione CTRL+D.

> **Fills:** REFUSED **Instructions:**  $\bullet$  **To enter Refused, press CTRL+R.**

**Spanish label:** REFUSED **Spanish instructions:** • Para escribir Rehusó, presione CTRL+R.

> **Type:** Enumerated **Length:** 1

**Answer List:** TCOUNTRY

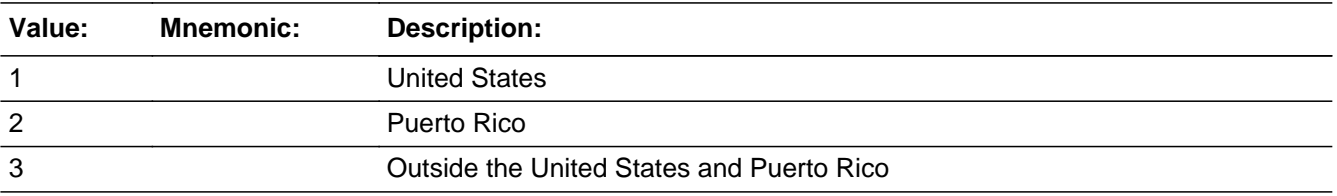

#### **Spanish**

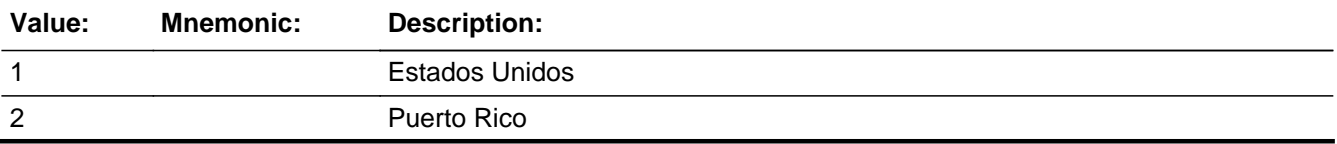

# 3 Fuera de los Estados Unidos y Puerto Rico

**X** Don't Know  $\Sigma$  Refuse  $\overline{\Box}$  Empty

On Input 对 On Output

**Array:**

**Skip Instructions:** Go to PR\_INMVR\_CONFIRM

# **PR\_INMVR\_CONFIRM** Field

Section C.INMVR\_ADDRESS2.PR\_INMVR\_CONFIRM

**Description:** Confirmation that address was entered correctly (Puerto Rico)

**Form Pane Label:** PR\_INMVR\_CONFIRM **SAS Name:** PR\_INMVR\_CONFIRM **Tag Name:** PR\_INMVR\_CONFIRM **Inherited Universe:** INMVR\_ADDR1 = 0 -OR-INMVR  $PROBE = 1$ 

**Universe:** PR\_INMVR\_ADDR13 NE blank -AND- PRFLAG = 1

#### **Universe Description:**

**Question Text:** Please confirm address below is correct before continuing.

House number: Street, carretera, or ramal name: Urbanización: Apartment/Condominium/Residencial: Building Descriptor and Building ID: Unit Descriptor and Unit ID: Area Name 1: Area Name 2: KM/HM: Municipio: Zip Code: Country:

**Spanish Question Text:** Confirme que la dirección que aparece abajo es correcta antes de continuar.

Número de la casa: Nombre de la calle, carretera o ramal: Urbanización: Apartamento/condominio/residencia: Descriptor e identificación del edificio: Descriptor e identificación de la unidad: Nombre de Área 1: Nombre de Área 2: KM/HM: Municipio: Código postal: País:

# **Type:** Enumerated **Length:** 1

#### **Answer List:** TADDR\_CONFIRM

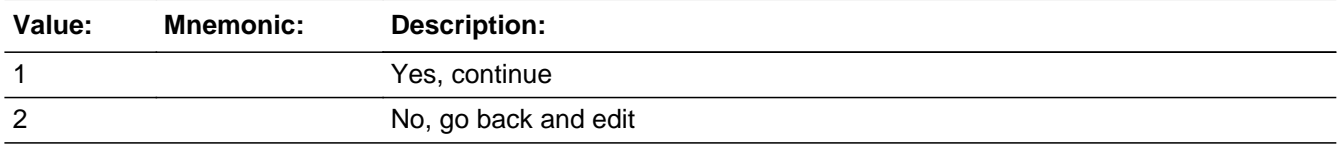

#### **Spanish**

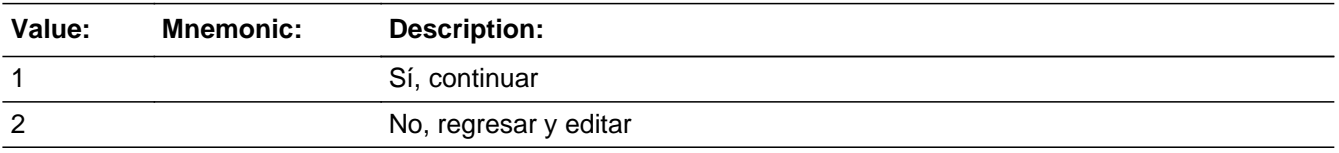

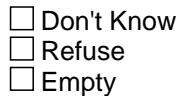

 $\Box$  On Input **X** On Output

## **Array:**

**Skip Instructions:** If PR\_INVMR\_CONFIRM = 1 and PRFLAG = 1 and PR\_INMVR\_ADDR13 NE 2, go to INMVR\_BACK

> Else if PR\_INVMR\_CONFIRM = 1 and PRFLAG = 1 and PR\_INMVR\_ADDR11 and PR\_INMVR\_ADDR12 = blank, DK or RF and ATTEMPT\_TYPE=1, 2, go to INMVR\_TYPE1

> Else if PR\_INVMR\_CONFIRM = 1 and PRFLAG = 1 and PR\_INMVR\_ADDR11 and PR\_INMVR\_ADDR12 = blank, DK or RF and ATTEMPT\_TYPE = 3, 4, go to INMVR\_TYPE3

> Else if  $PR_1NVMR_2CONFIRM = 1$  and  $PRFLAG = 1$  and  $(PR_1NMVR_1ADDR2-10)$ and PR\_INMVR12 = blank, DK, RF) and (PR\_INMVR\_ADDR11 = sample address municipio) and (PR\_INMVR\_ADDR13 = 2), go to INMVR\_MILE

> Else if  $PR_INVMR_CONFIRM = 1$  and  $PRFLAG = 1$  and  $PR_INMVR_ADDR13 = 2$ and (PR\_INMVR\_ADDR11 or PR\_INMVR\_ADDR12 NE blank, DK, RF), go to INMVR\_CROSS

Else if PR\_INMVR\_CONFIRM = 2 and PRFLAG = 1, go to PR\_INMVR\_ADDR2

# **INMVR\_MILE** Field Section C.INMVR\_MILE

**Description:** Determine if the inmover address is within a mile of the sample address if all we know is that the address is in the same city and state (or municipio) of the sample address.

**Form Pane Label:**

**SAS Name:** INMVR\_MILE **Tag Name:** INMVR\_MILE **Inherited Universe:**

> **Universe:** For stateside addresses: (INMVR\_ADDR5 and INMVR\_ADDR6 and they are the same as the sample address) and (INMVR\_ADDR8 = 1) and (INMVR\_ADDR2, INMVR\_ADDR3, INMVR\_ADDR4, and INMVR\_ADDR7 are blank, DK, or RF)

> > For Puerto Rico addresses: (PR\_INMVR\_ADDR 2 through 10 and PR\_INMVR\_ADDR12 = blank, DK, RF) and (PR\_INMVR\_ADDR11 = sample address municipio) and PR\_INMVR\_ADDR13 = 2

### **Universe Description:**

**Question Text: Is that place more than ^MILE\_KM away from ^SAMPLE\_ADDR?**

^DONT\_KNOW ^REFUSED

**Spanish Question Text: ¿Está ese lugar a más de ^MILE\_KM de ^SAMPLE\_ADDR?**

- ^DONT\_KNOW
- ^REFUSED

**Fills:** MILE\_KM **Instructions: If PRFLAG = 0, fill with [a mile]. If PRFLAG = 1, fill with [a kilometer].**

**Spanish instructions: If PRFLAG = 0, fill with [una milla]. If PRFLAG = 1, fill with [un kilómetro].**

**Spanish label:** MILE\_KM

**Fills:** SAMPLE\_ADDR

**Instructions: When filling the Sample Address (SAMPLE\_ADDR with a length of 523) in the instrument, the following rules apply:**

**1) If the Sample Address has been updated, display updated address. Else**

**display original address supplied.**

**2) If Stateside, the following should be displayed: Display HOUSENO, STREETNM, and UNIT if both HOUSENO and STREETNM are present (excluding Don't Know and Refused answers)**

 **Else display [RURALADDRESS] if RURALADDRESS is filled.**

 **Else display STREETNM and Physical Description.**

**3) If Puerto Rico:**

 **We have requested a variable that stores the PR address type in LiMA.The values for this are 1) General, 2) Urbanización, 3) Apartment, Condominium, or Public Housing Complex, and 4) Other Area Name. This value will come through on input and will not be changed at any point in the instrument.**

 **If the address is 'General,' the non-blank fields will show in the following order:**

 **Address Number (PRHNO) Street Name (PRSTREETNM) Building Descriptor/Building Identifier (PRCD) Unit Descriptor/Unit ID (PRUNITDES) KM/HM (KMHM)**

 **If the address is 'Urbanización,' the non-blank fields will show in the following order: Urbanización (PRURBNZ) Address Number (PRHNO) Street Name (PRSTREETNM)**

 **Building Descriptor/Building Identifier (PRCD)**

 **Unit Descriptor/Unit ID (PRUNITDES) KM/HM (KMHM)**

 **If the address is 'Apartment, Condominium, or Public Housing Complex,' the non-blank fields will show in the following order:**

 **Name of Apartment/Condominium/Public Housing Complex (PRMUNAME) Address Number (PRHNO)**

 **Street Name (PRSTREETNM)**

 **Building Descriptor/Building Identifier (PRCD)**

 **Unit Descriptor/Unit ID (PRUNITDES)**

 **KM/HM (KMHM)**

 **If the address list is 'Other Area Name,' the non-blank fields will show in the following order: Area Name 1 (PRAREA1) Area Name 2 (PRAREA2) KM/HM (KMHM) Address Number (PRHNO) Street Name (PRSTREETNM) Building Descriptor/Building Identifier (PRCD) Unit Descriptor/Unit ID (PRUNITDES)**

 **Else display [RURALADDRESS] if RURALADDRESS is filled.**

 **Else display Physical Description**

**Collection of ADDRESS\_DESCRIP (another way to refer to the sample address) -- For the Sample Address, if**

 **For Stateside:**

 **(HOUSENO = blank or STREETNM = blank) and (RURALADDRESS = blank), or**

 **For Puerto Rico, if the following are blank: (PRHNO and PRURBNZ) or (PRURBNZ and PRUNITDES) or ((PRHNO or KMHM) and PRSTREETNM) and RURALADDRESS**

 **Then we collect another description of the address from the respondent. This description (ADDRESS\_DESCRIP) should be used throughout the instrument when SAMPLE\_ADDR is used in fills.**

**Spanish label:** SAMPLE\_ADDR

**Fills:** DONT\_KNOW **Instructions:**  $\bullet$  **To enter Don't Know, press CTRL+D.** 

**Spanish label:** DONT\_KNOW **Spanish instructions:** • Para escribir No Sabe, presione CTRL+D.

**Fills:** REFUSED

**Instructions:**  $\bullet$  **To enter Refused, press CTRL+R.** 

**Spanish label:** REFUSED

**Spanish instructions: •** Para escribir Rehusó, presione CTRL+R.

**Type:** Enumerated **Length:** 1

**Answer List:** TYES\_NO

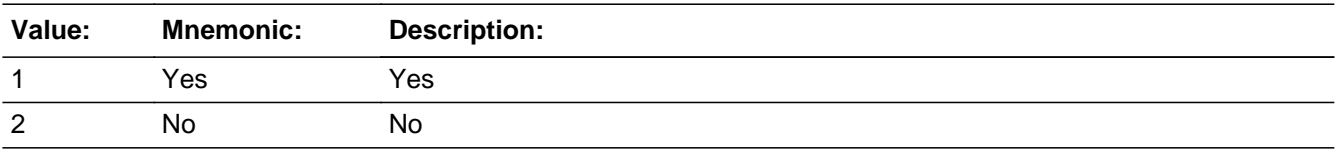

#### **Spanish**

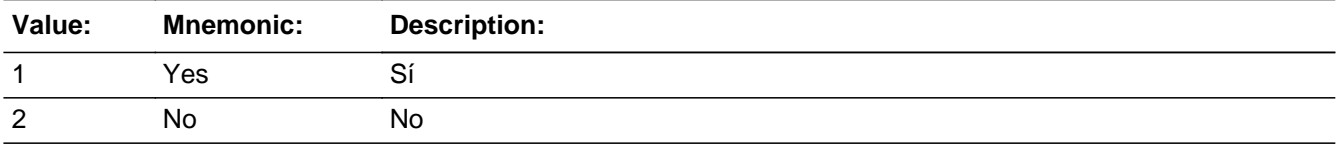

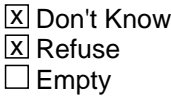

□ On Input **X** On Output

**Array:**

**Skip Instructions:** Go to INMVR\_CROSS

## **INMVR\_CROSS** Field Section C.INMVR\_CROSS

**Description:** Collect cross streets of the inmover address.

**Form Pane Label:** INMVR\_CROSS **SAS Name:** INMVR\_CROSS **Tag Name:** INMVR\_CROSS **Inherited Universe:**

**Universe:** INMVR\_MILE -OR-

INMVR\_ADDR8 = 1 and (INMVR\_ADDR5 or INMVR\_ADDR7 NE blank, DK or RF) -OR-PR\_INMVR\_ADDR13 = 2 and (PR\_INMVR\_ADDR11 or PR\_INMVR\_ADDR12 NE equal blank, DK, or RF)

**Universe Description:**

**Question Text: What are the cross streets closest to that address?**

^DONT\_KNOW ^REFUSED

**Spanish Question Text: ¿Cuáles son las calles de la intersección más cercana a esa dirección?**

^DONT\_KNOW ^REFUSED

**Fills:** DONT\_KNOW **Instructions:**  $\bullet$  **To enter Don't Know, press CTRL+D.** 

**Spanish label:** DONT\_KNOW **Spanish instructions:** • Para escribir No Sabe, presione CTRL+D.

> **Fills:** REFUSED **Instructions:**  $\bullet$  **To enter Refused, press CTRL+R.**

**Spanish label:** REFUSED **Spanish instructions: •** Para escribir Rehusó, presione CTRL+R.

# **Type:** String **Length:** 100

**X** Don't Know  $\overline{\mathbb{Z}}$  Refuse  $\Box$  Empty

On Input  $\overline{\mathbb{X}}$  On Output

**Array:**

**Skip Instructions:** Go to INMVR\_LNDMRKS

# **INMVR\_LNDMRKS** Field

Section C.INMVR\_LNDMRKS

**Description:** Collect landmarks of inmover address.

**Form Pane Label:** INMVR\_LNDMRKS **SAS Name:** INMVR\_LNDMRKS **Tag Name:** INMVR\_LNDMRKS **Inherited Universe:**

**Universe:** INMVR\_CROSS

**Universe Description:**

**Question Text: Are there any landmarks nearby, such as schools or hospitals that would help someone find that address?** If yes, please describe.

> ^NO\_LNDMRKS ^DONT\_KNOW ^REFUSED

**Spanish Question Text: ¿Hay algunos puntos de referencia cerca, como escuelas, hospitales, que ayudarían a alguien a encontrar esa dirección?** Si la respuesta es sí, descríbalos.

> ^NO\_LNDMRKS ^DONT\_KNOW ^REFUSED

**Fills:** NO\_LNDMRKS **Instructions:**  $\bullet$  Enter "N" if there are no landmarks.

**Spanish instructions:** • Escriba "N" si no hay puntos de referencia.

**Fills:** DONT\_KNOW **Instructions:**  $\bullet$  **To enter Don't Know, press CTRL+D.** 

**Spanish label:** DONT\_KNOW **Spanish instructions:** • Para escribir No Sabe, presione CTRL+D.
**Fills:** REFUSED **Instructions:**  $\bullet$  **To enter Refused, press CTRL+R.** 

**Spanish label:** REFUSED **Spanish instructions: •** Para escribir Rehusó, presione CTRL+R.

> **Type:** String **Length:** 100

> > **X** Don't Know  $\Sigma$  Refuse  $\square$  Empty

 $\Box$  On Input  $\overline{\mathbb{X}}$  On Output

**Array:**

**Skip Instructions:** If INMVR\_LNDMRKS and ATTEMPT\_TYPE=1, 2, go to INMVR\_TYPE1

Else if INMVR\_LNDMRKS and ATTEMPT\_TYPE = 3, 4, go to INMVR\_TYPE3

# **INMVR\_TYPE1** Field

Section C.INMVR\_TYPE1

**Description:** Collecting the type of place person stayed in on Census day during personal visit.

**Form Pane Label:** INMVR\_TYPE1 **SAS Name:** INMVR\_TYPE1 **Tag Name:** INMVR\_TYPE1 **Inherited Universe:**

> **Universe:** INMVR\_ADDR1 = 1-30 and INMVR\_TYPE1 = blank and ATTEMPT\_TYPE = 1,2 -OR-INMVR\_ADDR5 and INMVR\_ADDR7=blank, DK, or RF and ATTEMPT\_TYPE=1, 2 -OR-PR INMVR ADDR11 and PR INMVR ADDR12 = blank, DK or RF and ATTEMPT\_TYPE=1, 2 -OR-INMVR\_LNDMRKS and ATTEMPT\_TYPE=1, 2-OR-INMVR\_PROBE=2, DK, RF and ATTEMPT\_TYPE=1, 2

**Universe Description:**

**Help Screen:** H\_INMVR\_OUTMOV\_TYPE1\_3 **Question Text:** ?[F1]

> **Is the place ^YOUWERE\_WNAMEWAS staying on ^CENDAY a house or apartment or another type of place like those shown on List A ^INFO\_SHEET?**

^DONT\_KNOW ^REFUSED

**Spanish Question Text:** ?[F1]

**¿El lugar en el que ^YOU\_WNAME se estaba quedando el ^CENDAY era una casa o apartamento u otro tipo de lugar como los que se muestran en la Lista A ^INFO\_SHEET?**

**^DONT\_KNOW ^REFUSED**

**Fills:** YOU\_WNAME **Instructions: If RESPONDENT = 1 display you**

## **Else display [WNAME@X]**

**Spanish label:** YOU\_WNAME **Spanish instructions: If RESPONDENT = 1 display usted Else display [WNAME@X]**

> **Fills:** CENDAY **Instructions: April 1st**

**Spanish instructions: del 1 de abril**

**Spanish label:** CENDAY

**Fills:** INFO\_SHEET **Instructions: If this is the first time question is asked display "on the information sheet I gave you"**

**Else no display.**

**Spanish instructions: If this is the first time question is asked display "de la hoja informativa que le di**

**Else no display.**

**"**

**Fills:** DONT\_KNOW **Instructions:**  $\bullet$  **To enter Don't Know, press CTRL+D.** 

**Spanish label:** DONT\_KNOW **Spanish instructions:** • Para escribir No Sabe, presione CTRL+D.

> **Fills:** REFUSED **Instructions:**  $\bullet$  **To enter Refused, press CTRL+R.**

**Spanish label:** REFUSED **Spanish instructions:** • Para escribir Rehusó, presione CTRL+R.

> **Fills:** YOUWERE\_WNAMEWAS **Instructions: If RESPONDENT = 1 display [you were] Else display [(WNAME@X) was]**

# **Spanish instructions: If RESPONDENT = 1 display [se estaba] Else display [WNAME@X se estaba]**

**Spanish label:** YOUWERE\_WNAMEWAS

**Type:** Enumerated **Length:** 2

**Answer List:** TTYPE\_LISTA

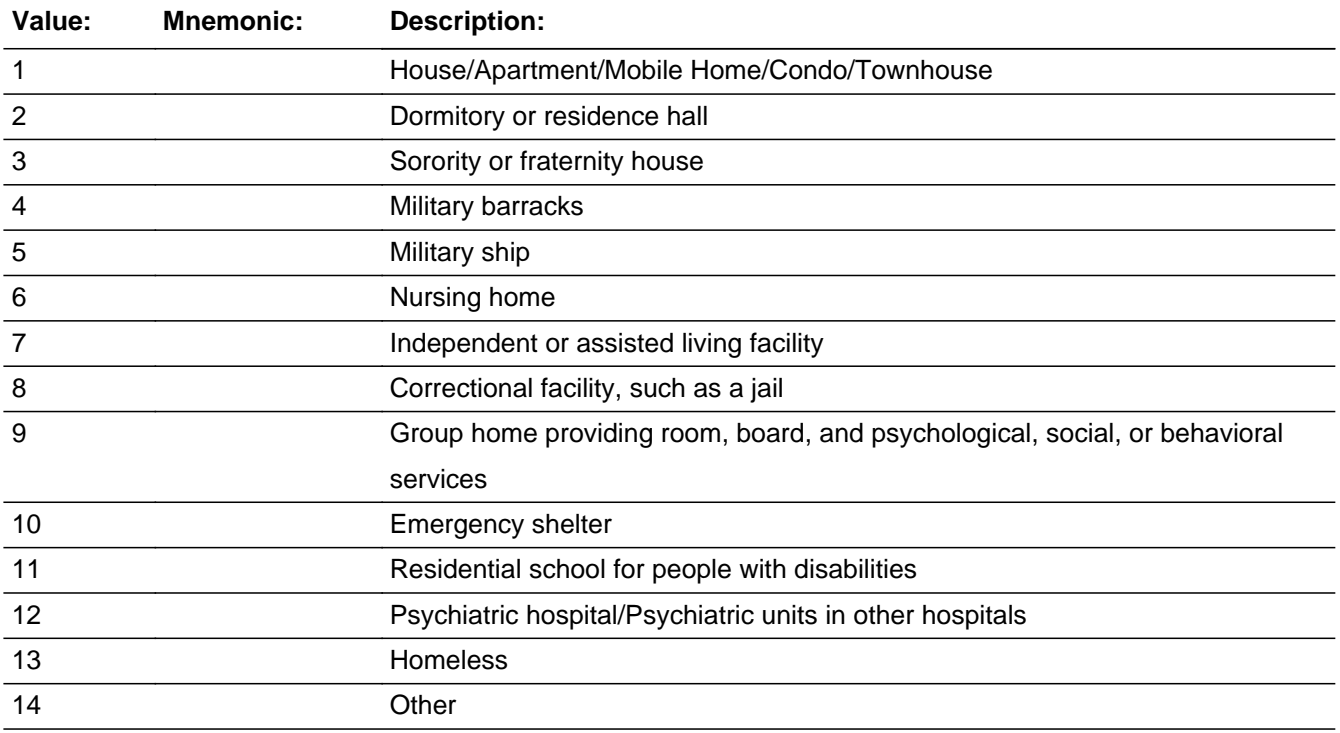

# **Spanish**

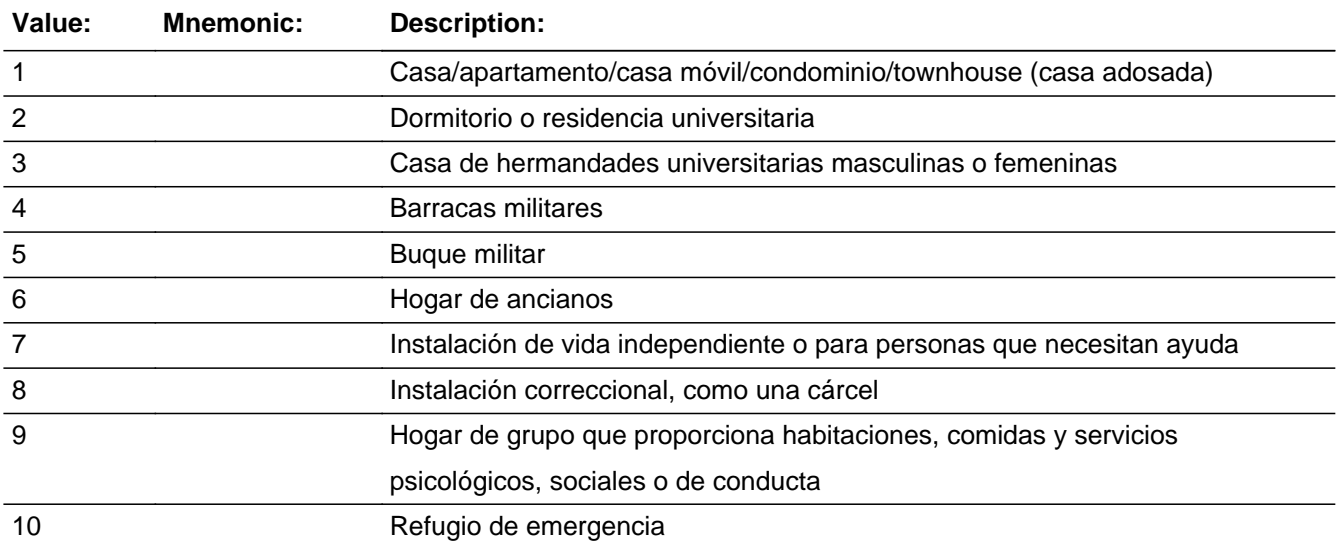

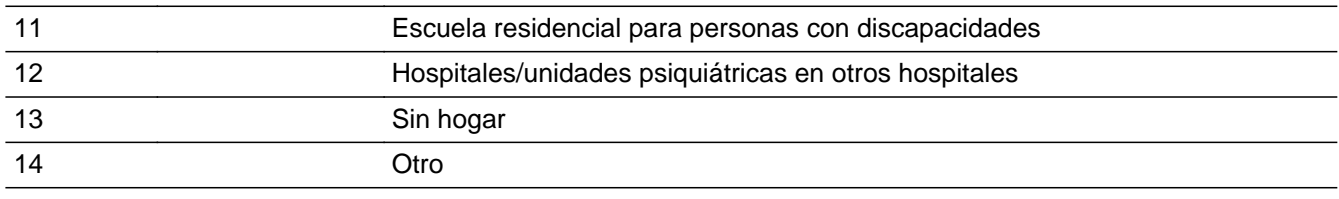

**X** Don't Know **X** Refuse  $\Box$  Empty

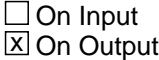

**Array:**

# **Special Instructions:** If INMVR\_TYPE1 = 1, then set INMVR\_TYPE3 = 1

Else if  $INMVR_TYPE1 = 2$ , then set  $INMVR_TYPE3 = 2$  and  $INMVR_TYPE4 = 2$ Else if  $INMVR_TYPE1 = 3$ , then set  $INMVR_TYPE3 = 2$  and  $INMVR_TYPE4 = 3$ Else if INMVR\_TYPE1 = 4, then set INMVR\_TYPE3 = 3 and INMVR\_TYPE4 = 4 Else if INMVR  $TYPE1 = 5$ , then set INMVR\_TYPE3 = 3 and INMVR\_TYPE4 = 5 Else if  $INMVR_TYPE1 = 6$ , then set  $INMVR_TYPE3 = 4$  and  $INMVR_TYPE4 = 6$ Else if  $INMVR_TYPE1 = 7$ , then set  $INMVR_TYPE3 = 4$  and  $INMVR_TYPE4 = 7$ Else if INMVR TYPE1 = 8, then set INMVR TYPE3 = 5 and INMVR TYPE4 = 8 Else if INMVR TYPE1 = 9, then set INMVR TYPE3 = 5 and INMVR TYPE4 = 9 Else if INMVR, TYPE1 = 10, then set INMVR, TYPE3 = 5 and INMVR, TYPE4 = 10 Else if  $INMVR_TYPE1 = 11$ , then set  $INMVR_TYPE3 = 5$  and  $INMVR_TYPE4 = 11$ Else if  $INMVR_TYPE1 = 12$ , then set  $INMVR_TYPE3 = 5$  and  $INMVR_TYPE4 = 12$ Else if  $INMVR_TYPE1 = 13$ , then set  $INMVR_TYPE3 = 5$  and  $INMVR_TYPE4 = 14$ Else if INMVR\_TYPE1 = 14, then set INMVR\_TYPE3 = 5 and INMVR\_TYPE4 = 14 Else if INMVR\_TYPE1 = DK, then set INMVR\_TYPE3 = DK Else if INMVR  $TYPE1 = RF$ , then set INMVR  $TYPE3 = RF$ 

**Skip Instructions:** If INMVR\_TYPE1=13, go to INMVR\_DATE1

Else if INMVR\_TYPE1=14, go to INMVR\_TYPE2

Else if  $INMVR_TYPE1 = 6$  or 7, go to  $INMVR_TYPE5$ 

Else if INMVR\_TYPE1 and ROSTER\_ADDR1 NE blank and INMVR\_ADDR1 NE blank and (ROSTER\_ADDR2-8 NE INMVR\_ADDR2-8) or (PR\_ROSTER\_ADDR2-13 NE PR\_INMVR\_ADDR2-13), go to INMVR\_EXPDATE

Else if INMVR\_TYPE1 NE 6, 7, 13, 14 and has less than 2 unique addresses, go to INMVR\_BACK

# **INMVR\_TYPE2** Field

Section C.INMVR\_TYPE2

**Description:** Collect type of place when "other" is selected at previous screen

**Form Pane Label:** INMVR\_TYPE2 **SAS Name:** INMVR\_TYPE2 **Tag Name:** INMVR\_TYPE2 **Inherited Universe:**

**Universe:** INMVR\_TYPE1 = 14

**Universe Description:**

**Help Screen:** H\_INMVR\_OUTMOV\_TYPE2 **Question Text:** ?[F1]

**What type of place was that?**

^DONT\_KNOW ^REFUSED

**Spanish Question Text:** ?[F1]

**¿Qué tipo de lugar era ese?**

^DONT\_KNOW ^REFUSED

**Fills:** DONT\_KNOW **Instructions:**  $\bullet$  **To enter Don't Know, press CTRL+D.** 

**Spanish label:** DONT\_KNOW **Spanish instructions:** • Para escribir No Sabe, presione CTRL+D.

> **Fills:** REFUSED **Instructions:**  $\bullet$  To enter Refused, press CTRL+R.

**Spanish label:** REFUSED **Spanish instructions: •** Para escribir Rehusó, presione CTRL+R.

**Type:** String **Length:** 100

> **X** Don't Know **X** Refuse  $\square$  Empty

On Input  $\overline{\mathbb{X}}$  On Output

**Array:**

**Skip Instructions:** If INMVR\_TYPE2 and ROSTER\_ADDR1 NE blank and INMVR\_ADDR1 NE blank and ((ROSTER\_ADDR2-8 NE INMVR\_ADDR2-8) or (PR\_ROSTER\_ADDR2-13 NE PR\_INMVR\_ADDR2-13)), go to INMVR\_EXPDATE

Else if INMVR\_TYPE2, go to INMVR\_BACK

Section C.INMVR\_TYPE3

**Description:** Collect type of place person stayed on CD during a telephone interview

**Form Pane Label:** INMVR\_TYPE3 **SAS Name:** INMVR\_TYPE3 **Tag Name:** INMVR\_TYPE3 **Inherited Universe:**

> **Universe:** INMVR\_ADDR1 = 1-30 and INMVR\_TYPE3 = blank and ATTEMPT\_TYPE = 3,4 -OR-INMVR\_PROBE=2, DK, RF and ATTEMPT\_TYPE=3, 4 -OR-INMVR\_ADDR5 and INMVR\_ADDR7=blank, DK, or RF and ATTEMPT\_TYPE=3, 4 -OR-PR\_INMVR\_ADDR11 and PR\_INMVR\_ADDR12 = blank, DK or RF and ATTEMPT\_TYPE=3, 4 -OR-INMVR\_LNDMRKS and ATTEMPT\_TYPE=3, 4

**Universe Description:**

**Help Screen:** H\_INMVR\_OUTMOV\_TYPE1\_3 **Question Text:** ?[F1]

> **Is that place a house or apartment, college housing, military housing, senior housing, or another type of place?**

^DONT\_KNOW ^REFUSED

**Spanish Question Text:** ?[F1]

**¿Es ese lugar una casa o apartamento, vivienda universitaria, vivienda militar, hogar de ancianos u otro tipo de lugar?**

- **^DONT\_KNOW**
- **^REFUSED**

**Fills:** DONT\_KNOW **Instructions:**  $\bullet$  **To enter Don't Know, press CTRL+D.** 

**Spanish label:** DONT\_KNOW **Spanish instructions:** + Para escribir No Sabe, presione CTRL+D.

# **Fills:** REFUSED **Instructions:**  $\bullet$  **To enter Refused, press CTRL+R.**

**Spanish label:** REFUSED **Spanish instructions: • Para escribir Rehusó, presione CTRL+R.** 

> **Type:** Enumerated **Length:** 1

### **Answer List:** TTYPE3

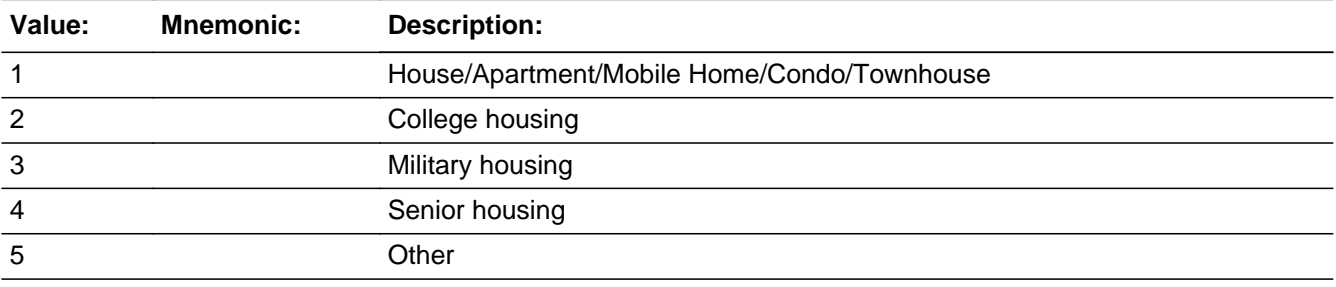

#### **Spanish**

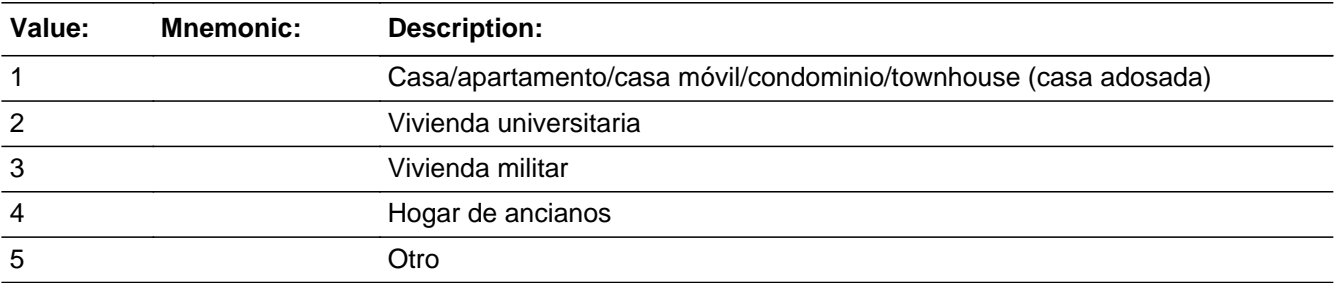

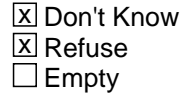

 $\Box$  On Input **X** On Output

**Array:**

**Special Instructions:** If INMVR\_TYPE3 = 1, then set INMVR\_TYPE1 = 1 Else if INMVR\_TYPE3 = DK, then set INMVR\_TYPE1 = DK Else if INMVR\_TYPE3 = RF, then set INMVR\_TYPE1 = RF

**Skip Instructions:** If INMVR\_TYPE3=2, 3, 4, 5, go to INMVR\_TYPE4

Else if INMVR\_TYPE3 and ROSTER\_ADDR1 NE blank and INMVR\_ADDR1 NE blank and ((ROSTER\_ADDR2-8 NE INMVR\_ADDR2-8) or (PR\_ROSTER\_ADDR2-13 NE PR\_INMVR\_ADDR2-13)), go to INMVR\_EXPDATE

Else if INMVR\_TYPE3 = 1, DK, RF, go to INMVR\_BACK

Field **INMVR TYPE4** Section C.INMVR\_TYPE4

**Description:** Collect type of place person stayed on CD during a telephone interview

**Form Pane Label:** INMVR\_TYPE4 **SAS Name:** INMVR\_TYPE4 **Tag Name:** INMVR\_TYPE4 **Inherited Universe:**

**Universe:** INMVR\_TYPE3 = 2, 3, 4, 5

**Universe Description:**

**Question Text: ^IN\_TYPE4**

**^DONT\_KNOW ^REFUSED**

**Spanish Question Text: ^IN\_TYPE4**

**^DONT\_KNOW ^REFUSED**

**Fills:** IN\_TYPE4 **Instructions: If INMVR\_TYPE3=2 display: Is that place a dorm, a sorority or fraternity house, or some other college housing?**

> **Else if INMVR\_TYPE3=3, display: Is that place a barracks, a ship, or some other military housing?**

**Else if INMVR\_TYPE3=4, display: Is that place a nursing home or an independent or assisted living facility?**

**Else if INMVR\_TYPE3=5, display: Is that other type of place a jail, a group home, a shelter, a school for people with disabilities, a psychiatric facility, or some other place?**

**Spanish instructions: If INMVR\_TYPE3=2 display: ¿Es ese lugar un dormitorio, una casa de hermandades universitarias masculinas o femeninas?**

**Else if INMVR\_TYPE3=3, display: ¿Es ese lugar una barraca, buque o alguna otra vivienda militar?**

**Else if INMVR\_TYPE3=4, display: ¿Ese lugar es un hogar de ancianos o una instalación de vida independiente o para personas que necesitan ayuda?**

**Else if INMVR\_TYPE3=5, display: ¿Es ese otro tipo de lugar una cárcel, un hogar de grupo, un refugio, una escuela para personas con discapacidades, una instalación psiquiátrica o algún otro tipo de lugar?**

**Spanish label:** IN\_TYPE4

**Fills:** DONT\_KNOW **Instructions:**  $\bullet$  **To enter Don't Know, press CTRL+D.** 

**Spanish label:** DONT\_KNOW **Spanish instructions:** • Para escribir No Sabe, presione CTRL+D.

**Fills:** REFUSED

**Instructions:**  $\bullet$  **To enter Refused, press CTRL+R.** 

**Spanish label:** REFUSED **Spanish instructions:** • Para escribir Rehusó, presione CTRL+R.

> **Type:** Enumerated **Length:** 2

**Answer List:** TTYPE4

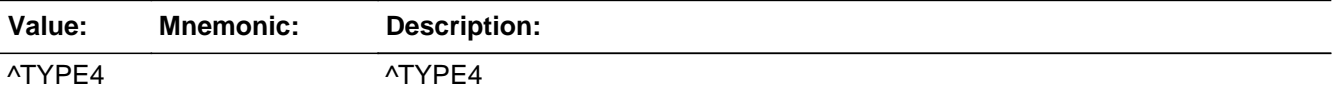

### **Spanish**

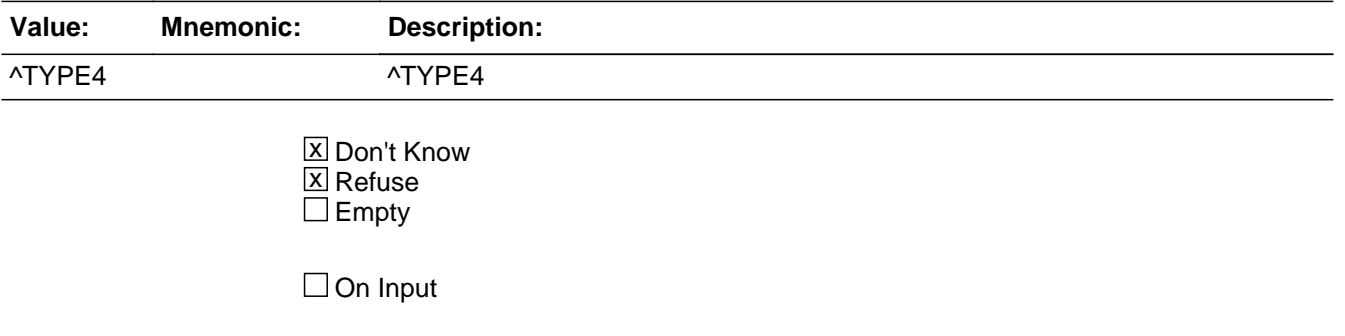

**X** On Output

# **Array:**

```
Special Instructions: The numbers for the response options are not in order based on how the responses
                      are displayed on the screen. This is so the options from multiple lists will have the
                      same output value.
```

```
INMVR_TYPE1 and INMVR_TYPE2
If INMVR TYPE3 = 2 and INMVR TYPE4 = 2, then set INMVR TYPE1 = 2
Else if INMVR TYPE3 = 2 and INMVR TYPE4 = 3, then set INMVR TYPE1 = 3
Else if INMVR_TYPE3 = 2 and INMVR_TYPE4 = 16, then set INMVR_TYPE1 = 14and INMVR_TYPE2 = Other college housing
Else if INMVR TYPE3 = 2 and INMVR TYPE4 = DK, then set INMVR TYPE1 = DKElse if INMVR TYPE3 = 2 and INMVR TYPE4 = RF, then set INMVR TYPE1 = RFElse if INMVR TYPE3 = 3 and INMVR TYPE4 = 4, then set INMVR TYPE1 = 4
Else if INMVR_TYPE3 = 3 and INMVR_TYPE4 = 5, then set INMVR_TYPE1 = 5Else if INMVR_TYPE3 = 3 and INMVR_TYPE4 = 17, then set INMVR_TYPE1 = 14and INMVR_TYPE2 = Other military housing
Else if INMVR_TYPE3 = 3 and INMVR_TYPE4 = DK, then set INMVR_TYPE1 = DK
Else if INMVR_TYPE3 = 3 and INMVR_TYPE4 = RF, then set INMVR_TYPE1 = RFElse if INMVR TYPE3 = 4 and INMVR TYPE4 = 6, then set INMVR TYPE1 = 6
Else if INMVR_TYPE3 = 4 and INMVR_TYPE4 = 7, then set INMVR_TYPE1 = 7Else if INMVR TYPE3 = 4 and INMVR TYPE4 = 18, then set INMVR TYPE1 = 14
and INMVR_TYPE2 = Another type of place
Else if INMVR_TYPE3 = 4 and INMVR_TYPE4 = DK, then set INMVR_TYPE1 = DK
Else if INMVR_TYPE3 = 4 and INMVR_TYPE4 = RF, then set INMVR_TYPE1 = RFElse if INMVR_TYPE3 = 5 and INMVR_TYPE4 = 8, then set INMVR_TYPE1 = 8Else if INMVR_TYPE3 = 5 and INMVR_TYPE4 = 9, then set INMVR_TYPE1 = 9Else if INMVR_TYPE3 = 5 and INMVR_TYPE4 = 10, then set INMVR_TYPE1 = 10Else if INMVR_TYPE3 = 5 and INMVR_TYPE4 = 11, then set INMVR_TYPE1 = 11
Else if INMVR_TYPE3 = 5 and INMVR_TYPE4 = 12, then set INMVR_TYPE1 = 12
Else if INMVR_TYPE3 = 5 and INMVR_TYPE4 = 14, then set INMVR_TYPE1 = 14and INMVR_TYPE2 = Other housing
Else if INMVR TYPE3 = 5 and INMVR TYPE4 = DK, then set INMVR TYPE1 = DKElse if INMVR TYPE3 = 5 and INMVR TYPE4 = RF, then set INMVR TYPE1 = RF
```
Answer List:

If INMVR\_TYPE3=2 display: 2- Dormitory or residence hall 3- Sorority or fraternity house 16-Other college housing Else if INMVR\_TYPE3=3, display: 4-Military Barracks 5- Military Ship 17-Other, military housing Else if INMVR\_TYPE3=4, display:

6-Nursing home 7-Independent or assisted living facility 18-Another type of place Else if INMVR\_TYPE3=5, display: 8-Correctional facility, such as a jail 9-Group home providing room, board, and psychological, social, or behavioral services 10-Emergency shelter 11-Residential school for people with disabilities 12- Psychiatric hospital/Psychiatric units in other hospitals 14-Other

**Skip Instructions:** If INMVR\_TYPE4 = 6 or 7, go to INMVR\_TYPE5

Else if INMVR\_TYPE4 and ROSTER\_ADDR1 NE blank and INMVR\_ADDR1 NE blank and ((ROSTER\_ADDR2-8 NE INMVR\_ADDR2-8) or (PR\_ROSTER\_ADDR2-13 NE PR\_INMVR\_ADDR2-13)), go to INMVR\_EXP\_DATE

Else if INMVR\_TYPE4, go to INMVR\_BACK

Field **INMVR TYPE5** Section C.INMVR\_TYPE5

**Description:** Determine if nursing home or assisted living facility is GQ or not.

**Form Pane Label:** INMVR\_TYPE5 **SAS Name:** INMVR\_TYPE5 **Tag Name:** INMVR\_TYPE5 **Inherited Universe:**

**Universe:** INMVR\_TYPE1 = 6 or 7 -OR - INMVR\_TYPE4 = 6 or 7

**Universe Description:**

**Question Text: ^DOYOU\_DOESWNAME have access to 24-hour skilled nursing care at that place?**

> ^DONT\_KNOW ^REFUSED

# **Spanish Question Text: ^DOYOU\_DOESWNAME acceso a atención médica especializada las 24 horas en ese lugar?**

**^DONT\_KNOW ^REFUSED**

**Fills:** DOYOU\_DOESWNAME **Instructions: If RESPONDENT = 1 display [Do you]**

**Else display [Does WNAME@X]**

**Spanish instructions: If RESPONDENT = 1 display [Tiene usted]**

**Else display (Tiene [WNAME@X])**

**Spanish label:** DOYOU\_DOESWNAME

**Fills:** DONT\_KNOW **Instructions:**  $\bullet$  **To enter Don't Know, press CTRL+D.** 

**Spanish label:** DONT\_KNOW

**Spanish instructions: •** Para escribir No Sabe, presione CTRL+D.

**Fills:** REFUSED **Instructions:**  $\bullet$  **To enter Refused, press CTRL+R.** 

**Spanish label:** REFUSED **Spanish instructions:** • Para escribir Rehusó, presione CTRL+R.

> **Type:** Enumerated **Length:** 1

**Answer List:** TYES\_NO

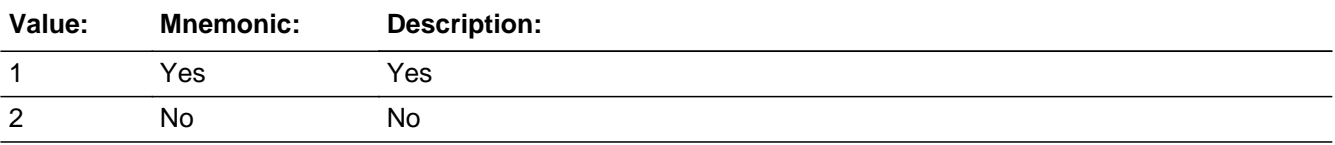

#### **Spanish**

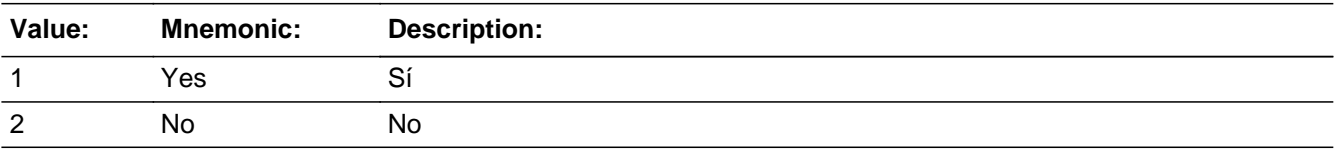

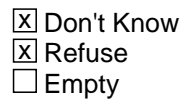

 $\Box$  On Input **X** On Output

# **Array:**

**Skip Instructions:** If ROSTER\_ADDR1 NE blank and INMVR\_ADDR1 NE blank and ((ROSTER\_ADDR2-8 NE INMVR\_ADDR2-8) or (PR\_ROSTER\_ADDR2-13 NE PR\_INMVR\_ADDR2-13)), go to INMVR\_EXPDATE

Else if INMVR\_TYPE5, go to INMVR\_BACK

If Puerto Rico address:

If ROSTER\_ADDR1 ne blank and INMVR\_ADDR1 ne blank and PR\_ROSTER\_ADDR2-13 ne PR\_INMVR\_ADDR2-13, go to INMVR\_EXPDATE

Else if INMVR\_TYPE5, go to INMVR\_BACK

Field **INMVR\_BACK** Section C.INMVR\_BACK

**Description:** Determine if person still spends time at their census day address

**Form Pane Label:** INMVR\_BACK **SAS Name:** INMVR\_BACK **Tag Name:** INMVR\_BACK **Inherited Universe:**

> **Universe:** INMVR\_ADDR1=1 -30 -OR-INMVR\_ADDR8 NE 1 -OR-PR\_INMVR\_ADDR13 NE 2 -OR-INMVR\_TYPE1 NE 6, 7, 13, 14 and has less than 2 unique addresses -OR-INMVR\_TYPE2 -OR-INMVR\_TYPE3=1, DK, RF -OR-INMVR\_TYPE4 -OR-INMVR\_TYPE5

**Universe Description:**

**Question Text: Is ^SAMPLE\_ADDR ^YOUR\_WNAME only residence now, or ^DOYOU\_DOESWNAME still spend some time during the year at ^INMVRADD?**

> ^DONT\_KNOW ^REFUSED

**Spanish Question Text: Es ^SAMPLE\_ADDR ^INMVR\_BACK\_SPAN ^INMVRADD?**

^DONT\_KNOW ^REFUSED

**Fills:** SAMPLE\_ADDR **Instructions: When filling the Sample Address (SAMPLE\_ADDR with a length of 523) in the instrument, the following rules apply:**

**1) If the Sample Address has been updated, display updated address. Else display original address supplied.**

**2) If Stateside, the following should be displayed: Display HOUSENO, STREETNM, and UNIT if both HOUSENO and STREETNM are present (excluding Don't Know**

Last Modified: Thursday, December 13, 2018 **Page 341** of 2649 Page 341 of 2649

 **and Refused answers)**

 **Else display [RURALADDRESS] if RURALADDRESS is filled.**

 **Else display STREETNM and Physical Description.**

#### **3) If Puerto Rico:**

 **We have requested a variable that stores the PR address type in LiMA.The values for this are 1) General, 2) Urbanización, 3) Apartment, Condominium, or Public Housing Complex, and 4) Other Area Name. This value will come through on input and will not be changed at any point in the instrument.**

 **If the address is 'General,' the non-blank fields will show in the following order:**

 **Address Number (PRHNO) Street Name (PRSTREETNM) Building Descriptor/Building Identifier (PRCD) Unit Descriptor/Unit ID (PRUNITDES) KM/HM (KMHM)**

 **If the address is 'Urbanización,' the non-blank fields will show in the following order: Urbanización (PRURBNZ) Address Number (PRHNO) Street Name (PRSTREETNM) Building Descriptor/Building Identifier (PRCD) Unit Descriptor/Unit ID (PRUNITDES) KM/HM (KMHM)**

 **If the address is 'Apartment, Condominium, or Public Housing Complex,' the non-blank fields will show in the following order:**

 **Name of Apartment/Condominium/Public Housing Complex (PRMUNAME)**

> **Address Number (PRHNO) Street Name (PRSTREETNM) Building Descriptor/Building Identifier (PRCD) Unit Descriptor/Unit ID (PRUNITDES) KM/HM (KMHM)**

 **If the address list is 'Other Area Name,' the non-blank fields will show in the following order: Area Name 1 (PRAREA1)**

 **Area Name 2 (PRAREA2)**

 **KM/HM (KMHM) Address Number (PRHNO) Street Name (PRSTREETNM) Building Descriptor/Building Identifier (PRCD) Unit Descriptor/Unit ID (PRUNITDES)**

 **Else display [RURALADDRESS] if RURALADDRESS is filled.**

 **Else display Physical Description**

**Collection of ADDRESS\_DESCRIP (another way to refer to the sample address) -- For the Sample Address, if**

 **For Stateside: (HOUSENO = blank or STREETNM = blank) and (RURALADDRESS = blank), or**

 **For Puerto Rico, if the following are blank: (PRHNO and PRURBNZ) or (PRURBNZ and PRUNITDES) or ((PRHNO or KMHM) and PRSTREETNM) and RURALADDRESS**

 **Then we collect another description of the address from the respondent. This description (ADDRESS\_DESCRIP) should be used throughout the instrument when SAMPLE\_ADDR is used in fills.**

**Spanish label:** SAMPLE\_ADDR

**Fills:** INMVR\_BACK\_SPAN **Instructions: \*Displays only for Spanish text \*Should translate to "your only residence now, or do you still spend some time during the year at" or "[WNAME@X]'s only residence now, or does [WNAME@X] still spend some time during the year at"**

**Spanish label:** INMVR\_BACK\_SPAN **Spanish instructions: If RESPONDENT = 1 display su única residencia ahora o aún pasa algo de tiempo durante el año en**

> **Else display de la única residencia de [WNAME@X] ahora o [WNAME@X] aún pasa algo de tiempo durante el año en**

**Fills:** INMVRADD **Instructions: Fill INMVR\_ADDR2 through INMVR\_ADDR8 for person's inmover address**

#### **based on the address display rules**

**Spanish instructions: Fill INMVR\_ADDR2 through INMVR\_ADDR8 for person's inmover address based on the address display rules**

**Spanish label:** INMVRADD

**Fills:** DONT\_KNOW **Instructions:**  $\bullet$  **To enter Don't Know, press CTRL+D.** 

**Spanish label:** DONT\_KNOW **Spanish instructions:** • Para escribir No Sabe, presione CTRL+D.

> **Fills:** REFUSED **Instructions:**  $\bullet$  **To enter Refused, press CTRL+R.**

**Spanish label:** REFUSED **Spanish instructions:** • Para escribir Rehusó, presione CTRL+R.

> **Fills:** YOUR\_WNAME **Instructions: If RESPONDENT = 1 display your**

> > **Else display [WNAME@X's]**

**Spanish instructions: If RESPONDENT = 1 display su**

**Else display [WNAME@X's]**

**Spanish label:** YOUR\_WNAME

**Fills:** DOYOU\_DOESWNAME **Instructions: If RESPONDENT = 1 display [Do you]**

**Else display [Does WNAME@X]**

**Spanish instructions: If RESPONDENT = 1 display [Tiene usted]**

**Else display (Tiene [WNAME@X])**

**Spanish label:** DOYOU\_DOESWNAME

**Type:** Enumerated **Length:** 1

# **Answer List:** TINMVR\_BACK

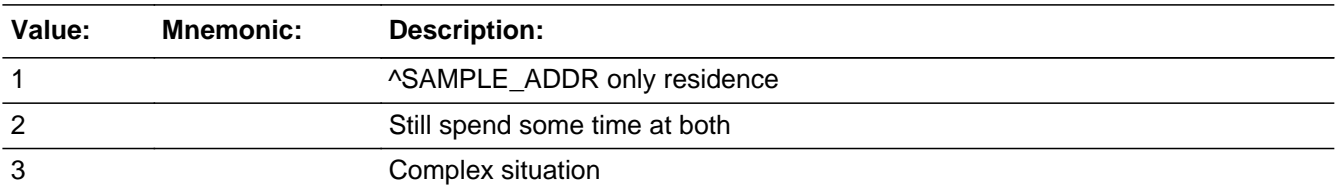

#### **Spanish**

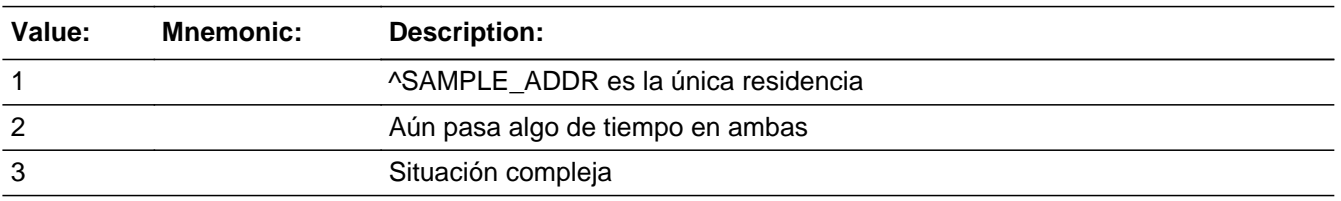

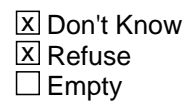

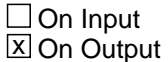

**Array:**

**Special Instructions:** CYCLE, 1 character, numeric

 $0 = No$  $1 = Yes$ 

2 = Don't Know

Set Instructions:

CYCLE: Person level flag to indicate if the person cycles between the Sample address and the Census Day address

- \* If INMVR\_BACK=1, set CYCLE=0
- $*$  Else if INMVR\_BACK=2, set CYCLE=1 and MOVER = 1
- \* Else if INMVR\_BACK=3, DK, RF, set CYCLE=2

### WHI

\* If this is the last person on the roster and MOVER= 2 or 3 for all persons on the roster, set WHI=1

### WHNR

If this is the last person on the roster and MOVER= 3 or 6 for all persons on the roster, set WHNR=1

**Skip Instructions:** If INMVR\_BACK=1, go to INMVR\_DATE1

Else if INMVR\_BACK=2 and (WHI=1 or WHNR=1 or PERCOUNT=49) and this is the

last person on roster where MOVER=2, go to OTHER\_NAME

Else if INMVR\_BACK=2 and (WHI and WHNR NE 1 and PERCOUNT NE 49) and this is the last roster person where MOVER = 2, go to OUT\_MOV

Else if INMVR\_BACK=2 and not the last person on the roster where MOVER = 2, go to HERE\_CD for the next person on the roster.

Else if INMVR\_BACK=3, DK, RF, go to INMVR\_EXPDATE

Field **INMVR DATE1** Section C.INMVR\_DATE1

**Description:** Collect date person moved to the sample address

**Form Pane Label:** INMVR\_DATE1 **SAS Name:** INMVR\_DATE1 **Tag Name:** INMVR\_DATE1 **Inherited Universe:**

> **Universe:** INMVR\_BACK = 1 -OR-INMVR\_TYPE1=13

**Universe Description:**

**Question Text: What date did ^YOU\_WNAME move ^HERE\_SAMPLEADDR?**

^DONT\_KNOW ^REFUSED

**Spanish Question Text: ¿En qué fecha se mudó ^YOU\_WNAME ^HERE\_SAMPLEADDR?**

**^DONT\_KNOW ^REFUSED**

**Fills:** YOU\_WNAME **Instructions: If RESPONDENT = 1 display you Else display [WNAME@X]**

**Spanish label:** YOU\_WNAME **Spanish instructions: If RESPONDENT = 1 display usted Else display [WNAME@X]**

> **Fills:** HERE\_SAMPLEADDR **Instructions: If ATTEMPT\_TYPE=1 display: here Else display: at ^SAMPLE\_ADDR**

**Spanish label:** HERE\_SAMPLEADDR **Spanish instructions: If ATTEMPT\_TYPE=1 display: aquí Else display: en ^SAMPLE\_ADDR**

**Fills:** SAMPLE\_ADDR

**Instructions: When filling the Sample Address (SAMPLE\_ADDR with a length of 523) in the instrument, the following rules apply:**

> **1) If the Sample Address has been updated, display updated address. Else display original address supplied.**

**2) If Stateside, the following should be displayed: Display HOUSENO, STREETNM, and UNIT if both HOUSENO and STREETNM are present (excluding Don't Know and Refused answers)**

 **Else display [RURALADDRESS] if RURALADDRESS is filled.**

 **Else display STREETNM and Physical Description.**

**3) If Puerto Rico:**

 **We have requested a variable that stores the PR address type in LiMA.The values for this are 1) General, 2) Urbanización, 3) Apartment, Condominium, or Public Housing Complex, and 4) Other Area Name. This value will come through on input and will not be changed at any point in the instrument.**

 **If the address is 'General,' the non-blank fields will show in the following order:**

 **Address Number (PRHNO) Street Name (PRSTREETNM) Building Descriptor/Building Identifier (PRCD) Unit Descriptor/Unit ID (PRUNITDES) KM/HM (KMHM)**

 **If the address is 'Urbanización,' the non-blank fields will show in the following order: Urbanización (PRURBNZ) Address Number (PRHNO) Street Name (PRSTREETNM) Building Descriptor/Building Identifier (PRCD) Unit Descriptor/Unit ID (PRUNITDES) KM/HM (KMHM)**

 **If the address is 'Apartment, Condominium, or Public Housing Complex,' the non-blank fields will show in the following order: Name of Apartment/Condominium/Public Housing Complex**

**(PRMUNAME)**

 **Address Number (PRHNO) Street Name (PRSTREETNM) Building Descriptor/Building Identifier (PRCD) Unit Descriptor/Unit ID (PRUNITDES) KM/HM (KMHM)**

 **If the address list is 'Other Area Name,' the non-blank fields will show in the following order: Area Name 1 (PRAREA1) Area Name 2 (PRAREA2) KM/HM (KMHM) Address Number (PRHNO) Street Name (PRSTREETNM) Building Descriptor/Building Identifier (PRCD) Unit Descriptor/Unit ID (PRUNITDES)**

 **Else display [RURALADDRESS] if RURALADDRESS is filled.**

 **Else display Physical Description**

**Collection of ADDRESS\_DESCRIP (another way to refer to the sample address) -- For the Sample Address, if**

 **For Stateside: (HOUSENO = blank or STREETNM = blank) and (RURALADDRESS = blank), or**

 **For Puerto Rico, if the following are blank: (PRHNO and PRURBNZ) or (PRURBNZ and PRUNITDES) or ((PRHNO or KMHM) and PRSTREETNM) and RURALADDRESS**

 **Then we collect another description of the address from the respondent. This description (ADDRESS\_DESCRIP) should be used throughout the instrument when SAMPLE\_ADDR is used in fills.**

**Spanish label:** SAMPLE\_ADDR

**Fills:** DONT\_KNOW **Instructions:**  $\bullet$  **To enter Don't Know, press CTRL+D.** 

**Spanish label:** DONT\_KNOW **Spanish instructions:** • Para escribir No Sabe, presione CTRL+D.

# **Fills:** REFUSED **Instructions: • To enter Refused, press CTRL+R.**

**Spanish label:** REFUSED **Spanish instructions: •** Para escribir Rehusó, presione CTRL+R.

> **Type:** Enumerated **Length:** 2

# **Answer List:** TINMVR\_DATE

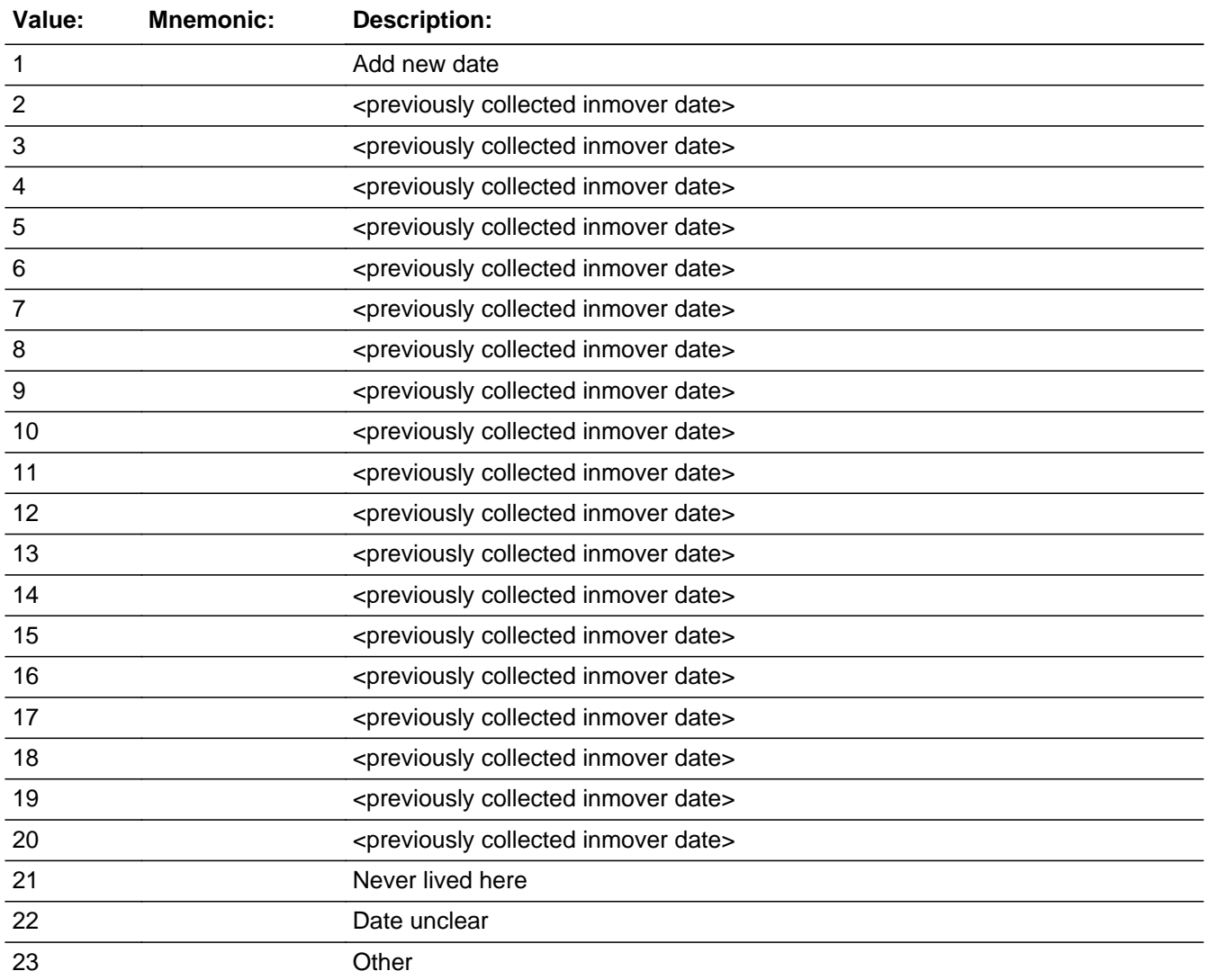

## **Spanish**

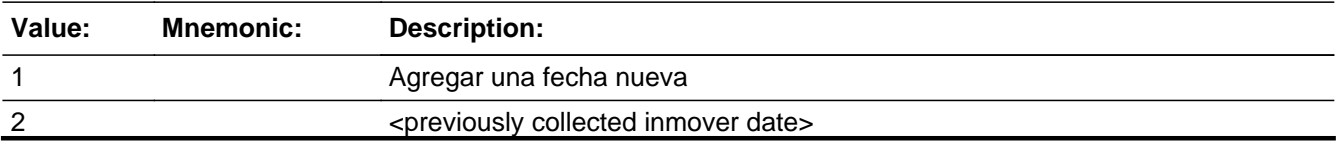

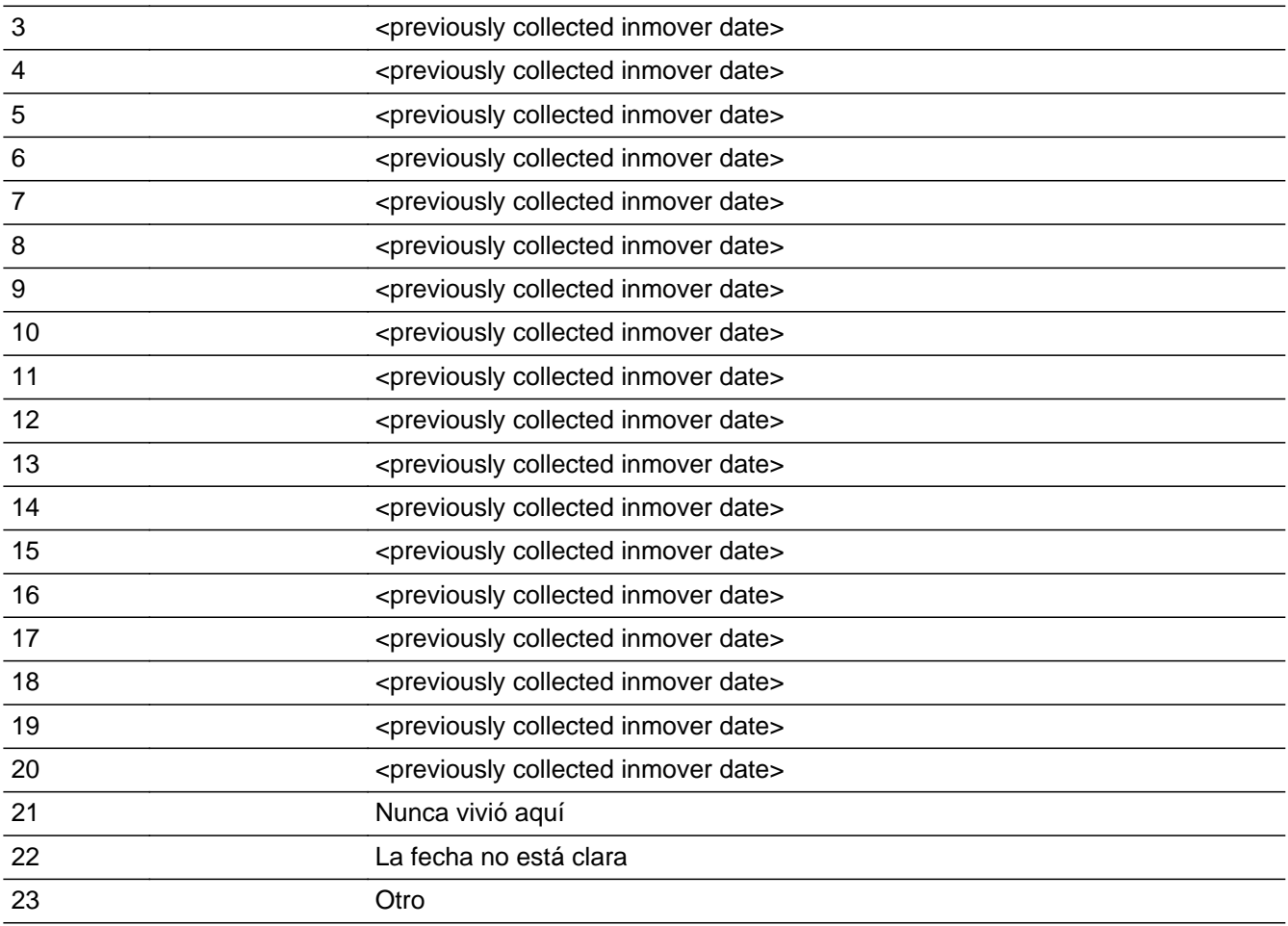

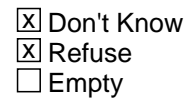

 $\Box$  On Input **X** On Output

**Store Instructions:** Store data in the following variables: Month: IN\_MONTH, 2 characters,numeric Day: IN\_DAY, 2 digit, numeric Year: IN\_YEAR, 4 digit, numeric Valid Range 1885-2020

# **Array:**

**Special Instructions:** Don't Know and Refused are options in the date fields.

Set Instructions: IN\_MONTH, IN\_DAY, IN\_YEAR \* If INMVR\_DATE1=1-20, set each corresponding IN\_\* variable for this person to the appropriate pieces of the date selected

### **MOVER**

- \* If date on or before CENFULL, set MOVER=1
- \* Else if date after CENFULL, set MOVER=2
- \* Else if INMVR\_DATE1=21, set MOVER=6
- \* Else if INMVR\_DATE1=22, 23, DK, RF, set MOVER=5

### WHI

\* If this is the last person on the roster and MOVER= 2 or 3 for all persons on the roster, set WHI=1

## WHNR

\* If this is the last person on the roster and MOVER= 3 or 6 for all persons on the roster, set WHNR=1

Range check the day to the month and the month to the year. Give warning if date is outside range.

For input options 1-20 display inmover dates collected for previous persons on the roster. Do not display dates if Month, Day, or Year is Don't Know or Refused. Display previously collect dates with format mm/dd/yyyy.

Depending on the response to this question each person's MOVER flag could be changed. Once we have asked this question of everyone on the roster (with MOVER=2 initially) and updated the mover flag based on the response, we need to scan the entire roster to see if either one of the following conditions apply:

1. If everyone on the roster has MOVER=2 or 3 set WHI=1

2. If everyone on the roster has MOVER=3 or 6 set WHNR=1

**Skip Instructions:** If INMVR\_DATE1 = 0, go to IN\_MONTH

If date is before April 1, 2020 or INMVR\_DATE1=21, 23, go to INMVR\_EXPDATE

Else if INMVR\_DATE1=22, DK, RF, go to INMVR\_DATECD

Else if INMVR\_DATE1 and (WHI=1 or WHNR=1 or PERCOUNT=49), go to OTHER\_NAME

Else if INMVR\_DATE1 NE 21-23 and (WHI and WHNR NE 1 and PERCOUNT NE 49), go to OUT\_MOV

Else if INMVR\_DATE1 NE 21-23, DK, RF, and not the last person on roster where MOVER = 2, go to HERE\_CD for the next person on the roster

# Block **INMVR DATE2** Section C.INMVR\_DATE2

**Description:** Collect date person moved to the sample address

**Tab Name: Fly Over Name: Universe Type:** If

**Inherited Universe:**

**Universe:** INMVR  $DATE1 = 0$ 

**Universe Description:**

**Array:**

**Block Instructions:** Collect:

Month Day Year

Set Instructions:

MOVER If date on or before CENFULL, set MOVER=1 Else if date after CENFULL, set MOVER=2

### **WHI**

If this is the last person on the roster and MOVER= 2 or 3 for all persons on the roster, set WHI=1

### WHNR

If this is the last person on the roster and MOVER= 3 or 6 for all persons on the roster, set WHNR=1

Depending on the response to this question each person's MOVER flag could be changed. Once we have asked this question of everyone on the roster (with MOVER=2 initially) and updated the mover flag based on the response, we need to scan the entire roster to see if either one of the following conditions apply:

- 1. If everyone on the roster has MOVER=2 or 3 set WHI=1
- 2. If everyone on the roster has MOVER=3 or 6 set WHNR=1

# **IN\_MONTH** Field

Section C.INMVR\_DATE2.IN\_MONTH

**Description:** Collects month that inmover moved to sample address

**Form Pane Label:** IN\_MONTH **SAS Name:** IN\_MONTH **Tag Name:** IN\_MONTH **Inherited Universe:** INMVR\_DATE1 = 0

**Universe: INMVR\_DATE1 = 0** 

**Universe Description:**

**Question Text: What date did ^YOU\_WNAME move ^HERE\_SAMPLEADDR?**

^DONT\_KNOW ^REFUSED

**Spanish Question Text: ¿En qué fecha se mudó ^YOU\_WNAME ^HERE\_SAMPLEADDR?**

**^DONT\_KNOW ^REFUSED**

**Fills:** YOU\_WNAME **Instructions: If RESPONDENT = 1 display you Else display [WNAME@X]**

**Spanish label:** YOU\_WNAME **Spanish instructions: If RESPONDENT = 1 display usted Else display [WNAME@X]**

> **Fills:** HERE\_SAMPLEADDR **Instructions: If ATTEMPT\_TYPE=1 display: here Else display: at ^SAMPLE\_ADDR**

**Spanish label:** HERE\_SAMPLEADDR **Spanish instructions: If ATTEMPT\_TYPE=1 display: aquí Else display: en ^SAMPLE\_ADDR**

**Fills:** SAMPLE\_ADDR

**Instructions: When filling the Sample Address (SAMPLE\_ADDR with a length of 523) in the instrument, the following rules apply:**

> **1) If the Sample Address has been updated, display updated address. Else display original address supplied.**

**2) If Stateside, the following should be displayed: Display HOUSENO, STREETNM, and UNIT if both HOUSENO and STREETNM are present (excluding Don't Know and Refused answers)**

 **Else display [RURALADDRESS] if RURALADDRESS is filled.**

 **Else display STREETNM and Physical Description.**

**3) If Puerto Rico:**

 **We have requested a variable that stores the PR address type in LiMA.The values for this are 1) General, 2) Urbanización, 3) Apartment, Condominium, or Public Housing Complex, and 4) Other Area Name. This value will come through on input and will not be changed at any point in the instrument.**

 **If the address is 'General,' the non-blank fields will show in the following order:**

 **Address Number (PRHNO) Street Name (PRSTREETNM) Building Descriptor/Building Identifier (PRCD) Unit Descriptor/Unit ID (PRUNITDES) KM/HM (KMHM)**

 **If the address is 'Urbanización,' the non-blank fields will show in the following order: Urbanización (PRURBNZ) Address Number (PRHNO) Street Name (PRSTREETNM) Building Descriptor/Building Identifier (PRCD) Unit Descriptor/Unit ID (PRUNITDES) KM/HM (KMHM)**

 **If the address is 'Apartment, Condominium, or Public Housing Complex,' the non-blank fields will show in the following order: Name of Apartment/Condominium/Public Housing Complex**

**(PRMUNAME)**

 **Address Number (PRHNO) Street Name (PRSTREETNM) Building Descriptor/Building Identifier (PRCD) Unit Descriptor/Unit ID (PRUNITDES) KM/HM (KMHM)**

 **If the address list is 'Other Area Name,' the non-blank fields will show in the following order: Area Name 1 (PRAREA1) Area Name 2 (PRAREA2) KM/HM (KMHM) Address Number (PRHNO) Street Name (PRSTREETNM) Building Descriptor/Building Identifier (PRCD) Unit Descriptor/Unit ID (PRUNITDES)**

 **Else display [RURALADDRESS] if RURALADDRESS is filled.**

 **Else display Physical Description**

**Collection of ADDRESS\_DESCRIP (another way to refer to the sample address) -- For the Sample Address, if**

 **For Stateside: (HOUSENO = blank or STREETNM = blank) and (RURALADDRESS = blank), or**

 **For Puerto Rico, if the following are blank: (PRHNO and PRURBNZ) or (PRURBNZ and PRUNITDES) or ((PRHNO or KMHM) and PRSTREETNM) and RURALADDRESS**

 **Then we collect another description of the address from the respondent. This description (ADDRESS\_DESCRIP) should be used throughout the instrument when SAMPLE\_ADDR is used in fills.**

**Spanish label:** SAMPLE\_ADDR

**Fills:** DONT\_KNOW **Instructions:**  $\bullet$  **To enter Don't Know, press CTRL+D.** 

**Spanish label:** DONT\_KNOW **Spanish instructions:** • Para escribir No Sabe, presione CTRL+D.

**Fills:** REFUSED **Instructions:**  $\bullet$  To enter Refused, press CTRL+R.

**Spanish label:** REFUSED **Spanish instructions: • Para escribir Rehusó, presione CTRL+R.** 

> **Type:** Integer **Length:** 2

> > **Min: Max:**

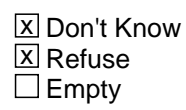

□ On Input  $\overline{\boxtimes}$  On Output

**Store Instructions:** Store in IN\_MONTH, 2 digits, numeric

**Array:**

**Special Instructions:** Range check the day to the month and the month to the year.

Check month that it's 1-12.

**Skip Instructions:** If IN\_MONTH is DK, RF, then go to IN\_YEAR

Else if IN\_MONTH NE DK, RF, go to IN\_DAY

# **IN\_DAY** Field

Section C.INMVR\_DATE2.IN\_DAY

**Description:** Collect day of the month that inmover moved to sample address

**Form Pane Label:** IN\_DAY **SAS Name:** IN\_DAY **Tag Name:** IN\_DAY **Inherited Universe:** INMVR\_DATE1 = 0

**Universe:** IN\_MONTH NE DK, RF

**Universe Description:**

**Question Text: What date did ^YOU\_WNAME move ^HERE\_SAMPLEADDR?**

**^DONT\_KNOW ^REFUSED**

**Spanish Question Text: ¿En qué fecha se mudó ^YOU\_WNAME ^HERE\_SAMPLEADDR?**

**^DONT\_KNOW ^REFUSED**

**Fills:** YOU\_WNAME **Instructions: If RESPONDENT = 1 display you Else display [WNAME@X]**

**Spanish label:** YOU\_WNAME **Spanish instructions: If RESPONDENT = 1 display usted Else display [WNAME@X]**

> **Fills:** HERE\_SAMPLEADDR **Instructions: If ATTEMPT\_TYPE=1 display: here Else display: at ^SAMPLE\_ADDR**

**Spanish label:** HERE\_SAMPLEADDR **Spanish instructions: If ATTEMPT\_TYPE=1 display: aquí Else display: en ^SAMPLE\_ADDR**

**Fills:** SAMPLE\_ADDR

**Instructions: When filling the Sample Address (SAMPLE\_ADDR with a length of 523) in the instrument, the following rules apply:**

> **1) If the Sample Address has been updated, display updated address. Else display original address supplied.**

**2) If Stateside, the following should be displayed: Display HOUSENO, STREETNM, and UNIT if both HOUSENO and STREETNM are present (excluding Don't Know and Refused answers)**

 **Else display [RURALADDRESS] if RURALADDRESS is filled.**

 **Else display STREETNM and Physical Description.**

**3) If Puerto Rico:**

 **We have requested a variable that stores the PR address type in LiMA.The values for this are 1) General, 2) Urbanización, 3) Apartment, Condominium, or Public Housing Complex, and 4) Other Area Name. This value will come through on input and will not be changed at any point in the instrument.**

 **If the address is 'General,' the non-blank fields will show in the following order:**

 **Address Number (PRHNO) Street Name (PRSTREETNM) Building Descriptor/Building Identifier (PRCD) Unit Descriptor/Unit ID (PRUNITDES) KM/HM (KMHM)**

 **If the address is 'Urbanización,' the non-blank fields will show in the following order: Urbanización (PRURBNZ) Address Number (PRHNO) Street Name (PRSTREETNM) Building Descriptor/Building Identifier (PRCD) Unit Descriptor/Unit ID (PRUNITDES) KM/HM (KMHM)**

 **If the address is 'Apartment, Condominium, or Public Housing Complex,' the non-blank fields will show in the following order: Name of Apartment/Condominium/Public Housing Complex**

**(PRMUNAME)**

 **Address Number (PRHNO) Street Name (PRSTREETNM) Building Descriptor/Building Identifier (PRCD) Unit Descriptor/Unit ID (PRUNITDES) KM/HM (KMHM)**

 **If the address list is 'Other Area Name,' the non-blank fields will show in the following order: Area Name 1 (PRAREA1) Area Name 2 (PRAREA2) KM/HM (KMHM) Address Number (PRHNO) Street Name (PRSTREETNM) Building Descriptor/Building Identifier (PRCD) Unit Descriptor/Unit ID (PRUNITDES)**

 **Else display [RURALADDRESS] if RURALADDRESS is filled.**

 **Else display Physical Description**

**Collection of ADDRESS\_DESCRIP (another way to refer to the sample address) -- For the Sample Address, if**

 **For Stateside: (HOUSENO = blank or STREETNM = blank) and (RURALADDRESS = blank), or**

 **For Puerto Rico, if the following are blank: (PRHNO and PRURBNZ) or (PRURBNZ and PRUNITDES) or ((PRHNO or KMHM) and PRSTREETNM) and RURALADDRESS**

 **Then we collect another description of the address from the respondent. This description (ADDRESS\_DESCRIP) should be used throughout the instrument when SAMPLE\_ADDR is used in fills.**

**Spanish label:** SAMPLE\_ADDR

**Fills:** DONT\_KNOW **Instructions:**  $\bullet$  **To enter Don't Know, press CTRL+D.** 

**Spanish label:** DONT\_KNOW **Spanish instructions:** • Para escribir No Sabe, presione CTRL+D.
**Fills:** REFUSED **Instructions:**  $\bullet$  To enter Refused, press CTRL+R.

**Spanish label:** REFUSED **Spanish instructions: • Para escribir Rehusó, presione CTRL+R.** 

> **Type:** Integer **Length:** 2

> > **Min: Max:**

> > > **X** Don't Know  $\Sigma$  Refuse  $\square$  Empty

□ On Input  $\overline{\boxtimes}$  On Output

**Store Instructions:** Store as IN\_DAY, 2 digit, numeric

**Array:**

**Special Instructions:** Range check the day to the month. Give warning if date is outside range. Check day that it's 1-31. Check that day falls into the correct range for its month.

**Skip Instructions:** Go to IN\_YEAR

# **IN\_YEAR** Field

Section C.INMVR\_DATE2.IN\_YEAR

**Description:** Collects year that inmover moved to sample address

**Form Pane Label:** IN\_YEAR **SAS Name:** IN\_YEAR **Tag Name:** IN\_YEAR **Inherited Universe:** INMVR\_DATE1 = 0

> **Universe:** IN\_MONTH = DK or RF -OR-IN\_DAY

**Universe Description:**

**Question Text: What date did ^YOU\_WNAME move ^HERE\_SAMPLEADDR?**

^DONT\_KNOW ^REFUSED

**Spanish Question Text: ¿En qué fecha se mudó ^YOU\_WNAME ^HERE\_SAMPLEADDR?**

**^DONT\_KNOW ^REFUSED**

**Fills:** YOU\_WNAME **Instructions: If RESPONDENT = 1 display you Else display [WNAME@X]**

**Spanish label:** YOU\_WNAME **Spanish instructions: If RESPONDENT = 1 display usted Else display [WNAME@X]**

> **Fills:** HERE\_SAMPLEADDR **Instructions: If ATTEMPT\_TYPE=1 display: here Else display: at ^SAMPLE\_ADDR**

**Spanish label:** HERE\_SAMPLEADDR **Spanish instructions: If ATTEMPT\_TYPE=1 display: aquí Else display: en ^SAMPLE\_ADDR**

**Fills:** SAMPLE\_ADDR

**Instructions: When filling the Sample Address (SAMPLE\_ADDR with a length of 523) in the instrument, the following rules apply:**

> **1) If the Sample Address has been updated, display updated address. Else display original address supplied.**

**2) If Stateside, the following should be displayed: Display HOUSENO, STREETNM, and UNIT if both HOUSENO and STREETNM are present (excluding Don't Know and Refused answers)**

 **Else display [RURALADDRESS] if RURALADDRESS is filled.**

 **Else display STREETNM and Physical Description.**

**3) If Puerto Rico:**

 **We have requested a variable that stores the PR address type in LiMA.The values for this are 1) General, 2) Urbanización, 3) Apartment, Condominium, or Public Housing Complex, and 4) Other Area Name. This value will come through on input and will not be changed at any point in the instrument.**

 **If the address is 'General,' the non-blank fields will show in the following order:**

 **Address Number (PRHNO) Street Name (PRSTREETNM) Building Descriptor/Building Identifier (PRCD) Unit Descriptor/Unit ID (PRUNITDES) KM/HM (KMHM)**

 **If the address is 'Urbanización,' the non-blank fields will show in the following order: Urbanización (PRURBNZ) Address Number (PRHNO) Street Name (PRSTREETNM) Building Descriptor/Building Identifier (PRCD) Unit Descriptor/Unit ID (PRUNITDES) KM/HM (KMHM)**

 **If the address is 'Apartment, Condominium, or Public Housing Complex,' the non-blank fields will show in the following order: Name of Apartment/Condominium/Public Housing Complex**

**(PRMUNAME)**

 **Address Number (PRHNO) Street Name (PRSTREETNM) Building Descriptor/Building Identifier (PRCD) Unit Descriptor/Unit ID (PRUNITDES) KM/HM (KMHM)**

 **If the address list is 'Other Area Name,' the non-blank fields will show in the following order: Area Name 1 (PRAREA1) Area Name 2 (PRAREA2) KM/HM (KMHM) Address Number (PRHNO) Street Name (PRSTREETNM) Building Descriptor/Building Identifier (PRCD) Unit Descriptor/Unit ID (PRUNITDES)**

 **Else display [RURALADDRESS] if RURALADDRESS is filled.**

 **Else display Physical Description**

**Collection of ADDRESS\_DESCRIP (another way to refer to the sample address) -- For the Sample Address, if**

 **For Stateside: (HOUSENO = blank or STREETNM = blank) and (RURALADDRESS = blank), or**

 **For Puerto Rico, if the following are blank: (PRHNO and PRURBNZ) or (PRURBNZ and PRUNITDES) or ((PRHNO or KMHM) and PRSTREETNM) and RURALADDRESS**

 **Then we collect another description of the address from the respondent. This description (ADDRESS\_DESCRIP) should be used throughout the instrument when SAMPLE\_ADDR is used in fills.**

**Spanish label:** SAMPLE\_ADDR

**Fills:** DONT\_KNOW **Instructions:**  $\bullet$  **To enter Don't Know, press CTRL+D.** 

**Spanish label:** DONT\_KNOW **Spanish instructions:** • Para escribir No Sabe, presione CTRL+D.

**Fills:** REFUSED **Instructions:**  $\bullet$  **To enter Refused, press CTRL+R.** 

**Spanish label:** REFUSED **Spanish instructions:** • Para escribir Rehusó, presione CTRL+R.

> **Type:** Integer **Length:** 4

> > **Min: Max:**

> > > **X** Don't Know  $X$  Refuse  $\square$  Empty

 $\Box$  On Input **X** On Output

**Store Instructions:** Store in IN\_YEAR, 4 digit, numeric

**Array:**

**Special Instructions:** Valid range is 1895-2020. Range check the month to the year. Give warning if date is outside range. Check that year is 4-digits.

**Skip Instructions:** If INMVR\_DATE2 and date is before April 1, 2020, go to INMVR\_EXPDATE

Else if IN\_YEAR=DK, RF or (IN\_YEAR=2020 and (IN\_MONTH= DK, RF or (IN\_MONTH=April and IN\_DAY=DK, RF))), go to INMVR\_DATECD

Else INMVR\_DATE2 and (WHI=1 or WHNR=1 or PERCOUNT=49), go to OTHER\_NAME

Else if INMVR\_DATE2 and (WHI and WHNR NE 1 and PERCOUNT NE 49) and this is the last person on the roster, go to OUT\_MOV

Else if INMVR\_DATE2 and this is not the last person on roster where MOVER = 2, go to HERE\_CD for the next person on the roster

# **INMVR\_DATECD** Field

Section C.INMVR\_DATECD

**Description:** Determining whether the respondent moved in before, after, or on April 1st

**Form Pane Label:** INMVR\_DATECD **SAS Name:** INMVR\_DATECD **Tag Name:** INMVR\_DATECD **Inherited Universe:**

> **Universe:** INMVR\_DATE1 = 22, DK, RF -OR-IN  $YEAR = DK$ , RF -OR- $(IN_YEAR = 2020$  and  $(IN_MONTH = DK, RF)$  or  $(IN_MONTH = April)$  and  $IN_DAY =$ DK, RF)))

**Universe Description:**

**Question Text: Did ^YOU\_WNAME move in before ^CENDAY, after ^CENDAY, or on ^CENDAY?**

> ^DONT\_KNOW ^REFUSED

**Spanish Question Text: ¿Se mudó ^YOU\_WNAME antes del ^CENDAY, después del ^CENDAY, o el ^CENDAY?**

> **^DONT\_KNOW ^REFUSED**

**Fills:** YOU\_WNAME **Instructions: If RESPONDENT = 1 display you Else display [WNAME@X]**

**Spanish label:** YOU\_WNAME **Spanish instructions: If RESPONDENT = 1 display usted Else display [WNAME@X]**

> **Fills:** CENDAY **Instructions: April 1st**

**Spanish instructions: del 1 de abril**

**Spanish label:** CENDAY

**Fills:** DONT\_KNOW Instructions:  $\bullet$  To enter Don't Know, press CTRL+D.

**Spanish label:** DONT\_KNOW **Spanish instructions:** • Para escribir No Sabe, presione CTRL+D.

> **Fills:** REFUSED **Instructions:**  $\bullet$  **To enter Refused, press CTRL+R.**

**Spanish label:** REFUSED **Spanish instructions:** • Para escribir Rehusó, presione CTRL+R.

> **Type:** Enumerated **Length:** 1

#### **Answer List:** TINMVR\_DATECD

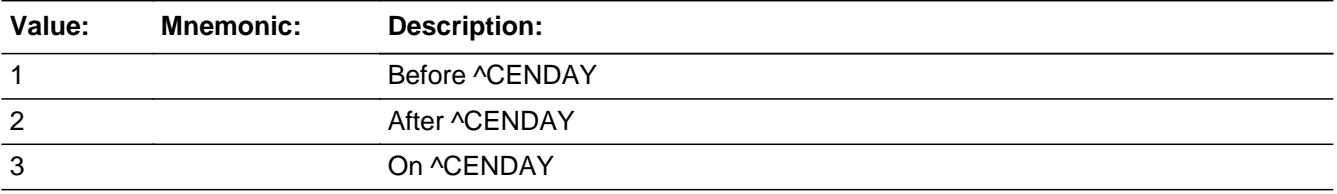

#### **Spanish**

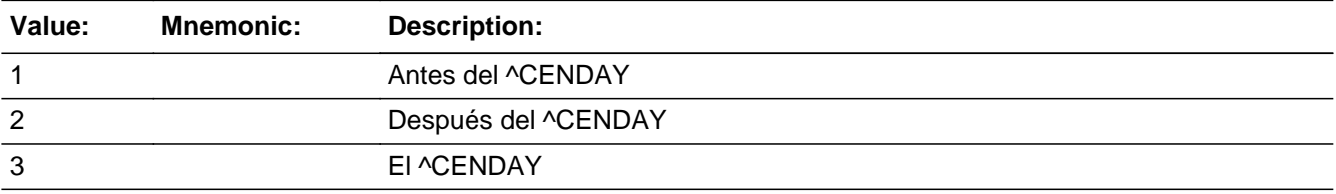

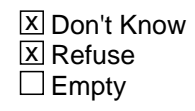

 $\Box$  On Input **X** On Output

**Array:**

**Special Instructions:** Set Instructions: MOVER If INMVR\_DATECD=1, 3, set MOVER=1

Else if INMVR\_DATECD=2, set MOVER=2 Else if INMVR\_DATECD=DK, RF, set MOVER=5

WHI

If this is the last person and MOVER=2 or 3 for all persons on the roster, set WHI=1

**Skip Instructions:** If INMVR\_DATECD=DK, RF, go to INMVR\_EXPDATE

Else if INMVR\_DATECD and (WHI=1 or WHNR = 1 or PERCOUNT=49), go to OTHER\_NAME

Else if INMVR\_DATECD and WHI NE 1 and PERCOUNT NE 49 and this is the last person on the roster, go to OUT\_MOV

Else if INMVR\_DATECD and this is not the last person on the roster where MOVER  $=$ 2, go to HERE\_CD for the next person on the roster

# Field **INMVR EXPDATE** Section C.INMVR\_EXPDATE

**Description:** Determine how much time was spent at each address.

**Form Pane Label:** INMVR\_EXPDATE **SAS Name:** INMVR\_EXPDATE **Tag Name:** INMVR\_EXPDATE **Inherited Universe:**

**Universe:** INMVR\_BACK=3, DK, RF -OR-

INMVR\_DATE1=2-20 and date is before April 1, 2020 -OR-

INMVR\_DATE1=21, 23 -OR-

INMVR\_DATECD=DK, RF -OR-

INMVR\_TYPE1 and ROSTER\_ADDR1 NE blank and INMVR\_ADDR1 NE blank and ((ROSTER\_ADDR2-8 NE INMVR\_ADDR2-8) or (PR\_ROSTER\_ADDDR2-13 NE PR\_INMVR\_ADDR2-13)) -OR-

INMVR\_TYPE2 and ROSTER\_ADDR1 NE blank and INMVR\_ADDR1 NE blank and ((ROSTER\_ADDR2-8 NE INMVR\_ADDR2-8) or (PR\_ROSTER\_ADDDR2-13 NE PR\_INMVR\_ADDR2-13)) -OR-

INMVR\_TYPE3 and ROSTER\_ADDR1 NE blank and INMVR\_ADDR1 NE blank and ((ROSTER\_ADDR2-8 NE INMVR\_ADDR2-8) or (PR\_ROSTER\_ADDDR2-13 NE PR\_INMVR\_ADDR2-13)) -OR-

INMVR\_TYPE4 and ROSTER\_ADDR1 NE blank and INMVR\_ADDR1 NE blank and ((ROSTER\_ADDR2-8 NE INMVR\_ADDR2-8) or (PR\_ROSTER\_ADDDR2-13 NE PR\_INMVR\_ADDR2-13)) -OR-

INMVR\_TYPE5 and ROSTER\_ADDR1 NE blank and INMVR\_ADDR1 NE blank and ((ROSTER\_ADDR2-8 NE INMVR\_ADDR2-8) or (PR\_ROSTER\_ADDDR2-13 NE PR\_INMVR\_ADDR2-13)) -OR-

INMVR\_DATE2 and date is before April 1, 2020

**Universe Description:**

**Help Screen:** H\_INMVR\_OUTMOV\_EXPDATE **Question Text:** ?[F1]

> **Please tell me how much time ^YOU\_WNAME spent at each address in the past year.**

Example of notes:

- Moved into this address in 2020; temporarily away during school year in Atlanta
- Only in Denver for a short visit during April; most of the time in Fayetteville
- M-F in L.A. during March & April for job; rest of time in Stockton
- ^DONT\_KNOW
- ^REFUSED

#### **Dígame cuánto tiempo pasó ^YOU\_WNAME en cada dirección el año pasado.**

- Ejemplo de notas:
- Se mudó a esta dirección en 2020; está temporalmente durante el curso escolar en **Atlanta**

- Solo está en Denver para una visita corta durante abril; la mayor parte del tiempo está en Fayetteville

- L-V en Los Ángeles durante marzo y abril por el empleo; el resto del tiempo en **Stockton** 

^DONT\_KNOW

^REFUSED

# **Fills:** YOU\_WNAME **Instructions: If RESPONDENT = 1 display you Else display [WNAME@X]**

**Spanish label:** YOU\_WNAME **Spanish instructions: If RESPONDENT = 1 display usted Else display [WNAME@X]**

> **Fills:** DONT\_KNOW **Instructions:**  $\bullet$  **To enter Don't Know, press CTRL+D.**

**Spanish label:** DONT\_KNOW **Spanish instructions:** • Para escribir No Sabe, presione CTRL+D.

> **Fills:** REFUSED **Instructions:**  $\bullet$  **To enter Refused, press CTRL+R.**

**Spanish label:** REFUSED **Spanish instructions:** • Para escribir Rehusó, presione CTRL+R.

> **Type:** String **Length:** 100

**X** Don't Know **X** Refuse  $\Box$  Empty

On Input 对 On Output

# **Array:**

# **Skip Instructions:** If INMVR\_EXPDATE and (WHI=1 or WHNR=1 or PERCOUNT=49), go to OTHER\_NAME

Else if INMVR\_EXPDATE and (WHI and WHNR NE 1 and PERCOUNT NE 49) and this is the last person on the roster, go to OUT\_MOV

Else if INMVR\_EXPDATE and not last person on the roster where MOVER = 2, go to HERE\_CD for the next person on the roster

# **Section D** Block

Section D

**Description:** This block includes outmover items

**Tab Name: Fly Over Name: Universe Type:** If

**Inherited Universe:**

**Universe:**

**Universe Description:**

**Array:**

**Block Instructions:**

**Description:** Determine whether anyone moved out of the sample address on or after Census Day.

**Form Pane Label:** OUT\_MOV **SAS Name:** OUT\_MOV **Tag Name:** OUT\_MOV **Inherited Universe:**

> **Universe:** (HERE\_CD NE 2 and (WHI and WHNR NE 1 and PERCOUNT NE 49)) and last person on roster -OR- (INMVR\_BACK=2 and last person where MOVER=2 and (WHI and WHNR NE 1 and PERCOUNT NE 49)) -OR- (INMVR\_DATE1 NE 21-23 and (WHI and WHNR NE 1 and PERCOUNT NE 49)) -OR- (INMVR\_DATECD and WHI NE 1 and PERCOUNT NE 49) and last person on roster -OR-INMVR\_EXPDATE and (WHI and WHNR NE 1 and PERCOUNT NE 49)) and last person on roster -OR-INMVR\_DATE2 and (WHI and WHNR NE 1 and PERCOUNT NE 49) and last person on roster

#### **Universe Description:**

**Help Screen:** H\_OUTMOV **Question Text:** ?[F1]

**Now let's talk about ^SAMPLE\_ADDR.**

**Was there anyone else living or staying ^HERE\_SAMPLEADDR during ^CENMONTHS who is no longer living ^HERE\_THERE?**

^DONT\_KNOW ^REFUSED

### **Spanish Question Text:** ?[F1]

**Ahora hablemos sobre ^SAMPLE\_ADDR.**

**¿Había alguien más viviendo o quedándose ^HERE\_SAMPLEADDR durante ^CENMONTHS que ya no esté viviendo ^HERE\_THERE?**

**^DONT\_KNOW**

#### **^REFUSED**

#### **Fills:** SAMPLE\_ADDR

# **Instructions: When filling the Sample Address (SAMPLE\_ADDR with a length of 523) in the instrument, the following rules apply:**

**1) If the Sample Address has been updated, display updated address. Else display original address supplied.**

**2) If Stateside, the following should be displayed: Display HOUSENO, STREETNM, and UNIT if both HOUSENO and STREETNM are present (excluding Don't Know and Refused answers)**

 **Else display [RURALADDRESS] if RURALADDRESS is filled.**

 **Else display STREETNM and Physical Description.**

**3) If Puerto Rico:**

 **We have requested a variable that stores the PR address type in LiMA.The values for this are 1) General, 2) Urbanización, 3) Apartment, Condominium, or Public Housing Complex, and 4) Other Area Name. This value will come through on input and will not be changed at any point in the instrument.**

 **If the address is 'General,' the non-blank fields will show in the following order:**

 **Address Number (PRHNO) Street Name (PRSTREETNM) Building Descriptor/Building Identifier (PRCD) Unit Descriptor/Unit ID (PRUNITDES) KM/HM (KMHM)**

 **If the address is 'Urbanización,' the non-blank fields will show in the following order: Urbanización (PRURBNZ) Address Number (PRHNO) Street Name (PRSTREETNM) Building Descriptor/Building Identifier (PRCD) Unit Descriptor/Unit ID (PRUNITDES) KM/HM (KMHM)**

 **If the address is 'Apartment, Condominium, or Public**

Section: Section D Spider Version 1.6.2  **Housing Complex,' the non-blank fields will show in the following order: Name of Apartment/Condominium/Public Housing Complex (PRMUNAME) Address Number (PRHNO) Street Name (PRSTREETNM) Building Descriptor/Building Identifier (PRCD) Unit Descriptor/Unit ID (PRUNITDES) KM/HM (KMHM) If the address list is 'Other Area Name,' the non-blank fields will show in the following order: Area Name 1 (PRAREA1) Area Name 2 (PRAREA2) KM/HM (KMHM) Address Number (PRHNO) Street Name (PRSTREETNM) Building Descriptor/Building Identifier (PRCD) Unit Descriptor/Unit ID (PRUNITDES) Else display [RURALADDRESS] if RURALADDRESS is filled. Else display Physical Description Collection of ADDRESS\_DESCRIP (another way to refer to the sample address) -- For the Sample Address, if For Stateside: (HOUSENO = blank or STREETNM = blank) and (RURALADDRESS = blank), or For Puerto Rico, if the following are blank: (PRHNO and PRURBNZ) or (PRURBNZ and PRUNITDES) or ((PRHNO or KMHM) and PRSTREETNM) and**

 **RURALADDRESS**

 **Then we collect another description of the address from the respondent. This description (ADDRESS\_DESCRIP) should be used throughout the instrument when SAMPLE\_ADDR is used in fills.**

**Spanish label:** SAMPLE\_ADDR

**Fills:** HERE\_SAMPLEADDR **Instructions: If ATTEMPT\_TYPE=1 display: here**

#### **Else display: at ^SAMPLE\_ADDR**

**Spanish label:** HERE\_SAMPLEADDR **Spanish instructions: If ATTEMPT\_TYPE=1 display: aquí Else display: en ^SAMPLE\_ADDR**

**Fills:** SAMPLE\_ADDR

**Instructions: When filling the Sample Address (SAMPLE\_ADDR with a length of 523) in the instrument, the following rules apply:**

> **1) If the Sample Address has been updated, display updated address. Else display original address supplied.**

**2) If Stateside, the following should be displayed: Display HOUSENO, STREETNM, and UNIT if both HOUSENO and STREETNM are present (excluding Don't Know and Refused answers)**

 **Else display [RURALADDRESS] if RURALADDRESS is filled.**

 **Else display STREETNM and Physical Description.**

**3) If Puerto Rico:**

 **We have requested a variable that stores the PR address type in LiMA.The values for this are 1) General, 2) Urbanización, 3) Apartment, Condominium, or Public Housing Complex, and 4) Other Area Name. This value will come through on input and will not be changed at any point in the instrument.**

 **If the address is 'General,' the non-blank fields will show in the following order: Address Number (PRHNO) Street Name (PRSTREETNM) Building Descriptor/Building Identifier (PRCD) Unit Descriptor/Unit ID (PRUNITDES) KM/HM (KMHM)**

 **If the address is 'Urbanización,' the non-blank fields will show in the following order: Urbanización (PRURBNZ) Address Number (PRHNO) Street Name (PRSTREETNM) Building Descriptor/Building Identifier (PRCD) Unit Descriptor/Unit ID (PRUNITDES)**

#### **KM/HM (KMHM)**

 **If the address is 'Apartment, Condominium, or Public Housing Complex,' the non-blank fields will show in the following order:**

 **Name of Apartment/Condominium/Public Housing Complex**

**(PRMUNAME)**

 **Address Number (PRHNO) Street Name (PRSTREETNM) Building Descriptor/Building Identifier (PRCD) Unit Descriptor/Unit ID (PRUNITDES) KM/HM (KMHM)**

 **If the address list is 'Other Area Name,' the non-blank fields will show in the following order:**

 **Area Name 1 (PRAREA1) Area Name 2 (PRAREA2) KM/HM (KMHM) Address Number (PRHNO) Street Name (PRSTREETNM) Building Descriptor/Building Identifier (PRCD) Unit Descriptor/Unit ID (PRUNITDES)**

 **Else display [RURALADDRESS] if RURALADDRESS is filled.**

 **Else display Physical Description**

**Collection of ADDRESS\_DESCRIP (another way to refer to the sample address) -- For the Sample Address, if**

 **For Stateside: (HOUSENO = blank or STREETNM = blank) and (RURALADDRESS = blank), or**

 **For Puerto Rico, if the following are blank: (PRHNO and PRURBNZ) or (PRURBNZ and PRUNITDES) or ((PRHNO or KMHM) and PRSTREETNM) and RURALADDRESS**

 **Then we collect another description of the address from the respondent. This description (ADDRESS\_DESCRIP) should be used throughout the instrument when SAMPLE\_ADDR is used in fills.**

**Spanish label:** SAMPLE\_ADDR

**Fills:** CENMONTHS **Instructions: March or April**

**Spanish label:** CENMONTHS **Spanish instructions: marzo o abril**

> **Fills:** HERE\_THERE **Instructions: If ATTEMPT\_TYPE=1 display [here]**

> > **Else display [there]**

**Spanish instructions: If ATTEMPT\_TYPE=1 display [aquí]**

**Else display [allí]**

**Spanish label:** HERE\_THERE

**Fills:** DONT\_KNOW **Instructions:**  $\bullet$  To enter Don't Know, press CTRL+D.

**Spanish label:** DONT\_KNOW **Spanish instructions: •** Para escribir No Sabe, presione CTRL+D.

> **Fills:** REFUSED **Instructions:**  $\bullet$  **To enter Refused, press CTRL+R.**

**Spanish label:** REFUSED Spanish instructions: • Para escribir Rehusó, presione CTRL+R.

> **Type:** Enumerated **Length:** 1

**Answer List:** TYES\_NO

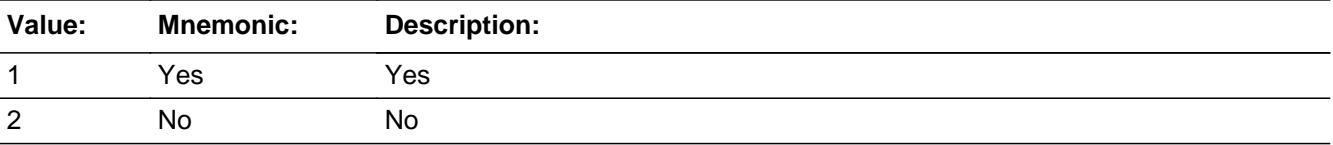

**Spanish**

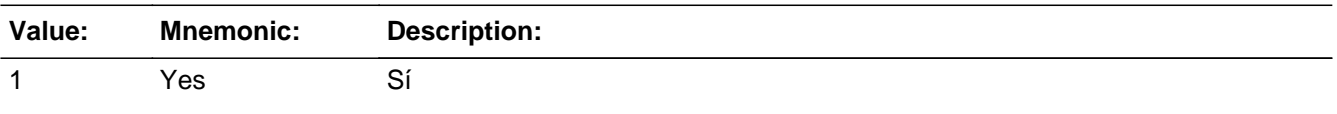

2 No No x Don't Know **X** Refuse  $\square$  Empty  $\Box$  On Input  $\overline{\boxtimes}$  On Output **Store Instructions:** 1-Yes 2-No Don't know Refused Blank is not an option on this screen. **Array: Special Instructions:** Household level **Skip Instructions:** If OUT\_MOV=1, go to OUTMOV\_FNAME

Else if OUT\_MOV = 2, DK, RF, go to OTHER\_NAME

# **OUTMOV\_NAME** Block

Section D.OUTMOV\_NAME

**Description:**

**Tab Name: Fly Over Name: Universe Type:** If

**Inherited Universe:**

**Universe:** OUT\_MOV=1

**Universe Description:**

**Array:**

**Block Instructions:** Set Instructions: ROSFLG Set ROSFLG=8 for each person collected.

> PERSNUM Set PERSNUM=last person number +1

WNAME If \*FNAME NE blank, DK, RF, concatenate \*FNAME, \*MINIT, and \*LNAME

The WNAME variable should be used in name fills throughout the instrument.

Assign each person a person number (PERSNUM) beginning with the last person number on the roster plus 1. Continue to assign each person a consecutive person number.

# Field **OUTMOV\_FNAME** Section D.OUTMOV\_NAME.OUTMOV\_FNAME

**Description:** Collects first name of outmover

**Form Pane Label:** OUTMOV\_FNAME **SAS Name:** OUTMOV\_FNAME **Tag Name:** OUTMOV\_FNAME **Inherited Universe:** OUT\_MOV=1

**Universe:** OUT\_MOV=1

**Universe Description:**

**Question Text: ^OUTMOV\_FULLNAME**

^DONT\_KNOW ^REFUSED

**Spanish Question Text: ^OUTMOV\_FULLNAME**

^DONT\_KNOW ^REFUSED

**Fills:** OUTMOV\_FULLNAME **Instructions: If PERNUM = 1 display**

**[What is that person's first name? Middle name? Last name?]**

If there are no additional people, type 999 in the first name and press enter.

**Else display**

**[Anyone else?** (What is that person's first name? Middle name? Last name?)**]**

If there are no additional people, type 999 in the first name and press enter.

**Spanish label:** OUTMOV\_FULLNAME **Spanish instructions: If PERNUM = 1 display**

**[¿Cuál es el nombre de esa persona? ¿Segundo nombre? ¿Apellido?]**

Si no hay personas adicionales, escriba 999 en el nombre y presione Enter.

#### **Else display**

**[¿Alguien más?** (¿Cuál es el nombre de esa persona? ¿Segundo nombre? ¿Apellido?)**]**

Si no hay personas adicionales, escriba 999 en el nombre y presione Enter.

## **Fills:** DONT\_KNOW

**Instructions:**  $\bullet$  **To enter Don't Know, press CTRL+D.** 

**Spanish label:** DONT\_KNOW **Spanish instructions:** • Para escribir No Sabe, presione CTRL+D.

> **Fills:** REFUSED **Instructions:**  $\bullet$  To enter Refused, press CTRL+R.

**Spanish label:** REFUSED **Spanish instructions:** • Para escribir Rehusó, presione CTRL+R.

> **Type:** String **Length:** 20

> > **X** Don't Know  $\Sigma$  Refuse **X** Empty

 $\Box$  On Input  $X$  On Output

**Store Instructions:** Don't know and refused values are stored as blanks.

# **Array:**

**Skip Instructions:** If OUTMOV\_FNAME=999 or PERSNUM=49, go to OUTMOV\_DATE1

Else if OUTMOV\_FNAME NE 999 and PERSNUM NE 49, go to OUTMOV\_MNAME

Field **OUTMOV MNAME** Section D.OUTMOV\_NAME.OUTMOV\_MNAME

**Description:** Collects middle name of outmover

**Form Pane Label:** OUTMOV\_MNAME **SAS Name:** OUTMOV\_MNAME **Tag Name:** OUTMOV\_MNAME **Inherited Universe:** OUT\_MOV=1

**Universe:** OUTMOV\_FNAME NE 999 and PERSNUM NE 49

**Universe Description:**

**Question Text: ^OUTMOV\_FULLNAME**

^DONT\_KNOW ^REFUSED

#### **Spanish Question Text: ^OUTMOV\_FULLNAME**

^DONT\_KNOW ^REFUSED

**Fills:** OUTMOV\_FULLNAME **Instructions: If PERNUM = 1 display**

**[What is that person's first name? Middle name? Last name?]**

If there are no additional people, type 999 in the first name and press enter.

#### **Else display**

**[Anyone else?** (What is that person's first name? Middle name? Last name?)**]**

If there are no additional people, type 999 in the first name and press enter.

**Spanish label:** OUTMOV\_FULLNAME **Spanish instructions: If PERNUM = 1 display**

**[¿Cuál es el nombre de esa persona? ¿Segundo nombre? ¿Apellido?]**

Si no hay personas adicionales, escriba 999 en el nombre y presione Enter.

#### **Else display**

**[¿Alguien más?** (¿Cuál es el nombre de esa persona? ¿Segundo nombre? ¿Apellido?)**]**

Si no hay personas adicionales, escriba 999 en el nombre y presione Enter.

**Fills:** DONT\_KNOW **Instructions:**  $\bullet$  **To enter Don't Know, press CTRL+D.** 

**Spanish label:** DONT\_KNOW **Spanish instructions: •** Para escribir No Sabe, presione CTRL+D.

> **Fills:** REFUSED **Instructions:**  $\bullet$  **To enter Refused, press CTRL+R.**

**Spanish label:** REFUSED **Spanish instructions:** • Para escribir Rehusó, presione CTRL+R.

> **Type:** String **Length:** 20

> > **X** Don't Know **X** Refuse **X** Empty

 $\Box$  On Input **X** On Output

**Store Instructions:** Don't know and refused values are stored as blanks.

**Array:**

**Skip Instructions:** Go to OUTMOV\_LNAME

# Field **OUTMOV MINIT** Section D.OUTMOV\_NAME.OUTMOV\_MINIT

**Description:** Collects middle initial of a person

**Form Pane Label:** OUTMOV\_MINIT **SAS Name:** OUTMOV\_MINIT **Tag Name:** OUTMOV\_MINIT **Inherited Universe:** OUT\_MOV=1

**Universe:** OUTMOV\_MNAME

**Universe Description:**

**Question Text:**

**Spanish Question Text:**

**Type:** String **Length:** 1

> X Don't Know  $\Sigma$  Refuse **X** Empty

 $\Box$  On Input **X** On Output

**Store Instructions:** Store as blank if MNAME = DK or RF or empty

**Array:**

**Special Instructions:** Set OUTMOV\_MINIT = First character of the middle name

# **OUTMOV\_LNAME** Field

Section D.OUTMOV\_NAME.OUTMOV\_LNAME

**Description:** Collects last name of outmover

**Form Pane Label:** OUTMOV\_LNAME **SAS Name:** OUTMOV\_LNAME **Tag Name:** OUTMOV\_LNAME **Inherited Universe:** OUT\_MOV=1

**Universe:** OUTMOV\_MNAME

**Universe Description:**

**Question Text: ^OUTMOV\_FULLNAME**

^DONT\_KNOW ^REFUSED

**Spanish Question Text: ^OUTMOV\_FULLNAME**

**^DONT\_KNOW ^REFUSED**

**Fills:** OUTMOV\_FULLNAME **Instructions: If PERNUM = 1 display**

**[What is that person's first name? Middle name? Last name?]**

If there are no additional people, type 999 in the first name and press enter.

#### **Else display**

**[Anyone else?** (What is that person's first name? Middle name? Last name?)**]**

If there are no additional people, type 999 in the first name and press enter.

**Spanish label:** OUTMOV\_FULLNAME **Spanish instructions: If PERNUM = 1 display**

**[¿Cuál es el nombre de esa persona? ¿Segundo nombre? ¿Apellido?]**

Si no hay personas adicionales, escriba 999 en el nombre y presione Enter.

## **Else display**

**[¿Alguien más?** (¿Cuál es el nombre de esa persona? ¿Segundo nombre? ¿Apellido?)**]**

Si no hay personas adicionales, escriba 999 en el nombre y presione Enter.

**Fills:** DONT\_KNOW **Instructions:**  $\bullet$  **To enter Don't Know, press CTRL+D.** 

**Spanish label:** DONT\_KNOW **Spanish instructions:** • Para escribir No Sabe, presione CTRL+D.

> **Fills:** REFUSED **Instructions:**  $\bullet$  **To enter Refused, press CTRL+R.**

**Spanish label:** REFUSED **Spanish instructions: + Para escribir Rehusó, presione CTRL+R.** 

> **Type:** String **Length:** 20

> > **X** Don't Know **X** Refuse **X** Empty

 $\Box$  On Input **X** On Output

**Store Instructions:** The WNAME variable should be used in name fills throughout the instrument.

Don't know and refused values are stored as blanks.

**Array:**

**Skip Instructions:** If OUTMOV\_FNAME is blank, DK, RF, go to OUTMOV\_DES

Else collect additional names

# **OUTMOV\_DES** Field

Section D.OUTMOV\_DES

**Description:** Roster List, collecting description of additional outmover.

**Form Pane Label:** OUTMOV\_DES **SAS Name:** OUTMOV\_DES **Tag Name:** OUTMOV\_DES **Inherited Universe:**

**Universe:** OUTMOV\_FNAME=blank, DK, RF and OUTMOV\_LNAME

**Universe Description:**

**Question Text:**  $\cdot$  **If respondent REFUSES to give name, remind respondent of confidentiality, if** appropriate.

> If respondent refuses or doesn't know the name, enter a description of the person (for example, wife, father, daughter, oldest son, first born, etc.).

**Spanish Question Text:** • Si la persona encuestada REHÚSA dar el nombre, recuérdele acerca de la confidencialidad, si corresponde.

> Si la persona encuestada rehúsa o no sabe el nombre, escriba una descripción de la persona (por ejemplo, esposa, padre, hija, hijo mayor, primogénito, etc.).

**Type:** String **Length:** 20

> □ Don't Know Refuse  $\square$  Empty

 $\Box$  On Input **X** On Output

**Store Instructions:** Store as DESCRIPTION: 20 Characters, alphanumeric

**Array:**

**Special Instructions:** Blank, Don't Know, and Refused are not options on this screen.

Set Instructions

WNAME

\* Concatenate the DESCRIPTION and LNAME

**Skip Instructions:** Go to next row on OUTMOV\_FNAME

## **OUTMOV\_DATE1** Field Section D.OUTMOV\_DATE1

**Description:** Date outmover moved out of sample address.

**Form Pane Label:** OUTMOV\_DATE1 **SAS Name:** OUTMOV\_DATE1 **Tag Name:** OUTMOV\_DATE1 **Inherited Universe:**

> **Universe:** OUTMOV\_FNAME=999 and PERSNUM=49 -OR-OUTMOV\_KNOWLEDGE=2, DK, RF or (OUTMOV\_KNOWLEDGE=1 and DECEASED=1 and not the last person where ROSFLG=8) -OR-OUTMOV\_TYPE1=13 and not the last person where ROSFLG=8 -OR-OUTMOV\_ADDR1=1-30 and not the last person where ROSFLG=8 -OR-OUTMOV\_PROBE=2, DK, RF and not the last person where ROSFLG=8 -OR- (OUTMOV\_ADDR8 NE 1 or OUTMOV\_ADDR5 and OUTMOV\_ADDR7=blank, DK, or RF) and not the last person where ROSFLG=8 -OR- (PR\_OUTMOV\_ADDR13 NE 2 or PR\_OUTMOV\_ADDR11 and PR\_OUTMOV\_ADDR12 = blank, DK or RF) and not the last person where ROSFLG=8 -OR-OUTMOV\_NEIGHBOR

#### **Universe Description:**

**Question Text: What date did ^WNAME\_OUT leave ^SAMPLE\_ADDR to live somewhere else?**

^DONT\_KNOW ^REFUSED

**Spanish Question Text: ¿En qué fecha se fue ^WNAME\_OUT de ^SAMPLE\_ADDR a vivir en otro lugar?**

## **^DONT\_KNOW ^REFUSED**

# **Fills:** WNAME\_OUT **Instructions: Fill [WNAME@X] where ROSFLG = 8**

**Spanish label:** WNAME\_OUT **Spanish instructions: Fill [WNAME@X] where ROSFLG = 8**

**Fills:** SAMPLE\_ADDR

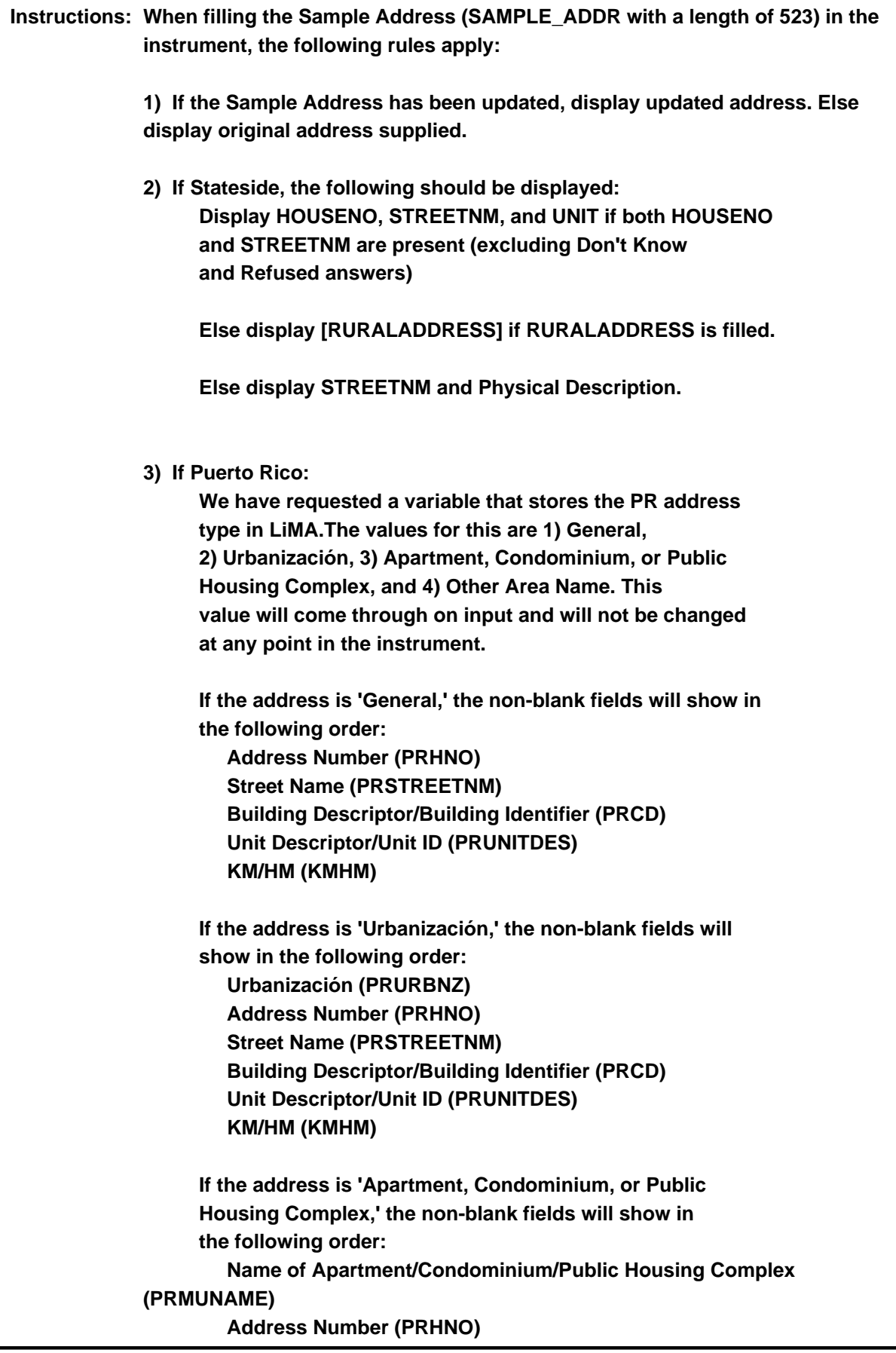

 **Street Name (PRSTREETNM) Building Descriptor/Building Identifier (PRCD) Unit Descriptor/Unit ID (PRUNITDES) KM/HM (KMHM)**

 **If the address list is 'Other Area Name,' the non-blank fields will show in the following order: Area Name 1 (PRAREA1) Area Name 2 (PRAREA2) KM/HM (KMHM) Address Number (PRHNO) Street Name (PRSTREETNM) Building Descriptor/Building Identifier (PRCD) Unit Descriptor/Unit ID (PRUNITDES)**

 **Else display [RURALADDRESS] if RURALADDRESS is filled.**

 **Else display Physical Description**

**Collection of ADDRESS\_DESCRIP (another way to refer to the sample address) -- For the Sample Address, if**

 **For Stateside: (HOUSENO = blank or STREETNM = blank) and (RURALADDRESS = blank), or**

 **For Puerto Rico, if the following are blank: (PRHNO and PRURBNZ) or (PRURBNZ and PRUNITDES) or ((PRHNO or KMHM) and PRSTREETNM) and RURALADDRESS**

 **Then we collect another description of the address from the respondent. This description (ADDRESS\_DESCRIP) should be used throughout the instrument when SAMPLE\_ADDR is used in fills.**

**Spanish label:** SAMPLE\_ADDR

**Fills:** DONT\_KNOW **Instructions:**  $\bullet$  To enter Don't Know, press CTRL+D.

**Spanish label:** DONT\_KNOW **Spanish instructions: •** Para escribir No Sabe, presione CTRL+D.

# **Fills:** REFUSED **Instructions: • To enter Refused, press CTRL+R.**

**Spanish label:** REFUSED **Spanish instructions: •** Para escribir Rehusó, presione CTRL+R.

> **Type:** Enumerated **Length:** 2

# **Answer List:** TDATE\_OUT

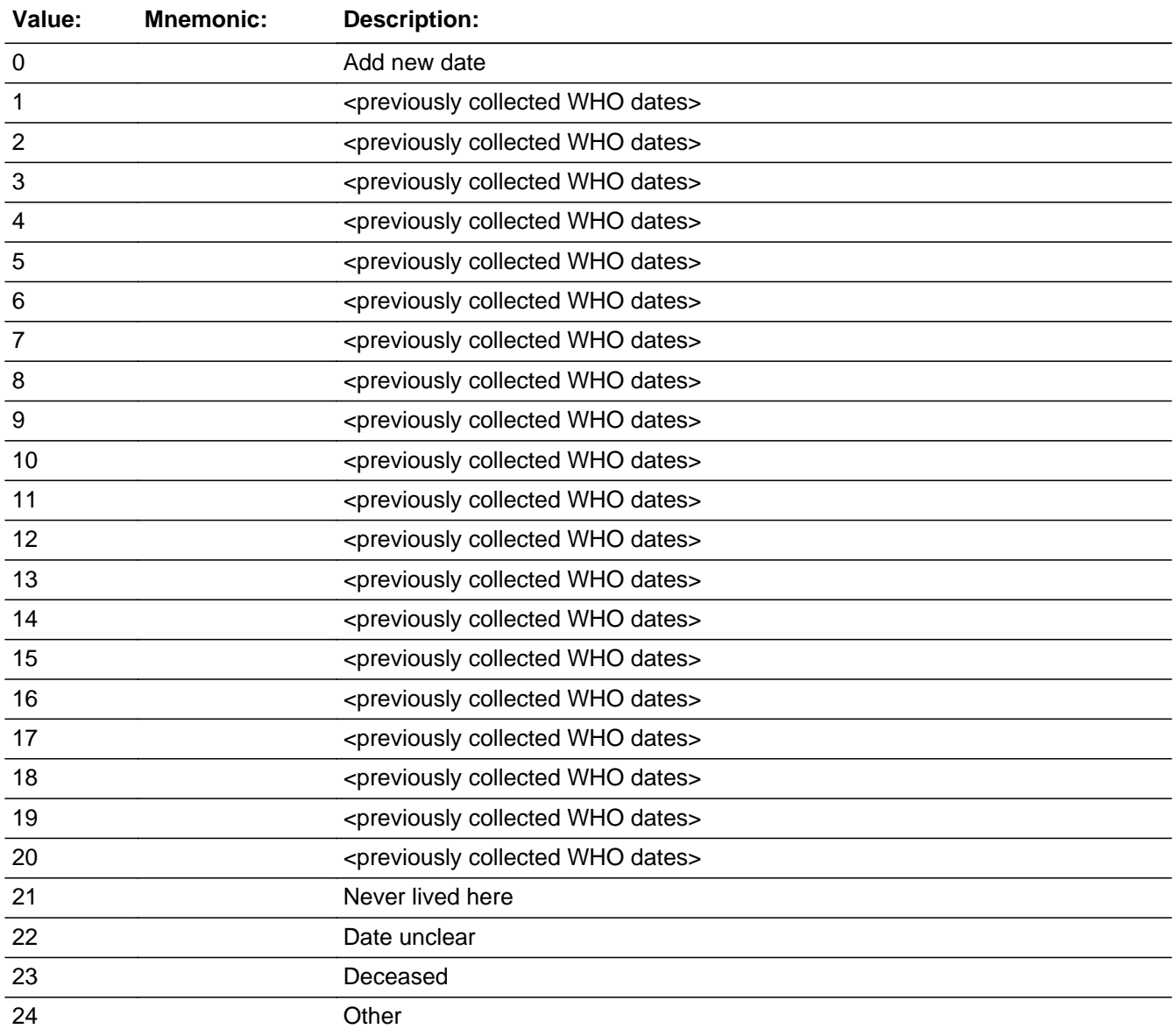

#### **Spanish**

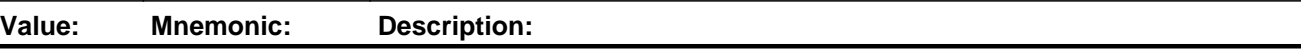

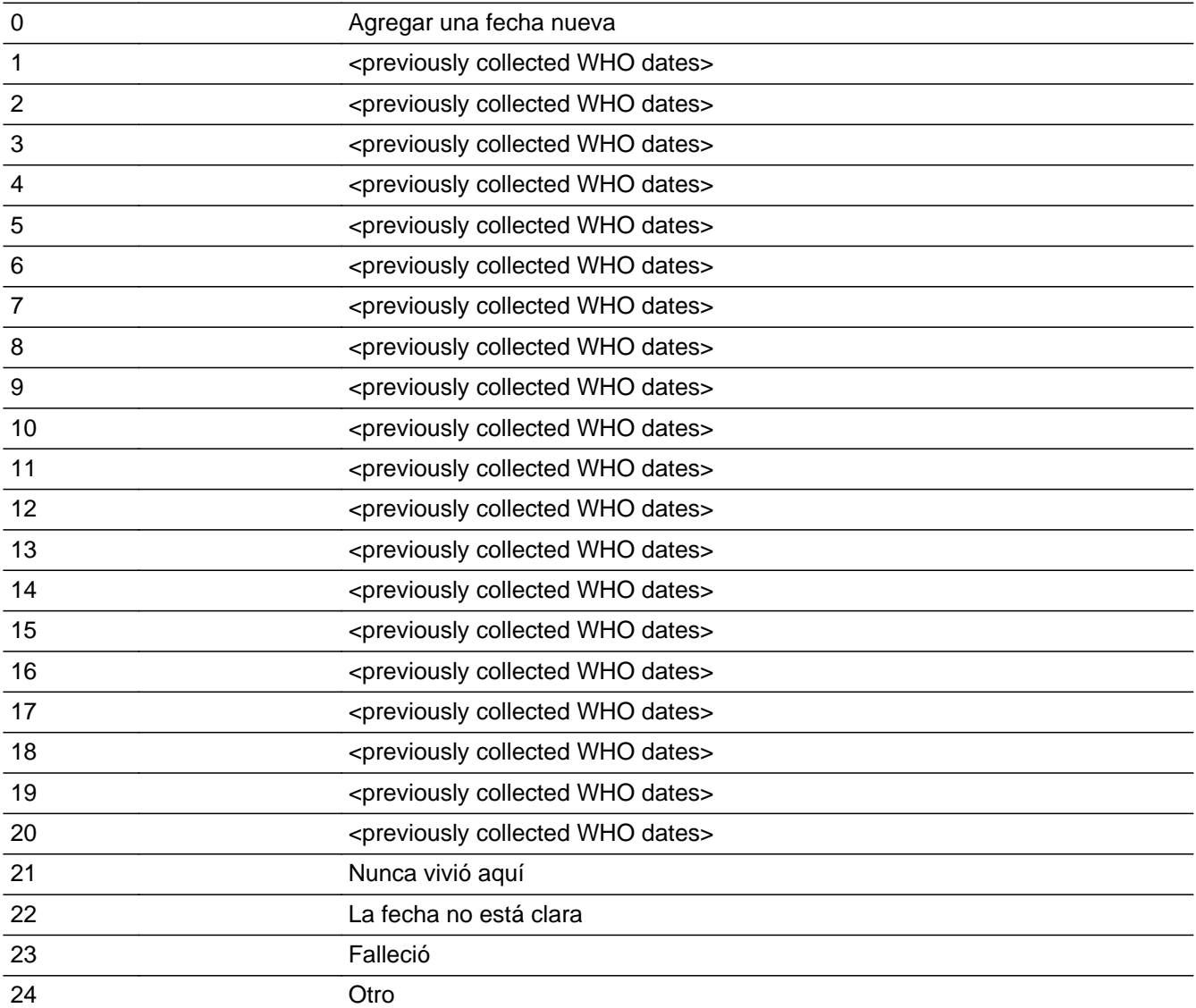

**X** Don't Know  $\Sigma$  Refuse **X** Empty

 $\Box$  On Input  $\boxtimes$  On Output

# **Array:**

# **Special Instructions:** Ask series (OUTMOV\_DATE1 - OUTMOV\_KNOWLEDGE) for each people where ROSFLG=8

For input options 1-20 display outmover dates collected for previous persons on the roster. Do not display the date if Month, Day, or Year are Don't Know or Refused. Display previously collect dates with format mm/dd/yyyy.

If a date is selected from the list, fill the corresponding OUT\_\* variable for that person with the date information selected.

Range check the day to the month and the month to the year. Give warning if date is outside range.

Set Instructions:

OUT\_MONTH, OUT\_DAY, OUT\_YEAR

\* If OUTMOV\_DATE1=1-20, set each corresponding OUT\_\* variable for this person to the appropriate pieces of the date selected

## **MOVER**

- \* If date before CENFULL, set MOVER=6
- \* Else if date on or after CENFULL, set MOVER=4
- \* Else if OUTMOV\_DATE1=21, set MOVER=6
- \* Else if OUTMOV\_DATE1=22, 24, DK, RF, set MOVER=5
- \* Else if OUTMOV\_DATE1=23, set MOVER=4

### DECEASED

- \* If OUTMOV\_DATE1=23, set DECEASED=1
- $*$  Else set DECEASED = 0

**Skip Instructions:** If OUTMOV\_DATE1 = 0, go to OUT\_MONTH

If OUTMOV\_DATE1=22, 23, DK, RF, go to OUTMOV\_DATECD

Else if OUTMOV\_DATE1=21, 24, go to OUTMOV\_EXPDATE

Else if OUTMOV\_DATE1, go to OUTMOV\_KNOWLEDGE

# **OUTMOV\_DATE2** Block

Section D.OUTMOV\_DATE2

**Description:** Date outmover moved out of sample address

**Tab Name:** OUTMOV\_DATE2 **Fly Over Name:** OUTMOV\_DATE2 **Universe Type:** If

**Inherited Universe:**

**Universe: OUTMOV\_DATE1 = 0** 

**Universe Description:**

**Array:**

**Block Instructions:** Range check the day to the month and the month to the year. Give warning if date is outside range. Do not allow blanks for month, day, and year. Check month that it's 1-12. Check day that it's 1-31. Check that day falls into the correct range for it's month. Check that year is 4-digits.

> If a date is selected from the list, fill the corresponding OUT\_\* variable for that person with the date information selected.

> When date is collected in the instrument if MONTH is DK, RF, or blank, then skip the DAY field.

Set Instructions:

MOVER If date before April 1, 2020, set MOVER=6 Else if date on or after April 1, 2020, set MOVER=4
### Field **OUT MONTH** Section D.OUTMOV\_DATE2.OUT\_MONTH

**Description:** Date of outmove (month)

**Form Pane Label:** OUT\_MONTH **SAS Name:** OUT\_MONTH **Tag Name:** OUT\_MONTH **Inherited Universe:** OUTMOV\_DATE1 = 0

**Universe: OUTMOVE DATE1 = 0** 

**Universe Description:**

**Question Text:** (What date did ^WNAME\_OUT leave ^SAMPLE\_ADDR to live somewhere else?)

DONT\_KNOW ^REFUSED

**Spanish Question Text:** (¿En qué fecha se fue ^WNAME\_OUT de ^SAMPLE\_ADDR a vivir en otro lugar?)

**^DONT\_KNOW ^REFUSED**

**Fills:** WNAME\_OUT **Instructions: Fill [WNAME@X] where ROSFLG = 8**

**Spanish label:** WNAME\_OUT **Spanish instructions: Fill [WNAME@X] where ROSFLG = 8**

> **Fills:** SAMPLE\_ADDR **Instructions: When filling the Sample Address (SAMPLE\_ADDR with a length of 523) in the instrument, the following rules apply:**

> > **1) If the Sample Address has been updated, display updated address. Else display original address supplied.**

**2) If Stateside, the following should be displayed: Display HOUSENO, STREETNM, and UNIT if both HOUSENO and STREETNM are present (excluding Don't Know and Refused answers)**

 **Else display [RURALADDRESS] if RURALADDRESS is filled.**

 **Else display STREETNM and Physical Description.**

**3) If Puerto Rico:**

 **We have requested a variable that stores the PR address type in LiMA.The values for this are 1) General, 2) Urbanización, 3) Apartment, Condominium, or Public Housing Complex, and 4) Other Area Name. This value will come through on input and will not be changed at any point in the instrument.**

 **If the address is 'General,' the non-blank fields will show in the following order:**

 **Address Number (PRHNO) Street Name (PRSTREETNM) Building Descriptor/Building Identifier (PRCD) Unit Descriptor/Unit ID (PRUNITDES) KM/HM (KMHM)**

 **If the address is 'Urbanización,' the non-blank fields will show in the following order:**

 **Urbanización (PRURBNZ) Address Number (PRHNO) Street Name (PRSTREETNM) Building Descriptor/Building Identifier (PRCD) Unit Descriptor/Unit ID (PRUNITDES) KM/HM (KMHM)**

 **If the address is 'Apartment, Condominium, or Public Housing Complex,' the non-blank fields will show in the following order:**

 **Name of Apartment/Condominium/Public Housing Complex**

**(PRMUNAME)**

 **Address Number (PRHNO) Street Name (PRSTREETNM) Building Descriptor/Building Identifier (PRCD) Unit Descriptor/Unit ID (PRUNITDES) KM/HM (KMHM)**

 **If the address list is 'Other Area Name,' the non-blank fields will show in the following order:**

 **Area Name 1 (PRAREA1) Area Name 2 (PRAREA2) KM/HM (KMHM) Address Number (PRHNO)**  **Street Name (PRSTREETNM) Building Descriptor/Building Identifier (PRCD) Unit Descriptor/Unit ID (PRUNITDES)**

 **Else display [RURALADDRESS] if RURALADDRESS is filled.**

 **Else display Physical Description**

**Collection of ADDRESS\_DESCRIP (another way to refer to the sample address) -- For the Sample Address, if**

 **For Stateside: (HOUSENO = blank or STREETNM = blank) and (RURALADDRESS = blank), or**

 **For Puerto Rico, if the following are blank: (PRHNO and PRURBNZ) or (PRURBNZ and PRUNITDES) or ((PRHNO or KMHM) and PRSTREETNM) and RURALADDRESS**

 **Then we collect another description of the address from the respondent. This description (ADDRESS\_DESCRIP) should be used throughout the instrument when SAMPLE\_ADDR is used in fills.**

**Spanish label:** SAMPLE\_ADDR

**Fills:** DONT\_KNOW **Instructions:**  $\bullet$  **To enter Don't Know, press CTRL+D.** 

**Spanish label:** DONT\_KNOW **Spanish instructions:** • Para escribir No Sabe, presione CTRL+D.

> **Fills:** REFUSED **Instructions:**  $\bullet$  **To enter Refused, press CTRL+R.**

**Spanish label:** REFUSED **Spanish instructions:** • Para escribir Rehusó, presione CTRL+R.

> **Type:** Integer **Length:** 2

### **Min: Max:**

x Don't Know **X** Refuse  $\square$  Empty

On Input  $\overline{\mathbb{X}}$  On Output

**Store Instructions:** Store data in the following variables: Month: OUT\_MONTH, 2 characters, numeric

**Array:**

**Special Instructions:** Range check the month to the year. Give warning if month is outside range. Do not allow blanks for month. Check month that it's 1-12.

**Skip Instructions:** If OUT\_MONTH = DK, RF go to OUT\_YEAR

Else if OUT\_MONTH NE DK, RF, go to OUT\_DAY

### Field **OUT DAY** Section D.OUTMOV\_DATE2.OUT\_DAY

**Description:** Date of outmove (day)

**Form Pane Label:** OUT\_DAY **SAS Name:** OUT\_DAY **Tag Name:** OUT\_DAY **Inherited Universe:** OUTMOV\_DATE1 = 0

**Universe:** OUT\_MONTH NE DK, RF

**Universe Description:**

**Question Text:** (What date did ^WNAME\_OUT leave ^SAMPLE\_ADDR to live somewhere else?)

^DONT\_KNOW ^REFUSED

**Spanish Question Text:** (¿En qué fecha se fue ^WNAME\_OUT de ^SAMPLE\_ADDR a vivir en otro lugar?)

**^DONT\_KNOW ^REFUSED**

**Fills:** WNAME\_OUT **Instructions: Fill [WNAME@X] where ROSFLG = 8**

**Spanish label:** WNAME\_OUT **Spanish instructions: Fill [WNAME@X] where ROSFLG = 8**

> **Fills:** SAMPLE\_ADDR **Instructions: When filling the Sample Address (SAMPLE\_ADDR with a length of 523) in the instrument, the following rules apply:**

> > **1) If the Sample Address has been updated, display updated address. Else display original address supplied.**

**2) If Stateside, the following should be displayed: Display HOUSENO, STREETNM, and UNIT if both HOUSENO and STREETNM are present (excluding Don't Know and Refused answers)**

 **Else display [RURALADDRESS] if RURALADDRESS is filled.**

 **Else display STREETNM and Physical Description.**

**3) If Puerto Rico:**

 **We have requested a variable that stores the PR address type in LiMA.The values for this are 1) General, 2) Urbanización, 3) Apartment, Condominium, or Public Housing Complex, and 4) Other Area Name. This value will come through on input and will not be changed at any point in the instrument.**

 **If the address is 'General,' the non-blank fields will show in the following order:**

 **Address Number (PRHNO) Street Name (PRSTREETNM) Building Descriptor/Building Identifier (PRCD) Unit Descriptor/Unit ID (PRUNITDES) KM/HM (KMHM)**

 **If the address is 'Urbanización,' the non-blank fields will show in the following order:**

 **Urbanización (PRURBNZ) Address Number (PRHNO) Street Name (PRSTREETNM) Building Descriptor/Building Identifier (PRCD) Unit Descriptor/Unit ID (PRUNITDES) KM/HM (KMHM)**

 **If the address is 'Apartment, Condominium, or Public Housing Complex,' the non-blank fields will show in the following order:**

 **Name of Apartment/Condominium/Public Housing Complex (PRMUNAME)**

 **Address Number (PRHNO) Street Name (PRSTREETNM) Building Descriptor/Building Identifier (PRCD) Unit Descriptor/Unit ID (PRUNITDES) KM/HM (KMHM)**

 **If the address list is 'Other Area Name,' the non-blank fields will show in the following order:**

 **Area Name 1 (PRAREA1) Area Name 2 (PRAREA2) KM/HM (KMHM) Address Number (PRHNO)**  **Street Name (PRSTREETNM) Building Descriptor/Building Identifier (PRCD) Unit Descriptor/Unit ID (PRUNITDES)**

 **Else display [RURALADDRESS] if RURALADDRESS is filled.**

 **Else display Physical Description**

**Collection of ADDRESS\_DESCRIP (another way to refer to the sample address) -- For the Sample Address, if**

 **For Stateside: (HOUSENO = blank or STREETNM = blank) and (RURALADDRESS = blank), or**

 **For Puerto Rico, if the following are blank: (PRHNO and PRURBNZ) or (PRURBNZ and PRUNITDES) or ((PRHNO or KMHM) and PRSTREETNM) and RURALADDRESS**

 **Then we collect another description of the address from the respondent. This description (ADDRESS\_DESCRIP) should be used throughout the instrument when SAMPLE\_ADDR is used in fills.**

**Spanish label:** SAMPLE\_ADDR

**Fills:** DONT\_KNOW **Instructions:**  $\bullet$  **To enter Don't Know, press CTRL+D.** 

**Spanish label:** DONT\_KNOW **Spanish instructions:** • Para escribir No Sabe, presione CTRL+D.

> **Fills:** REFUSED **Instructions:**  $\bullet$  **To enter Refused, press CTRL+R.**

**Spanish label:** REFUSED **Spanish instructions:** • Para escribir Rehusó, presione CTRL+R.

> **Type:** Integer **Length:** 2

### **Min: Max:**

**X** Don't Know **X** Refuse  $\square$  Empty

 $\Box$  On Input **X** On Output

**Store Instructions:** Store data in the following variables: Day: OUT\_DAY, 2 characters, numeric

**Array:**

**Special Instructions:** Range check the day to the month. Give warning if date is outside range. Do not allow blanks for month, day, and year. Check day that it's 1-31. Check that day falls into the correct range for it's month.

**Skip Instructions:** Go to OUT\_YEAR

### Field **OUT YEAR** Section D.OUTMOV\_DATE2.OUT\_YEAR

**Description:** Date of outmove (year)

**Form Pane Label:** OUT\_YEAR **SAS Name:** OUT\_YEAR **Tag Name:** OUT\_YEAR **Inherited Universe:** OUTMOV\_DATE1 = 0

> **Universe:** OUT\_DAY -OR- $OUT$  MONTH = DK, RF

**Universe Description:**

**Question Text:** (What date did ^WNAME\_OUT leave ^SAMPLE\_ADDR to live somewhere else?)

^DONT\_KNOW ^REFUSED

**Spanish Question Text:** (¿En qué fecha se fue ^WNAME\_OUT de ^SAMPLE\_ADDR a vivir en otro lugar?)

**^DONT\_KNOW ^REFUSED**

**Fills:** WNAME\_OUT **Instructions: Fill [WNAME@X] where ROSFLG = 8**

**Spanish label:** WNAME\_OUT **Spanish instructions: Fill [WNAME@X] where ROSFLG = 8**

**Fills:** SAMPLE\_ADDR

**Instructions: When filling the Sample Address (SAMPLE\_ADDR with a length of 523) in the instrument, the following rules apply:**

> **1) If the Sample Address has been updated, display updated address. Else display original address supplied.**

**2) If Stateside, the following should be displayed: Display HOUSENO, STREETNM, and UNIT if both HOUSENO and STREETNM are present (excluding Don't Know and Refused answers)**

 **Else display [RURALADDRESS] if RURALADDRESS is filled.**

 **Else display STREETNM and Physical Description.**

**3) If Puerto Rico:**

 **We have requested a variable that stores the PR address type in LiMA.The values for this are 1) General, 2) Urbanización, 3) Apartment, Condominium, or Public Housing Complex, and 4) Other Area Name. This value will come through on input and will not be changed at any point in the instrument.**

 **If the address is 'General,' the non-blank fields will show in the following order:**

 **Address Number (PRHNO) Street Name (PRSTREETNM) Building Descriptor/Building Identifier (PRCD) Unit Descriptor/Unit ID (PRUNITDES) KM/HM (KMHM)**

 **If the address is 'Urbanización,' the non-blank fields will show in the following order: Urbanización (PRURBNZ) Address Number (PRHNO)**

 **Street Name (PRSTREETNM) Building Descriptor/Building Identifier (PRCD) Unit Descriptor/Unit ID (PRUNITDES) KM/HM (KMHM)**

 **If the address is 'Apartment, Condominium, or Public Housing Complex,' the non-blank fields will show in the following order:**

 **Name of Apartment/Condominium/Public Housing Complex (PRMUNAME)**

> **Address Number (PRHNO) Street Name (PRSTREETNM) Building Descriptor/Building Identifier (PRCD) Unit Descriptor/Unit ID (PRUNITDES) KM/HM (KMHM)**

 **If the address list is 'Other Area Name,' the non-blank fields will show in the following order: Area Name 1 (PRAREA1)**

 **Area Name 2 (PRAREA2) KM/HM (KMHM)**

 **Address Number (PRHNO) Street Name (PRSTREETNM) Building Descriptor/Building Identifier (PRCD) Unit Descriptor/Unit ID (PRUNITDES)**

 **Else display [RURALADDRESS] if RURALADDRESS is filled.**

 **Else display Physical Description**

**Collection of ADDRESS\_DESCRIP (another way to refer to the sample address) -- For the Sample Address, if**

 **For Stateside: (HOUSENO = blank or STREETNM = blank) and (RURALADDRESS = blank), or**

 **For Puerto Rico, if the following are blank: (PRHNO and PRURBNZ) or (PRURBNZ and PRUNITDES) or ((PRHNO or KMHM) and PRSTREETNM) and RURALADDRESS**

 **Then we collect another description of the address from the respondent. This description (ADDRESS\_DESCRIP) should be used throughout the instrument when SAMPLE\_ADDR is used in fills.**

**Spanish label:** SAMPLE\_ADDR

**Fills:** DONT\_KNOW **Instructions:**  $\bullet$  To enter Don't Know, press CTRL+D.

**Spanish label:** DONT\_KNOW **Spanish instructions:** • Para escribir No Sabe, presione CTRL+D.

> **Fills:** REFUSED **Instructions:**  $\bullet$  **To enter Refused, press CTRL+R.**

**Spanish label:** REFUSED **Spanish instructions:** • Para escribir Rehusó, presione CTRL+R.

> **Type:** Integer **Length:** 4

### **Min: Max:**

x Don't Know **X** Refuse  $\square$  Empty

 $\Box$  On Input **X** On Output

**Store Instructions:** Store data in the following variables: Year: OUT\_YEAR, 4 characters, numeric Valid Range 1895-2020

**Array:**

**Special Instructions:** Give warning if date is outside range. Do not allow blanks for month, day, and year. Check that year is 4-digits.

**Skip Instructions:** If OUT\_YEAR=DK, RF or (OUT\_YEAR=2020 and OUT\_MONTH=DK, RF), go to OUTMOV\_DATECD

Else if OUT\_MONTH or OUT\_DAY or OUT\_YEAR, go to OUTMOV\_KNOWLEDGE

### Field **OUTMOV EXPDATE** Section D.OUTMOV\_EXPDATE

**Description:** Explanation for "Never Lived Here" and "Other"

**Form Pane Label:** OUTMOV\_EXPDATE **SAS Name:** OUTMOV\_EXPDATE **Tag Name:** OUTMOV\_EXPDATE **Inherited Universe:**

**Universe:** OUTMOV\_DATE1 = 21, 24

**Universe Description:**

**Help Screen:** H\_INMVR\_OUTMOV\_EXPDATE **Question Text:** ?[F1]

**Could you explain a little more about that?**

^DONT\_KNOW ^REFUSED

**Spanish Question Text:** ?[F1]

**¿Podría explicar un poco más sobre eso?**

**^DONT\_KNOW ^REFUSED**

**Fills:** DONT\_KNOW **Instructions:**  $\bullet$  **To enter Don't Know, press CTRL+D.** 

**Spanish label:** DONT\_KNOW **Spanish instructions:** • Para escribir No Sabe, presione CTRL+D.

> **Fills:** REFUSED **Instructions:**  $\bullet$  To enter Refused, press CTRL+R.

**Spanish label:** REFUSED **Spanish instructions: •** Para escribir Rehusó, presione CTRL+R.

**Type:** String **Length:** 100

> **X** Don't Know **X** Refuse  $\overline{\Box}$  Empty

On Input  $\overline{\mathbb{X}}$  On Output

**Array:**

**Skip Instructions:** If OUTMOV\_EXPDATE and OUTMOV\_DATE1=24, go to OUTMOV\_DATECD

Else if OUTMOV\_EXPDATE and OUTMOV\_DATE1 NE 24, go to OUTMOV\_KNOWLEDGE

Field **OUTMOV DATECD** Section D.OUTMOV\_DATECD

**Description:** Determining whether the outmover moved from the sample address before, after, or on April 1st.

**Form Pane Label:** OUTMOV\_DATECD **SAS Name:** OUTMOV\_DATECD **Tag Name:** OUTMOV\_DATECD **Inherited Universe:**

> **Universe:** OUT\_YEAR=DK, RF or (OUT\_YEAR=2020 and OUT\_MONTH=DK, RF) -OR-OUTMOV\_DATE1=22, 23, DK, RF -OR-OUTMOV\_EXPDATE and OUTMOV\_DATE1=24

**Universe Description:**

**Question Text: Did [WNAME@X] ^PASS\_LEAVE before ^CENDAY, after ^CENDAY, or on ^CENDAY?**

> DONT\_KNOW REFUSED

**Spanish Question Text: ^PASS\_LEAVE\_WNAME antes del ^CENDAY, después del ^CENDAY, o el ^CENDAY?**

> **+DONT\_KNOW REFUSED**

**Fills:** PASS\_LEAVE\_WNAME **Instructions: \*Only displays for Spanish text**

**Spanish label:** PASS\_LEAVE\_WNAME **Spanish instructions: If DECEASED = 1 display [¿Falleció (WNAME@X)]**

**Else display [¿Se fue (WNAME@X) de ^SAMPLE\_ADDR]**

**Fills:** SAMPLE\_ADDR **Instructions: When filling the Sample Address (SAMPLE\_ADDR with a length of 523) in the instrument, the following rules apply:**

Last Modified: Thursday, December 13, 2018 **Page 411** of 2649

**1) If the Sample Address has been updated, display updated address. Else display original address supplied.**

**2) If Stateside, the following should be displayed: Display HOUSENO, STREETNM, and UNIT if both HOUSENO and STREETNM are present (excluding Don't Know and Refused answers)**

 **Else display [RURALADDRESS] if RURALADDRESS is filled.**

 **Else display STREETNM and Physical Description.**

**3) If Puerto Rico:**

 **We have requested a variable that stores the PR address type in LiMA.The values for this are 1) General, 2) Urbanización, 3) Apartment, Condominium, or Public Housing Complex, and 4) Other Area Name. This value will come through on input and will not be changed at any point in the instrument.**

 **If the address is 'General,' the non-blank fields will show in the following order:**

 **Address Number (PRHNO) Street Name (PRSTREETNM) Building Descriptor/Building Identifier (PRCD) Unit Descriptor/Unit ID (PRUNITDES) KM/HM (KMHM)**

 **If the address is 'Urbanización,' the non-blank fields will show in the following order: Urbanización (PRURBNZ) Address Number (PRHNO) Street Name (PRSTREETNM) Building Descriptor/Building Identifier (PRCD) Unit Descriptor/Unit ID (PRUNITDES) KM/HM (KMHM)**

 **If the address is 'Apartment, Condominium, or Public Housing Complex,' the non-blank fields will show in the following order: Name of Apartment/Condominium/Public Housing Complex (PRMUNAME) Address Number (PRHNO) Street Name (PRSTREETNM)**

 **Building Descriptor/Building Identifier (PRCD)**

### **Unit Descriptor/Unit ID (PRUNITDES) KM/HM (KMHM)**

 **If the address list is 'Other Area Name,' the non-blank fields will show in the following order: Area Name 1 (PRAREA1) Area Name 2 (PRAREA2) KM/HM (KMHM) Address Number (PRHNO) Street Name (PRSTREETNM) Building Descriptor/Building Identifier (PRCD) Unit Descriptor/Unit ID (PRUNITDES)**

 **Else display [RURALADDRESS] if RURALADDRESS is filled.**

 **Else display Physical Description**

**Collection of ADDRESS\_DESCRIP (another way to refer to the sample address) -- For the Sample Address, if**

 **For Stateside: (HOUSENO = blank or STREETNM = blank) and (RURALADDRESS = blank), or**

 **For Puerto Rico, if the following are blank: (PRHNO and PRURBNZ) or (PRURBNZ and PRUNITDES) or ((PRHNO or KMHM) and PRSTREETNM) and RURALADDRESS**

 **Then we collect another description of the address from the respondent. This description (ADDRESS\_DESCRIP) should be used throughout the instrument when SAMPLE\_ADDR is used in fills.**

**Spanish label:** SAMPLE\_ADDR

**Fills:** CENDAY **Instructions: April 1st**

**Spanish instructions: del 1 de abril**

**Spanish label:** CENDAY

**Fills:** PASS\_LEAVE **Instructions: If DECEASED = 1 display [pass away]** **Else display [leave ^SAMPLE\_ADDR]**

**Spanish instructions: If DECEASED = 1 display [falleció]**

**Else display [se fue ^SAMPLE\_ADDR]**

**Spanish label:** PASS\_LEAVE

**Fills:** SAMPLE\_ADDR

**Instructions: When filling the Sample Address (SAMPLE\_ADDR with a length of 523) in the instrument, the following rules apply:**

> **1) If the Sample Address has been updated, display updated address. Else display original address supplied.**

**2) If Stateside, the following should be displayed: Display HOUSENO, STREETNM, and UNIT if both HOUSENO and STREETNM are present (excluding Don't Know and Refused answers)**

 **Else display [RURALADDRESS] if RURALADDRESS is filled.**

 **Else display STREETNM and Physical Description.**

#### **3) If Puerto Rico:**

 **We have requested a variable that stores the PR address type in LiMA.The values for this are 1) General, 2) Urbanización, 3) Apartment, Condominium, or Public Housing Complex, and 4) Other Area Name. This value will come through on input and will not be changed at any point in the instrument.**

 **If the address is 'General,' the non-blank fields will show in the following order:**

 **Address Number (PRHNO) Street Name (PRSTREETNM) Building Descriptor/Building Identifier (PRCD) Unit Descriptor/Unit ID (PRUNITDES) KM/HM (KMHM)**

 **If the address is 'Urbanización,' the non-blank fields will show in the following order: Urbanización (PRURBNZ) Address Number (PRHNO) Street Name (PRSTREETNM)**

 **Building Descriptor/Building Identifier (PRCD) Unit Descriptor/Unit ID (PRUNITDES) KM/HM (KMHM) If the address is 'Apartment, Condominium, or Public Housing Complex,' the non-blank fields will show in the following order: Name of Apartment/Condominium/Public Housing Complex (PRMUNAME) Address Number (PRHNO) Street Name (PRSTREETNM) Building Descriptor/Building Identifier (PRCD) Unit Descriptor/Unit ID (PRUNITDES) KM/HM (KMHM) If the address list is 'Other Area Name,' the non-blank fields will show in the following order: Area Name 1 (PRAREA1) Area Name 2 (PRAREA2) KM/HM (KMHM) Address Number (PRHNO) Street Name (PRSTREETNM) Building Descriptor/Building Identifier (PRCD) Unit Descriptor/Unit ID (PRUNITDES) Else display [RURALADDRESS] if RURALADDRESS is filled. Else display Physical Description Collection of ADDRESS\_DESCRIP (another way to refer to the sample address) -- For the Sample Address, if For Stateside: (HOUSENO = blank or STREETNM = blank) and (RURALADDRESS = blank), or For Puerto Rico, if the following are blank: (PRHNO and PRURBNZ) or (PRURBNZ and PRUNITDES) or ((PRHNO or KMHM) and PRSTREETNM) and RURALADDRESS Then we collect another description of the address from the respondent. This description (ADDRESS\_DESCRIP)**

 **should be used throughout the instrument when**

 **SAMPLE\_ADDR is used in fills.**

#### **Spanish label:** SAMPLE\_ADDR

**Type:** Enumerated **Length:** 1

#### **Answer List:** TDATECD\_OUT

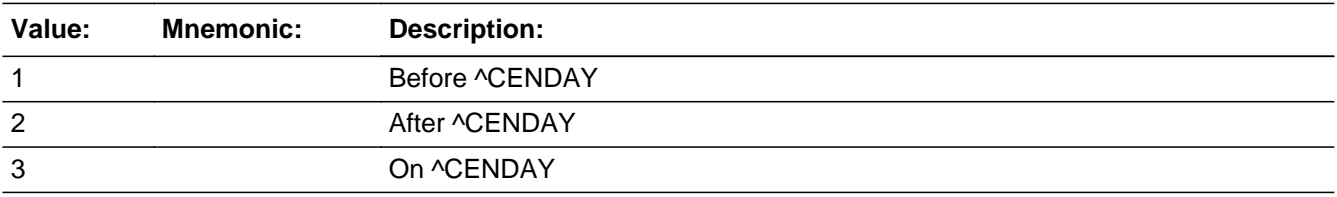

### **Spanish**

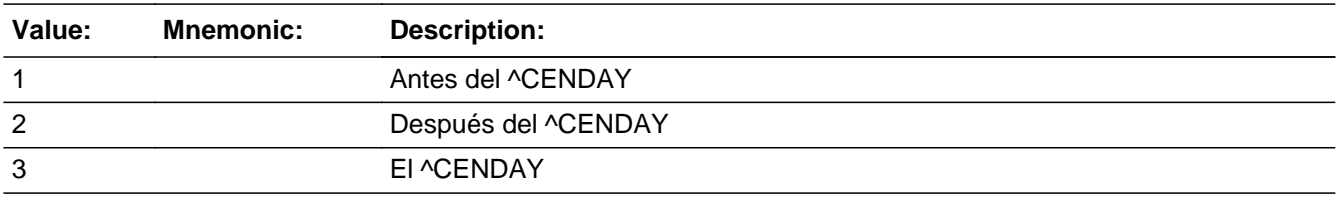

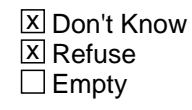

 $\Box$  On Input  $\overline{\boxtimes}$  On Output

### **Array:**

**Special Instructions:** Set Instructions: **MOVER** If OUTMOV\_DATECD=1, set MOVER=6

Else if OUTMOV\_DATECD=2, 3, set MOVER=4

Else if OUTMOV\_DATECD=DK, RF, set MOVER=5

**Skip Instructions:** Go to OUTMOV\_KNOWLEDGE

Field **COUTMON COUTMON KNOWLEDGE** Section D.OUTMOV\_KNOWLEDGE

**Description:** Determine if respondent is knowledgeable about the outmovers before continuing the interview for the outmovers.

**Form Pane Label:** OUTMOV\_KNOWLEDGE **SAS Name:** OUTMOV\_KNOWLEDGE **Tag Name:** OUTMOV\_KNOWLEDGE **Inherited Universe:**

> **Universe:** OUTMOV\_DATE1 -OR-OUT\_MONTH or OUT\_DAY or OUT\_YEAR -OR-OUTMOV\_EXPDATE and OUTMOV\_DATE1 NE 24 -OR-OUTMOV\_DATECD

**Universe Description:**

**Question Text: Do you know [WNAME@X] well enough to answer questions about other places where he/she might have stayed during ^CENMONTHS?**

> ^DONT\_KNOW ^REFUSED

**Spanish Question Text: ¿Conoce a [WNAME@X] lo suficiente para responder preguntas sobre otros lugares donde podría haberse quedado durante ^CENMONTHS?**

> **^DONT\_KNOW ^REFUSED**

**Fills:** CENMONTHS **Instructions: March or April**

**Spanish label:** CENMONTHS **Spanish instructions: marzo o abril**

> **Fills:** DONT\_KNOW **Instructions:**  $\bullet$  **To enter Don't Know, press CTRL+D.**

**Spanish label:** DONT\_KNOW **Spanish instructions: • Para escribir No Sabe, presione CTRL+D.** 

### **Fills:** REFUSED **Instructions:**  $\bullet$  To enter Refused, press CTRL+R.

**Spanish label:** REFUSED **Spanish instructions:** • Para escribir Rehusó, presione CTRL+R.

> **Type:** Enumerated **Length:** 1

**Answer List:** TYES\_NO

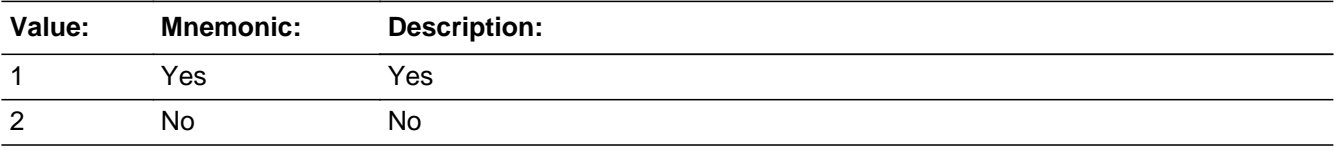

#### **Spanish**

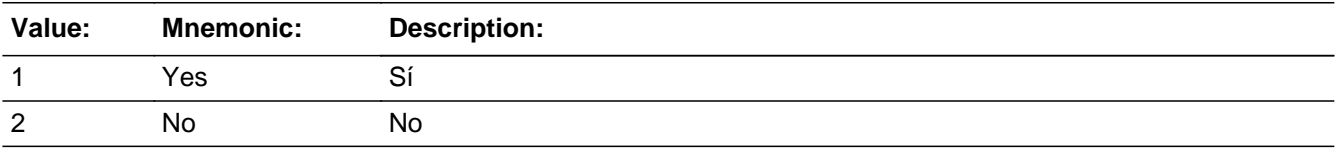

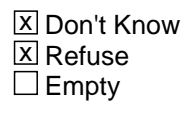

 $\Box$  On Input **X** On Output

**Array:**

**Special Instructions:** If NOKNOW = 1 then treat the person the same as DELETE = 1 and the person should not be displayed in a list of persons and should not have person based questions asked.

#### SET INSTRUCTIONS

- \* If OUTMOV\_KNOWLEDGE=2, DK, RF, set NOKNOW= 1
- $*$  Else set NOKNOW = 0
- **Skip Instructions:** If OUTMOV\_KNOWLEDGE = 2, DK, RF or (OUTMOV\_KNOWLEDGE = 1 and DECEASED=1 and last person where ROSFLG=8), go to REVIEW\_LIST

Else if OUTMOV\_KNOWLEDGE = 2, DK, RF or  $(OUTMOV_KNOWLEDGE = 1$  and DECEASED=1) and not the last person where ROSFLG = 8, go to OUTMOV\_DATE1 for next person where ROSFLG=8

If OUTMOV\_KNOWLEDGE=1 and ATTEMPT\_TYPE=1, 2, go to OUTMOV\_TYPE1

Else if OUTMOV\_KNOWLEDGE=1 and ATTEMPT\_TYPE=3, 4, go to OUTMOV\_TYPE3

# **OUTMOV\_TYPE1** Field

Section D.OUTMOV\_TYPE1

**Description:** Determining the type of place outmover moved to during personal visit interview

**Form Pane Label:** OUTMOV\_TYPE1 **SAS Name:** OUTMOV\_TYPE1 **Tag Name:** OUTMOV\_TYPE1 **Inherited Universe:**

**Universe:** OUTMOV\_KNOWLEDGE=1 and ATTEMPT\_TYPE=1, 2

**Universe Description:**

**Help Screen:** H\_INMVR\_OUTMOV\_TYPE1\_3 **Question Text:** ?[F1]

> **Did [WNAME@X] move to a house or apartment or another type of place like those shown on List A ^INFO\_SHEET?**

^DONT\_KNOW ^REFUSED

**Spanish Question Text:** ?[F1]

**¿Se mudó [WNAME@X] a una casa o apartamento u otro tipo de lugar como los que se muestran en la Lista A ^INFO\_SHEET?**

**^DONT\_KNOW**

**^REFUSED**

**Fills:** INFO\_SHEET **Instructions: If this is the first time question is asked display "on the information sheet I gave you"**

**Else no display.**

**Spanish instructions: If this is the first time question is asked display "de la hoja informativa que le di**

**Else no display.**

**"**

**Fills:** DONT\_KNOW **Instructions:**  $\bullet$  **To enter Don't Know, press CTRL+D.** 

**Spanish label:** DONT\_KNOW **Spanish instructions: •** Para escribir No Sabe, presione CTRL+D.

### **Fills:** REFUSED Instructions:  $\bullet$  To enter Refused, press CTRL+R.

**Spanish label:** REFUSED **Spanish instructions: •** Para escribir Rehusó, presione CTRL+R.

> **Type:** Enumerated **Length:** 2

### **Answer List:** TOUTMOV\_TYPE1

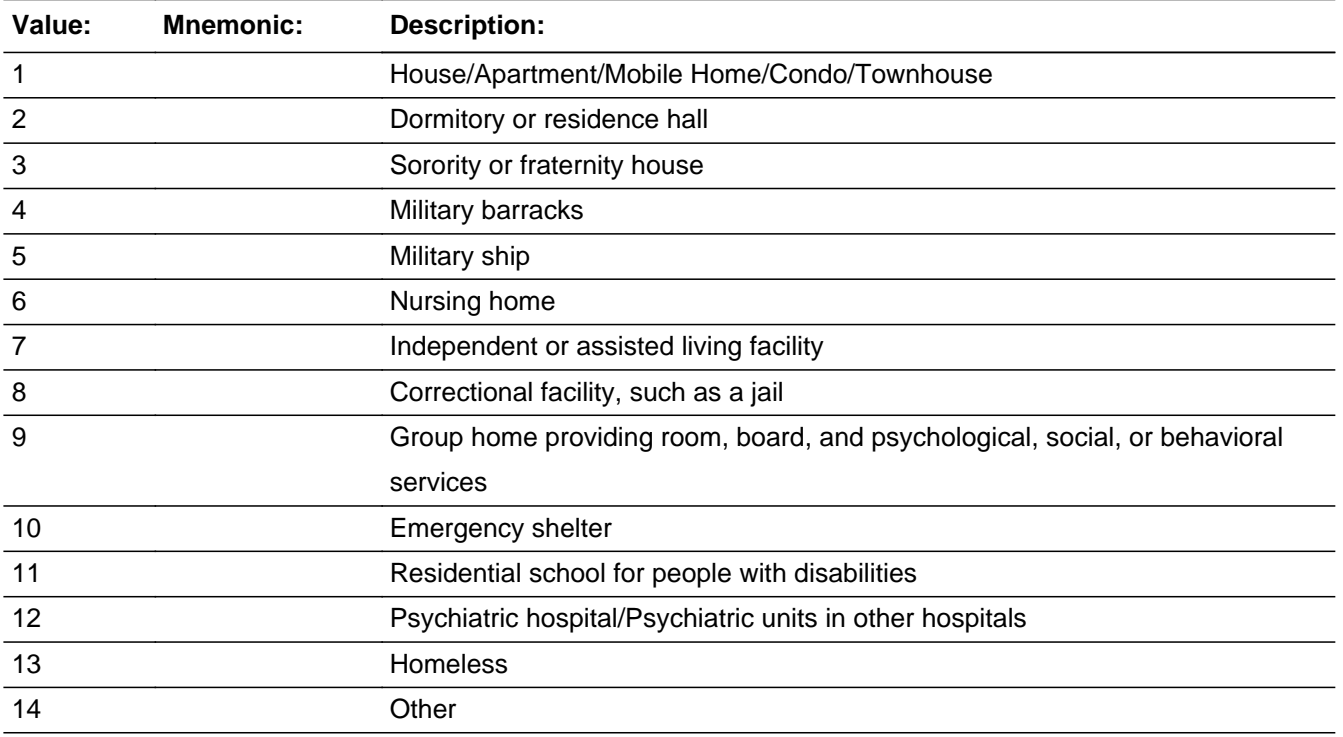

#### **Spanish**

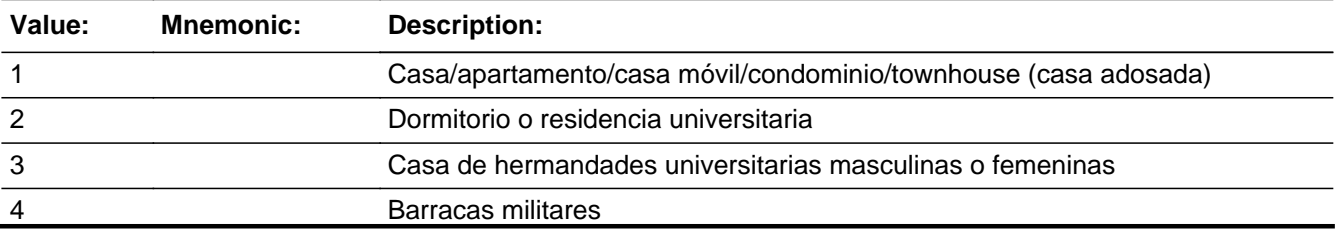

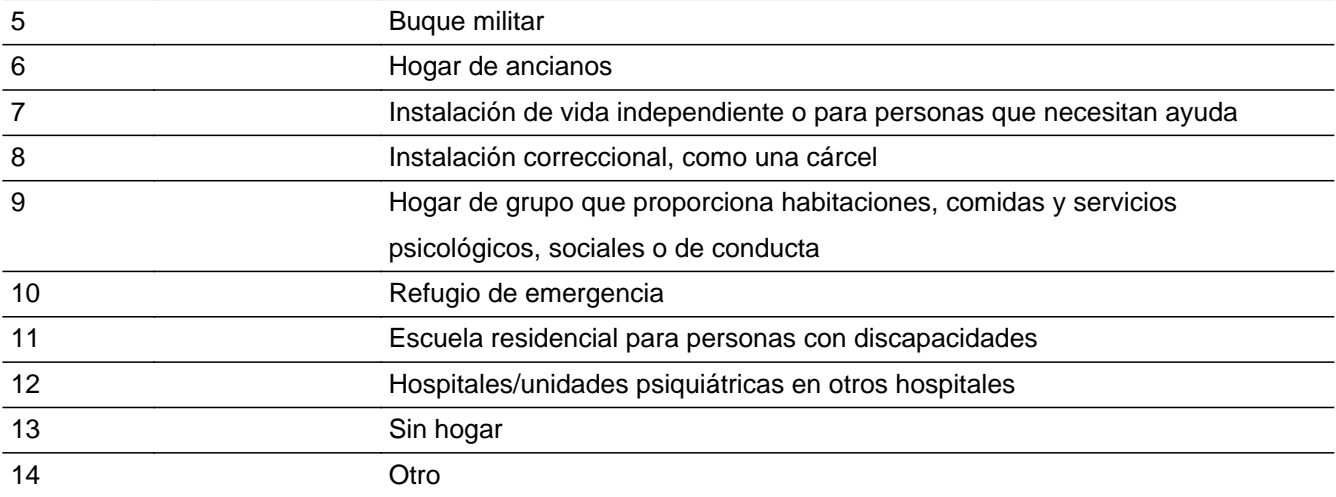

X Don't Know  $\overline{\textsf{x}}$  Refuse Empty

On Input  $\overline{\mathtt{x}}$  On Output

**Array:**

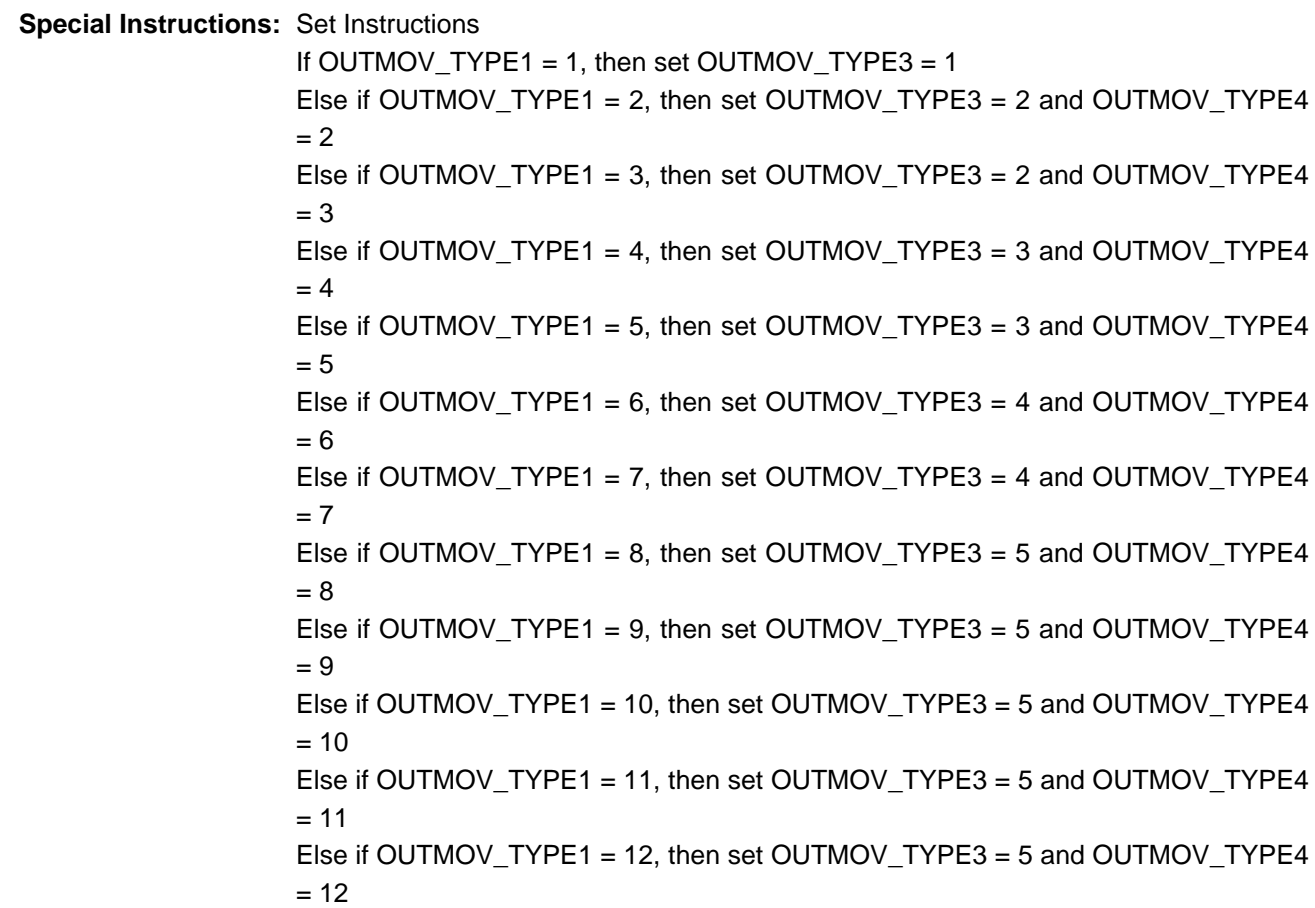

Else if OUTMOV\_TYPE1 = 13, then set OUTMOV\_TYPE3 = 5 and OUTMOV\_TYPE4  $= 14$ Else if OUTMOV\_TYPE1 = 14, then set OUTMOV\_TYPE3 = 5 and OUTMOV\_TYPE4  $= 14$ Else if OUTMOV\_TYPE1 = DK, then set OUTMOV\_TYPE3 = DK Else if OUTMOV\_TYPE1 = RF, then set OUTMOV\_TYPE3 = RF

**Skip Instructions:** If OUTMOV\_TYPE1=14, go to OUTMOV\_TYPE2

Else if OUTMOV\_TYPE1=6 or 7, go to OUTMOV\_TYPE5

Else if OUTMOV\_TYPE1=13 and this is the last person on the roster where ROSFLG=8, go to REVIEW\_LIST

Else if OUTMOV\_TYPE1=13, go to OUTMOV\_DATE1 to collect the Outmover date for the next person where ROSFLG=8

Else if OUTMOV\_TYPE1 NE 13, 14, go to OUTMOV\_ADDR1

Section D.OUTMOV\_TYPE2

**Description:** Description of the type of place outmover moved to

**Form Pane Label:** OUTMOV\_TYPE2 **SAS Name:** OUTMOV\_TYPE2 **Tag Name:** OUTMOV\_TYPE2 **Inherited Universe:**

**Universe:** OUTMOV\_TYPE1=14

**Universe Description:**

**Help Screen:** H\_INMVR\_OUTMOV\_TYPE2 **Question Text:** ?[F1]

**What type of place was that?**

- ^DONT\_KNOW
- ^REFUSED

**Spanish Question Text:** ?[F1]

**¿Qué tipo de lugar era ese?**

^DONT\_KNOW ^REFUSED

**Fills:** DONT\_KNOW **Instructions:**  $\bullet$  **To enter Don't Know, press CTRL+D.** 

**Spanish label:** DONT\_KNOW **Spanish instructions:** • Para escribir No Sabe, presione CTRL+D.

> **Fills:** REFUSED **Instructions:**  $\bullet$  To enter Refused, press CTRL+R.

**Spanish label:** REFUSED **Spanish instructions: •** Para escribir Rehusó, presione CTRL+R.

### **Type:** String **Length:** 100

**X** Don't Know  $\overline{\mathbb{Z}}$  Refuse  $\Box$  Empty

On Input  $\overline{\mathbb{X}}$  On Output

**Array:**

**Skip Instructions:** Go to OUTMOV\_ADDR1

Section D.OUTMOV\_TYPE3

**Description:** Collect type of place outmover moved to during telephone interview.

**Form Pane Label:** OUTMOV\_TYPE3 **SAS Name:** OUTMOV\_TYPE3 **Tag Name:** OUTMOV\_TYPE3 **Inherited Universe:**

**Universe:** OUTMOV\_KNOWLEDGE=1 and ATTEMPT\_TYPE=3, 4

**Universe Description:**

**Help Screen:** H\_INMVR\_OUTMOV\_TYPE1\_3 **Question Text:** ?[F1]

> **Is that place a house or apartment, college housing, military housing, senior housing, or another type of place?**

^DONT\_KNOW ^REFUSED

**Spanish Question Text:** ?[F1]

**¿Es ese lugar una casa o apartamento, vivienda universitaria, vivienda militar, hogar de ancianos u otro tipo de lugar?**

**^DONT\_KNOW ^REFUSED**

**Fills:** DONT\_KNOW **Instructions: • To enter Don't Know, press CTRL+D.** 

**Spanish label:** DONT\_KNOW **Spanish instructions:** • Para escribir No Sabe, presione CTRL+D.

**Fills:** REFUSED

**Instructions:**  $\bullet$  **To enter Refused, press CTRL+R.** 

**Spanish label:** REFUSED **Spanish instructions:** • Para escribir Rehusó, presione CTRL+R.

### **Type:** Enumerated **Length:** 1

### **Answer List:** TOUTMOV\_TYPE3

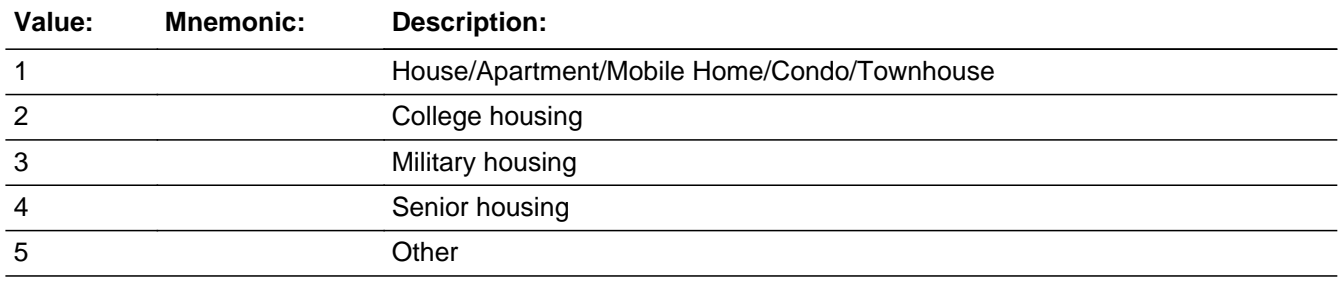

#### **Spanish**

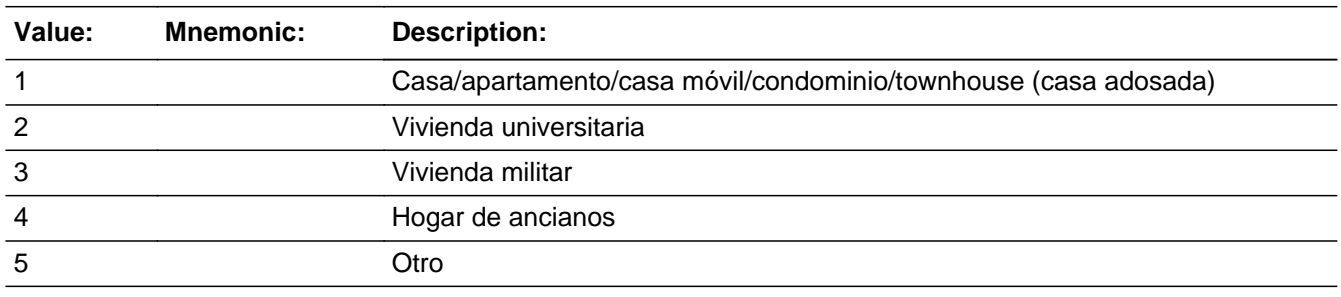

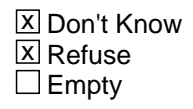

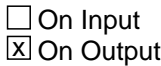

### **Array:**

**Special Instructions:** Set Instructions If OUTMOV\_TYPE3 = 1, then set OUTMOV\_TYPE1 = 1 Else if OUTMOV\_TYPE3 = DK, then set OUTMOV\_TYPE1 = DK Else if OUTMOV\_TYPE3 = RF, then set OUTMOV\_TYPE1 = RF

**Skip Instructions:** If OUTMOV\_TYPE3=2, 3, 4, 5, go to OUTMOV\_TYPE4

Else if OUTMOV\_TYPE3 = 1, DK, RF, go to OUTMOV\_ADDR1

## **OUTMOV\_TYPE4** Field

Section D.OUTMOV\_TYPE4

**Description:** Collect type of place outmover moved to during telephone interview.

**Form Pane Label:** OUTMOV\_TYPE4 **SAS Name:** OUTMOV\_TYPE4 **Tag Name:** OUTMOV\_TYPE4 **Inherited Universe:**

**Universe:** OUTMOV\_TYPE3=2, 3, 4, 5

**Universe Description:**

**Question Text: ^OUTMOVTYPE4**

**Spanish Question Text: ^OUTMOVTYPE4**

#### **Fills:** OUTMOVTYPE4

**Instructions: If OUTMOV\_TYPE3=2 display [Is that place a dorm, a sorority or fraternity house, or some other college housing?]**

> **Else if OUTMOV\_TYPE3=3, display [Is that place a barracks, a ship, or some other military housing?]**

**Else if OUTMOV\_TYPE3=4, display [Is that place a nursing home or an independent or assisted living facility?]**

**Else if OUTMOV\_TYPE3=5, display [Is that other type of place a jail, a group home, a shelter, a school for people with disabilities, a psychiatric facility, or some other place?]**

**Spanish label:** OUTMOVTYPE4

**Spanish instructions: If OUTMOV\_TYPE3=2 display [¿Es ese lugar un dormitorio, una casa de hermandades universitarias masculinas o femeninas?]**

> **Else if OUTMOV\_TYPE3=3, display [¿Es ese lugar una barraca, buque o alguna otra vivienda militar?]**

> **Else if OUTMOV\_TYPE3=4, display [¿Es ese lugar un hogar de ancianos o una**

**instalación de vida independiente o para personas que necesitan ayuda?]**

**Else if OUTMOV\_TYPE3=5, display [¿Es ese otro tipo de lugar una cárcel, un hogar de grupo, un refugio, una escuela para personas con discapacidades, una instalación psiquiátrica o algún otro tipo de lugar?]**

**Type:** Enumerated **Length:** 2

#### **Answer List:** TOUTMOV\_TYPE4

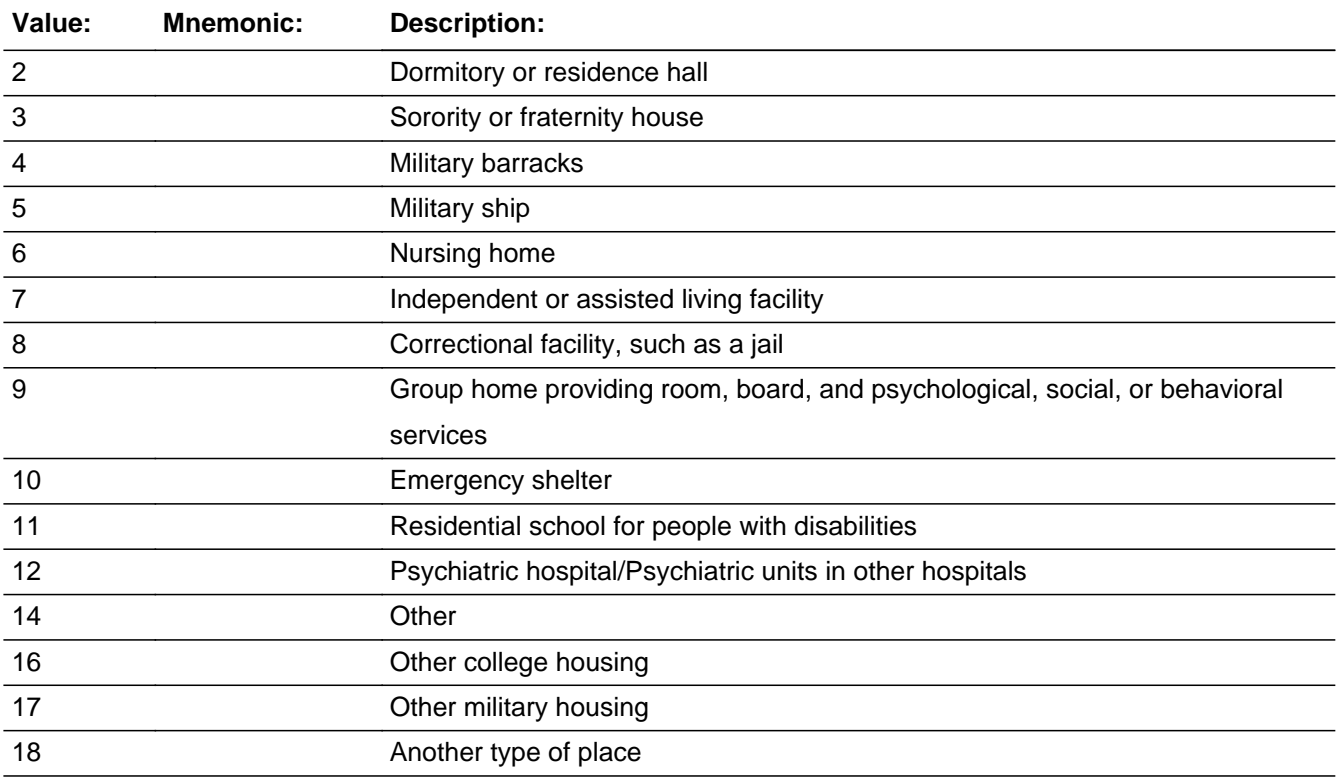

#### **Spanish**

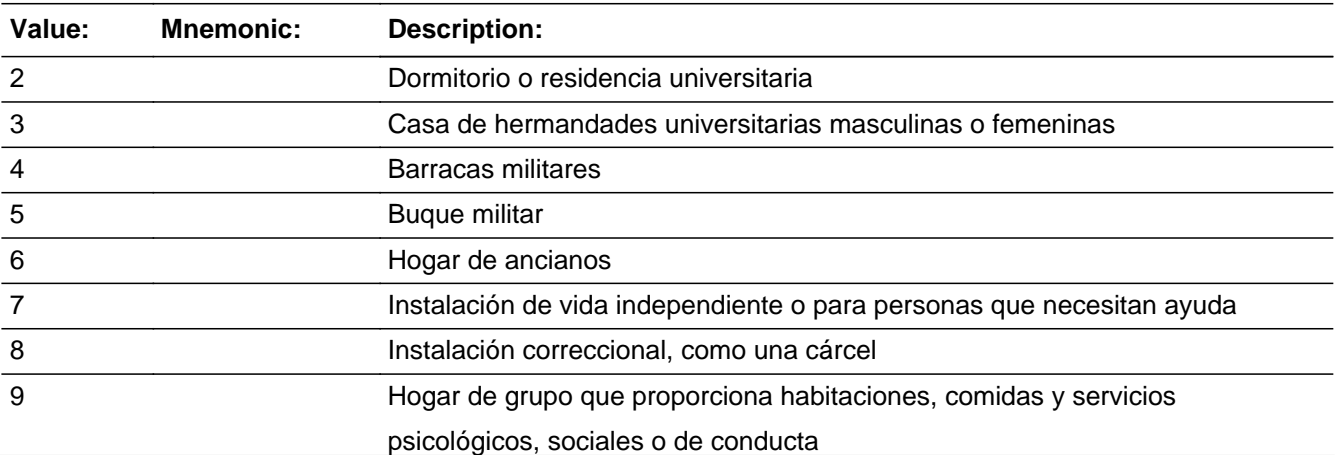

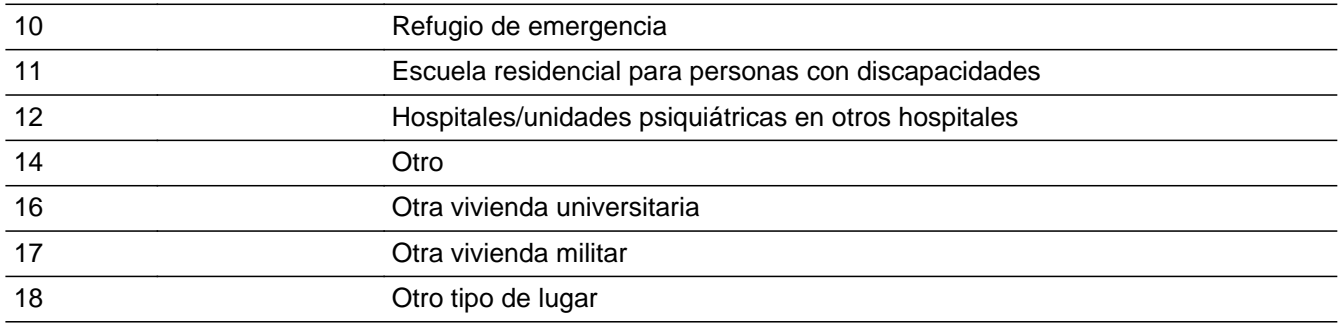

**X** Don't Know **X** Refuse  $\Box$  Empty

 $\Box$  On Input **X** On Output

### **Array:**

**Special Instructions:** The numbers for the response options are not in order based on how the responses are displayed on the screen. This is so the options from multiple lists will have the same output value.

> If OUTMOV TYPE3=2 display: 2- Dormitory or Residence Hall 3-Sorority/Fraternity House 16-Other college housing Else if OUTMOV\_TYPE3=3, display: 4-Military Barracks 5- Military Ship 17-Other, military housing Else if OUTMOV\_TYPE3=4, display: 6-Nursing home 7-Independent or assisted living facility 18-Another type of place Else if OUTMOV TYPE3=5, display: 8-Correctional facility, such as a jail 9-Group home providing room, board, and psychological, social, or behavioral services 10-Emergency shelter 11-Residential school for people with disabilities 12-Psychiatric hospital/Psychiatric units in other hospitals 14-Other

Set Instructions If OUTMOV\_TYPE3 = 2 and OUTMOV\_TYPE4 = 2, then set OUTMOV\_TYPE1 = 2 Else if OUTMOV  $TYPE3 = 2$  and OUTMOV  $TYPE4 = 3$ , then set OUTMOV  $TYPE1$  = 3

```
Else if OUTMOV_TYPE3 = 2 and OUTMOV_TYPE4 = 16, then set OUTMOV_TYPE1
               = 14 and OUTMOV TYPE2 = Other college housing
               Else if OUTMOV TYPE3 = 2 and OUTMOV TYPE4 = DK, then set
               OUTMOV_TYPE1 = DK
               Else if OUTMOV TYPE3 = 2 and OUTMOV TYPE4 = RF, then set
               OUTMOV_TYPE1 = RF
               Else if OUTMOV TYPE3 = 3 and OUTMOV TYPE4 = 4, then set OUTMOV TYPE1
               = 4Else if OUTMOV_TYPE3 = 3 and OUTMOV_TYPE4 = 5, then set OUTMOV_TYPE1
               = 5Else if OUTMOV_TYPE3 = 3 and OUTMOV_TYPE4 = 17, then set OUTMOV_TYPE1
               = 14 and OUTMOV TYPE2 = Other military housing
               Else if OUTMOV_TYPE3 = 3 and OUTMOV_TYPE4 = DK, then set
               OUTMOV_TYPE1 = DK
               Else if OUTMOV_TYPE3 = 3 and OUTMOV_TYPE4 = RF, then set
               OUTMOV_TYPE1 = RF
               Else if OUTMOV TYPE3 = 4 and OUTMOV TYPE4 = 6, then set OUTMOV TYPE1
               = 6Else if OUTMOV_TYPE3 = 4 and OUTMOV_TYPE4 = 7, then set OUTMOV_TYPE1
               = 7Else if OUTMOV TYPE3 = 4 and OUTMOV TYPE4 = 18, then set OUTMOV TYPE1= 14 and OUTMOV TYPE2 = Another type of place
               Else if OUTMOV_TYPE3 = 4 and OUTMOV_TYPE4 = DK, then set
               OUTMOV_TYPE1 = DK
               Else if OUTMOV_TYPE3 = 4 and OUTMOV_TYPE4 = RF, then set
               OUTMOV TYPE1 = RF
               Else if OUTMOV TYPE3 = 5 and OUTMOV TYPE4 = 8, then set OUTMOV TYPE1
               = 8
               Else if OUTMOV_TYPE3 = 5 and OUTMOV_TYPE4 = 9, then set OUTMOV_TYPE1
               = 9Else if OUTMOV TYPE3 = 5 and OUTMOV TYPE4 = 10, then set OUTMOV TYPE1
               = 10Else if OUTMOV_TYPE3 = 5 and OUTMOV_TYPE4 = 11, then set OUTMOV_TYPE1
               = 11Else if OUTMOV_TYPE3 = 5 and OUTMOV_TYPE4 = 12, then set OUTMOV_TYPE1
               = 12Else if OUTMOV_TYPE3 = 5 and OUTMOV_TYPE4 = 14, then set OUTMOV_TYPE1
               = 14 and OUTMOV_TYPE2 = Other housing
               Else if OUTMOV_TYPE3 = 5 and OUTMOV_TYPE4 = DK, then set
               OUTMOV_TYPE1 = DK
               Else if OUTMOV_TYPE3 = 5 and OUTMOV_TYPE4 = RF, then set
               OUTMOV_TYPE1 = RF
Skip Instructions: - If OUTMOV_TYPE4 = 6 or 7, go to OUTMOV_TYPE5
               - Else if OUTMOV TYPE4 NE 6 or 7, go to OUTMOV ADDR1
```
## **OUTMOV\_TYPE5** Field

Section D.OUTMOV\_TYPE5

**Description:** Determine if nursing home or assisted living facility is GQ or not.

**Form Pane Label:** OUTMOV\_TYPE5 **SAS Name:** OUTMOV\_TYPE5 **Tag Name:** OUTMOV\_TYPE5 **Inherited Universe:**

> **Universe:** OUTMOV\_TYPE1 = 6 or 7 -OR - OUTMOV\_TYPE4 = 6 or 7

**Universe Description:**

**Question Text: Does [WNAME@X] have access to 24-hour skilled nursing care at that place?**

^DONT\_KNOW ^REFUSED

**Spanish Question Text: ¿Tiene [WNAME@X] acceso a atención médica especializada las 24 horas en ese lugar?**

> **^DONT\_KNOW ^REFUSED**

**Fills:** DONT\_KNOW **Instructions:**  $\bullet$  To enter Don't Know, press CTRL+D.

**Spanish label:** DONT\_KNOW **Spanish instructions:** • Para escribir No Sabe, presione CTRL+D.

> **Fills:** REFUSED **Instructions:**  $\bullet$  **To enter Refused, press CTRL+R.**

**Spanish label:** REFUSED **Spanish instructions:** • Para escribir Rehusó, presione CTRL+R.

> **Type:** Enumerated **Length:** 1
### **Answer List:** TYES\_NO

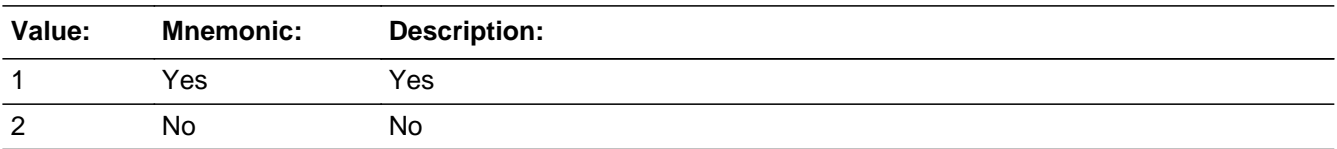

#### **Spanish**

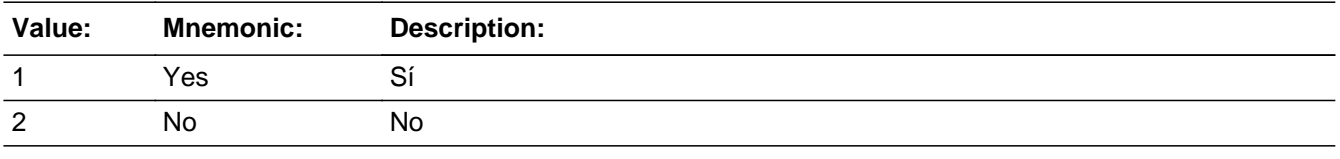

x Don't Know  $\Sigma$  Refuse  $\square$  Empty

On Input  $\overline{\mathbb{X}}$  On Output

#### **Array:**

**Skip Instructions:** Go to OUTMOV\_ADDR1

Section D.OUTMOV\_PROBE

**Description:** Probe for city or state of outmover address when address is unknown.

**Form Pane Label:** OUTMOV\_PROBE **SAS Name:** OUTMOV\_PROBE **Tag Name:** OUTMOV\_PROBE **Inherited Universe:**

**Universe:** OUTMOV\_ADDR1 = DK, RF

**Universe Description:**

**Question Text: Do you know the ^CITY\_MUNIC^STATE or any other part of the address?**

^DONT\_KNOW ^REFUSED

**Spanish Question Text: ¿Conoce ^CITY\_MUNIC^STATE o cualquier otra parte de la dirección?**

**^DONT\_KNOW ^REFUSED**

**Fills:** CITY\_MUNIC **Instructions: If PRFLAG = 0 display [city]**

**Else if PRFLAG = 1 display [municipio]**

**Spanish label:** CITY\_MUNIC **Spanish instructions: If PRFLAG = 0 display [la ciudad]**

**Else if PRFLAG = 1 display [el municipio]**

**Fills:** STATE **Instructions: If PRFLAG = 0, then fill [, state,]. Else no fill.**

**Spanish label:** STATE **Spanish instructions: If PRFLAG = 0, then fill [, el estado,]. Else no fill.**

**Spanish label:** DONT\_KNOW **Spanish instructions:** • Para escribir No Sabe, presione CTRL+D.

### **Fills:** REFUSED **Instructions:**  $\bullet$  **To enter Refused, press CTRL+R.**

**Spanish label:** REFUSED **Spanish instructions:** • Para escribir Rehusó, presione CTRL+R.

> **Type:** Enumerated **Length:** 1

**Answer List:** TYES\_NO

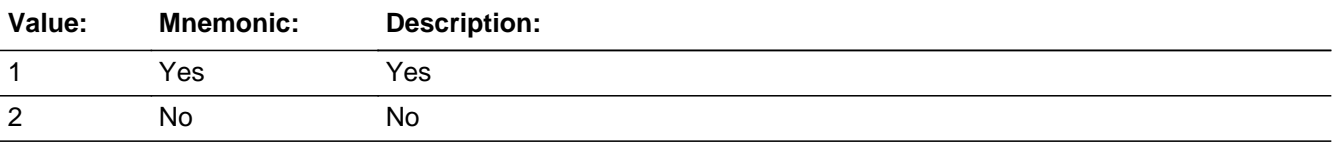

#### **Spanish**

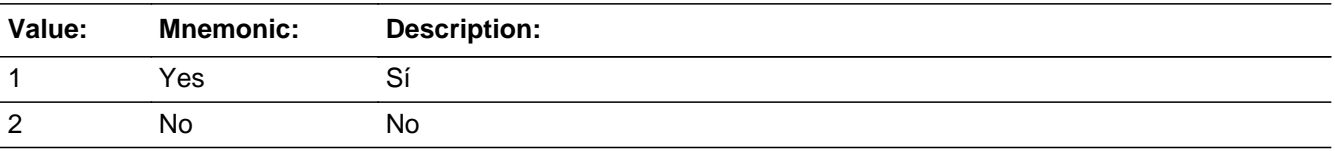

**X** Don't Know **X** Refuse  $\Box$  Empty

 $\Box$  On Input **X** On Output

**Array:**

**Special Instructions:** Set Instructions: OUT\_DESCRIP \* If OUTMOV\_PROBE=2, DK, RF, set OUT\_DESCRIP= "Address <WNAME@X> moved to"

**Skip Instructions:** If OUTMOV\_PROBE=1 and PRFLAG = 0, go to OUTMOV\_ADDR2

Else if OUTMOV\_PROBE = 1 and PRFLAG = 1 go to PR\_OUTMOV\_ADDR2

Else if OUTMOV\_PROBE = 2, DK, RF and this is the last person on the roster where ROSFLG=8, go to REVIEW\_LIST

Else if OUTMOV\_PROBE = 2, DK, RF, go to OUTMOV\_DATE1 to collect the Outmover address for the next person where ROSFLG=8

**Check** Check **CHOUTMOV PROBE** Section D.CK\_OUTMOV\_PROBE

**Description:** Hard check if 31st address is entered

**Inherited Universe:**

**Universe:** OUTMOV\_PROBE = 1 and the interviewer tries to enter the 31st address

**Universe Description:**

- **Text: You have reached the maximum number of addresses that can be displayed. Any addresses added from this point forward will not be included in later** screens. Click &Isquo; OK' to continue.
- **Spanish Text: Usted ha llegado a la cantidad máxima de direcciones que se pueden mostrar. Ninguna dirección que se agregue de aquí en adelante se incluirá en las** pantallas posteriores. Haga clic en ''OK" para continuar.
- **Check Instructions:** If OUTMOV\_PROBE=1 and the interviewer enters the 31st address, then display the above text.

**Type:** Hard **Skip Instructions:** Go to OUTMOV\_PROBE and continue with skip instructions for that

# **OUT\_DESCRIP** Field

Section D.OUT\_DESCRIP

**Description:**

**Form Pane Label:** OUT\_DESCRIP **SAS Name:** OUT\_DESCRIP **Tag Name:** OUT\_DESCRIP **Inherited Universe:**

**Universe:** OUTMOV\_PROBE=2, DK, RF

**Universe Description:**

**Question Text: Address [WNAME@X] moved to**

**Spanish Question Text: Dirección a la que [WNAME@X] se mudó**

**Type:** String **Length:** 60

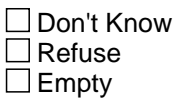

□ On Input  $\Box$  On Output

**Array:**

**Special Instructions:** If OUTMOV\_PROBE=2, DK, RF set OUT\_DESCRIP="Address [WNAME@X] moved to"

### Block **DISPONSESS2** Section D.OUTMOV\_ADDRESS2

**Description:** Collect outmover address

**Tab Name: Fly Over Name: Universe Type:** If

**Inherited Universe:**

**Universe:** OUTMOV\_ADDR1 = 0 -OR-OUTMOV\_PROBE = 1

**Universe Description:**

**Array:**

**Block Instructions:** Set Instructions

<Outmover Address>

If collect at least (OUTMOV\_ADDR2 and OUTMOV\_ADDR3) or (OUTMOV\_ADDR3 and OUTMOV\_ADDR5) then display OUTMOV\_ADDR2 - OUTMOV\_ADDR6 where OUTMOV\_ADDR6 is 2-digit state abbreviation

- Else if we collect at least (PR\_OUTMOV\_ADDR2 and (PR\_OUTMOV\_ADDR3 or PR\_OUTMOV\_ADDR4 or PR\_OUTMOV\_ADDR9)) or (PR\_OUTMOV\_ADDR4 and PR\_OUTMOV\_ADDR6) then display PR\_OUTMOV\_ADDR2 through PR\_OUTMOV\_ADDR11

- Else display OUT\_DESCRIP = "Address <WNAME@X> moved to"

## **OUTMOV\_ADDR1** Field

Section D.OUTMOV\_ADDRESS2.OUTMOV\_ADDR1

**Description:** Collect outmover address.

**Form Pane Label:** OUTMOV\_ADDR1 **SAS Name:** OUTMOV\_ADDR1 **Tag Name:** OUTMOV\_ADDR1 **Inherited Universe:** OUTMOV\_ADDR1 = 0 -OR-OUTMOV\_PROBE = 1

> **Universe:** OUTMOV\_TYPE1 NE 13, 14 -OR-OUTMOV\_TYPE2 -OR-OUTMOV\_TYPE3=1, DK, RF -OR-OUTMOV\_TYPE4 NE 6,7 -OR-OUTMOV\_TYPE5

**Universe Description:**

**Help Screen:** H\_OUTMOV\_GQ\_ADDR1 **Question Text:** ?[F1]

**What is the address of that place?**

- ^PROBE\_ADDRESS
- ^NOPOBOX
- ^DONT\_KNOW
- ^REFUSED

**Spanish Question Text:** ?[F1]

**¿Cuál es la dirección de ese lugar?**

- **^PROBE\_ADDRESS**
- **^NOPOBOX**
- **^DONT\_KNOW**
- **^REFUSED**

**Fills:** PROBE\_ADDRESS **Instructions: Display [**Probe for complete address including ZIP code.**]**

**Spanish instructions: Display [**Pregunte la dirección completa, incluso el código postal.**]**

**Fills:** NOPOBOX **Instructions: Display [**Don't include P.O. Box address.**]**

**Spanish instructions: Display [**No incluya una dirección de apartado postal.**]**

**Fills:** DONT\_KNOW **Instructions:**  $\bullet$  **To enter Don't Know, press CTRL+D.** 

**Spanish label:** DONT\_KNOW **Spanish instructions:** • Para escribir No Sabe, presione CTRL+D.

> **Fills:** REFUSED **Instructions:**  $\bullet$  **To enter Refused, press CTRL+R.**

**Spanish label:** REFUSED **Spanish instructions:** • Para escribir Rehusó, presione CTRL+R.

> **Type:** Enumerated **Length:** 2

**Answer List:** TADDR\_0\_30

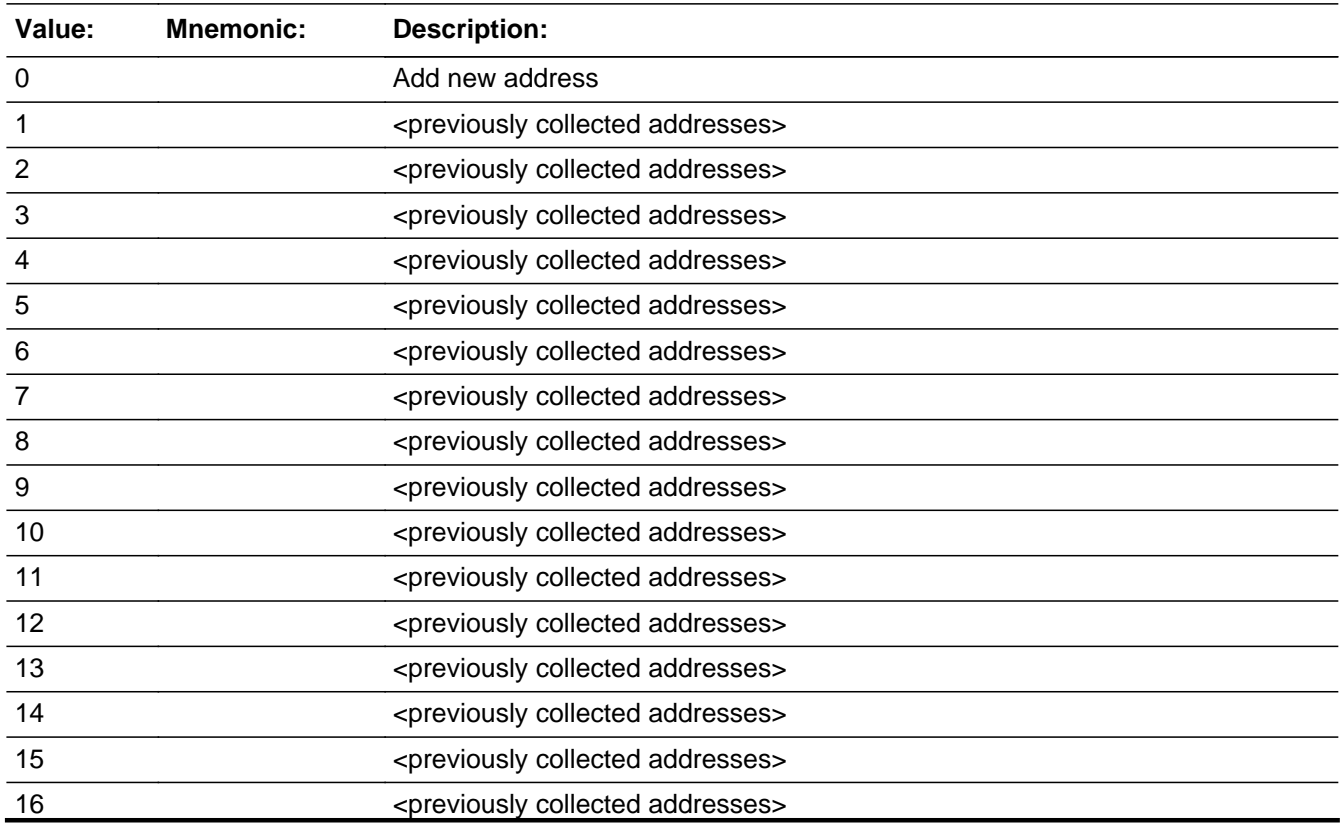

Last Modified: Thursday, December 13, 2018 **Page 441** of 2649 Page 441 of 2649

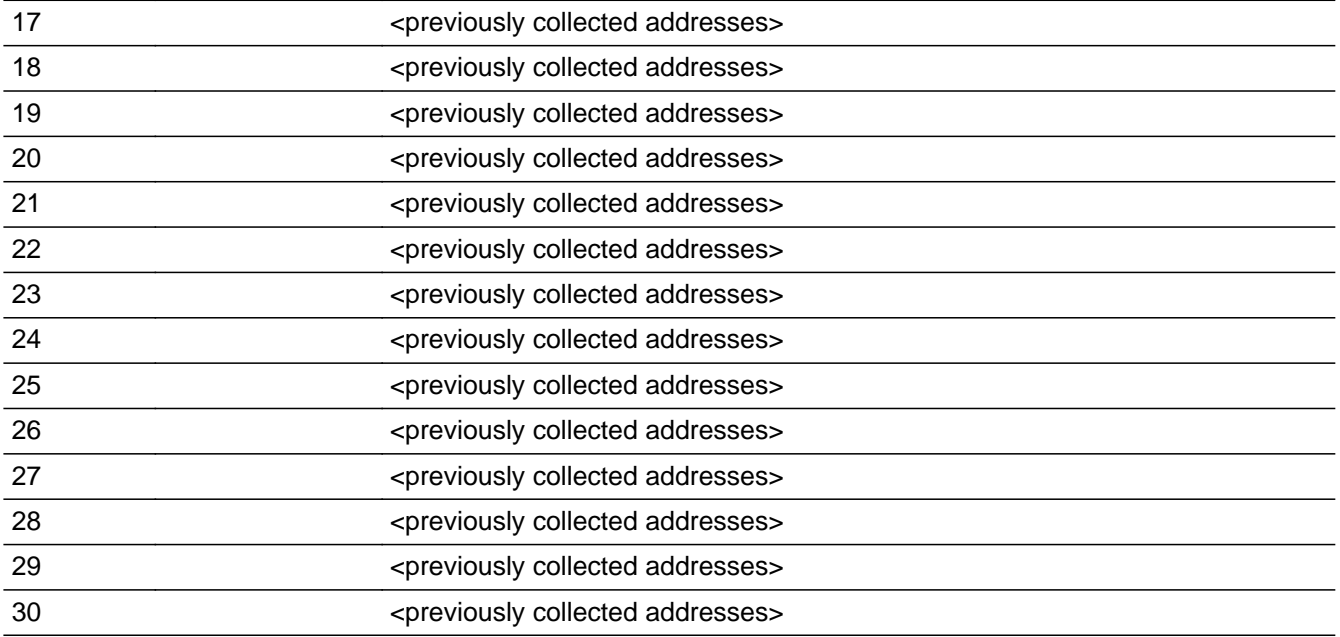

#### **Spanish**

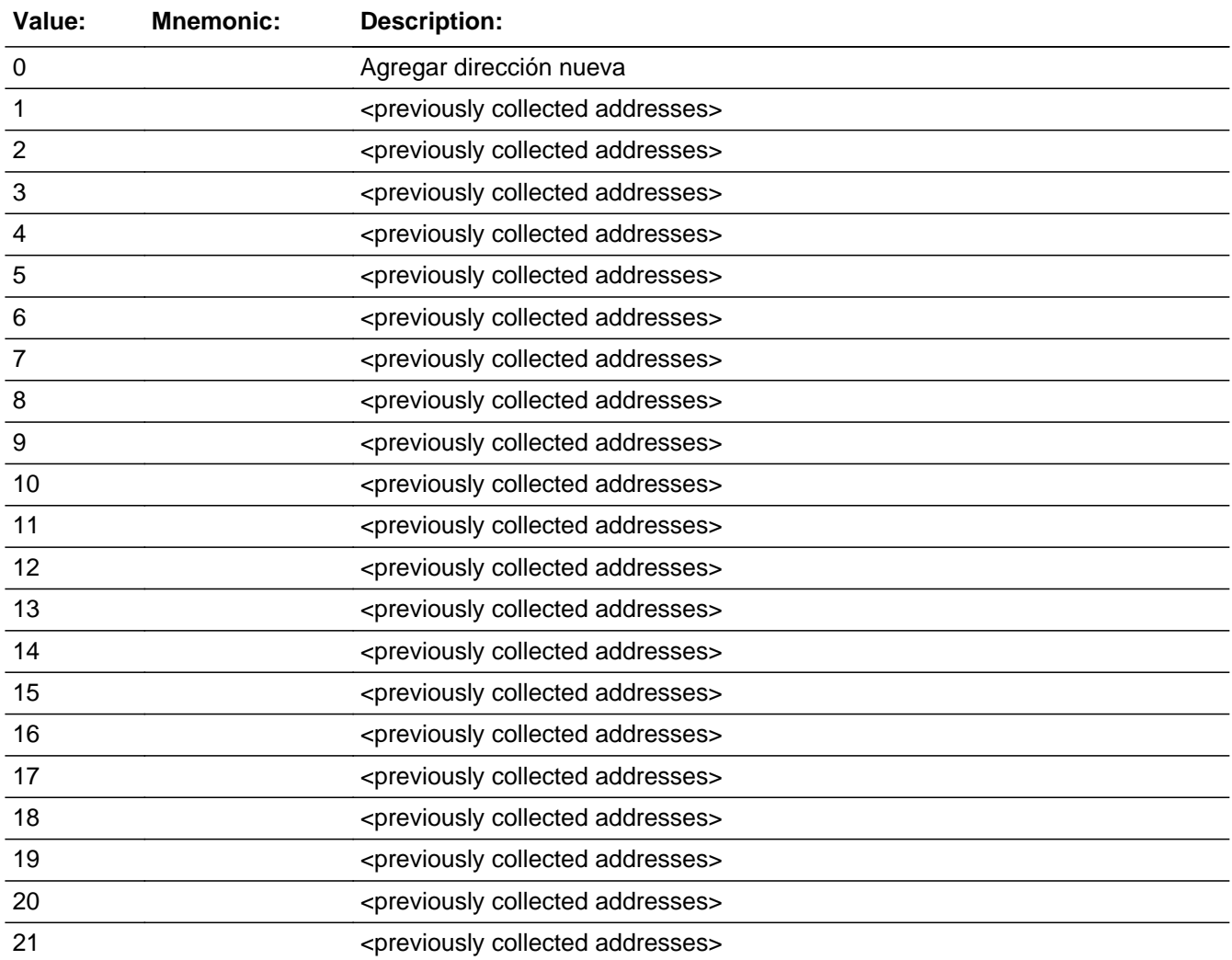

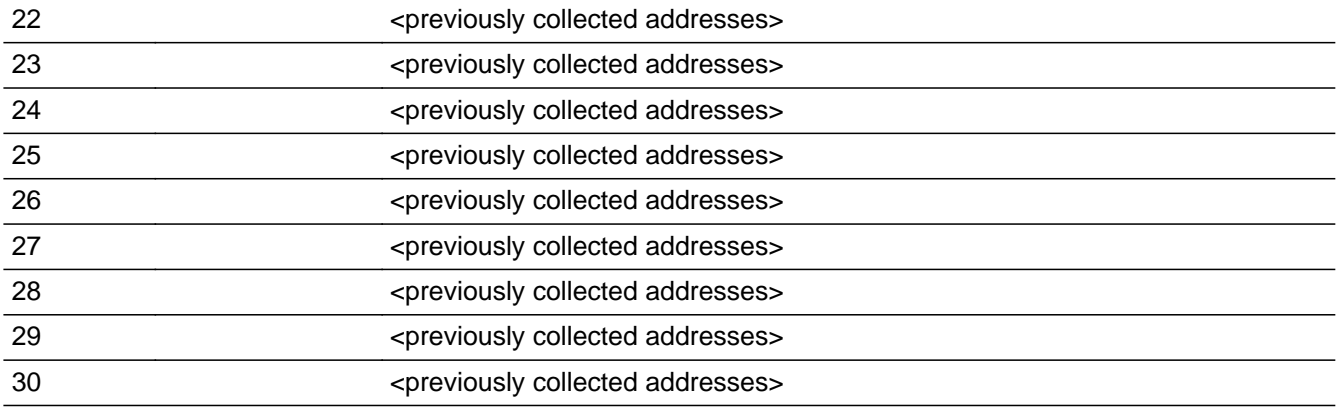

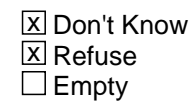

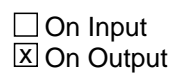

#### **Array:**

**Special Instructions:** For input options 1-30 display unique addresses collected for previous persons on the roster. Do not display address fields that are Don't Know or Refused. Display OUTMOV\_ADDR2 through OUTMOV\_ADDR6, and use state abbreviation for OUTMOV\_ADDR6.

> If an address is selected from the list, fill the corresponding OUTMOV\_\* variable for that person with the corresponding address information selected.

When outputting state names (\*\_ADDR6) output the 2 character state abbreviation.

Set Instructions:

If stateside case: OUTMOV\_ADDR2 through OUTMOV\_ADDR8: \* If OUTMOV\_ADDR1=1-30, set each corresponding OUTMOV\_\* variable for this person to the appropriate pieces of the address selected. If Puerto Rico case: PR\_OUTMOV\_ADDR2 through PR\_OUTMOV\_ADDR13: \* If OUTMOV\_ADDR1=1-30, set each corresponding PR\_OUTMOV\_\* variable for

this person to the appropriate pieces of the address selected.

**Skip Instructions:** If OUTMOV\_ADDR1=0 and PRFLAG = 0, go to OUTMOV\_ADDR2

Else if OUTMOV  $ADDR1 = 0$  and PRFLAG = 1, go to PR\_OUTMOVE\_ADDR2

Else if OUTMOV\_ADDR1=DK, RF, go to OUTMOV\_PROBE

Else if OUTMOV\_ADDR1=1-30 and this is the last person on the roster where ROSFLG=8, go to REVIEW\_LIST

Else if OUTMOV\_ADDR1=1-30, go to OUTMOV\_DATE1 to collect the date for the next person where ROSFLG=8

### **Check** Check **CK OUTMOV ADDR1** Section D.OUTMOV\_ADDRESS2.CK\_OUTMOV\_ADDR1

**Description:** Hard check if 31st address is entered

**Inherited Universe:** OUTMOV\_ADDR1 = 0 -OR-OUTMOV\_PROBE = 1

**Universe:** If OUTMOV\_ADDR1 = 0 and the interviewer tries to enter the 31st address

#### **Universe Description:**

**Text: Display**

**[You have reached the maximum number of addresses that can be displayed. Any addresses added from this point forward will not be included in later** screens. Click &Isquo; OK' to continue.]

**Spanish Text: Display**

**Usted ha llegado a la cantidad máxima de direcciones que se pueden mostrar. Ninguna dirección que se agregue de aquí en adelante se incluirá en las** pantallas posteriores. Haga clic en ''OK" para continuar.

**Check Instructions:** Once FR hits OK, return to OUTMOV\_ADDR1

**Type:** Hard **Skip Instructions:** Return to OUTMOV\_ADDR1 and continue with skip instructions for that

### **OUTMOV\_ADDR2** Field

Section D.OUTMOV\_ADDRESS2.OUTMOV\_ADDR2

**Description:** Collects house number of outmover address (stateside)

**Form Pane Label:** OUTMOV\_ADDR2 **SAS Name:** OUTMOV\_ADDR2 **Tag Name:** OUTMOV\_ADDR2 **Inherited Universe:** OUTMOV\_ADDR1 = 0 -OR-OUTMOV\_PROBE = 1

```
Universe: OUTMOV_ADDR1 = 0 -OR-
OUTMOV_PROBE = 1 -AND-
PRFLAG = 0
```
#### **Universe Description:**

**Question Text:** (What is the address of that place?)

- ^PROBE\_ADDRESS
- ^NOPOBOX
- ^DONT\_KNOW
- ^REFUSED

**Spanish Question Text:** (¿Cuál es la dirección de ese lugar?)

**^PROBE\_ADDRESS**

#### **^NOPOBOX**

- **^DONT\_KNOW**
- **^REFUSED**

**Fills:** PROBE\_ADDRESS **Instructions: Display [**Probe for complete address including ZIP code.**]**

**Spanish instructions: Display [**Pregunte la dirección completa, incluso el código postal.**]**

**Fills:** NOPOBOX **Instructions: Display [**Don't include P.O. Box address.**]**

**Spanish label:** DONT\_KNOW **Spanish instructions: •** Para escribir No Sabe, presione CTRL+D.

> **Fills:** REFUSED **Instructions:**  $\bullet$  **To enter Refused, press CTRL+R.**

**Spanish label:** REFUSED **Spanish instructions: •** Para escribir Rehusó, presione CTRL+R.

> **Type:** String **Length:** 10

> > **X** Don't Know  $\Sigma$  Refuse **X** Empty

 $\Box$  On Input  $\boxtimes$  On Output

**Array:**

**Skip Instructions:** Go to OUTMOV\_ADDR3

### **OUTMOV\_ADDR3** Field

Section D.OUTMOV\_ADDRESS2.OUTMOV\_ADDR3

**Description:** Collects street name of outmover address (stateside)

**Form Pane Label:** OUTMOV\_ADDR3 **SAS Name:** OUTMOV\_ADDR3 **Tag Name:** OUTMOV\_ADDR3 **Inherited Universe:** OUTMOV\_ADDR1 = 0 -OR-OUTMOV\_PROBE = 1

> **Universe:** OUTMOV\_ADDR2 -AND- $PRFLAG = 0$

**Universe Description:**

**Question Text:** (What is the address of that place?)

^PROBE\_ADDRESS

- ^NOPOBOX
- ^DONT\_KNOW
- ^REFUSED

**Spanish Question Text:** (¿Cuál es la dirección de ese lugar?)

- **^PROBE\_ADDRESS**
- **^NOPOBOX**
- **^DONT\_KNOW**
- **^REFUSED**

**Fills:** PROBE\_ADDRESS **Instructions: Display [**Probe for complete address including ZIP code.**]**

**Spanish instructions: Display [**Pregunte la dirección completa, incluso el código postal.**]**

**Fills:** NOPOBOX **Instructions: Display [**Don't include P.O. Box address.**]**

**Spanish label:** DONT\_KNOW **Spanish instructions: •** Para escribir No Sabe, presione CTRL+D.

> **Fills:** REFUSED **Instructions:**  $\bullet$  **To enter Refused, press CTRL+R.**

**Spanish label:** REFUSED **Spanish instructions: •** Para escribir Rehusó, presione CTRL+R.

> **Type:** String **Length:** 33

> > **X** Don't Know  $\Sigma$  Refuse **X** Empty

 $\Box$  On Input  $\boxtimes$  On Output

**Array:**

**Skip Instructions:** Go to OUTMOV\_ADDR4

### **OUTMOV\_ADDR4** Field

Section D.OUTMOV\_ADDRESS2.OUTMOV\_ADDR4

**Description:** Collects unit designation of outmover address (stateside)

**Form Pane Label:** OUTMOV\_ADDR4 **SAS Name:** OUTMOV\_ADDR4 **Tag Name:** OUTMOV\_ADDR4 **Inherited Universe:** OUTMOV\_ADDR1 = 0 -OR-OUTMOV\_PROBE = 1

```
Universe: OUTMOV_ADDR3 -AND-
PRFLAG = 0
```
**Universe Description:**

**Question Text:** (What is the address of that place?)

- ^PROBE\_ADDRESS
- ^NOPOBOX
- ^DONT\_KNOW
- ^REFUSED

**Spanish Question Text:** (¿Cuál es la dirección de ese lugar?)

- **^PROBE\_ADDRESS**
- **^NOPOBOX**
- **^DONT\_KNOW**
- **^REFUSED**

**Fills:** PROBE\_ADDRESS **Instructions: Display [**Probe for complete address including ZIP code.**]**

**Spanish instructions: Display [**Pregunte la dirección completa, incluso el código postal.**]**

**Fills:** NOPOBOX **Instructions: Display [**Don't include P.O. Box address.**]**

**Spanish label:** DONT\_KNOW **Spanish instructions: •** Para escribir No Sabe, presione CTRL+D.

> **Fills:** REFUSED **Instructions:**  $\bullet$  **To enter Refused, press CTRL+R.**

**Spanish label:** REFUSED **Spanish instructions: •** Para escribir Rehusó, presione CTRL+R.

> **Type:** String **Length:** 20

> > **X** Don't Know  $\Sigma$  Refuse **X** Empty

 $\Box$  On Input  $\boxtimes$  On Output

**Array:**

**Skip Instructions:** Go to OUTMOV\_ADDR5

### **OUTMOV\_ADDR5** Field

Section D.OUTMOV\_ADDRESS2.OUTMOV\_ADDR5

**Description:** Collects city of outmover address (stateside)

**Form Pane Label:** OUTMOV\_ADDR5 **SAS Name:** OUTMOV\_ADDR5 **Tag Name:** OUTMOV\_ADDR5 **Inherited Universe:** OUTMOV\_ADDR1 = 0 -OR-OUTMOV\_PROBE = 1

```
Universe: OUTMOV_ADDR4 -AND-
PRFLAG = 0
```
**Universe Description:**

**Question Text:** (What is the address of that place?)

^PROBE\_ADDRESS

- ^NOPOBOX
- ^DONT\_KNOW
- ^REFUSED

**Spanish Question Text:** (¿Cuál es la dirección de ese lugar?)

- **^PROBE\_ADDRESS**
- **^NOPOBOX**
- **^DONT\_KNOW**
- **^REFUSED**

**Fills:** PROBE\_ADDRESS **Instructions: Display [**Probe for complete address including ZIP code.**]**

**Spanish instructions: Display [**Pregunte la dirección completa, incluso el código postal.**]**

**Fills:** NOPOBOX **Instructions: Display [**Don't include P.O. Box address.**]**

**Spanish label:** DONT\_KNOW **Spanish instructions: •** Para escribir No Sabe, presione CTRL+D.

> **Fills:** REFUSED **Instructions:**  $\bullet$  **To enter Refused, press CTRL+R.**

**Spanish label:** REFUSED **Spanish instructions: •** Para escribir Rehusó, presione CTRL+R.

> **Type:** String **Length:** 22

> > **X** Don't Know  $\Sigma$  Refuse **X** Empty

 $\Box$  On Input  $\boxtimes$  On Output

**Array:**

**Skip Instructions:** Go to OUTMOV\_ADDR6

### **OUTMOV\_ADDR6** Field

Section D.OUTMOV\_ADDRESS2.OUTMOV\_ADDR6

**Description:** Collects state of outmover address (stateside)

**Form Pane Label:** OUTMOV\_ADDR6 **SAS Name:** OUTMOV\_ADDR6 **Tag Name:** OUTMOV\_ADDR6 **Inherited Universe:** OUTMOV\_ADDR1 = 0 -OR-OUTMOV\_PROBE = 1

```
Universe: OUTMOV_ADDR5 -AND-
PRFLAG = 0
```
**Universe Description:**

**Question Text:** (What is the address of that place?)

^PROBE\_ADDRESS

- ^NOPOBOX
- ^DONT\_KNOW
- ^REFUSED

**Spanish Question Text:** (¿Cuál es la dirección de ese lugar?)

- **^PROBE\_ADDRESS**
- **^NOPOBOX**
- **^DONT\_KNOW**
- **^REFUSED**

**Fills:** PROBE\_ADDRESS **Instructions: Display [**Probe for complete address including ZIP code.**]**

**Spanish instructions: Display [**Pregunte la dirección completa, incluso el código postal.**]**

**Fills:** NOPOBOX **Instructions: Display [**Don't include P.O. Box address.**]**

**Spanish label:** DONT\_KNOW **Spanish instructions: •** Para escribir No Sabe, presione CTRL+D.

> **Fills:** REFUSED **Instructions:**  $\bullet$  **To enter Refused, press CTRL+R.**

**Spanish label:** REFUSED **Spanish instructions: •** Para escribir Rehusó, presione CTRL+R.

> **Type:** String **Length:** 2

> > **X** Don't Know  $\Sigma$  Refuse **X** Empty

 $\Box$  On Input **X** On Output

**Array:**

**Special Instructions:** To find the state, use the state lookup table

**Skip Instructions:** Go to OUTMOV\_ADDR7

### **OUTMOV\_ADDR7** Field

Section D.OUTMOV\_ADDRESS2.OUTMOV\_ADDR7

**Description:** Collects zip code of outmover address (stateside)

**Form Pane Label:** OUTMOV\_ADDR7 **SAS Name:** OUTMOV\_ADDR7 **Tag Name:** OUTMOV\_ADDR7 **Inherited Universe:** OUTMOV\_ADDR1 = 0 -OR-OUTMOV\_PROBE = 1

```
Universe: OUTMOV_ADDR6 -AND-
PRFLAG = 0
```
**Universe Description:**

**Question Text:** (What is the address of that place?)

^PROBE\_ADDRESS

- ^NOPOBOX
- ^DONT\_KNOW
- ^REFUSED

**Spanish Question Text:** (¿Cuál es la dirección de ese lugar?)

- **^PROBE\_ADDRESS**
- **^NOPOBOX**
- **^DONT\_KNOW**
- **^REFUSED**

**Fills:** PROBE\_ADDRESS **Instructions: Display [**Probe for complete address including ZIP code.**]**

**Spanish instructions: Display [**Pregunte la dirección completa, incluso el código postal.**]**

**Fills:** NOPOBOX **Instructions: Display [**Don't include P.O. Box address.**]**

**Spanish label:** DONT\_KNOW **Spanish instructions: •** Para escribir No Sabe, presione CTRL+D.

> **Fills:** REFUSED **Instructions:**  $\bullet$  **To enter Refused, press CTRL+R.**

**Spanish label:** REFUSED **Spanish instructions:** • Para escribir Rehusó, presione CTRL+R.

> **Type:** String **Length:** 5

> > **X** Don't Know **X** Refuse **X** Empty

 $\Box$  On Input  $\boxtimes$  On Output

**Array:**

**Special Instructions:** Valid values of zip are less than 99998. Give warning if zip is less than 5 digits or out of range.

**Skip Instructions:** Go to OUTMOV\_ADDR8

### **OUTMOV\_ADDR8** Field

Section D.OUTMOV\_ADDRESS2.OUTMOV\_ADDR8

**Description:** Collects country of outmover address (stateside)

**Form Pane Label:** OUTMOV\_ADDR8 **SAS Name:** OUTMOV\_ADDR8 **Tag Name:** OUTMOV\_ADDR8 **Inherited Universe:** OUTMOV\_ADDR1 = 0 -OR-OUTMOV\_PROBE = 1

```
Universe: OUTMOV_ADDR7 -AND-
PRFLAG = 0
```
**Universe Description:**

**Question Text:** (What is the address of that place?)

- ^PROBE\_ADDRESS
- ^NOPOBOX
- ^DONT\_KNOW
- ^REFUSED

**Spanish Question Text:** (¿Cuál es la dirección de ese lugar?)

- **^PROBE\_ADDRESS**
- **^NOPOBOX**
- **^DONT\_KNOW**
- **^REFUSED**

**Fills:** PROBE\_ADDRESS **Instructions: Display [**Probe for complete address including ZIP code.**]**

**Spanish instructions: Display [**Pregunte la dirección completa, incluso el código postal.**]**

**Fills:** NOPOBOX **Instructions: Display [**Don't include P.O. Box address.**]**

**Spanish label:** DONT\_KNOW **Spanish instructions: •** Para escribir No Sabe, presione CTRL+D.

### **Fills:** REFUSED **Instructions:**  $\div$  **To enter Refused, press CTRL+R.**

**Spanish label:** REFUSED **Spanish instructions: •** Para escribir Rehusó, presione CTRL+R.

> **Type:** Enumerated **Length:** 1

**Answer List:** TCOUNTRY

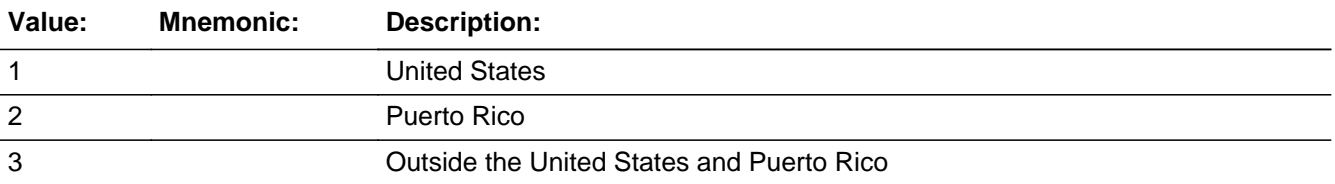

#### **Spanish**

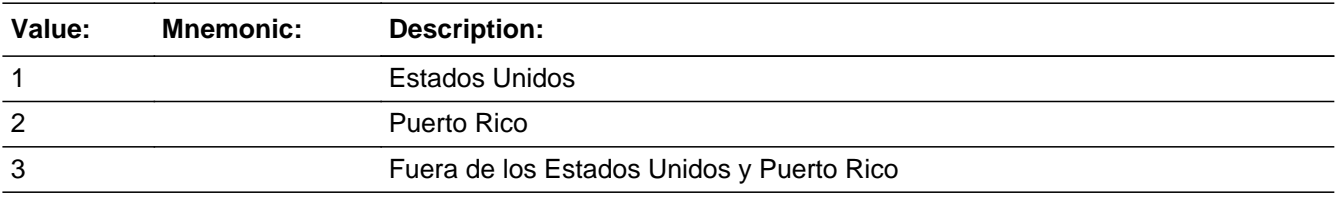

**X** Don't Know **X** Refuse  $\square$  Empty

 $\Box$  On Input **X** On Output

**Array:**

**Skip Instructions:** Go to OUTMOV\_CONFIRM

### **OUTMOV\_CONFIRM** Field

Section D.OUTMOV\_ADDRESS2.OUTMOV\_CONFIRM

**Description:** Confirmation that address was entered correctly (stateside)

**Form Pane Label:** OUTMOV\_CONFIRM **SAS Name:** OUTMOV\_CONFIRM **Tag Name:** OUTMOV\_CONFIRM **Inherited Universe:** OUTMOV\_ADDR1 = 0 -OR-OUTMOV\_PROBE = 1

**Universe:** OUTMOV\_ADDR8 NE blank -AND- PRFLAG = 0

#### **Universe Description:**

**Question Text:** Please confirm address below is correct before continuing.

House Number: Street Name: Unit Designation: City: State: Zip Code: Country:

**Spanish Question Text:** Confirme que la dirección que aparece abajo es correcta antes de continuar.

Número de la casa: Nombre de la calle: Designación de la unidad: Ciudad: Estado: Código postal: País:

**Type:** Enumerated **Length:** 1

**Answer List:** TADDR\_CONFIRM

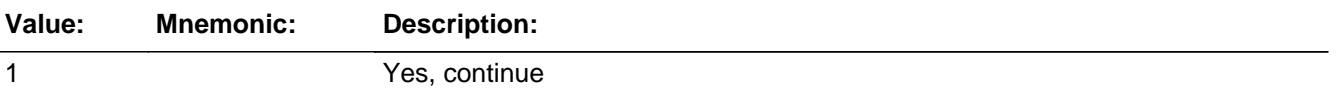

2 No, go back and edit

#### **Spanish**

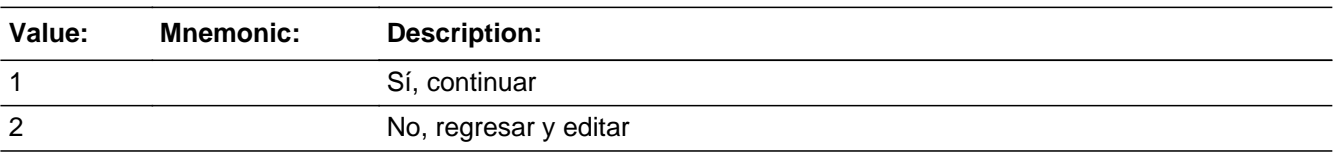

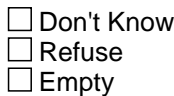

 $\Box$  On Input **X** On Output

**Array:**

**Skip Instructions:** If OUTMOV\_CONFIRM = 1 and PRFLAG = 0 and OUTMOV\_ADDR8 NE 1 or OUTMOV\_ADDR5 and OUTMOV\_ADDR7=blank, DK, or RF and last person on the roster where ROSFLG=8, go to REVIEW\_LIST

> If OUTMOV\_CONFIRM = 1 and PRFLAG = 0 and OUTMOV\_ADDR8 NE 1 or OUTMOV\_ADDR5 and OUTMOV\_ADDR7=blank, DK, or RF, go to OUTMOV\_DATE1 for the next person on the roster where ROSFLG=8

> Else if OUTMOV\_CONFIRM = 1 and PRFLAG = 0 and (OUTMOV\_ADDR5 and OUTMOV ADDR6 are the same as the sample address) and (OUTMOV ADDR8  $=$ 1) and (OUTMOV\_ADDR2, OUTMOV\_ADDR3, OUTMOV\_ADDR4, and OUTMOV\_ADDR7 are blank, DK, or RF), go to OUTMOV\_MILE

> Else if OUTMOV\_CONFIRM = 1 and PRFLAG = 0 and OUTMOV\_ADDR8 = 1 and (OUTMOV\_ADDR5 or OUTMOV\_ADDR7 NE blank, DK, RF), go to OUTMOV\_CROSS

Else if OUTMOV CONFIRM = 2 and PRFLAG = 0, go to OUTMOV ADDR2

# **PR\_OUTMOV\_ADDR2** Field

Section D.OUTMOV\_ADDRESS2.PR\_OUTMOV\_ADDR2

**Description:** Collects house number of outmover address (Puerto Rico)

**Form Pane Label:** PR\_OUTMOV\_ADDR2 **SAS Name:** PR\_OUTMOV\_ADDR2 **Tag Name:** PR\_OUTMOV\_ADDR2 **Inherited Universe:** OUTMOV\_ADDR1 = 0 -OR-OUTMOV\_PROBE = 1

**Universe:** OUTMOV\_ADDR1 = 0 -OR-OUTMOV\_PROBE = 1 -AND-PRFLAG = 1

#### **Universe Description:**

**Question Text:** (What is the address of that place?)

- ^PROBE\_ADDRESS
- ^NOPOBOX
- ^DONT\_KNOW
- ^REFUSED

**Spanish Question Text:** (¿Cuál es la dirección de ese lugar?)

**^PROBE\_ADDRESS**

#### **^NOPOBOX**

- **^DONT\_KNOW**
- **^REFUSED**

**Fills:** PROBE\_ADDRESS **Instructions: Display [**Probe for complete address including ZIP code.**]**

**Spanish instructions: Display [**Pregunte la dirección completa, incluso el código postal.**]**

**Fills:** NOPOBOX **Instructions: Display [**Don't include P.O. Box address.**]**

**Spanish label:** DONT\_KNOW **Spanish instructions: •** Para escribir No Sabe, presione CTRL+D.

> **Fills:** REFUSED **Instructions:**  $\bullet$  **To enter Refused, press CTRL+R.**

**Spanish label:** REFUSED **Spanish instructions: •** Para escribir Rehusó, presione CTRL+R.

> **Type:** String **Length:** 20

> > **X** Don't Know  $\Sigma$  Refuse **X** Empty

 $\Box$  On Input  $\boxtimes$  On Output

**Array:**

**Skip Instructions:** Go to PR\_OUTMOV\_ADDR3

# **PR\_OUTMOV\_ADDR3** Field

Section D.OUTMOV\_ADDRESS2.PR\_OUTMOV\_ADDR3

**Description:** Collects street, carretera or ramal name of outmover address (Puerto Rico)

**Form Pane Label:** PR\_OUTMOV\_ADDR3 **SAS Name:** PR\_OUTMOV\_ADDR3 **Tag Name:** PR\_OUTMOV\_ADDR3 **Inherited Universe:** OUTMOV\_ADDR1 = 0 -OR-OUTMOV\_PROBE = 1

> **Universe:** PR\_OUTMOV\_ADDR2 -AND-PRFLAG = 1

**Universe Description:**

**Question Text:** (What is the address of that place?)

^PROBE\_ADDRESS

- ^NOPOBOX
- ^DONT\_KNOW
- ^REFUSED

**Spanish Question Text:** (¿Cuál es la dirección de ese lugar?)

- **^PROBE\_ADDRESS**
- **^NOPOBOX**
- **^DONT\_KNOW**
- **^REFUSED**

**Fills:** PROBE\_ADDRESS **Instructions: Display [**Probe for complete address including ZIP code.**]**

**Spanish instructions: Display [**Pregunte la dirección completa, incluso el código postal.**]**

**Fills:** NOPOBOX **Instructions: Display [**Don't include P.O. Box address.**]**

**Spanish label:** DONT\_KNOW **Spanish instructions: •** Para escribir No Sabe, presione CTRL+D.

> **Fills:** REFUSED **Instructions:**  $\bullet$  **To enter Refused, press CTRL+R.**

**Spanish label:** REFUSED **Spanish instructions: •** Para escribir Rehusó, presione CTRL+R.

> **Type:** String **Length:** 100

> > **X** Don't Know  $\Sigma$  Refuse **X** Empty

 $\Box$  On Input **X** On Output

**Array:**

**Skip Instructions:** Go to PR\_OUTMOV\_ADDR4

# **PR\_OUTMOV\_ADDR4** Field

Section D.OUTMOV\_ADDRESS2.PR\_OUTMOV\_ADDR4

**Description:** Collects name of urbanizacion of outmover address (Puerto Rico)

**Form Pane Label:** PR\_OUTMOV\_ADDR4 **SAS Name:** PR\_OUTMOV\_ADDR4 **Tag Name:** PR\_OUTMOV\_ADDR4 **Inherited Universe:** OUTMOV\_ADDR1 = 0 -OR-OUTMOV\_PROBE = 1

> **Universe:** PR\_OUTMOV\_ADDR3 -AND-PRFLAG = 1

**Universe Description:**

**Question Text:** (What is the address of that place?)

^PROBE\_ADDRESS

- ^NOPOBOX
- ^DONT\_KNOW
- ^REFUSED

**Spanish Question Text:** (¿Cuál es la dirección de ese lugar?)

- **^PROBE\_ADDRESS**
- **^NOPOBOX**
- **^DONT\_KNOW**
- **^REFUSED**

**Fills:** PROBE\_ADDRESS **Instructions: Display [**Probe for complete address including ZIP code.**]**

**Spanish instructions: Display [**Pregunte la dirección completa, incluso el código postal.**]**

**Fills:** NOPOBOX **Instructions: Display [**Don't include P.O. Box address.**]**

**Spanish label:** DONT\_KNOW **Spanish instructions: •** Para escribir No Sabe, presione CTRL+D.

> **Fills:** REFUSED **Instructions:**  $\bullet$  **To enter Refused, press CTRL+R.**

**Spanish label:** REFUSED **Spanish instructions: •** Para escribir Rehusó, presione CTRL+R.

> **Type:** String **Length:** 60

> > **X** Don't Know  $\Sigma$  Refuse **X** Empty

 $\Box$  On Input  $\boxtimes$  On Output

**Array:**

**Skip Instructions:** Go to PR\_OUTMOV\_ADDR5

# **PR\_OUTMOV\_ADDR5** Field

Section D.OUTMOV\_ADDRESS2.PR\_OUTMOV\_ADDR5

**Description:** Collects apartment/condominium/residencial of outmover address (Puerto Rico)

**Form Pane Label:** PR\_OUTMOV\_ADDR5 **SAS Name:** PR\_OUTMOV\_ADDR5 **Tag Name:** PR\_OUTMOV\_ADDR5 **Inherited Universe:** OUTMOV\_ADDR1 = 0 -OR-OUTMOV\_PROBE = 1

> **Universe:** PR\_OUTMOV\_ADDR4 -AND-PRFLAG = 1

**Universe Description:**

**Question Text:** (What is the address of that place?)

^PROBE\_ADDRESS

- ^NOPOBOX
- ^DONT\_KNOW
- ^REFUSED

**Spanish Question Text:** (¿Cuál es la dirección de ese lugar?)

- **^PROBE\_ADDRESS**
- **^NOPOBOX**
- **^DONT\_KNOW**
- **^REFUSED**

**Fills:** PROBE\_ADDRESS **Instructions: Display [**Probe for complete address including ZIP code.**]**

**Spanish instructions: Display [**Pregunte la dirección completa, incluso el código postal.**]**

**Fills:** NOPOBOX **Instructions: Display [**Don't include P.O. Box address.**]**
**Spanish label:** DONT\_KNOW **Spanish instructions: •** Para escribir No Sabe, presione CTRL+D.

> **Fills:** REFUSED **Instructions:**  $\bullet$  **To enter Refused, press CTRL+R.**

**Spanish label:** REFUSED **Spanish instructions: •** Para escribir Rehusó, presione CTRL+R.

> **Type:** String **Length:** 100

> > **X** Don't Know  $\Sigma$  Refuse **X** Empty

 $\Box$  On Input **X** On Output

**Array:**

# **PR\_OUTMOV\_ADDR6** Field

Section D.OUTMOV\_ADDRESS2.PR\_OUTMOV\_ADDR6

**Description:** Collects building descriptor and building ID of outmover address (Puerto Rico)

**Form Pane Label:** PR\_OUTMOV\_ADDR6 **SAS Name:** PR\_OUTMOV\_ADDR6 **Tag Name:** PR\_OUTMOV\_ADDR6 **Inherited Universe:** OUTMOV\_ADDR1 = 0 -OR-OUTMOV\_PROBE = 1

> **Universe:** PR\_OUTMOV\_ADDR5 -AND-PRFLAG = 1

**Universe Description:**

**Question Text:** (What is the address of that place?)

^PROBE\_ADDRESS

- ^NOPOBOX
- ^DONT\_KNOW
- ^REFUSED

**Spanish Question Text:** (¿Cuál es la dirección de ese lugar?)

- **^PROBE\_ADDRESS**
- **^NOPOBOX**
- **^DONT\_KNOW**
- **^REFUSED**

**Fills:** PROBE\_ADDRESS **Instructions: Display [**Probe for complete address including ZIP code.**]**

**Spanish instructions: Display [**Pregunte la dirección completa, incluso el código postal.**]**

**Fills:** NOPOBOX **Instructions: Display [**Don't include P.O. Box address.**]**

**Spanish label:** DONT\_KNOW **Spanish instructions: •** Para escribir No Sabe, presione CTRL+D.

> **Fills:** REFUSED **Instructions:**  $\bullet$  **To enter Refused, press CTRL+R.**

**Spanish label:** REFUSED **Spanish instructions: •** Para escribir Rehusó, presione CTRL+R.

> **Type:** String **Length:** 25

> > **X** Don't Know  $\Sigma$  Refuse **X** Empty

 $\Box$  On Input  $\boxtimes$  On Output

**Array:**

# **PR\_OUTMOV\_ADDR7** Field

Section D.OUTMOV\_ADDRESS2.PR\_OUTMOV\_ADDR7

**Description:** Collects unit descriptor and unit ID of outmover address (Puerto Rico)

**Form Pane Label:** PR\_OUTMOV\_ADDR7 **SAS Name:** PR\_OUTMOV\_ADDR7 **Tag Name:** PR\_OUTMOV\_ADDR7 **Inherited Universe:** OUTMOV\_ADDR1 = 0 -OR-OUTMOV\_PROBE = 1

> **Universe:** PR\_OUTMOV\_ADDR6 -AND-PRFLAG = 1

**Universe Description:**

**Question Text:** (What is the address of that place?)

^PROBE\_ADDRESS

- ^NOPOBOX
- ^DONT\_KNOW
- ^REFUSED

**Spanish Question Text:** (¿Cuál es la dirección de ese lugar?)

- **^PROBE\_ADDRESS**
- **^NOPOBOX**
- **^DONT\_KNOW**
- **^REFUSED**

**Fills:** PROBE\_ADDRESS **Instructions: Display [**Probe for complete address including ZIP code.**]**

**Spanish instructions: Display [**Pregunte la dirección completa, incluso el código postal.**]**

**Fills:** NOPOBOX **Instructions: Display [**Don't include P.O. Box address.**]**

**Spanish label:** DONT\_KNOW **Spanish instructions: •** Para escribir No Sabe, presione CTRL+D.

> **Fills:** REFUSED **Instructions:**  $\bullet$  **To enter Refused, press CTRL+R.**

**Spanish label:** REFUSED **Spanish instructions: •** Para escribir Rehusó, presione CTRL+R.

> **Type:** String **Length:** 52

> > **X** Don't Know  $\Sigma$  Refuse **X** Empty

 $\Box$  On Input  $\boxtimes$  On Output

**Array:**

Section D.OUTMOV\_ADDRESS2.PR\_OUTMOV\_ADDR8

**Description:** Collects area name 1 of outmover address (Puerto Rico)

**Form Pane Label:** PR\_OUTMOV\_ADDR8 **SAS Name:** PR\_OUTMOV\_ADDR8 **Tag Name:** PR\_OUTMOV\_ADDR8 **Inherited Universe:** OUTMOV\_ADDR1 = 0 -OR-OUTMOV\_PROBE = 1

> **Universe:** PR\_OUTMOV\_ADDR7 -AND-PRFLAG = 1

**Universe Description:**

**Question Text:** (What is the address of that place?)

^PROBE\_ADDRESS

- ^NOPOBOX
- ^DONT\_KNOW
- ^REFUSED

**Spanish Question Text:** (¿Cuál es la dirección de ese lugar?)

- **^PROBE\_ADDRESS**
- **^NOPOBOX**
- **^DONT\_KNOW**
- **^REFUSED**

**Fills:** PROBE\_ADDRESS **Instructions: Display [**Probe for complete address including ZIP code.**]**

**Spanish instructions: Display [**Pregunte la dirección completa, incluso el código postal.**]**

**Fills:** NOPOBOX **Instructions: Display [**Don't include P.O. Box address.**]**

**Spanish label:** DONT\_KNOW **Spanish instructions: •** Para escribir No Sabe, presione CTRL+D.

> **Fills:** REFUSED **Instructions:**  $\bullet$  **To enter Refused, press CTRL+R.**

**Spanish label:** REFUSED **Spanish instructions: •** Para escribir Rehusó, presione CTRL+R.

> **Type:** String **Length:** 50

> > **X** Don't Know  $\Sigma$  Refuse **X** Empty

 $\Box$  On Input  $\boxtimes$  On Output

**Array:**

Section D.OUTMOV\_ADDRESS2.PR\_OUTMOV\_ADDR9

**Description:** Collects area name 2 of outmover address (Puerto Rico)

**Form Pane Label:** PR\_OUTMOV\_ADDR9 **SAS Name:** PR\_OUTMOV\_ADDR9 **Tag Name:** PR\_OUTMOV\_ADDR9 **Inherited Universe:** OUTMOV\_ADDR1 = 0 -OR-OUTMOV\_PROBE = 1

> **Universe:** PR\_OUTMOV\_ADDR8 -AND-PRFLAG = 1

**Universe Description:**

**Question Text:** (What is the address of that place?)

^PROBE\_ADDRESS

- ^NOPOBOX
- ^DONT\_KNOW
- ^REFUSED

**Spanish Question Text:** (¿Cuál es la dirección de ese lugar?)

- **^PROBE\_ADDRESS**
- **^NOPOBOX**
- **^DONT\_KNOW**
- **^REFUSED**

**Fills:** PROBE\_ADDRESS **Instructions: Display [**Probe for complete address including ZIP code.**]**

**Spanish instructions: Display [**Pregunte la dirección completa, incluso el código postal.**]**

**Fills:** NOPOBOX **Instructions: Display [**Don't include P.O. Box address.**]**

**Spanish label:** DONT\_KNOW **Spanish instructions: •** Para escribir No Sabe, presione CTRL+D.

> **Fills:** REFUSED **Instructions:**  $\bullet$  **To enter Refused, press CTRL+R.**

**Spanish label:** REFUSED **Spanish instructions: •** Para escribir Rehusó, presione CTRL+R.

> **Type:** String **Length:** 50

> > **X** Don't Know  $\Sigma$  Refuse **X** Empty

 $\Box$  On Input  $\boxtimes$  On Output

**Array:**

# **PR\_OUTMOV\_ADDR10** Field

Section D.OUTMOV\_ADDRESS2.PR\_OUTMOV\_ADDR10

**Description:** Collects KM/HM value of outmover address (Puerto Rico)

**Form Pane Label:** PR\_OUTMOV\_ADDR10 **SAS Name:** PR\_OUTMOV\_ADDR10 **Tag Name:** PR\_OUTMOV\_ADDR10 **Inherited Universe:** OUTMOV\_ADDR1 = 0 -OR-OUTMOV\_PROBE = 1

> **Universe:** PR\_OUTMOV\_ADDR9 -AND-PRFLAG = 1

**Universe Description:**

**Question Text:** (What is the address of that place?)

^PROBE\_ADDRESS

- ^NOPOBOX
- ^DONT\_KNOW
- ^REFUSED

**Spanish Question Text:** (¿Cuál es la dirección de ese lugar?)

- **^PROBE\_ADDRESS**
- **^NOPOBOX**
- **^DONT\_KNOW**
- **^REFUSED**

**Fills:** PROBE\_ADDRESS **Instructions: Display [**Probe for complete address including ZIP code.**]**

**Spanish instructions: Display [**Pregunte la dirección completa, incluso el código postal.**]**

**Fills:** NOPOBOX **Instructions: Display [**Don't include P.O. Box address.**]**

**Spanish label:** DONT\_KNOW **Spanish instructions: •** Para escribir No Sabe, presione CTRL+D.

> **Fills:** REFUSED **Instructions:**  $\bullet$  **To enter Refused, press CTRL+R.**

**Spanish label:** REFUSED **Spanish instructions: •** Para escribir Rehusó, presione CTRL+R.

> **Type:** String **Length:** 6

> > **X** Don't Know  $\Sigma$  Refuse **X** Empty

 $\Box$  On Input  $\boxtimes$  On Output

**Array:**

Section D.OUTMOV\_ADDRESS2.PR\_OUTMOV\_ADDR11

**Description:** Collects municipio name of outmover address (Puerto Rico)

**Form Pane Label:** PR\_OUTMOV\_ADDR11 **SAS Name:** PR\_OUTMOV\_ADDR11 **Tag Name:** PR\_OUTMOV\_ADDR11 **Inherited Universe:** OUTMOV\_ADDR1 = 0 -OR-OUTMOV\_PROBE = 1

> **Universe:** PR\_OUTMOV\_ADDR10 -AND-PRFLAG = 1

**Universe Description:**

**Question Text:** (What is the address of that place?)

^PROBE\_ADDRESS

- ^NOPOBOX
- ^DONT\_KNOW
- ^REFUSED

**Spanish Question Text:** (¿Cuál es la dirección de ese lugar?)

- **^PROBE\_ADDRESS**
- **^NOPOBOX**
- **^DONT\_KNOW**
- **^REFUSED**

**Fills:** PROBE\_ADDRESS **Instructions: Display [**Probe for complete address including ZIP code.**]**

**Spanish instructions: Display [**Pregunte la dirección completa, incluso el código postal.**]**

**Fills:** NOPOBOX **Instructions: Display [**Don't include P.O. Box address.**]**

**Spanish label:** DONT\_KNOW **Spanish instructions: •** Para escribir No Sabe, presione CTRL+D.

> **Fills:** REFUSED **Instructions:**  $\bullet$  **To enter Refused, press CTRL+R.**

**Spanish label:** REFUSED **Spanish instructions: •** Para escribir Rehusó, presione CTRL+R.

> **Type:** String **Length:** 40

> > **X** Don't Know  $\Sigma$  Refuse **X** Empty

 $\Box$  On Input  $\boxtimes$  On Output

**Array:**

Section D.OUTMOV\_ADDRESS2.PR\_OUTMOV\_ADDR12

**Description:** Collects zip code of outmover address (Puerto Rico)

**Form Pane Label:** PR\_OUTMOV\_ADDR12 **SAS Name:** PR\_OUTMOV\_ADDR12 **Tag Name:** PR\_OUTMOV\_ADDR12 **Inherited Universe:** OUTMOV\_ADDR1 = 0 -OR-OUTMOV\_PROBE = 1

> **Universe:** PR\_OUTMOV\_ADDR11 -AND-PRFLAG = 1

**Universe Description:**

**Question Text:** (What is the address of that place?)

^PROBE\_ADDRESS

- ^NOPOBOX
- ^DONT\_KNOW
- ^REFUSED

**Spanish Question Text:** (¿Cuál es la dirección de ese lugar?)

- **^PROBE\_ADDRESS**
- **^NOPOBOX**
- **^DONT\_KNOW**
- **^REFUSED**

**Fills:** PROBE\_ADDRESS **Instructions: Display [**Probe for complete address including ZIP code.**]**

**Spanish instructions: Display [**Pregunte la dirección completa, incluso el código postal.**]**

**Fills:** NOPOBOX **Instructions: Display [**Don't include P.O. Box address.**]**

**Spanish label:** DONT\_KNOW **Spanish instructions: •** Para escribir No Sabe, presione CTRL+D.

> **Fills:** REFUSED **Instructions:**  $\bullet$  **To enter Refused, press CTRL+R.**

**Spanish label:** REFUSED **Spanish instructions:** • Para escribir Rehusó, presione CTRL+R.

> **Type:** String **Length:** 5

> > **X** Don't Know **X** Refuse **X** Empty

 $\Box$  On Input  $\boxtimes$  On Output

**Array:**

**Special Instructions:** Valid values of zip are less than 99998. Give warning if zip is less than 5 digits or out of range.

Section D.OUTMOV\_ADDRESS2.PR\_OUTMOV\_ADDR13

**Description:** Collects country of outmover address (Puerto Rico)

**Form Pane Label:** PR\_OUTMOV\_ADDR13 **SAS Name:** PR\_OUTMOV\_ADDR13 **Tag Name:** PR\_OUTMOV\_ADDR13 **Inherited Universe:** OUTMOV\_ADDR1 = 0 -OR-OUTMOV\_PROBE = 1

> **Universe:** PR\_OUTMOV\_ADDR12 -AND-PRFLAG = 1

**Universe Description:**

**Question Text:** (What is the address of that place?)

^PROBE\_ADDRESS

- ^NOPOBOX
- ^DONT\_KNOW
- ^REFUSED

**Spanish Question Text:** (¿Cuál es la dirección de ese lugar?)

**^PROBE\_ADDRESS**

#### **^NOPOBOX**

- **^DONT\_KNOW**
- **^REFUSED**

**Fills:** PROBE\_ADDRESS **Instructions: Display [**Probe for complete address including ZIP code.**]**

**Spanish instructions: Display [**Pregunte la dirección completa, incluso el código postal.**]**

**Fills:** NOPOBOX **Instructions: Display [**Don't include P.O. Box address.**]**

**Spanish label:** DONT\_KNOW **Spanish instructions: •** Para escribir No Sabe, presione CTRL+D.

# **Fills:** REFUSED **Instructions:**  $\div$  **To enter Refused, press CTRL+R.**

**Spanish label:** REFUSED **Spanish instructions: •** Para escribir Rehusó, presione CTRL+R.

> **Type:** Enumerated **Length:** 1

**Answer List:** TCOUNTRY

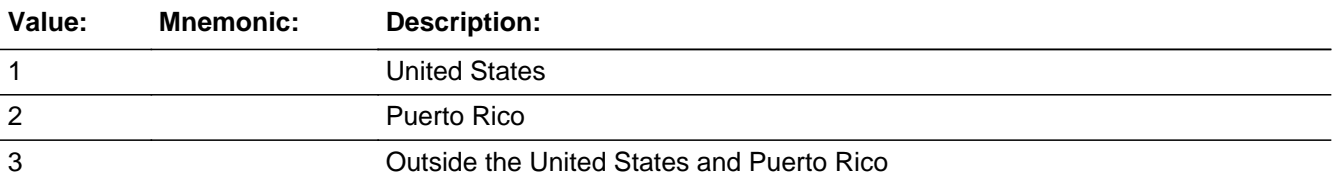

#### **Spanish**

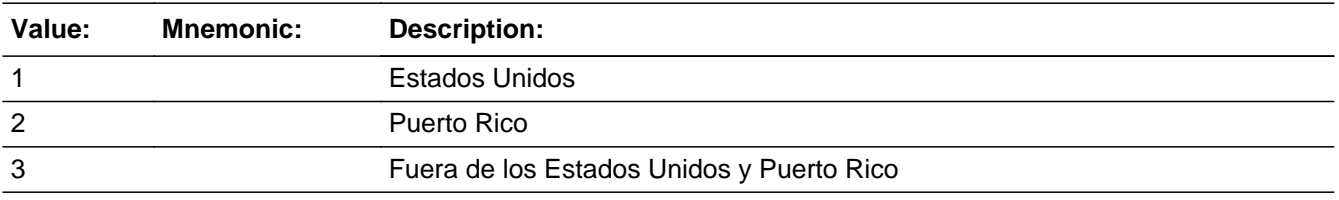

**X** Don't Know **X** Refuse  $\square$  Empty

 $\square$  On Input **X** On Output

**Array:**

**Skip Instructions:** Go to PR\_OUTMOV\_CONFIRM

# **PR\_OUTMOV\_CONFIRM** Field

Section D.OUTMOV\_ADDRESS2.PR\_OUTMOV\_CONFIRM

**Description:** Confirmation that address was entered correctly (Puerto Rico)

**Form Pane Label:** PR\_OUTMOV\_CONFIRM **SAS Name:** PR\_OUTMOV\_CONFIRM **Tag Name:** PR\_OUTMOV\_CONFIRM **Inherited Universe:** OUTMOV\_ADDR1 = 0 -OR-OUTMOV\_PROBE = 1

**Universe:** PR\_OUTMOV\_ADDR13 NE blank -AND- PRFLAG = 1

#### **Universe Description:**

**Question Text:** Please confirm address below is correct before continuing.

House Number: Street Name: Unit Designation: City: State: Zip Code: Country:

**Spanish Question Text:** Confirme que la dirección que aparece abajo es correcta antes de continuar.

Número de la casa: Nombre de la calle, carretera o ramal: Urbanización: Apartamento/condominio/residencia: Descriptor e identificación del edificio: Descriptor e identificación de la unidad: Nombre de Área 1: Nombre de Área 2: KM/HM: Municipio: Código postal: País:

**Type:** Enumerated **Length:** 1

#### **Answer List:** TADDR\_CONFIRM

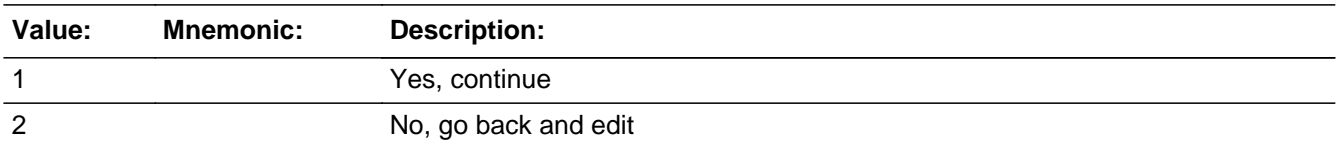

#### **Spanish**

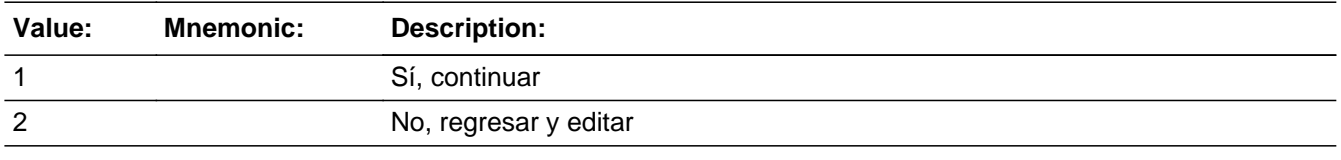

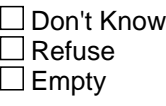

 $\Box$  On Input **X** On Output

#### **Array:**

**Skip Instructions:** If PR\_OUTMOV\_CONFIRM = 1 and PRFLAG = 1 and PR\_OUTMOV\_ADDR13 NE 2 or PR\_OUTMOV\_ADDR11 and PR\_OUTMOV\_ADDR12=blank, DK or RF and last person on the roster where ROSFLG=8, go to REVIEW\_LIST

> If PR\_OUTMOV\_CONFIRM = 1 and PRFLAG = 1 and PR\_OUTMOV\_ADDR13 NE 2 or PR\_OUTMOV\_ADDR11 and PR\_OUTMOV\_ADDR12=blank, DK, or RF, go to OUTMOV\_DATE1 for the next person on the roster where ROSFLG=8

> Else if PR\_OUTMOV\_CONFIRM = 1 and PRFLAG = 1 and (PR\_OUTMOV\_ADDR2-10 and PR\_OUTMOV\_ADDR12 = blank, DK, RF) and (PR\_OUTMOV\_ADDR11 is the same municipio as sample address) and PR\_OUTMOV\_ADDR13 = 2, go to OUTMOV\_MILE

> Else if PR\_OUTMOV\_CONFIRM = 1 and PRFLAG = 1 and PR\_OUTMOV\_ADDR13 = 2 and (PR\_OUTMOV\_ADDR11 or PR\_OUTMOV\_ADDR12 NE blank, DK, RF), go to OUTMOV\_CROSS

Else if PR\_OUTMOV\_CONFIRM = 2 and PRFLAG = 1, go to PR\_OUTMOV\_ADDR2

### **OUTMOV\_MILE** Field Section D.OUTMOV\_MILE

**Description:** Determine if the outmover address is within a mile of the sample address if all we know is the address is in the same city and state of the sample address.

**Form Pane Label:** OUTMOV\_MILE **SAS Name:** OUTMOV\_MILE **Tag Name:** OUTMOV\_MILE **Inherited Universe:**

> **Universe:** (OUTMOV\_ADDR5 and OUTMOV\_ADDR6 are the same as the sample address) and (OUTMOV\_ADDR8 = 1) and (OUTMOV\_ADDR2, OUTMOV\_ADDR3, OUTMOV\_ADDR4, and OUTMOV\_ADDR7 are blank, DK, or RF) -OR- (PR\_OUTMOV\_ADDR 2 through 10 and PR\_OUTMOV\_ADDR12 = blank, DK, RF) and (PR\_OUTMOV\_ADDR11 = sample address municipio) and PR\_OUTMOV\_ADDR13 = 2

**Universe Description:**

**Question Text: Is that place more than a ^MILE\_KM away from ^SAMPLE\_ADDR?**

^DONT\_KNOW ^REFUSED

**Spanish Question Text: ¿Está ese lugar a más de ^MILE\_KM de ^SAMPLE\_ADDR?**

^DONT\_KNOW ^REFUSED

**Fills:** MILE\_KM **Instructions: If PRFLAG = 0, fill with [a mile]. If PRFLAG = 1, fill with [a kilometer].**

**Spanish instructions: If PRFLAG = 0, fill with [una milla]. If PRFLAG = 1, fill with [un kilómetro].**

**Spanish label:** MILE\_KM

**Fills:** SAMPLE\_ADDR

**Instructions: When filling the Sample Address (SAMPLE\_ADDR with a length of 523) in the instrument, the following rules apply:**

> **1) If the Sample Address has been updated, display updated address. Else display original address supplied.**

**2) If Stateside, the following should be displayed: Display HOUSENO, STREETNM, and UNIT if both HOUSENO and STREETNM are present (excluding Don't Know and Refused answers)**

 **Else display [RURALADDRESS] if RURALADDRESS is filled.**

 **Else display STREETNM and Physical Description.**

**3) If Puerto Rico:**

 **We have requested a variable that stores the PR address type in LiMA.The values for this are 1) General, 2) Urbanización, 3) Apartment, Condominium, or Public Housing Complex, and 4) Other Area Name. This value will come through on input and will not be changed at any point in the instrument.**

 **If the address is 'General,' the non-blank fields will show in the following order:**

 **Address Number (PRHNO) Street Name (PRSTREETNM) Building Descriptor/Building Identifier (PRCD) Unit Descriptor/Unit ID (PRUNITDES) KM/HM (KMHM)**

 **If the address is 'Urbanización,' the non-blank fields will show in the following order:**

 **Urbanización (PRURBNZ) Address Number (PRHNO) Street Name (PRSTREETNM) Building Descriptor/Building Identifier (PRCD) Unit Descriptor/Unit ID (PRUNITDES) KM/HM (KMHM)**

 **If the address is 'Apartment, Condominium, or Public Housing Complex,' the non-blank fields will show in the following order:**

 **Name of Apartment/Condominium/Public Housing Complex (PRMUNAME)**

> **Address Number (PRHNO) Street Name (PRSTREETNM) Building Descriptor/Building Identifier (PRCD) Unit Descriptor/Unit ID (PRUNITDES) KM/HM (KMHM)**

 **If the address list is 'Other Area Name,' the non-blank fields will show in the following order: Area Name 1 (PRAREA1) Area Name 2 (PRAREA2) KM/HM (KMHM) Address Number (PRHNO) Street Name (PRSTREETNM) Building Descriptor/Building Identifier (PRCD) Unit Descriptor/Unit ID (PRUNITDES)**

 **Else display [RURALADDRESS] if RURALADDRESS is filled.**

 **Else display Physical Description**

**Collection of ADDRESS\_DESCRIP (another way to refer to the sample address) -- For the Sample Address, if**

 **For Stateside: (HOUSENO = blank or STREETNM = blank) and (RURALADDRESS = blank), or**

 **For Puerto Rico, if the following are blank: (PRHNO and PRURBNZ) or (PRURBNZ and PRUNITDES) or ((PRHNO or KMHM) and PRSTREETNM) and RURALADDRESS**

 **Then we collect another description of the address from the respondent. This description (ADDRESS\_DESCRIP) should be used throughout the instrument when SAMPLE\_ADDR is used in fills.**

**Spanish label:** SAMPLE\_ADDR

**Fills:** DONT\_KNOW **Instructions: +To enter Don't Know, press CTRL+D.** 

**Spanish label:** DONT\_KNOW **Spanish instructions:** • Para escribir No Sabe, presione CTRL+D.

**Fills:** REFUSED

**Instructions:**  $\bullet$  **To enter Refused, press CTRL+R.** 

**Spanish label:** REFUSED **Spanish instructions:** • Para escribir Rehusó, presione CTRL+R.

### **Type:** Enumerated **Length:** 1

**Answer List:** TYES\_NO

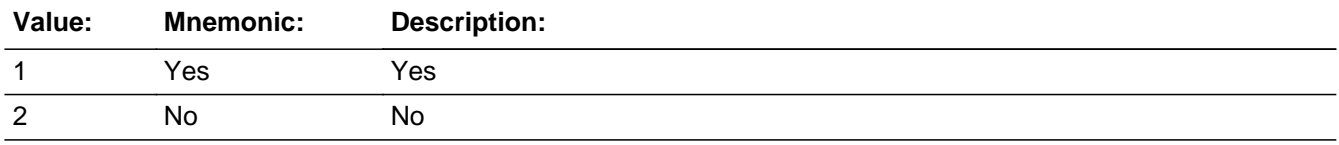

# **Spanish**

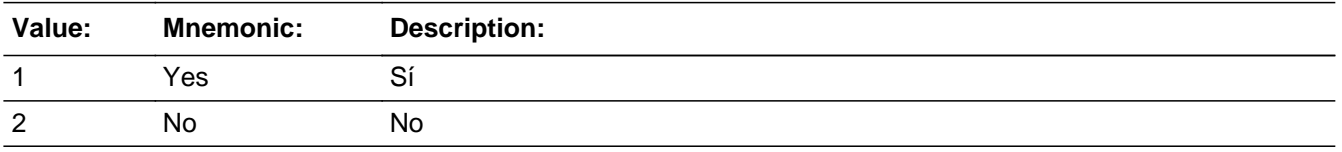

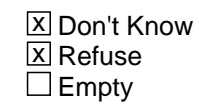

On Input  $\overline{\mathtt{x}}$  On Output

**Array:**

**Skip Instructions:** Go to OUTMOV\_CROSS

# **OUTMOV\_CROSS** Field

Section D.OUTMOV\_CROSS

**Description:** Collect cross streets of the outmover address

**Form Pane Label:** OUTMOV\_CROSS **SAS Name:** OUTMOV\_CROSS **Tag Name:** OUTMOV\_CROSS **Inherited Universe:**

> **Universe:** OUTMOV\_MILE -OR-OUTMOV\_ADDR8 = 1 and (OUTMOV\_ADDR5 or OUTMOV\_ADDR7 NE blank, DK or RF) -OR-PR\_OUTMOV\_ADDR13 = 2 and (PR\_OUTMOV\_ADDR11 or PR\_OUTMOV\_ADDR12 NE blank, DK, or RF)

**Universe Description:**

**Question Text: What are the cross streets closest to that address?**

^DONT\_KNOW ^REFUSED

**Spanish Question Text: ¿Cuáles son las calles de la intersección más cercana a esa dirección?**

^DONT\_KNOW ^REFUSED

**Fills:** DONT\_KNOW **Instructions:**  $\bullet$  **To enter Don't Know, press CTRL+D.** 

**Spanish label:** DONT\_KNOW **Spanish instructions:** • Para escribir No Sabe, presione CTRL+D.

> **Fills:** REFUSED **Instructions:**  $\bullet$  **To enter Refused, press CTRL+R.**

**Spanish label:** REFUSED **Spanish instructions:** • Para escribir Rehusó, presione CTRL+R.

## **Type:** String **Length:** 100

**X** Don't Know  $\overline{\mathbb{Z}}$  Refuse  $\Box$  Empty

On Input  $\overline{\mathbb{X}}$  On Output

**Array:**

**Skip Instructions:** Go to OUTMOV\_LNDMRKS

# **OUTMOV\_LNDMRKS** Field

Section D.OUTMOV\_LNDMRKS

**Description:** Collect landmarks of outmover address

**Form Pane Label:** OUTMOV\_LDNMRKS **SAS Name:** OUTMOV\_LNDMRKS **Tag Name:** OUTMOV\_LNDMRKS **Inherited Universe:**

**Universe:** OUTMOV\_CROSS

**Universe Description:**

**Question Text: Are there any landmarks nearby, such as schools or hospitals that would help someone find that address?** (If yes, please describe.)

> ^NO\_LNDMRKS ^DONT\_KNOW ^REFUSED

**Spanish Question Text: ¿Hay algunos puntos de referencia cerca, como escuelas, hospitales, que ayudarían a alguien a encontrar esa dirección?** (Si la respuesta es sí, descríbalos.)

> ^NO\_LNDMRKS ^DONT\_KNOW ^REFUSED

**Fills:** NO\_LNDMRKS **Instructions:**  $\bullet$  Enter "N" if there are no landmarks.

**Spanish instructions:** • Escriba "N" si no hay puntos de referencia.

**Fills:** DONT\_KNOW **Instructions:**  $\bullet$  **To enter Don't Know, press CTRL+D.** 

**Spanish label:** DONT\_KNOW **Spanish instructions:** • Para escribir No Sabe, presione CTRL+D.

**Fills:** REFUSED **Instructions:**  $\bullet$  **To enter Refused, press CTRL+R.** 

**Spanish label:** REFUSED **Spanish instructions: •** Para escribir Rehusó, presione CTRL+R.

> **Type:** String **Length:** 100

> > x Don't Know **X** Refuse  $\square$  Empty

 $\Box$  On Input  $\overline{\mathbb{X}}$  On Output

**Array:**

**Skip Instructions:** Go to OUTMOV\_NEIGHBOR

# **OUTMOV\_NEIGHBOR** Field

Section D.OUTMOV\_NEIGHBOR

**Description:** Collect names of neighbors living near the outmover address.

**Form Pane Label:** OUTMOV\_NEIGHBOR **SAS Name:** OUTMOV\_NEIGHBOR **Tag Name:** OUTMOV\_NEIGHBOR **Inherited Universe:**

**Universe:** OUTMOV\_LNDMRKS

**Universe Description:**

**Question Text: What are the names of the neighbors who live near that place?**

^DONT\_KNOW ^REFUSED

**Spanish Question Text: ¿Cuáles son los nombres de los vecinos que viven cerca de ese lugar?**

**^DONT\_KNOW ^REFUSED**

**Fills:** DONT\_KNOW **Instructions:**  $\bullet$  **To enter Don't Know, press CTRL+D.** 

**Spanish label:** DONT\_KNOW **Spanish instructions:** • Para escribir No Sabe, presione CTRL+D.

> **Fills:** REFUSED **Instructions:**  $\bullet$  **To enter Refused, press CTRL+R.**

**Spanish label:** REFUSED **Spanish instructions:** • Para escribir Rehusó, presione CTRL+R.

> **Type:** String **Length:** 100

X Don't Know **X** Refuse  $\square$  Empty

On Input 对 On Output

**Array:**

**Skip Instructions:** If OUTMOV\_NEIGHBOR and this is the last person on the roster where ROSFLG=8, go to REVIEW\_LIST

> Else if OUTMOV\_NEIGHBOR, go to OUTMOV\_DATE1 to collect the Outmover date for the next person on the roster where ROSFLG=8

### **REVIEW LIST** Field Section D.REVIEW\_LIST

**Description:** Review list of Outmovers

**Form Pane Label:** REVIEW\_LIST **SAS Name:** REVIEW\_LIST **Tag Name:** REVIEW\_LIST **Inherited Universe:**

> **Universe:** OUTMOV\_TYPE1=13 and last person where ROSFLG=8 -OR-OUTMOV\_ADDR1=1-30 and last person where ROSFLG=8 -OR-OUTMOV\_PROBE=2, DK, RF and last person where ROSFLG=8-OR-OUTMOV\_NEIGHBOR and last person where ROSFLG=8 -OR- ((OUTMOV\_ADDR8 NE 1 or OUTMOV\_ADDR5 and OUTMOV\_ADDR7 = blank, DK, or RF) and last person where ROSFLG=8) -OR- (PR\_OUTMOV\_ADDR13 NE 2 or PR\_OUTMOV\_ADDR11 and PR\_OUTMOV\_ADDR12 = blank, DK or RF and last person where ROSFLG=8) -OR-OUTMOV\_KNOWLEDGE=2, DK, RF or (OUTMOV\_KNOWLEDGE=1 and DECEASED=1) and last person where ROSFLG=8

#### **Universe Description:**

### **Question Text: I am going ^TOSHOW\_TOREAD you the list of people who have ^MOVE\_PASS. ^OUTMOVERS**

#### **^NAMESCORRECT**

- Every person must have an action to move from screen.
- To add a person, go to last row and enter 4.

### **Spanish Question Text: Voy a ^TOSHOW\_TOREAD la lista de personas que ^MOVE\_PASS. ^OUTMOVERS**

#### **^NAMESCORRECT**

- **Cada persona tiene que tener una acción para pasar a otra pantalla.**
- **Para agregar una persona, vaya a la última fila y escriba 4.**

**Else display: to read**

**Spanish instructions: If ATTEMPT\_TYPE=1, 2 display: mostrarle Else display: leerle**

**Spanish label:** TOSHOW\_TOREAD

**Fills:** MOVE\_PASS

**Instructions: If all persons OUTMOV\_KNOWLEDGE = 1 and DECEASED=1 display [passed away]**

> **Else if more than one person with OUTMOV\_KNOWLEDGE = 1 and any have DECEASED = 1 display [moved out or passed away]**

**Else display [moved out]**

**Spanish label:** MOVE\_PASS **Spanish instructions: If all persons OUTMOV\_KNOWLEDGE = 1 and DECEASED=1 display [han fallecido]**

> **Else if more than one person with OUTMOV\_KNOWLEDGE = 1 and any have DECEASED = 1 display [han mudado o han fallecido]**

**Else display [se han mudado]**

**Fills:** OUTMOVERS **Instructions: Display [WNAME@X] of all people where OUTMOV\_KNOWLEDGE=1**

**Spanish instructions: Display [WNAME@X] of all people where OUTMOV\_KNOWLEDGE=1**

**Spanish label:** OUTMOVERS

**Fills:** NAMESCORRECT **Instructions: If ATTEMPT\_TYPE = 1, 2 display:[Have I spelled all names correctly?]**

**Else display [Is that correct?]**

**Spanish instructions: If ATTEMPT\_TYPE = 1, 2 display:[¿He escrito todos los nombres correctamente?]**

**Else display [¿Correcto?]**

#### **Spanish label:** NAMESCORRECT

**Type:** Enumerated **Length:** 1

**Answer List:** TROSTER\_REV

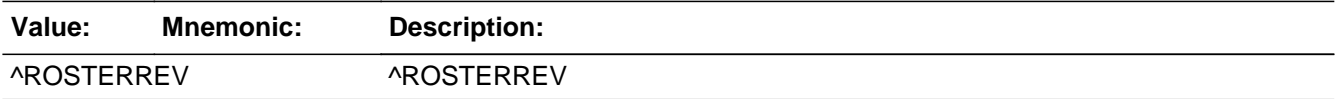

#### **Spanish**

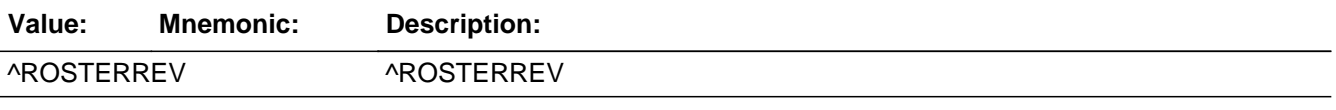

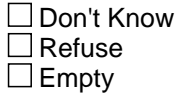

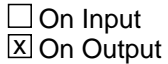

**Store Instructions:** Blank, Don't Know, and Refused are not options on this screen.

**Array:**

**Special Instructions:** Allow all name fields to be edited.

Allow additions and deletions from the list of outmovers (ROSFLG=8 and OUTMOV\_KNOWLEDGE=1). When a name is deleted from the roster, no additional questions should be asked about that person. However, the data collected for that person to this point should be kept and included in the output.

Set PERCOUNT after the deleted people have been removed.

No additional additions can be added to the roster once PERCOUNT=49

This screen should work the same as B25(ROSTER\_REV) Household level

If a person has a NOKNOW=1, then this is the last screen where you should see this person.

Once PERSNUM=49 data is collected bring up the following edit text for FNAME or DES if FNAME is blank:

This is the last person you can enter for this household. Press "Suppress" to finish entering this person's name. Do NOT enter any other names. Instead, continue with the rest of the interview.

For PERSNUM = 1 through N

- 1. No Change
- 2. Edit Name
- 3. Delete Person

For Last Row - (non-person row where FNAME is filled with 999)

4. Add Person

5. Table Now Correct - Continue Interview

### Set Instructions:

ROSFLG

\* If names are added to the roster, set ROSFLG=9 for those persons

#### PERSNUM

\* If person added to roster, set PERSNUM=last person number +1

#### DELETE

- \* If person deleted from the roster, set DELETE=1
- $*$  Else set DELETE = 0

#### PERCOUNT

\* If REVIEW\_LIST=5, set PERCOUNT=last person number- the number of people where DELETE=1

#### OUTCOUNT

- Set OUTCOUNT = number of people listed in OUTMOVER section (REVIEW\_LIST  $= 1$ , 2, or 4) - the number of people where REVIEW\_LIST = 3.

**Skip Instructions:** If REVIEW\_LIST= 1, go to next row

If REVIEW\_LIST = 2, go to OUTMOV\_FNAME, OUTMOV\_MNAME, OUTMOV\_MINIT, OUTMOV\_LNAME, DES (if appropriate) in consecutive order using enter to move from one to other and then to next row

If REVIEW LIST = 3, go to next row

If REVIEW\_LIST = 4, create new row before the "999" row and enter OUTMOV\_FNAME, OUTMOV\_MNAME, OUTMOV\_MINIT, OUTMOV\_LNAME, DES (if appropriate)

If  $REVIEW$  LIST = 5, go to OTHER NAME

# **Section E** Block

Section E

**Description:** This block includes relationship, sex, age, dob, race and hispanic origin.

**Tab Name:** Demographics **Fly Over Name:** Demographics **Universe Type:** If

#### **Inherited Universe:**

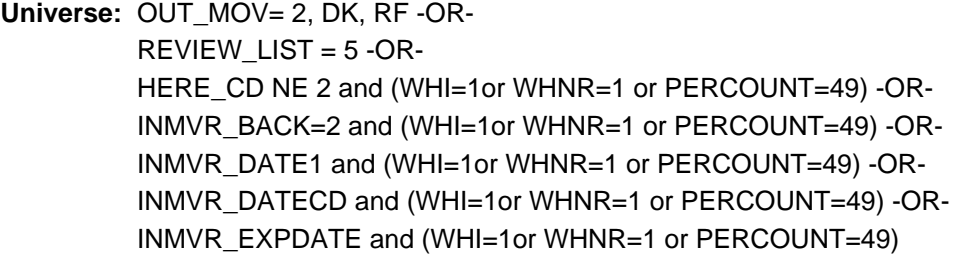

**Universe Description:** This section comes on path after the Outmovers section (Section D) is completed or if it's a 49-person inmover household.

#### **Array:**

**Block Instructions:**

# Field **OTHER\_NAME** Section E.OTHER\_NAME

**Description:** Determine if HH members go by nicknames or other names.

**Form Pane Label:** OTHER\_NAME **SAS Name:** OTHER\_NAME **Tag Name:** OTHER\_NAME **Inherited Universe:** OUT\_MOV= 2, DK, RF -OR-REVIEW  $LIST = 5 - OR-$ HERE CD NE 2 and (WHI=1or WHNR=1 or PERCOUNT=49) -OR-INMVR\_BACK=2 and (WHI=1or WHNR=1 or PERCOUNT=49) -OR-INMVR\_DATE1 and (WHI=1or WHNR=1 or PERCOUNT=49) -OR-INMVR\_DATECD and (WHI=1or WHNR=1 or PERCOUNT=49) -OR-INMVR\_EXPDATE and (WHI=1or WHNR=1 or PERCOUNT=49) **Universe:** OUT\_MOV= 2, DK, RF -OR- $REVIEW$ \_LIST = 5 -OR-OTHER\_NAME = 2, DK, RF and not the last person on the roster -OR-OTHER\_NAME2 NE blank and not the last person on the roster -OR-HERE\_CD NE 2 and (WHI=1 or WHNR=1 or PERCOUNT=49) and last person on the roster -OR-INMVR\_BACK=2 and (WHI=1 or WHNR=1 or PERCOUNT=49) and last person on the roster where  $MOVER = 2 - OR-$ INMVR\_DATE1 NE blank and (WHI=1 or WHNR=1 or PERCOUNT=49) and last person on the roster where MOVER = 2 -OR-INMVR\_DATE2 and (WHI=1 or WHNR=1 or PERCOUNT=49) -OR-IN\_MONTH or IN\_DAY or IN\_YEAR NE blank and (WHI=1 or WHNR=1 or PERCOUNT=49) and not the last person on the roster where MOVER = 2 -OR-INMVR\_DATECD NE blank and (WHI=1 or WHNR=1 or PERCOUNT=49) and not the last person on the roster where MOVER = 2 -OR-INMVR\_EXPDATE NE blank and (WHI=1 or WHNR=1 or PERCOUNT=49) and not the last person on the roster where  $MOVER = 2$ 

**Universe Description:** The first screen in the Demographics section.

**Help Screen:** H\_OTHER\_NAME **Question Text:** ?[F1]

#### **^OTHER\_NAME\_FILL**

^DONT\_KNOW ^REFUSED

**Spanish Question Text:** ?[F1]

**^OTHER\_NAME\_FILL**

^DONT\_KNOW ^REFUSED

**Fills:** OTHER\_NAME\_FILL

**Instructions: If RESPONDENT=1 display: ^DOYOU\_DOESWNAME\_OTHNAME ever go by a nickname or maiden name? Else if the first person on the roster display: ^DOYOU\_DOESWNAME\_OTHNAME ever go by a nickname or maiden name? Else display: How about WNAME@X?** (Does WNAME@X ever go by a nickname or maiden name?)

**Spanish instructions: If RESPONDENT=1 display: ^DOYOU\_DOESWNAME\_OTHNAME usa un apodo o el apellido de soltera? Else if the first person on the roster display: ^DOYOU\_DOESWNAME\_OTHNAME usa un apodo o el apellido de soltera? Else display: ¿Y WNAME@X?** (¿Alguna vez WNAME@X usa un apodo o el apellido de soltera?)

**Fills:** DOYOU\_DOESWNAME\_OTHNAME **Instructions: If RESPONDENT = 1 display [Do you]**

**Else display [Does WNAME@X]**

**Spanish label:** DOYOU\_DOESWNAME\_OTHNAME **Spanish instructions: If RESPONDENT = 1 display [¿Alguna vez usted]**

**Else display (¿Alguna vez [WNAME@X])**

**Fills:** DONT\_KNOW **Instructions:**  $\bullet$  To enter Don't Know, press CTRL+D.

**Spanish label:** DONT\_KNOW **Spanish instructions:** • Para escribir No Sabe, presione CTRL+D.

**Fills:** REFUSED

**Instructions:**  $\bullet$  **To enter Refused, press CTRL+R.**
# **Spanish label:** REFUSED **Spanish instructions:** • Para escribir Rehusó, presione CTRL+R.

**Type:** Enumerated **Length:** 1

**Answer List:** TYES\_NO

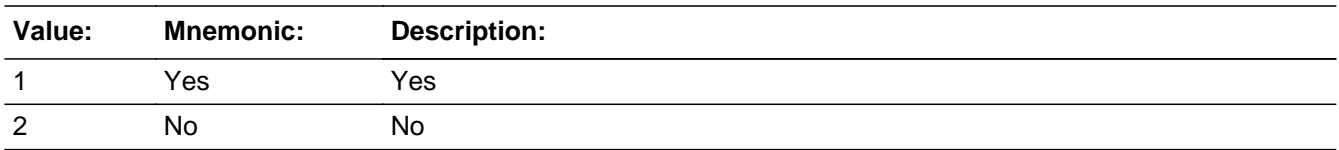

### **Spanish**

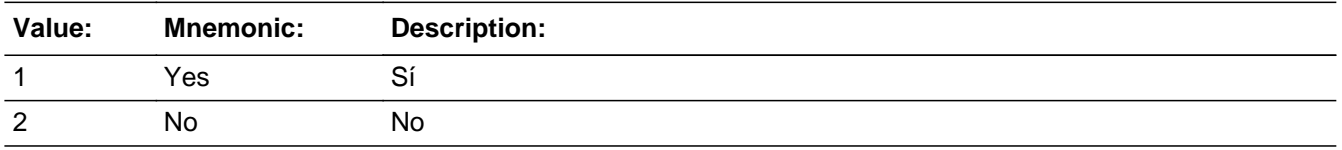

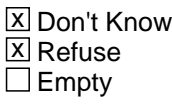

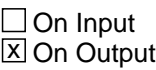

**Array:**

**Skip Instructions:** \* If OTHER\_NAME=1, go to OTHER\_NAME2

\* Else if OTHER\_NAME=2, DK, RF and the last person on the roster, go to TENURE

\* Else if OTHER\_NAME=2, DK, RF and not the last person on the roster, go to OTHER\_NAME for the next person on the roster

# **OTHER\_NAME2** Field

Section E.OTHER\_NAME2

**Description:** Collect nicknames or other names household members go by.

**Form Pane Label:** OTHER\_NAME2 **SAS Name:** OTHER\_NAME2 **Tag Name:** OTHER\_NAME2 **Inherited Universe:** OUT\_MOV= 2, DK, RF -OR-REVIEW  $LIST = 5 - OR-$ HERE\_CD NE 2 and (WHI=1or WHNR=1 or PERCOUNT=49) -OR-INMVR\_BACK=2 and (WHI=1or WHNR=1 or PERCOUNT=49) -OR-INMVR\_DATE1 and (WHI=1or WHNR=1 or PERCOUNT=49) -OR-INMVR\_DATECD and (WHI=1or WHNR=1 or PERCOUNT=49) -OR-INMVR\_EXPDATE and (WHI=1or WHNR=1 or PERCOUNT=49)

**Universe:** OTHER\_NAME = 1

#### **Universe Description:**

**Question Text: What is the other name ^YOUGO\_WNAMEGOES by?**

^DONT\_KNOW ^REFUSED

### **Spanish Question Text: ¿Qué otro nombre usa ^YOU\_WNAME?**

- ^DONT\_KNOW
- ^REFUSED

**Fills:** YOU\_WNAME **Instructions: If RESPONDENT = 1 display you Else display [WNAME@X]**

**Spanish label:** YOU\_WNAME **Spanish instructions: If RESPONDENT = 1 display usted Else display [WNAME@X]**

> **Fills:** DONT\_KNOW **Instructions:**  $\bullet$  **To enter Don't Know, press CTRL+D.**

**Spanish label:** DONT\_KNOW

**Spanish instructions: •** Para escribir No Sabe, presione CTRL+D.

**Fills:** REFUSED **Instructions:**  $\bullet$  **To enter Refused, press CTRL+R.** 

**Spanish label:** REFUSED **Spanish instructions:** • Para escribir Rehusó, presione CTRL+R.

> **Fills:** YOUGO\_WNAMEGOES **Instructions: If RESPONDENT=1 display: you go by Else display: WNAME@X goes by**

**Spanish label:** YOUGO\_WNAMEGOES **Spanish instructions: If RESPONDENT=1 display: usted Else display: WNAME@X**

> **Type:** String **Length:** 30

> > x Don't Know **X** Refuse  $\square$  Empty

 $\Box$  On Input **X** On Output

**Array:**

**Skip Instructions:** \* If OTHER\_NAME2 NE blank and the last person on the roster, go to TENURE

\* Else if OTHER\_NAME2 NE blank and not the last person on the roster, go to OTHER\_NAME for the next person on the roster

# **TENURE** Field

Section E.TENURE

**Description:** Obtain ownership information for current household.

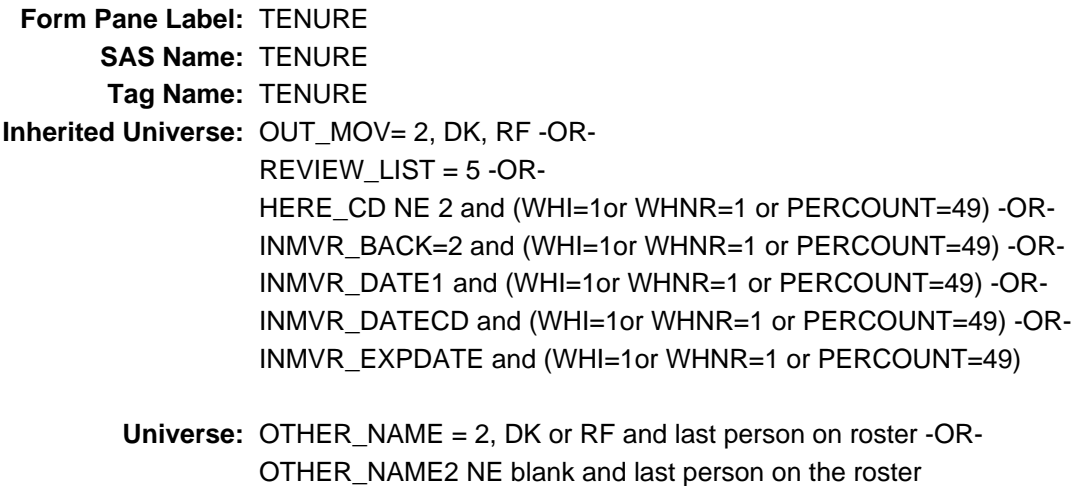

**Universe Description:**

**Question Text: ^TENURE\_OWN ^HUTYPE with a mortgage or loan (including home equity loans), own it free and clear, rent it, or occupy it without having to pay rent?**

> ^DONT\_KNOW ^REFUSED

**Spanish Question Text: ^TENURE\_OWN ^HUTYPE con una hipoteca o préstamo (incluyendo los préstamos con la propiedad como garantía), es una propiedad libre y sin deuda, está alquilada u ocupada sin tener que pagar el alquiler?**

> ^DONT\_KNOW ^REFUSED

**Fills:** TENURE\_OWN

**Instructions: \* If ATTEMPT\_TYPE = 1, 3 and PERCOUNT=1, display: Do you own this \* Else if ATTEMPT\_TYPE = 1, 3 display: Do you or does someone in this household own this \* If ATTEMPT\_TYPE = 2, 4 display: Does someone in that household own that**

**Spanish instructions: \* If ATTEMPT\_TYPE = 1, 3 and PERCOUNT=1, display: ¿Es usted dueño(a) de**

**\* Else if ATTEMPT\_TYPE = 1, 3 display: ¿Usted o alguien de este hogar es dueño(a) de esta**

**\* If ATTEMPT\_TYPE = 2, 4 display: ¿Alguien de ese hogar es dueño(a) de esa**

**Spanish label:** TENURE\_OWN

#### **Fills:** HUTYPE

**Instructions: Populate with the HUTYPE variable collected during the interview.**

**Spanish instructions: Populate with the HUTYPE variable collected during the interview.**

**Fills:** DONT\_KNOW **Instructions:**  $\bullet$  **To enter Don't Know, press CTRL+D.** 

**Spanish label:** DONT\_KNOW **Spanish instructions: •** Para escribir No Sabe, presione CTRL+D.

# **Fills:** REFUSED **Instructions:**  $\bullet$  To enter Refused, press CTRL+R.

**Spanish label:** REFUSED **Spanish instructions:** • Para escribir Rehusó, presione CTRL+R.

> **Type:** Enumerated **Length:** 1

#### **Answer List:** TTENURE

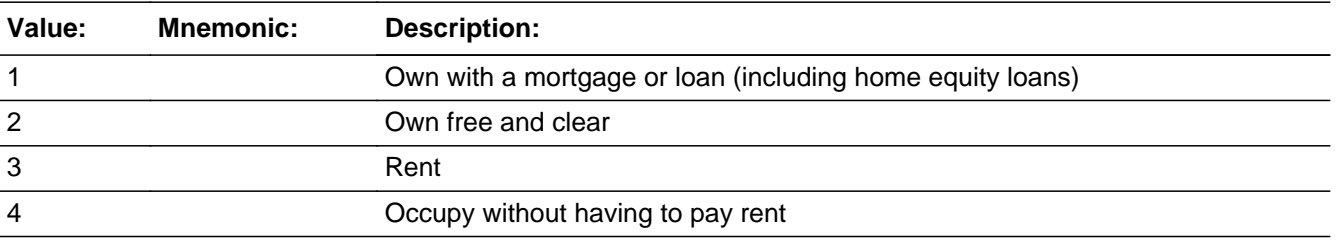

#### **Spanish**

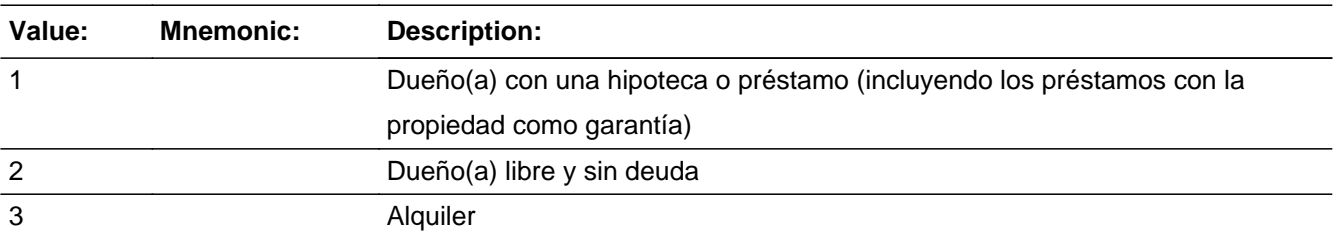

#### 4 Ocupada sin tener que pagar el alquiler

**X** Don't Know  $\Sigma$  Refuse  $\square$  Empty

 $\Box$  On Input  $\boxtimes$  On Output

**Array:**

**Special Instructions:** Only one response allowed. Household level.

Set Instructions REFERENCE: Person level variable to indicate the reference person \* If PERCOUNT=1 or TENURE=4, DK, RF, set REFERENCE=1 for the first person on the roster who does not have DELETE=1.

**Skip Instructions:** \* If TENURE NE blank and PERCOUNT=1, THEN go to SEX

\* Else if TENURE=1, 2, 3 and PERCOUNT GT 1, THEN go to REF\_PERS

\* Else if TENURE=4, DK, RF and PERCOUNT GT 1 and ATTEMPT\_TYPE=1, 2, THEN go to RELATION1

\* Else if TENURE=4, DK, RF and PERCOUNT GT 1 and ATTEMPT\_TYPE=3, 4, THEN go to RELATION2

Field **REF\_PERS** Section E.REF\_PERS

**Description:** Collect name(s) of who own(s) or rent(s) the house/apartment.

**Form Pane Label:** REF\_PERS **SAS Name:** REF\_PERS **Tag Name:** REF\_PERS **Inherited Universe:** OUT\_MOV= 2, DK, RF -OR-REVIEW  $LIST = 5 - OR-$ HERE\_CD NE 2 and (WHI=1or WHNR=1 or PERCOUNT=49) -OR-INMVR\_BACK=2 and (WHI=1or WHNR=1 or PERCOUNT=49) -OR-INMVR\_DATE1 and (WHI=1or WHNR=1 or PERCOUNT=49) -OR-INMVR\_DATECD and (WHI=1or WHNR=1 or PERCOUNT=49) -OR-INMVR\_EXPDATE and (WHI=1or WHNR=1 or PERCOUNT=49)

**Universe:** TENURE = 1, 2 or 3 and PERCOUNT GT 1

**Universe Description:**

**Question Text: Of the people who live ^HERE\_THERE, who ^OWNS\_RENTS ^THIS\_THAT ^HUTYPE?**

> Read aloud if necessary. ^DONT\_KNOW ^REFUSED

# **Spanish Question Text: De las personas que viven ^HERE\_THERE, ¿quién ^OWNS\_RENTS ^THIS\_THAT ^HUTYPE?**

Lea en voz alta si es necesario. ^DONT\_KNOW ^REFUSED

# **Fills:** HERE\_THERE **Instructions: If ATTEMPT\_TYPE=1 display [here]**

**Else display [there]**

**Spanish instructions: If ATTEMPT\_TYPE=1 display [aquí]**

**Else display [allí]**

**Spanish label:** HERE\_THERE

**Fills:** OWNS\_RENTS **Instructions: If TENURE =1, 2 display: owns Else display:rents**

**Spanish instructions: If TENURE =1, 2 display: es dueño(a) de Else display: alquila**

**Spanish label:** OWNS\_RENTS

**Fills:** THIS\_THAT **Instructions: If ATTEMPT\_TYPE=1 display: this Else display: that**

**Spanish label:** THIS\_THAT **Spanish instructions: If ATTEMPT\_TYPE=1 display: esta Else display: esa**

> **Fills:** HUTYPE **Instructions: Populate with the HUTYPE variable collected during the interview.**

**Spanish instructions: Populate with the HUTYPE variable collected during the interview.**

**Fills:** DONT\_KNOW **Instructions:**  $\bullet$  **To enter Don't Know, press CTRL+D.** 

**Spanish label:** DONT\_KNOW **Spanish instructions:** • Para escribir No Sabe, presione CTRL+D.

> **Fills:** REFUSED **Instructions:**  $\bullet$  To enter Refused, press CTRL+R.

**Spanish label:** REFUSED **Spanish instructions:** • Para escribir Rehusó, presione CTRL+R.

> **Type:** Enumerated **Length:** 2

#### **Answer List:** TROSTERLIST

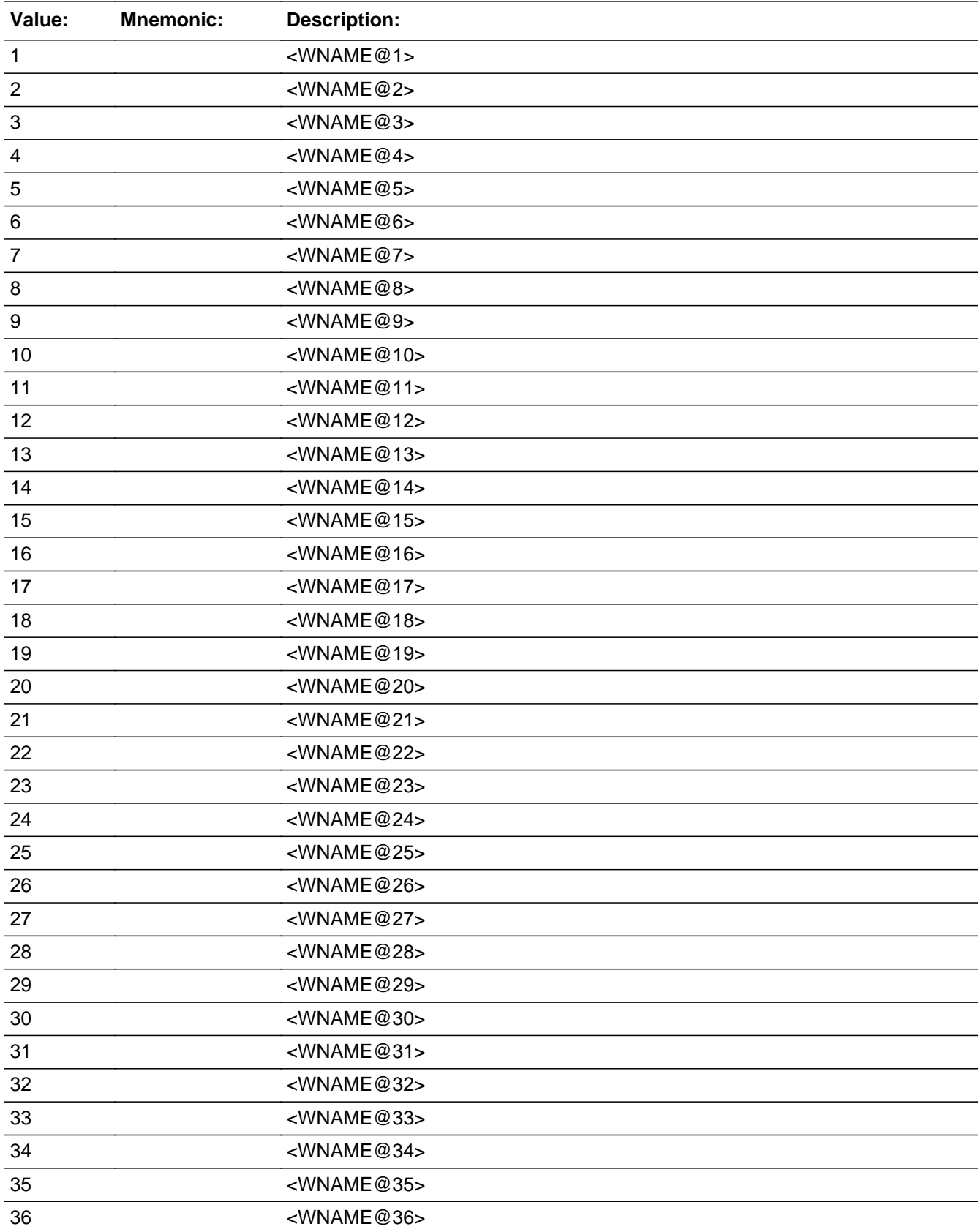

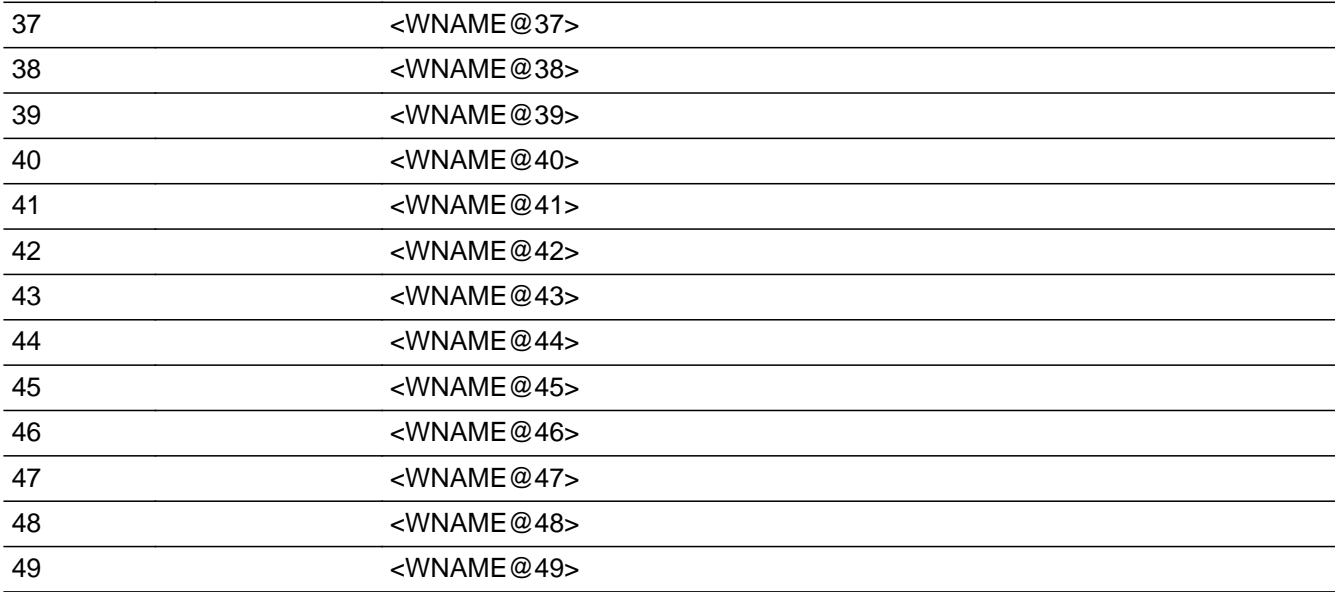

# **Spanish**

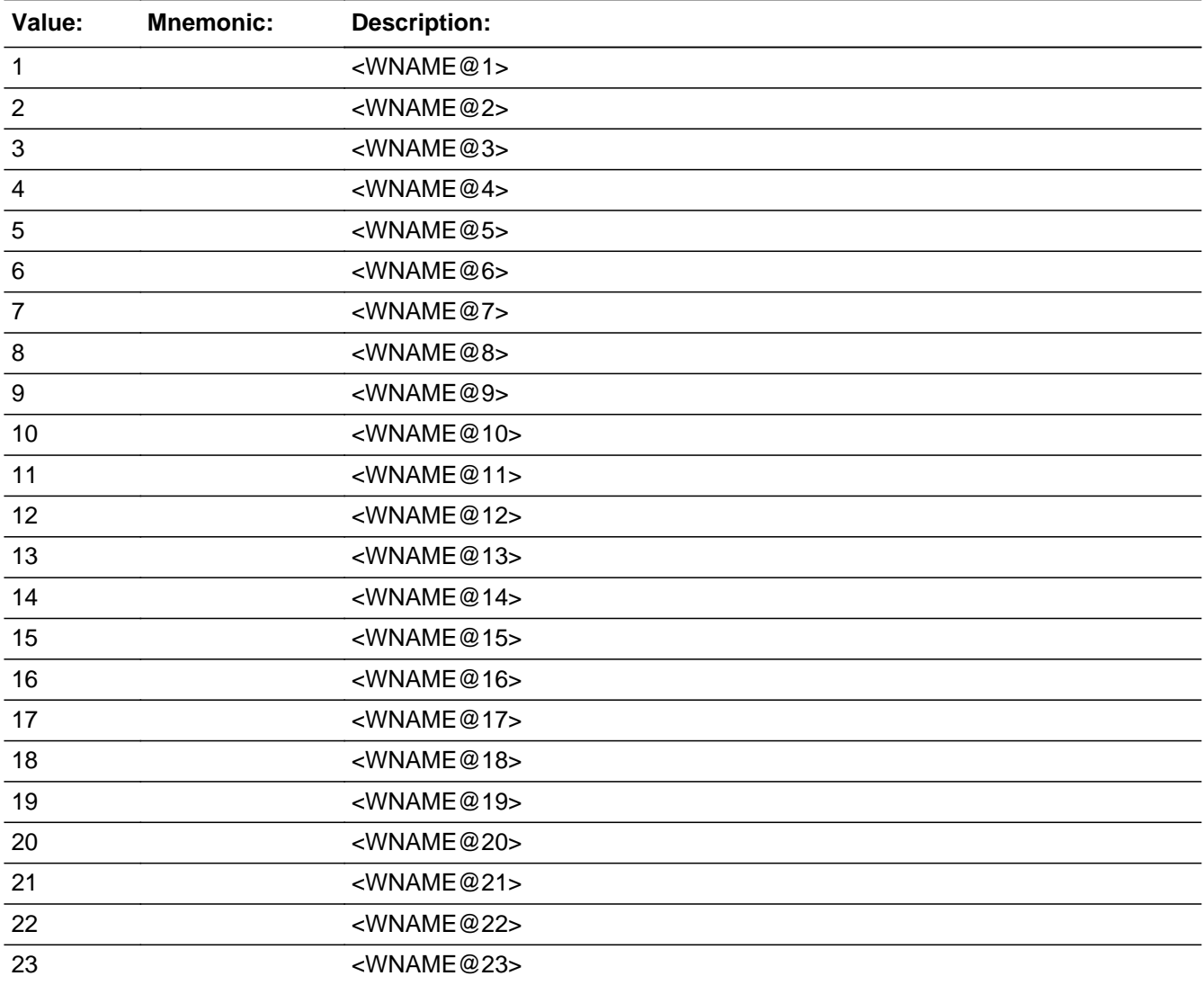

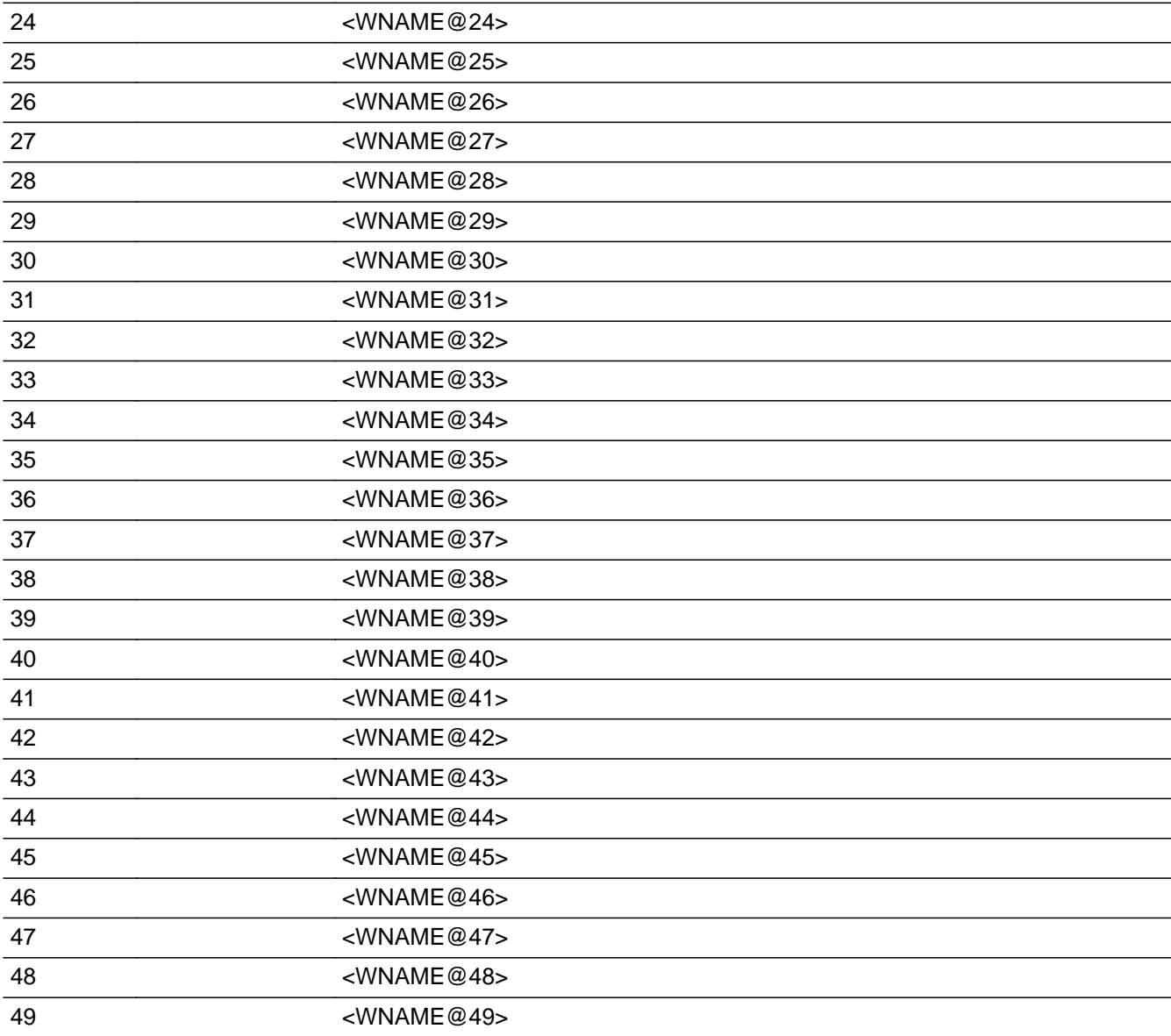

x Don't Know  $\overline{\boxtimes}$  Refuse  $\Box$  Empty

On Input 对 On Output

# **Array:**

**Special Instructions:** Only allow one response. Household level.

Set Instructions REFERENCE \* If REF\_PERS=DK, RF, set REFERENCE=1 for the first person on the roster who does not have DELETE=1

\* Else set REFERENCE=1 for the person selected

**Skip Instructions:** If REF\_PERS NE blank and ATTEMPT\_TYPE=1, 2, go to RELATION1 Else if REF\_PERS NE blank and ATTEMPTY\_TYPE=3, 4, go to RELATION2

Last Modified: Thursday, April 18, 2019 **Page 517** of 2649

# Field **RELATION1** Section E.RELATION1

**Description:** Obtain relationships for HH members in multi-person HH during a personal visit interview.

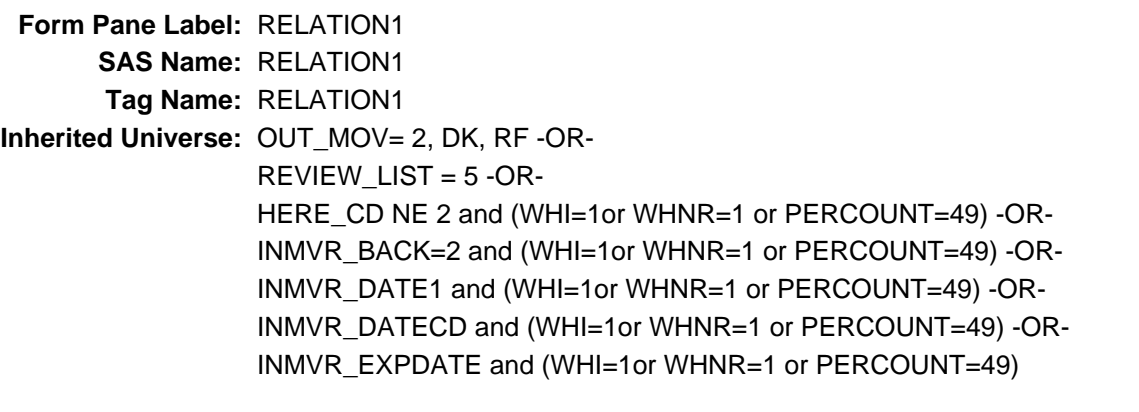

**Universe:** REF\_PERS NE blank and ATTEMPT\_TYPE=1, 2 -OR-TENURE = 4, DK, RF and PERCOUNT GT 1 and ATTEMPT\_TYPE=1, 2 -OR-RELATION\_REVIEW=2 and ATTEMPT\_TYPE=1, 2 -OR-RELATION1 NE blank and not the last person on the roster

**Universe Description:** Asked for a personal visit to a multi-person household

**Question Text: ^LISTB\_RELATION**

**How ^AREYOU\_ISWNAME related to ^YOU\_REFPERSON?**

Read response options aloud if necessary.

- ^DONT\_KNOW
- ^REFUSED

### **Spanish Question Text: ^LISTB\_RELATION**

**¿Qué parentesco tiene ^YOU\_WNAME con ^YOU\_REFPERSON?**

Lea las opciones de respuesta en voz alta si es necesario. ^DONT\_KNOW ^REFUSED

**Fills:** LISTB\_RELATION **Instructions: If first time asked display: Please look at List B on the information sheet I gave you at the beginning of the interview.**

**Else no display**

**Spanish instructions: If first time asked display: Mire la Lista B de la hoja informativa que le di al principio de la entrevista. Else no display**

**Spanish label:** LISTB\_RELATION

**Fills:** YOU\_WNAME **Instructions: If RESPONDENT = 1 display you Else display [WNAME@X]**

**Spanish label:** YOU\_WNAME **Spanish instructions: If RESPONDENT = 1 display usted Else display [WNAME@X]**

> **Fills:** YOU\_REFPERSON **Instructions: If RESPONDENT=1 and REFERENCE=1, display: you Else display of the person where REFERENCE=1**

**Spanish label:** YOU\_REFPERSON **Spanish instructions: If RESPONDENT=1 and REFERENCE=1, display: usted Else display of the person where REFERENCE=1**

> **Fills:** DONT\_KNOW Instructions:  $\bullet$  To enter Don't Know, press CTRL+D.

**Spanish label:** DONT\_KNOW **Spanish instructions:** • Para escribir No Sabe, presione CTRL+D.

> **Fills:** REFUSED **Instructions:**  $\bullet$  **To enter Refused, press CTRL+R.**

**Spanish label:** REFUSED **Spanish instructions:** • Para escribir Rehusó, presione CTRL+R.

> **Fills:** AREYOU\_ISWNAME **Instructions: If RESPONDENT=1 display [are you] \* Else display [is [WNAME@X]]**

**Spanish label:** AREYOU\_ISWNAME

# **Spanish instructions: If RESPONDENT=1 display [es usted] \* Else display [es [WNAME@X]]**

**Type:** Enumerated **Length:** 2

**Answer List:** TRELATION1

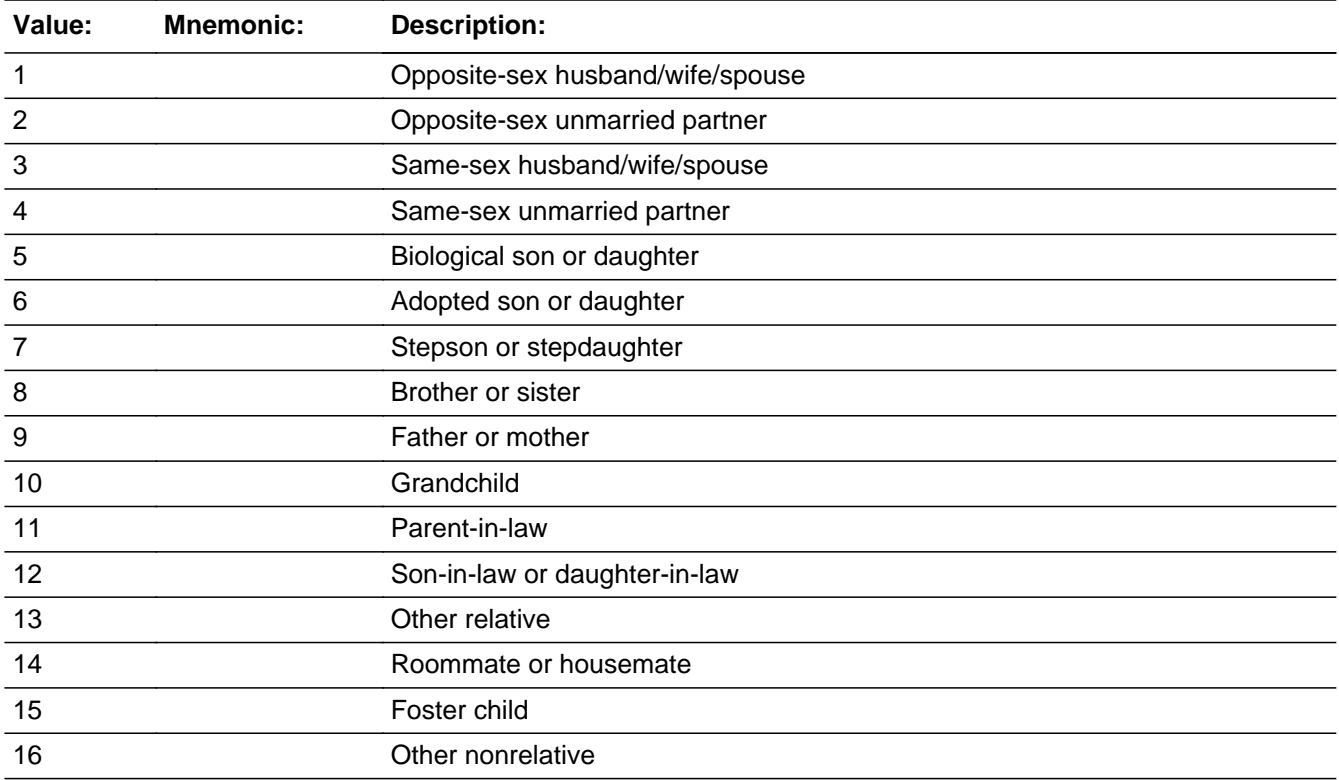

## **Spanish**

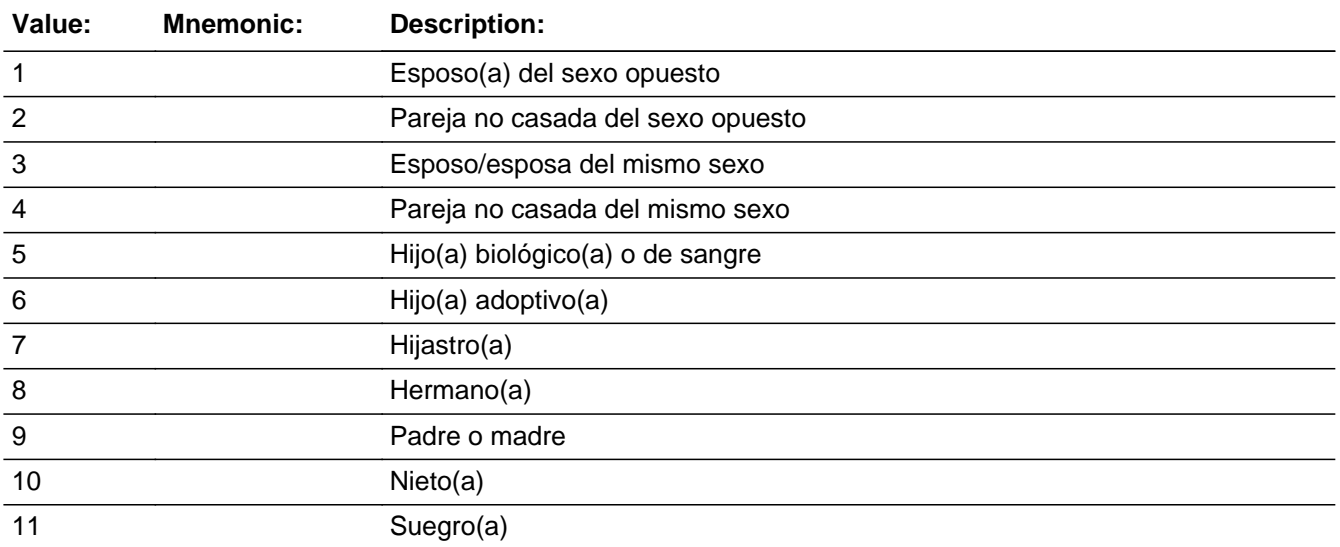

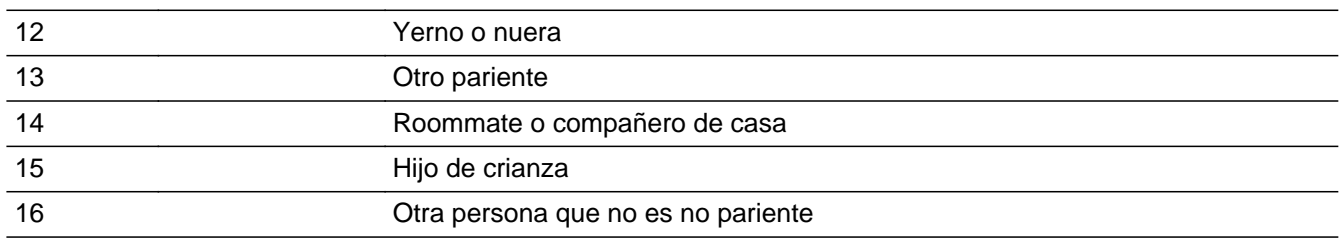

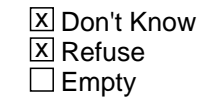

 $\Box$  On Input **X** On Output

**Array:**

**Special Instructions:** Do not ask relationship question of reference person to self.

First person in sentence should be current person row and 2nd person in sentence should be reference person.

If you are on RELATION1 because RELATION\_REVIEW=2 and the last person on the roster, then after changing the relationship you will need to use the END key to get to the last unanswered question. The instrument will not skip to SPAN\_ORIG without using the END key

Set Instructions If RELATION1=1, then set RELATION2=1 Else if RELATION1=2, then set RELATION2=2 Else if RELATION1=3, then set RELATION2=3 Else if RELATION1=4, then set RELATION2=4 Else if RELATION1=5, then set RELATION2=5 and RELATION3=1 Else if RELATION1=6, then set RELATION2=5 and RELATION3=2 Else if RELATION1=7, then set RELATION2=5 and RELATION3=3 Else if RELATION1=8, then set RELATION2=6 Else if RELATION1=9, then set RELATION2=7 Else if RELATION1=10, then set RELATION2=8 Else if RELATION1=11, then set RELATION2=9 Else if RELATION1=12, then set RELATION2=10 Else if RELATION1=13, then set RELATION2=11 Else if RELATION1=14, then set RELATION2=12 Else if RELATION1=15, then set RELATION2=13 Else if RELATION1=16, then set RELATION2=14 Else if RELATION1=DK, then set RELATION2=DK Else if RELATION1=RF, then set RELATION2=RF

**Skip Instructions:** \* If RELATION REVIEW NE blank and another person qualifies for RELATION\_REVIEW, go to RELATION\_REVIEW

- \* Else if RELATION1 NE blank and last person on the roster, go to SEX
- \* Else if RELATION1 NE blank and not the last person on the roster, go to RELATION1 to collect the relationship for the next person on the roster

# **RELATION2** Field

Section E.RELATION2

**Description:** Obtain relationships for HH members in multi-person HH during a telephone interview.

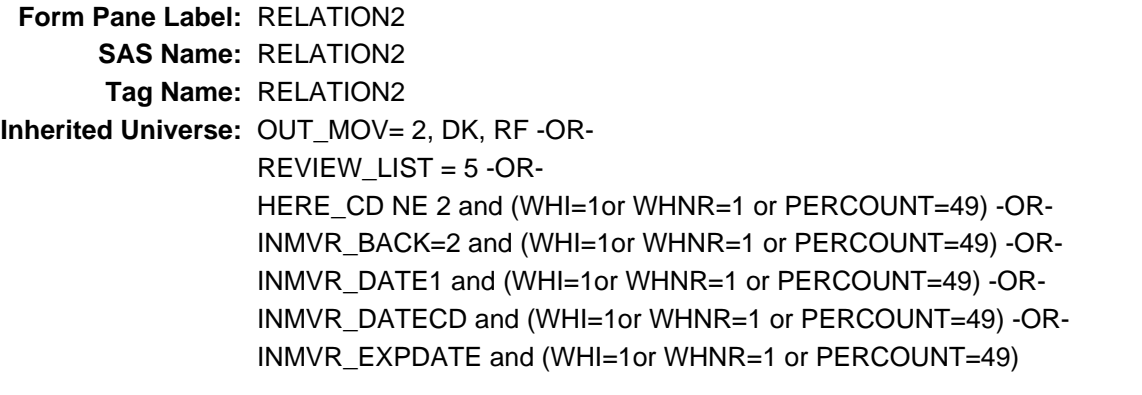

**Universe:** REF\_PERS NE blank and ATTEMPT\_TYPE=3, 4-OR-TENURE = 4, DK, RF and PERCOUNT GT 1 and ATTEMPT\_TYPE=3, 4 -OR-RELATION3 NE blank and not the last person on the roster -OR-RELATION\_REVIEW=2 and ATTEMPT\_TYPE=3, 4

#### **Universe Description:**

**Question Text: How ^AREYOU\_ISWNAME related to ^YOU\_REFPERSON?**

^DONT\_KNOW ^REFUSED

**Spanish Question Text: ¿Qué parentesco tiene ^YOU\_WNAME con ^YOU\_REFPERSON?**

^DONT\_KNOW ^REFUSED

**Fills:** YOU\_WNAME **Instructions: If RESPONDENT = 1 display you Else display [WNAME@X]**

**Spanish label:** YOU\_WNAME **Spanish instructions: If RESPONDENT = 1 display usted Else display [WNAME@X]**

# **Fills:** YOU\_REFPERSON **Instructions: If RESPONDENT=1 and REFERENCE=1, display: you Else display of the person where REFERENCE=1**

**Spanish label:** YOU\_REFPERSON

**Spanish instructions: If RESPONDENT=1 and REFERENCE=1, display: usted Else display of the person where REFERENCE=1**

> **Fills:** DONT\_KNOW **Instructions:**  $\bullet$  **To enter Don't Know, press CTRL+D.**

**Spanish label:** DONT\_KNOW **Spanish instructions:** • Para escribir No Sabe, presione CTRL+D.

> **Fills:** REFUSED **Instructions:**  $\bullet$  **To enter Refused, press CTRL+R.**

**Spanish label:** REFUSED **Spanish instructions:** • Para escribir Rehusó, presione CTRL+R.

# **Fills:** AREYOU\_ISWNAME **Instructions: If RESPONDENT=1 display [are you] \* Else display [is [WNAME@X]]**

**Spanish label:** AREYOU\_ISWNAME **Spanish instructions: If RESPONDENT=1 display [es usted] \* Else display [es [WNAME@X]]**

> **Type:** Enumerated **Length:** 2

**Answer List:** TRELATION2

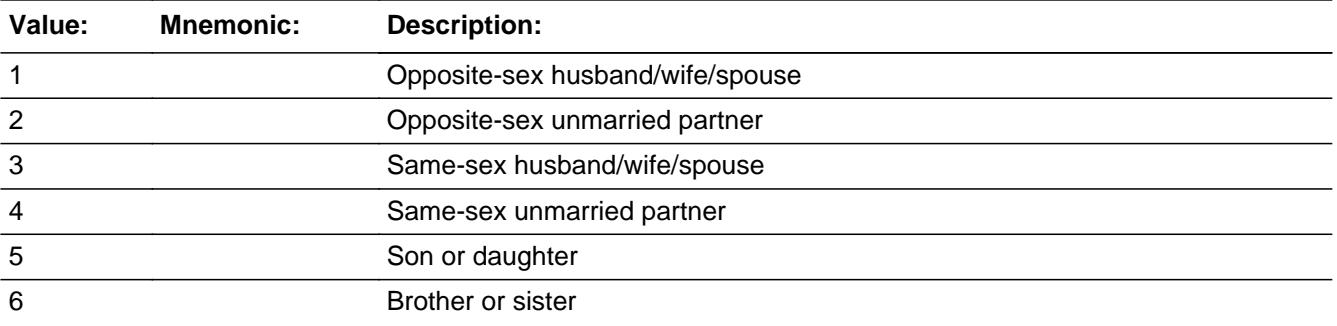

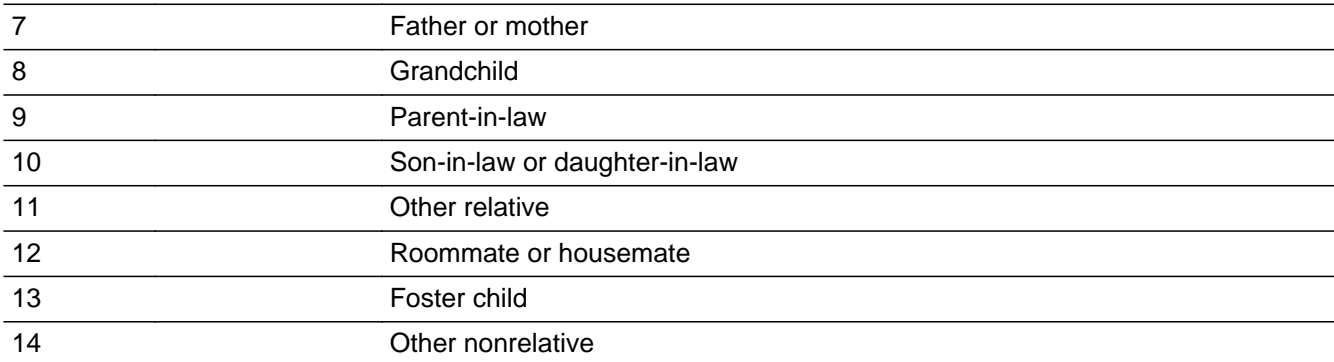

#### **Spanish**

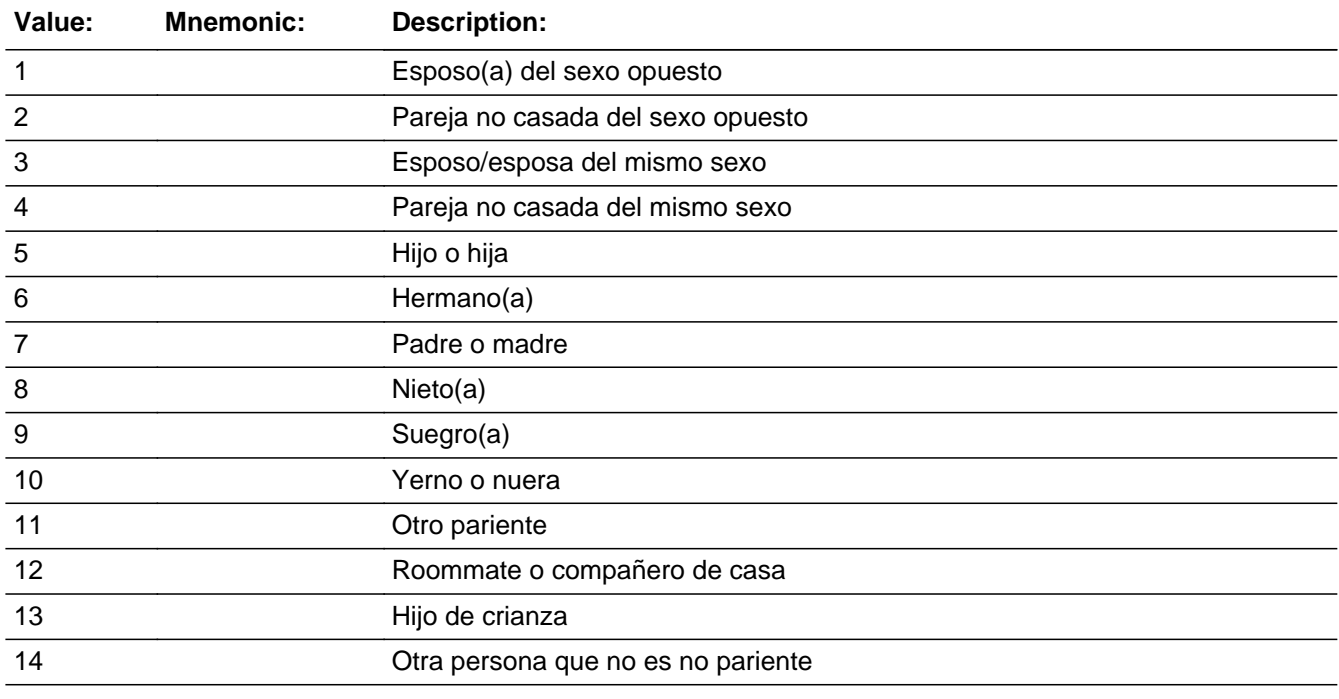

**X** Don't Know **X** Refuse  $\square$  Empty

 $\Box$  On Input **X** On Output

**Array:**

**Special Instructions:** Do not ask relationship question of reference person to self.

First person in sentence should be current person row and 2nd person in sentence should be reference person

If you are on RELATION2 because RELATION\_REVIEW=2 and the last person on the roster, then after changing the relationship you will need to use the END key to

get to the last unanswered question. The instrument will not skip to SPAN\_ORIG without using the END key.

Set Instructions

If RELATION2=1, then set RELATION1=1 Else if RELATION2=2, then set RELATION1=2 Else if RELATION2=3, then set RELATION1=3 Else if RELATION2=4, then set RELATION1=4 Else if RELATION2=6, then set RELATION1=8 Else if RELATION2=7, then set RELATION1=9 Else if RELATION2=8, then set RELATION1=10 Else if RELATION2=9, then set RELATION1=11 Else if RELATION2=10, then set RELATION1=12 Else if RELATION2=11, then set RELATION1=13 Else if RELATION2=12, then set RELATION1=14 Else if RELATION2=13, then set RELATION1=15 Else if RELATION2=14, then set RELATION1=16 Else if RELATION2=DK, then set RELATION1=DK Else if RELATION2=RF, then set RELATION1=RF

**Skip Instructions:** \* If RELATION2=5, goto RELATION3

\* If RELATION2 NE 5 and RELATION\_REVIEW NE blank and another person qualifies for RELATION\_REVIEW, goto RELATION\_REVIEW

\* Else if RELATION2 NE 1, 2, 5 and last person on the roster, goto SEX

\* Else if RELATION2 NE 5 and not the last person on the roster, go to RELATION2 to collect the relationship for the next person on the roster

# **RELATION3** Field Section E.RELATION3

**Description:** Obtain more information on relationship in a telephone interview

**Form Pane Label:** RELATION3 **SAS Name:** RELATION3 **Tag Name:** RELATION3 **Inherited Universe:** OUT\_MOV= 2, DK, RF -OR-REVIEW  $LIST = 5 - OR-$ HERE CD NE 2 and (WHI=1or WHNR=1 or PERCOUNT=49) -OR-INMVR\_BACK=2 and (WHI=1or WHNR=1 or PERCOUNT=49) -OR-INMVR\_DATE1 and (WHI=1or WHNR=1 or PERCOUNT=49) -OR-INMVR\_DATECD and (WHI=1or WHNR=1 or PERCOUNT=49) -OR-INMVR\_EXPDATE and (WHI=1or WHNR=1 or PERCOUNT=49)

**Universe:** RELATION2=5

**Universe Description:** The respondent said the person is his/her son or daughter.

**Question Text:** Ask or verify

**^AREYOU\_ISWNAME\_CAPITALIZED ^YOUR\_REFPERSON biological son or daughter, adopted son or daughter, stepson or stepdaughter, OR foster child?**

^DONT\_KNOW ^REFUSED

**Spanish Question Text:** Pregunte o verifique

**^AREYOU\_ISWNAME\_CAPITALIZED ^YOUR\_REFPERSON hijo(a) biológico(a), adoptivo(a), hijastro(a) O hijo de crianza ^YOUR\_REFPERSON2?**

^DONT\_KNOW ^REFUSED

**Fills:** AREYOU\_ISWNAME\_CAPITALIZED **Instructions: If RESPONDENT = 1 and REFERENCE NE 1, display: Are you Else if REFERENCE NE 1 display: Is [WNAME@X]**

**Spanish instructions: If RESPONDENT = 1 and REFERENCE NE 1, display: Es usted Else if REFERENCE NE 1 display: Es [WNAME@X]**

**Spanish label:** AREYOU\_ISWNAME\_CAPITALIZED

# **Fills:** YOUR\_REFPERSON **Instructions: If RESPONDENT=1 and REFERENCE=1, display: your Else display WNAME@X's of the person where REFERENCE=1**

**Spanish instructions: If RESPONDENT=1 and REFERENCE=1, display: su Else no display**

> **Fills:** YOUR\_REFPERSON2 **Instructions: \*Only displays for Spanish text**

# **Spanish instructions: If RESPONDENT=1 and REFERENCE=1, no display Else display de WNAME@X of the person where REFERENCE=1**

**Spanish label:** YOUR\_REFPERSON2

**Fills:** DONT\_KNOW **Instructions:**  $\bullet$  **To enter Don't Know, press CTRL+D.** 

**Spanish label:** DONT\_KNOW **Spanish instructions:** • Para escribir No Sabe, presione CTRL+D.

> **Fills:** REFUSED **Instructions:**  $\bullet$  **To enter Refused, press CTRL+R.**

**Spanish label:** REFUSED **Spanish instructions:** • Para escribir Rehusó, presione CTRL+R.

> **Type:** Enumerated **Length:** 1

**Answer List:** TRELATION3

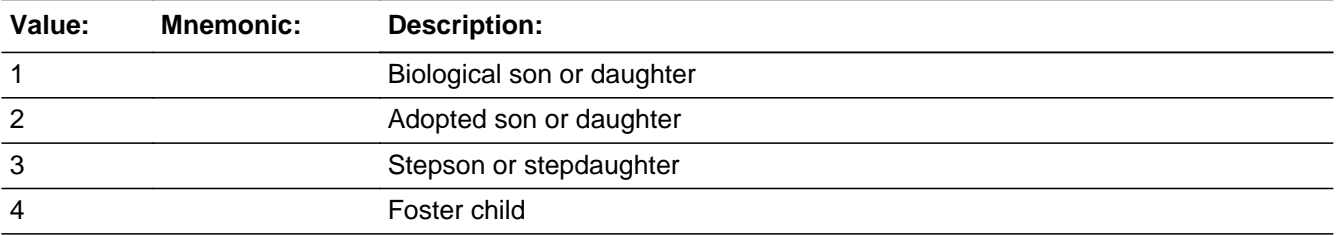

#### **Spanish**

Last Modified: Thursday, June 6, 2019 **Page 527 of 2649** Page 527 of 2649

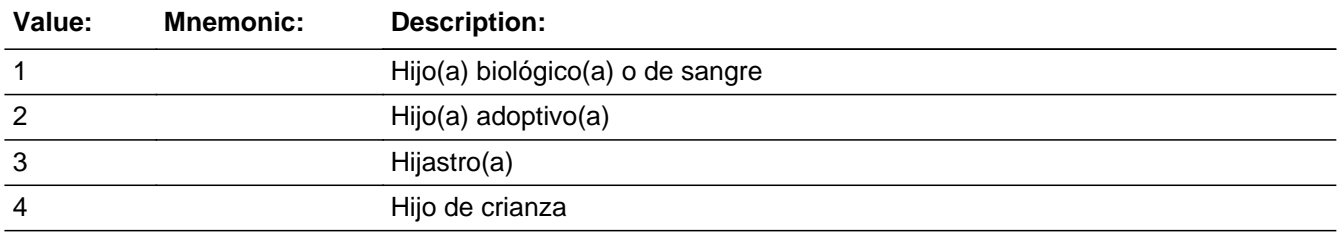

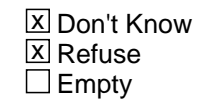

 $\Box$  On Input **X** On Output

# **Array:**

**Special Instructions:** Do not ask relationship question of reference person to self.

First person in sentence should be current person row and 2nd person in sentence should be reference person.

If you are on RELATION3 because RELATION\_REVIEW=2 and the last person on the roster, then after changing the relationship you will need to use the END key to get to the last unanswered question. The instrument will not skip to SPAN\_ORIG without using the END key.

Set Instructions

If RELATION2=5 and RELATION3=1, then set RELATION1=5 Else if RELATION2=5 and RELATION3=2, then set RELATION1=6 Else if RELATION2=5 and RELATION3=3, then set RELATION1=7 Else if RELATION2=5 and RELATION3=DK, then set RELATION1=DK Else if RELATION2=5 and RELATION3=RF, then set RELATION1=RF

**Skip Instructions:** \* If RELATION3 NE blank and RELATION\_REVIEW NE blank and another person qualifies for RELATION\_REVIEW, go to RELATION\_REVIEW \* If RELATION3 NE blank and last person on the roster, go to SEX \* Else if RELATION3 NE blank and not the last person on the roster, go to RELATION2 for the next person on the roster

Field **SEX** Section E.SEX

**Description:** Obtain sex of each individual on the roster.

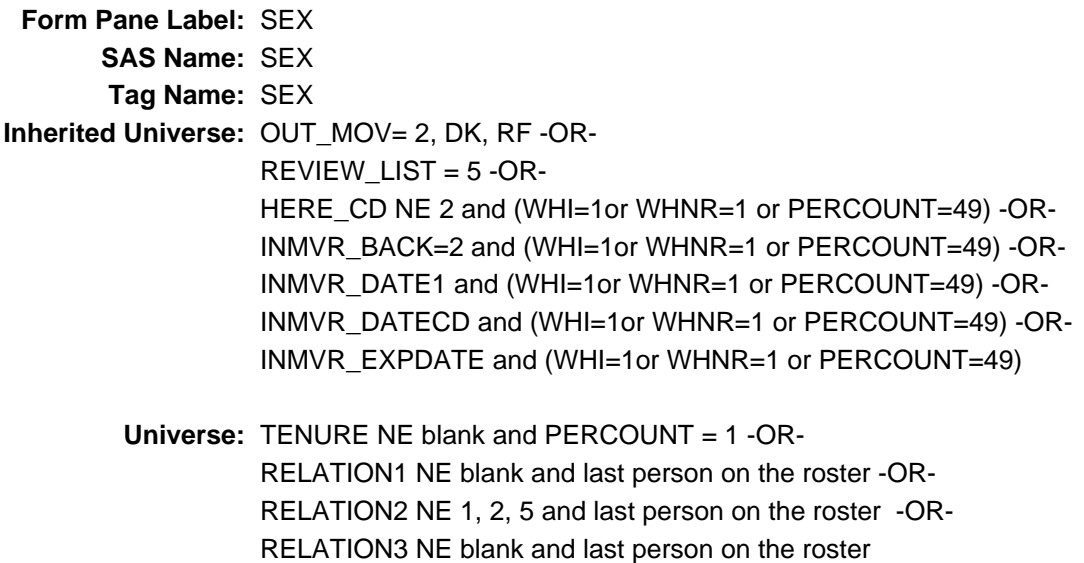

#### **Universe Description:**

**Question Text:** Ask or verify sex for all persons. Do not enter/record sex based upon observation or responses to other items.

#### **^SEX\_QUESTIONTEXT**

- ^DONT\_KNOW
- ^REFUSED

**Spanish Question Text:** Pregunte o verifique el sexo de todas las personas. No escriba/registre el sexo según la observación o las respuestas a otras preguntas.

### **^SEX\_QUESTIONTEXT**

- ^DONT\_KNOW
- ^REFUSED

**Fills:** SEX\_QUESTIONTEXT **Instructions: If RESPONDENT =1, display: Are you male or female? Else if first person on the roster display who does not have DELETE=1: Is** **[WNAME@1] male or female? Else display: How about [WNAME@X]** (Is [WNAME@X] male or female)?

**Spanish instructions: If RESPONDENT =1, display: ¿Es usted de sexo masculino o sexo femenino? Else if first person on the roster display who does not have DELETE=1: ¿Es [WNAME@X] de sexo masculino o femenino? Else display: ¿Y [WNAME@X]?** (¿[WNAME@X] es de sexo masculino o femenino?)

**Spanish label:** SEX\_QUESTIONTEXT

**Fills:** DONT\_KNOW **Instructions: • To enter Don't Know, press CTRL+D.** 

**Spanish label:** DONT\_KNOW **Spanish instructions:** • Para escribir No Sabe, presione CTRL+D.

> **Fills:** REFUSED **Instructions:**  $\bullet$  To enter Refused, press CTRL+R.

**Spanish label:** REFUSED **Spanish instructions:** • Para escribir Rehusó, presione CTRL+R.

> **Type:** Enumerated **Length:** 1

**Answer List:** TSEX

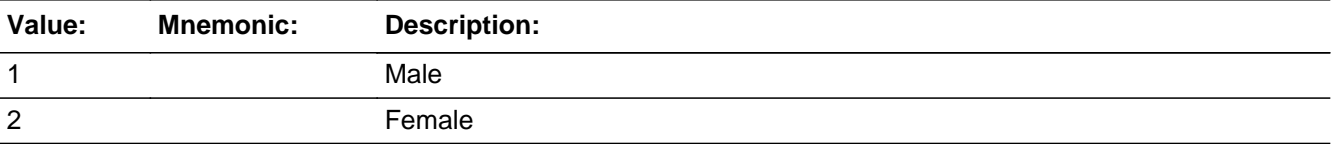

#### **Spanish**

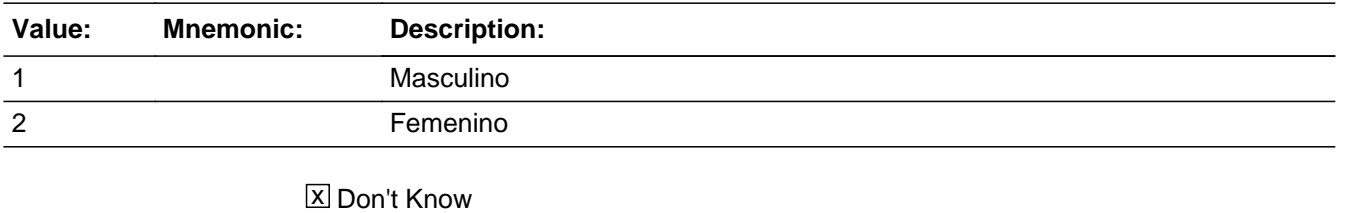

**X** Refuse  $\square$  Empty

 $\Box$  On Input

**X** On Output

**Array:**

**Skip Instructions:** \* If SEX NE blank and last person on the roster, Goto DOB\_MTH

\* Else if SEX NE blank and not the last person on the roster, go to SEX to collect sex for the next person on the roster

# **DOB\_MTH** Field Section E.DOB\_MTH

**Description:** Collect date of birth (month)

**Form Pane Label:** DOB\_MTH **SAS Name:** DOB\_MTH **Tag Name:** DOB\_MTH **Inherited Universe:** OUT\_MOV= 2, DK, RF -OR-REVIEW  $LIST = 5 - OR-$ HERE CD NE 2 and (WHI=1or WHNR=1 or PERCOUNT=49) -OR-INMVR\_BACK=2 and (WHI=1or WHNR=1 or PERCOUNT=49) -OR-INMVR\_DATE1 and (WHI=1or WHNR=1 or PERCOUNT=49) -OR-INMVR\_DATECD and (WHI=1or WHNR=1 or PERCOUNT=49) -OR-INMVR\_EXPDATE and (WHI=1or WHNR=1 or PERCOUNT=49) **Universe:** SEX NE blank and last person on the roster -OR-

ASK\_AGE GE 1 and not last person on the roster -OR-DOB\_APRIL NE blank and not last person on the roster -OR-CONFIRM\_AGE NE blank and not last person on the roster -OR-CORRECTDOB = 'Goto' and not the last person on the roster

**Universe Description:**

**Question Text: ^DOB\_FILL**

^DONT\_KNOW ^REFUSED

**Spanish Question Text: ^DOB\_FILL**

^DONT\_KNOW ^REFUSED

**Fills:** DOB\_FILL **Instructions: What is ^YOUR\_WNAME's date of birth?**

**Spanish label:** DOB\_FILL **Spanish instructions: If RESPONDENT = 1 display ¿Cuál es su fecha de nacimiento?**

**Else display ¿Cuál es la fecha de nacimiento de [WNAME@X]?**

## **Fills:** YOUR\_WNAME **Instructions: If RESPONDENT = 1 display your**

**Else display [WNAME@X's]**

**Spanish instructions: If RESPONDENT = 1 display su**

**Else display [WNAME@X's]**

**Spanish label:** YOUR\_WNAME

**Fills:** DONT\_KNOW **Instructions:**  $\bullet$  **To enter Don't Know, press CTRL+D.** 

**Spanish label:** DONT\_KNOW **Spanish instructions:** • Para escribir No Sabe, presione CTRL+D.

> **Fills:** REFUSED **Instructions:**  $\bullet$  To enter Refused, press CTRL+R.

**Spanish label:** REFUSED **Spanish instructions:** • Para escribir Rehusó, presione CTRL+R.

> **Type:** Integer **Length:** 2

> > **Min:** 1 **Max:** 12

> > > **X** Don't Know **X** Refuse **X** Empty

 $\Box$  On Input  $\boxtimes$  On Output

**Array:**

**Special Instructions:** Blank is acceptable for Month if the year is DK or RF

Range check the day to the month and the month to the year. Give warning if date is outside range.

When date is collected in the instrument if MONTH is DK, RF, or blank, then skip the DAY field.

**Skip Instructions:** \* If DOB\_MTH = Blank, DK, RF, go to DOB\_YR \* Else if DOB\_MTH NE blank, DK, RF, go to DOB\_DAY Field **DOB\_DAY** Section E.DOB\_DAY

**Description:** Collect date of birth (day)

**Form Pane Label:** DOB\_DAY **SAS Name:** DOB\_DAY **Tag Name:** DOB\_DAY **Inherited Universe:** OUT\_MOV= 2, DK, RF -OR-REVIEW  $LIST = 5 - OR-$ HERE\_CD NE 2 and (WHI=1or WHNR=1 or PERCOUNT=49) -OR-INMVR\_BACK=2 and (WHI=1or WHNR=1 or PERCOUNT=49) -OR-INMVR\_DATE1 and (WHI=1or WHNR=1 or PERCOUNT=49) -OR-INMVR\_DATECD and (WHI=1or WHNR=1 or PERCOUNT=49) -OR-INMVR\_EXPDATE and (WHI=1or WHNR=1 or PERCOUNT=49)

**Universe:** DOB\_MTH NE Blank, DK, RF

#### **Universe Description:**

**Question Text:** ^DOB\_FILL

^DONT\_KNOW ^REFUSED

**Spanish Question Text:** ^DOB\_FILL

^DONT\_KNOW ^REFUSED

**Fills:** DOB\_FILL **Instructions: What is ^YOUR\_WNAME's date of birth?**

**Spanish label:** DOB\_FILL **Spanish instructions: If RESPONDENT = 1 display ¿Cuál es su fecha de nacimiento?**

**Else display ¿Cuál es la fecha de nacimiento de [WNAME@X]?**

**Fills:** YOUR\_WNAME **Instructions: If RESPONDENT = 1 display your**

**Else display [WNAME@X's]**

# **Spanish instructions: If RESPONDENT = 1 display su**

#### **Else display [WNAME@X's]**

**Spanish label:** YOUR\_WNAME

**Fills:** DONT\_KNOW **Instructions:**  $\bullet$  **To enter Don't Know, press CTRL+D.** 

**Spanish label:** DONT\_KNOW **Spanish instructions:** • Para escribir No Sabe, presione CTRL+D.

> **Fills:** REFUSED **Instructions:**  $\bullet$  To enter Refused, press CTRL+R.

**Spanish label:** REFUSED **Spanish instructions:** • Para escribir Rehusó, presione CTRL+R.

> **Type:** Integer **Length:** 2

> > **Min:** 1 **Max:** 31

> > > **X** Don't Know **X** Refuse **X** Empty

 $\Box$  On Input **X** On Output

**Array:**

**Special Instructions:** Blank is acceptable for Day if the year is DK or RF.

Range check the day to the month and the month to the year. Give warning if date is outside range.

**Skip Instructions:** If DOB\_DAY = valid response, blank, DK, RF, go to DOB\_YR

Field **DOB\_YR** Section E.DOB\_YR

**Description:** Collect date of birth (year)

**Form Pane Label:** DOB\_YR **SAS Name:** DOB\_YR **Tag Name:** DOB\_YR **Inherited Universe:** OUT\_MOV= 2, DK, RF -OR-REVIEW  $LIST = 5 - OR-$ HERE\_CD NE 2 and (WHI=1or WHNR=1 or PERCOUNT=49) -OR-INMVR\_BACK=2 and (WHI=1or WHNR=1 or PERCOUNT=49) -OR-INMVR\_DATE1 and (WHI=1or WHNR=1 or PERCOUNT=49) -OR-INMVR\_DATECD and (WHI=1or WHNR=1 or PERCOUNT=49) -OR-INMVR\_EXPDATE and (WHI=1or WHNR=1 or PERCOUNT=49)

> **Universe:** DOB\_MTH = Blank, DK, RF -OR-DOB\_DAY = valid response, blank, DK, RF

**Universe Description:**

**Question Text:** ^DOB\_FILL

^DONT\_KNOW ^REFUSED

**Spanish Question Text: ADOB\_FILL** 

- ^DONT\_KNOW
- ^REFUSED

**Fills:** DOB\_FILL **Instructions: What is ^YOUR\_WNAME's date of birth?**

**Spanish label:** DOB\_FILL **Spanish instructions: If RESPONDENT = 1 display ¿Cuál es su fecha de nacimiento?**

**Else display ¿Cuál es la fecha de nacimiento de [WNAME@X]?**

**Fills:** YOUR\_WNAME **Instructions: If RESPONDENT = 1 display your**

**Else display [WNAME@X's]**

**Spanish instructions: If RESPONDENT = 1 display su**

**Else display [WNAME@X's]**

**Spanish label:** YOUR\_WNAME

**Fills:** DONT\_KNOW **Instructions:**  $\bullet$  **To enter Don't Know, press CTRL+D.** 

**Spanish label:** DONT\_KNOW **Spanish instructions:** • Para escribir No Sabe, presione CTRL+D.

> **Fills:** REFUSED **Instructions:**  $\bullet$  **To enter Refused, press CTRL+R.**

**Spanish label:** REFUSED **Spanish instructions:** • Para escribir Rehusó, presione CTRL+R.

> **Type:** Integer **Length:** 4

> > **Min:** 1895 **Max:** 2020

> > > **X** Don't Know **X** Refuse  $\square$  Empty

 $\Box$  On Input **X** On Output

**Array:**

**Special Instructions:** Calculate age as of CENFULL if at least valid year is obtained.

Range check the day to the month and the month to the year. Give warning if date is outside range. Valid year range is 1895-2020.

Set Instructions

CALC\_AGE: Person level variable of the calculated age based on DOB \* If at least a valid year is collected, calculate the age as of CENFULL, based on the DOB and set it to CALC\_AGE

**Skip Instructions:** \* If DOB\_YR NE blank and CALC\_AGE NE blank, go to CONFIRM\_AGE \* Else if DOB\_YR NE blank and CALC\_AGE is blank, go to ASK\_AGE

# **ASK AGE** Field Section E.ASK\_AGE

**Description:** Obtain age if DOB is not given.

```
Form Pane Label: ASK_AGE
      SAS Name: ASK_AGE
       Tag Name: ASK_AGE
Inherited Universe: OUT_MOV= 2, DK, RF -OR-
                 REVIEW LIST = 5 - OR-HERE_CD NE 2 and (WHI=1or WHNR=1 or PERCOUNT=49) -OR-
                 INMVR_BACK=2 and (WHI=1or WHNR=1 or PERCOUNT=49) -OR-
                 INMVR_DATE1 and (WHI=1or WHNR=1 or PERCOUNT=49) -OR-
                 INMVR_DATECD and (WHI=1or WHNR=1 or PERCOUNT=49) -OR-
                 INMVR_EXPDATE and (WHI=1or WHNR=1 or PERCOUNT=49)
```
**Universe:** DOB\_YR NE blank and CALC\_AGE=blank

**Universe Description:**

**Question Text: ^ASK\_AGE\_FILL**

Read aloud when necessary**:** If you don't know the exact age, please estimate.

 Make sure the respondent gives the age in completed years as of ^CENFULL. Do not round up.

Do not enter age in months. For babies less than 1 year old, enter 0 as the age.

^DONT\_KNOW

^REFUSED

**Spanish Question Text: ^ASK\_AGE\_FILL**

Lea en voz alta cuando sea necesario: Si no sabe la edad exacta, calcule aproximadamente.

 Asegúrese de que la persona encuestada dé la edad en años completos el ^CENFULL. No redondee hacia arriba.

No anote la edad en meses. Para los bebés que tengan menos de un año de edad, escriba 0 como la edad.

^DONT\_KNOW
^REFUSED

**Fills:** ASK\_AGE\_FILL **Instructions: What was ^YOUR\_WNAME age on ^CENFULL?**

**Spanish label:** ASK\_AGE\_FILL **Spanish instructions: ¿Cuál era ^YOUR\_WNAME\_SPAN\_CORDOB el ^CENFULL?**

> **Fills:** YOUR\_WNAME\_SPAN\_CORDOB **Instructions: \*Only for display in Spanish \*Translates roughly to "your age" and "[WNAME@X]'s age"**

**Spanish instructions: If RESPONDENT = 1 display su edad**

**Else display la edad de WNAME@X**

**Spanish label:** YOUR\_WNAME\_SPAN\_CORDOB

**Fills:** CENFULL **Instructions: April 1, 2020**

**Spanish instructions: 1 de abril de 2020**

**Spanish label:** CENFULL

**Fills:** YOUR\_WNAME **Instructions: If RESPONDENT = 1 display your**

**Else display [WNAME@X's]**

**Spanish instructions: If RESPONDENT = 1 display su**

**Else display [WNAME@X's]**

**Spanish label:** YOUR\_WNAME

**Fills:** CENFULL **Instructions: April 1, 2020**

**Spanish instructions: 1 de abril de 2020**

**Spanish label:** CENFULL

**Fills:** DONT\_KNOW **Instructions:**  $\bullet$  **To enter Don't Know, press CTRL+D.** 

**Spanish label:** DONT\_KNOW **Spanish instructions:** • Para escribir No Sabe, presione CTRL+D.

> **Fills:** REFUSED **Instructions:**  $\cdot$  **To enter Refused, press CTRL+R.**

**Spanish label:** REFUSED **Spanish instructions:** • Para escribir Rehusó, presione CTRL+R.

> **Type:** Integer **Length:** 3

> > **Min:** 0 **Max:** 125

> > > **X** Don't Know **X** Refuse  $\square$  Empty

 $\Box$  On Input  $\boxtimes$  On Output

**Array:**

**Special Instructions:** Set Instructions: AGE \* If valid age given, set AGE=ASK\_AGE

**Skip Instructions:** \* If ASK\_AGE less than 1, go to DOB\_APRIL

\* Else if last person on roster: check If (RELATION1 =9, 11 or RELATION2=7, 9) and (AGE/Reference Person's AGE is not = blank, DK, or RF) and (AGE LT AGE for person where REFERENCE=1) for all persons, go to RELATION\_REVIEW for persons where that is true.

\* Else if ASK\_AGE NE blank and this is the last person on the roster, go to SPAN\_ORIG

\* Else if ASK\_AGE NE blank and not the last person on the roster, go to DOB\_MTH to collect the date of birth for the next person on the roster.

Field **DOB APRIL** Section E.DOB\_APRIL

**Description:** Determine if the baby was born before or after April 1st, 2020.

**Form Pane Label:** DOB\_APRIL **SAS Name:** DOB\_APRIL **Tag Name:** DOB\_APRIL **Inherited Universe:** OUT\_MOV= 2, DK, RF -OR-REVIEW  $LIST = 5 - OR-$ HERE\_CD NE 2 and (WHI=1or WHNR=1 or PERCOUNT=49) -OR-INMVR\_BACK=2 and (WHI=1or WHNR=1 or PERCOUNT=49) -OR-INMVR\_DATE1 and (WHI=1or WHNR=1 or PERCOUNT=49) -OR-INMVR\_DATECD and (WHI=1or WHNR=1 or PERCOUNT=49) -OR-INMVR\_EXPDATE and (WHI=1or WHNR=1 or PERCOUNT=49)

> **Universe:** ASK\_AGE less than 1 -OR-CONFIRM\_AGE=1 and CALC\_AGE LT 1 and (DOB\_MTH = April and DOB\_DAY = blank, DK, RF and  $DOB_YR = 2020$ ) -OR-CONFIRM\_AGE=1 and CALC\_AGE LT 1 and (DOB\_MTH = DK, RF and DOB\_YR = 2020)

**Universe Description:**

**Question Text: To the best of your knowledge, was [WNAME@X] born before or after ^CENFULL?**

> ^DONT\_KNOW ^REFUSED

**Spanish Question Text: A su mejor saber, ¿Nació [WNAME@X] antes o después del ^CENFULL?**

^DONT\_KNOW ^REFUSED

**Fills:** CENFULL **Instructions: April 1, 2020**

**Spanish instructions: 1 de abril de 2020**

**Spanish label:** CENFULL

**Fills:** DONT\_KNOW **Instructions:**  $\bullet$  **To enter Don't Know, press CTRL+D.** 

**Spanish label:** DONT\_KNOW **Spanish instructions:** • Para escribir No Sabe, presione CTRL+D.

### **Fills:** REFUSED **Instructions:**  $\bullet$  **To enter Refused, press CTRL+R.**

**Spanish label:** REFUSED **Spanish instructions:** • Para escribir Rehusó, presione CTRL+R.

> **Type:** Enumerated **Length:** 1

**Answer List:** TDOB\_APRIL

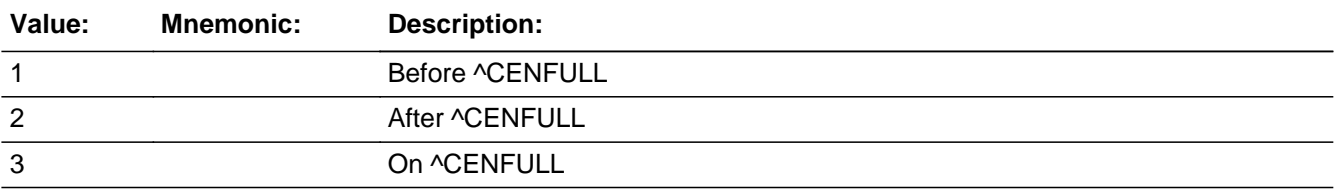

#### **Spanish**

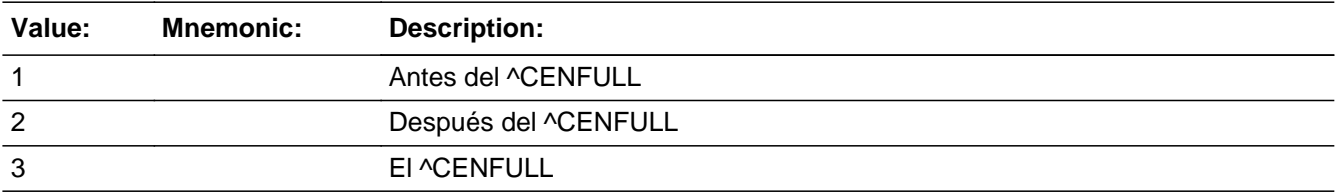

**X** Don't Know **X** Refuse  $\square$  Empty

 $\Box$  On Input **X** On Output

**Array:**

**Special Instructions:** Set Instructions: MOVER \* If DOB\_APRIL=2, set MOVER=3

**Skip Instructions:** \* If last person on roster: check If (RELATION1 =9, 11 or RELATION2=7, 9) and (AGE/Reference Person's AGE is not = blank, DK, or RF) and (AGE LT AGE for person where REFERENCE=1) for all persons, go to RELATION\_REVIEW for persons where that is true

\* Else if DOB\_APRIL NE blank and this is the last person on the roster, go to SPAN\_ORIG

\* Else if DOB\_APRIL NE blank and not the last person on the roster, go to DOB\_MTH to collect the date of birth for the next person on the roster

### **CONFIRM\_AGE** Field Section E.CONFIRM\_AGE

**Description:** Verify calculated age.

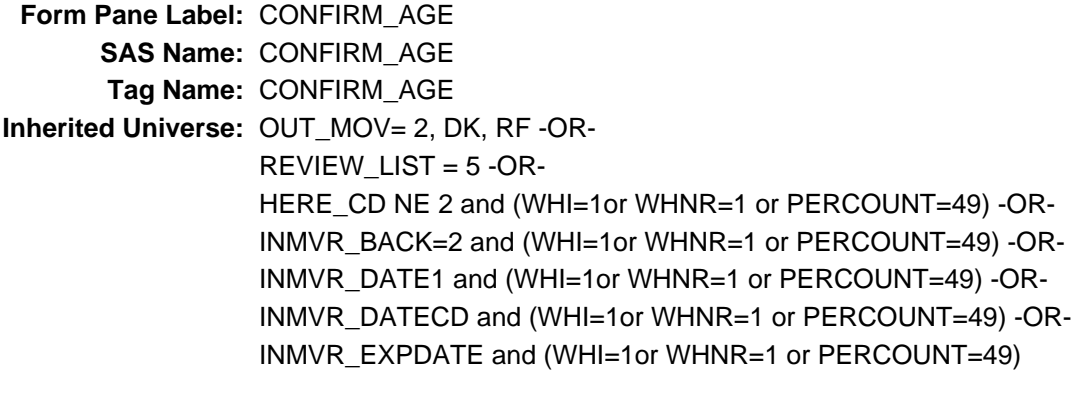

**Universe:** DOB\_YR NE blank and CALC\_AGE NE blank -OR-CORRECTDOB is valid response and DOBCHANGE=1

**Universe Description:**

**Question Text: ^CONFIRM\_AGE\_HEADING**

**So, just to confirm - ^YOUWERE\_WNAMEWAS\_AGE ^PERSON\_AGE on ^CENFULL?**

^DONT\_KNOW ^REFUSED

**Spanish Question Text: ^CONFIRM\_AGE\_HEADING**

**Por eso, solo para confirmar - ¿^YOUWERE\_WNAMEWAS\_AGE ^PERSON\_AGE el ^CENFULL?**

^DONT\_KNOW ^REFUSED

#### **Fills:** CONFIRM\_AGE\_HEADING

**Instructions: For the first time the question is asked display: For the Census, we need to record age as of ^CENFULL.**

**Else display blank**

**Spanish instructions: For the first time the question is asked display: Para el censo, necesitamos registrar la edad el ^CENFULL.**

**Else display blank**

**Spanish label:** CONFIRM\_AGE\_HEADING

**Fills:** CENFULL **Instructions: April 1, 2020**

**Spanish instructions: 1 de abril de 2020**

**Spanish label:** CENFULL

**Fills:** YOUWERE\_WNAMEWAS\_AGE **Instructions: If RESPONDENT = 1 display [You were] Else display [(WNAME@X) was]**

**Spanish label:** YOUWERE\_WNAMEWAS\_AGE **Spanish instructions: If RESPONDENT = 1 display [¿Usted tenía] Else display [¿ [WNAME@X]]**

> **Fills:** PERSON\_AGE **Instructions: If date of birth (DOB\_MTH, DOB\_DAY, DOB\_YR) is after CENFULL -OR-DOB\_APRIL = 2, display: not yet born Else if CALC\_AGE less than 1 display: less than one year Else display: [CALC\_AGE]**

**Spanish label:** PERSON\_AGE **Spanish instructions: If date of birth (DOB\_MTH, DOB\_DAY, DOB\_YR) is after CENFULL -OR-DOB\_APRIL = 2, display: aún no había nacido Else if CALC\_AGE less than 1 display: tenía menos de un año Else display: tenía [CALC\_AGE]**

**Fills:** CENFULL **Instructions: April 1, 2020**

**Spanish instructions: 1 de abril de 2020**

**Spanish label:** CENFULL

**Fills:** DONT\_KNOW

Instructions:  $\bullet$  To enter Don't Know, press CTRL+D.

**Spanish label:** DONT\_KNOW **Spanish instructions:** • Para escribir No Sabe, presione CTRL+D.

### **Fills:** REFUSED **Instructions:**  $\bullet$  **To enter Refused, press CTRL+R.**

**Spanish label:** REFUSED **Spanish instructions:** • Para escribir Rehusó, presione CTRL+R.

> **Type:** Enumerated **Length:** 1

**Answer List:** TYES\_NO

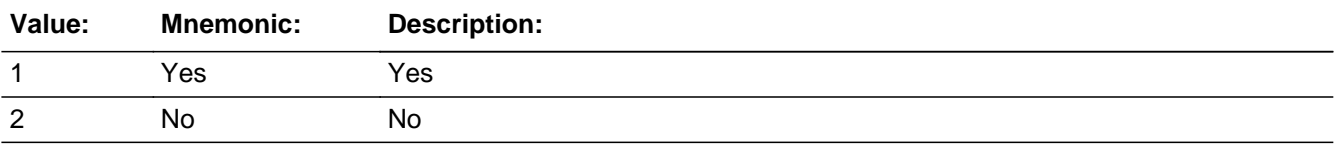

#### **Spanish**

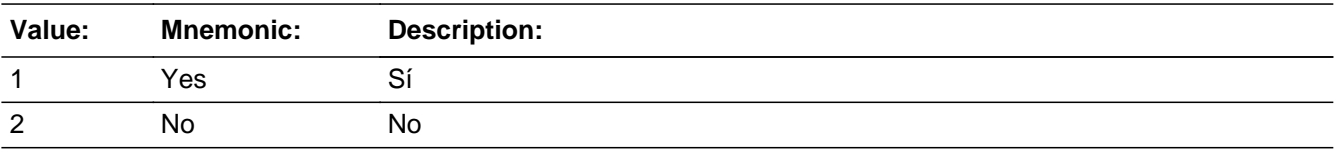

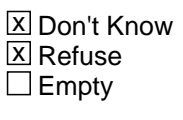

 $\Box$  On Input **X** On Output

**Array:**

### **Special Instructions:** Setting AGE: \* If CONFIRM\_AGE=1, DK, RF, set AGE=CALC\_AGE

Setting MOVER:

\* If CONFIRM\_AGE=1, DK, RF and if date of birth after CENFULL, set MOVER = 3

**Skip Instructions:** If CONFIRM\_AGE=2, THEN Goto CORRECTAGE.

Else if CONFIRM\_AGE = 1 or CALC\_AGE LT 1 and  $(DOB_MTH = April and$ 

DOB\_DAY = blank, DK, RF and DOB\_YR = 2020) or (DOB\_MTH = DK, RF and DOB\_YR = 2020), THEN Goto DOB\_APRIL

\* Else if last person on roster: check If (RELATION1 =9, 11 or RELATION2=7, 9) and (AGE/Reference Person's Age is not = blank, DK, or RF) and (AGE LT AGE for person where REFERENCE=1) for all persons, goto RELATION\_REVIEW for persons where that is true.

\* Else if CONFIRM\_AGE NE blank and this is the last person on the roster, THEN go to SPAN\_ORIG

\* Else if CONFIRM\_AGE NE blank and not the last person on the roster, go to DOB\_MTH to collect the date of birth for the next person on the roster

# **CORRECTAGE** Field

Section E.CORRECTAGE

**Description:** Correct Age.

```
Form Pane Label: CORRECTAGE
      SAS Name: CORRECTAGE
       Tag Name: CORRECTAGE
Inherited Universe: OUT_MOV= 2, DK, RF -OR-
                REVIEW LIST = 5 - OR-HERE_CD NE 2 and (WHI=1or WHNR=1 or PERCOUNT=49) -OR-
                 INMVR_BACK=2 and (WHI=1or WHNR=1 or PERCOUNT=49) -OR-
                 INMVR_DATE1 and (WHI=1or WHNR=1 or PERCOUNT=49) -OR-
                 INMVR_DATECD and (WHI=1or WHNR=1 or PERCOUNT=49) -OR-
                 INMVR_EXPDATE and (WHI=1or WHNR=1 or PERCOUNT=49)
```
**Universe:** CONFIRM\_AGE = 2

**Universe Description:**

**Question Text: ^ASK\_AGE\_FILL**

Make sure the respondent gives the age in completed years as of ^CENFULL. Do not round up.

Do not enter age in months. For babies less than 1 year old, enter 0 as the age. **^**DONT\_KNOW **^**REFUSED

**Spanish Question Text: ^ASK\_AGE\_FILL**

 **Asegúrese de que la persona encuestada dé la edad en años completos el ^CENFULL. No redondee hacia arriba.**

**No anote la edad en meses.**

**Para los bebés que tengan menos de un año de edad, escriba 0 como la edad.**

^DONT\_KNOW ^REFUSED

**Fills:** ASK\_AGE\_FILL

**Instructions: What was ^YOUR\_WNAME age on ^CENFULL?**

**Spanish label:** ASK\_AGE\_FILL **Spanish instructions: ¿Cuál era ^YOUR\_WNAME\_SPAN\_CORDOB el ^CENFULL?**

> **Fills:** YOUR\_WNAME\_SPAN\_CORDOB **Instructions: \*Only for display in Spanish \*Translates roughly to "your age" and "[WNAME@X]'s age"**

**Spanish instructions: If RESPONDENT = 1 display su edad**

**Else display la edad de WNAME@X**

**Spanish label:** YOUR\_WNAME\_SPAN\_CORDOB

**Fills:** CENFULL **Instructions: April 1, 2020**

**Spanish instructions: 1 de abril de 2020**

**Spanish label:** CENFULL

**Fills:** YOUR\_WNAME **Instructions: If RESPONDENT = 1 display your**

**Else display [WNAME@X's]**

**Spanish instructions: If RESPONDENT = 1 display su**

**Else display [WNAME@X's]**

**Spanish label:** YOUR\_WNAME

**Fills:** CENFULL **Instructions: April 1, 2020**

**Spanish instructions: 1 de abril de 2020**

**Spanish label:** CENFULL

**Fills:** DONT\_KNOW **Instructions:**  $\bullet$  **To enter Don't Know, press CTRL+D.** 

**Spanish label:** DONT\_KNOW **Spanish instructions:** • Para escribir No Sabe, presione CTRL+D.

### **Fills:** REFUSED **Instructions:**  $\bullet$  To enter Refused, press CTRL+R.

**Spanish label:** REFUSED **Spanish instructions: • Para escribir Rehusó, presione CTRL+R.** 

> **Type:** Integer **Length:** 3

> > **Min:** 0 **Max:** 125

> > > **X** Don't Know  $\Sigma$  Refuse  $\square$  Empty

On Input 对 On Output

**Array:**

**Special Instructions:** Prefill with the CALC\_AGE set at DOB.

Set Instructions: AGE \* If valid age given, set AGE=CORRECTAGE.

**Skip Instructions:** If CONFIRM\_AGE=2 and CORRECTAGE NE blank, go to CORRECTDOB

**Check CORRECTDOB** Section E.CORRECTDOB

**Description:** A check to correct the date of birth when the calculated age is corrected.

**Inherited Universe:** OUT\_MOV= 2, DK, RF -OR-REVIEW  $LIST = 5 - OR-$ HERE\_CD NE 2 and (WHI=1or WHNR=1 or PERCOUNT=49) -OR-INMVR\_BACK=2 and (WHI=1or WHNR=1 or PERCOUNT=49) -OR-INMVR\_DATE1 and (WHI=1or WHNR=1 or PERCOUNT=49) -OR-INMVR\_DATECD and (WHI=1or WHNR=1 or PERCOUNT=49) -OR-INMVR\_EXPDATE and (WHI=1or WHNR=1 or PERCOUNT=49)

> **Universe:** CONFIRM\_AGE = 2 and CORRECTAGE NE blank -OR-CORRECTDOB = 'Close'

#### **Universe Description:**

**Text: Since ^YOUR\_WNAME age as of ^CENFULL was [CORRECTAGE@X], can you help me correct ^YOUR\_WNAME date of birth?** 

#### **I have [DOB]. What should it be?**

- If date of birth is correct, press Suppress.
- If date of birth is incorrect, press Goto.

### **Spanish Text: Debido a que ^YOUR\_WNAME\_SPAN\_CORDOB el ^CENFULL era [CORRECTAGE@X], ¿puede ayudarme a corregir la fecha de nacimiento ^WNAME\_SPAN?**

#### **Tengo [DOB]. ¿Cuál debe ser?**

- Si la fecha de nacimiento es correcta, presione Suprimir.
- Si la fecha de nacimiento es incorrecta, presione Ir a.

**Check Instructions:** If date of birth is correct, press Suppress.

If date of birth is incorrect, press Goto.

Setting DOBCHANGE:

- \* If the Date of Birth was changed, set DOBCHANGE=1
- \* Else set DOBCHANGE=2

Setting MOVER: If date of birth after CENFULL, set MOVER =  $3$ 

**Type:** Soft

**Skip Instructions:** If CORRECTDOB = 'Suppress' and last person on roster: check if (RELATION1 =9, 11 or RELATION2=7,9) and (AGE/Reference Person's AGE is not = blank, DK, or RF) and (AGE LT AGE for person where REFERENCE=1) for all persons, THEN Goto RELATION\_REVIEW for persons where that is true.

> Else if CORRECTDOB = 'Suppress' and this is the last person on the roster, THEN Goto SPAN\_ORIG

> Else if CORRECTDOB = 'Goto', THEN Goto DOB\_MTH to collect the correct date of birth for the person

Else if CORRECTDOB = 'Close', THEN Goto CORRECTDOB

**Fills:** YOUR\_WNAME\_SPAN\_CORDOB

**Instructions: \*Only for display in Spanish \*Translates roughly to "your age" and "[WNAME@X]'s age"**

**Fills:** CENFULL

**Instructions: April 1, 2020**

**Fills:** WNAME\_SPAN **Instructions: \*Displays for Spanish text only**

**Fills:** YOUR\_WNAME **Instructions: If RESPONDENT = 1 display your**

**Else display [WNAME@X's]**

### Field **RELATION REVIEW** Section E.RELATION\_REVIEW

**Description:** Check relationship for the reference person and their parents.

**Form Pane Label:** RELATION\_REVIEW **SAS Name:** RELATION\_REVIEW **Tag Name:** RELATION\_REVIEW **Inherited Universe:** OUT\_MOV= 2, DK, RF -OR-REVIEW  $LIST = 5 - OR-$ HERE CD NE 2 and (WHI=1or WHNR=1 or PERCOUNT=49) -OR-INMVR\_BACK=2 and (WHI=1or WHNR=1 or PERCOUNT=49) -OR-INMVR\_DATE1 and (WHI=1or WHNR=1 or PERCOUNT=49) -OR-INMVR\_DATECD and (WHI=1or WHNR=1 or PERCOUNT=49) -OR-INMVR\_EXPDATE and (WHI=1or WHNR=1 or PERCOUNT=49)

> **Universe:** All Person's Age has been collected and : AGE/Reference Person's AGE is not = blank, DK, RF and (RELATION1 = 9, 11 or RELATION2=7, 9) and AGE LT REFERENCE Person's AGE

**Universe Description:** Everyone's age is collected and the person who is the parent or parent-in-law of the reference person is younger than the reference person.

**Question Text: I have recorded that ^YOUARE\_WNAMEIS ^YOUR\_WNAME ^PARENT\_PARENTINLAW. Is that correct?**

> ^DONT\_KNOW ^REFUSED

**Spanish Question Text: He registrado ^YOUARE\_WNAMEIS2 ^PARENT\_PARENTINLAW2. ¿Correcto?**

^DONT\_KNOW ^REFUSED

**Fills:** YOUARE\_WNAMEIS2 **Instructions: \*Displays only for Spanish text \*Roughly translates to "that you are" and "that [WNAME@X] is"**

**Spanish label:** YOUARE\_WNAMEIS2

**Spanish instructions: If RESPONDENT=1 display que usted es Else display que [WNAME@X] es**

Last Modified: Thursday, April 18, 2019 Page 555 of 2649

**Fills:** PARENT\_PARENTINLAW2 **Instructions: \*Displays for Spanish text only**

**Spanish instructions: If RESPONDENT = 1 and RELATION1 = 6 or RELATION2=4, display su padre o su madre If RESPONDENT = 1 and RELATION1 = 8 or RELATION2 = 6, display su suegro o su suegra**

> **If RESPONDENT NE 1 and RELATION1 = 6 or RELATION2=4, display el padre o la madre de [WNAME@X] If RESPONDENT NE 1 and RELATION1 = 8 or RELATION2 = 6, display el suegro o la suegra de [WNAME@X]**

**Spanish label:** PARENT\_PARENTINLAW2

**Fills:** DONT\_KNOW **Instructions:**  $\bullet$  **To enter Don't Know, press CTRL+D.** 

**Spanish label:** DONT\_KNOW **Spanish instructions:** • Para escribir No Sabe, presione CTRL+D.

> **Fills:** REFUSED **Instructions:**  $\bullet$  **To enter Refused, press CTRL+R.**

**Spanish label:** REFUSED **Spanish instructions:** • Para escribir Rehusó, presione CTRL+R.

> **Fills:** YOUARE\_WNAMEIS **Instructions: If RESPONDENT=1 display you are Else display [WNAME@X] is**

**Spanish instructions: If RESPONDENT=1 display usted está Else display [WNAME@X] es**

> **Fills:** YOUR\_WNAME **Instructions: If RESPONDENT = 1 display your**

> > **Else display [WNAME@X's]**

**Spanish instructions: If RESPONDENT = 1 display su**

```
Else display [WNAME@X's]
```
**Spanish label:** YOUR\_WNAME

## **Fills:** PARENT\_PARENTINLAW **Instructions: If RELATION1 = 6 or RELATION2=4, display: parent Else if RELATION1 = 8 or RELATION2=6, display: parent-in-law**

### **Spanish instructions: If RELATION1 = 6 or RELATION2=4, display: padre o madre Else if RELATION1 = 8 or RELATION2=6, display: suegro(a)**

**Spanish label:** PARENT\_PARENTINLAW

**Type:** Enumerated **Length:** 1

**Answer List:** TYES\_NO

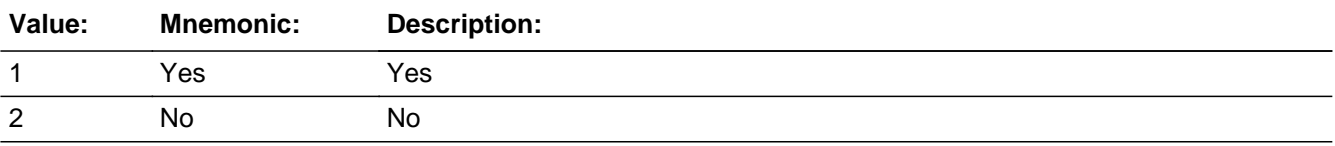

#### **Spanish**

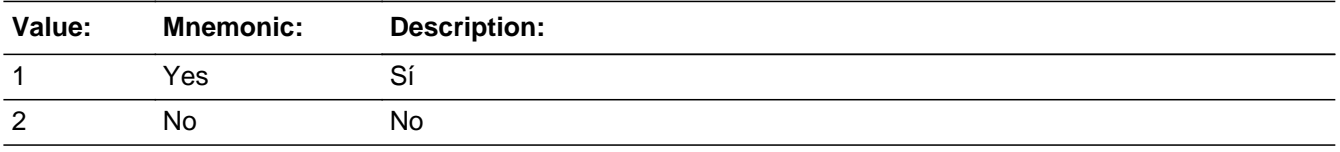

**X** Don't Know  $\Sigma$  Refuse  $\square$  Empty

 $\Box$  On Input **X** On Output

#### **Array:**

**Special Instructions:** When RELATION\_REVIEW = 2, Hard Error will pop-up that says, Click "Goto" to change the relationship.

**Skip Instructions:** \* If RELATION\_REVIEW=2 and ATTEMPT\_TYPE=1, 2, THEN Goto RELATION1

\* Else if RELATION\_REVIEW=2 and ATTEMPTY\_TYPE=3, 4, THEN Goto

#### RELATION2

\* Else if RELATION\_REVIEW=1, DK, RF and last person on the roster, THEN Goto SPAN\_ORIG

 $*$  Else if RELATION\_REVIEW = 1, DK, RF, and not the last person who qualifies for RELATION\_REVIEW, THEN Goto RELATION\_REVIEW for next person

### **Check Check RELATION REVIEW CHECK** Section E.RELATION\_REVIEW\_CHECK

**Description:** A hard check to correct the relationship between the reference person and his/her parents.

**Inherited Universe:** OUT\_MOV= 2, DK, RF -OR- $REVIEW$ \_LIST = 5 -OR-HERE\_CD NE 2 and (WHI=1or WHNR=1 or PERCOUNT=49) -OR-INMVR\_BACK=2 and (WHI=1or WHNR=1 or PERCOUNT=49) -OR-INMVR\_DATE1 and (WHI=1or WHNR=1 or PERCOUNT=49) -OR-INMVR\_DATECD and (WHI=1or WHNR=1 or PERCOUNT=49) -OR-INMVR\_EXPDATE and (WHI=1or WHNR=1 or PERCOUNT=49)

**Universe:** RELATION\_REVIEW = 2

**Universe Description:** When the respondent needs to change the relationship of their parent.

**Text: Click "Goto" to change the relationship.**

**Spanish Text: Haga clic en "Goto" para cambiar el parentesco.**

**Check Instructions:** When RELATION\_REVIEW = 2, Hard Error will pop-up that says, Click "Goto" to change the relationship.

**Type:** Hard **Skip Instructions:** When the reinterviewer clicks "Goto" and

> If ATTEMPT\_TYPE=1, 2, go to RELATION1 Else if ATTEMPT\_TYPE=3, 4, go to RELATION2

# **SPAN\_ORIG** Field

Section E.SPAN\_ORIG

**Description:** Collect Hispanic Origin.

**Form Pane Label:** SPAN\_ORIG **SAS Name:** SPAN\_ORIG **Tag Name:** SPAN\_ORIG **Inherited Universe:** OUT\_MOV= 2, DK, RF -OR-REVIEW  $LIST = 5 - OR-$ HERE CD NE 2 and (WHI=1or WHNR=1 or PERCOUNT=49) -OR-INMVR\_BACK=2 and (WHI=1or WHNR=1 or PERCOUNT=49) -OR-INMVR\_DATE1 and (WHI=1or WHNR=1 or PERCOUNT=49) -OR-INMVR\_DATECD and (WHI=1or WHNR=1 or PERCOUNT=49) -OR-INMVR\_EXPDATE and (WHI=1or WHNR=1 or PERCOUNT=49)

> **Universe:** ASK\_AGE NE blank and Last Person -OR-DOB\_APRIL and Last Person -OR-CONFIRM\_AGE and Last Person -OR-CORRECTDOB = 'Suppress' and Last Person -OR-RELATION\_REVIEW = 1, DK, RF and Last Person -OR-SPAN\_ORIG2 NE 7 and not the last person on the roster -OR-SPAN\_ORIG3 NE blank and not the last person on the roster

**Universe Description:**

**Question Text: ^LISTC\_SPANORIG**

#### **^SPAN\_ORIG\_QUESTIONTEXT**

- ^DONT\_KNOW
- ^REFUSED

**Spanish Question Text: ^LISTC\_SPANORIG**

**^SPAN\_ORIG\_QUESTIONTEXT**

^DONT\_KNOW

^REFUSED

**Fills:** LISTC\_SPANORIG **Instructions: If ATTEMPT\_TYPE=1, 2 and the first time the question is asked display: Please look at List C.**

**Else no display**

**Spanish instructions: If ATTEMPT\_TYPE=1, 2 and the first time the question is asked display: Mire la Lista C. Else no display Spanish label:** LISTC\_SPANORIG **Fills:** SPAN\_ORIG\_QUESTIONTEXT **Instructions: If PERS1 and RESPONDENT = 1 display: Are you of Hispanic, Latino, or Spanish origin? Else if the first time the question is asked display: Is [WNAME@1] of Hispanic, Latino, or Spanish origin? Else if PERSNUM greater than 1 and previous response was 2, DK, or RF, display: How about [WNAME@X]?** (Is [WNAME@X] of Hispanic, Latino, or Spanish origin?) **Else display: Is [WNAME@X] of Hispanic, Latino, or Spanish origin? Spanish label:** SPAN\_ORIG\_QUESTIONTEXT **Spanish instructions: If PERS1 and RESPONDENT = 1 display: ¿Es usted de origen hispano, latino o español? Else if the first time the question is asked display: ¿Es [WNAME@1] de origen hispano, latino o español? Else if PERSNUM greater than 1 and previous response was 2, DK, or RF, display: ¿Y [WNAME@X]? (¿Es [WNAME@X] de origen hispano, latino o español?) Else display: ¿Es [WNAME@X] de origen hispano, latino o español?**

**Fills:** DONT\_KNOW **Instructions:**  $\bullet$  **To enter Don't Know, press CTRL+D.** 

**Spanish label:** DONT\_KNOW **Spanish instructions:** • Para escribir No Sabe, presione CTRL+D.

> **Fills:** REFUSED **Instructions:**  $\bullet$  To enter Refused, press CTRL+R.

**Spanish label:** REFUSED **Spanish instructions:** • Para escribir Rehusó, presione CTRL+R.

**Type:** Enumerated

#### **Length:** 1

#### **Answer List:** TYES\_NO

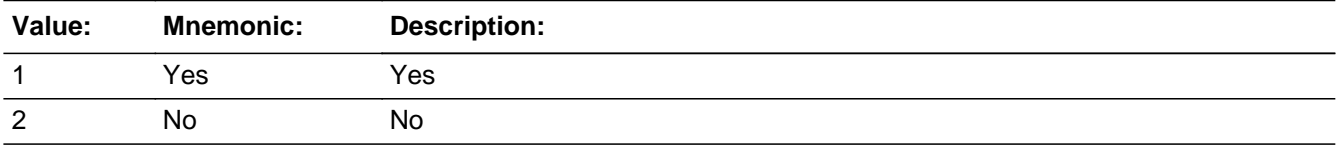

#### **Spanish**

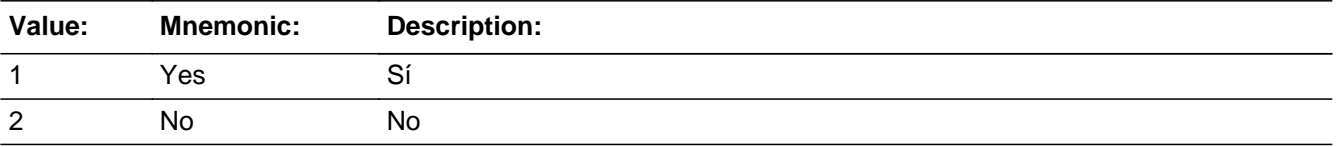

**X** Don't Know **X** Refuse  $\Box$  Empty

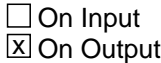

**Array:**

**Special Instructions:** Only one response is allowed for each household member on this screen. Household level question.

**Skip Instructions:** \* If SPAN\_ORIG=1, THEN Goto SPAN\_ORIG2

\* Else if SPAN\_ORIG = 2, DK, RF and last person on the roster, Then Goto RACE

 $*$  Else if SPAN\_ORIG = 2, DK, RF and not the last person on the roster, collect SPAN\_ORIG for the next person on the roster

Field **SPAN\_ORIG2** Section E.SPAN\_ORIG2

**Description:** Collect Hispanic Origin.

**Form Pane Label:** SPAN\_ORIG2 **SAS Name:** SPAN\_ORIG2 **Tag Name:** SPAN\_ORIG2 **Inherited Universe:** OUT\_MOV= 2, DK, RF -OR-REVIEW  $LIST = 5 - OR-$ HERE\_CD NE 2 and (WHI=1or WHNR=1 or PERCOUNT=49) -OR-INMVR\_BACK=2 and (WHI=1or WHNR=1 or PERCOUNT=49) -OR-INMVR\_DATE1 and (WHI=1or WHNR=1 or PERCOUNT=49) -OR-INMVR\_DATECD and (WHI=1or WHNR=1 or PERCOUNT=49) -OR-INMVR\_EXPDATE and (WHI=1or WHNR=1 or PERCOUNT=49)

**Universe:** SPAN\_ORIG=1

**Universe Description:**

#### **Question Text: ^SPAN\_ORIG2\_QUESTIONTEXT**

Do not encourage more than one response, but enter more than one response if offered.

Enter all that apply, separate with commas.

- ^DONT\_KNOW
- ^REFUSED

#### **Spanish Question Text: ^SPAN\_ORIG2\_QUESTIONTEXT**

No inste a que le den más de una respuesta pero seleccione más de una si se la dan.

Seleccione todas las opciones que correspondan separadas por comas.

- ^DONT\_KNOW
- ^REFUSED

#### **Fills:** SPAN\_ORIG2\_QUESTIONTEXT

**Instructions: If 1st time question is being asked and RESPONDENT=1 display: Are you Mexican, Mexican American, or Chicano; Puerto Rican; Cuban; or of another Hispanic, Latino, or Spanish origin; for example, Argentinean, Colombian, Dominican, Nicaraguan, Salvadoran, Spaniard, and so on?**

**Else if 1st time question is being asked display: Is [WNAME@1] Mexican, Mexican American, or Chicano; Puerto Rican; Cuban; or of another Hispanic, Latino, or Spanish origin; for example, Argentinean, Colombian, Dominican, Nicaraguan, Salvadoran, Spaniard, and so on?**

**Else display: Is [WNAME@X] Mexican, Mexican American, or Chicano; Puerto Rican; Cuban; or of another Hispanic, Latino, or Spanish origin?** (For example, Argentinean, Colombian, Dominican, Nicaraguan, Salvadoran, Spaniard, and so on.)

**Spanish label:** SPAN\_ORIG2\_QUESTIONTEXT **Spanish instructions: If 1st time question is being asked and RESPONDENT=1 display: ¿Es mexicano(a), mexicanoamericano(a) o chicano(a); puertorriqueño(a); cubano(a); o de otro origen hispano, latino o español; por ejemplo, argentino(a), colombiano(a), dominicano(a), nicaragüense, salvadoreño(a), español(a), etc.?**

> **Else if 1st time question is being asked display: ¿Es [WNAME@1] mexicano(a), mexicanoamericano(a) o chicano(a); puertorriqueño(a); cubano(a); o de otro origen hispano, latino o español; por ejemplo, argentino(a), colombiano(a), dominicano, nicaragüense, salvadoreño(a), español(a), etc.?**

> **Else display: ¿Es mexicano(a), mexicoamericano(a) o chicano(a); puertorriqueño(a); cubano(a); o de otro origen hispano, latino o español?** (Por ejemplo, argentino(a), colombiano(a), dominicano(a), nicaragüense, salvadoreño(a), español(a), etc.).

**Fills:** DONT\_KNOW **Instructions:**  $\bullet$  **To enter Don't Know, press CTRL+D.** 

**Spanish label:** DONT\_KNOW **Spanish instructions:** • Para escribir No Sabe, presione CTRL+D.

> **Fills:** REFUSED **Instructions:**  $\bullet$  To enter Refused, press CTRL+R.

**Spanish label:** REFUSED **Spanish instructions:** • Para escribir Rehusó, presione CTRL+R.

**Type:** Set **Max Number of Values:** 4 **Length:** 1

### **Answer List:** SPAN\_ORIG2

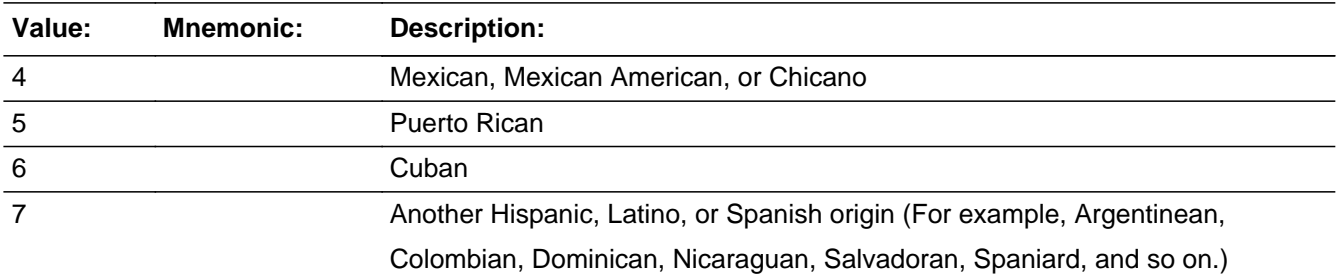

#### **Spanish**

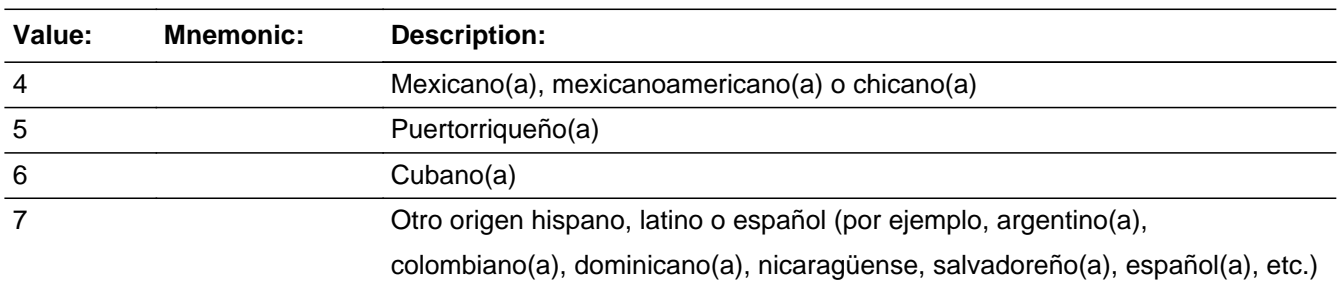

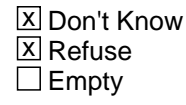

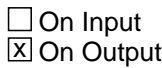

#### **Array:**

**Skip Instructions:** \* If SPAN\_ORIG2=7, goto SPAN\_ORIG3

 $*$  Else if SPAN\_ORIG2 = 4, 5, 6, DK, RF and last person on the roster, go to RACE

 $*$  Else if SPAN\_ORIG2 = 4, 5, 6, DK, RF and not the last person on the roster, go to SPAN\_ORIG to collect Hispanic origin for the next person on the roster

# **SPAN\_ORIG3** Field

Section E.SPAN\_ORIG3

**Description:** Collect Hispanic Origin.

**Form Pane Label:** SPAN\_ORIG3 **SAS Name:** SPAN\_ORIG3 **Tag Name:** SPAN\_ORIG3 **Inherited Universe:** OUT\_MOV= 2, DK, RF -OR-REVIEW  $LIST = 5 - OR-$ HERE\_CD NE 2 and (WHI=1or WHNR=1 or PERCOUNT=49) -OR-INMVR\_BACK=2 and (WHI=1or WHNR=1 or PERCOUNT=49) -OR-INMVR\_DATE1 and (WHI=1or WHNR=1 or PERCOUNT=49) -OR-INMVR\_DATECD and (WHI=1or WHNR=1 or PERCOUNT=49) -OR-INMVR\_EXPDATE and (WHI=1or WHNR=1 or PERCOUNT=49)

**Universe:** SPAN\_ORIG2=7

#### **Universe Description:**

**Question Text: What is that origin?** (For example, Argentinean, Colombian, Dominican, Nicaraguan, Salvadoran, Spaniard, and so on.)

> Enter all that apply, separate with commas. ^DONT\_KNOW ^REFUSED

**Spanish Question Text: ¿Cuál es ese origen?** (Por ejemplo, argentino(a), colombiano(a), dominicano(a), nicaragüense, salvadoreño(a), español(a), etc.).

> Escriba todas las opciones que correspondan separadas por comas. ^DONT\_KNOW ^REFUSED

### **Fills:** DONT\_KNOW **Instructions:**  $\bullet$  **To enter Don't Know, press CTRL+D.**

**Spanish label:** DONT\_KNOW **Spanish instructions:** • Para escribir No Sabe, presione CTRL+D.

> **Fills:** REFUSED **Instructions:**  $\div$  **To enter Refused, press CTRL+R.**

**Spanish label:** REFUSED **Spanish instructions:** • Para escribir Rehusó, presione CTRL+R.

> **Type:** String **Length:** 30

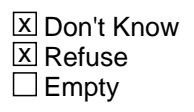

□ On Input **X** On Output

**Array:**

**Skip Instructions:** \* If SPAN\_ORIG3 NE blank and last person on the roster, go to RACE

\* Else if SPAN\_ORIG3 NE blank and not the last person on the roster, go to SPAN\_ORIG to collect Hispanic origin for the next person on the roster

### **RACE** Field Section E.RACE

**Description:** Collect Race.

**Form Pane Label:** RACE **SAS Name:** RACE **Tag Name:** RACE **Inherited Universe:** OUT\_MOV= 2, DK, RF -OR-REVIEW  $LIST = 5 - OR-$ HERE CD NE 2 and (WHI=1or WHNR=1 or PERCOUNT=49) -OR-INMVR\_BACK=2 and (WHI=1or WHNR=1 or PERCOUNT=49) -OR-INMVR\_DATE1 and (WHI=1or WHNR=1 or PERCOUNT=49) -OR-INMVR\_DATECD and (WHI=1or WHNR=1 or PERCOUNT=49) -OR-INMVR\_EXPDATE and (WHI=1or WHNR=1 or PERCOUNT=49) **Universe:** SPAN\_ORIG = 2, DK, RF and last person on the roster -OR-SPAN\_ORIG2 = 4, 5, 6, DK, RF and last person on the roster -OR-SPAN\_ORIG3 NE blank and last person on the roster -OR-WHITE NE blank and RACE NE 2, 3, 4, 5, 6, and not the last person on the roster -OR-BLACK NE blank and RACE NE 3, 4, 5, 6 and not the last person on the roster -OR-AIAN NE blank and RACE NE 4, 5, 6 and not the last person on the roster -OR-ASIAN NE 7 and RACE NE 5, 6 and not the last person on the roster -OR-ASIAN2 NE blank and RACE NE 5, 6 and not the last person on the roster -OR-NHPI NE 4 and RACE NE 6 and not the last person on the roster -OR-NHPI2 NE blank and RACE NE 6 and not the last person on the roster -OR-SOR NE blank and not the last person on the roster

**Universe Description:**

**Help Screen:** H\_RACE OR ETHNICITY **Question Text:** ?[F1]

**^LISTD\_RACE**

**^HISPNOTRACE**

#### **^RACE\_QUESTIONTEXT**

Enter all that apply, separate with commas. ^DONT\_KNOW ^REFUSED

**Spanish Question Text:** ?[F1]

**^LISTD\_RACE**

**^HISPNOTRACE**

**^RACE\_QuestionText**

Seleccione todas las opciones que correspondan separadas por comas.

- ^DONT\_KNOW
- ^REFUSED

**Fills:** LISTD\_RACE

**Instructions: If ATTEMPT TYPE = 1, 2 and the first time the question is asked display: Please look at List D and choose one or more races.**

> **Else if ATTEMPT\_TYPE = 3, 4 and the first time the question is asked display: I'm going to read a list of race categories. You may choose one or more races.**

**Else no fill**

**Spanish instructions: If ATTEMPT TYPE = 1, 2 and the first time the question is asked display: Mire la Lista D y elija una o más razas.**

> **Else if ATTEMPT\_TYPE = 3, 4 and the first time the question is asked display: Voy a leer una lista de categorías de raza. Usted puede elegir una o más razas.**

**Else no fill**

**Spanish label:** LISTD\_RACE

**Fills:** HISPNOTRACE

**Instructions: If the first time the question is asked and WHO\_SPAN\_ORIG=1 for any person on the roster, display: For this census, Hispanic origins are not races.**

**Else no fill**

**Spanish label:** HISPNOTRACE

**Spanish instructions: If the first time the question is asked and WHO\_SPAN\_ORIG=1 for any person on the roster, display: Para este censo, los orígenes hispanos no son razas.**

**Else no fill**

**Fills:** DONT\_KNOW **Instructions:**  $\bullet$  **To enter Don't Know, press CTRL+D.** 

**Spanish label:** DONT\_KNOW **Spanish instructions:** • Para escribir No Sabe, presione CTRL+D.

> **Fills:** REFUSED **Instructions:**  $\cdot$  **To enter Refused, press CTRL+R.**

**Spanish label:** REFUSED **Spanish instructions:** • Para escribir Rehusó, presione CTRL+R.

**Fills:** RACE\_QUESTIONTEXT

**Instructions: If it's the 1st or 2nd time the question is asked display: ^AREYOU\_ISWNAME\_CAPITALIZED\_RACE White; Black or African American; American Indian or Alaska Native; Asian; Native Hawaiian or Other Pacific Islander; or Some other race?**

#### **Else if the previous persons RACE=3, 4, 5, 6 display:**

**What is [WNAME@X]'s race?** (Is [WNAME@X] White; Black or African American; American Indian or Alaska Native; Asian; Native Hawaiian or Other Pacific Islander; or Some other race?)

#### **Else display:**

**How about [WNAME@X]?** (Is [WNAME@X] White; Black or African American; American Indian or Alaska Native; Asian; Native Hawaiian or Other Pacific Islander; or Some other race?)**]**

**Spanish label:** RACE\_QUESTIONTEXT **Spanish instructions: If it's the 1st or 2nd time the question is asked display: ^AREYOU\_ISWNAME\_CAPITALIZED\_RACE blanco(a); negro(a) o afroamericano(a); indígena de las Américas o nativo(a) de Alaska; asiático(a); nativo(a) de Hawái o de otra de las islas del Pacífico; o alguna otra raza?**

**Else if the previous persons RACE=3, 4, 5, 6 display:**

**¿De qué raza es [WNAME@X]'s?** (¿Es [WNAME@X] blanco(a); negro(a) o afroamericano(a); indígena de las Américas o nativo(a) de Alaska; asiático(a); nativo(a) de Hawái o de otra de las islas del Pacífico; o alguna otra raza?)

### **Else display:**

**¿Y [WNAME@X]?** (¿Es [WNAME@X] blanco(a); negro(a) o afroamericano(a); indígena de las Américas o nativo(a) de Alaska; asiático(a); nativo(a) de Hawái o de otra de las islas del Pacífico; o alguna otra raza?)

### **Type:** Set **Max Number of Values:** 6 **Length:** 1

#### **Answer List:** TRACE

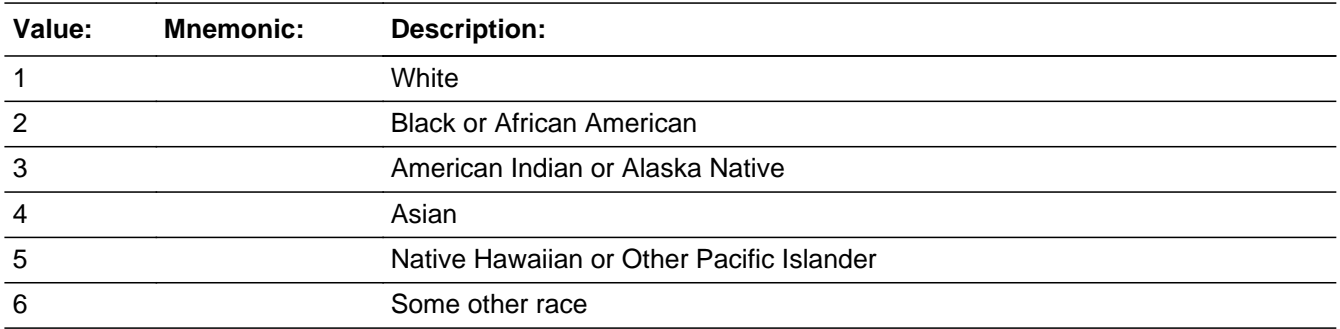

#### **Spanish**

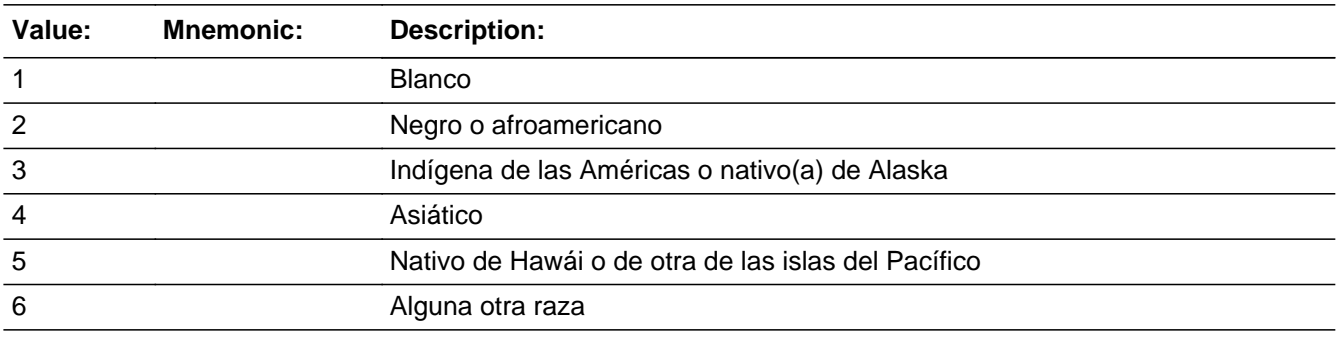

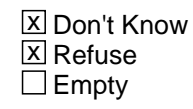

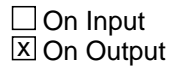

### **Array:**

**Skip Instructions:** If RACE=1, go to WHITE

Else if RACE=2, go to BLACK

Else if RACE=3, go to AIAN

Else if RACE=4, go to ASIAN

Else if RACE=5, go to NHPI

Else if RACE=6, go to SOR

Else if RACE = DK, RF and the last person on the roster, go to RES\_INTRO

Else if RACE = DK, RF and not the last person on the roster, go to RACE for the next person on the roster

Field **WHITE** Section E.WHITE

**Description:** Collect detailed origin White.

**Form Pane Label:** WHITE **SAS Name:** WHITE **Tag Name:** WHITE **Inherited Universe:** OUT\_MOV= 2, DK, RF -OR-REVIEW  $LIST = 5 - OR-$ HERE CD NE 2 and (WHI=1or WHNR=1 or PERCOUNT=49) -OR-INMVR\_BACK=2 and (WHI=1or WHNR=1 or PERCOUNT=49) -OR-INMVR\_DATE1 and (WHI=1or WHNR=1 or PERCOUNT=49) -OR-INMVR\_DATECD and (WHI=1or WHNR=1 or PERCOUNT=49) -OR-INMVR\_EXPDATE and (WHI=1or WHNR=1 or PERCOUNT=49)

**Universe:** RACE = 1

**Universe Description:**

**Help Screen:** H\_RACE OR ETHNICITY **Question Text:** ?[F1]

**You said ^YOUARE\_WNAMEIS White. Please specify.**

(For example, German, Irish, English, Italian, Polish, French, etc.)

Enter all that apply, separate with commas. ^DONT\_KNOW ^REFUSED

**Spanish Question Text:** ?[F1]

**Usted dijo ^YOUARE\_WNAMEIS2 blanco(a). Especifique.** (Por ejemplo, alemán(a), irlandés(a), inglés(a), italiano(a), polaco(a), francés(a), etc.).

Escriba todas las opciones que correspondan separadas por comas. ^DONT\_KNOW ^REFUSED

**Fills:** YOUARE\_WNAMEIS2 **Instructions: \*Displays only for Spanish text \*Roughly translates to "that you are" and "that [WNAME@X] is"**

**Spanish label:** YOUARE\_WNAMEIS2 **Spanish instructions: If RESPONDENT=1 display que usted es Else display que [WNAME@X] es**

> **Fills:** DONT\_KNOW **Instructions:**  $\bullet$  **To enter Don't Know, press CTRL+D.**

**Spanish label:** DONT\_KNOW **Spanish instructions:** • Para escribir No Sabe, presione CTRL+D.

> **Fills:** REFUSED **Instructions:**  $\bullet$  **To enter Refused, press CTRL+R.**

**Spanish label:** REFUSED **Spanish instructions: •** Para escribir Rehusó, presione CTRL+R.

### **Fills:** YOUARE\_WNAMEIS **Instructions: If RESPONDENT=1 display you are Else display [WNAME@X] is**

**Spanish instructions: If RESPONDENT=1 display usted está Else display [WNAME@X] es**

> **Type:** String **Length:** 30

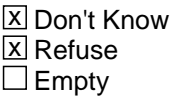

 $\Box$  On Input **X** On Output

**Array:**

**Special Instructions:** If the write-in field is blank, display the message "Please provide an answer to the question."

**Skip Instructions:** If WHITE NE blank and RACE = 2, THEN Goto BLACK Else if WHITE NE blank and  $RACE = 3$ , THEN Goto AIAN Else if WHITE NE blank and  $RACE = 4$ , THEN Goto ASIAN Else if WHITE NE blank and  $RACE = 5$ , THEN Goto NHPI Else if WHITE NE blank and  $RACE = 6$ , THEN Goto SOR

Else if WHITE NE blank and RACE NE 2, 3, 4, 5, 6 and last person on roster, go to RES\_INTRO

Else if WHITE NE blank and RACE NE 2, 3, 4, 5, 6 and not the last person on the roster, go to RACE for the next person on the roster

### **BLACK** Field Section E.BLACK

**Description:** Collect detailed origin Black.

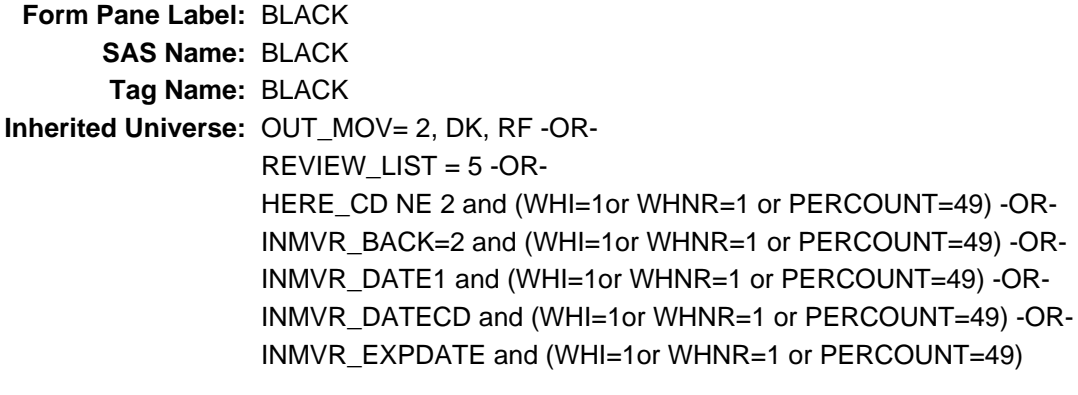

**Universe:** RACE = 2 -OR-WHITE NE blank and RACE=2

**Universe Description:**

**Help Screen:** H\_RACE OR ETHNICITY **Question Text:** ?[F1]

**You said ^YOUARE\_WNAMEIS Black or African American. Please specify.**

(For example, African American, Jamaican, Haitian, Nigerian, Ethiopian, Somali, etc.)

- Enter all that apply, separate with commas.
- ^DONT\_KNOW
- ^REFUSED

**Spanish Question Text:** ?[F1]

**Usted dijo ^YOUARE\_WNAMEIS2 negro(a) o afroamericano(a). Especifique.** (Por ejemplo, afroamericano(a), jamaiquino(a), haitiano(a), nigeriano(a), etíope, somalí, etc.).

Escriba todas las opciones que correspondan separadas por comas. ^DONT\_KNOW ^REFUSED

**Fills:** YOUARE\_WNAMEIS2 **Instructions: \*Displays only for Spanish text**
#### **\*Roughly translates to "that you are" and "that [WNAME@X] is"**

**Spanish label:** YOUARE\_WNAMEIS2 **Spanish instructions: If RESPONDENT=1 display que usted es Else display que [WNAME@X] es**

> **Fills:** DONT\_KNOW **Instructions:**  $\bullet$  **To enter Don't Know, press CTRL+D.**

**Spanish label:** DONT\_KNOW **Spanish instructions:** • Para escribir No Sabe, presione CTRL+D.

> **Fills:** REFUSED **Instructions:**  $\bullet$  **To enter Refused, press CTRL+R.**

**Spanish label:** REFUSED **Spanish instructions:** • Para escribir Rehusó, presione CTRL+R.

> **Fills:** YOUARE\_WNAMEIS **Instructions: If RESPONDENT=1 display you are Else display [WNAME@X] is**

**Spanish instructions: If RESPONDENT=1 display usted está Else display [WNAME@X] es**

> **Type:** String **Length:** 30

> > **X** Don't Know **X** Refuse  $\square$  Empty

 $\Box$  On Input **X** On Output

**Array:**

**Special Instructions:** If the write-in field is blank, display the message "Please provide an answer to the question."

**Skip Instructions: If BLACK NE blank and RACE = 3, THEN Goto AIAN** 

Else BLACK NE blank and  $RACE = 4$ , THEN Goto ASIAN Else BLACK NE blank and RACE = 5, THEN Goto NHPI Else BLACK NE blank and  $RACE = 6$ , THEN Goto SOR

Else if BLACK NE blank and RACE NE 3, 4, 5, 6 and last person on roster, go to RES\_INTRO

Else if BLACK NE blank and RACE NE 3, 4, 5, 6 and not the last person on the roster, go to RACE for the next person on the roster

**Description:** Collect Tribe.

**Form Pane Label:** AIAN **SAS Name:** AIAN **Tag Name:** AIAN **Inherited Universe:** OUT\_MOV= 2, DK, RF -OR-REVIEW  $LIST = 5 - OR-$ HERE\_CD NE 2 and (WHI=1or WHNR=1 or PERCOUNT=49) -OR-INMVR\_BACK=2 and (WHI=1or WHNR=1 or PERCOUNT=49) -OR-INMVR\_DATE1 and (WHI=1or WHNR=1 or PERCOUNT=49) -OR-INMVR\_DATECD and (WHI=1or WHNR=1 or PERCOUNT=49) -OR-INMVR\_EXPDATE and (WHI=1or WHNR=1 or PERCOUNT=49)

> **Universe:** RACE=3 -OR-WHITE NE blank and RACE=3 -OR-BLACK NE blank and RACE=3

**Universe Description:**

**Help Screen:** H\_RACE OR ETHNICITY **Question Text:** ?[F1]

**^LIST\_TRIBES**

**What is ^YOUR\_WNAME enrolled or principal tribe?**

Enter all that apply, separate with commas. ^DONT\_KNOW

^REFUSED

**Spanish Question Text:** ?[F1]

**^LIST\_TRIBES**

**¿Cuál es la tribu en la que ^YOU\_WNAME está inscrito(a) o la tribu principal?**

Escriba todas las opciones que correspondan separadas por comas. ^DONT\_KNOW ^REFUSED

**Fills:** LIST\_TRIBES

**Instructions: If first time question is asked, display: You may list one or more tribes. Else no display**

**Spanish instructions: If first time question is asked, display: Usted puede listar una o más tribus. Else no display**

**Spanish label:** LIST\_TRIBES

**Fills:** YOU\_WNAME **Instructions: If RESPONDENT = 1 display you Else display [WNAME@X]**

**Spanish label:** YOU\_WNAME **Spanish instructions: If RESPONDENT = 1 display usted Else display [WNAME@X]**

> **Fills:** DONT\_KNOW **Instructions:**  $\bullet$  To enter Don't Know, press CTRL+D.

**Spanish label:** DONT\_KNOW **Spanish instructions:** • Para escribir No Sabe, presione CTRL+D.

> **Fills:** REFUSED **Instructions:**  $\bullet$  **To enter Refused, press CTRL+R.**

**Spanish label:** REFUSED **Spanish instructions:** • Para escribir Rehusó, presione CTRL+R.

> **Fills:** YOUR\_WNAME **Instructions: If RESPONDENT = 1 display your**

> > **Else display [WNAME@X's]**

**Spanish instructions: If RESPONDENT = 1 display su**

**Else display [WNAME@X's]**

**Spanish label:** YOUR\_WNAME

**Type:** String **Length:** 30

**X** Don't Know  $X$  Refuse  $\square$  Empty

On Input 对 On Output

# **Array:**

**Special Instructions:** Multiple responses allowed. Don't Know and Refused are not allowed with other responses.

> If the write-in field is blank, display the message "Please provide an answer to the question."

**Skip Instructions:** If AIAN NE blank and RACE=4, go to ASIAN

Else if AIAN NE blank and RACE=5, go to NHPI

Else if AIAN NE blank and RACE=6, go to SOR

Else if AIAN NE blank and RACE NE 4, 5, 6 and last person on the roster, go to RES\_INTRO

Else if AIAN NE blank and RACE NE 4, 5, 6 and not the last person on the roster, go to RACE for the next person on the roster

# **ASIAN** Field

Section E.ASIAN

**Description:** Collect Asian race category.

**Form Pane Label:** ASIAN **SAS Name:** ASIAN **Tag Name:** ASIAN **Inherited Universe:** OUT\_MOV= 2, DK, RF -OR-REVIEW  $LIST = 5 - OR-$ HERE\_CD NE 2 and (WHI=1or WHNR=1 or PERCOUNT=49) -OR-INMVR\_BACK=2 and (WHI=1or WHNR=1 or PERCOUNT=49) -OR-INMVR\_DATE1 and (WHI=1or WHNR=1 or PERCOUNT=49) -OR-INMVR\_DATECD and (WHI=1or WHNR=1 or PERCOUNT=49) -OR-INMVR\_EXPDATE and (WHI=1or WHNR=1 or PERCOUNT=49)

> **Universe:** RACE=4 -OR-WHITE NE blank and RACE=4 -OR-BLACK NE blank and RACE=4 -OR-AIAN NE blank and RACE=4

**Universe Description:**

**Help Screen:** H\_RACE OR ETHNICITY **Question Text:** ?[F1]

**^ASIAN\_QUESTIONTEXT**

Enter all that apply, separate with commas.

- ^DONT\_KNOW
- ^REFUSED

**Spanish Question Text:** ?[F1]

## **^ASIAN\_QUESTIONTEXT**

Seleccione todas las opciones que correspondan separadas por comas. ^DONT\_KNOW

^REFUSED

**Fills:** ASIAN\_QUESTIONTEXT

**Instructions: If this is the first time that ASIAN has been asked, display:**

**^AREYOU\_ISWNAME\_CAPITALIZED Asian Indian, Chinese, Filipino, Japanese, Korean, Vietnamese, or another Asian group, for example, Hmong, Laotian, Thai, Pakistani, Cambodian, and so on?**

**\* Else display:**

**Is [WNAME@X] Asian Indian, Chinese, Filipino, Japanese, Korean, Vietnamese, or another Asian group?** (For example, Hmong, Laotian, Thai, Pakistani, Cambodian, and so on).

**Spanish label:** ASIAN\_QUESTIONTEXT **Spanish instructions: If this is the first time that ASIAN has been asked, display: ^LIST\_ASIANS**

> **^AREYOU\_ISWNAME\_CAPITALIZED indio(a) asiático(a), chino(a), filipino(a), japonés(a), coreano(a), vietnamita o de otro grupo asiático, por ejemplo, hmong, laosiano, tailandés(a), pakistaní, camboyano(a), etc.?**

**\* Else display:**

**¿Es [WNAME@X] indio(a) asiático(a), chino(a), filipino(a), japonés(a), coreano(a), vietnamita o de otro grupo asiático?** (Por ejemplo, hmong, laosiano(a), tailandés(a), pakistaní, camboyano(a), etc.).

**Fills:** LIST\_ASIANS **Instructions: If first time question is asked, display: You may choose one or more Asian groups. Else no display**

**Spanish label:** LIST\_ASIANS **Spanish instructions: If first time question is asked, display: Usted puede elegir uno o más grupos asiáticos. Else no display**

**Fills:** AREYOU\_ISWNAME\_CAPITALIZED **Instructions: If RESPONDENT = 1 and REFERENCE NE 1, display: Are you Else if REFERENCE NE 1 display: Is [WNAME@X]**

**Spanish instructions: If RESPONDENT = 1 and REFERENCE NE 1, display: Es usted Else if REFERENCE NE 1 display: Es [WNAME@X]**

**Spanish label:** AREYOU\_ISWNAME\_CAPITALIZED

**Fills:** DONT\_KNOW **Instructions:**  $\bullet$  **To enter Don't Know, press CTRL+D.** 

**Spanish label:** DONT\_KNOW **Spanish instructions: •** Para escribir No Sabe, presione CTRL+D.

# **Fills:** REFUSED **Instructions:**  $\bullet$  **To enter Refused, press CTRL+R.**

**Spanish label:** REFUSED **Spanish instructions: •** Para escribir Rehusó, presione CTRL+R.

**Type:** Set **Max Number of Values:** 7 **Length:** 1

**Answer List:** TASIAN

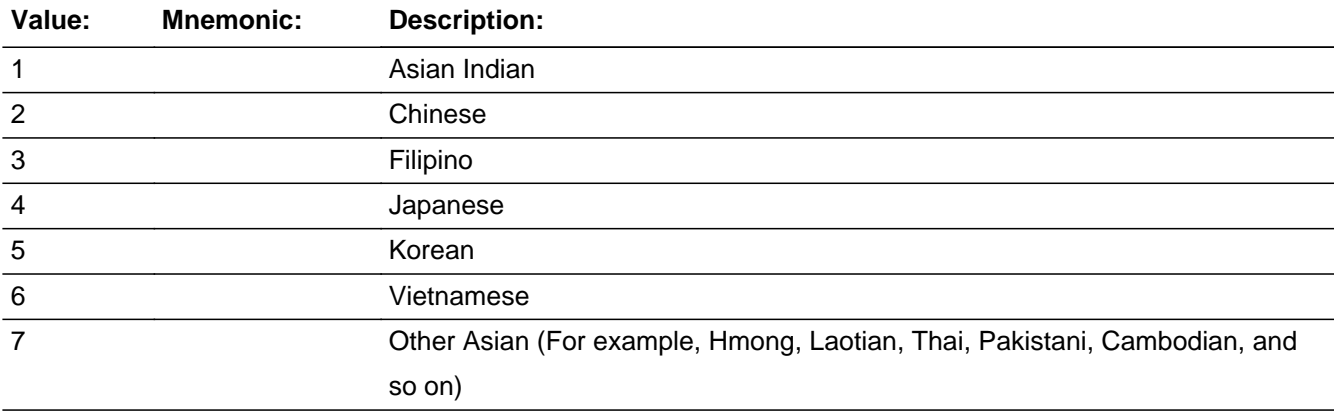

# **Spanish**

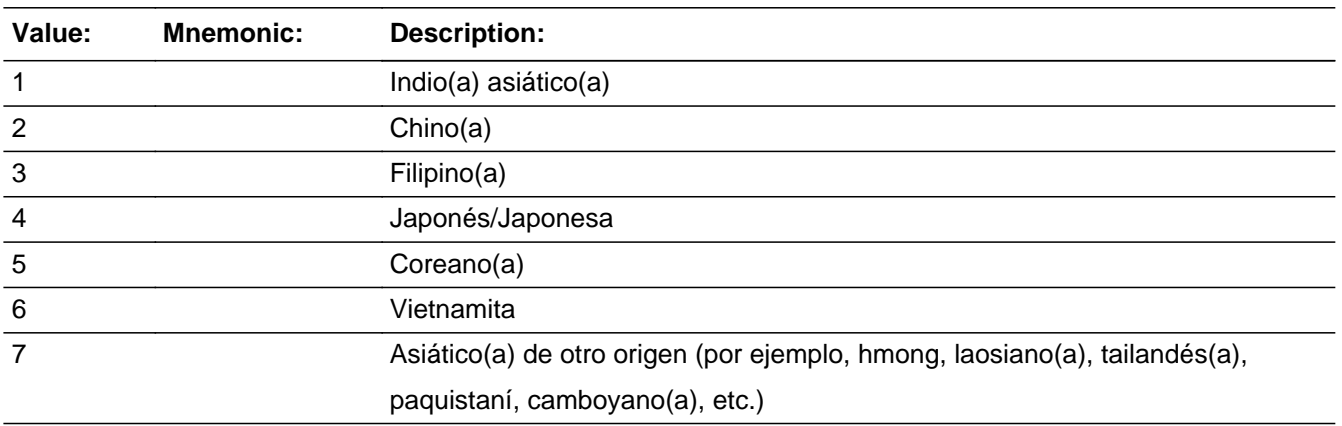

X Don't Know **X** Refuse  $\square$  Empty

On Input 对 On Output

**Array:**

**Skip Instructions:** If ASIAN=7, go to ASIAN2

Else if ASIAN NE 7 and RACE=5, go to NHPI

Else if ASIAN NE 7 and RACE=6, go to SOR

Else if ASIAN NE 7 and RACE NE 5, 6 and the last person on the roster, go to RES\_INTRO

Else if ASIAN NE 7 and RACE NE 5, 6 and not the last person on the roster, go to RACE for the next person on the roster

# **ASIAN2** Field

Section E.ASIAN2

**Description:** Collect Asian race category.

**Form Pane Label:** ASIAN2 **SAS Name:** ASIAN2 **Tag Name:** ASIAN2 **Inherited Universe:** OUT\_MOV= 2, DK, RF -OR-REVIEW  $LIST = 5 - OR-$ HERE\_CD NE 2 and (WHI=1or WHNR=1 or PERCOUNT=49) -OR-INMVR\_BACK=2 and (WHI=1or WHNR=1 or PERCOUNT=49) -OR-INMVR\_DATE1 and (WHI=1or WHNR=1 or PERCOUNT=49) -OR-INMVR\_DATECD and (WHI=1or WHNR=1 or PERCOUNT=49) -OR-INMVR\_EXPDATE and (WHI=1or WHNR=1 or PERCOUNT=49)

**Universe:** ASIAN=7

**Universe Description:**

**Help Screen:** H\_RACE OR ETHNICITY **Question Text:** ?[F1]

> **What is that other Asian group?** (For example, Hmong, Laotian, Thai, Pakistani, Cambodian, and so on.)

Enter all that apply, separate with commas. ^DONT\_KNOW ^REFUSED

**Spanish Question Text:** ?[F1]

**¿Cuál es ese otro grupo asiático?** (Por ejemplo, hmong, laosiano(a), tailandés(a), pakistaní, camboyano(a), etc.).

Escriba todas las opciones que correspondan separadas por comas. ^DONT\_KNOW ^REFUSED

**Fills:** DONT\_KNOW **Instructions:**  $\bullet$  **To enter Don't Know, press CTRL+D.** 

**Spanish label:** DONT\_KNOW

**Spanish instructions: •** Para escribir No Sabe, presione CTRL+D.

**Fills:** REFUSED **Instructions: • To enter Refused, press CTRL+R.** 

**Spanish label:** REFUSED **Spanish instructions: •** Para escribir Rehusó, presione CTRL+R.

> **Type:** String **Length:** 30

> > x Don't Know  $\Sigma$  Refuse  $\square$  Empty

 $\Box$  On Input **X** On Output

**Array:**

**Special Instructions:** If the write-in field is blank, display the message "Please provide an answer to the question."

**Skip Instructions:** If ASIAN2 NE blank and RACE=5, go to NHPI

Else if ASIAN2 NE blank and RACE=6, go to SOR

Else if ASIAN2 NE blank and RACE NE 5, 6 and the last person on the roster, go to RES\_INTRO

\* Else if ASIAN2 NE blank and RACE NE 5, 6 and not the last person on the roster, go to RACE for the next person on the roster

# **NHPI** Field

Section E.NHPI

**Description:** Collect NHPI race category.

**Form Pane Label:** NHPI **SAS Name:** NHPI **Tag Name:** NHPI **Inherited Universe:** OUT\_MOV= 2, DK, RF -OR-REVIEW  $LIST = 5 - OR-$ HERE\_CD NE 2 and (WHI=1or WHNR=1 or PERCOUNT=49) -OR-INMVR\_BACK=2 and (WHI=1or WHNR=1 or PERCOUNT=49) -OR-INMVR\_DATE1 and (WHI=1or WHNR=1 or PERCOUNT=49) -OR-INMVR\_DATECD and (WHI=1or WHNR=1 or PERCOUNT=49) -OR-INMVR\_EXPDATE and (WHI=1or WHNR=1 or PERCOUNT=49)

> **Universe:** RACE=5 -OR-WHITE NE blank and RACE=5 -OR-BLACK NE blank and RACE=5 -OR-AIAN NE blank and RACE=5 -OR-ASIAN NE 7 and RACE=5 -OR-ASIAN2 NE blank and RACE=5

## **Universe Description:**

**Help Screen:** H\_RACE OR ETHNICITY **Question Text:** ?[F1]

## **^NHPI\_QUESTIONTEXT**

Enter all that apply, separate with commas. ^DONT\_KNOW ^REFUSED

**Spanish Question Text:** ?[F1]

## **^NHPI\_QUESTIONTEXT**

Seleccione todas las opciones que correspondan separadas por comas. ^DONT\_KNOW ^REFUSED

**Fills:** NHPI\_QUESTIONTEXT

**Instructions: If this is the first time that NHPI has been asked, display:**

**^LIST\_NHPIS**

**^AREYOU\_ISWNAME Native Hawaiian; Guamanian or Chamorro; Samoan; or another Pacific Islander group, for example, Fijian, Tongan, and so on?**

**\* Else display:**

**Is [WNAME@X] Native Hawaiian; Guamanian or Chamorro; Samoan; or another Pacific Islander group?** (For example, Fijian, Tongan, and so on.)

**Spanish instructions: If this is the first time that NHPI has been asked, display:**

**^LIST\_NHPIS** 

**^AREYOU\_ISWNAME nativo(a) de Hawái; guameño(a) o chamorro(a); samoano(a); o de otro grupo de las islas del Pacífico, por ejemplo, fiyiano(a), tongano(a), etc.?**

**\* Else display:**

**Is [WNAME@X] nativo(a) de Hawái; guameño(a) o chamorro(a); samoano(a); o de otro grupo de las islas del Pacífico?** (Por ejemplo, fiyiano(a), tongano(a), etc.).

**Spanish label:** NHPI\_QUESTIONTEXT

**Fills:** LIST\_NHPIS **Instructions: If this is the first time that NHPI has been asked, display: You may choose one or more Pacific Islander groups. Else blank**

**Spanish label:** LIST\_NHPIS **Spanish instructions: If this is the first time that NHPI has been asked, display: Usted puede elegir uno o más grupos de las islas del Pacífico. Else blank**

**Fills:** AREYOU\_ISWNAME **Instructions: If RESPONDENT=1 display [are you] \* Else display [is [WNAME@X]]**

**Spanish label:** AREYOU\_ISWNAME **Spanish instructions: If RESPONDENT=1 display [es usted] \* Else display [es [WNAME@X]]**

**Fills:** DONT\_KNOW **Instructions:**  $\bullet$  **To enter Don't Know, press CTRL+D.** 

**Spanish label:** DONT\_KNOW **Spanish instructions: •** Para escribir No Sabe, presione CTRL+D.

# **Fills:** REFUSED **Instructions:**  $\div$  **To enter Refused, press CTRL+R.**

**Spanish label:** REFUSED **Spanish instructions: •** Para escribir Rehusó, presione CTRL+R.

**Type:** Set **Max Number of Values:** 4 **Length:** 1

**Answer List:** TNHPI

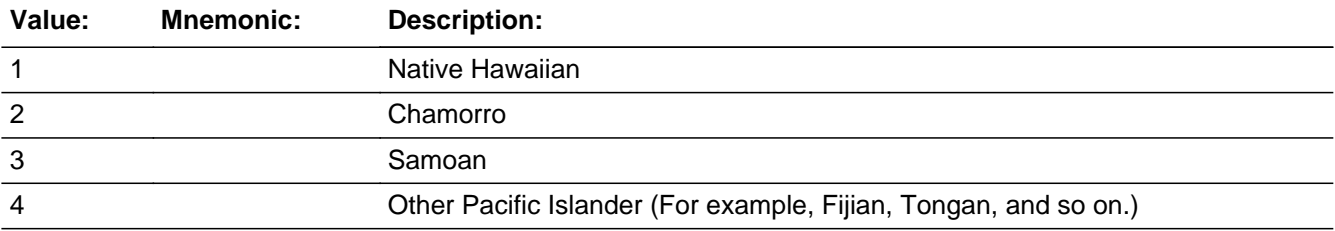

# **Spanish**

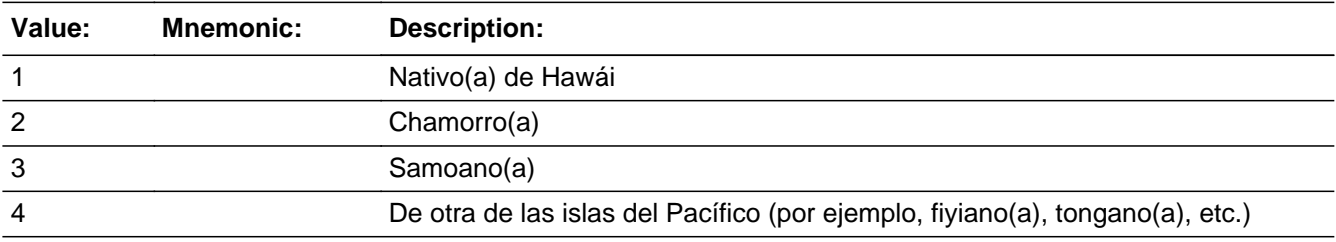

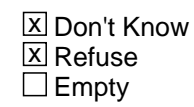

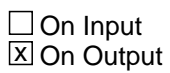

**Array:**

**Skip Instructions:** \* If NHPI=4, go to NHPI2

\* Else if NHPI NE 4 and RACE=6, go to SOR

\* Else if NHPI NE 4 and RACE NE 6 and the last person on the roster, go to RES\_INTRO

Else if NHPI NE 4 and RACE NE 6 and not the last person on the roster, go to RACE for the next person on the roster

# **NHPI2** Field

Section E.NHPI2

**Description:** Collect NHPI race category

**Form Pane Label:** NHPI2 **SAS Name:** NHPI2 **Tag Name:** NHPI2 **Inherited Universe:** OUT\_MOV= 2, DK, RF -OR-REVIEW  $LIST = 5 - OR-$ HERE\_CD NE 2 and (WHI=1or WHNR=1 or PERCOUNT=49) -OR-INMVR\_BACK=2 and (WHI=1or WHNR=1 or PERCOUNT=49) -OR-INMVR\_DATE1 and (WHI=1or WHNR=1 or PERCOUNT=49) -OR-INMVR\_DATECD and (WHI=1or WHNR=1 or PERCOUNT=49) -OR-INMVR\_EXPDATE and (WHI=1or WHNR=1 or PERCOUNT=49)

**Universe:** NHPI=4

**Universe Description:**

**Help Screen:** H\_RACE OR ETHNICITY **Question Text:** ?[F1]

> **What is that other Pacific Islander group?** (For example, Fijian, Tongan, and so on.)

Enter all that apply, separate with commas. ^DONT\_KNOW

^REFUSED

**Spanish Question Text:** ?[F1]

**¿Cuál es ese otro grupo de las islas del Pacífico?** (Por ejemplo, fiyiano(a), tongano(a), etc.).

Escriba todas las opciones que correspondan separadas por comas. ^DONT\_KNOW ^REFUSED

**Fills:** DONT\_KNOW **Instructions:**  $\bullet$  **To enter Don't Know, press CTRL+D.** 

**Spanish label:** DONT\_KNOW **Spanish instructions: •** Para escribir No Sabe, presione CTRL+D.

> **Fills:** REFUSED **Instructions:**  $\bullet$  **To enter Refused, press CTRL+R.**

**Spanish label:** REFUSED

**Spanish instructions: •** Para escribir Rehusó, presione CTRL+R.

**Type:** String **Length:** 30

> x Don't Know  $\overline{X}$  Refuse  $\Box$  Empty

 $\Box$  On Input **X** On Output

**Array:**

**Special Instructions:** If the write-in field is blank, display the message "Please provide an answer to the question."

**Skip Instructions:** If NHPI2 NE blank and RACE=6, go to SOR

Else if NHPI2 NE blank and RACE NE 6 and the last person on the roster, go to RES\_INTRO

Else if NHPI2 NE blank and RACE NE 6 and not the last person on the roster, go to RACE for the next person on the roster

# **SOR** Field

Section E.SOR

**Description:** Collect "some other race" category.

**Form Pane Label:** SOR **SAS Name:** SOR **Tag Name:** SOR **Inherited Universe:** OUT\_MOV= 2, DK, RF -OR-REVIEW  $LIST = 5 - OR-$ HERE\_CD NE 2 and (WHI=1or WHNR=1 or PERCOUNT=49) -OR-INMVR\_BACK=2 and (WHI=1or WHNR=1 or PERCOUNT=49) -OR-INMVR\_DATE1 and (WHI=1or WHNR=1 or PERCOUNT=49) -OR-INMVR\_DATECD and (WHI=1or WHNR=1 or PERCOUNT=49) -OR-INMVR\_EXPDATE and (WHI=1or WHNR=1 or PERCOUNT=49)

**Universe:** RACE=6 -OR-

WHITE NE blank and RACE=6 -OR-BLACK NE blank and RACE=6 -OR-AIAN NE blank and RACE=6 -OR-ASIAN NE 7 and RACE=6 -OR-ASIAN2 NE blank and RACE=6 -OR-NHPI NE 4 and RACE=6 -OR-NHPI2 NE blank and RACE=6

**Universe Description:**

**Help Screen:** H\_RACE OR ETHNICITY **Question Text:** ?[F1]

**What is ^YOUR\_WNAME other race group?**

Enter all that apply, separate with commas. ^DONT\_KNOW ^REFUSED

**Spanish Question Text:** ?[F1]

#### **^YOUR\_WNAME\_SPAN\_SOR**

Escriba todas las opciones que correspondan separadas por comas. ^DONT\_KNOW ^REFUSED

# **Fills:** YOUR\_WNAME\_SPAN\_SOR **Instructions: \*Used for Spanish text only \*Translates to "What is your other race group?" and "What is [WNAME@X]'s other race group?"**

**Spanish instructions: If RESPONDENT = 1, display ¿Cuál es su otro grupo racial?**

**Else display ¿Cuál es el otro grupo racial de [WNAME@X]?**

**Spanish label:** YOUR\_WNAME\_SPAN\_SOR

**Fills:** DONT\_KNOW **Instructions:**  $\bullet$  **To enter Don't Know, press CTRL+D.** 

**Spanish label:** DONT\_KNOW **Spanish instructions:** • Para escribir No Sabe, presione CTRL+D.

> **Fills:** REFUSED **Instructions:**  $\bullet$  To enter Refused, press CTRL+R.

**Spanish label:** REFUSED **Spanish instructions:** • Para escribir Rehusó, presione CTRL+R.

> **Fills:** YOUR\_WNAME **Instructions: If RESPONDENT = 1 display your**

> > **Else display [WNAME@X's]**

**Spanish instructions: If RESPONDENT = 1 display su**

**Else display [WNAME@X's]**

**Spanish label:** YOUR\_WNAME

**Type:** String **Length:** 30

> **X** Don't Know **X** Refuse  $\square$  Empty

 $\Box$  On Input  $\boxtimes$  On Output

**Array:**

**Special Instructions:** If the write-in field is blank, display the message "Please provide an answer to the question."

**Skip Instructions:** If SOR NE blank and the last person on the roster, go to RES\_INTRO

Else if SOR NE blank and not the last person on the roster, go to RACE for the next person on the roster

Last Modified: Tuesday, May 8, 2018 and the control of the control of 2649 Page 597 of 2649

# **Block** Section F Section F

**Description:** This block includes intro to residency questions and questions about anyone living elsewhere

**Tab Name: Fly Over Name: Universe Type:** If

**Inherited Universe:**

**Universe:**

**Universe Description:**

**Array:**

**Block Instructions:**

# **Section F1** Block Section F.Section F1

Survey: PES PI 2020 Blaise Item-Level Specifications Report Section: Section F Spider Version 1.6.2

**Description:** intro to residency questions, anyone away at college

**Tab Name: Fly Over Name: Universe Type:** If

**Inherited Universe:**

**Universe:**

**Universe Description:**

**Array:**

**Block Instructions:**

# Field **RES\_INTRO** Section F.Section F1.RES\_INTRO

**Description:** Introduction to residency questions

**Form Pane Label:** RES\_INTRO **SAS Name:** RES\_INTRO **Tag Name:** RES\_INTRO **Inherited Universe:**

> **Universe:** RACE = DK, RF and the last person on the roster -OR-WHITE NE blank and RACE NE 2, 3, 4, 5, 6 and last person on roster -OR-BLACK NE blank and RACE NE 3, 4, 5, 6 and last person on roster -OR-AIAN NE blank and RACE NE 4, 5, 6 and last person on the roster -OR-ASIAN NE 7 and RACE NE 5, 6 and the last person on the roster -OR-ASIAN2 NE blank and RACE NE 5, 6 and the last person on the roster -OR-NHPI NE 4 and RACE NE 6 and the last person on the roster -OR-NHPI2 NE blank and RACE NE 6 and the last person on the roster -OR-SOR NE blank and the last person on the roster

## **Universe Description:**

- **Question Text: Some people have more than one place to live or stay and could be counted in more than one place. The Census Bureau would like to make sure everyone you mentioned was counted only once.**
- **Spanish Question Text: Algunas personas tienen más de un lugar para vivir o quedarse y podrían contarse en más de un lugar. A la Oficina del Censo le gustaría asegurarse de que todas las personas que usted mencionó se contaron una sola vez.**

**Type:** Enumerated **Length:** 1

**Answer List:** TCONTINUE

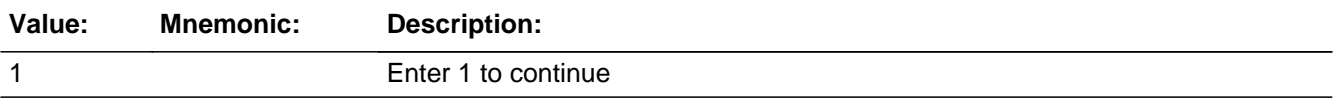

#### **Spanish**

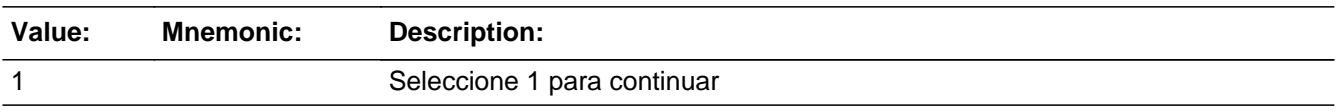

□ Don't Know  $\Box$  Refuse  $\Box$  Empty

On Input 对 On Output

**Array:**

**Special Instructions:** Household level

**Skip Instructions:** If RES\_INTRO = 1 and ASKCOLLEGE=1 for any person, go to COLLEGE\_ATTND1 Else if RES\_INTRO = 1 and ASKRELATIVE=1 for any person, go to SHARED\_CUST1 Else if RES\_INTRO = 1 and ASKMILITARY = 1 for any person, go to MIL\_AWAY1 Else if RES\_INTRO = 1, go to OTHER\_PLACE1

Field **COLLEGE ATTND1** Section F.Section F1.COLLEGE\_ATTND1

**Description:** Determine if anyone was attending college

**Form Pane Label:** COLLEGE\_ATTND1 **SAS Name:** COLLEGE\_ATTND1 **Tag Name:** COLLEGE\_ATTND1 **Inherited Universe:**

> **Universe:** ASKCOLLEGE=1 -OR-RES\_INTRO=1 and ASKCOLLEGE=1 for someone on the roster

**Universe Description:**

**Help Screen:** H\_COLLEGE\_ATTND1 **Question Text:** ?[F1]

**During ^CENMONTHS, ^WEREYOU\_WASWNAME\_COL attending college?**

^DONT\_KNOW ^REFUSED

**Spanish Question Text:** ?[F1]

**Durante ^CENMONTHS, ¿asistían ^WEREYOU\_WASWNAME\_COL a la universidad?**

^DONT\_KNOW ^REFUSED

**Fills:** CENMONTHS **Instructions: March or April**

**Spanish label:** CENMONTHS **Spanish instructions: marzo o abril**

> **Fills:** WEREYOU\_WASWNAME\_COL **Instructions: If ASKCOLLEGE = 1 and RESPONDENT = 1 display were you or was (WNAME@X), ....., or (WNAME@X) Else if ASKCOLLEGE = 1 display was (WNAME@X), (WNAME@X), ..., or**

Last Modified: Tuesday, December 18, 2018 Page 601 of 2649

## **(WNAME@X)**

**Note: "you" replaces (WNAME@X) for person where RESPONDENT = 1**

**Spanish instructions: If ASKCOLLEGE = 1 and RESPONDENT = 1 display ¿asistían usted o [WNAME@X], [WNAME@X], ..., o [WNAME@X] Else if ASKCOLLEGE = 1 display ¿asistían [WNAME@X], [WNAME@X], ..., o [WNAME@X]**

**Spanish label:** WEREYOU\_WASWNAME\_COL

**Fills:** DONT\_KNOW **Instructions:**  $\bullet$  **To enter Don't Know, press CTRL+D.** 

**Spanish label:** DONT\_KNOW **Spanish instructions:** • Para escribir No Sabe, presione CTRL+D.

## **Fills:** REFUSED

**Instructions:**  $\bullet$  **To enter Refused, press CTRL+R.** 

**Spanish label:** REFUSED **Spanish instructions:** • Para escribir Rehusó, presione CTRL+R.

> **Type:** Enumerated **Length:** 1

**Answer List:** TYES\_NO

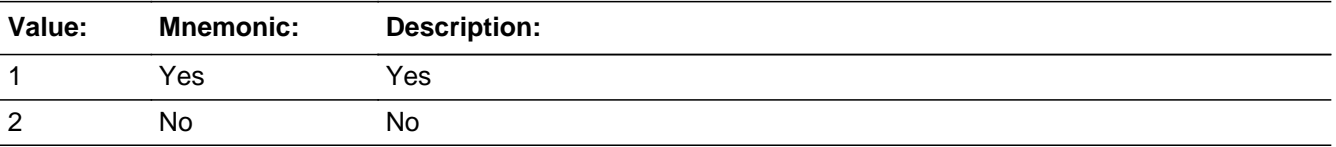

#### **Spanish**

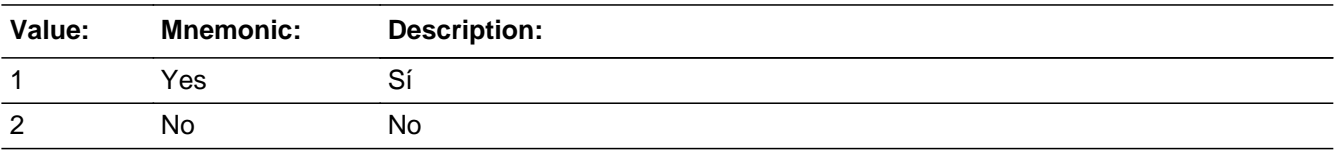

**X** Don't Know **X** Refuse  $\square$  Empty

 $\Box$  On Input **X** On Output

**Store Instructions:** 1-Yes 2-No Don't Know Refused

Blank is not an option on this screen.

**Array:**

**Special Instructions:** Fill names where ASKCOLLEGE=1 separated by comma. Put "or" between the last two names.

Household level

Set Instructions:

COLLEGE: person level variable to indicate the person was in college

\* COLLEGE\_ATTND1=1 and PERCOUNT=1, set COLLEGE=1 for that person

\* Else set COLLEGE = 0 for all persons(i.e. not a one person household or chose 2, DK or RF)

**Skip Instructions:** If COLLEGE\_ATTND1 = 1 and COLLEGE=1, go to COLLEGE\_ADDR1

Else if COLLEGE\_ATTND1=1 and more than one person on roster, go to COLLEGE\_ATTND2

Else if COLLEGE\_ATTND1=2, DK, RF and ASKRELATIVE=1 for someone on the roster, go to SHARED\_CUST1

Section F.Section F1.COLLEGE\_ATTND2

**Description:** Determine who was attending college

**Form Pane Label:** COLLEGE\_ATTND2 **SAS Name:** COLLEGE\_ATTND2 **Tag Name:** COLLEGE\_ATTND2 **Inherited Universe:**

**Universe:** (COLLEGE\_ATTND1=1 and there is more than one person on the roster)

#### **Universe Description:**

**Question Text: Who was attending college?**

**Anyone else?**

Enter all that apply, separate with commas.

#### **Spanish Question Text: ¿Quién estaba asistiendo a la universidad?**

**¿Alguien más?**

Seleccione todas las opciones que correspondan separadas por comas.

**Type:** Enumerated **Length:** 2

#### **Answer List:** TROSTERLIST

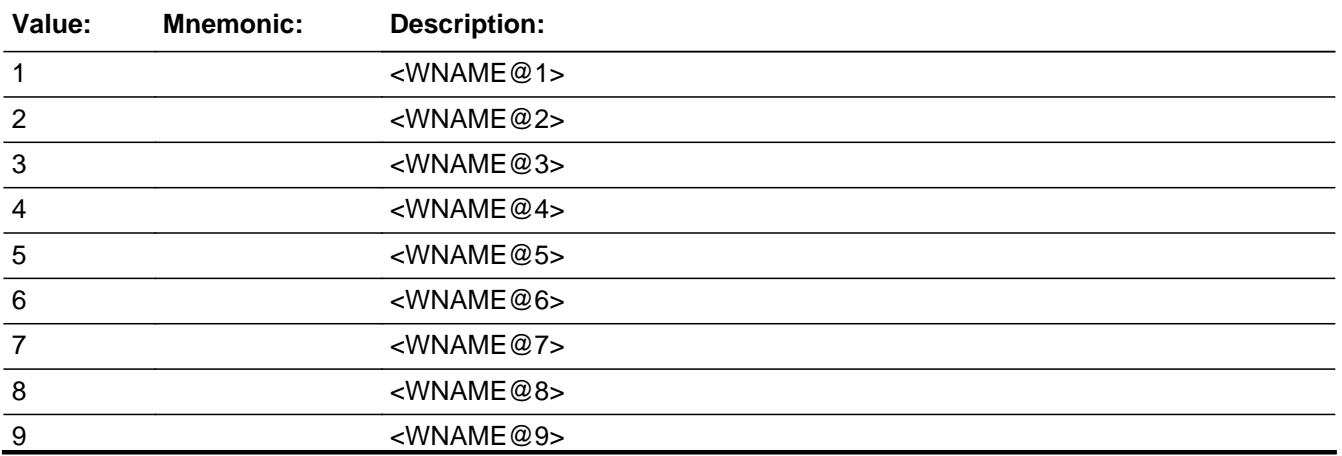

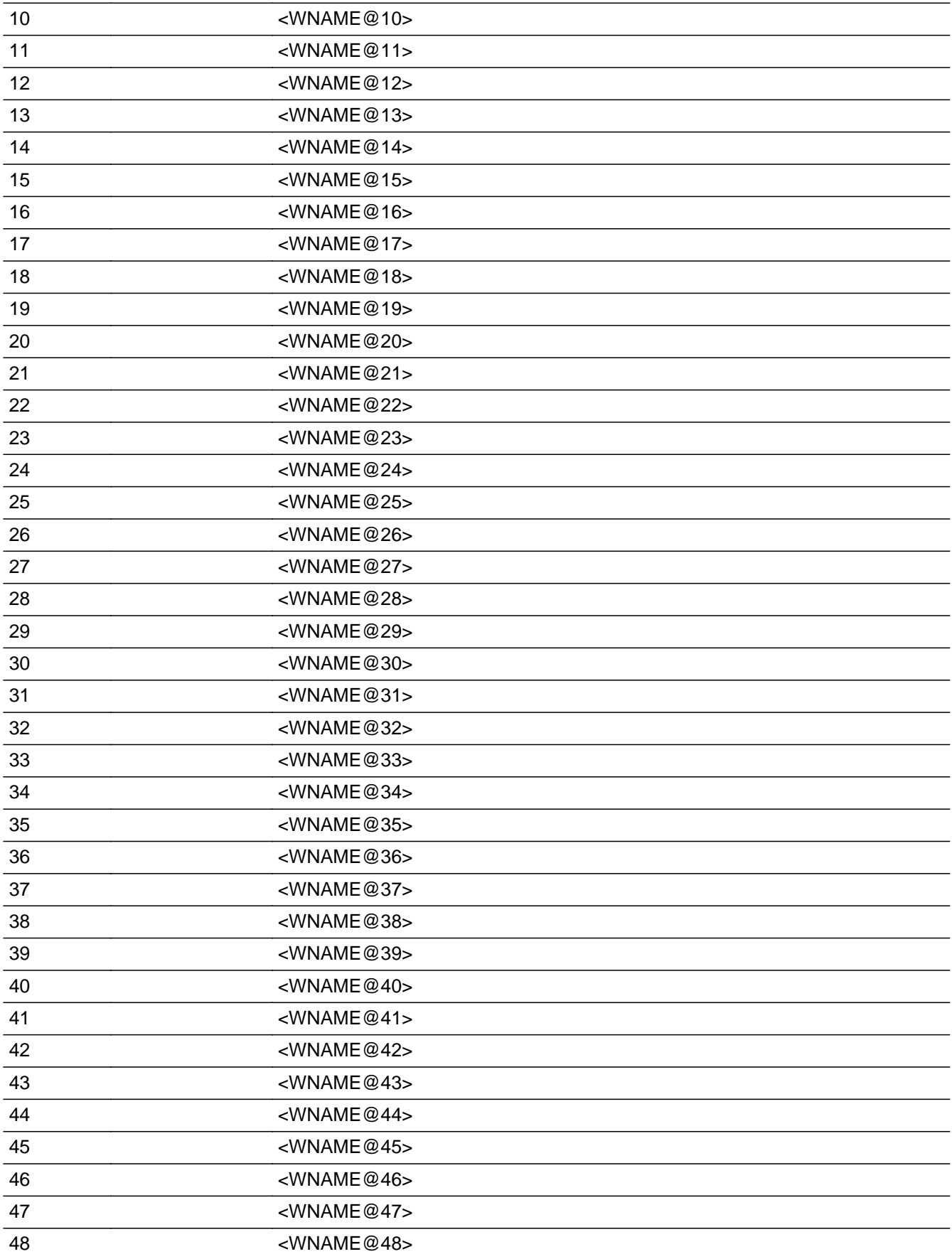

<WNAME@49>

# **Spanish**

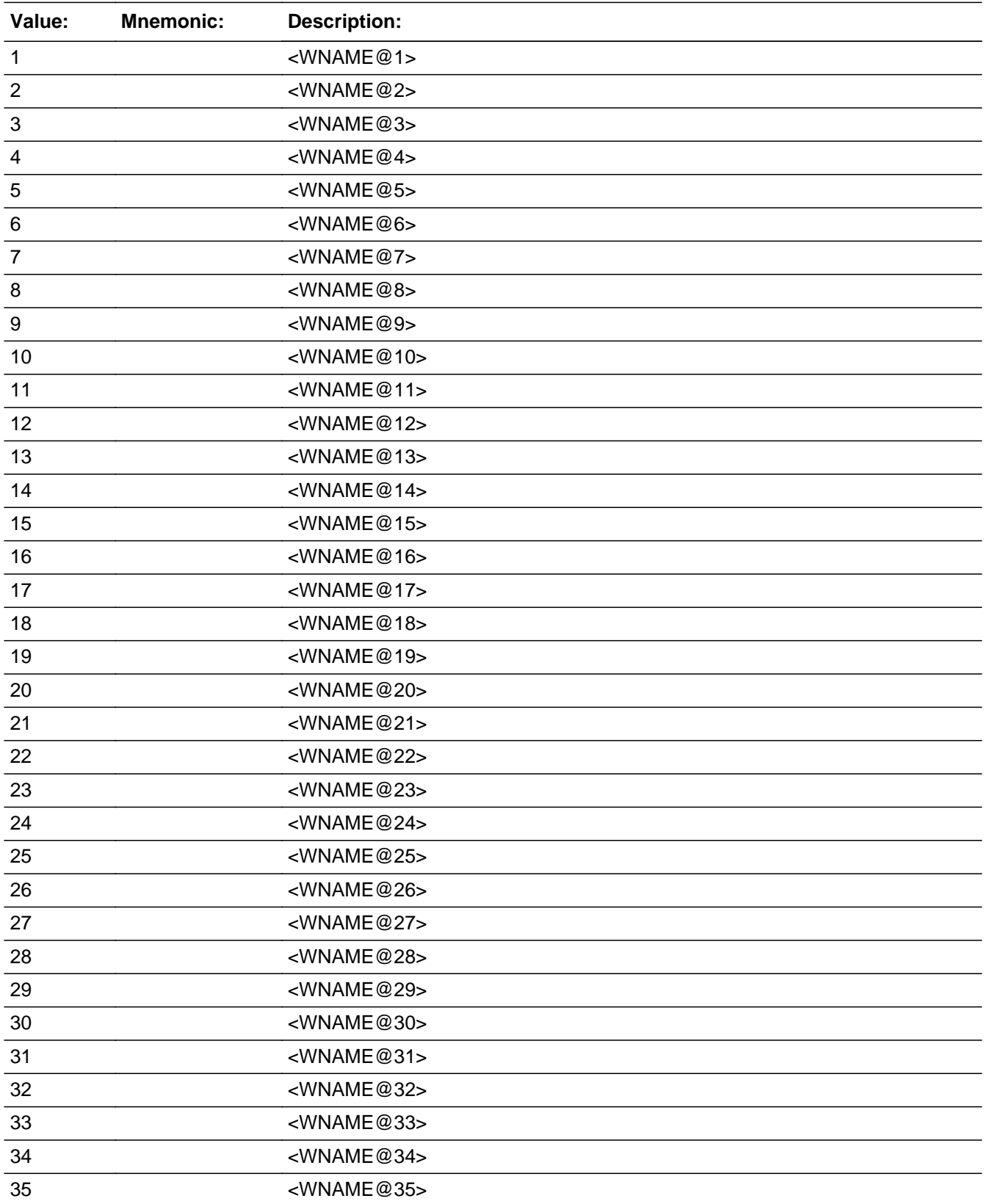

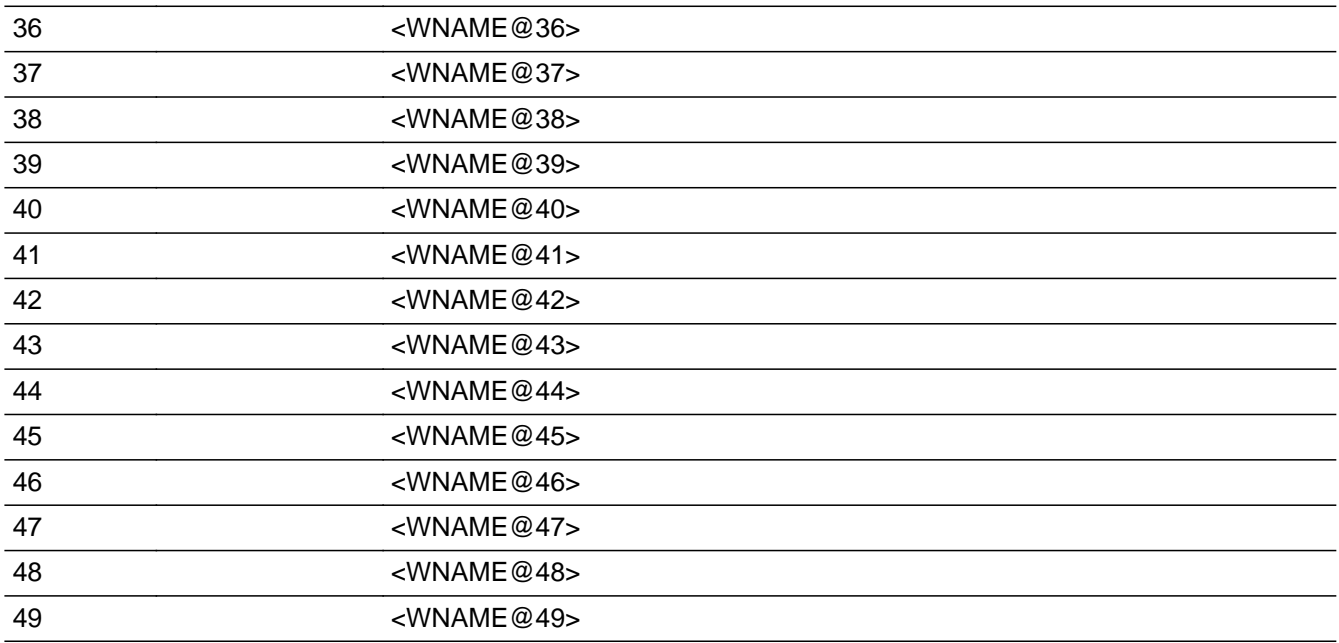

□ Don't Know  $\Box$  Refuse  $\square$  Empty

□ On Input **X** On Output

**Store Instructions:** 1 - <WNAME@1>

...

2 - <WNAME@2>

49 - <WNAME@49>

Blank, Don't Know, and Refused are not options on this screen.

**Array:**

**Special Instructions:** Multiple responses are allowed.

Household level

Set Instructions: COLLEGE \* set COLLEGE=1 for each person selected  $*$  else set COLLEGE = 0

**Skip Instructions:** If COLLEGE\_ATTND2 = valid response, go to COLLEGE\_ADDR1

# **COLLEGE\_PROBE** Field

Section F.Section F1.COLLEGE\_PROBE

**Description:** Probe for college address

**Form Pane Label:** COLLEGE\_PROBE **SAS Name:** COLLEGE\_PROBE **Tag Name:** COLLEGE\_PROBE **Inherited Universe:**

**Universe:** COLLEGE\_ADDR1=DK, RF

**Universe Description:**

**Question Text: Do you know the ^CITY\_MUNIC^STATE or any other part of the address?**

^DONT\_KNOW ^REFUSED

**Spanish Question Text: ¿Conoce ^CITY\_MUNIC^STATE o cualquier otra parte de la dirección?**

^DONT\_KNOW ^REFUSED

**Fills:** CITY\_MUNIC **Instructions: If PRFLAG = 0 display [city]**

**Else if PRFLAG = 1 display [municipio]**

**Spanish label:** CITY\_MUNIC **Spanish instructions: If PRFLAG = 0 display [la ciudad]**

**Else if PRFLAG = 1 display [el municipio]**

**Fills:** STATE **Instructions: If PRFLAG = 0, then fill [, state,]. Else no fill.**

**Spanish label:** STATE **Spanish instructions: If PRFLAG = 0, then fill [, el estado,]. Else no fill.**

**Fills:** DONT\_KNOW **Instructions:**  $\bullet$  **To enter Don't Know, press CTRL+D.** 

**Spanish label:** DONT\_KNOW **Spanish instructions:** • Para escribir No Sabe, presione CTRL+D.

# **Fills:** REFUSED **Instructions:**  $\bullet$  **To enter Refused, press CTRL+R.**

**Spanish label:** REFUSED **Spanish instructions:** • Para escribir Rehusó, presione CTRL+R.

> **Type:** Enumerated **Length:** 1

**Answer List:** TYES\_NO

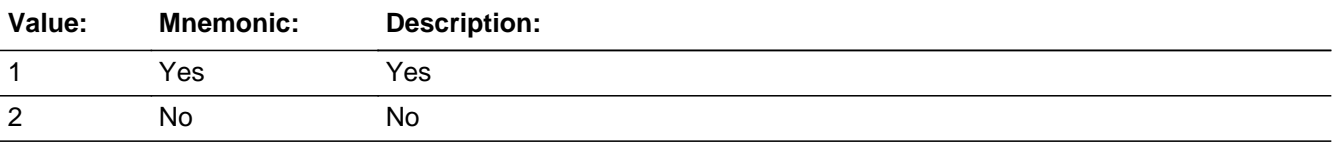

#### **Spanish**

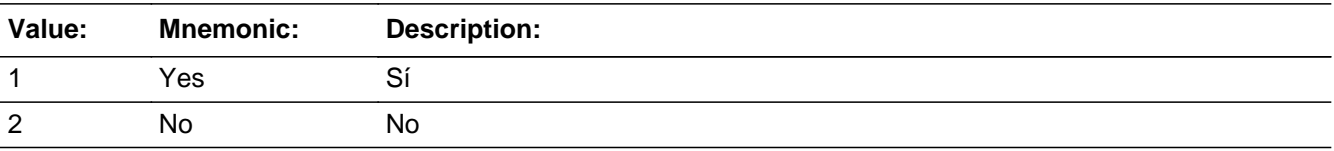

**X** Don't Know **X** Refuse  $\Box$  Empty

 $\Box$  On Input **X** On Output

**Array:**

**Special Instructions:** COLLEGE\_DESCRIP should be displayed when previously collected addresses are filled as input options.

> Set Instructions COLLEGE\_DESCRIP \* If COLLEGE\_PROBE=2, DK, RF, set COLLEGE\_DESCRIP for that person to "<WNAME@X>'s college address"

**Skip Instructions:** If COLLEGE\_PROBE=1 and PRFLAG = 0, go to COLLEGE\_ADDR2

Else if COLLEGE\_PROBE = 1 and PRFLAG = 1, go to PR\_COLLEGE\_ADDR2

Else if COLLEGE\_PROBE = 2, DK, RF, go to COLLEGE\_AFFIL

# **Check Check COLLEGE PROBE** Section F.Section F1.CK\_COLLEGE\_PROBE

**Description:** Hard check if 31st address is entered

## **Inherited Universe:**

**Universe:**

**Universe Description:** If COLLEGE\_PROBE = 1 and the interviewer tries to enter the 31st address

**Text: Display**

**[**You have reached the maximum number of addresses that can be displayed. Any addresses added from this point forward will not be included in later screens. Click 'OK' to continue.**]**

## **Spanish Text: Display**

Usted ha llegado a la cantidad máxima de direcciones que se pueden mostrar. Ninguna dirección que se agregue de aquí en adelante se incluirá en las pantallas posteriores. Haga clic en ''Ok" para continuar.

**Check Instructions:** Once interviewer clicks 'Ok', return to COLLEGE\_PROBE

**Type:** Hard **Skip Instructions:** Go to COLLEGE\_PROBE and continue with skip instructions for that

# **COLLEGE\_DESCRIP** Field

Section F.Section F1.COLLEGE\_DESCRIP

**Description:** Description of college address

**Form Pane Label:** COLLEGE\_DESCRIP **SAS Name:** COLLEGE\_DESCRIP **Tag Name:** COLLEGE\_DESCRIP **Inherited Universe:**

**Universe:** COLLEGE\_PROBE = 2, DK, RF

**Universe Description:**

**Question Text: \*Non-screen item**

**[WNAME@X]'s college address**

**Spanish Question Text: Dirección de la universidad de [WNAME@X]**

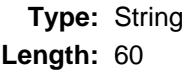

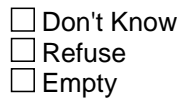

 $\Box$  On Input  $\Box$  On Output

**Array:**

**Special Instructions:** COLLEGE\_DESCRIP should be displayed when previously collected addresses are filled as input options
Block **COLLEGE ADDRESS2** Section F.Section F1.COLLEGE\_ADDRESS2

**Description:** Collection of individual components of college address

**Tab Name:** COLLEGE\_ADDRESS2 **Fly Over Name:** COLLEGE\_ADDRESS2 **Universe Type:** If

**Inherited Universe:**

**Universe:** COLLEGE\_ADDR1 = 0 or COLLEGE\_PROBE = 1

**Universe Description:**

**Array:**

**Block Instructions:**

# **COLLEGE\_ADDR1** Field

Section F.Section F1.COLLEGE\_ADDRESS2.COLLEGE\_ADDR1

**Description:** Collect College Address

**Form Pane Label:** COLLEGE\_ADDR1 **SAS Name:** COLLEGE\_ADDR1 **Tag Name:** COLLEGE\_ADDR1 **Inherited Universe:** COLLEGE\_ADDR1 = 0 or COLLEGE\_PROBE = 1

> **Universe:** (COLLEGE\_ATTND1 = 1 and COLLEGE=1) -OR-COLLEGE\_ATTND2 = valid response -OR-COLLEGE\_ADDR1=31 and not the last person on the roster with COLLEGE=1 -OR-COLLEGE\_NAME1 =  $1-20$  and not the last person on the roster with COLLEGE=1 COLLEGE\_NAME2 NE blank and not the last person on the roster with COLLEGE=1

**Universe Description:**

**Help Screen:** H\_ADDR1 **Question Text:** ?[F1]

> **What is the address where ^YOUWERE\_WNAMEWAS\_COLLEGE staying in ^CENMONTHS?**

- ^PROBE\_ADDRESS
- ^NOPOBOX
- ^DONT\_KNOW
- ^REFUSED

**Spanish Question Text:** ?[F1]

**¿Cuál es la dirección donde ^YOUWERE\_WNAMEWAS\_COLLEGE ^CENMONTHS?**

- **^PROBE\_ADDRESS**
- **^NOPOBOX**
- **^DONT\_KNOW**
- **^REFUSED**

**Fills:** YOUWERE\_WNAMEWAS\_COLLEGE **Instructions: If COLLEGE = 1 and RESPONDENT = 1 display [you were]**

#### **Else if COLLEGE = 1 display [WNAME@X was]**

**Spanish instructions: If COLLEGE = 1 and RESPONDENT = 1 display [usted se estaba quedando en] Else if COLLEGE = 1 display [se estaba quedando [WNAME@X] en]**

**Spanish label:** YOUWERE\_WNAMEWAS\_COLLEGE

**Fills:** CENMONTHS **Instructions: March or April**

**Spanish label:** CENMONTHS **Spanish instructions: marzo o abril**

> **Fills:** PROBE\_ADDRESS **Instructions: Display [**Probe for complete address including ZIP code.**]**

**Spanish instructions: Display [**Pregunte la dirección completa, incluso el código postal.**]**

**Fills:** NOPOBOX **Instructions: Display [**Don't include P.O. Box address.**]**

**Spanish instructions: Display [**No incluya una dirección de apartado postal.**]**

**Fills:** DONT\_KNOW **Instructions:**  $\bullet$  **To enter Don't Know, press CTRL+D.** 

**Spanish label:** DONT\_KNOW **Spanish instructions:** • Para escribir No Sabe, presione CTRL+D.

> **Fills:** REFUSED **Instructions:**  $\bullet$  **To enter Refused, press CTRL+R.**

**Spanish label:** REFUSED **Spanish instructions:** • Para escribir Rehusó, presione CTRL+R.

> **Type:** Enumerated **Length:** 2

**Answer List:** TADDRESS

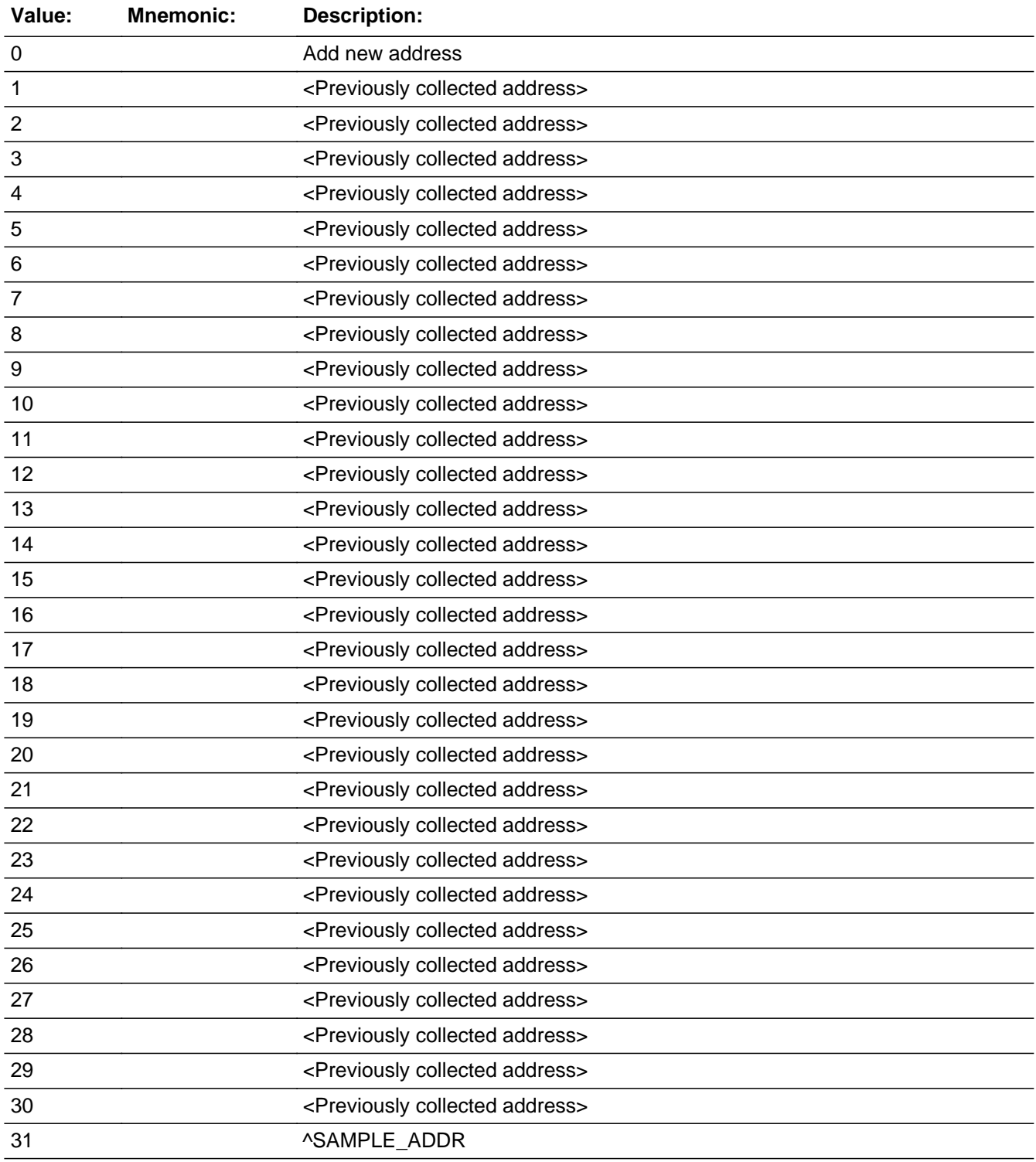

### **Spanish**

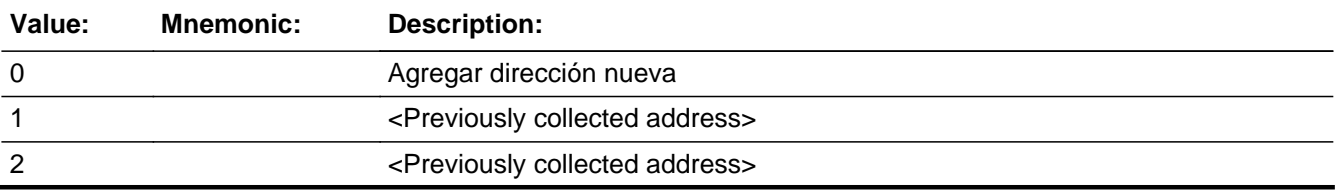

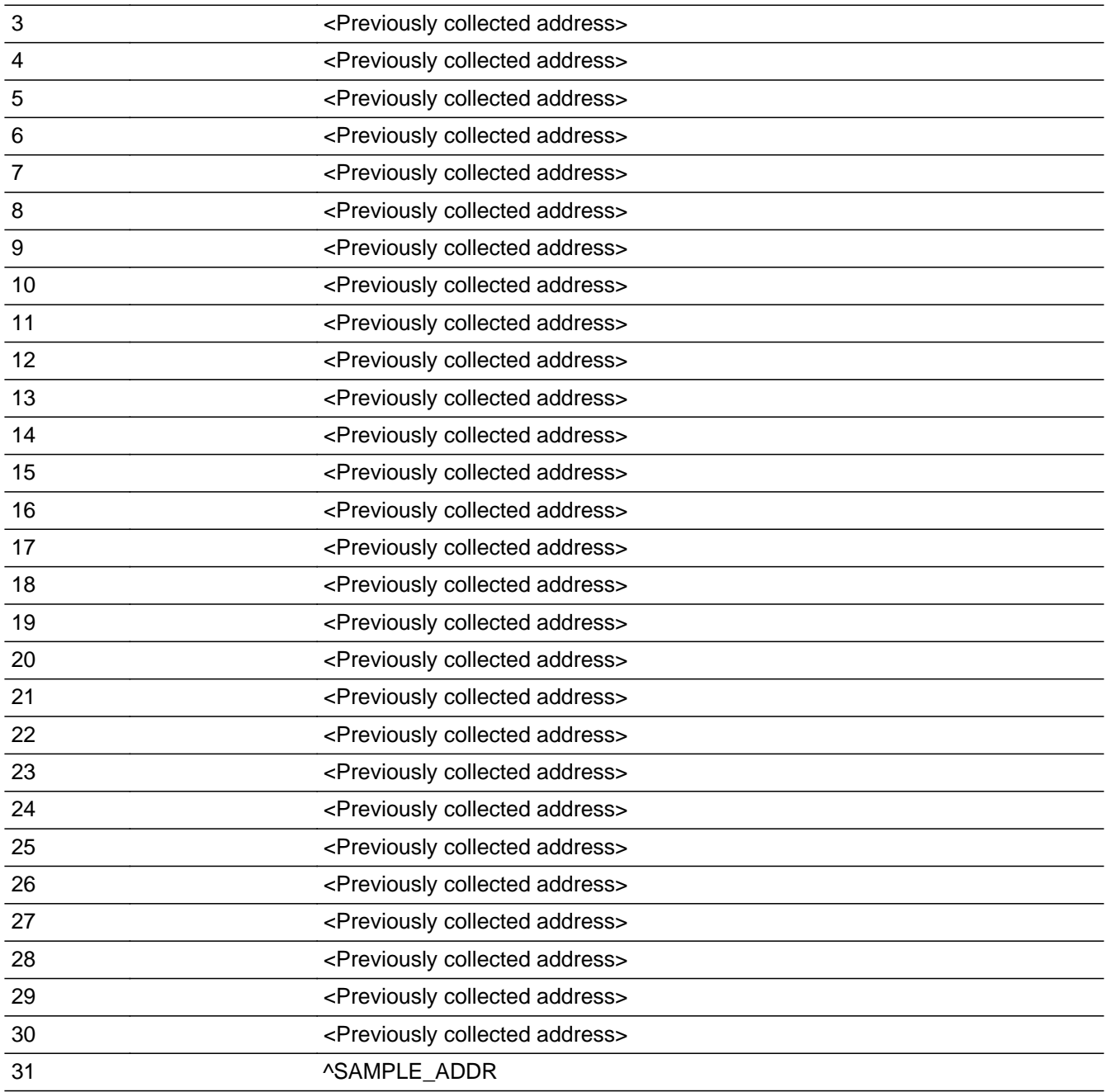

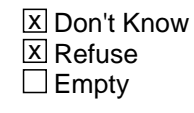

On Input 对 On Output

### **Array:**

**Special Instructions:** Ask this series (COLLEGE\_ADDR1 - COLLEGE\_NAME1) for people where COLLEGE=1

For input options 1-30 display unique addresses collected for previous persons on the roster. Do not display address fields that are Don't Know or Refused. Display COLLEGE\_ADDR2 through COLLEGE\_ADDR6, and use state abbreviation for COLLEGE\_ADDR6.

If an address is selected from the list, fill the corresponding COLLEGE  $*$  variable for that person with that address information selected.

When outputting state names (\*\_ADDR6) output the 2 character state abbreviation.

Set Instructions:

If stateside case: COLLEGE\_ADDR2 through COLLEGE\_ADDR8: \* If COLLEGE\_ADDR1=1-30, set each corresponding COLLEGE\_\* variable for this person to the appropriate pieces of the address selected.

If Puerto Rico case: PR\_COLLEGE\_ADDR2 through PR\_COLLEGE\_ADDR13: \* If COLLEGE\_ADDR1=1-30, set each corresponding PR\_COLLEGE\_\* variable for this person to the appropriate pieces of the address selected.

**Skip Instructions:** If COLLEGE\_ADDR1 = 0 and PRFLAG = 0, go to COLLEGE\_ADDR2

Else if COLLEGE\_ADDR1 = 0 and PRFLAG = 1, go to PR\_COLLEGE\_ADDR2

Else if COLLEGE\_ADDR1=DK, RF, go to COLLEGE\_PROBE

Else if COLLEGE\_ADDR1=1-30, go to COLLEGE\_AFFIL

Else if COLLEGE\_ADDR1=31 and this is the last person on the roster where COLLEGE=1 and ASKRELATIVE=1 for someone on the roster, go to SHARED\_CUST1

Else if COLLEGE\_ADDR1=31 and this is the last person on the roster where COLLEGE=1 and someone on the roster has ASKMILITARY=1, go to MIL\_AWAY1

Else if COLLEGE\_ADDR1=31 and not the last person on the roster, go to COLLEGE\_ADDR1 to collect address for the next person where COLLEGE=1

# **Check Check COLLEGE ADDR**

Section F.Section F1.COLLEGE\_ADDRESS2.CK\_COLLEGE\_ADDR

**Description:** Hard check if 31st address is entered

**Inherited Universe:** COLLEGE\_ADDR1 = 0 or COLLEGE\_PROBE = 1

**Universe:** If COLLEGE\_ADDR1 = 0 and the interviewer tries to enter the 31st address

#### **Universe Description:**

#### **Text: Display**

**[**You have reached the maximum number of addresses that can be displayed. Any addresses added from this point forward will not be included in later screens. Click 'OK' to continue.**]**

#### **Spanish Text: Display**

Usted ha llegado a la cantidad máxima de direcciones que se pueden mostrar. Ninguna dirección que se agregue de aquí en adelante se incluirá en las pantallas posteriores. Haga clic en ''OK" para continuar.

**Check Instructions:** Once interviewer clicks 'Ok', return to COLLEGE\_ADDR1

**Type:** Hard **Skip Instructions:** Go to COLLEGE\_ADDR1 and continue with skip instructions for that

# **COLLEGE\_ADDR2** Field

Section F.Section F1.COLLEGE\_ADDRESS2.COLLEGE\_ADDR2

**Description:** Collects house number of college address (stateside)

- **Form Pane Label:** COLLEGE\_ADDR2 **SAS Name:** COLLEGE\_ADDR2 **Tag Name:** COLLEGE\_ADDR2 **Inherited Universe:** COLLEGE\_ADDR1 = 0 or COLLEGE\_PROBE = 1
	- **Universe:** COLLEGE\_ADDR1 = 0 -OR-COLLEGE\_PROBE = 1 -AND- $PRFLAG = 0$

#### **Universe Description:**

- **Question Text:** What is the address where  $\gamma$ OUWERE\_WNAMEWAS\_COLLEGE staying in ^CENMONTHS?
	- ^PROBE\_ADDRESS
	- ^NOPOBOX
	- ^DONT\_KNOW
	- ^REFUSED

**Spanish Question Text:** ¿Cuál es la dirección donde ^YOUWERE\_WNAMEWAS\_COLLEGE ^CENMONTHS?

- **^PROBE\_ADDRESS**
- **^NOPOBOX**
- **^DONT\_KNOW**
- **^REFUSED**

**Fills:** YOUWERE\_WNAMEWAS\_COLLEGE **Instructions: If COLLEGE = 1 and RESPONDENT = 1 display [you were] Else if COLLEGE = 1 display [WNAME@X was]**

**Spanish instructions: If COLLEGE = 1 and RESPONDENT = 1 display [usted se estaba quedando en] Else if COLLEGE = 1 display [se estaba quedando [WNAME@X] en]**

**Spanish label:** YOUWERE\_WNAMEWAS\_COLLEGE

**Fills:** CENMONTHS **Instructions: March or April**

**Spanish label:** CENMONTHS **Spanish instructions: marzo o abril**

> **Fills:** PROBE\_ADDRESS **Instructions: Display [**Probe for complete address including ZIP code.**]**

**Spanish instructions: Display [**Pregunte la dirección completa, incluso el código postal.**]**

**Fills:** NOPOBOX **Instructions: Display [**Don't include P.O. Box address.**]**

**Spanish instructions: Display [**No incluya una dirección de apartado postal.**]**

**Fills:** DONT\_KNOW **Instructions:**  $\bullet$  **To enter Don't Know, press CTRL+D.** 

**Spanish label:** DONT\_KNOW **Spanish instructions:** • Para escribir No Sabe, presione CTRL+D.

> **Fills:** REFUSED **Instructions:**  $\bullet$  **To enter Refused, press CTRL+R.**

**Spanish label:** REFUSED **Spanish instructions: •** Para escribir Rehusó, presione CTRL+R.

> **Type:** String **Length:** 10

> > $\overline{X}$  Don't Know  $\Sigma$  Refuse **X** Empty

 $\Box$  On Input **X** On Output

**Array:**

**Skip Instructions:** If COLLEGE\_ADDR2 = valid response, blank, DK, RF, go to COLLEGE\_ADDR3

# **COLLEGE\_ADDR3** Field

Section F.Section F1.COLLEGE\_ADDRESS2.COLLEGE\_ADDR3

**Description:** Collects street name of college address (stateside)

**Form Pane Label:** COLLEGE\_ADDR3 **SAS Name:** COLLEGE\_ADDR3 **Tag Name:** COLLEGE\_ADDR3 **Inherited Universe:** COLLEGE\_ADDR1 = 0 or COLLEGE\_PROBE = 1

> **Universe:** COLLEGE\_ADDR2 -AND- $PRFLAG = 0$

#### **Universe Description:**

- **Question Text:** What is the address where ^YOUWERE\_WNAMEWAS\_COLLEGE staying in ^CENMONTHS?
	- ^PROBE\_ADDRESS
	- ^NOPOBOX
	- ^DONT\_KNOW
	- ^REFUSED

**Spanish Question Text:** ¿Cuál es la dirección donde ^YOUWERE\_WNAMEWAS\_COLLEGE ^CENMONTHS?

> **^PROBE\_ADDRESS ^NOPOBOX ^DONT\_KNOW ^REFUSED**

**Fills:** YOUWERE\_WNAMEWAS\_COLLEGE **Instructions: If COLLEGE = 1 and RESPONDENT = 1 display [you were] Else if COLLEGE = 1 display [WNAME@X was]**

**Spanish instructions: If COLLEGE = 1 and RESPONDENT = 1 display [usted se estaba quedando en] Else if COLLEGE = 1 display [se estaba quedando [WNAME@X] en]**

**Spanish label:** YOUWERE\_WNAMEWAS\_COLLEGE

**Fills:** CENMONTHS

**Instructions: March or April**

**Spanish label:** CENMONTHS **Spanish instructions: marzo o abril**

> **Fills:** PROBE\_ADDRESS **Instructions: Display [**Probe for complete address including ZIP code.**]**

**Spanish instructions: Display [**Pregunte la dirección completa, incluso el código postal.**]**

**Fills:** NOPOBOX **Instructions: Display [**Don't include P.O. Box address.**]**

**Spanish instructions: Display [**No incluya una dirección de apartado postal.**]**

**Fills:** DONT\_KNOW **Instructions:**  $\bullet$  **To enter Don't Know, press CTRL+D.** 

**Spanish label:** DONT\_KNOW **Spanish instructions:** • Para escribir No Sabe, presione CTRL+D.

> **Fills:** REFUSED **Instructions:**  $\bullet$  **To enter Refused, press CTRL+R.**

**Spanish label:** REFUSED **Spanish instructions:** • Para escribir Rehusó, presione CTRL+R.

> **Type:** String **Length:** 33

> > **X** Don't Know **X** Refuse **X** Empty

 $\Box$  On Input **X** On Output

**Array:**

**Skip Instructions:** If COLLEGE\_ADDR3 = valid response, blank, DK, RF, go to COLLEGE\_ADDR4

# **COLLEGE\_ADDR4** Field

Section F.Section F1.COLLEGE\_ADDRESS2.COLLEGE\_ADDR4

**Description:** Collects unit designation of college address (stateside)

**Form Pane Label:** COLLEGE\_ADDR4 **SAS Name:** COLLEGE\_ADDR4 **Tag Name:** COLLEGE\_ADDR4 **Inherited Universe:** COLLEGE\_ADDR1 = 0 or COLLEGE\_PROBE = 1

> **Universe:** COLLEGE\_ADDR3 = valid response, blank, DK, RF -AND- $PRFLAG = 0$

#### **Universe Description:**

**Question Text:** What is the address where ^YOUWERE\_WNAMEWAS\_COLLEGE staying in ^CENMONTHS?

> ^PROBE\_ADDRESS ^NOPOBOX ^DONT\_KNOW ^REFUSED

**Spanish Question Text:** ¿Cuál es la dirección donde ^YOUWERE\_WNAMEWAS\_COLLEGE ^CENMONTHS?

- **^PROBE\_ADDRESS ^NOPOBOX ^DONT\_KNOW**
- **^REFUSED**

**Fills:** YOUWERE\_WNAMEWAS\_COLLEGE **Instructions: If COLLEGE = 1 and RESPONDENT = 1 display [you were] Else if COLLEGE = 1 display [WNAME@X was]**

**Spanish instructions: If COLLEGE = 1 and RESPONDENT = 1 display [usted se estaba quedando en] Else if COLLEGE = 1 display [se estaba quedando [WNAME@X] en]**

**Spanish label:** YOUWERE\_WNAMEWAS\_COLLEGE

**Fills:** CENMONTHS **Instructions: March or April**

**Spanish label:** CENMONTHS **Spanish instructions: marzo o abril**

> **Fills:** PROBE\_ADDRESS **Instructions: Display [**Probe for complete address including ZIP code.**]**

**Spanish instructions: Display [**Pregunte la dirección completa, incluso el código postal.**]**

**Fills:** NOPOBOX **Instructions: Display [**Don't include P.O. Box address.**]**

**Spanish instructions: Display [**No incluya una dirección de apartado postal.**]**

**Fills:** DONT\_KNOW **Instructions:**  $\bullet$  **To enter Don't Know, press CTRL+D.** 

**Spanish label:** DONT\_KNOW **Spanish instructions:** • Para escribir No Sabe, presione CTRL+D.

> **Fills:** REFUSED **Instructions:**  $\bullet$  **To enter Refused, press CTRL+R.**

**Spanish label:** REFUSED **Spanish instructions: •** Para escribir Rehusó, presione CTRL+R.

> **Type:** String **Length:** 20

> > **X** Don't Know  $\Sigma$  Refuse **X** Empty

 $\Box$  On Input **X** On Output

**Array:**

**Skip Instructions:** If COLLEGE\_ADDR4 = valid response, blank, DK, RF, go to COLLEGE\_ADDR5

Section F.Section F1.COLLEGE\_ADDRESS2.COLLEGE\_ADDR5

**Description:** Collects city of college address (stateside)

**Form Pane Label:** COLLEGE\_ADDR5 **SAS Name:** COLLEGE\_ADDR5 **Tag Name:** COLLEGE\_ADDR5 **Inherited Universe:** COLLEGE\_ADDR1 = 0 or COLLEGE\_PROBE = 1

> **Universe:** COLLEGE\_ADDR4 = valid response, blank, DK, RF -AND- $PRFLAG = 0$

#### **Universe Description:**

- **Question Text:** What is the address where ^YOUWERE\_WNAMEWAS\_COLLEGE staying in ^CENMONTHS?
	- ^PROBE\_ADDRESS
	- ^NOPOBOX
	- ^DONT\_KNOW
	- ^REFUSED

**Spanish Question Text:** ¿Cuál es la dirección donde ^YOUWERE\_WNAMEWAS\_COLLEGE ^CENMONTHS?

> **^PROBE\_ADDRESS ^NOPOBOX ^DONT\_KNOW ^REFUSED**

**Fills:** YOUWERE\_WNAMEWAS\_COLLEGE **Instructions: If COLLEGE = 1 and RESPONDENT = 1 display [you were] Else if COLLEGE = 1 display [WNAME@X was]**

**Spanish instructions: If COLLEGE = 1 and RESPONDENT = 1 display [usted se estaba quedando en] Else if COLLEGE = 1 display [se estaba quedando [WNAME@X] en]**

**Spanish label:** YOUWERE\_WNAMEWAS\_COLLEGE

**Fills:** CENMONTHS

**Instructions: March or April**

**Spanish label:** CENMONTHS **Spanish instructions: marzo o abril**

> **Fills:** PROBE\_ADDRESS **Instructions: Display [**Probe for complete address including ZIP code.**]**

**Spanish instructions: Display [**Pregunte la dirección completa, incluso el código postal.**]**

**Fills:** NOPOBOX **Instructions: Display [**Don't include P.O. Box address.**]**

**Spanish instructions: Display [**No incluya una dirección de apartado postal.**]**

**Fills:** DONT\_KNOW **Instructions:**  $\bullet$  **To enter Don't Know, press CTRL+D.** 

**Spanish label:** DONT\_KNOW **Spanish instructions:** • Para escribir No Sabe, presione CTRL+D.

> **Fills:** REFUSED **Instructions:**  $\bullet$  **To enter Refused, press CTRL+R.**

**Spanish label:** REFUSED **Spanish instructions:** • Para escribir Rehusó, presione CTRL+R.

> **Type:** String **Length:** 22

> > **X** Don't Know **X** Refuse **X** Empty

 $\Box$  On Input **X** On Output

**Array:**

**Skip Instructions:** If COLLEGE\_ADDR5 = valid response, blank, DK, RF, go to COLLEGE\_ADDR6

# **COLLEGE\_ADDR6** Field

Section F.Section F1.COLLEGE\_ADDRESS2.COLLEGE\_ADDR6

**Description:** Collects state of college address (stateside)

**Form Pane Label:** COLLEGE\_ADDR6 **SAS Name:** COLLEGE\_ADDR6 **Tag Name:** COLLEGE\_ADDR6 **Inherited Universe:** COLLEGE\_ADDR1 = 0 or COLLEGE\_PROBE = 1

> **Universe:** COLLEGE\_ADDR5 = valid response, blank, DK, RF -AND- $PRFLAG = 0$

#### **Universe Description:**

**Question Text:** What is the address where ^YOUWERE\_WNAMEWAS\_COLLEGE staying in ^CENMONTHS?

> ^PROBE\_ADDRESS ^NOPOBOX ^DONT\_KNOW ^REFUSED

**Spanish Question Text:** ¿Cuál es la dirección donde ^YOUWERE\_WNAMEWAS\_COLLEGE ^CENMONTHS?

- **^PROBE\_ADDRESS ^NOPOBOX ^DONT\_KNOW**
- **^REFUSED**

**Fills:** YOUWERE\_WNAMEWAS\_COLLEGE **Instructions: If COLLEGE = 1 and RESPONDENT = 1 display [you were] Else if COLLEGE = 1 display [WNAME@X was]**

**Spanish instructions: If COLLEGE = 1 and RESPONDENT = 1 display [usted se estaba quedando en] Else if COLLEGE = 1 display [se estaba quedando [WNAME@X] en]**

**Spanish label:** YOUWERE\_WNAMEWAS\_COLLEGE

**Fills:** CENMONTHS **Instructions: March or April**

**Spanish label:** CENMONTHS **Spanish instructions: marzo o abril**

> **Fills:** PROBE\_ADDRESS **Instructions: Display [**Probe for complete address including ZIP code.**]**

**Spanish instructions: Display [**Pregunte la dirección completa, incluso el código postal.**]**

**Fills:** NOPOBOX **Instructions: Display [**Don't include P.O. Box address.**]**

**Spanish instructions: Display [**No incluya una dirección de apartado postal.**]**

**Fills:** DONT\_KNOW **Instructions:**  $\bullet$  **To enter Don't Know, press CTRL+D.** 

**Spanish label:** DONT\_KNOW **Spanish instructions:** • Para escribir No Sabe, presione CTRL+D.

> **Fills:** REFUSED **Instructions:**  $\bullet$  **To enter Refused, press CTRL+R.**

**Spanish label:** REFUSED **Spanish instructions:** • Para escribir Rehusó, presione CTRL+R.

- **Type:** String **Length:** 2
	- **X** Don't Know **X** Refuse **X** Empty

 $\Box$  On Input **X** On Output

**Array:**

**Special Instructions:** To find the state, use the state lookup table

**Skip Instructions:** If COLLEGE\_ADDR6 = valid response, blank, DK, RF, go to COLLEGE\_ADDR7

# Field **COLLEGE ADDR7**

Section F.Section F1.COLLEGE\_ADDRESS2.COLLEGE\_ADDR7

**Description:** Collects zip code of college address (stateside)

**Form Pane Label:** COLLEGE\_ADDR7 **SAS Name:** COLLEGE\_ADDR7 **Tag Name:** COLLEGE\_ADDR7 **Inherited Universe:** COLLEGE\_ADDR1 = 0 or COLLEGE\_PROBE = 1 **Universe:** COLLEGE\_ADDR6 = valid response, blank, DK, RF -AND-

 $PRFLAG = 0$ 

#### **Universe Description:**

**Question Text:** What is the address where ^YOUWERE\_WNAMEWAS\_COLLEGE staying in ^CENMONTHS?

> ^PROBE\_ADDRESS ^NOPOBOX ^DONT\_KNOW ^REFUSED

**Spanish Question Text:** ¿Cuál es la dirección donde ^YOUWERE\_WNAMEWAS\_COLLEGE ^CENMONTHS?

- **^PROBE\_ADDRESS ^NOPOBOX ^DONT\_KNOW**
- **^REFUSED**

**Fills:** YOUWERE\_WNAMEWAS\_COLLEGE **Instructions: If COLLEGE = 1 and RESPONDENT = 1 display [you were] Else if COLLEGE = 1 display [WNAME@X was]**

**Spanish instructions: If COLLEGE = 1 and RESPONDENT = 1 display [usted se estaba quedando en] Else if COLLEGE = 1 display [se estaba quedando [WNAME@X] en]**

**Spanish label:** YOUWERE\_WNAMEWAS\_COLLEGE

**Fills:** CENMONTHS **Instructions: March or April**

**Spanish label:** CENMONTHS **Spanish instructions: marzo o abril**

> **Fills:** PROBE\_ADDRESS **Instructions: Display [**Probe for complete address including ZIP code.**]**

**Spanish instructions: Display [**Pregunte la dirección completa, incluso el código postal.**]**

**Fills:** NOPOBOX **Instructions: Display [**Don't include P.O. Box address.**]**

**Spanish instructions: Display [**No incluya una dirección de apartado postal.**]**

**Fills:** DONT\_KNOW **Instructions:**  $\bullet$  **To enter Don't Know, press CTRL+D.** 

**Spanish label:** DONT\_KNOW **Spanish instructions:** • Para escribir No Sabe, presione CTRL+D.

> **Fills:** REFUSED **Instructions:**  $\bullet$  **To enter Refused, press CTRL+R.**

**Spanish label:** REFUSED **Spanish instructions: •** Para escribir Rehusó, presione CTRL+R.

- **Type:** String **Length:** 5
	- **X** Don't Know **X** Refuse **X** Empty

 $\Box$  On Input **X** On Output

**Array:**

**Special Instructions:** Valid values of ZIP are less than 99998. Give warning if zip is less than 5 digits or out

of range.

**Skip Instructions:** If COLLEGE\_ADDR7 = valid response, blank, DK, RF, go to COLLEGE\_ADDR8

# **COLLEGE\_ADDR8** Field

Section F.Section F1.COLLEGE\_ADDRESS2.COLLEGE\_ADDR8

**Description:** Collects country of college address (stateside)

**Form Pane Label:** COLLEGE\_ADDR8 **SAS Name:** COLLEGE\_ADDR8 **Tag Name:** COLLEGE\_ADDR8 **Inherited Universe:** COLLEGE\_ADDR1 = 0 or COLLEGE\_PROBE = 1

> **Universe:** COLLEGE\_ADDR7 = valid response, blank, DK, RF -AND- $PRFLAG = 0$

#### **Universe Description:**

**Question Text:** What is the address where ^YOUWERE\_WNAMEWAS\_COLLEGE staying in ^CENMONTHS?

> ^PROBE\_ADDRESS ^NOPOBOX ^DONT\_KNOW ^REFUSED

**Spanish Question Text:** ¿Cuál es la dirección donde ^YOUWERE\_WNAMEWAS\_COLLEGE ^CENMONTHS?

- **^PROBE\_ADDRESS ^NOPOBOX**
- **^DONT\_KNOW**
- **^REFUSED**

**Fills:** YOUWERE\_WNAMEWAS\_COLLEGE **Instructions: If COLLEGE = 1 and RESPONDENT = 1 display [you were] Else if COLLEGE = 1 display [WNAME@X was]**

**Spanish instructions: If COLLEGE = 1 and RESPONDENT = 1 display [usted se estaba quedando en] Else if COLLEGE = 1 display [se estaba quedando [WNAME@X] en]**

**Spanish label:** YOUWERE\_WNAMEWAS\_COLLEGE

**Fills:** CENMONTHS **Instructions: March or April**

**Spanish label:** CENMONTHS **Spanish instructions: marzo o abril**

> **Fills:** PROBE\_ADDRESS **Instructions: Display [**Probe for complete address including ZIP code.**]**

**Spanish instructions: Display [**Pregunte la dirección completa, incluso el código postal.**]**

**Fills:** NOPOBOX **Instructions: Display [**Don't include P.O. Box address.**]**

**Spanish instructions: Display [**No incluya una dirección de apartado postal.**]**

**Fills:** DONT\_KNOW **Instructions:**  $\bullet$  **To enter Don't Know, press CTRL+D.** 

**Spanish label:** DONT\_KNOW **Spanish instructions:** • Para escribir No Sabe, presione CTRL+D.

> **Fills:** REFUSED **Instructions:**  $\bullet$  **To enter Refused, press CTRL+R.**

**Spanish label:** REFUSED **Spanish instructions: •** Para escribir Rehusó, presione CTRL+R.

> **Type:** Enumerated **Length:** 1

**Answer List:** TCOUNTRY

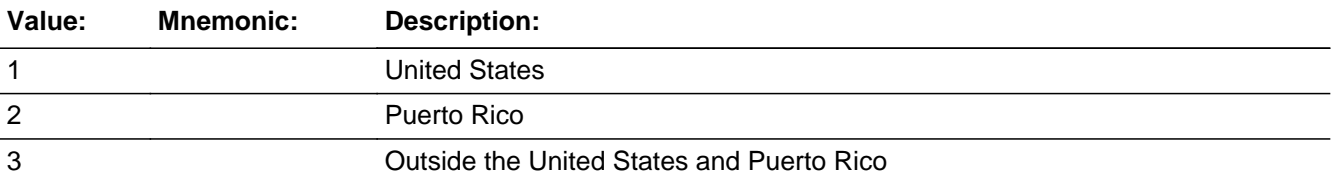

#### **Spanish**

Last Modified: Wednesday, May 15, 2019 Page 635 of 2649

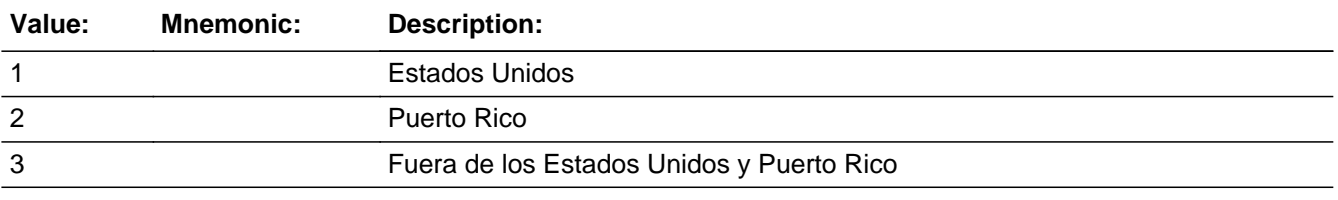

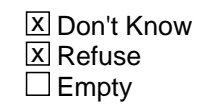

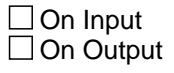

**Array:**

**Skip Instructions:** Go to COLLEGE\_CONFIRM

# Field **COLLEGE CONFIRM**

Section F.Section F1.COLLEGE\_ADDRESS2.COLLEGE\_CONFIRM

**Description:** Confirmation that address was entered correctly (stateside)

**Form Pane Label:** COLLEGE\_CONFIRM **SAS Name:** COLLEGE\_CONFIRM **Tag Name:** COLLEGE\_CONFIRM **Inherited Universe:** COLLEGE\_ADDR1 = 0 or COLLEGE\_PROBE = 1

**Universe:** COLLEGE\_ADDR8 NE blank -AND- PRFLAG = 0

### **Universe Description:**

**Question Text:** Please confirm address below is correct before continuing.

House Number: Street Name: Unit Designation: City: State: Zip Code: Country:

**Spanish Question Text:** Confirme que la dirección que aparece abajo es correcta antes de continuar.

Número de la casa: Nombre de la calle: Designación de la unidad: Ciudad: Estado: Código postal: País:

**Type:** Enumerated **Length:** 1

**Answer List:** TADDR\_CONFIRM

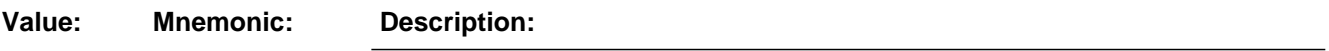

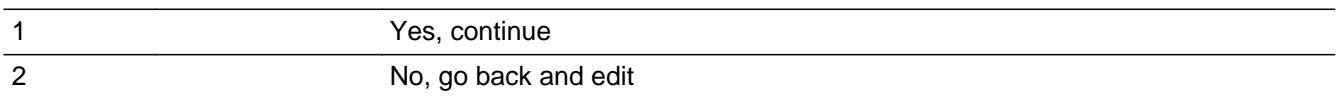

#### **Spanish**

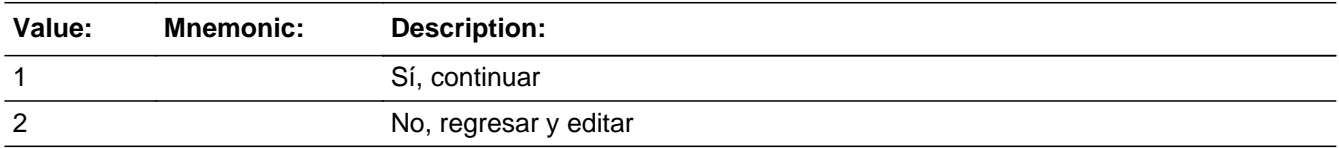

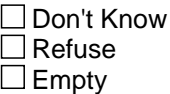

 $\Box$  On Input **X** On Output

#### **Array:**

**Skip Instructions:** - If COLLEGE\_CONFIRM = 1 and PRFLAG = 0 and COLLEGE\_ADDR8 ne 1 -or-COLLEGE\_ADDR5 and COLLEGE\_ADDR7 = blank, DK, or RF, go to COLLEGE\_AFFIL

> - Else if COLLEGE\_CONFIRM = 1 and PRFLAG = 0 and (COLLEGE\_ADDR2 through COLLEGE\_ADDR4 -and- COLLEGE\_ADDR7 are blank, DK, or RF) -and- (COLLEGE\_ADDR8 = 1) -and- (COLLEGE\_ADDR5 and COLLEGE\_ADDR6 match the sample address), then go to COLLEGE\_MILE

> - Else if COLLEGE\_CONFIRM = 1 and PRFLAG = 0 and COLLEGE\_ADDR8 = 1 and COLLEGE\_ADDR5 or COLLEGE\_ADDR7 NE blank, DK, RF, go to COLLEGE\_CROSS

- Else if COLLEGE\_CONFIRM = 2 and PRFLAG = 0, go to COLLEGE\_ADDR2

# Field **PR\_COLLEGE\_ADDR2**

Section F.Section F1.COLLEGE\_ADDRESS2.PR\_COLLEGE\_ADDR2

**Description:** Collects house number of college address (Puerto Rico)

**Form Pane Label:** PR\_COLLEGE\_ADDR2 **SAS Name:** PR\_COLLEGE\_ADDR2 **Tag Name:** PR\_COLLEGE\_ADDR2 **Inherited Universe:** COLLEGE\_ADDR1 = 0 or COLLEGE\_PROBE = 1

> **Universe:** COLLEGE\_ADDR1 = 0 -OR-COLLEGE\_PROBE = 1 -AND- $PRFLAG = 1$

#### **Universe Description:**

- **Question Text:** What is the address where  $\gamma$ OUWERE\_WNAMEWAS\_COLLEGE staying in ^CENMONTHS?
	- ^PROBE\_ADDRESS
	- ^NOPOBOX
	- ^DONT\_KNOW
	- ^REFUSED

**Spanish Question Text:** ¿Cuál es la dirección donde ^YOUWERE\_WNAMEWAS\_COLLEGE ^CENMONTHS?

- **^PROBE\_ADDRESS**
- **^NOPOBOX**
- **^DONT\_KNOW**
- **^REFUSED**

**Fills:** YOUWERE\_WNAMEWAS\_COLLEGE **Instructions: If COLLEGE = 1 and RESPONDENT = 1 display [you were] Else if COLLEGE = 1 display [WNAME@X was]**

**Spanish instructions: If COLLEGE = 1 and RESPONDENT = 1 display [usted se estaba quedando en] Else if COLLEGE = 1 display [se estaba quedando [WNAME@X] en]**

**Spanish label:** YOUWERE\_WNAMEWAS\_COLLEGE

**Fills:** CENMONTHS **Instructions: March or April**

**Spanish label:** CENMONTHS **Spanish instructions: marzo o abril**

> **Fills:** PROBE\_ADDRESS **Instructions: Display [**Probe for complete address including ZIP code.**]**

**Spanish instructions: Display [**Pregunte la dirección completa, incluso el código postal.**]**

**Fills:** NOPOBOX **Instructions: Display [**Don't include P.O. Box address.**]**

**Spanish instructions: Display [**No incluya una dirección de apartado postal.**]**

**Fills:** DONT\_KNOW **Instructions:**  $\bullet$  **To enter Don't Know, press CTRL+D.** 

**Spanish label:** DONT\_KNOW **Spanish instructions:** • Para escribir No Sabe, presione CTRL+D.

> **Fills:** REFUSED **Instructions:**  $\bullet$  **To enter Refused, press CTRL+R.**

**Spanish label:** REFUSED **Spanish instructions: •** Para escribir Rehusó, presione CTRL+R.

> **Type:** String **Length:** 20

> > **X** Don't Know **X** Refuse **X** Empty

 $\Box$  On Input **X** On Output

**Array:**

**Skip Instructions:** If PR\_COLLEGE\_ADDR2 = valid response, blank, DK, RF, go to

PR\_COLLEGE\_ADDR3

# **PR\_COLLEGE\_ADDR3** Field

Section F.Section F1.COLLEGE\_ADDRESS2.PR\_COLLEGE\_ADDR3

**Description:** Collects street, carretera, or ramal name of college address (Puerto Rico)

**Form Pane Label:** PR\_COLLEGE\_ADDR3 **SAS Name:** PR\_COLLEGE\_ADDR3 **Tag Name:** PR\_COLLEGE\_ADDR3 **Inherited Universe:** COLLEGE\_ADDR1 = 0 or COLLEGE\_PROBE = 1

> **Universe:** PR\_COLLEGE\_ADDR2 = valid response, blank, DK, RF -AND- $PRFLAG = 1$

#### **Universe Description:**

- **Question Text:** What is the address where ^YOUWERE\_WNAMEWAS\_COLLEGE staying in ^CENMONTHS?
	- ^PROBE\_ADDRESS
	- ^NOPOBOX
	- ^DONT\_KNOW
	- ^REFUSED

**Spanish Question Text:** ¿Cuál es la dirección donde ^YOUWERE\_WNAMEWAS\_COLLEGE ^CENMONTHS?

> **^PROBE\_ADDRESS ^NOPOBOX ^DONT\_KNOW ^REFUSED**

**Fills:** YOUWERE\_WNAMEWAS\_COLLEGE **Instructions: If COLLEGE = 1 and RESPONDENT = 1 display [you were] Else if COLLEGE = 1 display [WNAME@X was]**

**Spanish instructions: If COLLEGE = 1 and RESPONDENT = 1 display [usted se estaba quedando en] Else if COLLEGE = 1 display [se estaba quedando [WNAME@X] en]**

**Spanish label:** YOUWERE\_WNAMEWAS\_COLLEGE

**Fills:** CENMONTHS

**Instructions: March or April**

**Spanish label:** CENMONTHS **Spanish instructions: marzo o abril**

> **Fills:** PROBE\_ADDRESS **Instructions: Display [**Probe for complete address including ZIP code.**]**

**Spanish instructions: Display [**Pregunte la dirección completa, incluso el código postal.**]**

**Fills:** NOPOBOX **Instructions: Display [**Don't include P.O. Box address.**]**

**Spanish instructions: Display [**No incluya una dirección de apartado postal.**]**

**Fills:** DONT\_KNOW **Instructions:**  $\bullet$  **To enter Don't Know, press CTRL+D.** 

**Spanish label:** DONT\_KNOW **Spanish instructions:** • Para escribir No Sabe, presione CTRL+D.

> **Fills:** REFUSED **Instructions:**  $\bullet$  **To enter Refused, press CTRL+R.**

**Spanish label:** REFUSED **Spanish instructions:** • Para escribir Rehusó, presione CTRL+R.

> **Type:** String **Length:** 100

> > **X** Don't Know **X** Refuse **X** Empty

 $\Box$  On Input **X** On Output

**Array:**

**Skip Instructions:** If PR\_COLLEGE\_ADDR3 = valid response, blank, DK, RF, go to PR\_COLLEGE\_ADDR4

# **PR\_COLLEGE\_ADDR4** Field

Section F.Section F1.COLLEGE\_ADDRESS2.PR\_COLLEGE\_ADDR4

**Description:** Collects name of urbanizacion of college address (Puerto Rico)

**Form Pane Label:** PR\_COLLEGE\_ADDR4 **SAS Name:** PR\_COLLEGE\_ADDR4 **Tag Name:** PR\_COLLEGE\_ADDR4 **Inherited Universe:** COLLEGE\_ADDR1 = 0 or COLLEGE\_PROBE = 1

> **Universe:** PR\_COLLEGE\_ADDR3 = valid response, blank, DK, RF -AND- $PRFLAG = 1$

#### **Universe Description:**

- **Question Text:** What is the address where ^YOUWERE\_WNAMEWAS\_COLLEGE staying in ^CENMONTHS?
	- ^PROBE\_ADDRESS
	- ^NOPOBOX
	- ^DONT\_KNOW
	- ^REFUSED

**Spanish Question Text:** ¿Cuál es la dirección donde ^YOUWERE\_WNAMEWAS\_COLLEGE ^CENMONTHS?

> **^PROBE\_ADDRESS ^NOPOBOX ^DONT\_KNOW ^REFUSED**

**Fills:** YOUWERE\_WNAMEWAS\_COLLEGE **Instructions: If COLLEGE = 1 and RESPONDENT = 1 display [you were] Else if COLLEGE = 1 display [WNAME@X was]**

**Spanish instructions: If COLLEGE = 1 and RESPONDENT = 1 display [usted se estaba quedando en] Else if COLLEGE = 1 display [se estaba quedando [WNAME@X] en]**

**Spanish label:** YOUWERE\_WNAMEWAS\_COLLEGE

**Fills:** CENMONTHS

**Instructions: March or April**

**Spanish label:** CENMONTHS **Spanish instructions: marzo o abril**

> **Fills:** PROBE\_ADDRESS **Instructions: Display [**Probe for complete address including ZIP code.**]**

**Spanish instructions: Display [**Pregunte la dirección completa, incluso el código postal.**]**

**Fills:** NOPOBOX **Instructions: Display [**Don't include P.O. Box address.**]**

**Spanish instructions: Display [**No incluya una dirección de apartado postal.**]**

**Fills:** DONT\_KNOW **Instructions:**  $\bullet$  **To enter Don't Know, press CTRL+D.** 

**Spanish label:** DONT\_KNOW **Spanish instructions:** • Para escribir No Sabe, presione CTRL+D.

> **Fills:** REFUSED **Instructions:**  $\bullet$  **To enter Refused, press CTRL+R.**

**Spanish label:** REFUSED **Spanish instructions:** • Para escribir Rehusó, presione CTRL+R.

> **Type:** String **Length:** 60

> > **X** Don't Know **X** Refuse **X** Empty

 $\Box$  On Input **X** On Output

**Array:**

**Skip Instructions:** If PR\_COLLEGE\_ADDR4 = valid response, blank, DK, RF, go to PR\_COLLEGE\_ADDR5

# **PR\_COLLEGE\_ADDR5** Field

Section F.Section F1.COLLEGE\_ADDRESS2.PR\_COLLEGE\_ADDR5

**Description:** Collects apartment/condominium/residencial of college address (Puerto Rico)

**Form Pane Label:** PR\_COLLEGE\_ADDR5 **SAS Name:** PR\_COLLEGE\_ADDR5 **Tag Name:** PR\_COLLEGE\_ADDR5 **Inherited Universe:** COLLEGE\_ADDR1 = 0 or COLLEGE\_PROBE = 1

### **Universe:** PR\_COLLEGE\_ADDR4 = valid response, blank, DK, RF -AND- $PRFLAG = 1$

#### **Universe Description:**

- **Question Text:** What is the address where ^YOUWERE\_WNAMEWAS\_COLLEGE staying in ^CENMONTHS?
	- ^PROBE\_ADDRESS
	- ^NOPOBOX
	- ^DONT\_KNOW
	- ^REFUSED

**Spanish Question Text:** ¿Cuál es la dirección donde ^YOUWERE\_WNAMEWAS\_COLLEGE ^CENMONTHS?

> **^PROBE\_ADDRESS ^NOPOBOX ^DONT\_KNOW ^REFUSED**

**Fills:** YOUWERE\_WNAMEWAS\_COLLEGE **Instructions: If COLLEGE = 1 and RESPONDENT = 1 display [you were] Else if COLLEGE = 1 display [WNAME@X was]**

**Spanish instructions: If COLLEGE = 1 and RESPONDENT = 1 display [usted se estaba quedando en] Else if COLLEGE = 1 display [se estaba quedando [WNAME@X] en]**

**Spanish label:** YOUWERE\_WNAMEWAS\_COLLEGE

**Fills:** CENMONTHS

**Instructions: March or April**

**Spanish label:** CENMONTHS **Spanish instructions: marzo o abril**

> **Fills:** PROBE\_ADDRESS **Instructions: Display [**Probe for complete address including ZIP code.**]**

**Spanish instructions: Display [**Pregunte la dirección completa, incluso el código postal.**]**

**Fills:** NOPOBOX **Instructions: Display [**Don't include P.O. Box address.**]**

**Spanish instructions: Display [**No incluya una dirección de apartado postal.**]**

**Fills:** DONT\_KNOW **Instructions:**  $\bullet$  **To enter Don't Know, press CTRL+D.** 

**Spanish label:** DONT\_KNOW **Spanish instructions:** • Para escribir No Sabe, presione CTRL+D.

> **Fills:** REFUSED **Instructions:**  $\bullet$  **To enter Refused, press CTRL+R.**

**Spanish label:** REFUSED **Spanish instructions:** • Para escribir Rehusó, presione CTRL+R.

> **Type:** String **Length:** 100

> > **X** Don't Know **X** Refuse **X** Empty

 $\Box$  On Input **X** On Output

**Array:**

**Skip Instructions:** If PR\_COLLEGE\_ADDR5 = valid response, blank, DK, RF, go to PR\_COLLEGE\_ADDR6

# **PR\_COLLEGE\_ADDR6** Field

Section F.Section F1.COLLEGE\_ADDRESS2.PR\_COLLEGE\_ADDR6

**Description:** Collects building descriptor and building ID of college address (Puerto Rico)

**Form Pane Label:** PR\_COLLEGE\_ADDR6 **SAS Name:** PR\_COLLEGE\_ADDR6 **Tag Name:** PR\_COLLEGE\_ADDR6 **Inherited Universe:** COLLEGE\_ADDR1 = 0 or COLLEGE  $PROBE = 1$ 

#### **Universe:**

**Universe Description:** PR\_COLLEGE\_ADDR5 = valid response, blank, DK, RF -AND- $PRFLAG = 1$ 

**Question Text:** What is the address where ^YOUWERE\_WNAMEWAS\_COLLEGE staying in ^CENMONTHS?

- ^PROBE\_ADDRESS
- ^NOPOBOX
- ^DONT\_KNOW
- ^REFUSED

**Spanish Question Text:** ¿Cuál es la dirección donde ^YOUWERE\_WNAMEWAS\_COLLEGE ^CENMONTHS?

> **^PROBE\_ADDRESS ^NOPOBOX ^DONT\_KNOW ^REFUSED**

**Fills:** YOUWERE\_WNAMEWAS\_COLLEGE **Instructions: If COLLEGE = 1 and RESPONDENT = 1 display [you were] Else if COLLEGE = 1 display [WNAME@X was]**

**Spanish instructions: If COLLEGE = 1 and RESPONDENT = 1 display [usted se estaba quedando en] Else if COLLEGE = 1 display [se estaba quedando [WNAME@X] en]**

**Spanish label:** YOUWERE\_WNAMEWAS\_COLLEGE

**Fills:** CENMONTHS
**Spanish label:** CENMONTHS **Spanish instructions: marzo o abril**

> **Fills:** PROBE\_ADDRESS **Instructions: Display [**Probe for complete address including ZIP code.**]**

**Spanish instructions: Display [**Pregunte la dirección completa, incluso el código postal.**]**

**Fills:** NOPOBOX **Instructions: Display [**Don't include P.O. Box address.**]**

**Spanish instructions: Display [**No incluya una dirección de apartado postal.**]**

**Fills:** DONT\_KNOW **Instructions:**  $\bullet$  **To enter Don't Know, press CTRL+D.** 

**Spanish label:** DONT\_KNOW **Spanish instructions:** • Para escribir No Sabe, presione CTRL+D.

> **Fills:** REFUSED **Instructions:**  $\bullet$  **To enter Refused, press CTRL+R.**

**Spanish label:** REFUSED **Spanish instructions:** • Para escribir Rehusó, presione CTRL+R.

> **Type:** String **Length:** 25

> > **X** Don't Know **X** Refuse **X** Empty

 $\Box$  On Input **X** On Output

**Array:**

**Skip Instructions:** If PR\_COLLEGE\_ADDR6 = valid response, blank, DK, RF, go to PR\_COLLEGE\_ADDR7

## **PR\_COLLEGE\_ADDR7** Field

Section F.Section F1.COLLEGE\_ADDRESS2.PR\_COLLEGE\_ADDR7

**Description:** Collects unit descriptor and unit ID of college address (Puerto Rico)

**Form Pane Label:** PR\_COLLEGE\_ADDR7 **SAS Name:** PR\_COLLEGE\_ADDR7 **Tag Name:** PR\_COLLEGE\_ADDR7 **Inherited Universe:** COLLEGE\_ADDR1 = 0 or COLLEGE\_PROBE = 1

> **Universe:** PR\_COLLEGE\_ADDR6 = valid response, blank, DK, RF -AND- $PRFLAG = 1$

#### **Universe Description:**

- **Question Text:** What is the address where ^YOUWERE\_WNAMEWAS\_COLLEGE staying in ^CENMONTHS?
	- ^PROBE\_ADDRESS
	- ^NOPOBOX
	- ^DONT\_KNOW
	- ^REFUSED

**Spanish Question Text:** ¿Cuál es la dirección donde ^YOUWERE\_WNAMEWAS\_COLLEGE ^CENMONTHS?

> **^PROBE\_ADDRESS ^NOPOBOX ^DONT\_KNOW ^REFUSED**

**Fills:** YOUWERE\_WNAMEWAS\_COLLEGE **Instructions: If COLLEGE = 1 and RESPONDENT = 1 display [you were] Else if COLLEGE = 1 display [WNAME@X was]**

**Spanish instructions: If COLLEGE = 1 and RESPONDENT = 1 display [usted se estaba quedando en] Else if COLLEGE = 1 display [se estaba quedando [WNAME@X] en]**

**Spanish label:** YOUWERE\_WNAMEWAS\_COLLEGE

**Fills:** CENMONTHS

**Spanish label:** CENMONTHS **Spanish instructions: marzo o abril**

> **Fills:** PROBE\_ADDRESS **Instructions: Display [**Probe for complete address including ZIP code.**]**

**Spanish instructions: Display [**Pregunte la dirección completa, incluso el código postal.**]**

**Fills:** NOPOBOX **Instructions: Display [**Don't include P.O. Box address.**]**

**Spanish instructions: Display [**No incluya una dirección de apartado postal.**]**

**Fills:** DONT\_KNOW **Instructions:**  $\bullet$  **To enter Don't Know, press CTRL+D.** 

**Spanish label:** DONT\_KNOW **Spanish instructions:** • Para escribir No Sabe, presione CTRL+D.

> **Fills:** REFUSED **Instructions:**  $\bullet$  **To enter Refused, press CTRL+R.**

**Spanish label:** REFUSED **Spanish instructions:** • Para escribir Rehusó, presione CTRL+R.

> **Type:** String **Length:** 52

> > **X** Don't Know **X** Refuse **X** Empty

 $\Box$  On Input **X** On Output

**Array:**

**Skip Instructions:** If PR\_COLLEGE\_ADDR7 = valid response, blank, DK, RF, go to PR\_COLLEGE\_ADDR8

## **PR\_COLLEGE\_ADDR8** Field

Section F.Section F1.COLLEGE\_ADDRESS2.PR\_COLLEGE\_ADDR8

**Description:** Collects area name 1 of college address (Puerto Rico)

**Form Pane Label:** PR\_COLLEGE\_ADDR8 **SAS Name:** PR\_COLLEGE\_ADDR8 **Tag Name:** PR\_COLLEGE\_ADDR8 **Inherited Universe:** COLLEGE\_ADDR1 = 0 or COLLEGE\_PROBE = 1

> **Universe:** PR\_COLLEGE\_ADDR7 = valid response, blank, DK, RF -AND- $PRFLAG = 1$

#### **Universe Description:**

- **Question Text:** What is the address where ^YOUWERE\_WNAMEWAS\_COLLEGE staying in ^CENMONTHS?
	- ^PROBE\_ADDRESS
	- ^NOPOBOX
	- ^DONT\_KNOW
	- ^REFUSED

**Spanish Question Text:** ¿Cuál es la dirección donde ^YOUWERE\_WNAMEWAS\_COLLEGE ^CENMONTHS?

> **^PROBE\_ADDRESS ^NOPOBOX ^DONT\_KNOW ^REFUSED**

**Fills:** YOUWERE\_WNAMEWAS\_COLLEGE **Instructions: If COLLEGE = 1 and RESPONDENT = 1 display [you were] Else if COLLEGE = 1 display [WNAME@X was]**

**Spanish instructions: If COLLEGE = 1 and RESPONDENT = 1 display [usted se estaba quedando en] Else if COLLEGE = 1 display [se estaba quedando [WNAME@X] en]**

**Spanish label:** YOUWERE\_WNAMEWAS\_COLLEGE

**Fills:** CENMONTHS

**Spanish label:** CENMONTHS **Spanish instructions: marzo o abril**

> **Fills:** PROBE\_ADDRESS **Instructions: Display [**Probe for complete address including ZIP code.**]**

**Spanish instructions: Display [**Pregunte la dirección completa, incluso el código postal.**]**

**Fills:** NOPOBOX **Instructions: Display [**Don't include P.O. Box address.**]**

**Spanish instructions: Display [**No incluya una dirección de apartado postal.**]**

**Fills:** DONT\_KNOW **Instructions:**  $\bullet$  **To enter Don't Know, press CTRL+D.** 

**Spanish label:** DONT\_KNOW **Spanish instructions:** • Para escribir No Sabe, presione CTRL+D.

> **Fills:** REFUSED **Instructions:**  $\bullet$  **To enter Refused, press CTRL+R.**

**Spanish label:** REFUSED **Spanish instructions:** • Para escribir Rehusó, presione CTRL+R.

> **Type:** String **Length:** 50

> > **X** Don't Know **X** Refuse **X** Empty

 $\Box$  On Input **X** On Output

**Array:**

**Skip Instructions:** If PR\_COLLEGE\_ADDR8 = valid response, blank, DK, RF, go to PR\_COLLEGE\_ADDR9

## **PR\_COLLEGE\_ADDR9** Field

Section F.Section F1.COLLEGE\_ADDRESS2.PR\_COLLEGE\_ADDR9

**Description:** Collects area name 2 of college address (Puerto Rico)

**Form Pane Label:** PR\_COLLEGE\_ADDR9 **SAS Name:** PR\_COLLEGE\_ADDR9 **Tag Name:** PR\_COLLEGE\_ADDR9 **Inherited Universe:** COLLEGE\_ADDR1 = 0 or COLLEGE\_PROBE = 1

> **Universe:** PR\_COLLEGE\_ADDR8 = valid response, blank, DK, RF -AND\_  $PRFLAG = 1$

#### **Universe Description:**

- **Question Text:** What is the address where ^YOUWERE\_WNAMEWAS\_COLLEGE staying in ^CENMONTHS?
	- ^PROBE\_ADDRESS
	- ^NOPOBOX
	- ^DONT\_KNOW
	- ^REFUSED

**Spanish Question Text:** ¿Cuál es la dirección donde ^YOUWERE\_WNAMEWAS\_COLLEGE ^CENMONTHS?

> **^PROBE\_ADDRESS ^NOPOBOX ^DONT\_KNOW ^REFUSED**

**Fills:** YOUWERE\_WNAMEWAS\_COLLEGE **Instructions: If COLLEGE = 1 and RESPONDENT = 1 display [you were] Else if COLLEGE = 1 display [WNAME@X was]**

**Spanish instructions: If COLLEGE = 1 and RESPONDENT = 1 display [usted se estaba quedando en] Else if COLLEGE = 1 display [se estaba quedando [WNAME@X] en]**

**Spanish label:** YOUWERE\_WNAMEWAS\_COLLEGE

**Fills:** CENMONTHS

**Spanish label:** CENMONTHS **Spanish instructions: marzo o abril**

> **Fills:** PROBE\_ADDRESS **Instructions: Display [**Probe for complete address including ZIP code.**]**

**Spanish instructions: Display [**Pregunte la dirección completa, incluso el código postal.**]**

**Fills:** NOPOBOX **Instructions: Display [**Don't include P.O. Box address.**]**

**Spanish instructions: Display [**No incluya una dirección de apartado postal.**]**

**Fills:** DONT\_KNOW **Instructions:**  $\bullet$  **To enter Don't Know, press CTRL+D.** 

**Spanish label:** DONT\_KNOW **Spanish instructions:** • Para escribir No Sabe, presione CTRL+D.

> **Fills:** REFUSED **Instructions:**  $\bullet$  **To enter Refused, press CTRL+R.**

**Spanish label:** REFUSED **Spanish instructions:** • Para escribir Rehusó, presione CTRL+R.

> **Type:** String **Length:** 50

> > **X** Don't Know **X** Refuse **X** Empty

 $\Box$  On Input **X** On Output

**Array:**

**Skip Instructions:** If PR\_COLLEGE\_ADDR9 = valid response, blank, DK, RF, go to PR\_COLLEGE\_ADDR10

## **PR\_COLLEGE\_ADDR10** Field

Section F.Section F1.COLLEGE\_ADDRESS2.PR\_COLLEGE\_ADDR10

**Description:** Collects KM/HM value of college address (Puerto Rico)

**Form Pane Label:** PR\_COLLEGE\_ADDR10 **SAS Name:** PR\_COLLEGE\_ADDR10 **Tag Name:** PR\_COLLEGE\_ADDR10 **Inherited Universe:** COLLEGE\_ADDR1 = 0 or COLLEGE\_PROBE = 1

> **Universe:** PR\_COLLEGE\_ADDR9 = valid response, blank, DK, RF -AND- $PRFLAG = 1$

#### **Universe Description:**

- **Question Text:** What is the address where ^YOUWERE\_WNAMEWAS\_COLLEGE staying in ^CENMONTHS?
	- ^PROBE\_ADDRESS
	- ^NOPOBOX
	- ^DONT\_KNOW
	- ^REFUSED

**Spanish Question Text:** ¿Cuál es la dirección donde ^YOUWERE\_WNAMEWAS\_COLLEGE ^CENMONTHS?

> **^PROBE\_ADDRESS ^NOPOBOX ^DONT\_KNOW ^REFUSED**

**Fills:** YOUWERE\_WNAMEWAS\_COLLEGE **Instructions: If COLLEGE = 1 and RESPONDENT = 1 display [you were] Else if COLLEGE = 1 display [WNAME@X was]**

**Spanish instructions: If COLLEGE = 1 and RESPONDENT = 1 display [usted se estaba quedando en] Else if COLLEGE = 1 display [se estaba quedando [WNAME@X] en]**

**Spanish label:** YOUWERE\_WNAMEWAS\_COLLEGE

**Fills:** CENMONTHS

**Spanish label:** CENMONTHS **Spanish instructions: marzo o abril**

> **Fills:** PROBE\_ADDRESS **Instructions: Display [**Probe for complete address including ZIP code.**]**

**Spanish instructions: Display [**Pregunte la dirección completa, incluso el código postal.**]**

**Fills:** NOPOBOX **Instructions: Display [**Don't include P.O. Box address.**]**

**Spanish instructions: Display [**No incluya una dirección de apartado postal.**]**

**Fills:** DONT\_KNOW **Instructions:**  $\bullet$  **To enter Don't Know, press CTRL+D.** 

**Spanish label:** DONT\_KNOW **Spanish instructions:** • Para escribir No Sabe, presione CTRL+D.

> **Fills:** REFUSED **Instructions:**  $\bullet$  **To enter Refused, press CTRL+R.**

**Spanish label:** REFUSED **Spanish instructions:** • Para escribir Rehusó, presione CTRL+R.

> **Type:** String **Length:** 6

> > **X** Don't Know **X** Refuse **X** Empty

 $\Box$  On Input **X** On Output

**Array:**

**Skip Instructions:** If PR\_COLLEGE\_ADDR10 = valid response, blank, DK, RF, go to PR\_COLLEGE\_ADDR11

Section F.Section F1.COLLEGE\_ADDRESS2.PR\_COLLEGE\_ADDR11

**Description:** Collects municipio name of college address (Puerto Rico)

**Form Pane Label:** PR\_COLLEGE\_ADDR11 **SAS Name:** PR\_COLLEGE\_ADDR11 **Tag Name:** PR\_COLLEGE\_ADDR11 **Inherited Universe:** COLLEGE\_ADDR1 = 0 or COLLEGE\_PROBE = 1

> **Universe:** PR\_COLLEGE\_ADDR10 = valid response, blank, DK, RF -AND- $PRFLAG = 1$

#### **Universe Description:**

- **Question Text:** What is the address where ^YOUWERE\_WNAMEWAS\_COLLEGE staying in ^CENMONTHS?
	- ^PROBE\_ADDRESS
	- ^NOPOBOX
	- ^DONT\_KNOW
	- ^REFUSED

**Spanish Question Text:** ¿Cuál es la dirección donde ^YOUWERE\_WNAMEWAS\_COLLEGE ^CENMONTHS?

> **^PROBE\_ADDRESS ^NOPOBOX ^DONT\_KNOW ^REFUSED**

**Fills:** YOUWERE\_WNAMEWAS\_COLLEGE **Instructions: If COLLEGE = 1 and RESPONDENT = 1 display [you were] Else if COLLEGE = 1 display [WNAME@X was]**

**Spanish instructions: If COLLEGE = 1 and RESPONDENT = 1 display [usted se estaba quedando en] Else if COLLEGE = 1 display [se estaba quedando [WNAME@X] en]**

**Spanish label:** YOUWERE\_WNAMEWAS\_COLLEGE

**Fills:** CENMONTHS

**Spanish label:** CENMONTHS **Spanish instructions: marzo o abril**

> **Fills:** PROBE\_ADDRESS **Instructions: Display [**Probe for complete address including ZIP code.**]**

**Spanish instructions: Display [**Pregunte la dirección completa, incluso el código postal.**]**

**Fills:** NOPOBOX **Instructions: Display [**Don't include P.O. Box address.**]**

**Spanish instructions: Display [**No incluya una dirección de apartado postal.**]**

**Fills:** DONT\_KNOW **Instructions:**  $\bullet$  **To enter Don't Know, press CTRL+D.** 

**Spanish label:** DONT\_KNOW **Spanish instructions:** • Para escribir No Sabe, presione CTRL+D.

> **Fills:** REFUSED **Instructions:**  $\bullet$  **To enter Refused, press CTRL+R.**

**Spanish label:** REFUSED **Spanish instructions:** • Para escribir Rehusó, presione CTRL+R.

> **Type:** String **Length:** 40

> > **X** Don't Know **X** Refuse **X** Empty

 $\Box$  On Input **X** On Output

**Array:**

**Skip Instructions:** If PR\_COLLEGE\_ADDR11 = valid response, blank, DK, RF, go to PR\_COLLEGE\_ADDR12

## **PR\_COLLEGE\_ADDR12** Field

Section F.Section F1.COLLEGE\_ADDRESS2.PR\_COLLEGE\_ADDR12

**Description:** Collects zip code of college address (Puerto Rico)

**Form Pane Label:** PR\_COLLEGE\_ADDR12 **SAS Name:** PR\_COLLEGE\_ADDR12 **Tag Name:** PR\_COLLEGE\_ADDR12 **Inherited Universe:** COLLEGE\_ADDR1 = 0 or COLLEGE\_PROBE = 1

> **Universe:** PR\_COLLEGE\_ADDR11 = valid response, blank, DK, RF -AND- $PRFLAG = 1$

#### **Universe Description:**

- **Question Text:** What is the address where ^YOUWERE\_WNAMEWAS\_COLLEGE staying in ^CENMONTHS?
	- ^PROBE\_ADDRESS
	- ^NOPOBOX
	- ^DONT\_KNOW
	- ^REFUSED

**Spanish Question Text:** ¿Cuál es la dirección donde ^YOUWERE\_WNAMEWAS\_COLLEGE ^CENMONTHS?

> **^PROBE\_ADDRESS ^NOPOBOX ^DONT\_KNOW ^REFUSED**

**Fills:** YOUWERE\_WNAMEWAS\_COLLEGE **Instructions: If COLLEGE = 1 and RESPONDENT = 1 display [you were] Else if COLLEGE = 1 display [WNAME@X was]**

**Spanish instructions: If COLLEGE = 1 and RESPONDENT = 1 display [usted se estaba quedando en] Else if COLLEGE = 1 display [se estaba quedando [WNAME@X] en]**

**Spanish label:** YOUWERE\_WNAMEWAS\_COLLEGE

**Fills:** CENMONTHS

**Spanish label:** CENMONTHS **Spanish instructions: marzo o abril**

> **Fills:** PROBE\_ADDRESS **Instructions: Display [**Probe for complete address including ZIP code.**]**

**Spanish instructions: Display [**Pregunte la dirección completa, incluso el código postal.**]**

**Fills:** NOPOBOX **Instructions: Display [**Don't include P.O. Box address.**]**

**Spanish instructions: Display [**No incluya una dirección de apartado postal.**]**

**Fills:** DONT\_KNOW **Instructions:**  $\bullet$  **To enter Don't Know, press CTRL+D.** 

**Spanish label:** DONT\_KNOW **Spanish instructions:** • Para escribir No Sabe, presione CTRL+D.

> **Fills:** REFUSED **Instructions:**  $\bullet$  **To enter Refused, press CTRL+R.**

**Spanish label:** REFUSED **Spanish instructions:** • Para escribir Rehusó, presione CTRL+R.

> **Type:** String **Length:** 5

> > **X** Don't Know **X** Refuse **X** Empty

 $\Box$  On Input **X** On Output

**Array:**

**Special Instructions:** Valid values of ZIP are less than 99998. Give warning if zip is less than 5 digits or out of range.

**Skip Instructions:** If PR\_COLLEGE\_ADDR12 = valid response, blank, DK, RF, go to PR\_COLLEGE\_ADDR13

# Field **PR COLLEGE ADDR13**

Section F.Section F1.COLLEGE\_ADDRESS2.PR\_COLLEGE\_ADDR13

**Description:** Collects country of college address

**Form Pane Label:** PR\_COLLEGE\_ADDR13 **SAS Name:** PR\_COLLEGE\_ADDR13 **Tag Name:** PR\_COLLEGE\_ADDR13 **Inherited Universe:** COLLEGE\_ADDR1 = 0 or COLLEGE\_PROBE = 1

> **Universe:** PR\_COLLEGE\_ADDR12 = valid response, blank, DK, RF -AND- $PRFLAG = 1$

#### **Universe Description:**

- **Question Text:** What is the address where ^YOUWERE\_WNAMEWAS\_COLLEGE staying in ^CENMONTHS?
	- ^PROBE\_ADDRESS
	- ^NOPOBOX
	- ^DONT\_KNOW
	- ^REFUSED

**Spanish Question Text:** ¿Cuál es la dirección donde ^YOUWERE\_WNAMEWAS\_COLLEGE ^CENMONTHS?

> **^PROBE\_ADDRESS ^NOPOBOX ^DONT\_KNOW ^REFUSED**

**Fills:** YOUWERE\_WNAMEWAS\_COLLEGE **Instructions: If COLLEGE = 1 and RESPONDENT = 1 display [you were] Else if COLLEGE = 1 display [WNAME@X was]**

**Spanish instructions: If COLLEGE = 1 and RESPONDENT = 1 display [usted se estaba quedando en] Else if COLLEGE = 1 display [se estaba quedando [WNAME@X] en]**

**Spanish label:** YOUWERE\_WNAMEWAS\_COLLEGE

**Fills:** CENMONTHS

**Spanish label:** CENMONTHS **Spanish instructions: marzo o abril**

> **Fills:** PROBE\_ADDRESS **Instructions: Display [**Probe for complete address including ZIP code.**]**

**Spanish instructions: Display [**Pregunte la dirección completa, incluso el código postal.**]**

**Fills:** NOPOBOX **Instructions: Display [**Don't include P.O. Box address.**]**

**Spanish instructions: Display [**No incluya una dirección de apartado postal.**]**

**Fills:** DONT\_KNOW **Instructions: • To enter Don't Know, press CTRL+D.** 

**Spanish label:** DONT\_KNOW **Spanish instructions:** • Para escribir No Sabe, presione CTRL+D.

> **Fills:** REFUSED **Instructions:**  $\bullet$  **To enter Refused, press CTRL+R.**

**Spanish label:** REFUSED **Spanish instructions:** • Para escribir Rehusó, presione CTRL+R.

> **Type:** Enumerated **Length:** 1

**Answer List:** TCOUNTRY

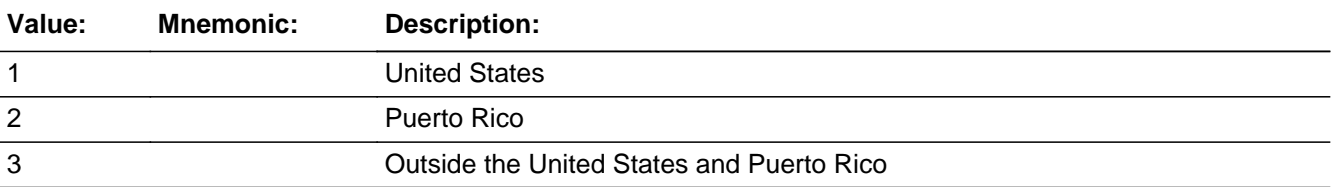

#### **Spanish**

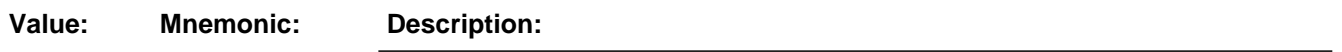

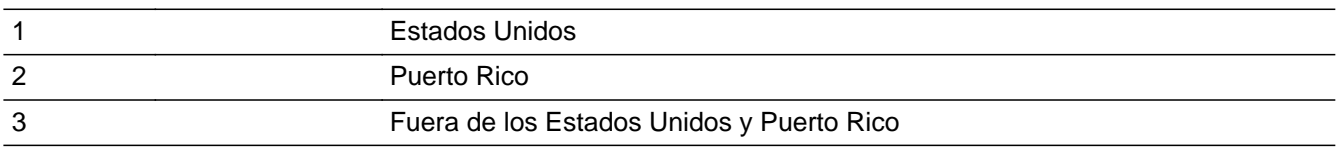

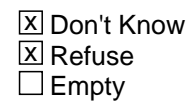

On Input 对 On Output

**Array:**

**Skip Instructions:** Go to PR\_COLLEGE\_CONFIRM

## **PR\_COLLEGE\_CONFIRM** Field

Section F.Section F1.COLLEGE\_ADDRESS2.PR\_COLLEGE\_CONFIRM

**Description:** Confirmation that address was entered correctly (Puerto Rico)

**Form Pane Label:** PR\_COLLEGE\_CONFIRM **SAS Name:** PR\_COLLEGE\_CONFIRM **Tag Name:** PR\_COLLEGE\_CONFIRM **Inherited Universe:** COLLEGE\_ADDR1 = 0 or COLLEGE\_PROBE = 1

**Universe:** PR\_COLLEGE\_ADDR13 NE blank -AND- PRFLAG = 1

#### **Universe Description:**

**Question Text:** Please confirm address below is correct before continuing.

House number: Street, carretera, or ramal name: Urbanización: Apartment/Condominium/Residencial: Building Descriptor and Building ID: Unit Descriptor and Unit ID: Area Name 1: Area Name 2: KM/HM: Municipio: Zip Code: Country:

**Spanish Question Text:** Confirme que la dirección que aparece abajo es correcta antes de continuar.

Número de la casa: Nombre de la calle, carretera o ramal: Urbanización: Apartamento/condominio/residencia: Descriptor e identificación del edificio: Descriptor e identificación de la unidad: Nombre de Área 1: Nombre de Área 2: KM/HM: Municipio: Código postal: País:

### **Type:** Enumerated **Length:** 1

#### **Answer List:** TADDR\_CONFIRM

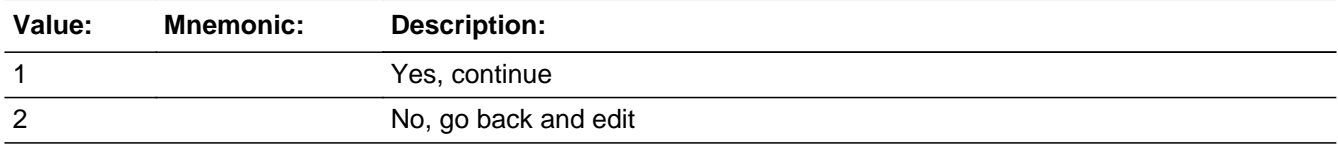

#### **Spanish**

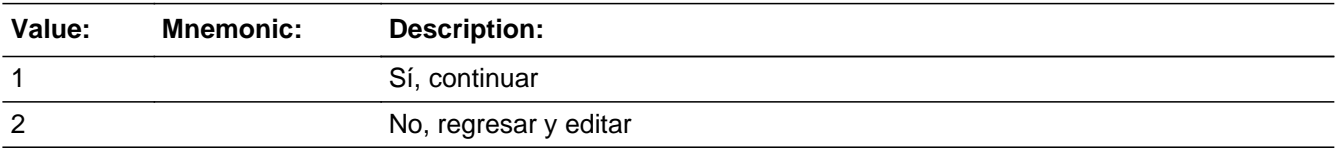

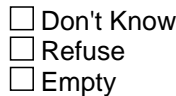

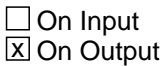

### **Array:**

**Skip Instructions:** - If PR\_COLLEGE\_CONFIRM = 1 and PRFLAG = 1 and (PR\_COLLEGE\_ADDR13 ne 2) or (PR\_COLLEGE\_ADDR11 and PR\_COLLEGE\_ADDR12 = blank, DK, or RF) go to COLLEGE\_AFFIL

> - Else if PR\_COLLEGE\_CONFIRM = 1 and PRFLAG = 1 and PR\_COLLEGE\_ADDR2-10 and PR\_COLLEGE\_ADDR12 = blank, DK, RF and (PR\_COLLEGE\_ADDR11 is the same as the sample address municipio) and PR\_COLLEGE\_ADDR13 = 2, then go to COLLEGE\_MILE

> - Else if PR\_COLLEGE\_CONFIRM = 1 and PRFLAG = 1 and PR\_COLLEGE\_ADDR13 = 2 and (PR\_COLLEGE\_ADDR11 or PR\_COLLEGE\_ADDR12 NE blank, DK, RF), go to COLLEGE\_CROSS

> - Else if PR\_COLLEGE\_CONFIRM = 2 and PRFLAG = 1, go to PR\_COLLEGE\_ADDR2

## **COLLEGE\_MILE** Field

Section F.Section F1.COLLEGE\_MILE

**Description:** Determine if the college address is within a mile of the sample address if all we know is the address is in the same city and state of the sample address.

**Form Pane Label:** COLLEGE\_MILE **SAS Name:** COLLEGE\_MILE **Tag Name:** COLLEGE\_MILE **Inherited Universe:**

> **Universe:** For stateside addresses: (COLLEGE\_ADDR5 and COLLEGE\_ADDR6 and they are the same as the sample address) and (COLLEGE\_ADDR8 = 1) and (COLLEGE\_ADDR2, COLLEGE\_ADDR3, COLLEGE\_ADDR4, and COLLEGE\_ADDR7 are blank,DK, or RF)

> > For Puerto Rico addresses: PR\_COLLEGE\_ADDR 2 through 10 and PR\_COLLEGE\_ADDR12 = blank, DK, RF and (PR\_COLLEGE\_ADDR11 = sample address municipio) and PR\_COLLEGE\_ADDR13 = 2.

**Universe Description:**

**Question Text: Is that place more than ^MILE\_KM away from ^SAMPLE\_ADDR?**

^DONT\_KNOW ^REFUSED

**Spanish Question Text: ¿Está ese lugar a más de ^MILE\_KM de ^SAMPLE\_ADDR?**

^DONT\_KNOW ^REFUSED

**Fills:** MILE\_KM **Instructions: If PRFLAG = 0, fill with [a mile]. If PRFLAG = 1, fill with [a kilometer].**

**Spanish instructions: If PRFLAG = 0, fill with [una milla]. If PRFLAG = 1, fill with [un kilómetro].**

**Spanish label:** MILE\_KM

**Fills:** SAMPLE\_ADDR

**Instructions: When filling the Sample Address (SAMPLE\_ADDR with a length of 523) in the instrument, the following rules apply:**

**1) If the Sample Address has been updated, display updated address. Else display original address supplied.**

**2) If Stateside, the following should be displayed: Display HOUSENO, STREETNM, and UNIT if both HOUSENO and STREETNM are present (excluding Don't Know and Refused answers)**

 **Else display [RURALADDRESS] if RURALADDRESS is filled.**

 **Else display STREETNM and Physical Description.**

**3) If Puerto Rico:**

 **We have requested a variable that stores the PR address type in LiMA.The values for this are 1) General, 2) Urbanización, 3) Apartment, Condominium, or Public Housing Complex, and 4) Other Area Name. This value will come through on input and will not be changed at any point in the instrument.**

 **If the address is 'General,' the non-blank fields will show in the following order:**

 **Address Number (PRHNO) Street Name (PRSTREETNM) Building Descriptor/Building Identifier (PRCD) Unit Descriptor/Unit ID (PRUNITDES) KM/HM (KMHM)**

 **If the address is 'Urbanización,' the non-blank fields will show in the following order: Urbanización (PRURBNZ) Address Number (PRHNO) Street Name (PRSTREETNM) Building Descriptor/Building Identifier (PRCD) Unit Descriptor/Unit ID (PRUNITDES) KM/HM (KMHM)**

 **If the address is 'Apartment, Condominium, or Public Housing Complex,' the non-blank fields will show in the following order: Name of Apartment/Condominium/Public Housing Complex (PRMUNAME) Address Number (PRHNO) Street Name (PRSTREETNM) Building Descriptor/Building Identifier (PRCD)**

 **Unit Descriptor/Unit ID (PRUNITDES)**

#### **KM/HM (KMHM)**

 **If the address list is 'Other Area Name,' the non-blank fields will show in the following order:**

 **Area Name 1 (PRAREA1) Area Name 2 (PRAREA2) KM/HM (KMHM) Address Number (PRHNO) Street Name (PRSTREETNM) Building Descriptor/Building Identifier (PRCD) Unit Descriptor/Unit ID (PRUNITDES)**

 **Else display [RURALADDRESS] if RURALADDRESS is filled.**

 **Else display Physical Description**

**Collection of ADDRESS\_DESCRIP (another way to refer to the sample address) -- For the Sample Address, if**

 **For Stateside: (HOUSENO = blank or STREETNM = blank) and (RURALADDRESS = blank), or**

 **For Puerto Rico, if the following are blank: (PRHNO and PRURBNZ) or (PRURBNZ and PRUNITDES) or ((PRHNO or KMHM) and PRSTREETNM) and RURALADDRESS**

 **Then we collect another description of the address from the respondent. This description (ADDRESS\_DESCRIP) should be used throughout the instrument when SAMPLE\_ADDR is used in fills.**

**Spanish label:** SAMPLE\_ADDR

**Fills:** DONT\_KNOW Instructions:  $\bullet$  To enter Don't Know, press CTRL+D.

**Spanish label:** DONT\_KNOW **Spanish instructions:** • Para escribir No Sabe, presione CTRL+D.

> **Fills:** REFUSED **Instructions:**  $\cdot$  **To enter Refused, press CTRL+R.**

### **Spanish label:** REFUSED **Spanish instructions:**  $\bullet$  Para escribir Rehusó, presione CTRL+R.

**Type:** Enumerated **Length:** 1

**Answer List:** TYES\_NO

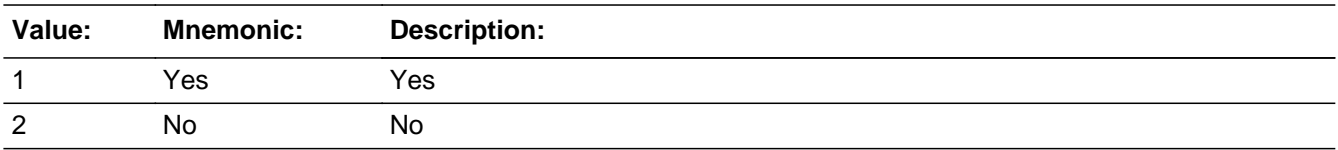

#### **Spanish**

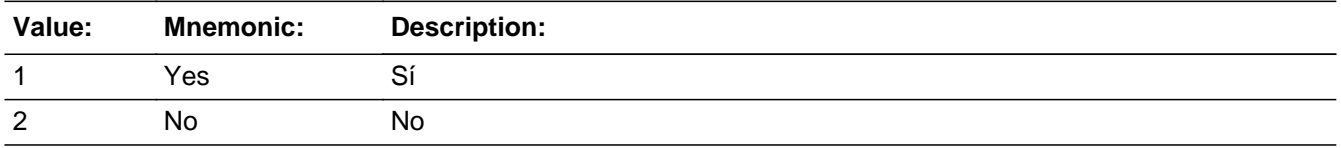

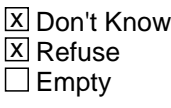

On Input  $\overline{\mathbb{X}}$  On Output

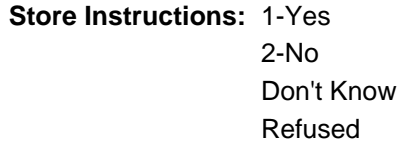

Blank is not an option on this screen.

### **Array:**

**Skip Instructions:** If COLLEGE\_MILE NE blank, go to COLLEGE\_CROSS

### **COLLEGE CROSS** Field

Section F.Section F1.COLLEGE\_CROSS

**Description:** Collect cross streets of the address.

**Form Pane Label:** COLLEGE\_CROSS **SAS Name:** COLLEGE\_CROSS **Tag Name:** COLLEGE\_CROSS **Inherited Universe:**

> **Universe:** COLLEGE\_MILE NE blank -OR-COLLEGE\_ADDR8 = 1 and (COLLEGE\_ADDR5 or COLLEGE\_ADDR7 NE blank, DK or RF) -OR-PR\_COLLEGE\_ADDR13 = 2 and (PR\_COLLEGE\_ADDR11 or PR\_COLLEGE\_ADDR12 NE blank, DK, or RF)

**Universe Description:**

**Question Text: What are the cross streets closest to that address?**

^DONT\_KNOW ^REFUSED

**Spanish Question Text: ¿Cuáles son las calles de la intersección más cercana a esa dirección?**

^DONT\_KNOW ^REFUSED

**Fills:** DONT\_KNOW **Instructions:**  $\bullet$  **To enter Don't Know, press CTRL+D.** 

**Spanish label:** DONT\_KNOW **Spanish instructions:** • Para escribir No Sabe, presione CTRL+D.

> **Fills:** REFUSED **Instructions:**  $\bullet$  **To enter Refused, press CTRL+R.**

**Spanish label:** REFUSED **Spanish instructions:** • Para escribir Rehusó, presione CTRL+R.

**Type:** String **Length:** 100

> **X** Don't Know  $\overline{X}$  Refuse  $\Box$  Empty

On Input  $\overline{\mathbb{X}}$  On Output

**Array:**

**Skip Instructions:** If COLLEGE\_CROSS NE blank, go to COLLEGE\_LNDMRKS

### **COLLEGE\_LNDMRKS** Field

Section F.Section F1.COLLEGE\_LNDMRKS

**Description:** Collect landmarks for the college address.

**Form Pane Label:** COLLEGE\_LNDMRKS **SAS Name:** COLLEGE\_LNDMRKS **Tag Name:** COLLEGE\_LNDMRKS **Inherited Universe:**

**Universe:** COLLEGE\_CROSS NE blank

**Universe Description:**

**Question Text: Are there any landmarks nearby, such as schools or hospitals that would help someone find that address?** (If yes, please describe.)

> ^NO\_LNDMRKS ^DONT\_KNOW ^REFUSED

**Spanish Question Text: ¿Hay algunos puntos de referencia cerca, como escuelas, hospitales, que ayudarían a alguien a encontrar esa dirección?** Si la respuesta es sí, descríbalos.

> ^NO\_LNDMRKS ^DONT\_KNOW ^REFUSED

**Fills:** NO\_LNDMRKS **Instructions:** • Enter "N" if there are no landmarks.

**Spanish instructions:**  $\bullet$  Escriba "N" si no hay puntos de referencia.

**Fills:** DONT\_KNOW **Instructions:**  $\bullet$  **To enter Don't Know, press CTRL+D.** 

**Spanish label:** DONT\_KNOW **Spanish instructions:** • Para escribir No Sabe, presione CTRL+D.

**Fills:** REFUSED

**Instructions:**  $\bullet$  **To enter Refused, press CTRL+R.** 

**Spanish label:** REFUSED **Spanish instructions: + Para escribir Rehusó, presione CTRL+R.** 

> **Type:** String **Length:** 100

> > **X** Don't Know **X** Refuse  $\square$  Empty

 $\Box$  On Input  $\boxtimes$  On Output

**Array:**

**Skip Instructions:** If COLLEGE\_LNDMRKS NE blank, go to COLLEGE\_AFFIL

## **COLLEGE\_AFFIL** Field

Section F.Section F1.COLLEGE\_AFFIL

**Description:** Determine if address is dorm, etc.

**Form Pane Label:** COLLEGE\_AFFIL **SAS Name:** COLLEGE\_AFFIL **Tag Name:** COLLEGE\_AFFIL **Inherited Universe:**

> **Universe:** COLLEGE\_PROBE=2, DK, RF -OR-COLLEGE\_LNDMRKS NE blank -OR-COLLEGE\_ADDR1 = 1-30 -OR-COLLEGE\_ADDR8 NE 1 or COLLEGE\_ADDR5 and COLLEGE\_ADDR7=blank, DK, or RF -OR-PR\_COLLEGE\_ADDR13 NE 2 or PR\_COLLEGE\_ADDR11 and PR\_COLLEGE\_ADDR12 = blank, DK, RF

**Universe Description:**

**Help Screen:** H\_COLLEGE\_AFFIL **Question Text:** ?[F1]

> **Is the place ^YOU\_WNAME stayed a dormitory, residence hall, or sorority or fraternity house?**

^DONT\_KNOW ^REFUSED

**Spanish Question Text:** ?[F1]

**¿Es el lugar en el que se quedó ^YOU\_WNAME un dormitorio, una residencia universitaria, o una casa de hermandades universitarias masculinas o femeninas?**

^DONT\_KNOW ^REFUSED

**Fills:** YOU\_WNAME **Instructions: If RESPONDENT = 1 display you Else display [WNAME@X]**

**Spanish label:** YOU\_WNAME **Spanish instructions: If RESPONDENT = 1 display usted Else display [WNAME@X]**

> **Fills:** DONT\_KNOW **Instructions:**  $\bullet$  **To enter Don't Know, press CTRL+D.**

**Spanish label:** DONT\_KNOW **Spanish instructions:** • Para escribir No Sabe, presione CTRL+D.

> **Fills:** REFUSED **Instructions:**  $\bullet$  **To enter Refused, press CTRL+R.**

**Spanish label:** REFUSED **Spanish instructions: •** Para escribir Rehusó, presione CTRL+R.

> **Type:** Enumerated **Length:** 1

**Answer List:** TYES\_NO

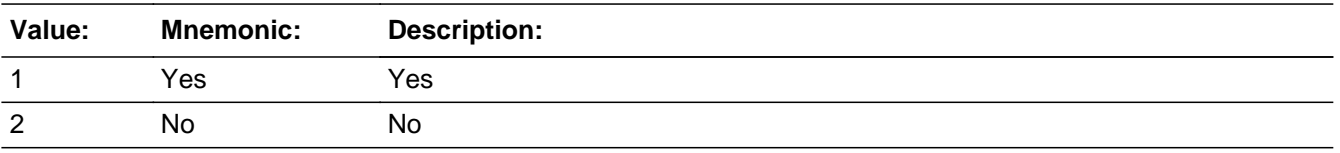

#### **Spanish**

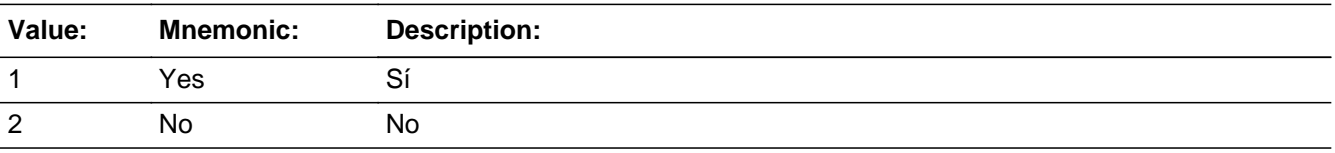

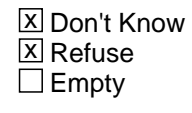

 $\Box$  On Input **X** On Output

### **Array:**

**Skip Instructions:** \* If COLLEGE\_AFFIL=2 and COLLEGE\_PROBE NE 2, DK, RF and COLLEGE\_ADDR1 ne 1-30, go to COLLEGE\_NEIGHBOR

\* Else if COLLEGE\_AFFIL NE blank, go to COLLEGE\_NAME1

Field **COLLEGE NEIGHBOR** Section F.Section F1.COLLEGE\_NEIGHBOR

**Description:** Collect names of neighbors for the college address.

**Form Pane Label:** COLLEGE\_NEIGHBOR **SAS Name:** COLLEGE\_NEIGHBOR **Tag Name:** COLLEGE\_NEIGHBOR **Inherited Universe:**

> **Universe:** (COLLEGE\_AFFIL=2 and COLLEGE\_PROBE NE 2, DK, RF and COLLEGE\_ADDR1 NE 1-30)

**Universe Description:**

**Question Text: What are the names of the neighbors who live near that place?**

^DONT\_KNOW ^REFUSED

**Spanish Question Text: ¿Cuáles son los nombres de los vecinos que viven cerca de ese lugar?**

**^DONT\_KNOW ^REFUSED**

**Fills:** DONT\_KNOW **Instructions:**  $\bullet$  **To enter Don't Know, press CTRL+D.** 

**Spanish label:** DONT\_KNOW **Spanish instructions:** • Para escribir No Sabe, presione CTRL+D.

> **Fills:** REFUSED **Instructions:**  $\bullet$  **To enter Refused, press CTRL+R.**

**Spanish label:** REFUSED **Spanish instructions: •** Para escribir Rehusó, presione CTRL+R.

> **Type:** String **Length:** 100

X Don't Know **X** Refuse  $\square$  Empty

On Input 对 On Output

**Array:**

**Skip Instructions:** If COLLEGE\_NEIGHBOR NE blank, go to COLLEGE\_NAME1

### Field **COLLEGE NAME1** Section F.Section F1.COLLEGE\_NAME1

**Description:** Collect name of college.

**Form Pane Label:** COLLEGE\_NAME1 **SAS Name:** COLLEGE\_NAME1 **Tag Name:** COLLEGE\_NAME1 **Inherited Universe:**

> **Universe:** COLLEGE\_AFFIL NE blank -OR-COLLEGE\_NEIGHBOR NE blank

**Universe Description:**

**Question Text: What college or university did ^YOU\_WNAME attend?**

^DONT\_KNOW ^REFUSED

**Spanish Question Text: ¿A qué colegio universitario o universidad asistía ^YOU\_WNAME?**

^DONT\_KNOW ^REFUSED

**Fills:** YOU\_WNAME **Instructions: If RESPONDENT = 1 display you Else display [WNAME@X]**

**Spanish label:** YOU\_WNAME **Spanish instructions: If RESPONDENT = 1 display usted Else display [WNAME@X]**

> **Fills:** DONT\_KNOW **Instructions:**  $\bullet$  **To enter Don't Know, press CTRL+D.**

**Spanish label:** DONT\_KNOW **Spanish instructions:** • Para escribir No Sabe, presione CTRL+D.

**Fills:** REFUSED

Instructions:  $\bullet$  To enter Refused, press CTRL+R.

**Spanish label:** REFUSED **Spanish instructions: + Para escribir Rehusó, presione CTRL+R.** 

> **Type:** Enumerated **Length:** 2

#### **Answer List:** TCOLLEGE\_NAME

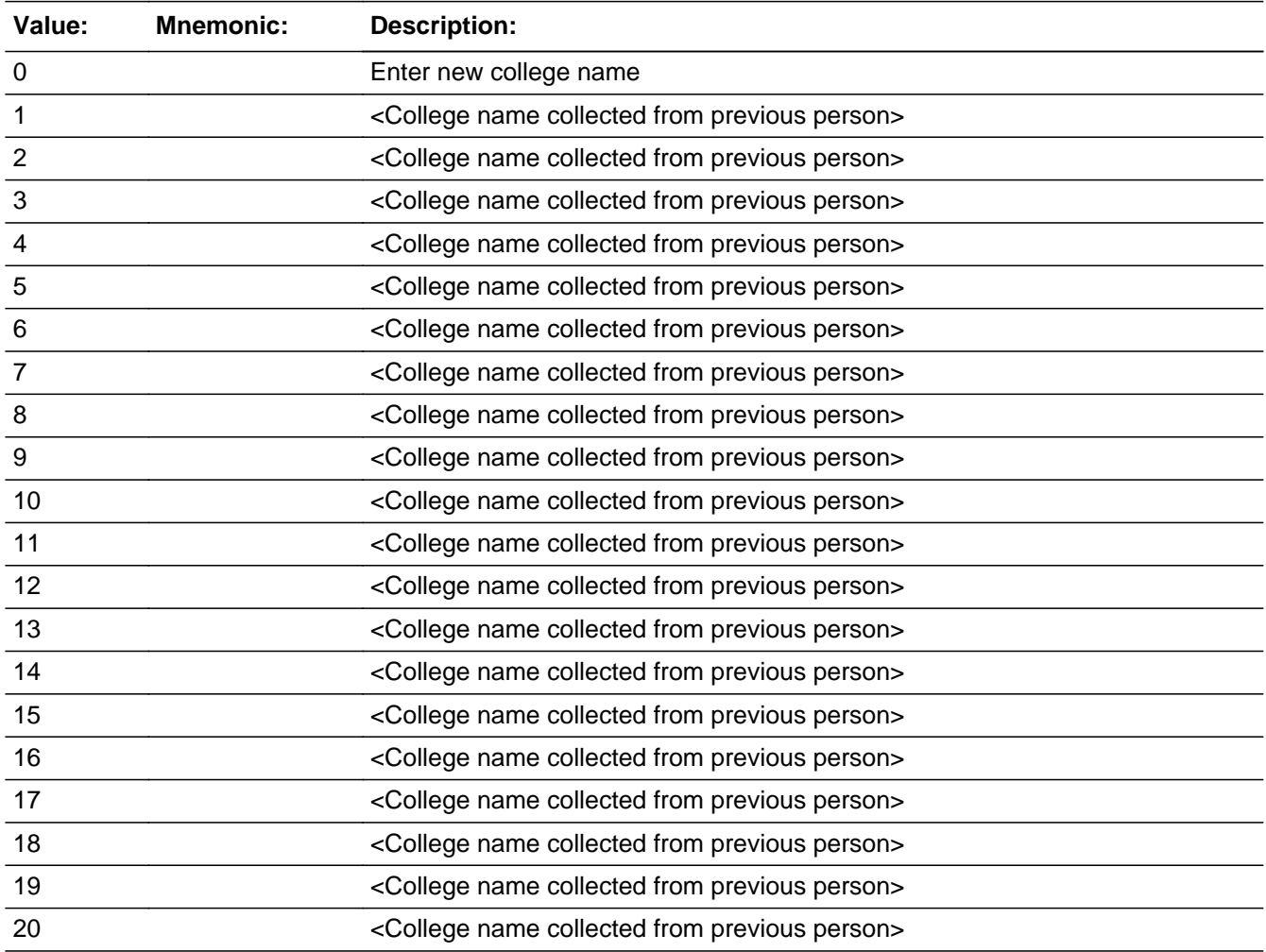

#### **Spanish**

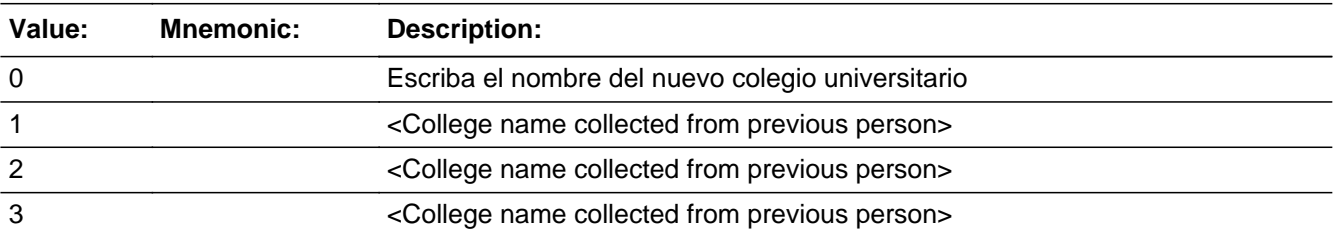

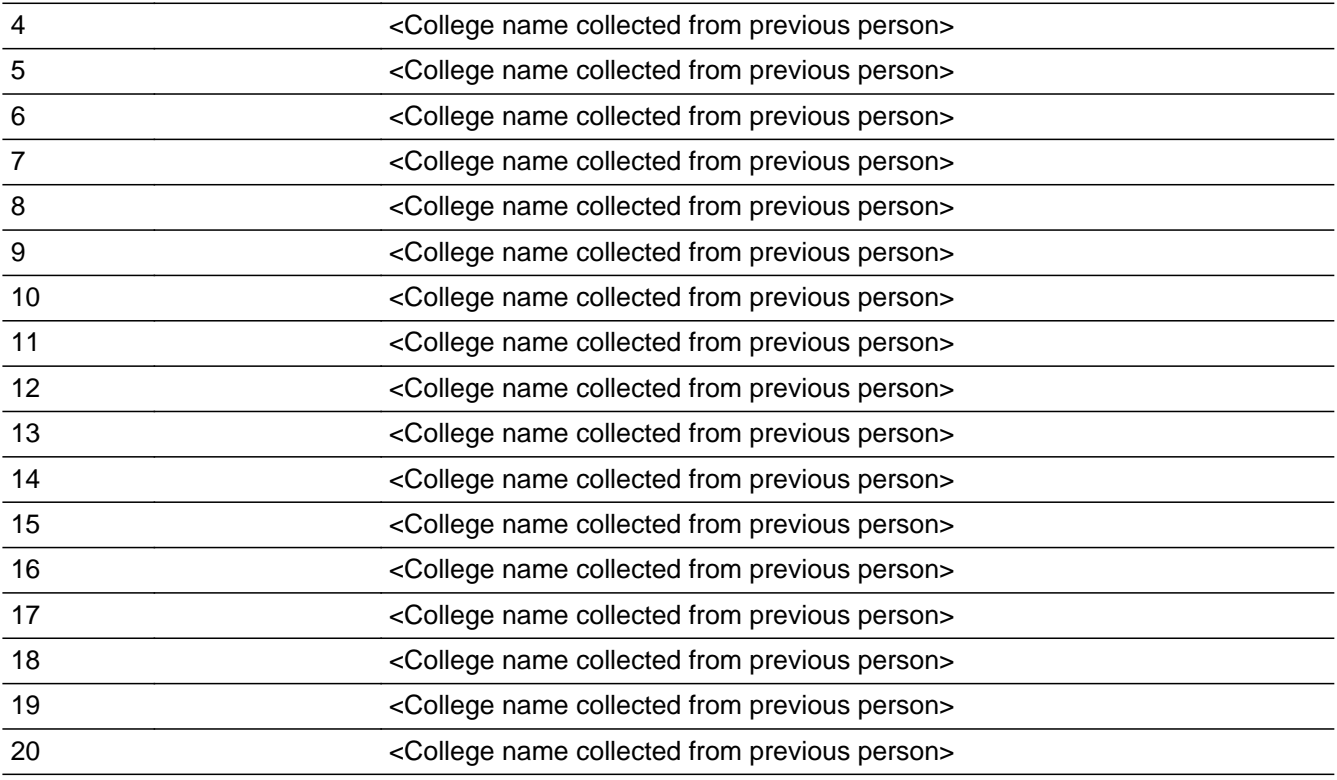

**X** Don't Know  $\Sigma$  Refuse  $\square$  Empty

 $\Box$  On Input  $\boxtimes$  On Output

**Store Instructions:** 0 - Enter New College Name 1-20 - <College names collected from previous persons> Don't Know

Refused

Blank is an option in the college name field.

Store College name in COLLEGE\_NAME2

**Array:**

**Special Instructions:** For input options 1-20 display unique college names (COLLEGE\_NAME2) collected for previous persons on the roster.

> Set Instructions: COLLEGE\_NAME2 \* If COLLEGE\_NAME1=1-20, set COLLEGE\_NAME2 equal to the name selected.

**Skip Instructions:** If COLLEGE\_NAME1 = 0, go to COLLEGE\_NAME2

If COLLEGE\_NAME1 = 1-20 and (last person on roster where COLLEGE=1) and (ASKRELATIVE=1 for someone on the roster), go to SHARED\_CUST1

If COLLEGE\_NAME1 = 1-20 and not the last person on the roster where COLLEGE = 1, go to COLLEGE\_ADDR1 to collect the address for the next person where COLLEGE=1
# Field **COLLEGE NAME2** Section F.Section F1.COLLEGE\_NAME2

**Description:** Collect name of college.

**Form Pane Label:** COLLEGE\_NAME2 **SAS Name:** COLLEGE\_NAME2 **Tag Name:** COLLEGE\_NAME2 **Inherited Universe:**

**Universe:** COLLEGE\_NAME1 = 0

**Universe Description:**

**Question Text:** What college or university did ^YOU\_WNAME attend?

^DONT\_KNOW ^REFUSED

**Spanish Question Text:** ¿A qué colegio universitario o universidad asistía ^YOU\_WNAME?

^DONT\_KNOW ^REFUSED

# **Fills:** YOU\_WNAME **Instructions: If RESPONDENT = 1 display you Else display [WNAME@X]**

**Spanish label:** YOU\_WNAME **Spanish instructions: If RESPONDENT = 1 display usted Else display [WNAME@X]**

> **Fills:** DONT\_KNOW **Instructions:**  $\bullet$  **To enter Don't Know, press CTRL+D.**

**Spanish label:** DONT\_KNOW **Spanish instructions:** • Para escribir No Sabe, presione CTRL+D.

> **Fills:** REFUSED **Instructions:**  $\bullet$  **To enter Refused, press CTRL+R.**

Last Modified: Tuesday, July 9, 2019 **Page 685 of 2649** Page 685 of 2649

**Spanish label:** REFUSED **Spanish instructions:** • Para escribir Rehusó, presione CTRL+R.

> **Type:** String **Length:** 60

> > $\overline{X}$  Don't Know **X** Refuse  $\square$  Empty

 $\Box$  On Input **X** On Output

**Store Instructions:** Don't Know Refused

Blank is not an option in the college name field.

### **Array:**

**Skip Instructions:** If COLLEGE\_NAME2 NE blank and (last person on roster where COLLEGE=1) and (ASKRELATIVE=1 for someone on the roster), go to SHARED\_CUST1

> Else if COLLEGE\_NAME2 NE blank and (last person on roster where COLLEGE=1) and ASKMILITARY=1 for someone on the roster, go to MIL\_AWAY1

> Else if COLLEGE\_NAME2 NE blank and not the last person on the roster where  $COLLEGE = 1$ , go to  $COLLEGE$  $ADDR1$  to collect the address for the next person where COLLEGE=1

# **Block Section F2** Section F.Section F2

**Description:** anyone staying with another relative

**Tab Name: Fly Over Name: Universe Type:** If

**Inherited Universe:**

**Universe:**

**Universe Description:**

**Array:**

**Block Instructions:**

# **SHARED CUST1** Field

Section F.Section F2.SHARED\_CUST1

**Description:** Determine if anyone stayed with another relative.

**Form Pane Label:** SHARED\_CUST1 **SAS Name:** SHARED\_CUST1 **Tag Name:** SHARED\_CUST1 **Inherited Universe:**

**Universe:** ASKRELATIVE=1 for any person -OR-

(RES\_INTRO=1 and ASKCOLLEGE not equal to 1 for everyone on the roster and ASKRELATIVE=1 for someone on the roster) -OR-

COLLEGE\_ATTND1=2, DK, RF and ASKRELATIVE=1 for someone on the roster -OR-

COLLGE\_ADDR1 = 31 and (last person on the roster where COLLEGE = 1) and (ASKRELATIVE = 1 for someone on the roster) -OR-

(COLLEGE NAME1 = 1-20 and last person on the roster where COLLEGE=1 and ASKRELATIVE=1 for someone on the roster) -OR-

(COLLEGE\_NAME2 NE blank and last person on the roster where COLLEGE=1 and ASKRELATIVE=1 for someone on the roster)

**Universe Description:**

**Help Screen:** H\_SHARED\_CUST1 **Question Text:** ?[F1]

> **During ^CENMONTHS, did ^YOU\_MULTWNAME\_REL live or stay part of the time somewhere else with a parent, grandparent, a son or daughter, or some other relative?**

^DONT\_KNOW ^REFUSED

**Spanish Question Text:** ?[F1]

**Durante ^CENMONTHS, ¿vivían o se quedaban ^YOU\_MULTWNAME\_REL parte del tiempo en otro lugar con el padre o la madre, abuelo o abuela, hijo o hija o**

**algún otro pariente?**

^DONT\_KNOW ^REFUSED

**Fills:** CENMONTHS **Instructions: March or April**

**Spanish label:** CENMONTHS **Spanish instructions: marzo o abril**

> **Fills:** YOU\_MULTWNAME\_REL **Instructions: If ASKRELATIVE = 1 and RESPONDENT = 1 display you, (WNAME@X), ..., or (WNAME@X) Else if ASKRELATIVE = 1 display (WNAME@X), (WNAME@X), ..., or (WNAME@X)**

> > **Note: "you" replaces [WNAME@X] for person where RESPONDENT = 1**

**Spanish instructions: If ASKRELATIVE = 1 and RESPONDENT = 1 display usted, (WNAME@X), ..., o (WNAME@X) Else if ASKRELATIVE = 1 display (WNAME@X), (WNAME@X), ..., o (WNAME@X)**

**Spanish label:** YOU\_MULTWNAME\_REL

**Fills:** DONT\_KNOW **Instructions:**  $\bullet$  **To enter Don't Know, press CTRL+D.** 

**Spanish label:** DONT\_KNOW **Spanish instructions:** • Para escribir No Sabe, presione CTRL+D.

> **Fills:** REFUSED **Instructions:**  $\bullet$  **To enter Refused, press CTRL+R.**

**Spanish label:** REFUSED **Spanish instructions: •** Para escribir Rehusó, presione CTRL+R.

**Type:** Enumerated

#### **Length:** 1

#### **Answer List:** TYES\_NO

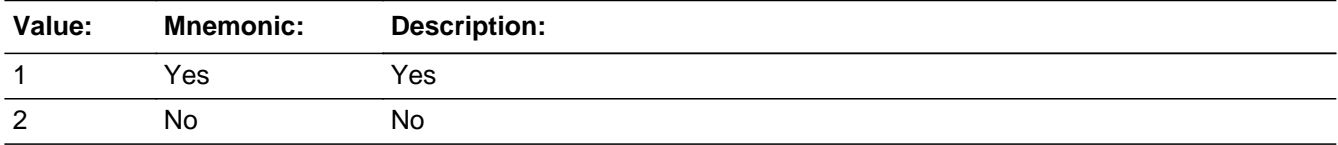

#### **Spanish**

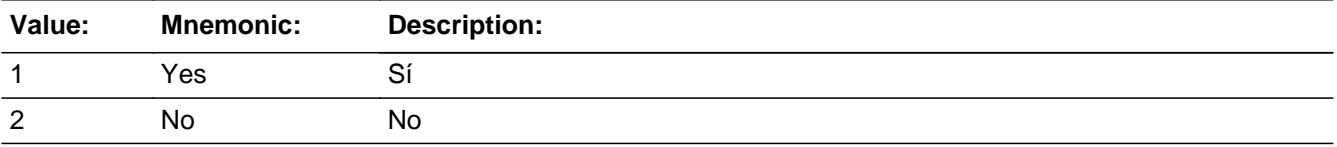

**X** Don't Know **X** Refuse  $\square$  Empty

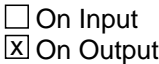

**Store Instructions:** 1-Yes 2-No Don't Know Refused

Blank is not an option on this screen.

#### **Array:**

**Special Instructions:** Fill names where ASKRELATIVE=1 separated by comma. Put "or" between the last two names.

Household level

Set Instructions: SHARED: person level variable to indicate the person stayed with another relative \* SHARED\_CUST1=1 and PERCOUNT=1, set SHARED=1 for that person  $*$  Else set SHARED = 0 for all persons (i.e. not a one person household or chose 2, DK or RF)

**Skip Instructions:** If SHARED\_CUST1 = 1 and SHARED = 1, go to SHARED\_ADDR1

Else if SHARED\_CUST1 = 1 and more than one person on roster, go to SHARED\_CUST2

Else if SHARED\_CUST1 = 2, DK, RF and someone on the roster has ASKMILITARY  $= 1$ , go to MIL\_AWAY1

Else if SHARED\_CUST1 = 2, DK, RF and ASKMILITARY NE 1 for everyone on the roster and someone on the roster has ASKJOB = 1, go to JOB\_AWAY1

Else if SHARED\_CUST1 = 2, DK, RF and ASKMILITARY and ASKJOB NE 1 for everyone on the roster, go to SEAS\_HOME1

# **SHARED CUST2** Field

Section F.Section F2.SHARED\_CUST2

**Description:** Collect names of who stayed with another relative

**Form Pane Label:** SHARED\_CUST2 **SAS Name:** SHARED\_CUST2 **Tag Name:** SHARED\_CUST2 **Inherited Universe:**

**Universe:** (SHARED\_CUST1=1 and there is more than one person on the roster)

**Universe Description:**

**Question Text: Who stayed somewhere else?**

**Anyone else?**

Enter all that apply, separate with commas.

**Spanish Question Text: ¿Quién se quedaba en otro lugar?**

**¿Alguien más?**

**Seleccione todas las opciones que correspondan separadas por comas.**

**Type:** Enumerated **Length:** 2

**Answer List:** TROSTERLIST

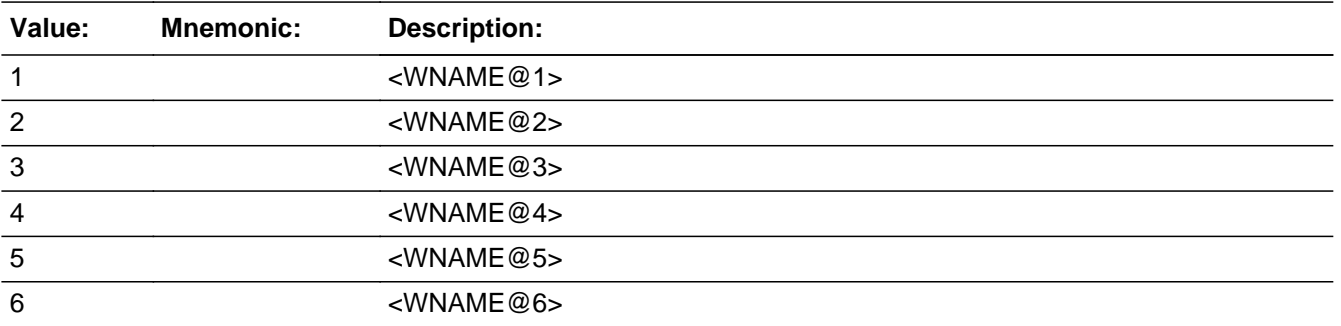

Last Modified: Thursday, January 24, 2019 **Page 692 of 2649** Page 692 of 2649

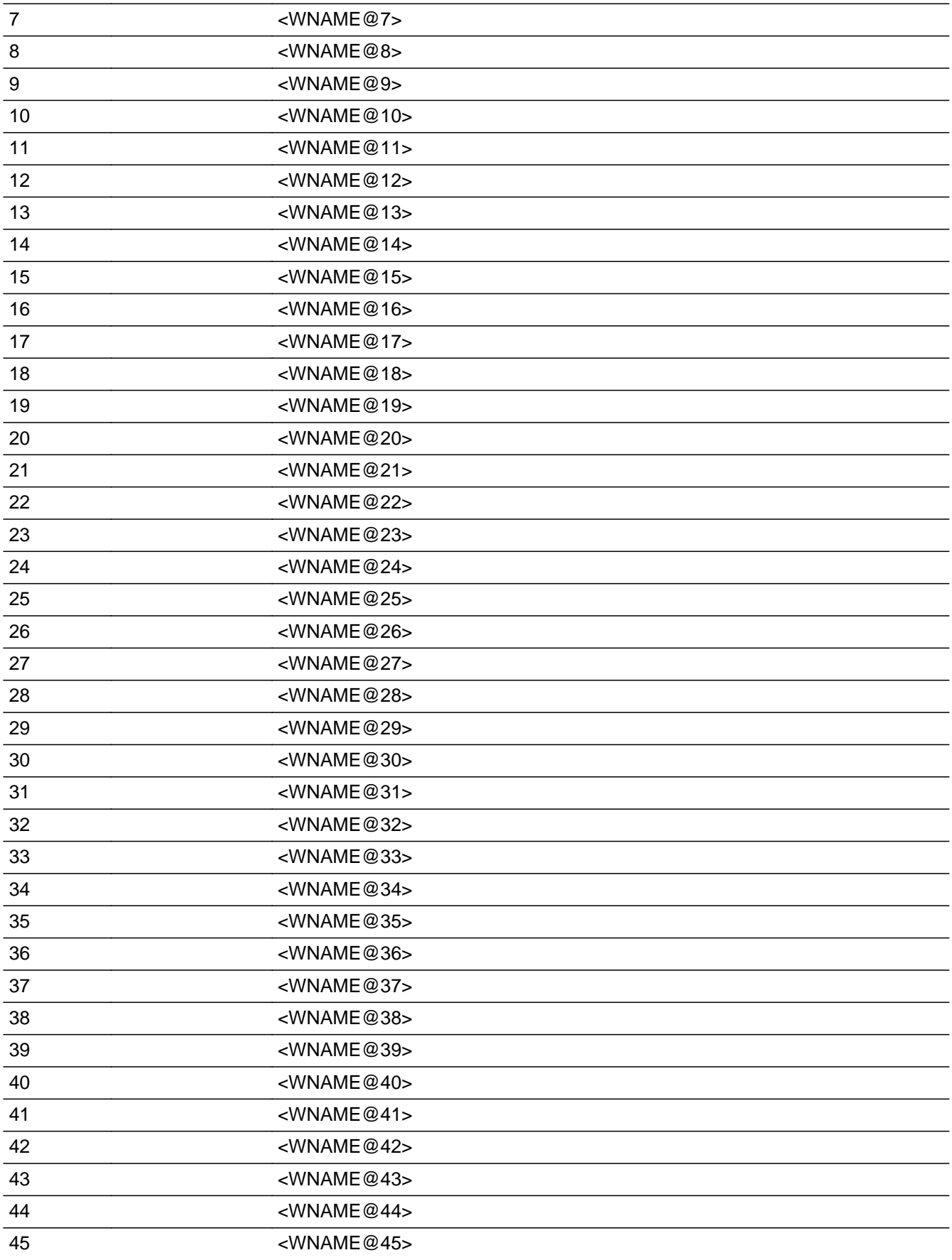

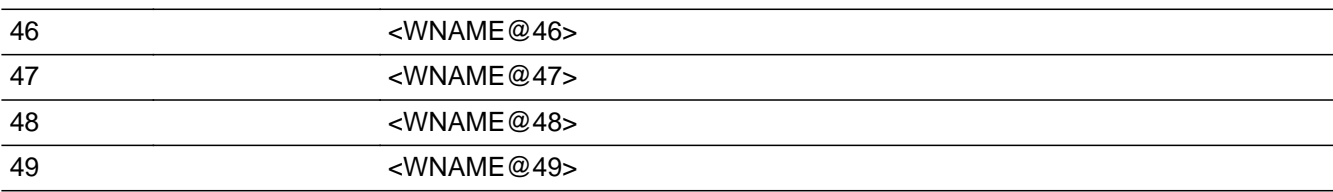

### **Spanish**

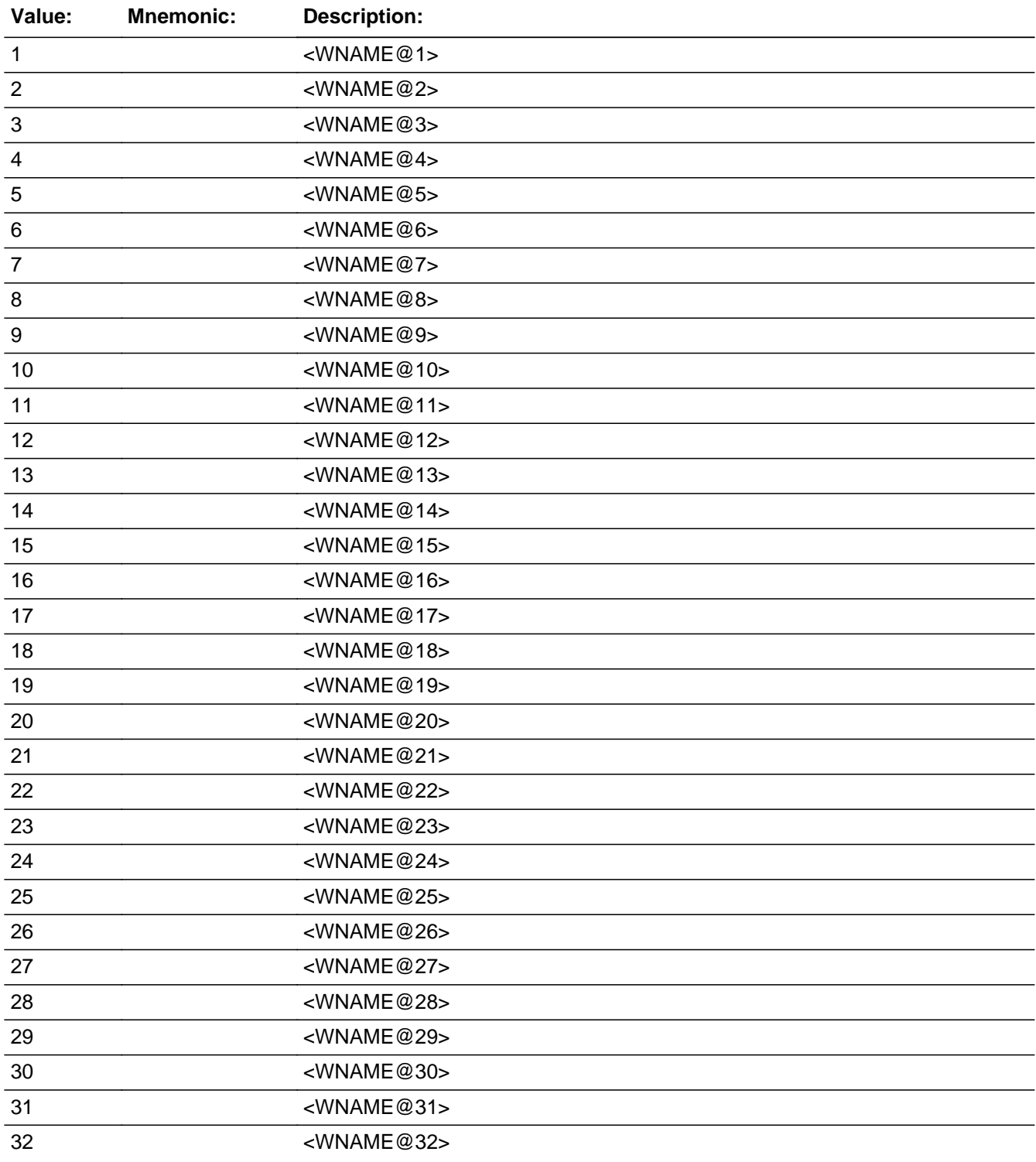

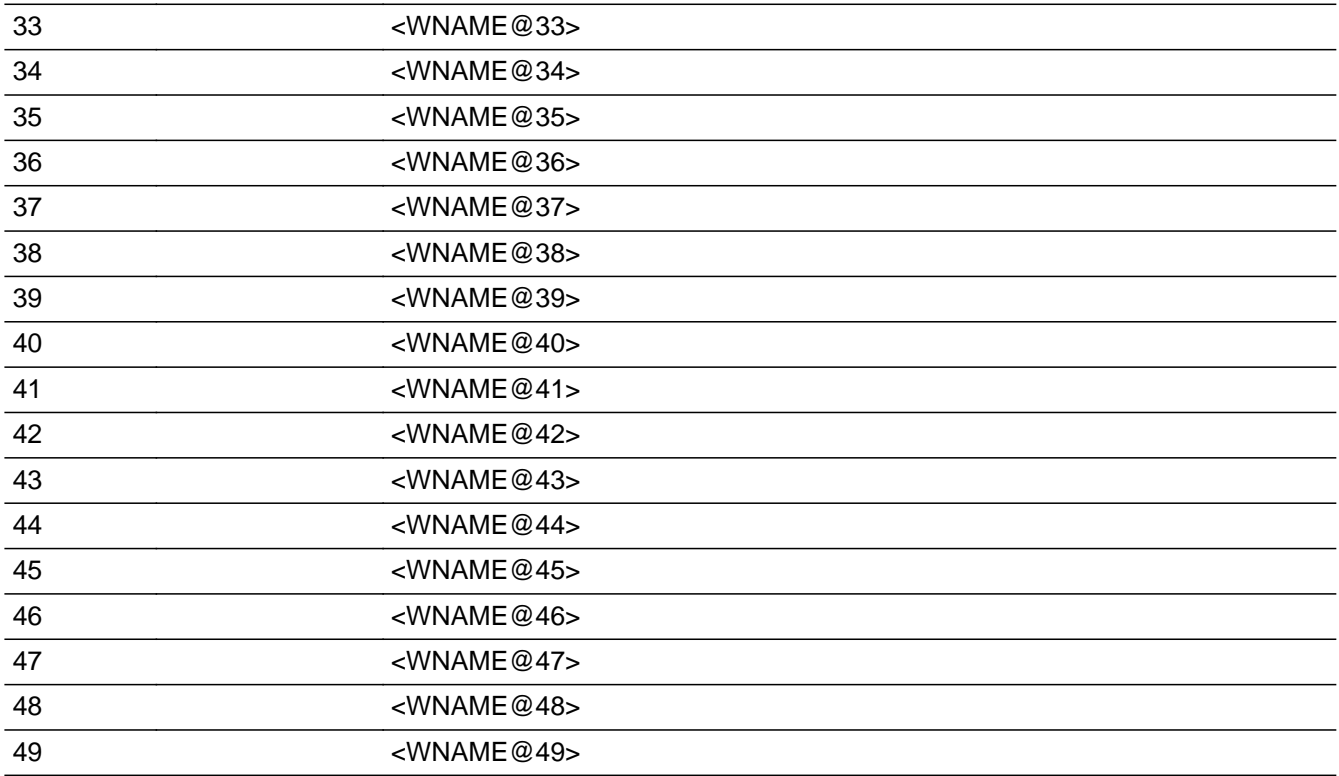

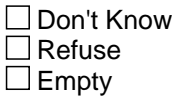

On Input 对 On Output

# **Store Instructions:** 1 - <WNAME@1>

...

- 2 <WNAME@2>
- 49 <WNAME@49>

Blank, Don't Know, and Refused are not options on this screen.

### **Array:**

**Special Instructions:** Multiple responses are allowed.

Household level

Set Instructions: SHARED \* set SHARED=1 for each person selected  $*$  else set SHARED = 0

**Skip Instructions:** If SHARED\_CUST2 = valid response, go to SHARED\_ADDR1

# **SHARED\_PROBE** Field

Section F.Section F2.SHARED\_PROBE

**Description:** Probe for shared custody address.

**Form Pane Label:** SHARED\_PROBE **SAS Name:** SHARED\_PROBE **Tag Name:** SHARED\_PROBE **Inherited Universe:**

**Universe:** SHARED\_ADDR1=DK, RF

**Universe Description:**

**Question Text: Do you know the ^CITY\_MUNIC^STATE or any other part of the address?**

^DONT\_KNOW ^REFUSED

**Spanish Question Text: ¿Conoce ^CITY\_MUNIC^STATE o cualquier otra parte de la dirección?**

^DONT\_KNOW ^REFUSED

**Fills:** CITY\_MUNIC **Instructions: If PRFLAG = 0 display [city]**

**Else if PRFLAG = 1 display [municipio]**

**Spanish label:** CITY\_MUNIC **Spanish instructions: If PRFLAG = 0 display [la ciudad]**

**Else if PRFLAG = 1 display [el municipio]**

**Fills:** STATE **Instructions: If PRFLAG = 0, then fill [, state,]. Else no fill.**

**Spanish label:** STATE **Spanish instructions: If PRFLAG = 0, then fill [, el estado,]. Else no fill.**

**Fills:** DONT\_KNOW **Instructions:**  $\bullet$  **To enter Don't Know, press CTRL+D.** 

**Spanish label:** DONT\_KNOW **Spanish instructions: •** Para escribir No Sabe, presione CTRL+D.

# **Fills:** REFUSED **Instructions:**  $\bullet$  **To enter Refused, press CTRL+R.**

**Spanish label:** REFUSED **Spanish instructions:** • Para escribir Rehusó, presione CTRL+R.

> **Type:** Enumerated **Length:** 1

**Answer List:** TYES\_NO

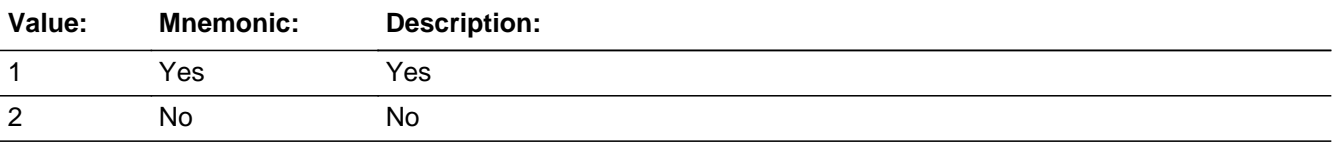

#### **Spanish**

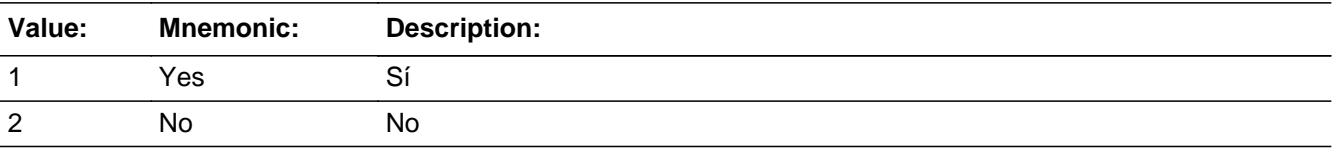

**X** Don't Know **X** Refuse  $\square$  Empty

 $\Box$  On Input **X** On Output

**Store Instructions:** 1-Yes 2-No Don't Know Refused

Blank is not an option on this screen.

### **Array:**

**Special Instructions:** Set Instructions:

SHARED\_DESCRIP

\* If SHARED\_PROBE=2, DK, RF, set SHARED\_DESCRIP for that person to "<WNAME@X>'s relatives' address"

**Skip Instructions:** If SHARED\_PROBE = 1 and PRFLAG = 0, go to SHARED\_ADDR2

Else if SHARED\_PROBE = 1 and PRFLAG = 1, go to PR\_SHARED\_ADDR2

Else if SHARED\_PROBE = 2, DK, RF and this is not the last person on the roster where SHARED=1, go to SHARED\_ADDR1 to collect the address for the next person where SHARED=1

Else if SHARED\_PROBE = 2, DK, RF and someone on the roster has ASKMILITARY=1, go to MIL\_AWAY1

Else if SHARED\_PROBE = 2, DK, RF and ASKMILITARY NE 1 for everyone on the roster and someone on the roster has ASKJOB=1, go to JOB\_AWAY1

Else if SHARED\_PROBE = 2, DK, RF and ASKMILITARY and ASKJOB NE 1 for everyone on the roster, go to SEAS\_HOME1

# Check **CK\_SHARED\_PROBE** Section F.Section F2.CK\_SHARED\_PROBE

**Description:** Hard check if 31st address is entered

#### **Inherited Universe:**

**Universe:** If SHARED\_PROBE = 1 and the interviewer tries to enter the 31st address

#### **Universe Description:**

**Text: Display**

**[**You have reached the maximum number of addresses that can be displayed. Any addresses added from this point forward will not be included in later screens. Click 'OK' to continue.**]**

#### **Spanish Text: Display**

Usted ha llegado a la cantidad máxima de direcciones que se pueden mostrar. Ninguna dirección que se agregue de aquí en adelante se incluirá en las pantallas posteriores. Haga clic en ''OK" para continuar.

**Check Instructions:** Once interviewer clicks 'Ok', return to SHARED\_PROBE

**Type:** Hard **Skip Instructions:** Go to SHARED\_PROBE and continue with skip instructions for that Section F.Section F2.SHARED\_DESCRIP

**Description:**

**Form Pane Label:** SHARED\_DESCRIP **SAS Name:** SHARED\_DESCRIP **Tag Name:** SHARED\_DESCRIP **Inherited Universe:**

**Universe:** SHARED\_PROBE = 2, DK, RF

**Universe Description:**

**Question Text: [WNAME@X]'s relatives' address**

**Spanish Question Text: Dirección de los parientes de [WNAME@X]**

**Type:** String **Length:** 60

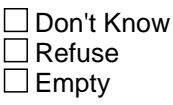

 $\Box$  On Input  $\Box$  On Output

**Array:**

**Special Instructions:** Should be displayed when previously collected addresses are filled as input options

If SHARED\_PROBE = 2, DK, RF set SHARED\_DESCRIP for that person to "<WNAME@X>'s relatives' address"

Block **SHARED ADDRESS2** Section F.Section F2.SHARED\_ADDRESS2

**Description:** Collection of individual components of relative address

**Tab Name:** SHARED\_ADDRESS2 **Fly Over Name:** SHARED\_ADDRESS2 **Universe Type:** If

**Inherited Universe:**

**Universe:** SHARED\_ADDR1 = 0 -OR-SHARED\_PROBE = 1

**Universe Description:**

**Array:**

**Block Instructions:**

# **SHARED\_ADDR1** Field

Section F.Section F2.SHARED\_ADDRESS2.SHARED\_ADDR1

**Description:** Collect relative address.

**Form Pane Label:** SHARED\_ADDR1 **SAS Name:** SHARED\_ADDR1 **Tag Name:** SHARED\_ADDR1 **Inherited Universe:** SHARED\_ADDR1 = 0 -OR-SHARED PROBE  $= 1$ 

> **Universe:** (SHARED\_CUST1 = 1 and SHARED=1) -OR-SHARED\_CUST2 = valid response -OR- (SHARED\_PROBE=2, DK, RF and not the last person on the roster with SHARED=1) -OR- (SHARED\_ADDR8 NE 1 and not the last person on the roster with SHARED=1) -OR- (PR\_SHARED\_ADDR13 NE 2 and not the last person on the roster with SHARED=1) -OR- (SHARED\_NAME NE blank and not the last person on the roster with SHARED=1) -OR-

SHARED ADDR1 = 1-30 and not last person where SHARED = 1

#### **Universe Description:**

**Help Screen:** H\_ADDR1 **Question Text:** ?[F1]

#### **What is the address of the other place ^YOU\_WNAME\_SHARED stayed?**

- ^PROBE\_ADDRESS
- ^NOPOBOX

#### **Spanish Question Text:** ?[F1]

**¿Cuál es la dirección del otro lugar donde ^YOU\_WNAME\_SHARED se quedaba?**

^PROBE\_ADDRESS ^NOPOBOX

#### **Else if SHARED = 1 display [WNAME@X]**

**Spanish label:** YOU\_WNAME\_SHARED **Spanish instructions: If SHARED = 1 and RESPONDENT = 1 display usted Else if SHARED = 1 display [WNAME@X]**

> **Fills:** PROBE\_ADDRESS **Instructions: Display [**Probe for complete address including ZIP code.**]**

**Spanish instructions: Display [**Pregunte la dirección completa, incluso el código postal.**]**

**Fills:** NOPOBOX **Instructions: Display [**Don't include P.O. Box address.**]**

**Spanish instructions: Display [**No incluya una dirección de apartado postal.**]**

**Type:** Enumerated **Length:** 2

**Answer List:** TADDR\_0\_30

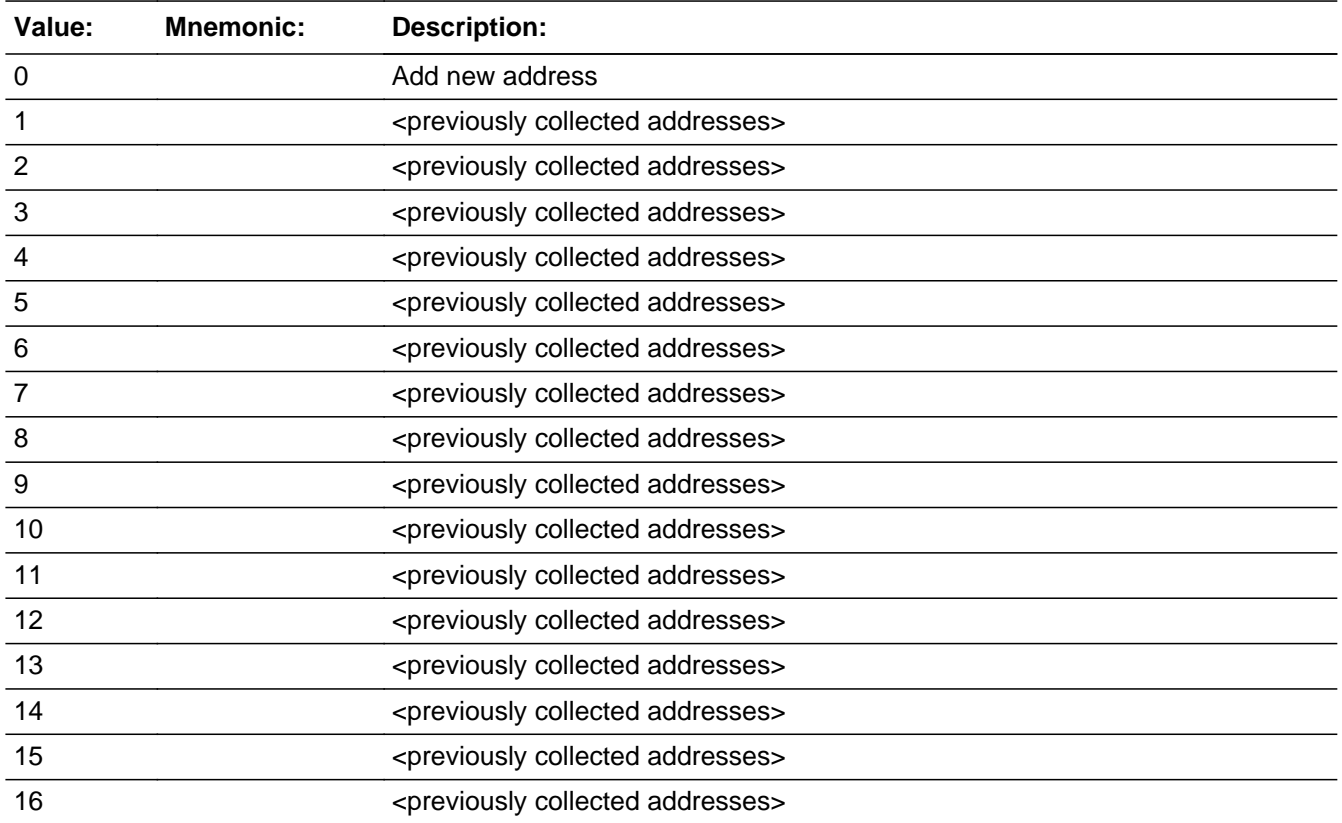

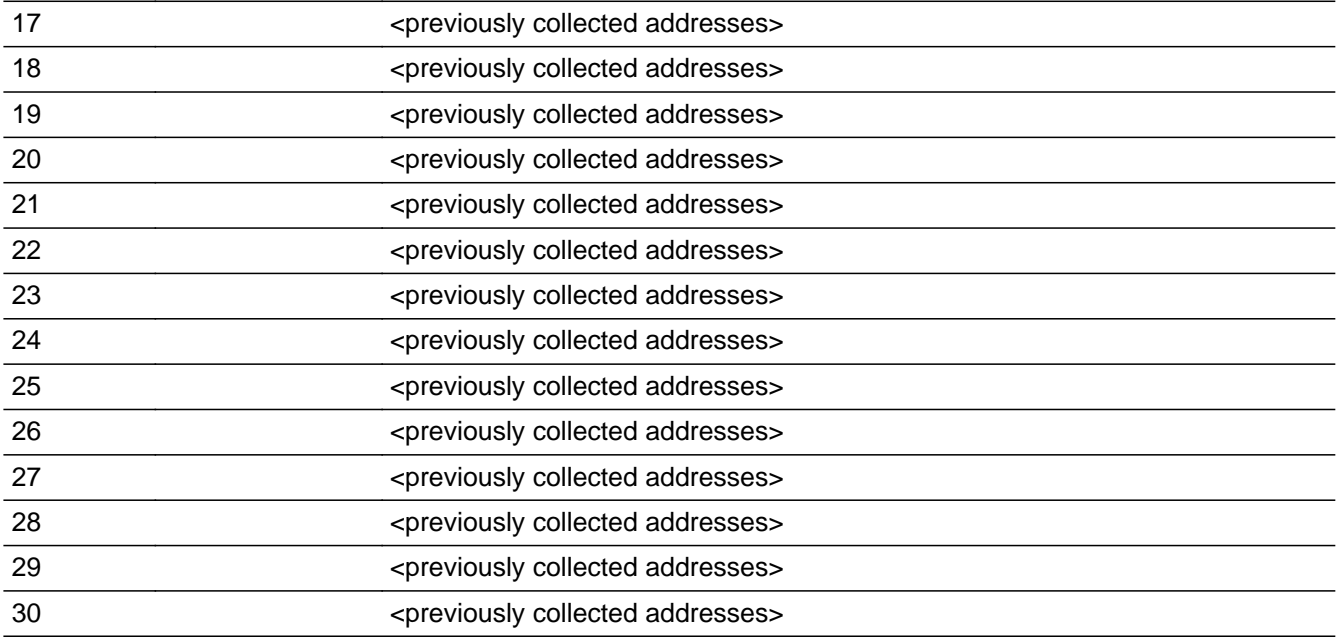

#### **Spanish**

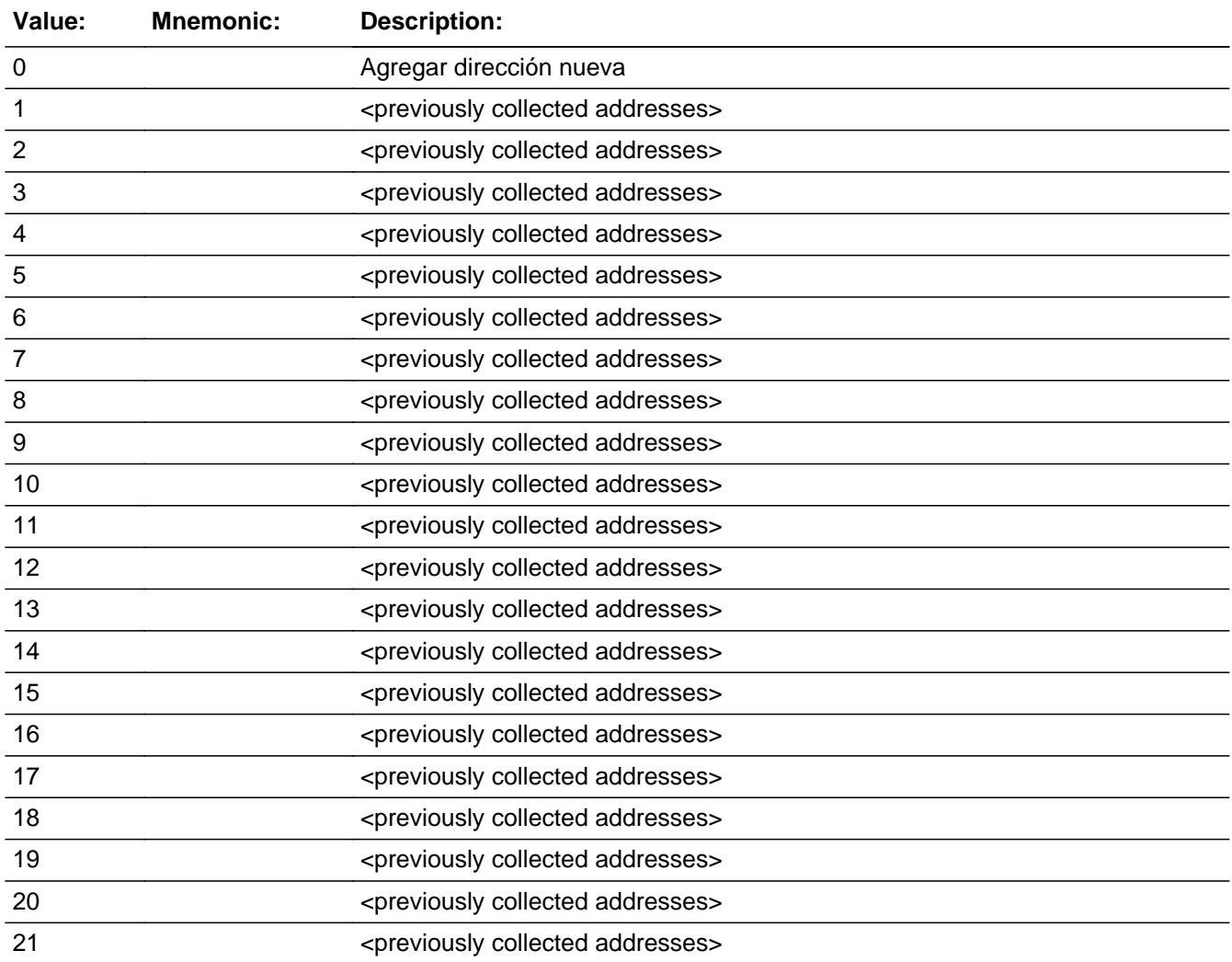

Last Modified: Tuesday, December 18, 2018 **Page 704 of 2649** Page 704 of 2649

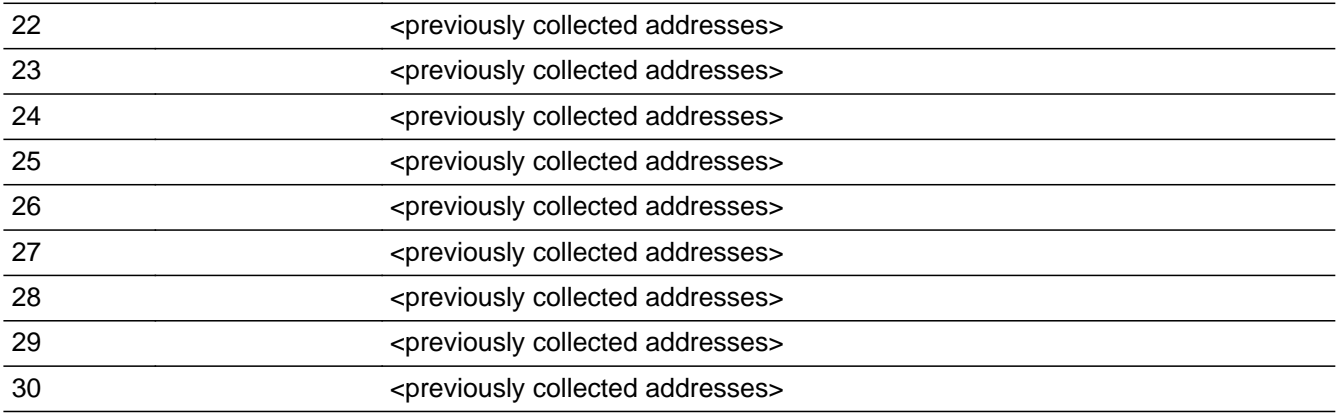

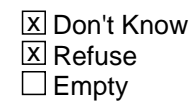

 $\Box$  On Input **X** On Output

**Array:**

**Special Instructions:** Ask this series (SHARED\_ADDR1 - SHARED\_NAME) for people where SHARED=1

For input options 1-30 display unique addresses collected for previous persons on the roster. Do not display address fields that are Don't Know or Refused. Display SHARED\_ADDR2 through SHARED\_ADDR6, and use state abbreviation for SHARED\_ADDR6.

If an address is selected from the list, fill the corresponding SHARED \* variable for that person with that address information selected.

When outputting state names (\*\_ADDR6) output the 2 character state abbreviation.

Set Instructions:

If stateside case: SHARED\_ADDR2 through SHARED\_ADDR8:

\* If SHARED\_ADDR1=1-30, set each corresponding SHARED\_\* variable for this person to the appropriate pieces of the address selected.

If Puerto Rico case: PR\_SHARED\_ADDR2 through PR\_SHARED ADDR13:

\* If SHARED\_ADDR1=1-30, set each corresponding PR\_SHARED\_\* variable for this person to the appropriate pieces of the address selected.

**Skip Instructions:** If SHARED\_ADDR1=0 and PRFLAG = 0, go to SHARED\_ADDR2

Else if SHARED\_ADDR1 = 0 and PRFLAG = 1, go to PR\_SHARED\_ADDR2

Else if SHARED\_ADDR1=DK, RF, go to SHARED\_PROBE

Else if SHARED ADDR1=1-30 and this is not the last person on the roster where

SHARED=1, go to SHARED\_ADDR1 collect address for the next person where SHARED=1

Else if SHARED\_ADDR1=1-30 and someone on the roster has ASKMILITARY=1, go to MIL\_AWAY1

Else if SHARED\_ADDR1=1-30 and ASKMILITARY NE 1 for everyone on the roster and someone on the roster has ASKJOB=1, go to JOB\_AWAY1

Else if SHARED\_ADDR1=1-30 and ASKMILITARY and ASKJOB NE 1 for everyone on the roster, go to SEAS\_HOME1

# **Check Check Check CK SHARED ADDR**

Section F.Section F2.SHARED\_ADDRESS2.CK\_SHARED\_ADDR

**Description:** Hard check if 31st address is entered

**Inherited Universe:** SHARED\_ADDR1 = 0 -OR- $SHARED$  PROBE = 1

**Universe:** If SHARED\_ADDR1 = 0 and the interviewer tries to enter the 31st address

#### **Universe Description:**

#### **Text: Display**

You have reached the maximum number of addresses that can be displayed. Any addresses added from this point forward will not be included in later screens. Click 'OK' to continue.

#### **Spanish Text: Display**

Usted ha llegado a la cantidad máxima de direcciones que se pueden mostrar. Ninguna dirección que se agregue de aquí en adelante se incluirá en las pantallas posteriores. Haga clic en ''OK" para continuar.

**Check Instructions:** Once interviewer clicks 'Ok', return to SHARED\_ADDR1

**Type:** Hard **Skip Instructions:** Go to SHARED\_ADDR1 and continue with skip instructions for that

# **SHARED ADDR2** Field

Section F.Section F2.SHARED\_ADDRESS2.SHARED\_ADDR2

**Description:** Collects house number of relative address (stateside)

**Form Pane Label:** SHARED\_ADDR2 **SAS Name:** SHARED\_ADDR2 **Tag Name:** SHARED\_ADDR2 **Inherited Universe:** SHARED\_ADDR1 = 0 -OR-SHARED PROBE  $= 1$ 

```
Universe: SHARED_ADDR1 = 0 -OR-
SHARED PROBE = 1 - AND-PRFLAG = 0
```
#### **Universe Description:**

**Question Text:** What is the address of the other place ^YOU\_WNAME stayed?

^PROBE\_ADDRESS ^NOPOBOX ^DONT\_KNOW ^REFUSED

**Spanish Question Text:** ¿Cuál es la dirección del otro lugar donde ^YOU\_WNAME se quedaba?

- ^PROBE\_ADDRESS
- ^NOPOBOX
- ^DONT\_KNOW
- ^REFUSED

**Fills:** YOU\_WNAME **Instructions: If RESPONDENT = 1 display you Else display [WNAME@X]**

**Spanish label:** YOU\_WNAME **Spanish instructions: If RESPONDENT = 1 display usted Else display [WNAME@X]**

> **Fills:** PROBE\_ADDRESS **Instructions: Display [**Probe for complete address including ZIP code.**]**

**Spanish instructions: Display [**Pregunte la dirección completa, incluso el código postal.**]**

**Fills:** NOPOBOX **Instructions: Display [**Don't include P.O. Box address.**]**

**Spanish instructions: Display [**No incluya una dirección de apartado postal.**]**

**Fills:** DONT\_KNOW **Instructions:**  $\bullet$  **To enter Don't Know, press CTRL+D.** 

**Spanish label:** DONT\_KNOW **Spanish instructions:** • Para escribir No Sabe, presione CTRL+D.

> **Fills:** REFUSED **Instructions:**  $\bullet$  **To enter Refused, press CTRL+R.**

**Spanish label:** REFUSED **Spanish instructions:** • Para escribir Rehusó, presione CTRL+R.

> **Type:** String **Length:** 10

> > **X** Don't Know  $\boxtimes$  Refuse **X** Empty

 $\Box$  On Input **X** On Output

**Array:**

**Skip Instructions:** If SHARED\_ADDR2 = valid response, blank, DK, RF, go to SHARED\_ADDR3

# **SHARED ADDR3** Field

Section F.Section F2.SHARED\_ADDRESS2.SHARED\_ADDR3

**Description:** Collects street name of relative address (stateside)

**Form Pane Label:** SHARED\_ADDR3 **SAS Name:** SHARED\_ADDR3 **Tag Name:** SHARED\_ADDR3 **Inherited Universe:** SHARED\_ADDR1 = 0 -OR-SHARED PROBE  $= 1$ 

> **Universe:** SHARED\_ADDR2 = valid response, blank, DK, RF -AND- $PRFLAG = 0$

#### **Universe Description:**

**Question Text:** What is the address of the other place ^YOU\_WNAME stayed?

- ^PROBE\_ADDRESS ^NOPOBOX
- 
- ^DONT\_KNOW
- ^REFUSED

**Spanish Question Text:** ¿Cuál es la dirección del otro lugar donde ^YOU\_WNAME se quedaba?

- ^PROBE\_ADDRESS
- ^NOPOBOX
- ^DONT\_KNOW
- ^REFUSED

**Fills:** YOU\_WNAME **Instructions: If RESPONDENT = 1 display you Else display [WNAME@X]**

**Spanish label:** YOU\_WNAME **Spanish instructions: If RESPONDENT = 1 display usted Else display [WNAME@X]**

> **Fills:** PROBE\_ADDRESS **Instructions: Display [**Probe for complete address including ZIP code.**]**

**Spanish instructions: Display [**Pregunte la dirección completa, incluso el código postal.**]**

**Fills:** NOPOBOX **Instructions: Display [**Don't include P.O. Box address.**]**

**Spanish instructions: Display [**No incluya una dirección de apartado postal.**]**

**Fills:** DONT\_KNOW **Instructions:**  $\bullet$  **To enter Don't Know, press CTRL+D.** 

**Spanish label:** DONT\_KNOW **Spanish instructions:** • Para escribir No Sabe, presione CTRL+D.

> **Fills:** REFUSED **Instructions:**  $\bullet$  To enter Refused, press CTRL+R.

**Spanish label:** REFUSED **Spanish instructions:** • Para escribir Rehusó, presione CTRL+R.

> **Type:** String **Length:** 33

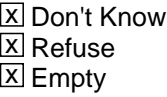

 $\Box$  On Input **X** On Output

**Array:**

**Skip Instructions:** If SHARED\_ADDR3 = valid response, blank, DK, RF, go to SHARED\_ADDR4

# **SHARED ADDR4** Field

Section F.Section F2.SHARED\_ADDRESS2.SHARED\_ADDR4

**Description:** Collects unit designation of relative address (stateside)

**Form Pane Label:** SHARED\_ADDR4 **SAS Name:** SHARED\_ADDR4 **Tag Name:** SHARED\_ADDR4 **Inherited Universe:** SHARED\_ADDR1 = 0 -OR-SHARED PROBE  $= 1$ 

> **Universe:** SHARED\_ADDR3 = valid response, blank, DK, RF -AND- $PRFLAG = 0$

#### **Universe Description:**

**Question Text:** What is the address of the other place ^YOU\_WNAME stayed?

- ^PROBE\_ADDRESS ^NOPOBOX
- ^DONT\_KNOW
- ^REFUSED

**Spanish Question Text:** ¿Cuál es la dirección del otro lugar donde ^YOU\_WNAME se quedaba?

- ^PROBE\_ADDRESS
- ^NOPOBOX
- ^DONT\_KNOW
- ^REFUSED

**Fills:** YOU\_WNAME **Instructions: If RESPONDENT = 1 display you Else display [WNAME@X]**

**Spanish label:** YOU\_WNAME **Spanish instructions: If RESPONDENT = 1 display usted Else display [WNAME@X]**

> **Fills:** PROBE\_ADDRESS **Instructions: Display [**Probe for complete address including ZIP code.**]**

**Spanish instructions: Display [**Pregunte la dirección completa, incluso el código postal.**]**

**Fills:** NOPOBOX **Instructions: Display [**Don't include P.O. Box address.**]**

**Spanish instructions: Display [**No incluya una dirección de apartado postal.**]**

**Fills:** DONT\_KNOW **Instructions:**  $\bullet$  **To enter Don't Know, press CTRL+D.** 

**Spanish label:** DONT\_KNOW **Spanish instructions:** • Para escribir No Sabe, presione CTRL+D.

> **Fills:** REFUSED **Instructions:**  $\bullet$  To enter Refused, press CTRL+R.

**Spanish label:** REFUSED **Spanish instructions:** • Para escribir Rehusó, presione CTRL+R.

> **Type:** String **Length:** 20

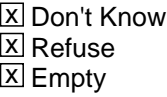

 $\Box$  On Input **X** On Output

**Array:**

**Skip Instructions:** If SHARED\_ADDR4 = valid response, blank, DK, RF, go to SHARED\_ADDR5

Section F.Section F2.SHARED\_ADDRESS2.SHARED\_ADDR5

**Description:** Collects city of relative address (stateside)

**Form Pane Label:** SHARED\_ADDR5 **SAS Name:** SHARED\_ADDR5 **Tag Name:** SHARED\_ADDR5 **Inherited Universe:** SHARED\_ADDR1 = 0 -OR-SHARED PROBE  $= 1$ 

> **Universe:** SHARED\_ADDR4 = valid response, blank, DK, RF -AND- $PRFLAG = 0$

**Universe Description:**

**Question Text:** What is the address of the other place ^YOU\_WNAME stayed?

- ^PROBE\_ADDRESS
- ^NOPOBOX
- ^DONT\_KNOW
- ^REFUSED

**Spanish Question Text:** ¿Cuál es la dirección del otro lugar donde ^YOU\_WNAME se quedaba?

- ^PROBE\_ADDRESS
- ^NOPOBOX
- ^DONT\_KNOW
- ^REFUSED

**Fills:** YOU\_WNAME **Instructions: If RESPONDENT = 1 display you Else display [WNAME@X]**

**Spanish label:** YOU\_WNAME **Spanish instructions: If RESPONDENT = 1 display usted Else display [WNAME@X]**

> **Fills:** PROBE\_ADDRESS **Instructions: Display [**Probe for complete address including ZIP code.**]**

**Spanish instructions: Display [**Pregunte la dirección completa, incluso el código postal.**]**

**Fills:** NOPOBOX **Instructions: Display [**Don't include P.O. Box address.**]**

**Spanish instructions: Display [**No incluya una dirección de apartado postal.**]**

**Fills:** DONT\_KNOW **Instructions:**  $\bullet$  **To enter Don't Know, press CTRL+D.** 

**Spanish label:** DONT\_KNOW **Spanish instructions:** • Para escribir No Sabe, presione CTRL+D.

> **Fills:** REFUSED **Instructions:**  $\bullet$  To enter Refused, press CTRL+R.

**Spanish label:** REFUSED **Spanish instructions:** • Para escribir Rehusó, presione CTRL+R.

> **Type:** String **Length:** 22

> > X Don't Know  $\Sigma$  Refuse **X** Empty

□ On Input **X** On Output

**Array:**

**Skip Instructions:** If SHARED\_ADDR5 = valid response, blank, DK, RF, go to SHARED\_ADDR6

# **SHARED\_ADDR6** Field

Section F.Section F2.SHARED\_ADDRESS2.SHARED\_ADDR6

**Description:** Collects state of relative address (stateside)

**Form Pane Label:** SHARED\_ADDR6 **SAS Name:** SHARED\_ADDR6 **Tag Name:** SHARED\_ADDR6 **Inherited Universe:** SHARED\_ADDR1 = 0 -OR-SHARED PROBE  $= 1$ 

> **Universe:** SHARED\_ADDR5 = valid response, blank, DK, RF -AND- $PRFLAG = 0$

#### **Universe Description:**

**Question Text:** What is the address of the other place ^YOU\_WNAME stayed?

- ^PROBE\_ADDRESS
- ^NOPOBOX
- ^DONT\_KNOW
- ^REFUSED

**Spanish Question Text:** ¿Cuál es la dirección del otro lugar donde ^YOU\_WNAME se quedaba?

- ^PROBE\_ADDRESS
- ^NOPOBOX
- ^DONT\_KNOW
- ^REFUSED

**Fills:** YOU\_WNAME **Instructions: If RESPONDENT = 1 display you Else display [WNAME@X]**

**Spanish label:** YOU\_WNAME **Spanish instructions: If RESPONDENT = 1 display usted Else display [WNAME@X]**

> **Fills:** PROBE\_ADDRESS **Instructions: Display [**Probe for complete address including ZIP code.**]**

**Spanish instructions: Display [**Pregunte la dirección completa, incluso el código postal.**]**

**Fills:** NOPOBOX **Instructions: Display [**Don't include P.O. Box address.**]**

**Spanish instructions: Display [**No incluya una dirección de apartado postal.**]**

**Fills:** DONT\_KNOW **Instructions:**  $\bullet$  **To enter Don't Know, press CTRL+D.** 

**Spanish label:** DONT\_KNOW **Spanish instructions:** • Para escribir No Sabe, presione CTRL+D.

> **Fills:** REFUSED **Instructions:**  $\bullet$  To enter Refused, press CTRL+R.

**Spanish label:** REFUSED **Spanish instructions:** • Para escribir Rehusó, presione CTRL+R.

> **Type:** String **Length:** 2

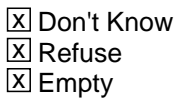

 $\Box$  On Input **X** On Output

**Array:**

**Special Instructions:** To find the state, use the state lookup table.

**Skip Instructions:** If SHARED\_ADDR6 = valid response, blank, DK, RF, go to SHARED\_ADDR7

# **SHARED ADDR7** Field

Section F.Section F2.SHARED\_ADDRESS2.SHARED\_ADDR7

**Description:** Collects zip code of relative address (stateside)

**Form Pane Label:** SHARED\_ADDR7 **SAS Name:** SHARED\_ADDR7 **Tag Name:** SHARED\_ADDR7 **Inherited Universe:** SHARED\_ADDR1 = 0 -OR-SHARED PROBE  $= 1$ 

> **Universe:** SHARED\_ADDR6 = valid response, blank, DK, RF -AND- $PRFLAG = 0$

#### **Universe Description:**

**Question Text:** What is the address of the other place ^YOU\_WNAME stayed?

- ^PROBE\_ADDRESS ^NOPOBOX
- 
- ^DONT\_KNOW
- ^REFUSED

**Spanish Question Text:** ¿Cuál es la dirección del otro lugar donde ^YOU\_WNAME se quedaba?

- ^PROBE\_ADDRESS
- ^NOPOBOX
- ^DONT\_KNOW
- ^REFUSED

**Fills:** YOU\_WNAME **Instructions: If RESPONDENT = 1 display you Else display [WNAME@X]**

**Spanish label:** YOU\_WNAME **Spanish instructions: If RESPONDENT = 1 display usted Else display [WNAME@X]**

> **Fills:** PROBE\_ADDRESS **Instructions: Display [**Probe for complete address including ZIP code.**]**

**Spanish instructions: Display [**Pregunte la dirección completa, incluso el código postal.**]**

**Fills:** NOPOBOX **Instructions: Display [**Don't include P.O. Box address.**]**

**Spanish instructions: Display [**No incluya una dirección de apartado postal.**]**

**Fills:** DONT\_KNOW **Instructions:**  $\bullet$  **To enter Don't Know, press CTRL+D.** 

**Spanish label:** DONT\_KNOW **Spanish instructions:** • Para escribir No Sabe, presione CTRL+D.

> **Fills:** REFUSED **Instructions:**  $\bullet$  To enter Refused, press CTRL+R.

**Spanish label:** REFUSED **Spanish instructions:** • Para escribir Rehusó, presione CTRL+R.

> **Type:** String **Length:** 5

> > **X** Don't Know  $\Sigma$  Refuse **X** Empty

 $\Box$  On Input  $\boxtimes$  On Output

**Array:**

**Special Instructions:** Valid values for ZIP are less than 99998. Give warning if zip is less than 5 digits or out of range.

**Skip Instructions:** If SHARED\_ADDR7 = valid response, blank, DK, RF, go to SHARED\_ADDR8

# **SHARED ADDR8** Field

Section F.Section F2.SHARED\_ADDRESS2.SHARED\_ADDR8

**Description:** Collects country of relative address (stateside)

**Form Pane Label:** SHARED\_ADDR8 **SAS Name:** SHARED\_ADDR8 **Tag Name:** SHARED\_ADDR8 **Inherited Universe:** SHARED\_ADDR1 = 0 -OR-SHARED PROBE  $= 1$ 

> **Universe:** SHARED\_ADDR7 = valid response, blank, DK, RF -AND- $PRFLAG = 0$

#### **Universe Description:**

**Question Text:** What is the address of the other place ^YOU\_WNAME stayed?

- ^PROBE\_ADDRESS
- ^NOPOBOX
- ^DONT\_KNOW
- ^REFUSED

**Spanish Question Text:** ¿Cuál es la dirección del otro lugar donde ^YOU\_WNAME se quedaba?

- ^PROBE\_ADDRESS
- ^NOPOBOX
- ^DONT\_KNOW
- ^REFUSED

**Fills:** YOU\_WNAME **Instructions: If RESPONDENT = 1 display you Else display [WNAME@X]**

**Spanish label:** YOU\_WNAME **Spanish instructions: If RESPONDENT = 1 display usted Else display [WNAME@X]**

> **Fills:** PROBE\_ADDRESS **Instructions: Display [**Probe for complete address including ZIP code.**]**

**Spanish instructions: Display [**Pregunte la dirección completa, incluso el código postal.**]**
**Spanish instructions: Display [**No incluya una dirección de apartado postal.**]**

**Fills:** DONT\_KNOW Instructions:  $\bullet$  To enter Don't Know, press CTRL+D.

**Spanish label:** DONT\_KNOW **Spanish instructions:** • Para escribir No Sabe, presione CTRL+D.

> **Fills:** REFUSED **Instructions:**  $\bullet$  To enter Refused, press CTRL+R.

**Spanish label:** REFUSED **Spanish instructions:** • Para escribir Rehusó, presione CTRL+R.

> **Type:** Enumerated **Length:** 1

**Answer List:** TCOUNTRY

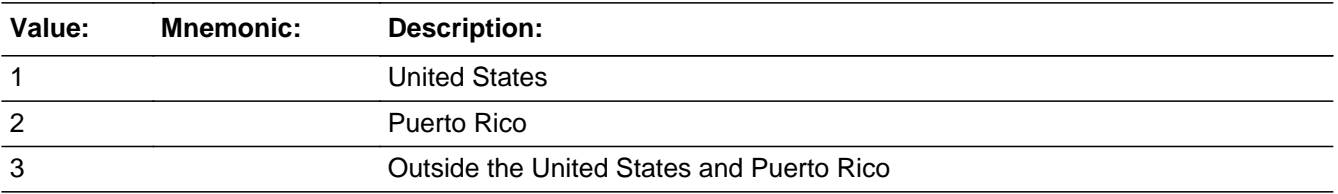

### **Spanish**

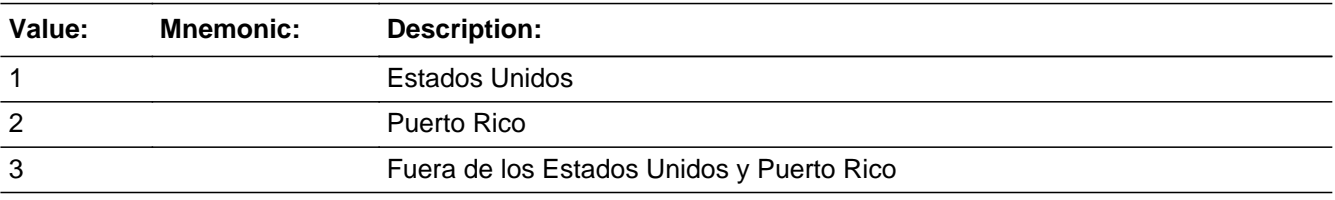

X Don't Know **X** Refuse  $\square$  Empty

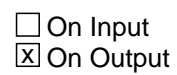

**Array:**

**Skip Instructions:** Go to SHARED\_CONFIRM

## Field **SHARED CONFIRM** Section F.Section F2.SHARED\_ADDRESS2.SHARED\_CONFIRM

**Description:** Confirmation that address was entered correctly (stateside)

**Form Pane Label:** SHARED\_CONFIRM **SAS Name:** SHARED\_CONFIRM **Tag Name:** SHARED\_CONFIRM **Inherited Universe:** SHARED\_ADDR1 = 0 -OR-SHARED PROBE  $= 1$ 

**Universe:** SHARED\_ADDR8 NE blank -AND- PRFLAG = 0

#### **Universe Description:**

**Question Text:** Please confirm address below is correct before continuing.

House Number: Street Name: Unit Designation: City: State: Zip Code: Country:

**Spanish Question Text:** Confirme que la dirección que aparece abajo es correcta antes de continuar.

Número de la casa: Nombre de la calle: Designación de la unidad: Ciudad: Estado: Código postal: País:

**Type:** Enumerated **Length:** 1

**Answer List:** TADDR\_CONFIRM

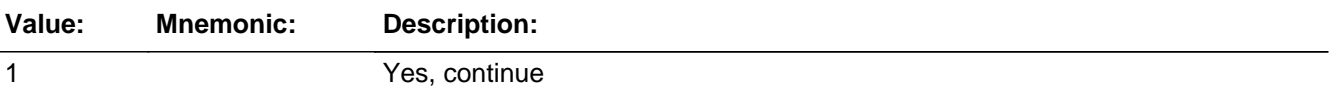

2 No, go back and edit

#### **Spanish**

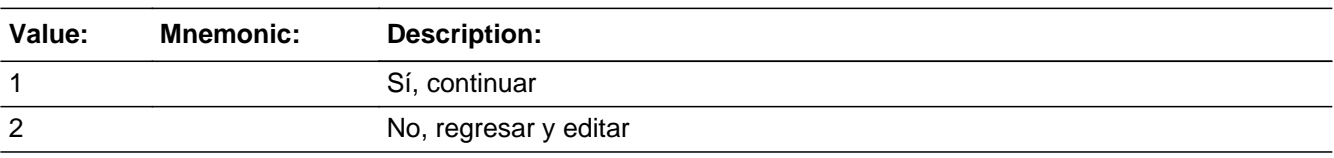

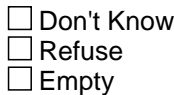

 $\Box$  On Input **X** On Output

**Array:**

**Skip Instructions:** -If SHARED\_CONFIRM = 1 and PRFLAG = 0 and (SHARED\_ADDR8 = 1 and SHARED\_ADDR5 and SHARED\_ADDR7 are blank, DK, or RF), go to SHARED\_NAME

> -Else if SHARED CONFIRM  $= 1$  and PRFLAG  $= 0$  and (we collected SHARED\_ADDR5 and SHARED\_ADDR6 and they are the same as the sample address) and (SHARED\_ADDR8 = 1) and (SHARED\_ADDR2, SHARED\_ADDR3, SHARED ADDR4, and SHARED ADDR7 are blank, DK, or RF), go to SHARED\_MILE

> -Else if SHARED CONFIRM  $= 1$  and PRFLAG  $= 0$  and SHARED ADDR8  $= 1$  and SHARED\_ADDR5 or SHARED\_ADDR7 NE blank, DK, RF, go to SHARED\_CROSS

> -Else if SHARED\_CONFIRM = 1 and PRFLAG = 0 and SHARED\_ADDR8 NE 1 and not the last person on the roster where SHARED=1, go to SHARED\_ADDR1

> -Else if SHARED\_CONFIRM = 1 and PRFLAG = 0 and SHARED\_ADDR8 NE 1 and someone on the roster has ASKMILITARY=1, go to MIL\_AWAY1

> -Else if SHARED CONFIRM  $= 1$  and PRFLAG  $= 0$  and SHARED ADDR8 NE 1 and someone on the roster has ASKJOB=1, go to JOB\_AWAY1

> -Else if SHARED\_CONFIRM = 1 and PRFLAG = 0 and SHARED\_ADDR8 NE 1, go to SEAS\_HOME1

-Else if SHARED\_CONFIRM = 2 and PRFLAG = 0, go to SHARED\_ADDR2

## Field **PR\_SHARED\_ADDR2** Section F.Section F2.SHARED\_ADDRESS2.PR\_SHARED\_ADDR2

**Description:** Collects house number of relative address (Puerto Rico)

**Form Pane Label:** PR\_SHARED\_ADDR2 **SAS Name:** PR\_SHARED\_ADDR2 **Tag Name:** PR\_SHARED\_ADDR2 **Inherited Universe:** SHARED\_ADDR1 = 0 -OR-SHARED PROBE  $= 1$ 

> **Universe:** COLLEGE\_ADDR1 = 0 -OR-COLLEGE  $PROBE = 1 - AND PRFLAG = 1$

## **Universe Description:**

**Question Text:** What is the address of the other place ^YOU\_WNAME stayed?

^PROBE\_ADDRESS ^NOPOBOX ^DONT\_KNOW ^REFUSED

**Spanish Question Text:** ¿Cuál es la dirección del otro lugar donde ^YOU\_WNAME se quedaba?

- ^PROBE\_ADDRESS
- ^NOPOBOX
- ^DONT\_KNOW
- ^REFUSED

## **Fills:** YOU\_WNAME **Instructions: If RESPONDENT = 1 display you Else display [WNAME@X]**

**Spanish label:** YOU\_WNAME **Spanish instructions: If RESPONDENT = 1 display usted Else display [WNAME@X]**

> **Fills:** PROBE\_ADDRESS **Instructions: Display [**Probe for complete address including ZIP code.**]**

**Spanish instructions: Display [**Pregunte la dirección completa, incluso el código postal.**]**

**Fills:** NOPOBOX **Instructions: Display [**Don't include P.O. Box address.**]**

**Spanish instructions: Display [**No incluya una dirección de apartado postal.**]**

**Fills:** DONT\_KNOW **Instructions:**  $\bullet$  **To enter Don't Know, press CTRL+D.** 

**Spanish label:** DONT\_KNOW **Spanish instructions:** • Para escribir No Sabe, presione CTRL+D.

> **Fills:** REFUSED **Instructions:**  $\bullet$  **To enter Refused, press CTRL+R.**

**Spanish label:** REFUSED **Spanish instructions:** • Para escribir Rehusó, presione CTRL+R.

> **Type:** String **Length:** 20

> > **X** Don't Know  $\boxtimes$  Refuse **X** Empty

 $\Box$  On Input **X** On Output

**Array:**

**Skip Instructions:** If PR\_SHARED\_ADDR2 = valid response, blank, DK, RF, go to PR\_SHARED\_ADDR3

## Field **PR\_SHARED\_ADDR3** Section F.Section F2.SHARED\_ADDRESS2.PR\_SHARED\_ADDR3

**Description:** Collects street, carretera, or ramal name of relative address (Puerto Rico)

**Form Pane Label:** PR\_SHARED\_ADDR3 **SAS Name:** PR\_SHARED\_ADDR3 **Tag Name:** PR\_SHARED\_ADDR3 **Inherited Universe:** SHARED\_ADDR1 = 0 -OR-SHARED PROBE  $= 1$ 

> **Universe:** PR\_SHARED\_ADDR2 = valid response, blank, DK, RF -AND-PRFLAG = 1

## **Universe Description:**

**Question Text:** What is the address of the other place ^YOU\_WNAME stayed?

- ^PROBE\_ADDRESS
- ^NOPOBOX
- ^DONT\_KNOW
- ^REFUSED

**Spanish Question Text:** ¿Cuál es la dirección del otro lugar donde ^YOU\_WNAME se quedaba?

- ^PROBE\_ADDRESS
- ^NOPOBOX
- ^DONT\_KNOW
- ^REFUSED

**Fills:** YOU\_WNAME **Instructions: If RESPONDENT = 1 display you Else display [WNAME@X]**

**Spanish label:** YOU\_WNAME **Spanish instructions: If RESPONDENT = 1 display usted Else display [WNAME@X]**

> **Fills:** PROBE\_ADDRESS **Instructions: Display [**Probe for complete address including ZIP code.**]**

**Spanish instructions: Display [**No incluya una dirección de apartado postal.**]**

**Fills:** DONT\_KNOW **Instructions:**  $\bullet$  **To enter Don't Know, press CTRL+D.** 

**Spanish label:** DONT\_KNOW **Spanish instructions:** • Para escribir No Sabe, presione CTRL+D.

> **Fills:** REFUSED **Instructions:**  $\bullet$  To enter Refused, press CTRL+R.

**Spanish label:** REFUSED **Spanish instructions:** • Para escribir Rehusó, presione CTRL+R.

> **Type:** String **Length:** 100

> > X Don't Know  $\Sigma$  Refuse **X** Empty

 $\Box$  On Input **X** On Output

**Array:**

**Skip Instructions:** If PR\_SHARED\_ADDR3 = valid response, blank, DK, RF, go to PR\_SHARED\_ADDR4

## Field **PR\_SHARED\_ADDR4** Section F.Section F2.SHARED\_ADDRESS2.PR\_SHARED\_ADDR4

**Description:** Collects name of urbanizacion of relative address (Puerto Rico)

**Form Pane Label:** PR\_SHARED\_ADDR4 **SAS Name:** PR\_SHARED\_ADDR4 **Tag Name:** PR\_SHARED\_ADDR4 **Inherited Universe:** SHARED\_ADDR1 = 0 -OR-SHARED PROBE  $= 1$ 

> **Universe:** PR\_SHARED\_ADDR3 = valid response, blank, DK, RF -AND-PRFLAG = 1

**Universe Description:**

**Question Text:** What is the address of the other place ^YOU\_WNAME stayed?

- ^PROBE\_ADDRESS ^NOPOBOX
- ^DONT\_KNOW
- ^REFUSED

**Spanish Question Text:** ¿Cuál es la dirección del otro lugar donde ^YOU\_WNAME se quedaba?

- ^PROBE\_ADDRESS
- ^NOPOBOX
- ^DONT\_KNOW
- ^REFUSED

**Fills:** YOU\_WNAME **Instructions: If RESPONDENT = 1 display you Else display [WNAME@X]**

**Spanish label:** YOU\_WNAME **Spanish instructions: If RESPONDENT = 1 display usted Else display [WNAME@X]**

> **Fills:** PROBE\_ADDRESS **Instructions: Display [**Probe for complete address including ZIP code.**]**

**Spanish instructions: Display [**No incluya una dirección de apartado postal.**]**

**Fills:** DONT\_KNOW **Instructions:**  $\bullet$  **To enter Don't Know, press CTRL+D.** 

**Spanish label:** DONT\_KNOW **Spanish instructions:** • Para escribir No Sabe, presione CTRL+D.

> **Fills:** REFUSED **Instructions:**  $\bullet$  To enter Refused, press CTRL+R.

**Spanish label:** REFUSED **Spanish instructions:** • Para escribir Rehusó, presione CTRL+R.

> **Type:** String **Length:** 60

> > X Don't Know  $\Sigma$  Refuse **X** Empty

 $\Box$  On Input **X** On Output

**Array:**

**Skip Instructions:** If PR\_SHARED\_ADDR4 = valid response, blank, DK, RF, go to PR\_SHARED\_ADDR5

Field **PR\_SHARED\_ADDR5** Section F.Section F2.SHARED\_ADDRESS2.PR\_SHARED\_ADDR5

**Description:** Collects apartment/condominium/residencial of relative address (Puerto Rico)

**Form Pane Label:** PR\_SHARED\_ADDR5 **SAS Name:** PR\_SHARED\_ADDR5 **Tag Name:** PR\_SHARED\_ADDR5 **Inherited Universe:** SHARED\_ADDR1 = 0 -OR-SHARED  $PROBE = 1$ 

> **Universe:** PR\_SHARED\_ADDR4 = valid response, blank, DK, RF -AND-PRFLAG = 1

## **Universe Description:**

**Question Text:** What is the address of the other place ^YOU\_WNAME stayed?

- ^PROBE\_ADDRESS
- ^NOPOBOX
- ^DONT\_KNOW
- ^REFUSED

**Spanish Question Text:** ¿Cuál es la dirección del otro lugar donde ^YOU\_WNAME se quedaba?

- ^PROBE\_ADDRESS
- ^NOPOBOX
- ^DONT\_KNOW
- ^REFUSED

**Fills:** YOU\_WNAME **Instructions: If RESPONDENT = 1 display you Else display [WNAME@X]**

**Spanish label:** YOU\_WNAME **Spanish instructions: If RESPONDENT = 1 display usted Else display [WNAME@X]**

> **Fills:** PROBE\_ADDRESS **Instructions: Display [**Probe for complete address including ZIP code.**]**

**Spanish instructions: Display [**No incluya una dirección de apartado postal.**]**

**Fills:** DONT\_KNOW **Instructions:**  $\bullet$  **To enter Don't Know, press CTRL+D.** 

**Spanish label:** DONT\_KNOW **Spanish instructions:** • Para escribir No Sabe, presione CTRL+D.

> **Fills:** REFUSED **Instructions:**  $\bullet$  To enter Refused, press CTRL+R.

**Spanish label:** REFUSED **Spanish instructions:** • Para escribir Rehusó, presione CTRL+R.

> **Type:** String **Length:** 100

> > X Don't Know  $\Sigma$  Refuse **X** Empty

 $\Box$  On Input **X** On Output

**Array:**

**Skip Instructions:** If PR\_SHARED\_ADDR5 = valid response, blank, DK, RF, go to PR\_SHARED\_ADDR6

Field **PR\_SHARED\_ADDR6** Section F.Section F2.SHARED\_ADDRESS2.PR\_SHARED\_ADDR6

**Description:** Collects building descriptor and building ID of relative address (Puerto Rico)

**Form Pane Label:** PR\_SHARED\_ADDR6 **SAS Name:** PR\_SHARED\_ADDR6 **Tag Name:** PR\_SHARED\_ADDR6 **Inherited Universe:** SHARED\_ADDR1 = 0 -OR-SHARED  $PROBE = 1$ 

> **Universe:** PR\_SHARED\_ADDR5 = valid response, blank, DK, RF -AND-PRFLAG = 1

## **Universe Description:**

**Question Text:** What is the address of the other place ^YOU\_WNAME stayed?

- ^PROBE\_ADDRESS
- ^NOPOBOX
- ^DONT\_KNOW
- ^REFUSED

**Spanish Question Text:** ¿Cuál es la dirección del otro lugar donde ^YOU\_WNAME se quedaba?

- ^PROBE\_ADDRESS
- ^NOPOBOX
- ^DONT\_KNOW
- ^REFUSED

**Fills:** YOU\_WNAME **Instructions: If RESPONDENT = 1 display you Else display [WNAME@X]**

**Spanish label:** YOU\_WNAME **Spanish instructions: If RESPONDENT = 1 display usted Else display [WNAME@X]**

> **Fills:** PROBE\_ADDRESS **Instructions: Display [**Probe for complete address including ZIP code.**]**

**Spanish instructions: Display [**No incluya una dirección de apartado postal.**]**

**Fills:** DONT\_KNOW **Instructions:**  $\bullet$  **To enter Don't Know, press CTRL+D.** 

**Spanish label:** DONT\_KNOW **Spanish instructions:** • Para escribir No Sabe, presione CTRL+D.

> **Fills:** REFUSED **Instructions:**  $\bullet$  To enter Refused, press CTRL+R.

**Spanish label:** REFUSED **Spanish instructions:** • Para escribir Rehusó, presione CTRL+R.

> **Type:** String **Length:** 25

> > X Don't Know  $\Sigma$  Refuse **X** Empty

 $\Box$  On Input **X** On Output

**Array:**

**Skip Instructions:** If PR\_SHARED\_ADDR6 = valid response, blank, DK, RF, go to PR\_SHARED\_ADDR7

Field **PR\_SHARED\_ADDR7** Section F.Section F2.SHARED\_ADDRESS2.PR\_SHARED\_ADDR7

**Description:** Collects unit descriptor and unit ID of relative address (Puerto Rico)

**Form Pane Label:** PR\_SHARED\_ADDR7 **SAS Name:** PR\_SHARED\_ADDR7 **Tag Name:** PR\_SHARED\_ADDR7 **Inherited Universe:** SHARED\_ADDR1 = 0 -OR-SHARED PROBE  $= 1$ 

> **Universe:** PR\_SHARED\_ADDR6 = valid response, blank, DK, RF -AND-PRFLAG = 1

## **Universe Description:**

**Question Text:** What is the address of the other place ^YOU\_WNAME stayed?

- ^PROBE\_ADDRESS
- ^NOPOBOX
- ^DONT\_KNOW
- ^REFUSED

**Spanish Question Text:** ¿Cuál es la dirección del otro lugar donde ^YOU\_WNAME se quedaba?

- ^PROBE\_ADDRESS
- ^NOPOBOX
- ^DONT\_KNOW
- ^REFUSED

**Fills:** YOU\_WNAME **Instructions: If RESPONDENT = 1 display you Else display [WNAME@X]**

**Spanish label:** YOU\_WNAME **Spanish instructions: If RESPONDENT = 1 display usted Else display [WNAME@X]**

> **Fills:** PROBE\_ADDRESS **Instructions: Display [**Probe for complete address including ZIP code.**]**

**Spanish instructions: Display [**No incluya una dirección de apartado postal.**]**

**Fills:** DONT\_KNOW **Instructions:**  $\bullet$  **To enter Don't Know, press CTRL+D.** 

**Spanish label:** DONT\_KNOW **Spanish instructions:** • Para escribir No Sabe, presione CTRL+D.

> **Fills:** REFUSED **Instructions:**  $\bullet$  To enter Refused, press CTRL+R.

**Spanish label:** REFUSED **Spanish instructions:** • Para escribir Rehusó, presione CTRL+R.

> **Type:** String **Length:** 52

> > X Don't Know  $\Sigma$  Refuse **X** Empty

 $\Box$  On Input **X** On Output

**Array:**

**Skip Instructions:** If PR\_SHARED\_ADDR7 = valid response, blank, DK, RF, go to PR\_SHARED\_ADDR8

## Field **PR\_SHARED\_ADDR8**

Section F.Section F2.SHARED\_ADDRESS2.PR\_SHARED\_ADDR8

**Description:** Collects area name 1 of relative address (Puerto Rico)

**Form Pane Label:** PR\_SHARED\_ADDR8 **SAS Name:** PR\_SHARED\_ADDR8 **Tag Name:** PR\_SHARED\_ADDR8 **Inherited Universe:** SHARED\_ADDR1 = 0 -OR-SHARED PROBE  $= 1$ 

> **Universe:** PR\_SHARED\_ADDR7 = valid response, blank, DK, RF -AND-PRFLAG = 1

**Universe Description:**

**Question Text:** What is the address of the other place ^YOU\_WNAME stayed?

- ^PROBE\_ADDRESS ^NOPOBOX
- ^DONT\_KNOW
- ^REFUSED

**Spanish Question Text:** ¿Cuál es la dirección del otro lugar donde ^YOU\_WNAME se quedaba?

- ^PROBE\_ADDRESS
- ^NOPOBOX
- ^DONT\_KNOW
- ^REFUSED

**Fills:** YOU\_WNAME **Instructions: If RESPONDENT = 1 display you Else display [WNAME@X]**

**Spanish label:** YOU\_WNAME **Spanish instructions: If RESPONDENT = 1 display usted Else display [WNAME@X]**

> **Fills:** PROBE\_ADDRESS **Instructions: Display [**Probe for complete address including ZIP code.**]**

**Spanish instructions: Display [**No incluya una dirección de apartado postal.**]**

**Fills:** DONT\_KNOW **Instructions:**  $\bullet$  **To enter Don't Know, press CTRL+D.** 

**Spanish label:** DONT\_KNOW **Spanish instructions:** • Para escribir No Sabe, presione CTRL+D.

> **Fills:** REFUSED **Instructions:**  $\bullet$  To enter Refused, press CTRL+R.

**Spanish label:** REFUSED **Spanish instructions:** • Para escribir Rehusó, presione CTRL+R.

> **Type:** String **Length:** 50

> > X Don't Know  $\Sigma$  Refuse **X** Empty

 $\Box$  On Input **X** On Output

**Array:**

**Skip Instructions:** If PR\_SHARED\_ADDR8 = valid response, blank, DK, RF, go to PR\_SHARED\_ADDR9

## Field **PR\_SHARED\_ADDR9**

Section F.Section F2.SHARED\_ADDRESS2.PR\_SHARED\_ADDR9

**Description:** Collects area name 2 of relative address (Puerto Rico)

**Form Pane Label:** PR\_SHARED\_ADDR9 **SAS Name:** PR\_SHARED\_ADDR9 **Tag Name:** PR\_SHARED\_ADDR9 **Inherited Universe:** SHARED\_ADDR1 = 0 -OR-SHARED PROBE  $= 1$ 

#### **Universe:**

**Universe Description:** PR\_SHARED\_ADDR8 = valid response, blank, DK, RF -AND-PRFLAG = 1

**Question Text:** What is the address of the other place ^YOU\_WNAME stayed?

- ^PROBE\_ADDRESS ^NOPOBOX ^DONT\_KNOW
- ^REFUSED

**Spanish Question Text:** ¿Cuál es la dirección del otro lugar donde ^YOU\_WNAME se quedaba?

- ^PROBE\_ADDRESS
- ^NOPOBOX
- ^DONT\_KNOW
- ^REFUSED

**Fills:** YOU\_WNAME **Instructions: If RESPONDENT = 1 display you Else display [WNAME@X]**

**Spanish label:** YOU\_WNAME **Spanish instructions: If RESPONDENT = 1 display usted Else display [WNAME@X]**

> **Fills:** PROBE\_ADDRESS **Instructions: Display [**Probe for complete address including ZIP code.**]**

**Spanish instructions: Display [**No incluya una dirección de apartado postal.**]**

**Fills:** DONT\_KNOW **Instructions:**  $\bullet$  **To enter Don't Know, press CTRL+D.** 

**Spanish label:** DONT\_KNOW **Spanish instructions:** • Para escribir No Sabe, presione CTRL+D.

> **Fills:** REFUSED **Instructions:**  $\bullet$  To enter Refused, press CTRL+R.

**Spanish label:** REFUSED **Spanish instructions:** • Para escribir Rehusó, presione CTRL+R.

> **Type:** String **Length:** 50

> > X Don't Know  $\Sigma$  Refuse **X** Empty

 $\Box$  On Input **X** On Output

**Array:**

**Skip Instructions:** If PR\_SHARED\_ADDDR9 = valid response, blank, DK, RF, go to PR\_SHARED\_ADDR10

# Field **PR\_SHARED\_ADDR10**

Section F.Section F2.SHARED\_ADDRESS2.PR\_SHARED\_ADDR10

**Description:** Collects KM/HM value of relative address (Puerto Rico)

**Form Pane Label:** PR\_SHARED\_ADDR10 **SAS Name:** PR\_SHARED\_ADDR10 **Tag Name:** PR\_SHARED\_ADDR10 **Inherited Universe:** SHARED\_ADDR1 = 0 -OR-SHARED PROBE  $= 1$ 

### **Universe:**

**Universe Description:** PR\_SHARED\_ADDR9 = valid response, blank, DK, RF -AND-PRFLAG = 1

**Question Text:** What is the address of the other place ^YOU\_WNAME stayed?

- ^PROBE\_ADDRESS ^NOPOBOX ^DONT\_KNOW
- ^REFUSED

**Spanish Question Text:** ¿Cuál es la dirección del otro lugar donde ^YOU\_WNAME se quedaba?

- ^PROBE\_ADDRESS
- ^NOPOBOX
- ^DONT\_KNOW
- ^REFUSED

**Fills:** YOU\_WNAME **Instructions: If RESPONDENT = 1 display you Else display [WNAME@X]**

**Spanish label:** YOU\_WNAME **Spanish instructions: If RESPONDENT = 1 display usted Else display [WNAME@X]**

> **Fills:** PROBE\_ADDRESS **Instructions: Display [**Probe for complete address including ZIP code.**]**

**Spanish instructions: Display [**No incluya una dirección de apartado postal.**]**

**Fills:** DONT\_KNOW **Instructions:**  $\bullet$  **To enter Don't Know, press CTRL+D.** 

**Spanish label:** DONT\_KNOW **Spanish instructions:** • Para escribir No Sabe, presione CTRL+D.

> **Fills:** REFUSED **Instructions:**  $\bullet$  To enter Refused, press CTRL+R.

**Spanish label:** REFUSED **Spanish instructions:** • Para escribir Rehusó, presione CTRL+R.

> **Type:** String **Length:** 6

> > X Don't Know  $\Sigma$  Refuse **X** Empty

 $\Box$  On Input **X** On Output

**Array:**

**Skip Instructions:** If PR\_SHARED\_ADDR10 = valid response, blank, DK, RF, go to PR\_SHARED\_ADDR11

## Field **PR\_SHARED\_ADDR11** Section F.Section F2.SHARED\_ADDRESS2.PR\_SHARED\_ADDR11

**Description:** Collects municipio name of relative address (Puerto Rico)

**Form Pane Label:** PR\_SHARED\_ADDR11 **SAS Name:** PR\_SHARED\_ADDR11 **Tag Name:** PR\_SHARED\_ADDR11 **Inherited Universe:** SHARED\_ADDR1 = 0 -OR-SHARED PROBE  $= 1$ 

### **Universe:**

**Universe Description:** PR\_SHARED\_ADDR10 = valid response, blank, DK, RF -AND-PRFLAG = 1

**Question Text:** What is the address of the other place ^YOU\_WNAME stayed?

- ^PROBE\_ADDRESS ^NOPOBOX ^DONT\_KNOW
- ^REFUSED

**Spanish Question Text:** ¿Cuál es la dirección del otro lugar donde ^YOU\_WNAME se quedaba?

- ^PROBE\_ADDRESS
- ^NOPOBOX
- ^DONT\_KNOW
- ^REFUSED

**Fills:** YOU\_WNAME **Instructions: If RESPONDENT = 1 display you Else display [WNAME@X]**

**Spanish label:** YOU\_WNAME **Spanish instructions: If RESPONDENT = 1 display usted Else display [WNAME@X]**

> **Fills:** PROBE\_ADDRESS **Instructions: Display [**Probe for complete address including ZIP code.**]**

**Spanish instructions: Display [**No incluya una dirección de apartado postal.**]**

**Fills:** DONT\_KNOW **Instructions:**  $\bullet$  **To enter Don't Know, press CTRL+D.** 

**Spanish label:** DONT\_KNOW **Spanish instructions:** • Para escribir No Sabe, presione CTRL+D.

> **Fills:** REFUSED **Instructions:**  $\bullet$  To enter Refused, press CTRL+R.

**Spanish label:** REFUSED **Spanish instructions:** • Para escribir Rehusó, presione CTRL+R.

> **Type:** String **Length:** 40

> > X Don't Know  $\Sigma$  Refuse **X** Empty

 $\Box$  On Input **X** On Output

**Array:**

**Skip Instructions:** If PR\_SHARED\_ADDR11 = valid response, blank, DK, RF, go to PR\_SHARED\_ADDR12

## Field **PR\_SHARED\_ADDR12** Section F.Section F2.SHARED\_ADDRESS2.PR\_SHARED\_ADDR12

**Description:** Collects zip code of relative address (Puerto Rico)

**Form Pane Label:** PR\_SHARED\_ADDR12 **SAS Name:** PR\_SHARED\_ADDR12 **Tag Name:** PR\_SHARED\_ADDR12 **Inherited Universe:** SHARED\_ADDR1 = 0 -OR-SHARED PROBE  $= 1$ 

#### **Universe:**

**Universe Description:** PR\_SHARED\_ADDR11 = valid response, blank, DK, RF -AND-PRFLAG = 1

**Question Text:** What is the address of the other place ^YOU\_WNAME stayed?

- ^PROBE\_ADDRESS ^NOPOBOX ^DONT\_KNOW
- ^REFUSED

**Spanish Question Text:** ¿Cuál es la dirección del otro lugar donde ^YOU\_WNAME se quedaba?

- ^PROBE\_ADDRESS
- ^NOPOBOX
- ^DONT\_KNOW
- ^REFUSED

**Fills:** YOU\_WNAME **Instructions: If RESPONDENT = 1 display you Else display [WNAME@X]**

**Spanish label:** YOU\_WNAME **Spanish instructions: If RESPONDENT = 1 display usted Else display [WNAME@X]**

> **Fills:** PROBE\_ADDRESS **Instructions: Display [**Probe for complete address including ZIP code.**]**

**Spanish instructions: Display [**No incluya una dirección de apartado postal.**]**

**Fills:** DONT\_KNOW **Instructions:**  $\bullet$  **To enter Don't Know, press CTRL+D.** 

**Spanish label:** DONT\_KNOW **Spanish instructions:** • Para escribir No Sabe, presione CTRL+D.

> **Fills:** REFUSED **Instructions:**  $\bullet$  To enter Refused, press CTRL+R.

**Spanish label:** REFUSED **Spanish instructions:** • Para escribir Rehusó, presione CTRL+R.

> **Type:** String **Length:** 5

> > **X** Don't Know  $\Sigma$  Refuse **X** Empty

 $\Box$  On Input **X** On Output

**Array:**

**Special Instructions:** Valid values for ZIP are less than 99998. Give warning if zip is less than 5 digits or out of range.

**Skip Instructions:** If PR\_SHARED\_ADDR12 = valid response, blank, DK, RF, go to PR\_SHARED\_ADDR13

Field **PR\_SHARED\_ADDR13** Section F.Section F2.SHARED\_ADDRESS2.PR\_SHARED\_ADDR13

**Description:** Collects country of relative address (Puerto Rico)

**Form Pane Label:** PR\_SHARED\_ADDR13 **SAS Name:** PR\_SHARED\_ADDR13 **Tag Name:** PR\_SHARED\_ADDR13 **Inherited Universe:** SHARED\_ADDR1 = 0 -OR-SHARED PROBE  $= 1$ 

> **Universe:** PR\_SHARED\_ADDR12 = valid response, blank, DK, RF -AND-PRFLAG = 1

**Universe Description:**

**Question Text:** What is the address of the other place ^YOU\_WNAME stayed?

- ^PROBE\_ADDRESS ^NOPOBOX
- ^DONT\_KNOW
- ^REFUSED

**Spanish Question Text:** ¿Cuál es la dirección del otro lugar donde ^YOU\_WNAME se quedaba?

- ^PROBE\_ADDRESS
- ^NOPOBOX
- ^DONT\_KNOW
- ^REFUSED

**Fills:** YOU\_WNAME **Instructions: If RESPONDENT = 1 display you Else display [WNAME@X]**

**Spanish label:** YOU\_WNAME **Spanish instructions: If RESPONDENT = 1 display usted Else display [WNAME@X]**

> **Fills:** PROBE\_ADDRESS **Instructions: Display [**Probe for complete address including ZIP code.**]**

**Spanish instructions: Display [**No incluya una dirección de apartado postal.**]**

**Fills:** DONT\_KNOW Instructions:  $\bullet$  To enter Don't Know, press CTRL+D.

**Spanish label:** DONT\_KNOW **Spanish instructions:** • Para escribir No Sabe, presione CTRL+D.

> **Fills:** REFUSED **Instructions:**  $\bullet$  To enter Refused, press CTRL+R.

**Spanish label:** REFUSED **Spanish instructions:** • Para escribir Rehusó, presione CTRL+R.

> **Type:** Enumerated **Length:** 1

**Answer List:** TCOUNTRY

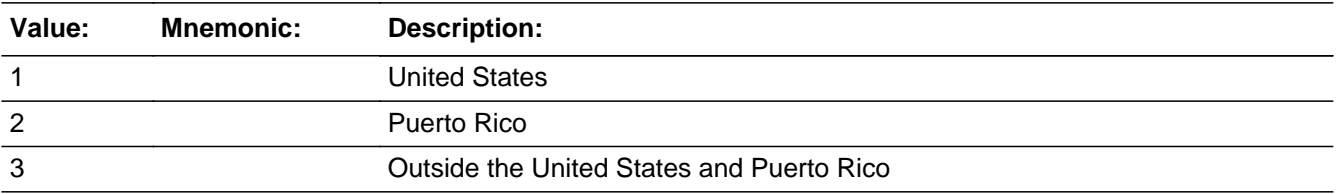

### **Spanish**

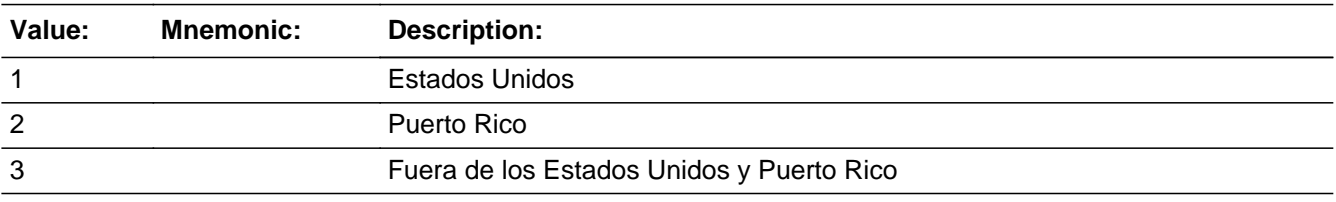

X Don't Know **X** Refuse  $\square$  Empty

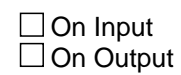

**Array:**

**Skip Instructions:** Go to PR\_SHARED\_CONFIRM

## **PR\_SHARED\_CONFIRM** Field

Section F.Section F2.SHARED\_ADDRESS2.PR\_SHARED\_CONFIRM

**Description:** Confirmation that address was entered correctly (Puerto Rico)

**Form Pane Label:** PR\_SHARED\_CONFIRM **SAS Name:** PR\_SHARED\_CONFIRM **Tag Name:** PR\_SHARED\_CONFIRM **Inherited Universe:** SHARED\_ADDR1 = 0 -OR-SHARED  $PROBE = 1$ 

**Universe:** PR\_SHARED\_ADDR13 NE blank -AND- PRFLAG = 1

### **Universe Description:**

**Question Text:** Please confirm address below is correct before continuing.

House number: Street, carretera, or ramal name: Urbanización: Apartment/Condominium/Residencial: Building Descriptor and Building ID: Unit Descriptor and Unit ID: Area Name 1: Area Name 2: KM/HM: Municipio: Zip Code: Country:

**Spanish Question Text:** Confirme que la dirección que aparece abajo es correcta antes de continuar.

Número de la casa: Nombre de la calle, carretera o ramal: Urbanización: Apartamento/condominio/residencia: Descriptor e identificación del edificio: Descriptor e identificación de la unidad: Nombre de Área 1: Nombre de Área 2: KM/HM: Municipio: Código postal: País:

## **Type:** Enumerated **Length:** 1

### **Answer List:** TADDR\_CONFIRM

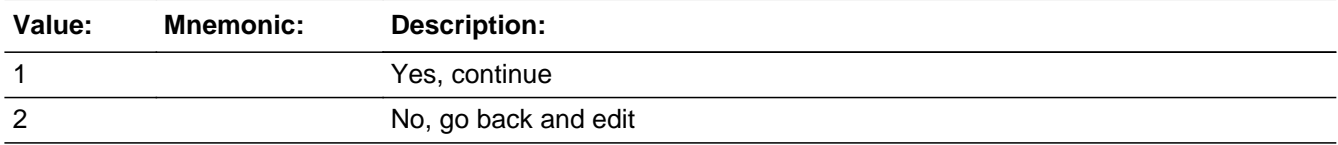

#### **Spanish**

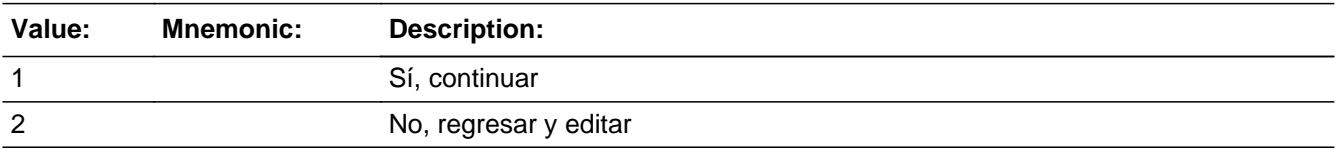

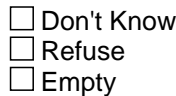

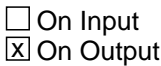

**Array:**

**Skip Instructions:** -If PR\_SHARED\_CONFIRM = 1 and PRFLAG = 1 and (PR\_SHARED\_ADDR13 = 2 and PR\_SHARED\_ADDR11 and PR\_SHARED\_ADDR12 are blank, DK or RF), go to SHARED\_NAME

> -Else if PR\_SHARED\_CONFIRM = 1 and PRFLAG = 1 and (PR\_SHARED\_ADDR2-10 and PR\_SHARED\_ADDR12 = blank, DK, RF) and (PR\_SHARED\_ADDR11 is the same municipio as sample address) and PR\_SHARED\_ADDR13 = 2, go to SHARED\_MILE

> -Else if  $PR\_SHARED\_CONFIRM = 1$  and  $PRFLAG = 1$  and  $PR\_SHARED\_ADDR13 =$ 2 and PR\_SHARED\_ADDR11 and PR\_SHARED\_ADDR12 NE blank, DK, RF, go to SHARED\_CROSS

> -Else if PR\_SHARED\_CONFIRM = 1 and PRFLAG = 1 and PR\_SHARED\_ADDR13 NE 2 and not the last person on the roster where SHARED=1, go to SHARED\_ADDR1

> -Else if PR\_SHARED\_CONFIRM = 1 and PRFLAG = 1 and PR\_SHARED\_ADDR13 NE 2 and someone on the roster has ASKMILITARY=1, go to MIL\_AWAY1

> -Else if PR\_SHARED\_CONFIRM = 1 and PRFLAG = 1 and PR\_SHARED\_ADDR13 NE 2 and someone on the roster has ASKJOB=1, go to JOB\_AWAY1

-Else if PR\_SHARED\_CONFIRM = 1 and PRFLAG = 1 and PR\_SHARED\_ADDR13 NE 2, go to SEAS\_HOME1

-Else if PR\_SHARED\_CONFIRM = 2 and PRFLAG = 1, go to PR\_SHARED\_ADDR2

## Field **SHARED MILE** Section F.Section F2.SHARED\_MILE

**Description:** Determine if the relative address is within a mile of the sample address if all we know is the address is in the same city and state of the sample address.

**Form Pane Label:** SHARED\_MILE **SAS Name:** SHARED\_MILE **Tag Name:** SHARED\_MILE **Inherited Universe:**

> **Universe:** For stateside addresses: (SHARED\_ADDR5 and SHARED\_ADDR6 are the same as the sample address) and (SHARED\_ADDR8 = 1) and (SHARED\_ADDR2, SHARED ADDR3, SHARED ADDR4, and SHARED ADDR7 are blank, DK, or RF)

> > For Puerto Rico addresses: PR\_SHARED\_ADDR 2 through 10 and PR\_SHARED\_ADDR12 = blank, DK, RF and PR\_SHARED\_ADDR11 = sample address municipio and PR\_SHARED\_ADDR13 = 2

**Universe Description:**

**Question Text: Is that place more than ^MILE\_KM away from ^SAMPLE\_ADDR?**

^DONT\_KNOW ^REFUSED

**Spanish Question Text: ¿Está ese lugar a más de ^MILE\_KM de ^SAMPLE\_ADDR?**

^DONT\_KNOW

^REFUSED

**Fills:** MILE\_KM **Instructions: If PRFLAG = 0, fill with [a mile]. If PRFLAG = 1, fill with [a kilometer].**

**Spanish instructions: If PRFLAG = 0, fill with [una milla]. If PRFLAG = 1, fill with [un kilómetro].**

**Spanish label:** MILE\_KM

**Fills:** SAMPLE\_ADDR

**Instructions: When filling the Sample Address (SAMPLE\_ADDR with a length of 523) in the instrument, the following rules apply:**

**1) If the Sample Address has been updated, display updated address. Else**

**display original address supplied.**

**2) If Stateside, the following should be displayed: Display HOUSENO, STREETNM, and UNIT if both HOUSENO and STREETNM are present (excluding Don't Know and Refused answers)**

 **Else display [RURALADDRESS] if RURALADDRESS is filled.**

 **Else display STREETNM and Physical Description.**

**3) If Puerto Rico:**

 **We have requested a variable that stores the PR address type in LiMA.The values for this are 1) General, 2) Urbanización, 3) Apartment, Condominium, or Public Housing Complex, and 4) Other Area Name. This value will come through on input and will not be changed at any point in the instrument.**

 **If the address is 'General,' the non-blank fields will show in the following order:**

 **Address Number (PRHNO) Street Name (PRSTREETNM) Building Descriptor/Building Identifier (PRCD) Unit Descriptor/Unit ID (PRUNITDES) KM/HM (KMHM)**

 **If the address is 'Urbanización,' the non-blank fields will show in the following order: Urbanización (PRURBNZ) Address Number (PRHNO) Street Name (PRSTREETNM)**

 **Building Descriptor/Building Identifier (PRCD)**

 **Unit Descriptor/Unit ID (PRUNITDES) KM/HM (KMHM)**

 **If the address is 'Apartment, Condominium, or Public Housing Complex,' the non-blank fields will show in**

 **the following order:**

 **Name of Apartment/Condominium/Public Housing Complex (PRMUNAME)**

 **Address Number (PRHNO) Street Name (PRSTREETNM)**

 **Building Descriptor/Building Identifier (PRCD)**

 **Unit Descriptor/Unit ID (PRUNITDES)**

 **KM/HM (KMHM)**

 **If the address list is 'Other Area Name,' the non-blank fields will show in the following order: Area Name 1 (PRAREA1) Area Name 2 (PRAREA2) KM/HM (KMHM) Address Number (PRHNO) Street Name (PRSTREETNM) Building Descriptor/Building Identifier (PRCD) Unit Descriptor/Unit ID (PRUNITDES)**

 **Else display [RURALADDRESS] if RURALADDRESS is filled.**

 **Else display Physical Description**

**Collection of ADDRESS\_DESCRIP (another way to refer to the sample address) -- For the Sample Address, if**

 **For Stateside:**

 **(HOUSENO = blank or STREETNM = blank) and (RURALADDRESS = blank), or**

 **For Puerto Rico, if the following are blank: (PRHNO and PRURBNZ) or (PRURBNZ and PRUNITDES) or ((PRHNO or KMHM) and PRSTREETNM) and RURALADDRESS**

 **Then we collect another description of the address from the respondent. This description (ADDRESS\_DESCRIP) should be used throughout the instrument when SAMPLE\_ADDR is used in fills.**

**Spanish label:** SAMPLE\_ADDR

**Fills:** DONT\_KNOW **Instructions:**  $\bullet$  **To enter Don't Know, press CTRL+D.** 

**Spanish label:** DONT\_KNOW **Spanish instructions:** • Para escribir No Sabe, presione CTRL+D.

**Fills:** REFUSED

**Instructions:**  $\bullet$  **To enter Refused, press CTRL+R.** 

**Spanish label:** REFUSED

**Spanish instructions: •** Para escribir Rehusó, presione CTRL+R.

**Type:** Enumerated **Length:** 1

**Answer List:** TYES\_NO

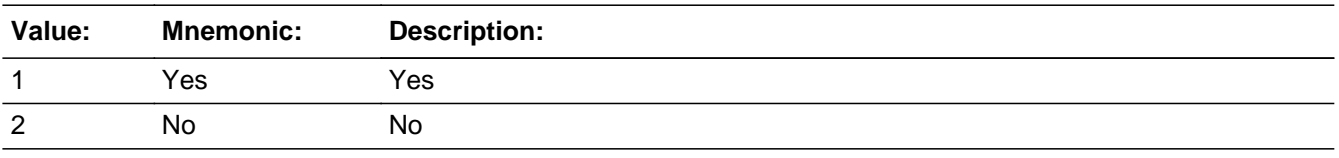

#### **Spanish**

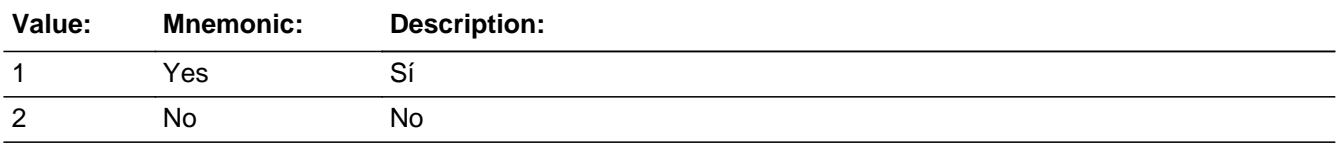

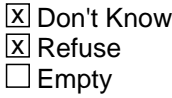

□ On Input **X** On Output

**Array:**

**Skip Instructions:** If SHARED\_MILE NE blank, go to SHARED\_CROSS
# Field **SHARED CROSS** Section F.Section F2.SHARED\_CROSS

**Description:** Collect cross streets of the shared address.

**Form Pane Label:** SHARED\_CROSS **SAS Name:** SHARED\_CROSS **Tag Name:** SHARED\_CROSS **Inherited Universe:**

> **Universe:** (SHARED\_ADDR8 = 1 and SHARED\_ADDR5 or SHARED\_ADDR7 NE blank,DK,RF) -OR- (PR\_SHARED\_ADDR13 = 2 and PR\_SHARED\_ADDR11 or PR\_SHARED\_ADDR12 NE blank, DK, RF) -OR-SHARED MILE NE blank

**Universe Description:**

**Question Text: What are the cross streets closest to that address?**

^DONT\_KNOW ^REFUSED

**Spanish Question Text: ¿Cuáles son las calles de la intersección más cercana a esa dirección?**

^DONT\_KNOW ^REFUSED

**Fills:** DONT\_KNOW **Instructions:**  $\bullet$  **To enter Don't Know, press CTRL+D.** 

**Spanish label:** DONT\_KNOW **Spanish instructions:** • Para escribir No Sabe, presione CTRL+D.

> **Fills:** REFUSED **Instructions:**  $\bullet$  To enter Refused, press CTRL+R.

**Spanish label:** REFUSED **Spanish instructions: •** Para escribir Rehusó, presione CTRL+R.

**Type:** String **Length:** 100

> **X** Don't Know  $\overline{\boxtimes}$  Refuse  $\Box$  Empty

On Input  $\overline{\mathbb{X}}$  On Output

**Array:**

**Skip Instructions:** If SHARED\_CROSS NE blank, go to SHARED\_LNDMRKS

# Field **SHARED LNDMRKS** Section F.Section F2.SHARED\_LNDMRKS

**Description:** Collect landmarks for shared address.

**Form Pane Label:** SHARED\_LNDMRKS **SAS Name:** SHARED\_LNDMRKS **Tag Name:** SHARED\_LNDMRKS **Inherited Universe:**

**Universe:** SHARED\_CROSS NE blank

**Universe Description:**

**Question Text: Are there any landmarks nearby, such as schools or hospitals that would help someone find that address?** (If yes, please describe.)

> ^NO\_LNDMRKS ^DONT\_KNOW ^REFUSED

**Spanish Question Text: ¿Hay algunos puntos de referencia cerca, como escuelas, hospitales, que ayudarían a alguien a encontrar esa dirección?** (Si la respuesta es sí, descríbalos.)

> ^NO\_LNDMRKS ^DONT\_KNOW ^REFUSED

**Fills:** NO\_LNDMRKS **Instructions:**  $\bullet$  Enter "N" if there are no landmarks.

**Spanish instructions:** • Escriba "N" si no hay puntos de referencia.

**Fills:** DONT\_KNOW **Instructions:**  $\bullet$  **To enter Don't Know, press CTRL+D.** 

**Spanish label:** DONT\_KNOW **Spanish instructions:** • Para escribir No Sabe, presione CTRL+D.

**Fills:** REFUSED **Instructions:**  $\bullet$  To enter Refused, press CTRL+R.

**Spanish label:** REFUSED **Spanish instructions: •** Para escribir Rehusó, presione CTRL+R.

> **Type:** String **Length:** 100

> > **X** Don't Know  $\Sigma$  Refuse  $\square$  Empty

 $\Box$  On Input x On Output

**Array:**

**Skip Instructions:** If SHARED\_LNDMRKS NE blank, go to SHARED\_NAME

# Field **SHARED NAME** Section F.Section F2.SHARED\_NAME

**Description:** Collect name of relative.

```
Form Pane Label: SHARED_NAME
      SAS Name: SHARED_NAME
      Tag Name: SHARED_NAME
Inherited Universe:
```
**Universe:** (SHARED\_ADDR8 = 1 and SHARED\_ADDR5 and SHARED\_ADDR7=blank, DK, or RF) -OR- (PR\_SHARED\_ADDR13 = 2 and PR\_SHARED\_ADDR11 and PR\_  $SHARED$   $ADDR12 = blank$ ,  $DK$  or  $RF$ ) -OR-SHARED LNDMRKS NE blank

**Universe Description:**

**Help Screen:** H\_SHARED\_NAME **Question Text:** ?[F1]

**What is the name of the person ^YOU\_WNAME\_SHARED staying with?**

^DONT\_KNOW ^REFUSED

**Spanish Question Text:** ?[F1]

**¿Cuál es el nombre de la persona con la que ^YOU\_WNAME\_SHARED se estaba quedando?**

^DONT\_KNOW ^REFUSED

**Fills:** YOU\_WNAME\_SHARED **Instructions: If SHARED = 1 and RESPONDENT = 1 display you Else if SHARED = 1 display [WNAME@X]**

**Spanish label:** YOU\_WNAME\_SHARED **Spanish instructions: If SHARED = 1 and RESPONDENT = 1 display usted Else if SHARED = 1 display [WNAME@X]**

**Fills:** DONT\_KNOW **Instructions:**  $\bullet$  **To enter Don't Know, press CTRL+D.** 

**Spanish label:** DONT\_KNOW **Spanish instructions:** • Para escribir No Sabe, presione CTRL+D.

> **Fills:** REFUSED **Instructions:**  $\cdot$  **To enter Refused, press CTRL+R.**

**Spanish label:** REFUSED **Spanish instructions:** • Para escribir Rehusó, presione CTRL+R.

> **Type:** String **Length:** 100

> > **X** Don't Know **X** Refuse  $\square$  Empty

 $\Box$  On Input **X** On Output

**Array:**

**Skip Instructions:** If SHARED\_NAME NE blank and not the last person on the roster where SHARED=1, go to SHARED\_ADDR1

> Else if SHARED\_NAME NE blank and someone on the roster has ASKMILITARY=1, go to MIL\_AWAY1

> Else if SHARED\_NAME NE blank and ASKMILITARY NE 1 for everyone on the roster and someone on the roster has ASKJOB=1, go to JOB\_AWAY1

> Else if SHARED\_NAME NE blank and (ASKMILITARY and ASKJOB NE 1 for everyone on the roster), go to SEAS\_HOME1

# **Block Section F3** Section F.Section F3

**Description:** anyone away for military service

**Tab Name: Fly Over Name: Universe Type:** If

**Inherited Universe:**

**Universe:**

**Universe Description:**

**Array:**

**Block Instructions:**

# **MIL\_AWAY1** Field

Section F.Section F3.MIL\_AWAY1

**Description:** Determine who was away for military service

**Form Pane Label:** MIL\_AWAY1 **SAS Name:** MIL\_AWAY1 **Tag Name:** MIL\_AWAY1 **Inherited Universe:**

> **Universe:** ASKMILITARY=1 for any person -OR- (SHARED\_CUST1=2, DK, RF and ASKMILITARY=1 for someone on the roster) -OR- (SHARED\_ADDR1=1-30 and ASKMILITARY=1 for someone on the roster) -OR-SHARED\_ADDR8 NE 1 and ASKMILITARY = 1 for someone on roster -OR-PR\_SHARED\_ADDR13 NE 2 and ASKMILITARY = 1 for someone on roster -OR-(SHARED\_PROBE=2, DK, RF and ASKMILITARY=1 for someone on the roster) -OR-

(SHARED\_NAME and ASKMILITARY=1 for someone on the roster)

**Universe Description:**

**Help Screen:** H\_MIL\_AWAY1 **Question Text:** ?[F1]

**During ^CENMONTHS, ^YOU\_MULTWNAME away because of military service?**

^DONT\_KNOW ^REFUSED

**Spanish Question Text:** ?[F1]

**During ^CENMONTHS, ¿estaba ^YOU\_MULTWNAME en otro lugar por servicio en las Fuerzas Armadas?**

^DONT\_KNOW ^REFUSED

**Fills:** CENMONTHS **Instructions: March or April**

**Spanish label:** CENMONTHS **Spanish instructions: marzo o abril**

### **Fills:** YOU\_MULTWNAME **Instructions: If RESPONDENT = 1 display you, (WNAME@X), ..., or (WNAME@X) Else display (WNAME@X), (WNAME@X), ... or (WNAME@X)**

**Note: "you" replaces (WNAME@X) for person where RESPONDENT = 1.**

# **Spanish label:** YOU\_MULTWNAME **Spanish instructions: If RESPONDENT = 1 display usted, (WNAME@X), ..., o (WNAME@X) Else display (WNAME@X), (WNAME@X), ..., o (WNAME@X)**

**Fills:** DONT\_KNOW **Instructions:**  $\bullet$  **To enter Don't Know, press CTRL+D.** 

**Spanish label:** DONT\_KNOW **Spanish instructions:** • Para escribir No Sabe, presione CTRL+D.

#### **Fills:** REFUSED

**Instructions:**  $\bullet$  **To enter Refused, press CTRL+R.** 

**Spanish label:** REFUSED **Spanish instructions:** • Para escribir Rehusó, presione CTRL+R.

> **Type:** Enumerated **Length:** 1

**Answer List:** TYES\_NO

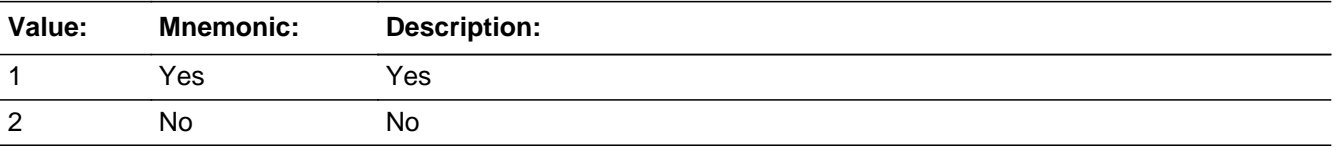

#### **Spanish**

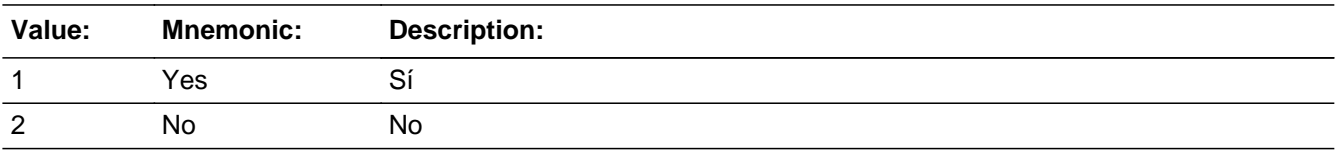

**X** Don't Know **X** Refuse  $\square$  Empty

On Input 对 On Output

**Array:**

**Special Instructions:** Fill names where ASKMILITARY=1 separated by comma. Put "or" between the last two names.

Household level

**Skip Instructions:** If MIL\_AWAY1 NE blank and MIL = 1, go to MIL\_TIME

Else if MIL\_AWAY1 = 1 and there is more than one person on roster, go to MIL\_AWAY2

Else if MIL\_AWAY1 = 2, DK, RF, go to JOB\_AWAY1

# Field **MIL AWAY2** Section F.Section F3.MIL\_AWAY2

**Description:** Collect names of those away because of military service.

**Form Pane Label:** MIL\_AWAY2 **SAS Name:** MIL\_AWAY2 **Tag Name:** MIL\_AWAY2 **Inherited Universe:**

**Universe:** (MIL\_AWAY1=1 and there is more than one person on the roster)

**Universe Description:**

**Question Text: Who was away because of military service?**

**Anyone else?**

Enter all that apply, separate with commas.

#### **Spanish Question Text: ¿Quién estaba en otro lugar por servicio en las Fuerzas Armadas?**

#### **¿Alguien más?**

Seleccione todas las opciones que correspondan separadas por comas.

**Type:** Enumerated **Length:** 1

#### **Answer List:** TROSTERLIST

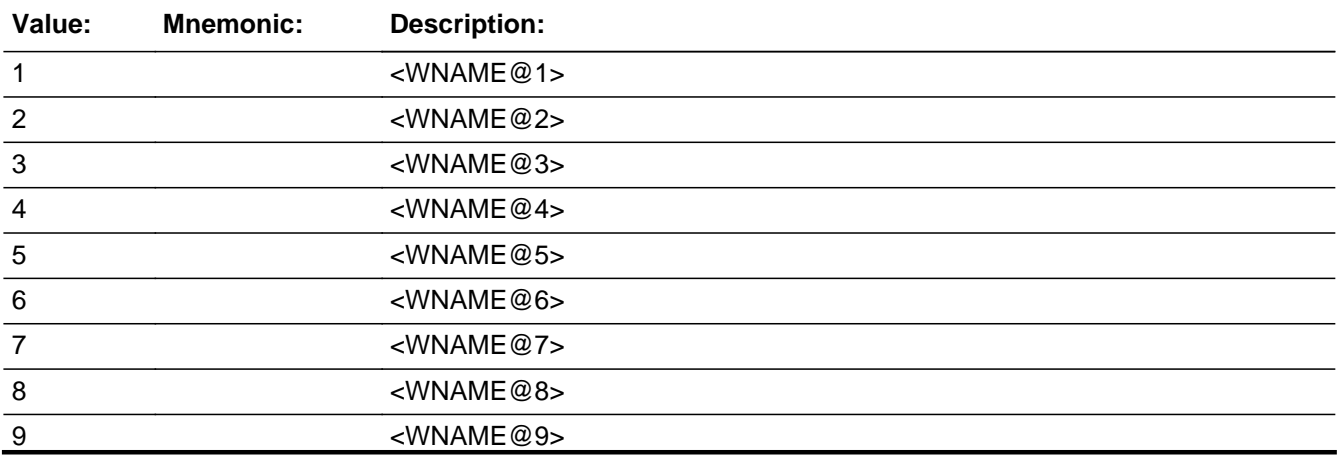

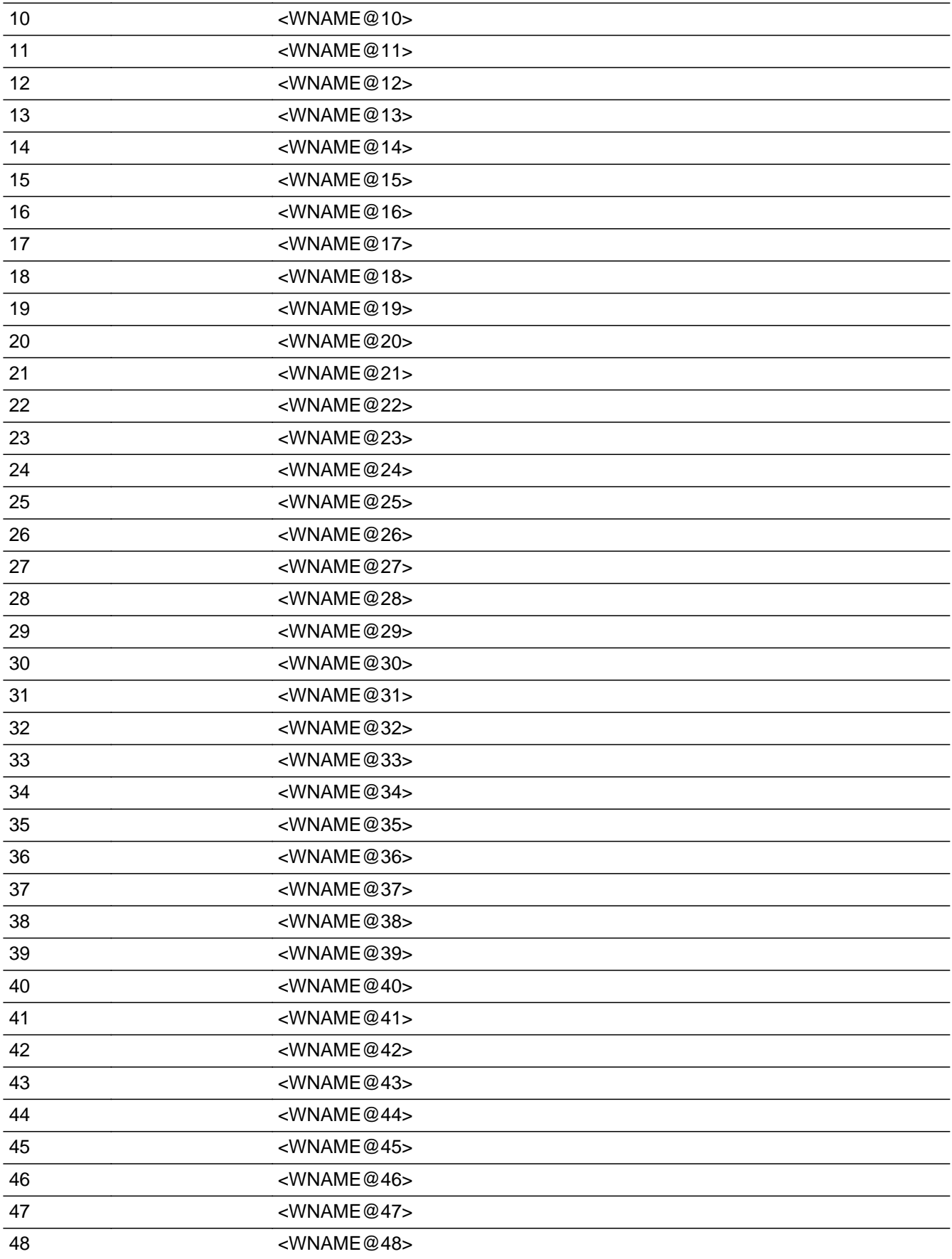

<WNAME@49>

#### **Spanish**

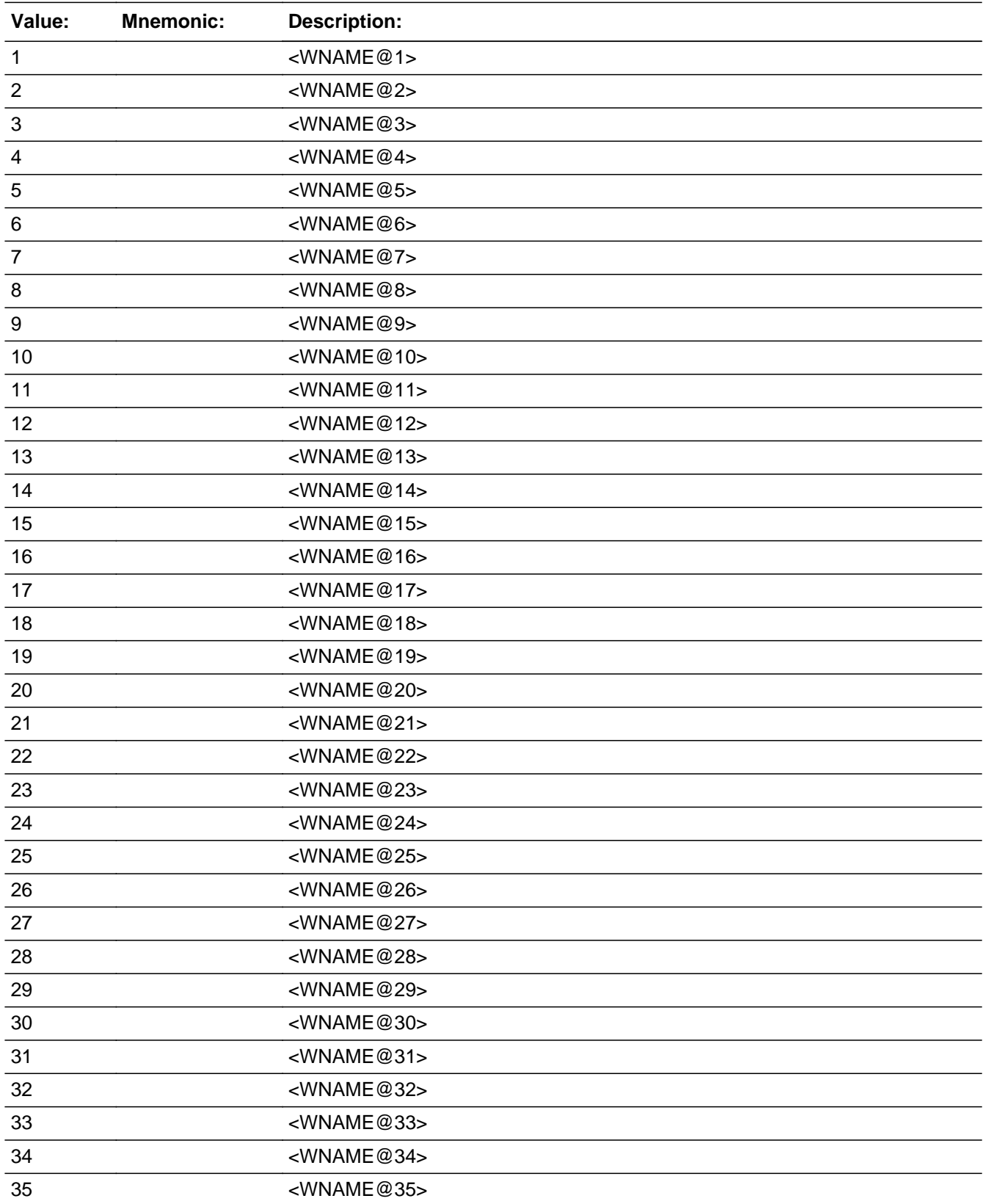

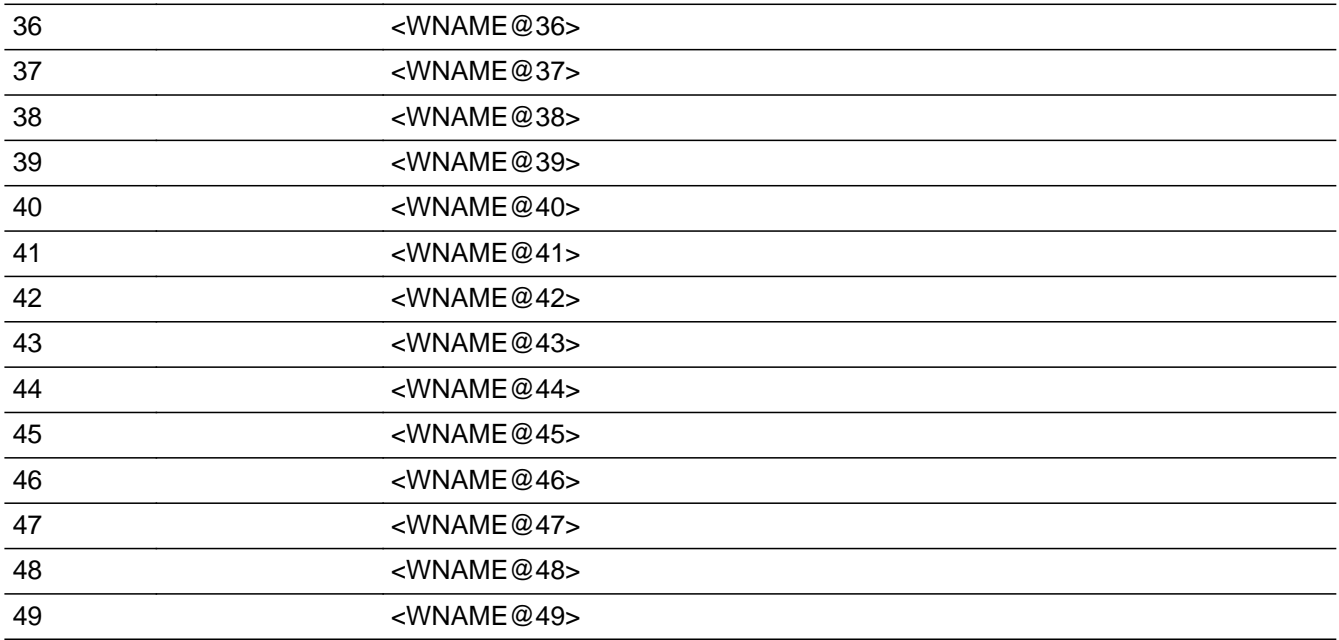

□ Don't Know  $\Box$  Refuse  $\square$  Empty

□ On Input **X** On Output

**Store Instructions:** 1 - <WNAME@1>

...

2 - <WNAME@2>

49 - <WNAME@49>

Blank, Don't Know, and Refused are not options on this screen.

**Array:**

**Special Instructions:** Multiple responses are allowed.

Household level

Set Instructions: MIL \* set MIL=1 for each person selected  $*$  else set MIL = 0

**Skip Instructions:** If MIL\_AWAY2 = valid response, go to MIL\_TIME

# Field **MIL\_TIME** Section F.Section F3.MIL\_TIME

**Description:** Determine how long the person is away for military service.

**Form Pane Label:** MIL\_TIME **SAS Name:** MIL\_TIME **Tag Name:** MIL\_TIME **Inherited Universe:**

> **Universe:** (MIL\_AWAY1 NE blank and MIL=1) -OR-MIL  $AWAY2 =$  valid response -OR-(MIL\_STAY=2 and not the last person on the roster with MIL=1) -OR- (MIL\_ADDR1=1-31 and not the last person on the roster with MIL=1) -OR- (MIL\_PROBE=2, DK, RF and not the last person on the roster with MIL=1) -OR-MIL\_ADDR8 NE 1 or MIL\_ADDR5 and MIL\_ADDR7=blank, DK, or RF or MIL\_TYPE=1 or 2 and not the last person on the roster with MIL=1 -OR-PR\_MIL\_ADDR13 NE 2 or PR\_MIL\_ADDR11 and PR\_ MIL\_ADDR12 = blank, DK or RF or MIL\_TYPE=1 or 2 and not the last person on the roster with MIL=1 -OR-MIL\_NEIGHBOR NE blank and not the last person on the roster with MIL=1 -OR- $MIL$  TIME = 1 and not the last person on the roster with MIL = 1

**Universe Description:**

**Help Screen:** H\_MIL\_TIME **Question Text:** ?[F1]

> **^WEREYOU\_WASWNAME\_MIL2 gone for 2 weeks or less, or for more than 2 weeks, during ^CENMONTHS?**

^DONT\_KNOW

^REFUSED

**Spanish Question Text:** ?[F1]

**¿Estuvo ^YOU\_WNAME en otro lugar durante 2 semanas o menos o durante más de 2 semanas durante ^CENMONTHS?**

^DONT\_KNOW ^REFUSED

**Fills:** YOU\_WNAME

#### **Instructions: If RESPONDENT = 1 display you Else display [WNAME@X]**

**Spanish label:** YOU\_WNAME **Spanish instructions: If RESPONDENT = 1 display usted Else display [WNAME@X]**

> **Fills:** CENMONTHS **Instructions: March or April**

**Spanish label:** CENMONTHS **Spanish instructions: marzo o abril**

> **Fills:** DONT\_KNOW **Instructions:**  $\bullet$  **To enter Don't Know, press CTRL+D.**

**Spanish label:** DONT\_KNOW **Spanish instructions:** • Para escribir No Sabe, presione CTRL+D.

> **Fills:** REFUSED **Instructions:**  $\cdot$  **To enter Refused, press CTRL+R.**

**Spanish label:** REFUSED **Spanish instructions:** • Para escribir Rehusó, presione CTRL+R.

> **Fills:** WEREYOU\_WASWNAME\_MIL2 **Instructions: If MIL = 1 and RESPONDENT = 1 display [Were you] Else if MIL = 1 display [Was (WNAME@X)]**

**Spanish label:** WEREYOU\_WASWNAME\_MIL2 **Spanish instructions: If MIL = 1 and RESPONDENT = 1 display ¿Estaba usted Else if MIL = 1 display ¿Estaba [WNAME@X]**

> **Type:** Enumerated **Length:** 1

**Answer List:** TMILTIME

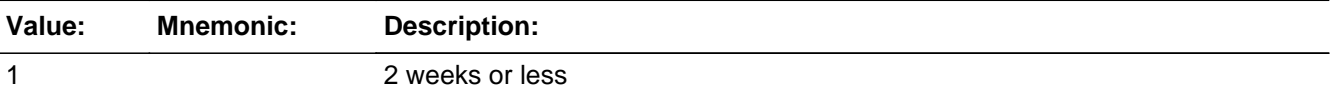

2 More than 2 weeks

#### **Spanish**

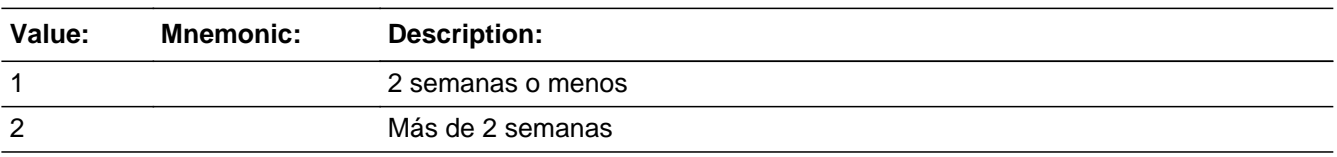

**X** Don't Know  $\Sigma$  Refuse  $\square$  Empty

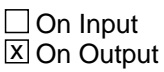

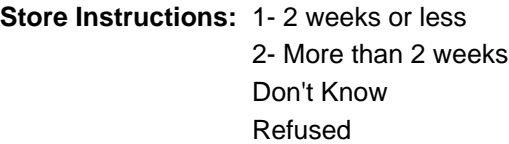

Blank is not an option on this screen.

**Array:**

**Special Instructions:** Ask this series (MIL\_TIME - MIL\_NEIGHBOR) for people where MIL=1

**Skip Instructions:** If MIL\_TIME = 1 and this is the last person on the roster with MIL = 1, go to JOB\_AWAY1

> Else if MIL\_TIME = 1 and not the last person on the roster with MIL = 1, go to  $MIL$ <sup>-TIME</sup> for the next person with  $MIL = 1$

Else if MIL\_TIME = 2, DK, RF, go to MIL\_STAY

# **MIL\_STAY** Field

Section F.Section F3.MIL\_STAY

**Description:** Determine if service was in the US or outside the US.

**Form Pane Label:** MIL\_STAY **SAS Name:** MIL\_STAY **Tag Name:** MIL\_STAY **Inherited Universe:**

> **Universe:** MIL\_TIME=2, DK, RF -OR- $MIL_STAY = 2$  and not the last person on the roster with  $MIL = 1$

**Universe Description:**

**Question Text: ^WEREYOU\_WASWNAME staying in the U.S. or outside the U.S.?**

^DONT\_KNOW ^REFUSED

**Spanish Question Text: ¿Se estaba quedando ^YOU\_WNAME en los EE. UU. o fuera de los EE. UU.?**

^DONT\_KNOW ^REFUSED

**Fills:** YOU\_WNAME **Instructions: If RESPONDENT = 1 display you Else display [WNAME@X]**

**Spanish label:** YOU\_WNAME **Spanish instructions: If RESPONDENT = 1 display usted Else display [WNAME@X]**

> **Fills:** DONT\_KNOW **Instructions:**  $\bullet$  **To enter Don't Know, press CTRL+D.**

**Spanish label:** DONT\_KNOW **Spanish instructions:** • Para escribir No Sabe, presione CTRL+D.

**Fills:** REFUSED **Instructions:**  $\bullet$  **To enter Refused, press CTRL+R.** 

**Spanish label:** REFUSED **Spanish instructions: • Para escribir Rehusó, presione CTRL+R.** 

> **Fills:** WEREYOU\_WASWNAME **Instructions: If RESPONDENT = 1 display Were you Else display Was (WNAME@X)**

**Spanish label:** WEREYOU\_WASWNAME **Spanish instructions: If RESPONDENT = 1 display ¿Estaba usted Else display ¿Estaba [WNAME@X]**

> **Type:** Enumerated **Length:** 1

**Answer List:** TINOUTUS

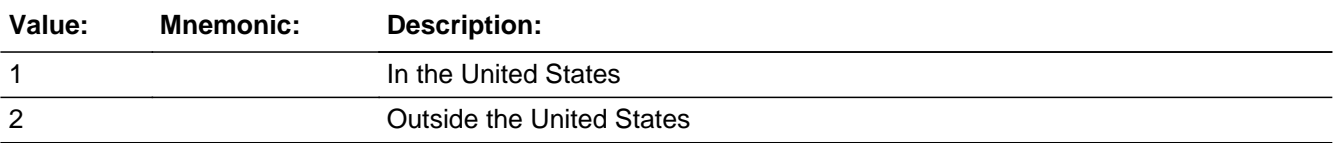

**Spanish**

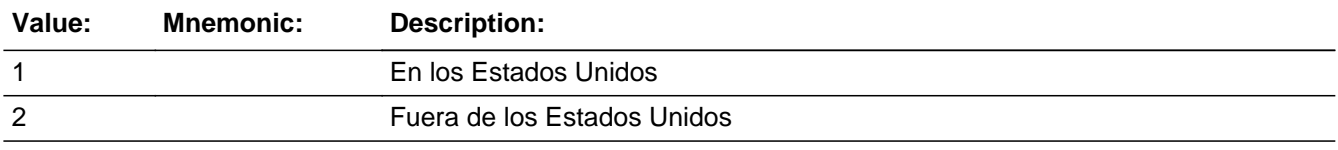

**X** Don't Know  $\Sigma$  Refuse  $\square$  Empty

 $\Box$  On Input **X** On Output

**Array:**

**Skip Instructions:** If MIL\_STAY = 1, DK, RF, go to MIL\_TYPE

Else if MIL\_STAY = 2 and this is the last person on the roster with MIL = 1, go to JOB\_AWAY1

Else if MIL\_STAY = 2 and not the last person on the roster with MIL = 1, go to

MIL\_TIME for the next person with MIL = 1

**Description:** Determine type of place.

**Form Pane Label:** MIL\_TYPE **SAS Name:** MIL\_TYPE **Tag Name:** MIL\_TYPE **Inherited Universe:**

**Universe:** MIL\_STAY=1, DK, RF

**Universe Description:**

**Question Text: At what type of place ^WEREYOU\_WASWNAME staying - military barracks, a ship, other on-base housing, off-base housing, or other non-military housing?**

> ^DONT\_KNOW ^REFUSED

**Spanish Question Text: ¿En qué tipo de lugar se estaba quedando ^YOU\_WNAME: barracas militares, un buque, otra vivienda dentro de una base, una vivienda fuera de una base u otra vivienda que no es militar?**

> ^DONT\_KNOW ^REFUSED

**Fills:** YOU\_WNAME **Instructions: If RESPONDENT = 1 display you Else display [WNAME@X]**

**Spanish label:** YOU\_WNAME **Spanish instructions: If RESPONDENT = 1 display usted Else display [WNAME@X]**

> **Fills:** DONT\_KNOW **Instructions:**  $\bullet$  **To enter Don't Know, press CTRL+D.**

**Spanish label:** DONT\_KNOW **Spanish instructions:** • Para escribir No Sabe, presione CTRL+D.

**Fills:** REFUSED **Instructions:**  $\bullet$  To enter Refused, press CTRL+R.

**Spanish label:** REFUSED **Spanish instructions: • Para escribir Rehusó, presione CTRL+R.** 

## **Fills:** WEREYOU\_WASWNAME **Instructions: If RESPONDENT = 1 display Were you Else display Was (WNAME@X)**

# **Spanish label:** WEREYOU\_WASWNAME **Spanish instructions: If RESPONDENT = 1 display ¿Estaba usted Else display ¿Estaba [WNAME@X]**

**Type:** Enumerated **Length:** 1

# **Answer List:** TMILTYPE

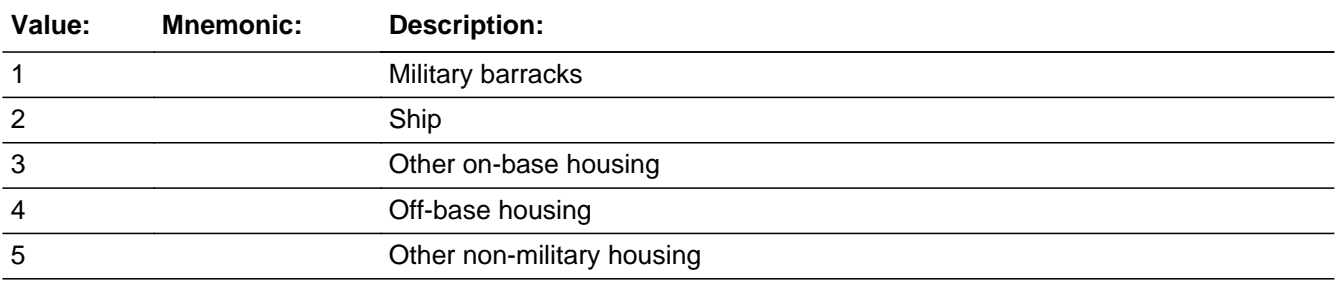

#### **Spanish**

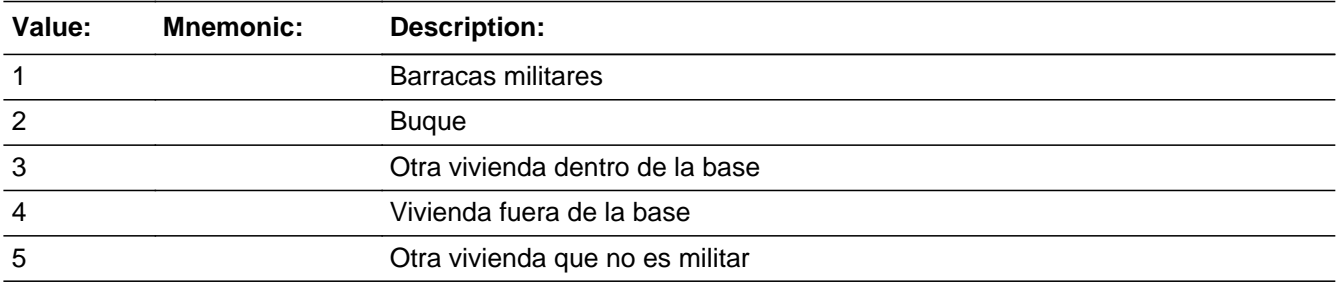

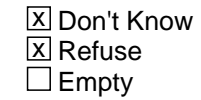

 $\Box$  On Input **X** On Output

**Array:**

**Skip Instructions:** If MIL\_TYPE = 1, 2, go to MIL\_DATE

Else if  $MIL_TYPE = 3, 4, DK, RF, go to  $MIL_ADDR1$$ 

Else if MIL\_TYPE = 5, go to MIL\_HOUSE

# **MIL\_HOUSE** Field

Section F.Section F3.MIL\_HOUSE

**Description:** Collect information on the "other non-military housing".

**Form Pane Label:** MIL\_HOUSE **SAS Name:** MIL\_HOUSE **Tag Name:** MIL\_HOUSE **Inherited Universe:**

**Universe:** MIL\_TYPE=5

**Universe Description:**

**Question Text: Please describe the other non-military housing.**

^DONT\_KNOW ^REFUSED

**Spanish Question Text: Describa la otra vivienda que no es militar.**

^DONT\_KNOW ^REFUSED

**Fills:** DONT\_KNOW **Instructions:**  $\bullet$  **To enter Don't Know, press CTRL+D.** 

**Spanish label:** DONT\_KNOW **Spanish instructions:** • Para escribir No Sabe, presione CTRL+D.

> **Fills:** REFUSED **Instructions:**  $\bullet$  **To enter Refused, press CTRL+R.**

**Spanish label:** REFUSED **Spanish instructions: •** Para escribir Rehusó, presione CTRL+R.

> **Type:** String **Length:** 100

X Don't Know **X** Refuse  $\square$  Empty

On Input 对 On Output

**Array:**

**Skip Instructions:** If MIL\_HOUSE NE blank, go to MIL\_ADDR1

# **MIL\_DATE** Field

Section F.Section F3.MIL\_DATE

**Description:** Determine if staying at the military place on April 1st.

**Form Pane Label:** MIL\_DATE **SAS Name:** MIL\_DATE **Tag Name:** MIL\_DATE **Inherited Universe:**

**Universe:** MIL\_TYPE=1, 2

**Universe Description:**

**Question Text: ^WEREYOU\_WASWNAME staying there on ^DAYOFWEEK, ^CENDAY?**

^DONT\_KNOW ^REFUSED

**Spanish Question Text: ¿Se estaba quedando ^YOU\_WNAME allí el ^DAYOFWEEK, ^CENDAY?**

**^DONT\_KNOW ^REFUSED**

**Fills:** YOU\_WNAME **Instructions: If RESPONDENT = 1 display you Else display [WNAME@X]**

**Spanish label:** YOU\_WNAME **Spanish instructions: If RESPONDENT = 1 display usted Else display [WNAME@X]**

> **Fills:** CENDAY **Instructions: April 1st**

**Spanish instructions: del 1 de abril**

**Spanish label:** CENDAY

**Fills:** DONT\_KNOW

**Instructions:**  $\bullet$  **To enter Don't Know, press CTRL+D.** 

**Spanish label:** DONT\_KNOW

**Spanish instructions:** • Para escribir No Sabe, presione CTRL+D.

**Fills:** REFUSED **Instructions:**  $\bullet$  **To enter Refused, press CTRL+R.** 

**Spanish label:** REFUSED **Spanish instructions: •** Para escribir Rehusó, presione CTRL+R.

> **Fills:** WEREYOU\_WASWNAME **Instructions: If RESPONDENT = 1 display Were you Else display Was (WNAME@X)**

**Spanish label:** WEREYOU\_WASWNAME **Spanish instructions: If RESPONDENT = 1 display ¿Estaba usted Else display ¿Estaba [WNAME@X]**

> **Fills:** DAYOFWEEK **Instructions: Wednesday**

**Spanish instructions: miércoles**

**Type:** Enumerated **Length:** 1

**Answer List:** TYES\_NO

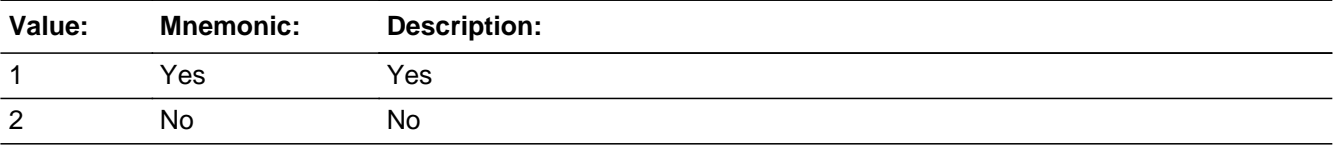

#### **Spanish**

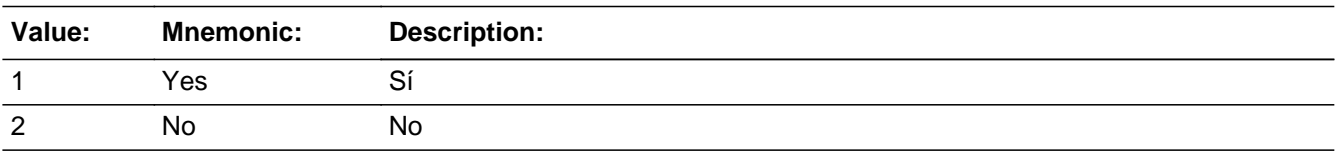

**X** Don't Know **X** Refuse  $\Box$  Empty

On Input 对 On Output

**Array:**

**Skip Instructions:** If MIL\_DATE NE blank, go to MIL\_ADDR1

# Field **MIL\_PROBE** Section F.Section F3.MIL\_PROBE

**Description:** Probe for military address.

**Form Pane Label:** MIL\_PROBE **SAS Name:** MIL\_PROBE **Tag Name:** MIL\_PROBE **Inherited Universe:**

**Universe:** MIL\_ADDR1=DK, RF

**Universe Description:**

**Question Text: Do you know the ^CITY\_MUNIC^STATE or any other part of the address?**

^DONT\_KNOW ^REFUSED

**Spanish Question Text: ¿Conoce ^CITY\_MUNIC^STATE o cualquier otra parte de la dirección?**

^DONT\_KNOW ^REFUSED

**Fills:** CITY\_MUNIC **Instructions: If PRFLAG = 0 display [city]**

**Else if PRFLAG = 1 display [municipio]**

**Spanish label:** CITY\_MUNIC **Spanish instructions: If PRFLAG = 0 display [la ciudad]**

**Else if PRFLAG = 1 display [el municipio]**

**Fills:** STATE **Instructions: If PRFLAG = 0, then fill [, state,]. Else no fill.**

**Spanish label:** STATE **Spanish instructions: If PRFLAG = 0, then fill [, el estado,]. Else no fill.**

**Fills:** DONT\_KNOW **Instructions:**  $\bullet$  **To enter Don't Know, press CTRL+D.** 

**Spanish label:** DONT\_KNOW **Spanish instructions:** • Para escribir No Sabe, presione CTRL+D.

# **Fills:** REFUSED **Instructions:**  $\bullet$  **To enter Refused, press CTRL+R.**

**Spanish label:** REFUSED **Spanish instructions:** • Para escribir Rehusó, presione CTRL+R.

> **Type:** Enumerated **Length:** 1

**Answer List:** TYES\_NO

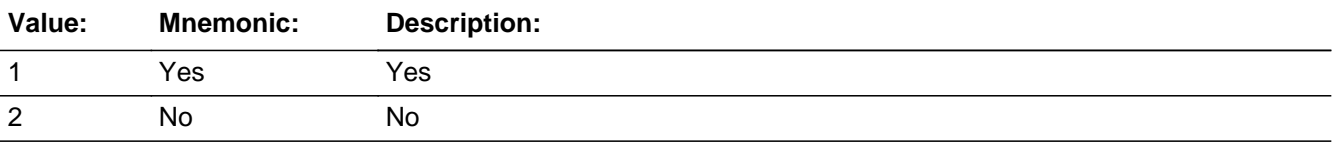

#### **Spanish**

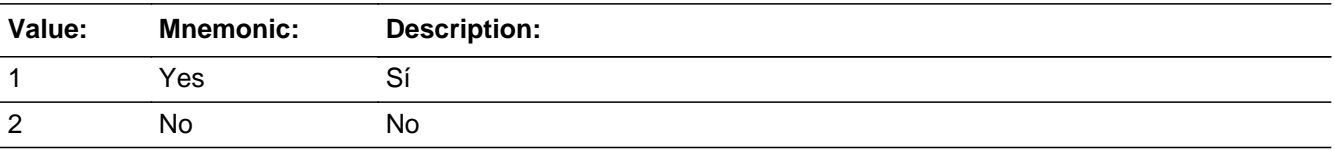

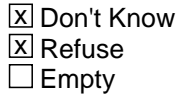

 $\Box$  On Input **X** On Output

**Array:**

**Special Instructions:** Set Instructions:

MIL\_DESCRIP

\* If MIL\_PROBE=2, DK, RF, set MIL\_DESCRIP for that person to "<WNAME@X>'s military address"

**Skip Instructions:** If MIL\_PROBE = 1 and PRFLAG = 0, go to MIL\_ADDR2

Else if MIL\_PROBE = 1 and PRFLAG = 1, go to PR\_MIL\_ADDR2

Else if MIL\_PROBE = 2, DK, RF and this is not the last person on the roster where  $MIL = 1$ , go to MIL\_TIME for the next person where  $MIL = 1$ 

Else if MIL\_PROBE = 2, DK, RF and last person on roster where MIL = 1, go to JOB\_AWAY1

# **CK\_MIL\_PROBE** Check

Section F.Section F3.CK\_MIL\_PROBE

**Description:** Hard check if 31st address is entered

#### **Inherited Universe:**

**Universe:** If MIL\_PROBE = 1 and the interviewer tries to enter the 31st address

#### **Universe Description:**

#### **Text: Display**

**[**You have reached the maximum number of addresses that can be displayed. Any addresses added from this point forward will not be included in later screens. Click 'OK' to continue.**]**

#### **Spanish Text: Display**

Usted ha llegado a la cantidad máxima de direcciones que se pueden mostrar. Ninguna dirección que se agregue de aquí en adelante se incluirá en las pantallas posteriores. Haga clic en ''OK" para continuar.

**Check Instructions:** Once interviewer clicks 'Ok', return to MIL\_PROBE

**Type:** Hard **Skip Instructions:** Go to MIL\_PROBE and continue with skip instructions for that

# Field **MIL** DESCRIP Section F.Section F3.MIL\_DESCRIP

**Description:**

**Form Pane Label:** MIL\_DESCRIP **SAS Name:** MIL\_DESCRIP **Tag Name:** MIL\_DESCRIP **Inherited Universe:**

**Universe:** MIL\_PROBE = 2, DK, RF

**Universe Description:**

**Question Text: [WNAME@X]'s military address**

**Spanish Question Text: Dirección militar de [WNAME@X]**

**Type:** String **Length:** 60

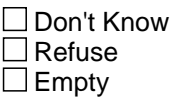

□ On Input  $\Box$  On Output

**Array:**

**Special Instructions:** MIL\_DESCRIP should be displayed when previously collected addresses are filled as input options

> If MIL\_PROBE = 2, DK, RF set MIL\_DESCRIP for that person to "<WNAME@X>'s military address"

# **MIL\_ADDRESS2** Block

Section F.Section F3.MIL\_ADDRESS2

**Description:** Collection of individual components of military address

**Tab Name:** MIL\_ADDRESS2 **Fly Over Name:** MIL\_ADDRESS2 **Universe Type:** If

**Inherited Universe:**

**Universe:** MIL\_ADDR1 = 0 -OR-MIL\_PROBE = 1

**Universe Description:**

**Array:**

**Block Instructions:**

# Field **MIL\_ADDR1** Section F.Section F3.MIL\_ADDRESS2.MIL\_ADDR1

**Description:** Collect military address.

**Form Pane Label:** MIL\_ADDR1 **SAS Name:** MIL\_ADDR1 **Tag Name:** MIL\_ADDR1 **Inherited Universe:** MIL\_ADDR1 = 0 -OR-MIL PROBE  $= 1$ 

> **Universe:** MIL\_TYPE=3, 4, DK, RF -OR-MIL\_HOUSE NE blank -OR-MIL\_DATE NE blank

**Universe Description:**

**Help Screen:** H\_MIL\_ADDR1 **Question Text:** ?[F1]

#### **What is the address where ^YOU\_WNAME stayed?**

^PROBE\_ADDRESS ^NOPOBOX

**Spanish Question Text:** ?[F1]

**¿Cuál es la dirección donde ^YOU\_WNAME se quedaba?**

- ^PROBE\_ADDRESS
- ^NOPOBOX

**Fills:** YOU\_WNAME **Instructions: If RESPONDENT = 1 display you Else display [WNAME@X]**

**Spanish label:** YOU\_WNAME **Spanish instructions: If RESPONDENT = 1 display usted Else display [WNAME@X]**

> **Fills:** PROBE\_ADDRESS **Instructions: Display [**Probe for complete address including ZIP code.**]**

**Spanish instructions: Display [**Pregunte la dirección completa, incluso el código postal.**]**

**Fills:** NOPOBOX **Instructions: Display [**Don't include P.O. Box address.**]**

**Spanish instructions: Display [**No incluya una dirección de apartado postal.**]**

**Type:** Enumerated **Length:** 2

**Answer List:** TADDRESS

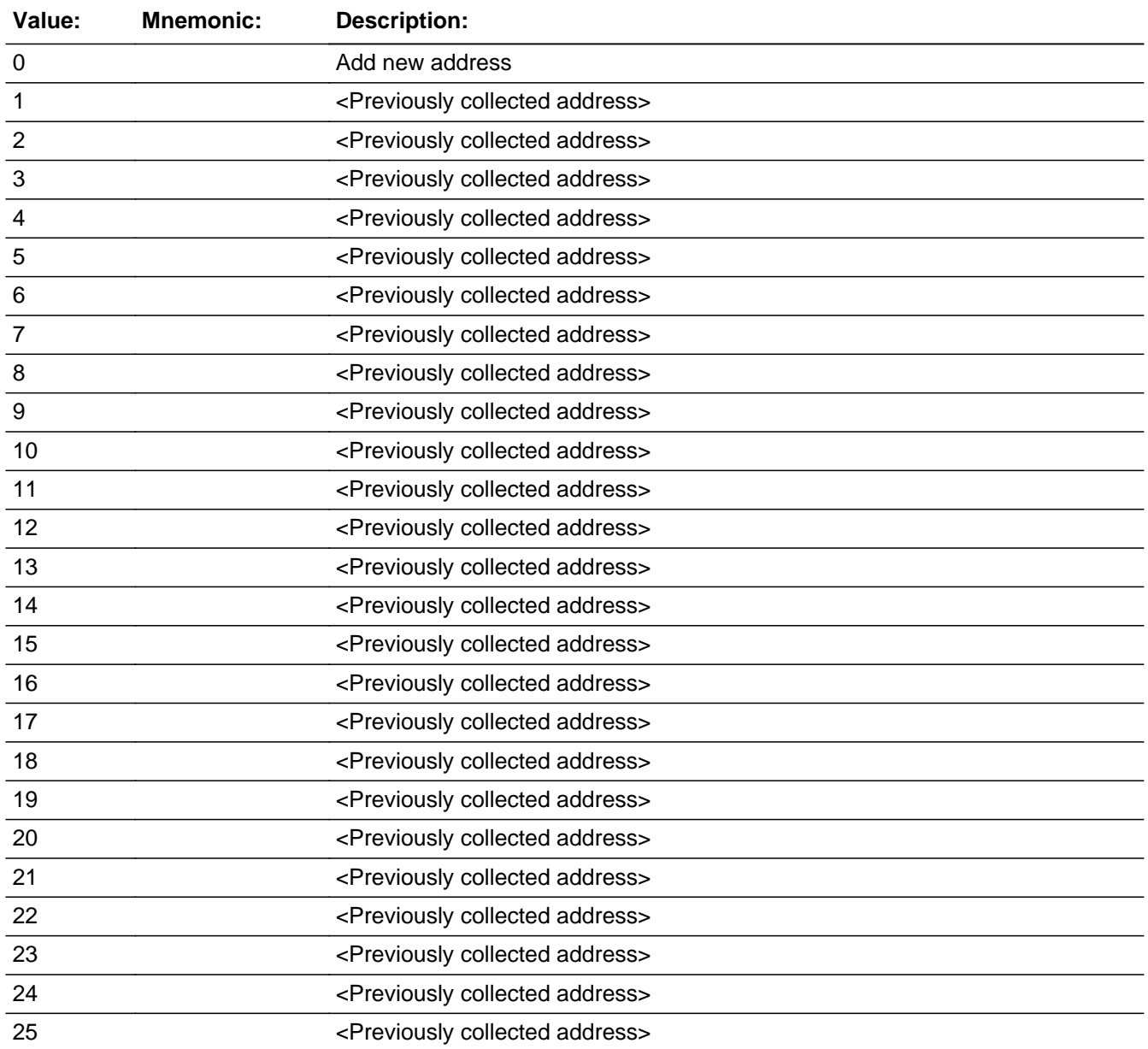

Last Modified: Tuesday, December 18, 2018 **Page 792 of 2649** Page 792 of 2649
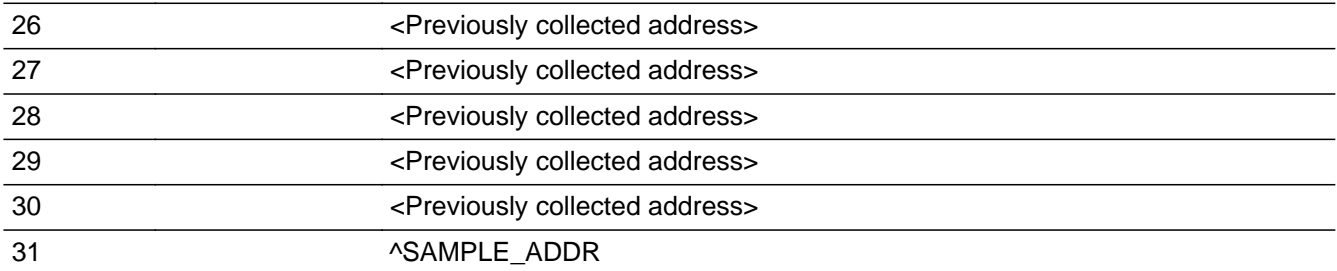

## **Spanish**

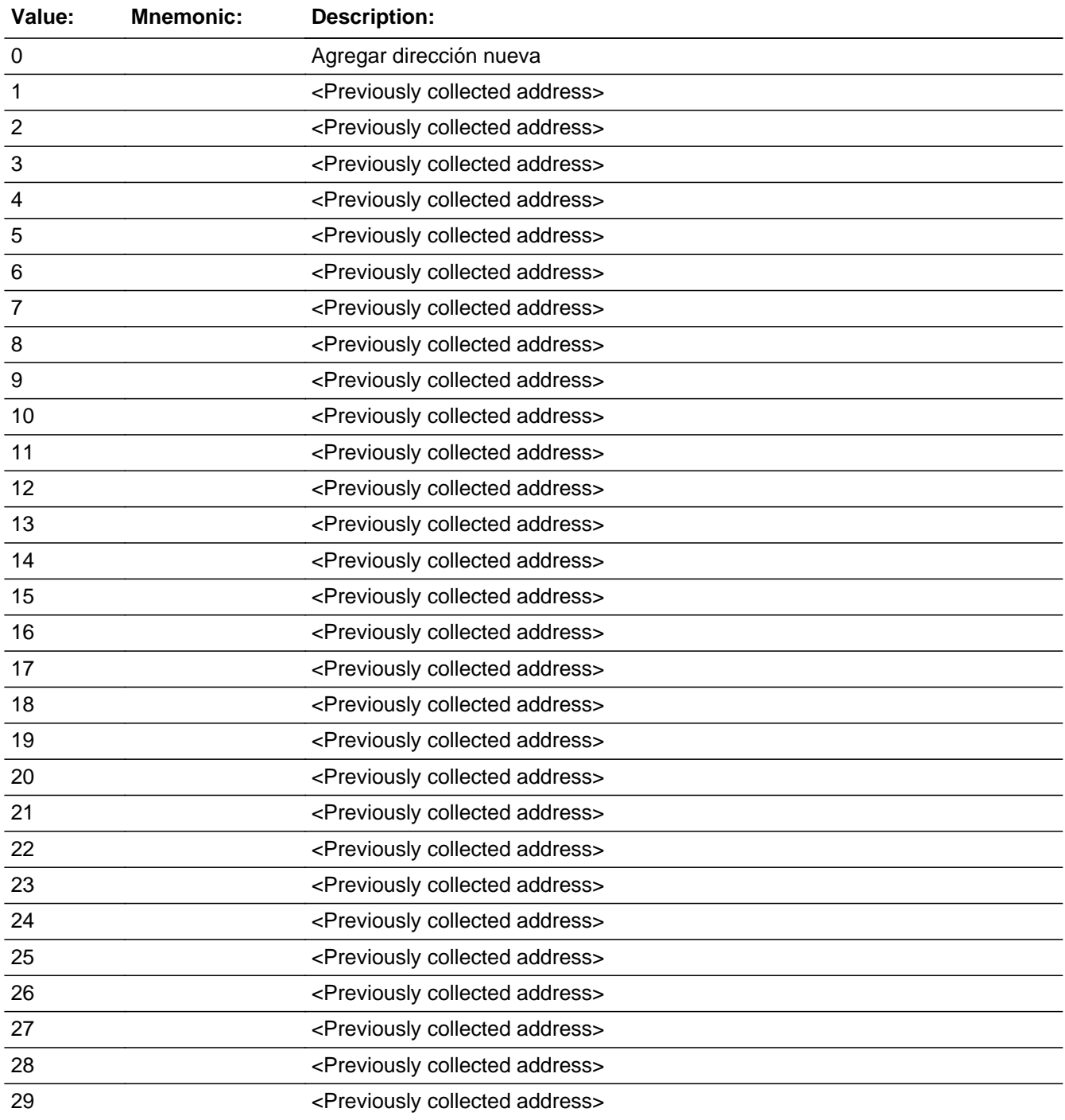

Last Modified: Tuesday, December 18, 2018 **Page 793** of 2649

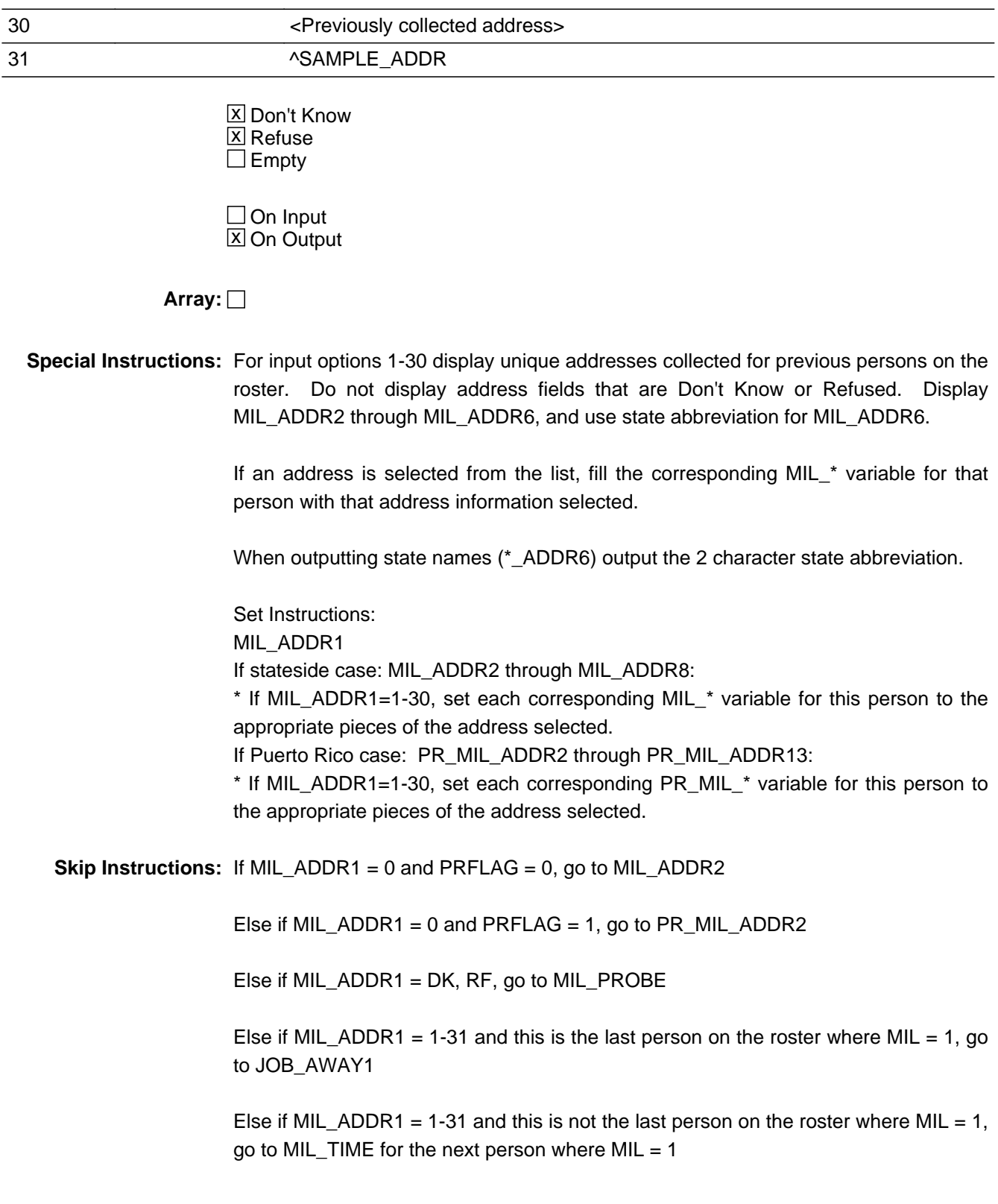

## **Check** Check **Check CK MIL ADDR** Section F.Section F3.MIL\_ADDRESS2.CK\_MIL\_ADDR

**Description:** Hard check if 31st address is entered

**Inherited Universe:** MIL\_ADDR1 = 0 -OR-MIL PROBE  $= 1$ 

**Universe:** If MIL\_ADDR1 = 0 and the interviewer tries to enter the 31st address

#### **Universe Description:**

## **Text: Display**

**[**You have reached the maximum number of addresses that can be displayed. Any addresses added from this point forward will not be included in later screens. Click 'OK' to continue.**]**

#### **Spanish Text: Display**

Usted ha llegado a la cantidad máxima de direcciones que se pueden mostrar. Ninguna dirección que se agregue de aquí en adelante se incluirá en las pantallas posteriores. Haga clic en ''Ok" para continuar.

**Check Instructions:** Once interviewer clicks 'Ok', return to MIL\_ADDR1

**Type:** Hard **Skip Instructions:** Go to MIL\_ADDR1 and continue with skip instructions for that Section F.Section F3.MIL\_ADDRESS2.MIL\_ADDR2

**Description:** Collects house number of military address (stateside)

**Form Pane Label:** MIL\_ADDR2 **SAS Name:** MIL\_ADDR2 **Tag Name:** MIL\_ADDR2 **Inherited Universe:** MIL\_ADDR1 = 0 -OR-MIL PROBE  $= 1$ 

> **Universe:** MIL\_ADDR1 = 0 -OR-MIL  $PROBE = 1 - AND PRFLAG = 0$

## **Universe Description:**

**Question Text:** What is the address where ^YOU\_WNAME stayed?

- ^PROBE\_ADDRESS
- ^NOPOBOX
- ^DONT\_KNOW
- ^REFUSED

**Spanish Question Text:** ¿Cuál es la dirección donde ^YOU\_WNAME se quedaba?

- ^PROBE\_ADDRESS
- ^NOPOBOX
- ^DONT\_KNOW
- ^REFUSED

**Fills:** YOU\_WNAME **Instructions: If RESPONDENT = 1 display you Else display [WNAME@X]**

**Spanish label:** YOU\_WNAME **Spanish instructions: If RESPONDENT = 1 display usted Else display [WNAME@X]**

> **Fills:** PROBE\_ADDRESS **Instructions: Display [**Probe for complete address including ZIP code.**]**

**Spanish instructions: Display [**Pregunte la dirección completa, incluso el código postal.**]**

**Fills:** NOPOBOX **Instructions: Display [**Don't include P.O. Box address.**]**

**Spanish instructions: Display [**No incluya una dirección de apartado postal.**]**

**Fills:** DONT\_KNOW **Instructions:**  $\bullet$  **To enter Don't Know, press CTRL+D.** 

**Spanish label:** DONT\_KNOW **Spanish instructions:** • Para escribir No Sabe, presione CTRL+D.

> **Fills:** REFUSED **Instructions:**  $\bullet$  **To enter Refused, press CTRL+R.**

**Spanish label:** REFUSED **Spanish instructions:** • Para escribir Rehusó, presione CTRL+R.

> **Type:** String **Length:** 10

> > **X** Don't Know  $\boxtimes$  Refuse **X** Empty

 $\Box$  On Input **X** On Output

**Array:**

**Skip Instructions:** If MIL\_ADDR2 = valid response, blank, DK, RF, go to MIL\_ADDR3

# **MIL\_ADDR3** Field

Section F.Section F3.MIL\_ADDRESS2.MIL\_ADDR3

**Description:** Collects street name of military address (stateside)

**Form Pane Label:** MIL\_ADDR3 **SAS Name:** MIL\_ADDR3 **Tag Name:** MIL\_ADDR3 **Inherited Universe:** MIL\_ADDR1 = 0 -OR-MIL PROBE  $= 1$ 

> **Universe:** MIL\_ADDR2 = valid response, blank, DK, RF -AND- $PRFLAG = 0$

**Universe Description:**

**Question Text:** What is the address where ^YOU\_WNAME stayed?

- ^PROBE\_ADDRESS
- ^NOPOBOX
- ^DONT\_KNOW
- ^REFUSED

**Spanish Question Text:** ¿Cuál es la dirección donde ^YOU\_WNAME se quedaba?

- ^PROBE\_ADDRESS
- ^NOPOBOX
- ^DONT\_KNOW
- ^REFUSED

**Fills:** YOU\_WNAME **Instructions: If RESPONDENT = 1 display you Else display [WNAME@X]**

**Spanish label:** YOU\_WNAME **Spanish instructions: If RESPONDENT = 1 display usted Else display [WNAME@X]**

> **Fills:** PROBE\_ADDRESS **Instructions: Display [**Probe for complete address including ZIP code.**]**

**Spanish instructions: Display [**No incluya una dirección de apartado postal.**]**

**Fills:** DONT\_KNOW **Instructions:**  $\bullet$  **To enter Don't Know, press CTRL+D.** 

**Spanish label:** DONT\_KNOW **Spanish instructions:** • Para escribir No Sabe, presione CTRL+D.

> **Fills:** REFUSED **Instructions:**  $\bullet$  To enter Refused, press CTRL+R.

**Spanish label:** REFUSED **Spanish instructions:** • Para escribir Rehusó, presione CTRL+R.

> **Type:** String **Length:** 33

> > x Don't Know  $\Sigma$  Refuse **X** Empty

□ On Input  $X$  On Output

**Array:**

**Skip Instructions:** If MIL\_ADDR3 = valid response, blank, DK, RF, go to MIL\_ADDR4

# **MIL\_ADDR4** Field

Section F.Section F3.MIL\_ADDRESS2.MIL\_ADDR4

**Description:** Collects unit designation of military address (stateside)

**Form Pane Label:** MIL\_ADDR4 **SAS Name:** MIL\_ADDR4 **Tag Name:** MIL\_ADDR4 **Inherited Universe:** MIL\_ADDR1 = 0 -OR-MIL PROBE  $= 1$ 

> **Universe:** MIL\_ADDR3 = valid response, blank, DK, RF -AND- $PRFLAG = 0$

**Universe Description:**

**Question Text:** What is the address where ^YOU\_WNAME stayed?

- ^PROBE\_ADDRESS
- ^NOPOBOX
- ^DONT\_KNOW
- ^REFUSED

**Spanish Question Text:** ¿Cuál es la dirección donde ^YOU\_WNAME se quedaba?

- ^PROBE\_ADDRESS
- ^NOPOBOX
- ^DONT\_KNOW
- ^REFUSED

**Fills:** YOU\_WNAME **Instructions: If RESPONDENT = 1 display you Else display [WNAME@X]**

**Spanish label:** YOU\_WNAME **Spanish instructions: If RESPONDENT = 1 display usted Else display [WNAME@X]**

> **Fills:** PROBE\_ADDRESS **Instructions: Display [**Probe for complete address including ZIP code.**]**

**Spanish instructions: Display [**No incluya una dirección de apartado postal.**]**

**Fills:** DONT\_KNOW **Instructions:**  $\bullet$  **To enter Don't Know, press CTRL+D.** 

**Spanish label:** DONT\_KNOW **Spanish instructions:** • Para escribir No Sabe, presione CTRL+D.

> **Fills:** REFUSED **Instructions:**  $\bullet$  To enter Refused, press CTRL+R.

**Spanish label:** REFUSED **Spanish instructions:** • Para escribir Rehusó, presione CTRL+R.

> **Type:** String **Length:** 20

> > x Don't Know  $\Sigma$  Refuse **X** Empty

□ On Input  $X$  On Output

**Array:**

**Skip Instructions:** If MIL\_ADDR4 = valid response, blank, DK, RF, go to MIL\_ADDR5

# **MIL\_ADDR5** Field

Section F.Section F3.MIL\_ADDRESS2.MIL\_ADDR5

**Description:** Collects city of military address (stateside)

**Form Pane Label:** MIL\_ADDR5 **SAS Name:** MIL\_ADDR5 **Tag Name:** MIL\_ADDR5 **Inherited Universe:** MIL\_ADDR1 = 0 -OR-MIL PROBE  $= 1$ 

> **Universe:** MIL\_ADDR4 = valid response, blank, DK, RF -AND- $PRFLAG = 0$

**Universe Description:**

**Question Text:** What is the address where ^YOU\_WNAME stayed?

- ^PROBE\_ADDRESS
- ^NOPOBOX
- ^DONT\_KNOW
- ^REFUSED

**Spanish Question Text:** ¿Cuál es la dirección donde ^YOU\_WNAME se quedaba?

- ^PROBE\_ADDRESS
- ^NOPOBOX
- ^DONT\_KNOW
- ^REFUSED

**Fills:** YOU\_WNAME **Instructions: If RESPONDENT = 1 display you Else display [WNAME@X]**

**Spanish label:** YOU\_WNAME **Spanish instructions: If RESPONDENT = 1 display usted Else display [WNAME@X]**

> **Fills:** PROBE\_ADDRESS **Instructions: Display [**Probe for complete address including ZIP code.**]**

**Spanish instructions: Display [**No incluya una dirección de apartado postal.**]**

**Fills:** DONT\_KNOW **Instructions:**  $\bullet$  **To enter Don't Know, press CTRL+D.** 

**Spanish label:** DONT\_KNOW **Spanish instructions:** • Para escribir No Sabe, presione CTRL+D.

> **Fills:** REFUSED **Instructions:**  $\bullet$  To enter Refused, press CTRL+R.

**Spanish label:** REFUSED **Spanish instructions:** • Para escribir Rehusó, presione CTRL+R.

> **Type:** String **Length:** 22

> > x Don't Know  $\Sigma$  Refuse **X** Empty

□ On Input  $X$  On Output

**Array:**

**Skip Instructions:** If MIL\_ADDR5 = valid response, blank, DK, RF, go to MIL\_ADDR6

# **MIL\_ADDR6** Field

Section F.Section F3.MIL\_ADDRESS2.MIL\_ADDR6

**Description:** Collects state of military address (stateside)

**Form Pane Label:** MIL\_ADDR6 **SAS Name:** MIL\_ADDR6 **Tag Name:** MIL\_ADDR6 **Inherited Universe:** MIL\_ADDR1 = 0 -OR-MIL PROBE  $= 1$ 

> **Universe:** MIL\_ADDR5 = valid response, blank, DK, RF -AND- $PRFLAG = 0$

**Universe Description:**

**Question Text:** What is the address wehre ^YOU\_WNAME stayed?

- ^PROBE\_ADDRESS
- ^NOPOBOX
- ^DONT\_KNOW
- ^REFUSED

**Spanish Question Text:** ¿Cuál es la dirección donde ^YOU\_WNAME se quedaba?

- ^PROBE\_ADDRESS
- ^NOPOBOX
- ^DONT\_KNOW
- ^REFUSED

**Fills:** YOU\_WNAME **Instructions: If RESPONDENT = 1 display you Else display [WNAME@X]**

**Spanish label:** YOU\_WNAME **Spanish instructions: If RESPONDENT = 1 display usted Else display [WNAME@X]**

> **Fills:** PROBE\_ADDRESS **Instructions: Display [**Probe for complete address including ZIP code.**]**

**Spanish instructions: Display [**No incluya una dirección de apartado postal.**]**

**Fills:** DONT\_KNOW **Instructions:**  $\bullet$  **To enter Don't Know, press CTRL+D.** 

**Spanish label:** DONT\_KNOW **Spanish instructions:** • Para escribir No Sabe, presione CTRL+D.

> **Fills:** REFUSED **Instructions:**  $\bullet$  To enter Refused, press CTRL+R.

**Spanish label:** REFUSED **Spanish instructions:** • Para escribir Rehusó, presione CTRL+R.

> **Type:** String **Length:** 2

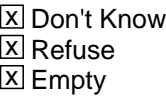

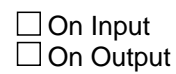

**Array:**

**Special Instructions:** To find the state, use the state lookup table

**Skip Instructions:** If MIL\_ADDR6 = valid response, blank, DK, RF, go to MIL\_ADDR7

# **MIL\_ADDR7** Field

Section F.Section F3.MIL\_ADDRESS2.MIL\_ADDR7

**Description:** Collects zip code of military address (stateside)

**Form Pane Label:** MIL\_ADDR7 **SAS Name:** MIL\_ADDR7 **Tag Name:** MIL\_ADDR7 **Inherited Universe:** MIL\_ADDR1 = 0 -OR-MIL PROBE  $= 1$ 

> **Universe:** MIL\_ADDR6 = valid response, blank, DK, RF -AND- $PRFLAG = 0$

**Universe Description:**

**Question Text:** What is the address where ^YOU\_WNAME stayed?

- ^PROBE\_ADDRESS
- ^NOPOBOX
- ^DONT\_KNOW
- ^REFUSED

**Spanish Question Text:** ¿Cuál es la dirección donde ^YOU\_WNAME se quedaba?

- ^PROBE\_ADDRESS
- ^NOPOBOX
- ^DONT\_KNOW
- ^REFUSED

**Fills:** YOU\_WNAME **Instructions: If RESPONDENT = 1 display you Else display [WNAME@X]**

**Spanish label:** YOU\_WNAME **Spanish instructions: If RESPONDENT = 1 display usted Else display [WNAME@X]**

> **Fills:** PROBE\_ADDRESS **Instructions: Display [**Probe for complete address including ZIP code.**]**

**Spanish instructions: Display [**No incluya una dirección de apartado postal.**]**

**Fills:** DONT\_KNOW **Instructions:**  $\bullet$  **To enter Don't Know, press CTRL+D.** 

**Spanish label:** DONT\_KNOW **Spanish instructions:** • Para escribir No Sabe, presione CTRL+D.

> **Fills:** REFUSED **Instructions:**  $\bullet$  To enter Refused, press CTRL+R.

**Spanish label:** REFUSED **Spanish instructions:** • Para escribir Rehusó, presione CTRL+R.

> **Type:** String **Length:** 5

> > **X** Don't Know  $\Sigma$  Refuse **X** Empty

 $\Box$  On Input  $\boxtimes$  On Output

**Array:**

**Special Instructions:** Valid values for ZIP are less than 99998. Give warning if zip is less than 5 digits or out of range.

**Skip Instructions:** If MIL\_ADDR7 = valid response, blank, DK, RF, go to MIL\_ADDR8

# **MIL\_ADDR8** Field

Section F.Section F3.MIL\_ADDRESS2.MIL\_ADDR8

**Description:** Collects country of military address (stateside)

**Form Pane Label:** MIL\_ADDR8 **SAS Name:** MIL\_ADDR8 **Tag Name:** MIL\_ADDR8 **Inherited Universe:** MIL\_ADDR1 = 0 -OR-MIL PROBE  $= 1$ 

> **Universe:** MIL\_ADDR7 = valid response, blank, DK, RF -AND- $PRFLAG = 0$

**Universe Description:**

**Question Text:** What is the address where ^YOU\_WNAME stayed?

- ^PROBE\_ADDRESS
- ^NOPOBOX
- ^DONT\_KNOW
- ^REFUSED

**Spanish Question Text:** ¿Cuál es la dirección donde ^YOU\_WNAME se quedaba?

- ^PROBE\_ADDRESS
- ^NOPOBOX
- ^DONT\_KNOW
- ^REFUSED

**Fills:** YOU\_WNAME **Instructions: If RESPONDENT = 1 display you Else display [WNAME@X]**

**Spanish label:** YOU\_WNAME **Spanish instructions: If RESPONDENT = 1 display usted Else display [WNAME@X]**

> **Fills:** PROBE\_ADDRESS **Instructions: Display [**Probe for complete address including ZIP code.**]**

**Spanish instructions: Display [**No incluya una dirección de apartado postal.**]**

**Fills:** DONT\_KNOW Instructions:  $\bullet$  To enter Don't Know, press CTRL+D.

**Spanish label:** DONT\_KNOW **Spanish instructions:** • Para escribir No Sabe, presione CTRL+D.

> **Fills:** REFUSED **Instructions:**  $\bullet$  To enter Refused, press CTRL+R.

**Spanish label:** REFUSED **Spanish instructions:** • Para escribir Rehusó, presione CTRL+R.

> **Type:** Enumerated **Length:** 1

**Answer List:** TCOUNTRY

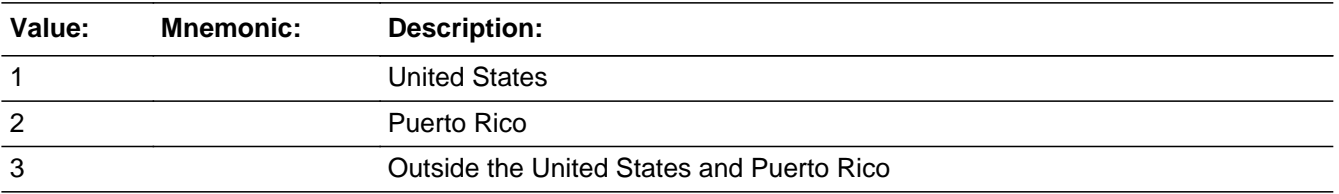

### **Spanish**

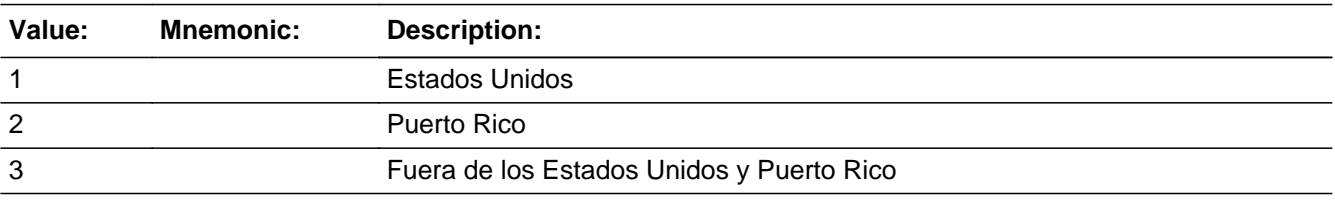

X Don't Know **X** Refuse  $\square$  Empty

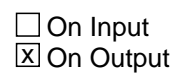

**Array:**

**Skip Instructions:** Go to MIL\_CONFIRM

## Field **MIL CONFIRM** Section F.Section F3.MIL\_ADDRESS2.MIL\_CONFIRM

**Description:** Confirmation that address was entered correctly (stateside)

**Form Pane Label:** MIL\_CONFIRM **SAS Name:** MIL\_CONFIRM **Tag Name:** MIL\_CONFIRM **Inherited Universe:** MIL\_ADDR1 = 0 -OR-MIL PROBE  $= 1$ 

**Universe:** MIL\_ADDR8 NE blank -AND- PRFLAG = 0

#### **Universe Description:**

**Question Text:** Please confirm address below is correct before continuing.

House Number: Street Name: Unit Designation: City: State: Zip Code: Country:

**Spanish Question Text:** Confirme que la dirección que aparece abajo es correcta antes de continuar.

Número de la casa: Nombre de la calle: Designación de la unidad: Ciudad: Estado: Código postal: País:

**Type:** Enumerated **Length:** 1

**Answer List:** TADDR\_CONFIRM

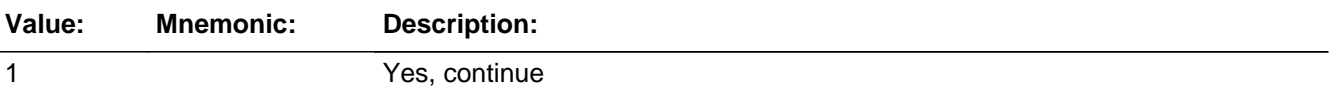

2 No, go back and edit

#### **Spanish**

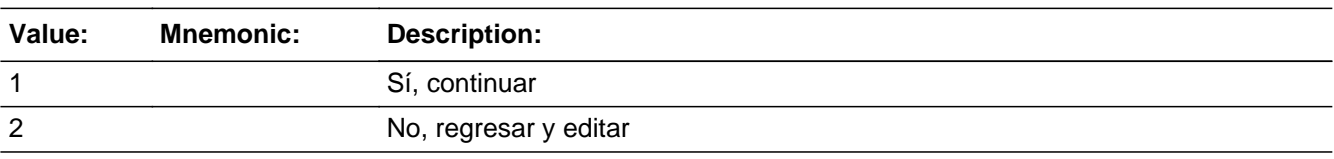

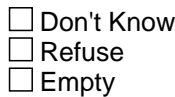

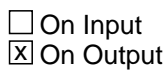

**Array:**

**Skip Instructions:** If MIL\_CONFIRM = 1 and PRFLAG = 0 and (MIL\_ADDR8 NE 1 or MIL\_ADDR5 and MIL\_ADDR7=blank, DK, or RF or MIL\_TYPE=1 or 2) and last person on the roster where MIL=1, go to JOB\_AWAY1

> Else if MIL\_CONFIRM = 1 and PRFLAG = 0 and (MIL\_ADDR8 NE 1) or (MIL\_ADDR5 and MIL\_ADDR7= blank, DK, or RF) or (MIL\_TYPE=1 or 2), go to MIL\_TIME for the next person where MIL=1

> Else if MIL\_CONFIRM = 1 and PRFLAG = 0 and (MIL\_ADDR5 and MIL\_ADDR6 are the same as the sample address) and (MIL\_ADDR8 = 1) and (MIL\_ADDR2, MIL\_ADDR3, MIL\_ADDR4, and MIL\_ADDR7 are blank, DK, or RF), go to MIL\_MILE

> Else if MIL\_CONFIRM = 1 and PRFLAG = 0 and MIL\_ADDR8 = 1 and (MIL\_ADDR5 or MIL\_ADDR7 NE blank, DK, RF), go to MIL\_CROSS

Else if MIL\_CONFIRM = 2 and PRFLAG = 0, go to MIL\_ADDR2

## Field **PR\_MIL\_ADDR2** Section F.Section F3.MIL\_ADDRESS2.PR\_MIL\_ADDR2

**Description:** Collects house number of military address (Puerto Rico)

**Form Pane Label:** PR\_MIL\_ADDR2 **SAS Name:** PR\_MIL\_ADDR2 **Tag Name:** PR\_MIL\_ADDR2 **Inherited Universe:** MIL\_ADDR1 = 0 -OR-MIL PROBE  $= 1$ 

```
Universe: MIL_ADDR1 = 0 -OR-
MIL PROBE = 1 - AND-PRFLAG = 1
```
#### **Universe Description:**

**Question Text:** What is the address where ^YOU\_WNAME stayed?

- ^PROBE\_ADDRESS ^NOPOBOX
- ^DONT\_KNOW
- ^REFUSED

**Spanish Question Text:** ¿Cuál es la dirección donde ^YOU\_WNAME se quedaba?

- ^PROBE\_ADDRESS
- ^NOPOBOX
- ^DONT\_KNOW
- ^REFUSED

**Fills:** YOU\_WNAME **Instructions: If RESPONDENT = 1 display you Else display [WNAME@X]**

**Spanish label:** YOU\_WNAME **Spanish instructions: If RESPONDENT = 1 display usted Else display [WNAME@X]**

> **Fills:** PROBE\_ADDRESS **Instructions: Display [**Probe for complete address including ZIP code.**]**

**Spanish instructions: Display [**Pregunte la dirección completa, incluso el código postal.**]**

**Fills:** NOPOBOX **Instructions: Display [**Don't include P.O. Box address.**]**

**Spanish instructions: Display [**No incluya una dirección de apartado postal.**]**

**Fills:** DONT\_KNOW **Instructions:**  $\bullet$  **To enter Don't Know, press CTRL+D.** 

**Spanish label:** DONT\_KNOW **Spanish instructions:** • Para escribir No Sabe, presione CTRL+D.

> **Fills:** REFUSED **Instructions:**  $\bullet$  **To enter Refused, press CTRL+R.**

**Spanish label:** REFUSED **Spanish instructions:** • Para escribir Rehusó, presione CTRL+R.

> **Type:** String **Length:** 20

> > **X** Don't Know  $\boxtimes$  Refuse **X** Empty

 $\Box$  On Input **X** On Output

**Array:**

**Skip Instructions:** If PR\_MIL\_ADDR2 = valid response, blank, DK, RF, go to PR\_MIL\_ADDR3

Field **PR\_MIL\_ADDR3** Section F.Section F3.MIL\_ADDRESS2.PR\_MIL\_ADDR3

**Description:** Collects street, carretera, or ramal name of military address (Puerto Rico)

**Form Pane Label:** PR\_MIL\_ADDR3 **SAS Name:** PR\_MIL\_ADDR3 **Tag Name:** PR\_MIL\_ADDR3 **Inherited Universe:** MIL\_ADDR1 = 0 -OR-MIL PROBE  $= 1$ 

> **Universe:** PR\_MIL\_ADDR2 = valid response, blank, DK, RF -AND-PRFLAG = 1

**Universe Description:**

**Question Text:** What is the address where ^YOU\_WNAME stayed?

- ^PROBE\_ADDRESS
- ^NOPOBOX
- ^DONT\_KNOW
- ^REFUSED

**Spanish Question Text:** ¿Cuál es la dirección donde ^YOU\_WNAME se quedaba?

- ^PROBE\_ADDRESS
- ^NOPOBOX
- ^DONT\_KNOW
- ^REFUSED

**Fills:** YOU\_WNAME **Instructions: If RESPONDENT = 1 display you Else display [WNAME@X]**

**Spanish label:** YOU\_WNAME **Spanish instructions: If RESPONDENT = 1 display usted Else display [WNAME@X]**

> **Fills:** PROBE\_ADDRESS **Instructions: Display [**Probe for complete address including ZIP code.**]**

**Spanish instructions: Display [**No incluya una dirección de apartado postal.**]**

**Fills:** DONT\_KNOW **Instructions:**  $\bullet$  **To enter Don't Know, press CTRL+D.** 

**Spanish label:** DONT\_KNOW **Spanish instructions:** • Para escribir No Sabe, presione CTRL+D.

> **Fills:** REFUSED **Instructions:**  $\bullet$  To enter Refused, press CTRL+R.

**Spanish label:** REFUSED **Spanish instructions:** • Para escribir Rehusó, presione CTRL+R.

> **Type:** String **Length:** 100

> > x Don't Know  $\Sigma$  Refuse **X** Empty

 $\Box$  On Input **X** On Output

**Array:**

**Skip Instructions:** If PR\_MIL\_ADDR3 = valid response, blank, DK, RF, go to PR\_MIL\_ADDR4

Field **PR\_MIL\_ADDR4** Section F.Section F3.MIL\_ADDRESS2.PR\_MIL\_ADDR4

**Description:** Collects name of urbanizacion of military address (Puerto Rico)

**Form Pane Label:** PR\_MIL\_ADDR4 **SAS Name:** PR\_MIL\_ADDR4 **Tag Name:** PR\_MIL\_ADDR4 **Inherited Universe:** MIL\_ADDR1 = 0 -OR-MIL PROBE  $= 1$ 

> **Universe:** PR\_MIL\_ADDR3 = valid response, blank, DK, RF -AND-PRFLAG = 1

**Universe Description:**

**Question Text:** What is the address where ^YOU\_WNAME stayed?

- ^PROBE\_ADDRESS
- ^NOPOBOX
- ^DONT\_KNOW
- ^REFUSED

**Spanish Question Text:** ¿Cuál es la dirección donde ^YOU\_WNAME se quedaba?

- ^PROBE\_ADDRESS
- ^NOPOBOX
- ^DONT\_KNOW
- ^REFUSED

**Fills:** YOU\_WNAME **Instructions: If RESPONDENT = 1 display you Else display [WNAME@X]**

**Spanish label:** YOU\_WNAME **Spanish instructions: If RESPONDENT = 1 display usted Else display [WNAME@X]**

> **Fills:** PROBE\_ADDRESS **Instructions: Display [**Probe for complete address including ZIP code.**]**

**Spanish instructions: Display [**No incluya una dirección de apartado postal.**]**

**Fills:** DONT\_KNOW **Instructions:**  $\bullet$  **To enter Don't Know, press CTRL+D.** 

**Spanish label:** DONT\_KNOW **Spanish instructions:** • Para escribir No Sabe, presione CTRL+D.

> **Fills:** REFUSED **Instructions:**  $\bullet$  To enter Refused, press CTRL+R.

**Spanish label:** REFUSED **Spanish instructions:** • Para escribir Rehusó, presione CTRL+R.

> **Type:** String **Length:** 60

- x Don't Know  $\Sigma$  Refuse **X** Empty
- $\Box$  On Input **X** On Output

**Array:**

**Skip Instructions:** If PR\_MIL\_ADDR4 = valid response, blank, DK, RF, go to PR\_MIL\_ADDR5

## Field **PR\_MIL\_ADDR5** Section F.Section F3.MIL\_ADDRESS2.PR\_MIL\_ADDR5

**Description:** Collects apartment/condominium/residencial of military address (Puerto Rico)

**Form Pane Label:** PR\_MIL\_ADDR5 **SAS Name:** PR\_MIL\_ADDR5 **Tag Name:** PR\_MIL\_ADDR5 **Inherited Universe:** MIL\_ADDR1 = 0 -OR-MIL PROBE  $= 1$ 

> **Universe:** PR\_MIL\_ADDR4 = valid response, blank, DK, RF -AND-PRFLAG = 1

**Universe Description:**

**Question Text:** What is the address where ^YOU\_WNAME stayed?

- ^PROBE\_ADDRESS
- ^NOPOBOX
- ^DONT\_KNOW
- ^REFUSED

**Spanish Question Text:** ¿Cuál es la dirección donde ^YOU\_WNAME se quedaba?

- ^PROBE\_ADDRESS
- ^NOPOBOX
- ^DONT\_KNOW
- ^REFUSED

**Fills:** YOU\_WNAME **Instructions: If RESPONDENT = 1 display you Else display [WNAME@X]**

**Spanish label:** YOU\_WNAME **Spanish instructions: If RESPONDENT = 1 display usted Else display [WNAME@X]**

> **Fills:** PROBE\_ADDRESS **Instructions: Display [**Probe for complete address including ZIP code.**]**

**Spanish instructions: Display [**No incluya una dirección de apartado postal.**]**

**Fills:** DONT\_KNOW **Instructions:**  $\bullet$  **To enter Don't Know, press CTRL+D.** 

**Spanish label:** DONT\_KNOW **Spanish instructions:** • Para escribir No Sabe, presione CTRL+D.

> **Fills:** REFUSED **Instructions:**  $\bullet$  To enter Refused, press CTRL+R.

**Spanish label:** REFUSED **Spanish instructions:** • Para escribir Rehusó, presione CTRL+R.

> **Type:** String **Length:** 100

> > x Don't Know  $\Sigma$  Refuse **X** Empty

 $\Box$  On Input **X** On Output

**Array:**

**Skip Instructions:** If PR\_MIL\_ADDR5 = valid response, blank, DK, RF, go to PR\_MIL\_ADDR6

Field **PR\_MIL\_ADDR6** Section F.Section F3.MIL\_ADDRESS2.PR\_MIL\_ADDR6

**Description:** Collects building descriptor and building ID of military address (Puerto Rico)

**Form Pane Label:** PR\_MIL\_ADDR6 **SAS Name:** PR\_MIL\_ADDR6 **Tag Name:** PR\_MIL\_ADDR6 **Inherited Universe:** MIL\_ADDR1 = 0 -OR-MIL PROBE  $= 1$ 

> **Universe:** PR\_MIL\_ADDR5 = valid response, blank, DK, RF -AND-PRFLAG = 1

**Universe Description:**

**Question Text:** What is the address where ^YOU\_WNAME stayed?

- ^PROBE\_ADDRESS
- ^NOPOBOX
- ^DONT\_KNOW
- ^REFUSED

**Spanish Question Text:** ¿Cuál es la dirección donde ^YOU\_WNAME se quedaba?

- ^PROBE\_ADDRESS
- ^NOPOBOX
- ^DONT\_KNOW
- ^REFUSED

**Fills:** YOU\_WNAME **Instructions: If RESPONDENT = 1 display you Else display [WNAME@X]**

**Spanish label:** YOU\_WNAME **Spanish instructions: If RESPONDENT = 1 display usted Else display [WNAME@X]**

> **Fills:** PROBE\_ADDRESS **Instructions: Display [**Probe for complete address including ZIP code.**]**

**Spanish instructions: Display [**No incluya una dirección de apartado postal.**]**

**Fills:** DONT\_KNOW **Instructions:**  $\bullet$  **To enter Don't Know, press CTRL+D.** 

**Spanish label:** DONT\_KNOW **Spanish instructions:** • Para escribir No Sabe, presione CTRL+D.

> **Fills:** REFUSED **Instructions:**  $\bullet$  To enter Refused, press CTRL+R.

**Spanish label:** REFUSED **Spanish instructions:** • Para escribir Rehusó, presione CTRL+R.

> **Type:** String **Length:** 25

> > x Don't Know  $\Sigma$  Refuse **X** Empty

 $\Box$  On Input **X** On Output

**Array:**

**Skip Instructions:** If PR\_MIL\_ADDR6 = valid response, blank, DK, RF, go to PR\_MIL\_ADDR7

Field **PR\_MIL\_ADDR7** Section F.Section F3.MIL\_ADDRESS2.PR\_MIL\_ADDR7

**Description:** Collects unit descriptor and unit ID of military address (Puerto Rico)

**Form Pane Label:** PR\_MIL\_ADDR7 **SAS Name:** PR\_MIL\_ADDR7 **Tag Name:** PR\_MIL\_ADDR7 **Inherited Universe:** MIL\_ADDR1 = 0 -OR-MIL PROBE  $= 1$ 

> **Universe:** PR\_MIL\_ADDR6 = valid response, blank, DK, RF -AND-PRFLAG = 1

**Universe Description:**

**Question Text:** What is the address where ^YOU\_WNAME stayed?

- ^PROBE\_ADDRESS
- ^NOPOBOX
- ^DONT\_KNOW
- ^REFUSED

**Spanish Question Text:** ¿Cuál es la dirección donde ^YOU\_WNAME se quedaba?

- ^PROBE\_ADDRESS
- ^NOPOBOX
- ^DONT\_KNOW
- ^REFUSED

**Fills:** YOU\_WNAME **Instructions: If RESPONDENT = 1 display you Else display [WNAME@X]**

**Spanish label:** YOU\_WNAME **Spanish instructions: If RESPONDENT = 1 display usted Else display [WNAME@X]**

> **Fills:** PROBE\_ADDRESS **Instructions: Display [**Probe for complete address including ZIP code.**]**

**Spanish instructions: Display [**No incluya una dirección de apartado postal.**]**

**Fills:** DONT\_KNOW **Instructions:**  $\bullet$  **To enter Don't Know, press CTRL+D.** 

**Spanish label:** DONT\_KNOW **Spanish instructions:** • Para escribir No Sabe, presione CTRL+D.

> **Fills:** REFUSED **Instructions:**  $\bullet$  To enter Refused, press CTRL+R.

**Spanish label:** REFUSED **Spanish instructions:** • Para escribir Rehusó, presione CTRL+R.

> **Type:** String **Length:** 52

> > x Don't Know  $\Sigma$  Refuse **X** Empty

 $\Box$  On Input **X** On Output

**Array:**

**Skip Instructions:** If PR\_MIL\_ADDR7 = valid response, blank, DK, RF, go to PR\_MIL\_ADDR8

## Field **PR\_MIL\_ADDR8** Section F.Section F3.MIL\_ADDRESS2.PR\_MIL\_ADDR8

**Description:** Collects area name 1 of military address (Puerto Rico)

**Form Pane Label:** PR\_MIL\_ADDR8 **SAS Name:** PR\_MIL\_ADDR8 **Tag Name:** PR\_MIL\_ADDR8 **Inherited Universe:** MIL\_ADDR1 = 0 -OR-MIL PROBE  $= 1$ 

> **Universe:** PR\_MIL\_ADDR7 = valid response, blank, DK, RF -AND-PRFLAG = 1

**Universe Description:**

**Question Text:** What is the address where ^YOU\_WNAME stayed?

- ^PROBE\_ADDRESS
- ^NOPOBOX
- ^DONT\_KNOW
- ^REFUSED

**Spanish Question Text:** ¿Cuál es la dirección donde ^YOU\_WNAME se quedaba?

- ^PROBE\_ADDRESS
- ^NOPOBOX
- ^DONT\_KNOW
- ^REFUSED

**Fills:** YOU\_WNAME **Instructions: If RESPONDENT = 1 display you Else display [WNAME@X]**

**Spanish label:** YOU\_WNAME **Spanish instructions: If RESPONDENT = 1 display usted Else display [WNAME@X]**

> **Fills:** PROBE\_ADDRESS **Instructions: Display [**Probe for complete address including ZIP code.**]**

**Spanish instructions: Display [**No incluya una dirección de apartado postal.**]**

**Fills:** DONT\_KNOW **Instructions:**  $\bullet$  **To enter Don't Know, press CTRL+D.** 

**Spanish label:** DONT\_KNOW **Spanish instructions:** • Para escribir No Sabe, presione CTRL+D.

> **Fills:** REFUSED **Instructions:**  $\bullet$  To enter Refused, press CTRL+R.

**Spanish label:** REFUSED **Spanish instructions:** • Para escribir Rehusó, presione CTRL+R.

> **Type:** String **Length:** 50

> > x Don't Know  $\Sigma$  Refuse **X** Empty

 $\Box$  On Input **X** On Output

**Array:**

**Skip Instructions:** If PR\_MIL\_ADDR8 = valid response, blank, DK, RF, go to PR\_MIL\_ADDR9

## Field **PR\_MIL\_ADDR9** Section F.Section F3.MIL\_ADDRESS2.PR\_MIL\_ADDR9

**Description:** Collects area name 2 of military address (Puerto Rico)

**Form Pane Label:** PR\_MIL\_ADDR9 **SAS Name:** PR\_MIL\_ADDR9 **Tag Name:** PR\_MIL\_ADDR9 **Inherited Universe:** MIL\_ADDR1 = 0 -OR-MIL PROBE  $= 1$ 

> **Universe:** PR\_MIL\_ADDR8 = valid response, blank, DK, RF -AND-PRFLAG = 1

**Universe Description:**

**Question Text:** What is the address where ^YOU\_WNAME stayed?

- ^PROBE\_ADDRESS
- ^NOPOBOX
- ^DONT\_KNOW
- ^REFUSED

**Spanish Question Text:** ¿Cuál es la dirección donde ^YOU\_WNAME se quedaba?

- ^PROBE\_ADDRESS
- ^NOPOBOX
- ^DONT\_KNOW
- ^REFUSED

**Fills:** YOU\_WNAME **Instructions: If RESPONDENT = 1 display you Else display [WNAME@X]**

**Spanish label:** YOU\_WNAME **Spanish instructions: If RESPONDENT = 1 display usted Else display [WNAME@X]**

> **Fills:** PROBE\_ADDRESS **Instructions: Display [**Probe for complete address including ZIP code.**]**

**Spanish instructions: Display [**No incluya una dirección de apartado postal.**]**

**Fills:** DONT\_KNOW **Instructions:**  $\bullet$  **To enter Don't Know, press CTRL+D.** 

**Spanish label:** DONT\_KNOW **Spanish instructions:** • Para escribir No Sabe, presione CTRL+D.

> **Fills:** REFUSED **Instructions:**  $\bullet$  To enter Refused, press CTRL+R.

**Spanish label:** REFUSED **Spanish instructions:** • Para escribir Rehusó, presione CTRL+R.

> **Type:** String **Length:** 50

> > x Don't Know  $\Sigma$  Refuse **X** Empty

 $\Box$  On Input **X** On Output

**Array:**

**Skip Instructions:** If PR\_MIL\_ADDR9 = valid response, blank, DK, RF, go to PR\_MIL\_ADDR10
Field **PR\_MIL\_ADDR10** Section F.Section F3.MIL\_ADDRESS2.PR\_MIL\_ADDR10

**Description:** Collects KM/HM value of military address (Puerto Rico)

**Form Pane Label:** PR\_MIL\_ADDR10 **SAS Name:** PR\_MIL\_ADDR10 **Tag Name:** PR\_MIL\_ADDR10 **Inherited Universe:** MIL\_ADDR1 = 0 -OR-MIL PROBE  $= 1$ 

> **Universe:** PR\_MIL\_ADDR9 = valid response, blank, DK, RF -AND-PRFLAG = 1

**Universe Description:**

**Question Text:** What is the address where ^YOU\_WNAME stayed?

- ^PROBE\_ADDRESS
- ^NOPOBOX
- ^DONT\_KNOW
- ^REFUSED

**Spanish Question Text:** ¿Cuál es la dirección donde ^YOU\_WNAME se quedaba?

- ^PROBE\_ADDRESS
- ^NOPOBOX
- ^DONT\_KNOW
- ^REFUSED

**Fills:** YOU\_WNAME **Instructions: If RESPONDENT = 1 display you Else display [WNAME@X]**

**Spanish label:** YOU\_WNAME **Spanish instructions: If RESPONDENT = 1 display usted Else display [WNAME@X]**

> **Fills:** PROBE\_ADDRESS **Instructions: Display [**Probe for complete address including ZIP code.**]**

**Spanish instructions: Display [**Pregunte la dirección completa, incluso el código postal.**]**

**Fills:** NOPOBOX **Instructions: Display [**Don't include P.O. Box address.**]**

**Spanish instructions: Display [**No incluya una dirección de apartado postal.**]**

**Fills:** DONT\_KNOW **Instructions:**  $\bullet$  **To enter Don't Know, press CTRL+D.** 

**Spanish label:** DONT\_KNOW **Spanish instructions:** • Para escribir No Sabe, presione CTRL+D.

> **Fills:** REFUSED **Instructions:**  $\bullet$  To enter Refused, press CTRL+R.

**Spanish label:** REFUSED **Spanish instructions:** • Para escribir Rehusó, presione CTRL+R.

> **Type:** String **Length:** 6

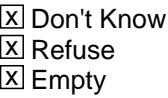

 $\Box$  On Input **X** On Output

**Array:**

**Skip Instructions:** If PR\_MIL\_ADDR10 = valid response, blank, DK, RF, go to PR\_MIL\_ADDR11

Field **PR\_MIL\_ADDR11** Section F.Section F3.MIL\_ADDRESS2.PR\_MIL\_ADDR11

**Description:** Collects municipio name of military address (Puerto Rico)

**Form Pane Label:** PR\_MIL\_ADDR11 **SAS Name:** PR\_MIL\_ADDR11 **Tag Name:** PR\_MIL\_ADDR11 **Inherited Universe:** MIL\_ADDR1 = 0 -OR-MIL PROBE  $= 1$ 

> **Universe:** PR\_MIL\_ADDR10 = valid response, blank, DK, RF -AND-PRFLAG = 1

**Universe Description:**

**Question Text:** What is the address where ^YOU\_WNAME stayed?

- ^PROBE\_ADDRESS ^NOPOBOX
- ^DONT\_KNOW
- ^REFUSED

**Spanish Question Text:** ¿Cuál es la dirección donde ^YOU\_WNAME se quedaba?

- ^PROBE\_ADDRESS
- ^NOPOBOX
- ^DONT\_KNOW
- ^REFUSED

**Fills:** YOU\_WNAME **Instructions: If RESPONDENT = 1 display you Else display [WNAME@X]**

**Spanish label:** YOU\_WNAME **Spanish instructions: If RESPONDENT = 1 display usted Else display [WNAME@X]**

> **Fills:** PROBE\_ADDRESS **Instructions: Display [**Probe for complete address including ZIP code.**]**

**Spanish instructions: Display [**Pregunte la dirección completa, incluso el código postal.**]**

**Fills:** NOPOBOX **Instructions: Display [**Don't include P.O. Box address.**]**

**Spanish instructions: Display [**No incluya una dirección de apartado postal.**]**

**Fills:** DONT\_KNOW **Instructions:**  $\bullet$  **To enter Don't Know, press CTRL+D.** 

**Spanish label:** DONT\_KNOW **Spanish instructions:** • Para escribir No Sabe, presione CTRL+D.

> **Fills:** REFUSED **Instructions:**  $\bullet$  To enter Refused, press CTRL+R.

**Spanish label:** REFUSED **Spanish instructions:** • Para escribir Rehusó, presione CTRL+R.

> **Type:** String **Length:** 40

> > X Don't Know  $\Sigma$  Refuse **X** Empty

 $\Box$  On Input **X** On Output

**Array:**

**Skip Instructions:** If PR\_MIL\_ADDR11 = valid response, blank, DK, RF, go to PR\_MIL\_ADDR12

### Field **PR\_MIL\_ADDR12** Section F.Section F3.MIL\_ADDRESS2.PR\_MIL\_ADDR12

**Description:** Collects zip code of military address (Puerto Rico)

**Form Pane Label:** PR\_MIL\_ADDR12 **SAS Name:** PR\_MIL\_ADDR12 **Tag Name:** PR\_MIL\_ADDR12 **Inherited Universe:** MIL\_ADDR1 = 0 -OR-MIL PROBE  $= 1$ 

> **Universe:** PR\_MIL\_ADDR11 = valid response, blank, DK, RF -AND-PRFLAG = 1

**Universe Description:**

**Question Text:** What is the address where ^YOU\_WNAME stayed?

- ^PROBE\_ADDRESS ^NOPOBOX
- ^DONT\_KNOW
- ^REFUSED

**Spanish Question Text:** ¿Cuál es la dirección donde ^YOU\_WNAME se quedaba?

- ^PROBE\_ADDRESS
- ^NOPOBOX
- ^DONT\_KNOW
- ^REFUSED

**Fills:** YOU\_WNAME **Instructions: If RESPONDENT = 1 display you Else display [WNAME@X]**

**Spanish label:** YOU\_WNAME **Spanish instructions: If RESPONDENT = 1 display usted Else display [WNAME@X]**

> **Fills:** PROBE\_ADDRESS **Instructions: Display [**Probe for complete address including ZIP code.**]**

**Spanish instructions: Display [**Pregunte la dirección completa, incluso el código postal.**]**

**Fills:** NOPOBOX **Instructions: Display [**Don't include P.O. Box address.**]**

**Spanish instructions: Display [**No incluya una dirección de apartado postal.**]**

**Fills:** DONT\_KNOW **Instructions:**  $\bullet$  **To enter Don't Know, press CTRL+D.** 

**Spanish label:** DONT\_KNOW **Spanish instructions:** • Para escribir No Sabe, presione CTRL+D.

> **Fills:** REFUSED **Instructions:**  $\bullet$  To enter Refused, press CTRL+R.

**Spanish label:** REFUSED **Spanish instructions:** • Para escribir Rehusó, presione CTRL+R.

> **Type:** String **Length:** 5

> > **X** Don't Know  $\Sigma$  Refuse **X** Empty

 $\Box$  On Input  $\boxtimes$  On Output

**Array:**

**Special Instructions:** Valid values for ZIP are less than 99998. Give warning if zip is less than 5 digits or out of range.

**Skip Instructions:** If PR\_MIL\_ADDR12 = valid response, blank, DK, RF, go to PR\_MIL\_ADDR13

### Field **PR\_MIL\_ADDR13** Section F.Section F3.MIL\_ADDRESS2.PR\_MIL\_ADDR13

**Description:** Collects country of military address (Puerto Rico)

**Form Pane Label:** PR\_MIL\_ADDR13 **SAS Name:** PR\_MIL\_ADDR13 **Tag Name:** PR\_MIL\_ADDR13 **Inherited Universe:** MIL\_ADDR1 = 0 -OR-MIL PROBE  $= 1$ 

> **Universe:** PR\_MIL\_ADDR12 = valid response, blank, DK, RF -AND-PRFLAG = 1

**Universe Description:**

**Question Text:** What is the address where ^YOU\_WNAME stayed?

- ^PROBE\_ADDRESS ^NOPOBOX
- 
- ^DONT\_KNOW
- ^REFUSED

**Spanish Question Text:** ¿Cuál es la dirección donde ^YOU\_WNAME se quedaba?

- ^PROBE\_ADDRESS
- ^NOPOBOX
- ^DONT\_KNOW
- ^REFUSED

**Fills:** YOU\_WNAME **Instructions: If RESPONDENT = 1 display you Else display [WNAME@X]**

**Spanish label:** YOU\_WNAME **Spanish instructions: If RESPONDENT = 1 display usted Else display [WNAME@X]**

> **Fills:** PROBE\_ADDRESS **Instructions: Display [**Probe for complete address including ZIP code.**]**

**Spanish instructions: Display [**Pregunte la dirección completa, incluso el código postal.**]**

**Fills:** NOPOBOX **Instructions: Display [**Don't include P.O. Box address.**]**

**Spanish instructions: Display [**No incluya una dirección de apartado postal.**]**

**Fills:** DONT\_KNOW Instructions:  $\bullet$  To enter Don't Know, press CTRL+D.

**Spanish label:** DONT\_KNOW **Spanish instructions:** • Para escribir No Sabe, presione CTRL+D.

> **Fills:** REFUSED **Instructions:**  $\bullet$  To enter Refused, press CTRL+R.

**Spanish label:** REFUSED **Spanish instructions:** • Para escribir Rehusó, presione CTRL+R.

> **Type:** Enumerated **Length:** 1

**Answer List:** TCOUNTRY

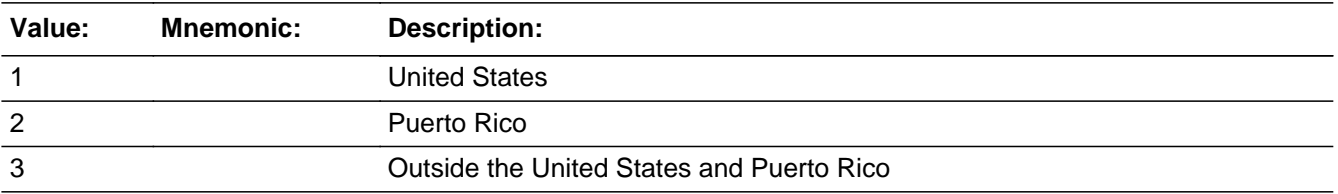

#### **Spanish**

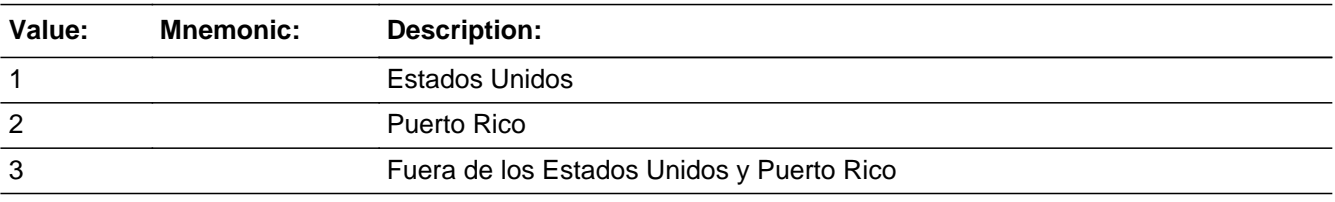

X Don't Know **X** Refuse  $\square$  Empty

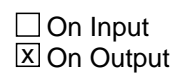

**Array:**

**Skip Instructions:** Go to PR\_MIL\_CONFIRM

# **PR\_MIL\_CONFIRM** Field

Section F.Section F3.MIL\_ADDRESS2.PR\_MIL\_CONFIRM

**Description:** Confirmation that address was entered correctly (Puerto Rico)

**Form Pane Label:** PR\_MIL\_CONFIRM **SAS Name:** PR\_MIL\_CONFIRM **Tag Name:** PR\_MIL\_CONFIRM **Inherited Universe:** MIL\_ADDR1 = 0 -OR-MIL PROBE  $= 1$ 

**Universe:** PR\_MIL\_ADDR13 NE blank -AND- PRFLAG = 1

#### **Universe Description:**

**Question Text:** Please confirm address below is correct before continuing.

House number: Street, carretera, or ramal name: Urbanización: Apartment/Condominium/Residencial: Building Descriptor and Building ID: Unit Descriptor and Unit ID: Area Name 1: Area Name 2: KM/HM: Municipio: Zip Code: Country:

**Spanish Question Text:** Confirme que la dirección que aparece abajo es correcta antes de continuar.

Número de la casa: Nombre de la calle, carretera o ramal: Urbanización: Apartamento/condominio/residencia: Descriptor e identificación del edificio: Descriptor e identificación de la unidad: Nombre de Área 1: Nombre de Área 2: KM/HM: Municipio: Código postal: País:

### **Type:** Enumerated **Length:** 1

#### **Answer List:** TADDR\_CONFIRM

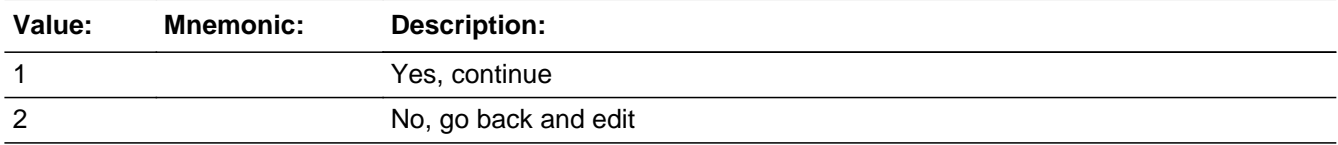

#### **Spanish**

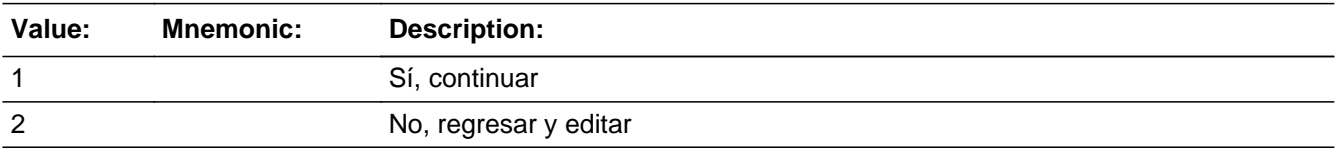

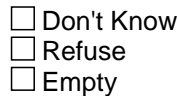

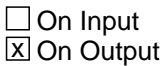

**Array:**

**Skip Instructions:** If PR\_MIL\_CONFIRM = 1 and PRFLAG = 1 and (PR\_MIL\_ADDR13 NE 2 or PR\_MIL\_ADDR11 and PR\_MIL\_ADDR12=blank, DK or RF or MIL\_TYPE=1 or 2) and last person on the roster where MIL=1, go to JOB\_AWAY1

> Else if PR\_MIL\_CONFIRM = 1 and PRFLAG = 1 and PR\_MIL\_ADDR13 NE 2 or PR\_MIL\_ADDR11 and PR\_MIL\_ADDR12= blank, DK or RF or MIL\_TYPE=1 or 2, go to MIL\_TIME for the next person where MIL=1

> Else if  $PR\_MIL\_CONFIRM = 1$  and  $PRFLAG = 1$  and  $PR\_MIL\_ADDR2-10$  and PR\_MIL\_ADDR12 = blank, DK, RF and PR\_MIL\_ADDR11 is the same municipio as sample address and PR\_MIL\_ADDR13 = 2, go to MIL\_MILE

> Else if PR\_MIL\_CONFIRM = 1 and PRFLAG = 1 and PR\_MIL\_ADDR13 = 2 and (PR\_MIL\_ADDR11 or PR\_MIL\_ADDR12 NE blank, DK, RF), go to MIL\_CROSS

Else if PR\_MIL\_CONFIRM = 2 and PRFLAG = 1, go to PR\_MIL\_ADDR2

# **MIL\_MILE** Field

Section F.Section F3.MIL\_MILE

**Description:** Determine if the military address is within a mile of the sample address if all we know is the address is in the same city and state of the sample address.

**Form Pane Label:** MIL\_MILE **SAS Name:** MIL\_MILE **Tag Name:** MIL\_MILE **Inherited Universe:**

> **Universe:** For stateside addresses: (collected the MIL\_ADDR5 and MIL\_ADDR6 and they are the same as the sample address) and (MIL\_ADDR8 = 1) and (MIL\_ADDR2, MIL\_ADDR3, MIL\_ADDR4, and MIL\_ADDR7 are blank, DK, or RF)

> > For Puerto Rico addresses: PR\_MIL\_ADDR 2 through 10 and PR\_MIL\_ADDR12 = blank, DK, RF and PR\_MIL\_ADDR11 = sample address municipio and PR\_MIL\_ADDR13 = 2.

### **Universe Description:**

**Question Text: Is that place more than ^MILE\_KM away from ^SAMPLE\_ADDR?**

^DONT\_KNOW ^REFUSED

**Spanish Question Text: ¿Está ese lugar a más de ^MILE\_KM de ^SAMPLE\_ADDR?**

- ^DONT\_KNOW
- ^REFUSED

**Fills:** MILE\_KM **Instructions: If PRFLAG = 0, fill with [a mile]. If PRFLAG = 1, fill with [a kilometer].**

**Spanish instructions: If PRFLAG = 0, fill with [una milla]. If PRFLAG = 1, fill with [un kilómetro].**

**Spanish label:** MILE\_KM

**Fills:** SAMPLE\_ADDR

**Instructions: When filling the Sample Address (SAMPLE\_ADDR with a length of 523) in the instrument, the following rules apply:**

**1) If the Sample Address has been updated, display updated address. Else**

**display original address supplied.**

**2) If Stateside, the following should be displayed: Display HOUSENO, STREETNM, and UNIT if both HOUSENO and STREETNM are present (excluding Don't Know and Refused answers)**

 **Else display [RURALADDRESS] if RURALADDRESS is filled.**

 **Else display STREETNM and Physical Description.**

**3) If Puerto Rico:**

 **We have requested a variable that stores the PR address type in LiMA.The values for this are 1) General, 2) Urbanización, 3) Apartment, Condominium, or Public Housing Complex, and 4) Other Area Name. This value will come through on input and will not be changed at any point in the instrument.**

 **If the address is 'General,' the non-blank fields will show in the following order:**

 **Address Number (PRHNO) Street Name (PRSTREETNM) Building Descriptor/Building Identifier (PRCD) Unit Descriptor/Unit ID (PRUNITDES) KM/HM (KMHM)**

 **If the address is 'Urbanización,' the non-blank fields will show in the following order: Urbanización (PRURBNZ) Address Number (PRHNO) Street Name (PRSTREETNM)**

 **Building Descriptor/Building Identifier (PRCD)**

 **Unit Descriptor/Unit ID (PRUNITDES) KM/HM (KMHM)**

 **If the address is 'Apartment, Condominium, or Public Housing Complex,' the non-blank fields will show in the following order:**

 **Name of Apartment/Condominium/Public Housing Complex (PRMUNAME) Address Number (PRHNO)**

 **Street Name (PRSTREETNM)**

 **Building Descriptor/Building Identifier (PRCD)**

 **Unit Descriptor/Unit ID (PRUNITDES)**

 **KM/HM (KMHM)**

 **If the address list is 'Other Area Name,' the non-blank fields will show in the following order: Area Name 1 (PRAREA1) Area Name 2 (PRAREA2) KM/HM (KMHM) Address Number (PRHNO) Street Name (PRSTREETNM) Building Descriptor/Building Identifier (PRCD) Unit Descriptor/Unit ID (PRUNITDES)**

 **Else display [RURALADDRESS] if RURALADDRESS is filled.**

 **Else display Physical Description**

**Collection of ADDRESS\_DESCRIP (another way to refer to the sample address) -- For the Sample Address, if**

 **For Stateside:**

 **(HOUSENO = blank or STREETNM = blank) and (RURALADDRESS = blank), or**

 **For Puerto Rico, if the following are blank: (PRHNO and PRURBNZ) or (PRURBNZ and PRUNITDES) or ((PRHNO or KMHM) and PRSTREETNM) and RURALADDRESS**

 **Then we collect another description of the address from the respondent. This description (ADDRESS\_DESCRIP) should be used throughout the instrument when SAMPLE\_ADDR is used in fills.**

**Spanish label:** SAMPLE\_ADDR

**Fills:** DONT\_KNOW **Instructions:**  $\bullet$  **To enter Don't Know, press CTRL+D.** 

**Spanish label:** DONT\_KNOW **Spanish instructions:** • Para escribir No Sabe, presione CTRL+D.

**Fills:** REFUSED

**Instructions:**  $\bullet$  **To enter Refused, press CTRL+R.** 

**Spanish label:** REFUSED

**Spanish instructions: •** Para escribir Rehusó, presione CTRL+R.

**Type:** Enumerated **Length:** 1

**Answer List:** TYES\_NO

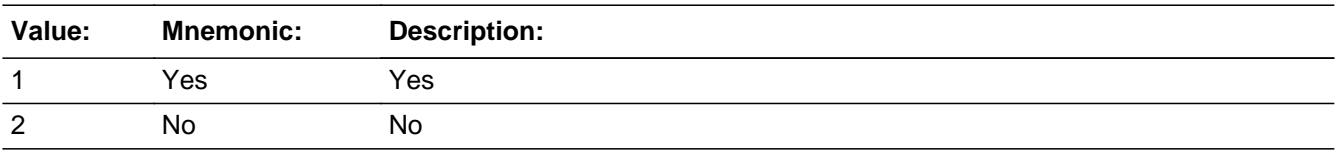

#### **Spanish**

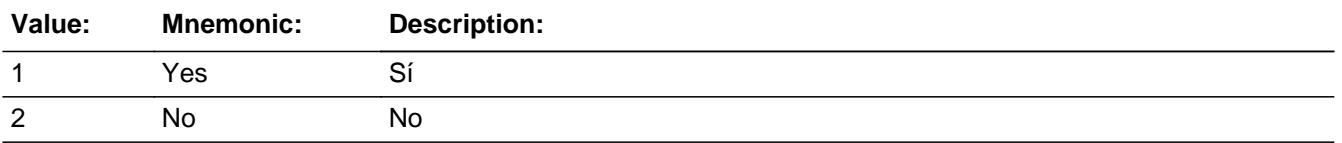

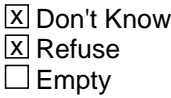

□ On Input **X** On Output

**Array:**

**Skip Instructions:** If MIL\_MILE NE blank, go to MIL\_CROSS

# **MIL\_CROSS** Field

Section F.Section F3.MIL\_CROSS

**Description:** Collect cross streets of the military address.

**Form Pane Label:** MIL\_CROSS **SAS Name:** MIL\_CROSS **Tag Name:** MIL\_CROSS **Inherited Universe:**

> **Universe:** MIL\_MILE NE blank -OR-MIL\_ADDR8 = 1 and (MIL\_ADDR5 or MIL\_ADDR7 NE blank, DK or RF) -OR-PR\_MIL\_ADDR13 = 2 and (PR\_MIL\_ADDR11 or PR\_MIL\_ADDR12 NE blank, DK, or RF)

**Universe Description:**

**Question Text: What are the cross streets closest to that address?**

^DONT\_KNOW ^REFUSED

**Spanish Question Text: ¿Cuáles son las calles de la intersección más cercana a esa dirección?**

^DONT\_KNOW ^REFUSED

**Fills:** DONT\_KNOW **Instructions:**  $\bullet$  **To enter Don't Know, press CTRL+D.** 

**Spanish label:** DONT\_KNOW **Spanish instructions:** • Para escribir No Sabe, presione CTRL+D.

> **Fills:** REFUSED **Instructions:**  $\bullet$  **To enter Refused, press CTRL+R.**

**Spanish label:** REFUSED **Spanish instructions:** • Para escribir Rehusó, presione CTRL+R.

**Type:** String

### **Length:** 100

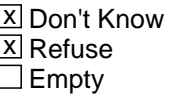

On Input  $\overline{\mathbf{x}}$  On Output

**Array:**

**Skip Instructions:** If MIL\_CROSS NE blank, go to MIL\_LNDMRKS

### **MIL\_LNDMRKS** Field

Section F.Section F3.MIL\_LNDMRKS

**Description:** Collect landmarks for the military address.

**Form Pane Label:** MIL\_LNDMRKS **SAS Name:** MIL\_LNDMRKS **Tag Name:** MIL\_LNDMRKS **Inherited Universe:**

**Universe:** MIL\_CROSS NE blank

**Universe Description:**

**Question Text: Are there any landmarks nearby, such as schools or hospitals that would help someone find that address?** (If yes, please describe.)

> ^NO\_LNDMRKS ^DONT\_KNOW ^REFUSED

**Spanish Question Text: ¿Hay algunos puntos de referencia cerca, como escuelas, hospitales, que ayudarían a alguien a encontrar esa dirección?** (Si la respuesta es sí, descríbalos.)

> ^NO\_LNDMRKS ^DONT\_KNOW ^REFUSED

**Fills:** NO\_LNDMRKS **Instructions:**  $\bullet$  Enter "N" if there are no landmarks.

**Spanish instructions:** • Escriba "N" si no hay puntos de referencia.

**Fills:** DONT\_KNOW **Instructions:**  $\bullet$  **To enter Don't Know, press CTRL+D.** 

**Spanish label:** DONT\_KNOW **Spanish instructions:** • Para escribir No Sabe, presione CTRL+D.

**Fills:** REFUSED **Instructions:**  $\bullet$  To enter Refused, press CTRL+R.

**Spanish label:** REFUSED **Spanish instructions: •** Para escribir Rehusó, presione CTRL+R.

> **Type:** String **Length:** 100

> > **X** Don't Know  $\Sigma$  Refuse  $\square$  Empty

 $\Box$  On Input x On Output

**Array:**

**Skip Instructions:** If MIL\_LNDMRKS NE blank, go to MIL\_NEIGHBOR

# **MIL\_NEIGHBOR** Field

Section F.Section F3.MIL\_NEIGHBOR

**Description:** Collect names of neighbors for the military address.

**Form Pane Label:** MIL\_NEIGHBOR **SAS Name:** MIL\_NEIGHBOR **Tag Name:** MIL\_NEIGHBOR **Inherited Universe:**

**Universe:** MIL\_LNDMRKS NE blank

**Universe Description:**

**Question Text: What are the names of the neighbors who live near that place?**

^DONT\_KNOW **^**REFUSED

**Spanish Question Text: ¿Cuáles son los nombres de los vecinos que viven cerca de ese lugar?**

**^DONT\_KNOW ^REFUSED**

**Fills:** DONT\_KNOW **Instructions:**  $\bullet$  **To enter Don't Know, press CTRL+D.** 

**Spanish label:** DONT\_KNOW **Spanish instructions:** • Para escribir No Sabe, presione CTRL+D.

> **Fills:** REFUSED **Instructions:**  $\bullet$  **To enter Refused, press CTRL+R.**

**Spanish label:** REFUSED **Spanish instructions:** • Para escribir Rehusó, presione CTRL+R.

> **Type:** String **Length:** 100

Last Modified: Tuesday, December 18, 2018 **Page 848 of 2649** Page 848 of 2649

X Don't Know **X** Refuse  $\square$  Empty

On Input 对 On Output

**Array:**

**Skip Instructions:** If MIL\_NEIGHBOR NE blank and last person on the roster where MIL = 1, go to JOB\_AWAY1

> Else if MIL\_NEIGHBOR NE blank and not last person on roster where MIL = 1, go to  $MIL$ <sup>-TIME</sup> for the next person where  $MIL = 1$

# **Section F4** Block

Section F.Section F4

**Description:** anyone away for work

**Tab Name: Fly Over Name: Universe Type:** If

**Inherited Universe:**

**Universe:**

**Universe Description:**

**Array:**

**Block Instructions:**

### Field **JOB\_AWAY1** Section F.Section F4.JOB\_AWAY1

**Description:** Determine who was away for work.

**Form Pane Label:** JOB\_AWAY1 **SAS Name:** JOB\_AWAY1 **Tag Name:** JOB\_AWAY1 **Inherited Universe:**

**Universe:** ASKJOB=1 -OR-

(SHARED\_CUST1=2, DK, RF and ASKMILITARY NE 1 for everyone on the roster and ASKJOB=1 for someone on the roster) -OR-

(SHARED\_ADDR1=1-30 and ASKMILITARY NE 1 for everyone on the roster and ASKJOB=1 for someone on the roster) -OR-

(SHARED\_PROBE=2, DK, RF and ASKMILITARY NE 1 for everyone on the roster and ASKJOB=1 for someone on the roster) -OR-

SHARED\_ADDR8 NE 1 and ASKJOB = 1 for someone on the roster -OR-

PR\_SHARED\_ADDR13 NE 2 and ASKJOB = 1 for someone on the roster -OR-

(SHARED\_NAME and ASKMILITARY NE 1 for everyone on the roster and ASKJOB=1 for someone on the roster) -OR-

MIL\_AWAY1=2, DK, RF -OR-

(MIL TIME=1 and last person on the roster with MIL=1) -OR-

(MIL\_STAY=2 and last person on the roster with MIL=1) -OR-

(MIL\_ADDR1=1-31 and last person on the roster with MIL=1) -OR-

(MIL\_PROBE=2, DK, RF and last person on the roster with MIL=1) -OR-

(MIL\_ADDR8 NE 1 or MIL\_ADDR5 and MIL\_ADDR7=blank, DK, or RF, or MIL\_TYPE=1 or 2) and last person on the roster with MIL=1 -OR-

(PR\_MIL\_ADDR13 NE 2 or PR\_MIL\_ADDR11 and PR\_MIL\_ADDR12 = blank, DK or

RF or MIL\_TYPE=1 or 2) and last person on the roster with MIL=1 -OR-

(MIL\_NEIGHBOR NE blank and last person on the roster with  $MIL=1$ )

**Universe Description:**

**Help Screen:** H\_JOB\_AWAY1 **Question Text:** ?[F1]

> **During ^CENMONTHS, did ^YOU\_MULTWNAME\_JOB have a job that involved living or staying someplace else ^OTHERMIL?**

Exclude short hotel stays.

^DONT\_KNOW ^REFUSED

**Spanish Question Text:** ?[F1]

**Durante ^CENMONTHS, ¿tenían ^YOU\_MULTWNAME\_JOB un empleo que implicaba vivir o quedarse en otro lugar ^OTHERMIL?**

- No incluya las estancias cortas en hoteles.
- ^DONT\_KNOW
- ^REFUSED

**Fills:** CENMONTHS **Instructions: March or April**

**Spanish label:** CENMONTHS **Spanish instructions: marzo o abril**

> **Fills:** YOU\_MULTWNAME\_JOB **Instructions: If ASKJOB = 1 and RESPONDENT = 1 display you, (WNAME@X), ..., or (WNAME@X) Else if ASKJOB = 1 display (WNAME@X), (WNAME@X), ..., or (WNAME@X)**

> > **Note: "you" replaces (WNAME@X) for person where RESPONDENT = 1**

**Spanish instructions: If ASKJOB = 1 and RESPONDENT = 1 display usted, (WNAME@X), ..., o (WNAME@X) Else if ASKJOB = 1 display (WNAME@X), (WNAME@X), ..., o (WNAME@X)**

**Spanish label:** YOU\_MULTWNAME\_JOB

**Fills:** OTHERMIL **Instructions: If MIL = 1 for any person on the roster display [other than the military service you just mentioned] Else no display**

**Spanish instructions: If MIL = 1 for any person on the roster display [que no sea el servicio en las Fuerzas Armadas que acaba de mencionar] Else no display**

**Spanish label:** OTHERMIL

**Fills:** DONT\_KNOW **Instructions:**  $\bullet$  **To enter Don't Know, press CTRL+D.**  **Spanish label:** DONT\_KNOW

**Spanish instructions: •** Para escribir No Sabe, presione CTRL+D.

**Fills:** REFUSED **Instructions:**  $\bullet$  **To enter Refused, press CTRL+R.** 

**Spanish label:** REFUSED

**Spanish instructions: •** Para escribir Rehusó, presione CTRL+R.

**Type:** Enumerated **Length:** 1

**Answer List:** TYES\_NO

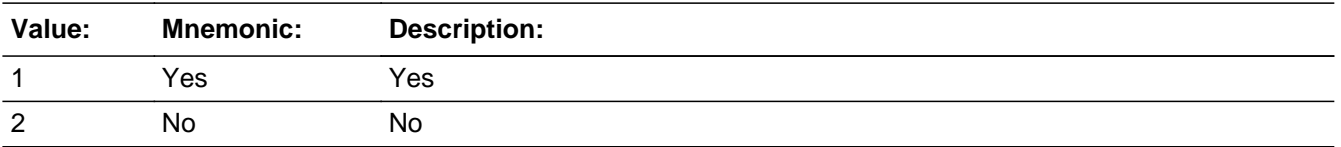

#### **Spanish**

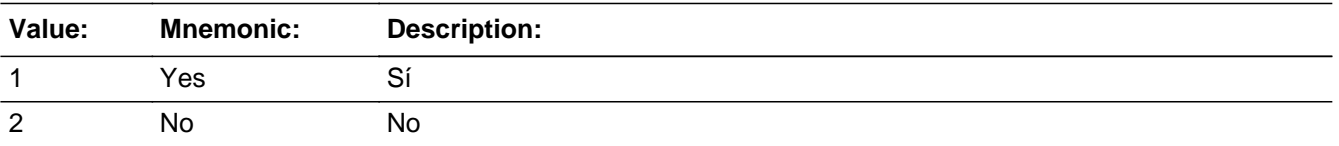

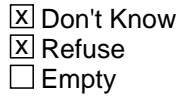

 $\Box$  On Input **X** On Output

### **Array:**

**Special Instructions:** Fill names separated by comma. Put "or" between the last two names.

Household level

**Skip Instructions:** Skip Instructions: If  $JOB_AWAY1 = 1$  and  $JOB = 1$ , go to  $JOB_PLACE$ 

Else if  $JOB_AWWAY1 = 1$  and more than one person on the roster, go to  $JOB_AWWAY2$ 

Else if JOB\_AWAY1 = 2, DK, RF, go to SEAS\_HOME1

# **JOB\_AWAY2** Field

Section F.Section F4.JOB\_AWAY2

**Description:** Collect who was away for work

**Form Pane Label:** JOB\_AWAY2 **SAS Name:** JOB\_AWAY2 **Tag Name:** JOB\_AWAY2 **Inherited Universe:**

**Universe:** JOB\_AWAY1=1 and more than one person on the roster

**Universe Description:**

**Question Text: Who stayed someplace else?**

**Anyone else?**

Enter all that apply, separate with commas.

### **Spanish Question Text: ¿Quién se quedaba en algún otro lugar?**

**¿Alguien más?**

Seleccione todas las opciones que correspondan separadas por comas.

**Type:** Enumerated **Length:** 2

**Answer List:** TROSTERLIST

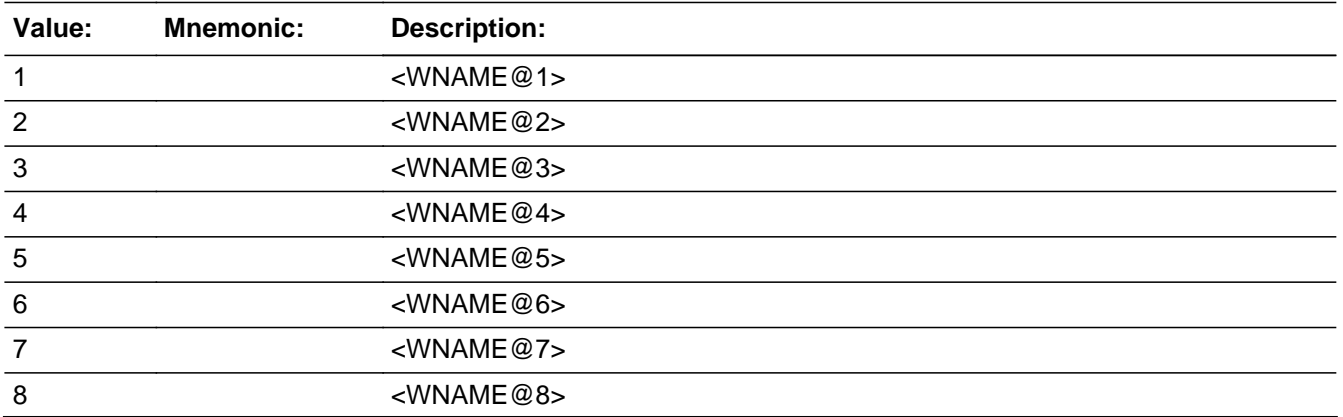

Last Modified: Thursday, January 24, 2019 Page 854 of 2649

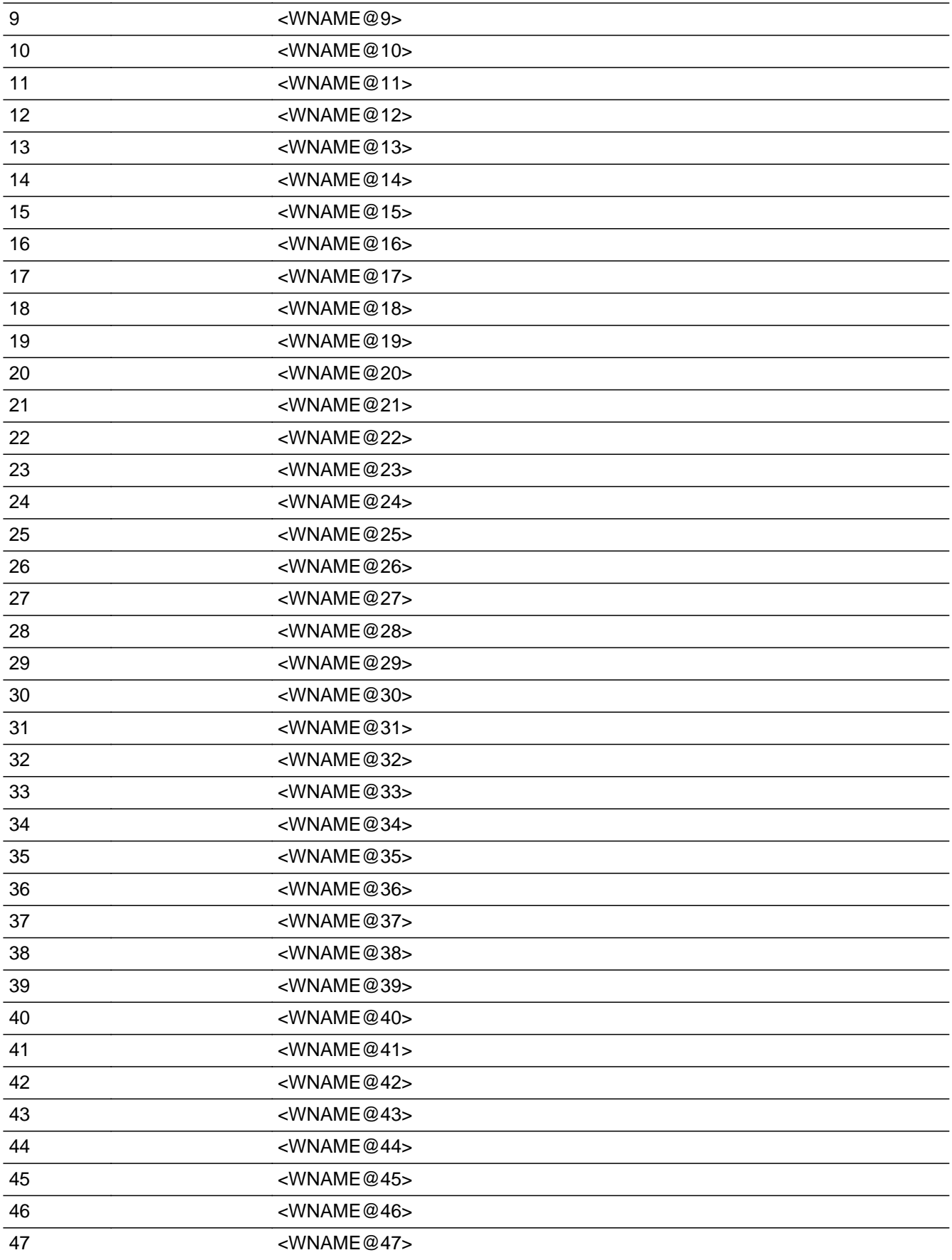

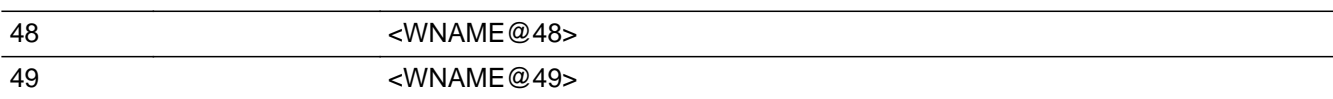

### **Spanish**

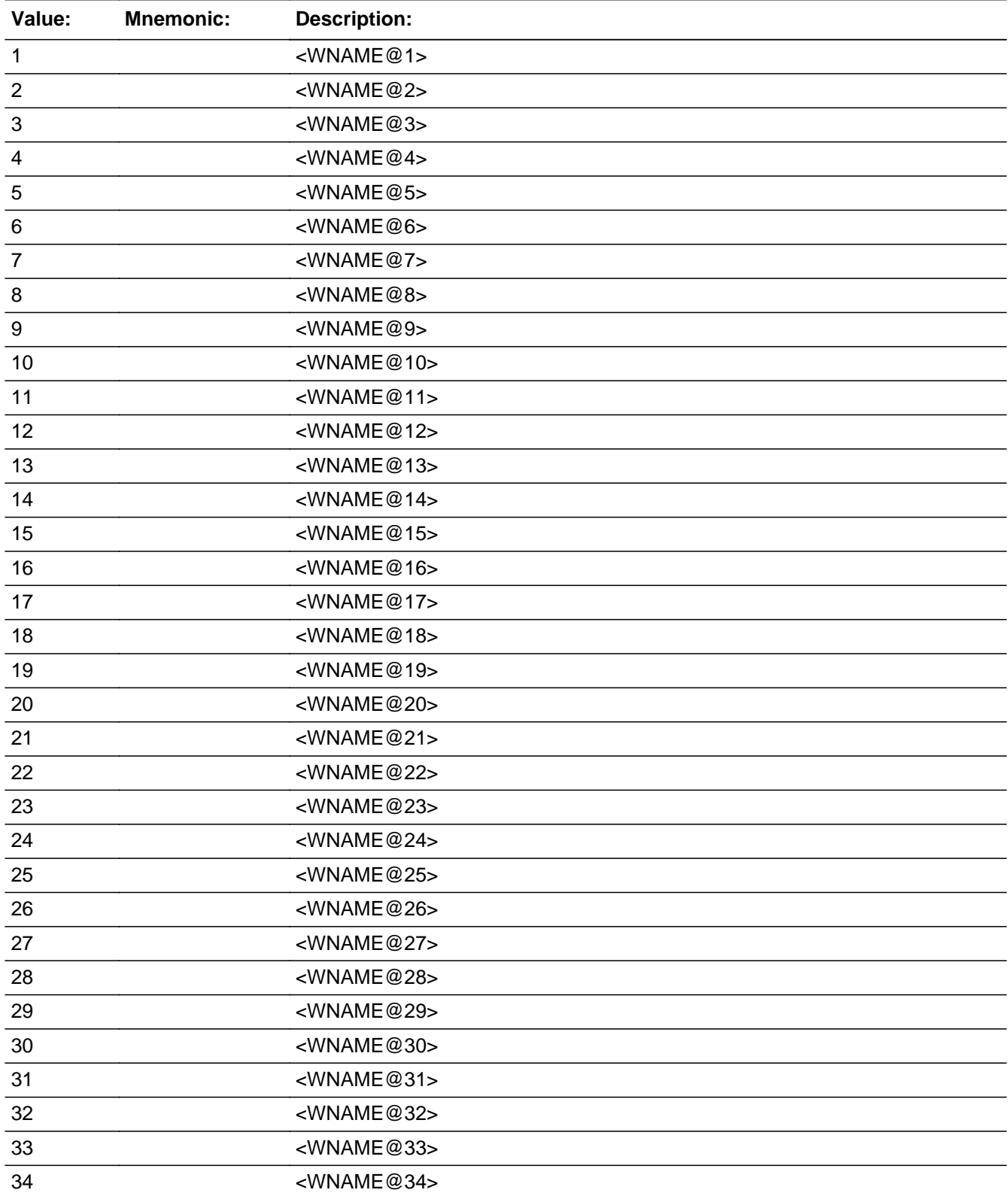

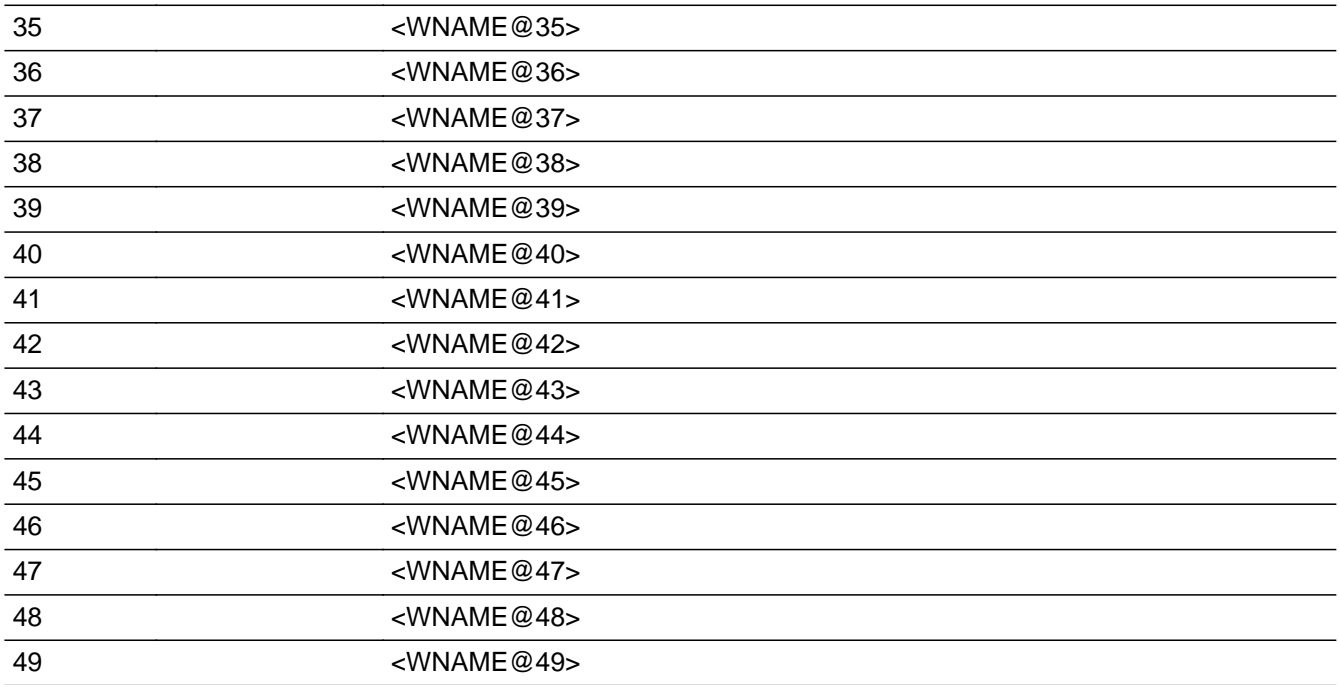

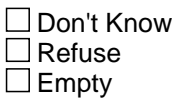

On Input 对 On Output

**Store Instructions:** 1 - <WNAME@1> 2 - <WNAME@2> ... 49 - <WNAME@49>

Blank, Don't Know, and Refused are not options on this screen.

**Array:**

**Special Instructions:** Multiple responses are allowed.

Household level

Set Instructions: JOB \* set JOB=1 for each person selected  $*$  else set JOB = 0

**Skip Instructions:** If JOB\_AWAY2 = valid response, go to JOB\_PLACE

# **JOB\_PLACE** Field

Section F.Section F4.JOB\_PLACE

**Description:** Determine if away at one place or more than one place

**Form Pane Label:** JOB\_PLACE **SAS Name:** JOB\_PLACE **Tag Name:** JOB\_PLACE **Inherited Universe:**

> **Universe:** (JOB\_AWAY1=1 and JOB=1) -OR- $JOB$  AWAY2 = valid response -OR-(JOB\_RES=2, DK, RF and not the last person on the roster where JOB=1) -OR- (JOB\_ADDR1=1-31 and not the last person on the roster where JOB=1) -OR- (JOB\_PROBE=2, DK, RF and not the last person on the roster where JOB=1) -OR- (JOB\_ADDR8 NE 1 or JOB\_ADDR5 and JOB\_ADDR7=blank, DK, or RF) and not the last person on the roster where JOB=1 -OR- (PR\_JOB\_ADDR13 NE 2 or PR\_JOB\_ADDR11 and PR\_JOB\_ADDR12 =blank, DK or RF) and not the last person on the roster where JOB=1 -OR- (JOB\_NEIGHBOR and not the last person on the roster where JOB=1) -OR- $JOB$ <sub>PLACE</sub> = 3, DK, RF and not the last person on the roster where  $JOB = 1$

### **Universe Description:**

**Question Text: In ^CENMONTHS, did ^YOU\_WNAME\_JOB stay at one place or more than one place while working?** ^DONT\_KNOW

^REFUSED

### **Spanish Question Text: En ^CENMONTHS, ¿se quedaba ^YOU\_WNAME\_JOB en un lugar o más de un lugar mientras trabajaba?**

- ^DONT\_KNOW
- ^REFUSED

**Fills:** CENMONTHS **Instructions: March or April**

**Spanish label:** CENMONTHS **Spanish instructions: marzo o abril**

**Fills:** YOU\_WNAME\_JOB **Instructions: If JOB = 1 and RESPONDENT = 1 display you Else if JOB = 1 display [WNAME@X]**

**Spanish label:** YOU\_WNAME\_JOB **Spanish instructions: If JOB = 1 and RESPONDENT = 1 display usted Else if JOB = 1 display [WNAME@X]**

> **Fills:** DONT\_KNOW **Instructions:**  $\bullet$  **To enter Don't Know, press CTRL+D.**

**Spanish label:** DONT\_KNOW **Spanish instructions:** • Para escribir No Sabe, presione CTRL+D.

> **Fills:** REFUSED **Instructions:**  $\bullet$  **To enter Refused, press CTRL+R.**

**Spanish label:** REFUSED **Spanish instructions: + Para escribir Rehusó, presione CTRL+R.** 

> **Type:** Enumerated **Length:** 1

**Answer List:** TMULTADDRJOB

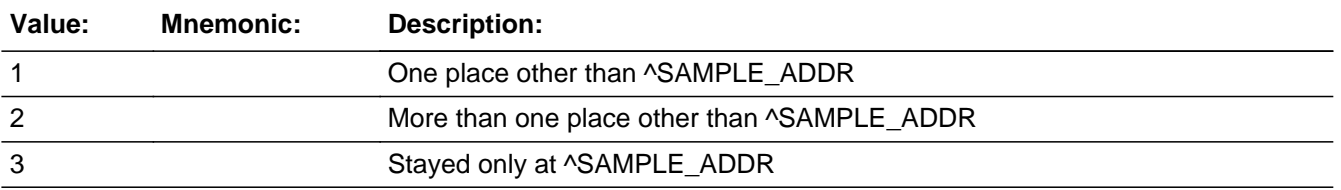

#### **Spanish**

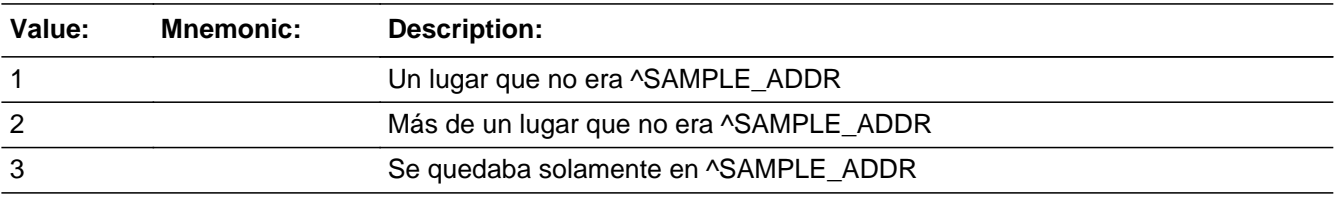

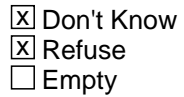

On Input 对 On Output

**Array:**

**Special Instructions:** Ask this series (F4C - F4K) for people where JOB=1

**Skip Instructions:** If JOB\_PLACE = 1, go to JOB\_ADDR1

Else if JOB\_PLACE = 2, go to JOB\_RES

Else if JOB\_PLACE = 3, DK, RF and this is not the last person on the roster where  $JOB = 1$ , go to  $JOB$  PLACE for next person on the roster with  $JOB = 1$ 

Else if JOB\_PLACE = 3, DK, RF and this is the last person on the roster where  $JOB =$ 1, go to SEAS\_HOME1

**Description:** Determine if has a residence at any of the places.

**Form Pane Label:** JOB\_RES **SAS Name:** JOB\_RES **Tag Name:** JOB\_RES **Inherited Universe:**

**Universe:** JOB\_PLACE=2

**Universe Description:**

**Help Screen:** H\_JOB\_RES **Question Text:** ?[F1]

**Did ^YOU\_WNAME stay often at any of these places?**

^DONT\_KNOW ^REFUSED

**Spanish Question Text:** ?[F1]

**¿Se quedaba ^YOU\_WNAME con frecuencia en alguno de estos lugares?**

^DONT\_KNOW ^REFUSED

**Fills:** YOU\_WNAME **Instructions: If RESPONDENT = 1 display you Else display [WNAME@X]**

**Spanish label:** YOU\_WNAME **Spanish instructions: If RESPONDENT = 1 display usted Else display [WNAME@X]**

> **Fills:** DONT\_KNOW **Instructions:**  $\bullet$  **To enter Don't Know, press CTRL+D.**

**Spanish label:** DONT\_KNOW **Spanish instructions:** • Para escribir No Sabe, presione CTRL+D.

### **Fills:** REFUSED

**Instructions:**  $\bullet$  To enter Refused, press CTRL+R.

**Spanish label:** REFUSED **Spanish instructions: • Para escribir Rehusó, presione CTRL+R.** 

> **Type:** Enumerated **Length:** 1

**Answer List:** TYES\_NO

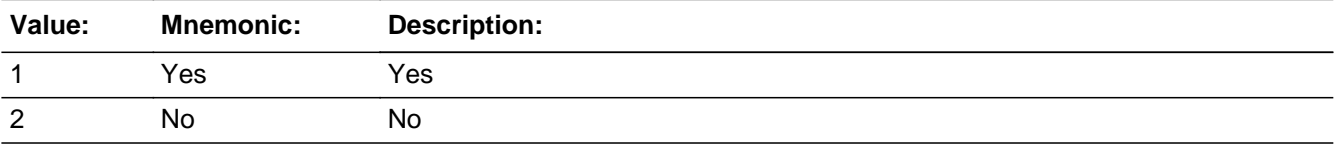

#### **Spanish**

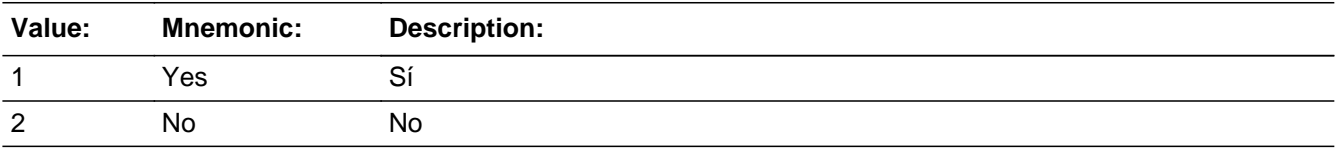

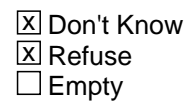

 $\Box$  On Input **X** On Output

**Array:**

**Skip Instructions:** If JOB\_RES = 1, go to JOB\_ADDR1

Else if  $JOB\_RES = 2$ , DK, RF and this is not the last person on the roster where  $JOB$  $= 1$ , go to JOB\_PLACE for next person on the roster with JOB  $= 1$ 

Else if JOB\_RES = 2, DK, RF and last person on roster where  $JOB = 1$ , go to SEAS\_HOME1

### Field **JOB\_PROBE** Section F.Section F4.JOB\_PROBE

**Description:** Probe for job address.

**Form Pane Label:** JOB\_PROBE **SAS Name:** JOB\_PROBE **Tag Name:** JOB\_PROBE **Inherited Universe:**

**Universe:** JOB\_ADDR1=DK, RF

**Universe Description:**

**Question Text: Do you know the ^CITY\_MUNIC^STATE or any other part of the address?**

^DONT\_KNOW ^REFUSED

**Spanish Question Text: ¿Conoce ^CITY\_MUNIC^STATE o cualquier otra parte de la dirección?**

^DONT\_KNOW ^REFUSED

**Fills:** CITY\_MUNIC **Instructions: If PRFLAG = 0 display [city]**

**Else if PRFLAG = 1 display [municipio]**

**Spanish label:** CITY\_MUNIC **Spanish instructions: If PRFLAG = 0 display [la ciudad]**

**Else if PRFLAG = 1 display [el municipio]**

**Fills:** STATE **Instructions: If PRFLAG = 0, then fill [, state,]. Else no fill.**

**Spanish label:** STATE **Spanish instructions: If PRFLAG = 0, then fill [, el estado,]. Else no fill.**

**Fills:** DONT\_KNOW **Instructions:**  $\bullet$  **To enter Don't Know, press CTRL+D.** 

**Spanish label:** DONT\_KNOW **Spanish instructions: •** Para escribir No Sabe, presione CTRL+D.

### **Fills:** REFUSED **Instructions:**  $\bullet$  **To enter Refused, press CTRL+R.**

**Spanish label:** REFUSED **Spanish instructions:** • Para escribir Rehusó, presione CTRL+R.

> **Type:** Enumerated **Length:** 1

**Answer List:** TYES\_NO

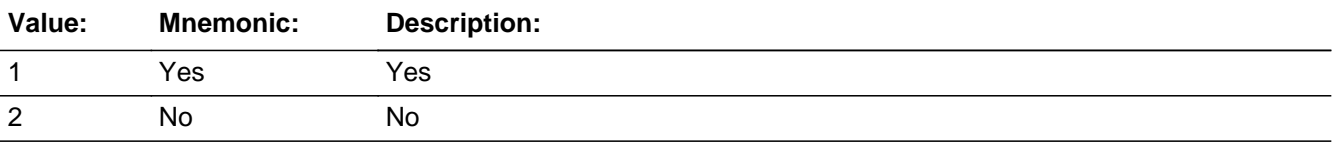

#### **Spanish**

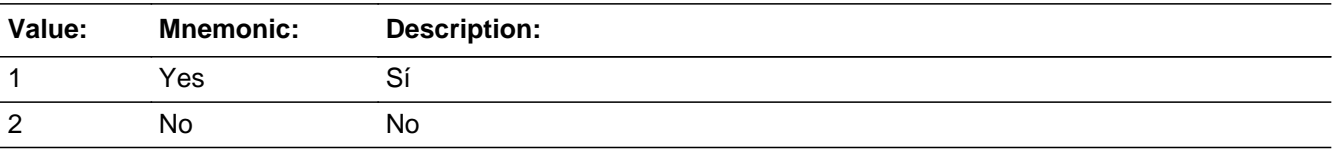

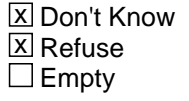

 $\Box$  On Input **X** On Output

**Array:**

**Special Instructions:** If JOB\_PROBE = 2, DK, RF, set JOB\_DESCRIP for that person to "WNAM@X>'s job address"

> Set Instructions: JOB\_DESCRIP \* If JOB\_PROBE=2, DK, RF, set JOB\_DESCRIP for that person to "<WNAME@X>'s job address"
**Skip Instructions:** If JOB\_PROBE = 1 and PRFLAG = 0, go to JOB\_ADDR2

Else if JOB\_PROBE = 1 and PRFLAG = 1, go to PR\_JOB\_ADDR2

Else if JOB\_PROBE = 2, DK, RF and this is not the last person on the roster where JOB=1, go to JOB\_PLACE for the next person where JOB=1

Else if JOB\_PROBE = 2, DK, RF and last person on roster where  $JOB = 1$ , go to SEAS\_HOME1

# **CK JOB PROBE** Check

Section F.Section F4.CK\_JOB\_PROBE

**Description:** Hard check if 31st address is entered

#### **Inherited Universe:**

**Universe:** If JOB\_PROBE = 1 and the interviewer tries to enter the 31st address

#### **Universe Description:**

#### **Text: Display**

**[**You have reached the maximum number of addresses that can be displayed. Any addresses added from this point forward will not be included in later screens. Click 'OK' to continue.**]**

### **Spanish Text: Display**

Usted ha llegado a la cantidad máxima de direcciones que se pueden mostrar. Ninguna dirección que se agregue de aquí en adelante se incluirá en las pantallas posteriores. Haga clic en ''OK" para continuar.

**Check Instructions:** Once interviewer clicks 'Ok', return to JOB\_PROBE

**Type:** Hard **Skip Instructions:** Go to JOB\_PROBE and continue with skip instructions for that

# Field **JOB DESCRIP** Section F.Section F4.JOB\_DESCRIP

**Description:**

**Form Pane Label:** JOB\_DESCRIP **SAS Name:** JOB\_DESCRIP **Tag Name:** JOB\_DESCRIP **Inherited Universe:**

**Universe:** JOB\_PROBE = 2, DK, RF

**Universe Description:**

**Question Text: [WNAME@X]'s job address**

**Spanish Question Text: Dirección del trabajo de [WNAME@X]**

**Type:** String **Length:** 60

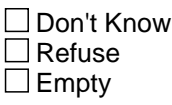

□ On Input □ On Output

**Array:**

**Special Instructions:** JOB\_DESCRIP should be displayed when previously collected addresses are filled as input options

Section F.Section F4.JOB\_ADDRESS2

**Description:** Collection of individual components of job address

**Tab Name:** JOB\_ADDRESS2 **Fly Over Name:** JOB\_ADDRESS2 **Universe Type:** If

**Inherited Universe:**

**Universe:** JOB\_ADDR1 = 0 -OR-JOB\_PROBE = 1

**Universe Description:**

## **Array:**

**Block Instructions:** If collect at least (JOB\_ADDR2 and JOB\_ADDR3) or (JOB\_ADDR3 and JOB\_ADDR5) then display JOB\_ADDR2 - JOB\_ADDR6 where JOB\_ADDR6 is 2-digit state abbreviation

> Else if we collect at least (PR\_JOB\_ADDR2 and (PR\_JOB\_ADDR3 or PR\_JOB\_ADDR4 or PR\_JOB\_ADDR9)) or (PR\_JOB\_ADDR4 and PR\_JOB\_ADDR6) then display PR\_JOB\_ADDR2 through PR\_JOB\_ADDR11 using the display rules in Section 13.2.6 (see below)

Else display JOB\_DESCRIP = "WNAME@X's job address"

Section 13.2.6

For all state collection, a state lookup box will be provided. It will sort through the lookup based on state abbreviations or arrow or clicking on a line. The State Names shall appear as well for ease in finding the proper state.

## Field **JOB** ADDR1 Section F.Section F4.JOB\_ADDRESS2.JOB\_ADDR1

**Description:** Collect job address.

```
Form Pane Label: JOB_ADDR1
      SAS Name: JOB_ADDR1
       Tag Name: JOB_ADDR1
Inherited Universe: JOB_ADDR1 = 0 -OR-
                 JOB PROBE = 1
```

```
Universe: JOB_PLACE=1 -OR-
        JOB_RES=1
```
**Universe Description:**

**Help Screen:** H\_ADDR1 **Question Text:** ?[F1]

#### **What is the address where ^YOU\_WNAME\_JOB ^STAYEDMOST?**

- ^MULTADDR\_JOB
- ^PROBE\_ADDRESS
- ^NOPOBOX
- ^DONT\_KNOW
- ^REFUSED

**Spanish Question Text:** ?[F1]

**¿Cuál es la dirección donde ^YOU\_WNAME\_JOB ^STAYEDMOST?**

- **^MULTADDR\_JOB**
- **^PROBE\_ADDRESS**
- **^NOPOBOX**
- **^DONT\_KNOW**
- **^REFUSED**

**Fills:** YOU\_WNAME\_JOB **Instructions: If JOB = 1 and RESPONDENT = 1 display you**

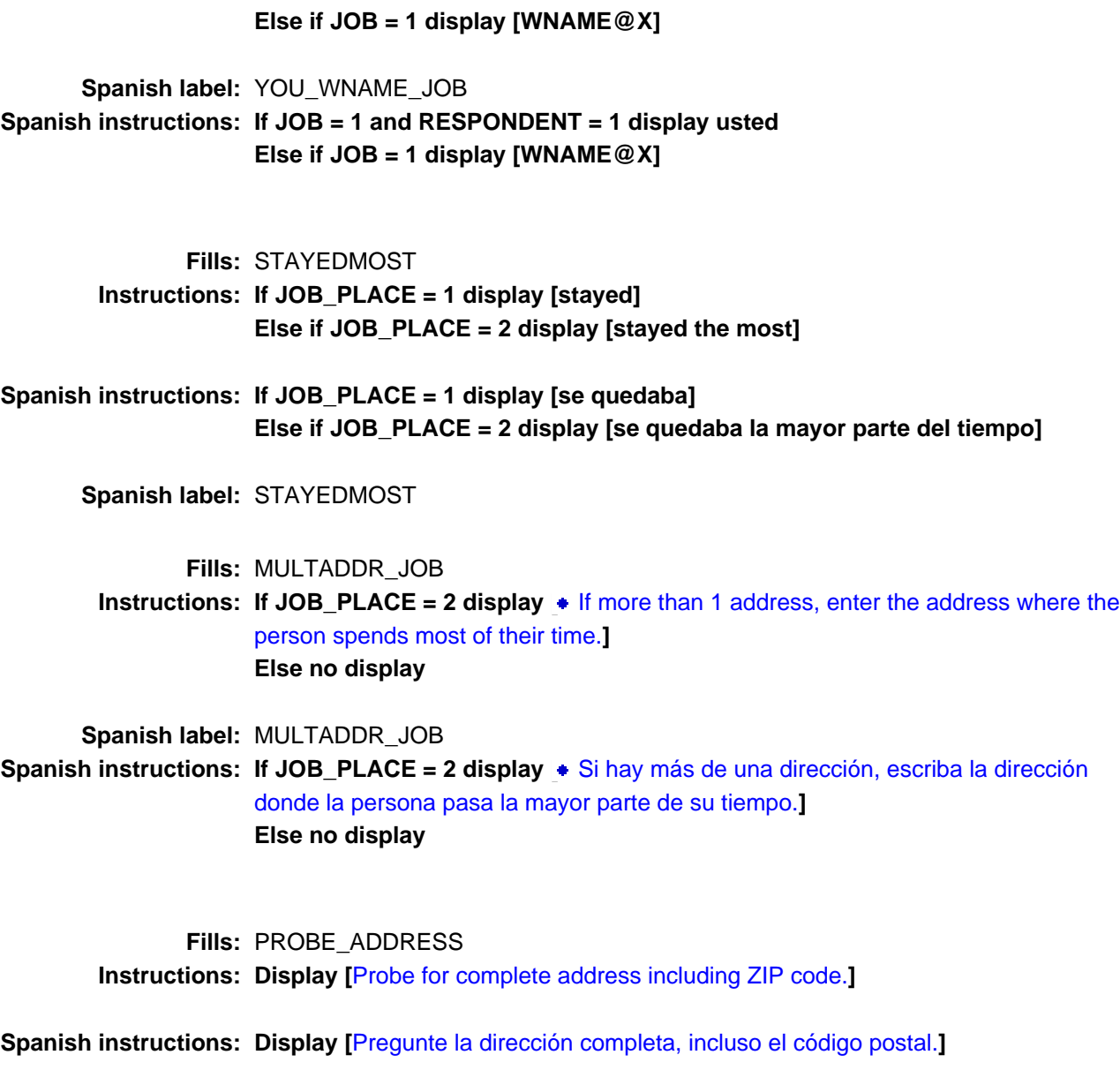

**Fills:** NOPOBOX **Instructions: Display [**Don't include P.O. Box address.**]**

**Spanish instructions: Display [**No incluya una dirección de apartado postal.**]**

**Fills:** DONT\_KNOW **Instructions: • To enter Don't Know, press CTRL+D.** 

**Spanish label:** DONT\_KNOW **Spanish instructions: •** Para escribir No Sabe, presione CTRL+D.

## **Fills:** REFUSED **Instructions: • To enter Refused, press CTRL+R.**

**Spanish label:** REFUSED **Spanish instructions: • Para escribir Rehusó, presione CTRL+R.** 

> **Type:** Enumerated **Length:** 2

#### **Answer List:** TADDRESS

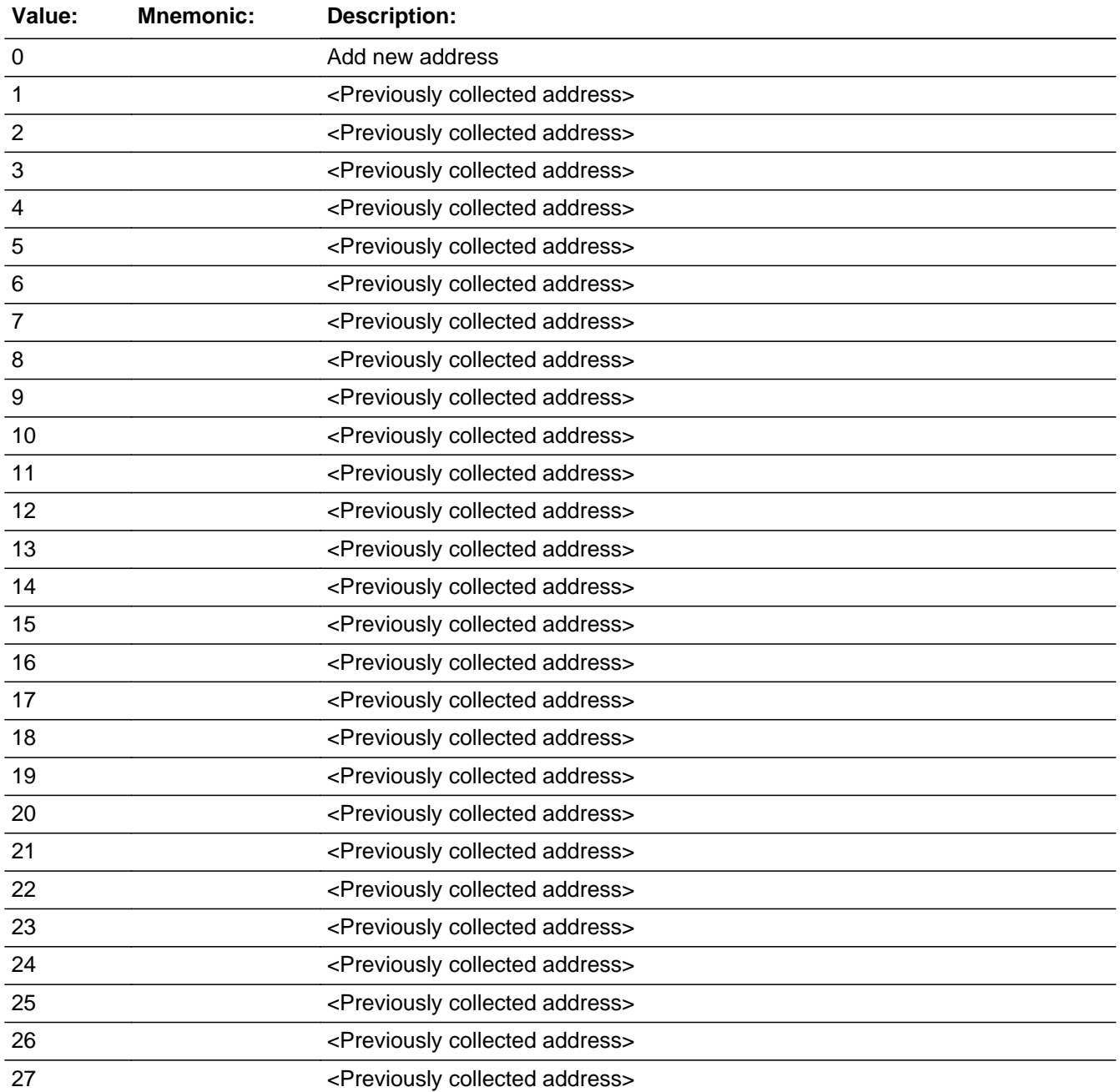

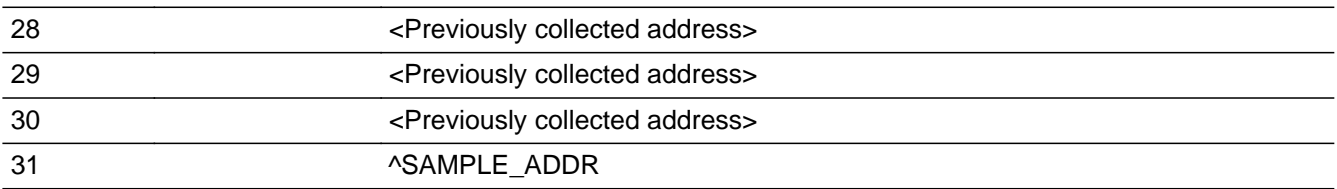

## **Spanish**

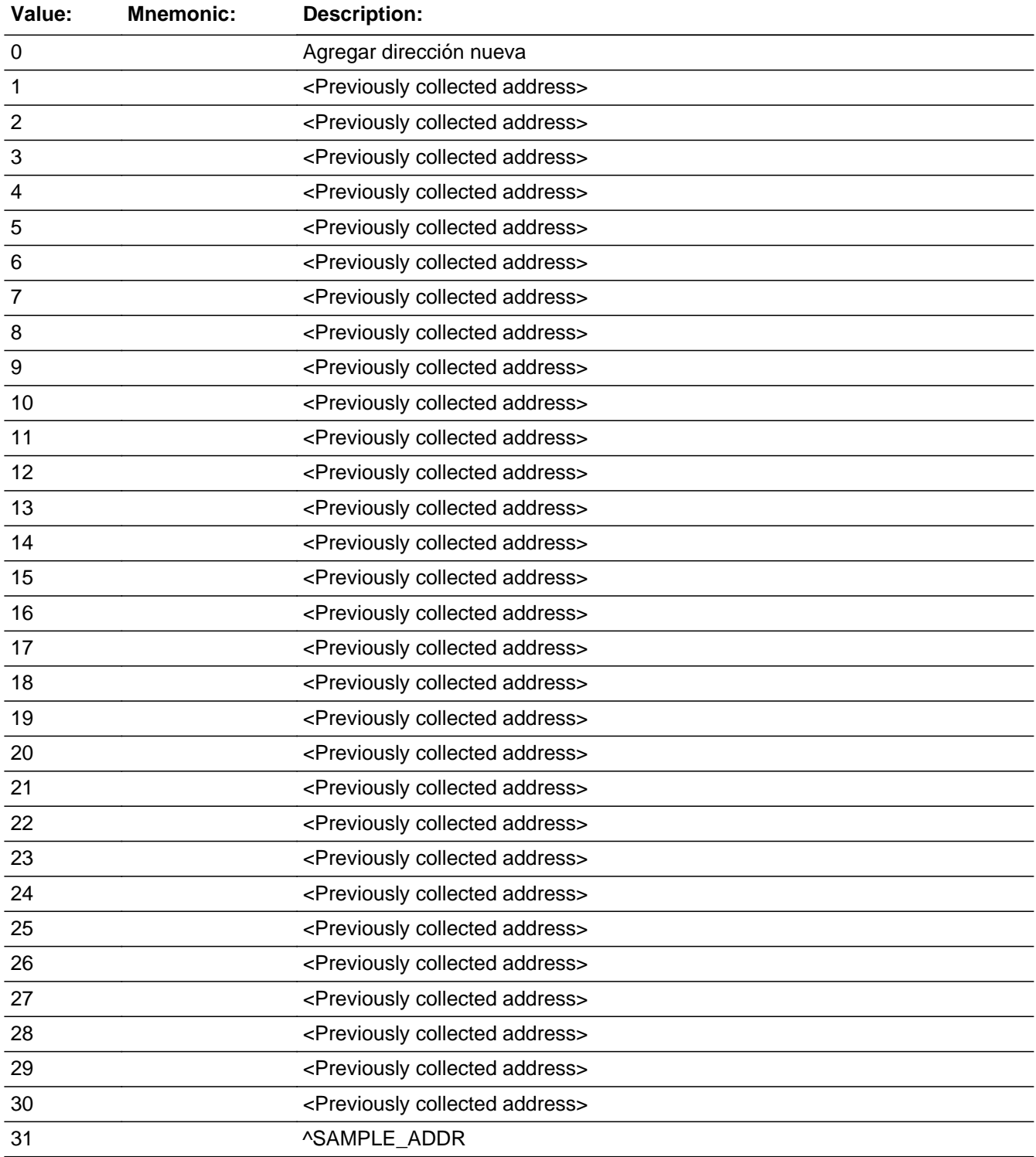

Last Modified: Tuesday, December 18, 2018 **Page 872 of 2649** Page 872 of 2649

x Don't Know **X** Refuse  $\square$  Empty

 $\Box$  On Input **X** On Output

# **Array:**

**Special Instructions:** For input options 1-30 display unique addresses collected for previous persons on the roster. Do not display address fields that are Don't Know or Refused. Display JOB\_ADDR2 through JOB\_ADDR6, and use state abbreviation for JOB\_ADDR6.

> If an address is selected from the list, fill the corresponding JOB\_\* variable for that person with that address information selected.

When outputting state names (\*\_ADDR6) output the 2 character state abbreviation.

Set Instructions:

If stateside case: JOB\_ADDR2 through JOB\_ADDR8:

\* If JOB\_ADDR1=1-30, set each corresponding JOB\_\* variable for this person to the appropriate pieces of the address selected.

If Puerto Rico case: PR\_JOB\_ADDR2 through PR\_JOB\_ADDR13:

\* If JOB\_ADDR1=1-30, set each corresponding PR\_JOB\_\* variable for this person to the appropriate pieces of the address selected.

**Skip Instructions:** If JOB\_ADDR1 = 0 and PRFLAG = 0, go to JOB\_ADDR2

Else if  $JOB$ \_ADDR1 = 0 and PRFLAG = 1, go to PR\_JOB\_ADDR2

Else if JOB\_ADDR1=DK, RF, go to JOB\_PROBE

Else if JOB\_ADDR1=1-31 and this is not the last person on the roster where JOB=1, go to JOB\_PLACE for the next person where JOB=1

Else if JOB\_ADDR1=1-31 and last person on roster where  $JOB = 1$ , go to SEAS\_HOME1

# **CK JOB ADDR** Check

Section F.Section F4.JOB\_ADDRESS2.CK\_JOB\_ADDR

**Description:** Hard check if 31st address is entered

**Inherited Universe:** JOB\_ADDR1 = 0 -OR- $JOB$  PROBE = 1

**Universe:** JOB\_ADDR1 = 0 and the interviewer tries to enter the 31st address

#### **Universe Description:**

#### **Text: Display**

**[**You have reached the maximum number of addresses that can be displayed. Any addresses added from this point forward will not be included in later screens. Click 'OK' to continue.**]**

#### **Spanish Text: Display**

Usted ha llegado a la cantidad máxima de direcciones que se pueden mostrar. Ninguna dirección que se agregue de aquí en adelante se incluirá en las pantallas posteriores. Haga clic en ''OK" para continuar.

**Check Instructions:** Once interviewer clicks 'Ok', return to JOB\_ADDR1

**Type:** Hard **Skip Instructions:** Go to JOB\_ADDR1 and continue with skip instructions for that

Field **JOB\_ADDR2** Section F.Section F4.JOB\_ADDRESS2.JOB\_ADDR2

**Description:** Collects house number of job address (stateside)

**Form Pane Label:** JOB\_ADDR2 **SAS Name:** JOB\_ADDR2 **Tag Name:** JOB\_ADDR2 **Inherited Universe:** JOB\_ADDR1 = 0 -OR-JOB  $PROBE = 1$ 

> **Universe:** JOB\_ADDR1 = 0 -OR- $JOB$  PROBE = 1 -AND- $PRFLAG = 0$

#### **Universe Description:**

**Question Text:** What is the address where ^YOU\_WNAME ^STAYEDMOST?

- ^MULTADDR\_JOB
- ^PROBE\_ADDRESS
- ^NOPOBOX
- ^DONT\_KNOW
- ^REFUSED

**Spanish Question Text:** ¿Cuál es la dirección donde ^YOU\_WNAME ^STAYEDMOST?

- **^MULTADDR\_JOB**
- **^PROBE\_ADDRESS**
- **^NOPOBOX**
- **^DONT\_KNOW**
- **^REFUSED**

**Fills:** YOU\_WNAME **Instructions: If RESPONDENT = 1 display you Else display [WNAME@X]**

**Spanish label:** YOU\_WNAME **Spanish instructions: If RESPONDENT = 1 display usted Else display [WNAME@X]**

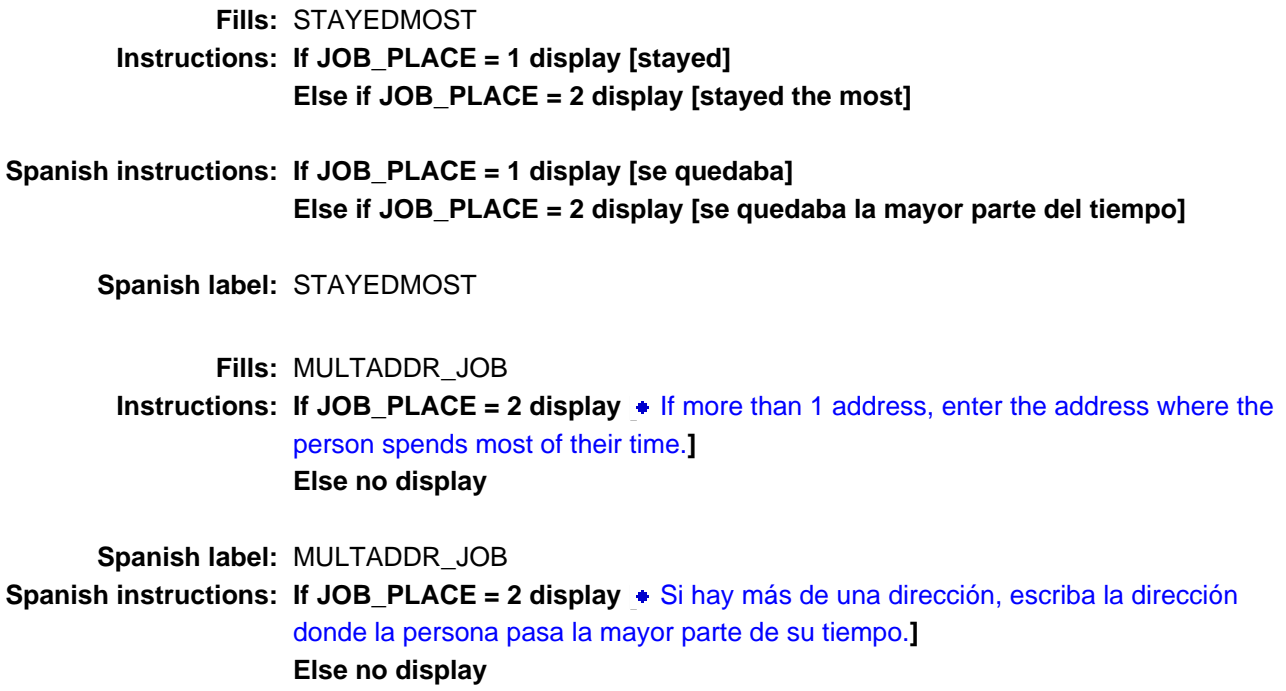

**Spanish instructions: Display [**Pregunte la dirección completa, incluso el código postal.**]**

**Fills:** NOPOBOX **Instructions: Display [**Don't include P.O. Box address.**]**

**Spanish instructions: Display [**No incluya una dirección de apartado postal.**]**

**Fills:** DONT\_KNOW **Instructions:**  $\bullet$  **To enter Don't Know, press CTRL+D.** 

**Spanish label:** DONT\_KNOW **Spanish instructions: •** Para escribir No Sabe, presione CTRL+D.

> **Fills:** REFUSED **Instructions:**  $\bullet$  **To enter Refused, press CTRL+R.**

**Type:** String **Length:** 10

> **X** Don't Know  $\overline{\boxtimes}$  Refuse x Empty

On Input  $\overline{\mathbb{X}}$  On Output

**Array:**

**Skip Instructions:** If JOB\_ADDR2 = valid response, blank, DK, RF, go to JOB\_ADDR3

# **JOB\_ADDR3** Field

Section F.Section F4.JOB\_ADDRESS2.JOB\_ADDR3

**Description:** Collects street name of job address (stateside)

**Form Pane Label:** JOB\_ADDR3 **SAS Name:** JOB\_ADDR3 **Tag Name:** JOB\_ADDR3 **Inherited Universe:** JOB\_ADDR1 = 0 -OR-JOB  $PROBE = 1$ 

> **Universe:** JOB\_ADDR2 = valid response, blank, DK, RF -AND- $PRFLAG = 0$

**Universe Description:**

**Question Text:** What is the address where ^YOU\_WNAME ^STAYEDMOST?

### ^MULTADDR\_JOB

- ^PROBE\_ADDRESS
- ^NOPOBOX
- ^DONT\_KNOW
- ^REFUSED

**Spanish Question Text:** ¿Cuál es la dirección donde ^YOU\_WNAME ^STAYEDMOST?

- **^MULTADDR\_JOB**
- **^PROBE\_ADDRESS**
- **^NOPOBOX**
- **^DONT\_KNOW**
- **^REFUSED**

**Fills:** YOU\_WNAME **Instructions: If RESPONDENT = 1 display you Else display [WNAME@X]**

**Spanish label:** YOU\_WNAME

**Spanish instructions: If RESPONDENT = 1 display usted Else display [WNAME@X]**

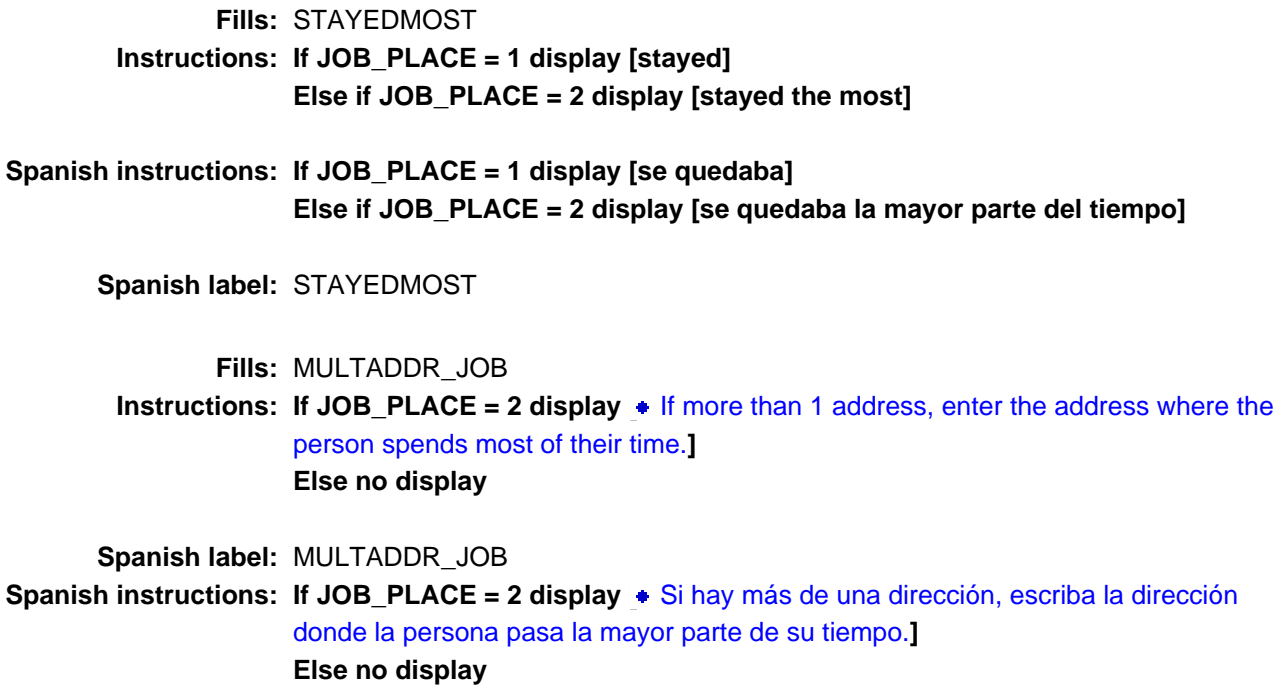

**Spanish instructions: Display [**Pregunte la dirección completa, incluso el código postal.**]**

**Fills:** NOPOBOX **Instructions: Display [**Don't include P.O. Box address.**]**

**Spanish instructions: Display [**No incluya una dirección de apartado postal.**]**

**Fills:** DONT\_KNOW **Instructions:**  $\bullet$  **To enter Don't Know, press CTRL+D.** 

**Spanish label:** DONT\_KNOW **Spanish instructions:** • Para escribir No Sabe, presione CTRL+D.

> **Fills:** REFUSED **Instructions:**  $\bullet$  **To enter Refused, press CTRL+R.**

**Type:** String **Length:** 33

> **X** Don't Know  $\overline{\boxtimes}$  Refuse x Empty

On Input  $\overline{\mathbb{X}}$  On Output

**Array:**

**Skip Instructions:** If JOB\_ADDR3 = valid response, blank, DK, RF, go to JOB\_ADDR4

Field **JOB\_ADDR4** Section F.Section F4.JOB\_ADDRESS2.JOB\_ADDR4

**Description:** Collects unit designation of job address (stateside)

**Form Pane Label:** JOB\_ADDR4 **SAS Name:** JOB\_ADDR4 **Tag Name:** JOB\_ADDR4 **Inherited Universe:** JOB\_ADDR1 = 0 -OR-JOB  $PROBE = 1$ 

> **Universe:** JOB\_ADDR3 = valid response, blank, DK, RF -AND- $PRFLAG = 0$

### **Universe Description:**

**Question Text:** What is the address where ^YOU\_WNAME ^STAYEDMOST?

#### ^MULTADDR\_JOB

- ^PROBE\_ADDRESS
- ^NOPOBOX
- ^DONT\_KNOW
- ^REFUSED

**Spanish Question Text:** ¿Cuál es la dirección donde ^YOU\_WNAME ^STAYEDMOST?

- **^MULTADDR\_JOB**
- **^PROBE\_ADDRESS**
- **^NOPOBOX**
- **^DONT\_KNOW**
- **^REFUSED**

**Fills:** YOU\_WNAME **Instructions: If RESPONDENT = 1 display you Else display [WNAME@X]**

**Spanish label:** YOU\_WNAME

**Spanish instructions: If RESPONDENT = 1 display usted Else display [WNAME@X]**

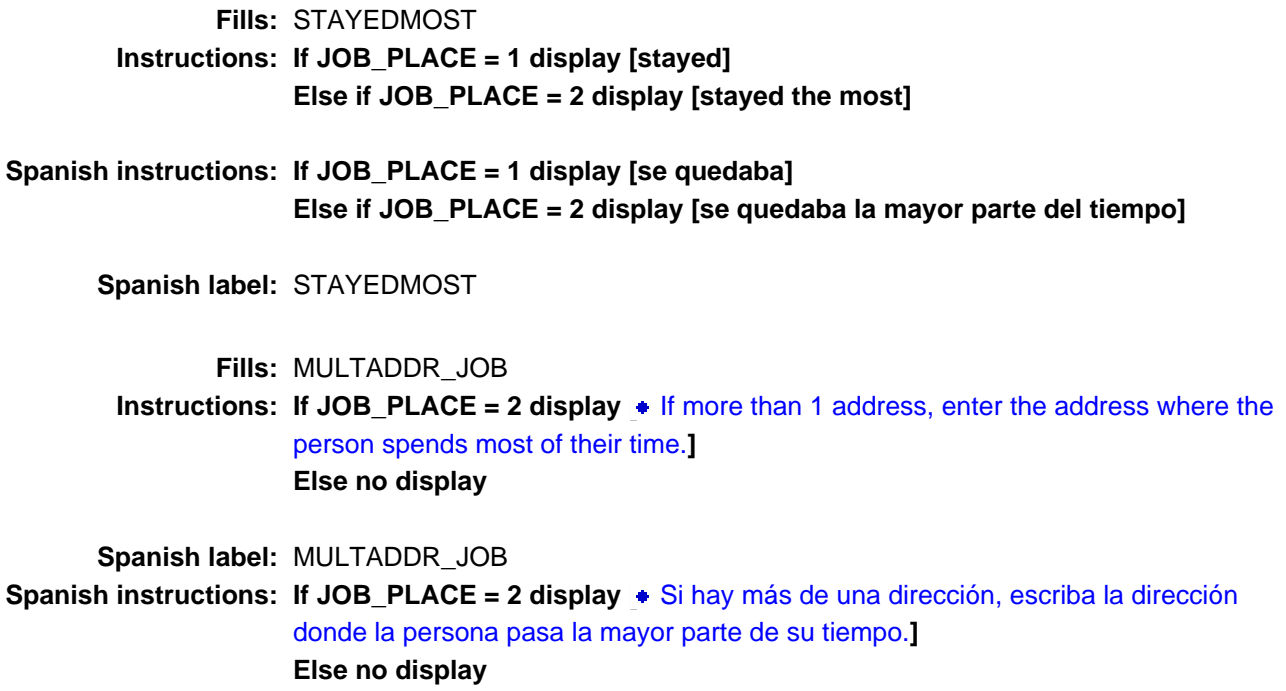

**Spanish instructions: Display [**Pregunte la dirección completa, incluso el código postal.**]**

**Fills:** NOPOBOX **Instructions: Display [**Don't include P.O. Box address.**]**

**Spanish instructions: Display [**No incluya una dirección de apartado postal.**]**

**Fills:** DONT\_KNOW **Instructions:**  $\bullet$  **To enter Don't Know, press CTRL+D.** 

**Spanish label:** DONT\_KNOW **Spanish instructions:** • Para escribir No Sabe, presione CTRL+D.

> **Fills:** REFUSED **Instructions:**  $\bullet$  **To enter Refused, press CTRL+R.**

**Type:** String **Length:** 20

> **X** Don't Know  $\overline{\boxtimes}$  Refuse x Empty

On Input  $\overline{\mathbb{X}}$  On Output

**Array:**

**Skip Instructions:** If JOB\_ADDR4 = valid response, blank, DK, RF, go to JOB\_ADDR5

# **JOB\_ADDR5** Field

Section F.Section F4.JOB\_ADDRESS2.JOB\_ADDR5

**Description:** Collects city of job address (stateside)

**Form Pane Label:** JOB\_ADDR5 **SAS Name:** JOB\_ADDR5 **Tag Name:** JOB\_ADDR5 **Inherited Universe:** JOB\_ADDR1 = 0 -OR-JOB  $PROBE = 1$ 

> **Universe:** JOB\_ADDR4 = valid response, blank, DK, RF -AND- $PRFLAG = 0$

**Universe Description:**

**Question Text:** What is the address where ^YOU\_WNAME ^STAYEDMOST?

### ^MULTADDR\_JOB

- ^PROBE\_ADDRESS
- ^NOPOBOX
- ^DONT\_KNOW
- ^REFUSED

**Spanish Question Text:** ¿Cuál es la dirección donde ^YOU\_WNAME ^STAYEDMOST?

- **^MULTADDR\_JOB**
- **^PROBE\_ADDRESS**
- **^NOPOBOX**
- **^DONT\_KNOW**
- **^REFUSED**

**Fills:** YOU\_WNAME **Instructions: If RESPONDENT = 1 display you Else display [WNAME@X]**

**Spanish label:** YOU\_WNAME

**Spanish instructions: If RESPONDENT = 1 display usted Else display [WNAME@X]**

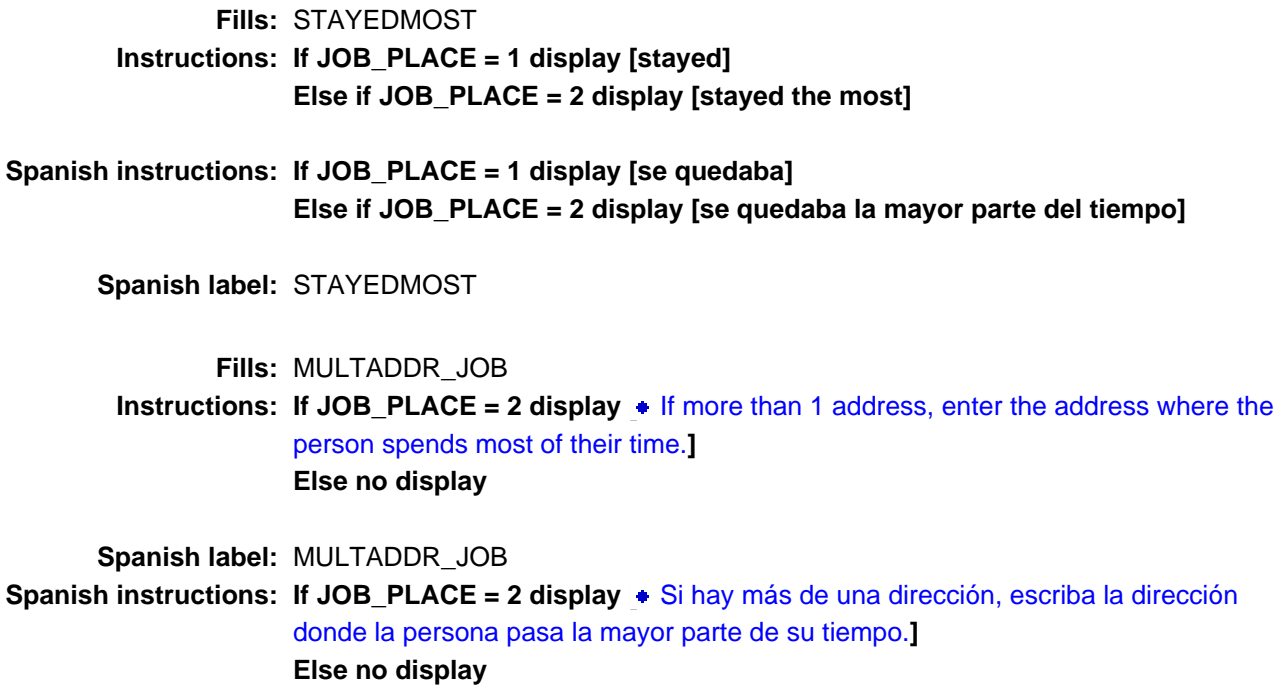

**Spanish instructions: Display [**Pregunte la dirección completa, incluso el código postal.**]**

**Fills:** NOPOBOX **Instructions: Display [**Don't include P.O. Box address.**]**

**Spanish instructions: Display [**No incluya una dirección de apartado postal.**]**

**Fills:** DONT\_KNOW **Instructions:**  $\bullet$  **To enter Don't Know, press CTRL+D.** 

**Spanish label:** DONT\_KNOW **Spanish instructions:** • Para escribir No Sabe, presione CTRL+D.

> **Fills:** REFUSED **Instructions:**  $\bullet$  **To enter Refused, press CTRL+R.**

**Type:** String **Length:** 22

> **X** Don't Know  $\overline{\boxtimes}$  Refuse x Empty

On Input  $\overline{\mathbb{X}}$  On Output

**Array:**

**Skip Instructions:** If JOB\_ADDR5 = valid response, blank, DK, RF, go to JOB\_ADDR6

# Field **JOB** ADDR6 Section F.Section F4.JOB\_ADDRESS2.JOB\_ADDR6

**Description:** Collects state of job address (stateside)

**Form Pane Label:** JOB\_ADDR6 **SAS Name:** JOB\_ADDR6 **Tag Name:** JOB\_ADDR6 **Inherited Universe:** JOB\_ADDR1 = 0 -OR-JOB  $PROBE = 1$ 

> **Universe:** JOB\_ADDR5 = valid response, blank, DK, RF -AND- $PRFLAG = 0$

**Universe Description:**

**Question Text:** What is the address where ^YOU\_WNAME ^STAYEDMOST?

#### ^MULTADDR\_JOB

- ^PROBE\_ADDRESS
- ^NOPOBOX
- ^DONT\_KNOW
- ^REFUSED

**Spanish Question Text:** ¿Cuál es la dirección donde ^YOU\_WNAME ^STAYEDMOST?

- **^MULTADDR\_JOB**
- **^PROBE\_ADDRESS**
- **^NOPOBOX**
- **^DONT\_KNOW**
- **^REFUSED**

**Fills:** YOU\_WNAME **Instructions: If RESPONDENT = 1 display you Else display [WNAME@X]**

**Spanish label:** YOU\_WNAME

**Spanish instructions: If RESPONDENT = 1 display usted Else display [WNAME@X]**

Last Modified: Tuesday, December 18, 2018 Page 887 of 2649

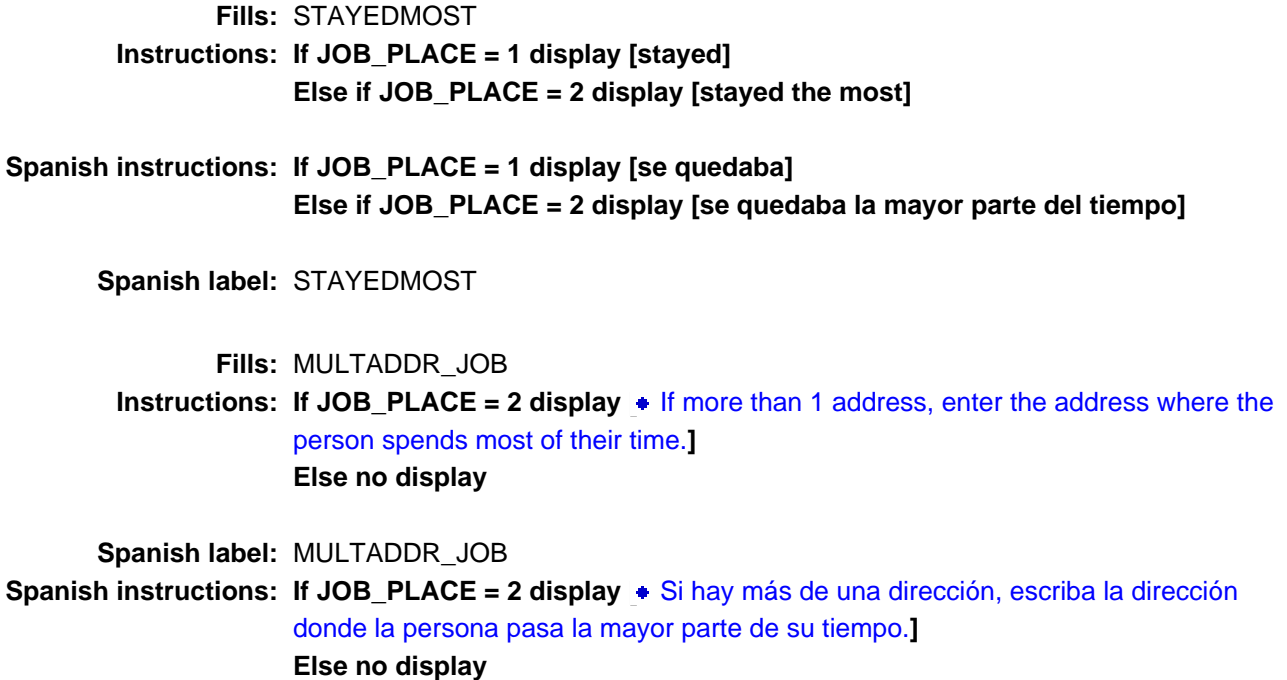

**Spanish instructions: Display [**Pregunte la dirección completa, incluso el código postal.**]**

**Fills:** NOPOBOX **Instructions: Display [**Don't include P.O. Box address.**]**

**Spanish instructions: Display [**No incluya una dirección de apartado postal.**]**

**Fills:** DONT\_KNOW **Instructions:**  $\bullet$  **To enter Don't Know, press CTRL+D.** 

**Spanish label:** DONT\_KNOW **Spanish instructions: •** Para escribir No Sabe, presione CTRL+D.

> **Fills:** REFUSED **Instructions:**  $\bullet$  **To enter Refused, press CTRL+R.**

**Type:** String **Length:** 2

> **X** Don't Know  $\Sigma$  Refuse **X** Empty

On Input  $\overline{\mathbb{X}}$  On Output

**Array:**

**Special Instructions:** To find the state, use the state lookup table

**Skip Instructions:** If JOB\_ADDR6 = valid response, blank, DK, RF, go to JOB\_ADDR7

# **JOB\_ADDR7** Field

Section F.Section F4.JOB\_ADDRESS2.JOB\_ADDR7

**Description:** Collects zip code of job address (stateside)

**Form Pane Label:** JOB\_ADDR7 **SAS Name:** JOB\_ADDR7 **Tag Name:** JOB\_ADDR7 **Inherited Universe:** JOB\_ADDR1 = 0 -OR-JOB  $PROBE = 1$ 

> **Universe:** JOB\_ADDR6 = valid response, blank, DK, RF -AND- $PRFLAG = 0$

**Universe Description:**

**Question Text:** What is the address where ^YOU\_WNAME ^STAYEDMOST?

### ^MULTADDR\_JOB

- ^PROBE\_ADDRESS
- ^NOPOBOX
- ^DONT\_KNOW
- ^REFUSED

**Spanish Question Text:** ¿Cuál es la dirección donde ^YOU\_WNAME ^STAYEDMOST?

- **^MULTADDR\_JOB**
- **^PROBE\_ADDRESS**
- **^NOPOBOX**
- **^DONT\_KNOW**
- **^REFUSED**

**Fills:** YOU\_WNAME **Instructions: If RESPONDENT = 1 display you Else display [WNAME@X]**

**Spanish label:** YOU\_WNAME

**Spanish instructions: If RESPONDENT = 1 display usted Else display [WNAME@X]**

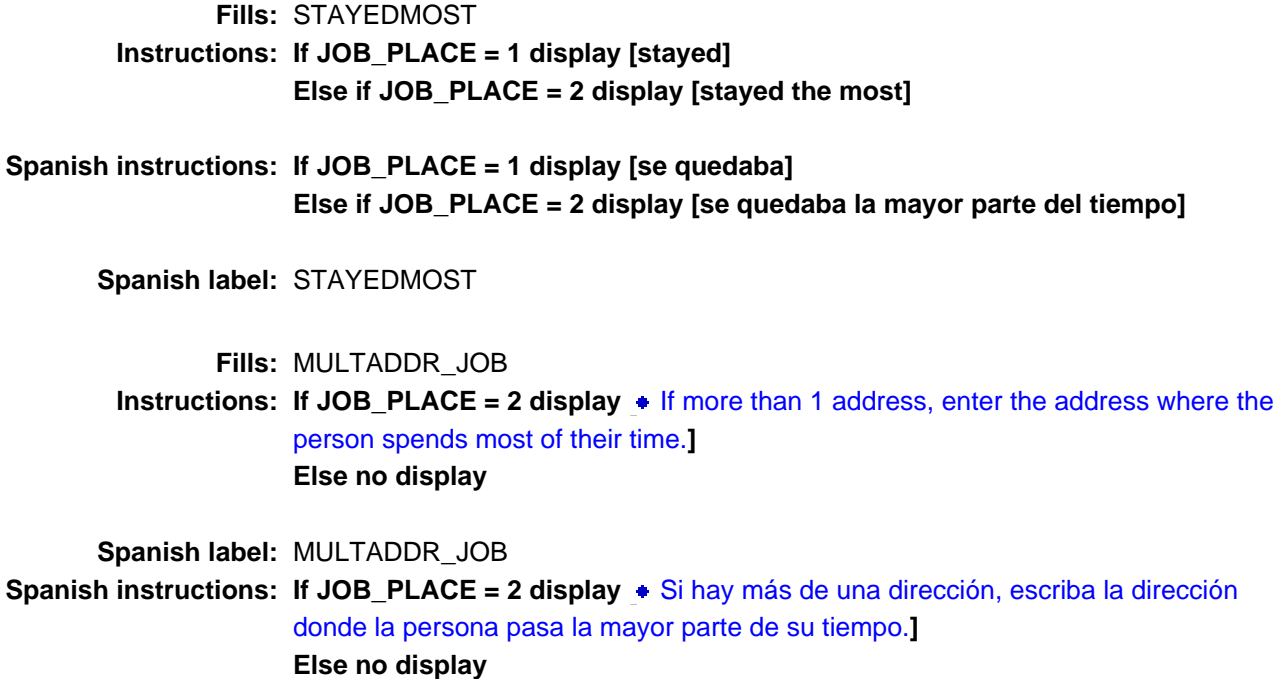

**Spanish instructions: Display [**Pregunte la dirección completa, incluso el código postal.**]**

**Fills:** NOPOBOX **Instructions: Display [**Don't include P.O. Box address.**]**

**Spanish instructions: Display [**No incluya una dirección de apartado postal.**]**

**Fills:** DONT\_KNOW **Instructions:**  $\bullet$  **To enter Don't Know, press CTRL+D.** 

**Spanish label:** DONT\_KNOW **Spanish instructions:** • Para escribir No Sabe, presione CTRL+D.

> **Fills:** REFUSED **Instructions:**  $\bullet$  **To enter Refused, press CTRL+R.**

**Type:** String **Length:** 5

> **X** Don't Know **X** Refuse **X** Empty

On Input  $\overline{\mathbb{X}}$  On Output

**Array:**

**Special Instructions:** Valid values for ZIP are less than 99998. Give warning if zip is less than 5 digits or out of range.

**Skip Instructions:** If JOB\_ADDR7 = valid response, blank, DK, RF, go to JOB\_ADDR8

# Field **JOB** ADDR8 Section F.Section F4.JOB\_ADDRESS2.JOB\_ADDR8

**Description:** Collects country of job address (stateside)

**Form Pane Label:** JOB\_ADDR8 **SAS Name:** JOB\_ADDR8 **Tag Name:** JOB\_ADDR8 **Inherited Universe:** JOB\_ADDR1 = 0 -OR-JOB  $PROBE = 1$ 

> **Universe:** JOB\_ADDR7 = valid response, blank, DK, RF -AND- $PRFLAG = 0$

**Universe Description:**

**Question Text:** What is the address where ^YOU\_WNAME ^STAYEDMOST?

### ^MULTADDR\_JOB

- ^PROBE\_ADDRESS
- ^NOPOBOX
- ^DONT\_KNOW
- ^REFUSED

**Spanish Question Text:** ¿Cuál es la dirección donde ^YOU\_WNAME ^STAYEDMOST?

- **^MULTADDR\_JOB**
- **^PROBE\_ADDRESS**
- **^NOPOBOX**
- **^DONT\_KNOW**
- **^REFUSED**

**Fills:** YOU\_WNAME **Instructions: If RESPONDENT = 1 display you Else display [WNAME@X]**

**Spanish label:** YOU\_WNAME

**Spanish instructions: If RESPONDENT = 1 display usted Else display [WNAME@X]**

Last Modified: Wednesday, May 15, 2019 Page 893 of 2649

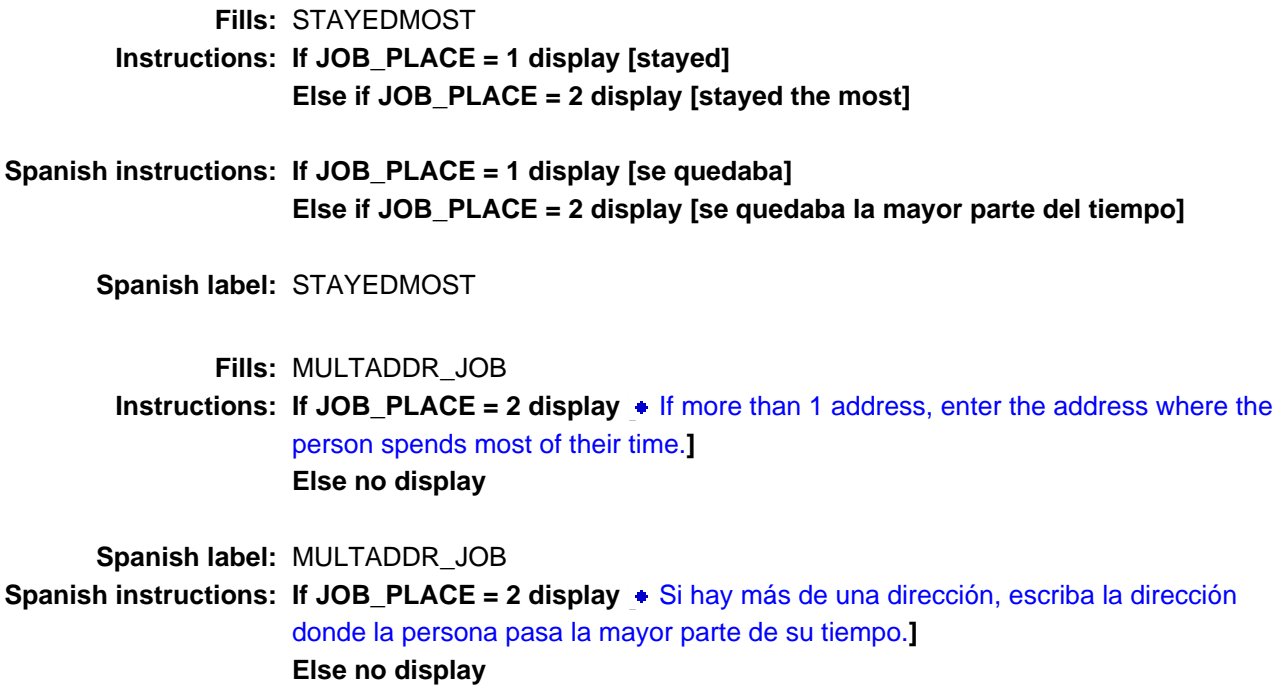

**Spanish instructions: Display [**Pregunte la dirección completa, incluso el código postal.**]**

**Fills:** NOPOBOX **Instructions: Display [**Don't include P.O. Box address.**]**

**Spanish instructions: Display [**No incluya una dirección de apartado postal.**]**

**Fills:** DONT\_KNOW **Instructions:**  $\bullet$  **To enter Don't Know, press CTRL+D.** 

**Spanish label:** DONT\_KNOW **Spanish instructions:** • Para escribir No Sabe, presione CTRL+D.

> **Fills:** REFUSED **Instructions:**  $\bullet$  **To enter Refused, press CTRL+R.**

## **Type:** Enumerated **Length:** 1

## **Answer List:** TCOUNTRY

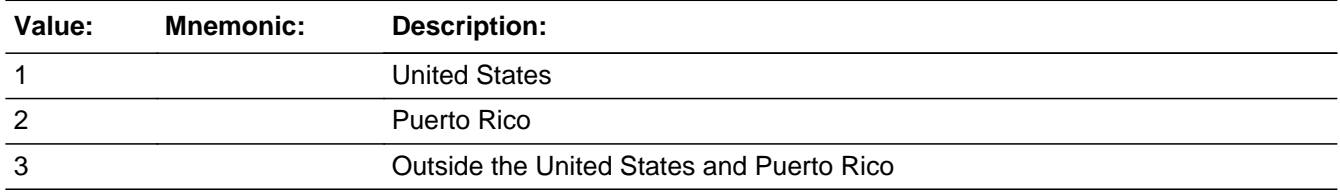

#### **Spanish**

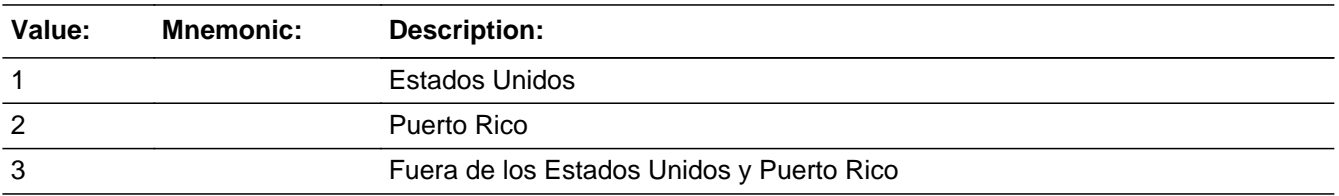

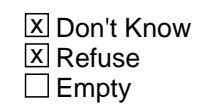

 $\Box$  On Input **X** On Output

**Array:**

**Skip Instructions:** Go to JOB\_CONFIRM

# **JOB\_CONFIRM** Field

Section F.Section F4.JOB\_ADDRESS2.JOB\_CONFIRM

**Description:** Confirmation that address was entered correctly (stateside)

**Form Pane Label:** JOB\_CONFIRM **SAS Name:** JOB\_CONFIRM **Tag Name:** JOB\_CONFIRM **Inherited Universe:** JOB\_ADDR1 = 0 -OR-JOB  $PROBE = 1$ 

**Universe:** JOB\_ADDR8 NE blank -AND- PRFLAG = 0

#### **Universe Description:**

**Question Text:** Please confirm address below is correct before continuing.

House Number: Street Name: Unit Designation: City: State: Zip Code: Country:

**Spanish Question Text:** Confirme que la dirección que aparece abajo es correcta antes de continuar.

Número de la casa: Nombre de la calle: Designación de la unidad: Ciudad: Estado: Código postal: País:

**Type:** Enumerated **Length:** 1

**Answer List:** TADDR\_CONFIRM

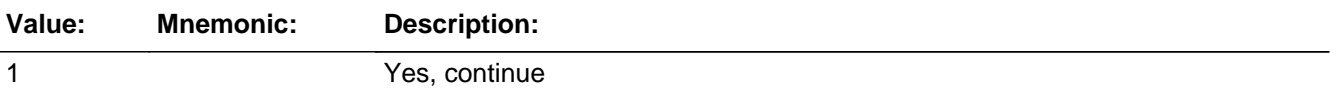

2 No, go back and edit

#### **Spanish**

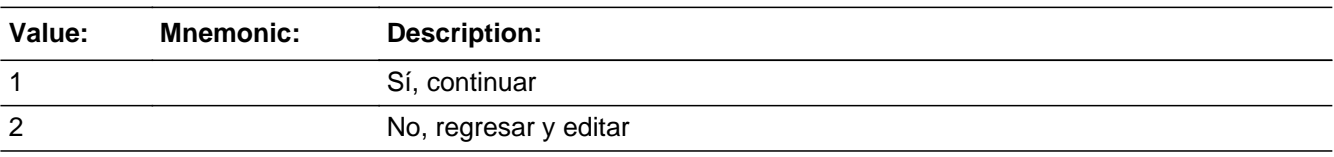

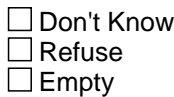

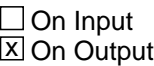

**Array:**

**Skip Instructions:** If JOB\_CONFIRM = 1 and PRFLAG = 1 and (JOB\_ADDR8 NE 1 or JOB\_ADDR5 and JOB\_ADDR7=blank, DK, or RF) and not the last person on the roster where JOB=1, go to JOB\_PLACE

> Else if JOB\_CONFIRM = 1 and PRFLAG = 1 and  $(JOB_ADDR8$  NE 1 or JOB\_ADDR5 and JOB\_ADDR7=blank, DK, or RF), go to SEAS\_HOME1

> Else if JOB\_CONFIRM = 1 and PRFLAG = 1 and (JOB\_ADDR5 and JOB\_ADDR6 are the same as the sample address) and (JOB\_ADDR8 = 1) and (JOB\_ADDR2, JOB\_ADDR3, JOB\_ADDR4, and JOB\_ADDR7 are blank, DK, or RF), go to JOB\_MILE

> Else if JOB\_CONFIRM = 1 and PRFLAG = 1 and JOB\_ADDR8 = 1 and (JOB\_ADDR5 or JOB\_ADDR7 NE blank, DK, RF), go to JOB\_CROSS

Else if JOB\_CONFIRM = 2 and PRFLAG = 1, go to JOB\_ADDR2

# **PR\_JOB\_ADDR2** Field

Section F.Section F4.JOB\_ADDRESS2.PR\_JOB\_ADDR2

**Description:** Collects house number of job address (Puerto Rico)

**Form Pane Label:** PR\_JOB\_ADDR2 **SAS Name:** PR\_JOB\_ADDR2 **Tag Name:** PR\_JOB\_ADDR2 **Inherited Universe:** JOB\_ADDR1 = 0 -OR-JOB  $PROBE = 1$ 

> **Universe:** JOB\_ADDR1 = 0 -OR- $JOB$  PROBE = 1 -AND- $PRFLAG = 1$

#### **Universe Description:**

**Question Text:** What is the address where ^YOU\_WNAME ^STAYEDMOST?

- ^MULTADDR\_JOB
- ^PROBE\_ADDRESS
- ^NOPOBOX
- ^DONT\_KNOW
- ^REFUSED

**Spanish Question Text:** ¿Cuál es la dirección donde ^YOU\_WNAME ^STAYEDMOST?

- **^MULTADDR\_JOB**
- **^PROBE\_ADDRESS**
- **^NOPOBOX**
- **^DONT\_KNOW**
- **^REFUSED**

**Fills:** YOU\_WNAME **Instructions: If RESPONDENT = 1 display you Else display [WNAME@X]**

**Spanish label:** YOU\_WNAME **Spanish instructions: If RESPONDENT = 1 display usted Else display [WNAME@X]**

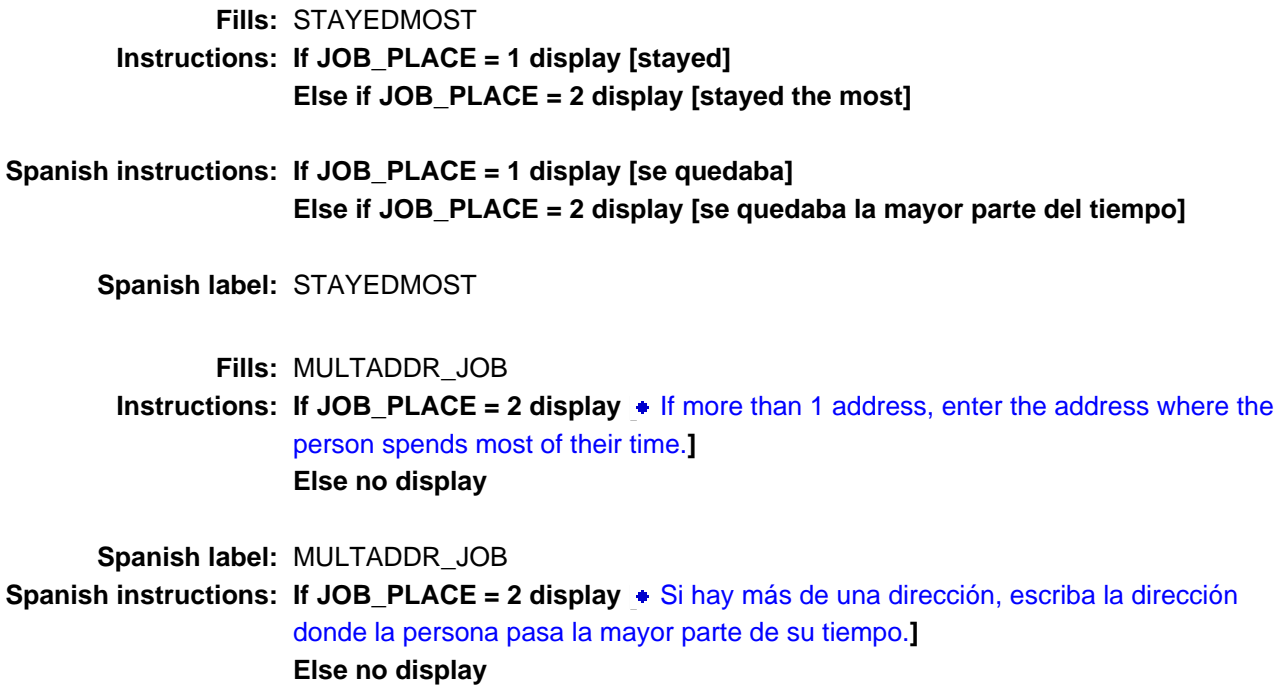

**Spanish instructions: Display [**Pregunte la dirección completa, incluso el código postal.**]**

**Fills:** NOPOBOX **Instructions: Display [**Don't include P.O. Box address.**]**

**Spanish instructions: Display [**No incluya una dirección de apartado postal.**]**

**Fills:** DONT\_KNOW **Instructions:**  $\bullet$  **To enter Don't Know, press CTRL+D.** 

**Spanish label:** DONT\_KNOW **Spanish instructions:** • Para escribir No Sabe, presione CTRL+D.

> **Fills:** REFUSED **Instructions:**  $\bullet$  **To enter Refused, press CTRL+R.**

**Type:** String **Length:** 20

> **X** Don't Know  $\overline{X}$  Refuse **X** Empty

On Input  $\overline{\mathbb{X}}$  On Output

**Array:**

**Skip Instructions:** If PR\_JOB\_ADDR2 = valid response, blank, DK, or RF, go to PR\_JOB\_ADDR3
Field **PR JOB ADDR3** Section F.Section F4.JOB\_ADDRESS2.PR\_JOB\_ADDR3

**Description:** Collects street, carretera, or ramal name of job address (Puerto Rico)

**Form Pane Label:** PR\_JOB\_ADDR3 **SAS Name:** PR\_JOB\_ADDR3 **Tag Name:** PR\_JOB\_ADDR3 **Inherited Universe:** JOB\_ADDR1 = 0 -OR- $JOB$  PROBE = 1

> **Universe:** PR\_JOB\_ADDR2 = valid response, blank, DK, or RF -AND-PRFLAG = 1

**Universe Description:**

**Question Text:** What is the address where ^YOU\_WNAME **^STAYEDMOST**?

#### ^MULTADDR\_JOB

- ^PROBE\_ADDRESS
- ^NOPOBOX
- ^DONT\_KNOW
- ^REFUSED

**Spanish Question Text:** ¿Cuál es la dirección donde ^YOU\_WNAME ^STAYEDMOST?

- **^MULTADDR\_JOB**
- **^PROBE\_ADDRESS**
- **^NOPOBOX**
- **^DONT\_KNOW**
- **^REFUSED**

**Fills:** YOU\_WNAME **Instructions: If RESPONDENT = 1 display you Else display [WNAME@X]**

**Spanish label:** YOU\_WNAME

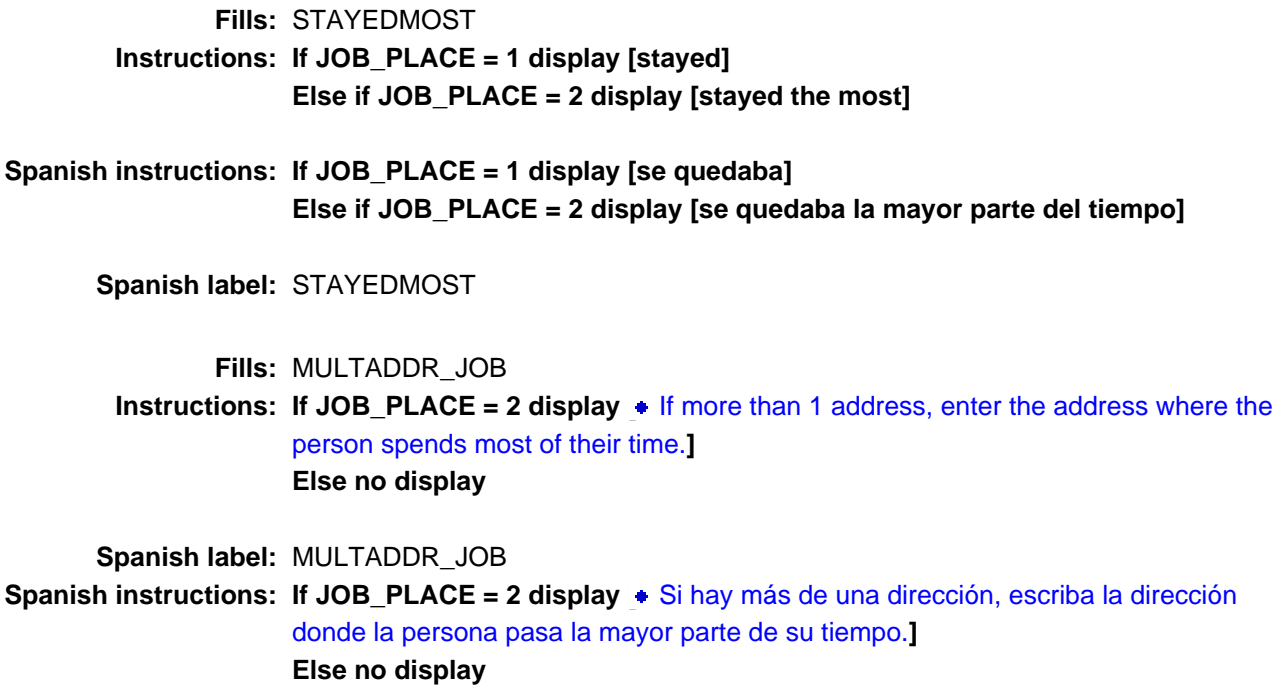

**Spanish instructions: Display [**Pregunte la dirección completa, incluso el código postal.**]**

**Fills:** NOPOBOX **Instructions: Display [**Don't include P.O. Box address.**]**

**Spanish instructions: Display [**No incluya una dirección de apartado postal.**]**

**Fills:** DONT\_KNOW **Instructions:**  $\bullet$  **To enter Don't Know, press CTRL+D.** 

**Spanish label:** DONT\_KNOW **Spanish instructions:** • Para escribir No Sabe, presione CTRL+D.

> **Fills:** REFUSED **Instructions:**  $\bullet$  **To enter Refused, press CTRL+R.**

> **X** Don't Know **X** Refuse **X** Empty

On Input  $\overline{\mathbb{X}}$  On Output

**Array:**

**Skip Instructions:** If PR\_JOB\_ADDR3 = valid response, blank, DK, or RF, go to PR\_JOB\_ADDR4

# **PR\_JOB\_ADDR4** Field

Section F.Section F4.JOB\_ADDRESS2.PR\_JOB\_ADDR4

**Description:** Collects name of urbanizacion of job address (Puerto Rico)

**Form Pane Label:** PR\_JOB\_ADDR4 **SAS Name:** PR\_JOB\_ADDR4 **Tag Name:** PR\_JOB\_ADDR4 **Inherited Universe:** JOB\_ADDR1 = 0 -OR- $JOB$  PROBE = 1

> **Universe:** PR\_JOB\_ADDR3 = valid response, blank, DK, or RF -AND-PRFLAG = 1

## **Universe Description:**

**Question Text:** What is the address where ^YOU\_WNAME ^STAYEDMOST?

## ^MULTADDR\_JOB

- ^PROBE\_ADDRESS
- ^NOPOBOX
- ^DONT\_KNOW
- ^REFUSED

**Spanish Question Text:** ¿Cuál es la dirección donde ^YOU\_WNAME ^STAYEDMOST?

- **^MULTADDR\_JOB**
- **^PROBE\_ADDRESS**
- **^NOPOBOX**
- **^DONT\_KNOW**
- **^REFUSED**

**Fills:** YOU\_WNAME **Instructions: If RESPONDENT = 1 display you Else display [WNAME@X]**

**Spanish label:** YOU\_WNAME

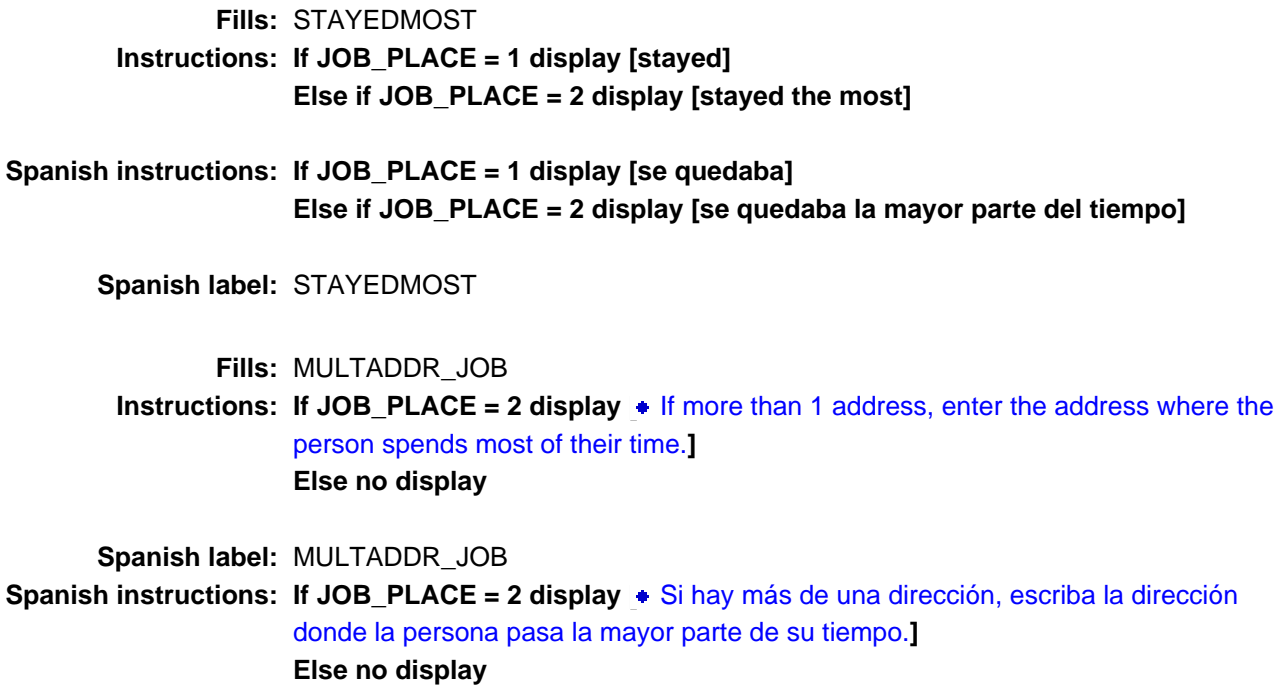

**Spanish instructions: Display [**Pregunte la dirección completa, incluso el código postal.**]**

**Fills:** NOPOBOX **Instructions: Display [**Don't include P.O. Box address.**]**

**Spanish instructions: Display [**No incluya una dirección de apartado postal.**]**

**Fills:** DONT\_KNOW **Instructions:**  $\bullet$  **To enter Don't Know, press CTRL+D.** 

**Spanish label:** DONT\_KNOW **Spanish instructions:** • Para escribir No Sabe, presione CTRL+D.

> **Fills:** REFUSED **Instructions:**  $\bullet$  **To enter Refused, press CTRL+R.**

> **X** Don't Know **X** Refuse **X** Empty

On Input  $\overline{\mathbb{X}}$  On Output

**Array:**

**Skip Instructions:** If PR\_JOB\_ADDR4 = valid response, blank, DK, or RF, go to PR\_JOB\_ADDR5

**Field PR** JOB ADDR5 Section F.Section F4.JOB\_ADDRESS2.PR\_JOB\_ADDR5

**Description:** Collects apartment/condo/res of job address (Puerto Rico)

**Form Pane Label:** PR\_JOB\_ADDR5 **SAS Name:** PR\_JOB\_ADDR5 **Tag Name:** PR\_JOB\_ADDR5 **Inherited Universe:** JOB\_ADDR1 = 0 -OR- $JOB$  PROBE = 1

> **Universe:** PR\_JOB\_ADDR4 = valid response, blank, DK, or RF -AND-PRFLAG = 1

**Universe Description:**

**Question Text:** What is the address where ^YOU\_WNAME ^STAYEDMOST?

#### ^MULTADDR\_JOB

- ^PROBE\_ADDRESS
- ^NOPOBOX
- ^DONT\_KNOW
- ^REFUSED

**Spanish Question Text:** ¿Cuál es la dirección donde ^YOU\_WNAME ^STAYEDMOST?

- **^MULTADDR\_JOB**
- **^PROBE\_ADDRESS**
- **^NOPOBOX**
- **^DONT\_KNOW**
- **^REFUSED**

**Fills:** YOU\_WNAME **Instructions: If RESPONDENT = 1 display you Else display [WNAME@X]**

**Spanish label:** YOU\_WNAME

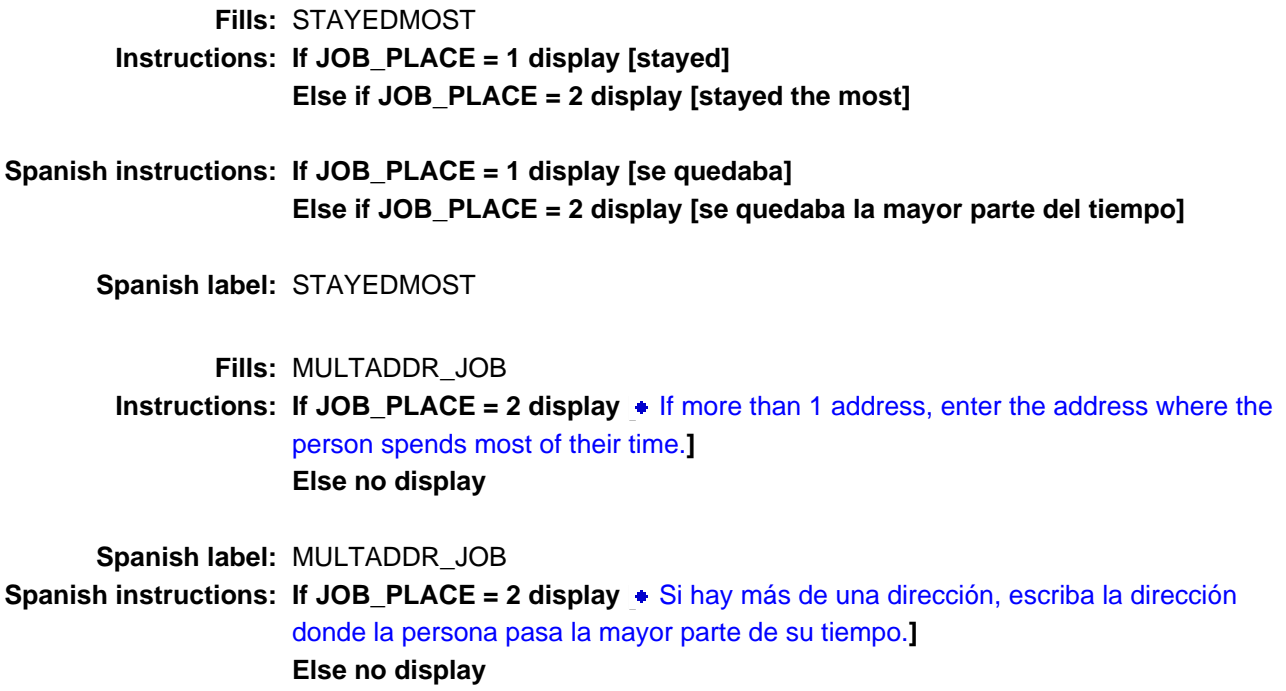

**Spanish instructions: Display [**Pregunte la dirección completa, incluso el código postal.**]**

**Fills:** NOPOBOX **Instructions: Display [**Don't include P.O. Box address.**]**

**Spanish instructions: Display [**No incluya una dirección de apartado postal.**]**

**Fills:** DONT\_KNOW **Instructions:**  $\bullet$  **To enter Don't Know, press CTRL+D.** 

**Spanish label:** DONT\_KNOW **Spanish instructions:** • Para escribir No Sabe, presione CTRL+D.

> **Fills:** REFUSED **Instructions:**  $\bullet$  **To enter Refused, press CTRL+R.**

> **X** Don't Know **X** Refuse **X** Empty

On Input  $\overline{\mathbb{X}}$  On Output

**Array:**

**Skip Instructions:** If PR\_JOB\_ADDR5 = valid response, blank, DK, or RF, go to PR\_JOB\_ADDR6

# **PR\_JOB\_ADDR6** Field

Section F.Section F4.JOB\_ADDRESS2.PR\_JOB\_ADDR6

**Description:** Collects building descriptor and building ID of job address (Puerto Rico)

**Form Pane Label:** PR\_JOB\_ADDR6 **SAS Name:** PR\_JOB\_ADDR6 **Tag Name:** PR\_JOB\_ADDR6 **Inherited Universe:** JOB\_ADDR1 = 0 -OR- $JOB$  PROBE = 1

> **Universe:** PR\_JOB\_ADDR5 = valid response, blank, DK, or RF -AND-PRFLAG = 1

## **Universe Description:**

**Question Text:** What is the address where ^YOU\_WNAME ^STAYEDMOST?

## ^MULTADDR\_JOB

- ^PROBE\_ADDRESS
- ^NOPOBOX
- ^DONT\_KNOW
- ^REFUSED

**Spanish Question Text:** ¿Cuál es la dirección donde ^YOU\_WNAME ^STAYEDMOST?

- **^MULTADDR\_JOB**
- **^PROBE\_ADDRESS**
- **^NOPOBOX**
- **^DONT\_KNOW**
- **^REFUSED**

**Fills:** YOU\_WNAME **Instructions: If RESPONDENT = 1 display you Else display [WNAME@X]**

**Spanish label:** YOU\_WNAME

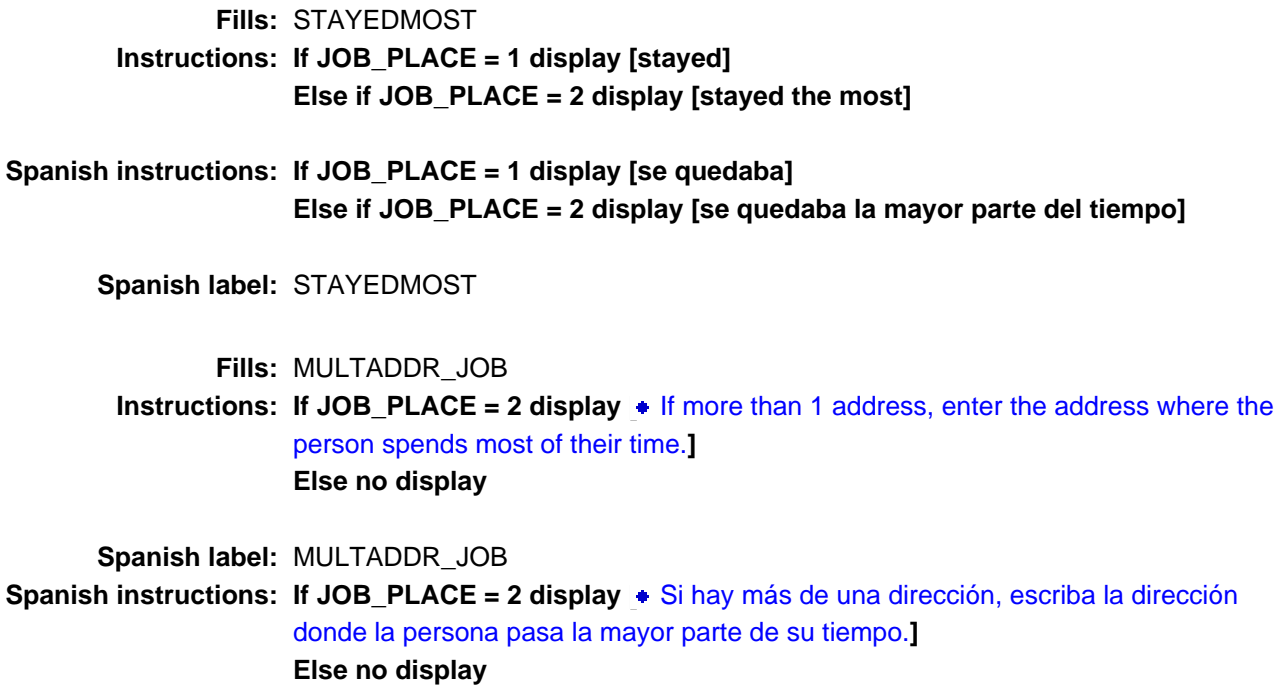

**Spanish instructions: Display [**Pregunte la dirección completa, incluso el código postal.**]**

**Fills:** NOPOBOX **Instructions: Display [**Don't include P.O. Box address.**]**

**Spanish instructions: Display [**No incluya una dirección de apartado postal.**]**

**Fills:** DONT\_KNOW **Instructions:**  $\bullet$  **To enter Don't Know, press CTRL+D.** 

**Spanish label:** DONT\_KNOW **Spanish instructions:** • Para escribir No Sabe, presione CTRL+D.

> **Fills:** REFUSED **Instructions:**  $\bullet$  **To enter Refused, press CTRL+R.**

> **X** Don't Know **X** Refuse **X** Empty

On Input  $\overline{\mathbb{X}}$  On Output

**Array:**

**Skip Instructions:** If PR\_JOB\_ADDR6 = valid response, blank, DK, or RF, go to PR\_JOB\_ADDR7

Field **PR JOB ADDR7** Section F.Section F4.JOB\_ADDRESS2.PR\_JOB\_ADDR7

**Description:** Collects unit descriptor and unit ID of job address (Puerto Rico)

**Form Pane Label:** PR\_JOB\_ADDR7 **SAS Name:** PR\_JOB\_ADDR7 **Tag Name:** PR\_JOB\_ADDR7 **Inherited Universe:** JOB\_ADDR1 = 0 -OR- $JOB$  PROBE = 1

> **Universe:** PR\_JOB\_ADDR7 = valid response, blank, DK, or RF -AND-PRFLAG = 1

**Universe Description:**

**Question Text:** What is the address where ^YOU\_WNAME ^STAYEDMOST?

#### ^MULTADDR\_JOB

- ^PROBE\_ADDRESS
- ^NOPOBOX
- ^DONT\_KNOW
- ^REFUSED

**Spanish Question Text:** ¿Cuál es la dirección donde ^YOU\_WNAME ^STAYEDMOST?

- **^MULTADDR\_JOB**
- **^PROBE\_ADDRESS**
- **^NOPOBOX**
- **^DONT\_KNOW**
- **^REFUSED**

**Fills:** YOU\_WNAME **Instructions: If RESPONDENT = 1 display you Else display [WNAME@X]**

**Spanish label:** YOU\_WNAME

**Spanish instructions: If RESPONDENT = 1 display usted Else display [WNAME@X]**

Last Modified: Tuesday, December 18, 2018 Page 913 of 2649

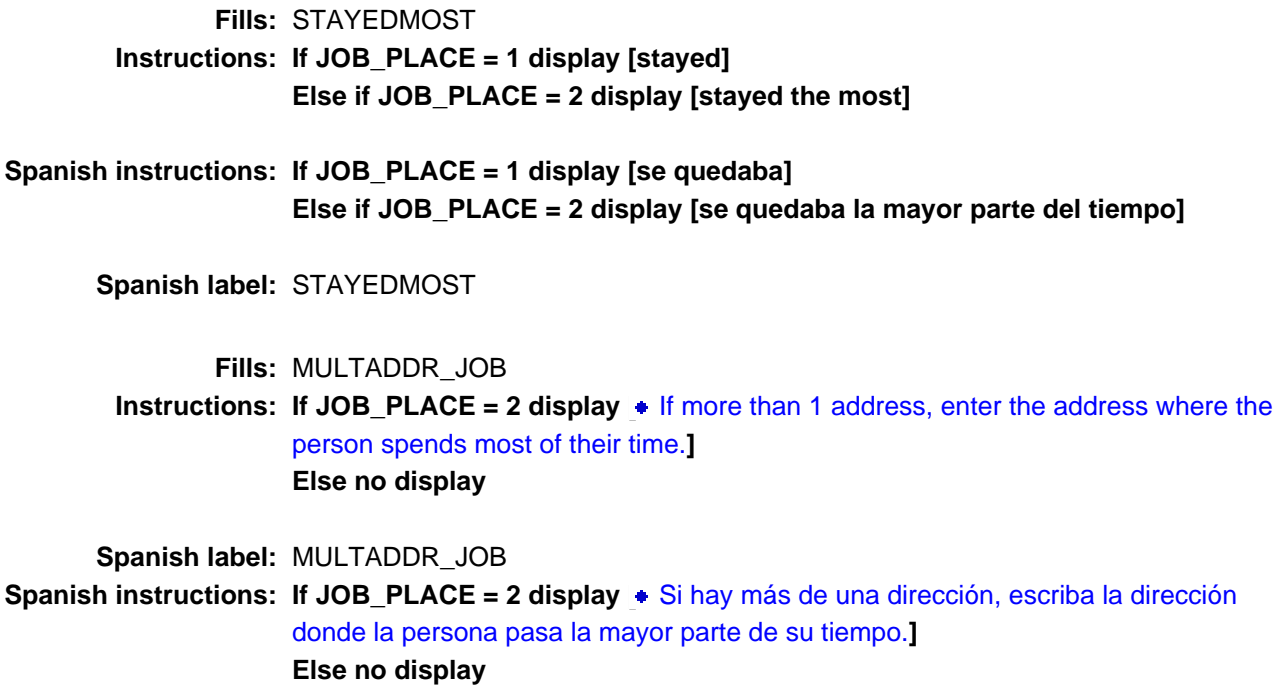

**Spanish instructions: Display [**Pregunte la dirección completa, incluso el código postal.**]**

**Fills:** NOPOBOX **Instructions: Display [**Don't include P.O. Box address.**]**

**Spanish instructions: Display [**No incluya una dirección de apartado postal.**]**

**Fills:** DONT\_KNOW **Instructions:**  $\bullet$  **To enter Don't Know, press CTRL+D.** 

**Spanish label:** DONT\_KNOW **Spanish instructions:** • Para escribir No Sabe, presione CTRL+D.

> **Fills:** REFUSED **Instructions:**  $\bullet$  **To enter Refused, press CTRL+R.**

> **X** Don't Know **X** Refuse **X** Empty

On Input  $\overline{\mathbb{X}}$  On Output

**Array:**

**Skip Instructions:** If PR\_JOB\_ADDR7 = valid response, blank, DK, or RF, go to PR\_JOB\_ADDR8

Section F.Section F4.JOB\_ADDRESS2.PR\_JOB\_ADDR8

**Description:** Collects area name 1 of job address (Puerto Rico)

**Form Pane Label:** PR\_JOB\_ADDR8 **SAS Name:** PR\_JOB\_ADDR8 **Tag Name:** PR\_JOB\_ADDR8 **Inherited Universe:** JOB\_ADDR1 = 0 -OR- $JOB$  PROBE = 1

> **Universe:** PR\_JOB\_ADDR7 = valid response, blank, DK, or RF -AND-PRFLAG = 1

**Universe Description:**

**Question Text:** What is the address where ^YOU\_WNAME ^STAYEDMOST?

## ^MULTADDR\_JOB

- ^PROBE\_ADDRESS
- ^NOPOBOX
- ^DONT\_KNOW
- ^REFUSED

**Spanish Question Text:** ¿Cuál es la dirección donde ^YOU\_WNAME ^STAYEDMOST?

- **^MULTADDR\_JOB**
- **^PROBE\_ADDRESS**
- **^NOPOBOX**
- **^DONT\_KNOW**
- **^REFUSED**

**Fills:** YOU\_WNAME **Instructions: If RESPONDENT = 1 display you Else display [WNAME@X]**

**Spanish label:** YOU\_WNAME

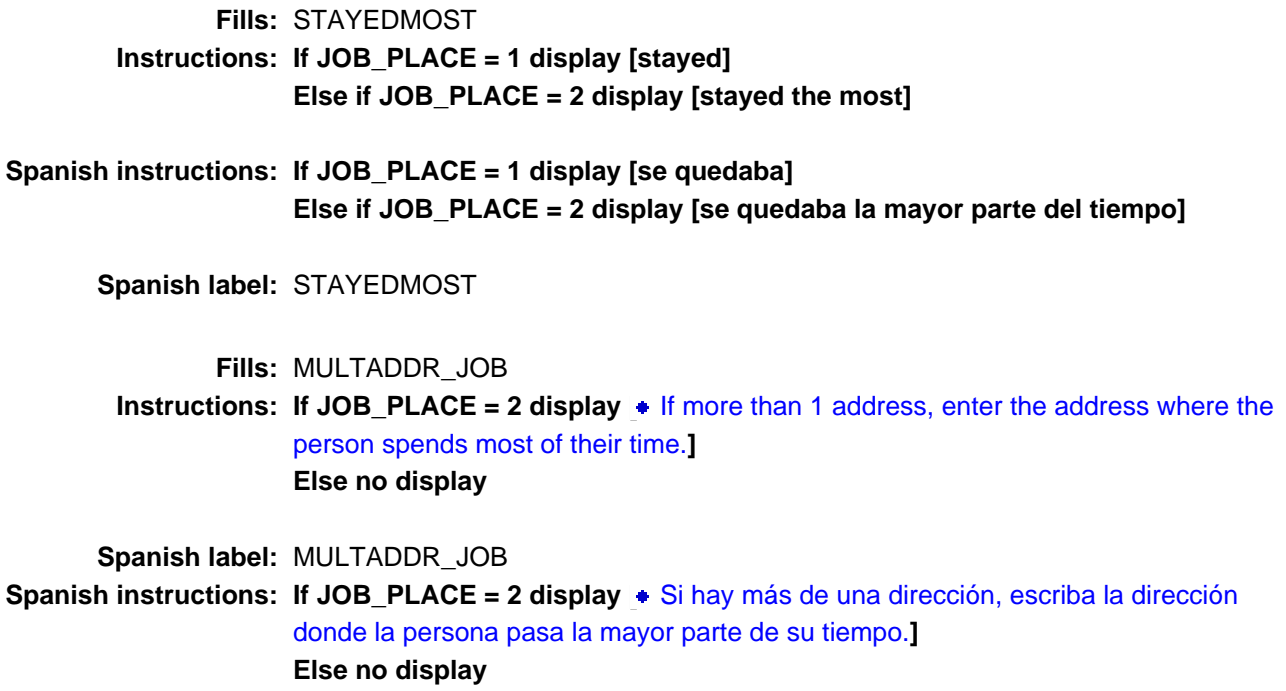

**Spanish instructions: Display [**Pregunte la dirección completa, incluso el código postal.**]**

**Fills:** NOPOBOX **Instructions: Display [**Don't include P.O. Box address.**]**

**Spanish instructions: Display [**No incluya una dirección de apartado postal.**]**

**Fills:** DONT\_KNOW **Instructions:**  $\bullet$  **To enter Don't Know, press CTRL+D.** 

**Spanish label:** DONT\_KNOW **Spanish instructions:** • Para escribir No Sabe, presione CTRL+D.

> **Fills:** REFUSED **Instructions:**  $\bullet$  **To enter Refused, press CTRL+R.**

> **X** Don't Know **X** Refuse **X** Empty

On Input  $\overline{\mathbb{X}}$  On Output

**Array:**

**Skip Instructions:** If PR\_JOB\_ADDR8 = valid response, blank, DK, or RF, go to PR\_JOB\_ADDR9

Field **PR JOB ADDR9** Section F.Section F4.JOB\_ADDRESS2.PR\_JOB\_ADDR9

**Description:** Collects area name 2 of job address (Puerto Rico)

**Form Pane Label:** PR\_JOB\_ADDR9 **SAS Name:** PR\_JOB\_ADDR9 **Tag Name:** PR\_JOB\_ADDR9 **Inherited Universe:** JOB\_ADDR1 = 0 -OR- $JOB$  PROBE = 1

> **Universe:** PR\_JOB\_ADDR8 = valid response, blank, DK, or RF -AND-PRFLAG = 1

**Universe Description:**

**Question Text:** What is the address where ^YOU\_WNAME ^STAYEDMOST?

#### ^MULTADDR\_JOB

- ^PROBE\_ADDRESS
- ^NOPOBOX
- ^DONT\_KNOW
- ^REFUSED

**Spanish Question Text:** ¿Cuál es la dirección donde ^YOU\_WNAME ^STAYEDMOST?

- **^MULTADDR\_JOB**
- **^PROBE\_ADDRESS**
- **^NOPOBOX**
- **^DONT\_KNOW**
- **^REFUSED**

**Fills:** YOU\_WNAME **Instructions: If RESPONDENT = 1 display you Else display [WNAME@X]**

**Spanish label:** YOU\_WNAME

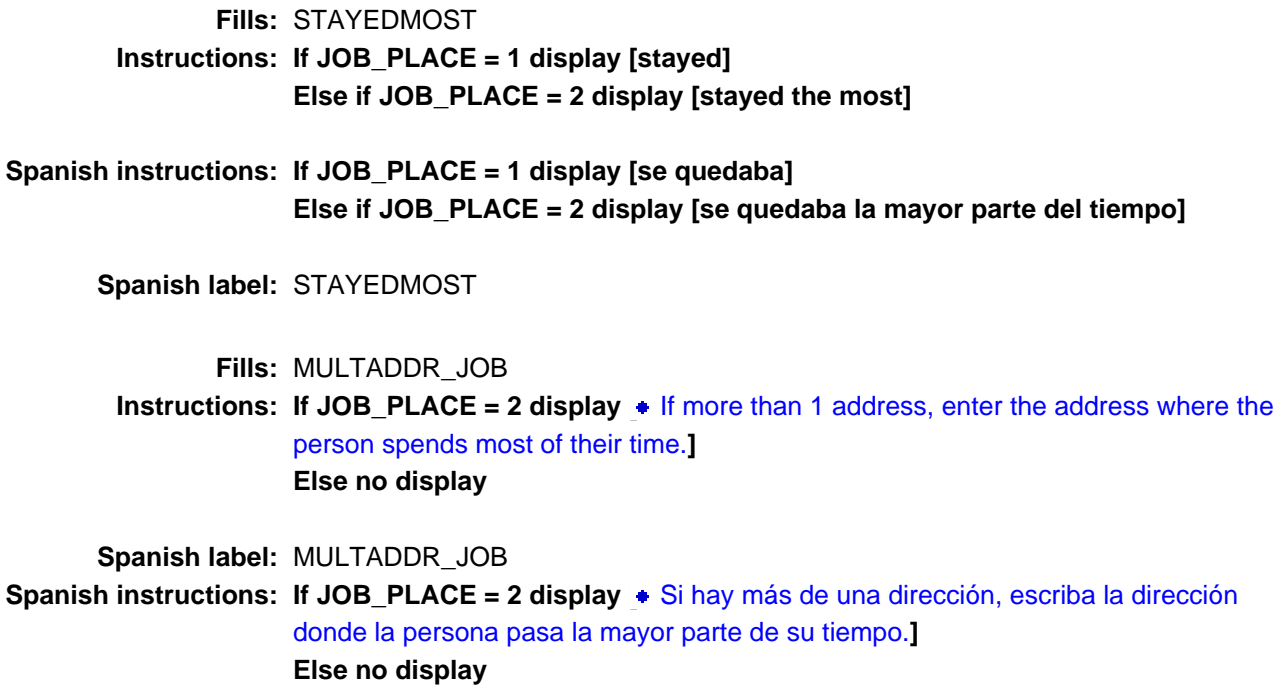

**Spanish instructions: Display [**Pregunte la dirección completa, incluso el código postal.**]**

**Fills:** NOPOBOX **Instructions: Display [**Don't include P.O. Box address.**]**

**Spanish instructions: Display [**No incluya una dirección de apartado postal.**]**

**Fills:** DONT\_KNOW **Instructions:**  $\bullet$  **To enter Don't Know, press CTRL+D.** 

**Spanish label:** DONT\_KNOW **Spanish instructions:** • Para escribir No Sabe, presione CTRL+D.

> **Fills:** REFUSED **Instructions:**  $\bullet$  **To enter Refused, press CTRL+R.**

> **X** Don't Know **X** Refuse **X** Empty

On Input  $\overline{\mathbb{X}}$  On Output

**Array:**

**Skip Instructions:** If PR\_JOB\_ADDR9 = valid response, blank, DK, or RF, go to PR\_JOB\_ADDR10

Section F.Section F4.JOB\_ADDRESS2.PR\_JOB\_ADDR10

**Description:** Collects KM/HM value of job address (Puerto Rico)

**Form Pane Label:** PR\_JOB\_ADDR10 **SAS Name:** PR\_JOB\_ADDR10 **Tag Name:** PR\_JOB\_ADDR10 **Inherited Universe:** JOB\_ADDR1 = 0 -OR-JOB  $PROBE = 1$ 

> **Universe:** PR\_JOB\_ADDR9 = valid response, blank, DK, or RF -AND-PRFLAG = 1

**Universe Description:**

**Question Text:** What is the address where ^YOU\_WNAME ^STAYEDMOST?

## ^MULTADDR\_JOB

- ^PROBE\_ADDRESS
- ^NOPOBOX
- ^DONT\_KNOW
- ^REFUSED

**Spanish Question Text:** ¿Cuál es la dirección donde ^YOU\_WNAME ^STAYEDMOST?

- **^MULTADDR\_JOB**
- **^PROBE\_ADDRESS**
- **^NOPOBOX**
- **^DONT\_KNOW**
- **^REFUSED**

**Fills:** YOU\_WNAME **Instructions: If RESPONDENT = 1 display you Else display [WNAME@X]**

**Spanish label:** YOU\_WNAME

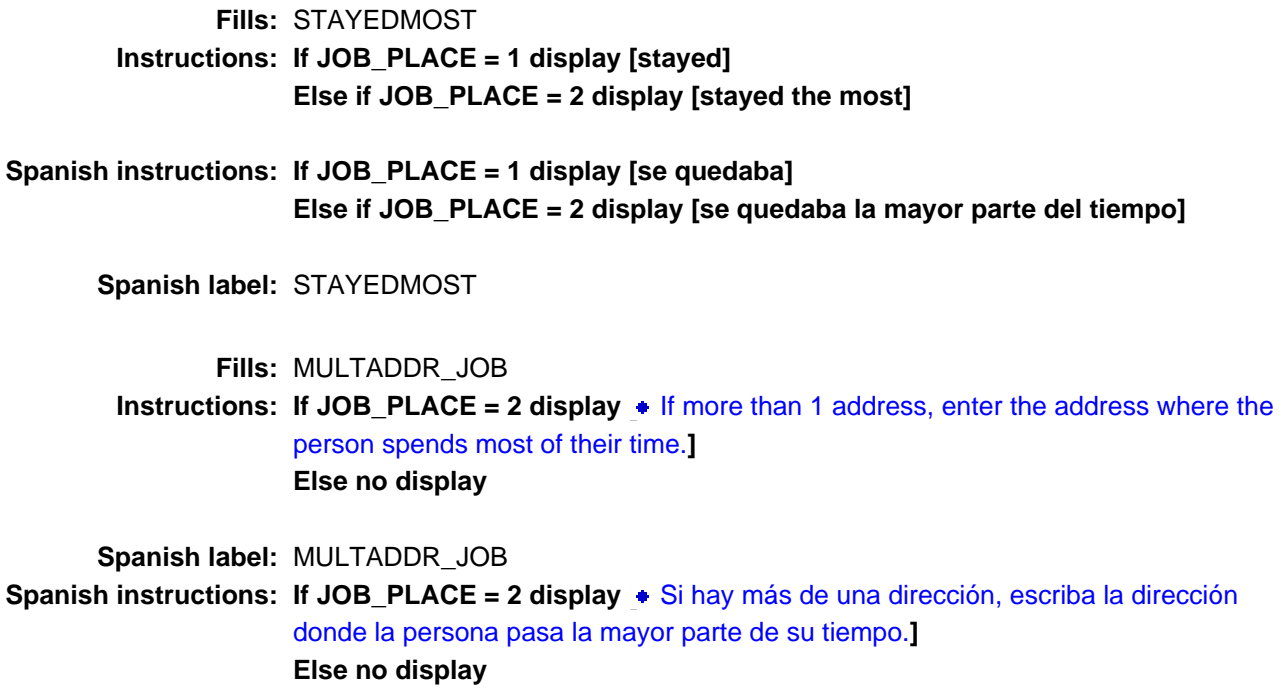

**Spanish instructions: Display [**Pregunte la dirección completa, incluso el código postal.**]**

**Fills:** NOPOBOX **Instructions: Display [**Don't include P.O. Box address.**]**

**Spanish instructions: Display [**No incluya una dirección de apartado postal.**]**

**Fills:** DONT\_KNOW **Instructions:**  $\bullet$  **To enter Don't Know, press CTRL+D.** 

**Spanish label:** DONT\_KNOW **Spanish instructions:** • Para escribir No Sabe, presione CTRL+D.

> **Fills:** REFUSED **Instructions:**  $\bullet$  **To enter Refused, press CTRL+R.**

> **X** Don't Know **X** Refuse **X** Empty

On Input  $\overline{\mathbb{X}}$  On Output

**Array:**

**Skip Instructions:** If PR\_JOB\_ADDR10 = valid response, blank, DK, or RF, go to PR\_JOB\_ADDR11

Field **PR JOB ADDR11** Section F.Section F4.JOB\_ADDRESS2.PR\_JOB\_ADDR11

**Description:** Collects municipio name of job address (Puerto Rico)

**Form Pane Label:** PR\_JOB\_ADDR11 **SAS Name:** PR\_JOB\_ADDR11 **Tag Name:** PR\_JOB\_ADDR11 **Inherited Universe:** JOB\_ADDR1 = 0 -OR-JOB  $PROBE = 1$ 

> **Universe:** PR\_JOB\_ADDR10 = valid response, blank, DK, or RF -AND-PRFLAG = 1

**Universe Description:**

**Question Text:** What is the address where ^YOU\_WNAME ^STAYEDMOST?

#### ^MULTADDR\_JOB

- ^PROBE\_ADDRESS
- ^NOPOBOX
- ^DONT\_KNOW
- ^REFUSED

**Spanish Question Text:** ¿Cuál es la dirección donde ^YOU\_WNAME ^STAYEDMOST?

- **^MULTADDR\_JOB**
- **^PROBE\_ADDRESS**
- **^NOPOBOX**
- **^DONT\_KNOW**
- **^REFUSED**

**Fills:** YOU\_WNAME **Instructions: If RESPONDENT = 1 display you Else display [WNAME@X]**

**Spanish label:** YOU\_WNAME

**Spanish instructions: If RESPONDENT = 1 display usted Else display [WNAME@X]**

Last Modified: Tuesday, December 18, 2018 **Page 925 of 2649** Page 925 of 2649

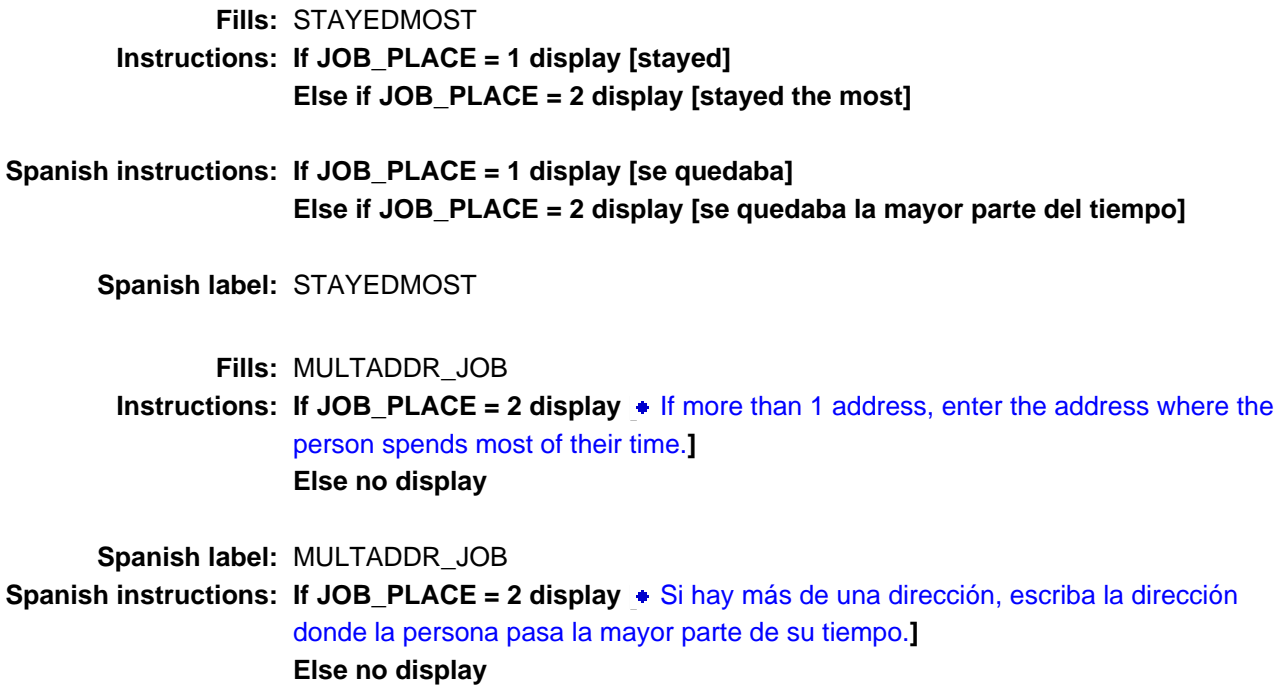

**Spanish instructions: Display [**Pregunte la dirección completa, incluso el código postal.**]**

**Fills:** NOPOBOX **Instructions: Display [**Don't include P.O. Box address.**]**

**Spanish instructions: Display [**No incluya una dirección de apartado postal.**]**

**Fills:** DONT\_KNOW **Instructions:**  $\bullet$  **To enter Don't Know, press CTRL+D.** 

**Spanish label:** DONT\_KNOW **Spanish instructions:** • Para escribir No Sabe, presione CTRL+D.

> **Fills:** REFUSED **Instructions:**  $\bullet$  **To enter Refused, press CTRL+R.**

> **X** Don't Know  $\overline{\mathbb{X}}$  Refuse **X** Empty

On Input  $\overline{\mathbb{X}}$  On Output

**Array:**

**Skip Instructions:** If PR\_JOB\_ADDR11 = valid response, blank, DK, or RF, go to PR\_JOB\_ADDR12

Section F.Section F4.JOB\_ADDRESS2.PR\_JOB\_ADDR12

**Description:** Collects zip code of job address (Puerto Rico)

**Form Pane Label:** PR\_JOB\_ADDR12 **SAS Name:** PR\_JOB\_ADDR12 **Tag Name:** PR\_JOB\_ADDR12 **Inherited Universe:** JOB\_ADDR1 = 0 -OR-JOB  $PROBE = 1$ 

> **Universe:** PR\_JOB\_ADDR11 = valid response, blank, DK, or RF -AND-PRFLAG = 1

**Universe Description:**

**Question Text:** What is the address where ^YOU\_WNAME ^STAYEDMOST?

## ^MULTADDR\_JOB

- ^PROBE\_ADDRESS
- ^NOPOBOX
- ^DONT\_KNOW
- ^REFUSED

**Spanish Question Text:** ¿Cuál es la dirección donde ^YOU\_WNAME ^STAYEDMOST?

- **^MULTADDR\_JOB**
- **^PROBE\_ADDRESS**
- **^NOPOBOX**
- **^DONT\_KNOW**
- **^REFUSED**

**Fills:** YOU\_WNAME **Instructions: If RESPONDENT = 1 display you Else display [WNAME@X]**

**Spanish label:** YOU\_WNAME

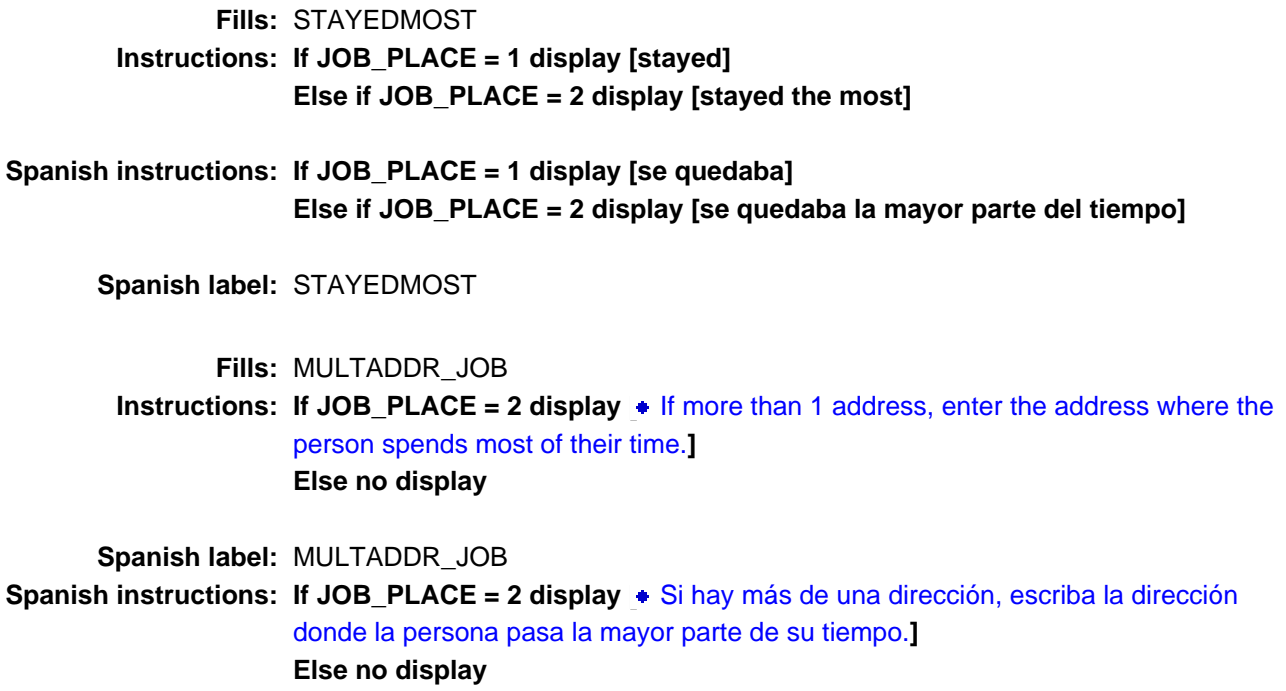

**Spanish instructions: Display [**Pregunte la dirección completa, incluso el código postal.**]**

**Fills:** NOPOBOX **Instructions: Display [**Don't include P.O. Box address.**]**

**Spanish instructions: Display [**No incluya una dirección de apartado postal.**]**

**Fills:** DONT\_KNOW **Instructions:**  $\bullet$  **To enter Don't Know, press CTRL+D.** 

**Spanish label:** DONT\_KNOW **Spanish instructions:** • Para escribir No Sabe, presione CTRL+D.

> **Fills:** REFUSED **Instructions:**  $\bullet$  **To enter Refused, press CTRL+R.**

> **X** Don't Know **X** Refuse **X** Empty

On Input  $\overline{\mathbb{X}}$  On Output

**Array:**

**Special Instructions:** Valid values for ZIP are less than 99998. Give warning if zip is less than 5 digits or out of range.

**Skip Instructions:** If PR\_JOB\_ADDR12 = valid response, blank, DK, or RF, go to PR\_JOB\_ADDR13

Field **PR JOB ADDR13** Section F.Section F4.JOB\_ADDRESS2.PR\_JOB\_ADDR13

**Description:** Collects country of job address (Puerto Rico)

**Form Pane Label:** PR\_JOB\_ADDR13 **SAS Name:** PR\_JOB\_ADDR13 **Tag Name:** PR\_JOB\_ADDR13 **Inherited Universe:** JOB\_ADDR1 = 0 -OR-JOB  $PROBE = 1$ 

> **Universe:** PR\_JOB\_ADDR12 = valid response, blank, DK, or RF -AND-PRFLAG = 1

**Universe Description:**

**Question Text:** What is the address where ^YOU\_WNAME ^STAYEDMOST?

#### ^MULTADDR\_JOB

- ^PROBE\_ADDRESS
- ^NOPOBOX
- ^DONT\_KNOW
- ^REFUSED

**Spanish Question Text:** ¿Cuál es la dirección donde ^YOU\_WNAME ^STAYEDMOST?

- **^MULTADDR\_JOB**
- **^PROBE\_ADDRESS**
- **^NOPOBOX**
- **^DONT\_KNOW**
- **^REFUSED**

**Fills:** YOU\_WNAME **Instructions: If RESPONDENT = 1 display you Else display [WNAME@X]**

**Spanish label:** YOU\_WNAME

**Spanish instructions: If RESPONDENT = 1 display usted Else display [WNAME@X]**

Last Modified: Wednesday, May 15, 2019 Page 931 of 2649

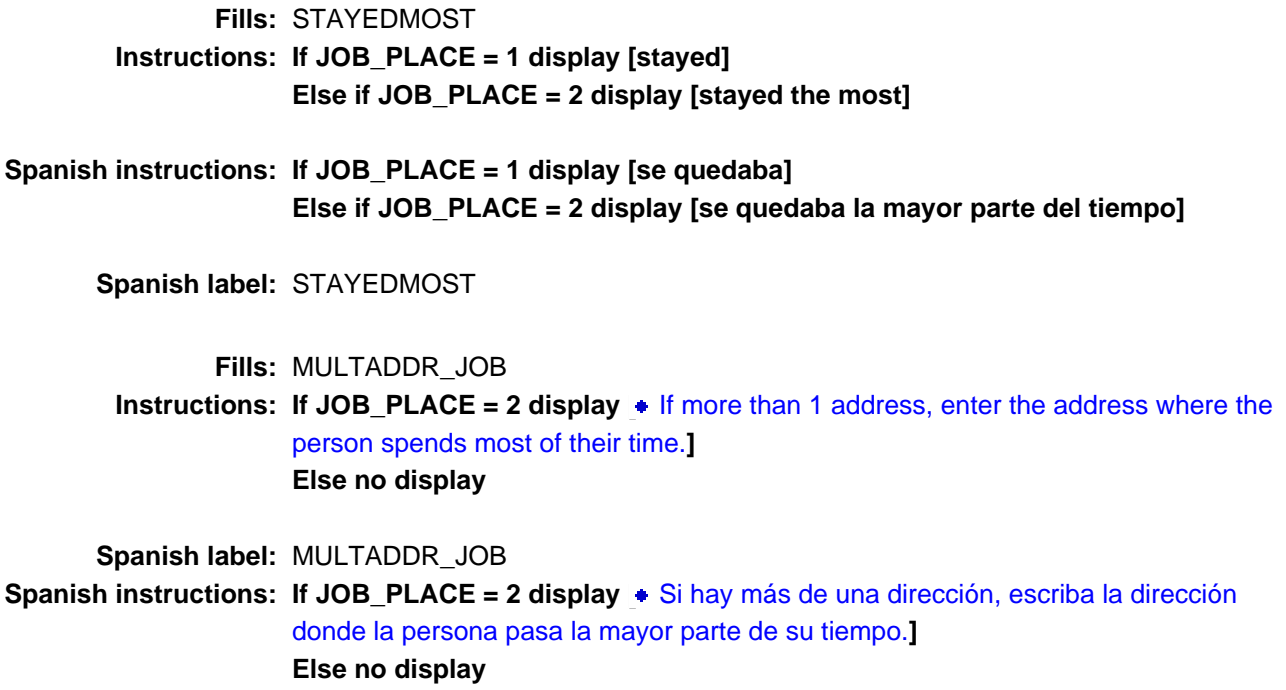

**Spanish instructions: Display [**Pregunte la dirección completa, incluso el código postal.**]**

**Fills:** NOPOBOX **Instructions: Display [**Don't include P.O. Box address.**]**

**Spanish instructions: Display [**No incluya una dirección de apartado postal.**]**

**Fills:** DONT\_KNOW **Instructions:**  $\bullet$  **To enter Don't Know, press CTRL+D.** 

**Spanish label:** DONT\_KNOW **Spanish instructions:** • Para escribir No Sabe, presione CTRL+D.

> **Fills:** REFUSED **Instructions:**  $\bullet$  **To enter Refused, press CTRL+R.**

# **Type:** Enumerated **Length:** 1

## **Answer List:** TCOUNTRY

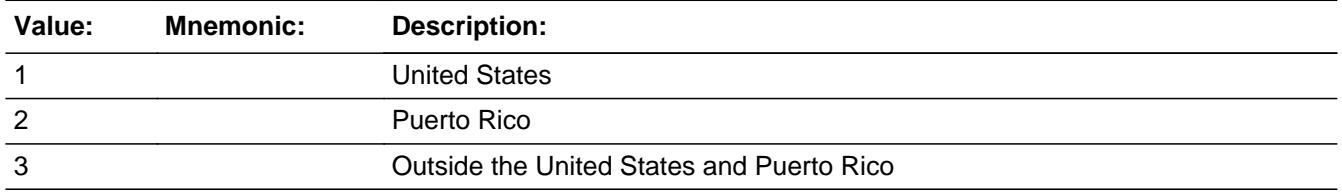

#### **Spanish**

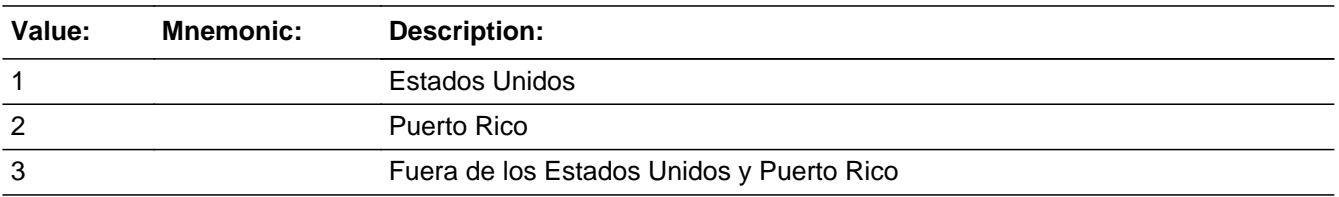

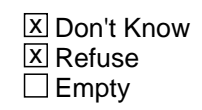

 $\Box$  On Input **X** On Output

**Array:**

**Skip Instructions:** Go to PR\_JOB\_CONFIRM

# **PR\_JOB\_CONFIRM** Field

Section F.Section F4.JOB\_ADDRESS2.PR\_JOB\_CONFIRM

**Description:** Confirmation that address was entered correctly (Puerto Rico)

**Form Pane Label:** PR\_JOB\_CONFIRM **SAS Name:** PR\_JOB\_CONFIRM **Tag Name:** PR\_JOB\_CONFIRM **Inherited Universe:** JOB\_ADDR1 = 0 -OR-JOB  $PROBE = 1$ 

**Universe:** PR\_JOB\_ADDR13 NE blank -AND- PRFLAG = 1

#### **Universe Description:**

**Question Text:** Please confirm address below is correct before continuing.

House number: Street, carretera, or ramal name: Urbanización: Apartment/Condominium/Residencial: Building Descriptor and Building ID: Unit Descriptor and Unit ID: Area Name 1: Area Name 2: KM/HM: Municipio: Zip Code: Country:

**Spanish Question Text:** Confirme que la dirección que aparece abajo es correcta antes de continuar.

Número de la casa: Nombre de la calle, carretera o ramal: Urbanización: Apartamento/condominio/residencia: Descriptor e identificación del edificio: Descriptor e identificación de la unidad: Nombre de Área 1: Nombre de Área 2: KM/HM: Municipio: Código postal: País:

## **Type:** Enumerated **Length:** 1

#### **Answer List:** TADDR\_CONFIRM

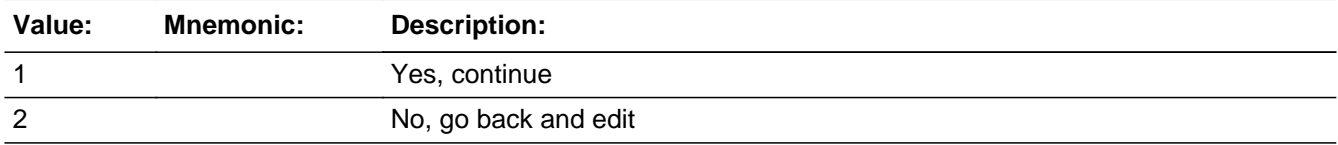

#### **Spanish**

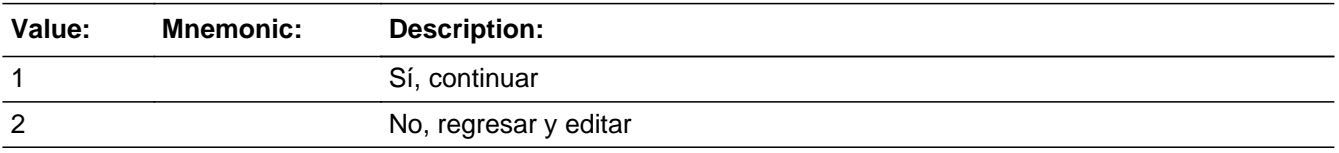

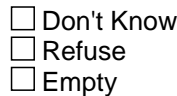

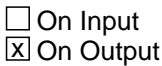

**Array:**

**Skip Instructions:** If PR\_JOB\_CONFIRM = 1 and PRFLAG = 1 and (PR\_JOB\_ADDR13 NE 2 or PR\_JOB\_ADDR11 and PR\_JOB\_ADDR12 = blank, DK or RF) and not the last person on the roster where JOB=1, go to JOB\_PLACE

> Else if PR JOB CONFIRM = 1 and PRFLAG = 1 and (PR JOB ADDR13 NE 2 or PR\_JOB\_ADDR11 and PR\_JOB\_ADDR12 = blank, DK or RF), go to SEAS\_HOME1

> Else if PR\_JOB\_CONFIRM = 1 and PRFLAG = 1 and PR\_JOB\_ADDR2-10 and PR\_JOB\_ADDR12 = blank, DK, RF and (PR\_JOB\_ADDR11 is the same municipio as sample address) and PR\_JOB\_ADDR13 = 2, go to JOB\_MILE

> Else if  $PR\_JOB\_CONFIRM = 1$  and  $PRELAG = 1$  and  $PR\_JOB\_ADDR13 = 2$  and (PR\_JOB\_ADDR11 or PR\_JOB\_ADDR12 NE blank, DK, RF), go to JOB\_CROSS

Else if PR\_JOB\_CONFIRM = 2 and PRFLAG = 1, go to PR\_JOB\_ADDR2

# **JOB\_MILE** Field

Section F.Section F4.JOB\_MILE

**Description:** Determine if the job address is within a mile of the sample address if all we know if the address is in the same city and state of the sample address.

**Form Pane Label:** JOB\_MILE **SAS Name:** JOB\_MILE **Tag Name:** JOB\_MILE **Inherited Universe:**

> **Universe:** For stateside addresses: (JOB\_ADDR5 and JOB\_ADDR6 are the same as the sample address) and (JOB\_ADDR8 = 1) and (JOB\_ADDR2, JOB\_ADDR3, JOB ADDR4, and JOB ADDR7 are blank, DK, or RF)

> > For Puerto Rico addresses: PR\_JOB\_ADDR 2 through 10 and PR\_JOB\_ADDR12 = blank, DK, RF and (PR\_JOB\_ADDR11 = sample address municipio) and PR\_JOB\_ADDR13 = 2

#### **Universe Description:**

**Question Text: Is that place more than ^MILE\_KM away from ^SAMPLE\_ADDR?**

^DONT\_KNOW ^REFUSED

**Spanish Question Text: ¿Está ese lugar a más ^MILE\_KM de ^SAMPLE\_ADDR?**

- ^DONT\_KNOW
- ^REFUSED

**Fills:** MILE\_KM **Instructions: If PRFLAG = 0, fill with [a mile]. If PRFLAG = 1, fill with [a kilometer].**

**Spanish instructions: If PRFLAG = 0, fill with [una milla]. If PRFLAG = 1, fill with [un kilómetro].**

**Spanish label:** MILE\_KM

**Fills:** SAMPLE\_ADDR

**Instructions: When filling the Sample Address (SAMPLE\_ADDR with a length of 523) in the instrument, the following rules apply:**

**1) If the Sample Address has been updated, display updated address. Else**
**display original address supplied.**

**2) If Stateside, the following should be displayed: Display HOUSENO, STREETNM, and UNIT if both HOUSENO and STREETNM are present (excluding Don't Know and Refused answers)**

 **Else display [RURALADDRESS] if RURALADDRESS is filled.**

 **Else display STREETNM and Physical Description.**

**3) If Puerto Rico:**

 **We have requested a variable that stores the PR address type in LiMA.The values for this are 1) General, 2) Urbanización, 3) Apartment, Condominium, or Public Housing Complex, and 4) Other Area Name. This value will come through on input and will not be changed at any point in the instrument.**

 **If the address is 'General,' the non-blank fields will show in the following order:**

 **Address Number (PRHNO) Street Name (PRSTREETNM) Building Descriptor/Building Identifier (PRCD) Unit Descriptor/Unit ID (PRUNITDES) KM/HM (KMHM)**

 **If the address is 'Urbanización,' the non-blank fields will show in the following order: Urbanización (PRURBNZ) Address Number (PRHNO) Street Name (PRSTREETNM)**

 **Building Descriptor/Building Identifier (PRCD)**

 **Unit Descriptor/Unit ID (PRUNITDES) KM/HM (KMHM)**

 **If the address is 'Apartment, Condominium, or Public Housing Complex,' the non-blank fields will show in the following order:**

 **Name of Apartment/Condominium/Public Housing Complex (PRMUNAME) Address Number (PRHNO)**

 **Street Name (PRSTREETNM)**

 **Building Descriptor/Building Identifier (PRCD)**

 **Unit Descriptor/Unit ID (PRUNITDES)**

 **KM/HM (KMHM)**

 **If the address list is 'Other Area Name,' the non-blank fields will show in the following order: Area Name 1 (PRAREA1) Area Name 2 (PRAREA2) KM/HM (KMHM) Address Number (PRHNO) Street Name (PRSTREETNM) Building Descriptor/Building Identifier (PRCD) Unit Descriptor/Unit ID (PRUNITDES)**

 **Else display [RURALADDRESS] if RURALADDRESS is filled.**

 **Else display Physical Description**

**Collection of ADDRESS\_DESCRIP (another way to refer to the sample address) -- For the Sample Address, if**

 **For Stateside:**

 **(HOUSENO = blank or STREETNM = blank) and (RURALADDRESS = blank), or**

 **For Puerto Rico, if the following are blank: (PRHNO and PRURBNZ) or (PRURBNZ and PRUNITDES) or ((PRHNO or KMHM) and PRSTREETNM) and RURALADDRESS**

 **Then we collect another description of the address from the respondent. This description (ADDRESS\_DESCRIP) should be used throughout the instrument when SAMPLE\_ADDR is used in fills.**

**Spanish label:** SAMPLE\_ADDR

**Fills:** DONT\_KNOW **Instructions:**  $\bullet$  **To enter Don't Know, press CTRL+D.** 

**Spanish label:** DONT\_KNOW **Spanish instructions:** • Para escribir No Sabe, presione CTRL+D.

**Fills:** REFUSED

**Instructions:**  $\bullet$  **To enter Refused, press CTRL+R.** 

**Spanish label:** REFUSED

**Spanish instructions: •** Para escribir Rehusó, presione CTRL+R.

**Type:** Enumerated **Length:** 1

**Answer List:** TYES\_NO

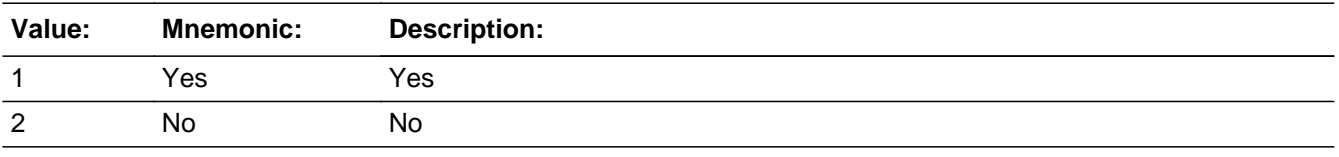

#### **Spanish**

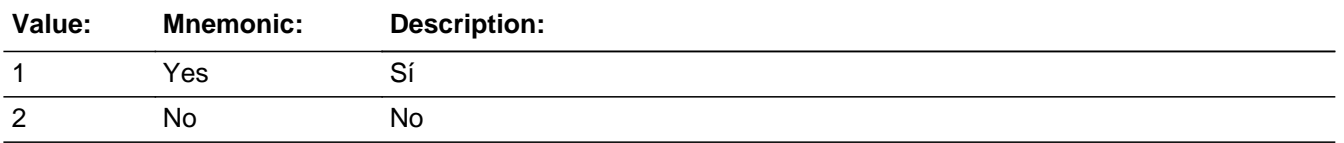

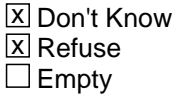

□ On Input **X** On Output

**Array:**

**Skip Instructions:** If JOB\_MILE NE blank, go to JOB\_CROSS

### **JOB\_CROSS** Field

Section F.Section F4.JOB\_CROSS

**Description:** Collect cross streets of the job/employment address.

**Form Pane Label:** JOB\_CROSS **SAS Name:** JOB\_CROSS **Tag Name:** JOB\_CROSS **Inherited Universe:**

> **Universe:** JOB\_MILE NE blank -OR-JOB\_ADDR8 = 1 and (JOB\_ADDR5 or JOB\_ADDR7 NE blank, DK or RF) -OR-PR\_JOB\_ADDR13 = 2 and (PR\_JOB\_ADDR11 or PR\_JOB\_ADDR12 NE blank, DK, or RF)

**Universe Description:**

**Question Text: What are the cross streets closest to that address?**

^DONT\_KNOW ^REFUSED

**Spanish Question Text: ¿Cuáles son las calles de la intersección más cercana a esa dirección?**

^DONT\_KNOW ^REFUSED

**Fills:** DONT\_KNOW **Instructions:**  $\bullet$  **To enter Don't Know, press CTRL+D.** 

**Spanish label:** DONT\_KNOW **Spanish instructions:** • Para escribir No Sabe, presione CTRL+D.

> **Fills:** REFUSED **Instructions:**  $\bullet$  **To enter Refused, press CTRL+R.**

**Spanish label:** REFUSED **Spanish instructions:** • Para escribir Rehusó, presione CTRL+R.

**Type:** String **Length:** 100

> **X** Don't Know  $\overline{\boxtimes}$  Refuse  $\Box$  Empty

On Input  $\overline{\mathbb{X}}$  On Output

**Array:**

**Skip Instructions:** If JOB\_CROSS NE blank, go to JOB\_LNDMRKS

### **JOB\_LNDMRKS** Field

Section F.Section F4.JOB\_LNDMRKS

**Description:** Collect landmarks for the job/employment address.

**Form Pane Label:** JOB\_LNDMRKS **SAS Name:** JOB\_LNDMRKS **Tag Name:** JOB\_LNDMRKS **Inherited Universe:**

**Universe:** JOB\_CROSS NE blank

**Universe Description:**

**Question Text: Are there any landmarks nearby, such as schools or hospitals that would help someone find that address?** (If yes, please describe.)

> ^NO\_LNDMRKS ^DONT\_KNOW ^REFUSED

**Spanish Question Text: ¿Hay algunos puntos de referencia cerca, como escuelas, hospitales, que ayudarían a alguien a encontrar esa dirección?** (Si la respuesta es sí, descríbalos.)

> ^NO\_LNDMRKS ^DONT\_KNOW ^REFUSED

**Fills:** NO\_LNDMRKS **Instructions:**  $\bullet$  Enter "N" if there are no landmarks.

**Spanish instructions:** • Escriba "N" si no hay puntos de referencia.

**Fills:** DONT\_KNOW **Instructions:**  $\bullet$  **To enter Don't Know, press CTRL+D.** 

**Spanish label:** DONT\_KNOW **Spanish instructions:** • Para escribir No Sabe, presione CTRL+D.

**Fills:** REFUSED **Instructions:**  $\bullet$  To enter Refused, press CTRL+R.

**Spanish label:** REFUSED **Spanish instructions: • Para escribir Rehusó, presione CTRL+R.** 

> **Type:** String **Length:** 100

> > **X** Don't Know  $\Sigma$  Refuse  $\square$  Empty

 $\Box$  On Input x On Output

**Array:**

**Skip Instructions:** If JOB\_LNDMRKS NE blank, go to JOB\_NEIGHBOR

### **JOB\_NEIGHBOR** Field

Section F.Section F4.JOB\_NEIGHBOR

**Description:** Collect names of neighbors for the job/employment address.

**Form Pane Label:** JOB\_NEIGHBOR **SAS Name:** JOB\_NEIGHBOR **Tag Name:** JOB\_NEIGHBOR **Inherited Universe:**

**Universe:** JOB\_LNDMRKS NE blank

**Universe Description:**

**Question Text: What are the names of the neighbors who live near that place?**

^DONT\_KNOW ^REFUSED

**Spanish Question Text: ¿Cuáles son los nombres de los vecinos que viven cerca de ese lugar?**

**^DONT\_KNOW ^REFUSED**

**Fills:** DONT\_KNOW **Instructions:**  $\bullet$  **To enter Don't Know, press CTRL+D.** 

**Spanish label:** DONT\_KNOW **Spanish instructions:** • Para escribir No Sabe, presione CTRL+D.

> **Fills:** REFUSED **Instructions:**  $\bullet$  **To enter Refused, press CTRL+R.**

**Spanish label:** REFUSED **Spanish instructions:** • Para escribir Rehusó, presione CTRL+R.

> **Type:** String **Length:** 100

Last Modified: Tuesday, December 18, 2018 **Page 944 of 2649** Page 944 of 2649

X Don't Know **X** Refuse  $\square$  Empty

On Input 对 On Output

**Array:**

Else if JOB\_NEIGHBOR NE blank and not the last person on the roster where JOB = 1, go to JOB\_PLACE for the next person where JOB=1

**Skip Instructions:** If JOB\_NEIGHBOR NE blank and last person on the roster where JOB=1, go to SEAS\_HOME1

# **Section F5** Block

Section F.Section F5

**Description:** anyone with seasonal or second home

**Tab Name: Fly Over Name: Universe Type:** If

**Inherited Universe:**

**Universe:**

**Universe Description:**

**Array:**

**Block Instructions:**

### Field **SEAS HOME1** Section F.Section F5.SEAS\_HOME1

**Description:** Determine if anyone has a seasonal or second home.

**Form Pane Label:** SEAS\_HOME1 **SAS Name:** SEAS\_HOME1 **Tag Name:** SEAS\_HOME1 **Inherited Universe:**

**Universe:** ASKSEASONAL=1 -OR-

(SHARED\_CUST1=2, DK, RF and ASKMILITARY and ASKJOB NE 1 for everyone on the roster) -OR-

(SHARED\_ADDR1=1-30 and ASKMILITARY and ASKJOB NE 1 for everyone on the roster) -OR-

(SHARED\_PROBE=2, DK, RF and ASKMILITARY and ASKJOB NE 1 for everyone on the roster) -OR-

SHARED\_ADDR8 NE 1 -OR-

PR\_SHARED\_ADDR13 NE 2 -OR-

(SHARED\_NAME and ASKMILITARY and ASKJOB NE 1 for everyone on the roster) -OR-

JOB\_AWAY1=2, DK, RF -OR-

JOB\_PLACE=3, DK, RF and last person where JOB=1 -OR-

JOB\_RES=2, DK, RF and last person where JOB=1 -OR-

JOB\_ADDR1=1-31 and last person where JOB=1 -OR-

JOB\_PROBE=2, DK, RF and last person where JOB=1-OR-

(JOB\_ADDR8 NE 1 or JOB\_ADDR5 and JOB\_ADDR7=blank, DK, or RF) and last person where JOB=1 -OR-

(PR\_JOB\_ADDR13 NE 2 or PR\_JOB\_ADDR11 and PR\_JOB\_ADDR12=blank,DK or RF) and last person where JOB=1 -OR-

JOB\_NEIGHBOR NE blank and last person where JOB=1

**Universe Description:**

**Help Screen:** H\_SEAS\_HOME1 **Question Text:** ?[F1]

#### **^DOYOU\_DOESWNAME\_SEAS have a seasonal or second home?**

^DONT\_KNOW ^REFUSED

**^DOYOU\_DOESWNAME\_SEAS una casa de temporada o una segunda casa?**

^DONT\_KNOW ^REFUSED

**Fills:** DOYOU\_DOESWNAME\_SEAS **Instructions: If ASKSEASONAL = 1 and RESPONDENT = 1 display [Do you or does (WNAME@X), ..., or (WNAME@X)] Else if ASKSEASONAL = 1 display [Does (WNAME@X), (WNAME@X), ..., or (WNAME@X)]**

**Note: "you" replaces (WNAME@X) for person where RESPONDENT = 1**

**Spanish label:** DOYOU\_DOESWNAME\_SEAS **Spanish instructions: If ASKSEASONAL = 1 and RESPONDENT = 1 display [¿Tienen usted o (WNAME@X), ..., o (WNAME@X)] Else if ASKSEASONAL = 1 display [¿Tienen (WNAME@X), (WNAME@X), ..., o (WNAME@X)]**

**Fills:** DONT\_KNOW **Instructions:**  $\bullet$  **To enter Don't Know, press CTRL+D.** 

**Spanish label:** DONT\_KNOW **Spanish instructions:** • Para escribir No Sabe, presione CTRL+D.

> **Fills:** REFUSED **Instructions:**  $\bullet$  To enter Refused, press CTRL+R.

**Spanish label:** REFUSED **Spanish instructions:** • Para escribir Rehusó, presione CTRL+R.

> **Type:** Enumerated **Length:** 1

**Answer List:** TYES\_NO

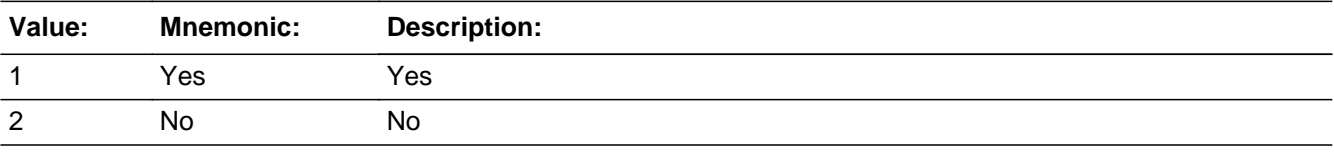

Last Modified: Tuesday, November 13, 2018 Page 948 of 2649 and 2018 Page 948 of 2649

#### **Spanish**

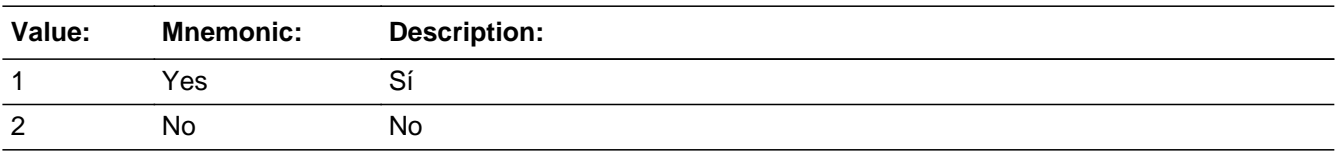

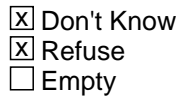

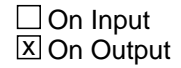

**Array:**

**Special Instructions:** Fill names separated by comma. Put "or" between the last two names.

Household level

**Skip Instructions:** If SEAS\_HOME1 = 1 and SEAS=1, go to SEAS\_ADDR1

Else if SEAS\_HOME1=1 and there is more than one person on roster, go to SEAS\_HOME2

Else if SEAS\_HOME1=2, DK, RF, go to OTHER\_PLACE1

### **SEAS HOME2** Field

Section F.Section F5.SEAS\_HOME2

**Description:** Collect who has seasonal/second home

**Form Pane Label:** SEAS\_HOME2 **SAS Name:** SEAS\_HOME2 **Tag Name:** SEAS\_HOME2 **Inherited Universe:**

**Universe:** SEAS\_HOME1=1 and there is more than one person on the roster

**Universe Description:**

**Question Text: Who does?**

**Anyone else?**

Enter all that apply, separate with commas.

**Spanish Question Text: ¿Quién?**

**¿Alguien más?**

Seleccione todas las opciones que correspondan separadas por comas.

**Type:** Enumerated **Length:** 2

**Answer List:** TROSTERLIST

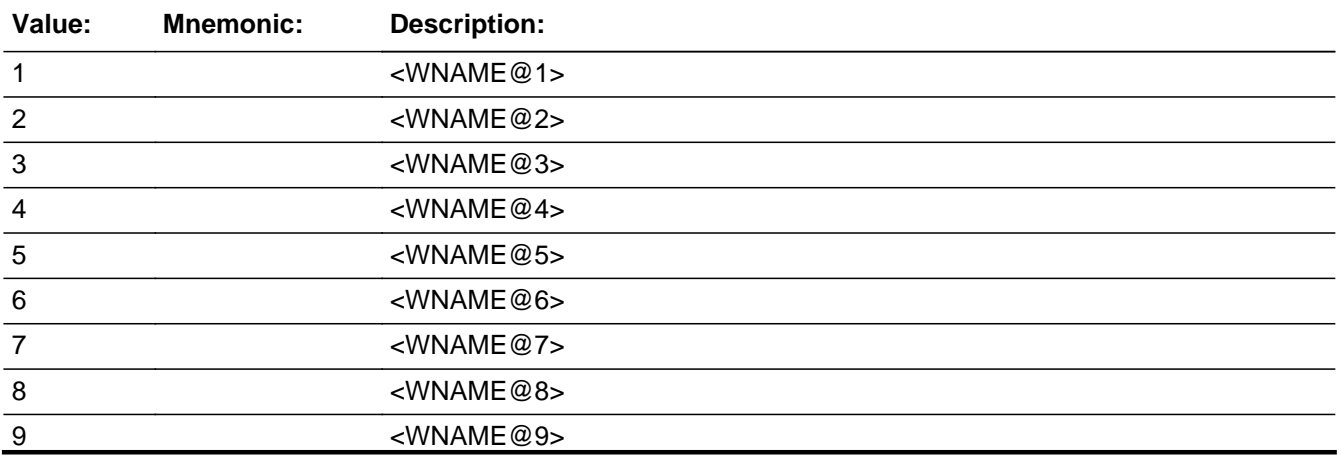

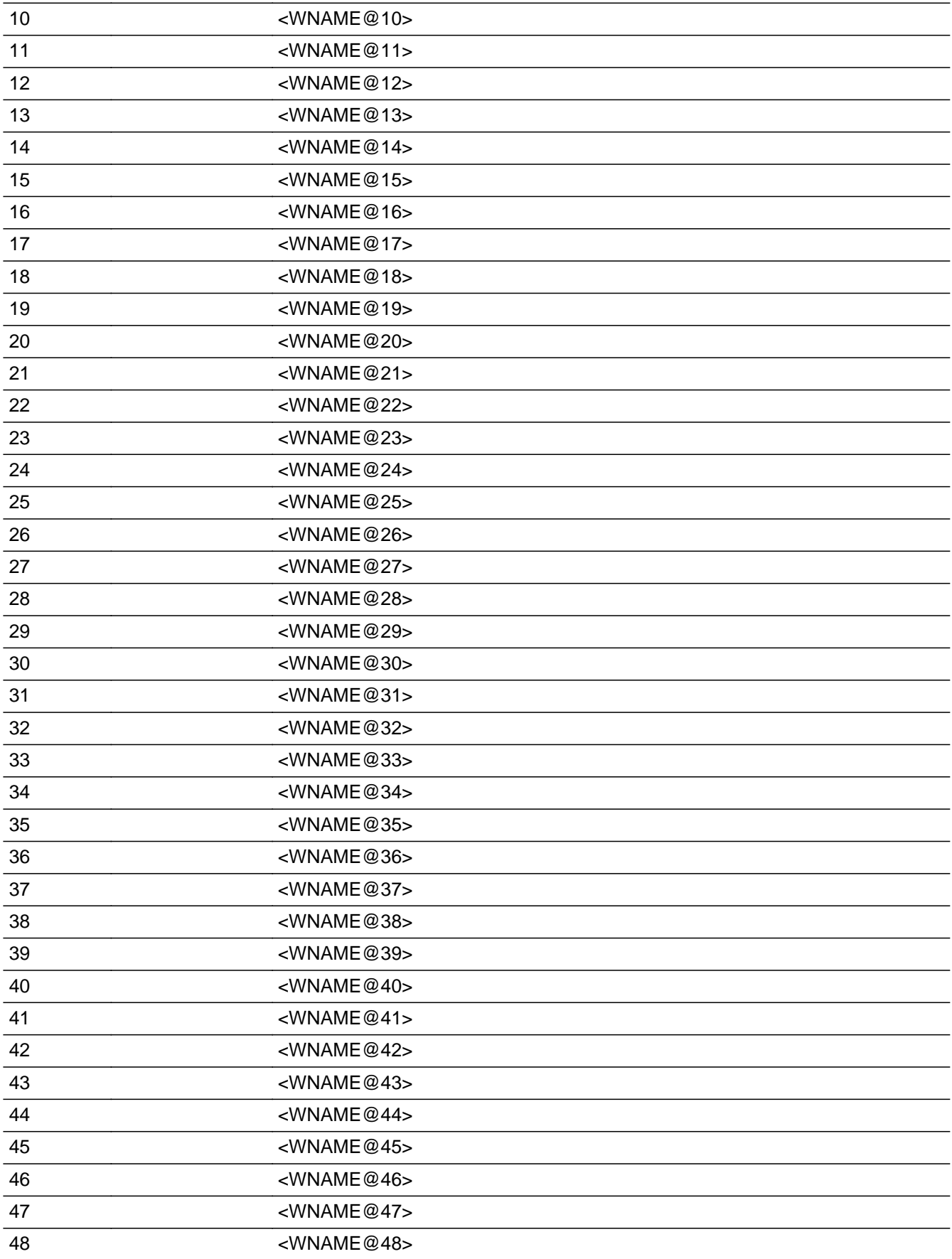

<WNAME@49>

#### **Spanish**

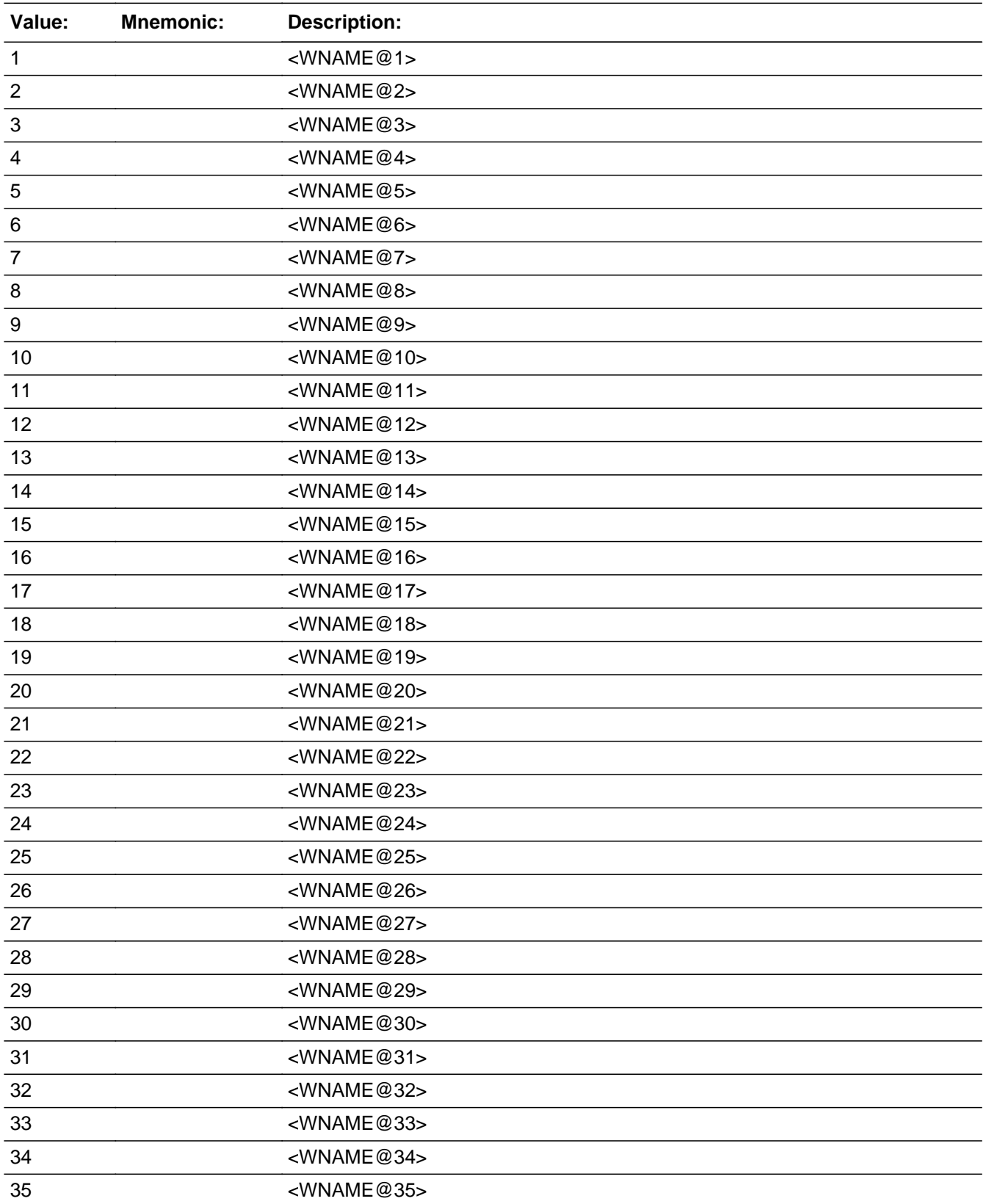

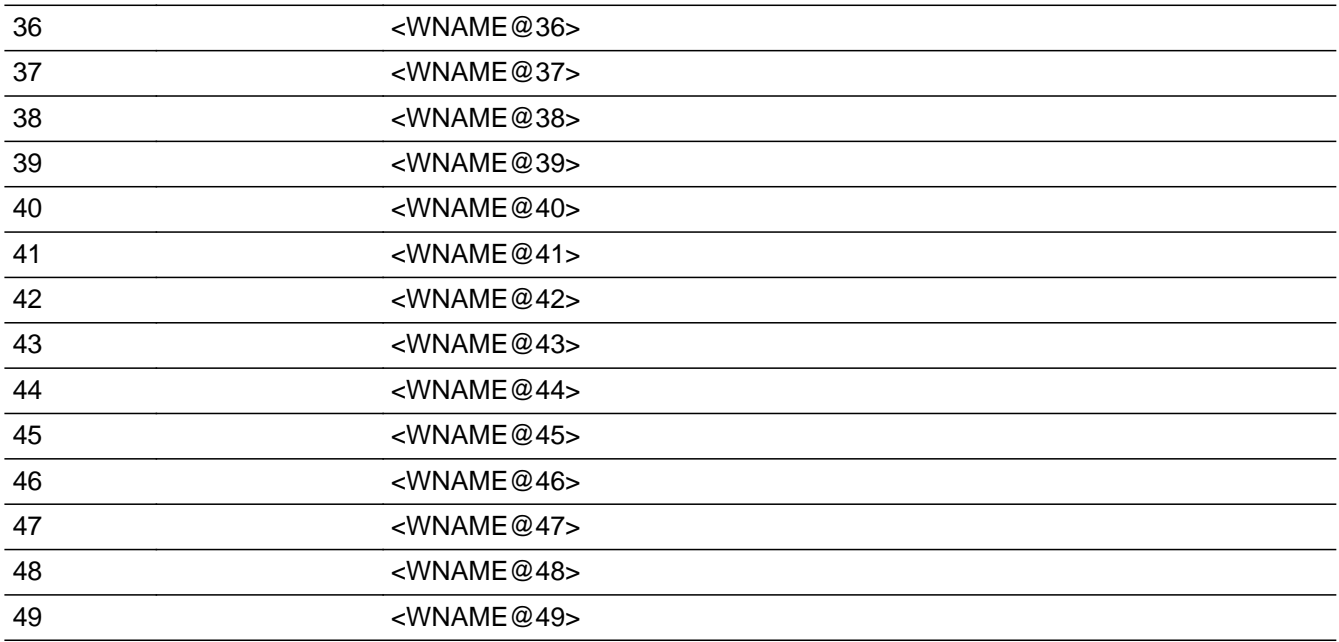

□ Don't Know  $\Box$  Refuse  $\square$  Empty

□ On Input **X** On Output

**Store Instructions:** 1 - <WNAME@1>

...

2 - <WNAME@2>

49 - <WNAME@49>

Blank, Don't Know, and Refused are not options on this screen.

**Array:**

**Special Instructions:** Multiple responses are allowed.

Household level

Set Instructions: SEAS \* set SEAS=1 for each person selected  $*$  else set SEAS = 0

**Skip Instructions:** If SEAS\_HOME2 = valid response, go to SEAS\_ADDR1

### **SEAS PROBE** Field

Section F.Section F5.SEAS\_PROBE

**Description:** Probe for seasonal/second home address.

**Form Pane Label:** SEAS\_PROBE **SAS Name:** SEAS\_PROBE **Tag Name:** SEAS\_PROBE **Inherited Universe:**

**Universe:** SEAS\_ADDR1=DK, RF

**Universe Description:**

**Question Text: Do you know the ^CITY\_MUNIC^STATE or any other part of the address?**

^DONT\_KNOW ^REFUSED

**Spanish Question Text: ¿Conoce ^CITY\_MUNIC^STATE o cualquier otra parte de la dirección?**

^DONT\_KNOW ^REFUSED

**Fills:** CITY\_MUNIC **Instructions: If PRFLAG = 0 display [city]**

**Else if PRFLAG = 1 display [municipio]**

**Spanish label:** CITY\_MUNIC **Spanish instructions: If PRFLAG = 0 display [la ciudad]**

**Else if PRFLAG = 1 display [el municipio]**

**Fills:** STATE **Instructions: If PRFLAG = 0, then fill [, state,]. Else no fill.**

**Spanish label:** STATE **Spanish instructions: If PRFLAG = 0, then fill [, el estado,]. Else no fill.**

**Fills:** DONT\_KNOW **Instructions:**  $\bullet$  **To enter Don't Know, press CTRL+D.** 

**Spanish label:** DONT\_KNOW **Spanish instructions:** • Para escribir No Sabe, presione CTRL+D.

### **Fills:** REFUSED Instructions:  $\bullet$  To enter Refused, press CTRL+R.

**Spanish label:** REFUSED **Spanish instructions:** • Para escribir Rehusó, presione CTRL+R.

> **Type:** Enumerated **Length:** 1

**Answer List:** TYES\_NO

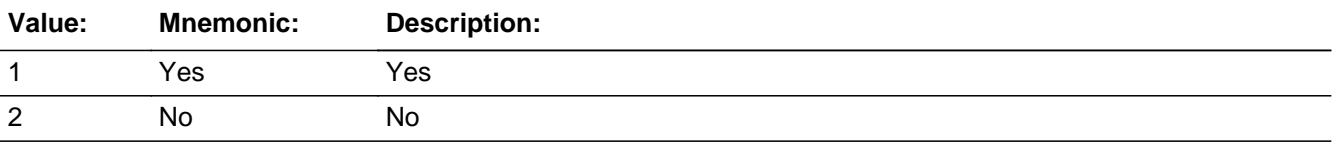

#### **Spanish**

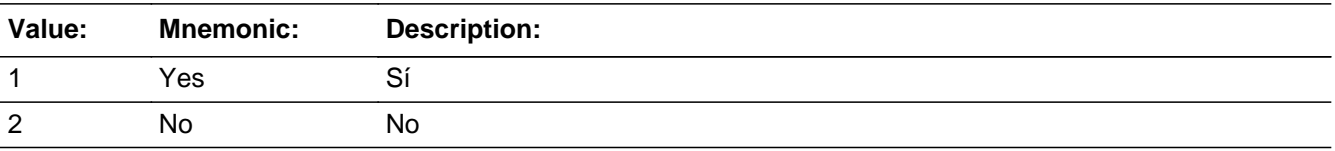

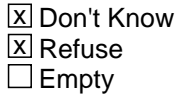

 $\Box$  On Input **X** On Output

**Array:**

**Skip Instructions:** If SEAS\_PROBE = 1 and PRFLAG = 0, go to SEAS\_ADDR2

Else if SEAS\_PROBE = 1 and PRFLAG = 1, go to PR\_SEAS\_ADDR2

Else if  $SEAS_PROBE = 2$ , DK, RF and this is not the last person on the roster where SEAS=1, go to SEAS\_ADDR1 to collect the address for the next person where SEAS=1

Else if SEAS\_PROBE = 2, DK, RF and last person on roster where SEAS = 1, go to OTHER\_PLACE1

### **Check Check Check CK SEAS PROBE** Section F.Section F5.CK\_SEAS\_PROBE

**Description:** Hard check if 31st address is entered

#### **Inherited Universe:**

**Universe:** If SEAS\_PROBE = 1 and the interviewer tries to enter the 31st address

#### **Universe Description:**

**Text: Display**

**[**You have reached the maximum number of addresses that can be displayed. Any addresses added from this point forward will not be included in later screens. Click 'OK' to continue.**]**

#### **Spanish Text: Display**

Usted ha llegado a la cantidad máxima de direcciones que se pueden mostrar. Ninguna dirección que se agregue de aquí en adelante se incluirá en las pantallas posteriores. Haga clic en ''OK" para continuar.

**Check Instructions:** Once interviewer clicks 'Ok', return to SEAS\_PROBE

**Type:** Hard **Skip Instructions:** Go to SEAS\_PROBE and continue with skip instructions for that

### **SEAS DESCRIP** Field

Section F.Section F5.SEAS\_DESCRIP

**Description:**

**Form Pane Label:** SEAS\_DESCRIP **SAS Name:** SEAS\_DESCRIP **Tag Name:** SEAS\_DESCRIP **Inherited Universe:**

**Universe:** SEAS\_PROBE = 2, DK, RF

**Universe Description:**

**Question Text: [WNAME@X]'s seasonal address**

**Spanish Question Text: Dirección de temporada de [WNAME@X]**

**Type:** String **Length:** 60

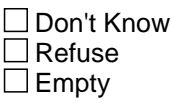

 $\Box$  On Input  $\Box$  On Output

**Array:**

**Special Instructions:** SEAS\_DESCRIP should be displayed when previously collected addresses are filled as input options

> If SEAS\_PROBE = 2, DK, RF set SEAS\_DESCRIP for that person to "<WNAME@X>'s seasonal address"

Block **SEAS\_ADDRESS2** Section F.Section F5.SEAS\_ADDRESS2

**Description:** Collection of individual components of seasonal/second address

**Tab Name:** SEAS\_ADDRESS2 **Fly Over Name:** SEAS\_ADDRESS2 **Universe Type:** If

**Inherited Universe:**

**Universe:** SEAS\_ADDR1 = 0 -OR-SEAS\_PROBE = 1

**Universe Description:**

**Array:**

**Block Instructions:**

### **SEAS ADDR1** Field

Section F.Section F5.SEAS\_ADDRESS2.SEAS\_ADDR1

**Description:** Collect seasonal/second home address.

**Form Pane Label:** SEAS\_ADDR1 **SAS Name:** SEAS\_ADDR1 **Tag Name:** SEAS\_ADDR1 **Inherited Universe:** SEAS\_ADDR1 = 0 -OR-SEAS  $PROBE = 1$ **Universe:** (SEAS\_HOME1 = 1 and SEAS=1) -OR-SEAS\_HOME2 = valid response -OR- (SEAS\_PROBE=2, DK, RF and not the last person on the roster where SEAS=1) -OR- (SEAS\_ADDR8 NE 1 or SEAS\_ADDR5 and SEAS\_ADDR7=blank, DK, or RF) and not the last person on the roster where SEAS=1 -OR- (PR\_SEAS\_ADDR13 NE 2 or PR\_SEAS\_ADDR11 and PR\_SEAS\_ADDR12=blank, DK or RF) and not the last person on the roster where SEAS=1 -OR- (SEAS\_NEIGHBOR NE blank and not the last person on the roster where SEAS=1) -OR-SEAS ADDR1 = 1-30 and not the last person on the roster where  $SEAS = 1$ 

#### **Universe Description:**

**Help Screen:** H\_ADDR1 **Question Text:** ?[F1]

#### **What is the address of ^YOU\_WNAME\_SEAS other home?**

- ^PROBE\_ADDRESS
- ^NOPOBOX
- ^DONT\_KNOW
- ^REFUSED

**Spanish Question Text:** ?[F1]

#### **¿Cuál es la dirección de ^YOU\_WNAME\_SEAS\_SPAN?**

- ^PROBE\_ADDRESS
- ^NOPOBOX
- ^DONT\_KNOW
- ^REFUSED

**Fills:** YOU\_WNAME\_SEAS\_SPAN **Instructions: \*Displays in Spanish text only**

**Spanish instructions: If RESPONDENT = 1, display su otra casa**

#### **Else display la otra casa de WNAME@X**

**Spanish label:** YOU\_WNAME\_SEAS\_SPAN

**Fills:** PROBE\_ADDRESS **Instructions: Display [**Probe for complete address including ZIP code.**]**

**Spanish instructions: Display [**Pregunte la dirección completa, incluso el código postal.**]**

**Fills:** NOPOBOX **Instructions: Display [**Don't include P.O. Box address.**]**

**Spanish instructions: Display [**No incluya una dirección de apartado postal.**]**

**Fills:** DONT\_KNOW Instructions:  $\bullet$  To enter Don't Know, press CTRL+D.

**Spanish label:** DONT\_KNOW **Spanish instructions:** • Para escribir No Sabe, presione CTRL+D.

> **Fills:** REFUSED **Instructions:**  $\bullet$  To enter Refused, press CTRL+R.

**Spanish label:** REFUSED **Spanish instructions:** • Para escribir Rehusó, presione CTRL+R.

> **Fills:** YOU\_WNAME\_SEAS **Instructions: If SEAS = 1 and RESPONDENT = 1 display your Else if SEAS = 1 display [WNAME@X]'s**

**Spanish label:** YOU\_WNAME\_SEAS **Spanish instructions: If SEAS = 1 and RESPONDENT = 1 display su Else if SEAS = 1 display [WNAME@X]'s**

> **Type:** Enumerated **Length:** 2

### **Answer List:** TADDR\_0\_30

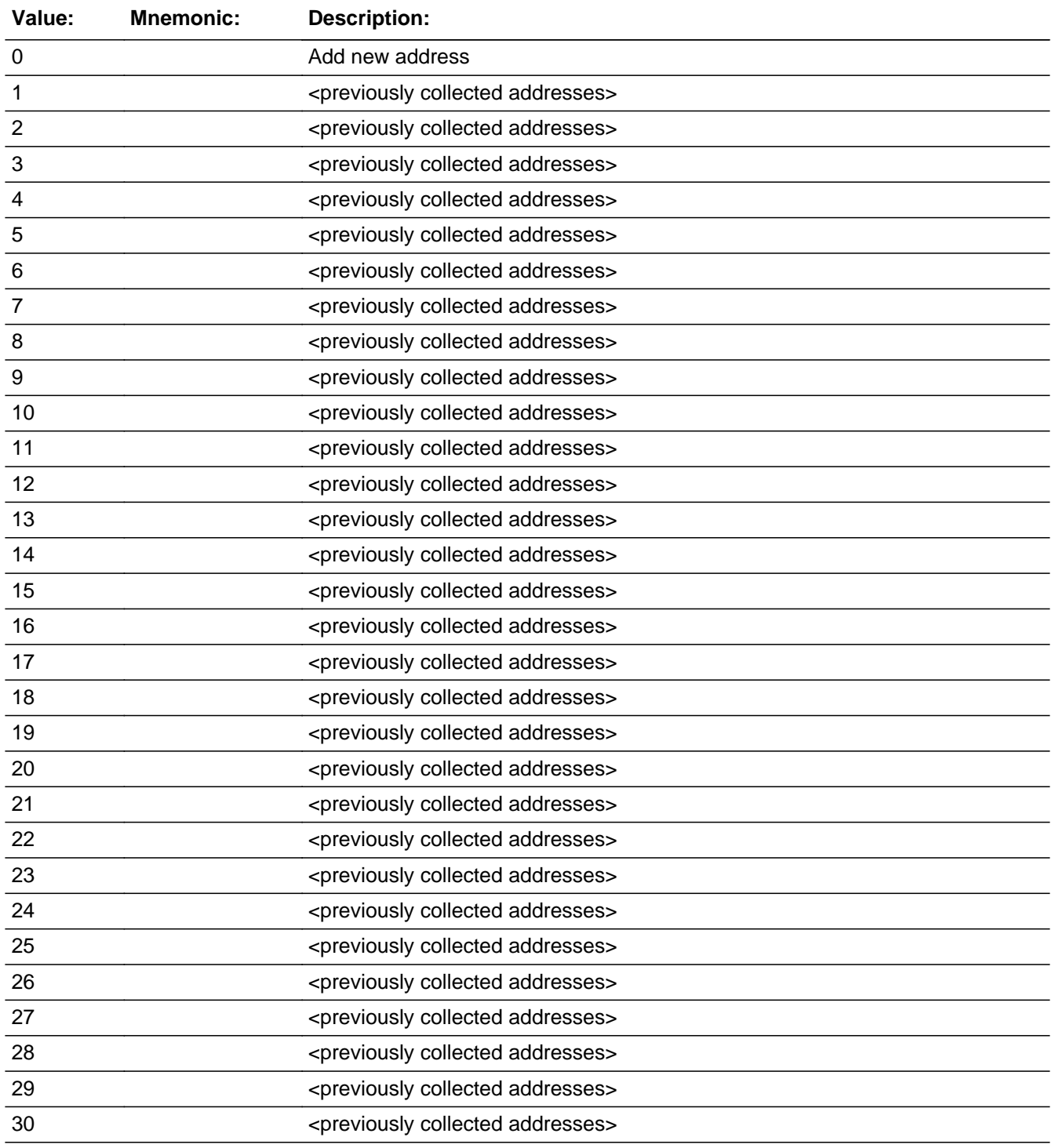

### **Spanish**

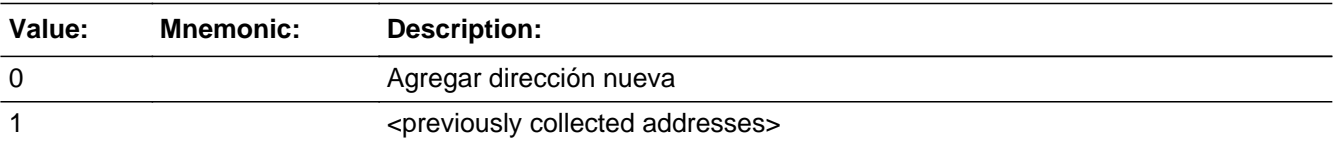

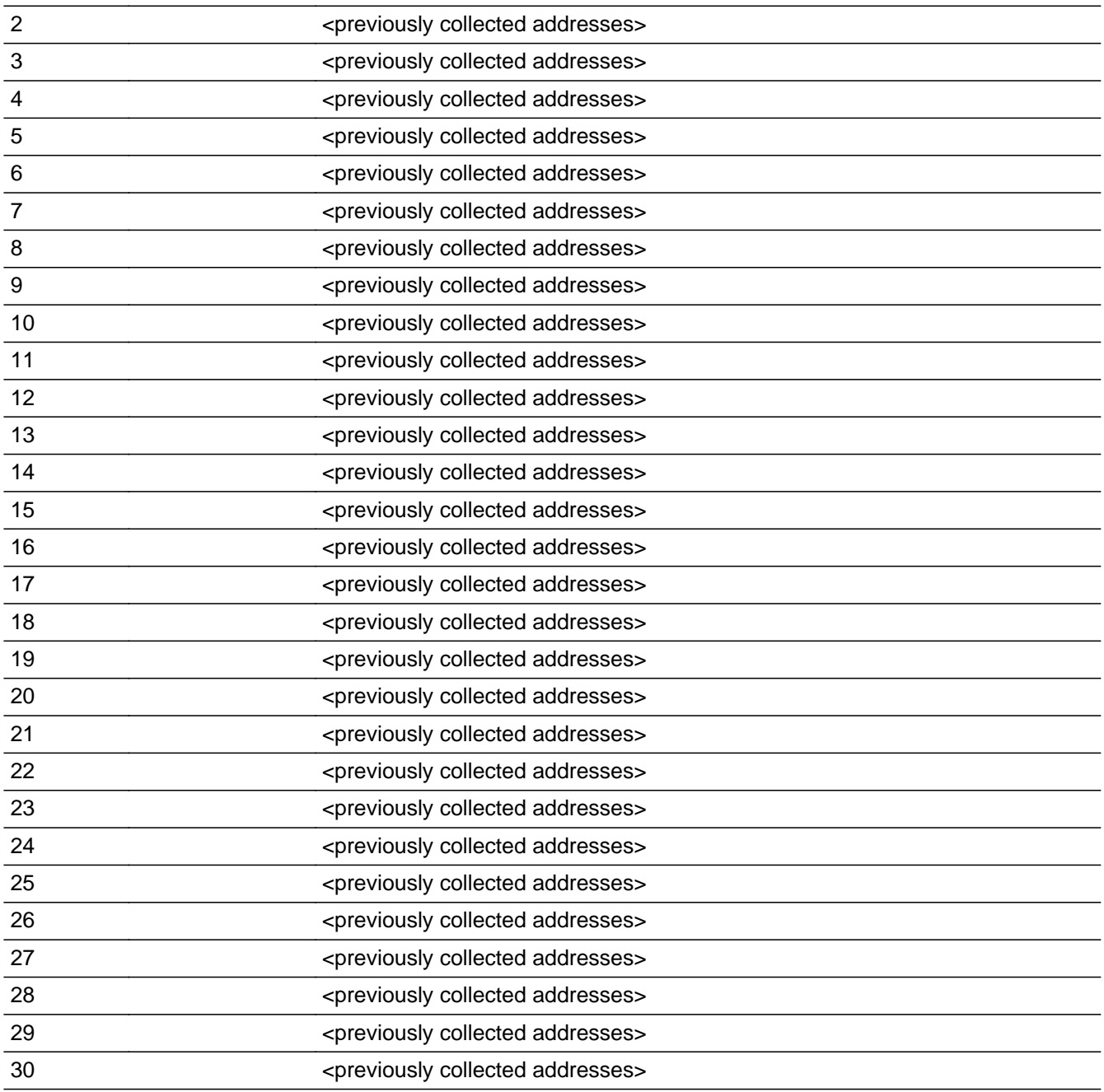

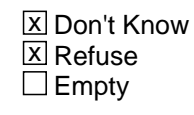

On Input 对 On Output

**Array:**

**Special Instructions:** Ask this series (SEAS\_ADDR1 - SEAS\_NEIGHBOR) for people where SEAS=1

For input options 1-30 display unique addresses collected for previous persons on the

roster. Do not display address fields that are Don't Know or Refused. Display SEAS\_ADDR2 through SEAS\_ADDR6, and use state abbreviation for SEAS\_ADDR6.

If an address is selected from the list, fill the corresponding SEAS\_\* variable for that person with that address information selected.

When outputting state names (\* ADDR6) output the 2 character state abbreviation.

Set Instructions:

If stateside case: SEAS\_ADDR2 through SEAS\_ADDR8: \* If SEAS\_ADDR1=1-30, set each corresponding SEAS\_\* variable for this person to the appropriate pieces of the address selected.

If Puerto Rico case: PR\_SEAS\_ADDR2 through PR\_SEAS\_ADDR13: \* If SEAS\_ADDR1=1-30, set each corresponding PR\_SEAS\_\* variable for this person to the appropriate pieces of the address selected.

**Skip Instructions:** If SEAS\_ADDR1 = 0 and PRFLAG = 0, go to SEAS\_ADDR2

Else if SEAS\_ADDR1 = 0 and PRFLAG = 1, go to PR\_SEAS\_ADDR2

Else if SEAS\_ADDR1=DK, RF, go to SEAS\_PROBE

Else if SEAS\_ADDR1=1-30 and this is the last person on the roster where SEAS=1, go to OTHER\_PLACE1

Else if  $SEAS_ADDR1=1-30$  and not the last person on the roster where  $SEAS = 1$ , go to SEAS\_ADDR1 to collect address for the next person where SEAS=1

### **Check Check CK SEAS ADDR** Section F.Section F5.SEAS\_ADDRESS2.CK\_SEAS\_ADDR

**Description:** Hard check if 31st address is entered

**Inherited Universe:** SEAS\_ADDR1 = 0 -OR-SEAS\_PROBE = 1

**Universe:** If SEAS\_ADDR1 = 0 and the interviewer tries to enter the 31st address

#### **Universe Description:**

**Text: Display**

**[**You have reached the maximum number of addresses that can be displayed. Any addresses added from this point forward will not be included in later screens. Click 'OK' to continue.**]**

#### **Spanish Text: Display**

Usted ha llegado a la cantidad máxima de direcciones que se pueden mostrar. Ninguna dirección que se agregue de aquí en adelante se incluirá en las pantallas posteriores. Haga clic en ''Ok" para continuar.

**Check Instructions:** Once interviewer clicks 'Ok', return to SEAS\_ADDR1

**Type:** Hard **Skip Instructions:** Go to SEAS\_ADDR1 and continue with skip instructions for that

### **SEAS ADDR2** Field

Section F.Section F5.SEAS\_ADDRESS2.SEAS\_ADDR2

**Description:** Collects house number of seasonal/second address (stateside)

**Form Pane Label:** SEAS\_ADDR2 **SAS Name:** SEAS\_ADDR2 **Tag Name:** SEAS\_ADDR2 **Inherited Universe:** SEAS\_ADDR1 = 0 -OR-SEAS  $PROBE = 1$ 

> **Universe:** SEAS\_ADDR1 = 0 -OR-SEAS  $PROBE = 1 - AND PRFLAG = 0$

#### **Universe Description:**

**Question Text:** What is the address of ^YOUR\_WNAME\_SEAS other home?

- ^PROBE\_ADDRESS ^NOPOBOX
- ^DONT\_KNOW
- ^REFUSED

**Spanish Question Text:** ¿Cuál es la dirección de ^YOU\_WNAME\_SEAS\_SPAN?

- ^PROBE\_ADDRESS
- ^NOPOBOX
- ^DONT\_KNOW
- ^REFUSED

#### **Fills:** YOU\_WNAME\_SEAS\_SPAN **Instructions: \*Displays in Spanish text only**

**Spanish instructions: If RESPONDENT = 1, display su otra casa**

**Else display la otra casa de WNAME@X**

**Spanish label:** YOU\_WNAME\_SEAS\_SPAN

**Fills:** PROBE\_ADDRESS **Instructions: Display [**Probe for complete address including ZIP code.**]** **Spanish instructions: Display [**Pregunte la dirección completa, incluso el código postal.**]**

**Fills:** NOPOBOX **Instructions: Display [**Don't include P.O. Box address.**]**

**Spanish instructions: Display [**No incluya una dirección de apartado postal.**]**

**Fills:** DONT\_KNOW **Instructions:**  $\bullet$  **To enter Don't Know, press CTRL+D.** 

**Spanish label:** DONT\_KNOW **Spanish instructions:** • Para escribir No Sabe, presione CTRL+D.

> **Fills:** REFUSED **Instructions:**  $\bullet$  **To enter Refused, press CTRL+R.**

**Spanish label:** REFUSED **Spanish instructions:** • Para escribir Rehusó, presione CTRL+R.

> **Fills:** YOUR\_WNAME\_SEAS **Instructions: If SEAS = 1 and RESPONDENT = 1 display [your] Else if SEAS = 1 display [WNAME's]**

**Spanish instructions: If SEAS = 1 and RESPONDENT = 1 display [su] Else if SEAS = 1 display [WNAME's]**

**Spanish label:** YOUR\_WNAME\_SEAS

**Type:** String **Length:** 10

> **X** Don't Know **X** Refuse **X** Empty

 $\Box$  On Input **X** On Output

**Array:**

**Skip Instructions:** If SEAS\_ADDR2 = valid response, blank, DK, RF, go to SEAS\_ADDR3

## **SEAS ADDR3** Field

Section F.Section F5.SEAS\_ADDRESS2.SEAS\_ADDR3

**Description:** Collects street name of seasonal/second address (stateside)

**Form Pane Label:** SEAS\_ADDR3 **SAS Name:** SEAS\_ADDR3 **Tag Name:** SEAS\_ADDR3 **Inherited Universe:** SEAS\_ADDR1 = 0 -OR-SEAS  $PROBE = 1$ 

> **Universe:** SEAS\_ADDR2 = valid response, blank, DK, RF -AND- $PRFLAG = 0$

**Universe Description:**

**Question Text:** What is the address of ^YOUR\_WNAME\_SEAS other home?

- ^PROBE\_ADDRESS
- ^NOPOBOX
- ^DONT\_KNOW
- ^REFUSED

**Spanish Question Text:** ¿Cuál es la dirección de ^YOU\_WNAME\_SEAS\_SPAN?

- ^PROBE\_ADDRESS
- ^NOPOBOX
- ^DONT\_KNOW
- ^REFUSED

**Fills:** YOU\_WNAME\_SEAS\_SPAN **Instructions: \*Displays in Spanish text only**

**Spanish instructions: If RESPONDENT = 1, display su otra casa**

**Else display la otra casa de WNAME@X**

**Spanish label:** YOU\_WNAME\_SEAS\_SPAN

**Fills:** PROBE\_ADDRESS **Instructions: Display [**Probe for complete address including ZIP code.**]**

**Spanish instructions: Display [**Pregunte la dirección completa, incluso el código postal.**]**

**Fills:** NOPOBOX **Instructions: Display [**Don't include P.O. Box address.**]**

**Spanish instructions: Display [**No incluya una dirección de apartado postal.**]**

**Fills:** DONT\_KNOW **Instructions:**  $\bullet$  **To enter Don't Know, press CTRL+D.** 

**Spanish label:** DONT\_KNOW **Spanish instructions: •** Para escribir No Sabe, presione CTRL+D.

> **Fills:** REFUSED **Instructions:**  $\bullet$  To enter Refused, press CTRL+R.

**Spanish label:** REFUSED **Spanish instructions:** • Para escribir Rehusó, presione CTRL+R.

> **Fills:** YOUR\_WNAME\_SEAS **Instructions: If SEAS = 1 and RESPONDENT = 1 display [your] Else if SEAS = 1 display [WNAME's]**

**Spanish instructions: If SEAS = 1 and RESPONDENT = 1 display [su] Else if SEAS = 1 display [WNAME's]**

**Spanish label:** YOUR\_WNAME\_SEAS

**Type:** String **Length:** 33

> **X** Don't Know **X** Refuse **X** Empty

 $\Box$  On Input **X** On Output

**Array:**

**Skip Instructions:** If SEAS\_ADDR3 = valid response, blank, DK, RF, go to SEAS\_ADDR4

Section F.Section F5.SEAS\_ADDRESS2.SEAS\_ADDR4

**Description:** Collects unit designation of seasonal/second address (stateside)

**Form Pane Label:** SEAS\_ADDR4 **SAS Name:** SEAS\_ADDR4 **Tag Name:** SEAS\_ADDR4 **Inherited Universe:** SEAS\_ADDR1 = 0 -OR-SEAS  $PROBE = 1$ 

> **Universe:** SEAS\_ADDR3 = valid response, blank, DK, RF -AND- $PRFLAG = 0$

**Universe Description:**

**Question Text:** What is the address of ^YOUR\_WNAME\_SEAS other home?

- ^PROBE\_ADDRESS
- ^NOPOBOX
- ^DONT\_KNOW
- ^REFUSED

**Spanish Question Text:** ¿Cuál es la dirección de ^YOU\_WNAME\_SEAS\_SPAN?

- ^PROBE\_ADDRESS
- ^NOPOBOX
- ^DONT\_KNOW
- ^REFUSED

**Fills:** YOU\_WNAME\_SEAS\_SPAN **Instructions: \*Displays in Spanish text only**

**Spanish instructions: If RESPONDENT = 1, display su otra casa**

**Else display la otra casa de WNAME@X**

**Spanish label:** YOU\_WNAME\_SEAS\_SPAN

**Fills:** PROBE\_ADDRESS **Instructions: Display [**Probe for complete address including ZIP code.**]**

**Spanish instructions: Display [**Pregunte la dirección completa, incluso el código postal.**]**

**Fills:** NOPOBOX **Instructions: Display [**Don't include P.O. Box address.**]**

**Spanish instructions: Display [**No incluya una dirección de apartado postal.**]**

**Fills:** DONT\_KNOW **Instructions:**  $\bullet$  **To enter Don't Know, press CTRL+D.** 

**Spanish label:** DONT\_KNOW **Spanish instructions: •** Para escribir No Sabe, presione CTRL+D.

> **Fills:** REFUSED **Instructions:**  $\bullet$  To enter Refused, press CTRL+R.

**Spanish label:** REFUSED **Spanish instructions:** • Para escribir Rehusó, presione CTRL+R.

> **Fills:** YOUR\_WNAME\_SEAS **Instructions: If SEAS = 1 and RESPONDENT = 1 display [your] Else if SEAS = 1 display [WNAME's]**

**Spanish instructions: If SEAS = 1 and RESPONDENT = 1 display [su] Else if SEAS = 1 display [WNAME's]**

**Spanish label:** YOUR\_WNAME\_SEAS

**Type:** String **Length:** 20

> **X** Don't Know **X** Refuse **X** Empty

 $\Box$  On Input **X** On Output

**Array:**

**Skip Instructions:** If SEAS\_ADDR4 = valid response, blank, DK, RF, go to SEAS\_ADDR5

### **SEAS ADDR5** Field

Section F.Section F5.SEAS\_ADDRESS2.SEAS\_ADDR5

**Description:** Collects city of seasonal/second address (stateside)

**Form Pane Label:** SEAS\_ADDR5 **SAS Name:** SEAS\_ADDR5 **Tag Name:** SEAS\_ADDR5 **Inherited Universe:** SEAS\_ADDR1 = 0 -OR-SEAS  $PROBE = 1$ 

> **Universe:** SEAS\_ADDR4 = valid response, blank, DK, RF -AND- $PRFLAG = 0$

**Universe Description:**

**Question Text:** What is the address of ^YOUR\_WNAME\_SEAS other home?

- ^PROBE\_ADDRESS
- ^NOPOBOX
- ^DONT\_KNOW
- ^REFUSED

**Spanish Question Text:** ¿Cuál es la dirección de ^YOU\_WNAME\_SEAS\_SPAN?

- ^PROBE\_ADDRESS
- ^NOPOBOX
- ^DONT\_KNOW
- ^REFUSED

**Fills:** YOU\_WNAME\_SEAS\_SPAN **Instructions: \*Displays in Spanish text only**

**Spanish instructions: If RESPONDENT = 1, display su otra casa**

**Else display la otra casa de WNAME@X**

**Spanish label:** YOU\_WNAME\_SEAS\_SPAN

**Fills:** PROBE\_ADDRESS **Instructions: Display [**Probe for complete address including ZIP code.**]**

**Spanish instructions: Display [**Pregunte la dirección completa, incluso el código postal.**]**
**Spanish instructions: Display [**No incluya una dirección de apartado postal.**]**

**Fills:** DONT\_KNOW **Instructions:**  $\bullet$  **To enter Don't Know, press CTRL+D.** 

**Spanish label:** DONT\_KNOW **Spanish instructions: •** Para escribir No Sabe, presione CTRL+D.

> **Fills:** REFUSED **Instructions:**  $\bullet$  To enter Refused, press CTRL+R.

**Spanish label:** REFUSED **Spanish instructions:** • Para escribir Rehusó, presione CTRL+R.

> **Fills:** YOUR\_WNAME\_SEAS **Instructions: If SEAS = 1 and RESPONDENT = 1 display [your] Else if SEAS = 1 display [WNAME's]**

**Spanish instructions: If SEAS = 1 and RESPONDENT = 1 display [su] Else if SEAS = 1 display [WNAME's]**

**Spanish label:** YOUR\_WNAME\_SEAS

**Type:** String **Length:** 22

> **X** Don't Know **X** Refuse **X** Empty

 $\Box$  On Input **X** On Output

**Array:**

**Skip Instructions:** If SEAS\_ADDR5 = valid response, blank, DK, RF, go to SEAS\_ADDR6

# **SEAS\_ADDR6** Field

Section F.Section F5.SEAS\_ADDRESS2.SEAS\_ADDR6

**Description:** Collects state of seasonal/second address (stateside)

**Form Pane Label:** SEAS\_ADDR6 **SAS Name:** SEAS\_ADDR6 **Tag Name:** SEAS\_ADDR6 **Inherited Universe:** SEAS\_ADDR1 = 0 -OR-SEAS  $PROBE = 1$ 

> **Universe:** SEAS\_ADDR5 = valid response, blank, DK, RF -AND- $PRFLAG = 0$

**Universe Description:**

**Question Text:** What is the address of ^YOUR\_WNAME\_SEAS other home?

- ^PROBE\_ADDRESS
- ^NOPOBOX
- ^DONT\_KNOW
- ^REFUSED

**Spanish Question Text:** ¿Cuál es la dirección de ^YOU\_WNAME\_SEAS\_SPAN?

- ^PROBE\_ADDRESS
- ^NOPOBOX
- ^DONT\_KNOW
- ^REFUSED

**Fills:** YOU\_WNAME\_SEAS\_SPAN **Instructions: \*Displays in Spanish text only**

**Spanish instructions: If RESPONDENT = 1, display su otra casa**

**Else display la otra casa de WNAME@X**

**Spanish label:** YOU\_WNAME\_SEAS\_SPAN

**Fills:** PROBE\_ADDRESS **Instructions: Display [**Probe for complete address including ZIP code.**]**

**Spanish instructions: Display [**No incluya una dirección de apartado postal.**]**

**Fills:** DONT\_KNOW **Instructions:**  $\bullet$  **To enter Don't Know, press CTRL+D.** 

**Spanish label:** DONT\_KNOW **Spanish instructions:** • Para escribir No Sabe, presione CTRL+D.

> **Fills:** REFUSED **Instructions:**  $\bullet$  To enter Refused, press CTRL+R.

**Spanish label:** REFUSED **Spanish instructions:** • Para escribir Rehusó, presione CTRL+R.

> **Fills:** YOUR\_WNAME\_SEAS **Instructions: If SEAS = 1 and RESPONDENT = 1 display [your] Else if SEAS = 1 display [WNAME's]**

**Spanish instructions: If SEAS = 1 and RESPONDENT = 1 display [su] Else if SEAS = 1 display [WNAME's]**

**Spanish label:** YOUR\_WNAME\_SEAS

**Type:** String **Length:** 2

> **X** Don't Know **X** Refuse **X** Empty

 $\Box$  On Input **X** On Output

**Array:**

**Special Instructions:** To find the state, use the state lookup table

**Skip Instructions:** If SEAS\_ADDR6 = valid response, blank, DK, RF, go to SEAS\_ADDR7

# **SEAS ADDR7** Field

Section F.Section F5.SEAS\_ADDRESS2.SEAS\_ADDR7

**Description:** Collects zip code of seasonal/second address (stateside)

**Form Pane Label:** SEAS\_ADDR7 **SAS Name:** SEAS\_ADDR7 **Tag Name:** SEAS\_ADDR7 **Inherited Universe:** SEAS\_ADDR1 = 0 -OR-SEAS  $PROBE = 1$ 

> **Universe:** SEAS\_ADDR6 = valid response, blank, DK, RF -AND- $PRFLAG = 0$

**Universe Description:**

**Question Text:** What is the address of ^YOUR\_WNAME\_SEAS other home?

- ^PROBE\_ADDRESS
- ^NOPOBOX
- ^DONT\_KNOW
- ^REFUSED

**Spanish Question Text:** ¿Cuál es la dirección de ^YOU\_WNAME\_SEAS\_SPAN?

- ^PROBE\_ADDRESS
- ^NOPOBOX
- ^DONT\_KNOW
- ^REFUSED

**Fills:** YOU\_WNAME\_SEAS\_SPAN **Instructions: \*Displays in Spanish text only**

**Spanish instructions: If RESPONDENT = 1, display su otra casa**

**Else display la otra casa de WNAME@X**

**Spanish label:** YOU\_WNAME\_SEAS\_SPAN

**Fills:** PROBE\_ADDRESS **Instructions: Display [**Probe for complete address including ZIP code.**]**

**Spanish instructions: Display [**No incluya una dirección de apartado postal.**]**

**Fills:** DONT\_KNOW **Instructions:**  $\bullet$  **To enter Don't Know, press CTRL+D.** 

**Spanish label:** DONT\_KNOW **Spanish instructions:** • Para escribir No Sabe, presione CTRL+D.

> **Fills:** REFUSED **Instructions:**  $\bullet$  To enter Refused, press CTRL+R.

**Spanish label:** REFUSED **Spanish instructions:** • Para escribir Rehusó, presione CTRL+R.

> **Fills:** YOUR\_WNAME\_SEAS **Instructions: If SEAS = 1 and RESPONDENT = 1 display [your] Else if SEAS = 1 display [WNAME's]**

**Spanish instructions: If SEAS = 1 and RESPONDENT = 1 display [su] Else if SEAS = 1 display [WNAME's]**

**Spanish label:** YOUR\_WNAME\_SEAS

**Type:** String **Length:** 5

> **X** Don't Know  $\Sigma$  Refuse **X** Empty

 $\Box$  On Input **X** On Output

**Array:**

**Special Instructions:** Valid values for ZIP are less than 99998. Give warning if zip is less than 5 digits or out of range.

**Skip Instructions:** If SEAS\_ADDR7 = valid response, blank, DK, RF, go to SEAS\_ADDR8

# **SEAS ADDR8** Field

Section F.Section F5.SEAS\_ADDRESS2.SEAS\_ADDR8

**Description:** Collects country of seasonal/second address (stateside)

**Form Pane Label:** SEAS\_ADDR8 **SAS Name:** SEAS\_ADDR8 **Tag Name:** SEAS\_ADDR8 **Inherited Universe:** SEAS\_ADDR1 = 0 -OR-SEAS  $PROBE = 1$ 

> **Universe:** SEAS\_ADDR7 = valid response, blank, DK, RF -AND- $PRFLAG = 0$

**Universe Description:**

**Question Text:** What is the address of ^YOUR\_WNAME\_SEAS other home?

- ^PROBE\_ADDRESS
- ^NOPOBOX
- ^DONT\_KNOW
- ^REFUSED

**Spanish Question Text:** ¿Cuál es la dirección de ^YOU\_WNAME\_SEAS\_SPAN?

- ^PROBE\_ADDRESS
- ^NOPOBOX
- ^DONT\_KNOW
- ^REFUSED

**Fills:** YOU\_WNAME\_SEAS\_SPAN **Instructions: \*Displays in Spanish text only**

**Spanish instructions: If RESPONDENT = 1, display su otra casa**

**Else display la otra casa de WNAME@X**

**Spanish label:** YOU\_WNAME\_SEAS\_SPAN

**Fills:** PROBE\_ADDRESS **Instructions: Display [**Probe for complete address including ZIP code.**]**

**Spanish instructions: Display [**No incluya una dirección de apartado postal.**]**

**Fills:** DONT\_KNOW **Instructions:**  $\bullet$  **To enter Don't Know, press CTRL+D.** 

**Spanish label:** DONT\_KNOW **Spanish instructions:** • Para escribir No Sabe, presione CTRL+D.

> **Fills:** REFUSED **Instructions:**  $\bullet$  **To enter Refused, press CTRL+R.**

**Spanish label:** REFUSED **Spanish instructions:** • Para escribir Rehusó, presione CTRL+R.

> **Fills:** YOUR\_WNAME\_SEAS **Instructions: If SEAS = 1 and RESPONDENT = 1 display [your] Else if SEAS = 1 display [WNAME's]**

**Spanish instructions: If SEAS = 1 and RESPONDENT = 1 display [su] Else if SEAS = 1 display [WNAME's]**

**Spanish label:** YOUR\_WNAME\_SEAS

**Type:** Enumerated **Length:** 1

**Answer List:** TCOUNTRY

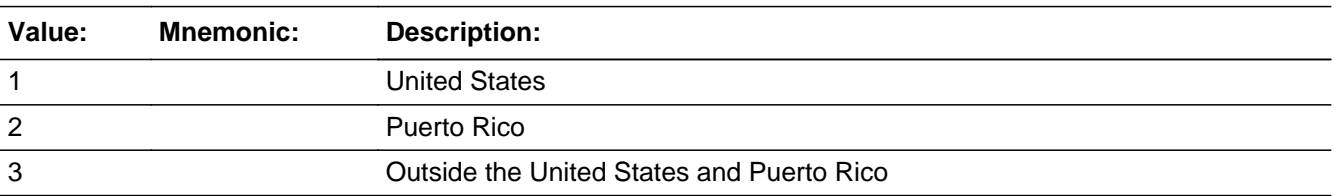

#### **Spanish**

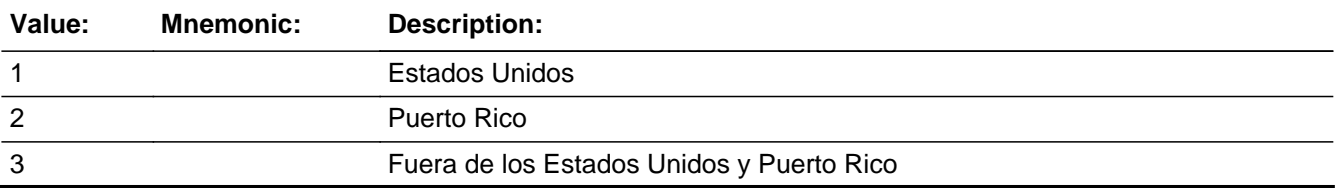

X Don't Know  $\overline{\boxtimes}$  Refuse  $\square$  Empty

On Input 对 On Output

**Array:**

**Skip Instructions:** Go to SEAS\_CONFIRM

# Field **SEAS CONFIRM** Section F.Section F5.SEAS\_ADDRESS2.SEAS\_CONFIRM

**Description:** Confirmation that address was entered correctly (stateside)

**Form Pane Label:** SEAS\_CONFIRM **SAS Name:** SEAS\_CONFIRM **Tag Name:** SEAS\_CONFIRM **Inherited Universe:** SEAS\_ADDR1 = 0 -OR-SEAS  $PROBE = 1$ 

**Universe:** SEAS\_ADDR8 NE blank -AND- PRFLAG = 0

#### **Universe Description:**

**Question Text:** Please confirm address below is correct before continuing.

House Number: Street Name: Unit Designation: City: State: Zip Code: Country:

**Spanish Question Text:** Confirme que la dirección que aparece abajo es correcta antes de continuar.

Número de la casa: Nombre de la calle: Designación de la unidad: Ciudad: Estado: Código postal: País:

**Type:** Enumerated **Length:** 1

**Answer List:** TADDR\_CONFIRM

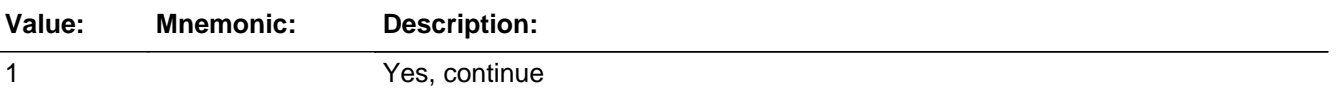

2 No, go back and edit

#### **Spanish**

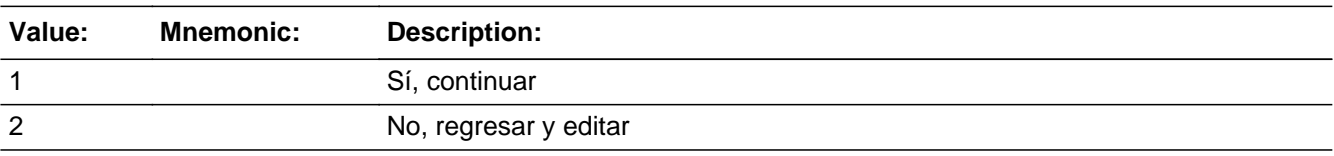

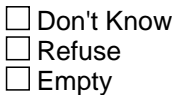

 $\Box$  On Input **X** On Output

**Array:**

**Skip Instructions:** If SEAS\_CONFIRM = 1 and PRFLAG = 0 and (SEAS\_ADDR8 NE 1 or SEAS\_ADDR5 and SEAS\_ADDR7=blank, DK, or RF) and not the last person where SEAS=1, go to SEAS\_ADDR1 for the next person where SEAS=1

> Else if SEAS\_CONFIRM = 1 and PRFLAG = 0 and  $(SEAS$ \_ADDR8 NE 1 or SEAS\_ADDR5 and SEAS\_ADDR7=blank, DK, or RF) and last person on roster where SEAS = 1, go to OTHER\_PLACE1

> Else if SEAS\_CONFIRM = 1 and PRFLAG = 0 and (SEAS\_ADDR5 and SEAS\_ADDR6 are the same as the sample address) and (SEAS\_ADDR8 = 1) and (SEAS\_ADDR2, SEAS\_ADDR3, SEAS\_ADDR4, and SEAS\_ADDR7 are blank, DK, or RF), go to SEAS\_MILE

> Else if SEAS\_CONFIRM = 1 and PRFLAG = 0 and SEAS\_ADDR8=1 and (SEAS\_ADDR5 or SEAS\_ADDR7 NE blank, DK, RF), go to SEAS\_CROSS

Else if SEAS\_CONFIRM = 2 and PRFLAG = 0, go to SEAS\_ADDR2

Field **PR SEAS ADDR2** Section F.Section F5.SEAS\_ADDRESS2.PR\_SEAS\_ADDR2

**Description:** Collects house number of seasonal/second address (Puerto Rico)

**Form Pane Label:** PR\_SEAS\_ADDR2 **SAS Name:** PR\_SEAS\_ADDR2 **Tag Name:** PR\_SEAS\_ADDR2 **Inherited Universe:** SEAS\_ADDR1 = 0 -OR-SEAS  $PROBE = 1$ 

> **Universe:** SEAS\_ADDR1 = 0 -OR-SEAS  $PROBE = 1 - AND PRFLAG = 1$

#### **Universe Description:**

**Question Text:** What is the address of ^YOUR\_WNAME\_SEAS other home?

- ^PROBE\_ADDRESS ^NOPOBOX ^DONT\_KNOW
- ^REFUSED

**Spanish Question Text:** ¿Cuál es la dirección de ^YOU\_WNAME\_SEAS\_SPAN?

- ^PROBE\_ADDRESS
- ^NOPOBOX
- ^DONT\_KNOW
- ^REFUSED

## **Fills:** YOU\_WNAME\_SEAS\_SPAN **Instructions: \*Displays in Spanish text only**

**Spanish instructions: If RESPONDENT = 1, display su otra casa**

**Else display la otra casa de WNAME@X**

**Spanish label:** YOU\_WNAME\_SEAS\_SPAN

**Fills:** PROBE\_ADDRESS **Instructions: Display [**Probe for complete address including ZIP code.**]**

**Spanish instructions: Display [**Pregunte la dirección completa, incluso el código postal.**]**

**Fills:** NOPOBOX **Instructions: Display [**Don't include P.O. Box address.**]**

**Spanish instructions: Display [**No incluya una dirección de apartado postal.**]**

**Fills:** DONT\_KNOW **Instructions:**  $\bullet$  **To enter Don't Know, press CTRL+D.** 

**Spanish label:** DONT\_KNOW **Spanish instructions:** • Para escribir No Sabe, presione CTRL+D.

> **Fills:** REFUSED **Instructions:**  $\bullet$  **To enter Refused, press CTRL+R.**

**Spanish label:** REFUSED **Spanish instructions:** • Para escribir Rehusó, presione CTRL+R.

> **Fills:** YOUR\_WNAME\_SEAS **Instructions: If SEAS = 1 and RESPONDENT = 1 display [your] Else if SEAS = 1 display [WNAME's]**

**Spanish instructions: If SEAS = 1 and RESPONDENT = 1 display [su] Else if SEAS = 1 display [WNAME's]**

**Spanish label:** YOUR\_WNAME\_SEAS

**Type:** String **Length:** 20

> **X** Don't Know **X** Refuse **X** Empty

 $\Box$  On Input **X** On Output

**Array:**

**Skip Instructions:** If PR\_SEAS\_ADDR2 = valid response, blank, DK, RF, go to PR\_SEAS\_ADDR3

## Field **PR SEAS ADDR3** Section F.Section F5.SEAS\_ADDRESS2.PR\_SEAS\_ADDR3

**Description:** Collects street, carretera, or ramal name of seasonal/second address (Puerto Rico)

**Form Pane Label:** PR\_SEAS\_ADDR3 **SAS Name:** PR\_SEAS\_ADDR3 **Tag Name:** PR\_SEAS\_ADDR3 **Inherited Universe:** SEAS\_ADDR1 = 0 -OR-SEAS  $PROBE = 1$ 

> **Universe:** PR\_SEAS\_ADDR2 = valid response, blank, DK, RF -AND-PRFLAG = 1

#### **Universe Description:**

**Question Text:** What is the address of ^YOUR\_WNAME\_SEAS other home?

- ^PROBE\_ADDRESS
- ^NOPOBOX
- ^DONT\_KNOW
- ^REFUSED

**Spanish Question Text:** ¿Cuál es la dirección de ^YOU\_WNAME\_SEAS\_SPAN?

- ^PROBE\_ADDRESS
- ^NOPOBOX
- ^DONT\_KNOW
- ^REFUSED

## **Fills:** YOU\_WNAME\_SEAS\_SPAN **Instructions: \*Displays in Spanish text only**

**Spanish instructions: If RESPONDENT = 1, display su otra casa**

**Else display la otra casa de WNAME@X**

**Spanish label:** YOU\_WNAME\_SEAS\_SPAN

**Fills:** PROBE\_ADDRESS **Instructions: Display [**Probe for complete address including ZIP code.**]**

**Spanish instructions: Display [**No incluya una dirección de apartado postal.**]**

**Fills:** DONT\_KNOW **Instructions:**  $\bullet$  **To enter Don't Know, press CTRL+D.** 

**Spanish label:** DONT\_KNOW **Spanish instructions: •** Para escribir No Sabe, presione CTRL+D.

> **Fills:** REFUSED **Instructions:**  $\bullet$  To enter Refused, press CTRL+R.

**Spanish label:** REFUSED **Spanish instructions:** • Para escribir Rehusó, presione CTRL+R.

> **Fills:** YOUR\_WNAME\_SEAS **Instructions: If SEAS = 1 and RESPONDENT = 1 display [your] Else if SEAS = 1 display [WNAME's]**

**Spanish instructions: If SEAS = 1 and RESPONDENT = 1 display [su] Else if SEAS = 1 display [WNAME's]**

**Spanish label:** YOUR\_WNAME\_SEAS

**Type:** String **Length:** 100

> **X** Don't Know **X** Refuse **X** Empty

 $\Box$  On Input **X** On Output

**Array:**

**Skip Instructions:** If PR\_SEAS\_ADDR3 = valid response, blank, DK, RF, go to PR\_SEAS\_ADDR4

Field **PR SEAS ADDR4** Section F.Section F5.SEAS\_ADDRESS2.PR\_SEAS\_ADDR4

**Description:** Collects name of urbanizacion of seasonal/second address (Puerto Rico)

**Form Pane Label:** PR\_SEAS\_ADDR4 **SAS Name:** PR\_SEAS\_ADDR4 **Tag Name:** PR\_SEAS\_ADDR4 **Inherited Universe:** SEAS\_ADDR1 = 0 -OR-SEAS  $PROBE = 1$ 

> **Universe:** PR\_SEAS\_ADDR3 = valid response, blank, DK, RF -AND-PRFLAG = 1

**Universe Description:**

**Question Text:** What is the address of ^YOUR\_WNAME\_SEAS other home?

- ^PROBE\_ADDRESS
- ^NOPOBOX
- ^DONT\_KNOW
- ^REFUSED

**Spanish Question Text:** ¿Cuál es la dirección de ^YOU\_WNAME\_SEAS\_SPAN?

- ^PROBE\_ADDRESS
- ^NOPOBOX
- ^DONT\_KNOW
- ^REFUSED

**Fills:** YOU\_WNAME\_SEAS\_SPAN **Instructions: \*Displays in Spanish text only**

**Spanish instructions: If RESPONDENT = 1, display su otra casa**

**Else display la otra casa de WNAME@X**

**Spanish label:** YOU\_WNAME\_SEAS\_SPAN

**Fills:** PROBE\_ADDRESS **Instructions: Display [**Probe for complete address including ZIP code.**]**

**Spanish instructions: Display [**No incluya una dirección de apartado postal.**]**

**Fills:** DONT\_KNOW **Instructions:**  $\bullet$  **To enter Don't Know, press CTRL+D.** 

**Spanish label:** DONT\_KNOW **Spanish instructions: •** Para escribir No Sabe, presione CTRL+D.

> **Fills:** REFUSED **Instructions:**  $\bullet$  To enter Refused, press CTRL+R.

**Spanish label:** REFUSED **Spanish instructions:** • Para escribir Rehusó, presione CTRL+R.

> **Fills:** YOUR\_WNAME\_SEAS **Instructions: If SEAS = 1 and RESPONDENT = 1 display [your] Else if SEAS = 1 display [WNAME's]**

**Spanish instructions: If SEAS = 1 and RESPONDENT = 1 display [su] Else if SEAS = 1 display [WNAME's]**

**Spanish label:** YOUR\_WNAME\_SEAS

**Type:** String **Length:** 60

> **X** Don't Know **X** Refuse **X** Empty

 $\Box$  On Input **X** On Output

**Array:**

**Skip Instructions:** If PR\_SEAS\_ADDR4 = valid response, blank, DK, RF, go to PR\_SEAS\_ADDR5

# Field **PR SEAS ADDR5** Section F.Section F5.SEAS\_ADDRESS2.PR\_SEAS\_ADDR5

**Description:** Collects apartment/condominium/residencial of seasonal/second address (Puerto Rico)

**Form Pane Label:** PR\_SEAS\_ADDR5 **SAS Name:** PR\_SEAS\_ADDR5 **Tag Name:** PR\_SEAS\_ADDR5 **Inherited Universe:** SEAS\_ADDR1 = 0 -OR-SEAS PROBE  $= 1$ 

> **Universe:** PR\_SEAS\_ADDR4 = valid response, blank, DK, RF -AND- $PRFLAG = 1$

#### **Universe Description:**

**Question Text:** What is the address of ^YOUR\_WNAME\_SEAS other home?

- ^PROBE\_ADDRESS ^NOPOBOX
- ^DONT\_KNOW
- ^REFUSED

**Spanish Question Text:** ¿Cuál es la dirección de ^YOU\_WNAME\_SEAS\_SPAN?

- ^PROBE\_ADDRESS
- ^NOPOBOX
- ^DONT\_KNOW
- ^REFUSED

## **Fills:** YOU\_WNAME\_SEAS\_SPAN **Instructions: \*Displays in Spanish text only**

**Spanish instructions: If RESPONDENT = 1, display su otra casa**

**Else display la otra casa de WNAME@X**

**Spanish label:** YOU\_WNAME\_SEAS\_SPAN

**Fills:** PROBE\_ADDRESS **Instructions: Display [**Probe for complete address including ZIP code.**]**

**Spanish instructions: Display [**Pregunte la dirección completa, incluso el código postal.**]**

**Fills:** NOPOBOX **Instructions: Display [**Don't include P.O. Box address.**]**

**Spanish instructions: Display [**No incluya una dirección de apartado postal.**]**

**Fills:** DONT\_KNOW **Instructions:**  $\bullet$  **To enter Don't Know, press CTRL+D.** 

**Spanish label:** DONT\_KNOW **Spanish instructions:** • Para escribir No Sabe, presione CTRL+D.

> **Fills:** REFUSED **Instructions:**  $\bullet$  **To enter Refused, press CTRL+R.**

**Spanish label:** REFUSED **Spanish instructions:** • Para escribir Rehusó, presione CTRL+R.

> **Fills:** YOUR\_WNAME\_SEAS **Instructions: If SEAS = 1 and RESPONDENT = 1 display [your] Else if SEAS = 1 display [WNAME's]**

**Spanish instructions: If SEAS = 1 and RESPONDENT = 1 display [su] Else if SEAS = 1 display [WNAME's]**

**Spanish label:** YOUR\_WNAME\_SEAS

**Type:** String **Length:** 100

> **X** Don't Know **X** Refuse **X** Empty

 $\Box$  On Input **X** On Output

**Array:**

**Skip Instructions:** If PR\_SEAS\_ADDR5 = valid response, blank, DK, RF, go to PR\_SEAS\_ADDR6

## Field **PR\_SEAS\_ADDR6** Section F.Section F5.SEAS\_ADDRESS2.PR\_SEAS\_ADDR6

**Description:** Collects building descriptor and building ID of seasonal/second address (Puerto Rico)

**Form Pane Label:** PR\_SEAS\_ADDR6 **SAS Name:** PR\_SEAS\_ADDR6 **Tag Name:** PR\_SEAS\_ADDR6 **Inherited Universe:** SEAS\_ADDR1 = 0 -OR-SEAS  $PROBE = 1$ 

> **Universe:** PR\_SEAS\_ADDR5 = valid response, blank, DK, RF -AND-PRFLAG = 1

#### **Universe Description:**

**Question Text:** What is the address of ^YOUR\_WNAME\_SEAS other home?

- ^PROBE\_ADDRESS
- ^NOPOBOX
- ^DONT\_KNOW
- ^REFUSED

**Spanish Question Text:** ¿Cuál es la dirección de ^YOU\_WNAME\_SEAS\_SPAN?

- ^PROBE\_ADDRESS
- ^NOPOBOX
- ^DONT\_KNOW
- ^REFUSED

## **Fills:** YOU\_WNAME\_SEAS\_SPAN **Instructions: \*Displays in Spanish text only**

**Spanish instructions: If RESPONDENT = 1, display su otra casa**

**Else display la otra casa de WNAME@X**

**Spanish label:** YOU\_WNAME\_SEAS\_SPAN

**Fills:** PROBE\_ADDRESS **Instructions: Display [**Probe for complete address including ZIP code.**]**

**Spanish instructions: Display [**No incluya una dirección de apartado postal.**]**

**Fills:** DONT\_KNOW **Instructions:**  $\bullet$  **To enter Don't Know, press CTRL+D.** 

**Spanish label:** DONT\_KNOW **Spanish instructions: •** Para escribir No Sabe, presione CTRL+D.

> **Fills:** REFUSED **Instructions:**  $\bullet$  To enter Refused, press CTRL+R.

**Spanish label:** REFUSED **Spanish instructions:** • Para escribir Rehusó, presione CTRL+R.

> **Fills:** YOUR\_WNAME\_SEAS **Instructions: If SEAS = 1 and RESPONDENT = 1 display [your] Else if SEAS = 1 display [WNAME's]**

**Spanish instructions: If SEAS = 1 and RESPONDENT = 1 display [su] Else if SEAS = 1 display [WNAME's]**

**Spanish label:** YOUR\_WNAME\_SEAS

**Type:** String **Length:** 25

> **X** Don't Know **X** Refuse **X** Empty

 $\Box$  On Input **X** On Output

**Array:**

**Skip Instructions:** If PR\_SEAS\_ADDR6 = valid response, blank, DK, RF, go to PR\_SEAS\_ADDR7

Field **PR SEAS ADDR7** Section F.Section F5.SEAS\_ADDRESS2.PR\_SEAS\_ADDR7

**Description:** Collects unit descriptor and unit ID of seasonal/second address (Puerto Rico)

**Form Pane Label:** PR\_SEAS\_ADDR7 **SAS Name:** PR\_SEAS\_ADDR7 **Tag Name:** PR\_SEAS\_ADDR7 **Inherited Universe:** SEAS\_ADDR1 = 0 -OR-SEAS  $PROBE = 1$ 

> **Universe:** PR\_SEAS\_ADDR6 = valid response, blank, DK, RF -AND-PRFLAG = 1

**Universe Description:**

**Question Text:** What is the address of ^YOUR\_WNAME\_SEAS other home?

- ^PROBE\_ADDRESS
- ^NOPOBOX
- ^DONT\_KNOW
- ^REFUSED

**Spanish Question Text:** ¿Cuál es la dirección de ^YOU\_WNAME\_SEAS\_SPAN?

- ^PROBE\_ADDRESS
- ^NOPOBOX
- ^DONT\_KNOW
- ^REFUSED

**Fills:** YOU\_WNAME\_SEAS\_SPAN **Instructions: \*Displays in Spanish text only**

**Spanish instructions: If RESPONDENT = 1, display su otra casa**

**Else display la otra casa de WNAME@X**

**Spanish label:** YOU\_WNAME\_SEAS\_SPAN

**Fills:** PROBE\_ADDRESS **Instructions: Display [**Probe for complete address including ZIP code.**]**

**Spanish instructions: Display [**No incluya una dirección de apartado postal.**]**

**Fills:** DONT\_KNOW **Instructions:**  $\bullet$  **To enter Don't Know, press CTRL+D.** 

**Spanish label:** DONT\_KNOW **Spanish instructions: •** Para escribir No Sabe, presione CTRL+D.

> **Fills:** REFUSED **Instructions:**  $\bullet$  To enter Refused, press CTRL+R.

**Spanish label:** REFUSED **Spanish instructions:** • Para escribir Rehusó, presione CTRL+R.

> **Fills:** YOUR\_WNAME\_SEAS **Instructions: If SEAS = 1 and RESPONDENT = 1 display [your] Else if SEAS = 1 display [WNAME's]**

**Spanish instructions: If SEAS = 1 and RESPONDENT = 1 display [su] Else if SEAS = 1 display [WNAME's]**

**Spanish label:** YOUR\_WNAME\_SEAS

**Type:** String **Length:** 52

> **X** Don't Know **X** Refuse **X** Empty

 $\Box$  On Input **X** On Output

**Array:**

**Skip Instructions:** If PR\_SEAS\_ADDR7 = valid response, blank, DK, RF, go to PR\_SEAS\_ADDR8

Field **PR SEAS ADDR8** Section F.Section F5.SEAS\_ADDRESS2.PR\_SEAS\_ADDR8

**Description:** Collects area name 1 of seasonal/second address (Puerto Rico)

**Form Pane Label:** PR\_SEAS\_ADDR8 **SAS Name:** PR\_SEAS\_ADDR8 **Tag Name:** PR\_SEAS\_ADDR8 **Inherited Universe:** SEAS\_ADDR1 = 0 -OR-SEAS  $PROBE = 1$ 

> **Universe:** PR\_SEAS\_ADDR7 = valid response, blank, DK, RF -AND-PRFLAG = 1

**Universe Description:**

**Question Text:** What is the address of ^YOUR\_WNAME\_SEAS other home?

- ^PROBE\_ADDRESS ^NOPOBOX
- ^DONT\_KNOW
- ^REFUSED

**Spanish Question Text:** ¿Cuál es la dirección de ^YOU\_WNAME\_SEAS\_SPAN?

- ^PROBE\_ADDRESS
- ^NOPOBOX
- ^DONT\_KNOW
- ^REFUSED

## **Fills:** YOU\_WNAME\_SEAS\_SPAN **Instructions: \*Displays in Spanish text only**

**Spanish instructions: If RESPONDENT = 1, display su otra casa**

**Else display la otra casa de WNAME@X**

**Spanish label:** YOU\_WNAME\_SEAS\_SPAN

**Fills:** PROBE\_ADDRESS **Instructions: Display [**Probe for complete address including ZIP code.**]**

**Spanish instructions: Display [**Pregunte la dirección completa, incluso el código postal.**]**

**Fills:** NOPOBOX **Instructions: Display [**Don't include P.O. Box address.**]**

**Spanish instructions: Display [**No incluya una dirección de apartado postal.**]**

**Fills:** DONT\_KNOW **Instructions:**  $\bullet$  **To enter Don't Know, press CTRL+D.** 

**Spanish label:** DONT\_KNOW **Spanish instructions:** • Para escribir No Sabe, presione CTRL+D.

> **Fills:** REFUSED **Instructions:**  $\bullet$  **To enter Refused, press CTRL+R.**

**Spanish label:** REFUSED **Spanish instructions:** • Para escribir Rehusó, presione CTRL+R.

> **Fills:** YOUR\_WNAME\_SEAS **Instructions: If SEAS = 1 and RESPONDENT = 1 display [your] Else if SEAS = 1 display [WNAME's]**

**Spanish instructions: If SEAS = 1 and RESPONDENT = 1 display [su] Else if SEAS = 1 display [WNAME's]**

**Spanish label:** YOUR\_WNAME\_SEAS

**Type:** String **Length:** 50

> **X** Don't Know **X** Refuse **X** Empty

 $\Box$  On Input **X** On Output

**Array:**

**Skip Instructions:** If PR\_SEAS\_ADDR8 = valid response, blank, DK, RF, go to PR\_SEAS\_ADDR9

Field **PR SEAS ADDR9** Section F.Section F5.SEAS\_ADDRESS2.PR\_SEAS\_ADDR9

**Description:** Collects area name 2 of seasonal/second address (Puerto Rico)

**Form Pane Label:** PR\_SEAS\_ADDR9 **SAS Name:** PR\_SEAS\_ADDR9 **Tag Name:** PR\_SEAS\_ADDR9 **Inherited Universe:** SEAS\_ADDR1 = 0 -OR-SEAS  $PROBE = 1$ 

> **Universe:** PR\_SEAS\_ADDR8 = valid response, blank, DK, RF -AND-PRFLAG = 1

**Universe Description:**

**Question Text:** What is the address of ^YOUR\_WNAME\_SEAS other home?

- ^PROBE\_ADDRESS
- ^NOPOBOX
- ^DONT\_KNOW
- ^REFUSED

**Spanish Question Text:** ¿Cuál es la dirección de ^YOU\_WNAME\_SEAS\_SPAN?

- ^PROBE\_ADDRESS
- ^NOPOBOX
- ^DONT\_KNOW
- ^REFUSED

**Fills:** YOU\_WNAME\_SEAS\_SPAN **Instructions: \*Displays in Spanish text only**

**Spanish instructions: If RESPONDENT = 1, display su otra casa**

**Else display la otra casa de WNAME@X**

**Spanish label:** YOU\_WNAME\_SEAS\_SPAN

**Fills:** PROBE\_ADDRESS **Instructions: Display [**Probe for complete address including ZIP code.**]**

**Spanish instructions: Display [**No incluya una dirección de apartado postal.**]**

**Fills:** DONT\_KNOW **Instructions:**  $\bullet$  **To enter Don't Know, press CTRL+D.** 

**Spanish label:** DONT\_KNOW **Spanish instructions: •** Para escribir No Sabe, presione CTRL+D.

> **Fills:** REFUSED **Instructions:**  $\bullet$  To enter Refused, press CTRL+R.

**Spanish label:** REFUSED **Spanish instructions:** • Para escribir Rehusó, presione CTRL+R.

> **Fills:** YOUR\_WNAME\_SEAS **Instructions: If SEAS = 1 and RESPONDENT = 1 display [your] Else if SEAS = 1 display [WNAME's]**

**Spanish instructions: If SEAS = 1 and RESPONDENT = 1 display [su] Else if SEAS = 1 display [WNAME's]**

**Spanish label:** YOUR\_WNAME\_SEAS

**Type:** String **Length:** 50

> **X** Don't Know **X** Refuse **X** Empty

 $\Box$  On Input **X** On Output

**Array:**

**Skip Instructions:** If PR\_SEAS\_ADDR9 = valid response, blank, DK, RF, go to PR\_SEAS\_ADDR10

Field **PR SEAS ADDR10** Section F.Section F5.SEAS\_ADDRESS2.PR\_SEAS\_ADDR10

**Description:** Collects KM/HM value of seasonal/second address (Puerto Rico)

**Form Pane Label:** PR\_SEAS\_ADDR10 **SAS Name:** PR\_SEAS\_ADDR10 **Tag Name:** PR\_SEAS\_ADDR10 **Inherited Universe:** SEAS\_ADDR1 = 0 -OR-SEAS  $PROBE = 1$ 

> **Universe:** PR\_SEAS\_ADDR9 = valid response, blank, DK, RF -AND-PRFLAG = 1

#### **Universe Description:**

**Question Text:** What is the address of ^YOUR\_WNAME\_SEAS other home?

- ^PROBE\_ADDRESS
- ^NOPOBOX
- ^DONT\_KNOW
- ^REFUSED

**Spanish Question Text:** ¿Cuál es la dirección de ^YOU\_WNAME\_SEAS\_SPAN?

- ^PROBE\_ADDRESS
- ^NOPOBOX
- ^DONT\_KNOW
- ^REFUSED

## **Fills:** YOU\_WNAME\_SEAS\_SPAN **Instructions: \*Displays in Spanish text only**

**Spanish instructions: If RESPONDENT = 1, display su otra casa**

**Else display la otra casa de WNAME@X**

**Spanish label:** YOU\_WNAME\_SEAS\_SPAN

**Fills:** PROBE\_ADDRESS **Instructions: Display [**Probe for complete address including ZIP code.**]**

**Spanish instructions: Display [**No incluya una dirección de apartado postal.**]**

**Fills:** DONT\_KNOW **Instructions:**  $\bullet$  **To enter Don't Know, press CTRL+D.** 

**Spanish label:** DONT\_KNOW **Spanish instructions: •** Para escribir No Sabe, presione CTRL+D.

> **Fills:** REFUSED **Instructions:**  $\bullet$  To enter Refused, press CTRL+R.

**Spanish label:** REFUSED **Spanish instructions:** • Para escribir Rehusó, presione CTRL+R.

> **Fills:** YOUR\_WNAME\_SEAS **Instructions: If SEAS = 1 and RESPONDENT = 1 display [your] Else if SEAS = 1 display [WNAME's]**

**Spanish instructions: If SEAS = 1 and RESPONDENT = 1 display [su] Else if SEAS = 1 display [WNAME's]**

**Spanish label:** YOUR\_WNAME\_SEAS

**Type:** String **Length:** 6

> **X** Don't Know **X** Refuse **X** Empty

 $\Box$  On Input **X** On Output

**Array:**

**Skip Instructions:** If PR\_SEAS\_ADDR10 = valid response, blank, DK, RF, go to PR\_SEAS\_ADDR11

Field **PR SEAS ADDR11** Section F.Section F5.SEAS\_ADDRESS2.PR\_SEAS\_ADDR11

**Description:** Collects municipio name of seasonal/second address (Puerto Rico)

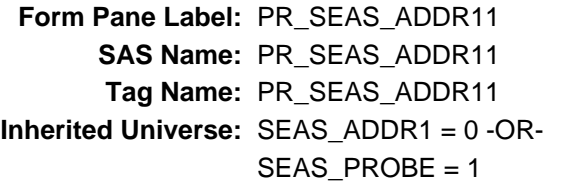

**Universe:** PR\_SEAS\_ADDR10 = valid response, blank, DK, RF -AND-PRFLAG = 1

**Universe Description:**

**Question Text:** What is the address of ^YOUR\_WNAME\_SEAS other home?

- ^PROBE\_ADDRESS
- ^NOPOBOX
- ^DONT\_KNOW
- ^REFUSED

**Spanish Question Text:** ¿Cuál es la dirección de ^YOU\_WNAME\_SEAS\_SPAN?

- ^PROBE\_ADDRESS
- ^NOPOBOX
- ^DONT\_KNOW
- ^REFUSED

## **Fills:** YOU\_WNAME\_SEAS\_SPAN **Instructions: \*Displays in Spanish text only**

**Spanish instructions: If RESPONDENT = 1, display su otra casa**

**Else display la otra casa de WNAME@X**

**Spanish label:** YOU\_WNAME\_SEAS\_SPAN

**Fills:** PROBE\_ADDRESS **Instructions: Display [**Probe for complete address including ZIP code.**]**

**Spanish instructions: Display [**No incluya una dirección de apartado postal.**]**

**Fills:** DONT\_KNOW **Instructions:**  $\bullet$  **To enter Don't Know, press CTRL+D.** 

**Spanish label:** DONT\_KNOW **Spanish instructions: •** Para escribir No Sabe, presione CTRL+D.

> **Fills:** REFUSED **Instructions:**  $\bullet$  To enter Refused, press CTRL+R.

**Spanish label:** REFUSED **Spanish instructions:** • Para escribir Rehusó, presione CTRL+R.

> **Fills:** YOUR\_WNAME\_SEAS **Instructions: If SEAS = 1 and RESPONDENT = 1 display [your] Else if SEAS = 1 display [WNAME's]**

**Spanish instructions: If SEAS = 1 and RESPONDENT = 1 display [su] Else if SEAS = 1 display [WNAME's]**

**Spanish label:** YOUR\_WNAME\_SEAS

**Type:** String **Length:** 40

> **X** Don't Know **X** Refuse **X** Empty

 $\Box$  On Input **X** On Output

**Array:**

**Skip Instructions:** If PR\_SEAS\_ADDR11 = valid response, blank, DK, RF, go to PR\_SEAS\_ADDR12

Field **PR SEAS ADDR12** Section F.Section F5.SEAS\_ADDRESS2.PR\_SEAS\_ADDR12

**Description:** Collects zip code of seasonal/second address (Puerto Rico)

**Form Pane Label:** PR\_SEAS\_ADDR12 **SAS Name:** PR\_SEAS\_ADDR12 **Tag Name:** PR\_SEAS\_ADDR12 **Inherited Universe:** SEAS\_ADDR1 = 0 -OR-SEAS  $PROBE = 1$ 

> **Universe:** PR\_SEAS\_ADDR11 = valid response, blank, DK, RF -AND-PRFLAG = 1

**Universe Description:**

**Question Text:** What is the address of ^YOUR\_WNAME\_SEAS other home?

- ^PROBE\_ADDRESS ^NOPOBOX
- ^DONT\_KNOW
- ^REFUSED

**Spanish Question Text:** ¿Cuál es la dirección de ^YOU\_WNAME\_SEAS\_SPAN?

- ^PROBE\_ADDRESS
- ^NOPOBOX
- ^DONT\_KNOW
- ^REFUSED

**Fills:** YOU\_WNAME\_SEAS\_SPAN **Instructions: \*Displays in Spanish text only**

**Spanish instructions: If RESPONDENT = 1, display su otra casa**

**Else display la otra casa de WNAME@X**

**Spanish label:** YOU\_WNAME\_SEAS\_SPAN

**Fills:** PROBE\_ADDRESS **Instructions: Display [**Probe for complete address including ZIP code.**]**

**Spanish instructions: Display [**No incluya una dirección de apartado postal.**]**

**Fills:** DONT\_KNOW **Instructions:**  $\bullet$  **To enter Don't Know, press CTRL+D.** 

**Spanish label:** DONT\_KNOW **Spanish instructions:** • Para escribir No Sabe, presione CTRL+D.

> **Fills:** REFUSED **Instructions:**  $\bullet$  **To enter Refused, press CTRL+R.**

**Spanish label:** REFUSED **Spanish instructions:** • Para escribir Rehusó, presione CTRL+R.

> **Fills:** YOUR\_WNAME\_SEAS **Instructions: If SEAS = 1 and RESPONDENT = 1 display [your] Else if SEAS = 1 display [WNAME's]**

**Spanish instructions: If SEAS = 1 and RESPONDENT = 1 display [su] Else if SEAS = 1 display [WNAME's]**

**Spanish label:** YOUR\_WNAME\_SEAS

**Type:** String **Length:** 5

> **X** Don't Know  $\Sigma$  Refuse **X** Empty

 $\Box$  On Input **X** On Output

**Array:**

**Special Instructions:** Valid values for ZIP are less than 99998. Give warning if zip is less than 5 digits or out of range.

**Skip Instructions:** If PR\_SEAS\_ADDR12 = valid response, blank, DK, RF, go to PR\_SEAS\_ADDR13

## Field **PR SEAS ADDR13** Section F.Section F5.SEAS\_ADDRESS2.PR\_SEAS\_ADDR13

**Description:** Collects country of seasonal/second address (Puerto Rico)

**Form Pane Label:** PR\_SEAS\_ADDR13 **SAS Name:** PR\_SEAS\_ADDR13 **Tag Name:** PR\_SEAS\_ADDR13 **Inherited Universe:** SEAS\_ADDR1 = 0 -OR-SEAS  $PROBE = 1$ 

> **Universe:** PR\_SEAS\_ADDR12 = valid response, blank, DK, RF -AND-PRFLAG = 1

#### **Universe Description:**

**Question Text:** What is the address of ^YOUR\_WNAME\_SEAS other home?

- ^PROBE\_ADDRESS
- ^NOPOBOX
- ^DONT\_KNOW
- ^REFUSED

**Spanish Question Text:** ¿Cuál es la dirección de ^YOU\_WNAME\_SEAS\_SPAN?

- ^PROBE\_ADDRESS
- ^NOPOBOX
- ^DONT\_KNOW
- ^REFUSED

## **Fills:** YOU\_WNAME\_SEAS\_SPAN **Instructions: \*Displays in Spanish text only**

**Spanish instructions: If RESPONDENT = 1, display su otra casa**

**Else display la otra casa de WNAME@X**

**Spanish label:** YOU\_WNAME\_SEAS\_SPAN

**Fills:** PROBE\_ADDRESS **Instructions: Display [**Probe for complete address including ZIP code.**]**

**Spanish instructions: Display [**No incluya una dirección de apartado postal.**]**

**Fills:** DONT\_KNOW **Instructions:**  $\bullet$  **To enter Don't Know, press CTRL+D.** 

**Spanish label:** DONT\_KNOW **Spanish instructions:** • Para escribir No Sabe, presione CTRL+D.

> **Fills:** REFUSED **Instructions:**  $\bullet$  **To enter Refused, press CTRL+R.**

**Spanish label:** REFUSED **Spanish instructions:** • Para escribir Rehusó, presione CTRL+R.

> **Fills:** YOUR\_WNAME\_SEAS **Instructions: If SEAS = 1 and RESPONDENT = 1 display [your] Else if SEAS = 1 display [WNAME's]**

**Spanish instructions: If SEAS = 1 and RESPONDENT = 1 display [su] Else if SEAS = 1 display [WNAME's]**

**Spanish label:** YOUR\_WNAME\_SEAS

**Type:** Enumerated **Length:** 1

**Answer List:** TCOUNTRY

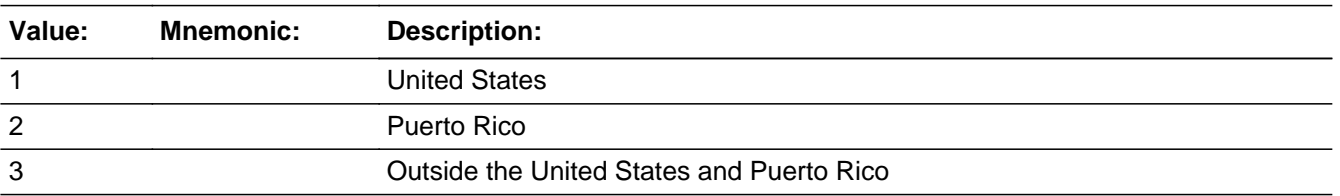

#### **Spanish**

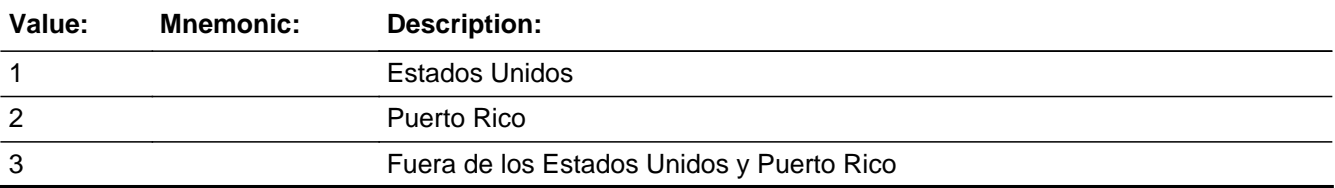

X Don't Know  $\overline{\boxtimes}$  Refuse  $\square$  Empty

On Input On Output

**Array:**

**Skip Instructions:** Go to SEAS\_PR\_CONFIRM

# **PR\_SEAS\_CONFIRM** Field

Section F.Section F5.SEAS\_ADDRESS2.PR\_SEAS\_CONFIRM

**Description:** Confirmation that address was entered correctly (Puerto Rico)

**Form Pane Label:** PR\_SEAS\_CONFIRM **SAS Name:** PR\_SEAS\_CONFIRM **Tag Name:** PR\_SEAS\_CONFIRM **Inherited Universe:** SEAS\_ADDR1 = 0 -OR-SEAS  $PROBE = 1$ 

**Universe:** PR\_SEAS\_ADDR13 NE blank -AND- PRFLAG = 1

#### **Universe Description:**

**Question Text:** Please confirm address below is correct before continuing.

House number: Street, carretera, or ramal name: Urbanización: Apartment/Condominium/Residencial: Building Descriptor and Building ID: Unit Descriptor and Unit ID: Area Name 1: Area Name 2: KM/HM: Municipio: Zip Code: Country:

**Spanish Question Text:** Confirme que la dirección que aparece abajo es correcta antes de continuar.

Número de la casa: Nombre de la calle, carretera o ramal: Urbanización: Apartamento/condominio/residencia: Descriptor e identificación del edificio: Descriptor e identificación de la unidad: Nombre de Área 1: Nombre de Área 2: KM/HM: Municipio: Código postal: País:
### **Type:** Enumerated **Length:** 1

#### **Answer List:** TADDR\_CONFIRM

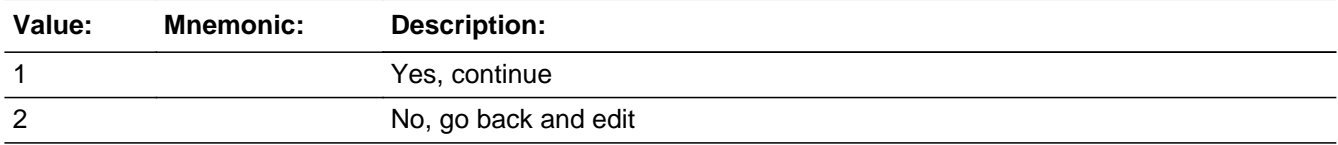

#### **Spanish**

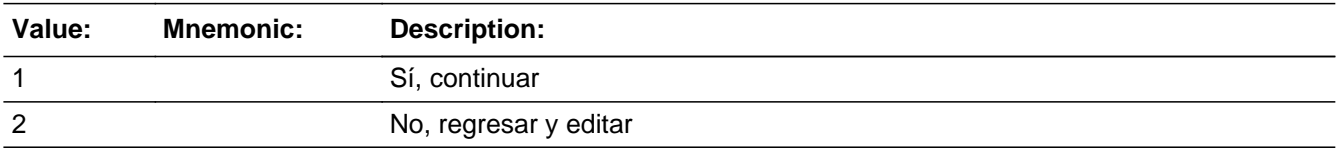

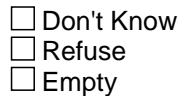

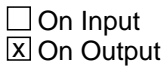

**Array:**

**Skip Instructions:** If PR\_SEAS\_CONFIRM = 1 and PRFLAG = 1 and (PR\_SEAS\_ADDR13 NE 2 or PR\_SEAS\_ADDR11 and PR\_ SEAS\_ADDR12 = blank, DK or RF) and not the last person where SEAS=1, go to SEAS\_ADDR1 for the next person where SEAS=1

> Else if PR\_SEAS\_CONFIRM = 1 and PRFLAG = 1 and (PR\_SEAS\_ADDR13 NE 2 or PR\_SEAS\_ADDR11 and PR\_SEAS\_ADDR12 = blank, DK or RF) and last person on roster where SEAS = 1, go to OTHER\_PLACE1

> Else if PR\_SEAS\_CONFIRM = 1 and PRFLAG = 1 and (PR\_SEAS\_ADDR2-10 and PR\_SEAS\_ADDR12 = blank, DK, RF) and PR\_SEAS\_ADDR11 = same municipio as sample address and PR\_SEAS\_ADDR13 = 2, go to SEAS\_MILE

> Else if PR\_SEAS\_CONFIRM = 1 and PRFLAG = 1 and PR\_SEAS\_ADDR13=2 and PR\_SEAS\_ADDR11 or PR\_SEAS\_ADDR12 NE blank, DK, RF, go to SEAS\_CROSS

Else if PR\_SEAS\_CONFIRM = 2 and PRFLAG = 1, go to PR\_SEAS\_ADDR2

# **SEAS MILE** Field

Section F.Section F5.SEAS\_MILE

**Description:** Determine if the seasonal/second address is within a mile of the sample address if all we know is the address is in the same city and state of the sample address.

**Form Pane Label:** SEAS\_MILE **SAS Name:** SEAS\_MILE **Tag Name:** SEAS\_MILE **Inherited Universe:**

> **Universe:** For stateside addresses: SEAS\_ADDR5 and SEAS\_ADDR6 are the same as the sample address and (SEAS\_ADDR8 = 1) and (SEAS\_ADDR2, SEAS\_ADDR3, SEAS ADDR4, and SEAS ADDR7 are blank, DK, or RF)

> > For Puerto Rico address: PR\_SEAS\_ADDR 2 through 10 and PR\_SEAS\_ADDR12 = blank, DK, RF and PR\_SEAS\_ADDR11 = sample address municipio and PR\_SEAS\_ADDR13 = 2.

### **Universe Description:**

**Question Text: Is that place more than ^MILE\_KM away from ^SAMPLE\_ADDR?**

^DONT\_KNOW ^REFUSED

**Spanish Question Text: ¿Está ese lugar a más de ^MILE\_KM de ^SAMPLE\_ADDR?**

- ^DONT\_KNOW
- ^REFUSED

**Fills:** MILE\_KM **Instructions: If PRFLAG = 0, fill with [a mile]. If PRFLAG = 1, fill with [a kilometer].**

**Spanish instructions: If PRFLAG = 0, fill with [una milla]. If PRFLAG = 1, fill with [un kilómetro].**

**Spanish label:** MILE\_KM

**Fills:** SAMPLE\_ADDR

**Instructions: When filling the Sample Address (SAMPLE\_ADDR with a length of 523) in the instrument, the following rules apply:**

**1) If the Sample Address has been updated, display updated address. Else**

**display original address supplied.**

**2) If Stateside, the following should be displayed: Display HOUSENO, STREETNM, and UNIT if both HOUSENO and STREETNM are present (excluding Don't Know and Refused answers)**

 **Else display [RURALADDRESS] if RURALADDRESS is filled.**

 **Else display STREETNM and Physical Description.**

**3) If Puerto Rico:**

 **We have requested a variable that stores the PR address type in LiMA.The values for this are 1) General, 2) Urbanización, 3) Apartment, Condominium, or Public Housing Complex, and 4) Other Area Name. This value will come through on input and will not be changed at any point in the instrument.**

 **If the address is 'General,' the non-blank fields will show in the following order:**

 **Address Number (PRHNO) Street Name (PRSTREETNM) Building Descriptor/Building Identifier (PRCD) Unit Descriptor/Unit ID (PRUNITDES) KM/HM (KMHM)**

 **If the address is 'Urbanización,' the non-blank fields will show in the following order: Urbanización (PRURBNZ) Address Number (PRHNO) Street Name (PRSTREETNM)**

 **Building Descriptor/Building Identifier (PRCD)**

 **Unit Descriptor/Unit ID (PRUNITDES) KM/HM (KMHM)**

 **If the address is 'Apartment, Condominium, or Public Housing Complex,' the non-blank fields will show in**

 **the following order:**

 **Name of Apartment/Condominium/Public Housing Complex (PRMUNAME)**

 **Address Number (PRHNO) Street Name (PRSTREETNM)**

 **Building Descriptor/Building Identifier (PRCD)**

 **Unit Descriptor/Unit ID (PRUNITDES)**

 **KM/HM (KMHM)**

 **If the address list is 'Other Area Name,' the non-blank fields will show in the following order: Area Name 1 (PRAREA1) Area Name 2 (PRAREA2) KM/HM (KMHM) Address Number (PRHNO) Street Name (PRSTREETNM) Building Descriptor/Building Identifier (PRCD) Unit Descriptor/Unit ID (PRUNITDES)**

 **Else display [RURALADDRESS] if RURALADDRESS is filled.**

 **Else display Physical Description**

**Collection of ADDRESS\_DESCRIP (another way to refer to the sample address) -- For the Sample Address, if**

 **For Stateside:**

 **(HOUSENO = blank or STREETNM = blank) and (RURALADDRESS = blank), or**

 **For Puerto Rico, if the following are blank: (PRHNO and PRURBNZ) or (PRURBNZ and PRUNITDES) or ((PRHNO or KMHM) and PRSTREETNM) and RURALADDRESS**

 **Then we collect another description of the address from the respondent. This description (ADDRESS\_DESCRIP) should be used throughout the instrument when SAMPLE\_ADDR is used in fills.**

**Spanish label:** SAMPLE\_ADDR

**Fills:** DONT\_KNOW **Instructions:**  $\bullet$  **To enter Don't Know, press CTRL+D.** 

**Spanish label:** DONT\_KNOW **Spanish instructions:** • Para escribir No Sabe, presione CTRL+D.

**Fills:** REFUSED

**Instructions:**  $\bullet$  **To enter Refused, press CTRL+R.** 

**Spanish label:** REFUSED

**Spanish instructions: •** Para escribir Rehusó, presione CTRL+R.

**Type:** Enumerated **Length:** 1

**Answer List:** TYES\_NO

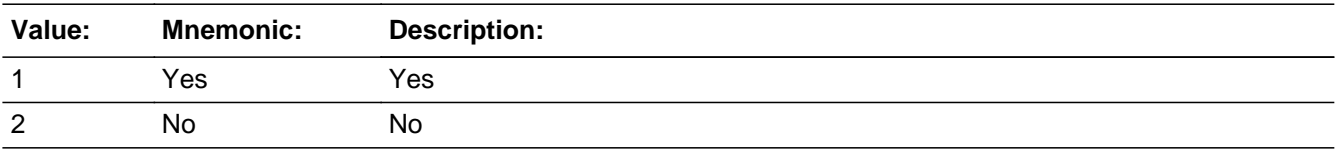

#### **Spanish**

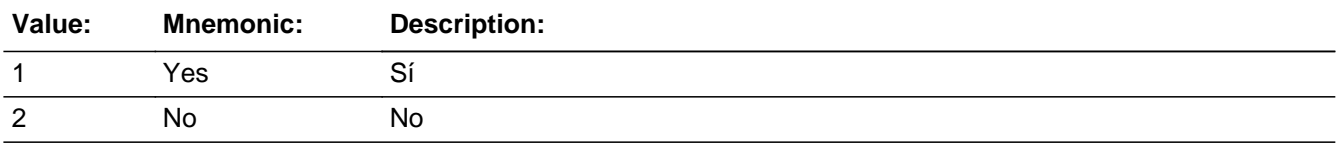

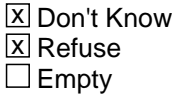

□ On Input **X** On Output

**Array:**

**Skip Instructions:** If SEAS\_MILE NE blank, go to SEAS\_CROSS

# **SEAS CROSS** Field

Section F.Section F5.SEAS\_CROSS

**Description:** Collect cross streets of the seasonal/second address.

**Form Pane Label:** SEAS\_CROSS **SAS Name:** SEAS\_CROSS **Tag Name:** SEAS\_CROSS **Inherited Universe:**

> **Universe:** SEAS\_MILE NE blank -OR-SEAS\_ADDR8 = 1 and (SEAS\_ADDR5 or SEAS\_ADDR7 NE blank, DK or RF) -OR-PR\_SEAS\_ADDR13 = 2 and (PR\_SEAS\_ADDR11 or PR\_SEAS\_ADDR12 NE blank, DK, or RF)

**Universe Description:**

**Question Text: What are the cross streets closest to that address?**

^DONT\_KNOW ^REFUSED

**Spanish Question Text: ¿Cuáles son las calles de la intersección más cercana a esa dirección?**

^DONT\_KNOW ^REFUSED

**Fills:** DONT\_KNOW **Instructions:**  $\bullet$  **To enter Don't Know, press CTRL+D.** 

**Spanish label:** DONT\_KNOW **Spanish instructions:** • Para escribir No Sabe, presione CTRL+D.

> **Fills:** REFUSED **Instructions:**  $\bullet$  **To enter Refused, press CTRL+R.**

**Spanish label:** REFUSED **Spanish instructions:** • Para escribir Rehusó, presione CTRL+R.

**Type:** String

### **Length:** 100

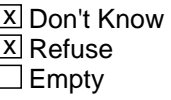

On Input  $\overline{\mathbf{x}}$  On Output

**Array:**

**Skip Instructions:** If SEAS\_CROSS NE blank, go to SEAS\_LNDMRKS

## **SEAS LNDMRKS** Field

Section F.Section F5.SEAS\_LNDMRKS

**Description:** Collect landmarks of seasonal/second address.

**Form Pane Label:** SEAS\_LNDMRKS **SAS Name:** SEAS\_LNDMRKS **Tag Name:** SEAS\_LNDMRKS **Inherited Universe:**

**Universe:** SEAS\_CROSS NE blank

**Universe Description:**

**Question Text: Are there any landmarks nearby, such as schools or hospitals that would help someone find that address?** (If yes, please describe.)

> ^NO\_LNDMRKS ^DONT\_KNOW ^REFUSED

**Spanish Question Text: ¿Hay algunos puntos de referencia cerca, como escuelas, hospitales, que ayudarían a alguien a encontrar esa dirección?** (Si la respuesta es sí, descríbalos.)

> ^NO\_LNDMRKS ^DONT\_KNOW ^REFUSED

**Fills:** NO\_LNDMRKS **Instructions:**  $\bullet$  Enter "N" if there are no landmarks.

**Spanish instructions:** • Escriba "N" si no hay puntos de referencia.

**Fills:** DONT\_KNOW **Instructions:**  $\bullet$  **To enter Don't Know, press CTRL+D.** 

**Spanish label:** DONT\_KNOW **Spanish instructions:** • Para escribir No Sabe, presione CTRL+D.

**Fills:** REFUSED **Instructions:**  $\bullet$  To enter Refused, press CTRL+R.

**Spanish label:** REFUSED **Spanish instructions: • Para escribir Rehusó, presione CTRL+R.** 

> **Type:** String **Length:** 100

> > **X** Don't Know  $\Sigma$  Refuse  $\square$  Empty

 $\Box$  On Input x On Output

**Array:**

**Skip Instructions:** If SEAS\_LNDMRKS NE blank, go to SEAS\_NEIGHBOR

# **SEAS NEIGHBOR** Field

Section F.Section F5.SEAS\_NEIGHBOR

**Description:** Collect names of neighbors at seasonal/second address.

**Form Pane Label:** SEAS\_NEIGHBOR **SAS Name:** SEAS\_NEIGHBOR **Tag Name:** SEAS\_NEIGHBOR **Inherited Universe:**

**Universe:** SEAS\_LNDMRKS NE blank

**Universe Description:**

**Question Text: What are the names of the neighbors who live near that place?**

^DONT\_KNOW ^REFUSED

**Spanish Question Text: ¿Cuáles son los nombres de los vecinos que viven cerca de ese lugar?**

**^DONT\_KNOW ^REFUSED**

**Fills:** DONT\_KNOW **Instructions:**  $\bullet$  **To enter Don't Know, press CTRL+D.** 

**Spanish label:** DONT\_KNOW **Spanish instructions:** • Para escribir No Sabe, presione CTRL+D.

> **Fills:** REFUSED **Instructions:**  $\bullet$  **To enter Refused, press CTRL+R.**

**Spanish label:** REFUSED **Spanish instructions:** • Para escribir Rehusó, presione CTRL+R.

> **Type:** String **Length:** 100

Last Modified: Tuesday, November 13, 2018 **Page 1018** of 2649

X Don't Know **X** Refuse  $\square$  Empty

On Input 对 On Output

**Array:**

- **Skip Instructions:** \* If SEAS\_NEIGHBOR NE blank and last person on the roster where SEAS=1, go to OTHER\_PLACE1
	- \* Else if SEAS\_NEIGHBOR NE blank and not the last person on the roster where
	- SEAS = 1, go to SEAS\_ADDR1 for the next person where SEAS=1

# **Section F6** Block

Section F.Section F6

**Description:** anyone stayed at other place

**Tab Name: Fly Over Name: Universe Type:** If

**Inherited Universe:**

**Universe:**

**Universe Description:**

**Array:**

**Block Instructions:**

### Field **OTHER PLACE1** Section F.Section F6.OTHER\_PLACE1

**Description:** Determine if anyone stayed any other place.

**Form Pane Label:** OTHER\_PLACE1 **SAS Name:** OTHER\_PLACE1 **Tag Name:** OTHER\_PLACE1 **Inherited Universe:**

> **Universe:** SEAS\_HOME1=2, DK, RF -OR- (SEAS\_ADDR1=1-30 and last person on the roster where SEAS=1) -OR- (SEAS\_PROBE=2, DK, RF and last person on the roster where SEAS=1) -OR- (SEAS ADDR8 NE 1 or SEAS ADDR5 and SEAS ADDR7=blank, DK, or RF) and last person on the roster where SEAS=1) -OR- (PR\_SEAS\_ADDR13 NE 2 or PR\_SEAS\_ADDR11 and PR\_SEAS\_ADDR12=blank, DK or RF) and last person on the roster where SEAS=1) -OR-SEAS\_NEIGHBOR NE blank and last person on the roster where SEAS=1

**Universe Description:**

**Help Screen:** H\_OTHER\_PLACE1 **Question Text:** ?[F1]

**In the past year, was there any other place ^YOU\_MULTWNAME stayed often?**

^DONT\_KNOW ^REFUSED

**Spanish Question Text:** ?[F1]

**El año pasado, ¿hubo otro lugar donde ^YOU\_MULTWNAME se quedaba con frecuencia?**

**^DONT\_KNOW ^REFUSED**

**Fills:** YOU\_MULTWNAME **Instructions: If RESPONDENT = 1 display you, (WNAME@X), ..., or (WNAME@X) Else display (WNAME@X), (WNAME@X), ... or (WNAME@X)**

**Note: "you" replaces (WNAME@X) for person where RESPONDENT = 1.**

**Spanish label:** YOU\_MULTWNAME **Spanish instructions: If RESPONDENT = 1 display usted, (WNAME@X), ..., o (WNAME@X) Else display (WNAME@X), (WNAME@X), ..., o (WNAME@X)**

**Fills:** DONT\_KNOW **Instructions: • To enter Don't Know, press CTRL+D.** 

**Spanish label:** DONT\_KNOW **Spanish instructions: •** Para escribir No Sabe, presione CTRL+D.

> **Fills:** REFUSED Instructions:  $\bullet$  To enter Refused, press CTRL+R.

**Spanish label:** REFUSED **Spanish instructions: • Para escribir Rehusó, presione CTRL+R.** 

> **Type:** Enumerated **Length:** 1

**Answer List:** TYES\_NO

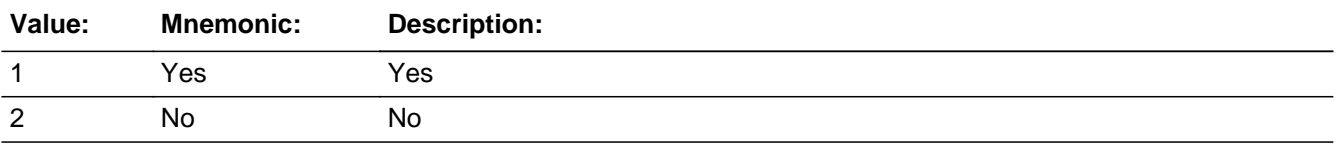

#### **Spanish**

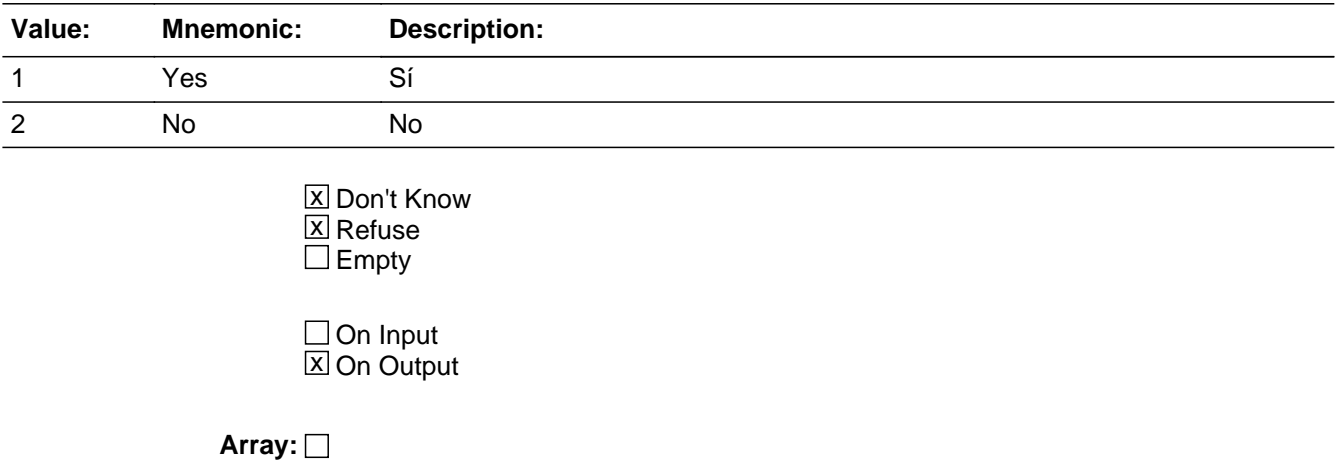

**Special Instructions:** Fill names separated by comma. Put "or" between the last two names.

Household level

**Skip Instructions:** If OTHER\_PLACE1 = 1 and OTHER=1, go to OTHER\_ADDR1

Else if OTHER\_PLACE1=1 and there is more than one person on the roster, go to OTHER\_PLACE2

Else if OTHER\_PLACE1=2, DK, RF, go to MODCHECK

Section F.Section F6.OTHER\_PLACE2

**Description:** Determine who stayed at another place.

**Form Pane Label:** OTHER\_PLACE2 **SAS Name:** OTHER\_PLACE2 **Tag Name:** OTHER\_PLACE2 **Inherited Universe:**

**Universe:** OTHER\_PLACE1=1 and there is more than one person on the roster

**Universe Description:**

**Question Text: Who stayed often at another place?**

**Anybody else?**

Enter all that apply, separate with commas.

#### **Spanish Question Text: ¿Quién se quedaba frecuentemente en otro lugar?**

**¿Alguien más?**

Seleccione todas las opciones que correspondan separadas por comas.

**Type:** Enumerated **Length:** 2

**Answer List:** TROSTERLIST

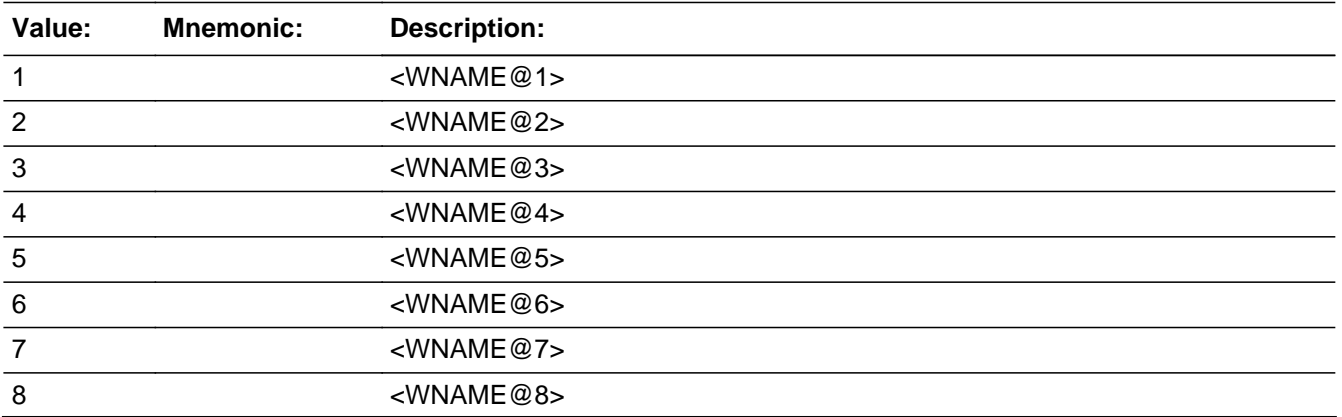

Last Modified: Thursday, January 24, 2019 **Page 1024 of 2649** Page 1024 of 2649

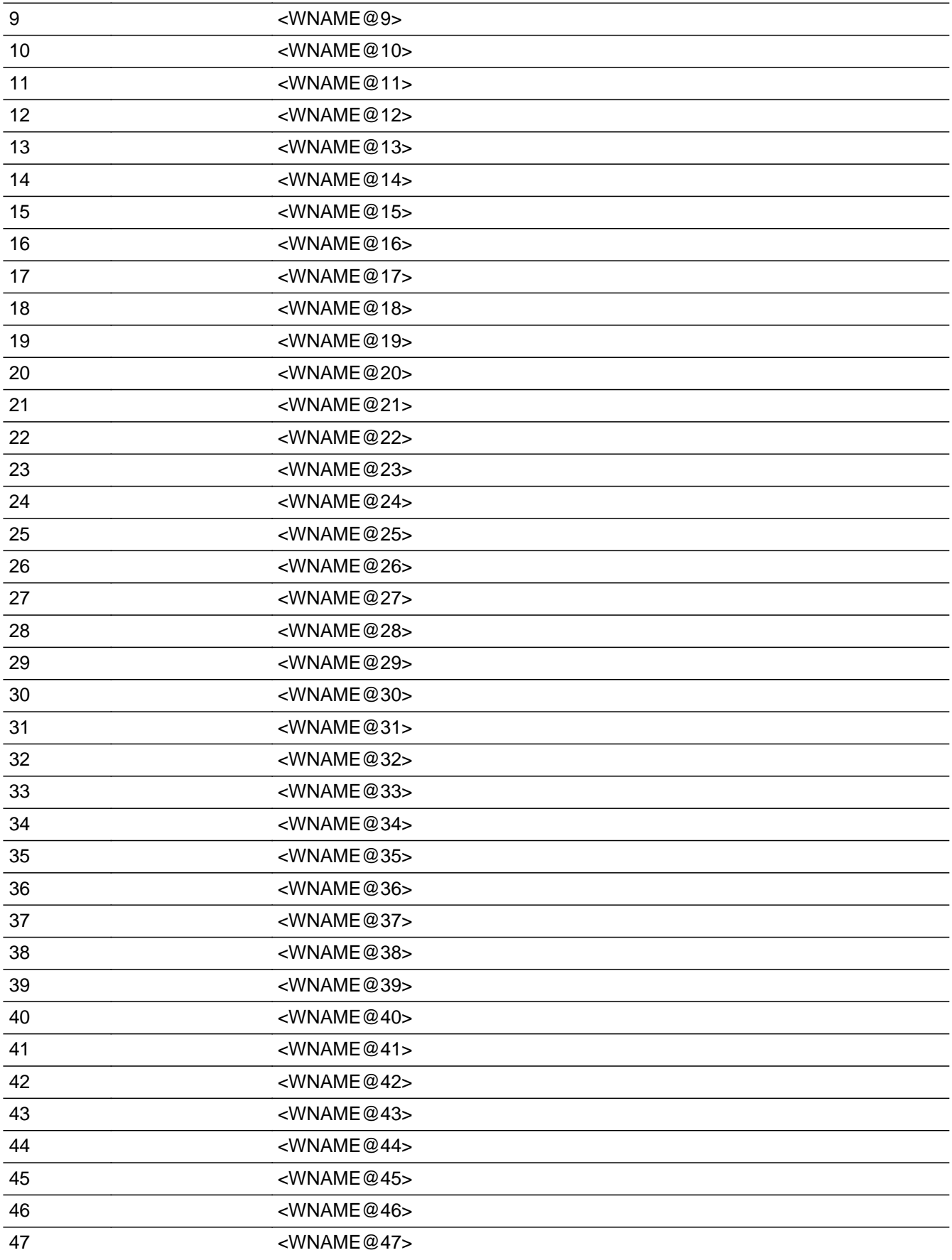

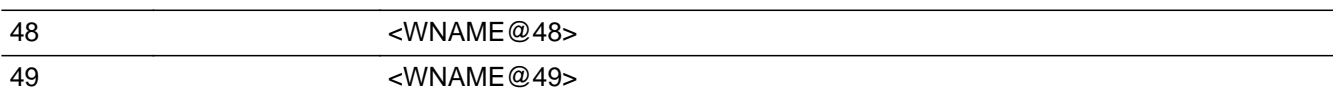

### **Spanish**

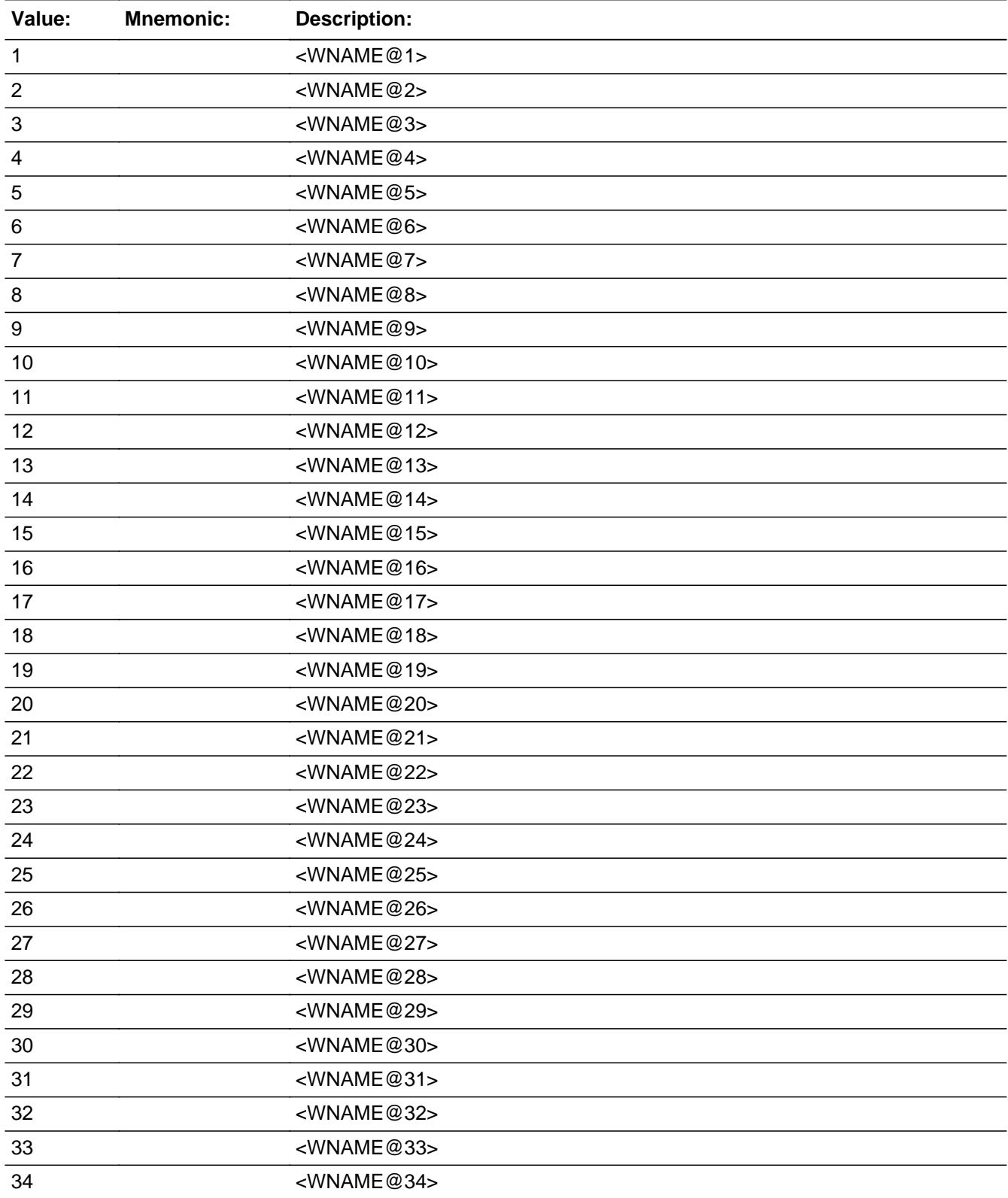

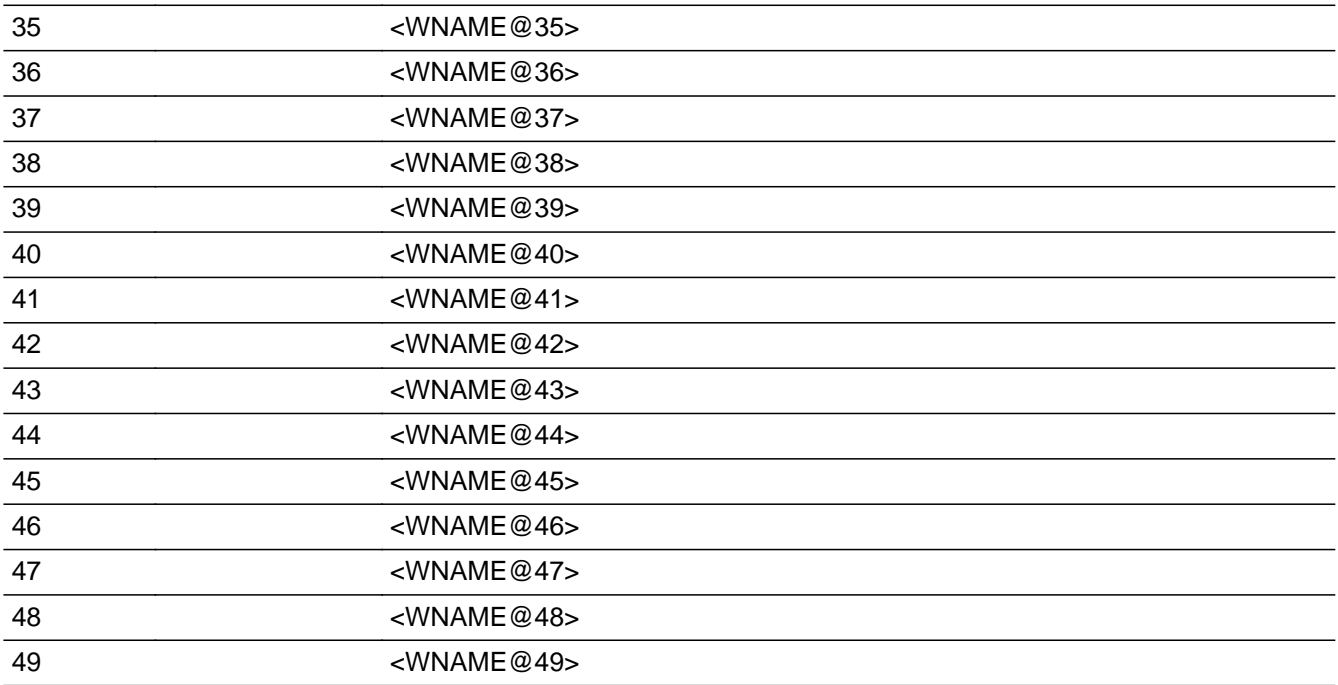

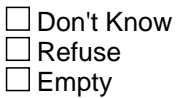

On Input 对 On Output

**Store Instructions:** 1 - <WNAME@1> 2 - <WNAME@2> ...

49 - <WNAME@49>

Blank, Don't Know, and Refused are not options on this screen.

**Array:**

**Special Instructions:** Multiple responses are allowed.

Household level

**Skip Instructions:** If OTHER\_PLACE2 = valid response, go to OTHER\_ADDR1

**Description:** Probe for other address.

**Form Pane Label:** OTHER\_PROBE **SAS Name:** OTHER\_PROBE **Tag Name:** OTHER\_PROBE **Inherited Universe:**

**Universe:** OTHER\_ADDR1=DK, RF

**Universe Description:**

**Question Text: Do you know the ^CITY\_MUNIC^STATE or any other part of the address?**

^DONT\_KNOW ^REFUSED

**Spanish Question Text: ¿Conoce ^CITY\_MUNIC^STATE o cualquier otra parte de la dirección?**

^DONT\_KNOW ^REFUSED

**Fills:** CITY\_MUNIC **Instructions: If PRFLAG = 0 display [city]**

**Else if PRFLAG = 1 display [municipio]**

**Spanish label:** CITY\_MUNIC **Spanish instructions: If PRFLAG = 0 display [la ciudad]**

**Else if PRFLAG = 1 display [el municipio]**

**Fills:** STATE **Instructions: If PRFLAG = 0, then fill [, state,]. Else no fill.**

**Spanish label:** STATE **Spanish instructions: If PRFLAG = 0, then fill [, el estado,]. Else no fill.**

**Fills:** DONT\_KNOW **Instructions:**  $\bullet$  **To enter Don't Know, press CTRL+D.** 

**Spanish label:** DONT\_KNOW **Spanish instructions:** • Para escribir No Sabe, presione CTRL+D.

### **Fills:** REFUSED **Instructions:**  $\cdot$  **To enter Refused, press CTRL+R.**

**Spanish label:** REFUSED **Spanish instructions:** • Para escribir Rehusó, presione CTRL+R.

> **Type:** Enumerated **Length:** 1

**Answer List:** TYES\_NO

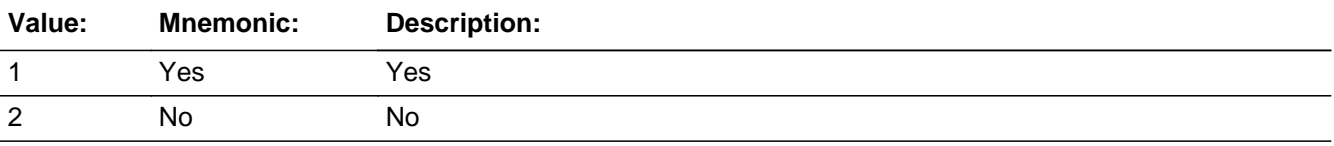

#### **Spanish**

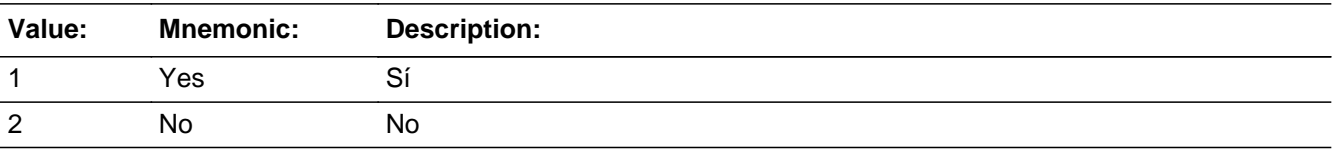

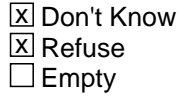

 $\Box$  On Input **X** On Output

**Array:**

**Special Instructions:** Set Instructions:

OTHER\_DESCRIP

\* If OTHER\_PROBE=2, DK, RF, set OTHER\_DESCRIP for that person to "address where <WNAME@X> stayed often"

**Skip Instructions:** If OTHER\_PROBE = 1 and PRFLAG = 0, go to OTHER\_ADDR2 Else if OTHER\_PROBE = 1 and PRFLAG = 1, go to PR\_OTHER\_ADDR2 Else if OTHER\_PROBE = 2, DK, RF and this is the last person on the roster where OTHER=1, go to MODCHECK

Else if OTHER\_PROBE = 2, DK, RF and not the last person on roster where OTHER = 1, go to OTHER\_ADDR1 for the next person on the roster where OTHER=1

### **Check** Check **CK OTHER PROBE** Section F.Section F6.CK\_OTHER\_PROBE

**Description:** Hard check if 31st address is entered

### **Inherited Universe:**

**Universe:** If OTHER\_PROBE = 1 and the interviewer tries to enter the 31st address

### **Universe Description:**

**Text: Display**

**[**You have reached the maximum number of addresses that can be displayed. Any addresses added from this point forward will not be included in later screens. Click 'OK' to continue.**]**

### **Spanish Text: Display**

Usted ha llegado a la cantidad máxima de direcciones que se pueden mostrar. Ninguna dirección que se agregue de aquí en adelante se incluirá en las pantallas posteriores. Haga clic en ''OK" para continuar.

**Check Instructions:** Once interviewer clicks 'OK', return to OTHER\_PROBE

**Type:** Hard **Skip Instructions:** Go to OTHER\_PROBE and continue with skip instructions for that Section F.Section F6.OTHER\_DESCRIP

**Description:**

**Form Pane Label:** OTHER\_DESCRIP **SAS Name:** OTHER\_DESCRIP **Tag Name:** OTHER\_DESCRIP **Inherited Universe:**

**Universe:** OTHER\_PROBE = 2, DK, RF

**Universe Description:**

**Question Text: address where [WNAME@X] stayed often**

**Spanish Question Text: dirección donde [WNAME@X] se quedaba frecuentemente**

**Type:** String **Length:** 60

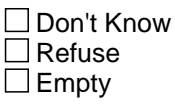

 $\Box$  On Input  $\Box$  On Output

**Array:**

**Special Instructions:** OTHER\_DESCRIP should be displayed when previously collected addresses are filled as input options

> If OTHER\_PROBE = 2, DK, RF set OTHER\_DESCRIP for that person to "address where <WNAME@X> stayed often"

### Block **Details and Details and Details and Details and Details and Details and Details and Details and Details and Details and Details and Details and Details and Details and Details and Details and Details and Details and** Section F.Section F6.OTHER\_ADDRESS2

**Description:** Collection of individual components of other address

**Tab Name: Fly Over Name: Universe Type:** If

**Inherited Universe:**

**Universe:** OTHER\_ADDR1 = 0 -OR-OTHER\_PROBE = 1

**Universe Description:**

**Array:**

**Block Instructions:**

Section F.Section F6.OTHER\_ADDRESS2.OTHER\_ADDR1

**Description:** Collect other address.

**Form Pane Label:** OTHER\_ADDR1 **SAS Name:** OTHER\_ADDR1 **Tag Name:** OTHER\_ADDR1 **Inherited Universe:** OTHER\_ADDR1 = 0 -OR-OTHER PROBE  $= 1$ 

> **Universe:** (OTHER\_PLACE1 = 1 and OTHER=1) -OR-OTHER\_PLACE2 = valid response -OR- (OTHER\_PROBE=2, DK, RF and not last person on the roster where OTHER=1) -OR- (OTHER\_ADDR8 NE 1 or OTHER\_ADDR5 and OTHER\_ADDR7=blank, DK, or RF) and not last person on the roster where OTHER=1) -OR- (PR\_OTHER\_ADDR13 NE 2 or PR\_OTHER\_ADDR11 and PR\_ OTHER\_ADDR12=blank, DK or RF) and not last person on the roster where OTHER=1) -OR-OTHER\_NEIGHBOR NE blank and not last person on the roster where OTHER=1 -OR-OTHER\_ADDR1 = 1-30 and not the last person on roster where OTHER = 1

**Universe Description:**

**Help Screen:** H\_ADDR1 **Question Text:** ?[F1]

#### **What is the address where ^YOU\_WNAME\_OTHER stayed?**

- ^PROBE\_ADDRESS
- ^NOPOBOX
- ^DONT\_KNOW
- ^REFUSED

**Spanish Question Text:** ?[F1]

**¿Cuál es la dirección donde ^YOU\_WNAME\_OTHER se quedaba?**

- **^PROBE\_ADDRESS**
- **^NOPOBOX**
- ^DONT\_KNOW
- ^REFUSED

**Fills:** YOU\_WNAME\_OTHER **Instructions: If OTHER = 1 and RESPONDENT = 1 display you Else if OTHER = 1 display [WNAME@X]**

**Spanish label:** YOU\_WNAME\_OTHER **Spanish instructions: If OTHER = 1 and RESPONDENT = 1 display usted Else if OTHER = 1 display [WNAME@X]**

> **Fills:** PROBE\_ADDRESS **Instructions: Display [**Probe for complete address including ZIP code.**]**

**Spanish instructions: Display [**Pregunte la dirección completa, incluso el código postal.**]**

**Fills:** NOPOBOX **Instructions: Display [**Don't include P.O. Box address.**]**

**Spanish instructions: Display [**No incluya una dirección de apartado postal.**]**

**Fills:** DONT\_KNOW **Instructions: +To enter Don't Know, press CTRL+D.** 

**Spanish label:** DONT\_KNOW **Spanish instructions:** • Para escribir No Sabe, presione CTRL+D.

> **Fills:** REFUSED **Instructions:**  $\bullet$  **To enter Refused, press CTRL+R.**

**Spanish label:** REFUSED **Spanish instructions:** • Para escribir Rehusó, presione CTRL+R.

> **Type:** Enumerated **Length:** 2

**Answer List:** TADDR\_0\_30

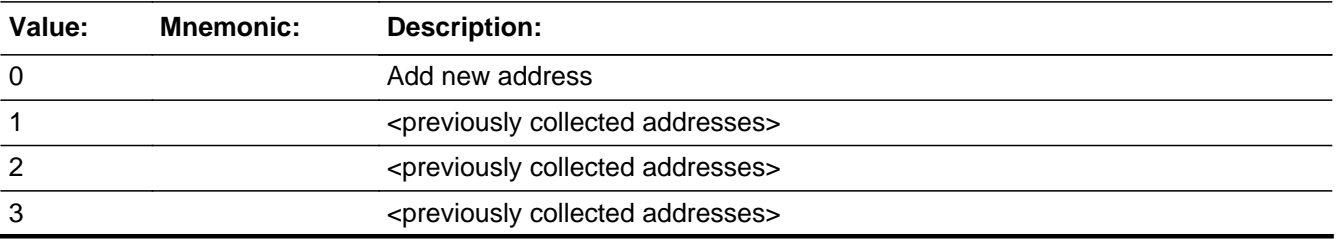

Last Modified: Tuesday, December 18, 2018 **Page 1035 of 2649** Page 1035 of 2649

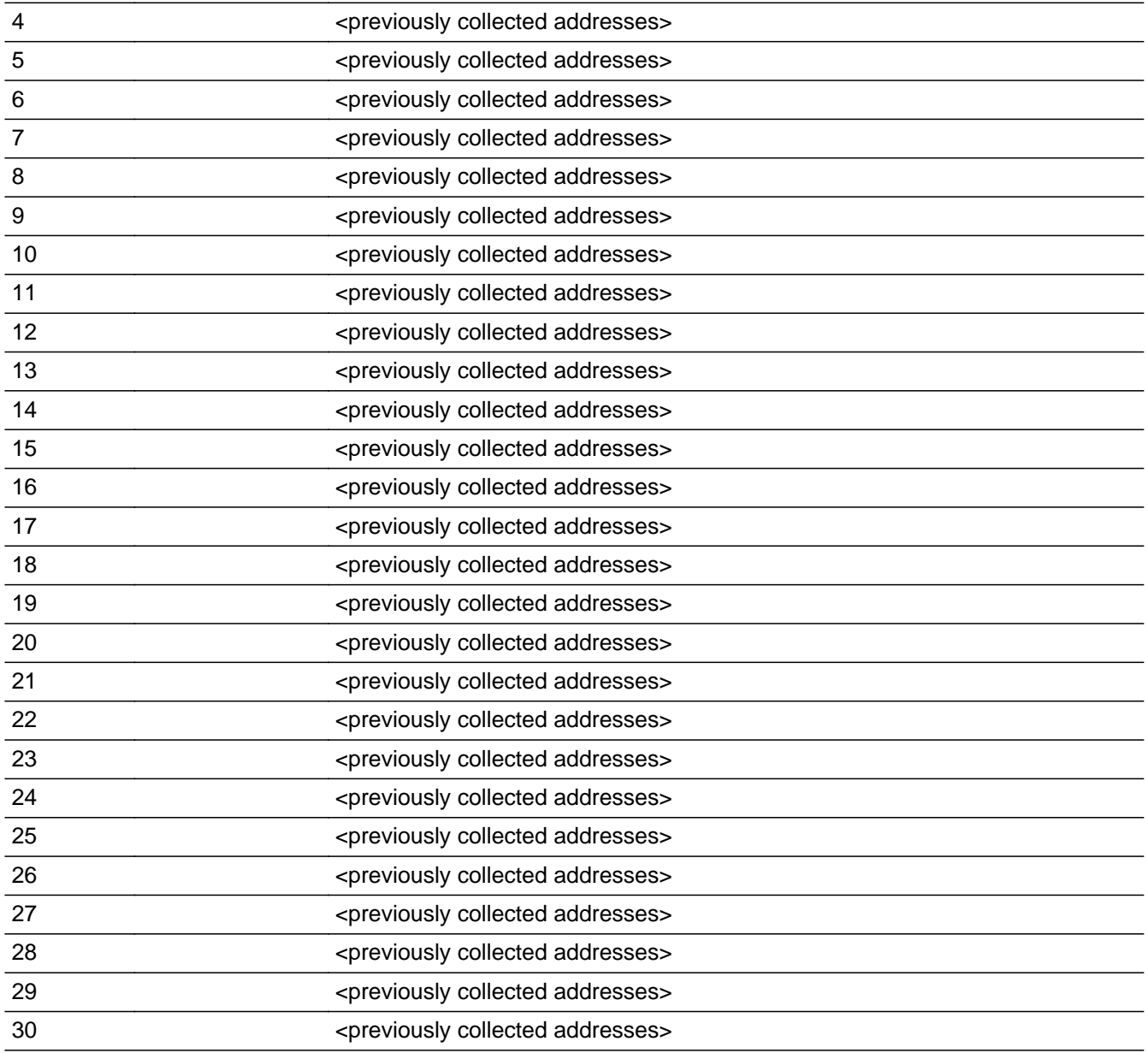

### **Spanish**

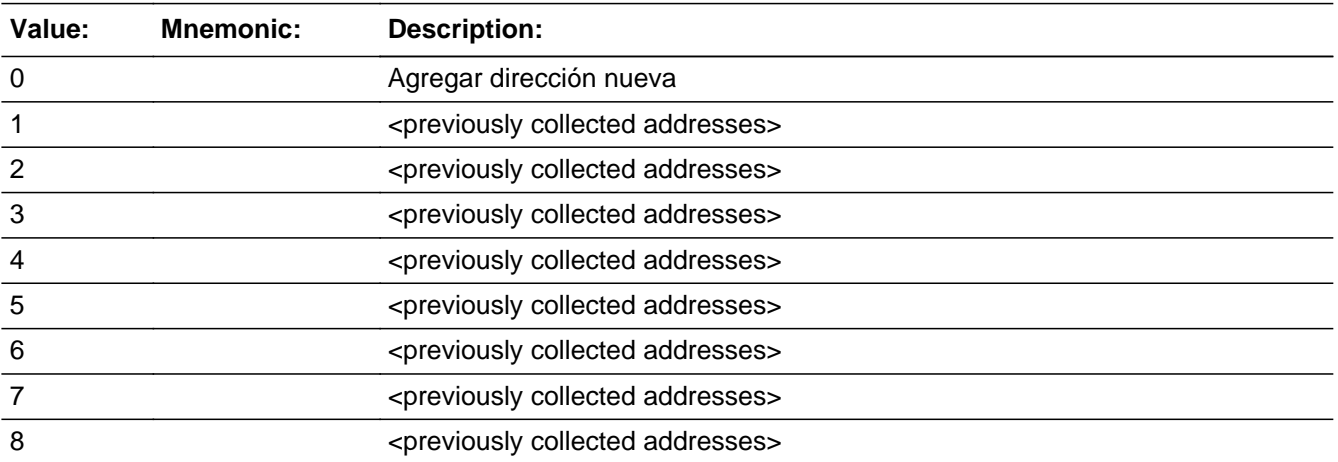

Last Modified: Tuesday, December 18, 2018 **Page 1036** of 2649

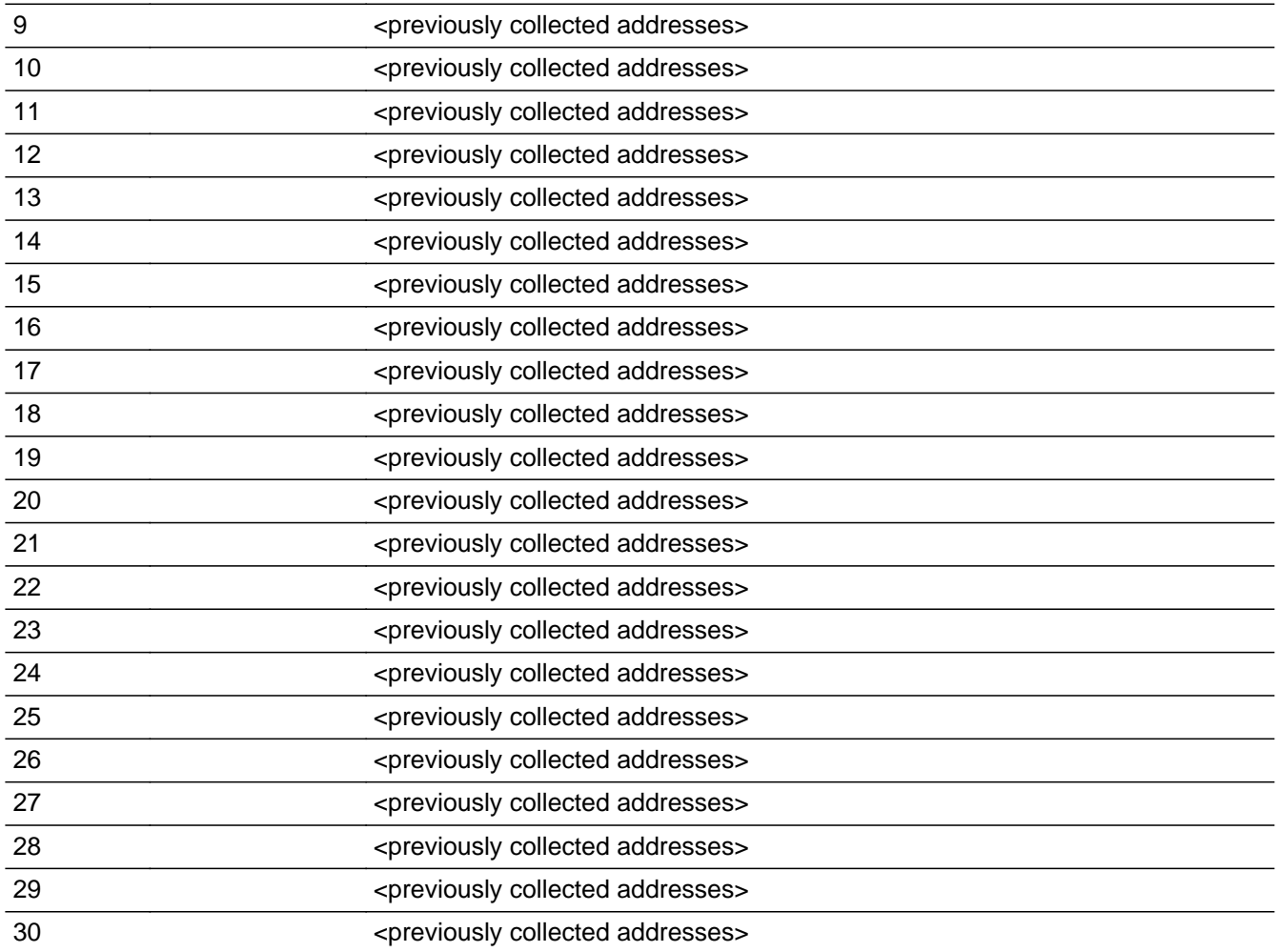

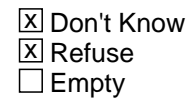

 $\Box$  On Input **X** On Output

### **Array:**

**Special Instructions:** Ask this series (OTHER\_ADDR1 - OTHER\_NEIGHBOR) for people where OTHER=1

For input options 1-30 display unique addresses collected for previous persons on the roster. Do not display address fields that are Don't Know or Refused. Display OTHER\_ADDR2 through OTHER\_ADDR6, and use state abbreviation for OTHER\_ADDR6.

If an address is selected from the list, fill the corresponding OTHER\_\* variable for that person with that address information selected.

When outputting state names (\*\_ADDR6) output the 2 character state abbreviation.

Set Instructions:

If stateside case: OTHER\_ADDR2 through OTHER\_ADDR8:

\* If OTHER\_ADDR1=1-30, set each corresponding OTHER\_\* variable for this person to the appropriate pieces of the address selected.

If Puerto Rico case: PR\_OTHER\_ADDR2 through PR\_OTHER\_ADDR13:

\* If OTHER\_ADDR1=1-30, set each corresponding PR\_OTHER\_\* variable for this person to the appropriate pieces of the address selected.

**Skip Instructions:** If OTHER\_ADDR1 = 0 and PRFLAG = 0, go to OTHER\_ADDR2

Else if OTHER\_ADDR1 = 0 and PRFLAG = 1, go to PR\_OTHER\_ADDR2

Else if OTHER\_ADDR1=DK, RF, go to OTHER\_PROBE

Else if OTHER\_ADDR1=1-30 and this is the last person on the roster where OTHER=1, go to MODCHECK

Else if OTHER\_ADDR1=1-30 and not last person on roster where OTHER = 1, go to OTHER\_ADDR1 to collect address for the next person where OTHER=1

### **Check Check Check CK OTHER ADDR** Section F.Section F6.OTHER\_ADDRESS2.CK\_OTHER\_ADDR

**Description:** Hard check if 31st address is entered

**Inherited Universe:** OTHER\_ADDR1 = 0 -OR-OTHER\_PROBE = 1

**Universe:** If OTHER\_ADDR1 = 0 and the interviewer tries to enter the 31st address

### **Universe Description:**

**Text: Display**

**[**You have reached the maximum number of addresses that can be displayed. Any addresses added from this point forward will not be included in later screens. Click 'OK' to continue.**]**

#### **Spanish Text: Display**

Usted ha llegado a la cantidad máxima de direcciones que se pueden mostrar. Ninguna dirección que se agregue de aquí en adelante se incluirá en las pantallas posteriores. Haga clic en ''OK" para continuar.

**Check Instructions:** Once interviewer clicks 'Ok', return to OTHER\_ADDR1

**Type:** Hard **Skip Instructions:** Go to OTHER\_ADDR1 and continue with skip instructions for that

# **OTHER\_ADDR2** Field

Section F.Section F6.OTHER\_ADDRESS2.OTHER\_ADDR2

**Description:** Collects house number of other address (stateside)

**Form Pane Label:** OTHER\_ADDR2 **SAS Name:** OTHER\_ADDR2 **Tag Name:** OTHER\_ADDR2 **Inherited Universe:** OTHER\_ADDR1 = 0 -OR-OTHER PROBE  $= 1$ 

> **Universe:** OTHER\_ADDR1 = 0 -OR-OTHER  $PROBE = 1 - AND PRFLAG = 0$

### **Universe Description:**

**Question Text:** What is the address where ^YOU\_WNAME\_OTHER stayed?

- ^PROBE\_ADDRESS
- ^NOPOBOX
- ^DONT\_KNOW
- ^REFUSED

**Spanish Question Text:** ¿Cuál es la dirección donde ^YOU\_WNAME\_OTHER se quedaba?

**^PROBE\_ADDRESS**

### **^NOPOBOX**

- ^DONT\_KNOW
- ^REFUSED

**Fills:** YOU\_WNAME\_OTHER **Instructions: If OTHER = 1 and RESPONDENT = 1 display you Else if OTHER = 1 display [WNAME@X]**

**Spanish label:** YOU\_WNAME\_OTHER **Spanish instructions: If OTHER = 1 and RESPONDENT = 1 display usted Else if OTHER = 1 display [WNAME@X]**

> **Fills:** PROBE\_ADDRESS **Instructions: Display [**Probe for complete address including ZIP code.**]**

**Spanish instructions: Display [**Pregunte la dirección completa, incluso el código postal.**]**

**Fills:** NOPOBOX **Instructions: Display [**Don't include P.O. Box address.**]**

**Spanish instructions: Display [**No incluya una dirección de apartado postal.**]**

**Fills:** DONT\_KNOW **Instructions:**  $\bullet$  **To enter Don't Know, press CTRL+D.** 

**Spanish label:** DONT\_KNOW **Spanish instructions:** • Para escribir No Sabe, presione CTRL+D.

> **Fills:** REFUSED **Instructions:**  $\bullet$  **To enter Refused, press CTRL+R.**

**Spanish label:** REFUSED **Spanish instructions:** • Para escribir Rehusó, presione CTRL+R.

> **Type:** String **Length:** 10

> > **X** Don't Know  $\boxtimes$  Refuse **X** Empty

 $\Box$  On Input **X** On Output

**Array:**

**Skip Instructions:** If OTHER\_ADDR2 = valid response, blank, DK, RF, go to OTHER\_ADDR3

Section F.Section F6.OTHER\_ADDRESS2.OTHER\_ADDR3

**Description:** Collects street name of other address (stateside)

**Form Pane Label:** OTHER\_ADDR3 **SAS Name:** OTHER\_ADDR3 **Tag Name:** OTHER\_ADDR3 **Inherited Universe:** OTHER\_ADDR1 = 0 -OR-OTHER PROBE  $= 1$ 

> **Universe:** OTHER\_ADDR2 = valid response, blank, DK, RF -AND- $PRFLAG = 0$

### **Universe Description:**

**Question Text:** What is the address where ^YOU\_WNAME\_OTHER stayed?

- ^PROBE\_ADDRESS
- ^NOPOBOX
- ^DONT\_KNOW
- ^REFUSED

**Spanish Question Text:** ¿Cuál es la dirección donde ^YOU\_WNAME\_OTHER se quedaba?

- **^PROBE\_ADDRESS**
- **^NOPOBOX**
- ^DONT\_KNOW
- ^REFUSED

**Fills:** YOU\_WNAME\_OTHER **Instructions: If OTHER = 1 and RESPONDENT = 1 display you Else if OTHER = 1 display [WNAME@X]**

**Spanish label:** YOU\_WNAME\_OTHER **Spanish instructions: If OTHER = 1 and RESPONDENT = 1 display usted Else if OTHER = 1 display [WNAME@X]**

> **Fills:** PROBE\_ADDRESS **Instructions: Display [**Probe for complete address including ZIP code.**]**

**Spanish instructions: Display [**Pregunte la dirección completa, incluso el código postal.**]**

**Fills:** NOPOBOX **Instructions: Display [**Don't include P.O. Box address.**]**

**Spanish instructions: Display [**No incluya una dirección de apartado postal.**]**

**Fills:** DONT\_KNOW **Instructions:**  $\bullet$  **To enter Don't Know, press CTRL+D.** 

**Spanish label:** DONT\_KNOW **Spanish instructions:** • Para escribir No Sabe, presione CTRL+D.

> **Fills:** REFUSED **Instructions:**  $\bullet$  To enter Refused, press CTRL+R.

**Spanish label:** REFUSED **Spanish instructions:** • Para escribir Rehusó, presione CTRL+R.

> **Type:** String **Length:** 33

> > x Don't Know  $\Sigma$  Refuse **X** Empty

□ On Input **X** On Output

**Array:**

**Skip Instructions:** If OTHER\_ADDR3 = valid response, blank, DK, RF, go to OTHER\_ADDR4

Section F.Section F6.OTHER\_ADDRESS2.OTHER\_ADDR4

**Description:** Collects unit designation of other address (stateside)

**Form Pane Label:** OTHER\_ADDR4 **SAS Name:** OTHER\_ADDR4 **Tag Name:** OTHER\_ADDR4 **Inherited Universe:** OTHER\_ADDR1 = 0 -OR-OTHER PROBE  $= 1$ 

> **Universe:** OTHER\_ADDR3 = valid response, blank, DK, RF -AND- $PRFLAG = 0$

**Universe Description:**

**Question Text:** What is the address where ^YOU\_WNAME\_OTHER stayed?

- ^PROBE\_ADDRESS
- ^NOPOBOX
- ^DONT\_KNOW
- ^REFUSED

**Spanish Question Text:** ¿Cuál es la dirección donde ^YOU\_WNAME\_OTHER se quedaba?

- **^PROBE\_ADDRESS**
- **^NOPOBOX**
- ^DONT\_KNOW
- ^REFUSED

**Fills:** YOU\_WNAME\_OTHER **Instructions: If OTHER = 1 and RESPONDENT = 1 display you Else if OTHER = 1 display [WNAME@X]**

**Spanish label:** YOU\_WNAME\_OTHER **Spanish instructions: If OTHER = 1 and RESPONDENT = 1 display usted Else if OTHER = 1 display [WNAME@X]**

> **Fills:** PROBE\_ADDRESS **Instructions: Display [**Probe for complete address including ZIP code.**]**

**Spanish instructions: Display [**Pregunte la dirección completa, incluso el código postal.**]**
**Spanish instructions: Display [**No incluya una dirección de apartado postal.**]**

**Fills:** DONT\_KNOW **Instructions:**  $\bullet$  **To enter Don't Know, press CTRL+D.** 

**Spanish label:** DONT\_KNOW **Spanish instructions:** • Para escribir No Sabe, presione CTRL+D.

> **Fills:** REFUSED **Instructions:**  $\bullet$  To enter Refused, press CTRL+R.

**Spanish label:** REFUSED **Spanish instructions:** • Para escribir Rehusó, presione CTRL+R.

> **Type:** String **Length:** 20

> > X Don't Know  $\Sigma$  Refuse **X** Empty

□ On Input **X** On Output

**Array:**

**Skip Instructions:** If OTHER\_ADDR4 = valid response, blank, DK, RF, go to OTHER\_ADDR5

# **OTHER\_ADDR5** Field

Section F.Section F6.OTHER\_ADDRESS2.OTHER\_ADDR5

**Description:** Collects city of other address (stateside)

**Form Pane Label:** OTHER\_ADDR5 **SAS Name:** OTHER\_ADDR5 **Tag Name:** OTHER\_ADDR5 **Inherited Universe:** OTHER\_ADDR1 = 0 -OR-OTHER PROBE  $= 1$ 

> **Universe:** OTHER\_ADDR4 = valid response, blank, DK, RF -AND- $PRFLAG = 0$

#### **Universe Description:**

**Question Text:** What is the address where ^YOU\_WNAME\_OTHER stayed?

- ^PROBE\_ADDRESS
- ^NOPOBOX
- ^DONT\_KNOW
- ^REFUSED

**Spanish Question Text:** ¿Cuál es la dirección donde ^YOU\_WNAME\_OTHER se quedaba?

- **^PROBE\_ADDRESS**
- **^NOPOBOX**
- ^DONT\_KNOW
- ^REFUSED

**Fills:** YOU\_WNAME\_OTHER **Instructions: If OTHER = 1 and RESPONDENT = 1 display you Else if OTHER = 1 display [WNAME@X]**

**Spanish label:** YOU\_WNAME\_OTHER **Spanish instructions: If OTHER = 1 and RESPONDENT = 1 display usted Else if OTHER = 1 display [WNAME@X]**

> **Fills:** PROBE\_ADDRESS **Instructions: Display [**Probe for complete address including ZIP code.**]**

**Spanish instructions: Display [**No incluya una dirección de apartado postal.**]**

**Fills:** DONT\_KNOW **Instructions:**  $\bullet$  **To enter Don't Know, press CTRL+D.** 

**Spanish label:** DONT\_KNOW **Spanish instructions:** • Para escribir No Sabe, presione CTRL+D.

> **Fills:** REFUSED **Instructions:**  $\bullet$  To enter Refused, press CTRL+R.

**Spanish label:** REFUSED **Spanish instructions:** • Para escribir Rehusó, presione CTRL+R.

> **Type:** String **Length:** 22

> > X Don't Know  $\Sigma$  Refuse **X** Empty

□ On Input **X** On Output

**Array:**

**Skip Instructions:** If OTHER\_ADDR5 = valid response, blank, DK, RF, go to OTHER\_ADDR6

# **OTHER\_ADDR6** Field

Section F.Section F6.OTHER\_ADDRESS2.OTHER\_ADDR6

**Description:** Collects state of other address (stateside)

**Form Pane Label:** OTHER\_ADDR6 **SAS Name:** OTHER\_ADDR6 **Tag Name:** OTHER\_ADDR6 **Inherited Universe:** OTHER\_ADDR1 = 0 -OR-OTHER PROBE  $= 1$ 

> **Universe:** OTHER\_ADDR5 = valid response, blank, DK, RF -AND- $PRFLAG = 0$

#### **Universe Description:**

**Question Text:** What is the address where ^YOU\_WNAME\_OTHER stayed?

- ^PROBE\_ADDRESS
- ^NOPOBOX
- ^DONT\_KNOW
- ^REFUSED

**Spanish Question Text:** ¿Cuál es la dirección donde ^YOU\_WNAME\_OTHER se quedaba?

- **^PROBE\_ADDRESS**
- **^NOPOBOX**
- ^DONT\_KNOW
- ^REFUSED

**Fills:** YOU\_WNAME\_OTHER **Instructions: If OTHER = 1 and RESPONDENT = 1 display you Else if OTHER = 1 display [WNAME@X]**

**Spanish label:** YOU\_WNAME\_OTHER **Spanish instructions: If OTHER = 1 and RESPONDENT = 1 display usted Else if OTHER = 1 display [WNAME@X]**

> **Fills:** PROBE\_ADDRESS **Instructions: Display [**Probe for complete address including ZIP code.**]**

**Spanish instructions: Display [**No incluya una dirección de apartado postal.**]**

**Fills:** DONT\_KNOW **Instructions:**  $\bullet$  **To enter Don't Know, press CTRL+D.** 

**Spanish label:** DONT\_KNOW **Spanish instructions:** • Para escribir No Sabe, presione CTRL+D.

> **Fills:** REFUSED **Instructions:**  $\bullet$  To enter Refused, press CTRL+R.

**Spanish label:** REFUSED **Spanish instructions:** • Para escribir Rehusó, presione CTRL+R.

> **Type:** String **Length:** 2

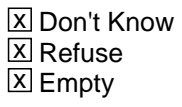

 $\Box$  On Input **X** On Output

**Array:**

**Special Instructions:** To find the state, use the state lookup table

**Skip Instructions:** If OTHER\_ADDR6 = valid response, blank, DK, RF, go to OTHER\_ADDR7

Section F.Section F6.OTHER\_ADDRESS2.OTHER\_ADDR7

**Description:** Collects zip code of other address (stateside)

**Form Pane Label:** OTHER\_ADDR7 **SAS Name:** OTHER\_ADDR7 **Tag Name:** OTHER\_ADDR7 **Inherited Universe:** OTHER\_ADDR1 = 0 -OR-OTHER PROBE  $= 1$ 

> **Universe:** OTHER\_ADDR6 = valid response, blank, DK, RF -AND- $PRFLAG = 0$

**Universe Description:**

**Question Text:** What is the address where ^YOU\_WNAME\_OTHER stayed?

- ^PROBE\_ADDRESS
- ^NOPOBOX
- ^DONT\_KNOW
- ^REFUSED

**Spanish Question Text:** ¿Cuál es la dirección donde ^YOU\_WNAME\_OTHER se quedaba?

- **^PROBE\_ADDRESS**
- **^NOPOBOX**
- ^DONT\_KNOW
- ^REFUSED

**Fills:** YOU\_WNAME\_OTHER **Instructions: If OTHER = 1 and RESPONDENT = 1 display you Else if OTHER = 1 display [WNAME@X]**

**Spanish label:** YOU\_WNAME\_OTHER **Spanish instructions: If OTHER = 1 and RESPONDENT = 1 display usted Else if OTHER = 1 display [WNAME@X]**

> **Fills:** PROBE\_ADDRESS **Instructions: Display [**Probe for complete address including ZIP code.**]**

**Spanish instructions: Display [**No incluya una dirección de apartado postal.**]**

**Fills:** DONT\_KNOW **Instructions:**  $\bullet$  **To enter Don't Know, press CTRL+D.** 

**Spanish label:** DONT\_KNOW **Spanish instructions:** • Para escribir No Sabe, presione CTRL+D.

> **Fills:** REFUSED **Instructions:**  $\bullet$  To enter Refused, press CTRL+R.

**Spanish label:** REFUSED **Spanish instructions:** • Para escribir Rehusó, presione CTRL+R.

> **Type:** String **Length:** 5

> > **X** Don't Know  $\Sigma$  Refuse **X** Empty

 $\Box$  On Input  $\boxtimes$  On Output

**Array:**

**Special Instructions:** Valid values for ZIP are less than 99998. Give warning if zip is less than 5 digits or out of range.

**Skip Instructions:** If OTHER\_ADDR7 = valid response, blank, DK, RF, go to OTHER\_ADDR8

# **OTHER\_ADDR8** Field

Section F.Section F6.OTHER\_ADDRESS2.OTHER\_ADDR8

**Description:** Collects country of other address (stateside)

**Form Pane Label:** OTHER\_ADDR8 **SAS Name:** OTHER\_ADDR8 **Tag Name:** OTHER\_ADDR8 **Inherited Universe:** OTHER\_ADDR1 = 0 -OR-OTHER PROBE  $= 1$ 

> **Universe:** OTHER\_ADDR7 = valid response, blank, DK, RF -AND- $PRFLAG = 0$

#### **Universe Description:**

**Question Text:** What is the address where ^YOU\_WNAME\_OTHER stayed?

- ^PROBE\_ADDRESS
- ^NOPOBOX
- ^DONT\_KNOW
- ^REFUSED

**Spanish Question Text:** ¿Cuál es la dirección donde ^YOU\_WNAME\_OTHER se quedaba?

**^PROBE\_ADDRESS**

#### **^NOPOBOX**

- ^DONT\_KNOW
- ^REFUSED

**Fills:** YOU\_WNAME\_OTHER **Instructions: If OTHER = 1 and RESPONDENT = 1 display you Else if OTHER = 1 display [WNAME@X]**

**Spanish label:** YOU\_WNAME\_OTHER **Spanish instructions: If OTHER = 1 and RESPONDENT = 1 display usted Else if OTHER = 1 display [WNAME@X]**

> **Fills:** PROBE\_ADDRESS **Instructions: Display [**Probe for complete address including ZIP code.**]**

**Spanish instructions: Display [**Pregunte la dirección completa, incluso el código postal.**]**

**Fills:** NOPOBOX **Instructions: Display [**Don't include P.O. Box address.**]**

**Spanish instructions: Display [**No incluya una dirección de apartado postal.**]**

**Fills:** DONT\_KNOW **Instructions:**  $\bullet$  **To enter Don't Know, press CTRL+D.** 

**Spanish label:** DONT\_KNOW **Spanish instructions:** • Para escribir No Sabe, presione CTRL+D.

> **Fills:** REFUSED **Instructions:**  $\bullet$  **To enter Refused, press CTRL+R.**

**Spanish label:** REFUSED **Spanish instructions:** • Para escribir Rehusó, presione CTRL+R.

> **Type:** Enumerated **Length:** 1

**Answer List:** TCOUNTRY

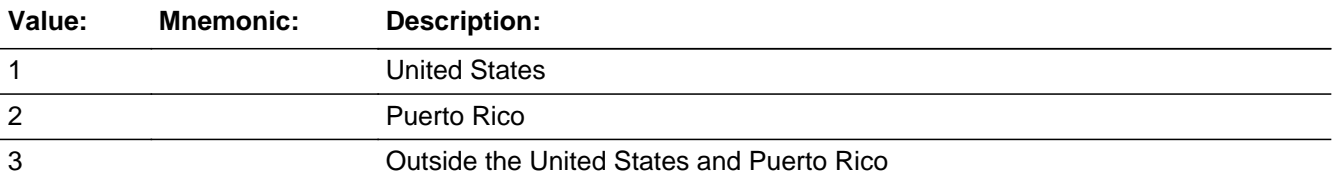

#### **Spanish**

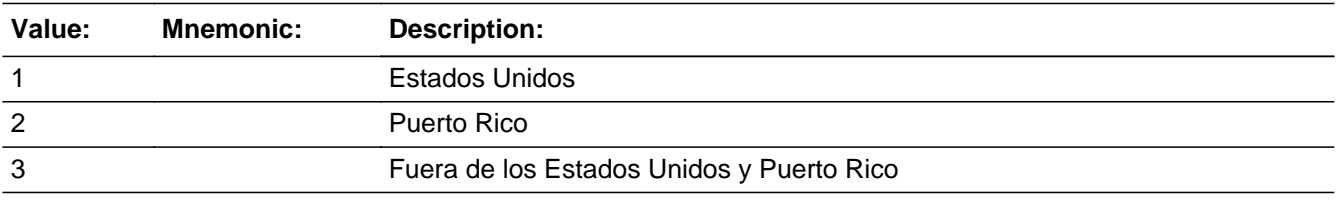

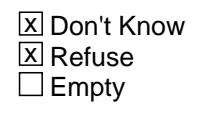

On Input 对 On Output

**Array:**

**Skip Instructions:** Go to OTHER\_CONFIRM

#### Field **OTHER CONFIRM** Section F.Section F6.OTHER\_ADDRESS2.OTHER\_CONFIRM

**Description:** Confirmation that address was entered correctly (stateside)

**Form Pane Label:** OTHER\_CONFIRM **SAS Name:** OTHER\_CONFIRM **Tag Name:** OTHER\_CONFIRM **Inherited Universe:** OTHER\_ADDR1 = 0 -OR-OTHER\_PROBE = 1

**Universe:** OTHER\_ADDR8 NE blank -AND- PRFLAG = 0

#### **Universe Description:**

**Question Text:** Please confirm address below is correct before continuing.

House Number: Street Name: Unit Designation: City: State: Zip Code: Country:

**Spanish Question Text:** Confirme que la dirección que aparece abajo es correcta antes de continuar.

Número de la casa: Nombre de la calle: Designación de la unidad: Ciudad: Estado: Código postal: País:

**Type:** Enumerated **Length:** 1

**Answer List:** TADDR\_CONFIRM

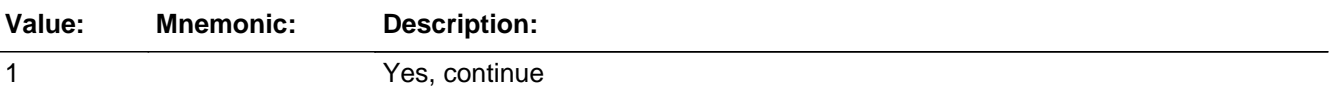

2 No, go back and edit

#### **Spanish**

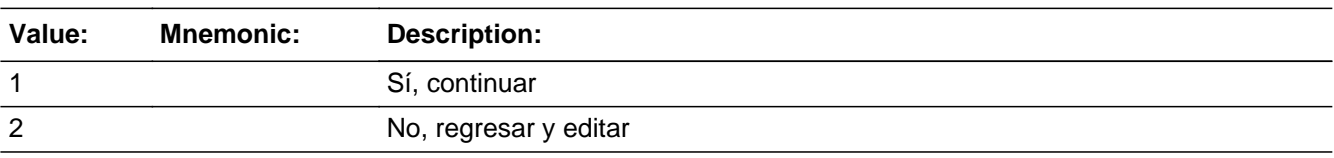

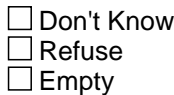

 $\Box$  On Input **X** On Output

**Array:**

**Skip Instructions:** If OTHER\_CONFIRM = 1 and PRFLAG = 0 and (OTHER\_ADDR8 NE 1 or OTHER\_ADDR5 and OTHER\_ADDR7=blank, DK, or RF) and last person on the roster where OTHER=1, go to MODCHECK

> Else if OTHER\_CONFIRM = 1 and PRFLAG = 0 and (OTHER\_ADDR8 NE 1 or OTHER\_ADDR5 and OTHER\_ADDR7= blank, DK, or RF) and not the last person on the roster where OTHER  $= 1$ , go to OTHER\_ADDR1 for the next person where OTHER=1

> Else if OTHER CONFIRM = 1 and PRFLAG = 0 and (OTHER ADDR5 and OTHER\_ADDR6 are the same as the sample address) and (OTHER\_ADDR8 = 1) and (OTHER\_ADDR2, OTHER\_ADDR3, OTHER\_ADDR4, and OTHER\_ADDR7 are blank, DK, or RF), go to OTHER\_MILE

> Else if OTHER\_CONFIRM = 1 and PRFLAG = 0 and OTHER\_ADDR8 = 1 and (OTHER\_ADDR5 or OTHER\_ADDR7 NE blank, DK, RF), go to OTHER\_CROSS

Else if OTHER\_CONFIRM = 2 and PRFLAG = 0, go to OTHER\_ADDR2

## Field **PR\_OTHER\_ADDR2** Section F.Section F6.OTHER\_ADDRESS2.PR\_OTHER\_ADDR2

**Description:** Collects house number of other address (Puerto Rico)

**Form Pane Label:** PR\_OTHER\_ADDR2 **SAS Name:** PR\_OTHER\_ADDR2 **Tag Name:** PR\_OTHER\_ADDR2 **Inherited Universe:** OTHER\_ADDR1 = 0 -OR-OTHER PROBE  $= 1$ 

> **Universe:** OTHER\_ADDR1 = 0 -OR-OTHER  $PROBE = 1 - AND PRFLAG = 1$

#### **Universe Description:**

**Question Text:** What is the address where ^YOU\_WNAME\_OTHER stayed?

- ^PROBE\_ADDRESS ^NOPOBOX ^DONT\_KNOW
- ^REFUSED

**Spanish Question Text:** ¿Cuál es la dirección donde ^YOU\_WNAME\_OTHER se quedaba?

- **^PROBE\_ADDRESS**
- **^NOPOBOX**
- ^DONT\_KNOW
- ^REFUSED

## **Fills:** YOU\_WNAME\_OTHER **Instructions: If OTHER = 1 and RESPONDENT = 1 display you Else if OTHER = 1 display [WNAME@X]**

**Spanish label:** YOU\_WNAME\_OTHER **Spanish instructions: If OTHER = 1 and RESPONDENT = 1 display usted Else if OTHER = 1 display [WNAME@X]**

> **Fills:** PROBE\_ADDRESS **Instructions: Display [**Probe for complete address including ZIP code.**]**

**Spanish instructions: Display [**Pregunte la dirección completa, incluso el código postal.**]**

**Fills:** NOPOBOX **Instructions: Display [**Don't include P.O. Box address.**]**

**Spanish instructions: Display [**No incluya una dirección de apartado postal.**]**

**Fills:** DONT\_KNOW **Instructions:**  $\bullet$  **To enter Don't Know, press CTRL+D.** 

**Spanish label:** DONT\_KNOW **Spanish instructions:** • Para escribir No Sabe, presione CTRL+D.

> **Fills:** REFUSED **Instructions:**  $\bullet$  **To enter Refused, press CTRL+R.**

**Spanish label:** REFUSED **Spanish instructions:** • Para escribir Rehusó, presione CTRL+R.

> **Type:** String **Length:** 20

> > **X** Don't Know  $\boxtimes$  Refuse **X** Empty

 $\Box$  On Input **X** On Output

**Array:**

**Skip Instructions:** If PR\_OTHER\_ADDR2 = valid response, blank, DK, RF, go to PR\_OTHER\_ADDR3

### Field **PR\_OTHER\_ADDR3** Section F.Section F6.OTHER\_ADDRESS2.PR\_OTHER\_ADDR3

**Description:** Collects street, carretera, or ramal name of other address (Puerto Rico)

**Form Pane Label:** PR\_OTHER\_ADDR3 **SAS Name:** PR\_OTHER\_ADDR3 **Tag Name:** PR\_OTHER\_ADDR3 **Inherited Universe:** OTHER\_ADDR1 = 0 -OR-OTHER PROBE  $= 1$ 

> **Universe:** PR\_OTHER\_ADDR2 = valid response, blank, DK, RF -AND- $PRFLAG = 1$

**Universe Description:**

**Question Text:** What is the address where ^YOU\_WNAME\_OTHER stayed?

- ^PROBE\_ADDRESS
- ^NOPOBOX
- ^DONT\_KNOW
- ^REFUSED

**Spanish Question Text:** ¿Cuál es la dirección donde ^YOU\_WNAME\_OTHER se quedaba?

- **^PROBE\_ADDRESS**
- **^NOPOBOX**
- ^DONT\_KNOW
- ^REFUSED

**Fills:** YOU\_WNAME\_OTHER **Instructions: If OTHER = 1 and RESPONDENT = 1 display you Else if OTHER = 1 display [WNAME@X]**

**Spanish label:** YOU\_WNAME\_OTHER **Spanish instructions: If OTHER = 1 and RESPONDENT = 1 display usted Else if OTHER = 1 display [WNAME@X]**

> **Fills:** PROBE\_ADDRESS **Instructions: Display [**Probe for complete address including ZIP code.**]**

**Spanish instructions: Display [**No incluya una dirección de apartado postal.**]**

**Fills:** DONT\_KNOW **Instructions:**  $\bullet$  **To enter Don't Know, press CTRL+D.** 

**Spanish label:** DONT\_KNOW **Spanish instructions:** • Para escribir No Sabe, presione CTRL+D.

> **Fills:** REFUSED **Instructions:**  $\bullet$  To enter Refused, press CTRL+R.

**Spanish label:** REFUSED **Spanish instructions:** • Para escribir Rehusó, presione CTRL+R.

> **Type:** String **Length:** 100

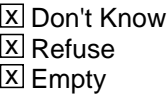

 $\Box$  On Input **X** On Output

**Array:**

**Skip Instructions:** If PR\_OTHER\_ADDR3 = valid response, blank, DK, RF, go to PR\_OTHER\_ADDR4

### Field **PR\_OTHER\_ADDR4** Section F.Section F6.OTHER\_ADDRESS2.PR\_OTHER\_ADDR4

**Description:** Collects name of urbanizacion of other address (Puerto Rico)

**Form Pane Label:** PR\_OTHER\_ADDR4 **SAS Name:** PR\_OTHER\_ADDR4 **Tag Name:** PR\_OTHER\_ADDR4 **Inherited Universe:** OTHER\_ADDR1 = 0 -OR-OTHER PROBE  $= 1$ 

> **Universe:** PR\_OTHER\_ADDR3 = valid response, blank, DK, RF -AND-PRFLAG = 1

#### **Universe Description:**

**Question Text:** What is the address where ^YOU\_WNAME\_OTHER stayed?

- ^PROBE\_ADDRESS ^NOPOBOX
- ^DONT\_KNOW
- ^REFUSED

**Spanish Question Text:** ¿Cuál es la dirección donde ^YOU\_WNAME\_OTHER se quedaba?

- **^PROBE\_ADDRESS**
- **^NOPOBOX**
- ^DONT\_KNOW
- ^REFUSED

**Fills:** YOU\_WNAME\_OTHER **Instructions: If OTHER = 1 and RESPONDENT = 1 display you Else if OTHER = 1 display [WNAME@X]**

**Spanish label:** YOU\_WNAME\_OTHER **Spanish instructions: If OTHER = 1 and RESPONDENT = 1 display usted Else if OTHER = 1 display [WNAME@X]**

> **Fills:** PROBE\_ADDRESS **Instructions: Display [**Probe for complete address including ZIP code.**]**

**Spanish instructions: Display [**No incluya una dirección de apartado postal.**]**

**Fills:** DONT\_KNOW **Instructions:**  $\bullet$  **To enter Don't Know, press CTRL+D.** 

**Spanish label:** DONT\_KNOW **Spanish instructions:** • Para escribir No Sabe, presione CTRL+D.

> **Fills:** REFUSED **Instructions:**  $\bullet$  To enter Refused, press CTRL+R.

**Spanish label:** REFUSED **Spanish instructions:** • Para escribir Rehusó, presione CTRL+R.

> **Type:** String **Length:** 60

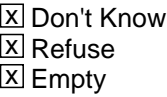

 $\Box$  On Input **X** On Output

**Array:**

**Skip Instructions:** If PR\_OTHER\_ADDR4 = valid response, blank, DK, RF, go to PR\_OTHER\_ADDR5

### Field **PR\_OTHER\_ADDR5** Section F.Section F6.OTHER\_ADDRESS2.PR\_OTHER\_ADDR5

**Description:** Collects apartment/condominium/residencial of other address (Puerto Rico)

**Form Pane Label:** PR\_OTHER\_ADDR5 **SAS Name:** PR\_OTHER\_ADDR5 **Tag Name:** PR\_OTHER\_ADDR5 **Inherited Universe:** OTHER\_ADDR1 = 0 -OR-OTHER PROBE  $= 1$ 

> **Universe:** PR\_OTHER\_ADDR4 = valid response, blank, DK, RF -AND-PRFLAG = 1

**Universe Description:**

**Question Text:** What is the address where ^YOU\_WNAME\_OTHER stayed?

- ^PROBE\_ADDRESS
- ^NOPOBOX
- ^DONT\_KNOW
- ^REFUSED

**Spanish Question Text:** ¿Cuál es la dirección donde ^YOU\_WNAME\_OTHER se quedaba?

- **^PROBE\_ADDRESS**
- **^NOPOBOX**
- ^DONT\_KNOW
- ^REFUSED

**Fills:** YOU\_WNAME\_OTHER **Instructions: If OTHER = 1 and RESPONDENT = 1 display you Else if OTHER = 1 display [WNAME@X]**

**Spanish label:** YOU\_WNAME\_OTHER **Spanish instructions: If OTHER = 1 and RESPONDENT = 1 display usted Else if OTHER = 1 display [WNAME@X]**

> **Fills:** PROBE\_ADDRESS **Instructions: Display [**Probe for complete address including ZIP code.**]**

**Spanish instructions: Display [**No incluya una dirección de apartado postal.**]**

**Fills:** DONT\_KNOW **Instructions:**  $\bullet$  **To enter Don't Know, press CTRL+D.** 

**Spanish label:** DONT\_KNOW **Spanish instructions:** • Para escribir No Sabe, presione CTRL+D.

> **Fills:** REFUSED **Instructions:**  $\bullet$  To enter Refused, press CTRL+R.

**Spanish label:** REFUSED **Spanish instructions:** • Para escribir Rehusó, presione CTRL+R.

> **Type:** String **Length:** 100

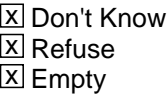

 $\Box$  On Input **X** On Output

**Array:**

**Skip Instructions:** If PR\_OTHER\_ADDR5 = valid response, blank, DK, RF, go to PR\_OTHER\_ADDR6

### Field **PR\_OTHER\_ADDR6** Section F.Section F6.OTHER\_ADDRESS2.PR\_OTHER\_ADDR6

**Description:** Collects building descriptor and building ID of other address (Puerto Rico)

**Form Pane Label:** PR\_OTHER\_ADDR6 **SAS Name:** PR\_OTHER\_ADDR6 **Tag Name:** PR\_OTHER\_ADDR6 **Inherited Universe:** OTHER\_ADDR1 = 0 -OR-OTHER PROBE  $= 1$ 

> **Universe:** PR\_OTHER\_ADDR5 = valid response, blank, DK, RF -AND-PRFLAG = 1

**Universe Description:**

**Question Text:** What is the address where ^YOU\_WNAME\_OTHER stayed?

- ^PROBE\_ADDRESS
- ^NOPOBOX
- ^DONT\_KNOW
- ^REFUSED

**Spanish Question Text:** ¿Cuál es la dirección donde ^YOU\_WNAME\_OTHER se quedaba?

- **^PROBE\_ADDRESS**
- **^NOPOBOX**
- ^DONT\_KNOW
- ^REFUSED

**Fills:** YOU\_WNAME\_OTHER **Instructions: If OTHER = 1 and RESPONDENT = 1 display you Else if OTHER = 1 display [WNAME@X]**

**Spanish label:** YOU\_WNAME\_OTHER **Spanish instructions: If OTHER = 1 and RESPONDENT = 1 display usted Else if OTHER = 1 display [WNAME@X]**

> **Fills:** PROBE\_ADDRESS **Instructions: Display [**Probe for complete address including ZIP code.**]**

**Spanish instructions: Display [**No incluya una dirección de apartado postal.**]**

**Fills:** DONT\_KNOW **Instructions:**  $\bullet$  **To enter Don't Know, press CTRL+D.** 

**Spanish label:** DONT\_KNOW **Spanish instructions:** • Para escribir No Sabe, presione CTRL+D.

> **Fills:** REFUSED **Instructions:**  $\bullet$  To enter Refused, press CTRL+R.

**Spanish label:** REFUSED **Spanish instructions:** • Para escribir Rehusó, presione CTRL+R.

> **Type:** String **Length:** 25

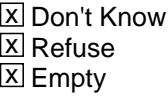

 $\Box$  On Input **X** On Output

**Array:**

**Skip Instructions:** If PR\_OTHER\_ADDR6 = valid response, blank, DK, RF, go to PR\_OTHER\_ADDR7

### Field **PR\_OTHER\_ADDR7** Section F.Section F6.OTHER\_ADDRESS2.PR\_OTHER\_ADDR7

**Description:** Collects unit descriptor and unit ID of other address (Puerto Rico)

**Form Pane Label:** PR\_OTHER\_ADDR7 **SAS Name:** PR\_OTHER\_ADDR7 **Tag Name:** PR\_OTHER\_ADDR7 **Inherited Universe:** OTHER\_ADDR1 = 0 -OR-OTHER PROBE  $= 1$ 

> **Universe:** PR\_OTHER\_ADDR6 = valid response, blank, DK, RF -AND-PRFLAG = 1

**Universe Description:**

**Question Text:** What is the address where ^YOU\_WNAME\_OTHER stayed?

- ^PROBE\_ADDRESS ^NOPOBOX
- 
- ^DONT\_KNOW
- ^REFUSED

**Spanish Question Text:** ¿Cuál es la dirección donde ^YOU\_WNAME\_OTHER se quedaba?

- **^PROBE\_ADDRESS**
- **^NOPOBOX**
- ^DONT\_KNOW
- ^REFUSED

**Fills:** YOU\_WNAME\_OTHER **Instructions: If OTHER = 1 and RESPONDENT = 1 display you Else if OTHER = 1 display [WNAME@X]**

**Spanish label:** YOU\_WNAME\_OTHER **Spanish instructions: If OTHER = 1 and RESPONDENT = 1 display usted Else if OTHER = 1 display [WNAME@X]**

> **Fills:** PROBE\_ADDRESS **Instructions: Display [**Probe for complete address including ZIP code.**]**

**Spanish instructions: Display [**No incluya una dirección de apartado postal.**]**

**Fills:** DONT\_KNOW **Instructions:**  $\bullet$  **To enter Don't Know, press CTRL+D.** 

**Spanish label:** DONT\_KNOW **Spanish instructions:** • Para escribir No Sabe, presione CTRL+D.

> **Fills:** REFUSED **Instructions:**  $\bullet$  To enter Refused, press CTRL+R.

**Spanish label:** REFUSED **Spanish instructions:** • Para escribir Rehusó, presione CTRL+R.

> **Type:** String **Length:** 52

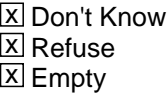

 $\Box$  On Input **X** On Output

**Array:**

**Skip Instructions:** If PR\_OTHER\_ADDR7 = valid response, blank, DK, RF, go to PR\_OTHER\_ADDR8

## Field **PR\_OTHER\_ADDR8** Section F.Section F6.OTHER\_ADDRESS2.PR\_OTHER\_ADDR8

**Description:** Collects area name 1 of other address (Puerto Rico)

**Form Pane Label:** PR\_OTHER\_ADDR8 **SAS Name:** PR\_OTHER\_ADDR8 **Tag Name:** PR\_OTHER\_ADDR8 **Inherited Universe:** OTHER\_ADDR1 = 0 -OR-OTHER PROBE  $= 1$ 

> **Universe:** PR\_OTHER\_ADDR7 = valid response, blank, DK, RF -AND-PRFLAG = 1

**Universe Description:**

**Question Text:** What is the address where ^YOU\_WNAME\_OTHER stayed?

- ^PROBE\_ADDRESS ^NOPOBOX
- ^DONT\_KNOW
- ^REFUSED

**Spanish Question Text:** ¿Cuál es la dirección donde ^YOU\_WNAME\_OTHER se quedaba?

- **^PROBE\_ADDRESS**
- **^NOPOBOX**
- ^DONT\_KNOW
- ^REFUSED

**Fills:** YOU\_WNAME\_OTHER **Instructions: If OTHER = 1 and RESPONDENT = 1 display you Else if OTHER = 1 display [WNAME@X]**

**Spanish label:** YOU\_WNAME\_OTHER **Spanish instructions: If OTHER = 1 and RESPONDENT = 1 display usted Else if OTHER = 1 display [WNAME@X]**

> **Fills:** PROBE\_ADDRESS **Instructions: Display [**Probe for complete address including ZIP code.**]**

**Spanish instructions: Display [**No incluya una dirección de apartado postal.**]**

**Fills:** DONT\_KNOW **Instructions:**  $\bullet$  **To enter Don't Know, press CTRL+D.** 

**Spanish label:** DONT\_KNOW **Spanish instructions:** • Para escribir No Sabe, presione CTRL+D.

> **Fills:** REFUSED **Instructions:**  $\bullet$  To enter Refused, press CTRL+R.

**Spanish label:** REFUSED **Spanish instructions:** • Para escribir Rehusó, presione CTRL+R.

> **Type:** String **Length:** 50

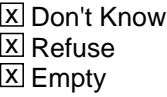

 $\Box$  On Input **X** On Output

**Array:**

**Skip Instructions:** If PR\_OTHER\_ADDR10 = valid response, blank, DK, RF, go to PR\_OTHER\_ADDR9

## Field **PR\_OTHER\_ADDR9** Section F.Section F6.OTHER\_ADDRESS2.PR\_OTHER\_ADDR9

**Description:** Collects area name 2 of other address (Puerto Rico)

**Form Pane Label:** PR\_OTHER\_ADDR9 **SAS Name:** PR\_OTHER\_ADDR9 **Tag Name:** PR\_OTHER\_ADDR9 **Inherited Universe:** OTHER\_ADDR1 = 0 -OR-OTHER PROBE  $= 1$ 

> **Universe:** PR\_OTHER\_ADDR8 = valid response, blank, DK, RF -AND-PRFLAG = 1

**Universe Description:**

**Question Text:** What is the address where ^YOU\_WNAME\_OTHER stayed?

- ^PROBE\_ADDRESS ^NOPOBOX
- ^DONT\_KNOW
- ^REFUSED

**Spanish Question Text:** ¿Cuál es la dirección donde ^YOU\_WNAME\_OTHER se quedaba?

- **^PROBE\_ADDRESS**
- **^NOPOBOX**
- ^DONT\_KNOW
- ^REFUSED

**Fills:** YOU\_WNAME\_OTHER **Instructions: If OTHER = 1 and RESPONDENT = 1 display you Else if OTHER = 1 display [WNAME@X]**

**Spanish label:** YOU\_WNAME\_OTHER **Spanish instructions: If OTHER = 1 and RESPONDENT = 1 display usted Else if OTHER = 1 display [WNAME@X]**

> **Fills:** PROBE\_ADDRESS **Instructions: Display [**Probe for complete address including ZIP code.**]**

**Spanish instructions: Display [**No incluya una dirección de apartado postal.**]**

**Fills:** DONT\_KNOW **Instructions:**  $\bullet$  **To enter Don't Know, press CTRL+D.** 

**Spanish label:** DONT\_KNOW **Spanish instructions:** • Para escribir No Sabe, presione CTRL+D.

> **Fills:** REFUSED **Instructions:**  $\bullet$  To enter Refused, press CTRL+R.

**Spanish label:** REFUSED **Spanish instructions:** • Para escribir Rehusó, presione CTRL+R.

> **Type:** String **Length:** 50

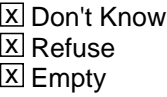

 $\Box$  On Input **X** On Output

**Array:**

**Skip Instructions:** If PR\_OTHER\_ADDR9 = valid response, blank, DK, RF, go to PR\_OTHER\_ADDR10

## Field **PR\_OTHER\_ADDR10** Section F.Section F6.OTHER\_ADDRESS2.PR\_OTHER\_ADDR10

**Description:** Collects KM/HM value of other address (Puerto Rico)

**Form Pane Label:** PR\_OTHER\_ADDR10 **SAS Name:** PR\_OTHER\_ADDR10 **Tag Name:** PR\_OTHER\_ADDR10 **Inherited Universe:** OTHER\_ADDR1 = 0 -OR-OTHER PROBE  $= 1$ 

#### **Universe:**

**Universe Description:** PR\_OTHER\_ADDR9 = valid response, blank, DK, RF -AND-PRFLAG = 1

**Question Text:** What is the address where ^YOU\_WNAME\_OTHER stayed?

- ^PROBE\_ADDRESS ^NOPOBOX ^DONT\_KNOW
- ^REFUSED

**Spanish Question Text:** ¿Cuál es la dirección donde ^YOU\_WNAME\_OTHER se quedaba?

- **^PROBE\_ADDRESS**
- **^NOPOBOX**
- ^DONT\_KNOW
- ^REFUSED

**Fills:** YOU\_WNAME\_OTHER **Instructions: If OTHER = 1 and RESPONDENT = 1 display you Else if OTHER = 1 display [WNAME@X]**

**Spanish label:** YOU\_WNAME\_OTHER **Spanish instructions: If OTHER = 1 and RESPONDENT = 1 display usted Else if OTHER = 1 display [WNAME@X]**

> **Fills:** PROBE\_ADDRESS **Instructions: Display [**Probe for complete address including ZIP code.**]**

**Spanish instructions: Display [**No incluya una dirección de apartado postal.**]**

**Fills:** DONT\_KNOW **Instructions:**  $\bullet$  **To enter Don't Know, press CTRL+D.** 

**Spanish label:** DONT\_KNOW **Spanish instructions:** • Para escribir No Sabe, presione CTRL+D.

> **Fills:** REFUSED **Instructions:**  $\bullet$  To enter Refused, press CTRL+R.

**Spanish label:** REFUSED **Spanish instructions:** • Para escribir Rehusó, presione CTRL+R.

> **Type:** String **Length:** 6

> > X Don't Know  $\Sigma$  Refuse **X** Empty

 $\Box$  On Input **X** On Output

**Array:**

**Skip Instructions:** If PR\_OTHER\_ADDR10 = valid response, blank, DK, RF, go to PR\_OTHER\_ADDR11

## Field **PR\_OTHER\_ADDR11** Section F.Section F6.OTHER\_ADDRESS2.PR\_OTHER\_ADDR11

**Description:** Collects municipio name of other address (Puerto Rico)

**Form Pane Label:** PR\_OTHER\_ADDR11 **SAS Name:** PR\_OTHER\_ADDR11 **Tag Name:** PR\_OTHER\_ADDR11 **Inherited Universe:** OTHER\_ADDR1 = 0 -OR-OTHER PROBE  $= 1$ 

> **Universe:** PR\_OTHER\_ADDR10 = valid response, blank, DK, RF -AND- $PRFLAG = 1$

#### **Universe Description:**

**Question Text:** What is the address where ^YOU\_WNAME\_OTHER stayed?

- ^PROBE\_ADDRESS ^NOPOBOX
- ^DONT\_KNOW
- ^REFUSED

**Spanish Question Text:** ¿Cuál es la dirección donde ^YOU\_WNAME\_OTHER se quedaba?

- **^PROBE\_ADDRESS**
- **^NOPOBOX**
- ^DONT\_KNOW
- ^REFUSED

**Fills:** YOU\_WNAME\_OTHER **Instructions: If OTHER = 1 and RESPONDENT = 1 display you Else if OTHER = 1 display [WNAME@X]**

**Spanish label:** YOU\_WNAME\_OTHER **Spanish instructions: If OTHER = 1 and RESPONDENT = 1 display usted Else if OTHER = 1 display [WNAME@X]**

> **Fills:** PROBE\_ADDRESS **Instructions: Display [**Probe for complete address including ZIP code.**]**

**Spanish instructions: Display [**No incluya una dirección de apartado postal.**]**

**Fills:** DONT\_KNOW **Instructions:**  $\bullet$  **To enter Don't Know, press CTRL+D.** 

**Spanish label:** DONT\_KNOW **Spanish instructions:** • Para escribir No Sabe, presione CTRL+D.

> **Fills:** REFUSED **Instructions:**  $\bullet$  To enter Refused, press CTRL+R.

**Spanish label:** REFUSED **Spanish instructions:** • Para escribir Rehusó, presione CTRL+R.

> **Type:** String **Length:** 40

> > X Don't Know  $\Sigma$  Refuse **X** Empty

 $\Box$  On Input **X** On Output

**Array:**

**Skip Instructions:** If PR\_OTHER\_ADDR11 = valid response, blank, DK, RF, go to PR\_OTHER\_ADDR12

Field **PR\_OTHER\_ADDR12** Section F.Section F6.OTHER\_ADDRESS2.PR\_OTHER\_ADDR12

**Description:** Collects zip code of other address (Puerto Rico)

**Form Pane Label:** PR\_OTHER\_ADDR12 **SAS Name:** PR\_OTHER\_ADDR12 **Tag Name:** PR\_OTHER\_ADDR12 **Inherited Universe:** OTHER\_ADDR1 = 0 -OR-OTHER PROBE  $= 1$ 

> **Universe:** PR\_OTHER\_ADDR11 = valid response, blank, DK, RF -AND- $PRFLAG = 1$

#### **Universe Description:**

**Question Text:** What is the address where ^YOU\_WNAME\_OTHER stayed?

- ^PROBE\_ADDRESS ^NOPOBOX
- ^DONT\_KNOW
- ^REFUSED

**Spanish Question Text:** ¿Cuál es la dirección donde ^YOU\_WNAME\_OTHER se quedaba?

- **^PROBE\_ADDRESS**
- **^NOPOBOX**
- ^DONT\_KNOW
- ^REFUSED

**Fills:** YOU\_WNAME\_OTHER **Instructions: If OTHER = 1 and RESPONDENT = 1 display you Else if OTHER = 1 display [WNAME@X]**

**Spanish label:** YOU\_WNAME\_OTHER **Spanish instructions: If OTHER = 1 and RESPONDENT = 1 display usted Else if OTHER = 1 display [WNAME@X]**

> **Fills:** PROBE\_ADDRESS **Instructions: Display [**Probe for complete address including ZIP code.**]**

**Spanish instructions: Display [**No incluya una dirección de apartado postal.**]**

**Fills:** DONT\_KNOW **Instructions:**  $\bullet$  **To enter Don't Know, press CTRL+D.** 

**Spanish label:** DONT\_KNOW **Spanish instructions:** • Para escribir No Sabe, presione CTRL+D.

> **Fills:** REFUSED **Instructions:**  $\bullet$  To enter Refused, press CTRL+R.

**Spanish label:** REFUSED **Spanish instructions:** • Para escribir Rehusó, presione CTRL+R.

> **Type:** String **Length:** 5

> > **X** Don't Know  $\Sigma$  Refuse **X** Empty

 $\Box$  On Input **X** On Output

**Array:**

**Special Instructions:** Valid values for ZIP are less than 99998. Give warning if zip is less than 5 digits or out of range.

**Skip Instructions:** If PR\_OTHER\_ADDR12 = valid response, blank, DK, RF, go to PR\_OTHER\_ADDR13

Field **PR\_OTHER\_ADDR13** Section F.Section F6.OTHER\_ADDRESS2.PR\_OTHER\_ADDR13

**Description:** Collects country of other address (Puerto Rico)

**Form Pane Label:** PR\_OTHER\_ADDR13 **SAS Name:** PR\_OTHER\_ADDR13 **Tag Name:** PR\_OTHER\_ADDR13 **Inherited Universe:** OTHER\_ADDR1 = 0 -OR-OTHER PROBE  $= 1$ 

> **Universe:** PR\_OTHER\_ADDR12 = valid response, blank, DK, RF -AND- $PRFLAG = 1$

#### **Universe Description:**

**Question Text:** What is the address where ^YOU\_WNAME\_OTHER stayed?

- ^PROBE\_ADDRESS
- ^NOPOBOX
- ^DONT\_KNOW
- ^REFUSED

**Spanish Question Text:** ¿Cuál es la dirección donde ^YOU\_WNAME\_OTHER se quedaba?

- **^PROBE\_ADDRESS**
- **^NOPOBOX**
- ^DONT\_KNOW
- ^REFUSED

**Fills:** YOU\_WNAME\_OTHER **Instructions: If OTHER = 1 and RESPONDENT = 1 display you Else if OTHER = 1 display [WNAME@X]**

**Spanish label:** YOU\_WNAME\_OTHER **Spanish instructions: If OTHER = 1 and RESPONDENT = 1 display usted Else if OTHER = 1 display [WNAME@X]**

> **Fills:** PROBE\_ADDRESS **Instructions: Display [**Probe for complete address including ZIP code.**]**

**Spanish instructions: Display [**No incluya una dirección de apartado postal.**]**

**Fills:** DONT\_KNOW Instructions:  $\bullet$  To enter Don't Know, press CTRL+D.

**Spanish label:** DONT\_KNOW **Spanish instructions:** • Para escribir No Sabe, presione CTRL+D.

> **Fills:** REFUSED **Instructions:**  $\bullet$  To enter Refused, press CTRL+R.

**Spanish label:** REFUSED **Spanish instructions:** • Para escribir Rehusó, presione CTRL+R.

> **Type:** Enumerated **Length:** 1

**Answer List:** TCOUNTRY

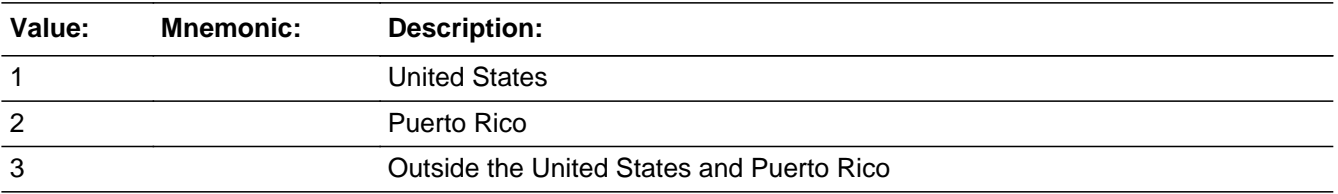

#### **Spanish**

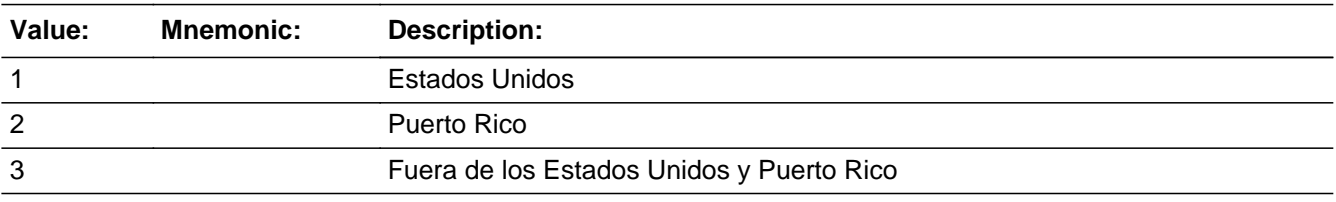

X Don't Know **X** Refuse  $\square$  Empty

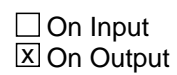

**Array:**
**Skip Instructions:** Go to PR\_OTHER\_CONFIRM

## **PR\_OTHER\_CONFIRM** Field

Section F.Section F6.OTHER\_ADDRESS2.PR\_OTHER\_CONFIRM

**Description:** Confirmation that address was entered correctly (Puerto Rico)

**Form Pane Label:** PR\_OTHER\_CONFIRM **SAS Name:** PR\_OTHER\_CONFIRM **Tag Name:** PR\_OTHER\_CONFIRM **Inherited Universe:** OTHER\_ADDR1 = 0 -OR-OTHER PROBE  $= 1$ 

**Universe:** PR\_OTHER\_ADDR13 NE blank -AND- PRFLAG = 1

#### **Universe Description:**

**Question Text:** Please confirm address below is correct before continuing.

House number: Street, carretera, or ramal name: Urbanización: Apartment/Condominium/Residencial: Building Descriptor and Building ID: Unit Descriptor and Unit ID: Area Name 1: Area Name 2: KM/HM: Municipio: Zip Code: Country:

**Spanish Question Text:** Confirme que la dirección que aparece abajo es correcta antes de continuar.

Número de la casa: Nombre de la calle, carretera o ramal: Urbanización: Apartamento/condominio/residencia: Descriptor e identificación del edificio: Descriptor e identificación de la unidad: Nombre de Área 1: Nombre de Área 2: KM/HM: Municipio: Código postal: País:

### **Type:** Enumerated **Length:** 1

#### **Answer List:** TADDR\_CONFIRM

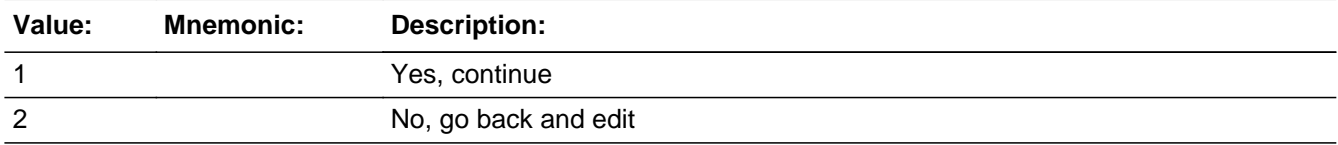

#### **Spanish**

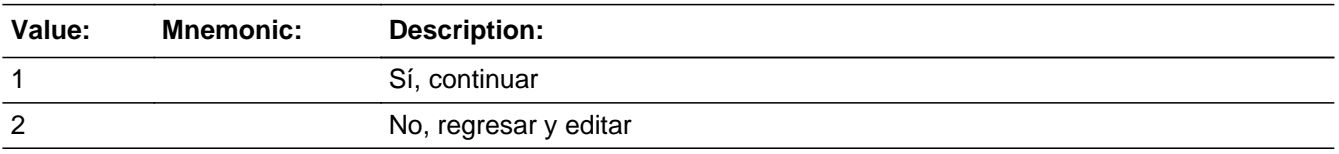

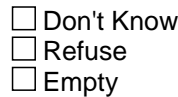

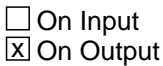

**Array:**

**Skip Instructions:** If PR\_OTHER\_CONFIRM = 1 and PRFLAG = 1 and (PR\_OTHER\_ADDR13 NE 2 or PR\_OTHER\_ADDR11 and PR\_OTHER\_ADDR12=blank, DK or RF) and last person on the roster where OTHER=1, go to MODCHECK

> Else if PR\_OTHER\_CONFIRM = 1 and PRFLAG = 1 and (PR\_OTHER\_ADDR13 NE 2 or PR\_OTHER\_ADDR11 and PR\_OTHER\_ADDR12= blank, DK or RF and not the last person on the roster where OTHER = 1, go to OTHER\_ADDR1 for the next person where OTHER=1

> Else if PR\_OTHER\_CONFIRM = 1 and PRFLAG = 1 and PR\_OTHER\_ADDR2-10 and PR\_OTHER\_ADDR12 = blank, DK, RF and (PR\_OTHER\_ADDR11 is same municipio as sample address) and PR\_OTHER\_ADDR13 = 2, go to OTHER\_MILE

> Else if PR\_OTHER\_CONFIRM = 1 and PRFLAG = 1 and PR\_OTHER\_ADDR13 = 2 and (PR\_OTHER\_ADDR11 or PR\_OTHER\_ADDR12 NE blank, DK, RF), go to OTHER\_CROSS

Else if PR\_OTHER\_CONFIRM = 2 and PRFLAG = 1, go to PR\_OTHER\_ADDR2

## **OTHER\_MILE** Field

Section F.Section F6.OTHER\_MILE

**Description:** Determine if the other address is within a mile of the sample address if all we know is the address is in the same city and state of the sample address.

**Form Pane Label:** OTHER\_MILE **SAS Name:** OTHER\_MILE **Tag Name:** OTHER\_MILE **Inherited Universe:**

> **Universe:** For stateside addresses: (OTHER\_ADDR5 and OTHER\_ADDR6 are the same as the sample address) and (OTHER\_ADDR8 = 1) and (OTHER\_ADDR2, OTHER\_ADDR3, OTHER\_ADDR4, and OTHER\_ADDR7 are blank, DK, or RF)

> > For Puerto Rico addresses: PR\_OTHER\_ADDR 2 through 10 and PR\_OTHER\_ADDR12 = blank, DK, RF and PR\_OTHER\_ADDR11 = sample address municipio and PR\_OTHER\_ADDR13 = 2

#### **Universe Description:**

**Question Text: Is that place more than ^MILE\_KM away from ^SAMPLE\_ADDR?**

^DONT\_KNOW ^REFUSED

**Spanish Question Text: ¿Está ese lugar a más de ^MILE\_KM de ^SAMPLE\_ADDR?**

- ^DONT\_KNOW
- ^REFUSED

**Fills:** MILE\_KM **Instructions: If PRFLAG = 0, fill with [a mile]. If PRFLAG = 1, fill with [a kilometer].**

**Spanish instructions: If PRFLAG = 0, fill with [una milla]. If PRFLAG = 1, fill with [un kilómetro].**

**Spanish label:** MILE\_KM

**Fills:** SAMPLE\_ADDR

**Instructions: When filling the Sample Address (SAMPLE\_ADDR with a length of 523) in the instrument, the following rules apply:**

**1) If the Sample Address has been updated, display updated address. Else**

**display original address supplied.**

**2) If Stateside, the following should be displayed: Display HOUSENO, STREETNM, and UNIT if both HOUSENO and STREETNM are present (excluding Don't Know and Refused answers)**

 **Else display [RURALADDRESS] if RURALADDRESS is filled.**

 **Else display STREETNM and Physical Description.**

**3) If Puerto Rico:**

 **We have requested a variable that stores the PR address type in LiMA.The values for this are 1) General, 2) Urbanización, 3) Apartment, Condominium, or Public Housing Complex, and 4) Other Area Name. This value will come through on input and will not be changed at any point in the instrument.**

 **If the address is 'General,' the non-blank fields will show in the following order:**

 **Address Number (PRHNO) Street Name (PRSTREETNM) Building Descriptor/Building Identifier (PRCD) Unit Descriptor/Unit ID (PRUNITDES) KM/HM (KMHM)**

 **If the address is 'Urbanización,' the non-blank fields will show in the following order: Urbanización (PRURBNZ) Address Number (PRHNO) Street Name (PRSTREETNM)**

 **Building Descriptor/Building Identifier (PRCD)**

 **Unit Descriptor/Unit ID (PRUNITDES) KM/HM (KMHM)**

 **If the address is 'Apartment, Condominium, or Public Housing Complex,' the non-blank fields will show in the following order:**

 **Name of Apartment/Condominium/Public Housing Complex (PRMUNAME) Address Number (PRHNO)**

 **Street Name (PRSTREETNM)**

 **Building Descriptor/Building Identifier (PRCD)**

 **Unit Descriptor/Unit ID (PRUNITDES)**

 **KM/HM (KMHM)**

 **If the address list is 'Other Area Name,' the non-blank fields will show in the following order: Area Name 1 (PRAREA1) Area Name 2 (PRAREA2) KM/HM (KMHM) Address Number (PRHNO) Street Name (PRSTREETNM) Building Descriptor/Building Identifier (PRCD) Unit Descriptor/Unit ID (PRUNITDES)**

 **Else display [RURALADDRESS] if RURALADDRESS is filled.**

 **Else display Physical Description**

**Collection of ADDRESS\_DESCRIP (another way to refer to the sample address) -- For the Sample Address, if**

 **For Stateside:**

 **(HOUSENO = blank or STREETNM = blank) and (RURALADDRESS = blank), or**

 **For Puerto Rico, if the following are blank: (PRHNO and PRURBNZ) or (PRURBNZ and PRUNITDES) or ((PRHNO or KMHM) and PRSTREETNM) and RURALADDRESS**

 **Then we collect another description of the address from the respondent. This description (ADDRESS\_DESCRIP) should be used throughout the instrument when SAMPLE\_ADDR is used in fills.**

**Spanish label:** SAMPLE\_ADDR

**Fills:** DONT\_KNOW **Instructions:**  $\bullet$  **To enter Don't Know, press CTRL+D.** 

**Spanish label:** DONT\_KNOW **Spanish instructions:** • Para escribir No Sabe, presione CTRL+D.

**Fills:** REFUSED

**Instructions:**  $\bullet$  **To enter Refused, press CTRL+R.** 

**Spanish label:** REFUSED

**Spanish instructions: •** Para escribir Rehusó, presione CTRL+R.

**Type:** Enumerated **Length:** 1

**Answer List:** TYES\_NO

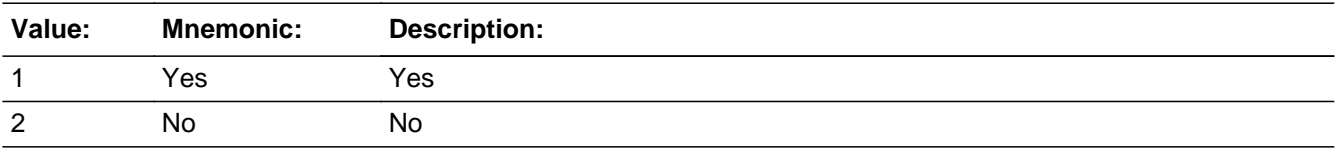

#### **Spanish**

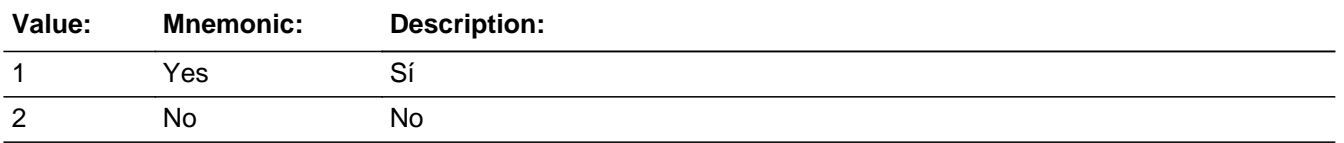

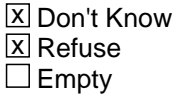

□ On Input **X** On Output

**Array:**

**Skip Instructions:** If OTHER\_MILE NE blank, go to OTHER\_CROSS

### **OTHER CROSS** Field

Section F.Section F6.OTHER\_CROSS

**Description:** Collect cross streets of the other address.

**Form Pane Label:** OTHER\_CROSS **SAS Name:** OTHER\_CROSS **Tag Name:** OTHER\_CROSS **Inherited Universe:**

> **Universe:** OTHER\_MILE NE blank -OR-OTHER\_ADDR8 = 1 and (OTHER\_ADDR5 or OTHER\_ADDR7 NE blank, DK or RF) -OR-PR\_OTHER\_ADDR13 = 2 and (PR\_OTHER\_ADDR11 or PR\_OTHER\_ADDR12 NE blank, DK, or RF)

**Universe Description:**

**Question Text: What are the cross streets closest to that address?**

^DONT\_KNOW ^REFUSED

**Spanish Question Text: ¿Cuáles son las calles de la intersección más cercana a esa dirección?**

^DONT\_KNOW ^REFUSED

**Fills:** DONT\_KNOW **Instructions:**  $\bullet$  **To enter Don't Know, press CTRL+D.** 

**Spanish label:** DONT\_KNOW **Spanish instructions:** • Para escribir No Sabe, presione CTRL+D.

> **Fills:** REFUSED **Instructions:**  $\bullet$  **To enter Refused, press CTRL+R.**

**Spanish label:** REFUSED **Spanish instructions:** • Para escribir Rehusó, presione CTRL+R.

**Type:** String **Length:** 100

> **X** Don't Know  $\overline{X}$  Refuse  $\Box$  Empty

On Input  $\overline{\mathbb{X}}$  On Output

**Array:**

**Skip Instructions:** If OTHER\_CROSS NE blank, go to OTHER\_LNDMRKS

### **OTHER\_LNDMRKS** Field

Section F.Section F6.OTHER\_LNDMRKS

**Description:** Collect landmarks for other address.

**Form Pane Label:** OTHER\_LNDMRKS **SAS Name:** OTHER\_LNDMRKS **Tag Name:** OTHER\_LNDMRKS **Inherited Universe:**

**Universe:** OTHER\_CROSS NE blank

**Universe Description:**

**Question Text: Are there any landmarks nearby, such as schools or hospitals that would help someone find that address?** (If yes, please describe.)

> ^NO\_LNDMRKS ^DONT\_KNOW ^REFUSED

**Spanish Question Text: ¿Hay algunos puntos de referencia cerca, como escuelas, hospitales, que ayudarían a alguien a encontrar esa dirección?** (Si la respuesta es sí, descríbalos.)

> ^NO\_LNDMRKS ^DONT\_KNOW ^REFUSED

**Fills:** NO\_LNDMRKS **Instructions:**  $\bullet$  Enter "N" if there are no landmarks.

**Spanish instructions:** • Escriba "N" si no hay puntos de referencia.

**Fills:** DONT\_KNOW **Instructions:**  $\bullet$  **To enter Don't Know, press CTRL+D.** 

**Spanish label:** DONT\_KNOW **Spanish instructions:** • Para escribir No Sabe, presione CTRL+D.

**Fills:** REFUSED **Instructions:**  $\bullet$  To enter Refused, press CTRL+R.

**Spanish label:** REFUSED **Spanish instructions: • Para escribir Rehusó, presione CTRL+R.** 

> **Type:** String **Length:** 100

> > **X** Don't Know  $\Sigma$  Refuse  $\square$  Empty

 $\Box$  On Input x On Output

**Array:**

**Skip Instructions:** If OTHER\_LNDMRKS NE blank, go to OTHER\_NEIGHBOR

### **OTHER\_NEIGHBOR** Field

Section F.Section F6.OTHER\_NEIGHBOR

**Description:** Collect names of neighbors for the other address.

**Form Pane Label:** OTHER\_NEIGHBOR **SAS Name:** OTHER\_NEIGHBOR **Tag Name:** OTHER\_NEIGHBOR **Inherited Universe:**

**Universe:** OTHER\_LNDMRKS NE blank

**Universe Description:**

**Question Text: What are the names of the neighbors who live near that place?**

^DONT\_KNOW ^REFUSED

**Spanish Question Text: ¿Cuáles son los nombres de los vecinos que viven cerca de ese lugar?**

**^DONT\_KNOW ^REFUSED**

**Fills:** DONT\_KNOW **Instructions:**  $\bullet$  **To enter Don't Know, press CTRL+D.** 

**Spanish label:** DONT\_KNOW **Spanish instructions:** • Para escribir No Sabe, presione CTRL+D.

> **Fills:** REFUSED **Instructions:**  $\bullet$  **To enter Refused, press CTRL+R.**

**Spanish label:** REFUSED **Spanish instructions:** • Para escribir Rehusó, presione CTRL+R.

> **Type:** String **Length:** 100

Last Modified: Tuesday, December 18, 2018 **Page 1092** of 2649

X Don't Know **X** Refuse  $\square$  Empty

On Input 对 On Output

**Array:**

**Skip Instructions:** If OTHER\_NEIGHBOR NE blank and this is the last person on the roster where OTHER=1, go to MODCHECK

> Else if OTHER\_NEIGHBOR NE blank and not the last person where OTHER = 1, go to OTHER\_ADDR1 for the next person where OTHER=1

# **Section X** Block

Section X

**Description:** This block is for post-processing

**Tab Name: Fly Over Name: Universe Type:** If

**Inherited Universe:**

**Universe:**

**Universe Description:**

**Array:**

**Block Instructions:**

Field **MODCHECK** Section X.MODCHECK

**Description:** Behind the scene check upon leaving Module F to check which Module to go to (GQ, Verify or Review)

**Form Pane Label:** MODCHECK **SAS Name:** MODCHECK **Tag Name:** MODCHECK **Inherited Universe:**

> **Universe:** OTHER\_PLACE1=2, DK, RF -OR-OTHER\_ADDR1=1-30 and last person where OTHER=1 -OR-OTHER\_PROBE = 2, DK, RF and last person where OTHER=1 -OR- (OTHER\_ADDR8 NE 1 or OTHER\_ADDR5 and OTHER\_ADDR7=blank, DK, or RF) and last person where OTHER=1 -OR- (PR\_OTHER\_ADDR13 NE 2 or PR\_OTHER\_ADDR11 and PR\_ OTHER\_ADDR12 = blank, DK or RF) and last person where OTHER=1 -OR-OTHER\_NEIGHBOR NE blank and last person where OTHER=1

#### **Universe Description:**

**Question Text:**

**Spanish Question Text:**

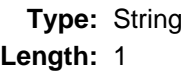

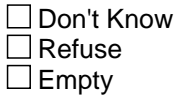

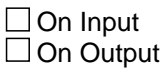

**Array:**

**Special Instructions:** Person Level - check gets evaluated for each person

SETTING ASKGQ: person level variable to indicate if the person should be asked the GQ series

 $*$  If INMVR\_TYPE1 not = 1, 13, 14, DK, or R, set ASKGQ = 2

- \* Else if INMVR\_TYPE4 not =, 14, 16, 17, 18, DK, RF, set ASKGQ=2
- $*$  Else if INMVR\_TYPE5 = 1, set ASKGQ = 2
- \* Else If MOVER=3 or (MIL\_TYPE=1, 2 and MIL\_DATE=1) or COLLEGE\_AFFIL=1, set ASKGQ=2
- \* Else set ASKGQ=1

SETTING ADDR\_COUNT: Address count of unique alternative address collected for that person

Increase ADDR\_COUNT by one for each of the following instances:

 $o$  ROSTER\_ADDR1 = 0, DK, RF

- o INMVR  $ADDR1 = 0$ , DK, RF
- o OUTMOV\_ADDR1 = 0, DK, RF
- $o$  COLLEGE  $ADDR1 = 0$ , DK, RF
- $o$  SHARED  $ADDR1 = 0$ , DK, RF
- o MIL $ADDR1 = 0$ , DK, RF
- o JOB  $ADDR1 = 0$ , DK, RF
- $o$  SEAS  $ADDR1 = 0$ , DK, RF
- o OTHER  $ADDR1 = 0$ , DK, RF

o ROSTER\_ADDR1 = 1-30 and address selected was not previously associated with this person

- o INMVR\_ADDR1 = 1-30 and address selected was not previously associated with this person
- o OUTMOV\_ADDR1 = 1-30 and address selected was not previously associated with this person
- o COLLEGE ADDR1 = 1-30 and address selected was not previously associated with this person
- o SHARED\_ADDR1 = 1-30 and address selected was not previously associated with this person
- o MIL\_ADDR1 = 1-30 and address selected was not previously associated with this person
- o JOB\_ADDR1 = 1-30 and address selected was not previously associated with this person
- o SEAS\_ADDR1 = 1-30 and address selected was not previously associated with this person

o OTHER ADDR1 = 1-30 and address selected was not previously associated with this person

SETTING ASKVERIFY: Person level variable to indicate which address review series to ask

\* If ASKGQ=2 and ADDR\_COUNT@X=0, set ASKVERIFY=1

 $*$  Else If ADDR\_COUNT@X >=1, set ASKVERIFY = 2

- **Skip Instructions:** If MODCHECK and ASKGQ = 1 for at least one person, go to GQ\_PLACE
	- Else if MODCHECK and ASKVERIFY  $= 1$  for at least one person, go to VERIFY\_ADDRESS
	- Else if MODCHECK where no one has  $ASKGQ = 1$  or  $ASKVERIFY = 1$ , go to REVIEW\_ADDRESS1

## Field **MODCHECK3** Section X.MODCHECK3

**Description:** Behind the scene check upon leaving Verify or Review for a person to check which Module to go to **Form Pane Label:** MODCHECK3 **SAS Name:** MODCHECK3 **Tag Name:** MODCHECK3 **Inherited Universe: Universe:** REVIEW\_ADDRESS1 = 1, DK, RF -OR-REVIEW\_NEIGHBOR NE blank and ADDR\_COUNT@X NE 1 and INMVR\_BACK NE blank and  $ROSELG = 8 - OR-$ MOVE=1 -OR-MOVE\_NOTES NE blank and last person where ASKVERIFY = 2 -OR-REVIEW\_ADDRESS3 NE blank and ADDR\_COUNT@X NE 1 and INMVR\_BACK NE blank and  $ROSFLG = 8 - OR-$ VERIFY\_NEIGHBOR NE blank and last person where VERIFY = 1 and ASKVERIFY NE 2 for anyone on the roster -OR-VERIFY\_ADDRESS NE 2 and ASKVERIFY NE 2 for everyone -OR- (VERIFY\_ADDR8 NE 1 or VERIFY\_ADDR5 and VERIFY\_ADDR7=blank, DK, or RF) and last person where VERIFY=1 and ASKVERIFY NE 2 for everyone -OR- (PR\_VERIFY\_ADDR13 NE 2 or PR\_VERIFY\_ADDR11 and PR\_VERIFY\_ADDR12 = blank) and last person where VERIFY=1 and ASKVERIFY NE 2 for everyone -OR- (REVIEW\_ADDR8 NE 1 or REVIEW\_ADDR5 and REVIEW\_ADDR7 = blank, DK, RF) and (ADDR\_COUNT@X NE 1 and INMVR\_BACK NE blank and ROSFLG =  $8$ ) -OR-(PR\_REVIEW\_ADDR13 NE 2 or PR\_REVIEW\_ADDR11 and PR\_REVIEW\_ADDR12 = blank, DK, RF) and (ADDR\_COUNT@X NE 1 and INMVR\_BACK NE blank and  $ROSFLG = 8$ 

**Universe Description:**

**Question Text:**

**Spanish Question Text:**

**Type:** String **Length:** 1

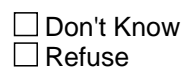

 $\Box$  Empty

 $\Box$  On Input  $\Box$  On Output

**Array:**

**Special Instructions:** Person Level - evaluated for each person in the roster

SETTING ASKCD: person level variable to determine if the person needs to be asked Census Day address questions IF MOVER = 3 OR (MOVE\_YEAR <> empty,DK,RF AND MOVE\_YEAR < 2020) OR (MOVE\_YEAR = 2020 AND MOVE\_MONTH <> DK,RF AND MOVE\_MONTH <> April) OR (MOVE YEAR = 2020 AND MOVE MONTH = April AND MOVE DAY  $\lt$  DK,RF) OR (MOVE APRIL <> empty, DK, RF) or  $(ADDR\_COUNT = 1$  and  $INMVR\_BACK = 1)$  or (ADDR\_COUNT = 1 and ROSFLG = 8 AND ( (OUT\_YEAR <> empty,DK,RF AND OUT\_YEAR < 2020) OR (OUT\_YEAR = 2020 AND OUT\_MONTH <> DK,RF AND OUT\_MONTH <> April) OR (OUT\_YEAR = 2020 AND OUT\_MONTH = April AND OUT\_DAY <> DK,RF) OR (OUT\_DATECD1 <> empty, DK, RF) ) or ADDR\_COUNT = 0 and REVIEW\_ADDRESS1 <> 3 Then set  $ASKCD = 0$ Else ASKCD =1 SETTING ASKID: person level variable to determine if the person needs to be asked Interview Day address questions \* If DECEASED NE 1 and ((ADDR\_COUNT greater than 0 and MOVER NE 2,4) or (ADDR\_COUNT greater than 1 and MOVER=2,4)), set ASKID=1 \* If ROSFLG=3, 4, 5, 6, 7, set ASKID=1  $*$  Else Set ASKID = 0 **Skip Instructions:** \* If MODCHECK3 and ASKCD = 1 then go to CD\_ADDR1 \* Else if MODCHECK3 and ASKID=1, go to NOW\_ADDR1

> \* Last person and someone on roster has an inmover address that is for Stateside: MODCHECK3 and INMVR\_ADDR8 = 1 and (INMVR\_TYPE1 NE 2-13 or INMVR\_TYPE4 NE 2-12) and (INMVR\_ADDR5 and INMVR\_ADDR6) or INMVR\_ADDR7) NE blank,DK, RF and (INMVR\_LNDMRKS or INMVR\_ADDR3 or INMVR\_CROSS NE blank, DK or RF), go to ALT\_ADDR\_NAME for each unique inmover address

\* Last person and someone on roster has an inmover address that is for PR: MODCHECK3 and PR\_INMVR\_ADDR13 = 2 and (INMVR\_TYPE1 NE 2-13 or INMVR\_TYPE4 NE 2-12) and (PR\_INMVR\_ADDR11 or PR\_INMVR\_ADDR12 NE blank,DK, RF) and (INMVR\_LNDMRKS or PR\_INMVR\_ADDR3 or INMVR\_CROSS NE blank, DK or RF), go to ALT\_ADDR\_NAME for each unique inmover address

\* Else if MODCHECK3 and R\_TYPE and R\_NAME NE blank, go to R\_PHONE

\* Else if MODCHECK3, go to R\_TYPE

## **MODCHECK2** Field

Section X.MODCHECK2

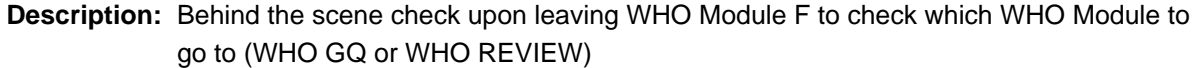

**Form Pane Label:** MODCHECK2 **SAS Name:** MODCHECK2 **Tag Name:** MODCHECK2 **Inherited Universe:**

> **Universe:** WHO\_OTHER\_PLACE1=2, DK, RF -OR-WHO\_OTHER\_ADDR1=1-30 and last person where OTHER=1 -OR-WHO\_OTHER\_PROBE = 2, DK, RF and last person where OTHER=1 -OR- (WHO\_OTHER\_ADDR8 NE 1 or WHO\_OTHER\_ADDR5 and WHO\_OTHER\_ADDR7=blank DK, or RF) and last person where OTHER=1 -OR-(PR\_WHO\_OTHER\_ADDR13 NE 2 or PR\_WHO\_OTHER\_ADDR11 and PR\_WHO\_OTHER\_ADDR12 = blank, DK or RF) and last person where OTHER=1 -OR-WHO\_OTHER\_NEIGHBOR NE blank and last person on roster where OTHER=1

**Universe Description:**

**Question Text:**

**Spanish Question Text:**

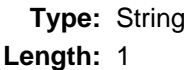

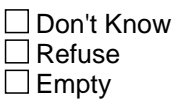

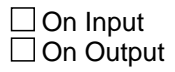

**Array:**

**Special Instructions:** Person Level - evaluated for each person in the roster

SETTING ASKGQ: WHO\_ROSTER person level variable to indicate if the person should be asked the WHO GQ series

\* If MOVER=3 or (WHO\_MIL\_TYPE=1, 2 and WHO\_MIL\_DATE=1) or WHO\_COLLEGE\_AFFIL=1, set ASKGQ=2 \* Else set ASKGQ=1

SETTING ADDR\_COUNT: Address count of unique alternative address collected for that person Increase ADDR\_COUNT by one for each of the following instances: o WHO\_OUTMOV\_ADDR1 = 0, DK, RF o WHO\_COLLEGE\_ADDR1 =  $0$ , DK, RF o WHO\_SHARED\_ADDR1 = 0, DK, RF o WHO MIL  $ADDR1 = 0$ , DK, RF  $o$  WHO\_JOB\_ADDR1 = 0, DK, RF  $o$  WHO\_SEAS\_ADDR1 = 0, DK, RF  $o$  WHO\_OTHER\_ADDR1 = 0, DK, RF o WHO\_OUTMOV\_ADDR1 = 1-30 and address selected was not previously associated with this person o WHO\_COLLEGE\_ADDR1 = 1-30 and address selected was not previously associated with this person o WHO\_SHARED\_ADDR1 = 1-30 and address selected was not previously associated with this person o WHO\_MIL\_ADDR1 = 1-30 and address selected was not previously associated with this person o WHO\_JOB\_ADDR1 = 1-30 and address selected was not previously associated with this person o WHO\_SEAS\_ADDR1 = 1-30 and address selected was not previously associated with this person o WHO\_OTHER\_ADDR1 = 1-30 and address selected was not previously associated with this person

**Skip Instructions:** - If MODCHECK2 and ASKGQ = 1 for at least one person, go to WHO\_GQ\_PLACE - Else if MODCHECK2 and ASKGQ NE 1, go to WHO\_REVIEW\_ADDRESS1

# **Section G** Block

Section G

**Description:** This block is for GQ

**Tab Name: Fly Over Name: Universe Type:** If

**Inherited Universe:**

**Universe:**

**Universe Description:**

**Array:**

**Block Instructions:**

Field **GQ PLACE** Section G.GQ\_PLACE

**Description:** Determine if CD residency was in Group Quarters.

**Form Pane Label:** GQ\_PLACE **SAS Name:** GQ\_PLACE **Tag Name:** GQ\_PLACE **Inherited Universe:**

> **Universe:** MODCHECK where ASKGQ = 1 for at least one person -OR-GQ\_CD NE blank and not the last person where ASKGQ=1 -OR-GQ\_PLACE NE blank and GQ\_ADDR1=1-31 and not last person on roster where ASKGQ=1

#### **Universe Description:**

### **Question Text: ^LISTA\_SPECCNT**

#### **^GQCENDAY**

- Do not include general hospital stays.
- ^GQTYPE
- ^DONT\_KNOW
- ^REFUSED

#### **Spanish Question Text: ^LISTA\_SPECCNT**

#### **^GQCENDAY**

- No incluya estancias en hospitales generales.
- ^GQTYPE
- ^DONT\_KNOW
- ^REFUSED

#### **Fills:** LISTA\_SPECCNT

**Instructions: If ATTEMPT\_TYPE = 1, 2 and first time being asked display [Please look at List A.]**

> **Else if ATTEMPT\_TYPE = 3, 4 and first time being asked display [The Census Bureau does a special count in places that house groups of people, such as nursing homes, jails, and emergency shelters.]**

**Spanish instructions: If ATTEMPT\_TYPE = 1, 2 and first time being asked display [Mire la Lista A.]**

**Else if ATTEMPT\_TYPE = 3, 4 and first time being asked display [La Oficina del Censo realiza un conteo especial en lugares donde se alojan grupos de personas, como hogares de ancianos, cárceles y refugios de emergencia.]**

**Spanish label:** LISTA\_SPECCNT

#### **Fills:** GQCENDAY

**Instructions: If first time being asked display [Even if ^YOU\_WNAME\_ASKGQ\_1 did not live there, did ^YOU\_WNAME\_ASKGQ spend even one night in any of those types of places around ^CENDAY?]**

> **Else display [How about ^WNAME\_ASKGQ? Did ^WNAME\_ASKGQ spend even one night in any of those types of places around ^CENDAY?]**

**Spanish label:** GQCENDAY

**Spanish instructions: If first time being asked display [Incluso si ^YOU\_WNAME\_ASKGQ\_1 no vivía allí, ¿pasó ^YOU\_WNAME\_ASKGQ una noche en alguno de esos tipos de lugares cerca ^CENDAY?]**

> **Else display [¿Y ^WNAME\_ASKGQ? ¿Pasó ^WNAME\_ASKGQ una noche en alguno de esos tipos de lugares cerca ^CENDAY?]**

**Fills:** YOU\_WNAME\_ASKGQ\_1 **Instructions: If ASKGQ = 1 and RESPONDENT = 1 display [you] If ASKGQ = 1 and RESPONDENT NE 1 display [WNAME@X]**

**Spanish instructions: If ASKGQ = 1 and RESPONDENT = 1 display blank If ASKGQ = 1 and RESPONDENT NE 1 display [WNAME@X]**

**Spanish label:** YOU\_WNAME\_ASKGQ\_1

**Fills:** YOU\_WNAME\_ASKGQ **Instructions: If ASKGQ=1 and RESPONDENT = 1 display you**

**Else if ASKGQ=1 display [WNAME@X]**

**Spanish instructions: If ASKGQ=1 and RESPONDENT = 1 display usted**

**Else if ASKGQ=1 display [WNAME@X]**

**Spanish label:** YOU\_WNAME\_ASKGQ

**Fills:** CENDAY

**Instructions: April 1st**

**Spanish instructions: del 1 de abril**

**Spanish label:** CENDAY

**Fills:** WNAME\_ASKGQ **Instructions: If ASKGQ = 1 display [WNAME@X]**

**Spanish label:** WNAME\_ASKGQ **Spanish instructions: If ASKGQ = 1 display [WNAME@X]**

**Fills:** GQTYPE

**Instructions:** If ATTEMPT\_TYPE = 3, 4 display  $\bullet$  If needed, more examples: Independent or assisted living facility, Correctional facility, Group home, Residential School for people with disabilities, Psychiatric facility.**]**

#### **Else no display**

**Spanish instructions: If ATTEMPT\_TYPE = 3, 4 display**  $\bullet$  **Si son necesarios más ejemplos: Instalación** de vida independiente o para personas que necesitan ayuda, instalación correccional, hogar de grupo, escuelas residenciales para personas con discapacidades, instalación psiquiátrica.**]**

#### **Else no display**

**Spanish label:** GQTYPE

**Fills:** DONT\_KNOW **Instructions:**  $\bullet$  **To enter Don't Know, press CTRL+D.** 

**Spanish label:** DONT\_KNOW **Spanish instructions:** • Para escribir No Sabe, presione CTRL+D.

> **Fills:** REFUSED **Instructions:**  $\bullet$  **To enter Refused, press CTRL+R.**

**Spanish label:** REFUSED **Spanish instructions:** • Para escribir Rehusó, presione CTRL+R.

> **Type:** Enumerated **Length:** 1

### **Answer List:** TYES\_NO

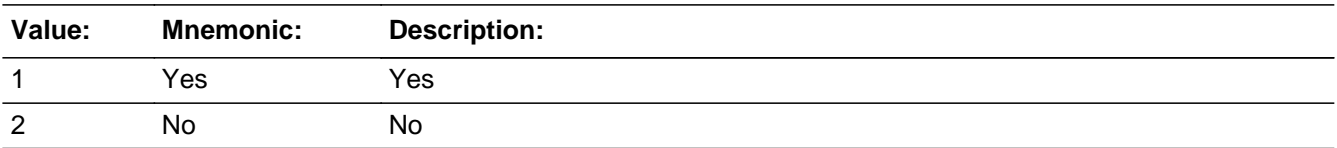

#### **Spanish**

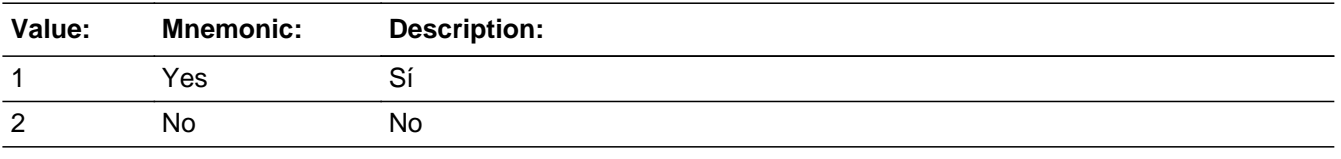

X Don't Know **X** Refuse  $\square$  Empty

 $\Box$  On Input **X** On Output

#### **Array:**

**Special Instructions:** Ask this series (GQ\_PLACE - GQ\_CD) for persons where GQ=1

Set Instructions ASKVERIFY

\* If GQ\_PLACE=2, DK, RF and ADDR\_COUNT@X=0, set ASKVERIFY=1

\* Else if GQ\_PLACE=2, DK, RF, set ASKVERIFY=2

GQ: Person level variable to indicate person was in a GQ

\* If GQ\_PLACE=1, set GQ=1

 $*$  Else set GO = 0

**Skip Instructions:** If GQ\_PLACE=1, go to GQ\_TYPE

Else if GQ\_PLACE = 2, DK, RF and this is the last person on the roster where ASKGQ=1 and ASKVERIFY=1 for any person on the roster, go to VERIFY\_ADDRESS

Else if  $GQ$ -PLACE = 2, DK, RF and this is the last person on the roster where ASKGQ=1 and ASKVERIFY NE 1 for everyone on the roster, go to REVIEW\_ADDRESS1

Else if GQ\_PLACE NE blank and GQ\_ADDR1 = 1-31 and not last person on roster where ASKGQ = 1, go to GQ\_PLACE for next person on the roster where ASKGQ=1

Field **GQ TYPE** Section G.GQ\_TYPE

**Description:** Determine type of Group Quarters person was staying in around CD

**Form Pane Label:** GQ\_TYPE **SAS Name:** GQ\_TYPE **Tag Name:** GQ\_TYPE **Inherited Universe:**

**Universe:** GQ\_PLACE=1

**Universe Description:**

**Question Text: What type of place is it?**

**Spanish Question Text: ¿Qué tipo de lugar es este?**

**Type:** Enumerated **Length:** 2

**Answer List:** TGQTYPE

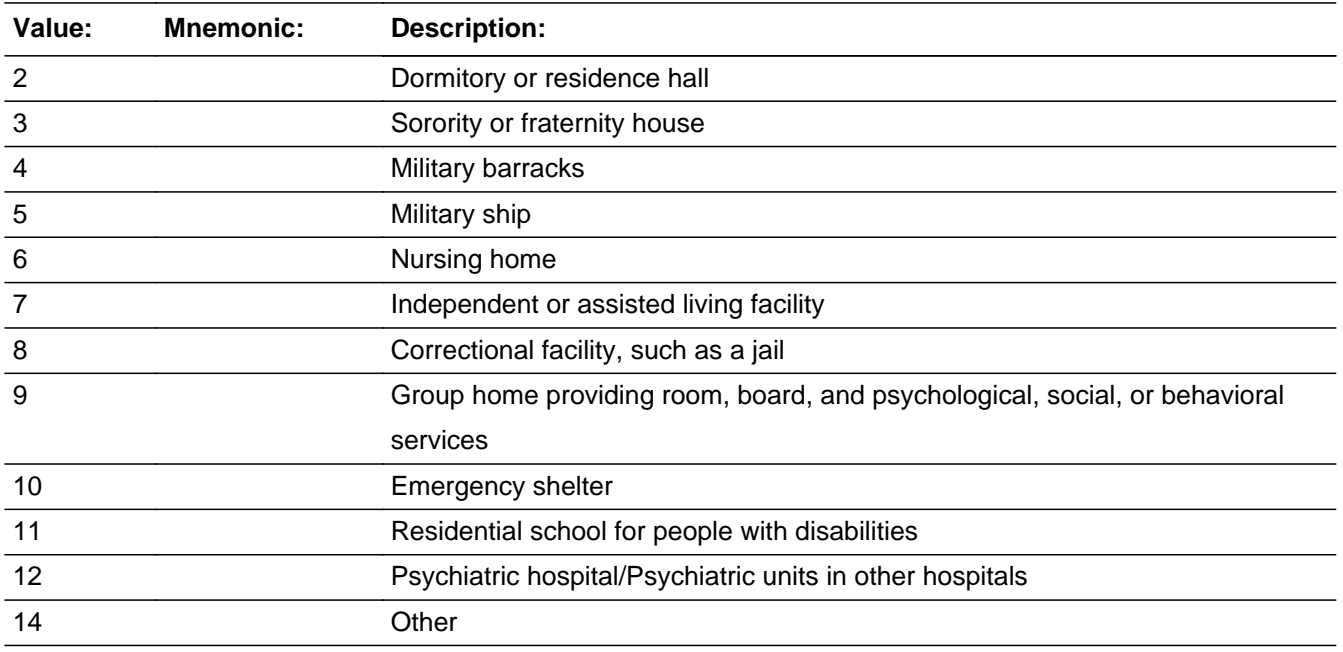

#### **Spanish**

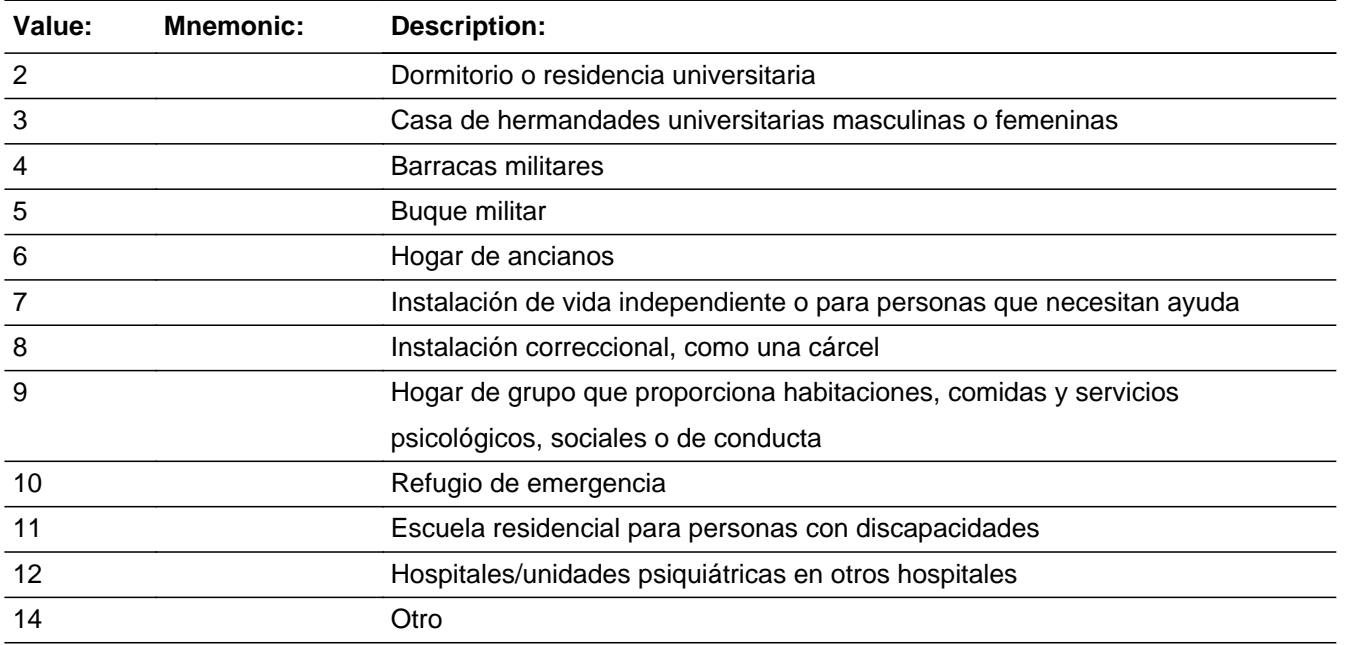

**X** Don't Know **X** Refuse  $\square$  Empty

On Input  $\overline{\mathbb{X}}$  On Output

**Array:**

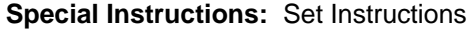

GQ: Person level variable to indicate person was in a GQ

 $*$  If GQ\_TYPE=, 14, DK, RF, set GQ= 0

 $*$  Else set GQ = 1

**Skip Instructions:** If GQ\_TYPE=14, go to GQ\_TYPE2 Else if GQ\_TYPE=6 or 7, go to GQ\_TYPE3 Else if GQ\_TYPE NE (6, 7, 14), go to GQ\_ADDR1a Field **GQ TYPE2** Section G.GQ\_TYPE2

**Description:** Collect type of place.

**Form Pane Label:** GQ\_TYPE2 **SAS Name:** GQ\_TYPE2 **Tag Name:** GQ\_TYPE2 **Inherited Universe:**

**Universe:** GQ\_TYPE=14

**Universe Description:**

**Question Text: What type of place is it?**

^DONT\_KNOW ^REFUSED

**Spanish Question Text: ¿Qué tipo de lugar es este?**

^DONT\_KNOW ^REFUSED

**Fills:** DONT\_KNOW **Instructions: • To enter Don't Know, press CTRL+D.** 

**Spanish label:** DONT\_KNOW **Spanish instructions:** • Para escribir No Sabe, presione CTRL+D.

> **Fills:** REFUSED **Instructions:**  $\bullet$  **To enter Refused, press CTRL+R.**

**Spanish label:** REFUSED **Spanish instructions: + Para escribir Rehusó, presione CTRL+R.** 

> **Type:** String **Length:** 100

Last Modified: Tuesday, December 18, 2018 **Page 1109** of 2649

**x** Don't Know  $\overline{\textsf{x}}$  Refuse Empty

On Input 对 On Output

**Array:**

**Skip Instructions:** If GQ\_TYPE2 NE blank, go to GQ\_ADDR1a

Field **GQ TYPE3** Section G.GQ\_TYPE3

**Description:** Determine if nursing home or assisted living facility is GQ or not.

**Form Pane Label:** GQ\_TYPE3 **SAS Name:** GQ\_TYPE3 **Tag Name:** GQ\_TYPE3 **Inherited Universe:**

**Universe:** GQ\_TYPE = 6 or 7

**Universe Description:**

**Question Text: ^DOYOU\_DOESWNAME have access to 24-hour skilled nursing care at that place?**

> ^DONT\_KNOW ^REFUSED

### **Spanish Question Text: ^DOYOU\_DOESWNAME acceso a atención médica especializada las 24 horas en ese lugar?**

^DONT\_KNOW ^REFUSED

**Fills:** DOYOU\_DOESWNAME **Instructions: If RESPONDENT = 1 display [Do you]**

**Else display [Does WNAME@X]**

**Spanish instructions: If RESPONDENT = 1 display [Tiene usted]**

**Else display (Tiene [WNAME@X])**

**Spanish label:** DOYOU\_DOESWNAME

**Fills:** DONT\_KNOW **Instructions:**  $\bullet$  **To enter Don't Know, press CTRL+D.** 

**Spanish label:** DONT\_KNOW

**Spanish instructions: •** Para escribir No Sabe, presione CTRL+D.

**Fills:** REFUSED **Instructions:**  $\bullet$  To enter Refused, press CTRL+R.

**Spanish label:** REFUSED **Spanish instructions:** • Para escribir Rehusó, presione CTRL+R.

> **Type:** Enumerated **Length:** 1

**Answer List:** TYES\_NO

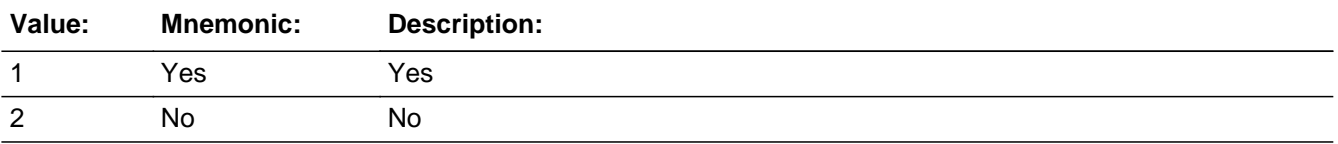

#### **Spanish**

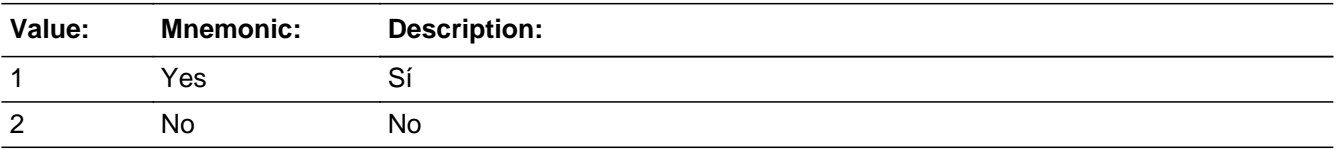

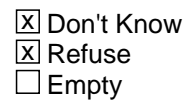

□ On Input  $\overline{\boxtimes}$  On Output

**Array:**

**Special Instructions:** Set Instructions: GQ:

 $*$  If GQ\_TYPE3 = 1, set GQ=1

\* Else set GQ=0

**Skip Instructions:** If GQ\_TYPE3 NE blank, go to GQ\_ADDR1a

Field **GQ PROBE** Section G.GQ\_PROBE

**Description:** Probe for GQ address.

**Form Pane Label:** GQ\_PROBE **SAS Name:** GQ\_PROBE **Tag Name:** GQ\_PROBE **Inherited Universe:**

**Universe:** GQ\_ADDR1= DK, RF

**Universe Description:**

**Question Text: Do you know the ^CITY\_MUNIC^STATE or any other part of the address?**

^DONT\_KNOW ^REFUSED

**Spanish Question Text: ¿Conoce ^CITY\_MUNIC^STATE o cualquier otra parte de la dirección?**

**^DONT\_KNOW ^REFUSED**

**Fills:** CITY\_MUNIC **Instructions: If PRFLAG = 0 display [city]**

**Else if PRFLAG = 1 display [municipio]**

**Spanish label:** CITY\_MUNIC **Spanish instructions: If PRFLAG = 0 display [la ciudad]**

**Else if PRFLAG = 1 display [el municipio]**

**Fills:** STATE **Instructions: If PRFLAG = 0, then fill [, state,]. Else no fill.**

**Spanish label:** STATE **Spanish instructions: If PRFLAG = 0, then fill [, el estado,]. Else no fill.**

**Fills:** DONT\_KNOW **Instructions:**  $\bullet$  **To enter Don't Know, press CTRL+D.** 

**Spanish label:** DONT\_KNOW **Spanish instructions: •** Para escribir No Sabe, presione CTRL+D.

### **Fills:** REFUSED **Instructions:**  $\bullet$  **To enter Refused, press CTRL+R.**

**Spanish label:** REFUSED **Spanish instructions:** • Para escribir Rehusó, presione CTRL+R.

> **Type:** Enumerated **Length:** 1

**Answer List:** TYES\_NO

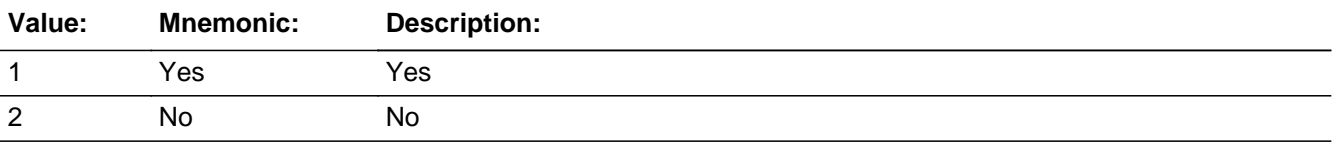

#### **Spanish**

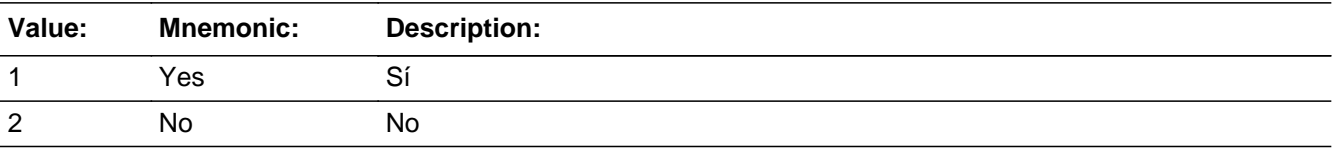

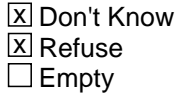

 $\Box$  On Input **X** On Output

**Array:**

**Special Instructions:** GQ\_DESCRIP: 60 characters, alphanumeric

GQ\_DESCRIP should be displayed when previously collected addresses are filled as input options.

Set Instructions: GQ\_DESCRIP \* If GQ\_PROBE=2, DK, RF, set GQ\_DESCRIP for that person to "<WNAME@X>'s group housing address"

**Skip Instructions:** If GQ\_PROBE = 1 and PRFLAG = 0, go to GQ\_ADDR2

Else if GQ\_PROBE = 1 and PRFLAG = 1, go to PR\_GQ\_ADDR2

Else if GQ\_PROBE = 2, DK, RF, go to GQ\_CD

### **CK\_GQ\_PROBE** Check Section G.CK\_GQ\_PROBE

**Description:** Hard check if 31st address is entered

#### **Inherited Universe:**

**Universe:** If GQ\_PROBE = 1 and the interviewer tries to enter the 31st address

**Universe Description:**

**Text: Display**

**[You have reached the maximum number of addresses that can be displayed. Any addresses added from this point forward will not be included in later screens. Click 'OK' to continue.]**

#### **Spanish Text: Display**

**Usted ha llegado a la cantidad máxima de direcciones que se pueden mostrar. Ninguna dirección que se agregue de aquí en adelante se incluirá en las** pantallas posteriores. Haga clic en ''OK" para continuar.

**Check Instructions:** Once interviewer clicks 'OK', return to GQ\_PROBE

**Type:** Hard **Skip Instructions:** Go to GQ\_PROBE and continue with skip instructions for that
Field **GQ DESCRIP** Section G.GQ\_DESCRIP

**Description:** Description of the GQ address used throughout the instrument when the respondent doesn't know the address

**Form Pane Label:** GQ\_DESCRIP **SAS Name:** GQ\_DESCRIP **Tag Name:** GQ\_DESCRIP **Inherited Universe:**

**Universe:** GQ\_PROBE = 2, DK, RF

**Universe Description:**

**Question Text: [WNAME@X]'s group housing address**

**Spanish Question Text: Dirección de la vivienda de grupo de [WNAME@X]**

**Type:** String **Length:** 60

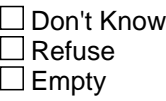

 $\Box$  On Input **X** On Output

#### **Array:**

**Special Instructions:** GQ\_DESCRIP should be displayed when previously collected addresses are filled as input options

> If GQ\_PROBE = 2, DK, RF, set GQ\_DESCRIP for that person to "WNAME@X>'s group housing address"

# **GQ\_ADDR1a** Field

Section G.GQ\_ADDR1a

**Description:** Collect name of GQ.

**Form Pane Label:** GQ\_ADDR1a **SAS Name:** GQ\_ADDR1a **Tag Name:** GQ\_ADDR1a **Inherited Universe:**

> **Universe:** GQ\_TYPE NE (6, 7, 14) -OR-GQ\_TYPE2 NE blank -OR-GQ\_TYPE3 NE blank

**Universe Description:**

**Question Text: What is the name of that place?**

**What type of place is it?**

- Enter name of place.
- ^DONT\_KNOW
- ^REFUSED

**Spanish Question Text: ¿Cuál es el nombre de ese lugar?**

**¿Qué tipo de lugar es este?**

- **Escriba el nombre de ese lugar.**
- **^DONT\_KNOW**
- **^REFUSED**

**Fills:** DONT\_KNOW **Instructions:**  $\bullet$  **To enter Don't Know, press CTRL+D.** 

**Spanish label:** DONT\_KNOW **Spanish instructions:** • Para escribir No Sabe, presione CTRL+D.

**Fills:** REFUSED

**Instructions:**  $\bullet$  **To enter Refused, press CTRL+R.** 

**Spanish label:** REFUSED

**Spanish instructions: •** Para escribir Rehusó, presione CTRL+R.

**Type:** String **Length:** 100

> x Don't Know **X** Refuse  $\square$  Empty

 $\Box$  On Input **X** On Output

**Array:**

**Skip Instructions:** If GQ\_ADDR1a NE blank, go to GQ\_ADDR1

## **GQ\_ADDRESS2** Block

Section G.GQ\_ADDRESS2

**Description:** Collects group quarter's address.

**Tab Name:** GQ\_ADDRESS2 **Fly Over Name:** GQ\_ADDRESS2 **Universe Type:** If

**Inherited Universe:**

**Universe:** GQ\_ADDR1 = 0 -OR-GQ\_PROBE = 1

**Universe Description:**

**Array:**

**Block Instructions:**

## Field **GQ\_ADDR1** Section G.GQ\_ADDRESS2.GQ\_ADDR1

**Description:** Determine address of Group Quarters.

```
Form Pane Label: GQ_ADDR1
      SAS Name: GQ_ADDR1
      Tag Name: GQ_ADDR1
Inherited Universe: GQ_ADDR1 = 0 -OR-
                GQ PROBE = 1
```
**Universe:** GQ\_ADDR1a NE blank

**Universe Description:**

**Help Screen:** H\_OUTMOV\_GQ\_ADDR1 **Question Text:** ?[F1]

**What is the address of that place?**

- ^PROBE\_ADDRESS
- ^NOPOBOX
- ^DONT\_KNOW
- ^REFUSED

**Spanish Question Text:** ?[F1]

**¿Cuál es la dirección de ese lugar?**

- ^PROBE\_ADDRESS
- ^NOPOBOX
- ^DONT\_KNOW
- ^REFUSED

**Fills:** PROBE\_ADDRESS **Instructions: Display [**Probe for complete address including ZIP code.**]**

**Spanish instructions: Display [**Pregunte la dirección completa, incluso el código postal.**]**

**Fills:** NOPOBOX **Instructions: Display [**Don't include P.O. Box address.**]**

**Spanish instructions: Display [**No incluya una dirección de apartado postal.**]**

**Fills:** DONT\_KNOW **Instructions:**  $\bullet$  **To enter Don't Know, press CTRL+D.** 

**Spanish label:** DONT\_KNOW **Spanish instructions: •** Para escribir No Sabe, presione CTRL+D.

**Fills:** REFUSED

Instructions:  $\bullet$  To enter Refused, press CTRL+R.

**Spanish label:** REFUSED **Spanish instructions: •** Para escribir Rehusó, presione CTRL+R.

> **Type:** Enumerated **Length:** 2

**Answer List:** TADDRESS

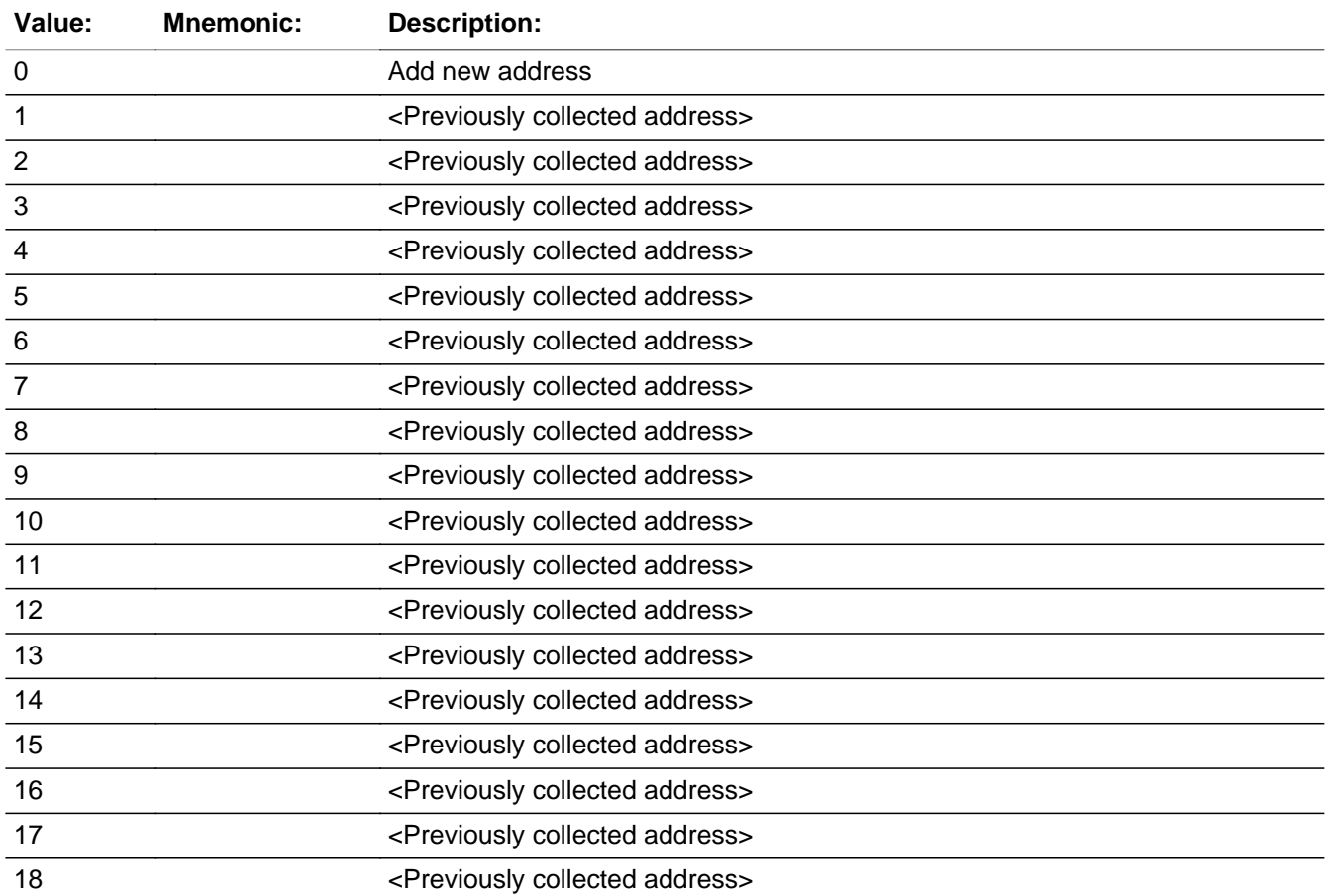

Last Modified: Wednesday, February 13, 2019 **Page 1122 of 2649** Page 1122 of 2649

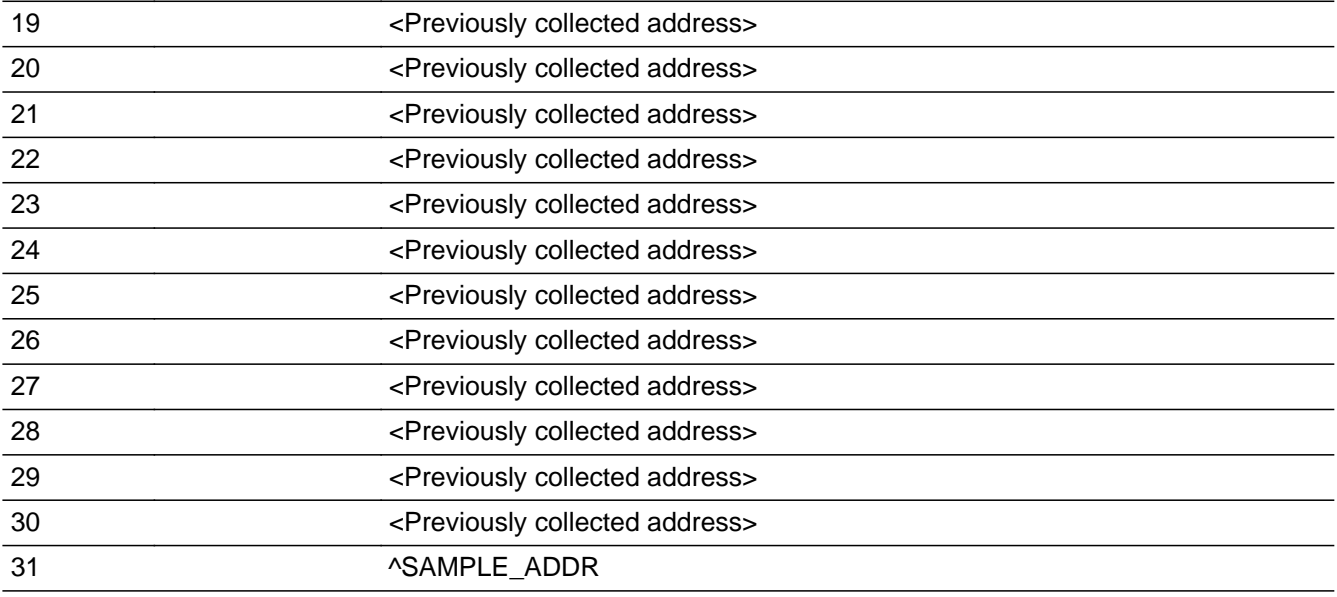

## **Spanish**

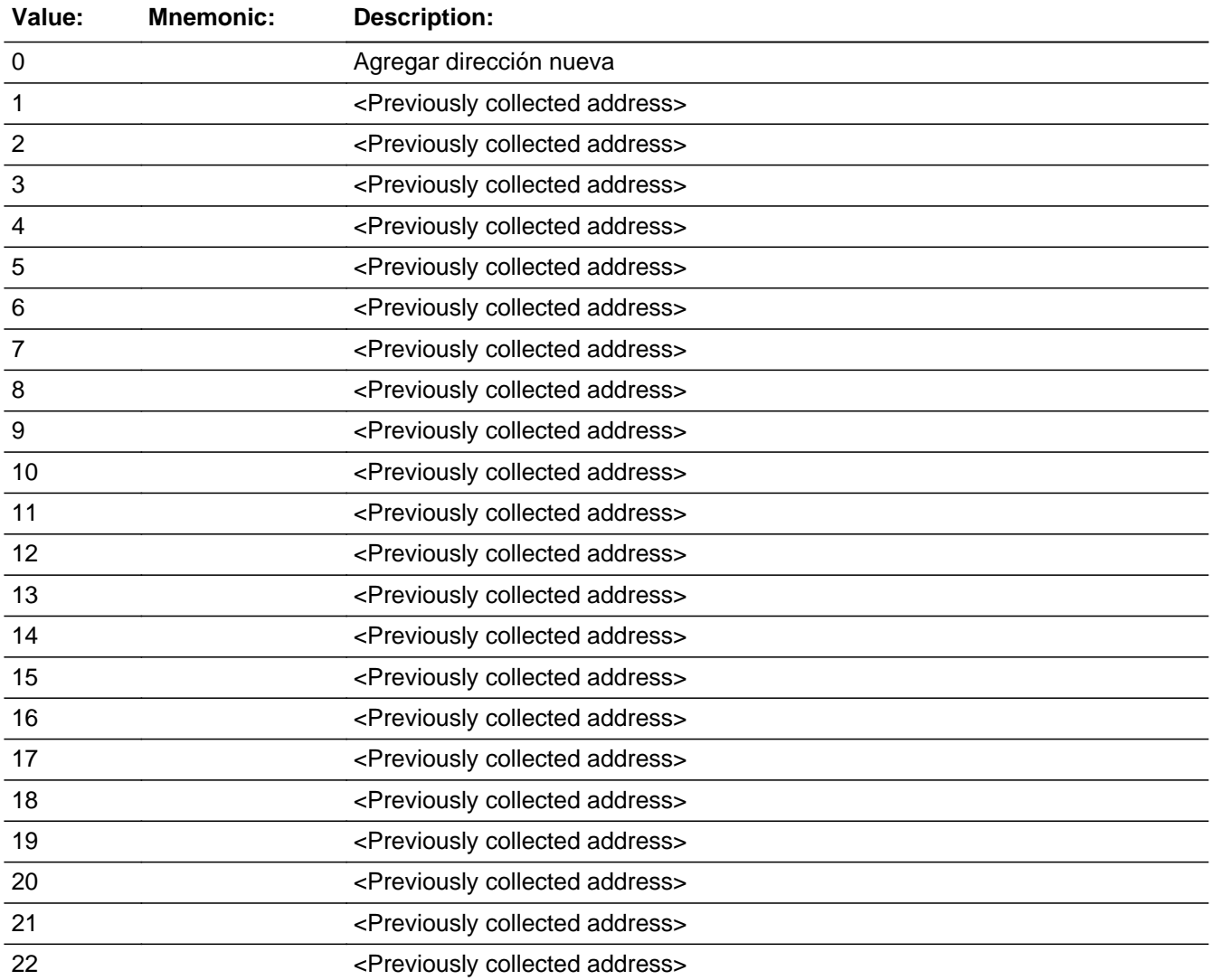

Last Modified: Wednesday, February 13, 2019 **Page 1123** of 2649

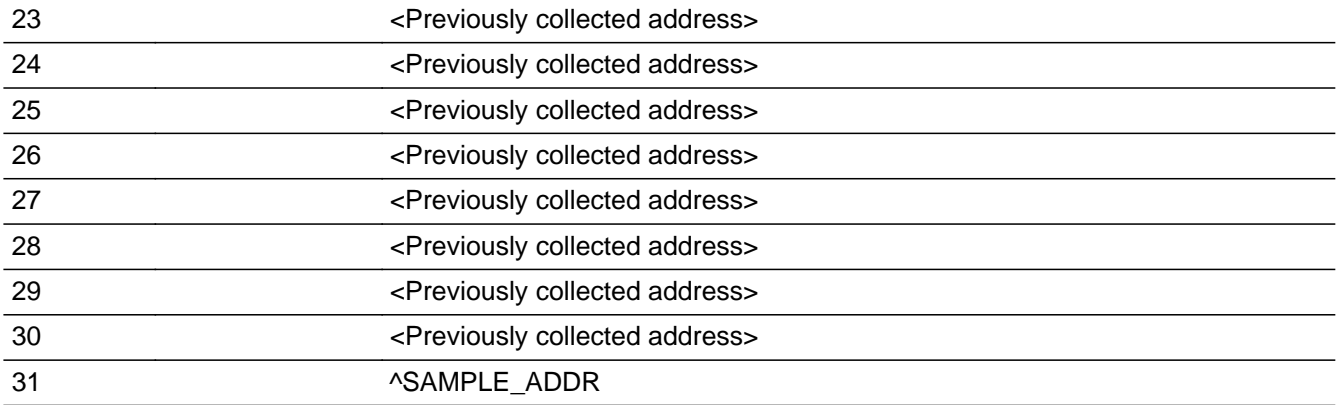

X Don't Know **X** Refuse  $\square$  Empty

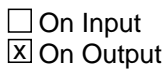

## **Array:**

**Special Instructions:** For input options 1-30 display unique addresses collected for previous persons on the roster. Do not display address fields that are Don't Know or Refused. Display GQ\_ADDR2 through GQ\_ADDR6, and use state abbreviation for GQ\_ADDR6.

> If an address is selected from the list, fill the corresponding GQ\_\* variable for that person with that address information selected.

> If the respondent chooses 1-30: only increase the address count when the address hasn't been previously associated with the person. For example, if a person's GQ address is also their inmover address we would not want to increase the address count for that person.

When outputting state names (\*\_ADDR6) output the 2 character state abbreviation.

#### Set Instructions:

ADDR\_COUNT:

\* If GQ\_ADDR1=0, DK, RF, increase ADDR\_COUNT@X by 1

\* Else if GQ\_ADDR1=1-30 and address was not previously associated with the person, increase ADDR\_COUNT@X by 1

If stateside case: GQ\_ADDR2 through GQ\_ADDR8:

\* If GQ\_ADDR1=1-30, set each corresponding GQ\_\* variable for this person to the appropriate pieces of the address selected.

If Puerto Rico case: PR\_GQ\_ADDR2 through PR\_GQ\_ADDR13:

\* If GQ\_ADDR1=1-30, set each corresponding PR\_GQ\_\* variable for this person to the appropriate pieces of the address selected.

#### ASKVERIFY

 $*$  If GQ\_ADDR1 = 31 and ADDR\_COUNT@X = 0, set ASKVERIFY = 1 Else set ASKVERIFY = 2

**Skip Instructions:** If GQ\_ADDR1 = 0 and PRFLAG = 0, go to GQ\_ADDR2 Else if GQ\_ADDR1 = 0 and PRFLAG = 1, go to PR\_GQ\_ADDR2 Else if GQ\_ADDR1=DK, RF, go to GQ\_PROBE Else if GQ\_ADDR1=1-31, go to GQ\_CD

**Description:** Hard check if 31st address is entered

**Inherited Universe:** GQ\_ADDR1 = 0 -OR-GQ  $PROBE = 1$ 

**Universe:** If GQ\_ADDR1 = 0 and the interviewer is trying to enter the 31st address

#### **Universe Description:**

**Text: Display**

**[You have reached the maximum number of addresses that can be displayed. Any addresses added from this point forward will not be included in later screens. Click 'OK' to continue.]**

#### **Spanish Text: Display**

**Usted ha llegado a la cantidad máxima de direcciones que se pueden mostrar. Ninguna dirección que se agregue de aquí en adelante se incluirá en las** pantallas posteriores. Haga clic en ''OK" para continuar.

**Check Instructions:** Once interviewer clicks 'OK', return to GQ\_ADDR1

**Type:** Hard **Skip Instructions:** Go to GQ\_ADDR1 and continue with skip instructions for that

### Field **GQ\_ADDR2** Section G.GQ\_ADDRESS2.GQ\_ADDR2

**Description:** Collects house number of GQ address (stateside)

**Form Pane Label:** GQ\_ADDR2 **SAS Name:** GQ\_ADDR2 **Tag Name:** GQ\_ADDR2 **Inherited Universe:** GQ\_ADDR1 = 0 -OR-GQ  $PROBE = 1$ 

> **Universe:** GQ\_ADDR1 = 0 -OR- $GQ$  PROBE = 1 -AND- $PRFLAG = 0$

**Universe Description:**

**Question Text: What is the address of that place?**

- ^PROBE\_ADDRESS
- ^NOPOBOX
- ^DONT\_KNOW
- ^REFUSED

**Spanish Question Text: ¿Cuál es la dirección de ese lugar?**

- ^PROBE\_ADDRESS
- ^NOPOBOX
- ^DONT\_KNOW
- ^REFUSED

**Fills:** PROBE\_ADDRESS **Instructions: Display [**Probe for complete address including ZIP code.**]**

**Spanish instructions: Display [**Pregunte la dirección completa, incluso el código postal.**]**

**Fills:** NOPOBOX **Instructions: Display [**Don't include P.O. Box address.**]**

**Spanish label:** DONT\_KNOW **Spanish instructions: •** Para escribir No Sabe, presione CTRL+D.

> **Fills:** REFUSED **Instructions:**  $\bullet$  **To enter Refused, press CTRL+R.**

**Spanish label:** REFUSED **Spanish instructions: •** Para escribir Rehusó, presione CTRL+R.

> **Type:** String **Length:** 10

> > **X** Don't Know  $\Sigma$  Refuse **X** Empty

 $\Box$  On Input **X** On Output

**Array:**

**Skip Instructions:** If GQ\_ADDR2 = valid response, blank, DK, RF, go to GQ\_ADDR3

## Field **GQ ADDR3** Section G.GQ\_ADDRESS2.GQ\_ADDR3

**Description:** Collects street name of GQ address (stateside)

**Form Pane Label:** GQ\_ADDR3 **SAS Name:** GQ\_ADDR3 **Tag Name:** GQ\_ADDR3 **Inherited Universe:** GQ\_ADDR1 = 0 -OR-GQ  $PROBE = 1$ 

> **Universe:** GQ\_ADDR2 = valid response, blank, DK, RF -AND- $PRFLAG = 0$

**Universe Description:**

**Question Text: What is the address of that place?**

- **^PROBE\_ADDRESS**
- **^NOPOBOX**
- **^DONT\_KNOW**
- **^REFUSED**

**Spanish Question Text: ¿Cuál es la dirección de ese lugar?**

- ^PROBE\_ADDRESS
- ^NOPOBOX
- ^DONT\_KNOW
- ^REFUSED

**Fills:** PROBE\_ADDRESS **Instructions: Display [**Probe for complete address including ZIP code.**]**

**Spanish instructions: Display [**Pregunte la dirección completa, incluso el código postal.**]**

**Fills:** NOPOBOX **Instructions: Display [**Don't include P.O. Box address.**]**

**Spanish label:** DONT\_KNOW **Spanish instructions: •** Para escribir No Sabe, presione CTRL+D.

> **Fills:** REFUSED **Instructions:**  $\bullet$  **To enter Refused, press CTRL+R.**

**Spanish label:** REFUSED **Spanish instructions: •** Para escribir Rehusó, presione CTRL+R.

> **Type:** String **Length:** 33

> > **X** Don't Know  $\Sigma$  Refuse **X** Empty

 $\Box$  On Input **X** On Output

**Array:**

**Skip Instructions:** If GQ\_ADDR3 = valid response, blank, DK, RF, go to GQ\_ADDR4

Field **GQ\_ADDR4** Section G.GQ\_ADDRESS2.GQ\_ADDR4

**Description:** Collects unit designation of GQ address (stateside)

**Form Pane Label:** GQ\_ADDR4 **SAS Name:** GQ\_ADDR4 **Tag Name:** GQ\_ADDR4 **Inherited Universe:** GQ\_ADDR1 = 0 -OR-GQ  $PROBE = 1$ 

> **Universe:** GQ\_ADDR3 = valid response, blank, DK, RF -AND- $PRFLAG = 0$

**Universe Description:**

**Question Text: What is the address of that place?**

- **^PROBE\_ADDRESS**
- **^NOPOBOX**
- **^DONT\_KNOW**
- **^REFUSED**

**Spanish Question Text: ¿Cuál es la dirección de ese lugar?**

- ^PROBE\_ADDRESS
- ^NOPOBOX
- ^DONT\_KNOW
- ^REFUSED

**Fills:** PROBE\_ADDRESS **Instructions: Display [**Probe for complete address including ZIP code.**]**

**Spanish instructions: Display [**Pregunte la dirección completa, incluso el código postal.**]**

**Fills:** NOPOBOX **Instructions: Display [**Don't include P.O. Box address.**]**

**Spanish label:** DONT\_KNOW **Spanish instructions: •** Para escribir No Sabe, presione CTRL+D.

> **Fills:** REFUSED **Instructions:**  $\bullet$  **To enter Refused, press CTRL+R.**

**Spanish label:** REFUSED **Spanish instructions: •** Para escribir Rehusó, presione CTRL+R.

> **Type:** String **Length:** 20

> > **X** Don't Know  $\Sigma$  Refuse **X** Empty

 $\Box$  On Input **X** On Output

**Array:**

**Skip Instructions:** If GQ\_ADDR4 = valid response, blank, DK, RF, go to GQ\_ADDR5

## Field **GQ\_ADDR5** Section G.GQ\_ADDRESS2.GQ\_ADDR5

**Description:** Collects city of GQ address (stateside)

**Form Pane Label:** GQ\_ADDR5 **SAS Name:** GQ\_ADDR5 **Tag Name:** GQ\_ADDR5 **Inherited Universe:** GQ\_ADDR1 = 0 -OR-GQ  $PROBE = 1$ 

> **Universe:** GQ\_ADDR4 = valid response, blank, DK, RF -AND- $PRFLAG = 0$

**Universe Description:**

**Question Text: What is the address of that place?**

- **^PROBE\_ADDRESS**
- **^NOPOBOX**
- **^DONT\_KNOW**
- **^REFUSED**

**Spanish Question Text: ¿Cuál es la dirección de ese lugar?**

- ^PROBE\_ADDRESS
- ^NOPOBOX
- ^DONT\_KNOW
- ^REFUSED

**Fills:** PROBE\_ADDRESS **Instructions: Display [**Probe for complete address including ZIP code.**]**

**Spanish instructions: Display [**Pregunte la dirección completa, incluso el código postal.**]**

**Fills:** NOPOBOX **Instructions: Display [**Don't include P.O. Box address.**]**

**Spanish label:** DONT\_KNOW **Spanish instructions: •** Para escribir No Sabe, presione CTRL+D.

> **Fills:** REFUSED **Instructions:**  $\bullet$  **To enter Refused, press CTRL+R.**

**Spanish label:** REFUSED **Spanish instructions: •** Para escribir Rehusó, presione CTRL+R.

> **Type:** String **Length:** 22

> > **X** Don't Know  $\Sigma$  Refuse **X** Empty

 $\Box$  On Input **X** On Output

**Array:**

**Skip Instructions:** If GQ\_ADDR5 = valid response, blank, DK, RF, go to GQ\_ADDR6

## Field **GQ\_ADDR6** Section G.GQ\_ADDRESS2.GQ\_ADDR6

**Description:** Collects state of GQ address (stateside)

**Form Pane Label:** GQ\_ADDR6 **SAS Name:** GQ\_ADDR6 **Tag Name:** GQ\_ADDR6 **Inherited Universe:** GQ\_ADDR1 = 0 -OR-GQ  $PROBE = 1$ 

> **Universe:** GQ\_ADDR5 = valid response, blank, DK, RF -AND- $PRFLAG = 0$

**Universe Description:**

**Question Text: What is the address of that place?**

- **^PROBE\_ADDRESS**
- **^NOPOBOX**
- **^DONT\_KNOW**
- **^REFUSED**

**Spanish Question Text: ¿Cuál es la dirección de ese lugar?**

- ^PROBE\_ADDRESS
- ^NOPOBOX
- ^DONT\_KNOW
- ^REFUSED

**Fills:** PROBE\_ADDRESS **Instructions: Display [**Probe for complete address including ZIP code.**]**

**Spanish instructions: Display [**Pregunte la dirección completa, incluso el código postal.**]**

**Fills:** NOPOBOX **Instructions: Display [**Don't include P.O. Box address.**]**

**Spanish label:** DONT\_KNOW **Spanish instructions: •** Para escribir No Sabe, presione CTRL+D.

> **Fills:** REFUSED **Instructions:**  $\bullet$  **To enter Refused, press CTRL+R.**

**Spanish label:** REFUSED **Spanish instructions:** • Para escribir Rehusó, presione CTRL+R.

> **Type:** String **Length:** 2

> > **X** Don't Know **X** Refuse **X** Empty

 $\Box$  On Input **X** On Output

**Array:**

**Special Instructions:** To find the state, use the state lookup table

**Skip Instructions:** If GQ\_ADDR6 = valid response, blank, DK, RF, go to GQ\_ADDR7

## Field **GQ\_ADDR7** Section G.GQ\_ADDRESS2.GQ\_ADDR7

**Description:** Collects zip code of GQ address (stateside)

**Form Pane Label:** GQ\_ADDR7 **SAS Name:** GQ\_ADDR7 **Tag Name:** GQ\_ADDR7 **Inherited Universe:** GQ\_ADDR1 = 0 -OR-GQ  $PROBE = 1$ 

> **Universe:** GQ\_ADDR6 = valid response, blank, DK, RF -AND- $PRFLAG = 0$

**Universe Description:**

**Question Text: What is the address of that place?**

- **^PROBE\_ADDRESS**
- **^NOPOBOX**
- **^DONT\_KNOW**
- **^REFUSED**

**Spanish Question Text: ¿Cuál es la dirección de ese lugar?**

- ^PROBE\_ADDRESS
- ^NOPOBOX
- ^DONT\_KNOW
- ^REFUSED

**Fills:** PROBE\_ADDRESS **Instructions: Display [**Probe for complete address including ZIP code.**]**

**Spanish instructions: Display [**Pregunte la dirección completa, incluso el código postal.**]**

**Fills:** NOPOBOX **Instructions: Display [**Don't include P.O. Box address.**]**

**Spanish label:** DONT\_KNOW **Spanish instructions: •** Para escribir No Sabe, presione CTRL+D.

> **Fills:** REFUSED **Instructions:**  $\bullet$  **To enter Refused, press CTRL+R.**

**Spanish label:** REFUSED **Spanish instructions:** • Para escribir Rehusó, presione CTRL+R.

> **Type:** String **Length:** 5

> > **X** Don't Know **X** Refuse **X** Empty

 $\Box$  On Input **X** On Output

**Array:**

**Special Instructions:** Valid values for zip are less than 99998. Give warning if zip is less than 5 digits or out of range.

**Skip Instructions:** If GQ\_ADDR7 = valid response, blank, DK, RF, go to GQ\_ADDR8

## Field **GQ\_ADDR8** Section G.GQ\_ADDRESS2.GQ\_ADDR8

**Description:** Collects country of GQ address (stateside)

**Form Pane Label:** GQ\_ADDR8 **SAS Name:** GQ\_ADDR8 **Tag Name:** GQ\_ADDR8 **Inherited Universe:** GQ\_ADDR1 = 0 -OR-GQ  $PROBE = 1$ 

> **Universe:** GQ\_ADDR7 = valid response, blank, DK, RF -AND- $PRFLAG = 0$

**Universe Description:**

**Question Text: What is the address of that place?**

- **^PROBE\_ADDRESS**
- **^NOPOBOX**
- **^DONT\_KNOW**
- **^REFUSED**

**Spanish Question Text: ¿Cuál es la dirección de ese lugar?**

- ^PROBE\_ADDRESS
- ^NOPOBOX
- ^DONT\_KNOW
- ^REFUSED

**Fills:** PROBE\_ADDRESS **Instructions: Display [**Probe for complete address including ZIP code.**]**

**Spanish instructions: Display [**Pregunte la dirección completa, incluso el código postal.**]**

**Fills:** NOPOBOX **Instructions: Display [**Don't include P.O. Box address.**]**

**Spanish label:** DONT\_KNOW **Spanish instructions: •** Para escribir No Sabe, presione CTRL+D.

## **Fills:** REFUSED **Instructions:**  $\div$  **To enter Refused, press CTRL+R.**

**Spanish label:** REFUSED **Spanish instructions: •** Para escribir Rehusó, presione CTRL+R.

> **Type:** Enumerated **Length:** 1

**Answer List:** TCOUNTRY

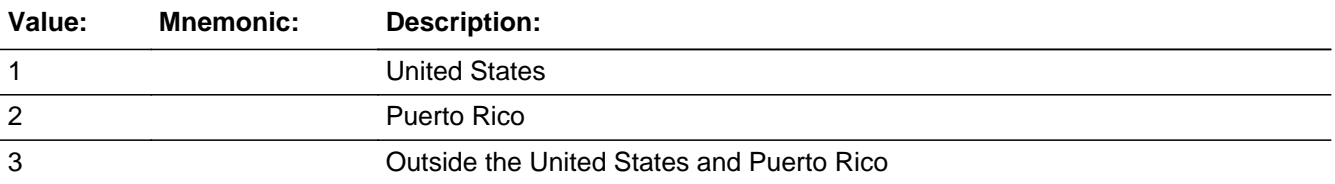

#### **Spanish**

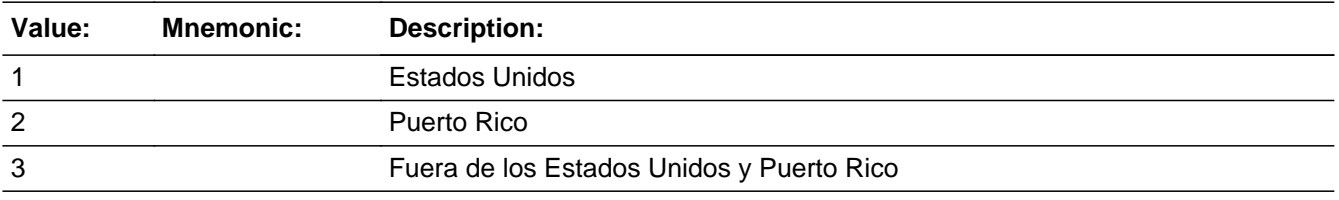

**X** Don't Know **X** Refuse  $\square$  Empty

 $\square$  On Input **X** On Output

**Array:**

**Skip Instructions:** Go to GQ\_CONFIRM

Field **GQ CONFIRM** Section G.GQ\_ADDRESS2.GQ\_CONFIRM

**Description:** Confirmation that address was entered correctly (stateside)

**Form Pane Label:** GQ\_CONFIRM **SAS Name:** GQ\_CONFIRM **Tag Name:** GQ\_CONFIRM **Inherited Universe:** GQ\_ADDR1 = 0 -OR-GQ  $PROBE = 1$ 

**Universe:** GQ\_ADDR8 NE blank -AND- PRFLAG = 0

**Universe Description:**

**Question Text:** Please confirm address below is correct before continuing.

House Number: Street Name: Unit Designation: City: State: Zip Code: Country:

**Spanish Question Text:** Confirme que la dirección que aparece abajo es correcta antes de continuar.

Número de la casa: Nombre de la calle: Designación de la unidad: Ciudad: Estado: Código postal: País:

**Type:** Enumerated **Length:** 1

**Answer List:** TADDR\_CONFIRM

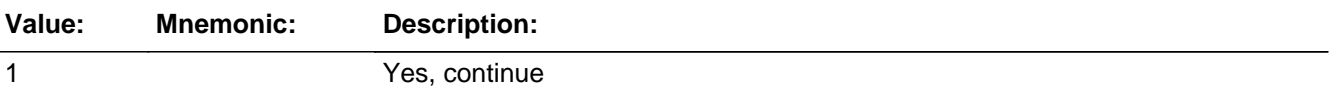

2 No, go back and edit

#### **Spanish**

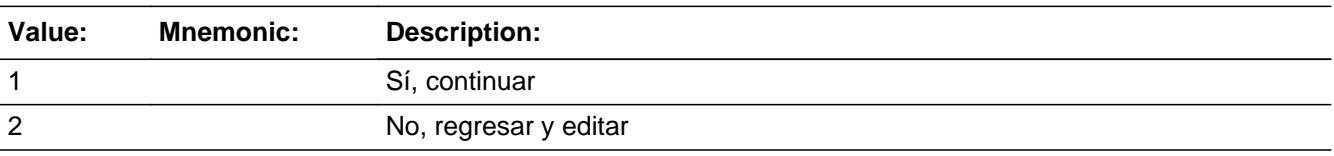

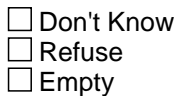

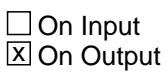

**Array:**

**Skip Instructions:** If GQ\_CONFIRM = 1 and PRFLAG = 1 and (GQ\_ADDR8 NE 1 or GQ\_ADDR5 and GQ\_ADDR7=blank, DK, or RF), go to GQ\_CD

> Else if GQ\_CONFIRM = 1 and PRFLAG = 1 and (GQ\_ADDR5 and GQ\_ADDR6 are the same as the sample address) and (GQ\_ADDR8 = 1) and (GQ\_ADDR2, GQ\_ADDR3, GQ\_ADDR4, and GQ\_ADDR7 are blank, DK, or RF), go to GQ\_MILE

> Else if GQ\_CONFIRM = 1 and PRFLAG = 1 and GQ\_ADDR8 = 1 and (GQ\_ADDR5 or GQ\_ADDR7 NE blank, DK, or RF), go to GQ\_CROSS

Else if GQ\_CONFIRM = 2 and PRFLAG = 0, go to GQ\_ADDR2

Field **PR\_GQ\_ADDR2** Section G.GQ\_ADDRESS2.PR\_GQ\_ADDR2

**Description:** Collects house number of GQ address (Puerto Rico)

**Form Pane Label:** PR\_GQ\_ADDR2 **SAS Name:** PR\_GQ\_ADDR2 **Tag Name:** PR\_GQ\_ADDR2 **Inherited Universe:** GQ\_ADDR1 = 0 -OR-GQ  $PROBE = 1$ 

> **Universe:** GQ\_ADDR1 = 0 -OR- $GQ$  PROBE = 1 -AND- $PRFLAG = 1$

**Universe Description:**

**Question Text: What is the address of that place?**

- **^PROBE\_ADDRESS**
- **^NOPOBOX**
- **^DONT\_KNOW**
- **^REFUSED**

**Spanish Question Text: ¿Cuál es la dirección de ese lugar?**

- ^PROBE\_ADDRESS
- ^NOPOBOX
- ^DONT\_KNOW
- ^REFUSED

**Fills:** PROBE\_ADDRESS **Instructions: Display [**Probe for complete address including ZIP code.**]**

**Spanish instructions: Display [**Pregunte la dirección completa, incluso el código postal.**]**

**Fills:** NOPOBOX **Instructions: Display [**Don't include P.O. Box address.**]**

**Spanish label:** DONT\_KNOW **Spanish instructions: •** Para escribir No Sabe, presione CTRL+D.

> **Fills:** REFUSED **Instructions:**  $\bullet$  **To enter Refused, press CTRL+R.**

**Spanish label:** REFUSED **Spanish instructions: •** Para escribir Rehusó, presione CTRL+R.

> **Type:** String **Length:** 20

> > **X** Don't Know  $\Sigma$  Refuse **X** Empty

 $\Box$  On Input **X** On Output

**Array:**

**Skip Instructions:** If PR\_GQ\_ADDR2 = valid response, blank, DK, RF, go to PR\_GQ\_ADDR3

Field **PR\_GQ\_ADDR3** Section G.GQ\_ADDRESS2.PR\_GQ\_ADDR3

**Description:** Collects street, carretera, or ramal name of GQ address (Puerto Rico)

**Form Pane Label:** PR\_GQ\_ADDR3 **SAS Name:** PR\_GQ\_ADDR3 **Tag Name:** PR\_GQ\_ADDR3 **Inherited Universe:** GQ\_ADDR1 = 0 -OR-GQ  $PROBE = 1$ 

> **Universe:** PR\_GQ\_ADDR2 = valid response, blank, DK, RF -AND-PRFLAG = 1

**Universe Description:**

**Question Text: What is the address of that place?**

- **^PROBE\_ADDRESS**
- **^NOPOBOX**
- **^DONT\_KNOW**
- **^REFUSED**

**Spanish Question Text: ¿Cuál es la dirección de ese lugar?**

- ^PROBE\_ADDRESS
- ^NOPOBOX
- ^DONT\_KNOW
- ^REFUSED

**Fills:** PROBE\_ADDRESS **Instructions: Display [**Probe for complete address including ZIP code.**]**

**Spanish instructions: Display [**Pregunte la dirección completa, incluso el código postal.**]**

**Fills:** NOPOBOX **Instructions: Display [**Don't include P.O. Box address.**]**

**Spanish label:** DONT\_KNOW **Spanish instructions: •** Para escribir No Sabe, presione CTRL+D.

> **Fills:** REFUSED **Instructions:**  $\bullet$  **To enter Refused, press CTRL+R.**

**Spanish label:** REFUSED **Spanish instructions: •** Para escribir Rehusó, presione CTRL+R.

> **Type:** String **Length:** 100

> > **X** Don't Know  $\Sigma$  Refuse **X** Empty

 $\Box$  On Input **X** On Output

**Array:**

**Skip Instructions:** If PR\_GQ\_ADDR3 = valid response, blank, DK, RF, go to PR\_GQ\_ADDR4

Field **PR\_GQ\_ADDR4** Section G.GQ\_ADDRESS2.PR\_GQ\_ADDR4

**Description:** Collects name of urbanizacion of GQ address (Puerto Rico)

**Form Pane Label:** PR\_GQ\_ADDR4 **SAS Name:** PR\_GQ\_ADDR4 **Tag Name:** PR\_GQ\_ADDR4 **Inherited Universe:** GQ\_ADDR1 = 0 -OR-GQ  $PROBE = 1$ 

> **Universe:** PR\_GQ\_ADDR3 = valid response, blank, DK, RF -AND-PRFLAG = 1

**Universe Description:**

**Question Text: What is the address of that place?**

- **^PROBE\_ADDRESS**
- **^NOPOBOX**
- **^DONT\_KNOW**
- **^REFUSED**

**Spanish Question Text: ¿Cuál es la dirección de ese lugar?**

- ^PROBE\_ADDRESS
- ^NOPOBOX
- ^DONT\_KNOW
- ^REFUSED

**Fills:** PROBE\_ADDRESS **Instructions: Display [**Probe for complete address including ZIP code.**]**

**Spanish instructions: Display [**Pregunte la dirección completa, incluso el código postal.**]**

**Fills:** NOPOBOX **Instructions: Display [**Don't include P.O. Box address.**]**

**Spanish label:** DONT\_KNOW **Spanish instructions: •** Para escribir No Sabe, presione CTRL+D.

> **Fills:** REFUSED **Instructions:**  $\bullet$  **To enter Refused, press CTRL+R.**

**Spanish label:** REFUSED **Spanish instructions: •** Para escribir Rehusó, presione CTRL+R.

> **Type:** String **Length:** 60

> > **X** Don't Know  $\Sigma$  Refuse **X** Empty

 $\Box$  On Input **X** On Output

**Array:**

**Skip Instructions:** If PR\_GQ\_ADDR4 = valid response, blank, DK, RF, go to PR\_GQ\_ADDR5

Field **PR\_GQ\_ADDR5** Section G.GQ\_ADDRESS2.PR\_GQ\_ADDR5

**Description:** Collects apartment/condominium/residencial of GQ address (Puerto Rico)

**Form Pane Label:** PR\_GQ\_ADDR5 **SAS Name:** PR\_GQ\_ADDR5 **Tag Name:** PR\_GQ\_ADDR5 **Inherited Universe:** GQ\_ADDR1 = 0 -OR-GQ  $PROBE = 1$ 

> **Universe:** PR\_GQ\_ADDR4 = valid response, blank, DK, RF -AND-PRFLAG = 1

**Universe Description:**

**Question Text: What is the address of that place?**

- **^PROBE\_ADDRESS**
- **^NOPOBOX**
- **^DONT\_KNOW**
- **^REFUSED**

**Spanish Question Text: ¿Cuál es la dirección de ese lugar?**

- ^PROBE\_ADDRESS
- ^NOPOBOX
- ^DONT\_KNOW
- ^REFUSED

**Fills:** PROBE\_ADDRESS **Instructions: Display [**Probe for complete address including ZIP code.**]**

**Spanish instructions: Display [**Pregunte la dirección completa, incluso el código postal.**]**

**Fills:** NOPOBOX **Instructions: Display [**Don't include P.O. Box address.**]**

**Spanish label:** DONT\_KNOW **Spanish instructions: •** Para escribir No Sabe, presione CTRL+D.

> **Fills:** REFUSED **Instructions:**  $\bullet$  **To enter Refused, press CTRL+R.**

**Spanish label:** REFUSED **Spanish instructions: •** Para escribir Rehusó, presione CTRL+R.

> **Type:** String **Length:** 100

> > **X** Don't Know  $\Sigma$  Refuse **X** Empty

 $\Box$  On Input **X** On Output

**Array:**

**Skip Instructions:** If PR\_GQ\_ADDR5 = valid response, blank, DK, RF, go to PR\_GQ\_ADDR6

Field **PR\_GQ\_ADDR6** Section G.GQ\_ADDRESS2.PR\_GQ\_ADDR6

**Description:** Collects building descriptor and building ID of GQ address (Puerto Rico)

**Form Pane Label:** PR\_GQ\_ADDR6 **SAS Name:** PR\_GQ\_ADDR6 **Tag Name:** PR\_GQ\_ADDR6 **Inherited Universe:** GQ\_ADDR1 = 0 -OR-GQ  $PROBE = 1$ 

> **Universe:** PR\_GQ\_ADDR5 = valid response, blank, DK, RF -AND-PRFLAG = 1

**Universe Description:**

**Question Text: What is the address of that place?**

- **^PROBE\_ADDRESS**
- **^NOPOBOX**
- **^DONT\_KNOW**
- **^REFUSED**

**Spanish Question Text: ¿Cuál es la dirección de ese lugar?**

- ^PROBE\_ADDRESS
- ^NOPOBOX
- ^DONT\_KNOW
- ^REFUSED

**Fills:** PROBE\_ADDRESS **Instructions: Display [**Probe for complete address including ZIP code.**]**

**Spanish instructions: Display [**Pregunte la dirección completa, incluso el código postal.**]**

**Fills:** NOPOBOX **Instructions: Display [**Don't include P.O. Box address.**]**

**Spanish label:** DONT\_KNOW **Spanish instructions: •** Para escribir No Sabe, presione CTRL+D.

> **Fills:** REFUSED **Instructions:**  $\bullet$  **To enter Refused, press CTRL+R.**

**Spanish label:** REFUSED **Spanish instructions: •** Para escribir Rehusó, presione CTRL+R.

> **Type:** String **Length:** 25

> > **X** Don't Know  $\Sigma$  Refuse **X** Empty

 $\Box$  On Input **X** On Output

**Array:**

**Skip Instructions:** If PR\_GQ\_ADDR6 = valid response, blank, DK, RF, go to PR\_GQ\_ADDR7
Field **PR\_GQ\_ADDR7** Section G.GQ\_ADDRESS2.PR\_GQ\_ADDR7

**Description:** Collects unit descriptor and unit ID of GQ address (Puerto Rico)

**Form Pane Label:** PR\_GQ\_ADDR7 **SAS Name:** PR\_GQ\_ADDR7 **Tag Name:** PR\_GQ\_ADDR7 **Inherited Universe:** GQ\_ADDR1 = 0 -OR-GQ  $PROBE = 1$ 

> **Universe:** PR\_GQ\_ADDR6 = valid response, blank, DK, RF -AND-PRFLAG = 1

**Universe Description:**

**Question Text: What is the address of that place?**

- **^PROBE\_ADDRESS**
- **^NOPOBOX**
- **^DONT\_KNOW**
- **^REFUSED**

**Spanish Question Text: ¿Cuál es la dirección de ese lugar?**

- ^PROBE\_ADDRESS
- ^NOPOBOX
- ^DONT\_KNOW
- ^REFUSED

**Fills:** PROBE\_ADDRESS **Instructions: Display [**Probe for complete address including ZIP code.**]**

**Spanish instructions: Display [**Pregunte la dirección completa, incluso el código postal.**]**

**Fills:** NOPOBOX **Instructions: Display [**Don't include P.O. Box address.**]**

**Spanish label:** DONT\_KNOW **Spanish instructions: •** Para escribir No Sabe, presione CTRL+D.

> **Fills:** REFUSED **Instructions:**  $\bullet$  **To enter Refused, press CTRL+R.**

**Spanish label:** REFUSED **Spanish instructions: •** Para escribir Rehusó, presione CTRL+R.

> **Type:** String **Length:** 52

> > **X** Don't Know  $\Sigma$  Refuse **X** Empty

 $\Box$  On Input **X** On Output

**Array:**

**Skip Instructions:** If PR\_GQ\_ADDR7 = valid response, blank, DK, RF, go to PR\_GQ\_ADDR8

Field **PR\_GQ\_ADDR8** Section G.GQ\_ADDRESS2.PR\_GQ\_ADDR8

**Description:** Collects area name 1 of GQ address (Puerto Rico)

**Form Pane Label:** PR\_GQ\_ADDR8 **SAS Name:** PR\_GQ\_ADDR8 **Tag Name:** PR\_GQ\_ADDR8 **Inherited Universe:** GQ\_ADDR1 = 0 -OR-GQ  $PROBE = 1$ 

> **Universe:** PR\_GQ\_ADDR7 = valid response, blank, DK, RF -AND-PRFLAG = 1

**Universe Description:**

**Question Text: What is the address of that place?**

- **^PROBE\_ADDRESS**
- **^NOPOBOX**
- **^DONT\_KNOW**
- **^REFUSED**

**Spanish Question Text: ¿Cuál es la dirección de ese lugar?**

- ^PROBE\_ADDRESS
- ^NOPOBOX
- ^DONT\_KNOW
- ^REFUSED

**Fills:** PROBE\_ADDRESS **Instructions: Display [**Probe for complete address including ZIP code.**]**

**Spanish instructions: Display [**Pregunte la dirección completa, incluso el código postal.**]**

**Fills:** NOPOBOX **Instructions: Display [**Don't include P.O. Box address.**]**

**Spanish label:** DONT\_KNOW **Spanish instructions: •** Para escribir No Sabe, presione CTRL+D.

> **Fills:** REFUSED **Instructions:**  $\bullet$  **To enter Refused, press CTRL+R.**

**Spanish label:** REFUSED **Spanish instructions: •** Para escribir Rehusó, presione CTRL+R.

> **Type:** String **Length:** 50

> > **X** Don't Know  $\Sigma$  Refuse **X** Empty

 $\Box$  On Input **X** On Output

**Array:**

**Skip Instructions:** If PR\_GQ\_ADDR8 = valid response, blank, DK, RF, go to PR\_GQ\_ADDR9

Field **PR\_GQ\_ADDR9** Section G.GQ\_ADDRESS2.PR\_GQ\_ADDR9

**Description:** Collects area name 2 of GQ address (Puerto Rico)

**Form Pane Label:** PR\_GQ\_ADDR9 **SAS Name:** PR\_GQ\_ADDR9 **Tag Name:** PR\_GQ\_ADDR9 **Inherited Universe:** GQ\_ADDR1 = 0 -OR-GQ  $PROBE = 1$ 

> **Universe:** PR\_GQ\_ADDR8 = valid response, blank, DK, RF -AND-PRFLAG = 1

**Universe Description:**

**Question Text: What is the address of that place?**

- **^PROBE\_ADDRESS**
- **^NOPOBOX**
- **^DONT\_KNOW**
- **^REFUSED**

**Spanish Question Text: ¿Cuál es la dirección de ese lugar?**

- ^PROBE\_ADDRESS
- ^NOPOBOX
- ^DONT\_KNOW
- ^REFUSED

**Fills:** PROBE\_ADDRESS **Instructions: Display [**Probe for complete address including ZIP code.**]**

**Spanish instructions: Display [**Pregunte la dirección completa, incluso el código postal.**]**

**Fills:** NOPOBOX **Instructions: Display [**Don't include P.O. Box address.**]**

**Spanish label:** DONT\_KNOW **Spanish instructions: •** Para escribir No Sabe, presione CTRL+D.

> **Fills:** REFUSED **Instructions:**  $\bullet$  **To enter Refused, press CTRL+R.**

**Spanish label:** REFUSED **Spanish instructions: •** Para escribir Rehusó, presione CTRL+R.

> **Type:** String **Length:** 50

> > **X** Don't Know  $\Sigma$  Refuse **X** Empty

 $\Box$  On Input **X** On Output

**Array:**

**Skip Instructions:** If PR\_GQ\_ADDR9 = valid response, blank, DK, RF, go to PR\_GQ\_ADDR10

Field **PR\_GQ\_ADDR10** Section G.GQ\_ADDRESS2.PR\_GQ\_ADDR10

**Description:** Collects KM/HM value of GQ address (Puerto Rico)

**Form Pane Label:** PR\_GQ\_ADDR10 **SAS Name:** PR\_GQ\_ADDR10 **Tag Name:** PR\_GQ\_ADDR10 **Inherited Universe:** GQ\_ADDR1 = 0 -OR-GQ  $PROBE = 1$ 

> **Universe:** PR\_GQ\_ADDR9 = valid response, blank, DK, RF -AND-PRFLAG = 1

**Universe Description:**

**Question Text: What is the address of that place?**

- **^PROBE\_ADDRESS**
- **^NOPOBOX**
- **^DONT\_KNOW**
- **^REFUSED**

**Spanish Question Text: ¿Cuál es la dirección de ese lugar?**

- ^PROBE\_ADDRESS
- ^NOPOBOX
- ^DONT\_KNOW
- ^REFUSED

**Fills:** PROBE\_ADDRESS **Instructions: Display [**Probe for complete address including ZIP code.**]**

**Spanish instructions: Display [**Pregunte la dirección completa, incluso el código postal.**]**

**Fills:** NOPOBOX **Instructions: Display [**Don't include P.O. Box address.**]**

**Spanish label:** DONT\_KNOW **Spanish instructions: •** Para escribir No Sabe, presione CTRL+D.

> **Fills:** REFUSED **Instructions:**  $\bullet$  **To enter Refused, press CTRL+R.**

**Spanish label:** REFUSED **Spanish instructions: •** Para escribir Rehusó, presione CTRL+R.

> **Type:** String **Length:** 6

> > **X** Don't Know  $\Sigma$  Refuse **X** Empty

 $\Box$  On Input **X** On Output

**Array:**

**Skip Instructions:** If PR\_GQ\_ADDR10 = valid response, blank, DK, RF, go to PR\_GQ\_ADDR11

Field **PR\_GQ\_ADDR11** Section G.GQ\_ADDRESS2.PR\_GQ\_ADDR11

**Description:** Collects municipio name of GQ address (Puerto Rico)

**Form Pane Label:** PR\_GQ\_ADDR11 **SAS Name:** PR\_GQ\_ADDR11 **Tag Name:** PR\_GQ\_ADDR11 **Inherited Universe:** GQ\_ADDR1 = 0 -OR-GQ  $PROBE = 1$ 

**Universe:** PR\_GQ\_ADDR10 = valid response, blank, DK, RF -AND-PRFLAG = 1

**Universe Description:**

**Question Text: What is the address of that place?**

- **^PROBE\_ADDRESS**
- **^NOPOBOX**
- **^DONT\_KNOW**
- **^REFUSED**

**Spanish Question Text: ¿Cuál es la dirección de ese lugar?**

- ^PROBE\_ADDRESS
- ^NOPOBOX
- ^DONT\_KNOW
- ^REFUSED

**Fills:** PROBE\_ADDRESS **Instructions: Display [**Probe for complete address including ZIP code.**]**

**Spanish instructions: Display [**Pregunte la dirección completa, incluso el código postal.**]**

**Fills:** NOPOBOX **Instructions: Display [**Don't include P.O. Box address.**]**

**Spanish label:** DONT\_KNOW **Spanish instructions: •** Para escribir No Sabe, presione CTRL+D.

> **Fills:** REFUSED **Instructions:**  $\bullet$  **To enter Refused, press CTRL+R.**

**Spanish label:** REFUSED **Spanish instructions: •** Para escribir Rehusó, presione CTRL+R.

> **Type:** String **Length:** 40

> > **X** Don't Know  $\Sigma$  Refuse **X** Empty

 $\Box$  On Input **X** On Output

**Array:**

**Skip Instructions:** If PR\_GQ\_ADDR11 = valid response, blank, DK, RF, go to PR\_GQ\_ADDR12

Field **PR\_GQ\_ADDR12** Section G.GQ\_ADDRESS2.PR\_GQ\_ADDR12

**Description:** Collects zip code of GQ address (Puerto Rico)

**Form Pane Label:** PR\_GQ\_ADDR12 **SAS Name:** PR\_GQ\_ADDR12 **Tag Name:** PR\_GQ\_ADDR12 **Inherited Universe:** GQ\_ADDR1 = 0 -OR-GQ  $PROBE = 1$ 

> **Universe:** PR\_GQ\_ADDR11 = valid response, blank, DK, RF -AND-PRFLAG = 1

**Universe Description:**

**Question Text: What is the address of that place?**

- **^PROBE\_ADDRESS**
- **^NOPOBOX**
- **^DONT\_KNOW**
- **^REFUSED**

**Spanish Question Text: ¿Cuál es la dirección de ese lugar?**

- ^PROBE\_ADDRESS
- ^NOPOBOX
- ^DONT\_KNOW
- ^REFUSED

**Fills:** PROBE\_ADDRESS **Instructions: Display [**Probe for complete address including ZIP code.**]**

**Spanish instructions: Display [**Pregunte la dirección completa, incluso el código postal.**]**

**Fills:** NOPOBOX **Instructions: Display [**Don't include P.O. Box address.**]**

**Spanish label:** DONT\_KNOW **Spanish instructions:** • Para escribir No Sabe, presione CTRL+D.

> **Fills:** REFUSED **Instructions:**  $\bullet$  **To enter Refused, press CTRL+R.**

**Spanish label:** REFUSED **Spanish instructions:** • Para escribir Rehusó, presione CTRL+R.

> **Type:** String **Length:** 5

> > **X** Don't Know **X** Refuse **X** Empty

 $\Box$  On Input **X** On Output

**Array:**

**Special Instructions:** Valid values for zip are less than 99998. Give warning if zip is less than 5 digits or out of range.

**Skip Instructions:** If PR\_GQ\_ADDR12 = valid response, blank, DK, RF, go to PR\_GQ\_ADDR13

Field **PR\_GQ\_ADDR13** Section G.GQ\_ADDRESS2.PR\_GQ\_ADDR13

**Description:** Collects country of GQ address

**Form Pane Label:** PR\_GQ\_ADDR13 **SAS Name:** PR\_GQ\_ADDR13 **Tag Name:** PR\_GQ\_ADDR13 **Inherited Universe:** GQ\_ADDR1 = 0 -OR-GQ  $PROBE = 1$ 

> **Universe:** PR\_GQ\_ADDR12 = valid response, blank, DK, RF -AND-PRFLAG = 1

**Universe Description:**

**Question Text: What is the address of that place?**

- **^PROBE\_ADDRESS**
- **^NOPOBOX**
- **^DONT\_KNOW**
- **^REFUSED**

**Spanish Question Text: ¿Cuál es la dirección de ese lugar?**

- ^PROBE\_ADDRESS
- ^NOPOBOX
- ^DONT\_KNOW
- ^REFUSED

**Fills:** PROBE\_ADDRESS **Instructions: Display [**Probe for complete address including ZIP code.**]**

**Spanish instructions: Display [**Pregunte la dirección completa, incluso el código postal.**]**

**Fills:** NOPOBOX **Instructions: Display [**Don't include P.O. Box address.**]**

**Spanish label:** DONT\_KNOW **Spanish instructions: •** Para escribir No Sabe, presione CTRL+D.

## **Fills:** REFUSED **Instructions:**  $\div$  **To enter Refused, press CTRL+R.**

**Spanish label:** REFUSED **Spanish instructions: •** Para escribir Rehusó, presione CTRL+R.

> **Type:** Enumerated **Length:** 1

**Answer List:** TCOUNTRY

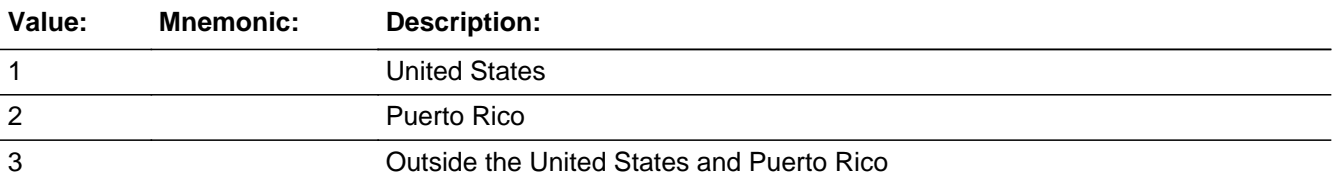

### **Spanish**

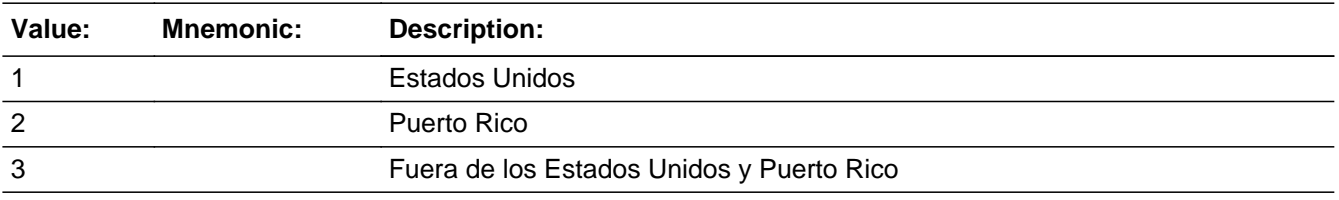

**X** Don't Know **X** Refuse  $\square$  Empty

 $\square$  On Input **X** On Output

**Array:**

**Skip Instructions:** Go to PR\_GQ\_CONFIRM

Field **PR\_GQ\_CONFIRM** Section G.GQ\_ADDRESS2.PR\_GQ\_CONFIRM

**Description:** Confirmation that address was entered correctly (Puerto Rico)

**Form Pane Label:** PR\_GQ\_CONFIRM **SAS Name:** PR\_GQ\_CONFIRM **Tag Name:** PR\_GQ\_CONFIRM **Inherited Universe:** GQ\_ADDR1 = 0 -OR-GQ  $PROBE = 1$ 

**Universe:** PR\_GQ\_ADDR13 NE blank -AND- PRFLAG = 1

### **Universe Description:**

**Question Text:** Please confirm address below is correct before continuing.

House number: Street, carretera, or ramal name: Urbanización: Apartment/Condominium/Residencial: Building Descriptor and Building ID: Unit Descriptor and Unit ID: Area Name 1: Area Name 2: KM/HM: Municipio: Zip Code: Country:

**Spanish Question Text:** Confirme que la dirección que aparece abajo es correcta antes de continuar.

Número de la casa: Nombre de la calle, carretera o ramal: Urbanización: Apartamento/condominio/residencia: Descriptor e identificación del edificio: Descriptor e identificación de la unidad: Nombre de Área 1: Nombre de Área 2: KM/HM: Municipio: Código postal: País:

## **Type:** Enumerated **Length:** 1

### **Answer List:** TADDR\_CONFIRM

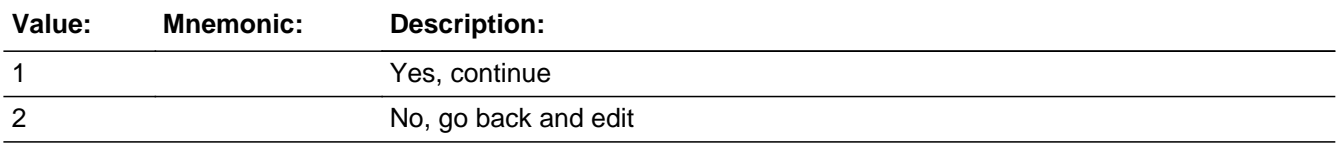

#### **Spanish**

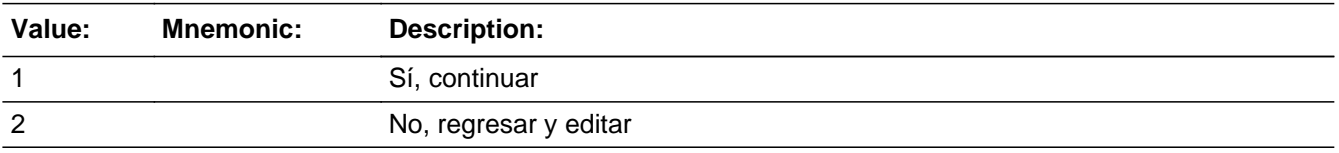

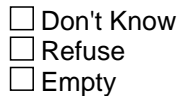

 $\Box$  On Input **X** On Output

## **Array:**

**Skip Instructions:** If PR\_GQ\_CONFIRM = 1 and PRFLAG = 1 and (PR\_GQ\_ADDR13 NE 2 or PR\_GQ\_ADDR11 and PR\_GQ\_ADDR12 = blank, DK or RF), go to GQ\_CD

> Else if PR\_GQ\_CONFIRM = 1 and PRFLAG = 1 and PR\_GQ\_ADDR2-10 and PR\_GQ\_ADDR12 = blank, DK, RF and PR\_GQ\_ADDR11 is the same municipio as sample address and PR\_GQ\_ADDR13 = 2, go to GQ\_MILE

> Else if  $PR_GQ_CONFIRM = 1$  and  $PRLAG = 1$  and  $PR_GQ_ADDR13 = 2$  and (PR\_GQ\_ADDR11 or PR\_GQ\_ADDR12 NE blank, DK, RF), go to GQ\_CROSS

Else if PR\_GQ\_CONFIRM = 2 and PRFLAG = 1, go to PR\_GQ\_ADDR2

**Description:** Determine if GQ address is more than a mile away from the sample address.

**Form Pane Label:** GQ\_MILE **SAS Name:** GQ\_MILE **Tag Name:** GQ\_MILE **Inherited Universe:**

> **Universe:** For stateside addresses: (GQ\_ADDR5 and GQ\_ADDR6 are the same as the sample address) and  $(GQ$  ADDR8 = 1) and  $(GQ$  ADDR2,  $GQ$  ADDR3,  $GQ$  ADDR4, and GQ\_ADDR7 are blank, DK, RF)

> > For Puerto Rico addresses: (PR\_GQ\_ADDR 2 through 10 and PR\_GQ\_ADDR12 = blank, DK, RF) and (PR\_GQ\_ADDR11 = sample address municipio) and PR\_GQ\_ADDR13 = 2.

**Universe Description:**

**Question Text: Is that place more than ^MILE\_KM away from ^SAMPLE\_ADDR?**

^DONT\_KNOW ^REFUSED

**Spanish Question Text: ¿Está ese lugar a más de ^MILE\_KM de ^SAMPLE\_ADDR?**

^DONT\_KNOW ^REFUSED

**Fills:** MILE\_KM **Instructions: If PRFLAG = 0, fill with [a mile]. If PRFLAG = 1, fill with [a kilometer].**

**Spanish instructions: If PRFLAG = 0, fill with [una milla]. If PRFLAG = 1, fill with [un kilómetro].**

**Spanish label:** MILE\_KM

**Fills:** SAMPLE\_ADDR

**Instructions: When filling the Sample Address (SAMPLE\_ADDR with a length of 523) in the instrument, the following rules apply:**

> **1) If the Sample Address has been updated, display updated address. Else display original address supplied.**

**2) If Stateside, the following should be displayed: Display HOUSENO, STREETNM, and UNIT if both HOUSENO and STREETNM are present (excluding Don't Know and Refused answers)**

 **Else display [RURALADDRESS] if RURALADDRESS is filled.**

 **Else display STREETNM and Physical Description.**

**3) If Puerto Rico:**

 **We have requested a variable that stores the PR address type in LiMA.The values for this are 1) General, 2) Urbanización, 3) Apartment, Condominium, or Public Housing Complex, and 4) Other Area Name. This value will come through on input and will not be changed at any point in the instrument.**

 **If the address is 'General,' the non-blank fields will show in the following order:**

 **Address Number (PRHNO) Street Name (PRSTREETNM) Building Descriptor/Building Identifier (PRCD) Unit Descriptor/Unit ID (PRUNITDES) KM/HM (KMHM)**

 **If the address is 'Urbanización,' the non-blank fields will show in the following order:**

 **Urbanización (PRURBNZ) Address Number (PRHNO) Street Name (PRSTREETNM) Building Descriptor/Building Identifier (PRCD) Unit Descriptor/Unit ID (PRUNITDES) KM/HM (KMHM)**

 **If the address is 'Apartment, Condominium, or Public Housing Complex,' the non-blank fields will show in the following order:**

 **Name of Apartment/Condominium/Public Housing Complex (PRMUNAME)**

> **Address Number (PRHNO) Street Name (PRSTREETNM) Building Descriptor/Building Identifier (PRCD) Unit Descriptor/Unit ID (PRUNITDES) KM/HM (KMHM)**

 **If the address list is 'Other Area Name,' the non-blank fields will show in the following order: Area Name 1 (PRAREA1) Area Name 2 (PRAREA2) KM/HM (KMHM) Address Number (PRHNO) Street Name (PRSTREETNM) Building Descriptor/Building Identifier (PRCD) Unit Descriptor/Unit ID (PRUNITDES)**

 **Else display [RURALADDRESS] if RURALADDRESS is filled.**

 **Else display Physical Description**

**Collection of ADDRESS\_DESCRIP (another way to refer to the sample address) -- For the Sample Address, if**

 **For Stateside: (HOUSENO = blank or STREETNM = blank) and (RURALADDRESS = blank), or**

 **For Puerto Rico, if the following are blank: (PRHNO and PRURBNZ) or (PRURBNZ and PRUNITDES) or ((PRHNO or KMHM) and PRSTREETNM) and RURALADDRESS**

 **Then we collect another description of the address from the respondent. This description (ADDRESS\_DESCRIP) should be used throughout the instrument when SAMPLE\_ADDR is used in fills.**

**Spanish label:** SAMPLE\_ADDR

**Fills:** DONT\_KNOW **Instructions:**  $\bullet$  **To enter Don't Know, press CTRL+D.** 

**Spanish label:** DONT\_KNOW **Spanish instructions:** • Para escribir No Sabe, presione CTRL+D.

**Fills:** REFUSED

**Instructions:**  $\bullet$  **To enter Refused, press CTRL+R.** 

**Spanish label:** REFUSED **Spanish instructions:** • Para escribir Rehusó, presione CTRL+R.

## **Type:** Enumerated **Length:** 1

**Answer List:** TYES\_NO

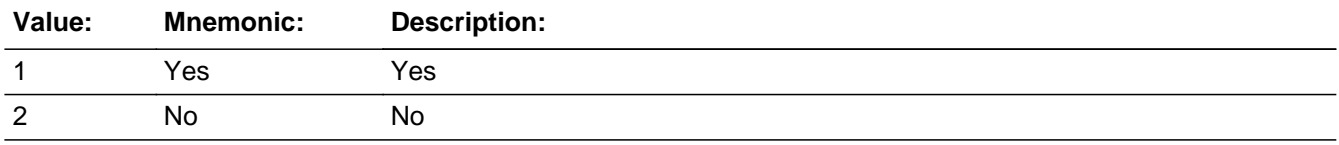

### **Spanish**

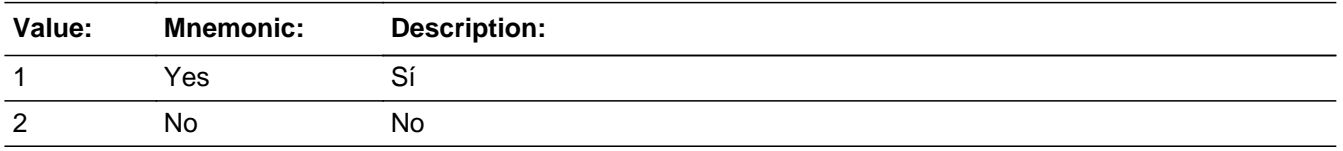

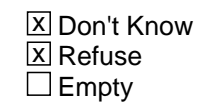

On Input  $\overline{\mathtt{x}}$  On Output

**Array:**

**Skip Instructions:** If GQ\_MILE NE blank, go to GQ\_CROSS

Field **GQ\_CROSS** Section G.GQ\_CROSS

**Description:** Collect cross streets for the GQ address.

**Form Pane Label:** GQ\_CROSS **SAS Name:** GQ\_CROSS **Tag Name:** GQ\_CROSS **Inherited Universe:**

> **Universe:** GQ\_MILE NE blank -OR-GQ\_ADDR8 = 1 and (GQ\_ADDR5 or GQ\_ADDR7 NE blank, DK or RF) -OR-PR\_GQ\_ADDR13 = 2 and (PR\_GQ\_ADDR11 or PR\_GQ\_ADDR12 NE blank, DK, or RF)

**Universe Description:**

**Question Text: What are the cross streets closest to that address?**

^DONT\_KNOW ^REFUSED

**Spanish Question Text: ¿Cuáles son las calles de la intersección más cercana a esa dirección?**

^DONT\_KNOW ^REFUSED

**Fills:** DONT\_KNOW **Instructions:**  $\bullet$  **To enter Don't Know, press CTRL+D.** 

**Spanish label:** DONT\_KNOW **Spanish instructions:** • Para escribir No Sabe, presione CTRL+D.

> **Fills:** REFUSED **Instructions:**  $\bullet$  **To enter Refused, press CTRL+R.**

**Spanish label:** REFUSED **Spanish instructions:** • Para escribir Rehusó, presione CTRL+R.

**Type:** String

**Length:** 100

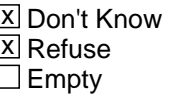

On Input  $\overline{\mathbf{x}}$  On Output

**Array:**

**Skip Instructions:** If GQ\_CROSS NE blank, go to GQ\_LNDMRKS

Field **GQ\_LNDMRKS** Section G.GQ\_LNDMRKS

**Description:** Collect landmarks for the GQ address.

**Form Pane Label:** GQ\_LNDMRKS **SAS Name:** GQ\_LNDMRKS **Tag Name:** GQ\_LNDMRKS **Inherited Universe:**

**Universe:** GQ\_CROSS NE blank

**Universe Description:**

**Question Text: Are there any landmarks nearby, such as schools or hospitals that would help someone find that address?** (If yes, please describe.)

> ^NO\_LNDMRKS ^DONT\_KNOW ^REFUSED

**Spanish Question Text: ¿Hay algunos puntos de referencia cerca, como escuelas, hospitales, que ayudarían a alguien a encontrar esa dirección?** (Si la respuesta es sí, descríbalos.)

> ^NO\_LNDMRKS ^DONT\_KNOW ^REFUSED

**Fills:** NO\_LNDMRKS **Instructions:**  $\bullet$  Enter "N" if there are no landmarks.

**Spanish instructions:** • Escriba "N" si no hay puntos de referencia.

**Fills:** DONT\_KNOW **Instructions:**  $\bullet$  **To enter Don't Know, press CTRL+D.** 

**Spanish label:** DONT\_KNOW **Spanish instructions:** • Para escribir No Sabe, presione CTRL+D.

Last Modified: Tuesday, December 18, 2018 **Page 1175** of 2649

**Fills:** REFUSED **Instructions:**  $\bullet$  To enter Refused, press CTRL+R.

**Spanish label:** REFUSED **Spanish instructions: •** Para escribir Rehusó, presione CTRL+R.

> **Type:** String **Length:** 100

> > **X** Don't Know **X** Refuse  $\square$  Empty

 $\Box$  On Input x On Output

**Array:**

**Skip Instructions:** If GQ\_LNDMRKS NE blank, go to GQ\_CD

Field **GQ\_CD** Section G.GQ\_CD

**Description:** Determine if person was staying at GQ on CD.

**Form Pane Label:** GQ\_CD **SAS Name:** GQ\_CD **Tag Name:** GQ\_CD **Inherited Universe:**

> **Universe:** GQ\_ADDR1=1-31 -OR- $GQ$  PROBE = 2, DK, RF -OR-(GQ\_ADDR8 NE 1 or GQ\_ADDR5 and GQ\_ADDR7=blank, DK, or RF) -OR- (PR\_GQ\_ADDR13 NE 2 or PR\_GQ\_ADDR11 and PR\_GQ\_ADDR12=blank, DK or RF) -OR-GQ\_LNDMRKS

**Universe Description:**

**Question Text: ^WEREYOU\_WASWNAME staying there ON ^DAYOFWEEK, ^CENDAY?**

^DONT\_KNOW ^REFUSED

**Spanish Question Text: ¿Se estaba quedando ^YOU\_WNAME allí EL ^DAYOFWEEK, ^CENDAY?**

^DONT\_KNOW ^REFUSED

**Fills:** YOU\_WNAME **Instructions: If RESPONDENT = 1 display you Else display [WNAME@X]**

**Spanish label:** YOU\_WNAME **Spanish instructions: If RESPONDENT = 1 display usted Else display [WNAME@X]**

> **Fills:** DAYOFWEEK **Instructions: Wednesday**

**Spanish instructions: miércoles**

### **Fills:** CENDAY **Instructions: April 1st**

**Spanish instructions: del 1 de abril**

**Spanish label:** CENDAY

**Fills:** DONT\_KNOW Instructions:  $\bullet$  To enter Don't Know, press CTRL+D.

**Spanish label:** DONT\_KNOW **Spanish instructions:** • Para escribir No Sabe, presione CTRL+D.

> **Fills:** REFUSED **Instructions:**  $\bullet$  **To enter Refused, press CTRL+R.**

**Spanish label:** REFUSED **Spanish instructions:** • Para escribir Rehusó, presione CTRL+R.

> **Fills:** WEREYOU\_WASWNAME **Instructions: If RESPONDENT = 1 display Were you Else display Was (WNAME@X)**

**Spanish label:** WEREYOU\_WASWNAME **Spanish instructions: If RESPONDENT = 1 display ¿Estaba usted Else display ¿Estaba [WNAME@X]**

> **Type:** Enumerated **Length:** 1

**Answer List:** TYESNOCENDAY

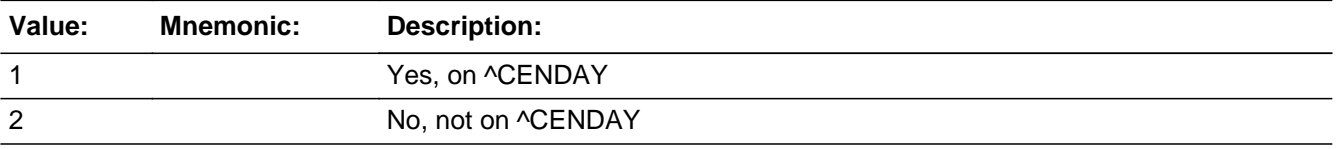

### **Spanish**

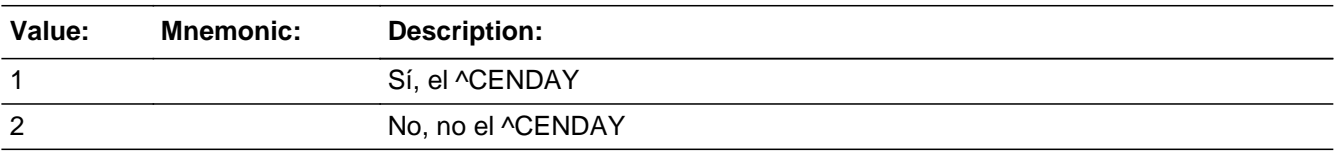

**X** Don't Know  $X$  Refuse  $\square$  Empty

 $\Box$  On Input  $\overline{\boxtimes}$  On Output

## **Array:**

\* Else if GQ\_CD NE blank and this is the last person on the roster where ASKGQ=1 and ASKVERIFY NE 1 for everyone on the roster, go to REVIEW\_ADDRESS1

\* Else if GQ\_CD NE blank and not the last person where  $ASKGQ = 1$ , go to GQ\_PLACE for the next person on roster where ASKGQ=1

**Skip Instructions:** \* If GQ\_CD NE blank and this is the last person on the roster where ASKGQ=1 and ASKVERIFY=1 for any person on the roster, go to VERIFY\_ADDRESS for those people where ASKVERIFY=1

# **Section H** Block

Section H

**Description:** This block verifies address/cross streets/landmarks/neighbors

**Tab Name: Fly Over Name: Universe Type:** If

**Inherited Universe:**

**Universe:**

**Universe Description:**

**Array:**

**Block Instructions:**

Field **VERIFY ADDRESS** Section H.VERIFY\_ADDRESS

**Description:** Confirm that the person only had one address.

**Form Pane Label:** VERIFY\_ADDRESS **SAS Name:** VERIFY\_ADDRESS **Tag Name:** VERIFY\_ADDRESS **Inherited Universe:**

> **Universe:** ASKVERIFY=1 -OR- $MODCHECK$  where  $ASKVERIFY = 1 - OR-$ GQ\_PLACE=2, DK, RF and last person where ASKGQ=1 and ASKVERIFY=1 for someone on the roster -OR-GQ\_CD and last person where ASKGQ=1 and ASKVERIFY=1 for someone on the roster

**Universe Description:**

**Question Text: Just to confirm the following people lived or stayed at only one address in the past year: ^YOU\_WNAME\_ASKVER. Is that correct?**

> ^DONT\_KNOW ^REFUSED

**Spanish Question Text: Solo para confirmar si las siguientes personas vivían o se quedaban en una sola dirección el año pasado: ^YOU\_WNAME\_ASKVER. ¿Correcto?**

> **^DONT\_KNOW ^REFUSED**

**Fills:** YOU\_WNAME\_ASKVER **Instructions: If ASKVERIFY = 1 and RESPONDENT = 1 display you, (WNAME@X), (WNAME@X), ..., and (WNAME@X) Else if ASKVERIFY = 1 display (WNAME@X), (WNAME@X), ..., and (WNAME@X)**

**Spanish instructions: If ASKVERIFY = 1 and RESPONDENT = 1 display usted, (WNAME@X), (WNAME@X), ..., and (WNAME@X) Else if ASKVERIFY = 1 display (WNAME@X), (WNAME@X), ..., and (WNAME@X)**

**Spanish label:** YOU\_WNAME\_ASKVER

**Spanish label:** DONT\_KNOW **Spanish instructions:** • Para escribir No Sabe, presione CTRL+D.

## **Fills:** REFUSED **Instructions:**  $\bullet$  **To enter Refused, press CTRL+R.**

**Spanish label:** REFUSED **Spanish instructions:** • Para escribir Rehusó, presione CTRL+R.

> **Type:** Enumerated **Length:** 1

**Answer List:** TYES\_NO

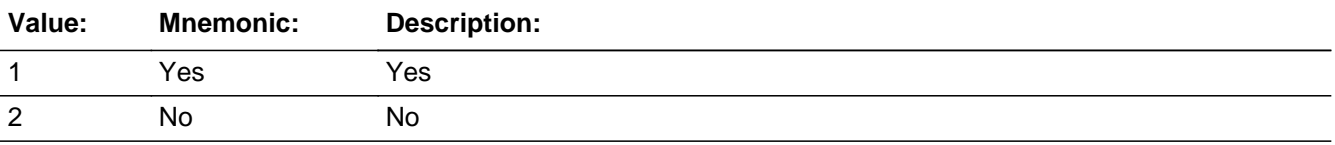

### **Spanish**

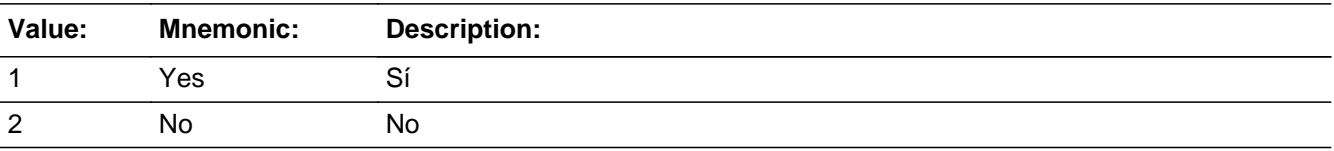

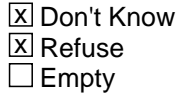

 $\Box$  On Input **X** On Output

## **Array:**

**Special Instructions:** Only ask this series (VERIFY\_ADDRESS - VERIFY\_NEIGHBOR) for people with no address other than the Sample Address - ASKVERIFY=1

> When filling names in the question text, display names separated by commas. Put "and" between the last two names.

Household level

**Skip Instructions:** If VERIFY\_ADDRESS=2, go to VERIFY\_ADDRESS2

Else if VERIFY\_ADDRESS NE 2 and ASKVERIFY=2 for any person on the roster, go to REVIEW\_ADDRESS1

Else if VERIFY\_ADDRESS NE 2 and ASKVERIFY NE 2 for everyone, go to MODCHECK3

## **VERIFY ADDRESS2** Field

Section H.VERIFY\_ADDRESS2

**Description:** Determine who had multiple addresses.

**Form Pane Label:** VERIFY\_ADDRESS2 **SAS Name:** VERIFY\_ADDRESS2 **Tag Name:** VERIFY\_ADDRESS2 **Inherited Universe:**

**Universe:** VERIFY\_ADDRESS=2

**Universe Description:**

**Question Text: Who had more than one address?**

**Anyone else?**

Enter all that apply, separate with commas.

**Spanish Question Text: ¿Quién tenía más de una dirección?** 

**¿Alguien más?**

Seleccione todas las opciones que correspondan separadas por comas.

**Type:** Enumerated **Length:** 2

**Answer List:** TROSTERLIST

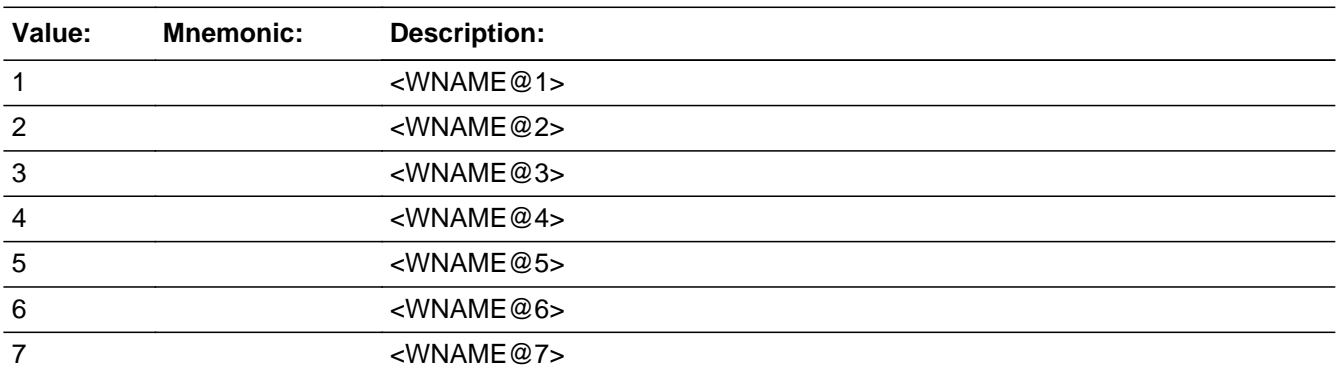

Last Modified: Thursday, January 24, 2019 **Page 1184** of 2649

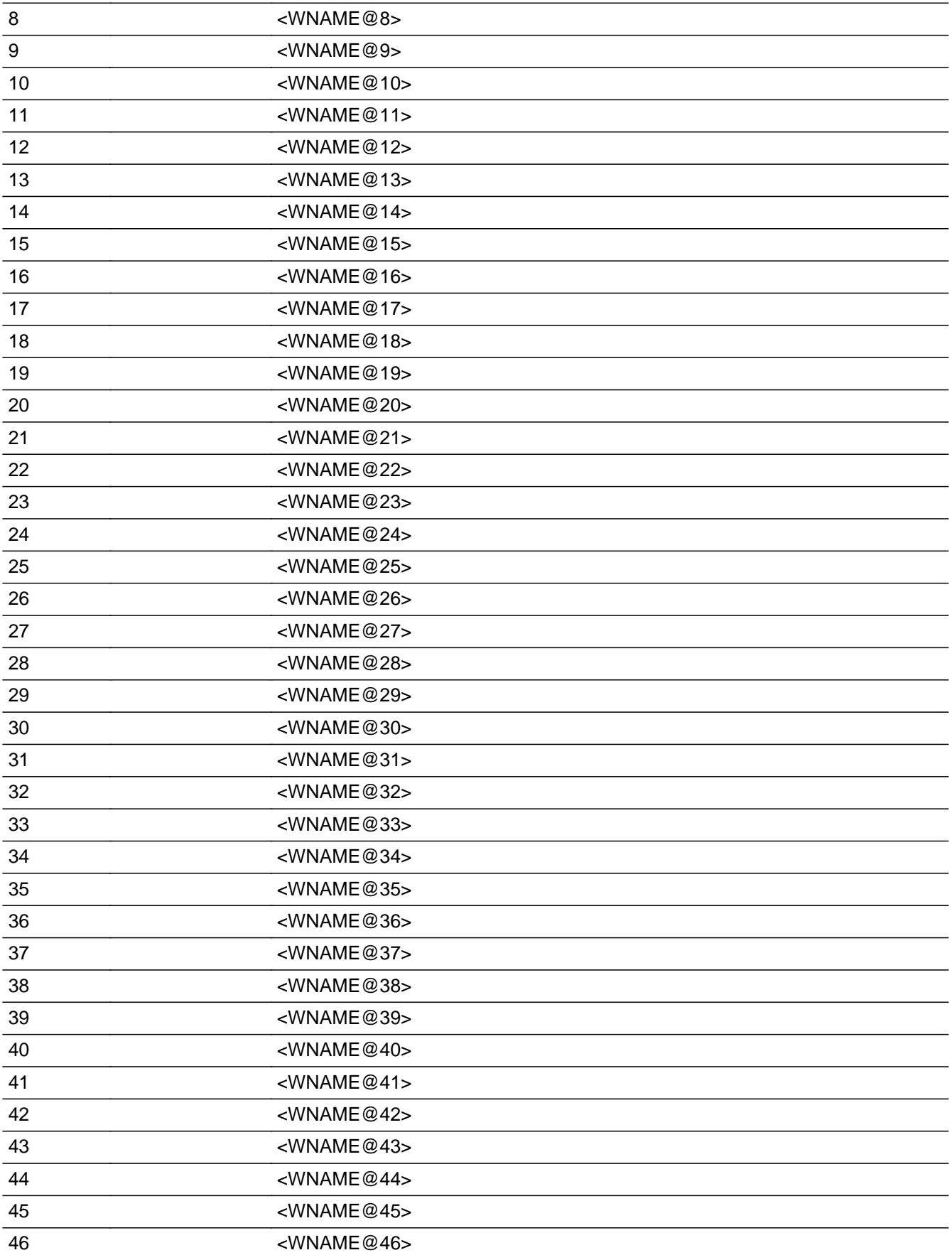

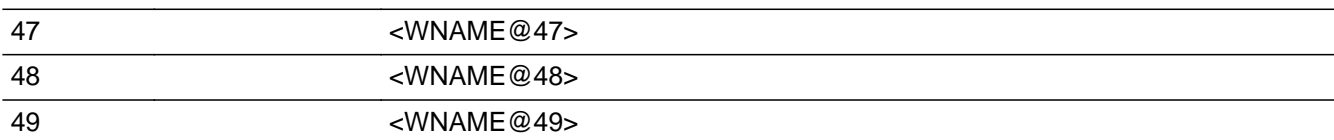

## **Spanish**

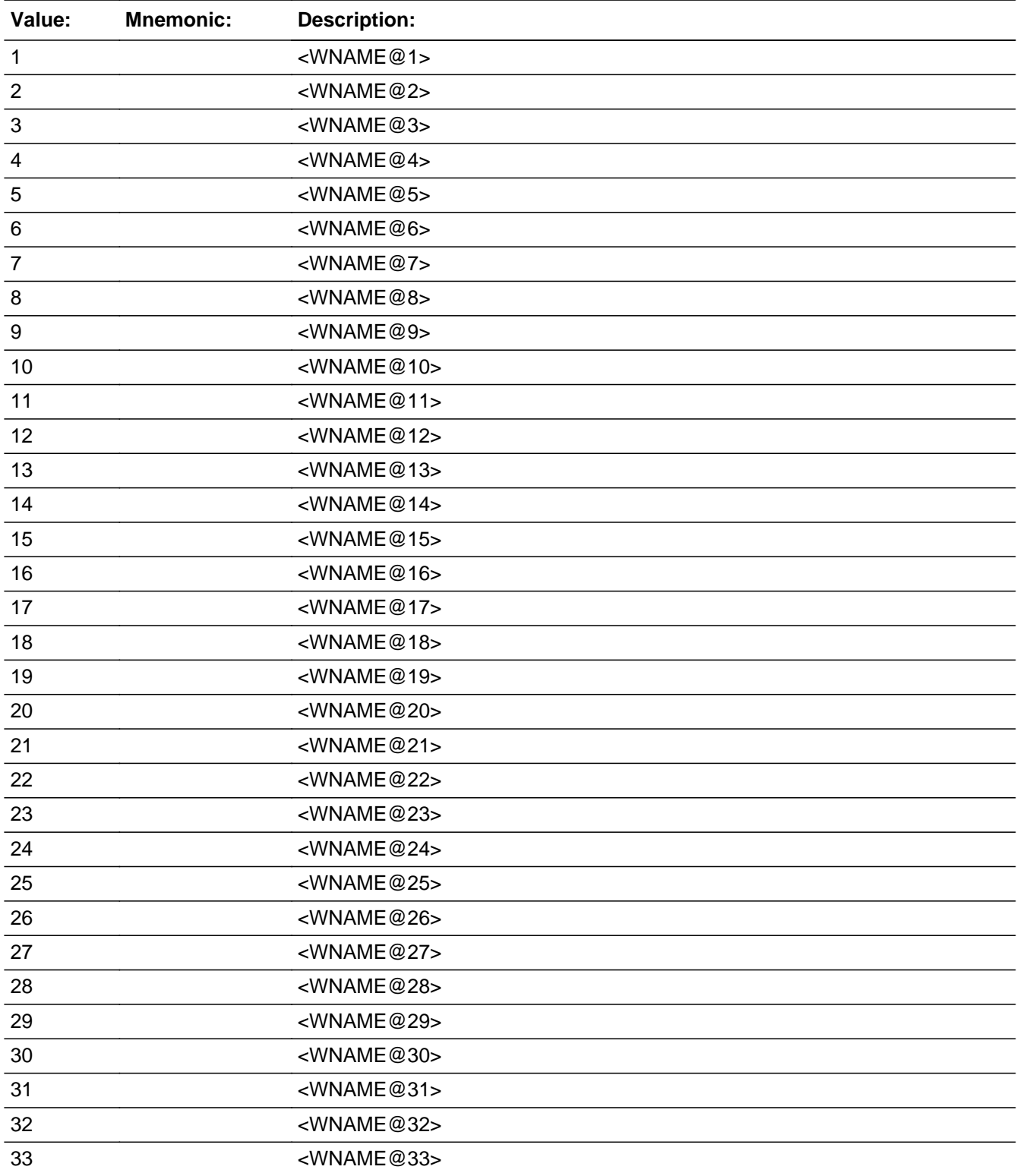

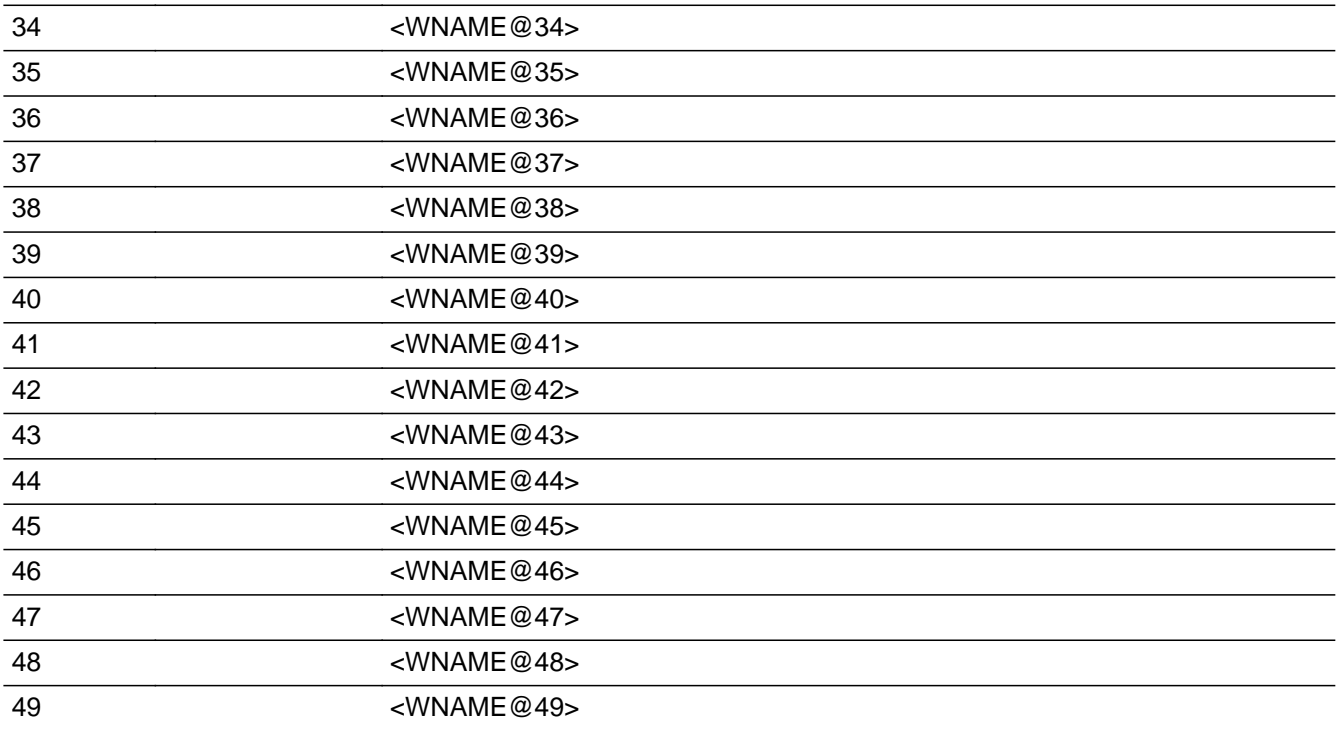

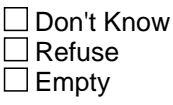

 $\Box$  On Input  $\overline{\boxtimes}$  On Output

**Store Instructions:** 1- <WNAME@1> 2- <WNAME@2> ...

49- <WNAME@49>

Blank, Don't know, and Refused are not options on this screen.

**Array:**

**Special Instructions:** Household level

Set instructions: **VERIFY** Set VERIFY = 1 for each name selected

**Skip Instructions:** If VERIFY\_ADDRESS2 and VERIFY = 1, go to VERIFY\_ADDRESS3 for people where VERIFY=1

## **CK\_VERIFY\_ADDRESS2** Check Check

Section H.CK\_VERIFY\_ADDRESS2

**Description:** Hard check if 31st address is entered

### **Inherited Universe:**

**Universe:** If VERIFY\_ADDRESS2 and the interviewer tries to enter the 31st address

## **Universe Description:**

### **Text: Display**

**[**You have reached the maximum number of addresses that can be displayed. Any addresses added from this point forward will not be included in later screens. Click 'OK' to continue.**]**

### **Spanish Text: Display**

Usted ha llegado a la cantidad máxima de direcciones que se pueden mostrar. Ninguna dirección que se agregue de aquí en adelante se incluirá en las pantallas posteriores. Haga clic en ''OK" para continuar.

**Check Instructions:** Once interviewer clicks 'OK', return to VERIFY\_ADDRESS2

**Type:** Hard **Skip Instructions:** Go to VERIFY\_ADDRESS2 and continue with skip instructions for that
## Block **VERIFY ADDRESS3** Section H.VERIFY\_ADDRESS3

**Description:**

**Tab Name: Fly Over Name: Universe Type:** If

**Inherited Universe:**

**Universe:** VERIFY\_ADDRESS2 and VERIFY = 1 -OR-VERIFY\_NEIGHBOR and not the last person where VERIFY = 1

### **Universe Description:**

**Array:**

**Block Instructions:** Set Instructions: ADDR\_COUNT@X Increase ADDR\_COUNT@X by 1

> If collect at least (VERIFY\_ADDR2 and VERIFY\_ADDR3) or (VERIFY\_ADDR3 and VERIFY\_ADDR5) then display VERIFY\_ADDR2 - VERIFY\_ADDR6 where VERIFY\_ADDR6 is 2-digit state abbreviation - Else if we collect at least (PR\_VERIFY\_ADDR2 and (PR\_VERIFY\_ADDR3 or PR\_VERIFY\_ADDR4 or PR\_VERIFY\_ADDR9)) or (PR\_VERIFY\_ADDR4 and PR\_VERIFY\_ADDR6) then display PR\_VERIFY\_ADDR2 through PR\_VERIFY\_ADDR11 using the display rules in Section 13.2.6 (see below) -Else display VERIFY\_DESCRIP = "WNAME@X's other address"

Section 13.2.6

For all state collection, a state lookup box will be provided. It will sort through the lookup based on state abbreviations or arrow or clicking on a line. The State Names shall appear as well for ease in finding the proper state.

Section H.VERIFY\_ADDRESS3.VERIFY\_ADDR2

**Description:** Collects house number of added address (stateside)

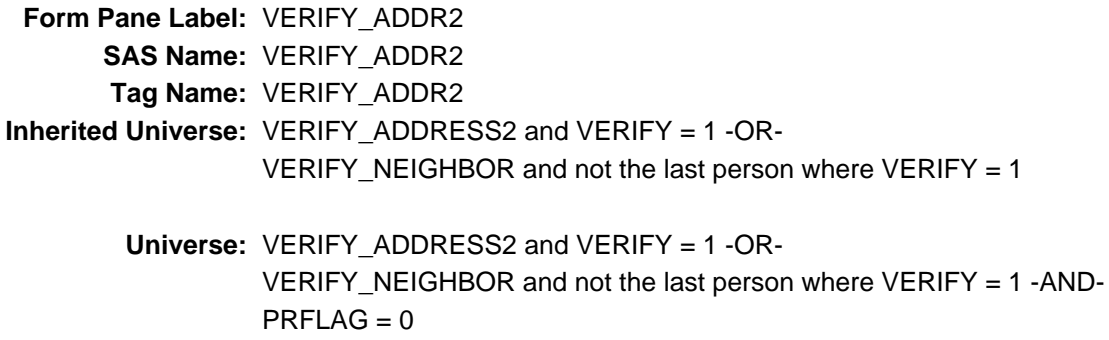

**Universe Description:**

**Question Text: What is the other address where ^YOU\_WNAME\_VER stayed?**

^DONT\_KNOW ^REFUSED

**Spanish Question Text: ¿Cuál es la otra dirección donde ^YOU\_WNAME\_VER se quedaba?**

^DONT\_KNOW ^REFUSED

**Fills:** YOU\_WNAME\_VER **Instructions: If VERIFY = 1 and RESPONDENT = 1 display you Else if VERIFY = 1 display [WNAME@X]**

**Spanish label:** YOU\_WNAME\_VER **Spanish instructions: If VERIFY = 1 and RESPONDENT = 1 display usted Else if VERIFY = 1 display [WNAME@X]**

> **Fills:** DONT\_KNOW **Instructions:**  $\bullet$  **To enter Don't Know, press CTRL+D.**

**Spanish label:** REFUSED **Spanish instructions: •** Para escribir Rehusó, presione CTRL+R.

> **Type:** String **Length:** 10

> > **X** Don't Know  $\Sigma$  Refuse x Empty

 $\Box$  On Input  $\overline{\mathbb{X}}$  On Output

**Array:**

Section H.VERIFY\_ADDRESS3.VERIFY\_ADDR3

**Description:** Collects street name of added address (stateside)

**Form Pane Label:** VERIFY\_ADDR3 **SAS Name:** VERIFY\_ADDR3 **Tag Name:** VERIFY\_ADDR3 **Inherited Universe:** VERIFY\_ADDRESS2 and VERIFY = 1 -OR-VERIFY\_NEIGHBOR and not the last person where VERIFY = 1

> **Universe:** VERIFY\_ADDR2 -AND- $PRFLAG = 0$

**Universe Description:**

**Question Text: What is the other address where ^YOU\_WNAME\_VER stayed?**

^DONT\_KNOW ^REFUSED

**Spanish Question Text: ¿Cuál es la otra dirección donde ^YOU\_WNAME\_VER se quedaba?**

**^DONT\_KNOW ^REFUSED**

**Fills:** YOU\_WNAME\_VER **Instructions: If VERIFY = 1 and RESPONDENT = 1 display you Else if VERIFY = 1 display [WNAME@X]**

**Spanish label:** YOU\_WNAME\_VER **Spanish instructions: If VERIFY = 1 and RESPONDENT = 1 display usted Else if VERIFY = 1 display [WNAME@X]**

> **Fills:** DONT\_KNOW **Instructions:**  $\bullet$  **To enter Don't Know, press CTRL+D.**

**Spanish label:** REFUSED **Spanish instructions: •** Para escribir Rehusó, presione CTRL+R.

> **Type:** String **Length:** 33

> > x Don't Know  $\Sigma$  Refuse x Empty

 $\Box$  On Input  $\overline{\mathbb{X}}$  On Output

**Array:**

Section H.VERIFY\_ADDRESS3.VERIFY\_ADDR4

**Description:** Collects unit designation of added address (stateside)

**Form Pane Label:** VERIFY\_ADDR4 **SAS Name:** VERIFY\_ADDR4 **Tag Name:** VERIFY\_ADDR4 **Inherited Universe:** VERIFY\_ADDRESS2 and VERIFY = 1 -OR-VERIFY\_NEIGHBOR and not the last person where VERIFY = 1

> **Universe:** VERIFY\_ADDR3 -AND- $PRFLAG = 0$

**Universe Description:**

**Question Text: What is the other address where ^YOU\_WNAME\_VER stayed?**

^DONT\_KNOW ^REFUSED

**Spanish Question Text: ¿Cuál es la otra dirección donde ^YOU\_WNAME\_VER se quedaba?**

^DONT\_KNOW ^REFUSED

**Fills:** YOU\_WNAME\_VER **Instructions: If VERIFY = 1 and RESPONDENT = 1 display you Else if VERIFY = 1 display [WNAME@X]**

**Spanish label:** YOU\_WNAME\_VER **Spanish instructions: If VERIFY = 1 and RESPONDENT = 1 display usted Else if VERIFY = 1 display [WNAME@X]**

> **Fills:** DONT\_KNOW **Instructions:**  $\bullet$  **To enter Don't Know, press CTRL+D.**

**Spanish label:** REFUSED **Spanish instructions: •** Para escribir Rehusó, presione CTRL+R.

> **Type:** String **Length:** 20

> > x Don't Know  $\Sigma$  Refuse x Empty

 $\Box$  On Input  $\overline{\mathbb{X}}$  On Output

**Array:**

Section H.VERIFY\_ADDRESS3.VERIFY\_ADDR5

**Description:** Collects city of added address (stateside)

**Form Pane Label:** VERIFY\_ADDR5 **SAS Name:** VERIFY\_ADDR5 **Tag Name:** VERIFY\_ADDR5 **Inherited Universe:** VERIFY\_ADDRESS2 and VERIFY = 1 -OR-VERIFY\_NEIGHBOR and not the last person where VERIFY = 1

> **Universe:** VERIFY\_ADDR4 -AND- $PRFLAG = 0$

**Universe Description:**

**Question Text: What is the other address where ^YOU\_WNAME\_VER stayed?**

^DONT\_KNOW ^REFUSED

**Spanish Question Text: ¿Cuál es la otra dirección donde ^YOU\_WNAME\_VER se quedaba?**

^DONT\_KNOW ^REFUSED

**Fills:** YOU\_WNAME\_VER **Instructions: If VERIFY = 1 and RESPONDENT = 1 display you Else if VERIFY = 1 display [WNAME@X]**

**Spanish label:** YOU\_WNAME\_VER **Spanish instructions: If VERIFY = 1 and RESPONDENT = 1 display usted Else if VERIFY = 1 display [WNAME@X]**

> **Fills:** DONT\_KNOW **Instructions:**  $\bullet$  **To enter Don't Know, press CTRL+D.**

**Spanish label:** REFUSED **Spanish instructions: •** Para escribir Rehusó, presione CTRL+R.

> **Type:** String **Length:** 22

> > **X** Don't Know  $\Sigma$  Refuse x Empty

 $\Box$  On Input  $\overline{\mathbb{X}}$  On Output

**Array:**

Section H.VERIFY\_ADDRESS3.VERIFY\_ADDR6

**Description:** Collects state of added address (stateside)

**Form Pane Label:** VERIFY\_ADDR6 **SAS Name:** VERIFY\_ADDR6 **Tag Name:** VERIFY\_ADDR6 **Inherited Universe:** VERIFY\_ADDRESS2 and VERIFY = 1 -OR-VERIFY\_NEIGHBOR and not the last person where VERIFY = 1

> **Universe:** VERIFY\_ADDR5 -AND- $PRFLAG = 0$

**Universe Description:**

**Question Text: What is the other address where ^YOU\_WNAME\_VER stayed?**

^DONT\_KNOW ^REFUSED

**Spanish Question Text: ¿Cuál es la otra dirección donde ^YOU\_WNAME\_VER se quedaba?**

^DONT\_KNOW ^REFUSED

**Fills:** YOU\_WNAME\_VER **Instructions: If VERIFY = 1 and RESPONDENT = 1 display you Else if VERIFY = 1 display [WNAME@X]**

**Spanish label:** YOU\_WNAME\_VER **Spanish instructions: If VERIFY = 1 and RESPONDENT = 1 display usted Else if VERIFY = 1 display [WNAME@X]**

> **Fills:** DONT\_KNOW **Instructions:**  $\bullet$  **To enter Don't Know, press CTRL+D.**

**Spanish label:** REFUSED **Spanish instructions: • Para escribir Rehusó, presione CTRL+R.** 

> **Type:** String **Length:** 2

> > **X** Don't Know  $\Sigma$  Refuse x Empty

 $\Box$  On Input **X** On Output

**Array:**

**Special Instructions:** To find the state, use the state lookup table

Section H.VERIFY\_ADDRESS3.VERIFY\_ADDR7

**Description:** Collects zip code of added address (stateside)

**Form Pane Label:** VERIFY\_ADDR7 **SAS Name:** VERIFY\_ADDR7 **Tag Name:** VERIFY\_ADDR7 **Inherited Universe:** VERIFY\_ADDRESS2 and VERIFY = 1 -OR-VERIFY\_NEIGHBOR and not the last person where VERIFY = 1

> **Universe:** VERIFY\_ADDR6 -AND- $PRFLAG = 0$

**Universe Description:**

**Question Text: What is the other address where ^YOU\_WNAME\_VER stayed?**

^DONT\_KNOW ^REFUSED

**Spanish Question Text: ¿Cuál es la otra dirección donde ^YOU\_WNAME\_VER se quedaba?**

^DONT\_KNOW ^REFUSED

**Fills:** YOU\_WNAME\_VER **Instructions: If VERIFY = 1 and RESPONDENT = 1 display you Else if VERIFY = 1 display [WNAME@X]**

**Spanish label:** YOU\_WNAME\_VER **Spanish instructions: If VERIFY = 1 and RESPONDENT = 1 display usted Else if VERIFY = 1 display [WNAME@X]**

> **Fills:** DONT\_KNOW **Instructions:**  $\bullet$  **To enter Don't Know, press CTRL+D.**

**Spanish label:** REFUSED **Spanish instructions: • Para escribir Rehusó, presione CTRL+R.** 

> **Type:** String **Length:** 5

> > **X** Don't Know  $\Sigma$  Refuse **X** Empty

 $\Box$  On Input **X** On Output

**Array:**

**Special Instructions:** Valid values for zip are less than 99998. Give warning if zip is less than 5 digits or out of range.

Section H.VERIFY\_ADDRESS3.VERIFY\_ADDR8

**Description:** Collects country of added address (stateside)

**Form Pane Label:** VERIFY\_ADDR8 **SAS Name:** VERIFY\_ADDR8 **Tag Name:** VERIFY\_ADDR8 **Inherited Universe:** VERIFY\_ADDRESS2 and VERIFY = 1 -OR-VERIFY\_NEIGHBOR and not the last person where VERIFY = 1

> **Universe:** VERIFY\_ADDR7 -AND- $PRFLAG = 0$

**Universe Description:**

**Question Text: What is the other address where ^YOU\_WNAME\_VER stayed?**

^DONT\_KNOW ^REFUSED

**Spanish Question Text: ¿Cuál es la otra dirección donde ^YOU\_WNAME\_VER se quedaba?**

^DONT\_KNOW ^REFUSED

**Fills:** YOU\_WNAME\_VER **Instructions: If VERIFY = 1 and RESPONDENT = 1 display you Else if VERIFY = 1 display [WNAME@X]**

**Spanish label:** YOU\_WNAME\_VER **Spanish instructions: If VERIFY = 1 and RESPONDENT = 1 display usted Else if VERIFY = 1 display [WNAME@X]**

> **Fills:** DONT\_KNOW **Instructions:**  $\bullet$  **To enter Don't Know, press CTRL+D.**

## **Fills:** REFUSED

**Instructions:**  $\bullet$  To enter Refused, press CTRL+R.

**Spanish label:** REFUSED **Spanish instructions: • Para escribir Rehusó, presione CTRL+R.** 

> **Type:** Enumerated **Length:** 1

#### **Answer List:** TCOUNTRY

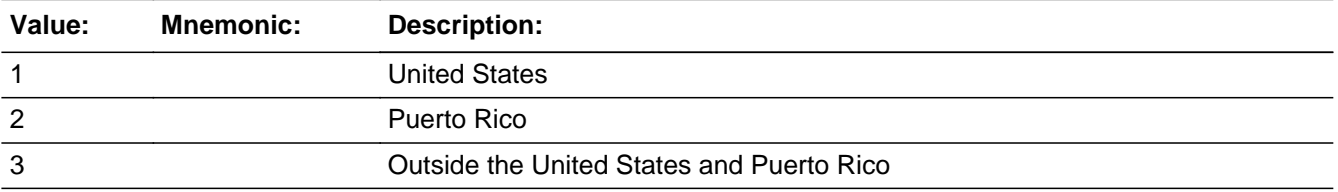

### **Spanish**

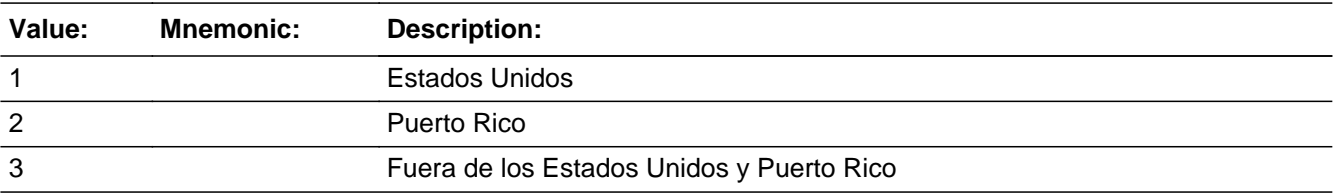

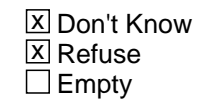

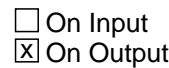

**Array:**

**Skip Instructions:** Go to VERIFY\_CONFIRM

## **VERIFY CONFIRM** Field

Section H.VERIFY\_ADDRESS3.VERIFY\_CONFIRM

**Description:** Confirmation that address was entered correctly (stateside)

**Form Pane Label:** VERIFY\_CONFIRM **SAS Name:** VERIFY\_CONFIRM **Tag Name:** VERIFY\_CONFIRM **Inherited Universe:** VERIFY\_ADDRESS2 and VERIFY = 1 -OR-VERIFY\_NEIGHBOR and not the last person where VERIFY = 1

**Universe:** VERIFY ADDR8 NE blank -AND- PRFLAG = 0

#### **Universe Description:**

**Question Text:** Please confirm address below is correct before continuing.

House Number: Street Name: Unit Designation: City: State: Zip Code: Country:

**Spanish Question Text:** Confirme que la dirección que aparece abajo es correcta antes de continuar.

Número de la casa: Nombre de la calle: Designación de la unidad: Ciudad: Estado: Código postal: País:

**Type:** Enumerated **Length:** 1

**Answer List:** TADDR\_CONFIRM

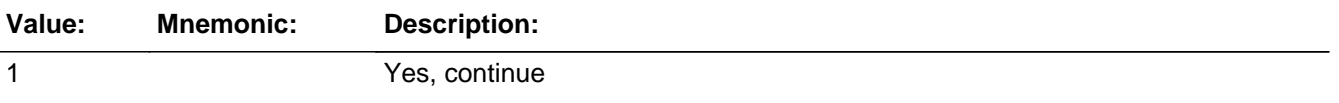

2 No, go back and edit

#### **Spanish**

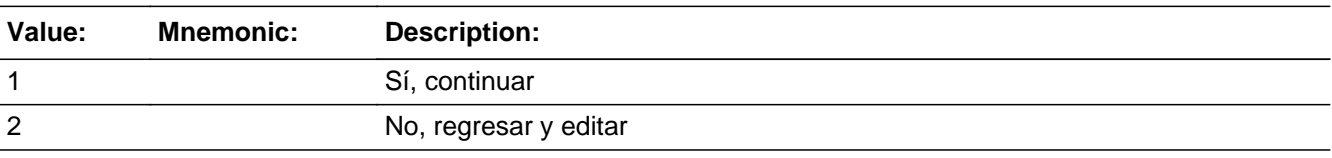

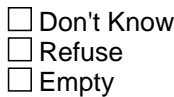

 $\Box$  On Input **X** On Output

### **Array:**

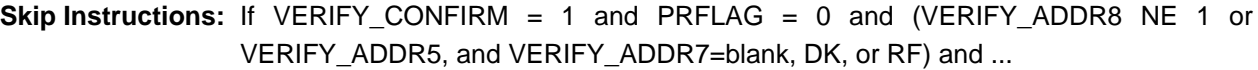

 - It is not the last person where VERIFY=1, go to VERIFY\_ADDRESS3 to collect the address for the next person where VERIFY=1

 - Else if it is the last person where VERIFY=1 and ASKVERIFY=2 for some person on the roster, go to REVIEW\_ADDRESS1

 - Else if it is the last person where VERIFY=1 for anyone on the roster, go to ModCheck3

Else if  $VERIFY_CONFIRM = 1$  and  $PRFLAG = 0$  and  $(VERIFY_ADDRS$  and VERIFY\_ADDR6 are the same as the sample address) and (VERIFY\_ADDR8 = 1) and (VERIFY\_ADDR2, VERIFY\_ADDR3, VERIFY\_ADDR4, and VERIFY\_ADDR7 are blank, DK, or RF), go to VERIFY\_MILE

Else if VERIFY\_CONFIRM = 1 and PRFLAG = 0 and VERIFY\_ADDR8 = 1 and (VERIFY\_ADDR5 or VERIFY\_ADDR7 NE blank, DK, RF), go to VERIFY\_CROSS

Else if VERIFY\_CONFIRM = 2 and PRFLAG = 0, go to VERIFY\_ADDR2

Section H.VERIFY\_ADDRESS3.PR\_VERIFY\_ADDR2

**Description:** Collects house number of added address (Puerto Rico)

**Form Pane Label:** PR\_VERIFY\_ADDR2 **SAS Name:** PR\_VERIFY\_ADDR2 **Tag Name:** PR\_VERIFY\_ADDR2 **Inherited Universe:** VERIFY\_ADDRESS2 and VERIFY = 1 -OR-VERIFY\_NEIGHBOR and not the last person where VERIFY = 1 **Universe:** VERIFY\_ADDRESS2 and VERIFY = 1 -OR-VERIFY\_NEIGHBOR and not the last person where VERIFY = 1 -AND- $PRFLAG = 1$ 

**Universe Description:**

**Question Text: What is the other address where ^YOU\_WNAME\_VER stayed?**

^DONT\_KNOW ^REFUSED

**Spanish Question Text: ¿Cuál es la otra dirección donde ^YOU\_WNAME\_VER se quedaba?**

^DONT\_KNOW ^REFUSED

**Fills:** YOU\_WNAME\_VER **Instructions: If VERIFY = 1 and RESPONDENT = 1 display you Else if VERIFY = 1 display [WNAME@X]**

**Spanish label:** YOU\_WNAME\_VER **Spanish instructions: If VERIFY = 1 and RESPONDENT = 1 display usted Else if VERIFY = 1 display [WNAME@X]**

> **Fills:** DONT\_KNOW **Instructions:**  $\bullet$  **To enter Don't Know, press CTRL+D.**

**Spanish label:** REFUSED **Spanish instructions: •** Para escribir Rehusó, presione CTRL+R.

> **Type:** String **Length:** 20

> > x Don't Know  $\Sigma$  Refuse x Empty

 $\Box$  On Input  $\overline{\boxtimes}$  On Output

**Array:**

# **PR\_VERIFY\_ADDR3** Field

Section H.VERIFY\_ADDRESS3.PR\_VERIFY\_ADDR3

**Description:** Collects street or carretera name of added address (Puerto Rico)

**Form Pane Label:** PR\_VERIFY\_ADDR3 **SAS Name:** PR\_VERIFY\_ADDR3 **Tag Name:** PR\_VERIFY\_ADDR3 **Inherited Universe:** VERIFY\_ADDRESS2 and VERIFY = 1 -OR-VERIFY\_NEIGHBOR and not the last person where VERIFY = 1

> **Universe:** PR\_VERIFY\_ADDR2 -AND-PRFLAG = 1

**Universe Description:**

**Question Text: What is the other address where ^YOU\_WNAME\_VER stayed?**

**^DONT\_KNOW ^REFUSED**

**Spanish Question Text: ¿Cuál es la otra dirección donde ^YOU\_WNAME\_VER se quedaba?**

^DONT\_KNOW ^REFUSED

**Fills:** YOU\_WNAME\_VER **Instructions: If VERIFY = 1 and RESPONDENT = 1 display you Else if VERIFY = 1 display [WNAME@X]**

**Spanish label:** YOU\_WNAME\_VER **Spanish instructions: If VERIFY = 1 and RESPONDENT = 1 display usted Else if VERIFY = 1 display [WNAME@X]**

> **Fills:** DONT\_KNOW **Instructions:**  $\bullet$  **To enter Don't Know, press CTRL+D.**

**Spanish label:** REFUSED **Spanish instructions: • Para escribir Rehusó, presione CTRL+R.** 

> **Type:** String **Length:** 100

> > x Don't Know  $\Sigma$  Refuse x Empty

 $\Box$  On Input x On Output

**Array:**

# **PR\_VERIFY\_ADDR4** Field

Section H.VERIFY\_ADDRESS3.PR\_VERIFY\_ADDR4

**Description:** Collects name of urbanization, condo or res of added address (Puerto Rico)

**Form Pane Label:** PR\_VERIFY\_ADDR4 **SAS Name:** PR\_VERIFY\_ADDR4 **Tag Name:** PR\_VERIFY\_ADDR4 **Inherited Universe:** VERIFY\_ADDRESS2 and VERIFY = 1 -OR-VERIFY\_NEIGHBOR and not the last person where VERIFY = 1

> **Universe:** PR\_VERIFY\_ADDR3 -AND-PRFLAG = 1

**Universe Description:**

**Question Text: What is the other address where ^YOU\_WNAME\_VER stayed?**

**^DONT\_KNOW ^REFUSED**

**Spanish Question Text: ¿Cuál es la otra dirección donde ^YOU\_WNAME\_VER se quedaba?**

^DONT\_KNOW ^REFUSED

**Fills:** YOU\_WNAME\_VER **Instructions: If VERIFY = 1 and RESPONDENT = 1 display you Else if VERIFY = 1 display [WNAME@X]**

**Spanish label:** YOU\_WNAME\_VER **Spanish instructions: If VERIFY = 1 and RESPONDENT = 1 display usted Else if VERIFY = 1 display [WNAME@X]**

> **Fills:** DONT\_KNOW **Instructions:**  $\bullet$  **To enter Don't Know, press CTRL+D.**

**Spanish label:** REFUSED **Spanish instructions: •** Para escribir Rehusó, presione CTRL+R.

> **Type:** String **Length:** 60

> > x Don't Know  $\Sigma$  Refuse x Empty

 $\Box$  On Input x On Output

**Array:**

# **PR\_VERIFY\_ADDR5** Field

Section H.VERIFY\_ADDRESS3.PR\_VERIFY\_ADDR5

**Description:** Collects complex designation of added address (Puerto Rico)

**Form Pane Label:** PR\_VERIFY\_ADDR5 **SAS Name:** PR\_VERIFY\_ADDR5 **Tag Name:** PR\_VERIFY\_ADDR5 **Inherited Universe:** VERIFY\_ADDRESS2 and VERIFY = 1 -OR-VERIFY\_NEIGHBOR and not the last person where VERIFY = 1

> **Universe:** PR\_VERIFY\_ADDR4 -AND-PRFLAG = 1

**Universe Description:**

**Question Text: What is the other address where ^YOU\_WNAME\_VER stayed?**

**^DONT\_KNOW ^REFUSED**

**Spanish Question Text: ¿Cuál es la otra dirección donde ^YOU\_WNAME\_VER se quedaba?**

^DONT\_KNOW ^REFUSED

**Fills:** YOU\_WNAME\_VER **Instructions: If VERIFY = 1 and RESPONDENT = 1 display you Else if VERIFY = 1 display [WNAME@X]**

**Spanish label:** YOU\_WNAME\_VER **Spanish instructions: If VERIFY = 1 and RESPONDENT = 1 display usted Else if VERIFY = 1 display [WNAME@X]**

> **Fills:** DONT\_KNOW **Instructions:**  $\bullet$  **To enter Don't Know, press CTRL+D.**

**Spanish label:** REFUSED **Spanish instructions: •** Para escribir Rehusó, presione CTRL+R.

> **Type:** String **Length:** 24

> > x Don't Know  $\Sigma$  Refuse x Empty

 $\Box$  On Input x On Output

**Array:**

Section H.VERIFY\_ADDRESS3.PR\_VERIFY\_ADDR6

**Description:** Collects unit designation of added address (Puerto Rico)

**Form Pane Label:** PR\_VERIFY\_ADDR6 **SAS Name:** PR\_VERIFY\_ADDR6 **Tag Name:** PR\_VERIFY\_ADDR6 **Inherited Universe:** VERIFY\_ADDRESS2 and VERIFY = 1 -OR-VERIFY\_NEIGHBOR and not the last person where VERIFY = 1

> **Universe:** PR\_VERIFY\_ADDR5 -AND-PRFLAG = 1

**Universe Description:**

**Question Text: What is the other address where ^YOU\_WNAME\_VER stayed?**

**^DONT\_KNOW ^REFUSED**

**Spanish Question Text: ¿Cuál es la otra dirección donde ^YOU\_WNAME\_VER se quedaba?**

^DONT\_KNOW ^REFUSED

**Fills:** YOU\_WNAME\_VER **Instructions: If VERIFY = 1 and RESPONDENT = 1 display you Else if VERIFY = 1 display [WNAME@X]**

**Spanish label:** YOU\_WNAME\_VER **Spanish instructions: If VERIFY = 1 and RESPONDENT = 1 display usted Else if VERIFY = 1 display [WNAME@X]**

> **Fills:** DONT\_KNOW **Instructions:**  $\bullet$  **To enter Don't Know, press CTRL+D.**

**Spanish label:** REFUSED **Spanish instructions: •** Para escribir Rehusó, presione CTRL+R.

> **Type:** String **Length:** 52

> > x Don't Know  $\Sigma$  Refuse x Empty

 $\Box$  On Input x On Output

**Array:**

Section H.VERIFY\_ADDRESS3.PR\_VERIFY\_ADDR7

**Description:** Collects name of area of added address (Puerto Rico)

**Form Pane Label:** PR\_VERIFY\_ADDR7 **SAS Name:** PR\_VERIFY\_ADDR7 **Tag Name:** PR\_VERIFY\_ADDR7 **Inherited Universe:** VERIFY\_ADDRESS2 and VERIFY = 1 -OR-VERIFY\_NEIGHBOR and not the last person where VERIFY = 1

> **Universe:** PR\_VERIFY\_ADDR6 -AND-PRFLAG = 1

**Universe Description:**

**Question Text: What is the other address where ^YOU\_WNAME\_VER stayed?**

**^DONT\_KNOW ^REFUSED**

**Spanish Question Text: ¿Cuál es la otra dirección donde ^YOU\_WNAME\_VER se quedaba?**

^DONT\_KNOW ^REFUSED

**Fills:** YOU\_WNAME\_VER **Instructions: If VERIFY = 1 and RESPONDENT = 1 display you Else if VERIFY = 1 display [WNAME@X]**

**Spanish label:** YOU\_WNAME\_VER **Spanish instructions: If VERIFY = 1 and RESPONDENT = 1 display usted Else if VERIFY = 1 display [WNAME@X]**

> **Fills:** DONT\_KNOW **Instructions:**  $\bullet$  **To enter Don't Know, press CTRL+D.**

**Spanish label:** REFUSED **Spanish instructions: •** Para escribir Rehusó, presione CTRL+R.

> **Type:** String **Length:** 50

> > x Don't Know  $\Sigma$  Refuse x Empty

 $\Box$  On Input  $\overline{\boxtimes}$  On Output

**Array:**

Section H.VERIFY\_ADDRESS3.PR\_VERIFY\_ADDR8

**Description:** Collects name of area of added address (Puerto Rico)

**Form Pane Label:** PR\_VERIFY\_ADDR8 **SAS Name:** PR\_VERIFY\_ADDR8 **Tag Name:** PR\_VERIFY\_ADDR8 **Inherited Universe:** VERIFY\_ADDRESS2 and VERIFY = 1 -OR-VERIFY\_NEIGHBOR and not the last person where VERIFY = 1

> **Universe:** PR\_VERIFY\_ADDR7 -AND-PRFLAG = 1

**Universe Description:**

**Question Text: What is the other address where ^YOU\_WNAME\_VER stayed?**

^DONT\_KNOW ^REFUSED

**Spanish Question Text: ¿Cuál es la otra dirección donde ^YOU\_WNAME\_VER se quedaba?**

^DONT\_KNOW ^REFUSED

**Fills:** YOU\_WNAME\_VER **Instructions: If VERIFY = 1 and RESPONDENT = 1 display you Else if VERIFY = 1 display [WNAME@X]**

**Spanish label:** YOU\_WNAME\_VER **Spanish instructions: If VERIFY = 1 and RESPONDENT = 1 display usted Else if VERIFY = 1 display [WNAME@X]**

> **Fills:** DONT\_KNOW **Instructions:**  $\bullet$  **To enter Don't Know, press CTRL+D.**

**Spanish label:** REFUSED **Spanish instructions: •** Para escribir Rehusó, presione CTRL+R.

> **Type:** String **Length:** 50

> > x Don't Know  $\Sigma$  Refuse x Empty

 $\Box$  On Input  $\overline{\boxtimes}$  On Output

**Array:**

Section H.VERIFY\_ADDRESS3.PR\_VERIFY\_ADDR9

**Description:** Collects ramal name of added address (Puerto Rico)

**Form Pane Label:** PR\_VERIFY\_ADDR9 **SAS Name:** PR\_VERIFY\_ADDR9 **Tag Name:** PR\_VERIFY\_ADDR9 **Inherited Universe:** VERIFY\_ADDRESS2 and VERIFY = 1 -OR-VERIFY\_NEIGHBOR and not the last person where VERIFY = 1

> **Universe:** PR\_VERIFY\_ADDR8 -AND-PRFLAG = 1

**Universe Description:**

**Question Text: What is the other address where ^YOU\_WNAME\_VER stayed?**

**^DONT\_KNOW ^REFUSED**

**Spanish Question Text: ¿Cuál es la otra dirección donde ^YOU\_WNAME\_VER se quedaba?**

^DONT\_KNOW ^REFUSED

**Fills:** YOU\_WNAME\_VER **Instructions: If VERIFY = 1 and RESPONDENT = 1 display you Else if VERIFY = 1 display [WNAME@X]**

**Spanish label:** YOU\_WNAME\_VER **Spanish instructions: If VERIFY = 1 and RESPONDENT = 1 display usted Else if VERIFY = 1 display [WNAME@X]**

> **Fills:** DONT\_KNOW **Instructions:**  $\bullet$  **To enter Don't Know, press CTRL+D.**

**Spanish label:** REFUSED **Spanish instructions: •** Para escribir Rehusó, presione CTRL+R.

> **Type:** String **Length:** 20

> > x Don't Know  $\Sigma$  Refuse x Empty

 $\Box$  On Input x On Output

**Array:**

Section H.VERIFY\_ADDRESS3.PR\_VERIFY\_ADDR10

**Description:** Collect KM/HM value of added address (Puerto Rico)

**Form Pane Label:** PR\_VERIFY\_ADDR10 **SAS Name:** PR\_VERIFY\_ADDR10 **Tag Name:** PR\_VERIFY\_ADDR10 **Inherited Universe:** VERIFY\_ADDRESS2 and VERIFY = 1 -OR-VERIFY\_NEIGHBOR and not the last person where VERIFY = 1

> **Universe:** PR\_VERIFY\_ADDR9 -AND-PRFLAG = 1

**Universe Description:**

**Question Text: What is the other address where ^YOU\_WNAME\_VER stayed?**

**^DONT\_KNOW ^REFUSED**

**Spanish Question Text: ¿Cuál es la otra dirección donde ^YOU\_WNAME\_VER se quedaba?**

^DONT\_KNOW ^REFUSED

**Fills:** YOU\_WNAME\_VER **Instructions: If VERIFY = 1 and RESPONDENT = 1 display you Else if VERIFY = 1 display [WNAME@X]**

**Spanish label:** YOU\_WNAME\_VER **Spanish instructions: If VERIFY = 1 and RESPONDENT = 1 display usted Else if VERIFY = 1 display [WNAME@X]**

> **Fills:** DONT\_KNOW **Instructions:**  $\bullet$  **To enter Don't Know, press CTRL+D.**

**Spanish label:** REFUSED **Spanish instructions: •** Para escribir Rehusó, presione CTRL+R.

> **Type:** String **Length:** 6

> > x Don't Know  $\Sigma$  Refuse x Empty

 $\Box$  On Input x On Output

**Array:**

Section H.VERIFY\_ADDRESS3.PR\_VERIFY\_ADDR11

**Description:** Collects municipio name of added address (Puerto Rico)

**Form Pane Label:** PR\_VERIFY\_ADDR11 **SAS Name:** PR\_VERIFY\_ADDR11 **Tag Name:** PR\_VERIFY\_ADDR11 **Inherited Universe:** VERIFY\_ADDRESS2 and VERIFY = 1 -OR-VERIFY\_NEIGHBOR and not the last person where VERIFY = 1

> **Universe:** PR\_VERIFY\_ADDR10 -AND-PRFLAG = 1

**Universe Description:**

**Question Text: What is the other address where ^YOU\_WNAME\_VER stayed?**

**^DONT\_KNOW ^REFUSED**

**Spanish Question Text: ¿Cuál es la otra dirección donde ^YOU\_WNAME\_VER se quedaba?**

^DONT\_KNOW ^REFUSED

**Fills:** YOU\_WNAME\_VER **Instructions: If VERIFY = 1 and RESPONDENT = 1 display you Else if VERIFY = 1 display [WNAME@X]**

**Spanish label:** YOU\_WNAME\_VER **Spanish instructions: If VERIFY = 1 and RESPONDENT = 1 display usted Else if VERIFY = 1 display [WNAME@X]**

> **Fills:** DONT\_KNOW **Instructions:**  $\bullet$  **To enter Don't Know, press CTRL+D.**
**Fills:** REFUSED **Instructions:**  $\bullet$  To enter Refused, press CTRL+R.

**Spanish label:** REFUSED **Spanish instructions: •** Para escribir Rehusó, presione CTRL+R.

> **Type:** String **Length:** 40

> > x Don't Know  $\Sigma$  Refuse x Empty

 $\Box$  On Input x On Output

**Array:**

**Skip Instructions:** Go to PR\_VERIFY\_ADDR12

Section H.VERIFY\_ADDRESS3.PR\_VERIFY\_ADDR12

**Description:** Collects zip code of added address (Puerto Rico)

**Form Pane Label:** PR\_VERIFY\_ADDR12 **SAS Name:** PR\_VERIFY\_ADDR12 **Tag Name:** PR\_VERIFY\_ADDR12 **Inherited Universe:** VERIFY\_ADDRESS2 and VERIFY = 1 -OR-VERIFY\_NEIGHBOR and not the last person where VERIFY = 1

> **Universe:** PR\_VERIFY\_ADDR11 -AND-PRFLAG = 1

**Universe Description:**

**Question Text: What is the other address where ^YOU\_WNAME\_VER stayed?**

**^DONT\_KNOW ^REFUSED**

**Spanish Question Text: ¿Cuál es la otra dirección donde ^YOU\_WNAME\_VER se quedaba?**

^DONT\_KNOW ^REFUSED

**Fills:** YOU\_WNAME\_VER **Instructions: If VERIFY = 1 and RESPONDENT = 1 display you Else if VERIFY = 1 display [WNAME@X]**

**Spanish label:** YOU\_WNAME\_VER **Spanish instructions: If VERIFY = 1 and RESPONDENT = 1 display usted Else if VERIFY = 1 display [WNAME@X]**

> **Fills:** DONT\_KNOW **Instructions:**  $\bullet$  **To enter Don't Know, press CTRL+D.**

**Spanish label:** DONT\_KNOW **Spanish instructions:** • Para escribir No Sabe, presione CTRL+D.

**Fills:** REFUSED **Instructions:**  $\bullet$  To enter Refused, press CTRL+R.

**Spanish label:** REFUSED **Spanish instructions: • Para escribir Rehusó, presione CTRL+R.** 

> **Type:** String **Length:** 5

> > **X** Don't Know  $\Sigma$  Refuse **X** Empty

 $\Box$  On Input **X** On Output

**Array:**

**Special Instructions:** Valid values for zip are less than 99998. Give warning if zip is less than 5 digits or out of range.

**Skip Instructions:** Go to PR\_VERIFY\_ADDR13

Section H.VERIFY\_ADDRESS3.PR\_VERIFY\_ADDR13

**Description:** Collects country of added address (Puerto Rico)

**Form Pane Label:** PR\_VERIFY\_ADDR13 **SAS Name:** PR\_VERIFY\_ADDR13 **Tag Name:** PR\_VERIFY\_ADDR13 **Inherited Universe:** VERIFY\_ADDRESS2 and VERIFY = 1 -OR-VERIFY\_NEIGHBOR and not the last person where VERIFY = 1

> **Universe:** PR\_VERIFY\_ADDR12 -AND-PRFLAG = 1

**Universe Description:**

**Question Text: What is the other address where ^YOU\_WNAME\_VER stayed?**

**^DONT\_KNOW ^REFUSED**

**Spanish Question Text: ¿Cuál es la otra dirección donde ^YOU\_WNAME\_VER se quedaba?**

^DONT\_KNOW ^REFUSED

**Fills:** YOU\_WNAME\_VER **Instructions: If VERIFY = 1 and RESPONDENT = 1 display you Else if VERIFY = 1 display [WNAME@X]**

**Spanish label:** YOU\_WNAME\_VER **Spanish instructions: If VERIFY = 1 and RESPONDENT = 1 display usted Else if VERIFY = 1 display [WNAME@X]**

> **Fills:** DONT\_KNOW **Instructions:**  $\bullet$  **To enter Don't Know, press CTRL+D.**

**Spanish label:** DONT\_KNOW **Spanish instructions:** • Para escribir No Sabe, presione CTRL+D.

## **Fills:** REFUSED

**Instructions:**  $\bullet$  To enter Refused, press CTRL+R.

**Spanish label:** REFUSED **Spanish instructions: • Para escribir Rehusó, presione CTRL+R.** 

> **Type:** Enumerated **Length:** 1

#### **Answer List:** TCOUNTRY

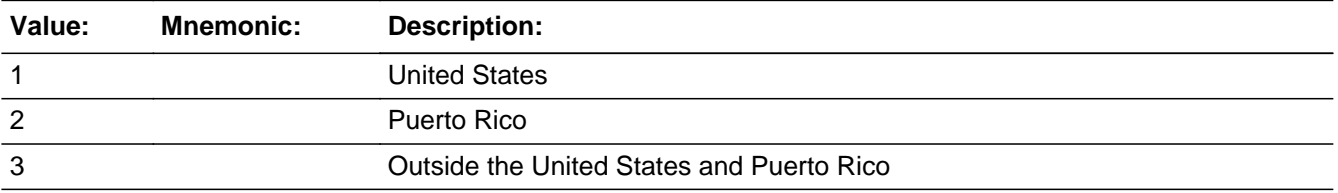

#### **Spanish**

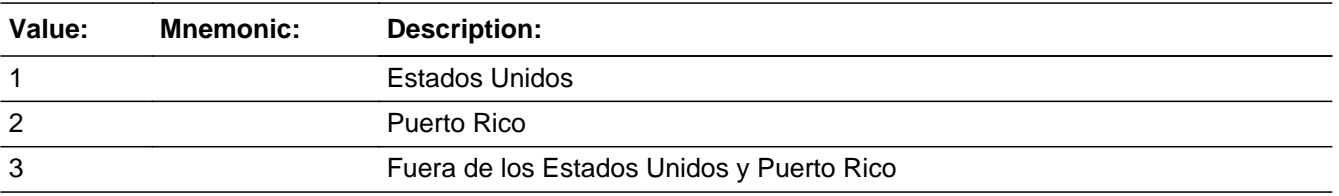

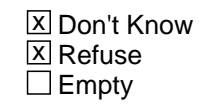

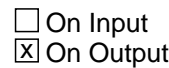

**Array:**

**Skip Instructions:** Go to PR\_VERIFY\_CONFIRM

Section H.VERIFY\_ADDRESS3.PR\_VERIFY\_CONFIRM

**Description:** Confirmation that address was entered correctly (Puerto Rico)

**Form Pane Label:** PR\_VERIFY\_CONFIRM **SAS Name:** PR\_VERIFY\_CONFIRM **Tag Name:** PR\_VERIFY\_CONFIRM **Inherited Universe:** VERIFY\_ADDRESS2 and VERIFY = 1 -OR-VERIFY\_NEIGHBOR and not the last person where VERIFY = 1

**Universe:** PR\_VERIFY\_ADDR13 NE blank -AND- PRFLAG = 1

#### **Universe Description:**

**Question Text:** Please confirm address below is correct before continuing.

House number: Street, carretera, or ramal name: Urbanización: Apartment/Condominium/Residencial: Building Descriptor and Building ID: Unit Descriptor and Unit ID: Area Name 1: Area Name 2: KM/HM: Municipio: Zip Code: Country:

**Spanish Question Text:** Confirme que la dirección que aparece abajo es correcta antes de continuar.

Número de la casa: Nombre de la calle, carretera o ramal: Urbanización: Apartamento/condominio/residencia: Descriptor e identificación del edificio: Descriptor e identificación de la unidad: Nombre de Área 1: Nombre de Área 2: KM/HM: Municipio: Código postal: País:

## **Type:** Enumerated **Length:** 1

#### **Answer List:** TADDR\_CONFIRM

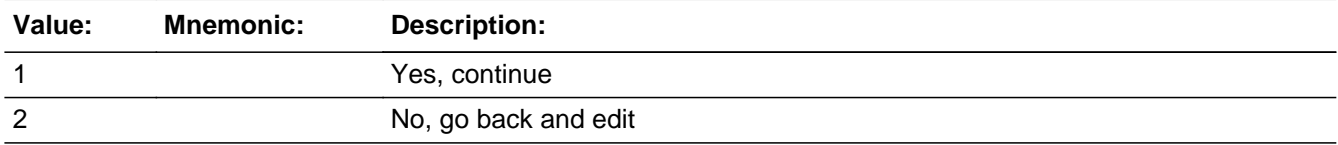

#### **Spanish**

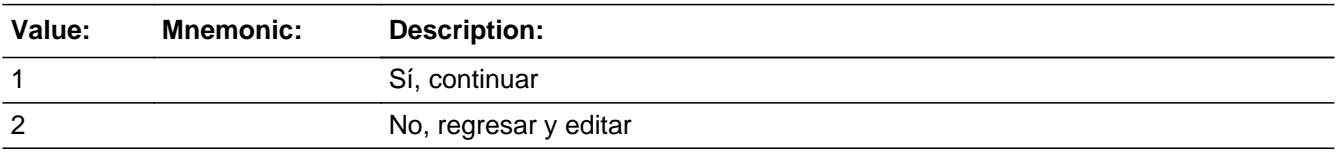

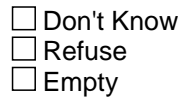

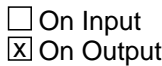

## **Array:**

**Skip Instructions:** If PR\_VERIFY\_CONFIRM = 1 and PRFLAG = 1 and (PR\_VERIFY\_ADDR13 NE 2 or PR\_VERIFY\_ADDR11 and PR\_VERIFY\_ADDR12 = blank, DK or RF) and...

> - It is not the last person where VERIFY=1, go to VERIFY\_ADDRESS3 to collect the address for the next person where VERIFY=1

> - Else if it is the last person where VERIFY=1 and ASKVERIFY=2 for some person on the roster, go to REVIEW\_ADDRESS1

- Else if it is the last person where VERIFY=1, go to MODCHECK3

Else if PR\_VERIFY\_CONFIRM = 1 and PRFLAG = 1 and (PR\_VERIFY\_ADDR2-10 and  $PR_VERIFY \_\text{ADDR12} = blank$ , DK, RF) and  $(PR_VERIFY \_\text{ADDR11} = same$ municipio as sample address) and PR\_VERIFY\_ADDR13 = 2, go to VERIFY\_MILE

Else if PR\_VERIFY\_CONFIRM = 1 and PRFLAG = 1 and PR\_VERIFY\_ADDR13 = 2 and (PR\_VERIFY\_ADDR11 or PR\_VERIFY\_ADDR12 NE blank, DK, RF), go to VERIFY\_CROSS

Else if PR\_VERIFY\_CONFIRM = 2 and PRFLAG = 1, go to PR\_VERIFY\_ADDR2

# **VERIFY\_DESCRIP** Field

Section H.VERIFY\_DESCRIP

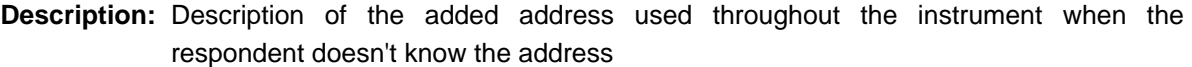

**Form Pane Label:** VERIFY\_DESCRIP **SAS Name:** VERIFY\_DESCRIP **Tag Name:** VERIFY\_DESCRIP **Inherited Universe:**

**Universe:**

**Universe Description:**

**Question Text: [WNAME@X]'s other address**

**Spanish Question Text: Otra dirección de [WNAME@X]**

**Type:** String **Length:** 60

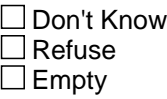

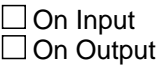

**Array:**

Field **VERIFY MILE** Section H.VERIFY\_MILE

**Description:** Determine if the added address is within a mile of the sample address if all we know is the address is in the same city and state of the sample address.

**Form Pane Label:** VERIFY\_MILE **SAS Name:** VERIFY\_MILE **Tag Name:** VERIFY\_MILE **Inherited Universe:**

> **Universe:** For stateside addresses: (VERIFY\_ADDR5 and VERIFY\_ADDR6 are the same as the sample address) and VERIFY\_ADDR8 = 1) and (VERIFY\_ADDR2, VERIFY\_ADDR3, VERIFY\_ADDR4, and VERIFY\_ADDR7 are blank, DK or RF)

> > For Puerto Rico addresses: PR\_VERIFY\_ADDR 2 through 10 and PR\_VERIFY\_ADDR12 = blank, DK, RF and PR\_VERIFY\_ADDR11 = sample address municipio and PR\_VERIFY\_ADDR13 = 2

#### **Universe Description:**

**Question Text: Is that place more than ^MILE\_KM away from ^SAMPLE\_ADDR?**

^DONT\_KNOW ^REFUSED

**Spanish Question Text: ¿Está ese lugar a más de ^MILE\_KM de ^SAMPLE\_ADDR?**

^DONT\_KNOW ^REFUSED

**Fills:** MILE\_KM **Instructions: If PRFLAG = 0, fill with [a mile]. If PRFLAG = 1, fill with [a kilometer].**

**Spanish instructions: If PRFLAG = 0, fill with [una milla]. If PRFLAG = 1, fill with [un kilómetro].**

**Spanish label:** MILE\_KM

**Fills:** SAMPLE\_ADDR

**Instructions: When filling the Sample Address (SAMPLE\_ADDR with a length of 523) in the instrument, the following rules apply:**

**1) If the Sample Address has been updated, display updated address. Else display original address supplied.**

**2) If Stateside, the following should be displayed: Display HOUSENO, STREETNM, and UNIT if both HOUSENO and STREETNM are present (excluding Don't Know and Refused answers)**

 **Else display [RURALADDRESS] if RURALADDRESS is filled.**

 **Else display STREETNM and Physical Description.**

**3) If Puerto Rico:**

 **We have requested a variable that stores the PR address type in LiMA.The values for this are 1) General, 2) Urbanización, 3) Apartment, Condominium, or Public Housing Complex, and 4) Other Area Name. This value will come through on input and will not be changed at any point in the instrument.**

 **If the address is 'General,' the non-blank fields will show in the following order:**

 **Address Number (PRHNO) Street Name (PRSTREETNM) Building Descriptor/Building Identifier (PRCD) Unit Descriptor/Unit ID (PRUNITDES) KM/HM (KMHM)**

 **If the address is 'Urbanización,' the non-blank fields will show in the following order: Urbanización (PRURBNZ) Address Number (PRHNO) Street Name (PRSTREETNM) Building Descriptor/Building Identifier (PRCD) Unit Descriptor/Unit ID (PRUNITDES) KM/HM (KMHM)**

 **If the address is 'Apartment, Condominium, or Public Housing Complex,' the non-blank fields will show in the following order: Name of Apartment/Condominium/Public Housing Complex (PRMUNAME) Address Number (PRHNO) Street Name (PRSTREETNM)**

 **Building Descriptor/Building Identifier (PRCD)**

## **Unit Descriptor/Unit ID (PRUNITDES) KM/HM (KMHM)**

 **If the address list is 'Other Area Name,' the non-blank fields will show in the following order: Area Name 1 (PRAREA1) Area Name 2 (PRAREA2) KM/HM (KMHM) Address Number (PRHNO) Street Name (PRSTREETNM) Building Descriptor/Building Identifier (PRCD) Unit Descriptor/Unit ID (PRUNITDES)**

 **Else display [RURALADDRESS] if RURALADDRESS is filled.**

 **Else display Physical Description**

**Collection of ADDRESS\_DESCRIP (another way to refer to the sample address) -- For the Sample Address, if**

 **For Stateside: (HOUSENO = blank or STREETNM = blank) and (RURALADDRESS = blank), or**

 **For Puerto Rico, if the following are blank: (PRHNO and PRURBNZ) or (PRURBNZ and PRUNITDES) or ((PRHNO or KMHM) and PRSTREETNM) and RURALADDRESS**

 **Then we collect another description of the address from the respondent. This description (ADDRESS\_DESCRIP) should be used throughout the instrument when SAMPLE\_ADDR is used in fills.**

**Spanish label:** SAMPLE\_ADDR

**Fills:** DONT\_KNOW **Instructions:**  $\bullet$  **To enter Don't Know, press CTRL+D.** 

**Spanish label:** DONT\_KNOW **Spanish instructions:** • Para escribir No Sabe, presione CTRL+D.

> **Fills:** REFUSED **Instructions:**  $\div$  **To enter Refused, press CTRL+R.**

Last Modified: Wednesday, February 13, 2019 **Page 1235 of 2649** Page 1235 of 2649

## **Spanish label:** REFUSED **Spanish instructions:**  $\bullet$  Para escribir Rehusó, presione CTRL+R.

**Type:** Enumerated **Length:** 1

**Answer List:** TYES\_NO

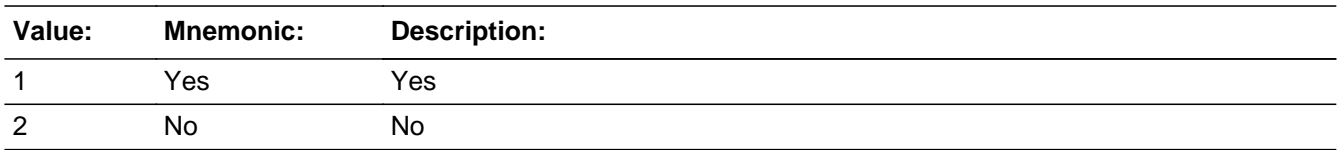

#### **Spanish**

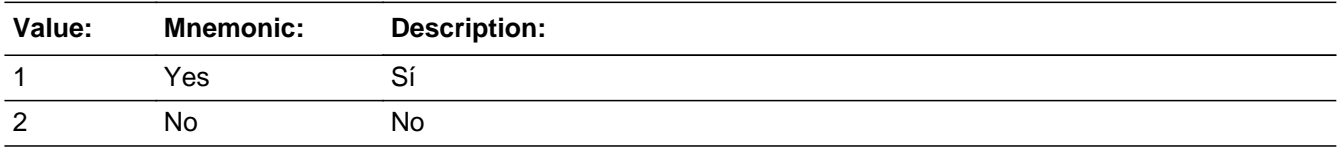

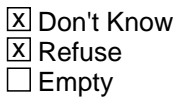

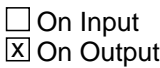

**Array:**

**Skip Instructions:** Go to VERIFY\_CROSS

## Field **VERIFY CROSS** Section H.VERIFY\_CROSS

**Description:** Collect cross streets for the added address.

**Form Pane Label:** VERIFY\_CROSS **SAS Name:** VERIFY\_CROSS **Tag Name:** VERIFY\_CROSS **Inherited Universe:**

> **Universe:** VERIFY\_MILE -OR - VERIFY\_ADDR8 = 1 and (VERIFY\_ADDR5 or VERIFY\_ADDR7 NE blank, DK or RF) -OR-PR\_VERIFY\_ADDR13 = 2 and (PR\_VERIFY\_ADDR11 or PR\_VERIFY\_ADDR12 NE blank, DK, or RF)

**Universe Description:**

**Question Text: What are the cross streets closest to that address?**

^DONT\_KNOW ^REFUSED

**Spanish Question Text: ¿Cuáles son las calles de la intersección más cercana a esa dirección?**

^DONT\_KNOW ^REFUSED

**Fills:** DONT\_KNOW **Instructions:**  $\bullet$  **To enter Don't Know, press CTRL+D.** 

**Spanish label:** DONT\_KNOW **Spanish instructions:** • Para escribir No Sabe, presione CTRL+D.

> **Fills:** REFUSED **Instructions:**  $\bullet$  **To enter Refused, press CTRL+R.**

**Spanish label:** REFUSED

**Spanish instructions:** • Para escribir Rehusó, presione CTRL+R.

Last Modified: Wednesday, February 13, 2019 **Page 1237** of 2649

## **Type:** String **Length:** 100

**X** Don't Know  $\overline{\mathbb{Z}}$  Refuse  $\Box$  Empty

On Input  $\overline{\mathbb{X}}$  On Output

**Array:**

**Skip Instructions:** Go to VERIFY\_LNDMRKS

Field **VERIFY LNDMRKS** Section H.VERIFY\_LNDMRKS

**Description:** Collect landmarks for the added address.

**Form Pane Label:** VERIFY\_LNDMRKS **SAS Name:** VERIFY\_LDNMRKS **Tag Name:** VERIFY\_LNDMRKS **Inherited Universe:**

**Universe:** VERIFY\_CROSS

**Universe Description:**

**Question Text: Are there any landmarks nearby, such as schools or hospitals that would help someone find that address?** (If yes, please describe.)

> ^NO\_LNDMRKS ^DONT\_KNOW ^REFUSED

**Spanish Question Text: ¿Hay algunos puntos de referencia cerca, como escuelas, hospitales, que ayudarían a alguien a encontrar esa dirección?** (Si la respuesta es sí, descríbalos.)

> ^NO\_LNDMRKS ^DONT\_KNOW ^REFUSED

**Fills:** NO\_LNDMRKS **Instructions:**  $\bullet$  Enter "N" if there are no landmarks.

**Spanish instructions:** • Escriba "N" si no hay puntos de referencia.

**Fills:** DONT\_KNOW **Instructions:**  $\bullet$  **To enter Don't Know, press CTRL+D.** 

**Spanish label:** DONT\_KNOW **Spanish instructions:** • Para escribir No Sabe, presione CTRL+D.

**Fills:** REFUSED **Instructions:**  $\bullet$  **To enter Refused, press CTRL+R.** 

**Spanish label:** REFUSED **Spanish instructions: •** Para escribir Rehusó, presione CTRL+R.

> **Type:** String **Length:** 100

> > x Don't Know **X** Refuse  $\square$  Empty

 $\Box$  On Input  $\overline{\mathbb{X}}$  On Output

**Array:**

**Skip Instructions:** Go to VERIFY\_NEIGHBOR

Field **VERIFY NEIGHBOR** Section H.VERIFY\_NEIGHBOR

**Description:** Collect neighbors' names for the added address.

**Form Pane Label:** VERIFY\_NEIGHBOR **SAS Name:** VERIFY\_NEIGHBOR **Tag Name:** VERIFY\_NEIGHBOR **Inherited Universe:**

**Universe:** VERIFY\_LNDMRKS

**Universe Description:**

**Question Text: What are the names of the neighbors who live near that place?**

^DONT\_KNOW ^REFUSED

**Spanish Question Text: ¿Cuáles son los nombres de los vecinos que viven cerca de ese lugar?**

**^DONT\_KNOW ^REFUSED**

**Fills:** DONT\_KNOW **Instructions:**  $\bullet$  **To enter Don't Know, press CTRL+D.** 

**Spanish label:** DONT\_KNOW **Spanish instructions:** • Para escribir No Sabe, presione CTRL+D.

> **Fills:** REFUSED **Instructions:**  $\bullet$  **To enter Refused, press CTRL+R.**

**Spanish label:** REFUSED **Spanish instructions:** • Para escribir Rehusó, presione CTRL+R.

> **Type:** String **Length:** 100

Last Modified: Wednesday, February 13, 2019 **Page 1241** of 2649

X Don't Know **X** Refuse  $\square$  Empty

On Input 对 On Output

## **Array:**

**Skip Instructions:** If not the last person where VERIFY=1, go to VERIFY\_ADDRESS3 for the next person where VERIFY=1

> Else if the last person where VERIFY=1 and ASKVERIFY=2 for any person on the roster, go to REVIEW\_ADDRESS1

Else go to MODCHECK3

Last Modified: Wednesday, November 14, 2018 **Page 1243** of 2649

## Block **Section I** Section I

**Description:** This block includes review/confirm address, determine if person moved, collect move date

**Tab Name: Fly Over Name: Universe Type:** If

**Inherited Universe:**

**Universe:**

**Universe Description:**

**Array:**

**Block Instructions:**

# **REVIEW\_ADDRESS1** Field

Section I.REVIEW\_ADDRESS1

**Description:** Confirm addresses.

**Form Pane Label:** REVIEW\_ADDRESS1 **SAS Name:** REVIEW\_ADDRESS1 **Tag Name:** REVIEW\_ADDRESS1 **Inherited Universe:**

**Universe:** ASKVERIFY=2 -AND-

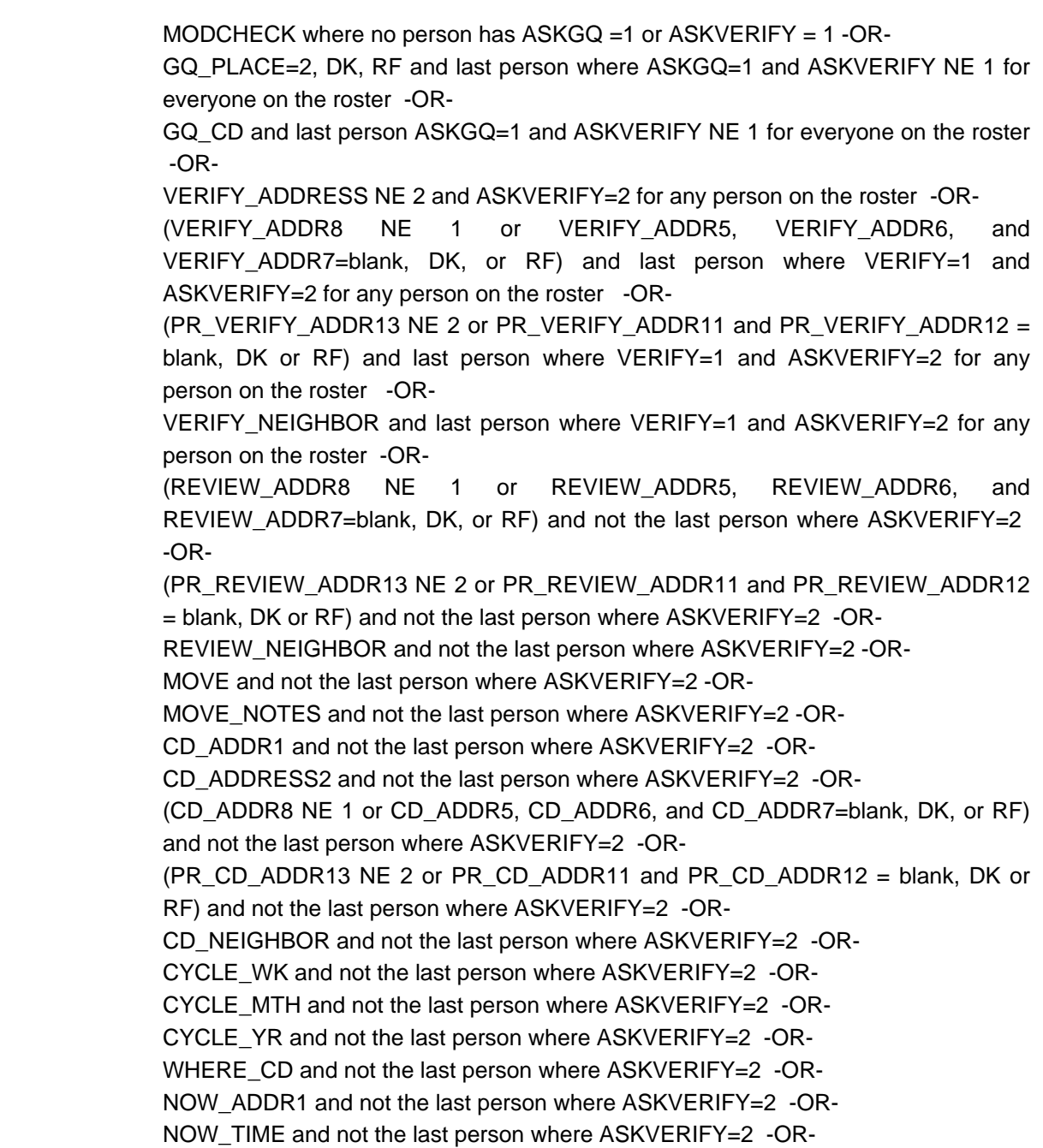

NOW\_NOTES and not the last person where ASKVERIFY=2 -OR-CYCLE\_NOTES2 and not the last person where ASKVERIFY = 2 -OR-CYCLE\_NOTES and not the last person where ASKVERIFY =  $2$ 

#### **Universe Description:**

## **Question Text: I have collected these addresses for ^YOU\_WNAME\_ASKVERIFY.** ^READADDR ^PREVADDR ^SAMPLE\_ADDR

**Is that correct?**

- ^DONT\_KNOW
- ^REFUSED

**Spanish Question Text: He recopilado estas direcciones de ^YOU\_WNAME\_ASKVERIFY.** ^READADDR ^PREVADDR ^SAMPLE\_ADDR

**¿Correcto?**

^DONT\_KNOW

^REFUSED

**Fills:** YOU\_WNAME\_ASKVERIFY **Instructions: If ASKVERIFY = 2 and RESPONDENT = 1 display you**

**Else if ASKVERIFY = 2 display [WNAME@X]**

**Spanish label:** YOU\_WNAME\_ASKVERIFY **Spanish instructions: If ASKVERIFY = 2 and RESPONDENT = 1 display usted**

**Else if ASKVERIFY = 2 display [WNAME@X]**

**Fills:** READADDR **Instructions: If ATTEMPT\_TYPE=3, 4, display [**Read addresses.**]**

**Else no display**

**Spanish instructions: If ATTEMPT\_TYPE=3, 4, display [**Lea las direcciones.**]**

#### **Else no display**

**Spanish label:** READADDR

#### **Fills:** PREVADDR

**Instructions: Display a list of unique addresses collected for the person only**

**Spanish label:** PREVADDR **Spanish instructions: Display a list of unique addresses collected for the person only**

**Fills:** SAMPLE\_ADDR

**Instructions: When filling the Sample Address (SAMPLE\_ADDR with a length of 523) in the instrument, the following rules apply:**

> **1) If the Sample Address has been updated, display updated address. Else display original address supplied.**

**2) If Stateside, the following should be displayed: Display HOUSENO, STREETNM, and UNIT if both HOUSENO and STREETNM are present (excluding Don't Know and Refused answers)**

 **Else display [RURALADDRESS] if RURALADDRESS is filled.**

 **Else display STREETNM and Physical Description.**

**3) If Puerto Rico:**

 **We have requested a variable that stores the PR address type in LiMA.The values for this are 1) General, 2) Urbanización, 3) Apartment, Condominium, or Public Housing Complex, and 4) Other Area Name. This value will come through on input and will not be changed at any point in the instrument.**

 **If the address is 'General,' the non-blank fields will show in the following order:**

 **Address Number (PRHNO) Street Name (PRSTREETNM) Building Descriptor/Building Identifier (PRCD) Unit Descriptor/Unit ID (PRUNITDES) KM/HM (KMHM)**

 **If the address is 'Urbanización,' the non-blank fields will show in the following order:**

 **Urbanización (PRURBNZ) Address Number (PRHNO) Street Name (PRSTREETNM) Building Descriptor/Building Identifier (PRCD) Unit Descriptor/Unit ID (PRUNITDES) KM/HM (KMHM) If the address is 'Apartment, Condominium, or Public Housing Complex,' the non-blank fields will show in the following order: Name of Apartment/Condominium/Public Housing Complex (PRMUNAME) Address Number (PRHNO) Street Name (PRSTREETNM) Building Descriptor/Building Identifier (PRCD) Unit Descriptor/Unit ID (PRUNITDES) KM/HM (KMHM) If the address list is 'Other Area Name,' the non-blank fields will show in the following order: Area Name 1 (PRAREA1) Area Name 2 (PRAREA2) KM/HM (KMHM) Address Number (PRHNO) Street Name (PRSTREETNM) Building Descriptor/Building Identifier (PRCD) Unit Descriptor/Unit ID (PRUNITDES) Else display [RURALADDRESS] if RURALADDRESS is filled. Else display Physical Description Collection of ADDRESS\_DESCRIP (another way to refer to the sample address) -- For the Sample Address, if For Stateside: (HOUSENO = blank or STREETNM = blank) and (RURALADDRESS = blank), or For Puerto Rico, if the following are blank: (PRHNO and PRURBNZ) or (PRURBNZ and PRUNITDES) or ((PRHNO or KMHM) and PRSTREETNM) and**

 **Then we collect another description of the address from the**

 **RURALADDRESS**

## **respondent. This description (ADDRESS\_DESCRIP) should be used throughout the instrument when SAMPLE\_ADDR is used in fills.**

**Spanish label:** SAMPLE\_ADDR

**Fills:** DONT\_KNOW **Instructions:**  $\bullet$  **To enter Don't Know, press CTRL+D.** 

**Spanish label:** DONT\_KNOW **Spanish instructions:** • Para escribir No Sabe, presione CTRL+D.

> **Fills:** REFUSED **Instructions:**  $\bullet$  To enter Refused, press CTRL+R.

**Spanish label:** REFUSED **Spanish instructions:** • Para escribir Rehusó, presione CTRL+R.

> **Type:** Enumerated **Length:** 1

**Answer List:** TREV\_ADDR

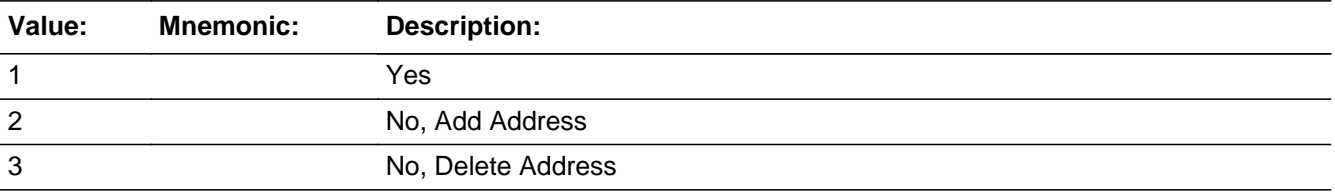

#### **Spanish**

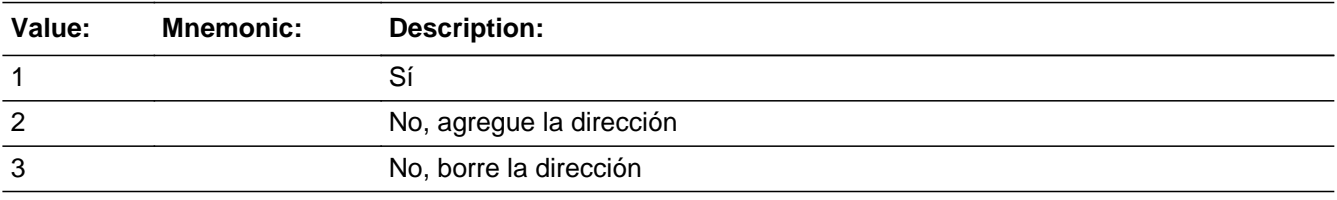

X Don't Know **X** Refuse  $\square$  Empty

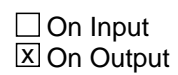

**Array:**

**Special Instructions:** Ask series (REVIEW\_ADDRESS1 - REVIEW\_NEIGHBOR) for people with 1 or more alternate addresses (ASKVERIFY=2)

> Set Instructions ADDR\_COUNT \* If REVIEW\_ADDRESS1 = 2, increase ADDR\_COUNT by 1.

**Skip Instructions:** If REVIEW\_ADDRESS1 = 2 and PRFLAG = 0, go to REVIEW\_ADDR2

Else if REVIEW\_ADDRESS1 = 2 and PRFLAG = 1, go to PR\_REVIEW\_ADDR2

Else If REVIEW\_ADDRESS1 =3, go to REVIEW\_ADDRESS3

Else if REVIEW\_ADDRESS1 NE 2 and ADDR\_COUNT@X=1 and INMVR\_BACK = blank and ROSFLG not  $= 8$ , go to MOVE

Else if REVIEW\_ADDRESS1 NE 2 and WHI = 1, go to CD\_STATUS1

Else if REVIEW\_ADDRESS1 = 1, DK, RF, go to MODCHECK3

## **CK\_REV\_ADDR1** Check Section I.CK\_REV\_ADDR1

**Description:** Hard check if 31st address is entered

**Inherited Universe:**

**Universe:** REVIEW\_ADDRESS1 = 2 and the interviewer tries to enter the 31st address

**Universe Description:**

**Text: Display**

**[You have reached the maximum number of addresses that can be displayed. Any addresses added from this point forward will not be included in later** screens. Click &Isquo; OK' to continue.]

#### **Spanish Text: Display**

**Usted ha llegado a la cantidad máxima de direcciones que se pueden mostrar. Ninguna dirección que se agregue de aquí en adelante se incluirá en las** pantallas posteriores. Haga clic en ''OK" para continuar.

**Check Instructions:** Once interviewer clicks 'OK' return to REVIEW\_ADDRESS1

**Type:** Hard **Skip Instructions:** Go to REVIEW\_ADDRESS1 and continue with skip instructions for that

## Block **REVIEW\_ADDRESS2** Section I.REVIEW\_ADDRESS2

**Description:** Collect additional addresses

**Tab Name:** REVIEW\_ADDRESS2 **Fly Over Name:** REVIEW\_ADDRESS2 **Universe Type:** If

**Inherited Universe:**

**Universe:** REVIEW\_ADDRESS1=2

**Universe Description:**

**Array:**

**Block Instructions:**

Section I.REVIEW\_ADDRESS2.REVIEW\_ADDR2

**Description:** Collects house number of additional address (stateside)

**Form Pane Label:** REVIEW\_ADDR2 **SAS Name:** REVIEW\_ADDR2 **Tag Name:** REVIEW\_ADDR2 **Inherited Universe:** REVIEW\_ADDRESS1=2

> **Universe:** REVIEW\_ADDRESS1=2 -AND-PRFLAG =  $0$

**Universe Description:**

**Question Text: What is the other address where ^YOU\_WNAME stayed?**

^DONT\_KNOW ^REFUSED

**Spanish Question Text: ¿Cuál es la otra dirección donde ^YOU\_WNAME se quedaba?**

**^DONT\_KNOW ^REFUSED**

**Fills:** YOU\_WNAME **Instructions: If RESPONDENT = 1 display you Else display [WNAME@X]**

**Spanish label:** YOU\_WNAME **Spanish instructions: If RESPONDENT = 1 display usted Else display [WNAME@X]**

> **Fills:** DONT\_KNOW **Instructions:**  $\bullet$  **To enter Don't Know, press CTRL+D.**

**Spanish label:** DONT\_KNOW **Spanish instructions:** • Para escribir No Sabe, presione CTRL+D.

**Fills:** REFUSED

Instructions:  $\bullet$  To enter Refused, press CTRL+R.

**Spanish label:** REFUSED **Spanish instructions: + Para escribir Rehusó, presione CTRL+R.** 

> **Type:** String **Length:** 10

> > **X** Don't Know  $\boxtimes$  Refuse **X** Empty

 $\Box$  On Input **X** On Output

**Array:**

**Skip Instructions:** Go to REVIEW\_ADDR3

# **REVIEW ADDR3** Field

Section I.REVIEW\_ADDRESS2.REVIEW\_ADDR3

**Description:** Collects street name of additional address (stateside)

**Form Pane Label:** REVIEW\_ADDR3 **SAS Name:** REVIEW\_ADDR3 **Tag Name:** REVIEW\_ADDR3 **Inherited Universe:** REVIEW\_ADDRESS1=2

> **Universe:** REVIEW\_ADDR2 -AND- $PRFLAG = 0$

**Universe Description:**

**Question Text: What is the other address where ^YOU\_WNAME stayed?**

**^DONT\_KNOW ^REFUSED**

**Spanish Question Text: ¿Cuál es la otra dirección donde ^YOU\_WNAME se quedaba?**

**^DONT\_KNOW ^REFUSED**

**Fills:** YOU\_WNAME **Instructions: If RESPONDENT = 1 display you Else display [WNAME@X]**

**Spanish label:** YOU\_WNAME **Spanish instructions: If RESPONDENT = 1 display usted Else display [WNAME@X]**

> **Fills:** DONT\_KNOW **Instructions:**  $\bullet$  **To enter Don't Know, press CTRL+D.**

**Spanish label:** DONT\_KNOW **Spanish instructions:** • Para escribir No Sabe, presione CTRL+D.

**Fills:** REFUSED

Instructions:  $\bullet$  To enter Refused, press CTRL+R.

**Spanish label:** REFUSED **Spanish instructions: + Para escribir Rehusó, presione CTRL+R.** 

> **Type:** String **Length:** 33

> > **X** Don't Know  $\boxtimes$  Refuse **X** Empty

 $\Box$  On Input **X** On Output

**Array:**

**Skip Instructions:** Go to REVIEW\_ADDR4

# **REVIEW\_ADDR4** Field

Section I.REVIEW\_ADDRESS2.REVIEW\_ADDR4

**Description:** Collects unit designation of additional address (stateside)

**Form Pane Label:** REVIEW\_ADDR4 **SAS Name:** REVIEW\_ADDR4 **Tag Name:** REVIEW\_ADDR4 **Inherited Universe:** REVIEW\_ADDRESS1=2

> **Universe:** REVIEW\_ADDR3 -AND- $PRFLAG = 0$

**Universe Description:**

**Question Text: What is the other address where ^YOU\_WNAME stayed?**

**^DONT\_KNOW ^REFUSED**

**Spanish Question Text: ¿Cuál es la otra dirección donde ^YOU\_WNAME se quedaba?**

**^DONT\_KNOW ^REFUSED**

**Fills:** YOU\_WNAME **Instructions: If RESPONDENT = 1 display you Else display [WNAME@X]**

**Spanish label:** YOU\_WNAME **Spanish instructions: If RESPONDENT = 1 display usted Else display [WNAME@X]**

> **Fills:** DONT\_KNOW **Instructions:**  $\bullet$  **To enter Don't Know, press CTRL+D.**

**Spanish label:** DONT\_KNOW **Spanish instructions:** • Para escribir No Sabe, presione CTRL+D.

**Fills:** REFUSED

Instructions:  $\bullet$  To enter Refused, press CTRL+R.

**Spanish label:** REFUSED **Spanish instructions: + Para escribir Rehusó, presione CTRL+R.** 

> **Type:** String **Length:** 20

> > **X** Don't Know  $\boxtimes$  Refuse **X** Empty

 $\Box$  On Input **X** On Output

**Array:**

**Skip Instructions:** Go to REVIEW\_ADDR5

# **REVIEW ADDR5** Field

Section I.REVIEW\_ADDRESS2.REVIEW\_ADDR5

Survey: PES PI 2020 Blaise Item-Level Specifications Report Section: Section I.REVIEW\_ADDRESS2 Section: Section: Spider Version 1.6.2

**Description:** Collects city of additional address (stateside)

**Form Pane Label:** REVIEW\_ADDR5 **SAS Name:** REVIEW\_ADDR5 **Tag Name:** REVIEW\_ADDR5 **Inherited Universe:** REVIEW\_ADDRESS1=2

> **Universe:** REVIEW\_ADDR4 -AND- $PRFLAG = 0$

**Universe Description:**

**Question Text: What is the other address where ^YOU\_WNAME stayed?**

**^DONT\_KNOW ^REFUSED**

**Spanish Question Text: ¿Cuál es la otra dirección donde ^YOU\_WNAME se quedaba?**

**^DONT\_KNOW ^REFUSED**

**Fills:** YOU\_WNAME **Instructions: If RESPONDENT = 1 display you Else display [WNAME@X]**

**Spanish label:** YOU\_WNAME **Spanish instructions: If RESPONDENT = 1 display usted Else display [WNAME@X]**

> **Fills:** DONT\_KNOW **Instructions:**  $\bullet$  **To enter Don't Know, press CTRL+D.**

**Spanish label:** DONT\_KNOW **Spanish instructions:** • Para escribir No Sabe, presione CTRL+D.

**Fills:** REFUSED

Instructions:  $\bullet$  To enter Refused, press CTRL+R.

**Spanish label:** REFUSED **Spanish instructions: + Para escribir Rehusó, presione CTRL+R.** 

> **Type:** String **Length:** 22

> > **X** Don't Know  $\boxtimes$  Refuse **X** Empty

 $\Box$  On Input **X** On Output

**Array:**

**Skip Instructions:** Go to REVIEW\_ADDR6

# **REVIEW\_ADDR6** Field

Section I.REVIEW\_ADDRESS2.REVIEW\_ADDR6

**Description:** Collects state of additional address (stateside)

**Form Pane Label:** REVIEW\_ADDR6 **SAS Name:** REVIEW\_ADDR6 **Tag Name:** REVIEW\_ADDR6 **Inherited Universe:** REVIEW\_ADDRESS1=2

> **Universe:** REVIEW\_ADDR5 -AND- $PRFLAG = 0$

**Universe Description:**

**Question Text: What is the other address where ^YOU\_WNAME stayed?**

**^DONT\_KNOW ^REFUSED**

**Spanish Question Text: ¿Cuál es la otra dirección donde ^YOU\_WNAME se quedaba?**

**^DONT\_KNOW ^REFUSED**

**Fills:** YOU\_WNAME **Instructions: If RESPONDENT = 1 display you Else display [WNAME@X]**

**Spanish label:** YOU\_WNAME **Spanish instructions: If RESPONDENT = 1 display usted Else display [WNAME@X]**

> **Fills:** DONT\_KNOW **Instructions:**  $\bullet$  **To enter Don't Know, press CTRL+D.**

**Spanish label:** DONT\_KNOW **Spanish instructions:** • Para escribir No Sabe, presione CTRL+D.

**Fills:** REFUSED
**Spanish label:** REFUSED **Spanish instructions: + Para escribir Rehusó, presione CTRL+R.** 

> **Type:** String **Length:** 2

> > **X** Don't Know **X** Refuse **X** Empty

 $\Box$  On Input **X** On Output

**Array:**

**Special Instructions:** To find the state, use the state lookup table

Section I.REVIEW\_ADDRESS2.REVIEW\_ADDR7

**Description:** Collects zip code of additional address (stateside)

**Form Pane Label:** REVIEW\_ADDR7 **SAS Name:** REVIEW\_ADDR7 **Tag Name:** REVIEW\_ADDR7 **Inherited Universe:** REVIEW\_ADDRESS1=2

> **Universe:** REVIEW\_ADDR6 -AND- $PRFLAG = 0$

**Universe Description:**

**Question Text: What is the other address where ^YOU\_WNAME stayed?**

**^DONT\_KNOW ^REFUSED**

**Spanish Question Text: ¿Cuál es la otra dirección donde ^YOU\_WNAME se quedaba?**

**^DONT\_KNOW ^REFUSED**

**Fills:** YOU\_WNAME **Instructions: If RESPONDENT = 1 display you Else display [WNAME@X]**

**Spanish label:** YOU\_WNAME **Spanish instructions: If RESPONDENT = 1 display usted Else display [WNAME@X]**

> **Fills:** DONT\_KNOW **Instructions:**  $\bullet$  **To enter Don't Know, press CTRL+D.**

**Spanish label:** DONT\_KNOW **Spanish instructions:** • Para escribir No Sabe, presione CTRL+D.

**Spanish label:** REFUSED **Spanish instructions: •** Para escribir Rehusó, presione CTRL+R.

> **Type:** String **Length:** 5

> > **X** Don't Know **X** Refuse **X** Empty

 $\Box$  On Input **X** On Output

### **Array:**

**Special Instructions:** Valid values of zip are less than 99998. Give warning if zip is less than 5 digits or out of range.

# **REVIEW\_ADDR8** Field

Section I.REVIEW\_ADDRESS2.REVIEW\_ADDR8

Survey: PES PI 2020 Blaise Item-Level Specifications Report Section: Section I.REVIEW\_ADDRESS2 Section: Section: Spider Version 1.6.2

**Description:** Collects country of additional address (stateside)

**Form Pane Label:** REVIEW\_ADDR8 **SAS Name:** REVIEW\_ADDR8 **Tag Name:** REVIEW\_ADDR8 **Inherited Universe:** REVIEW\_ADDRESS1=2

> **Universe:** REVIEW\_ADDR7 -AND- $PRFLAG = 0$

**Universe Description:**

**Question Text: What is the other address where ^YOU\_WNAME stayed?**

**^DONT\_KNOW ^REFUSED**

**Spanish Question Text: ¿Cuál es la otra dirección donde ^YOU\_WNAME se quedaba?**

**^DONT\_KNOW ^REFUSED**

**Fills:** YOU\_WNAME **Instructions: If RESPONDENT = 1 display you Else display [WNAME@X]**

**Spanish label:** YOU\_WNAME **Spanish instructions: If RESPONDENT = 1 display usted Else display [WNAME@X]**

> **Fills:** DONT\_KNOW **Instructions:**  $\bullet$  **To enter Don't Know, press CTRL+D.**

**Spanish label:** DONT\_KNOW **Spanish instructions:** • Para escribir No Sabe, presione CTRL+D.

### **Spanish label:** REFUSED **Spanish instructions: + Para escribir Rehusó, presione CTRL+R.**

### **Type:** Enumerated **Length:** 1

**Answer List:** TCOUNTRY

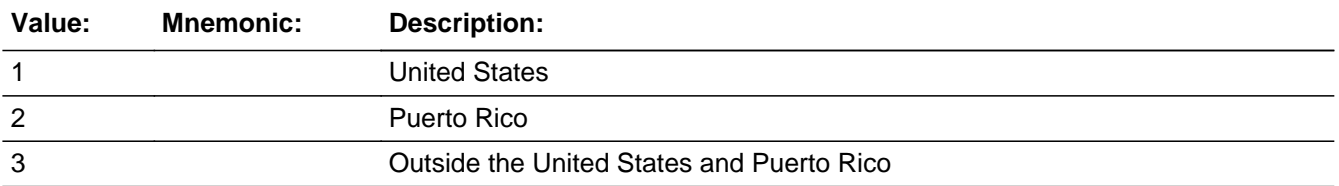

#### **Spanish**

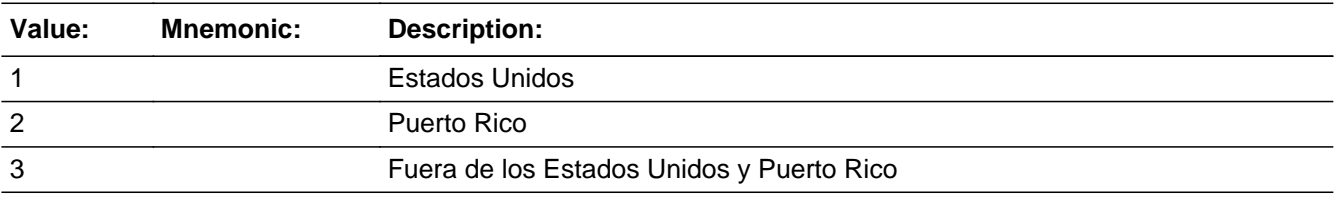

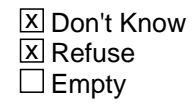

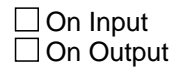

**Array:**

**Skip Instructions:** Go to REVIEW\_CONFIRM

## **REVIEW CONFIRM** Field

Section I.REVIEW\_ADDRESS2.REVIEW\_CONFIRM

**Description:** Confirmation that address was entered correctly (stateside)

**Form Pane Label:** REVIEW\_CONFIRM **SAS Name:** REVIEW\_CONFIRM **Tag Name:** REVIEW\_CONFIRM **Inherited Universe:** REVIEW\_ADDRESS1=2

**Universe:** REVIEW ADDR8 NE blank -AND- PRFLAG = 0

#### **Universe Description:**

**Question Text:** Please confirm address below is correct before continuing.

House Number: Street Name: Unit Designation: City: State: Zip Code: Country:

**Spanish Question Text:** Confirme que la dirección que aparece abajo es correcta antes de continuar.

Número de la casa: Nombre de la calle: Designación de la unidad: Ciudad: Estado: Código postal: País:

**Type:** Enumerated **Length:** 1

**Answer List:** TADDR\_CONFIRM

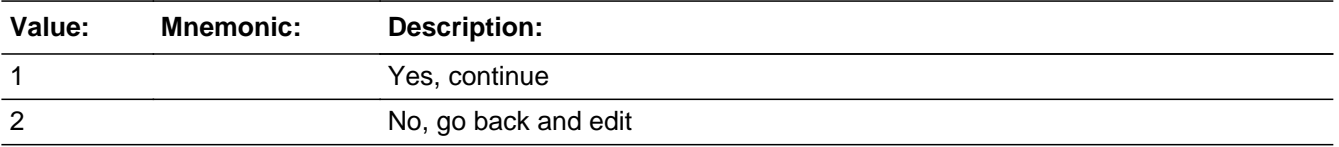

#### **Spanish**

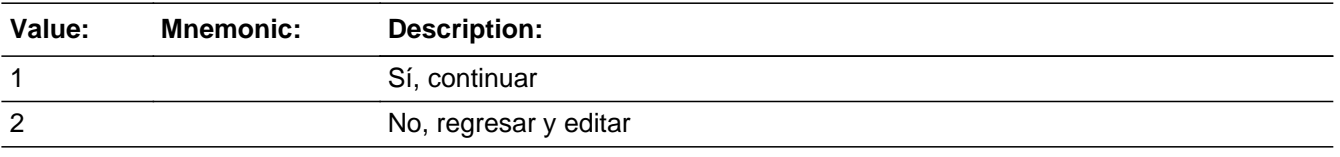

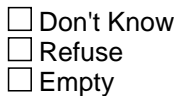

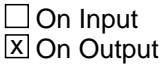

#### **Array:**

...

**Skip Instructions:** If REVIEW\_CONFIRM = 1 and PRFLAG = 0 and (REVIEW\_ADDR8 NE 1 or REVIEW\_ADDR5, REVIEW\_ADDR6, and REVIEW\_ADDR7=blank, DK, or RF) and

> - If ADDR\_COUNT@X=1 and INMVR\_BACK=blank and ROSFLG NE 8, go to MOVE

> - Else if ADDR\_COUNT@X NE 1 and INMVR\_BACK NE blank, and ROSFLG = 8, go to MODCHECK3

> Else if REVIEW CONFIRM = 1 and PRFLAG = 0 and (REVIEW ADDR8 NE 1 or REVIEW\_ADDR5-7 = blank, DK, RF) and WHI = 1, go to CD\_STATUS1

> Else if  $REVIEW$ <sub>C</sub>ONFIRM = 1 and  $PRFLAG = 0$  and (we collected REVIEW\_ADDR5 and REVIEW\_ADDR6 and they are the same as the sample address) and (REVIEW\_ADDR8 = 1) and (REVIEW\_ADDR2, REVIEW\_ADDR3, REVIEW\_ADDR4, and REVIEW\_ADDR7 are blank, DK, or RF), go to REVIEW\_MILE

> Else if  $REVIEW\_CONFIRM = 1$  and  $PRELAG = 0$  and  $REVIEW\_ADDR8 = 1$  and (REVIEW\_ADDR5 or REVIEW\_ADDR7 NE blank, DK, RF), go to REVIEW\_CROSS

> Else if REVIEW\_CONFIRM = 1 and PRFLAG = 0 and (REVIEW\_ADDR8 NE 1 or REVIEW\_ADDR5, REVIEW\_ADDR6, and REVIEW\_ADDR7 = blank, DK, or RF) and not the last person where ASKVERIFY = 2, go to REVIEW\_ADDRESS1

Else if REVIEW\_CONFIRM = 2 and PRFLAG = 0, go to REVIEW\_ADDR2

## **PR\_REVIEW\_ADDR2** Field

Section I.REVIEW\_ADDRESS2.PR\_REVIEW\_ADDR2

**Description:** Collects house number of additional address (Puerto Rico)

**Form Pane Label:** PR\_REVIEW\_ADDR2 **SAS Name:** PR\_REVIEW\_ADDR2 **Tag Name:** PR\_REVIEW\_ADDR2 **Inherited Universe:** REVIEW\_ADDRESS1=2

> **Universe:** REVIEW\_ADDRESS1 = 2 -AND- $PRFLAG = 1$

**Universe Description:**

**Question Text: What is the other address where ^YOU\_WNAME stayed?**

**^DONT\_KNOW ^REFUSED**

**Spanish Question Text: ¿Cuál es la otra dirección donde ^YOU\_WNAME se quedaba?**

**^DONT\_KNOW ^REFUSED**

**Fills:** YOU\_WNAME **Instructions: If RESPONDENT = 1 display you Else display [WNAME@X]**

**Spanish label:** YOU\_WNAME **Spanish instructions: If RESPONDENT = 1 display usted Else display [WNAME@X]**

> **Fills:** DONT\_KNOW **Instructions:**  $\bullet$  **To enter Don't Know, press CTRL+D.**

**Spanish label:** DONT\_KNOW **Spanish instructions:** • Para escribir No Sabe, presione CTRL+D.

**Spanish label:** REFUSED **Spanish instructions: + Para escribir Rehusó, presione CTRL+R.** 

> **Type:** String **Length:** 20

> > **X** Don't Know  $\boxtimes$  Refuse **X** Empty

 $\Box$  On Input **X** On Output

**Array:**

# **PR\_REVIEW\_ADDR3** Field

Section I.REVIEW\_ADDRESS2.PR\_REVIEW\_ADDR3

**Description:** Collects street or carretera name of additional address (Puerto Rico)

**Form Pane Label:** PR\_REVIEW\_ADDR3 **SAS Name:** PR\_REVIEW\_ADDR3 **Tag Name:** PR\_REVIEW\_ADDR3 **Inherited Universe:** REVIEW\_ADDRESS1=2

> **Universe:** PR\_REVIEW\_ADDR2 -AND- $PRFLAG = 1$

**Universe Description:**

**Question Text: What is the other address where ^YOU\_WNAME stayed?**

**^DONT\_KNOW ^REFUSED**

**Spanish Question Text: ¿Cuál es la otra dirección donde ^YOU\_WNAME se quedaba?**

**^DONT\_KNOW ^REFUSED**

**Fills:** YOU\_WNAME **Instructions: If RESPONDENT = 1 display you Else display [WNAME@X]**

**Spanish label:** YOU\_WNAME **Spanish instructions: If RESPONDENT = 1 display usted Else display [WNAME@X]**

> **Fills:** DONT\_KNOW **Instructions:**  $\bullet$  **To enter Don't Know, press CTRL+D.**

**Spanish label:** DONT\_KNOW **Spanish instructions:** • Para escribir No Sabe, presione CTRL+D.

**Spanish label:** REFUSED **Spanish instructions: + Para escribir Rehusó, presione CTRL+R.** 

> **Type:** String **Length:** 100

> > **X** Don't Know **X** Refuse **X** Empty

 $\Box$  On Input **X** On Output

**Array:**

# **PR\_REVIEW\_ADDR4** Field

Section I.REVIEW\_ADDRESS2.PR\_REVIEW\_ADDR4

**Description:** Collects name of urbanization, condo or res of additional address (Puerto Rico)

**Form Pane Label:** PR\_REVIEW\_ADDR4 **SAS Name:** PR\_REVIEW\_ADDR4 **Tag Name:** PR\_REVIEW\_ADDR4 **Inherited Universe:** REVIEW\_ADDRESS1=2

> **Universe:** PR\_REVIEW\_ADDR3 -AND- $PRFLAG = 1$

**Universe Description:**

**Question Text: What is the other address where ^YOU\_WNAME stayed?**

**^DONT\_KNOW ^REFUSED**

**Spanish Question Text: ¿Cuál es la otra dirección donde ^YOU\_WNAME se quedaba?**

**^DONT\_KNOW ^REFUSED**

**Fills:** YOU\_WNAME **Instructions: If RESPONDENT = 1 display you Else display [WNAME@X]**

**Spanish label:** YOU\_WNAME **Spanish instructions: If RESPONDENT = 1 display usted Else display [WNAME@X]**

> **Fills:** DONT\_KNOW **Instructions:**  $\bullet$  **To enter Don't Know, press CTRL+D.**

**Spanish label:** DONT\_KNOW **Spanish instructions:** • Para escribir No Sabe, presione CTRL+D.

**Spanish label:** REFUSED **Spanish instructions: + Para escribir Rehusó, presione CTRL+R.** 

> **Type:** String **Length:** 60

> > **X** Don't Know  $\boxtimes$  Refuse **X** Empty

 $\Box$  On Input **X** On Output

**Array:**

# **PR\_REVIEW\_ADDR5** Field

Section I.REVIEW\_ADDRESS2.PR\_REVIEW\_ADDR5

**Description:** Collects complex designation of additional address (Puerto Rico)

**Form Pane Label:** PR\_REVIEW\_ADDR5 **SAS Name:** PR\_REVIEW\_ADDR5 **Tag Name:** PR\_REVIEW\_ADDR5 **Inherited Universe:** REVIEW\_ADDRESS1=2

> **Universe:** PR\_REVIEW\_ADDR4 -AND- $PRFLAG = 1$

**Universe Description:**

**Question Text: What is the other address where ^YOU\_WNAME stayed?**

**^DONT\_KNOW ^REFUSED**

**Spanish Question Text: ¿Cuál es la otra dirección donde ^YOU\_WNAME se quedaba?**

**^DONT\_KNOW ^REFUSED**

**Fills:** YOU\_WNAME **Instructions: If RESPONDENT = 1 display you Else display [WNAME@X]**

**Spanish label:** YOU\_WNAME **Spanish instructions: If RESPONDENT = 1 display usted Else display [WNAME@X]**

> **Fills:** DONT\_KNOW **Instructions:**  $\bullet$  **To enter Don't Know, press CTRL+D.**

**Spanish label:** DONT\_KNOW **Spanish instructions:** • Para escribir No Sabe, presione CTRL+D.

**Spanish label:** REFUSED **Spanish instructions: + Para escribir Rehusó, presione CTRL+R.** 

> **Type:** String **Length:** 24

> > **X** Don't Know  $\boxtimes$  Refuse **X** Empty

 $\Box$  On Input **X** On Output

**Array:**

# **PR\_REVIEW\_ADDR6** Field

Section I.REVIEW\_ADDRESS2.PR\_REVIEW\_ADDR6

**Description:** Collects unit designation of additional address (Puerto Rico)

**Form Pane Label:** PR\_REVIEW\_ADDR6 **SAS Name:** PR\_REVIEW\_ADDR6 **Tag Name:** PR\_REVIEW\_ADDR6 **Inherited Universe:** REVIEW\_ADDRESS1=2

> **Universe:** PR\_REVIEW\_ADDR5 -AND- $PRFLAG = 1$

**Universe Description:**

**Question Text: What is the other address where ^YOU\_WNAME stayed?**

**^DONT\_KNOW ^REFUSED**

**Spanish Question Text: ¿Cuál es la otra dirección donde ^YOU\_WNAME se quedaba?**

**^DONT\_KNOW ^REFUSED**

**Fills:** YOU\_WNAME **Instructions: If RESPONDENT = 1 display you Else display [WNAME@X]**

**Spanish label:** YOU\_WNAME **Spanish instructions: If RESPONDENT = 1 display usted Else display [WNAME@X]**

> **Fills:** DONT\_KNOW **Instructions:**  $\bullet$  **To enter Don't Know, press CTRL+D.**

**Spanish label:** DONT\_KNOW **Spanish instructions:** • Para escribir No Sabe, presione CTRL+D.

**Spanish label:** REFUSED **Spanish instructions: + Para escribir Rehusó, presione CTRL+R.** 

> **Type:** String **Length:** 52

> > **X** Don't Know  $\boxtimes$  Refuse **X** Empty

 $\Box$  On Input **X** On Output

**Array:**

## **PR\_REVIEW\_ADDR7** Field

Section I.REVIEW\_ADDRESS2.PR\_REVIEW\_ADDR7

**Description:** Collects name of area of additional address (Puerto Rico)

**Form Pane Label:** PR\_REVIEW\_ADDR7 **SAS Name:** PR\_REVIEW\_ADDR7 **Tag Name:** PR\_REVIEW\_ADDR7 **Inherited Universe:** REVIEW\_ADDRESS1=2

> **Universe:** PR\_REVIEW\_ADDR6 -AND- $PRFLAG = 1$

**Universe Description:**

**Question Text: What is the other address where ^YOU\_WNAME stayed?**

**^DONT\_KNOW ^REFUSED**

**Spanish Question Text: ¿Cuál es la otra dirección donde ^YOU\_WNAME se quedaba?**

**^DONT\_KNOW ^REFUSED**

**Fills:** YOU\_WNAME **Instructions: If RESPONDENT = 1 display you Else display [WNAME@X]**

**Spanish label:** YOU\_WNAME **Spanish instructions: If RESPONDENT = 1 display usted Else display [WNAME@X]**

> **Fills:** DONT\_KNOW **Instructions:**  $\bullet$  **To enter Don't Know, press CTRL+D.**

**Spanish label:** DONT\_KNOW **Spanish instructions:** • Para escribir No Sabe, presione CTRL+D.

**Spanish label:** REFUSED **Spanish instructions: + Para escribir Rehusó, presione CTRL+R.** 

> **Type:** String **Length:** 50

> > **X** Don't Know  $\boxtimes$  Refuse **X** Empty

 $\Box$  On Input **X** On Output

**Array:**

## **PR\_REVIEW\_ADDR8** Field

Section I.REVIEW\_ADDRESS2.PR\_REVIEW\_ADDR8

**Description:** Collects name of area of additional address (Puerto Rico)

**Form Pane Label:** PR\_REVIEW\_ADDR8 **SAS Name:** PR\_REVIEW\_ADDR8 **Tag Name:** PR\_REVIEW\_ADDR8 **Inherited Universe:** REVIEW\_ADDRESS1=2

> **Universe:** PR\_REVIEW\_ADDR7 -AND- $PRFLAG = 1$

**Universe Description:**

**Question Text: What is the other address where ^YOU\_WNAME stayed?**

**^DONT\_KNOW ^REFUSED**

**Spanish Question Text: ¿Cuál es la otra dirección donde ^YOU\_WNAME se quedaba?**

**^DONT\_KNOW ^REFUSED**

**Fills:** YOU\_WNAME **Instructions: If RESPONDENT = 1 display you Else display [WNAME@X]**

**Spanish label:** YOU\_WNAME **Spanish instructions: If RESPONDENT = 1 display usted Else display [WNAME@X]**

> **Fills:** DONT\_KNOW **Instructions:**  $\bullet$  **To enter Don't Know, press CTRL+D.**

**Spanish label:** DONT\_KNOW **Spanish instructions:** • Para escribir No Sabe, presione CTRL+D.

**Spanish label:** REFUSED **Spanish instructions: + Para escribir Rehusó, presione CTRL+R.** 

> **Type:** String **Length:** 50

> > **X** Don't Know  $\boxtimes$  Refuse **X** Empty

 $\Box$  On Input  $\boxtimes$  On Output

**Array:**

# **PR\_REVIEW\_ADDR9** Field

Section I.REVIEW\_ADDRESS2.PR\_REVIEW\_ADDR9

**Description:** Collects ramal name of additional address (Puerto Rico)

**Form Pane Label:** PR\_REVIEW\_ADDR9 **SAS Name:** PR\_REVIEW\_ADDR9 **Tag Name:** PR\_REVIEW\_ADDR9 **Inherited Universe:** REVIEW\_ADDRESS1=2

> **Universe:** PR\_REVIEW\_ADDR8 -AND- $PRFLAG = 1$

**Universe Description:**

**Question Text: What is the other address where ^YOU\_WNAME stayed?**

**^DONT\_KNOW ^REFUSED**

**Spanish Question Text: ¿Cuál es la otra dirección donde ^YOU\_WNAME se quedaba?**

**^DONT\_KNOW ^REFUSED**

**Fills:** YOU\_WNAME **Instructions: If RESPONDENT = 1 display you Else display [WNAME@X]**

**Spanish label:** YOU\_WNAME **Spanish instructions: If RESPONDENT = 1 display usted Else display [WNAME@X]**

> **Fills:** DONT\_KNOW **Instructions:**  $\bullet$  **To enter Don't Know, press CTRL+D.**

**Spanish label:** DONT\_KNOW **Spanish instructions:** • Para escribir No Sabe, presione CTRL+D.

**Spanish label:** REFUSED **Spanish instructions: + Para escribir Rehusó, presione CTRL+R.** 

> **Type:** String **Length:** 20

> > **X** Don't Know  $\boxtimes$  Refuse **X** Empty

 $\Box$  On Input  $\boxtimes$  On Output

**Array:**

# **PR\_REVIEW\_ADDR10** Field

Section I.REVIEW\_ADDRESS2.PR\_REVIEW\_ADDR10

**Description:** Collects KM/HM value of additional address (Puerto Rico)

**Form Pane Label:** PR\_REVIEW\_ADDR10 **SAS Name:** PR\_REVIEW\_ADDR10 **Tag Name:** PR\_REVIEW\_ADDR10 **Inherited Universe:** REVIEW\_ADDRESS1=2

> **Universe:** PR\_REVIEW\_ADDR9 -AND- $PRFLAG = 1$

**Universe Description:**

**Question Text: What is the other address where ^YOU\_WNAME stayed?**

**^DONT\_KNOW ^REFUSED**

**Spanish Question Text: ¿Cuál es la otra dirección donde ^YOU\_WNAME se quedaba?**

**^DONT\_KNOW ^REFUSED**

**Fills:** YOU\_WNAME **Instructions: If RESPONDENT = 1 display you Else display [WNAME@X]**

**Spanish label:** YOU\_WNAME **Spanish instructions: If RESPONDENT = 1 display usted Else display [WNAME@X]**

> **Fills:** DONT\_KNOW **Instructions:**  $\bullet$  **To enter Don't Know, press CTRL+D.**

**Spanish label:** DONT\_KNOW **Spanish instructions:** • Para escribir No Sabe, presione CTRL+D.

**Spanish label:** REFUSED **Spanish instructions: + Para escribir Rehusó, presione CTRL+R.** 

> **Type:** String **Length:** 6

> > **X** Don't Know  $\boxtimes$  Refuse **X** Empty

 $\Box$  On Input **X** On Output

**Store Instructions:** KM/HM: PR\_REVIEW\_ADDR10

**Array:**

## **PR\_REVIEW\_ADDR11** Field

Section I.REVIEW\_ADDRESS2.PR\_REVIEW\_ADDR11

**Description:** Collects municipio name of additional address (Puerto Rico)

**Form Pane Label:** PR\_REVIEW\_ADDR11 **SAS Name:** PR\_REVIEW\_ADDR11 **Tag Name:** PR\_REVIEW\_ADDR11 **Inherited Universe:** REVIEW\_ADDRESS1=2

> **Universe:** PR\_REVIEW\_ADDR10 -AND- $PRFLAG = 1$

**Universe Description:**

**Question Text: What is the other address where ^YOU\_WNAME stayed?**

**^DONT\_KNOW ^REFUSED**

**Spanish Question Text: ¿Cuál es la otra dirección donde ^YOU\_WNAME se quedaba?**

**^DONT\_KNOW ^REFUSED**

**Fills:** YOU\_WNAME **Instructions: If RESPONDENT = 1 display you Else display [WNAME@X]**

**Spanish label:** YOU\_WNAME **Spanish instructions: If RESPONDENT = 1 display usted Else display [WNAME@X]**

> **Fills:** DONT\_KNOW **Instructions:**  $\bullet$  **To enter Don't Know, press CTRL+D.**

**Spanish label:** DONT\_KNOW **Spanish instructions:** • Para escribir No Sabe, presione CTRL+D.

**Spanish label:** REFUSED **Spanish instructions: + Para escribir Rehusó, presione CTRL+R.** 

> **Type:** String **Length:** 40

> > **X** Don't Know  $\boxtimes$  Refuse **X** Empty

 $\Box$  On Input  $\boxtimes$  On Output

**Array:**

Section I.REVIEW\_ADDRESS2.PR\_REVIEW\_ADDR12

**Description:** Collects zip code of additional address (Puerto Rico)

**Form Pane Label:** PR\_REVIEW\_ADDR12 **SAS Name:** PR\_REVIEW\_ADDR12 **Tag Name:** PR\_REVIEW\_ADDR12 **Inherited Universe:** REVIEW\_ADDRESS1=2

> **Universe:** PR\_REVIEW\_ADDR11 -AND- $PRFLAG = 1$

**Universe Description:**

**Question Text: What is the other address where ^YOU\_WNAME stayed?**

**^DONT\_KNOW ^REFUSED**

**Spanish Question Text: ¿Cuál es la otra dirección donde ^YOU\_WNAME se quedaba?**

**^DONT\_KNOW ^REFUSED**

**Fills:** YOU\_WNAME **Instructions: If RESPONDENT = 1 display you Else display [WNAME@X]**

**Spanish label:** YOU\_WNAME **Spanish instructions: If RESPONDENT = 1 display usted Else display [WNAME@X]**

> **Fills:** DONT\_KNOW **Instructions:**  $\bullet$  **To enter Don't Know, press CTRL+D.**

**Spanish label:** DONT\_KNOW **Spanish instructions:** • Para escribir No Sabe, presione CTRL+D.

**Spanish label:** REFUSED **Spanish instructions: •** Para escribir Rehusó, presione CTRL+R.

> **Type:** String **Length:** 5

> > **X** Don't Know **X** Refuse **X** Empty

 $\Box$  On Input **X** On Output

### **Array:**

**Special Instructions:** Valid values of zip are less than 99998. Give warning if zip is less than 5 digits or out of range.

Section I.REVIEW\_ADDRESS2.PR\_REVIEW\_ADDR13

**Description:** Collects country of additional address (Puerto Rico)

**Form Pane Label:** PR\_REVIEW\_ADDR13 **SAS Name:** PR\_REVIEW\_ADDR13 **Tag Name:** PR\_REVIEW\_ADDR13 **Inherited Universe:** REVIEW\_ADDRESS1=2

> **Universe:** PR\_REVIEW\_ADDR12 -AND- $PRFLAG = 1$

**Universe Description:**

**Question Text: What is the other address where ^YOU\_WNAME stayed?**

**^DONT\_KNOW ^REFUSED**

**Spanish Question Text: ¿Cuál es la otra dirección donde ^YOU\_WNAME se quedaba?**

**^DONT\_KNOW ^REFUSED**

**Fills:** YOU\_WNAME **Instructions: If RESPONDENT = 1 display you Else display [WNAME@X]**

**Spanish label:** YOU\_WNAME **Spanish instructions: If RESPONDENT = 1 display usted Else display [WNAME@X]**

> **Fills:** DONT\_KNOW **Instructions:**  $\bullet$  **To enter Don't Know, press CTRL+D.**

**Spanish label:** DONT\_KNOW **Spanish instructions:** • Para escribir No Sabe, presione CTRL+D.

### **Spanish label:** REFUSED **Spanish instructions: + Para escribir Rehusó, presione CTRL+R.**

### **Type:** Enumerated **Length:** 1

**Answer List:** TCOUNTRY

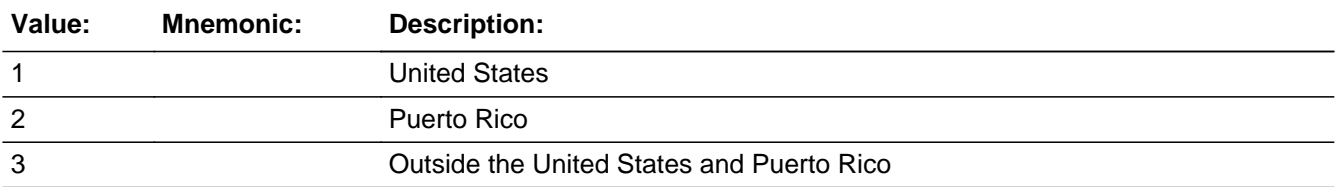

#### **Spanish**

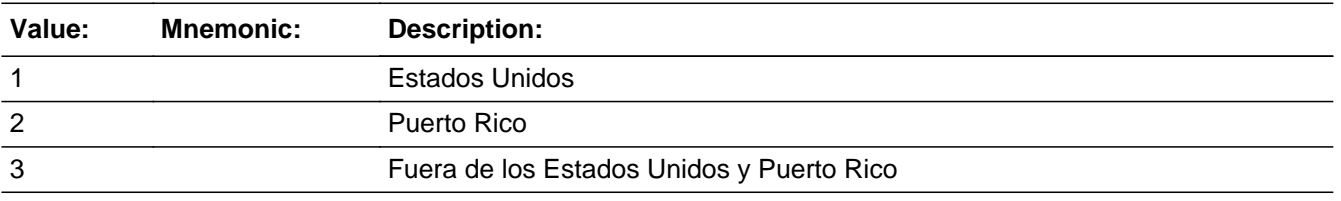

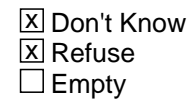

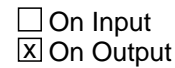

**Array:**

**Skip Instructions:** Go to PR\_REVIEW\_CONFIRM

# **PR\_REVIEW\_CONFIRM** Field

Section I.REVIEW\_ADDRESS2.PR\_REVIEW\_CONFIRM

**Description:** Confirmation that address was entered correctly (Puerto Rico)

**Form Pane Label:** PR\_REVIEW\_CONFIRM **SAS Name:** PR\_REVIEW\_CONFIRM **Tag Name:** PR\_REVIEW\_CONFIRM **Inherited Universe:** REVIEW\_ADDRESS1=2

**Universe:** PR\_REVIEW\_ADDR13 NE blank -AND- PRFLAG = 1

#### **Universe Description:**

**Question Text:** Please confirm address below is correct before continuing.

House number: Street, carretera, or ramal name: Urbanización: Apartment/Condominium/Residencial: Building Descriptor and Building ID: Unit Descriptor and Unit ID: Area Name 1: Area Name 2: KM/HM: Municipio: Zip Code: Country:

**Spanish Question Text:** Confirme que la dirección que aparece abajo es correcta antes de continuar.

Número de la casa: Nombre de la calle, carretera o ramal: Urbanización: Apartamento/condominio/residencia: Descriptor e identificación del edificio: Descriptor e identificación de la unidad: Nombre de Área 1: Nombre de Área 2: KM/HM: Municipio: Código postal: País:

#### **Type:** Enumerated **Length:** 1

#### **Answer List:** TADDR\_CONFIRM

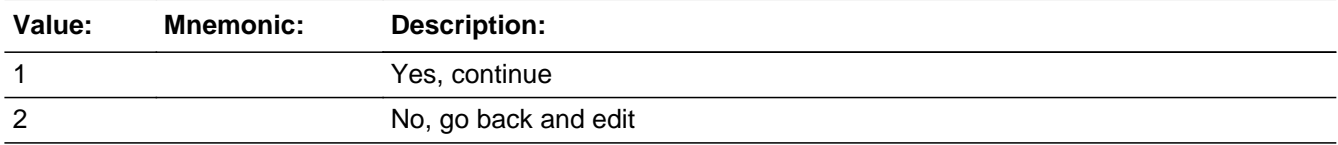

#### **Spanish**

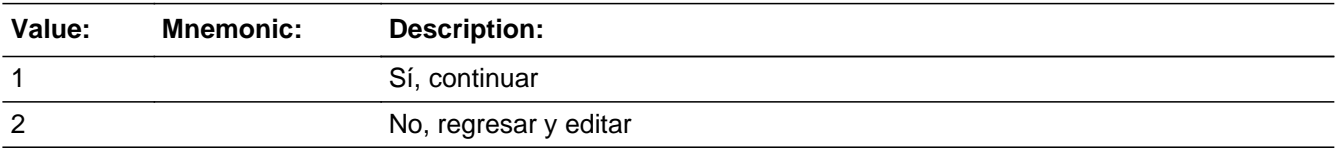

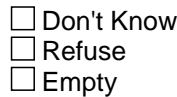

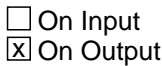

### **Array:**

**Skip Instructions:** If PR\_REVIEW\_CONFIRM = 1 and PRFLAG = 1 and (PR\_REVIEW\_ADDR13 NE 2 or PR\_REVIEW\_ADDR11 and PR\_REVIEW\_ADDR12 = blank, DK or RF) and ...

> - If ADDR\_COUNT@X=1 and INMVR\_BACK=blank and ROSFLG NE 8, go to MOVE

> - Else if ADDR COUNT@X NE 1 and INMVR BACK NE blank and ROSFLG = 8, go to MODCHECK3

> Else if PR\_REVIEW\_CONFIRM = 1 and PRFLAG = 1 and (PR\_REVIEW\_ADDR13 NE 2 or PR\_REVIEW\_ADDR11 and PR\_REVIEW\_ADDR12 = blank) and WHI = 1, go to CD\_STATUS1

> Else if PR\_REVIEW\_CONFIRM = 1 and PRFLAG = 1 and PR\_REVIEW\_ADDR2-10 and PR\_REVIEW\_ADDR12 = blank, DK, RF and (PR\_REVIEW\_ADDR11 is the same municipio as sample address) and PR\_REVIEW\_ADDR13 = 2, go to REVIEW\_MILE

> Else if  $PR\_REVIEW\_CONFIRM = 1$  and  $PRFLAG = 1$  and  $PR\_REVIEW\_ADDR13 =$ 2 and (PR\_REVIEW\_ADDR11 or PR\_REVIEW\_ADDR12 NE blank, DK, RF), go to REVIEW\_CROSS

> Else if PR\_REVIEW\_CONFIRM = 1 and PRFLAG = 1 and (PR\_REVIEW\_ADDR13 NE 2 or PR\_REVIEW\_ADDR11 and PR\_REVIEW\_ADDR12 = blank, DK, or RF) and

not the last person where ASKVERIFY = 2, go to REVIEW\_ADDRESS1

### Else if PR\_REVIEW\_CONFIRM = 2 and PRFLAG = 1, go to PR\_REVIEW\_ADDR2

Field **REVIEW DESCRIP** Section I.REVIEW\_DESCRIP

**Description:** Description of the additional address used throughout the instrument when the respondent doesn't know the address

**Form Pane Label:** REVIEW\_DESCRIP **SAS Name:** REVIEW\_DESCRIP **Tag Name:** REVIEW\_DESCRIP **Inherited Universe:**

> **Universe:** If we do not collect at least (REVIEW\_ADDR2 and REVIEW\_ADDR3) or (REVIEW\_ADDR3 and REVIEW\_ADDR5) -OR-If we do not collect at least (PR\_REVIEW\_ADDR2 and (PR\_REVIEW\_ADDR3 or PR\_REVIEW\_ADDR4 or PR\_REVIEW\_ADDR9)) or (PR\_REVIEW\_ADDR4 and PR\_REVIEW\_ADDR6)

**Universe Description:**

**Question Text: [WNAME@X]'s other address**

**Spanish Question Text: Otra dirección de [WNAME@X]**

**Type:** String **Length:** 60

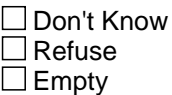

 $\Box$  On Input **X** On Output

**Array:**

### **REVIEW ADDRESS3** Field

Section I.REVIEW\_ADDRESS3

**Description:** Select Addresses that are incorrect.

**Form Pane Label:** REVIEW\_ADDRESS3 **SAS Name:** REVIEW\_ADDRESS3 **Tag Name:** REVIEW\_ADDRESS3 **Inherited Universe:**

**Universe:** REVIEW\_ADDRESS1 = 3

**Universe Description:**

**Question Text: Which address(es) ^HAVEYOU\_HASWNAME not stayed or lived at?**

Enter all that apply, separate with commas.

#### **Spanish Question Text: ¿En qué dirección/direcciones no se ha quedado ni ha vivido ^HAVEYOU\_HASWNAME ?**

Escriba todas las opciones que correspondan separadas por comas.

**Fills:** HAVEYOU\_HASWNAME **Instructions: \* If RESPONDENT=1 display [have you] \* Else if display [has WNAME@X]**

**Spanish label:** HAVEYOU\_HASWNAME **Spanish instructions: \* If RESPONDENT=1 display [usted] \* Else if display [WNAME@X]**

> **Type:** Enumerated **Length:** 2

**Answer List:** TREV\_ADDR3

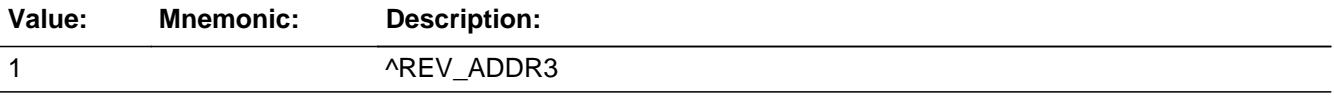
#### **Spanish**

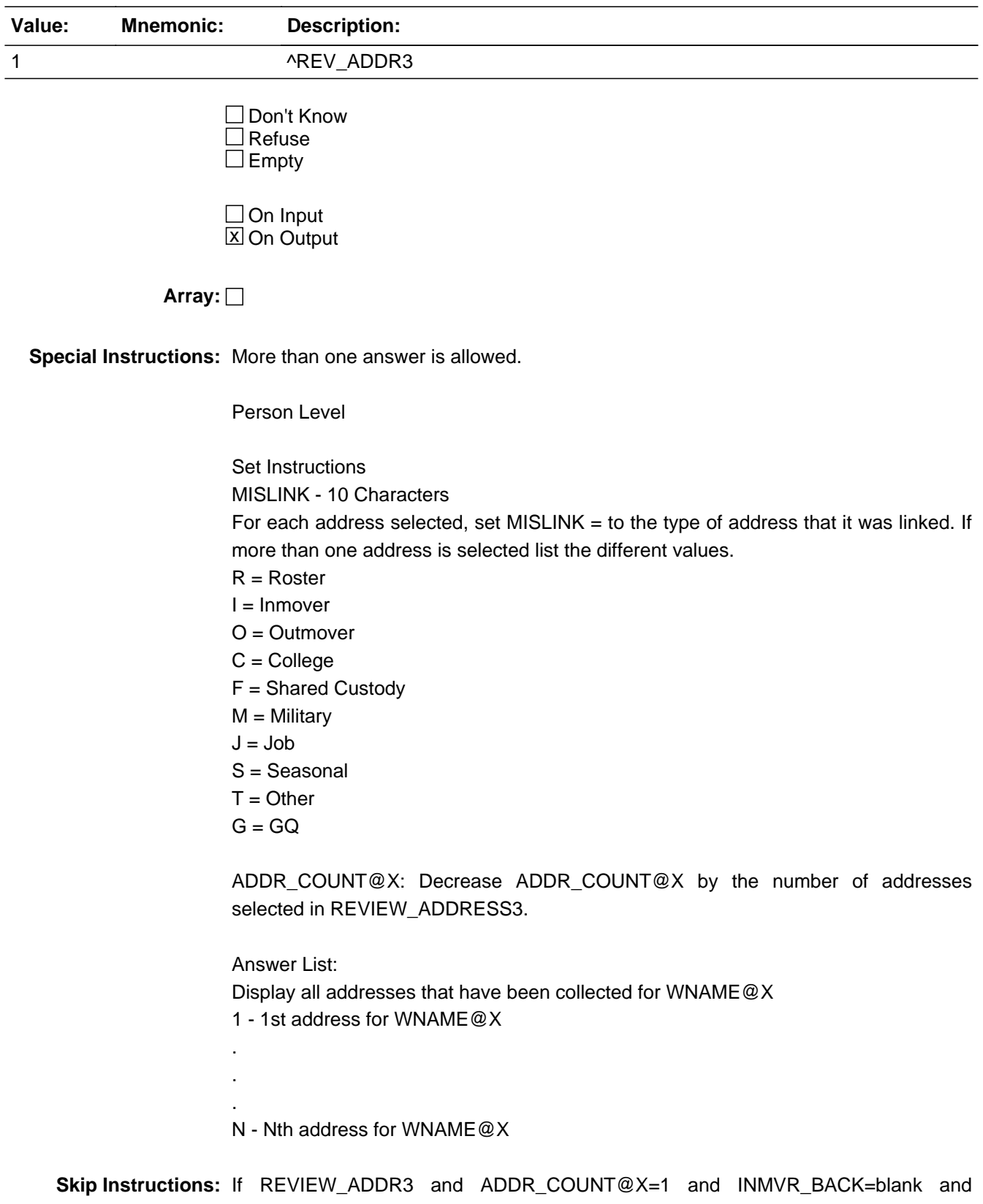

ROSFLAG NE 8, go to MOVE

Else if REVIEW\_ADDRESS3 and ADDR\_COUNT@X NE 1 and INMVR\_BACK NE blank and ROSFLG =  $8$ , go to MODCHECK3

Field **REVIEW MILE** Section I.REVIEW\_MILE

**Description:** Collect if mile away from sample address when only collect city and state and they are the same as the sample address.

**Form Pane Label:** REVIEW\_MILE **SAS Name:** REVIEW\_MILE **Tag Name:** REVIEW\_MILE **Inherited Universe:**

> **Universe:** For stateside addresses: (REVIEW\_ADDR5 and REVIEW\_ADDR6 are the same as the sample address) and (REVIEW\_ADDR8 = 1) and (REVIEW\_ADDR2, REVIEW\_ADDR3, REVIEW\_ADDR4, and REVIEW\_ADDR7 are blank, DK, or RF) -OR-

> > For Puerto Rico addresses: REVIEW\_ADDRESS2 PR\_REVIEW\_ADDR 2 through 10 and PR\_REVIEW\_ADDR12 = blank, DK, RF and PR\_REVIEW\_ADDR11 = sample address municipio and PR\_REVIEW\_ADDR13 = 2.

#### **Universe Description:**

**Question Text: Is that place more than ^MILE\_KM away from ^SAMPLE\_ADDR?**

^DONT\_KNOW ^REFUSED

**Spanish Question Text: ¿Está ese lugar a más de ^MILE\_KM de ^SAMPLE\_ADDR?**

^DONT\_KNOW ^REFUSED

**Fills:** MILE\_KM **Instructions: If PRFLAG = 0, fill with [a mile]. If PRFLAG = 1, fill with [a kilometer].**

**Spanish instructions: If PRFLAG = 0, fill with [una milla]. If PRFLAG = 1, fill with [un kilómetro].**

**Spanish label:** MILE\_KM

**Fills:** SAMPLE\_ADDR

**Instructions: When filling the Sample Address (SAMPLE\_ADDR with a length of 523) in the instrument, the following rules apply:**

**1) If the Sample Address has been updated, display updated address. Else display original address supplied.**

**2) If Stateside, the following should be displayed: Display HOUSENO, STREETNM, and UNIT if both HOUSENO and STREETNM are present (excluding Don't Know and Refused answers)**

 **Else display [RURALADDRESS] if RURALADDRESS is filled.**

 **Else display STREETNM and Physical Description.**

**3) If Puerto Rico:**

 **We have requested a variable that stores the PR address type in LiMA.The values for this are 1) General, 2) Urbanización, 3) Apartment, Condominium, or Public Housing Complex, and 4) Other Area Name. This value will come through on input and will not be changed at any point in the instrument.**

 **If the address is 'General,' the non-blank fields will show in the following order:**

 **Address Number (PRHNO) Street Name (PRSTREETNM) Building Descriptor/Building Identifier (PRCD) Unit Descriptor/Unit ID (PRUNITDES) KM/HM (KMHM)**

 **If the address is 'Urbanización,' the non-blank fields will show in the following order: Urbanización (PRURBNZ) Address Number (PRHNO) Street Name (PRSTREETNM) Building Descriptor/Building Identifier (PRCD) Unit Descriptor/Unit ID (PRUNITDES) KM/HM (KMHM)**

 **If the address is 'Apartment, Condominium, or Public Housing Complex,' the non-blank fields will show in the following order: Name of Apartment/Condominium/Public Housing Complex (PRMUNAME) Address Number (PRHNO) Street Name (PRSTREETNM) Building Descriptor/Building Identifier (PRCD)**

 **Unit Descriptor/Unit ID (PRUNITDES)**

#### **KM/HM (KMHM)**

 **If the address list is 'Other Area Name,' the non-blank fields will show in the following order: Area Name 1 (PRAREA1)**

 **Area Name 2 (PRAREA2) KM/HM (KMHM) Address Number (PRHNO) Street Name (PRSTREETNM) Building Descriptor/Building Identifier (PRCD) Unit Descriptor/Unit ID (PRUNITDES)**

 **Else display [RURALADDRESS] if RURALADDRESS is filled.**

 **Else display Physical Description**

**Collection of ADDRESS\_DESCRIP (another way to refer to the sample address) -- For the Sample Address, if**

 **For Stateside: (HOUSENO = blank or STREETNM = blank) and (RURALADDRESS = blank), or**

 **For Puerto Rico, if the following are blank: (PRHNO and PRURBNZ) or (PRURBNZ and PRUNITDES) or ((PRHNO or KMHM) and PRSTREETNM) and RURALADDRESS**

 **Then we collect another description of the address from the respondent. This description (ADDRESS\_DESCRIP) should be used throughout the instrument when SAMPLE\_ADDR is used in fills.**

**Spanish label:** SAMPLE\_ADDR

**Fills:** DONT\_KNOW Instructions:  $\bullet$  To enter Don't Know, press CTRL+D.

**Spanish label:** DONT\_KNOW **Spanish instructions:** • Para escribir No Sabe, presione CTRL+D.

> **Fills:** REFUSED **Instructions:**  $\cdot$  **To enter Refused, press CTRL+R.**

## **Spanish label:** REFUSED **Spanish instructions:** • Para escribir Rehusó, presione CTRL+R.

**Type:** Enumerated **Length:** 1

**Answer List:** TYES\_NO

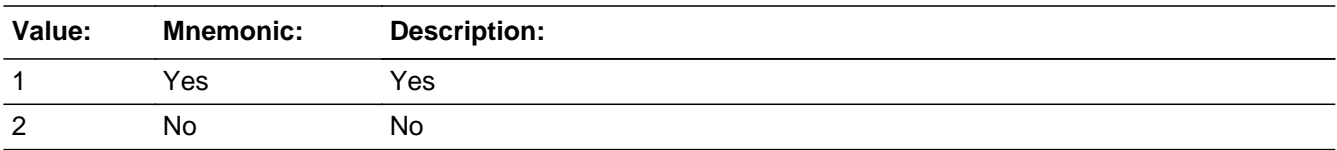

### **Spanish**

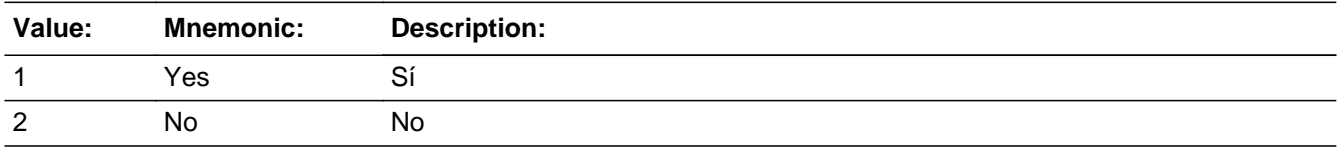

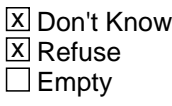

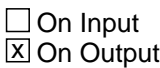

**Array:**

**Skip Instructions:** Go to REVIEW\_CROSS

# Field **REVIEW CROSS** Section I.REVIEW\_CROSS

**Description:** Collect cross streets for the additional address.

**Form Pane Label:** REVIEW\_CROSS **SAS Name:** REVIEW\_CROSS **Tag Name:** REVIEW\_CROSS **Inherited Universe:**

> **Universe:** REVIEW\_MILE -OR-REVIEW\_ADDR8 = 1 and (REVIEW\_ADDR5 or REVIEW\_ADDR7 NE blank, DK or RF) -OR-PR\_REVIEW\_ADDR13 = 2 and (PR\_REVIEW\_ADDR11 or PR\_REVIEW\_ADDR12 NE blank, DK, or RF)

**Universe Description:**

**Question Text: What are the cross streets closest to that address?**

^DONT\_KNOW ^REFUSED

**Spanish Question Text: ¿Cuáles son las calles de la intersección más cercana a esa dirección?**

^DONT\_KNOW ^REFUSED

**Fills:** DONT\_KNOW **Instructions:**  $\bullet$  **To enter Don't Know, press CTRL+D.** 

**Spanish label:** DONT\_KNOW **Spanish instructions:** • Para escribir No Sabe, presione CTRL+D.

> **Fills:** REFUSED **Instructions:**  $\bullet$  **To enter Refused, press CTRL+R.**

**Spanish label:** REFUSED

**Spanish instructions:** • Para escribir Rehusó, presione CTRL+R.

Last Modified: Wednesday, February 13, 2019 **Page 1303** of 2649

## **Type:** String **Length:** 100

**X** Don't Know  $\overline{\mathbb{Z}}$  Refuse  $\Box$  Empty

On Input  $\overline{\mathbb{X}}$  On Output

**Array:**

**Skip Instructions:** Go to REVIEW\_LNDMRKS

## Field **REVIEW LNDMRKS** Section I.REVIEW\_LNDMRKS

**Description:** Collect landmarks.

**Form Pane Label:** REVIEW\_LNDMRKS **SAS Name:** REVIEW\_LNDMRKS **Tag Name:** REVIEW\_LNDMRKS **Inherited Universe:**

**Universe:** REVIEW\_CROSS

**Universe Description:**

**Question Text: Are there any landmarks nearby, such as schools or hospitals that would help someone find that address?** (If yes, please describe.)

> ^NO\_LNDMRKS ^DONT\_KNOW ^REFUSED

**Spanish Question Text: ¿Hay algunos puntos de referencia cerca, como escuelas, hospitales, que ayudarían a alguien a encontrar esa dirección?** (Si la respuesta es sí, descríbalos.)

> ^NO\_LNDMRKS ^DONT\_KNOW ^REFUSED

**Fills:** NO\_LNDMRKS **Instructions:**  $\bullet$  Enter "N" if there are no landmarks.

**Spanish instructions:** • Escriba "N" si no hay puntos de referencia.

**Fills:** DONT\_KNOW **Instructions:**  $\bullet$  **To enter Don't Know, press CTRL+D.** 

**Spanish label:** DONT\_KNOW **Spanish instructions:** • Para escribir No Sabe, presione CTRL+D.

**Fills:** REFUSED **Instructions:**  $\bullet$  **To enter Refused, press CTRL+R.** 

**Spanish label:** REFUSED **Spanish instructions: •** Para escribir Rehusó, presione CTRL+R.

> **Type:** String **Length:** 100

> > x Don't Know  $\Sigma$  Refuse  $\square$  Empty

 $\Box$  On Input  $\overline{\mathbb{X}}$  On Output

**Array:**

**Skip Instructions:** Go to REVIEW\_NEIGHBOR

Field **REVIEW NEIGHBOR** Section I.REVIEW\_NEIGHBOR

**Description:** Collect neighbors' names for the additional address.

**Form Pane Label:** REVIEW\_NEIGHBOR **SAS Name:** REVIEW\_NEIGHBOR **Tag Name:** REVIEW\_NEIGHBOR **Inherited Universe:**

**Universe:** REVIEW\_LNDMRKS

**Universe Description:**

**Question Text: What are the names of the neighbors who live near that place?**

^DONT\_KNOW ^REFUSED

**Spanish Question Text: ¿Cuáles son los nombres de los vecinos que viven cerca de ese lugar?**

**^DONT\_KNOW ^REFUSED**

**Fills:** DONT\_KNOW **Instructions:**  $\bullet$  **To enter Don't Know, press CTRL+D.** 

**Spanish label:** DONT\_KNOW **Spanish instructions:** • Para escribir No Sabe, presione CTRL+D.

> **Fills:** REFUSED **Instructions:**  $\bullet$  **To enter Refused, press CTRL+R.**

**Spanish label:** REFUSED **Spanish instructions:** • Para escribir Rehusó, presione CTRL+R.

> **Type:** String **Length:** 100

**X** Don't Know  $X$  Refuse  $\square$  Empty

On Input 对 On Output

**Array:**

**Skip Instructions:** If REVIEW\_NEIGHBOR and ADDR\_COUNT@X=1 and INMVR\_BACK=blank and ROSFLG NE 8, go to MOVE

> Else if REVIEW\_NEIGHBOR and WHI=1, go to CD\_STATUS1 Else if  $REVIEW\_NEIGHBOR$  and not the last person where  $ASKVERIFY = 2$ , go to REVIEW\_ADDRESS1

> Else if REVIEW\_NEIGHBOR and ADDR\_COUNT@X NE 1 and INMVR\_BACK NE blank and ROSFLG = 8, go to MODCHECK3

**Description:** Determine if person moved or cycles.

**Form Pane Label:** MOVE **SAS Name:** MOVE **Tag Name:** MOVE **Inherited Universe:**

> **Universe:** REVIEW\_ADDRESS1 NE 2 and ADDR\_COUNT@X=1 and ROSFLG NE 8 and INMVR\_BACK = blank -OR- (REVIEW\_ADDR8 NE 1 or REVIEW\_ADDR5, REVIEW\_ADDR6, and REVIEW\_ADDR7=blank, DK, or RF) and ADDR\_COUNT@X=1 and ROSFLG NE 8 and INMVR\_BACK=blank -OR- (PR\_REVIEW\_ADDR13 NE 2 or PR\_REVIEW\_ADDR11 and PR\_REVIEW\_ADDR12  $=$  blank) and ADDR\_COUNT@X=1 and ROSFLG NE 8 and INMVR\_BACK  $=$  blank -OR-REVIEW\_NEIGHBOR and ADDR\_COUNT@X=1 and ROSFLG NE 8 and INMVR\_BACK=blank -OR-REVIEW\_ADDRESS3 and ADDR\_COUNT@X=1 and ROSFLG NE 8 and INMVR\_BACK=blank

#### **Universe Description:**

### **Question Text: Did ^YOU\_WNAME\_ADDCNT go back and forth between these places, or did ^YOU\_WNAME\_ADDCNT move?**

^DONT\_KNOW ^REFUSED

**Spanish Question Text: ¿Iba y venía ^YOU\_WNAME\_ADDCNT entre estos lugares o se mudó ^WNAME\_ADDCNT\_SPAN?**

> **^DONT\_KNOW ^REFUSED**

**Fills:** YOU\_WNAME\_ADDCNT **Instructions: If ADDR\_COUNT@X = 1 and MOVER NE 2 and RESPONDENT = 1 display you**

**Else if ADDR\_COUNT@X = 1 and MOVER NE 2 display [WNAME@X]**

**Spanish instructions: If ADDR\_COUNT@X = 1 and MOVER NE 2 and RESPONDENT = 1 display usted**

#### **Else if ADDR\_COUNT@X = 1 and MOVER NE 2 display [WNAME@X]**

**Spanish label:** YOU\_WNAME\_ADDCNT

**Fills:** WNAME\_ADDCNT\_SPAN **Instructions: \*Displays for Spanish text only**

**Spanish label:** WNAME\_ADDCNT\_SPAN **Spanish instructions: If ADDR\_COUNT@X = 1 and MOVER NE 2 and RESPONDENT = 1, no display**

**Else if ADDR\_COUNT@X = 1 and MOVER NE 2 display [WNAME@X]**

**Fills:** DONT\_KNOW **Instructions:**  $\bullet$  **To enter Don't Know, press CTRL+D.** 

**Spanish label:** DONT\_KNOW **Spanish instructions:** • Para escribir No Sabe, presione CTRL+D.

> **Fills:** REFUSED **Instructions:**  $\cdot$  **To enter Refused, press CTRL+R.**

**Spanish label:** REFUSED **Spanish instructions:** • Para escribir Rehusó, presione CTRL+R.

> **Type:** Enumerated **Length:** 1

**Answer List:** MOVE\_ADD

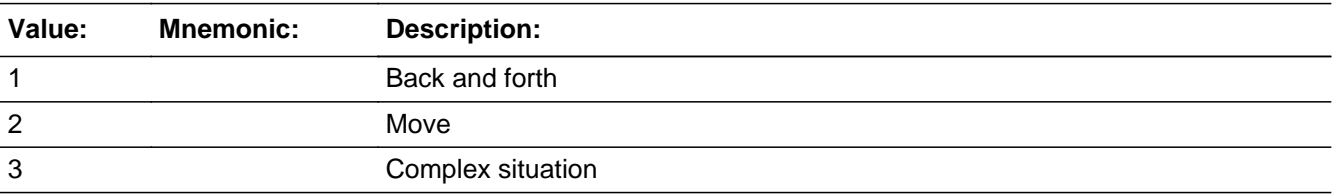

#### **Spanish**

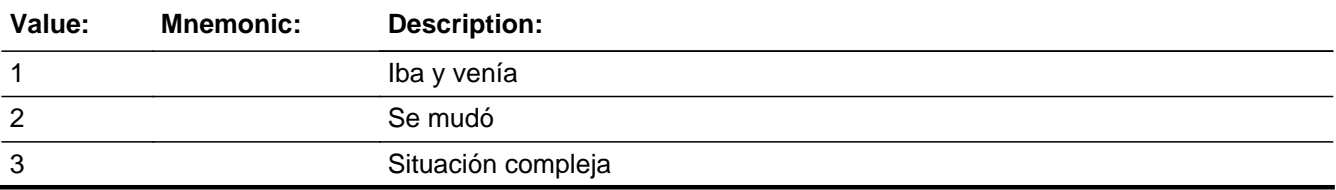

**X** Don't Know  $X$  Refuse  $\square$  Empty

On Input 对 On Output

# **Array:**

**Special Instructions:** Ask this series (MOVE-MOVE\_DATE2) for people with only one alternate address and who are not inmovers.

> Set Instructions: **CYCLE** \* If MOVE=1, set CYCLE=1

MOVER \* If MOVE=1 and MOVER=4, reset MOVER=1

**Skip Instructions:** If MOVE=2, go to MOVE\_DATE

Else if MOVE=3, DK, RF, go to MOVE\_NOTES

Else if MOVE and WHI=1, go to CD\_STATUS1

Else if  $MOVE = 1$ , go to  $MODCHECK3$ 

Else if MOVE and not the last person where  $ASKVERIFY = 2$ , go to REVIEW\_ADDRESS1

## **MOVE\_DATE** Field Section I.MOVE\_DATE

**Description:** Collect move date.

**Form Pane Label:** MOVE\_DATE **SAS Name:** MOVE\_DATE **Tag Name:** MOVE\_DATE **Inherited Universe:**

**Universe:** MOVE=2

**Universe Description:**

**Question Text: What date did ^YOU\_WNAME move?**

^DONT\_KNOW ^REFUSED

**Spanish Question Text: ¿En qué fecha se mudó ^YOU\_WNAME?**

**^DONT\_KNOW ^REFUSED**

**Fills:** YOU\_WNAME **Instructions: If RESPONDENT = 1 display you Else display [WNAME@X]**

**Spanish label:** YOU\_WNAME **Spanish instructions: If RESPONDENT = 1 display usted Else display [WNAME@X]**

> **Fills:** DONT\_KNOW **Instructions:**  $\bullet$  **To enter Don't Know, press CTRL+D.**

**Spanish label:** DONT\_KNOW **Spanish instructions:** • Para escribir No Sabe, presione CTRL+D.

> **Fills:** REFUSED **Instructions:**  $\bullet$  **To enter Refused, press CTRL+R.**

## **Spanish label:** REFUSED **Spanish instructions:** • Para escribir Rehusó, presione CTRL+R.

**Type:** Enumerated **Length:** 2

**Answer List:** TMOVE\_DATE

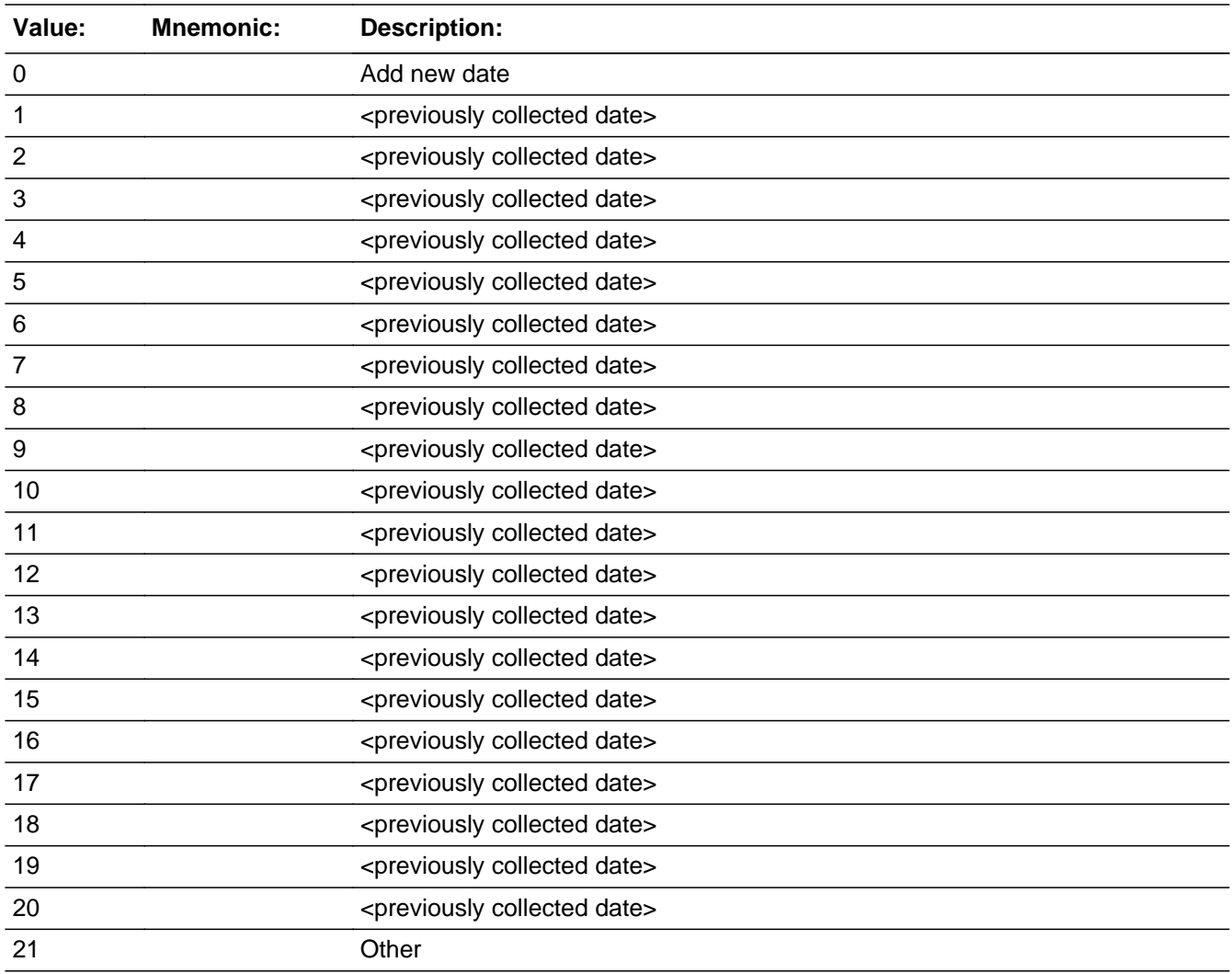

#### **Spanish**

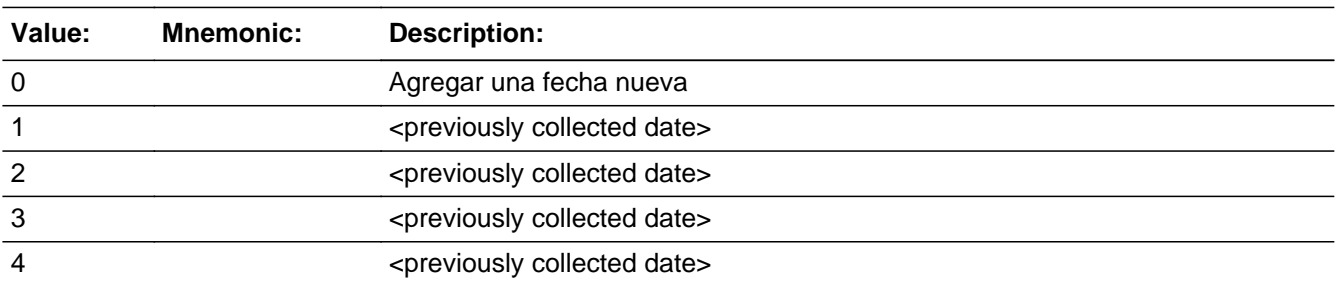

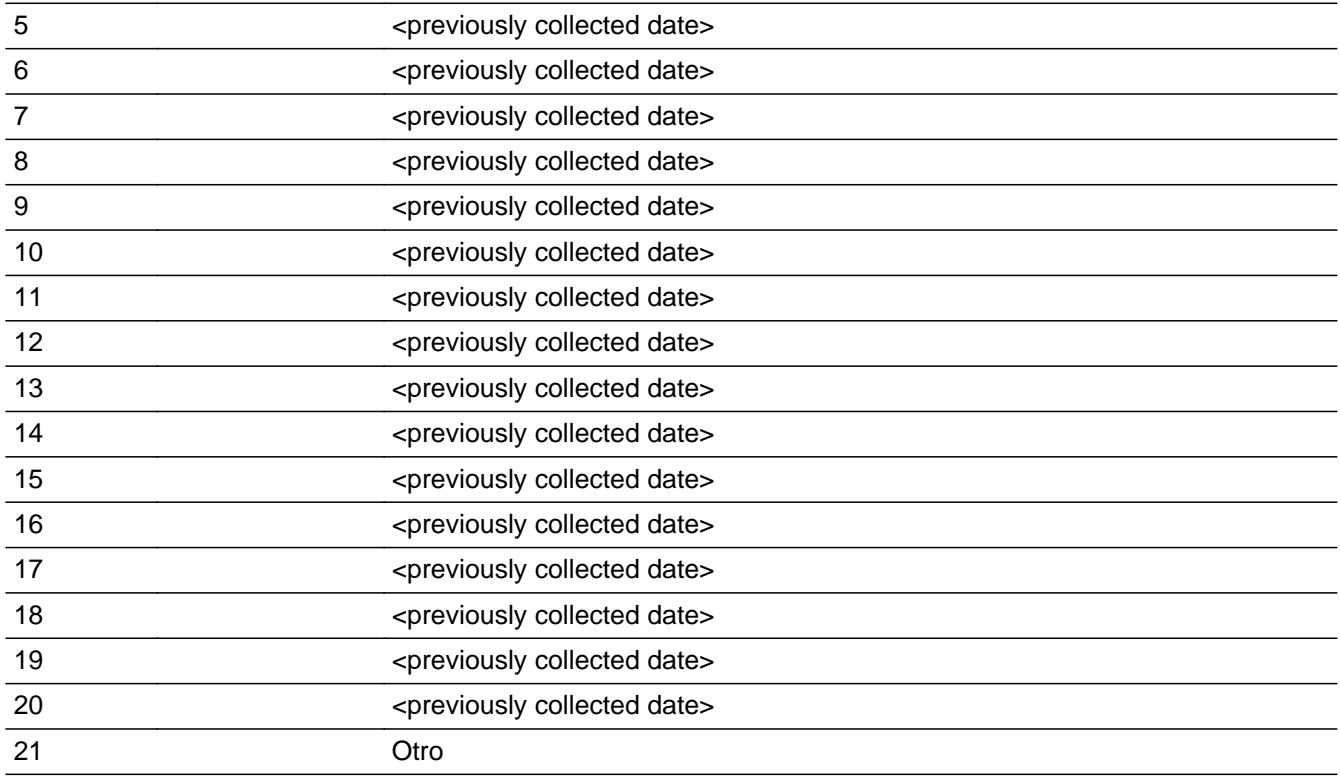

**X** Don't Know  $\Sigma$  Refuse **X** Empty

□ On Input  $\boxtimes$  On Output

**Store Instructions:** 0 - Add New Date 1 - 20 -<previously collected dates> 21-Other Don't Know Refused

Blank, Don't Know, and Refused are options in all date fields.

## **Array:**

**Special Instructions:** For input options 1-20 display dates collected in this series for previous persons on the roster. Do not display the date if Month, Day, or Year are Don't Know or Refused.

> If a date is selected from the list, fill the corresponding MOVE\_\* variable for that person with the date information selected.

Set Instructions MOVER \* If date after CENFULL, set MOVER=2

#### MOVE\_MONTH, MOVE\_DAY, MOVE\_YEAR

\* If MOVE\_DATE=1-20, set each corresponding MOVE\_\* variable for this person to the appropriate pieces of the date selected

**Skip Instructions:** If MOVE\_DATE = 0, go to MOVE\_DATE2

If MOVE\_DATE=21, go to MOVE\_APRIL

Else if MOVE\_DATE NE (0, 21), go to MOVE\_NOTES

# **MOVE DATE2** Block

Section I.MOVE\_DATE2

**Description:** Collect move date

**Tab Name:** MOVE\_DATE2 **Fly Over Name:** MOVE\_DATE2 **Universe Type:** If

**Inherited Universe:**

**Universe:** MOVE\_DATE = 0

**Universe Description:**

**Array:**

**Block Instructions:** Set Instructions MOVER If date after CENFULL, set MOVER=2

## Field **MOVE MONTH** Section I.MOVE\_DATE2.MOVE\_MONTH

**Description:** Collects month of move

**Form Pane Label:** MOVE\_MONTH **SAS Name:** MOVE\_MONTH **Tag Name:** MOVE\_MONTH **Inherited Universe:** MOVE\_DATE = 0

**Universe:** MOVE DATE = 0

**Universe Description:**

**Question Text: What date did ^YOU\_WNAME move?**

^DONT\_KNOW ^REFUSED

**Spanish Question Text: ¿En qué fecha se mudó ^YOU\_WNAME?**

**^DONT\_KNOW ^REFUSED**

**Fills:** YOU\_WNAME **Instructions: If RESPONDENT = 1 display you Else display [WNAME@X]**

**Spanish label:** YOU\_WNAME **Spanish instructions: If RESPONDENT = 1 display usted Else display [WNAME@X]**

> **Fills:** DONT\_KNOW **Instructions:**  $\bullet$  **To enter Don't Know, press CTRL+D.**

**Spanish label:** DONT\_KNOW **Spanish instructions:** • Para escribir No Sabe, presione CTRL+D.

> **Fills:** REFUSED **Instructions:**  $\bullet$  **To enter Refused, press CTRL+R.**

**Spanish label:** REFUSED **Spanish instructions:** • Para escribir Rehusó, presione CTRL+R.

> **Type:** Integer **Length:** 2

> > **Min: Max:**

> > > **X** Don't Know  $\Sigma$  Refuse  $\square$  Empty

 $\Box$  On Input **X** On Output

**Store Instructions:** Month: MOVE\_MONTH

**Array:**

**Special Instructions:** Range check the month to the year. Give warning if date is outside of range.

**Skip Instructions:** If MOVE\_MONTH = DK, RF, go to MOVE\_YEAR

Else if MOVE\_MONTH NE DK, RF, go to MOVE\_DAY

## Field **MOVE DAY** Section I.MOVE\_DATE2.MOVE\_DAY

**Description:** Collects day of move

**Form Pane Label:** MOVE\_DAY **SAS Name:** MOVE\_DAY **Tag Name:** MOVE\_DAY **Inherited Universe:** MOVE\_DATE = 0

**Universe:** MOVE\_MONTH NE DK, RF

**Universe Description:**

**Question Text: What date did ^YOU\_WNAME move?**

^DONT\_KNOW ^REFUSED

**Spanish Question Text: ¿En qué fecha se mudó ^YOU\_WNAME?**

**^DONT\_KNOW ^REFUSED**

**Fills:** YOU\_WNAME **Instructions: If RESPONDENT = 1 display you Else display [WNAME@X]**

**Spanish label:** YOU\_WNAME **Spanish instructions: If RESPONDENT = 1 display usted Else display [WNAME@X]**

> **Fills:** DONT\_KNOW **Instructions:**  $\bullet$  **To enter Don't Know, press CTRL+D.**

**Spanish label:** DONT\_KNOW **Spanish instructions:** • Para escribir No Sabe, presione CTRL+D.

> **Fills:** REFUSED **Instructions:**  $\bullet$  **To enter Refused, press CTRL+R.**

Last Modified: Wednesday, November 14, 2018 **Page 1319** of 2649

**Spanish label:** REFUSED **Spanish instructions:**  $\bullet$  Para escribir Rehusó, presione CTRL+R.

> **Type:** Integer **Length:** 2

> > **Min: Max:**

> > > **X** Don't Know  $\Sigma$  Refuse  $\square$  Empty

 $\Box$  On Input x On Output

**Store Instructions:** Day: MOVE\_DAY

**Array:**

**Special Instructions:** Range check the day to the month. Give warning if date is outside of range.

**Skip Instructions:** Go to MOVE\_YEAR

## Field **MOVE YEAR** Section I.MOVE\_DATE2.MOVE\_YEAR

**Description:** Collects year of move

**Form Pane Label:** MOVE\_YEAR **SAS Name:** MOVE\_YEAR **Tag Name:** MOVE\_YEAR **Inherited Universe:** MOVE\_DATE = 0

> **Universe:** MOVE\_DAY -OR-MOVE\_MONTH = DK, RF

**Universe Description:**

**Question Text: What date did ^YOU\_WNAME move?**

^DONT\_KNOW ^REFUSED

**Spanish Question Text: ¿En qué fecha se mudó ^YOU\_WNAME?**

**^DONT\_KNOW ^REFUSED**

**Fills:** YOU\_WNAME **Instructions: If RESPONDENT = 1 display you Else display [WNAME@X]**

**Spanish label:** YOU\_WNAME **Spanish instructions: If RESPONDENT = 1 display usted Else display [WNAME@X]**

> **Fills:** DONT\_KNOW **Instructions:**  $\bullet$  **To enter Don't Know, press CTRL+D.**

**Spanish label:** DONT\_KNOW **Spanish instructions:** • Para escribir No Sabe, presione CTRL+D.

**Fills:** REFUSED

Instructions:  $\bullet$  To enter Refused, press CTRL+R.

**Spanish label:** REFUSED **Spanish instructions:** • Para escribir Rehusó, presione CTRL+R.

> **Type:** Integer **Length:** 4

> > **Min: Max:**

> > > **X** Don't Know **X** Refuse  $\square$  Empty

 $\Box$  On Input **X** On Output

**Store Instructions:** Year: MOVE\_YEAR

**Array:**

**Special Instructions:** Valid range is 1895-2020

Give warning if date is outside of range. Check that year is 4 digits.

**Skip Instructions:** If MOVE\_YEAR=DK, RF or (MOVE\_YEAR=2020 and (MOVE\_MONTH= DK, RF or (MOVE\_MONTH=April and MOVE\_DAY=DK, RF)), go to MOVE\_APRIL

Else go to MOVE\_NOTES

## Field **MOVE APRIL** Section I.MOVE\_APRIL

**Description:** Collect information on move date.

**Form Pane Label:** MOVE\_APRIL **SAS Name:** MOVE\_APRIL **Tag Name:** MOVE\_APRIL **Inherited Universe:**

> **Universe:** MOVE\_DATE=21 -OR-MOVE  $YEAR = DK$ , RF -OR-(MOVE\_YEAR = 2020 and (MOVE\_MONTH = DK, RF or (MOVE\_MONTH = April and MOVE  $DAY = DK$ , RF))

**Universe Description:**

**Question Text: Did ^YOU\_WNAME move before ^CENDAY, after ^CENDAY, or on ^CENDAY?**

^DONT\_KNOW ^REFUSED

## **Spanish Question Text: ¿Se mudó ^YOU\_WNAME antes del ^CENDAY, después del ^CENDAY, o el ^CENDAY?**

^DONT\_KNOW ^REFUSED

**Fills:** YOU\_WNAME **Instructions: If RESPONDENT = 1 display you Else display [WNAME@X]**

**Spanish label:** YOU\_WNAME **Spanish instructions: If RESPONDENT = 1 display usted Else display [WNAME@X]**

> **Fills:** CENDAY **Instructions: April 1st**

**Spanish instructions: del 1 de abril**

**Spanish label:** CENDAY

**Fills:** DONT\_KNOW **Instructions:**  $\bullet$  **To enter Don't Know, press CTRL+D.** 

**Spanish label:** DONT\_KNOW **Spanish instructions: •** Para escribir No Sabe, presione CTRL+D.

# **Fills:** REFUSED **Instructions:**  $\bullet$  **To enter Refused, press CTRL+R.**

**Spanish label:** REFUSED **Spanish instructions:** • Para escribir Rehusó, presione CTRL+R.

> **Type:** Enumerated **Length:** 1

#### **Answer List:** TDATECD\_OUT

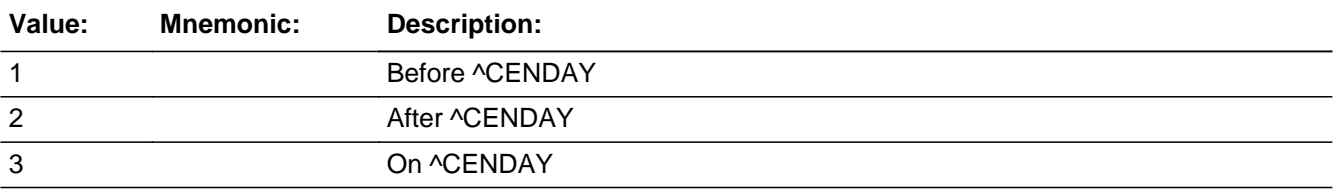

#### **Spanish**

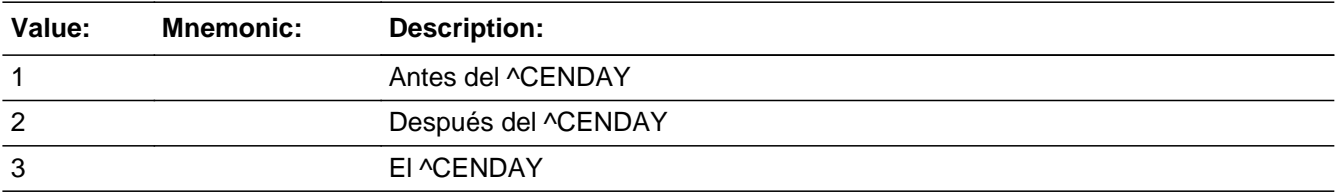

**X** Don't Know **X** Refuse  $\square$  Empty

 $\Box$  On Input **X** On Output

**Array:**

**Special Instructions:** Set Instructions MOVER \* If date after CENFULL, set MOVER=2

**Skip Instructions:** Go to MOVE\_NOTES

Field **MOVE NOTES** Section I.MOVE\_NOTES

**Description:** Collect more information on dates stayed at addresses.

**Form Pane Label:** MOVE\_NOTES **SAS Name:** MOVE\_NOTES **Tag Name:** MOVE\_NOTES **Inherited Universe:**

> **Universe:** MOVE=3, DK, RF -OR-MOVE\_APRIL -OR-MOVE\_DATE NE 0, 21 -OR-MOVE\_YEAR

**Universe Description:**

**Question Text: Please tell me how much time ^YOU\_WNAME spent at each address in the past year.**

## **^PREV\_ADD ^SAMPLE\_ADDR**

Example of notes: -Moved from 101 Main Street to 703 S. Central Avenue in March -Only in Denver for a short visit during April; most of the time in Fayetteville -M-F in L.A. during March & April for job; rest of time in Stockton

^DONT\_KNOW

^REFUSED

**Spanish Question Text: Dígame cuánto tiempo ^YOU\_WNAME pasó en cada dirección el año pasado.**

**^PREV\_ADD ^SAMPLE\_ADDR**

**Ejemplo de las notas:**

**-Se mudó de 101 Main Street a 703 S. Central Avenue en marzo**

**-Solo está en Denver para una visita corta durante abril; la mayor parte del tiempo está en Fayetteville**

**-L-V en Los Ángeles durante marzo y abril por el empleo; el resto del tiempo en Stockton**

^DONT\_KNOW ^REFUSED

**Fills:** YOU\_WNAME **Instructions: If RESPONDENT = 1 display you Else display [WNAME@X]**

**Spanish label:** YOU\_WNAME **Spanish instructions: If RESPONDENT = 1 display usted Else display [WNAME@X]**

> **Fills:** PREV\_ADD **Instructions: Display a list of unique addresses collected for the person only that were not deleted in REVIEW\_ADDRESS3**

**Spanish label:** PREV\_ADD **Spanish instructions: Display a list of unique addresses collected for the person only that were not deleted in REVIEW\_ADDRESS3**

**Fills:** SAMPLE\_ADDR

**Instructions: When filling the Sample Address (SAMPLE\_ADDR with a length of 523) in the instrument, the following rules apply:**

> **1) If the Sample Address has been updated, display updated address. Else display original address supplied.**

**2) If Stateside, the following should be displayed: Display HOUSENO, STREETNM, and UNIT if both HOUSENO and STREETNM are present (excluding Don't Know and Refused answers)**

 **Else display [RURALADDRESS] if RURALADDRESS is filled.**

 **Else display STREETNM and Physical Description.**

**3) If Puerto Rico:**

 **We have requested a variable that stores the PR address type in LiMA.The values for this are 1) General, 2) Urbanización, 3) Apartment, Condominium, or Public**

 **Housing Complex, and 4) Other Area Name. This value will come through on input and will not be changed at any point in the instrument.**

 **If the address is 'General,' the non-blank fields will show in the following order:**

 **Address Number (PRHNO) Street Name (PRSTREETNM) Building Descriptor/Building Identifier (PRCD) Unit Descriptor/Unit ID (PRUNITDES) KM/HM (KMHM)**

 **If the address is 'Urbanización,' the non-blank fields will show in the following order:**

 **Urbanización (PRURBNZ) Address Number (PRHNO) Street Name (PRSTREETNM) Building Descriptor/Building Identifier (PRCD) Unit Descriptor/Unit ID (PRUNITDES) KM/HM (KMHM)**

 **If the address is 'Apartment, Condominium, or Public Housing Complex,' the non-blank fields will show in the following order:**

 **Name of Apartment/Condominium/Public Housing Complex (PRMUNAME)**

> **Address Number (PRHNO) Street Name (PRSTREETNM) Building Descriptor/Building Identifier (PRCD) Unit Descriptor/Unit ID (PRUNITDES) KM/HM (KMHM)**

 **If the address list is 'Other Area Name,' the non-blank fields will show in the following order:**

 **Area Name 1 (PRAREA1) Area Name 2 (PRAREA2) KM/HM (KMHM) Address Number (PRHNO) Street Name (PRSTREETNM) Building Descriptor/Building Identifier (PRCD) Unit Descriptor/Unit ID (PRUNITDES)**

 **Else display [RURALADDRESS] if RURALADDRESS is filled.**

 **Else display Physical Description**

**Collection of ADDRESS\_DESCRIP (another way to refer to the sample address) -- For the Sample Address, if**

 **For Stateside: (HOUSENO = blank or STREETNM = blank) and (RURALADDRESS = blank), or**

 **For Puerto Rico, if the following are blank: (PRHNO and PRURBNZ) or (PRURBNZ and PRUNITDES) or ((PRHNO or KMHM) and PRSTREETNM) and RURALADDRESS**

 **Then we collect another description of the address from the respondent. This description (ADDRESS\_DESCRIP) should be used throughout the instrument when SAMPLE\_ADDR is used in fills.**

**Spanish label:** SAMPLE\_ADDR

**Fills:** DONT\_KNOW Instructions:  $\bullet$  To enter Don't Know, press CTRL+D.

**Spanish label:** DONT\_KNOW **Spanish instructions:** • Para escribir No Sabe, presione CTRL+D.

> **Fills:** REFUSED **Instructions:**  $\bullet$  **To enter Refused, press CTRL+R.**

**Spanish label:** REFUSED **Spanish instructions:** • Para escribir Rehusó, presione CTRL+R.

> **Type:** String **Length:** 100

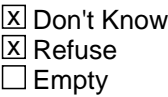

 $\Box$  On Input **X** On Output

**Array:**

**Skip Instructions:** If MOVE\_NOTES and WHI = 1, go to CD\_STATUS1

Else if MOVE\_NOTES and not the last person where  $ASKVERIFY = 2$ , go to REVIEW\_ADDRESS1

Else go to MODCHECK3

# **Section J** Block

Section J

**Description:** This block determines Census Day (CD) address, collects info on cycle

**Tab Name: Fly Over Name: Universe Type:** If

**Inherited Universe:**

**Universe:**

**Universe Description:**

**Array:**

**Block Instructions:**

Field **CD ADDRESS2** Section J.CD\_ADDRESS2

**Description:** Determine where staying on CD.

**Form Pane Label:** CD\_ADDRESS2 **SAS Name:** CD\_ADDRESS2 **Tag Name:** CD\_ADDRESS2 **Inherited Universe:**

**Universe:** CD\_ADDR1=32

**Universe Description:**

**Question Text: Where did ^YOU\_WNAME stay ^DAYOFWEEK, ^CENDAY?**

^DONT\_KNOW ^REFUSED

**Spanish Question Text: ¿Dónde se quedaba ^YOU\_WNAME el ^DAYOFWEEK, ^CENDAY?**

**^DONT\_KNOW ^REFUSED**

**Fills:** YOU\_WNAME **Instructions: If RESPONDENT = 1 display you Else display [WNAME@X]**

**Spanish label:** YOU\_WNAME **Spanish instructions: If RESPONDENT = 1 display usted Else display [WNAME@X]**

> **Fills:** DAYOFWEEK **Instructions: Wednesday**

**Spanish instructions: miércoles**

**Fills:** CENDAY **Instructions: April 1st**

**Spanish instructions: del 1 de abril**

**Spanish label:** CENDAY

**Fills:** DONT\_KNOW **Instructions: • To enter Don't Know, press CTRL+D.** 

**Spanish label:** DONT\_KNOW

**Spanish instructions: •** Para escribir No Sabe, presione CTRL+D.

**Fills:** REFUSED **Instructions:**  $\bullet$  **To enter Refused, press CTRL+R.** 

**Spanish label:** REFUSED Spanish instructions:  $\bullet$  Para escribir Rehusó, presione CTRL+R.

> **Type:** Enumerated **Length:** 2

**Answer List:** TCD\_ADDR2

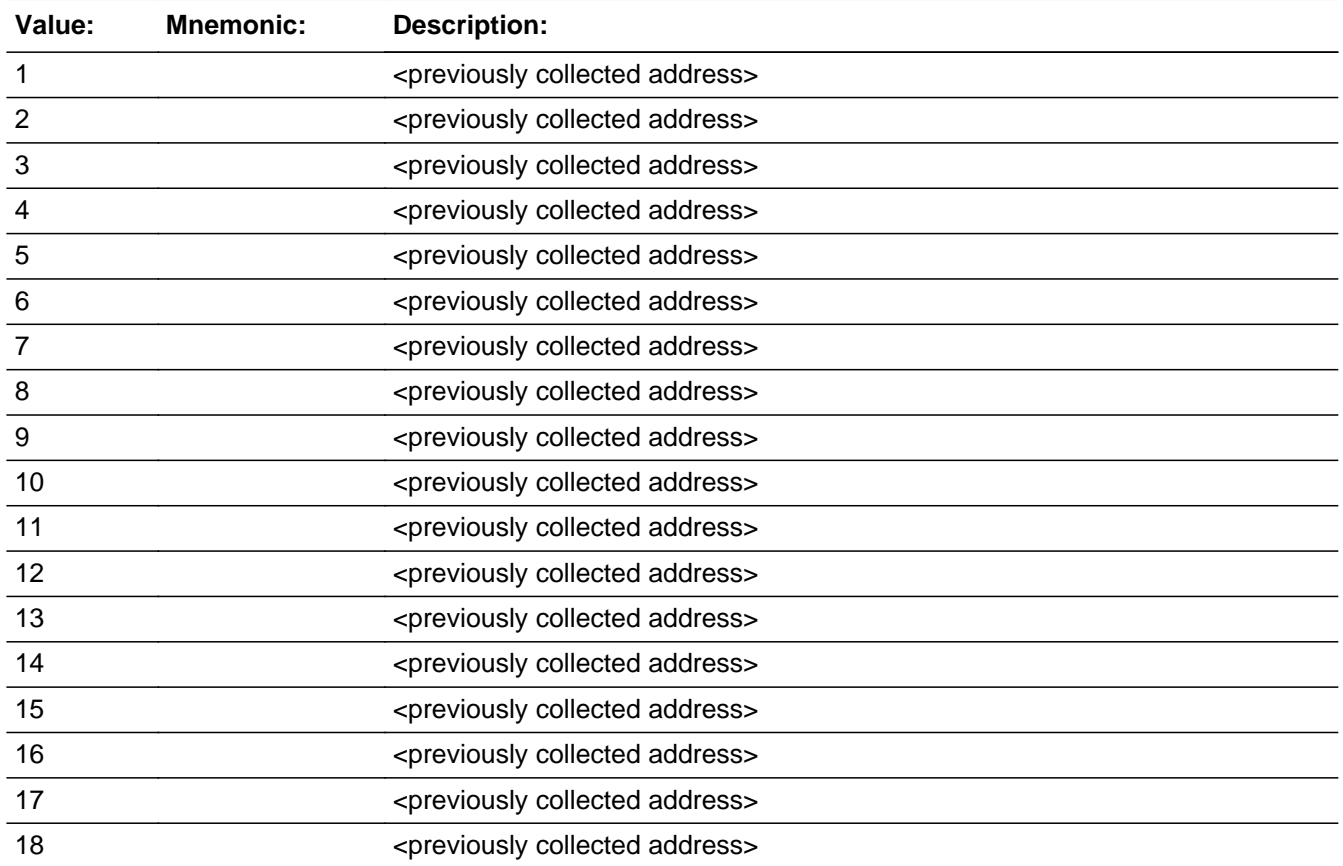
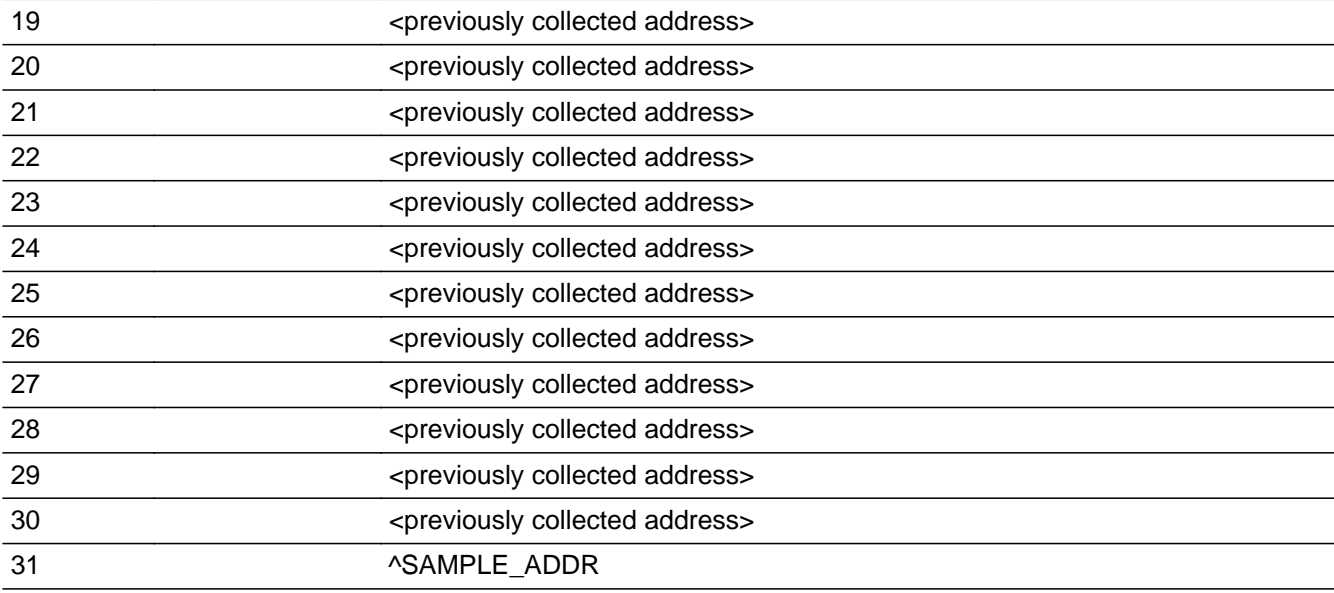

## **Spanish**

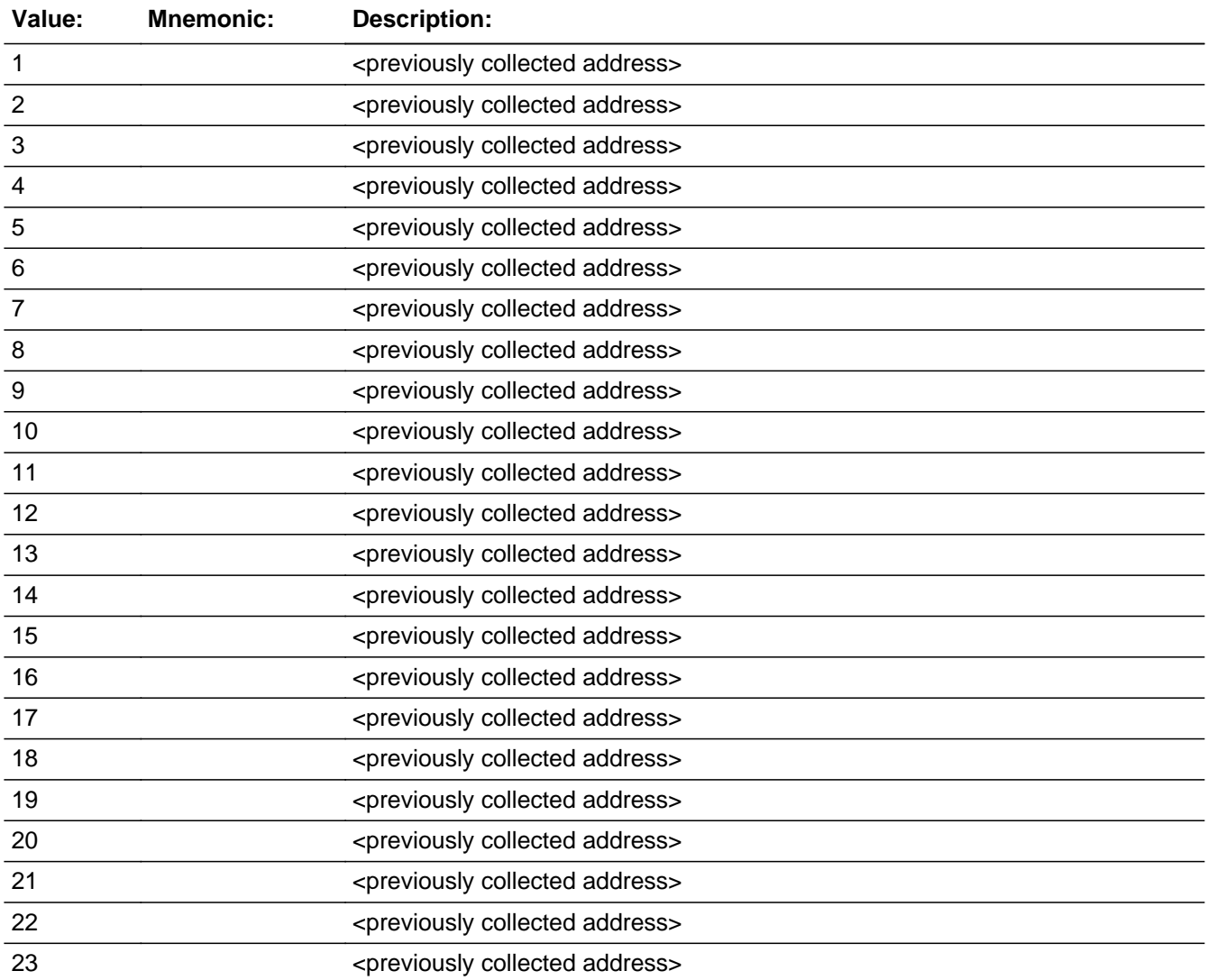

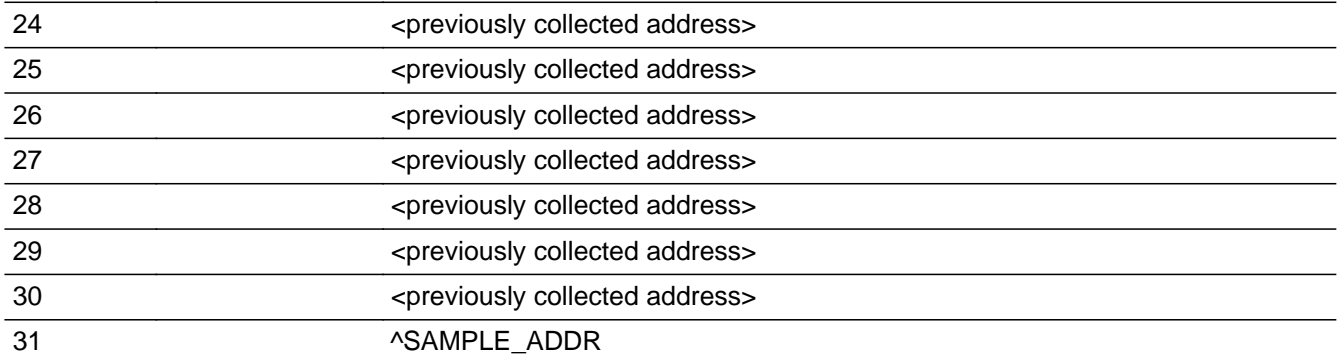

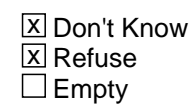

 $\Box$  On Input **X** On Output

## **Array:**

**Special Instructions:** For input options 1-30 display unique addresses collected for previous persons on the roster. Do not display address fields that are Don't Know or Refused. Display CD\_ADDR2 through CD\_ADDR6, and use state abbreviation for CD\_ADDR6.

When outputting state names (\* ADDR6) output the 2 character state abbreviation.

Set Instructions:

If stateside case: CD\_ADDR2 through CD\_ADDR8:

\* If CD\_ADDRESS2=1-30, set each corresponding CD\_\* variable for this person to the appropriate pieces of the address selected.

If Puerto Rico case: PR\_CD\_ADDR2 through PR\_CD\_ADDR13:

\* If CD\_ADDR1=1-30, set each corresponding PR\_CD\_\* variable for this person to the appropriate pieces of the address selected. (See special instructions for CD\_ADDRESS2 screen on the address fields.)

## **Skip Instructions:** \* If CD\_ADDRESS2 NE 31 and ADDR\_COUNT@X=1 and MOVER NE 2, 4,6, go to CYCLE1

\* Else if CD\_ADDRESS2 NE 31 and MOVER NE 2, 4 and ADDR\_COUNT@X GT 1, go to CYCLE\_NOTES

- \* Else if CD\_ADDRESS2 and ASKID=1, go to NOW\_ADDR1
- \* Else if CD\_ADDRESS2 and WHI= 1, go to CD\_STATUS1

\* Else if CD\_ADDRESS2 and not the last person on the roster where ASKVERIFY=2, go to REVIEW\_ADDRESS1

\* Else if CD\_ADDRESS2 and last person and someone on roster has an inmover address that is for SS: INMVR\_ADDR8 = 1 and (INMVR\_TYPE1 ne 2-13 or INMVR\_TYPE4 ne 2-12) and (ADDR5 and ADDR6) or ADDR7) ne blank,DK, RF and (INMVR\_LNDMRKS or INMVR\_ADDR3 or INMVR\_CROSS ne blank, DK or RF), go to ALT\_ADDR\_NAME for each unique inmover address -OR-

\* Else if CD\_ADDRESS2 and last person and someone on roster has an inmover address that is for PR: PR\_INMVR\_ADDR13 = 2 and (INMVR\_TYPE1 ne 2-13 or INMVR\_TYPE4 ne 2-12) and (PR\_INMVR\_ADDR11 or PR\_INMVR\_ADDR12) ne blank, DK, RF and (INMVR\_LNDMRKS or PR\_INMVR\_ADDR3 or INMVR\_CROSS ne blank, DK or RF), go to ALT\_ADDR\_NAME for each unique inmover address

- \* Else if CD\_ADDRESS2 and R\_TYPE and R\_NAME NE blank, go to R\_PHONE
- \* Else if CD\_ADDRESS2, go to R\_TYPE

# **CD\_ADDRESS3** Block

Section J.CD\_ADDRESS3

**Description:** Collect Census Day address

**Tab Name:** CD\_ADDRESS3 **Fly Over Name:** CD\_ADDRESS3 **Universe Type:** If

**Inherited Universe:**

**Universe:** CD\_ADDR1 = 0

**Universe Description:**

**Array:**

**Block Instructions:**

## Field **CD** ADDR1 Section J.CD\_ADDRESS3.CD\_ADDR1

**Description:** Determine CD address.

```
Form Pane Label: CD_ADDR1
      SAS Name: CD_ADDR1
       Tag Name: CD_ADDR1
Inherited Universe: CD_ADDR1 = 0
```
**Universe:** MODCHECK3 and ASKCD = 1

**Universe Description:**

**Help Screen:** H\_CD\_ADDR1 **Question Text:** ?[F1]

> **Around ^CENDAY, where ^WEREYOU\_WASWNAME living and sleeping most of the time?**

^DONT\_KNOW ^REFUSED

**Spanish Question Text:** ?[F1]

**Alrededor del ^CENDAY, ¿dónde estaba viviendo y durmiendo ^YOU\_WNAME la mayor parte del tiempo?**

- ^DONT\_KNOW
- ^REFUSED

**Fills:** CENDAY **Instructions: April 1st**

**Spanish instructions: del 1 de abril**

**Spanish label:** CENDAY

**Fills:** YOU\_WNAME **Instructions: If RESPONDENT = 1 display you Else display [WNAME@X]**

**Fills:** DONT\_KNOW Instructions:  $\bullet$  To enter Don't Know, press CTRL+D.

**Spanish label:** DONT\_KNOW

**Spanish instructions: •** Para escribir No Sabe, presione CTRL+D.

**Fills:** REFUSED **Instructions:**  $\bullet$  **To enter Refused, press CTRL+R.** 

**Spanish label:** REFUSED **Spanish instructions: •** Para escribir Rehusó, presione CTRL+R.

> **Fills:** WEREYOU\_WASWNAME **Instructions: If RESPONDENT = 1 display Were you Else display Was (WNAME@X)**

**Spanish label:** WEREYOU\_WASWNAME **Spanish instructions: If RESPONDENT = 1 display ¿Estaba usted Else display ¿Estaba [WNAME@X]**

> **Type:** Enumerated **Length:** 2

**Answer List:** TCD\_ADDR

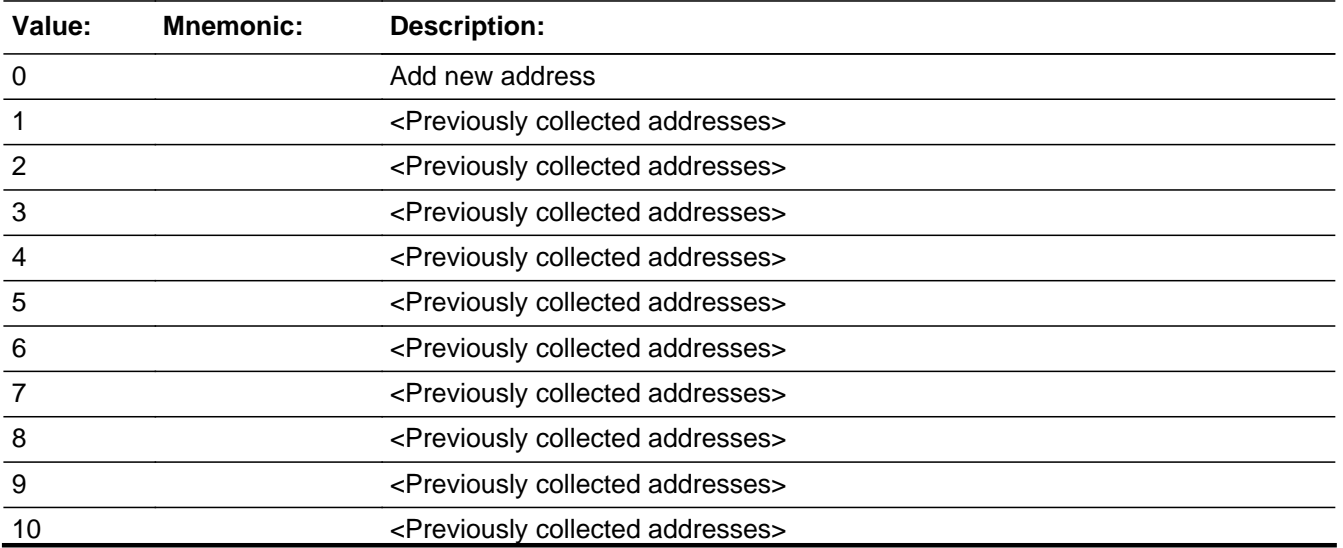

Last Modified: Wednesday, February 13, 2019 **Page 1338 of 2649** Page 1338 of 2649

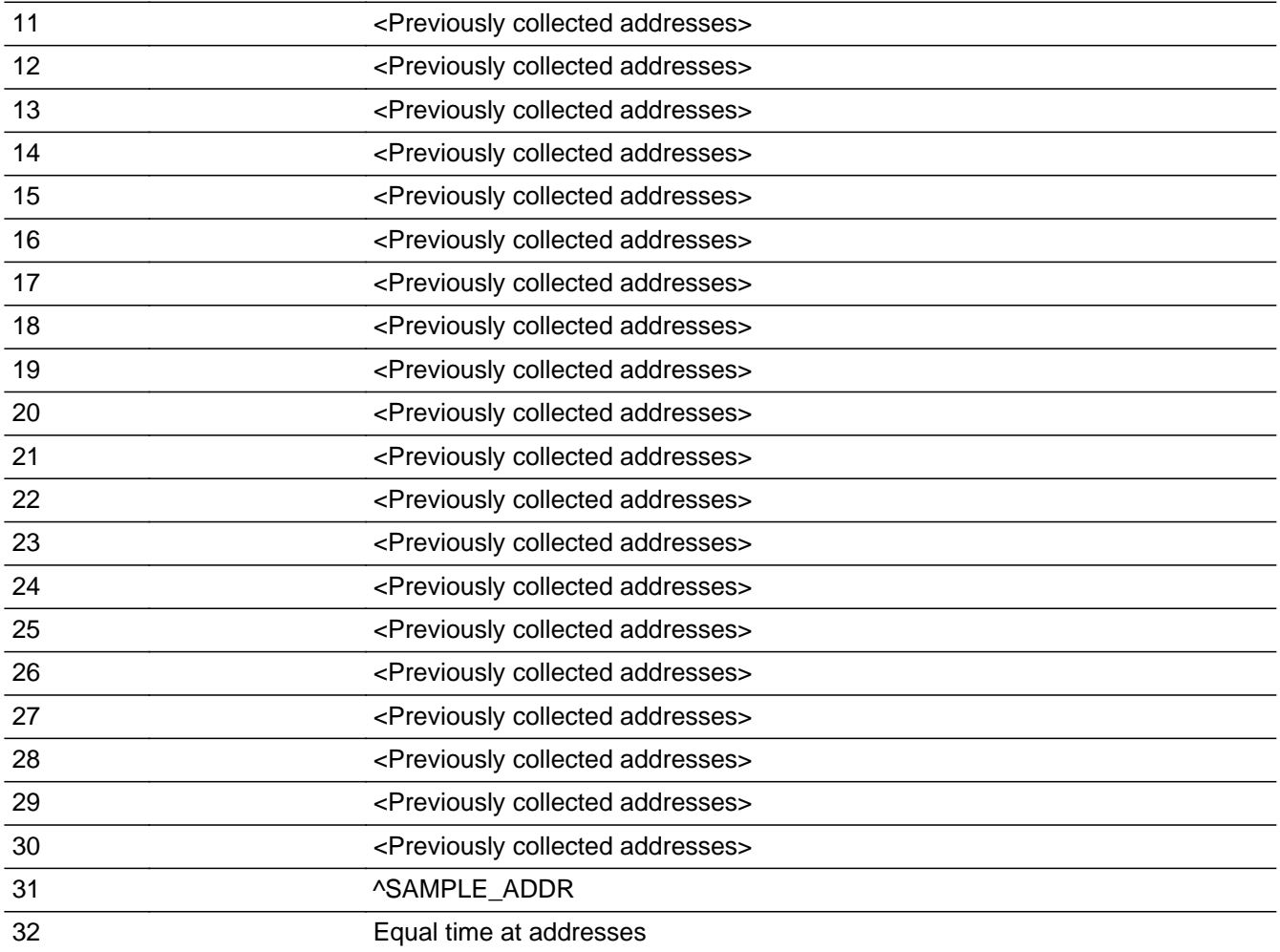

## **Spanish**

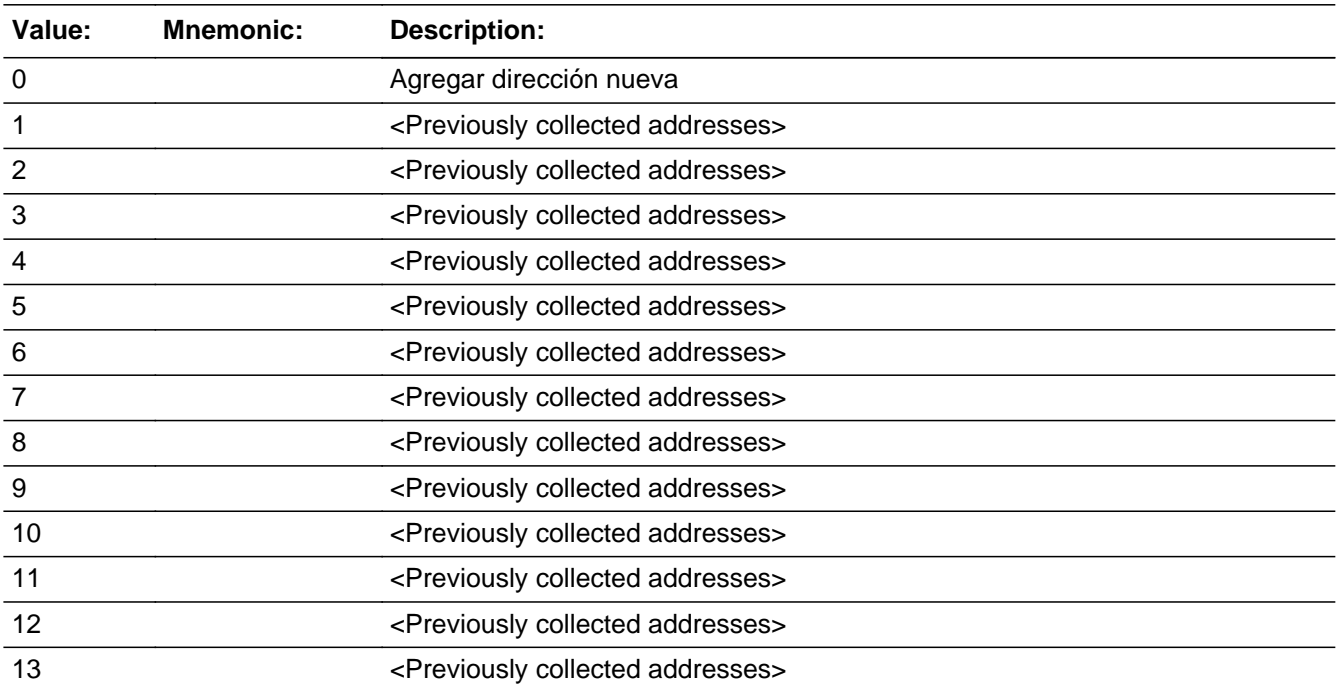

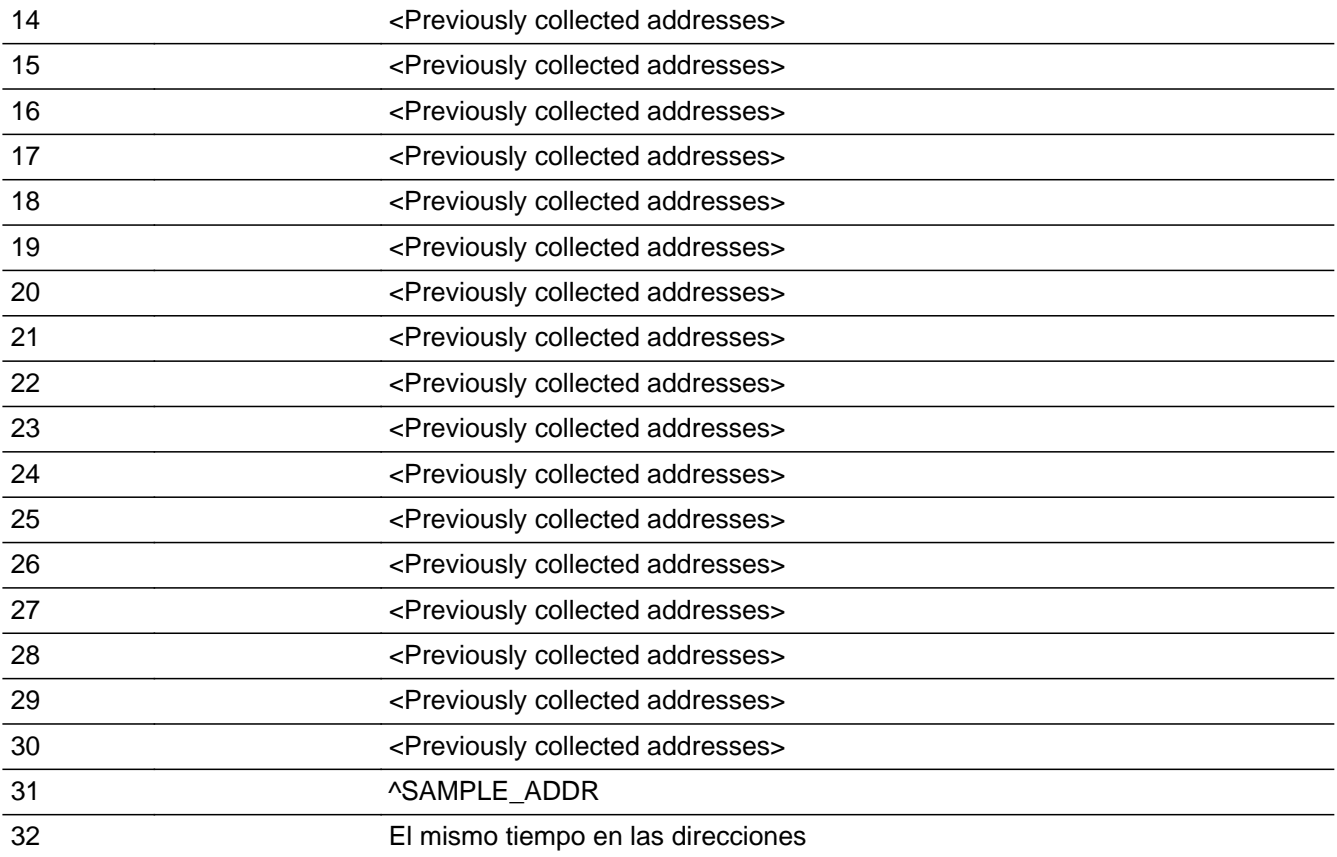

**X** Don't Know **X** Refuse  $\square$  Empty

 $\Box$  On Input **X** On Output

**Array:**

**Special Instructions:** Display all unique addresses associated with this person in the input options. Do not display address fields that are Don't Know or Refused. Display CD\_ADDR2 through CD\_ADDR6, and use state abbreviation for CD\_ADDR6.

> Ask series (CD\_ADDR1 - CD\_NEIGHBOR) for people born before April 1st, 2020 and with 1 or more addresses.

When outputting state names (\*\_ADDR6) output the 2 character state abbreviation.

If  $CD$ <sub>-ADDR1</sub> = 0 and the interviewer enters the 31st address, then display the following text:

"You have reached the maximum number of addresses that can be displayed. Any addresses added from this point forward will not be included in later screens. Click 'Ok' to continue."

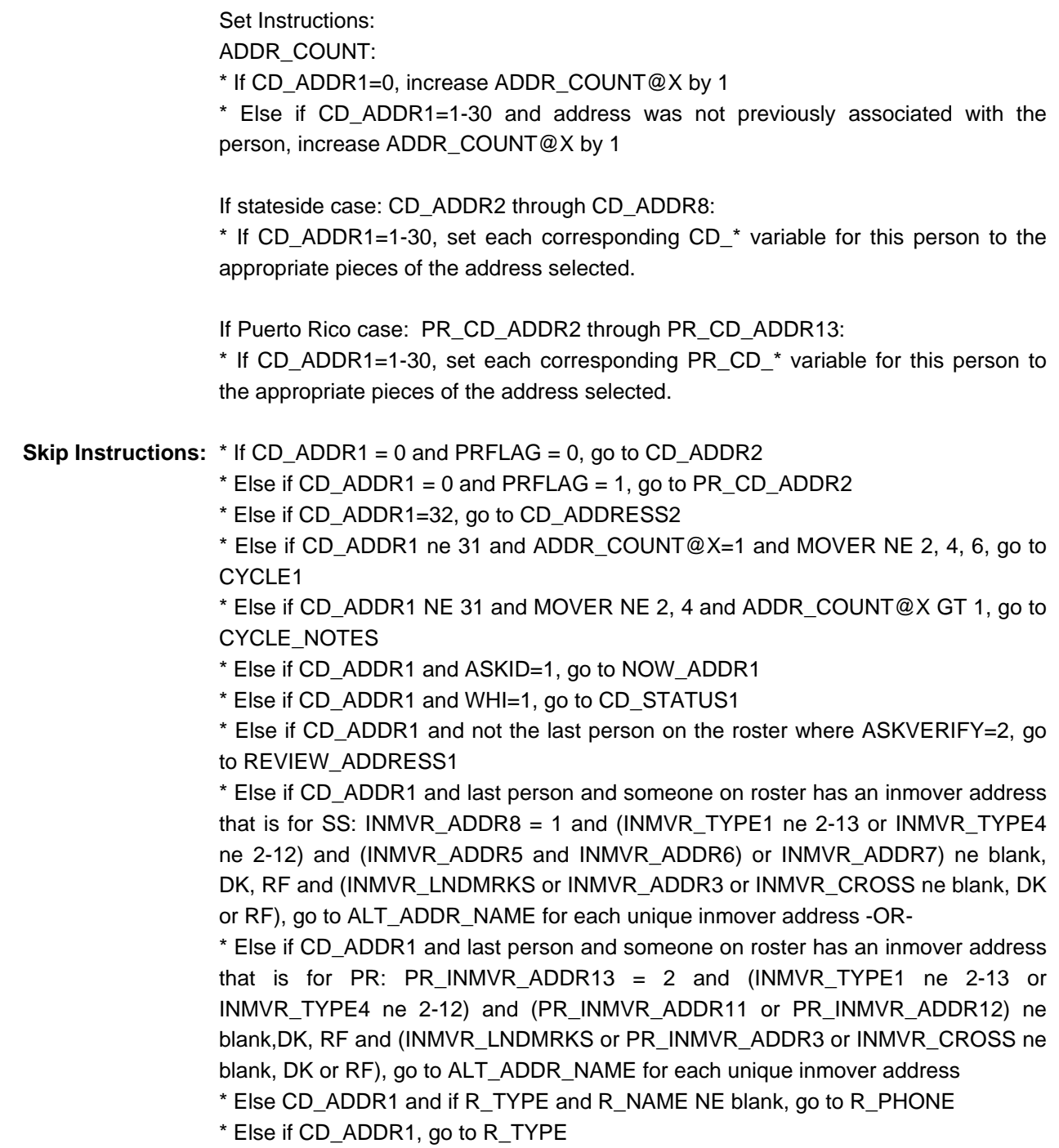

# **CK CD ADDR1** Check

Section J.CD\_ADDRESS3.CK\_CD\_ADDR1

**Description:** Hard check if 31st address is entered

**Inherited Universe:** CD\_ADDR1 = 0

**Universe:** CD\_ADDR1 = 0 and the interviewer tries to enter the 31st address

**Universe Description:**

**Text: Display**

**[You have reached the maximum number of addresses that can be displayed. Any addresses added from this point forward will not be included in later** screens. Click &Isquo; OK' to continue.]

#### **Spanish Text: Display**

**Usted ha llegado a la cantidad máxima de direcciones que se pueden mostrar. Ninguna dirección que se agregue de aquí en adelante se incluirá en las** pantallas posteriores. Haga clic en ''OK" para continuar.

**Check Instructions:** Once interviewer clicks 'OK', return to CD\_ADDR1

**Type:** Hard **Skip Instructions:** Go to CD\_ADDR1 and continue with skip instructions for that

## Field **CD\_ADDR2** Section J.CD\_ADDRESS3.CD\_ADDR2

**Description:** Collects house number of CD address (stateside)

**Form Pane Label:** CD\_ADDR2 **SAS Name:** CD\_ADDR2 **Tag Name:** CD\_ADDR2 **Inherited Universe:** CD\_ADDR1 = 0

> **Universe:** CD\_ADDR1 = 0 -AND- $PRFLAG = 0$

**Universe Description:**

**Question Text:** (Around ^CENDAY, where ^WEREYOU\_WASWNAME living and sleeping most of the time?)

> ^PROBE\_ADDRESS ^NOPOBOX ^DONT\_KNOW

^REFUSED

**Spanish Question Text:** (Alrededor del ^CENDAY, ¿dónde estaba viviendo y durmiendo ^YOU\_WNAME la mayor parte del tiempo?)

> ^PROBE\_ADDRESS ^NOPOBOX ^DONT\_KNOW ^REFUSED

**Fills:** CENDAY **Instructions: April 1st**

**Spanish instructions: del 1 de abril**

**Spanish label:** CENDAY

**Fills:** YOU\_WNAME **Instructions: If RESPONDENT = 1 display you Else display [WNAME@X]**

**Spanish label:** YOU\_WNAME **Spanish instructions: If RESPONDENT = 1 display usted Else display [WNAME@X]**

> **Fills:** PROBE\_ADDRESS **Instructions: Display [**Probe for complete address including ZIP code.**]**

**Spanish instructions: Display [**Pregunte la dirección completa, incluso el código postal.**]**

**Fills:** NOPOBOX **Instructions: Display [**Don't include P.O. Box address.**]**

**Spanish instructions: Display [**No incluya una dirección de apartado postal.**]**

**Fills:** DONT\_KNOW Instructions:  $\bullet$  To enter Don't Know, press CTRL+D.

**Spanish label:** DONT\_KNOW **Spanish instructions:** • Para escribir No Sabe, presione CTRL+D.

> **Fills:** REFUSED **Instructions:**  $\bullet$  **To enter Refused, press CTRL+R.**

**Spanish label:** REFUSED Spanish instructions: • Para escribir Rehusó, presione CTRL+R.

> **Fills:** WEREYOU\_WASWNAME **Instructions: If RESPONDENT = 1 display Were you Else display Was (WNAME@X)**

**Spanish label:** WEREYOU\_WASWNAME **Spanish instructions: If RESPONDENT = 1 display ¿Estaba usted Else display ¿Estaba [WNAME@X]**

> **Type:** String **Length:** 10

> > **X** Don't Know  $X$  Refuse

**X** Empty

On Input  $\overline{\mathbb{X}}$  On Output

**Array:**

**Skip Instructions:** Go to CD\_ADDR3

# **CD\_ADDR3** Field

Section J.CD\_ADDRESS3.CD\_ADDR3

**Description:** Collects street name of CD address (stateside)

**Form Pane Label:** CD\_ADDR3 **SAS Name:** CD\_ADDR3 **Tag Name:** CD\_ADDR3 **Inherited Universe:** CD\_ADDR1 = 0

> **Universe:** CD\_ADDR2 -AND-PRFLAG =  $0$

#### **Universe Description:**

**Question Text:** (Around ^CENDAY, where ^WEREYOU\_WASWNAME living and sleeping most of the time?)

- ^PROBE\_ADDRESS
- ^NOPOBOX
- ^DONT\_KNOW
- ^REFUSED

**Spanish Question Text:** (Alrededor del ^CENDAY, ¿dónde estaba viviendo y durmiendo ^YOU\_WNAME la mayor parte del tiempo?)

- ^PROBE\_ADDRESS
- ^NOPOBOX
- ^DONT\_KNOW
- ^REFUSED

**Fills:** CENDAY **Instructions: April 1st**

**Spanish instructions: del 1 de abril**

**Spanish label:** CENDAY

## **Fills:** YOU\_WNAME **Instructions: If RESPONDENT = 1 display you Else display [WNAME@X]**

# **Fills:** PROBE\_ADDRESS **Instructions: Display [**Probe for complete address including ZIP code.**]**

**Spanish instructions: Display [**Pregunte la dirección completa, incluso el código postal.**]**

**Fills:** NOPOBOX **Instructions: Display [**Don't include P.O. Box address.**]**

**Spanish instructions: Display [**No incluya una dirección de apartado postal.**]**

**Fills:** DONT\_KNOW **Instructions:**  $\bullet$  To enter Don't Know, press CTRL+D.

**Spanish label:** DONT\_KNOW **Spanish instructions: •** Para escribir No Sabe, presione CTRL+D.

> **Fills:** REFUSED **Instructions:**  $\bullet$  **To enter Refused, press CTRL+R.**

**Spanish label:** REFUSED **Spanish instructions:** • Para escribir Rehusó, presione CTRL+R.

> **Fills:** WEREYOU\_WASWNAME **Instructions: If RESPONDENT = 1 display Were you Else display Was (WNAME@X)**

**Spanish label:** WEREYOU\_WASWNAME **Spanish instructions: If RESPONDENT = 1 display ¿Estaba usted Else display ¿Estaba [WNAME@X]**

> **Type:** String **Length:** 33

> > **X** Don't Know **X** Refuse **X** Empty

#### On Input 对 On Output

**Array:**

**Skip Instructions:** Go to CD\_ADDR4

## Field **CD** ADDR4 Section J.CD\_ADDRESS3.CD\_ADDR4

**Description:** Collects unit designation of CD address (stateside)

**Form Pane Label:** CD\_ADDR4 **SAS Name:** CD\_ADDR4 **Tag Name:** CD\_ADDR4 **Inherited Universe:** CD\_ADDR1 = 0

> **Universe:** CD\_ADDR3 -AND-PRFLAG =  $0$

**Universe Description:**

**Question Text:** (Around ^CENDAY, where ^WEREYOU\_WASWNAME living and sleeping most of the time?)

> ^PROBE\_ADDRESS ^NOPOBOX ^DONT\_KNOW

^REFUSED

**Spanish Question Text:** (Alrededor del ^CENDAY, ¿dónde estaba viviendo y durmiendo ^YOU\_WNAME la mayor parte del tiempo?)

- ^PROBE\_ADDRESS
- ^NOPOBOX
- ^DONT\_KNOW
- ^REFUSED

**Fills:** CENDAY **Instructions: April 1st**

**Spanish instructions: del 1 de abril**

**Spanish label:** CENDAY

## **Fills:** YOU\_WNAME **Instructions: If RESPONDENT = 1 display you Else display [WNAME@X]**

# **Fills:** PROBE\_ADDRESS **Instructions: Display [**Probe for complete address including ZIP code.**]**

**Spanish instructions: Display [**Pregunte la dirección completa, incluso el código postal.**]**

**Fills:** NOPOBOX **Instructions: Display [**Don't include P.O. Box address.**]**

**Spanish instructions: Display [**No incluya una dirección de apartado postal.**]**

**Fills:** DONT\_KNOW **Instructions:**  $\bullet$  To enter Don't Know, press CTRL+D.

**Spanish label:** DONT\_KNOW **Spanish instructions:** • Para escribir No Sabe, presione CTRL+D.

> **Fills:** REFUSED **Instructions:**  $\bullet$  **To enter Refused, press CTRL+R.**

**Spanish label:** REFUSED **Spanish instructions:** • Para escribir Rehusó, presione CTRL+R.

> **Fills:** WEREYOU\_WASWNAME **Instructions: If RESPONDENT = 1 display Were you Else display Was (WNAME@X)**

**Spanish label:** WEREYOU\_WASWNAME **Spanish instructions: If RESPONDENT = 1 display ¿Estaba usted Else display ¿Estaba [WNAME@X]**

> **Type:** String **Length:** 20

> > **X** Don't Know **X** Refuse **X** Empty

#### On Input 对 On Output

**Array:**

**Skip Instructions:** Go to CD\_ADDR5

# **CD\_ADDR5** Field

Section J.CD\_ADDRESS3.CD\_ADDR5

**Description:** Collects city of CD address (stateside)

**Form Pane Label:** CD\_ADDR5 **SAS Name:** CD\_ADDR5 **Tag Name:** CD\_ADDR5 **Inherited Universe:** CD\_ADDR1 = 0

> **Universe:** CD\_ADDR4 -AND- $PRFLAG = 0$

#### **Universe Description:**

**Question Text:** (Around ^CENDAY, where ^WEREYOU\_WASWNAME living and sleeping most of the time?)

- ^PROBE\_ADDRESS
- ^NOPOBOX
- ^DONT\_KNOW
- ^REFUSED

**Spanish Question Text:** (Alrededor del ^CENDAY, ¿dónde estaba viviendo y durmiendo ^YOU\_WNAME la mayor parte del tiempo?)

- ^PROBE\_ADDRESS
- ^NOPOBOX
- ^DONT\_KNOW
- ^REFUSED

**Fills:** CENDAY **Instructions: April 1st**

**Spanish instructions: del 1 de abril**

**Spanish label:** CENDAY

## **Fills:** YOU\_WNAME **Instructions: If RESPONDENT = 1 display you Else display [WNAME@X]**

# **Fills:** PROBE\_ADDRESS **Instructions: Display [**Probe for complete address including ZIP code.**]**

**Spanish instructions: Display [**Pregunte la dirección completa, incluso el código postal.**]**

**Fills:** NOPOBOX **Instructions: Display [**Don't include P.O. Box address.**]**

**Spanish instructions: Display [**No incluya una dirección de apartado postal.**]**

**Fills:** DONT\_KNOW **Instructions:**  $\bullet$  To enter Don't Know, press CTRL+D.

**Spanish label:** DONT\_KNOW **Spanish instructions:** • Para escribir No Sabe, presione CTRL+D.

> **Fills:** REFUSED **Instructions:**  $\bullet$  **To enter Refused, press CTRL+R.**

**Spanish label:** REFUSED **Spanish instructions:** • Para escribir Rehusó, presione CTRL+R.

> **Fills:** WEREYOU\_WASWNAME **Instructions: If RESPONDENT = 1 display Were you Else display Was (WNAME@X)**

**Spanish label:** WEREYOU\_WASWNAME **Spanish instructions: If RESPONDENT = 1 display ¿Estaba usted Else display ¿Estaba [WNAME@X]**

> **Type:** String **Length:** 22

> > **X** Don't Know **X** Refuse **X** Empty

#### On Input 对 On Output

**Array:**

**Skip Instructions:** Go to CD\_ADDR6

## Field **CD ADDR6** Section J.CD\_ADDRESS3.CD\_ADDR6

**Description:** Collects state of CD address (stateside)

**Form Pane Label:** CD\_ADDR6 **SAS Name:** CD\_ADDR6 **Tag Name:** CD\_ADDR6 **Inherited Universe:** CD\_ADDR1 = 0

> **Universe:** CD\_ADDR5 -AND-PRFLAG =  $0$

**Universe Description:**

**Question Text:** (Around ^CENDAY, where ^WEREYOU\_WASWNAME living and sleeping most of the time?)

> ^PROBE\_ADDRESS ^NOPOBOX ^DONT\_KNOW

^REFUSED

**Spanish Question Text:** (Alrededor del ^CENDAY, ¿dónde estaba viviendo y durmiendo ^YOU\_WNAME la mayor parte del tiempo?)

- ^PROBE\_ADDRESS
- ^NOPOBOX
- ^DONT\_KNOW
- ^REFUSED

**Fills:** CENDAY **Instructions: April 1st**

**Spanish instructions: del 1 de abril**

**Spanish label:** CENDAY

## **Fills:** YOU\_WNAME **Instructions: If RESPONDENT = 1 display you Else display [WNAME@X]**

# **Fills:** PROBE\_ADDRESS **Instructions: Display [**Probe for complete address including ZIP code.**]**

**Spanish instructions: Display [**Pregunte la dirección completa, incluso el código postal.**]**

**Fills:** NOPOBOX **Instructions: Display [**Don't include P.O. Box address.**]**

**Spanish instructions: Display [**No incluya una dirección de apartado postal.**]**

**Fills:** DONT\_KNOW **Instructions:**  $\bullet$  To enter Don't Know, press CTRL+D.

**Spanish label:** DONT\_KNOW **Spanish instructions:** • Para escribir No Sabe, presione CTRL+D.

> **Fills:** REFUSED **Instructions:**  $\bullet$  **To enter Refused, press CTRL+R.**

**Spanish label:** REFUSED **Spanish instructions:** • Para escribir Rehusó, presione CTRL+R.

> **Fills:** WEREYOU\_WASWNAME **Instructions: If RESPONDENT = 1 display Were you Else display Was (WNAME@X)**

**Spanish label:** WEREYOU\_WASWNAME **Spanish instructions: If RESPONDENT = 1 display ¿Estaba usted Else display ¿Estaba [WNAME@X]**

> **Type:** String **Length:** 2

> > **X** Don't Know **X** Refuse **X** Empty

On Input 对 On Output

**Array:**

**Special Instructions:** To find the state, use the state lookup table

**Skip Instructions:** Go to CD\_ADDR7

# **CD\_ADDR7** Field

Section J.CD\_ADDRESS3.CD\_ADDR7

**Description:** Collects zip code of CD address (stateside)

**Form Pane Label:** CD\_ADDR7 **SAS Name:** CD\_ADDR7 **Tag Name:** CD\_ADDR7 **Inherited Universe:** CD\_ADDR1 = 0

> **Universe:** CD\_ADDR6 -AND-PRFLAG =  $0$

**Universe Description:**

**Question Text:** (Around ^CENDAY, where ^WEREYOU\_WASWNAME living and sleeping most of the time?)

> ^PROBE\_ADDRESS ^NOPOBOX

- ^DONT\_KNOW
- ^REFUSED

**Spanish Question Text:** (Alrededor del ^CENDAY, ¿dónde estaba viviendo y durmiendo ^YOU\_WNAME la mayor parte del tiempo?)

- ^PROBE\_ADDRESS
- ^NOPOBOX
- ^DONT\_KNOW
- ^REFUSED

**Fills:** CENDAY **Instructions: April 1st**

**Spanish instructions: del 1 de abril**

**Spanish label:** CENDAY

## **Fills:** YOU\_WNAME **Instructions: If RESPONDENT = 1 display you Else display [WNAME@X]**

# **Fills:** PROBE\_ADDRESS **Instructions: Display [**Probe for complete address including ZIP code.**]**

**Spanish instructions: Display [**Pregunte la dirección completa, incluso el código postal.**]**

**Fills:** NOPOBOX **Instructions: Display [**Don't include P.O. Box address.**]**

**Spanish instructions: Display [**No incluya una dirección de apartado postal.**]**

**Fills:** DONT\_KNOW **Instructions:**  $\bullet$  To enter Don't Know, press CTRL+D.

**Spanish label:** DONT\_KNOW **Spanish instructions:** • Para escribir No Sabe, presione CTRL+D.

> **Fills:** REFUSED **Instructions:**  $\bullet$  **To enter Refused, press CTRL+R.**

**Spanish label:** REFUSED **Spanish instructions:** • Para escribir Rehusó, presione CTRL+R.

> **Fills:** WEREYOU\_WASWNAME **Instructions: If RESPONDENT = 1 display Were you Else display Was (WNAME@X)**

**Spanish label:** WEREYOU\_WASWNAME **Spanish instructions: If RESPONDENT = 1 display ¿Estaba usted Else display ¿Estaba [WNAME@X]**

> **Type:** String **Length:** 5

> > **X** Don't Know **X** Refuse **X** Empty

On Input 对 On Output

**Array:**

**Special Instructions:** Valid values of zip are less than 99998. Give warning if zip is less than 5 digits or out of range.

**Skip Instructions:** Go to CD\_ADDR8

## Field **CD ADDR8** Section J.CD\_ADDRESS3.CD\_ADDR8

**Description:** Collects country of CD address (stateside)

**Form Pane Label:** CD\_ADDR8 **SAS Name:** CD\_ADDR8 **Tag Name:** CD\_ADDR8 **Inherited Universe:** CD\_ADDR1 = 0

> **Universe:** CD\_ADDR7 -AND-PRFLAG =  $0$

**Universe Description:**

**Question Text:** (Around ^CENDAY, where ^WEREYOU\_WASWNAME living and sleeping most of the time?)

> ^PROBE\_ADDRESS ^NOPOBOX ^DONT\_KNOW

^REFUSED

**Spanish Question Text:** (Alrededor del ^CENDAY, ¿dónde estaba viviendo y durmiendo ^YOU\_WNAME la mayor parte del tiempo?)

- ^PROBE\_ADDRESS
- ^NOPOBOX
- ^DONT\_KNOW
- ^REFUSED

**Fills:** CENDAY **Instructions: April 1st**

**Spanish instructions: del 1 de abril**

**Spanish label:** CENDAY

**Fills:** YOU\_WNAME **Instructions: If RESPONDENT = 1 display you Else display [WNAME@X]**

**Fills:** PROBE\_ADDRESS **Instructions: Display [**Probe for complete address including ZIP code.**]**

**Spanish instructions: Display [**Pregunte la dirección completa, incluso el código postal.**]**

**Fills:** NOPOBOX **Instructions: Display [**Don't include P.O. Box address.**]**

**Spanish instructions: Display [**No incluya una dirección de apartado postal.**]**

**Fills:** DONT\_KNOW **Instructions:**  $\bullet$  To enter Don't Know, press CTRL+D.

**Spanish label:** DONT\_KNOW **Spanish instructions:** • Para escribir No Sabe, presione CTRL+D.

> **Fills:** REFUSED **Instructions:**  $\bullet$  **To enter Refused, press CTRL+R.**

**Spanish label:** REFUSED **Spanish instructions:** • Para escribir Rehusó, presione CTRL+R.

> **Fills:** WEREYOU\_WASWNAME **Instructions: If RESPONDENT = 1 display Were you Else display Was (WNAME@X)**

**Spanish label:** WEREYOU\_WASWNAME **Spanish instructions: If RESPONDENT = 1 display ¿Estaba usted Else display ¿Estaba [WNAME@X]**

> **Type:** Enumerated **Length:** 1

**Answer List:** TCOUNTRY

**Value: Mnemonic: Description:**

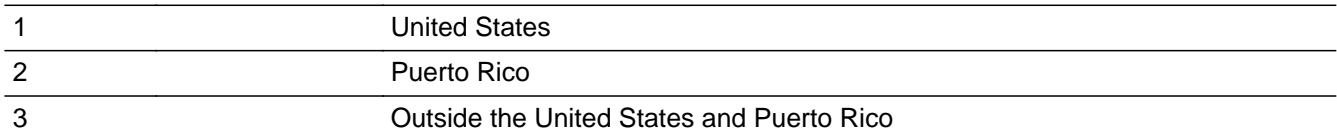

#### **Spanish**

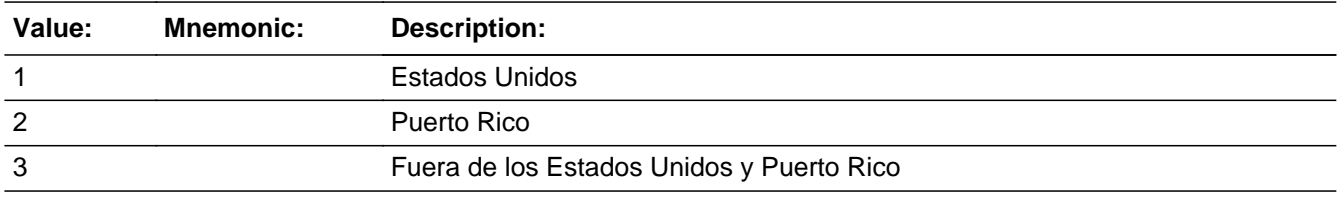

**X** Don't Know  $\overline{\textsf{x}}$  Refuse  $\square$  Empty

On Input  $\overline{\mathbb{X}}$  On Output

**Array:**

**Skip Instructions:** Go to CD\_CONFIRM

# **CD\_CONFIRM** Field

Section J.CD\_ADDRESS3.CD\_CONFIRM

**Description:** Confirmation that address was entered correctly (stateside)

**Form Pane Label:** CD\_CONFIRM **SAS Name:** CD\_CONFIRM **Tag Name:** CD\_CONFIRM **Inherited Universe:** CD\_ADDR1 = 0

**Universe:** CD\_ADDR8 NE blank -AND- PRFLAG = 0

#### **Universe Description:**

**Question Text:** Please confirm address below is correct before continuing.

House Number: Street Name: Unit Designation: City: State: Zip Code: Country:

**Spanish Question Text:** Confirme que la dirección que aparece abajo es correcta antes de continuar.

Número de la casa: Nombre de la calle: Designación de la unidad: Ciudad: Estado: Código postal: País:

**Type:** Enumerated **Length:** 1

**Answer List:** TADDR\_CONFIRM

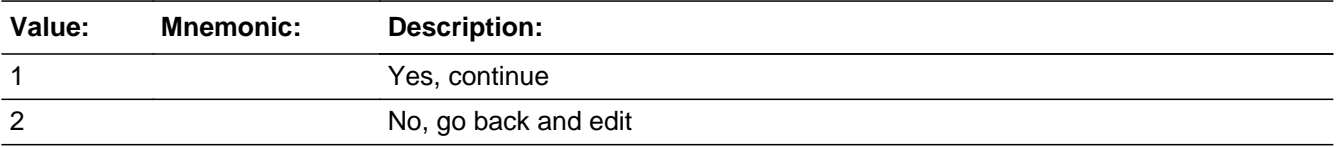

#### **Spanish**

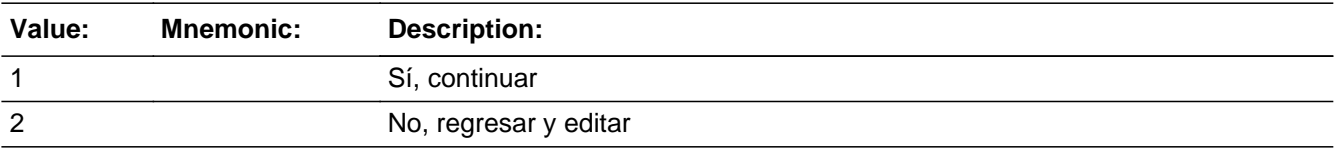

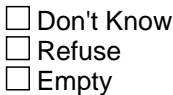

 $\Box$  On Input IX On Output

**Array:**

**Skip Instructions:** \* If CD\_CONFIRM = 1 and PRFLAG = 0 and (CD\_ADDR8 NE 1 or CD\_ADDR5, CD ADDR6, and CD ADDR7=blank, DK, or RF) and ...

- If ADDR\_COUNT@X=1 and MOVER NE 2, 4,6 go to CYCLE1

- Else if MOVER NE 2, 4 and ADDR\_COUNT@X GT 1, go to CYCLE\_NOTES

- Else if ASKID=1, go to NOW\_ADDR1

 - Else if (CD\_ADDR6 NE 1 or CD\_ADDR5-7 = blank, DK, RF) and WHI = 1, go to CD\_STATUS1

 - Else if it is not the last person on the roster where ASKVERIFY=2, go to REVIEW\_ADDRESS1

 - Last person and some on roster has an inmover address that INMVR\_ADDR8 = 1 and (INMVR\_TYPE1 ne 2-13 or INMVR\_TYPE4 ne 2-12) and (INMVR\_ADDR5 and INMVR\_ADDR6) or INMVR\_ADDR7) ne blank,DK, RF and (INMVR\_LNDMRKS or INMVR\_ADDR3 or INMVR\_CROSS ne blank, DK or RF), go to ALT\_ADDR\_NAME for each unique inmover address

- Else if R\_TYPE and R\_NAME NE blank, go to R\_PHONE

- Else go to R\_TYPE

\* Else if CD\_CONFIRM = 1 and PRFLAG = 0 and (we collected CD\_ADDR5 and CD\_ADDR6 and they are the same as the sample address) and  $(CD$ \_ADDR8 = 1) and (CD\_ADDR2, CD\_ADDR3, CD\_ADDR4, and CD\_ADDR7 are blank, DK, or RF), go to CD\_MILE

 $*$  Else if CD\_CONFIRM = 1 and PRFLAG = 0 and CD\_ADDR8 = 1 and (CD\_ADDR5 or CD\_ADDR7 NE blank, DK, RF), go to CD\_CROSS

 $*$  Else if CD\_CONFIRM = 2 and PRFLAG = 0, go to CD\_ADDR2

# **PR\_CD\_ADDR2** Field

Section J.CD\_ADDRESS3.PR\_CD\_ADDR2

**Description:** Collects house number of CD address (Puerto Rico)

**Form Pane Label:** PR\_CD\_ADDR2 **SAS Name:** PR\_CD\_ADDR2 **Tag Name:** PR\_CD\_ADDR2 **Inherited Universe:** CD\_ADDR1 = 0

> **Universe:** CD\_ADDR1 = 0 -AND-PRFLAG  $= 1$

**Universe Description:**

**Question Text:** (Around ^CENDAY, where ^WEREYOU\_WASWNAME living and sleeping most of the time?)

^PROBE\_ADDRESS

- ^NOPOBOX
- ^DONT\_KNOW
- ^REFUSED

**Spanish Question Text:** (Alrededor del ^CENDAY, ¿dónde estaba viviendo y durmiendo ^YOU\_WNAME la mayor parte del tiempo?)

- ^PROBE\_ADDRESS
- ^NOPOBOX
- ^DONT\_KNOW
- ^REFUSED

**Fills:** CENDAY **Instructions: April 1st**

**Spanish instructions: del 1 de abril**

**Spanish label:** CENDAY

## **Fills:** YOU\_WNAME **Instructions: If RESPONDENT = 1 display you Else display [WNAME@X]**

# **Fills:** PROBE\_ADDRESS **Instructions: Display [**Probe for complete address including ZIP code.**]**

**Spanish instructions: Display [**Pregunte la dirección completa, incluso el código postal.**]**

**Fills:** NOPOBOX **Instructions: Display [**Don't include P.O. Box address.**]**

**Spanish instructions: Display [**No incluya una dirección de apartado postal.**]**

**Fills:** DONT\_KNOW **Instructions:**  $\bullet$  To enter Don't Know, press CTRL+D.

**Spanish label:** DONT\_KNOW **Spanish instructions: •** Para escribir No Sabe, presione CTRL+D.

> **Fills:** REFUSED **Instructions:**  $\bullet$  **To enter Refused, press CTRL+R.**

**Spanish label:** REFUSED **Spanish instructions:** • Para escribir Rehusó, presione CTRL+R.

> **Fills:** WEREYOU\_WASWNAME **Instructions: If RESPONDENT = 1 display Were you Else display Was (WNAME@X)**

**Spanish label:** WEREYOU\_WASWNAME **Spanish instructions: If RESPONDENT = 1 display ¿Estaba usted Else display ¿Estaba [WNAME@X]**

> **Type:** String **Length:** 20

> > **X** Don't Know **X** Refuse **X** Empty

#### On Input 对 On Output

**Array:**

**Skip Instructions:** Go to PR\_CD\_ADDR3
Field **PR\_CD\_ADDR3** Section J.CD\_ADDRESS3.PR\_CD\_ADDR3

**Description:** Collects street or carreterra name of CD address (Puerto Rico)

**Form Pane Label:** PR\_CD\_ADDR3 **SAS Name:** PR\_CD\_ADDR3 **Tag Name:** PR\_CD\_ADDR3 **Inherited Universe:** CD\_ADDR1 = 0

> **Universe:** PR\_CD\_ADDR2 -AND-PRFLAG  $= 1$

**Universe Description:**

**Question Text:** (Around ^CENDAY, where ^WEREYOU\_WASWNAME living and sleeping most of the time?)

> ^PROBE\_ADDRESS ^NOPOBOX ^DONT\_KNOW

^REFUSED

**Spanish Question Text:** (Alrededor del ^CENDAY, ¿dónde estaba viviendo y durmiendo ^YOU\_WNAME la mayor parte del tiempo?)

- ^PROBE\_ADDRESS
- ^NOPOBOX
- ^DONT\_KNOW
- ^REFUSED

**Fills:** CENDAY **Instructions: April 1st**

**Spanish instructions: del 1 de abril**

**Spanish label:** CENDAY

### **Fills:** YOU\_WNAME **Instructions: If RESPONDENT = 1 display you Else display [WNAME@X]**

# **Fills:** PROBE\_ADDRESS **Instructions: Display [**Probe for complete address including ZIP code.**]**

**Spanish instructions: Display [**Pregunte la dirección completa, incluso el código postal.**]**

**Fills:** NOPOBOX **Instructions: Display [**Don't include P.O. Box address.**]**

**Spanish instructions: Display [**No incluya una dirección de apartado postal.**]**

**Fills:** DONT\_KNOW **Instructions:**  $\bullet$  To enter Don't Know, press CTRL+D.

**Spanish label:** DONT\_KNOW **Spanish instructions:** • Para escribir No Sabe, presione CTRL+D.

> **Fills:** REFUSED **Instructions:**  $\bullet$  **To enter Refused, press CTRL+R.**

**Spanish label:** REFUSED **Spanish instructions:** • Para escribir Rehusó, presione CTRL+R.

> **Fills:** WEREYOU\_WASWNAME **Instructions: If RESPONDENT = 1 display Were you Else display Was (WNAME@X)**

**Spanish label:** WEREYOU\_WASWNAME **Spanish instructions: If RESPONDENT = 1 display ¿Estaba usted Else display ¿Estaba [WNAME@X]**

> **Type:** String **Length:** 100

**Array:**

Section J.CD\_ADDRESS3.PR\_CD\_ADDR4

**Description:** Collects name of urbanization, condo or res of CD address (Puerto Rico)

**Form Pane Label:** PR\_CD\_ADDR4 **SAS Name:** PR\_CD\_ADDR4 **Tag Name:** PR\_CD\_ADDR4 **Inherited Universe:** CD\_ADDR1 = 0

> **Universe:** PR\_CD\_ADDR3 -AND- $PRFLAG = 1$

**Universe Description:**

**Question Text:** (Around ^CENDAY, where ^WEREYOU\_WASWNAME living and sleeping most of the time?)

^PROBE\_ADDRESS

- ^NOPOBOX
- ^DONT\_KNOW
- ^REFUSED

**Spanish Question Text:** (Alrededor del ^CENDAY, ¿dónde estaba viviendo y durmiendo ^YOU\_WNAME la mayor parte del tiempo?)

- ^PROBE\_ADDRESS
- ^NOPOBOX
- ^DONT\_KNOW
- ^REFUSED

**Fills:** CENDAY **Instructions: April 1st**

**Spanish instructions: del 1 de abril**

**Spanish label:** CENDAY

## **Fills:** YOU\_WNAME **Instructions: If RESPONDENT = 1 display you Else display [WNAME@X]**

# **Fills:** PROBE\_ADDRESS **Instructions: Display [**Probe for complete address including ZIP code.**]**

**Spanish instructions: Display [**Pregunte la dirección completa, incluso el código postal.**]**

**Fills:** NOPOBOX **Instructions: Display [**Don't include P.O. Box address.**]**

**Spanish instructions: Display [**No incluya una dirección de apartado postal.**]**

**Fills:** DONT\_KNOW **Instructions:**  $\bullet$  To enter Don't Know, press CTRL+D.

**Spanish label:** DONT\_KNOW **Spanish instructions: •** Para escribir No Sabe, presione CTRL+D.

> **Fills:** REFUSED **Instructions:**  $\bullet$  **To enter Refused, press CTRL+R.**

**Spanish label:** REFUSED **Spanish instructions:** • Para escribir Rehusó, presione CTRL+R.

> **Fills:** WEREYOU\_WASWNAME **Instructions: If RESPONDENT = 1 display Were you Else display Was (WNAME@X)**

**Spanish label:** WEREYOU\_WASWNAME **Spanish instructions: If RESPONDENT = 1 display ¿Estaba usted Else display ¿Estaba [WNAME@X]**

> **Type:** String **Length:** 60

**Array:**

### Field **PR\_CD\_ADDR5** Section J.CD\_ADDRESS3.PR\_CD\_ADDR5

**Description:** Collects complex designation of CD address (Puerto Rico)

**Form Pane Label:** PR\_CD\_ADDR5 **SAS Name:** PR\_CD\_ADDR5 **Tag Name:** PR\_CD\_ADDR5 **Inherited Universe:** CD\_ADDR1 = 0

> **Universe:** PR\_CD\_ADDR4 -AND- $PRFLAG = 1$

**Universe Description:**

**Question Text:** (Around ^CENDAY, where ^WEREYOU\_WASWNAME living and sleeping most of the time?)

> ^PROBE\_ADDRESS ^NOPOBOX ^DONT\_KNOW

^REFUSED

**Spanish Question Text:** (Alrededor del ^CENDAY, ¿dónde estaba viviendo y durmiendo ^YOU\_WNAME la mayor parte del tiempo?)

- ^PROBE\_ADDRESS
- ^NOPOBOX
- ^DONT\_KNOW
- ^REFUSED

**Fills:** CENDAY **Instructions: April 1st**

**Spanish instructions: del 1 de abril**

**Spanish label:** CENDAY

### **Fills:** YOU\_WNAME **Instructions: If RESPONDENT = 1 display you Else display [WNAME@X]**

# **Fills:** PROBE\_ADDRESS **Instructions: Display [**Probe for complete address including ZIP code.**]**

**Spanish instructions: Display [**Pregunte la dirección completa, incluso el código postal.**]**

**Fills:** NOPOBOX **Instructions: Display [**Don't include P.O. Box address.**]**

**Spanish instructions: Display [**No incluya una dirección de apartado postal.**]**

**Fills:** DONT\_KNOW **Instructions:**  $\bullet$  To enter Don't Know, press CTRL+D.

**Spanish label:** DONT\_KNOW **Spanish instructions: •** Para escribir No Sabe, presione CTRL+D.

> **Fills:** REFUSED **Instructions:**  $\bullet$  **To enter Refused, press CTRL+R.**

**Spanish label:** REFUSED **Spanish instructions:** • Para escribir Rehusó, presione CTRL+R.

> **Fills:** WEREYOU\_WASWNAME **Instructions: If RESPONDENT = 1 display Were you Else display Was (WNAME@X)**

**Spanish label:** WEREYOU\_WASWNAME **Spanish instructions: If RESPONDENT = 1 display ¿Estaba usted Else display ¿Estaba [WNAME@X]**

> **Type:** String **Length:** 24

**Array:**

# **PR\_CD\_ADDR6** Field

Section J.CD\_ADDRESS3.PR\_CD\_ADDR6

**Description:** Collects unit designation of CD address (Puerto Rico)

**Form Pane Label:** PR\_CD\_ADDR6 **SAS Name:** PR\_CD\_ADDR6 **Tag Name:** PR\_CD\_ADDR6 **Inherited Universe:** CD\_ADDR1 = 0

> **Universe:** PR\_CD\_ADDR5 -AND- $PRFLAG = 1$

**Universe Description:**

**Question Text:** (Around ^CENDAY, where ^WEREYOU\_WASWNAME living and sleeping most of the time?)

> ^PROBE\_ADDRESS ^NOPOBOX

- ^DONT\_KNOW
- ^REFUSED

**Spanish Question Text:** (Alrededor del ^CENDAY, ¿dónde estaba viviendo y durmiendo ^YOU\_WNAME la mayor parte del tiempo?)

- ^PROBE\_ADDRESS
- ^NOPOBOX
- ^DONT\_KNOW
- ^REFUSED

**Fills:** CENDAY **Instructions: April 1st**

**Spanish instructions: del 1 de abril**

**Spanish label:** CENDAY

### **Fills:** YOU\_WNAME **Instructions: If RESPONDENT = 1 display you Else display [WNAME@X]**

# **Fills:** PROBE\_ADDRESS **Instructions: Display [**Probe for complete address including ZIP code.**]**

**Spanish instructions: Display [**Pregunte la dirección completa, incluso el código postal.**]**

**Fills:** NOPOBOX **Instructions: Display [**Don't include P.O. Box address.**]**

**Spanish instructions: Display [**No incluya una dirección de apartado postal.**]**

**Fills:** DONT\_KNOW **Instructions:**  $\bullet$  To enter Don't Know, press CTRL+D.

**Spanish label:** DONT\_KNOW **Spanish instructions: •** Para escribir No Sabe, presione CTRL+D.

> **Fills:** REFUSED **Instructions:**  $\bullet$  **To enter Refused, press CTRL+R.**

**Spanish label:** REFUSED **Spanish instructions:** • Para escribir Rehusó, presione CTRL+R.

> **Fills:** WEREYOU\_WASWNAME **Instructions: If RESPONDENT = 1 display Were you Else display Was (WNAME@X)**

**Spanish label:** WEREYOU\_WASWNAME **Spanish instructions: If RESPONDENT = 1 display ¿Estaba usted Else display ¿Estaba [WNAME@X]**

> **Type:** String **Length:** 52

**Array:**

Field **PR\_CD\_ADDR7** Section J.CD\_ADDRESS3.PR\_CD\_ADDR7

**Description:** Collects name of area of CD address (Puerto Rico)

**Form Pane Label:** PR\_CD\_ADDR7 **SAS Name:** PR\_CD\_ADDR7 **Tag Name:** PR\_CD\_ADDR7 **Inherited Universe:** CD\_ADDR1 = 0

> **Universe:** PR\_CD\_ADDR6 -AND-PRFLAG  $= 1$

**Universe Description:**

**Question Text:** (Around ^CENDAY, where ^WEREYOU\_WASWNAME living and sleeping most of the time?)

> ^PROBE\_ADDRESS ^NOPOBOX ^DONT\_KNOW

^REFUSED

**Spanish Question Text:** (Alrededor del ^CENDAY, ¿dónde estaba viviendo y durmiendo ^YOU\_WNAME la mayor parte del tiempo?)

- ^PROBE\_ADDRESS
- ^NOPOBOX
- ^DONT\_KNOW
- ^REFUSED

**Fills:** CENDAY **Instructions: April 1st**

**Spanish instructions: del 1 de abril**

**Spanish label:** CENDAY

### **Fills:** YOU\_WNAME **Instructions: If RESPONDENT = 1 display you Else display [WNAME@X]**

# **Fills:** PROBE\_ADDRESS **Instructions: Display [**Probe for complete address including ZIP code.**]**

**Spanish instructions: Display [**Pregunte la dirección completa, incluso el código postal.**]**

**Fills:** NOPOBOX **Instructions: Display [**Don't include P.O. Box address.**]**

**Spanish instructions: Display [**No incluya una dirección de apartado postal.**]**

**Fills:** DONT\_KNOW **Instructions:**  $\bullet$  To enter Don't Know, press CTRL+D.

**Spanish label:** DONT\_KNOW **Spanish instructions:** • Para escribir No Sabe, presione CTRL+D.

> **Fills:** REFUSED **Instructions:**  $\bullet$  **To enter Refused, press CTRL+R.**

**Spanish label:** REFUSED **Spanish instructions:** • Para escribir Rehusó, presione CTRL+R.

> **Fills:** WEREYOU\_WASWNAME **Instructions: If RESPONDENT = 1 display Were you Else display Was (WNAME@X)**

**Spanish label:** WEREYOU\_WASWNAME **Spanish instructions: If RESPONDENT = 1 display ¿Estaba usted Else display ¿Estaba [WNAME@X]**

> **Type:** String **Length:** 50

**Array:**

# **PR\_CD\_ADDR8** Field

Section J.CD\_ADDRESS3.PR\_CD\_ADDR8

**Description:** Collects name of area of CD address (Puerto Rico)

**Form Pane Label:** PR\_CD\_ADDR8 **SAS Name:** PR\_CD\_ADDR8 **Tag Name:** PR\_CD\_ADDR8 **Inherited Universe:** CD\_ADDR1 = 0

> **Universe:** PR\_CD\_ADDR7 -AND-PRFLAG  $= 1$

**Universe Description:**

**Question Text:** (Around ^CENDAY, where ^WEREYOU\_WASWNAME living and sleeping most of the time?)

^PROBE\_ADDRESS

- ^NOPOBOX
- ^DONT\_KNOW
- ^REFUSED

**Spanish Question Text:** (Alrededor del ^CENDAY, ¿dónde estaba viviendo y durmiendo ^YOU\_WNAME la mayor parte del tiempo?)

- ^PROBE\_ADDRESS
- ^NOPOBOX
- ^DONT\_KNOW
- ^REFUSED

**Fills:** CENDAY **Instructions: April 1st**

**Spanish instructions: del 1 de abril**

**Spanish label:** CENDAY

## **Fills:** YOU\_WNAME **Instructions: If RESPONDENT = 1 display you Else display [WNAME@X]**

# **Fills:** PROBE\_ADDRESS **Instructions: Display [**Probe for complete address including ZIP code.**]**

**Spanish instructions: Display [**Pregunte la dirección completa, incluso el código postal.**]**

**Fills:** NOPOBOX **Instructions: Display [**Don't include P.O. Box address.**]**

**Spanish instructions: Display [**No incluya una dirección de apartado postal.**]**

**Fills:** DONT\_KNOW **Instructions:**  $\bullet$  To enter Don't Know, press CTRL+D.

**Spanish label:** DONT\_KNOW **Spanish instructions:** • Para escribir No Sabe, presione CTRL+D.

> **Fills:** REFUSED **Instructions:**  $\bullet$  **To enter Refused, press CTRL+R.**

**Spanish label:** REFUSED **Spanish instructions:** • Para escribir Rehusó, presione CTRL+R.

> **Fills:** WEREYOU\_WASWNAME **Instructions: If RESPONDENT = 1 display Were you Else display Was (WNAME@X)**

**Spanish label:** WEREYOU\_WASWNAME **Spanish instructions: If RESPONDENT = 1 display ¿Estaba usted Else display ¿Estaba [WNAME@X]**

> **Type:** String **Length:** 50

**Array:**

Field **PR\_CD\_ADDR9** Section J.CD\_ADDRESS3.PR\_CD\_ADDR9

**Description:** Collects ramal name of CD address (Puerto Rico)

**Form Pane Label:** PR\_CD\_ADDR9 **SAS Name:** PR\_CD\_ADDR9 **Tag Name:** PR\_CD\_ADDR9 **Inherited Universe:** CD\_ADDR1 = 0

> **Universe:** PR\_CD\_ADDR8 -AND-PRFLAG  $= 1$

**Universe Description:**

**Question Text:** (Around ^CENDAY, where ^WEREYOU\_WASWNAME living and sleeping most of the time?)

> ^PROBE\_ADDRESS ^NOPOBOX ^DONT\_KNOW

^REFUSED

**Spanish Question Text:** (Alrededor del ^CENDAY, ¿dónde estaba viviendo y durmiendo ^YOU\_WNAME la mayor parte del tiempo?)

- ^PROBE\_ADDRESS
- ^NOPOBOX
- ^DONT\_KNOW
- ^REFUSED

**Fills:** CENDAY **Instructions: April 1st**

**Spanish instructions: del 1 de abril**

**Spanish label:** CENDAY

### **Fills:** YOU\_WNAME **Instructions: If RESPONDENT = 1 display you Else display [WNAME@X]**

# **Fills:** PROBE\_ADDRESS **Instructions: Display [**Probe for complete address including ZIP code.**]**

**Spanish instructions: Display [**Pregunte la dirección completa, incluso el código postal.**]**

**Fills:** NOPOBOX **Instructions: Display [**Don't include P.O. Box address.**]**

**Spanish instructions: Display [**No incluya una dirección de apartado postal.**]**

**Fills:** DONT\_KNOW **Instructions:**  $\bullet$  To enter Don't Know, press CTRL+D.

**Spanish label:** DONT\_KNOW **Spanish instructions:** • Para escribir No Sabe, presione CTRL+D.

> **Fills:** REFUSED **Instructions:**  $\bullet$  **To enter Refused, press CTRL+R.**

**Spanish label:** REFUSED **Spanish instructions:** • Para escribir Rehusó, presione CTRL+R.

> **Fills:** WEREYOU\_WASWNAME **Instructions: If RESPONDENT = 1 display Were you Else display Was (WNAME@X)**

**Spanish label:** WEREYOU\_WASWNAME **Spanish instructions: If RESPONDENT = 1 display ¿Estaba usted Else display ¿Estaba [WNAME@X]**

> **Type:** String **Length:** 20

**Array:**

# **PR\_CD\_ADDR10** Field

Section J.CD\_ADDRESS3.PR\_CD\_ADDR10

**Description:** Collects KM/HM value of CD address (Puerto Rico)

**Form Pane Label:** PR\_CD\_ADDR10 **SAS Name:** PR\_CD\_ADDR10 **Tag Name:** PR\_CD\_ADDR10 **Inherited Universe:** CD\_ADDR1 = 0

> **Universe:** PR\_CD\_ADDR9 -AND- $PRFLAG = 1$

**Universe Description:**

**Question Text:** (Around ^CENDAY, where ^WEREYOU\_WASWNAME living and sleeping most of the time?)

> ^PROBE\_ADDRESS ^NOPOBOX

- ^DONT\_KNOW
- ^REFUSED

**Spanish Question Text:** (Alrededor del ^CENDAY, ¿dónde estaba viviendo y durmiendo ^YOU\_WNAME la mayor parte del tiempo?)

- ^PROBE\_ADDRESS
- ^NOPOBOX
- ^DONT\_KNOW
- ^REFUSED

**Fills:** CENDAY **Instructions: April 1st**

**Spanish instructions: del 1 de abril**

**Spanish label:** CENDAY

### **Fills:** YOU\_WNAME **Instructions: If RESPONDENT = 1 display you Else display [WNAME@X]**

# **Fills:** PROBE\_ADDRESS **Instructions: Display [**Probe for complete address including ZIP code.**]**

**Spanish instructions: Display [**Pregunte la dirección completa, incluso el código postal.**]**

**Fills:** NOPOBOX **Instructions: Display [**Don't include P.O. Box address.**]**

**Spanish instructions: Display [**No incluya una dirección de apartado postal.**]**

**Fills:** DONT\_KNOW **Instructions:**  $\bullet$  To enter Don't Know, press CTRL+D.

**Spanish label:** DONT\_KNOW **Spanish instructions:** • Para escribir No Sabe, presione CTRL+D.

> **Fills:** REFUSED **Instructions:**  $\bullet$  **To enter Refused, press CTRL+R.**

**Spanish label:** REFUSED **Spanish instructions:** • Para escribir Rehusó, presione CTRL+R.

> **Fills:** WEREYOU\_WASWNAME **Instructions: If RESPONDENT = 1 display Were you Else display Was (WNAME@X)**

**Spanish label:** WEREYOU\_WASWNAME **Spanish instructions: If RESPONDENT = 1 display ¿Estaba usted Else display ¿Estaba [WNAME@X]**

> **Type:** String **Length:** 6

**Array:**

Field **PR\_CD\_ADDR11** Section J.CD\_ADDRESS3.PR\_CD\_ADDR11

**Description:** Collects municipio name of CD address (Puerto Rico)

**Form Pane Label:** PR\_CD\_ADDR11 **SAS Name:** PR\_CD\_ADDR11 **Tag Name:** PR\_CD\_ADDR11 **Inherited Universe:** CD\_ADDR1 = 0

#### **Universe:** PR\_CD\_ADDR10 -AND-PRFLAG  $= 1$

**Universe Description:**

**Question Text:** (Around ^CENDAY, where ^WEREYOU\_WASWNAME living and sleeping most of the time?)

> ^PROBE\_ADDRESS ^NOPOBOX ^DONT\_KNOW

^REFUSED

**Spanish Question Text:** (Alrededor del ^CENDAY, ¿dónde estaba viviendo y durmiendo ^YOU\_WNAME la mayor parte del tiempo?)

- ^PROBE\_ADDRESS
- ^NOPOBOX
- ^DONT\_KNOW
- ^REFUSED

**Fills:** CENDAY **Instructions: April 1st**

**Spanish instructions: del 1 de abril**

**Spanish label:** CENDAY

### **Fills:** YOU\_WNAME **Instructions: If RESPONDENT = 1 display you Else display [WNAME@X]**

# **Fills:** PROBE\_ADDRESS **Instructions: Display [**Probe for complete address including ZIP code.**]**

**Spanish instructions: Display [**Pregunte la dirección completa, incluso el código postal.**]**

**Fills:** NOPOBOX **Instructions: Display [**Don't include P.O. Box address.**]**

**Spanish instructions: Display [**No incluya una dirección de apartado postal.**]**

**Fills:** DONT\_KNOW **Instructions:**  $\bullet$  To enter Don't Know, press CTRL+D.

**Spanish label:** DONT\_KNOW **Spanish instructions:** • Para escribir No Sabe, presione CTRL+D.

> **Fills:** REFUSED **Instructions:**  $\bullet$  **To enter Refused, press CTRL+R.**

**Spanish label:** REFUSED **Spanish instructions:** • Para escribir Rehusó, presione CTRL+R.

> **Fills:** WEREYOU\_WASWNAME **Instructions: If RESPONDENT = 1 display Were you Else display Was (WNAME@X)**

**Spanish label:** WEREYOU\_WASWNAME **Spanish instructions: If RESPONDENT = 1 display ¿Estaba usted Else display ¿Estaba [WNAME@X]**

> **Type:** String **Length:** 40

**Array:**

# **PR\_CD\_ADDR12** Field

Section J.CD\_ADDRESS3.PR\_CD\_ADDR12

**Description:** Collects zip code of CD address (Puerto Rico)

**Form Pane Label:** PR\_CD\_ADDR12 **SAS Name:** PR\_CD\_ADDR12 **Tag Name:** PR\_CD\_ADDR12 **Inherited Universe:** CD\_ADDR1 = 0

> **Universe:** PR\_CD\_ADDR11 -AND- $PRFLAG = 1$

**Universe Description:**

**Question Text:** (Around ^CENDAY, where ^WEREYOU\_WASWNAME living and sleeping most of the time?)

> ^PROBE\_ADDRESS ^NOPOBOX

^DONT\_KNOW

^REFUSED

**Spanish Question Text:** (Alrededor del ^CENDAY, ¿dónde estaba viviendo y durmiendo ^YOU\_WNAME la mayor parte del tiempo?)

- ^PROBE\_ADDRESS
- ^NOPOBOX
- ^DONT\_KNOW
- ^REFUSED

**Fills:** CENDAY **Instructions: April 1st**

**Spanish instructions: del 1 de abril**

**Spanish label:** CENDAY

### **Fills:** YOU\_WNAME **Instructions: If RESPONDENT = 1 display you Else display [WNAME@X]**

# **Fills:** PROBE\_ADDRESS **Instructions: Display [**Probe for complete address including ZIP code.**]**

**Spanish instructions: Display [**Pregunte la dirección completa, incluso el código postal.**]**

**Fills:** NOPOBOX **Instructions: Display [**Don't include P.O. Box address.**]**

**Spanish instructions: Display [**No incluya una dirección de apartado postal.**]**

**Fills:** DONT\_KNOW **Instructions:**  $\bullet$  To enter Don't Know, press CTRL+D.

**Spanish label:** DONT\_KNOW **Spanish instructions: •** Para escribir No Sabe, presione CTRL+D.

> **Fills:** REFUSED **Instructions:**  $\bullet$  **To enter Refused, press CTRL+R.**

**Spanish label:** REFUSED **Spanish instructions:** • Para escribir Rehusó, presione CTRL+R.

> **Fills:** WEREYOU\_WASWNAME **Instructions: If RESPONDENT = 1 display Were you Else display Was (WNAME@X)**

**Spanish label:** WEREYOU\_WASWNAME **Spanish instructions: If RESPONDENT = 1 display ¿Estaba usted Else display ¿Estaba [WNAME@X]**

> **Type:** String **Length:** 5

**Array:**

**Special Instructions:** Valid values of zip are less than 99998. Give warning if zip is less than 5 digits or out of range.

### Field **PR\_CD\_ADDR13** Section J.CD\_ADDRESS3.PR\_CD\_ADDR13

**Description:** Collects country of CD address (Puerto Rico)

**Form Pane Label:** PR\_CD\_ADDR13 **SAS Name:** PR\_CD\_ADDR13 **Tag Name:** PR\_CD\_ADDR13 **Inherited Universe:** CD\_ADDR1 = 0

### **Universe:** PR\_CD\_ADDR12 -AND-PRFLAG  $= 1$

**Universe Description:**

**Question Text:** (Around ^CENDAY, where ^WEREYOU\_WASWNAME living and sleeping most of the time?)

> ^PROBE\_ADDRESS ^NOPOBOX ^DONT\_KNOW

^REFUSED

**Spanish Question Text:** (Alrededor del ^CENDAY, ¿dónde estaba viviendo y durmiendo ^YOU\_WNAME la mayor parte del tiempo?)

- ^PROBE\_ADDRESS
- ^NOPOBOX
- ^DONT\_KNOW
- ^REFUSED

**Fills:** CENDAY **Instructions: April 1st**

**Spanish instructions: del 1 de abril**

**Spanish label:** CENDAY

## **Fills:** YOU\_WNAME **Instructions: If RESPONDENT = 1 display you Else display [WNAME@X]**

# **Fills:** PROBE\_ADDRESS **Instructions: Display [**Probe for complete address including ZIP code.**]**

**Spanish instructions: Display [**Pregunte la dirección completa, incluso el código postal.**]**

**Fills:** NOPOBOX **Instructions: Display [**Don't include P.O. Box address.**]**

**Spanish instructions: Display [**No incluya una dirección de apartado postal.**]**

**Fills:** DONT\_KNOW **Instructions:**  $\bullet$  To enter Don't Know, press CTRL+D.

**Spanish label:** DONT\_KNOW **Spanish instructions:** • Para escribir No Sabe, presione CTRL+D.

> **Fills:** REFUSED **Instructions:**  $\bullet$  **To enter Refused, press CTRL+R.**

**Spanish label:** REFUSED **Spanish instructions:** • Para escribir Rehusó, presione CTRL+R.

> **Fills:** WEREYOU\_WASWNAME **Instructions: If RESPONDENT = 1 display Were you Else display Was (WNAME@X)**

**Spanish label:** WEREYOU\_WASWNAME **Spanish instructions: If RESPONDENT = 1 display ¿Estaba usted Else display ¿Estaba [WNAME@X]**

> **Type:** Enumerated **Length:** 1

**Answer List:** TCOUNTRY

**Value: Mnemonic: Description:**

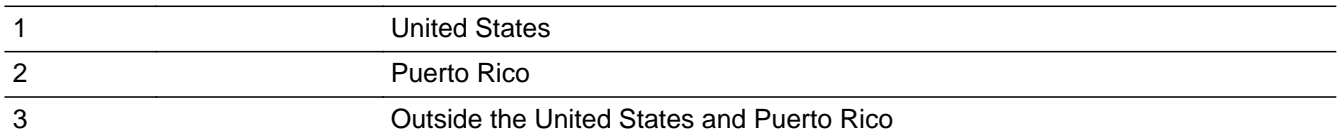

#### **Spanish**

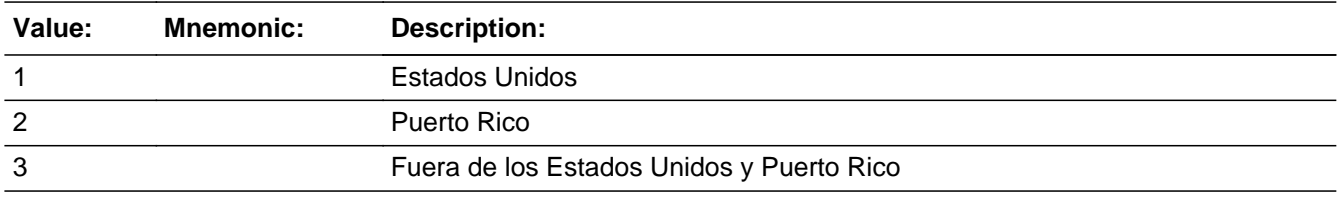

**X** Don't Know  $\overline{\textsf{x}}$  Refuse  $\square$  Empty

On Input  $\overline{\mathbb{X}}$  On Output

**Array:**

**Skip Instructions:** Go to PR\_CD\_CONFIRM

# **PR\_CD\_CONFIRM** Field

Section J.CD\_ADDRESS3.PR\_CD\_CONFIRM

**Description:** Confirmation that address was entered correctly (Puerto Rico)

**Form Pane Label:** PR\_CD\_CONFIRM **SAS Name:** PR\_CD\_CONFIRM **Tag Name:** PR\_CD\_CONFIRM **Inherited Universe:** CD\_ADDR1 = 0

**Universe:** PR\_CD\_ADDR13 NE blank -AND- PRFLAG = 1

#### **Universe Description:**

**Question Text:** Please confirm address below is correct before continuing.

House number: Street, carretera, or ramal name: Urbanización: Apartment/Condominium/Residencial: Building Descriptor and Building ID: Unit Descriptor and Unit ID: Area Name 1: Area Name 2: KM/HM: Municipio: Zip Code: Country:

**Spanish Question Text:** Confirme que la dirección que aparece abajo es correcta antes de continuar.

Número de la casa: Nombre de la calle, carretera o ramal: Urbanización: Apartamento/condominio/residencia: Descriptor e identificación del edificio: Descriptor e identificación de la unidad: Nombre de Área 1: Nombre de Área 2: KM/HM: Municipio: Código postal: País:

### **Type:** Enumerated **Length:** 1

#### **Answer List:** TADDR\_CONFIRM

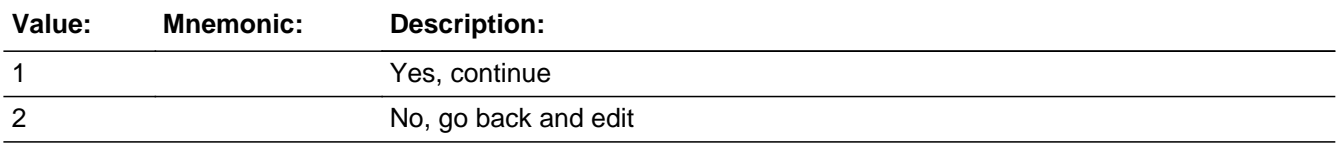

#### **Spanish**

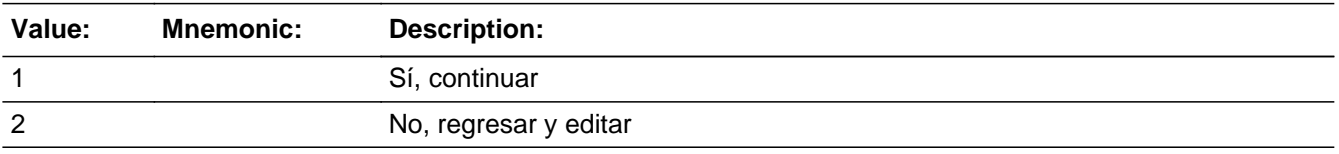

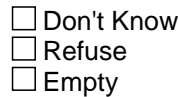

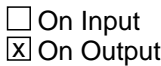

#### **Array:**

**Skip Instructions:** \* If PR\_CD\_CONFIRM = 1 and PRFLAG = 1 and (PR\_CD\_ADDR13 NE 2 or PR\_CD\_ADDR11 and PR\_CD\_ADDR12 = blank) and ...

- If ADDR\_COUNT@X=1 and MOVER NE 2, 4, go to CYCLE1

- Else if MOVER NE 2, 4 and ADDR\_COUNT@X GT 1, go to CYCLE\_NOTES

- Else if ASKID=1, go to NOW\_ADDR1

 - Else if (PR\_CD\_ADDR13 NE 2 or PR\_CD\_ADDR11 and PR\_CD\_ADDR12 = blank) and WHI = 1, go to CD STATUS1

 - Else if it is not the last person on the roster where ASKVERIFY=2, go to REVIEW\_ADDRESS1

 - Last person and some on roster has an inmover address that PR\_INMVR\_ADDR8 2 and (INMVR\_TYPE1 ne 2-13 or INMVR\_TYPE4 ne 2-12) and (PR\_INMVR\_ADDR11 or PR\_INMVR\_ADDR12) ne blank,DK, RF and (INMVR\_LNDMRKS or PR\_INMVR\_ADDR3 or INMVR\_CROSS ne blank, DK or RF), go to ALT\_ADDR\_NAME for each unique inmover address

- Else if R\_TYPE and R\_NAME NE blank, go to R\_PHONE

- Else go to R\_TYPE

\* Else if PR\_CD\_CONFIRM = 1 and PRFLAG = 1 and PR\_CD\_ADDR2-10 and PR\_CD\_ADDR12 = blank, DK, RF and (PR\_CD\_ADDR11 is same municipio as sample address) and PR\_CD\_ADDR13 = 2, go to CD\_MILE

 $*$  Else if PR\_CD\_CONFIRM = 1 and PRFLAG = 1 and PR\_CD\_ADDR13 = 2 and (PR\_CD\_ADDR11 or PR\_CD\_ADDR12 NE blank, DK, RF), go to CD\_CROSS

\* Else if PR\_CD\_CONFIRM = 2 and PRFLAG = 1, go to PR\_CD\_ADDR2
Field **CD\_DESCRIP** Section J.CD\_DESCRIP

**Description:** Description of the Census Day address used throughout the instrument when the respondent doesn't know the address

**Form Pane Label:** CD\_DESCRIP **SAS Name:** CD\_DESCRIP **Tag Name:** CD\_DESCRIP **Inherited Universe:**

> **Universe:** If we do not collect at least (CD\_ADDR2 and WHO\_CD\_ADDR3) or (CD\_ADDR3 and CD\_ADDR5) -OR-If we do not collect at least (PR\_CD\_ADDR2 and (PR\_CD\_ADDR3 or PR\_CD\_ADDR4 or PR\_CD\_ADDR9)) or (PR\_CD\_ADDR4 and PR\_CD\_ADDR6)

**Universe Description:**

**Question Text: [WNAME@X]'s ^CENDAY address**

**Spanish Question Text: Dirección de [WNAME]'s el ^CENDAY**

**Fills:** CENDAY **Instructions: April 1st**

**Spanish instructions: del 1 de abril**

**Spanish label:** CENDAY

**Type:** String **Length:** 60

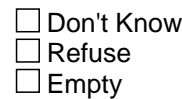

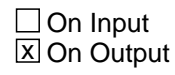

**Array:**

**Description:** Determine if the CD address is within a mile of the sample address if all we know is the address is in the same city and state of the sample address.

**Form Pane Label:** CD\_MILE **SAS Name:** CD\_MILE **Tag Name:** CD\_MILE **Inherited Universe:**

> **Universe:** For stateside addresses: (CD\_ADDR5 and CD\_ADDR6 are the same as the sample address) and CD\_ADDR8 = 1) and (CD\_ADDR2, CD\_ADDR3, CD\_ADDR4, and CD\_ADDR7 are blank, DK, RF)

> > For Puerto Rico addresses: PR\_CD\_ADDR 2 through 10 and PR\_CD\_ADDR12 = blank, DK, RF and PR\_CD\_ADDR11 = sample address municipio and  $PR\_CD\_ADDR13 = 2.$

#### **Universe Description:**

**Question Text: Is that place more than ^MILE\_KM away from ^SAMPLE\_ADDR?**

^DONT\_KNOW ^REFUSED

**Spanish Question Text: ¿Está ese lugar a más de ^MILE\_KM de ^SAMPLE\_ADDR?**

- ^DONT\_KNOW
- ^REFUSED

**Fills:** MILE\_KM **Instructions: If PRFLAG = 0, fill with [a mile]. If PRFLAG = 1, fill with [a kilometer].**

**Spanish instructions: If PRFLAG = 0, fill with [una milla]. If PRFLAG = 1, fill with [un kilómetro].**

**Spanish label:** MILE\_KM

**Fills:** SAMPLE\_ADDR

**Instructions: When filling the Sample Address (SAMPLE\_ADDR with a length of 523) in the instrument, the following rules apply:**

**1) If the Sample Address has been updated, display updated address. Else**

**display original address supplied.**

**2) If Stateside, the following should be displayed: Display HOUSENO, STREETNM, and UNIT if both HOUSENO and STREETNM are present (excluding Don't Know and Refused answers)**

 **Else display [RURALADDRESS] if RURALADDRESS is filled.**

 **Else display STREETNM and Physical Description.**

**3) If Puerto Rico:**

 **We have requested a variable that stores the PR address type in LiMA.The values for this are 1) General, 2) Urbanización, 3) Apartment, Condominium, or Public Housing Complex, and 4) Other Area Name. This value will come through on input and will not be changed at any point in the instrument.**

 **If the address is 'General,' the non-blank fields will show in the following order:**

 **Address Number (PRHNO) Street Name (PRSTREETNM) Building Descriptor/Building Identifier (PRCD) Unit Descriptor/Unit ID (PRUNITDES) KM/HM (KMHM)**

 **If the address is 'Urbanización,' the non-blank fields will show in the following order: Urbanización (PRURBNZ) Address Number (PRHNO) Street Name (PRSTREETNM)**

 **Building Descriptor/Building Identifier (PRCD)**

 **Unit Descriptor/Unit ID (PRUNITDES) KM/HM (KMHM)**

 **If the address is 'Apartment, Condominium, or Public Housing Complex,' the non-blank fields will show in**

 **the following order:**

 **Name of Apartment/Condominium/Public Housing Complex (PRMUNAME) Address Number (PRHNO)**

 **Street Name (PRSTREETNM)**

 **Building Descriptor/Building Identifier (PRCD)**

 **Unit Descriptor/Unit ID (PRUNITDES)**

 **KM/HM (KMHM)**

 **If the address list is 'Other Area Name,' the non-blank fields will show in the following order: Area Name 1 (PRAREA1) Area Name 2 (PRAREA2) KM/HM (KMHM) Address Number (PRHNO) Street Name (PRSTREETNM) Building Descriptor/Building Identifier (PRCD) Unit Descriptor/Unit ID (PRUNITDES)**

 **Else display [RURALADDRESS] if RURALADDRESS is filled.**

 **Else display Physical Description**

**Collection of ADDRESS\_DESCRIP (another way to refer to the sample address) -- For the Sample Address, if**

 **For Stateside:**

 **(HOUSENO = blank or STREETNM = blank) and (RURALADDRESS = blank), or**

 **For Puerto Rico, if the following are blank: (PRHNO and PRURBNZ) or (PRURBNZ and PRUNITDES) or ((PRHNO or KMHM) and PRSTREETNM) and RURALADDRESS**

 **Then we collect another description of the address from the respondent. This description (ADDRESS\_DESCRIP) should be used throughout the instrument when SAMPLE\_ADDR is used in fills.**

**Spanish label:** SAMPLE\_ADDR

**Fills:** DONT\_KNOW **Instructions:**  $\bullet$  **To enter Don't Know, press CTRL+D.** 

**Spanish label:** DONT\_KNOW **Spanish instructions:** • Para escribir No Sabe, presione CTRL+D.

**Fills:** REFUSED

**Instructions:**  $\bullet$  **To enter Refused, press CTRL+R.** 

**Spanish label:** REFUSED

**Spanish instructions: •** Para escribir Rehusó, presione CTRL+R.

**Type:** Enumerated **Length:** 1

**Answer List:** TYES\_NO

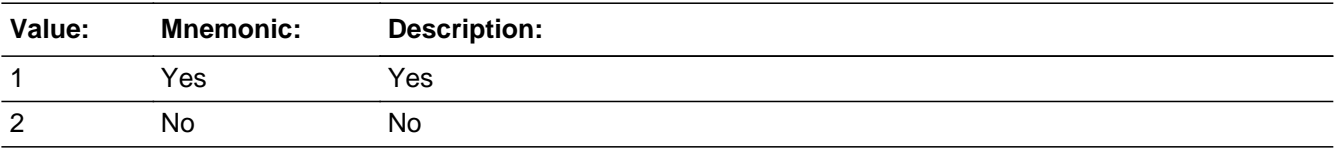

#### **Spanish**

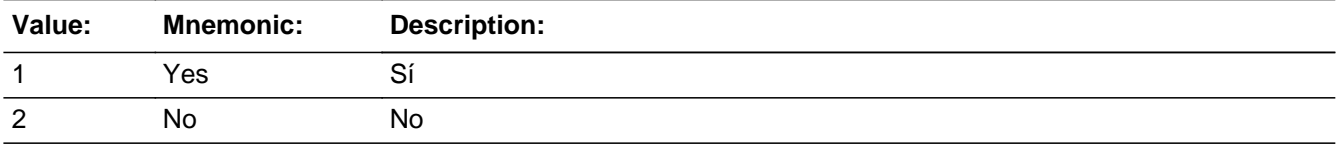

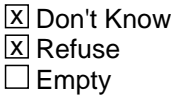

□ On Input **X** On Output

**Array:**

**Skip Instructions:** Go to CD\_CROSS

# **CD\_CROSS** Field

Section J.CD\_CROSS

**Description:** Collect cross streets of the Census Day address.

**Form Pane Label:** CD\_CROSS **SAS Name:** CD\_CROSS **Tag Name:** CD\_CROSS **Inherited Universe:**

> **Universe:** CD\_MILE -OR-CD\_ADDR8 = 1 and (CD\_ADDR5 or CD\_ADDR7 not eq blank, DK or RF) -OR-PR\_CD\_ADDR13 = 2 and (PR\_CD\_ADDR11 or PR\_CD\_ADDR12 not equal blank, DK, or RF)

**Universe Description:**

**Question Text: What are the cross streets closest to that address?**

^DONT\_KNOW ^REFUSED

**Spanish Question Text: ¿Cuáles son las calles de la intersección más cercana a esa dirección?**

^DONT\_KNOW ^REFUSED

**Fills:** DONT\_KNOW Instructions:  $\bullet$  To enter Don't Know, press CTRL+D.

**Spanish label:** DONT\_KNOW **Spanish instructions:** • Para escribir No Sabe, presione CTRL+D.

> **Fills:** REFUSED **Instructions:**  $\bullet$  **To enter Refused, press CTRL+R.**

**Spanish label:** REFUSED **Spanish instructions: •** Para escribir Rehusó, presione CTRL+R.

### **Type:** String **Length:** 100

**X** Don't Know  $\overline{\mathbb{Z}}$  Refuse  $\Box$  Empty

On Input  $\overline{\mathbb{X}}$  On Output

**Array:**

**Skip Instructions:** Go to CD\_LNDMRKS

## **CD\_LNDMRKS** Field

Section J.CD\_LNDMRKS

**Description:** Collect landmarks for the Census day address

**Form Pane Label:** CD\_LNDMRKS **SAS Name:** CD\_LNDMRKS **Tag Name:** CD\_LNDMRKS **Inherited Universe:**

**Universe:** CD\_CROSS

**Universe Description:**

**Question Text: Are there any landmarks nearby, such as schools or hospitals that would help someone find that address?** (If yes, please describe.)

> ^NO\_LNDMRKS ^DONT\_KNOW ^REFUSED

**Spanish Question Text: ¿Hay algunos puntos de referencia cerca, como escuelas, hospitales, que ayudarían a alguien a encontrar esa dirección?** (Si la respuesta es sí, descríbalos.)

> ^NO\_LNDMRKS ^DONT\_KNOW ^REFUSED

**Fills:** NO\_LNDMRKS **Instructions:**  $\bullet$  Enter "N" if there are no landmarks.

**Spanish instructions:** • Escriba "N" si no hay puntos de referencia.

**Fills:** DONT\_KNOW **Instructions:**  $\bullet$  **To enter Don't Know, press CTRL+D.** 

**Spanish label:** DONT\_KNOW **Spanish instructions:** • Para escribir No Sabe, presione CTRL+D.

**Fills:** REFUSED **Instructions:**  $\bullet$  **To enter Refused, press CTRL+R.** 

**Spanish label:** REFUSED **Spanish instructions: •** Para escribir Rehusó, presione CTRL+R.

> **Type:** String **Length:** 100

> > x Don't Know **X** Refuse  $\square$  Empty

 $\Box$  On Input  $\overline{\mathbb{X}}$  On Output

**Array:**

**Skip Instructions:** Go to CD\_NEIGHBOR

## **CD\_NEIGHBOR** Field

Section J.CD\_NEIGHBOR

**Description:** Collect names of neighbors living near the Census Day address.

**Form Pane Label:** CD\_NEIGHBOR **SAS Name:** CD\_NEIGHBOR **Tag Name:** CD\_NEIGHBOR **Inherited Universe:**

**Universe:** CD\_LNDMRKS

**Universe Description:**

**Question Text: What are the names of the neighbors who live near that place?**

^DONT\_KNOW ^REFUSED

**Spanish Question Text: ¿Cuáles son los nombres de los vecinos que viven cerca de ese lugar?**

**^DONT\_KNOW ^REFUSED**

**Fills:** DONT\_KNOW **Instructions:**  $\bullet$  **To enter Don't Know, press CTRL+D.** 

**Spanish label:** DONT\_KNOW **Spanish instructions:** • Para escribir No Sabe, presione CTRL+D.

> **Fills:** REFUSED **Instructions:**  $\bullet$  **To enter Refused, press CTRL+R.**

**Spanish label:** REFUSED **Spanish instructions:** • Para escribir Rehusó, presione CTRL+R.

> **Type:** String **Length:** 100

Last Modified: Wednesday, November 14, 2018 **Page 1414** of 2649

x Don't Know **X** Refuse  $\square$  Empty

 $\Box$  On Input **X** On Output

## **Array:**

**Skip Instructions:** \* If CD\_NEIGHBOR and ADDR\_COUNT@X=1 and MOVER NE 2, 4,6 go to CYCLE1 \* Else if CD\_NEIGHBOR and ADDR\_COUNT@X GT 1 and MOVER NE 2, 4, go to CYCLE\_NOTES

- \* Else if CD\_NEIGHBOR and ASKID=1, go to NOW\_ADDR1
- \* Else if CD\_NEIGHBOR and WHI = 1, go to CD\_STATUS1

\* Else if CD\_NEIGHBOR and not the last person on the roster where ASKVERIFY=2, go to REVIEW\_ADDRESS1

\* Else if CD\_NEIGHBOR and last person and someone on roster has an inmover address that is for SS: INMVR\_ADDR8 = 1 and (INMVR\_TYPE1 ne 2-13 or INMVR\_TYPE4 ne 2-12) and (INMVR\_ADDR5 and INMVR\_ADDR6) or INMVR\_ADDR7) ne blank, DK, RF and (INMVR\_LNDMRKS or INMVR\_ADDR3 or INMVR\_CROSS ne blank, DK or RF), go to ALT\_ADDR\_NAME for each unique inmover address

\* Else if CD\_NEIGHBOR and last person and someone on roster has an inmover address that is for PR: PR\_INMVR\_ADDR13 = 2 and (INMVR\_TYPE1 ne 2-13 or INMVR\_TYPE4 ne 2-12) and (PR\_INMVR\_ADDR11 or PR\_INMVR\_ADDR12) ne blank, DK, RF and (INMVR\_LNDMRKS or PR\_INMVR\_ADDR3 or INMVR\_CROSS ne blank, DK or RF), go to ALT\_ADDR\_NAME for each unique inmover address

\* Else if CD\_NEIGHBOR and R\_TYPE and R\_NAME NE blank, go to R\_PHONE

\* Else if CD\_NEIGHBOR, go to R\_TYPE

## **CYCLE1** Field Section J.CYCLE1

**Description:** Determine Cycle.

**Form Pane Label:** CYCLE1 **SAS Name:** CYCLE1 **Tag Name:** CYCLE1 **Inherited Universe:**

> **Universe:** CD\_ADDR1 ne 31 and ADDR\_COUNT@X=1 and MOVER NE 2, 4, 6 -OR-CD\_ADDRESS2 ne 31 and ADDR\_COUNT@X=1 and MOVER NE 2, 4,6 -OR- (CD\_ADDR8 NE 1 or CD\_ADDR5, CD\_ADDR6, and CD\_ADDR7=blank, DK, or RF) and ADDR COUNT@X=1 and MOVER NE 2, 4,6 -OR-(PR\_CD\_ADDR13 NE 2 or PR\_CD\_ADDR11 and PR\_CD\_ADDR12 = blank) and ADDR\_COUNT@X=1 and MOVER NE 2, 4,6 -OR-CD\_NEIGHBOR and ADDR\_COUNT@X=1 and MOVER NE 2, 4,6

**Universe Description:**

**Help Screen:** H\_CYCLE1 **Question Text:** ?[F1]

> **Which of the following categories most accurately describes the amount of time ^YOU\_WNAME\_STAYED at the other place?**

^DONT\_KNOW ^REFUSED

**Spanish Question Text:** ?[F1]

**¿Cuál de las siguientes categorías describe con más precisión la cantidad de tiempo que ^YOU\_WNAME\_STAYED se quedaba en el otro lugar?**

**^DONT\_KNOW ^REFUSED**

**Fills:** YOU\_WNAME\_STAYED **Instructions: If RESPONDENT=1 display you stayed Else display [WNAME@X] stayed**

**Spanish instructions: If RESPONDENT=1 display se quedó usted**

#### **Else display se quedó [WNAME@X]**

**Spanish label:** YOU\_WNAME\_STAYED

**Fills:** DONT\_KNOW **Instructions: • To enter Don't Know, press CTRL+D.** 

**Spanish label:** DONT\_KNOW

**Spanish instructions: •** Para escribir No Sabe, presione CTRL+D.

**Fills:** REFUSED **Instructions:**  $\bullet$  **To enter Refused, press CTRL+R.** 

**Spanish label:** REFUSED Spanish instructions:  $\bullet$  Para escribir Rehusó, presione CTRL+R.

> **Type:** Enumerated **Length:** 1

**Answer List:** TCYCLE1

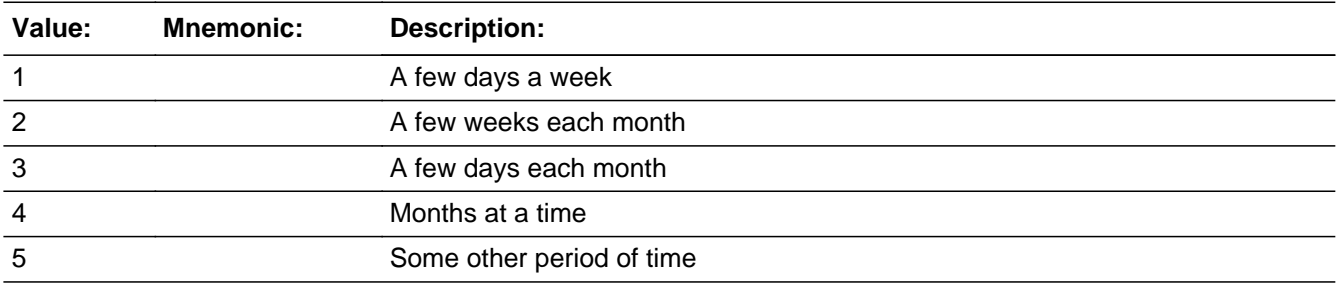

#### **Spanish**

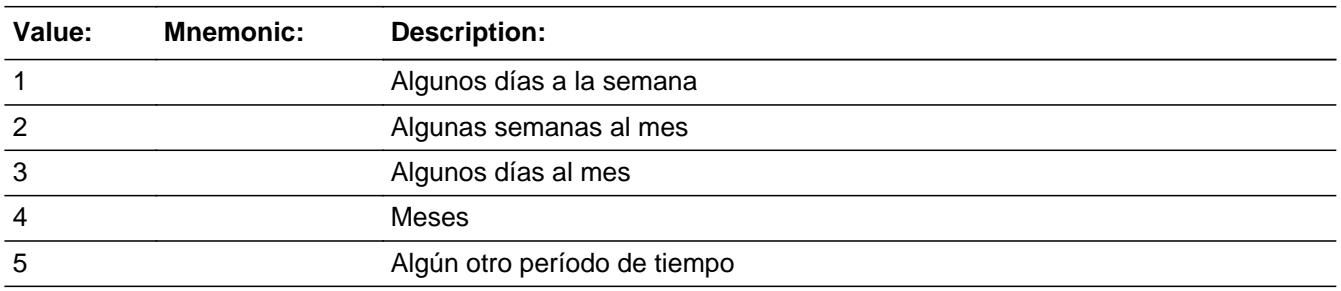

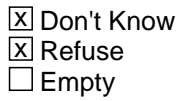

 $\Box$  On Input

**X** On Output

## **Array:**

**Special Instructions:** Ask this series (CYCLE1 - CYCLE\_NOTES2) for people who are not inmovers and Outmovers and have only one address.

**Skip Instructions:** \* IF CYCLE1=1, go to CYCLE\_WK

- \* Else if CYCLE1=2,3, go to CYCLE\_MTH
- \* Else if CYCLE1=4, go to CYCLE\_YR
- \* Else if CYCLE1=5, DK, RF, go to CYCLE\_NOTES

Field **CYCLE NOTES** Section J.CYCLE\_NOTES

**Description:** Collect notes to get more information on cycle

**Form Pane Label:** CYCLE\_NOTES **SAS Name:** CYCLE\_NOTES **Tag Name:** CYCLE\_NOTES **Inherited Universe:**

> **Universe:** CD\_ADDR1 ne 31and ADDR\_COUNT@X greater than 1 and MOVER NE 2, 4 -OR-CD\_ADDRESS2 ne 31 and ADDR\_COUNT@X greater than 1 and MOVER NE 2, 4 -OR- (CD\_ADDR8 NE 1 or CD\_ADDR5, CD\_ADDR6, and CD\_ADDR7=blank, DK, or RF) and ADDR\_COUNT@X greater than 1 and MOVER NE 2, 4 -OR-(PR\_CD\_ADDR13 NE 2 or PR\_CD\_ADDR11 and PR\_CD\_ADDR12 = blank) and ADDR\_COUNT@X greater than 1 and MOVER NE 2, 4 -OR-CD\_NEIGHBOR and ADDR\_COUNT@X greater than 1 and MOVER NE 2, 4 -OR-CYCLE1=5, DK, RF

**Universe Description:**

**Help Screen:** H\_CYCLE\_NOTES **Question Text:** ?[F1]

> **Please tell me approximately how much time ^YOU\_WNAME spent at each address in the past year.**

**^PREVADDR ^SAMPLE\_ADDR**

- Examples of notes:
- Only in Denver for a short visit during April; most of the time in Fayetteville
- M-F in L.A. during March & April for job; rest of time in Stockton
- ^DONT\_KNOW
- ^REFUSED

**Spanish Question Text:** ?[F1]

**Dígame aproximadamente cuánto tiempo pasó ^YOU\_WNAME en cada dirección el año pasado.**

**^PREVADDR ^SAMPLE\_ADDR**

Ejemplos de notas:

- Solo estuvo en Denver para una visita corta durante abril; la mayor parte del tiempo está en Fayetteville

- L-V en Los Ángeles durante marzo y abril por el empleo; el resto del tiempo en **Stockton** 

^DONT\_KNOW

^REFUSED

## **Fills:** YOU\_WNAME **Instructions: If RESPONDENT = 1 display you Else display [WNAME@X]**

**Spanish label:** YOU\_WNAME **Spanish instructions: If RESPONDENT = 1 display usted Else display [WNAME@X]**

## **Fills:** PREVADDR **Instructions: Display a list of unique addresses collected for the person only**

**Spanish label:** PREVADDR

**Spanish instructions: Display a list of unique addresses collected for the person only**

**Fills:** SAMPLE\_ADDR

**Instructions: When filling the Sample Address (SAMPLE\_ADDR with a length of 523) in the instrument, the following rules apply:**

> **1) If the Sample Address has been updated, display updated address. Else display original address supplied.**

**2) If Stateside, the following should be displayed: Display HOUSENO, STREETNM, and UNIT if both HOUSENO and STREETNM are present (excluding Don't Know and Refused answers)**

 **Else display [RURALADDRESS] if RURALADDRESS is filled.**

 **Else display STREETNM and Physical Description.**

**3) If Puerto Rico:**

 **We have requested a variable that stores the PR address type in LiMA.The values for this are 1) General, 2) Urbanización, 3) Apartment, Condominium, or Public**

 **Housing Complex, and 4) Other Area Name. This value will come through on input and will not be changed at any point in the instrument.**

 **If the address is 'General,' the non-blank fields will show in the following order:**

 **Address Number (PRHNO) Street Name (PRSTREETNM) Building Descriptor/Building Identifier (PRCD) Unit Descriptor/Unit ID (PRUNITDES) KM/HM (KMHM)**

 **If the address is 'Urbanización,' the non-blank fields will show in the following order:**

 **Urbanización (PRURBNZ) Address Number (PRHNO) Street Name (PRSTREETNM) Building Descriptor/Building Identifier (PRCD) Unit Descriptor/Unit ID (PRUNITDES) KM/HM (KMHM)**

 **If the address is 'Apartment, Condominium, or Public Housing Complex,' the non-blank fields will show in the following order:**

 **Name of Apartment/Condominium/Public Housing Complex (PRMUNAME)**

> **Address Number (PRHNO) Street Name (PRSTREETNM) Building Descriptor/Building Identifier (PRCD) Unit Descriptor/Unit ID (PRUNITDES) KM/HM (KMHM)**

 **If the address list is 'Other Area Name,' the non-blank fields will show in the following order:**

 **Area Name 1 (PRAREA1) Area Name 2 (PRAREA2) KM/HM (KMHM) Address Number (PRHNO) Street Name (PRSTREETNM) Building Descriptor/Building Identifier (PRCD) Unit Descriptor/Unit ID (PRUNITDES)**

 **Else display [RURALADDRESS] if RURALADDRESS is filled.**

 **Else display Physical Description**

**Collection of ADDRESS\_DESCRIP (another way to refer to the sample address) -- For the Sample Address, if**

 **For Stateside: (HOUSENO = blank or STREETNM = blank) and (RURALADDRESS = blank), or**

 **For Puerto Rico, if the following are blank: (PRHNO and PRURBNZ) or (PRURBNZ and PRUNITDES) or ((PRHNO or KMHM) and PRSTREETNM) and RURALADDRESS**

 **Then we collect another description of the address from the respondent. This description (ADDRESS\_DESCRIP) should be used throughout the instrument when SAMPLE\_ADDR is used in fills.**

**Spanish label:** SAMPLE\_ADDR

**Fills:** DONT\_KNOW **Instructions:**  $\bullet$  To enter Don't Know, press CTRL+D.

**Spanish label:** DONT\_KNOW **Spanish instructions:** • Para escribir No Sabe, presione CTRL+D.

> **Fills:** REFUSED **Instructions:**  $\bullet$  **To enter Refused, press CTRL+R.**

**Spanish label:** REFUSED **Spanish instructions:** • Para escribir Rehusó, presione CTRL+R.

> **Type:** String **Length:** 100

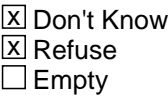

 $\Box$  On Input **X** On Output

**Array:**

**Skip Instructions:** \* If CYCLE\_NOTES and CD\_ADDRESS2 = Blank, DK, RF, go to WHERE\_CD

\* Else if CYCLE\_NOTES and ASKID=1, go to NOW\_ADDR1

\* Else if CYCLE\_NOTES and not the last person on the roster where ASKVERIFY=2, go to REVIEW\_ADDRESS1

\* Else if CYCLE\_NOTES and last person and someone on roster has an inmover address that is for SS: INMVR\_ADDR8 = 1 and (INMVR\_TYPE1 ne 2-13 or INMVR\_TYPE4 ne 2-12) and (INMVR\_ADDR5 and INMVR\_ADDR6) or INMVR\_ADDR7) ne blank,DK, RF and (INMVR\_LNDMRKS or INMVR\_ADDR3 or INMVR\_CROSS ne blank, dk or RF), go to ALT\_ADDR\_NAME for each unique inmover address

\* Else if CYCLE\_NOTES and last person and someone on roster has an inmover address that is for PR: PR\_INMVR\_ADDR13 = 2 and (INMVR\_TYPE1 ne 2-13 or INMVR\_TYPE4 ne 2-12) and (PR\_INMVR\_ADDR11 or PR\_INMVR\_ADDR12) ne blank, DK, RF and (INMVR\_LNDMRKS or PR\_INMVR\_ADDR3 or INMVR\_CROSS ne blank, DK or RF), go to ALT\_ADDR\_NAME for each unique inmover address

<sup>\*</sup> Else if CYCLE\_NOTES and R\_TYPE and R\_NAME NE blank, go to R\_PHONE

<sup>\*</sup> Else if CYCLE\_NOTES, go to R\_TYPE

## **CYCLE WK** Field Section J.CYCLE\_WK

**Description:** Determine where spends more time in a daily or weekly cycle.

**Form Pane Label:** CYCLE\_WK **SAS Name:** CYCLE\_WK **Tag Name:** CYCLE\_WK **Inherited Universe:**

**Universe:** CYCLE1=1

**Universe Description:**

**Help Screen:** H\_CYCLE\_WK **Question Text:** ?[F1]

> **During a typical week in ^CENMONTHS2, did ^YOU\_WNAME spend more days at ^SAMPLE\_ADDR or the other place?**

^DONT\_KNOW ^REFUSED

**Spanish Question Text:** ?[F1]

**Durante una semana típica en ^CENMONTHS2, ¿pasó ^YOU\_WNAME más días en ^SAMPLE\_ADDR o el otro lugar?**

**^DONT\_KNOW ^REFUSED**

**Fills:** CENMONTHS2 **Instructions: March and April**

**Spanish instructions: marzo y abril**

**Spanish label:** CENMONTHS2

**Fills:** YOU\_WNAME **Instructions: If RESPONDENT = 1 display you Else display [WNAME@X]**

**Spanish label:** YOU\_WNAME **Spanish instructions: If RESPONDENT = 1 display usted Else display [WNAME@X]**

#### **Fills:** SAMPLE\_ADDR

**Instructions: When filling the Sample Address (SAMPLE\_ADDR with a length of 523) in the instrument, the following rules apply:**

> **1) If the Sample Address has been updated, display updated address. Else display original address supplied.**

**2) If Stateside, the following should be displayed: Display HOUSENO, STREETNM, and UNIT if both HOUSENO and STREETNM are present (excluding Don't Know and Refused answers)**

 **Else display [RURALADDRESS] if RURALADDRESS is filled.**

 **Else display STREETNM and Physical Description.**

**3) If Puerto Rico:**

 **We have requested a variable that stores the PR address type in LiMA.The values for this are 1) General, 2) Urbanización, 3) Apartment, Condominium, or Public Housing Complex, and 4) Other Area Name. This value will come through on input and will not be changed at any point in the instrument.**

 **If the address is 'General,' the non-blank fields will show in the following order:**

 **Address Number (PRHNO) Street Name (PRSTREETNM) Building Descriptor/Building Identifier (PRCD) Unit Descriptor/Unit ID (PRUNITDES) KM/HM (KMHM)**

 **If the address is 'Urbanización,' the non-blank fields will show in the following order: Urbanización (PRURBNZ) Address Number (PRHNO) Street Name (PRSTREETNM) Building Descriptor/Building Identifier (PRCD) Unit Descriptor/Unit ID (PRUNITDES) KM/HM (KMHM)**

Section: Section J Spider Version 1.6.2  **If the address is 'Apartment, Condominium, or Public Housing Complex,' the non-blank fields will show in the following order: Name of Apartment/Condominium/Public Housing Complex (PRMUNAME) Address Number (PRHNO) Street Name (PRSTREETNM) Building Descriptor/Building Identifier (PRCD) Unit Descriptor/Unit ID (PRUNITDES) KM/HM (KMHM) If the address list is 'Other Area Name,' the non-blank fields will show in the following order: Area Name 1 (PRAREA1) Area Name 2 (PRAREA2) KM/HM (KMHM) Address Number (PRHNO) Street Name (PRSTREETNM) Building Descriptor/Building Identifier (PRCD) Unit Descriptor/Unit ID (PRUNITDES) Else display [RURALADDRESS] if RURALADDRESS is filled. Else display Physical Description Collection of ADDRESS\_DESCRIP (another way to refer to the sample address) -- For the Sample Address, if For Stateside: (HOUSENO = blank or STREETNM = blank) and (RURALADDRESS = blank), or For Puerto Rico, if the following are blank: (PRHNO and PRURBNZ) or (PRURBNZ and PRUNITDES) or ((PRHNO or KMHM) and PRSTREETNM) and RURALADDRESS Then we collect another description of the address from the respondent. This description (ADDRESS\_DESCRIP) should be used throughout the instrument when**

**Spanish label:** SAMPLE\_ADDR

**Fills:** DONT\_KNOW

 **SAMPLE\_ADDR is used in fills.**

Instructions:  $\bullet$  To enter Don't Know, press CTRL+D.

**Spanish label:** DONT\_KNOW **Spanish instructions:** • Para escribir No Sabe, presione CTRL+D.

## **Fills:** REFUSED **Instructions:**  $\bullet$  **To enter Refused, press CTRL+R.**

**Spanish label:** REFUSED **Spanish instructions:** • Para escribir Rehusó, presione CTRL+R.

> **Type:** Enumerated **Length:** 1

**Answer List:** TCYCLE\_TIME

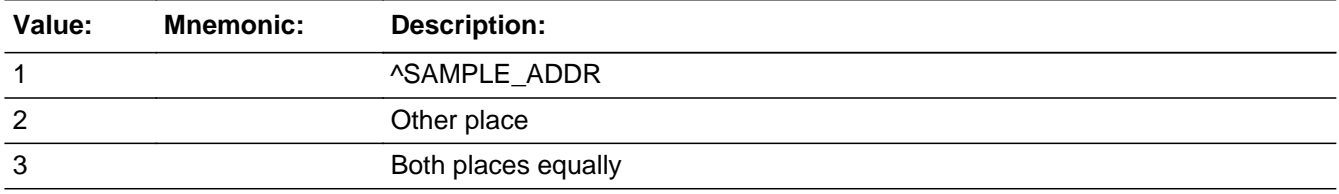

#### **Spanish**

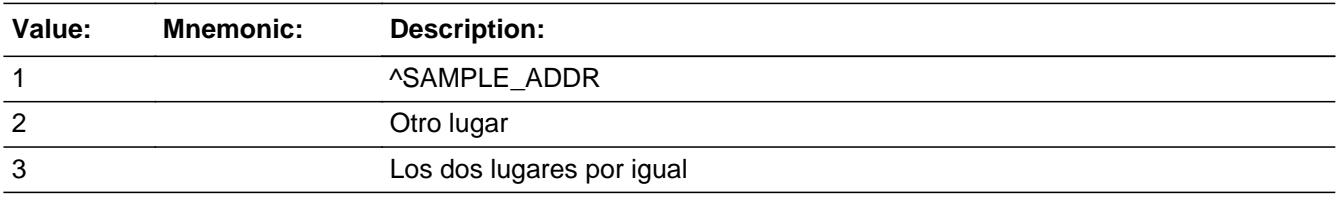

**X** Don't Know  $\Sigma$  Refuse  $\square$  Empty

 $\Box$  On Input **X** On Output

**Array:**

**Skip Instructions:** \* IF CYCLE\_WK=3, go to WHERE\_CD

\* Else if CYCLE\_WK=DK, RF, go to CYCLE\_NOTES2

\* Else if CYCLE\_WK and WHI = 1, go to CD\_STATUS1

\* Else if CYCLE\_WK and ASKID=1, go to NOW\_ADDR1

\* Else if CYCLE\_WK and not the last person on the roster where ASKVERIFY=2, go to REVIEW\_ADDRESS1

\* Else if CYCLE\_WK and last person and someone on roster has an inmover address that is for SS: INMVR\_ADDR8 = 1 and (INMVR\_TYPE1 ne 2-13 or INMVR\_TYPE4 ne 2-12) and (INMVR\_ADDR5 and INMVR\_ADDR6) or INMVR\_ADDR7) ne blank,DK, RF and (INMVR\_LNDMRKS or INMVR\_ADDR3 or INMVR\_CROSS ne blank, DK or RF), go to ALT\_ADDR\_NAME for each unique inmover address \* Else if CYCLE\_WK and last person and someone on roster has an inmover address that is for PR: PR\_INMVR\_ADDR13 = 2 and (INMVR\_TYPE1 ne 2-13 or INMVR\_TYPE4 ne 2-12) and (PR\_INMVR\_ADDR11 or PR\_INMVR\_ADDR12) ne blank,DK, RF and (INMVR\_LNDMRKS or PR\_INMVR\_ADDR3 or INMVR\_CROSS ne blank, DK or RF), go to ALT\_ADDR\_NAME for each unique inmover address

\* Else if CYCLE\_WK and R\_TYPE and R\_NAME NE blank, go to R\_PHONE

\* Else if CYCLE\_WK, go to R\_TYPE

Field **CYCLE MTH** Section J.CYCLE\_MTH

**Description:** Determine where spends more time in a monthly cycle.

**Form Pane Label:** CYCLE\_MTH **SAS Name:** CYCLE\_MTH **Tag Name:** CYCLE\_MTH **Inherited Universe:**

**Universe:** CYCLE1=2,3

**Universe Description:**

**Help Screen:** H\_CYCLE\_MTH **Question Text:** ?[F1]

> **During ^CENMONTHS2, did ^YOU\_WNAME spend more ^WEEKS\_DAYS at ^SAMPLE\_ADDR or at the other place?**

^DONT\_KNOW ^REFUSED

**Spanish Question Text:** ?[F1]

**Durante ^CENMONTHS2, ¿pasó ^YOU\_WNAME más ^WEEKS\_DAYS en ^SAMPLE\_ADDR o en el otro lugar?**

**^DONT\_KNOW**

**^REFUSED**

**Fills:** CENMONTHS2 **Instructions: March and April**

**Spanish instructions: marzo y abril**

**Spanish label:** CENMONTHS2

**Fills:** YOU\_WNAME **Instructions: If RESPONDENT = 1 display you Else display [WNAME@X]**

**Spanish label:** YOU\_WNAME

## **Spanish instructions: If RESPONDENT = 1 display usted Else display [WNAME@X]**

**Fills:** WEEKS\_DAYS **Instructions: If CYCLE1=2 then display [weeks]**

**If CYCLE1=3 then display [days]**

**Spanish label:** WEEKS\_DAYS **Spanish instructions: If CYCLE1=2 then display [semanas]**

**If CYCLE1=3 then display [días]**

**Fills:** SAMPLE\_ADDR

**Instructions: When filling the Sample Address (SAMPLE\_ADDR with a length of 523) in the instrument, the following rules apply:**

> **1) If the Sample Address has been updated, display updated address. Else display original address supplied.**

**2) If Stateside, the following should be displayed: Display HOUSENO, STREETNM, and UNIT if both HOUSENO and STREETNM are present (excluding Don't Know and Refused answers)**

 **Else display [RURALADDRESS] if RURALADDRESS is filled.**

 **Else display STREETNM and Physical Description.**

**3) If Puerto Rico:**

 **We have requested a variable that stores the PR address type in LiMA.The values for this are 1) General, 2) Urbanización, 3) Apartment, Condominium, or Public Housing Complex, and 4) Other Area Name. This value will come through on input and will not be changed at any point in the instrument.**

 **If the address is 'General,' the non-blank fields will show in the following order: Address Number (PRHNO) Street Name (PRSTREETNM) Building Descriptor/Building Identifier (PRCD) Unit Descriptor/Unit ID (PRUNITDES) KM/HM (KMHM)**

 **If the address is 'Urbanización,' the non-blank fields will show in the following order: Urbanización (PRURBNZ) Address Number (PRHNO) Street Name (PRSTREETNM) Building Descriptor/Building Identifier (PRCD) Unit Descriptor/Unit ID (PRUNITDES) KM/HM (KMHM) If the address is 'Apartment, Condominium, or Public Housing Complex,' the non-blank fields will show in the following order: Name of Apartment/Condominium/Public Housing Complex (PRMUNAME) Address Number (PRHNO) Street Name (PRSTREETNM) Building Descriptor/Building Identifier (PRCD) Unit Descriptor/Unit ID (PRUNITDES) KM/HM (KMHM) If the address list is 'Other Area Name,' the non-blank fields will show in the following order: Area Name 1 (PRAREA1) Area Name 2 (PRAREA2) KM/HM (KMHM) Address Number (PRHNO) Street Name (PRSTREETNM) Building Descriptor/Building Identifier (PRCD) Unit Descriptor/Unit ID (PRUNITDES) Else display [RURALADDRESS] if RURALADDRESS is filled. Else display Physical Description Collection of ADDRESS\_DESCRIP (another way to refer to the sample address) -- For the Sample Address, if For Stateside: (HOUSENO = blank or STREETNM = blank) and (RURALADDRESS = blank), or For Puerto Rico, if the following are blank: (PRHNO and PRURBNZ) or (PRURBNZ and PRUNITDES) or ((PRHNO or KMHM) and PRSTREETNM) and**

#### **RURALADDRESS**

 **Then we collect another description of the address from the respondent. This description (ADDRESS\_DESCRIP) should be used throughout the instrument when SAMPLE\_ADDR is used in fills.**

**Spanish label:** SAMPLE\_ADDR

**Fills:** DONT\_KNOW **Instructions:**  $\bullet$  **To enter Don't Know, press CTRL+D.** 

**Spanish label:** DONT\_KNOW **Spanish instructions:** • Para escribir No Sabe, presione CTRL+D.

> **Fills:** REFUSED **Instructions:**  $\bullet$  **To enter Refused, press CTRL+R.**

**Spanish label:** REFUSED **Spanish instructions: + Para escribir Rehusó, presione CTRL+R.** 

> **Type:** Enumerated **Length:** 1

**Answer List:** TCYCLE\_TIME

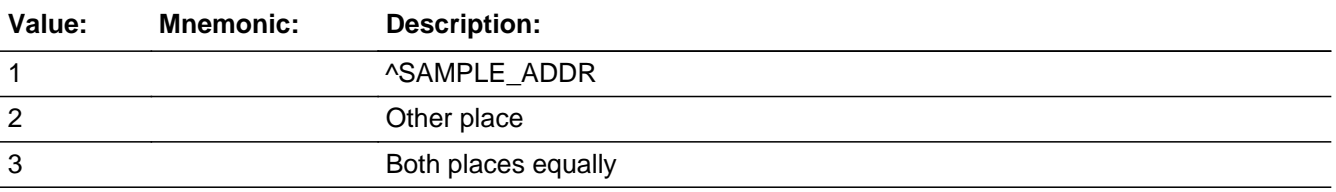

#### **Spanish**

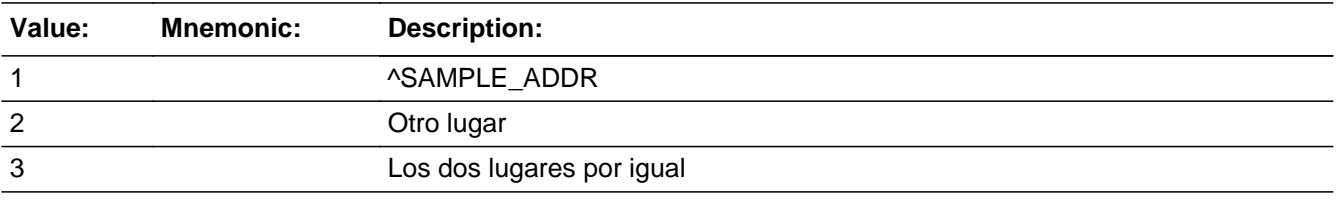

**X** Don't Know **X** Refuse  $\square$  Empty

 $\Box$  On Input **X** On Output

**Array:**

### **Skip Instructions:** \* IF CYCLE\_MTH=3, go to WHERE\_CD

- \* Else if CYCLE\_MTH=DK, RF, go to CYCLE\_NOTES2
- \* Else if CYCLE\_MTH and WHI = 1, go to CD\_STATUS1
- \* Else if CYCLE\_MTH and ASKID=1, go to NOW\_ADDR1

\* Else if CYCLE\_MTH and not the last person on the roster where ASKVERIFY=2, go to REVIEW\_ADDRESS1

\* Else if CYCLE\_MTH and last person and someone on roster has an inmover address that is for SS: INMVR ADDR8 = 1 and (INMVR TYPE1 ne 2-13 or INMVR\_TYPE4 ne 2-12) and (INMVR\_ADDR5 and INMVR\_ADDR6) or INMVR\_ADDR7) ne blank,DK, RF and (INMVR\_LNDMRKS or INMVR\_ADDR3 or INMVR\_CROSS ne blank, DK or RF), go to ALT\_ADDR\_NAME for each unique inmover address

\* Else if CYCLE\_MTH and last person and someone on roster has an inmover address that is for PR: PR\_INMVR\_ADDR13 = 2 and (INMVR\_TYPE1 ne 2-13 or INMVR\_TYPE4 ne 2-12) and (PR\_INMVR\_ADDR11 or PR\_INMVR\_ADDR12) ne blank,DK, RF and (INMVR\_LNDMRKS or PR\_INMVR\_ADDR3 or INMVR\_CROSS ne blank, DK or RF), go to ALT\_ADDR\_NAME for each unique inmover address

\* Else if CYCLE\_MTH and R\_TYPE and R\_NAME NE blank, go to R\_PHONE

\* Else if CYCLE\_MTH, go to R\_TYPE

## **CYCLE YR** Field Section J.CYCLE\_YR

**Description:** Determine where spends more time in a yearly cycle.

**Form Pane Label:** CYCLE\_YR **SAS Name:** CYCLE\_YR **Tag Name:** CYCLE\_YR **Inherited Universe:**

**Universe:** CYCLE1=4

**Universe Description:**

**Help Screen:** H\_CYCLE\_YR **Question Text:** ?[F1]

> **In the past year, did ^YOU\_WNAME spend more months at ^SAMPLE\_ADDR or at the other place?**

^DONT\_KNOW ^REFUSED

**Spanish Question Text:** ?[F1]

**El año pasado, ¿pasó ^YOU\_WNAME más meses en ^SAMPLE\_ADDR o en el otro lugar?**

**^DONT\_KNOW ^REFUSED**

**Fills:** YOU\_WNAME **Instructions: If RESPONDENT = 1 display you Else display [WNAME@X]**

**Spanish label:** YOU\_WNAME **Spanish instructions: If RESPONDENT = 1 display usted Else display [WNAME@X]**

**Fills:** SAMPLE\_ADDR

**Instructions: When filling the Sample Address (SAMPLE\_ADDR with a length of 523) in the**

**instrument, the following rules apply:**

**1) If the Sample Address has been updated, display updated address. Else display original address supplied.**

**2) If Stateside, the following should be displayed: Display HOUSENO, STREETNM, and UNIT if both HOUSENO and STREETNM are present (excluding Don't Know and Refused answers)**

 **Else display [RURALADDRESS] if RURALADDRESS is filled.**

 **Else display STREETNM and Physical Description.**

**3) If Puerto Rico:**

 **We have requested a variable that stores the PR address type in LiMA.The values for this are 1) General, 2) Urbanización, 3) Apartment, Condominium, or Public Housing Complex, and 4) Other Area Name. This value will come through on input and will not be changed at any point in the instrument.**

 **If the address is 'General,' the non-blank fields will show in the following order:**

 **Address Number (PRHNO) Street Name (PRSTREETNM) Building Descriptor/Building Identifier (PRCD) Unit Descriptor/Unit ID (PRUNITDES) KM/HM (KMHM)**

 **If the address is 'Urbanización,' the non-blank fields will show in the following order: Urbanización (PRURBNZ) Address Number (PRHNO) Street Name (PRSTREETNM) Building Descriptor/Building Identifier (PRCD) Unit Descriptor/Unit ID (PRUNITDES) KM/HM (KMHM)**

 **If the address is 'Apartment, Condominium, or Public Housing Complex,' the non-blank fields will show in the following order:**

 **Name of Apartment/Condominium/Public Housing Complex (PRMUNAME) Address Number (PRHNO) Street Name (PRSTREETNM)**

 **Building Descriptor/Building Identifier (PRCD) Unit Descriptor/Unit ID (PRUNITDES) KM/HM (KMHM)**

 **If the address list is 'Other Area Name,' the non-blank fields will show in the following order: Area Name 1 (PRAREA1) Area Name 2 (PRAREA2) KM/HM (KMHM) Address Number (PRHNO) Street Name (PRSTREETNM) Building Descriptor/Building Identifier (PRCD) Unit Descriptor/Unit ID (PRUNITDES)**

 **Else display [RURALADDRESS] if RURALADDRESS is filled.**

 **Else display Physical Description**

**Collection of ADDRESS\_DESCRIP (another way to refer to the sample address) -- For the Sample Address, if**

 **For Stateside: (HOUSENO = blank or STREETNM = blank) and (RURALADDRESS = blank), or**

 **For Puerto Rico, if the following are blank: (PRHNO and PRURBNZ) or (PRURBNZ and PRUNITDES) or ((PRHNO or KMHM) and PRSTREETNM) and RURALADDRESS**

 **Then we collect another description of the address from the respondent. This description (ADDRESS\_DESCRIP) should be used throughout the instrument when SAMPLE\_ADDR is used in fills.**

**Spanish label:** SAMPLE\_ADDR

**Fills:** DONT\_KNOW **Instructions:**  $\bullet$  **To enter Don't Know, press CTRL+D.** 

**Spanish label:** DONT\_KNOW **Spanish instructions:** • Para escribir No Sabe, presione CTRL+D.

**Fills:** REFUSED

**Instructions:**  $\bullet$  **To enter Refused, press CTRL+R.** 

**Spanish label:** REFUSED **Spanish instructions:** • Para escribir Rehusó, presione CTRL+R.

> **Type:** Enumerated **Length:** 1

**Answer List:** TCYCLE\_TIME

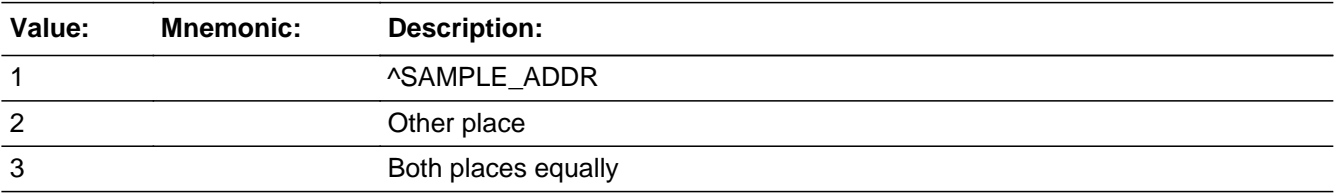

#### **Spanish**

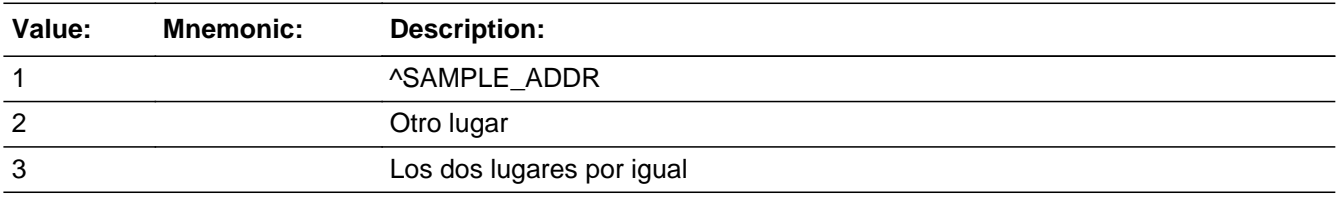

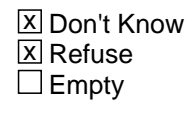

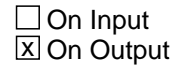

**Array:**

**Skip Instructions:** \* IF CYCLE\_YR=3, go to WHERE\_CD

\* Else if CYCLE\_YR=DK, RF, go to CYCLE\_NOTES2

- \* Else if CYCLE\_YR and WHI = 1, go to CD\_STATUS1
- \* Else if CYCLE\_YR and ASKID=1, go to NOW\_ADDR1

\* Else if CYCLE\_YR and not the last person on the roster where ASKVERIFY=2, go to REVIEW\_ADDRESS1

\* Else if CYCLE\_YR and last person and someone on roster has an inmover address that is for SS: INMVR\_ADDR8 = 1 and (INMVR\_TYPE1 ne 2-13 or INMVR\_TYPE4 ne 2-12) and (INMVR\_ADDR5 and INMVR\_ADDR6) or INMVR\_ADDR7) ne

blank,DK, RF and (INMVR\_LNDMRKS or INMVR\_ADDR3 or INMVR\_CROSS ne blank, DK or RF), go to ALT\_ADDR\_NAME for each unique inmover address \* Else if CYCLE\_YR and last person and someone on roster has an inmover address that is for PR: PR\_INMVR\_ADDR13 = 2 and (INMVR\_TYPE1 ne 2-13 or INMVR\_TYPE4 ne 2-12) and (PR\_INMVR\_ADDR11 or PR\_INMVR\_ADDR12) ne blank,DK, RF and (INMVR\_LNDMRKS or PR\_INMVR\_ADDR3 or INMVR\_CROSS ne blank, DK or RF), go to ALT\_ADDR\_NAME for each unique inmover address

- \* Else if CYCLE\_YR and R\_TYPE and R\_NAME NE blank, go to R\_PHONE
- \* Else if CYCLE\_YR, go to R\_TYPE

Field **WHERE CD** Section J.WHERE\_CD

**Description:** Determine where staying April 1st.

**Form Pane Label:** WHERE\_CD **SAS Name:** WHERE\_CD **Tag Name:** WHERE\_CD **Inherited Universe:**

> **Universe:** CYCLE\_NOTES and CD\_ADDRESS2 = Blank, DK, RF -OR-CYCLE\_WK=3 -OR-CYCLE\_MTH=3 -OR-CYCLE\_YR=3

**Universe Description:**

**Help Screen:** H\_WHERE\_CD **Question Text:** ?[F1]

> **^WEREYOU\_WASWNAME staying at ^SAMPLE\_ADDR or at the other place on ^CENFULL?**

^DONT\_KNOW ^REFUSED

**Spanish Question Text:** ?[F1]

**El ^CENFULL ¿se estaba quedando ^YOU\_WNAME en ^SAMPLE\_ADDR o en el otro lugar?**

**^DONT\_KNOW ^REFUSED**

**Fills:** CENFULL **Instructions: April 1, 2020**

**Spanish instructions: 1 de abril de 2020**

**Spanish label:** CENFULL

**Fills:** YOU\_WNAME **Instructions: If RESPONDENT = 1 display you Else display [WNAME@X]**

**Spanish label:** YOU\_WNAME **Spanish instructions: If RESPONDENT = 1 display usted Else display [WNAME@X]**

**Fills:** SAMPLE\_ADDR

**Instructions: When filling the Sample Address (SAMPLE\_ADDR with a length of 523) in the instrument, the following rules apply:**

> **1) If the Sample Address has been updated, display updated address. Else display original address supplied.**

**2) If Stateside, the following should be displayed: Display HOUSENO, STREETNM, and UNIT if both HOUSENO and STREETNM are present (excluding Don't Know and Refused answers)**

 **Else display [RURALADDRESS] if RURALADDRESS is filled.**

 **Else display STREETNM and Physical Description.**

#### **3) If Puerto Rico:**

 **We have requested a variable that stores the PR address type in LiMA.The values for this are 1) General, 2) Urbanización, 3) Apartment, Condominium, or Public Housing Complex, and 4) Other Area Name. This value will come through on input and will not be changed at any point in the instrument.**

 **If the address is 'General,' the non-blank fields will show in the following order:**

 **Address Number (PRHNO) Street Name (PRSTREETNM) Building Descriptor/Building Identifier (PRCD) Unit Descriptor/Unit ID (PRUNITDES) KM/HM (KMHM)**

 **If the address is 'Urbanización,' the non-blank fields will show in the following order: Urbanización (PRURBNZ) Address Number (PRHNO) Street Name (PRSTREETNM)**
**Building Descriptor/Building Identifier (PRCD) Unit Descriptor/Unit ID (PRUNITDES) KM/HM (KMHM) If the address is 'Apartment, Condominium, or Public Housing Complex,' the non-blank fields will show in the following order: Name of Apartment/Condominium/Public Housing Complex (PRMUNAME) Address Number (PRHNO) Street Name (PRSTREETNM) Building Descriptor/Building Identifier (PRCD) Unit Descriptor/Unit ID (PRUNITDES) KM/HM (KMHM) If the address list is 'Other Area Name,' the non-blank fields will show in the following order: Area Name 1 (PRAREA1) Area Name 2 (PRAREA2) KM/HM (KMHM) Address Number (PRHNO) Street Name (PRSTREETNM) Building Descriptor/Building Identifier (PRCD) Unit Descriptor/Unit ID (PRUNITDES) Else display [RURALADDRESS] if RURALADDRESS is filled. Else display Physical Description Collection of ADDRESS\_DESCRIP (another way to refer to the sample address) -- For the Sample Address, if For Stateside: (HOUSENO = blank or STREETNM = blank) and (RURALADDRESS = blank), or For Puerto Rico, if the following are blank: (PRHNO and PRURBNZ) or (PRURBNZ and PRUNITDES) or ((PRHNO or KMHM) and PRSTREETNM) and RURALADDRESS Then we collect another description of the address from the respondent. This description (ADDRESS\_DESCRIP)**

 **should be used throughout the instrument when**

 **SAMPLE\_ADDR is used in fills.**

**Spanish label:** SAMPLE\_ADDR

**Fills:** DONT\_KNOW Instructions:  $\bullet$  To enter Don't Know, press CTRL+D.

**Spanish label:** DONT\_KNOW **Spanish instructions:** • Para escribir No Sabe, presione CTRL+D.

> **Fills:** REFUSED **Instructions:**  $\bullet$  **To enter Refused, press CTRL+R.**

**Spanish label:** REFUSED **Spanish instructions:** • Para escribir Rehusó, presione CTRL+R.

> **Fills:** WEREYOU\_WASWNAME **Instructions: If RESPONDENT = 1 display Were you Else display Was (WNAME@X)**

**Spanish label:** WEREYOU\_WASWNAME **Spanish instructions: If RESPONDENT = 1 display ¿Estaba usted Else display ¿Estaba [WNAME@X]**

> **Type:** Enumerated **Length:** 1

**Answer List:** TWHERE\_CD

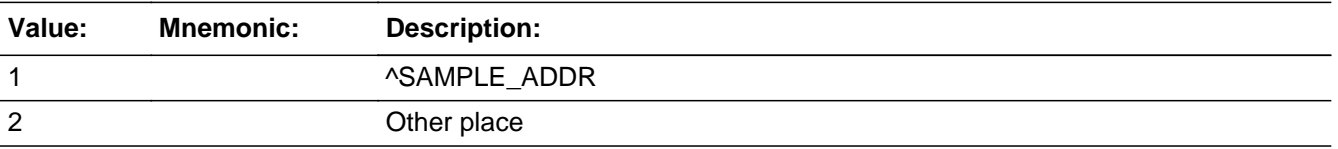

#### **Spanish**

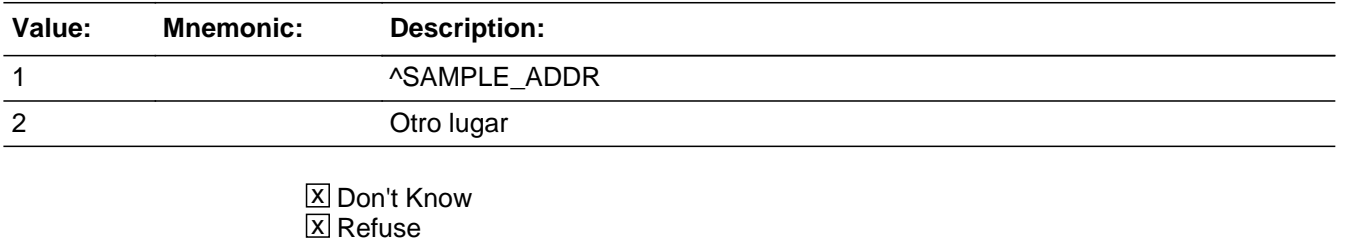

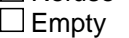

 $\Box$  On Input

**X** On Output

### **Array:**

**Skip Instructions:** \* If WHERE\_CD and ASKID=1, go to NOW\_ADDR1

\* Else if WHERE\_CD and WHI = 1, go to CD\_STATUS1

\* Else if WHERE\_CD and not the last person on the roster where ASKVERIFY=2, go to REVIEW\_ADDRESS1

\* Else if WHERE\_CD and last person and someone on roster has an inmover address that is for SS:  $INMVR_ADDR8 = 1$  and  $(INMVR_TYPE1$  ne 2-13 or INMVR\_TYPE4 ne 2-12) and (INMVR\_ADDR5 and INMVR\_ADDR6) or INMVR\_ADDR7) ne blank,DK, RF and (INMVR\_LNDMRKS or INMVR\_ADDR3 or INMVR\_CROSS ne blank, DK or RF), go to ALT\_ADDR\_NAME for each unique inmover address

\* Else if WHERE\_CD and last person and someone on roster has an inmover address that is for PR: PR\_INMVR\_ADDR13 = 2 and (INMVR\_TYPE1 ne 2-13 or INMVR\_TYPE4 ne 2-12) and (PR\_INMVR\_ADDR11 or PR\_INMVR\_ADDR12) ne blank,DK, RF and (INMVR\_LNDMRKS or PR\_INMVR\_ADDR3 or INMVR\_CROSS ne blank, DK or RF), go to ALT\_ADDR\_NAME for each unique inmover address

\* Else if WHERE\_CD and R\_TYPE and R\_NAME NE blank, go to R\_PHONE

\* Else if WHERE\_CD, go to R\_TYPE

#### **CYCLE NOTES2** Field Section J.CYCLE\_NOTES2

**Description:** Collect notes to get more information on cycle

**Form Pane Label:** CYCLE\_NOTES2 **SAS Name:** CYCLE\_NOTES2 **Tag Name:** CYCLE\_NOTES2 **Inherited Universe:**

> **Universe:** CYCLE\_WK=DK, RF -OR-CYCLE\_MTH= DK, RF -OR-CYCLE\_YR= DK, RF

**Universe Description:**

**Question Text: Please tell me approximately how much time ^YOU\_WNAME spent at each address in the past year.**

### **^PREVADDR ^SAMPLE\_ADDR**

- Examples of notes:
- Only in Denver for a short visit during April; most of the time in Fayetteville
- M-F in L.A. during March & April for job; rest of time in Stockton
- ^DONT\_KNOW
- ^REFUSED

**Spanish Question Text: Dígame aproximadamente cuánto tiempo pasó ^YOU\_WNAME en cada dirección el año pasado.**

#### **^PREVADDR ^SAMPLE\_ADDR**

Ejemplos de notas:

- Solo estuvo en Denver para una visita corta durante abril; la mayor parte del tiempo está en Fayetteville

- L-V en Los Ángeles durante marzo y abril por el empleo; el resto del tiempo en **Stockton** 

^DONT\_KNOW ^REFUSED

**Fills:** YOU\_WNAME **Instructions: If RESPONDENT = 1 display you Else display [WNAME@X]**

**Spanish label:** YOU\_WNAME **Spanish instructions: If RESPONDENT = 1 display usted Else display [WNAME@X]**

> **Fills:** PREVADDR **Instructions: Display a list of unique addresses collected for the person only**

**Spanish label:** PREVADDR **Spanish instructions: Display a list of unique addresses collected for the person only**

**Fills:** SAMPLE\_ADDR

**Instructions: When filling the Sample Address (SAMPLE\_ADDR with a length of 523) in the instrument, the following rules apply:**

> **1) If the Sample Address has been updated, display updated address. Else display original address supplied.**

**2) If Stateside, the following should be displayed: Display HOUSENO, STREETNM, and UNIT if both HOUSENO and STREETNM are present (excluding Don't Know and Refused answers)**

 **Else display [RURALADDRESS] if RURALADDRESS is filled.**

 **Else display STREETNM and Physical Description.**

**3) If Puerto Rico:**

 **We have requested a variable that stores the PR address type in LiMA.The values for this are 1) General, 2) Urbanización, 3) Apartment, Condominium, or Public Housing Complex, and 4) Other Area Name. This value will come through on input and will not be changed at any point in the instrument.**

 **If the address is 'General,' the non-blank fields will show in the following order:**

 **Address Number (PRHNO) Street Name (PRSTREETNM) Building Descriptor/Building Identifier (PRCD) Unit Descriptor/Unit ID (PRUNITDES)**

#### **KM/HM (KMHM)**

 **If the address is 'Urbanización,' the non-blank fields will show in the following order: Urbanización (PRURBNZ) Address Number (PRHNO) Street Name (PRSTREETNM) Building Descriptor/Building Identifier (PRCD) Unit Descriptor/Unit ID (PRUNITDES) KM/HM (KMHM) If the address is 'Apartment, Condominium, or Public Housing Complex,' the non-blank fields will show in the following order: Name of Apartment/Condominium/Public Housing Complex (PRMUNAME) Address Number (PRHNO) Street Name (PRSTREETNM) Building Descriptor/Building Identifier (PRCD) Unit Descriptor/Unit ID (PRUNITDES) KM/HM (KMHM) If the address list is 'Other Area Name,' the non-blank fields will show in the following order: Area Name 1 (PRAREA1) Area Name 2 (PRAREA2) KM/HM (KMHM) Address Number (PRHNO) Street Name (PRSTREETNM) Building Descriptor/Building Identifier (PRCD) Unit Descriptor/Unit ID (PRUNITDES) Else display [RURALADDRESS] if RURALADDRESS is filled. Else display Physical Description Collection of ADDRESS\_DESCRIP (another way to refer to the sample address) -- For the Sample Address, if For Stateside: (HOUSENO = blank or STREETNM = blank) and (RURALADDRESS = blank), or For Puerto Rico, if the following are blank: (PRHNO and PRURBNZ) or (PRURBNZ and PRUNITDES) or**

### **((PRHNO or KMHM) and PRSTREETNM) and RURALADDRESS**

 **Then we collect another description of the address from the respondent. This description (ADDRESS\_DESCRIP) should be used throughout the instrument when SAMPLE\_ADDR is used in fills.**

**Spanish label:** SAMPLE\_ADDR

**Fills:** DONT\_KNOW **Instructions:**  $\bullet$  **To enter Don't Know, press CTRL+D.** 

**Spanish label:** DONT\_KNOW **Spanish instructions:** • Para escribir No Sabe, presione CTRL+D.

> **Fills:** REFUSED **Instructions: • To enter Refused, press CTRL+R.**

**Spanish label:** REFUSED **Spanish instructions:** • Para escribir Rehusó, presione CTRL+R.

> **Type:** String **Length:** 100

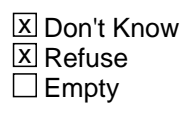

 $\Box$  On Input **X** On Output

**Array:**

**Skip Instructions:** \* If CYCLE\_NOTES2 and ASKID=1, go to NOW\_ADDR1

\* Else if CYCLE\_NOTES2 and WHI = 1, go to CD\_STATUS1

\* Else if CYCLE\_NOTES2 and not the last person on the roster where ASKVERIFY=2, go to REVIEW\_ADDRESS1

\* Else if CYCLE\_NOTES2 and last person and someone on roster has an inmover address that is for SS: INMVR\_ADDR8 = 1 and (INMVR\_TYPE1 ne 2-13 or INMVR\_TYPE4 ne 2-12) and (INMVR\_ADDR5 and INMVR\_ADDR6) or INMVR\_ADDR7) ne blank,DK, RF and (INMVR\_LNDMRKS or INMVR\_ADDR3 or INMVR\_CROSS ne blank, DK or RF), go to ALT\_ADDR\_NAME for each unique inmover address

\* Else if CYCLE\_NOTES2 and last person and someone on roster has an inmover address that is for PR: PR\_INMVR\_ADDR  $13 = 2$  and (INMVR\_TYPE1 ne 2-13 or INMVR\_TYPE4 ne 2-12) and (PR\_INMVR\_ADDR11 or PR\_INMVR\_ADDR12) ne blank,DK, RF and (INMVR\_LNDMRKS or PR\_INMVR\_ADDR3 or INMVR\_CROSS ne blank, DK or RF), go to ALT\_ADDR\_NAME for each unique inmover address

\* Else if CYCLE\_NOTES2 and R\_TYPE and R\_NAME NE blank, go to R\_PHONE

\* Else if CYCLE\_NOTES2, go to R\_TYPE

## **Block Section K** Section K

**Description:** This block collects interview day address and type of place

**Tab Name: Fly Over Name: Universe Type:** If

**Inherited Universe:**

**Universe:**

**Universe Description:**

**Array:**

**Block Instructions:**

# **NOW\_ADDRESS2** Block

Section K.NOW\_ADDRESS2

**Description:** Collect ID address

**Tab Name:** NOW\_ADDRESS2 **Fly Over Name:** NOW\_ADDRESS2 **Universe Type:** If

**Inherited Universe:**

**Universe:** NOW\_ADDR1=0

**Universe Description:**

**Array:**

**Block Instructions:**

## Field **NOW ADDR1** Section K.NOW\_ADDRESS2.NOW\_ADDR1

**Description:** Collect Interview Day Address.

**Form Pane Label:** NOW\_ADDR1 **SAS Name:** NOW\_ADDR1 **Tag Name:** NOW\_ADDR1 **Inherited Universe:** NOW\_ADDR1=0

**Universe:** ASKID=1 -AND-

MODCHECK3 where ASKCD ne 1 -OR-CD\_ADDR1 and ASKID=1 -OR-CD\_ADDRESS2 and ASKID=1 -OR-((CD\_ADDR8 NE 1) or (CD\_ADDR5, CD\_ADDR6, and CD\_ADDR7=blank, DK, or RF)) and ASKID=1 -OR- ((PR\_CD\_ADDR13 NE 2) or (PR\_CD\_ADDR11 and PR\_CD\_ADDR12 = blank)) and ASKID=1 -OR-CD\_NEIGHBOR and ASKID=1 -OR-CYCLE\_NOTES -OR-CYCLE\_WK and ASKID=1 -OR-CYCLE\_MTH and ASKID=1 -OR-CYCLE\_YR and ASKID=1 -OR-WHERE\_CD and ASKID=1 -OR-CYCLE\_NOTES2 -OR-

**Universe Description:**

**Help Screen:** H\_NOW\_ADDR1 **Question Text:** ?[F1]

**Currently where ^AREYOU\_ISWNAME living and sleeping most of the time?**

^DONT\_KNOW ^REFUSED

**Spanish Question Text:** ?[F1]

**Actualmente, ¿dónde está viviendo y durmiendo ^YOU\_WNAME la mayor parte del tiempo actualmente?**

**^DONT\_KNOW**

#### **^REFUSED**

## **Fills:** YOU\_WNAME **Instructions: If RESPONDENT = 1 display you Else display [WNAME@X]**

**Spanish label:** YOU\_WNAME **Spanish instructions: If RESPONDENT = 1 display usted Else display [WNAME@X]**

> **Fills:** DONT\_KNOW **Instructions:**  $\bullet$  **To enter Don't Know, press CTRL+D.**

**Spanish label:** DONT\_KNOW **Spanish instructions: •** Para escribir No Sabe, presione CTRL+D.

### **Fills:** REFUSED

**Instructions:**  $\bullet$  **To enter Refused, press CTRL+R.** 

**Spanish label:** REFUSED **Spanish instructions:** • Para escribir Rehusó, presione CTRL+R.

> **Fills:** AREYOU\_ISWNAME **Instructions: If RESPONDENT=1 display [are you] \* Else display [is [WNAME@X]]**

**Spanish label:** AREYOU\_ISWNAME **Spanish instructions: If RESPONDENT=1 display [es usted] \* Else display [es [WNAME@X]]**

> **Type:** Enumerated **Length:** 2

**Answer List:** TNOW\_ADDR1

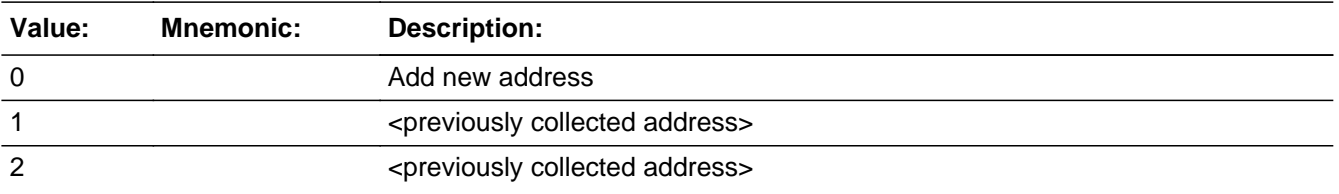

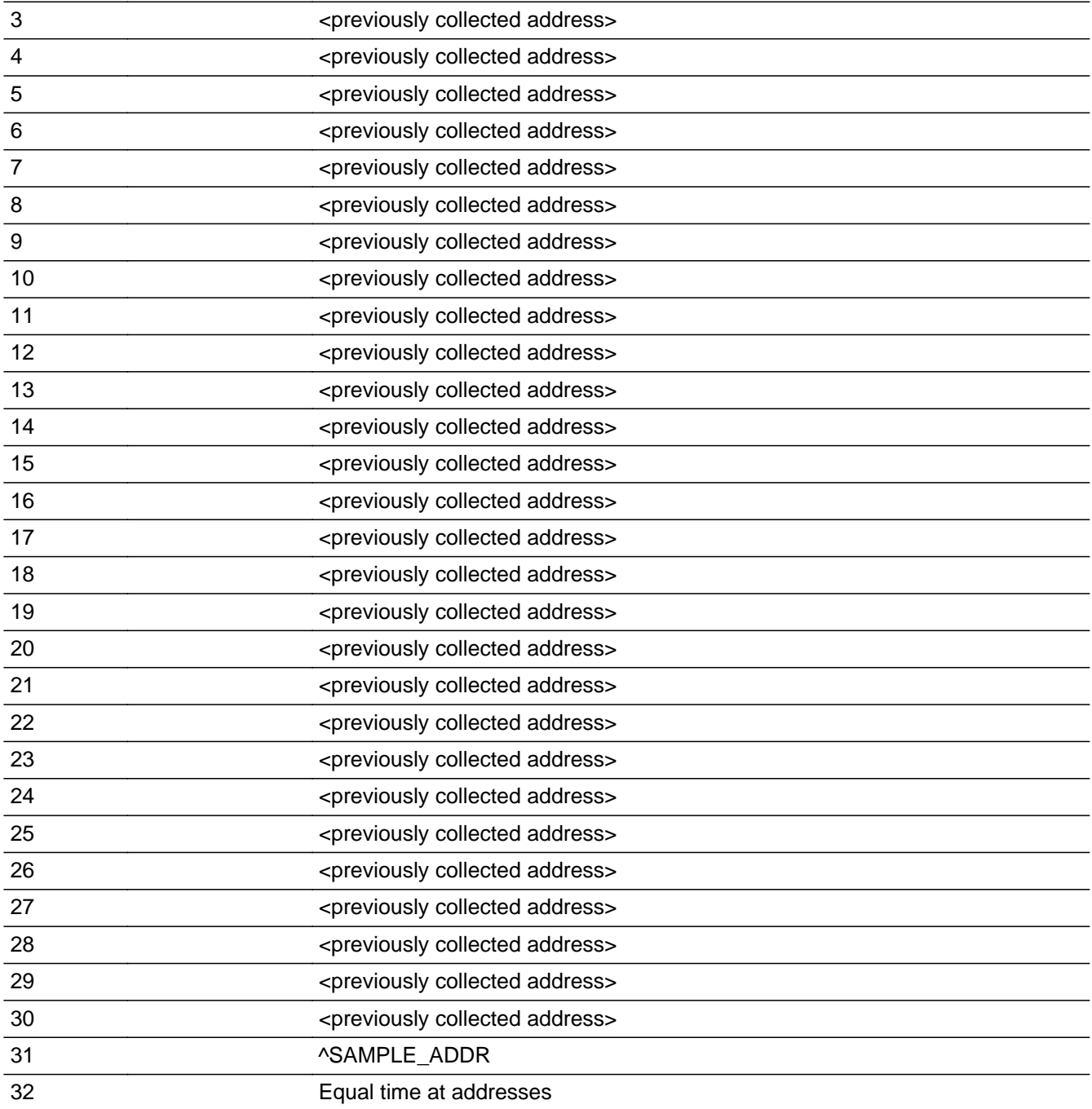

## **Spanish**

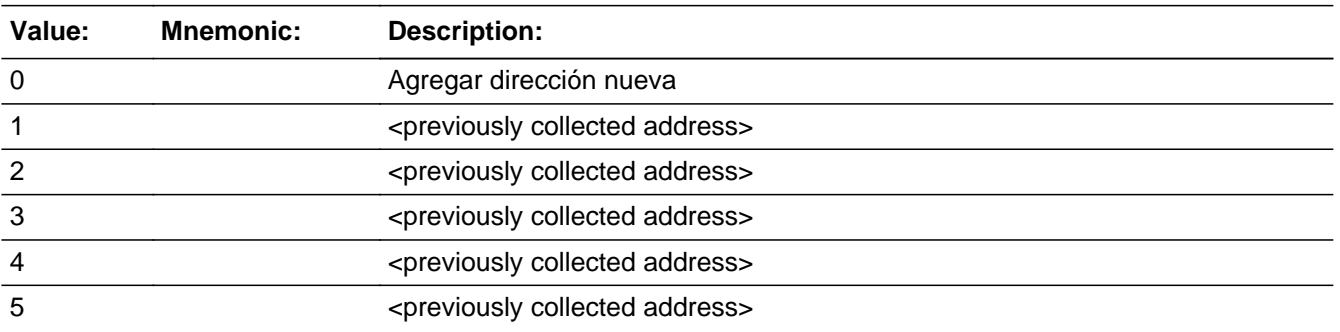

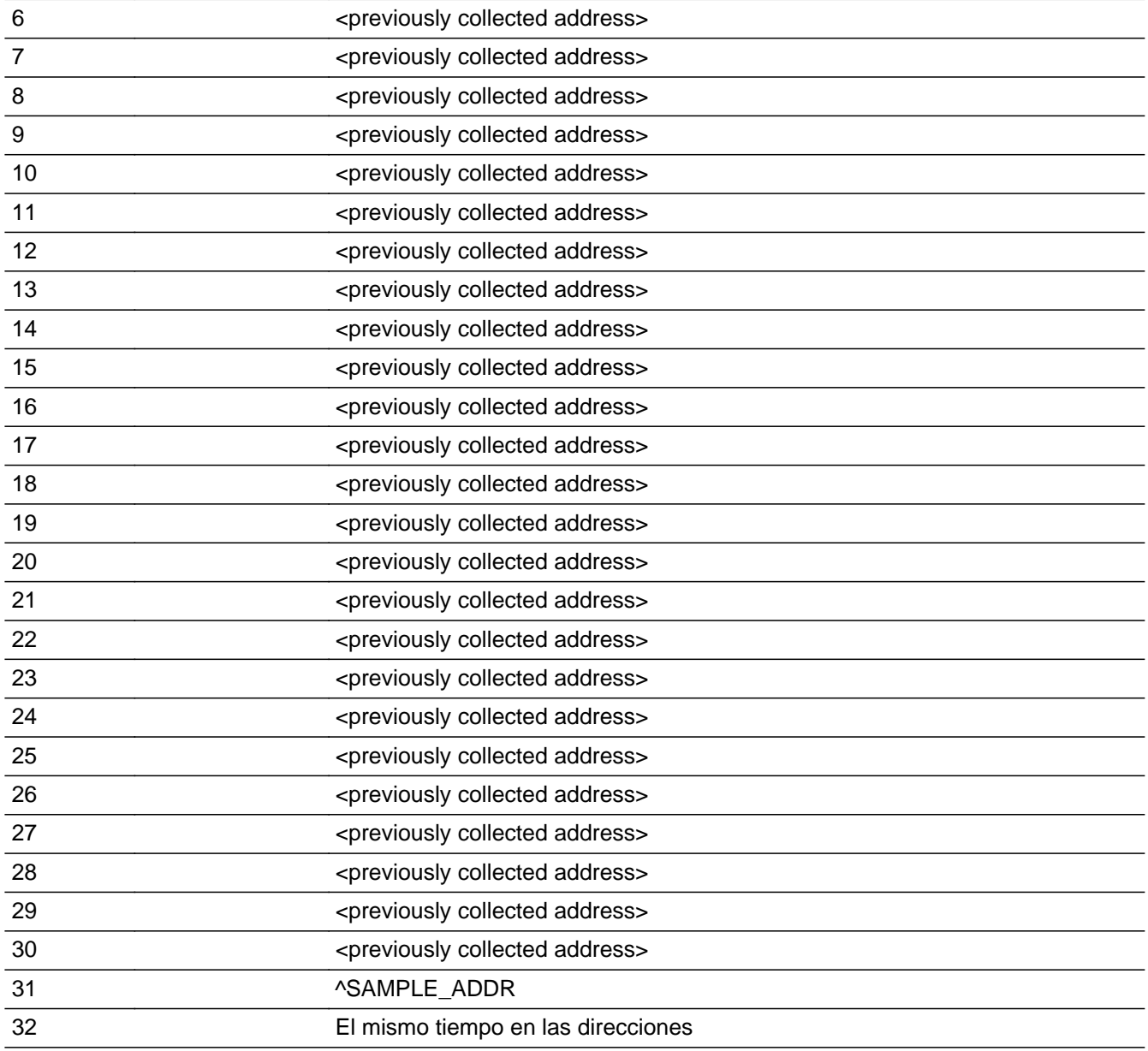

X Don't Know **X** Refuse  $\square$  Empty

 $\Box$  On Input **X** On Output

### **Array:**

**Special Instructions:** Ask this series (NOW\_ADDR1 - NOW\_NOTES) for people with ASKID=1 - People who are not deceased and...

- Outmovers with more than one alternate address
- nonOutmovers with 1 or more alternate addresses
- people collected at the NAME\_OFTEN, NAME\_FIND, NAME\_BABY, NAME

\_RELATIVE roster probes.

Display all unique addresses associated with this person in the input options. Display NOW\_ADDR2 through NOW\_ADDR6, and use state abbreviation for NOW\_ADDR6.

When outputting state names (\* ADDR6) output the 2 character state abbreviation.

Set Instructions:

ADDR\_COUNT:

\* If NOW\_ADDR1=0, increase ADDR\_COUNT@X by 1

\* Else if NOW\_ADDR1=1-30 and address was not previously associated with the person, increase ADDR\_COUNT@X by 1

If stateside case: NOW\_ADDR2 through NOW\_ADDR8:

\* If NOW\_ADDR1=1-30, set each corresponding NOW\_\* variable for this person to the appropriate pieces of the address selected. (see special instructions for NOW\_ADDRESS2 screen on the address fields)

If Puerto Rico case: PR\_NOW\_ADDR2 through PR\_NOW\_ADDR13:

\* If NOW\_ADDR1=1-30, set each corresponding PR\_NOW\_\* variable for this person to the appropriate pieces of the address selected. (See special instructions for NOW\_ADDRESS2 screen on the address fields.)

**Skip Instructions:** \* If NOW\_ADDR1=0 and PRFLAG = 0, go to NOW\_ADDR2

\* Else if NOW  $ADDR1 = 0$  and PRFLAG = 1, go to PR\_NOW\_ADDR2

\* Else if NOW\_ADDR1=1-30, go to NOW\_TIME

\* Else if NOW\_ADDR1=32, DK, RF and CYCLE\_NOTES=blank and ADDR\_COUNT ne 0 and MOVE\_NOTE = blank, go to NOW\_NOTES

 $*$  Else if NOW ADDR1 and WHI = 1, go to CD STATUS1

\* Else if not the last person on the roster where ASKVERIFY=2, go to REVIEW\_ADDRESS1

\*Last person and someone on roster has an inmover address that is for SS: INMVR\_ADDR8 = 1 and (INMVR\_TYPE1 ne 2-13 or INMVR\_TYPE4 ne 2-12) and (INMVR\_ADDR5 and INMVR\_ADDR6) or INMVR\_ADDR7) ne blank, DK, RF and (INMVR\_LNDMRKS or INMVR\_ADDR3 or INMVR\_CROSS ne blank, DK or RF)

\*Last person and someone on roster has an inmover address that is for PR: PR\_INMVR\_ADDR13 = 2 and (INMVR\_TYPE1 ne 2-13 or INMVR\_TYPE4 ne 2-12) and (PR\_INMVR\_ADDR11 or PR\_INMVR\_ADDR12) ne blank, DK, RF and (INMVR\_LNDMRKS or PR\_INMVR\_ADDR3 or INMVR\_CROSS ne blank, DK or RF), go to ALT\_ADDR\_NAME for each unique inmover address

- \* Else if R\_TYPE and R\_NAME NE blank, go to R\_PHONE
- \* Else go to R\_TYPE

## **Check Check Check CK NOW ADDR1** Section K.NOW\_ADDRESS2.CK\_NOW\_ADDR1

**Description:** Hard check if 31st address is entered

**Inherited Universe:** NOW\_ADDR1=0

**Universe:** NOW\_ADDR1 = 0 and the FR tries to enter the 31st address

**Universe Description:**

**Text: Display**

**[You have reached the maximum number of addresses that can be displayed. Any addresses added from this point forward will not be included in later** screens. Click &Isquo; OK' to continue.]

**Spanish Text: Display**

**Usted ha llegado a la cantidad máxima de direcciones que se pueden mostrar. Ninguna dirección que se agregue de aquí en adelante se incluirá en las** pantallas posteriores. Haga clic en ''OK" para continuar.

**Check Instructions:** Once interviewer clicks 'OK', return to NOW\_ADDR1

**Type:** Hard **Skip Instructions:** Go to NOW\_ADDR1 and continue with skip instructions for that

# **NOW\_ADDR2** Field

Section K.NOW\_ADDRESS2.NOW\_ADDR2

**Description:** Collects house number of ID address (stateside)

**Form Pane Label:** NOW\_ADDR2 **SAS Name:** NOW\_ADDR2 **Tag Name:** NOW\_ADDR2 **Inherited Universe:** NOW\_ADDR1=0

> **Universe:** NOW\_ADDR1 = 0 -AND- $PRFLAG = 0$

**Universe Description:**

**Question Text:** (Currently where  $\triangle$ AREYOU\_ISWNAME living and sleeping most of the time?)

^PROBE\_ADDRESS ^NOPOBOX ^DONT\_KNOW ^REFUSED

### **Spanish Question Text:** ?[F1]

(Actualmente, ¿dónde está viviendo y durmiendo ^YOU\_WNAME la mayor parte del tiempo actualmente?)

**^DONT\_KNOW ^REFUSED**

**Fills:** YOU\_WNAME **Instructions: If RESPONDENT = 1 display you Else display [WNAME@X]**

**Spanish label:** YOU\_WNAME **Spanish instructions: If RESPONDENT = 1 display usted Else display [WNAME@X]**

> **Fills:** DONT\_KNOW **Instructions:**  $\bullet$  **To enter Don't Know, press CTRL+D.**

**Spanish label:** DONT\_KNOW **Spanish instructions:** • Para escribir No Sabe, presione CTRL+D.

> **Fills:** REFUSED **Instructions:**  $\bullet$  **To enter Refused, press CTRL+R.**

**Spanish label:** REFUSED **Spanish instructions: •** Para escribir Rehusó, presione CTRL+R.

> **Fills:** AREYOU\_ISWNAME **Instructions: If RESPONDENT=1 display [are you] \* Else display [is [WNAME@X]]**

**Spanish label:** AREYOU\_ISWNAME **Spanish instructions: If RESPONDENT=1 display [es usted] \* Else display [es [WNAME@X]]**

> **Fills:** PROBE\_ADDRESS **Instructions: Display [**Probe for complete address including ZIP code.**]**

**Spanish instructions: Display [**Pregunte la dirección completa, incluso el código postal.**]**

**Fills:** NOPOBOX **Instructions: Display [**Don't include P.O. Box address.**]**

**Spanish instructions: Display [**No incluya una dirección de apartado postal.**]**

**Type:** String **Length:** 10

> **X** Don't Know **X** Refuse **X** Empty

 $\Box$  On Input **X** On Output

**Array:**

**Skip Instructions:** Go to NOW\_ADDR3

# **NOW\_ADDR3** Field

Section K.NOW\_ADDRESS2.NOW\_ADDR3

**Description:** Collects street name of ID address (stateside)

**Form Pane Label:** NOW\_ADDR3 **SAS Name:** NOW\_ADDR3 **Tag Name:** NOW\_ADDR3 **Inherited Universe:** NOW\_ADDR1=0

> **Universe:** NOW\_ADDR2 -AND-PRFLAG =  $0$

#### **Universe Description:**

**Question Text:** (Currently where  $\triangle$ AREYOU\_ISWNAME living and sleeping most of the time?)

^PROBE\_ADDRESS ^NOPOBOX ^DONT\_KNOW ^REFUSED

#### **Spanish Question Text:** ?[F1]

(Actualmente, ¿dónde está viviendo y durmiendo ^YOU\_WNAME la mayor parte del tiempo actualmente?)

## **^DONT\_KNOW ^REFUSED**

**Fills:** YOU\_WNAME **Instructions: If RESPONDENT = 1 display you Else display [WNAME@X]**

**Spanish label:** YOU\_WNAME **Spanish instructions: If RESPONDENT = 1 display usted Else display [WNAME@X]**

> **Fills:** DONT\_KNOW **Instructions:**  $\bullet$  **To enter Don't Know, press CTRL+D.**

**Spanish instructions:** • Para escribir No Sabe, presione CTRL+D.

**Fills:** REFUSED **Instructions:**  $\bullet$  **To enter Refused, press CTRL+R.** 

**Spanish label:** REFUSED **Spanish instructions:** • Para escribir Rehusó, presione CTRL+R.

> **Fills:** AREYOU\_ISWNAME **Instructions: If RESPONDENT=1 display [are you] \* Else display [is [WNAME@X]]**

**Spanish label:** AREYOU\_ISWNAME **Spanish instructions: If RESPONDENT=1 display [es usted] \* Else display [es [WNAME@X]]**

> **Fills:** PROBE\_ADDRESS **Instructions: Display [**Probe for complete address including ZIP code.**]**

**Spanish instructions: Display [**Pregunte la dirección completa, incluso el código postal.**]**

**Fills:** NOPOBOX **Instructions: Display [**Don't include P.O. Box address.**]**

**Spanish instructions: Display [**No incluya una dirección de apartado postal.**]**

**Type:** String **Length:** 33

> **X** Don't Know **X** Refuse **X** Empty

 $\Box$  On Input **X** On Output

**Array:**

**Skip Instructions:** Go to NOW\_ADDR4

# **NOW\_ADDR4** Field

Section K.NOW\_ADDRESS2.NOW\_ADDR4

**Description:** Collects unit designation of ID address (stateside)

**Form Pane Label:** NOW\_ADDR4 **SAS Name:** NOW\_ADDR4 **Tag Name:** NOW\_ADDR4 **Inherited Universe:** NOW\_ADDR1=0

> **Universe:** NOW\_ADDR3 -AND-PRFLAG =  $0$

#### **Universe Description:**

**Question Text:** (Currently where  $\triangle$ AREYOU\_ISWNAME living and sleeping most of the time?)

^PROBE\_ADDRESS ^NOPOBOX ^DONT\_KNOW ^REFUSED

#### **Spanish Question Text:** ?[F1]

(Actualmente, ¿dónde está viviendo y durmiendo ^YOU\_WNAME la mayor parte del tiempo actualmente?)

## **^DONT\_KNOW ^REFUSED**

**Fills:** YOU\_WNAME **Instructions: If RESPONDENT = 1 display you Else display [WNAME@X]**

**Spanish label:** YOU\_WNAME **Spanish instructions: If RESPONDENT = 1 display usted Else display [WNAME@X]**

> **Fills:** DONT\_KNOW **Instructions:**  $\bullet$  **To enter Don't Know, press CTRL+D.**

**Spanish instructions:** • Para escribir No Sabe, presione CTRL+D.

**Fills:** REFUSED **Instructions:**  $\bullet$  **To enter Refused, press CTRL+R.** 

**Spanish label:** REFUSED **Spanish instructions:** • Para escribir Rehusó, presione CTRL+R.

> **Fills:** AREYOU\_ISWNAME **Instructions: If RESPONDENT=1 display [are you] \* Else display [is [WNAME@X]]**

**Spanish label:** AREYOU\_ISWNAME **Spanish instructions: If RESPONDENT=1 display [es usted] \* Else display [es [WNAME@X]]**

> **Fills:** PROBE\_ADDRESS **Instructions: Display [**Probe for complete address including ZIP code.**]**

**Spanish instructions: Display [**Pregunte la dirección completa, incluso el código postal.**]**

**Fills:** NOPOBOX **Instructions: Display [**Don't include P.O. Box address.**]**

**Spanish instructions: Display [**No incluya una dirección de apartado postal.**]**

**Type:** String **Length:** 20

> **X** Don't Know **X** Refuse **X** Empty

 $\Box$  On Input **X** On Output

**Array:**

**Skip Instructions:** Go to NOW\_ADDR5

# **NOW\_ADDR5** Field

Section K.NOW\_ADDRESS2.NOW\_ADDR5

**Description:** Collects city of ID address (stateside)

**Form Pane Label:** NOW\_ADDR5 **SAS Name:** NOW\_ADDR5 **Tag Name:** NOW\_ADDR5 **Inherited Universe:** NOW\_ADDR1=0

> **Universe:** NOW\_ADDR4 -AND- $PRFLAG = 0$

#### **Universe Description:**

**Question Text:** (Currently where  $\triangle$ AREYOU\_ISWNAME living and sleeping most of the time?)

^PROBE\_ADDRESS ^NOPOBOX ^DONT\_KNOW ^REFUSED

#### **Spanish Question Text:** ?[F1]

(Actualmente, ¿dónde está viviendo y durmiendo ^YOU\_WNAME la mayor parte del tiempo actualmente?)

## **^DONT\_KNOW ^REFUSED**

**Fills:** YOU\_WNAME **Instructions: If RESPONDENT = 1 display you Else display [WNAME@X]**

**Spanish label:** YOU\_WNAME **Spanish instructions: If RESPONDENT = 1 display usted Else display [WNAME@X]**

> **Fills:** DONT\_KNOW **Instructions:**  $\bullet$  **To enter Don't Know, press CTRL+D.**

**Spanish instructions:** • Para escribir No Sabe, presione CTRL+D.

**Fills:** REFUSED **Instructions:**  $\bullet$  **To enter Refused, press CTRL+R.** 

**Spanish label:** REFUSED **Spanish instructions:** • Para escribir Rehusó, presione CTRL+R.

> **Fills:** AREYOU\_ISWNAME **Instructions: If RESPONDENT=1 display [are you] \* Else display [is [WNAME@X]]**

**Spanish label:** AREYOU\_ISWNAME **Spanish instructions: If RESPONDENT=1 display [es usted] \* Else display [es [WNAME@X]]**

> **Fills:** PROBE\_ADDRESS **Instructions: Display [**Probe for complete address including ZIP code.**]**

**Spanish instructions: Display [**Pregunte la dirección completa, incluso el código postal.**]**

**Fills:** NOPOBOX **Instructions: Display [**Don't include P.O. Box address.**]**

**Spanish instructions: Display [**No incluya una dirección de apartado postal.**]**

**Type:** String **Length:** 22

> **X** Don't Know **X** Refuse **X** Empty

 $\Box$  On Input **X** On Output

**Array:**

**Skip Instructions:** Go to NOW\_ADDR6

# **NOW\_ADDR6** Field

Section K.NOW\_ADDRESS2.NOW\_ADDR6

**Description:** Collects state of ID address (stateside)

**Form Pane Label:** NOW\_ADDR6 **SAS Name:** NOW\_ADDR6 **Tag Name:** NOW\_ADDR6 **Inherited Universe:** NOW\_ADDR1=0

> **Universe:** NOW\_ADDR5 -AND- $PRFLAG = 0$

#### **Universe Description:**

**Question Text:** (Currently where  $\triangle$ AREYOU\_ISWNAME living and sleeping most of the time?)

^PROBE\_ADDRESS ^NOPOBOX ^DONT\_KNOW ^REFUSED

#### **Spanish Question Text:** ?[F1]

(Actualmente, ¿dónde está viviendo y durmiendo ^YOU\_WNAME la mayor parte del tiempo actualmente?)

## **^DONT\_KNOW ^REFUSED**

**Fills:** YOU\_WNAME **Instructions: If RESPONDENT = 1 display you Else display [WNAME@X]**

**Spanish label:** YOU\_WNAME **Spanish instructions: If RESPONDENT = 1 display usted Else display [WNAME@X]**

> **Fills:** DONT\_KNOW **Instructions:**  $\bullet$  **To enter Don't Know, press CTRL+D.**

**Spanish instructions:** • Para escribir No Sabe, presione CTRL+D.

**Fills:** REFUSED **Instructions:**  $\bullet$  To enter Refused, press CTRL+R.

**Spanish label:** REFUSED **Spanish instructions:** • Para escribir Rehusó, presione CTRL+R.

## **Fills:** AREYOU\_ISWNAME **Instructions: If RESPONDENT=1 display [are you] \* Else display [is [WNAME@X]]**

## **Spanish label:** AREYOU\_ISWNAME **Spanish instructions: If RESPONDENT=1 display [es usted] \* Else display [es [WNAME@X]]**

**Fills:** PROBE\_ADDRESS **Instructions: Display [**Probe for complete address including ZIP code.**]**

**Spanish instructions: Display [**Pregunte la dirección completa, incluso el código postal.**]**

**Fills:** NOPOBOX **Instructions: Display [**Don't include P.O. Box address.**]**

**Spanish instructions: Display [**No incluya una dirección de apartado postal.**]**

**Type:** String **Length:** 2

> **X** Don't Know  $\boxtimes$  Refuse **X** Empty

 $\Box$  On Input **X** On Output

**Array:**

**Special Instructions:** To find the state, use the state lookup table.

**Skip Instructions:** Go to NOW\_ADDR7

# **NOW\_ADDR7** Field

Section K.NOW\_ADDRESS2.NOW\_ADDR7

**Description:** Collects zip code of ID address (stateside)

**Form Pane Label:** NOW\_ADDR7 **SAS Name:** NOW\_ADDR7 **Tag Name:** NOW\_ADDR7 **Inherited Universe:** NOW\_ADDR1=0

> **Universe:** NOW\_ADDR6 -AND- $PRFLAG = 0$

#### **Universe Description:**

**Question Text:** (Currently where  $\triangle$ AREYOU\_ISWNAME living and sleeping most of the time?)

^PROBE\_ADDRESS ^NOPOBOX ^DONT\_KNOW ^REFUSED

#### **Spanish Question Text:** ?[F1]

(Actualmente, ¿dónde está viviendo y durmiendo ^YOU\_WNAME la mayor parte del tiempo actualmente?)

## **^DONT\_KNOW ^REFUSED**

**Fills:** YOU\_WNAME **Instructions: If RESPONDENT = 1 display you Else display [WNAME@X]**

**Spanish label:** YOU\_WNAME **Spanish instructions: If RESPONDENT = 1 display usted Else display [WNAME@X]**

> **Fills:** DONT\_KNOW **Instructions:**  $\bullet$  **To enter Don't Know, press CTRL+D.**

**Spanish instructions:** • Para escribir No Sabe, presione CTRL+D.

**Fills:** REFUSED **Instructions:**  $\bullet$  **To enter Refused, press CTRL+R.** 

**Spanish label:** REFUSED **Spanish instructions:** • Para escribir Rehusó, presione CTRL+R.

> **Fills:** AREYOU\_ISWNAME **Instructions: If RESPONDENT=1 display [are you] \* Else display [is [WNAME@X]]**

**Spanish label:** AREYOU\_ISWNAME **Spanish instructions: If RESPONDENT=1 display [es usted] \* Else display [es [WNAME@X]]**

> **Fills:** PROBE\_ADDRESS **Instructions: Display [**Probe for complete address including ZIP code.**]**

**Spanish instructions: Display [**Pregunte la dirección completa, incluso el código postal.**]**

**Fills:** NOPOBOX **Instructions: Display [**Don't include P.O. Box address.**]**

**Spanish instructions: Display [**No incluya una dirección de apartado postal.**]**

**Type:** String **Length:** 5

> **X** Don't Know  $\boxtimes$  Refuse **X** Empty

 $\Box$  On Input **X** On Output

**Array:**

**Special Instructions:** Valid values of zip are less than 99998. Give warning if zip is less than 5 digits or out of range.

**Skip Instructions:** Go to NOW\_ADDR8

### Field **NOW ADDR8** Section K.NOW\_ADDRESS2.NOW\_ADDR8

**Description:** Collects country of ID address (stateside)

**Form Pane Label:** NOW\_ADDR8 **SAS Name:** NOW\_ADDR8 **Tag Name:** NOW\_ADDR8 **Inherited Universe:** NOW\_ADDR1=0

> **Universe:** NOW\_ADDR7 -AND- $PRFLAG = 0$

#### **Universe Description:**

**Question Text:** (Currently where  $\triangle$ AREYOU\_ISWNAME living and sleeping most of the time?)

^PROBE\_ADDRESS ^NOPOBOX ^DONT\_KNOW ^REFUSED

#### **Spanish Question Text:** ?[F1]

(Actualmente, ¿dónde está viviendo y durmiendo ^YOU\_WNAME la mayor parte del tiempo actualmente?)

### **^DONT\_KNOW ^REFUSED**

**Fills:** YOU\_WNAME **Instructions: If RESPONDENT = 1 display you Else display [WNAME@X]**

**Spanish label:** YOU\_WNAME **Spanish instructions: If RESPONDENT = 1 display usted Else display [WNAME@X]**

> **Fills:** DONT\_KNOW Instructions:  $\bullet$  To enter Don't Know, press CTRL+D.

**Spanish instructions:** • Para escribir No Sabe, presione CTRL+D.

**Fills:** REFUSED **Instructions:**  $\bullet$  **To enter Refused, press CTRL+R.** 

**Spanish label:** REFUSED **Spanish instructions:** • Para escribir Rehusó, presione CTRL+R.

## **Fills:** AREYOU\_ISWNAME **Instructions: If RESPONDENT=1 display [are you] \* Else display [is [WNAME@X]]**

## **Spanish label:** AREYOU\_ISWNAME **Spanish instructions: If RESPONDENT=1 display [es usted] \* Else display [es [WNAME@X]]**

**Fills:** PROBE\_ADDRESS **Instructions: Display [**Probe for complete address including ZIP code.**]**

**Spanish instructions: Display [**Pregunte la dirección completa, incluso el código postal.**]**

**Fills:** NOPOBOX **Instructions: Display [**Don't include P.O. Box address.**]**

**Spanish instructions: Display [**No incluya una dirección de apartado postal.**]**

**Type:** Enumerated **Length:** 1

**Answer List:** TCOUNTRY

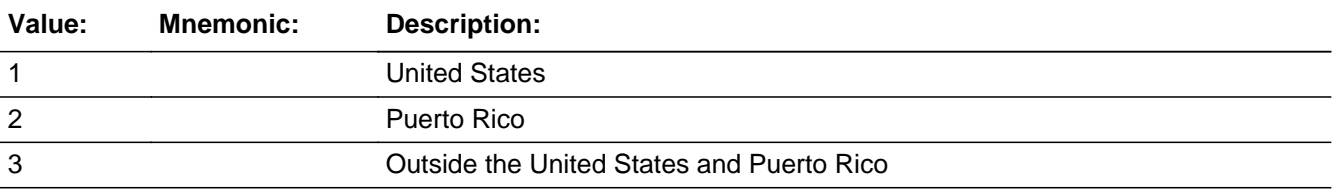

#### **Spanish**

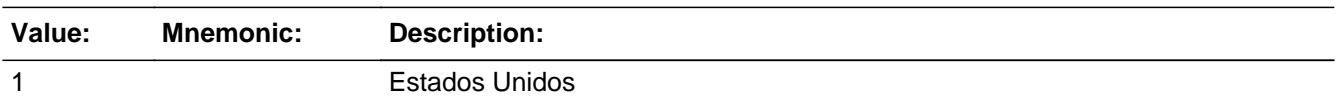

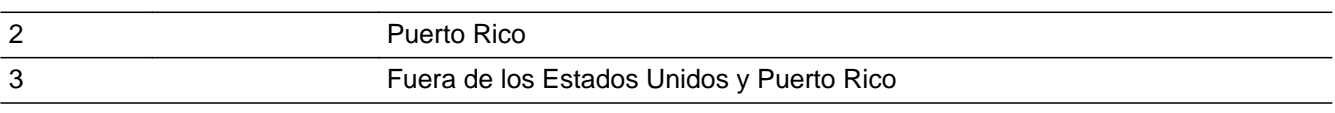

**X** Don't Know ⊠ Refuse Empty

On Input  $\overline{\mathbb{X}}$  On Output

**Array:**

**Skip Instructions:** Go to NOW\_CONFIRM

Section K.NOW\_ADDRESS2.NOW\_CONFIRM

**Description:** Confirmation that address was entered correctly (stateside)

**Form Pane Label:** NOW\_CONFIRM **SAS Name:** NOW\_CONFIRM **Tag Name:** NOW\_CONFIRM **Inherited Universe:** NOW\_ADDR1=0

**Universe:** NOW\_ADDR8 NE blank -AND- PRFLAG = 0

#### **Universe Description:**

**Question Text:** Please confirm address below is correct before continuing.

House Number: Street Name: Unit Designation: City: State: Zip Code: Country:

**Spanish Question Text:** Confirme que la dirección que aparece abajo es correcta antes de continuar.

Número de la casa: Nombre de la calle: Designación de la unidad: Ciudad: Estado: Código postal: País:

**Type:** Enumerated **Length:** 1

**Answer List:** TADDR\_CONFIRM

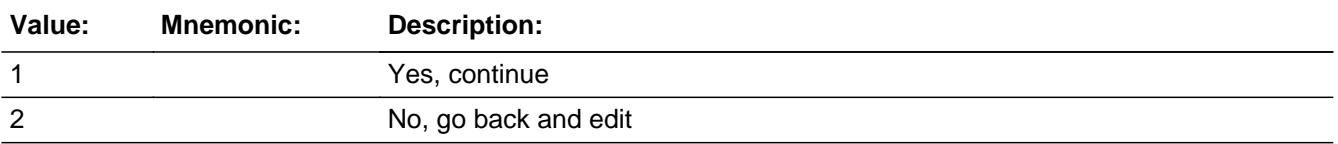

#### **Spanish**

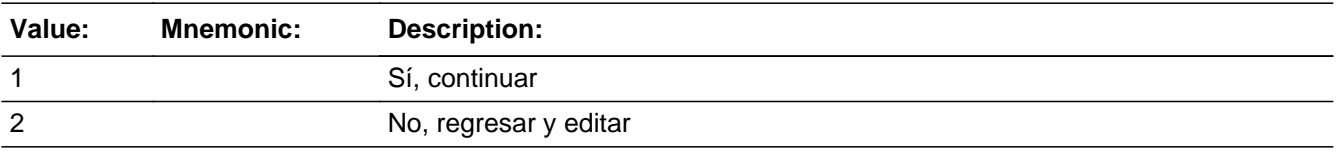

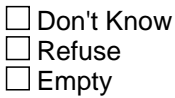

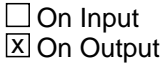

**Array:**

**Skip Instructions:** -If NOW\_CONFIRM = 1 and PRFLAG = 0 and (NOW\_ADDR8 NE 1 or (NOW\_ADDR5, NOW\_ADDR6, and NOW\_ADDR7=blank, DK, or RF)), go to NOW\_TIME

> -Else if NOW\_CONFIRM = 1 and PRFLAG = 0 and (we collected NOW\_ADDR5 and NOW\_ADDR6 and they are the same as the sample address) and (NOW\_ADDR8 = 1) and (NOW\_ADDR2, NOW\_ADDR3, NOW\_ADDR4, and NOW\_ADDR7 are blank, DK, or RF), go to NOW\_MILE

> -Else if NOW\_CONFIRM = 1 and PRFLAG = 0 and NOW\_ADDR8 = 1 and (NOW\_ADDR5 or NOW\_ADDR7 NE blank, DK, RF) go to NOW\_CROSS

-Else if  $\text{NOWLEDM} = 2$  and  $\text{PREAG} = 0$ , go to  $\text{NOWLEDM} = 2$ 

# **PR\_NOW\_ADDR2** Field

Section K.NOW\_ADDRESS2.PR\_NOW\_ADDR2

**Description:** Collects house number of ID address (Puerto Rico)

**Form Pane Label:** PR\_NOW\_ADDR2 **SAS Name:** PR\_NOW\_ADDR2 **Tag Name:** PR\_NOW\_ADDR2 **Inherited Universe:** NOW\_ADDR1=0

> **Universe:** NOW\_ADDR1 = 0 -AND- $PRFLAG = 1$

#### **Universe Description:**

**Question Text:** (Currently where  $\triangle$ AREYOU\_ISWNAME living and sleeping most of the time?)

^PROBE\_ADDRESS ^NOPOBOX ^DONT\_KNOW ^REFUSED

#### **Spanish Question Text:** ?[F1]

(Actualmente, ¿dónde está viviendo y durmiendo ^YOU\_WNAME la mayor parte del tiempo actualmente?)

## **^DONT\_KNOW ^REFUSED**

**Fills:** YOU\_WNAME **Instructions: If RESPONDENT = 1 display you Else display [WNAME@X]**

**Spanish label:** YOU\_WNAME **Spanish instructions: If RESPONDENT = 1 display usted Else display [WNAME@X]**

> **Fills:** DONT\_KNOW **Instructions:**  $\bullet$  **To enter Don't Know, press CTRL+D.**
**Fills:** REFUSED **Instructions:**  $\bullet$  **To enter Refused, press CTRL+R.** 

**Spanish label:** REFUSED **Spanish instructions:** • Para escribir Rehusó, presione CTRL+R.

> **Fills:** AREYOU\_ISWNAME **Instructions: If RESPONDENT=1 display [are you] \* Else display [is [WNAME@X]]**

**Spanish label:** AREYOU\_ISWNAME **Spanish instructions: If RESPONDENT=1 display [es usted] \* Else display [es [WNAME@X]]**

> **Fills:** PROBE\_ADDRESS **Instructions: Display [**Probe for complete address including ZIP code.**]**

**Spanish instructions: Display [**Pregunte la dirección completa, incluso el código postal.**]**

**Fills:** NOPOBOX **Instructions: Display [**Don't include P.O. Box address.**]**

**Spanish instructions: Display [**No incluya una dirección de apartado postal.**]**

**Type:** String **Length:** 20

> **X** Don't Know **X** Refuse **X** Empty

 $\Box$  On Input **X** On Output

**Array:**

**Description:** Collects street or carretera name of ID address (Puerto Rico)

**Form Pane Label:** PR\_NOW\_ADDR3 **SAS Name:** PR\_NOW\_ADDR3 **Tag Name:** PR\_NOW\_ADDR3 **Inherited Universe:** NOW\_ADDR1=0

> **Universe:** PR\_NOW\_ADDR2 -AND- $PRFLAG = 1$

**Universe Description:**

**Question Text:** (Currently where  $\triangle$ AREYOU\_ISWNAME living and sleeping most of the time?)

^PROBE\_ADDRESS ^NOPOBOX ^DONT\_KNOW ^REFUSED

**Spanish Question Text:** ?[F1]

(Actualmente, ¿dónde está viviendo y durmiendo ^YOU\_WNAME la mayor parte del tiempo actualmente?)

# **^DONT\_KNOW ^REFUSED**

**Fills:** YOU\_WNAME **Instructions: If RESPONDENT = 1 display you Else display [WNAME@X]**

**Spanish label:** YOU\_WNAME **Spanish instructions: If RESPONDENT = 1 display usted Else display [WNAME@X]**

> **Fills:** DONT\_KNOW **Instructions:**  $\bullet$  **To enter Don't Know, press CTRL+D.**

**Fills:** REFUSED **Instructions:**  $\bullet$  **To enter Refused, press CTRL+R.** 

**Spanish label:** REFUSED **Spanish instructions:** • Para escribir Rehusó, presione CTRL+R.

> **Fills:** AREYOU\_ISWNAME **Instructions: If RESPONDENT=1 display [are you] \* Else display [is [WNAME@X]]**

**Spanish label:** AREYOU\_ISWNAME **Spanish instructions: If RESPONDENT=1 display [es usted] \* Else display [es [WNAME@X]]**

> **Fills:** PROBE\_ADDRESS **Instructions: Display [**Probe for complete address including ZIP code.**]**

**Spanish instructions: Display [**Pregunte la dirección completa, incluso el código postal.**]**

**Fills:** NOPOBOX **Instructions: Display [**Don't include P.O. Box address.**]**

**Spanish instructions: Display [**No incluya una dirección de apartado postal.**]**

**Type:** String **Length:** 100

> **X** Don't Know  $\boxtimes$  Refuse **X** Empty

 $\Box$  On Input **X** On Output

**Array:**

**Description:** Collects name of urbanization, condo or res of ID address (Puerto Rico)

**Form Pane Label:** PR\_NOW\_ADDR4 **SAS Name:** PR\_NOW\_ADDR4 **Tag Name:** PR\_NOW\_ADDR4 **Inherited Universe:** NOW\_ADDR1=0

> **Universe:** PR\_NOW\_ADDR3 -AND- $PRFLAG = 1$

**Universe Description:**

**Question Text:** (Currently where  $\triangle$ AREYOU\_ISWNAME living and sleeping most of the time?)

^PROBE\_ADDRESS ^NOPOBOX ^DONT\_KNOW ^REFUSED

**Spanish Question Text:** ?[F1]

(Actualmente, ¿dónde está viviendo y durmiendo ^YOU\_WNAME la mayor parte del tiempo actualmente?)

**^DONT\_KNOW ^REFUSED**

**Fills:** YOU\_WNAME **Instructions: If RESPONDENT = 1 display you Else display [WNAME@X]**

**Spanish label:** YOU\_WNAME **Spanish instructions: If RESPONDENT = 1 display usted Else display [WNAME@X]**

> **Fills:** DONT\_KNOW **Instructions:**  $\bullet$  **To enter Don't Know, press CTRL+D.**

**Fills:** REFUSED **Instructions:**  $\bullet$  **To enter Refused, press CTRL+R.** 

**Spanish label:** REFUSED **Spanish instructions:** • Para escribir Rehusó, presione CTRL+R.

> **Fills:** AREYOU\_ISWNAME **Instructions: If RESPONDENT=1 display [are you] \* Else display [is [WNAME@X]]**

**Spanish label:** AREYOU\_ISWNAME **Spanish instructions: If RESPONDENT=1 display [es usted] \* Else display [es [WNAME@X]]**

> **Fills:** PROBE\_ADDRESS **Instructions: Display [**Probe for complete address including ZIP code.**]**

**Spanish instructions: Display [**Pregunte la dirección completa, incluso el código postal.**]**

**Fills:** NOPOBOX **Instructions: Display [**Don't include P.O. Box address.**]**

**Spanish instructions: Display [**No incluya una dirección de apartado postal.**]**

**Type:** String **Length:** 60

> **X** Don't Know **X** Refuse **X** Empty

 $\Box$  On Input **X** On Output

**Array:**

**Description:** Collects complex designation of ID address (Puerto Rico)

**Form Pane Label:** PR\_NOW\_ADDR5 **SAS Name:** PR\_NOW\_ADDR5 **Tag Name:** PR\_NOW\_ADDR5 **Inherited Universe:** NOW\_ADDR1=0

> **Universe:** PR\_NOW\_ADDR4 -AND- $PRFLAG = 1$

**Universe Description:**

**Question Text:** (Currently where  $\triangle$ AREYOU\_ISWNAME living and sleeping most of the time?)

^PROBE\_ADDRESS ^NOPOBOX ^DONT\_KNOW ^REFUSED

**Spanish Question Text:** ?[F1]

(Actualmente, ¿dónde está viviendo y durmiendo ^YOU\_WNAME la mayor parte del tiempo actualmente?)

**^DONT\_KNOW ^REFUSED**

**Fills:** YOU\_WNAME **Instructions: If RESPONDENT = 1 display you Else display [WNAME@X]**

**Spanish label:** YOU\_WNAME **Spanish instructions: If RESPONDENT = 1 display usted Else display [WNAME@X]**

> **Fills:** DONT\_KNOW **Instructions:**  $\bullet$  **To enter Don't Know, press CTRL+D.**

**Fills:** REFUSED **Instructions:**  $\bullet$  **To enter Refused, press CTRL+R.** 

**Spanish label:** REFUSED **Spanish instructions:** • Para escribir Rehusó, presione CTRL+R.

> **Fills:** AREYOU\_ISWNAME **Instructions: If RESPONDENT=1 display [are you] \* Else display [is [WNAME@X]]**

**Spanish label:** AREYOU\_ISWNAME **Spanish instructions: If RESPONDENT=1 display [es usted] \* Else display [es [WNAME@X]]**

> **Fills:** PROBE\_ADDRESS **Instructions: Display [**Probe for complete address including ZIP code.**]**

**Spanish instructions: Display [**Pregunte la dirección completa, incluso el código postal.**]**

**Fills:** NOPOBOX **Instructions: Display [**Don't include P.O. Box address.**]**

**Spanish instructions: Display [**No incluya una dirección de apartado postal.**]**

**Type:** String **Length:** 24

> **X** Don't Know **X** Refuse **X** Empty

 $\Box$  On Input **X** On Output

**Array:**

**Description:** Collects unit designation of ID address (Puerto Rico)

**Form Pane Label:** PR\_NOW\_ADDR6 **SAS Name:** PR\_NOW\_ADDR6 **Tag Name:** PR\_NOW\_ADDR6 **Inherited Universe:** NOW\_ADDR1=0

> **Universe:** PR\_NOW\_ADDR5 -AND- $PRFLAG = 1$

**Universe Description:**

**Question Text:** (Currently where  $\triangle$ AREYOU\_ISWNAME living and sleeping most of the time?)

^PROBE\_ADDRESS ^NOPOBOX ^DONT\_KNOW ^REFUSED

**Spanish Question Text:** ?[F1]

(Actualmente, ¿dónde está viviendo y durmiendo ^YOU\_WNAME la mayor parte del tiempo actualmente?)

**^DONT\_KNOW ^REFUSED**

**Fills:** YOU\_WNAME **Instructions: If RESPONDENT = 1 display you Else display [WNAME@X]**

**Spanish label:** YOU\_WNAME **Spanish instructions: If RESPONDENT = 1 display usted Else display [WNAME@X]**

> **Fills:** DONT\_KNOW **Instructions:**  $\bullet$  **To enter Don't Know, press CTRL+D.**

**Fills:** REFUSED **Instructions:**  $\bullet$  **To enter Refused, press CTRL+R.** 

**Spanish label:** REFUSED **Spanish instructions:** • Para escribir Rehusó, presione CTRL+R.

> **Fills:** AREYOU\_ISWNAME **Instructions: If RESPONDENT=1 display [are you] \* Else display [is [WNAME@X]]**

**Spanish label:** AREYOU\_ISWNAME **Spanish instructions: If RESPONDENT=1 display [es usted] \* Else display [es [WNAME@X]]**

> **Fills:** PROBE\_ADDRESS **Instructions: Display [**Probe for complete address including ZIP code.**]**

**Spanish instructions: Display [**Pregunte la dirección completa, incluso el código postal.**]**

**Fills:** NOPOBOX **Instructions: Display [**Don't include P.O. Box address.**]**

**Spanish instructions: Display [**No incluya una dirección de apartado postal.**]**

**Type:** String **Length:** 52

> **X** Don't Know **X** Refuse **X** Empty

 $\Box$  On Input **X** On Output

**Array:**

# **PR\_NOW\_ADDR7** Field

Section K.NOW\_ADDRESS2.PR\_NOW\_ADDR7

**Description:** Collects name of area of ID address (Puerto Rico)

**Form Pane Label:** PR\_NOW\_ADDR7 **SAS Name:** PR\_NOW\_ADDR7 **Tag Name:** PR\_NOW\_ADDR7 **Inherited Universe:** NOW\_ADDR1=0

> **Universe:** PR\_NOW\_ADDR6 -AND- $PRFLAG = 1$

**Universe Description:**

**Question Text:** (Currently where  $\triangle$ AREYOU\_ISWNAME living and sleeping most of the time?)

^PROBE\_ADDRESS ^NOPOBOX ^DONT\_KNOW ^REFUSED

**Spanish Question Text:** ?[F1]

(Actualmente, ¿dónde está viviendo y durmiendo ^YOU\_WNAME la mayor parte del tiempo actualmente?)

# **^DONT\_KNOW ^REFUSED**

**Fills:** YOU\_WNAME **Instructions: If RESPONDENT = 1 display you Else display [WNAME@X]**

**Spanish label:** YOU\_WNAME **Spanish instructions: If RESPONDENT = 1 display usted Else display [WNAME@X]**

> **Fills:** DONT\_KNOW **Instructions:**  $\bullet$  **To enter Don't Know, press CTRL+D.**

**Fills:** REFUSED **Instructions:**  $\bullet$  **To enter Refused, press CTRL+R.** 

**Spanish label:** REFUSED **Spanish instructions:** • Para escribir Rehusó, presione CTRL+R.

> **Fills:** AREYOU\_ISWNAME **Instructions: If RESPONDENT=1 display [are you] \* Else display [is [WNAME@X]]**

**Spanish label:** AREYOU\_ISWNAME **Spanish instructions: If RESPONDENT=1 display [es usted] \* Else display [es [WNAME@X]]**

> **Fills:** PROBE\_ADDRESS **Instructions: Display [**Probe for complete address including ZIP code.**]**

**Spanish instructions: Display [**Pregunte la dirección completa, incluso el código postal.**]**

**Fills:** NOPOBOX **Instructions: Display [**Don't include P.O. Box address.**]**

**Spanish instructions: Display [**No incluya una dirección de apartado postal.**]**

**Type:** String **Length:** 50

> **X** Don't Know **X** Refuse **X** Empty

 $\Box$  On Input **X** On Output

**Array:**

**Description:** Collects name of area of ID address (Puerto Rico)

**Form Pane Label:** PR\_NOW\_ADDR8 **SAS Name:** PR\_NOW\_ADDR8 **Tag Name:** PR\_NOW\_ADDR8 **Inherited Universe:** NOW\_ADDR1=0

> **Universe:** PR\_NOW\_ADDR7 -AND- $PRFLAG = 1$

**Universe Description:**

**Question Text:** (Currently where  $\triangle$ AREYOU\_ISWNAME living and sleeping most of the time?)

^PROBE\_ADDRESS ^NOPOBOX ^DONT\_KNOW ^REFUSED

**Spanish Question Text:** ?[F1]

(Actualmente, ¿dónde está viviendo y durmiendo ^YOU\_WNAME la mayor parte del tiempo actualmente?)

# **^DONT\_KNOW ^REFUSED**

**Fills:** YOU\_WNAME **Instructions: If RESPONDENT = 1 display you Else display [WNAME@X]**

**Spanish label:** YOU\_WNAME **Spanish instructions: If RESPONDENT = 1 display usted Else display [WNAME@X]**

> **Fills:** DONT\_KNOW **Instructions:**  $\bullet$  **To enter Don't Know, press CTRL+D.**

**Fills:** REFUSED **Instructions:**  $\bullet$  **To enter Refused, press CTRL+R.** 

**Spanish label:** REFUSED **Spanish instructions:** • Para escribir Rehusó, presione CTRL+R.

> **Fills:** AREYOU\_ISWNAME **Instructions: If RESPONDENT=1 display [are you] \* Else display [is [WNAME@X]]**

**Spanish label:** AREYOU\_ISWNAME **Spanish instructions: If RESPONDENT=1 display [es usted] \* Else display [es [WNAME@X]]**

> **Fills:** PROBE\_ADDRESS **Instructions: Display [**Probe for complete address including ZIP code.**]**

**Spanish instructions: Display [**Pregunte la dirección completa, incluso el código postal.**]**

**Fills:** NOPOBOX **Instructions: Display [**Don't include P.O. Box address.**]**

**Spanish instructions: Display [**No incluya una dirección de apartado postal.**]**

**Type:** String **Length:** 50

> **X** Don't Know **X** Refuse **X** Empty

 $\Box$  On Input **X** On Output

**Array:**

**Description:** Collects ramal name of ID address (Puerto Rico)

**Form Pane Label:** PR\_NOW\_ADDR9 **SAS Name:** PR\_NOW\_ADDR9 **Tag Name:** PR\_NOW\_ADDR9 **Inherited Universe:** NOW\_ADDR1=0

> **Universe:** PR\_NOW\_ADDR8 -AND- $PRFLAG = 1$

**Universe Description:**

**Question Text:** (Currently where  $\triangle$ AREYOU\_ISWNAME living and sleeping most of the time?)

^PROBE\_ADDRESS ^NOPOBOX ^DONT\_KNOW ^REFUSED

**Spanish Question Text:** ?[F1]

(Actualmente, ¿dónde está viviendo y durmiendo ^YOU\_WNAME la mayor parte del tiempo actualmente?)

**^DONT\_KNOW ^REFUSED**

**Fills:** YOU\_WNAME **Instructions: If RESPONDENT = 1 display you Else display [WNAME@X]**

**Spanish label:** YOU\_WNAME **Spanish instructions: If RESPONDENT = 1 display usted Else display [WNAME@X]**

> **Fills:** DONT\_KNOW **Instructions:**  $\bullet$  **To enter Don't Know, press CTRL+D.**

**Fills:** REFUSED **Instructions:**  $\bullet$  **To enter Refused, press CTRL+R.** 

**Spanish label:** REFUSED **Spanish instructions:** • Para escribir Rehusó, presione CTRL+R.

> **Fills:** AREYOU\_ISWNAME **Instructions: If RESPONDENT=1 display [are you] \* Else display [is [WNAME@X]]**

**Spanish label:** AREYOU\_ISWNAME **Spanish instructions: If RESPONDENT=1 display [es usted] \* Else display [es [WNAME@X]]**

> **Fills:** PROBE\_ADDRESS **Instructions: Display [**Probe for complete address including ZIP code.**]**

**Spanish instructions: Display [**Pregunte la dirección completa, incluso el código postal.**]**

**Fills:** NOPOBOX **Instructions: Display [**Don't include P.O. Box address.**]**

**Spanish instructions: Display [**No incluya una dirección de apartado postal.**]**

**Type:** String **Length:** 20

> **X** Don't Know **X** Refuse **X** Empty

 $\Box$  On Input **X** On Output

**Array:**

**Description:** Collects KM/HM value of ID address (Puerto Rico)

**Form Pane Label:** PR\_NOW\_ADDR10 **SAS Name:** PR\_NOW\_ADDR10 **Tag Name:** PR\_NOW\_ADDR10 **Inherited Universe:** NOW\_ADDR1=0

> **Universe:** PR\_NOW\_ADDR9 -AND- $PRFLAG = 1$

**Universe Description:**

**Question Text:** (Currently where  $\triangle$ AREYOU\_ISWNAME living and sleeping most of the time?)

^PROBE\_ADDRESS ^NOPOBOX ^DONT\_KNOW ^REFUSED

**Spanish Question Text:** ?[F1]

(Actualmente, ¿dónde está viviendo y durmiendo ^YOU\_WNAME la mayor parte del tiempo actualmente?)

**^DONT\_KNOW ^REFUSED**

**Fills:** YOU\_WNAME **Instructions: If RESPONDENT = 1 display you Else display [WNAME@X]**

**Spanish label:** YOU\_WNAME **Spanish instructions: If RESPONDENT = 1 display usted Else display [WNAME@X]**

> **Fills:** DONT\_KNOW **Instructions:**  $\bullet$  **To enter Don't Know, press CTRL+D.**

**Fills:** REFUSED **Instructions:**  $\bullet$  **To enter Refused, press CTRL+R.** 

**Spanish label:** REFUSED **Spanish instructions:** • Para escribir Rehusó, presione CTRL+R.

> **Fills:** AREYOU\_ISWNAME **Instructions: If RESPONDENT=1 display [are you] \* Else display [is [WNAME@X]]**

**Spanish label:** AREYOU\_ISWNAME **Spanish instructions: If RESPONDENT=1 display [es usted] \* Else display [es [WNAME@X]]**

> **Fills:** PROBE\_ADDRESS **Instructions: Display [**Probe for complete address including ZIP code.**]**

**Spanish instructions: Display [**Pregunte la dirección completa, incluso el código postal.**]**

**Fills:** NOPOBOX **Instructions: Display [**Don't include P.O. Box address.**]**

**Spanish instructions: Display [**No incluya una dirección de apartado postal.**]**

**Type:** String **Length:** 6

> **X** Don't Know  $\boxtimes$  Refuse **X** Empty

 $\Box$  On Input **X** On Output

**Array:**

# **PR\_NOW\_ADDR11** Field

Section K.NOW\_ADDRESS2.PR\_NOW\_ADDR11

**Description:** Collects municipio name of ID address (Puerto Rico)

**Form Pane Label:** PR\_NOW\_ADDR11 **SAS Name:** PR\_NOW\_ADDR11 **Tag Name:** PR\_NOW\_ADDR11 **Inherited Universe:** NOW\_ADDR1=0

> **Universe:** PR\_NOW\_ADDR10 -AND- $PRFLAG = 1$

**Universe Description:**

**Question Text:** (Currently where  $\triangle$ AREYOU\_ISWNAME living and sleeping most of the time?)

^PROBE\_ADDRESS ^NOPOBOX ^DONT\_KNOW ^REFUSED

**Spanish Question Text:** ?[F1]

(Actualmente, ¿dónde está viviendo y durmiendo ^YOU\_WNAME la mayor parte del tiempo actualmente?)

**^DONT\_KNOW ^REFUSED**

**Fills:** YOU\_WNAME **Instructions: If RESPONDENT = 1 display you Else display [WNAME@X]**

**Spanish label:** YOU\_WNAME **Spanish instructions: If RESPONDENT = 1 display usted Else display [WNAME@X]**

> **Fills:** DONT\_KNOW **Instructions:**  $\bullet$  **To enter Don't Know, press CTRL+D.**

**Fills:** REFUSED **Instructions:**  $\bullet$  **To enter Refused, press CTRL+R.** 

**Spanish label:** REFUSED **Spanish instructions:** • Para escribir Rehusó, presione CTRL+R.

> **Fills:** AREYOU\_ISWNAME **Instructions: If RESPONDENT=1 display [are you] \* Else display [is [WNAME@X]]**

**Spanish label:** AREYOU\_ISWNAME **Spanish instructions: If RESPONDENT=1 display [es usted] \* Else display [es [WNAME@X]]**

> **Fills:** PROBE\_ADDRESS **Instructions: Display [**Probe for complete address including ZIP code.**]**

**Spanish instructions: Display [**Pregunte la dirección completa, incluso el código postal.**]**

**Fills:** NOPOBOX **Instructions: Display [**Don't include P.O. Box address.**]**

**Spanish instructions: Display [**No incluya una dirección de apartado postal.**]**

**Type:** String **Length:** 40

> **X** Don't Know **X** Refuse **X** Empty

 $\Box$  On Input **X** On Output

**Array:**

**Description:** Collects zip code of ID address (Puerto Rico)

**Form Pane Label:** PR\_NOW\_ADDR12 **SAS Name:** PR\_NOW\_ADDR12 **Tag Name:** PR\_NOW\_ADDR12 **Inherited Universe:** NOW\_ADDR1=0

> **Universe:** PR\_NOW\_ADDR11 -AND- $PRFLAG = 1$

**Universe Description:**

**Question Text:** (Currently where  $\triangle$ AREYOU\_ISWNAME living and sleeping most of the time?)

^PROBE\_ADDRESS ^NOPOBOX ^DONT\_KNOW ^REFUSED

**Spanish Question Text:** ?[F1]

(Actualmente, ¿dónde está viviendo y durmiendo ^YOU\_WNAME la mayor parte del tiempo actualmente?)

**^DONT\_KNOW ^REFUSED**

**Fills:** YOU\_WNAME **Instructions: If RESPONDENT = 1 display you Else display [WNAME@X]**

**Spanish label:** YOU\_WNAME **Spanish instructions: If RESPONDENT = 1 display usted Else display [WNAME@X]**

> **Fills:** DONT\_KNOW **Instructions:**  $\bullet$  **To enter Don't Know, press CTRL+D.**

**Fills:** REFUSED **Instructions:**  $\bullet$  **To enter Refused, press CTRL+R.** 

**Spanish label:** REFUSED **Spanish instructions:** • Para escribir Rehusó, presione CTRL+R.

> **Fills:** AREYOU\_ISWNAME **Instructions: If RESPONDENT=1 display [are you] \* Else display [is [WNAME@X]]**

**Spanish label:** AREYOU\_ISWNAME **Spanish instructions: If RESPONDENT=1 display [es usted] \* Else display [es [WNAME@X]]**

> **Fills:** PROBE\_ADDRESS **Instructions: Display [**Probe for complete address including ZIP code.**]**

**Spanish instructions: Display [**Pregunte la dirección completa, incluso el código postal.**]**

**Fills:** NOPOBOX **Instructions: Display [**Don't include P.O. Box address.**]**

**Spanish instructions: Display [**No incluya una dirección de apartado postal.**]**

**Type:** String **Length:** 5

> **X** Don't Know  $\boxtimes$  Refuse **X** Empty

 $\Box$  On Input **X** On Output

**Array:**

**Special Instructions:** Valid values of zip are less than 99998. Give warning if zip is less than 5 digits or out of range.

## Field **PR\_NOW\_ADDR13** Section K.NOW\_ADDRESS2.PR\_NOW\_ADDR13

**Description:** Collects country of ID address (Puerto Rico)

**Form Pane Label:** PR\_NOW\_ADDR13 **SAS Name:** PR\_NOW\_ADDR13 **Tag Name:** PR\_NOW\_ADDR13 **Inherited Universe:** NOW\_ADDR1=0

> **Universe:** PR\_NOW\_ADDR12 -AND- $PRFLAG = 1$

**Universe Description:**

**Question Text:** (Currently where  $\triangle$ AREYOU\_ISWNAME living and sleeping most of the time?)

^PROBE\_ADDRESS ^NOPOBOX ^DONT\_KNOW ^REFUSED

## **Spanish Question Text:** ?[F1]

(Actualmente, ¿dónde está viviendo y durmiendo ^YOU\_WNAME la mayor parte del tiempo actualmente?)

## **^DONT\_KNOW ^REFUSED**

**Fills:** YOU\_WNAME **Instructions: If RESPONDENT = 1 display you Else display [WNAME@X]**

**Spanish label:** YOU\_WNAME **Spanish instructions: If RESPONDENT = 1 display usted Else display [WNAME@X]**

> **Fills:** DONT\_KNOW Instructions:  $\bullet$  To enter Don't Know, press CTRL+D.

**Fills:** REFUSED **Instructions:**  $\bullet$  **To enter Refused, press CTRL+R.** 

**Spanish label:** REFUSED **Spanish instructions:** • Para escribir Rehusó, presione CTRL+R.

# **Fills:** AREYOU\_ISWNAME **Instructions: If RESPONDENT=1 display [are you] \* Else display [is [WNAME@X]]**

# **Spanish label:** AREYOU\_ISWNAME **Spanish instructions: If RESPONDENT=1 display [es usted] \* Else display [es [WNAME@X]]**

**Fills:** PROBE\_ADDRESS **Instructions: Display [**Probe for complete address including ZIP code.**]**

**Spanish instructions: Display [**Pregunte la dirección completa, incluso el código postal.**]**

**Fills:** NOPOBOX **Instructions: Display [**Don't include P.O. Box address.**]**

**Spanish instructions: Display [**No incluya una dirección de apartado postal.**]**

**Type:** Enumerated **Length:** 1

**Answer List:** TCOUNTRY

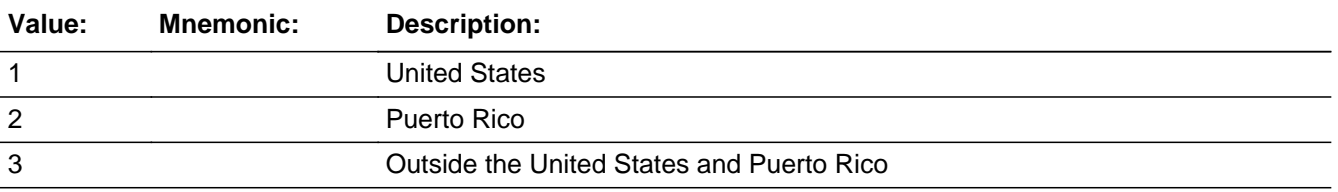

#### **Spanish**

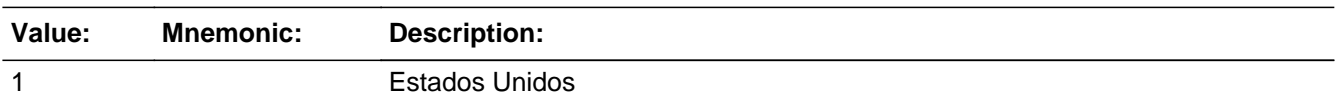

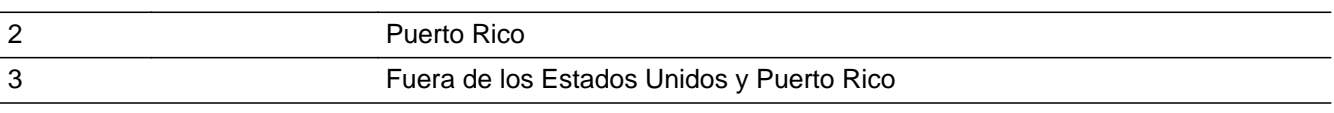

X Don't Know  $\overline{\textsf{x}}$  Refuse Empty

On Input  $\overline{\mathbb{X}}$  On Output

**Array:**

**Skip Instructions:** Go to PR\_NOW\_CONFIRM

Section K.NOW\_ADDRESS2.PR\_NOW\_CONFIRM

**Description:** Confirmation that address was entered correctly (Puerto Rico)

**Form Pane Label:** PR\_NOW\_CONFIRM **SAS Name:** PR\_NOW\_CONFIRM **Tag Name:** PR\_NOW\_CONFIRM **Inherited Universe:** NOW\_ADDR1=0

**Universe:** PR\_NOW\_ADDR13 NE blank -AND- PRFLAG = 1

## **Universe Description:**

**Question Text:** Please confirm address below is correct before continuing.

House number: Street, carretera, or ramal name: Urbanización: Apartment/Condominium/Residencial: Building Descriptor and Building ID: Unit Descriptor and Unit ID: Area Name 1: Area Name 2: KM/HM: Municipio: Zip Code: Country:

**Spanish Question Text:** Confirme que la dirección que aparece abajo es correcta antes de continuar.

Número de la casa: Nombre de la calle, carretera o ramal: Urbanización: Apartamento/condominio/residencia: Descriptor e identificación del edificio: Descriptor e identificación de la unidad: Nombre de Área 1: Nombre de Área 2: KM/HM: Municipio: Código postal: País:

## **Type:** Enumerated **Length:** 1

### **Answer List:** TADDR\_CONFIRM

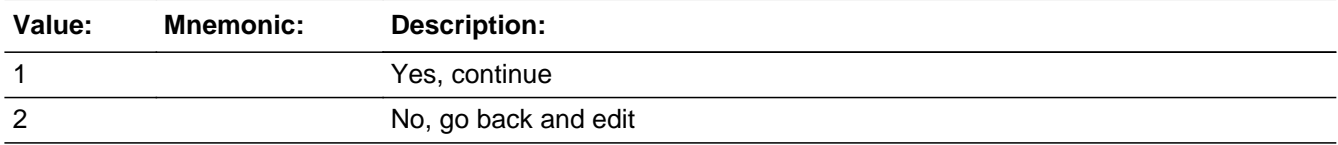

#### **Spanish**

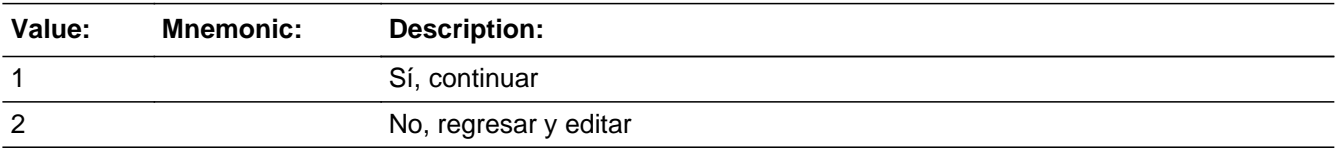

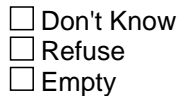

 $\Box$  On Input **X** On Output

## **Array:**

**Skip Instructions:** -If PR\_NOW\_CONFIRM = 1 and PRFLAG = 1 and (PR\_NOW\_ADDR13 NE 2 or (PR\_NOW\_ADDR11 and PR\_NOW\_ADDR12 = blank)), go to NOW\_TIME

> -Else if  $PR\_NOWLEDM$  CONFIRM = 1 and  $PRFLAG = 1$  and (we only collected PR\_NOW\_ADDR11 and they are the same municipio as same address) and PR\_NOW\_ADDR2-10 and PR\_NOW\_ADDR12 = blank, DK, RF and PR\_NOW\_ADDR13 = 2, go to NOW\_MILE

> -Else if PR\_NOW\_CONFIRM = 1 and PRFLAG = 1 and PR\_NOW\_ADDR13 = 2 and (PR\_NOW\_ADDR11 or PR\_NOW\_ADDR12 NE blank, DK, RF) go to NOW\_CROSS

-Else if PR\_NOW\_CONFIRM = 2 and PRFLAG = 1, go to PR\_NOW\_ADDR2

# **NOW\_DESCRIP** Field

Section K.NOW\_DESCRIP

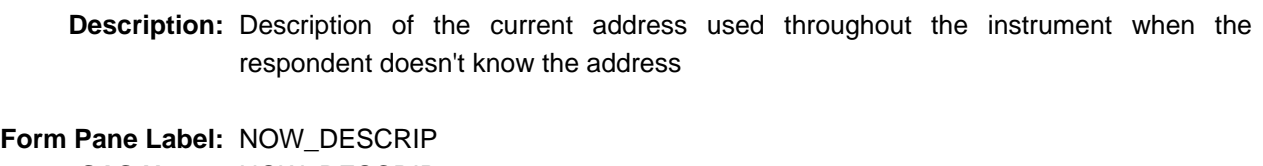

**SAS Name:** NOW\_DESCRIP **Tag Name:** NOW\_DESCRIP **Inherited Universe:**

> **Universe:** If we did not collect at least (NOW\_ADDR2 and NOW\_ADDR3) or (NOW\_ADDR3 and NOW\_ADDR5) -OR-If we did not collect at least (PR\_NOW\_ADDR2 and (PR\_NOW\_ADDR3 or PR\_NOW\_ADDR4 or PR\_NOW\_ADDR9)) or (PR\_NOW\_ADDR4 and PR\_NOW\_ADDR6)

**Universe Description:**

**Question Text: [WNAME@X's] address**

**Spanish Question Text: Dirección de [WNAME@X]**

**Type:** String **Length:** 60

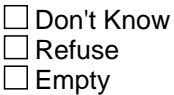

 $\Box$  On Input **X** On Output

**Array:**

Field **NOW MILE** Section K.NOW\_MILE

**Description:** Determine if the address is within a mile of the sample address if all we know is the address is in the same city and state of the sample address.

**Form Pane Label:** NOW\_MILE **SAS Name:** NOW\_MILE **Tag Name:** NOW\_MILE **Inherited Universe:**

> **Universe:** For stateside addresses: (collected the NOW\_ADDR5 and NOW\_ADDR6 and they are the same as the sample address) and (NOW\_ADDR8 = 1) and (NOW\_ADDR2, NOW\_ADDR3, NOW\_ADDR4, and NOW\_ADDR7 are blank, DK, or RF)

> > For Puerto Rico addresses: PR\_NOW\_ADDR 2 through 10 and PR\_NOW\_ADDR12  $=$  blank, DK, RF and (PR\_NOW\_ADDR11 = sample address municipio) and PR\_NOW\_ADDR13 = 2

**Universe Description:**

**Question Text: Is that place more than ^MILE\_KM away from ^SAMPLE\_ADDR?**

**^DONT\_KNOW ^REFUSED**

**Spanish Question Text: ¿Está ese lugar a más de ^MILE\_KM de ^SAMPLE\_ADDR?**

**^DONT\_KNOW ^REFUSED**

**Fills:** MILE\_KM **Instructions: If PRFLAG = 0, fill with [a mile]. If PRFLAG = 1, fill with [a kilometer].**

**Spanish instructions: If PRFLAG = 0, fill with [una milla]. If PRFLAG = 1, fill with [un kilómetro].**

**Spanish label:** MILE\_KM

**Fills:** SAMPLE\_ADDR

**Instructions: When filling the Sample Address (SAMPLE\_ADDR with a length of 523) in the instrument, the following rules apply:**

**1) If the Sample Address has been updated, display updated address. Else**

**display original address supplied.**

**2) If Stateside, the following should be displayed: Display HOUSENO, STREETNM, and UNIT if both HOUSENO and STREETNM are present (excluding Don't Know and Refused answers)**

 **Else display [RURALADDRESS] if RURALADDRESS is filled.**

 **Else display STREETNM and Physical Description.**

**3) If Puerto Rico:**

 **We have requested a variable that stores the PR address type in LiMA.The values for this are 1) General, 2) Urbanización, 3) Apartment, Condominium, or Public Housing Complex, and 4) Other Area Name. This value will come through on input and will not be changed at any point in the instrument.**

 **If the address is 'General,' the non-blank fields will show in the following order:**

 **Address Number (PRHNO) Street Name (PRSTREETNM) Building Descriptor/Building Identifier (PRCD) Unit Descriptor/Unit ID (PRUNITDES) KM/HM (KMHM)**

 **If the address is 'Urbanización,' the non-blank fields will show in the following order: Urbanización (PRURBNZ) Address Number (PRHNO) Street Name (PRSTREETNM)**

 **Building Descriptor/Building Identifier (PRCD)**

 **Unit Descriptor/Unit ID (PRUNITDES) KM/HM (KMHM)**

 **If the address is 'Apartment, Condominium, or Public Housing Complex,' the non-blank fields will show in the following order:**

 **Name of Apartment/Condominium/Public Housing Complex (PRMUNAME) Address Number (PRHNO)**

 **Street Name (PRSTREETNM)**

 **Building Descriptor/Building Identifier (PRCD)**

 **Unit Descriptor/Unit ID (PRUNITDES)**

 **KM/HM (KMHM)**

 **If the address list is 'Other Area Name,' the non-blank fields will show in the following order: Area Name 1 (PRAREA1) Area Name 2 (PRAREA2) KM/HM (KMHM) Address Number (PRHNO) Street Name (PRSTREETNM) Building Descriptor/Building Identifier (PRCD) Unit Descriptor/Unit ID (PRUNITDES)**

 **Else display [RURALADDRESS] if RURALADDRESS is filled.**

 **Else display Physical Description**

**Collection of ADDRESS\_DESCRIP (another way to refer to the sample address) -- For the Sample Address, if**

 **For Stateside:**

 **(HOUSENO = blank or STREETNM = blank) and (RURALADDRESS = blank), or**

 **For Puerto Rico, if the following are blank: (PRHNO and PRURBNZ) or (PRURBNZ and PRUNITDES) or ((PRHNO or KMHM) and PRSTREETNM) and RURALADDRESS**

 **Then we collect another description of the address from the respondent. This description (ADDRESS\_DESCRIP) should be used throughout the instrument when SAMPLE\_ADDR is used in fills.**

**Spanish label:** SAMPLE\_ADDR

**Fills:** DONT\_KNOW **Instructions:**  $\bullet$  **To enter Don't Know, press CTRL+D.** 

**Spanish label:** DONT\_KNOW **Spanish instructions:** • Para escribir No Sabe, presione CTRL+D.

**Fills:** REFUSED

**Instructions:**  $\bullet$  **To enter Refused, press CTRL+R.** 

**Spanish label:** REFUSED

**Spanish instructions: •** Para escribir Rehusó, presione CTRL+R.

**Type:** Enumerated **Length:** 1

**Answer List:** TYES\_NO

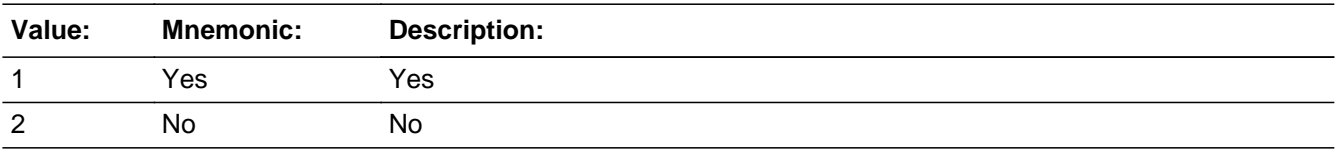

#### **Spanish**

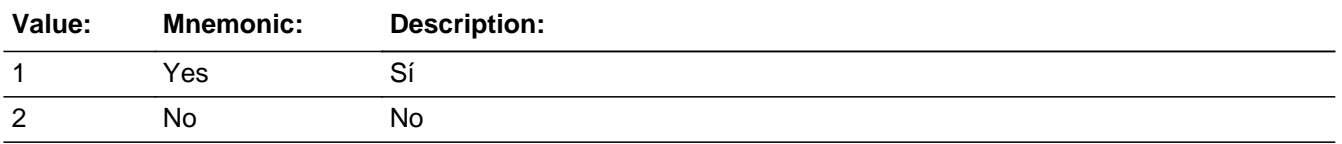

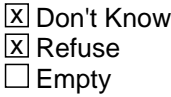

□ On Input **X** On Output

**Array:**

**Skip Instructions:** Goto NOW\_CROSS

Field **NOW CROSS** Section K.NOW\_CROSS

**Description:** Collect cross streets of the PI address.

**Form Pane Label:** NOW\_CROSS **SAS Name:** NOW\_CROSS **Tag Name:** NOW\_CROSS **Inherited Universe:**

> **Universe:** NOW\_MILE - OR-NOW\_ADDR8 = 1 and (NOW\_ADDR5 or NOW\_ADDR7 NE blank, DK or RF) -OR-PR\_NOW\_ADDR13 = 2 and (PR\_NOW\_ADDR11 or PR\_NOW\_ADDR12 NE blank, DK, or RF)

**Universe Description:**

**Question Text: What are the cross streets closest to that address?**

^DONT\_KNOW ^REFUSED

**Spanish Question Text: ¿Cuáles son las calles de la intersección más cercana a esa dirección?**

^DONT\_KNOW ^REFUSED

**Fills:** DONT\_KNOW **Instructions:**  $\bullet$  **To enter Don't Know, press CTRL+D.** 

**Spanish label:** DONT\_KNOW **Spanish instructions:** • Para escribir No Sabe, presione CTRL+D.

> **Fills:** REFUSED **Instructions:**  $\bullet$  To enter Refused, press CTRL+R.

**Spanish label:** REFUSED **Spanish instructions: •** Para escribir Rehusó, presione CTRL+R.

## **Type:** String **Length:** 100

**X** Don't Know  $\overline{\mathbb{Z}}$  Refuse  $\Box$  Empty

On Input  $\overline{\mathbb{X}}$  On Output

**Array:**

**Skip Instructions:** Go to NOW\_LNDMRKS

Field **NOW LNDMRKS** Section K.NOW\_LNDMRKS

**Description:** Collect Landmarks.

**Form Pane Label:** NOW\_LNDMRKS **SAS Name:** NOW\_LNDMRKS **Tag Name:** NOW\_LNDMRKS **Inherited Universe:**

**Universe:** NOW\_CROSS

**Universe Description:**

**Question Text: Are there any landmarks nearby, such as schools or hospitals that would help someone find that address?** (If yes, please describe.)

- ^NO\_LNDMRKS
- ^DONT\_KNOW
- ^REFUSED

**Spanish Question Text: ¿Hay algunos puntos de referencia cerca, como escuelas, hospitales, que ayudarían a alguien a encontrar esa dirección?** (Si la respuesta es sí, descríbalos.)

- ^NO\_LNDMRKS
- ^DONT\_KNOW
- ^REFUSED

**Fills:** NO\_LNDMRKS **Instructions:** • Enter "N" if there are no landmarks.

**Spanish instructions:**  $\bullet$  Escriba "N" si no hay puntos de referencia.

**Fills:** DONT\_KNOW **Instructions:**  $\bullet$  **To enter Don't Know, press CTRL+D.** 

**Spanish label:** DONT\_KNOW **Spanish instructions: • Para escribir No Sabe, presione CTRL+D.** 

**Fills:** REFUSED **Instructions:**  $\bullet$  **To enter Refused, press CTRL+R.** 

**Spanish label:** REFUSED **Spanish instructions: •** Para escribir Rehusó, presione CTRL+R.

> **Type:** String **Length:** 100

> > x Don't Know  $\Sigma$  Refuse  $\square$  Empty

 $\Box$  On Input  $\overline{\mathbb{X}}$  On Output

**Array:**

**Skip Instructions:** Go to NOW\_NEIGHBOR
## Field **NOW NEIGHBOR** Section K.NOW\_NEIGHBOR

**Description:** Collect names of neighbors living near the PI address.

**Form Pane Label:** NOW\_NEIGHBOR **SAS Name:** NOW\_NEIGHBOR **Tag Name:** NOW\_NEIGHBOR **Inherited Universe:**

**Universe:** NOW\_LNDMRKS

**Universe Description:**

**Question Text: What are the names of the neighbors who live near that place?**

^DONT\_KNOW ^REFUSED

**Spanish Question Text: ¿Cuáles son los nombres de los vecinos que viven cerca de ese lugar?**

**^DONT\_KNOW ^REFUSED**

**Fills:** DONT\_KNOW **Instructions:**  $\bullet$  **To enter Don't Know, press CTRL+D.** 

**Spanish label:** DONT\_KNOW **Spanish instructions:** • Para escribir No Sabe, presione CTRL+D.

> **Fills:** REFUSED **Instructions:**  $\bullet$  **To enter Refused, press CTRL+R.**

**Spanish label:** REFUSED **Spanish instructions:** • Para escribir Rehusó, presione CTRL+R.

> **Type:** String **Length:** 100

Last Modified: Wednesday, November 14, 2018 **Page 1513** of 2649

X Don't Know **X** Refuse  $\square$  Empty

On Input 对 On Output

**Array:**

**Skip Instructions:** - If NOW\_NEIGHBOR and ATTEMPT\_TYPE=1, 2, go to NOW\_TYPE

\* Else if NOW\_NEIGHBOR and ATTEMPT\_TYPE = 3, 4, go to NOW\_TYPE2

Field **NOW TYPE** Section K.NOW\_TYPE

**Description:** Collect type of place

**Form Pane Label:** NOW\_TYPE **SAS Name:** NOW\_TYPE **Tag Name:** NOW\_TYPE **Inherited Universe:**

**Universe:** NOW\_NEIGHBOR and ATTEMPT\_TYPE=1, 2

**Universe Description:**

**Question Text: Is the place ^YOUARE\_ISWNAME currently staying a house or apartment or another type of place like those shown on List A ^INFO\_SHEET?**

> ^DONT\_KNOW ^REFUSED

**Spanish Question Text: ¿Es el lugar en el que ^YOU\_WNAME se está quedando actualmente una casa o apartamento u otro tipo de lugar como los que se muestran en la Lista A ^INFO\_SHEET?**

> ^DONT\_KNOW ^REFUSED

**Fills:** YOU\_WNAME **Instructions: If RESPONDENT = 1 display you Else display [WNAME@X]**

**Spanish label:** YOU\_WNAME **Spanish instructions: If RESPONDENT = 1 display usted Else display [WNAME@X]**

> **Fills:** INFO\_SHEET **Instructions: If this is the first time question is asked display "on the information sheet I gave you"**

> > **Else no display.**

**Spanish instructions: If this is the first time question is asked display "de la hoja informativa que le di**

**Else no display.**

**"**

**Fills:** DONT\_KNOW **Instructions: • To enter Don't Know, press CTRL+D.** 

**Spanish label:** DONT\_KNOW **Spanish instructions: •** Para escribir No Sabe, presione CTRL+D.

> **Fills:** REFUSED **Instructions:**  $\bullet$  **To enter Refused, press CTRL+R.**

**Spanish label:** REFUSED **Spanish instructions:** • Para escribir Rehusó, presione CTRL+R.

> **Fills:** YOUARE\_ISWNAME **Instructions: If RESPONDENT=1 display [you are]**

> > **Else display [is [WNAME@X]]**

**Spanish instructions: If RESPONDENT=1 display [usted es]**

**Else display [es [WNAME@X]]**

**Spanish label:** YOUARE\_ISWNAME

**Type:** Enumerated **Length:** 2

**Answer List:** TOUTMOV\_TYPE1

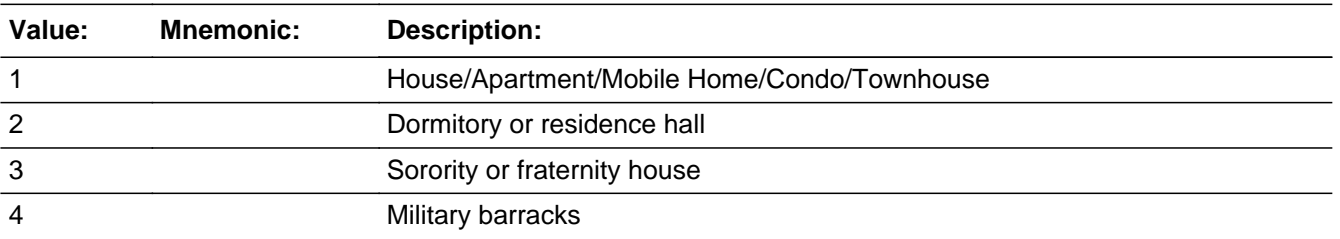

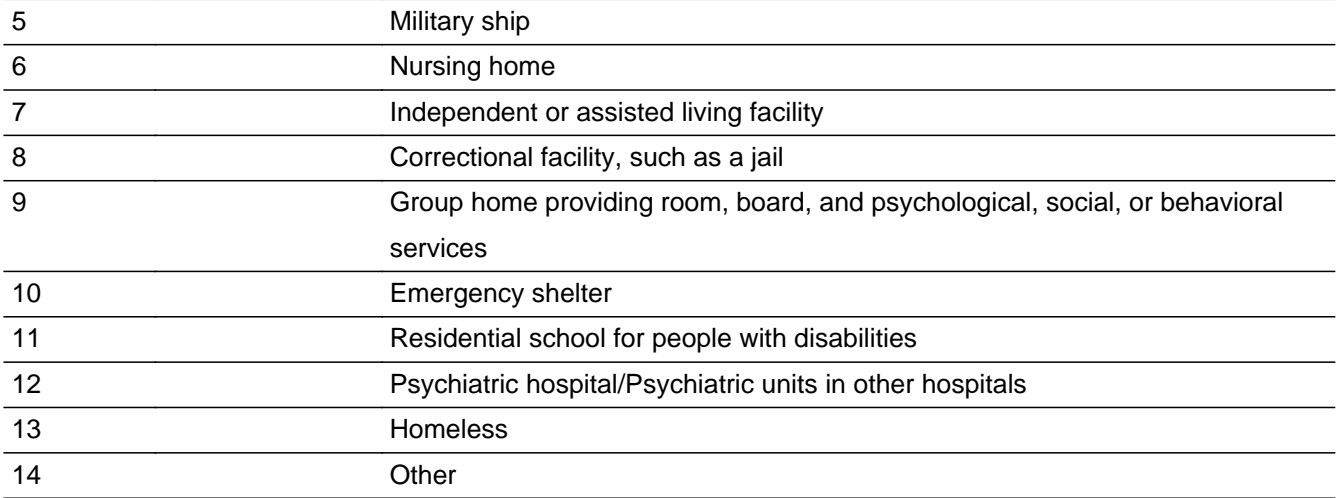

#### **Spanish**

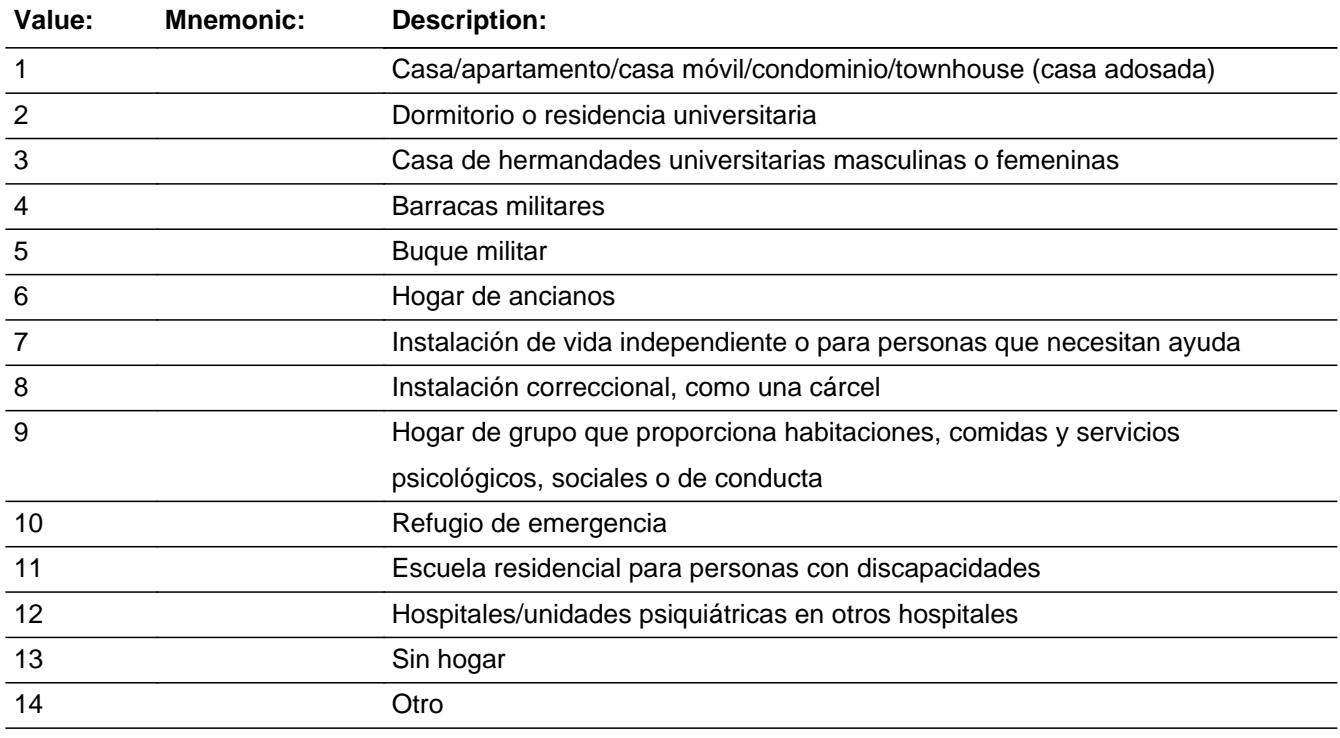

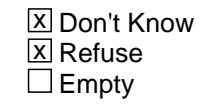

On Input  $\overline{\mathtt{x}}$  On Output

**Array:**

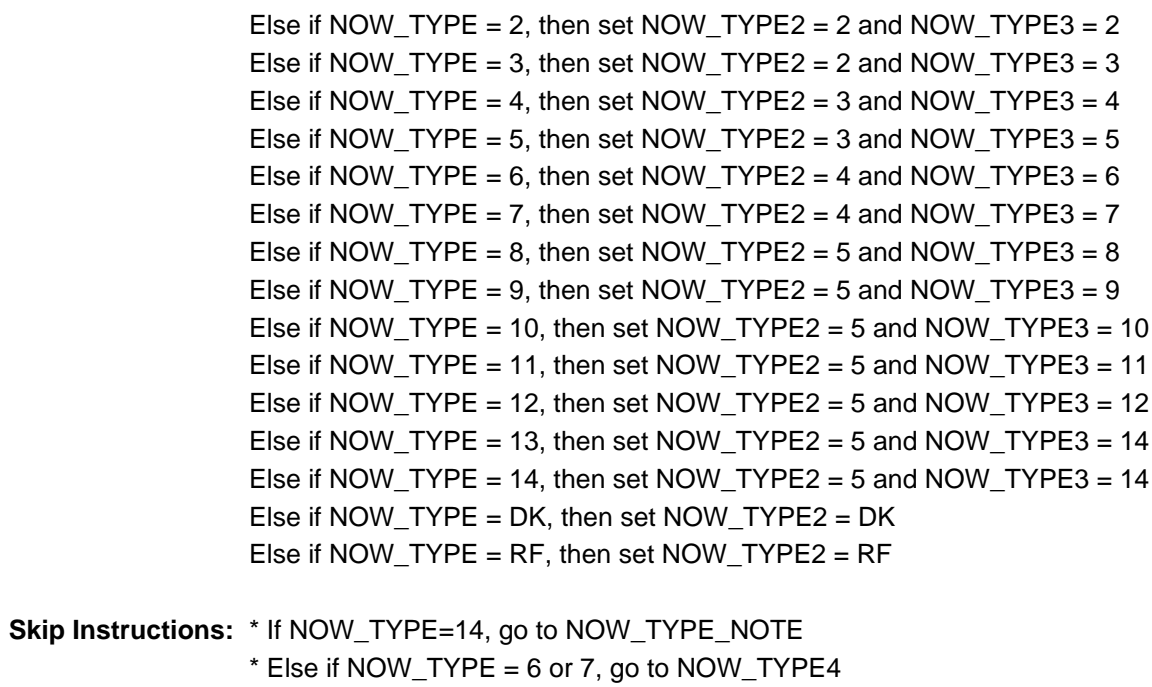

\* Else if NOW\_TYPE NE (6, 7, 14) go to NOW\_TIME

# Field **NOW TYPE NOTE** Section K.NOW\_TYPE\_NOTE

**Description:** Collect type of place

**Form Pane Label:** NOW\_TYPE\_NOTE **SAS Name:** NOW\_TYPE\_NOTE **Tag Name:** NOW\_TYPE\_NOTE **Inherited Universe:**

**Universe:** NOW\_TYPE=14

**Universe Description:**

**Question Text: What type of place was that?**

^DONT\_KNOW ^REFUSED

**Spanish Question Text: ¿Qué tipo de lugar era ese?**

**^DONT\_KNOW ^REFUSED**

**Fills:** DONT\_KNOW **Instructions:**  $\bullet$  **To enter Don't Know, press CTRL+D.** 

**Spanish label:** DONT\_KNOW **Spanish instructions:** • Para escribir No Sabe, presione CTRL+D.

> **Fills:** REFUSED **Instructions:**  $\bullet$  **To enter Refused, press CTRL+R.**

**Spanish label:** REFUSED **Spanish instructions: + Para escribir Rehusó, presione CTRL+R.** 

> **Type:** String **Length:** 100

Last Modified: Tuesday, December 18, 2018 **Page 1519 of 2649** Page 1519 of 2649

**x** Don't Know  $\overline{\textsf{x}}$  Refuse  $\Box$  Empty

On Input 对 On Output

**Array:**

**Skip Instructions:** Go to NOW\_TIME

Field **NOW TYPE2** Section K.NOW\_TYPE2

**Description:** Collect type of place person stayed on CD during a telephone interview.

**Form Pane Label:** NOW\_TYPE2 **SAS Name:** NOW\_TYPE2 **Tag Name:** NOW\_TYPE2 **Inherited Universe:**

**Universe:** NOW\_NEIGHBOR and ATTEMPT\_TYPE=3, 4

**Universe Description:**

**Question Text: Is that place a house or apartment, college housing, military housing, senior housing, or another type of place?**

> ^DONT\_KNOW ^REFUSED

## **Spanish Question Text: ¿Es ese lugar una casa o apartamento, vivienda universitaria, vivienda militar, hogar de ancianos u otro tipo de lugar?**

**^DONT\_KNOW ^REFUSED**

**Fills:** DONT\_KNOW **Instructions:**  $\bullet$  **To enter Don't Know, press CTRL+D.** 

**Spanish label:** DONT\_KNOW **Spanish instructions:** • Para escribir No Sabe, presione CTRL+D.

> **Fills:** REFUSED **Instructions:**  $\bullet$  **To enter Refused, press CTRL+R.**

**Spanish label:** REFUSED **Spanish instructions: •** Para escribir Rehusó, presione CTRL+R.

## **Type:** Enumerated **Length:** 1

## **Answer List:** TOUTMOV\_TYPE3

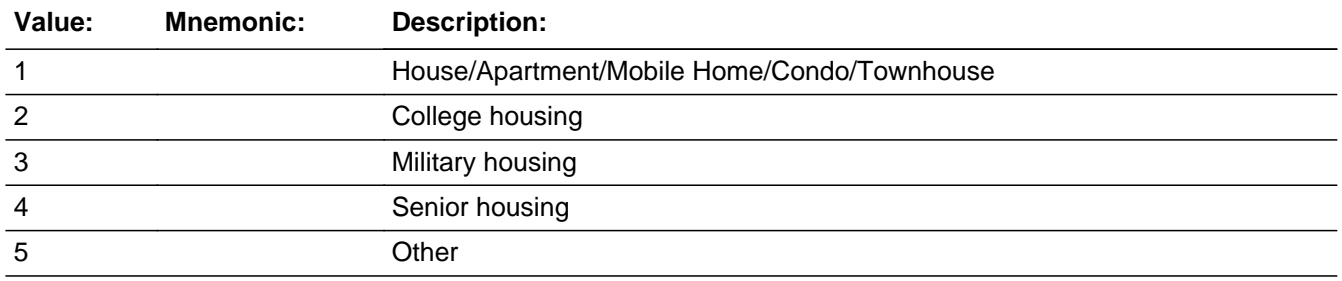

#### **Spanish**

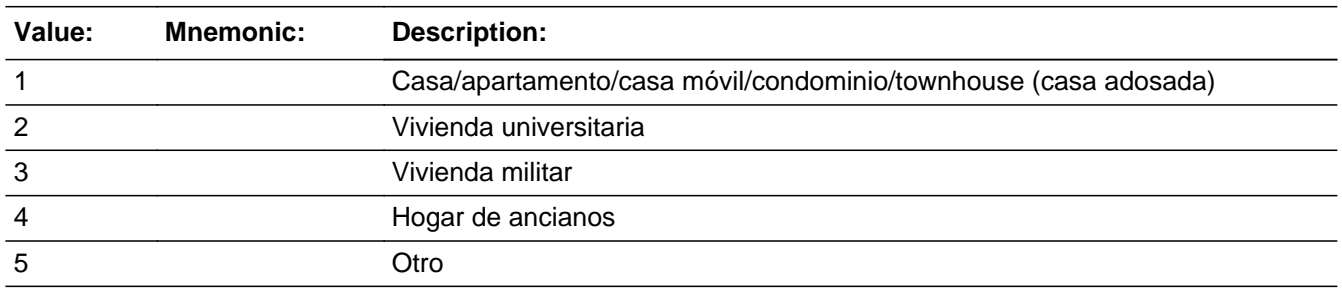

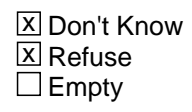

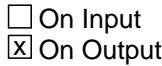

# **Array:**

**Special Instructions:** Set Instructions If NOW\_TYPE2 = 1, then set NOW\_TYPE =  $1$ Else if NOW\_TYPE2 = DK, then set NOW\_TYPE = DK

Else if NOW\_TYPE2 = RF, then set NOW\_TYPE = RF

**Skip Instructions:** If NOW\_TYPE2=2, 3, 4, 5, go to NOW\_TYPE3

Else if NOW\_TYPE = 1, DK, RF go to NOW\_TIME

Field **NOW TYPE3** Section K.NOW\_TYPE3

**Description:** Collect type of place when "Another type of place" is selected at previous screen.

**Form Pane Label:** NOW\_TYPE3 **SAS Name:** NOW\_TYPE3 **Tag Name:** NOW\_TYPE3 **Inherited Universe:**

**Universe:** NOW\_TYPE2 = 2, 3, 4, 5

**Universe Description:**

**Question Text: ^IN\_TYPE4**

^DONT\_KNOW ^REFUSED

**Spanish Question Text: ^IN\_TYPE4**

**^DONT\_KNOW ^REFUSED**

**Fills:** IN\_TYPE4 **Instructions: If INMVR\_TYPE3=2 display: Is that place a dorm, a sorority or fraternity house, or some other college housing?**

> **Else if INMVR\_TYPE3=3, display: Is that place a barracks, a ship, or some other military housing?**

**Else if INMVR\_TYPE3=4, display: Is that place a nursing home or an independent or assisted living facility?**

**Else if INMVR\_TYPE3=5, display: Is that other type of place a jail, a group home, a shelter, a school for people with disabilities, a psychiatric facility, or some other place?**

**Spanish instructions: If INMVR\_TYPE3=2 display: ¿Es ese lugar un dormitorio, una casa de hermandades universitarias masculinas o femeninas?**

**Else if INMVR\_TYPE3=3, display: ¿Es ese lugar una barraca, buque o alguna otra vivienda militar?**

**Else if INMVR\_TYPE3=4, display: ¿Ese lugar es un hogar de ancianos o una instalación de vida independiente o para personas que necesitan ayuda?**

**Else if INMVR\_TYPE3=5, display: ¿Es ese otro tipo de lugar una cárcel, un hogar de grupo, un refugio, una escuela para personas con discapacidades, una instalación psiquiátrica o algún otro tipo de lugar?**

**Spanish label:** IN\_TYPE4

**Fills:** DONT\_KNOW **Instructions:**  $\bullet$  **To enter Don't Know, press CTRL+D.** 

**Spanish label:** DONT\_KNOW **Spanish instructions:** • Para escribir No Sabe, presione CTRL+D.

> **Fills:** REFUSED **Instructions:**  $\bullet$  **To enter Refused, press CTRL+R.**

**Spanish label:** REFUSED **Spanish instructions: •** Para escribir Rehusó, presione CTRL+R.

> **Type:** Enumerated **Length:** 2

**Answer List:** TNOW\_TYPE3

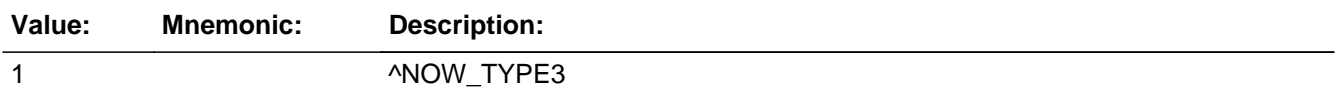

#### **Spanish**

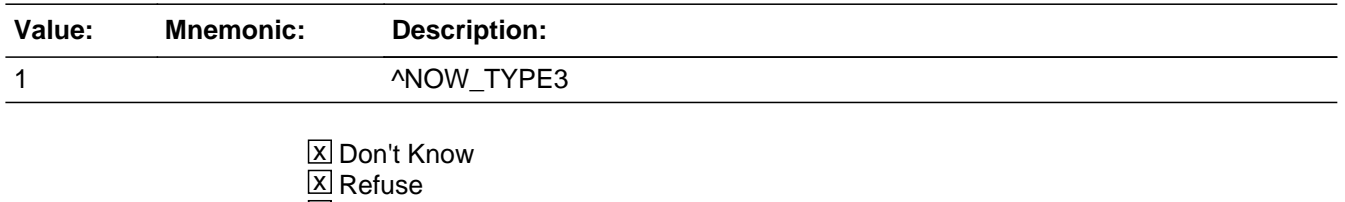

 $\Box$  Empty

### $\Box$  On Input **X** On Output

**Array:**

**Special Instructions:** Set Instructions

If NOW\_TYPE2 = 2 and NOW\_TYPE3 = 2, then set NOW\_TYPE =  $2$ Else if NOW TYPE2 = 2 and NOW TYPE3 = 3, then set NOW TYPE = 3 Else if NOW TYPE2 = 2 and NOW TYPE3 = 16, then set NOW TYPE = 14 and NOW\_TYPE\_NOTE = Other college housing Else if NOW  $TYPE2 = 2$  and NOW  $TYPE3 = DK$ , then set NOW  $TYPE = DK$ Else if NOW\_TYPE2 = 2 and NOW\_TYPE3 = RF, then set NOW\_TYPE = RF Else if NOW\_TYPE2 = 3 and NOW\_TYPE3 = 4, then set NOW\_TYPE =  $4$ Else if NOW\_TYPE2 = 3 and NOW\_TYPE3 = 5, then set NOW\_TYPE =  $5$ Else if NOW TYPE2 = 3 and NOW TYPE3 = 17, then set NOW TYPE = 14 and NOW\_TYPE\_NOTE = Other military housing Else if NOW\_TYPE2 = 3 and NOW\_TYPE3 = DK, then set NOW\_TYPE = DK Else if NOW TYPE2 = 3 and NOW TYPE3 = RF, then set NOW TYPE = RF Else if NOW TYPE2 = 4 and NOW TYPE3 = 6, then set NOW TYPE = 6 Else if NOW\_TYPE2 = 4 and NOW\_TYPE3 = 7, then set NOW\_TYPE = 7 Else if NOW\_TYPE2 = 4 and NOW\_TYPE3 = 18, then set NOW\_TYPE = 14 and NOW TYPE  $NOTE =$  Another type of place Else if NOW\_TYPE2 = 4 and NOW\_TYPE3 = DK, then set NOW\_TYPE = DK Else if NOW\_TYPE2 = 4 and NOW\_TYPE3 = RF, then set NOW\_TYPE = RF Else if NOW TYPE2 = 5 and NOW TYPE3 = 8, then set NOW TYPE = 8 Else if NOW\_TYPE2 = 5 and NOW\_TYPE3 = 9, then set NOW\_TYPE =  $9$ Else if NOW TYPE2 = 5 and NOW TYPE3 = 10, then set NOW TYPE = 10 Else if NOW TYPE2 = 5 and NOW TYPE3 = 11, then set NOW TYPE = 11 Else if NOW\_TYPE2 = 5 and NOW\_TYPE3 = 12, then set NOW\_TYPE = 12 Else if NOW\_TYPE2 = 5 and NOW\_TYPE3 = 14, then set NOW\_TYPE = 14 and NOW\_TYPE\_NOTE = Other housing Else if NOW TYPE2 = 5 and NOW TYPE3 = DK, then set NOW TYPE = DK Else if NOW\_TYPE2 = 5 and NOW\_TYPE3 = RF, then set NOW\_TYPE = RF

Answer List:

If NOW TYPE2=2 display:

2- Dormitory or residence hall

3- Sorority or fraternity house

16-Other college housing

Else if NOW\_TYPE2=3, display: 4-Military Barracks 5- Military Ship 17-Other, military housing

Else if NOW TYPE2=4, display: 6-Nursing home

7-Independent or assisted living facility 18-Another type of place

Else if NOW\_TYPE2=5, display: 8-Correctional facility, such as a jail 9-Group home providing room, board, and psychological, social, or behavioral services 10-Emergency shelter 11-Residential school for people with disabilities 12- Psychiatric hospital/Psychiatric units in other hospitals 14-Other Last

**Skip Instructions:** If NOW\_TYPE3 = 6 or 7, go to NOW\_TYPE4 Else if NOW\_TYPE3 NE (6 or 7) go to NOW\_TIME

Field **NOW TYPE4** Section K.NOW\_TYPE4

**Description:** Determine if nursing home or assisted living facility is GQ or not.

**Form Pane Label:** NOW\_TYPE4 **SAS Name:** NOW\_TYPE4 **Tag Name:** NOW\_TYPE4 **Inherited Universe:**

> **Universe:** NOW\_TYPE = 6 or 7 -OR-NOW TYPE3 = 6 or 7

**Universe Description:**

**Question Text: ^DOYOU\_DOESWNAME have access to 24-hour skilled nursing care at that place?**

> ^DONT\_KNOW ^REFUSED

**Spanish Question Text: ^DOYOU\_DOESWNAME acceso a atención médica especializada las 24 horas en ese lugar?**

> **^DONT\_KNOW ^REFUSED**

**Fills:** DOYOU\_DOESWNAME **Instructions: If RESPONDENT = 1 display [Do you]**

**Else display [Does WNAME@X]**

**Spanish instructions: If RESPONDENT = 1 display [Tiene usted]**

**Else display (Tiene [WNAME@X])**

**Spanish label:** DOYOU\_DOESWNAME

**Fills:** DONT\_KNOW **Instructions:**  $\bullet$  **To enter Don't Know, press CTRL+D.**  **Spanish label:** DONT\_KNOW

**Spanish instructions: •** Para escribir No Sabe, presione CTRL+D.

**Fills:** REFUSED Instructions:  $\bullet$  To enter Refused, press CTRL+R.

**Spanish label:** REFUSED

**Spanish instructions: •** Para escribir Rehusó, presione CTRL+R.

**Type:** Enumerated **Length:** 1

**Answer List:** TYES\_NO

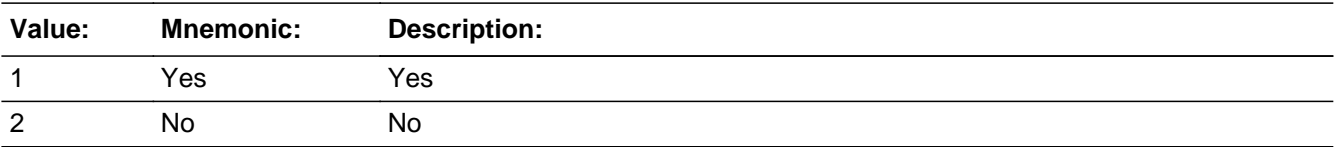

#### **Spanish**

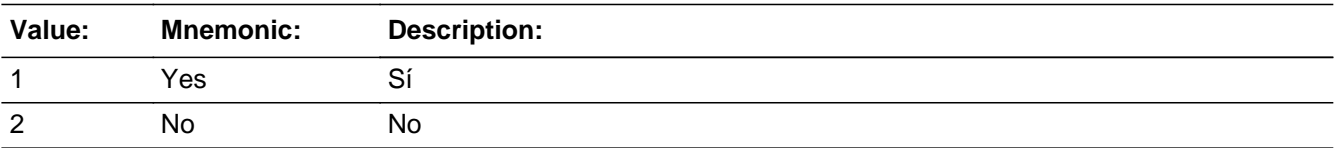

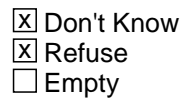

 $\Box$  On Input **X** On Output

**Array:**

**Skip Instructions:** Go to NOW\_TIME

**Description:** Determine length of stay.

**Form Pane Label:** NOW\_TIME **SAS Name:** NOW\_TIME **Tag Name:** NOW\_TIME **Inherited Universe:**

> **Universe:** NOW\_ADDR1=1-30 -OR- (NOW\_ADDR8 NE 1 or (NOW\_ADDR5, NOW\_ADDR6, and NOW\_ADDR7=blank, DK, RF) -OR- (PR\_NOW\_ADDR13 NE 2 or PR\_NOW\_ADDR11 and PR\_NOW\_ADDR12 = blank) -OR-NOW TYPE NE 14 -OR-NOW\_TYPE\_NOTE -OR-NOW\_TYPE2=1, DK, RF -OR-NOW\_TYPE3 NE (6,7) -OR-NOW\_TYPE4

**Universe Description:**

**Question Text: How long ^AREYOU\_ISWNAME staying there?**

**Spanish Question Text: ¿Cuánto tiempo se está quedando ^WNAME\_SPAN2 alli?**

**Fills:** WNAME\_SPAN2 **Instructions: \*Displays for Spanish text only**

**Spanish label:** WNAME\_SPAN2 **Spanish instructions: If RESPONDENT = 1, no display Else display WNAME@X**

> **Fills:** AREYOU\_ISWNAME **Instructions: If RESPONDENT=1 display [are you] \* Else display [is [WNAME@X]]**

**Spanish label:** AREYOU\_ISWNAME

**Spanish instructions: If RESPONDENT=1 display [es usted] \* Else display [es [WNAME@X]]**

## **Type:** Enumerated **Length:** 1

#### **Answer List:** TNOW\_TIME

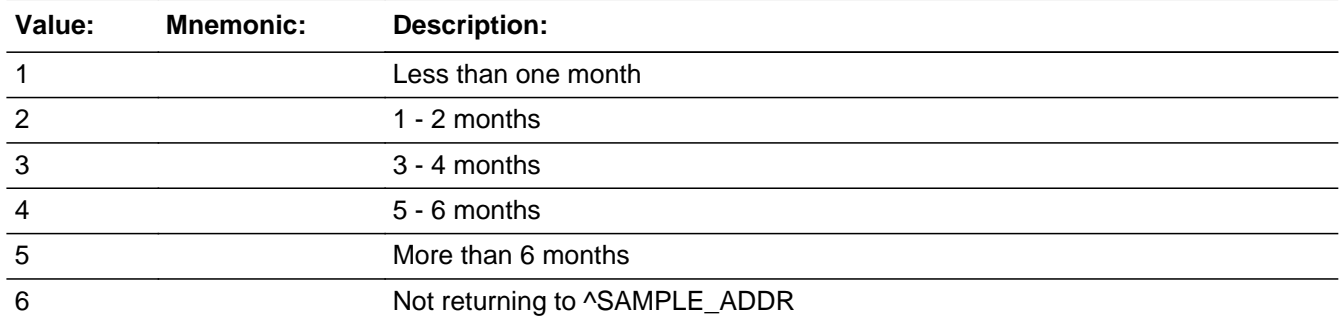

#### **Spanish**

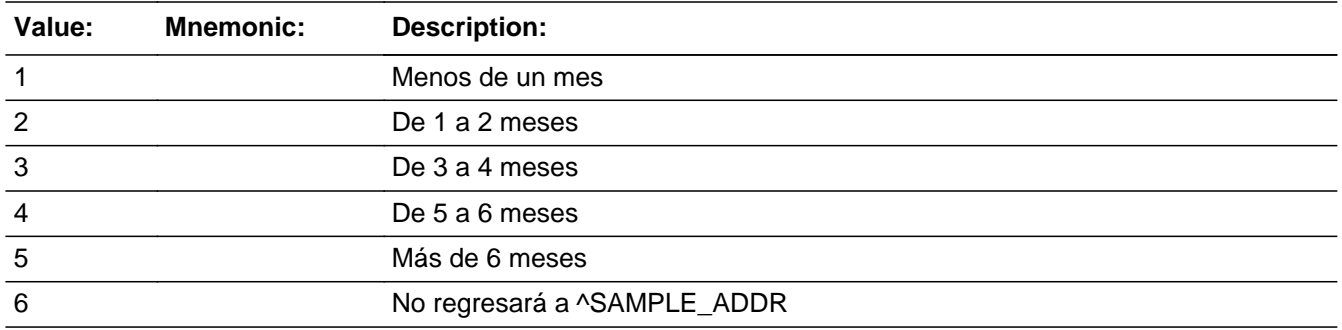

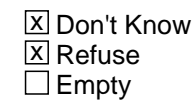

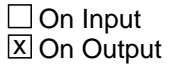

## **Array:**

**Skip Instructions:** \* If NOW\_TIME and CYCLE\_NOTES=blank and ADDR\_COUNT ne 0 and MOVE\_NOTE = blank, go to NOW\_NOTES

\* Else if NOW\_TIME and WHI = 1, go to CD\_STATUS1

\* Else if NOW\_TIME and not the last person on the roster where ASKVERIFY=2, go to REVIEW\_ADDRESS1

\* Last person and someone on roster has an inmover address, goto ALT\_ADDR\_NAME for each unique inmover address that meets condition in universe

\* Else if NOW\_TIME and R\_TYPE and R\_NAME NE blank, goto R\_PHONE

\* Else goto R\_TYPE

## **NOW\_NOTES** Field Section K.NOW\_NOTES

**Description:** Determine how much time spent at each address.

**Form Pane Label:** NOW\_NOTES **SAS Name:** NOW\_NOTES **Tag Name:** NOW\_NOTES **Inherited Universe:**

> **Universe:** NOW\_ADDR1=32, DK, RF and CYCLE\_NOTES=blank and ADDR\_COUNT ne 0 and  $MOVE$  NOTES = blank-OR-NOW\_TIME and CYCLE\_NOTES=blank and ADDR\_COUNT ne 0 and MOVE\_NOTES = blank

#### **Universe Description:**

**Question Text: Please tell me how much time ^YOU\_WNAME spent at each address in the past year.**

## **^PREVADDR ^SAMPLE\_ADDR**

- Examples of notes:
- Only in Denver for a short visit during April; most of the time in Fayetteville
- M-F in L.A. during March & April for job; rest of time in Stockton
- ^DONT\_KNOW
- ^REFUSED

**Spanish Question Text: Dígame cuánto tiempo pasó ^YOU\_WNAME en cada dirección el año pasado.**

## **^PREVADDR ^SAMPLE\_ADDR**

**Ejemplos de notas:**

**- Solo estuvo en Denver para una visita corta durante abril; la mayor parte del tiempo está en Fayetteville**

**- L-V en Los Ángeles durante marzo y abril por el empleo; el resto del tiempo en Stockton**

^DONT\_KNOW ^REFUSED

**Fills:** YOU\_WNAME **Instructions: If RESPONDENT = 1 display you Else display [WNAME@X]**

**Spanish label:** YOU\_WNAME **Spanish instructions: If RESPONDENT = 1 display usted Else display [WNAME@X]**

> **Fills:** PREVADDR **Instructions: Display a list of unique addresses collected for the person only**

**Spanish label:** PREVADDR **Spanish instructions: Display a list of unique addresses collected for the person only**

**Fills:** SAMPLE\_ADDR

**Instructions: When filling the Sample Address (SAMPLE\_ADDR with a length of 523) in the instrument, the following rules apply:**

> **1) If the Sample Address has been updated, display updated address. Else display original address supplied.**

**2) If Stateside, the following should be displayed: Display HOUSENO, STREETNM, and UNIT if both HOUSENO and STREETNM are present (excluding Don't Know and Refused answers)**

 **Else display [RURALADDRESS] if RURALADDRESS is filled.**

 **Else display STREETNM and Physical Description.**

**3) If Puerto Rico:**

 **We have requested a variable that stores the PR address type in LiMA.The values for this are 1) General, 2) Urbanización, 3) Apartment, Condominium, or Public Housing Complex, and 4) Other Area Name. This value will come through on input and will not be changed at any point in the instrument.**

 **If the address is 'General,' the non-blank fields will show in the following order:**

 **Address Number (PRHNO) Street Name (PRSTREETNM) Building Descriptor/Building Identifier (PRCD) Unit Descriptor/Unit ID (PRUNITDES)**

#### **KM/HM (KMHM)**

 **If the address is 'Urbanización,' the non-blank fields will show in the following order: Urbanización (PRURBNZ) Address Number (PRHNO) Street Name (PRSTREETNM) Building Descriptor/Building Identifier (PRCD) Unit Descriptor/Unit ID (PRUNITDES) KM/HM (KMHM) If the address is 'Apartment, Condominium, or Public Housing Complex,' the non-blank fields will show in the following order: Name of Apartment/Condominium/Public Housing Complex (PRMUNAME) Address Number (PRHNO) Street Name (PRSTREETNM) Building Descriptor/Building Identifier (PRCD) Unit Descriptor/Unit ID (PRUNITDES) KM/HM (KMHM) If the address list is 'Other Area Name,' the non-blank fields will show in the following order: Area Name 1 (PRAREA1) Area Name 2 (PRAREA2) KM/HM (KMHM) Address Number (PRHNO) Street Name (PRSTREETNM) Building Descriptor/Building Identifier (PRCD) Unit Descriptor/Unit ID (PRUNITDES) Else display [RURALADDRESS] if RURALADDRESS is filled. Else display Physical Description Collection of ADDRESS\_DESCRIP (another way to refer to the sample address) -- For the Sample Address, if For Stateside: (HOUSENO = blank or STREETNM = blank) and (RURALADDRESS = blank), or For Puerto Rico, if the following are blank: (PRHNO and PRURBNZ) or (PRURBNZ and PRUNITDES) or**

## **((PRHNO or KMHM) and PRSTREETNM) and RURALADDRESS**

 **Then we collect another description of the address from the respondent. This description (ADDRESS\_DESCRIP) should be used throughout the instrument when SAMPLE\_ADDR is used in fills.**

**Spanish label:** SAMPLE\_ADDR

**Fills:** DONT\_KNOW **Instructions:**  $\bullet$  **To enter Don't Know, press CTRL+D.** 

**Spanish label:** DONT\_KNOW **Spanish instructions:** • Para escribir No Sabe, presione CTRL+D.

> **Fills:** REFUSED **Instructions:**  $\bullet$  **To enter Refused, press CTRL+R.**

**Spanish label:** REFUSED **Spanish instructions:** • Para escribir Rehusó, presione CTRL+R.

> **Type:** String **Length:** 100

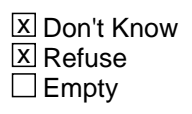

 $\Box$  On Input **X** On Output

## **Array:**

**Skip Instructions:** \* If NOW\_NOTES and not the last person on the roster where ASKVERIFY=2, go to REVIEW\_ADDRESS1

\* Else if NOW\_NOTES and WHI = 1, go to CD\_STATUS1

\* If NOW\_NOTES and last person and someone on roster has an inmover address, go to ALT\_ADDR\_NAME for each unique inmover address that meets condition in universe

\* Else if NOW\_NOTES and R\_TYPE and R\_NAME NE blank, go to R\_PHONE

\* Else go to R\_TYPE

# Block **Section L** Section L

**Description:** This block collects alternate address

**Tab Name: Fly Over Name: Universe Type:** If

**Inherited Universe:**

**Universe:**

**Universe Description:**

**Array:**

**Block Instructions:**

# **ALT\_ADDR\_NAME** Field

Section L.ALT\_ADDR\_NAME

**Description:** Determine if anyone else was living at a given inmover address on CD.

**Form Pane Label:** ALT\_ADDR\_NAME **SAS Name:** ALT\_ADDR\_NAME **Tag Name:** ALT\_ADDR\_NAME **Inherited Universe:**

**Universe:** General Universe: Collected an INMVR address that meets:

For SS: INMVR\_ADDR8 = 1 and (INMVR\_TYPE1 ne 2-13 or INMVR\_TYPE4 ne 2-12) and (INMVR\_ADDR5 and INMVR\_ADDR6) or INMVR\_ADDR7) ne blank,DK, RF and (INMVR\_LNDMRKS or INMVR\_ADDR3 or INMVR\_CROSS ne blank, dk or RF)

For PR: PR  $INMVR$  ADDR13 = 2 and (INMVR TYPE1 ne 2-13 or INMVR TYPE4 ne 2-12) and (PR\_INMVR\_ADDR11 or PR\_INMVR\_ADDR12) ne blank,DK, RF and (INMVR\_LNDMRKS or PR\_INMVR\_ADDR3 or INMVR\_CROSS ne blank, dk or RF) And came from:

MODCHECK3-OR-

CD\_ADDR1 -OR-

CD\_ADDRESS2 -OR-

(CD\_ADDR8 NE 1 or CD\_ADDR5, CD\_ADDR6, and CD\_ADDR7=blank, DK, or RF) -OR-

(PR\_CD\_ADDR13 NE 2 or PR\_CD\_ADDR11 and PR\_CD\_ADDR12 = blank) -OR-CD\_NEIGHBOR -OR-

CYCLE\_NOTES and last person and someone on roster has an inmover address -OR-

CYCLE\_WK and last person and someone on roster has an inmover address -OR-CYCLE\_MTH and last person and someone on roster has an inmover address -OR-

CYCLE\_YR and last person and someone on roster has an inmover address -OR-

WHERE\_CD and last person and someone on roster has an inmover address -OR-NOW\_ADDR1 -OR-

ALT\_ADDR\_NGHBORS2 -OR-

NOW\_TIME where last person on roster and someone on roster has an inmover address that meets conditions in universe of NOW\_TIME -OR-

NOW\_NOTES where last person on roster and someone on roster has an inmover address that meets conditions in universe of NOW\_NOTES -OR-

CYCLE\_NOTES2 and last person and someone on roster has an inmover address

## **Universe Description:**

**Help Screen:** H\_ALT\_ADDR\_NAME **Question Text:** ?[F1]

> **Earlier you told me that ^YOU\_MULTWNAME lived at ^INMVRADD. I'm going to ask a few more questions about that address. Was there anyone else who lived**

**there on ^CENDAY?**

^DONT\_KNOW ^REFUSED

**Spanish Question Text:** ?[F1]

**Antes me dijo que ^YOU\_MULTWNAME vivió en ^INMVRADD. Voy a hacerle algunas preguntas más sobre esa dirección. ¿Alguien más vivía allí el ^CENDAY?**

**^DONT\_KNOW ^REFUSED**

**Fills:** YOU\_MULTWNAME **Instructions: If RESPONDENT = 1 display you, (WNAME@X), ..., or (WNAME@X) Else display (WNAME@X), (WNAME@X), ... or (WNAME@X)**

**Note: "you" replaces (WNAME@X) for person where RESPONDENT = 1.**

**Spanish label:** YOU\_MULTWNAME **Spanish instructions: If RESPONDENT = 1 display usted, (WNAME@X), ..., o (WNAME@X) Else display (WNAME@X), (WNAME@X), ..., o (WNAME@X)**

**Fills:** INMVRADD

**Instructions: Fill INMVR\_ADDR2 through INMVR\_ADDR8 for person's inmover address based on the address display rules**

**Spanish instructions: Fill INMVR\_ADDR2 through INMVR\_ADDR8 for person's inmover address based on the address display rules**

**Spanish label:** INMVRADD

**Fills:** CENDAY **Instructions: April 1st**

**Spanish instructions: del 1 de abril**

**Spanish label:** CENDAY

**Fills:** DONT\_KNOW **Instructions:**  $\bullet$  **To enter Don't Know, press CTRL+D.** 

**Spanish label:** DONT\_KNOW **Spanish instructions:** • Para escribir No Sabe, presione CTRL+D.

## **Fills:** REFUSED **Instructions:**  $\bullet$  **To enter Refused, press CTRL+R.**

**Spanish label:** REFUSED **Spanish instructions:** • Para escribir Rehusó, presione CTRL+R.

> **Type:** Enumerated **Length:** 1

**Answer List:** TYES\_NO

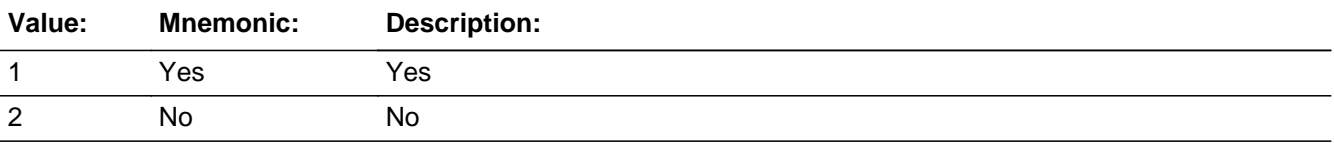

#### **Spanish**

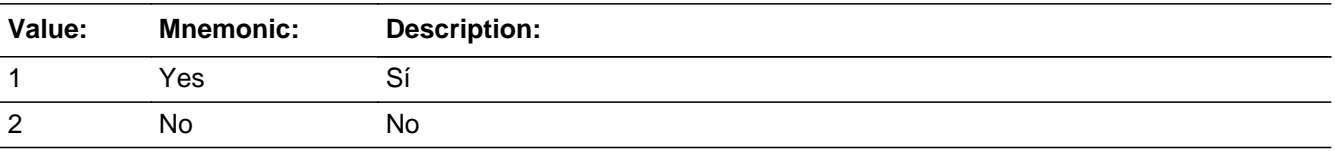

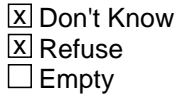

 $\Box$  On Input **X** On Output

**Array:**

**Special Instructions:** Question is asked once for each unique inmover address and includes all names associated with that address.

**Skip Instructions:** \* If ALT\_ADDR\_NAME=1, go to ALT\_ADDR\_NAME1 \* Else if ALT\_ADDR\_NAME = blank, DK, RF, go to ALT\_ADDR\_OWN Field **ALT ADDR NAME1** Section L.ALT\_ADDR\_NAME1

**Description:** Record names and ages of others living at a given inmover address on CD.

**Form Pane Label:** ALT\_ADDR\_NAME1 **SAS Name:** ALT\_ADDR\_NAME1 **Tag Name:** ALT\_ADDR\_NAME1 **Inherited Universe:**

**Universe:** ALT\_ADDR\_NAME=1

**Universe Description:**

**Question Text: What are their names and approximate ages?**

Enter all names and ages of all people living at the given address.

- ^DONT\_KNOW
- ^REFUSED

**Spanish Question Text: ¿Cuáles son sus nombres y edades aproximadas?**

**Escriba todos los nombres y edades de todas las personas que viven en esa dirección.**

- **^DONT\_KNOW**
- **^REFUSED**

**Fills:** DONT\_KNOW **Instructions:**  $\bullet$  **To enter Don't Know, press CTRL+D.** 

**Spanish label:** DONT\_KNOW **Spanish instructions:** • Para escribir No Sabe, presione CTRL+D.

> **Fills:** REFUSED **Instructions:**  $\bullet$  **To enter Refused, press CTRL+R.**

**Spanish label:** REFUSED Spanish instructions: • Para escribir Rehusó, presione CTRL+R.

**Type:** String

**Length:** 100

**X** Don't Know **X** Refuse x Empty

 $\Box$  On Input  $\overline{\mathbb{X}}$  On Output

**Array:**

**Special Instructions:** Household level - repeated for each inmover address

**Skip Instructions:** If (ALT\_ADDR\_NAME1 NE blank, DK, or RF), go to ALT\_ADDR\_RELATD Else if ALT\_ADDR\_NAME1 = blank, DK, RF, then go to ALT\_ADDR\_OWN Field **ALT ADDR RELATD** Section L.ALT\_ADDR\_RELATD

**Description:** Determine if persons who lived at the inmover address are related.

**Form Pane Label:** ALT\_ADDR\_RELATD **SAS Name:** ALT\_ADDR\_RELATD **Tag Name:** ALT\_ADDR\_RELATD **Inherited Universe:**

**Universe:** ALT\_ADDR\_NAME1 NE blank, DK, RF

**Universe Description:**

**Question Text: Are any of these people related - [ALT\_ADDR\_NAME1] and ^YOU\_MULTWNAME?**

> ^DONT\_KNOW ^REFUSED

## **Spanish Question Text: ¿Alguna de estas personas está emparentada, [ALT\_ADDR\_NAME1] y ^YOU\_MULTWNAME?**

^DONT\_KNOW ^REFUSED

**Fills:** YOU\_MULTWNAME **Instructions: If RESPONDENT = 1 display you, (WNAME@X), ..., or (WNAME@X) Else display (WNAME@X), (WNAME@X), ... or (WNAME@X)**

**Note: "you" replaces (WNAME@X) for person where RESPONDENT = 1.**

**Spanish label:** YOU\_MULTWNAME **Spanish instructions: If RESPONDENT = 1 display usted, (WNAME@X), ..., o (WNAME@X) Else display (WNAME@X), (WNAME@X), ..., o (WNAME@X)**

**Fills:** DONT\_KNOW **Instructions:**  $\bullet$  **To enter Don't Know, press CTRL+D.**  **Spanish label:** DONT\_KNOW

**Spanish instructions: •** Para escribir No Sabe, presione CTRL+D.

**Fills:** REFUSED **Instructions:**  $\bullet$  **To enter Refused, press CTRL+R.** 

**Spanish label:** REFUSED

**Spanish instructions: •** Para escribir Rehusó, presione CTRL+R.

**Type:** Enumerated **Length:** 1

**Answer List:** TYES\_NO

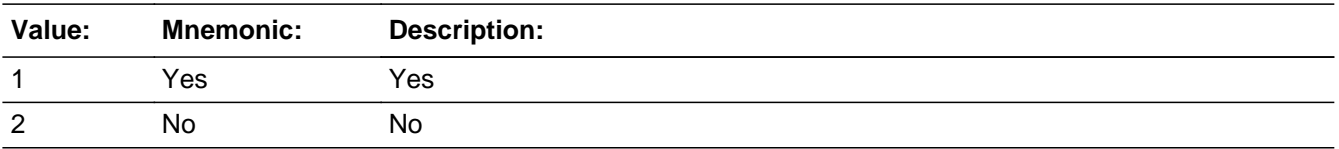

#### **Spanish**

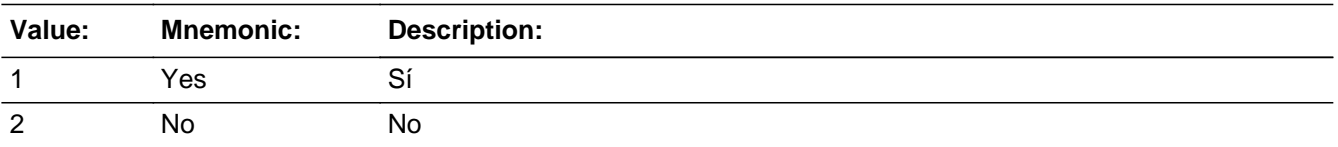

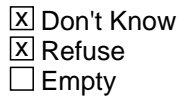

 $\Box$  On Input **X** On Output

# **Array:**

**Special Instructions:** Use the response to variable ALD\_ADDR\_NAME1 to fill question text.

When filling names in the question text, display names separated by commas. Put "and" between the last two names.

Household level - repeated for each inmover address.

**Skip Instructions:** - go to ALT\_ADDR\_OWN

Field **ALT ADDR OWN** Section L.ALT\_ADDR\_OWN

**Description:** Determine tenure of each address given.

**Form Pane Label:** ALT\_ADDR\_OWN **SAS Name:** ALT\_ADDR\_OWN **Tag Name:** ALT\_ADDR\_OWN **Inherited Universe:**

> **Universe:** ALT\_ADDR\_RELATD -OR-ALT\_ADDR\_NAME1 = blank, DK, or RF

**Universe Description:**

**Question Text: On ^CENFULL was ^INMVRADD owned with a mortgage or loan (including home equity loans), owned free and clear, rented, or occupied without having to pay rent?**

> ^DONT\_KNOW ^REFUSED

**Spanish Question Text: El ^CENFULL, ¿era ^INMVRADD una propiedad con hipoteca o préstamo (incluyendo los préstamos con la propiedad como garantía), una propiedad libre y sin deuda, estaba alquilada u ocupada sin tener que pagar un alquiler?**

> **^DONT\_KNOW ^REFUSED**

**Fills:** CENFULL **Instructions: April 1, 2020**

**Spanish instructions: 1 de abril de 2020**

**Spanish label:** CENFULL

**Fills:** INMVRADD

**Instructions: Fill INMVR\_ADDR2 through INMVR\_ADDR8 for person's inmover address based on the address display rules**

**Spanish instructions: Fill INMVR\_ADDR2 through INMVR\_ADDR8 for person's inmover address**

#### **based on the address display rules**

**Spanish label:** INMVRADD

**Fills:** DONT\_KNOW **Instructions: • To enter Don't Know, press CTRL+D.** 

**Spanish label:** DONT\_KNOW

**Spanish instructions: •** Para escribir No Sabe, presione CTRL+D.

**Fills:** REFUSED **Instructions:**  $\bullet$  **To enter Refused, press CTRL+R.** 

**Spanish label:** REFUSED **Spanish instructions: •** Para escribir Rehusó, presione CTRL+R.

> **Type:** Enumerated **Length:** 1

**Answer List:** TTENURE

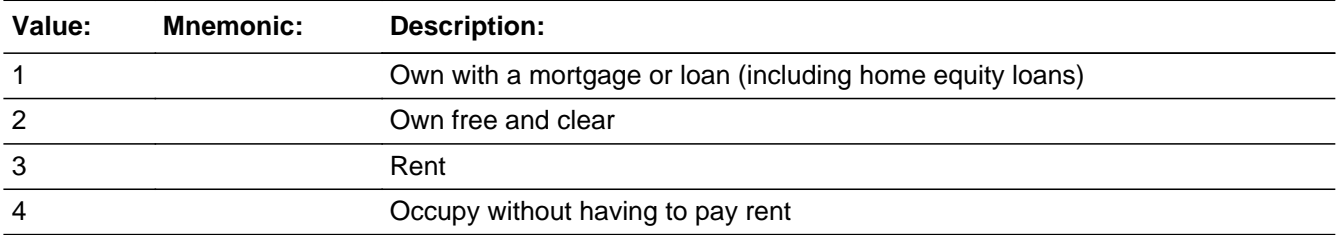

### **Spanish**

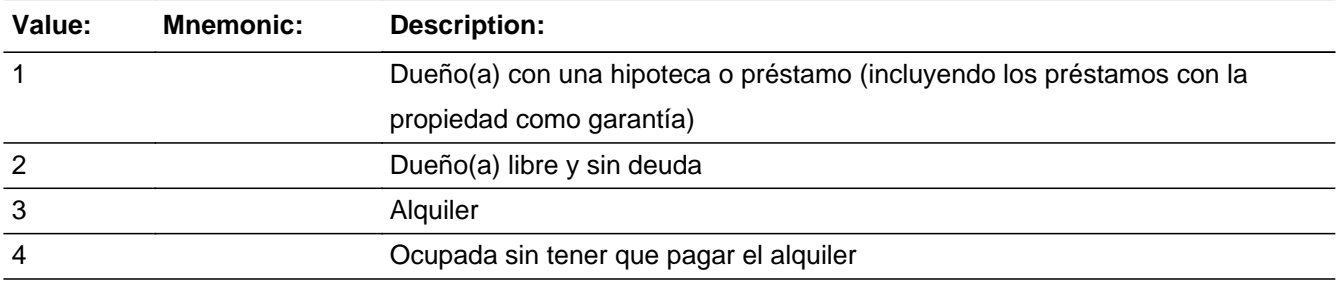

**X** Don't Know  $\Sigma$  Refuse  $\square$  Empty

 $\square$  On Input **X** On Output

# **Array:**

**Special Instructions:** Household level - repeated for each inmover address

**Skip Instructions:** Go to ALT\_ADDR\_NGHBORS2

# **ALT\_ADDR\_NGHBORS2** Field

Section L.ALT\_ADDR\_NGHBORS2

**Description:** Determine if respondent knows neighbors for each alternate address.

**Form Pane Label:** ALT\_ADDR\_NGHBORS2 **SAS Name:** ALT\_ADDR\_NGHBORS2 **Tag Name:** ALT\_ADDR\_NGHBORS2 **Inherited Universe:**

**Universe:** ALT\_ADDR\_OWN

**Universe Description:**

**Question Text: What are the names of the neighbors who live near that place?**

^DONT\_KNOW ^REFUSED

**Spanish Question Text: ¿Cuáles son los nombres de los vecinos que viven cerca de ese lugar?**

^DONT\_KNOW ^REFUSED

**Fills:** DONT\_KNOW **Instructions:**  $\bullet$  **To enter Don't Know, press CTRL+D.** 

**Spanish label:** DONT\_KNOW **Spanish instructions:** • Para escribir No Sabe, presione CTRL+D.

> **Fills:** REFUSED **Instructions:**  $\bullet$  **To enter Refused, press CTRL+R.**

**Spanish label:** REFUSED **Spanish instructions:** • Para escribir Rehusó, presione CTRL+R.

> **Type:** String **Length:** 100

Last Modified: Tuesday, December 18, 2018 **Page 1548** of 2649
**X** Don't Know  $\Sigma$  Refuse  $\square$  Empty

 $\Box$  On Input  $\overline{\boxtimes}$  On Output

**Array:**

```
Skip Instructions: * If not last unique inmover address that (INMVR_TYPE1 ne 2-13 or INMVR_TYPE4
                ne 2-12) and ((INMVR_ADDR5 and (INMVR_ADDR6 or INMVR_ADDR7) ne
                blank,DK, RF) and (INMVR_LNDMRKS or INMVR_ADDR3 or INMVR_CROSS ne
                blank, DK or RF), go to ALT_ADDR_NAME for the next inmover address
                * Else if WHI=1, go to CD_STATUS1
```
\* Else if ALT\_ADDR\_NGHBORS2 and R\_TYPE and R\_NAME NE blank, go to R\_PHONE

\* Else go to R\_TYPE

# **Section M** Block

Section M

**Description:** This block collects whole household outmovers

**Tab Name: Fly Over Name: Universe Type:** If

**Inherited Universe:**

**Universe:**

**Universe Description:**

**Array:**

**Block Instructions:**

# Field **CD\_STATUS1** Section M.CD\_STATUS1

```
Description: Determine status of Sample Address on April 1st.
```

```
Form Pane Label: CD_STATUS1
      SAS Name: CD_STATUS1
       Tag Name: CD_STATUS1
Inherited Universe:
```

```
Universe: LIVE_HERE=6 -OR-
         OCC_AVAIL=6 -OR-
         CUR_OCC=4 -OR-
        HU STATUS1 = (1-7, DK, RF) and R TYPE in (1, 2, 3, 4, 5) -OR-
        HU STATUS1 = (1-7, DK, RF) and R TYPE = blank -OR-
        HU STATUS2 = (1-7, DK, RF) and R TYPE in (1, 2, 3, 4, 5) -OR-
        HU_STATUS2 = (1-7, DK, RF) and R_TYPE = blank -OR-
        REVIEW_ADDRESS1 NE 2 and WHI=1 -OR-
         REVIEW_ADDRESS2 and (REVIEW_ADDR8 NE 1 or REVIEW_ADDR5,
         REVIEW_ADDR6, REVIEW_ADDR7=blank, DK, or RF) and WHI=1 -OR-
         REVIEW_ADDRESS2 and (PR_REVIEW_ADDR13 NE 2 or PR_REVIEW_ADDR11
         and PR_REVIEW_ADDR12 = blank) and WHI=1 -OR-REVIEW_NEIGHBOR and WHI=1 -OR-
         MOVE and WHI=1 -OR-
         MOVE_NOTES and WHI=1 -OR-
         CD_ADDR1 and WHI=1 -OR-
         CD_ADDRESS2 and WHI=1 -OR-
         CD_ADDRESS3 and (CD_ADDR8 NE 1 or CD_ADDR5, CD_ADDR6,
         CD_ADDR7=blank, DK, or RF) and WHI=1 -OR-
         CD_ADDRESS3 and (PR_CD_ADDR13 NE 2 or PR_CD_ADDR11 and
         PR CD ADDR12 = blank) and WHI=1 -OR-
         CD_NEIGHBOR and WHI=1 -OR-
         CYCLE_WK and WHI=1 -OR-
         CYCLE_MTH and WHI=1 -OR-
         CYCLE_YR and WHI=1 -OR-
         WHERE CD and WHI=1 -OR-
        NOW_ADDR1 and WHI=1 -OR-
         NOW TIME and WHI=1 -OR-
         NOW_NOTES and WHI=1 -OR-
        ALT_ADDR_NGHBORS2 and WHI=1 -OR-
         CYCLE_NOTES2
```
#### **Universe Description:**

#### **Question Text: On ^CENFULL, was ^SAMPLE\_ADDR vacant or was it occupied?**

^DONT\_KNOW

^REFUSED

#### **Spanish Question Text: El ^CENFULL, ¿estaba ^SAMPLE\_ADDR desocupada u ocupada?**

**^DONT\_KNOW ^REFUSED**

**Fills:** CENFULL **Instructions: April 1, 2020**

**Spanish instructions: 1 de abril de 2020**

**Spanish label:** CENFULL

**Fills:** SAMPLE\_ADDR

**Instructions: When filling the Sample Address (SAMPLE\_ADDR with a length of 523) in the instrument, the following rules apply:**

> **1) If the Sample Address has been updated, display updated address. Else display original address supplied.**

**2) If Stateside, the following should be displayed: Display HOUSENO, STREETNM, and UNIT if both HOUSENO and STREETNM are present (excluding Don't Know and Refused answers)**

 **Else display [RURALADDRESS] if RURALADDRESS is filled.**

 **Else display STREETNM and Physical Description.**

**3) If Puerto Rico:**

 **We have requested a variable that stores the PR address type in LiMA.The values for this are 1) General, 2) Urbanización, 3) Apartment, Condominium, or Public Housing Complex, and 4) Other Area Name. This value will come through on input and will not be changed at any point in the instrument.**

 **If the address is 'General,' the non-blank fields will show in the following order:**

 **Address Number (PRHNO) Street Name (PRSTREETNM) Building Descriptor/Building Identifier (PRCD) Unit Descriptor/Unit ID (PRUNITDES) KM/HM (KMHM) If the address is 'Urbanización,' the non-blank fields will show in the following order: Urbanización (PRURBNZ) Address Number (PRHNO) Street Name (PRSTREETNM) Building Descriptor/Building Identifier (PRCD) Unit Descriptor/Unit ID (PRUNITDES) KM/HM (KMHM) If the address is 'Apartment, Condominium, or Public Housing Complex,' the non-blank fields will show in the following order: Name of Apartment/Condominium/Public Housing Complex (PRMUNAME) Address Number (PRHNO) Street Name (PRSTREETNM) Building Descriptor/Building Identifier (PRCD) Unit Descriptor/Unit ID (PRUNITDES) KM/HM (KMHM) If the address list is 'Other Area Name,' the non-blank fields will show in the following order: Area Name 1 (PRAREA1) Area Name 2 (PRAREA2) KM/HM (KMHM) Address Number (PRHNO) Street Name (PRSTREETNM) Building Descriptor/Building Identifier (PRCD) Unit Descriptor/Unit ID (PRUNITDES) Else display [RURALADDRESS] if RURALADDRESS is filled. Else display Physical Description Collection of ADDRESS\_DESCRIP (another way to refer to the sample address) -- For the Sample Address, if For Stateside:**

 **(HOUSENO = blank or STREETNM = blank) and (RURALADDRESS = blank), or**

 **For Puerto Rico, if the following are blank: (PRHNO and PRURBNZ) or (PRURBNZ and PRUNITDES) or ((PRHNO or KMHM) and PRSTREETNM) and RURALADDRESS**

 **Then we collect another description of the address from the respondent. This description (ADDRESS\_DESCRIP) should be used throughout the instrument when SAMPLE\_ADDR is used in fills.**

**Spanish label:** SAMPLE\_ADDR

**Fills:** DONT\_KNOW **Instructions:**  $\bullet$  **To enter Don't Know, press CTRL+D.** 

**Spanish label:** DONT\_KNOW **Spanish instructions:** • Para escribir No Sabe, presione CTRL+D.

> **Fills:** REFUSED **Instructions:**  $\bullet$  **To enter Refused, press CTRL+R.**

**Spanish label:** REFUSED **Spanish instructions: •** Para escribir Rehusó, presione CTRL+R.

> **Type:** Enumerated **Length:** 1

**Answer List:** TCD\_STATUS1

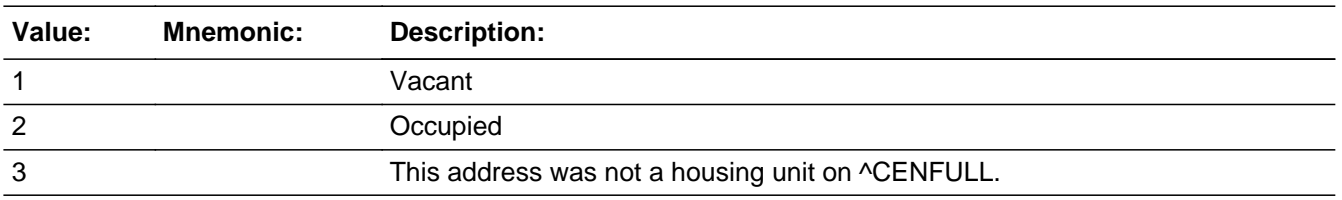

#### **Spanish**

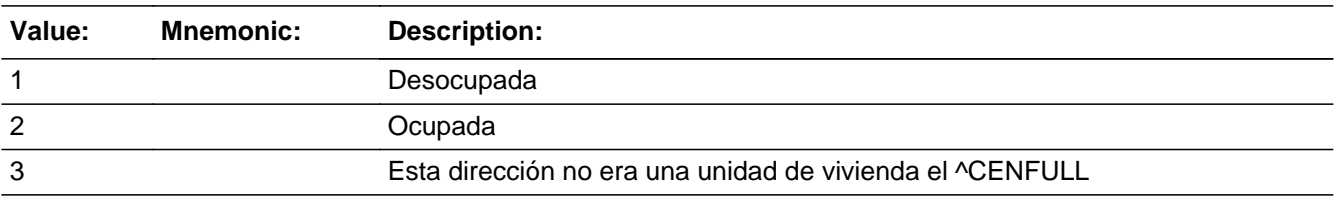

**X** Don't Know  $\Sigma$  Refuse  $\square$  Empty

On Input 对 On Output

**Array:**

**Special Instructions:** Household level

**Skip Instructions:** \* If CD\_STATUS1=1, go to CD\_STATUS2

- \* Else if CD\_STATUS1=2 and PERCOUNT is less than 49, go to WHO\_PROBE
- \* Else if CD\_STATUS1=3, go to CD\_STATUS3

\* Else if CD\_STATUS1=DK, RF or (CD\_STATUS1=2 and PERCOUNT is equal to 49) and R\_TYPE and R\_NAME NE blank, go to R\_PHONE

\* Else if CD\_STATUS1, go to R\_TYPE

# **CD\_STATUS2** Field Section M.CD\_STATUS2

**Description:** Determine status of Sample Address on April 1st.

**Form Pane Label:** CD\_STATUS2 **SAS Name:** CD\_STATUS2 **Tag Name:** CD\_STATUS2 **Inherited Universe:**

**Universe:** CD\_STATUS1 = 1

**Universe Description:**

**Question Text: Which category best describes this unit as of ^CENFULL?**

^DONT\_KNOW ^REFUSED

**Spanish Question Text: ¿Qué categoría describe mejor esta unidad el ^CENFULL?**

**^DONT\_KNOW ^REFUSED**

**Fills:** CENFULL **Instructions: April 1, 2020**

**Spanish instructions: 1 de abril de 2020**

**Spanish label:** CENFULL

**Fills:** DONT\_KNOW **Instructions:**  $\bullet$  **To enter Don't Know, press CTRL+D.** 

**Spanish label:** DONT\_KNOW **Spanish instructions:** • Para escribir No Sabe, presione CTRL+D.

> **Fills:** REFUSED **Instructions:**  $\bullet$  **To enter Refused, press CTRL+R.**

Last Modified: Wednesday, February 20, 2019 **Page 1556 of 2649** Page 1556 of 2649

## **Spanish label:** REFUSED **Spanish instructions:** • Para escribir Rehusó, presione CTRL+R.

**Type:** Enumerated **Length:** 1

**Answer List:** THU\_STATUS1

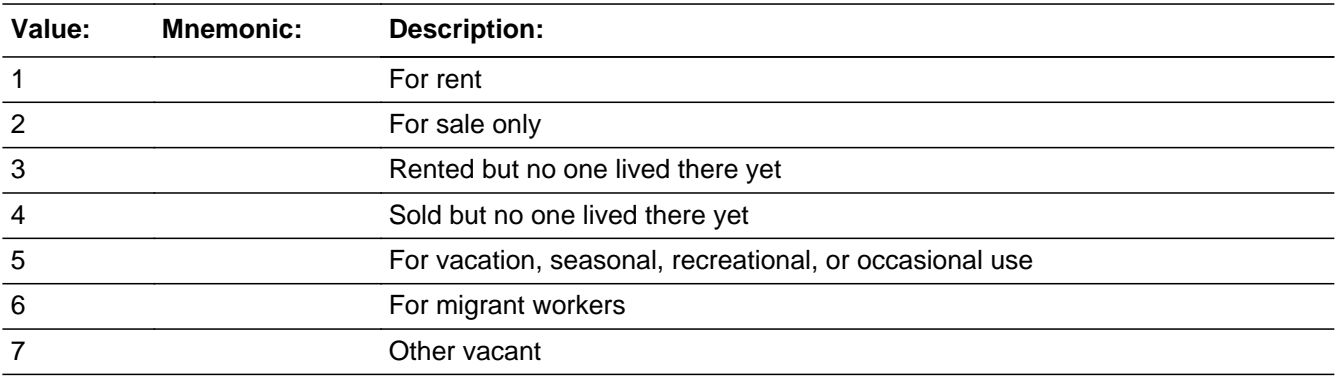

## **Spanish**

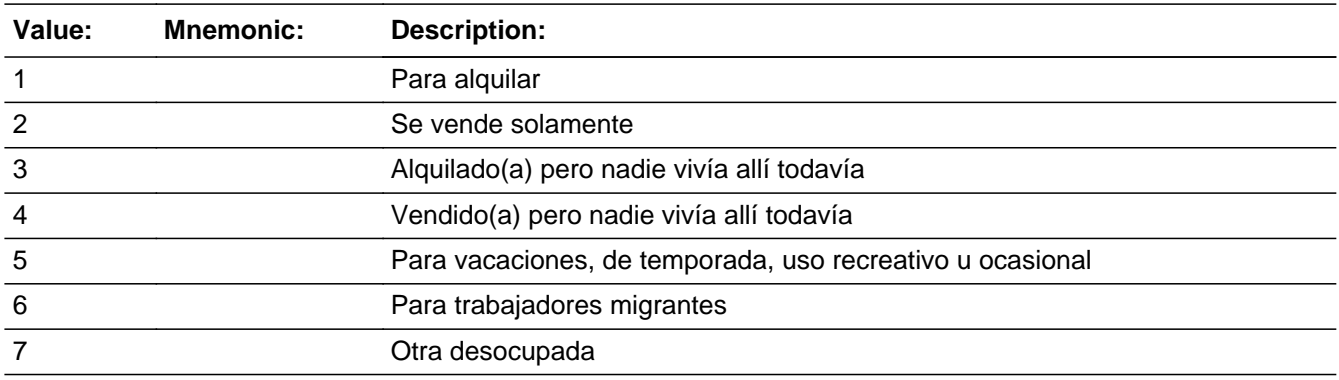

x Don't Know **X** Refuse  $\square$  Empty

On Input 对 On Output

# **Array:**

**Special Instructions:** Household level

**Skip Instructions:** \* If CD\_STATUS2 and R\_TYPE and R\_NAME ne blank, go to R\_PHONE

\* Else if CD\_STATUS2, go to R\_TYPE

# **CD\_STATUS3** Field Section M.CD\_STATUS3

**Description:** Determine status of Sample Address on April 1st.

**Form Pane Label:** CD\_STATUS3 **SAS Name:** CD\_STATUS3 **Tag Name:** CD\_STATUS3 **Inherited Universe:**

**Universe:** CD\_STATUS1 = 3

**Universe Description:**

**Question Text: Which category best describes this unit as of ^CENFULL?**

^DONT\_KNOW ^REFUSED

**Spanish Question Text: ¿Qué categoría describe mejor esta unidad el ^CENFULL?**

**^DONT\_KNOW ^REFUSED**

**Fills:** CENFULL **Instructions: April 1, 2020**

**Spanish instructions: 1 de abril de 2020**

**Spanish label:** CENFULL

**Fills:** DONT\_KNOW **Instructions:**  $\bullet$  **To enter Don't Know, press CTRL+D.** 

**Spanish label:** DONT\_KNOW **Spanish instructions: •** Para escribir No Sabe, presione CTRL+D.

**Fills:** REFUSED

**Instructions:**  $\bullet$  **To enter Refused, press CTRL+R.** 

**Spanish label:** REFUSED

**Spanish instructions: •** Para escribir Rehusó, presione CTRL+R.

**Type:** Enumerated **Length:** 1

**Answer List:** THU\_STATUS2

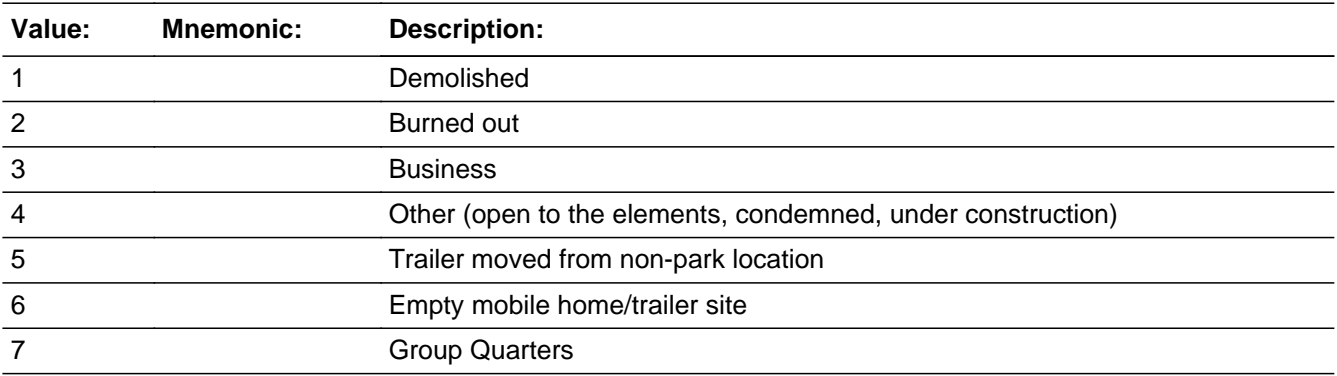

## **Spanish**

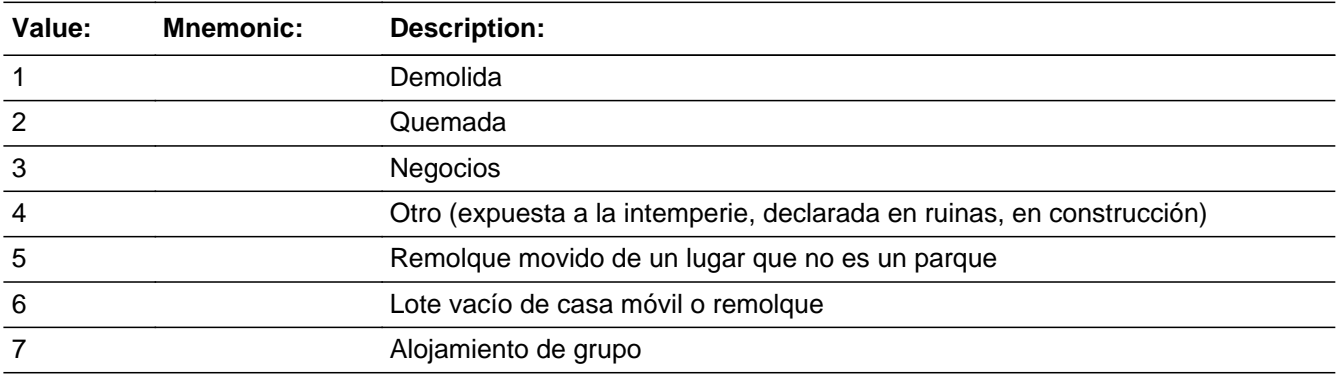

**X** Don't Know **X** Refuse  $\square$  Empty

 $\Box$  On Input **X** On Output

**Array:**

**Special Instructions:** Household level

**Skip Instructions:** \* If CD\_STATUS3 and R\_TYPE and R\_NAME ne blank, go to R\_PHONE

\* Else if CD\_STATUS3, go to R\_TYPE

# **WHO\_PROBE** Field

Section M.WHO\_PROBE

**Description:** Determine if respondent is knowledgeable about the Outmovers.

**Form Pane Label:** WHO\_PROBE **SAS Name:** WHO\_PROBE **Tag Name:** WHO\_PROBE **Inherited Universe:**

**Universe:** CD\_STATUS1 = 2 and PERCOUNT is less than 49

**Universe Description:**

**Help Screen:** H\_WHO\_PROBE **Question Text:** ?[F1]

> **I need to ask some questions about the people who lived at ^SAMPLE\_ADDR on ^CENDAY- things like names and ages. Do you know that information?**

^REFUSED

**Spanish Question Text:** ?[F1]

**Necesito hacer algunas preguntas sobre las personas que vivían en ^SAMPLE\_ADDR el ^CENDAY, cosas como los nombres y las edades. ¿Sabe esa información?**

^REFUSED

**Fills:** SAMPLE\_ADDR

**Instructions: When filling the Sample Address (SAMPLE\_ADDR with a length of 523) in the instrument, the following rules apply:**

> **1) If the Sample Address has been updated, display updated address. Else display original address supplied.**

**2) If Stateside, the following should be displayed: Display HOUSENO, STREETNM, and UNIT if both HOUSENO and STREETNM are present (excluding Don't Know and Refused answers)**

 **Else display [RURALADDRESS] if RURALADDRESS is filled.**

 **Else display STREETNM and Physical Description.**

**3) If Puerto Rico:**

 **We have requested a variable that stores the PR address type in LiMA.The values for this are 1) General, 2) Urbanización, 3) Apartment, Condominium, or Public Housing Complex, and 4) Other Area Name. This value will come through on input and will not be changed at any point in the instrument.**

 **If the address is 'General,' the non-blank fields will show in the following order:**

 **Address Number (PRHNO) Street Name (PRSTREETNM) Building Descriptor/Building Identifier (PRCD) Unit Descriptor/Unit ID (PRUNITDES) KM/HM (KMHM)**

 **If the address is 'Urbanización,' the non-blank fields will show in the following order: Urbanización (PRURBNZ) Address Number (PRHNO)**

 **Street Name (PRSTREETNM) Building Descriptor/Building Identifier (PRCD) Unit Descriptor/Unit ID (PRUNITDES) KM/HM (KMHM)**

 **If the address is 'Apartment, Condominium, or Public Housing Complex,' the non-blank fields will show in the following order:**

 **Name of Apartment/Condominium/Public Housing Complex (PRMUNAME)**

> **Address Number (PRHNO) Street Name (PRSTREETNM) Building Descriptor/Building Identifier (PRCD) Unit Descriptor/Unit ID (PRUNITDES) KM/HM (KMHM)**

 **If the address list is 'Other Area Name,' the non-blank fields will show in the following order:**

 **Area Name 1 (PRAREA1) Area Name 2 (PRAREA2) KM/HM (KMHM)**

 **Address Number (PRHNO) Street Name (PRSTREETNM) Building Descriptor/Building Identifier (PRCD) Unit Descriptor/Unit ID (PRUNITDES)**

 **Else display [RURALADDRESS] if RURALADDRESS is filled.**

 **Else display Physical Description**

**Collection of ADDRESS\_DESCRIP (another way to refer to the sample address) -- For the Sample Address, if**

 **For Stateside: (HOUSENO = blank or STREETNM = blank) and (RURALADDRESS = blank), or**

 **For Puerto Rico, if the following are blank: (PRHNO and PRURBNZ) or (PRURBNZ and PRUNITDES) or ((PRHNO or KMHM) and PRSTREETNM) and RURALADDRESS**

 **Then we collect another description of the address from the respondent. This description (ADDRESS\_DESCRIP) should be used throughout the instrument when SAMPLE\_ADDR is used in fills.**

**Spanish label:** SAMPLE\_ADDR

**Fills:** CENDAY **Instructions: April 1st**

**Spanish instructions: del 1 de abril**

**Spanish label:** CENDAY

**Fills:** REFUSED **Instructions:**  $\bullet$  **To enter Refused, press CTRL+R.** 

**Spanish label:** REFUSED **Spanish instructions:** • Para escribir Rehusó, presione CTRL+R.

> **Type:** Enumerated **Length:** 1

## **Answer List:** TWHO\_PROBE

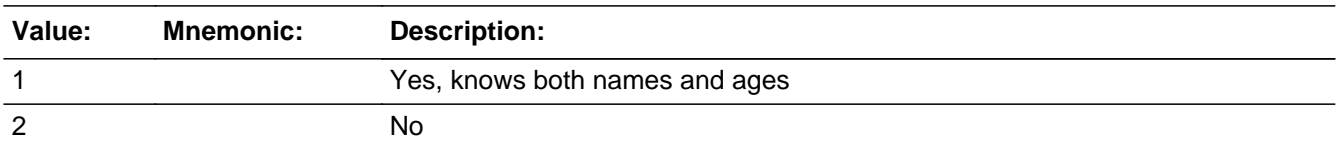

#### **Spanish**

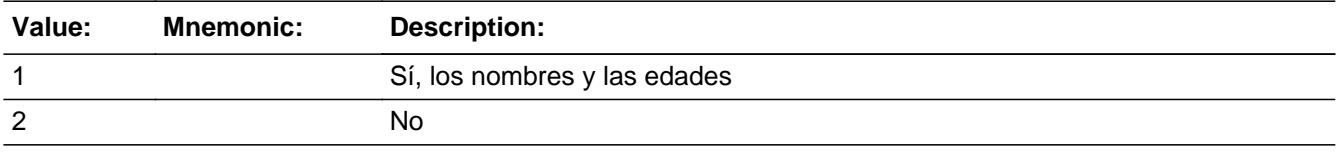

□ Don't Know  $\Sigma$  Refuse  $\square$  Empty

 $\Box$  On Input  $\overline{\boxtimes}$  On Output

**Array:**

**Special Instructions:** Household level

**Skip Instructions:** \* If WHO\_PROBE=1, go to WHO\_ROSTER

\* Else if WHO\_PROBE=2, RF, and R\_TYPE and R\_NAME ne blank, go to R\_PHONE

 $*$  Else if WHO\_PROBE = 2, DK, RF, go to R\_TYPE

# **WHO\_ROSTER** Block

Section M.WHO\_ROSTER

**Description:** Roster List of whole household Outmovers.

**Tab Name:** WHO\_ROSTER **Fly Over Name:** WHO\_ROSTER **Universe Type:** If

**Inherited Universe:**

**Universe:** WHO\_PROBE=1 -OR-WHO\_ROSTER1\_DES

**Universe Description:**

**Array:**

**Block Instructions:** Set Instructions:

**MOVER** - Set MOVER=4 for all persons collected here

ROSFLG Set ROSFLG=10 for all persons collected here

WHO\_WNAME If FNAME NE blank, DK, RF, concatenate FNAME, MINIT, and LNAME

OPERSNUM: Person number on the whole household Outmover roster Set OPERSNUM=last Outmover person number +1

The WHO\_WNAME variable should be used in name fills throughout the whole household Outmover section.

Don't Know and Refused values are stored as blanks.

Assign each person a person number (OPERS#) beginning with the last person number on the WHO roster plus 1. Continue to assign each person a consecutive person number.

Once PERCOUNT + OPERS=49 data is collected bring up the following edit text for FNAME or DES if FNAME is blank:

This is the last person you can enter for this household. Press "Suppress" to finish entering this person's name. Do NOT enter any other names. Instead, continue with the rest of the interview.

The OPERS roster and the addresses associated with those persons should be kept

completely separate from roster using PERSNUM and addresses collected for those persons.

From this point forward PERSNUM roster should not be updated and cannot be updated. Once the first person is entered, the back button should be disabled.

Section M.WHO\_ROSTER.FNAME

**Description:** Collects first name

**Form Pane Label:** FNAME **SAS Name:** FNAME **Tag Name:** FNAME **Inherited Universe:** WHO\_PROBE=1 -OR-WHO\_ROSTER1\_DES

> **Universe:** WHO\_PROBE=1 -OR-WHO\_ROSTER1\_DES

**Universe Description:**

**Question Text:** ?[F1]

**^WHO\_FULLNAME**

- **If no one else, type 999 in the first name and press Enter.**
- ^DONT\_KNOW
- ^REFUSED

## **Spanish Question Text:** ?[F1]

#### **^WHO\_FULLNAME**

- **Si no hay nadie más, escriba 999 en el nombre y presione Enter.**
- ^DONT\_KNOW
- ^REFUSED

**Fills:** WHO\_FULLNAME **Instructions: If PERNUM = 1 display**

> **[What are the names of the people who lived ^HERE\_SAMPLEADDR on ^CENFULL?** First name? Middle name? Last name?**]**

#### **Else display**

**[Anyone else?** What is that person's first name? Middle name? Last name?**]**

**Spanish instructions: If PERNUM = 1 display**

**¿Cuáles son los nombres de las personas que vivían ^HERE\_SAMPLEADDR el ^CENFULL?** ¿Nombre? ¿Segundo nombre? ¿Apellido?

#### **Else display**

**¿Alguien más?** ¿Cuál es el nombre de esa persona? ¿Segundo nombre? ¿Apellido?

**Spanish label:** WHO\_FULLNAME

**Fills:** HERE\_SAMPLEADDR **Instructions: If ATTEMPT\_TYPE=1 display: here Else display: at ^SAMPLE\_ADDR**

**Spanish label:** HERE\_SAMPLEADDR **Spanish instructions: If ATTEMPT\_TYPE=1 display: aquí Else display: en ^SAMPLE\_ADDR**

**Fills:** SAMPLE\_ADDR

**Instructions: When filling the Sample Address (SAMPLE\_ADDR with a length of 523) in the instrument, the following rules apply:**

> **1) If the Sample Address has been updated, display updated address. Else display original address supplied.**

**2) If Stateside, the following should be displayed: Display HOUSENO, STREETNM, and UNIT if both HOUSENO and STREETNM are present (excluding Don't Know and Refused answers)**

 **Else display [RURALADDRESS] if RURALADDRESS is filled.**

 **Else display STREETNM and Physical Description.**

**3) If Puerto Rico:**

 **We have requested a variable that stores the PR address type in LiMA.The values for this are 1) General, 2) Urbanización, 3) Apartment, Condominium, or Public Housing Complex, and 4) Other Area Name. This value will come through on input and will not be changed at any point in the instrument.**

 **If the address is 'General,' the non-blank fields will show in the following order:**

 **Address Number (PRHNO) Street Name (PRSTREETNM) Building Descriptor/Building Identifier (PRCD) Unit Descriptor/Unit ID (PRUNITDES) KM/HM (KMHM) If the address is 'Urbanización,' the non-blank fields will show in the following order: Urbanización (PRURBNZ) Address Number (PRHNO) Street Name (PRSTREETNM) Building Descriptor/Building Identifier (PRCD) Unit Descriptor/Unit ID (PRUNITDES) KM/HM (KMHM) If the address is 'Apartment, Condominium, or Public Housing Complex,' the non-blank fields will show in the following order: Name of Apartment/Condominium/Public Housing Complex (PRMUNAME) Address Number (PRHNO) Street Name (PRSTREETNM) Building Descriptor/Building Identifier (PRCD) Unit Descriptor/Unit ID (PRUNITDES) KM/HM (KMHM) If the address list is 'Other Area Name,' the non-blank fields will show in the following order: Area Name 1 (PRAREA1) Area Name 2 (PRAREA2) KM/HM (KMHM) Address Number (PRHNO) Street Name (PRSTREETNM) Building Descriptor/Building Identifier (PRCD) Unit Descriptor/Unit ID (PRUNITDES) Else display [RURALADDRESS] if RURALADDRESS is filled. Else display Physical Description Collection of ADDRESS\_DESCRIP (another way to refer to the sample address) -- For the Sample Address, if For Stateside: (HOUSENO = blank or STREETNM = blank) and**

 **(RURALADDRESS = blank), or**

 **For Puerto Rico, if the following are blank: (PRHNO and PRURBNZ) or (PRURBNZ and PRUNITDES) or ((PRHNO or KMHM) and PRSTREETNM) and RURALADDRESS**

 **Then we collect another description of the address from the respondent. This description (ADDRESS\_DESCRIP) should be used throughout the instrument when SAMPLE\_ADDR is used in fills.**

**Spanish label:** SAMPLE\_ADDR

**Fills:** CENFULL **Instructions: April 1, 2020**

**Spanish instructions: 1 de abril de 2020**

**Spanish label:** CENFULL

**Fills:** DONT\_KNOW **Instructions:**  $\bullet$  **To enter Don't Know, press CTRL+D.** 

**Spanish label:** DONT\_KNOW **Spanish instructions:** • Para escribir No Sabe, presione CTRL+D.

> **Fills:** REFUSED **Instructions:**  $\bullet$  **To enter Refused, press CTRL+R.**

**Spanish label:** REFUSED **Spanish instructions:** • Para escribir Rehusó, presione CTRL+R.

> **Type:** String **Length:** 20

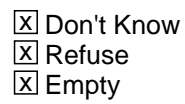

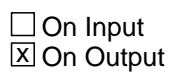

**Array:**

**Skip Instructions:** If FNAME=999, go to WHO\_REVIEW\_LIST Else if FNAME, go to MNAME

# Field **MNAME** Section M.WHO\_ROSTER.MNAME

**Description:** Collects middle name

**Form Pane Label:** MNAME **SAS Name:** MNAME **Tag Name:** MNAME **Inherited Universe:** WHO\_PROBE=1 -OR-WHO\_ROSTER1\_DES

**Universe:** FNAME

**Universe Description:**

**Question Text:** ?[F1]

**^WHO\_FULLNAME**

- **If no one else, type 999 in the first name and press Enter.**
- ^DONT\_KNOW
- ^REFUSED

**Spanish Question Text:** ?[F1]

#### **^WHO\_FULLNAME**

- Si no hay nadie más, escriba 999 en el nombre y presione Enter.
- ^DONT\_KNOW
- ^REFUSED

**Fills:** WHO\_FULLNAME **Instructions: If PERNUM = 1 display**

> **[What are the names of the people who lived ^HERE\_SAMPLEADDR on ^CENFULL?** First name? Middle name? Last name?**]**

**Else display**

**[Anyone else?** What is that person's first name? Middle name? Last name?**]**

**Spanish instructions: If PERNUM = 1 display**

**¿Cuáles son los nombres de las personas que vivían ^HERE\_SAMPLEADDR el ^CENFULL?** ¿Nombre? ¿Segundo nombre? ¿Apellido?

#### **Else display**

**¿Alguien más?** ¿Cuál es el nombre de esa persona? ¿Segundo nombre? ¿Apellido?

**Spanish label:** WHO\_FULLNAME

**Fills:** HERE\_SAMPLEADDR **Instructions: If ATTEMPT\_TYPE=1 display: here Else display: at ^SAMPLE\_ADDR**

**Spanish label:** HERE\_SAMPLEADDR **Spanish instructions: If ATTEMPT\_TYPE=1 display: aquí Else display: en ^SAMPLE\_ADDR**

#### **Fills:** SAMPLE\_ADDR

**Instructions: When filling the Sample Address (SAMPLE\_ADDR with a length of 523) in the instrument, the following rules apply:**

> **1) If the Sample Address has been updated, display updated address. Else display original address supplied.**

**2) If Stateside, the following should be displayed: Display HOUSENO, STREETNM, and UNIT if both HOUSENO and STREETNM are present (excluding Don't Know and Refused answers)**

 **Else display [RURALADDRESS] if RURALADDRESS is filled.**

 **Else display STREETNM and Physical Description.**

## **3) If Puerto Rico:**

 **We have requested a variable that stores the PR address type in LiMA.The values for this are 1) General, 2) Urbanización, 3) Apartment, Condominium, or Public Housing Complex, and 4) Other Area Name. This value will come through on input and will not be changed at any point in the instrument.**

 **If the address is 'General,' the non-blank fields will show in the following order: Address Number (PRHNO)**

 **Street Name (PRSTREETNM) Building Descriptor/Building Identifier (PRCD) Unit Descriptor/Unit ID (PRUNITDES) KM/HM (KMHM) If the address is 'Urbanización,' the non-blank fields will show in the following order: Urbanización (PRURBNZ) Address Number (PRHNO) Street Name (PRSTREETNM) Building Descriptor/Building Identifier (PRCD) Unit Descriptor/Unit ID (PRUNITDES) KM/HM (KMHM) If the address is 'Apartment, Condominium, or Public Housing Complex,' the non-blank fields will show in the following order: Name of Apartment/Condominium/Public Housing Complex (PRMUNAME) Address Number (PRHNO) Street Name (PRSTREETNM) Building Descriptor/Building Identifier (PRCD) Unit Descriptor/Unit ID (PRUNITDES) KM/HM (KMHM) If the address list is 'Other Area Name,' the non-blank fields will show in the following order: Area Name 1 (PRAREA1) Area Name 2 (PRAREA2) KM/HM (KMHM) Address Number (PRHNO) Street Name (PRSTREETNM) Building Descriptor/Building Identifier (PRCD) Unit Descriptor/Unit ID (PRUNITDES) Else display [RURALADDRESS] if RURALADDRESS is filled. Else display Physical Description**

**Collection of ADDRESS\_DESCRIP (another way to refer to the sample address) -- For the Sample Address, if**

 **For Stateside: (HOUSENO = blank or STREETNM = blank) and (RURALADDRESS = blank), or**

 **For Puerto Rico, if the following are blank: (PRHNO and PRURBNZ) or (PRURBNZ and PRUNITDES) or ((PRHNO or KMHM) and PRSTREETNM) and RURALADDRESS**

 **Then we collect another description of the address from the respondent. This description (ADDRESS\_DESCRIP) should be used throughout the instrument when SAMPLE\_ADDR is used in fills.**

**Spanish label:** SAMPLE\_ADDR

**Fills:** CENFULL **Instructions: April 1, 2020**

**Spanish instructions: 1 de abril de 2020**

**Spanish label:** CENFULL

**Fills:** DONT\_KNOW **Instructions:**  $\bullet$  **To enter Don't Know, press CTRL+D.** 

**Spanish label:** DONT\_KNOW **Spanish instructions:** • Para escribir No Sabe, presione CTRL+D.

> **Fills:** REFUSED **Instructions:**  $\bullet$  **To enter Refused, press CTRL+R.**

**Spanish label:** REFUSED **Spanish instructions:** • Para escribir Rehusó, presione CTRL+R.

> **Type:** String **Length:** 20

> > **X** Don't Know  $\boxtimes$  Refuse **X** Empty

 $\Box$  On Input **X** On Output

**Array:**

**Skip Instructions:** Go to LNAME

# Field **MINIT** Section M.WHO\_ROSTER.MINIT

**Description:** Collects middle initial of a person

**Form Pane Label:** MINIT **SAS Name:** MINIT **Tag Name:** MINIT **Inherited Universe:** WHO\_PROBE=1 -OR-WHO\_ROSTER1\_DES

**Universe:** MNAME

**Universe Description:**

**Question Text:**

**Spanish Question Text:**

**Type:** String **Length:** 1

> x Don't Know **X** Refuse **X** Empty

 $\Box$  On Input **X** On Output

**Array:**

**Special Instructions:** Set MINIT = First character of the middle name

Section M.WHO\_ROSTER.LNAME

**Description:** Collects last name

**Form Pane Label:** LNAME **SAS Name:** LNAME **Tag Name:** LNAME **Inherited Universe:** WHO\_PROBE=1 -OR-WHO\_ROSTER1\_DES

**Universe:** MNAME

**Universe Description:**

**Question Text:** ?[F1]

**^WHO\_FULLNAME**

- **If no one else, type 999 in the first name and press Enter.**
- ^DONT\_KNOW
- ^REFUSED

**Spanish Question Text:** ?[F1]

## **^WHO\_FULLNAME**

- Si no hay nadie más, escriba 999 en el nombre y presione Enter.
- ^DONT\_KNOW
- ^REFUSED

**Fills:** WHO\_FULLNAME **Instructions: If PERNUM = 1 display**

> **[What are the names of the people who lived ^HERE\_SAMPLEADDR on ^CENFULL?** First name? Middle name? Last name?**]**

**Else display**

**[Anyone else?** What is that person's first name? Middle name? Last name?**]**

**Spanish instructions: If PERNUM = 1 display**

**¿Cuáles son los nombres de las personas que vivían ^HERE\_SAMPLEADDR el ^CENFULL?** ¿Nombre? ¿Segundo nombre? ¿Apellido?

#### **Else display**

**¿Alguien más?** ¿Cuál es el nombre de esa persona? ¿Segundo nombre? ¿Apellido?

**Spanish label:** WHO\_FULLNAME

**Fills:** HERE\_SAMPLEADDR **Instructions: If ATTEMPT\_TYPE=1 display: here Else display: at ^SAMPLE\_ADDR**

**Spanish label:** HERE\_SAMPLEADDR **Spanish instructions: If ATTEMPT\_TYPE=1 display: aquí Else display: en ^SAMPLE\_ADDR**

#### **Fills:** SAMPLE\_ADDR

**Instructions: When filling the Sample Address (SAMPLE\_ADDR with a length of 523) in the instrument, the following rules apply:**

> **1) If the Sample Address has been updated, display updated address. Else display original address supplied.**

**2) If Stateside, the following should be displayed: Display HOUSENO, STREETNM, and UNIT if both HOUSENO and STREETNM are present (excluding Don't Know and Refused answers)**

 **Else display [RURALADDRESS] if RURALADDRESS is filled.**

 **Else display STREETNM and Physical Description.**

## **3) If Puerto Rico:**

 **We have requested a variable that stores the PR address type in LiMA.The values for this are 1) General, 2) Urbanización, 3) Apartment, Condominium, or Public Housing Complex, and 4) Other Area Name. This value will come through on input and will not be changed at any point in the instrument.**

 **If the address is 'General,' the non-blank fields will show in the following order: Address Number (PRHNO)**

 **Street Name (PRSTREETNM) Building Descriptor/Building Identifier (PRCD) Unit Descriptor/Unit ID (PRUNITDES) KM/HM (KMHM) If the address is 'Urbanización,' the non-blank fields will show in the following order: Urbanización (PRURBNZ) Address Number (PRHNO) Street Name (PRSTREETNM) Building Descriptor/Building Identifier (PRCD) Unit Descriptor/Unit ID (PRUNITDES) KM/HM (KMHM) If the address is 'Apartment, Condominium, or Public Housing Complex,' the non-blank fields will show in the following order: Name of Apartment/Condominium/Public Housing Complex (PRMUNAME) Address Number (PRHNO) Street Name (PRSTREETNM) Building Descriptor/Building Identifier (PRCD) Unit Descriptor/Unit ID (PRUNITDES) KM/HM (KMHM) If the address list is 'Other Area Name,' the non-blank fields will show in the following order: Area Name 1 (PRAREA1) Area Name 2 (PRAREA2) KM/HM (KMHM) Address Number (PRHNO) Street Name (PRSTREETNM) Building Descriptor/Building Identifier (PRCD) Unit Descriptor/Unit ID (PRUNITDES) Else display [RURALADDRESS] if RURALADDRESS is filled. Else display Physical Description**

**Collection of ADDRESS\_DESCRIP (another way to refer to the sample address) -- For the Sample Address, if**

 **For Stateside: (HOUSENO = blank or STREETNM = blank) and (RURALADDRESS = blank), or**

 **For Puerto Rico, if the following are blank: (PRHNO and PRURBNZ) or (PRURBNZ and PRUNITDES) or ((PRHNO or KMHM) and PRSTREETNM) and RURALADDRESS**

 **Then we collect another description of the address from the respondent. This description (ADDRESS\_DESCRIP) should be used throughout the instrument when SAMPLE\_ADDR is used in fills.**

**Spanish label:** SAMPLE\_ADDR

**Fills:** CENFULL **Instructions: April 1, 2020**

**Spanish instructions: 1 de abril de 2020**

**Spanish label:** CENFULL

**Fills:** DONT\_KNOW **Instructions:**  $\bullet$  **To enter Don't Know, press CTRL+D.** 

**Spanish label:** DONT\_KNOW **Spanish instructions:** • Para escribir No Sabe, presione CTRL+D.

> **Fills:** REFUSED **Instructions:**  $\bullet$  **To enter Refused, press CTRL+R.**

**Spanish label:** REFUSED **Spanish instructions:** • Para escribir Rehusó, presione CTRL+R.

> **Type:** String **Length:** 20

> > **X** Don't Know  $\boxtimes$  Refuse **X** Empty

 $\Box$  On Input **X** On Output

**Array:**

**Skip Instructions:** - If FNAME is blank, DK, RF, go to WHO\_ROSTER1\_DES

- Else collect additional names

Field **WHO\_ROSTER1\_DES** Section M.WHO\_ROSTER1\_DES

**Description:** WHO Roster List, description

**Form Pane Label:** WHO\_ROSTER1\_DES **SAS Name:** WHO\_ROSTER1\_DES **Tag Name:** WHO\_ROSTER1\_DES **Inherited Universe:**

**Universe:** WHO\_ROSTER and FNAME=blank, DK, RF

**Universe Description:**

**Question Text:**  $\cdot$  **If respondent REFUSES to give name, remind respondent of confidentiality, if** appropriate.

> If respondent refuses or doesn't know the name, enter a description of the person (for example, wife, father, daughter, oldest son, first born, etc.).

**Spanish Question Text:** • Si la persona encuestada REHÚSA dar el nombre, recuérdele acerca de la confidencialidad, si corresponde.

> Si la persona encuestada rehúsa o no sabe el nombre, escriba una descripción de la persona (por ejemplo, esposa, padre, hija, hijo mayor, primogénito, etc.).

**Type:** String **Length:** 20

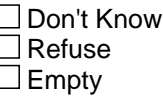

 $\Box$  On Input **X** On Output

**Array:**

**Special Instructions:** Set Instructions: WHO\_WNAME \* Concatenate WHO\_ROSTER1\_DES and LNAME

**Skip Instructions:** If last person on roster, go to WHO\_REVIEW\_LIST

Else go to next row on WHO\_ROSTER

Field **WHO\_REVIEW\_LIST** Section M.WHO\_REVIEW\_LIST

**Description:** Review names of whole household Outmovers.

**Form Pane Label:** WHO\_REVIEW\_LIST **SAS Name:** WHO\_REVIEW\_LIST **Tag Name:** WHO\_REVIEW\_LIST **Inherited Universe:**

> **Universe:** WHO\_ROSTER = 999 -OR-WHO\_ROSTER1\_DES and last person on roster

**Universe Description:**

**Question Text: I am going ^TOSHOW\_TOREAD you the list of people I have recorded living ^HERE\_SAMPLEADDR on ^CENFULL.**

Show roster below.

#### **^WHO\_WNAME**

**Have I spelled all names correctly?**

- Every person must have an action to move from screen.
- To add a person, go to the last row and enter 4.
- NO MORE CHANGES WILL BE ALLOWED TO THE ROSTER AFTER THIS SCREEN. YOU CAN NOT RETURN TO THIS SCREEN.

## **Spanish Question Text: Voy a ^TOSHOW\_TOREAD la lista de personas que he registrado que vivían ^HERE\_SAMPLEADDR el ^CENFULL.**

Muestre el listado a continuación.

#### **^WHO\_WNAME**

#### **¿He escrito todos los nombres correctamente?**

- Cada persona tiene que tener una acción para pasar a otra pantalla.
- Para agregar una persona, vaya a la última fila y escriba 4.
- NO SE PERMITIRÁN MÁS CAMBIOS EN EL LISTADO DESPUÉS DE ESTA PANTALLA. NO PUEDE VOLVER A ESTA PANTALLA.

**Fills:** TOSHOW\_TOREAD **Instructions: If ATTEMPT\_TYPE=1, 2 display: to show Else display: to read**

**Spanish instructions: If ATTEMPT\_TYPE=1, 2 display: mostrarle Else display: leerle**

**Spanish label:** TOSHOW\_TOREAD

**Fills:** HERE\_SAMPLEADDR **Instructions: If ATTEMPT\_TYPE=1 display: here Else display: at ^SAMPLE\_ADDR**

**Spanish label:** HERE\_SAMPLEADDR **Spanish instructions: If ATTEMPT\_TYPE=1 display: aquí Else display: en ^SAMPLE\_ADDR**

**Fills:** SAMPLE\_ADDR

**Instructions: When filling the Sample Address (SAMPLE\_ADDR with a length of 523) in the instrument, the following rules apply:**

> **1) If the Sample Address has been updated, display updated address. Else display original address supplied.**

**2) If Stateside, the following should be displayed: Display HOUSENO, STREETNM, and UNIT if both HOUSENO and STREETNM are present (excluding Don't Know and Refused answers)**

 **Else display [RURALADDRESS] if RURALADDRESS is filled.**

 **Else display STREETNM and Physical Description.**

**3) If Puerto Rico:**

 **We have requested a variable that stores the PR address type in LiMA.The values for this are 1) General, 2) Urbanización, 3) Apartment, Condominium, or Public Housing Complex, and 4) Other Area Name. This value will come through on input and will not be changed at any point in the instrument.**

 **If the address is 'General,' the non-blank fields will show in the following order:**

 **Address Number (PRHNO) Street Name (PRSTREETNM)**
**Building Descriptor/Building Identifier (PRCD) Unit Descriptor/Unit ID (PRUNITDES) KM/HM (KMHM) If the address is 'Urbanización,' the non-blank fields will show in the following order: Urbanización (PRURBNZ) Address Number (PRHNO) Street Name (PRSTREETNM) Building Descriptor/Building Identifier (PRCD) Unit Descriptor/Unit ID (PRUNITDES) KM/HM (KMHM) If the address is 'Apartment, Condominium, or Public Housing Complex,' the non-blank fields will show in the following order: Name of Apartment/Condominium/Public Housing Complex (PRMUNAME) Address Number (PRHNO) Street Name (PRSTREETNM) Building Descriptor/Building Identifier (PRCD) Unit Descriptor/Unit ID (PRUNITDES) KM/HM (KMHM) If the address list is 'Other Area Name,' the non-blank fields will show in the following order: Area Name 1 (PRAREA1) Area Name 2 (PRAREA2) KM/HM (KMHM) Address Number (PRHNO) Street Name (PRSTREETNM) Building Descriptor/Building Identifier (PRCD) Unit Descriptor/Unit ID (PRUNITDES) Else display [RURALADDRESS] if RURALADDRESS is filled. Else display Physical Description Collection of ADDRESS\_DESCRIP (another way to refer to the sample address) -- For the Sample Address, if For Stateside: (HOUSENO = blank or STREETNM = blank) and**

 **For Puerto Rico, if the following are blank:**

 **(RURALADDRESS = blank), or**

 **(PRHNO and PRURBNZ) or (PRURBNZ and PRUNITDES) or ((PRHNO or KMHM) and PRSTREETNM) and RURALADDRESS**

 **Then we collect another description of the address from the respondent. This description (ADDRESS\_DESCRIP) should be used throughout the instrument when SAMPLE\_ADDR is used in fills.**

**Spanish label:** SAMPLE\_ADDR

**Fills:** CENFULL **Instructions: April 1, 2020**

**Spanish instructions: 1 de abril de 2020**

**Spanish label:** CENFULL

**Fills:** WHO\_WNAME **Instructions: List all names where ROSFLG=10**

**Spanish label:** WHO\_WNAME **Spanish instructions: List all names where ROSFLG=10**

> **Type:** Enumerated **Length:** 1

**Answer List:** TROSTER\_REV

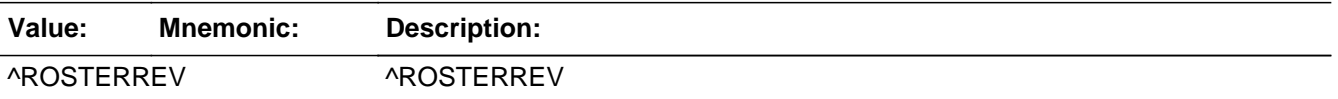

#### **Spanish**

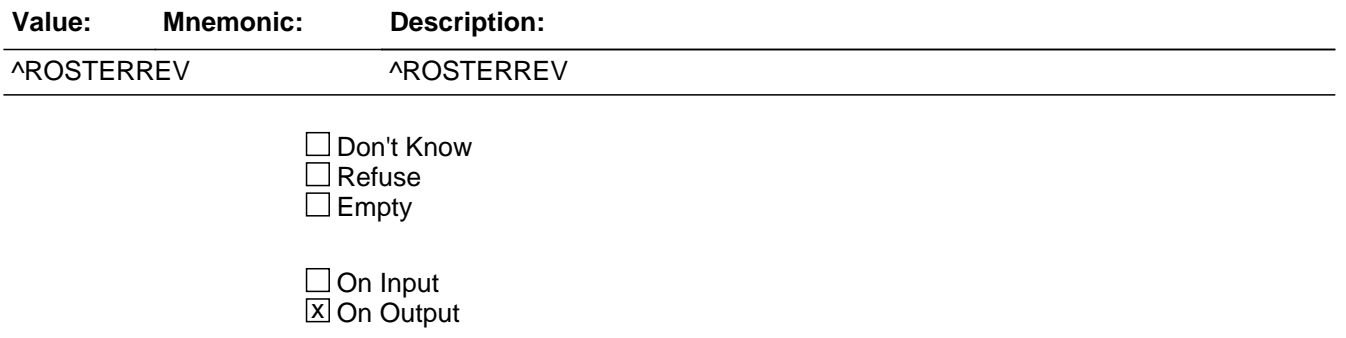

**Store Instructions:** Allow corrections to the roster.

**Array:**

**Special Instructions:** Exception to general formatting: The form pane needs to be larger then the question pane. The rows should be larger then the normal collection sixe for better ease of reading by the respondent.

Allow all name fields to be edited.

Household level

At least one person must be on the roster

Once PERCOUNT + OPERS=49 data is collected bring up the following edit text for FNAME or DES if FNAME is blank:

This is the last person you can enter for this household. Press "Suppress" to finish entering this person's name. Do NOT enter any other names. Instead, continue with the rest of the interview.

Set Instructions: ROSFLG -If names are added to the roster, set ROSFLG = 10 for those persons

OPERSNUM -If person added to roster, set OPERSNUM = last person number  $+1$ 

DELETE: Person level variable to indicate if person was deleted. No additional questions will be asked for people with DELETE  $= 1$ . -If person deleted from the roster, set DELETE  $= 1$  $-E$ lse set DELETE = 0

OPERCOUNT: Count of people on the roster. If WHO\_REVIEW\_LIST=5, set OPERCOUNT=last person number (for a valid person, not last person row) minus the number of people where DELETE=1

Answer List: For  $PERS# = 1$  through N display [1. No Change 2. Edit Name 3. Delete Person] For Last Row - (non-person row where FNAME is filled with 999) display [4. Add Person 5. Table Now Correct - Continue Interview]

**Skip Instructions:** Go to WHO\_MOVE\_DATE1

# **WHO\_MOVE\_DATE1** Field

Section M.WHO\_MOVE\_DATE1

**Description:** Collect date moved out.

**Form Pane Label:** WHO\_MOVE\_DATE1 **SAS Name:** WHO\_MOVE\_DATE1 **Tag Name:** WHO\_MOVE\_DATE1 **Inherited Universe:**

> **Universe:** WHO\_REVIEW\_LIST -OR-WHO\_MOVE\_DATECD and DECEASED = 1 and not Last Person where MOVER=4 or 5 - OR - WHO\_OUTMOV\_PHONE and not Last Person where MOVER=4 or 5-OR-WHO\_OUTMOV\_ADDR1= 1-30 and not Last Person where MOVER=4 or 5 -OR-WHO\_MOVE\_EXPDATE and WHO\_MOVE\_DATE1 NE 24 and not Last Person where MOVER=4 or 5 WHO\_PLACE\_TYPE1=5 or 13 -OR-WHO\_PLACE\_TYPE4 = 5 -OR-WHO\_OUTMOV\_PROBE=2, DK, RF and not last person where MOVER =  $4$ , 5 -OR-(WHO\_OUTMOV\_ADDR8 NE1 or WHO\_OUTMOV\_ADDR5 and WHO\_OUTMOV\_ADDR7=blank, DK, or RF) and not last person where MOVER = 4, 5 -OR- (PR\_WHO\_OUTMOV\_ADDR13 NE 2 or PR\_WHO\_OUTMOV\_ADDR11 and PR\_WHO\_OUTMOV\_ADDR12 = blank, DK, or RF) and not last person where  $MOVER = 4, 5$

**Universe Description:**

**Question Text: What date did [WHO\_WNAME@X] move out of ^SAMPLE\_ADDR?**

^DONT\_KNOW ^REFUSED

**Spanish Question Text: ¿En qué fecha [WHO\_WNAME@X] se mudó de ^SAMPLE\_ADDR?**

**^DONT\_KNOW ^REFUSED**

**Fills:** SAMPLE\_ADDR

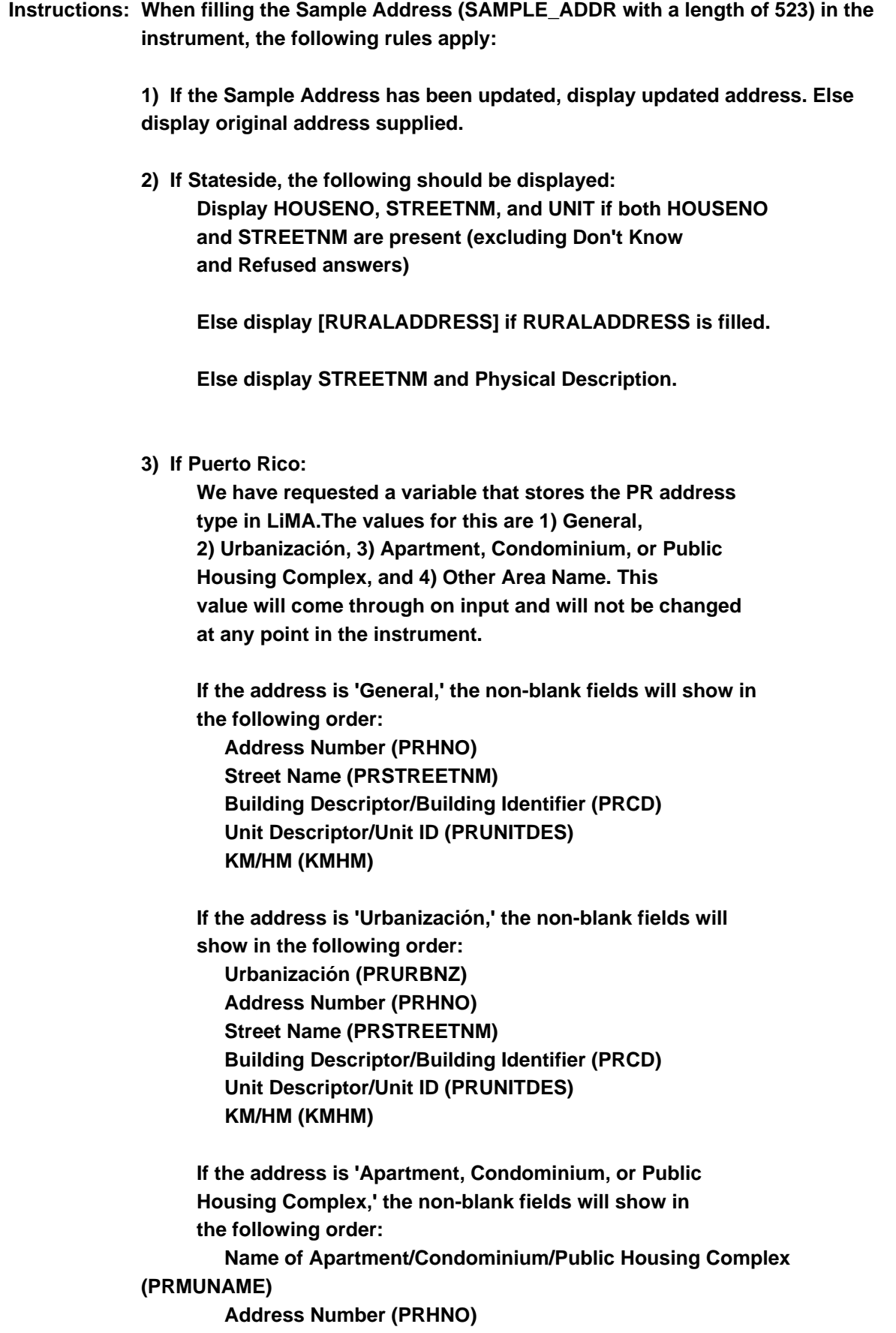

 **Street Name (PRSTREETNM) Building Descriptor/Building Identifier (PRCD) Unit Descriptor/Unit ID (PRUNITDES) KM/HM (KMHM)**

 **If the address list is 'Other Area Name,' the non-blank fields will show in the following order: Area Name 1 (PRAREA1) Area Name 2 (PRAREA2) KM/HM (KMHM) Address Number (PRHNO) Street Name (PRSTREETNM) Building Descriptor/Building Identifier (PRCD) Unit Descriptor/Unit ID (PRUNITDES)**

 **Else display [RURALADDRESS] if RURALADDRESS is filled.**

 **Else display Physical Description**

**Collection of ADDRESS\_DESCRIP (another way to refer to the sample address) -- For the Sample Address, if**

 **For Stateside: (HOUSENO = blank or STREETNM = blank) and (RURALADDRESS = blank), or**

 **For Puerto Rico, if the following are blank: (PRHNO and PRURBNZ) or (PRURBNZ and PRUNITDES) or ((PRHNO or KMHM) and PRSTREETNM) and RURALADDRESS**

 **Then we collect another description of the address from the respondent. This description (ADDRESS\_DESCRIP) should be used throughout the instrument when SAMPLE\_ADDR is used in fills.**

**Spanish label:** SAMPLE\_ADDR

**Fills:** DONT\_KNOW **Instructions:**  $\bullet$  To enter Don't Know, press CTRL+D.

**Spanish label:** DONT\_KNOW **Spanish instructions: •** Para escribir No Sabe, presione CTRL+D.

### **Fills:** REFUSED **Instructions: • To enter Refused, press CTRL+R.**

**Spanish label:** REFUSED **Spanish instructions: •** Para escribir Rehusó, presione CTRL+R.

> **Type:** Enumerated **Length:** 2

## **Answer List:** TDATE\_OUT

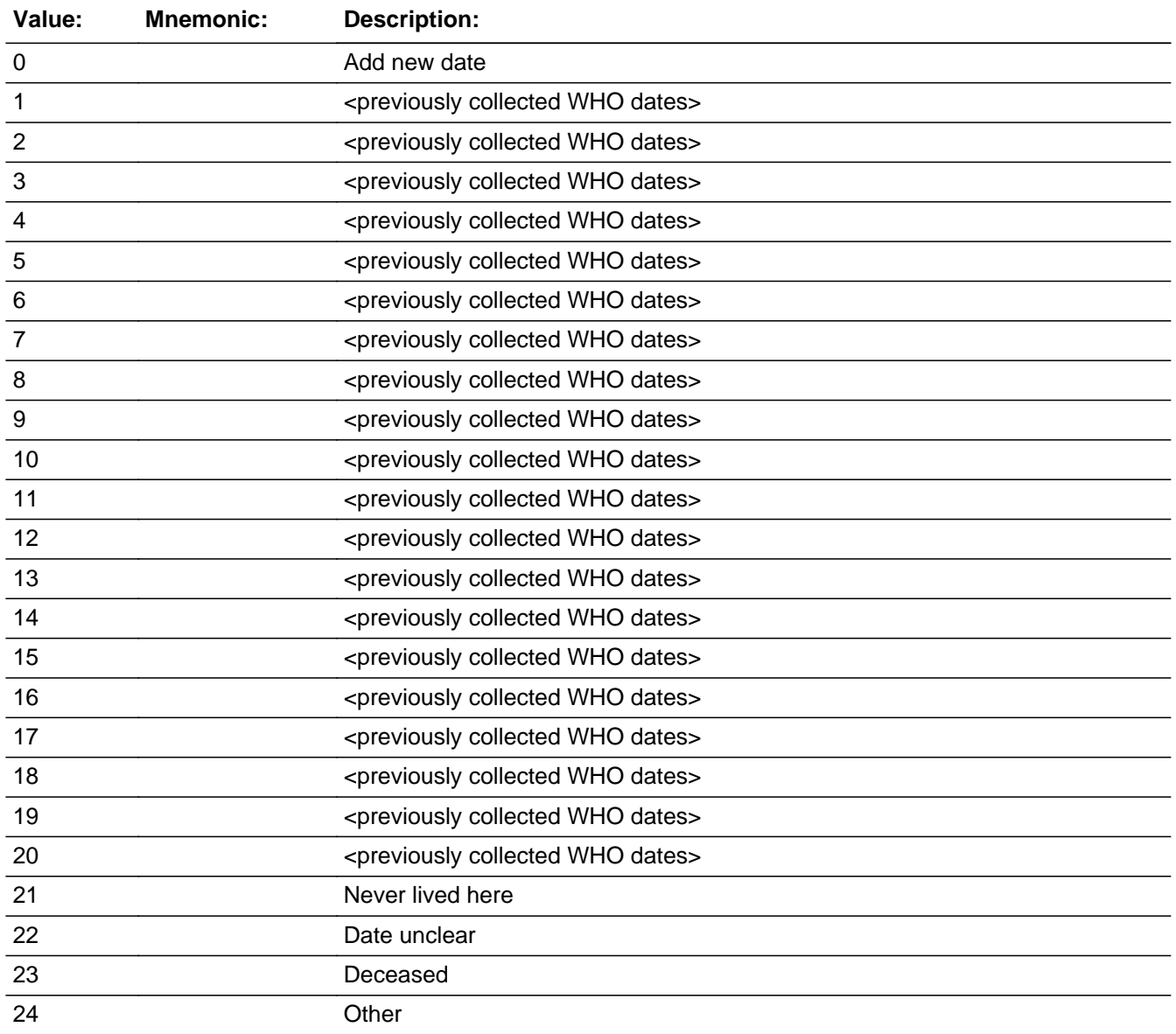

#### **Spanish**

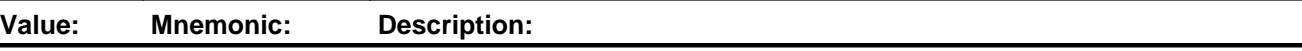

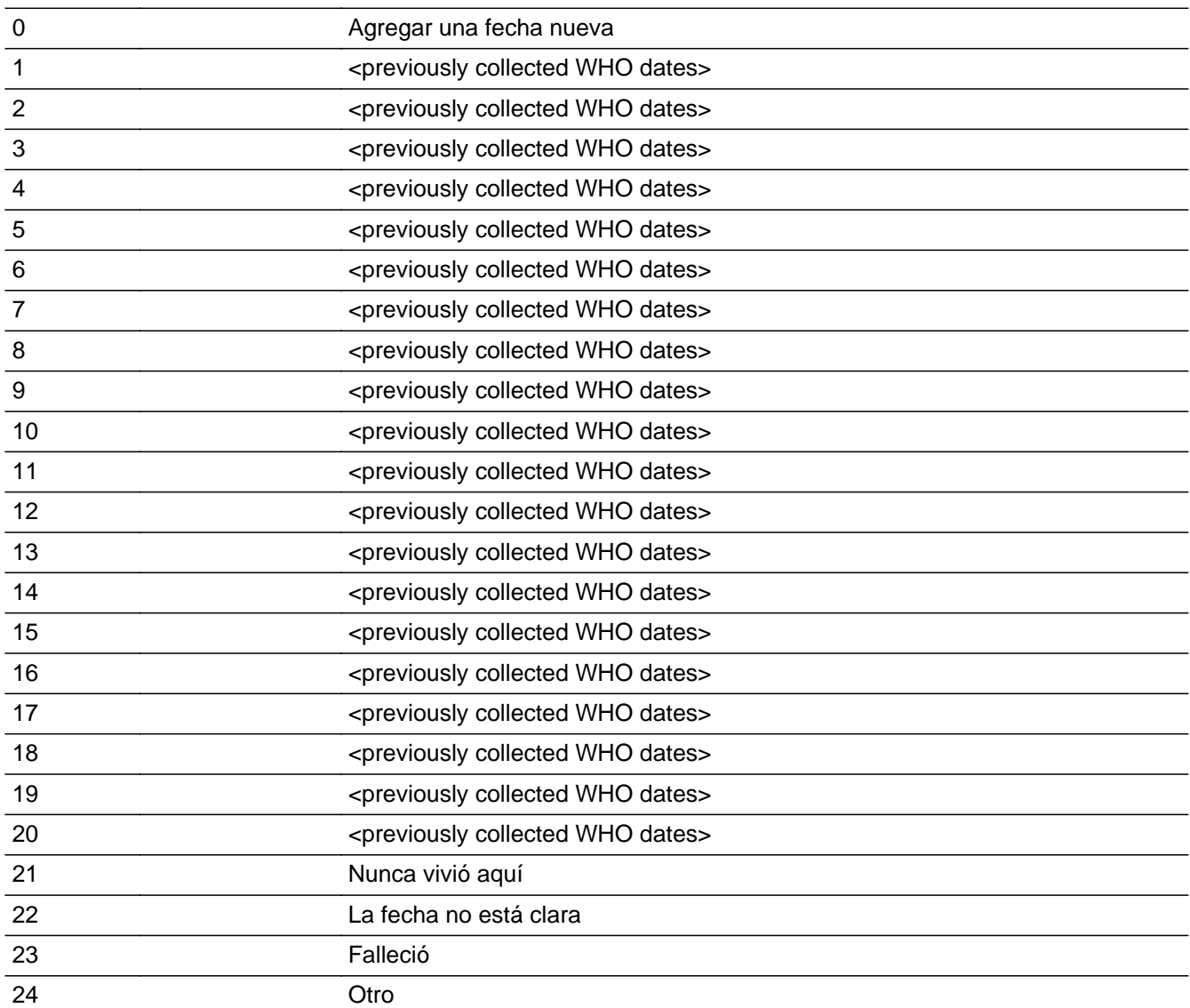

**X** Don't Know  $\Sigma$  Refuse **X** Empty

 $\Box$  On Input **X** On Output

# **Array:**

**Special Instructions:** For input options 1-20 display Outmover dates collected for previous persons on the WHO roster. Do not display the date if Month, Day, or Year are Don't Know or Refused.

> Depending on the response to this question each person's MOVER flag could be changed.

Set Instructions: MOVER

- \* If date before CENFULL, set MOVER=6
- \* Else if date on or after CENFULL, set MOVER=4
- \* Else if WHO\_MOVE\_DATE1=21, set MOVER=6
- \* Else if WHO\_MOVE\_DATE1=22, 24, DK, RF, set MOVER=5
- \* Else if WHO\_MOVE\_DATE1=23, set MOVER=4

#### DECEASED

- \* If WHO\_MOVE\_DATE1=23, set DECEASED=1
- $*$  Else set DECEASED = 0

```
Skip Instructions: * If WHO_MOVE_DATE1 = 0, go to WHO_MOVE_DATE2
```
\* Else if WHO\_YEAR=DK, RF or (WHO\_YEAR=2020 and WHO\_MONTH=DK, RF) or WHO\_MOVE\_DATE1=22, 23, DK, RF, go to WHO\_MOVE\_DATECD

\* Else if WHO\_MOVE\_DATE1=21, 24, go to WHO\_MOVE\_EXPDATE

\* Else if WHO\_MOVE\_DATE1 = 1-20 and ATTEMPT\_TYPE=1, 2, go to WHO\_PLACE\_TYPE1

\* Else if WHO\_MOVE\_DATE1 = 1-20 and  $\text{ATTEMENT}$ TYPE=3, 4, go to WHO\_PLACE\_TYPE3

# **WHO\_MOVE\_DATE2** Block

Section M.WHO\_MOVE\_DATE2

**Description:** Collect date moved out.

**Tab Name:** WHO\_MOVE\_DATE2 **Fly Over Name:** WHO\_MOVE\_DATE2 **Universe Type:** If

**Inherited Universe:**

**Universe:** WHO\_MOVE\_DATE1 = 0

**Universe Description:**

**Array:**

**Block Instructions:** Set Instructions: MOVER If date before CENFULL, set MOVER=6

Else if date on or after CENFULL, set MOVER=4

## Field **WHO\_MONTH** Section M.WHO\_MOVE\_DATE2.WHO\_MONTH

**Description:** Collects month moved out

**Form Pane Label:** WHO\_MONTH **SAS Name:** WHO\_MONTH **Tag Name:** WHO\_MONTH **Inherited Universe:** WHO\_MOVE\_DATE1 = 0

**Universe:** WHO MOVE DATE1 = 0

**Universe Description:**

**Question Text: What date did [WHO\_WNAME@X] move out of ^SAMPLE\_ADDR?**

^DONT\_KNOW ^REFUSED

**Spanish Question Text: ¿En qué fecha [WHO\_WNAME@X] se mudó de ^SAMPLE\_ADDR?**

**^DONT\_KNOW ^REFUSED**

**Fills:** SAMPLE\_ADDR

**Instructions: When filling the Sample Address (SAMPLE\_ADDR with a length of 523) in the instrument, the following rules apply:**

> **1) If the Sample Address has been updated, display updated address. Else display original address supplied.**

**2) If Stateside, the following should be displayed: Display HOUSENO, STREETNM, and UNIT if both HOUSENO and STREETNM are present (excluding Don't Know and Refused answers)**

 **Else display [RURALADDRESS] if RURALADDRESS is filled.**

 **Else display STREETNM and Physical Description.**

**3) If Puerto Rico:**

 **We have requested a variable that stores the PR address**

Survey: PES PI 2020 Blaise Item-Level Specifications Report Section: Section M.WHO\_MOVE\_DATE2 Spider Version 1.6.2  **type in LiMA.The values for this are 1) General, 2) Urbanización, 3) Apartment, Condominium, or Public Housing Complex, and 4) Other Area Name. This value will come through on input and will not be changed at any point in the instrument. If the address is 'General,' the non-blank fields will show in the following order: Address Number (PRHNO) Street Name (PRSTREETNM) Building Descriptor/Building Identifier (PRCD) Unit Descriptor/Unit ID (PRUNITDES) KM/HM (KMHM) If the address is 'Urbanización,' the non-blank fields will show in the following order: Urbanización (PRURBNZ) Address Number (PRHNO) Street Name (PRSTREETNM) Building Descriptor/Building Identifier (PRCD) Unit Descriptor/Unit ID (PRUNITDES) KM/HM (KMHM) If the address is 'Apartment, Condominium, or Public Housing Complex,' the non-blank fields will show in the following order: Name of Apartment/Condominium/Public Housing Complex (PRMUNAME) Address Number (PRHNO) Street Name (PRSTREETNM) Building Descriptor/Building Identifier (PRCD) Unit Descriptor/Unit ID (PRUNITDES) KM/HM (KMHM)**

> **If the address list is 'Other Area Name,' the non-blank fields will show in the following order:**

 **Area Name 1 (PRAREA1) Area Name 2 (PRAREA2) KM/HM (KMHM) Address Number (PRHNO) Street Name (PRSTREETNM) Building Descriptor/Building Identifier (PRCD) Unit Descriptor/Unit ID (PRUNITDES)**

 **Else display [RURALADDRESS] if RURALADDRESS is filled.**

 **Else display Physical Description**

**Collection of ADDRESS\_DESCRIP (another way to refer to the sample address) -- For the Sample Address, if**

 **For Stateside:**

 **(HOUSENO = blank or STREETNM = blank) and (RURALADDRESS = blank), or**

 **For Puerto Rico, if the following are blank: (PRHNO and PRURBNZ) or (PRURBNZ and PRUNITDES) or ((PRHNO or KMHM) and PRSTREETNM) and RURALADDRESS**

 **Then we collect another description of the address from the respondent. This description (ADDRESS\_DESCRIP) should be used throughout the instrument when SAMPLE\_ADDR is used in fills.**

**Spanish label:** SAMPLE\_ADDR

**Fills:** DONT\_KNOW **Instructions: • To enter Don't Know, press CTRL+D.** 

**Spanish label:** DONT\_KNOW **Spanish instructions:** • Para escribir No Sabe, presione CTRL+D.

> **Fills:** REFUSED **Instructions:**  $\bullet$  **To enter Refused, press CTRL+R.**

**Spanish label:** REFUSED **Spanish instructions:** • Para escribir Rehusó, presione CTRL+R.

> **Type:** Integer **Length:** 2

> > **Min: Max:**

> > > **X** Don't Know **X** Refuse **X** Empty

On Input 对 On Output

**Array:**

**Special Instructions:** Range check the day to the month and the month to the year. Give warning if the date is outside range.

**Skip Instructions:** If WHO\_MONTH is DK, RF, go to WHO\_YEAR

Else if WHO\_MONTH NE DK, RF, go to WHO\_DAY

# **Field WHO\_DAY** Section M.WHO\_MOVE\_DATE2.WHO\_DAY

**Description:** Collects day moved out

**Form Pane Label:** WHO\_DAY **SAS Name:** WHO\_DAY **Tag Name:** WHO\_DAY **Inherited Universe:** WHO\_MOVE\_DATE1 = 0

**Universe:** WHO\_MONTH NE DK, RF

**Universe Description:**

**Question Text: What date did [WHO\_WNAME@X] move out of ^SAMPLE\_ADDR?**

**^DONT\_KNOW ^REFUSED**

**Spanish Question Text: ¿En qué fecha [WHO\_WNAME@X] se mudó de ^SAMPLE\_ADDR?**

**^DONT\_KNOW ^REFUSED**

**Fills:** SAMPLE\_ADDR

**Instructions: When filling the Sample Address (SAMPLE\_ADDR with a length of 523) in the instrument, the following rules apply:**

> **1) If the Sample Address has been updated, display updated address. Else display original address supplied.**

**2) If Stateside, the following should be displayed: Display HOUSENO, STREETNM, and UNIT if both HOUSENO and STREETNM are present (excluding Don't Know and Refused answers)**

 **Else display [RURALADDRESS] if RURALADDRESS is filled.**

 **Else display STREETNM and Physical Description.**

**3) If Puerto Rico:**

 **We have requested a variable that stores the PR address**

 **type in LiMA.The values for this are 1) General, 2) Urbanización, 3) Apartment, Condominium, or Public Housing Complex, and 4) Other Area Name. This value will come through on input and will not be changed at any point in the instrument. If the address is 'General,' the non-blank fields will show in the following order: Address Number (PRHNO) Street Name (PRSTREETNM) Building Descriptor/Building Identifier (PRCD) Unit Descriptor/Unit ID (PRUNITDES) KM/HM (KMHM) If the address is 'Urbanización,' the non-blank fields will show in the following order: Urbanización (PRURBNZ) Address Number (PRHNO) Street Name (PRSTREETNM) Building Descriptor/Building Identifier (PRCD)**

 **Unit Descriptor/Unit ID (PRUNITDES)**

 **KM/HM (KMHM)**

 **If the address is 'Apartment, Condominium, or Public Housing Complex,' the non-blank fields will show in the following order:**

 **Name of Apartment/Condominium/Public Housing Complex (PRMUNAME)**

> **Address Number (PRHNO) Street Name (PRSTREETNM) Building Descriptor/Building Identifier (PRCD) Unit Descriptor/Unit ID (PRUNITDES) KM/HM (KMHM)**

 **If the address list is 'Other Area Name,' the non-blank fields will show in the following order:**

 **Area Name 1 (PRAREA1) Area Name 2 (PRAREA2) KM/HM (KMHM) Address Number (PRHNO) Street Name (PRSTREETNM) Building Descriptor/Building Identifier (PRCD) Unit Descriptor/Unit ID (PRUNITDES)**

 **Else display [RURALADDRESS] if RURALADDRESS is filled.**

 **Else display Physical Description**

**Collection of ADDRESS\_DESCRIP (another way to refer to the sample address) -- For the Sample Address, if**

 **For Stateside:**

 **(HOUSENO = blank or STREETNM = blank) and (RURALADDRESS = blank), or**

 **For Puerto Rico, if the following are blank: (PRHNO and PRURBNZ) or (PRURBNZ and PRUNITDES) or ((PRHNO or KMHM) and PRSTREETNM) and RURALADDRESS**

 **Then we collect another description of the address from the respondent. This description (ADDRESS\_DESCRIP) should be used throughout the instrument when SAMPLE\_ADDR is used in fills.**

**Spanish label:** SAMPLE\_ADDR

**Fills:** DONT\_KNOW **Instructions: • To enter Don't Know, press CTRL+D.** 

**Spanish label:** DONT\_KNOW **Spanish instructions:** • Para escribir No Sabe, presione CTRL+D.

> **Fills:** REFUSED **Instructions:**  $\bullet$  **To enter Refused, press CTRL+R.**

**Spanish label:** REFUSED **Spanish instructions:** • Para escribir Rehusó, presione CTRL+R.

> **Type:** Integer **Length:** 2

> > **Min: Max:**

> > > **X** Don't Know **X** Refuse **X** Empty

On Input 对 On Output

**Array:**

**Special Instructions:** Range check the day to the month. Give warning if the date is outside range.

**Skip Instructions:** Go to WHO\_YEAR

## Field **WHO\_YEAR** Section M.WHO\_MOVE\_DATE2.WHO\_YEAR

**Description:** Collects year moved out

**Form Pane Label:** WHO\_YEAR **SAS Name:** WHO\_YEAR **Tag Name:** WHO\_YEAR **Inherited Universe:** WHO\_MOVE\_DATE1 = 0

> **Universe:** WHO\_DAY -OR-WHO MONTH is DK, RF

**Universe Description:**

**Question Text: What date did [WHO\_WNAME@X] move out of ^SAMPLE\_ADDR?**

**^DONT\_KNOW ^REFUSED**

**Spanish Question Text: ¿En qué fecha [WHO\_WNAME@X] se mudó de ^SAMPLE\_ADDR?**

**^DONT\_KNOW ^REFUSED**

**Fills:** SAMPLE\_ADDR **Instructions: When filling the Sample Address (SAMPLE\_ADDR with a length of 523) in the instrument, the following rules apply:**

> **1) If the Sample Address has been updated, display updated address. Else display original address supplied.**

**2) If Stateside, the following should be displayed: Display HOUSENO, STREETNM, and UNIT if both HOUSENO and STREETNM are present (excluding Don't Know and Refused answers)**

 **Else display [RURALADDRESS] if RURALADDRESS is filled.**

 **Else display STREETNM and Physical Description.**

**3) If Puerto Rico:**

 **We have requested a variable that stores the PR address type in LiMA.The values for this are 1) General, 2) Urbanización, 3) Apartment, Condominium, or Public Housing Complex, and 4) Other Area Name. This value will come through on input and will not be changed at any point in the instrument.**

 **If the address is 'General,' the non-blank fields will show in the following order:**

 **Address Number (PRHNO) Street Name (PRSTREETNM) Building Descriptor/Building Identifier (PRCD) Unit Descriptor/Unit ID (PRUNITDES) KM/HM (KMHM)**

 **If the address is 'Urbanización,' the non-blank fields will show in the following order: Urbanización (PRURBNZ)**

 **Address Number (PRHNO) Street Name (PRSTREETNM) Building Descriptor/Building Identifier (PRCD) Unit Descriptor/Unit ID (PRUNITDES) KM/HM (KMHM)**

 **If the address is 'Apartment, Condominium, or Public Housing Complex,' the non-blank fields will show in the following order:**

 **Name of Apartment/Condominium/Public Housing Complex (PRMUNAME)**

> **Address Number (PRHNO) Street Name (PRSTREETNM) Building Descriptor/Building Identifier (PRCD) Unit Descriptor/Unit ID (PRUNITDES) KM/HM (KMHM)**

 **If the address list is 'Other Area Name,' the non-blank fields will show in the following order: Area Name 1 (PRAREA1) Area Name 2 (PRAREA2) KM/HM (KMHM) Address Number (PRHNO) Street Name (PRSTREETNM) Building Descriptor/Building Identifier (PRCD) Unit Descriptor/Unit ID (PRUNITDES)**

 **Else display [RURALADDRESS] if RURALADDRESS is filled.**

#### **Else display Physical Description**

**Collection of ADDRESS\_DESCRIP (another way to refer to the sample address) -- For the Sample Address, if**

 **For Stateside: (HOUSENO = blank or STREETNM = blank) and (RURALADDRESS = blank), or**

 **For Puerto Rico, if the following are blank: (PRHNO and PRURBNZ) or (PRURBNZ and PRUNITDES) or ((PRHNO or KMHM) and PRSTREETNM) and RURALADDRESS**

 **Then we collect another description of the address from the respondent. This description (ADDRESS\_DESCRIP) should be used throughout the instrument when SAMPLE\_ADDR is used in fills.**

**Spanish label:** SAMPLE\_ADDR

**Fills:** DONT\_KNOW **Instructions:**  $\bullet$  **To enter Don't Know, press CTRL+D.** 

**Spanish label:** DONT\_KNOW **Spanish instructions: • Para escribir No Sabe, presione CTRL+D.** 

> **Fills:** REFUSED **Instructions:**  $\bullet$  To enter Refused, press CTRL+R.

**Spanish label:** REFUSED **Spanish instructions: + Para escribir Rehusó, presione CTRL+R.** 

> **Type:** Integer **Length:** 4

> > **Min: Max:**

> > > **X** Don't Know  $\boxtimes$  Refuse **X** Empty

 $\Box$  On Input  $\overline{\mathbb{X}}$  On Output

### **Array:**

**Special Instructions:** Range check the month to the year. Give warning if outside range.

**Skip Instructions:** - If WHO\_YEAR=DK, RF or (WHO\_YEAR=2020 and WHO\_MONTH=DK, RF), go to WHO\_MOVE\_DATECD

- Else if WHO\_YEAR and ATTEMPT\_TYPE=1, 2, go to WHO\_PLACE\_TYPE1
- Else if WHO\_YEAR and ATTEMPT\_TYPE=3, 4, go to WHO\_PLACE\_TYPE3

# Field **WHO\_MOVE\_EXPDATE** Section M.WHO\_MOVE\_EXPDATE

**Description:** Explanation for "Never Lived Here" and "Other".

**Form Pane Label:** WHO\_MOVE\_EXPDATE **SAS Name:** WHO\_MOVE\_EXPDATE **Tag Name:** WHO\_MOVE\_EXPDATE **Inherited Universe:**

**Universe:** WHO\_MOVE\_DATE1 = 21, 24

**Universe Description:**

**Question Text: Please explain the situation.**

^DONT\_KNOW ^REFUSED

**Spanish Question Text: Explique la situación.**

**^DONT\_KNOW ^REFUSED**

**Fills:** DONT\_KNOW **Instructions:**  $\bullet$  **To enter Don't Know, press CTRL+D.** 

**Spanish label:** DONT\_KNOW **Spanish instructions:** • Para escribir No Sabe, presione CTRL+D.

> **Fills:** REFUSED **Instructions:**  $\bullet$  **To enter Refused, press CTRL+R.**

**Spanish label:** REFUSED **Spanish instructions:** • Para escribir Rehusó, presione CTRL+R.

> **Type:** String **Length:** 100

Last Modified: Wednesday, November 14, 2018 **Page 1607** of 2649

**X** Don't Know  $\Sigma$  Refuse  $\Box$  Empty

On Input 对 On Output

**Array:**

- **Skip Instructions:** \* If WHO\_MOVE\_EXPDATE and WHO\_MOVE\_DATE1=21 and this is the last person where  $MOVER = 4, 5, go to  $WHO_TENURE$$ 
	- \* Else if WHO\_MOVE\_EXPDATE and WHO\_MOVE\_DATE1=24, go to WHO\_MOVE\_DATECD

\* Else if WHO\_MOVE\_EXPDATE and WHO\_MOVE\_DATE1 NE 24 and not the last person where MOVER = 4, 5, go to WHO\_MOVE\_DATE1 to collect the date for the next person

Field **WHO\_MOVE\_DATECD** Section M.WHO\_MOVE\_DATECD

**Description:** Determining whether the Outmover moved from the sample address before, after, or on April 1st. **Form Pane Label:** WHO\_MOVE\_DATECD **SAS Name:** WHO\_MOVE\_DATECD

**Tag Name:** WHO\_MOVE\_DATECD **Inherited Universe:**

> **Universe:** WHO\_MOVE\_DATE1 = 22, 23, DK, RF -OR-WHO\_MOVE\_DATE1 and (WHO\_YEAR = DK, RF or(WHO\_YEAR=2020 and WHO\_MONTH=DK, RF)) -OR-WHO\_MOVE\_EXPDATE and WHO\_MOVE\_DATE1=24 -OR-WHO  $YEAR = DK$ , RF -OR-WHO\_MOVE\_DATE2 and (WHO\_YEAR = DK, RF or (WHO\_YEAR = 2020 and  $WHO_MONTH = DK, RF)$  -OR-WHO\_MOVE\_CD and DECEASED = empty or 0 and ATTEMPT\_TYPE = 1, 2

#### **Universe Description:**

# **Question Text: Did [WHO\_WNAME@X] ^PASS\_MOVE before ^CENDAY, after ^CENDAY, or on ^CENDAY?**

^DONT\_KNOW ^REFUSED

**Spanish Question Text: ^MOVE\_PASS\_SPAN antes del ^CENDAY, después del ^CENDAY, o el ^CENDAY?**

> ^DONT\_KNOW ^REFUSED

**Fills:** MOVE\_PASS\_SPAN **Instructions: \*Displays for Spanish text only \*Should roughly translate to "Did [WHO\_WNAME@X] pass away" or "Did [WHO\_WNAME@X] move out of [SAMPLE\_ADDR]"**

**Spanish label:** MOVE\_PASS\_SPAN

**Spanish instructions: If all persons OUTMOV\_KNOWLEDGE = 1 and DECEASED=1 display [¿Falleció WHO\_WNAME@X]**

#### **Else display [¿Se mudó WHO\_WNAME@X de ^SAMPLE\_ADDR]**

**Fills:** SAMPLE\_ADDR **Instructions: When filling the Sample Address (SAMPLE\_ADDR with a length of 523) in the instrument, the following rules apply: 1) If the Sample Address has been updated, display updated address. Else display original address supplied. 2) If Stateside, the following should be displayed: Display HOUSENO, STREETNM, and UNIT if both HOUSENO and STREETNM are present (excluding Don't Know and Refused answers) Else display [RURALADDRESS] if RURALADDRESS is filled. Else display STREETNM and Physical Description. 3) If Puerto Rico: We have requested a variable that stores the PR address type in LiMA.The values for this are 1) General, 2) Urbanización, 3) Apartment, Condominium, or Public Housing Complex, and 4) Other Area Name. This value will come through on input and will not be changed at any point in the instrument. If the address is 'General,' the non-blank fields will show in the following order: Address Number (PRHNO) Street Name (PRSTREETNM) Building Descriptor/Building Identifier (PRCD) Unit Descriptor/Unit ID (PRUNITDES) KM/HM (KMHM) If the address is 'Urbanización,' the non-blank fields will show in the following order: Urbanización (PRURBNZ) Address Number (PRHNO) Street Name (PRSTREETNM) Building Descriptor/Building Identifier (PRCD) Unit Descriptor/Unit ID (PRUNITDES) KM/HM (KMHM)**

> **If the address is 'Apartment, Condominium, or Public Housing Complex,' the non-blank fields will show in**

Survey: PES PI 2020 Blaise Item-Level Specifications Report Section: Section M Spider Version 1.6.2  **the following order: Name of Apartment/Condominium/Public Housing Complex (PRMUNAME) Address Number (PRHNO) Street Name (PRSTREETNM) Building Descriptor/Building Identifier (PRCD) Unit Descriptor/Unit ID (PRUNITDES) KM/HM (KMHM) If the address list is 'Other Area Name,' the non-blank fields will show in the following order: Area Name 1 (PRAREA1) Area Name 2 (PRAREA2) KM/HM (KMHM) Address Number (PRHNO) Street Name (PRSTREETNM) Building Descriptor/Building Identifier (PRCD) Unit Descriptor/Unit ID (PRUNITDES) Else display [RURALADDRESS] if RURALADDRESS is filled. Else display Physical Description Collection of ADDRESS\_DESCRIP (another way to refer to the sample address) -- For the Sample Address, if For Stateside: (HOUSENO = blank or STREETNM = blank) and**

> **For Puerto Rico, if the following are blank: (PRHNO and PRURBNZ) or (PRURBNZ and PRUNITDES) or ((PRHNO or KMHM) and PRSTREETNM) and RURALADDRESS**

 **(RURALADDRESS = blank), or**

 **Then we collect another description of the address from the respondent. This description (ADDRESS\_DESCRIP) should be used throughout the instrument when SAMPLE\_ADDR is used in fills.**

**Spanish label:** SAMPLE\_ADDR

**Fills:** CENDAY **Instructions: April 1st**

**Spanish instructions: del 1 de abril**

**Spanish label:** CENDAY

**Fills:** DONT\_KNOW **Instructions:**  $\bullet$  **To enter Don't Know, press CTRL+D.** 

**Spanish label:** DONT\_KNOW **Spanish instructions:** • Para escribir No Sabe, presione CTRL+D.

> **Fills:** REFUSED **Instructions:**  $\bullet$  To enter Refused, press CTRL+R.

**Spanish label:** REFUSED **Spanish instructions:** • Para escribir Rehusó, presione CTRL+R.

> **Fills:** PASS\_MOVE **Instructions: If DECEASED = 1 display [pass away]**

> > **Else display [move out of ^SAMPLE\_ADDR]**

**Spanish label:** PASS\_MOVE **Spanish instructions: If DECEASED = 1 display [falleció]**

**Else display [se mudó de ^SAMPLE\_ADDR]**

**Fills:** SAMPLE\_ADDR

**Instructions: When filling the Sample Address (SAMPLE\_ADDR with a length of 523) in the instrument, the following rules apply:**

> **1) If the Sample Address has been updated, display updated address. Else display original address supplied.**

**2) If Stateside, the following should be displayed: Display HOUSENO, STREETNM, and UNIT if both HOUSENO and STREETNM are present (excluding Don't Know and Refused answers)**

 **Else display [RURALADDRESS] if RURALADDRESS is filled.**

 **Else display STREETNM and Physical Description.**

**3) If Puerto Rico:**

 **We have requested a variable that stores the PR address type in LiMA.The values for this are 1) General, 2) Urbanización, 3) Apartment, Condominium, or Public Housing Complex, and 4) Other Area Name. This value will come through on input and will not be changed at any point in the instrument.**

 **If the address is 'General,' the non-blank fields will show in the following order:**

 **Address Number (PRHNO) Street Name (PRSTREETNM) Building Descriptor/Building Identifier (PRCD) Unit Descriptor/Unit ID (PRUNITDES) KM/HM (KMHM)**

 **If the address is 'Urbanización,' the non-blank fields will show in the following order: Urbanización (PRURBNZ) Address Number (PRHNO) Street Name (PRSTREETNM) Building Descriptor/Building Identifier (PRCD) Unit Descriptor/Unit ID (PRUNITDES) KM/HM (KMHM)**

 **If the address is 'Apartment, Condominium, or Public Housing Complex,' the non-blank fields will show in the following order:**

 **Name of Apartment/Condominium/Public Housing Complex (PRMUNAME)**

> **Address Number (PRHNO) Street Name (PRSTREETNM) Building Descriptor/Building Identifier (PRCD) Unit Descriptor/Unit ID (PRUNITDES) KM/HM (KMHM)**

 **If the address list is 'Other Area Name,' the non-blank fields will show in the following order:**

 **Area Name 1 (PRAREA1) Area Name 2 (PRAREA2) KM/HM (KMHM) Address Number (PRHNO) Street Name (PRSTREETNM) Building Descriptor/Building Identifier (PRCD) Unit Descriptor/Unit ID (PRUNITDES)**

 **Else display [RURALADDRESS] if RURALADDRESS is filled.**

#### **Else display Physical Description**

**Collection of ADDRESS\_DESCRIP (another way to refer to the sample address) -- For the Sample Address, if**

 **For Stateside: (HOUSENO = blank or STREETNM = blank) and (RURALADDRESS = blank), or**

 **For Puerto Rico, if the following are blank: (PRHNO and PRURBNZ) or (PRURBNZ and PRUNITDES) or ((PRHNO or KMHM) and PRSTREETNM) and RURALADDRESS**

 **Then we collect another description of the address from the respondent. This description (ADDRESS\_DESCRIP) should be used throughout the instrument when SAMPLE\_ADDR is used in fills.**

**Spanish label:** SAMPLE\_ADDR

**Type:** Enumerated **Length:** 1

#### **Answer List:** TINMVR\_DATECD

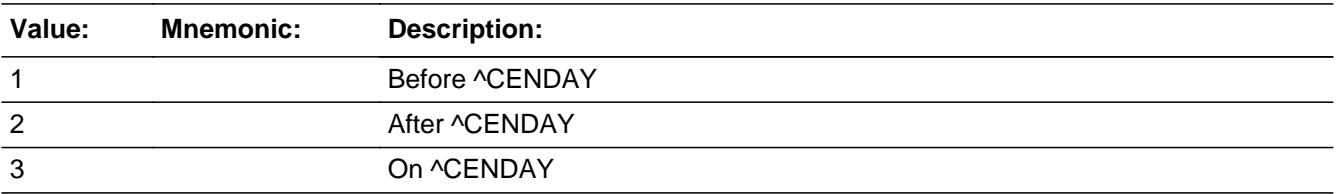

#### **Spanish**

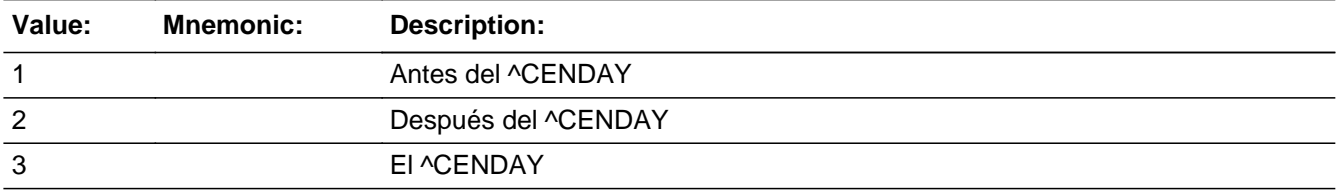

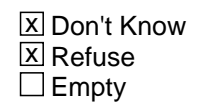

 $\Box$  On Input **X** On Output

**Array:**

**Special Instructions:** Set Instructions:

### **MOVER**

- \* If WHO\_MOVE\_DATECD=1, set MOVER=6
- \* Else if WHO\_MOVE\_DATECD=2, 3, set MOVER=4
- \* Else if WHO\_MOVE\_DATECD=DK, RF, set MOVER=5
- **Skip Instructions:** \* If WHO\_MOVE\_DATECD and (DECEASED=1 and this is the last person where MOVER=4 or 5), go to WHO\_TENURE

\* Else if WHO\_MOVE\_DATECD and DECEASED NE 1 and not last person where MOVER = 4, 5, go to WHO\_MOVE\_DATE1 to collect the date for the next person where MOVER=4 or 5

\* Else if WHO\_MOVE\_DATECD and DECEASED = 0 or empty and ATTEMPT\_TYPE=1, 2, go to WHO\_PLACE\_TYPE1

\* Else if WHO\_MOVE\_DATECD and DECEASED = 0 or empty and ATTEMPT\_TYPE  $= 3, 4,$  go to WHO\_PLACE\_TYPE3

# **WHO\_PLACE\_TYPE1** Field

Section M.WHO\_PLACE\_TYPE1

**Description:** To determine where person is living.

**Form Pane Label:** WHO\_PLACE\_TYPE1 **SAS Name:** WHO\_PLACE\_TYPE1 **Tag Name:** WHO\_PLACE\_TYPE1 **Inherited Universe:**

> **Universe:** WHO\_MOVE\_DATE1 = 1 - 20 and ATTEMPT\_TYPE=1, 2 -OR-WHO\_MOVE\_DATECD\_and DECEASED = Empty or 0 and ATTEMPT\_TYPE=1, 2 -OR-WHO YEAR and ATTEMPT  $TYPE = 1, 2$

**Universe Description:**

**Question Text: Did [WHO\_WNAME@X] move to a house or apartment, or another type of place like those shown on List A ^INFO\_SHEET?**

> ^DONT\_KNOW ^REFUSED

**Spanish Question Text: ¿Se mudó [WHO\_WNAME@X] a una casa o apartamento u otro tipo de lugar como los que se muestran en la Lista A ^INFO\_SHEET?**

> ^DONT\_KNOW ^REFUSED

**Fills:** INFO\_SHEET **Instructions: If this is the first time question is asked display "on the information sheet I gave you"**

**Else no display.**

**Spanish instructions: If this is the first time question is asked display "de la hoja informativa que le di**

**Else no display.**

**"**

**Fills:** DONT\_KNOW **Instructions:**  $\bullet$  **To enter Don't Know, press CTRL+D.** 

**Spanish label:** DONT\_KNOW **Spanish instructions: •** Para escribir No Sabe, presione CTRL+D.

# **Fills:** REFUSED Instructions:  $\bullet$  To enter Refused, press CTRL+R.

**Spanish label:** REFUSED **Spanish instructions: •** Para escribir Rehusó, presione CTRL+R.

> **Type:** Enumerated **Length:** 2

#### **Answer List:** TOUTMOV\_TYPE1

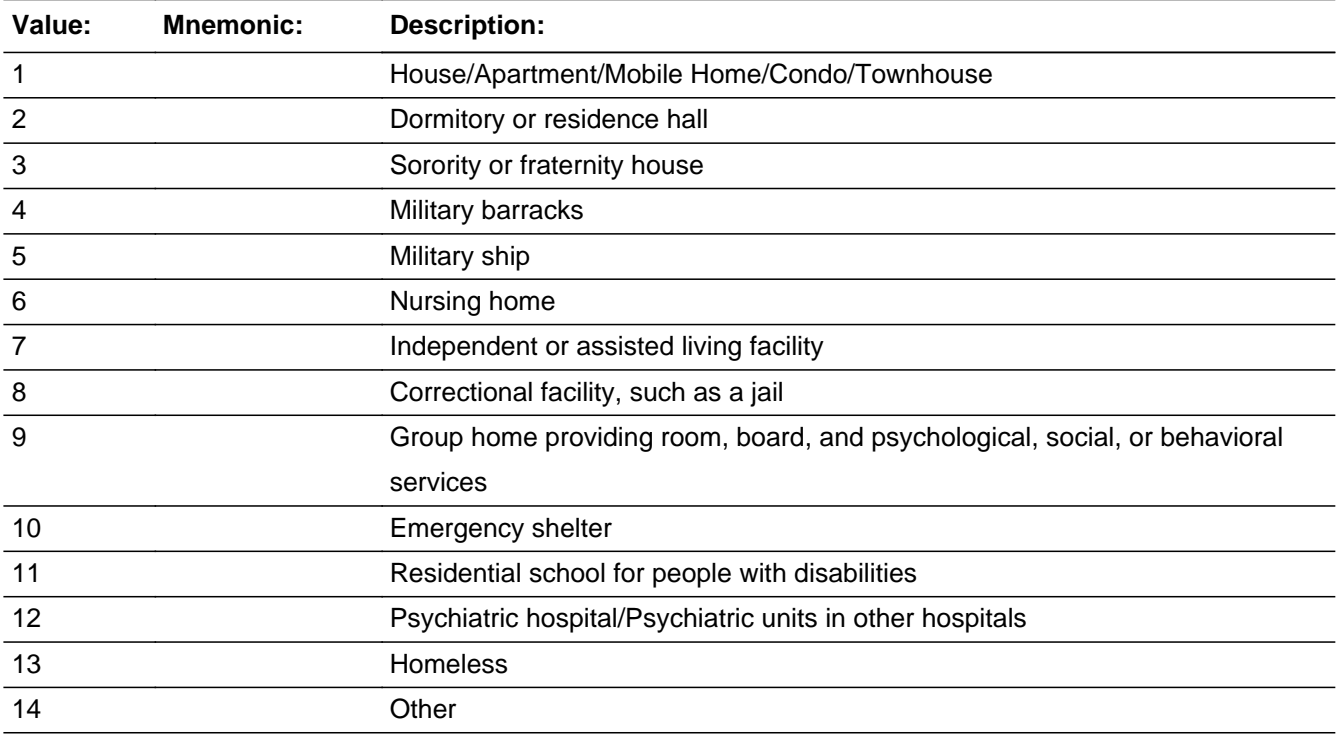

#### **Spanish**

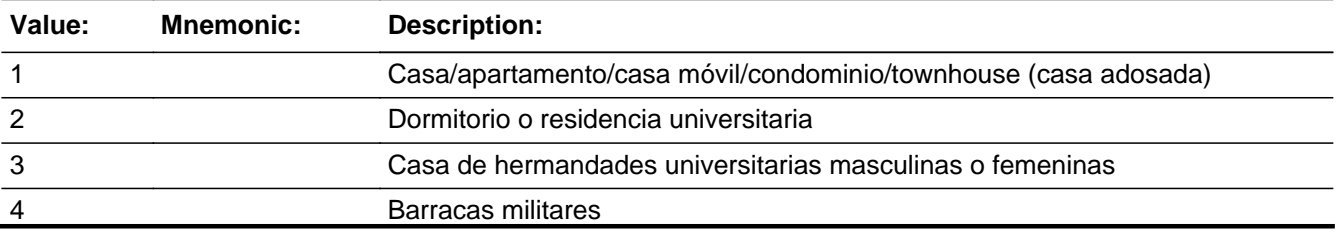

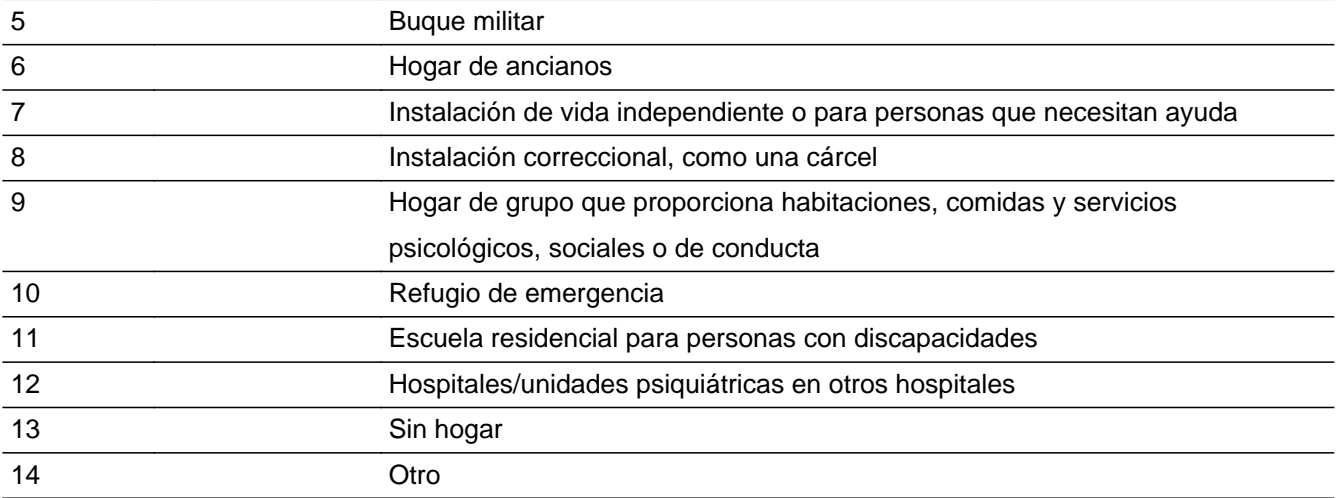

X Don't Know  $\overline{\textsf{x}}$  Refuse Empty

On Input  $\overline{\mathtt{x}}$  On Output

# **Array:**

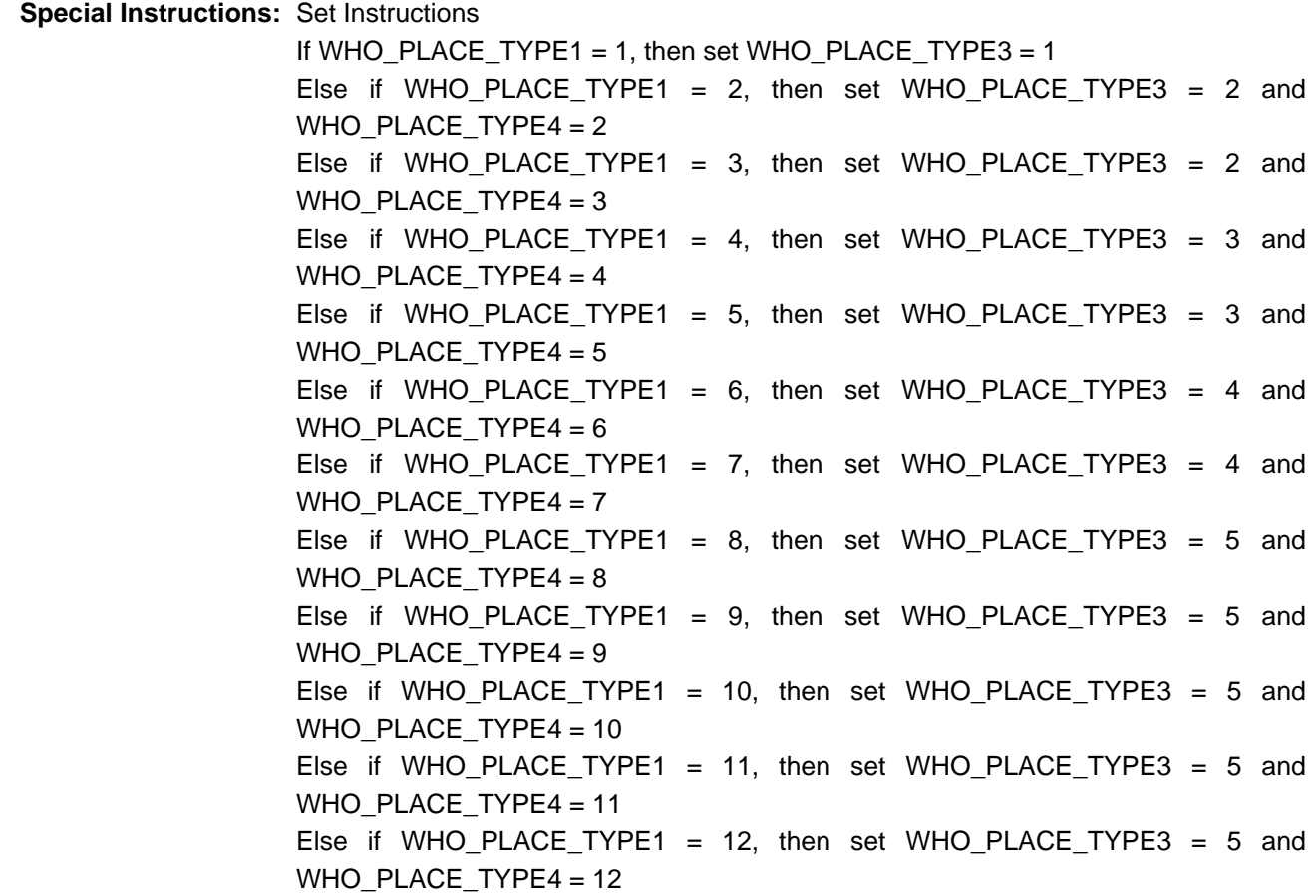

Else if WHO\_PLACE\_TYPE1 = 13, then set WHO\_PLACE\_TYPE3 = 5 and WHO\_PLACE\_TYPE4 = 14 Else if WHO\_PLACE\_TYPE1 = 14, then set WHO\_PLACE\_TYPE3 = 5 and WHO PLACE  $TYPE4 = 14$ Else if WHO\_PLACE\_TYPE1 = DK, then set WHO\_PLACE\_TYPE3 = DK Else if WHO\_PLACE\_TYPE1 = RF, then set WHO\_PLACE\_TYPE3 = RF

**Skip Instructions:** - If WHO\_PLACE\_TYPE1 = 5 or 13 and last person on the roster where MOVER=4 or 5, go to WHO\_TENURE

- Else if WHO\_PLACE\_TYPE1 = 5 or 13, go to WHO\_MOVE\_DATE1 for next Person
- Else if WHO\_PLACE\_TYPE1 = 6 or 7, go to WHO\_PLACE\_TYPE5
- Else if WHO\_PLACE\_TYPE1 = 14, go to WHO\_PLACE\_TYPE2
- Else if WHO\_PLACE\_TYPE1 = 1-4, 8-12, DK, RF, go to WHO\_OUTMOV\_ADDR1

# **WHO\_PLACE\_TYPE2** Field

Section M.WHO\_PLACE\_TYPE2

**Description:** To determine what type of place person is living.

**Form Pane Label:** WHO\_PLACE\_TYPE2 **SAS Name:** WHO\_PLACE\_TYPE2 **Tag Name:** WHO\_PLACE\_TYPE2 **Inherited Universe:**

**Universe:** WHO\_PLACE\_TYPE1 = 14

**Universe Description:**

**Question Text: What type of place is that?**

^DONT\_KNOW ^REFUSED

**Spanish Question Text: ¿Qué tipo de lugar es ese?**

**^DONT\_KNOW ^REFUSED**

**Fills:** DONT\_KNOW **Instructions:**  $\bullet$  **To enter Don't Know, press CTRL+D.** 

**Spanish label:** DONT\_KNOW **Spanish instructions:** • Para escribir No Sabe, presione CTRL+D.

> **Fills:** REFUSED **Instructions:**  $\bullet$  **To enter Refused, press CTRL+R.**

**Spanish label:** REFUSED **Spanish instructions:** • Para escribir Rehusó, presione CTRL+R.

> **Type:** String **Length:** 100
**x** Don't Know  $\overline{\textsf{x}}$  Refuse Empty

On Input 对 On Output

**Array:**

# **WHO\_PLACE\_TYPE3** Field

Section M.WHO\_PLACE\_TYPE3

**Description:** Collect type of place Outmover moved to during telephone interview.

**Form Pane Label:** WHO\_PLACE\_TYPE3 **SAS Name:** WHO\_PLACE\_TYPE3 **Tag Name:** WHO\_PLACE\_TYPE3 **Inherited Universe:**

> **Universe:** WHO\_MOVE\_DATE1 = 1 - 20 and ATTEMPT\_TYPE=3, 4 -OR-WHO\_MOVE\_DATECD and DECEASED = Empty or 0 and ATTEMPT\_TYPE=3, 4 -OR-WHO\_YEAR and ATTEMPT\_TYPE = 3, 4

**Universe Description:**

**Question Text: Is that place a house or apartment, college housing, military housing, senior housing, or another type of place?**

## **Spanish Question Text: ¿Es ese lugar una casa o apartamento, vivienda universitaria, vivienda militar, hogar de ancianos u otro tipo de lugar?**

**Type:** Enumerated **Length:** 1

#### **Answer List:** TOUTMOV\_TYPE3

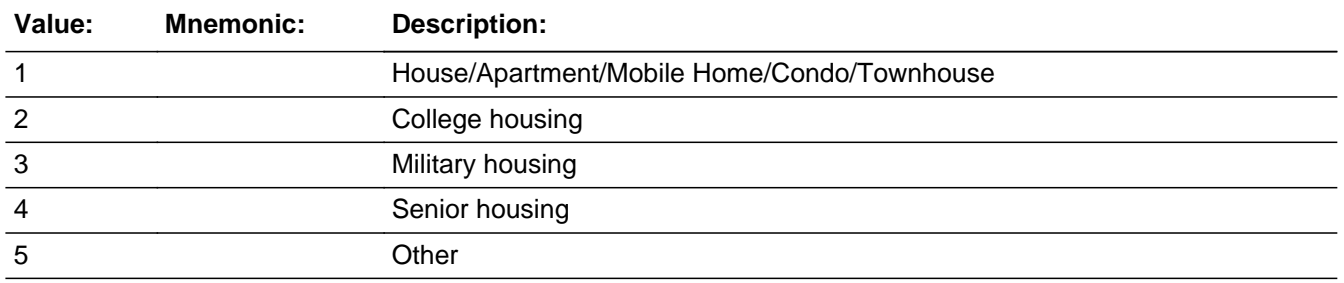

#### **Spanish**

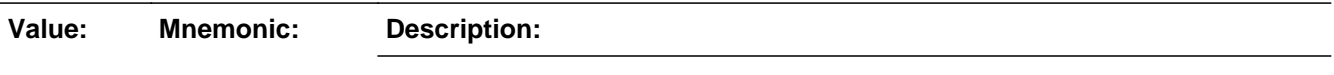

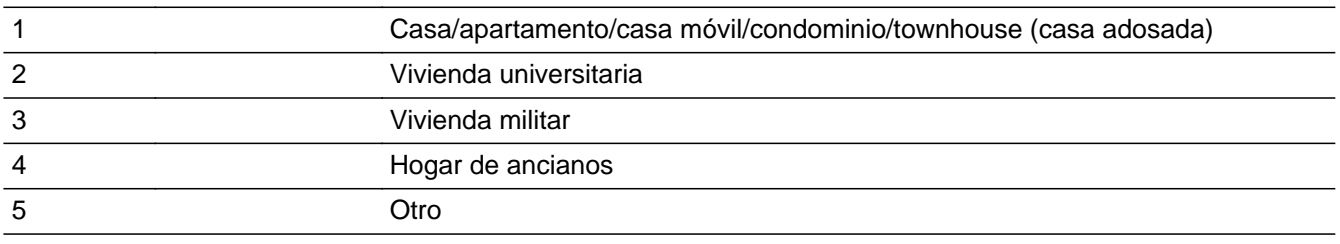

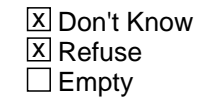

 $\Box$  On Input **X** On Output

**Array:**

**Special Instructions:** Set Instructions If WHO\_PLACE\_TYPE3 = 1, then set WHO\_PLACE\_TYPE1 = 1 Else if WHO\_PLACE\_TYPE3 = DK, then set WHO\_PLACE\_TYPE1 = DK Else if WHO\_PLACE\_TYPE3 = RF, then set WHO\_PLACE\_TYPE1 = RF

**Skip Instructions:** If WHO\_PLACE\_TYPE3=2, 3, 4, 5, go to WHO\_PLACE\_TYPE4 Else if WHO\_PLACE\_TYPE3 = 1, DK, RF, go to WHO\_OUTMOV\_ADDR1

# **WHO\_PLACE\_TYPE4** Field

Section M.WHO\_PLACE\_TYPE4

**Description:** Collect type of place when "Another type of place" is selected at previous screen.

**Form Pane Label:** WHO\_PLACE\_TYPE4 **SAS Name:** WHO\_PLACE\_TYPE4 **Tag Name:** WHO\_PLACE\_TYPE4 **Inherited Universe:**

**Universe:** WHO\_PLACE\_TYPE3=2, 3, 4, 5

**Universe Description:**

**Question Text: ^WHO\_PLACE\_TYPE4**

^DONT\_KNOW ^REFUSED

**Spanish Question Text: ^WHO\_PLACE\_TYPE4**

**^DONT\_KNOW ^REFUSED**

**Fills:** WHO\_PLACE\_TYPE4

**Instructions: If WHO\_PLACE\_TYPE3=2 display: Is that place a dorm, a sorority or fraternity house, or some other college housing?**

> **Else if WHO\_PLACE\_TYPE3=3, display: Is that place a barracks, a ship, or some other military housing?**

> **Else if WHO\_PLACE\_TYPE3=4, display: Is that place a nursing home or an independent or assisted living facility?**

**Else if WHO\_PLACE\_TYPE3=5, display: Is that other type of place a jail, a group home, a shelter, a school for people with disabilities, a psychiatric facility, or some other place?**

**Spanish label:** WHO\_PLACE\_TYPE4

**Spanish instructions: If WHO\_PLACE\_TYPE3=2 display: ¿Es ese lugar un dormitorio, una casa de hermandades universitarias masculinas o femeninas?**

**Else if WHO\_PLACE\_TYPE3=3, display: ¿Es ese lugar una barraca, buque o alguna otra vivienda militar?**

**Else if WHO\_PLACE\_TYPE3=4, display: ¿Ese lugar es un hogar de ancianos o una instalación de vida independiente o para personas que necesitan ayuda?**

**Else if WHO\_PLACE\_TYPE3=5, display: ¿Es ese otro tipo de lugar una cárcel, un hogar de grupo, un refugio, una escuela para personas con discapacidades, una instalación psiquiátrica o algún otro tipo de lugar?**

**Fills:** DONT\_KNOW **Instructions:**  $\bullet$  **To enter Don't Know, press CTRL+D.** 

**Spanish label:** DONT\_KNOW **Spanish instructions:** • Para escribir No Sabe, presione CTRL+D.

#### **Fills:** REFUSED

**Instructions:**  $\bullet$  **To enter Refused, press CTRL+R.** 

**Spanish label:** REFUSED **Spanish instructions:** • Para escribir Rehusó, presione CTRL+R.

> **Type:** Enumerated **Length:** 2

**Answer List:** TWHO\_PLACE\_TYPE4

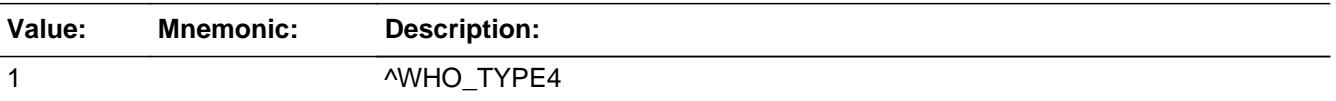

#### **Spanish**

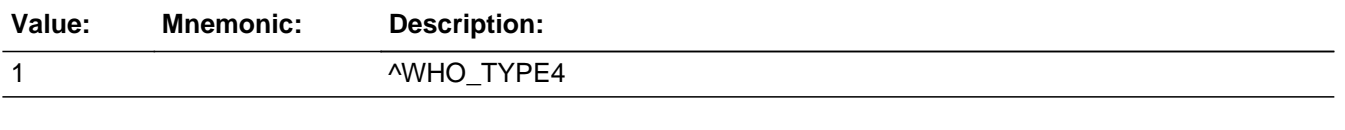

**X** Don't Know **X** Refuse  $\square$  Empty

 $\Box$  On Input **X** On Output

## **Array:**

**Special Instructions:** Set Instructions

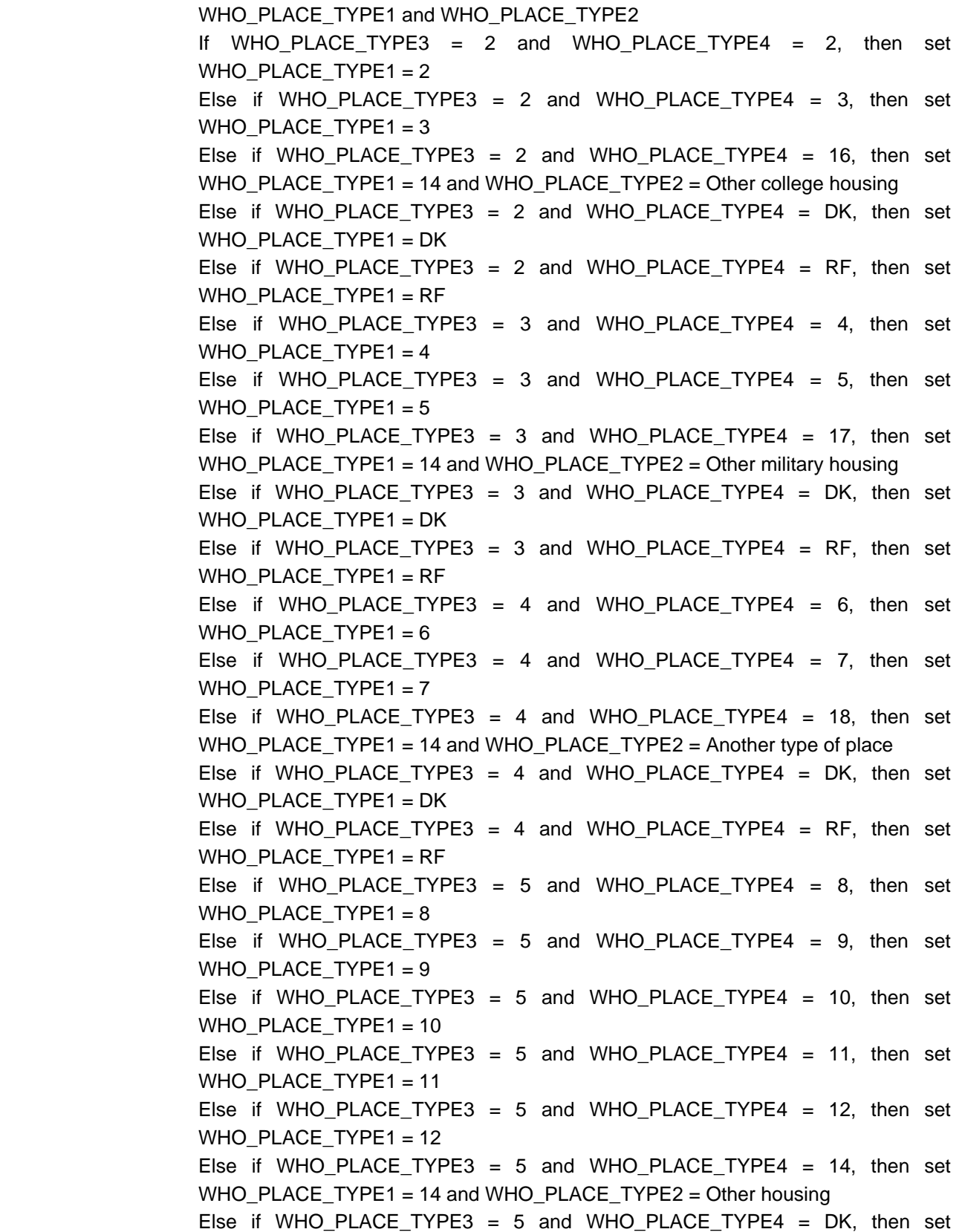

WHO\_PLACE\_TYPE1 = DK Else if WHO\_PLACE\_TYPE3 = 5 and WHO\_PLACE\_TYPE4 = RF, then set WHO PLACE TYPE1 = RF

Answer List: If WHO\_PLACE\_TYPE3=2 display: [2- Dormitory or Residence Hall 3-Sorority/Fraternity House 16-Other college housing]

Else if WHO\_PLACE\_TYPE3=3, display: [4-Military Barracks 5- Military Ship 17-Other, military housing]

Else if WHO\_PLACE\_TYPE3=4, display: [6-Nursing home 7-Independent or assisted living facility 18-Another type of place]

Else if WHO\_PLACE\_TYPE3=5, display: [8-Correctional facility, such as a jail 9-Group home providing room, board, and psychological, social, or behavioral services 10-Emergency shelter 11-Residential school for people with disabilities 12- Psychiatric hospital/Psychiatric units in other hospitals 14-Other]

**Skip Instructions:** - If WHO\_PLACE\_TYPE4 = 6 or 7, go to WHO\_PLACE\_TYPE5 - Else if WHO\_PLACE\_TYPE4 NE 5, 6, 7, go to WHO\_OUTMOV\_ADDR1

# **WHO\_PLACE\_TYPE5** Field

Section M.WHO\_PLACE\_TYPE5

**Description:** Determine if nursing home or assisted living facility is GQ or not.

**Form Pane Label:** WHO\_PLACE\_TYPE5 **SAS Name:** WHO\_PLACE\_TYPE5 **Tag Name:** WHO\_PLACE\_TYPE5 **Inherited Universe:**

> **Universe:** WHO\_PLACE\_TYPE1 = 6 or 7 -OR-WHO\_PLACE\_TYPE4 = 6 or 7

**Universe Description:**

**Question Text: Does [WHO\_WNAME@X] have access to 24-hour skilled nursing care at that place?**

> ^DONT\_KNOW ^REFUSED

**Spanish Question Text: ¿Tiene [WHO\_WNAME@X] acceso a atención médica especializada las 24 horas en ese lugar?**

> **^DONT\_KNOW ^REFUSED**

**Fills:** DONT\_KNOW **Instructions:**  $\bullet$  **To enter Don't Know, press CTRL+D.** 

**Spanish label:** DONT\_KNOW **Spanish instructions:** • Para escribir No Sabe, presione CTRL+D.

> **Fills:** REFUSED **Instructions:**  $\bullet$  **To enter Refused, press CTRL+R.**

**Spanish label:** REFUSED Spanish instructions: • Para escribir Rehusó, presione CTRL+R.

**Type:** Enumerated

### **Length:** 1

## **Answer List:** TYES\_NO

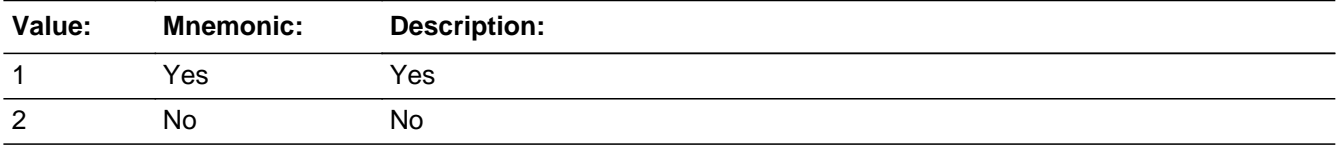

#### **Spanish**

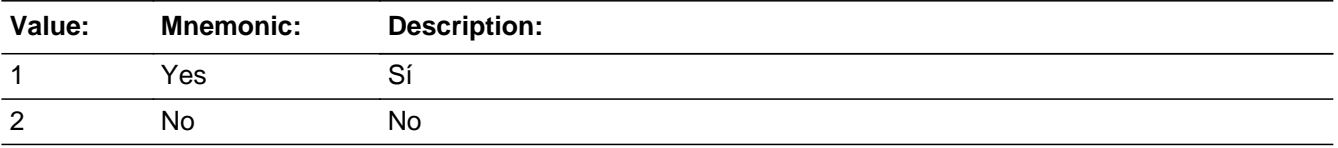

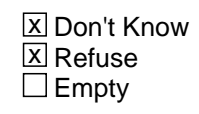

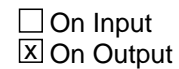

**Array:**

# **WHO\_OUTMOV\_ADDR1** Field

Section M.WHO\_OUTMOV\_ADDR1

**Description:** Collect Outmover address.

**Form Pane Label:** WHO\_OUTMOV\_ADDR1 **SAS Name:** WHO\_OUTMOV\_ADDR1 **Tag Name:** WHO\_OUTMOV\_ADDR1 **Inherited Universe:**

> **Universe:** WHO\_PLACE\_TYPE1 = 1-4, 8-12 DK, RF -OR-WHO\_PLACE\_TYPE2 -OR-WHO\_PLACE\_TYPE3=1, DK, RF -OR-WHO\_PLACE\_TYPE4 NE 5, 6, 7 -OR-WHO\_PLACE\_TYPE5

#### **Universe Description:**

**Question Text: What is the address of that place?**

- ^PROBE\_ADDRESS
- ^NOPOBOX
- ^DONT\_KNOW
- ^REFUSED

**Spanish Question Text: ¿Cuál es la dirección de ese lugar?**

- **^PROBE\_ADDRESS**
- **^NOPOBOX**
- **^DONT\_KNOW**
- **^REFUSED**

**Fills:** PROBE\_ADDRESS **Instructions: Display [**Probe for complete address including ZIP code.**]**

**Spanish instructions: Display [**Pregunte la dirección completa, incluso el código postal.**]**

**Fills:** NOPOBOX **Instructions: Display [**Don't include P.O. Box address.**]**

**Spanish label:** DONT\_KNOW **Spanish instructions: •** Para escribir No Sabe, presione CTRL+D.

## **Fills:** REFUSED **Instructions:**  $\div$  **To enter Refused, press CTRL+R.**

**Spanish label:** REFUSED **Spanish instructions: •** Para escribir Rehusó, presione CTRL+R.

> **Type:** Enumerated **Length:** 2

#### **Answer List:** TWHO\_OUTMOV\_ADDR1

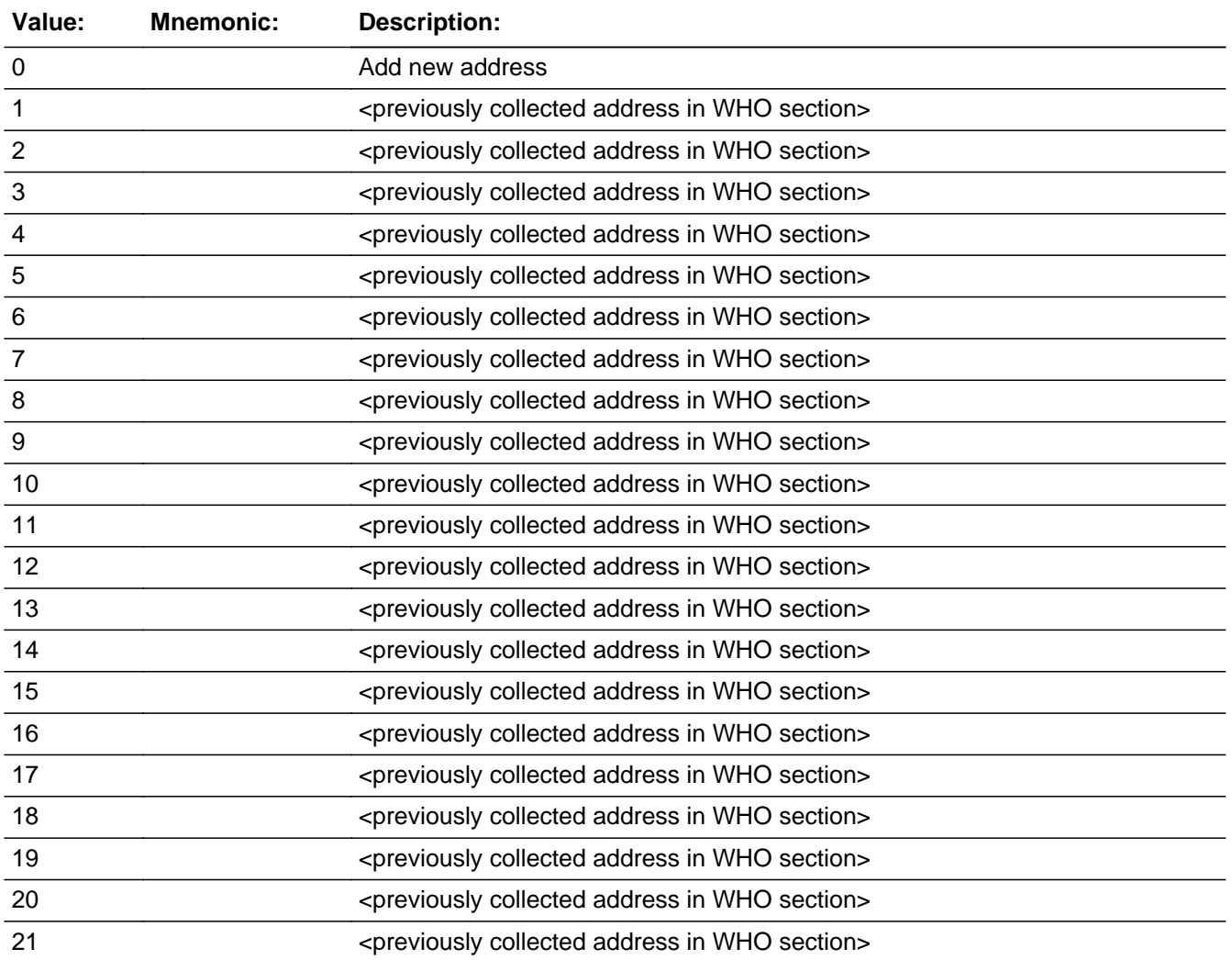

Last Modified: Wednesday, February 13, 2019 **Page 1631** of 2649

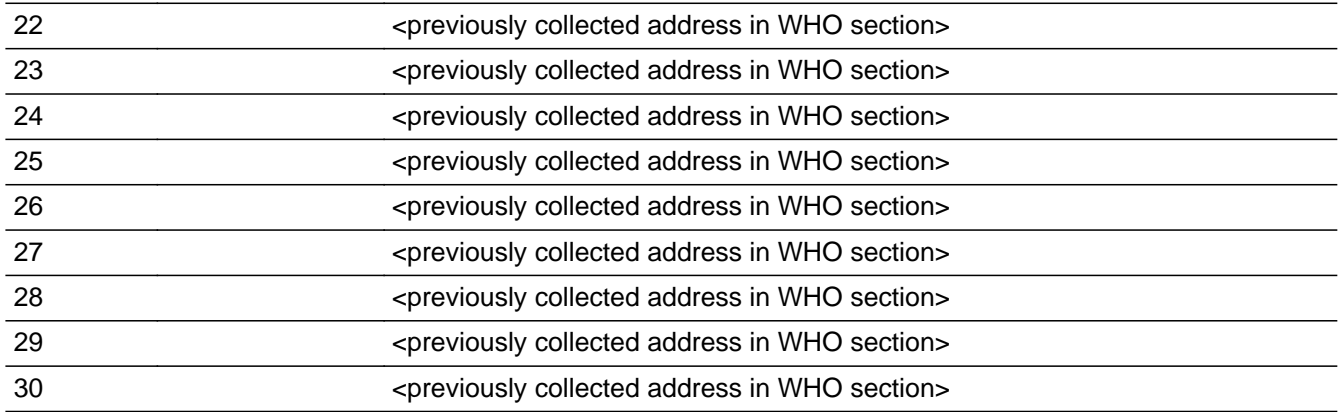

## **Spanish**

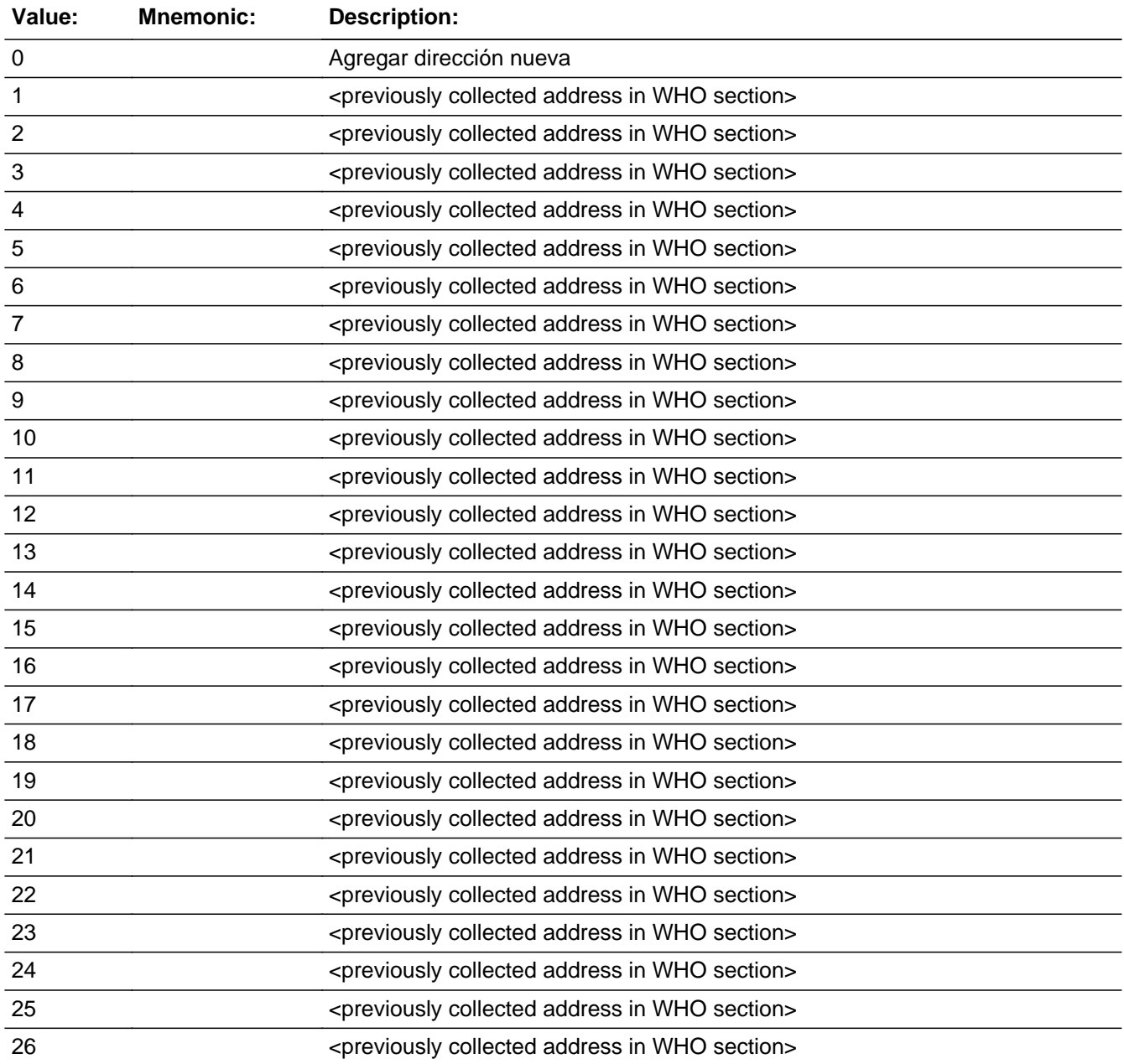

Last Modified: Wednesday, February 13, 2019 **Page 1632 of 2649** Page 1632 of 2649

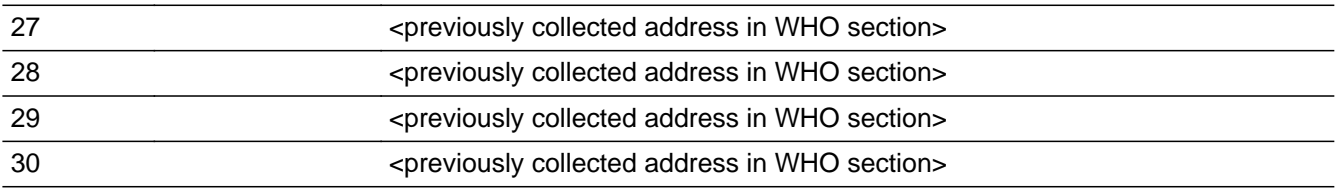

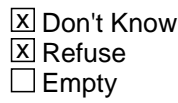

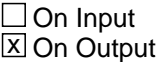

**Array:**

**Special Instructions:** For input options 1-30 display unique addresses collected for previous persons on the WHO roster. Do not display address fields that are Don't Know or Refused. Display WHO\_OUTMOV\_ADDR2 through WHO\_OUTMOV\_ADDR6, and use state abbreviation for WHO\_OUTMOV\_ADDR6.

> If an address is selected from the list, fill the corresponding WHO\_OUTMOV\_\* variable for that person with that address information selected.

When outputting state names (\*\_ADDR6) output the 2 character state abbreviation.

Set Instructions:

If stateside case: WHO\_OUTMOV\_ADDR2 through WHO\_OUTMOV\_ADDR8:

\* If WHO\_OUTMOV\_ADDR1=1-30, set each corresponding WHO\_OUTMOV\_\* variable for this person to the appropriate pieces of the address selected.

If Puerto Rico case: PR\_WHO\_OUTMOV\_ADDR2 through PR\_WHO\_OUTMOV\_ADDR12:

\* If WHO\_OUTMOV\_ADDR1=1-30, set each corresponding PR\_WHO\_OUTMOV\_\* variable for this person to the appropriate pieces of the address selected.

**Skip Instructions:** \* If WHO\_OUTMOV\_ADDR1 = 0 and PRFLAG = 0, go to WHO\_OUTMOV\_ADDR2

\* Else if WHO\_OUTMOV\_ADDR1 = 0 and PRFLAG = 1, go to PR\_WHO\_OUTMOV\_ADDR2

\* Else if WHO\_OUTMOV\_ADDR1= 1 -30 and this is the last person on the roster where MOVER=4 or 5, go to WHO\_TENURE

\* Else if WHO\_OUTMOV\_ADDR1= 1- 30, go to WHO\_MOVE\_DATE1 to collect the date for the next person where MOVER=4 or 5

\* Else if WHO\_OUTMOV\_ADDR1=DK, RF, go to WHO\_OUTMOV\_PROBE

## **CK\_WHO\_OUTMOV\_ADDR1** Check

Section M.CK\_WHO\_OUTMOV\_ADDR1

#### **Description:** Hard check if 31st address is entered

**Inherited Universe:**

**Universe:** WHO\_OUTMOV\_ADDR1 = 0 and the interviewer enters the 31st address

**Universe Description:**

**Text: Display**

**[You have reached the maximum number of addresses that can be displayed. Any addresses added from this point forward will not be included in later** screens. Click &Isquo; OK' to continue.]

#### **Spanish Text: Display**

**Usted ha llegado a la cantidad máxima de direcciones que se pueden mostrar. Ninguna dirección que se agregue de aquí en adelante se incluirá en las** pantallas posteriores. Haga clic en ''OK" para continuar.

**Check Instructions:** Once interviewer clicks 'OK', return to WHO\_OUTMOV\_ADDR1

**Type:** Hard **Skip Instructions:** Go to WHO\_OUTMOV\_ADDR1 and continue with skip instructions for that

Field **WHO\_OUTMOV\_PROBE** Section M.WHO\_OUTMOV\_PROBE

**Description:** Probe for city or state of Outmover address when address is unknown

**Form Pane Label:** WHO\_OUTMOV\_PROBE **SAS Name:** WHO\_OUTMOV\_PROBE **Tag Name:** WHO\_OUTMOV\_PROBE **Inherited Universe:**

**Universe:** WHO\_OUTMOV\_ADDR1=DK, RF

**Universe Description:**

**Question Text: Do you know the ^CITY\_MUNIC^STATE or any other part of the address?**

^DONT\_KNOW ^REFUSED

**Spanish Question Text: ¿Conoce ^CITY\_MUNIC^STATE o cualquier otra parte de la dirección?**

**^DONT\_KNOW ^REFUSED**

**Fills:** CITY\_MUNIC **Instructions: If PRFLAG = 0 display [city]**

**Else if PRFLAG = 1 display [municipio]**

**Spanish label:** CITY\_MUNIC **Spanish instructions: If PRFLAG = 0 display [la ciudad]**

**Else if PRFLAG = 1 display [el municipio]**

**Fills:** STATE **Instructions: If PRFLAG = 0, then fill [, state,]. Else no fill.**

**Spanish label:** STATE **Spanish instructions: If PRFLAG = 0, then fill [, el estado,]. Else no fill.**

**Spanish label:** DONT\_KNOW **Spanish instructions:** • Para escribir No Sabe, presione CTRL+D.

## **Fills:** REFUSED **Instructions:**  $\bullet$  **To enter Refused, press CTRL+R.**

**Spanish label:** REFUSED **Spanish instructions:** • Para escribir Rehusó, presione CTRL+R.

> **Type:** Enumerated **Length:** 1

**Answer List:** TYES\_NO

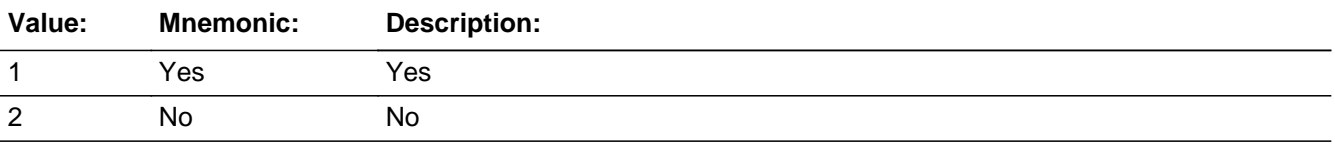

#### **Spanish**

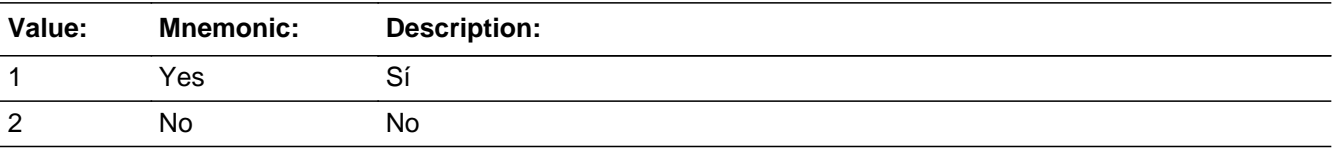

**X** Don't Know **X** Refuse  $\square$  Empty

 $\Box$  On Input **X** On Output

**Array:**

**Special Instructions:** WHO\_DESCRIP: 60 characters, alphanumeric

Set Instructions: WHO\_DESCRIP \* If WHO\_OUTMOV\_PROBE=2, DK, RF, set WHO\_DESCRIP= "Address <WHO\_WNAME@X> moved to"

**Skip Instructions:** \* If WHO\_OUTMOV\_PROBE = 1 and PRFLAG = 0, go to WHO\_OUTMOV\_ADDR2

\* Else if WHO\_OUTMOV\_PROBE = 1 and PRFLAG = 1, go to PR\_WHO\_OUTMOV\_ADDR2

 $*$  Else if WHO\_OUTMOV\_PROBE = 2, DK, RF and this is the last person on the roster where MOVER=4 or 5, go to WHO\_TENURE

 $*$  Else if WHO\_OUTMOV\_PROBE = 2, DK, RF and this is not the last person where MOVER = 4, 5, go to WHO\_MOVE\_DATE1 to collect the Outmover address for the next person where MOVER=4 or 5

## **CK\_WHO\_OUTMOV\_PROBE** Check Check

Section M.CK\_WHO\_OUTMOV\_PROBE

#### **Description:** Hard check if 31st address is entered

**Inherited Universe:**

**Universe:** WHO\_OUTMOV\_PROBE=1, 2, DK, RF and the interviewer enters the 31st address

**Universe Description:**

**Text: Display**

**[You have reached the maximum number of addresses that can be displayed. Any addresses added from this point forward will not be included in later** screens. Click &Isquo; OK' to continue.]

#### **Spanish Text: Display**

**Usted ha llegado a la cantidad máxima de direcciones que se pueden mostrar. Ninguna dirección que se agregue de aquí en adelante se incluirá en las** pantallas posteriores. Haga clic en ''OK" para continuar.

**Check Instructions:** Once interviewer clicks 'OK', return to WHO\_OUTMOV\_PROBE

**Type:** Hard **Skip Instructions:** Go to WHO\_OUTMOV\_PROBE and continue with skip instructions for that

## Field **WHO\_DESCRIP** Section M.WHO\_DESCRIP

**Description:**

**Form Pane Label:** WHO\_DESCRIP **SAS Name:** WHO\_DESCRIP **Tag Name:** WHO\_DESCRIP **Inherited Universe:**

**Universe:** WHO\_OUTMOV\_PROBE=2, DK, RF

**Universe Description:**

**Question Text: Address [WHO\_WNAME@X] moved to**

**Spanish Question Text: Dirección a la que [WHO\_WNAME@X] se mudó**

**Type:** String **Length:** 60

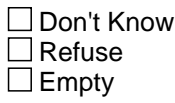

 $\Box$  On Input **X** On Output

**Array:**

**Special Instructions:** If WHO\_OUTMOV\_PROBE=2, DK, RF, set WHO\_DESCRIP= "Address <WHO\_WNAME@X> moved to"

Section M.WHO\_ADDRESS2

**Description:** Collecting house number of the Outmover address.

**Tab Name:** WHO\_ADDRESS2 **Fly Over Name:** WHO\_ADDRESS2 **Universe Type:** If

**Inherited Universe:**

**Universe:** WHO OUTMOV ADDR1 = 0 -OR-WHO\_OUTMOV\_PROBE = 1

**Universe Description:**

**Array:**

**Block Instructions:** Store WHO\_OUTMOV\_DESCRIP: 60 characters, alphanumeric

Set Instructions

<WHO Outmover Address>

- If collect at least (WHO\_OUTMOV\_ADDR2 and WHO\_OUTMOV\_ADDR3) or (WHO\_OUTMOV\_ADDR3 and WHO\_OUTMOV\_ADDR5) then display WHO\_OUTMOV\_ADDR2 - WHO\_OUTMOV\_ADDR6 where WHO\_OUTMOV\_ADDR6 is 2-digit state abbreviation Else if we collect at least (PR\_WHO\_OUTMOV\_ADDR2 and (PR\_WHO\_OUTMOV\_ADDR3 or PR\_WHO\_OUTMOV\_ADDR4 or PR\_WHO\_OUTMOV\_ADDR9)) or (PR\_WHO\_OUTMOV\_ADDR4 and PR\_WHO\_OUTMOV\_ADDR6) then display PR\_WHO\_OUTMOV\_ADDR2\_through PR\_WHO\_OUTMOV\_ADDR11 using the display rules in Section 13.2.6 -Else display WHO\_OUTMOV\_DESCRIP =  $â€ceAddress$  <WHO\_WNAME@X> moved to―

Field **WHO\_OUTMOV\_ADDR2** Section M.WHO\_ADDRESS2.WHO\_OUTMOV\_ADDR2

**Description:** Collects house number of WHO outmover address (stateside)

**Form Pane Label:** WHO\_OUTMOV\_ADDR2 **SAS Name:** WHO\_OUTMOV\_ADDR2 **Tag Name:** WHO\_OUTMOV\_ADDR2 **Inherited Universe:** WHO\_OUTMOV\_ADDR1 = 0 -OR-WHO\_OUTMOV\_PROBE = 1

> **Universe:** WHO\_OUTMOV\_ADDR1 = 0 -OR-WHO\_OUTMOV\_PROBE = 1 -AND- $PRFLAG = 0$

**Universe Description:**

**Question Text: What is the address of that place?**

- ^PROBE\_ADDRESS
- ^NOPOBOX
- ^DONT\_KNOW
- ^REFUSED

**Spanish Question Text: ¿Cuál es la dirección de ese lugar?**

- **^PROBE\_ADDRESS**
- **^NOPOBOX**
- **^DONT\_KNOW**
- **^REFUSED**

**Fills:** PROBE\_ADDRESS **Instructions: Display [**Probe for complete address including ZIP code.**]**

**Spanish instructions: Display [**Pregunte la dirección completa, incluso el código postal.**]**

**Fills:** NOPOBOX **Instructions: Display [**Don't include P.O. Box address.**]**

**Spanish label:** DONT\_KNOW **Spanish instructions: •** Para escribir No Sabe, presione CTRL+D.

> **Fills:** REFUSED **Instructions:**  $\bullet$  **To enter Refused, press CTRL+R.**

**Spanish label:** REFUSED **Spanish instructions: •** Para escribir Rehusó, presione CTRL+R.

> **Type:** String **Length:** 10

> > **X** Don't Know  $\Sigma$  Refuse **X** Empty

 $\Box$  On Input **X** On Output

**Array:**

Field **WHO\_OUTMOV\_ADDR3** Section M.WHO\_ADDRESS2.WHO\_OUTMOV\_ADDR3

**Description:** Collects street name of WHO outmover address (stateside)

**Form Pane Label:** WHO\_OUTMOV\_ADDR3 **SAS Name:** WHO\_OUTMOV\_ADDR3 **Tag Name:** WHO\_OUTMOV\_ADDR3 **Inherited Universe:** WHO\_OUTMOV\_ADDR1 = 0 -OR-WHO\_OUTMOV\_PROBE = 1

> **Universe:** WHO\_OUTMOV\_ADDR2 -AND- $PRFLAG = 0$

**Universe Description:**

**Question Text: What is the address of that place?**

- **^PROBE\_ADDRESS**
- **^NOPOBOX**
- **^DONT\_KNOW**
- **^REFUSED**

**Spanish Question Text: ¿Cuál es la dirección de ese lugar?**

- **^PROBE\_ADDRESS**
- **^NOPOBOX**
- **^DONT\_KNOW**
- **^REFUSED**

**Fills:** PROBE\_ADDRESS **Instructions: Display [**Probe for complete address including ZIP code.**]**

**Spanish instructions: Display [**Pregunte la dirección completa, incluso el código postal.**]**

**Fills:** NOPOBOX **Instructions: Display [**Don't include P.O. Box address.**]**

**Spanish label:** DONT\_KNOW **Spanish instructions: •** Para escribir No Sabe, presione CTRL+D.

> **Fills:** REFUSED **Instructions:**  $\bullet$  **To enter Refused, press CTRL+R.**

**Spanish label:** REFUSED **Spanish instructions: •** Para escribir Rehusó, presione CTRL+R.

> **Type:** String **Length:** 33

> > **X** Don't Know  $\Sigma$  Refuse **X** Empty

 $\Box$  On Input **X** On Output

**Array:**

Field **WHO\_OUTMOV\_ADDR4** Section M.WHO\_ADDRESS2.WHO\_OUTMOV\_ADDR4

**Description:** Collects unit designation of WHO outmover address (stateside)

**Form Pane Label:** WHO\_OUTMOV\_ADDR4 **SAS Name:** WHO\_OUTMOV\_ADDR4 **Tag Name:** WHO\_OUTMOV\_ADDR4 **Inherited Universe:** WHO\_OUTMOV\_ADDR1 = 0 -OR-WHO\_OUTMOV\_PROBE = 1

> **Universe:** WHO\_OUTMOV\_ADDR3 -AND- $PRFLAG = 0$

**Universe Description:**

**Question Text: What is the address of that place?**

- **^PROBE\_ADDRESS**
- **^NOPOBOX**
- **^DONT\_KNOW**
- **^REFUSED**

**Spanish Question Text: ¿Cuál es la dirección de ese lugar?**

- **^PROBE\_ADDRESS**
- **^NOPOBOX**
- **^DONT\_KNOW**
- **^REFUSED**

**Fills:** PROBE\_ADDRESS **Instructions: Display [**Probe for complete address including ZIP code.**]**

**Spanish instructions: Display [**Pregunte la dirección completa, incluso el código postal.**]**

**Fills:** NOPOBOX **Instructions: Display [**Don't include P.O. Box address.**]**

**Spanish label:** DONT\_KNOW **Spanish instructions: •** Para escribir No Sabe, presione CTRL+D.

> **Fills:** REFUSED **Instructions:**  $\bullet$  **To enter Refused, press CTRL+R.**

**Spanish label:** REFUSED **Spanish instructions: •** Para escribir Rehusó, presione CTRL+R.

> **Type:** String **Length:** 20

> > **X** Don't Know  $\Sigma$  Refuse **X** Empty

 $\Box$  On Input **X** On Output

**Array:**

Field **WHO\_OUTMOV\_ADDR5** Section M.WHO\_ADDRESS2.WHO\_OUTMOV\_ADDR5

**Description:** Collects city of WHO outmover address (stateside)

**Form Pane Label:** WHO\_OUTMOV\_ADDR5 **SAS Name:** WHO\_OUTMOV\_ADDR5 **Tag Name:** WHO\_OUTMOV\_ADDR5 **Inherited Universe:** WHO\_OUTMOV\_ADDR1 = 0 -OR-WHO\_OUTMOV\_PROBE = 1

> **Universe:** WHO\_OUTMOV\_ADDR4 -AND- $PRFLAG = 0$

**Universe Description:**

**Question Text: What is the address of that place?**

- **^PROBE\_ADDRESS**
- **^NOPOBOX**
- **^DONT\_KNOW**
- **^REFUSED**

**Spanish Question Text: ¿Cuál es la dirección de ese lugar?**

- **^PROBE\_ADDRESS**
- **^NOPOBOX**
- **^DONT\_KNOW**
- **^REFUSED**

**Fills:** PROBE\_ADDRESS **Instructions: Display [**Probe for complete address including ZIP code.**]**

**Spanish instructions: Display [**Pregunte la dirección completa, incluso el código postal.**]**

**Fills:** NOPOBOX **Instructions: Display [**Don't include P.O. Box address.**]**

**Spanish label:** DONT\_KNOW **Spanish instructions: •** Para escribir No Sabe, presione CTRL+D.

> **Fills:** REFUSED **Instructions:**  $\bullet$  **To enter Refused, press CTRL+R.**

**Spanish label:** REFUSED **Spanish instructions: •** Para escribir Rehusó, presione CTRL+R.

> **Type:** String **Length:** 22

> > **X** Don't Know  $\Sigma$  Refuse **X** Empty

 $\Box$  On Input **X** On Output

**Array:**

Field **WHO\_OUTMOV\_ADDR6** Section M.WHO\_ADDRESS2.WHO\_OUTMOV\_ADDR6

**Description:** Collects state of WHO outmover address (stateside)

**Form Pane Label:** WHO\_OUTMOV\_ADDR6 **SAS Name:** WHO\_OUTMOV\_ADDR6 **Tag Name:** WHO\_OUTMOV\_ADDR6 **Inherited Universe:** WHO\_OUTMOV\_ADDR1 = 0 -OR-WHO\_OUTMOV\_PROBE = 1

> **Universe:** WHO\_OUTMOV\_ADDR5 -AND- $PRFLAG = 0$

**Universe Description:**

**Question Text: What is the address of that place?**

- **^PROBE\_ADDRESS**
- **^NOPOBOX**
- **^DONT\_KNOW**
- **^REFUSED**

**Spanish Question Text: ¿Cuál es la dirección de ese lugar?**

- **^PROBE\_ADDRESS**
- **^NOPOBOX**
- **^DONT\_KNOW**
- **^REFUSED**

**Fills:** PROBE\_ADDRESS **Instructions: Display [**Probe for complete address including ZIP code.**]**

**Spanish instructions: Display [**Pregunte la dirección completa, incluso el código postal.**]**

**Fills:** NOPOBOX **Instructions: Display [**Don't include P.O. Box address.**]**

**Spanish label:** DONT\_KNOW **Spanish instructions: •** Para escribir No Sabe, presione CTRL+D.

> **Fills:** REFUSED **Instructions:**  $\bullet$  **To enter Refused, press CTRL+R.**

**Spanish label:** REFUSED **Spanish instructions: •** Para escribir Rehusó, presione CTRL+R.

> **Type:** String **Length:** 2

> > **X** Don't Know  $\Sigma$  Refuse **X** Empty

 $\Box$  On Input **X** On Output

**Array:**

**Special Instructions:** To find the state, use the state lookup table

Field **WHO\_OUTMOV\_ADDR7** Section M.WHO\_ADDRESS2.WHO\_OUTMOV\_ADDR7

**Description:** Collects zip code of WHO outmover address (stateside)

**Form Pane Label:** WHO\_OUTMOV\_ADDR7 **SAS Name:** WHO\_OUTMOV\_ADDR7 **Tag Name:** WHO\_OUTMOV\_ADDR7 **Inherited Universe:** WHO\_OUTMOV\_ADDR1 = 0 -OR-WHO\_OUTMOV\_PROBE = 1

> **Universe:** WHO\_OUTMOV\_ADDR6 -AND- $PRFLAG = 0$

**Universe Description:**

**Question Text: What is the address of that place?**

- **^PROBE\_ADDRESS**
- **^NOPOBOX**
- **^DONT\_KNOW**
- **^REFUSED**

**Spanish Question Text: ¿Cuál es la dirección de ese lugar?**

- **^PROBE\_ADDRESS**
- **^NOPOBOX**
- **^DONT\_KNOW**
- **^REFUSED**

**Fills:** PROBE\_ADDRESS **Instructions: Display [**Probe for complete address including ZIP code.**]**

**Spanish instructions: Display [**Pregunte la dirección completa, incluso el código postal.**]**

**Fills:** NOPOBOX **Instructions: Display [**Don't include P.O. Box address.**]**

**Spanish label:** DONT\_KNOW **Spanish instructions: •** Para escribir No Sabe, presione CTRL+D.

> **Fills:** REFUSED **Instructions:**  $\bullet$  **To enter Refused, press CTRL+R.**

**Spanish label:** REFUSED **Spanish instructions:** • Para escribir Rehusó, presione CTRL+R.

> **Type:** String **Length:** 5

> > **X** Don't Know **X** Refuse **X** Empty

 $\Box$  On Input  $\boxtimes$  On Output

**Array:**

**Special Instructions:** Valid values of zip are less than 99998. Give warning if zip is less than 5 digits or out of range.

Field **WHO\_OUTMOV\_ADDR8** Section M.WHO\_ADDRESS2.WHO\_OUTMOV\_ADDR8

**Description:** Collects country of WHO outmover address (stateside)

**Form Pane Label:** WHO\_OUTMOV\_ADDR8 **SAS Name:** WHO\_OUTMOV\_ADDR8 **Tag Name:** WHO\_OUTMOV\_ADDR8 **Inherited Universe:** WHO\_OUTMOV\_ADDR1 = 0 -OR-WHO\_OUTMOV\_PROBE = 1

> **Universe:** WHO\_OUTMOV\_ADDR7 -AND- $PRFLAG = 0$

**Universe Description:**

**Question Text: What is the address of that place?**

- **^PROBE\_ADDRESS**
- **^NOPOBOX**
- **^DONT\_KNOW**
- **^REFUSED**

**Spanish Question Text: ¿Cuál es la dirección de ese lugar?**

- **^PROBE\_ADDRESS**
- **^NOPOBOX**
- **^DONT\_KNOW**
- **^REFUSED**

**Fills:** PROBE\_ADDRESS **Instructions: Display [**Probe for complete address including ZIP code.**]**

**Spanish instructions: Display [**Pregunte la dirección completa, incluso el código postal.**]**

**Fills:** NOPOBOX **Instructions: Display [**Don't include P.O. Box address.**]**

**Spanish label:** DONT\_KNOW **Spanish instructions: •** Para escribir No Sabe, presione CTRL+D.

## **Fills:** REFUSED **Instructions:**  $\div$  **To enter Refused, press CTRL+R.**

**Spanish label:** REFUSED **Spanish instructions: •** Para escribir Rehusó, presione CTRL+R.

> **Type:** Enumerated **Length:** 1

**Answer List:** TCOUNTRY

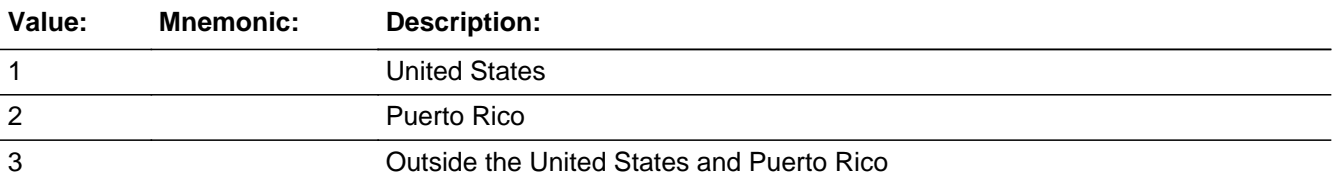

#### **Spanish**

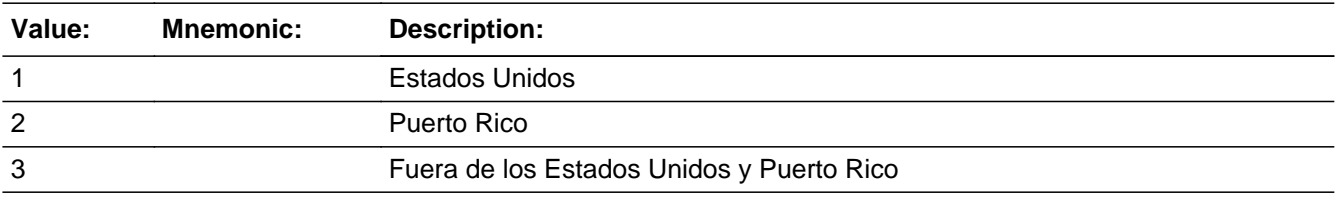

**X** Don't Know **X** Refuse  $\square$  Empty

 $\square$  On Input **X** On Output

**Array:**

**Skip Instructions:** Go to WHO\_OUTMOV\_CONFIRM

# Field **WHO\_OUTMOV\_CONFIRM**

Section M.WHO\_ADDRESS2.WHO\_OUTMOV\_CONFIRM

**Description:** Confirmation that address was entered correctly (stateside)

**Form Pane Label:** WHO\_OUTMOV\_CONFIRM **SAS Name:** WHO\_OUTMOV\_CONFIRM **Tag Name:** WHO\_OUTMOV\_CONFIRM **Inherited Universe:** WHO\_OUTMOV\_ADDR1 = 0 -OR-WHO\_OUTMOV\_PROBE = 1

**Universe:** WHO\_OUTMOV\_ADDR8 NE blank -AND- PRFLAG = 0

#### **Universe Description:**

**Question Text:** Please confirm address below is correct before continuing.

House Number: Street Name: Unit Designation: City: State: Zip Code: Country:

**Spanish Question Text:** Confirme que la dirección que aparece abajo es correcta antes de continuar.

Número de la casa: Nombre de la calle: Designación de la unidad: Ciudad: Estado: Código postal: País:

**Type:** Enumerated **Length:** 1

**Answer List:** TADDR\_CONFIRM

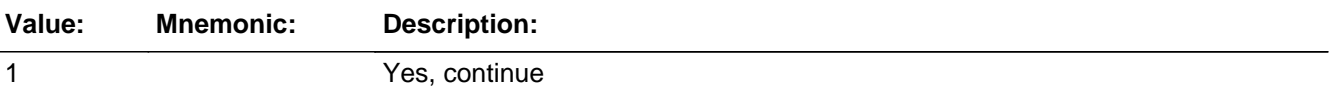

2 No, go back and edit

#### **Spanish**

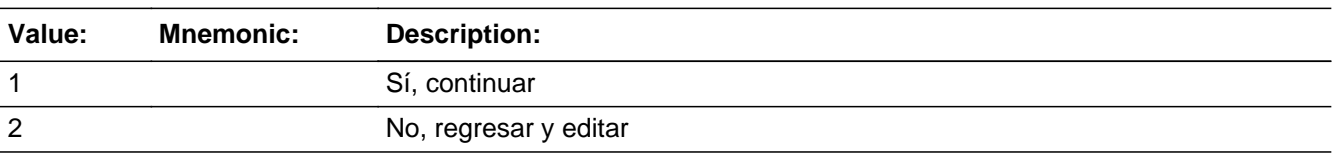

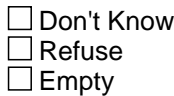

 $\Box$  On Input **X** On Output

## **Array:**

**Skip Instructions:** - If WHO\_OUTMOV\_CONFIRM = 1 and PRFLAG = 1 and WHO\_OUTMOV\_ADDR8 NE 1 or WHO\_OUTMOV\_ADDR5 and WHO\_OUTMOV\_ADDR7=blank, DK, or RF and last person on the roster where MOVER=4 or 5, go to WHO\_TENURE - Else if WHO\_OUTMOV\_CONFIRM = 1 and PRFLAG = 1 and WHO\_OUTMOV\_ADDR8 NE 1 or WHO\_OUTMOV\_ADDR5 and WHO\_OUTMOV\_ADDR7=blank, DK, or RF, go to WHO\_MOVE\_DATE1 for the next person on the roster where MOVER=4 or 5 - Else if WHO OUTMOV CONFIRM  $= 1$  and PRFLAG  $= 1$  and (we collected WHO\_OUTMOV\_ADDR5 and WHO\_OUTMOV\_ADDR6 and they are the same as the sample address) and (WHO\_OUTMOV\_ADDR8 = 1) and (WHO\_OUTMOV\_ADDR2, WHO\_OUTMOV\_ADDR3, WHO\_OUTMOV\_ADDR4, and WHO\_OUTMOV\_ADDR7 are blank, DK, or RF), go to WHO\_OUTMOV\_MILE - Else if WHO\_OUTMOV\_CONFIRM = 1 and PRFLAG = 1 and WHO\_OUTMOV\_ADDR8 = 1 and (WHO\_OUTMOV\_ADDR5 or WHO\_OUTMOV\_ADDR7 NE blank, DK, RF), go to WHO\_OUTMOV\_CROSS

> - Else if WHO\_OUTMOV\_CONFIRM = 2 and PRFLAG = 0, go to WHO\_OUTMOV\_ADDR2
Field **PR\_WHO\_OUTMOV\_ADDR2** Section M.WHO\_ADDRESS2.PR\_WHO\_OUTMOV\_ADDR2

**Description:** Collects house number of WHO outmover address (Puerto Rico)

**Form Pane Label:** PR\_WHO\_OUTMOV\_ADDR2 **SAS Name:** PR\_WHO\_OUTMOV\_ADDR2 **Tag Name:** PR\_WHO\_OUTMOV\_ADDR2 **Inherited Universe:** WHO\_OUTMOV\_ADDR1 = 0 -OR-WHO\_OUTMOV\_PROBE = 1

> **Universe:** WHO\_OUTMOV\_ADDR1 = 0 -OR-WHO\_OUTMOV\_PROBE = 0 -AND- $PRFLAG = 1$

**Universe Description:**

**Question Text: What is the address of that place?**

- **^PROBE\_ADDRESS**
- **^NOPOBOX**
- **^DONT\_KNOW**
- **^REFUSED**

**Spanish Question Text: ¿Cuál es la dirección de ese lugar?**

- **^PROBE\_ADDRESS**
- **^NOPOBOX**
- **^DONT\_KNOW**
- **^REFUSED**

**Fills:** PROBE\_ADDRESS **Instructions: Display [**Probe for complete address including ZIP code.**]**

**Spanish instructions: Display [**Pregunte la dirección completa, incluso el código postal.**]**

**Fills:** NOPOBOX **Instructions: Display [**Don't include P.O. Box address.**]**

**Spanish label:** DONT\_KNOW **Spanish instructions: •** Para escribir No Sabe, presione CTRL+D.

> **Fills:** REFUSED **Instructions:**  $\bullet$  **To enter Refused, press CTRL+R.**

**Spanish label:** REFUSED **Spanish instructions: •** Para escribir Rehusó, presione CTRL+R.

> **Type:** String **Length:** 20

> > **X** Don't Know  $\Sigma$  Refuse **X** Empty

 $\Box$  On Input **X** On Output

**Array:**

Field **PR\_WHO\_OUTMOV\_ADDR3** 

Section M.WHO\_ADDRESS2.PR\_WHO\_OUTMOV\_ADDR3

**Description:** Collects street or carretera name of WHO outmover address (Puerto Rico)

**Form Pane Label:** PR\_WHO\_OUTMOV\_ADDR3 **SAS Name:** PR\_WHO\_OUTMOV\_ADDR3 **Tag Name:** PR\_WHO\_OUTMOV\_ADDR3 **Inherited Universe:** WHO\_OUTMOV\_ADDR1 = 0 -OR-WHO\_OUTMOV\_PROBE = 1

> **Universe:** PR\_WHO\_OUTMOV\_ADDR2 -AND-PRFLAG = 1

**Universe Description:**

**Question Text: What is the address of that place?**

- **^PROBE\_ADDRESS**
- **^NOPOBOX**
- **^DONT\_KNOW**
- **^REFUSED**

**Spanish Question Text: ¿Cuál es la dirección de ese lugar?**

- **^PROBE\_ADDRESS**
- **^NOPOBOX**
- **^DONT\_KNOW**
- **^REFUSED**

**Fills:** PROBE\_ADDRESS **Instructions: Display [**Probe for complete address including ZIP code.**]**

**Spanish instructions: Display [**Pregunte la dirección completa, incluso el código postal.**]**

**Fills:** NOPOBOX **Instructions: Display [**Don't include P.O. Box address.**]**

**Spanish label:** DONT\_KNOW **Spanish instructions: •** Para escribir No Sabe, presione CTRL+D.

> **Fills:** REFUSED **Instructions:**  $\bullet$  **To enter Refused, press CTRL+R.**

**Spanish label:** REFUSED **Spanish instructions: •** Para escribir Rehusó, presione CTRL+R.

> **Type:** String **Length:** 100

> > **X** Don't Know  $\Sigma$  Refuse **X** Empty

 $\Box$  On Input **X** On Output

**Array:**

Field **PR\_WHO\_OUTMOV\_ADDR4** 

Section M.WHO\_ADDRESS2.PR\_WHO\_OUTMOV\_ADDR4

**Description:** Collects name of urbanization, condo or res of WHO outmover address (Puerto Rico)

**Form Pane Label:** PR\_WHO\_OUTMOV\_ADDR4 **SAS Name:** PR\_WHO\_OUTMOV\_ADDR4 **Tag Name:** PR\_WHO\_OUTMOV\_ADDR4 **Inherited Universe:** WHO\_OUTMOV\_ADDR1 = 0 -OR-WHO\_OUTMOV\_PROBE = 1

> **Universe:** PR\_WHO\_OUTMOV\_ADDR3 -AND-PRFLAG = 1

**Universe Description:**

**Question Text: What is the address of that place?**

- **^PROBE\_ADDRESS**
- **^NOPOBOX**
- **^DONT\_KNOW**
- **^REFUSED**

**Spanish Question Text: ¿Cuál es la dirección de ese lugar?**

- **^PROBE\_ADDRESS**
- **^NOPOBOX**
- **^DONT\_KNOW**
- **^REFUSED**

**Fills:** PROBE\_ADDRESS **Instructions: Display [**Probe for complete address including ZIP code.**]**

**Spanish instructions: Display [**Pregunte la dirección completa, incluso el código postal.**]**

**Fills:** NOPOBOX **Instructions: Display [**Don't include P.O. Box address.**]**

**Spanish label:** DONT\_KNOW **Spanish instructions: •** Para escribir No Sabe, presione CTRL+D.

> **Fills:** REFUSED **Instructions:**  $\bullet$  **To enter Refused, press CTRL+R.**

**Spanish label:** REFUSED **Spanish instructions: •** Para escribir Rehusó, presione CTRL+R.

> **Type:** String **Length:** 60

> > **X** Don't Know  $\Sigma$  Refuse **X** Empty

 $\Box$  On Input **X** On Output

**Array:**

Field **PR\_WHO\_OUTMOV\_ADDR5** Section M.WHO\_ADDRESS2.PR\_WHO\_OUTMOV\_ADDR5

**Description:** Collects complex designation of WHO outmover address (Puerto Rico)

**Form Pane Label:** PR\_WHO\_OUTMOV\_ADDR5 **SAS Name:** PR\_WHO\_OUTMOV\_ADDR5 **Tag Name:** PR\_WHO\_OUTMOV\_ADDR5 **Inherited Universe:** WHO\_OUTMOV\_ADDR1 = 0 -OR-WHO\_OUTMOV\_PROBE = 1

> **Universe:** PR\_WHO\_OUTMOV\_ADDR4 -AND-PRFLAG = 1

**Universe Description:**

**Question Text: What is the address of that place?**

- **^PROBE\_ADDRESS**
- **^NOPOBOX**
- **^DONT\_KNOW**
- **^REFUSED**

**Spanish Question Text: ¿Cuál es la dirección de ese lugar?**

- **^PROBE\_ADDRESS**
- **^NOPOBOX**
- **^DONT\_KNOW**
- **^REFUSED**

**Fills:** PROBE\_ADDRESS **Instructions: Display [**Probe for complete address including ZIP code.**]**

**Spanish instructions: Display [**Pregunte la dirección completa, incluso el código postal.**]**

**Fills:** NOPOBOX **Instructions: Display [**Don't include P.O. Box address.**]**

**Spanish label:** DONT\_KNOW **Spanish instructions: •** Para escribir No Sabe, presione CTRL+D.

> **Fills:** REFUSED **Instructions:**  $\bullet$  **To enter Refused, press CTRL+R.**

**Spanish label:** REFUSED **Spanish instructions: •** Para escribir Rehusó, presione CTRL+R.

> **Type:** String **Length:** 24

> > **X** Don't Know  $\Sigma$  Refuse **X** Empty

 $\Box$  On Input **X** On Output

**Array:**

Field **PR\_WHO\_OUTMOV\_ADDR6** 

Section M.WHO\_ADDRESS2.PR\_WHO\_OUTMOV\_ADDR6

**Description:** Collects unit designation of WHO outmover address (Puerto Rico)

**Form Pane Label:** PR\_WHO\_OUTMOV\_ADDR6 **SAS Name:** PR\_WHO\_OUTMOV\_ADDR6 **Tag Name:** PR\_WHO\_OUTMOV\_ADDR6 **Inherited Universe:** WHO\_OUTMOV\_ADDR1 = 0 -OR-WHO\_OUTMOV\_PROBE = 1

> **Universe:** PR\_WHO\_OUTMOV\_ADDR5 -AND-PRFLAG = 1

**Universe Description:**

**Question Text: What is the address of that place?**

- **^PROBE\_ADDRESS**
- **^NOPOBOX**
- **^DONT\_KNOW**
- **^REFUSED**

**Spanish Question Text: ¿Cuál es la dirección de ese lugar?**

- **^PROBE\_ADDRESS**
- **^NOPOBOX**
- **^DONT\_KNOW**
- **^REFUSED**

**Fills:** PROBE\_ADDRESS **Instructions: Display [**Probe for complete address including ZIP code.**]**

**Spanish instructions: Display [**Pregunte la dirección completa, incluso el código postal.**]**

**Fills:** NOPOBOX **Instructions: Display [**Don't include P.O. Box address.**]**

**Spanish label:** DONT\_KNOW **Spanish instructions: •** Para escribir No Sabe, presione CTRL+D.

> **Fills:** REFUSED **Instructions:**  $\bullet$  **To enter Refused, press CTRL+R.**

**Spanish label:** REFUSED **Spanish instructions: •** Para escribir Rehusó, presione CTRL+R.

> **Type:** String **Length:** 52

> > **X** Don't Know  $\Sigma$  Refuse **X** Empty

 $\Box$  On Input **X** On Output

**Array:**

Field **PR\_WHO\_OUTMOV\_ADDR7** Section M.WHO\_ADDRESS2.PR\_WHO\_OUTMOV\_ADDR7

**Description:** Collects name of area of WHO outmover address (Puerto Rico)

**Form Pane Label:** PR\_WHO\_OUTMOV\_ADDR7 **SAS Name:** PR\_WHO\_OUTMOV\_ADDR7 **Tag Name:** PR\_WHO\_OUTMOV\_ADDR7 **Inherited Universe:** WHO\_OUTMOV\_ADDR1 = 0 -OR-WHO\_OUTMOV\_PROBE = 1

> **Universe:** PR\_WHO\_OUTMOV\_ADDR6 -AND-PRFLAG = 1

**Universe Description:**

**Question Text: What is the address of that place?**

- **^PROBE\_ADDRESS**
- **^NOPOBOX**
- **^DONT\_KNOW**
- **^REFUSED**

**Spanish Question Text: ¿Cuál es la dirección de ese lugar?**

- **^PROBE\_ADDRESS**
- **^NOPOBOX**
- **^DONT\_KNOW**
- **^REFUSED**

**Fills:** PROBE\_ADDRESS **Instructions: Display [**Probe for complete address including ZIP code.**]**

**Spanish instructions: Display [**Pregunte la dirección completa, incluso el código postal.**]**

**Fills:** NOPOBOX **Instructions: Display [**Don't include P.O. Box address.**]**

**Spanish label:** DONT\_KNOW **Spanish instructions: •** Para escribir No Sabe, presione CTRL+D.

> **Fills:** REFUSED **Instructions:**  $\bullet$  **To enter Refused, press CTRL+R.**

**Spanish label:** REFUSED **Spanish instructions: •** Para escribir Rehusó, presione CTRL+R.

> **Type:** String **Length:** 50

> > **X** Don't Know  $\Sigma$  Refuse **X** Empty

 $\Box$  On Input **X** On Output

**Array:**

Field **PR\_WHO\_OUTMOV\_ADDR8** 

Section M.WHO\_ADDRESS2.PR\_WHO\_OUTMOV\_ADDR8

**Description:** Collects name of area of WHO outmover address (Puerto Rico)

**Form Pane Label:** PR\_WHO\_OUTMOV\_ADDR8 **SAS Name:** PR\_WHO\_OUTMOV\_ADDR8 **Tag Name:** PR\_WHO\_OUTMOV\_ADDR8 **Inherited Universe:** WHO\_OUTMOV\_ADDR1 = 0 -OR-WHO\_OUTMOV\_PROBE = 1

> **Universe:** PR\_WHO\_OUTMOV\_ADDR7 -AND-PRFLAG = 1

**Universe Description:**

**Question Text: What is the address of that place?**

- **^PROBE\_ADDRESS**
- **^NOPOBOX**
- **^DONT\_KNOW**
- **^REFUSED**

**Spanish Question Text: ¿Cuál es la dirección de ese lugar?**

- **^PROBE\_ADDRESS**
- **^NOPOBOX**
- **^DONT\_KNOW**
- **^REFUSED**

**Fills:** PROBE\_ADDRESS **Instructions: Display [**Probe for complete address including ZIP code.**]**

**Spanish instructions: Display [**Pregunte la dirección completa, incluso el código postal.**]**

**Fills:** NOPOBOX **Instructions: Display [**Don't include P.O. Box address.**]**

**Spanish label:** DONT\_KNOW **Spanish instructions: •** Para escribir No Sabe, presione CTRL+D.

> **Fills:** REFUSED **Instructions:**  $\bullet$  **To enter Refused, press CTRL+R.**

**Spanish label:** REFUSED **Spanish instructions: •** Para escribir Rehusó, presione CTRL+R.

> **Type:** String **Length:** 50

> > **X** Don't Know  $\Sigma$  Refuse **X** Empty

 $\Box$  On Input **X** On Output

**Array:**

Field **PR\_WHO\_OUTMOV\_ADDR9** 

Section M.WHO\_ADDRESS2.PR\_WHO\_OUTMOV\_ADDR9

**Description:** Collects ramal name of WHO outmover address (Puerto Rico)

**Form Pane Label:** PR\_WHO\_OUTMOV\_ADDR9 **SAS Name:** PR\_WHO\_OUTMOV\_ADDR9 **Tag Name:** PR\_WHO\_OUTMOV\_ADDR9 **Inherited Universe:** WHO\_OUTMOV\_ADDR1 = 0 -OR-WHO\_OUTMOV\_PROBE = 1

> **Universe:** PR\_WHO\_OUTMOV\_ADDR8 -AND-PRFLAG = 1

**Universe Description:**

**Question Text: What is the address of that place?**

- **^PROBE\_ADDRESS**
- **^NOPOBOX**
- **^DONT\_KNOW**
- **^REFUSED**

**Spanish Question Text: ¿Cuál es la dirección de ese lugar?**

- **^PROBE\_ADDRESS**
- **^NOPOBOX**
- **^DONT\_KNOW**
- **^REFUSED**

**Fills:** PROBE\_ADDRESS **Instructions: Display [**Probe for complete address including ZIP code.**]**

**Spanish instructions: Display [**Pregunte la dirección completa, incluso el código postal.**]**

**Fills:** NOPOBOX **Instructions: Display [**Don't include P.O. Box address.**]**

**Spanish label:** DONT\_KNOW **Spanish instructions: •** Para escribir No Sabe, presione CTRL+D.

> **Fills:** REFUSED **Instructions:**  $\bullet$  **To enter Refused, press CTRL+R.**

**Spanish label:** REFUSED **Spanish instructions: •** Para escribir Rehusó, presione CTRL+R.

> **Type:** String **Length:** 20

> > **X** Don't Know  $\Sigma$  Refuse **X** Empty

 $\Box$  On Input **X** On Output

**Array:**

# Field **PR WHO OUTMOV ADDR10**

Section M.WHO\_ADDRESS2.PR\_WHO\_OUTMOV\_ADDR10

**Description:** Collects KM/HM value of WHO outmover address (Puerto Rico)

**Form Pane Label:** PR\_WHO\_OUTMOV\_ADDR10 **SAS Name:** PR\_WHO\_OUTMOV\_ADDR10 **Tag Name:** PR\_WHO\_OUTMOV\_ADDR10 **Inherited Universe:** WHO\_OUTMOV\_ADDR1 = 0 -OR-WHO\_OUTMOV\_PROBE = 1

> **Universe:** PR\_WHO\_OUTMOV\_ADDR9 -AND-PRFLAG = 1

**Universe Description:**

**Question Text: What is the address of that place?**

- **^PROBE\_ADDRESS**
- **^NOPOBOX**
- **^DONT\_KNOW**
- **^REFUSED**

**Spanish Question Text: ¿Cuál es la dirección de ese lugar?**

- **^PROBE\_ADDRESS**
- **^NOPOBOX**
- **^DONT\_KNOW**
- **^REFUSED**

**Fills:** PROBE\_ADDRESS **Instructions: Display [**Probe for complete address including ZIP code.**]**

**Spanish instructions: Display [**Pregunte la dirección completa, incluso el código postal.**]**

**Fills:** NOPOBOX **Instructions: Display [**Don't include P.O. Box address.**]**

**Spanish label:** DONT\_KNOW **Spanish instructions: •** Para escribir No Sabe, presione CTRL+D.

> **Fills:** REFUSED **Instructions:**  $\bullet$  **To enter Refused, press CTRL+R.**

**Spanish label:** REFUSED **Spanish instructions: •** Para escribir Rehusó, presione CTRL+R.

> **Type:** String **Length:** 6

> > **X** Don't Know  $\Sigma$  Refuse **X** Empty

 $\Box$  On Input **X** On Output

**Array:**

# Field **PR WHO OUTMOV ADDR11**

Section M.WHO\_ADDRESS2.PR\_WHO\_OUTMOV\_ADDR11

**Description:** Collects municipio name of WHO outmover address (Puerto Rico)

**Form Pane Label:** PR\_WHO\_OUTMOV\_ADDR11 **SAS Name:** PR\_WHO\_OUTMOV\_ADDR11 **Tag Name:** PR\_WHO\_OUTMOV\_ADDR11 **Inherited Universe:** WHO\_OUTMOV\_ADDR1 = 0 -OR-WHO\_OUTMOV\_PROBE = 1

> **Universe:** PR\_WHO\_OUTMOV\_ADDR10 -AND-PRFLAG = 1

**Universe Description:**

**Question Text: What is the address of that place?**

- **^PROBE\_ADDRESS**
- **^NOPOBOX**
- **^DONT\_KNOW**
- **^REFUSED**

**Spanish Question Text: ¿Cuál es la dirección de ese lugar?**

- **^PROBE\_ADDRESS**
- **^NOPOBOX**
- **^DONT\_KNOW**
- **^REFUSED**

**Fills:** PROBE\_ADDRESS **Instructions: Display [**Probe for complete address including ZIP code.**]**

**Spanish instructions: Display [**Pregunte la dirección completa, incluso el código postal.**]**

**Fills:** NOPOBOX **Instructions: Display [**Don't include P.O. Box address.**]**

**Spanish label:** DONT\_KNOW **Spanish instructions: •** Para escribir No Sabe, presione CTRL+D.

> **Fills:** REFUSED **Instructions:**  $\bullet$  **To enter Refused, press CTRL+R.**

**Spanish label:** REFUSED **Spanish instructions: •** Para escribir Rehusó, presione CTRL+R.

> **Type:** String **Length:** 40

> > **X** Don't Know  $\Sigma$  Refuse **X** Empty

 $\Box$  On Input **X** On Output

**Array:**

## Field **PR WHO OUTMOV ADDR12**

Section M.WHO\_ADDRESS2.PR\_WHO\_OUTMOV\_ADDR12

**Description:** Collects zip code of WHO outmover address (Puerto Rico)

**Form Pane Label:** PR\_WHO\_OUTMOV\_ADDR12 **SAS Name:** PR\_WHO\_OUTMOV\_ADDR12 **Tag Name:** PR\_WHO\_OUTMOV\_ADDR12 **Inherited Universe:** WHO\_OUTMOV\_ADDR1 = 0 -OR-WHO\_OUTMOV\_PROBE = 1

> **Universe:** PR\_WHO\_OUTMOV\_ADDR11 -AND-PRFLAG = 1

**Universe Description:**

**Question Text: What is the address of that place?**

- **^PROBE\_ADDRESS**
- **^NOPOBOX**
- **^DONT\_KNOW**
- **^REFUSED**

**Spanish Question Text: ¿Cuál es la dirección de ese lugar?**

- **^PROBE\_ADDRESS**
- **^NOPOBOX**
- **^DONT\_KNOW**
- **^REFUSED**

**Fills:** PROBE\_ADDRESS **Instructions: Display [**Probe for complete address including ZIP code.**]**

**Spanish instructions: Display [**Pregunte la dirección completa, incluso el código postal.**]**

**Fills:** NOPOBOX **Instructions: Display [**Don't include P.O. Box address.**]**

**Spanish label:** DONT\_KNOW **Spanish instructions: •** Para escribir No Sabe, presione CTRL+D.

> **Fills:** REFUSED **Instructions:**  $\bullet$  **To enter Refused, press CTRL+R.**

**Spanish label:** REFUSED **Spanish instructions:** • Para escribir Rehusó, presione CTRL+R.

> **Type:** String **Length:** 5

> > **X** Don't Know **X** Refuse **X** Empty

 $\Box$  On Input  $\boxtimes$  On Output

**Array:**

**Special Instructions:** Valid values of zip are less than 99998. Give warning if zip is less than 5 digits or out of range.

## Field **PR WHO OUTMOV ADDR13**

Section M.WHO\_ADDRESS2.PR\_WHO\_OUTMOV\_ADDR13

**Description:** Collects country of WHO outmover address (Puerto Rico)

**Form Pane Label:** PR\_WHO\_OUTMOV\_ADDR13 **SAS Name:** PR\_WHO\_OUTMOV\_ADDR13 **Tag Name:** PR\_WHO\_OUTMOV\_ADDR13 **Inherited Universe:** WHO\_OUTMOV\_ADDR1 = 0 -OR-WHO\_OUTMOV\_PROBE = 1

> **Universe:** PR\_WHO\_OUTMOV\_ADDR12 -AND-PRFLAG = 1

**Universe Description:**

**Question Text: What is the address of that place?**

- **^PROBE\_ADDRESS**
- **^NOPOBOX**
- **^DONT\_KNOW**
- **^REFUSED**

**Spanish Question Text: ¿Cuál es la dirección de ese lugar?**

- **^PROBE\_ADDRESS**
- **^NOPOBOX**
- **^DONT\_KNOW**
- **^REFUSED**

**Fills:** PROBE\_ADDRESS **Instructions: Display [**Probe for complete address including ZIP code.**]**

**Spanish instructions: Display [**Pregunte la dirección completa, incluso el código postal.**]**

**Fills:** NOPOBOX **Instructions: Display [**Don't include P.O. Box address.**]**

**Spanish label:** DONT\_KNOW **Spanish instructions: •** Para escribir No Sabe, presione CTRL+D.

### **Fills:** REFUSED **Instructions:**  $\div$  **To enter Refused, press CTRL+R.**

**Spanish label:** REFUSED **Spanish instructions: •** Para escribir Rehusó, presione CTRL+R.

> **Type:** Enumerated **Length:** 1

**Answer List:** TCOUNTRY

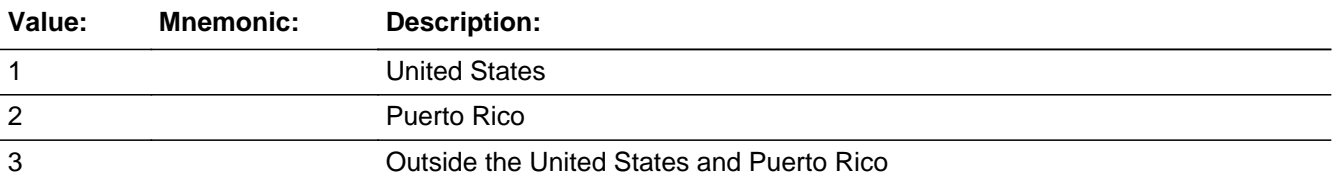

#### **Spanish**

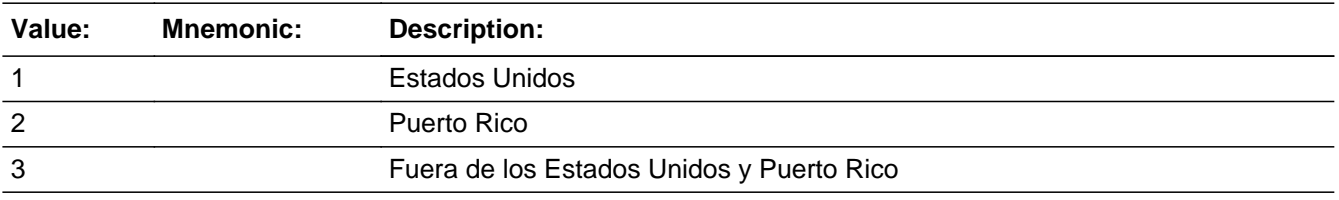

**X** Don't Know **X** Refuse  $\square$  Empty

 $\square$  On Input **X** On Output

**Array:**

**Skip Instructions:** Go to PR\_WHO\_OUTMOV\_CONFIRM

#### Field **PR\_WHO\_OUTMOV\_CONFIRM**

Section M.WHO\_ADDRESS2.PR\_WHO\_OUTMOV\_CONFIRM

**Description:** Confirmation that address was entered correctly (Puerto Rico)

**Form Pane Label:** PR\_WHO\_OUTMOV\_CONFIRM **SAS Name:** PR\_WHO\_OUTMOV\_CONFIRM **Tag Name:** PR\_WHO\_OUTMOV\_CONFIRM **Inherited Universe:** WHO\_OUTMOV\_ADDR1 = 0 -OR-WHO\_OUTMOV\_PROBE = 1

**Universe:** PR\_WHO\_OUTMOV\_ADDR13 NE blank -AND- PRFLAG = 1

#### **Universe Description:**

**Question Text:** Please confirm address below is correct before continuing.

House number: Street, carretera, or ramal name: Urbanización: Apartment/Condominium/Residencial: Building Descriptor and Building ID: Unit Descriptor and Unit ID: Area Name 1: Area Name 2: KM/HM: Municipio: Zip Code: Country:

**Spanish Question Text:** Confirme que la dirección que aparece abajo es correcta antes de continuar.

Número de la casa: Nombre de la calle, carretera o ramal: Urbanización: Apartamento/condominio/residencia: Descriptor e identificación del edificio: Descriptor e identificación de la unidad: Nombre de Área 1: Nombre de Área 2: KM/HM: Municipio: Código postal: País:

#### **Type:** Enumerated **Length:** 1

#### **Answer List:** TADDR\_CONFIRM

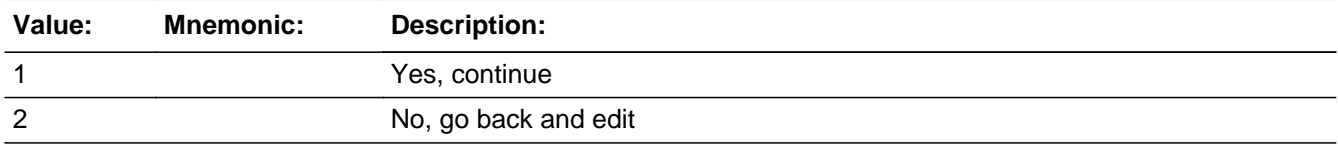

#### **Spanish**

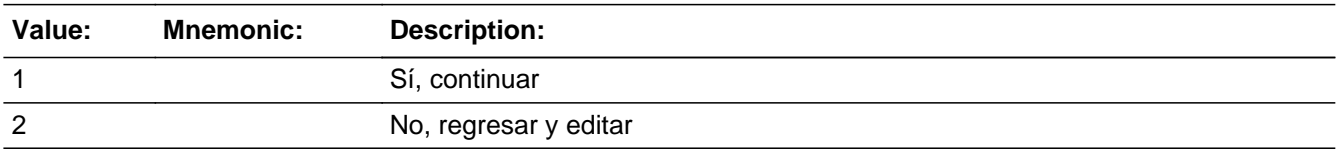

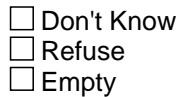

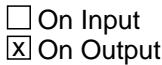

#### **Array:**

**Skip Instructions:** - If PR\_WHO\_OUTMOV\_CONFIRM = 1 and PRFLAG = 1 and PR\_WHO\_OUTMOV\_ADDR13 NE 2 or PR\_WHO\_OUTMOV\_ADDR11 and PR\_WHO\_OUTMOV\_ADDR12 = blank, DK or RF and last person on the roster where MOVER=4 or 5, go to WHO\_TENURE

> - Else if PR\_WHO\_OUTMOV\_CONFIRM = 1 and PRFLAG = 1 and PR\_WHO\_ADDR13 NE 2 or PR\_WHO\_OUTMOV\_ADDR11 and PR\_WHO\_OUTMOV\_ADDR12 = blank, DK or RF, go to WHO\_MOVE\_DATE1 for the next person on the roster where MOVER=4 or 5

> - Else if PR WHO OUTMOV CONFIRM = 1 and PRFLAG = 1 and (PR\_WHO\_OUTMOV\_ADDR2-10 and PR\_WHO\_OUTMOV\_ADDR12 = blank, DK, RF) and (PR\_WHO\_OUTMOV\_ADDR11 is the same municipio as sample address) and PR\_WHO\_OUTMOV\_ADDR13 = 2, go to WHO\_OUTMOV\_MILE

> - Else if PR WHO OUTMOV CONFIRM = 1 and PRFLAG = 1 and PR\_WHO\_OUTMOV\_ADDR13 = 2 and (PR\_WHO\_OUTMOV\_ADDR11 or PR\_WHO\_OUTMOV\_ADDR12 NE blank, DK, RF), go to WHO\_OUTMOV\_CROSS

> - Else if PR\_WHO\_OUTMOV\_CONFIRM = 2 and PRFLAG = 1, go to PR\_WHO\_OUTMOV\_ADDR2

Field **WHO\_OUTMOV\_MILE** Section M.WHO\_OUTMOV\_MILE

**Form Pane Label:** WHO\_OUTMOV\_MILE **SAS Name:** WHO\_OUTMOV\_MILE **Tag Name:** WHO\_OUTMOV\_MILE **Inherited Universe:**

> **Universe:** For stateside addresses: (collected WHO\_OUTMOV\_ADDR5 and WHO OUTMOV ADDR6 and they are the same as the sample address) and (WHO OUTMOV ADDR8  $=$  1) and (WHO OUTMOV ADDR2, WHO\_OUTMOV\_ADDR3, WHO\_OUTMOV\_ADDR4, and WHO\_OUTMOV\_ADDR7 are blank, DK, or RF)

> > WHO\_ADDRESS2 and PR\_WHO\_OUTMOV\_ADDR 2 through 10 and PR\_WHO\_OUTMOV\_ADDR12 = blank, DK, RF and PR\_WHO\_OUTMOV\_ADDR11 = sample address municipio and PR\_WHO\_OUTMOV\_ADDR13 = 2.

#### **Universe Description:**

**Question Text: Is that place more than ^MILE\_KM away from ^SAMPLE\_ADDR?**

#### **^DONT\_KNOW ^REFUSED**

**Spanish Question Text: ¿Está ese lugar a más de ^MILE\_KM de ^SAMPLE\_ADDR?**

**^DONT\_KNOW ^REFUSED**

#### **Fills:** MILE\_KM **Instructions: If PRFLAG = 0, fill with [a mile]. If PRFLAG = 1, fill with [a kilometer].**

**Spanish instructions: If PRFLAG = 0, fill with [una milla]. If PRFLAG = 1, fill with [un kilómetro].**

**Spanish label:** MILE\_KM

**Fills:** SAMPLE\_ADDR

**Instructions: When filling the Sample Address (SAMPLE\_ADDR with a length of 523) in the instrument, the following rules apply:**

**1) If the Sample Address has been updated, display updated address. Else display original address supplied.**

**2) If Stateside, the following should be displayed: Display HOUSENO, STREETNM, and UNIT if both HOUSENO and STREETNM are present (excluding Don't Know and Refused answers)**

 **Else display [RURALADDRESS] if RURALADDRESS is filled.**

 **Else display STREETNM and Physical Description.**

**3) If Puerto Rico:**

 **We have requested a variable that stores the PR address type in LiMA.The values for this are 1) General, 2) Urbanización, 3) Apartment, Condominium, or Public Housing Complex, and 4) Other Area Name. This value will come through on input and will not be changed at any point in the instrument.**

 **If the address is 'General,' the non-blank fields will show in the following order:**

 **Address Number (PRHNO) Street Name (PRSTREETNM) Building Descriptor/Building Identifier (PRCD) Unit Descriptor/Unit ID (PRUNITDES) KM/HM (KMHM)**

 **If the address is 'Urbanización,' the non-blank fields will show in the following order: Urbanización (PRURBNZ) Address Number (PRHNO) Street Name (PRSTREETNM) Building Descriptor/Building Identifier (PRCD) Unit Descriptor/Unit ID (PRUNITDES) KM/HM (KMHM)**

 **If the address is 'Apartment, Condominium, or Public Housing Complex,' the non-blank fields will show in the following order: Name of Apartment/Condominium/Public Housing Complex (PRMUNAME) Address Number (PRHNO) Street Name (PRSTREETNM)**

 **Building Descriptor/Building Identifier (PRCD)**

#### **Unit Descriptor/Unit ID (PRUNITDES) KM/HM (KMHM)**

 **If the address list is 'Other Area Name,' the non-blank fields will show in the following order: Area Name 1 (PRAREA1) Area Name 2 (PRAREA2) KM/HM (KMHM) Address Number (PRHNO) Street Name (PRSTREETNM) Building Descriptor/Building Identifier (PRCD) Unit Descriptor/Unit ID (PRUNITDES)**

 **Else display [RURALADDRESS] if RURALADDRESS is filled.**

 **Else display Physical Description**

**Collection of ADDRESS\_DESCRIP (another way to refer to the sample address) -- For the Sample Address, if**

 **For Stateside: (HOUSENO = blank or STREETNM = blank) and (RURALADDRESS = blank), or**

 **For Puerto Rico, if the following are blank: (PRHNO and PRURBNZ) or (PRURBNZ and PRUNITDES) or ((PRHNO or KMHM) and PRSTREETNM) and RURALADDRESS**

 **Then we collect another description of the address from the respondent. This description (ADDRESS\_DESCRIP) should be used throughout the instrument when SAMPLE\_ADDR is used in fills.**

**Spanish label:** SAMPLE\_ADDR

**Fills:** DONT\_KNOW **Instructions:**  $\bullet$  **To enter Don't Know, press CTRL+D.** 

**Spanish label:** DONT\_KNOW **Spanish instructions:** • Para escribir No Sabe, presione CTRL+D.

> **Fills:** REFUSED **Instructions:**  $\div$  **To enter Refused, press CTRL+R.**

#### **Spanish label:** REFUSED **Spanish instructions:**  $\bullet$  Para escribir Rehusó, presione CTRL+R.

**Type:** Enumerated **Length:** 1

**Answer List:** TYES\_NO

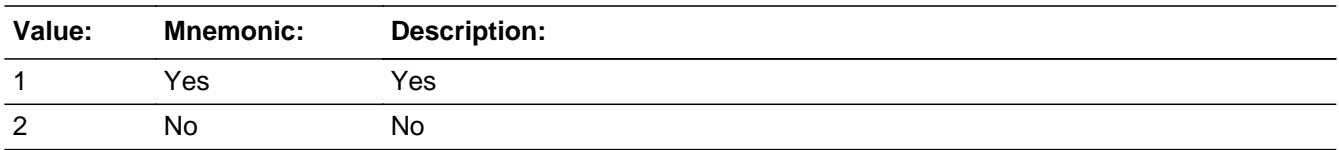

#### **Spanish**

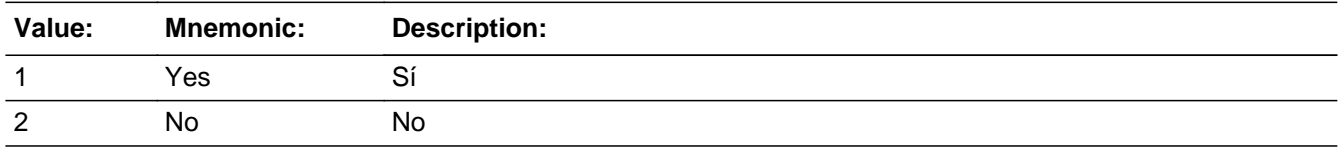

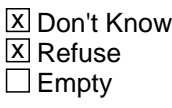

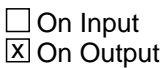

**Array:**

**Skip Instructions:** Go to WHO\_OUTMOV\_CROSS

### Field **WHO\_OUTMOV\_CROSS** Section M.WHO\_OUTMOV\_CROSS

**Description:** Collect cross streets of the Outmover address

**Form Pane Label:** WHO\_OUTMOV\_CROSS **SAS Name:** WHO\_OUTMOV\_CROSS **Tag Name:** WHO\_OUTMOV\_CROSS **Inherited Universe:**

> **Universe:** WHO\_OUTMOV\_MILE -OR-WHO\_OUTMOV\_ADDR8 = 1 and (WHO\_OUTMOV\_ADDR5 or WHO\_OUTMOV\_ADDR7 NE blank, DK or RF) -OR-PR\_WHO\_OUTMOV\_ADDR13 = 2 and (PR\_WHO\_OUTMOV\_ADDR11 or PR\_WHO\_OUTMOV\_ADDR12 NE blank, DK, or RF)

**Universe Description:**

**Question Text: What are the cross streets closest to that address?**

^DONT\_KNOW ^REFUSED

**Spanish Question Text: ¿Cuáles son las calles de la intersección más cercana a esa dirección?**

^DONT\_KNOW ^REFUSED

**Fills:** DONT\_KNOW **Instructions:**  $\bullet$  **To enter Don't Know, press CTRL+D.** 

**Spanish label:** DONT\_KNOW **Spanish instructions:** • Para escribir No Sabe, presione CTRL+D.

> **Fills:** REFUSED **Instructions:**  $\bullet$  **To enter Refused, press CTRL+R.**

**Spanish label:** REFUSED

**Spanish instructions:** • Para escribir Rehusó, presione CTRL+R.

**Type:** String **Length:** 100

> **X** Don't Know  $\underline{\overline{\mathbb{X}}}$  Refuse  $\Box$  Empty

On Input  $\overline{\mathbb{X}}$  On Output

**Array:**

**Skip Instructions:** Go to WHO\_OUTMOV\_LNDMRKS

#### Field **WHO\_OUTMOV\_LNDMRKS** Section M.WHO\_OUTMOV\_LNDMRKS

**Description:** Collecting the cross streets, highways, landmarks of the outmover address

**Form Pane Label:** WHO\_OUTMOV\_LNDMRKS **SAS Name:** WHO\_OUTMOV\_LNDMRKS **Tag Name:** WHO\_OUTMOV\_LNDMRKS **Inherited Universe:**

**Universe:** WHO\_OUTMOV\_CROSS

**Universe Description:**

**Question Text: Are there any landmarks nearby, such as schools or hospitals that would help someone find that address?** (If yes, please describe.)

> ^NO\_LNDMRKS ^DONT\_KNOW ^REFUSED

**Spanish Question Text: ¿Hay algunos puntos de referencia cerca, como escuelas, hospitales, que ayudarían a alguien a encontrar esa dirección?** (Si la respuesta es sí, descríbalos.)

> ^NO\_LNDMRKS ^DONT\_KNOW ^REFUSED

**Fills:** NO\_LNDMRKS **Instructions:**  $\bullet$  Enter "N" if there are no landmarks.

**Spanish instructions:** • Escriba "N" si no hay puntos de referencia.

**Fills:** DONT\_KNOW **Instructions:**  $\bullet$  **To enter Don't Know, press CTRL+D.** 

**Spanish label:** DONT\_KNOW **Spanish instructions:** • Para escribir No Sabe, presione CTRL+D.

**Fills:** REFUSED **Instructions:**  $\bullet$  **To enter Refused, press CTRL+R.** 

**Spanish label:** REFUSED **Spanish instructions: •** Para escribir Rehusó, presione CTRL+R.

> **Type:** String **Length:** 100

> > x Don't Know  $\Sigma$  Refuse  $\square$  Empty

 $\Box$  On Input  $\overline{\mathbb{X}}$  On Output

**Array:**

**Skip Instructions:** Go to WHO\_OUTMOV\_PHONE

### Field **WHO\_OUTMOV\_PHONE** Section M.WHO\_OUTMOV\_PHONE

**Description:** Record WHO phone number.

**Form Pane Label:** WHO\_OUTMOV\_PHONE **SAS Name:** WHO\_OUTMOV\_PHONE **Tag Name:** WHO\_OUTMOV\_PHONE **Inherited Universe:**

**Universe:** WHO\_OUTMOV\_LNDMRKS

**Universe Description:**

**Question Text: What is [[WHO\_WNAME@X]'s] current phone number?**

^DONT\_KNOW ^REFUSED

**Spanish Question Text: ¿Cuál es el número de teléfono actual de [WHO\_WNAME@X]?**

**^DONT\_KNOW ^REFUSED**

**Fills:** DONT\_KNOW **Instructions:**  $\bullet$  **To enter Don't Know, press CTRL+D.** 

**Spanish label:** DONT\_KNOW **Spanish instructions:** • Para escribir No Sabe, presione CTRL+D.

> **Fills:** REFUSED **Instructions:**  $\bullet$  **To enter Refused, press CTRL+R.**

**Spanish label:** REFUSED **Spanish instructions:** • Para escribir Rehusó, presione CTRL+R.

> **Type:** Integer **Length:** 10

> > **Min:**

#### **Max:**

**X** Don't Know  $\Sigma$  Refuse  $\square$  Empty

 $\square$  On Input  $\boxtimes$  On Output

**Store Instructions:** Numeric - phone format

9999999998 and 9999999999 are invalid entries for telephone numbers. Hard error with "You must enter all 10 digits of the phone number."

**Array:**

**Skip Instructions:** \* If WHO\_OUTMOV\_PHONE and last person on the roster where MOVER=4 or 5, go to WHO\_ TENURE

> \* Else if WHO\_OUTMOV\_PHONE and not last person where MOVER = 4, 5, go to WHO\_MOVE\_DATE1 for next Person where MOVER=4 or 5
## **Check** Check **CK\_WHO\_OUTMOV\_PHONE** Section M.CK\_WHO\_OUTMOV\_PHONE

**Description:** Displays error message for invalid phone number

## **Inherited Universe:**

**Universe:** WHO\_OUTMOV\_PHONE eq 9999999998 or 9999999999 -ORphone number is less than 10 digits

#### **Universe Description:**

**Text: Display**

**Invalid response.**

**Spanish Text: Display**

**Respuesta no válida.**

**Check Instructions:** Give error message if WHO\_OUTMOV\_PHONE eq 9999999998 or 9999999999 -OR- phone number is less than 10 digits. Then return to WHO\_OUTMOV\_PHONE for valid entry.

**Type:** Hard **Skip Instructions:** Return to WHO\_OUTMOV\_PHONE Section M.WHO\_TENURE

**Description:** To determine tenure.

**Form Pane Label:** WHO\_TENURE **SAS Name:** WHO\_TENURE **Tag Name:** WHO\_TENURE **Inherited Universe:**

> **Universe:** WHO\_PLACE\_TYPE1 = 5 or 13 and last person where MOVER=4 or 5 - OR-WHO\_MOVE\_DATECD and (DECEASED = 1 and last person where MOVER=4 or 5 -OR-WHO\_OUTMOV\_PROBE= 2, DK, RF and last person where MOVER = 4 or 5 -OR-WHO\_OUTMOV\_ADDR1= 1-30 and last person where MOVER = 4 or 5 -OR-(WHO\_ADDR8 NE 1 or WHO\_ADDR5 and WHO\_ADDR7 = blank, DK, or RF and last person where MOVER=4 or 5) -OR- (PR\_WHO\_ADDR13 NE 2 or PR\_WHO\_ADDR11 and PR\_WHO\_ADDR12 = blank, DK, or RF and last person where MOVER=4 or 5) -OR-WHO\_OUTMOV\_PHONE and last person where MOVER=4 or 5 -OR-WHO\_MOVE\_EXPDATE and WHO\_MOVE\_DATE1=21 and last person where MOVER=4 or 5

## **Universe Description:**

**Question Text: On ^CENFULL, was ^SAMPLE\_ADDR owned with a mortgage or loan (including home equity loans), owned free and clear, rented, or occupied without having to pay rent?**

- ^DONT\_KNOW
- ^REFUSED

**Spanish Question Text: El ^CENFULL, ¿era ^SAMPLE\_ADDR una propiedad con hipoteca o préstamo (incluyendo los préstamos con la propiedad como garantía), propiedad libre y sin deuda, alquilada u ocupada sin tener que pagar un alquiler?**

> **^DONT\_KNOW ^REFUSED**

**Fills:** CENFULL **Instructions: April 1, 2020**

**Spanish instructions: 1 de abril de 2020**

**Spanish label:** CENFULL

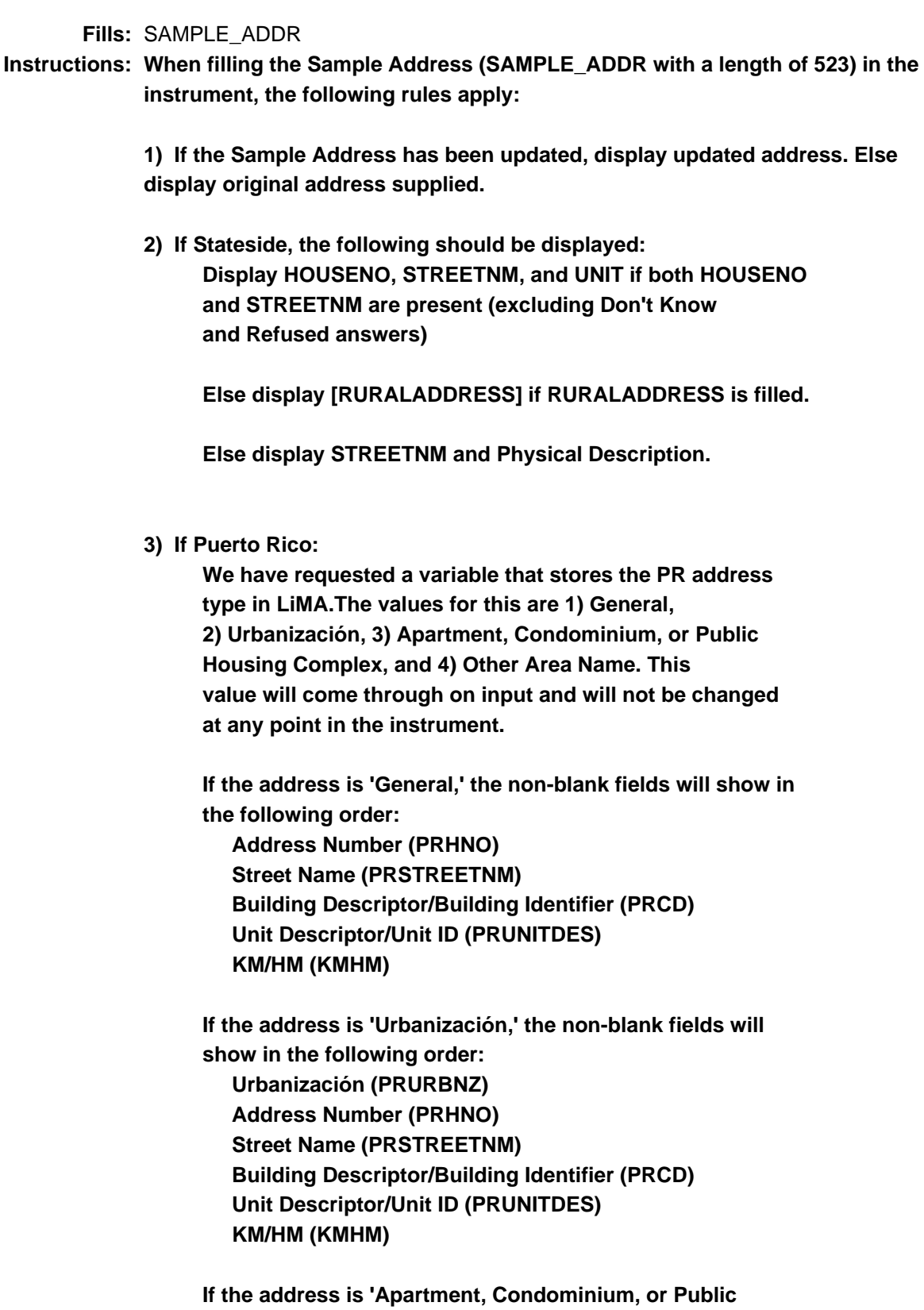

 **Name of Apartment/Condominium/Public Housing Complex (PRMUNAME) Address Number (PRHNO) Street Name (PRSTREETNM) Building Descriptor/Building Identifier (PRCD) Unit Descriptor/Unit ID (PRUNITDES) KM/HM (KMHM)**

 **If the address list is 'Other Area Name,' the non-blank fields will show in the following order: Area Name 1 (PRAREA1) Area Name 2 (PRAREA2) KM/HM (KMHM) Address Number (PRHNO) Street Name (PRSTREETNM) Building Descriptor/Building Identifier (PRCD) Unit Descriptor/Unit ID (PRUNITDES)**

 **Else display [RURALADDRESS] if RURALADDRESS is filled.**

 **Else display Physical Description**

**Collection of ADDRESS\_DESCRIP (another way to refer to the sample address) -- For the Sample Address, if**

 **For Stateside: (HOUSENO = blank or STREETNM = blank) and (RURALADDRESS = blank), or**

 **For Puerto Rico, if the following are blank: (PRHNO and PRURBNZ) or (PRURBNZ and PRUNITDES) or ((PRHNO or KMHM) and PRSTREETNM) and RURALADDRESS**

 **Then we collect another description of the address from the respondent. This description (ADDRESS\_DESCRIP) should be used throughout the instrument when SAMPLE\_ADDR is used in fills.**

**Spanish label:** SAMPLE\_ADDR

**Fills:** DONT\_KNOW **Instructions:**  $\bullet$  **To enter Don't Know, press CTRL+D.** 

**Spanish label:** DONT\_KNOW

**Spanish instructions: •** Para escribir No Sabe, presione CTRL+D.

**Fills:** REFUSED **Instructions:**  $\bullet$  **To enter Refused, press CTRL+R.** 

**Spanish label:** REFUSED **Spanish instructions: •** Para escribir Rehusó, presione CTRL+R.

> **Type:** Enumerated **Length:** 1

**Answer List:** TWHO\_TENURE

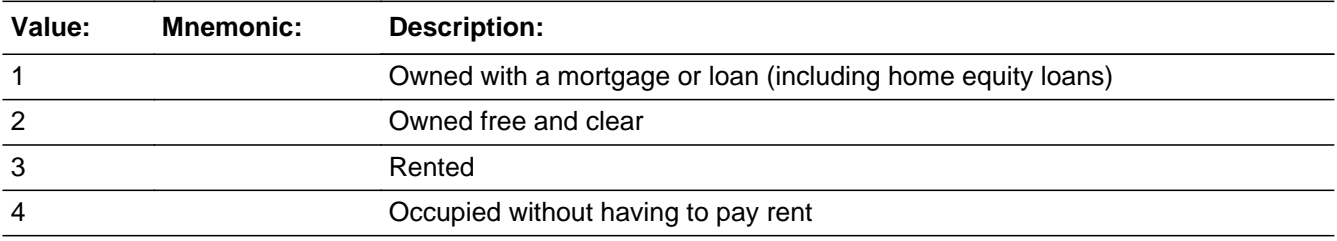

#### **Spanish**

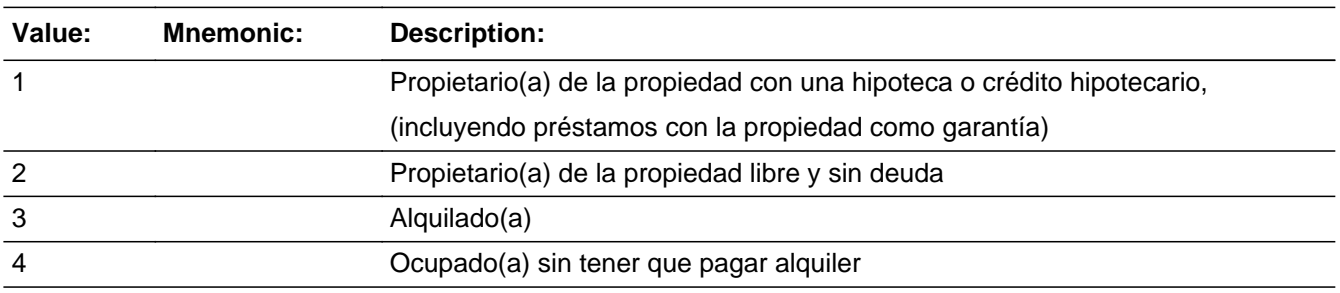

x Don't Know  $\Sigma$  Refuse  $\square$  Empty

On Input  $\overline{\mathbf{x}}$  On Output

## **Array:**

**Special Instructions:** Only one response allowed.

Household level

Set Instructions WHO\_REFERENCE: Person level variable to indicate the reference person \* If only one person on the roster or if WHO\_TENURE=4, DK, RF, set WHO\_REFERENCE=1 for the first person on the roster who does not have DELETE=1.

**Skip Instructions:** \* If more then OPERCOUNT greater than one and WHO\_TENURE=1, 2, 3, go to WHO\_REF\_PERS

\* Else if WHO\_TENURE = 4, DK, RF, go to WHO\_OTHER\_NAME

Field **WHO\_REF\_PERS** Section M.WHO\_REF\_PERS

**Description:** Collect name(s) of who owned or rented the house/apartment.

**Form Pane Label:** WHO\_REF\_PERS **SAS Name:** WHO\_REF\_PERS **Tag Name:** WHO\_REF\_PERS **Inherited Universe:**

**Universe:** WHO\_TENURE = 1, 2 or 3 and OPERCOUNT greater than 1

**Universe Description:**

**Question Text: Of the people who lived ^HERE\_THERE, who ^OWNED\_RENTED ^THIS\_THAT ^HU\_TYPE on ^CENDAY?**

- Read aloud if necessary. ^DONT\_KNOW
- ^REFUSED

**Spanish Question Text: De las personas que vivían ^HERE\_THERE, ¿quién ^OWNED\_RENTED ^THIS\_THAT ^HU\_TYPE el ^CENDAY?**

- **Lea en voz alta si es necesario.**
- **^DONT\_KNOW**
- **^REFUSED**

**Fills:** HERE\_THERE **Instructions: If ATTEMPT\_TYPE=1 display [here]**

**Else display [there]**

**Spanish instructions: If ATTEMPT\_TYPE=1 display [aquí]**

**Else display [allí]**

**Spanish label:** HERE\_THERE

**Fills:** OWNED\_RENTED **Instructions: If TENURE =1, 2 display: [owned]** **Else display: [rented]**

**Spanish instructions: If TENURE =1, 2 display: [era el dueño de]**

**Else display: [alquilaba]**

**Spanish label:** OWNED\_RENTED

**Fills:** THIS\_THAT **Instructions: If ATTEMPT\_TYPE=1 display: this Else display: that**

**Spanish label:** THIS\_THAT **Spanish instructions: If ATTEMPT\_TYPE=1 display: esta Else display: esa**

> **Fills:** HU\_TYPE **Instructions: If HUTYPE ne blank display type of housing unit from HUTYPE variable that was collected during the interview**

> > **Else if HUTYPE = blank, display [unit]**

**Spanish label:** HU\_TYPE

**Spanish instructions: If HUTYPE ne blank display type of housing unit from HUTYPE variable that was collected during the interview**

**Else if HUTYPE = blank, display [unidad]**

**Fills:** CENDAY **Instructions: April 1st**

**Spanish instructions: del 1 de abril**

**Spanish label:** CENDAY

**Fills:** DONT\_KNOW **Instructions:**  $\bullet$  **To enter Don't Know, press CTRL+D.** 

**Spanish label:** DONT\_KNOW **Spanish instructions:** • Para escribir No Sabe, presione CTRL+D.

## **Fills:** REFUSED **Instructions:**  $\bullet$  To enter Refused, press CTRL+R.

**Spanish label:** REFUSED **Spanish instructions:** • Para escribir Rehusó, presione CTRL+R.

> **Type:** Enumerated **Length:** 2

## **Answer List:** TWHO\_REF\_PERS

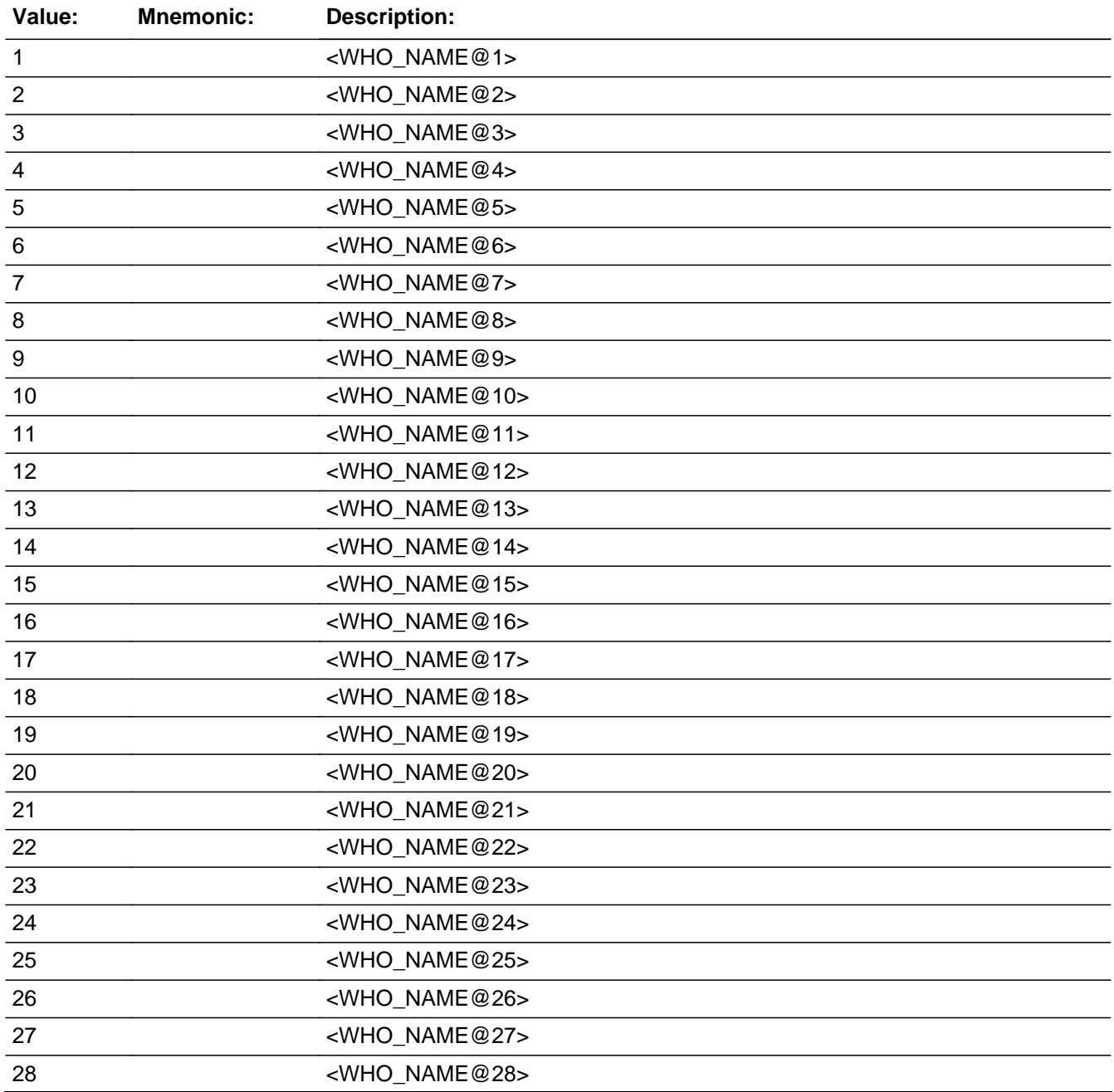

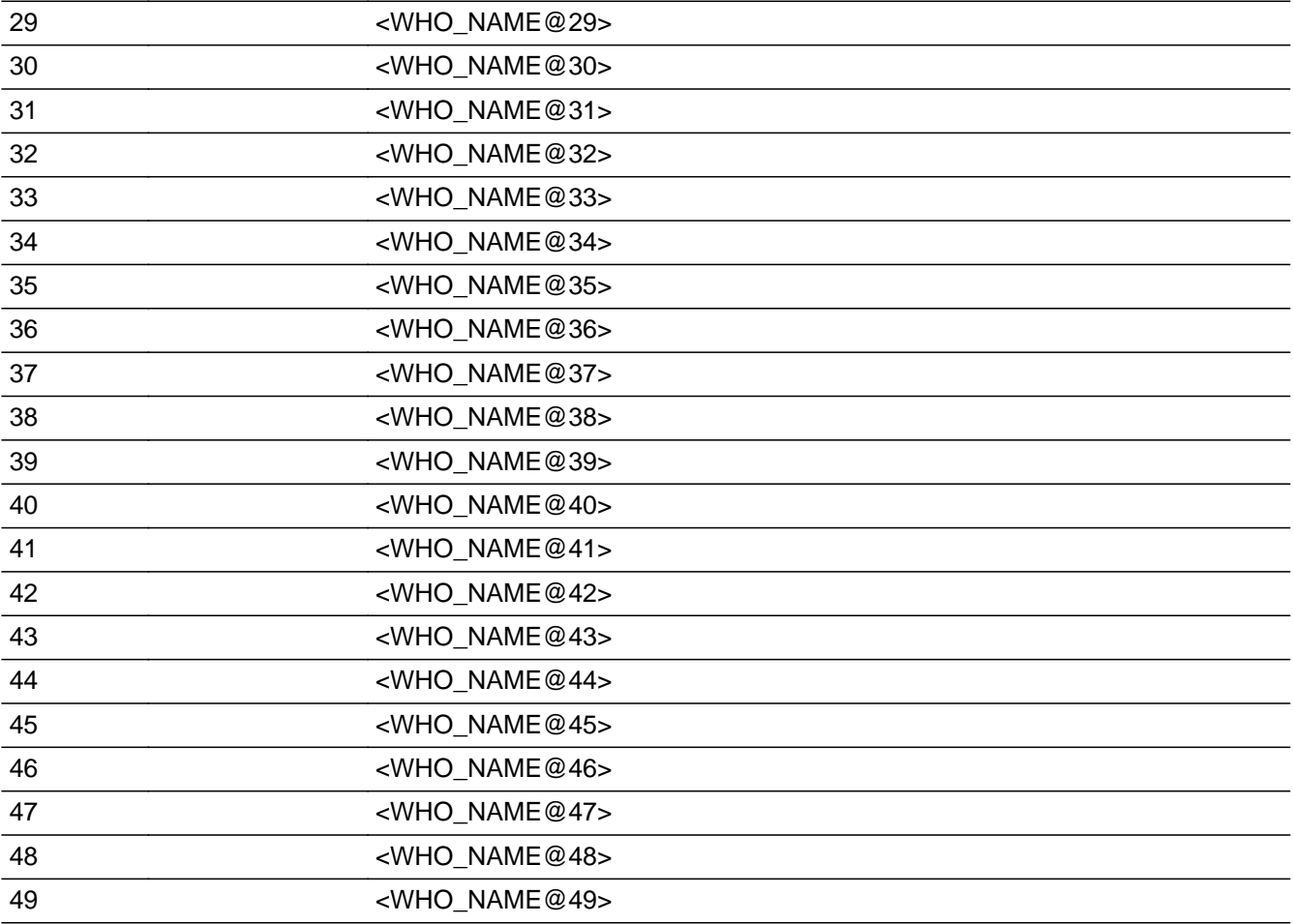

## **Spanish**

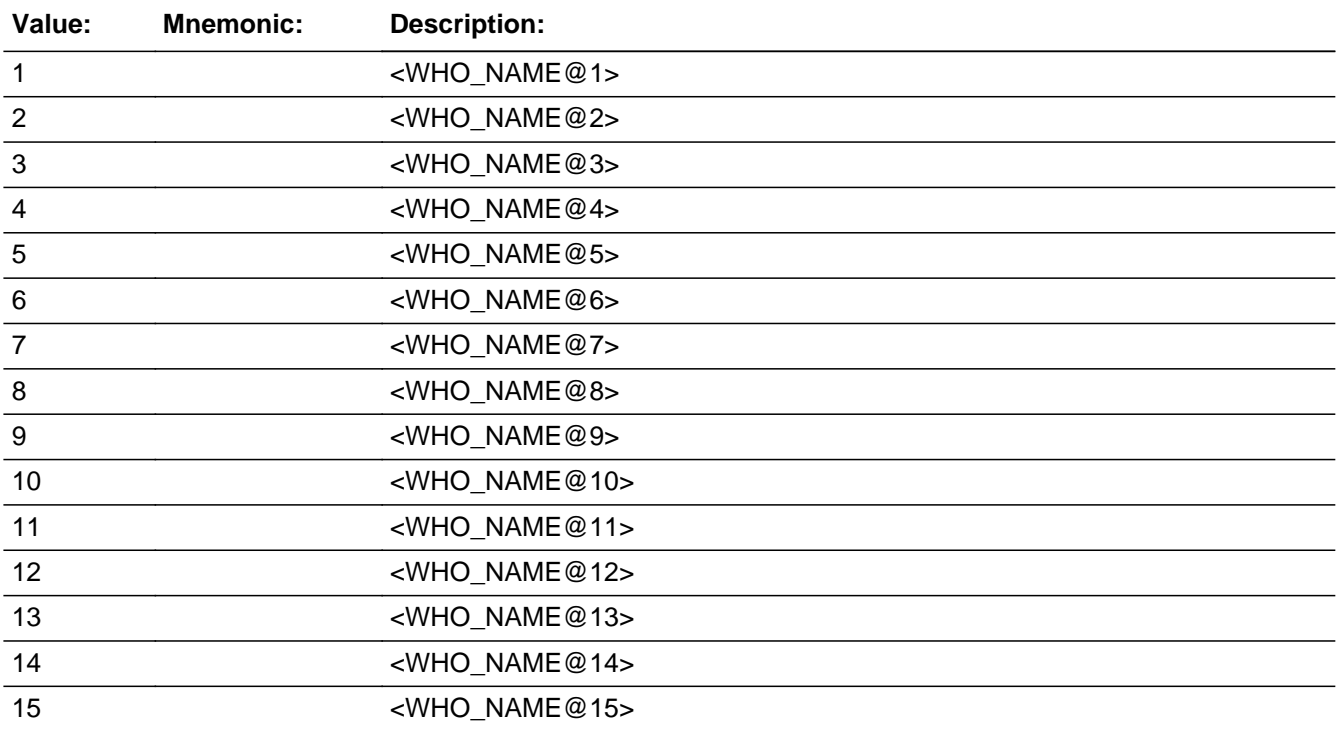

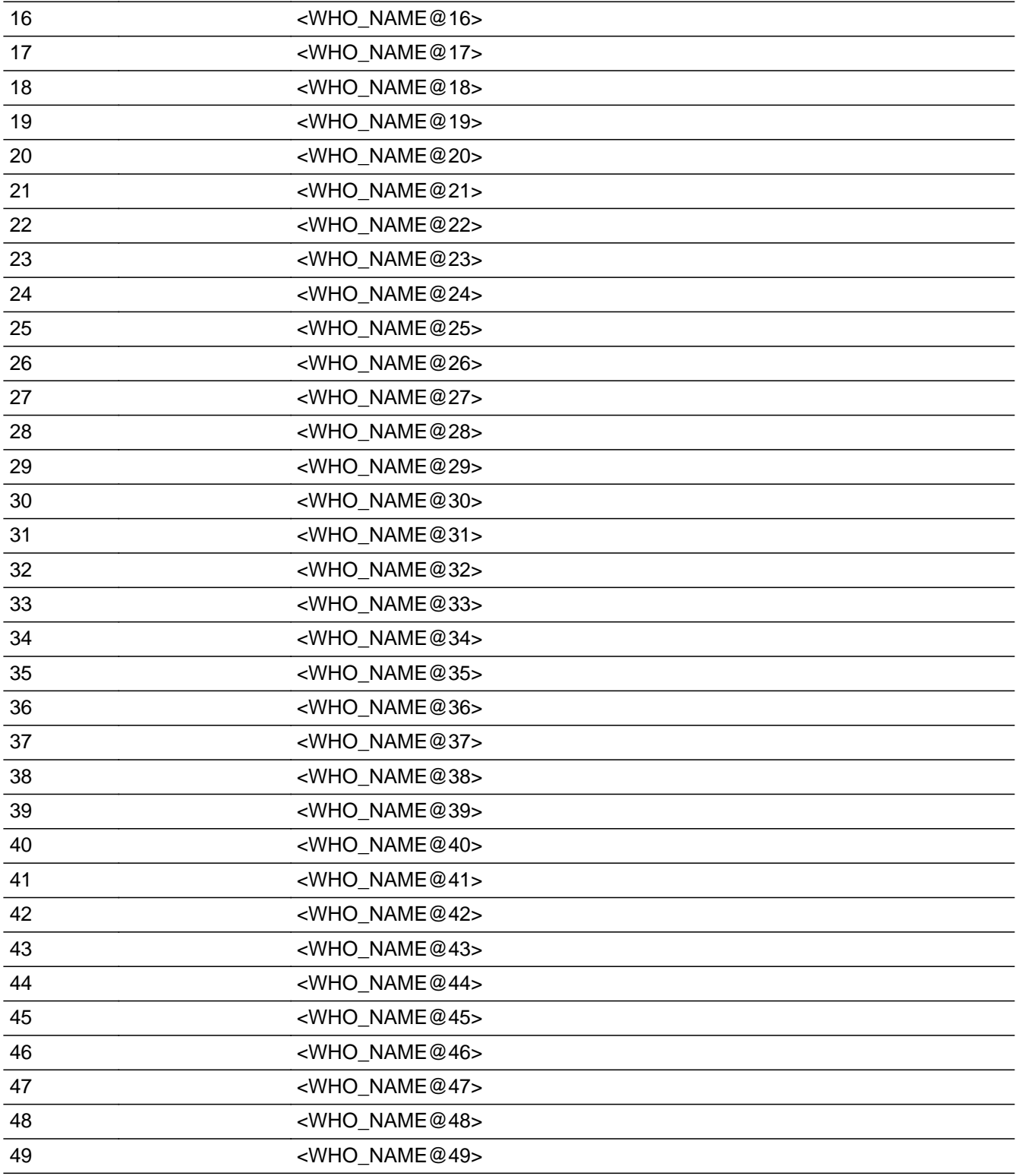

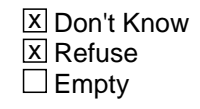

 $\Box$  On Input

**X** On Output

**Store Instructions:** 1 - <WHO\_WNAME@1> 2 - <WHO\_WNAME@2> ... 49 - <WHO\_WNAME@49> Don't Know Refused

Blank is not an option on this screen.

**Array:**

**Special Instructions:** Only allow one response.

Show WHO\_roster and provide checkbox for each person on the roster.

Household level

Set Instructions WHO\_REFERENCE \* If WHO\_REF\_PERS=DK, RF, set WHO\_REFERENCE=1 for the first person on the roster who does not have DELETE=1 \* Else set WHO\_REFERENCE=1 for the person selected

**Skip Instructions:** \* goto WHO\_OTHER\_NAME

Field **WHO\_OTHER\_NAME** Section M.WHO\_OTHER\_NAME

**Description:** Determine if HH members go by nicknames or other names.

**Form Pane Label:** WHO\_OTHER\_NAME **SAS Name:** WHO\_OTHER\_NAME **Tag Name:** WHO\_OTHER\_NAME **Inherited Universe:**

> **Universe:** WHO\_REF\_PERS -OR-WHO TENURE =  $4$ , DK, RF

**Universe Description:**

**Help Screen:** H\_OTHER\_NAME **Question Text: ^WHO\_OTHER\_NAME\_FILL**

> ^DONT\_KNOW ^REFUSED

**Spanish Question Text: ^WHO\_OTHER\_NAME\_FILL**

**^DONT\_KNOW ^REFUSED**

**Fills:** WHO\_OTHER\_NAME\_FILL

**Instructions: If RESPONDENT=1 display: ^WHO\_DOESWNAME ever go by a nickname or maiden name? Else if the first person on the roster display: ^WHO\_DOESWNAME ever go by a nickname or maiden name? Else display: How about [WNAME@X]?** (Does WNAME@X ever go by a nickname or maiden name?)

**Spanish instructions: If RESPONDENT=1 display: ^WHO\_DOESWNAME usado un apodo o el apellido de soltera? Else if the first person on the roster display: ^WHO\_DOESWNAME usado un apodo o el apellido de soltera? Else display: ¿Y [WNAME@X]?** (¿Alguna vez WNAME@X usado un apodo o el apellido de soltera?)

**Spanish label:** WHO\_OTHER\_NAME\_FILL

**Fills:** WHO\_DOESWNAME **Instructions: display Does (WNAME@X)**

**Spanish label:** WHO\_DOESWNAME **Spanish instructions: display ¿Tienen (WNAME@X)**

> **Fills:** DONT\_KNOW **Instructions:**  $\bullet$  **To enter Don't Know, press CTRL+D.**

**Spanish label:** DONT\_KNOW **Spanish instructions:** • Para escribir No Sabe, presione CTRL+D.

> **Fills:** REFUSED **Instructions: . To enter Refused, press CTRL+R.**

**Spanish label:** REFUSED **Spanish instructions:** • Para escribir Rehusó, presione CTRL+R.

> **Type:** Enumerated **Length:** 1

**Answer List:** TYES\_NO

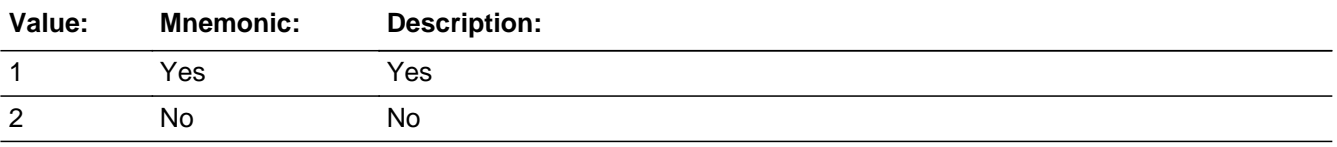

#### **Spanish**

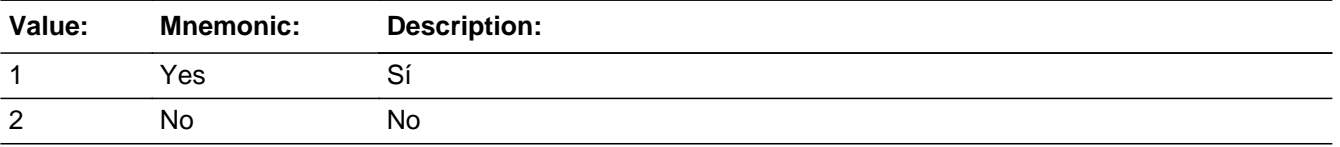

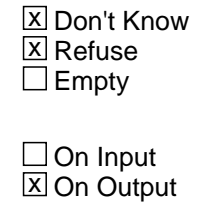

**Array:**

**Skip Instructions:** \* If WHO\_OTHER\_NAME=1, go to WHO\_OTHER\_NAME2

- \* Else if WHO\_OTHER\_NAME=2, DK, RF and only one person in household, go to WHO\_SEX
- \* Else if WHO\_OTHER\_NAME=2, DK, RF and ATTEMPT\_TYPE = 1,2 and last person where MOVER = 4, 5, go to WHO\_RELATION1
- \* Else if WHO\_OTHER\_NAME=2, DK, RF and ATTEMPT\_TYPE = 3,4 and last person where MOVER = 4, 5, go to WHO\_RELATION2
- \* Else go to WHO\_OTHER\_NAME for the next person on the roster

## **WHO\_OTHER\_NAME2** Field

Section M.WHO\_OTHER\_NAME2

**Description:** Collect nicknames or other names household members go by.

**Form Pane Label:** WHO\_OTHER\_NAME2 **SAS Name:** WHO\_OTHER\_NAME2 **Tag Name:** WHO\_OTHER\_NAME2 **Inherited Universe:**

**Universe:** OTHER\_NAME = 1

**Universe Description:**

**Question Text: What is the other name [WHO\_WNAME@X] goes by?**

^DONT\_KNOW ^REFUSED

**Spanish Question Text: ¿Qué otro nombre usa [WHO\_WNAME@X]?**

**^DONT\_KNOW ^REFUSED**

**Fills:** DONT\_KNOW **Instructions:**  $\bullet$  **To enter Don't Know, press CTRL+D.** 

**Spanish label:** DONT\_KNOW **Spanish instructions:** • Para escribir No Sabe, presione CTRL+D.

> **Fills:** REFUSED **Instructions:**  $\bullet$  **To enter Refused, press CTRL+R.**

**Spanish label:** REFUSED **Spanish instructions:** • Para escribir Rehusó, presione CTRL+R.

> **Type:** String **Length:** 30

Last Modified: Wednesday, December 19, 2018 **Page 1708** of 2649

**X** Don't Know  $\Sigma$  Refuse  $\Box$  Empty

On Input 对 On Output

**Array:**

**Skip Instructions:** \* If WHO\_OTHER\_NAME2 and only one person, go to WHO\_SEX

\* Else if WHO\_OTHER\_NAME2 and ATTEMPT\_TYPE = 1,2 and last person on the roster, go to WHO\_RELATION1

\* Else if WHO\_OTHER\_NAME2 and ATTEMPT\_TYPE = 3,4 and last person on the roster, go to WHO\_RELATION2

\* Else go to OTHER\_NAME for the next person on the roster

# **WHO\_RELATION1** Field

Section M.WHO\_RELATION1

**Description:** Obtain relationships of outmovers during a personal visit interview.

**Form Pane Label:** WHO\_RELATION1 **SAS Name:** WHO\_RELATION1 **Tag Name:** WHO\_RELATION1 **Inherited Universe:**

> **Universe:** ATTEMPT\_TYPE=1, 2 and WHO\_OTHER\_NAME = 2, DK, RF and last person on roster -OR-WHO\_OTHER\_NAME2 for last person and ATTEMPT\_TYPE=1, 2

**Universe Description:**

**Question Text: ^LISTB\_RELATION**

**How is ^WHO\_WNAME2 related to ^WHO\_WNAME3?**

- Read response options aloud if necessary.
- ^DONT\_KNOW
- ^REFUSED

#### **Spanish Question Text: ^LISTB\_RELATION**

**¿Cómo está ^WHO\_WNAME2 emparentado(a) con ^WHO\_WNAME3?**

**Lea las opciones de respuesta en voz alta si es necesario.**

- **^DONT\_KNOW**
- **^REFUSED**

## **Fills:** LISTB\_RELATION

**Instructions: If first time asked display: Please look at List B on the information sheet I gave you at the beginning of the interview. Else no display**

**Spanish instructions: If first time asked display: Mire la Lista B de la hoja informativa que le di al principio de la entrevista. Else no display**

**Spanish label:** LISTB\_RELATION

**Fills:** WHO\_WNAME2 **Instructions: If WHO\_REFERENCE NE 1 display: [WHO\_WNAME@X]**

**Spanish instructions: If WHO\_REFERENCE NE 1 display: [WHO\_WNAME@X]**

**Spanish label:** WHO\_WNAME2

**Fills:** WHO\_WNAME3 **Instructions: Display [WHO\_WNAME@X] of the person where WHO\_REFERENCE=1**

**Spanish label:** WHO\_WNAME3 **Spanish instructions: Display [WHO\_WNAME@X] of the person where WHO\_REFERENCE=1**

**Fills:** DONT\_KNOW **Instructions:**  $\bullet$  **To enter Don't Know, press CTRL+D.** 

**Spanish label:** DONT\_KNOW **Spanish instructions:** • Para escribir No Sabe, presione CTRL+D.

> **Fills:** REFUSED **Instructions:**  $\bullet$  **To enter Refused, press CTRL+R.**

**Spanish label:** REFUSED **Spanish instructions:** • Para escribir Rehusó, presione CTRL+R.

> **Type:** Enumerated **Length:** 2

**Answer List:** TRELATION1

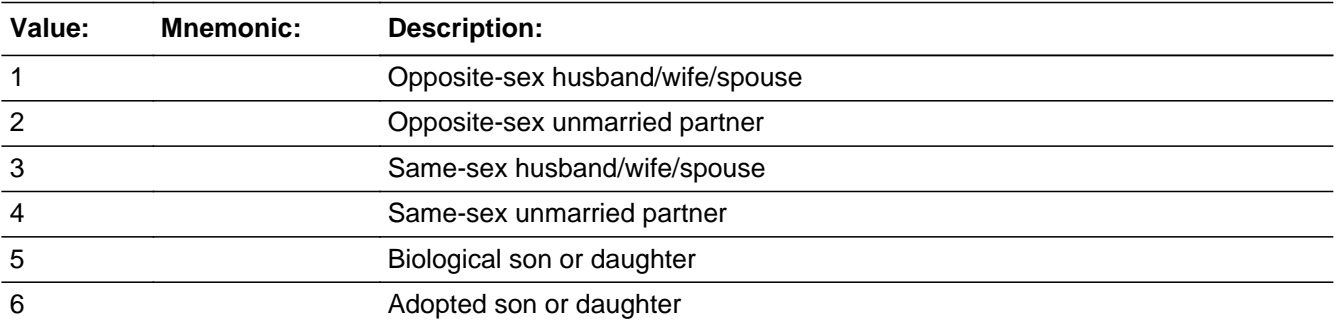

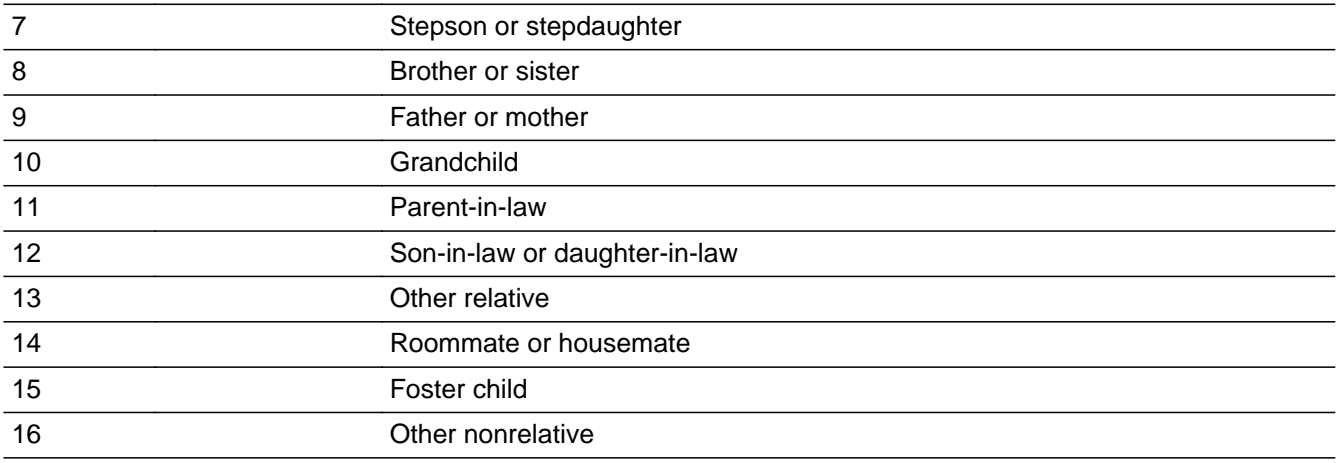

#### **Spanish**

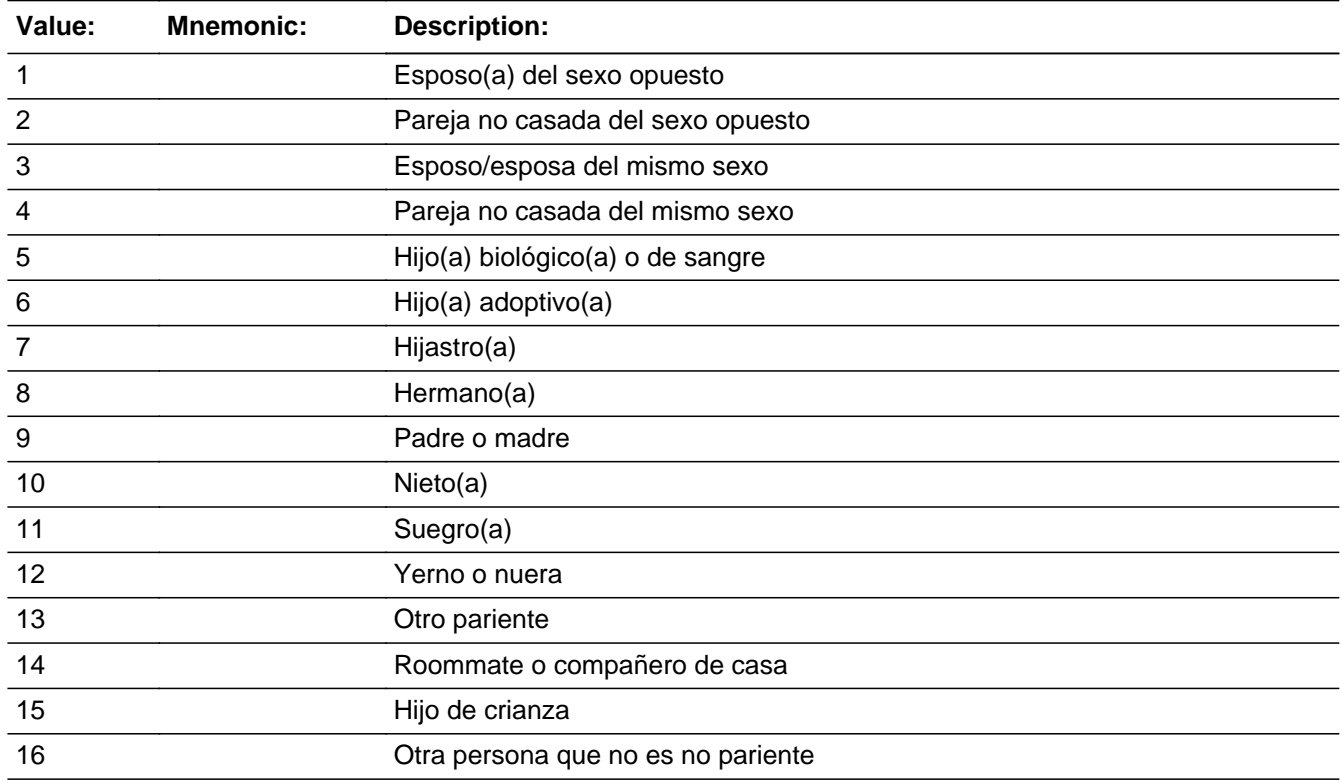

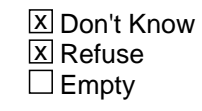

On Input  $\overline{\mathtt{x}}$  On Output

## **Array:**

**Special Instructions:** Do not ask relationship question of reference person to self.

Set Instruction If WHO\_RELATION1=1, then set WHO\_RELATION2=1 Else if WHO\_RELATION1=2, then set WHO\_RELATION2=2 Else if WHO\_RELATION1=3, then set WHO\_RELATION2=3 Else if WHO\_RELATION1=4, then set WHO\_RELATION2=4 Else if WHO\_RELATION1=5, then set WHO\_RELATION2=5 and WHO\_RELATION3=1 Else if WHO\_RELATION1=6, then set WHO\_RELATION2=5 and WHO\_RELATION3=2 Else if WHO\_RELATION1=7, then set WHO\_RELATION2=5 and WHO\_RELATION3=3 Else if WHO\_RELATION1=8, then set WHO\_RELATION2=6 Else if WHO\_RELATION1=9, then set WHO\_RELATION2=7 Else if WHO\_RELATION1=10, then set WHO\_RELATION2=8 Else if WHO\_RELATION1=11, then set WHO\_RELATION2=9 Else if WHO\_RELATION1=12, then set WHO\_RELATION2=10 Else if WHO\_RELATION1=13, then set WHO\_RELATION2=11 Else if WHO\_RELATION1=14, then set WHO\_RELATION2=12 Else if WHO\_RELATION1=15, then set WHO\_RELATION2=13 Else if WHO\_RELATION1=16, then set WHO\_RELATION2=14 Else if WHO\_RELATION1=DK, then set WHO\_RELATION2=DK Else if WHO\_RELATION1=RF, then set WHO\_RELATION2=RF

**Skip Instructions:** \* If WHO\_RELATION1 and last person where MOVER = 4, 5, go to WHO\_SEX  $*$  Else go to WHO\_RELATION1 for the next person where MOVER = 4, 5

# **WHO\_RELATION2** Field

Section M.WHO\_RELATION2

**Description:** Obtain relationships for outmovers during a telephone interview.

**Form Pane Label:** WHO\_RELATION2 **SAS Name:** WHO\_RELATION2 **Tag Name:** WHO\_RELATION2 **Inherited Universe:**

> **Universe:** ATTEMPT\_TYPE=3, 4 and WHO\_OTHER\_NAME = 2, DK, RF for last person -OR-WHO\_OTHER\_NAME2 for last person and ATTEMPT\_TYPE=3, 4

**Universe Description:**

**Question Text: How is ^WHO\_WNAME2 related to ^WHO\_WNAME3?**

^DONT\_KNOW ^REFUSED

**Spanish Question Text: ¿Cómo está ^WHO\_WNAME2 emparentado(a) con ^WHO\_WNAME3?**

^DONT\_KNOW ^REFUSED

**Fills:** WHO\_WNAME2 **Instructions: If WHO\_REFERENCE NE 1 display: [WHO\_WNAME@X]**

**Spanish instructions: If WHO\_REFERENCE NE 1 display: [WHO\_WNAME@X]**

**Spanish label:** WHO\_WNAME2

**Fills:** WHO\_WNAME3 **Instructions: Display [WHO\_WNAME@X] of the person where WHO\_REFERENCE=1**

**Spanish label:** WHO\_WNAME3 **Spanish instructions: Display [WHO\_WNAME@X] of the person where WHO\_REFERENCE=1**

**Fills:** DONT\_KNOW **Instructions:**  $\bullet$  **To enter Don't Know, press CTRL+D.** 

**Spanish label:** DONT\_KNOW **Spanish instructions: •** Para escribir No Sabe, presione CTRL+D.

## **Fills:** REFUSED **Instructions:**  $\bullet$  **To enter Refused, press CTRL+R.**

**Spanish label:** REFUSED **Spanish instructions: •** Para escribir Rehusó, presione CTRL+R.

> **Type:** Enumerated **Length:** 2

**Answer List:** TRELATION2

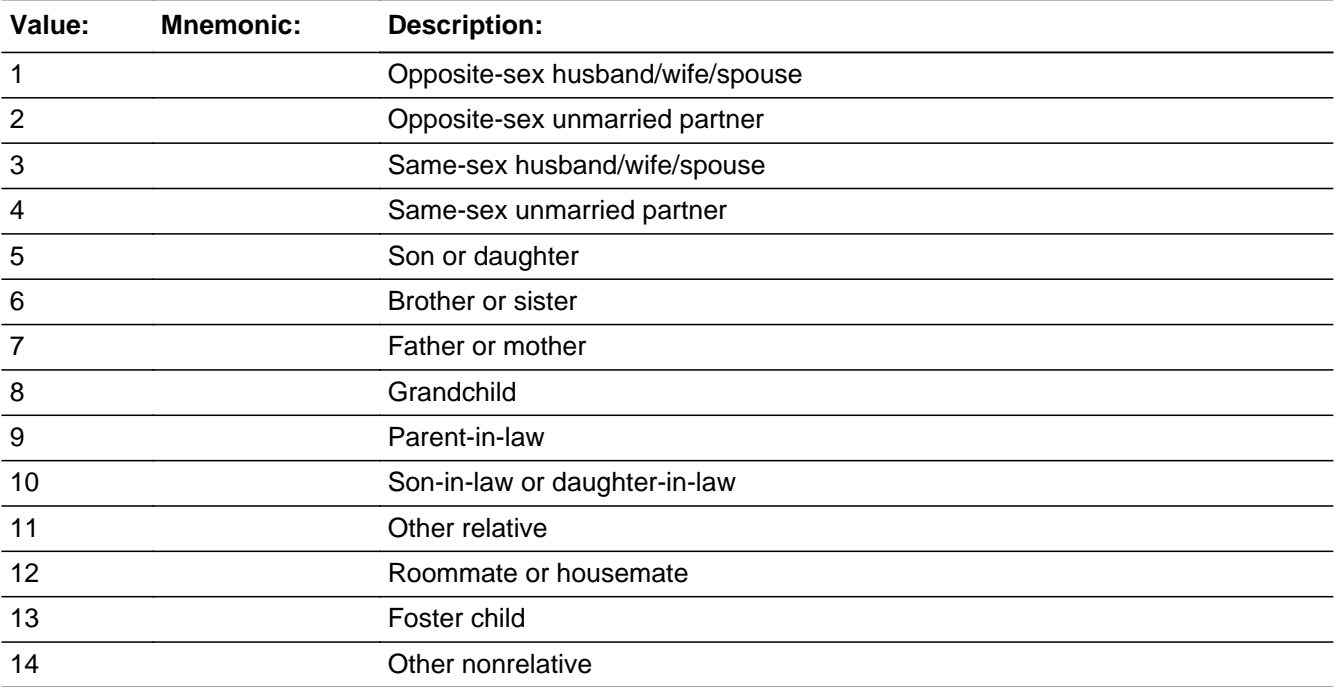

#### **Spanish**

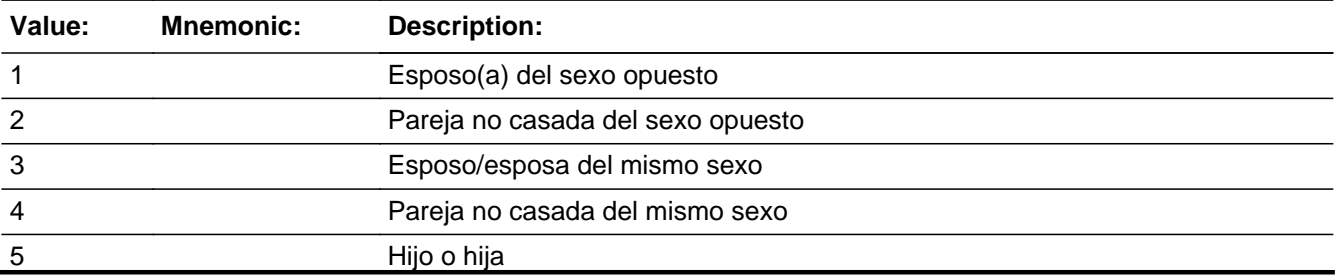

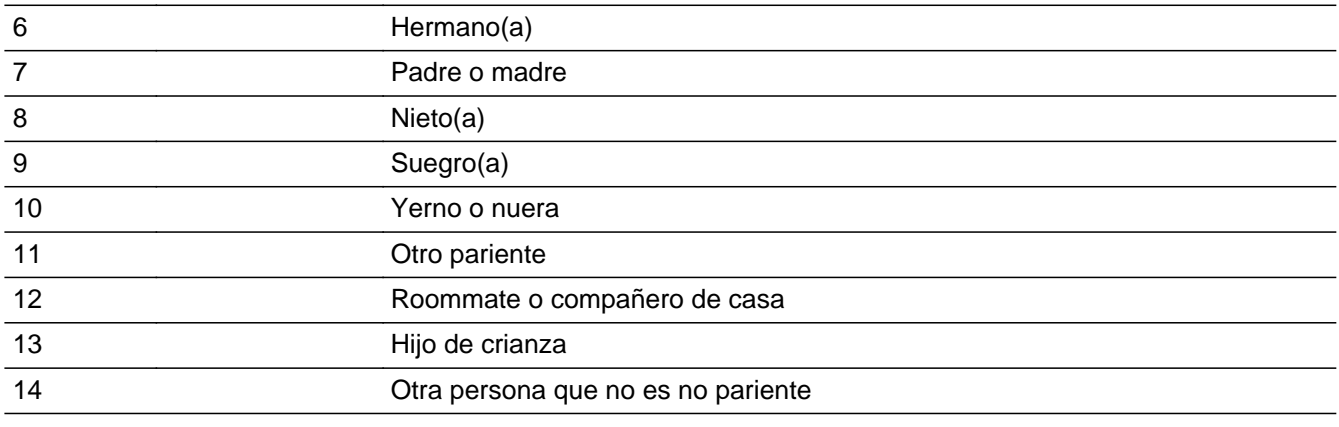

X Don't Know **X** Refuse  $\square$  Empty

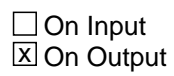

**Array:**

**Special Instructions:** Do not ask relationship question of reference person to self.

Set Instruction If WHO\_RELATION2=1, then set WHO\_RELATION1=1 Else if WHO\_RELATION2=2, then set WHO\_RELATION1=2 Else if WHO\_RELATION2=3, then set WHO\_RELATION1=3 Else if WHO\_RELATION2=4, then set WHO\_RELATION1=4 Else if WHO\_RELATION2=6, then set WHO\_RELATION1=8 Else if WHO\_RELATION2=7, then set WHO\_RELATION1=9 Else if WHO\_RELATION2=8, then set WHO\_RELATION1=10 Else if WHO\_RELATION2=9, then set WHO\_RELATION1=11 Else if WHO\_RELATION2=10, then set WHO\_RELATION1=12 Else if WHO\_RELATION2=11, then set WHO\_RELATION1=13 Else if WHO\_RELATION2=12, then set WHO\_RELATION1=14 Else if WHO\_RELATION2=13, then set WHO\_RELATION1=15 Else if WHO\_RELATION2=14, then set WHO\_RELATION1=16 Else if WHO\_RELATION2=DK, then set WHO\_RELATION1=DK Else if WHO\_RELATION2=RF, then set WHO\_RELATION1=RF

**Skip Instructions:** \* If WHO\_RELATION2=5, go to WHO\_RELATION3

 $*$  Else if WHO\_RELATION2 and last person where MOVER = 4,5, go to WHO\_SEX

 $*$  Else go to WHO\_RELATION2 for the next person where MOVER = 4, 5

Field **WHO\_RELATION3** Section M.WHO\_RELATION3

**Description:** Obtain more information on relationship in a telephone interview.

**Form Pane Label:** WHO\_RELATION3 **SAS Name:** WHO\_RELATION3 **Tag Name:** WHO\_RELATION3 **Inherited Universe:**

**Universe:** WHO\_RELATION2=5

**Universe Description:**

**Question Text: + Ask or verify** 

**Is ^WHO\_WNAME2 [^WHO\_WNAME3's] biological son or daughter, adopted son or daughter, stepson or stepdaughter, OR foster child?**

^DONT\_KNOW

^REFUSED

**Spanish Question Text: + Pregunte o verifique** 

**¿Es ^WHO\_WNAME2 hijo(a) biológico(a), adoptivo(a), hijastro(a) O hijo de crianza de ^WHO\_WNAME3?**

**^DONT\_KNOW ^REFUSED**

**Fills:** WHO\_WNAME2 **Instructions: If WHO\_REFERENCE NE 1 display: [WHO\_WNAME@X]**

**Spanish instructions: If WHO\_REFERENCE NE 1 display: [WHO\_WNAME@X]**

**Spanish label:** WHO\_WNAME2

**Fills:** WHO\_WNAME3

**Instructions: Display [WHO\_WNAME@X] of the person where WHO\_REFERENCE=1**

**Spanish label:** WHO\_WNAME3 **Spanish instructions: Display [WHO\_WNAME@X] of the person where WHO\_REFERENCE=1**

**Fills:** DONT\_KNOW Instructions:  $\bullet$  To enter Don't Know, press CTRL+D.

**Spanish label:** DONT\_KNOW **Spanish instructions: •** Para escribir No Sabe, presione CTRL+D.

> **Fills:** REFUSED **Instructions:**  $\bullet$  **To enter Refused, press CTRL+R.**

**Spanish label:** REFUSED **Spanish instructions: •** Para escribir Rehusó, presione CTRL+R.

> **Type:** Enumerated **Length:** 1

**Answer List:** TRELATION3

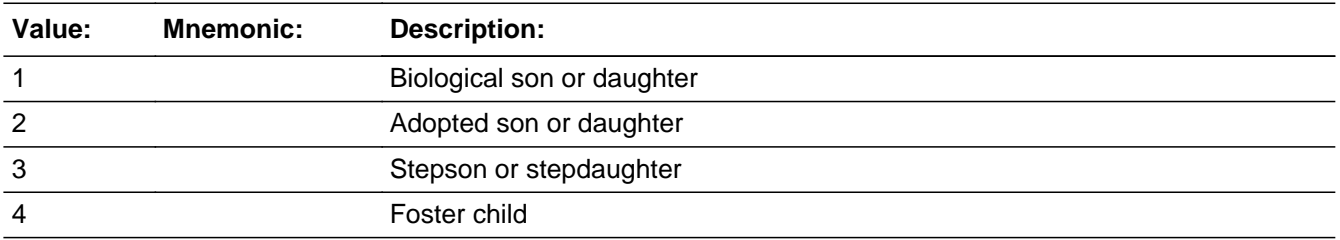

## **Spanish**

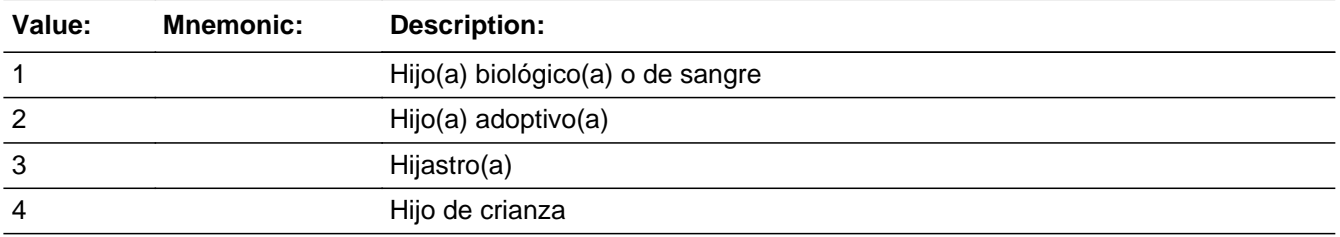

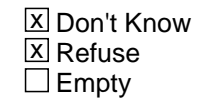

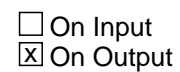

**Array:**

**Special Instructions:** Do not ask relationship question of reference person to self.

Set Instructions If WHO\_RELATION2=5 and WHO\_RELATION3=1, then set WHO\_RELATION1=5 Else if WHO\_RELATION2=5 and WHO\_RELATION3=2, then set WHO\_RELATION1=6 Else if WHO\_RELATION2=5 and WHO\_RELATION3=3, then set WHO\_RELATION1=7 Else if WHO\_RELATION2=5 and WHO\_RELATION3=DK, then set WHO\_RELATION1=DK Else if WHO\_RELATION2=5 and WHO\_RELATION3=RF, then set WHO\_RELATION1=RF

**Skip Instructions:** \* If WHO\_RELATION3 and last person where MOVER = 4,5, go to WHO\_SEX  $*$  Else go to WHO\_RELATION2 for the next person where MOVER = 4,5

## **WHO\_SEX** Field Section M.WHO\_SEX

**Description:** Whole Household Outmovers' sex

**Form Pane Label:** WHO\_SEX **SAS Name:** WHO\_SEX **Tag Name:** WHO\_SEX **Inherited Universe:**

> **Universe:** WHO\_OTHER\_NAME = 2, DK, RF and single person household -OR-WHO\_OTHER\_NAME2 and single person household -OR-WHO\_RELATION1 and last person where MOVER=4 or 5 -OR-WHO\_RELATION2 and last person where MOVER=4 or 5 -OR-WHO\_RELATION3 and last person where MOVER=4 or 5

#### **Universe Description:**

**Question Text:**  $\ast$  Ask or verify sex for all persons. Do not enter/record sex based on responses to other items.

#### **^MALE\_FEMALE**

^DONT\_KNOW

^REFUSED

**Spanish Question Text: •** Pregunte o verifique el sexo de todas las personas. No escriba/registre el sexo según las respuestas a otras preguntas.

**^MALE\_FEMALE**

**^DONT\_KNOW ^REFUSED**

## **Fills:** MALE\_FEMALE **Instructions: If OPERSNUM =1, display: Is [WHO\_WNAME@X] male or female?**

**Else display: How about [WHO\_WNAME@X]?** (Is [WHO\_WNAME@X] male or female?)

**Spanish instructions: If OPERSNUM =1, display: ¿Es [WHO\_WNAME@X] de sexo masculino o femenino?**

**Else display: ¿Y [WHO\_WNAME@X]?** (¿Es [WHO\_WNAME@X] de sexo masculino o femenino)?

**Spanish label:** MALE\_FEMALE

**Fills:** DONT\_KNOW **Instructions:**  $\bullet$  **To enter Don't Know, press CTRL+D.** 

**Spanish label:** DONT\_KNOW **Spanish instructions:** • Para escribir No Sabe, presione CTRL+D.

> **Fills:** REFUSED **Instructions:**  $\bullet$  **To enter Refused, press CTRL+R.**

**Spanish label:** REFUSED **Spanish instructions: •** Para escribir Rehusó, presione CTRL+R.

> **Type:** Enumerated **Length:** 1

**Answer List:** TSEX

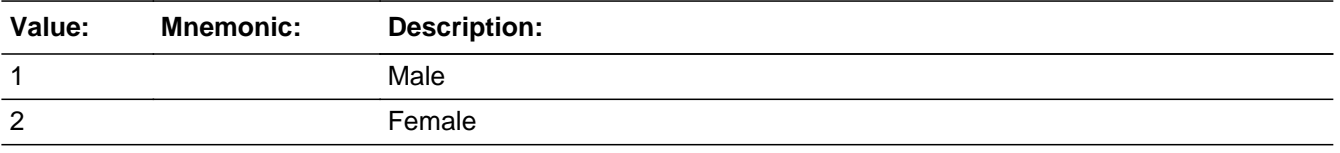

## **Spanish**

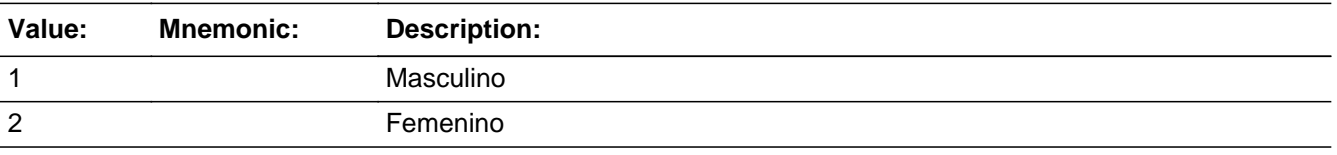

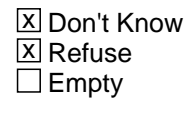

 $\Box$  On Input **X** On Output

## **Array:**

**Special Instructions:** Only allow one response

**Skip Instructions:** - If Last Person on the roster, go to WHO\_ASKAGE

- Else go to WHO\_SEX for next Person

## Field **WHO\_ASKAGE** Section M.WHO\_ASKAGE

**Description:** Obtain age of WHO member.

**Form Pane Label:** WHO\_ASKAGE **SAS Name:** WHO\_ASKAGE **Tag Name:** WHO\_ASKAGE **Inherited Universe:**

> **Universe:** WHO\_SEX -OR-WHO\_DOB\_YEAR

**Universe Description:**

**Question Text: What was [WHO\_WNAME@X] age on ^CENFULL?**

- Read aloud when necessary: If you don't know the exact age, please estimate. Enumerator: Make sure the respondent gives the age in completed years as of ^CENFULL. Do not round up.
- Do not enter age in months.
- For babies less than 1 year old enter 0 as the age.
- ^DONT\_KNOW
- ^REFUSED

**Spanish Question Text: ¿Cuál era la edad de [WHO\_WNAME@X] el ^CENFULL?**

- **Lea en voz alta cuando sea necesario: Si no sabe la edad exacta, calcule aproximadamente.**
- **Enumerador: Asegúrese de que la persona encuestada dé la edad en años completos el ^CENFULL. No redondee hacia arriba.**
- **No anote la edad en meses.**
- **Para los bebés que tengan menos de un año de edad, escriba 0 como la edad.**
- **^DONT\_KNOW**
- **^REFUSED**

**Fills:** CENFULL **Instructions: April 1, 2020**

**Spanish instructions: 1 de abril de 2020**

**Spanish label:** CENFULL

**Fills:** DONT\_KNOW **Instructions:**  $\bullet$  **To enter Don't Know, press CTRL+D.** 

**Spanish label:** DONT\_KNOW **Spanish instructions:** • Para escribir No Sabe, presione CTRL+D.

> **Fills:** REFUSED **Instructions:**  $\bullet$  **To enter Refused, press CTRL+R.**

**Spanish label:** REFUSED **Spanish instructions:** • Para escribir Rehusó, presione CTRL+R.

> **Type:** Integer **Length:** 3

> > **Min: Max:**

> > > **X** Don't Know **X** Refuse  $\square$  Empty

 $\Box$  On Input  $\boxtimes$  On Output

**Store Instructions:** Allow ages 0-125, Don't Know, and Refused

Allow the first digit to be blank to activate NEXT. Blank is not an option.

**Array:**

**Skip Instructions:** \* If WHO\_ASKAGE = DK, RF and Last Person on the roster, go to WHO\_SPAN\_ORIG

- \* Else if WHO\_ASKAGE = DK, RF, go to WHO\_ASKAGE for next Person
- \* Else if WHO\_ASKAGE = valid age, go to WHO\_DOB

## Block **WHO\_DOB** Section M.WHO\_DOB

**Description:** Obtain DOB of each WHO on roster.

**Tab Name:** WHO\_DOB **Fly Over Name:** WHO\_DOB **Universe Type:** If

**Inherited Universe:**

**Universe:** WHO\_ASKAGE = valid age

**Universe Description:**

**Array:**

**Block Instructions:** Set Instructions MOVER If date of birth after CENFULL, set MOVER = 3 Section M.WHO\_DOB.WHO\_DOB\_MONTH

**Description:** Collects birth month of WHO

**Form Pane Label:** WHO\_DOB\_MONTH **SAS Name:** WHO\_DOB\_MONTH **Tag Name:** WHO\_DOB\_MONTH **Inherited Universe:** WHO\_ASKAGE = valid age

**Universe:** WHO\_ASKAGE = valid age

#### **Universe Description:**

**Question Text: What is [[WHO\_WNAME@X]'s] date of birth?**

^DONT\_KNOW ^REFUSED

**Spanish Question Text: ¿Cuál es la fecha de nacimiento de [WHO\_WNAME@X]?**

**^DONT\_KNOW ^REFUSED**

**Fills:** DONT\_KNOW **Instructions:**  $\bullet$  **To enter Don't Know, press CTRL+D.** 

**Spanish label:** DONT\_KNOW **Spanish instructions:** • Para escribir No Sabe, presione CTRL+D.

> **Fills:** REFUSED **Instructions:**  $\bullet$  **To enter Refused, press CTRL+R.**

**Spanish label:** REFUSED **Spanish instructions:** • Para escribir Rehusó, presione CTRL+R.

> **Type:** Integer **Length:** 2

> > **Min:**

#### **Max:**

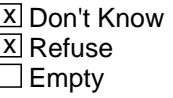

On Input On Output

**Store Instructions:** Store months as the 1-12.

**Array:**

**Special Instructions:** Range check the day to the month and the month to the year.

Display warning if it is outside of the range.

Blank is acceptable for Month, Day if the year is DK or RF

**Skip Instructions:** If WHO\_DOB\_MONTH is DK, RF, or blank, go to WHO\_DOB\_YEAR Else if WHO\_DOB\_MONTH, go to WHO\_DOB\_DAY

## **WHO\_DOB\_DAY** Field

Section M.WHO\_DOB.WHO\_DOB\_DAY

**Description:** Collects birth day of WHO

**Form Pane Label:** WHO\_DOB\_DAY **SAS Name:** WHO\_DOB\_DAY **Tag Name:** WHO\_DOB\_DAY **Inherited Universe:** WHO\_ASKAGE = valid age

**Universe:** WHO\_DOB\_MONTH ne DK, RF, or blank

#### **Universe Description:**

**Question Text: What is [[WHO\_WNAME@X]'s] date of birth?**

**^DONT\_KNOW ^REFUSED**

**Spanish Question Text: ¿Cuál es la fecha de nacimiento de [WHO\_WNAME@X]?**

**^DONT\_KNOW ^REFUSED**

**Fills:** DONT\_KNOW **Instructions:**  $\bullet$  **To enter Don't Know, press CTRL+D.** 

**Spanish label:** DONT\_KNOW **Spanish instructions:** • Para escribir No Sabe, presione CTRL+D.

> **Fills:** REFUSED **Instructions:**  $\bullet$  **To enter Refused, press CTRL+R.**

**Spanish label:** REFUSED **Spanish instructions:** • Para escribir Rehusó, presione CTRL+R.

> **Type:** Integer **Length:** 2

> > **Min:**
## **Max:**

**X** Don't Know **X** Refuse  $\square$  Empty

On Input  $\overline{\mathbf{x}}$  On Output

**Array:**

**Special Instructions:** Range check the day to the month and the month to the year.

Display warning if it is outside of the range.

Blank is acceptable for Month, Day if the year is DK or RF

**Skip Instructions:** Go to WHO\_DOB\_YEAR

# **WHO\_DOB\_YEAR** Field

Section M.WHO\_DOB.WHO\_DOB\_YEAR

**Description:** Collects birth year of WHO

**Form Pane Label:** WHO\_DOB\_YEAR **SAS Name:** WHO\_DOB\_YEAR **Tag Name:** WHO\_DOB\_YEAR **Inherited Universe:** WHO\_ASKAGE = valid age

> **Universe:** WHO\_DOB\_DAY -OR-WHO\_DOB\_MONTH is DK, RF, or blank

**Universe Description:**

**Question Text: What is [[WHO\_WNAME@X]'s] date of birth?**

**^DONT\_KNOW ^REFUSED**

**Spanish Question Text: ¿Cuál es la fecha de nacimiento de [WHO\_WNAME@X]?**

**^DONT\_KNOW ^REFUSED**

**Fills:** DONT\_KNOW **Instructions:**  $\bullet$  **To enter Don't Know, press CTRL+D.** 

**Spanish label:** DONT\_KNOW **Spanish instructions:** • Para escribir No Sabe, presione CTRL+D.

> **Fills:** REFUSED **Instructions:**  $\bullet$  **To enter Refused, press CTRL+R.**

**Spanish label:** REFUSED **Spanish instructions:** • Para escribir Rehusó, presione CTRL+R.

> **Type:** Integer **Length:** 4

Last Modified: Wednesday, November 14, 2018 **Page 1730** of 2649

### **Min: Max:**

**X** Don't Know **X** Refuse  $\square$  Empty

On Input  $\overline{\mathbb{X}}$  On Output

**Array:**

**Special Instructions:** Year range is 1895 - 2020.

Range check the month to the year.

Display warning if it is outside of the range.

Blank is acceptable for Month, Day if the year is DK or RF

**Skip Instructions:** - If Last Person on the roster, go to WHO\_SPAN\_ORIG - Else go to WHO\_ASKAGE for next Person

# **WHO\_SPAN\_ORIG** Field

Section M.WHO\_SPAN\_ORIG

**Description:** Listing of persons in the WHO household of Hisp origin.

**Form Pane Label:** WHO\_SPAN\_ORIG **SAS Name:** WHO\_SPAN\_ORIG **Tag Name:** WHO\_SPAN\_ORIG **Inherited Universe:**

> **Universe:** WHO\_ASKAGE = DK, RF and last person where MOVER = 4,5 -OR-WHO\_DOB\_YEAR and last person where MOVER =  $4.5$  -OR-WHO\_SPAN\_ORIG and not last person where MOVER = 4,5 -OR-WHO\_SPAN\_ORIG2 and not last person where MOVER=4 or 5 -OR-WHO\_SPAN\_ORIG3 and not last person where MOVER =  $4.5$

## **Universe Description:**

## **Question Text: ^LISTC\_SPANORIG**

## **^WHO\_SPANORIG**

^DONT\_KNOW ^REFUSED

**Spanish Question Text: ^LISTC\_SPANORIG**

**^WHO\_SPANORIG**

# **^DONT\_KNOW ^REFUSED**

# **Fills:** LISTC\_SPANORIG **Instructions: If ATTEMPT\_TYPE=1, 2 and the first time the question is asked display: Please look at List C.**

**Else no display**

**Spanish instructions: If ATTEMPT\_TYPE=1, 2 and the first time the question is asked display: Mire la Lista C.**

### **Else no display**

**Spanish label:** LISTC\_SPANORIG

**Fills:** WHO\_SPANORIG **Instructions: If the first time the question is asked display: [Is [WHO\_WNAME@1] of Hispanic, Latino, or Spanish origin?]**

> **Else if OPERSNUM greater than 1 and previous response was 2, DK, or RF, display [How about [WHO\_WNAME@X]?** (Is [WNAME@X] of Hispanic, Latino, or Spanish origin?)**]**

**Else display [Is [WHO\_WNAME@X] of Hispanic, Latino, or Spanish origin?]**

**Spanish instructions: If the first time the question is asked display: ¿Es [WHO\_WNAME@1] de origen hispano, latino o español?**

> **Else if OPERSNUM greater than 1 and previous response was 2, DK, or RF, display ¿Y [WHO\_WNAME@X]?** (¿Es [WHO\_WNAME@X] de origen hispano, latino o español?)

## **Else display ¿Es [WHO\_WNAME@X] de origen hispano, latino o español?**

**Spanish label:** WHO\_SPANORIG

**Fills:** DONT\_KNOW **Instructions:**  $\bullet$  **To enter Don't Know, press CTRL+D.** 

**Spanish label:** DONT\_KNOW **Spanish instructions:** • Para escribir No Sabe, presione CTRL+D.

> **Fills:** REFUSED **Instructions:**  $\bullet$  **To enter Refused, press CTRL+R.**

**Spanish label:** REFUSED **Spanish instructions:** • Para escribir Rehusó, presione CTRL+R.

> **Type:** Enumerated **Length:** 1

**Answer List:** TYES\_NO

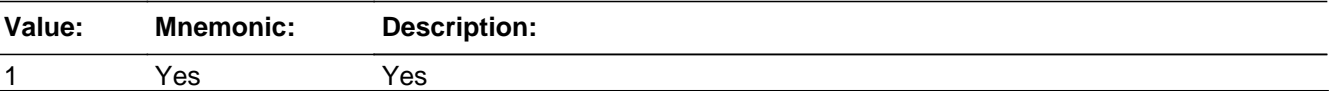

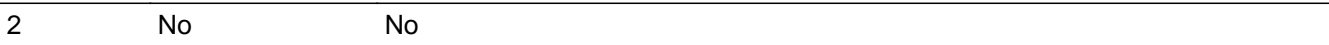

### **Spanish**

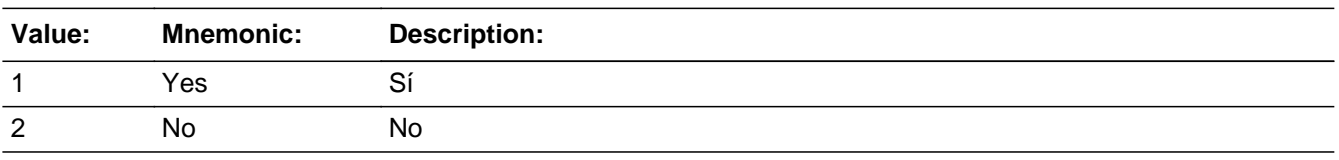

x Don't Know  $\Sigma$  Refuse  $\square$  Empty

 $\Box$  On Input  $\overline{\boxtimes}$  On Output

# **Array:**

**Special Instructions:** Only one response is allowed for each household member on this screen. The enumerator is prohibited from selecting multiple responses.

**Skip Instructions:** \* If WHO\_SPAN\_ORIG=1, go to WHO\_SPAN\_ORIG2

- \* Else if WHO\_SPAN\_ORIG and last person where MOVER = 4,5, go to WHO\_RACE
- $*$  Else collect WHO\_SPAN\_ORIG for the next person where MOVER = 4,5

# Field **WHO\_SPAN\_ORIG2** Section M.WHO\_SPAN\_ORIG2

**Description:** Collect Hispanic Origin.

**Form Pane Label:** WHO\_SPAN\_ORIG2 **SAS Name:** WHO\_SPAN\_ORIG2 **Tag Name:** WHO\_SPAN\_ORIG2 **Inherited Universe:**

**Universe:** WHO\_SPAN\_ORIG=1

**Universe Description:**

**Question Text: ^WHO\_SPANORIG2**

- Do not encourage more than one response, but enter more than one response if offered.
- Enter all that apply, separate with commas.
- ^DONT\_KNOW
- ^REFUSED

### **Spanish Question Text: ^WHO\_SPANORIG2**

- No inste a que le den más de una respuesta pero escriba más de una si se la dan.
- Escriba todas las opciones que correspondan separadas por comas.
- ^DONT\_KNOW
- ^REFUSED

#### **Fills:** WHO\_SPANORIG2

**Instructions: If first time question is being displayed: Is [WHO\_WNAME@1] Mexican, Mexican American, or Chicano; Puerto Rican; Cuban; or of another Hispanic, Latino, or Spanish origin; for example, Argentinean, Colombian, Dominican, Nicaraguan, Salvadoran, Spaniard, and so on?**

> **Else display: Is [WHO\_WNAME@X] Mexican, Mexican American, or Chicano; Puerto Rican; Cuban; or of another Hispanic, Latino, or Spanish origin?** (For example, Argentinean, Colombian, Dominican, Nicaraguan, Salvadoran, Spaniard, and so on.)

# **Spanish instructions: If first time question is being displayed: ¿Es [WHO\_WNAME@1] mexicano(a), mexicanoamericano(a) o chicano(a); puertorriqueño(a); cubano(a); o de otro origen hispano, latino o español; por ejemplo, argentino(a), colombiano(a),**

### **dominicano, nicaragüense, salvadoreño(a), español(a), etc.?**

**Else display: ¿Es [WHO\_WNAME@X] mexicano(a), mexicoamericano(a) o chicano(a); puertorriqueño(a); cubano(a); o de otro origen hispano, latino o español?** (Por ejemplo, argentino(a), colombiano(a), dominicano(a), nicaragüense, salvadoreño(a), español(a), etc.).

**Spanish label:** WHO\_SPANORIG2

**Fills:** DONT\_KNOW **Instructions:**  $\bullet$  **To enter Don't Know, press CTRL+D.** 

**Spanish label:** DONT\_KNOW **Spanish instructions:** • Para escribir No Sabe, presione CTRL+D.

> **Fills:** REFUSED **Instructions:**  $\bullet$  **To enter Refused, press CTRL+R.**

**Spanish label:** REFUSED **Spanish instructions:** • Para escribir Rehusó, presione CTRL+R.

> **Type:** Enumerated **Length:** 1

**Answer List:** SPAN\_ORIG2

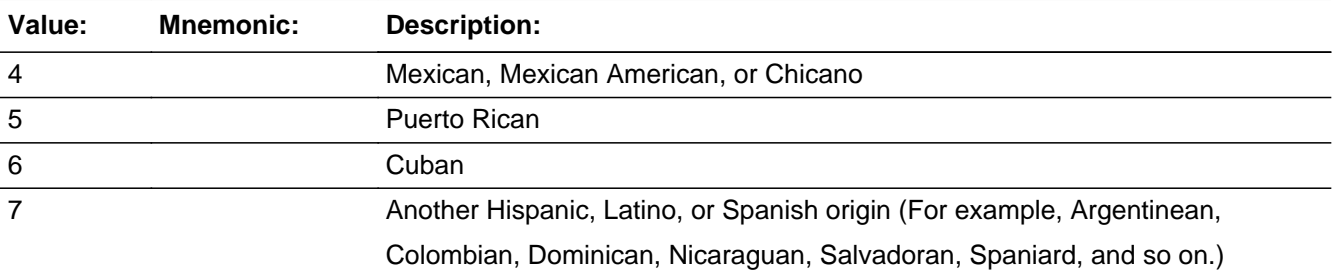

#### **Spanish**

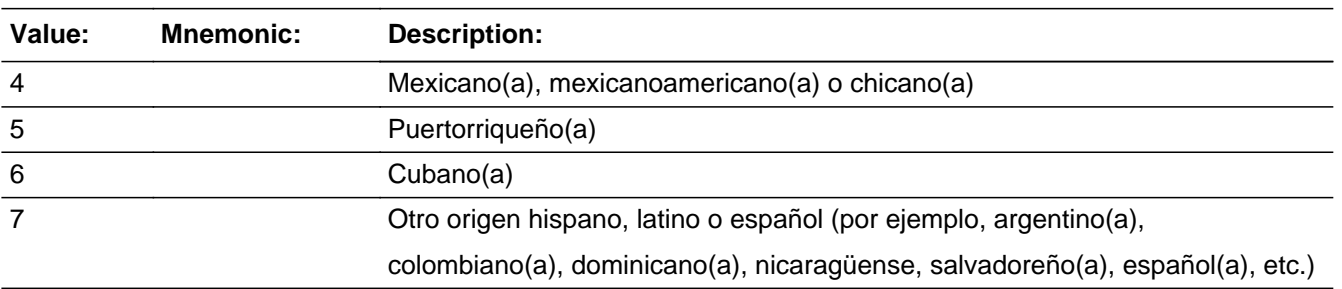

X Don't Know **X** Refuse  $\square$  Empty

On Input 对 On Output

**Array:**

**Special Instructions:** Multiple responses allowed.

**Skip Instructions:** \* If WHO\_SPAN\_ORIG2=7, go to WHO\_SPAN\_ORIG3

\* Else if WHO\_SPAN\_ORIG2 NE 7 and last person where MOVER = 4,5, go to WHO\_RACE

\* Else go to WHO\_SPAN\_ORIG for the next person where MOVER = 4,5

# **WHO\_SPAN\_ORIG3** Field

Section M.WHO\_SPAN\_ORIG3

**Description:** Collect Hispanic Origin.

**Form Pane Label:** WHO\_SPAN\_ORIG3 **SAS Name:** WHO\_SPAN\_ORIG3 **Tag Name:** WHO\_SPAN\_ORIG3 **Inherited Universe:**

**Universe:** WHO\_SPAN\_ORIG2=7

**Universe Description:**

**Question Text: What is that origin?** (For example, Argentinean, Colombian, Dominican, Nicaraguan, Salvadoran, Spaniard, and so on.)

- Enter all that apply, separate with commas.
- ^DONT\_KNOW
- ^REFUSED

**Spanish Question Text: ¿Cuál es ese origen?** (Por ejemplo, argentino(a), colombiano(a), dominicano(a), nicaragüense, salvadoreño(a), español(a), etc.).

Escriba todas las opciones que correspondan separadas por comas.

- ^DONT\_KNOW
- ^REFUSED

**Fills:** DONT\_KNOW **Instructions:**  $\bullet$  **To enter Don't Know, press CTRL+D.** 

**Spanish label:** DONT\_KNOW **Spanish instructions:** • Para escribir No Sabe, presione CTRL+D.

> **Fills:** REFUSED **Instructions:**  $\bullet$  **To enter Refused, press CTRL+R.**

**Spanish label:** REFUSED

**Spanish instructions:** • Para escribir Rehusó, presione CTRL+R.

# **Type:** String **Length:** 30

**X** Don't Know **X** Refuse  $\overline{\Box}$  Empty

On Input  $\overline{\mathbb{X}}$  On Output

**Array:**

**Special Instructions:** Respondent may provide multiple responses. Multiple responses may not include DK or RF.

**Skip Instructions:** \* If last person on the roster, go to WHO\_RACE

\* Else go to WHO\_SPAN\_ORIG for the next person on the roster

# **WHO\_RACE** Field

Section M.WHO\_RACE

**Description:** To obtain the race of each WHO member.

**Form Pane Label:** WHO\_RACE **SAS Name:** WHO\_RACE **Tag Name:** WHO\_RACE **Inherited Universe:**

> **Universe:** WHO\_SPAN\_ORIG and last person where MOVER = 4,5 - OR-WHO\_SPAN\_ORIG2 NE 7 and last person where MOVER =  $4.5$  -OR-WHO\_SPAN\_ORIG3 and last person where MOVER = 4,5 -OR-WHO\_AIAN and WHO\_RACE NE 4, 5, 6 and not the last person where MOVER  $=$ 4,5 -OR-WHO\_ASIAN NE 7 and WHO\_RACE NE 5, 6 and not the last person where MOVER  $= 4.5 - OR-$ WHO\_ASIAN2 and WHO\_RACE NE 5, 6 and not the last person where MOVER = 4,5 -OR-WHO\_NHPI and WHO\_RACE NE 6 and not the last person where MOVER =  $4,5$ -OR-WHO\_NHPI2 and WHO\_RACE NE 6 and not the last person where MOVER  $= 4.5$ -OR-WHO SOR and not the last person where MOVER  $= 4.5$  -OR-WHO\_RACE and not the last person where MOVER =  $4,5$

**Universe Description:**

**Help Screen:** H\_RACE OR ETHNICITY **Question Text:** ?[F1]

**^LISTD\_RACE**

**^HISPNOTRACE**

**^WHO\_RACETYPE**

- Enter all that apply, separate with commas.
- ^DONT\_KNOW
- ^REFUSED

**Spanish Question Text:** ?[F1]

**^LISTD\_RACE**

### **^HISPNOTRACE**

**^WHO\_RACETYPE**

- **Escriba todas las opciones que correspondan separadas por comas.**
- **^DONT\_KNOW**
- **^REFUSED**

### **Fills:** LISTD\_RACE

**Instructions: If ATTEMPT TYPE = 1, 2 and the first time the question is asked display: Please look at List D and choose one or more races.**

> **Else if ATTEMPT\_TYPE = 3, 4 and the first time the question is asked display: I'm going to read a list of race categories. You may choose one or more races.**

**Else no fill**

**Spanish instructions: If ATTEMPT TYPE = 1, 2 and the first time the question is asked display: Mire la Lista D y elija una o más razas.**

> **Else if ATTEMPT\_TYPE = 3, 4 and the first time the question is asked display: Voy a leer una lista de categorías de raza. Usted puede elegir una o más razas.**

**Else no fill**

**Spanish label:** LISTD\_RACE

**Fills:** HISPNOTRACE **Instructions: If the first time the question is asked and WHO\_SPAN\_ORIG=1 for any person on the roster, display: For this census, Hispanic origins are not races.**

**Else no fill**

**Spanish label:** HISPNOTRACE **Spanish instructions: If the first time the question is asked and WHO\_SPAN\_ORIG=1 for any person on the roster, display: Para este censo, los orígenes hispanos no son razas.**

**Else no fill**

**Fills:** WHO\_RACETYPE

# **Instructions: If it's the 1st or 2nd time the question is asked display: [Is [WHO\_WNAME@X]] White; Black or African American; American Indian or Alaska Native; Asian; Native Hawaiian or Other Pacific Islander; or Some other race?]**

**Else if the previous persons RACE=3, 4, 5, 6 display: [What is**

**[WHO\_WNAME@X]'s race?** (Is [WHO\_WNAME@X] White; Black or African American; American Indian or Alaska Native; Asian; Native Hawaiian or Other Pacific Islander; or Some other race?)**]**

**Else display: [How about [WHO\_WNAME@X]?** (Is [WHO\_WNAME@X] White; Black or African American; American Indian or Alaska Native; Asian; Native Hawaiian or Other Pacific Islander; or Some other race?)**]**

# **Spanish label:** WHO\_RACETYPE

**Spanish instructions: If it's the 1st or 2nd time the question is asked display: ¿Es [WHO\_WNAME@X] blanco(a); negro(a) o afroamericano(a); indígena de las Américas o nativo(a) de Alaska; asiático(a); nativo(a) de Hawái o de otra de las islas del Pacífico; o alguna otra raza?**

> **Else if the previous persons RACE=3, 4, 5, 6 display: ¿Cuál es la raza de [WHO\_WNAME@X]? (¿Es [WHO\_WNAME@X] blanco(a); negro(a) o afroamericano(a); indígena de las Américas o nativo(a) de Alaska; asiático(a); nativo(a) de Hawái o de otra de las islas del Pacífico; o alguna otra raza?**

**Else display: ¿Y [WHO\_WNAME@X]?** (¿Es [WHO\_WNAME@X] blanco(a); negro(a) o afroamericano(a); indígena de las Américas o nativo(a) de Alaska; asiático(a); nativo(a) de Hawái o de otra de las islas del Pacífico; o alguna otra raza?)

**Fills:** DONT\_KNOW **Instructions:**  $\bullet$  **To enter Don't Know, press CTRL+D.** 

**Spanish label:** DONT\_KNOW **Spanish instructions:** • Para escribir No Sabe, presione CTRL+D.

> **Fills:** REFUSED **Instructions:**  $\bullet$  **To enter Refused, press CTRL+R.**

**Spanish label:** REFUSED **Spanish instructions:** • Para escribir Rehusó, presione CTRL+R.

> **Type:** Enumerated **Length:** 1

# **Answer List:** TRACE

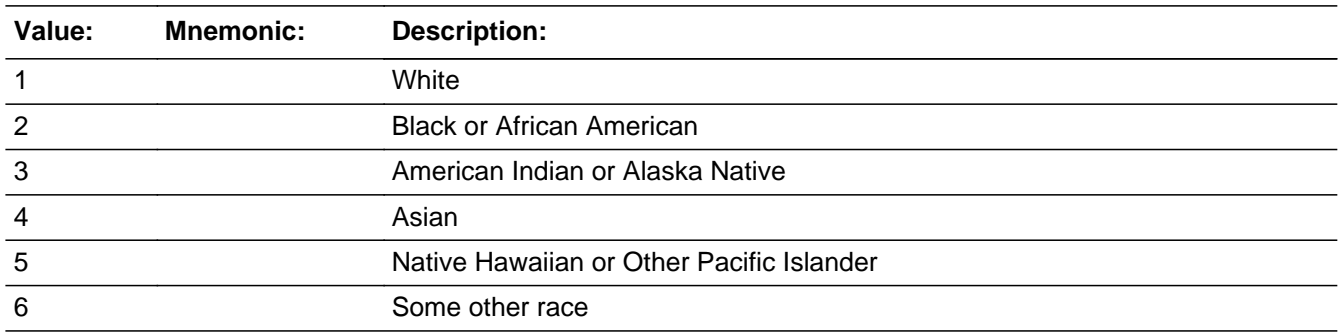

### **Spanish**

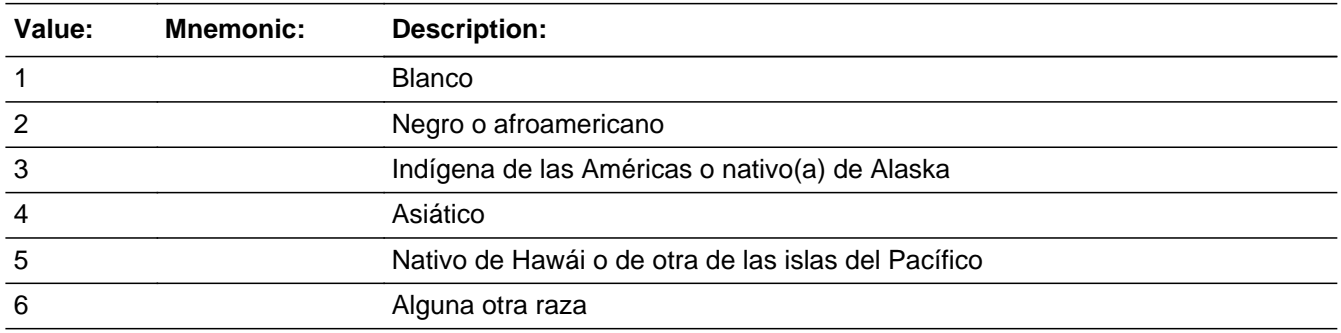

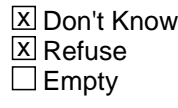

 $\Box$  On Input **X** On Output

# **Array:**

**Special Instructions:** Allow multiple responses for race. Don't Know or Refused can't be combined with other responses. Processing uses a Yes or No for each race.

> For each person on the roster, All responses for WHO\_RACE must be collected before proceeding to any of the detailed race followup questions for that person. (WHO\_AIAN@X, WHO\_ASIAN@X, WHO\_ASIAN2@X, WHO\_NHPI@X, WHO\_NHPI2@X, and WHO\_SOR@X)

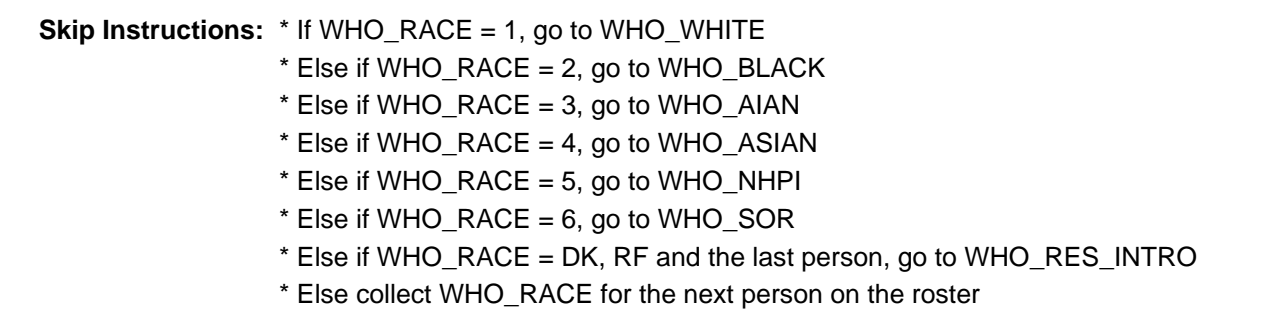

# **WHO\_WHITE** Field

Section M.WHO\_WHITE

**Description:** Collect White race category.

**Form Pane Label:** WHO\_WHITE **SAS Name:** WHO\_WHITE **Tag Name:** WHO\_WHITE **Inherited Universe:**

**Universe:** WHO\_RACE = 1

**Universe Description:**

**Help Screen:** H\_RACE OR ETHNICITY **Question Text:** ?[F1]

## **You said [WHO\_WNAME@X] is White. Please specify.**

(For example, German, Irish, English, Italian, Polish, French, etc.)

- Enter all that apply, separate with commas.
- ^DONT\_KNOW
- ^REFUSED

# **Spanish Question Text:** ?[F1]

**Usted dijo que [WHO\_WNAME@X] es blanco(a). Especifique.** (Por ejemplo, alemán(a), irlandés(a), inglés(a), italiano(a), polaco(a), francés(a), etc.).

Escriba todas las opciones que correspondan separadas por comas.

- ^DONT\_KNOW
- ^REFUSED

**Fills:** DONT\_KNOW Instructions:  $\bullet$  To enter Don't Know, press CTRL+D.

**Spanish label:** DONT\_KNOW **Spanish instructions:** • Para escribir No Sabe, presione CTRL+D.

> **Fills:** REFUSED **Instructions:**  $\cdot$  **To enter Refused, press CTRL+R.**

**Spanish label:** REFUSED **Spanish instructions:** • Para escribir Rehusó, presione CTRL+R.

> **Type:** String **Length:** 200

> > X Don't Know **X** Refuse  $\square$  Empty

 $\Box$  On Input **X** On Output

**Array:**

- **Special Instructions:** If no write-in is provided, display the message "Please provide an answer to the question."
	- **Skip Instructions:** If WHO\_RACE = 2, go to WHO\_BLACK Else if WHO\_RACE = 3, go to WHO\_AIAN Else if WHO\_RACE = 4, go to WHO\_ASIAN Else if  $WHO$ <sub>-RACE</sub> = 5, go to NHPI Else if  $WHO$  RACE = 6, go to SOR

Else if WHO\_WHITE and WHO\_RACE NE 2, 3, 4, 5, 6 and last person on roster, go to WHO\_RES\_INTRO.

Else if WHO\_RACE NE 2, 3, 4, 5, 6 and not the last person on roster, go to WHO\_RACE for the next person on the roster.

# **WHO\_BLACK** Field

Section M.WHO\_BLACK

**Description:** Collect Black race category.

**Form Pane Label:** WHO\_BLACK **SAS Name:** WHO\_BLACK **Tag Name:** WHO\_BLACK **Inherited Universe:**

> **Universe:** WHO\_RACE = 2 -OR-WHO WHITE and WHO  $RACE = 2$

**Universe Description:**

**Help Screen:** H\_RACE OR ETHNICITY **Question Text:** ?[F1]

**You said [WHO\_WNAME@X] is Black or African American. Please specify.**

(For example, African American, Jamaican, Haitian, Nigerian, Ethiopian, Somali, etc.)

- Enter all that apply, separate with commas.
- ^DONT\_KNOW
- ^REFUSED

# **Spanish Question Text:** ?[F1]

**Usted dijo que [WHO\_WNAME@X] es negro(a) o afroamericano(a). Especifique.** (Por ejemplo, afroamericano(a), jamaiquino(a), haitiano(a), nigeriano(a), etíope, somalí, etc.).

- Escriba todas las opciones que correspondan separadas por comas.
- ^DONT\_KNOW
- ^REFUSED

# **Fills:** DONT\_KNOW **Instructions:**  $\bullet$  **To enter Don't Know, press CTRL+D.**

**Spanish label:** DONT\_KNOW **Spanish instructions:** • Para escribir No Sabe, presione CTRL+D.

**Fills:** REFUSED

**Instructions:**  $\bullet$  **To enter Refused, press CTRL+R.** 

**Spanish label:** REFUSED **Spanish instructions:** • Para escribir Rehusó, presione CTRL+R.

> **Type:** String **Length:** 200

> > X Don't Know **X** Refuse  $\square$  Empty

 $\Box$  On Input **X** On Output

# **Array:**

- **Special Instructions:** If WHO\_BLACK is blank, display error message [Please provide an answer to the question.]
	- **Skip Instructions:** If WHO\_RACE = 3, go to WHO\_AIAN Else if WHO\_RACE = 4, go to WHO\_ASIAN Else if  $WHO_RACE = 5$ , go to  $WHO_NHPI$ Else if  $WHO$  RACE = 6, go to SOR

Else if WHO\_BLACK and WHO\_RACE NE 3, 4, 5, 6 and last person on roster, go to WHO\_RES\_INTRO.

Else if WHO\_RACE NE 3, 4, 5, 6 and not the last person on roster, go to WHO\_RACE for the next person on the roster.

**Description:** Collect Tribe.

**Form Pane Label:** WHO\_AIAN **SAS Name:** WHO\_AIAN **Tag Name:** WHO\_AIAN **Inherited Universe:**

> **Universe:** WHO\_RACE=3 -OR-WHO\_WHITE and WHO\_RACE = 3 -OR-WHO\_BLACK and WHO\_RACE = 3

**Universe Description:**

**Help Screen:** H\_RACE OR ETHNICITY **Question Text:** ?[F1]

### **^TRIBES**

**What is [WHO\_WNAME@X]'s] enrolled or principal tribe?**

Enter all that apply, separate with commas.

^DONT\_KNOW ^REFUSED

**Spanish Question Text:** ?[F1]

## **^TRIBES**

**¿Cuál es la tribu en la que [WHO\_WNAME@X] está inscrito(a) o la tribu principal?**

- Escriba todas las opciones que correspondan separadas por comas.
- ^DONT\_KNOW
- ^REFUSED

**Fills:** TRIBES **Instructions: If first time question is asked display: [You may list one or more tribes.]** **Else no display**

**Spanish instructions: If first time question is asked display: [Usted puede listar una o más tribus.]**

**Else no display**

**Spanish label:** TRIBES

**Fills:** DONT\_KNOW **Instructions:**  $\bullet$  **To enter Don't Know, press CTRL+D.** 

**Spanish label:** DONT\_KNOW **Spanish instructions:** • Para escribir No Sabe, presione CTRL+D.

> **Fills:** REFUSED **Instructions:**  $\bullet$  **To enter Refused, press CTRL+R.**

**Spanish label:** REFUSED **Spanish instructions:** • Para escribir Rehusó, presione CTRL+R.

> **Type:** String **Length:** 30

> > X Don't Know **X** Refuse  $\Box$  Empty

 $\Box$  On Input **X** On Output

**Array:**

**Special Instructions:** Multiple responses allowed. Don't Know and Refused are not allowed with other responses.

**Skip Instructions:** \* If WHO\_RACE=4, go to WHO\_ASIAN

- \* Else if WHO\_RACE=5, go to WHO\_NHPI
- \* Else if WHO\_RACE=6, goto WHO\_SOR
- \* Else if WHO\_AIAN and WHO\_RACE NE 4, 5, 6 and the last person, go to WHO\_RES\_INTRO

\* Else if WHO\_RACE NE 4, 5, 6 and not the last person on roster, collect WHO\_RACE for the next person on the roster

Section M.WHO\_ASIAN

**Description:** Collect Asian race category.

**Form Pane Label:** WHO\_ASIAN **SAS Name:** WHO\_ASIAN **Tag Name:** WHO\_ASIAN **Inherited Universe:**

> **Universe:** WHO\_RACE=4 -OR-WHO\_WHITE and WHO\_RACE=4 -OR-WHO\_BLACK and WHO\_RACE=4 -OR-WHO\_AIAN and WHO\_RACE=4

**Universe Description:**

**Help Screen:** H\_RACE OR ETHNICITY **Question Text:** ?[F1]

# **^WHOASIAN**

Enter all that apply, separate with commas.

^DONT\_KNOW ^REFUSED

**Spanish Question Text:** ?[F1]

**^WHOASIAN**

**Escriba todas las opciones que correspondan separadas por comas.**

- **^DONT\_KNOW**
- **^REFUSED**

**Fills:** WHOASIAN **Instructions: If this is the first time that WHO\_ASIAN has been asked, display: [You may choose one or more Asian groups. Is [WHO\_WNAME@X] Asian Indian, Chinese, Filipino, Japanese, Korean, Vietnamese, or another Asian group, for**

Last Modified: Monday, March 4, 2019 **Page 1750 of 2649** Page 1750 of 2649

**example, Hmong, Laotian, Thai, Pakistani, Cambodian, and so on?]**

**Else display: [Is [WHO\_WNAME@X] Asian Indian, Chinese, Filipino, Japanese, Korean, Vietnamese, or another Asian group?** (For example, Hmong, Laotian, Thai, Pakistani, Cambodian, and so on).**]**

**Spanish instructions: If this is the first time that WHO\_ASIAN has been asked, display: Usted puede elegir uno o más grupos asiáticos. ¿Es [WHO\_WNAME@X] indio(a) asiático(a), chino(a), filipino(a), japonés(a), coreano(a), vietnamita o de otro grupo asiático, por ejemplo, hmong, laosiano, tailandés(a), pakistaní, camboyano(a), etc.?**

> **Else display: ¿Es [WHO\_WNAME@X] indio(a) asiático(a), chino(a), filipino(a), japonés(a), coreano(a), vietnamita o de otro grupo asiático?** (Por ejemplo, hmong, laosiano(a), tailandés(a), pakistaní, camboyano(a), etc.).

**Spanish label:** WHOASIAN

**Fills:** DONT\_KNOW **Instructions:**  $\bullet$  **To enter Don't Know, press CTRL+D.** 

**Spanish label:** DONT\_KNOW **Spanish instructions:** • Para escribir No Sabe, presione CTRL+D.

> **Fills:** REFUSED **Instructions:**  $\cdot$  **To enter Refused, press CTRL+R.**

**Spanish label:** REFUSED **Spanish instructions:** • Para escribir Rehusó, presione CTRL+R.

> **Type:** Enumerated **Length:** 1

**Answer List:** TASIAN

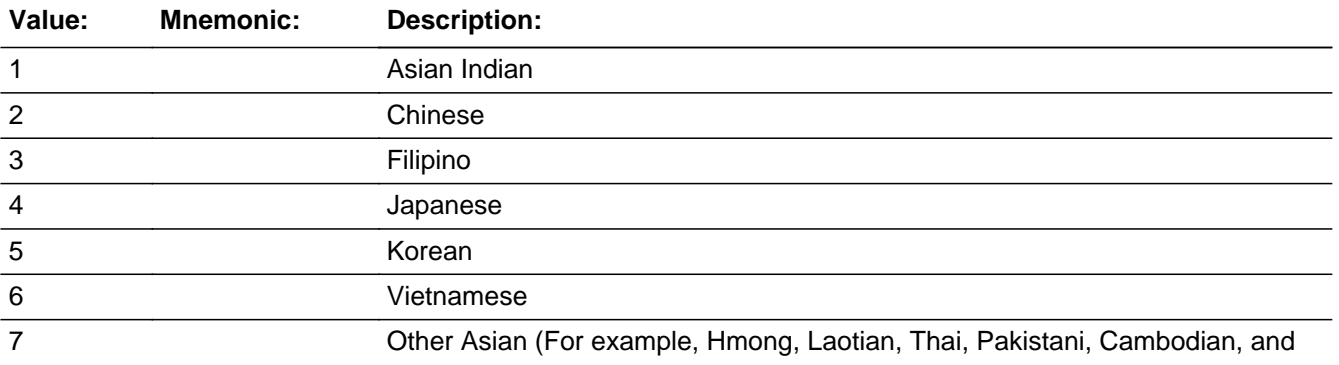

so on)

### **Spanish**

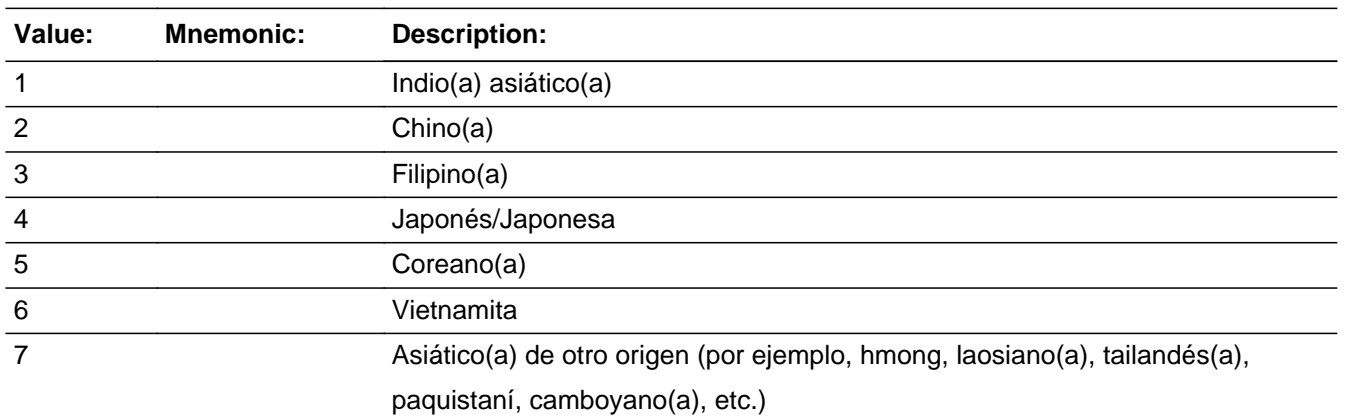

**X** Don't Know **X** Refuse  $\overline{\Box}$  Empty

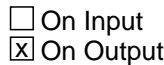

**Array:**

**Skip Instructions:** \* If WHO\_ASIAN=7, go to WHO\_ASIAN2

- \* Else if WHO\_RACE=5, go to WHO\_NHPI
- \* Else if WHO\_RACE=6, goto WHO\_SOR

\* Else if WHO\_ASIAN and WHO\_RACE NE 5, 6 and the last person, go to WHO\_RES\_INTRO

\* Else if WHO\_RACE NE 5, 6 and not the last person, collect WHO\_RACE for the next person on the roster

# Field **WHO\_ASIAN2** Section M.WHO\_ASIAN2

**Description:** Collect Asian race category.

**Form Pane Label:** WHO\_ASIAN2 **SAS Name:** WHO\_ASIAN2 **Tag Name:** WHO\_ASIAN2 **Inherited Universe:**

**Universe:** WHO\_ASIAN=7

**Universe Description:**

**Help Screen:** H\_RACE OR ETHNICITY **Question Text:** ?[F1]

> **What is that other Asian group?** (For example, Hmong, Laotian, Thai, Pakistani, Cambodian, and so on.)

- Enter all that apply, separate with commas.
- ^DONT\_KNOW
- ^REFUSED

# **Spanish Question Text:** ?[F1]

**¿Cuál es ese otro grupo asiático?** (Por ejemplo, hmong, laosiano(a), tailandés(a), pakistaní, camboyano(a), etc.).

Escriba todas las opciones que correspondan separadas por comas.

^DONT\_KNOW ^REFUSED

# **Fills:** DONT\_KNOW **Instructions:**  $\bullet$  **To enter Don't Know, press CTRL+D.**

**Spanish label:** DONT\_KNOW **Spanish instructions:** • Para escribir No Sabe, presione CTRL+D.

**Fills:** REFUSED

**Instructions:**  $\bullet$  **To enter Refused, press CTRL+R.** 

**Spanish label:** REFUSED **Spanish instructions:** • Para escribir Rehusó, presione CTRL+R.

> **Type:** String **Length:** 30

> > **X** Don't Know **X** Refuse  $\square$  Empty

 $\Box$  On Input  $\boxtimes$  On Output

**Array:**

**Special Instructions:** Respondent may provide multiple responses. Multiple responses may not include Don't Know or Refused.

**Skip Instructions:** \* If WHO\_RACE=5, go to WHO\_NHPI

\* Else if WHO\_RACE=6, go to WHO\_SOR

\* Else if WHO\_ASIAN2 and WHO\_RACE NE 5, 6 and the last person, go to WHO\_RES\_INTRO

\* Else if WHO\_RACE NE 5, 6 and not the last person, collect WHO\_RACE for the next person on the roster

# Field **WHO\_NHPI** Section M.WHO\_NHPI

**Description:** Collect NHPI race category.

**Form Pane Label:** WHO\_NHPI **SAS Name:** WHO\_NHPI **Tag Name:** WHO\_NHPI **Inherited Universe:**

> **Universe:** WHO\_RACE=5 -OR-WHO\_WHITE and WHO\_RACE=5 -OR-WHO\_BLACK and WHO\_RACE=5 -OR-WHO\_AIAN and WHO\_RACE=5 -OR-WHO ASIAN NE 7 and WHO RACE=5 -OR-WHO\_ASIAN2 and WHO\_RACE=5

**Universe Description:**

**Help Screen:** H\_RACE OR ETHNICITY **Question Text:** ?[F1]

**^WHONHPI**

Enter all that apply, separate with commas.

^DONT\_KNOW

^REFUSED

**Spanish Question Text:** ?[F1]

### **^WHONHPI**

Escriba todas las opciones que correspondan separadas por comas.

^DONT\_KNOW

^REFUSED

**Fills:** WHONHPI **Instructions: If this is the first time that WHO\_NHPI has been asked, display: [You may choose one or more Pacific Islander groups. Is [WHO\_WNAME@X]] Native Hawaiian; Guamanian or Chamorro; Samoan; or another Pacific Islander group, for example, Fijian, Tongan, and so on? ]**

**Else display: [Is [WHO\_WNAME@X] Native Hawaiian; Guamanian or Chamorro;**

**Samoan; or another Pacific Islander group?** (For example, Fijian, Tongan, and so on.)**]**

**Spanish label:** WHONHPI **Spanish instructions: If this is the first time that WHO\_NHPI has been asked, display: Usted puede elegir uno o más grupos de las islas del Pacífico. ¿Es [WHO\_WNAME@X] nativo(a) de Hawái; guameño(a) o chamorro(a); samoano(a); o de otro grupo de las islas del Pacífico, por ejemplo, fiyiano(a), tongano(a), etc.?**

> **Else display: ¿Es [WHO\_WNAME@X] nativo(a) de Hawái; guameño(a) o chamorro(a); samoano(a); o de otro grupo de las islas del Pacífico?** (Por ejemplo, fiyiano(a), tongano(a), etc.).

**Fills:** DONT\_KNOW **Instructions:**  $\bullet$  **To enter Don't Know, press CTRL+D.** 

**Spanish label:** DONT\_KNOW **Spanish instructions: • Para escribir No Sabe, presione CTRL+D.** 

> **Fills:** REFUSED **Instructions:**  $\bullet$  **To enter Refused, press CTRL+R.**

**Spanish label:** REFUSED **Spanish instructions: •** Para escribir Rehusó, presione CTRL+R.

> **Type:** Enumerated **Length:** 1

**Answer List:** TNHPI

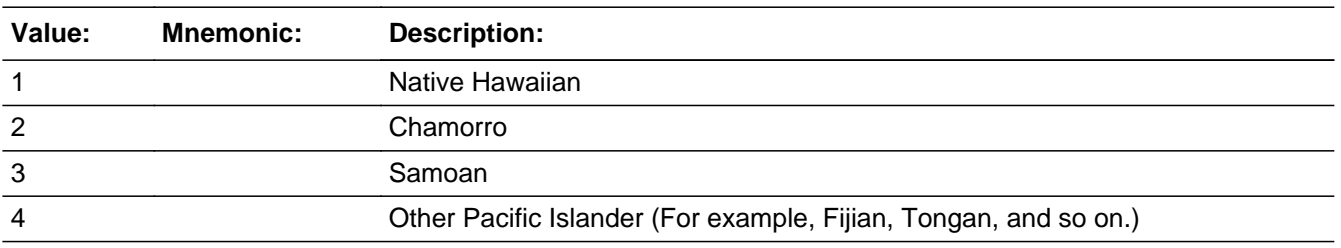

### **Spanish**

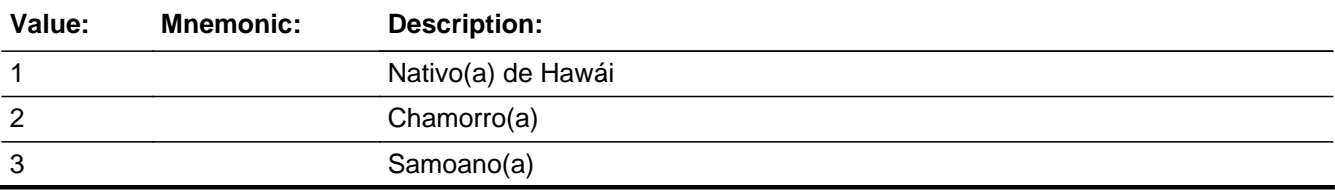

4 De otra de las islas del Pacífico (por ejemplo, fiyiano(a), tongano(a), etc.)

x Don't Know **X** Refuse  $\Box$  Empty

 $\Box$  On Input **X** On Output

**Array:**

**Skip Instructions:** \* If WHO\_NHPI=4, go to WHO\_NHPI2

\* Else if WHO\_RACE=6, go to WHO\_SOR

\* Else if WHO\_NHPI and WHO\_RACE NE 6 and the last person, go to WHO\_RES\_INTRO

\* Else if WHO\_RACE NE 6 and not the last person, collect WHO\_RACE for the next person on the roster

# **WHO\_NHPI2** Field

Section M.WHO\_NHPI2

**Description:** Collect NHPI race category.

**Form Pane Label:** WHO\_NHPI2 **SAS Name:** WHO\_NHPI2 **Tag Name:** WHO\_NHPI2 **Inherited Universe:**

**Universe:** WHO\_NHPI=4

**Universe Description:**

**Help Screen:** H\_RACE OR ETHNICITY **Question Text:** ?[F1]

> **What is that other Pacific Islander group?** (For example, Fijian, Tongan, and so on.)

- Enter all that apply, separate with commas.
- ^DONT\_KNOW
- ^REFUSED

# **Spanish Question Text:** ?[F1]

**¿Cuál es ese otro grupo de las islas del Pacífico?** (Por ejemplo, fiyiano(a), tongano(a), etc.).

Escriba todas las opciones que correspondan separadas por comas.

^DONT\_KNOW ^REFUSED

# **Fills:** DONT\_KNOW **Instructions:**  $\bullet$  **To enter Don't Know, press CTRL+D.**

**Spanish label:** DONT\_KNOW **Spanish instructions:** • Para escribir No Sabe, presione CTRL+D.

**Fills:** REFUSED

Instructions:  $\bullet$  To enter Refused, press CTRL+R.

**Spanish label:** REFUSED **Spanish instructions:** • Para escribir Rehusó, presione CTRL+R.

> **Type:** String **Length:** 30

> > **X** Don't Know  $\Sigma$  Refuse  $\square$  Empty

 $\Box$  On Input  $\boxtimes$  On Output

**Array:**

**Special Instructions:** Respondent may provide multiple responses. Multiple responses may not include Don't Know or Refused.

**Skip Instructions:** \* If WHO\_RACE=6, go to WHO\_SOR

\* Else if WHO\_NHPI2 and WHO\_RACE NE 6 and the last person, go to WHO\_RES\_INTRO

\* Else if WHO\_RACE NE 6 and not the last person, collect WHO\_RACE for the next person on the roster.

# **WHO\_SOR** Field

Section M.WHO\_SOR

**Description:** Collect "some other race" category.

**Form Pane Label:** WHO\_SOR **SAS Name:** WHO\_SOR **Tag Name:** WHO\_SOR **Inherited Universe:**

> **Universe:** WHO\_RACE=6 -OR-WHO\_WHITE and WHO\_RACE=6 -OR-WHO\_BLACK and WHO\_RACE=6 -OR-WHO\_AIAN and WHO\_RACE=6 -OR-WHO\_ASIAN NE 7 and WHO\_RACE=6 -OR-WHO\_ASIAN2 and WHO\_RACE=6 -OR-WHO\_NHPI NE 4and WHO\_RACE=6 -OR-WHO\_NHPI2 and WHO\_RACE=6

**Universe Description:**

**Help Screen:** H\_RACE OR ETHNICITY **Question Text:** ?[F1]

**What is [WHO\_WNAME@X]'s other race group?**

- Enter all that apply, separate with commas.
- ^DONT\_KNOW
- ^REFUSED

**Spanish Question Text:** ?[F1]

**¿Cuál es el otro grupo racial de [WHO\_WNAME@X]?**

- **Escriba todas las opciones que correspondan separadas por comas.**
- **^DONT\_KNOW**
- **^REFUSED**

**Fills:** DONT\_KNOW **Instructions:**  $\bullet$  **To enter Don't Know, press CTRL+D.** 

**Spanish label:** DONT\_KNOW **Spanish instructions: •** Para escribir No Sabe, presione CTRL+D.

> **Fills:** REFUSED **Instructions:**  $\bullet$  **To enter Refused, press CTRL+R.**

**Spanish label:** REFUSED **Spanish instructions: •** Para escribir Rehusó, presione CTRL+R.

> **Type:** String **Length:** 30

> > x Don't Know **X** Refuse  $\Box$  Empty

 $\Box$  On Input **X** On Output

**Array:**

**Skip Instructions:** \* If WHO\_SOR and the last person, go to WHO\_RES\_INTRO

\* Else collect WHO\_RACE for the next person on the roster.

# **Section W** Block

Section W

**Description:** This block collects more detailed info on whole household outmovers

**Tab Name: Fly Over Name: Universe Type:** If

**Inherited Universe:**

**Universe:**

**Universe Description:**

**Array:**

**Block Instructions:**

# **Block Section WF** Section W.Section WF

**Description:**

**Tab Name: Fly Over Name: Universe Type:** If

**Inherited Universe:**

**Universe:**

**Universe Description:**

**Array:**

**Block Instructions:**

# **Section WF1** Block

Section W.Section WF.Section WF1

**Description:**

**Tab Name: Fly Over Name: Universe Type:** If

**Inherited Universe:**

**Universe:**

**Universe Description:**

**Array:**

**Block Instructions:**
Field **WHO\_RES\_INTRO** Section W.Section WF.Section WF1.WHO\_RES\_INTRO

**Description:** Introduction to residency questions.

**Form Pane Label:** WHO\_RES\_INTRO **SAS Name:** WHO\_RES\_INTRO **Tag Name:** WHO\_RES\_INTRO **Inherited Universe:**

> **Universe:** WHO\_RACE = DK, RF and the last person on roster -OR-WHO\_WHITE and WHO\_RACE NE 2, 3, 4, 5, 6 and last person on roster -OR-WHO\_BLACK and WHO\_RACE NE 3, 4, 5, 6 and last person on roster -OR-WHO\_AIAN and WHO\_RACE NE 4, 5, 6 and the last person on roster -OR-WHO\_ASIAN and WHO\_RACE NE 5, 6 and the last person on roster -OR-WHO\_ASIAN2 and WHO\_RACE NE 5, 6 and the last person on roster -OR-WHO\_NHPI and WHO\_RACE NE 6 and the last person on roster -OR-WHO\_NHPI2 and WHO\_RACE NE 6 and the last person on roster -OR-WHO\_SOR and the last person on roster

#### **Universe Description:**

- **Question Text: Some people have more than one place to live or stay and could be counted in more than one place. The Census Bureau would like to make sure everyone you mentioned was counted only once.**
- **Spanish Question Text: Algunas personas tienen más de un lugar para vivir o quedarse y podrían contarse en más de un lugar. A la Oficina del Censo le gustaría asegurarse de que todas las personas que usted mencionó se contaron una sola vez.**

**Type:** Enumerated **Length:** 1

**Answer List:** TCONTINUE

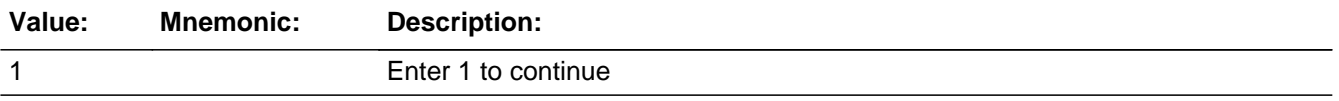

#### **Spanish**

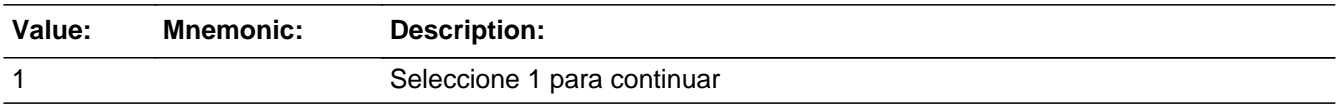

□ Don't Know  $\Box$  Refuse  $\square$  Empty

 $\Box$  On Input **X** On Output

## **Array:**

**Special Instructions:** Valid Ages for Certain Series: College: 16-30 Relative: Born before April 1st, 2020 Military: 18-65 Job: 16-70 Seasonal: Born before April 1st, 2020 Other: No age filter

Household level

Set Instructions:

ASKCOLLEGE: Person level variable to indicate if person is asked college question \* If (AGE is greater than or equal to 16 and less than or equal to 30) or AGE=blank, DK, or RF, set ASKCOLLEGE=1

ASKRELATIVE: Person level variable to indicate if person is asked relative question \* If MOVER NE 3 (Born after April 1st, 2020), set ASKRELATIVE=1

ASKMILITARY: Person level variable to indicate if person is asked military question \* If (AGE is greater than or equal to 18 and less than or equal to 65) or AGE=blank, DK, or RF, set ASKMILITARY=1

ASKJOB: Person level variable to indicate if person is asked job question - If (AGE is greater than or equal to 16 and less than or equal to 70) or AGE=blank, DK, or RF, set ASKJOB=1

ASKSEASONAL: Person level variable to indicate if person is asked seasonal question

\* If MOVER NE 3 (Born after April 1st, 2020), set ASKSEASONAL=1

**Skip Instructions:** \* If ASKCOLLEGE=1 for any person, go to WHO\_COLLEGE\_ATTND1 \* Else if ASKRELATIVE=1 for any person, go to WHO\_SHARED\_CUST1

## Field **WHO COLLEGE ATTND1**

Section W.Section WF.Section WF1.WHO\_COLLEGE\_ATTND1

**Description:** Determine if anyone was attending college.

**Form Pane Label:** WHO\_COLLEGE\_ATTND1 **SAS Name:** WHO\_COLLEGE\_ATTND1 **Tag Name:** WHO\_COLLEGE\_ATTND1 **Inherited Universe:**

> **Universe:** ASKCOLLEGE=1 -OR-WHO\_RES\_INTRO=1 and ASKCOLLEGE=1 for someone on the roster

**Universe Description:**

**Help Screen:** H\_COLLEGE\_ATTND1 **Question Text:** ?[F1]

**During ^CENMONTHS, was ^WHO\_WNAME\_ASKCOLL attending college?**

^DONT\_KNOW ^REFUSED

**Spanish Question Text:** ?[F1]

**Durante ^CENMONTHS, ¿asistían ^WHO\_WNAME\_ASKCOLL a la universidad?**

^DONT\_KNOW ^REFUSED

**Fills:** CENMONTHS **Instructions: March or April**

**Spanish label:** CENMONTHS **Spanish instructions: marzo o abril**

> **Fills:** WHO\_WNAME\_ASKCOLL **Instructions: Fill all names of people with ASKCOLLEGE = 1 only, inserting 'or' before the last name if there are multiple names**

**Spanish label:** WHO\_WNAME\_ASKCOLL **Spanish instructions: Fill all names of people with ASKCOLLEGE = 1 only, inserting 'or' before the last name if there are multiple names**

**Fills:** DONT\_KNOW **Instructions:**  $\bullet$  **To enter Don't Know, press CTRL+D.** 

**Spanish label:** DONT\_KNOW **Spanish instructions:** • Para escribir No Sabe, presione CTRL+D.

> **Fills:** REFUSED **Instructions:**  $\bullet$  **To enter Refused, press CTRL+R.**

**Spanish label:** REFUSED **Spanish instructions: •** Para escribir Rehusó, presione CTRL+R.

> **Type:** Enumerated **Length:** 1

**Answer List:** TYES\_NO

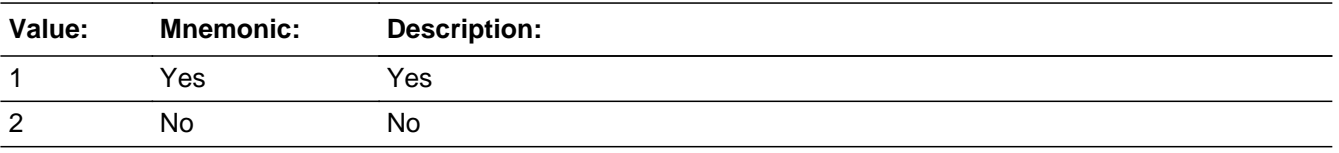

#### **Spanish**

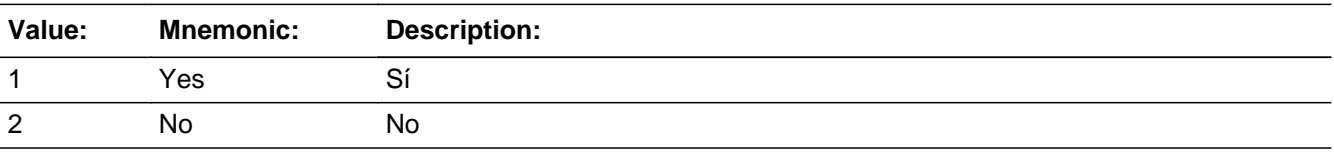

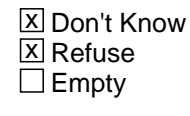

 $\Box$  On Input **X** On Output

## **Array:**

**Special Instructions:** Fill names where ASKCOLLEGE=1 separated by comma. Put "or" between the last two names.

Household level

Set Instructions:

COLLEGE: person level variable to indicate the person was in college

\* WHO\_COLLEGE\_ATTND1=1 and OPERCOUNT=1, set COLLEGE=1 for that person

 $*$  Else set to COLLEGE = 0 for all persons (i.e. not a one person household or chose 2, DK or RF)

**Skip Instructions:** \* If WHO\_COLLEGE\_ATTND1 = 1 and COLLEGE=1, go to WHO\_COLLEGE\_ADDR1

> \* Else if WHO\_COLLEGE\_ATTND1=1 and there is more than one person on WHO roster, go to WHO\_COLLEGE\_ATTND2

> \* Else if WHO\_COLLEGE\_ATTND1=2, DK, RF and ASKRELATIVE=1 for someone on the WHO roster, go to WHO\_SHARED\_CUST1

Section W.Section WF.Section WF1.WHO\_COLLEGE\_ATTND2

**Description:** Determine who was attending college.

**Form Pane Label:** WHO\_COLLEGE\_ATTND2 **SAS Name:** WHO\_COLLEGE\_ATTND2 **Tag Name:** WHO\_COLLEGE\_ATTND2 **Inherited Universe:**

**Universe:** (WHO\_COLLEGE\_ATTND1=1 and there is more than one person on the roster)

#### **Universe Description:**

**Question Text: Who was attending college?**

**Anyone else?**

Enter all that apply, separate with commas.

#### **Spanish Question Text: ¿Quién estaba asistiendo a la universidad?**

**¿Alguien más?**

Escriba todas las opciones que correspondan separadas por comas.

**Type:** Enumerated **Length:** 2

#### **Answer List:** TROSTERLIST

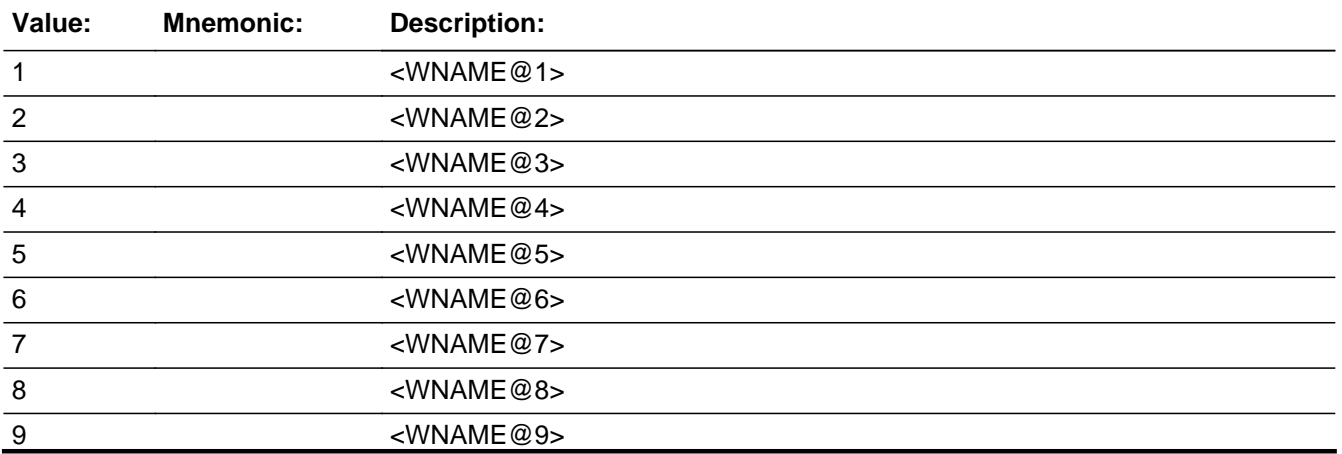

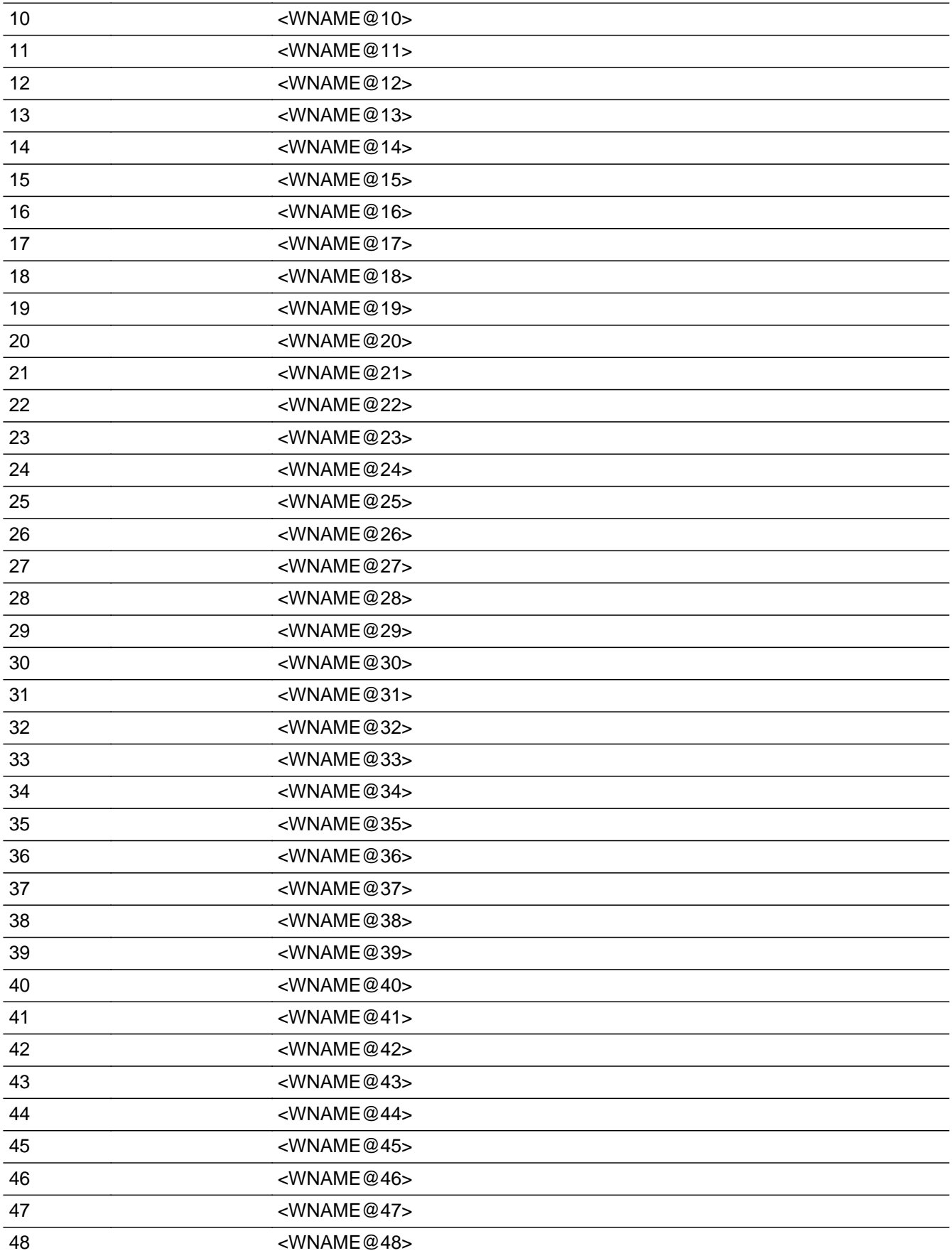

<WNAME@49>

#### **Spanish**

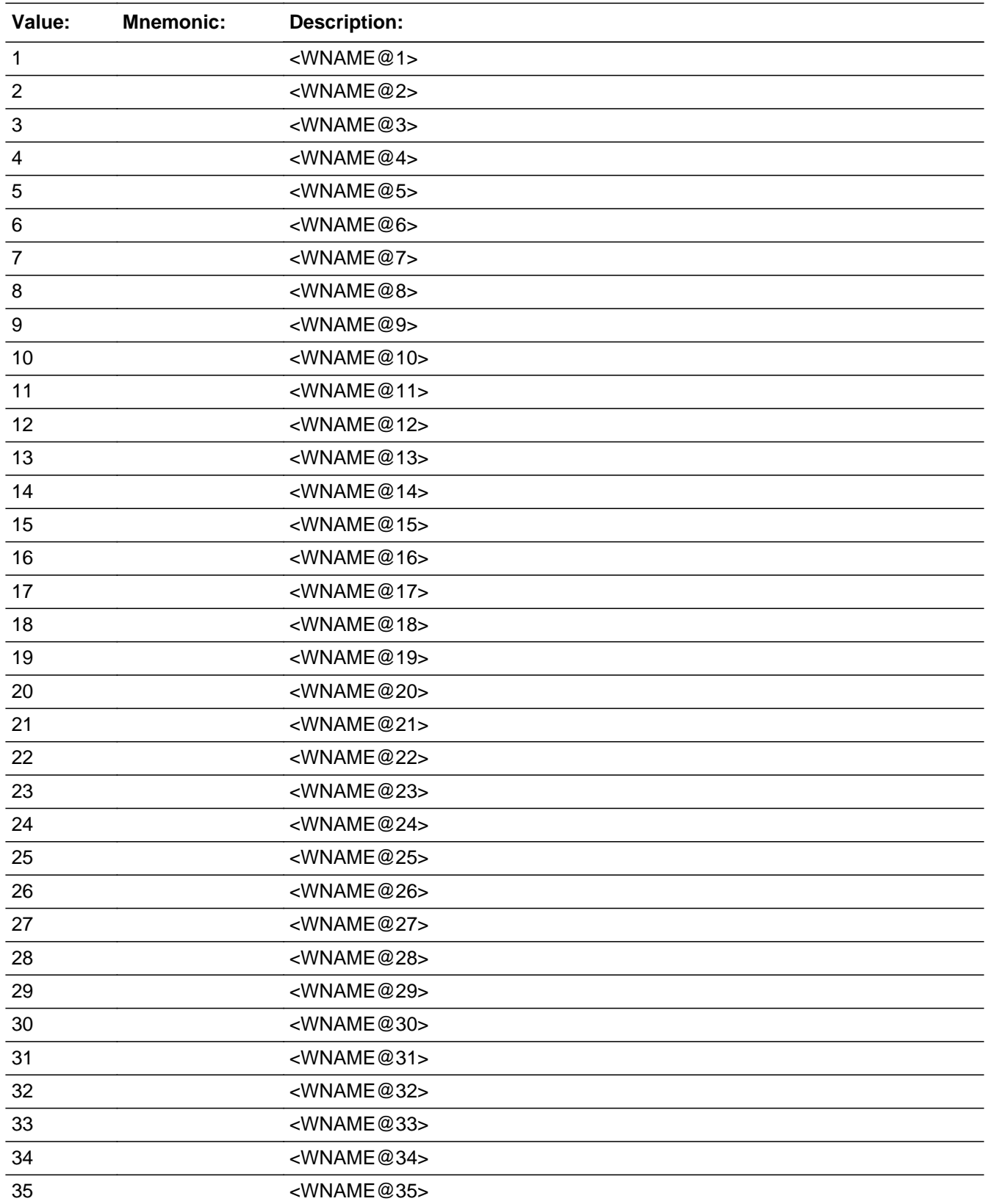

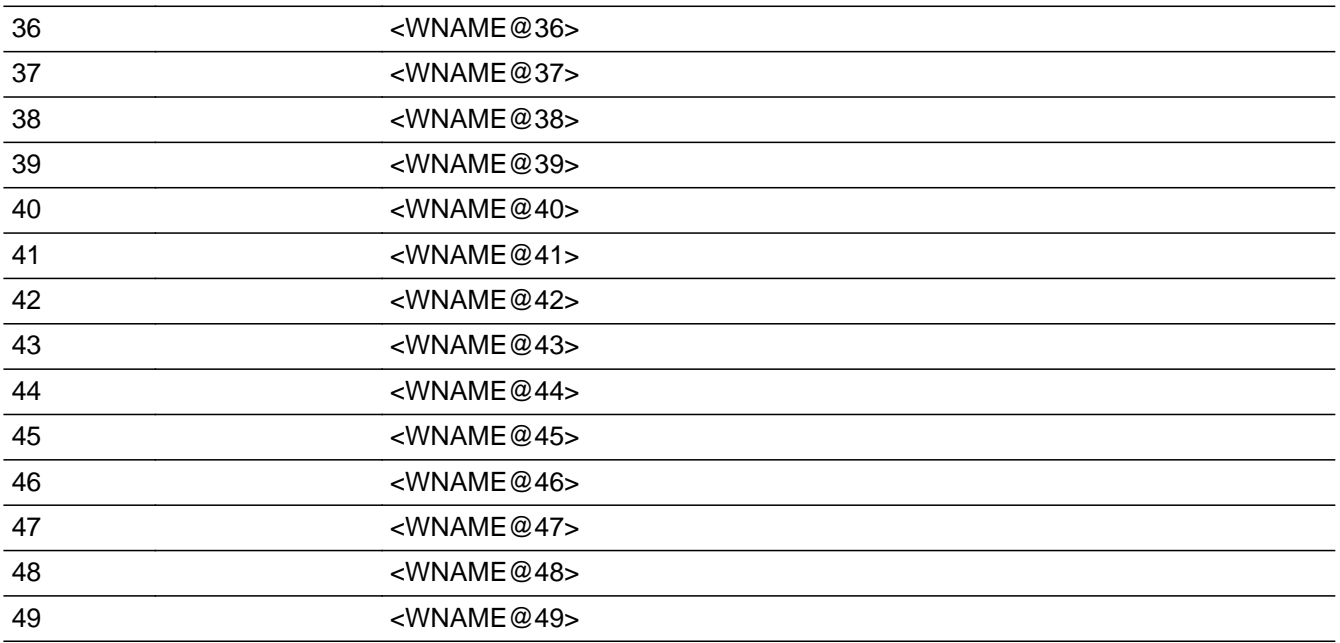

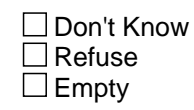

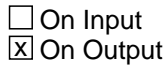

**Array:**

**Special Instructions:** Multiple responses are allowed.

Household level

WNAME list in input options should only include names collected in the WHO Section.

Set Instructions: COLLEGE \* set COLLEGE=1 for each person selected  $*$  else set COLLEGE = 0

**Skip Instructions:** go to WHO\_COLLEGE\_ADDR1

# **WHO\_COLLEGE\_PROBE** Field

Section W.Section WF.Section WF1.WHO\_COLLEGE\_PROBE

**Description:** Probe for college address.

**Form Pane Label:** WHO\_COLLEGE\_PROBE **SAS Name:** WHO\_COLLEGE\_PROBE **Tag Name:** WHO\_COLLEGE\_PROBE **Inherited Universe:**

**Universe:** WHO\_COLLEGE\_ADDR1=DK, RF

**Universe Description:**

**Question Text: Do you know the ^CITY\_MUNIC^STATE or any other part of the address?**

^DONT\_KNOW ^REFUSED

**Spanish Question Text: ¿Conoce ^CITY\_MUNIC^STATE o cualquier otra parte de la dirección?**

**^DONT\_KNOW ^REFUSED**

**Fills:** CITY\_MUNIC **Instructions: If PRFLAG = 0 display [city]**

**Else if PRFLAG = 1 display [municipio]**

**Spanish label:** CITY\_MUNIC **Spanish instructions: If PRFLAG = 0 display [la ciudad]**

**Else if PRFLAG = 1 display [el municipio]**

**Fills:** STATE **Instructions: If PRFLAG = 0, then fill [, state,]. Else no fill.**

**Spanish label:** STATE **Spanish instructions: If PRFLAG = 0, then fill [, el estado,]. Else no fill.**

**Fills:** DONT\_KNOW **Instructions:**  $\bullet$  **To enter Don't Know, press CTRL+D.** 

**Spanish label:** DONT\_KNOW **Spanish instructions:** • Para escribir No Sabe, presione CTRL+D.

## **Fills:** REFUSED **Instructions:**  $\cdot$  **To enter Refused, press CTRL+R.**

**Spanish label:** REFUSED **Spanish instructions:** • Para escribir Rehusó, presione CTRL+R.

> **Type:** Enumerated **Length:** 1

**Answer List:** TYES\_NO

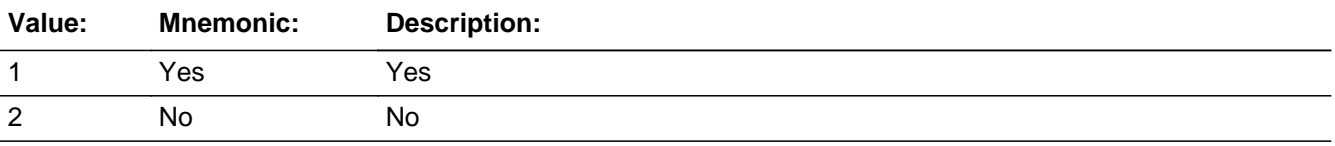

#### **Spanish**

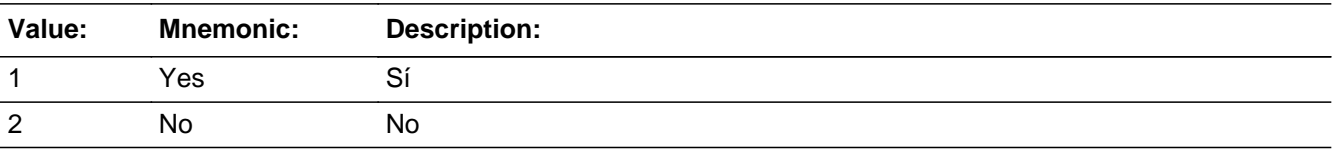

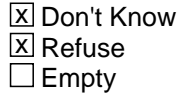

 $\Box$  On Input **X** On Output

**Array:**

**Special Instructions:** Set Instructions WHO\_COL\_DESCRIP \* If WHO\_COLLEGE\_PROBE=2, DK, RF, set WHO\_COL\_DESCRIP for that person to "<WNAME@X>'s college Address" **Skip Instructions:** \* If WHO\_COLLEGE\_PROBE=1 and PRFLAG = 0, go to WHO\_COLLEGE\_ADDR2 \* Else if WHO\_COLLEGE\_PROBE=1 and PRFLAG = 1, go to PR\_WHO\_COLLEGE\_ADDR2

\* Else go to WHO\_COLLEGE\_AFFIL

## **Check** Check **CK WHO COLLEGE PROBE**

Section W.Section WF.Section WF1.CK\_WHO\_COLLEGE\_PROBE

**Description:** Hard check if 31st address is entered

#### **Inherited Universe:**

**Universe:** WHO\_COLLEGE\_PROBE = 1, 2, DK, RF and the interviewer enters the 31st address

**Universe Description:**

**Text: Display**

**[You have reached the maximum number of addresses that can be displayed. Any addresses added from this point forward will not be included in later** screens. Click &Isquo; OK' to continue.]

#### **Spanish Text: Display**

**Usted ha llegado a la cantidad máxima de direcciones que se pueden mostrar. Ninguna dirección que se agregue de aquí en adelante se incluirá en las** pantallas posteriores. Haga clic en ''OK" para continuar.

**Check Instructions:** Once interviewer clicks 'OK' return to WHO\_COLLEGE\_PROBE

**Type:** Hard **Skip Instructions:** Return to WHO\_COLLEGE\_PROBE and continue with skip instructions for that

# **WHO\_COL\_DESCRIP** Field

Section W.Section WF.Section WF1.WHO\_COL\_DESCRIP

#### **Description:**

**Form Pane Label:** WHO\_COL\_DESCRIP **SAS Name:** WHO\_COL\_DESCRIP **Tag Name:** WHO\_COL\_DESCRIP **Inherited Universe:**

**Universe:** WHO\_COLLEGE\_PROBE = 2, DK, RF

**Universe Description:**

**Question Text: [WHO\_WNAME@X]'s college address**

**Spanish Question Text: Dirección de la universidad de [WHO\_WNAME@X]**

**Type:** String **Length:** 60

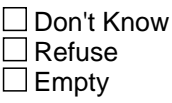

 $\Box$  On Input  $\Box$  On Output

**Array:**

**Special Instructions:** WHO\_COL\_DESCRIP should be displayed when previously collected addresses are filled as input options.

> If WHO\_COLLEGE\_PROBE = 2, DK, RF, set WHO\_COL\_DESCRIP for that person to '<WNAME@X>'s college address'

## Block **WHO COLLEGE ADDRESS2**

Section W.Section WF.Section WF1.WHO\_COLLEGE\_ADDRESS2

**Description:** Collect college address for WHO section

**Tab Name:** WHO\_COLLEGE\_ADDRESS2 **Fly Over Name:** WHO\_COLLEGE\_ADDRESS2 **Universe Type:** If

**Inherited Universe:**

**Universe:** WHO\_COLLEGE\_ADDR1=0 -OR-WHO\_COLLEGE\_PROBE=1

**Universe Description:**

**Array:**

**Block Instructions:** Store COLLEGE\_DESCRIP: 60 characters, alphanumeric

Set Instructions

<College Address>

- If collect at least (WHO\_COLLEGE\_ADDR2 and WHO\_COLLEGE\_ADDR3) or (WHO\_COLLEGE\_ADDR3 and WHO\_COLLEGE\_ADDR5) then display WHO\_COLLEGE\_ADDR2 - WHO\_COLLEGE\_ADDR6 where WHO\_COLLEGE\_ADDR6 is 2-digit state abbreviation Else if we collect at least (PR\_WHO\_COLLEGE\_ADDR2 and (PR\_WHO\_COLLEGE\_ADDR3 or PR\_WHO\_COLLEGE\_ADDR4 or PR\_WHO\_COLLEGE\_ADDR9)) or (PR\_WHO\_COLLEGE\_ADDR4 and PR\_WHO\_COLLEGE\_ADDR6) then display PR\_WHO\_COLLEGE\_ADDR2 through PR\_WHO\_COLLEGE\_ADDR11 -Else display COLLEGE\_DESCRIP = "WNAME@X's college address"

Last Modified: Wednesday, December 19, 2018 **Page 1779** of 2649

# **WHO\_COLLEGE\_ADDR1** Field

Section W.Section WF.Section WF1.WHO\_COLLEGE\_ADDRESS2.WHO\_COLLEGE\_ADDR1

**Description:** Collect College Address.

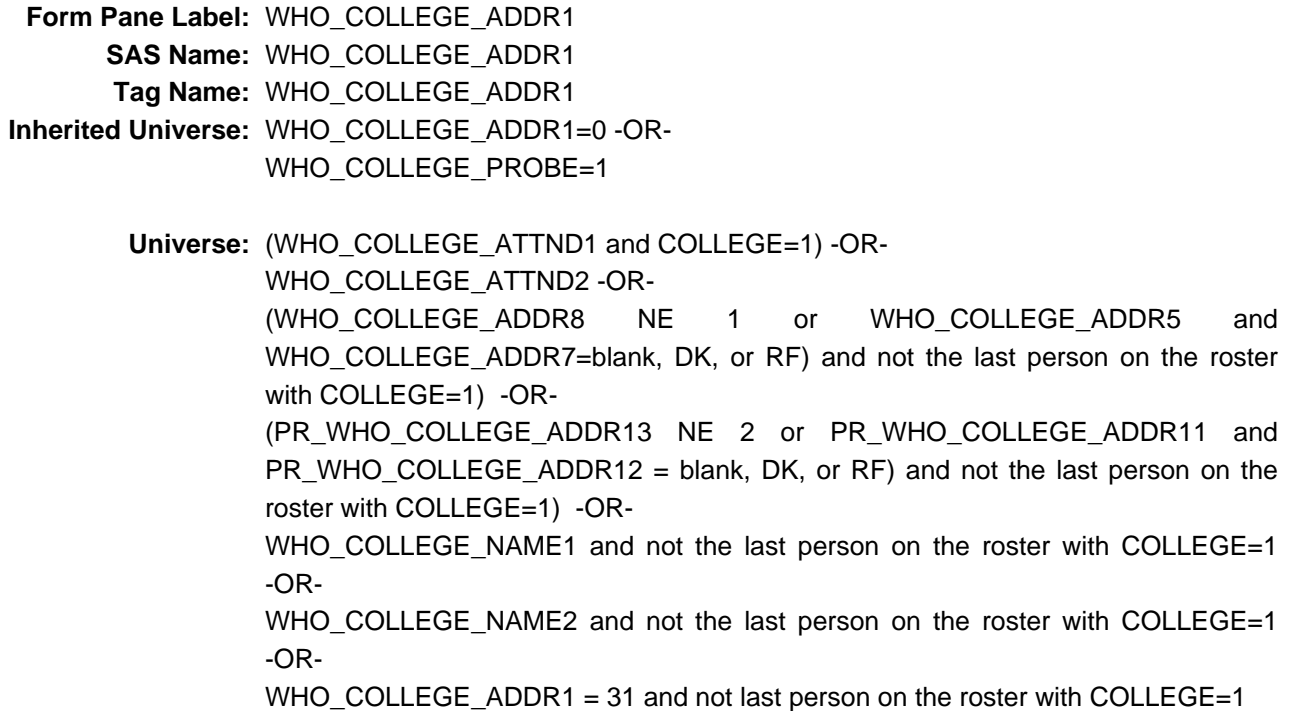

**Universe Description:**

**Help Screen:** H\_ADDR1 **Question Text:** ?[F1]

**What is the address where [WHO\_WNAME@X] was staying in ^CENMONTHS2?**

- ^PROBE\_ADDRESS
- ^NOPOBOX
- ^DONT\_KNOW
- ^REFUSED

**Spanish Question Text:** ?[F1]

**¿Cuál es la dirección donde [WHO\_WNAME@X] se estaba quedando en ^CENMONTHS2?**

- ^PROBE\_ADDRESS
- ^NOPOBOX
- ^DONT\_KNOW

#### ^REFUSED

**Fills:** CENMONTHS2 **Instructions: March and April**

**Spanish instructions: marzo y abril**

**Spanish label:** CENMONTHS2

**Fills:** PROBE\_ADDRESS **Instructions: Display [**Probe for complete address including ZIP code.**]**

**Spanish instructions: Display [**Pregunte la dirección completa, incluso el código postal.**]**

**Fills:** NOPOBOX **Instructions: Display [**Don't include P.O. Box address.**]**

**Spanish instructions: Display [**No incluya una dirección de apartado postal.**]**

**Fills:** DONT\_KNOW **Instructions:**  $\bullet$  **To enter Don't Know, press CTRL+D.** 

**Spanish label:** DONT\_KNOW **Spanish instructions:** • Para escribir No Sabe, presione CTRL+D.

> **Fills:** REFUSED **Instructions:**  $\bullet$  **To enter Refused, press CTRL+R.**

**Spanish label:** REFUSED **Spanish instructions:** • Para escribir Rehusó, presione CTRL+R.

> **Type:** Enumerated **Length:** 2

**Answer List:** TADDRESS

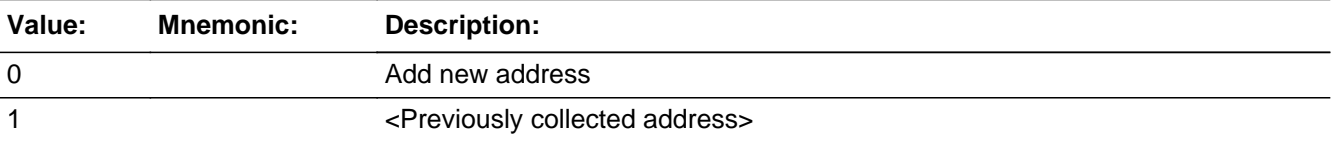

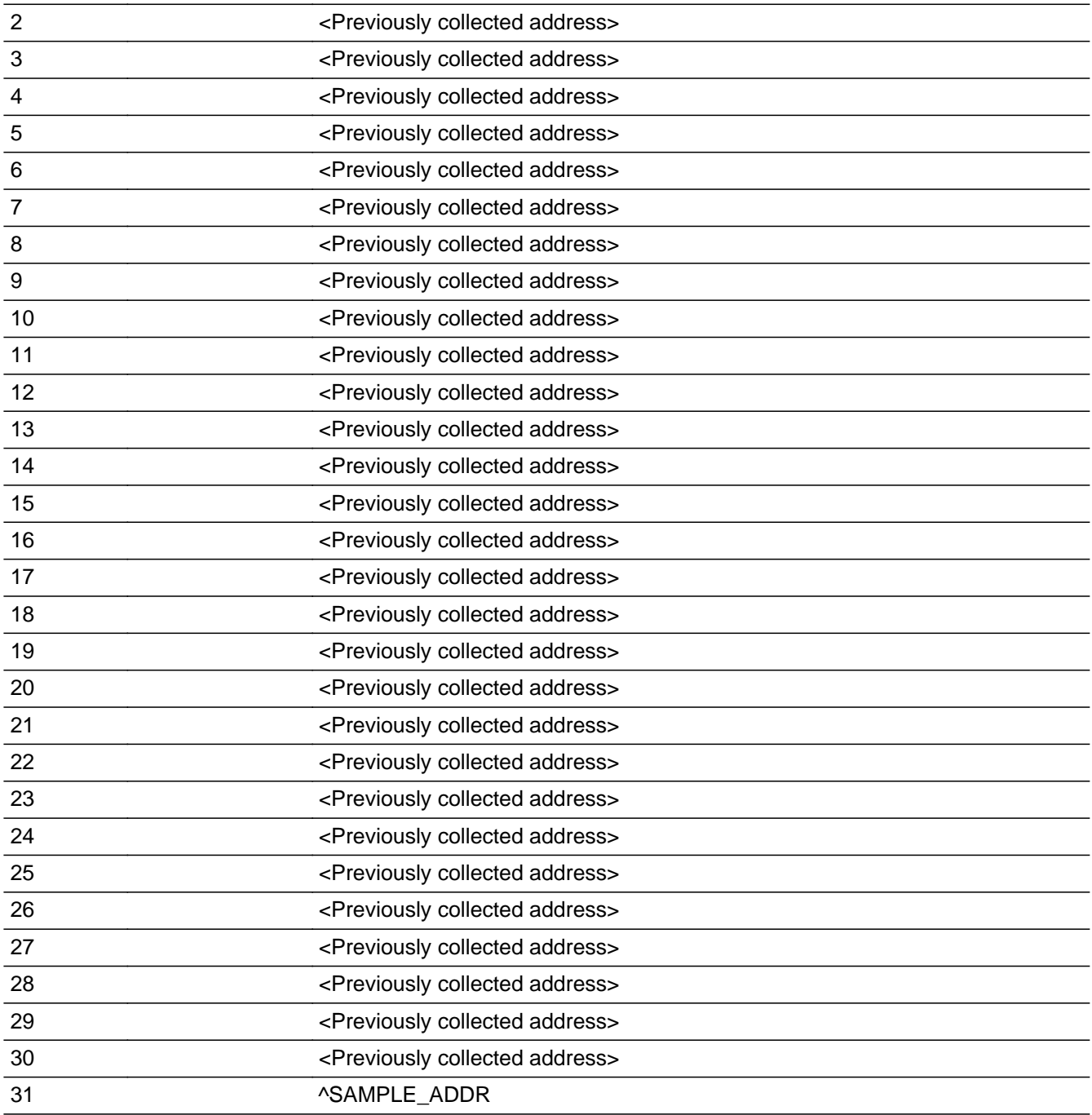

## **Spanish**

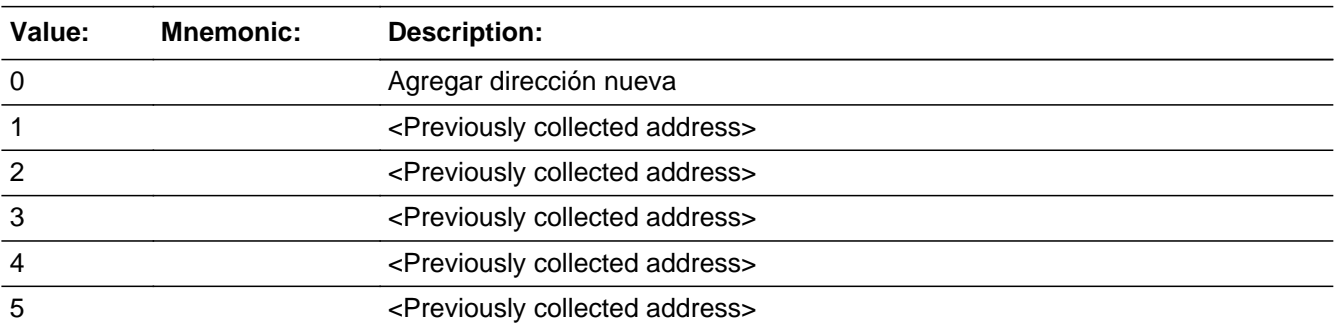

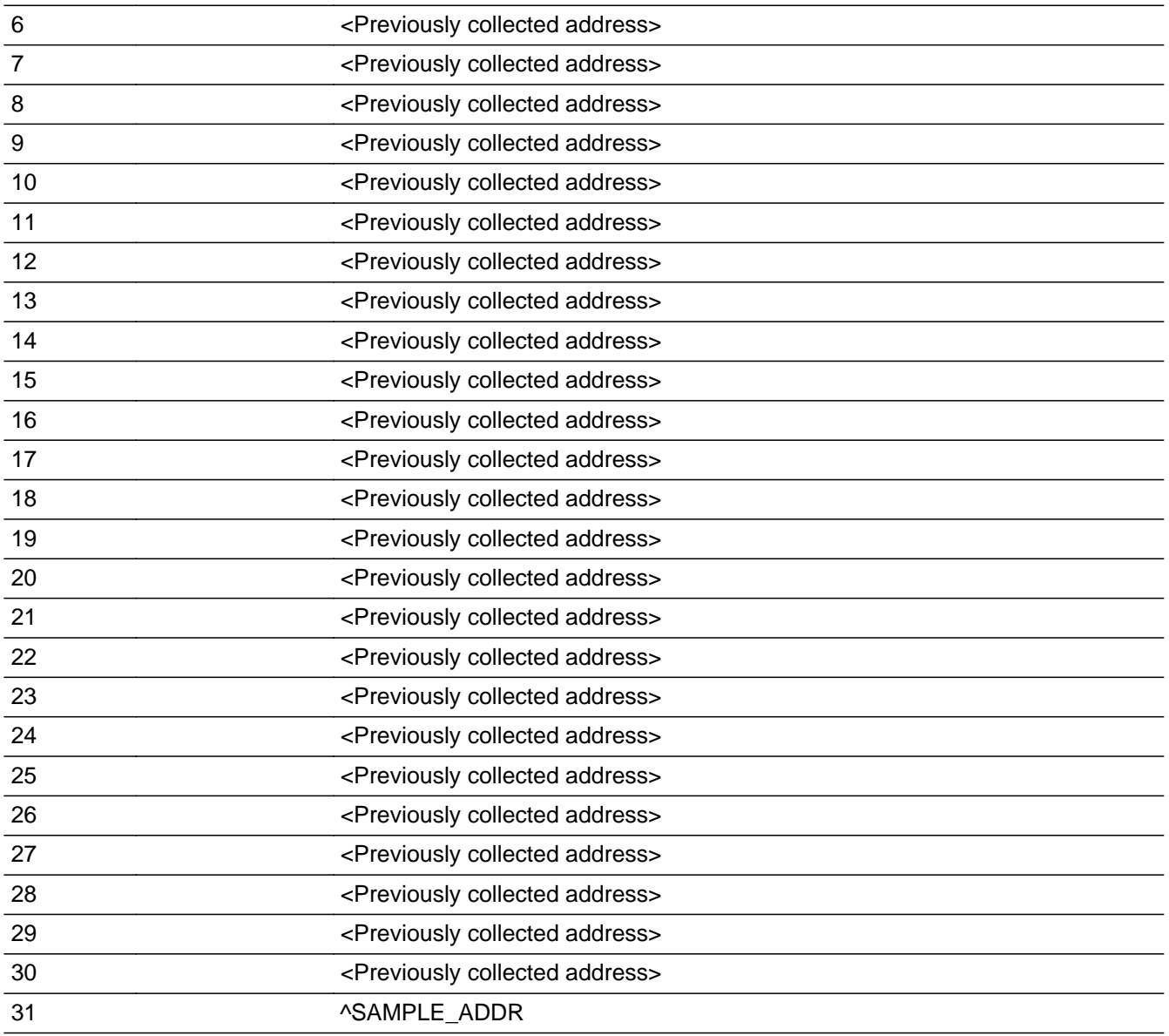

X Don't Know  $X$  Refuse  $\square$  Empty

On Input 对 On Output

## **Array:**

**Special Instructions:** Ask this series (WHO\_COLLEGE\_ADDR1 - WHO\_COLLEGE\_NAME1) for people where COLLEGE=1

> For input options 1-30 display unique addresses collected for previous persons on the roster. Do not display address fields that are Don't Know or Refused. Display COLLEGE\_ADDR2 through COLLEGE\_ADDR6, and use state abbreviation for

COLLEGE\_ADDR6.

If an address is selected from the list, fill the corresponding COLLEGE  $*$  variable for that person with that address information selected.

When outputting state names (\*\_ADDR6) output the 2 character state abbreviation.

Set Instructions:

If stateside case: COLLEGE\_ADDR2 through COLLEGE\_ADDR8: \* If WHO\_COLLEGE\_ADDR1=1-30, set each corresponding COLLEGE\_\* variable for this person to the appropriate pieces of the address selected.

If Puerto Rico case: PR\_COLLEGE\_ADDR2 through PR\_COLLEGE\_ADDR13:

\* If WHO\_COLLEGE\_ADDR1=1-30, set each corresponding PR\_COLLEGE\_\* variable for this person to the appropriate pieces of the address selected.

**Skip Instructions:** \* If WHO\_COLLEGE\_ADDR1=0 and PRFLAG = 0, go to WHO\_COLLEGE\_ADDR2

Else if WHO\_COLLEGE\_ADDR1=0 and PRFLAG = 1, go to PR\_WHO\_COLLEGE\_ADDR2

- \* Else if WHO\_COLLEGE\_ADDR1=DK, RF, go to WHO\_COLLEGE\_PROBE
- \* Else if WHO\_COLLEGE\_ADDR1 = 1 30, go to WHO\_COLLEGE\_AFFIL

\* Else if WHO\_COLLEGE\_ADDR1=31 and this is the last person on the roster where COLLEGE=1 and ASKRELATIVE=1 for someone on the roster, go to WHO\_SHARED\_CUST1

\* Else if WHO\_COLLEGE\_ADDR1=31, collect address for the next person where COLLEGE=1

## **Check** Check **CK WHO COLLEGE ADDR1**

Section W.Section WF.Section WF1.WHO\_COLLEGE\_ADDRESS2.CK\_WHO\_COLLEGE\_ADDR1

**Description:** Hard check if 31st address is entered

**Inherited Universe:** WHO\_COLLEGE\_ADDR1=0 -OR-WHO\_COLLEGE\_PROBE=1

**Universe:** If WHO\_COLLEGE\_ADDR1 = 0 and the interviewer tries to enter the 31st address

**Universe Description:**

**Text: Display**

**[You have reached the maximum number of addresses that can be displayed. Any addresses added from this point forward will not be included in later** screens. Click &Isquo; OK' to continue.]

#### **Spanish Text: Display**

**Usted ha llegado a la cantidad máxima de direcciones que se pueden mostrar. Ninguna dirección que se agregue de aquí en adelante se incluirá en las** pantallas posteriores. Haga clic en ''OK" para continuar.

**Check Instructions:** Once interviewer clicks 'OK', return to WHO\_COLLEGE\_ADDR1

**Type:** Hard **Skip Instructions:** Return to WHO\_COLLEGE\_ADDR1 and continue with skip instructions for that

# **WHO\_COLLEGE\_ADDR2** Field

Section W.Section WF.Section WF1.WHO\_COLLEGE\_ADDRESS2.WHO\_COLLEGE\_ADDR2

**Description:** Collects house number of college address (stateside)

**Form Pane Label:** WHO\_COLLEGE\_ADDR2 **SAS Name:** WHO\_COLLEGE\_ADDR2 **Tag Name:** WHO\_COLLEGE\_ADDR2 **Inherited Universe:** WHO\_COLLEGE\_ADDR1=0 -OR-WHO\_COLLEGE\_PROBE=1

> **Universe:** WHO\_COLLEGE\_ADDR1 = 0 -OR-WHO\_COLLEGE\_PROBE = 1 -AND- $PRFLAG = 0$

**Universe Description:**

**Question Text: What is the address where [WHO\_WNAME@X] was staying in ^CENMONTHS2?**

- **^PROBE\_ADDRESS**
- **^NOPOBOX**
- ^DONT\_KNOW
- ^REFUSED

## **Spanish Question Text: ¿Cuál es la dirección donde [WHO\_WNAME@X] se estaba quedando en ^CENMONTHS2?**

- ^PROBE\_ADDRESS
- ^NOPOBOX
- ^DONT\_KNOW
- ^REFUSED

**Fills:** CENMONTHS2 **Instructions: March and April**

**Spanish instructions: marzo y abril**

**Spanish label:** CENMONTHS2

**Fills:** PROBE\_ADDRESS **Instructions: Display [**Probe for complete address including ZIP code.**]** **Spanish instructions: Display [**Pregunte la dirección completa, incluso el código postal.**]**

**Fills:** NOPOBOX **Instructions: Display [**Don't include P.O. Box address.**]**

**Spanish instructions: Display [**No incluya una dirección de apartado postal.**]**

**Fills:** DONT\_KNOW **Instructions:**  $\bullet$  **To enter Don't Know, press CTRL+D.** 

**Spanish label:** DONT\_KNOW **Spanish instructions:** • Para escribir No Sabe, presione CTRL+D.

> **Fills:** REFUSED **Instructions:**  $\bullet$  **To enter Refused, press CTRL+R.**

**Spanish label:** REFUSED **Spanish instructions:** • Para escribir Rehusó, presione CTRL+R.

> **Type:** String **Length:** 10

> > **X** Don't Know  $\boxtimes$  Refuse **X** Empty

 $\Box$  On Input **X** On Output

**Array:**

**Skip Instructions:** Go to WHO\_COLLEGE\_ADDR3

# **WHO\_COLLEGE\_ADDR3** Field

Section W.Section WF.Section WF1.WHO\_COLLEGE\_ADDRESS2.WHO\_COLLEGE\_ADDR3

**Description:** Collects street name of college address (stateside)

**Form Pane Label:** WHO\_COLLEGE\_ADDR3 **SAS Name:** WHO\_COLLEGE\_ADDR3 **Tag Name:** WHO\_COLLEGE\_ADDR3 **Inherited Universe:** WHO\_COLLEGE\_ADDR1=0 -OR-WHO\_COLLEGE\_PROBE=1

> **Universe:** WHO\_COLLEGE\_ADDR2 -AND- $PRFLAG = 0$

**Universe Description:**

**Question Text: What is the address where [WHO\_WNAME@X] was staying in ^CENMONTHS2?**

- **^PROBE\_ADDRESS**
- **^NOPOBOX**
- ^DONT\_KNOW
- ^REFUSED

## **Spanish Question Text: ¿Cuál es la dirección donde [WHO\_WNAME@X] se estaba quedando en ^CENMONTHS2?**

- ^PROBE\_ADDRESS
- ^NOPOBOX
- ^DONT\_KNOW
- ^REFUSED

**Fills:** CENMONTHS2 **Instructions: March and April**

**Spanish instructions: marzo y abril**

**Spanish label:** CENMONTHS2

**Fills:** PROBE\_ADDRESS **Instructions: Display [**Probe for complete address including ZIP code.**]**

**Spanish instructions: Display [**Pregunte la dirección completa, incluso el código postal.**]**

**Fills:** NOPOBOX

**Instructions: Display [**Don't include P.O. Box address.**]**

**Spanish instructions: Display [**No incluya una dirección de apartado postal.**]**

**Fills:** DONT\_KNOW Instructions:  $\bullet$  To enter Don't Know, press CTRL+D.

**Spanish label:** DONT\_KNOW **Spanish instructions:** • Para escribir No Sabe, presione CTRL+D.

> **Fills:** REFUSED **Instructions:**  $\bullet$  To enter Refused, press CTRL+R.

**Spanish label:** REFUSED **Spanish instructions:** • Para escribir Rehusó, presione CTRL+R.

> **Type:** String **Length:** 33

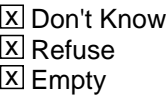

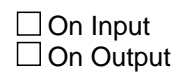

**Array:**

**Skip Instructions:** Go to WHO\_COLLEGE\_ADDR4

# **WHO\_COLLEGE\_ADDR4** Field

Section W.Section WF.Section WF1.WHO\_COLLEGE\_ADDRESS2.WHO\_COLLEGE\_ADDR4

**Description:** Collects unit designation of college address (stateside)

**Form Pane Label:** WHO\_COLLEGE\_ADDR4 **SAS Name:** WHO\_COLLEGE\_ADDR4 **Tag Name:** WHO\_COLLEGE\_ADDR4 **Inherited Universe:** WHO\_COLLEGE\_ADDR1=0 -OR-WHO\_COLLEGE\_PROBE=1

> **Universe:** WHO\_COLLEGE\_ADDR3 -AND- $PRFLAG = 0$

**Universe Description:**

**Question Text: What is the address where [WHO\_WNAME@X] was staying in ^CENMONTHS2?**

- **^PROBE\_ADDRESS**
- **^NOPOBOX**
- ^DONT\_KNOW
- ^REFUSED

## **Spanish Question Text: ¿Cuál es la dirección donde [WHO\_WNAME@X] se estaba quedando en ^CENMONTHS2?**

- ^PROBE\_ADDRESS
- ^NOPOBOX
- ^DONT\_KNOW
- ^REFUSED

**Fills:** CENMONTHS2 **Instructions: March and April**

**Spanish instructions: marzo y abril**

**Spanish label:** CENMONTHS2

**Fills:** PROBE\_ADDRESS **Instructions: Display [**Probe for complete address including ZIP code.**]**

**Spanish instructions: Display [**Pregunte la dirección completa, incluso el código postal.**]**

**Fills:** NOPOBOX

**Instructions: Display [**Don't include P.O. Box address.**]**

**Spanish instructions: Display [**No incluya una dirección de apartado postal.**]**

**Fills:** DONT\_KNOW **Instructions:**  $\bullet$  **To enter Don't Know, press CTRL+D.** 

**Spanish label:** DONT\_KNOW **Spanish instructions:** • Para escribir No Sabe, presione CTRL+D.

> **Fills:** REFUSED **Instructions:**  $\bullet$  To enter Refused, press CTRL+R.

**Spanish label:** REFUSED **Spanish instructions:** • Para escribir Rehusó, presione CTRL+R.

> **Type:** String **Length:** 20

> > x Don't Know  $\Sigma$  Refuse **X** Empty

 $\Box$  On Input **X** On Output

**Array:**

**Skip Instructions:** Go to WHO\_COLLEGE\_ADDR5

# **WHO\_COLLEGE\_ADDR5** Field

Section W.Section WF.Section WF1.WHO\_COLLEGE\_ADDRESS2.WHO\_COLLEGE\_ADDR5

**Description:** Collects city of college address (stateside)

**Form Pane Label:** WHO\_COLLEGE\_ADDR5 **SAS Name:** WHO\_COLLEGE\_ADDR5 **Tag Name:** WHO\_COLLEGE\_ADDR5 **Inherited Universe:** WHO\_COLLEGE\_ADDR1=0 -OR-WHO\_COLLEGE\_PROBE=1

> **Universe:** WHO\_COLLEGE\_ADDR4 -AND- $PRFLAG = 0$

**Universe Description:**

**Question Text: What is the address where [WHO\_WNAME@X] was staying in ^CENMONTHS2?**

- **^PROBE\_ADDRESS**
- **^NOPOBOX**
- ^DONT\_KNOW
- ^REFUSED

## **Spanish Question Text: ¿Cuál es la dirección donde [WHO\_WNAME@X] se estaba quedando en ^CENMONTHS2?**

- ^PROBE\_ADDRESS
- ^NOPOBOX
- ^DONT\_KNOW
- ^REFUSED

**Fills:** CENMONTHS2 **Instructions: March and April**

**Spanish instructions: marzo y abril**

**Spanish label:** CENMONTHS2

**Fills:** PROBE\_ADDRESS **Instructions: Display [**Probe for complete address including ZIP code.**]**

**Spanish instructions: Display [**Pregunte la dirección completa, incluso el código postal.**]**

**Fills:** NOPOBOX

**Instructions: Display [**Don't include P.O. Box address.**]**

**Spanish instructions: Display [**No incluya una dirección de apartado postal.**]**

**Fills:** DONT\_KNOW **Instructions:**  $\bullet$  **To enter Don't Know, press CTRL+D.** 

**Spanish label:** DONT\_KNOW **Spanish instructions:** • Para escribir No Sabe, presione CTRL+D.

> **Fills:** REFUSED **Instructions:**  $\bullet$  To enter Refused, press CTRL+R.

**Spanish label:** REFUSED **Spanish instructions:** • Para escribir Rehusó, presione CTRL+R.

> **Type:** String **Length:** 22

> > x Don't Know  $\Sigma$  Refuse **X** Empty

 $\Box$  On Input **X** On Output

**Array:**

**Skip Instructions:** Go to WHO\_COLLEGE\_ADDR6

# **WHO\_COLLEGE\_ADDR6** Field

Section W.Section WF.Section WF1.WHO\_COLLEGE\_ADDRESS2.WHO\_COLLEGE\_ADDR6

**Description:** Collects state of college address (stateside)

**Form Pane Label:** WHO\_COLLEGE\_ADDR6 **SAS Name:** WHO\_COLLEGE\_ADDR6 **Tag Name:** WHO\_COLLEGE\_ADDR6 **Inherited Universe:** WHO\_COLLEGE\_ADDR1=0 -OR-WHO\_COLLEGE\_PROBE=1

> **Universe:** WHO\_COLLEGE\_ADDR5 -AND- $PRFLAG = 0$

**Universe Description:**

**Question Text: What is the address where [WHO\_WNAME@X] was staying in ^CENMONTHS2?**

- **^PROBE\_ADDRESS**
- **^NOPOBOX**
- ^DONT\_KNOW
- ^REFUSED

## **Spanish Question Text: ¿Cuál es la dirección donde [WHO\_WNAME@X] se estaba quedando en ^CENMONTHS2?**

- ^PROBE\_ADDRESS
- ^NOPOBOX
- ^DONT\_KNOW
- ^REFUSED

**Fills:** CENMONTHS2 **Instructions: March and April**

**Spanish instructions: marzo y abril**

**Spanish label:** CENMONTHS2

**Fills:** PROBE\_ADDRESS **Instructions: Display [**Probe for complete address including ZIP code.**]**

**Spanish instructions: Display [**Pregunte la dirección completa, incluso el código postal.**]**

**Fills:** NOPOBOX

**Instructions: Display [**Don't include P.O. Box address.**]**

**Spanish instructions: Display [**No incluya una dirección de apartado postal.**]**

**Fills:** DONT\_KNOW **Instructions:**  $\bullet$  **To enter Don't Know, press CTRL+D.** 

**Spanish label:** DONT\_KNOW **Spanish instructions:** • Para escribir No Sabe, presione CTRL+D.

> **Fills:** REFUSED **Instructions:**  $\bullet$  To enter Refused, press CTRL+R.

**Spanish label:** REFUSED **Spanish instructions:** • Para escribir Rehusó, presione CTRL+R.

> **Type:** String **Length:** 2

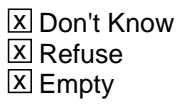

 $\Box$  On Input **X** On Output

**Array:**

**Special Instructions:** To find the state, use the state lookup table.

**Skip Instructions:** Go to WHO\_COLLEGE\_ADDR7

# **WHO\_COLLEGE\_ADDR7** Field

Section W.Section WF.Section WF1.WHO\_COLLEGE\_ADDRESS2.WHO\_COLLEGE\_ADDR7

**Description:** Collects zip code of college address (stateside)

**Form Pane Label:** WHO\_COLLEGE\_ADDR7 **SAS Name:** WHO\_COLLEGE\_ADDR7 **Tag Name:** WHO\_COLLEGE\_ADDR7 **Inherited Universe:** WHO\_COLLEGE\_ADDR1=0 -OR-WHO\_COLLEGE\_PROBE=1

> **Universe:** WHO\_COLLEGE\_ADDR6 -AND- $PRFLAG = 0$

**Universe Description:**

**Question Text: What is the address where [WHO\_WNAME@X] was staying in ^CENMONTHS2?**

- **^PROBE\_ADDRESS**
- **^NOPOBOX**
- ^DONT\_KNOW
- ^REFUSED

## **Spanish Question Text: ¿Cuál es la dirección donde [WHO\_WNAME@X] se estaba quedando en ^CENMONTHS2?**

- ^PROBE\_ADDRESS
- ^NOPOBOX
- ^DONT\_KNOW
- ^REFUSED

**Fills:** CENMONTHS2 **Instructions: March and April**

**Spanish instructions: marzo y abril**

**Spanish label:** CENMONTHS2

**Fills:** PROBE\_ADDRESS **Instructions: Display [**Probe for complete address including ZIP code.**]**

**Spanish instructions: Display [**Pregunte la dirección completa, incluso el código postal.**]**

**Fills:** NOPOBOX

**Instructions: Display [**Don't include P.O. Box address.**]**

**Spanish instructions: Display [**No incluya una dirección de apartado postal.**]**

**Fills:** DONT\_KNOW **Instructions:**  $\bullet$  **To enter Don't Know, press CTRL+D.** 

**Spanish label:** DONT\_KNOW **Spanish instructions:** • Para escribir No Sabe, presione CTRL+D.

> **Fills:** REFUSED **Instructions:**  $\bullet$  To enter Refused, press CTRL+R.

**Spanish label:** REFUSED **Spanish instructions:** • Para escribir Rehusó, presione CTRL+R.

> **Type:** String **Length:** 5

> > **X** Don't Know  $\Sigma$  Refuse **X** Empty

 $\Box$  On Input **X** On Output

**Array:**

**Special Instructions:** Valid values of zip are less than 99998. Give warning if zip is less than 5 digits or out of range.

**Skip Instructions:** Go to WHO\_COLLEGE\_ADDR8

# **WHO\_COLLEGE\_ADDR8** Field

Section W.Section WF.Section WF1.WHO\_COLLEGE\_ADDRESS2.WHO\_COLLEGE\_ADDR8

**Description:** Collects country of college address (stateside)

**Form Pane Label:** WHO\_COLLEGE\_ADDR8 **SAS Name:** WHO\_COLLEGE\_ADDR8 **Tag Name:** WHO\_COLLEGE\_ADDR8 **Inherited Universe:** WHO\_COLLEGE\_ADDR1=0 -OR-WHO\_COLLEGE\_PROBE=1

> **Universe:** WHO\_COLLEGE\_ADDR7 -AND- $PRFLAG = 0$

**Universe Description:**

**Question Text: What is the address where [WHO\_WNAME@X] was staying in ^CENMONTHS2?**

- **^PROBE\_ADDRESS**
- **^NOPOBOX**
- ^DONT\_KNOW
- ^REFUSED

## **Spanish Question Text: ¿Cuál es la dirección donde [WHO\_WNAME@X] se estaba quedando en ^CENMONTHS2?**

- ^PROBE\_ADDRESS
- ^NOPOBOX
- ^DONT\_KNOW
- ^REFUSED

**Fills:** CENMONTHS2 **Instructions: March and April**

**Spanish instructions: marzo y abril**

**Spanish label:** CENMONTHS2

**Fills:** PROBE\_ADDRESS **Instructions: Display [**Probe for complete address including ZIP code.**]**

**Spanish instructions: Display [**Pregunte la dirección completa, incluso el código postal.**]**

## **Fills:** NOPOBOX

**Instructions: Display [**Don't include P.O. Box address.**]**

**Spanish instructions: Display [**No incluya una dirección de apartado postal.**]**

**Fills:** DONT\_KNOW Instructions:  $\bullet$  To enter Don't Know, press CTRL+D.

**Spanish label:** DONT\_KNOW **Spanish instructions:** • Para escribir No Sabe, presione CTRL+D.

> **Fills:** REFUSED **Instructions:**  $\bullet$  To enter Refused, press CTRL+R.

**Spanish label:** REFUSED **Spanish instructions:** • Para escribir Rehusó, presione CTRL+R.

> **Type:** Enumerated **Length:** 1

**Answer List:** TCOUNTRY

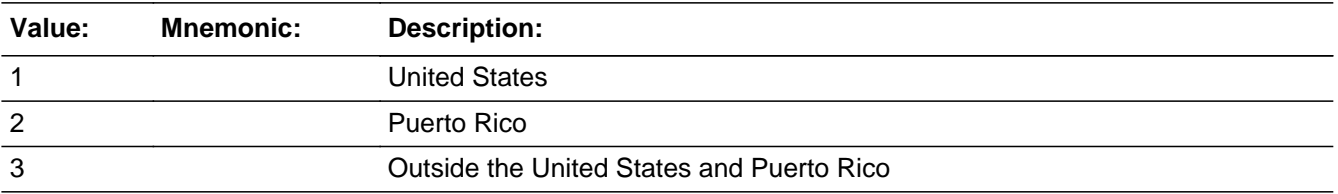

#### **Spanish**

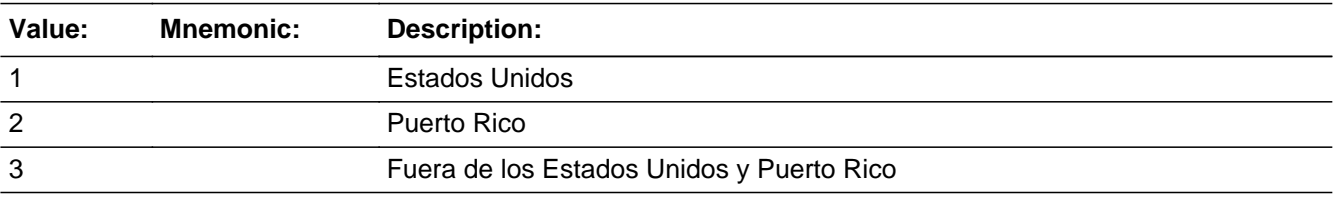

X Don't Know **X** Refuse  $\square$  Empty

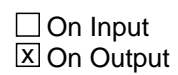

**Array:**

**Skip Instructions:** Go to WHO\_COLLEGE\_CONFIRM
## Field **WHO COLLEGE CONFIRM**

Section W.Section WF.Section WF1.WHO\_COLLEGE\_ADDRESS2.WHO\_COLLEGE\_CONFIRM

**Description:** Confirmation that address was entered correctly (stateside)

**Form Pane Label:** WHO\_COLLEGE\_CONFIRM **SAS Name:** WHO\_COLLEGE\_CONFIRM **Tag Name:** WHO\_COLLEGE\_CONFIRM **Inherited Universe:** WHO\_COLLEGE\_ADDR1=0 -OR-WHO\_COLLEGE\_PROBE=1

**Universe:** WHO\_COLLEGE\_ADDR8 NE blank -AND- PRFLAG = 0

#### **Universe Description:**

**Question Text:** Please confirm address below is correct before continuing.

House Number: Street Name: Unit Designation: City: State: Zip Code: Country:

**Spanish Question Text:** Confirme que la dirección que aparece abajo es correcta antes de continuar.

Número de la casa: Nombre de la calle: Designación de la unidad: Ciudad: Estado: Código postal: País:

**Type:** Enumerated **Length:** 1

**Answer List:** TADDR\_CONFIRM

**Value: Mnemonic: Description:**

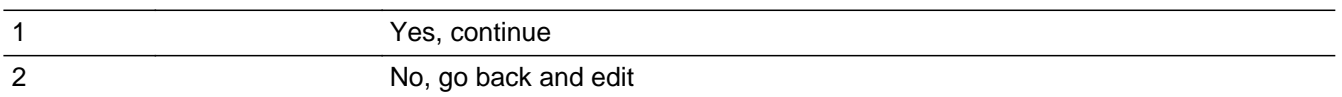

#### **Spanish**

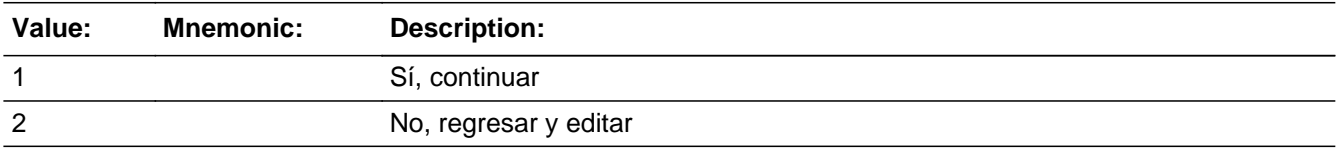

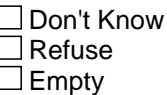

 $\Box$  On Input **X** On Output

#### **Array:**

**Skip Instructions:** - If WHO\_COLLEGE\_CONFIRM = 1 and PRFLAG = 0 and (WHO\_COLLEGE\_ADDR8 NE 1 or WHO\_COLLEGE\_ADDR5, and WHO\_COLLEGE\_ADDR7=blank, DK, or RF), go to WHO\_COLLEGE\_AFFIL

> - Else if WHO\_COLLEGE\_CONFIRM = 1 and PRFLAG = 0 and (we collected WHO\_COLLEGE\_ADDR5 and WHO\_COLLEGE\_ADDR6 and they are the same as the sample address) and (WHO\_COLLEGE\_ADDR8 = 1) and (WHO\_COLLEGE\_ADDR2, WHO\_COLLEGE\_ADDR3, WHO\_COLLEGE\_ADDR4, and WHO\_COLLEGE\_ADDR7 are blank, DK, or RF), go to WHO\_COLLEGE\_MILE

> - Else if WHO\_COLLEGE\_CONFIRM = 1 and PRFLAG = 0 and WHO\_COLLEGE\_ADDR8 = 1 and WHO\_COLLEGE\_ADDR5 or WHO\_COLLEGE\_ADDR7 NE blank, DK, RF, go to WHO\_COLLEGE\_CROSS

> - Else if WHO\_COLLEGE\_CONFIRM = 2 and PRFLAG = 0, go to WHO\_COLLEGE\_ADDR2

Section W.Section WF.Section WF1.WHO\_COLLEGE\_ADDRESS2.PR\_WHO\_COLLEGE\_ADDR2

**Description:** Collects house number of college address (Puerto Rico)

**Form Pane Label:** PR\_WHO\_COLLEGE\_ADDR2 **SAS Name:** PR\_WHO\_COLLEGE\_ADDR2 **Tag Name:** PR\_WHO\_COLLEGE\_ADDR2 **Inherited Universe:** WHO\_COLLEGE\_ADDR1=0 -OR-WHO\_COLLEGE\_PROBE=1

> **Universe:** WHO\_COLLEGE\_ADDR1 = 0 -OR-WHO\_COLLEGE\_PROBE = 1 -AND- $PRFLAG = 1$

**Universe Description:**

**Question Text: What is the address where [WHO\_WNAME@X] was staying in ^CENMONTHS2?**

- **^PROBE\_ADDRESS**
- **^NOPOBOX**
- ^DONT\_KNOW
- ^REFUSED

## **Spanish Question Text: ¿Cuál es la dirección donde [WHO\_WNAME@X] se estaba quedando en ^CENMONTHS2?**

- ^PROBE\_ADDRESS
- ^NOPOBOX
- ^DONT\_KNOW
- ^REFUSED

**Fills:** CENMONTHS2 **Instructions: March and April**

**Spanish instructions: marzo y abril**

**Spanish label:** CENMONTHS2

**Fills:** PROBE\_ADDRESS **Instructions: Display [**Probe for complete address including ZIP code.**]**

**Instructions: Display [**Don't include P.O. Box address.**]**

**Spanish instructions: Display [**No incluya una dirección de apartado postal.**]**

**Fills:** DONT\_KNOW **Instructions:**  $\bullet$  **To enter Don't Know, press CTRL+D.** 

**Spanish label:** DONT\_KNOW **Spanish instructions:** • Para escribir No Sabe, presione CTRL+D.

> **Fills:** REFUSED **Instructions:**  $\bullet$  To enter Refused, press CTRL+R.

**Spanish label:** REFUSED **Spanish instructions:** • Para escribir Rehusó, presione CTRL+R.

> **Type:** String **Length:** 20

> > X Don't Know  $\Sigma$  Refuse **X** Empty

 $\Box$  On Input **X** On Output

**Array:**

Section W.Section WF.Section WF1.WHO\_COLLEGE\_ADDRESS2.PR\_WHO\_COLLEGE\_ADDR3

**Description:** Collects street or carretera name of college address (Puerto Rico)

**Form Pane Label:** PR\_WHO\_COLLEGE\_ADDR3 **SAS Name:** PR\_WHO\_COLLEGE\_ADDR3 **Tag Name:** PR\_WHO\_COLLEGE\_ADDR3 **Inherited Universe:** WHO\_COLLEGE\_ADDR1=0 -OR-WHO\_COLLEGE\_PROBE=1

> **Universe:** PR\_WHO\_COLLEGE\_ADDR2 -AND-PRFLAG = 1

**Universe Description:**

**Question Text: What is the address where [WHO\_WNAME@X] was staying in ^CENMONTHS2?**

- **^PROBE\_ADDRESS**
- **^NOPOBOX**
- ^DONT\_KNOW
- ^REFUSED

## **Spanish Question Text: ¿Cuál es la dirección donde [WHO\_WNAME@X] se estaba quedando en ^CENMONTHS2?**

- ^PROBE\_ADDRESS
- ^NOPOBOX
- ^DONT\_KNOW
- ^REFUSED

**Fills:** CENMONTHS2 **Instructions: March and April**

**Spanish instructions: marzo y abril**

**Spanish label:** CENMONTHS2

**Fills:** PROBE\_ADDRESS **Instructions: Display [**Probe for complete address including ZIP code.**]**

**Instructions: Display [**Don't include P.O. Box address.**]**

**Spanish instructions: Display [**No incluya una dirección de apartado postal.**]**

**Fills:** DONT\_KNOW **Instructions:**  $\bullet$  **To enter Don't Know, press CTRL+D.** 

**Spanish label:** DONT\_KNOW **Spanish instructions:** • Para escribir No Sabe, presione CTRL+D.

> **Fills:** REFUSED **Instructions:**  $\bullet$  To enter Refused, press CTRL+R.

**Spanish label:** REFUSED **Spanish instructions:** • Para escribir Rehusó, presione CTRL+R.

> **Type:** String **Length:** 100

> > X Don't Know  $\Sigma$  Refuse **X** Empty

 $\Box$  On Input **X** On Output

**Array:**

Section W.Section WF.Section WF1.WHO\_COLLEGE\_ADDRESS2.PR\_WHO\_COLLEGE\_ADDR4

**Description:** Collects name of urbanization, condo or res of college address (Puerto Rico)

**Form Pane Label:** PR\_WHO\_COLLEGE\_ADDR4 **SAS Name:** PR\_WHO\_COLLEGE\_ADDR4 **Tag Name:** PR\_WHO\_COLLEGE\_ADDR4 **Inherited Universe:** WHO\_COLLEGE\_ADDR1=0 -OR-WHO\_COLLEGE\_PROBE=1

> **Universe:** PR\_WHO\_COLLEGE\_ADDR3 -AND-PRFLAG = 1

**Universe Description:**

**Question Text: What is the address where [WHO\_WNAME@X] was staying in ^CENMONTHS2?**

- **^PROBE\_ADDRESS**
- **^NOPOBOX**
- ^DONT\_KNOW
- ^REFUSED

## **Spanish Question Text: ¿Cuál es la dirección donde [WHO\_WNAME@X] se estaba quedando en ^CENMONTHS2?**

- ^PROBE\_ADDRESS
- ^NOPOBOX
- ^DONT\_KNOW
- ^REFUSED

**Fills:** CENMONTHS2 **Instructions: March and April**

**Spanish instructions: marzo y abril**

**Spanish label:** CENMONTHS2

**Fills:** PROBE\_ADDRESS **Instructions: Display [**Probe for complete address including ZIP code.**]**

**Instructions: Display [**Don't include P.O. Box address.**]**

**Spanish instructions: Display [**No incluya una dirección de apartado postal.**]**

**Fills:** DONT\_KNOW Instructions:  $\bullet$  To enter Don't Know, press CTRL+D.

**Spanish label:** DONT\_KNOW **Spanish instructions:** • Para escribir No Sabe, presione CTRL+D.

> **Fills:** REFUSED **Instructions:**  $\bullet$  To enter Refused, press CTRL+R.

**Spanish label:** REFUSED **Spanish instructions:** • Para escribir Rehusó, presione CTRL+R.

> **Type:** String **Length:** 60

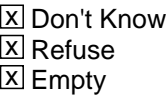

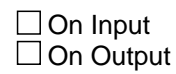

**Array:**

Section W.Section WF.Section WF1.WHO\_COLLEGE\_ADDRESS2.PR\_WHO\_COLLEGE\_ADDR5

**Description:** Collects complex designation of college address (Puerto Rico)

**Form Pane Label:** PR\_WHO\_COLLEGE\_ADDR5 **SAS Name:** PR\_WHO\_COLLEGE\_ADDR5 **Tag Name:** PR\_WHO\_COLLEGE\_ADDR5 **Inherited Universe:** WHO\_COLLEGE\_ADDR1=0 -OR-WHO\_COLLEGE\_PROBE=1

> **Universe:** PR\_WHO\_COLLEGE\_ADDR4 -AND-PRFLAG = 1

**Universe Description:**

**Question Text: What is the address where [WHO\_WNAME@X] was staying in ^CENMONTHS2?**

- **^PROBE\_ADDRESS**
- **^NOPOBOX**
- ^DONT\_KNOW
- ^REFUSED

## **Spanish Question Text: ¿Cuál es la dirección donde [WHO\_WNAME@X] se estaba quedando en ^CENMONTHS2?**

- ^PROBE\_ADDRESS
- ^NOPOBOX
- ^DONT\_KNOW
- ^REFUSED

**Fills:** CENMONTHS2 **Instructions: March and April**

**Spanish instructions: marzo y abril**

**Spanish label:** CENMONTHS2

**Fills:** PROBE\_ADDRESS **Instructions: Display [**Probe for complete address including ZIP code.**]**

**Instructions: Display [**Don't include P.O. Box address.**]**

**Spanish instructions: Display [**No incluya una dirección de apartado postal.**]**

**Fills:** DONT\_KNOW **Instructions:**  $\bullet$  **To enter Don't Know, press CTRL+D.** 

**Spanish label:** DONT\_KNOW **Spanish instructions:** • Para escribir No Sabe, presione CTRL+D.

> **Fills:** REFUSED **Instructions:**  $\bullet$  To enter Refused, press CTRL+R.

**Spanish label:** REFUSED **Spanish instructions:** • Para escribir Rehusó, presione CTRL+R.

> **Type:** String **Length:** 24

> > X Don't Know  $\Sigma$  Refuse **X** Empty

 $\Box$  On Input **X** On Output

**Array:**

Section W.Section WF.Section WF1.WHO\_COLLEGE\_ADDRESS2.PR\_WHO\_COLLEGE\_ADDR6

**Description:** Collects unit designation of college address (Puerto Rico)

**Form Pane Label:** PR\_WHO\_COLLEGE\_ADDR6 **SAS Name:** PR\_WHO\_COLLEGE\_ADDR6 **Tag Name:** PR\_WHO\_COLLEGE\_ADDR6 **Inherited Universe:** WHO\_COLLEGE\_ADDR1=0 -OR-WHO\_COLLEGE\_PROBE=1

> **Universe:** PR\_WHO\_COLLEGE\_ADDR5 -AND-PRFLAG = 1

**Universe Description:**

**Question Text: What is the address where [WHO\_WNAME@X] was staying in ^CENMONTHS2?**

- **^PROBE\_ADDRESS**
- **^NOPOBOX**
- ^DONT\_KNOW
- ^REFUSED

## **Spanish Question Text: ¿Cuál es la dirección donde [WHO\_WNAME@X] se estaba quedando en ^CENMONTHS2?**

- ^PROBE\_ADDRESS
- ^NOPOBOX
- ^DONT\_KNOW
- ^REFUSED

**Fills:** CENMONTHS2 **Instructions: March and April**

**Spanish instructions: marzo y abril**

**Spanish label:** CENMONTHS2

**Fills:** PROBE\_ADDRESS **Instructions: Display [**Probe for complete address including ZIP code.**]**

**Instructions: Display [**Don't include P.O. Box address.**]**

**Spanish instructions: Display [**No incluya una dirección de apartado postal.**]**

**Fills:** DONT\_KNOW **Instructions:**  $\bullet$  **To enter Don't Know, press CTRL+D.** 

**Spanish label:** DONT\_KNOW **Spanish instructions:** • Para escribir No Sabe, presione CTRL+D.

> **Fills:** REFUSED **Instructions:**  $\bullet$  To enter Refused, press CTRL+R.

**Spanish label:** REFUSED **Spanish instructions:** • Para escribir Rehusó, presione CTRL+R.

> **Type:** String **Length:** 52

> > X Don't Know  $\Sigma$  Refuse **X** Empty

 $\Box$  On Input **X** On Output

**Array:**

Section W.Section WF.Section WF1.WHO\_COLLEGE\_ADDRESS2.PR\_WHO\_COLLEGE\_ADDR7

**Description:** Collects name of area of college address (Puerto Rico)

**Form Pane Label:** PR\_WHO\_COLLEGE\_ADDR7 **SAS Name:** PR\_WHO\_COLLEGE\_ADDR7 **Tag Name:** PR\_WHO\_COLLEGE\_ADDR7 **Inherited Universe:** WHO\_COLLEGE\_ADDR1=0 -OR-WHO\_COLLEGE\_PROBE=1

> **Universe:** PR\_WHO\_COLLEGE\_ADDR6 -AND-PRFLAG = 1

**Universe Description:**

**Question Text: What is the address where [WHO\_WNAME@X] was staying in ^CENMONTHS2?**

- **^PROBE\_ADDRESS**
- **^NOPOBOX**
- ^DONT\_KNOW
- ^REFUSED

## **Spanish Question Text: ¿Cuál es la dirección donde [WHO\_WNAME@X] se estaba quedando en ^CENMONTHS2?**

- ^PROBE\_ADDRESS
- ^NOPOBOX
- ^DONT\_KNOW
- ^REFUSED

**Fills:** CENMONTHS2 **Instructions: March and April**

**Spanish instructions: marzo y abril**

**Spanish label:** CENMONTHS2

**Fills:** PROBE\_ADDRESS **Instructions: Display [**Probe for complete address including ZIP code.**]**

**Instructions: Display [**Don't include P.O. Box address.**]**

**Spanish instructions: Display [**No incluya una dirección de apartado postal.**]**

**Fills:** DONT\_KNOW **Instructions:**  $\bullet$  **To enter Don't Know, press CTRL+D.** 

**Spanish label:** DONT\_KNOW **Spanish instructions:** • Para escribir No Sabe, presione CTRL+D.

> **Fills:** REFUSED **Instructions:**  $\bullet$  To enter Refused, press CTRL+R.

**Spanish label:** REFUSED **Spanish instructions:** • Para escribir Rehusó, presione CTRL+R.

> **Type:** String **Length:** 50

> > X Don't Know  $\Sigma$  Refuse **X** Empty

 $\Box$  On Input **X** On Output

**Array:**

Section W.Section WF.Section WF1.WHO\_COLLEGE\_ADDRESS2.PR\_WHO\_COLLEGE\_ADDR8

**Description:** Collects name of area of college address (Puerto Rico)

**Form Pane Label:** PR\_WHO\_COLLEGE\_ADDR8 **SAS Name:** PR\_WHO\_COLLEGE\_ADDR8 **Tag Name:** PR\_WHO\_COLLEGE\_ADDR8 **Inherited Universe:** WHO\_COLLEGE\_ADDR1=0 -OR-WHO\_COLLEGE\_PROBE=1

> **Universe:** PR\_WHO\_COLLEGE\_ADDR7 -AND-PRFLAG = 1

**Universe Description:**

**Question Text: What is the address where [WHO\_WNAME@X] was staying in ^CENMONTHS2?**

- **^PROBE\_ADDRESS**
- **^NOPOBOX**
- ^DONT\_KNOW
- ^REFUSED

## **Spanish Question Text: ¿Cuál es la dirección donde [WHO\_WNAME@X] se estaba quedando en ^CENMONTHS2?**

- ^PROBE\_ADDRESS
- ^NOPOBOX
- ^DONT\_KNOW
- ^REFUSED

**Fills:** CENMONTHS2 **Instructions: March and April**

**Spanish instructions: marzo y abril**

**Spanish label:** CENMONTHS2

**Fills:** PROBE\_ADDRESS **Instructions: Display [**Probe for complete address including ZIP code.**]**

**Instructions: Display [**Don't include P.O. Box address.**]**

**Spanish instructions: Display [**No incluya una dirección de apartado postal.**]**

**Fills:** DONT\_KNOW **Instructions:**  $\bullet$  **To enter Don't Know, press CTRL+D.** 

**Spanish label:** DONT\_KNOW **Spanish instructions:** • Para escribir No Sabe, presione CTRL+D.

> **Fills:** REFUSED **Instructions:**  $\bullet$  To enter Refused, press CTRL+R.

**Spanish label:** REFUSED **Spanish instructions:** • Para escribir Rehusó, presione CTRL+R.

> **Type:** String **Length:** 50

> > X Don't Know  $\Sigma$  Refuse **X** Empty

 $\Box$  On Input **X** On Output

**Array:**

Section W.Section WF.Section WF1.WHO\_COLLEGE\_ADDRESS2.PR\_WHO\_COLLEGE\_ADDR9

**Description:** Collects ramal name of college address (Puerto Rico)

**Form Pane Label:** PR\_WHO\_COLLEGE\_ADDR9 **SAS Name:** PR\_WHO\_COLLEGE\_ADDR9 **Tag Name:** PR\_WHO\_COLLEGE\_ADDR9 **Inherited Universe:** WHO\_COLLEGE\_ADDR1=0 -OR-WHO\_COLLEGE\_PROBE=1

> **Universe:** PR\_WHO\_COLLEGE\_ADDR8 -AND-PRFLAG = 1

**Universe Description:**

**Question Text: What is the address where [WHO\_WNAME@X] was staying in ^CENMONTHS2?**

- **^PROBE\_ADDRESS**
- **^NOPOBOX**
- ^DONT\_KNOW
- ^REFUSED

## **Spanish Question Text: ¿Cuál es la dirección donde [WHO\_WNAME@X] se estaba quedando en ^CENMONTHS2?**

- ^PROBE\_ADDRESS
- ^NOPOBOX
- ^DONT\_KNOW
- ^REFUSED

**Fills:** CENMONTHS2 **Instructions: March and April**

**Spanish instructions: marzo y abril**

**Spanish label:** CENMONTHS2

**Fills:** PROBE\_ADDRESS **Instructions: Display [**Probe for complete address including ZIP code.**]**

**Instructions: Display [**Don't include P.O. Box address.**]**

**Spanish instructions: Display [**No incluya una dirección de apartado postal.**]**

**Fills:** DONT\_KNOW **Instructions:**  $\bullet$  **To enter Don't Know, press CTRL+D.** 

**Spanish label:** DONT\_KNOW **Spanish instructions:** • Para escribir No Sabe, presione CTRL+D.

> **Fills:** REFUSED **Instructions:**  $\bullet$  To enter Refused, press CTRL+R.

**Spanish label:** REFUSED **Spanish instructions:** • Para escribir Rehusó, presione CTRL+R.

> **Type:** String **Length:** 20

> > X Don't Know  $\Sigma$  Refuse **X** Empty

 $\Box$  On Input **X** On Output

**Array:**

Section W.Section WF.Section WF1.WHO\_COLLEGE\_ADDRESS2.PR\_WHO\_COLLEGE\_ADDR10

**Description:** Collects KM/HM value of college address (Puerto Rico)

**Form Pane Label:** PR\_WHO\_COLLEGE\_ADDR10 **SAS Name:** PR\_WHO\_COLLEGE\_ADDR10 **Tag Name:** PR\_WHO\_COLLEGE\_ADDR10 **Inherited Universe:** WHO\_COLLEGE\_ADDR1=0 -OR-WHO\_COLLEGE\_PROBE=1

> **Universe:** PR\_WHO\_COLLEGE\_ADDR9 -AND-PRFLAG = 1

**Universe Description:**

**Question Text: What is the address where [WHO\_WNAME@X] was staying in ^CENMONTHS2?**

- **^PROBE\_ADDRESS**
- **^NOPOBOX**
- ^DONT\_KNOW
- ^REFUSED

## **Spanish Question Text: ¿Cuál es la dirección donde [WHO\_WNAME@X] se estaba quedando en ^CENMONTHS2?**

- ^PROBE\_ADDRESS
- ^NOPOBOX
- ^DONT\_KNOW
- ^REFUSED

**Fills:** CENMONTHS2 **Instructions: March and April**

**Spanish instructions: marzo y abril**

**Spanish label:** CENMONTHS2

**Fills:** PROBE\_ADDRESS **Instructions: Display [**Probe for complete address including ZIP code.**]**

**Instructions: Display [**Don't include P.O. Box address.**]**

**Spanish instructions: Display [**No incluya una dirección de apartado postal.**]**

**Fills:** DONT\_KNOW **Instructions:**  $\bullet$  **To enter Don't Know, press CTRL+D.** 

**Spanish label:** DONT\_KNOW **Spanish instructions:** • Para escribir No Sabe, presione CTRL+D.

> **Fills:** REFUSED **Instructions:**  $\bullet$  To enter Refused, press CTRL+R.

**Spanish label:** REFUSED **Spanish instructions:** • Para escribir Rehusó, presione CTRL+R.

> **Type:** String **Length:** 6

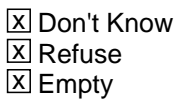

 $\Box$  On Input **X** On Output

**Array:**

Section W.Section WF.Section WF1.WHO\_COLLEGE\_ADDRESS2.PR\_WHO\_COLLEGE\_ADDR11

**Description:** Collects municipio name of college address (Puerto Rico)

**Form Pane Label:** PR\_WHO\_COLLEGE\_ADDR11 **SAS Name:** PR\_WHO\_COLLEGE\_ADDR11 **Tag Name:** PR\_WHO\_COLLEGE\_ADDR11 **Inherited Universe:** WHO\_COLLEGE\_ADDR1=0 -OR-WHO\_COLLEGE\_PROBE=1

> **Universe:** PR\_WHO\_COLLEGE\_ADDR10 -AND-PRFLAG = 1

**Universe Description:**

**Question Text: What is the address where [WHO\_WNAME@X] was staying in ^CENMONTHS2?**

- **^PROBE\_ADDRESS**
- **^NOPOBOX**
- ^DONT\_KNOW
- ^REFUSED

## **Spanish Question Text: ¿Cuál es la dirección donde [WHO\_WNAME@X] se estaba quedando en ^CENMONTHS2?**

- ^PROBE\_ADDRESS
- ^NOPOBOX
- ^DONT\_KNOW
- ^REFUSED

**Fills:** CENMONTHS2 **Instructions: March and April**

**Spanish instructions: marzo y abril**

**Spanish label:** CENMONTHS2

**Fills:** PROBE\_ADDRESS **Instructions: Display [**Probe for complete address including ZIP code.**]**

**Instructions: Display [**Don't include P.O. Box address.**]**

**Spanish instructions: Display [**No incluya una dirección de apartado postal.**]**

**Fills:** DONT\_KNOW **Instructions:**  $\bullet$  **To enter Don't Know, press CTRL+D.** 

**Spanish label:** DONT\_KNOW **Spanish instructions:** • Para escribir No Sabe, presione CTRL+D.

> **Fills:** REFUSED **Instructions:**  $\bullet$  To enter Refused, press CTRL+R.

**Spanish label:** REFUSED **Spanish instructions:** • Para escribir Rehusó, presione CTRL+R.

> **Type:** String **Length:** 40

> > X Don't Know  $\Sigma$  Refuse **X** Empty

 $\Box$  On Input **X** On Output

**Array:**

Section W.Section WF.Section WF1.WHO\_COLLEGE\_ADDRESS2.PR\_WHO\_COLLEGE\_ADDR12

**Description:** Collects zip code of college address (Puerto Rico)

**Form Pane Label:** PR\_WHO\_COLLEGE\_ADDR12 **SAS Name:** PR\_WHO\_COLLEGE\_ADDR12 **Tag Name:** PR\_WHO\_COLLEGE\_ADDR12 **Inherited Universe:** WHO\_COLLEGE\_ADDR1=0 -OR-WHO\_COLLEGE\_PROBE=1

> **Universe:** PR\_WHO\_COLLEGE\_ADDR11 -AND-PRFLAG = 1

**Universe Description:**

**Question Text: What is the address where [WHO\_WNAME@X] was staying in ^CENMONTHS2?**

- **^PROBE\_ADDRESS**
- **^NOPOBOX**
- ^DONT\_KNOW
- ^REFUSED

## **Spanish Question Text: ¿Cuál es la dirección donde [WHO\_WNAME@X] se estaba quedando en ^CENMONTHS2?**

- ^PROBE\_ADDRESS
- ^NOPOBOX
- ^DONT\_KNOW
- ^REFUSED

**Fills:** CENMONTHS2 **Instructions: March and April**

**Spanish instructions: marzo y abril**

**Spanish label:** CENMONTHS2

**Fills:** PROBE\_ADDRESS **Instructions: Display [**Probe for complete address including ZIP code.**]**

**Instructions: Display [**Don't include P.O. Box address.**]**

**Spanish instructions: Display [**No incluya una dirección de apartado postal.**]**

**Fills:** DONT\_KNOW **Instructions:**  $\bullet$  **To enter Don't Know, press CTRL+D.** 

**Spanish label:** DONT\_KNOW **Spanish instructions:** • Para escribir No Sabe, presione CTRL+D.

> **Fills:** REFUSED **Instructions:**  $\bullet$  To enter Refused, press CTRL+R.

**Spanish label:** REFUSED **Spanish instructions:** • Para escribir Rehusó, presione CTRL+R.

> **Type:** String **Length:** 5

> > **X** Don't Know  $\Sigma$  Refuse **X** Empty

 $\Box$  On Input **X** On Output

**Array:**

**Special Instructions:** Valid values of zip are less than 99998. Give warning if zip is less than 5 digits or out of range.

# Field **PR WHO COLLEGE ADDR13**

Section W.Section WF.Section WF1.WHO\_COLLEGE\_ADDRESS2.PR\_WHO\_COLLEGE\_ADDR13

**Description:** Collects country of college address (Puerto Rico)

**Form Pane Label:** PR\_WHO\_COLLEGE\_ADDR13 **SAS Name:** PR\_WHO\_COLLEGE\_ADDR13 **Tag Name:** PR\_WHO\_COLLEGE\_ADDR13 **Inherited Universe:** WHO\_COLLEGE\_ADDR1=0 -OR-WHO\_COLLEGE\_PROBE=1

> **Universe:** PR\_WHO\_COLLEGE\_ADDR12 -AND-PRFLAG = 1

**Universe Description:**

**Question Text: What is the address where [WHO\_WNAME@X] was staying in ^CENMONTHS2?**

- ^PROBE\_ADDRESS
- ^NOPOBOX
- ^DONT\_KNOW
- ^REFUSED

## **Spanish Question Text: ¿Cuál es la dirección donde [WHO\_WNAME@X] se estaba quedando en ^CENMONTHS2?**

- ^PROBE\_ADDRESS
- ^NOPOBOX
- ^DONT\_KNOW
- ^REFUSED

**Fills:** CENMONTHS2 **Instructions: March and April**

**Spanish instructions: marzo y abril**

**Spanish label:** CENMONTHS2

**Fills:** PROBE\_ADDRESS **Instructions: Display [**Probe for complete address including ZIP code.**]**

**Instructions: Display [**Don't include P.O. Box address.**]**

**Spanish instructions: Display [**No incluya una dirección de apartado postal.**]**

**Fills:** DONT\_KNOW Instructions:  $\bullet$  To enter Don't Know, press CTRL+D.

**Spanish label:** DONT\_KNOW **Spanish instructions:** • Para escribir No Sabe, presione CTRL+D.

> **Fills:** REFUSED **Instructions:**  $\bullet$  To enter Refused, press CTRL+R.

**Spanish label:** REFUSED **Spanish instructions:** • Para escribir Rehusó, presione CTRL+R.

> **Type:** Enumerated **Length:** 1

**Answer List:** TCOUNTRY

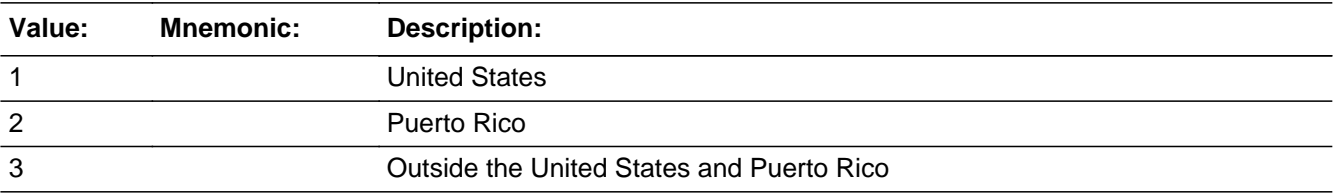

#### **Spanish**

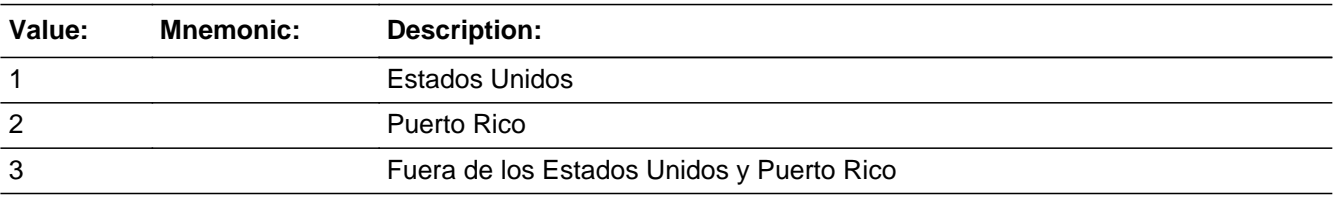

X Don't Know **X** Refuse  $\square$  Empty

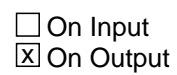

**Array:**

# **PR\_WHO\_COLLEGE\_CONFIRM** Field Field

Section W.Section WF.Section WF1.WHO\_COLLEGE\_ADDRESS2.PR\_WHO\_COLLEGE\_CONFIRM

**Description:** Confirmation that address was entered correctly (Puerto Rico)

**Form Pane Label:** PR\_WHO\_COLLEGE\_CONFIRM **SAS Name:** PR\_WHO\_COLLEGE\_CONFIRM **Tag Name:** PR\_WHO\_COLLEGE\_CONFIRM **Inherited Universe:** WHO\_COLLEGE\_ADDR1=0 -OR-WHO\_COLLEGE\_PROBE=1

**Universe:** PR\_WHO\_COLLEGE\_ADDR13 NE blank -AND- PRFLAG = 1

#### **Universe Description:**

**Question Text:** Please confirm address below is correct before continuing.

House number: Street, carretera, or ramal name: Urbanización: Apartment/Condominium/Residencial: Building Descriptor and Building ID: Unit Descriptor and Unit ID: Area Name 1: Area Name 2: KM/HM: Municipio: Zip Code: Country:

**Spanish Question Text:** Confirme que la dirección que aparece abajo es correcta antes de continuar.

Número de la casa: Nombre de la calle, carretera o ramal: Urbanización: Apartamento/condominio/residencia: Descriptor e identificación del edificio: Descriptor e identificación de la unidad: Nombre de Área 1: Nombre de Área 2: KM/HM: Municipio: Código postal: País:

#### **Type:** Enumerated **Length:** 1

#### **Answer List:** TADDR\_CONFIRM

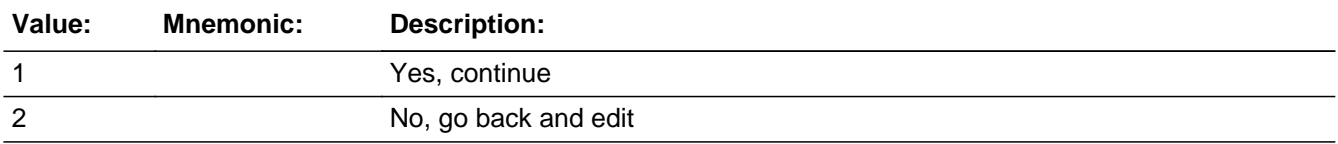

#### **Spanish**

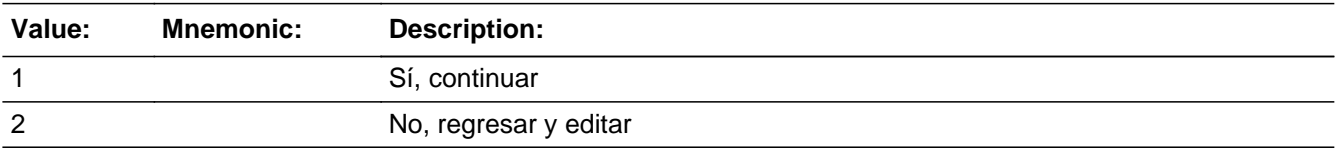

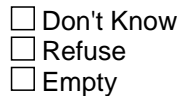

 $\Box$  On Input **X** On Output

**Array:**

**Skip Instructions:** - If PR\_WHO\_COLLEGE\_CONFIRM = 1 and PRFLAG = 1 and (PR\_WHO\_COLLEGE\_ADDR13 NE 2 or PR\_WHO\_COLLEGE\_ADDR11 and PR\_WHO\_COLLEGE\_ADDR12=blank,DK or RF), go to WHO\_COLLEGE\_AFFIL

> - Else if PR\_WHO\_COLLEGE\_CONFIRM = 1 and PRFLAG = 1 and PR\_WHO\_COLLEGE\_ADDR2-10 and PR\_WHO\_COLLEGE\_ADDR12=blank, DK, RF and PR\_WHO\_COLLEGE\_ADDR 11 same municipio as sample address and PR\_WHO\_COLLEGE\_ADDR13=2, go to WHO\_COLLEGE\_MILE

> - Else if PR\_WHO\_COLLEGE\_CONFIRM = 1 and PRFLAG = 1 and PR\_WHO\_COLLEGE\_ADDR13 = 2 and PR\_WHO\_COLLEGE\_ADDR11 or PR\_WHO\_COLLEGE\_ADDR12 NE blank, DK, RF, go to WHO\_COLLEGE\_CROSS

> - Else if PR\_WHO\_COLLEGE\_CONFIRM = 2 and PRFLAG = 1, go to PR\_WHO\_COLLEGE\_ADDR2

# **WHO\_COLLEGE\_MILE** Field

Section W.Section WF.Section WF1.WHO\_COLLEGE\_MILE

**Description:** Determine if the college address is within a mile of the sample address if all we know is the address is in the same city and state of the sample address.

**Form Pane Label:** WHO\_COLLEGE\_MILE **SAS Name:** WHO\_COLLEGE\_MILE **Tag Name:** WHO\_COLLEGE\_MILE **Inherited Universe:**

> **Universe:** For stateside addresses: (WHO\_COLLEGE\_ADDR5 and WHO\_COLLEGE\_ADDR6 are the same as the sample address) and (WHO\_COLLEGE\_ADDR8 = 1) and (WHO\_COLLEGE\_ADDR2, WHO\_COLLEGE\_ADDR3, WHO\_COLLEGE\_ADDR4, and WHO\_COLLEGE\_ADDR7 are blank, DK, or RF)

> > For Puerto Rico addresses: PR\_WHO\_COLLEGE\_ADDR 2 through 10 and PR\_WHO\_COLLEGE\_ADDR12 = blank, DK, RF and PR\_WHO\_COLLEGE\_ADDR11 = sample address municipio and PR\_WHO\_COLLEGE\_ADDR13 = 2.

**Universe Description:**

**Question Text: Is that place more than ^MILE\_KM away from ^SAMPLE\_ADDR?**

**^DONT\_KNOW ^REFUSED**

**Spanish Question Text: ¿Está ese lugar a más de ^MILE\_KM de ^SAMPLE\_ADDR?**

**^DONT\_KNOW ^REFUSED**

**Fills:** MILE\_KM **Instructions: If PRFLAG = 0, fill with [a mile]. If PRFLAG = 1, fill with [a kilometer].**

**Spanish instructions: If PRFLAG = 0, fill with [una milla]. If PRFLAG = 1, fill with [un kilómetro].**

**Spanish label:** MILE\_KM

**Fills:** SAMPLE\_ADDR

**Instructions: When filling the Sample Address (SAMPLE\_ADDR with a length of 523) in the instrument, the following rules apply:**

**1) If the Sample Address has been updated, display updated address. Else display original address supplied.**

**2) If Stateside, the following should be displayed: Display HOUSENO, STREETNM, and UNIT if both HOUSENO and STREETNM are present (excluding Don't Know and Refused answers)**

 **Else display [RURALADDRESS] if RURALADDRESS is filled.**

 **Else display STREETNM and Physical Description.**

**3) If Puerto Rico:**

 **We have requested a variable that stores the PR address type in LiMA.The values for this are 1) General, 2) Urbanización, 3) Apartment, Condominium, or Public Housing Complex, and 4) Other Area Name. This value will come through on input and will not be changed at any point in the instrument.**

 **If the address is 'General,' the non-blank fields will show in the following order:**

 **Address Number (PRHNO) Street Name (PRSTREETNM) Building Descriptor/Building Identifier (PRCD) Unit Descriptor/Unit ID (PRUNITDES) KM/HM (KMHM)**

 **If the address is 'Urbanización,' the non-blank fields will show in the following order: Urbanización (PRURBNZ) Address Number (PRHNO) Street Name (PRSTREETNM) Building Descriptor/Building Identifier (PRCD) Unit Descriptor/Unit ID (PRUNITDES) KM/HM (KMHM)**

 **If the address is 'Apartment, Condominium, or Public Housing Complex,' the non-blank fields will show in the following order: Name of Apartment/Condominium/Public Housing Complex (PRMUNAME) Address Number (PRHNO) Street Name (PRSTREETNM) Building Descriptor/Building Identifier (PRCD)**

 **Unit Descriptor/Unit ID (PRUNITDES)**

#### **KM/HM (KMHM)**

 **If the address list is 'Other Area Name,' the non-blank fields will show in the following order:**

 **Area Name 1 (PRAREA1) Area Name 2 (PRAREA2) KM/HM (KMHM) Address Number (PRHNO) Street Name (PRSTREETNM) Building Descriptor/Building Identifier (PRCD) Unit Descriptor/Unit ID (PRUNITDES)**

 **Else display [RURALADDRESS] if RURALADDRESS is filled.**

 **Else display Physical Description**

**Collection of ADDRESS\_DESCRIP (another way to refer to the sample address) -- For the Sample Address, if**

 **For Stateside: (HOUSENO = blank or STREETNM = blank) and (RURALADDRESS = blank), or**

 **For Puerto Rico, if the following are blank: (PRHNO and PRURBNZ) or (PRURBNZ and PRUNITDES) or ((PRHNO or KMHM) and PRSTREETNM) and RURALADDRESS**

 **Then we collect another description of the address from the respondent. This description (ADDRESS\_DESCRIP) should be used throughout the instrument when SAMPLE\_ADDR is used in fills.**

**Spanish label:** SAMPLE\_ADDR

**Fills:** DONT\_KNOW Instructions:  $\bullet$  To enter Don't Know, press CTRL+D.

**Spanish label:** DONT\_KNOW **Spanish instructions:** • Para escribir No Sabe, presione CTRL+D.

> **Fills:** REFUSED **Instructions:**  $\cdot$  **To enter Refused, press CTRL+R.**

## **Spanish label:** REFUSED **Spanish instructions:** • Para escribir Rehusó, presione CTRL+R.

**Type:** Enumerated **Length:** 1

**Answer List:** TYES\_NO

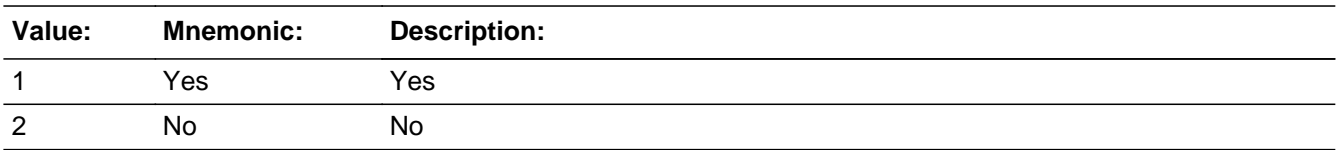

#### **Spanish**

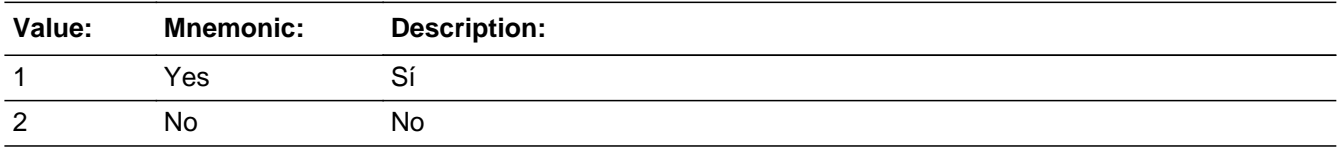

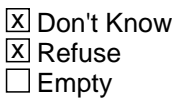

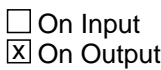

**Array:**

**Skip Instructions:** Go to WHO\_COLLEGE\_CROSS

# **WHO\_COLLEGE\_CROSS** Field

Section W.Section WF.Section WF1.WHO\_COLLEGE\_CROSS

**Description:** Collect cross streets of the WHO College address.

**Form Pane Label:** WHO\_COLLEGE\_CROSS **SAS Name:** WHO\_COLLEGE\_CROSS **Tag Name:** WHO\_COLLEGE\_CROSS **Inherited Universe:**

> **Universe:** WHO\_COLLEGE\_MILE -OR- (WHO\_COLLEGE\_ADDR8 = 1 and WHO\_COLLEGE\_ADDR5 or WHO\_COLLEGE\_ADDR7 NE blank, DK or RF) -OR- (PR\_WHO\_COLLEGE\_ADDR13 = 2 and PR\_WHO\_COLLEGE\_ADDR11 or PR\_WHO\_COLLEGE\_ADDR12 NE blank, DK or RF)

**Universe Description:**

**Question Text: What are the cross streets closest to that address?**

^DONT\_KNOW ^REFUSED

**Spanish Question Text: ¿Cuáles son las calles de la intersección más cercana a esa dirección?**

^DONT\_KNOW ^REFUSED

**Fills:** DONT\_KNOW **Instructions:**  $\bullet$  **To enter Don't Know, press CTRL+D.** 

**Spanish label:** DONT\_KNOW **Spanish instructions:** • Para escribir No Sabe, presione CTRL+D.

> **Fills:** REFUSED **Instructions:**  $\bullet$  **To enter Refused, press CTRL+R.**

**Spanish label:** REFUSED

**Spanish instructions:** • Para escribir Rehusó, presione CTRL+R.

**Type:** String **Length:** 100

> **X** Don't Know  $\overline{\boxtimes}$  Refuse  $\overline{\Box}$  Empty

On Input  $\overline{\mathbb{X}}$  On Output

**Array:**

**Skip Instructions:** Go to WHO\_COLLEGE\_LNDMRKS

# **WHO\_COLLEGE\_LNDMRKS** Field

Section W.Section WF.Section WF1.WHO\_COLLEGE\_LNDMRKS

**Description:** Collect landmarks for the WHO College address.

**Form Pane Label:** WHO\_COLLEGE\_LDNMRKS **SAS Name:** WHO\_COLLEGE\_LNDMRKS **Tag Name:** WHO\_COLLEGE\_LNDMRKS **Inherited Universe:**

**Universe:** WHO\_COLLEGE\_CROSS

**Universe Description:**

**Question Text: Are there any landmarks nearby, such as schools or hospitals that would help someone find that address?** (If yes, please describe.)

> ^NO\_LNDMRKS ^DONT\_KNOW ^REFUSED

**Spanish Question Text: ¿Hay algunos puntos de referencia cerca, como escuelas, hospitales, que ayudarían a alguien a encontrar esa dirección?** (Si la respuesta es sí, descríbalos.)

> ^NO\_LNDMRKS ^DONT\_KNOW ^REFUSED

**Fills:** NO\_LNDMRKS **Instructions:**  $\bullet$  Enter "N" if there are no landmarks.

**Spanish instructions:** • Escriba "N" si no hay puntos de referencia.

**Fills:** DONT\_KNOW **Instructions:**  $\bullet$  **To enter Don't Know, press CTRL+D.** 

**Spanish label:** DONT\_KNOW **Spanish instructions:** • Para escribir No Sabe, presione CTRL+D.
**Fills:** REFUSED **Instructions:**  $\bullet$  To enter Refused, press CTRL+R.

**Spanish label:** REFUSED **Spanish instructions: • Para escribir Rehusó, presione CTRL+R.** 

> **Type:** String **Length:** 100

> > **X** Don't Know  $\Sigma$  Refuse  $\square$  Empty

 $\Box$  On Input x On Output

**Array:**

**Skip Instructions:** Go to WHO\_COLLEGE\_AFFIL

# **WHO\_COLLEGE\_AFFIL** Field

Section W.Section WF.Section WF1.WHO\_COLLEGE\_AFFIL

**Description:** Determine if address is dorm, etc.

**Form Pane Label:** WHO\_COLLEGE\_AFFIL **SAS Name:** WHO\_COLLEGE\_AFFIL **Tag Name:** WHO\_COLLEGE\_AFFIL **Inherited Universe:**

> **Universe:** WHO\_COLLEGE\_PROBE=2, DK, RF -OR-WHO\_COLLEGE\_LNDMRKS -OR-WHO\_COLLEGE\_ADDR1 = 1-30 -OR- (WHO\_COLLEGE\_ADDR8 NE 1 or COLLEGE\_ADDR5 and COLLEGE\_ADDR7=blank, DK, or RF) -OR- (PR\_WHO\_COLLEGE\_ADDR13 NE 2 or PR\_WHO\_COLLEGE\_ADDR11 and PR\_WHO\_COLLEGE\_ADDR12 = blank, DK, or RF)

**Universe Description:**

**Help Screen:** H\_COLLEGE\_AFFIL **Question Text:** ?[F1]

> **Is the place [WHO\_WNAME@X] stayed a dormitory, residence hall, or sorority or fraternity house?**

^DONT\_KNOW ^REFUSED

**Spanish Question Text:** ?[F1]

**¿Es el lugar en el que se quedaba [WHO\_WNAME@X] un dormitorio, residencia universitaria, o una casa de hermandades universitarias masculinas o femeninas?**

**^DONT\_KNOW ^REFUSED**

**Fills:** DONT\_KNOW **Instructions:**  $\bullet$  **To enter Don't Know, press CTRL+D.** 

**Spanish label:** DONT\_KNOW **Spanish instructions:** + Para escribir No Sabe, presione CTRL+D.

# **Fills:** REFUSED

**Instructions:**  $\bullet$  To enter Refused, press CTRL+R.

**Spanish label:** REFUSED **Spanish instructions: • Para escribir Rehusó, presione CTRL+R.** 

> **Type:** Enumerated **Length:** 1

**Answer List:** TYES\_NO

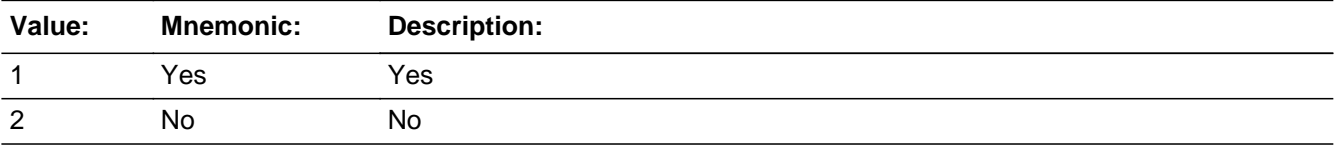

#### **Spanish**

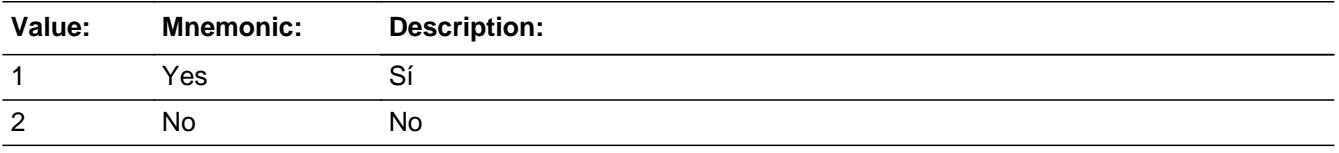

- **X** Don't Know  $\boxtimes$  Refuse  $\Box$  Empty
- $\Box$  On Input **X** On Output

## **Array:**

**Skip Instructions:** \* If WHO\_COLLEGE\_AFFIL=2 and WHO\_COLLEGE\_PROBE NE 2, DK, RF, go to WHO\_COLLEGE\_NEIGHBOR

> \* Else if WHO\_COLLEGE\_AFFIL NE 2 and WHO\_COLLEGE\_PROBE = 2, DK, RF, go to WHO\_COLLEGE\_NAME1

# **WHO\_COLLEGE\_NEIGHBOR** Field

Section W.Section WF.Section WF1.WHO\_COLLEGE\_NEIGHBOR

**Description:** Collect names of neighbors for the WHO College address.

**Form Pane Label:** WHO\_COLLEGE\_NEIGHBOR **SAS Name:** WHO\_COLLEGE\_NEIGHBOR **Tag Name:** WHO\_COLLEGE\_NEIGHBOR **Inherited Universe:**

**Universe:** (WHO\_COLLEGE\_AFFIL=2 and WHO\_COLLEGE\_PROBE NE 2, DK, RF)

**Universe Description:**

**Question Text: What are the names of the neighbors who live near that place?**

^DONT\_KNOW ^REFUSED

**Spanish Question Text: ¿Cuáles son los nombres de los vecinos que viven cerca de ese lugar?**

^DONT\_KNOW ^REFUSED

**Fills:** DONT\_KNOW **Instructions:**  $\bullet$  **To enter Don't Know, press CTRL+D.** 

**Spanish label:** DONT\_KNOW **Spanish instructions:** • Para escribir No Sabe, presione CTRL+D.

> **Fills:** REFUSED **Instructions:**  $\bullet$  **To enter Refused, press CTRL+R.**

**Spanish label:** REFUSED **Spanish instructions:** • Para escribir Rehusó, presione CTRL+R.

> **Type:** String **Length:** 100

Last Modified: Wednesday, November 14, 2018 **Page 1840** of 2649 and 2649 of 2649

X Don't Know  $\overline{\boxtimes}$  Refuse  $\Box$  Empty

On Input 对 On Output

**Array:**

**Skip Instructions:** Go to WHO\_COLLEGE\_NAME1

# **WHO\_COLLEGE\_NAME1** Field

Section W.Section WF.Section WF1.WHO\_COLLEGE\_NAME1

**Description:** Collect name of college.

**Form Pane Label:** WHO\_COLLEGE\_NAME1 **SAS Name:** WHO\_COLLEGE\_NAME1 **Tag Name:** WHO\_COLLEGE\_NAME1 **Inherited Universe:**

> **Universe:** WHO\_COLLEGE\_AFFIL NE 2 and WHO\_COLLEGE\_PROBE = 2, DK, RF -OR-WHO\_COLLEGE\_NEIGHBOR

**Universe Description:**

**Question Text: What college or university did [WHO\_WNAME@X] attend?**

^DONT\_KNOW ^REFUSED

**Spanish Question Text: ¿A qué colegio universitario o universidad asistió [WHO\_WNAME@X]?**

**^DONT\_KNOW ^REFUSED**

**Fills:** DONT\_KNOW **Instructions:**  $\bullet$  **To enter Don't Know, press CTRL+D.** 

**Spanish label:** DONT\_KNOW **Spanish instructions:** • Para escribir No Sabe, presione CTRL+D.

> **Fills:** REFUSED **Instructions:**  $\bullet$  **To enter Refused, press CTRL+R.**

**Spanish label:** REFUSED **Spanish instructions:** • Para escribir Rehusó, presione CTRL+R.

## **Type:** Enumerated **Length:** 2

### **Answer List:** TCOLLEGE\_NAME

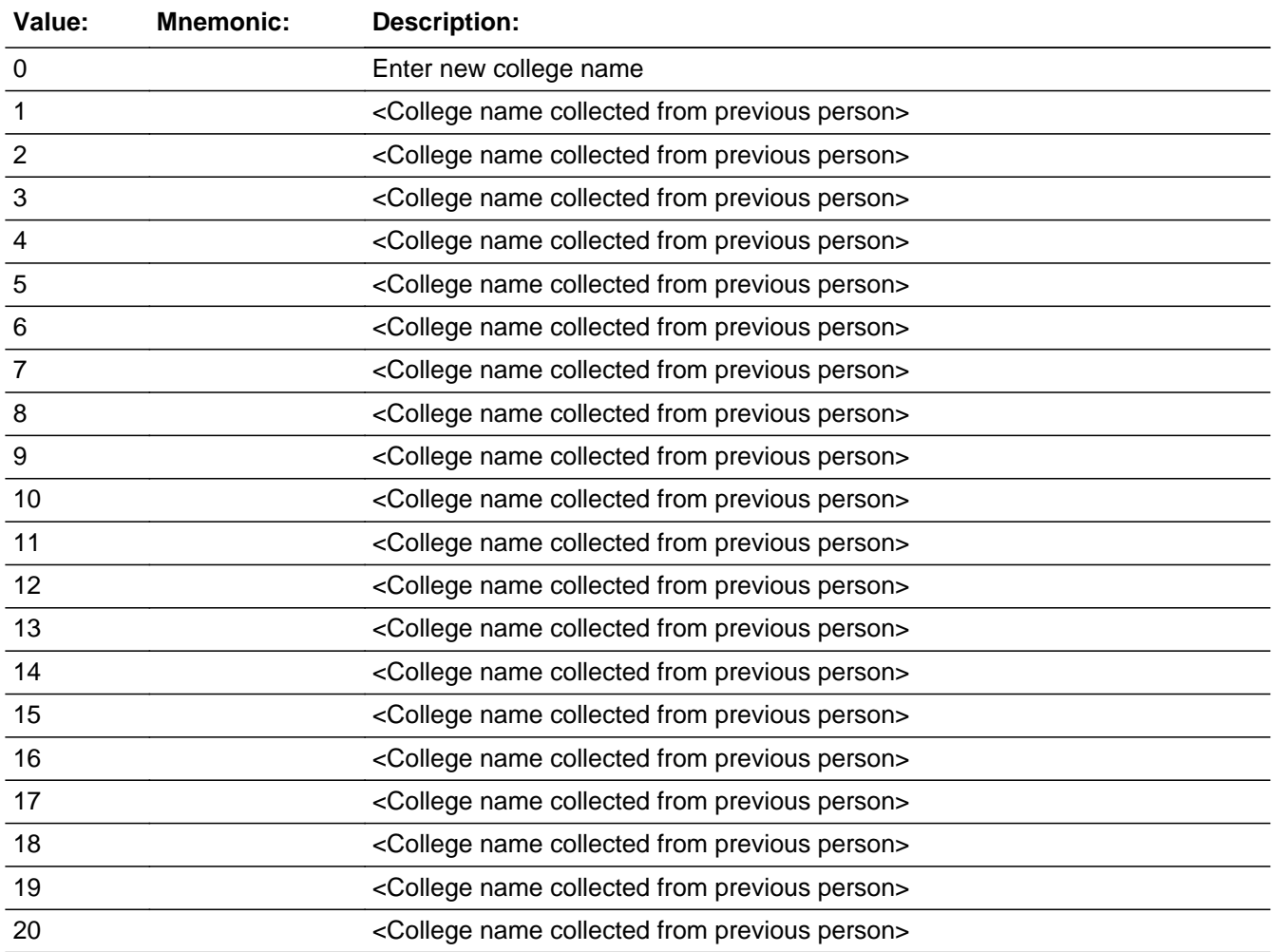

### **Spanish**

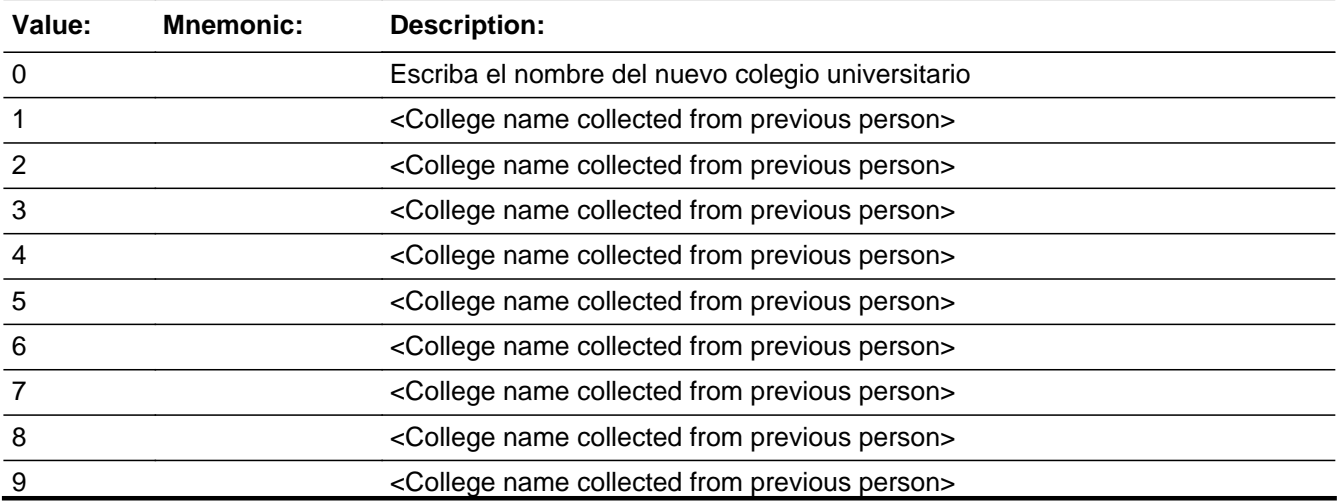

Last Modified: Wednesday, November 14, 2018 **Page 1843** of 2649

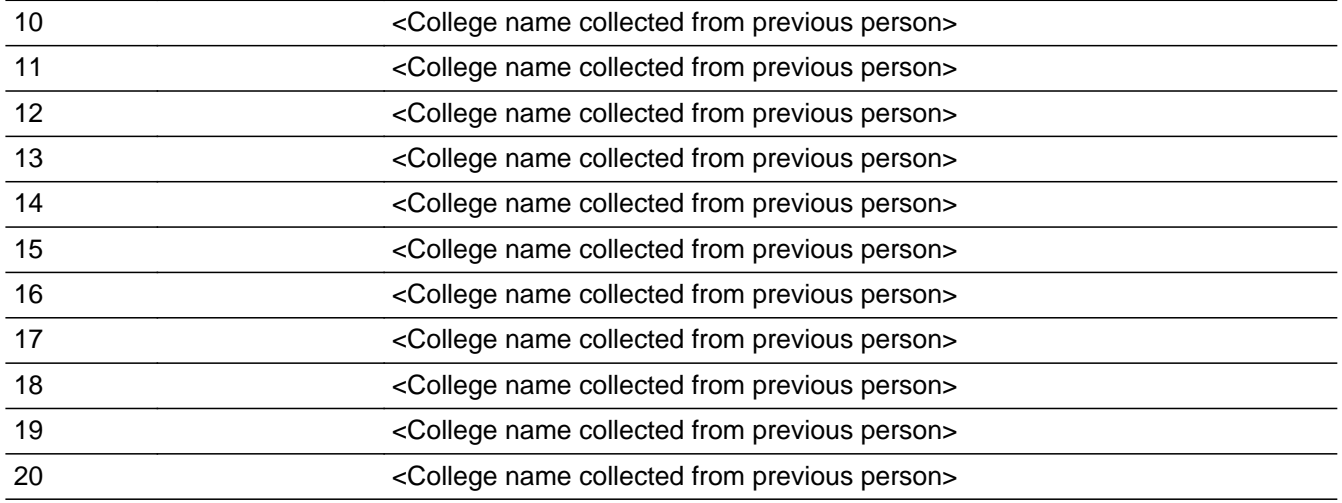

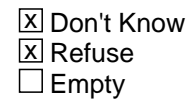

 $\Box$  On Input **X** On Output

## **Array:**

### **Special Instructions:** Store College name in WHO\_COLLEGE\_NAME2

For input options 1-20 display unique college names (COLLEGE\_NAME2) collected for previous persons on the roster.

Set Instructions:

COLLEGE\_NAME2

\* If WHO\_COLLEGE\_NAME1=1-20, set COLLEGE\_NAME2 equal to the name selected.

**Skip Instructions:** \* If WHO\_COLLEGE\_NAME1 = 0, go to WHO\_COLLEGE\_NAME2

\* Else if WHO\_COLLEGE\_NAME1 and last person on WHO roster where COLLEGE=1 and ASKRELATIVE=1 for someone on the WHO roster, go to WHO\_SHARED\_CUST1

\* Else go to WHO\_COLLEGE\_ADDR1 to collect the address for the next person where COLLEGE=1

# Field **WHO COLLEGE NAME2**

Section W.Section WF.Section WF1.WHO\_COLLEGE\_NAME2

**Description:** Collect name of college.

**Form Pane Label:** WHO\_COLLEGE\_NAME2 **SAS Name:** WHO\_COLLEGE\_NAME2 **Tag Name:** WHO\_COLLEGE\_NAME2 **Inherited Universe:**

**Universe:** WHO\_COLLEGE\_NAME1 = 0

**Universe Description:**

**Question Text:** What college or university did [WHO\_WNAME@X] attend?

^DONT\_KNOW ^REFUSED

**Spanish Question Text:** ¿A qué colegio universitario o universidad asistió [WHO\_WNAME@X]?

^DONT\_KNOW ^REFUSED

**Fills:** DONT\_KNOW **Instructions:**  $\bullet$  **To enter Don't Know, press CTRL+D.** 

**Spanish label:** DONT\_KNOW **Spanish instructions:** • Para escribir No Sabe, presione CTRL+D.

> **Fills:** REFUSED **Instructions:**  $\bullet$  **To enter Refused, press CTRL+R.**

**Spanish label:** REFUSED **Spanish instructions:** • Para escribir Rehusó, presione CTRL+R.

> **Type:** String **Length:** 60

Last Modified: Wednesday, November 14, 2018 **Page 1845** of 2649

X Don't Know  $\Sigma$  Refuse  $\square$  Empty

On Input 对 On Output

**Array:**

**Special Instructions:** Store College name in WHO\_COLLEGE\_NAME2

Set Instructions: \* set COLLEGE\_NAME2 equal to the name entered.

**Skip Instructions:** \* If WHO\_COLLEGE\_NAME2 and last person on WHO roster where COLLEGE=1 and ASKRELATIVE=1 for someone on the WHO roster, go to WHO\_SHARED\_CUST1 \* Else if WHO\_COLLEGE\_NAME2 and not the last person on the WHO roster where

COLLEGE = 1, go to WHO\_COLLEGE\_ADDR1 to collect the address for the next person where COLLEGE=1

## **Block Section WF2** Section W.Section WF.Section WF2

**Description:**

**Tab Name: Fly Over Name: Universe Type:** If

**Inherited Universe:**

**Universe:**

**Universe Description:**

**Array:**

**Block Instructions:**

# **WHO\_SHARED\_CUST1** Field

Section W.Section WF.Section WF2.WHO\_SHARED\_CUST1

**Description:** Determine if anyone stayed with another relative.

**Form Pane Label:** WHO\_SHARED\_CUST1 **SAS Name:** WHO\_SHARED\_CUST1 **Tag Name:** WHO\_SHARED\_CUST1 **Inherited Universe:**

**Universe:** ASKRELATIVE=1 -OR-

(WHO\_RES\_INTRO=1 and ASKCOLLEGE NE to 1 for everyone on the WHO roster and ASKRELATIVE=1 for someone on the WHO roster) -OR-

WHO COLLEGE ATTND1=2, DK, RF and ASKRELATIVE=1 for someone on the WHO roster -OR-

(WHO COLLEGE ADDR1=31 and last person on the WHO roster where COLLEGE=1 and ASKRELATIVE=1 for someone on the WHO roster) -OR-

(WHO\_COLLEGE\_ADDR8 NE 1 or WHO\_COLLEGE\_ADDR5 and WHO\_COLLEGE\_ADDR7=blank DK, or RF) and last person on the WHO roster where COLLEGE=1 and ASKRELATIVE=1 for someone on the roster) -OR-

(PR\_WHO\_COLLEGE\_ADDR13 NE 2 or PR\_WHO\_COLLEGE\_ADDR11 and PR WHO COLLEGE ADDR12 = blank, DK, or RF) and last person on the WHO roster where COLLEGE=1 and ASKRELATIVE=1 for someone on the WHO roster) -OR-

(WHO\_COLLEGE\_NAME1 and last person on the WHO roster where COLLEGE=1 and ASKRELATIVE=1 for someone on the WHO roster) -OR-

(WHO\_COLLEGE\_NAME2 and last person on the WHO roster where COLLEGE=1 and ASKRELATIVE=1 for someone on the WHO roster)

**Universe Description:**

**Help Screen:** H\_SHARED\_CUST1 **Question Text:** ?[F1]

> **During ^CENMONTHS, did ^WHO\_MULTNAME\_REL live or stay part of the time somewhere else with a parent, grandparent, a son or daughter, or some other relative?**

^DONT\_KNOW ^REFUSED

**Spanish Question Text:** ?[F1]

**Durante ^CENMONTHS, ¿vivían o se quedaban ^WHO\_MULTNAME\_REL parte del tiempo en otro lugar con un padre o madre, abuelo o abuela, hijo o hija o**

**algún otro pariente?**

**^DONT\_KNOW ^REFUSED**

**Fills:** CENMONTHS **Instructions: March or April**

**Spanish label:** CENMONTHS **Spanish instructions: marzo o abril**

> **Fills:** WHO\_MULTNAME\_REL **Instructions: If ASKRELATIVE = 1 and RESPONDENT NE 1 display (WHO\_WNAME@X), (WHO\_WNAME@X), ..., or (WHO\_WNAME@X)**

**Spanish label:** WHO\_MULTNAME\_REL **Spanish instructions: If ASKRELATIVE = 1 and RESPONDENT NE 1 display (WHO\_WNAME@X), (WHO\_WNAME@X), ..., o (WHO\_WNAME@X)**

**Fills:** DONT\_KNOW **Instructions:**  $\bullet$  **To enter Don't Know, press CTRL+D.** 

**Spanish label:** DONT\_KNOW **Spanish instructions:** • Para escribir No Sabe, presione CTRL+D.

> **Fills:** REFUSED **Instructions:**  $\cdot$  **To enter Refused, press CTRL+R.**

**Spanish label:** REFUSED **Spanish instructions:** • Para escribir Rehusó, presione CTRL+R.

> **Type:** Enumerated **Length:** 1

**Answer List:** TYES\_NO

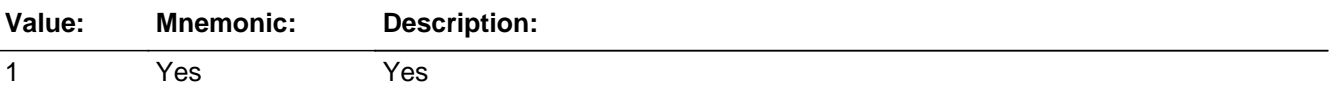

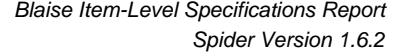

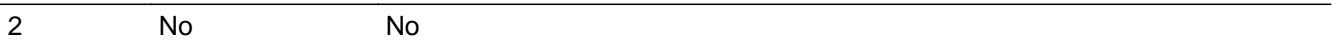

#### **Spanish**

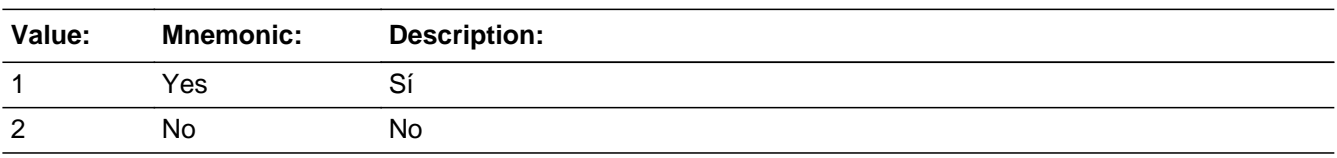

**X** Don't Know **X** Refuse  $\square$  Empty

 $\Box$  On Input **X** On Output

**Array:**

**Special Instructions:** Household level

Set Instructions:

SHARED: person level variable to indicate the person stayed with another relative \* WHO\_SHARED\_CUST1=1 and OPERCOUNT=1, set SHARED=1 for that person  $*$  Else set SHARED = 0 for all persons (i.e. not a one person household or chose 2, DK or RF)

**Skip Instructions:** \* If WHO\_SHARED\_CUST1 and SHARED=1, go to WHO\_SHARED\_ADDR1

\* Else if WHO\_SHARED\_CUST1=1 and there is more than one person on the WHO roster, go to WHO\_SHARED\_CUST2

\* Else if WHO\_SHARED\_CUST1=2, DK, RF and someone on the WHO roster has ASKMILITARY=1, go to WHO\_MIL\_AWAY1

\* Else if WHO\_SHARED\_CUST1=2, DK, RF and ASKMILITARY NE 1 for everyone on the WHO roster and someone on the WHO roster has ASKJOB=1, go to WHO\_JOB\_AWAY1

\* Else if WHO\_SHARED\_CUST1 = 2, DK, RF and ASKMILITARY and ASKJOB NE 1 for everyone on the WHO roster, go to WHO\_SEAS\_HOME1

Field **WHO\_SHARED\_CUST2** 

Section W.Section WF.Section WF2.WHO\_SHARED\_CUST2

**Description:** Collect names of who stayed with another relative.

**Form Pane Label:** WHO\_SHARED\_CUST2 **SAS Name:** WHO\_SHARED\_CUST2 **Tag Name:** WHO\_SHARED\_CUST2 **Inherited Universe:**

**Universe:** (WHO\_SHARED\_CUST1=1 and there is more than one person on the roster)

**Universe Description:**

**Question Text: Who stayed somewhere else?**

**Anyone else?**

Enter all that apply, separate with commas.

**Spanish Question Text: ¿Quién se quedaba en otro lugar?**

**¿Alguien más?**

**Escriba todas las opciones que correspondan separadas por comas.**

**Type:** Enumerated **Length:** 2

**Answer List:** TROSTERLIST

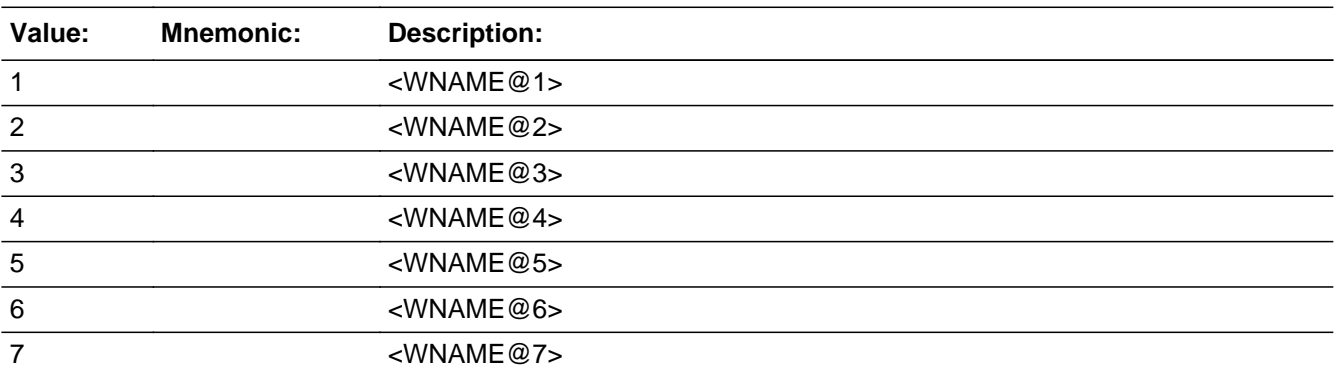

Last Modified: Wednesday, February 13, 2019 **Page 1851** of 2649

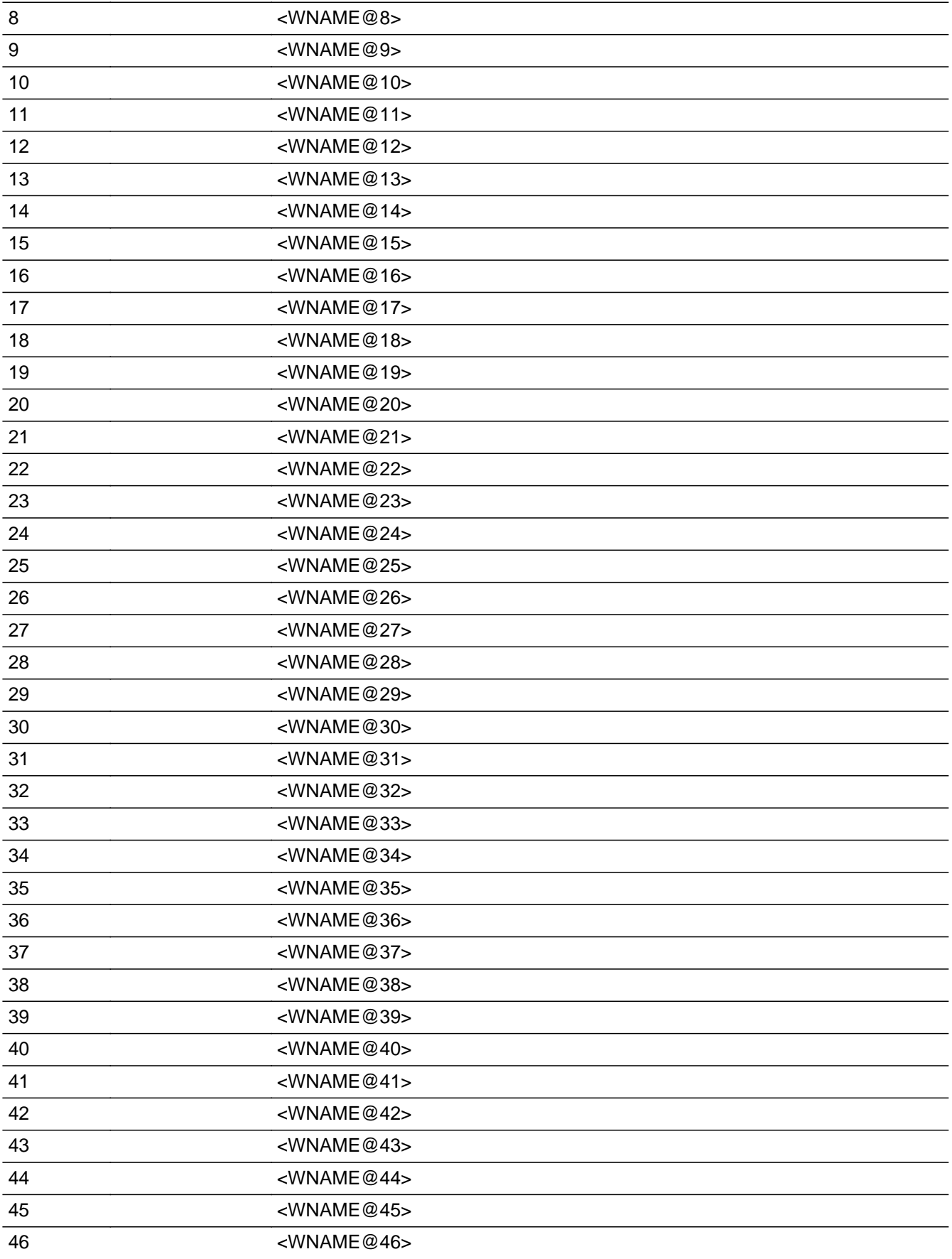

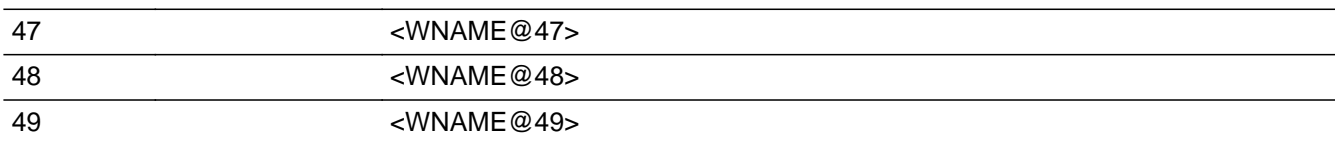

## **Spanish**

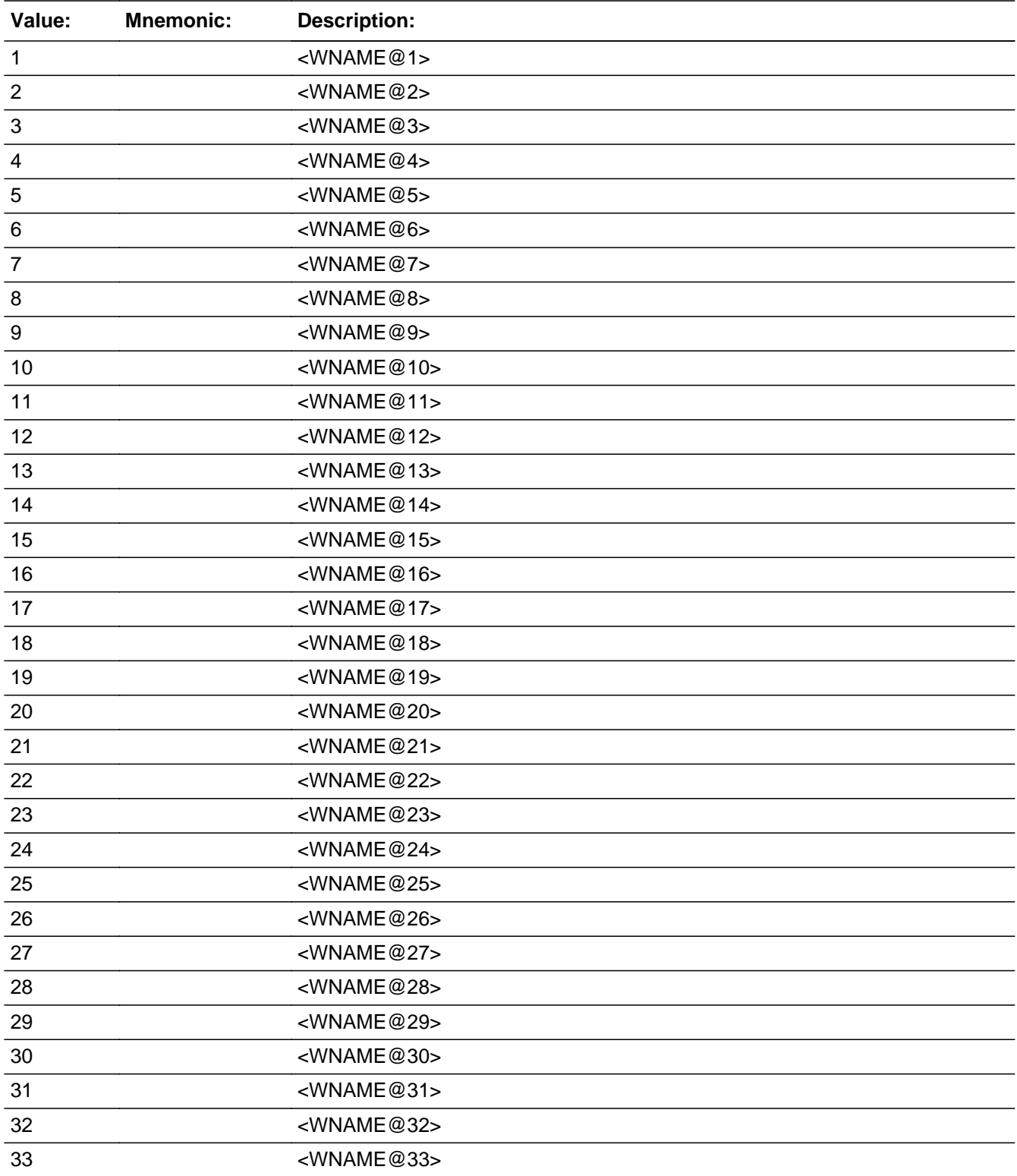

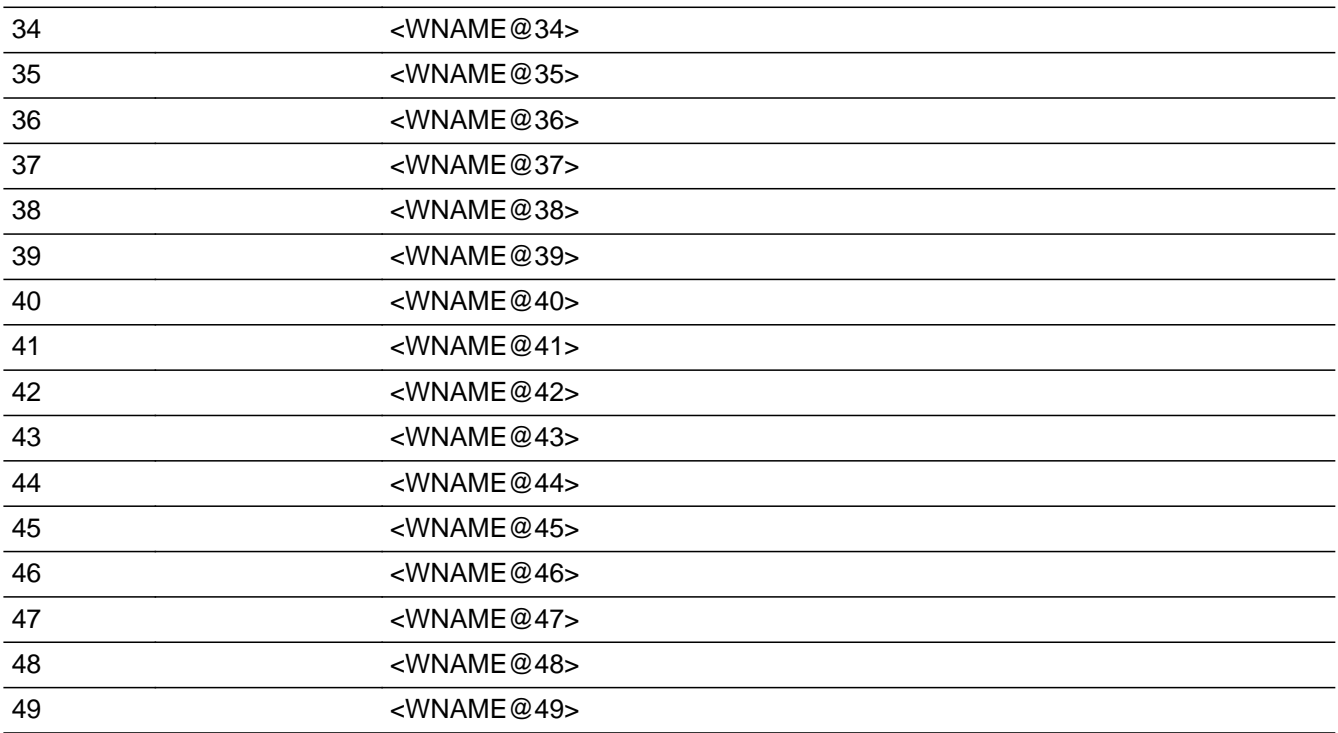

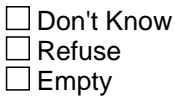

On Input  $\overline{\mathbb{X}}$  On Output

**Array:**

**Special Instructions:** Multiple responses are allowed.

Household level

WNAME list in input options should only include names collected in the WHO Section.

Set Instructions: SHARED \* set SHARED=1 for each person selected  $*$  else set SHARED = 0

**Skip Instructions:** Go to WHO\_SHARED\_ADDR1

## Field **WHO\_SHARED\_PROBE**

Section W.Section WF.Section WF2.WHO\_SHARED\_PROBE

**Description:** Probe for relative's address.

**Form Pane Label:** WHO\_SHARED\_PROBE **SAS Name:** WHO\_SHARED\_PROBE **Tag Name:** WHO\_SHARED\_PROBE **Inherited Universe:**

**Universe:** WHO\_SHARED\_ADDR1=DK, RF

**Universe Description:**

**Question Text: Do you know the ^CITY\_MUNIC^STATE or any other part of the address?**

^DONT\_KNOW ^REFUSED

**Spanish Question Text: ¿Conoce ^CITY\_MUNIC^STATE o cualquier otra parte de la dirección?**

**^DONT\_KNOW ^REFUSED**

**Fills:** CITY\_MUNIC **Instructions: If PRFLAG = 0 display [city]**

**Else if PRFLAG = 1 display [municipio]**

**Spanish label:** CITY\_MUNIC **Spanish instructions: If PRFLAG = 0 display [la ciudad]**

**Else if PRFLAG = 1 display [el municipio]**

**Fills:** STATE **Instructions: If PRFLAG = 0, then fill [, state,]. Else no fill.**

**Spanish label:** STATE **Spanish instructions: If PRFLAG = 0, then fill [, el estado,]. Else no fill.**

**Fills:** DONT\_KNOW **Instructions:**  $\bullet$  **To enter Don't Know, press CTRL+D.** 

**Spanish label:** DONT\_KNOW **Spanish instructions:** • Para escribir No Sabe, presione CTRL+D.

## **Fills:** REFUSED **Instructions:**  $\cdot$  **To enter Refused, press CTRL+R.**

**Spanish label:** REFUSED **Spanish instructions:** • Para escribir Rehusó, presione CTRL+R.

> **Type:** Enumerated **Length:** 1

**Answer List:** TYES\_NO

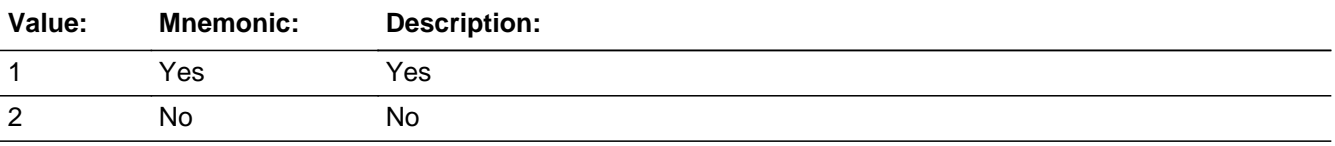

#### **Spanish**

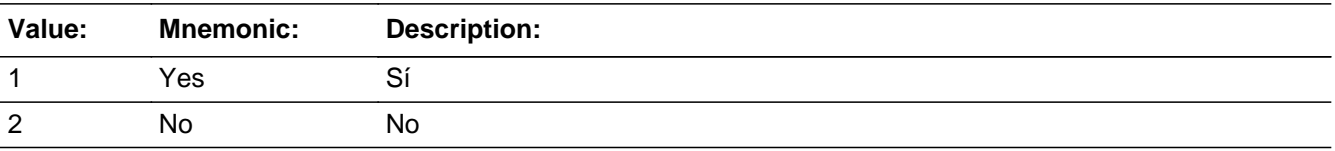

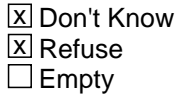

 $\Box$  On Input **X** On Output

**Array:**

**Special Instructions:** WHO\_SHARED\_DESCRIP: 60 characters, alphanumeric

WHO\_SHARED\_DESCRIP should be displayed when previously collected addresses are filled as input options.

If WHO\_SHARED\_PROBE=1, 2, DK, RF and the interviewer enters the 31st address, then display the following text:

"You have reached the maximum number of addresses that can be displayed. Any

addresses added from this point forward will not be included in later screens. Click 'Ok' to continue."

Set Instructions:

\* If WHO\_SHARED\_PROBE=2, DK, RF, set WHO\_SHARED\_DESCRIP for that person to "<WHO\_WNAME@X>'s relatives' address"

**Skip Instructions:** \* If WHO\_SHARED\_PROBE=1, go to WHO\_SHARED\_ADDRESS2

- \* Else if this is not the last person on the roster where WHO\_SHARED=1, go to WHO\_SHARED\_ADDR1 to collect the address for the next person where WHO\_SHARED=1
- \* Else if someone on the roster has ASKMILITARY=1, go to WHO\_MIL\_AWAY1
- \* Else if someone on the roster has ASKJOB=1, go to WHO\_JOB\_AWAY1
- \* Else go to WHO\_SEAS\_HOME1

# **WHO\_SHARED\_DESCRIP** Field

Section W.Section WF.Section WF2.WHO\_SHARED\_DESCRIP

**Description:**

**Form Pane Label:** WHO\_SHARED\_DESCRIP **SAS Name:** WHO\_SHARED\_DESCRIP **Tag Name:** WHO\_SHARED\_DESCRIP **Inherited Universe:**

**Universe:** WHO\_SHARED\_PROBE = 2, DK, RF

**Universe Description:**

**Question Text: [WHO\_WNAME@X]'s relatives' address**

**Spanish Question Text: Dirección de los parientes de [WHO\_WNAME@X]**

**Type:** String **Length:** 60

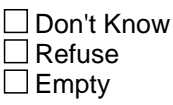

 $\Box$  On Input  $\Box$  On Output

**Array:**

**Special Instructions:** Should be displayed when previously collected addresses are filled as input options

If WHO\_SHARED\_PROBE = 2, DK, RF set WHO\_SHARED\_DESCRIP for that person to "<WHO\_WNAME@X>'s relatives' address"

**Description:** Hard check if 31st address is entered

**Universe:** WHO\_SHARED\_PROBE=1, 2, DK, RF and the interviewer enters the 31st address

**Universe Description:**

**Inherited Universe:**

**Text: Display**

**[You have reached the maximum number of addresses that can be displayed. Any addresses added from this point forward will not be included in later** screens. Click &Isquo; OK' to continue.]

#### **Spanish Text: Display**

**Usted ha llegado a la cantidad máxima de direcciones que se pueden mostrar. Ninguna dirección que se agregue de aquí en adelante se incluirá en las** pantallas posteriores. Haga clic en ''OK" para continuar.

**Check Instructions:** Once interviewer clicks 'OK', return to WHO\_SHARED\_PROBE

**Type:** Hard **Skip Instructions:** Go to WHO\_SHARED\_PROBE and continue with skip instructions for that

Section W.Section WF.Section WF2.CK\_WHO\_SHARED\_PROBE

#### **Check** Check **CK WHO SHARED PROBE**

# **WHO\_SHARED\_ADDRESS2** Block

Section W.Section WF.Section WF2.WHO\_SHARED\_ADDRESS2

**Description:** Collect relative address for WHO section

**Tab Name:** WHO\_SHARED\_ADDRESS2 **Fly Over Name:** WHO\_SHARED\_ADDRESS2 **Universe Type:** If

**Inherited Universe:**

**Universe:** WHO\_SHARED\_ADDR1=0 -OR-WHO\_SHARED\_PROBE=1

**Universe Description:**

**Array:**

**Block Instructions:** Store SHARED\_DESCRIP: 60 characters, alphanumeric

Set Instructions <Shared Address> -If collect at least (WHO\_SHARED\_ADDR2 and WHO\_SHARED\_ADDR3) or (WHO\_SHARED\_ADDR3 and WHO\_SHARED\_ADDR5) then display WHO\_SHARED\_ADDR2 - WHO\_SHARED\_ADDR6 where WHO\_SHARED\_ADDR6 is 2-digit state abbreviation

Else if we collect at least (PR\_WHO\_SHARED\_ADDR2 and (PR\_WHO\_SHARED\_ADDR3 or PR\_WHO\_SHARED\_ADDR4 or PR\_WHO\_SHARED\_ADDR9)) or (PR\_WHO\_SHARED\_ADDR4 and PR\_WHO\_SHARED\_ADDR6) then display PR\_WHO\_SHARED\_ADDR2 through PR\_WHO\_SHARED\_ADDR11 -Else display SHARED\_DESCRIP = "WNAME@X's relatives' address"

Last Modified: Wednesday, February 13, 2019 **Page 1860** of 2649

# Field **WHO\_SHARED\_ADDR1**

Section W.Section WF.Section WF2.WHO\_SHARED\_ADDRESS2.WHO\_SHARED\_ADDR1

**Description:** Collect relative address.

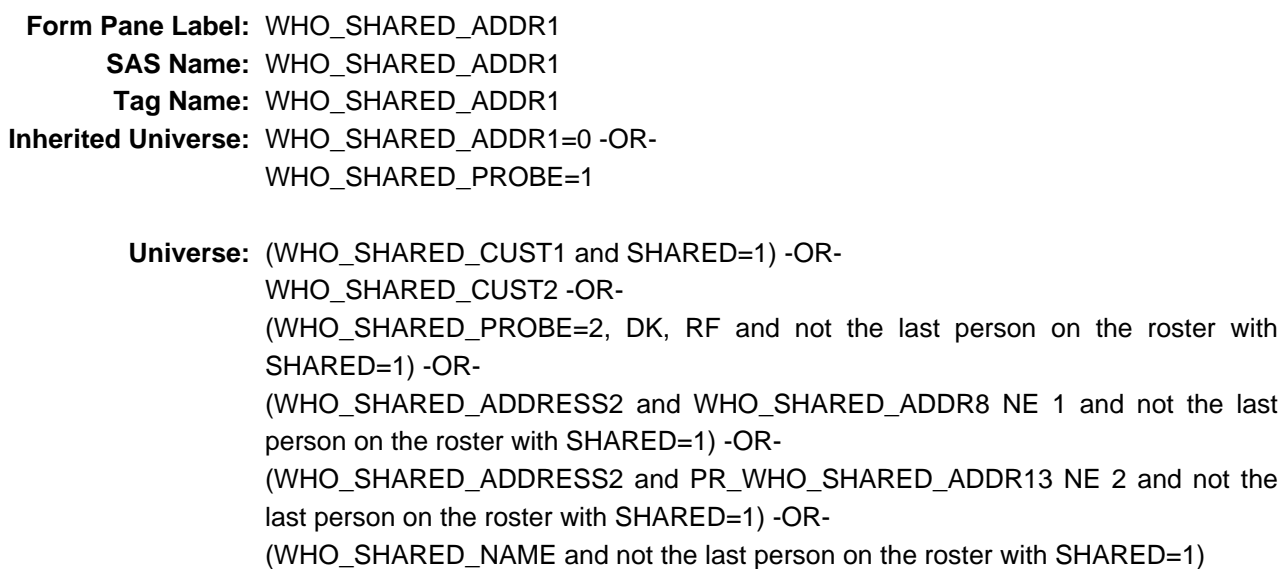

#### **Universe Description:**

**Help Screen:** H\_ADDR1 **Question Text:** ?[F1]

**What is the address of the other place ^WHO\_WNAME\_SHARED stayed?**

- ^PROBE\_ADDRESS
- ^NOPOBOX
- ^DONT\_KNOW
- ^REFUSED

#### **Spanish Question Text:** ?[F1]

**¿Cuál es la dirección del otro lugar donde ^WHO\_WNAME\_SHARED se quedaba?**

- **^PROBE\_ADDRESS**
- **^NOPOBOX**
- **^DONT\_KNOW**
- **^REFUSED**

## **Fills:** WHO\_WNAME\_SHARED **Instructions: if SHARED = 1 and RESPONDENT NE 1 display [WHO\_WNAME@X]**

**Spanish instructions: if SHARED = 1 and RESPONDENT NE 1 display [WHO\_WNAME@X]**

**Spanish label:** WHO\_WNAME\_SHARED

**Fills:** PROBE\_ADDRESS **Instructions: Display [**Probe for complete address including ZIP code.**]**

**Spanish instructions: Display [**Pregunte la dirección completa, incluso el código postal.**]**

**Fills:** NOPOBOX **Instructions: Display [**Don't include P.O. Box address.**]**

**Spanish instructions: Display [**No incluya una dirección de apartado postal.**]**

**Fills:** DONT\_KNOW **Instructions:**  $\bullet$  **To enter Don't Know, press CTRL+D.** 

**Spanish label:** DONT\_KNOW **Spanish instructions:** • Para escribir No Sabe, presione CTRL+D.

> **Fills:** REFUSED **Instructions:**  $\bullet$  **To enter Refused, press CTRL+R.**

**Spanish label:** REFUSED **Spanish instructions: •** Para escribir Rehusó, presione CTRL+R.

> **Type:** Enumerated **Length:** 2

**Answer List:** TWHO\_SHARED\_ADDR1

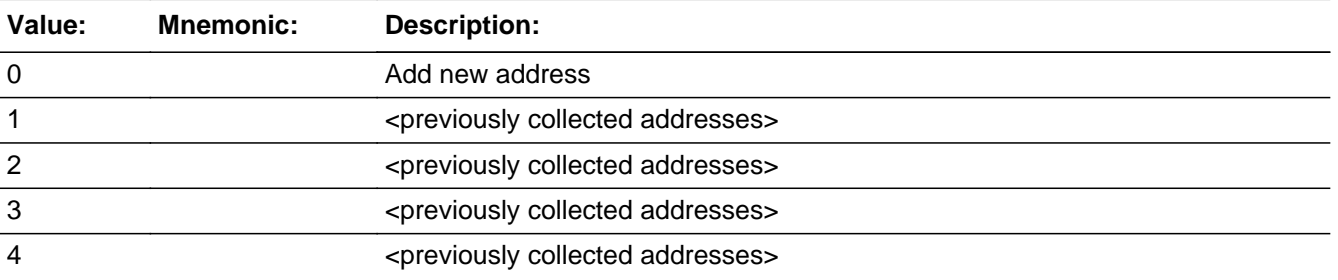

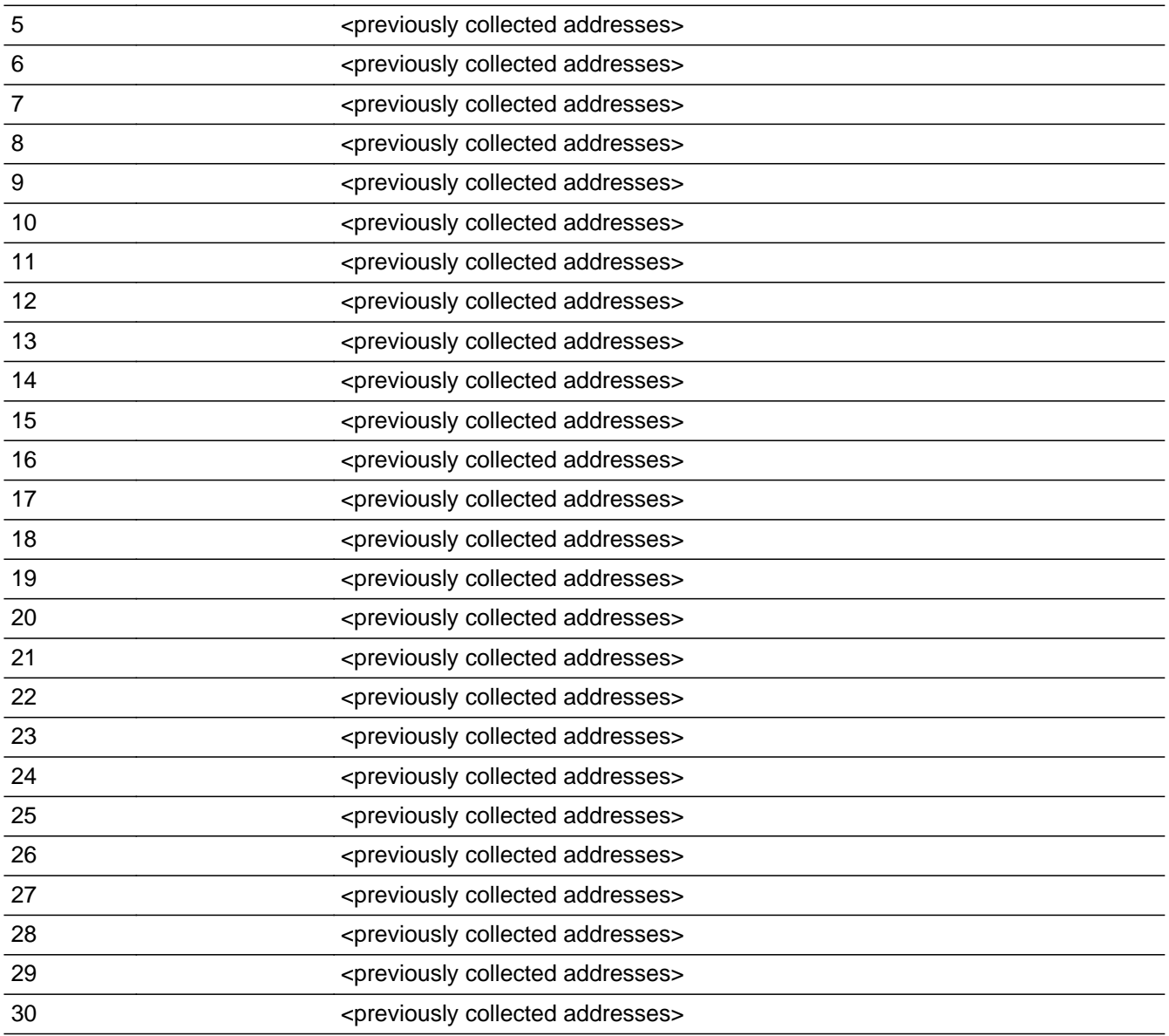

## **Spanish**

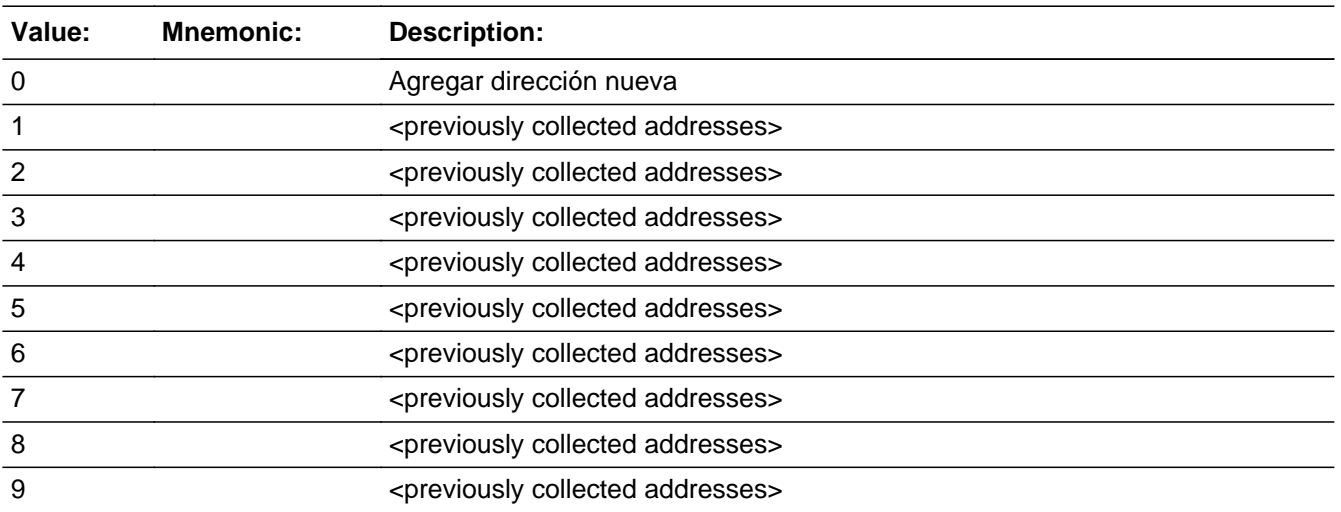

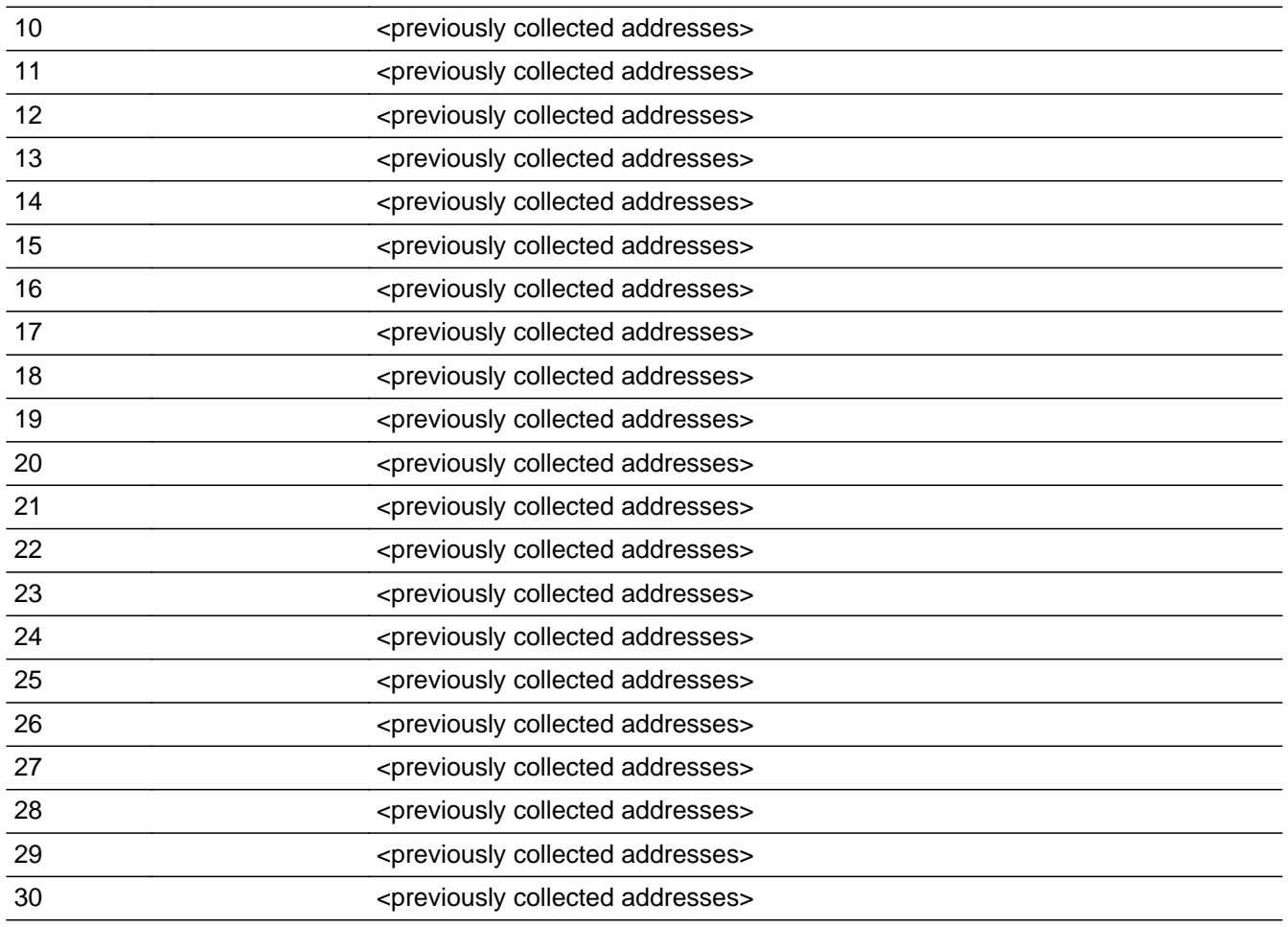

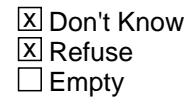

 $\Box$  On Input **X** On Output

## **Array:**

**Special Instructions:** Ask this series (WF2C - WF2I) for people where SHARED=1

For input options 1-30 display unique addresses collected for previous persons on the roster. Do not display address fields that are Don't Know or Refused. Display SHARED\_ADDR2 through SHARED\_ADDR6, and use state abbreviation for SHARED\_ADDR6.

If an address is selected from the list, fill the corresponding SHARED\_\* variable for that person with that address information selected.

When outputting state names (\*\_ADDR6) output the 2 character state abbreviation.

If SHARED\_ADDR1 = 0 and the interviewer enters the 31st address, then display the following text:

"You have reached the maximum number of addresses that can be displayed. Any addresses added from this point forward will not be included in later screens. Click 'Ok' to continue."

Set Instructions:

If stateside case: WHO\_SHARED\_ADDR2 through WHO\_SHARED\_ADDR8:

\* If WHO\_SHARED\_ADDR1=1-30, set each corresponding WHO\_SHARED\_\* variable for this person to the appropriate pieces of the address selected.

If Puerto Rico case: PR\_WHO\_SHARED\_ADDR2 through PR\_WHO\_SHARED\_ADDR13:

\* If WHO\_SHARED\_ADDR1=1-30, set each corresponding PR\_WHO\_SHARED\_\* variable for this person to the appropriate pieces of the address selected.

**Skip Instructions:** \* If WHO\_SHARED\_ADDR1=0, go to WHO\_SHARED\_ADDRESS2

\* Else if WHO\_SHARED\_ADDR1=DK, RF, go to WHO\_SHARED\_PROBE

\* Else if WHO\_SHARED\_ADDR1=1-30 and this is not the last person on the roster where SHARED=1, collect address for the next person where SHARED=1

\* Else if WHO\_SHARED\_ADDR1=1-30 and someone on the roster has ASKMILITARY=1, goto WHO\_MIL\_AWAY1

\* Else if WHO\_SHARED\_ADDR1=1-30 and someone on the roster has ASKJOB=1, goto WHO\_JOB\_AWAY1

\* Else if WHO\_SHARED\_ADDR1=1-30, goto WHO\_SEAS\_HOME1

# **CK\_WHO\_SHARED\_ADDR1** Check

Section W.Section WF.Section WF2.WHO\_SHARED\_ADDRESS2.CK\_WHO\_SHARED\_ADDR1

**Description:** Hard check if 31st address is entered

**Inherited Universe:** WHO\_SHARED\_ADDR1=0 -OR-WHO\_SHARED\_PROBE=1

**Universe:** WHO\_SHARED\_ADDR1 = 0 and the interviewer enters the 31st address

**Universe Description:**

**Text: Display**

**[You have reached the maximum number of addresses that can be displayed. Any addresses added from this point forward will not be included in later** screens. Click &Isquo; OK' to continue.]

#### **Spanish Text: Display**

**Usted ha llegado a la cantidad máxima de direcciones que se pueden mostrar. Ninguna dirección que se agregue de aquí en adelante se incluirá en las** pantallas posteriores. Haga clic en ''OK" para continuar.

**Check Instructions:** Once interviewer clicks 'OK', return to WHO\_SHARED\_ADDR1

**Type:** Hard **Skip Instructions:** Go to WHO\_SHARED\_ADDR1 and continue with skip instructions for that

# Field **WHO\_SHARED\_ADDR2**

Section W.Section WF.Section WF2.WHO\_SHARED\_ADDRESS2.WHO\_SHARED\_ADDR2

**Description:** Collects house number of relative address (stateside)

**Form Pane Label:** WHO\_SHARED\_ADDR2 **SAS Name:** WHO\_SHARED\_ADDR2 **Tag Name:** WHO\_SHARED\_ADDR2 **Inherited Universe:** WHO\_SHARED\_ADDR1=0 -OR-WHO\_SHARED\_PROBE=1

> **Universe:** WHO\_SHARED\_ADDR1 = 0 -OR-WHO\_SHARED\_PROBE = 1 -AND- $PRFLAG = 0$

**Universe Description:**

**Question Text: What is the address of the other place ^WHO\_WNAME\_SHARED stayed?**

- **^PROBE\_ADDRESS**
- **^NOPOBOX**
- **^DONT\_KNOW**
- **^REFUSED**

**Spanish Question Text: ¿Cuál es la dirección del otro lugar donde ^WHO\_WNAME\_SHARED se quedaba?**

- **^PROBE\_ADDRESS**
- **^NOPOBOX**
- **^DONT\_KNOW**
- **^REFUSED**

**Fills:** WHO\_WNAME\_SHARED **Instructions: if SHARED = 1 and RESPONDENT NE 1 display [WHO\_WNAME@X]**

**Spanish instructions: if SHARED = 1 and RESPONDENT NE 1 display [WHO\_WNAME@X]**

**Spanish label:** WHO\_WNAME\_SHARED

**Fills:** PROBE\_ADDRESS **Instructions: Display [**Probe for complete address including ZIP code.**]**

**Spanish instructions: Display [**Pregunte la dirección completa, incluso el código postal.**]**

**Fills:** NOPOBOX

**Instructions: Display [**Don't include P.O. Box address.**]**

**Spanish instructions: Display [**No incluya una dirección de apartado postal.**]**

**Fills:** DONT\_KNOW **Instructions:**  $\bullet$  **To enter Don't Know, press CTRL+D.** 

**Spanish label:** DONT\_KNOW **Spanish instructions:** • Para escribir No Sabe, presione CTRL+D.

> **Fills:** REFUSED **Instructions:**  $\bullet$  To enter Refused, press CTRL+R.

**Spanish label:** REFUSED **Spanish instructions:** • Para escribir Rehusó, presione CTRL+R.

> **Type:** String **Length:** 10

> > X Don't Know  $\Sigma$  Refuse **X** Empty

 $\Box$  On Input **X** On Output

**Store Instructions:** WHO\_SHARED\_ADDR2

**Array:**

**Skip Instructions:** Go to WHO\_SARED\_ADDR3

# Field **WHO\_SHARED\_ADDR3**

Section W.Section WF.Section WF2.WHO\_SHARED\_ADDRESS2.WHO\_SHARED\_ADDR3

**Description:** Collects street name of relative address (stateside)

**Form Pane Label:** WHO\_SHARED\_ADDR3 **SAS Name:** WHO\_SHARED\_ADDR3 **Tag Name:** WHO\_SHARED\_ADDR3 **Inherited Universe:** WHO\_SHARED\_ADDR1=0 -OR-WHO\_SHARED\_PROBE=1

> **Universe:** WHO\_SHARED\_ADDR2 -AND- $PRFLAG = 0$

**Universe Description:**

**Question Text: What is the address of the other place ^WHO\_WNAME\_SHARED stayed?**

- **^PROBE\_ADDRESS**
- **^NOPOBOX**
- **^DONT\_KNOW**
- **^REFUSED**

**Spanish Question Text: ¿Cuál es la dirección del otro lugar donde ^WHO\_WNAME\_SHARED se quedaba?**

- **^PROBE\_ADDRESS**
- **^NOPOBOX**
- **^DONT\_KNOW**
- **^REFUSED**

**Fills:** WHO\_WNAME\_SHARED **Instructions: if SHARED = 1 and RESPONDENT NE 1 display [WHO\_WNAME@X]**

**Spanish instructions: if SHARED = 1 and RESPONDENT NE 1 display [WHO\_WNAME@X]**

**Spanish label:** WHO\_WNAME\_SHARED

**Fills:** PROBE\_ADDRESS

**Instructions: Display [**Probe for complete address including ZIP code.**]**

**Spanish instructions: Display [**Pregunte la dirección completa, incluso el código postal.**]**

**Fills:** NOPOBOX

**Instructions: Display [**Don't include P.O. Box address.**]**

**Spanish instructions: Display [**No incluya una dirección de apartado postal.**]**

**Fills:** DONT\_KNOW **Instructions:**  $\bullet$  **To enter Don't Know, press CTRL+D.** 

**Spanish label:** DONT\_KNOW **Spanish instructions:** • Para escribir No Sabe, presione CTRL+D.

> **Fills:** REFUSED **Instructions:**  $\bullet$  To enter Refused, press CTRL+R.

**Spanish label:** REFUSED **Spanish instructions:** • Para escribir Rehusó, presione CTRL+R.

> **Type:** String **Length:** 33

> > X Don't Know  $\Sigma$  Refuse **X** Empty

 $\Box$  On Input  $\Box$  On Output

**Store Instructions:** WHO\_SHARED\_ADDR3

**Array:**

**Skip Instructions:** Go to WHO\_SHARED\_ADDR4

# Field **WHO\_SHARED\_ADDR4**

Section W.Section WF.Section WF2.WHO\_SHARED\_ADDRESS2.WHO\_SHARED\_ADDR4

**Description:** Collects unit designation of relative address (stateside)

**Form Pane Label:** WHO\_SHARED\_ADDR4 **SAS Name:** WHO\_SHARED\_ADDR4 **Tag Name:** WHO\_SHARED\_ADDR4 **Inherited Universe:** WHO\_SHARED\_ADDR1=0 -OR-WHO\_SHARED\_PROBE=1

> **Universe:** WHO\_SHARED\_ADDR3 -AND- $PRFLAG = 0$

**Universe Description:**

**Question Text: What is the address of the other place ^WHO\_WNAME\_SHARED stayed?**

- **^PROBE\_ADDRESS**
- **^NOPOBOX**
- **^DONT\_KNOW**
- **^REFUSED**

**Spanish Question Text: ¿Cuál es la dirección del otro lugar donde ^WHO\_WNAME\_SHARED se quedaba?**

- **^PROBE\_ADDRESS**
- **^NOPOBOX**
- **^DONT\_KNOW**
- **^REFUSED**

**Fills:** WHO\_WNAME\_SHARED **Instructions: if SHARED = 1 and RESPONDENT NE 1 display [WHO\_WNAME@X]**

**Spanish instructions: if SHARED = 1 and RESPONDENT NE 1 display [WHO\_WNAME@X]**

**Spanish label:** WHO\_WNAME\_SHARED

**Fills:** PROBE\_ADDRESS

**Instructions: Display [**Probe for complete address including ZIP code.**]**

**Spanish instructions: Display [**Pregunte la dirección completa, incluso el código postal.**]**

**Fills:** NOPOBOX

**Instructions: Display [**Don't include P.O. Box address.**]**

**Spanish instructions: Display [**No incluya una dirección de apartado postal.**]**

**Fills:** DONT\_KNOW **Instructions:**  $\bullet$  **To enter Don't Know, press CTRL+D.** 

**Spanish label:** DONT\_KNOW **Spanish instructions:** • Para escribir No Sabe, presione CTRL+D.

> **Fills:** REFUSED **Instructions:**  $\bullet$  To enter Refused, press CTRL+R.

**Spanish label:** REFUSED **Spanish instructions:** • Para escribir Rehusó, presione CTRL+R.

> **Type:** String **Length:** 20

> > X Don't Know  $\Sigma$  Refuse **X** Empty

 $\Box$  On Input **X** On Output

**Store Instructions:** WHO\_SHARED\_ADDR4

**Array:**

**Skip Instructions:** Go to WHO\_SHARED\_ADDR5
# Field **WHO\_SHARED\_ADDR5**

Section W.Section WF.Section WF2.WHO\_SHARED\_ADDRESS2.WHO\_SHARED\_ADDR5

**Description:** Collects city of relative address (stateside)

**Form Pane Label:** WHO\_SHARED\_ADDR5 **SAS Name:** WHO\_SHARED\_ADDR5 **Tag Name:** WHO\_SHARED\_ADDR5 **Inherited Universe:** WHO\_SHARED\_ADDR1=0 -OR-WHO\_SHARED\_PROBE=1

> **Universe:** WHO\_SHARED\_ADDR4 -AND- $PRFLAG = 0$

**Universe Description:**

**Question Text: What is the address of the other place ^WHO\_WNAME\_SHARED stayed?**

- **^PROBE\_ADDRESS**
- **^NOPOBOX**
- **^DONT\_KNOW**
- **^REFUSED**

**Spanish Question Text: ¿Cuál es la dirección del otro lugar donde ^WHO\_WNAME\_SHARED se quedaba?**

- **^PROBE\_ADDRESS**
- **^NOPOBOX**
- **^DONT\_KNOW**
- **^REFUSED**

**Fills:** WHO\_WNAME\_SHARED **Instructions: if SHARED = 1 and RESPONDENT NE 1 display [WHO\_WNAME@X]**

**Spanish instructions: if SHARED = 1 and RESPONDENT NE 1 display [WHO\_WNAME@X]**

**Spanish label:** WHO\_WNAME\_SHARED

**Fills:** PROBE\_ADDRESS

**Instructions: Display [**Probe for complete address including ZIP code.**]**

**Instructions: Display [**Don't include P.O. Box address.**]**

**Spanish instructions: Display [**No incluya una dirección de apartado postal.**]**

**Fills:** DONT\_KNOW **Instructions:**  $\bullet$  **To enter Don't Know, press CTRL+D.** 

**Spanish label:** DONT\_KNOW **Spanish instructions:** • Para escribir No Sabe, presione CTRL+D.

> **Fills:** REFUSED **Instructions:**  $\bullet$  To enter Refused, press CTRL+R.

**Spanish label:** REFUSED **Spanish instructions:** • Para escribir Rehusó, presione CTRL+R.

> **Type:** String **Length:** 22

> > X Don't Know  $\Sigma$  Refuse **X** Empty

 $\Box$  On Input **X** On Output

**Store Instructions:** WHO\_SHARED\_ADDR5

**Array:**

# Field **WHO\_SHARED\_ADDR6**

Section W.Section WF.Section WF2.WHO\_SHARED\_ADDRESS2.WHO\_SHARED\_ADDR6

**Description:** Collects state of relative address (stateside)

**Form Pane Label:** WHO\_SHARED\_ADDR6 **SAS Name:** WHO\_SHARED\_ADDR6 **Tag Name:** WHO\_SHARED\_ADDR6 **Inherited Universe:** WHO\_SHARED\_ADDR1=0 -OR-WHO\_SHARED\_PROBE=1

> **Universe:** WHO\_SHARED\_ADDR5 -AND- $PRFLAG = 0$

**Universe Description:**

**Question Text: What is the address of the other place ^WHO\_WNAME\_SHARED stayed?**

- **^PROBE\_ADDRESS**
- **^NOPOBOX**
- **^DONT\_KNOW**
- **^REFUSED**

**Spanish Question Text: ¿Cuál es la dirección del otro lugar donde ^WHO\_WNAME\_SHARED se quedaba?**

- **^PROBE\_ADDRESS**
- **^NOPOBOX**
- **^DONT\_KNOW**
- **^REFUSED**

**Fills:** WHO\_WNAME\_SHARED **Instructions: if SHARED = 1 and RESPONDENT NE 1 display [WHO\_WNAME@X]**

**Spanish instructions: if SHARED = 1 and RESPONDENT NE 1 display [WHO\_WNAME@X]**

**Spanish label:** WHO\_WNAME\_SHARED

**Fills:** PROBE\_ADDRESS

**Instructions: Display [**Probe for complete address including ZIP code.**]**

**Instructions: Display [**Don't include P.O. Box address.**]**

**Spanish instructions: Display [**No incluya una dirección de apartado postal.**]**

**Fills:** DONT\_KNOW **Instructions:**  $\bullet$  **To enter Don't Know, press CTRL+D.** 

**Spanish label:** DONT\_KNOW **Spanish instructions:** • Para escribir No Sabe, presione CTRL+D.

> **Fills:** REFUSED **Instructions:**  $\bullet$  **To enter Refused, press CTRL+R.**

**Spanish label:** REFUSED **Spanish instructions:** • Para escribir Rehusó, presione CTRL+R.

> **Type:** String **Length:** 2

> > **X** Don't Know  $\Sigma$  Refuse **X** Empty

 $\Box$  On Input **X** On Output

**Store Instructions:** WHO\_SHARED\_ADDR6

**Array:**

**Special Instructions:** To find the state, use the state lookup table

## Field **WHO\_SHARED\_ADDR7**

Section W.Section WF.Section WF2.WHO\_SHARED\_ADDRESS2.WHO\_SHARED\_ADDR7

**Description:** Collects zip code of relative address (stateside)

**Form Pane Label:** WHO\_SHARED\_ADDR7 **SAS Name:** WHO\_SHARED\_ADDR7 **Tag Name:** WHO\_SHARED\_ADDR7 **Inherited Universe:** WHO\_SHARED\_ADDR1=0 -OR-WHO\_SHARED\_PROBE=1

> **Universe:** WHO\_SHARED\_ADDR6 -AND- $PRFLAG = 0$

**Universe Description:**

**Question Text: What is the address of the other place ^WHO\_WNAME\_SHARED stayed?**

- **^PROBE\_ADDRESS**
- **^NOPOBOX**
- **^DONT\_KNOW**
- **^REFUSED**

**Spanish Question Text: ¿Cuál es la dirección del otro lugar donde ^WHO\_WNAME\_SHARED se quedaba?**

- **^PROBE\_ADDRESS**
- **^NOPOBOX**
- **^DONT\_KNOW**
- **^REFUSED**

**Fills:** WHO\_WNAME\_SHARED **Instructions: if SHARED = 1 and RESPONDENT NE 1 display [WHO\_WNAME@X]**

**Spanish instructions: if SHARED = 1 and RESPONDENT NE 1 display [WHO\_WNAME@X]**

**Spanish label:** WHO\_WNAME\_SHARED

**Fills:** PROBE\_ADDRESS

**Instructions: Display [**Probe for complete address including ZIP code.**]**

**Instructions: Display [**Don't include P.O. Box address.**]**

**Spanish instructions: Display [**No incluya una dirección de apartado postal.**]**

**Fills:** DONT\_KNOW **Instructions:**  $\bullet$  **To enter Don't Know, press CTRL+D.** 

**Spanish label:** DONT\_KNOW **Spanish instructions:** • Para escribir No Sabe, presione CTRL+D.

> **Fills:** REFUSED **Instructions:**  $\bullet$  **To enter Refused, press CTRL+R.**

**Spanish label:** REFUSED **Spanish instructions:** • Para escribir Rehusó, presione CTRL+R.

> **Type:** String **Length:** 5

> > **X** Don't Know  $\Sigma$  Refuse **X** Empty

 $\Box$  On Input **X** On Output

**Store Instructions:** WHO\_SHARED\_ADDR7

**Array:**

**Special Instructions:** Valid values of zip are less than 99998. Give warning if zip is less than 5 digits or out of range.

## Field **WHO\_SHARED\_ADDR8**

Section W.Section WF.Section WF2.WHO\_SHARED\_ADDRESS2.WHO\_SHARED\_ADDR8

**Description:** Collects country of relative address (stateside)

**Form Pane Label:** WHO\_SHARED\_ADDR8 **SAS Name:** WHO\_SHARED\_ADDR8 **Tag Name:** WHO\_SHARED\_ADDR8 **Inherited Universe:** WHO\_SHARED\_ADDR1=0 -OR-WHO\_SHARED\_PROBE=1

> **Universe:** WHO\_SHARED\_ADDR7 -AND- $PRFLAG = 0$

**Universe Description:**

**Question Text: What is the address of the other place ^WHO\_WNAME\_SHARED stayed?**

- ^PROBE\_ADDRESS
- ^NOPOBOX
- **^DONT\_KNOW**
- **^REFUSED**

**Spanish Question Text: ¿Cuál es la dirección del otro lugar donde ^WHO\_WNAME\_SHARED se quedaba?**

- **^PROBE\_ADDRESS**
- **^NOPOBOX**
- **^DONT\_KNOW**
- **^REFUSED**

**Fills:** WHO\_WNAME\_SHARED **Instructions: if SHARED = 1 and RESPONDENT NE 1 display [WHO\_WNAME@X]**

**Spanish instructions: if SHARED = 1 and RESPONDENT NE 1 display [WHO\_WNAME@X]**

**Spanish label:** WHO\_WNAME\_SHARED

**Fills:** PROBE\_ADDRESS

**Instructions: Display [**Probe for complete address including ZIP code.**]**

**Instructions: Display [**Don't include P.O. Box address.**]**

**Spanish instructions: Display [**No incluya una dirección de apartado postal.**]**

**Fills:** DONT\_KNOW **Instructions:**  $\bullet$  **To enter Don't Know, press CTRL+D.** 

**Spanish label:** DONT\_KNOW **Spanish instructions:** • Para escribir No Sabe, presione CTRL+D.

> **Fills:** REFUSED **Instructions:**  $\bullet$  To enter Refused, press CTRL+R.

**Spanish label:** REFUSED **Spanish instructions:** • Para escribir Rehusó, presione CTRL+R.

> **Type:** Enumerated **Length:** 1

**Answer List:** TCOUNTRY

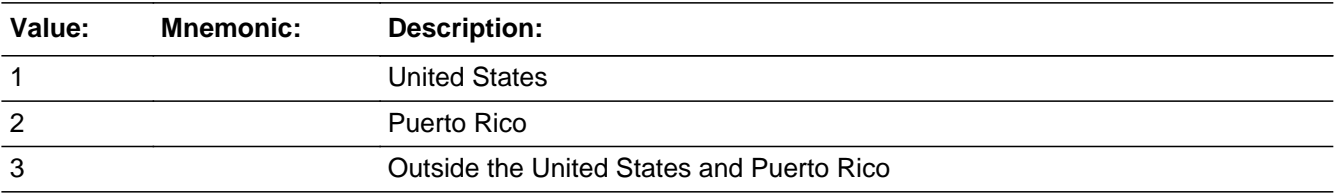

#### **Spanish**

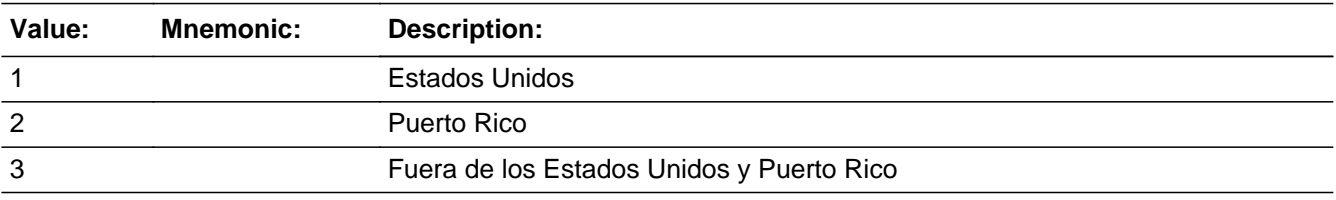

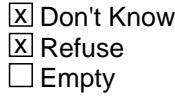

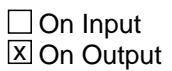

**Store Instructions:** WHO\_SHARED\_ADDR8

#### **Array:**

**Skip Instructions:** Go to WHO\_SHARED\_CONFIRM

# **WHO\_SHARED\_CONFIRM** Field

Section W.Section WF.Section WF2.WHO\_SHARED\_ADDRESS2.WHO\_SHARED\_CONFIRM

**Description:** Confirmation that address was entered correctly (stateside)

**Form Pane Label:** WHO\_SHARED\_CONFIRM **SAS Name:** WHO\_SHARED\_CONFIRM **Tag Name:** WHO\_SHARED\_CONFIRM **Inherited Universe:** WHO\_SHARED\_ADDR1=0 -OR-WHO\_SHARED\_PROBE=1

**Universe:** WHO\_SHARED\_ADDR8 NE blank -AND- PRFLAG = 0

#### **Universe Description:**

**Question Text:** Please confirm address below is correct before continuing.

House Number: Street Name: Unit Designation: City: State: Zip Code: Country:

**Spanish Question Text:** Confirme que la dirección que aparece abajo es correcta antes de continuar.

Número de la casa: Nombre de la calle: Designación de la unidad: Ciudad: Estado: Código postal: País:

**Type:** Enumerated **Length:** 1

**Answer List:** TADDR\_CONFIRM

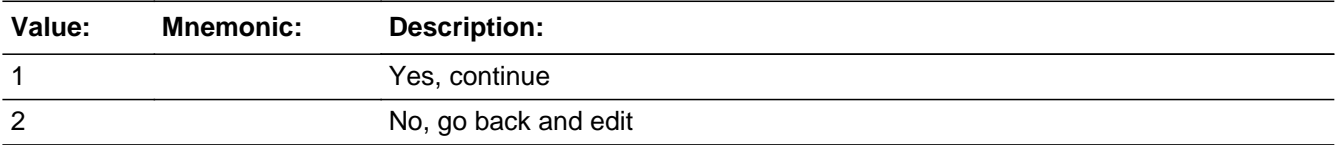

#### **Spanish**

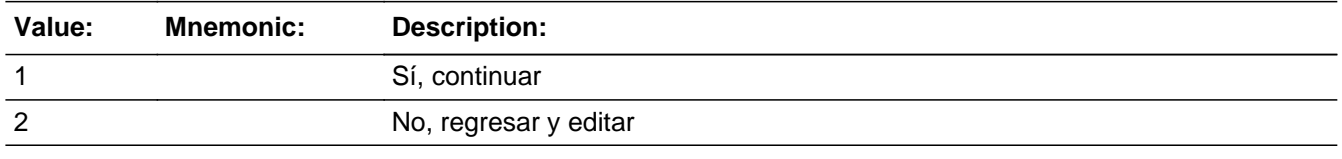

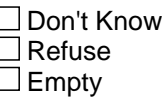

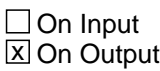

#### **Array:**

**Skip Instructions:** -If WHO\_SHARED\_CONFIRM = 1 and PRFLAG = 0 and (WHO\_SHARED\_ADDR8 = 1 and WHO\_SHARED\_ADDR5, and WHO\_SHARED\_ADDR7 are blank, DK, or RF), go to WHO\_SHARED\_NAME

> -Else if WHO\_SHARED\_CONFIRM  $= 1$  and PRFLAG  $= 0$  and (we collected WHO\_SHARED\_ADDR5 and WHO\_SHARED\_ADDR6 and they are the same as the sample address) and (WHO\_SHARED\_ADDR8 = 1) and (WHO\_SHARED\_ADDR2, WHO\_SHARED\_ADDR3, WHO\_SHARED\_ADDR4, and WHO\_SHARED\_ADDR7 are blank, DK, or RF), go to WHO\_SHARED\_MILE

> -Else if WHO\_SHARED\_CONFIRM = 1 and PRFLAG = 0 and WHO\_SHARED\_ADDR8 = 1, go to WHO\_SHARED\_CROSS

> -Else if WHO\_SHARED\_CONFIRM = 1 and PRFLAG = 0 and WHO\_SHARED\_ADDR8 NE 1 and not the last person on the roster where SHARED=1, go to WHO\_SHARED\_ADDR1

> -Else if WHO\_SHARED\_CONFIRM = 1 and PRFLAG = 0 and WHO\_SHARED\_ADDR8 NE 1 and someone on the roster has ASKMILITARY=1, go to WHO\_MIL\_AWAY1

> -Else if WHO\_SHARED\_CONFIRM = 1 and PRFLAG = 0 and WHO\_SHARED\_ADDR8 NE 1 and someone on the roster has ASKJOB=1, go to WHO\_JOB\_AWAY1

> -Else if WHO\_SHARED\_CONFIRM = 1 and PRFLAG = 0 and WHO\_SHARED\_ADDR8 NE 1, go to WHO\_SEAS\_HOME1

-Else if WHO\_SHARED\_CONFIRM = 2 and PRFLAG = 0, go to WHO\_SHARED\_ADDR2

### Field **PR\_WHO\_SHARED\_ADDR2**

Section W.Section WF.Section WF2.WHO\_SHARED\_ADDRESS2.PR\_WHO\_SHARED\_ADDR2

**Description:** Collects house number of relative address (Puerto Rico)

**Form Pane Label:** PR\_WHO\_SHARED\_ADDR2 **SAS Name:** PR\_WHO\_SHARED\_ADDR2 **Tag Name:** PR\_WHO\_SHARED\_ADDR2 **Inherited Universe:** WHO\_SHARED\_ADDR1=0 -OR-WHO\_SHARED\_PROBE=1

> **Universe:** WHO\_SHARED\_ADDR1 = 0 -OR-WHO\_SHARED\_PROBE = 1 -AND- $PRFLAG = 1$

**Universe Description:**

**Question Text: What is the address of the other place ^WHO\_WNAME\_SHARED stayed?**

- **^PROBE\_ADDRESS**
- **^NOPOBOX**
- **^DONT\_KNOW**
- **^REFUSED**

**Spanish Question Text: ¿Cuál es la dirección del otro lugar donde ^WHO\_WNAME\_SHARED se quedaba?**

- **^PROBE\_ADDRESS ^NOPOBOX**
- **^DONT\_KNOW**
- **^REFUSED**

**Fills:** WHO\_WNAME\_SHARED **Instructions: if SHARED = 1 and RESPONDENT NE 1 display [WHO\_WNAME@X]**

**Spanish instructions: if SHARED = 1 and RESPONDENT NE 1 display [WHO\_WNAME@X]**

**Spanish label:** WHO\_WNAME\_SHARED

**Fills:** PROBE\_ADDRESS **Instructions: Display [**Probe for complete address including ZIP code.**]** **Spanish instructions: Display [**Pregunte la dirección completa, incluso el código postal.**]**

**Fills:** NOPOBOX **Instructions: Display [**Don't include P.O. Box address.**]**

**Spanish instructions: Display [**No incluya una dirección de apartado postal.**]**

**Fills:** DONT\_KNOW **Instructions:**  $\bullet$  **To enter Don't Know, press CTRL+D.** 

**Spanish label:** DONT\_KNOW **Spanish instructions:** • Para escribir No Sabe, presione CTRL+D.

> **Fills:** REFUSED **Instructions:**  $\bullet$  **To enter Refused, press CTRL+R.**

**Spanish label:** REFUSED **Spanish instructions: + Para escribir Rehusó, presione CTRL+R.** 

> **Type:** String **Length:** 20

> > **X** Don't Know **X** Refuse **X** Empty

 $\Box$  On Input **X** On Output

**Store Instructions:** PR\_WHO\_SHARED\_ADDR2

**Array:**

### Field **PR WHO SHARED ADDR3**

Section W.Section WF.Section WF2.WHO\_SHARED\_ADDRESS2.PR\_WHO\_SHARED\_ADDR3

**Description:** Collects street or carretera name of relative address (Puerto Rico)

**Form Pane Label:** PR\_WHO\_SHARED\_ADDR3 **SAS Name:** PR\_WHO\_SHARED\_ADDR3 **Tag Name:** PR\_WHO\_SHARED\_ADDR3 **Inherited Universe:** WHO\_SHARED\_ADDR1=0 -OR-WHO\_SHARED\_PROBE=1

> **Universe:** PR\_WHO\_SHARED\_ADDR2 -AND-PRFLAG = 1

**Universe Description:**

**Question Text: What is the address of the other place ^WHO\_WNAME\_SHARED stayed?**

- **^PROBE\_ADDRESS**
- **^NOPOBOX**
- **^DONT\_KNOW**
- **^REFUSED**

**Spanish Question Text: ¿Cuál es la dirección del otro lugar donde ^WHO\_WNAME\_SHARED se quedaba?**

- **^PROBE\_ADDRESS**
- **^NOPOBOX**
- **^DONT\_KNOW**
- **^REFUSED**

**Fills:** WHO\_WNAME\_SHARED **Instructions: if SHARED = 1 and RESPONDENT NE 1 display [WHO\_WNAME@X]**

**Spanish instructions: if SHARED = 1 and RESPONDENT NE 1 display [WHO\_WNAME@X]**

**Spanish label:** WHO\_WNAME\_SHARED

**Fills:** PROBE\_ADDRESS

**Instructions: Display [**Probe for complete address including ZIP code.**]**

**Instructions: Display [**Don't include P.O. Box address.**]**

**Spanish instructions: Display [**No incluya una dirección de apartado postal.**]**

**Fills:** DONT\_KNOW **Instructions:**  $\bullet$  **To enter Don't Know, press CTRL+D.** 

**Spanish label:** DONT\_KNOW **Spanish instructions:** • Para escribir No Sabe, presione CTRL+D.

> **Fills:** REFUSED **Instructions:**  $\bullet$  **To enter Refused, press CTRL+R.**

**Spanish label:** REFUSED **Spanish instructions:** • Para escribir Rehusó, presione CTRL+R.

> **Type:** String **Length:** 100

> > X Don't Know  $\Sigma$  Refuse **X** Empty

 $\Box$  On Input **X** On Output

**Store Instructions:** PR\_WHO\_SHARED\_ADDR3

**Array:**

### Field **PR\_WHO\_SHARED\_ADDR4**

Section W.Section WF.Section WF2.WHO\_SHARED\_ADDRESS2.PR\_WHO\_SHARED\_ADDR4

**Description:** Collects name of urbanization, condo or res of relative address (Puerto Rico)

**Form Pane Label:** PR\_WHO\_SHARED\_ADDR4 **SAS Name:** PR\_WHO\_SHARED\_ADDR4 **Tag Name:** PR\_WHO\_SHARED\_ADDR4 **Inherited Universe:** WHO\_SHARED\_ADDR1=0 -OR-WHO\_SHARED\_PROBE=1

> **Universe:** PR\_WHO\_SHARED\_ADDR3 -AND-PRFLAG = 1

**Universe Description:**

**Question Text: What is the address of the other place ^WHO\_WNAME\_SHARED stayed?**

- **^PROBE\_ADDRESS**
- **^NOPOBOX**
- **^DONT\_KNOW**
- **^REFUSED**

**Spanish Question Text: ¿Cuál es la dirección del otro lugar donde ^WHO\_WNAME\_SHARED se quedaba?**

- **^PROBE\_ADDRESS**
- **^NOPOBOX**
- **^DONT\_KNOW**
- **^REFUSED**

**Fills:** WHO\_WNAME\_SHARED **Instructions: if SHARED = 1 and RESPONDENT NE 1 display [WHO\_WNAME@X]**

**Spanish instructions: if SHARED = 1 and RESPONDENT NE 1 display [WHO\_WNAME@X]**

**Spanish label:** WHO\_WNAME\_SHARED

**Fills:** PROBE\_ADDRESS

**Instructions: Display [**Probe for complete address including ZIP code.**]**

**Instructions: Display [**Don't include P.O. Box address.**]**

**Spanish instructions: Display [**No incluya una dirección de apartado postal.**]**

**Fills:** DONT\_KNOW **Instructions:**  $\bullet$  **To enter Don't Know, press CTRL+D.** 

**Spanish label:** DONT\_KNOW **Spanish instructions:** • Para escribir No Sabe, presione CTRL+D.

> **Fills:** REFUSED **Instructions:**  $\bullet$  To enter Refused, press CTRL+R.

**Spanish label:** REFUSED **Spanish instructions:** • Para escribir Rehusó, presione CTRL+R.

> **Type:** String **Length:** 60

> > X Don't Know  $\Sigma$  Refuse **X** Empty

 $\Box$  On Input **X** On Output

**Store Instructions:** PR\_WHO\_SHARED\_ADDR4

**Array:**

#### Field **PR WHO SHARED ADDR5**

Section W.Section WF.Section WF2.WHO\_SHARED\_ADDRESS2.PR\_WHO\_SHARED\_ADDR5

**Description:** Collects complex designation of relative address (Puerto Rico)

**Form Pane Label:** PR\_WHO\_SHARED\_ADDR5 **SAS Name:** PR\_WHO\_SHARED\_ADDR5 **Tag Name:** PR\_WHO\_SHARED\_ADDR5 **Inherited Universe:** WHO\_SHARED\_ADDR1=0 -OR-WHO\_SHARED\_PROBE=1

> **Universe:** PR\_WHO\_SHARED\_ADDR4 -AND-PRFLAG = 1

**Universe Description:**

**Question Text: What is the address of the other place ^WHO\_WNAME\_SHARED stayed?**

- **^PROBE\_ADDRESS**
- **^NOPOBOX**
- **^DONT\_KNOW**
- **^REFUSED**

**Spanish Question Text: ¿Cuál es la dirección del otro lugar donde ^WHO\_WNAME\_SHARED se quedaba?**

- **^PROBE\_ADDRESS**
- **^NOPOBOX**
- **^DONT\_KNOW**
- **^REFUSED**

**Fills:** WHO\_WNAME\_SHARED **Instructions: if SHARED = 1 and RESPONDENT NE 1 display [WHO\_WNAME@X]**

**Spanish instructions: if SHARED = 1 and RESPONDENT NE 1 display [WHO\_WNAME@X]**

**Spanish label:** WHO\_WNAME\_SHARED

**Fills:** PROBE\_ADDRESS

**Instructions: Display [**Probe for complete address including ZIP code.**]**

**Instructions: Display [**Don't include P.O. Box address.**]**

**Spanish instructions: Display [**No incluya una dirección de apartado postal.**]**

**Fills:** DONT\_KNOW **Instructions:**  $\bullet$  **To enter Don't Know, press CTRL+D.** 

**Spanish label:** DONT\_KNOW **Spanish instructions:** • Para escribir No Sabe, presione CTRL+D.

> **Fills:** REFUSED **Instructions:**  $\bullet$  To enter Refused, press CTRL+R.

**Spanish label:** REFUSED **Spanish instructions:** • Para escribir Rehusó, presione CTRL+R.

> **Type:** String **Length:** 24

> > X Don't Know  $\Sigma$  Refuse **X** Empty

 $\Box$  On Input **X** On Output

**Store Instructions:** PR\_WHO\_SHARED\_ADDR5

**Array:**

### Field **PR WHO SHARED ADDR6**

Section W.Section WF.Section WF2.WHO\_SHARED\_ADDRESS2.PR\_WHO\_SHARED\_ADDR6

**Description:** Collects unit designation of relative address (Puerto Rico)

**Form Pane Label:** PR\_WHO\_SHARED\_ADDR6 **SAS Name:** PR\_WHO\_SHARED\_ADDR6 **Tag Name:** PR\_WHO\_SHARED\_ADDR6 **Inherited Universe:** WHO\_SHARED\_ADDR1=0 -OR-WHO\_SHARED\_PROBE=1

> **Universe:** PR\_WHO\_SHARED\_ADDR5 -AND-PRFLAG = 1

**Universe Description:**

**Question Text: What is the address of the other place ^WHO\_WNAME\_SHARED stayed?**

- **^PROBE\_ADDRESS**
- **^NOPOBOX**
- **^DONT\_KNOW**
- **^REFUSED**

**Spanish Question Text: ¿Cuál es la dirección del otro lugar donde ^WHO\_WNAME\_SHARED se quedaba?**

- **^PROBE\_ADDRESS**
- **^NOPOBOX**
- **^DONT\_KNOW**
- **^REFUSED**

**Fills:** WHO\_WNAME\_SHARED **Instructions: if SHARED = 1 and RESPONDENT NE 1 display [WHO\_WNAME@X]**

**Spanish instructions: if SHARED = 1 and RESPONDENT NE 1 display [WHO\_WNAME@X]**

**Spanish label:** WHO\_WNAME\_SHARED

**Fills:** PROBE\_ADDRESS

**Instructions: Display [**Probe for complete address including ZIP code.**]**

**Instructions: Display [**Don't include P.O. Box address.**]**

**Spanish instructions: Display [**No incluya una dirección de apartado postal.**]**

**Fills:** DONT\_KNOW **Instructions:**  $\bullet$  **To enter Don't Know, press CTRL+D.** 

**Spanish label:** DONT\_KNOW **Spanish instructions:** • Para escribir No Sabe, presione CTRL+D.

> **Fills:** REFUSED **Instructions:**  $\bullet$  To enter Refused, press CTRL+R.

**Spanish label:** REFUSED **Spanish instructions:** • Para escribir Rehusó, presione CTRL+R.

> **Type:** String **Length:** 52

> > X Don't Know  $\Sigma$  Refuse **X** Empty

 $\Box$  On Input **X** On Output

**Store Instructions:** PR\_WHO\_SHARED\_ADDR6

**Array:**

### Field **PR WHO SHARED ADDR7**

Section W.Section WF.Section WF2.WHO\_SHARED\_ADDRESS2.PR\_WHO\_SHARED\_ADDR7

**Description:** Collects name of area of relative address (Puerto Rico)

**Form Pane Label:** PR\_WHO\_SHARED\_ADDR7 **SAS Name:** PR\_WHO\_SHARED\_ADDR7 **Tag Name:** PR\_WHO\_SHARED\_ADDR7 **Inherited Universe:** WHO\_SHARED\_ADDR1=0 -OR-WHO\_SHARED\_PROBE=1

> **Universe:** PR\_WHO\_SHARED\_ADDR6 -AND-PRFLAG = 1

**Universe Description:**

**Question Text: What is the address of the other place ^WHO\_WNAME\_SHARED stayed?**

- **^PROBE\_ADDRESS**
- **^NOPOBOX**
- **^DONT\_KNOW**
- **^REFUSED**

**Spanish Question Text: ¿Cuál es la dirección del otro lugar donde ^WHO\_WNAME\_SHARED se quedaba?**

- **^PROBE\_ADDRESS**
- **^NOPOBOX**
- **^DONT\_KNOW**
- **^REFUSED**

**Fills:** WHO\_WNAME\_SHARED **Instructions: if SHARED = 1 and RESPONDENT NE 1 display [WHO\_WNAME@X]**

**Spanish instructions: if SHARED = 1 and RESPONDENT NE 1 display [WHO\_WNAME@X]**

**Spanish label:** WHO\_WNAME\_SHARED

**Fills:** PROBE\_ADDRESS

**Instructions: Display [**Probe for complete address including ZIP code.**]**

**Instructions: Display [**Don't include P.O. Box address.**]**

**Spanish instructions: Display [**No incluya una dirección de apartado postal.**]**

**Fills:** DONT\_KNOW **Instructions:**  $\bullet$  **To enter Don't Know, press CTRL+D.** 

**Spanish label:** DONT\_KNOW **Spanish instructions:** • Para escribir No Sabe, presione CTRL+D.

> **Fills:** REFUSED **Instructions:**  $\bullet$  To enter Refused, press CTRL+R.

**Spanish label:** REFUSED **Spanish instructions:** • Para escribir Rehusó, presione CTRL+R.

> **Type:** String **Length:** 50

> > X Don't Know  $\Sigma$  Refuse **X** Empty

 $\Box$  On Input **X** On Output

**Store Instructions:** PR\_WHO\_SHARED\_ADDR7

**Array:**

### Field **PR\_WHO\_SHARED\_ADDR8**

Section W.Section WF.Section WF2.WHO\_SHARED\_ADDRESS2.PR\_WHO\_SHARED\_ADDR8

**Description:** Collects name of area of relative address (Puerto Rico)

**Form Pane Label:** PR\_WHO\_SHARED\_ADDR8 **SAS Name:** PR\_WHO\_SHARED\_ADDR8 **Tag Name:** PR\_WHO\_SHARED\_ADDR8 **Inherited Universe:** WHO\_SHARED\_ADDR1=0 -OR-WHO\_SHARED\_PROBE=1

> **Universe:** PR\_WHO\_SHARED\_ADDR7 -AND-PRFLAG = 1

**Universe Description:**

**Question Text: What is the address of the other place ^WHO\_WNAME\_SHARED stayed?**

- **^PROBE\_ADDRESS**
- **^NOPOBOX**
- **^DONT\_KNOW**
- **^REFUSED**

**Spanish Question Text: ¿Cuál es la dirección del otro lugar donde ^WHO\_WNAME\_SHARED se quedaba?**

- **^PROBE\_ADDRESS**
- **^NOPOBOX**
- **^DONT\_KNOW**
- **^REFUSED**

**Fills:** WHO\_WNAME\_SHARED **Instructions: if SHARED = 1 and RESPONDENT NE 1 display [WHO\_WNAME@X]**

**Spanish instructions: if SHARED = 1 and RESPONDENT NE 1 display [WHO\_WNAME@X]**

**Spanish label:** WHO\_WNAME\_SHARED

**Fills:** PROBE\_ADDRESS

**Instructions: Display [**Probe for complete address including ZIP code.**]**

**Instructions: Display [**Don't include P.O. Box address.**]**

**Spanish instructions: Display [**No incluya una dirección de apartado postal.**]**

**Fills:** DONT\_KNOW **Instructions:**  $\bullet$  **To enter Don't Know, press CTRL+D.** 

**Spanish label:** DONT\_KNOW **Spanish instructions:** • Para escribir No Sabe, presione CTRL+D.

> **Fills:** REFUSED **Instructions:**  $\bullet$  To enter Refused, press CTRL+R.

**Spanish label:** REFUSED **Spanish instructions:** • Para escribir Rehusó, presione CTRL+R.

> **Type:** String **Length:** 50

> > X Don't Know  $\Sigma$  Refuse **X** Empty

 $\Box$  On Input **X** On Output

**Store Instructions:** PR\_WHO\_SHARED\_ADDR8

**Array:**

### Field **PR\_WHO\_SHARED\_ADDR9**

Section W.Section WF.Section WF2.WHO\_SHARED\_ADDRESS2.PR\_WHO\_SHARED\_ADDR9

**Description:** Collects ramal name of relative address (Puerto Rico)

**Form Pane Label:** PR\_WHO\_SHARED\_ADDR9 **SAS Name:** PR\_WHO\_SHARED\_ADDR9 **Tag Name:** PR\_WHO\_SHARED\_ADDR9 **Inherited Universe:** WHO\_SHARED\_ADDR1=0 -OR-WHO\_SHARED\_PROBE=1

> **Universe:** PR\_WHO\_SHARED\_ADDR8 -AND-PRFLAG = 1

**Universe Description:**

**Question Text: What is the address of the other place ^WHO\_WNAME\_SHARED stayed?**

- **^PROBE\_ADDRESS**
- **^NOPOBOX**
- **^DONT\_KNOW**
- **^REFUSED**

**Spanish Question Text: ¿Cuál es la dirección del otro lugar donde ^WHO\_WNAME\_SHARED se quedaba?**

- **^PROBE\_ADDRESS**
- **^NOPOBOX**
- **^DONT\_KNOW**
- **^REFUSED**

**Fills:** WHO\_WNAME\_SHARED **Instructions: if SHARED = 1 and RESPONDENT NE 1 display [WHO\_WNAME@X]**

**Spanish instructions: if SHARED = 1 and RESPONDENT NE 1 display [WHO\_WNAME@X]**

**Spanish label:** WHO\_WNAME\_SHARED

**Fills:** PROBE\_ADDRESS

**Instructions: Display [**Probe for complete address including ZIP code.**]**

**Instructions: Display [**Don't include P.O. Box address.**]**

**Spanish instructions: Display [**No incluya una dirección de apartado postal.**]**

**Fills:** DONT\_KNOW **Instructions:**  $\bullet$  **To enter Don't Know, press CTRL+D.** 

**Spanish label:** DONT\_KNOW **Spanish instructions:** • Para escribir No Sabe, presione CTRL+D.

> **Fills:** REFUSED **Instructions:**  $\bullet$  To enter Refused, press CTRL+R.

**Spanish label:** REFUSED **Spanish instructions:** • Para escribir Rehusó, presione CTRL+R.

> **Type:** String **Length:** 20

> > X Don't Know  $\Sigma$  Refuse **X** Empty

 $\Box$  On Input **X** On Output

**Store Instructions:** PR\_WHO\_SHARED\_ADDR9

**Array:**

## Field **PR\_WHO\_SHARED\_ADDR10**

Section W.Section WF.Section WF2.WHO\_SHARED\_ADDRESS2.PR\_WHO\_SHARED\_ADDR10

**Description:** Collects KM/HM value of relative address (Puerto Rico)

**Form Pane Label:** PR\_WHO\_SHARED\_ADDR10 **SAS Name:** PR\_WHO\_SHARED\_ADDR10 **Tag Name:** PR\_WHO\_SHARED\_ADDR10 **Inherited Universe:** WHO\_SHARED\_ADDR1=0 -OR-WHO\_SHARED\_PROBE=1

> **Universe:** PR\_WHO\_SHARED\_ADDR9 -AND-PRFLAG = 1

**Universe Description:**

**Question Text: What is the address of the other place ^WHO\_WNAME\_SHARED stayed?**

- **^PROBE\_ADDRESS**
- **^NOPOBOX**
- **^DONT\_KNOW**
- **^REFUSED**

**Spanish Question Text: ¿Cuál es la dirección del otro lugar donde ^WHO\_WNAME\_SHARED se quedaba?**

- **^PROBE\_ADDRESS**
- **^NOPOBOX**
- **^DONT\_KNOW**
- **^REFUSED**

**Fills:** WHO\_WNAME\_SHARED **Instructions: if SHARED = 1 and RESPONDENT NE 1 display [WHO\_WNAME@X]**

**Spanish instructions: if SHARED = 1 and RESPONDENT NE 1 display [WHO\_WNAME@X]**

**Spanish label:** WHO\_WNAME\_SHARED

**Fills:** PROBE\_ADDRESS

**Instructions: Display [**Probe for complete address including ZIP code.**]**

**Instructions: Display [**Don't include P.O. Box address.**]**

**Spanish instructions: Display [**No incluya una dirección de apartado postal.**]**

**Fills:** DONT\_KNOW **Instructions:**  $\bullet$  **To enter Don't Know, press CTRL+D.** 

**Spanish label:** DONT\_KNOW **Spanish instructions:** • Para escribir No Sabe, presione CTRL+D.

> **Fills:** REFUSED **Instructions:**  $\bullet$  To enter Refused, press CTRL+R.

**Spanish label:** REFUSED **Spanish instructions:** • Para escribir Rehusó, presione CTRL+R.

> **Type:** String **Length:** 6

> > X Don't Know  $\Sigma$  Refuse **X** Empty

 $\Box$  On Input **X** On Output

**Store Instructions:** PR\_WHO\_SHARED\_ADDR10

**Array:**

## Field **PR\_WHO\_SHARED\_ADDR11**

Section W.Section WF.Section WF2.WHO\_SHARED\_ADDRESS2.PR\_WHO\_SHARED\_ADDR11

**Description:** Collects municipio name of relative address (Puerto Rico)

**Form Pane Label:** PR\_WHO\_SHARED\_ADDR11 **SAS Name:** PR\_WHO\_SHARED\_ADDR11 **Tag Name:** PR\_WHO\_SHARED\_ADDR11 **Inherited Universe:** WHO\_SHARED\_ADDR1=0 -OR-WHO\_SHARED\_PROBE=1

> **Universe:** PR\_WHO\_SHARED\_ADDR10 -AND-PRFLAG = 1

**Universe Description:**

**Question Text: What is the address of the other place ^WHO\_WNAME\_SHARED stayed?**

- **^PROBE\_ADDRESS**
- **^NOPOBOX**
- **^DONT\_KNOW**
- **^REFUSED**

**Spanish Question Text: ¿Cuál es la dirección del otro lugar donde ^WHO\_WNAME\_SHARED se quedaba?**

- **^PROBE\_ADDRESS**
- **^NOPOBOX**
- **^DONT\_KNOW**
- **^REFUSED**

**Fills:** WHO\_WNAME\_SHARED **Instructions: if SHARED = 1 and RESPONDENT NE 1 display [WHO\_WNAME@X]**

**Spanish instructions: if SHARED = 1 and RESPONDENT NE 1 display [WHO\_WNAME@X]**

**Spanish label:** WHO\_WNAME\_SHARED

**Fills:** PROBE\_ADDRESS

**Instructions: Display [**Probe for complete address including ZIP code.**]**

**Instructions: Display [**Don't include P.O. Box address.**]**

**Spanish instructions: Display [**No incluya una dirección de apartado postal.**]**

**Fills:** DONT\_KNOW **Instructions:**  $\bullet$  **To enter Don't Know, press CTRL+D.** 

**Spanish label:** DONT\_KNOW **Spanish instructions:** • Para escribir No Sabe, presione CTRL+D.

> **Fills:** REFUSED **Instructions:**  $\bullet$  To enter Refused, press CTRL+R.

**Spanish label:** REFUSED **Spanish instructions:** • Para escribir Rehusó, presione CTRL+R.

> **Type:** String **Length:** 40

> > X Don't Know  $\Sigma$  Refuse **X** Empty

 $\Box$  On Input □ On Output

**Store Instructions:** PR\_WHO\_SHARED\_ADDR11

**Array:**

## Field **PR WHO SHARED ADDR12**

Section W.Section WF.Section WF2.WHO\_SHARED\_ADDRESS2.PR\_WHO\_SHARED\_ADDR12

**Description:** Collects zip code of relative address (Puerto Rico)

**Form Pane Label:** PR\_WHO\_SHARED\_ADDR12 **SAS Name:** PR\_WHO\_SHARED\_ADDR12 **Tag Name:** PR\_WHO\_SHARED\_ADDR12 **Inherited Universe:** WHO\_SHARED\_ADDR1=0 -OR-WHO\_SHARED\_PROBE=1

> **Universe:** PR\_WHO\_SHARED\_ADDR11 -AND-PRFLAG = 1

**Universe Description:**

**Question Text: What is the address of the other place ^WHO\_WNAME\_SHARED stayed?**

- **^PROBE\_ADDRESS**
- **^NOPOBOX**
- **^DONT\_KNOW**
- **^REFUSED**

**Spanish Question Text: ¿Cuál es la dirección del otro lugar donde ^WHO\_WNAME\_SHARED se quedaba?**

- **^PROBE\_ADDRESS**
- **^NOPOBOX**
- **^DONT\_KNOW**
- **^REFUSED**

**Fills:** WHO\_WNAME\_SHARED **Instructions: if SHARED = 1 and RESPONDENT NE 1 display [WHO\_WNAME@X]**

**Spanish instructions: if SHARED = 1 and RESPONDENT NE 1 display [WHO\_WNAME@X]**

**Spanish label:** WHO\_WNAME\_SHARED

**Fills:** PROBE\_ADDRESS

**Instructions: Display [**Probe for complete address including ZIP code.**]**

**Instructions: Display [**Don't include P.O. Box address.**]**

**Spanish instructions: Display [**No incluya una dirección de apartado postal.**]**

**Fills:** DONT\_KNOW **Instructions:**  $\bullet$  **To enter Don't Know, press CTRL+D.** 

**Spanish label:** DONT\_KNOW **Spanish instructions:** • Para escribir No Sabe, presione CTRL+D.

> **Fills:** REFUSED **Instructions:**  $\bullet$  **To enter Refused, press CTRL+R.**

**Spanish label:** REFUSED **Spanish instructions:** • Para escribir Rehusó, presione CTRL+R.

> **Type:** String **Length:** 5

> > **X** Don't Know  $\Sigma$  Refuse **X** Empty

 $\Box$  On Input **X** On Output

**Store Instructions:** PR\_WHO\_SHARED\_ADDR12

**Array:**

**Special Instructions:** Valid values of zip are less than 99998. Give warning if zip is less than 5 digits or out of range.

## Field **PR WHO SHARED ADDR13**

Section W.Section WF.Section WF2.WHO\_SHARED\_ADDRESS2.PR\_WHO\_SHARED\_ADDR13

**Description:** Collects country of relative address (Puerto Rico)

**Form Pane Label:** PR\_WHO\_SHARED\_ADDR13 **SAS Name:** PR\_WHO\_SHARED\_ADDR13 **Tag Name:** PR\_WHO\_SHARED\_ADDR13 **Inherited Universe:** WHO\_SHARED\_ADDR1=0 -OR-WHO\_SHARED\_PROBE=1

> **Universe:** PR\_WHO\_SHARED\_ADDR12 -AND-PRFLAG = 1

**Universe Description:**

**Question Text: What is the address of the other place ^WHO\_WNAME\_SHARED stayed?**

- **^PROBE\_ADDRESS**
- **^NOPOBOX**
- **^DONT\_KNOW**
- **^REFUSED**

**Spanish Question Text: ¿Cuál es la dirección del otro lugar donde ^WHO\_WNAME\_SHARED se quedaba?**

- **^PROBE\_ADDRESS**
- **^NOPOBOX**
- **^DONT\_KNOW**
- **^REFUSED**

**Fills:** WHO\_WNAME\_SHARED **Instructions: if SHARED = 1 and RESPONDENT NE 1 display [WHO\_WNAME@X]**

**Spanish instructions: if SHARED = 1 and RESPONDENT NE 1 display [WHO\_WNAME@X]**

**Spanish label:** WHO\_WNAME\_SHARED

**Fills:** PROBE\_ADDRESS

**Instructions: Display [**Probe for complete address including ZIP code.**]**

**Instructions: Display [**Don't include P.O. Box address.**]**

**Spanish instructions: Display [**No incluya una dirección de apartado postal.**]**

**Fills:** DONT\_KNOW **Instructions:**  $\bullet$  **To enter Don't Know, press CTRL+D.** 

**Spanish label:** DONT\_KNOW **Spanish instructions:** • Para escribir No Sabe, presione CTRL+D.

> **Fills:** REFUSED **Instructions:**  $\bullet$  **To enter Refused, press CTRL+R.**

**Spanish label:** REFUSED **Spanish instructions:** • Para escribir Rehusó, presione CTRL+R.

> **Type:** Enumerated **Length:** 1

**Answer List:** TCOUNTRY

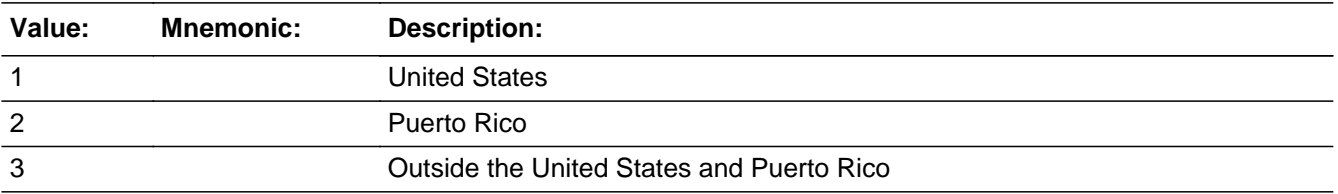

#### **Spanish**

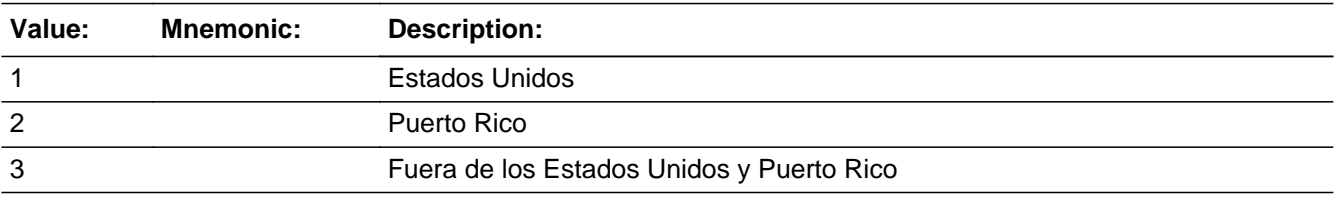

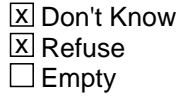

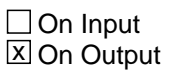

**Store Instructions:** PR\_WHO\_SHARED\_ADDR13
## **Array:**

**Skip Instructions:** Go to PR\_WHO\_SHARED\_CONFIRM

# **PR\_WHO\_SHARED\_CONFIRM** Field **Field** Field

Section W.Section WF.Section WF2.WHO\_SHARED\_ADDRESS2.PR\_WHO\_SHARED\_CONFIRM

**Description:** Confirmation that address was entered correctly (Puerto Rico)

**Form Pane Label:** PR\_WHO\_SHARED\_CONFIRM **SAS Name:** PR\_WHO\_SHARED\_CONFIRM **Tag Name:** PR\_WHO\_SHARED\_CONFIRM **Inherited Universe:** WHO\_SHARED\_ADDR1=0 -OR-WHO\_SHARED\_PROBE=1

**Universe:** PR\_WHO\_SHARED\_ADDR13 NE blank -AND- PRFLAG = 1

#### **Universe Description:**

**Question Text:** Please confirm address below is correct before continuing.

House number: Street, carretera, or ramal name: Urbanización: Apartment/Condominium/Residencial: Building Descriptor and Building ID: Unit Descriptor and Unit ID: Area Name 1: Area Name 2: KM/HM: Municipio: Zip Code: Country:

**Spanish Question Text:** Confirme que la dirección que aparece abajo es correcta antes de continuar.

Número de la casa: Nombre de la calle, carretera o ramal: Urbanización: Apartamento/condominio/residencia: Descriptor e identificación del edificio: Descriptor e identificación de la unidad: Nombre de Área 1: Nombre de Área 2: KM/HM: Municipio: Código postal: País:

## **Type:** Enumerated **Length:** 1

## **Answer List:** TADDR\_CONFIRM

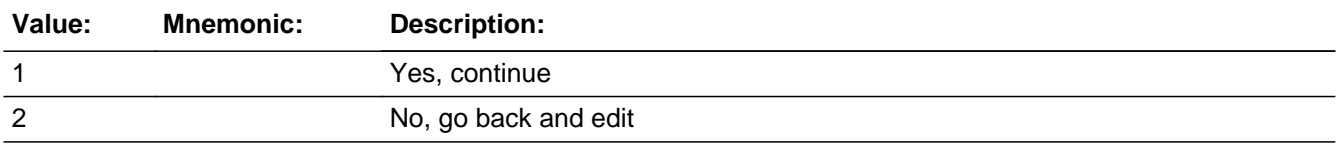

#### **Spanish**

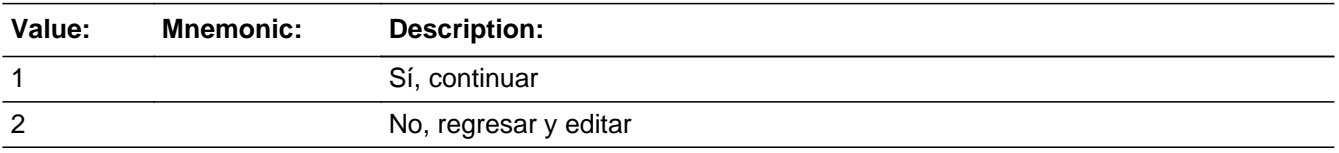

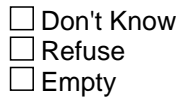

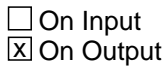

**Array:**

**Skip Instructions:** -If PR\_WHO\_SHARED\_CONFIRM = 1 and PRFLAG = 1 and (PR\_WHO\_SHARED\_ADDR13 = 2 and PR\_WHO\_SHARED\_ADDR11 and PR\_WHO\_SHARED\_ADDR12 are blank, DK or RF), go to WHO\_SHARED\_NAME

> -Else if we only collected PR\_WHO\_SHARED\_ADDR11 and they are the same municipio as sample address, go to WHO\_SHARED\_MILE

> -Else if PR\_WHO\_SHARED\_CONFIRM = 1 and PRFLAG = 1 and PR\_WHO\_SHARED\_ADDR13 = 2, go to WHO\_SHARED\_CROSS

> -Else if PR\_WHO\_SHARED\_CONFIRM = 1 and PRFLAG = 1 and PR\_WHO\_SHARED\_ADDR13 NE 2 and not the last person on the roster where SHARED=1, go to WHO\_SHARED\_ADDR1

> -Else if PR\_WHO\_SHARED\_CONFIRM = 1 and PRFLAG = 1 and PR\_WHO\_SHARED\_ADDR13 NE 2 and someone on the roster has ASKMILITARY=1, go to WHO\_MIL\_AWAY1

> -Else if PR\_WHO\_SHARED\_CONFIRM = 1 and PRFLAG = 1 and PR\_WHO\_SHARED\_ADDR13 NE 2 and someone on the roster has ASKJOB=1, go to WHO\_JOB\_AWAY1

-Else if PR\_WHO\_SHARED\_CONFIRM = 1 and PRFLAG = 1 and PR\_WHO\_SHARED\_ADDR13 NE 2, go to WHO\_SEAS\_HOME1

-Else if PR\_WHO\_SHARED\_CONFIRM = 2 and PRFLAG = 1, go to PR\_WHO\_SHARED\_ADDR2

Field **WHO\_SHARED\_MILE** Section W.Section WF.Section WF2.WHO\_SHARED\_MILE

**Description:** Determine if the relative address is within a mile of the sample address if all we know is the address is in the same city and state of the sample address.

**Form Pane Label:** WHO\_SHARED\_MILE **SAS Name:** WHO\_SHARED\_MILE **Tag Name:** WHO\_SHARED\_MILE **Inherited Universe:**

> **Universe:** For stateside addresses: WHO\_SHARED\_ADDRESS2 and (collected the WHO\_SHARED\_ADDR5 and WHO\_SHARED\_ADDR6 and they are the same as the sample address) and (WHO\_SHARED\_ADDR8 = 1) and (WHO\_SHARED\_ADDR2, WHO\_SHARED\_ADDR3, WHO\_SHARED\_ADDR4, and WHO\_SHARED\_ADDR7 are blank, DK, or RF)

> > For Puerto Rico cases: WHO\_SHARED\_ADDRESS2 and PR\_WHO\_SHARED\_ADDR 2 through 10 and PR\_WHO\_SHARED\_ADDR12 = blank, DK, RF and PR\_WHO\_SHARED\_ADDR11 = sample address municipio and PR\_WHO\_SHARED\_ADDR13 = 2.

#### **Universe Description:**

**Question Text: Is that place more than ^MILE\_KM away from ^SAMPLE\_ADDR?**

**^DONT\_KNOW ^REFUSED**

**Spanish Question Text: ¿Está ese lugar a más de ^MILE\_KM de ^SAMPLE\_ADDR?**

**^DONT\_KNOW ^REFUSED**

## **Fills:** MILE\_KM **Instructions: If PRFLAG = 0, fill with [a mile]. If PRFLAG = 1, fill with [a kilometer].**

**Spanish instructions: If PRFLAG = 0, fill with [una milla]. If PRFLAG = 1, fill with [un kilómetro].**

**Spanish label:** MILE\_KM

**Fills:** SAMPLE\_ADDR

**Instructions: When filling the Sample Address (SAMPLE\_ADDR with a length of 523) in the**

**instrument, the following rules apply:**

**1) If the Sample Address has been updated, display updated address. Else display original address supplied.**

**2) If Stateside, the following should be displayed: Display HOUSENO, STREETNM, and UNIT if both HOUSENO and STREETNM are present (excluding Don't Know and Refused answers)**

 **Else display [RURALADDRESS] if RURALADDRESS is filled.**

 **Else display STREETNM and Physical Description.**

**3) If Puerto Rico:**

 **We have requested a variable that stores the PR address type in LiMA.The values for this are 1) General, 2) Urbanización, 3) Apartment, Condominium, or Public Housing Complex, and 4) Other Area Name. This value will come through on input and will not be changed at any point in the instrument.**

 **If the address is 'General,' the non-blank fields will show in the following order:**

 **Address Number (PRHNO) Street Name (PRSTREETNM) Building Descriptor/Building Identifier (PRCD) Unit Descriptor/Unit ID (PRUNITDES) KM/HM (KMHM)**

 **If the address is 'Urbanización,' the non-blank fields will show in the following order: Urbanización (PRURBNZ) Address Number (PRHNO) Street Name (PRSTREETNM) Building Descriptor/Building Identifier (PRCD) Unit Descriptor/Unit ID (PRUNITDES) KM/HM (KMHM)**

 **If the address is 'Apartment, Condominium, or Public Housing Complex,' the non-blank fields will show in the following order:**

 **Name of Apartment/Condominium/Public Housing Complex (PRMUNAME) Address Number (PRHNO) Street Name (PRSTREETNM)**

 **Building Descriptor/Building Identifier (PRCD) Unit Descriptor/Unit ID (PRUNITDES) KM/HM (KMHM)**

 **If the address list is 'Other Area Name,' the non-blank fields will show in the following order: Area Name 1 (PRAREA1) Area Name 2 (PRAREA2) KM/HM (KMHM) Address Number (PRHNO) Street Name (PRSTREETNM) Building Descriptor/Building Identifier (PRCD) Unit Descriptor/Unit ID (PRUNITDES)**

 **Else display [RURALADDRESS] if RURALADDRESS is filled.**

 **Else display Physical Description**

**Collection of ADDRESS\_DESCRIP (another way to refer to the sample address) -- For the Sample Address, if**

 **For Stateside: (HOUSENO = blank or STREETNM = blank) and (RURALADDRESS = blank), or**

 **For Puerto Rico, if the following are blank: (PRHNO and PRURBNZ) or (PRURBNZ and PRUNITDES) or ((PRHNO or KMHM) and PRSTREETNM) and RURALADDRESS**

 **Then we collect another description of the address from the respondent. This description (ADDRESS\_DESCRIP) should be used throughout the instrument when SAMPLE\_ADDR is used in fills.**

**Spanish label:** SAMPLE\_ADDR

**Fills:** DONT\_KNOW **Instructions:**  $\bullet$  **To enter Don't Know, press CTRL+D.** 

**Spanish label:** DONT\_KNOW **Spanish instructions:** • Para escribir No Sabe, presione CTRL+D.

**Fills:** REFUSED

Instructions:  $\bullet$  To enter Refused, press CTRL+R.

## **Spanish label:** REFUSED **Spanish instructions: •** Para escribir Rehusó, presione CTRL+R.

**Type:** Enumerated **Length:** 1

**Answer List:** TYES\_NO

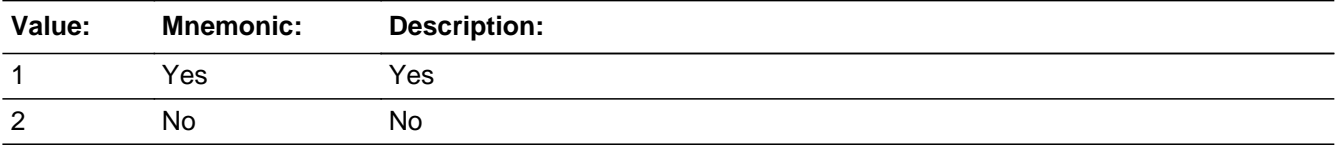

#### **Spanish**

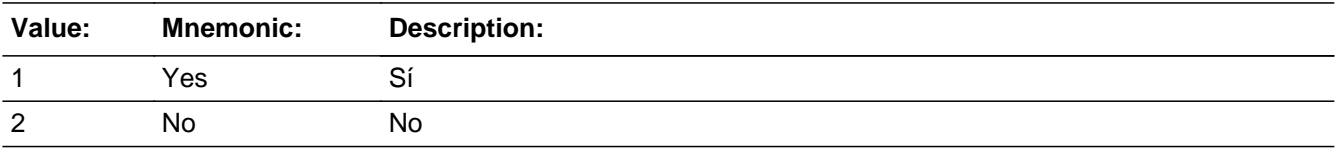

X Don't Know  $\Sigma$  Refuse  $\square$  Empty

On Input 对 On Output

**Array:**

**Skip Instructions:** Go to WHO\_SHARED\_CROSS

# Field **WHO\_SHARED\_CROSS**

Section W.Section WF.Section WF2.WHO\_SHARED\_CROSS

**Description:** Collect cross streets of the WHO relative's address.

**Form Pane Label:** WHO\_SHARED\_CROSS **SAS Name:** WHO\_SHARED\_CROSS **Tag Name:** WHO\_SHARED\_CROSS **Inherited Universe:**

> **Universe:** (WHO\_SHARED\_ADDRESS2 and WHO\_SHARED\_ADDR8 = 1 and WHO\_SHARED\_ADDR5 or WHO\_SHARED\_ADDR7 not equal to blank, DK or RF) -OR- (WHO\_SHARED\_ADDRESS2 and PR\_WHO\_SHARED\_ADDR13 = 2 and PR\_WHO\_SHARED\_ADDR11 or PR\_WHO\_SHARED\_ADDR12 not equal to blank, DK or RF) -OR-WHO\_SHARED\_MILE

**Universe Description:**

**Question Text: What are the cross streets closest to that address?**

^DONT\_KNOW ^REFUSED

**Spanish Question Text: ¿Cuáles son las calles de la intersección más cercana a esa dirección?**

^DONT\_KNOW ^REFUSED

**Fills:** DONT\_KNOW **Instructions:**  $\bullet$  **To enter Don't Know, press CTRL+D.** 

**Spanish label:** DONT\_KNOW **Spanish instructions:** • Para escribir No Sabe, presione CTRL+D.

> **Fills:** REFUSED **Instructions:**  $\bullet$  **To enter Refused, press CTRL+R.**

**Spanish label:** REFUSED **Spanish instructions:** • Para escribir Rehusó, presione CTRL+R.

**Type:** String **Length:** 100

> **X** Don't Know  $\overline{\boxtimes}$  Refuse  $\Box$  Empty

On Input  $\overline{\mathbb{X}}$  On Output

**Array:**

**Skip Instructions:** Go to WHO\_SHARED\_LNDMRKS

# Field **WHO\_SHARED\_LNDMRKS**

Section W.Section WF.Section WF2.WHO\_SHARED\_LNDMRKS

**Description:** Collect landmarks for the WHO relative's address.

**Form Pane Label:** WHO\_SHARED\_LNDMRKS **SAS Name:** WHO\_SHARED\_LNDMRKS **Tag Name:** WHO\_SHARED\_LNDMRKS **Inherited Universe:**

**Universe:** WHO\_SHARED\_CROSS

**Universe Description:**

**Question Text: Are there any landmarks nearby, such as schools or hospitals that would help someone find that address?** (If yes, please describe.)

> ^NO\_LNDMRKS ^DONT\_KNOW ^REFUSED

**Spanish Question Text: ¿Hay algunos puntos de referencia cerca, como escuelas, hospitales, que ayudarían a alguien a encontrar esa dirección?** (Si la respuesta es sí, descríbalos.)

> ^NO\_LNDMRKS ^DONT\_KNOW ^REFUSED

**Fills:** NO\_LNDMRKS **Instructions:**  $\bullet$  Enter "N" if there are no landmarks.

**Spanish instructions:** • Escriba "N" si no hay puntos de referencia.

**Fills:** DONT\_KNOW **Instructions:**  $\bullet$  **To enter Don't Know, press CTRL+D.** 

**Spanish label:** DONT\_KNOW **Spanish instructions:** • Para escribir No Sabe, presione CTRL+D.

**Fills:** REFUSED **Instructions:**  $\bullet$  To enter Refused, press CTRL+R.

**Spanish label:** REFUSED **Spanish instructions: • Para escribir Rehusó, presione CTRL+R.** 

> **Type:** String **Length:** 100

> > **X** Don't Know  $\Sigma$  Refuse  $\square$  Empty

 $\Box$  On Input x On Output

**Array:**

**Skip Instructions:** Go to WHO\_SHARED\_NAME

# Field **WHO\_SHARED\_NAME**

Section W.Section WF.Section WF2.WHO\_SHARED\_NAME

**Description:** Collect name of relative

**Form Pane Label:** WHO\_SHARED\_NAME **SAS Name:** WHO\_SHARED\_NAME **Tag Name:** WHO\_SHARED\_NAME **Inherited Universe:**

> **Universe:** (WHO\_SHARED\_ADDRESS2 and WHO\_SHARED\_ADDR8 = 1 and WHO\_SHARED\_ADDR5 and WHO\_SHARED\_ADDR7=blank DK, or RF) -OR- (WHO\_SHARED\_ADDRESS2 and PR\_WHO\_SHARED\_ADDR13 = 2 and PR\_WHO\_SHARED\_ADDR11 and PR\_WHO\_SHARED\_ADDR12 = blank, DK\_or RF) -OR-WHO\_SHARED\_LNDMRKS

**Universe Description:**

**Help Screen:** H\_SHARED\_NAME **Question Text:** ?[F1]

**What is the name of the person [WHO\_WNAME@X] was staying with?**

^DONT\_KNOW ^REFUSED

**Spanish Question Text:** ?[F1]

**¿Cuál es el nombre de la persona con la que [WHO\_WNAME@X] se estaba quedando?**

**^DONT\_KNOW ^REFUSED**

**Fills:** DONT\_KNOW **Instructions:**  $\bullet$  **To enter Don't Know, press CTRL+D.** 

**Spanish label:** DONT\_KNOW **Spanish instructions:** • Para escribir No Sabe, presione CTRL+D.

**Fills:** REFUSED

Instructions:  $\bullet$  To enter Refused, press CTRL+R.

**Spanish label:** REFUSED **Spanish instructions:** • Para escribir Rehusó, presione CTRL+R.

> **Type:** String **Length:** 100

> > **X** Don't Know **X** Refuse  $\square$  Empty

 $\Box$  On Input **X** On Output

**Array:**

- **Skip Instructions:** \* If not the last person on the roster where SHARED=1, go to WHO\_SHARED\_ADDR1
	- \* Else if someone on the roster has ASKMILITARY=1, go to WHO\_MIL\_AWAY1
	- \* Else if someone on the roster has ASKJOB=1, go to WHO\_JOB\_AWAY1
	- \* Else go to WHO\_SEAS\_HOME1

# **Block Section WF3** Section W.Section WF.Section WF3

**Description:**

**Tab Name: Fly Over Name: Universe Type:** If

**Inherited Universe:**

**Universe:**

**Universe Description:**

**Array:**

**Block Instructions:**

## **WHO\_MIL\_AWAY1** Field

Section W.Section WF.Section WF3.WHO\_MIL\_AWAY1

**Description:** Determine who was away for military service.

**Form Pane Label:** WHO\_MIL\_AWAY1 **SAS Name:** WHO\_MIL\_AWAY1 **Tag Name:** WHO\_MIL\_AWAY1 **Inherited Universe:**

**Universe:** ASKMILITARY=1

(WHO\_SHARED\_CUST1=2, DK, RF and ASKMILITARY=1 for someone on the roster) -OR- (WHO\_SHARED\_ADDR1=1-30 and ASKMILITARY=1 for someone on the roster) -OR- (WHO\_SHARED\_ADDRESS2 and WHO\_SHARED\_ADDR8 NE 1) -OR- (WHO\_SHARED\_ADDRESS2 and PR\_WHO\_SHARED\_ADDR13 NE 2) -OR- (WHO\_SHARED\_PROBE=2, DK, RF and ASKMILITARY=1 for someone on the roster) -OR- (WHO\_SHARED\_NAME and ASKMILITARY=1 for someone on the roster)

**Universe Description:**

**Help Screen:** H\_MIL\_AWAY1 **Question Text:** ?[F1]

> **During ^CENMONTHS, was ^WHO\_WNAME\_MIL away because of military service?**

^DONT\_KNOW ^REFUSED

**Spanish Question Text:** ?[F1]

**Durante ^CENMONTHS, ^WHO\_WNAME\_MIL en otro lugar por servicio en las Fuerzas Armadas?**

**^DONT\_KNOW ^REFUSED**

**Fills:** CENMONTHS **Instructions: March or April**

**Spanish label:** CENMONTHS **Spanish instructions: marzo o abril**

## **Fills:** WHO\_WNAME\_MIL **Instructions: if ASKMILITARY = 1 and RESPONDENT NE 1 display (WHO\_WNAME@X), (WHO\_WNAME@X), ..., or (WHO\_WNAME@X)**

**Spanish label:** WHO\_WNAME\_MIL **Spanish instructions: if ASKMILITARY = 1 and RESPONDENT NE 1 display [WHO\_WNAME@X], [WHO\_WNAME@X], ..., o [WHO\_WNAME@X]**

**Fills:** DONT\_KNOW **Instructions: • To enter Don't Know, press CTRL+D.** 

**Spanish label:** DONT\_KNOW **Spanish instructions:** • Para escribir No Sabe, presione CTRL+D.

**Fills:** REFUSED

**Instructions:**  $\bullet$  **To enter Refused, press CTRL+R.** 

**Spanish label:** REFUSED **Spanish instructions: •** Para escribir Rehusó, presione CTRL+R.

> **Type:** Enumerated **Length:** 1

**Answer List:** TYES\_NO

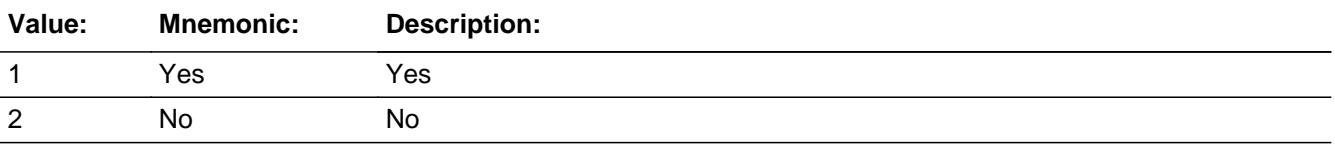

#### **Spanish**

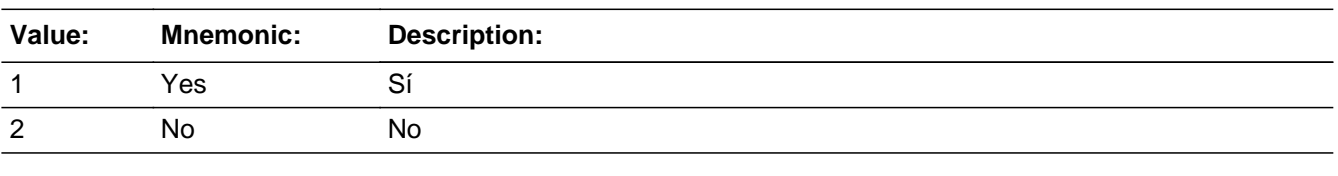

x Don't Know **X** Refuse  $\square$  Empty

 $\Box$  On Input **X** On Output

**Array:**

**Special Instructions:** Fill names where ASKMILITARY=1 separated by comma. Put "or" between the last two names.

Household level

Set Instructions: MIL: person level variable to indicate the person was in the military \* WHO\_MIL\_AWAY1=1 and OPERCOUNT=1, set MIL=1 for that person \* Else set MIL = 0 for all persons (i.e. not a one person household or chose 2, DK or RF)

**Skip Instructions:** \* If MIL=1, go to WHO\_MIL\_TIME

\* Else if WHO\_MIL\_AWAY1=1, go to WHO\_MIL\_AWAY2

\* Else if WHO\_MIL\_AWAY1=2, DK, RF, go to WHO\_JOB\_AWAY1

## Field **WHO\_MIL\_AWAY2**

Section W.Section WF.Section WF3.WHO\_MIL\_AWAY2

**Description:** Collect names of those away because of military service

**Form Pane Label:** WHO\_MIL\_AWAY2 **SAS Name:** WHO\_MIL\_AWAY2 **Tag Name:** WHO\_MIL\_AWAY2 **Inherited Universe:**

**Universe:** (WHO\_MIL\_AWAY1=1 and there is more than one person on the roster)

**Universe Description:**

**Question Text: Who was away because of military service?**

**Anyone else?**

Enter all that apply, separate with commas.

**Spanish Question Text: ¿Quién estaba en otro lugar debido al servicio en las Fuerzas Armadas?**

#### **¿Alguien más?**

Escriba todas las opciones que correspondan separadas por comas.

**Type:** Enumerated **Length:** 2

**Answer List:** TROSTERLIST

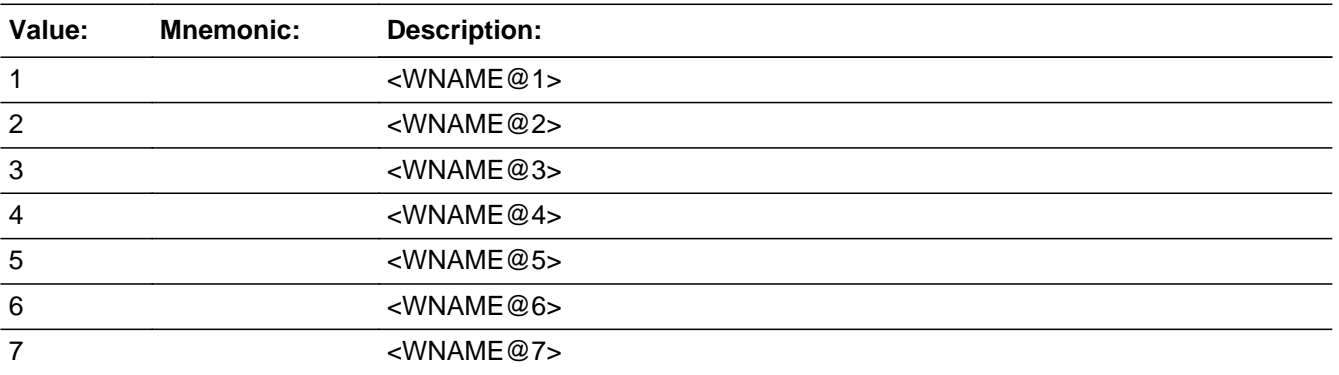

Last Modified: Wednesday, February 13, 2019 **Page 1927** of 2649

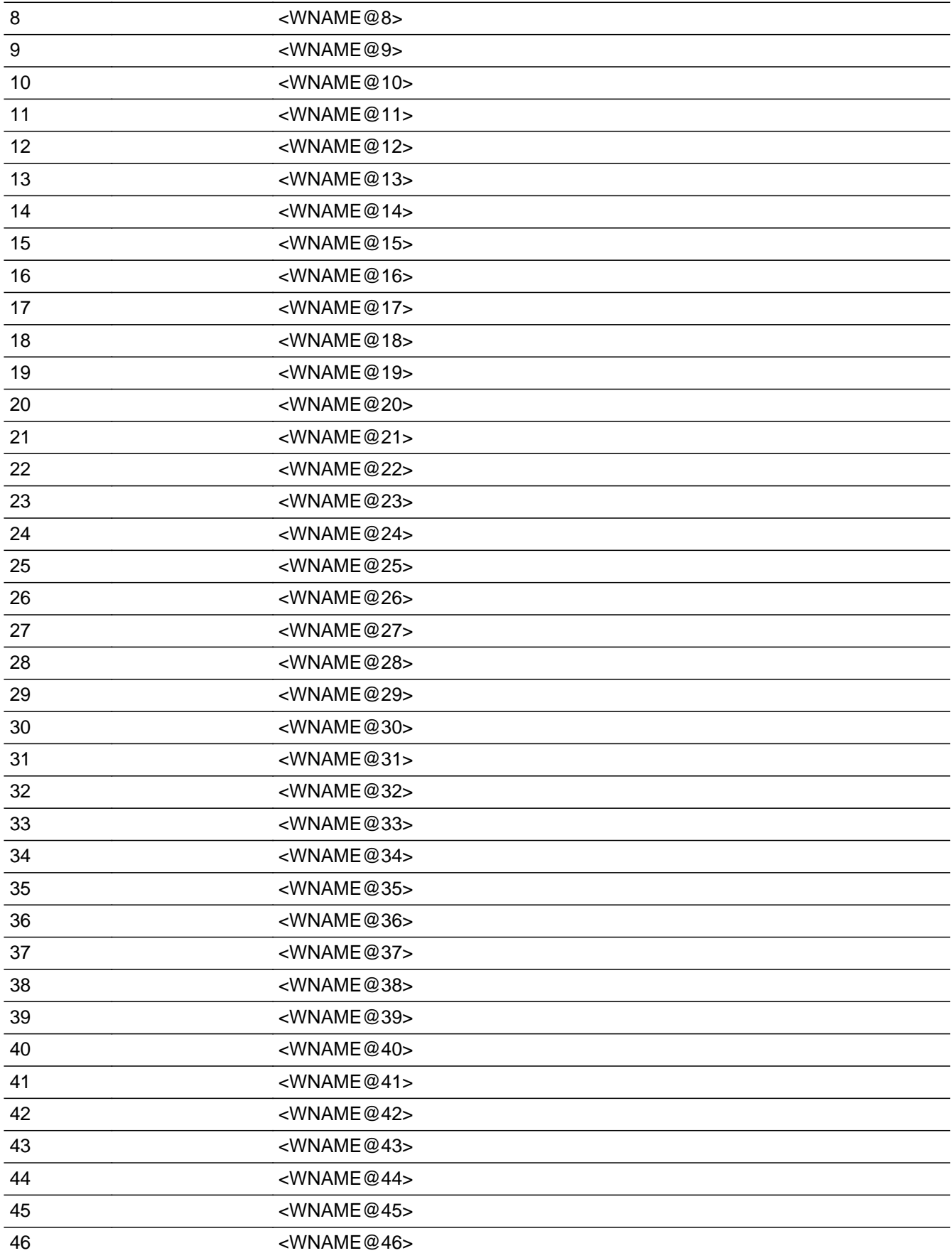

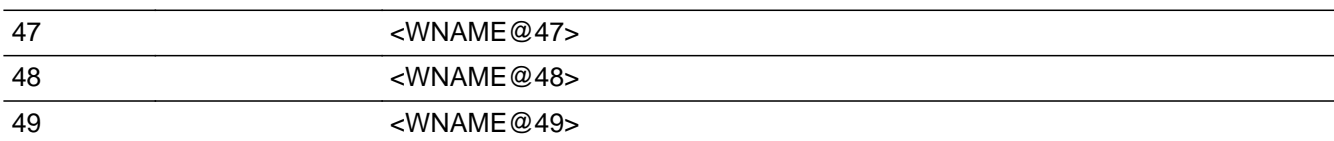

## **Spanish**

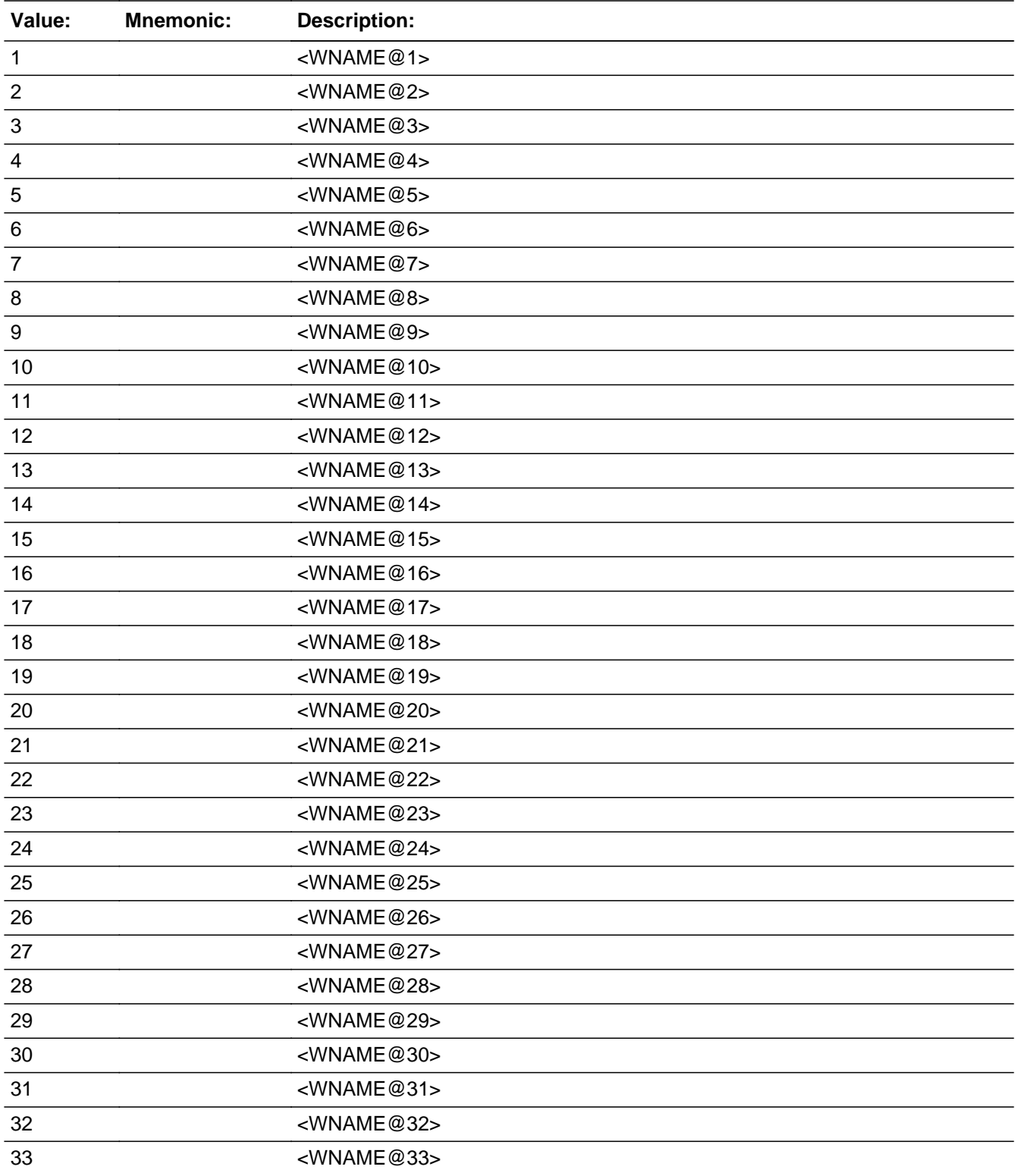

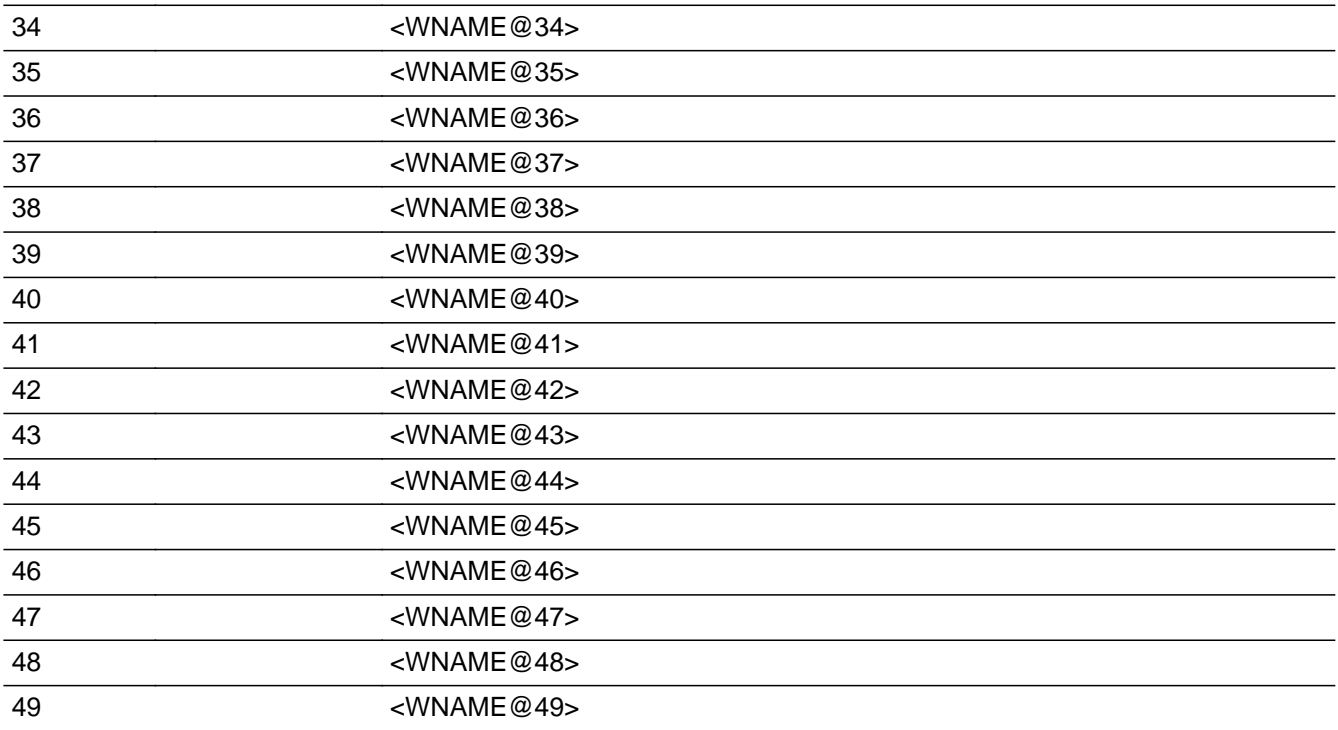

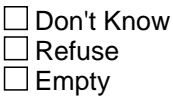

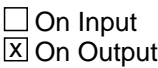

**Array:**

**Special Instructions:** Multiple responses are allowed.

Household level

WNAME list in input options should only include names collected in the WHO Section.

Set Instructions: MIL \* set MIL=1 for each person selected  $*$  else set MIL = 0

**Skip Instructions:** Go to WHO\_MIL\_TIME

# Field **WHO\_MIL\_TIME**

Section W.Section WF.Section WF3.WHO\_MIL\_TIME

**Description:** Determine how long the person is away for military service.

**Form Pane Label:** WHO\_MIL\_TIME **SAS Name:** WHO\_MIL\_TIME **Tag Name:** WHO\_MIL\_TIME **Inherited Universe:**

> **Universe:** (WHO\_MIL\_AWAY1 and MIL=1) -OR-WHO\_MIL\_AWAY2 -OR-(WHO\_MIL\_STAY=2 and not the last person on the roster with MIL=1) -OR- (WHO\_MIL\_ADDR1=1-31 and not the last person on the roster with MIL=1) -OR-(WHO\_MIL\_PROBE=2, DK, RF and not the last person on the roster with MIL=1) -OR- (WHO\_MIL\_ADDRESS2 and (address is WHO\_MIL\_ADDR8 NE 1 or WHO\_MIL\_ADDR5, and WHO\_MIL\_ADDR7=blank DK, or RF or if WHO\_MIL\_TYPE=1 or 2) and not the last person on the roster with MIL=1) -OR-(WHO\_MIL\_ADDRESS2 and (address is PR\_WHO\_MIL\_ADDR13 NE 2 or PR\_WHO\_MIL\_ADDR11 and PR\_WHO\_MIL\_ADDR12 = blank, DK or RF or if WHO\_MIL\_TYPE=1 or 2) and not the last person on the roster with MIL=1) -OR-(WHO\_MIL\_NEIGHBOR and not the last person on the roster with MIL=1)

**Universe Description:**

**Help Screen:** H\_MIL\_TIME **Question Text:** ?[F1]

> Was **^WHO\_WASWNAME\_MIL2** gone for 2 weeks or less, or for more than 2 **weeks during ^CENMONTHS2?**

^DONT\_KNOW ^REFUSED

**Spanish Question Text:** ?[F1]

**¿Estuvo ^WHO\_WASWNAME\_MIL2 en otro lugar durante 2 semanas o menos o durante más de 2 semanas durante ^CENMONTHS2?**

^DONT\_KNOW ^REFUSED

### **Fills:** WHO\_WASWNAME\_MIL2 **Instructions: if MIL = 1 and RESPONDENT NE 1 display [WHO\_WNAME@X]**

**Spanish instructions: if MIL = 1 and RESPONDENT NE 1 display [WHO\_WNAME@X]**

**Spanish label:** WHO\_WASWNAME\_MIL2

**Fills:** CENMONTHS2 **Instructions: March and April**

**Spanish instructions: marzo y abril**

**Spanish label:** CENMONTHS2

**Fills:** DONT\_KNOW **Instructions:**  $\bullet$  **To enter Don't Know, press CTRL+D.** 

**Spanish label:** DONT\_KNOW **Spanish instructions: •** Para escribir No Sabe, presione CTRL+D.

> **Fills:** REFUSED **Instructions:**  $\bullet$  **To enter Refused, press CTRL+R.**

**Spanish label:** REFUSED **Spanish instructions:** • Para escribir Rehusó, presione CTRL+R.

> **Type:** Enumerated **Length:** 1

**Answer List:** TMILTIME

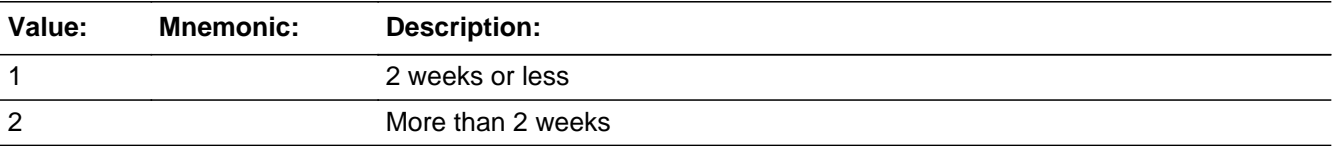

#### **Spanish**

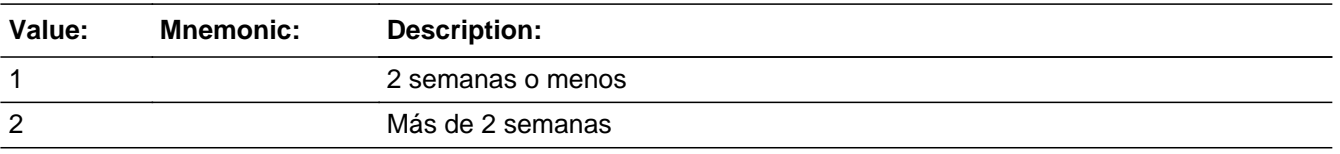

**X** Don't Know

 $\boxtimes$  Refuse  $\square$  Empty

 $\Box$  On Input **X** On Output

**Array:**

- **Special Instructions:** Ask this series (WHO\_MIL\_TIME WHOW\_MIL\_NEIGHBOR) for people where  $MIL = 1$ 
	- **Skip Instructions:** \* If WHO\_MIL\_TIME=1 and this is the last person on the roster with MIL=1, go to WHO\_JOB\_AWAY1
		- \* Else if WHO\_MIL\_TIME=1, ask WHO\_MIL\_TIME for the next person with MIL=1
		- \* Else if WHO\_MIL\_TIME=2, DK, RF, go to WHO\_MIL\_STAY

# **WHO\_MIL\_STAY** Field

Section W.Section WF.Section WF3.WHO\_MIL\_STAY

**Description:** Determine if service was in the US or outside the US.

**Form Pane Label:** WHO\_MIL\_STAY **SAS Name:** WHO\_MIL\_STAY **Tag Name:** WHO\_MIL\_STAY **Inherited Universe:**

**Universe:** WHO\_MIL\_TIME=2, DK, RF

**Universe Description:**

**Question Text: Was [WHO\_WNAME@X] staying in the U.S. or outside the U.S.?**

^DONT\_KNOW ^REFUSED

**Spanish Question Text: ¿Se estaba quedando [WHO\_WNAME@X] en los EE. UU. o fuera de los EE. UU.?**

> **^DONT\_KNOW ^REFUSED**

**Fills:** DONT\_KNOW **Instructions:**  $\bullet$  **To enter Don't Know, press CTRL+D.** 

**Spanish label:** DONT\_KNOW **Spanish instructions:** • Para escribir No Sabe, presione CTRL+D.

> **Fills:** REFUSED **Instructions:**  $\bullet$  **To enter Refused, press CTRL+R.**

**Spanish label:** REFUSED **Spanish instructions: • Para escribir Rehusó, presione CTRL+R.** 

> **Type:** Enumerated **Length:** 1

## **Answer List:** TINOUTUS

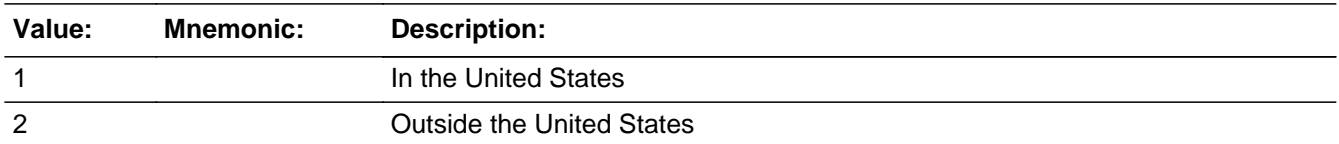

#### **Spanish**

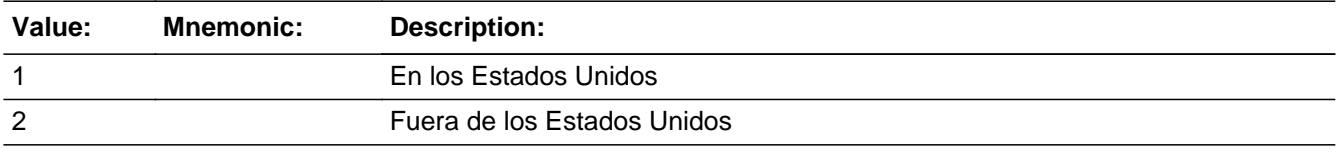

**X** Don't Know  $\Sigma$  Refuse  $\square$  Empty

 $\Box$  On Input  $\overline{\boxtimes}$  On Output

**Array:**

**Skip Instructions:** \* If WHO\_MIL\_STAY=1, DK, RF, go to WHO\_MIL\_TYPE

\* Else if WHO\_MIL\_STAY=2, and this is the last person on the roster with MIL=1, go to WHO\_JOB\_AWAY1

\* Else if WHO\_MIL\_STAY=2, go to WHO\_MIL\_TIME for the next person with MIL=1

Section W.Section WF.Section WF3.WHO\_MIL\_TYPE

**Description:** Determine type of place.

**Form Pane Label:** WHO\_MIL\_TYPE **SAS Name:** WHO\_MIL\_TYPE **Tag Name:** WHO\_MIL\_TYPE **Inherited Universe:**

**Universe:** WHO\_MIL\_STAY=1, DK, RF

**Universe Description:**

**Question Text: At what type of place was [WHO\_WNAME@X] staying: military barracks, a ship, other on-base housing, off-base housing, or other non-military housing?**

> ^DONT\_KNOW ^REFUSED

**Spanish Question Text: ¿En qué tipo de lugar se estaba quedando [WHO\_WNAME@X]: barracas militares, un buque, otra vivienda dentro de una base, una vivienda fuera de una base u otra vivienda que no es militar?**

> **^DONT\_KNOW ^REFUSED**

**Fills:** DONT\_KNOW **Instructions:**  $\bullet$  **To enter Don't Know, press CTRL+D.** 

**Spanish label:** DONT\_KNOW **Spanish instructions:** • Para escribir No Sabe, presione CTRL+D.

> **Fills:** REFUSED **Instructions:**  $\bullet$  **To enter Refused, press CTRL+R.**

**Spanish label:** REFUSED **Spanish instructions:** • Para escribir Rehusó, presione CTRL+R.

**Type:** Enumerated

## **Length:** 1

#### **Answer List:** TMILTYPE

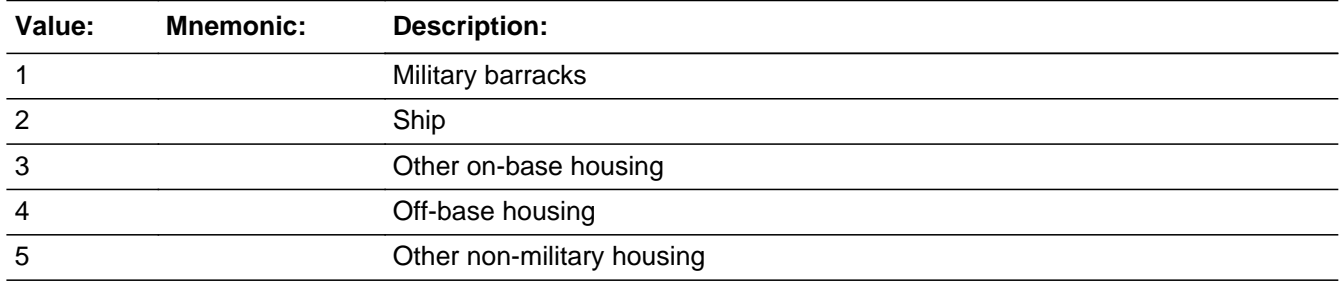

## **Spanish**

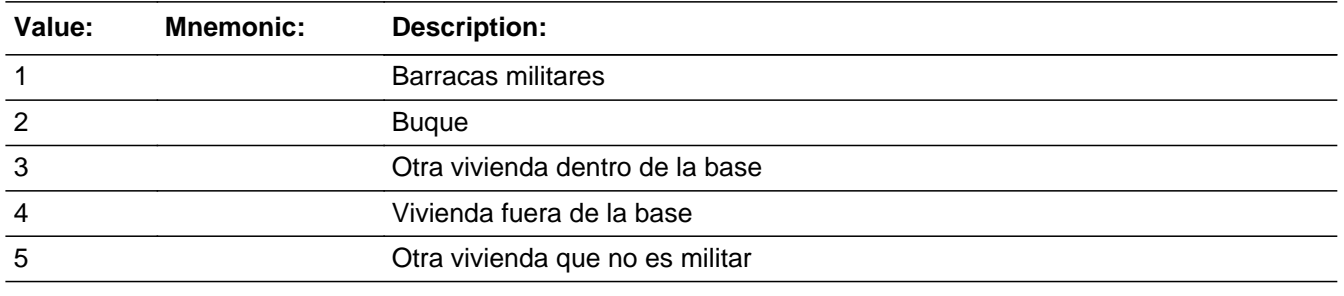

X Don't Know **X** Refuse  $\square$  Empty

On Input 对 On Output

**Array:**

## **Skip Instructions:** \* If WHO\_MIL\_TYPE=1, 2, go to WHO\_MIL\_DATE

\* Else if WHO\_MIL\_TYPE=3, 4, DK, RF, go to WHO\_MIL\_ADDR1

\* Else if WHO\_MIL\_TYPE=5, go to WHO\_MIL\_HOUSE

Section W.Section WF.Section WF3.WHO\_MIL\_HOUSE

**Description:** Collect information on the "other non-military housing"

**Form Pane Label:** WHO\_MIL\_HOUSE **SAS Name:** WHO\_MIL\_HOUSE **Tag Name:** WHO\_MIL\_HOUSE **Inherited Universe:**

**Universe:** WHO\_MIL\_TYPE=5

**Universe Description:**

**Question Text: Please describe the other nonmilitary housing.**

^DONT\_KNOW ^REFUSED

**Spanish Question Text: Describa la otra vivienda que no es militar.**

**^DONT\_KNOW ^REFUSED**

**Fills:** DONT\_KNOW **Instructions:**  $\bullet$  **To enter Don't Know, press CTRL+D.** 

**Spanish label:** DONT\_KNOW **Spanish instructions:** • Para escribir No Sabe, presione CTRL+D.

> **Fills:** REFUSED **Instructions:**  $\bullet$  **To enter Refused, press CTRL+R.**

**Spanish label:** REFUSED **Spanish instructions:** • Para escribir Rehusó, presione CTRL+R.

> **Type:** String **Length:** 100

Last Modified: Wednesday, February 13, 2019 **Page 1938 of 2649** Page 1938 of 2649

X Don't Know  $\overline{\boxtimes}$  Refuse  $\square$  Empty

On Input 对 On Output

**Array:**

**Skip Instructions:** Go to WHO\_MIL\_ADDR1

# **WHO\_MIL\_DATE** Field

Section W.Section WF.Section WF3.WHO\_MIL\_DATE

**Description:** Determine if staying at the military place on April 1st.

**Form Pane Label:** WHO\_MIL\_DATE **SAS Name:** WHO\_MIL\_DATE **Tag Name:** WHO\_MIL\_DATE **Inherited Universe:**

**Universe:** WHO\_MIL\_TYPE=1, 2

**Universe Description:**

**Question Text: Was [WHO\_WNAME@X] staying there on ^DAYOFWEEK, ^CENDAY?**

^DONT\_KNOW ^REFUSED

**Spanish Question Text: ¿Se estaba quedando [WHO\_WNAME@X] allí el ^DAYOFWEEK, ^CENDAY?**

**^DONT\_KNOW ^REFUSED**

**Fills:** DAYOFWEEK **Instructions: Wednesday**

**Spanish instructions: miércoles**

**Fills:** CENDAY **Instructions: April 1st**

**Spanish instructions: del 1 de abril**

**Spanish label:** CENDAY

**Fills:** DONT\_KNOW **Instructions:**  $\bullet$  **To enter Don't Know, press CTRL+D.** 

**Spanish label:** DONT\_KNOW

**Spanish instructions:** • Para escribir No Sabe, presione CTRL+D.

# **Fills:** REFUSED

**Instructions:**  $\bullet$  To enter Refused, press CTRL+R.

**Spanish label:** REFUSED **Spanish instructions: • Para escribir Rehusó, presione CTRL+R.** 

> **Type:** Enumerated **Length:** 1

**Answer List:** TYES\_NO

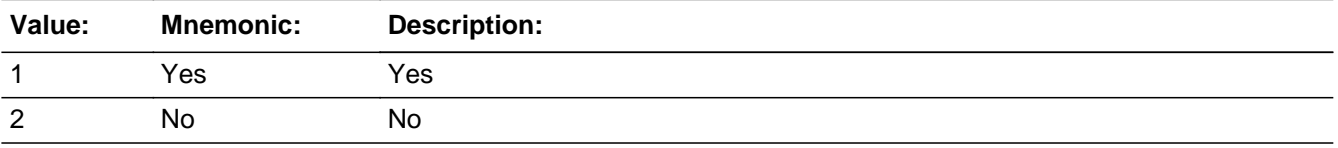

#### **Spanish**

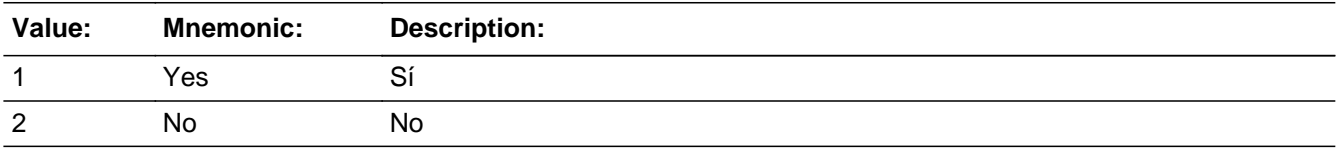

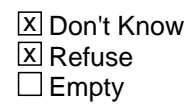

 $\Box$  On Input  $\overline{\boxtimes}$  On Output

**Array:**

**Skip Instructions:** Go to WHO\_MIL\_ADDR1

# **WHO\_MIL\_PROBE** Field

Section W.Section WF.Section WF3.WHO\_MIL\_PROBE

**Description:** Probe for military address.

**Form Pane Label:** WHO\_MIL\_PROBE **SAS Name:** WHO\_MIL\_PROBE **Tag Name:** WHO\_MIL\_PROBE **Inherited Universe:**

**Universe:** WHO\_MIL\_ADDR1=DK, RF

**Universe Description:**

**Question Text: Do you know the ^CITY\_MUNIC^STATE or any other part of the address?**

^DONT\_KNOW ^REFUSED

**Spanish Question Text: ¿Conoce ^CITY\_MUNIC^STATE o cualquier otra parte de la dirección?**

**^DONT\_KNOW ^REFUSED**

**Fills:** CITY\_MUNIC **Instructions: If PRFLAG = 0 display [city]**

**Else if PRFLAG = 1 display [municipio]**

**Spanish label:** CITY\_MUNIC **Spanish instructions: If PRFLAG = 0 display [la ciudad]**

**Else if PRFLAG = 1 display [el municipio]**

**Fills:** STATE **Instructions: If PRFLAG = 0, then fill [, state,]. Else no fill.**

**Spanish label:** STATE **Spanish instructions: If PRFLAG = 0, then fill [, el estado,]. Else no fill.**

**Fills:** DONT\_KNOW **Instructions:**  $\bullet$  **To enter Don't Know, press CTRL+D.** 

**Spanish label:** DONT\_KNOW **Spanish instructions:** • Para escribir No Sabe, presione CTRL+D.

## **Fills:** REFUSED **Instructions:**  $\cdot$  **To enter Refused, press CTRL+R.**

**Spanish label:** REFUSED **Spanish instructions:** • Para escribir Rehusó, presione CTRL+R.

> **Type:** Enumerated **Length:** 1

**Answer List:** TYES\_NO

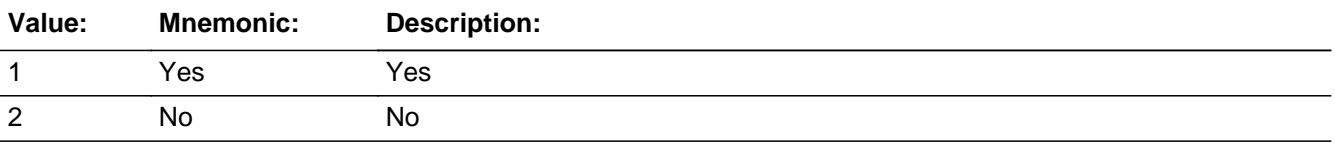

#### **Spanish**

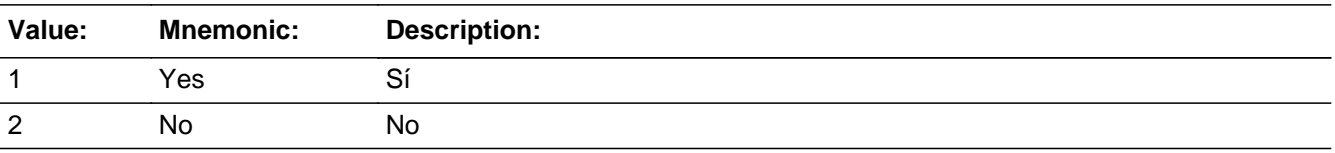

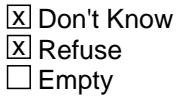

 $\Box$  On Input **X** On Output

**Array:**

**Special Instructions:** WHO\_MIL\_DESCRIP: 60 characters, alphanumeric

WHO\_MIL\_DESCRIP should be displayed when previously collected addresses are filled as input options.

If MIL\_PROBE=1, 2, DK, RF and the interviewer enters the 31st address, then display the following text:

"You have reached the maximum number of addresses that can be displayed. Any

addresses added from this point forward will not be included in later screens. Click 'Ok' to continue."

Set Instructions:

**MIL\_DESCRIP** 

\* If WHO\_MIL\_PROBE=2, DK, RF, set MIL\_DESCRIP for that person to "<WNAME@X>'s military address"

## **Skip Instructions:** \* If WHO\_MIL\_PROBE=1 and PRFLAG = 0, go to WHO\_MIL\_ADDR2

 $*$  Else if WHO\_MIL\_PROBE = 1 and PRFLAG = 1, go to PR\_WHO\_MIL\_ADDR2

\* Else if this is not the last person on the roster where MIL=1, go to WHO\_MIL\_TIME for the next person where MIL=1

\* Else go to WHO\_JOB\_AWAY1
## **Check** Check **Check CK WHO MIL PROBE**

Section W.Section WF.Section WF3.CK\_WHO\_MIL\_PROBE

**Description:** Hard check if 31st address is entered

### **Inherited Universe:**

**Universe:** WHO\_MIL\_PROBE = 1, 2, DK, RF and the interviewer enters the 31st address

**Universe Description:**

**Text: Display**

**[You have reached the maximum number of addresses that can be displayed. Any addresses added from this point forward will not be included in later** screens. Click &Isquo; OK' to continue.]

#### **Spanish Text: Display**

**Usted ha llegado a la cantidad máxima de direcciones que se pueden mostrar. Ninguna dirección que se agregue de aquí en adelante se incluirá en las** pantallas posteriores. Haga clic en ''OK" para continuar.

**Check Instructions:** Once interviewer clicks 'OK', return to WHO\_MIL\_PROBE

**Type:** Hard **Skip Instructions:** Go to WHO\_MIL\_PROBE and continue with skip instructions for that

# **WHO\_MIL\_DESCRIP** Field

Section W.Section WF.Section WF3.WHO\_MIL\_DESCRIP

**Description:**

**Form Pane Label:** WHO\_MIL\_DESCRIP **SAS Name:** WHO\_MIL\_DESCRIP **Tag Name:** WHO\_MIL\_DESCRIP **Inherited Universe:**

**Universe:** WHO\_MIL\_PROBE = 2, DK, RF

**Universe Description:**

**Question Text: [WHO\_WNAME@X]'s military address**

**Spanish Question Text: Dirección militar de [WHO\_WNAME@X]**

**Type:** String **Length:** 60

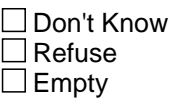

 $\Box$  On Input  $\Box$  On Output

**Array:**

**Special Instructions:** WHO\_MIL\_DESCRIP should be displayed when previously collected addresses are filled as input options

> If WHO\_MIL\_PROBE = 2, DK, RF set WHO\_MIL\_DESCRIP for that person to "<WHO\_WNAME@X>'s military address"

Block **WHO\_MIL\_ADDRESS2** 

Section W.Section WF.Section WF3.WHO\_MIL\_ADDRESS2

**Description:** Collect military address

**Tab Name:** WHO\_MIL\_ADDRESS2 **Fly Over Name:** WHO\_MIL\_ADDRESS2 **Universe Type:** If

**Inherited Universe:**

**Universe:** WHO\_MIL\_ADDR1=0 -OR-WHO\_MIL\_PROBE=1

**Universe Description:**

**Array:**

**Block Instructions:** Store MIL\_DESCRIP: 60 characters, alphanumeric

Set Instructions

<Military Address>

- If collect at least (WHO\_MIL\_ADDR2 and WHO\_MIL\_ADDR3) or (WHO\_MIL\_ADDR3 and WHO\_MIL\_ADDR5) then display WHO\_MIL\_ADDR2 - WHO\_MIL\_ADDR6 where WHO\_MIL\_ADDR6 is 2-digit state abbreviation - Else if we collect at least (PR\_WHO\_MIL\_ADDR2 and (PR\_WHO\_MIL\_ADDR3 or PR\_WHO\_MIL\_ADDR4 or PR\_WHO\_MIL\_ADDR9)) or (PR\_WHO\_MIL\_ADDR4 and PR\_WHO\_MIL\_ADDR6) then display PR\_WHO\_MIL\_ADDR2 through PR\_WHO\_MIL\_ADDR11 -Else display MIL\_DESCRIP =  $\hat{a} \in \text{ceWNAME} \otimes X \hat{a} \in \text{m}$ s military address $\hat{a} \in \text{m}$ 

## **WHO\_MIL\_ADDR1** Field

Section W.Section WF.Section WF3.WHO\_MIL\_ADDRESS2.WHO\_MIL\_ADDR1

**Description:** Collect military address.

**Form Pane Label:** WHO\_MIL\_ADDR1 **SAS Name:** WHO\_MIL\_ADDR1 **Tag Name:** WHO\_MIL\_ADDR1 **Inherited Universe:** WHO\_MIL\_ADDR1=0 -OR-WHO\_MIL\_PROBE=1

> **Universe:** WHO\_MIL\_TYPE=3, 4, DK, RF -OR-WHO\_MIL\_HOUSE -OR- (WHO\_MIL\_DATE)

**Universe Description:**

**Help Screen:** H\_MIL\_ADDR1 **Question Text:** ?[F1]

### **What is the address where [WHO\_WNAME@X] stayed?**

- ^PROBE\_ADDRESS
- ^NOPOBOX
- ^DONT\_KNOW
- ^REFUSED

**Spanish Question Text:** ?[F1]

**¿Cuál es la dirección donde [WHO\_WNAME@X] se quedaba?**

- **^PROBE\_ADDRESS**
- **^NOPOBOX**
- **^DONT\_KNOW**
- **^REFUSED**

**Fills:** PROBE\_ADDRESS **Instructions: Display [**Probe for complete address including ZIP code.**]**

**Spanish instructions: Display [**Pregunte la dirección completa, incluso el código postal.**]**

**Fills:** NOPOBOX

**Instructions: Display [**Don't include P.O. Box address.**]**

**Spanish instructions: Display [**No incluya una dirección de apartado postal.**]**

**Fills:** DONT\_KNOW **Instructions:**  $\bullet$  **To enter Don't Know, press CTRL+D.** 

**Spanish label:** DONT\_KNOW **Spanish instructions: •** Para escribir No Sabe, presione CTRL+D.

> **Fills:** REFUSED **Instructions:**  $\bullet$  **To enter Refused, press CTRL+R.**

**Spanish label:** REFUSED **Spanish instructions: •** Para escribir Rehusó, presione CTRL+R.

> **Type:** Enumerated **Length:** 2

**Answer List:** TADDRESS

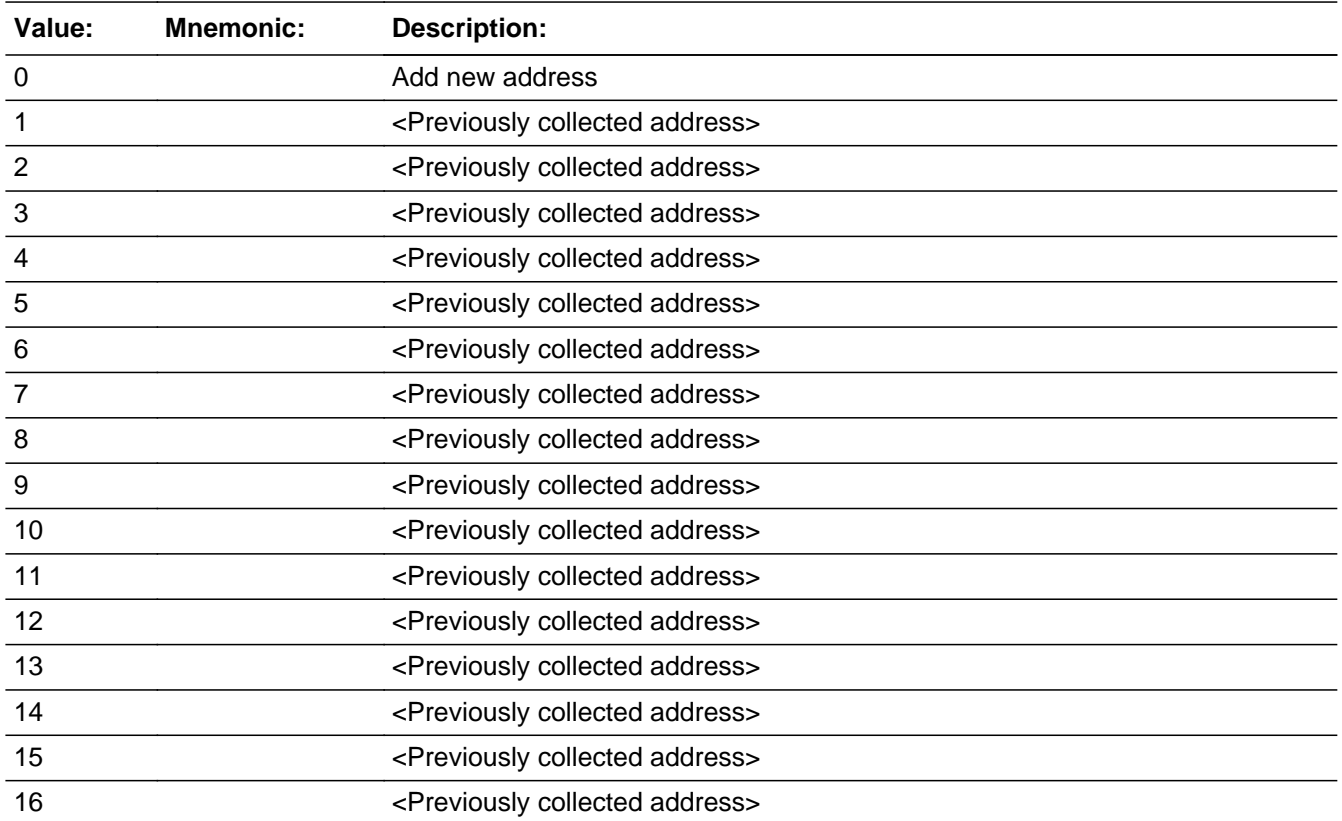

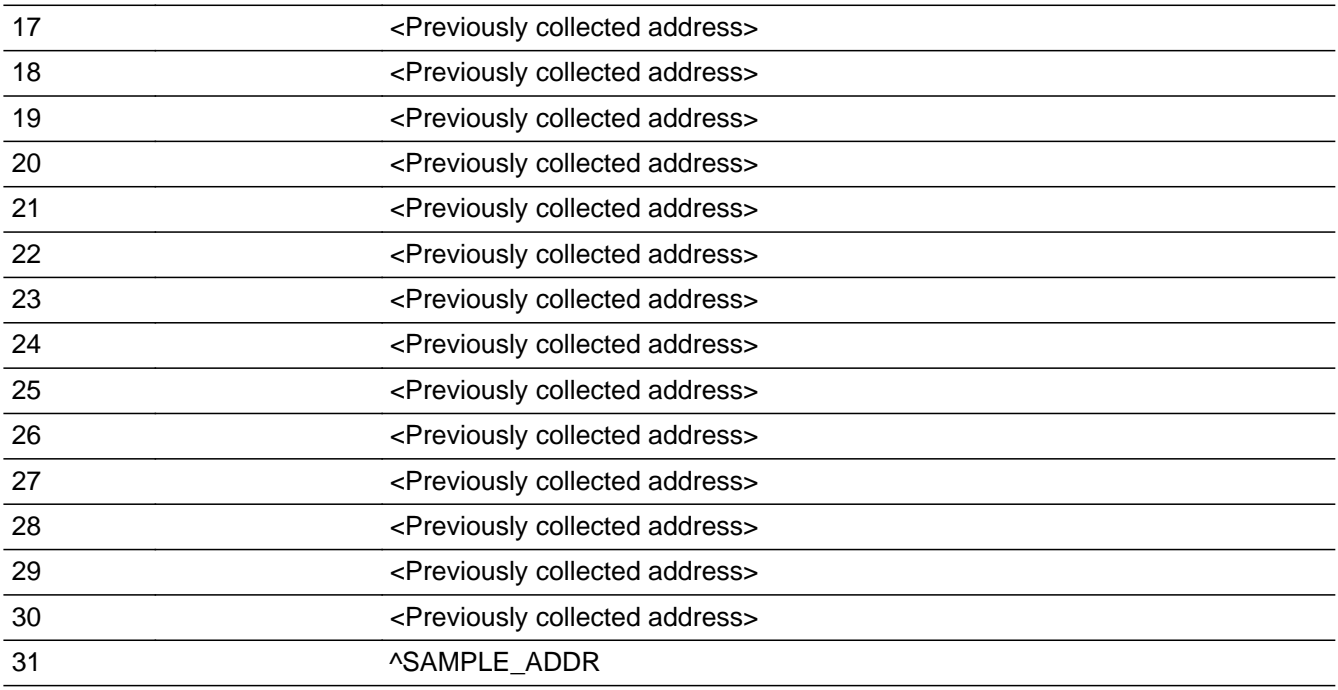

## **Spanish**

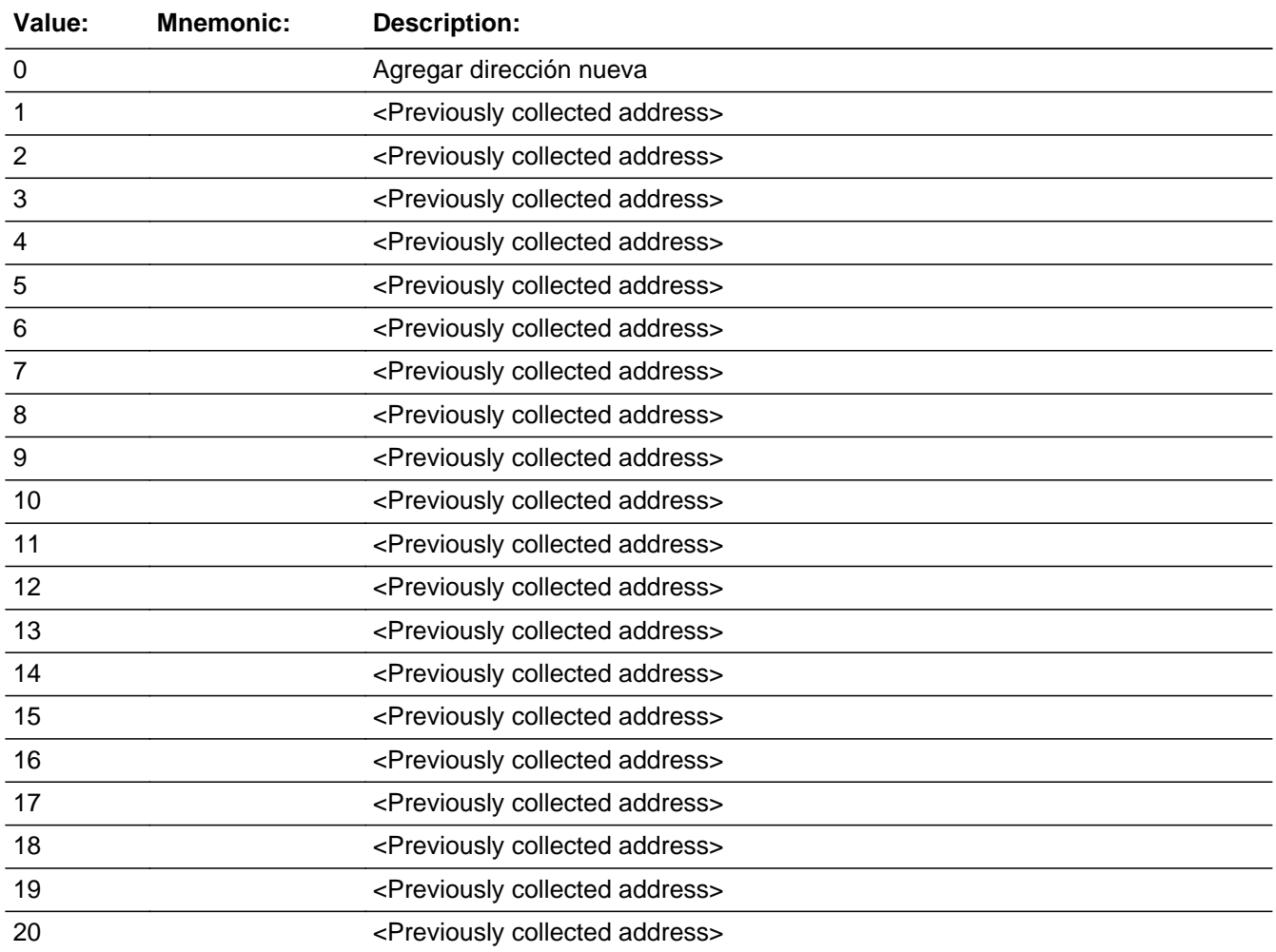

Last Modified: Tuesday, February 12, 2019 **Page 1950** of 2649

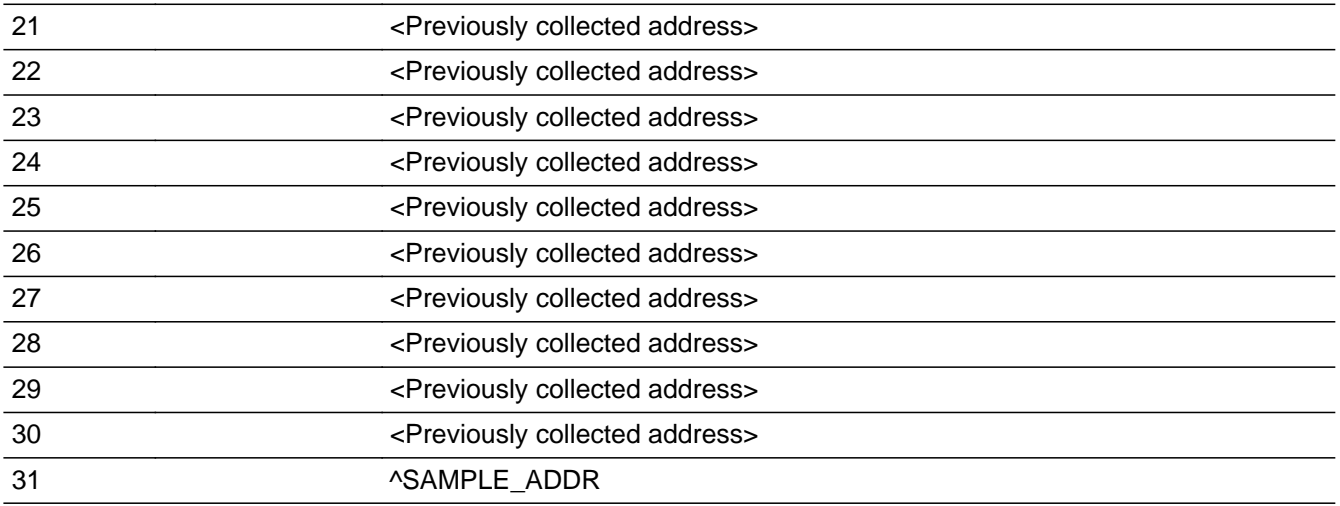

**X** Don't Know  $\boxtimes$  Refuse  $\square$  Empty

 $\Box$  On Input **X** On Output

## **Array:**

**Special Instructions:** For input options 1-30 display unique addresses collected for previous persons on the roster. Do not display address fields that are Don't Know or Refused. Display WHO\_MIL\_ADDR2 through WHO\_MIL\_ADDR6, and use state abbreviation for WHO\_MIL\_ADDR6.

> If an address is selected from the list, fill the corresponding WHO\_MIL\_\* variable for that person with that address information selected.

When outputting state names (\*\_ADDR6) output the 2 character state abbreviation.

If MIL\_ADDR1 = 0 and the interviewer enters the 31st address, then display the following text:

"You have reached the maximum number of addresses that can be displayed. Any addresses added from this point forward will not be included in later screens. Click 'Ok' to continue."

Set Instructions:

MIL\_ADDR1

If stateside case: WHO\_MIL\_ADDR2 through WHO\_MIL\_ADDR8:

\* If WHO\_MIL\_ADDR1=1-30, set each corresponding WHO\_MIL\_\* variable for this person to the appropriate pieces of the address selected. (see special instructions for WHO\_MIL\_ADDRESS2 screen on the address fields)

If Puerto Rico case: PR\_WHO\_MIL\_ADDR2 through PR\_WHO\_MIL\_ADDR13:

\* If WHO\_MIL\_ADDR1=1-30, set each corresponding PR\_WHO\_MIL\_\* variable for

this person to the appropriate pieces of the address selected. (See special instructions for WHO\_MIL\_ADDRESS2 screen on the address fields.)

**Skip Instructions:** \* If WHO\_MIL\_ADDR1=0 and PRFLAG = 0, go to WHO\_MIL\_ADDR2

 $*$  Else if WHO\_MIL\_ADDR1 = 0 and PRFLAG = 1, go to PR\_WHO\_MIL\_ADDR2

\* Else if WHO\_MIL\_ADDR1=DK, RF, go to WHO\_MIL\_PROBE

\* Else if WHO\_MIL\_ADDR1=1-31 and this is the last person on the roster where MIL=1, go to WHO\_JOB\_AWAY1

\* Else if WHO\_MIL\_ADDR1=1-31, go to WHO\_MIL\_TIME for the next person where MIL=1

## Check **Check Check CK WHO MIL ADDR1**

Section W.Section WF.Section WF3.WHO\_MIL\_ADDRESS2.CK\_WHO\_MIL\_ADDR1

**Description:** Hard check if 31st address is entered

**Inherited Universe:** WHO\_MIL\_ADDR1=0 -OR-WHO\_MIL\_PROBE=1

**Universe:** WHO\_MIL\_ADDR1 = 0 and the interviewer enters the 31st address

#### **Universe Description:**

**Text: Display**

**[You have reached the maximum number of addresses that can be displayed. Any addresses added from this point forward will not be included in later** screens. Click &Isquo; OK' to continue.]

#### **Spanish Text: Display**

**Usted ha llegado a la cantidad máxima de direcciones que se pueden mostrar. Ninguna dirección que se agregue de aquí en adelante se incluirá en las** pantallas posteriores. Haga clic en ''OK" para continuar.

**Check Instructions:** Once interviewer clicks 'OK', return to WHO\_MIL\_ADDR1

**Type:** Hard **Skip Instructions:** Go to WHO\_MIL\_ADDR1 and continue with skip instructions for that Section W.Section WF.Section WF3.WHO\_MIL\_ADDRESS2.WHO\_MIL\_ADDR2

**Description:** Collects house number of military address (stateside)

**Form Pane Label:** WHO\_MIL\_ADDR2 **SAS Name:** WHO\_MIL\_ADDR2 **Tag Name:** WHO\_MIL\_ADDR2 **Inherited Universe:** WHO\_MIL\_ADDR1=0 -OR-WHO\_MIL\_PROBE=1

> **Universe:** WHO\_MIL\_ADDR1=0 -OR-WHO\_MIL\_PROBE=1 -AND- $PRFLAG = 0$

**Universe Description:**

**Question Text: What is the address where [WHO\_WNAME@X] stayed?**

- **^PROBE\_ADDRESS**
- **^NOPOBOX**
- **^DONT\_KNOW**
- **^REFUSED**

**Spanish Question Text: ¿Cuál es la dirección donde [WHO\_WNAME@X] se quedaba?**

- **^PROBE\_ADDRESS**
- **^NOPOBOX**
- **^DONT\_KNOW**
- **^REFUSED**

**Fills:** PROBE\_ADDRESS **Instructions: Display [**Probe for complete address including ZIP code.**]**

**Spanish instructions: Display [**Pregunte la dirección completa, incluso el código postal.**]**

**Fills:** NOPOBOX **Instructions: Display [**Don't include P.O. Box address.**]**

**Spanish label:** DONT\_KNOW **Spanish instructions: •** Para escribir No Sabe, presione CTRL+D.

> **Fills:** REFUSED **Instructions:**  $\bullet$  **To enter Refused, press CTRL+R.**

**Spanish label:** REFUSED **Spanish instructions: •** Para escribir Rehusó, presione CTRL+R.

> **Type:** String **Length:** 10

> > **X** Don't Know  $\Sigma$  Refuse **X** Empty

 $\Box$  On Input  $\boxtimes$  On Output

**Store Instructions:** WHO\_MIL\_ADDR2

**Array:**

**Skip Instructions:** Go to WHO\_MIL\_ADDR3

Section W.Section WF.Section WF3.WHO\_MIL\_ADDRESS2.WHO\_MIL\_ADDR3

**Description:** Collects street name of military address (stateside)

**Form Pane Label:** WHO\_MIL\_ADDR3 **SAS Name:** WHO\_MIL\_ADDR3 **Tag Name:** WHO\_MIL\_ADDR3 **Inherited Universe:** WHO\_MIL\_ADDR1=0 -OR-WHO\_MIL\_PROBE=1

> **Universe:** WHO\_MIL\_ADDR2 -AND- $PRFLAG = 0$

**Universe Description:**

**Question Text: What is the address where [WHO\_WNAME@X] stayed?**

- **^PROBE\_ADDRESS**
- **^NOPOBOX**
- **^DONT\_KNOW**
- **^REFUSED**

**Spanish Question Text: ¿Cuál es la dirección donde [WHO\_WNAME@X] se quedaba?**

- **^PROBE\_ADDRESS**
- **^NOPOBOX**
- **^DONT\_KNOW**
- **^REFUSED**

**Fills:** PROBE\_ADDRESS **Instructions: Display [**Probe for complete address including ZIP code.**]**

**Spanish instructions: Display [**Pregunte la dirección completa, incluso el código postal.**]**

**Fills:** NOPOBOX **Instructions: Display [**Don't include P.O. Box address.**]**

**Spanish label:** DONT\_KNOW **Spanish instructions: •** Para escribir No Sabe, presione CTRL+D.

> **Fills:** REFUSED **Instructions:**  $\bullet$  **To enter Refused, press CTRL+R.**

**Spanish label:** REFUSED **Spanish instructions: •** Para escribir Rehusó, presione CTRL+R.

> **Type:** String **Length:** 33

> > **X** Don't Know  $\Sigma$  Refuse **X** Empty

 $\Box$  On Input  $\boxtimes$  On Output

**Store Instructions:** WHO\_MIL\_ADDR3

**Array:**

**Skip Instructions:** Go to WHO\_MIL\_ADDR4

## **WHO\_MIL\_ADDR4** Field

Section W.Section WF.Section WF3.WHO\_MIL\_ADDRESS2.WHO\_MIL\_ADDR4

**Description:** Collects unit designation of military address (stateside)

**Form Pane Label:** WHO\_MIL\_ADDR4 **SAS Name:** WHO\_MIL\_ADDR4 **Tag Name:** WHO\_MIL\_ADDR4 **Inherited Universe:** WHO\_MIL\_ADDR1=0 -OR-WHO\_MIL\_PROBE=1

> **Universe:** WHO\_MIL\_ADDR3 -AND- $PRFLAG = 0$

**Universe Description:**

**Question Text: What is the address where [WHO\_WNAME@X] stayed?**

- **^PROBE\_ADDRESS**
- **^NOPOBOX**
- **^DONT\_KNOW**
- **^REFUSED**

**Spanish Question Text: ¿Cuál es la dirección donde [WHO\_WNAME@X] se quedaba?**

- **^PROBE\_ADDRESS**
- **^NOPOBOX**
- **^DONT\_KNOW**
- **^REFUSED**

**Fills:** PROBE\_ADDRESS **Instructions: Display [**Probe for complete address including ZIP code.**]**

**Spanish instructions: Display [**Pregunte la dirección completa, incluso el código postal.**]**

**Fills:** NOPOBOX **Instructions: Display [**Don't include P.O. Box address.**]**

**Spanish label:** DONT\_KNOW **Spanish instructions: •** Para escribir No Sabe, presione CTRL+D.

> **Fills:** REFUSED **Instructions:**  $\bullet$  **To enter Refused, press CTRL+R.**

**Spanish label:** REFUSED **Spanish instructions: •** Para escribir Rehusó, presione CTRL+R.

> **Type:** String **Length:** 20

> > **X** Don't Know  $\Sigma$  Refuse **X** Empty

 $\Box$  On Input  $\boxtimes$  On Output

**Store Instructions:** WHO\_MIL\_ADDR4

**Array:**

**Skip Instructions:** Go to WHO\_MIL\_ADDR5

Section W.Section WF.Section WF3.WHO\_MIL\_ADDRESS2.WHO\_MIL\_ADDR5

**Description:** Collects city of military address (stateside)

**Form Pane Label:** WHO\_MIL\_ADDR5 **SAS Name:** WHO\_MIL\_ADDR5 **Tag Name:** WHO\_MIL\_ADDR5 **Inherited Universe:** WHO\_MIL\_ADDR1=0 -OR-WHO\_MIL\_PROBE=1

**Universe Description:**

**Question Text: What is the address where [WHO\_WNAME@X] stayed?**

- **^PROBE\_ADDRESS**
- **^NOPOBOX**
- **^DONT\_KNOW**
- **^REFUSED**

**Spanish Question Text: ¿Cuál es la dirección donde [WHO\_WNAME@X] se quedaba?**

- **^PROBE\_ADDRESS**
- **^NOPOBOX**
- **^DONT\_KNOW**
- **^REFUSED**

**Fills:** PROBE\_ADDRESS **Instructions: Display [**Probe for complete address including ZIP code.**]**

**Spanish instructions: Display [**Pregunte la dirección completa, incluso el código postal.**]**

**Fills:** NOPOBOX **Instructions: Display [**Don't include P.O. Box address.**]**

**Universe:** WHO\_MIL\_ADDR4 -AND- $PRFLAG = 0$ 

**Spanish label:** DONT\_KNOW **Spanish instructions: •** Para escribir No Sabe, presione CTRL+D.

> **Fills:** REFUSED **Instructions:**  $\bullet$  **To enter Refused, press CTRL+R.**

**Spanish label:** REFUSED **Spanish instructions: •** Para escribir Rehusó, presione CTRL+R.

> **Type:** String **Length:** 22

> > **X** Don't Know  $\Sigma$  Refuse **X** Empty

 $\Box$  On Input  $\boxtimes$  On Output

**Store Instructions:** WHO\_MIL\_ADDR5

**Array:**

**Skip Instructions:** Go to WHO\_MIL\_ADDR6

Section W.Section WF.Section WF3.WHO\_MIL\_ADDRESS2.WHO\_MIL\_ADDR6

**Description:** Collects state of military address (stateside)

**Form Pane Label:** WHO\_MIL\_ADDR6 **SAS Name:** WHO\_MIL\_ADDR6 **Tag Name:** WHO\_MIL\_ADDR6 **Inherited Universe:** WHO\_MIL\_ADDR1=0 -OR-WHO\_MIL\_PROBE=1

> **Universe:** WHO\_MIL\_ADDR5 -AND- $PRFLAG = 0$

**Universe Description:**

**Question Text: What is the address where [WHO\_WNAME@X] stayed?**

- **^PROBE\_ADDRESS**
- **^NOPOBOX**
- **^DONT\_KNOW**
- **^REFUSED**

**Spanish Question Text: ¿Cuál es la dirección donde [WHO\_WNAME@X] se quedaba?**

- **^PROBE\_ADDRESS**
- **^NOPOBOX**
- **^DONT\_KNOW**
- **^REFUSED**

**Fills:** PROBE\_ADDRESS **Instructions: Display [**Probe for complete address including ZIP code.**]**

**Spanish instructions: Display [**Pregunte la dirección completa, incluso el código postal.**]**

**Fills:** NOPOBOX **Instructions: Display [**Don't include P.O. Box address.**]**

**Spanish label:** DONT\_KNOW **Spanish instructions: •** Para escribir No Sabe, presione CTRL+D.

> **Fills:** REFUSED **Instructions:**  $\bullet$  **To enter Refused, press CTRL+R.**

**Spanish label:** REFUSED **Spanish instructions:** • Para escribir Rehusó, presione CTRL+R.

> **Type:** String **Length:** 2

> > **X** Don't Know **X** Refuse **X** Empty

 $\square$  On Input **X** On Output

**Store Instructions:** WHO\_MIL\_ADDR6

**Array:**

**Special Instructions:** To find the state, use the state lookup table

**Skip Instructions:** Go to WHO\_MIL\_ADDR7

## **WHO\_MIL\_ADDR7** Field

Section W.Section WF.Section WF3.WHO\_MIL\_ADDRESS2.WHO\_MIL\_ADDR7

**Description:** Collects zip code of military address (stateside)

**Form Pane Label:** WHO\_MIL\_ADDR7 **SAS Name:** WHO\_MIL\_ADDR7 **Tag Name:** WHO\_MIL\_ADDR7 **Inherited Universe:** WHO\_MIL\_ADDR1=0 -OR-WHO\_MIL\_PROBE=1

> **Universe:** WHO\_MIL\_ADDR6 -AND- $PRFLAG = 0$

**Universe Description:**

**Question Text: What is the address where [WHO\_WNAME@X] stayed?**

- **^PROBE\_ADDRESS**
- **^NOPOBOX**
- **^DONT\_KNOW**
- **^REFUSED**

**Spanish Question Text: ¿Cuál es la dirección donde [WHO\_WNAME@X] se quedaba?**

- **^PROBE\_ADDRESS**
- **^NOPOBOX**
- **^DONT\_KNOW**
- **^REFUSED**

**Fills:** PROBE\_ADDRESS **Instructions: Display [**Probe for complete address including ZIP code.**]**

**Spanish instructions: Display [**Pregunte la dirección completa, incluso el código postal.**]**

**Fills:** NOPOBOX **Instructions: Display [**Don't include P.O. Box address.**]**

**Spanish label:** DONT\_KNOW **Spanish instructions: •** Para escribir No Sabe, presione CTRL+D.

> **Fills:** REFUSED **Instructions:**  $\bullet$  **To enter Refused, press CTRL+R.**

**Spanish label:** REFUSED **Spanish instructions:** • Para escribir Rehusó, presione CTRL+R.

> **Type:** String **Length:** 5

> > **X** Don't Know **X** Refuse **X** Empty

 $\square$  On Input **X** On Output

**Store Instructions:** WHO\_MIL\_ADDR7

## **Array:**

**Special Instructions:** Valid values of zip are less than 99998. Give warning if zip is less than 5 digits or out of range.

**Skip Instructions:** Go to WHO\_MIL\_ADDR8

## **WHO\_MIL\_ADDR8** Field

Section W.Section WF.Section WF3.WHO\_MIL\_ADDRESS2.WHO\_MIL\_ADDR8

**Description:** Collects country of military address (stateside)

**Form Pane Label:** WHO\_MIL\_ADDR8 **SAS Name:** WHO\_MIL\_ADDR8 **Tag Name:** WHO\_MIL\_ADDR8 **Inherited Universe:** WHO\_MIL\_ADDR1=0 -OR-WHO\_MIL\_PROBE=1

> **Universe:** WHO\_MIL\_ADDR7 -AND- $PRFLAG = 0$

**Universe Description:**

**Question Text: What is the address where [WHO\_WNAME@X] stayed?**

- **^PROBE\_ADDRESS**
- **^NOPOBOX**
- **^DONT\_KNOW**
- **^REFUSED**

**Spanish Question Text: ¿Cuál es la dirección donde [WHO\_WNAME@X] se quedaba?**

- **^PROBE\_ADDRESS**
- **^NOPOBOX**
- **^DONT\_KNOW**
- **^REFUSED**

**Fills:** PROBE\_ADDRESS **Instructions: Display [**Probe for complete address including ZIP code.**]**

**Spanish instructions: Display [**Pregunte la dirección completa, incluso el código postal.**]**

**Fills:** NOPOBOX **Instructions: Display [**Don't include P.O. Box address.**]**

**Fills:** DONT\_KNOW

**Instructions:**  $\bullet$  **To enter Don't Know, press CTRL+D.** 

**Spanish label:** DONT\_KNOW **Spanish instructions: •** Para escribir No Sabe, presione CTRL+D.

## **Fills:** REFUSED **Instructions:**  $\bullet$  **To enter Refused, press CTRL+R.**

**Spanish label:** REFUSED **Spanish instructions: •** Para escribir Rehusó, presione CTRL+R.

> **Type:** Enumerated **Length:** 1

**Answer List:** TCOUNTRY

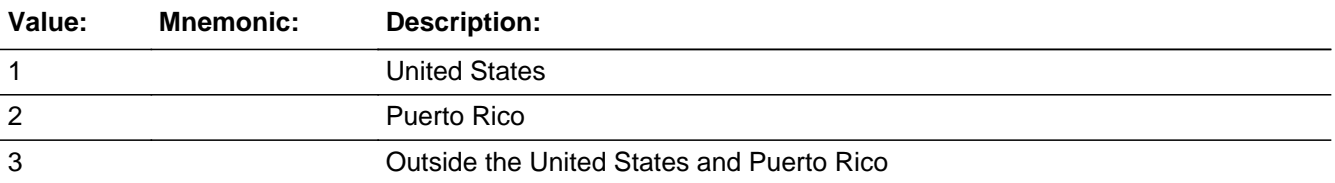

#### **Spanish**

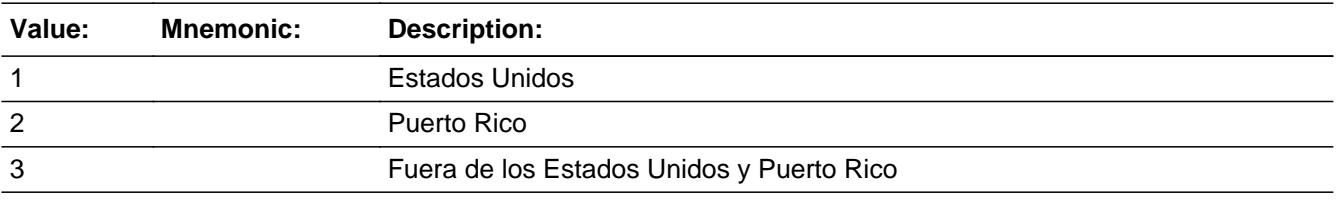

**X** Don't Know **X** Refuse  $\square$  Empty

 $\square$  On Input **X** On Output

**Store Instructions:** WHO\_MIL\_ADDR8

**Array:**

**Skip Instructions:** Go to WHO\_MIL\_CONFIRM

## **WHO\_MIL\_CONFIRM** Field

Section W.Section WF.Section WF3.WHO\_MIL\_ADDRESS2.WHO\_MIL\_CONFIRM

**Description:** Confirmation that address was entered correctly (stateside)

**Form Pane Label:** WHO\_MIL\_CONFIRM **SAS Name:** WHO\_MIL\_CONFIRM **Tag Name:** WHO\_MIL\_CONFIRM **Inherited Universe:** WHO\_MIL\_ADDR1=0 -OR-WHO\_MIL\_PROBE=1

**Universe:** WHO\_MIL\_ADDR8 NE blank -AND- PRFLAG = 0

#### **Universe Description:**

**Question Text:** Please confirm address below is correct before continuing.

House Number: Street Name: Unit Designation: City: State: Zip Code: Country:

**Spanish Question Text:** Confirme que la dirección que aparece abajo es correcta antes de continuar.

Número de la casa: Nombre de la calle: Designación de la unidad: Ciudad: Estado: Código postal: País:

**Type:** Enumerated **Length:** 1

**Answer List:** TADDR\_CONFIRM

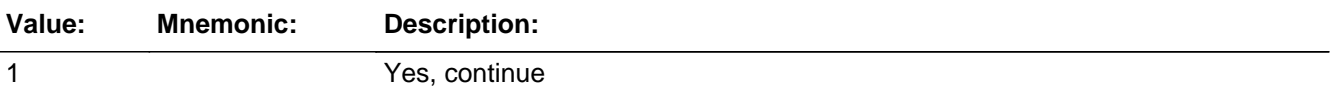

2 No, go back and edit

#### **Spanish**

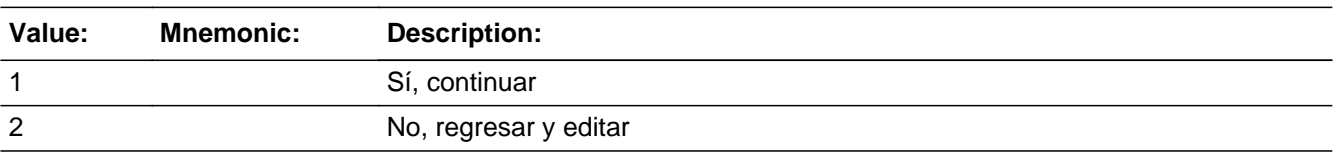

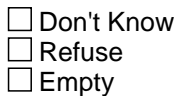

 $\Box$  On Input **X** On Output

### **Array:**

**Skip Instructions:** - If WHO MIL CONFIRM = 1 and PRFLAG = 0 and (WHO MIL ADDR8 NE 1 or WHO\_MIL\_ADDR5, and WHO\_MIL\_ADDR7=blank, DK, or RF or WHO\_MIL\_TYPE=1 or 2) and last person on the roster where MIL=1, go to WHO\_JOB\_AWAY1

 $-$  Else if WHO\_MIL\_CONFIRM = 1 and PRFLAG = 0 and (WHO\_MIL\_ADDR8 NE 1) or (WHO\_MIL\_ADDR5, WHO\_MIL\_ADDR6, and WHO\_MIL\_ADDR7= blank, DK, or RF) or (WHO\_MIL\_TYPE=1 or 2), go to WHO\_MIL\_TIME for the next person where  $MIL = 1$ 

- Else if WHO\_MIL\_CONFIRM = 1 and PRFLAG = 0 and (we collected WHO\_MIL\_ADDR5 and WHO\_MIL\_ADDR6 and they are the same as the sample address) and (WHO\_MIL\_ADDR8 = 1) and (WHO\_MIL\_ADDR2, WHO\_MIL\_ADDR3, WHO\_MIL\_ADDR4, and WHO\_MIL\_ADDR7 are blank, DK, or RF), go to WHO\_MIL\_MILE

- Else if WHO\_MIL\_CONFIRM = 1 and PRFLAG = 0, go to WHO\_MIL\_CROSS

- Else if WHO\_MIL\_CONFIRM = 2 and PRFLAG = 0, go to WHO\_MIL\_CONFIRM

# **PR\_WHO\_MIL\_ADDR2** Field

Section W.Section WF.Section WF3.WHO\_MIL\_ADDRESS2.PR\_WHO\_MIL\_ADDR2

**Description:** Collects house number of military address (Puerto Rico)

**Form Pane Label:** PR\_WHO\_MIL\_ADDR2 **SAS Name:** PR\_WHO\_MIL\_ADDR2 **Tag Name:** PR\_WHO\_MIL\_ADDR2 **Inherited Universe:** WHO\_MIL\_ADDR1=0 -OR-WHO\_MIL\_PROBE=1

**Universe:** WHO\_MIL\_ADDR1 = 
$$
0 - OR
$$

\n**WHO\_MIL\_PROBE = 1 - AND-PRFLAG = 1**

**Universe Description:**

**Question Text: What is the address where [WHO\_WNAME@X] stayed?**

- **^PROBE\_ADDRESS**
- **^NOPOBOX**
- **^DONT\_KNOW**
- **^REFUSED**

**Spanish Question Text: ¿Cuál es la dirección donde [WHO\_WNAME@X] se quedaba?**

- **^PROBE\_ADDRESS**
- **^NOPOBOX**
- **^DONT\_KNOW**
- **^REFUSED**

**Fills:** PROBE\_ADDRESS **Instructions: Display [**Probe for complete address including ZIP code.**]**

**Spanish instructions: Display [**Pregunte la dirección completa, incluso el código postal.**]**

**Fills:** NOPOBOX **Instructions: Display [**Don't include P.O. Box address.**]**

**Spanish label:** DONT\_KNOW **Spanish instructions: •** Para escribir No Sabe, presione CTRL+D.

> **Fills:** REFUSED **Instructions:**  $\bullet$  **To enter Refused, press CTRL+R.**

**Spanish label:** REFUSED **Spanish instructions: •** Para escribir Rehusó, presione CTRL+R.

> **Type:** String **Length:** 20

> > **X** Don't Know  $\Sigma$  Refuse **X** Empty

 $\square$  On Input  $\boxtimes$  On Output

**Store Instructions:** PR\_WHO\_MIL\_ADDR2

**Array:**

**Skip Instructions:** Go to PR\_WHO\_MIL\_ADDR3

# **PR\_WHO\_MIL\_ADDR3** Field

Section W.Section WF.Section WF3.WHO\_MIL\_ADDRESS2.PR\_WHO\_MIL\_ADDR3

**Description:** Collects street or carretera name of military address (Puerto Rico)

**Form Pane Label:** PR\_WHO\_MIL\_ADDR3 **SAS Name:** PR\_WHO\_MIL\_ADDR3 **Tag Name:** PR\_WHO\_MIL\_ADDR3 **Inherited Universe:** WHO\_MIL\_ADDR1=0 -OR-WHO\_MIL\_PROBE=1

> **Universe:** PR\_WHO\_MIL\_ADDR2 -AND-PRFLAG = 1

**Universe Description:**

**Question Text: What is the address where [WHO\_WNAME@X] stayed?**

- **^PROBE\_ADDRESS**
- **^NOPOBOX**
- **^DONT\_KNOW**
- **^REFUSED**

**Spanish Question Text: ¿Cuál es la dirección donde [WHO\_WNAME@X] se quedaba?**

- **^PROBE\_ADDRESS**
- **^NOPOBOX**
- **^DONT\_KNOW**
- **^REFUSED**

**Fills:** PROBE\_ADDRESS **Instructions: Display [**Probe for complete address including ZIP code.**]**

**Spanish instructions: Display [**Pregunte la dirección completa, incluso el código postal.**]**

**Fills:** NOPOBOX **Instructions: Display [**Don't include P.O. Box address.**]**

**Spanish label:** DONT\_KNOW **Spanish instructions: •** Para escribir No Sabe, presione CTRL+D.

> **Fills:** REFUSED **Instructions:**  $\bullet$  **To enter Refused, press CTRL+R.**

**Spanish label:** REFUSED **Spanish instructions:** • Para escribir Rehusó, presione CTRL+R.

> **Type:** String **Length:** 100

> > **X** Don't Know  $\Sigma$  Refuse **X** Empty

 $\square$  On Input  $\boxtimes$  On Output

**Store Instructions:** PR\_WHO\_MIL\_ADDR3

**Array:**

**Skip Instructions:** Go to PR\_WHO\_MIL\_ADDR4

# **PR\_WHO\_MIL\_ADDR4** Field

Section W.Section WF.Section WF3.WHO\_MIL\_ADDRESS2.PR\_WHO\_MIL\_ADDR4

**Description:** Collects name of urbanization, condo or res of military address (Puerto Rico)

**Form Pane Label:** PR\_WHO\_MIL\_ADDR4 **SAS Name:** PR\_WHO\_MIL\_ADDR4 **Tag Name:** PR\_WHO\_MIL\_ADDR4 **Inherited Universe:** WHO\_MIL\_ADDR1=0 -OR-WHO\_MIL\_PROBE=1

> **Universe:** PR\_WHO\_MIL\_ADDR3 -AND-PRFLAG = 1

**Universe Description:**

**Question Text: What is the address where [WHO\_WNAME@X] stayed?**

- **^PROBE\_ADDRESS**
- **^NOPOBOX**
- **^DONT\_KNOW**
- **^REFUSED**

**Spanish Question Text: ¿Cuál es la dirección donde [WHO\_WNAME@X] se quedaba?**

- **^PROBE\_ADDRESS**
- **^NOPOBOX**
- **^DONT\_KNOW**
- **^REFUSED**

**Fills:** PROBE\_ADDRESS **Instructions: Display [**Probe for complete address including ZIP code.**]**

**Spanish instructions: Display [**Pregunte la dirección completa, incluso el código postal.**]**

**Fills:** NOPOBOX **Instructions: Display [**Don't include P.O. Box address.**]**

**Spanish label:** DONT\_KNOW **Spanish instructions: •** Para escribir No Sabe, presione CTRL+D.

> **Fills:** REFUSED **Instructions:**  $\bullet$  **To enter Refused, press CTRL+R.**

**Spanish label:** REFUSED **Spanish instructions:** • Para escribir Rehusó, presione CTRL+R.

> **Type:** String **Length:** 60

> > **X** Don't Know  $\Sigma$  Refuse **X** Empty

 $\square$  On Input  $\boxtimes$  On Output

**Store Instructions:** PR\_WHO\_MIL\_ADDR4

**Array:**

**Skip Instructions:** Go to PR\_WHO\_MIL\_ADDR5

# **PR\_WHO\_MIL\_ADDR5** Field

Section W.Section WF.Section WF3.WHO\_MIL\_ADDRESS2.PR\_WHO\_MIL\_ADDR5

**Description:** Collects complex designation of military address (Puerto Rico)

**Form Pane Label:** PR\_WHO\_MIL\_ADDR5 **SAS Name:** PR\_WHO\_MIL\_ADDR5 **Tag Name:** PR\_WHO\_MIL\_ADDR5 **Inherited Universe:** WHO\_MIL\_ADDR1=0 -OR-WHO\_MIL\_PROBE=1

> **Universe:** PR\_WHO\_MIL\_ADDR4 -AND-PRFLAG = 1

**Universe Description:**

**Question Text: What is the address where [WHO\_WNAME@X] stayed?**

- **^PROBE\_ADDRESS**
- **^NOPOBOX**
- **^DONT\_KNOW**
- **^REFUSED**

**Spanish Question Text: ¿Cuál es la dirección donde [WHO\_WNAME@X] se quedaba?**

- **^PROBE\_ADDRESS**
- **^NOPOBOX**
- **^DONT\_KNOW**
- **^REFUSED**

**Fills:** PROBE\_ADDRESS **Instructions: Display [**Probe for complete address including ZIP code.**]**

**Spanish instructions: Display [**Pregunte la dirección completa, incluso el código postal.**]**

**Fills:** NOPOBOX **Instructions: Display [**Don't include P.O. Box address.**]**

**Spanish label:** DONT\_KNOW **Spanish instructions: •** Para escribir No Sabe, presione CTRL+D.

> **Fills:** REFUSED **Instructions:**  $\bullet$  **To enter Refused, press CTRL+R.**

**Spanish label:** REFUSED **Spanish instructions:** • Para escribir Rehusó, presione CTRL+R.

> **Type:** String **Length:** 24

> > **X** Don't Know  $\Sigma$  Refuse **X** Empty

 $\Box$  On Input  $\boxtimes$  On Output

**Store Instructions:** PR\_WHO\_MIL\_ADDR5

**Array:**

**Skip Instructions:** Go to PR\_WHO\_MIL\_ADDR6

# **PR\_WHO\_MIL\_ADDR6** Field

Section W.Section WF.Section WF3.WHO\_MIL\_ADDRESS2.PR\_WHO\_MIL\_ADDR6

**Description:** Collects unit designation of military address (Puerto Rico)

**Form Pane Label:** PR\_WHO\_MIL\_ADDR6 **SAS Name:** PR\_WHO\_MIL\_ADDR6 **Tag Name:** PR\_WHO\_MIL\_ADDR6 **Inherited Universe:** WHO\_MIL\_ADDR1=0 -OR-WHO\_MIL\_PROBE=1

> **Universe:** PR\_WHO\_MIL\_ADDR5 -AND-PRFLAG = 1

**Universe Description:**

**Question Text: What is the address where [WHO\_WNAME@X] stayed?**

- **^PROBE\_ADDRESS**
- **^NOPOBOX**
- **^DONT\_KNOW**
- **^REFUSED**

**Spanish Question Text: ¿Cuál es la dirección donde [WHO\_WNAME@X] se quedaba?**

- **^PROBE\_ADDRESS**
- **^NOPOBOX**
- **^DONT\_KNOW**
- **^REFUSED**

**Fills:** PROBE\_ADDRESS **Instructions: Display [**Probe for complete address including ZIP code.**]**

**Spanish instructions: Display [**Pregunte la dirección completa, incluso el código postal.**]**

**Fills:** NOPOBOX **Instructions: Display [**Don't include P.O. Box address.**]**

**Spanish label:** DONT\_KNOW **Spanish instructions: •** Para escribir No Sabe, presione CTRL+D.

> **Fills:** REFUSED **Instructions:**  $\bullet$  **To enter Refused, press CTRL+R.**

**Spanish label:** REFUSED **Spanish instructions:** • Para escribir Rehusó, presione CTRL+R.

> **Type:** String **Length:** 52

> > **X** Don't Know  $\Sigma$  Refuse **X** Empty

 $\square$  On Input  $\boxtimes$  On Output

**Store Instructions:** PR\_WHO\_MIL\_ADDR6

**Array:**

**Skip Instructions:** Go to PR\_WHO\_MIL\_ADDR7

# **PR\_WHO\_MIL\_ADDR7** Field

Section W.Section WF.Section WF3.WHO\_MIL\_ADDRESS2.PR\_WHO\_MIL\_ADDR7

**Description:** Collects name of area of military address (Puerto Rico)

**Form Pane Label:** PR\_WHO\_MIL\_ADDR7 **SAS Name:** PR\_WHO\_MIL\_ADDR7 **Tag Name:** PR\_WHO\_MIL\_ADDR7 **Inherited Universe:** WHO\_MIL\_ADDR1=0 -OR-WHO\_MIL\_PROBE=1

> **Universe:** PR\_WHO\_MIL\_ADDR6 -AND-PRFLAG = 1

**Universe Description:**

**Question Text: What is the address where [WHO\_WNAME@X] stayed?**

- **^PROBE\_ADDRESS**
- **^NOPOBOX**
- **^DONT\_KNOW**
- **^REFUSED**

**Spanish Question Text: ¿Cuál es la dirección donde [WHO\_WNAME@X] se quedaba?**

- **^PROBE\_ADDRESS**
- **^NOPOBOX**
- **^DONT\_KNOW**
- **^REFUSED**

**Fills:** PROBE\_ADDRESS **Instructions: Display [**Probe for complete address including ZIP code.**]**

**Spanish instructions: Display [**Pregunte la dirección completa, incluso el código postal.**]**

**Fills:** NOPOBOX **Instructions: Display [**Don't include P.O. Box address.**]**
**Fills:** DONT\_KNOW **Instructions:**  $\bullet$  **To enter Don't Know, press CTRL+D.** 

**Spanish label:** DONT\_KNOW **Spanish instructions: •** Para escribir No Sabe, presione CTRL+D.

> **Fills:** REFUSED **Instructions:**  $\bullet$  **To enter Refused, press CTRL+R.**

**Spanish label:** REFUSED **Spanish instructions: •** Para escribir Rehusó, presione CTRL+R.

> **Type:** String **Length:** 50

> > **X** Don't Know  $\Sigma$  Refuse **X** Empty

 $\Box$  On Input  $\boxtimes$  On Output

**Store Instructions:** PR\_WHO\_MIL\_ADDR7

**Array:**

**Skip Instructions:** Go to PR\_WHO\_MIL\_ADDR8

# **PR\_WHO\_MIL\_ADDR8** Field

Section W.Section WF.Section WF3.WHO\_MIL\_ADDRESS2.PR\_WHO\_MIL\_ADDR8

**Description:** Collects name of area of military address (Puerto Rico)

**Form Pane Label:** PR\_WHO\_MIL\_ADDR8 **SAS Name:** PR\_WHO\_MIL\_ADDR8 **Tag Name:** PR\_WHO\_MIL\_ADDR8 **Inherited Universe:** WHO\_MIL\_ADDR1=0 -OR-WHO\_MIL\_PROBE=1

> **Universe:** PR\_WHO\_MIL\_ADDR7 -AND-PRFLAG = 1

**Universe Description:**

**Question Text: What is the address where [WHO\_WNAME@X] stayed?**

- **^PROBE\_ADDRESS**
- **^NOPOBOX**
- **^DONT\_KNOW**
- **^REFUSED**

**Spanish Question Text: ¿Cuál es la dirección donde [WHO\_WNAME@X] se quedaba?**

- **^PROBE\_ADDRESS**
- **^NOPOBOX**
- **^DONT\_KNOW**
- **^REFUSED**

**Fills:** PROBE\_ADDRESS **Instructions: Display [**Probe for complete address including ZIP code.**]**

**Spanish instructions: Display [**Pregunte la dirección completa, incluso el código postal.**]**

**Fills:** NOPOBOX **Instructions: Display [**Don't include P.O. Box address.**]**

**Spanish instructions: Display [**No incluya una dirección de apartado postal.**]**

**Fills:** DONT\_KNOW **Instructions:**  $\bullet$  **To enter Don't Know, press CTRL+D.** 

**Spanish label:** DONT\_KNOW **Spanish instructions: •** Para escribir No Sabe, presione CTRL+D.

> **Fills:** REFUSED **Instructions:**  $\bullet$  **To enter Refused, press CTRL+R.**

**Spanish label:** REFUSED **Spanish instructions: •** Para escribir Rehusó, presione CTRL+R.

> **Type:** String **Length:** 50

> > **X** Don't Know  $\Sigma$  Refuse **X** Empty

 $\Box$  On Input  $\boxtimes$  On Output

**Store Instructions:** PR\_WHO\_MIL\_ADDR8

**Array:**

**Skip Instructions:** Go to PR\_WHO\_MIL\_ADDR9

# **PR\_WHO\_MIL\_ADDR9** Field

Section W.Section WF.Section WF3.WHO\_MIL\_ADDRESS2.PR\_WHO\_MIL\_ADDR9

**Description:** Collects ramal name of military address (Puerto Rico)

**Form Pane Label:** PR\_WHO\_MIL\_ADDR9 **SAS Name:** PR\_WHO\_MIL\_ADDR9 **Tag Name:** PR\_WHO\_MIL\_ADDR9 **Inherited Universe:** WHO\_MIL\_ADDR1=0 -OR-WHO\_MIL\_PROBE=1

> **Universe:** PR\_WHO\_MIL\_ADDR8 -AND-PRFLAG = 1

**Universe Description:**

**Question Text: What is the address where [WHO\_WNAME@X] stayed?**

- **^PROBE\_ADDRESS**
- **^NOPOBOX**
- **^DONT\_KNOW**
- **^REFUSED**

**Spanish Question Text: ¿Cuál es la dirección donde [WHO\_WNAME@X] se quedaba?**

- **^PROBE\_ADDRESS**
- **^NOPOBOX**
- **^DONT\_KNOW**
- **^REFUSED**

**Fills:** PROBE\_ADDRESS **Instructions: Display [**Probe for complete address including ZIP code.**]**

**Spanish instructions: Display [**Pregunte la dirección completa, incluso el código postal.**]**

**Fills:** NOPOBOX **Instructions: Display [**Don't include P.O. Box address.**]**

**Spanish instructions: Display [**No incluya una dirección de apartado postal.**]**

**Fills:** DONT\_KNOW **Instructions:**  $\bullet$  **To enter Don't Know, press CTRL+D.** 

**Spanish label:** DONT\_KNOW **Spanish instructions: •** Para escribir No Sabe, presione CTRL+D.

> **Fills:** REFUSED **Instructions:**  $\bullet$  **To enter Refused, press CTRL+R.**

**Spanish label:** REFUSED **Spanish instructions: •** Para escribir Rehusó, presione CTRL+R.

> **Type:** String **Length:** 20

> > **X** Don't Know  $\Sigma$  Refuse **X** Empty

 $\Box$  On Input  $\boxtimes$  On Output

**Store Instructions:** PR\_WHO\_MIL\_ADDR9

**Array:**

**Skip Instructions:** Go to PR\_WHO\_MIL\_ADDR10

# **PR\_WHO\_MIL\_ADDR10** Field

Section W.Section WF.Section WF3.WHO\_MIL\_ADDRESS2.PR\_WHO\_MIL\_ADDR10

**Description:** Collects KM/HM value of military address (Puerto Rico)

**Form Pane Label:** PR\_WHO\_MIL\_ADDR10 **SAS Name:** PR\_WHO\_MIL\_ADDR10 **Tag Name:** PR\_WHO\_MIL\_ADDR10 **Inherited Universe:** WHO\_MIL\_ADDR1=0 -OR-WHO\_MIL\_PROBE=1

> **Universe:** PR\_WHO\_MIL\_ADDR9 -AND-PRFLAG = 1

**Universe Description:**

**Question Text: What is the address where [WHO\_WNAME@X] stayed?**

- **^PROBE\_ADDRESS**
- **^NOPOBOX**
- **^DONT\_KNOW**
- **^REFUSED**

**Spanish Question Text: ¿Cuál es la dirección donde [WHO\_WNAME@X] se quedaba?**

- **^PROBE\_ADDRESS**
- **^NOPOBOX**
- **^DONT\_KNOW**
- **^REFUSED**

**Fills:** PROBE\_ADDRESS **Instructions: Display [**Probe for complete address including ZIP code.**]**

**Spanish instructions: Display [**Pregunte la dirección completa, incluso el código postal.**]**

**Fills:** NOPOBOX **Instructions: Display [**Don't include P.O. Box address.**]**

**Spanish instructions: Display [**No incluya una dirección de apartado postal.**]**

**Fills:** DONT\_KNOW **Instructions:**  $\bullet$  **To enter Don't Know, press CTRL+D.** 

**Spanish label:** DONT\_KNOW **Spanish instructions: •** Para escribir No Sabe, presione CTRL+D.

> **Fills:** REFUSED **Instructions:**  $\bullet$  **To enter Refused, press CTRL+R.**

**Spanish label:** REFUSED **Spanish instructions: •** Para escribir Rehusó, presione CTRL+R.

> **Type:** String **Length:** 6

> > **X** Don't Know  $\Sigma$  Refuse **X** Empty

 $\square$  On Input  $\boxtimes$  On Output

**Store Instructions:** PR\_WHO\_MIL\_ADDR10

**Array:**

**Skip Instructions:** Go to PR\_WHO\_MIL\_ADDR11

# **PR\_WHO\_MIL\_ADDR11** Field

Section W.Section WF.Section WF3.WHO\_MIL\_ADDRESS2.PR\_WHO\_MIL\_ADDR11

**Description:** Collects municipio name of military address (Puerto Rico)

**Form Pane Label:** PR\_WHO\_MIL\_ADDR11 **SAS Name:** PR\_WHO\_MIL\_ADDR11 **Tag Name:** PR\_WHO\_MIL\_ADDR11 **Inherited Universe:** WHO\_MIL\_ADDR1=0 -OR-WHO\_MIL\_PROBE=1

> **Universe:** PR\_WHO\_MIL\_ADDR10 -AND-PRFLAG = 1

**Universe Description:**

**Question Text: What is the address where [WHO\_WNAME@X] stayed?**

- **^PROBE\_ADDRESS**
- **^NOPOBOX**
- **^DONT\_KNOW**
- **^REFUSED**

**Spanish Question Text: ¿Cuál es la dirección donde [WHO\_WNAME@X] se quedaba?**

- **^PROBE\_ADDRESS**
- **^NOPOBOX**
- **^DONT\_KNOW**
- **^REFUSED**

**Fills:** PROBE\_ADDRESS **Instructions: Display [**Probe for complete address including ZIP code.**]**

**Spanish instructions: Display [**Pregunte la dirección completa, incluso el código postal.**]**

**Fills:** NOPOBOX **Instructions: Display [**Don't include P.O. Box address.**]**

**Spanish instructions: Display [**No incluya una dirección de apartado postal.**]**

**Fills:** DONT\_KNOW **Instructions:**  $\bullet$  **To enter Don't Know, press CTRL+D.** 

**Spanish label:** DONT\_KNOW **Spanish instructions: •** Para escribir No Sabe, presione CTRL+D.

> **Fills:** REFUSED **Instructions:**  $\bullet$  **To enter Refused, press CTRL+R.**

**Spanish label:** REFUSED **Spanish instructions: •** Para escribir Rehusó, presione CTRL+R.

> **Type:** String **Length:** 40

> > **X** Don't Know  $\Sigma$  Refuse **X** Empty

 $\square$  On Input  $\boxtimes$  On Output

**Store Instructions:** PR\_WHO\_MIL\_ADDR11

**Array:**

**Skip Instructions:** Go to PR\_WHO\_MIL\_ADDR12

# **PR\_WHO\_MIL\_ADDR12** Field

Section W.Section WF.Section WF3.WHO\_MIL\_ADDRESS2.PR\_WHO\_MIL\_ADDR12

**Description:** Collects zip code of military address (Puerto Rico)

**Form Pane Label:** PR\_WHO\_MIL\_ADDR12 **SAS Name:** PR\_WHO\_MIL\_ADDR12 **Tag Name:** PR\_WHO\_MIL\_ADDR12 **Inherited Universe:** WHO\_MIL\_ADDR1=0 -OR-WHO\_MIL\_PROBE=1

> **Universe:** PR\_WHO\_MIL\_ADDR11 -AND-PRFLAG = 1

**Universe Description:**

**Question Text: What is the address where [WHO\_WNAME@X] stayed?**

- **^PROBE\_ADDRESS**
- **^NOPOBOX**
- **^DONT\_KNOW**
- **^REFUSED**

**Spanish Question Text: ¿Cuál es la dirección donde [WHO\_WNAME@X] se quedaba?**

- **^PROBE\_ADDRESS**
- **^NOPOBOX**
- **^DONT\_KNOW**
- **^REFUSED**

**Fills:** PROBE\_ADDRESS **Instructions: Display [**Probe for complete address including ZIP code.**]**

**Spanish instructions: Display [**Pregunte la dirección completa, incluso el código postal.**]**

**Fills:** NOPOBOX **Instructions: Display [**Don't include P.O. Box address.**]**

**Spanish instructions: Display [**No incluya una dirección de apartado postal.**]**

**Fills:** DONT\_KNOW **Instructions:**  $\bullet$  **To enter Don't Know, press CTRL+D.** 

**Spanish label:** DONT\_KNOW **Spanish instructions:** • Para escribir No Sabe, presione CTRL+D.

> **Fills:** REFUSED **Instructions:**  $\bullet$  **To enter Refused, press CTRL+R.**

**Spanish label:** REFUSED **Spanish instructions:** • Para escribir Rehusó, presione CTRL+R.

> **Type:** String **Length:** 5

> > **X** Don't Know **X** Refuse **X** Empty

 $\square$  On Input **X** On Output

**Store Instructions:** PR\_WHO\_MIL\_ADDR12

**Array:**

**Special Instructions:** Valid values of zip are less than 99998. Give warning if zip is less than 5 digits or out of range.

**Skip Instructions:** Go to PR\_WHO\_MIL\_ADDR13

# **PR\_WHO\_MIL\_ADDR13** Field

Section W.Section WF.Section WF3.WHO\_MIL\_ADDRESS2.PR\_WHO\_MIL\_ADDR13

**Description:** Collects country of college address

**Form Pane Label:** PR\_WHO\_MIL\_ADDR13 **SAS Name:** PR\_WHO\_MIL\_ADDR13 **Tag Name:** PR\_WHO\_MIL\_ADDR13 **Inherited Universe:** WHO\_MIL\_ADDR1=0 -OR-WHO\_MIL\_PROBE=1

> **Universe:** PR\_WHO\_MIL\_ADDR12 -AND-PRFLAG = 1

**Universe Description:**

**Question Text: What is the address where [WHO\_WNAME@X] stayed?**

- **^PROBE\_ADDRESS**
- **^NOPOBOX**
- **^DONT\_KNOW**
- **^REFUSED**

**Spanish Question Text: ¿Cuál es la dirección donde [WHO\_WNAME@X] se quedaba?**

- **^PROBE\_ADDRESS**
- **^NOPOBOX**
- **^DONT\_KNOW**
- **^REFUSED**

**Fills:** PROBE\_ADDRESS **Instructions: Display [**Probe for complete address including ZIP code.**]**

**Spanish instructions: Display [**Pregunte la dirección completa, incluso el código postal.**]**

**Fills:** NOPOBOX **Instructions: Display [**Don't include P.O. Box address.**]**

**Spanish instructions: Display [**No incluya una dirección de apartado postal.**]**

**Fills:** DONT\_KNOW

**Instructions:**  $\bullet$  **To enter Don't Know, press CTRL+D.** 

**Spanish label:** DONT\_KNOW **Spanish instructions: •** Para escribir No Sabe, presione CTRL+D.

#### **Fills:** REFUSED **Instructions:**  $\bullet$  **To enter Refused, press CTRL+R.**

**Spanish label:** REFUSED **Spanish instructions: •** Para escribir Rehusó, presione CTRL+R.

> **Type:** Enumerated **Length:** 1

**Answer List:** TCOUNTRY

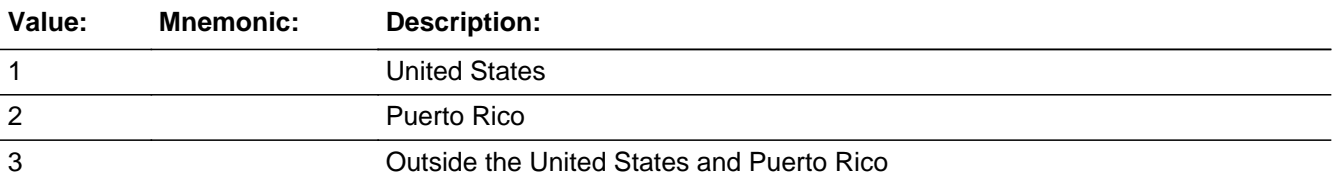

#### **Spanish**

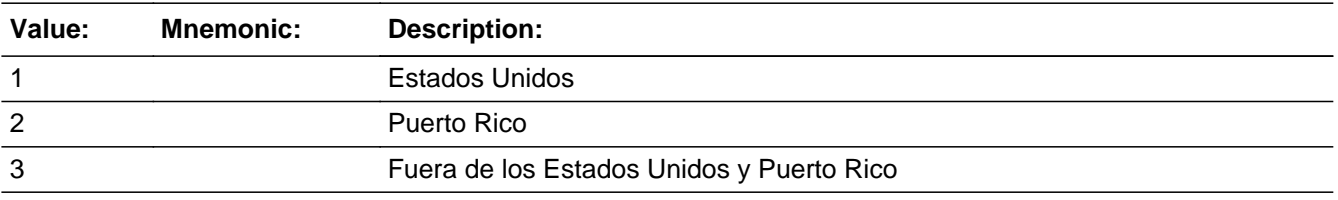

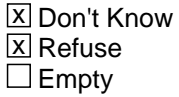

 $\Box$  On Input **X** On Output

**Store Instructions:** PR\_WHO\_MIL\_ADDR13

**Array:**

**Skip Instructions:** Go to PR\_WHO\_MIL\_CONFIRM

# **PR\_WHO\_MIL\_CONFIRM** Field

Section W.Section WF.Section WF3.WHO\_MIL\_ADDRESS2.PR\_WHO\_MIL\_CONFIRM

**Description:** Confirmation that address was entered correctly (Puerto Rico)

**Form Pane Label:** PR\_WHO\_MIL\_CONFIRM **SAS Name:** PR\_WHO\_MIL\_CONFIRM **Tag Name:** PR\_WHO\_MIL\_CONFIRM **Inherited Universe:** WHO\_MIL\_ADDR1=0 -OR-WHO\_MIL\_PROBE=1

**Universe:** PR\_WHO\_MIL\_ADDR13 NE blank -AND- PRFLAG = 1

#### **Universe Description:**

**Question Text:** Please confirm address below is correct before continuing.

House number: Street, carretera, or ramal name: Urbanización: Apartment/Condominium/Residencial: Building Descriptor and Building ID: Unit Descriptor and Unit ID: Area Name 1: Area Name 2: KM/HM: Municipio: Zip Code: Country:

**Spanish Question Text:** Confirme que la dirección que aparece abajo es correcta antes de continuar.

Número de la casa: Nombre de la calle, carretera o ramal: Urbanización: Apartamento/condominio/residencia: Descriptor e identificación del edificio: Descriptor e identificación de la unidad: Nombre de Área 1: Nombre de Área 2: KM/HM: Municipio: Código postal: País:

#### **Type:** Enumerated **Length:** 1

#### **Answer List:** TADDR\_CONFIRM

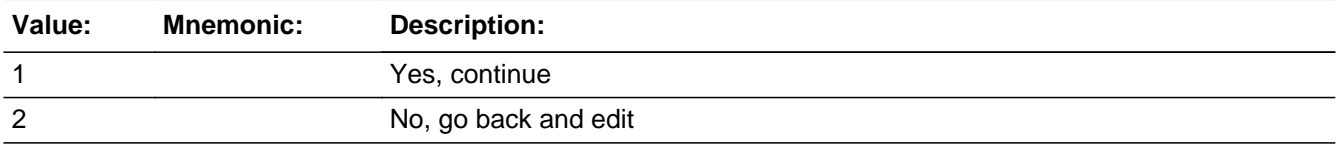

#### **Spanish**

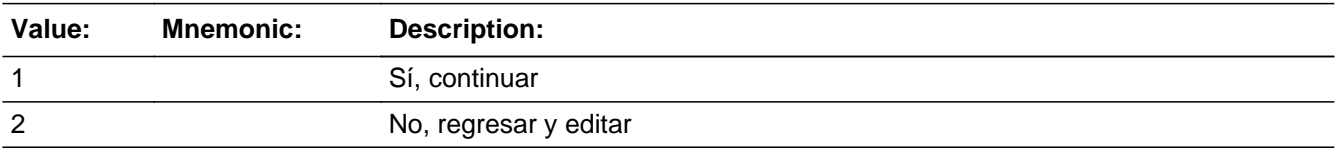

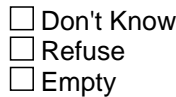

 $\Box$  On Input **X** On Output

#### **Array:**

**Skip Instructions:** - If PR\_WHO\_MIL\_CONFIRM = 1 and PRFLAG = 1 and (PR\_WHO\_MIL\_ADDR13 NE 2 or PR\_WHO\_MIL\_ADDR11 and PR\_WHO\_MIL\_ADDR12 = blank, DK or RF or WHO\_MIL\_TYPE=1 or 2) and last person on the roster where MIL=1, go to WHO\_JOB\_AWAY1

> Else if PR\_WHO\_MIL\_CONFIRM = 1 and PRFLAG = 1 and PR\_WHO\_MIL\_ADDR13 NE blank or PR\_WHO\_MIL\_ADDR11 or PR\_WHO\_MIL\_ADDR12 = blank, DK or RF or WHO\_MIL\_TYPE=1 or 2, go to WHO\_MIL\_TIME for the next person where MIL=1

> - Else if PR\_WHO\_MIL\_CONFIRM = 1 and PRFLAG = 1 and we only collected the PR\_WHO\_MIL\_ADDR11 and they are the same municipio as sample address, go to WHO\_MIL\_MILE

- Else if PR\_WHO\_MIL\_CONFIRM = 1 and PRFLAG = 1, go to WHO\_MIL\_CROSS

- Else if PR\_WHO\_MIL\_CONFIRM = 2 and PRFLAG = 1, go to PR\_WHO\_MIL\_ADDR2

## **WHO\_MIL\_MILE** Field

Section W.Section WF.Section WF3.WHO\_MIL\_MILE

**Description:** Determine if the military address is within a mile of the sample address if all we know is the address is in the same city and state of the sample address.

**Form Pane Label:** WHO\_MIL\_MILE **SAS Name:** WHO\_MIL\_MILE **Tag Name:** WHO\_MIL\_MILE **Inherited Universe:**

> **Universe:** For stateside addresses: WHO\_MIL\_ADDRESS2 and (collected the WHO\_MIL\_ADDR5 and WHO\_MIL\_ADDR6 and they are the same as the sample address) and (WHO\_MIL\_ADDR8 = 1) and (WHO\_MIL\_ADDR2, WHO\_MIL\_ADDR3, WHO\_MIL\_ADDR4, and WHO\_MIL\_ADDR7 are blank, DK, or RF)

> > For Puerto Rico addresses: WHO\_MIL\_ADDRESS2 and PR\_WHO\_MIL\_ADDR 2 through 10 and PR\_WHO\_MIL\_ADDR12 = blank, DK, RF and PR\_WHO\_MIL\_ADDR11 = sample address municipio. And PR\_WHO\_MIL\_ADDR13  $= 2.$

**Universe Description:**

**Question Text: Is that place more than ^MILE\_KM away from ^SAMPLE\_ADDR?**

**^DONT\_KNOW ^REFUSED**

**Spanish Question Text: ¿Está ese lugar a más de ^MILE\_KM de ^SAMPLE\_ADDR?**

**^DONT\_KNOW ^REFUSED**

**Fills:** MILE\_KM **Instructions: If PRFLAG = 0, fill with [a mile]. If PRFLAG = 1, fill with [a kilometer].**

**Spanish instructions: If PRFLAG = 0, fill with [una milla]. If PRFLAG = 1, fill with [un kilómetro].**

**Spanish label:** MILE\_KM

**Fills:** SAMPLE\_ADDR

**Instructions: When filling the Sample Address (SAMPLE\_ADDR with a length of 523) in the instrument, the following rules apply:**

**1) If the Sample Address has been updated, display updated address. Else display original address supplied.**

**2) If Stateside, the following should be displayed: Display HOUSENO, STREETNM, and UNIT if both HOUSENO and STREETNM are present (excluding Don't Know and Refused answers)**

 **Else display [RURALADDRESS] if RURALADDRESS is filled.**

 **Else display STREETNM and Physical Description.**

**3) If Puerto Rico:**

 **We have requested a variable that stores the PR address type in LiMA.The values for this are 1) General, 2) Urbanización, 3) Apartment, Condominium, or Public Housing Complex, and 4) Other Area Name. This value will come through on input and will not be changed at any point in the instrument.**

 **If the address is 'General,' the non-blank fields will show in the following order:**

 **Address Number (PRHNO) Street Name (PRSTREETNM) Building Descriptor/Building Identifier (PRCD) Unit Descriptor/Unit ID (PRUNITDES) KM/HM (KMHM)**

 **If the address is 'Urbanización,' the non-blank fields will show in the following order: Urbanización (PRURBNZ) Address Number (PRHNO) Street Name (PRSTREETNM) Building Descriptor/Building Identifier (PRCD) Unit Descriptor/Unit ID (PRUNITDES) KM/HM (KMHM)**

 **If the address is 'Apartment, Condominium, or Public Housing Complex,' the non-blank fields will show in the following order: Name of Apartment/Condominium/Public Housing Complex (PRMUNAME) Address Number (PRHNO) Street Name (PRSTREETNM)**

 **Building Descriptor/Building Identifier (PRCD)**

#### **Unit Descriptor/Unit ID (PRUNITDES) KM/HM (KMHM)**

 **If the address list is 'Other Area Name,' the non-blank fields will show in the following order: Area Name 1 (PRAREA1) Area Name 2 (PRAREA2) KM/HM (KMHM) Address Number (PRHNO) Street Name (PRSTREETNM) Building Descriptor/Building Identifier (PRCD) Unit Descriptor/Unit ID (PRUNITDES)**

 **Else display [RURALADDRESS] if RURALADDRESS is filled.**

 **Else display Physical Description**

**Collection of ADDRESS\_DESCRIP (another way to refer to the sample address) -- For the Sample Address, if**

 **For Stateside: (HOUSENO = blank or STREETNM = blank) and (RURALADDRESS = blank), or**

 **For Puerto Rico, if the following are blank: (PRHNO and PRURBNZ) or (PRURBNZ and PRUNITDES) or ((PRHNO or KMHM) and PRSTREETNM) and RURALADDRESS**

 **Then we collect another description of the address from the respondent. This description (ADDRESS\_DESCRIP) should be used throughout the instrument when SAMPLE\_ADDR is used in fills.**

**Spanish label:** SAMPLE\_ADDR

**Fills:** DONT\_KNOW **Instructions:**  $\bullet$  **To enter Don't Know, press CTRL+D.** 

**Spanish label:** DONT\_KNOW **Spanish instructions:** • Para escribir No Sabe, presione CTRL+D.

> **Fills:** REFUSED **Instructions:**  $\div$  **To enter Refused, press CTRL+R.**

#### **Spanish label:** REFUSED **Spanish instructions:**  $\bullet$  Para escribir Rehusó, presione CTRL+R.

**Type:** Enumerated **Length:** 1

**Answer List:** TYES\_NO

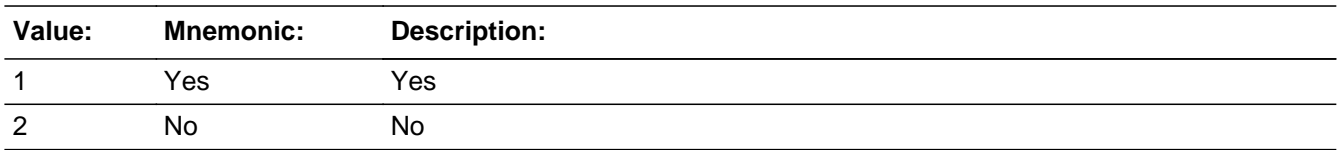

#### **Spanish**

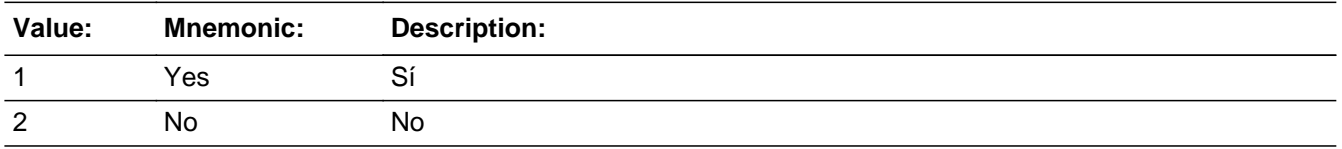

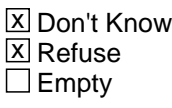

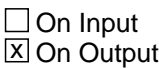

**Array:**

**Skip Instructions:** Go to WHO\_MIL\_CROSS

Section W.Section WF.Section WF3.WHO\_MIL\_CROSS

**Description:** Collect cross streets of the WHO military address.

**Form Pane Label:** WHO\_MIL\_CROSS **SAS Name:** WHO\_MIL\_CROSS **Tag Name:** WHO\_MIL\_CROSS **Inherited Universe:**

> **Universe:** WHO\_MIL\_MILE -OR-WHO\_MIL\_ADDR8 = 1 and (WHO\_MIL\_ADDR5 or WHO\_MIL\_ADDR7 not eq blank, DK or RF) -OR-PR WHO MIL ADDR13  $=$  2 and (PR WHO MIL ADDR11 or PR\_WHO\_MIL\_ADDR12 not equal blank, DK, or RF)

**Universe Description:**

**Question Text: What are the cross streets closest to that address?**

^DONT\_KNOW ^REFUSED

**Spanish Question Text: ¿Cuáles son las calles de la intersección más cercana a esa dirección?**

^DONT\_KNOW ^REFUSED

**Fills:** DONT\_KNOW **Instructions:**  $\bullet$  **To enter Don't Know, press CTRL+D.** 

**Spanish label:** DONT\_KNOW **Spanish instructions:** • Para escribir No Sabe, presione CTRL+D.

> **Fills:** REFUSED **Instructions:**  $\bullet$  **To enter Refused, press CTRL+R.**

**Spanish label:** REFUSED

**Spanish instructions:** • Para escribir Rehusó, presione CTRL+R.

Last Modified: Wednesday, November 14, 2018 **Page 2000** of 2649

**Type:** String **Length:** 100

> **X** Don't Know  $\overline{\boxtimes}$  Refuse  $\overline{\Box}$  Empty

On Input  $\overline{\mathbb{X}}$  On Output

**Array:**

**Skip Instructions:** Go to WHO\_MIL\_LNDMRKS

# **WHO\_MIL\_LNDMRKS** Field

Section W.Section WF.Section WF3.WHO\_MIL\_LNDMRKS

**Description:** Collect landmarks for the WHO military address.

**Form Pane Label:** WHO\_MIL\_LDNMRKS **SAS Name:** WHO\_MIL\_LNDMRKS **Tag Name:** WHO\_MIL\_LNDMRKS **Inherited Universe:**

**Universe:** WHO\_MIL\_CROSS

**Universe Description:**

**Question Text: Are there any landmarks nearby, such as schools or hospitals that would help someone find that address?** (If yes, please describe.)

> ^NO\_LNDMRKS ^DONT\_KNOW ^REFUSED

**Spanish Question Text: ¿Hay algunos puntos de referencia cerca, como escuelas, hospitales, que ayudarían a alguien a encontrar esa dirección?** (Si la respuesta es sí, descríbalos.)

> ^NO\_LNDMRKS ^DONT\_KNOW ^REFUSED

**Fills:** NO\_LNDMRKS **Instructions:**  $\bullet$  Enter "N" if there are no landmarks.

**Spanish instructions:** • Escriba "N" si no hay puntos de referencia.

**Fills:** DONT\_KNOW **Instructions:**  $\bullet$  **To enter Don't Know, press CTRL+D.** 

**Spanish label:** DONT\_KNOW **Spanish instructions:** • Para escribir No Sabe, presione CTRL+D.

**Fills:** REFUSED **Instructions:**  $\bullet$  To enter Refused, press CTRL+R.

**Spanish label:** REFUSED **Spanish instructions: • Para escribir Rehusó, presione CTRL+R.** 

> **Type:** String **Length:** 100

> > **X** Don't Know  $\Sigma$  Refuse  $\square$  Empty

 $\Box$  On Input x On Output

**Array:**

**Skip Instructions:** Go to WHO\_MIL\_NEIGHBOR

# **WHO\_MIL\_NEIGHBOR** Field

Section W.Section WF.Section WF3.WHO\_MIL\_NEIGHBOR

**Description:** Collect names of neighbors for the WHO military address.

**Form Pane Label:** WHO\_MIL\_NEIGHBOR **SAS Name:** WHO\_MIL\_NEIGHBOR **Tag Name:** WHO\_MIL\_NEIGHBOR **Inherited Universe:**

**Universe:** WHO\_MIL\_LNDMRKS

**Universe Description:**

**Question Text: What are the names of the neighbors who live near that place?**

^DONT\_KNOW ^REFUSED

**Spanish Question Text: ¿Cuáles son los nombres de los vecinos que viven cerca de ese lugar?**

^DONT\_KNOW ^REFUSED

**Fills:** DONT\_KNOW **Instructions:**  $\bullet$  **To enter Don't Know, press CTRL+D.** 

**Spanish label:** DONT\_KNOW **Spanish instructions:** • Para escribir No Sabe, presione CTRL+D.

> **Fills:** REFUSED **Instructions:**  $\bullet$  **To enter Refused, press CTRL+R.**

**Spanish label:** REFUSED **Spanish instructions:** • Para escribir Rehusó, presione CTRL+R.

> **Type:** String **Length:** 100

X Don't Know **X** Refuse  $\square$  Empty

On Input 对 On Output

**Array:**

- **Skip Instructions:** \* If last person on the roster where MIL=1, go to WHO\_JOB\_AWAY1
	- \* Else go to WHO\_MIL\_TIME for the next person where MIL=1

# **Section WF4** Block

Section W.Section WF.Section WF4

**Description:**

**Tab Name: Fly Over Name: Universe Type:** If

**Inherited Universe:**

**Universe:**

**Universe Description:**

**Array:**

**Block Instructions:**

# Field **WHO\_JOB\_AWAY1**

Section W.Section WF.Section WF4.WHO\_JOB\_AWAY1

**Description:** Determine who was away for work

**Form Pane Label:** WHO\_JOB\_AWAY1 **SAS Name:** WHO\_JOB\_AWAY1 **Tag Name:** WHO\_JOB\_AWAY1 **Inherited Universe:**

**Universe:** ASKJOB=1

(WHO\_SHARED\_CUST1=2, DK, RF and ASKMILITARY NE 1 for everyone on the roster and ASKJOB=1 for someone on the roster) -OR-

(WHO\_SHARED\_ADDR1=1-30 and ASKMILITARY NE 1 for everyone on the roster and ASKJOB=1 for someone on the roster) -OR-

(WHO\_SHARED\_PROBE=2, DK, RF and ASKMILITARY NE 1 for everyone on the roster and ASKJOB=1 for someone on the roster) -OR-

(WHO\_SHARED\_ADDRESS2 and WHO\_SHARED\_ADDR8 NE 1) -OR-

(WHO\_SHARED\_ADDRESS2 and PR\_WHO\_SHARED\_ADDR13 NE 2) -OR-

(WHO\_SHARED\_NAME and ASKMILITARY NE 1 for everyone on the roster and ASKJOB=1 for someone on the roster) -OR-

WHO\_MIL\_AWAY1=2, DK, RF -OR-

(WHO MIL TIME=1 and last person on the roster with MIL=1)  $-OR-$ (WHO\_MIL\_STAY=2 and last person on the roster with MIL=1) -OR-

(WHO\_MIL\_ADDR1=1-31 and last person on the roster with MIL=1) -OR- (WHO\_MIL\_PROBE=2, DK, RF and last person on the roster with MIL=1) -OR- (WHO\_MIL\_ADDRESS2 and (WHO\_MIL\_ADDR8 NE 1 or WHO\_MIL\_ADDR5, WHO\_MIL\_ADDR6, and WHO\_MIL\_ADDR7=blank, DK, or RF or MIL\_TYPE=1 or 2) and last person on the roster with MIL=1) -OR-

(WHO\_MIL\_ADDRESS2 and (PR\_MIL\_ADDR13 NE 2 or PR\_MIL\_ADDR11 and PR MIL ADDR12 = blank, DK, or RF or MIL TYPE=1 or 2) and last person on the roster with MIL=1) -OR-

(WHO\_MIL\_NEIGHBOR and last person on the roster with MIL=1)

**Universe Description:**

**Help Screen:** H\_JOB\_AWAY1 **Question Text:** ?[F1]

> **During ^CENMONTHS, did ^WHO\_MULTWNAME\_JOB have a job that involved living or staying someplace else ^OTHERMIL?**

- Exclude short hotel stays.
- ^DONT\_KNOW

^REFUSED

**Spanish Question Text:** ?[F1]

**Durante ^CENMONTHS, ¿tenían ^WHO\_MULTWNAME\_JOB un empleo que implicaba vivir o quedarse en otro lugar ^OTHERMIL?**

- **No incluya las estancias cortas en hoteles.**
- **^DONT\_KNOW ^REFUSED**

**Fills:** CENMONTHS **Instructions: March or April**

**Spanish label:** CENMONTHS **Spanish instructions: marzo o abril**

> **Fills:** WHO\_MULTWNAME\_JOB **Instructions: if ASKJOB = 1 and RESPONDENT NE 1 display (WNAME@X), (WNAME@X), ..., or (WNAME@X)**

**Spanish label:** WHO\_MULTWNAME\_JOB **Spanish instructions: if ASKJOB = 1 and RESPONDENT NE 1 display (WNAME@X), (WNAME@X), ..., o (WNAME@X)**

**Fills:** OTHERMIL **Instructions: If MIL = 1 for any person on the roster display [other than the military service you just mentioned] Else no display**

**Spanish instructions: If MIL = 1 for any person on the roster display [que no sea el servicio en las Fuerzas Armadas que acaba de mencionar] Else no display**

**Spanish label:** OTHERMIL

**Fills:** DONT\_KNOW **Instructions:**  $\bullet$  **To enter Don't Know, press CTRL+D.**  **Spanish label:** DONT\_KNOW

**Spanish instructions: •** Para escribir No Sabe, presione CTRL+D.

**Fills:** REFUSED **Instructions:**  $\bullet$  **To enter Refused, press CTRL+R.** 

**Spanish label:** REFUSED

Spanish instructions:  $\bullet$  Para escribir Rehusó, presione CTRL+R.

**Type:** Enumerated **Length:** 1

**Answer List:** TYES\_NO

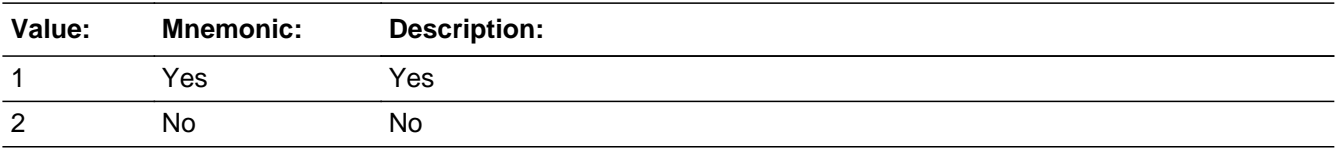

#### **Spanish**

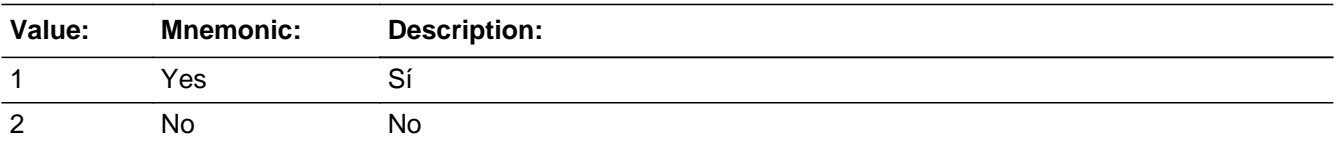

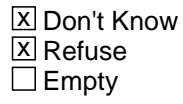

 $\Box$  On Input **X** On Output

### **Array:**

**Special Instructions:** Fill names separated by comma. Put "or" between the last two names.

Household level

Set Instructions:

- JOB: person level variable to indicate the person stayed away for a job
- \* WHO\_JOB\_AWAY1=1 and OPERCOUNT=1, set JOB=1 for that person
- $*$  Else set JOB = 0 for all persons (i.e. not a one person household or chose 2, DK or RF)

**Skip Instructions:** \* If JOB=1, go to WHO\_JOB\_PLACE

- \* Else if WHO\_JOB\_AWAY1=1, go to WHO\_JOB\_AWAY2
- \* Else if WHO\_JOB\_AWAY1=2, DK, RF, go to WHO\_SEAS\_HOME1

# Field **WHO\_JOB\_AWAY2**

Section W.Section WF.Section WF4.WHO\_JOB\_AWAY2

**Description:** Collect who was away for work

**Form Pane Label:** WHO\_JOB\_AWAY2 **SAS Name:** WHO\_JOB\_AWAY2 **Tag Name:** WHO\_JOB\_AWAY2 **Inherited Universe:**

**Universe:** WHO\_JOB\_AWAY1=1 and more than one person on the roster.

**Universe Description:**

**Question Text: Who stayed someplace else?**

**Anyone else?**

Enter all that apply, separate with commas.

**Spanish Question Text: ¿Quién se quedaba en algún otro lugar?**

**¿Alguien más?**

**Escriba todas las opciones que correspondan separadas por comas.**

**Type:** Enumerated **Length:** 2

**Answer List:** TROSTERLIST

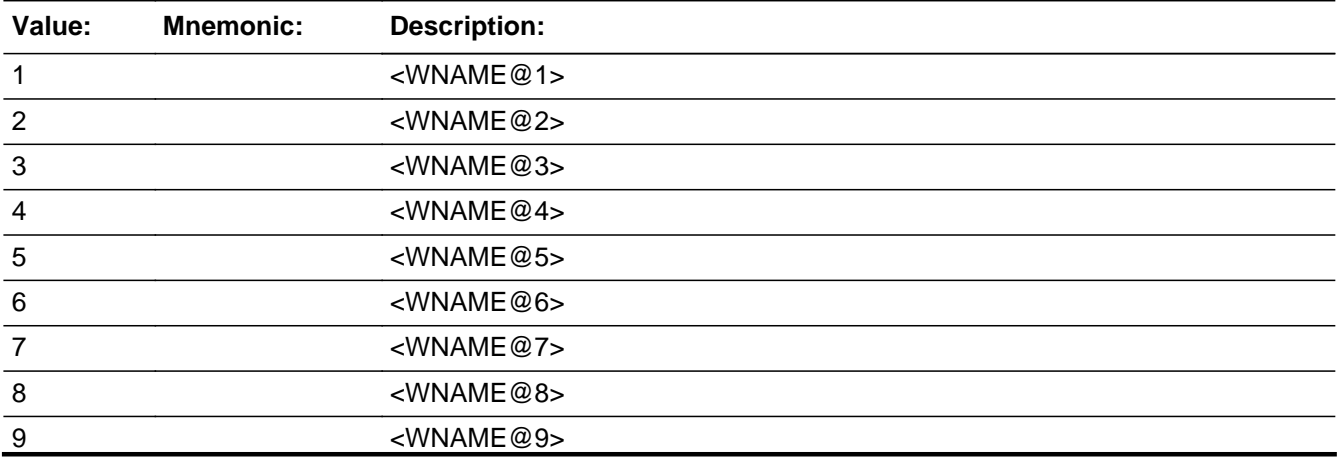

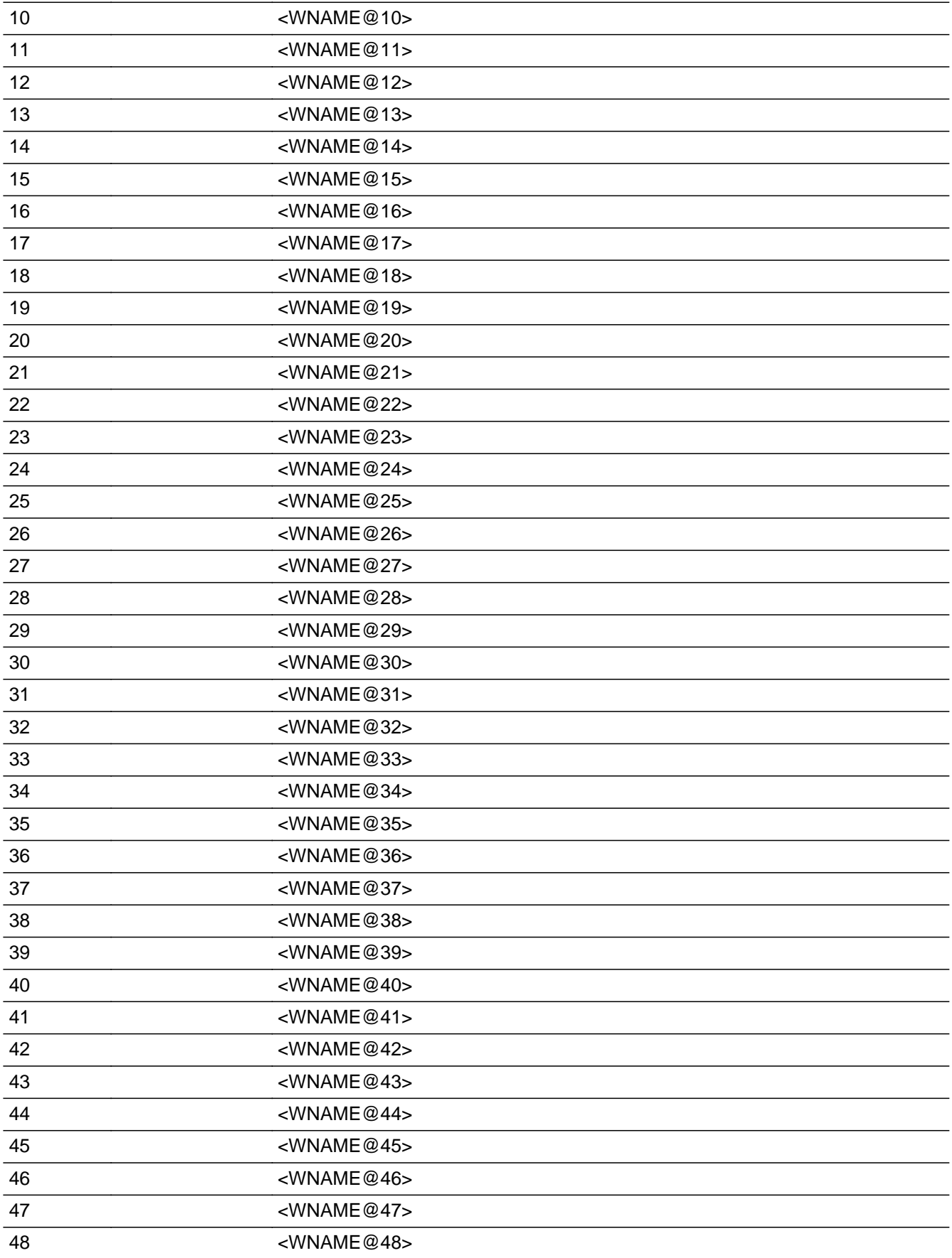

<WNAME@49>

#### **Spanish**

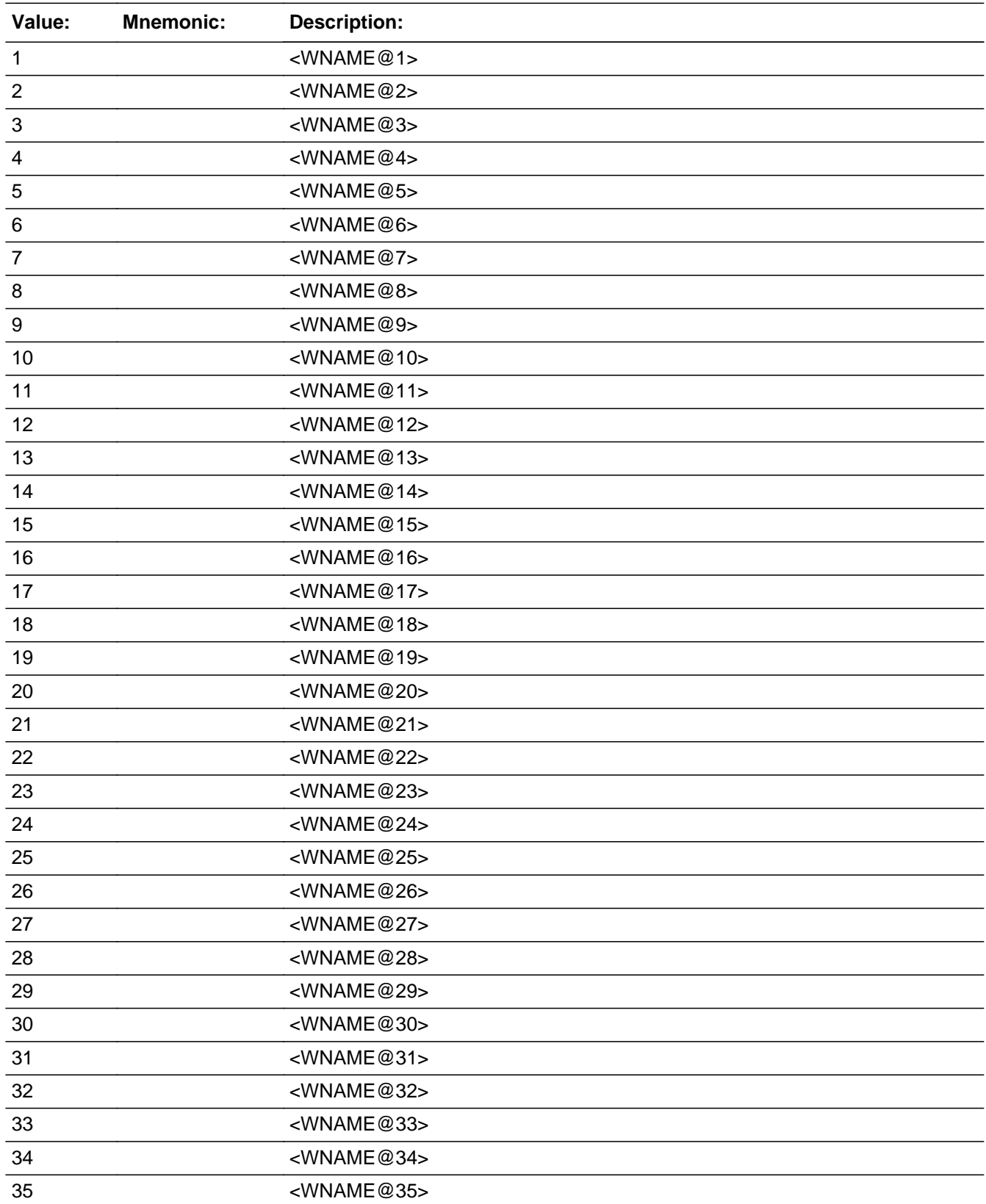

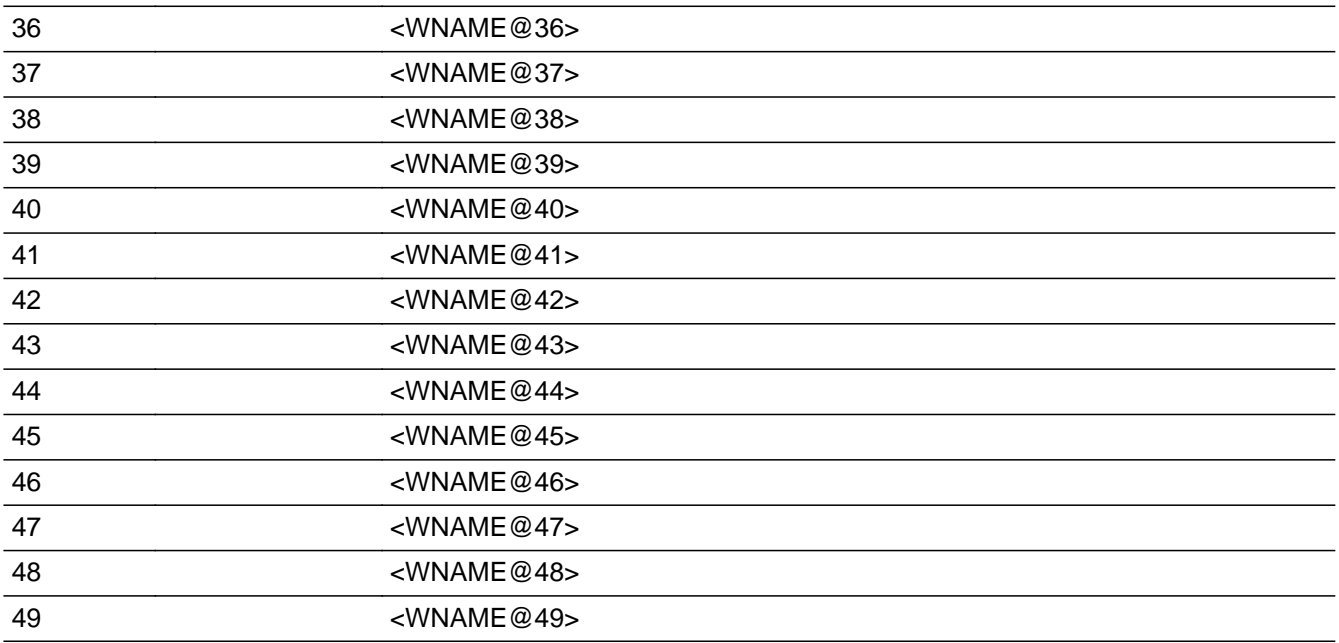

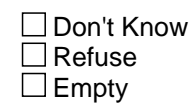

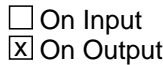

**Array:**

**Special Instructions:** Multiple responses are allowed.

Household level

WNAME list in input options should only include names collected in the WHO Section.

Set Instructions: JOB \* set JOB=1 for each person selected  $*$  else set JOB = 0

**Skip Instructions:** Go to WHO\_JOB\_PLACE

#### Field **WHO\_JOB\_PLACE**

Section W.Section WF.Section WF4.WHO\_JOB\_PLACE

**Description:** Determine if away at one place or more than one place.

**Form Pane Label:** WHO\_JOB\_PLACE **SAS Name:** WHO\_JOB\_PLACE **Tag Name:** WHO\_JOB\_PLACE **Inherited Universe:**

> **Universe:** (WHO\_JOB\_AWAY=1 and JOB=1) -OR-WHO\_JOB\_AWAY2 -OR- (WHO\_JOB\_RES=2, DK, RF and not the last person on the roster where JOB=1) -OR- (WHO\_JOB\_ADDR1=1-31 and not the last person on the roster where JOB=1) -OR- (WHO JOB PROBE=2, DK, RF and not the last person on the roster where JOB=1) -OR- (WHO\_JOB\_ADDRESS2 and (WHO\_JOB\_ADDR8 NE 1 or WHO\_JOB\_ADDR5, and WHO\_JOB\_ADDR7=blank DK, or RF) and not the last person on the roster where JOB=1) -OR- (WHO\_JOB\_ADDRESS2 and (PR\_WHO\_JOB\_ADDR13 NE 2 or PR\_WHO\_JOB\_ADDR11 and PR\_WHO\_JOB\_ADDR12 = blank, DK or RF) and not the last person on the roster where JOB=1) -OR- (WHO JOB NEIGHBOR and not the last person on the roster where JOB=1)

**Universe Description:**

#### **Question Text: In ^CENMONTHS, did ^WHO\_WNAME\_JOB stay at one place or more than one place while working?**

- ^DONT\_KNOW
- ^REFUSED

#### **Spanish Question Text: En ^CENMONTHS, ¿se quedaba ^WHO\_WNAME\_JOB en un lugar o más mientras trabajaba?**

- ^DONT\_KNOW
- ^REFUSED

**Fills:** CENMONTHS **Instructions: March or April**

**Spanish label:** CENMONTHS

**Spanish instructions: marzo o abril**

**Fills:** WHO\_WNAME\_JOB **Instructions: if JOB = 1 and RESPONDENT NE 1 display [WNAME@X]**

**Spanish label:** WHO\_WNAME\_JOB **Spanish instructions: if JOB = 1 and RESPONDENT NE 1 display [WNAME@X]**

> **Fills:** DONT\_KNOW **Instructions: • To enter Don't Know, press CTRL+D.**

**Spanish label:** DONT\_KNOW **Spanish instructions:** • Para escribir No Sabe, presione CTRL+D.

> **Fills:** REFUSED **Instructions:**  $\bullet$  **To enter Refused, press CTRL+R.**

**Spanish label:** REFUSED **Spanish instructions:** • Para escribir Rehusó, presione CTRL+R.

> **Type:** Enumerated **Length:** 1

**Answer List:** TMULTADDRJOB

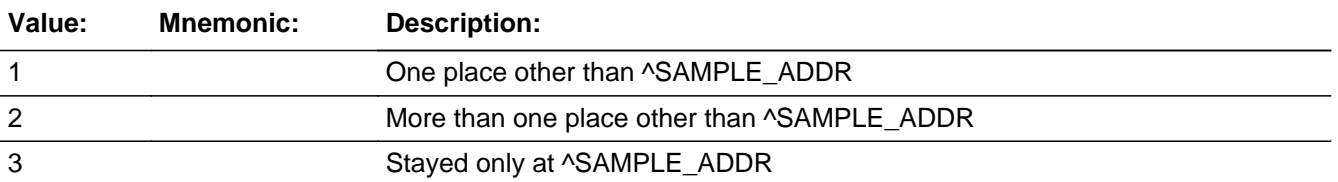

#### **Spanish**

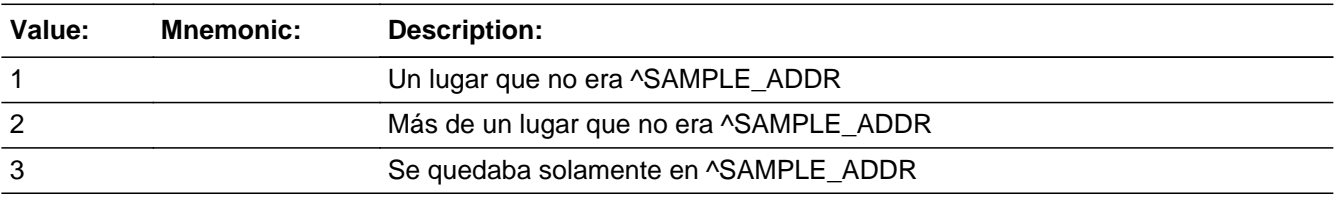

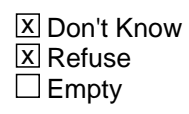
$\Box$  On Input **X** On Output

**Array:**

**Special Instructions:** Ask this series (WHO\_JOB\_PLACE - WHO\_JOB\_NEIGHBOR) for people where JOB=1

**Skip Instructions:** \* If WHO\_JOB\_PLACE=1, go to WHO\_JOB\_ADDR1

- \* Else if WHO\_JOB\_PLACE=2, go to WHO\_JOB\_RES
- \* Else if WHO\_JOB\_PLACE=3, DK, RF and this is not the last person on the roster where JOB=1, ask WHO\_JOB\_PLACE for next person on the roster with JOB=1
- \* Else if WHO\_JOB\_PLACE=3, DK, RF, go to WHO\_SEAS\_HOME1

# **WHO\_JOB\_RES** Field

Section W.Section WF.Section WF4.WHO\_JOB\_RES

**Description:** Determine if has a residence at any of the places.

**Form Pane Label:** WHO\_JOB\_RES **SAS Name:** WHO\_JOB\_RES **Tag Name:** WHO\_JOB\_RES **Inherited Universe:**

**Universe:** WHO\_JOB\_PLACE=2

**Universe Description:**

**Help Screen:** H\_JOB\_RES **Question Text:** ?[F1]

**Did [WHO\_WNAME@X] stay often at any of these places?**

^DONT\_KNOW ^REFUSED

**Spanish Question Text:** ?[F1]

**¿Se quedaba [WHO\_WNAME@X] con frecuencia en alguno de estos lugares?**

**^DONT\_KNOW ^REFUSED**

**Fills:** DONT\_KNOW **Instructions:**  $\bullet$  **To enter Don't Know, press CTRL+D.** 

**Spanish label:** DONT\_KNOW **Spanish instructions:** • Para escribir No Sabe, presione CTRL+D.

> **Fills:** REFUSED **Instructions:**  $\bullet$  **To enter Refused, press CTRL+R.**

# **Type:** Enumerated **Length:** 1

**Answer List:** TYES\_NO

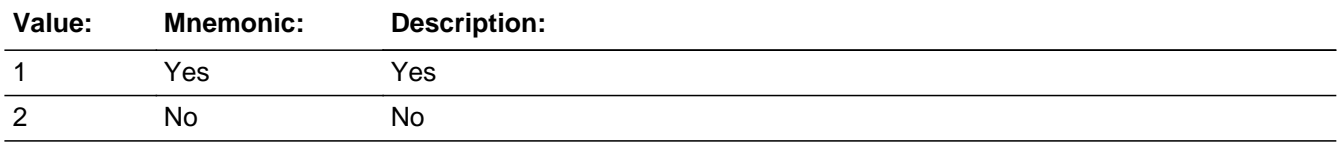

## **Spanish**

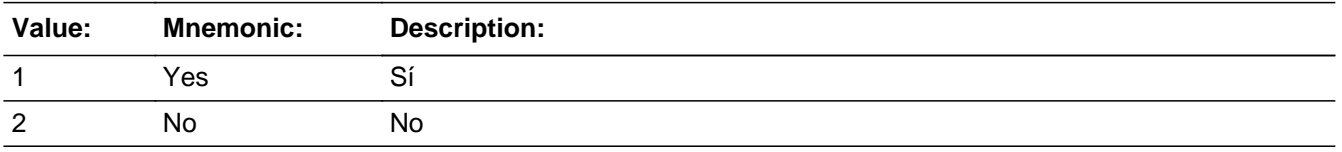

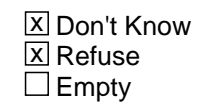

 $\Box$  On Input **X** On Output

**Array:**

**Skip Instructions:** \* If WHO\_JOB\_RES=1, go to WHO\_JOB\_ADDR1

\* Else if WHO\_JOB\_RES=2, DK, RF and this is not the last person on the roster where JOB=1, ask WHO\_JOB\_PLACE for next person on the roster with JOB=1

\* Else if WHO\_JOB\_PLACE=2, DK, RF, go to WHO\_SEAS\_HOME1

# **WHO\_JOB\_PROBE** Field

Section W.Section WF.Section WF4.WHO\_JOB\_PROBE

**Description:** Probe for job address.

**Form Pane Label:** WHO\_JOB\_PROBE **SAS Name:** WHO\_JOB\_PROBE **Tag Name:** WHO\_JOB\_PROBE **Inherited Universe:**

**Universe:** WHO\_JOB\_ADDR1=DK, RF

**Universe Description:**

**Question Text: Do you know the ^CITY\_MUNIC^STATE or any other part of the address?**

^DONT\_KNOW ^REFUSED

**Spanish Question Text: ¿Conoce ^CITY\_MUNIC^STATE o cualquier otra parte de la dirección?**

**^DONT\_KNOW ^REFUSED**

**Fills:** CITY\_MUNIC **Instructions: If PRFLAG = 0 display [city]**

**Else if PRFLAG = 1 display [municipio]**

**Spanish label:** CITY\_MUNIC **Spanish instructions: If PRFLAG = 0 display [la ciudad]**

**Else if PRFLAG = 1 display [el municipio]**

**Fills:** STATE **Instructions: If PRFLAG = 0, then fill [, state,]. Else no fill.**

**Spanish label:** STATE **Spanish instructions: If PRFLAG = 0, then fill [, el estado,]. Else no fill.**

**Fills:** DONT\_KNOW **Instructions:**  $\bullet$  **To enter Don't Know, press CTRL+D.** 

**Spanish label:** DONT\_KNOW **Spanish instructions:** • Para escribir No Sabe, presione CTRL+D.

# **Fills:** REFUSED **Instructions:**  $\cdot$  **To enter Refused, press CTRL+R.**

**Spanish label:** REFUSED **Spanish instructions:** • Para escribir Rehusó, presione CTRL+R.

> **Type:** Enumerated **Length:** 1

**Answer List:** TYES\_NO

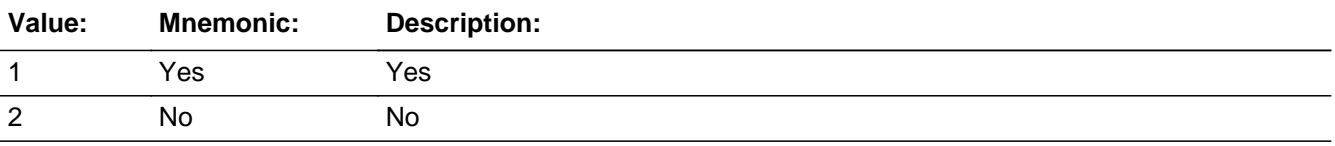

## **Spanish**

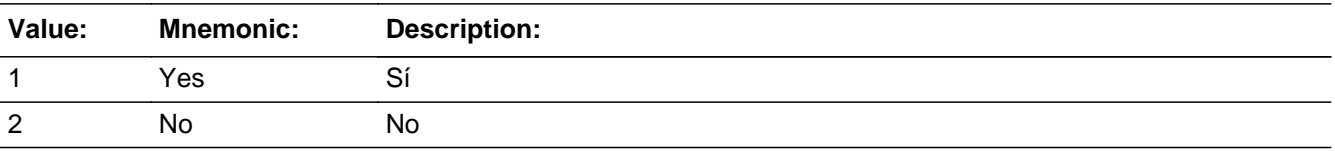

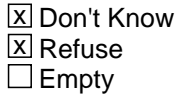

 $\Box$  On Input **X** On Output

**Array:**

**Special Instructions:** WHO\_JOB\_DESCRIP: 60 characters, alphanumeric

WHO\_JOB\_DESCRIP should be displayed when previously collected addresses are filled as input options.

If WHO\_JOB\_PROBE=1, 2, DK, RF and the interviewer enters the 31st address, then display the following text:

"You have reached the maximum number of addresses that can be displayed. Any

addresses added from this point forward will not be included in later screens. Click 'Ok' to continue."

Set Instructions:

WHO\_JOB\_DESCRIP

\* If WHO\_JOB\_PROBE=2, DK, RF, set WHO\_JOB\_DESCRIP for that person to "<WHO\_WNAME@X>'s job address"

## **Skip Instructions:** \* If WHO\_JOB\_PROBE=1 and PRFLAG = 0, go to WHO\_JOB\_ADDR2

\* Else if WHO\_JOB\_PROBE = 1 and PRFLAG = 1, go to PR\_WHO\_JOB\_ADDR2

\* Else if this is not the last person on the roster where JOB=1, go to WHO\_JOB\_PLACE for the next person where JOB=1

\* Else go to WHO\_SEAS\_HOME1

# Field **WHO\_JOB\_DESCRIP**

Section W.Section WF.Section WF4.WHO\_JOB\_DESCRIP

## **Description:**

**Form Pane Label:** WHO\_JOB\_DESCRIP **SAS Name:** WHO\_JOB\_DESCRIP **Tag Name:** WHO\_JOB\_DESCRIP **Inherited Universe:**

**Universe:** WHO\_JOB\_PROBE = 2, DK, RF

**Universe Description:**

**Question Text: [WHO\_WNAME@X]'s job address**

**Spanish Question Text: Dirección del trabajo de [WHO\_WNAME@X]**

**Type:** String **Length:** 60

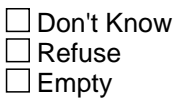

 $\Box$  On Input  $\Box$  On Output

**Array:**

**Special Instructions:** WHO\_JOB\_DESCRIP should be displayed when previously collected addresses are filled as input options

Section W.Section WF.Section WF4.CK\_WHO\_JOB\_PROBE

## **Description:** Hard check if 31st address is entered

## **Inherited Universe:**

**Universe:** If WHO\_JOB\_PROBE=1, 2, DK, RF and the interviewer enters the 31st address

**Universe Description:**

**Text: Display**

**[You have reached the maximum number of addresses that can be displayed. Any addresses added from this point forward will not be included in later** screens. Click &Isquo; OK' to continue.]

## **Spanish Text: Display**

**Usted ha llegado a la cantidad máxima de direcciones que se pueden mostrar. Ninguna dirección que se agregue de aquí en adelante se incluirá en las** pantallas posteriores. Haga clic en ''OK" para continuar.

**Check Instructions:** Once interviewer clicks 'OK', return to WHO\_JOB\_PROBE

**Type:** Hard **Skip Instructions:** Go to WHO\_JOB\_PROBE and continue with skip instructions for that

# Block **WHO\_JOB\_ADDRESS2**

Section W.Section WF.Section WF4.WHO\_JOB\_ADDRESS2

**Description:** Collect job address for WHO

**Tab Name:** WHO\_JOB\_ADDRESS2 **Fly Over Name:** WHO\_JOB\_ADDRESS2 **Universe Type:** If

**Inherited Universe:**

**Universe:** WHO\_JOB\_ADDR1 = 0 -OR-WHO\_JOB\_PROBE = 1

**Universe Description:**

**Array:**

**Block Instructions:** Store JOB\_DESCRIP: 60 characters, alphanumeric

Set Instructions

<Job Address>

- If collect at least (WHO\_JOB\_ADDR2 and WHO\_JOB\_ADDR3) or (WHO\_JOB\_ADDR3 and WHO\_JOB\_ADDR5) then display WHO\_JOB\_ADDR2 - WHO\_JOB\_ADDR6 where WHO\_JOB\_ADDR6 is 2-digit state abbreviation - Else if we collect at least (PR\_WHO\_JOB\_ADDR2 and (PR\_WHO\_JOB\_ADDR3 or PR\_WHO\_JOB\_ADDR4 or PR\_WHO\_JOB\_ADDR9)) or (PR\_WHO\_JOB\_ADDR4 and PR\_WHO\_JOB\_ADDR6) then display PR\_WHO\_JOB\_ADDR2 through PR\_WHO\_JOB\_ADDR11

- Else display WHO\_JOB\_DESCRIP = "WHO\_WNAME@X's job address"

# **WHO\_JOB\_ADDR1** Field

Section W.Section WF.Section WF4.WHO\_JOB\_ADDRESS2.WHO\_JOB\_ADDR1

**Description:** Collect job address.

**Form Pane Label:** WHO\_JOB\_ADDR1 **SAS Name:** WHO\_JOB\_ADDR1 **Tag Name:** WHO\_JOB\_ADDR1 **Inherited Universe:** WHO\_JOB\_ADDR1 = 0 -OR-WHO JOB PROBE  $= 1$ 

> **Universe:** WHO\_JOB\_PLACE=1 -OR-WHO\_JOB\_RES=1

**Universe Description:**

**Help Screen:** H\_ADDR1 **Question Text:** ?[F1]

## **What is the address where ^WHO\_WNAME\_JOB ^STAYEDMOST?**

- ^WHO\_MULTADDR\_JOB
- ^PROBE\_ADDRESS
- ^NOPOBOX
- ^DONT\_KNOW
- ^REFUSED

**Spanish Question Text:** ?[F1]

**¿Cuál es la dirección donde ^WHO\_WNAME\_JOB ^STAYEDMOST?**

- **^WHO\_MULTADDR\_JOB**
- **^PROBE\_ADDRESS**
- **^NOPOBOX**
- **^DONT\_KNOW**
- **^REFUSED**

**Fills:** WHO\_WNAME\_JOB **Instructions: if JOB = 1 and RESPONDENT NE 1 display [WNAME@X]**

**Spanish label:** WHO\_WNAME\_JOB

**Spanish instructions: if JOB = 1 and RESPONDENT NE 1 display [WNAME@X]**

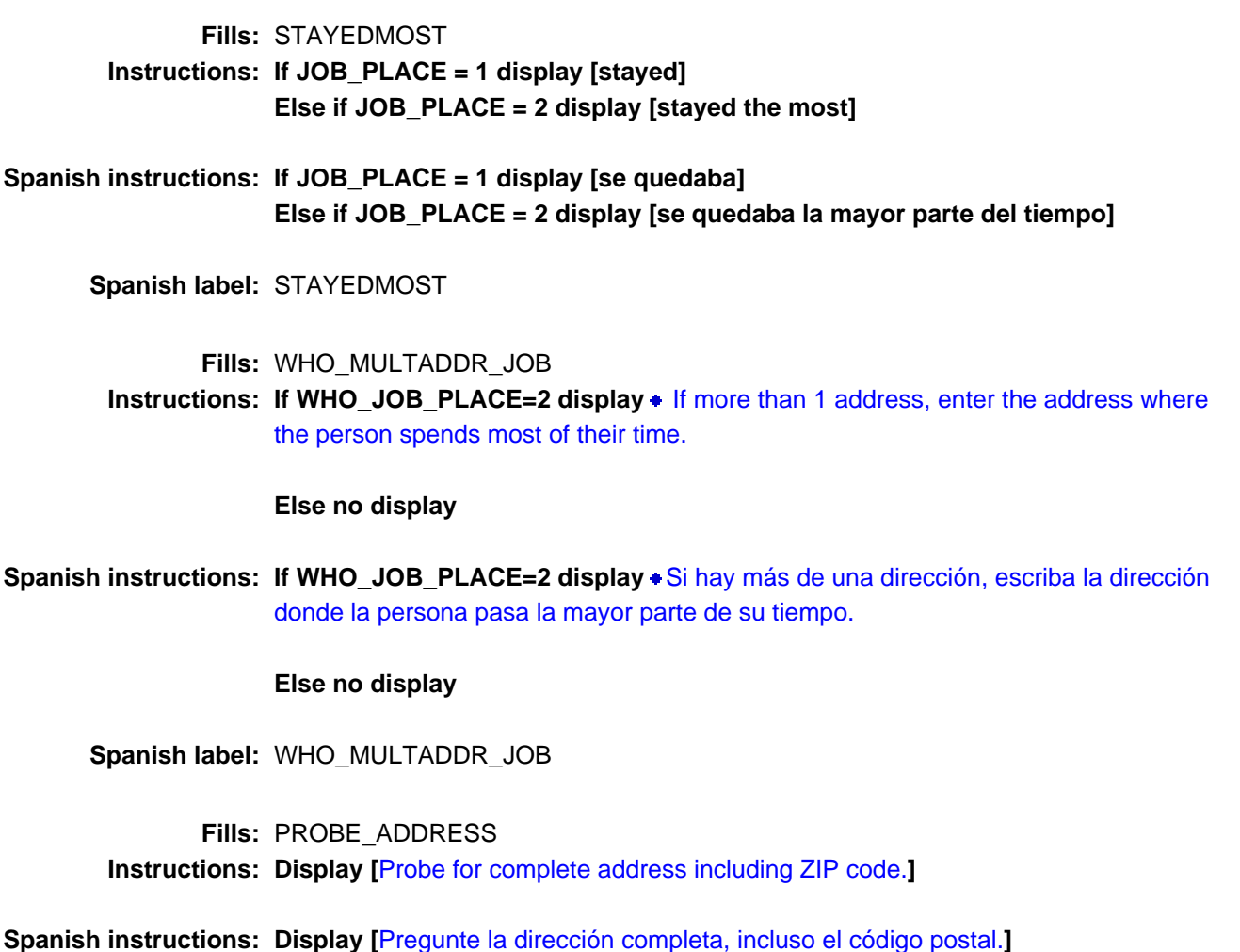

**Fills:** NOPOBOX **Instructions: Display [**Don't include P.O. Box address.**]**

**Spanish instructions: Display [**No incluya una dirección de apartado postal.**]**

# **Fills:** DONT\_KNOW Instructions:  $\bullet$  To enter Don't Know, press CTRL+D.

**Spanish label:** DONT\_KNOW **Spanish instructions: •** Para escribir No Sabe, presione CTRL+D.

**Fills:** REFUSED

**Instructions: + To enter Refused, press CTRL+R.** 

# **Spanish label:** REFUSED

**Spanish instructions:** • Para escribir Rehusó, presione CTRL+R.

**Type:** Enumerated **Length:** 2

**Answer List:** TADDRESS

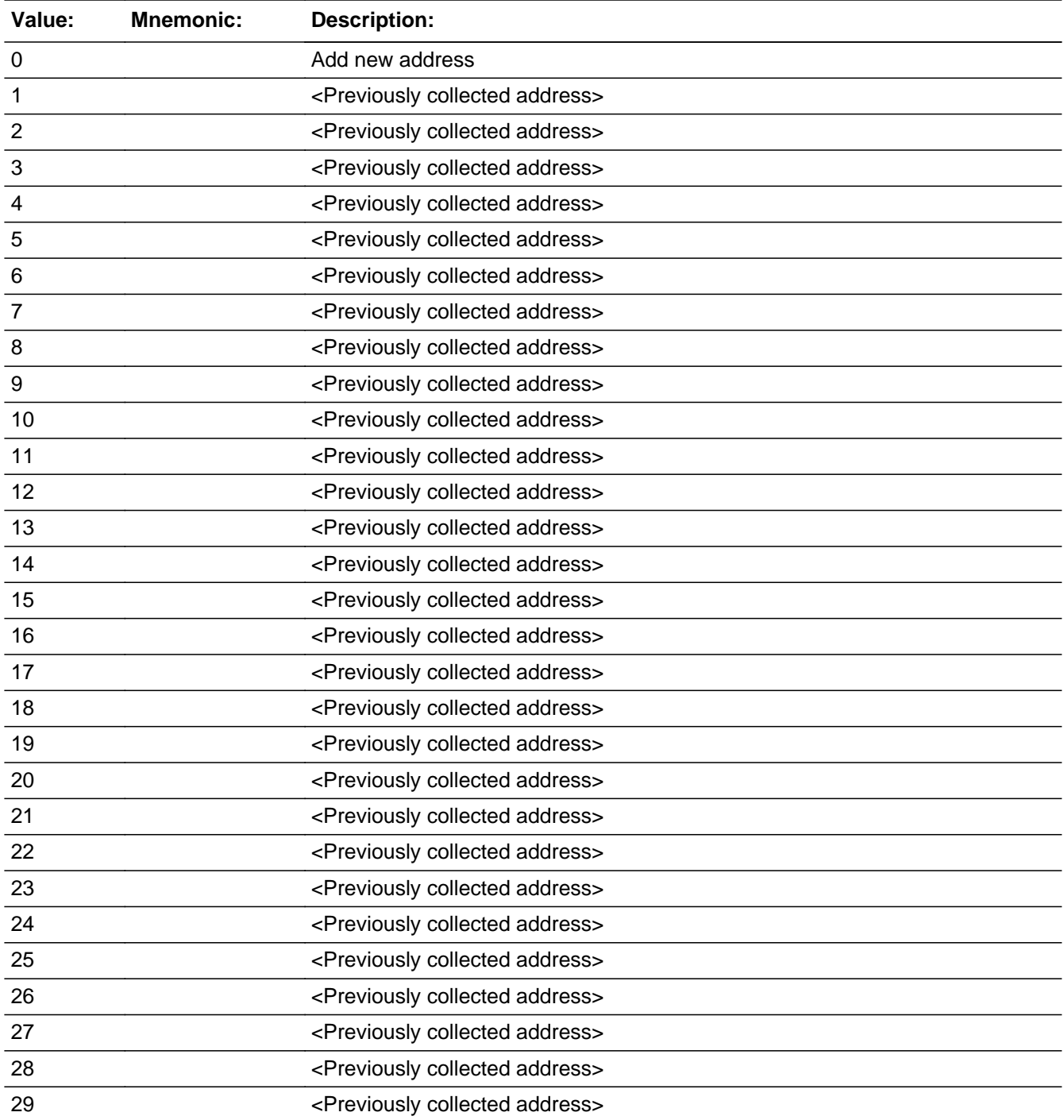

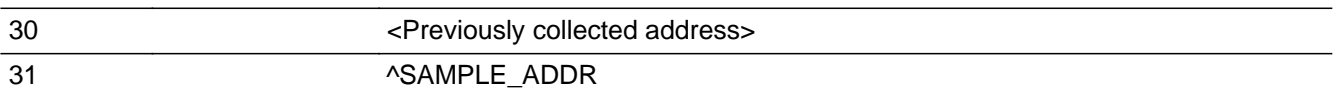

## **Spanish**

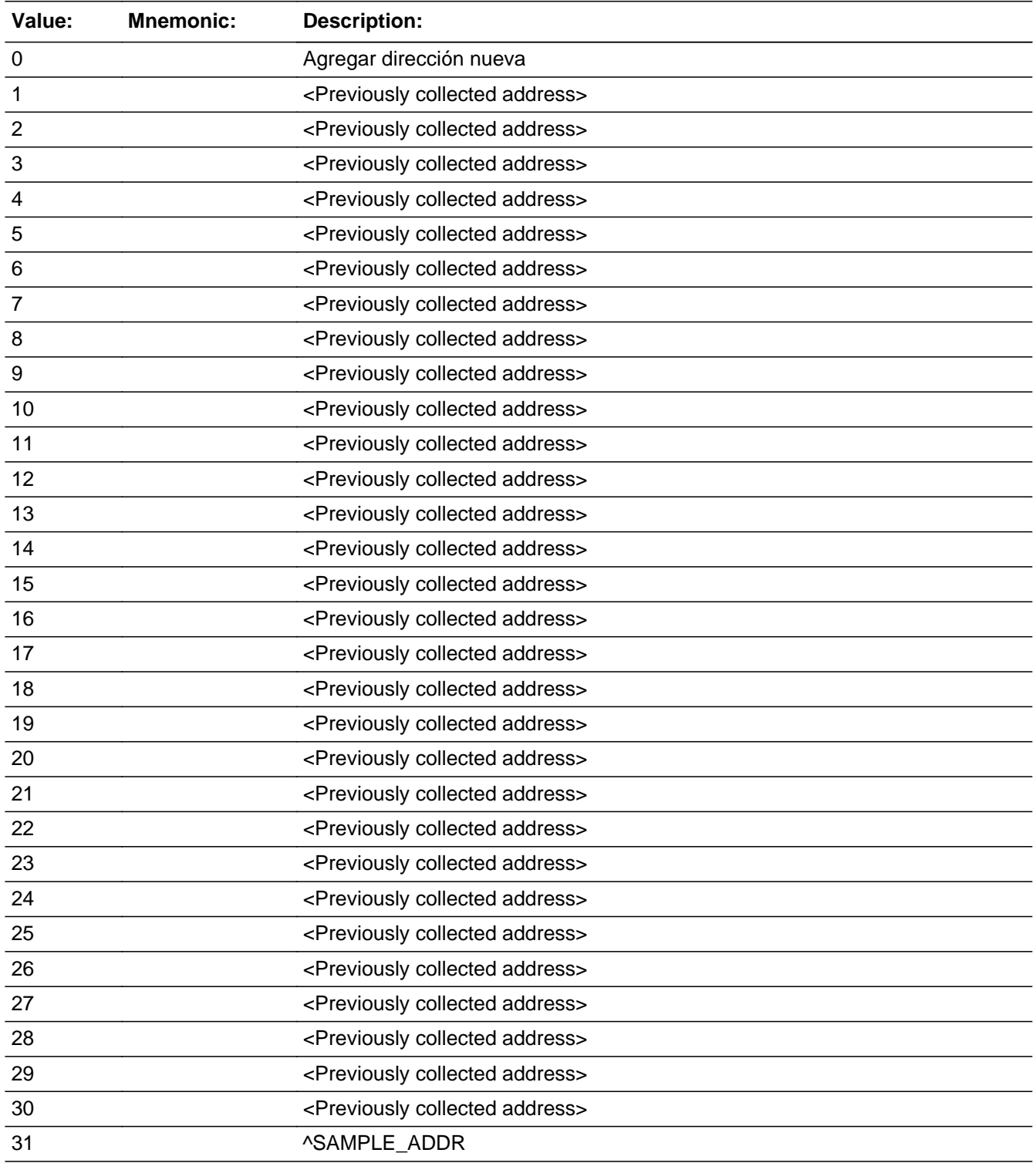

X Don't Know **X** Refuse  $\square$  Empty

 $\Box$  On Input **X** On Output

# **Array:**

**Special Instructions:** For input options 1-30 display unique addresses collected for previous persons on the roster. Do not display address fields that are Don't Know or Refused. Display WHO\_JOB\_ADDR2 through WHO\_JOB\_ADDR6, and use state abbreviation for WHO JOB ADDR6.

> If an address is selected from the list, fill the corresponding WHO\_JOB\_\* variable for that person with that address information selected.

When outputting state names (\*\_ADDR6) output the 2 character state abbreviation.

If WHO JOB ADDR1 = 0 and the interviewer enters the 31st address, then display the following text:

"You have reached the maximum number of addresses that can be displayed. Any addresses added from this point forward will not be included in later screens. Click 'Ok' to continue."

Set Instructions:

If stateside case: JOB\_ADDR2 through JOB\_ADDR8:

\* If WHO\_JOB\_ADDR1=1-30, set each corresponding JOB\_\* variable for this person to the appropriate pieces of the address selected. (See special instructions for WHO JOB ADDRESS2 screen on the address fields.)

If Puerto Rico case: PR\_JOB\_ADDR2 through PR\_JOB\_ADDR13:

\* If WHO JOB ADDR1=1-30, set each corresponding PR JOB  $*$  variable for this person to the appropriate pieces of the address selected. (See special instructions for WHO\_JOB\_ADDRESS2 screen on the address fields.)

**Skip Instructions:** \* If WHO\_JOB\_ADDR1=0 and PRFLAG = 0, go to WHO\_JOB\_ADDR2

- \* Else if WHO\_JOB\_ADDR1 = 0 and PRFLAG = 1, go to PR\_WHO\_JOB\_ADDR2
- \* Else if WHO\_JOB\_ADDR1=DK, RF, go to WHO\_JOB\_PROBE

\* Else if WHO\_JOB\_ADDR1=1-31 and this is not the last person on the roster where JOB=1, go to WHO\_JOB\_PLACE for the next person where JOB=1

\* Else if WHO\_JOB\_ADDR1=1-31, go to WHO\_SEAS\_HOME1

## **Check** Check **CK WHO JOB ADDR1**

Section W.Section WF.Section WF4.WHO\_JOB\_ADDRESS2.CK\_WHO\_JOB\_ADDR1

**Description:** Hard check if 31st address is entered

**Inherited Universe:** WHO\_JOB\_ADDR1 = 0 -OR-WHO\_JOB\_PROBE = 1

**Universe:** If WHO\_JOB\_ADDR1 = 0 and the interviewer enters the 31st address

### **Universe Description:**

**Text: Display**

**[You have reached the maximum number of addresses that can be displayed. Any addresses added from this point forward will not be included in later** screens. Click &Isquo; OK' to continue.]

### **Spanish Text: Display**

**Usted ha llegado a la cantidad máxima de direcciones que se pueden mostrar. Ninguna dirección que se agregue de aquí en adelante se incluirá en las** pantallas posteriores. Haga clic en ''OK" para continuar.

**Check Instructions:** Once interviewer clicks 'OK', return to WHO\_JOB\_ADDR1

**Type:** Hard **Skip Instructions:** Go to WHO\_JOB\_ADDR1 and continue with skip instructions for that

# **WHO\_JOB\_ADDR2** Field

Section W.Section WF.Section WF4.WHO\_JOB\_ADDRESS2.WHO\_JOB\_ADDR2

**Description:** Collects house number of job address (stateside)

**Form Pane Label:** WHO\_JOB\_ADDR2 **SAS Name:** WHO\_JOB\_ADDR2 **Tag Name:** WHO\_JOB\_ADDR2 **Inherited Universe:** WHO\_JOB\_ADDR1 = 0 -OR-WHO JOB PROBE  $= 1$ 

> **Universe:** WHO\_JOB\_ADDR1 = 0 -OR-WHO\_JOB\_PROBE = 1 -AND- $PRFLAG = 0$

**Universe Description:**

**Question Text: What is the address where ^WHO\_WNAME\_JOB ^STAYEDMOST?**

- **^WHO\_MULTADDR\_JOB**
- **^PROBE\_ADDRESS**
- **^NOPOBOX**
- **^DONT\_KNOW**
- **^REFUSED**

**Spanish Question Text: ¿Cuál es la dirección donde ^WHO\_WNAME\_JOB ^STAYEDMOST?**

- **^WHO\_MULTADDR\_JOB**
- **^PROBE\_ADDRESS**
- **^NOPOBOX**
- **^DONT\_KNOW**
- **^REFUSED**

**Fills:** WHO\_WNAME\_JOB **Instructions: if JOB = 1 and RESPONDENT NE 1 display [WNAME@X]**

**Spanish label:** WHO\_WNAME\_JOB **Spanish instructions: if JOB = 1 and RESPONDENT NE 1 display [WNAME@X]**

**Fills:** STAYEDMOST

# **Instructions: If JOB\_PLACE = 1 display [stayed] Else if JOB\_PLACE = 2 display [stayed the most]**

**Spanish instructions: If JOB\_PLACE = 1 display [se quedaba] Else if JOB\_PLACE = 2 display [se quedaba la mayor parte del tiempo]**

**Spanish label:** STAYEDMOST

**Fills:** WHO\_MULTADDR\_JOB

**Instructions:** If WHO\_JOB\_PLACE=2 display  $\bullet$  If more than 1 address, enter the address where the person spends most of their time.

**Else no display**

**Spanish instructions: If WHO\_JOB\_PLACE=2 display** Si hay más de una dirección, escriba la dirección donde la persona pasa la mayor parte de su tiempo.

## **Else no display**

**Spanish label:** WHO\_MULTADDR\_JOB

**Fills:** PROBE\_ADDRESS **Instructions: Display [**Probe for complete address including ZIP code.**]**

**Spanish instructions: Display [**Pregunte la dirección completa, incluso el código postal.**]**

**Fills:** NOPOBOX **Instructions: Display [**Don't include P.O. Box address.**]**

**Spanish instructions: Display [**No incluya una dirección de apartado postal.**]**

**Fills:** DONT\_KNOW **Instructions:**  $\div$  **To enter Don't Know, press CTRL+D.** 

**Spanish label:** DONT\_KNOW **Spanish instructions:** • Para escribir No Sabe, presione CTRL+D.

> **Fills:** REFUSED **Instructions:**  $\bullet$  **To enter Refused, press CTRL+R.**

## **Type:** String **Length:** 10

**X** Don't Know **X** Refuse **X** Empty

On Input  $\overline{\mathbb{X}}$  On Output

**Store Instructions:** WHO\_JOB\_ADDR2

**Array:**

**Skip Instructions:** Go to WHO\_JOB\_ADDR3

# Field **WHO\_JOB\_ADDR3**

Section W.Section WF.Section WF4.WHO\_JOB\_ADDRESS2.WHO\_JOB\_ADDR3

**Description:** Collects street name of job address (stateside)

**Form Pane Label:** WHO\_JOB\_ADDR3 **SAS Name:** WHO\_JOB\_ADDR3 **Tag Name:** WHO\_JOB\_ADDR3 **Inherited Universe:** WHO\_JOB\_ADDR1 = 0 -OR-WHO JOB PROBE  $= 1$ 

> **Universe:** WHO\_JOB\_ADDR2 -AND- $PRFLAG = 0$

**Universe Description:**

**Question Text: What is the address where ^WHO\_WNAME\_JOB ^STAYEDMOST?**

- **^WHO\_MULTADDR\_JOB**
- **^PROBE\_ADDRESS**
- **^NOPOBOX**
- **^DONT\_KNOW**
- **^REFUSED**

**Spanish Question Text: ¿Cuál es la dirección donde ^WHO\_WNAME\_JOB ^STAYEDMOST?**

- **^WHO\_MULTADDR\_JOB**
- **^PROBE\_ADDRESS**
- **^NOPOBOX**
- **^DONT\_KNOW**
- **^REFUSED**

**Fills:** WHO\_WNAME\_JOB **Instructions: if JOB = 1 and RESPONDENT NE 1 display [WNAME@X]**

**Spanish label:** WHO\_WNAME\_JOB **Spanish instructions: if JOB = 1 and RESPONDENT NE 1 display [WNAME@X]**

**Fills:** STAYEDMOST **Instructions: If JOB\_PLACE = 1 display [stayed]**

## **Else if JOB\_PLACE = 2 display [stayed the most]**

**Spanish instructions: If JOB\_PLACE = 1 display [se quedaba] Else if JOB\_PLACE = 2 display [se quedaba la mayor parte del tiempo]**

**Spanish label:** STAYEDMOST

**Fills:** WHO\_MULTADDR\_JOB

**Instructions: If WHO\_JOB\_PLACE=2 display** • If more than 1 address, enter the address where the person spends most of their time.

## **Else no display**

Spanish instructions: If WHO\_JOB\_PLACE=2 display + Si hay más de una dirección, escriba la dirección donde la persona pasa la mayor parte de su tiempo.

### **Else no display**

**Spanish label:** WHO\_MULTADDR\_JOB

**Fills:** PROBE\_ADDRESS **Instructions: Display [**Probe for complete address including ZIP code.**]**

**Spanish instructions: Display [**Pregunte la dirección completa, incluso el código postal.**]**

**Fills:** NOPOBOX **Instructions: Display [**Don't include P.O. Box address.**]**

**Spanish instructions: Display [**No incluya una dirección de apartado postal.**]**

**Fills:** DONT\_KNOW **Instructions:**  $\bullet$  **To enter Don't Know, press CTRL+D.** 

**Spanish label:** DONT\_KNOW **Spanish instructions:** • Para escribir No Sabe, presione CTRL+D.

> **Fills:** REFUSED **Instructions:**  $\bullet$  **To enter Refused, press CTRL+R.**

## **Type:** String **Length:** 33

**X** Don't Know **X** Refuse **X** Empty

On Input  $\overline{\mathbb{X}}$  On Output

**Store Instructions:** WHO\_JOB\_ADDR3

**Array:**

**Skip Instructions:** Go to WHO\_JOB\_ADDR4

# **WHO\_JOB\_ADDR4** Field

Section W.Section WF.Section WF4.WHO\_JOB\_ADDRESS2.WHO\_JOB\_ADDR4

**Description:** Collects unit designation of job address (stateside)

**Form Pane Label:** WHO\_JOB\_ADDR4 **SAS Name:** WHO\_JOB\_ADDR4 **Tag Name:** WHO\_JOB\_ADDR4 **Inherited Universe:** WHO\_JOB\_ADDR1 = 0 -OR-WHO JOB PROBE  $= 1$ 

> **Universe:** WHO\_JOB\_ADDR3 -AND- $PRFLAG = 0$

**Universe Description:**

**Question Text: What is the address where ^WHO\_WNAME\_JOB ^STAYEDMOST?**

- **^WHO\_MULTADDR\_JOB**
- **^PROBE\_ADDRESS**
- **^NOPOBOX**
- **^DONT\_KNOW**
- **^REFUSED**

**Spanish Question Text: ¿Cuál es la dirección donde ^WHO\_WNAME\_JOB ^STAYEDMOST?**

- **^WHO\_MULTADDR\_JOB**
- **^PROBE\_ADDRESS**
- **^NOPOBOX**
- **^DONT\_KNOW**
- **^REFUSED**

**Fills:** WHO\_WNAME\_JOB **Instructions: if JOB = 1 and RESPONDENT NE 1 display [WNAME@X]**

**Spanish label:** WHO\_WNAME\_JOB **Spanish instructions: if JOB = 1 and RESPONDENT NE 1 display [WNAME@X]**

**Fills:** STAYEDMOST **Instructions: If JOB\_PLACE = 1 display [stayed]**

## **Else if JOB\_PLACE = 2 display [stayed the most]**

**Spanish instructions: If JOB\_PLACE = 1 display [se quedaba] Else if JOB\_PLACE = 2 display [se quedaba la mayor parte del tiempo]**

**Spanish label:** STAYEDMOST

**Fills:** WHO\_MULTADDR\_JOB

**Instructions: If WHO\_JOB\_PLACE=2 display** • If more than 1 address, enter the address where the person spends most of their time.

## **Else no display**

Spanish instructions: If WHO\_JOB\_PLACE=2 display + Si hay más de una dirección, escriba la dirección donde la persona pasa la mayor parte de su tiempo.

### **Else no display**

**Spanish label:** WHO\_MULTADDR\_JOB

**Fills:** PROBE\_ADDRESS **Instructions: Display [**Probe for complete address including ZIP code.**]**

**Spanish instructions: Display [**Pregunte la dirección completa, incluso el código postal.**]**

**Fills:** NOPOBOX **Instructions: Display [**Don't include P.O. Box address.**]**

**Spanish instructions: Display [**No incluya una dirección de apartado postal.**]**

**Fills:** DONT\_KNOW **Instructions:**  $\bullet$  **To enter Don't Know, press CTRL+D.** 

**Spanish label:** DONT\_KNOW **Spanish instructions:** • Para escribir No Sabe, presione CTRL+D.

> **Fills:** REFUSED **Instructions:**  $\bullet$  **To enter Refused, press CTRL+R.**

## **Type:** String **Length:** 20

**X** Don't Know **X** Refuse **X** Empty

On Input  $\overline{\mathbb{X}}$  On Output

**Store Instructions:** WHO\_JOB\_ADDR4

**Array:**

**Skip Instructions:** Go to WHO\_JOB\_ADDR5

## Field **WHO\_JOB\_ADDR5**

Section W.Section WF.Section WF4.WHO\_JOB\_ADDRESS2.WHO\_JOB\_ADDR5

**Description:** Collects city of job address (stateside)

**Form Pane Label:** WHO\_JOB\_ADDR5 **SAS Name:** WHO\_JOB\_ADDR5 **Tag Name:** WHO\_JOB\_ADDR5 **Inherited Universe:** WHO\_JOB\_ADDR1 = 0 -OR-WHO JOB PROBE  $= 1$ 

> **Universe:** WHO\_JOB\_ADDR4 -AND- $PRFLAG = 0$

**Universe Description:**

**Question Text: What is the address where ^WHO\_WNAME\_JOB ^STAYEDMOST?**

- **^WHO\_MULTADDR\_JOB**
- **^PROBE\_ADDRESS**
- **^NOPOBOX**
- **^DONT\_KNOW**
- **^REFUSED**

**Spanish Question Text: ¿Cuál es la dirección donde ^WHO\_WNAME\_JOB ^STAYEDMOST?**

- **^WHO\_MULTADDR\_JOB**
- **^PROBE\_ADDRESS**
- **^NOPOBOX**
- **^DONT\_KNOW**
- **^REFUSED**

**Fills:** WHO\_WNAME\_JOB **Instructions: if JOB = 1 and RESPONDENT NE 1 display [WNAME@X]**

**Spanish label:** WHO\_WNAME\_JOB **Spanish instructions: if JOB = 1 and RESPONDENT NE 1 display [WNAME@X]**

**Fills:** STAYEDMOST **Instructions: If JOB\_PLACE = 1 display [stayed]**

## **Else if JOB\_PLACE = 2 display [stayed the most]**

**Spanish instructions: If JOB\_PLACE = 1 display [se quedaba] Else if JOB\_PLACE = 2 display [se quedaba la mayor parte del tiempo]**

**Spanish label:** STAYEDMOST

**Fills:** WHO\_MULTADDR\_JOB

**Instructions: If WHO\_JOB\_PLACE=2 display** • If more than 1 address, enter the address where the person spends most of their time.

### **Else no display**

Spanish instructions: If WHO\_JOB\_PLACE=2 display + Si hay más de una dirección, escriba la dirección donde la persona pasa la mayor parte de su tiempo.

### **Else no display**

**Spanish label:** WHO\_MULTADDR\_JOB

**Fills:** PROBE\_ADDRESS **Instructions: Display [**Probe for complete address including ZIP code.**]**

**Spanish instructions: Display [**Pregunte la dirección completa, incluso el código postal.**]**

**Fills:** NOPOBOX **Instructions: Display [**Don't include P.O. Box address.**]**

**Spanish instructions: Display [**No incluya una dirección de apartado postal.**]**

**Fills:** DONT\_KNOW **Instructions:**  $\bullet$  **To enter Don't Know, press CTRL+D.** 

**Spanish label:** DONT\_KNOW **Spanish instructions:** • Para escribir No Sabe, presione CTRL+D.

> **Fills:** REFUSED **Instructions:**  $\bullet$  **To enter Refused, press CTRL+R.**

## **Type:** String **Length:** 22

**X** Don't Know **X** Refuse **X** Empty

On Input  $\overline{\mathbb{X}}$  On Output

**Store Instructions:** WHO\_JOB\_ADDR5

**Array:**

**Skip Instructions:** Go to WHO\_JOB\_ADDR6

# **WHO\_JOB\_ADDR6** Field

Section W.Section WF.Section WF4.WHO\_JOB\_ADDRESS2.WHO\_JOB\_ADDR6

**Description:** Collects state of job address (stateside)

**Form Pane Label:** WHO\_JOB\_ADDR6 **SAS Name:** WHO\_JOB\_ADDR6 **Tag Name:** WHO\_JOB\_ADDR6 **Inherited Universe:** WHO\_JOB\_ADDR1 = 0 -OR-WHO JOB PROBE  $= 1$ 

> **Universe:** WHO\_JOB\_ADDR5 -AND- $PRFLAG = 0$

**Universe Description:**

**Question Text: What is the address where ^WHO\_WNAME\_JOB ^STAYEDMOST?**

- **^WHO\_MULTADDR\_JOB**
- **^PROBE\_ADDRESS**
- **^NOPOBOX**
- **^DONT\_KNOW**
- **^REFUSED**

**Spanish Question Text: ¿Cuál es la dirección donde ^WHO\_WNAME\_JOB ^STAYEDMOST?**

- **^WHO\_MULTADDR\_JOB**
- **^PROBE\_ADDRESS**
- **^NOPOBOX**
- **^DONT\_KNOW**
- **^REFUSED**

**Fills:** WHO\_WNAME\_JOB **Instructions: if JOB = 1 and RESPONDENT NE 1 display [WNAME@X]**

**Spanish label:** WHO\_WNAME\_JOB **Spanish instructions: if JOB = 1 and RESPONDENT NE 1 display [WNAME@X]**

**Fills:** STAYEDMOST **Instructions: If JOB\_PLACE = 1 display [stayed]**

## **Else if JOB\_PLACE = 2 display [stayed the most]**

**Spanish instructions: If JOB\_PLACE = 1 display [se quedaba] Else if JOB\_PLACE = 2 display [se quedaba la mayor parte del tiempo]**

**Spanish label:** STAYEDMOST

**Fills:** WHO\_MULTADDR\_JOB

**Instructions: If WHO\_JOB\_PLACE=2 display** • If more than 1 address, enter the address where the person spends most of their time.

## **Else no display**

Spanish instructions: If WHO\_JOB\_PLACE=2 display + Si hay más de una dirección, escriba la dirección donde la persona pasa la mayor parte de su tiempo.

### **Else no display**

**Spanish label:** WHO\_MULTADDR\_JOB

**Fills:** PROBE\_ADDRESS **Instructions: Display [**Probe for complete address including ZIP code.**]**

**Spanish instructions: Display [**Pregunte la dirección completa, incluso el código postal.**]**

**Fills:** NOPOBOX **Instructions: Display [**Don't include P.O. Box address.**]**

**Spanish instructions: Display [**No incluya una dirección de apartado postal.**]**

**Fills:** DONT\_KNOW **Instructions:**  $\bullet$  **To enter Don't Know, press CTRL+D.** 

**Spanish label:** DONT\_KNOW **Spanish instructions:** • Para escribir No Sabe, presione CTRL+D.

> **Fills:** REFUSED **Instructions:**  $\bullet$  **To enter Refused, press CTRL+R.**

# **Type:** String **Length:** 2

**X** Don't Know  $\Sigma$  Refuse **X** Empty

On Input  $\overline{\mathbb{X}}$  On Output

**Store Instructions:** WHO\_JOB\_ADDR6

**Array:**

**Special Instructions:** To find the state, use the state lookup table.

**Skip Instructions:** Go to WHO\_JOB\_ADDR7

# Field **WHO\_JOB\_ADDR7**

Section W.Section WF.Section WF4.WHO\_JOB\_ADDRESS2.WHO\_JOB\_ADDR7

**Description:** Collects zip code of job address (stateside)

**Form Pane Label:** WHO\_JOB\_ADDR7 **SAS Name:** WHO\_JOB\_ADDR7 **Tag Name:** WHO\_JOB\_ADDR7 **Inherited Universe:** WHO\_JOB\_ADDR1 = 0 -OR-WHO JOB PROBE  $= 1$ 

> **Universe:** WHO\_JOB\_ADDR6 -AND- $PRFLAG = 0$

**Universe Description:**

**Question Text: What is the address where ^WHO\_WNAME\_JOB ^STAYEDMOST?**

- **^WHO\_MULTADDR\_JOB**
- **^PROBE\_ADDRESS**
- **^NOPOBOX**
- **^DONT\_KNOW**
- **^REFUSED**

**Spanish Question Text: ¿Cuál es la dirección donde ^WHO\_WNAME\_JOB ^STAYEDMOST?**

- **^WHO\_MULTADDR\_JOB**
- **^PROBE\_ADDRESS**
- **^NOPOBOX**
- **^DONT\_KNOW**
- **^REFUSED**

**Fills:** WHO\_WNAME\_JOB **Instructions: if JOB = 1 and RESPONDENT NE 1 display [WNAME@X]**

**Spanish label:** WHO\_WNAME\_JOB **Spanish instructions: if JOB = 1 and RESPONDENT NE 1 display [WNAME@X]**

**Fills:** STAYEDMOST **Instructions: If JOB\_PLACE = 1 display [stayed]**

## **Else if JOB\_PLACE = 2 display [stayed the most]**

**Spanish instructions: If JOB\_PLACE = 1 display [se quedaba] Else if JOB\_PLACE = 2 display [se quedaba la mayor parte del tiempo]**

**Spanish label:** STAYEDMOST

**Fills:** WHO\_MULTADDR\_JOB

**Instructions: If WHO\_JOB\_PLACE=2 display** • If more than 1 address, enter the address where the person spends most of their time.

## **Else no display**

Spanish instructions: If WHO\_JOB\_PLACE=2 display + Si hay más de una dirección, escriba la dirección donde la persona pasa la mayor parte de su tiempo.

### **Else no display**

**Spanish label:** WHO\_MULTADDR\_JOB

**Fills:** PROBE\_ADDRESS **Instructions: Display [**Probe for complete address including ZIP code.**]**

**Spanish instructions: Display [**Pregunte la dirección completa, incluso el código postal.**]**

**Fills:** NOPOBOX **Instructions: Display [**Don't include P.O. Box address.**]**

**Spanish instructions: Display [**No incluya una dirección de apartado postal.**]**

**Fills:** DONT\_KNOW **Instructions:**  $\bullet$  **To enter Don't Know, press CTRL+D.** 

**Spanish label:** DONT\_KNOW **Spanish instructions:** • Para escribir No Sabe, presione CTRL+D.

> **Fills:** REFUSED **Instructions:**  $\bullet$  **To enter Refused, press CTRL+R.**

# **Type:** String **Length:** 5

**X** Don't Know  $\Sigma$  Refuse **X** Empty

On Input  $\overline{\mathbb{X}}$  On Output

**Store Instructions:** WHO\_JOB\_ADDR7

**Array:**

**Special Instructions:** Give warning if zip is less than 5 digits or out of range.

**Skip Instructions:** Go to WHO\_JOB\_ADDR8

# **WHO\_JOB\_ADDR8** Field

Section W.Section WF.Section WF4.WHO\_JOB\_ADDRESS2.WHO\_JOB\_ADDR8

**Description:** Collects country of job address (stateside)

**Form Pane Label:** WHO\_JOB\_ADDR8 **SAS Name:** WHO\_JOB\_ADDR8 **Tag Name:** WHO\_JOB\_ADDR8 **Inherited Universe:** WHO\_JOB\_ADDR1 = 0 -OR-WHO JOB PROBE  $= 1$ 

> **Universe:** WHO\_JOB\_ADDR7 -AND- $PRFLAG = 0$

**Universe Description:**

**Question Text: What is the address where ^WHO\_WNAME\_JOB ^STAYEDMOST?**

- **^WHO\_MULTADDR\_JOB**
- **^PROBE\_ADDRESS**
- **^NOPOBOX**
- **^DONT\_KNOW**
- **^REFUSED**

**Spanish Question Text: ¿Cuál es la dirección donde ^WHO\_WNAME\_JOB ^STAYEDMOST?**

- **^WHO\_MULTADDR\_JOB**
- **^PROBE\_ADDRESS**
- **^NOPOBOX**
- **^DONT\_KNOW**
- **^REFUSED**

**Fills:** WHO\_WNAME\_JOB **Instructions: if JOB = 1 and RESPONDENT NE 1 display [WNAME@X]**

**Spanish label:** WHO\_WNAME\_JOB **Spanish instructions: if JOB = 1 and RESPONDENT NE 1 display [WNAME@X]**

**Fills:** STAYEDMOST **Instructions: If JOB\_PLACE = 1 display [stayed]**

## **Else if JOB\_PLACE = 2 display [stayed the most]**

**Spanish instructions: If JOB\_PLACE = 1 display [se quedaba] Else if JOB\_PLACE = 2 display [se quedaba la mayor parte del tiempo]**

**Spanish label:** STAYEDMOST

**Fills:** WHO\_MULTADDR\_JOB

**Instructions: If WHO\_JOB\_PLACE=2 display** • If more than 1 address, enter the address where the person spends most of their time.

## **Else no display**

Spanish instructions: If WHO\_JOB\_PLACE=2 display + Si hay más de una dirección, escriba la dirección donde la persona pasa la mayor parte de su tiempo.

### **Else no display**

**Spanish label:** WHO\_MULTADDR\_JOB

**Fills:** PROBE\_ADDRESS **Instructions: Display [**Probe for complete address including ZIP code.**]**

**Spanish instructions: Display [**Pregunte la dirección completa, incluso el código postal.**]**

**Fills:** NOPOBOX **Instructions: Display [**Don't include P.O. Box address.**]**

**Spanish instructions: Display [**No incluya una dirección de apartado postal.**]**

**Fills:** DONT\_KNOW **Instructions:**  $\bullet$  **To enter Don't Know, press CTRL+D.** 

**Spanish label:** DONT\_KNOW **Spanish instructions:** • Para escribir No Sabe, presione CTRL+D.

> **Fills:** REFUSED **Instructions:**  $\div$  **To enter Refused, press CTRL+R.**

# **Type:** Enumerated **Length:** 1

# **Answer List:** TCOUNTRY

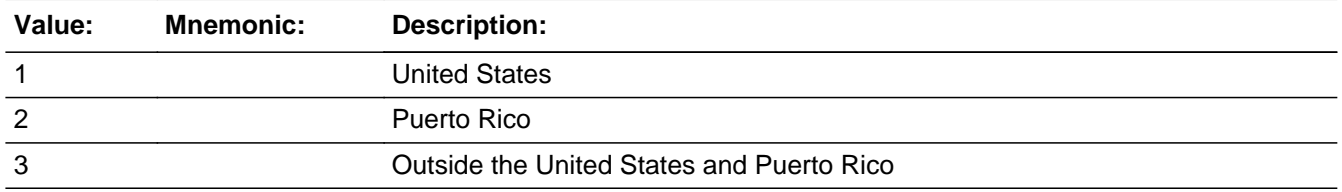

## **Spanish**

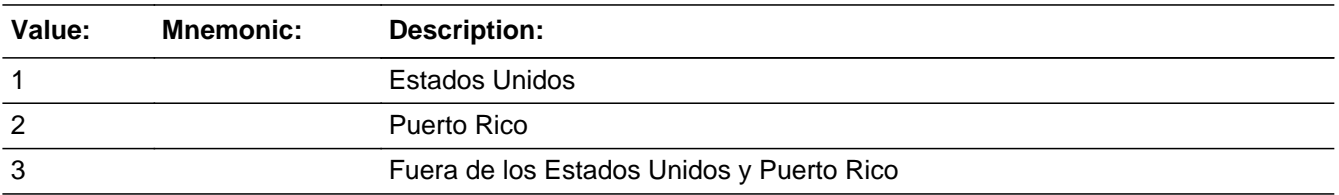

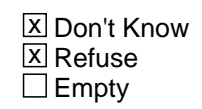

 $\Box$  On Input **X** On Output

**Store Instructions:** WHO\_JOB\_ADDR8

**Array:**

**Skip Instructions:** Go to WHO\_JOB\_CONFIRM
# Field **WHO\_JOB\_CONFIRM**

Section W.Section WF.Section WF4.WHO\_JOB\_ADDRESS2.WHO\_JOB\_CONFIRM

**Description:** Confirmation that address was entered correctly (stateside)

**Form Pane Label:** WHO\_JOB\_CONFIRM **SAS Name:** WHO\_JOB\_CONFIRM **Tag Name:** WHO\_JOB\_CONFIRM **Inherited Universe:** WHO\_JOB\_ADDR1 = 0 -OR-WHO JOB PROBE  $= 1$ 

**Universe:** WHO JOB ADDR8 NE blank -AND- PRFLAG = 0

#### **Universe Description:**

**Question Text:** Please confirm address below is correct before continuing.

House Number: Street Name: Unit Designation: City: State: Zip Code: Country:

**Spanish Question Text:** Confirme que la dirección que aparece abajo es correcta antes de continuar.

Número de la casa: Nombre de la calle: Designación de la unidad: Ciudad: Estado: Código postal: País:

**Type:** Enumerated **Length:** 1

**Answer List:** TADDR\_CONFIRM

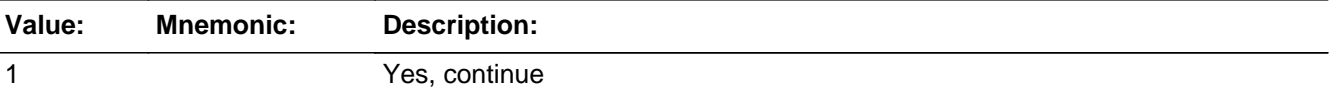

2 No, go back and edit

#### **Spanish**

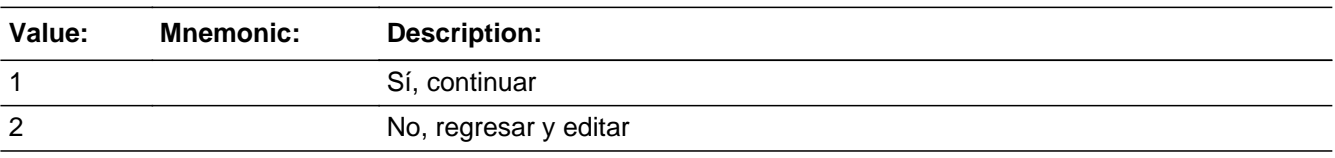

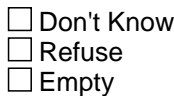

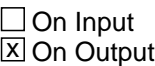

**Array:**

**Skip Instructions:** - If WHO\_JOB\_CONFIRM = 1 and PRFLAG = 0 and (WHO\_JOB\_ADDR8 NE 1 or WHO\_JOB\_ADDR5 and WHO\_JOB\_ADDR7=blank, DK, or RF) and not the last person on the roster where JOB=1, go to WHO\_JOB\_PLACE

> - Else if WHO\_JOB\_CONFIRM = 1 and PRFLAG = 0 and (WHO\_JOB\_ADDR8 NE 1 or WHO\_JOB\_ADDR5 and WHO\_JOB\_ADDR7=blank, DK, or RF), go to WHO\_SEAS\_HOME1

> - Else if WHO\_JOB\_CONFIRM = 1 and PRFLAG = 0 and (we collected WHO\_JOB\_ADDR5 and WHO\_JOB\_ADDR6 and they are the same as the sample address) and (WHO\_JOB\_ADDR8 = 1) and (WHO\_JOB\_ADDR2, WHO\_JOB\_ADDR3, WHO\_JOB\_ADDR4, and WHO\_JOB\_ADDR7 are blank, DK, or RF), go to WHO\_JOB\_MILE

- Else if WHO\_JOB\_CONFIRM = 1 and PRFLAG = 0, go to WHO\_JOB\_CROSS

- Else if WHO\_JOB\_CONFIRM = 2 and PRFLAG = 0, go to WHO\_JOB\_ADDR2

## Field **PR WHO JOB ADDR2**

Section W.Section WF.Section WF4.WHO\_JOB\_ADDRESS2.PR\_WHO\_JOB\_ADDR2

**Description:** Collects house number of job address (Puerto Rico)

**Form Pane Label:** PR\_WHO\_JOB\_ADDR2 **SAS Name:** PR\_WHO\_JOB\_ADDR2 **Tag Name:** PR\_WHO\_JOB\_ADDR2 **Inherited Universe:** WHO\_JOB\_ADDR1 = 0 -OR-WHO JOB PROBE  $= 1$ 

> **Universe:** WHO\_JOB\_ADDR1 = 0 -OR-WHO\_JOB\_PROBE = 1 -AND- $PRFLAG = 1$

**Universe Description:**

**Question Text: What is the address where ^WHO\_WNAME\_JOB ^STAYEDMOST?**

- **^WHO\_MULTADDR\_JOB**
- **^PROBE\_ADDRESS**
- **^NOPOBOX**
- **^DONT\_KNOW**
- **^REFUSED**

**Spanish Question Text: ¿Cuál es la dirección donde ^WHO\_WNAME\_JOB ^STAYEDMOST?**

- **^WHO\_MULTADDR\_JOB**
- **^PROBE\_ADDRESS**
- **^NOPOBOX**
- **^DONT\_KNOW**
- **^REFUSED**

**Fills:** WHO\_WNAME\_JOB **Instructions: if JOB = 1 and RESPONDENT NE 1 display [WNAME@X]**

**Fills:** STAYEDMOST **Instructions: If JOB\_PLACE = 1 display [stayed] Else if JOB\_PLACE = 2 display [stayed the most]**

**Spanish instructions: If JOB\_PLACE = 1 display [se quedaba] Else if JOB\_PLACE = 2 display [se quedaba la mayor parte del tiempo]**

**Spanish label:** STAYEDMOST

**Fills:** WHO\_MULTADDR\_JOB

**Instructions: If WHO\_JOB\_PLACE=2 display**  $\bullet$  **If more than 1 address, enter the address where** the person spends most of their time.

**Else no display**

Spanish instructions: If WHO\_JOB\_PLACE=2 display  $\ast$  Si hay más de una dirección, escriba la dirección donde la persona pasa la mayor parte de su tiempo.

### **Else no display**

**Spanish label:** WHO\_MULTADDR\_JOB

**Fills:** PROBE\_ADDRESS **Instructions: Display [**Probe for complete address including ZIP code.**]**

**Spanish instructions: Display [**Pregunte la dirección completa, incluso el código postal.**]**

**Fills:** NOPOBOX **Instructions: Display [**Don't include P.O. Box address.**]**

**Spanish instructions: Display [**No incluya una dirección de apartado postal.**]**

**Fills:** DONT\_KNOW **Instructions:**  $\bullet$  **To enter Don't Know, press CTRL+D.** 

**Spanish label:** DONT\_KNOW **Spanish instructions:** • Para escribir No Sabe, presione CTRL+D.

### **Fills:** REFUSED

**Instructions:**  $\bullet$  To enter Refused, press CTRL+R.

**X** Don't Know  $\overline{X}$  Refuse **X** Empty

On Input On Output

**Store Instructions:** PR\_WHO\_JOB\_ADDR2

**Array:**

## **PR\_WHO\_JOB\_ADDR3** Field

Section W.Section WF.Section WF4.WHO\_JOB\_ADDRESS2.PR\_WHO\_JOB\_ADDR3

**Description:** Collects street or carretera name of job address (Puerto Rico)

**Form Pane Label:** PR\_WHO\_JOB\_ADDR3 **SAS Name:** PR\_WHO\_JOB\_ADDR3 **Tag Name:** PR\_WHO\_JOB\_ADDR3 **Inherited Universe:** WHO\_JOB\_ADDR1 = 0 -OR-WHO JOB PROBE  $= 1$ 

> **Universe:** PR\_WHO\_JOB\_ADDR2 -AND-PRFLAG = 1

**Universe Description:**

**Question Text: What is the address where ^WHO\_WNAME\_JOB ^STAYEDMOST?**

- **^WHO\_MULTADDR\_JOB**
- **^PROBE\_ADDRESS**
- **^NOPOBOX**
- **^DONT\_KNOW**
- **^REFUSED**

**Spanish Question Text: ¿Cuál es la dirección donde ^WHO\_WNAME\_JOB ^STAYEDMOST?**

- **^WHO\_MULTADDR\_JOB**
- **^PROBE\_ADDRESS**
- **^NOPOBOX**
- **^DONT\_KNOW**
- **^REFUSED**

**Fills:** WHO\_WNAME\_JOB **Instructions: if JOB = 1 and RESPONDENT NE 1 display [WNAME@X]**

**Spanish label:** WHO\_WNAME\_JOB **Spanish instructions: if JOB = 1 and RESPONDENT NE 1 display [WNAME@X]**

**Fills:** STAYEDMOST **Instructions: If JOB\_PLACE = 1 display [stayed]**

#### **Else if JOB\_PLACE = 2 display [stayed the most]**

**Spanish instructions: If JOB\_PLACE = 1 display [se quedaba] Else if JOB\_PLACE = 2 display [se quedaba la mayor parte del tiempo]**

**Spanish label:** STAYEDMOST

**Fills:** WHO\_MULTADDR\_JOB

**Instructions: If WHO\_JOB\_PLACE=2 display** • If more than 1 address, enter the address where the person spends most of their time.

#### **Else no display**

Spanish instructions: If WHO\_JOB\_PLACE=2 display + Si hay más de una dirección, escriba la dirección donde la persona pasa la mayor parte de su tiempo.

#### **Else no display**

**Spanish label:** WHO\_MULTADDR\_JOB

**Fills:** PROBE\_ADDRESS **Instructions: Display [**Probe for complete address including ZIP code.**]**

**Spanish instructions: Display [**Pregunte la dirección completa, incluso el código postal.**]**

**Fills:** NOPOBOX **Instructions: Display [**Don't include P.O. Box address.**]**

**Spanish instructions: Display [**No incluya una dirección de apartado postal.**]**

**Fills:** DONT\_KNOW **Instructions:**  $\bullet$  **To enter Don't Know, press CTRL+D.** 

**Spanish label:** DONT\_KNOW **Spanish instructions:** • Para escribir No Sabe, presione CTRL+D.

> **Fills:** REFUSED **Instructions:**  $\bullet$  **To enter Refused, press CTRL+R.**

**X** Don't Know  $\overline{X}$  Refuse **X** Empty

On Input  $\overline{\mathbb{X}}$  On Output

**Store Instructions:** PR\_WHO\_JOB\_ADDR3

**Array:**

## Field **PR\_WHO\_JOB\_ADDR4**

Section W.Section WF.Section WF4.WHO\_JOB\_ADDRESS2.PR\_WHO\_JOB\_ADDR4

**Description:** Collects name of urbanization, condo or res of job address (Puerto Rico)

**Form Pane Label:** PR\_WHO\_JOB\_ADDR4 **SAS Name:** PR\_WHO\_JOB\_ADDR4 **Tag Name:** PR\_WHO\_JOB\_ADDR4 **Inherited Universe:** WHO\_JOB\_ADDR1 = 0 -OR-WHO JOB PROBE  $= 1$ 

> **Universe:** PR\_WHO\_JOB\_ADDR3 -AND-PRFLAG = 1

**Universe Description:**

**Question Text: What is the address where ^WHO\_WNAME\_JOB ^STAYEDMOST?**

- **^WHO\_MULTADDR\_JOB**
- **^PROBE\_ADDRESS**
- **^NOPOBOX**
- **^DONT\_KNOW**
- **^REFUSED**

**Spanish Question Text: ¿Cuál es la dirección donde ^WHO\_WNAME\_JOB ^STAYEDMOST?**

- **^WHO\_MULTADDR\_JOB**
- **^PROBE\_ADDRESS**
- **^NOPOBOX**
- **^DONT\_KNOW**
- **^REFUSED**

**Fills:** WHO\_WNAME\_JOB **Instructions: if JOB = 1 and RESPONDENT NE 1 display [WNAME@X]**

**Spanish label:** WHO\_WNAME\_JOB **Spanish instructions: if JOB = 1 and RESPONDENT NE 1 display [WNAME@X]**

**Fills:** STAYEDMOST **Instructions: If JOB\_PLACE = 1 display [stayed]**

#### **Else if JOB\_PLACE = 2 display [stayed the most]**

**Spanish instructions: If JOB\_PLACE = 1 display [se quedaba] Else if JOB\_PLACE = 2 display [se quedaba la mayor parte del tiempo]**

**Spanish label:** STAYEDMOST

**Fills:** WHO\_MULTADDR\_JOB

**Instructions: If WHO\_JOB\_PLACE=2 display** • If more than 1 address, enter the address where the person spends most of their time.

#### **Else no display**

Spanish instructions: If WHO\_JOB\_PLACE=2 display + Si hay más de una dirección, escriba la dirección donde la persona pasa la mayor parte de su tiempo.

#### **Else no display**

**Spanish label:** WHO\_MULTADDR\_JOB

**Fills:** PROBE\_ADDRESS **Instructions: Display [**Probe for complete address including ZIP code.**]**

**Spanish instructions: Display [**Pregunte la dirección completa, incluso el código postal.**]**

**Fills:** NOPOBOX **Instructions: Display [**Don't include P.O. Box address.**]**

**Spanish instructions: Display [**No incluya una dirección de apartado postal.**]**

**Fills:** DONT\_KNOW **Instructions:**  $\bullet$  **To enter Don't Know, press CTRL+D.** 

**Spanish label:** DONT\_KNOW **Spanish instructions:** • Para escribir No Sabe, presione CTRL+D.

> **Fills:** REFUSED **Instructions:**  $\bullet$  **To enter Refused, press CTRL+R.**

**X** Don't Know  $\overline{X}$  Refuse **X** Empty

On Input  $\overline{\mathbb{X}}$  On Output

**Store Instructions:** PR\_WHO\_JOB\_ADDR4

**Array:**

## **PR\_WHO\_JOB\_ADDR5** Field

Section W.Section WF.Section WF4.WHO\_JOB\_ADDRESS2.PR\_WHO\_JOB\_ADDR5

**Description:** Collects complex designation of job address (Puerto Rico)

**Form Pane Label:** PR\_WHO\_JOB\_ADDR5 **SAS Name:** PR\_WHO\_JOB\_ADDR5 **Tag Name:** PR\_WHO\_JOB\_ADDR5 **Inherited Universe:** WHO\_JOB\_ADDR1 = 0 -OR-WHO JOB PROBE  $= 1$ 

> **Universe:** PR\_WHO\_JOB\_ADDR4 -AND-PRFLAG = 1

**Universe Description:**

**Question Text: What is the address where ^WHO\_WNAME\_JOB ^STAYEDMOST?**

- **^WHO\_MULTADDR\_JOB**
- **^PROBE\_ADDRESS**
- **^NOPOBOX**
- **^DONT\_KNOW**
- **^REFUSED**

**Spanish Question Text: ¿Cuál es la dirección donde ^WHO\_WNAME\_JOB ^STAYEDMOST?**

- **^WHO\_MULTADDR\_JOB**
- **^PROBE\_ADDRESS**
- **^NOPOBOX**
- **^DONT\_KNOW**
- **^REFUSED**

**Fills:** WHO\_WNAME\_JOB **Instructions: if JOB = 1 and RESPONDENT NE 1 display [WNAME@X]**

**Spanish label:** WHO\_WNAME\_JOB **Spanish instructions: if JOB = 1 and RESPONDENT NE 1 display [WNAME@X]**

**Fills:** STAYEDMOST **Instructions: If JOB\_PLACE = 1 display [stayed]**

#### **Else if JOB\_PLACE = 2 display [stayed the most]**

**Spanish instructions: If JOB\_PLACE = 1 display [se quedaba] Else if JOB\_PLACE = 2 display [se quedaba la mayor parte del tiempo]**

**Spanish label:** STAYEDMOST

**Fills:** WHO\_MULTADDR\_JOB

**Instructions: If WHO\_JOB\_PLACE=2 display** • If more than 1 address, enter the address where the person spends most of their time.

#### **Else no display**

Spanish instructions: If WHO\_JOB\_PLACE=2 display + Si hay más de una dirección, escriba la dirección donde la persona pasa la mayor parte de su tiempo.

#### **Else no display**

**Spanish label:** WHO\_MULTADDR\_JOB

**Fills:** PROBE\_ADDRESS **Instructions: Display [**Probe for complete address including ZIP code.**]**

**Spanish instructions: Display [**Pregunte la dirección completa, incluso el código postal.**]**

**Fills:** NOPOBOX **Instructions: Display [**Don't include P.O. Box address.**]**

**Spanish instructions: Display [**No incluya una dirección de apartado postal.**]**

**Fills:** DONT\_KNOW **Instructions:**  $\bullet$  **To enter Don't Know, press CTRL+D.** 

**Spanish label:** DONT\_KNOW **Spanish instructions:** • Para escribir No Sabe, presione CTRL+D.

> **Fills:** REFUSED **Instructions:**  $\bullet$  **To enter Refused, press CTRL+R.**

**X** Don't Know **X** Refuse **X** Empty

On Input  $\overline{\mathbb{X}}$  On Output

**Store Instructions:** PR\_WHO\_JOB\_ADDR5

**Array:**

## Field **PR\_WHO\_JOB\_ADDR6**

Section W.Section WF.Section WF4.WHO\_JOB\_ADDRESS2.PR\_WHO\_JOB\_ADDR6

**Description:** Collects unit designation of job address (Puerto Rico)

**Form Pane Label:** PR\_WHO\_JOB\_ADDR6 **SAS Name:** PR\_WHO\_JOB\_ADDR6 **Tag Name:** PR\_WHO\_JOB\_ADDR6 **Inherited Universe:** WHO\_JOB\_ADDR1 = 0 -OR-WHO JOB PROBE  $= 1$ 

> **Universe:** PR\_WHO\_JOB\_ADDR5 -AND-PRFLAG = 1

**Universe Description:**

**Question Text: What is the address where ^YOU\_WNAME\_JOB ^STAYEDMOST?**

- **^WHO\_MULTADDR\_JOB**
- **^PROBE\_ADDRESS**
- **^NOPOBOX**
- **^DONT\_KNOW**
- **^REFUSED**

**Spanish Question Text: ¿Cuál es la dirección donde ^WHO\_WNAME\_JOB ^STAYEDMOST?**

- **^WHO\_MULTADDR\_JOB**
- **^PROBE\_ADDRESS**
- **^NOPOBOX**
- **^DONT\_KNOW**
- **^REFUSED**

**Fills:** WHO\_WNAME\_JOB **Instructions: if JOB = 1 and RESPONDENT NE 1 display [WNAME@X]**

**Fills:** STAYEDMOST **Instructions: If JOB\_PLACE = 1 display [stayed] Else if JOB\_PLACE = 2 display [stayed the most]**

**Spanish instructions: If JOB\_PLACE = 1 display [se quedaba] Else if JOB\_PLACE = 2 display [se quedaba la mayor parte del tiempo]**

**Spanish label:** STAYEDMOST

**Fills:** WHO\_MULTADDR\_JOB

**Instructions: If WHO\_JOB\_PLACE=2 display**  $\bullet$  **If more than 1 address, enter the address where** the person spends most of their time.

**Else no display**

Spanish instructions: If WHO\_JOB\_PLACE=2 display  $\ast$  Si hay más de una dirección, escriba la dirección donde la persona pasa la mayor parte de su tiempo.

### **Else no display**

**Spanish label:** WHO\_MULTADDR\_JOB

**Fills:** PROBE\_ADDRESS **Instructions: Display [**Probe for complete address including ZIP code.**]**

**Spanish instructions: Display [**Pregunte la dirección completa, incluso el código postal.**]**

**Fills:** NOPOBOX **Instructions: Display [**Don't include P.O. Box address.**]**

**Spanish instructions: Display [**No incluya una dirección de apartado postal.**]**

**Fills:** DONT\_KNOW **Instructions:**  $\bullet$  **To enter Don't Know, press CTRL+D.** 

**Spanish label:** DONT\_KNOW **Spanish instructions:** • Para escribir No Sabe, presione CTRL+D.

### **Fills:** REFUSED

**Instructions:**  $\bullet$  To enter Refused, press CTRL+R.

## **Fills:** YOU\_WNAME\_JOB **Instructions: If JOB = 1 and RESPONDENT = 1 display you Else if JOB = 1 display [WNAME@X]**

**Spanish label:** YOU\_WNAME\_JOB **Spanish instructions: If JOB = 1 and RESPONDENT = 1 display usted Else if JOB = 1 display [WNAME@X]**

> **Type:** String **Length:** 52

> > **X** Don't Know **X** Refuse **X** Empty

 $\Box$  On Input **X** On Output

**Store Instructions:** PR\_WHO\_JOB\_ADDR6

**Array:**

## **PR\_WHO\_JOB\_ADDR7** Field

Section W.Section WF.Section WF4.WHO\_JOB\_ADDRESS2.PR\_WHO\_JOB\_ADDR7

**Description:** Collects name of area of job address (Puerto Rico)

**Form Pane Label:** PR\_WHO\_JOB\_ADDR7 **SAS Name:** PR\_WHO\_JOB\_ADDR7 **Tag Name:** PR\_WHO\_JOB\_ADDR7 **Inherited Universe:** WHO\_JOB\_ADDR1 = 0 -OR-WHO JOB PROBE  $= 1$ 

> **Universe:** PR\_WHO\_JOB\_ADDR6 -AND-PRFLAG = 1

**Universe Description:**

**Question Text: What is the address where ^WHO\_WNAME\_JOB ^STAYEDMOST?**

- **^WHO\_MULTADDR\_JOB**
- **^PROBE\_ADDRESS**
- **^NOPOBOX**
- **^DONT\_KNOW**
- **^REFUSED**

**Spanish Question Text: ¿Cuál es la dirección donde ^WHO\_WNAME\_JOB ^STAYEDMOST?**

- **^WHO\_MULTADDR\_JOB**
- **^PROBE\_ADDRESS**
- **^NOPOBOX**
- **^DONT\_KNOW**
- **^REFUSED**

**Fills:** WHO\_WNAME\_JOB **Instructions: if JOB = 1 and RESPONDENT NE 1 display [WNAME@X]**

**Spanish label:** WHO\_WNAME\_JOB **Spanish instructions: if JOB = 1 and RESPONDENT NE 1 display [WNAME@X]**

**Fills:** STAYEDMOST **Instructions: If JOB\_PLACE = 1 display [stayed]**

#### **Else if JOB\_PLACE = 2 display [stayed the most]**

**Spanish instructions: If JOB\_PLACE = 1 display [se quedaba] Else if JOB\_PLACE = 2 display [se quedaba la mayor parte del tiempo]**

**Spanish label:** STAYEDMOST

**Fills:** WHO\_MULTADDR\_JOB

**Instructions: If WHO\_JOB\_PLACE=2 display** • If more than 1 address, enter the address where the person spends most of their time.

#### **Else no display**

Spanish instructions: If WHO\_JOB\_PLACE=2 display + Si hay más de una dirección, escriba la dirección donde la persona pasa la mayor parte de su tiempo.

#### **Else no display**

**Spanish label:** WHO\_MULTADDR\_JOB

**Fills:** PROBE\_ADDRESS **Instructions: Display [**Probe for complete address including ZIP code.**]**

**Spanish instructions: Display [**Pregunte la dirección completa, incluso el código postal.**]**

**Fills:** NOPOBOX **Instructions: Display [**Don't include P.O. Box address.**]**

**Spanish instructions: Display [**No incluya una dirección de apartado postal.**]**

**Fills:** DONT\_KNOW **Instructions:**  $\bullet$  **To enter Don't Know, press CTRL+D.** 

**Spanish label:** DONT\_KNOW **Spanish instructions:** • Para escribir No Sabe, presione CTRL+D.

> **Fills:** REFUSED **Instructions:**  $\div$  **To enter Refused, press CTRL+R.**

**X** Don't Know  $\overline{X}$  Refuse **X** Empty

On Input  $\overline{\mathbb{X}}$  On Output

**Store Instructions:** PR\_WHO\_JOB\_ADDR7

**Array:**

## Field **PR WHO JOB ADDR8**

Section W.Section WF.Section WF4.WHO\_JOB\_ADDRESS2.PR\_WHO\_JOB\_ADDR8

**Description:** Collects name of area of job address (Puerto Rico)

**Form Pane Label:** PR\_WHO\_JOB\_ADDR8 **SAS Name:** PR\_WHO\_JOB\_ADDR8 **Tag Name:** PR\_WHO\_JOB\_ADDR8 **Inherited Universe:** WHO\_JOB\_ADDR1 = 0 -OR-WHO JOB PROBE  $= 1$ 

> **Universe:** PR\_WHO\_JOB\_ADDR7 -AND-PRFLAG = 1

**Universe Description:**

**Question Text: What is the address where ^WHO\_WNAME\_JOB ^STAYEDMOST?**

- **^WHO\_MULTADDR\_JOB**
- **^PROBE\_ADDRESS**
- **^NOPOBOX**
- **^DONT\_KNOW**
- **^REFUSED**

**Spanish Question Text: ¿Cuál es la dirección donde ^WHO\_WNAME\_JOB ^STAYEDMOST?**

- **^WHO\_MULTADDR\_JOB**
- **^PROBE\_ADDRESS**
- **^NOPOBOX**
- **^DONT\_KNOW**
- **^REFUSED**

**Fills:** WHO\_WNAME\_JOB **Instructions: if JOB = 1 and RESPONDENT NE 1 display [WNAME@X]**

**Fills:** STAYEDMOST **Instructions: If JOB\_PLACE = 1 display [stayed] Else if JOB\_PLACE = 2 display [stayed the most]**

**Spanish instructions: If JOB\_PLACE = 1 display [se quedaba] Else if JOB\_PLACE = 2 display [se quedaba la mayor parte del tiempo]**

**Spanish label:** STAYEDMOST

**Fills:** WHO\_MULTADDR\_JOB

**Instructions: If WHO\_JOB\_PLACE=2 display**  $\bullet$  **If more than 1 address, enter the address where** the person spends most of their time.

**Else no display**

Spanish instructions: If WHO\_JOB\_PLACE=2 display  $\ast$  Si hay más de una dirección, escriba la dirección donde la persona pasa la mayor parte de su tiempo.

#### **Else no display**

**Spanish label:** WHO\_MULTADDR\_JOB

**Fills:** PROBE\_ADDRESS **Instructions: Display [**Probe for complete address including ZIP code.**]**

**Spanish instructions: Display [**Pregunte la dirección completa, incluso el código postal.**]**

**Fills:** NOPOBOX **Instructions: Display [**Don't include P.O. Box address.**]**

**Spanish instructions: Display [**No incluya una dirección de apartado postal.**]**

**Fills:** DONT\_KNOW **Instructions:**  $\bullet$  **To enter Don't Know, press CTRL+D.** 

**Spanish label:** DONT\_KNOW **Spanish instructions:** • Para escribir No Sabe, presione CTRL+D.

#### **Fills:** REFUSED

**Instructions:**  $\bullet$  To enter Refused, press CTRL+R.

**X** Don't Know  $\overline{X}$  Refuse **X** Empty

On Input  $\overline{\mathbb{X}}$  On Output

**Store Instructions:** PR\_WHO\_JOB\_ADDR8

**Array:**

## **PR\_WHO\_JOB\_ADDR9** Field

Section W.Section WF.Section WF4.WHO\_JOB\_ADDRESS2.PR\_WHO\_JOB\_ADDR9

**Description:** Collects ramal name of job address (Puerto Rico)

**Form Pane Label:** PR\_WHO\_JOB\_ADDR9 **SAS Name:** PR\_WHO\_JOB\_ADDR9 **Tag Name:** PR\_WHO\_JOB\_ADDR9 **Inherited Universe:** WHO\_JOB\_ADDR1 = 0 -OR-WHO JOB PROBE  $= 1$ 

> **Universe:** PR\_WHO\_JOB\_ADDR8 -AND-PRFLAG = 1

**Universe Description:**

**Question Text: What is the address where ^WHO\_WNAME\_JOB ^STAYEDMOST?**

- **^WHO\_MULTADDR\_JOB**
- **^PROBE\_ADDRESS**
- **^NOPOBOX**
- **^DONT\_KNOW**
- **^REFUSED**

**Spanish Question Text: ¿Cuál es la dirección donde ^WHO\_WNAME\_JOB ^STAYEDMOST?**

- **^WHO\_MULTADDR\_JOB**
- **^PROBE\_ADDRESS**
- **^NOPOBOX**
- **^DONT\_KNOW**
- **^REFUSED**

**Fills:** WHO\_WNAME\_JOB **Instructions: if JOB = 1 and RESPONDENT NE 1 display [WNAME@X]**

**Fills:** STAYEDMOST **Instructions: If JOB\_PLACE = 1 display [stayed] Else if JOB\_PLACE = 2 display [stayed the most]**

**Spanish instructions: If JOB\_PLACE = 1 display [se quedaba] Else if JOB\_PLACE = 2 display [se quedaba la mayor parte del tiempo]**

**Spanish label:** STAYEDMOST

**Fills:** WHO\_MULTADDR\_JOB

**Instructions: If WHO\_JOB\_PLACE=2 display**  $\bullet$  **If more than 1 address, enter the address where** the person spends most of their time.

**Else no display**

Spanish instructions: If WHO\_JOB\_PLACE=2 display  $\ast$  Si hay más de una dirección, escriba la dirección donde la persona pasa la mayor parte de su tiempo.

#### **Else no display**

**Spanish label:** WHO\_MULTADDR\_JOB

**Fills:** PROBE\_ADDRESS **Instructions: Display [**Probe for complete address including ZIP code.**]**

**Spanish instructions: Display [**Pregunte la dirección completa, incluso el código postal.**]**

**Fills:** NOPOBOX **Instructions: Display [**Don't include P.O. Box address.**]**

**Spanish instructions: Display [**No incluya una dirección de apartado postal.**]**

**Fills:** DONT\_KNOW **Instructions:**  $\bullet$  **To enter Don't Know, press CTRL+D.** 

**Spanish label:** DONT\_KNOW **Spanish instructions:** • Para escribir No Sabe, presione CTRL+D.

### **Fills:** REFUSED

**Instructions:**  $\bullet$  To enter Refused, press CTRL+R.

**X** Don't Know **X** Refuse **X** Empty

On Input  $\overline{\mathbb{X}}$  On Output

**Store Instructions:** PR\_WHO\_JOB\_ADDR9

**Array:**

## Field **PR\_WHO\_JOB\_ADDR10**

Section W.Section WF.Section WF4.WHO\_JOB\_ADDRESS2.PR\_WHO\_JOB\_ADDR10

**Description:** Collects KM/HM value of job address (Puerto Rico)

**Form Pane Label:** PR\_WHO\_JOB\_ADDR10 **SAS Name:** PR\_WHO\_JOB\_ADDR10 **Tag Name:** PR\_WHO\_JOB\_ADDR10 **Inherited Universe:** WHO\_JOB\_ADDR1 = 0 -OR-WHO JOB PROBE  $= 1$ 

> **Universe:** PR\_WHO\_JOB\_ADDR9 -AND-PRFLAG = 1

**Universe Description:**

**Question Text: What is the address where ^WHO\_WNAME\_JOB ^STAYEDMOST?**

- **^WHO\_MULTADDR\_JOB**
- **^PROBE\_ADDRESS**
- **^NOPOBOX**
- **^DONT\_KNOW**
- **^REFUSED**

**Spanish Question Text: ¿Cuál es la dirección donde ^WHO\_WNAME\_JOB ^STAYEDMOST?**

- **^WHO\_MULTADDR\_JOB**
- **^PROBE\_ADDRESS**
- **^NOPOBOX**
- **^DONT\_KNOW**
- **^REFUSED**

**Fills:** WHO\_WNAME\_JOB **Instructions: if JOB = 1 and RESPONDENT NE 1 display [WNAME@X]**

**Fills:** STAYEDMOST **Instructions: If JOB\_PLACE = 1 display [stayed] Else if JOB\_PLACE = 2 display [stayed the most]**

**Spanish instructions: If JOB\_PLACE = 1 display [se quedaba] Else if JOB\_PLACE = 2 display [se quedaba la mayor parte del tiempo]**

**Spanish label:** STAYEDMOST

**Fills:** WHO\_MULTADDR\_JOB

**Instructions: If WHO\_JOB\_PLACE=2 display**  $\bullet$  **If more than 1 address, enter the address where** the person spends most of their time.

**Else no display**

Spanish instructions: If WHO\_JOB\_PLACE=2 display  $\ast$  Si hay más de una dirección, escriba la dirección donde la persona pasa la mayor parte de su tiempo.

#### **Else no display**

**Spanish label:** WHO\_MULTADDR\_JOB

**Fills:** PROBE\_ADDRESS **Instructions: Display [**Probe for complete address including ZIP code.**]**

**Spanish instructions: Display [**Pregunte la dirección completa, incluso el código postal.**]**

**Fills:** NOPOBOX **Instructions: Display [**Don't include P.O. Box address.**]**

**Spanish instructions: Display [**No incluya una dirección de apartado postal.**]**

**Fills:** DONT\_KNOW **Instructions:**  $\bullet$  **To enter Don't Know, press CTRL+D.** 

**Spanish label:** DONT\_KNOW **Spanish instructions:** • Para escribir No Sabe, presione CTRL+D.

#### **Fills:** REFUSED

**Instructions:**  $\bullet$  To enter Refused, press CTRL+R.

**X** Don't Know **X** Refuse **X** Empty

On Input  $\overline{\mathbb{X}}$  On Output

**Store Instructions:** PR\_WHO\_JOB\_ADDR10

**Array:**

## **PR\_WHO\_JOB\_ADDR11** Field

Section W.Section WF.Section WF4.WHO\_JOB\_ADDRESS2.PR\_WHO\_JOB\_ADDR11

**Description:** Collects municipio name of job address (Puerto Rico)

**Form Pane Label:** PR\_WHO\_JOB\_ADDR11 **SAS Name:** PR\_WHO\_JOB\_ADDR11 **Tag Name:** PR\_WHO\_JOB\_ADDR11 **Inherited Universe:** WHO\_JOB\_ADDR1 = 0 -OR-WHO JOB PROBE  $= 1$ 

> **Universe:** PR\_WHO\_JOB\_ADDR10 -AND-PRFLAG = 1

**Universe Description:**

**Question Text: What is the address where ^WHO\_WNAME\_JOB ^STAYEDMOST?**

- **^WHO\_MULTADDR\_JOB**
- **^PROBE\_ADDRESS**
- **^NOPOBOX**
- **^DONT\_KNOW**
- **^REFUSED**

**Spanish Question Text: ¿Cuál es la dirección donde ^WHO\_WNAME\_JOB ^STAYEDMOST?**

- **^WHO\_MULTADDR\_JOB**
- **^PROBE\_ADDRESS**
- **^NOPOBOX**
- **^DONT\_KNOW**
- **^REFUSED**

**Fills:** WHO\_WNAME\_JOB **Instructions: if JOB = 1 and RESPONDENT NE 1 display [WNAME@X]**

**Fills:** STAYEDMOST **Instructions: If JOB\_PLACE = 1 display [stayed] Else if JOB\_PLACE = 2 display [stayed the most]**

**Spanish instructions: If JOB\_PLACE = 1 display [se quedaba] Else if JOB\_PLACE = 2 display [se quedaba la mayor parte del tiempo]**

**Spanish label:** STAYEDMOST

**Fills:** WHO\_MULTADDR\_JOB

**Instructions: If WHO\_JOB\_PLACE=2 display**  $\bullet$  **If more than 1 address, enter the address where** the person spends most of their time.

**Else no display**

Spanish instructions: If WHO\_JOB\_PLACE=2 display  $\ast$  Si hay más de una dirección, escriba la dirección donde la persona pasa la mayor parte de su tiempo.

#### **Else no display**

**Spanish label:** WHO\_MULTADDR\_JOB

**Fills:** PROBE\_ADDRESS **Instructions: Display [**Probe for complete address including ZIP code.**]**

**Spanish instructions: Display [**Pregunte la dirección completa, incluso el código postal.**]**

**Fills:** NOPOBOX **Instructions: Display [**Don't include P.O. Box address.**]**

**Spanish instructions: Display [**No incluya una dirección de apartado postal.**]**

**Fills:** DONT\_KNOW **Instructions:**  $\bullet$  **To enter Don't Know, press CTRL+D.** 

**Spanish label:** DONT\_KNOW **Spanish instructions:** • Para escribir No Sabe, presione CTRL+D.

#### **Fills:** REFUSED

**Instructions:**  $\bullet$  To enter Refused, press CTRL+R.

**X** Don't Know  $\overline{X}$  Refuse **X** Empty

On Input  $\overline{\mathbb{X}}$  On Output

**Store Instructions:** PR\_WHO\_JOB\_ADDR11

**Array:**

## Field **PR WHO JOB ADDR12**

Section W.Section WF.Section WF4.WHO\_JOB\_ADDRESS2.PR\_WHO\_JOB\_ADDR12

**Description:** Collects zip code of job address (Puerto Rico)

**Form Pane Label:** PR\_WHO\_JOB\_ADDR12 **SAS Name:** PR\_WHO\_JOB\_ADDR12 **Tag Name:** PR\_WHO\_JOB\_ADDR12 **Inherited Universe:** WHO\_JOB\_ADDR1 = 0 -OR-WHO JOB PROBE  $= 1$ 

> **Universe:** PR\_WHO\_JOB\_ADDR11 -AND-PRFLAG = 1

**Universe Description:**

**Question Text: What is the address where ^WHO\_WNAME\_JOB ^STAYEDMOST?**

- **^WHO\_MULTADDR\_JOB**
- **^PROBE\_ADDRESS**
- **^NOPOBOX**
- **^DONT\_KNOW**
- **^REFUSED**

**Spanish Question Text: ¿Cuál es la dirección donde ^WHO\_WNAME\_JOB ^STAYEDMOST?**

- **^WHO\_MULTADDR\_JOB**
- **^PROBE\_ADDRESS**
- **^NOPOBOX**
- **^DONT\_KNOW**
- **^REFUSED**

**Fills:** WHO\_WNAME\_JOB **Instructions: if JOB = 1 and RESPONDENT NE 1 display [WNAME@X]**

**Fills:** STAYEDMOST **Instructions: If JOB\_PLACE = 1 display [stayed] Else if JOB\_PLACE = 2 display [stayed the most]**

**Spanish instructions: If JOB\_PLACE = 1 display [se quedaba] Else if JOB\_PLACE = 2 display [se quedaba la mayor parte del tiempo]**

**Spanish label:** STAYEDMOST

**Fills:** WHO\_MULTADDR\_JOB

**Instructions: If WHO\_JOB\_PLACE=2 display**  $\bullet$  **If more than 1 address, enter the address where** the person spends most of their time.

**Else no display**

Spanish instructions: If WHO\_JOB\_PLACE=2 display  $\ast$  Si hay más de una dirección, escriba la dirección donde la persona pasa la mayor parte de su tiempo.

#### **Else no display**

**Spanish label:** WHO\_MULTADDR\_JOB

**Fills:** PROBE\_ADDRESS **Instructions: Display [**Probe for complete address including ZIP code.**]**

**Spanish instructions: Display [**Pregunte la dirección completa, incluso el código postal.**]**

**Fills:** NOPOBOX **Instructions: Display [**Don't include P.O. Box address.**]**

**Spanish instructions: Display [**No incluya una dirección de apartado postal.**]**

**Fills:** DONT\_KNOW **Instructions:**  $\bullet$  **To enter Don't Know, press CTRL+D.** 

**Spanish label:** DONT\_KNOW **Spanish instructions:** • Para escribir No Sabe, presione CTRL+D.

#### **Fills:** REFUSED

**Instructions:**  $\bullet$  To enter Refused, press CTRL+R.

**X** Don't Know **X** Refuse **X** Empty

On Input  $\overline{\mathbb{X}}$  On Output

**Store Instructions:** PR\_WHO\_JOB\_ADDR12

**Array:**

**Special Instructions:** Valid values of zip are less than 99998. Give warning if zip is less than 5 digits or out of range.

## **PR\_WHO\_JOB\_ADDR13** Field

Section W.Section WF.Section WF4.WHO\_JOB\_ADDRESS2.PR\_WHO\_JOB\_ADDR13

**Description:** Collects country of job address (Puerto Rico)

**Form Pane Label:** PR\_WHO\_JOB\_ADDR13 **SAS Name:** PR\_WHO\_JOB\_ADDR13 **Tag Name:** PR\_WHO\_JOB\_ADDR13 **Inherited Universe:** WHO\_JOB\_ADDR1 = 0 -OR-WHO JOB PROBE  $= 1$ 

> **Universe:** PR\_WHO\_JOB\_ADDR12 -AND-PRFLAG = 1

**Universe Description:**

**Question Text: What is the address where ^WHO\_WNAME\_JOB ^STAYEDMOST?**

- **^WHO\_MULTADDR\_JOB**
- **^PROBE\_ADDRESS**
- **^NOPOBOX**
- **^DONT\_KNOW**
- **^REFUSED**

**Spanish Question Text: ¿Cuál es la dirección donde ^WHO\_WNAME\_JOB ^STAYEDMOST?**

- **^WHO\_MULTADDR\_JOB**
- **^PROBE\_ADDRESS**
- **^NOPOBOX**
- **^DONT\_KNOW**
- **^REFUSED**

**Fills:** WHO\_WNAME\_JOB **Instructions: if JOB = 1 and RESPONDENT NE 1 display [WNAME@X]**
**Fills:** STAYEDMOST **Instructions: If JOB\_PLACE = 1 display [stayed] Else if JOB\_PLACE = 2 display [stayed the most]**

**Spanish instructions: If JOB\_PLACE = 1 display [se quedaba] Else if JOB\_PLACE = 2 display [se quedaba la mayor parte del tiempo]**

**Spanish label:** STAYEDMOST

**Fills:** WHO\_MULTADDR\_JOB

**Instructions: If WHO\_JOB\_PLACE=2 display**  $\bullet$  **If more than 1 address, enter the address where** the person spends most of their time.

**Else no display**

Spanish instructions: If WHO\_JOB\_PLACE=2 display  $\ast$  Si hay más de una dirección, escriba la dirección donde la persona pasa la mayor parte de su tiempo.

#### **Else no display**

**Spanish label:** WHO\_MULTADDR\_JOB

**Fills:** PROBE\_ADDRESS **Instructions: Display [**Probe for complete address including ZIP code.**]**

**Spanish instructions: Display [**Pregunte la dirección completa, incluso el código postal.**]**

**Fills:** NOPOBOX **Instructions: Display [**Don't include P.O. Box address.**]**

**Spanish instructions: Display [**No incluya una dirección de apartado postal.**]**

**Fills:** DONT\_KNOW **Instructions:**  $\bullet$  **To enter Don't Know, press CTRL+D.** 

**Spanish label:** DONT\_KNOW **Spanish instructions:** • Para escribir No Sabe, presione CTRL+D.

#### **Fills:** REFUSED

**Instructions:**  $\bullet$  To enter Refused, press CTRL+R.

**Spanish label:** REFUSED **Spanish instructions:** • Para escribir Rehusó, presione CTRL+R.

### **Type:** Enumerated **Length:** 1

#### **Answer List:** TCOUNTRY

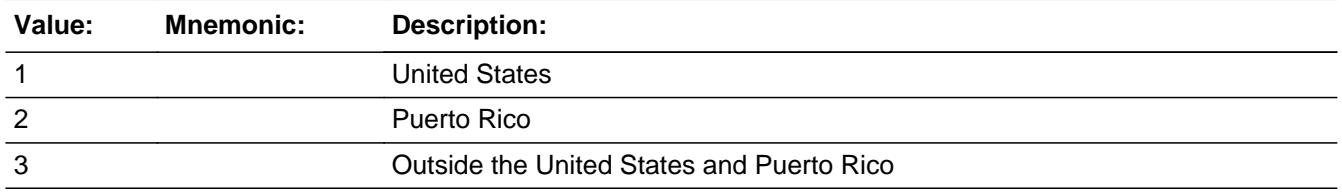

#### **Spanish**

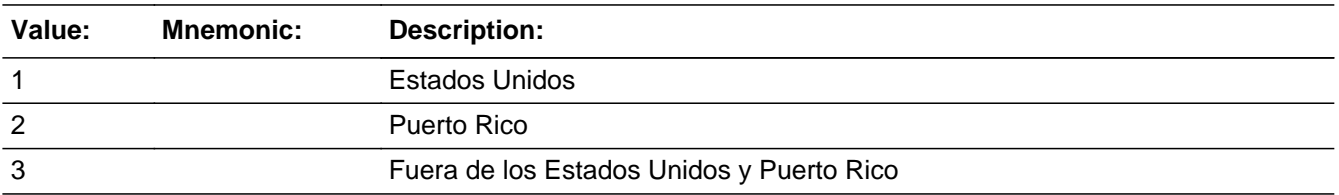

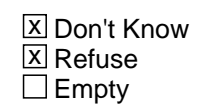

 $\Box$  On Input **X** On Output

**Store Instructions:** PR\_WHO\_JOB\_ADDR13

**Array:**

**Skip Instructions:** Go to PR\_WHO\_JOB\_CONFIRM

### Field **PR\_WHO\_JOB\_CONFIRM**

Section W.Section WF.Section WF4.WHO\_JOB\_ADDRESS2.PR\_WHO\_JOB\_CONFIRM

**Description:** Confirmation that address was entered correctly (Puerto Rico)

**Form Pane Label:** PR\_WHO\_JOB\_CONFIRM **SAS Name:** PR\_WHO\_JOB\_CONFIRM **Tag Name:** PR\_WHO\_JOB\_CONFIRM **Inherited Universe:** WHO\_JOB\_ADDR1 = 0 -OR-WHO JOB PROBE  $= 1$ 

**Universe:** PR\_WHO\_JOB\_ADDR13 NE blank -AND- PRFLAG = 1

#### **Universe Description:**

**Question Text:** Please confirm address below is correct before continuing.

House number: Street, carretera, or ramal name: Urbanización: Apartment/Condominium/Residencial: Building Descriptor and Building ID: Unit Descriptor and Unit ID: Area Name 1: Area Name 2: KM/HM: Municipio: Zip Code: Country:

**Spanish Question Text:** Confirme que la dirección que aparece abajo es correcta antes de continuar.

Número de la casa: Nombre de la calle, carretera o ramal: Urbanización: Apartamento/condominio/residencia: Descriptor e identificación del edificio: Descriptor e identificación de la unidad: Nombre de Área 1: Nombre de Área 2: KM/HM: Municipio: Código postal: País:

#### **Type:** Enumerated **Length:** 1

#### **Answer List:** TADDR\_CONFIRM

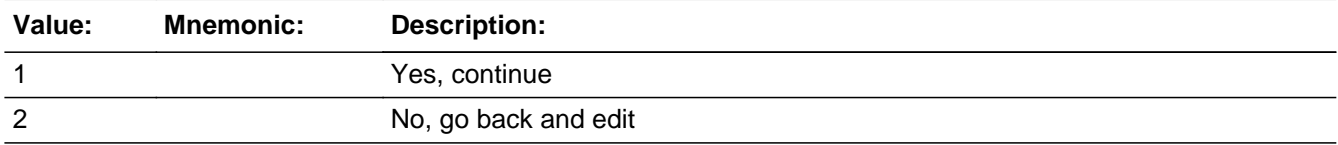

#### **Spanish**

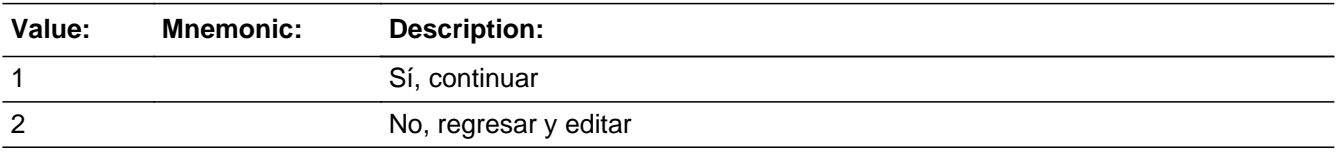

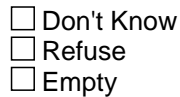

 $\Box$  On Input **X** On Output

**Array:**

**Skip Instructions:** - If PR\_WHO\_JOB\_CONFIRM = 1 and PRFLAG = 1 and (PR\_WHO\_JOB\_ADDR13 NE 2 or PR\_WHO\_JOB\_ADDR11 and PR\_WHO\_JOB\_ADDR12 = blank, DK or RF) and not the last person on the roster where JOB=1, go to WHO\_JOB\_PLACE

> - Else if PR\_WHO\_JOB\_CONFIRM = 1 and PRFLAG = 1 and (PR\_WHO\_JOB\_ADDR13 NE 2 or PR\_WHO\_JOB\_ADDR11 and PR\_WHO\_JOB\_ADDR12 = blank, DK or RF), go to WHO\_SEAS\_HOME1

> - Else if PR\_WHO\_JOB\_CONFIRM = 1 and PRFLAG = 1 and we only collected PR\_WHO\_JOB\_ADDR11 and they are the same municipio as sample address, go to WHO\_JOB\_MILE

- Else if PR\_WHO\_JOB\_CONFIRM = 1 and PRFLAG = 1, go to WHO\_JOB\_CROSS

- Else if PR\_WHO\_JOB\_CONFIRM = 2 and PRFLAG = 1, go to PR\_WHO\_JOB\_ADDR2

Field **WHO\_JOB\_MILE** Section W.Section WF.Section WF4.WHO\_JOB\_MILE

**Description:** Determine if the job address is within a mile of the sample address if all we know if the address is in the same city and state of the sample address.

**Form Pane Label:** WHO\_JOB\_MILE **SAS Name:** WHO\_JOB\_MILE **Tag Name:** WHO\_JOB\_MILE **Inherited Universe:**

> **Universe:** For stateside addresses: WHO\_JOB\_ADDRESS2 and (collected the WHO\_JOB\_ADDR5 and WHO\_JOB\_ADDR6 and they are the same as the sample address) and (WHO\_JOB\_ADDR8 = 1) and (WHO\_JOB\_ADDR2, WHO\_JOB\_ADDR3, WHO\_JOB\_ADDR4, and WHO\_JOB\_ADDR7 are blank, DK, or RF)

> > For Puerto Rico addresses: WHO\_JOB\_ADDRESS2 and PR\_WHO\_JOB\_ADDR 2 through 10 and PR\_WHO\_JOB\_ADDR12 = blank, DK, RF and PR\_WHO\_JOB\_ADDR11 = sample address municipio. And PR\_WHO\_JOB\_ADDR13 = 2.

**Universe Description:**

**Question Text: Is that place more than ^MILE\_KM away from ^SAMPLE\_ADDR?**

**^DONT\_KNOW ^REFUSED**

**Spanish Question Text: ¿Está ese lugar a más de ^MILE\_KM de ^SAMPLE\_ADDR?**

**^DONT\_KNOW ^REFUSED**

# **Fills:** MILE\_KM **Instructions: If PRFLAG = 0, fill with [a mile]. If PRFLAG = 1, fill with [a kilometer].**

**Spanish instructions: If PRFLAG = 0, fill with [una milla]. If PRFLAG = 1, fill with [un kilómetro].**

**Spanish label:** MILE\_KM

**Fills:** SAMPLE\_ADDR

**Instructions: When filling the Sample Address (SAMPLE\_ADDR with a length of 523) in the**

**instrument, the following rules apply:**

**1) If the Sample Address has been updated, display updated address. Else display original address supplied.**

**2) If Stateside, the following should be displayed: Display HOUSENO, STREETNM, and UNIT if both HOUSENO and STREETNM are present (excluding Don't Know and Refused answers)**

 **Else display [RURALADDRESS] if RURALADDRESS is filled.**

 **Else display STREETNM and Physical Description.**

**3) If Puerto Rico:**

 **We have requested a variable that stores the PR address type in LiMA.The values for this are 1) General, 2) Urbanización, 3) Apartment, Condominium, or Public Housing Complex, and 4) Other Area Name. This value will come through on input and will not be changed at any point in the instrument.**

 **If the address is 'General,' the non-blank fields will show in the following order:**

 **Address Number (PRHNO) Street Name (PRSTREETNM) Building Descriptor/Building Identifier (PRCD) Unit Descriptor/Unit ID (PRUNITDES) KM/HM (KMHM)**

 **If the address is 'Urbanización,' the non-blank fields will show in the following order: Urbanización (PRURBNZ) Address Number (PRHNO) Street Name (PRSTREETNM) Building Descriptor/Building Identifier (PRCD) Unit Descriptor/Unit ID (PRUNITDES) KM/HM (KMHM)**

 **If the address is 'Apartment, Condominium, or Public Housing Complex,' the non-blank fields will show in the following order:**

 **Name of Apartment/Condominium/Public Housing Complex (PRMUNAME) Address Number (PRHNO) Street Name (PRSTREETNM)**

 **Building Descriptor/Building Identifier (PRCD) Unit Descriptor/Unit ID (PRUNITDES) KM/HM (KMHM)**

 **If the address list is 'Other Area Name,' the non-blank fields will show in the following order: Area Name 1 (PRAREA1) Area Name 2 (PRAREA2) KM/HM (KMHM) Address Number (PRHNO) Street Name (PRSTREETNM) Building Descriptor/Building Identifier (PRCD) Unit Descriptor/Unit ID (PRUNITDES)**

 **Else display [RURALADDRESS] if RURALADDRESS is filled.**

 **Else display Physical Description**

**Collection of ADDRESS\_DESCRIP (another way to refer to the sample address) -- For the Sample Address, if**

 **For Stateside: (HOUSENO = blank or STREETNM = blank) and (RURALADDRESS = blank), or**

 **For Puerto Rico, if the following are blank: (PRHNO and PRURBNZ) or (PRURBNZ and PRUNITDES) or ((PRHNO or KMHM) and PRSTREETNM) and RURALADDRESS**

 **Then we collect another description of the address from the respondent. This description (ADDRESS\_DESCRIP) should be used throughout the instrument when SAMPLE\_ADDR is used in fills.**

**Spanish label:** SAMPLE\_ADDR

**Fills:** DONT\_KNOW **Instructions:**  $\bullet$  **To enter Don't Know, press CTRL+D.** 

**Spanish label:** DONT\_KNOW **Spanish instructions:** • Para escribir No Sabe, presione CTRL+D.

**Fills:** REFUSED

Instructions:  $\bullet$  To enter Refused, press CTRL+R.

### **Spanish label:** REFUSED **Spanish instructions: •** Para escribir Rehusó, presione CTRL+R.

**Type:** Enumerated **Length:** 1

**Answer List:** TYES\_NO

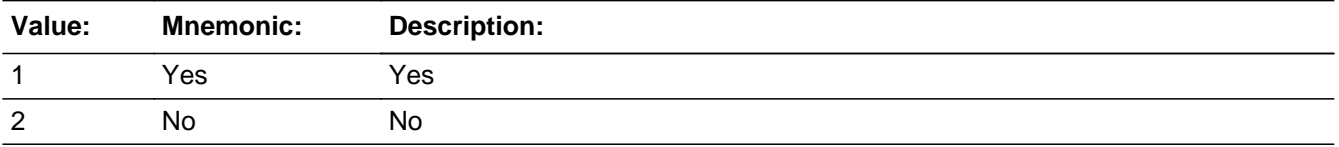

#### **Spanish**

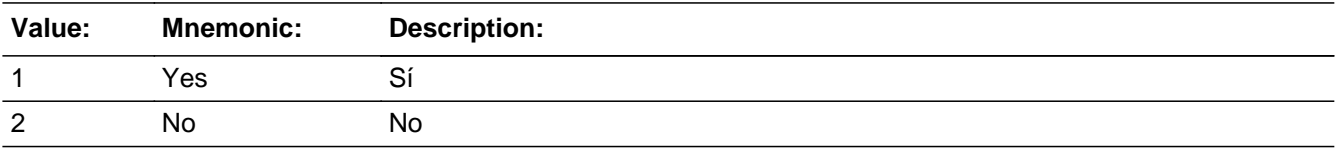

X Don't Know  $\Sigma$  Refuse  $\square$  Empty

On Input 对 On Output

**Array:**

**Skip Instructions:** Go to WHO\_JOB\_CROSS

Field **WHO\_JOB\_CROSS** 

Section W.Section WF.Section WF4.WHO\_JOB\_CROSS

**Description:** Collect cross streets of the WHO job/employment address.

**Form Pane Label:** WHO\_JOB\_CROSS **SAS Name:** WHO\_JOB\_CROSS **Tag Name:** WHO\_JOB\_CROSS **Inherited Universe:**

> **Universe:** WHO\_JOB\_MILE -OR-WHO\_JOB\_ADDR8 = 1 and (WHO\_JOB\_ADDR5 or WHO\_JOB\_ADDR7 not eq blank, DK or RF) -OR-PR WHO JOB ADDR13  $=$  2 and (PR WHO JOB ADDR11 or PR\_WHO\_JOB\_ADDR12 not equal blank, DK, or RF)

**Universe Description:**

**Question Text: What are the cross streets closest to that address?**

^DONT\_KNOW ^REFUSED

**Spanish Question Text: ¿Cuáles son las calles de la intersección más cercana a esa dirección?**

^DONT\_KNOW ^REFUSED

**Fills:** DONT\_KNOW **Instructions:**  $\bullet$  **To enter Don't Know, press CTRL+D.** 

**Spanish label:** DONT\_KNOW **Spanish instructions:** • Para escribir No Sabe, presione CTRL+D.

> **Fills:** REFUSED **Instructions:**  $\bullet$  **To enter Refused, press CTRL+R.**

**Spanish label:** REFUSED **Spanish instructions:** • Para escribir Rehusó, presione CTRL+R.

**Type:** String **Length:** 100

> **X** Don't Know  $\overline{\boxtimes}$  Refuse  $\Box$  Empty

On Input  $\overline{\mathbb{X}}$  On Output

**Array:**

**Skip Instructions:** Go to WHO\_JOB\_LNDMRKS

Field **WHO\_JOB\_LNDMRKS** Section W.Section WF.Section WF4.WHO\_JOB\_LNDMRKS

**Description:** Collect landmarks for the WHO job/employment address.

**Form Pane Label:** WHO\_JOB\_LNDMRKS **SAS Name:** WHO\_JOB\_LNDMRKS **Tag Name:** WHO\_JOB\_LNDMRKS **Inherited Universe:**

**Universe:** WHO\_JOB\_CROSS

**Universe Description:**

**Question Text: Are there any landmarks nearby, such as schools or hospitals that would help someone find that address?** (If yes, please describe.)

> ^NO\_LNDMRKS ^DONT\_KNOW ^REFUSED

**Spanish Question Text: ¿Hay algunos puntos de referencia cerca, como escuelas, hospitales, que ayudarían a alguien a encontrar esa dirección?** (Si la respuesta es sí, descríbalos.)

> ^NO\_LNDMRKS ^DONT\_KNOW ^REFUSED

**Fills:** NO\_LNDMRKS **Instructions:**  $\bullet$  Enter "N" if there are no landmarks.

**Spanish instructions:** • Escriba "N" si no hay puntos de referencia.

**Fills:** DONT\_KNOW **Instructions:**  $\bullet$  **To enter Don't Know, press CTRL+D.** 

**Spanish label:** DONT\_KNOW **Spanish instructions:** • Para escribir No Sabe, presione CTRL+D.

**Fills:** REFUSED **Instructions:**  $\bullet$  To enter Refused, press CTRL+R.

**Spanish label:** REFUSED **Spanish instructions: • Para escribir Rehusó, presione CTRL+R.** 

> **Type:** String **Length:** 100

> > **X** Don't Know  $\Sigma$  Refuse  $\square$  Empty

 $\Box$  On Input x On Output

**Array:**

**Skip Instructions:** Go to WHO\_JOB\_NEIGHBOR

Field **WHO\_JOB\_NEIGHBOR** 

Section W.Section WF.Section WF4.WHO\_JOB\_NEIGHBOR

**Description:** Collect names of neighbors for the WHO job/employment address.

**Form Pane Label:** WHO\_JOB\_NEIGHBOR **SAS Name:** WHO\_JOB\_NEIGHBOR **Tag Name:** WHO\_JOB\_NEIGHBOR **Inherited Universe:**

**Universe:** WHO\_JOB\_LNDMRKS

**Universe Description:**

**Question Text: What are the names of the neighbors who live near that place?**

^DONT\_KNOW ^REFUSED

**Spanish Question Text: ¿Cuáles son los nombres de los vecinos que viven cerca de ese lugar?**

^DONT\_KNOW ^REFUSED

**Fills:** DONT\_KNOW **Instructions:**  $\bullet$  **To enter Don't Know, press CTRL+D.** 

**Spanish label:** DONT\_KNOW **Spanish instructions:** • Para escribir No Sabe, presione CTRL+D.

> **Fills:** REFUSED **Instructions:**  $\bullet$  **To enter Refused, press CTRL+R.**

**Spanish label:** REFUSED **Spanish instructions:** • Para escribir Rehusó, presione CTRL+R.

> **Type:** String **Length:** 100

X Don't Know **X** Refuse  $\square$  Empty

On Input 对 On Output

**Array:**

**Skip Instructions:** \* If last person on the roster where JOB=1, go to WHO\_SEAS\_HOME1

\* Else go to WHO\_JOB\_PLACE for the next person where JOB=1

# **Block Section WF5** Section W.Section WF.Section WF5

**Description:**

**Tab Name: Fly Over Name: Universe Type:** If

**Inherited Universe:**

**Universe:**

**Universe Description:**

**Array:**

**Block Instructions:**

# **WHO\_SEAS\_HOME1** Field

Section W.Section WF.Section WF5.WHO\_SEAS\_HOME1

**Description:** Determine if anyone has a seasonal or second home.

**Form Pane Label:** WHO\_SEAS\_HOME1 **SAS Name:** WHO\_SEAS\_HOME1 **Tag Name:** WHO\_SEAS\_HOME1 **Inherited Universe:**

**Universe:** ASKSEASONAL=1

(WHO\_SHARED\_CUST1=2, DK, RF and ASKMILITARY and ASKJOB NE 1 for everyone on the WHO roster) -OR-

(WHO\_SHARED\_ADDR1=1-30 and ASKMILITARY and ASKJOB NE 1 for everyone on the WHO roster) -OR-

(WHO\_SHARED\_PROBE=2, DK, RF and ASKMILITARY and ASKJOB NE 1 for everyone on the WHO roster) -OR-

(WHO\_SHARED\_ADDRESS2 and WHO\_SHARED\_ADDR8 NE 1) -OR-

(WHO\_SHARED\_ADDRESS2 and PR\_WHO\_SHARED\_ADDR13 NE 2) -OR-

(WHO\_SHARED\_NAME and ASKMILITARY and ASKJOB NE 1 for everyone on the WHO roster) -OR-

WHO\_JOB\_AWAY1=2, DK, RF-OR-

WHO JOB PLACE=3, DK, RF and last person where JOB=1 -OR-

WHO\_JOB\_RES=2, DK, RF and last person where JOB=1 -OR-

WHO JOB ADDR1=1-31 and last person where JOB=1 -OR-

WHO\_JOB\_PROBE=2, DK, RF and last person where JOB=1-OR-

WHO\_JOB\_ADDRESS2 and (WHO\_JOB\_ADDR8 or WHO\_JOB\_ADDR5, and WHO\_JOB\_ADDR7=blank DK, or RF) and last person where JOB=1 -OR-

WHO\_JOB\_ADDRESS2 and (PR\_WHO\_JOB\_ADDR13 or PR\_WHO\_JOB\_ADDR11 and PR\_WHO\_JOB\_ADDR12 = blank, DK or RF) and last person where  $JOB=1$  -OR-WHO\_JOB\_NEIGHBOR and last person where JOB=1

**Universe Description:**

**Help Screen:** H\_SEAS\_HOME1 **Question Text:** ?[F1]

#### **^WHO\_DOESWNAME\_SEAS have a seasonal or second home?**

^DONT\_KNOW ^REFUSED

**Spanish Question Text:** ?[F1]

**^WHO\_DOESWNAME\_SEAS una casa de temporada o una segunda casa?**

^DONT\_KNOW

^REFUSED

**Fills:** WHO\_DOESWNAME\_SEAS **Instructions: if ASKSEASONAL = 1 and RESPONDENT NE 1 display Does (WNAME@X), (WNAME@X), ..., or (WNAME@X)**

**Spanish instructions: if ASKSEASONAL = 1 and RESPONDENT NE 1 display ¿Tienen (WNAME@X), (WNAME@X), ..., o (WNAME@X)**

**Spanish label:** WHO\_DOESWNAME\_SEAS

**Fills:** DONT\_KNOW Instructions:  $\bullet$  To enter Don't Know, press CTRL+D.

**Spanish label:** DONT\_KNOW **Spanish instructions:** • Para escribir No Sabe, presione CTRL+D.

> **Fills:** REFUSED **Instructions:**  $\bullet$  **To enter Refused, press CTRL+R.**

**Spanish label:** REFUSED **Spanish instructions:** • Para escribir Rehusó, presione CTRL+R.

> **Type:** Enumerated **Length:** 1

**Answer List:** TYES\_NO

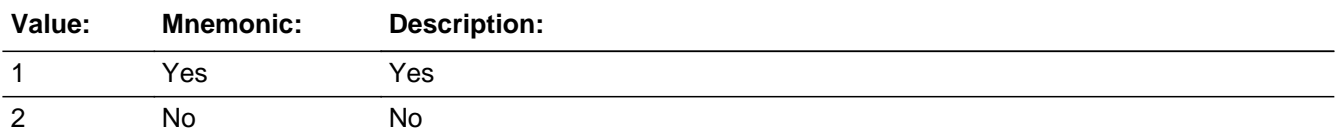

**Spanish**

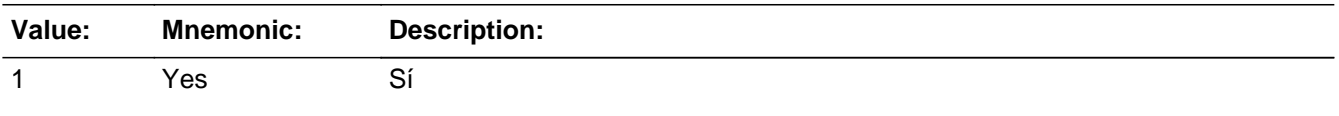

2 No No

**X** Don't Know **X** Refuse  $\square$  Empty

 $\Box$  On Input **X** On Output

**Array:**

**Special Instructions:** Fill names separated by comma. Put "or" between the last two names.

Household level

Set Instructions:

SEAS: person level variable to indicate the person has a seasonal home

\* WHO\_SEASONAL\_HOME=1 and OPERCOUNT=1, set SEAS=1 for that person

\* Else set SEAS = 0 for all persons (i.e. not a one person household or chose 2, DK or RF)

WNAME list in input options should only include names collected in the WHO Section.

**Skip Instructions:** \* If SEAS=1, go to WHO\_SEAS\_ADDR1

- \* Else if WHO\_SEAS\_HOME1=1, go to WHO\_SEAS\_HOME2
- \* Else if WHO\_SEAS\_HOME1=2, DK, RF, go to WHO\_OTHER\_PLACE1

Field **WHO SEAS HOME2** 

Section W.Section WF.Section WF5.WHO\_SEAS\_HOME2

**Description:** Collect who has seasonal/second home.

**Form Pane Label:** WHO\_SEAS\_HOME2 **SAS Name:** WHO\_SEAS\_HOME2 **Tag Name:** WHO\_SEAS\_HOME2 **Inherited Universe:**

**Universe:** WHO\_SEAS\_HOME1=1 and there is more than one person on the roster

**Universe Description:**

**Question Text: Who does?**

**Anyone else?**

Enter all that apply, separate with commas.

**Spanish Question Text: ¿Quién?**

**¿Alguien más?**

**Escriba todas las opciones que correspondan separadas por comas.**

**Type:** Enumerated **Length:** 2

**Answer List:** TROSTERLIST

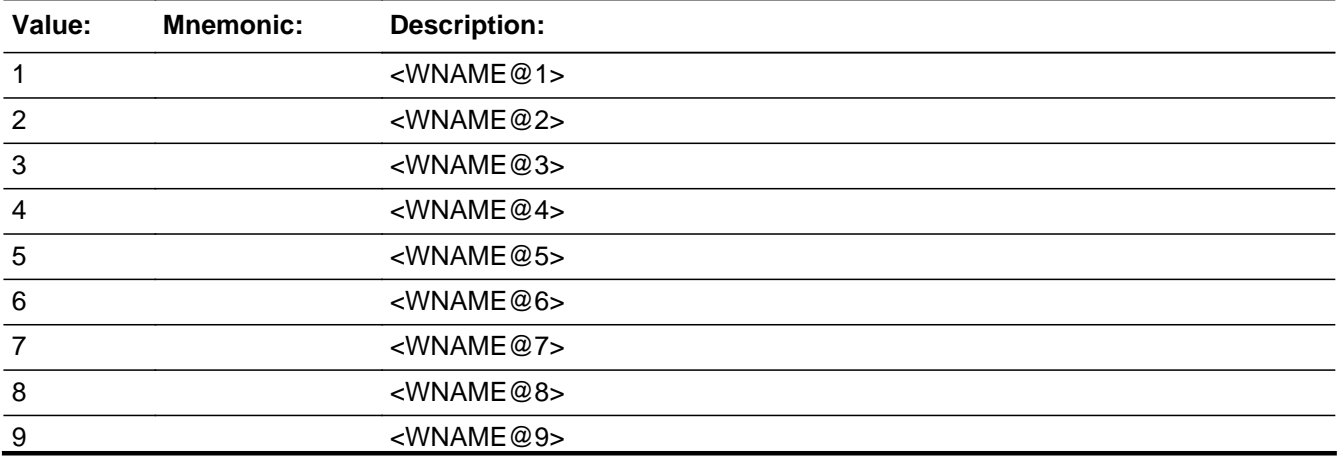

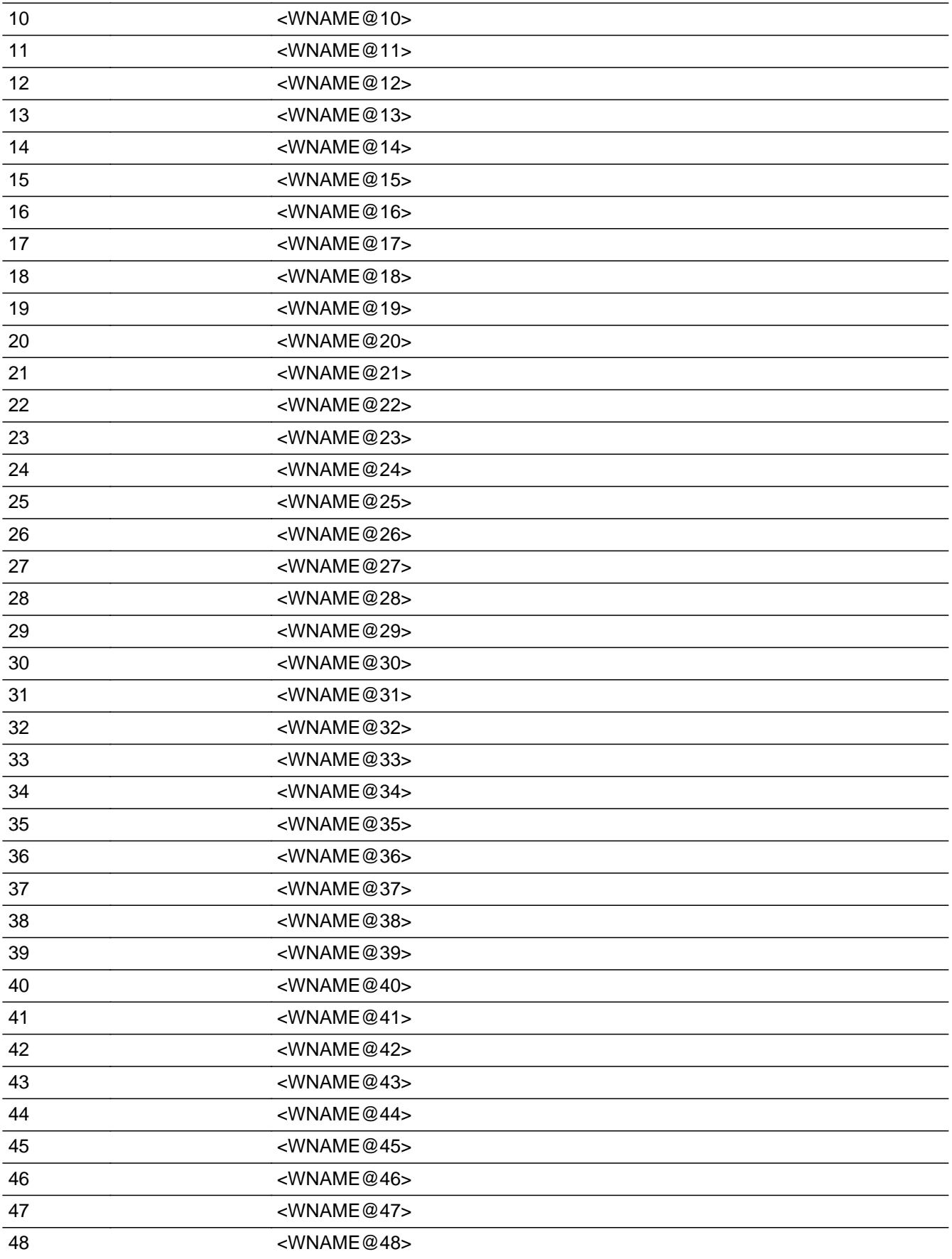

<WNAME@49>

#### **Spanish**

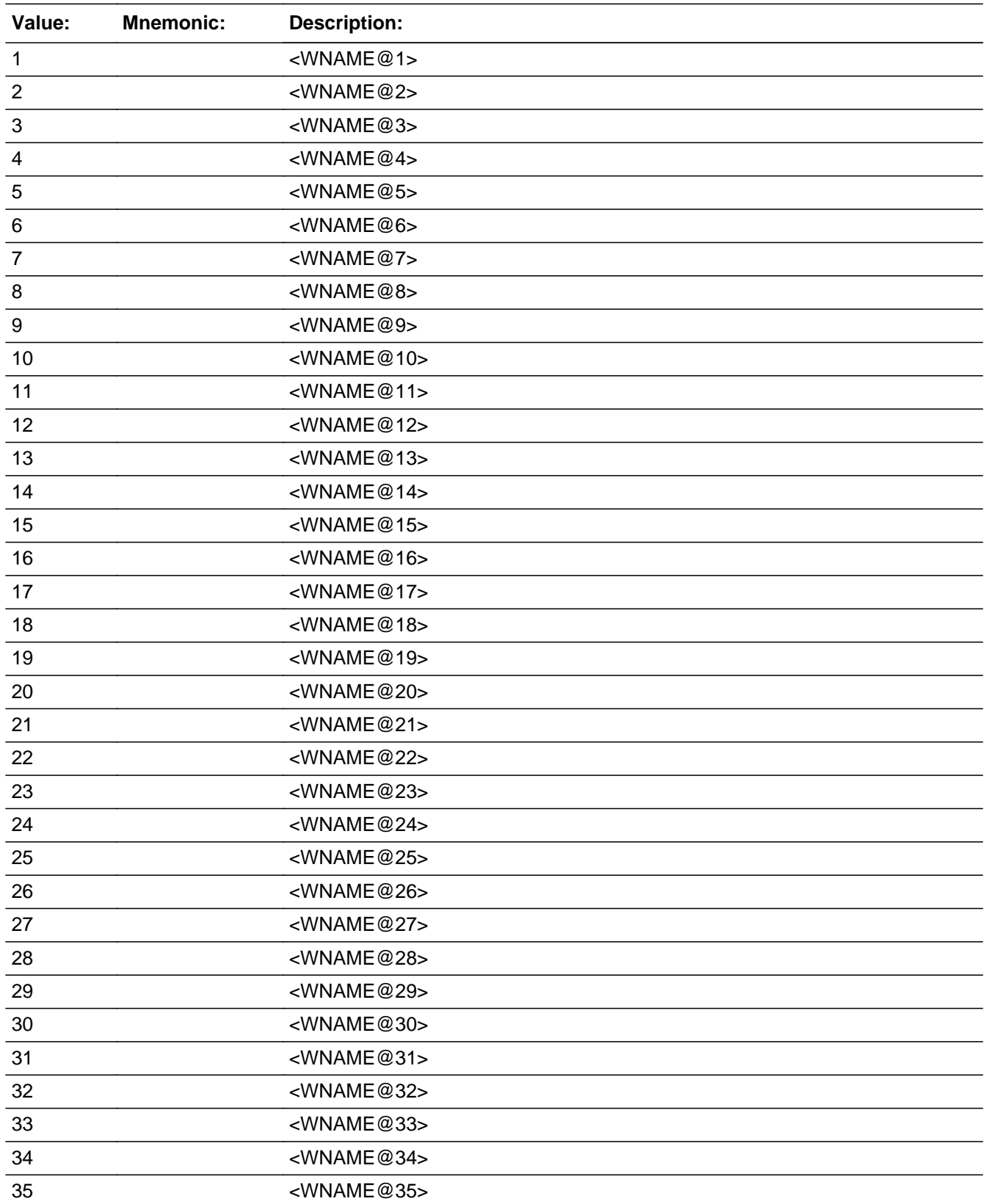

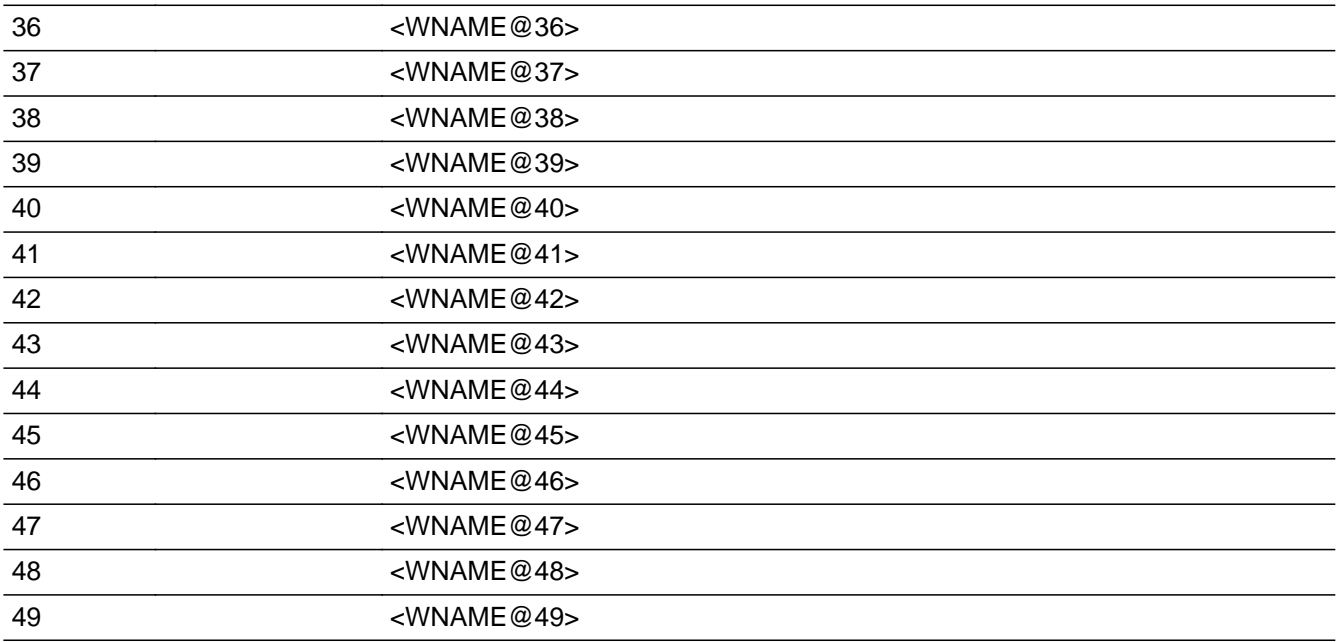

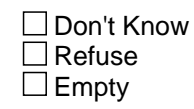

On Input  $\overline{\mathbf{x}}$  On Output

**Array:**

**Special Instructions:** Multiple responses are allowed

Household level

WNAME list in input options should only include names collected in the WHO Section.

Set Instructions: SEAS \* set SEAS=1 for each person selected  $*$  else set SEAS = 0

**Skip Instructions:** Go to WHO\_SEAS\_ADDR1

Field **WHO\_SEAS\_PROBE** 

Section W.Section WF.Section WF5.WHO\_SEAS\_PROBE

**Description:** Probe for seasonal/second home address.

**Form Pane Label:** WHO\_SEAS\_PROBE **SAS Name:** WHO\_SEAS\_PROBE **Tag Name:** WHO\_SEAS\_PROBE **Inherited Universe:**

**Universe:** WHO\_SEAS\_ADDR1=DK, RF

**Universe Description:**

**Question Text: Do you know the ^CITY\_MUNIC^STATE or any other part of the address?**

^DONT\_KNOW ^REFUSED

**Spanish Question Text: ¿Conoce ^CITY\_MUNIC^STATE o cualquier otra parte de la dirección?**

**^DONT\_KNOW ^REFUSED**

**Fills:** CITY\_MUNIC **Instructions: If PRFLAG = 0 display [city]**

**Else if PRFLAG = 1 display [municipio]**

**Spanish label:** CITY\_MUNIC **Spanish instructions: If PRFLAG = 0 display [la ciudad]**

**Else if PRFLAG = 1 display [el municipio]**

**Fills:** STATE **Instructions: If PRFLAG = 0, then fill [, state,]. Else no fill.**

**Spanish label:** STATE **Spanish instructions: If PRFLAG = 0, then fill [, el estado,]. Else no fill.**

**Fills:** DONT\_KNOW **Instructions:**  $\bullet$  **To enter Don't Know, press CTRL+D.** 

**Spanish label:** DONT\_KNOW **Spanish instructions:** • Para escribir No Sabe, presione CTRL+D.

# **Fills:** REFUSED **Instructions:**  $\cdot$  **To enter Refused, press CTRL+R.**

**Spanish label:** REFUSED **Spanish instructions:** • Para escribir Rehusó, presione CTRL+R.

> **Type:** Enumerated **Length:** 1

**Answer List:** TYES\_NO

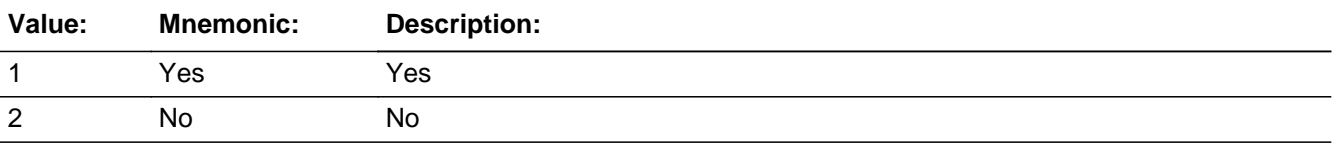

#### **Spanish**

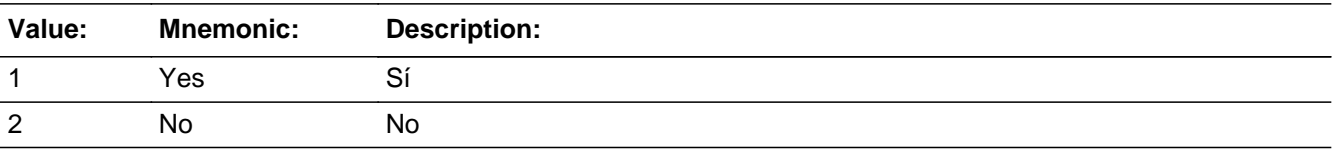

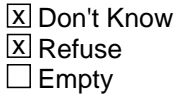

 $\Box$  On Input **X** On Output

**Array:**

**Special Instructions:** WHO\_SEAS\_DESCRIP: 60 characters, alphanumeric

WHO\_SEAS\_DESCRIP should be displayed when previously collected addresses are filled as input options.

If WHO\_SEAS\_PROBE=1, 2, DK, RF and the interviewer enters the 31st address, then display the following text:

"You have reached the maximum number of addresses that can be displayed. Any

addresses added from this point forward will not be included in later screens. Click 'Ok' to continue."

Set Instructions:

WHO\_SEAS\_DESCRIP

\* If WHO\_SEAS\_PROBE=2, DK, RF, set WHO\_SEAS\_DESCRIP for that person to "<WHO\_WNAME@X>'s seasonal address"

#### **Skip Instructions:** \* If WHO\_SEAS\_PROBE = 1 and PRFLAG = 0, go to WHO\_SEAS\_ADDR2

\* Else if WHO\_SEAS\_PROBE = 1 and PRFLAG = 1, go to PR\_WHO\_SEAS\_ADDR2 \* Else if this is not the last person on the roster where SEAS=1, go to WHO\_SEAS\_ADDR1 to collect the address for the next person where SEAS=1

\* Else go to WHO\_OTHER\_PLACE1

# **WHO\_SEAS\_DESCRIP** Field

Section W.Section WF.Section WF5.WHO\_SEAS\_DESCRIP

**Description:**

**Form Pane Label:** WHO\_SEAS\_DESCRIP **SAS Name:** WHO\_SEAS\_DESCRIP **Tag Name:** WHO\_SEAS\_DESCRIP **Inherited Universe:**

**Universe:** WHO\_SEAS\_PROBE = 2, DK, RF

**Universe Description:**

**Question Text: [WHO\_WNAME@X]'s seasonal address**

**Spanish Question Text: Dirección de temporada de [WHO\_WNAME@X]**

**Type:** String **Length:** 60

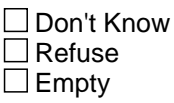

 $\Box$  On Input  $\Box$  On Output

**Array:**

**Special Instructions:** WHO\_SEAS\_DESCRIP should be displayed when previously collected addresses are filled as input options

> If WHO\_SEAS\_PROBE = 2, DK, RF set SEAS\_DESCRIP for that person to "<WHO\_WNAME@X>'s seasonal address"

# Check **Check CK WHO SEAS PROBE**

Section W.Section WF.Section WF5.CK\_WHO\_SEAS\_PROBE

**Description:** Hard check if 31st address is entered

#### **Inherited Universe:**

**Universe:** WHO\_SEAS\_PROBE = 1, 2, DK, RF and the interviewer enters the 31st address

**Universe Description:**

**Text: Display**

**[You have reached the maximum number of addresses that can be displayed. Any addresses added from this point forward will not be included in later** screens. Click &Isquo; OK' to continue.]

#### **Spanish Text: Display**

**Usted ha llegado a la cantidad máxima de direcciones que se pueden mostrar. Ninguna dirección que se agregue de aquí en adelante se incluirá en las** pantallas posteriores. Haga clic en ''OK" para continuar.

**Check Instructions:** Once interviewer clicks 'OK', return to WHO\_SEAS\_PROBE

**Type:** Hard **Skip Instructions:** Go to WHO\_SEAS\_PROBE and continue with skip instructions for that

# **WHO\_SEAS\_ADDRESS2** Block

Section W.Section WF.Section WF5.WHO\_SEAS\_ADDRESS2

**Description:** Collect seasonal address in the WHO section

**Tab Name:** WHO\_SEAS\_ADDRESS2 **Fly Over Name:** WHO\_SEAS\_ADDRESS2 **Universe Type:** If

**Inherited Universe:**

**Universe:** SEAS\_ADDR1=0 -OR-SEAS\_PROBE=1

**Universe Description:**

**Array:**

**Block Instructions:** Store SEAS\_DESCRIP: 60 characters, alphanumeric

Set Instructions

<Seasonal Address>

- If collect at least (WHO\_SEAS\_ADDR2 and WHO\_SEAS\_ADDR3) or (WHO\_SEAS\_ADDR3 and WHO\_SEAS\_ADDR5) then display WHO\_SEAS\_ADDR2 - WHO\_SEAS\_ADDR6 where WHO\_SEAS\_ADDR6 is 2-digit state abbreviation - Else if we collect at least (PR\_WHO\_SEAS\_ADDR2 and (PR\_WHO\_SEAS\_ADDR3 or PR\_WHO\_SEAS\_ADDR4 or PR\_WHO\_SEAS\_ADDR9)) or (PR\_WHO\_SEAS\_ADDR4 and PR\_WHO\_SEAS\_ADDR6) then display PR\_WHO\_SEAS\_ADDR2 through PR\_WHO\_SEAS\_ADDR11 - Else display SEAS\_DESCRIP =  $â€ceWNAME@X's seasonal address―$ 

# Field **WHO SEAS ADDR1**

Section W.Section WF.Section WF5.WHO\_SEAS\_ADDRESS2.WHO\_SEAS\_ADDR1

**Description:** Collect seasonal/second home address.

**Form Pane Label:** WHO\_SEAS\_ADDR1 **SAS Name:** WHO\_SEAS\_ADDR1 **Tag Name:** WHO\_SEAS\_ADDR1 **Inherited Universe:** SEAS\_ADDR1=0 -OR-SEAS\_PROBE=1

> **Universe:** (WHO\_SEAS\_HOME1 and SEAS=1) -OR-WHO\_SEAS\_HOME2 -OR- (WHO SEAS PROBE=2, DK, RF and not the last person on the roster where SEAS=1) -OR- (WHO\_SEAS\_ADDRESS2 and (WHO\_SEAS\_ADDR8 or WHO\_SEAS\_ADDR5 and WHO\_SEAS\_ADDR7=blank DK, or RF) and not the last person on the roster where SEAS=1) -OR- (WHO\_SEAS\_ADDRESS2 and (PR\_WHO\_SEAS\_ADDR13 or PR\_WHO\_SEAS\_ADDR11 and PR\_WHO\_SEAS\_ADDR12 = blank, DK or RF) and not the last person on the roster where SEAS=1) -OR- (WHO\_SEAS\_NEIGHBOR and not the last person on the roster where SEAS=1)

**Universe Description:**

**Help Screen:** H\_ADDR1 **Question Text:** ?[F1]

#### **What is the address of ^WHO\_WNAME\_SEAS other home?**

- ^PROBE\_ADDRESS
- ^NOPOBOX
- ^DONT\_KNOW
- ^REFUSED

**Spanish Question Text:** ?[F1]

**¿Cuál es la dirección de la otra casa de ^WHO\_WNAME\_SEAS?**

- **^PROBE\_ADDRESS ^NOPOBOX ^DONT\_KNOW**
- **^REFUSED**

**Fills:** WHO\_WNAME\_SEAS **Instructions: if SEAS = 1 and RESPONDENT NE 1 display [WHO\_WNAME's]**

**Spanish label:** WHO\_WNAME\_SEAS **Spanish instructions: if SEAS = 1 and RESPONDENT NE 1 display [WHO\_WNAME]**

> **Fills:** PROBE\_ADDRESS **Instructions: Display [**Probe for complete address including ZIP code.**]**

**Spanish instructions: Display [**Pregunte la dirección completa, incluso el código postal.**]**

**Fills:** NOPOBOX **Instructions: Display [**Don't include P.O. Box address.**]**

**Spanish instructions: Display [**No incluya una dirección de apartado postal.**]**

**Fills:** DONT\_KNOW **Instructions:**  $\bullet$  **To enter Don't Know, press CTRL+D.** 

**Spanish label:** DONT\_KNOW **Spanish instructions:** • Para escribir No Sabe, presione CTRL+D.

> **Fills:** REFUSED **Instructions:**  $\bullet$  **To enter Refused, press CTRL+R.**

**Spanish label:** REFUSED **Spanish instructions: •** Para escribir Rehusó, presione CTRL+R.

> **Type:** Enumerated **Length:** 2

**Answer List:** TADDR\_0\_30

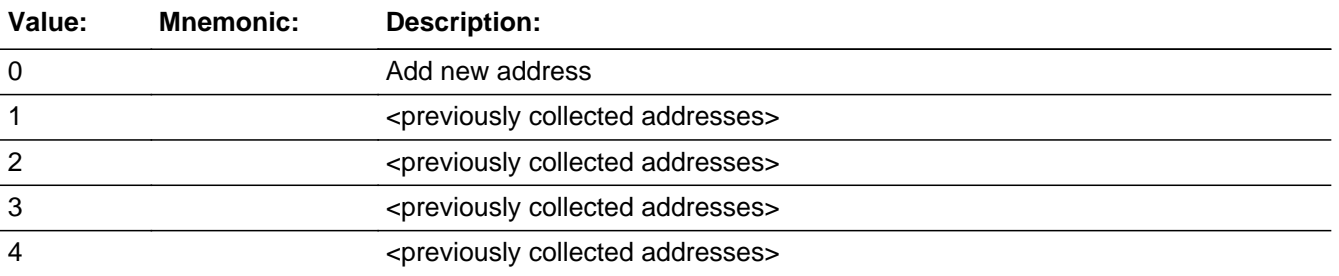

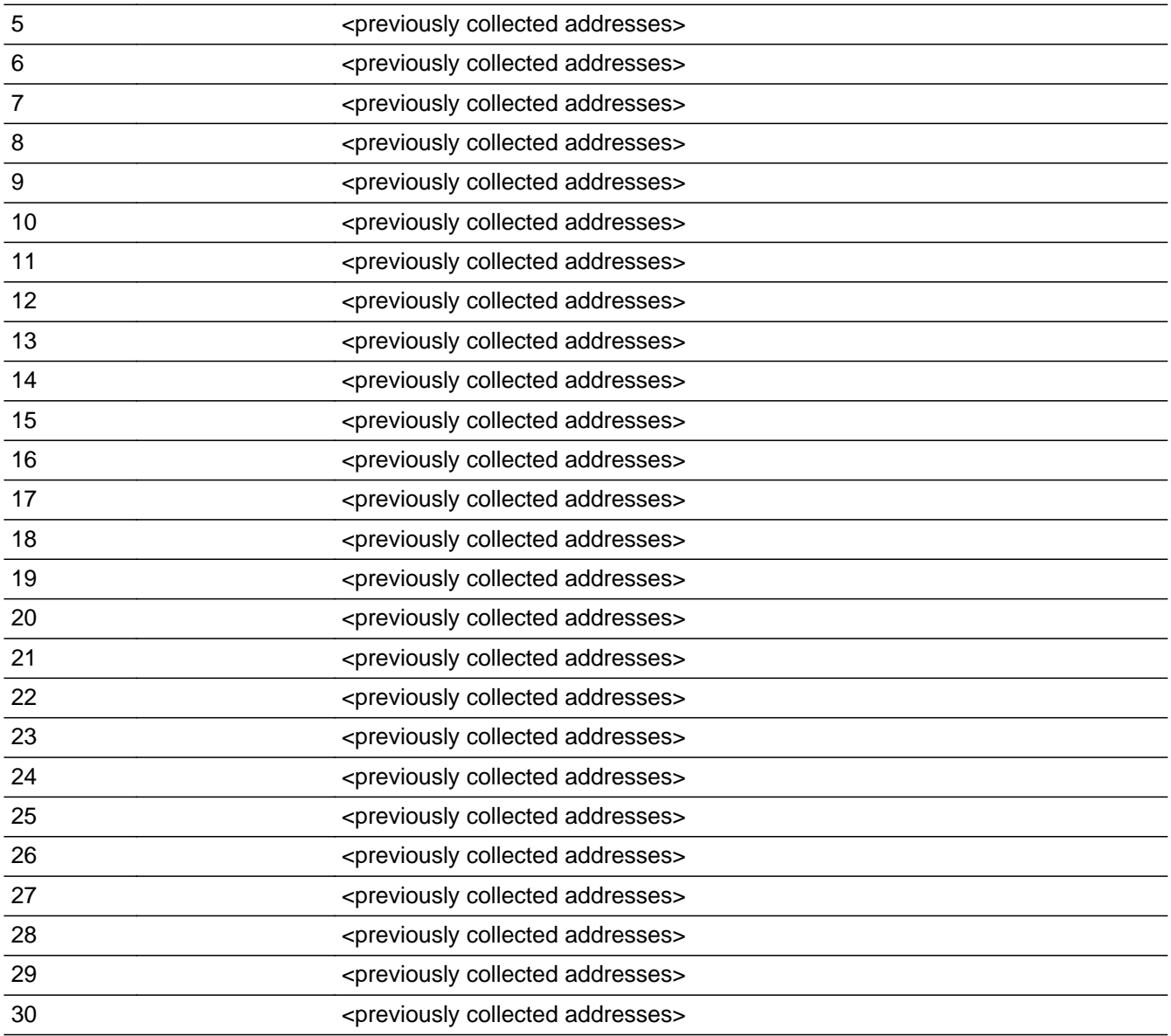

#### **Spanish**

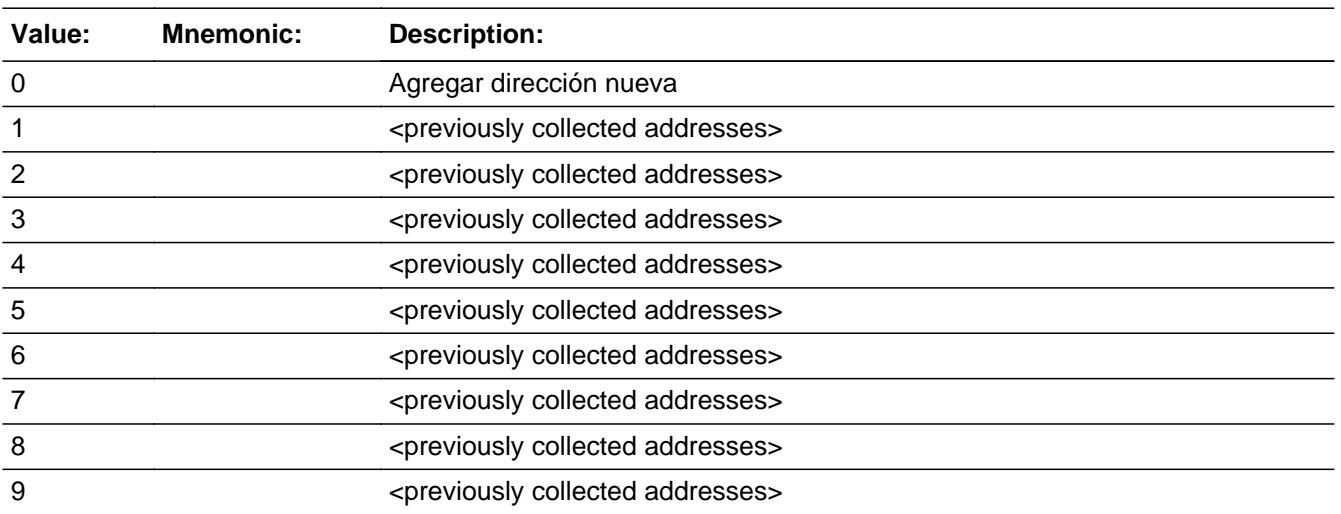

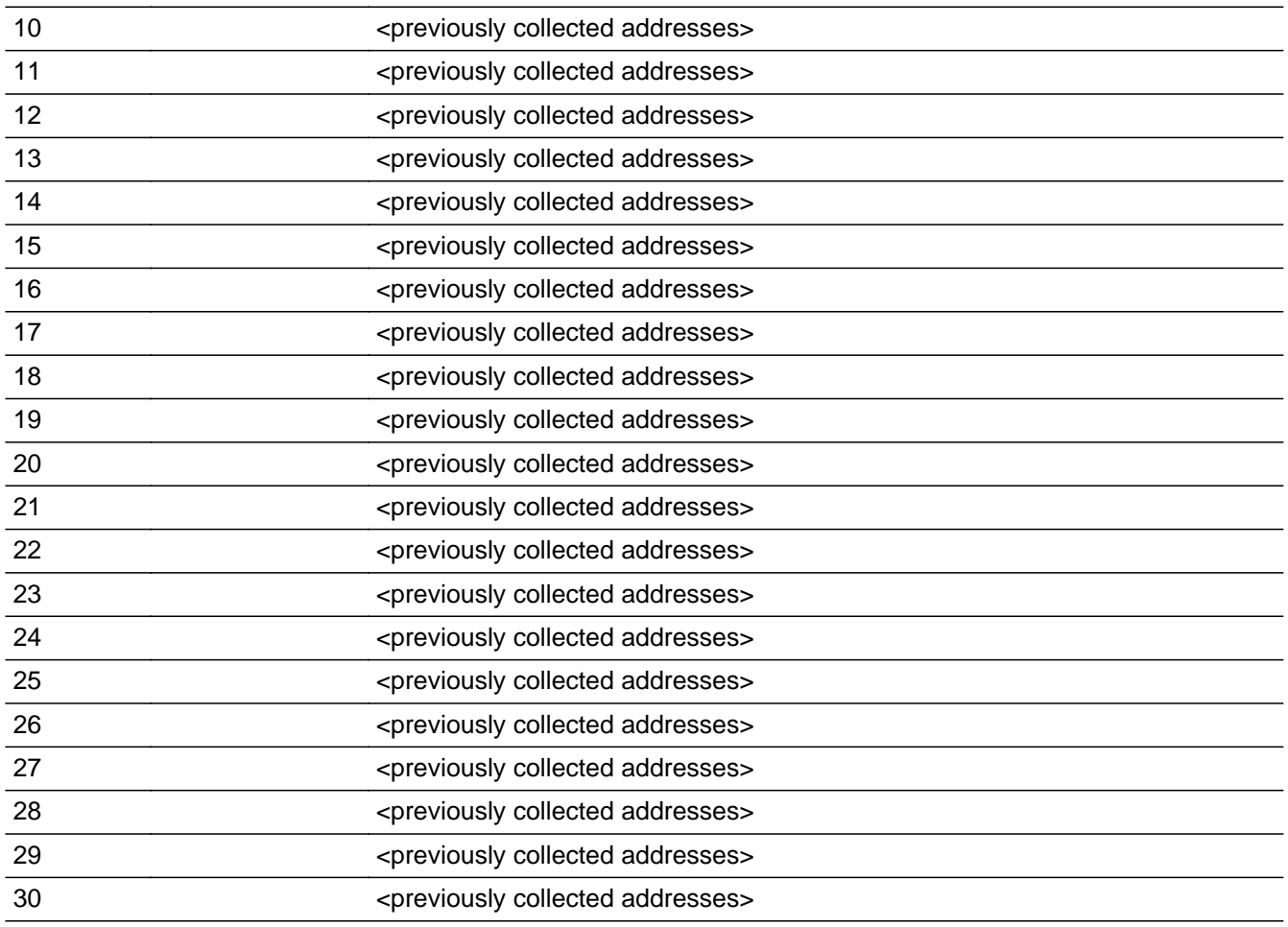

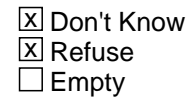

 $\Box$  On Input **X** On Output

### **Array:**

**Special Instructions:** Ask this series (WF5C -WF5I) for people where SEAS=1

For input options 1-30 display unique addresses collected for previous persons on the roster. Do not display address fields that are Don't Know or Refused. Display SEAS\_ADDR2 through SEAS\_ADDR6, and use state abbreviation for SEAS\_ADDR6.

If an address is selected from the list, fill the corresponding SEAS\_\* variable for that person with that address information selected.

When outputting state names (\*\_ADDR6) output the 2 character state abbreviation.

If SEAS\_ADDR1 = 0 and the interviewer enters the 31st address, then display the following text:

"You have reached the maximum number of addresses that can be displayed. Any addresses added from this point forward will not be included in later screens. Click 'Ok' to continue."

Set Instructions:

If stateside case: SEAS\_ADDR2 through SEAS\_ADDR8:

\* If WHO\_SEAS\_ADDR1=1-30, set each corresponding SEAS\_\* variable for this person to the appropriate pieces of the address selected. (See special instructions for WHO\_SEAS\_ADDRESS2 screen on the address fields)

If Puerto Rico case: PR\_SEAS\_ADDR2 through PR\_SEAS\_ADDR13:

\* If WHO\_SEAS\_ADDR1=1-30, set each corresponding PR\_SEAS\_\* variable for this person to the appropriate pieces of the address selected. (See special instructions for WHO\_SEAS\_ADDRESS2 screen on the address fields.)

**Skip Instructions:** \* If WHO\_SEAS\_ADDR1=0 and PRFLAG = 0, go to WHO\_SEAS\_ADDR2

 $*$  Else if WHO\_SEAS\_ADDR1 = 0 and PRFLAG = 1, go to WHO\_SEAS\_ADDR2

\* Else if WHO\_SEAS\_ADDR1=DK, RF, go to WHO\_SEAS\_PROBE

\* Else if WHO\_SEAS\_ADDR1=1-30 and this is the last person on the roster where SEAS=1, go to WHO\_OTHER\_PLACE1

\* Else if WHO\_SEAS\_ADDR1=1-30, collect address for the next person where SEAS=1

# **CK WHO SEAS ADDR1** Check

Section W.Section WF.Section WF5.WHO\_SEAS\_ADDRESS2.CK\_WHO\_SEAS\_ADDR1

**Description:** Hard check if 31st address is entered

**Inherited Universe:** SEAS\_ADDR1=0 -OR-SEAS\_PROBE=1

**Universe:** WHO\_SEAS\_ADDR1 = 0 and interviewer enters the 31st address

**Universe Description:**

**Text: Display**

**[You have reached the maximum number of addresses that can be displayed. Any addresses added from this point forward will not be included in later** screens. Click &Isquo; OK' to continue.]

#### **Spanish Text: Display**

**Usted ha llegado a la cantidad máxima de direcciones que se pueden mostrar. Ninguna dirección que se agregue de aquí en adelante se incluirá en las** pantallas posteriores. Haga clic en ''OK" para continuar.

**Check Instructions:** Once interviewer clicks 'OK', return to WHO\_SEAS\_ADDR1

**Type:** Hard **Skip Instructions:** Go to WHO\_SEAS\_ADDR1 and continue with skip instructions for that

# Field **WHO SEAS ADDR2**

Section W.Section WF.Section WF5.WHO\_SEAS\_ADDRESS2.WHO\_SEAS\_ADDR2

**Description:** Collects house number of seasonal/second home address (stateside)

**Form Pane Label:** WHO\_SEAS\_ADDR2 **SAS Name:** WHO\_SEAS\_ADDR2 **Tag Name:** WHO\_SEAS\_ADDR2 **Inherited Universe:** SEAS\_ADDR1=0 -OR-SEAS\_PROBE=1

> **Universe:** WHO\_SEAS\_ADDR1=0 -OR-WHO\_SEAS\_PROBE=1 -AND- $PRFLAG = 0$

**Universe Description:**

**Question Text: What is the address of ^WHO\_WNAME\_SEAS other home?**

- **^PROBE\_ADDRESS**
- **^NOPOBOX**
- **^DONT\_KNOW**
- **^REFUSED**

**Spanish Question Text: ¿Cuál es la dirección de la otra casa de ^WHO\_WNAME\_SEAS?**

- **^PROBE\_ADDRESS**
- **^NOPOBOX**
- **^DONT\_KNOW**
- **^REFUSED**

**Fills:** WHO\_WNAME\_SEAS **Instructions: if SEAS = 1 and RESPONDENT NE 1 display [WHO\_WNAME's]**

**Spanish label:** WHO\_WNAME\_SEAS **Spanish instructions: if SEAS = 1 and RESPONDENT NE 1 display [WHO\_WNAME]**

> **Fills:** PROBE\_ADDRESS **Instructions: Display [**Probe for complete address including ZIP code.**]**

**Spanish instructions: Display [**Pregunte la dirección completa, incluso el código postal.**]**

**Fills:** NOPOBOX **Instructions: Display [**Don't include P.O. Box address.**]**

**Spanish instructions: Display [**No incluya una dirección de apartado postal.**]**

**Fills:** DONT\_KNOW **Instructions:**  $\bullet$  **To enter Don't Know, press CTRL+D.** 

**Spanish label:** DONT\_KNOW **Spanish instructions:** • Para escribir No Sabe, presione CTRL+D.

> **Fills:** REFUSED **Instructions:**  $\bullet$  To enter Refused, press CTRL+R.

**Spanish label:** REFUSED **Spanish instructions:** • Para escribir Rehusó, presione CTRL+R.

> **Type:** String **Length:** 10

> > x Don't Know  $\Sigma$  Refuse **X** Empty

 $\Box$  On Input **X** On Output

**Array:**

**Skip Instructions:** Go to PR\_WHO\_SEAS\_ADDR3
# Field **WHO SEAS ADDR3**

Section W.Section WF.Section WF5.WHO\_SEAS\_ADDRESS2.WHO\_SEAS\_ADDR3

**Description:** Collects street name of seasonal/second home address (stateside)

**Form Pane Label:** WHO\_SEAS\_ADDR3 **SAS Name:** WHO\_SEAS\_ADDR3 **Tag Name:** WHO\_SEAS\_ADDR3 **Inherited Universe:** SEAS\_ADDR1=0 -OR-SEAS\_PROBE=1

> **Universe:** WHO\_SEAS\_ADDR2 -AND- $PRFLAG = 0$

**Universe Description:**

**Question Text: What is the address of ^WHO\_WNAME\_SEAS other home?**

- **^PROBE\_ADDRESS**
- **^NOPOBOX**
- **^DONT\_KNOW**
- **^REFUSED**

**Spanish Question Text: ¿Cuál es la dirección de la otra casa de ^WHO\_WNAME\_SEAS?**

- **^PROBE\_ADDRESS**
- **^NOPOBOX**
- **^DONT\_KNOW**
- **^REFUSED**

**Fills:** WHO\_WNAME\_SEAS **Instructions: if SEAS = 1 and RESPONDENT NE 1 display [WHO\_WNAME's]**

**Spanish label:** WHO\_WNAME\_SEAS **Spanish instructions: if SEAS = 1 and RESPONDENT NE 1 display [WHO\_WNAME]**

> **Fills:** PROBE\_ADDRESS **Instructions: Display [**Probe for complete address including ZIP code.**]**

**Spanish instructions: Display [**No incluya una dirección de apartado postal.**]**

**Fills:** DONT\_KNOW **Instructions:**  $\bullet$  **To enter Don't Know, press CTRL+D.** 

**Spanish label:** DONT\_KNOW **Spanish instructions:** • Para escribir No Sabe, presione CTRL+D.

> **Fills:** REFUSED **Instructions:**  $\bullet$  To enter Refused, press CTRL+R.

**Spanish label:** REFUSED **Spanish instructions:** • Para escribir Rehusó, presione CTRL+R.

> **Type:** String **Length:** 33

> > X Don't Know  $\Sigma$  Refuse **X** Empty

 $\Box$  On Input **X** On Output

**Array:**

# Field **WHO SEAS ADDR4**

Section W.Section WF.Section WF5.WHO\_SEAS\_ADDRESS2.WHO\_SEAS\_ADDR4

**Description:** Collects unit designation of seasonal/second home address (stateside)

**Form Pane Label:** WHO\_SEAS\_ADDR4 **SAS Name:** WHO\_SEAS\_ADDR4 **Tag Name:** WHO\_SEAS\_ADDR4 **Inherited Universe:** SEAS\_ADDR1=0 -OR-SEAS\_PROBE=1

> **Universe:** WHO\_SEAS\_ADDR3 -AND- $PRFLAG = 0$

**Universe Description:**

**Question Text: What is the address of ^WHO\_WNAME\_SEAS other home?**

- **^PROBE\_ADDRESS**
- **^NOPOBOX**
- **^DONT\_KNOW**
- **^REFUSED**

**Spanish Question Text: ¿Cuál es la dirección de la otra casa de ^WHO\_WNAME\_SEAS?**

- **^PROBE\_ADDRESS**
- **^NOPOBOX**
- **^DONT\_KNOW**
- **^REFUSED**

**Fills:** WHO\_WNAME\_SEAS **Instructions: if SEAS = 1 and RESPONDENT NE 1 display [WHO\_WNAME's]**

**Spanish label:** WHO\_WNAME\_SEAS **Spanish instructions: if SEAS = 1 and RESPONDENT NE 1 display [WHO\_WNAME]**

> **Fills:** PROBE\_ADDRESS **Instructions: Display [**Probe for complete address including ZIP code.**]**

**Spanish instructions: Display [**No incluya una dirección de apartado postal.**]**

**Fills:** DONT\_KNOW **Instructions:**  $\bullet$  **To enter Don't Know, press CTRL+D.** 

**Spanish label:** DONT\_KNOW **Spanish instructions:** • Para escribir No Sabe, presione CTRL+D.

> **Fills:** REFUSED **Instructions:**  $\bullet$  To enter Refused, press CTRL+R.

**Spanish label:** REFUSED **Spanish instructions:** • Para escribir Rehusó, presione CTRL+R.

> **Type:** String **Length:** 20

> > X Don't Know  $\Sigma$  Refuse **X** Empty

 $\Box$  On Input **X** On Output

**Array:**

## Field **WHO SEAS ADDR5**

Section W.Section WF.Section WF5.WHO\_SEAS\_ADDRESS2.WHO\_SEAS\_ADDR5

**Description:** Collects city of seasonal/second home address (stateside)

**Form Pane Label:** WHO\_SEAS\_ADDR5 **SAS Name:** WHO\_SEAS\_ADDR5 **Tag Name:** WHO\_SEAS\_ADDR5 **Inherited Universe:** SEAS\_ADDR1=0 -OR-SEAS\_PROBE=1

> **Universe:** WHO\_SEAS\_ADDR4 -AND- $PRFLAG = 0$

**Universe Description:**

**Question Text: What is the address of ^WHO\_WNAME\_SEAS other home?**

- **^PROBE\_ADDRESS**
- **^NOPOBOX**
- **^DONT\_KNOW**
- **^REFUSED**

**Spanish Question Text: ¿Cuál es la dirección de la otra casa de ^WHO\_WNAME\_SEAS?**

- **^PROBE\_ADDRESS**
- **^NOPOBOX**
- **^DONT\_KNOW**
- **^REFUSED**

**Fills:** WHO\_WNAME\_SEAS **Instructions: if SEAS = 1 and RESPONDENT NE 1 display [WHO\_WNAME's]**

**Spanish label:** WHO\_WNAME\_SEAS **Spanish instructions: if SEAS = 1 and RESPONDENT NE 1 display [WHO\_WNAME]**

> **Fills:** PROBE\_ADDRESS **Instructions: Display [**Probe for complete address including ZIP code.**]**

**Spanish instructions: Display [**No incluya una dirección de apartado postal.**]**

**Fills:** DONT\_KNOW **Instructions:**  $\bullet$  **To enter Don't Know, press CTRL+D.** 

**Spanish label:** DONT\_KNOW **Spanish instructions:** • Para escribir No Sabe, presione CTRL+D.

> **Fills:** REFUSED **Instructions:**  $\bullet$  To enter Refused, press CTRL+R.

**Spanish label:** REFUSED **Spanish instructions:** • Para escribir Rehusó, presione CTRL+R.

> **Type:** String **Length:** 22

> > X Don't Know  $\Sigma$  Refuse **X** Empty

 $\Box$  On Input **X** On Output

**Array:**

## Field **WHO\_SEAS\_ADDR6**

Section W.Section WF.Section WF5.WHO\_SEAS\_ADDRESS2.WHO\_SEAS\_ADDR6

**Description:** Collects state of seasonal/second home address (stateside)

**Form Pane Label:** WHO\_SEAS\_ADDR6 **SAS Name:** WHO\_SEAS\_ADDR6 **Tag Name:** WHO\_SEAS\_ADDR6 **Inherited Universe:** SEAS\_ADDR1=0 -OR-SEAS\_PROBE=1

> **Universe:** WHO\_SEAS\_ADDR5 -AND- $PRFLAG = 0$

**Universe Description:**

**Question Text: What is the address of ^WHO\_WNAME\_SEAS other home?**

- **^PROBE\_ADDRESS**
- **^NOPOBOX**
- **^DONT\_KNOW**
- **^REFUSED**

**Spanish Question Text: ¿Cuál es la dirección de la otra casa de ^WHO\_WNAME\_SEAS?**

- **^PROBE\_ADDRESS**
- **^NOPOBOX**
- **^DONT\_KNOW**
- **^REFUSED**

**Fills:** WHO\_WNAME\_SEAS **Instructions: if SEAS = 1 and RESPONDENT NE 1 display [WHO\_WNAME's]**

**Spanish label:** WHO\_WNAME\_SEAS **Spanish instructions: if SEAS = 1 and RESPONDENT NE 1 display [WHO\_WNAME]**

> **Fills:** PROBE\_ADDRESS **Instructions: Display [**Probe for complete address including ZIP code.**]**

**Spanish instructions: Display [**No incluya una dirección de apartado postal.**]**

**Fills:** DONT\_KNOW **Instructions:**  $\bullet$  **To enter Don't Know, press CTRL+D.** 

**Spanish label:** DONT\_KNOW **Spanish instructions:** • Para escribir No Sabe, presione CTRL+D.

> **Fills:** REFUSED **Instructions:**  $\bullet$  To enter Refused, press CTRL+R.

**Spanish label:** REFUSED **Spanish instructions:** • Para escribir Rehusó, presione CTRL+R.

> **Type:** String **Length:** 2

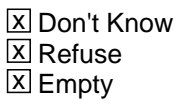

 $\Box$  On Input **X** On Output

**Array:**

**Special Instructions:** To find the state, use the state lookup table

# Field **WHO SEAS ADDR7**

Section W.Section WF.Section WF5.WHO\_SEAS\_ADDRESS2.WHO\_SEAS\_ADDR7

**Description:** Collects zip code of seasonal/second home address (stateside)

**Form Pane Label:** WHO\_SEAS\_ADDR7 **SAS Name:** WHO\_SEAS\_ADDR7 **Tag Name:** WHO\_SEAS\_ADDR7 **Inherited Universe:** SEAS\_ADDR1=0 -OR-SEAS\_PROBE=1

> **Universe:** WHO\_SEAS\_ADDR6 -AND- $PRFLAG = 0$

**Universe Description:**

**Question Text: What is the address of ^WHO\_WNAME\_SEAS other home?**

- **^PROBE\_ADDRESS**
- **^NOPOBOX**
- **^DONT\_KNOW**
- **^REFUSED**

**Spanish Question Text: ¿Cuál es la dirección de la otra casa de ^WHO\_WNAME\_SEAS?**

- **^PROBE\_ADDRESS**
- **^NOPOBOX**
- **^DONT\_KNOW**
- **^REFUSED**

**Fills:** WHO\_WNAME\_SEAS **Instructions: if SEAS = 1 and RESPONDENT NE 1 display [WHO\_WNAME's]**

**Spanish label:** WHO\_WNAME\_SEAS **Spanish instructions: if SEAS = 1 and RESPONDENT NE 1 display [WHO\_WNAME]**

> **Fills:** PROBE\_ADDRESS **Instructions: Display [**Probe for complete address including ZIP code.**]**

**Spanish instructions: Display [**No incluya una dirección de apartado postal.**]**

**Fills:** DONT\_KNOW **Instructions:**  $\bullet$  **To enter Don't Know, press CTRL+D.** 

**Spanish label:** DONT\_KNOW **Spanish instructions:** • Para escribir No Sabe, presione CTRL+D.

> **Fills:** REFUSED **Instructions:**  $\bullet$  To enter Refused, press CTRL+R.

**Spanish label:** REFUSED **Spanish instructions:** • Para escribir Rehusó, presione CTRL+R.

> **Type:** String **Length:** 5

> > X Don't Know  $\Sigma$  Refuse **X** Empty

 $\Box$  On Input **X** On Output

**Array:**

**Special Instructions:** Valid values of zip are less than 99998. Give warning if zip is less than 5 digits or out of range.

## Field **WHO SEAS ADDR8**

Section W.Section WF.Section WF5.WHO\_SEAS\_ADDRESS2.WHO\_SEAS\_ADDR8

**Description:** Collects country of seasonal/second home address (stateside)

**Form Pane Label:** WHO\_SEAS\_ADDR8 **SAS Name:** WHO\_SEAS\_ADDR8 **Tag Name:** WHO\_SEAS\_ADDR8 **Inherited Universe:** SEAS\_ADDR1=0 -OR-SEAS\_PROBE=1

> **Universe:** WHO\_SEAS\_ADDR7 -AND- $PRFLAG = 0$

**Universe Description:**

**Question Text: What is the address of ^WHO\_WNAME\_SEAS other home?**

- **^PROBE\_ADDRESS**
- **^NOPOBOX**
- **^DONT\_KNOW**
- **^REFUSED**

**Spanish Question Text: ¿Cuál es la dirección de la otra casa de ^WHO\_WNAME\_SEAS?**

- **^PROBE\_ADDRESS**
- **^NOPOBOX**
- **^DONT\_KNOW**
- **^REFUSED**

**Fills:** WHO\_WNAME\_SEAS **Instructions: if SEAS = 1 and RESPONDENT NE 1 display [WHO\_WNAME's]**

**Spanish label:** WHO\_WNAME\_SEAS **Spanish instructions: if SEAS = 1 and RESPONDENT NE 1 display [WHO\_WNAME]**

> **Fills:** PROBE\_ADDRESS **Instructions: Display [**Probe for complete address including ZIP code.**]**

### **Fills:** NOPOBOX

**Instructions: Display [**Don't include P.O. Box address.**]**

**Spanish instructions: Display [**No incluya una dirección de apartado postal.**]**

**Fills:** DONT\_KNOW Instructions:  $\bullet$  To enter Don't Know, press CTRL+D.

**Spanish label:** DONT\_KNOW **Spanish instructions:** • Para escribir No Sabe, presione CTRL+D.

> **Fills:** REFUSED **Instructions:**  $\bullet$  To enter Refused, press CTRL+R.

**Spanish label:** REFUSED **Spanish instructions:** • Para escribir Rehusó, presione CTRL+R.

> **Type:** Enumerated **Length:** 1

**Answer List:** TCOUNTRY

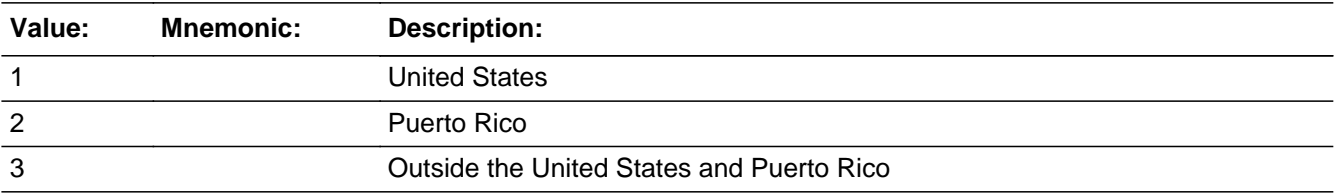

#### **Spanish**

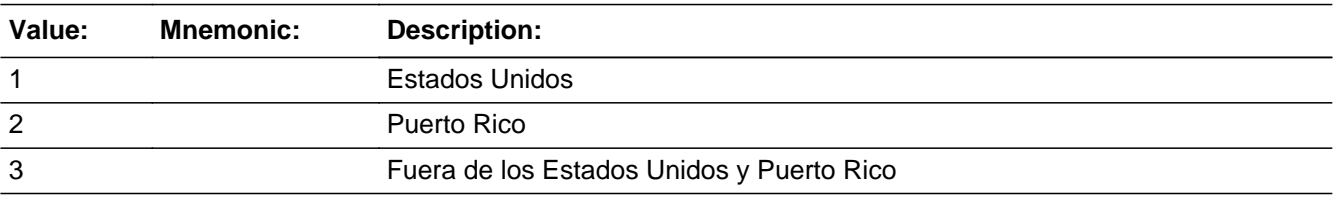

X Don't Know **X** Refuse  $\square$  Empty

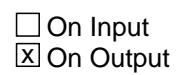

**Array:**

**Skip Instructions:** Go to WHO\_SEAS\_CONFIRM

## **WHO\_SEAS\_CONFIRM** Field

Section W.Section WF.Section WF5.WHO\_SEAS\_ADDRESS2.WHO\_SEAS\_CONFIRM

**Description:** Confirmation that address was entered correctly (stateside)

**Form Pane Label:** WHO\_SEAS\_CONFIRM **SAS Name:** WHO\_SEAS\_CONFIRM **Tag Name:** WHO\_SEAS\_CONFIRM **Inherited Universe:** SEAS\_ADDR1=0 -OR-SEAS\_PROBE=1

**Universe:** WHO\_SEAS\_ADDR8 NE blank -AND- PRFLAG = 0

#### **Universe Description:**

**Question Text:** Please confirm address below is correct before continuing.

House Number: Street Name: Unit Designation: City: State: Zip Code: Country:

**Spanish Question Text:** Confirme que la dirección que aparece abajo es correcta antes de continuar.

Número de la casa: Nombre de la calle: Designación de la unidad: Ciudad: Estado: Código postal: País:

**Type:** Enumerated **Length:** 1

**Answer List:** TADDR\_CONFIRM

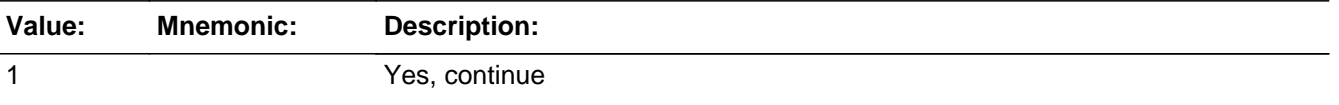

2 No, go back and edit

#### **Spanish**

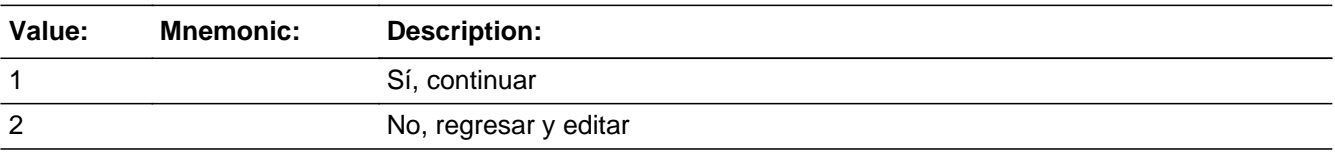

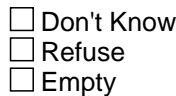

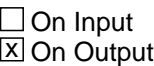

**Array:**

**Skip Instructions:** - If WHO\_SEAS\_CONFIRM = 1 and PRFLAG = 0 and (WHO\_SEAS\_ADDR8 NE 1 or WHO\_SEAS\_ADDR5, and WHO\_SEAS\_ADDR7=blank, DK, or RF) and not the last person where SEAS=1, go to WHO\_SEAS\_ADDR1 for the next person where SEAS=1

> - Else if WHO\_SEAS\_CONFIRM = 1 and PRFLAG = 0 and (WHO\_SEAS\_ADDR8 NE 1 or WHO\_SEAS\_ADDR5, and WHO\_SEAS\_ADDR7=blank, DK, or RF), go to WHO\_OTHER\_PLACE1

> - Else if WHO SEAS CONFIRM  $=$  1 and PRFLAG  $=$  0 and (we collected WHO\_SEAS\_ADDR5 and WHO\_SEAS\_ADDR6 and they are the same as the sample address) and (WHO\_SEAS\_ADDR8 = 1) and (WHO\_SEAS\_ADDR2, WHO\_SEAS\_ADDR3, WHO\_SEAS\_ADDR4, and WHO\_SEAS\_ADDR7 are blank, DK, or RF), go to WHO\_SEAS\_MILE

> - Else if WHO\_SEAS\_CONFIRM = 1 and PRFLAG = 0 and WHO\_SEAS\_ADDR8=1, go to WHO\_SEAS\_CROSS

- Else if WHO\_SEAS\_CONFIRM = 2 and PRFLAG = 0, go to WHO\_SEAS\_ADDR2

Section W.Section WF.Section WF5.WHO\_SEAS\_ADDRESS2.PR\_WHO\_SEAS\_ADDR2

**Description:** Collects house number of seasonal/second home address (Puerto Rico)

**Form Pane Label:** PR\_WHO\_SEAS\_ADDR2 **SAS Name:** PR\_WHO\_SEAS\_ADDR2 **Tag Name:** PR\_WHO\_SEAS\_ADDR2 **Inherited Universe:** SEAS\_ADDR1=0 -OR-SEAS\_PROBE=1

**Universe:** WHO\_SEAS\_ADDR1 = 0 -OR-  
\n
$$
WHO_SEAS_PROBE = 1 - AND-\n
$$
PRFLAG = 1
$$
$$

**Universe Description:**

**Question Text: What is the address of ^WHO\_WNAME\_SEAS other home?**

- **^PROBE\_ADDRESS**
- **^NOPOBOX**
- **^DONT\_KNOW**
- **^REFUSED**

**Spanish Question Text: ¿Cuál es la dirección de la otra casa de ^WHO\_WNAME\_SEAS?**

- **^PROBE\_ADDRESS**
- **^NOPOBOX**
- **^DONT\_KNOW**
- **^REFUSED**

**Fills:** WHO\_WNAME\_SEAS **Instructions: if SEAS = 1 and RESPONDENT NE 1 display [WHO\_WNAME's]**

**Spanish label:** WHO\_WNAME\_SEAS **Spanish instructions: if SEAS = 1 and RESPONDENT NE 1 display [WHO\_WNAME]**

> **Fills:** PROBE\_ADDRESS **Instructions: Display [**Probe for complete address including ZIP code.**]**

**Spanish instructions: Display [**No incluya una dirección de apartado postal.**]**

**Fills:** DONT\_KNOW **Instructions:**  $\bullet$  **To enter Don't Know, press CTRL+D.** 

**Spanish label:** DONT\_KNOW **Spanish instructions:** • Para escribir No Sabe, presione CTRL+D.

> **Fills:** REFUSED **Instructions:**  $\bullet$  To enter Refused, press CTRL+R.

**Spanish label:** REFUSED **Spanish instructions:** • Para escribir Rehusó, presione CTRL+R.

> **Type:** String **Length:** 20

> > X Don't Know  $\Sigma$  Refuse **X** Empty

 $\Box$  On Input **X** On Output

**Array:**

## **PR\_WHO\_SEAS\_ADDR3** Field

Section W.Section WF.Section WF5.WHO\_SEAS\_ADDRESS2.PR\_WHO\_SEAS\_ADDR3

**Description:** Collects street or carretera name of seasonal/second home address (Puerto Rico)

**Form Pane Label:** PR\_WHO\_SEAS\_ADDR3 **SAS Name:** PR\_WHO\_SEAS\_ADDR3 **Tag Name:** PR\_WHO\_SEAS\_ADDR3 **Inherited Universe:** SEAS\_ADDR1=0 -OR-SEAS\_PROBE=1

> **Universe:** PR\_WHO\_SEAS\_ADDR2 -AND-PRFLAG = 1

**Universe Description:**

**Question Text: What is the address of ^WHO\_WNAME\_SEAS other home?**

- **^PROBE\_ADDRESS**
- **^NOPOBOX**
- **^DONT\_KNOW**
- **^REFUSED**

**Spanish Question Text: ¿Cuál es la dirección de la otra casa de ^WHO\_WNAME\_SEAS?**

- **^PROBE\_ADDRESS**
- **^NOPOBOX**
- **^DONT\_KNOW**
- **^REFUSED**

**Fills:** WHO\_WNAME\_SEAS **Instructions: if SEAS = 1 and RESPONDENT NE 1 display [WHO\_WNAME's]**

**Spanish label:** WHO\_WNAME\_SEAS **Spanish instructions: if SEAS = 1 and RESPONDENT NE 1 display [WHO\_WNAME]**

> **Fills:** PROBE\_ADDRESS **Instructions: Display [**Probe for complete address including ZIP code.**]**

**Spanish instructions: Display [**No incluya una dirección de apartado postal.**]**

**Fills:** DONT\_KNOW **Instructions:**  $\bullet$  **To enter Don't Know, press CTRL+D.** 

**Spanish label:** DONT\_KNOW **Spanish instructions:** • Para escribir No Sabe, presione CTRL+D.

> **Fills:** REFUSED **Instructions:**  $\bullet$  To enter Refused, press CTRL+R.

**Spanish label:** REFUSED **Spanish instructions:** • Para escribir Rehusó, presione CTRL+R.

> **Type:** String **Length:** 100

> > X Don't Know  $\Sigma$  Refuse **X** Empty

 $\Box$  On Input **X** On Output

**Array:**

## **PR\_WHO\_SEAS\_ADDR4** Field

Section W.Section WF.Section WF5.WHO\_SEAS\_ADDRESS2.PR\_WHO\_SEAS\_ADDR4

**Description:** Collects name of urbanization, condo or res of seasonal/second home address (Puerto Rico)

**Form Pane Label:** PR\_WHO\_SEAS\_ADDR4 **SAS Name:** PR\_WHO\_SEAS\_ADDR4 **Tag Name:** PR\_WHO\_SEAS\_ADDR4 **Inherited Universe:** SEAS\_ADDR1=0 -OR-SEAS\_PROBE=1

> **Universe:** PR\_WHO\_SEAS\_ADDR3 -AND- $PRFLAG = 1$

**Universe Description:**

**Question Text: What is the address of ^WHO\_WNAME\_SEAS other home?**

- **^PROBE\_ADDRESS**
- **^NOPOBOX**
- **^DONT\_KNOW**
- **^REFUSED**

**Spanish Question Text: ¿Cuál es la dirección de la otra casa de ^WHO\_WNAME\_SEAS?**

- **^PROBE\_ADDRESS**
- **^NOPOBOX**
- **^DONT\_KNOW**
- **^REFUSED**

**Fills:** WHO\_WNAME\_SEAS **Instructions: if SEAS = 1 and RESPONDENT NE 1 display [WHO\_WNAME's]**

**Spanish label:** WHO\_WNAME\_SEAS **Spanish instructions: if SEAS = 1 and RESPONDENT NE 1 display [WHO\_WNAME]**

> **Fills:** PROBE\_ADDRESS **Instructions: Display [**Probe for complete address including ZIP code.**]**

**Spanish instructions: Display [**No incluya una dirección de apartado postal.**]**

**Fills:** DONT\_KNOW **Instructions:**  $\bullet$  **To enter Don't Know, press CTRL+D.** 

**Spanish label:** DONT\_KNOW **Spanish instructions:** • Para escribir No Sabe, presione CTRL+D.

> **Fills:** REFUSED **Instructions:**  $\bullet$  To enter Refused, press CTRL+R.

**Spanish label:** REFUSED **Spanish instructions:** • Para escribir Rehusó, presione CTRL+R.

> **Type:** String **Length:** 60

> > X Don't Know  $\Sigma$  Refuse **X** Empty

 $\Box$  On Input **X** On Output

**Array:**

Section W.Section WF.Section WF5.WHO\_SEAS\_ADDRESS2.PR\_WHO\_SEAS\_ADDR5

**Description:** Collects complex designation of seasonal/second home address (Puerto Rico)

**Form Pane Label:** PR\_WHO\_SEAS\_ADDR5 **SAS Name:** PR\_WHO\_SEAS\_ADDR5 **Tag Name:** PR\_WHO\_SEAS\_ADDR5 **Inherited Universe:** SEAS\_ADDR1=0 -OR-SEAS\_PROBE=1

> **Universe:** PR\_WHO\_SEAS\_ADDR4 -AND-PRFLAG = 1

**Universe Description:**

**Question Text: What is the address of ^WHO\_WNAME\_SEAS other home?**

- **^PROBE\_ADDRESS**
- **^NOPOBOX**
- **^DONT\_KNOW**
- **^REFUSED**

**Spanish Question Text: ¿Cuál es la dirección de la otra casa de ^WHO\_WNAME\_SEAS?**

- **^PROBE\_ADDRESS**
- **^NOPOBOX**
- **^DONT\_KNOW**
- **^REFUSED**

**Fills:** WHO\_WNAME\_SEAS **Instructions: if SEAS = 1 and RESPONDENT NE 1 display [WHO\_WNAME's]**

**Spanish label:** WHO\_WNAME\_SEAS **Spanish instructions: if SEAS = 1 and RESPONDENT NE 1 display [WHO\_WNAME]**

> **Fills:** PROBE\_ADDRESS **Instructions: Display [**Probe for complete address including ZIP code.**]**

**Spanish instructions: Display [**No incluya una dirección de apartado postal.**]**

**Fills:** DONT\_KNOW **Instructions:**  $\bullet$  **To enter Don't Know, press CTRL+D.** 

**Spanish label:** DONT\_KNOW **Spanish instructions:** • Para escribir No Sabe, presione CTRL+D.

> **Fills:** REFUSED **Instructions:**  $\bullet$  To enter Refused, press CTRL+R.

**Spanish label:** REFUSED **Spanish instructions:** • Para escribir Rehusó, presione CTRL+R.

> **Type:** String **Length:** 24

> > X Don't Know  $\Sigma$  Refuse **X** Empty

 $\Box$  On Input **X** On Output

**Array:**

## **PR\_WHO\_SEAS\_ADDR6** Field

Section W.Section WF.Section WF5.WHO\_SEAS\_ADDRESS2.PR\_WHO\_SEAS\_ADDR6

**Description:** Collects unit designation of seasonal/second home address (Puerto Rico)

**Form Pane Label:** PR\_WHO\_SEAS\_ADDR6 **SAS Name:** PR\_WHO\_SEAS\_ADDR6 **Tag Name:** PR\_WHO\_SEAS\_ADDR6 **Inherited Universe:** SEAS\_ADDR1=0 -OR-SEAS\_PROBE=1

> **Universe:** PR\_WHO\_SEAS\_ADDR5 -AND-PRFLAG = 1

**Universe Description:**

**Question Text: What is the address of ^WHO\_WNAME\_SEAS other home?**

- **^PROBE\_ADDRESS**
- **^NOPOBOX**
- **^DONT\_KNOW**
- **^REFUSED**

**Spanish Question Text: ¿Cuál es la dirección de la otra casa de ^WHO\_WNAME\_SEAS?**

- **^PROBE\_ADDRESS**
- **^NOPOBOX**
- **^DONT\_KNOW**
- **^REFUSED**

**Fills:** WHO\_WNAME\_SEAS **Instructions: if SEAS = 1 and RESPONDENT NE 1 display [WHO\_WNAME's]**

**Spanish label:** WHO\_WNAME\_SEAS **Spanish instructions: if SEAS = 1 and RESPONDENT NE 1 display [WHO\_WNAME]**

> **Fills:** PROBE\_ADDRESS **Instructions: Display [**Probe for complete address including ZIP code.**]**

**Spanish instructions: Display [**No incluya una dirección de apartado postal.**]**

**Fills:** DONT\_KNOW **Instructions:**  $\bullet$  **To enter Don't Know, press CTRL+D.** 

**Spanish label:** DONT\_KNOW **Spanish instructions:** • Para escribir No Sabe, presione CTRL+D.

> **Fills:** REFUSED **Instructions:**  $\bullet$  To enter Refused, press CTRL+R.

**Spanish label:** REFUSED **Spanish instructions:** • Para escribir Rehusó, presione CTRL+R.

> **Type:** String **Length:** 52

> > X Don't Know  $\Sigma$  Refuse **X** Empty

 $\Box$  On Input **X** On Output

**Array:**

Section W.Section WF.Section WF5.WHO\_SEAS\_ADDRESS2.PR\_WHO\_SEAS\_ADDR7

**Description:** Collects name of area of seasonal/second home address (Puerto Rico)

**Form Pane Label:** PR\_WHO\_SEAS\_ADDR7 **SAS Name:** PR\_WHO\_SEAS\_ADDR7 **Tag Name:** PR\_WHO\_SEAS\_ADDR7 **Inherited Universe:** SEAS\_ADDR1=0 -OR-SEAS\_PROBE=1

> **Universe:** PR\_WHO\_SEAS\_ADDR6 -AND-PRFLAG = 1

**Universe Description:**

**Question Text: What is the address of ^WHO\_WNAME\_SEAS other home?**

- **^PROBE\_ADDRESS**
- **^NOPOBOX**
- **^DONT\_KNOW**
- **^REFUSED**

**Spanish Question Text: ¿Cuál es la dirección de la otra casa de ^WHO\_WNAME\_SEAS?**

- **^PROBE\_ADDRESS**
- **^NOPOBOX**
- **^DONT\_KNOW**
- **^REFUSED**

**Fills:** WHO\_WNAME\_SEAS **Instructions: if SEAS = 1 and RESPONDENT NE 1 display [WHO\_WNAME's]**

**Spanish label:** WHO\_WNAME\_SEAS **Spanish instructions: if SEAS = 1 and RESPONDENT NE 1 display [WHO\_WNAME]**

> **Fills:** PROBE\_ADDRESS **Instructions: Display [**Probe for complete address including ZIP code.**]**

**Spanish instructions: Display [**No incluya una dirección de apartado postal.**]**

**Fills:** DONT\_KNOW **Instructions:**  $\bullet$  **To enter Don't Know, press CTRL+D.** 

**Spanish label:** DONT\_KNOW **Spanish instructions:** • Para escribir No Sabe, presione CTRL+D.

> **Fills:** REFUSED **Instructions:**  $\bullet$  To enter Refused, press CTRL+R.

**Spanish label:** REFUSED **Spanish instructions:** • Para escribir Rehusó, presione CTRL+R.

> **Type:** String **Length:** 50

> > X Don't Know  $\Sigma$  Refuse **X** Empty

 $\Box$  On Input **X** On Output

**Array:**

## **PR\_WHO\_SEAS\_ADDR8** Field

Section W.Section WF.Section WF5.WHO\_SEAS\_ADDRESS2.PR\_WHO\_SEAS\_ADDR8

**Description:** Collects name of area of seasonal/second home address (Puerto Rico)

**Form Pane Label:** PR\_WHO\_SEAS\_ADDR8 **SAS Name:** PR\_WHO\_SEAS\_ADDR8 **Tag Name:** PR\_WHO\_SEAS\_ADDR8 **Inherited Universe:** SEAS\_ADDR1=0 -OR-SEAS\_PROBE=1

> **Universe:** PR\_WHO\_SEAS\_ADDR7 -AND-PRFLAG = 1

**Universe Description:**

**Question Text: What is the address of ^WHO\_WNAME\_SEAS other home?**

- **^PROBE\_ADDRESS**
- **^NOPOBOX**
- **^DONT\_KNOW**
- **^REFUSED**

**Spanish Question Text: ¿Cuál es la dirección de la otra casa de ^WHO\_WNAME\_SEAS?**

- **^PROBE\_ADDRESS**
- **^NOPOBOX**
- **^DONT\_KNOW**
- **^REFUSED**

**Fills:** WHO\_WNAME\_SEAS **Instructions: if SEAS = 1 and RESPONDENT NE 1 display [WHO\_WNAME's]**

**Spanish label:** WHO\_WNAME\_SEAS **Spanish instructions: if SEAS = 1 and RESPONDENT NE 1 display [WHO\_WNAME]**

> **Fills:** PROBE\_ADDRESS **Instructions: Display [**Probe for complete address including ZIP code.**]**

**Spanish instructions: Display [**No incluya una dirección de apartado postal.**]**

**Fills:** DONT\_KNOW **Instructions:**  $\bullet$  **To enter Don't Know, press CTRL+D.** 

**Spanish label:** DONT\_KNOW **Spanish instructions:** • Para escribir No Sabe, presione CTRL+D.

> **Fills:** REFUSED **Instructions:**  $\bullet$  To enter Refused, press CTRL+R.

**Spanish label:** REFUSED **Spanish instructions:** • Para escribir Rehusó, presione CTRL+R.

> **Type:** String **Length:** 50

> > X Don't Know  $\Sigma$  Refuse **X** Empty

 $\Box$  On Input **X** On Output

**Array:**

## **PR\_WHO\_SEAS\_ADDR9** Field

Section W.Section WF.Section WF5.WHO\_SEAS\_ADDRESS2.PR\_WHO\_SEAS\_ADDR9

**Description:** Collects ramal name of seasonal/second home address (Puerto Rico)

**Form Pane Label:** PR\_WHO\_SEAS\_ADDR9 **SAS Name:** PR\_WHO\_SEAS\_ADDR9 **Tag Name:** PR\_WHO\_SEAS\_ADDR9 **Inherited Universe:** SEAS\_ADDR1=0 -OR-SEAS\_PROBE=1

> **Universe:** PR\_WHO\_SEAS\_ADDR8 -AND-PRFLAG = 1

**Universe Description:**

**Question Text: What is the address of ^WHO\_WNAME\_SEAS other home?**

- **^PROBE\_ADDRESS**
- **^NOPOBOX**
- **^DONT\_KNOW**
- **^REFUSED**

**Spanish Question Text: ¿Cuál es la dirección de la otra casa de ^WHO\_WNAME\_SEAS?**

- **^PROBE\_ADDRESS**
- **^NOPOBOX**
- **^DONT\_KNOW**
- **^REFUSED**

**Fills:** WHO\_WNAME\_SEAS **Instructions: if SEAS = 1 and RESPONDENT NE 1 display [WHO\_WNAME's]**

**Spanish label:** WHO\_WNAME\_SEAS **Spanish instructions: if SEAS = 1 and RESPONDENT NE 1 display [WHO\_WNAME]**

> **Fills:** PROBE\_ADDRESS **Instructions: Display [**Probe for complete address including ZIP code.**]**

**Spanish instructions: Display [**No incluya una dirección de apartado postal.**]**

**Fills:** DONT\_KNOW **Instructions:**  $\bullet$  **To enter Don't Know, press CTRL+D.** 

**Spanish label:** DONT\_KNOW **Spanish instructions:** • Para escribir No Sabe, presione CTRL+D.

> **Fills:** REFUSED **Instructions:**  $\bullet$  To enter Refused, press CTRL+R.

**Spanish label:** REFUSED **Spanish instructions:** • Para escribir Rehusó, presione CTRL+R.

> **Type:** String **Length:** 20

> > x Don't Know  $\Sigma$  Refuse **X** Empty

 $\Box$  On Input **X** On Output

**Array:**

## **PR\_WHO\_SEAS\_ADDR10** Field

Section W.Section WF.Section WF5.WHO\_SEAS\_ADDRESS2.PR\_WHO\_SEAS\_ADDR10

**Description:** Collects KM/HM value of seasonal/second home address (Puerto Rico)

**Form Pane Label:** PR\_WHO\_SEAS\_ADDR10 **SAS Name:** PR\_WHO\_SEAS\_ADDR10 **Tag Name:** PR\_WHO\_SEAS\_ADDR10 **Inherited Universe:** SEAS\_ADDR1=0 -OR-SEAS\_PROBE=1

> **Universe:** PR\_WHO\_SEAS\_ADDR9 -AND-PRFLAG = 1

**Universe Description:**

**Question Text: What is the address of ^WHO\_WNAME\_SEAS other home?**

- **^PROBE\_ADDRESS**
- **^NOPOBOX**
- **^DONT\_KNOW**
- **^REFUSED**

**Spanish Question Text: ¿Cuál es la dirección de la otra casa de ^WHO\_WNAME\_SEAS?**

- **^PROBE\_ADDRESS**
- **^NOPOBOX**
- **^DONT\_KNOW**
- **^REFUSED**

**Fills:** WHO\_WNAME\_SEAS **Instructions: if SEAS = 1 and RESPONDENT NE 1 display [WHO\_WNAME's]**

**Spanish label:** WHO\_WNAME\_SEAS **Spanish instructions: if SEAS = 1 and RESPONDENT NE 1 display [WHO\_WNAME]**

> **Fills:** PROBE\_ADDRESS **Instructions: Display [**Probe for complete address including ZIP code.**]**

**Spanish instructions: Display [**No incluya una dirección de apartado postal.**]**

**Fills:** DONT\_KNOW **Instructions:**  $\bullet$  **To enter Don't Know, press CTRL+D.** 

**Spanish label:** DONT\_KNOW **Spanish instructions:** • Para escribir No Sabe, presione CTRL+D.

> **Fills:** REFUSED **Instructions:**  $\bullet$  To enter Refused, press CTRL+R.

**Spanish label:** REFUSED **Spanish instructions:** • Para escribir Rehusó, presione CTRL+R.

> **Type:** String **Length:** 6

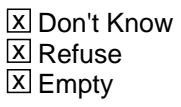

 $\Box$  On Input **X** On Output

**Array:**

## **PR\_WHO\_SEAS\_ADDR11** Field

Section W.Section WF.Section WF5.WHO\_SEAS\_ADDRESS2.PR\_WHO\_SEAS\_ADDR11

**Description:** Collects municipio name of seasonal/second home address (Puerto Rico)

**Form Pane Label:** PR\_WHO\_SEAS\_ADDR11 **SAS Name:** PR\_WHO\_SEAS\_ADDR11 **Tag Name:** PR\_WHO\_SEAS\_ADDR11 **Inherited Universe:** SEAS\_ADDR1=0 -OR-SEAS\_PROBE=1

> **Universe:** PR\_WHO\_SEAS\_ADDR10 -AND-PRFLAG = 1

**Universe Description:**

**Question Text: What is the address of ^WHO\_WNAME\_SEAS other home?**

- **^PROBE\_ADDRESS**
- **^NOPOBOX**
- **^DONT\_KNOW**
- **^REFUSED**

**Spanish Question Text: ¿Cuál es la dirección de la otra casa de ^WHO\_WNAME\_SEAS?**

- **^PROBE\_ADDRESS**
- **^NOPOBOX**
- **^DONT\_KNOW**
- **^REFUSED**

**Fills:** WHO\_WNAME\_SEAS **Instructions: if SEAS = 1 and RESPONDENT NE 1 display [WHO\_WNAME's]**

**Spanish label:** WHO\_WNAME\_SEAS **Spanish instructions: if SEAS = 1 and RESPONDENT NE 1 display [WHO\_WNAME]**

> **Fills:** PROBE\_ADDRESS **Instructions: Display [**Probe for complete address including ZIP code.**]**

**Spanish instructions: Display [**No incluya una dirección de apartado postal.**]**

**Fills:** DONT\_KNOW **Instructions:**  $\bullet$  **To enter Don't Know, press CTRL+D.** 

**Spanish label:** DONT\_KNOW **Spanish instructions:** • Para escribir No Sabe, presione CTRL+D.

> **Fills:** REFUSED **Instructions:**  $\bullet$  To enter Refused, press CTRL+R.

**Spanish label:** REFUSED **Spanish instructions:** • Para escribir Rehusó, presione CTRL+R.

> **Type:** String **Length:** 40

> > x Don't Know  $\Sigma$  Refuse **X** Empty

 $\Box$  On Input **X** On Output

**Array:**

**Description:** Collects zip code of seasonal/second home address (Puerto Rico)

**Form Pane Label:** PR\_WHO\_SEAS\_ADDR12 **SAS Name:** PR\_WHO\_SEAS\_ADDR12 **Tag Name:** PR\_WHO\_SEAS\_ADDR12 **Inherited Universe:** SEAS\_ADDR1=0 -OR-SEAS\_PROBE=1

> **Universe:** PR\_WHO\_SEAS\_ADDR11 -AND-PRFLAG = 1

**Universe Description:**

**Question Text: What is the address of ^WHO\_WNAME\_SEAS other home?**

- **^PROBE\_ADDRESS**
- **^NOPOBOX**
- **^DONT\_KNOW**
- **^REFUSED**

**Spanish Question Text: ¿Cuál es la dirección de la otra casa de ^WHO\_WNAME\_SEAS?**

- **^PROBE\_ADDRESS**
- **^NOPOBOX**
- **^DONT\_KNOW**
- **^REFUSED**

**Fills:** WHO\_WNAME\_SEAS **Instructions: if SEAS = 1 and RESPONDENT NE 1 display [WHO\_WNAME's]**

**Spanish label:** WHO\_WNAME\_SEAS **Spanish instructions: if SEAS = 1 and RESPONDENT NE 1 display [WHO\_WNAME]**

> **Fills:** PROBE\_ADDRESS **Instructions: Display [**Probe for complete address including ZIP code.**]**
**Fills:** NOPOBOX **Instructions: Display [**Don't include P.O. Box address.**]**

**Spanish instructions: Display [**No incluya una dirección de apartado postal.**]**

**Fills:** DONT\_KNOW **Instructions:**  $\bullet$  **To enter Don't Know, press CTRL+D.** 

**Spanish label:** DONT\_KNOW **Spanish instructions:** • Para escribir No Sabe, presione CTRL+D.

> **Fills:** REFUSED **Instructions:**  $\bullet$  To enter Refused, press CTRL+R.

**Spanish label:** REFUSED **Spanish instructions:** • Para escribir Rehusó, presione CTRL+R.

> **Type:** String **Length:** 5

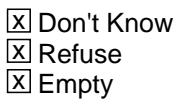

□ On Input **X** On Output

**Array:**

**Skip Instructions:** Go to PR\_WHO\_SEAS\_ADDR13

# **PR\_WHO\_SEAS\_ADDR13** Field

Section W.Section WF.Section WF5.WHO\_SEAS\_ADDRESS2.PR\_WHO\_SEAS\_ADDR13

**Description:** Collects country of seasonal/second home address (Puerto Rico)

**Form Pane Label:** PR\_WHO\_SEAS\_ADDR13 **SAS Name:** PR\_WHO\_SEAS\_ADDR13 **Tag Name:** PR\_WHO\_SEAS\_ADDR13 **Inherited Universe:** SEAS\_ADDR1=0 -OR-SEAS\_PROBE=1

> **Universe:** PR\_WHO\_SEAS\_ADDR12 -AND-PRFLAG = 1

**Universe Description:**

**Question Text: What is the address of ^WHO\_WNAME\_SEAS other home?**

- **^PROBE\_ADDRESS**
- **^NOPOBOX**
- **^DONT\_KNOW**
- **^REFUSED**

**Spanish Question Text: ¿Cuál es la dirección de la otra casa de ^WHO\_WNAME\_SEAS?**

- **^PROBE\_ADDRESS**
- **^NOPOBOX**
- **^DONT\_KNOW**
- **^REFUSED**

**Fills:** WHO\_WNAME\_SEAS **Instructions: if SEAS = 1 and RESPONDENT NE 1 display [WHO\_WNAME's]**

**Spanish label:** WHO\_WNAME\_SEAS **Spanish instructions: if SEAS = 1 and RESPONDENT NE 1 display [WHO\_WNAME]**

> **Fills:** PROBE\_ADDRESS **Instructions: Display [**Probe for complete address including ZIP code.**]**

**Spanish instructions: Display [**Pregunte la dirección completa, incluso el código postal.**]**

# **Fills:** NOPOBOX

**Instructions: Display [**Don't include P.O. Box address.**]**

**Spanish instructions: Display [**No incluya una dirección de apartado postal.**]**

**Fills:** DONT\_KNOW Instructions:  $\bullet$  To enter Don't Know, press CTRL+D.

**Spanish label:** DONT\_KNOW **Spanish instructions:** • Para escribir No Sabe, presione CTRL+D.

> **Fills:** REFUSED **Instructions:**  $\bullet$  To enter Refused, press CTRL+R.

**Spanish label:** REFUSED **Spanish instructions:** • Para escribir Rehusó, presione CTRL+R.

> **Type:** Enumerated **Length:** 1

**Answer List:** TCOUNTRY

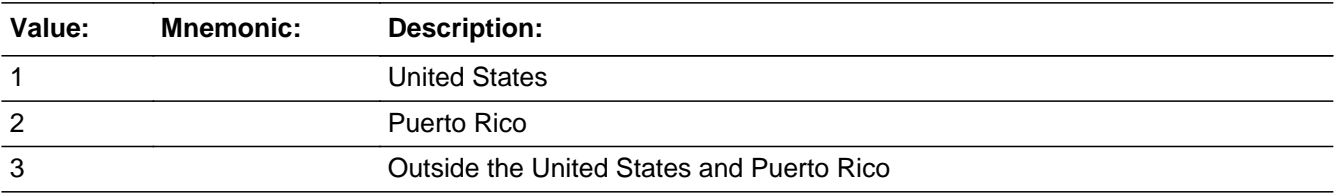

#### **Spanish**

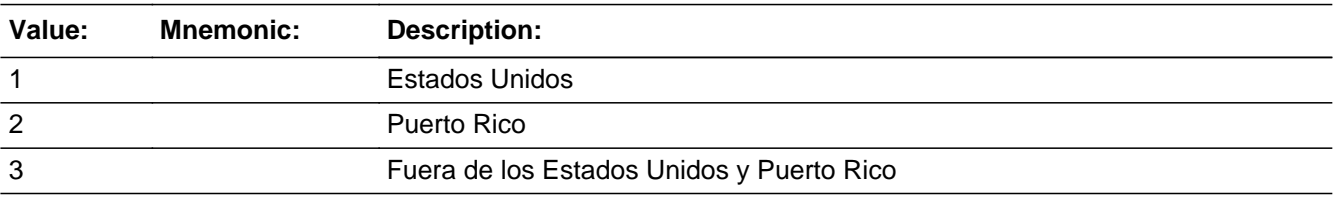

X Don't Know **X** Refuse  $\square$  Empty

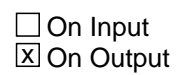

**Array:**

**Skip Instructions:** Go to PR\_WHO\_SEAS\_CONFIRM

# Field **PR\_WHO\_SEAS\_CONFIRM**

Section W.Section WF.Section WF5.WHO\_SEAS\_ADDRESS2.PR\_WHO\_SEAS\_CONFIRM

**Description:** Confirmation that address was entered correctly (Puerto Rico)

**Form Pane Label:** PR\_WHO\_SEAS\_CONFIRM **SAS Name:** PR\_WHO\_SEAS\_CONFIRM **Tag Name:** PR\_WHO\_SEAS\_CONFIRM **Inherited Universe:** SEAS\_ADDR1=0 -OR-SEAS\_PROBE=1

**Universe:** PR\_WHO\_SEAS\_ADDR13 NE blank -AND- PRFLAG = 1

#### **Universe Description:**

**Question Text:** Please confirm address below is correct before continuing.

House number: Street, carretera, or ramal name: Urbanización: Apartment/Condominium/Residencial: Building Descriptor and Building ID: Unit Descriptor and Unit ID: Area Name 1: Area Name 2: KM/HM: Municipio: Zip Code: Country:

**Spanish Question Text:** Confirme que la dirección que aparece abajo es correcta antes de continuar.

Número de la casa: Nombre de la calle, carretera o ramal: Urbanización: Apartamento/condominio/residencia: Descriptor e identificación del edificio: Descriptor e identificación de la unidad: Nombre de Área 1: Nombre de Área 2: KM/HM: Municipio: Código postal: País:

## **Type:** Enumerated **Length:** 1

#### **Answer List:** TADDR\_CONFIRM

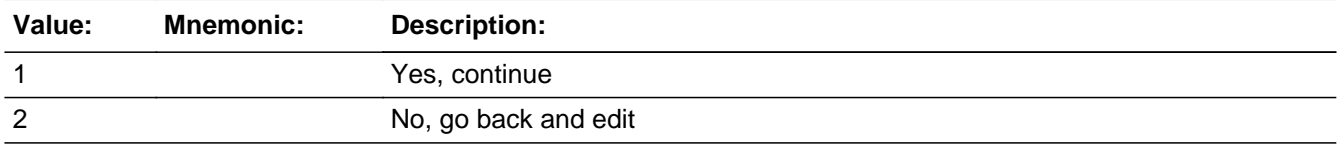

#### **Spanish**

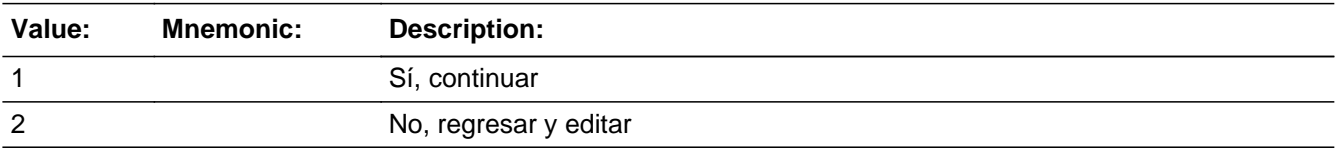

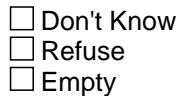

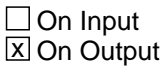

### **Array:**

**Skip Instructions:** - If PR\_WHO\_SEAS\_CONFIRM = 1 and PRFLAG = 1 and (PR\_WHO\_SEAS\_ADDR13 NE 2 or PR\_WHO\_SEAS\_ADDR11 and PR\_WHO\_SEAS\_ADDR12 = blank, DK or RF) and not the last person where SEAS=1, go to WHO\_SEAS\_ADDR1 for the next person where SEAS=1

> - Else if PR\_WHO\_SEAS\_CONFIRM = 1 and PRFLAG = 1 and (PR\_WHO\_SEAS\_ADDR13 NE 2 or PR\_WHO\_SEAS\_ADDR11 and PR\_WHO\_SEAS\_ADDR12 = blank, DK or RF), go to WHO\_OTHER\_PLACE1

> - Else if PR\_WHO\_SEAS\_CONFIRM = 1 and PRFLAG = 1 and we only collected PR\_SEAS\_ADDR11 and they are the same municipio as sample address, go to WHO\_SEAS\_MILE

> Else if  $PR_WHO_SEAS_CONFIRM = 1$  and  $PRFLAG = 1$  and PR\_WHO\_SEAS\_ADDR13=2, go to WHO\_SEAS\_CROSS

> - Else if PR\_WHO\_SEAS\_CONFIRM = 2 and PRFLAG = 1, go to PR\_WHO\_SEAS\_ADDR2

Field **WHO\_SEAS\_MILE** Section W.Section WF.Section WF5.WHO\_SEAS\_MILE

**Description:** Determine if the seasonal address is within a mile of the sample address if all we know is the address is in the same city and state of the sample address.

**Form Pane Label:** WHO\_SEAS\_MILE **SAS Name:** WHO\_SEAS\_MILE **Tag Name:** WHO\_SEAS\_MILE **Inherited Universe:**

> **Universe:** For stateside addresses: WHO\_SEAS\_ADDRESS2 and (collected the WHO\_SEAS\_ADDR5 and WHO\_SEAS\_ADDR6 and they are the same as the sample address) and (WHO\_SEAS\_ADDR8 = 1) and (WHO\_SEAS\_ADDR2, WHO\_SEAS\_ADDR3, WHO\_SEAS\_ADDR4, and WHO\_SEAS\_ADDR7 are blank, DK, or RF)

> > For Puerto Rico addresses: WHO\_SEAS\_ADDRESS2 and PR\_WHO\_SEAS\_ADDR 2 through 10 and PR\_WHO\_SEAS\_ADDR12 = blank, DK, RF and PR\_WHO\_SEAS\_ADDR11 = sample address municipio. And PR\_WHO\_SEAS\_ADDR13 = 2.

**Universe Description:**

**Question Text: Is that place more than ^MILE\_KM away from ^SAMPLE\_ADDR?**

**^DONT\_KNOW ^REFUSED**

**Spanish Question Text: ¿Está ese lugar a más de ^MILE\_KM de ^SAMPLE\_ADDR?**

**^DONT\_KNOW ^REFUSED**

## **Fills:** MILE\_KM **Instructions: If PRFLAG = 0, fill with [a mile]. If PRFLAG = 1, fill with [a kilometer].**

**Spanish instructions: If PRFLAG = 0, fill with [una milla]. If PRFLAG = 1, fill with [un kilómetro].**

**Spanish label:** MILE\_KM

**Fills:** SAMPLE\_ADDR

**Instructions: When filling the Sample Address (SAMPLE\_ADDR with a length of 523) in the**

**instrument, the following rules apply:**

**1) If the Sample Address has been updated, display updated address. Else display original address supplied.**

**2) If Stateside, the following should be displayed: Display HOUSENO, STREETNM, and UNIT if both HOUSENO and STREETNM are present (excluding Don't Know and Refused answers)**

 **Else display [RURALADDRESS] if RURALADDRESS is filled.**

 **Else display STREETNM and Physical Description.**

**3) If Puerto Rico:**

 **We have requested a variable that stores the PR address type in LiMA.The values for this are 1) General, 2) Urbanización, 3) Apartment, Condominium, or Public Housing Complex, and 4) Other Area Name. This value will come through on input and will not be changed at any point in the instrument.**

 **If the address is 'General,' the non-blank fields will show in the following order:**

 **Address Number (PRHNO) Street Name (PRSTREETNM) Building Descriptor/Building Identifier (PRCD) Unit Descriptor/Unit ID (PRUNITDES) KM/HM (KMHM)**

 **If the address is 'Urbanización,' the non-blank fields will show in the following order: Urbanización (PRURBNZ) Address Number (PRHNO) Street Name (PRSTREETNM) Building Descriptor/Building Identifier (PRCD) Unit Descriptor/Unit ID (PRUNITDES) KM/HM (KMHM)**

 **If the address is 'Apartment, Condominium, or Public Housing Complex,' the non-blank fields will show in the following order:**

 **Name of Apartment/Condominium/Public Housing Complex (PRMUNAME) Address Number (PRHNO) Street Name (PRSTREETNM)**

 **Building Descriptor/Building Identifier (PRCD) Unit Descriptor/Unit ID (PRUNITDES) KM/HM (KMHM)**

 **If the address list is 'Other Area Name,' the non-blank fields will show in the following order: Area Name 1 (PRAREA1) Area Name 2 (PRAREA2) KM/HM (KMHM) Address Number (PRHNO) Street Name (PRSTREETNM) Building Descriptor/Building Identifier (PRCD) Unit Descriptor/Unit ID (PRUNITDES)**

 **Else display [RURALADDRESS] if RURALADDRESS is filled.**

 **Else display Physical Description**

**Collection of ADDRESS\_DESCRIP (another way to refer to the sample address) -- For the Sample Address, if**

 **For Stateside: (HOUSENO = blank or STREETNM = blank) and (RURALADDRESS = blank), or**

 **For Puerto Rico, if the following are blank: (PRHNO and PRURBNZ) or (PRURBNZ and PRUNITDES) or ((PRHNO or KMHM) and PRSTREETNM) and RURALADDRESS**

 **Then we collect another description of the address from the respondent. This description (ADDRESS\_DESCRIP) should be used throughout the instrument when SAMPLE\_ADDR is used in fills.**

**Spanish label:** SAMPLE\_ADDR

**Fills:** DONT\_KNOW **Instructions:**  $\bullet$  **To enter Don't Know, press CTRL+D.** 

**Spanish label:** DONT\_KNOW **Spanish instructions:** • Para escribir No Sabe, presione CTRL+D.

**Fills:** REFUSED

Instructions:  $\bullet$  To enter Refused, press CTRL+R.

## **Spanish label:** REFUSED **Spanish instructions: •** Para escribir Rehusó, presione CTRL+R.

**Type:** Enumerated **Length:** 1

**Answer List:** TYES\_NO

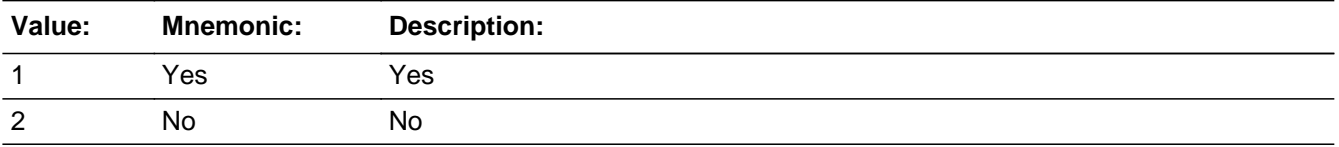

#### **Spanish**

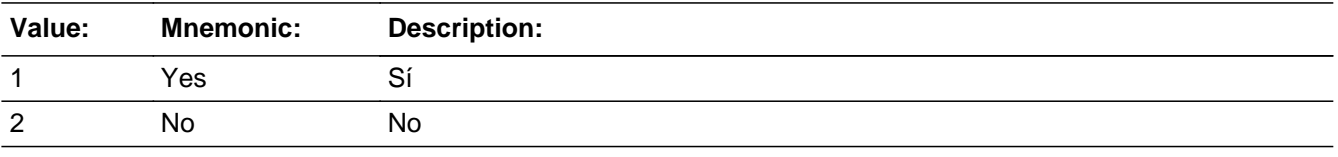

X Don't Know  $\Sigma$  Refuse  $\square$  Empty

On Input 对 On Output

**Array:**

**Skip Instructions:** Go to WHO\_SEAS\_CROSS

Field **WHO SEAS CROSS** 

Section W.Section WF.Section WF5.WHO\_SEAS\_CROSS

**Description:** Collect cross streets of the WHO seasonal address.

**Form Pane Label:** WHO\_SEAS\_CROSS **SAS Name:** WHO\_SEAS\_CROSS **Tag Name:** WHO\_SEAS\_CROSS **Inherited Universe:**

> **Universe:** WHO\_SEAS\_MILE -OR-WHO\_SEAS\_ADDR8 = 1 and (WHO\_SEAS\_ADDR5 or WHO\_SEAS\_ADDR7 not eq blank, DK or RF) -OR-PR WHO SEAS ADDR13  $=$  2 and (PR WHO SEAS ADDR11 or PR\_WHO\_SEAS\_ADDR12 not equal blank, DK, or RF)

**Universe Description:**

**Question Text: What are the cross streets closest to that address?**

^DONT\_KNOW ^REFUSED

**Spanish Question Text: ¿Cuáles son las calles de la intersección más cercana a esa dirección?**

^DONT\_KNOW ^REFUSED

**Fills:** DONT\_KNOW **Instructions:**  $\bullet$  **To enter Don't Know, press CTRL+D.** 

**Spanish label:** DONT\_KNOW **Spanish instructions:** • Para escribir No Sabe, presione CTRL+D.

> **Fills:** REFUSED **Instructions:**  $\bullet$  **To enter Refused, press CTRL+R.**

**Spanish label:** REFUSED **Spanish instructions:** • Para escribir Rehusó, presione CTRL+R.

**Type:** String **Length:** 100

> **X** Don't Know  $\underline{\overline{\mathbb{X}}}$  Refuse  $\Box$  Empty

On Input  $\overline{\mathbb{X}}$  On Output

**Array:**

**Skip Instructions:** Go to WHO\_SEAS\_LNDMRKS

# Field **WHO SEAS LNDMRKS**

Section W.Section WF.Section WF5.WHO\_SEAS\_LNDMRKS

**Description:** Collect landmarks for the WHO seasonal address.

**Form Pane Label:** WHO\_SEAS\_LNDMRKS **SAS Name:** WHO\_SEAS\_LNDMRKS **Tag Name:** WHO\_SEAS\_LNDMRKS **Inherited Universe:**

**Universe:** WHO\_SEAS\_CROSS

**Universe Description:**

**Question Text: Are there any landmarks nearby, such as schools or hospitals that would help someone find that address?** (If yes, please describe.)

> ^NO\_LNDMRKS ^DONT\_KNOW ^REFUSED

**Spanish Question Text: ¿Hay algunos puntos de referencia cerca, como escuelas, hospitales, que ayudarían a alguien a encontrar esa dirección?** (Si la respuesta es sí, descríbalos.)

> ^NO\_LNDMRKS ^DONT\_KNOW ^REFUSED

**Fills:** NO\_LNDMRKS **Instructions:**  $\bullet$  Enter "N" if there are no landmarks.

**Spanish instructions:** • Escriba "N" si no hay puntos de referencia.

**Fills:** DONT\_KNOW **Instructions:**  $\bullet$  **To enter Don't Know, press CTRL+D.** 

**Spanish label:** DONT\_KNOW **Spanish instructions:** • Para escribir No Sabe, presione CTRL+D.

**Fills:** REFUSED **Instructions:**  $\bullet$  To enter Refused, press CTRL+R.

**Spanish label:** REFUSED **Spanish instructions: • Para escribir Rehusó, presione CTRL+R.** 

> **Type:** String **Length:** 100

> > **X** Don't Know  $\Sigma$  Refuse  $\square$  Empty

 $\Box$  On Input x On Output

**Array:**

**Skip Instructions:** Go to WHO\_SEAS\_NEIGHBOR

# Field **WHO\_SEAS\_NEIGHBOR**

Section W.Section WF.Section WF5.WHO\_SEAS\_NEIGHBOR

**Description:** Collect names of neighbors for the WHO seasonal address.

**Form Pane Label:** WHO\_SEAS\_NEIGHBOR **SAS Name:** WHO\_SEAS\_NEIGHBOR **Tag Name:** WHO\_SEAS\_NEIGHBOR **Inherited Universe:**

**Universe:** WHO\_SEAS\_LNDMRKS

**Universe Description:**

**Question Text: What are the names of the neighbors who live near that place?**

^DONT\_KNOW ^REFUSED

**Spanish Question Text: ¿Cuáles son los nombres de los vecinos que viven cerca de ese lugar?**

^DONT\_KNOW ^REFUSED

**Fills:** DONT\_KNOW **Instructions:**  $\bullet$  **To enter Don't Know, press CTRL+D.** 

**Spanish label:** DONT\_KNOW **Spanish instructions:** • Para escribir No Sabe, presione CTRL+D.

> **Fills:** REFUSED **Instructions:**  $\bullet$  **To enter Refused, press CTRL+R.**

**Spanish label:** REFUSED **Spanish instructions:** • Para escribir Rehusó, presione CTRL+R.

> **Type:** String **Length:** 100

X Don't Know **X** Refuse  $\square$  Empty

On Input 对 On Output

**Array:**

- **Skip Instructions:** \* If last person on the roster where SEAS=1, go to WHO\_OTHER\_PLACE1
	- \* Else go to WHO\_SEAS\_ADDR1 for the next person where SEAS=1

# **Block Section WF6** Section W.Section WF.Section WF6

**Description:**

**Tab Name: Fly Over Name: Universe Type:** If

**Inherited Universe:**

**Universe:**

**Universe Description:**

**Array:**

**Block Instructions:**

# **WHO\_OTHER\_PLACE1** Field

Section W.Section WF.Section WF6.WHO\_OTHER\_PLACE1

**Description:** Determine if anyone stayed any other place.

**Form Pane Label:** WHO\_OTHER\_PLACE1 **SAS Name:** WHO\_OTHER\_PLACE1 **Tag Name:** WHO\_OTHER\_PLACE1 **Inherited Universe:**

> **Universe:** WHO\_SEAS\_HOME1=2, DK, RF -OR- (WHO\_SEAS\_ADDR1=1-30 and last person on the roster where SEAS=1) -OR- (WHO\_SEAS\_PROBE=2, DK, RF and last person on the roster where SEAS=1) -OR- (WHO\_SEAS\_ADDRESS2 and (WHO\_SEAS\_ADDR8 NE 1 or WHO\_SEAS\_ADDR5, and WHO\_SEAS\_ADDR7=blank DK, or RF) and last person on the roster where SEAS=1) -OR- (WHO\_SEAS\_ADDRESS2 and (PR\_WHO\_SEAS\_ADDR13 NE 2 or PR\_WHO\_SEAS\_ADDR11 and PR\_WHO\_SEAS\_ADDR12 = blank, DK or RF) and last person on the roster where SEAS=1) -OR-WHO\_SEAS\_NEIGHBOR and last person on the roster where SEAS=1)

### **Universe Description:**

**Help Screen:** H\_OTHER\_PLACE1 **Question Text:** ?[F1]

**In the past year, was there any other place ^WHO\_MULTWNAME stayed often?**

^DONT\_KNOW ^REFUSED

### **Spanish Question Text:** ?[F1]

**El año pasado, hubo otro lugar donde ^WHO\_MULTWNAME se quedaban con frecuencia?**

**^DONT\_KNOW ^REFUSED**

**Fills:** WHO\_MULTWNAME

**Instructions: If RESPONDENT NE 1 display (WHO\_WNAME@X), (WHO\_WNAME@X), ... or (WHO\_WNAME@X)**

**Spanish label:** WHO\_MULTWNAME **Spanish instructions: If RESPONDENT NE 1 display (WHO\_WNAME@X), (WHO\_WNAME@X), ..., o (WHO\_WNAME@X)**

**Fills:** DONT\_KNOW **Instructions:**  $\bullet$  **To enter Don't Know, press CTRL+D.** 

**Spanish label:** DONT\_KNOW **Spanish instructions:** • Para escribir No Sabe, presione CTRL+D.

> **Fills:** REFUSED **Instructions:**  $\bullet$  **To enter Refused, press CTRL+R.**

**Spanish label:** REFUSED **Spanish instructions: •** Para escribir Rehusó, presione CTRL+R.

> **Type:** Enumerated **Length:** 1

**Answer List:** TYES\_NO

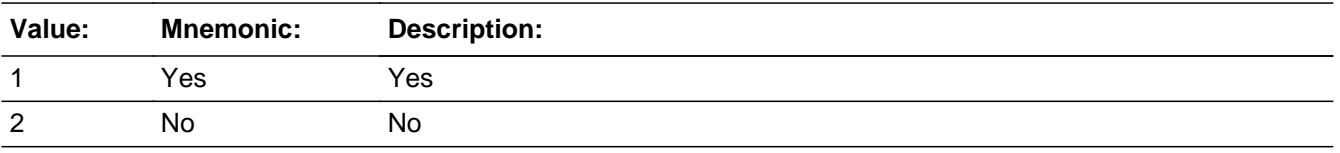

### **Spanish**

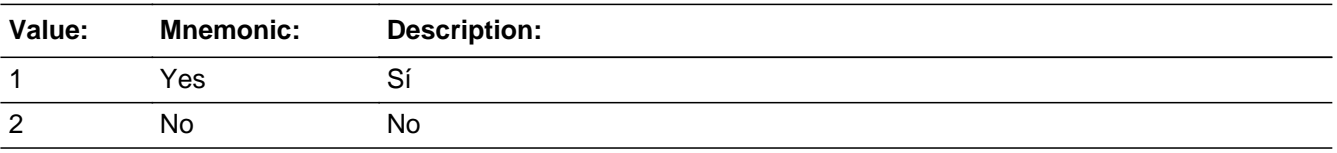

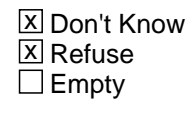

 $\Box$  On Input **X** On Output

# **Array:**

**Special Instructions:** Fill names separated by comma. Put "or" between the last two names.

Household level

WNAME list in input options should only include names collected in the WHO Section.

Set Instructions:

OTHER: person level variable to indicate the person has another address

\* WHO\_OTHER\_PLACE1=1 and OPERCOUNT=1, set OTHER=1 for that person

\* Else set WHO\_OTHER = 0 for all persons (i.e. not a one person household or chose 2, DK or RF)

**Skip Instructions:** \* If OTHER=1, go to WHO\_OTHER\_ADDR1

- \* Else if WHO\_OTHER\_PLACE1=1, go to WHO\_OTHER\_PLACE2
- \* Else if WHO\_OTHER\_PLACE1=2, DK, RF, go to MODCHECK2

# Field **WHO\_OTHER\_PLACE2**

Section W.Section WF.Section WF6.WHO\_OTHER\_PLACE2

**Description:** Determine who stayed at another place.

**Form Pane Label:** WHO\_OTHER\_PLACE2 **SAS Name:** WHO\_OTHER\_PLACE2 **Tag Name:** WHO\_OTHER\_PLACE2 **Inherited Universe:**

**Universe:** (WHO\_OTHER\_PLACE1=1 and there is more than one person on the roster)

**Universe Description:**

**Question Text: Who stayed often at another place?**

**Anybody else?**

Enter all that apply, separate with commas.

**Spanish Question Text: ¿Quién se quedaba frecuentemente en otro lugar?**

**¿Alguien más?**

**Escriba todas las opciones que correspondan separadas por comas.**

**Type:** Enumerated **Length:** 2

**Answer List:** TROSTERLIST

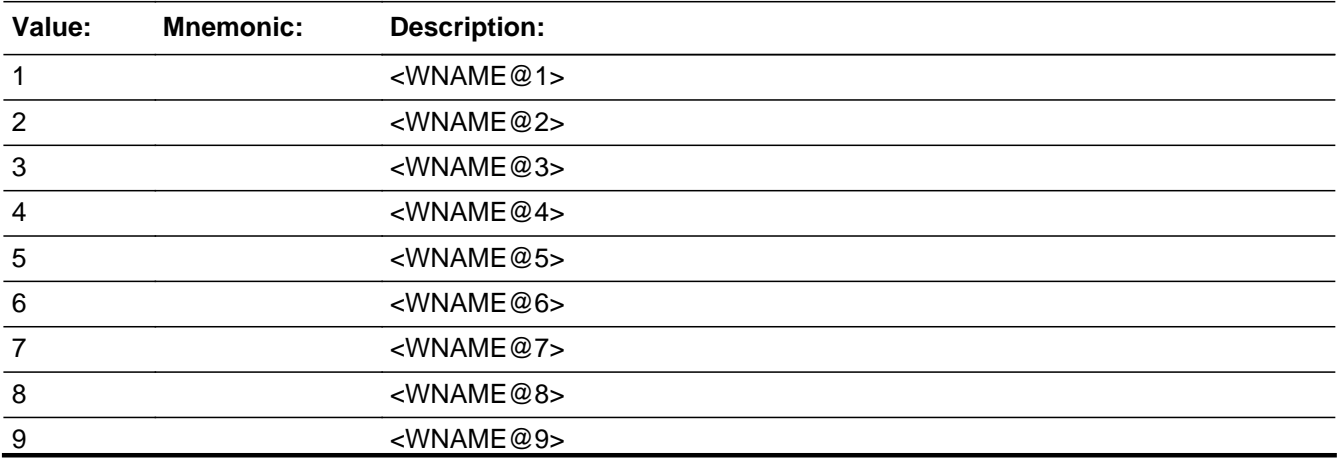

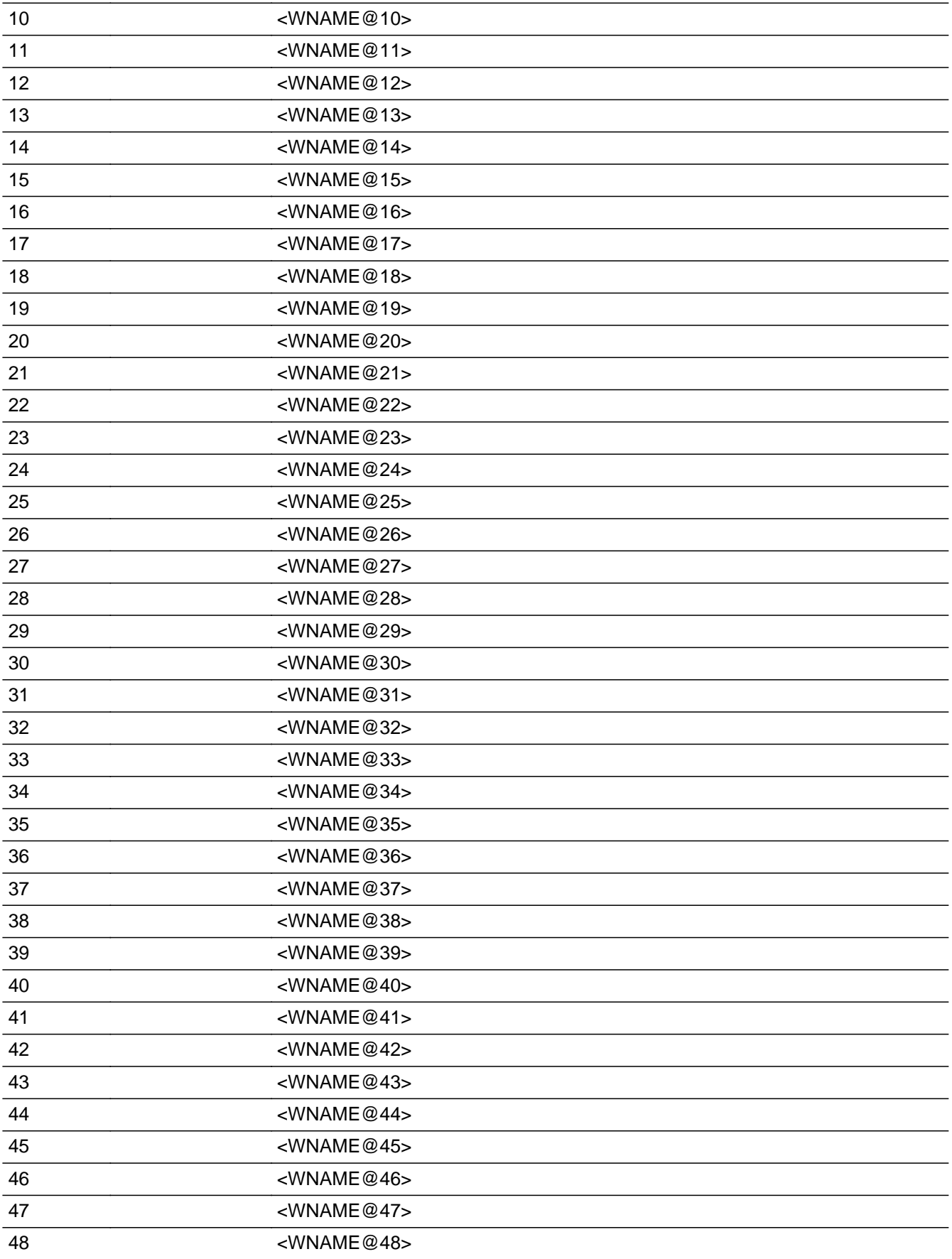

<WNAME@49>

#### **Spanish**

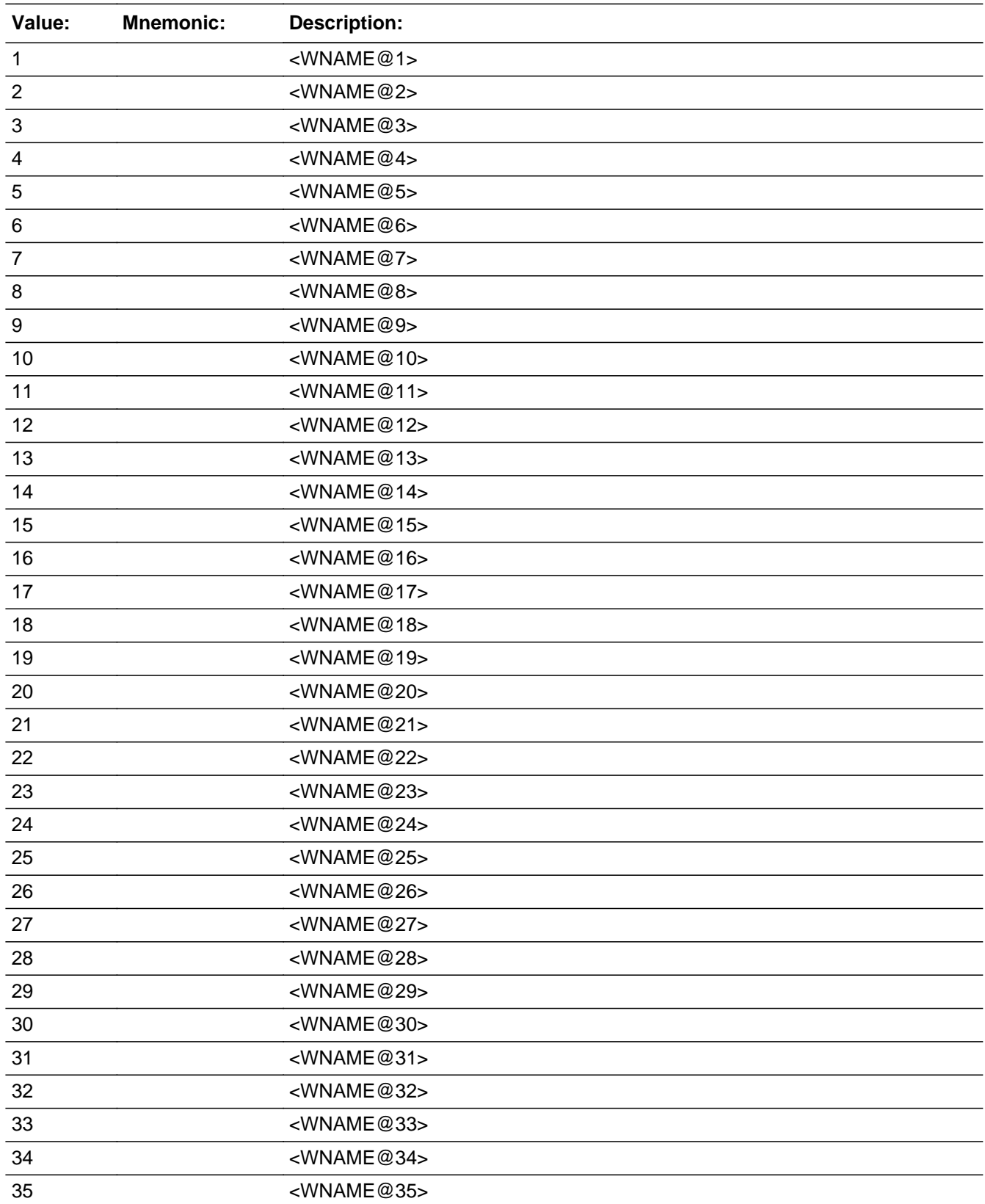

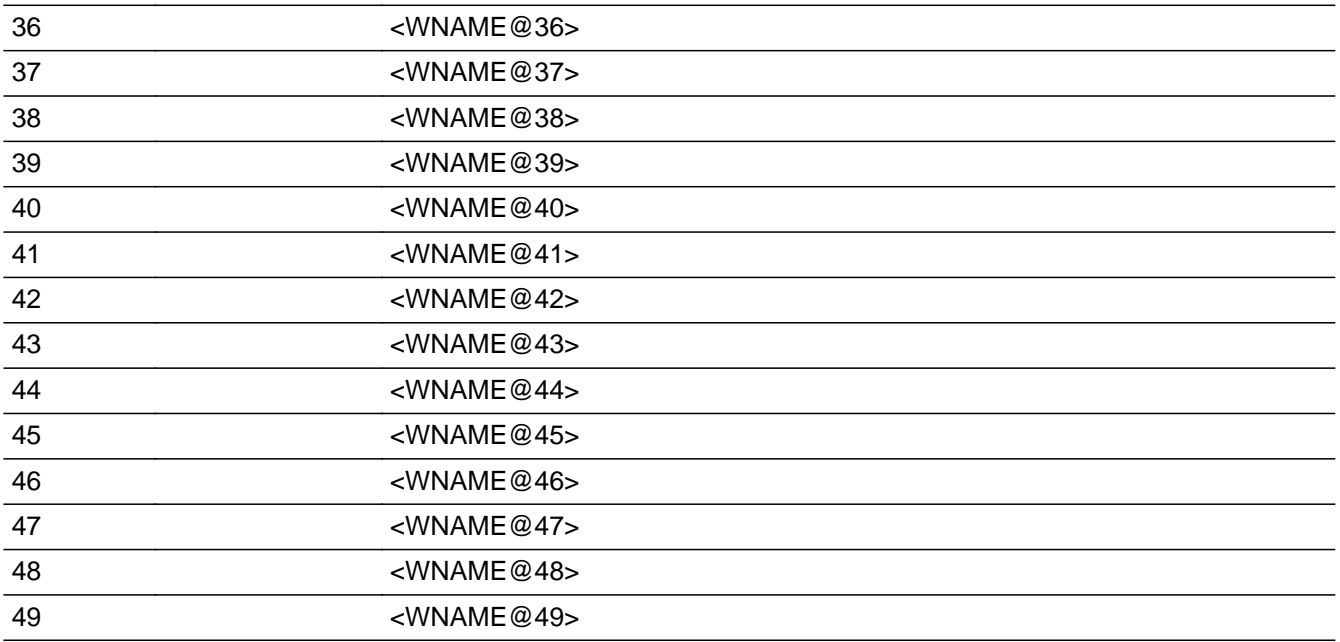

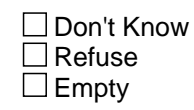

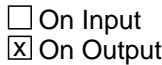

**Array:**

**Special Instructions:** Multiple responses are allowed.

Household level

WNAME list in input options should only include names collected in the WHO Section.

Set Instructions: OTHER \* set OTHER=1 for each person selected  $*$  else set OTHER = 0

**Skip Instructions:** Go to WHO\_OTHER\_ADDR1

# Field **WHO\_OTHER\_PROBE**

Section W.Section WF.Section WF6.WHO\_OTHER\_PROBE

**Description:** Probe for other address.

**Form Pane Label:** WHO\_OTHER\_PROBE **SAS Name:** WHO\_OTHER\_PROBE **Tag Name:** WHO\_OTHER\_PROBE **Inherited Universe:**

**Universe:** WHO\_OTHER\_ADDR1=DK, RF

**Universe Description:**

**Question Text: Do you know the ^CITY\_MUNIC^STATE or any other part of the address?**

^DONT\_KNOW ^REFUSED

**Spanish Question Text: ¿Conoce ^CITY\_MUNIC^STATE o cualquier otra parte de la dirección?**

^DONT\_KNOW ^REFUSED

**Fills:** CITY\_MUNIC **Instructions: If PRFLAG = 0 display [city]**

**Else if PRFLAG = 1 display [municipio]**

**Spanish label:** CITY\_MUNIC **Spanish instructions: If PRFLAG = 0 display [la ciudad]**

**Else if PRFLAG = 1 display [el municipio]**

**Fills:** STATE **Instructions: If PRFLAG = 0, then fill [, state,]. Else no fill.**

**Spanish label:** STATE **Spanish instructions: If PRFLAG = 0, then fill [, el estado,]. Else no fill.**

**Fills:** DONT\_KNOW **Instructions:**  $\bullet$  **To enter Don't Know, press CTRL+D.** 

**Spanish label:** DONT\_KNOW **Spanish instructions:** • Para escribir No Sabe, presione CTRL+D.

## **Fills:** REFUSED **Instructions:**  $\cdot$  **To enter Refused, press CTRL+R.**

**Spanish label:** REFUSED **Spanish instructions:** • Para escribir Rehusó, presione CTRL+R.

> **Type:** Enumerated **Length:** 1

**Answer List:** TYES\_NO

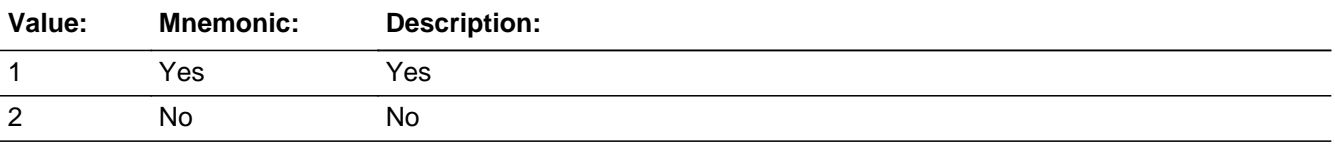

#### **Spanish**

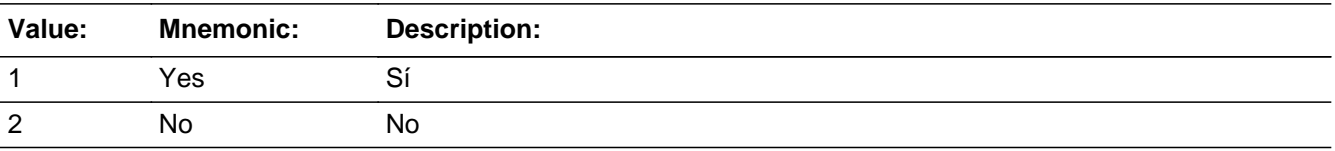

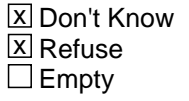

 $\Box$  On Input **X** On Output

**Array:**

**Special Instructions:** WHO\_OTHER\_DESCRIP: 60 characters, alphanumeric

WHO\_OTHER\_DESCRIP should be displayed when previously collected addresses are filled as input options.

Set Instructions: WHO\_OTHER\_DESCRIP \* If WHO\_OTHER\_PROBE=2, DK, RF, set WHO\_OTHER\_DESCRIP for that person to "address where <WHO\_WNAME@X> stayed often"

**Skip Instructions:** \* If WHO\_OTHER\_PROBE=1 and PRFLAG = 0, go to WHO\_OTHER\_ADDR2 \* Else of WHO\_OTHER\_PROBE = 1 and PRFLAG = 0, go to PR\_WHO\_OTHER\_ADDR2

\* Else if this is the last person on the roster where OTHER=1, go to MODCHECK2

\* Else go to WHO\_OTHER\_ADDR1 for the next person on the roster where OTHER=1

Section W.Section WF.Section WF6.CK\_WHO\_OTHER\_PROBE

#### **Description:** Hard check if 31st address is entered

#### **Inherited Universe:**

**Universe:** WHO\_OTHER\_PROBE = 1, 2, DK, RF and the interviewer enters the 31st address

**Universe Description:**

**Text: Display**

**[You have reached the maximum number of addresses that can be displayed. Any addresses added from this point forward will not be included in later** screens. Click &Isquo; OK' to continue.]

#### **Spanish Text: Display**

**Usted ha llegado a la cantidad máxima de direcciones que se pueden mostrar. Ninguna dirección que se agregue de aquí en adelante se incluirá en las** pantallas posteriores. Haga clic en ''OK" para continuar.

**Check Instructions:** Once interviewer clicks 'OK', return to WHO\_OTHER\_PROBE

**Type:** Hard **Skip Instructions:** Go to WHO\_OTHER\_PROBE and continue with skip instructions for that

## Field **WHO\_OTHER\_DESCRIP**

Section W.Section WF.Section WF6.WHO\_OTHER\_DESCRIP

#### **Description:**

**Form Pane Label:** WHO\_OTHER\_DESCRIP **SAS Name:** WHO\_OTHER\_DESCRIP **Tag Name:** WHO\_OTHER\_DESCRIP **Inherited Universe:**

**Universe:** WHO\_OTHER\_PROBE = 2, DK, RF

**Universe Description:**

**Question Text: address where [WHO\_WNAME@X] stayed often**

**Spanish Question Text: dirección donde [WHO\_WNAME@X] se quedaba frecuentemente**

**Type:** String **Length:** 60

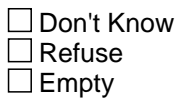

 $\Box$  On Input  $\Box$  On Output

**Array:**

**Special Instructions:** WHO\_OTHER\_DESCRIP should be displayed when previously collected addresses are filled as input options

> If WHO\_OTHER\_PROBE = 2, DK, RF set OTHER\_DESCRIP for that person to "address where <WHO\_WNAME@X> stayed often"

Section W.Section WF.Section WF6.WHO\_OTHER\_ADDRESS2

**Description:** Collects other address in the WHO section

**Tab Name:** WHO\_OTHER\_ADDRESS2 **Fly Over Name:** WHO\_OTHER\_ADDRESS2 **Universe Type:** If

**Inherited Universe:**

**Universe:** WHO\_OTHER\_ADDR1=0 -OR-WHO\_OTHER\_PROBE=1

**Universe Description:**

**Array:**

**Block Instructions:** Set Instructions

<Other Address>

-If collect at least (WHO\_OTHER\_ADDR2 and WHO\_OTHER\_ADDR3) or (WHO\_OTHER\_ADDR3 and WHO\_OTHER\_ADDR5) then display WHO\_OTHER\_ADDR2 - WHO\_OTHER\_ADDR6\_where WHO\_OTHER\_ADDR6 is 2-digit state abbreviation

- Else if we collect at least (PR\_WHO\_OTHER\_ADDR2 and (PR\_WHO\_OTHER\_ADDR3 or PR\_WHO\_OTHER\_ADDR4 or PR\_WHO\_OTHER\_ADDR9)) or (PR\_WHO\_OTHER\_ADDR4 and PR\_WHO\_OTHER\_ADDR6) then display PR\_WHO\_OTHER\_ADDR2 through PR\_WHO\_OTHER\_ADDR11

-Else display OTHER\_DESCRIP =  $â€$  ceaddress where WNAME @X stayed often $―$ 

# Field **WHO\_OTHER\_ADDR1**

Section W.Section WF.Section WF6.WHO\_OTHER\_ADDRESS2.WHO\_OTHER\_ADDR1

**Description:** Collect other address.

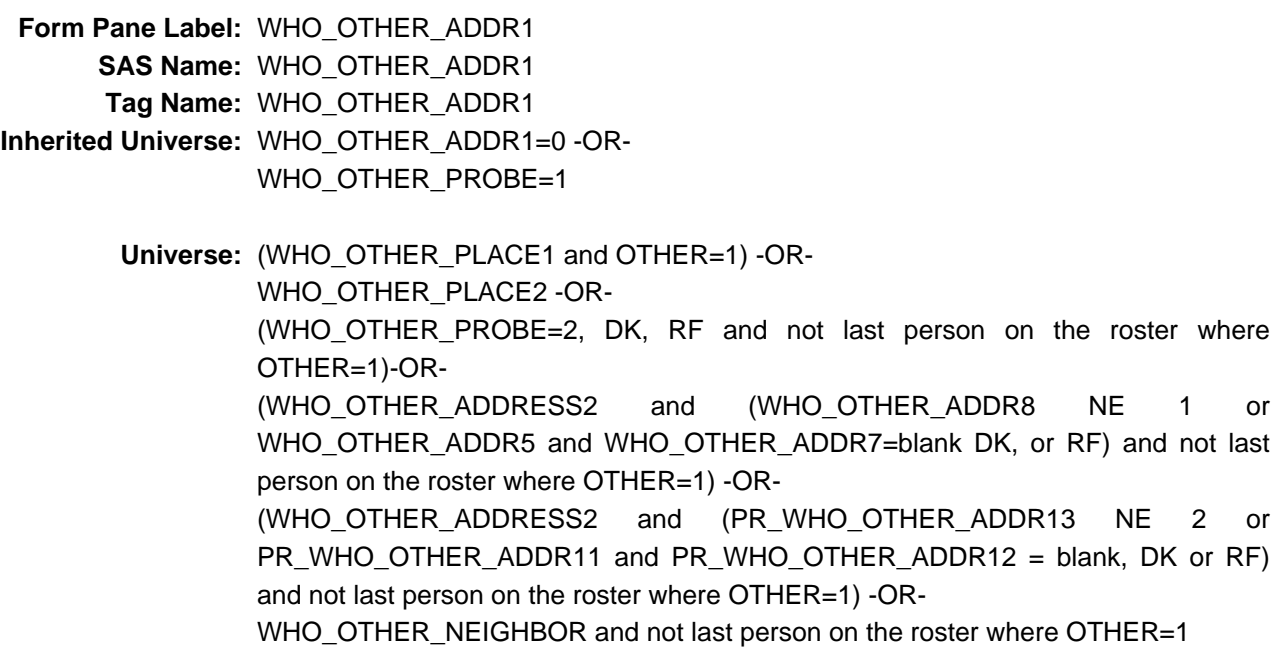

#### **Universe Description:**

**Help Screen:** H\_ADDR1 **Question Text:** ?[F1]

#### **What is the address where ^WHO\_WNAME\_OTHER stayed?**

- ^PROBE\_ADDRESS
- ^NOPOBOX
- ^DONT\_KNOW
- ^REFUSED

#### **Spanish Question Text:** ?[F1]

**¿Cuál es la dirección donde ^WHO\_WNAME\_OTHER se quedaba?**

- **^PROBE\_ADDRESS ^NOPOBOX ^DONT\_KNOW**
- **^REFUSED**

### **Fills:** WHO\_WNAME\_OTHER **Instructions: If OTHER = 1 and RESPONDENT NE 1 display [WHO\_WNAME@X]**

**Spanish instructions: If OTHER = 1 and RESPONDENT NE 1 display [WHO\_WNAME@X]**

**Spanish label:** WHO\_WNAME\_OTHER

**Fills:** PROBE\_ADDRESS **Instructions: Display [**Probe for complete address including ZIP code.**]**

**Spanish instructions: Display [**Pregunte la dirección completa, incluso el código postal.**]**

**Fills:** NOPOBOX **Instructions: Display [**Don't include P.O. Box address.**]**

**Spanish instructions: Display [**No incluya una dirección de apartado postal.**]**

**Fills:** DONT\_KNOW **Instructions:**  $\bullet$  **To enter Don't Know, press CTRL+D.** 

**Spanish label:** DONT\_KNOW **Spanish instructions:** • Para escribir No Sabe, presione CTRL+D.

> **Fills:** REFUSED **Instructions:**  $\bullet$  **To enter Refused, press CTRL+R.**

**Spanish label:** REFUSED **Spanish instructions: •** Para escribir Rehusó, presione CTRL+R.

> **Type:** Enumerated **Length:** 2

**Answer List:** TADDR\_0\_30

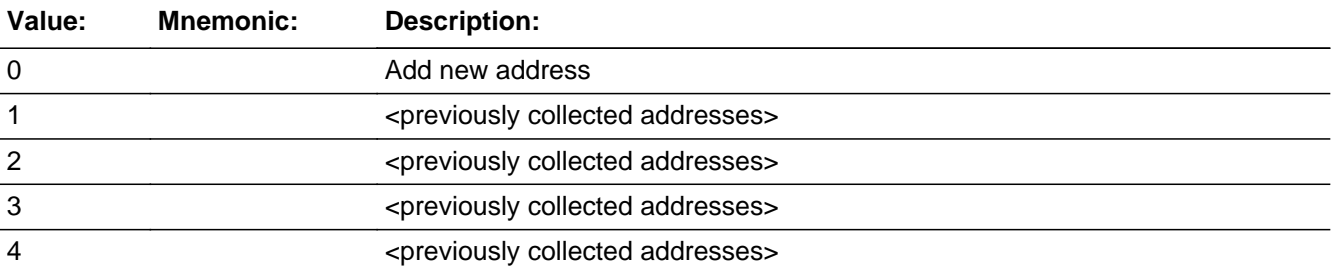

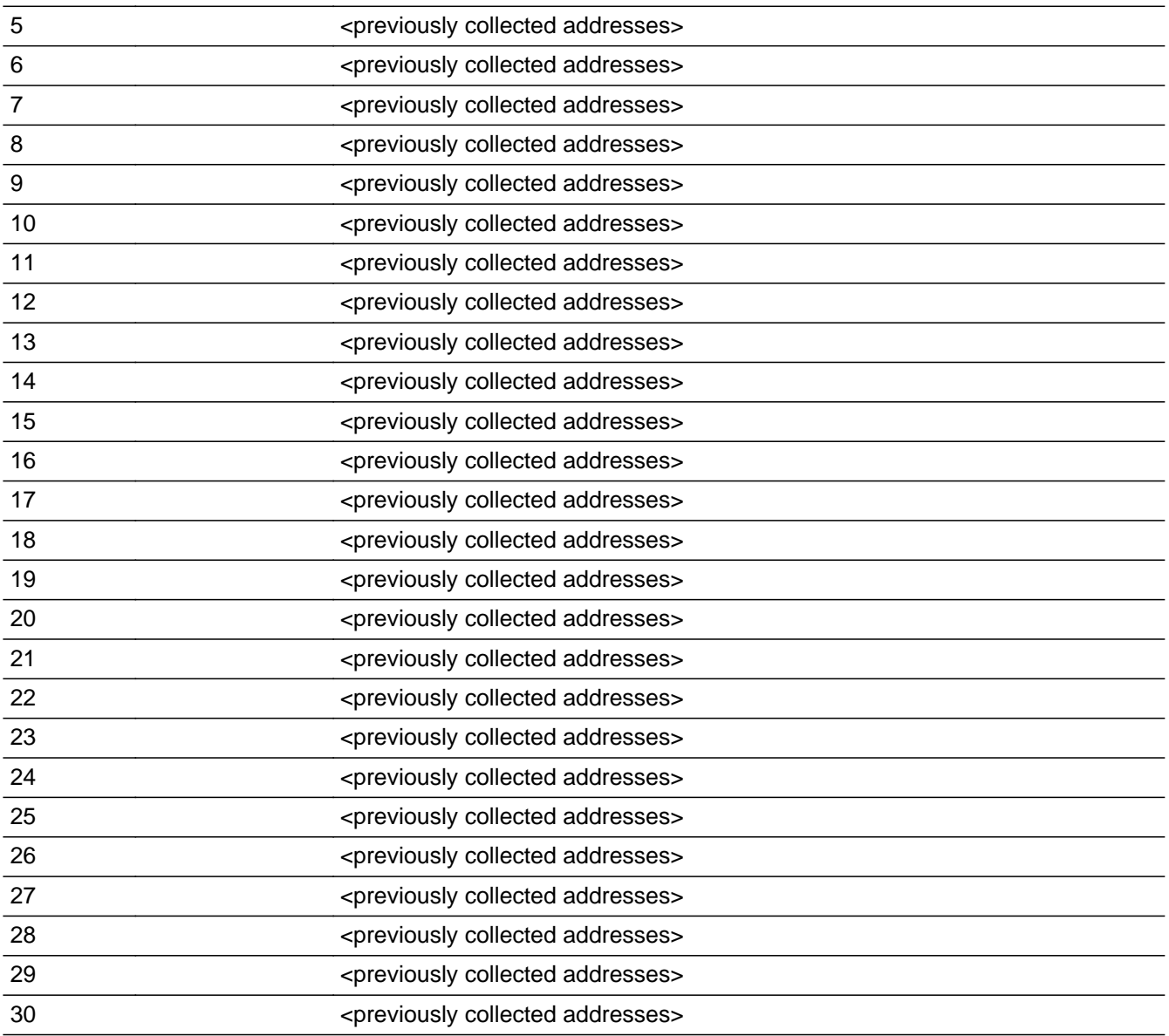

## **Spanish**

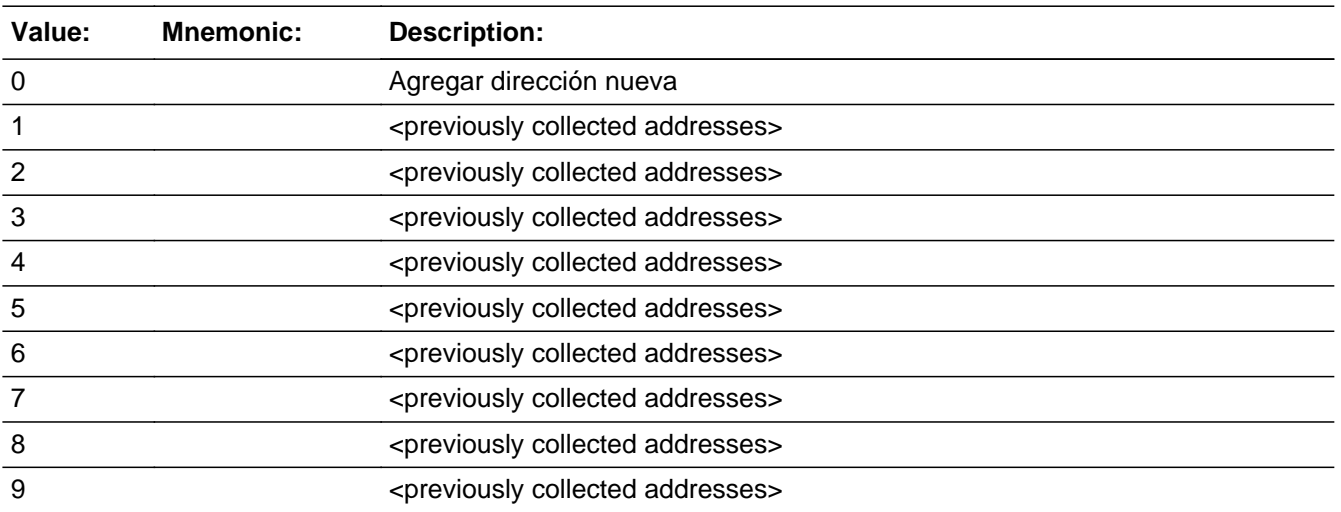

Last Modified: Thursday, February 14, 2019 **Page 2193** of 2649

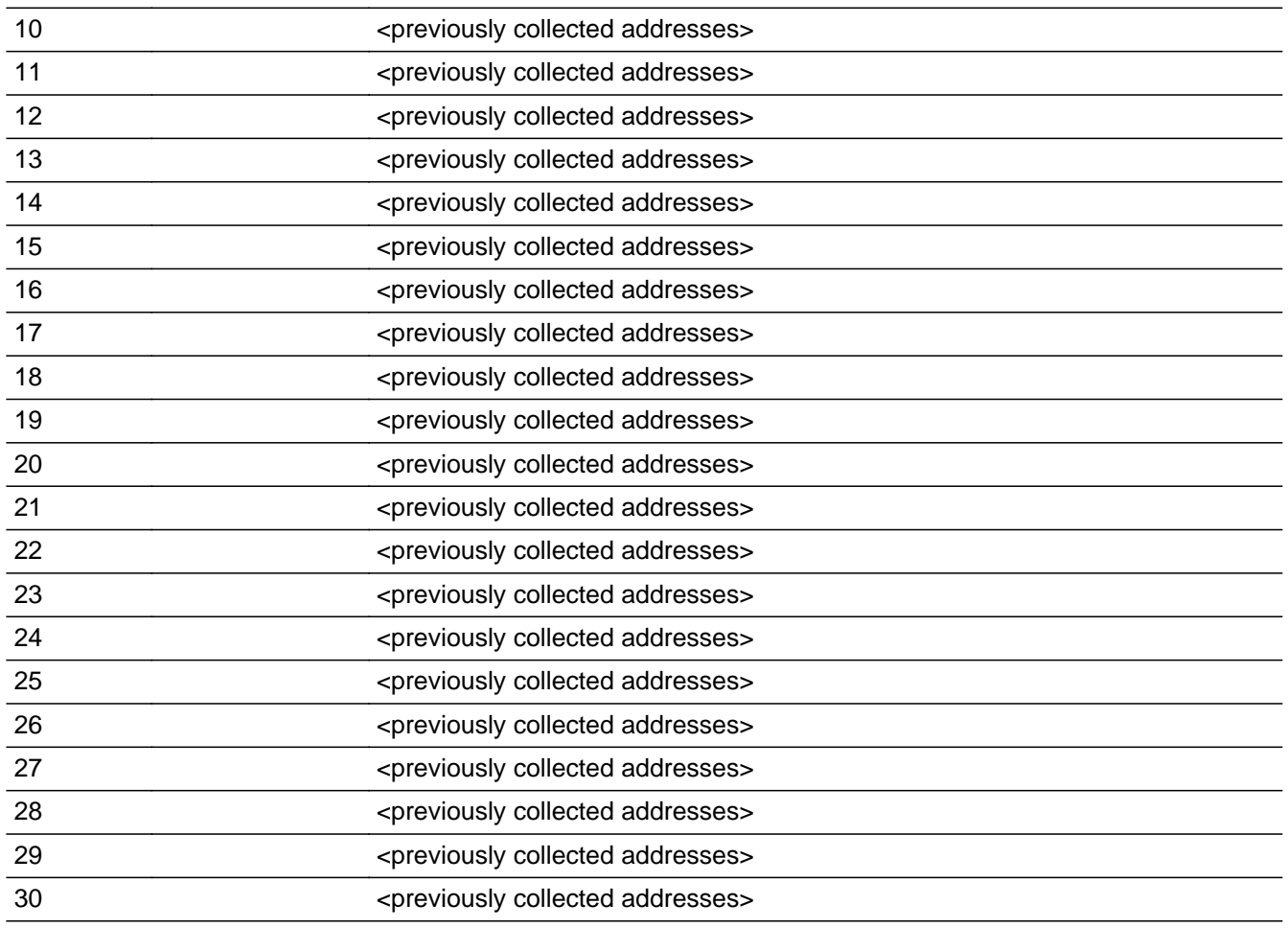

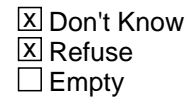

 $\Box$  On Input **X** On Output

# **Array:**

**Special Instructions:** Ask this series (WF6C -WF6I) for people where OTHER=1

For input options 1-30 display unique addresses collected for previous persons on the roster. Do not display address fields that are Don't Know or Refused. Display OTHER\_ADDR2 through OTHER\_ADDR6, and use state abbreviation for OTHER\_ADDR6.

If an address is selected from the list, fill the corresponding OTHER\_\* variable for that person with that address information selected.

When outputting state names (\*\_ADDR6) output the 2 character state abbreviation.

If OTHER\_ADDR1 = 0 and the interviewer enters the 31st address, then display the following text:

"You have reached the maximum number of addresses that can be displayed. Any addresses added from this point forward will not be included in later screens. Click 'Ok' to continue."

Set Instructions:

If stateside case: OTHER\_ADDR2 through OTHER\_ADDR8:

\* If WHO\_OTHER\_ADDR1=1-30, set each corresponding OTHER\_\* variable for this person to the appropriate pieces of the address selected. (see special instructions for WHO\_OTHER\_ADDRESS2 screen on the address fields)

If Puerto Rico case: PR\_OTHER\_ADDR2 through PR\_OTHER\_ADDR13:

\* If WHO\_OTHER\_ADDR1=1-30, set each corresponding PR\_OTHER\_\* variable for this person to the appropriate pieces of the address selected. (See special instructions for WHO\_OTHER\_ADDRESS2 screen on the address fields.)

**Skip Instructions:** \* If WHO\_OTHER\_ADDR1=0 and PRFLAG = 0, go to WHO\_OTHER\_ADDR2

Else if WHO\_OTHER\_ADDR1 = 0 and PRFLAG = 1, go to PR\_WHO\_OTHER\_ADDR2

\* Else if WHO\_OTHER\_ADDR1=DK, RF, go to WHO\_OTHER\_PROBE

\* Else if WHO\_OTHER\_ADDR1=1-30 and this is the last person on the roster where OTHER=1, go to MODCHECK2

\* Else if WHO\_OTHER\_ADDR1=1-30, collect address for the next person where OTHER=1

# **CK\_WHO\_OTHER\_ADDR1** Check

Section W.Section WF.Section WF6.WHO\_OTHER\_ADDRESS2.CK\_WHO\_OTHER\_ADDR1

**Description:** Hard check if 31st address is entered

**Inherited Universe:** WHO\_OTHER\_ADDR1=0 -OR-WHO\_OTHER\_PROBE=1

**Universe:** WHO\_OTHER\_ADDR1 = 0 and the interviewer enters the 31st address

#### **Universe Description:**

**Text: Display**

**[You have reached the maximum number of addresses that can be displayed. Any addresses added from this point forward will not be included in later** screens. Click &Isquo; OK' to continue.]

#### **Spanish Text: Display**

**Usted ha llegado a la cantidad máxima de direcciones que se pueden mostrar. Ninguna dirección que se agregue de aquí en adelante se incluirá en las** pantallas posteriores. Haga clic en ''OK" para continuar.

**Check Instructions:** Once interviewer clicks 'OK', return to WHO\_OTHER\_ADDR1

**Type:** Hard **Skip Instructions:** Go to WHO\_OTHER\_ADDR1 and continue with skip instructions for that
# Field **WHO\_OTHER\_ADDR2**

Section W.Section WF.Section WF6.WHO\_OTHER\_ADDRESS2.WHO\_OTHER\_ADDR2

**Description:** Collects house number of other address (stateside)

**Form Pane Label:** WHO\_OTHER\_ADDR2 **SAS Name:** WHO\_OTHER\_ADDR2 **Tag Name:** WHO\_OTHER\_ADDR2 **Inherited Universe:** WHO\_OTHER\_ADDR1=0 -OR-WHO\_OTHER\_PROBE=1

> **Universe:** WHO\_OTHER\_ADDR1=0 -OR-WHO\_OTHER\_PROBE=1 -AND- $PRFLAG = 0$

**Universe Description:**

**Question Text: What is the address where ^WHO\_WNAME\_OTHER stayed?**

- ^PROBE\_ADDRESS
- ^NOPOBOX
- ^DONT\_KNOW
- ^REFUSED

**Spanish Question Text: ¿Cuál es la dirección donde ^WHO\_WNAME\_OTHER se quedaba?**

- **^PROBE\_ADDRESS**
- **^NOPOBOX**
- **^DONT\_KNOW**
- **^REFUSED**

**Fills:** WHO\_WNAME\_OTHER **Instructions: If OTHER = 1 and RESPONDENT NE 1 display [WHO\_WNAME@X]**

**Spanish instructions: If OTHER = 1 and RESPONDENT NE 1 display [WHO\_WNAME@X]**

**Spanish label:** WHO\_WNAME\_OTHER

**Fills:** PROBE\_ADDRESS

**Instructions: Display [**Probe for complete address including ZIP code.**]**

**Spanish instructions: Display [**No incluya una dirección de apartado postal.**]**

**Fills:** DONT\_KNOW **Instructions:**  $\bullet$  **To enter Don't Know, press CTRL+D.** 

**Spanish label:** DONT\_KNOW **Spanish instructions:** • Para escribir No Sabe, presione CTRL+D.

> **Fills:** REFUSED **Instructions:**  $\bullet$  To enter Refused, press CTRL+R.

**Spanish label:** REFUSED **Spanish instructions:** • Para escribir Rehusó, presione CTRL+R.

> **Type:** String **Length:** 10

> > X Don't Know  $\Sigma$  Refuse **X** Empty

 $\Box$  On Input  $X$  On Output

**Array:**

## Field **WHO OTHER ADDR3**

Section W.Section WF.Section WF6.WHO\_OTHER\_ADDRESS2.WHO\_OTHER\_ADDR3

**Description:** Collects street name of other address (stateside)

**Form Pane Label:** WHO\_OTHER\_ADDR3 **SAS Name:** WHO\_OTHER\_ADDR3 **Tag Name:** WHO\_OTHER\_ADDR3 **Inherited Universe:** WHO\_OTHER\_ADDR1=0 -OR-WHO\_OTHER\_PROBE=1

> **Universe:** WHO\_OTHER\_ADDR2 -AND- $PRFLAG = 0$

**Universe Description:**

**Question Text: What is the address where ^WHO\_WNAME\_OTHER stayed?**

- **^PROBE\_ADDRESS**
- **^NOPOBOX**
- **^DONT\_KNOW**
- **^REFUSED**

**Spanish Question Text: ¿Cuál es la dirección donde ^WHO\_WNAME\_OTHER se quedaba?**

- **^PROBE\_ADDRESS**
- **^NOPOBOX**
- **^DONT\_KNOW**
- **^REFUSED**

**Fills:** WHO\_WNAME\_OTHER **Instructions: If OTHER = 1 and RESPONDENT NE 1 display [WHO\_WNAME@X]**

**Spanish instructions: If OTHER = 1 and RESPONDENT NE 1 display [WHO\_WNAME@X]**

**Spanish label:** WHO\_WNAME\_OTHER

**Fills:** PROBE\_ADDRESS **Instructions: Display [**Probe for complete address including ZIP code.**]**

**Spanish instructions: Display [**No incluya una dirección de apartado postal.**]**

**Fills:** DONT\_KNOW **Instructions:**  $\bullet$  **To enter Don't Know, press CTRL+D.** 

**Spanish label:** DONT\_KNOW **Spanish instructions:** • Para escribir No Sabe, presione CTRL+D.

> **Fills:** REFUSED **Instructions:**  $\bullet$  To enter Refused, press CTRL+R.

**Spanish label:** REFUSED **Spanish instructions:** • Para escribir Rehusó, presione CTRL+R.

> **Type:** String **Length:** 33

> > X Don't Know  $\Sigma$  Refuse **X** Empty

 $\Box$  On Input  $X$  On Output

**Array:**

### Field **WHO\_OTHER\_ADDR4**

Section W.Section WF.Section WF6.WHO\_OTHER\_ADDRESS2.WHO\_OTHER\_ADDR4

**Description:** Collects unit designation of other address (stateside)

**Form Pane Label:** WHO\_OTHER\_ADDR4 **SAS Name:** WHO\_OTHER\_ADDR4 **Tag Name:** WHO\_OTHER\_ADDR4 **Inherited Universe:** WHO\_OTHER\_ADDR1=0 -OR-WHO\_OTHER\_PROBE=1

> **Universe:** WHO\_OTHER\_ADDR3 -AND- $PRFLAG = 0$

**Universe Description:**

**Question Text: What is the address where ^WHO\_WNAME\_OTHER stayed?**

- **^PROBE\_ADDRESS**
- **^NOPOBOX**
- **^DONT\_KNOW**
- **^REFUSED**

**Spanish Question Text: ¿Cuál es la dirección donde ^WHO\_WNAME\_OTHER se quedaba?**

- **^PROBE\_ADDRESS**
- **^NOPOBOX**
- **^DONT\_KNOW**
- **^REFUSED**

**Fills:** WHO\_WNAME\_OTHER **Instructions: If OTHER = 1 and RESPONDENT NE 1 display [WHO\_WNAME@X]**

**Spanish instructions: If OTHER = 1 and RESPONDENT NE 1 display [WHO\_WNAME@X]**

**Spanish label:** WHO\_WNAME\_OTHER

**Fills:** PROBE\_ADDRESS **Instructions: Display [**Probe for complete address including ZIP code.**]**

**Spanish instructions: Display [**No incluya una dirección de apartado postal.**]**

**Fills:** DONT\_KNOW **Instructions:**  $\bullet$  **To enter Don't Know, press CTRL+D.** 

**Spanish label:** DONT\_KNOW **Spanish instructions:** • Para escribir No Sabe, presione CTRL+D.

> **Fills:** REFUSED **Instructions:**  $\bullet$  To enter Refused, press CTRL+R.

**Spanish label:** REFUSED **Spanish instructions:** • Para escribir Rehusó, presione CTRL+R.

> **Type:** String **Length:** 20

> > X Don't Know  $\Sigma$  Refuse **X** Empty

 $\Box$  On Input **X** On Output

**Array:**

#### Field **WHO\_OTHER\_ADDR5**

Section W.Section WF.Section WF6.WHO\_OTHER\_ADDRESS2.WHO\_OTHER\_ADDR5

**Description:** Collects city of other address (stateside)

**Form Pane Label:** WHO\_OTHER\_ADDR5 **SAS Name:** WHO\_OTHER\_ADDR5 **Tag Name:** WHO\_OTHER\_ADDR5 **Inherited Universe:** WHO\_OTHER\_ADDR1=0 -OR-WHO\_OTHER\_PROBE=1

> **Universe:** WHO\_OTHER\_ADDR4 -AND- $PRFLAG = 0$

**Universe Description:**

**Question Text: What is the address where ^WHO\_WNAME\_OTHER stayed?**

- **^PROBE\_ADDRESS**
- **^NOPOBOX**
- **^DONT\_KNOW**
- **^REFUSED**

**Spanish Question Text: ¿Cuál es la dirección donde ^WHO\_WNAME\_OTHER se quedaba?**

- **^PROBE\_ADDRESS**
- **^NOPOBOX**
- **^DONT\_KNOW**
- **^REFUSED**

**Fills:** WHO\_WNAME\_OTHER **Instructions: If OTHER = 1 and RESPONDENT NE 1 display [WHO\_WNAME@X]**

**Spanish instructions: If OTHER = 1 and RESPONDENT NE 1 display [WHO\_WNAME@X]**

**Spanish label:** WHO\_WNAME\_OTHER

**Fills:** PROBE\_ADDRESS **Instructions: Display [**Probe for complete address including ZIP code.**]**

**Spanish instructions: Display [**No incluya una dirección de apartado postal.**]**

**Fills:** DONT\_KNOW **Instructions:**  $\bullet$  **To enter Don't Know, press CTRL+D.** 

**Spanish label:** DONT\_KNOW **Spanish instructions:** • Para escribir No Sabe, presione CTRL+D.

> **Fills:** REFUSED **Instructions:**  $\bullet$  To enter Refused, press CTRL+R.

**Spanish label:** REFUSED **Spanish instructions:** • Para escribir Rehusó, presione CTRL+R.

> **Type:** String **Length:** 22

> > X Don't Know  $\Sigma$  Refuse **X** Empty

 $\Box$  On Input **X** On Output

**Array:**

#### Field **WHO\_OTHER\_ADDR6**

Section W.Section WF.Section WF6.WHO\_OTHER\_ADDRESS2.WHO\_OTHER\_ADDR6

**Description:** Collects state of other address (stateside)

**Form Pane Label:** WHO\_OTHER\_ADDR6 **SAS Name:** WHO\_OTHER\_ADDR6 **Tag Name:** WHO\_OTHER\_ADDR6 **Inherited Universe:** WHO\_OTHER\_ADDR1=0 -OR-WHO\_OTHER\_PROBE=1

> **Universe:** WHO\_OTHER\_ADDR5 -AND- $PRFLAG = 0$

**Universe Description:**

**Question Text: What is the address where ^WHO\_WNAME\_OTHER stayed?**

- **^PROBE\_ADDRESS**
- **^NOPOBOX**
- **^DONT\_KNOW**
- **^REFUSED**

**Spanish Question Text: ¿Cuál es la dirección donde ^WHO\_WNAME\_OTHER se quedaba?**

- **^PROBE\_ADDRESS**
- **^NOPOBOX**
- **^DONT\_KNOW**
- **^REFUSED**

**Fills:** WHO\_WNAME\_OTHER **Instructions: If OTHER = 1 and RESPONDENT NE 1 display [WHO\_WNAME@X]**

**Spanish instructions: If OTHER = 1 and RESPONDENT NE 1 display [WHO\_WNAME@X]**

**Spanish label:** WHO\_WNAME\_OTHER

**Fills:** PROBE\_ADDRESS **Instructions: Display [**Probe for complete address including ZIP code.**]**

**Spanish instructions: Display [**No incluya una dirección de apartado postal.**]**

**Fills:** DONT\_KNOW **Instructions:**  $\bullet$  **To enter Don't Know, press CTRL+D.** 

**Spanish label:** DONT\_KNOW **Spanish instructions:** • Para escribir No Sabe, presione CTRL+D.

> **Fills:** REFUSED **Instructions:**  $\bullet$  To enter Refused, press CTRL+R.

**Spanish label:** REFUSED **Spanish instructions:** • Para escribir Rehusó, presione CTRL+R.

> **Type:** String **Length:** 2

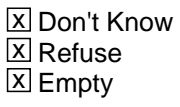

 $\Box$  On Input **X** On Output

**Array:**

**Special Instructions:** To find the state, use the state lookup table

## Field **WHO OTHER ADDR7**

Section W.Section WF.Section WF6.WHO\_OTHER\_ADDRESS2.WHO\_OTHER\_ADDR7

**Description:** Collects zip code of other address (stateside)

**Form Pane Label:** WHO\_OTHER\_ADDR7 **SAS Name:** WHO\_OTHER\_ADDR7 **Tag Name:** WHO\_OTHER\_ADDR7 **Inherited Universe:** WHO\_OTHER\_ADDR1=0 -OR-WHO\_OTHER\_PROBE=1

> **Universe:** WHO\_OTHER\_ADDR6 -AND- $PRFLAG = 0$

**Universe Description:**

**Question Text: What is the address where ^WHO\_WNAME\_OTHER stayed?**

- **^PROBE\_ADDRESS**
- **^NOPOBOX**
- **^DONT\_KNOW**
- **^REFUSED**

**Spanish Question Text: ¿Cuál es la dirección donde ^WHO\_WNAME\_OTHER se quedaba?**

- **^PROBE\_ADDRESS**
- **^NOPOBOX**
- **^DONT\_KNOW**
- **^REFUSED**

**Fills:** WHO\_WNAME\_OTHER **Instructions: If OTHER = 1 and RESPONDENT NE 1 display [WHO\_WNAME@X]**

**Spanish instructions: If OTHER = 1 and RESPONDENT NE 1 display [WHO\_WNAME@X]**

**Spanish label:** WHO\_WNAME\_OTHER

**Fills:** PROBE\_ADDRESS **Instructions: Display [**Probe for complete address including ZIP code.**]**

**Fills:** NOPOBOX

**Instructions: Display [**Don't include P.O. Box address.**]**

**Spanish instructions: Display [**No incluya una dirección de apartado postal.**]**

**Fills:** DONT\_KNOW **Instructions:**  $\bullet$  **To enter Don't Know, press CTRL+D.** 

**Spanish label:** DONT\_KNOW **Spanish instructions:** • Para escribir No Sabe, presione CTRL+D.

> **Fills:** REFUSED **Instructions:**  $\bullet$  **To enter Refused, press CTRL+R.**

**Spanish label:** REFUSED **Spanish instructions:** • Para escribir Rehusó, presione CTRL+R.

> **Type:** String **Length:** 5

> > X Don't Know  $\Sigma$  Refuse **X** Empty

 $\Box$  On Input **X** On Output

**Array:**

**Special Instructions:** Valid values of zip are less than 99998. Give warning if zip is less than 5 digits or out of range.

### Field **WHO\_OTHER\_ADDR8**

Section W.Section WF.Section WF6.WHO\_OTHER\_ADDRESS2.WHO\_OTHER\_ADDR8

**Description:** Collects country of other address (stateside)

**Form Pane Label:** WHO\_OTHER\_ADDR8 **SAS Name:** WHO\_OTHER\_ADDR8 **Tag Name:** WHO\_OTHER\_ADDR8 **Inherited Universe:** WHO\_OTHER\_ADDR1=0 -OR-WHO\_OTHER\_PROBE=1

> **Universe:** WHO\_OTHER\_ADDR7 -AND- $PRFLAG = 0$

**Universe Description:**

**Question Text: What is the address where ^WHO\_WNAME\_OTHER stayed?**

- **^PROBE\_ADDRESS**
- **^NOPOBOX**
- **^DONT\_KNOW**
- **^REFUSED**

**Spanish Question Text: ¿Cuál es la dirección donde ^WHO\_WNAME\_OTHER se quedaba?**

- **^PROBE\_ADDRESS**
- **^NOPOBOX**
- **^DONT\_KNOW**
- **^REFUSED**

**Fills:** WHO\_WNAME\_OTHER **Instructions: If OTHER = 1 and RESPONDENT NE 1 display [WHO\_WNAME@X]**

**Spanish instructions: If OTHER = 1 and RESPONDENT NE 1 display [WHO\_WNAME@X]**

**Spanish label:** WHO\_WNAME\_OTHER

**Fills:** PROBE\_ADDRESS **Instructions: Display [**Probe for complete address including ZIP code.**]**

#### **Fills:** NOPOBOX

**Instructions: Display [**Don't include P.O. Box address.**]**

**Spanish instructions: Display [**No incluya una dirección de apartado postal.**]**

**Fills:** DONT\_KNOW Instructions:  $\bullet$  To enter Don't Know, press CTRL+D.

**Spanish label:** DONT\_KNOW **Spanish instructions:** • Para escribir No Sabe, presione CTRL+D.

> **Fills:** REFUSED **Instructions:**  $\bullet$  To enter Refused, press CTRL+R.

**Spanish label:** REFUSED **Spanish instructions:** • Para escribir Rehusó, presione CTRL+R.

> **Type:** Enumerated **Length:** 1

**Answer List:** TCOUNTRY

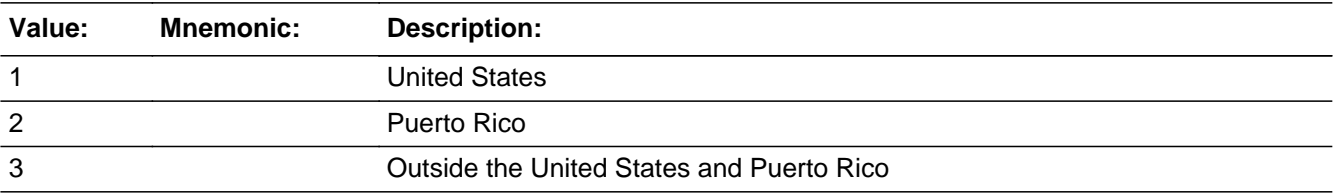

#### **Spanish**

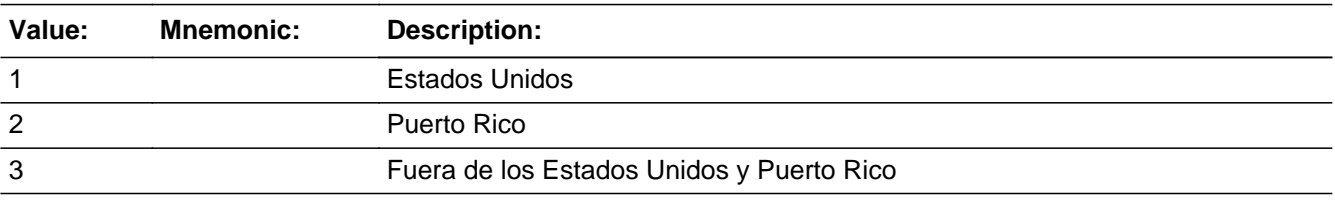

X Don't Know **X** Refuse  $\square$  Empty

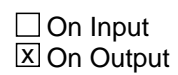

**Array:**

**Skip Instructions:** Go to WHO\_OTHER\_CONFIRM

## **WHO\_OTHER\_CONFIRM** Field

Section W.Section WF.Section WF6.WHO\_OTHER\_ADDRESS2.WHO\_OTHER\_CONFIRM

**Description:** Confirmation that address was entered correctly (stateside)

**Form Pane Label:** WHO\_OTHER\_CONFIRM **SAS Name:** WHO\_OTHER\_CONFIRM **Tag Name:** WHO\_OTHER\_CONFIRM **Inherited Universe:** WHO\_OTHER\_ADDR1=0 -OR-WHO\_OTHER\_PROBE=1

**Universe:** WHO\_OTHER\_ADDR8 NE blank -AND- PRFLAG = 0

#### **Universe Description:**

**Question Text:** Please confirm address below is correct before continuing.

House Number: Street Name: Unit Designation: City: State: Zip Code: Country:

**Spanish Question Text:** Confirme que la dirección que aparece abajo es correcta antes de continuar.

Número de la casa: Nombre de la calle: Designación de la unidad: Ciudad: Estado: Código postal: País:

**Type:** Enumerated **Length:** 1

**Answer List:** TADDR\_CONFIRM

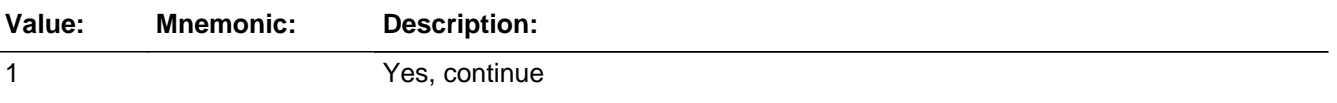

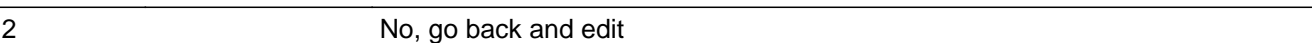

#### **Spanish**

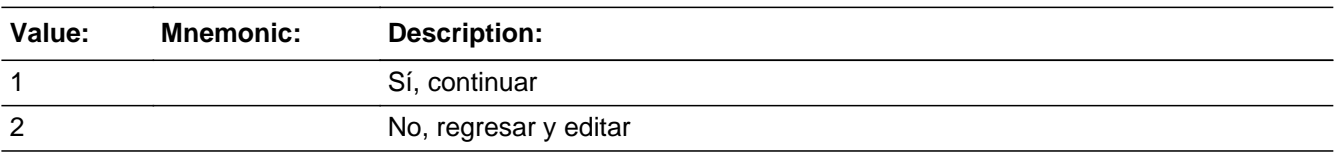

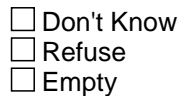

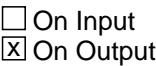

**Array:**

**Skip Instructions:** - If WHO\_OTHER\_CONFIRM = 1 and PRFLAG = 0 and (WHO\_OTHER\_ADDR8 NE 1 or WHO\_OTHER\_ADDR5 and WHO\_OTHER\_ADDR7=blank, DK, or RF) and last person on the roster where OTHER=1, go to MODCHECK2

> - Else if WHO\_OTHER\_CONFIRM = 1 and PRFLAG = 0 and (WHO\_OTHER\_ADDR8 NE 1 or WHO\_OTHER\_ADDR5 and WHO\_OTHER\_ADDR7= blank, DK, or RF, go to WHO\_OTHER\_ADDR1 for the next person where OTHER=1

> - Else if WHO\_OTHER\_CONFIRM = 1 and PRFLAG = 0 and (we collected WHO\_OTHER\_ADDR5 and WHO\_OTHER\_ADDR6 and they are the same as the sample address) and (WHO\_OTHER\_ADDR8 = 1) and (WHO\_OTHER\_ADDR2, WHO\_OTHER\_ADDR3, WHO\_OTHER\_ADDR4, and WHO\_OTHER\_ADDR7 are blank, DK, or RF), go to WHO\_OTHER\_MILE

> - Else if WHO\_OTHER\_CONFIRM = 1 and PRFLAG = 0, go to WHO\_OTHER\_CROSS

> - Else if WHO\_OTHER\_CONFIRM = 2 and PRFLAG = 0, go to WHO\_OTHER\_ADDR2

### **PR\_WHO\_OTHER\_ADDR2** Field

Section W.Section WF.Section WF6.WHO\_OTHER\_ADDRESS2.PR\_WHO\_OTHER\_ADDR2

**Description:** Collects house number of other address (Puerto Rico)

**Form Pane Label:** PR\_WHO\_OTHER\_ADDR2 **SAS Name:** PR\_WHO\_OTHER\_ADDR2 **Tag Name:** PR\_WHO\_OTHER\_ADDR2 **Inherited Universe:** WHO\_OTHER\_ADDR1=0 -OR-WHO\_OTHER\_PROBE=1

> **Universe:** WHO\_OTHER\_ADDR1 = 0 -OR-WHO\_OTHER\_PROBE = 1 -AND- $PRFLAG = 1$

**Universe Description:**

**Question Text: What is the address where ^WHO\_WNAME\_OTHER stayed?**

- **^PROBE\_ADDRESS**
- **^NOPOBOX**
- **^DONT\_KNOW**
- **^REFUSED**

**Spanish Question Text: ¿Cuál es la dirección donde ^WHO\_WNAME\_OTHER se quedaba?**

- **^PROBE\_ADDRESS**
- **^NOPOBOX**
- **^DONT\_KNOW**
- **^REFUSED**

**Fills:** WHO\_WNAME\_OTHER **Instructions: If OTHER = 1 and RESPONDENT NE 1 display [WHO\_WNAME@X]**

**Spanish instructions: If OTHER = 1 and RESPONDENT NE 1 display [WHO\_WNAME@X]**

**Spanish label:** WHO\_WNAME\_OTHER

**Fills:** PROBE\_ADDRESS

**Instructions: Display [**Probe for complete address including ZIP code.**]**

**Spanish instructions: Display [**No incluya una dirección de apartado postal.**]**

**Fills:** DONT\_KNOW **Instructions:**  $\bullet$  **To enter Don't Know, press CTRL+D.** 

**Spanish label:** DONT\_KNOW **Spanish instructions:** • Para escribir No Sabe, presione CTRL+D.

> **Fills:** REFUSED **Instructions:**  $\bullet$  To enter Refused, press CTRL+R.

**Spanish label:** REFUSED **Spanish instructions:** • Para escribir Rehusó, presione CTRL+R.

> **Type:** String **Length:** 20

> > x Don't Know  $\Sigma$  Refuse **X** Empty

 $\Box$  On Input **X** On Output

**Array:**

Section W.Section WF.Section WF6.WHO\_OTHER\_ADDRESS2.PR\_WHO\_OTHER\_ADDR3

**Description:** Collects street or carretera name of other address (Puerto Rico)

**Form Pane Label:** PR\_WHO\_OTHER\_ADDR3 **SAS Name:** PR\_WHO\_OTHER\_ADDR3 **Tag Name:** PR\_WHO\_OTHER\_ADDR3 **Inherited Universe:** WHO\_OTHER\_ADDR1=0 -OR-WHO\_OTHER\_PROBE=1

> **Universe:** PR\_WHO\_OTHER\_ADDR2 -AND-PRFLAG = 1

**Universe Description:**

**Question Text: What is the address where ^WHO\_WNAME\_OTHER stayed?**

- **^PROBE\_ADDRESS**
- **^NOPOBOX**
- **^DONT\_KNOW**
- **^REFUSED**

**Spanish Question Text: ¿Cuál es la dirección donde ^WHO\_WNAME\_OTHER se quedaba?**

- **^PROBE\_ADDRESS**
- **^NOPOBOX**
- **^DONT\_KNOW**
- **^REFUSED**

**Fills:** WHO\_WNAME\_OTHER **Instructions: If OTHER = 1 and RESPONDENT NE 1 display [WHO\_WNAME@X]**

**Spanish instructions: If OTHER = 1 and RESPONDENT NE 1 display [WHO\_WNAME@X]**

**Spanish label:** WHO\_WNAME\_OTHER

**Fills:** PROBE\_ADDRESS **Instructions: Display [**Probe for complete address including ZIP code.**]**

**Spanish instructions: Display [**No incluya una dirección de apartado postal.**]**

**Fills:** DONT\_KNOW **Instructions:**  $\bullet$  **To enter Don't Know, press CTRL+D.** 

**Spanish label:** DONT\_KNOW **Spanish instructions:** • Para escribir No Sabe, presione CTRL+D.

> **Fills:** REFUSED **Instructions:**  $\bullet$  To enter Refused, press CTRL+R.

**Spanish label:** REFUSED **Spanish instructions:** • Para escribir Rehusó, presione CTRL+R.

> **Type:** String **Length:** 100

> > x Don't Know  $\Sigma$  Refuse **X** Empty

 $\Box$  On Input **X** On Output

**Array:**

#### **PR\_WHO\_OTHER\_ADDR4** Field

Section W.Section WF.Section WF6.WHO\_OTHER\_ADDRESS2.PR\_WHO\_OTHER\_ADDR4

**Description:** Collects name of urbanization, condo or res of other address (Puerto Rico)

**Form Pane Label:** PR\_WHO\_OTHER\_ADDR4 **SAS Name:** PR\_WHO\_OTHER\_ADDR4 **Tag Name:** PR\_WHO\_OTHER\_ADDR4 **Inherited Universe:** WHO\_OTHER\_ADDR1=0 -OR-WHO\_OTHER\_PROBE=1

> **Universe:** PR\_WHO\_OTHER\_ADDR3 -AND-PRFLAG = 1

**Universe Description:**

**Question Text: What is the address where ^WHO\_WNAME\_OTHER stayed?**

- **^PROBE\_ADDRESS**
- **^NOPOBOX**
- **^DONT\_KNOW**
- **^REFUSED**

**Spanish Question Text: ¿Cuál es la dirección donde ^WHO\_WNAME\_OTHER se quedaba?**

- **^PROBE\_ADDRESS**
- **^NOPOBOX**
- **^DONT\_KNOW**
- **^REFUSED**

**Fills:** WHO\_WNAME\_OTHER **Instructions: If OTHER = 1 and RESPONDENT NE 1 display [WHO\_WNAME@X]**

**Spanish instructions: If OTHER = 1 and RESPONDENT NE 1 display [WHO\_WNAME@X]**

**Spanish label:** WHO\_WNAME\_OTHER

**Fills:** PROBE\_ADDRESS **Instructions: Display [**Probe for complete address including ZIP code.**]**

**Spanish instructions: Display [**No incluya una dirección de apartado postal.**]**

**Fills:** DONT\_KNOW **Instructions:**  $\bullet$  **To enter Don't Know, press CTRL+D.** 

**Spanish label:** DONT\_KNOW **Spanish instructions:** • Para escribir No Sabe, presione CTRL+D.

> **Fills:** REFUSED **Instructions:**  $\bullet$  To enter Refused, press CTRL+R.

**Spanish label:** REFUSED **Spanish instructions:** • Para escribir Rehusó, presione CTRL+R.

> **Type:** String **Length:** 60

> > x Don't Know  $\Sigma$  Refuse **X** Empty

 $\Box$  On Input **X** On Output

**Array:**

### **PR\_WHO\_OTHER\_ADDR5** Field

Section W.Section WF.Section WF6.WHO\_OTHER\_ADDRESS2.PR\_WHO\_OTHER\_ADDR5

**Description:** Collects complex designation of other address (Puerto Rico)

**Form Pane Label:** PR\_WHO\_OTHER\_ADDR5 **SAS Name:** PR\_WHO\_OTHER\_ADDR5 **Tag Name:** PR\_WHO\_OTHER\_ADDR5 **Inherited Universe:** WHO\_OTHER\_ADDR1=0 -OR-WHO\_OTHER\_PROBE=1

> **Universe:** PR\_WHO\_OTHER\_ADDR4 -AND-PRFLAG = 1

**Universe Description:**

**Question Text: What is the address where ^WHO\_WNAME\_OTHER stayed?**

- **^PROBE\_ADDRESS**
- **^NOPOBOX**
- **^DONT\_KNOW**
- **^REFUSED**

**Spanish Question Text: ¿Cuál es la dirección donde ^WHO\_WNAME\_OTHER se quedaba?**

- **^PROBE\_ADDRESS**
- **^NOPOBOX**
- **^DONT\_KNOW**
- **^REFUSED**

**Fills:** WHO\_WNAME\_OTHER **Instructions: If OTHER = 1 and RESPONDENT NE 1 display [WHO\_WNAME@X]**

**Spanish instructions: If OTHER = 1 and RESPONDENT NE 1 display [WHO\_WNAME@X]**

**Spanish label:** WHO\_WNAME\_OTHER

**Fills:** PROBE\_ADDRESS **Instructions: Display [**Probe for complete address including ZIP code.**]**

**Spanish instructions: Display [**No incluya una dirección de apartado postal.**]**

**Fills:** DONT\_KNOW **Instructions:**  $\bullet$  **To enter Don't Know, press CTRL+D.** 

**Spanish label:** DONT\_KNOW **Spanish instructions:** • Para escribir No Sabe, presione CTRL+D.

> **Fills:** REFUSED **Instructions:**  $\bullet$  To enter Refused, press CTRL+R.

**Spanish label:** REFUSED **Spanish instructions:** • Para escribir Rehusó, presione CTRL+R.

> **Type:** String **Length:** 24

> > x Don't Know  $\Sigma$  Refuse **X** Empty

 $\Box$  On Input **X** On Output

**Array:**

Section W.Section WF.Section WF6.WHO\_OTHER\_ADDRESS2.PR\_WHO\_OTHER\_ADDR6

**Description:** Collects unit designation of other address (Puerto Rico)

**Form Pane Label:** PR\_WHO\_OTHER\_ADDR6 **SAS Name:** PR\_WHO\_OTHER\_ADDR6 **Tag Name:** PR\_WHO\_OTHER\_ADDR6 **Inherited Universe:** WHO\_OTHER\_ADDR1=0 -OR-WHO\_OTHER\_PROBE=1

> **Universe:** PR\_WHO\_OTHER\_ADDR5 -AND-PRFLAG = 1

**Universe Description:**

**Question Text: What is the address where ^WHO\_WNAME\_OTHER stayed?**

- **^PROBE\_ADDRESS**
- **^NOPOBOX**
- **^DONT\_KNOW**
- **^REFUSED**

**Spanish Question Text: ¿Cuál es la dirección donde ^WHO\_WNAME\_OTHER se quedaba?**

- **^PROBE\_ADDRESS**
- **^NOPOBOX**
- **^DONT\_KNOW**
- **^REFUSED**

**Fills:** WHO\_WNAME\_OTHER **Instructions: If OTHER = 1 and RESPONDENT NE 1 display [WHO\_WNAME@X]**

**Spanish instructions: If OTHER = 1 and RESPONDENT NE 1 display [WHO\_WNAME@X]**

**Spanish label:** WHO\_WNAME\_OTHER

**Fills:** PROBE\_ADDRESS **Instructions: Display [**Probe for complete address including ZIP code.**]**

**Spanish instructions: Display [**No incluya una dirección de apartado postal.**]**

**Fills:** DONT\_KNOW **Instructions:**  $\bullet$  **To enter Don't Know, press CTRL+D.** 

**Spanish label:** DONT\_KNOW **Spanish instructions:** • Para escribir No Sabe, presione CTRL+D.

> **Fills:** REFUSED **Instructions:**  $\bullet$  To enter Refused, press CTRL+R.

**Spanish label:** REFUSED **Spanish instructions:** • Para escribir Rehusó, presione CTRL+R.

> **Type:** String **Length:** 52

> > x Don't Know  $\Sigma$  Refuse **X** Empty

 $\Box$  On Input **X** On Output

**Array:**

Section W.Section WF.Section WF6.WHO\_OTHER\_ADDRESS2.PR\_WHO\_OTHER\_ADDR7

**Description:** Collects name of area of other address (Puerto Rico)

**Form Pane Label:** PR\_WHO\_OTHER\_ADDR7 **SAS Name:** PR\_WHO\_OTHER\_ADDR7 **Tag Name:** PR\_WHO\_OTHER\_ADDR7 **Inherited Universe:** WHO\_OTHER\_ADDR1=0 -OR-WHO\_OTHER\_PROBE=1

> **Universe:** PR\_WHO\_OTHER\_ADDR6 -AND-PRFLAG = 1

**Universe Description:**

**Question Text: What is the address where ^WHO\_WNAME\_OTHER stayed?**

- **^PROBE\_ADDRESS**
- **^NOPOBOX**
- **^DONT\_KNOW**
- **^REFUSED**

**Spanish Question Text: ¿Cuál es la dirección donde ^WHO\_WNAME\_OTHER se quedaba?**

- **^PROBE\_ADDRESS**
- **^NOPOBOX**
- **^DONT\_KNOW**
- **^REFUSED**

**Fills:** WHO\_WNAME\_OTHER **Instructions: If OTHER = 1 and RESPONDENT NE 1 display [WHO\_WNAME@X]**

**Spanish instructions: If OTHER = 1 and RESPONDENT NE 1 display [WHO\_WNAME@X]**

**Spanish label:** WHO\_WNAME\_OTHER

**Fills:** PROBE\_ADDRESS **Instructions: Display [**Probe for complete address including ZIP code.**]**

**Spanish instructions: Display [**No incluya una dirección de apartado postal.**]**

**Fills:** DONT\_KNOW **Instructions:**  $\bullet$  **To enter Don't Know, press CTRL+D.** 

**Spanish label:** DONT\_KNOW **Spanish instructions:** • Para escribir No Sabe, presione CTRL+D.

> **Fills:** REFUSED **Instructions:**  $\bullet$  To enter Refused, press CTRL+R.

**Spanish label:** REFUSED **Spanish instructions:** • Para escribir Rehusó, presione CTRL+R.

> **Type:** String **Length:** 50

> > x Don't Know  $\Sigma$  Refuse **X** Empty

 $\Box$  On Input **X** On Output

**Array:**

### **PR\_WHO\_OTHER\_ADDR8** Field

Section W.Section WF.Section WF6.WHO\_OTHER\_ADDRESS2.PR\_WHO\_OTHER\_ADDR8

**Description:** Collects name of area of other address (Puerto Rico)

**Form Pane Label:** PR\_WHO\_OTHER\_ADDR8 **SAS Name:** PR\_WHO\_OTHER\_ADDR8 **Tag Name:** PR\_WHO\_OTHER\_ADDR8 **Inherited Universe:** WHO\_OTHER\_ADDR1=0 -OR-WHO\_OTHER\_PROBE=1

> **Universe:** PR\_WHO\_OTHER\_ADDR7 -AND-PRFLAG = 1

**Universe Description:**

**Question Text: What is the address where ^WHO\_WNAME\_OTHER stayed?**

- **^PROBE\_ADDRESS**
- **^NOPOBOX**
- **^DONT\_KNOW**
- **^REFUSED**

**Spanish Question Text: ¿Cuál es la dirección donde ^WHO\_WNAME\_OTHER se quedaba?**

- **^PROBE\_ADDRESS**
- **^NOPOBOX**
- **^DONT\_KNOW**
- **^REFUSED**

**Fills:** WHO\_WNAME\_OTHER **Instructions: If OTHER = 1 and RESPONDENT NE 1 display [WHO\_WNAME@X]**

**Spanish instructions: If OTHER = 1 and RESPONDENT NE 1 display [WHO\_WNAME@X]**

**Spanish label:** WHO\_WNAME\_OTHER

**Fills:** PROBE\_ADDRESS **Instructions: Display [**Probe for complete address including ZIP code.**]**

**Spanish instructions: Display [**No incluya una dirección de apartado postal.**]**

**Fills:** DONT\_KNOW **Instructions:**  $\bullet$  **To enter Don't Know, press CTRL+D.** 

**Spanish label:** DONT\_KNOW **Spanish instructions:** • Para escribir No Sabe, presione CTRL+D.

> **Fills:** REFUSED **Instructions:**  $\bullet$  To enter Refused, press CTRL+R.

**Spanish label:** REFUSED **Spanish instructions:** • Para escribir Rehusó, presione CTRL+R.

> **Type:** String **Length:** 50

> > x Don't Know  $\Sigma$  Refuse **X** Empty

 $\Box$  On Input **X** On Output

**Array:**

Section W.Section WF.Section WF6.WHO\_OTHER\_ADDRESS2.PR\_WHO\_OTHER\_ADDR9

**Description:** Collects ramal name of other address (Puerto Rico)

**Form Pane Label:** PR\_WHO\_OTHER\_ADDR9 **SAS Name:** PR\_WHO\_OTHER\_ADDR9 **Tag Name:** PR\_WHO\_OTHER\_ADDR9 **Inherited Universe:** WHO\_OTHER\_ADDR1=0 -OR-WHO\_OTHER\_PROBE=1

> **Universe:** PR\_WHO\_OTHER\_ADDR8 -AND-PRFLAG = 1

**Universe Description:**

**Question Text: What is the address where ^WHO\_WNAME\_OTHER stayed?**

- **^PROBE\_ADDRESS**
- **^NOPOBOX**
- **^DONT\_KNOW**
- **^REFUSED**

**Spanish Question Text: ¿Cuál es la dirección donde ^WHO\_WNAME\_OTHER se quedaba?**

- **^PROBE\_ADDRESS**
- **^NOPOBOX**
- **^DONT\_KNOW**
- **^REFUSED**

**Fills:** WHO\_WNAME\_OTHER **Instructions: If OTHER = 1 and RESPONDENT NE 1 display [WHO\_WNAME@X]**

**Spanish instructions: If OTHER = 1 and RESPONDENT NE 1 display [WHO\_WNAME@X]**

**Spanish label:** WHO\_WNAME\_OTHER

**Fills:** PROBE\_ADDRESS **Instructions: Display [**Probe for complete address including ZIP code.**]**

**Spanish instructions: Display [**No incluya una dirección de apartado postal.**]**

**Fills:** DONT\_KNOW **Instructions:**  $\bullet$  **To enter Don't Know, press CTRL+D.** 

**Spanish label:** DONT\_KNOW **Spanish instructions:** • Para escribir No Sabe, presione CTRL+D.

> **Fills:** REFUSED **Instructions:**  $\bullet$  To enter Refused, press CTRL+R.

**Spanish label:** REFUSED **Spanish instructions:** • Para escribir Rehusó, presione CTRL+R.

> **Type:** String **Length:** 20

> > x Don't Know  $\Sigma$  Refuse **X** Empty

 $\Box$  On Input **X** On Output

**Array:**

#### **PR\_WHO\_OTHER\_ADDR10** Field

Section W.Section WF.Section WF6.WHO\_OTHER\_ADDRESS2.PR\_WHO\_OTHER\_ADDR10

**Description:** Collects KM/HM value of other address (Puerto Rico)

**Form Pane Label:** PR\_WHO\_OTHER\_ADDR10 **SAS Name:** PR\_WHO\_OTHER\_ADDR10 **Tag Name:** PR\_WHO\_OTHER\_ADDR10 **Inherited Universe:** WHO\_OTHER\_ADDR1=0 -OR-WHO\_OTHER\_PROBE=1

> **Universe:** PR\_WHO\_OTHER\_ADDR9 -AND-PRFLAG = 1

**Universe Description:**

**Question Text: What is the address where ^WHO\_WNAME\_OTHER stayed?**

- **^PROBE\_ADDRESS**
- **^NOPOBOX**
- **^DONT\_KNOW**
- **^REFUSED**

**Spanish Question Text: ¿Cuál es la dirección donde ^WHO\_WNAME\_OTHER se quedaba?**

- **^PROBE\_ADDRESS**
- **^NOPOBOX**
- **^DONT\_KNOW**
- **^REFUSED**

**Fills:** WHO\_WNAME\_OTHER **Instructions: If OTHER = 1 and RESPONDENT NE 1 display [WHO\_WNAME@X]**

**Spanish instructions: If OTHER = 1 and RESPONDENT NE 1 display [WHO\_WNAME@X]**

**Spanish label:** WHO\_WNAME\_OTHER

**Fills:** PROBE\_ADDRESS **Instructions: Display [**Probe for complete address including ZIP code.**]**

**Spanish instructions: Display [**No incluya una dirección de apartado postal.**]**

**Fills:** DONT\_KNOW **Instructions:**  $\bullet$  **To enter Don't Know, press CTRL+D.** 

**Spanish label:** DONT\_KNOW **Spanish instructions:** • Para escribir No Sabe, presione CTRL+D.

> **Fills:** REFUSED **Instructions:**  $\bullet$  To enter Refused, press CTRL+R.

**Spanish label:** REFUSED **Spanish instructions:** • Para escribir Rehusó, presione CTRL+R.

> **Type:** String **Length:** 6

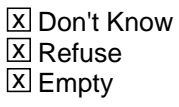

 $\Box$  On Input **X** On Output

**Array:**

#### **PR\_WHO\_OTHER\_ADDR11** Field

Section W.Section WF.Section WF6.WHO\_OTHER\_ADDRESS2.PR\_WHO\_OTHER\_ADDR11

**Description:** Collects municipio name of other address (Puerto Rico)

**Form Pane Label:** PR\_WHO\_OTHER\_ADDR11 **SAS Name:** PR\_WHO\_OTHER\_ADDR11 **Tag Name:** PR\_WHO\_OTHER\_ADDR11 **Inherited Universe:** WHO\_OTHER\_ADDR1=0 -OR-WHO\_OTHER\_PROBE=1

> **Universe:** PR\_WHO\_OTHER\_ADDR10 -AND-PRFLAG = 1

**Universe Description:**

**Question Text: What is the address where ^WHO\_WNAME\_OTHER stayed?**

- **^PROBE\_ADDRESS**
- **^NOPOBOX**
- **^DONT\_KNOW**
- **^REFUSED**

**Spanish Question Text: ¿Cuál es la dirección donde ^WHO\_WNAME\_OTHER se quedaba?**

- **^PROBE\_ADDRESS**
- **^NOPOBOX**
- **^DONT\_KNOW**
- **^REFUSED**

**Fills:** WHO\_WNAME\_OTHER **Instructions: If OTHER = 1 and RESPONDENT NE 1 display [WHO\_WNAME@X]**

**Spanish instructions: If OTHER = 1 and RESPONDENT NE 1 display [WHO\_WNAME@X]**

**Spanish label:** WHO\_WNAME\_OTHER

**Fills:** PROBE\_ADDRESS **Instructions: Display [**Probe for complete address including ZIP code.**]**
**Fills:** NOPOBOX **Instructions: Display [**Don't include P.O. Box address.**]**

**Spanish instructions: Display [**No incluya una dirección de apartado postal.**]**

**Fills:** DONT\_KNOW **Instructions:**  $\bullet$  **To enter Don't Know, press CTRL+D.** 

**Spanish label:** DONT\_KNOW **Spanish instructions:** • Para escribir No Sabe, presione CTRL+D.

> **Fills:** REFUSED **Instructions:**  $\bullet$  To enter Refused, press CTRL+R.

**Spanish label:** REFUSED **Spanish instructions:** • Para escribir Rehusó, presione CTRL+R.

> **Type:** String **Length:** 40

> > X Don't Know  $\Sigma$  Refuse **X** Empty

 $\Box$  On Input **X** On Output

**Array:**

**Skip Instructions:** Go to PR\_WHO\_OTHER\_ADDR12

# **PR\_WHO\_OTHER\_ADDR12** Field

Section W.Section WF.Section WF6.WHO\_OTHER\_ADDRESS2.PR\_WHO\_OTHER\_ADDR12

**Description:** Collects zip code of other address (Puerto Rico)

**Form Pane Label:** PR\_WHO\_OTHER\_ADDR12 **SAS Name:** PR\_WHO\_OTHER\_ADDR12 **Tag Name:** PR\_WHO\_OTHER\_ADDR12 **Inherited Universe:** WHO\_OTHER\_ADDR1=0 -OR-WHO\_OTHER\_PROBE=1

> **Universe:** PR\_WHO\_OTHER\_ADDR11 -AND-PRFLAG = 1

**Universe Description:**

**Question Text: What is the address where ^WHO\_WNAME\_OTHER stayed?**

- **^PROBE\_ADDRESS**
- **^NOPOBOX**
- **^DONT\_KNOW**
- **^REFUSED**

**Spanish Question Text: ¿Cuál es la dirección donde ^WHO\_WNAME\_OTHER se quedaba?**

- **^PROBE\_ADDRESS**
- **^NOPOBOX**
- **^DONT\_KNOW**
- **^REFUSED**

**Fills:** WHO\_WNAME\_OTHER **Instructions: If OTHER = 1 and RESPONDENT NE 1 display [WHO\_WNAME@X]**

**Spanish instructions: If OTHER = 1 and RESPONDENT NE 1 display [WHO\_WNAME@X]**

**Spanish label:** WHO\_WNAME\_OTHER

**Fills:** PROBE\_ADDRESS **Instructions: Display [**Probe for complete address including ZIP code.**]**

**Spanish instructions: Display [**Pregunte la dirección completa, incluso el código postal.**]**

**Fills:** NOPOBOX **Instructions: Display [**Don't include P.O. Box address.**]**

**Spanish instructions: Display [**No incluya una dirección de apartado postal.**]**

**Fills:** DONT\_KNOW **Instructions:**  $\bullet$  **To enter Don't Know, press CTRL+D.** 

**Spanish label:** DONT\_KNOW **Spanish instructions:** • Para escribir No Sabe, presione CTRL+D.

> **Fills:** REFUSED **Instructions:**  $\bullet$  To enter Refused, press CTRL+R.

**Spanish label:** REFUSED **Spanish instructions:** • Para escribir Rehusó, presione CTRL+R.

> **Type:** String **Length:** 5

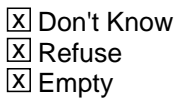

□ On Input **X** On Output

**Array:**

**Skip Instructions:** Go to PR\_WHO\_OTHER\_ADDR13

# **PR\_WHO\_OTHER\_ADDR13** Field

Section W.Section WF.Section WF6.WHO\_OTHER\_ADDRESS2.PR\_WHO\_OTHER\_ADDR13

**Description:** Collects country of other address (Puerto Rico)

**Form Pane Label:** PR\_WHO\_OTHER\_ADDR13 **SAS Name:** PR\_WHO\_OTHER\_ADDR13 **Tag Name:** PR\_WHO\_OTHER\_ADDR13 **Inherited Universe:** WHO\_OTHER\_ADDR1=0 -OR-WHO\_OTHER\_PROBE=1

> **Universe:** PR\_WHO\_OTHER\_ADDR12 -AND-PRFLAG = 1

**Universe Description:**

**Question Text: What is the address where ^WHO\_WNAME\_OTHER stayed?**

- **^PROBE\_ADDRESS**
- **^NOPOBOX**
- **^DONT\_KNOW**
- **^REFUSED**

**Spanish Question Text: ¿Cuál es la dirección donde ^WHO\_WNAME\_OTHER se quedaba?**

- **^PROBE\_ADDRESS**
- **^NOPOBOX**
- **^DONT\_KNOW**
- **^REFUSED**

**Fills:** WHO\_WNAME\_OTHER **Instructions: If OTHER = 1 and RESPONDENT NE 1 display [WHO\_WNAME@X]**

**Spanish instructions: If OTHER = 1 and RESPONDENT NE 1 display [WHO\_WNAME@X]**

**Spanish label:** WHO\_WNAME\_OTHER

**Fills:** PROBE\_ADDRESS **Instructions: Display [**Probe for complete address including ZIP code.**]**

**Spanish instructions: Display [**Pregunte la dirección completa, incluso el código postal.**]**

# **Fills:** NOPOBOX

**Instructions: Display [**Don't include P.O. Box address.**]**

**Spanish instructions: Display [**No incluya una dirección de apartado postal.**]**

**Fills:** DONT\_KNOW Instructions:  $\bullet$  To enter Don't Know, press CTRL+D.

**Spanish label:** DONT\_KNOW **Spanish instructions:** • Para escribir No Sabe, presione CTRL+D.

> **Fills:** REFUSED **Instructions:**  $\bullet$  To enter Refused, press CTRL+R.

**Spanish label:** REFUSED **Spanish instructions:** • Para escribir Rehusó, presione CTRL+R.

> **Type:** Enumerated **Length:** 1

**Answer List:** TCOUNTRY

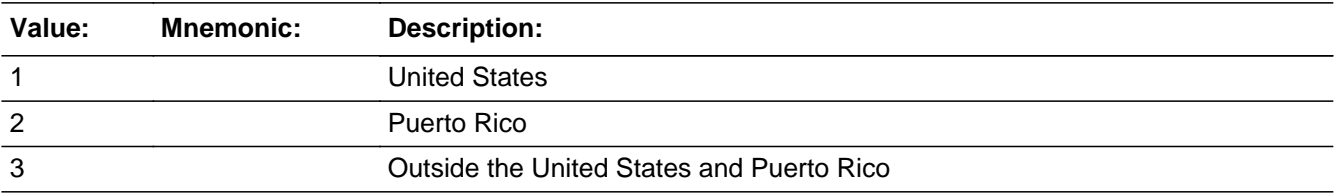

#### **Spanish**

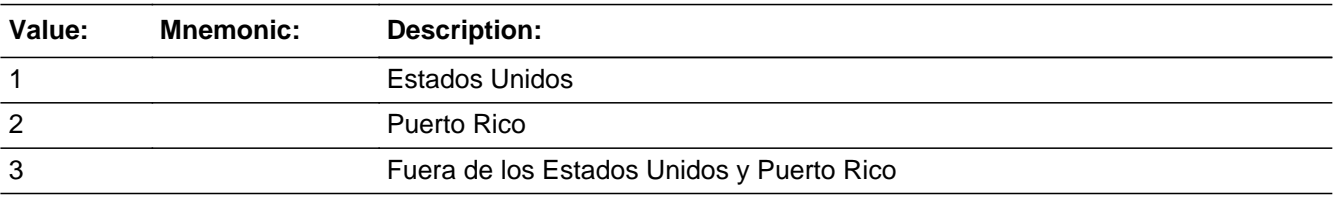

X Don't Know **X** Refuse  $\square$  Empty

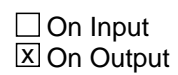

**Array:**

**Skip Instructions:** Go to PR\_WHO\_OTHER\_CONFIRM

# Field **PR\_WHO\_OTHER\_CONFIRM**

Section W.Section WF.Section WF6.WHO\_OTHER\_ADDRESS2.PR\_WHO\_OTHER\_CONFIRM

**Description:** Confirmation that address was entered correctly (Puerto Rico)

**Form Pane Label:** PR\_WHO\_OTHER\_CONFIRM **SAS Name:** PR\_WHO\_OTHER\_CONFIRM **Tag Name:** PR\_WHO\_OTHER\_CONFIRM **Inherited Universe:** WHO\_OTHER\_ADDR1=0 -OR-WHO\_OTHER\_PROBE=1

**Universe:** PR\_WHO\_OTHER\_ADDR13 NE blank -AND- PRFLAG = 1

#### **Universe Description:**

**Question Text:** Please confirm address below is correct before continuing.

House number: Street, carretera, or ramal name: Urbanización: Apartment/Condominium/Residencial: Building Descriptor and Building ID: Unit Descriptor and Unit ID: Area Name 1: Area Name 2: KM/HM: Municipio: Zip Code: Country:

**Spanish Question Text:** Confirme que la dirección que aparece abajo es correcta antes de continuar.

Número de la casa: Nombre de la calle, carretera o ramal: Urbanización: Apartamento/condominio/residencia: Descriptor e identificación del edificio: Descriptor e identificación de la unidad: Nombre de Área 1: Nombre de Área 2: KM/HM: Municipio: Código postal: País:

## **Type:** Enumerated **Length:** 1

### **Answer List:** TADDR\_CONFIRM

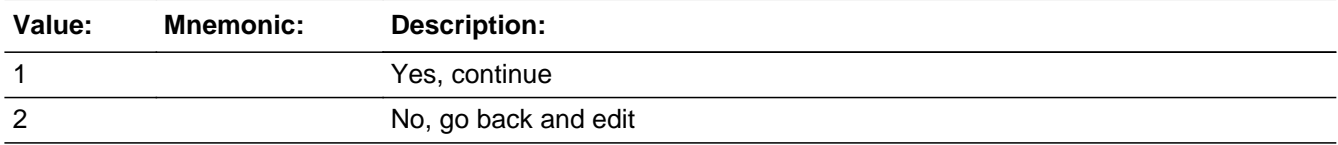

#### **Spanish**

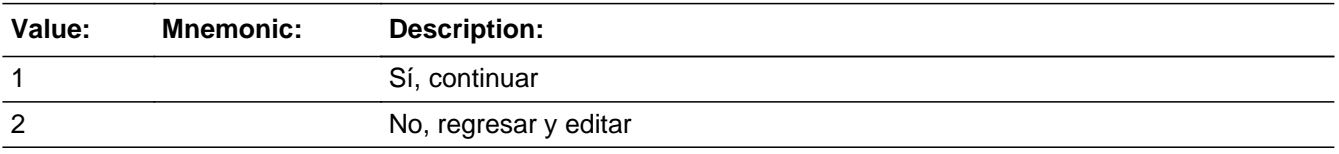

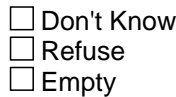

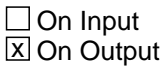

## **Array:**

**Skip Instructions:** - If PR\_WHO\_OTHER\_CONFIRM = 1 and PRFLAG = 1 and (PR\_WHO\_OTHER\_ADDR13 NE 2 or PR\_WHO\_OTHER\_ADDR11 and PR\_WHO\_OTHER\_ADDR12 = blank, DK or RF) and last person on the roster where OTHER=1, go to MODCHECK2

> - Else if PR\_WHO\_OTHER\_CONFIRM = 1 and PRFLAG = 1 and (PR\_WHO\_OTHER\_ADDR13 NE 2 or PR\_WHO\_OTHER\_ADDR11 and PR\_WHO\_OTHER\_ADDR12 = blank, DK or RF, go to WHO\_OTHER\_ADDR1 for the next person where OTHER=1

> - Else if PR\_WHO\_OTHER\_CONFIRM = 1 and PRFLAG = 1 and we only collected PR\_OTHER\_ADDR11 and they are the same municipio as sample address, go to WHO\_OTHER\_MILE

> - Else if PR\_WHO\_OTHER\_CONFIRM = 1 and PRFLAG = 1, go to WHO\_OTHER\_CROSS

> - Else if PR\_WHO\_OTHER\_CONFIRM = 2 and PRFLAG = 1, go to PR\_WHO\_OTHER\_ADDR2

Field **WHO\_OTHER\_MILE** Section W.Section WF.Section WF6.WHO\_OTHER\_MILE

**Description:** Determine if the other address is within a mile of the sample address if all we know is the address is in the same city and state of the sample address.

**Form Pane Label:** WHO\_OTHER\_MILE **SAS Name:** WHO\_OTHER\_MILE **Tag Name:** WHO\_OTHER\_MILE **Inherited Universe:**

> **Universe:** For stateside addresses: WHO\_OTHER\_ADDRESS2 and (collected the WHO\_OTHER\_ADDR5 and WHO\_OTHER\_ADDR6 and they are the same as the sample address) and (WHO OTHER ADDR8 = 1) and (WHO OTHER ADDR2, WHO\_OTHER\_ADDR3, WHO\_OTHER\_ADDR4, and WHO\_OTHER\_ADDR7 are blank, DK, or RF)

> > For Puerto Rico addresses: WHO\_OTHER\_ADDRESS2 and PR\_WHO\_OTHER\_ADDR 2 through 10 and PR\_WHO\_OTHER\_ADDR12 = blank, DK, RF and PR\_WHO\_OTHER\_ADDR11 = sample address municipio. And PR\_WHO\_OTHER\_ADDR13 = 2.

#### **Universe Description:**

**Question Text: Is that place more than ^MILE\_KM away from ^SAMPLE\_ADDR?**

^DONT\_KNOW ^REFUSED

**Spanish Question Text: ¿Está ese lugar a más de ^MILE\_KM de ^SAMPLE\_ADDR ?**

^DONT\_KNOW ^REFUSED

# **Fills:** MILE\_KM **Instructions: If PRFLAG = 0, fill with [a mile]. If PRFLAG = 1, fill with [a kilometer].**

**Spanish instructions: If PRFLAG = 0, fill with [una milla]. If PRFLAG = 1, fill with [un kilómetro].**

**Spanish label:** MILE\_KM

**Fills:** SAMPLE\_ADDR

**Instructions: When filling the Sample Address (SAMPLE\_ADDR with a length of 523) in the**

**instrument, the following rules apply:**

**1) If the Sample Address has been updated, display updated address. Else display original address supplied.**

**2) If Stateside, the following should be displayed: Display HOUSENO, STREETNM, and UNIT if both HOUSENO and STREETNM are present (excluding Don't Know and Refused answers)**

 **Else display [RURALADDRESS] if RURALADDRESS is filled.**

 **Else display STREETNM and Physical Description.**

**3) If Puerto Rico:**

 **We have requested a variable that stores the PR address type in LiMA.The values for this are 1) General, 2) Urbanización, 3) Apartment, Condominium, or Public Housing Complex, and 4) Other Area Name. This value will come through on input and will not be changed at any point in the instrument.**

 **If the address is 'General,' the non-blank fields will show in the following order:**

 **Address Number (PRHNO) Street Name (PRSTREETNM) Building Descriptor/Building Identifier (PRCD) Unit Descriptor/Unit ID (PRUNITDES) KM/HM (KMHM)**

 **If the address is 'Urbanización,' the non-blank fields will show in the following order: Urbanización (PRURBNZ) Address Number (PRHNO) Street Name (PRSTREETNM) Building Descriptor/Building Identifier (PRCD) Unit Descriptor/Unit ID (PRUNITDES) KM/HM (KMHM)**

 **If the address is 'Apartment, Condominium, or Public Housing Complex,' the non-blank fields will show in the following order:**

 **Name of Apartment/Condominium/Public Housing Complex (PRMUNAME) Address Number (PRHNO) Street Name (PRSTREETNM)**

 **Building Descriptor/Building Identifier (PRCD) Unit Descriptor/Unit ID (PRUNITDES) KM/HM (KMHM)**

 **If the address list is 'Other Area Name,' the non-blank fields will show in the following order: Area Name 1 (PRAREA1) Area Name 2 (PRAREA2) KM/HM (KMHM) Address Number (PRHNO) Street Name (PRSTREETNM) Building Descriptor/Building Identifier (PRCD) Unit Descriptor/Unit ID (PRUNITDES)**

 **Else display [RURALADDRESS] if RURALADDRESS is filled.**

 **Else display Physical Description**

**Collection of ADDRESS\_DESCRIP (another way to refer to the sample address) -- For the Sample Address, if**

 **For Stateside: (HOUSENO = blank or STREETNM = blank) and (RURALADDRESS = blank), or**

 **For Puerto Rico, if the following are blank: (PRHNO and PRURBNZ) or (PRURBNZ and PRUNITDES) or ((PRHNO or KMHM) and PRSTREETNM) and RURALADDRESS**

 **Then we collect another description of the address from the respondent. This description (ADDRESS\_DESCRIP) should be used throughout the instrument when SAMPLE\_ADDR is used in fills.**

**Spanish label:** SAMPLE\_ADDR

**Fills:** DONT\_KNOW **Instructions:**  $\bullet$  **To enter Don't Know, press CTRL+D.** 

**Spanish label:** DONT\_KNOW **Spanish instructions:** • Para escribir No Sabe, presione CTRL+D.

**Fills:** REFUSED

Instructions:  $\bullet$  To enter Refused, press CTRL+R.

# **Spanish label:** REFUSED **Spanish instructions: •** Para escribir Rehusó, presione CTRL+R.

**Type:** Enumerated **Length:** 1

**Answer List:** TYES\_NO

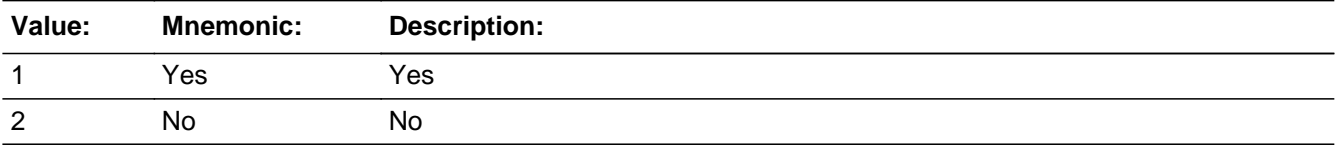

#### **Spanish**

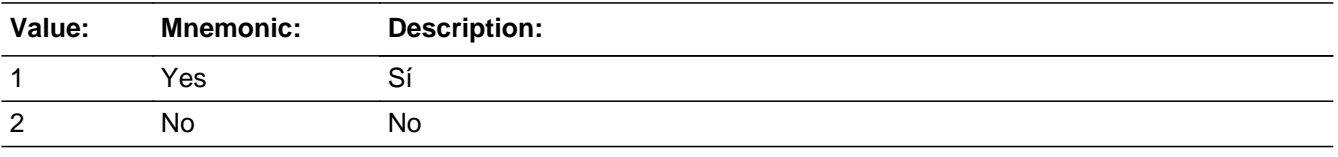

X Don't Know  $\Sigma$  Refuse  $\square$  Empty

On Input 对 On Output

**Array:**

**Skip Instructions:** Go to WHO\_OTHER\_CROSS

Field **WHO\_OTHER\_CROSS** 

Section W.Section WF.Section WF6.WHO\_OTHER\_CROSS

**Description:** Collect cross streets of the WHO other address.

**Form Pane Label:** WHO\_OTHER\_CROSS **SAS Name:** WHO\_OTHER\_CROSS **Tag Name:** WHO\_OTHER\_CROSS **Inherited Universe:**

> **Universe:** WHO\_OTHER\_MILE -OR-WHO\_OTHER\_ADDR8 = 1 and (WHO\_OTHER\_ADDR5 or WHO\_OTHER\_ADDR7 not eq blank, DK or RF) -OR-PR WHO OTHER ADDR13 = 2 and (PR WHO OTHER ADDR11 or PR\_WHO\_OTHER\_ADDR12 not equal blank, DK, or RF)

**Universe Description:**

**Question Text: What are the cross streets closest to that address?**

^DONT\_KNOW ^REFUSED

**Spanish Question Text: ¿Cuáles son las calles de la intersección más cercana a esa dirección?**

^DONT\_KNOW ^REFUSED

**Fills:** DONT\_KNOW **Instructions:**  $\bullet$  **To enter Don't Know, press CTRL+D.** 

**Spanish label:** DONT\_KNOW **Spanish instructions:** • Para escribir No Sabe, presione CTRL+D.

> **Fills:** REFUSED **Instructions:**  $\bullet$  **To enter Refused, press CTRL+R.**

**Spanish label:** REFUSED **Spanish instructions:** • Para escribir Rehusó, presione CTRL+R.

**Type:** String **Length:** 100

> **X** Don't Know  $\overline{\boxtimes}$  Refuse  $\overline{\Box}$  Empty

On Input  $\overline{\mathbb{X}}$  On Output

**Array:**

**Skip Instructions:** Go to WHO\_OTHER\_LNDMRKS

# Field **WHO\_OTHER\_LNDMRKS**

Section W.Section WF.Section WF6.WHO\_OTHER\_LNDMRKS

**Description:** Collect landmarks for the WHO other address.

**Form Pane Label:** WHO\_OTHER\_LNDMRKS **SAS Name:** WHO\_OTHER\_LNDMRKS **Tag Name:** WHO\_OTHER\_LNDMRKS **Inherited Universe:**

**Universe:** WHO\_OTHER\_CROSS

**Universe Description:**

**Question Text: Are there any landmarks nearby, such as schools or hospitals that would help someone find that address?** (If yes, please describe.)

> ^NO\_LNDMRKS ^DONT\_KNOW ^REFUSED

**Spanish Question Text: ¿Hay algunos puntos de referencia cerca, como escuelas, hospitales, que ayudarían a alguien a encontrar esa dirección?** (Si la respuesta es sí, descríbalos.)

> ^NO\_LNDMRKS ^DONT\_KNOW ^REFUSED

**Fills:** NO\_LNDMRKS **Instructions:**  $\bullet$  Enter "N" if there are no landmarks.

**Spanish instructions:** • Escriba "N" si no hay puntos de referencia.

**Fills:** DONT\_KNOW **Instructions:**  $\bullet$  **To enter Don't Know, press CTRL+D.** 

**Spanish label:** DONT\_KNOW **Spanish instructions:** • Para escribir No Sabe, presione CTRL+D.

**Fills:** REFUSED **Instructions:**  $\bullet$  To enter Refused, press CTRL+R.

**Spanish label:** REFUSED **Spanish instructions: • Para escribir Rehusó, presione CTRL+R.** 

> **Type:** String **Length:** 100

> > **X** Don't Know  $\Sigma$  Refuse  $\square$  Empty

 $\Box$  On Input x On Output

**Array:**

**Skip Instructions:** Go to WHO\_OTHER\_NEIGHBOR

# Field **WHO\_OTHER\_NEIGHBOR**

Section W.Section WF.Section WF6.WHO\_OTHER\_NEIGHBOR

**Description:** Collect neighbors' names for the WHO other address.

**Form Pane Label:** WHO\_OTHER\_NEIGHBOR **SAS Name:** WHO\_OTHER\_NEIGHBOR **Tag Name:** WHO\_OTHER\_NEIGHBOR **Inherited Universe:**

**Universe:** WHO\_OTHER\_LNDMRKS

**Universe Description:**

**Question Text: What are the names of the neighbors who live near that place?**

^DONT\_KNOW ^REFUSED

**Spanish Question Text: ¿Cuáles son los nombres de los vecinos que viven cerca de ese lugar?**

^DONT\_KNOW ^REFUSED

**Fills:** DONT\_KNOW **Instructions:**  $\bullet$  **To enter Don't Know, press CTRL+D.** 

**Spanish label:** DONT\_KNOW **Spanish instructions:** • Para escribir No Sabe, presione CTRL+D.

> **Fills:** REFUSED **Instructions:**  $\bullet$  **To enter Refused, press CTRL+R.**

**Spanish label:** REFUSED **Spanish instructions:** • Para escribir Rehusó, presione CTRL+R.

> **Type:** String **Length:** 100

X Don't Know **X** Refuse  $\square$  Empty

On Input 对 On Output

**Array:**

- **Skip Instructions:** \* If this is the last person on the roster where OTHER=1 for someone on the roster, go to MODCHECK2
	- \* Else go to WHO\_OTHER\_ADDR1 for the next person where OTHER=1

# **Block** Section WG Section W.Section WG

**Description:**

**Tab Name: Fly Over Name: Universe Type:** If

**Inherited Universe:**

**Universe:**

**Universe Description:**

**Array:**

**Block Instructions:**

# **WHO\_GQ\_PLACE** Field

Section W.Section WG.WHO\_GQ\_PLACE

**Description:** Determine if CD residency was in Group Quarters

**Form Pane Label:** WHO\_GQ\_PLACE **SAS Name:** WHO\_GQ\_PLACE **Tag Name:** WHO\_GQ\_PLACE **Inherited Universe:**

> **Universe:** MODCHECK2 where ASKGQ = 1 -OR-GQ\_CD and not the last person where ASKGQ=1 -OR-GQ\_ADDR1=1-31 and not last person on roster where ASKGQ=1 -OR-

**Universe Description:**

### **Question Text: ^LISTA\_SPECCNT**

#### **^GQCENDAY**

- Do not include general hospital stays.
- ^GQTYPE
- ^DONT\_KNOW
- ^REFUSED

**Spanish Question Text: ^LISTA\_SPECCNT**

#### **^GQCENDAY**

- **No incluya estancias en hospitales generales.**
- ^GQTYPE
- ^DONT\_KNOW
- ^REFUSED

#### **Fills:** LISTA\_SPECCNT

**Instructions: If ATTEMPT\_TYPE = 1, 2 and first time being asked display [Please look at List A.]**

> **Else if ATTEMPT\_TYPE = 3, 4 and first time being asked display [The Census Bureau does a special count in places that house groups of people, such as nursing homes, jails, and emergency shelters.]**

**Spanish instructions: If ATTEMPT\_TYPE = 1, 2 and first time being asked display [Mire la Lista A.]**

**Else if ATTEMPT\_TYPE = 3, 4 and first time being asked display [La Oficina del Censo realiza un conteo especial en lugares donde se alojan grupos de personas, como hogares de ancianos, cárceles y refugios de emergencia.]**

**Spanish label:** LISTA\_SPECCNT

#### **Fills:** GQCENDAY

**Instructions: If first time being asked display [Even if ^YOU\_WNAME\_ASKGQ\_1 did not live there, did ^YOU\_WNAME\_ASKGQ spend even one night in any of those types of places around ^CENDAY?]**

> **Else display [How about ^WNAME\_ASKGQ? Did ^WNAME\_ASKGQ spend even one night in any of those types of places around ^CENDAY?]**

**Spanish label:** GQCENDAY

**Spanish instructions: If first time being asked display [Incluso si ^YOU\_WNAME\_ASKGQ\_1 no vivía allí, ¿pasó ^YOU\_WNAME\_ASKGQ una noche en alguno de esos tipos de lugares cerca ^CENDAY?]**

> **Else display [¿Y ^WNAME\_ASKGQ? ¿Pasó ^WNAME\_ASKGQ una noche en alguno de esos tipos de lugares cerca ^CENDAY?]**

**Fills:** YOU\_WNAME\_ASKGQ\_1 **Instructions: If ASKGQ = 1 and RESPONDENT = 1 display [you] If ASKGQ = 1 and RESPONDENT NE 1 display [WNAME@X]**

**Spanish instructions: If ASKGQ = 1 and RESPONDENT = 1 display blank If ASKGQ = 1 and RESPONDENT NE 1 display [WNAME@X]**

**Spanish label:** YOU\_WNAME\_ASKGQ\_1

**Fills:** YOU\_WNAME\_ASKGQ **Instructions: If ASKGQ=1 and RESPONDENT = 1 display you**

**Else if ASKGQ=1 display [WNAME@X]**

**Spanish instructions: If ASKGQ=1 and RESPONDENT = 1 display usted**

**Else if ASKGQ=1 display [WNAME@X]**

**Spanish label:** YOU\_WNAME\_ASKGQ

**Fills:** CENDAY

**Instructions: April 1st**

**Spanish instructions: del 1 de abril**

**Spanish label:** CENDAY

**Fills:** WNAME\_ASKGQ **Instructions: If ASKGQ = 1 display [WNAME@X]**

**Spanish label:** WNAME\_ASKGQ **Spanish instructions: If ASKGQ = 1 display [WNAME@X]**

**Fills:** GQTYPE

**Instructions:** If ATTEMPT\_TYPE = 3, 4 display  $\bullet$  If needed, more examples: Independent or assisted living facility, Correctional facility, Group home, Residential School for people with disabilities, Psychiatric facility.**]**

#### **Else no display**

**Spanish instructions: If ATTEMPT\_TYPE = 3, 4 display**  $\bullet$  **Si son necesarios más ejemplos: Instalación** de vida independiente o para personas que necesitan ayuda, instalación correccional, hogar de grupo, escuelas residenciales para personas con discapacidades, instalación psiquiátrica.**]**

#### **Else no display**

**Spanish label:** GQTYPE

**Fills:** DONT\_KNOW **Instructions:**  $\bullet$  **To enter Don't Know, press CTRL+D.** 

**Spanish label:** DONT\_KNOW **Spanish instructions:** • Para escribir No Sabe, presione CTRL+D.

> **Fills:** REFUSED **Instructions:**  $\bullet$  **To enter Refused, press CTRL+R.**

**Spanish label:** REFUSED **Spanish instructions:** • Para escribir Rehusó, presione CTRL+R.

> **Type:** Enumerated **Length:** 1

## **Answer List:** TYES\_NO

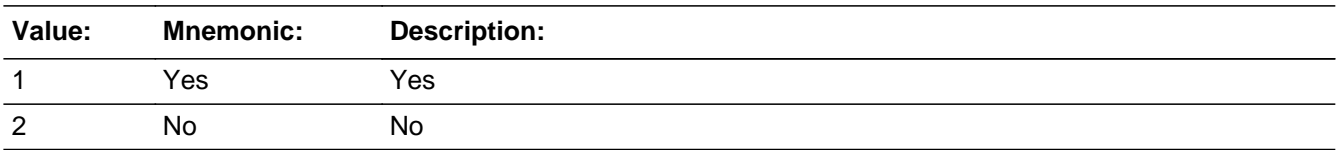

### **Spanish**

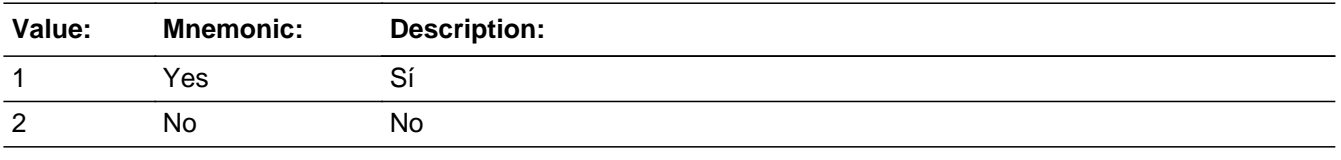

**X** Don't Know  $\Sigma$  Refuse  $\square$  Empty

 $\Box$  On Input **X** On Output

## **Array:**

**Special Instructions:** Ask this series (WG1-WG11) for persons where GQ=1

Set Instructions GQ: Person level variable to indicate person was in a GQ \* If WHO\_GQ\_PLACE=1, set GQ=1

 $*$  Else set GQ = 0

**Skip Instructions:** \* If WHO\_GQ\_PLACE=1, go to WHO\_GQ\_TYPE

\* Else if this is the last person on the roster where ASKGQ=1, go to WHO\_REVIEW\_ADDRESS1

\* Else ask WHO\_GQ\_PLACE for next person on the roster where ASKGQ=1

# **WHO\_GQ\_TYPE** Field

Section W.Section WG.WHO\_GQ\_TYPE

**Description:** Determine type of Group Quarters person was staying in around CD

**Form Pane Label:** WHO\_GQ\_TYPE **SAS Name:** WHO\_GQ\_TYPE **Tag Name:** WHO\_GQ\_TYPE **Inherited Universe:**

**Universe:** WHO\_GQ\_PLACE=1

**Universe Description:**

**Question Text: What type of place is it?**

^DONT\_KNOW ^REFUSED

**Spanish Question Text: ¿Qué tipo de lugar es este?**

**^DONT\_KNOW ^REFUSED**

**Fills:** DONT\_KNOW **Instructions:**  $\bullet$  **To enter Don't Know, press CTRL+D.** 

**Spanish label:** DONT\_KNOW **Spanish instructions:** • Para escribir No Sabe, presione CTRL+D.

> **Fills:** REFUSED **Instructions:**  $\bullet$  **To enter Refused, press CTRL+R.**

**Spanish label:** REFUSED **Spanish instructions: + Para escribir Rehusó, presione CTRL+R.** 

> **Type:** Enumerated **Length:** 2

**Answer List:** TGQTYPE

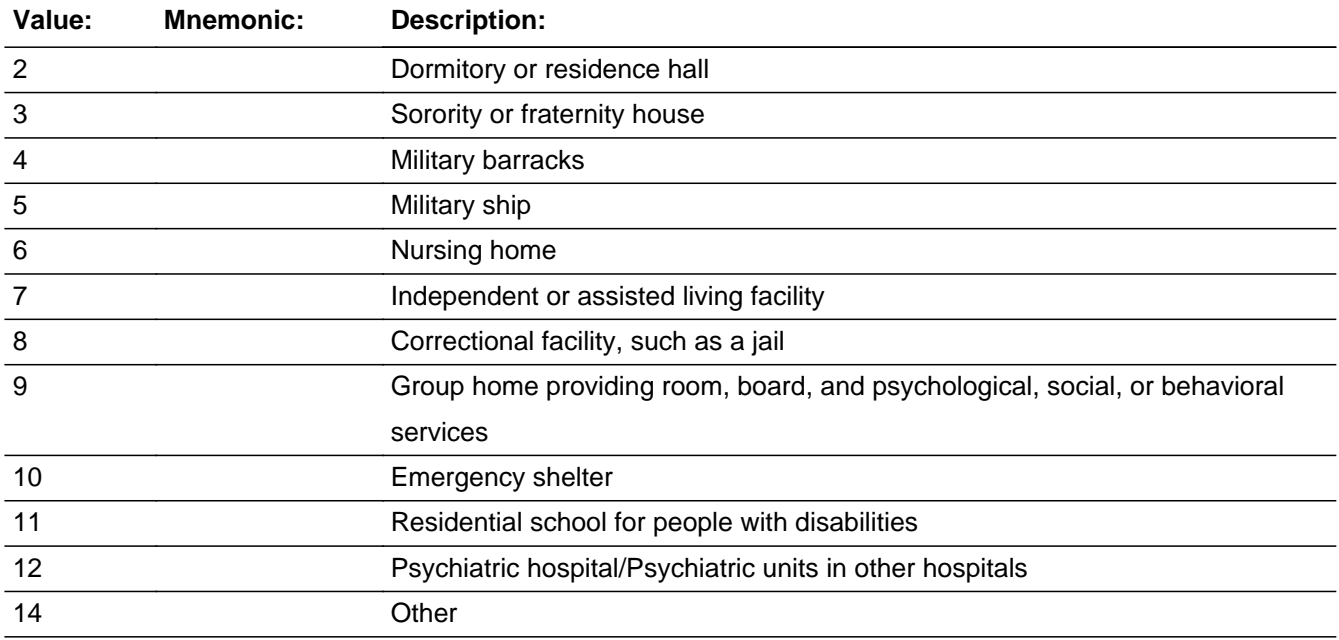

# **Spanish**

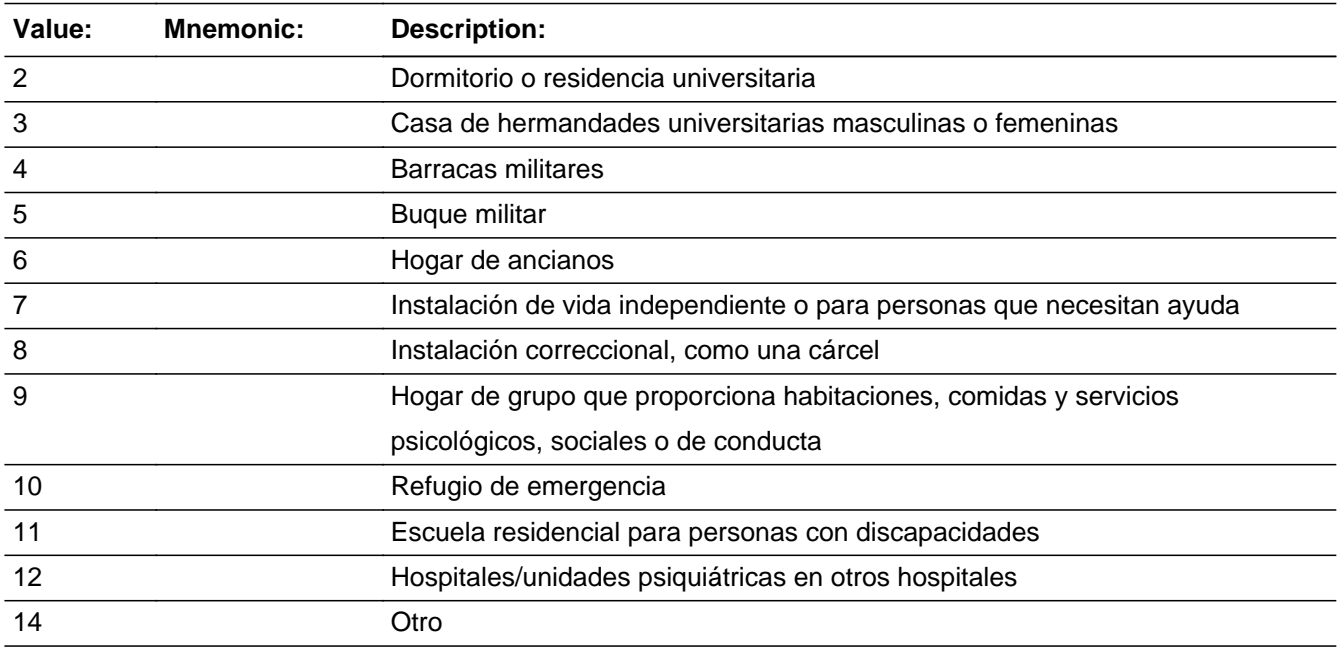

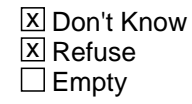

On Input  $\overline{\mathbb{X}}$  On Output

**Array:**

**Special Instructions:** Set Instructions

GQ: Person level variable to indicate person was in a GQ \* If WHO\_GQ\_TYPE= 14, DK, RF, set GQ= 0

 $*$  Else set GQ = 1

# **Skip Instructions:** \* If WHO\_GQ\_TYPE=14, go to WHO\_GQ\_TYPE2 \* Else if WHO\_GQ\_TYPE=6 or 7, go to WHO\_GQ\_TYPE3

\* Else go to WHO\_GQ\_ADDR1a

# Field **WHO\_GQ\_TYPE2** Section W.Section WG.WHO\_GQ\_TYPE2

**Description:** Collect type of place

**Form Pane Label:** WHO\_GQ\_TYPE2 **SAS Name:** WHO\_GQ\_TYPE2 **Tag Name:** WHO\_GQ\_TYPE2 **Inherited Universe:**

**Universe:** WHO\_GQ\_TYPE=14

**Universe Description:**

**Question Text: What type of place is it?**

^DONT\_KNOW ^REFUSED

**Spanish Question Text: ¿Qué tipo de lugar es este?**

**^DONT\_KNOW ^REFUSED**

**Fills:** DONT\_KNOW **Instructions:**  $\bullet$  **To enter Don't Know, press CTRL+D.** 

**Spanish label:** DONT\_KNOW **Spanish instructions:** • Para escribir No Sabe, presione CTRL+D.

> **Fills:** REFUSED **Instructions:**  $\bullet$  **To enter Refused, press CTRL+R.**

**Spanish label:** REFUSED **Spanish instructions:** • Para escribir Rehusó, presione CTRL+R.

> **Type:** String **Length:** 100

Last Modified: Thursday, November 15, 2018 **Page 2259 of 2649** Page 2259 of 2649

X Don't Know  $\overline{\boxtimes}$  Refuse  $\square$  Empty

On Input 对 On Output

**Array:**

**Skip Instructions:** Go to WHO\_GQ\_ADDR1a

Field **WHO\_GQ\_TYPE3** Section W.Section WG.WHO\_GQ\_TYPE3

**Description:** Determine if nursing home or assisted living facility is GQ or not.

**Form Pane Label:** WHO\_GQ\_TYPE3 **SAS Name:** WHO\_GQ\_TYPE3 **Tag Name:** WHO\_GQ\_TYPE3 **Inherited Universe:**

**Universe:** WHO\_GQ\_TYPE = 6 or 7

**Universe Description:**

**Question Text: Does [WHO\_WNAME@X] have access to 24-hour skilled nursing care at that place?**

> ^DONT\_KNOW ^REFUSED

**Spanish Question Text: ¿Tiene [WHO\_WNAME@X] acceso a atención médica especializada las 24 horas en ese lugar?**

> **^DONT\_KNOW ^REFUSED**

**Fills:** DONT\_KNOW **Instructions:**  $\bullet$  **To enter Don't Know, press CTRL+D.** 

**Spanish label:** DONT\_KNOW **Spanish instructions:** • Para escribir No Sabe, presione CTRL+D.

> **Fills:** REFUSED **Instructions:**  $\bullet$  **To enter Refused, press CTRL+R.**

**Spanish label:** REFUSED **Spanish instructions:** • Para escribir Rehusó, presione CTRL+R.

> **Type:** Enumerated **Length:** 1

## **Answer List:** TYES\_NO

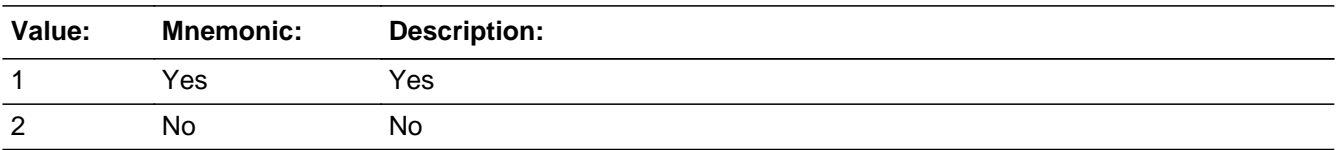

### **Spanish**

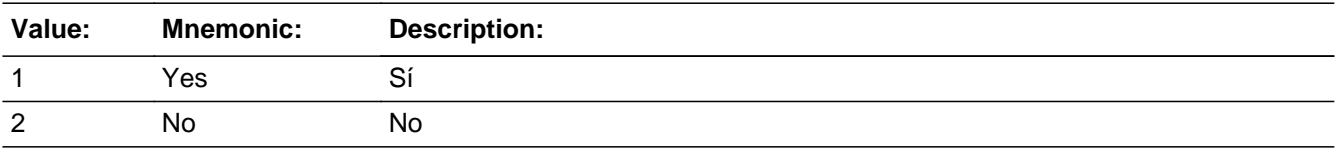

**X** Don't Know  $\Sigma$  Refuse  $\square$  Empty

On Input  $\overline{\mathbb{X}}$  On Output

**Array:**

**Special Instructions:** Set Instructions:

GQ:

 $*$  If WHO\_GQ\_TYPE3 = 1, set GQ=1

\* Else set GQ=0

**Skip Instructions:** Go to WHO\_GQ\_ADDR1a

# Field **WHO\_GQ\_ADDR1** Section W.Section WG.WHO\_GQ\_ADDR1

**Description:** Determine address of Group Quarters

**Form Pane Label:** WHO\_GQ\_ADDR1 **SAS Name:** WHO\_GQ\_ADDR1 **Tag Name:** WHO\_GQ\_ADDR1 **Inherited Universe:**

**Universe:** WHO\_GQ\_ADDR1a

**Universe Description:**

**Help Screen:** H\_OUTMOV\_GQ\_ADDR1 **Question Text:** ?[F1]

**What is address of that place?**

- ^PROBE\_ADDRESS
- ^NOPOBOX
- ^DONT\_KNOW
- ^REFUSED

#### **Spanish Question Text:** ?[F1]

**¿Cuál es la dirección de ese lugar?**

- ^PROBE\_ADDRESS
- ^NOPOBOX
- ^DONT\_KNOW
- ^REFUSED

**Fills:** PROBE\_ADDRESS **Instructions: Display [**Probe for complete address including ZIP code.**]**

**Spanish instructions: Display [**Pregunte la dirección completa, incluso el código postal.**]**

**Fills:** NOPOBOX **Instructions: Display [**Don't include P.O. Box address.**]**

**Spanish instructions: Display [**No incluya una dirección de apartado postal.**]**

**Fills:** DONT\_KNOW **Instructions:**  $\bullet$  **To enter Don't Know, press CTRL+D.** 

**Spanish label:** DONT\_KNOW **Spanish instructions: •** Para escribir No Sabe, presione CTRL+D.

# **Fills:** REFUSED **Instructions:**  $\bullet$  **To enter Refused, press CTRL+R.**

**Spanish label:** REFUSED **Spanish instructions: •** Para escribir Rehusó, presione CTRL+R.

> **Type:** Enumerated **Length:** 2

### **Answer List:** TADDRESS

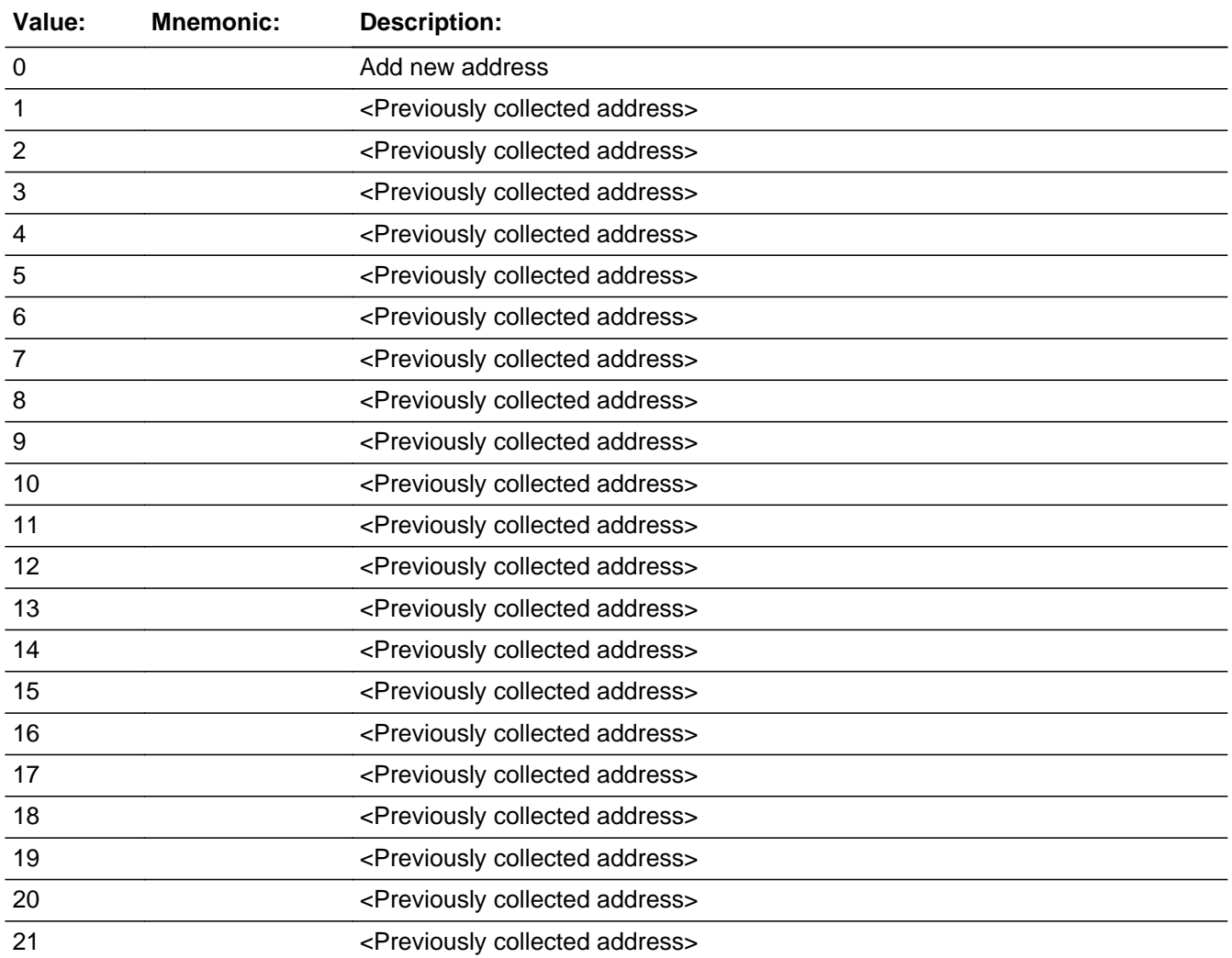

Last Modified: Thursday, February 14, 2019 **Page 2264** of 2649

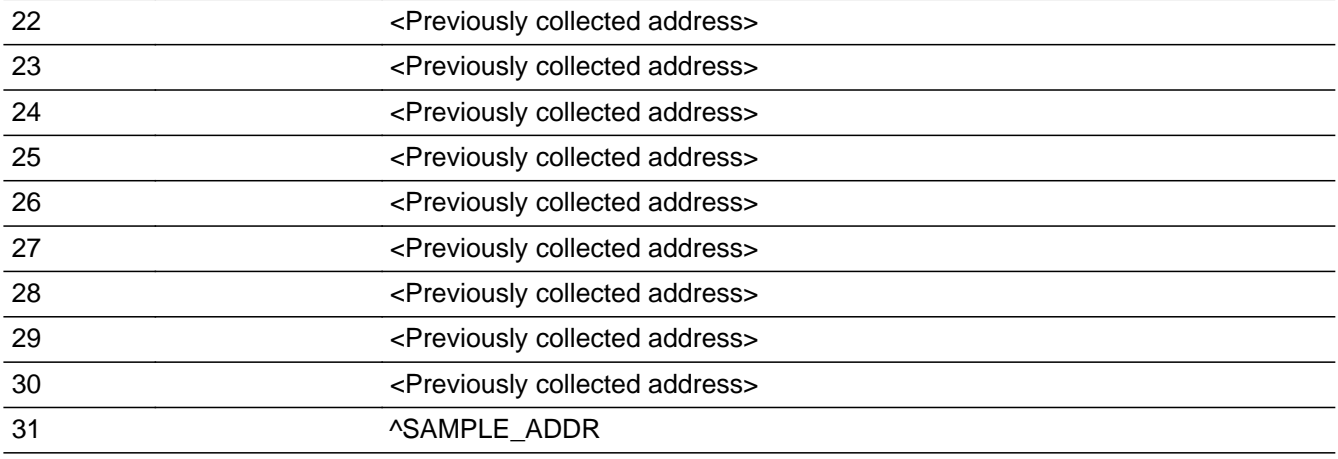

# **Spanish**

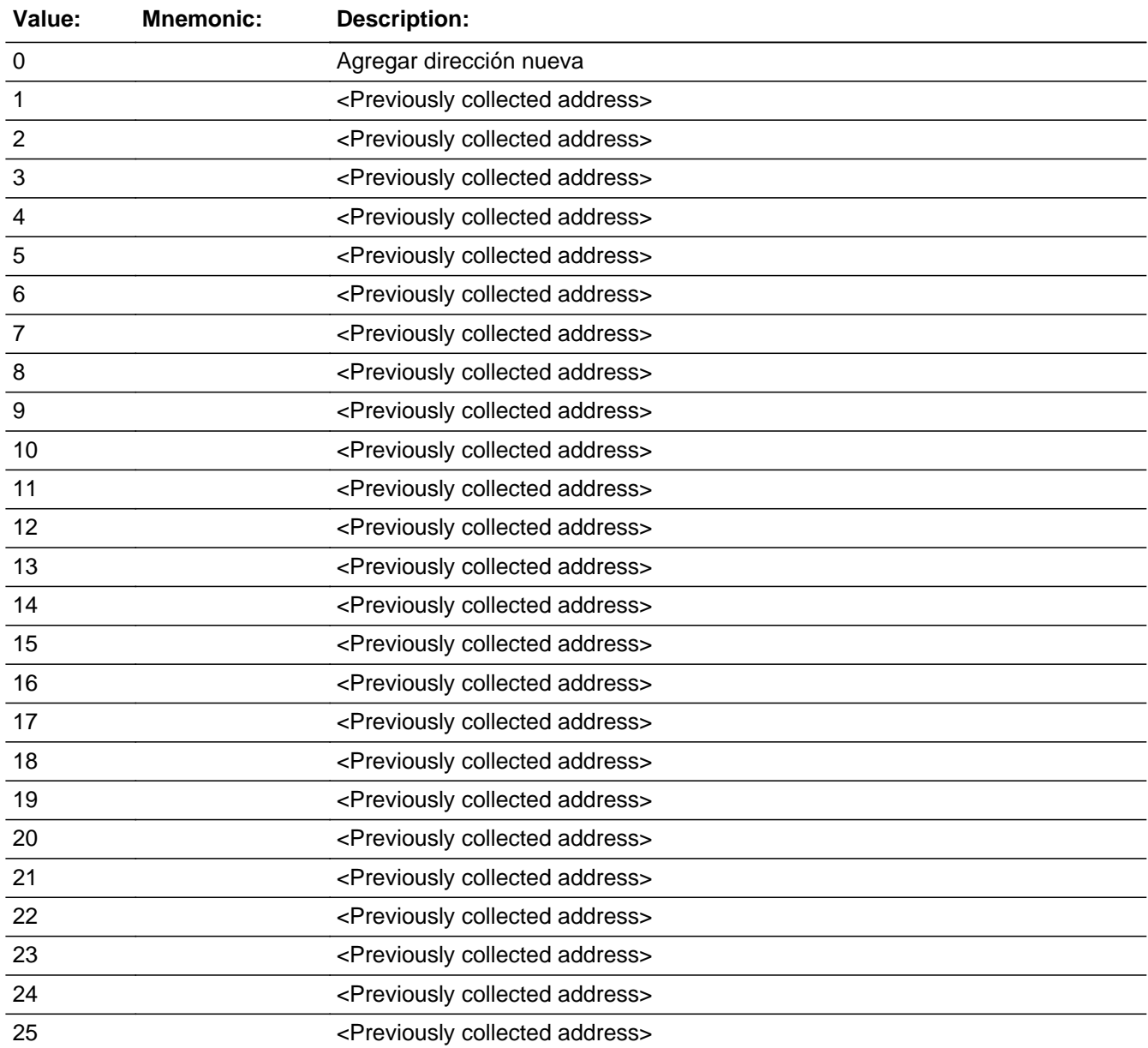

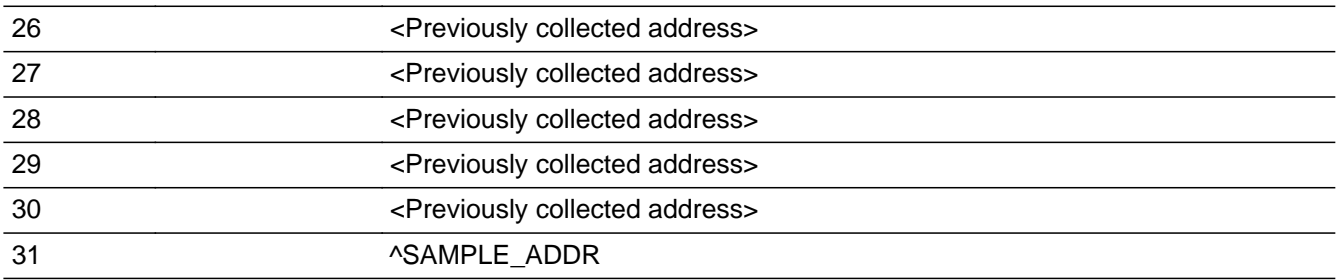

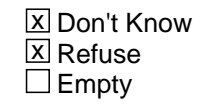

 $\Box$  On Input **X** On Output

**Array:**

**Special Instructions:** For input options 1-30 display unique addresses collected for previous persons on the roster. Do not display address fields that are Don't Know or Refused.

> If an address is selected from the list, fill the corresponding GQ\_\* variable for that person with that address information selected.

Set Instructions:

ADDR\_COUNT:

\* If WHO\_GQ\_ADDR1=0, DK, RF, increase ADDR\_COUNT@X by 1

\* Else if WHO\_GQ\_ADDR1=1-30 and address was not previously associated with the person, increase ADDR\_COUNT@X by 1

If stateside case: WHO\_GQ\_ADDR2 through WHO\_GQ\_ADDR8:

\* If WHO\_GQ\_ADDR1=1-30, set each corresponding WHO\_GQ\_\* variable for this person to the appropriate pieces of the address selected.

If Puerto Rico case: PR\_WHO\_GQ\_ADDR2 through PR\_WHO\_GQ\_ADDR13:

\* If WHO\_GQ\_ADDR1=1-30, set each corresponding PR\_WHO\_GQ\_\* variable for this person to the appropriate pieces of the address selected.

**Skip Instructions:** \* If WHO\_GQ\_ADDR1 = 0 and PRFLAG = 0, go to WHO\_GQ\_ADDR2

- \* Else if WHO\_GQ\_ADDR1 = 0 and PRFLAG = 1, go to PR\_WHO\_GQ\_ADDR2
	- \* Else if WHO\_GQ\_ADDR1=DK, RF, go to WHO\_GQ\_PROBE
	- \* Else if WHO\_GQ\_ADDR1=1-31, go to WHO\_GQ\_CD

# Check **Check Check CK WHO GQ ADDR1** Section W.Section WG.CK\_WHO\_GQ\_ADDR1

**Description:** Hard check if 31st address is entered

### **Inherited Universe:**

**Universe:** WHO\_GQ\_ADDR1 = 0 and the interviewer enters the 31st address

**Universe Description:**

**Text: Display**

**[You have reached the maximum number of addresses that can be displayed. Any addresses added from this point forward will not be included in later** screens. Click &Isquo; OK' to continue.]

### **Spanish Text: Display**

**Usted ha llegado a la cantidad máxima de direcciones que se pueden mostrar. Ninguna dirección que se agregue de aquí en adelante se incluirá en las** pantallas posteriores. Haga clic en ''OK" para continuar.

**Check Instructions:** Once interviewer clicks 'OK', return to WHO\_GQ\_ADDR1

**Type:** Hard **Skip Instructions:** Go to WHO\_GQ\_ADDR1 and continue with skip instructions for that

**Description:** Probe for GQ address.

**Form Pane Label:** WHO\_GQ\_PROBE **SAS Name:** WHO\_GQ\_PROBE **Tag Name:** WHO\_GQ\_PROBE **Inherited Universe:**

**Universe:** WHO\_GQ\_ADDR1= DK, RF

**Universe Description:**

**Question Text: Do you know the ^CITY\_MUNIC^STATE or any other part of the address?**

^DONT\_KNOW ^REFUSED

**Spanish Question Text: ¿Conoce ^CITY\_MUNIC^STATE o cualquier otra parte de la dirección?**

^DONT\_KNOW ^REFUSED

**Fills:** CITY\_MUNIC **Instructions: If PRFLAG = 0 display [city]**

**Else if PRFLAG = 1 display [municipio]**

**Spanish label:** CITY\_MUNIC **Spanish instructions: If PRFLAG = 0 display [la ciudad]**

**Else if PRFLAG = 1 display [el municipio]**

**Fills:** STATE **Instructions: If PRFLAG = 0, then fill [, state,]. Else no fill.**

**Spanish label:** STATE **Spanish instructions: If PRFLAG = 0, then fill [, el estado,]. Else no fill.**
**Fills:** DONT\_KNOW **Instructions:**  $\bullet$  **To enter Don't Know, press CTRL+D.** 

**Spanish label:** DONT\_KNOW **Spanish instructions:** • Para escribir No Sabe, presione CTRL+D.

#### **Fills:** REFUSED **Instructions:**  $\bullet$  **To enter Refused, press CTRL+R.**

**Spanish label:** REFUSED **Spanish instructions:** • Para escribir Rehusó, presione CTRL+R.

> **Type:** Enumerated **Length:** 1

**Answer List:** TYES\_NO

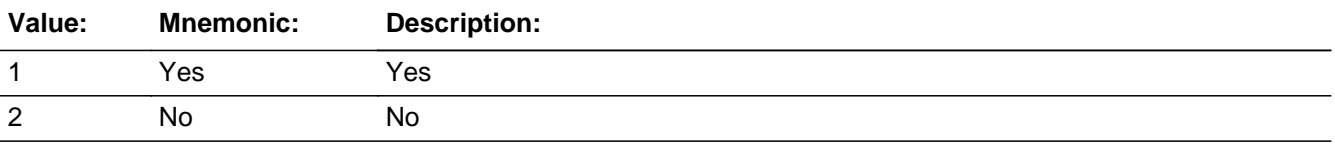

#### **Spanish**

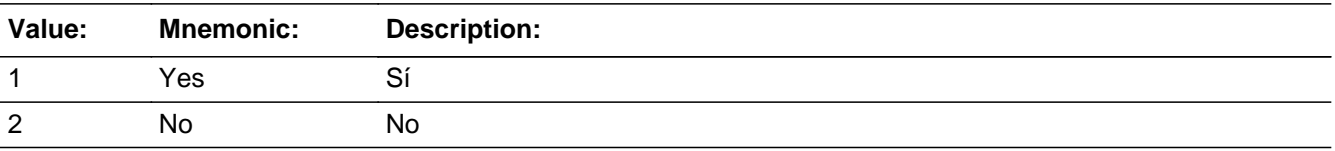

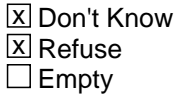

 $\Box$  On Input **X** On Output

**Array:**

**Special Instructions:** GQ\_DESCRIP: 60 characters, alphanumeric

GQ\_DESCRIP should be displayed when previously collected addresses are filled as input options.

Set Instructions: GQ\_DESCRIP \* If WHO\_GQ\_PROBE=2, DK, RF, set GQ\_DESCRIP for that person to "<WNAME@X>'s group housing address"

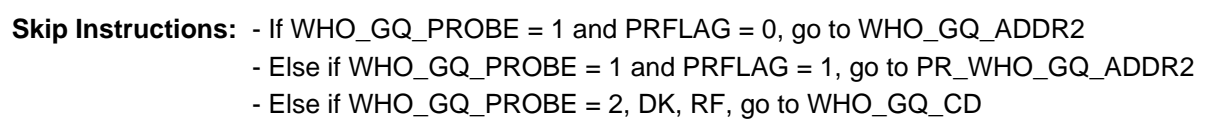

**Check** Check **CHO\_COLORE** Check **CK\_WHO\_GQ\_PROBE** Section W.Section WG.CK\_WHO\_GQ\_PROBE

**Description:** Hard check if 31st address is entered

#### **Inherited Universe:**

**Universe:** WHO\_GQ\_PROBE=1, 2, DK, RF and the interviewer enters the 31st address

**Universe Description:**

**Text: Display**

**[You have reached the maximum number of addresses that can be displayed. Any addresses added from this point forward will not be included in later** screens. Click &Isquo; OK' to continue.]

#### **Spanish Text: Display**

**Usted ha llegado a la cantidad máxima de direcciones que se pueden mostrar. Ninguna dirección que se agregue de aquí en adelante se incluirá en las** pantallas posteriores. Haga clic en ''OK" para continuar.

**Check Instructions:** Once interviewer clicks 'OK', return to WHO\_GQ\_PROBE

**Type:** Hard **Skip Instructions:** Go to WHO\_GQ\_PROBE and continue with skip instructions for that

## **WHO\_GQ\_DESCRIP** Field

Section W.Section WG.WHO\_GQ\_DESCRIP

**Description:** Description of the WHO GQ address used throughout the instrument when the respondent doesn't know the address

**Form Pane Label:** WHO\_GQ\_DESCRIP **SAS Name:** WHO\_GQ\_DESCRIP **Tag Name:** WHO\_GQ\_DESCRIP **Inherited Universe:**

**Universe:** WHO\_GQ\_PROBE=2, DK, RF

**Universe Description:**

**Question Text: [WNAME@X]'s group housing address**

**Spanish Question Text: Dirección de la vivienda de grupo de [WNAME@X]**

**Type:** String **Length:** 60

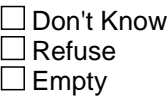

 $\Box$  On Input **X** On Output

**Array:**

**Special Instructions:** WHO\_GQ\_DESCRIP should be displayed when previously collected addresses are filled as input options

> If WHO\_GQ\_PROBE = 2, DK, RF, set WHO\_GQ\_DESCRIP for that person to "WNAME@X>'s group housing address"

#### Field **WHO GQ ADDR1a** Section W.Section WG.WHO\_GQ\_ADDR1a

**Description:** Collect name of GQ.

**Form Pane Label:** WHO\_GQ\_ADDR1a **SAS Name:** WHO\_GQ\_ADDR1a **Tag Name:** WHO\_GQ\_ADDR1a **Inherited Universe:**

> **Universe:** WHO\_GQ\_TYPE NE 14 -OR-WHO\_GQ\_TYPE2 -OR-WHO\_GQ\_TYPE3

**Universe Description:**

**Question Text: What is the name of that place?**

Enter name of place.

- ^DONT\_KNOW
- ^REFUSED

**Spanish Question Text: ¿Cuál es el nombre de ese lugar?**

- **Escriba el nombre de ese lugar.**
- **^DONT\_KNOW**
- **^REFUSED**

**Fills:** DONT\_KNOW **Instructions:**  $\bullet$  **To enter Don't Know, press CTRL+D.** 

**Spanish label:** DONT\_KNOW **Spanish instructions:** • Para escribir No Sabe, presione CTRL+D.

> **Fills:** REFUSED **Instructions:**  $\bullet$  To enter Refused, press CTRL+R.

**Spanish label:** REFUSED

**Spanish instructions:** • Para escribir Rehusó, presione CTRL+R.

#### **Type:** String **Length:** 100

**X** Don't Know  $\underline{\overline{\mathbb{X}}}$  Refuse  $\Box$  Empty

On Input  $\overline{\mathbb{X}}$  On Output

**Array:**

**Skip Instructions:** Go to WHO\_GQ\_ADDR1

Block **WHO\_GQ\_ADDRESS2** Section W.Section WG.WHO\_GQ\_ADDRESS2

**Description:** Collects group quarters address for the WHO section

**Tab Name:** WHO\_GQ\_ADDRESS2 **Fly Over Name:** WHO\_GQ\_ADDRESS2 **Universe Type:** If

**Inherited Universe:**

**Universe:** WHO\_GQ\_ADDR1 = 1

**Universe Description:**

**Array:**

**Block Instructions:** Store GQ\_DESCRIP: 60 characters, alphanumeric

Set Instructions <Group Housing Address>

- If collect at least (WHO\_GQ\_ADDR2 and WHO\_GQ\_ADDR3) or (WHO\_GQ\_ADDR3 and WHO\_GQ\_ADDR5) then display WHO\_GQ\_ADDR2 - WHO\_GQ\_ADDR6 where WHO\_GQ\_ADDR6 is 2-digit state abbreviation - Else if we collect at least (PR\_WHO\_GQ\_ADDR2 and (PR\_WHO\_GQ\_ADDR3 or PR\_WHO\_GQ\_ADDR4 or PR\_WHO\_GQ\_ADDR9)) or (PR\_WHO\_GQ\_ADDR4 and PR\_WHO\_GQ\_ADDR6) then display PR\_WHO\_GQ\_ADDR2 through PR\_WHO\_GQ\_ADDR11

-Else display GQ\_DESCRIP =  $\hat{a} \in \text{ceWMAME@}$ X $\hat{a} \in \text{true}$  group housing address $\hat{a} \in \text{true}$ 

## **WHO\_GQ\_ADDR2** Field

Section W.Section WG.WHO\_GQ\_ADDRESS2.WHO\_GQ\_ADDR2

**Description:** Collects house number of GQ address (stateside)

**Form Pane Label:** WHO\_GQ\_ADDR2 **SAS Name:** WHO\_GQ\_ADDR2 **Tag Name:** WHO\_GQ\_ADDR2 **Inherited Universe:** WHO\_GQ\_ADDR1 = 1

> **Universe:** WHO\_GQ\_ADDR1 = 1 -AND-PRFLAG =  $0$

**Universe Description:**

**Question Text: What is address of that place?**

- ^PROBE\_ADDRESS ^NOPOBOX
- ^DONT\_KNOW
- ^REFUSED

**Spanish Question Text: ¿Cuál es la dirección de ese lugar?**

- ^PROBE\_ADDRESS
- ^NOPOBOX
- ^DONT\_KNOW
- ^REFUSED

**Fills:** PROBE\_ADDRESS **Instructions: Display [**Probe for complete address including ZIP code.**]**

**Spanish instructions: Display [**Pregunte la dirección completa, incluso el código postal.**]**

**Fills:** NOPOBOX **Instructions: Display [**Don't include P.O. Box address.**]**

**Spanish instructions: Display [**No incluya una dirección de apartado postal.**]**

**Spanish label:** DONT\_KNOW **Spanish instructions:** • Para escribir No Sabe, presione CTRL+D.

> **Fills:** REFUSED **Instructions:**  $\bullet$  **To enter Refused, press CTRL+R.**

**Spanish label:** REFUSED **Spanish instructions: •** Para escribir Rehusó, presione CTRL+R.

> **Type:** String **Length:** 10

> > **X** Don't Know **X** Refuse **X** Empty

On Input 对 On Output

**Array:**

**Skip Instructions:** Go to WHO\_GQ\_ADDR3

### **WHO\_GQ\_ADDR3** Field

Section W.Section WG.WHO\_GQ\_ADDRESS2.WHO\_GQ\_ADDR3

**Description:** Collects street name of GQ address (stateside)

**Form Pane Label:** WHO\_GQ\_ADDR3 **SAS Name:** WHO\_GQ\_ADDR3 **Tag Name:** WHO\_GQ\_ADDR3 **Inherited Universe:** WHO\_GQ\_ADDR1 = 1

> **Universe:** WHO\_GQ\_ADDR2 -AND- $PRFLAG = 0$

**Universe Description:**

**Question Text: What is address of that place?**

- ^PROBE\_ADDRESS
- ^NOPOBOX
- ^DONT\_KNOW
- ^REFUSED

**Spanish Question Text: ¿Cuál es la dirección de ese lugar?**

- ^PROBE\_ADDRESS
- ^NOPOBOX
- ^DONT\_KNOW
- ^REFUSED

**Fills:** PROBE\_ADDRESS **Instructions: Display [**Probe for complete address including ZIP code.**]**

**Spanish instructions: Display [**Pregunte la dirección completa, incluso el código postal.**]**

**Fills:** NOPOBOX **Instructions: Display [**Don't include P.O. Box address.**]**

**Spanish instructions: Display [**No incluya una dirección de apartado postal.**]**

**Spanish label:** DONT\_KNOW **Spanish instructions:** • Para escribir No Sabe, presione CTRL+D.

> **Fills:** REFUSED **Instructions:**  $\bullet$  **To enter Refused, press CTRL+R.**

**Spanish label:** REFUSED **Spanish instructions: •** Para escribir Rehusó, presione CTRL+R.

> **Type:** String **Length:** 33

> > **X** Don't Know **X** Refuse **X** Empty

On Input 对 On Output

**Array:**

**Skip Instructions:** Go to WHO\_GQ\_ADDR4

## **WHO\_GQ\_ADDR4** Field

Section W.Section WG.WHO\_GQ\_ADDRESS2.WHO\_GQ\_ADDR4

**Description:** Collects unit designation of GQ address (stateside)

**Form Pane Label:** WHO\_GQ\_ADDR4 **SAS Name:** WHO\_GQ\_ADDR4 **Tag Name:** WHO\_GQ\_ADDR4 **Inherited Universe:** WHO\_GQ\_ADDR1 = 1

> **Universe:** WHO\_GQ\_ADDR3 -AND- $PRFLAG = 0$

**Universe Description:**

**Question Text: What is address of that place?**

- ^PROBE\_ADDRESS
- ^NOPOBOX
- ^DONT\_KNOW
- ^REFUSED

**Spanish Question Text: ¿Cuál es la dirección de ese lugar?**

- ^PROBE\_ADDRESS
- ^NOPOBOX
- ^DONT\_KNOW
- ^REFUSED

**Fills:** PROBE\_ADDRESS **Instructions: Display [**Probe for complete address including ZIP code.**]**

**Spanish instructions: Display [**Pregunte la dirección completa, incluso el código postal.**]**

**Fills:** NOPOBOX **Instructions: Display [**Don't include P.O. Box address.**]**

**Spanish instructions: Display [**No incluya una dirección de apartado postal.**]**

**Spanish label:** DONT\_KNOW **Spanish instructions:** • Para escribir No Sabe, presione CTRL+D.

> **Fills:** REFUSED **Instructions:**  $\bullet$  **To enter Refused, press CTRL+R.**

**Spanish label:** REFUSED **Spanish instructions: •** Para escribir Rehusó, presione CTRL+R.

> **Type:** String **Length:** 20

> > **X** Don't Know **X** Refuse **X** Empty

On Input 对 On Output

**Array:**

**Skip Instructions:** Go to WHO\_GQ\_ADDR5

## **WHO\_GQ\_ADDR5** Field

Section W.Section WG.WHO\_GQ\_ADDRESS2.WHO\_GQ\_ADDR5

**Description:** Collects city of GQ address (stateside)

**Form Pane Label:** WHO\_GQ\_ADDR5 **SAS Name:** WHO\_GQ\_ADDR5 **Tag Name:** WHO\_GQ\_ADDR5 **Inherited Universe:** WHO\_GQ\_ADDR1 = 1

> **Universe:** WHO\_GQ\_ADDR4 -AND- $PRFLAG = 0$

**Universe Description:**

**Question Text: What is address of that place?**

- ^PROBE\_ADDRESS ^NOPOBOX
- ^DONT\_KNOW
- ^REFUSED

**Spanish Question Text: ¿Cuál es la dirección de ese lugar?**

- ^PROBE\_ADDRESS
- ^NOPOBOX
- ^DONT\_KNOW
- ^REFUSED

**Fills:** PROBE\_ADDRESS **Instructions: Display [**Probe for complete address including ZIP code.**]**

**Spanish instructions: Display [**Pregunte la dirección completa, incluso el código postal.**]**

**Fills:** NOPOBOX **Instructions: Display [**Don't include P.O. Box address.**]**

**Spanish instructions: Display [**No incluya una dirección de apartado postal.**]**

**Spanish label:** DONT\_KNOW **Spanish instructions:** • Para escribir No Sabe, presione CTRL+D.

> **Fills:** REFUSED **Instructions:**  $\bullet$  **To enter Refused, press CTRL+R.**

**Spanish label:** REFUSED **Spanish instructions: •** Para escribir Rehusó, presione CTRL+R.

> **Type:** String **Length:** 22

> > **X** Don't Know **X** Refuse **X** Empty

On Input 对 On Output

**Array:**

**Skip Instructions:** Go to WHO\_GQ\_ADDR6

## **WHO\_GQ\_ADDR6** Field

Section W.Section WG.WHO\_GQ\_ADDRESS2.WHO\_GQ\_ADDR6

**Description:** Collects state of GQ address (stateside)

**Form Pane Label:** WHO\_GQ\_ADDR6 **SAS Name:** WHO\_GQ\_ADDR6 **Tag Name:** WHO\_GQ\_ADDR6 **Inherited Universe:** WHO\_GQ\_ADDR1 = 1

> **Universe:** WHO\_GQ\_ADDR5 -AND- $PRFLAG = 0$

**Universe Description:**

**Question Text: What is address of that place?**

- ^PROBE\_ADDRESS
- ^NOPOBOX
- ^DONT\_KNOW
- ^REFUSED

**Spanish Question Text: ¿Cuál es la dirección de ese lugar?**

- ^PROBE\_ADDRESS
- ^NOPOBOX
- ^DONT\_KNOW
- ^REFUSED

**Fills:** PROBE\_ADDRESS **Instructions: Display [**Probe for complete address including ZIP code.**]**

**Spanish instructions: Display [**Pregunte la dirección completa, incluso el código postal.**]**

**Fills:** NOPOBOX **Instructions: Display [**Don't include P.O. Box address.**]**

**Spanish instructions: Display [**No incluya una dirección de apartado postal.**]**

**Spanish label:** DONT\_KNOW **Spanish instructions:** • Para escribir No Sabe, presione CTRL+D.

> **Fills:** REFUSED **Instructions:**  $\bullet$  **To enter Refused, press CTRL+R.**

**Spanish label:** REFUSED **Spanish instructions: •** Para escribir Rehusó, presione CTRL+R.

> **Type:** String **Length:** 2

> > **X** Don't Know **X** Refuse **X** Empty

On Input 对 On Output

**Array:**

**Special Instructions:** To find the state, use the state lookup table.

**Skip Instructions:** Go to WHO\_GQ\_ADDR7

#### **WHO\_GQ\_ADDR7** Field

Section W.Section WG.WHO\_GQ\_ADDRESS2.WHO\_GQ\_ADDR7

**Description:** Collects zip code of GQ address (stateside)

**Form Pane Label:** WHO\_GQ\_ADDR7 **SAS Name:** WHO\_GQ\_ADDR7 **Tag Name:** WHO\_GQ\_ADDR7 **Inherited Universe:** WHO\_GQ\_ADDR1 = 1

> **Universe:** WHO\_GQ\_ADDR6 -AND- $PRFLAG = 0$

**Universe Description:**

**Question Text: What is address of that place?**

- ^PROBE\_ADDRESS
- ^NOPOBOX
- ^DONT\_KNOW
- ^REFUSED

**Spanish Question Text: ¿Cuál es la dirección de ese lugar?**

- ^PROBE\_ADDRESS
- ^NOPOBOX
- ^DONT\_KNOW
- ^REFUSED

**Fills:** PROBE\_ADDRESS **Instructions: Display [**Probe for complete address including ZIP code.**]**

**Spanish instructions: Display [**Pregunte la dirección completa, incluso el código postal.**]**

**Fills:** NOPOBOX **Instructions: Display [**Don't include P.O. Box address.**]**

**Spanish instructions: Display [**No incluya una dirección de apartado postal.**]**

**Spanish label:** DONT\_KNOW **Spanish instructions:** • Para escribir No Sabe, presione CTRL+D.

> **Fills:** REFUSED **Instructions:**  $\bullet$  **To enter Refused, press CTRL+R.**

**Spanish label:** REFUSED **Spanish instructions: •** Para escribir Rehusó, presione CTRL+R.

> **Type:** String **Length:** 5

> > **X** Don't Know **X** Refuse **X** Empty

On Input 对 On Output

**Array:**

**Special Instructions:** Valid values of zip are less than 99998. Give warning if zip is less than 5 digits or out of range.

**Skip Instructions:** Go to WHO\_GQ\_ADDR8

### **WHO\_GQ\_ADDR8** Field

Section W.Section WG.WHO\_GQ\_ADDRESS2.WHO\_GQ\_ADDR8

**Description:** Collects country of GQ address (stateside)

**Form Pane Label:** WHO\_GQ\_ADDR8 **SAS Name:** WHO\_GQ\_ADDR8 **Tag Name:** WHO\_GQ\_ADDR8 **Inherited Universe:** WHO\_GQ\_ADDR1 = 1

> **Universe:** WHO\_GQ\_ADDR7 -AND- $PRFLAG = 0$

**Universe Description:**

**Question Text: What is address of that place?**

- ^PROBE\_ADDRESS
- ^NOPOBOX
- ^DONT\_KNOW
- ^REFUSED

**Spanish Question Text: ¿Cuál es la dirección de ese lugar?**

- ^PROBE\_ADDRESS
- ^NOPOBOX
- ^DONT\_KNOW
- ^REFUSED

**Fills:** PROBE\_ADDRESS **Instructions: Display [**Probe for complete address including ZIP code.**]**

**Spanish instructions: Display [**Pregunte la dirección completa, incluso el código postal.**]**

**Fills:** NOPOBOX **Instructions: Display [**Don't include P.O. Box address.**]**

**Spanish instructions: Display [**No incluya una dirección de apartado postal.**]**

**Spanish label:** DONT\_KNOW **Spanish instructions:** • Para escribir No Sabe, presione CTRL+D.

> **Fills:** REFUSED **Instructions:**  $\bullet$  **To enter Refused, press CTRL+R.**

**Spanish label:** REFUSED **Spanish instructions: •** Para escribir Rehusó, presione CTRL+R.

> **Type:** Enumerated **Length:** 1

**Answer List:** TCOUNTRY

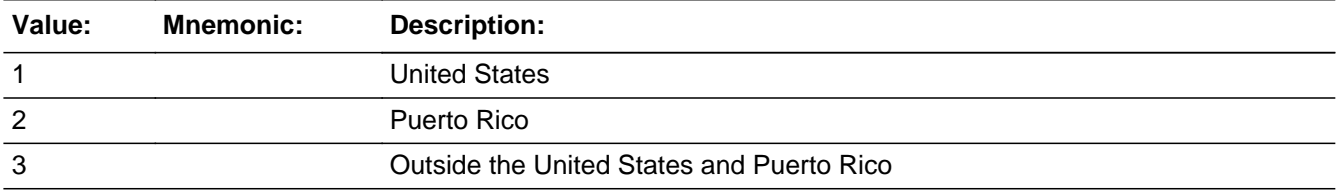

#### **Spanish**

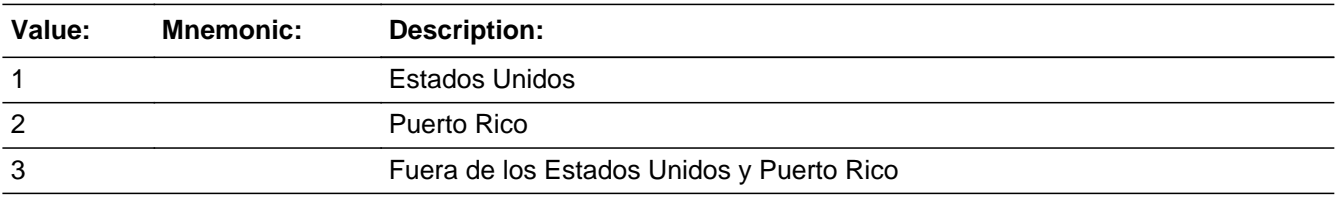

**X** Don't Know  $\Sigma$  Refuse  $\square$  Empty

 $\Box$  On Input  $\boxtimes$  On Output

**Array:**

**Skip Instructions:** Go to WHO\_GQ\_CONFIRM

#### **WHO\_GQ\_CONFIRM** Field

Section W.Section WG.WHO\_GQ\_ADDRESS2.WHO\_GQ\_CONFIRM

**Description:** Confirmation that address was entered correctly (stateside)

**Form Pane Label:** WHO\_GQ\_CONFIRM **SAS Name:** WHO\_GQ\_CONFIRM **Tag Name:** WHO\_GQ\_CONFIRM **Inherited Universe:** WHO\_GQ\_ADDR1 = 1

**Universe:** WHO\_GQ\_ADDR8 NE blank -AND- PRFLAG = 0

#### **Universe Description:**

**Question Text:** Please confirm address below is correct before continuing.

House Number: Street Name: Unit Designation: City: State: Zip Code: Country:

**Spanish Question Text:** Confirme que la dirección que aparece abajo es correcta antes de continuar.

Número de la casa: Nombre de la calle: Designación de la unidad: Ciudad: Estado: Código postal: País:

**Type:** Enumerated **Length:** 1

**Answer List:** TADDR\_CONFIRM

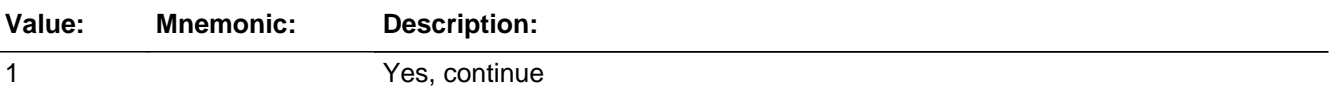

2 No, go back and edit

#### **Spanish**

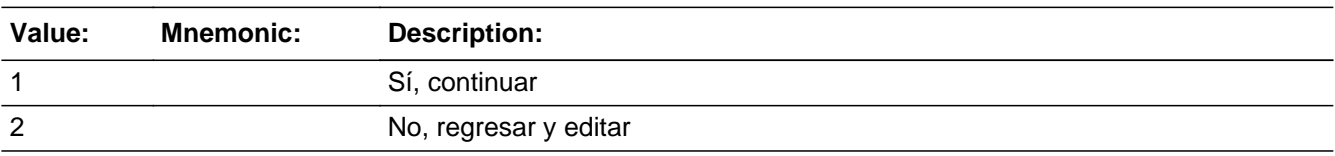

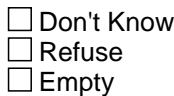

 $\Box$  On Input **X** On Output

**Array:**

**Skip Instructions:** - If WHO\_GQ\_CONFIRM = 1 and PRFLAG = 0 and (WHO\_GQ\_ADDR8 NE 1or WHO\_GQ\_ADDR5, and WHO\_GQ\_ADDR7=blank, DK, or RF), go to GQ\_CD

> - Else if WHO\_GQ\_CONFIRM = 1 and PRFLAG = 0 and (we collected WHO\_GQ\_ADDR5 and WHO\_GQ\_ADDR6 and they are the same as the sample address) and (WHO\_GQ\_ADDR8 = 1) and (WHO\_GQ\_ADDR2, WHO\_GQ\_ADDR3, WHO\_GQ\_ADDR4, and WHO\_GQ\_ADDR7 are blank, DK, or RF), go to GQ\_MILE

- Else if WHO\_GQ\_CONFIRM = 1 and PRFLAG = 0, go to GQ\_CROSS

- Else if WHO\_GQ\_CONFIRM = 2 and PRFLAG = 0, go to WHO\_GQ\_ADDR2

# **PR\_WHO\_GQ\_ADDR2** Field

Section W.Section WG.WHO\_GQ\_ADDRESS2.PR\_WHO\_GQ\_ADDR2

**Description:** Collects house number of GQ address (Puerto Rico)

**Form Pane Label:** PR\_WHO\_GQ\_ADDR2 **SAS Name:** PR\_WHO\_GQ\_ADDR2 **Tag Name:** PR\_WHO\_GQ\_ADDR2 **Inherited Universe:** WHO\_GQ\_ADDR1 = 1

> **Universe:** WHO\_GQ\_ADDR1 = 1 -AND- $PRFLAG = 1$

**Universe Description:**

**Question Text: What is address of that place?**

- ^PROBE\_ADDRESS
- ^NOPOBOX
- ^DONT\_KNOW
- ^REFUSED

**Spanish Question Text: ¿Cuál es la dirección de ese lugar?**

- ^PROBE\_ADDRESS
- ^NOPOBOX
- ^DONT\_KNOW
- ^REFUSED

**Fills:** PROBE\_ADDRESS **Instructions: Display [**Probe for complete address including ZIP code.**]**

**Spanish instructions: Display [**Pregunte la dirección completa, incluso el código postal.**]**

**Fills:** NOPOBOX **Instructions: Display [**Don't include P.O. Box address.**]**

**Spanish instructions: Display [**No incluya una dirección de apartado postal.**]**

**Spanish label:** DONT\_KNOW **Spanish instructions:** • Para escribir No Sabe, presione CTRL+D.

> **Fills:** REFUSED **Instructions:**  $\bullet$  **To enter Refused, press CTRL+R.**

**Spanish label:** REFUSED **Spanish instructions: •** Para escribir Rehusó, presione CTRL+R.

> **Type:** String **Length:** 20

> > **X** Don't Know **X** Refuse **X** Empty

On Input 对 On Output

**Array:**

**Skip Instructions:** Go to PR\_WHO\_GQ\_ADDR3

# **PR\_WHO\_GQ\_ADDR3** Field

Section W.Section WG.WHO\_GQ\_ADDRESS2.PR\_WHO\_GQ\_ADDR3

**Description:** Collects street or carretera name of GQ address (Puerto Rico)

**Form Pane Label:** PR\_WHO\_GQ\_ADDR3 **SAS Name:** PR\_WHO\_GQ\_ADDR3 **Tag Name:** PR\_WHO\_GQ\_ADDR3 **Inherited Universe:** WHO\_GQ\_ADDR1 = 1

> **Universe:** PR\_WHO\_GQ\_ADDR2 -AND- $PRFLAG = 1$

**Universe Description:**

**Question Text: What is address of that place?**

- ^PROBE\_ADDRESS
- ^NOPOBOX
- ^DONT\_KNOW
- ^REFUSED

**Spanish Question Text: ¿Cuál es la dirección de ese lugar?**

- ^PROBE\_ADDRESS
- ^NOPOBOX
- ^DONT\_KNOW
- ^REFUSED

**Fills:** PROBE\_ADDRESS **Instructions: Display [**Probe for complete address including ZIP code.**]**

**Spanish instructions: Display [**Pregunte la dirección completa, incluso el código postal.**]**

**Fills:** NOPOBOX **Instructions: Display [**Don't include P.O. Box address.**]**

**Spanish instructions: Display [**No incluya una dirección de apartado postal.**]**

**Spanish label:** DONT\_KNOW **Spanish instructions:** • Para escribir No Sabe, presione CTRL+D.

> **Fills:** REFUSED **Instructions:**  $\bullet$  **To enter Refused, press CTRL+R.**

**Spanish label:** REFUSED **Spanish instructions: •** Para escribir Rehusó, presione CTRL+R.

> **Type:** String **Length:** 100

> > **X** Don't Know **X** Refuse **X** Empty

On Input 对 On Output

**Array:**

**Skip Instructions:** Go to PR\_WHO\_GQ\_ADDR4

# **PR\_WHO\_GQ\_ADDR4** Field

Section W.Section WG.WHO\_GQ\_ADDRESS2.PR\_WHO\_GQ\_ADDR4

**Description:** Collects name of urbanization, condo or res of GQ address (Puerto Rico)

**Form Pane Label:** PR\_WHO\_GQ\_ADDR4 **SAS Name:** PR\_WHO\_GQ\_ADDR4 **Tag Name:** PR\_WHO\_GQ\_ADDR4 **Inherited Universe:** WHO\_GQ\_ADDR1 = 1

> **Universe:** PR\_WHO\_GQ\_ADDR3 -AND- $PRFLAG = 1$

**Universe Description:**

**Question Text: What is address of that place?**

- ^PROBE\_ADDRESS
- ^NOPOBOX
- ^DONT\_KNOW
- ^REFUSED

**Spanish Question Text: ¿Cuál es la dirección de ese lugar?**

- ^PROBE\_ADDRESS
- ^NOPOBOX
- ^DONT\_KNOW
- ^REFUSED

**Fills:** PROBE\_ADDRESS **Instructions: Display [**Probe for complete address including ZIP code.**]**

**Spanish instructions: Display [**Pregunte la dirección completa, incluso el código postal.**]**

**Fills:** NOPOBOX **Instructions: Display [**Don't include P.O. Box address.**]**

**Spanish instructions: Display [**No incluya una dirección de apartado postal.**]**

**Spanish label:** DONT\_KNOW **Spanish instructions:** • Para escribir No Sabe, presione CTRL+D.

> **Fills:** REFUSED **Instructions:**  $\bullet$  **To enter Refused, press CTRL+R.**

**Spanish label:** REFUSED **Spanish instructions: •** Para escribir Rehusó, presione CTRL+R.

> **Type:** String **Length:** 60

> > **X** Don't Know **X** Refuse **X** Empty

On Input 对 On Output

**Array:**

**Skip Instructions:** Go to PR\_WHO\_GQ\_ADDR5

# **PR\_WHO\_GQ\_ADDR5** Field

Section W.Section WG.WHO\_GQ\_ADDRESS2.PR\_WHO\_GQ\_ADDR5

**Description:** Collects complex designation of GQ address (Puerto Rico)

**Form Pane Label:** PR\_WHO\_GQ\_ADDR5 **SAS Name:** PR\_WHO\_GQ\_ADDR5 **Tag Name:** PR\_WHO\_GQ\_ADDR5 **Inherited Universe:** WHO\_GQ\_ADDR1 = 1

> **Universe:** PR\_WHO\_GQ\_ADDR4 -AND- $PRFLAG = 1$

**Universe Description:**

**Question Text: What is address of that place?**

- ^PROBE\_ADDRESS
- ^NOPOBOX
- ^DONT\_KNOW
- ^REFUSED

**Spanish Question Text: ¿Cuál es la dirección de ese lugar?**

- ^PROBE\_ADDRESS
- ^NOPOBOX
- ^DONT\_KNOW
- ^REFUSED

**Fills:** PROBE\_ADDRESS **Instructions: Display [**Probe for complete address including ZIP code.**]**

**Spanish instructions: Display [**Pregunte la dirección completa, incluso el código postal.**]**

**Fills:** NOPOBOX **Instructions: Display [**Don't include P.O. Box address.**]**

**Spanish instructions: Display [**No incluya una dirección de apartado postal.**]**

**Spanish label:** DONT\_KNOW **Spanish instructions:** • Para escribir No Sabe, presione CTRL+D.

> **Fills:** REFUSED **Instructions:**  $\bullet$  **To enter Refused, press CTRL+R.**

**Spanish label:** REFUSED **Spanish instructions: •** Para escribir Rehusó, presione CTRL+R.

> **Type:** String **Length:** 24

> > **X** Don't Know **X** Refuse **X** Empty

On Input 对 On Output

**Array:**

**Skip Instructions:** Go to PR\_WHO\_GQ\_ADDR6

# **PR\_WHO\_GQ\_ADDR6** Field

Section W.Section WG.WHO\_GQ\_ADDRESS2.PR\_WHO\_GQ\_ADDR6

**Description:** Collects unit designation of GQ address (Puerto Rico)

**Form Pane Label:** PR\_WHO\_GQ\_ADDR6 **SAS Name:** PR\_WHO\_GQ\_ADDR6 **Tag Name:** PR\_WHO\_GQ\_ADDR6 **Inherited Universe:** WHO\_GQ\_ADDR1 = 1

> **Universe:** PR\_WHO\_GQ\_ADDR5 -AND- $PRFLAG = 1$

**Universe Description:**

**Question Text: What is address of that place?**

- ^PROBE\_ADDRESS
- ^NOPOBOX
- ^DONT\_KNOW
- ^REFUSED

**Spanish Question Text: ¿Cuál es la dirección de ese lugar?**

- ^PROBE\_ADDRESS
- ^NOPOBOX
- ^DONT\_KNOW
- ^REFUSED

**Fills:** PROBE\_ADDRESS **Instructions: Display [**Probe for complete address including ZIP code.**]**

**Spanish instructions: Display [**Pregunte la dirección completa, incluso el código postal.**]**

**Fills:** NOPOBOX **Instructions: Display [**Don't include P.O. Box address.**]**

**Spanish instructions: Display [**No incluya una dirección de apartado postal.**]**

**Spanish label:** DONT\_KNOW **Spanish instructions:** • Para escribir No Sabe, presione CTRL+D.

> **Fills:** REFUSED **Instructions:**  $\bullet$  **To enter Refused, press CTRL+R.**

**Spanish label:** REFUSED **Spanish instructions: •** Para escribir Rehusó, presione CTRL+R.

> **Type:** String **Length:** 52

> > **X** Don't Know **X** Refuse **X** Empty

On Input 对 On Output

**Array:**

**Skip Instructions:** Go to PR\_WHO\_GQ\_ADDR7

## **PR\_WHO\_GQ\_ADDR7** Field

Section W.Section WG.WHO\_GQ\_ADDRESS2.PR\_WHO\_GQ\_ADDR7

**Description:** Collects name of area of GQ address (Puerto Rico)

**Form Pane Label:** PR\_WHO\_GQ\_ADDR7 **SAS Name:** PR\_WHO\_GQ\_ADDR7 **Tag Name:** PR\_WHO\_GQ\_ADDR7 **Inherited Universe:** WHO\_GQ\_ADDR1 = 1

> **Universe:** PR\_WHO\_GQ\_ADDR6 -AND- $PRFLAG = 1$

**Universe Description:**

**Question Text: What is address of that place?**

- ^PROBE\_ADDRESS ^NOPOBOX
- ^DONT\_KNOW
- ^REFUSED

**Spanish Question Text: ¿Cuál es la dirección de ese lugar?**

- ^PROBE\_ADDRESS
- ^NOPOBOX
- ^DONT\_KNOW
- ^REFUSED

**Fills:** PROBE\_ADDRESS **Instructions: Display [**Probe for complete address including ZIP code.**]**

**Spanish instructions: Display [**Pregunte la dirección completa, incluso el código postal.**]**

**Fills:** NOPOBOX **Instructions: Display [**Don't include P.O. Box address.**]**

**Spanish instructions: Display [**No incluya una dirección de apartado postal.**]**

**Spanish label:** DONT\_KNOW **Spanish instructions:** • Para escribir No Sabe, presione CTRL+D.

> **Fills:** REFUSED **Instructions:**  $\bullet$  **To enter Refused, press CTRL+R.**

**Spanish label:** REFUSED **Spanish instructions: •** Para escribir Rehusó, presione CTRL+R.

> **Type:** String **Length:** 50

> > **X** Don't Know **X** Refuse **X** Empty

On Input 对 On Output

**Array:**

**Skip Instructions:** Go to PR\_WHO\_GQ\_ADDR8

# **PR\_WHO\_GQ\_ADDR8** Field

Section W.Section WG.WHO\_GQ\_ADDRESS2.PR\_WHO\_GQ\_ADDR8

**Description:** Collects name of area of GQ address (Puerto Rico)

**Form Pane Label:** PR\_WHO\_GQ\_ADDR8 **SAS Name:** PR\_WHO\_GQ\_ADDR8 **Tag Name:** PR\_WHO\_GQ\_ADDR8 **Inherited Universe:** WHO\_GQ\_ADDR1 = 1

> **Universe:** PR\_WHO\_GQ\_ADDR7 -AND- $PRFLAG = 1$

**Universe Description:**

**Question Text: What is address of that place?**

- ^PROBE\_ADDRESS
- ^NOPOBOX
- ^DONT\_KNOW
- ^REFUSED

**Spanish Question Text: ¿Cuál es la dirección de ese lugar?**

- ^PROBE\_ADDRESS
- ^NOPOBOX
- ^DONT\_KNOW
- ^REFUSED

**Fills:** PROBE\_ADDRESS **Instructions: Display [**Probe for complete address including ZIP code.**]**

**Spanish instructions: Display [**Pregunte la dirección completa, incluso el código postal.**]**

**Fills:** NOPOBOX **Instructions: Display [**Don't include P.O. Box address.**]**

**Spanish instructions: Display [**No incluya una dirección de apartado postal.**]**
**Spanish label:** DONT\_KNOW **Spanish instructions:** • Para escribir No Sabe, presione CTRL+D.

> **Fills:** REFUSED **Instructions:**  $\bullet$  **To enter Refused, press CTRL+R.**

**Spanish label:** REFUSED **Spanish instructions: •** Para escribir Rehusó, presione CTRL+R.

> **Type:** String **Length:** 50

> > **X** Don't Know **X** Refuse **X** Empty

On Input 对 On Output

**Array:**

**Skip Instructions:** Go to PR\_WHO\_GQ\_ADDR9

# **PR\_WHO\_GQ\_ADDR9** Field

Section W.Section WG.WHO\_GQ\_ADDRESS2.PR\_WHO\_GQ\_ADDR9

**Description:** Collects ramal name of GQ address (Puerto Rico)

**Form Pane Label:** PR\_WHO\_GQ\_ADDR9 **SAS Name:** PR\_WHO\_GQ\_ADDR9 **Tag Name:** PR\_WHO\_GQ\_ADDR9 **Inherited Universe:** WHO\_GQ\_ADDR1 = 1

> **Universe:** PR\_WHO\_GQ\_ADDR8 -AND- $PRFLAG = 1$

**Universe Description:**

**Question Text: What is address of that place?**

- ^PROBE\_ADDRESS ^NOPOBOX
- ^DONT\_KNOW
- ^REFUSED

**Spanish Question Text: ¿Cuál es la dirección de ese lugar?**

- ^PROBE\_ADDRESS
- ^NOPOBOX
- ^DONT\_KNOW
- ^REFUSED

**Fills:** PROBE\_ADDRESS **Instructions: Display [**Probe for complete address including ZIP code.**]**

**Spanish instructions: Display [**Pregunte la dirección completa, incluso el código postal.**]**

**Fills:** NOPOBOX **Instructions: Display [**Don't include P.O. Box address.**]**

**Spanish instructions: Display [**No incluya una dirección de apartado postal.**]**

**Spanish label:** DONT\_KNOW **Spanish instructions:** • Para escribir No Sabe, presione CTRL+D.

> **Fills:** REFUSED **Instructions:**  $\bullet$  **To enter Refused, press CTRL+R.**

**Spanish label:** REFUSED **Spanish instructions: •** Para escribir Rehusó, presione CTRL+R.

> **Type:** String **Length:** 20

> > **X** Don't Know **X** Refuse **X** Empty

On Input 对 On Output

**Array:**

**Skip Instructions:** Go to PR\_WHO\_GQ\_ADDR10

# **PR\_WHO\_GQ\_ADDR10** Field

Section W.Section WG.WHO\_GQ\_ADDRESS2.PR\_WHO\_GQ\_ADDR10

**Description:** Collects KM/HM value of GQ address (Puerto Rico)

**Form Pane Label:** PR\_WHO\_GQ\_ADDR10 **SAS Name:** PR\_WHO\_GQ\_ADDR10 **Tag Name:** PR\_WHO\_GQ\_ADDR10 **Inherited Universe:** WHO\_GQ\_ADDR1 = 1

> **Universe:** PR\_WHO\_GQ\_ADDR9 -AND- $PRFLAG = 1$

**Universe Description:**

**Question Text: What is address of that place?**

- ^PROBE\_ADDRESS
- ^NOPOBOX
- ^DONT\_KNOW
- ^REFUSED

**Spanish Question Text: ¿Cuál es la dirección de ese lugar?**

- ^PROBE\_ADDRESS
- ^NOPOBOX
- ^DONT\_KNOW
- ^REFUSED

**Fills:** PROBE\_ADDRESS **Instructions: Display [**Probe for complete address including ZIP code.**]**

**Spanish instructions: Display [**Pregunte la dirección completa, incluso el código postal.**]**

**Fills:** NOPOBOX **Instructions: Display [**Don't include P.O. Box address.**]**

**Spanish instructions: Display [**No incluya una dirección de apartado postal.**]**

**Spanish label:** DONT\_KNOW **Spanish instructions:** • Para escribir No Sabe, presione CTRL+D.

> **Fills:** REFUSED **Instructions:**  $\bullet$  **To enter Refused, press CTRL+R.**

**Spanish label:** REFUSED **Spanish instructions: •** Para escribir Rehusó, presione CTRL+R.

> **Type:** String **Length:** 6

> > **X** Don't Know **X** Refuse **X** Empty

On Input 对 On Output

**Array:**

**Skip Instructions:** Go to PR\_WHO\_GQ\_ADDR11

# **PR\_WHO\_GQ\_ADDR11** Field

Section W.Section WG.WHO\_GQ\_ADDRESS2.PR\_WHO\_GQ\_ADDR11

**Description:** Collects municipio name of GQ address (Puerto Rico)

**Form Pane Label:** PR\_WHO\_GQ\_ADDR11 **SAS Name:** PR\_WHO\_GQ\_ADDR11 **Tag Name:** PR\_WHO\_GQ\_ADDR11 **Inherited Universe:** WHO\_GQ\_ADDR1 = 1

> **Universe:** PR\_WHO\_GQ\_ADDR10 -AND- $PRFLAG = 1$

**Universe Description:**

**Question Text: What is address of that place?**

- ^PROBE\_ADDRESS
- ^NOPOBOX
- ^DONT\_KNOW
- ^REFUSED

**Spanish Question Text: ¿Cuál es la dirección de ese lugar?**

- ^PROBE\_ADDRESS
- ^NOPOBOX
- ^DONT\_KNOW
- ^REFUSED

**Fills:** PROBE\_ADDRESS **Instructions: Display [**Probe for complete address including ZIP code.**]**

**Spanish instructions: Display [**Pregunte la dirección completa, incluso el código postal.**]**

**Fills:** NOPOBOX **Instructions: Display [**Don't include P.O. Box address.**]**

**Spanish instructions: Display [**No incluya una dirección de apartado postal.**]**

**Spanish label:** DONT\_KNOW **Spanish instructions:** • Para escribir No Sabe, presione CTRL+D.

> **Fills:** REFUSED **Instructions:**  $\bullet$  **To enter Refused, press CTRL+R.**

**Spanish label:** REFUSED **Spanish instructions: •** Para escribir Rehusó, presione CTRL+R.

> **Type:** String **Length:** 40

> > **X** Don't Know **X** Refuse **X** Empty

On Input 对 On Output

**Array:**

**Skip Instructions:** Go to PR\_WHO\_GQ\_ADDR12

# **PR\_WHO\_GQ\_ADDR12** Field

Section W.Section WG.WHO\_GQ\_ADDRESS2.PR\_WHO\_GQ\_ADDR12

**Description:** Collects zip code of GQ address (Puerto Rico)

**Form Pane Label:** PR\_WHO\_GQ\_ADDR12 **SAS Name:** PR\_WHO\_GQ\_ADDR12 **Tag Name:** PR\_WHO\_GQ\_ADDR12 **Inherited Universe:** WHO\_GQ\_ADDR1 = 1

> **Universe:** PR\_WHO\_GQ\_ADDR11 -AND- $PRFLAG = 1$

**Universe Description:**

**Question Text: What is address of that place?**

- ^PROBE\_ADDRESS
- ^NOPOBOX
- ^DONT\_KNOW
- ^REFUSED

**Spanish Question Text: ¿Cuál es la dirección de ese lugar?**

- ^PROBE\_ADDRESS
- ^NOPOBOX
- ^DONT\_KNOW
- ^REFUSED

**Fills:** PROBE\_ADDRESS **Instructions: Display [**Probe for complete address including ZIP code.**]**

**Spanish instructions: Display [**Pregunte la dirección completa, incluso el código postal.**]**

**Fills:** NOPOBOX **Instructions: Display [**Don't include P.O. Box address.**]**

**Spanish instructions: Display [**No incluya una dirección de apartado postal.**]**

**Spanish label:** DONT\_KNOW **Spanish instructions:** • Para escribir No Sabe, presione CTRL+D.

> **Fills:** REFUSED **Instructions:**  $\bullet$  **To enter Refused, press CTRL+R.**

**Spanish label:** REFUSED **Spanish instructions: •** Para escribir Rehusó, presione CTRL+R.

> **Type:** String **Length:** 5

> > **X** Don't Know **X** Refuse **X** Empty

On Input 对 On Output

**Array:**

**Special Instructions:** Valid values of zip are less than 99998. Give warning if zip is less than 5 digits or out of range.

**Skip Instructions:** Go to PR\_WHO\_GQ\_ADDR13

# **PR\_WHO\_GQ\_ADDR13** Field

Section W.Section WG.WHO\_GQ\_ADDRESS2.PR\_WHO\_GQ\_ADDR13

**Description:** Collects country of GQ address (Puerto Rico)

**Form Pane Label:** PR\_WHO\_GQ\_ADDR13 **SAS Name:** PR\_WHO\_GQ\_ADDR13 **Tag Name:** PR\_WHO\_GQ\_ADDR13 **Inherited Universe:** WHO\_GQ\_ADDR1 = 1

> **Universe:** PR\_WHO\_GQ\_ADDR12 -AND- $PRFLAG = 1$

**Universe Description:**

**Question Text: What is address of that place?**

- ^PROBE\_ADDRESS
- ^NOPOBOX
- ^DONT\_KNOW
- ^REFUSED

**Spanish Question Text: ¿Cuál es la dirección de ese lugar?**

- ^PROBE\_ADDRESS
- ^NOPOBOX
- ^DONT\_KNOW
- ^REFUSED

**Fills:** PROBE\_ADDRESS **Instructions: Display [**Probe for complete address including ZIP code.**]**

**Spanish instructions: Display [**Pregunte la dirección completa, incluso el código postal.**]**

**Fills:** NOPOBOX **Instructions: Display [**Don't include P.O. Box address.**]**

**Spanish instructions: Display [**No incluya una dirección de apartado postal.**]**

**Spanish label:** DONT\_KNOW **Spanish instructions:** • Para escribir No Sabe, presione CTRL+D.

> **Fills:** REFUSED **Instructions:**  $\bullet$  **To enter Refused, press CTRL+R.**

**Spanish label:** REFUSED **Spanish instructions: •** Para escribir Rehusó, presione CTRL+R.

> **Type:** Enumerated **Length:** 1

**Answer List:** TCOUNTRY

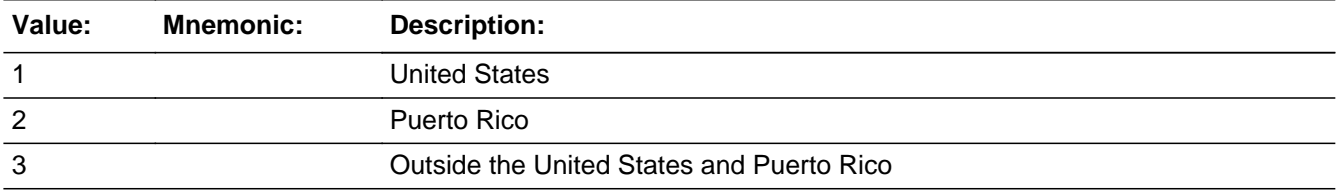

#### **Spanish**

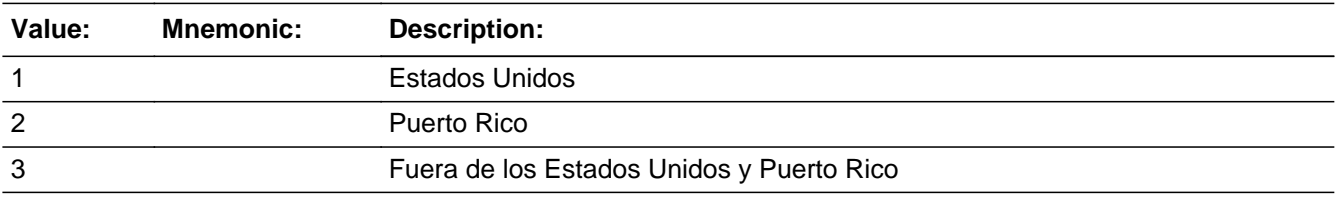

**X** Don't Know  $\Sigma$  Refuse  $\square$  Empty

 $\Box$  On Input  $\boxtimes$  On Output

**Array:**

**Skip Instructions:** Go to PR\_WHO\_GQ\_CONFIRM

# **PR\_WHO\_GQ\_CONFIRM** Field

Section W.Section WG.WHO\_GQ\_ADDRESS2.PR\_WHO\_GQ\_CONFIRM

**Description:** Confirmation that address was entered correctly (Puerto Rico)

**Form Pane Label:** PR\_WHO\_GQ\_CONFIRM **SAS Name:** PR\_WHO\_GQ\_CONFIRM **Tag Name:** PR\_WHO\_GQ\_CONFIRM **Inherited Universe:** WHO\_GQ\_ADDR1 = 1

**Universe:** PR\_WHO\_GQ\_ADDR13 NE blank -AND- PRFLAG = 1

### **Universe Description:**

**Question Text:** Please confirm address below is correct before continuing.

House number: Street, carretera, or ramal name: Urbanización: Apartment/Condominium/Residencial: Building Descriptor and Building ID: Unit Descriptor and Unit ID: Area Name 1: Area Name 2: KM/HM: Municipio: Zip Code: Country:

**Spanish Question Text:** Confirme que la dirección que aparece abajo es correcta antes de continuar.

Número de la casa: Nombre de la calle, carretera o ramal: Urbanización: Apartamento/condominio/residencia: Descriptor e identificación del edificio: Descriptor e identificación de la unidad: Nombre de Área 1: Nombre de Área 2: KM/HM: Municipio: Código postal: País:

### **Type:** Enumerated **Length:** 1

### **Answer List:** TADDR\_CONFIRM

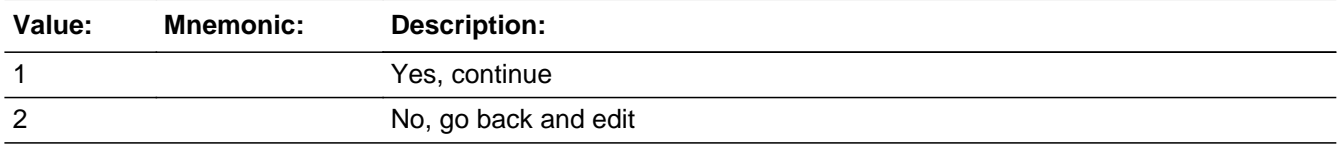

#### **Spanish**

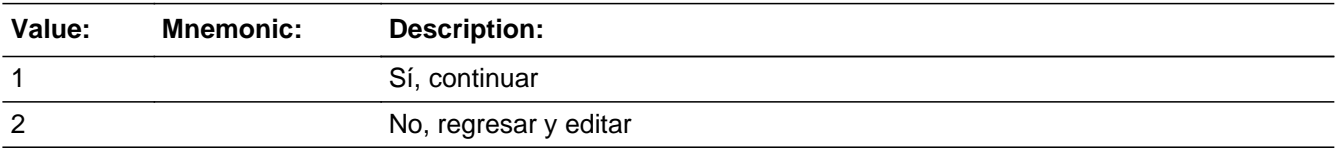

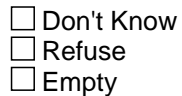

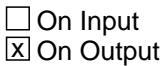

### **Array:**

**Skip Instructions:** - If PR\_WHO\_GQ\_CONFIRM = 1 and PRFLAG = 1 and PR\_WHO\_GQ\_ADDR13 NE 2 or PR\_WHO\_GQ\_ADDR11 and PR\_WHO\_GQ\_ADDR12 = blank, DK or RF), go to GQ\_CD

> - Else if  $PR_WHO_GQ_CONFIRM = 1$  and  $PRELAG = 1$  and we only collected PR\_WHO\_GQ\_ADDR11 and same municipio as sample address, go to GQ\_MILE

- Else if PR\_WHO\_GQ\_CONFIRM = 1 and PRFLAG = 1, go to GQ\_CROSS

- Else if PR\_WHO\_GQ\_CONFIRM = 2 and PRFLAG = 1, go to PR\_WHO\_GQ\_ADDR2

### **WHO\_GQ\_MILE** Field

Section W.Section WG.WHO\_GQ\_MILE

**Description:** Determine if GQ address is more than a mile away from the sample address.

**Form Pane Label:** WHO\_GQ\_MILE **SAS Name:** WHO\_GQ\_MILE **Tag Name:** WHO\_GQ\_MILE **Inherited Universe:**

> **Universe:** For stateside addresses: WHO\_GQ\_ADDRESS2 and (collected the WHO\_GQ\_ADDR5 and WHO\_GQ\_ADDR6 and they are the same as the sample address) and (WHO\_GQ\_ADDR8 = 1) and (WHO\_GQ\_ADDR2, WHO\_GQ\_ADDR3, WHO\_GQ\_ADDR4, and WHO\_GQ\_ADDR7 are blank, DK, or RF)

> > For Puerto Rico addresses: WHO\_GQ\_ADDRESS2 and PR\_WHO\_GQ\_ADDR 2 through 10 and PR\_WHO\_GQ\_ADDR12 = blank, DK, RF and PR\_WHO\_GQ\_ADDR11 = sample address municipio. And PR\_WHO\_GQ\_ADDR13  $= 2.$

**Universe Description:**

**Question Text: Is that place more than ^MILE\_KM away from ^SAMPLE\_ADDR?**

^DONT\_KNOW ^REFUSED

**Spanish Question Text: ¿Está ese lugar a más de ^MILE\_KM de ^SAMPLE\_ADDR?**

^DONT\_KNOW ^REFUSED

**Fills:** MILE\_KM **Instructions: If PRFLAG = 0, fill with [a mile]. If PRFLAG = 1, fill with [a kilometer].**

**Spanish instructions: If PRFLAG = 0, fill with [una milla]. If PRFLAG = 1, fill with [un kilómetro].**

**Spanish label:** MILE\_KM

**Fills:** SAMPLE\_ADDR

**Instructions: When filling the Sample Address (SAMPLE\_ADDR with a length of 523) in the instrument, the following rules apply:**

**1) If the Sample Address has been updated, display updated address. Else display original address supplied.**

**2) If Stateside, the following should be displayed: Display HOUSENO, STREETNM, and UNIT if both HOUSENO and STREETNM are present (excluding Don't Know and Refused answers)**

 **Else display [RURALADDRESS] if RURALADDRESS is filled.**

 **Else display STREETNM and Physical Description.**

**3) If Puerto Rico:**

 **We have requested a variable that stores the PR address type in LiMA.The values for this are 1) General, 2) Urbanización, 3) Apartment, Condominium, or Public Housing Complex, and 4) Other Area Name. This value will come through on input and will not be changed at any point in the instrument.**

 **If the address is 'General,' the non-blank fields will show in the following order:**

 **Address Number (PRHNO) Street Name (PRSTREETNM) Building Descriptor/Building Identifier (PRCD) Unit Descriptor/Unit ID (PRUNITDES) KM/HM (KMHM)**

 **If the address is 'Urbanización,' the non-blank fields will show in the following order: Urbanización (PRURBNZ) Address Number (PRHNO) Street Name (PRSTREETNM) Building Descriptor/Building Identifier (PRCD) Unit Descriptor/Unit ID (PRUNITDES) KM/HM (KMHM)**

 **If the address is 'Apartment, Condominium, or Public Housing Complex,' the non-blank fields will show in the following order: Name of Apartment/Condominium/Public Housing Complex (PRMUNAME) Address Number (PRHNO) Street Name (PRSTREETNM) Building Descriptor/Building Identifier (PRCD)**

 **Unit Descriptor/Unit ID (PRUNITDES)**

### **KM/HM (KMHM)**

 **If the address list is 'Other Area Name,' the non-blank fields will show in the following order:**

 **Area Name 1 (PRAREA1) Area Name 2 (PRAREA2) KM/HM (KMHM) Address Number (PRHNO) Street Name (PRSTREETNM) Building Descriptor/Building Identifier (PRCD) Unit Descriptor/Unit ID (PRUNITDES)**

 **Else display [RURALADDRESS] if RURALADDRESS is filled.**

 **Else display Physical Description**

**Collection of ADDRESS\_DESCRIP (another way to refer to the sample address) -- For the Sample Address, if**

 **For Stateside: (HOUSENO = blank or STREETNM = blank) and (RURALADDRESS = blank), or**

 **For Puerto Rico, if the following are blank: (PRHNO and PRURBNZ) or (PRURBNZ and PRUNITDES) or ((PRHNO or KMHM) and PRSTREETNM) and RURALADDRESS**

 **Then we collect another description of the address from the respondent. This description (ADDRESS\_DESCRIP) should be used throughout the instrument when SAMPLE\_ADDR is used in fills.**

**Spanish label:** SAMPLE\_ADDR

**Fills:** DONT\_KNOW Instructions:  $\bullet$  To enter Don't Know, press CTRL+D.

**Spanish label:** DONT\_KNOW **Spanish instructions:** • Para escribir No Sabe, presione CTRL+D.

> **Fills:** REFUSED **Instructions:**  $\cdot$  **To enter Refused, press CTRL+R.**

### **Spanish label:** REFUSED **Spanish instructions:**  $\bullet$  Para escribir Rehusó, presione CTRL+R.

**Type:** Enumerated **Length:** 1

**Answer List:** TYES\_NO

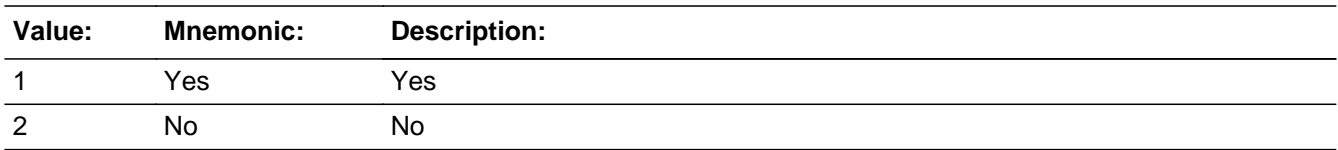

### **Spanish**

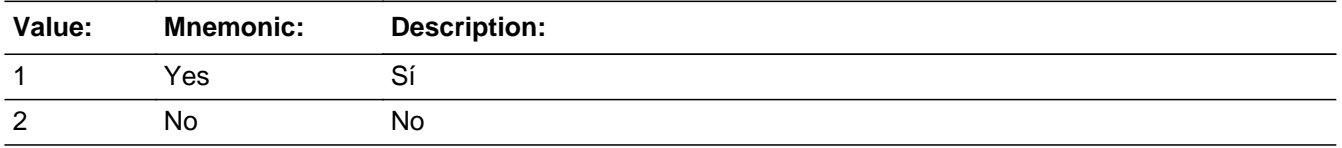

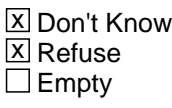

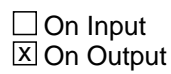

**Array:**

**Skip Instructions:** Go to WHO\_GQ\_CROSS

## **WHO\_GQ\_CROSS** Field

Section W.Section WG.WHO\_GQ\_CROSS

**Description:** Collect cross streets for the WHO GQ address.

**Form Pane Label:** WHO\_GQ\_CROSS **SAS Name:** WHO\_GQ\_CROSS **Tag Name:** WHO\_GQ\_CROSS **Inherited Universe:**

> **Universe:** WHO\_GQ\_MILE - OR-WHO\_GQ\_ADDR8 = 1 and (WHO\_GQ\_ADDR5 or WHO\_GQ\_ADDR7 not eq blank, DK or RF) -OR-PR WHO GQ ADDR13  $=$  2 and (PR WHO GQ ADDR11 or PR\_WHO\_GQ\_ADDR12 not equal blank, DK, or RF)

**Universe Description:**

**Question Text: What are the cross streets closest to that address?**

^DONT\_KNOW ^REFUSED

**Spanish Question Text: ¿Cuáles son las calles de la intersección más cercana a esa dirección?**

^DONT\_KNOW ^REFUSED

**Fills:** DONT\_KNOW **Instructions:**  $\bullet$  **To enter Don't Know, press CTRL+D.** 

**Spanish label:** DONT\_KNOW **Spanish instructions:** • Para escribir No Sabe, presione CTRL+D.

> **Fills:** REFUSED **Instructions:**  $\bullet$  **To enter Refused, press CTRL+R.**

**Spanish label:** REFUSED **Spanish instructions:** • Para escribir Rehusó, presione CTRL+R.

### **Type:** String **Length:** 100

**X** Don't Know  $\underline{\overline{\mathbb{X}}}$  Refuse  $\Box$  Empty

On Input  $\overline{\mathbb{X}}$  On Output

**Array:**

**Skip Instructions:** Go to WHO\_GQ\_LNDMRKS

### **WHO\_GQ\_LNDMRKS** Field

Section W.Section WG.WHO\_GQ\_LNDMRKS

**Description:** Collect landmarks for WHO GQ landmarks

**Form Pane Label:** WHO\_GQ\_LNDMRKS **SAS Name:** WHO\_GQ\_LNDMRKS **Tag Name:** WHO\_GQ\_LNDMRKS **Inherited Universe:**

**Universe:** WHO\_GQ\_CROSS

**Universe Description:**

**Question Text: Are there any landmarks nearby, such as schools or hospitals that would help someone find that address?** (If yes, please describe.)

> ^NO\_LNDMRKS ^DONT\_KNOW ^REFUSED

**Spanish Question Text: ¿Hay algunos puntos de referencia cerca, como escuelas, hospitales, que ayudarían a alguien a encontrar esa dirección?** (Si la respuesta es sí, descríbalos.)

> ^NO\_LNDMRKS ^DONT\_KNOW ^REFUSED

**Fills:** NO\_LNDMRKS **Instructions:**  $\bullet$  Enter "N" if there are no landmarks.

**Spanish instructions:** • Escriba "N" si no hay puntos de referencia.

**Fills:** DONT\_KNOW **Instructions:**  $\bullet$  **To enter Don't Know, press CTRL+D.** 

**Spanish label:** DONT\_KNOW **Spanish instructions:** • Para escribir No Sabe, presione CTRL+D.

**Fills:** REFUSED **Instructions:**  $\bullet$  To enter Refused, press CTRL+R.

**Spanish label:** REFUSED **Spanish instructions: • Para escribir Rehusó, presione CTRL+R.** 

> **Type:** String **Length:** 100

> > **X** Don't Know  $\Sigma$  Refuse  $\square$  Empty

 $\Box$  On Input x On Output

**Array:**

**Skip Instructions:** Go to WHO\_GQ\_CD

### **WHO\_GQ\_CD** Field

Section W.Section WG.WHO\_GQ\_CD

**Description:** Determine if person was staying at GQ on CD.

**Form Pane Label:** WHO\_GQ\_CD **SAS Name:** WHO\_GQ\_CD **Tag Name:** WHO\_GQ\_CD **Inherited Universe:**

> **Universe:** WHO\_GQ\_ADDR1=1-31 -OR-WHO GQ PROBE  $= 2$ , DK, RF -OR-WHO\_GQ\_ADDRESS2 and (WHO\_GQ\_ADDR8 NE 1 or WHO\_GQ\_ADDR5 and WHO\_GQ\_ADDR7=blank DK, or RF) -OR-WHO\_GQ\_ADDRESS2 and (PR\_WHO\_GQ\_ADDR13 NE 2 or PR\_WHO\_GQ\_ADDR11 and PR\_WHO\_GQ\_ADDR12 = blank, DK or RF) -OR-WHO\_GQ\_LNDMRKS

**Universe Description:**

**Question Text: Was [WHO\_WNAME@X] staying there ON ^DAYOFWEEK, ^CENDAY?**

^DONT\_KNOW ^REFUSED

**Spanish Question Text: ¿Se estaba quedando [WHO\_WNAME@X] allí EL ^DAYOFWEEK, ^CENDAY?**

**^DONT\_KNOW ^REFUSED**

**Fills:** DAYOFWEEK **Instructions: Wednesday**

**Spanish instructions: miércoles**

**Fills:** CENDAY **Instructions: April 1st**

**Spanish instructions: del 1 de abril**

**Spanish label:** CENDAY

**Fills:** DONT\_KNOW Instructions:  $\bullet$  To enter Don't Know, press CTRL+D.

**Spanish label:** DONT\_KNOW **Spanish instructions:** • Para escribir No Sabe, presione CTRL+D.

> **Fills:** REFUSED **Instructions:**  $\bullet$  **To enter Refused, press CTRL+R.**

**Spanish label:** REFUSED **Spanish instructions:** • Para escribir Rehusó, presione CTRL+R.

> **Type:** Enumerated **Length:** 1

### **Answer List:** TYESNOCENDAY

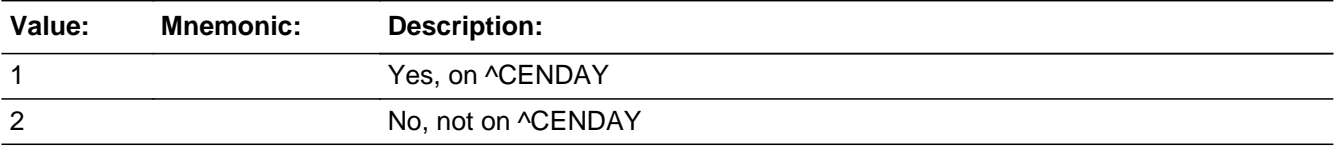

#### **Spanish**

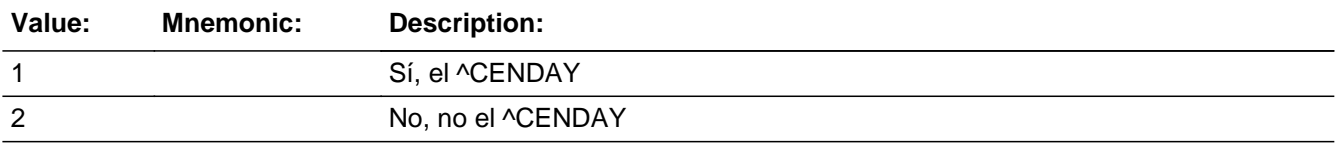

**X** Don't Know **X** Refuse  $\square$  Empty

 $\Box$  On Input **X** On Output

### **Array:**

**Skip Instructions:** \* If this is the last person on the roster where ASKGQ=1, go to WHO\_REVIEW\_ADDRESS1

\* Else go to WHO\_GQ\_PLACE for the next person on roster where ASKGQ=1

# **Section WI** Block

Section W.Section WI

**Description:**

**Tab Name: Fly Over Name: Universe Type:** If

**Inherited Universe:**

**Universe:**

**Universe Description:**

**Array:**

**Block Instructions:**

# Field **WHO\_REVIEW\_ADDRESS1**

Section W.Section WI.WHO\_REVIEW\_ADDRESS1

**Description:** Confirm addresses

**Form Pane Label:** WHO\_REVIEW\_ADDRESS1 **SAS Name:** WHO\_REVIEW\_ADDRESS1 **Tag Name:** WHO\_REVIEW\_ADDRESS1 **Inherited Universe:**

> **Universe:** MODCHECK2 where ASKGQ ne 1 -OR-WHO\_GQ\_PLACE=2, DK, RF and last person where ASKGQ=1 -OR-WHO\_GQ\_CD and last person ASKGQ=1 -OR-WHO\_REVIEW\_ADDRESS2 -OR-WHO\_REVIEW\_NEIGHBOR -OR-WHO CD ADDR1 -OR-WHO\_CD\_ADDRESS2 -OR-WHO\_CD\_ADDRESS3 -OR-WHO\_CD\_NEIGHBOR -OR-WHO\_CYCLE\_NOTES

**Universe Description:**

**Question Text: I have collected these addresses for ^WHO\_WNAME\_ASKVERIFY. ^READADDR [Previously Collected Addresses] ^SAMPLE\_ADDR**

**Is that correct?**

^DONT\_KNOW ^REFUSED

**Spanish Question Text: He recopilado estas direcciones para ^WHO\_WNAME\_ASKVERIFY. ^READADDR**

**[Previously Collected Addresses] ^SAMPLE\_ADDR**

**¿Correcto?**

**^DONT\_KNOW ^REFUSED**

**Fills:** WHO\_WNAME\_ASKVERIFY

**Instructions: If ASKVERIFY = 2 and RESPONDENT NE 1 display [WHO\_WNAME@X]**

**Spanish label:** WHO\_WNAME\_ASKVERIFY

**Spanish instructions: If ASKVERIFY = 2 and RESPONDENT NE 1 display [WHO\_WNAME@X]**

**Fills:** READADDR **Instructions: If ATTEMPT\_TYPE=3, 4, display [**Read addresses.**]**

**Else no display**

**Spanish instructions: If ATTEMPT\_TYPE=3, 4, display [**Lea las direcciones.**]**

**Else no display**

**Spanish label:** READADDR

**Fills:** SAMPLE\_ADDR

**Instructions: When filling the Sample Address (SAMPLE\_ADDR with a length of 523) in the instrument, the following rules apply:**

> **1) If the Sample Address has been updated, display updated address. Else display original address supplied.**

**2) If Stateside, the following should be displayed: Display HOUSENO, STREETNM, and UNIT if both HOUSENO and STREETNM are present (excluding Don't Know and Refused answers)**

 **Else display [RURALADDRESS] if RURALADDRESS is filled.**

 **Else display STREETNM and Physical Description.**

**3) If Puerto Rico:**

 **We have requested a variable that stores the PR address type in LiMA.The values for this are 1) General, 2) Urbanización, 3) Apartment, Condominium, or Public Housing Complex, and 4) Other Area Name. This value will come through on input and will not be changed at any point in the instrument.**

 **If the address is 'General,' the non-blank fields will show in the following order: Address Number (PRHNO)**

 **Street Name (PRSTREETNM) Building Descriptor/Building Identifier (PRCD) Unit Descriptor/Unit ID (PRUNITDES) KM/HM (KMHM) If the address is 'Urbanización,' the non-blank fields will show in the following order: Urbanización (PRURBNZ) Address Number (PRHNO) Street Name (PRSTREETNM) Building Descriptor/Building Identifier (PRCD) Unit Descriptor/Unit ID (PRUNITDES) KM/HM (KMHM) If the address is 'Apartment, Condominium, or Public Housing Complex,' the non-blank fields will show in the following order: Name of Apartment/Condominium/Public Housing Complex (PRMUNAME) Address Number (PRHNO) Street Name (PRSTREETNM) Building Descriptor/Building Identifier (PRCD) Unit Descriptor/Unit ID (PRUNITDES) KM/HM (KMHM) If the address list is 'Other Area Name,' the non-blank fields will show in the following order: Area Name 1 (PRAREA1) Area Name 2 (PRAREA2) KM/HM (KMHM) Address Number (PRHNO) Street Name (PRSTREETNM) Building Descriptor/Building Identifier (PRCD) Unit Descriptor/Unit ID (PRUNITDES) Else display [RURALADDRESS] if RURALADDRESS is filled. Else display Physical Description**

**Collection of ADDRESS\_DESCRIP (another way to refer to the sample address) -- For the Sample Address, if**

 **For Stateside: (HOUSENO = blank or STREETNM = blank) and (RURALADDRESS = blank), or**

 **For Puerto Rico, if the following are blank: (PRHNO and PRURBNZ) or (PRURBNZ and PRUNITDES) or ((PRHNO or KMHM) and PRSTREETNM) and RURALADDRESS**

 **Then we collect another description of the address from the respondent. This description (ADDRESS\_DESCRIP) should be used throughout the instrument when SAMPLE\_ADDR is used in fills.**

**Spanish label:** SAMPLE\_ADDR

**Fills:** DONT\_KNOW **Instructions:**  $\bullet$  **To enter Don't Know, press CTRL+D.** 

**Spanish label:** DONT\_KNOW **Spanish instructions: •** Para escribir No Sabe, presione CTRL+D.

### **Fills:** REFUSED

**Instructions:**  $\bullet$  **To enter Refused, press CTRL+R.** 

**Spanish label:** REFUSED **Spanish instructions:** • Para escribir Rehusó, presione CTRL+R.

> **Type:** Enumerated **Length:** 1

**Answer List:** TREV\_ADDR

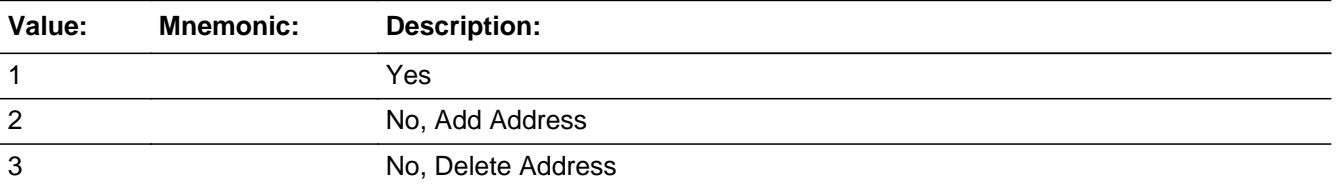

#### **Spanish**

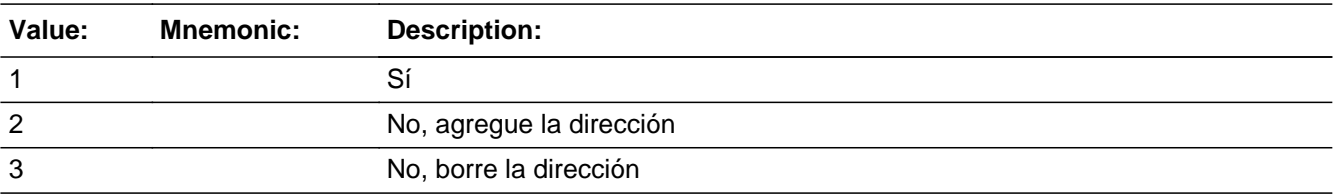

X Don't Know  $X$  Refuse  $\square$  Empty

 $\Box$  On Input **X** On Output

**Array:**

**Special Instructions:** Set Instructions ADDR\_COUNT \* If WHO\_REVIEW\_ADDRESS1 = 2, increase ADDR\_COUNT by 1.

MISLINK

\* MISLINK = blank if REVIEW\_ADDRESS1 ne '3' (check for off path data)

**Skip Instructions:** \* If WHO\_REVIEW\_ADDRESS1 = 2 and PRFLAG = 0, go to WHO\_REVIEW\_ADDR2

- \* Else if WHO\_REVIEW\_ADDRESS1 = 2 and PRFLAG = 1, go to PR\_WHO\_REVIEW\_ADDR2
- \* Else if WHO\_REVIEW\_ADDRESS1 = 3, go to WHO\_REVIEW\_ADDRESS3
- \* Else if MOVER NE 3, go to WHO\_CD\_ADDR1
- \* Else if not the last person on the roster, go to WHO\_REVIEW\_ADDRESS1
- \* Else if R\_TYPE and R\_NAME NE blank, go to R\_PHONE
- \* Else go to R\_TYPE

### **CK\_WHO\_REVIEW\_ADDRESS1** Check Check

Section W.Section WI.CK\_WHO\_REVIEW\_ADDRESS1

#### **Description:** Hard check if 31st address is entered

### **Inherited Universe:**

**Universe:** WHO\_REVIEW\_ADDRESS1 = 2 and the interviewer enters the 31st address

**Universe Description:**

**Text: Display**

**[You have reached the maximum number of addresses that can be displayed. Any addresses added from this point forward will not be included in later** screens. Click &Isquo; OK' to continue.]

#### **Spanish Text: Display**

**Usted ha llegado a la cantidad máxima de direcciones que se pueden mostrar. Ninguna dirección que se agregue de aquí en adelante se incluirá en las** pantallas posteriores. Haga clic en ''OK" para continuar.

**Check Instructions:** Once interviewer clicks 'OK', return to WHO\_REVIEW\_ADDRESS1

**Type:** Hard **Skip Instructions:** Go to WHO\_REVIEW\_ADDRESS1 and continue with skip instructions for that

### Block **WHO\_REVIEW\_ADDRESS2**

Section W.Section WI.WHO\_REVIEW\_ADDRESS2

**Description:** Collect additional addresses in WHO section

**Tab Name:** WHO\_REVIEW\_ADDRESS2 **Fly Over Name:** WHO\_REVIEW\_ADDRESS2 **Universe Type:** If

**Inherited Universe:**

**Universe:** WHO\_REVIEW\_ADDRESS1=2

**Universe Description:**

**Array:**

**Block Instructions:** Store REVIEW\_DESCRIP: 60 characters, alphanumeric

Set Instruction

<Review Address>

- If collect at least (WHO\_REVIEW\_ADDR2 and WHO\_REVIEW\_ADDR3) or (WHO\_REVIEW\_ADDR3 and WHO\_REVIEW\_ADDR5) then display WHO\_REVIEW\_ADDR2 - WHO\_REVIEW\_ADDR6 where WHO\_REVIEW\_ADDR6 is 2-digit state abbreviation

- Else if we collect at least (PR\_WHO\_REVIEW\_ADDR2 and (PR\_WHO\_REVIEW\_ADDR3 or PR\_WHO\_REVIEW\_ADDR4 or PR\_WHO\_REVIEW\_ADDR9)) or (PR\_WHO\_REVIEW\_ADDR4 and PR\_WHO\_REVIEW\_ADDR6) then display PR\_WHO\_REVIEW\_ADDR2 through PR\_WHO\_REVIEW\_ADDR11

- Else display REVIEW\_DESCRIP =  $\hat{a} \in \text{ceWNAME} @ X \hat{a} \in \text{TMS}$  other address $\hat{a} \in \text{MTS}$ 

# **WHO\_REVIEW\_ADDR2** Field

Section W.Section WI.WHO\_REVIEW\_ADDRESS2.WHO\_REVIEW\_ADDR2

**Description:** Collects house number of additional address (stateside)

**Form Pane Label:** WHO\_REVIEW\_ADDR2 **SAS Name:** WHO\_REVIEW\_ADDR2 **Tag Name:** WHO\_REVIEW\_ADDR2 **Inherited Universe:** WHO\_REVIEW\_ADDRESS1=2

> **Universe:** WHO\_REVIEW\_ADDRESS1 = 2 -AND- $PRFLAG = 0$

**Universe Description:**

**Question Text: What is the other address where [WHO\_WNAME@X] stayed?**

^PROBE\_ADDRESS ^NOPOBOX ^DONT\_KNOW ^REFUSED

**Spanish Question Text: ¿Cuál es la otra dirección donde [WHO\_WNAME@X] se quedaba?**

- ^PROBE\_ADDRESS
- ^NOPOBOX
- ^DONT\_KNOW
- ^REFUSED

**Fills:** PROBE\_ADDRESS **Instructions: Display [**Probe for complete address including ZIP code.**]**

**Spanish instructions: Display [**Pregunte la dirección completa, incluso el código postal.**]**

**Fills:** NOPOBOX **Instructions: Display [**Don't include P.O. Box address.**]**

**Spanish instructions: Display [**No incluya una dirección de apartado postal.**]**

**Spanish label:** DONT\_KNOW **Spanish instructions:** • Para escribir No Sabe, presione CTRL+D.

> **Fills:** REFUSED **Instructions:**  $\bullet$  **To enter Refused, press CTRL+R.**

**Spanish label:** REFUSED **Spanish instructions: •** Para escribir Rehusó, presione CTRL+R.

> **Type:** String **Length:** 10

> > **X** Don't Know **X** Refuse **X** Empty

On Input 对 On Output

**Array:**

**Skip Instructions:** Go to WHO\_REVIEW\_ADDR3

# **WHO\_REVIEW\_ADDR3** Field

Section W.Section WI.WHO\_REVIEW\_ADDRESS2.WHO\_REVIEW\_ADDR3

**Description:** Collects street name of additional address (stateside)

**Form Pane Label:** WHO\_REVIEW\_ADDR3 **SAS Name:** WHO\_REVIEW\_ADDR3 **Tag Name:** WHO\_REVIEW\_ADDR3 **Inherited Universe:** WHO\_REVIEW\_ADDRESS1=2

> **Universe:** WHO\_REVIEW\_ADDR2 -AND- $PRFLAG = 0$

**Universe Description:**

**Question Text: What is the other address where [WHO\_WNAME@X] stayed?**

^PROBE\_ADDRESS ^NOPOBOX ^DONT\_KNOW ^REFUSED

**Spanish Question Text: ¿Cuál es la otra dirección donde [WHO\_WNAME@X] se quedaba?**

- ^PROBE\_ADDRESS
- ^NOPOBOX
- ^DONT\_KNOW
- ^REFUSED

**Fills:** PROBE\_ADDRESS **Instructions: Display [**Probe for complete address including ZIP code.**]**

**Spanish instructions: Display [**Pregunte la dirección completa, incluso el código postal.**]**

**Fills:** NOPOBOX **Instructions: Display [**Don't include P.O. Box address.**]**

**Spanish instructions: Display [**No incluya una dirección de apartado postal.**]**

**Spanish label:** DONT\_KNOW **Spanish instructions:** • Para escribir No Sabe, presione CTRL+D.

> **Fills:** REFUSED **Instructions:**  $\bullet$  **To enter Refused, press CTRL+R.**

**Spanish label:** REFUSED **Spanish instructions: •** Para escribir Rehusó, presione CTRL+R.

> **Type:** String **Length:** 33

> > **X** Don't Know **X** Refuse **X** Empty

On Input 对 On Output

**Array:**

**Skip Instructions:** Go to WHO\_REVIEW\_ADDR4

# **WHO\_REVIEW\_ADDR4** Field

Section W.Section WI.WHO\_REVIEW\_ADDRESS2.WHO\_REVIEW\_ADDR4

**Description:** Collects unit designation of additional address (stateside)

**Form Pane Label:** WHO\_REVIEW\_ADDR4 **SAS Name:** WHO\_REVIEW\_ADDR4 **Tag Name:** WHO\_REVIEW\_ADDR4 **Inherited Universe:** WHO\_REVIEW\_ADDRESS1=2

> **Universe:** WHO\_REVIEW\_ADDR3 -AND- $PRFLAG = 0$

**Universe Description:**

**Question Text: What is the other address where [WHO\_WNAME@X] stayed?**

^PROBE\_ADDRESS ^NOPOBOX ^DONT\_KNOW ^REFUSED

**Spanish Question Text: ¿Cuál es la otra dirección donde [WHO\_WNAME@X] se quedaba?**

- ^PROBE\_ADDRESS
- ^NOPOBOX
- ^DONT\_KNOW
- ^REFUSED

**Fills:** PROBE\_ADDRESS **Instructions: Display [**Probe for complete address including ZIP code.**]**

**Spanish instructions: Display [**Pregunte la dirección completa, incluso el código postal.**]**

**Fills:** NOPOBOX **Instructions: Display [**Don't include P.O. Box address.**]**

**Spanish instructions: Display [**No incluya una dirección de apartado postal.**]**
**Spanish label:** DONT\_KNOW **Spanish instructions:** • Para escribir No Sabe, presione CTRL+D.

> **Fills:** REFUSED **Instructions:**  $\bullet$  **To enter Refused, press CTRL+R.**

**Spanish label:** REFUSED **Spanish instructions:** • Para escribir Rehusó, presione CTRL+R.

> **Type:** String **Length:** 20

> > **X** Don't Know **X** Refuse **X** Empty

On Input 对 On Output

**Array:**

# **WHO\_REVIEW\_ADDR5** Field

Section W.Section WI.WHO\_REVIEW\_ADDRESS2.WHO\_REVIEW\_ADDR5

**Description:** Collects city of additional address (stateside)

**Form Pane Label:** WHO\_REVIEW\_ADDR5 **SAS Name:** WHO\_REVIEW\_ADDR5 **Tag Name:** WHO\_REVIEW\_ADDR5 **Inherited Universe:** WHO\_REVIEW\_ADDRESS1=2

> **Universe:** WHO\_REVIEW\_ADDR4 -AND- $PRFLAG = 0$

**Universe Description:**

**Question Text: What is the other address where [WHO\_WNAME@X] stayed?**

^PROBE\_ADDRESS ^NOPOBOX ^DONT\_KNOW ^REFUSED

**Spanish Question Text: ¿Cuál es la otra dirección donde [WHO\_WNAME@X] se quedaba?**

- ^PROBE\_ADDRESS
- ^NOPOBOX
- ^DONT\_KNOW
- ^REFUSED

**Fills:** PROBE\_ADDRESS **Instructions: Display [**Probe for complete address including ZIP code.**]**

**Spanish instructions: Display [**Pregunte la dirección completa, incluso el código postal.**]**

**Fills:** NOPOBOX **Instructions: Display [**Don't include P.O. Box address.**]**

**Spanish instructions: Display [**No incluya una dirección de apartado postal.**]**

**Spanish label:** DONT\_KNOW **Spanish instructions:** • Para escribir No Sabe, presione CTRL+D.

> **Fills:** REFUSED **Instructions:**  $\bullet$  **To enter Refused, press CTRL+R.**

**Spanish label:** REFUSED **Spanish instructions:** • Para escribir Rehusó, presione CTRL+R.

> **Type:** String **Length:** 22

> > **X** Don't Know **X** Refuse **X** Empty

On Input 对 On Output

**Array:**

# **WHO\_REVIEW\_ADDR6** Field

Section W.Section WI.WHO\_REVIEW\_ADDRESS2.WHO\_REVIEW\_ADDR6

**Description:** Collects state of additional address (stateside)

**Form Pane Label:** WHO\_REVIEW\_ADDR6 **SAS Name:** WHO\_REVIEW\_ADDR6 **Tag Name:** WHO\_REVIEW\_ADDR6 **Inherited Universe:** WHO\_REVIEW\_ADDRESS1=2

> **Universe:** WHO\_REVIEW\_ADDR5 -AND-PRFLAG =  $0$

**Universe Description:**

**Question Text: What is the other address where [WHO\_WNAME@X] stayed?**

^PROBE\_ADDRESS ^NOPOBOX ^DONT\_KNOW ^REFUSED

**Spanish Question Text: ¿Cuál es la otra dirección donde [WHO\_WNAME@X] se quedaba?**

- ^PROBE\_ADDRESS
- ^NOPOBOX
- ^DONT\_KNOW
- ^REFUSED

**Fills:** PROBE\_ADDRESS **Instructions: Display [**Probe for complete address including ZIP code.**]**

**Spanish instructions: Display [**Pregunte la dirección completa, incluso el código postal.**]**

**Fills:** NOPOBOX **Instructions: Display [**Don't include P.O. Box address.**]**

**Spanish instructions: Display [**No incluya una dirección de apartado postal.**]**

**Spanish label:** DONT\_KNOW **Spanish instructions:** • Para escribir No Sabe, presione CTRL+D.

> **Fills:** REFUSED **Instructions:**  $\bullet$  **To enter Refused, press CTRL+R.**

**Spanish label:** REFUSED **Spanish instructions:** • Para escribir Rehusó, presione CTRL+R.

> **Type:** String **Length:** 2

> > **X** Don't Know **X** Refuse **X** Empty

On Input 对 On Output

**Array:**

**Special Instructions:** To find the state, use the state lookup table.

## **WHO\_REVIEW\_ADDR7** Field

Section W.Section WI.WHO\_REVIEW\_ADDRESS2.WHO\_REVIEW\_ADDR7

**Description:** Collects zip code of additional address (stateside)

**Form Pane Label:** WHO\_REVIEW\_ADDR7 **SAS Name:** WHO\_REVIEW\_ADDR7 **Tag Name:** WHO\_REVIEW\_ADDR7 **Inherited Universe:** WHO\_REVIEW\_ADDRESS1=2

> **Universe:** WHO\_REVIEW\_ADDR6 -AND- $PRFLAG = 0$

**Universe Description:**

**Question Text: What is the other address where [WHO\_WNAME@X] stayed?**

^PROBE\_ADDRESS ^NOPOBOX ^DONT\_KNOW ^REFUSED

**Spanish Question Text: ¿Cuál es la otra dirección donde [WHO\_WNAME@X] se quedaba?**

- ^PROBE\_ADDRESS
- ^NOPOBOX
- ^DONT\_KNOW
- ^REFUSED

**Fills:** PROBE\_ADDRESS **Instructions: Display [**Probe for complete address including ZIP code.**]**

**Spanish instructions: Display [**Pregunte la dirección completa, incluso el código postal.**]**

**Fills:** NOPOBOX **Instructions: Display [**Don't include P.O. Box address.**]**

**Spanish instructions: Display [**No incluya una dirección de apartado postal.**]**

**Spanish label:** DONT\_KNOW **Spanish instructions:** • Para escribir No Sabe, presione CTRL+D.

> **Fills:** REFUSED **Instructions:**  $\bullet$  **To enter Refused, press CTRL+R.**

**Spanish label:** REFUSED **Spanish instructions:** • Para escribir Rehusó, presione CTRL+R.

> **Type:** String **Length:** 5

> > **X** Don't Know **X** Refuse **X** Empty

On Input 对 On Output

**Array:**

**Special Instructions:** Valid values of zip are less than 99998. Give warning if zip is less than 5 digits or out of range.

# **WHO\_REVIEW\_ADDR8** Field

Section W.Section WI.WHO\_REVIEW\_ADDRESS2.WHO\_REVIEW\_ADDR8

**Description:** Collects country of additional address (stateside)

**Form Pane Label:** WHO\_REVIEW\_ADDR8 **SAS Name:** WHO\_REVIEW\_ADDR8 **Tag Name:** WHO\_REVIEW\_ADDR8 **Inherited Universe:** WHO\_REVIEW\_ADDRESS1=2

> **Universe:** WHO\_REVIEW\_ADDR7 -AND- $PRFLAG = 0$

**Universe Description:**

**Question Text: What is the other address where [WHO\_WNAME@X] stayed?**

^PROBE\_ADDRESS ^NOPOBOX ^DONT\_KNOW ^REFUSED

**Spanish Question Text: ¿Cuál es la otra dirección donde [WHO\_WNAME@X] se quedaba?**

- ^PROBE\_ADDRESS
- ^NOPOBOX
- ^DONT\_KNOW
- ^REFUSED

**Fills:** PROBE\_ADDRESS **Instructions: Display [**Probe for complete address including ZIP code.**]**

**Spanish instructions: Display [**Pregunte la dirección completa, incluso el código postal.**]**

**Fills:** NOPOBOX **Instructions: Display [**Don't include P.O. Box address.**]**

**Spanish instructions: Display [**No incluya una dirección de apartado postal.**]**

**Spanish label:** DONT\_KNOW **Spanish instructions:** • Para escribir No Sabe, presione CTRL+D.

> **Fills:** REFUSED **Instructions:**  $\bullet$  **To enter Refused, press CTRL+R.**

**Spanish label:** REFUSED **Spanish instructions:** • Para escribir Rehusó, presione CTRL+R.

> **Type:** Enumerated **Length:** 1

**Answer List:** TCOUNTRY

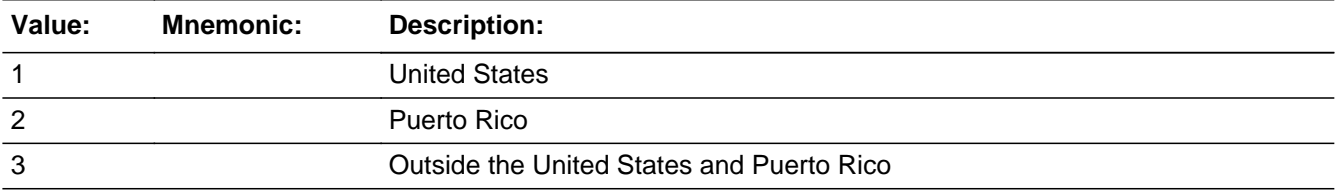

#### **Spanish**

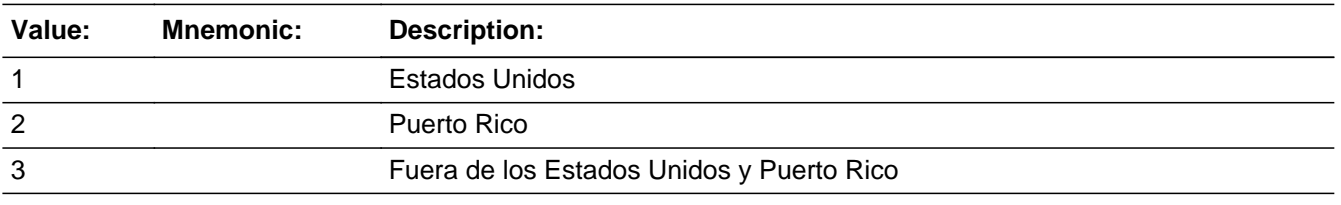

**X** Don't Know  $\Sigma$  Refuse  $\square$  Empty

 $\Box$  On Input  $\boxtimes$  On Output

**Array:**

**Skip Instructions:** Go to WHO\_REVIEW\_CONFIRM

## **WHO\_REVIEW\_CONFIRM** Field

Section W.Section WI.WHO\_REVIEW\_ADDRESS2.WHO\_REVIEW\_CONFIRM

**Description:** Confirmation that address was entered correctly (stateside)

**Form Pane Label:** WHO\_REVIEW\_CONFIRM **SAS Name:** WHO\_REVIEW\_CONFIRM **Tag Name:** WHO\_REVIEW\_CONFIRM **Inherited Universe:** WHO\_REVIEW\_ADDRESS1=2

**Universe:** WHO\_REVIEW\_ADDR8 NE blank -AND- PRFLAG = 0

#### **Universe Description:**

**Question Text:** Please confirm address below is correct before continuing.

House Number: Street Name: Unit Designation: City: State: Zip Code: Country:

**Spanish Question Text:** Confirme que la dirección que aparece abajo es correcta antes de continuar.

Número de la casa: Nombre de la calle: Designación de la unidad: Ciudad: Estado: Código postal: País:

**Type:** Enumerated **Length:** 1

**Answer List:** TADDR\_CONFIRM

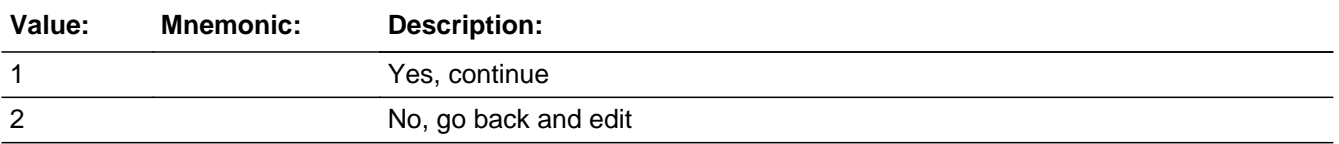

#### **Spanish**

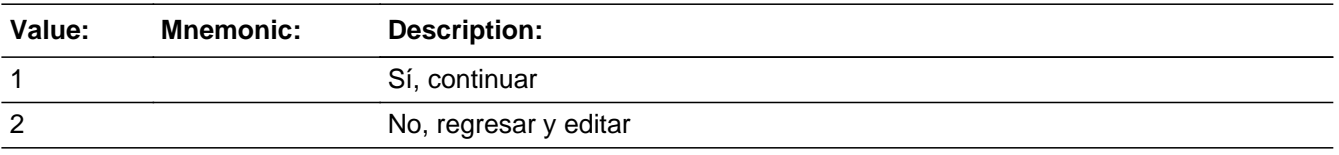

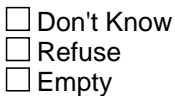

 $\Box$  On Input **X** On Output

**Array:**

**Skip Instructions:** If WHO\_REVIEW\_CONFIRM = 1 and PRFLAG = 1 and (WHO\_REVIEW\_ADDR8 NE 1 or WHO\_REVIEW\_ADDR5, and WHO\_REVIEW\_ADDR7=blank, DK, or RF) and ...

- if MOVER NE 3, go to WHO\_CD\_ADDR1
- Else if it is not the last person on the roster, go to WHO\_REVIEW\_ADDRESS1
- Else if R\_TYPE and R\_NAME NE blank, go to R\_PHONE
- Else go to R\_TYPE

- Else if WHO\_REVIEW\_CONFIRM = 1 and PRFLAG = 1 and (we collected WHO\_REVIEW\_ADDR5 and WHO\_REVIEW\_ADDR6 and they are the same as the sample address) and (WHO\_REVIEW\_ADDR8 = 1) and (WHO\_REVIEW\_ADDR2, WHO\_REVIEW\_ADDR3, WHO\_REVIEW\_ADDR4, and WHO\_REVIEW\_ADDR7 are blank, DK, or RF), go to WHO\_REVIEW\_MILE

- Else if WHO\_REVIEW\_CONFIRM = 1 and PRFLAG = 1, go to WHO\_REVIEW\_CROSS

- Else if WHO\_REVIEW\_CONFIRM = 2 and PRFLAG = 0, go to WHO\_REVIEW\_ADDR2

### **PR\_WHO\_REVIEW\_ADDR2** Field

Section W.Section WI.WHO\_REVIEW\_ADDRESS2.PR\_WHO\_REVIEW\_ADDR2

**Description:** Collects house number of additional address (Puerto Rico)

**Form Pane Label:** PR\_WHO\_REVIEW\_ADDR2 **SAS Name:** PR\_WHO\_REVIEW\_ADDR2 **Tag Name:** PR\_WHO\_REVIEW\_ADDR2 **Inherited Universe:** WHO\_REVIEW\_ADDRESS1=2

> **Universe:** WHO\_REVIEW\_ADDR1 = 1 -AND-PRFLAG  $= 1$

**Universe Description:**

**Question Text: What is the other address where [WHO\_WNAME@X] stayed?**

^PROBE\_ADDRESS ^NOPOBOX ^DONT\_KNOW ^REFUSED

**Spanish Question Text: ¿Cuál es la otra dirección donde [WHO\_WNAME@X] se quedaba?**

- ^PROBE\_ADDRESS
- ^NOPOBOX
- ^DONT\_KNOW
- ^REFUSED

**Fills:** PROBE\_ADDRESS **Instructions: Display [**Probe for complete address including ZIP code.**]**

**Spanish instructions: Display [**Pregunte la dirección completa, incluso el código postal.**]**

**Fills:** NOPOBOX **Instructions: Display [**Don't include P.O. Box address.**]**

**Spanish instructions: Display [**No incluya una dirección de apartado postal.**]**

**Spanish label:** DONT\_KNOW **Spanish instructions:** • Para escribir No Sabe, presione CTRL+D.

> **Fills:** REFUSED **Instructions:**  $\bullet$  **To enter Refused, press CTRL+R.**

**Spanish label:** REFUSED **Spanish instructions:** • Para escribir Rehusó, presione CTRL+R.

> **Type:** String **Length:** 20

> > **X** Don't Know **X** Refuse **X** Empty

On Input 对 On Output

**Array:**

## **PR\_WHO\_REVIEW\_ADDR3** Field

Section W.Section WI.WHO\_REVIEW\_ADDRESS2.PR\_WHO\_REVIEW\_ADDR3

**Description:** Collects street or carretera name of additional address (Puerto Rico)

**Form Pane Label:** PR\_WHO\_REVIEW\_ADDR3 **SAS Name:** PR\_WHO\_REVIEW\_ADDR3 **Tag Name:** PR\_WHO\_REVIEW\_ADDR3 **Inherited Universe:** WHO\_REVIEW\_ADDRESS1=2

> **Universe:** PR\_WHO\_REVIEW\_ADDR2 -AND- $PRFLAG = 1$

**Universe Description:**

**Question Text: What is the other address where [WHO\_WNAME@X] stayed?**

^PROBE\_ADDRESS ^NOPOBOX ^DONT\_KNOW ^REFUSED

**Spanish Question Text: ¿Cuál es la otra dirección donde [WHO\_WNAME@X] se quedaba?**

- ^PROBE\_ADDRESS
- ^NOPOBOX
- ^DONT\_KNOW
- ^REFUSED

**Fills:** PROBE\_ADDRESS **Instructions: Display [**Probe for complete address including ZIP code.**]**

**Spanish instructions: Display [**Pregunte la dirección completa, incluso el código postal.**]**

**Fills:** NOPOBOX **Instructions: Display [**Don't include P.O. Box address.**]**

**Spanish instructions: Display [**No incluya una dirección de apartado postal.**]**

**Spanish label:** DONT\_KNOW **Spanish instructions:** • Para escribir No Sabe, presione CTRL+D.

> **Fills:** REFUSED **Instructions:**  $\bullet$  **To enter Refused, press CTRL+R.**

**Spanish label:** REFUSED **Spanish instructions:** • Para escribir Rehusó, presione CTRL+R.

> **Type:** String **Length:** 100

> > **X** Don't Know **X** Refuse **X** Empty

On Input 对 On Output

**Array:**

## **PR\_WHO\_REVIEW\_ADDR4** Field

Section W.Section WI.WHO\_REVIEW\_ADDRESS2.PR\_WHO\_REVIEW\_ADDR4

**Description:** Collects name or urbanization, condo or res of additional address (Puerto Rico)

**Form Pane Label:** PR\_WHO\_REVIEW\_ADDR4 **SAS Name:** PR\_WHO\_REVIEW\_ADDR4 **Tag Name:** PR\_WHO\_REVIEW\_ADDR4 **Inherited Universe:** WHO\_REVIEW\_ADDRESS1=2

> **Universe:** PR\_WHO\_REVIEW\_ADDR3 -AND- $PRFLAG = 1$

**Universe Description:**

**Question Text: What is the other address where [WHO\_WNAME@X] stayed?**

^PROBE\_ADDRESS ^NOPOBOX ^DONT\_KNOW ^REFUSED

**Spanish Question Text: ¿Cuál es la otra dirección donde [WHO\_WNAME@X] se quedaba?**

- ^PROBE\_ADDRESS
- ^NOPOBOX
- ^DONT\_KNOW
- ^REFUSED

**Fills:** PROBE\_ADDRESS **Instructions: Display [**Probe for complete address including ZIP code.**]**

**Spanish instructions: Display [**Pregunte la dirección completa, incluso el código postal.**]**

**Fills:** NOPOBOX **Instructions: Display [**Don't include P.O. Box address.**]**

**Spanish instructions: Display [**No incluya una dirección de apartado postal.**]**

**Spanish label:** DONT\_KNOW **Spanish instructions:** • Para escribir No Sabe, presione CTRL+D.

> **Fills:** REFUSED **Instructions:**  $\bullet$  **To enter Refused, press CTRL+R.**

**Spanish label:** REFUSED **Spanish instructions:** • Para escribir Rehusó, presione CTRL+R.

> **Type:** String **Length:** 60

> > **X** Don't Know **X** Refuse **X** Empty

On Input 对 On Output

**Array:**

## **PR\_WHO\_REVIEW\_ADDR5** Field

Section W.Section WI.WHO\_REVIEW\_ADDRESS2.PR\_WHO\_REVIEW\_ADDR5

**Description:** Collects complex designation of additional address (Puerto Rico)

**Form Pane Label:** PR\_WHO\_REVIEW\_ADDR5 **SAS Name:** PR\_WHO\_REVIEW\_ADDR5 **Tag Name:** PR\_WHO\_REVIEW\_ADDR5 **Inherited Universe:** WHO\_REVIEW\_ADDRESS1=2

> **Universe:** PR\_WHO\_REVIEW\_ADDR4 -AND- $PRFLAG = 1$

**Universe Description:**

**Question Text: What is the other address where [WHO\_WNAME@X] stayed?**

^PROBE\_ADDRESS ^NOPOBOX ^DONT\_KNOW ^REFUSED

**Spanish Question Text: ¿Cuál es la otra dirección donde [WHO\_WNAME@X] se quedaba?**

- ^PROBE\_ADDRESS
- ^NOPOBOX
- ^DONT\_KNOW
- ^REFUSED

**Fills:** PROBE\_ADDRESS **Instructions: Display [**Probe for complete address including ZIP code.**]**

**Spanish instructions: Display [**Pregunte la dirección completa, incluso el código postal.**]**

**Fills:** NOPOBOX **Instructions: Display [**Don't include P.O. Box address.**]**

**Spanish instructions: Display [**No incluya una dirección de apartado postal.**]**

**Spanish label:** DONT\_KNOW **Spanish instructions:** • Para escribir No Sabe, presione CTRL+D.

> **Fills:** REFUSED **Instructions:**  $\bullet$  **To enter Refused, press CTRL+R.**

**Spanish label:** REFUSED **Spanish instructions:** • Para escribir Rehusó, presione CTRL+R.

> **Type:** String **Length:** 24

> > **X** Don't Know **X** Refuse **X** Empty

On Input 对 On Output

**Array:**

# **PR\_WHO\_REVIEW\_ADDR6** Field

Section W.Section WI.WHO\_REVIEW\_ADDRESS2.PR\_WHO\_REVIEW\_ADDR6

**Description:** Collects unit designation of additional address (Puerto Rico)

**Form Pane Label:** PR\_WHO\_REVIEW\_ADDR6 **SAS Name:** PR\_WHO\_REVIEW\_ADDR6 **Tag Name:** PR\_WHO\_REVIEW\_ADDR6 **Inherited Universe:** WHO\_REVIEW\_ADDRESS1=2

> **Universe:** PR\_WHO\_REVIEW\_ADDR5 -AND- $PRFLAG = 1$

**Universe Description:**

**Question Text: What is the other address where [WHO\_WNAME@X] stayed?**

^PROBE\_ADDRESS ^NOPOBOX ^DONT\_KNOW ^REFUSED

**Spanish Question Text: ¿Cuál es la otra dirección donde [WHO\_WNAME@X] se quedaba?**

- ^PROBE\_ADDRESS
- ^NOPOBOX
- ^DONT\_KNOW
- ^REFUSED

**Fills:** PROBE\_ADDRESS **Instructions: Display [**Probe for complete address including ZIP code.**]**

**Spanish instructions: Display [**Pregunte la dirección completa, incluso el código postal.**]**

**Fills:** NOPOBOX **Instructions: Display [**Don't include P.O. Box address.**]**

**Spanish instructions: Display [**No incluya una dirección de apartado postal.**]**

**Spanish label:** DONT\_KNOW **Spanish instructions:** • Para escribir No Sabe, presione CTRL+D.

> **Fills:** REFUSED **Instructions:**  $\bullet$  **To enter Refused, press CTRL+R.**

**Spanish label:** REFUSED **Spanish instructions:** • Para escribir Rehusó, presione CTRL+R.

> **Type:** String **Length:** 52

> > **X** Don't Know **X** Refuse **X** Empty

On Input 对 On Output

**Array:**

### **PR\_WHO\_REVIEW\_ADDR7** Field

Section W.Section WI.WHO\_REVIEW\_ADDRESS2.PR\_WHO\_REVIEW\_ADDR7

**Description:** Collects name of area of additional address (Puerto Rico)

**Form Pane Label:** PR\_WHO\_REVIEW\_ADDR7 **SAS Name:** PR\_WHO\_REVIEW\_ADDR7 **Tag Name:** PR\_WHO\_REVIEW\_ADDR7 **Inherited Universe:** WHO\_REVIEW\_ADDRESS1=2

> **Universe:** PR\_WHO\_REVIEW\_ADDR6 -AND- $PRFLAG = 1$

**Universe Description:**

**Question Text: What is the other address where [WHO\_WNAME@X] stayed?**

^PROBE\_ADDRESS ^NOPOBOX ^DONT\_KNOW ^REFUSED

**Spanish Question Text: ¿Cuál es la otra dirección donde [WHO\_WNAME@X] se quedaba?**

- ^PROBE\_ADDRESS
- ^NOPOBOX
- ^DONT\_KNOW
- ^REFUSED

**Fills:** PROBE\_ADDRESS **Instructions: Display [**Probe for complete address including ZIP code.**]**

**Spanish instructions: Display [**Pregunte la dirección completa, incluso el código postal.**]**

**Fills:** NOPOBOX **Instructions: Display [**Don't include P.O. Box address.**]**

**Spanish instructions: Display [**No incluya una dirección de apartado postal.**]**

**Spanish label:** DONT\_KNOW **Spanish instructions:** • Para escribir No Sabe, presione CTRL+D.

> **Fills:** REFUSED **Instructions:**  $\bullet$  **To enter Refused, press CTRL+R.**

**Spanish label:** REFUSED **Spanish instructions:** • Para escribir Rehusó, presione CTRL+R.

> **Type:** String **Length:** 50

> > **X** Don't Know **X** Refuse **X** Empty

On Input 对 On Output

**Array:**

## **PR\_WHO\_REVIEW\_ADDR8** Field

Section W.Section WI.WHO\_REVIEW\_ADDRESS2.PR\_WHO\_REVIEW\_ADDR8

**Description:** Collects name of area of additional address (Puerto Rico)

**Form Pane Label:** PR\_WHO\_REVIEW\_ADDR8 **SAS Name:** PR\_WHO\_REVIEW\_ADDR8 **Tag Name:** PR\_WHO\_REVIEW\_ADDR8 **Inherited Universe:** WHO\_REVIEW\_ADDRESS1=2

> **Universe:** PR\_WHO\_REVIEW\_ADDR7 -AND- $PRFLAG = 1$

**Universe Description:**

**Question Text: What is the other address where [WHO\_WNAME@X] stayed?**

^PROBE\_ADDRESS ^NOPOBOX ^DONT\_KNOW ^REFUSED

**Spanish Question Text: ¿Cuál es la otra dirección donde [WHO\_WNAME@X] se quedaba?**

- ^PROBE\_ADDRESS
- ^NOPOBOX
- ^DONT\_KNOW
- ^REFUSED

**Fills:** PROBE\_ADDRESS **Instructions: Display [**Probe for complete address including ZIP code.**]**

**Spanish instructions: Display [**Pregunte la dirección completa, incluso el código postal.**]**

**Fills:** NOPOBOX **Instructions: Display [**Don't include P.O. Box address.**]**

**Spanish instructions: Display [**No incluya una dirección de apartado postal.**]**

**Spanish label:** DONT\_KNOW **Spanish instructions:** • Para escribir No Sabe, presione CTRL+D.

> **Fills:** REFUSED **Instructions:**  $\bullet$  **To enter Refused, press CTRL+R.**

**Spanish label:** REFUSED **Spanish instructions:** • Para escribir Rehusó, presione CTRL+R.

> **Type:** String **Length:** 50

> > **X** Don't Know **X** Refuse **X** Empty

On Input 对 On Output

**Array:**

### **PR\_WHO\_REVIEW\_ADDR9** Field

Section W.Section WI.WHO\_REVIEW\_ADDRESS2.PR\_WHO\_REVIEW\_ADDR9

**Description:** Collects ramal name of additional address (Puerto Rico)

**Form Pane Label:** PR\_WHO\_REVIEW\_ADDR9 **SAS Name:** PR\_WHO\_REVIEW\_ADDR9 **Tag Name:** PR\_WHO\_REVIEW\_ADDR9 **Inherited Universe:** WHO\_REVIEW\_ADDRESS1=2

> **Universe:** PR\_WHO\_REVIEW\_ADDR8 -AND- $PRFLAG = 1$

**Universe Description:**

**Question Text: What is the other address where [WHO\_WNAME@X] stayed?**

^PROBE\_ADDRESS ^NOPOBOX ^DONT\_KNOW ^REFUSED

**Spanish Question Text: ¿Cuál es la otra dirección donde [WHO\_WNAME@X] se quedaba?**

- ^PROBE\_ADDRESS
- ^NOPOBOX
- ^DONT\_KNOW
- ^REFUSED

**Fills:** PROBE\_ADDRESS **Instructions: Display [**Probe for complete address including ZIP code.**]**

**Spanish instructions: Display [**Pregunte la dirección completa, incluso el código postal.**]**

**Fills:** NOPOBOX **Instructions: Display [**Don't include P.O. Box address.**]**

**Spanish instructions: Display [**No incluya una dirección de apartado postal.**]**

**Spanish label:** DONT\_KNOW **Spanish instructions:** • Para escribir No Sabe, presione CTRL+D.

> **Fills:** REFUSED **Instructions:**  $\bullet$  **To enter Refused, press CTRL+R.**

**Spanish label:** REFUSED **Spanish instructions:** • Para escribir Rehusó, presione CTRL+R.

> **Type:** String **Length:** 20

> > **X** Don't Know **X** Refuse **X** Empty

On Input 对 On Output

**Array:**

### **PR\_WHO\_REVIEW\_ADDR10** Field

Section W.Section WI.WHO\_REVIEW\_ADDRESS2.PR\_WHO\_REVIEW\_ADDR10

**Description:** Collects KM/HM value of additional address (Puerto Rico)

**Form Pane Label:** PR\_WHO\_REVIEW\_ADDR10 **SAS Name:** PR\_WHO\_REVIEW\_ADDR10 **Tag Name:** PR\_WHO\_REVIEW\_ADDR10 **Inherited Universe:** WHO\_REVIEW\_ADDRESS1=2

> **Universe:** PR\_WHO\_REVIEW\_ADDR9 -AND- $PRFLAG = 1$

**Universe Description:**

**Question Text: What is the other address where [WHO\_WNAME@X] stayed?**

^PROBE\_ADDRESS ^NOPOBOX ^DONT\_KNOW ^REFUSED

**Spanish Question Text: ¿Cuál es la otra dirección donde [WHO\_WNAME@X] se quedaba?**

- ^PROBE\_ADDRESS
- ^NOPOBOX
- ^DONT\_KNOW
- ^REFUSED

**Fills:** PROBE\_ADDRESS **Instructions: Display [**Probe for complete address including ZIP code.**]**

**Spanish instructions: Display [**Pregunte la dirección completa, incluso el código postal.**]**

**Fills:** NOPOBOX **Instructions: Display [**Don't include P.O. Box address.**]**

**Spanish instructions: Display [**No incluya una dirección de apartado postal.**]**

**Spanish label:** DONT\_KNOW **Spanish instructions:** • Para escribir No Sabe, presione CTRL+D.

> **Fills:** REFUSED **Instructions:**  $\bullet$  **To enter Refused, press CTRL+R.**

**Spanish label:** REFUSED **Spanish instructions:** • Para escribir Rehusó, presione CTRL+R.

> **Type:** String **Length:** 6

> > **X** Don't Know **X** Refuse **X** Empty

On Input 对 On Output

**Array:**

### **PR\_WHO\_REVIEW\_ADDR11** Field

Section W.Section WI.WHO\_REVIEW\_ADDRESS2.PR\_WHO\_REVIEW\_ADDR11

**Description:** Collects municipio name of additional address (Puerto Rico)

**Form Pane Label:** PR\_WHO\_REVIEW\_ADDR11 **SAS Name:** PR\_WHO\_REVIEW\_ADDR11 **Tag Name:** PR\_WHO\_REVIEW\_ADDR11 **Inherited Universe:** WHO\_REVIEW\_ADDRESS1=2

> **Universe:** PR\_WHO\_REVIEW\_ADDR10 -AND- $PRFLAG = 1$

**Universe Description:**

**Question Text: What is the other address where [WHO\_WNAME@X] stayed?**

^PROBE\_ADDRESS ^NOPOBOX ^DONT\_KNOW ^REFUSED

**Spanish Question Text: ¿Cuál es la otra dirección donde [WHO\_WNAME@X] se quedaba?**

- ^PROBE\_ADDRESS
- ^NOPOBOX
- ^DONT\_KNOW
- ^REFUSED

**Fills:** PROBE\_ADDRESS **Instructions: Display [**Probe for complete address including ZIP code.**]**

**Spanish instructions: Display [**Pregunte la dirección completa, incluso el código postal.**]**

**Fills:** NOPOBOX **Instructions: Display [**Don't include P.O. Box address.**]**

**Spanish instructions: Display [**No incluya una dirección de apartado postal.**]**

**Spanish label:** DONT\_KNOW **Spanish instructions:** • Para escribir No Sabe, presione CTRL+D.

> **Fills:** REFUSED **Instructions:**  $\bullet$  **To enter Refused, press CTRL+R.**

**Spanish label:** REFUSED **Spanish instructions:** • Para escribir Rehusó, presione CTRL+R.

> **Type:** String **Length:** 40

> > **X** Don't Know **X** Refuse **X** Empty

On Input 对 On Output

**Array:**

## **PR\_WHO\_REVIEW\_ADDR12** Field

Section W.Section WI.WHO\_REVIEW\_ADDRESS2.PR\_WHO\_REVIEW\_ADDR12

**Description:** Collects zip code of additional address (Puerto Rico)

**Form Pane Label:** PR\_WHO\_REVIEW\_ADDR12 **SAS Name:** PR\_WHO\_REVIEW\_ADDR12 **Tag Name:** PR\_WHO\_REVIEW\_ADDR12 **Inherited Universe:** WHO\_REVIEW\_ADDRESS1=2

> **Universe:** PR\_WHO\_REVIEW\_ADDR11 -AND- $PRFLAG = 1$

**Universe Description:**

**Question Text: What is the other address where [WHO\_WNAME@X] stayed?**

^PROBE\_ADDRESS ^NOPOBOX ^DONT\_KNOW ^REFUSED

**Spanish Question Text: ¿Cuál es la otra dirección donde [WHO\_WNAME@X] se quedaba?**

- ^PROBE\_ADDRESS
- ^NOPOBOX
- ^DONT\_KNOW
- ^REFUSED

**Fills:** PROBE\_ADDRESS **Instructions: Display [**Probe for complete address including ZIP code.**]**

**Spanish instructions: Display [**Pregunte la dirección completa, incluso el código postal.**]**

**Fills:** NOPOBOX **Instructions: Display [**Don't include P.O. Box address.**]**

**Spanish instructions: Display [**No incluya una dirección de apartado postal.**]**

**Spanish label:** DONT\_KNOW **Spanish instructions:** • Para escribir No Sabe, presione CTRL+D.

> **Fills:** REFUSED **Instructions:**  $\bullet$  **To enter Refused, press CTRL+R.**

**Spanish label:** REFUSED **Spanish instructions:** • Para escribir Rehusó, presione CTRL+R.

> **Type:** String **Length:** 5

> > **X** Don't Know **X** Refuse **X** Empty

On Input 对 On Output

**Array:**

**Special Instructions:** Valid values of zip are less than 99998. Give warning if zip is less than 5 digits or out of range.

### **PR\_WHO\_REVIEW\_ADDR13** Field

Section W.Section WI.WHO\_REVIEW\_ADDRESS2.PR\_WHO\_REVIEW\_ADDR13

**Description:** Collects country of additional address (Puerto Rico)

**Form Pane Label:** PR\_WHO\_REVIEW\_ADDR13 **SAS Name:** PR\_WHO\_REVIEW\_ADDR13 **Tag Name:** PR\_WHO\_REVIEW\_ADDR13 **Inherited Universe:** WHO\_REVIEW\_ADDRESS1=2

> **Universe:** PR\_WHO\_REVIEW\_ADDR12 -AND- $PRFLAG = 1$

**Universe Description:**

**Question Text: What is the other address where [WHO\_WNAME@X] stayed?**

^PROBE\_ADDRESS ^NOPOBOX ^DONT\_KNOW ^REFUSED

**Spanish Question Text: ¿Cuál es la otra dirección donde [WHO\_WNAME@X] se quedaba?**

- ^PROBE\_ADDRESS
- ^NOPOBOX
- ^DONT\_KNOW
- ^REFUSED

**Fills:** PROBE\_ADDRESS **Instructions: Display [**Probe for complete address including ZIP code.**]**

**Spanish instructions: Display [**Pregunte la dirección completa, incluso el código postal.**]**

**Fills:** NOPOBOX **Instructions: Display [**Don't include P.O. Box address.**]**

**Spanish instructions: Display [**No incluya una dirección de apartado postal.**]**

**Spanish label:** DONT\_KNOW **Spanish instructions:** • Para escribir No Sabe, presione CTRL+D.

> **Fills:** REFUSED **Instructions:**  $\bullet$  **To enter Refused, press CTRL+R.**

**Spanish label:** REFUSED **Spanish instructions: •** Para escribir Rehusó, presione CTRL+R.

> **Type:** Enumerated **Length:** 1

**Answer List:** TCOUNTRY

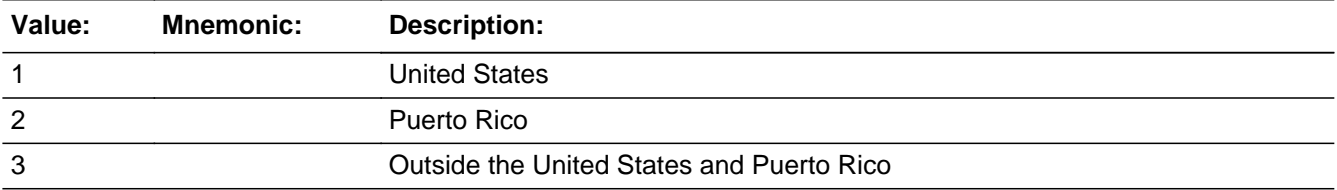

#### **Spanish**

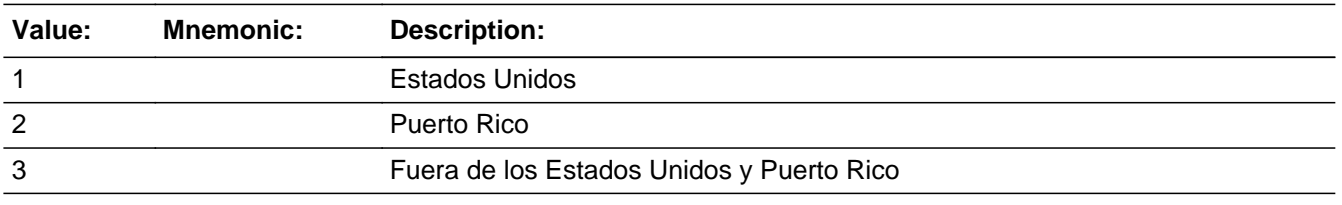

**X** Don't Know  $\Sigma$  Refuse  $\square$  Empty

 $\Box$  On Input  $\boxtimes$  On Output

**Array:**

**Skip Instructions:** Go to PR\_WHO\_REVIEW\_CONFIRM

## **PR\_WHO\_REVIEW\_CONFIRM** Field

Section W.Section WI.WHO\_REVIEW\_ADDRESS2.PR\_WHO\_REVIEW\_CONFIRM

**Description:** Confirmation that address was entered correctly (Puerto Rico)

**Form Pane Label:** PR\_WHO\_REVIEW\_CONFIRM **SAS Name:** PR\_WHO\_REVIEW\_CONFIRM **Tag Name:** PR\_WHO\_REVIEW\_CONFIRM **Inherited Universe:** WHO\_REVIEW\_ADDRESS1=2

**Universe:** PR\_WHO\_REVIEW\_ADDR 13 NE blank -AND- PRFLAG = 1

#### **Universe Description:**

**Question Text:** Please confirm address below is correct before continuing.

House number: Street, carretera, or ramal name: Urbanización: Apartment/Condominium/Residencial: Building Descriptor and Building ID: Unit Descriptor and Unit ID: Area Name 1: Area Name 2: KM/HM: Municipio: Zip Code: Country:

**Spanish Question Text:** Confirme que la dirección que aparece abajo es correcta antes de continuar.

Número de la casa: Nombre de la calle, carretera o ramal: Urbanización: Apartamento/condominio/residencia: Descriptor e identificación del edificio: Descriptor e identificación de la unidad: Nombre de Área 1: Nombre de Área 2: KM/HM: Municipio: Código postal: País:
### **Type:** Enumerated **Length:** 1

#### **Answer List:** TADDR\_CONFIRM

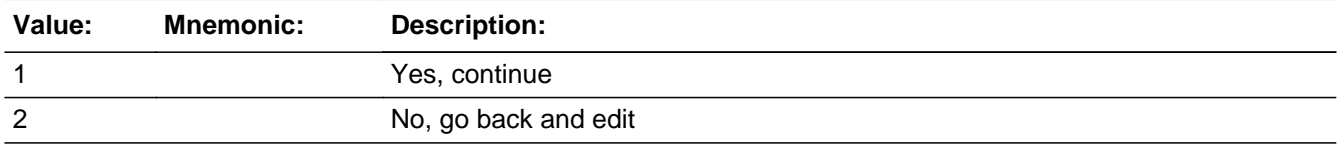

#### **Spanish**

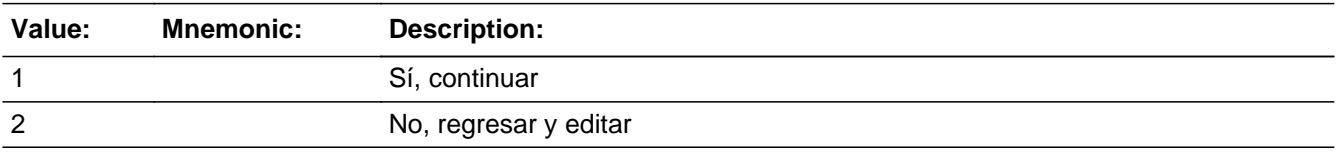

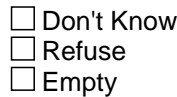

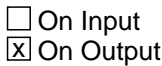

#### **Array:**

**Skip Instructions:** If PR\_WHO\_REVIEW\_CONFIRM = 1 and PRFLAG = 1 and (PR\_WHO\_REVIEW\_ADDR13 NE 2 or PR\_WHO\_REVIEW\_ADDR11 and PR\_WHO\_REVIEW\_ADDR12 = blank, DK or RF) and ...

- if MOVER NE 3, go to WHO\_CD\_ADDR1
- Else if it is not the last person on the roster, go to WHO\_REVIEW\_ADDRESS1
- Else if R\_TYPE and R\_NAME NE blank, go to R\_PHONE
- Else go to R\_TYPE

- Else if PR\_WHO\_REVIEW\_CONFIRM = 1 and PRFLAG = 1 and we only collected PR\_WHO\_REVIEW\_ADDR11 and they are the same municipio as sample address, go to WHO\_REVIEW\_MILE

- Else if PR\_WHO\_REVIEW\_CONFIRM = 1 and PRFLAG = 1, go to WHO\_REVIEW\_CROSS

- Else if PR\_WHO\_REVIEW\_CONFIRM = 2 and PRFLAG = 1, go to PR\_WHO\_REVIEW\_ADDR2

# **WHO\_REVIEW\_DESCRIP** Field

Section W.Section WI.WHO\_REVIEW\_DESCRIP

**Description:** Description of the WHO additional address used throughout the instrument when the respondent doesn't know the address

**Form Pane Label:** WHO\_REVIEW\_DESCRIP **SAS Name:** WHO\_REVIEW\_DESCRIP **Tag Name:** WHO\_REVIEW\_DESCRIP **Inherited Universe:**

> **Universe:** If we do not collect at least (WHO\_REVIEW\_ADDR2 and WHO\_REVIEW\_ADDR3) or (WHO\_REVIEW\_ADDR3 and WHO\_REVIEW\_ADDR5) -OR-If we do not collect at least (PR\_WHO\_REVIEW\_ADDR2 and (PR\_WHO\_REVIEW\_ADDR3 or PR\_WHO\_REVIEW\_ADDR4 or PR\_WHO\_REVIEW\_ADDR9)) or (PR\_WHO\_REVIEW\_ADDR4 and PR\_WHO\_REVIEW\_ADDR6)

**Universe Description:**

**Question Text: [WNAME@X]'s other address**

**Spanish Question Text: Otra dirección de [WNAME@X]**

**Type:** String **Length:** 60

> □ Don't Know  $\Box$  Refuse  $\square$  Empty

 $\Box$  On Input **X** On Output

**Array:**

# Field **Tield
Settle WHO\_REVIEW\_ADDRESS3**

Section W.Section WI.WHO\_REVIEW\_ADDRESS3

**Description:** Select Addresses that are incorrect.

**Form Pane Label:** WHO\_REVIEW\_ADDRESS3 **SAS Name:** WHO\_REVIEW\_ADDRESS3 **Tag Name:** WHO\_REVIEW\_ADDRESS3 **Inherited Universe:**

**Universe:** WHO\_REVIEW\_ADDRESS1 = 3

**Universe Description:**

**Question Text: Which address(es) has [WHO\_WNAME@X] not stayed or lived at?**

Enter all that apply, separate with commas.

#### **Spanish Question Text: ¿En qué dirección(direcciones) [WHO\_WNAME@X] no se ha quedado ni ha vivido?**

Escriba todas las opciones que correspondan separadas por comas.

**Type:** Enumerated **Length:** 2

**Answer List:** TREV\_ADDR3

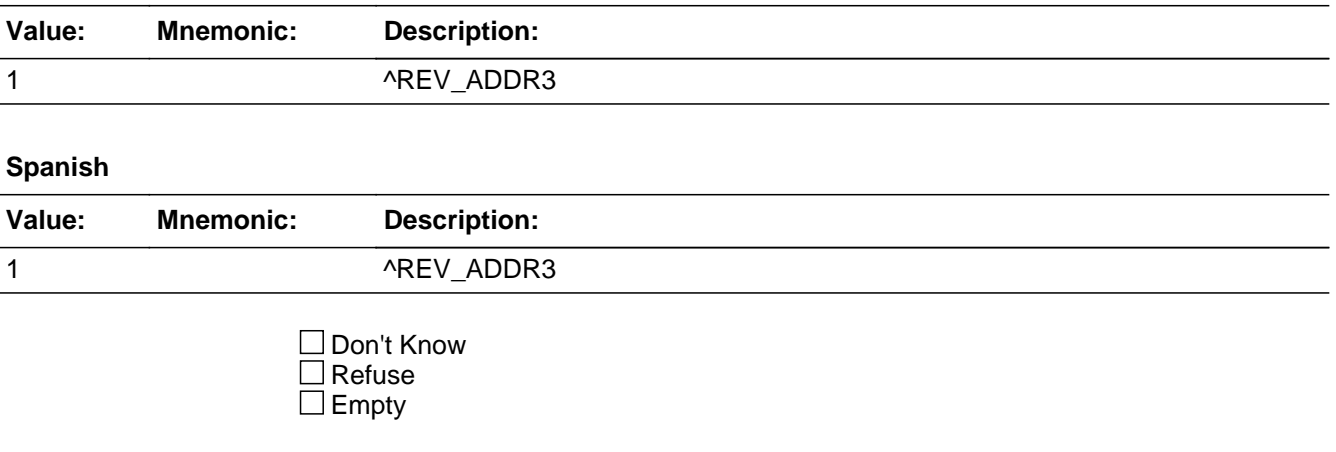

#### $\Box$  On Input **X** On Output

**Array:**

**Special Instructions:** Person Level

More then one answer can be chosen.

Set Instructions MISLINK - 10 Characters For each address selected, set  $MISLINK =$  to the type of address that it was linked. If more than one address is selected list the different values.  $R =$  Roster  $I = Inmove$ O = Outmover  $C =$  College F = Shared Custody  $M =$  Military  $J = Job$ S = Seasonal  $T =$ Other  $G = GO$ 

ADDR\_COUNT@X: Decrease ADDR\_COUNT@X by the number of addresses selected in WHO\_REVIEW\_ADDRESS3.

Display all addresses that have been collected for WNAME@X 1 - 1st address for WNAME@X

N - Nth address for WNAME@X

**Skip Instructions:** \* If MOVER NE 3, go to WHO\_CD\_ADDR1

. . .

- \* Else if not the last person on the roster, go to WHO\_REVIEW\_ADDRESS1
- \* Else if R\_TYPE and R\_NAME NE blank, go to R\_PHONE
- \* Else go to R\_TYPE

Field **WHO\_REVIEW\_MILE** Section W.Section WI.WHO\_REVIEW\_MILE

**Description:** Collect if mile away from sample address when only collect city and state and they are the same as the sample address.

**Form Pane Label:** WHO\_REVIEW\_MILE **SAS Name:** WHO\_REVIEW\_MILE **Tag Name:** WHO\_REVIEW\_MILE **Inherited Universe:**

> **Universe:** For stateside addresses: WHO\_REVIEW\_ADDRESS2 and (collected the WHO\_REVIEW\_ADDR5 and WHO\_REVIEW\_ADDR6 and they are the same as the sample address) and (WHO\_REVIEW\_ADDR8 = 1) and (WHO\_REVIEW\_ADDR2, WHO\_REVIEW\_ADDR3, WHO\_REVIEW\_ADDR4, and WHO\_REVIEW\_ADDR7 are blank, DK, or RF)

> > For Puerto Rico addresses: WHO\_REVIEW\_ADDRESS2 and PR\_WHO\_REVIEW\_ADDR 2 through 10 and PR\_WHO\_REVIEW\_ADDR12 = blank, DK, RF and PR\_WHO\_REVIEW\_ADDR11 = sample address municipio. And PR\_WHO\_REVIEW\_ADDR13 = 2.

**Universe Description:**

**Question Text: Is that place more than a ^MILE\_KM away from ^SAMPLE\_ADDR?**

^DONT\_KNOW ^REFUSED

**Spanish Question Text: ¿Está ese lugar a más de ^MILE\_KM de ^SAMPLE\_ADDR?**

^DONT\_KNOW ^REFUSED

## **Fills:** MILE\_KM **Instructions: If PRFLAG = 0, fill with [a mile]. If PRFLAG = 1, fill with [a kilometer].**

**Spanish instructions: If PRFLAG = 0, fill with [una milla]. If PRFLAG = 1, fill with [un kilómetro].**

**Spanish label:** MILE\_KM

**Fills:** SAMPLE\_ADDR

**Instructions: When filling the Sample Address (SAMPLE\_ADDR with a length of 523) in the**

**instrument, the following rules apply:**

**1) If the Sample Address has been updated, display updated address. Else display original address supplied.**

**2) If Stateside, the following should be displayed: Display HOUSENO, STREETNM, and UNIT if both HOUSENO and STREETNM are present (excluding Don't Know and Refused answers)**

 **Else display [RURALADDRESS] if RURALADDRESS is filled.**

 **Else display STREETNM and Physical Description.**

**3) If Puerto Rico:**

 **We have requested a variable that stores the PR address type in LiMA.The values for this are 1) General, 2) Urbanización, 3) Apartment, Condominium, or Public Housing Complex, and 4) Other Area Name. This value will come through on input and will not be changed at any point in the instrument.**

 **If the address is 'General,' the non-blank fields will show in the following order:**

 **Address Number (PRHNO) Street Name (PRSTREETNM) Building Descriptor/Building Identifier (PRCD) Unit Descriptor/Unit ID (PRUNITDES) KM/HM (KMHM)**

 **If the address is 'Urbanización,' the non-blank fields will show in the following order: Urbanización (PRURBNZ) Address Number (PRHNO) Street Name (PRSTREETNM) Building Descriptor/Building Identifier (PRCD) Unit Descriptor/Unit ID (PRUNITDES) KM/HM (KMHM)**

 **If the address is 'Apartment, Condominium, or Public Housing Complex,' the non-blank fields will show in the following order:**

 **Name of Apartment/Condominium/Public Housing Complex (PRMUNAME) Address Number (PRHNO) Street Name (PRSTREETNM)**

 **Building Descriptor/Building Identifier (PRCD) Unit Descriptor/Unit ID (PRUNITDES) KM/HM (KMHM)**

 **If the address list is 'Other Area Name,' the non-blank fields will show in the following order: Area Name 1 (PRAREA1) Area Name 2 (PRAREA2) KM/HM (KMHM) Address Number (PRHNO) Street Name (PRSTREETNM) Building Descriptor/Building Identifier (PRCD) Unit Descriptor/Unit ID (PRUNITDES)**

 **Else display [RURALADDRESS] if RURALADDRESS is filled.**

 **Else display Physical Description**

**Collection of ADDRESS\_DESCRIP (another way to refer to the sample address) -- For the Sample Address, if**

 **For Stateside: (HOUSENO = blank or STREETNM = blank) and (RURALADDRESS = blank), or**

 **For Puerto Rico, if the following are blank: (PRHNO and PRURBNZ) or (PRURBNZ and PRUNITDES) or ((PRHNO or KMHM) and PRSTREETNM) and RURALADDRESS**

 **Then we collect another description of the address from the respondent. This description (ADDRESS\_DESCRIP) should be used throughout the instrument when SAMPLE\_ADDR is used in fills.**

**Spanish label:** SAMPLE\_ADDR

**Fills:** DONT\_KNOW **Instructions:**  $\bullet$  **To enter Don't Know, press CTRL+D.** 

**Spanish label:** DONT\_KNOW **Spanish instructions:** • Para escribir No Sabe, presione CTRL+D.

**Fills:** REFUSED

Instructions:  $\bullet$  To enter Refused, press CTRL+R.

**Spanish label:** REFUSED **Spanish instructions: •** Para escribir Rehusó, presione CTRL+R.

> **Type:** Enumerated **Length:** 1

**Answer List:** TYES\_NO

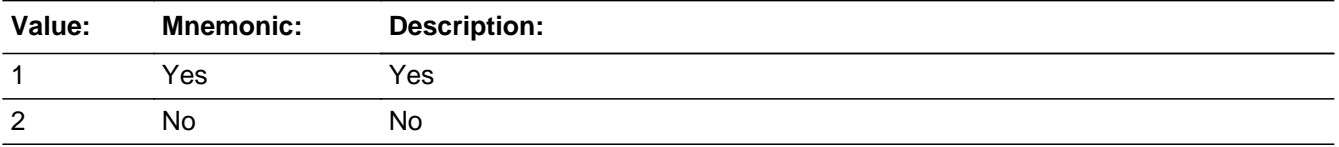

#### **Spanish**

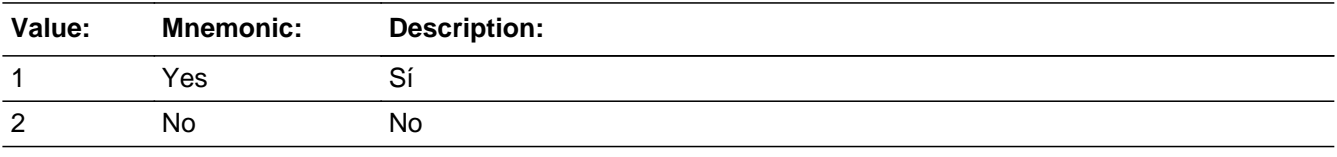

X Don't Know  $\Sigma$  Refuse  $\square$  Empty

On Input 对 On Output

**Array:**

**Skip Instructions:** Go to WHO\_REVIEW\_CROSS

Field **WHO\_REVIEW\_CROSS** 

Section W.Section WI.WHO\_REVIEW\_CROSS

**Description:** Collect cross streets for the review address.

**Form Pane Label:** WHO\_REVIEW\_CROSS **SAS Name:** WHO\_REVIEW\_CROSS **Tag Name:** WHO\_REVIEW\_CROSS **Inherited Universe:**

> **Universe:** WHO\_REVIEW\_MILE -OR-WHO REVIEW ADDR8  $=$  1 and (WHO REVIEW ADDR5 or WHO\_REVIEW\_ADDR7 not eq blank, DK or RF) -OR-PR WHO REVIEW ADDR13 = 2 and (PR WHO REVIEW ADDR11 or PR\_WHO\_REVIEW\_ADDR12 not equal blank, DK, or RF)

**Universe Description:**

**Question Text: What are the cross streets closest to that address?**

^DONT\_KNOW ^REFUSED

**Spanish Question Text: ¿Cuáles son las calles de la intersección más cercana a esa dirección?**

^DONT\_KNOW ^REFUSED

**Fills:** DONT\_KNOW **Instructions:**  $\bullet$  **To enter Don't Know, press CTRL+D.** 

**Spanish label:** DONT\_KNOW **Spanish instructions:** • Para escribir No Sabe, presione CTRL+D.

> **Fills:** REFUSED **Instructions:**  $\bullet$  **To enter Refused, press CTRL+R.**

**Spanish label:** REFUSED **Spanish instructions:** • Para escribir Rehusó, presione CTRL+R.

#### **Type:** String **Length:** 100

**X** Don't Know  $\underline{\overline{\mathbb{X}}}$  Refuse  $\Box$  Empty

On Input  $\overline{\mathbb{X}}$  On Output

**Array:**

**Skip Instructions:** Go to WHO\_REVIEW\_LNDMRKS

Field **WHO\_REVIEW\_LNDMRKS** 

Section W.Section WI.WHO\_REVIEW\_LNDMRKS

**Description:** Collect landmarks for the WHO review address.

**Form Pane Label:** WHO\_REVIEW\_LNDMRKS **SAS Name:** WHO\_REVIEW\_LNDMRKS **Tag Name:** WHO\_REVIEW\_LNDMRKS **Inherited Universe:**

**Universe:** WHO\_REVIEW\_CROSS

**Universe Description:**

**Question Text: Are there any landmarks nearby, such as schools or hospitals that would help someone find that address?** (If yes, please describe.)

> ^NO\_LNDMRKS ^DONT\_KNOW ^REFUSED

**Spanish Question Text: ¿Hay algunos puntos de referencia cerca, como escuelas, hospitales, que ayudarían a alguien a encontrar esa dirección?** (Si la respuesta es sí, descríbalos.)

> ^NO\_LNDMRKS ^DONT\_KNOW ^REFUSED

**Fills:** NO\_LNDMRKS **Instructions:**  $\bullet$  Enter "N" if there are no landmarks.

**Spanish instructions:** • Escriba "N" si no hay puntos de referencia.

**Fills:** DONT\_KNOW **Instructions:**  $\bullet$  **To enter Don't Know, press CTRL+D.** 

**Spanish label:** DONT\_KNOW **Spanish instructions:** • Para escribir No Sabe, presione CTRL+D.

**Fills:** REFUSED **Instructions:**  $\bullet$  To enter Refused, press CTRL+R.

**Spanish label:** REFUSED **Spanish instructions: • Para escribir Rehusó, presione CTRL+R.** 

> **Type:** String **Length:** 100

> > **X** Don't Know  $\Sigma$  Refuse  $\square$  Empty

 $\Box$  On Input x On Output

**Array:**

**Skip Instructions:** Go to WHO\_REVIEW\_NEIGHBOR

Field **WHO\_REVIEW\_NEIGHBOR** 

Section W.Section WI.WHO\_REVIEW\_NEIGHBOR

**Description:** Collect names of neighbors for the WHO Review address

**Form Pane Label:** WHO\_REVIEW\_NEIGHBOR **SAS Name:** WHO\_REVIEW\_NEIGHBOR **Tag Name:** WHO\_REVIEW\_NEIGHBOR **Inherited Universe:**

**Universe:** WHO\_REVIEW\_LNDMRKS

**Universe Description:**

**Question Text: What are the names of the neighbors who live near that place?**

^DONT\_KNOW ^REFUSED

**Spanish Question Text: ¿Cuáles son los nombres de los vecinos que viven cerca de ese lugar?**

^DONT\_KNOW ^REFUSED

**Fills:** DONT\_KNOW **Instructions:**  $\bullet$  **To enter Don't Know, press CTRL+D.** 

**Spanish label:** DONT\_KNOW **Spanish instructions:** • Para escribir No Sabe, presione CTRL+D.

> **Fills:** REFUSED **Instructions:**  $\bullet$  **To enter Refused, press CTRL+R.**

**Spanish label:** REFUSED **Spanish instructions:** • Para escribir Rehusó, presione CTRL+R.

> **Type:** String **Length:** 100

#### X Don't Know **X** Refuse  $\square$  Empty

On Input 对 On Output

## **Array:**

## **Skip Instructions:** \* If MOVER NE 3, go to WHO\_CD\_ADDR1

- \* Else if not the last person on the roster, go to WHO\_REVIEW\_ADDRESS1
- \* Else if R\_TYPE and R\_NAME NE blank, go to R\_PHONE
- \* Else go to R\_TYPE

# **Block** Section WJ Section W.Section WJ

**Description:**

**Tab Name: Fly Over Name: Universe Type:** If

**Inherited Universe:**

**Universe:**

**Universe Description:**

**Array:**

**Block Instructions:**

# **WHO\_CD\_ADDR1** Field

Section W.Section WJ.WHO\_CD\_ADDR1

**Description:** Determine CD address

**Form Pane Label:** WHO\_CD\_ADDR1 **SAS Name:** WHO\_CD\_ADDR1 **Tag Name:** WHO\_CD\_ADDR1 **Inherited Universe:**

> **Universe:** WHO\_REVIEW\_ADDRESS1 NE 2 and ADDR\_COUNT@X greater than or equal to 1 and MOVER NE 3 -OR-WHO\_REVIEW\_ADDRESS2 and ADDR\_COUNT@X greater than or equal to 1 and MOVER NE 3 -OR-WHO\_REVIEW\_NEIGHBOR and ADDR\_COUNT@X greater than or equal to 1 and MOVER NE 3

**Universe Description:**

**Help Screen:** H\_CD\_ADDR1 **Question Text:** ?[F1]

> **Around ^CENDAY, where was [WHO\_WNAME@X] living and sleeping most of the time?**

^DONT\_KNOW ^REFUSED

**Spanish Question Text:** ?[F1]

**Cerca del ^CENDAY, ¿dónde estaba viviendo y durmiendo la mayor parte del tiempo [WHO\_WNAME@X]?**

**^DONT\_KNOW**

**^REFUSED**

**Fills:** CENDAY **Instructions: April 1st**

**Spanish instructions: del 1 de abril**

**Spanish label:** CENDAY

**Fills:** DONT\_KNOW Instructions:  $\bullet$  To enter Don't Know, press CTRL+D.

**Spanish label:** DONT\_KNOW **Spanish instructions:** • Para escribir No Sabe, presione CTRL+D.

> **Fills:** REFUSED **Instructions:**  $\bullet$  **To enter Refused, press CTRL+R.**

**Spanish label:** REFUSED **Spanish instructions: •** Para escribir Rehusó, presione CTRL+R.

> **Type:** Enumerated **Length:** 2

**Answer List:** TCD\_ADDR

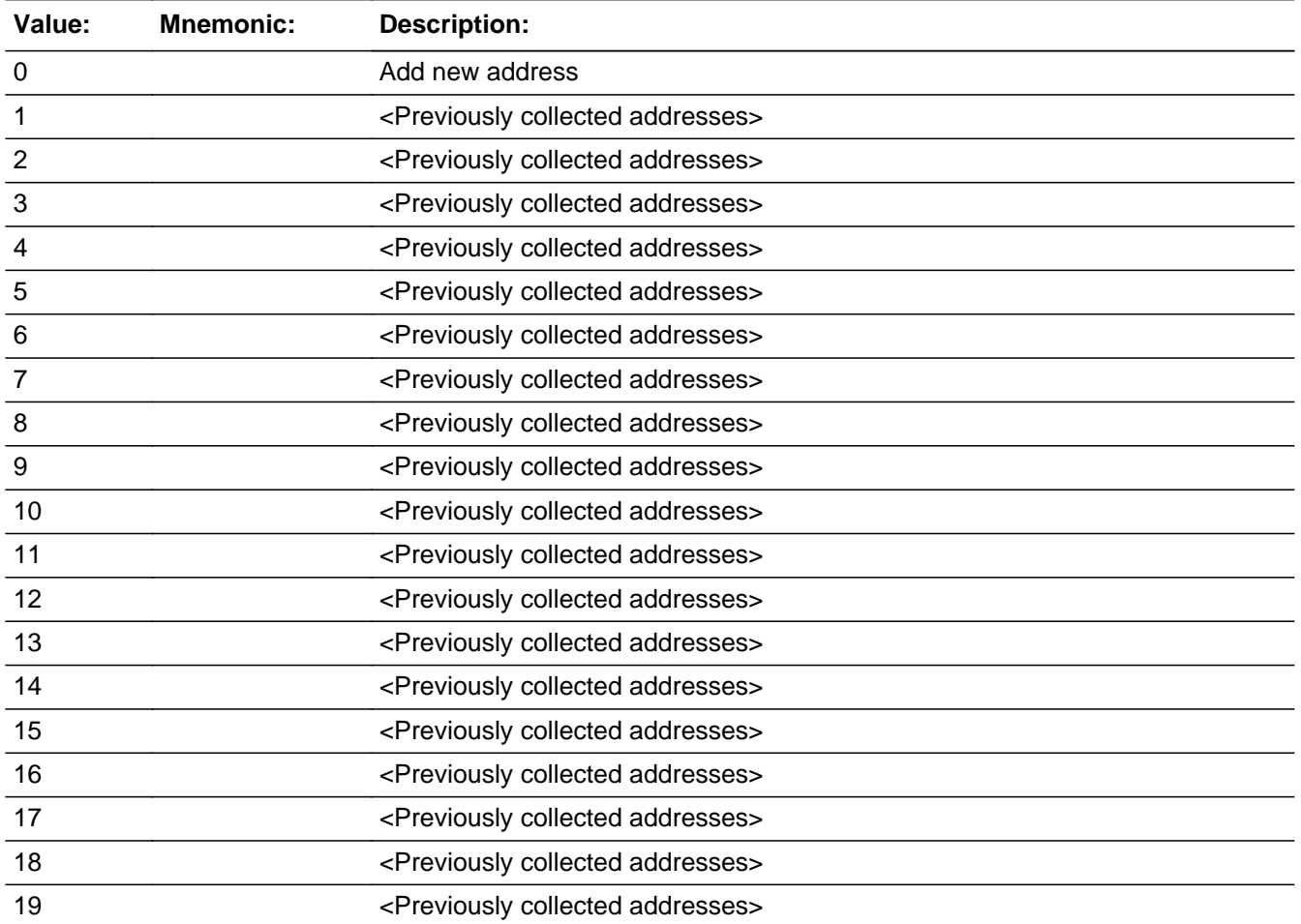

Last Modified: Thursday, February 14, 2019 **Page 2393 of 2649** Page 2393 of 2649

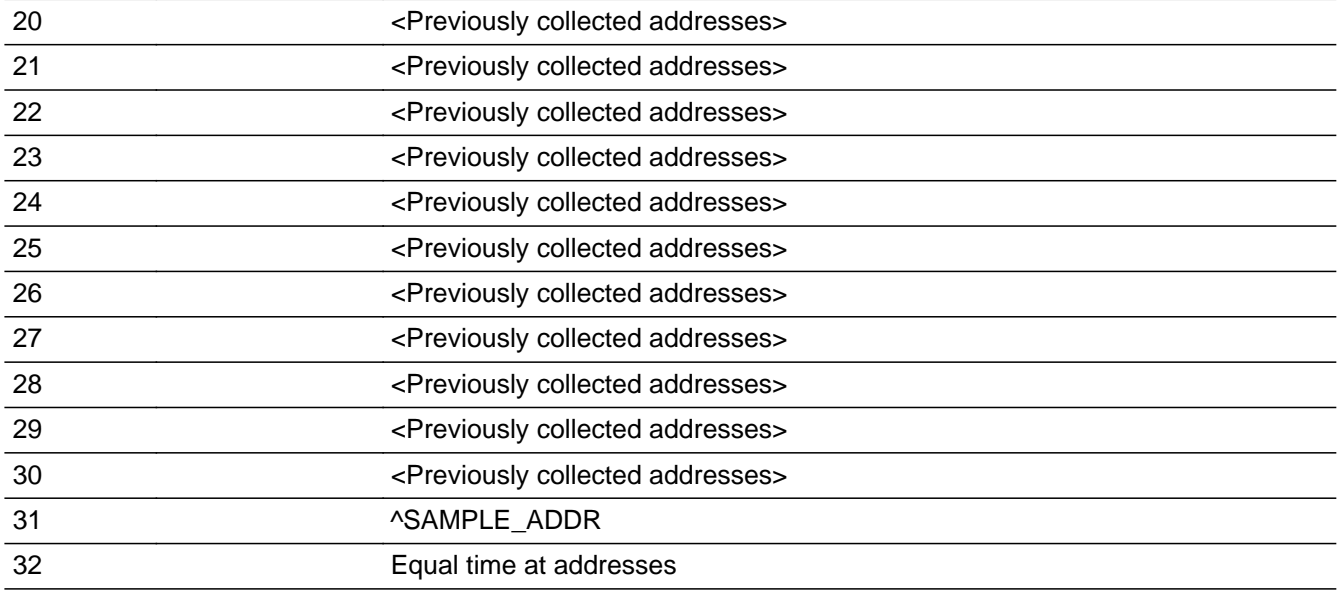

## **Spanish**

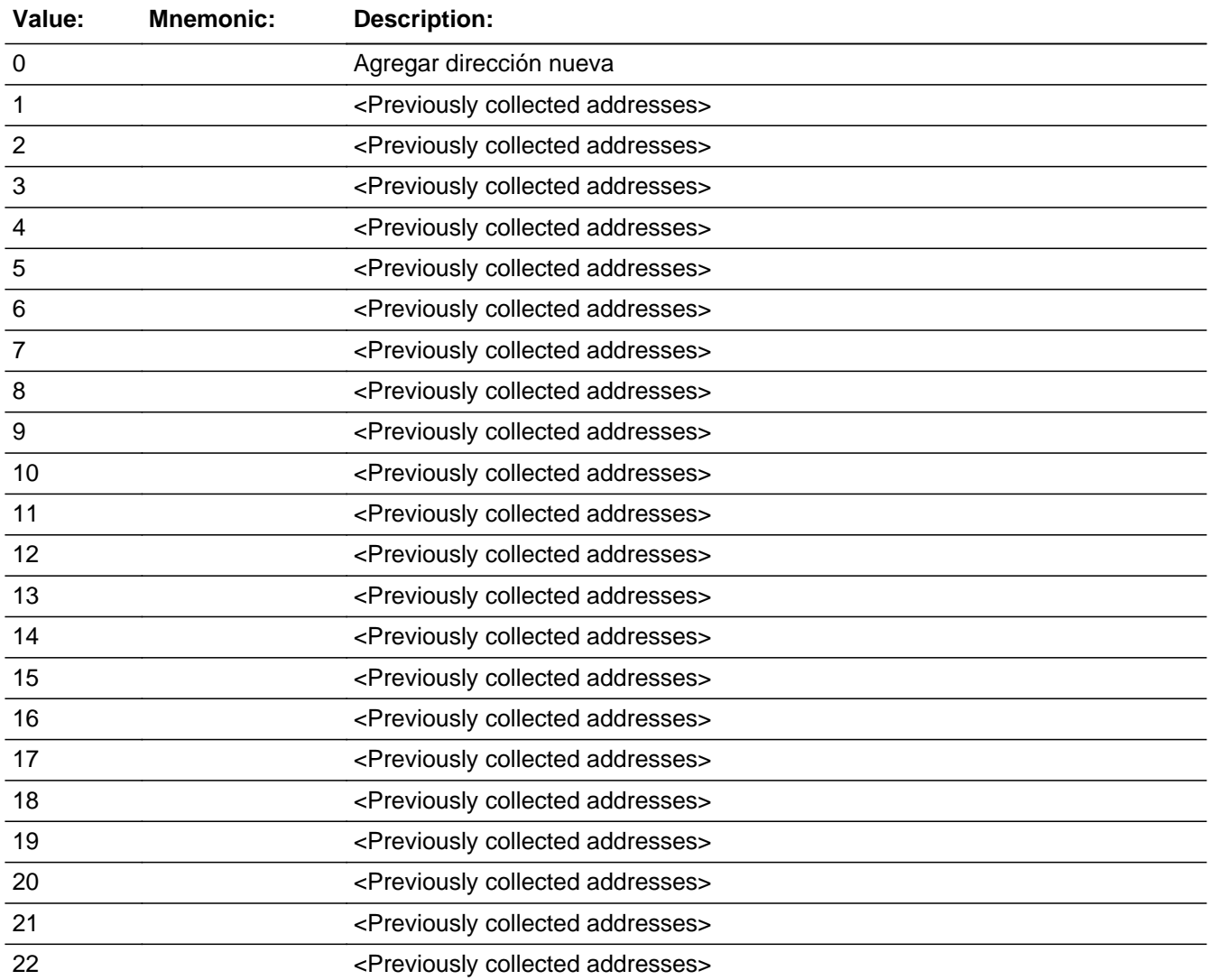

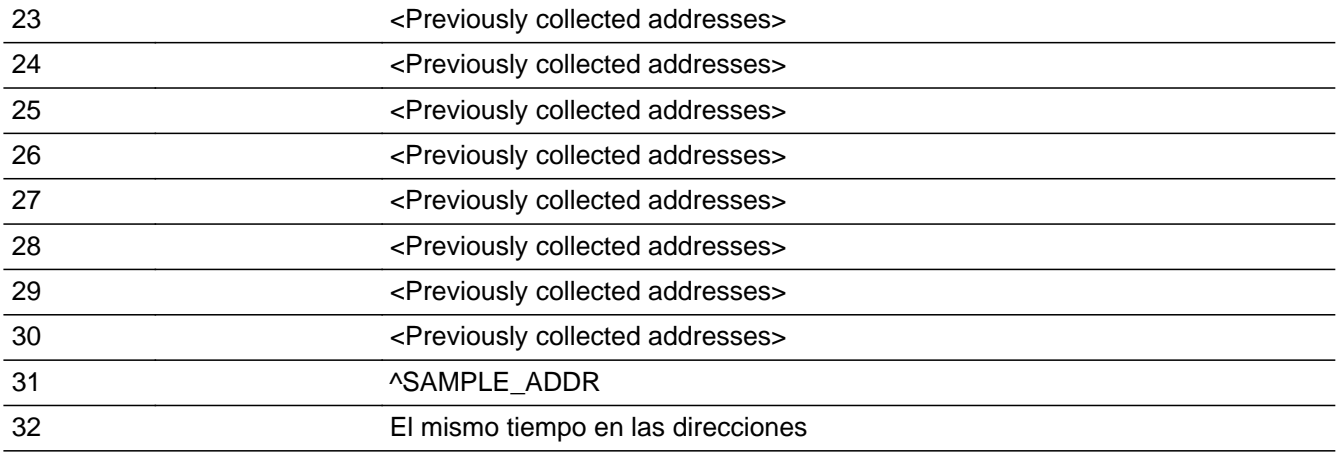

X Don't Know **X** Refuse  $\square$  Empty

 $\Box$  On Input **X** On Output

### **Array:**

**Special Instructions:** Display all unique addresses associated with this person in the input options. Do not display address fields that are Don't Know or Refused. Display WHO\_CD\_ADDR2 through WHO\_CD\_ADDR6, and use state abbreviation for WHO\_CD\_ADDR6.

> Ask series (WHO\_CD\_ADDR1 - WHO\_CD\_NEIGHBOR) for people born before April 1st, 2010 and with 1 or more addresses

When outputting state names (\* ADDR6) output the 2 character state abbreviation.

Set Instructions:

ADDR\_COUNT:

\* If WHO\_CD\_ADDR1=0, DK, RF, increase ADDR\_COUNT@X by 1

\* Else if WHO\_CD\_ADDR1=1-30 and address was not previously associated with the person, increase ADDR\_COUNT@X by 1

If stateside case: WHO\_CD\_ADDR2 through WHO\_CD\_ADDR8:

\* If WHO\_CD\_ADDR1=1-30, set each corresponding WHO\_CD\_\* variable for this person to the appropriate pieces of the address selected.

If Puerto Rico case: PR\_WHO\_CD\_ADDR2 through PR\_WHO\_CD\_ADDR13:

\* If WHO\_CD\_ADDR1=1-30, set each corresponding PR\_WHO\_CD\_\* variable for this person to the appropriate pieces of the address selected.

#### **Skip Instructions:** \* If WHO\_CD\_ADDR1=0 and PRFLAG = 0, go to WHO\_CD\_ADDR2

- $*$  Else if WHO\_CD\_ADDR1 = 0 and PRFLAG = 1, go to PR\_WHO\_CD\_ADDR2
- \* Else if WHO\_CD\_ADDR1=32, DK, RF, go to WHO\_CD\_ADDRESS2
- \* Else if not the last person on the roster, go to WHO\_REVIEW\_ADDRESS1
- \* Else if R\_TYPE and R\_NAME NE blank, go to R\_PHONE
- \* Else go to R\_TYPE

## Check **Check Check CK WHO CD ADDR1** Section W.Section WJ.CK\_WHO\_CD\_ADDR1

**Description:** Hard check if 31st address is entered

#### **Inherited Universe:**

**Universe:** WHO\_CD\_ADDR1 = 0 and the interviewer enters the 31st address

**Universe Description:**

**Text: Display**

**[You have reached the maximum number of addresses that can be displayed. Any addresses added from this point forward will not be included in later** screens. Click &Isquo; OK' to continue.]

#### **Spanish Text: Display**

**Usted ha llegado a la cantidad máxima de direcciones que se pueden mostrar. Ninguna dirección que se agregue de aquí en adelante se incluirá en las** pantallas posteriores. Haga clic en ''OK" para continuar.

**Check Instructions:** Once interviewer clicks 'OK', return to WHO\_CD\_ADDR1

**Type:** Hard **Skip Instructions:** Go to WHO\_CD\_ADDR1 and continue with skip instructions for that Section W.Section WJ.WHO\_CD\_ADDRESS2

**Description:** Determine where staying on CD

**Form Pane Label:** WHO\_CD\_ADDRESS2 **SAS Name:** WHO\_CD\_ADDRESS2 **Tag Name:** WHO\_CD\_ADDRESS2 **Inherited Universe:**

**Universe:** WHO\_CD\_ADDR1=32

**Universe Description:**

**Question Text: Where did [WHO\_WNAME@X] stay ^DAYOFWEEK, ^CENDAY?**

^DONT\_KNOW ^REFUSED

**Spanish Question Text: ¿Dónde se quedaba [WHO\_WNAME@X] el ^DAYOFWEEK, ^CENDAY?**

**^DONT\_KNOW ^REFUSED**

**Fills:** DAYOFWEEK **Instructions: Wednesday**

**Spanish instructions: miércoles**

**Fills:** CENDAY **Instructions: April 1st**

**Spanish instructions: del 1 de abril**

**Spanish label:** CENDAY

**Fills:** DONT\_KNOW **Instructions:**  $\bullet$  **To enter Don't Know, press CTRL+D.** 

**Spanish label:** DONT\_KNOW

**Spanish instructions: •** Para escribir No Sabe, presione CTRL+D.

# **Fills:** REFUSED

**Instructions: • To enter Refused, press CTRL+R.** 

**Spanish label:** REFUSED **Spanish instructions: • Para escribir Rehusó, presione CTRL+R.** 

> **Type:** Enumerated **Length:** 2

#### **Answer List:** TCD\_ADDR2

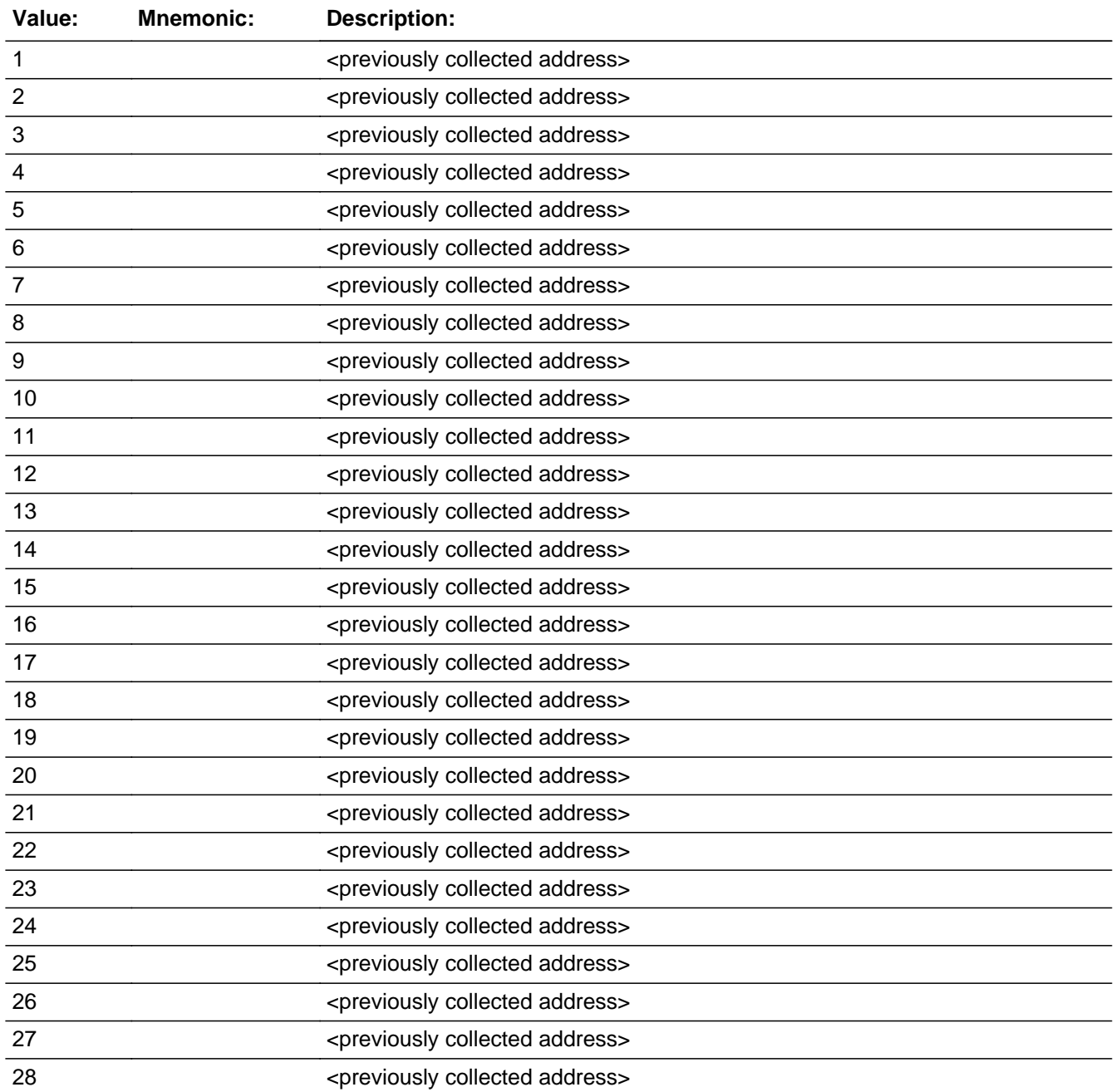

Last Modified: Thursday, February 14, 2019 **Page 2399 of 2649** Page 2399 of 2649

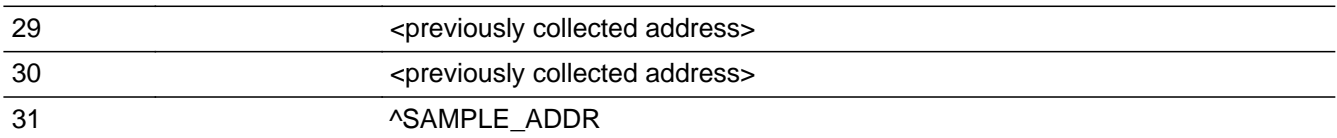

## **Spanish**

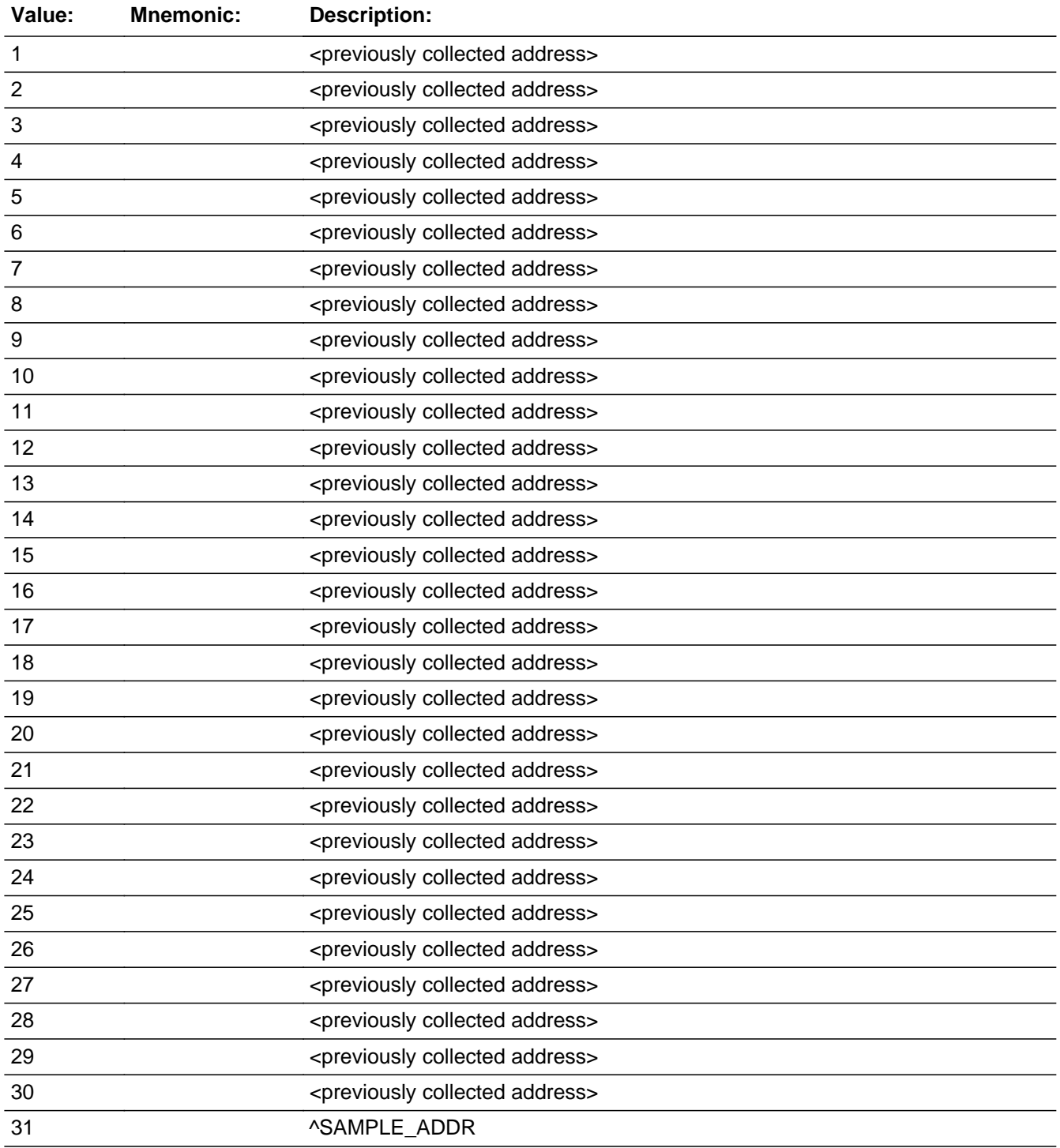

x Don't Know **X** Refuse  $\square$  Empty

 $\Box$  On Input **X** On Output

**Array:**

**Special Instructions:** For input options 1-30 display unique addresses collected for previous persons on the roster. Do not display address fields that are Don't Know or Refused. Display WHO\_CD\_ADDR2 through WHO\_CD\_ADDR6, and use state abbreviation for WHO\_CD\_ADDR6.

When outputting state names (\*\_ADDR6) output the 2 character state abbreviation.

Set Instructions:

If stateside case: WHO\_CD\_ADDR2 through WHO\_CD\_ADDR8:

\* If WHO\_CD\_ADDRESS2=1-30, set each corresponding WHO\_CD\_\* variable for this person to the appropriate pieces of the address selected

If Puerto Rico case: PR\_WHO\_CD\_ADDR2 through PR\_WHO\_CD\_ADDR13:

\* If WHO\_CD\_ADDRESS2=1-30, set each corresponding PR\_WHO\_CD\_\* variable for this person to the appropriate pieces of the address selected

#### **Skip Instructions:** - If WHO\_CD\_ADDRESS2 = DK or RF, go to WHO\_CYCLE\_NOTES

- Else if MOVER NE 2,4, go to WHO\_CYCLE\_NOTES
- \* Else if not the last person on the roster, go to WHO\_REVIEW\_ADDRESS1
- \* Else if R\_TYPE and R\_NAME NE blank, go to R\_PHONE
- \* Else go to R\_TYPE

Section W.Section WJ.WHO\_CD\_ADDRESS3

**Description:** Collect Census Day address

**Tab Name:** WHO\_CD\_ADDRESS3 **Fly Over Name:** WHO\_CD\_ADDRESS3 **Universe Type:** If

**Inherited Universe:**

**Universe:** WHO\_CD\_ADDR1 = 0

**Universe Description:**

**Array:**

**Block Instructions:** Store CD\_DESCRIP: 60 characters, alphanumeric

Set Instruction

<CD Address>

- If collect at least (WHO\_CD\_ADDR2 and WHO\_CD\_ADDR3) or (WHO\_CD\_ADDR3 and WHO\_CD\_ADDR5) then display WHO\_CD\_ADDR2 - WHO\_CD\_ADDR6 where WHO\_CD\_ADDR6 is 2-digit state abbreviation-- Else if we collect at least (PR\_WHO\_CD\_ADDR2 and (PR\_WHO\_CD\_ADDR3 or PR\_WHO\_CD\_ADDR4 or PR\_WHO\_CD\_ADDR9)) or (PR\_WHO\_CD\_ADDR4 and PR\_WHO\_CD\_ADDR6) then display PR\_WHO\_CD\_ADDR2 through PR\_WHO\_CD\_ADDR11 - Else display CD\_DESCRIP =  $â€ceWNAME@X's **CENDAY** > address―$ 

## Field **WHO\_CD\_ADDR2** Section W.Section WJ.WHO\_CD\_ADDRESS3.WHO\_CD\_ADDR2

**Description:** Collects house number of CD address (stateside)

**Form Pane Label:** WHO\_CD\_ADDR2 **SAS Name:** WHO\_CD\_ADDR2 **Tag Name:** WHO\_CD\_ADDR2 **Inherited Universe:** WHO\_CD\_ADDR1 = 0

> **Universe:** WHO\_CD\_ADDR1 = 0 -AND- $PRFLAG = 0$

**Universe Description:**

**Question Text: Around ^CENDAY, where was [WHO\_WNAME@X] living and sleeping most of the time?**

^PROBE\_ADDRESS

^NOPOBOX

**^DONT\_KNOW**

**^REFUSED**

**Spanish Question Text: Cerca del ^CENDAY, ¿dónde estaba viviendo y durmiendo la mayor parte del tiempo [WHO\_WNAME@X]?**

- **^PROBE\_ADDRESS**
- **^NOPOBOX**
- **^DONT\_KNOW**
- **^REFUSED**

**Fills:** CENDAY **Instructions: April 1st**

**Spanish instructions: del 1 de abril**

**Spanish label:** CENDAY

**Fills:** PROBE\_ADDRESS **Instructions: Display [**Probe for complete address including ZIP code.**]**

**Spanish instructions: Display [**Pregunte la dirección completa, incluso el código postal.**]**

**Fills:** NOPOBOX **Instructions: Display [**Don't include P.O. Box address.**]**

**Spanish instructions: Display [**No incluya una dirección de apartado postal.**]**

**Fills:** DONT\_KNOW **Instructions:**  $\bullet$  **To enter Don't Know, press CTRL+D.** 

**Spanish label:** DONT\_KNOW **Spanish instructions:** • Para escribir No Sabe, presione CTRL+D.

> **Fills:** REFUSED **Instructions:**  $\bullet$  To enter Refused, press CTRL+R.

**Spanish label:** REFUSED **Spanish instructions:** • Para escribir Rehusó, presione CTRL+R.

> **Type:** String **Length:** 10

> > X Don't Know  $\Sigma$  Refuse **X** Empty

□ On Input **X** On Output

**Array:**

**Skip Instructions:** Go to WHO\_CD\_ADDR3

## Field **WHO\_CD\_ADDR3** Section W.Section WJ.WHO\_CD\_ADDRESS3.WHO\_CD\_ADDR3

**Description:** Collects street name of CD address (stateside)

**Form Pane Label:** WHO\_CD\_ADDR3 **SAS Name:** WHO\_CD\_ADDR3 **Tag Name:** WHO\_CD\_ADDR3 **Inherited Universe:** WHO\_CD\_ADDR1 = 0

> **Universe:** WHO\_CD\_ADDR2 -AND-PRFLAG =  $0$

**Universe Description:**

**Question Text: Around ^CENDAY, where was [WHO\_WNAME@X] living and sleeping most of the time?**

- **^PROBE\_ADDRESS**
- **^NOPOBOX**
- **^DONT\_KNOW**
- **^REFUSED**

**Spanish Question Text: Cerca del ^CENDAY, ¿dónde estaba viviendo y durmiendo la mayor parte del tiempo [WHO\_WNAME@X]?**

- **^PROBE\_ADDRESS**
- **^NOPOBOX**
- **^DONT\_KNOW**
- **^REFUSED**

**Fills:** CENDAY **Instructions: April 1st**

**Spanish instructions: del 1 de abril**

**Spanish label:** CENDAY

**Fills:** PROBE\_ADDRESS **Instructions: Display [**Probe for complete address including ZIP code.**]**

**Spanish instructions: Display [**Pregunte la dirección completa, incluso el código postal.**]**

**Fills:** NOPOBOX **Instructions: Display [**Don't include P.O. Box address.**]**

**Spanish instructions: Display [**No incluya una dirección de apartado postal.**]**

**Fills:** DONT\_KNOW **Instructions:**  $\bullet$  **To enter Don't Know, press CTRL+D.** 

**Spanish label:** DONT\_KNOW **Spanish instructions:** • Para escribir No Sabe, presione CTRL+D.

> **Fills:** REFUSED **Instructions:**  $\bullet$  To enter Refused, press CTRL+R.

**Spanish label:** REFUSED **Spanish instructions:** • Para escribir Rehusó, presione CTRL+R.

> **Type:** String **Length:** 33

> > X Don't Know  $\Sigma$  Refuse **X** Empty

□ On Input **X** On Output

**Array:**

**Skip Instructions:** Go to WHO\_CD\_ADDR4

#### Field **WHO\_CD\_ADDR4** Section W.Section WJ.WHO\_CD\_ADDRESS3.WHO\_CD\_ADDR4

**Description:** Collects unit designation of CD address (stateside)

**Form Pane Label:** WHO\_CD\_ADDR4 **SAS Name:** WHO\_CD\_ADDR4 **Tag Name:** WHO\_CD\_ADDR4 **Inherited Universe:** WHO\_CD\_ADDR1 = 0

> **Universe:** WHO\_CD\_ADDR3 -AND- $PRFLAG = 0$

**Universe Description:**

**Question Text: Around ^CENDAY, where was [WHO\_WNAME@X] living and sleeping most of the time?**

- **^PROBE\_ADDRESS**
- **^NOPOBOX**
- **^DONT\_KNOW**
- **^REFUSED**

**Spanish Question Text: Cerca del ^CENDAY, ¿dónde estaba viviendo y durmiendo la mayor parte del tiempo [WHO\_WNAME@X]?**

- **^PROBE\_ADDRESS**
- **^NOPOBOX**
- **^DONT\_KNOW**
- **^REFUSED**

**Fills:** CENDAY **Instructions: April 1st**

**Spanish instructions: del 1 de abril**

**Spanish label:** CENDAY

**Fills:** PROBE\_ADDRESS **Instructions: Display [**Probe for complete address including ZIP code.**]**

**Spanish instructions: Display [**Pregunte la dirección completa, incluso el código postal.**]**

**Fills:** NOPOBOX **Instructions: Display [**Don't include P.O. Box address.**]**

**Spanish instructions: Display [**No incluya una dirección de apartado postal.**]**

**Fills:** DONT\_KNOW **Instructions:**  $\bullet$  **To enter Don't Know, press CTRL+D.** 

**Spanish label:** DONT\_KNOW **Spanish instructions:** • Para escribir No Sabe, presione CTRL+D.

> **Fills:** REFUSED **Instructions:**  $\bullet$  To enter Refused, press CTRL+R.

**Spanish label:** REFUSED **Spanish instructions:** • Para escribir Rehusó, presione CTRL+R.

> **Type:** String **Length:** 20

> > X Don't Know  $\Sigma$  Refuse **X** Empty

□ On Input **X** On Output

**Array:**

**Skip Instructions:** Go to WHO\_CD\_ADDR5

## Field **WHO\_CD\_ADDR5** Section W.Section WJ.WHO\_CD\_ADDRESS3.WHO\_CD\_ADDR5

**Description:** Collects city of CD address (stateside)

**Form Pane Label:** WHO\_CD\_ADDR5 **SAS Name:** WHO\_CD\_ADDR5 **Tag Name:** WHO\_CD\_ADDR5 **Inherited Universe:** WHO\_CD\_ADDR1 = 0

> **Universe:** WHO\_CD\_ADDR4 -AND-PRFLAG =  $0$

**Universe Description:**

**Question Text: Around ^CENDAY, where was [WHO\_WNAME@X] living and sleeping most of the time?**

- **^PROBE\_ADDRESS**
- **^NOPOBOX**
- **^DONT\_KNOW**
- **^REFUSED**

**Spanish Question Text: Cerca del ^CENDAY, ¿dónde estaba viviendo y durmiendo la mayor parte del tiempo [WHO\_WNAME@X]?**

- **^PROBE\_ADDRESS**
- **^NOPOBOX**
- **^DONT\_KNOW**
- **^REFUSED**

**Fills:** CENDAY **Instructions: April 1st**

**Spanish instructions: del 1 de abril**

**Spanish label:** CENDAY

**Fills:** PROBE\_ADDRESS **Instructions: Display [**Probe for complete address including ZIP code.**]**

**Spanish instructions: Display [**Pregunte la dirección completa, incluso el código postal.**]**

**Fills:** NOPOBOX **Instructions: Display [**Don't include P.O. Box address.**]**

**Spanish instructions: Display [**No incluya una dirección de apartado postal.**]**

**Fills:** DONT\_KNOW **Instructions:**  $\bullet$  **To enter Don't Know, press CTRL+D.** 

**Spanish label:** DONT\_KNOW **Spanish instructions:** • Para escribir No Sabe, presione CTRL+D.

> **Fills:** REFUSED **Instructions:**  $\bullet$  To enter Refused, press CTRL+R.

**Spanish label:** REFUSED **Spanish instructions:** • Para escribir Rehusó, presione CTRL+R.

> **Type:** String **Length:** 22

> > X Don't Know  $\Sigma$  Refuse **X** Empty

□ On Input **X** On Output

**Array:**

**Skip Instructions:** Go to WHO\_CD\_ADDR6

## Field **WHO\_CD\_ADDR6** Section W.Section WJ.WHO\_CD\_ADDRESS3.WHO\_CD\_ADDR6

**Description:** Collects state of CD address (stateside)

**Form Pane Label:** WHO\_CD\_ADDR6 **SAS Name:** WHO\_CD\_ADDR6 **Tag Name:** WHO\_CD\_ADDR6 **Inherited Universe:** WHO\_CD\_ADDR1 = 0

> **Universe:** WHO\_CD\_ADDR5 -AND- $PRFLAG = 0$

**Universe Description:**

**Question Text: Around ^CENDAY, where was [WHO\_WNAME@X] living and sleeping most of the time?**

- **^PROBE\_ADDRESS**
- **^NOPOBOX**
- **^DONT\_KNOW**
- **^REFUSED**

**Spanish Question Text: Cerca del ^CENDAY, ¿dónde estaba viviendo y durmiendo la mayor parte del tiempo [WHO\_WNAME@X]?**

- **^PROBE\_ADDRESS**
- **^NOPOBOX**
- **^DONT\_KNOW**
- **^REFUSED**

**Fills:** CENDAY **Instructions: April 1st**

**Spanish instructions: del 1 de abril**

**Spanish label:** CENDAY

**Fills:** PROBE\_ADDRESS **Instructions: Display [**Probe for complete address including ZIP code.**]**

**Spanish instructions: Display [**Pregunte la dirección completa, incluso el código postal.**]**

**Fills:** NOPOBOX **Instructions: Display [**Don't include P.O. Box address.**]**

**Spanish instructions: Display [**No incluya una dirección de apartado postal.**]**

**Fills:** DONT\_KNOW **Instructions:**  $\bullet$  **To enter Don't Know, press CTRL+D.** 

**Spanish label:** DONT\_KNOW **Spanish instructions:** • Para escribir No Sabe, presione CTRL+D.

> **Fills:** REFUSED **Instructions:**  $\bullet$  To enter Refused, press CTRL+R.

**Spanish label:** REFUSED **Spanish instructions:** • Para escribir Rehusó, presione CTRL+R.

> **Type:** String **Length:** 2

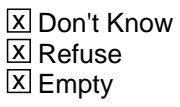

 $\Box$  On Input **X** On Output

**Array:**

**Special Instructions:** To find the state, use the state lookup table

**Skip Instructions:** GO to WHO\_CD\_ADDR7
#### Field **WHO\_CD\_ADDR7** Section W.Section WJ.WHO\_CD\_ADDRESS3.WHO\_CD\_ADDR7

**Description:** Collects zip code of CD address (stateside)

**Form Pane Label:** WHO\_CD\_ADDR7 **SAS Name:** WHO\_CD\_ADDR7 **Tag Name:** WHO\_CD\_ADDR7 **Inherited Universe:** WHO\_CD\_ADDR1 = 0

> **Universe:** WHO\_CD\_ADDR6 -AND-PRFLAG =  $0$

**Universe Description:**

**Question Text: Around ^CENDAY, where was [WHO\_WNAME@X] living and sleeping most of the time?**

- **^PROBE\_ADDRESS**
- **^NOPOBOX**
- **^DONT\_KNOW**
- **^REFUSED**

**Spanish Question Text: Cerca del ^CENDAY, ¿dónde estaba viviendo y durmiendo la mayor parte del tiempo [WHO\_WNAME@X]?**

- **^PROBE\_ADDRESS**
- **^NOPOBOX**
- **^DONT\_KNOW**
- **^REFUSED**

**Fills:** CENDAY **Instructions: April 1st**

**Spanish instructions: del 1 de abril**

**Spanish label:** CENDAY

**Fills:** PROBE\_ADDRESS **Instructions: Display [**Probe for complete address including ZIP code.**]**

**Spanish instructions: Display [**No incluya una dirección de apartado postal.**]**

**Fills:** DONT\_KNOW **Instructions:**  $\bullet$  **To enter Don't Know, press CTRL+D.** 

**Spanish label:** DONT\_KNOW **Spanish instructions:** • Para escribir No Sabe, presione CTRL+D.

> **Fills:** REFUSED **Instructions:**  $\bullet$  To enter Refused, press CTRL+R.

**Spanish label:** REFUSED **Spanish instructions:** • Para escribir Rehusó, presione CTRL+R.

> **Type:** String **Length:** 5

> > **X** Don't Know  $\Sigma$  Refuse **X** Empty

 $\Box$  On Input **X** On Output

**Array:**

**Special Instructions:** Valid values of zip are less than 99998. Give warning if zip is less than 5 digits or out of range.

#### Field **WHO\_CD\_ADDR8** Section W.Section WJ.WHO\_CD\_ADDRESS3.WHO\_CD\_ADDR8

**Description:** Collects country of CD address (stateside)

**Form Pane Label:** WHO\_CD\_ADDR8 **SAS Name:** WHO\_CD\_ADDR8 **Tag Name:** WHO\_CD\_ADDR8 **Inherited Universe:** WHO\_CD\_ADDR1 = 0

> **Universe:** WHO\_CD\_ADDR7 -AND- $PRFLAG = 0$

**Universe Description:**

**Question Text: Around ^CENDAY, where was [WHO\_WNAME@X] living and sleeping most of the time?**

- **^PROBE\_ADDRESS**
- **^NOPOBOX**
- **^DONT\_KNOW**
- **^REFUSED**

**Spanish Question Text: Cerca del ^CENDAY, ¿dónde estaba viviendo y durmiendo la mayor parte del tiempo [WHO\_WNAME@X]?**

- **^PROBE\_ADDRESS**
- **^NOPOBOX**
- **^DONT\_KNOW**
- **^REFUSED**

**Fills:** CENDAY **Instructions: April 1st**

**Spanish instructions: del 1 de abril**

**Spanish label:** CENDAY

**Fills:** PROBE\_ADDRESS **Instructions: Display [**Probe for complete address including ZIP code.**]**

**Spanish instructions: Display [**No incluya una dirección de apartado postal.**]**

**Fills:** DONT\_KNOW Instructions:  $\bullet$  To enter Don't Know, press CTRL+D.

**Spanish label:** DONT\_KNOW **Spanish instructions:** • Para escribir No Sabe, presione CTRL+D.

> **Fills:** REFUSED **Instructions:**  $\bullet$  To enter Refused, press CTRL+R.

**Spanish label:** REFUSED **Spanish instructions:** • Para escribir Rehusó, presione CTRL+R.

> **Type:** Enumerated **Length:** 1

**Answer List:** TCOUNTRY

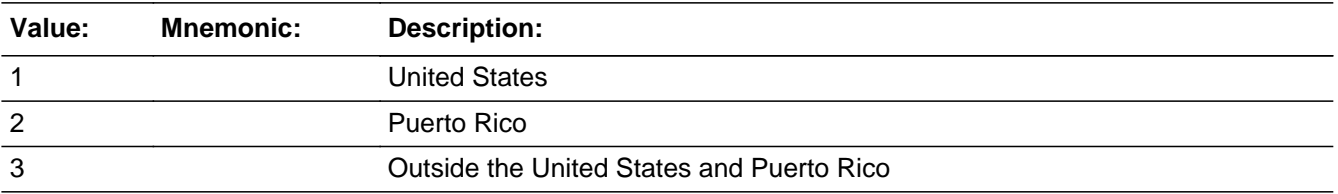

#### **Spanish**

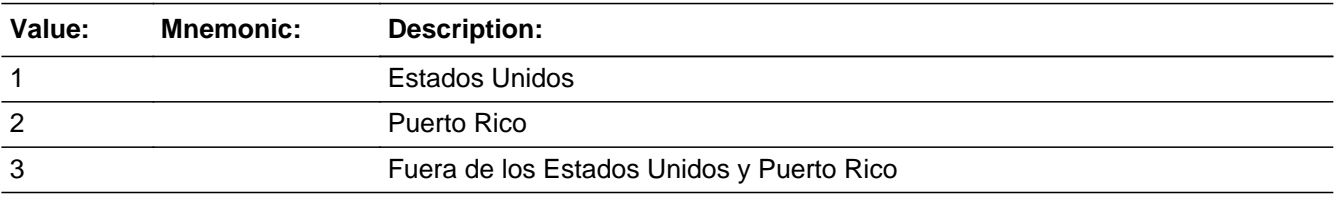

X Don't Know **X** Refuse  $\square$  Empty

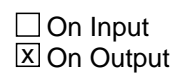

**Array:**

**Skip Instructions:** Go to WHO\_CD\_CONFIRM

### **WHO\_CD\_CONFIRM** Field

Section W.Section WJ.WHO\_CD\_ADDRESS3.WHO\_CD\_CONFIRM

**Description:** Confirmation that address was entered correctly (stateside)

**Form Pane Label:** WHO\_CD\_CONFIRM **SAS Name:** WHO\_CD\_CONFIRM **Tag Name:** WHO\_CD\_CONFIRM **Inherited Universe:** WHO\_CD\_ADDR1 = 0

**Universe:** WHO\_CD\_ADDR8 NE blank -AND- PRFLAG = 0

#### **Universe Description:**

**Question Text:** Please confirm address below is correct before continuing.

House Number: Street Name: Unit Designation: City: State: Zip Code: Country:

**Spanish Question Text:** Confirme que la dirección que aparece abajo es correcta antes de continuar.

Número de la casa: Nombre de la calle: Designación de la unidad: Ciudad: Estado: Código postal: País:

**Type:** Enumerated **Length:** 1

**Answer List:** TADDR\_CONFIRM

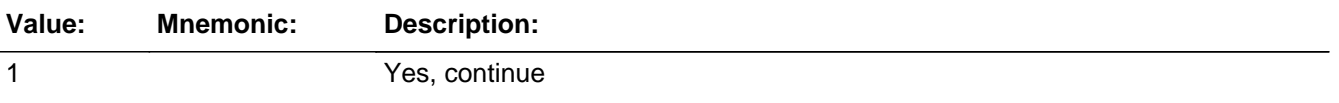

2 No, go back and edit

#### **Spanish**

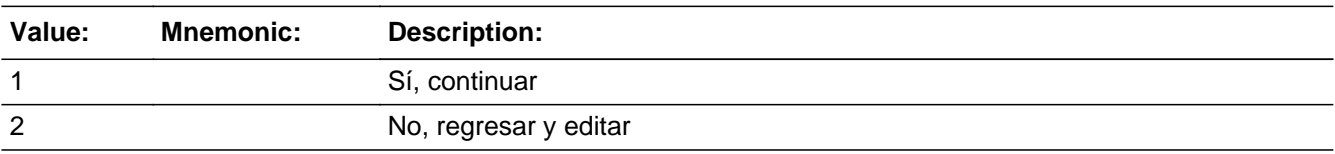

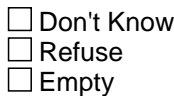

 $\Box$  On Input **X** On Output

#### **Array:**

**Skip Instructions:** - If WHO\_CD\_CONFIRM = 1 and PRFLAG = 0 and (WHO\_CD\_ADDR8 NE 1 or WHO\_CD\_ADDR5, and WHO\_CD\_ADDR7=blank, DK, or RF) and ...

-if MOVER NE 2, 4, go to WHO\_CYCLE\_NOTES

 - Else if it is not the last person on the roster where ASKVERIFY=2, go to WHO\_REVIEW\_ADDRESS1

- Else if R\_TYPE and R\_NAME NE blank, go to R\_PHONE
- Else go to R\_TYPE

- Else if  $WHO\_CD\_CONFIRM = 1$  and  $PRFLAG = 0$  and (we collected WHO\_CD\_ADDR5 and WHO\_CD\_ADDR6 and they are the same as the sample address) and (WHO\_CD\_ADDR8 = 1) and (WHO\_CD\_ADDR2, WHO\_CD\_ADDR3, WHO\_CD\_ADDR4, and WHO\_CD\_ADDR7 are blank, DK, or RF), go to WHO\_CD\_MILE

- Else if WHO\_CD\_CONFIRM = 1 and PRFLAG = 0, go to WHO\_CD\_CROSS

- Else if WHO\_CD\_CONFIRM = 2 and PRFLAG = 0, go to WHO\_CD\_ADDR2

## **PR\_WHO\_CD\_ADDR2** Field

Section W.Section WJ.WHO\_CD\_ADDRESS3.PR\_WHO\_CD\_ADDR2

**Description:** Collects house number of CD address (Puerto Rico)

**Form Pane Label:** PR\_WHO\_CD\_ADDR2 **SAS Name:** PR\_WHO\_CD\_ADDR2 **Tag Name:** PR\_WHO\_CD\_ADDR2 **Inherited Universe:** WHO\_CD\_ADDR1 = 0

> **Universe:** WHO\_CD\_ADDR1 = 0 -AND-PRFLAG  $= 1$

**Universe Description:**

**Question Text: Around ^CENDAY, where was [WHO\_WNAME@X] living and sleeping most of the time?**

- **^PROBE\_ADDRESS**
- **^NOPOBOX**
- **^DONT\_KNOW**
- **^REFUSED**

**Spanish Question Text: Cerca del ^CENDAY, ¿dónde estaba viviendo y durmiendo la mayor parte del tiempo [WHO\_WNAME@X]?**

- **^PROBE\_ADDRESS**
- **^NOPOBOX**
- **^DONT\_KNOW**
- **^REFUSED**

**Fills:** CENDAY **Instructions: April 1st**

**Spanish instructions: del 1 de abril**

**Spanish label:** CENDAY

**Fills:** PROBE\_ADDRESS **Instructions: Display [**Probe for complete address including ZIP code.**]**

**Spanish instructions: Display [**No incluya una dirección de apartado postal.**]**

**Fills:** DONT\_KNOW **Instructions:**  $\bullet$  **To enter Don't Know, press CTRL+D.** 

**Spanish label:** DONT\_KNOW **Spanish instructions:** • Para escribir No Sabe, presione CTRL+D.

> **Fills:** REFUSED **Instructions:**  $\bullet$  To enter Refused, press CTRL+R.

**Spanish label:** REFUSED **Spanish instructions:** • Para escribir Rehusó, presione CTRL+R.

> **Type:** String **Length:** 20

> > X Don't Know  $\Sigma$  Refuse **X** Empty

□ On Input **X** On Output

**Array:**

## **PR\_WHO\_CD\_ADDR3** Field

Section W.Section WJ.WHO\_CD\_ADDRESS3.PR\_WHO\_CD\_ADDR3

**Description:** Collects street or carretera name of CD address (Puerto Rico)

**Form Pane Label:** PR\_WHO\_CD\_ADDR3 **SAS Name:** PR\_WHO\_CD\_ADDR3 **Tag Name:** PR\_WHO\_CD\_ADDR3 **Inherited Universe:** WHO\_CD\_ADDR1 = 0

> **Universe:** PR\_WHO\_CD\_ADDR2 -AND-PRFLAG  $= 1$

**Universe Description:**

**Question Text: Around ^CENDAY, where was [WHO\_WNAME@X] living and sleeping most of the time?**

- **^PROBE\_ADDRESS**
- **^NOPOBOX**
- **^DONT\_KNOW**
- **^REFUSED**

**Spanish Question Text: Cerca del ^CENDAY, ¿dónde estaba viviendo y durmiendo la mayor parte del tiempo [WHO\_WNAME@X]?**

- **^PROBE\_ADDRESS**
- **^NOPOBOX**
- **^DONT\_KNOW**
- **^REFUSED**

**Fills:** CENDAY **Instructions: April 1st**

**Spanish instructions: del 1 de abril**

**Spanish label:** CENDAY

**Fills:** PROBE\_ADDRESS **Instructions: Display [**Probe for complete address including ZIP code.**]**

**Spanish instructions: Display [**No incluya una dirección de apartado postal.**]**

**Fills:** DONT\_KNOW **Instructions:**  $\bullet$  **To enter Don't Know, press CTRL+D.** 

**Spanish label:** DONT\_KNOW **Spanish instructions:** • Para escribir No Sabe, presione CTRL+D.

> **Fills:** REFUSED **Instructions:**  $\bullet$  To enter Refused, press CTRL+R.

**Spanish label:** REFUSED **Spanish instructions:** • Para escribir Rehusó, presione CTRL+R.

> **Type:** String **Length:** 100

> > **X** Don't Know  $\Sigma$  Refuse **X** Empty

□ On Input **X** On Output

**Array:**

## **PR\_WHO\_CD\_ADDR4** Field

Section W.Section WJ.WHO\_CD\_ADDRESS3.PR\_WHO\_CD\_ADDR4

**Description:** Collects name of urbanization, condo or res of CD address (Puerto Rico)

**Form Pane Label:** PR\_WHO\_CD\_ADDR4 **SAS Name:** PR\_WHO\_CD\_ADDR4 **Tag Name:** PR\_WHO\_CD\_ADDR4 **Inherited Universe:** WHO\_CD\_ADDR1 = 0

> **Universe:** PR\_WHO\_CD\_ADDR3 -AND-PRFLAG  $= 1$

**Universe Description:**

**Question Text: Around ^CENDAY, where was [WHO\_WNAME@X] living and sleeping most of the time?**

- **^PROBE\_ADDRESS**
- **^NOPOBOX**
- **^DONT\_KNOW**
- **^REFUSED**

**Spanish Question Text: Cerca del ^CENDAY, ¿dónde estaba viviendo y durmiendo la mayor parte del tiempo [WHO\_WNAME@X]?**

- **^PROBE\_ADDRESS**
- **^NOPOBOX**
- **^DONT\_KNOW**
- **^REFUSED**

**Fills:** CENDAY **Instructions: April 1st**

**Spanish instructions: del 1 de abril**

**Spanish label:** CENDAY

**Fills:** PROBE\_ADDRESS **Instructions: Display [**Probe for complete address including ZIP code.**]**

**Spanish instructions: Display [**No incluya una dirección de apartado postal.**]**

**Fills:** DONT\_KNOW **Instructions:**  $\bullet$  **To enter Don't Know, press CTRL+D.** 

**Spanish label:** DONT\_KNOW **Spanish instructions:** • Para escribir No Sabe, presione CTRL+D.

> **Fills:** REFUSED **Instructions:**  $\bullet$  To enter Refused, press CTRL+R.

**Spanish label:** REFUSED **Spanish instructions:** • Para escribir Rehusó, presione CTRL+R.

> **Type:** String **Length:** 60

> > X Don't Know  $\Sigma$  Refuse **X** Empty

□ On Input **X** On Output

**Array:**

## **PR\_WHO\_CD\_ADDR5** Field

Section W.Section WJ.WHO\_CD\_ADDRESS3.PR\_WHO\_CD\_ADDR5

**Description:** Collects complex designation of CD address (Puerto Rico)

**Form Pane Label:** PR\_WHO\_CD\_ADDR5 **SAS Name:** PR\_WHO\_CD\_ADDR5 **Tag Name:** PR\_WHO\_CD\_ADDR5 **Inherited Universe:** WHO\_CD\_ADDR1 = 0

> **Universe:** PR\_WHO\_CD\_ADDR4 -AND-PRFLAG  $= 1$

**Universe Description:**

**Question Text: Around ^CENDAY, where was [WHO\_WNAME@X] living and sleeping most of the time?**

- **^PROBE\_ADDRESS**
- **^NOPOBOX**
- **^DONT\_KNOW**
- **^REFUSED**

**Spanish Question Text: Cerca del ^CENDAY, ¿dónde estaba viviendo y durmiendo la mayor parte del tiempo [WHO\_WNAME@X]?**

- **^PROBE\_ADDRESS**
- **^NOPOBOX**
- **^DONT\_KNOW**
- **^REFUSED**

**Fills:** CENDAY **Instructions: April 1st**

**Spanish instructions: del 1 de abril**

**Spanish label:** CENDAY

**Fills:** PROBE\_ADDRESS **Instructions: Display [**Probe for complete address including ZIP code.**]**

**Spanish instructions: Display [**No incluya una dirección de apartado postal.**]**

**Fills:** DONT\_KNOW **Instructions:**  $\bullet$  **To enter Don't Know, press CTRL+D.** 

**Spanish label:** DONT\_KNOW **Spanish instructions:** • Para escribir No Sabe, presione CTRL+D.

> **Fills:** REFUSED **Instructions:**  $\bullet$  To enter Refused, press CTRL+R.

**Spanish label:** REFUSED **Spanish instructions:** • Para escribir Rehusó, presione CTRL+R.

> **Type:** String **Length:** 24

> > X Don't Know  $\Sigma$  Refuse **X** Empty

□ On Input **X** On Output

**Array:**

## **PR\_WHO\_CD\_ADDR6** Field

Section W.Section WJ.WHO\_CD\_ADDRESS3.PR\_WHO\_CD\_ADDR6

**Description:** Collects unit designation of CD address (Puerto Rico)

**Form Pane Label:** PR\_WHO\_CD\_ADDR6 **SAS Name:** PR\_WHO\_CD\_ADDR6 **Tag Name:** PR\_WHO\_CD\_ADDR6 **Inherited Universe:** WHO\_CD\_ADDR1 = 0

> **Universe:** PR\_WHO\_CD\_ADDR5 -AND- $PRFLAG = 1$

**Universe Description:**

**Question Text: Around ^CENDAY, where was [WHO\_WNAME@X] living and sleeping most of the time?**

- **^PROBE\_ADDRESS**
- **^NOPOBOX**
- **^DONT\_KNOW**
- **^REFUSED**

**Spanish Question Text: Cerca del ^CENDAY, ¿dónde estaba viviendo y durmiendo la mayor parte del tiempo [WHO\_WNAME@X]?**

- **^PROBE\_ADDRESS**
- **^NOPOBOX**
- **^DONT\_KNOW**
- **^REFUSED**

**Fills:** CENDAY **Instructions: April 1st**

**Spanish instructions: del 1 de abril**

**Spanish label:** CENDAY

**Fills:** PROBE\_ADDRESS **Instructions: Display [**Probe for complete address including ZIP code.**]**

**Spanish instructions: Display [**No incluya una dirección de apartado postal.**]**

**Fills:** DONT\_KNOW **Instructions:**  $\bullet$  **To enter Don't Know, press CTRL+D.** 

**Spanish label:** DONT\_KNOW **Spanish instructions:** • Para escribir No Sabe, presione CTRL+D.

> **Fills:** REFUSED **Instructions:**  $\bullet$  To enter Refused, press CTRL+R.

**Spanish label:** REFUSED **Spanish instructions:** • Para escribir Rehusó, presione CTRL+R.

> **Type:** String **Length:** 52

> > X Don't Know  $\Sigma$  Refuse **X** Empty

□ On Input **X** On Output

**Array:**

## **PR\_WHO\_CD\_ADDR7** Field

Section W.Section WJ.WHO\_CD\_ADDRESS3.PR\_WHO\_CD\_ADDR7

**Description:** Collects name of area of CD address (Puerto Rico)

**Form Pane Label:** PR\_WHO\_CD\_ADDR7 **SAS Name:** PR\_WHO\_CD\_ADDR7 **Tag Name:** PR\_WHO\_CD\_ADDR7 **Inherited Universe:** WHO\_CD\_ADDR1 = 0

> **Universe:** PR\_WHO\_CD\_ADDR6 -AND-PRFLAG  $= 1$

**Universe Description:**

**Question Text: Around ^CENDAY, where was [WHO\_WNAME@X] living and sleeping most of the time?**

- **^PROBE\_ADDRESS**
- **^NOPOBOX**
- **^DONT\_KNOW**
- **^REFUSED**

**Spanish Question Text: Cerca del ^CENDAY, ¿dónde estaba viviendo y durmiendo la mayor parte del tiempo [WHO\_WNAME@X]?**

- **^PROBE\_ADDRESS**
- **^NOPOBOX**
- **^DONT\_KNOW**
- **^REFUSED**

**Fills:** CENDAY **Instructions: April 1st**

**Spanish instructions: del 1 de abril**

**Spanish label:** CENDAY

**Fills:** PROBE\_ADDRESS **Instructions: Display [**Probe for complete address including ZIP code.**]**

**Spanish instructions: Display [**No incluya una dirección de apartado postal.**]**

**Fills:** DONT\_KNOW **Instructions:**  $\bullet$  **To enter Don't Know, press CTRL+D.** 

**Spanish label:** DONT\_KNOW **Spanish instructions:** • Para escribir No Sabe, presione CTRL+D.

> **Fills:** REFUSED **Instructions:**  $\bullet$  To enter Refused, press CTRL+R.

**Spanish label:** REFUSED **Spanish instructions:** • Para escribir Rehusó, presione CTRL+R.

> **Type:** String **Length:** 50

> > X Don't Know  $\Sigma$  Refuse **X** Empty

□ On Input **X** On Output

**Array:**

## **PR\_WHO\_CD\_ADDR8** Field

Section W.Section WJ.WHO\_CD\_ADDRESS3.PR\_WHO\_CD\_ADDR8

**Description:** Collects name of area of CD address (Puerto Rico)

**Form Pane Label:** PR\_WHO\_CD\_ADDR8 **SAS Name:** PR\_WHO\_CD\_ADDR8 **Tag Name:** PR\_WHO\_CD\_ADDR8 **Inherited Universe:** WHO\_CD\_ADDR1 = 0

> **Universe:** PR\_WHO\_CD\_ADDR7 -AND-PRFLAG  $= 1$

**Universe Description:**

**Question Text: Around ^CENDAY, where was [WHO\_WNAME@X] living and sleeping most of the time?**

- **^PROBE\_ADDRESS**
- **^NOPOBOX**
- **^DONT\_KNOW**
- **^REFUSED**

**Spanish Question Text: Cerca del ^CENDAY, ¿dónde estaba viviendo y durmiendo la mayor parte del tiempo [WHO\_WNAME@X]?**

- **^PROBE\_ADDRESS**
- **^NOPOBOX**
- **^DONT\_KNOW**
- **^REFUSED**

**Fills:** CENDAY **Instructions: April 1st**

**Spanish instructions: del 1 de abril**

**Spanish label:** CENDAY

**Fills:** PROBE\_ADDRESS **Instructions: Display [**Probe for complete address including ZIP code.**]**

**Spanish instructions: Display [**No incluya una dirección de apartado postal.**]**

**Fills:** DONT\_KNOW **Instructions:**  $\bullet$  **To enter Don't Know, press CTRL+D.** 

**Spanish label:** DONT\_KNOW **Spanish instructions:** • Para escribir No Sabe, presione CTRL+D.

> **Fills:** REFUSED **Instructions:**  $\bullet$  To enter Refused, press CTRL+R.

**Spanish label:** REFUSED **Spanish instructions:** • Para escribir Rehusó, presione CTRL+R.

> **Type:** String **Length:** 50

> > X Don't Know  $\Sigma$  Refuse **X** Empty

□ On Input **X** On Output

**Array:**

## **PR\_WHO\_CD\_ADDR9** Field

Section W.Section WJ.WHO\_CD\_ADDRESS3.PR\_WHO\_CD\_ADDR9

**Description:** Collects ramal name of CD address (Puerto Rico)

**Form Pane Label:** PR\_WHO\_CD\_ADDR9 **SAS Name:** PR\_WHO\_CD\_ADDR9 **Tag Name:** PR\_WHO\_CD\_ADDR9 **Inherited Universe:** WHO\_CD\_ADDR1 = 0

> **Universe:** PR\_WHO\_CD\_ADDR8 -AND- $PRFLAG = 1$

**Universe Description:**

**Question Text: Around ^CENDAY, where was [WHO\_WNAME@X] living and sleeping most of the time?**

- **^PROBE\_ADDRESS**
- **^NOPOBOX**
- **^DONT\_KNOW**
- **^REFUSED**

**Spanish Question Text: Cerca del ^CENDAY, ¿dónde estaba viviendo y durmiendo la mayor parte del tiempo [WHO\_WNAME@X]?**

- **^PROBE\_ADDRESS**
- **^NOPOBOX**
- **^DONT\_KNOW**
- **^REFUSED**

**Fills:** CENDAY **Instructions: April 1st**

**Spanish instructions: del 1 de abril**

**Spanish label:** CENDAY

**Fills:** PROBE\_ADDRESS **Instructions: Display [**Probe for complete address including ZIP code.**]**

**Spanish instructions: Display [**No incluya una dirección de apartado postal.**]**

**Fills:** DONT\_KNOW **Instructions:**  $\bullet$  **To enter Don't Know, press CTRL+D.** 

**Spanish label:** DONT\_KNOW **Spanish instructions:** • Para escribir No Sabe, presione CTRL+D.

> **Fills:** REFUSED **Instructions:**  $\bullet$  To enter Refused, press CTRL+R.

**Spanish label:** REFUSED **Spanish instructions:** • Para escribir Rehusó, presione CTRL+R.

> **Type:** String **Length:** 20

> > X Don't Know  $\Sigma$  Refuse **X** Empty

□ On Input **X** On Output

**Array:**

## **PR\_WHO\_CD\_ADDR10** Field

Section W.Section WJ.WHO\_CD\_ADDRESS3.PR\_WHO\_CD\_ADDR10

**Description:** Collects KM/HM value of CD address (Puerto Rico)

**Form Pane Label:** PR\_WHO\_CD\_ADDR10 **SAS Name:** PR\_WHO\_CD\_ADDR10 **Tag Name:** PR\_WHO\_CD\_ADDR10 **Inherited Universe:** WHO\_CD\_ADDR1 = 0

> **Universe:** PR\_WHO\_CD\_ADDR9 -AND-PRFLAG  $= 1$

**Universe Description:**

**Question Text: Around ^CENDAY, where was [WHO\_WNAME@X] living and sleeping most of the time?**

- **^PROBE\_ADDRESS**
- **^NOPOBOX**
- **^DONT\_KNOW**
- **^REFUSED**

**Spanish Question Text: Cerca del ^CENDAY, ¿dónde estaba viviendo y durmiendo la mayor parte del tiempo [WHO\_WNAME@X]?**

- **^PROBE\_ADDRESS**
- **^NOPOBOX**
- **^DONT\_KNOW**
- **^REFUSED**

**Fills:** CENDAY **Instructions: April 1st**

**Spanish instructions: del 1 de abril**

**Spanish label:** CENDAY

**Fills:** PROBE\_ADDRESS **Instructions: Display [**Probe for complete address including ZIP code.**]**

**Spanish instructions: Display [**No incluya una dirección de apartado postal.**]**

**Fills:** DONT\_KNOW **Instructions:**  $\bullet$  **To enter Don't Know, press CTRL+D.** 

**Spanish label:** DONT\_KNOW **Spanish instructions:** • Para escribir No Sabe, presione CTRL+D.

> **Fills:** REFUSED **Instructions:**  $\bullet$  To enter Refused, press CTRL+R.

**Spanish label:** REFUSED **Spanish instructions:** • Para escribir Rehusó, presione CTRL+R.

> **Type:** String **Length:** 6

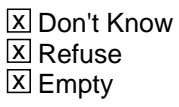

□ On Input **X** On Output

**Array:**

## **PR\_WHO\_CD\_ADDR11** Field

Section W.Section WJ.WHO\_CD\_ADDRESS3.PR\_WHO\_CD\_ADDR11

**Description:** Collects municipio name of CD address (Puerto Rico)

**Form Pane Label:** PR\_WHO\_CD\_ADDR11 **SAS Name:** PR\_WHO\_CD\_ADDR11 **Tag Name:** PR\_WHO\_CD\_ADDR11 **Inherited Universe:** WHO\_CD\_ADDR1 = 0

> **Universe:** PR\_WHO\_CD\_ADDR10 -AND-PRFLAG  $= 1$

**Universe Description:**

**Question Text: Around ^CENDAY, where was [WHO\_WNAME@X] living and sleeping most of the time?**

- **^PROBE\_ADDRESS**
- **^NOPOBOX**
- **^DONT\_KNOW**
- **^REFUSED**

**Spanish Question Text: Cerca del ^CENDAY, ¿dónde estaba viviendo y durmiendo la mayor parte del tiempo [WHO\_WNAME@X]?**

- **^PROBE\_ADDRESS**
- **^NOPOBOX**
- **^DONT\_KNOW**
- **^REFUSED**

**Fills:** CENDAY **Instructions: April 1st**

**Spanish instructions: del 1 de abril**

**Spanish label:** CENDAY

**Fills:** PROBE\_ADDRESS **Instructions: Display [**Probe for complete address including ZIP code.**]**

**Spanish instructions: Display [**No incluya una dirección de apartado postal.**]**

**Fills:** DONT\_KNOW **Instructions:**  $\bullet$  **To enter Don't Know, press CTRL+D.** 

**Spanish label:** DONT\_KNOW **Spanish instructions:** • Para escribir No Sabe, presione CTRL+D.

> **Fills:** REFUSED **Instructions:**  $\bullet$  To enter Refused, press CTRL+R.

**Spanish label:** REFUSED **Spanish instructions:** • Para escribir Rehusó, presione CTRL+R.

> **Type:** String **Length:** 40

> > X Don't Know  $\Sigma$  Refuse **X** Empty

□ On Input **X** On Output

**Array:**

## **PR\_WHO\_CD\_ADDR12** Field

Section W.Section WJ.WHO\_CD\_ADDRESS3.PR\_WHO\_CD\_ADDR12

**Description:** Collects zip code of CD address (Puerto Rico)

**Form Pane Label:** PR\_WHO\_CD\_ADDR12 **SAS Name:** PR\_WHO\_CD\_ADDR12 **Tag Name:** PR\_WHO\_CD\_ADDR12 **Inherited Universe:** WHO\_CD\_ADDR1 = 0

> **Universe:** PR\_WHO\_CD\_ADDR11 -AND-PRFLAG  $= 1$

**Universe Description:**

**Question Text: Around ^CENDAY, where was [WHO\_WNAME@X] living and sleeping most of the time?**

- **^PROBE\_ADDRESS**
- **^NOPOBOX**
- **^DONT\_KNOW**
- **^REFUSED**

**Spanish Question Text: Cerca del ^CENDAY, ¿dónde estaba viviendo y durmiendo la mayor parte del tiempo [WHO\_WNAME@X]?**

- **^PROBE\_ADDRESS**
- **^NOPOBOX**
- **^DONT\_KNOW**
- **^REFUSED**

**Fills:** CENDAY **Instructions: April 1st**

**Spanish instructions: del 1 de abril**

**Spanish label:** CENDAY

**Fills:** PROBE\_ADDRESS **Instructions: Display [**Probe for complete address including ZIP code.**]**

**Spanish instructions: Display [**No incluya una dirección de apartado postal.**]**

**Fills:** DONT\_KNOW **Instructions:**  $\bullet$  **To enter Don't Know, press CTRL+D.** 

**Spanish label:** DONT\_KNOW **Spanish instructions:** • Para escribir No Sabe, presione CTRL+D.

> **Fills:** REFUSED **Instructions:**  $\bullet$  To enter Refused, press CTRL+R.

**Spanish label:** REFUSED **Spanish instructions:** • Para escribir Rehusó, presione CTRL+R.

> **Type:** String **Length:** 5

> > **X** Don't Know  $\Sigma$  Refuse **X** Empty

 $\Box$  On Input **X** On Output

**Array:**

**Special Instructions:** Valid values of zip are less than 99998. Give warning if zip is less than 5 digits or out of range.

## **PR\_WHO\_CD\_ADDR13** Field

Section W.Section WJ.WHO\_CD\_ADDRESS3.PR\_WHO\_CD\_ADDR13

**Description:** Collects country of CD address

**Form Pane Label:** PR\_WHO\_CD\_ADDR13 **SAS Name:** PR\_WHO\_CD\_ADDR13 **Tag Name:** PR\_WHO\_CD\_ADDR13 **Inherited Universe:** WHO\_CD\_ADDR1 = 0

> **Universe:** PR\_WHO\_CD\_ADDR12 -AND- $PRFLAG = 1$

**Universe Description:**

**Question Text: Around ^CENDAY, where was [WHO\_WNAME@X] living and sleeping most of the time?**

- **^PROBE\_ADDRESS**
- **^NOPOBOX**
- **^DONT\_KNOW**
- **^REFUSED**

**Spanish Question Text: Cerca del ^CENDAY, ¿dónde estaba viviendo y durmiendo la mayor parte del tiempo [WHO\_WNAME@X]?**

- **^PROBE\_ADDRESS**
- **^NOPOBOX**
- **^DONT\_KNOW**
- **^REFUSED**

**Fills:** CENDAY **Instructions: April 1st**

**Spanish instructions: del 1 de abril**

**Spanish label:** CENDAY

**Fills:** PROBE\_ADDRESS **Instructions: Display [**Probe for complete address including ZIP code.**]**

**Spanish instructions: Display [**No incluya una dirección de apartado postal.**]**

**Fills:** DONT\_KNOW Instructions:  $\bullet$  To enter Don't Know, press CTRL+D.

**Spanish label:** DONT\_KNOW **Spanish instructions:** • Para escribir No Sabe, presione CTRL+D.

> **Fills:** REFUSED **Instructions:**  $\bullet$  To enter Refused, press CTRL+R.

**Spanish label:** REFUSED **Spanish instructions:** • Para escribir Rehusó, presione CTRL+R.

> **Type:** Enumerated **Length:** 1

**Answer List:** TCOUNTRY

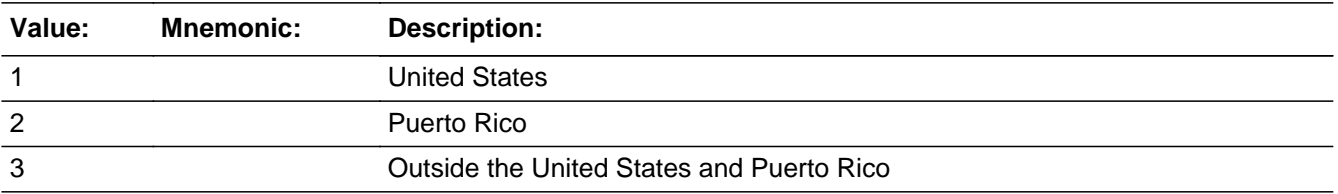

#### **Spanish**

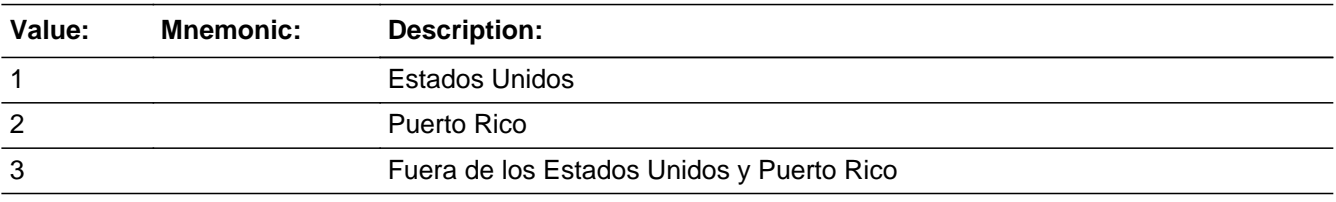

X Don't Know **X** Refuse  $\square$  Empty

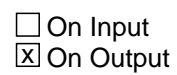

**Array:**

**Skip Instructions:** Go to PR\_WHO\_CD\_CONFIRM

# Field **PR\_WHO\_CD\_CONFIRM**

Section W.Section WJ.WHO\_CD\_ADDRESS3.PR\_WHO\_CD\_CONFIRM

**Description:** Confirmation that address was entered correctly (Puerto Rico)

**Form Pane Label:** PR\_WHO\_CD\_CONFIRM **SAS Name:** PR\_WHO\_CD\_CONFIRM **Tag Name:** PR\_WHO\_CD\_CONFIRM **Inherited Universe:** WHO\_CD\_ADDR1 = 0

**Universe:** PR\_WHO\_CD\_ADDR13 NE blank -AND- PRFLAG = 1

#### **Universe Description:**

**Question Text:** Please confirm address below is correct before continuing.

House number: Street, carretera, or ramal name: Urbanización: Apartment/Condominium/Residencial: Building Descriptor and Building ID: Unit Descriptor and Unit ID: Area Name 1: Area Name 2: KM/HM: Municipio: Zip Code: Country:

**Spanish Question Text:** Confirme que la dirección que aparece abajo es correcta antes de continuar.

Número de la casa: Nombre de la calle, carretera o ramal: Urbanización: Apartamento/condominio/residencia: Descriptor e identificación del edificio: Descriptor e identificación de la unidad: Nombre de Área 1: Nombre de Área 2: KM/HM: Municipio: Código postal: País:

#### **Type:** Enumerated **Length:** 1

#### **Answer List:** TADDR\_CONFIRM

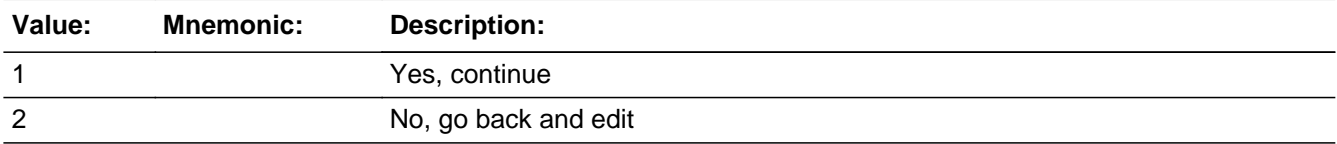

#### **Spanish**

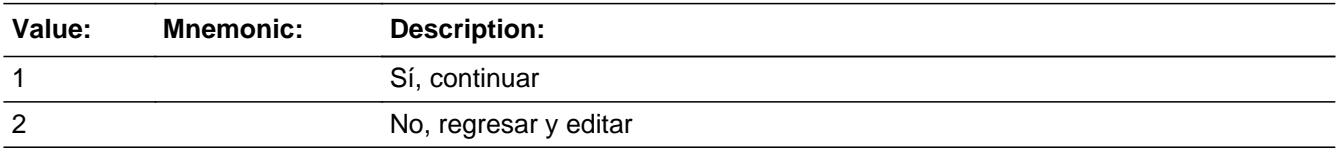

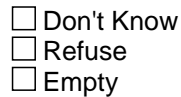

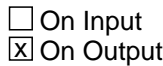

#### **Array:**

**Skip Instructions:** - If PR\_WHO\_CD\_CONFIRM = 1 and PRFLAG = 1 and (PR\_WHO\_CD\_ADDR13 NE 2 or PR\_WHO\_CD\_ADDR11 and PR\_WHO\_CD\_ADDR12 = blank, DK or RF) and ...

- if MOVER NE 2, 4, go to WHO\_CYCLE\_NOTES

 - Else if it is not the last person on the roster where ASKVERIFY=2, go to WHO\_REVIEW\_ADDRESS1

- Else if R\_TYPE and R\_NAME NE blank, go to R\_PHONE
- Else go to R\_TYPE

- Else if  $PR_WHO_CCD_CONFIRM = 1$  and  $PRELAG = 1$  and we only collected PR\_WHO\_CD\_ADDR11 and same municipio as sample address, go to WHO\_CD\_MILE

- Else if PR\_WHO\_CD\_CONFIRM = 1 and PRFLAG = 1, go to WHO\_CD\_CROSS

- Else if PR\_WHO\_CD\_CONFIRM = 2 and PRFLAG = 1, go to PR\_WHO\_CD\_ADDR2

#### Field **WHO\_CD\_DESCRIP** Section W.Section WJ.WHO\_CD\_DESCRIP

**Description:** Description of the WHO Census Day address used throughout the instrument when the respondent doesn't know the address

**Form Pane Label:** WHO\_CD\_DESCRIP **SAS Name:** WHO\_CD\_DESCRIP **Tag Name:** WHO\_CD\_DESCRIP **Inherited Universe:**

> **Universe:** If we do not collect at least (WHO\_CD\_ADDR2 and WHO\_CD\_ADDR3) or (WHO\_CD\_ADDR3 and WHO\_CD\_ADDR5) -OR-If we do not collect at least (PR\_WHO\_CD\_ADDR2 and (PR\_WHO\_CD\_ADDR3 or PR\_WHO\_CD\_ADDR4\_or PR\_WHO\_CD\_ADDR9)) or (PR\_WHO\_CD\_ADDR4 and PR\_WHO\_CD\_ADDR6)

#### **Universe Description:**

**Question Text: [WNAME@X]'s ^CENDAY address**

**Spanish Question Text: Dirección de [WNAME]'s el ^CENDAY**

**Fills:** CENDAY **Instructions: April 1st**

**Spanish instructions: del 1 de abril**

**Spanish label:** CENDAY

**Type:** String **Length:** 60

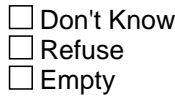

 $\Box$  On Input **X** On Output

**Array:**

## **WHO\_CD\_MILE** Field

Section W.Section WJ.WHO\_CD\_MILE

**Description:** Determine if the CD address is within a mile of the sample address if all we know is the address is in the same city and state of the sample address.

**Form Pane Label:** WHO\_CD\_MILE **SAS Name:** WHO\_CD\_MILE **Tag Name:** WHO\_CD\_MILE **Inherited Universe:**

> **Universe:** For stateside addresses: WHO\_CD\_ADDRESS3 and (collected the WHO\_CD\_ADDR5 and WHO\_CD\_ADDR6 and they are the same as the sample address) and WHO CD ADDR8 = 1) and (WHO CD ADDR2, WHO CD ADDR3, WHO\_CD\_ADDR4, and WHO\_CD\_ADDR7 are blank, DK, or RF)

> > For Puerto Rico addresses: WHO\_CD\_ADDRESS3 and PR\_WHO\_CD\_ADDR 2 through 10 and PR\_WHO\_CD\_ADDR12 = blank, DK, RF and PR\_WHO\_CD\_ADDR11 = sample address municipio. And PR\_WHO\_CD\_ADDR13 = 2.

#### **Universe Description:**

**Question Text: Is that place more than ^MILE\_KM away from ^SAMPLE\_ADDR?**

^DONT\_KNOW ^REFUSED

**Spanish Question Text: ¿Está ese lugar a más de ^MILE\_KM de ^SAMPLE\_ADDR?**

^DONT\_KNOW ^REFUSED

**Fills:** MILE\_KM **Instructions: If PRFLAG = 0, fill with [a mile]. If PRFLAG = 1, fill with [a kilometer].**

**Spanish instructions: If PRFLAG = 0, fill with [una milla]. If PRFLAG = 1, fill with [un kilómetro].**

**Spanish label:** MILE\_KM

**Fills:** SAMPLE\_ADDR

**Instructions: When filling the Sample Address (SAMPLE\_ADDR with a length of 523) in the instrument, the following rules apply:**
**1) If the Sample Address has been updated, display updated address. Else display original address supplied.**

**2) If Stateside, the following should be displayed: Display HOUSENO, STREETNM, and UNIT if both HOUSENO and STREETNM are present (excluding Don't Know and Refused answers)**

 **Else display [RURALADDRESS] if RURALADDRESS is filled.**

 **Else display STREETNM and Physical Description.**

**3) If Puerto Rico:**

 **We have requested a variable that stores the PR address type in LiMA.The values for this are 1) General, 2) Urbanización, 3) Apartment, Condominium, or Public Housing Complex, and 4) Other Area Name. This value will come through on input and will not be changed at any point in the instrument.**

 **If the address is 'General,' the non-blank fields will show in the following order:**

 **Address Number (PRHNO) Street Name (PRSTREETNM) Building Descriptor/Building Identifier (PRCD) Unit Descriptor/Unit ID (PRUNITDES) KM/HM (KMHM)**

 **If the address is 'Urbanización,' the non-blank fields will show in the following order: Urbanización (PRURBNZ) Address Number (PRHNO) Street Name (PRSTREETNM) Building Descriptor/Building Identifier (PRCD) Unit Descriptor/Unit ID (PRUNITDES) KM/HM (KMHM)**

 **If the address is 'Apartment, Condominium, or Public Housing Complex,' the non-blank fields will show in the following order: Name of Apartment/Condominium/Public Housing Complex (PRMUNAME) Address Number (PRHNO) Street Name (PRSTREETNM)**

 **Building Descriptor/Building Identifier (PRCD)**

### **Unit Descriptor/Unit ID (PRUNITDES) KM/HM (KMHM)**

 **If the address list is 'Other Area Name,' the non-blank fields will show in the following order: Area Name 1 (PRAREA1) Area Name 2 (PRAREA2) KM/HM (KMHM) Address Number (PRHNO) Street Name (PRSTREETNM) Building Descriptor/Building Identifier (PRCD) Unit Descriptor/Unit ID (PRUNITDES)**

 **Else display [RURALADDRESS] if RURALADDRESS is filled.**

 **Else display Physical Description**

**Collection of ADDRESS\_DESCRIP (another way to refer to the sample address) -- For the Sample Address, if**

 **For Stateside: (HOUSENO = blank or STREETNM = blank) and (RURALADDRESS = blank), or**

 **For Puerto Rico, if the following are blank: (PRHNO and PRURBNZ) or (PRURBNZ and PRUNITDES) or ((PRHNO or KMHM) and PRSTREETNM) and RURALADDRESS**

 **Then we collect another description of the address from the respondent. This description (ADDRESS\_DESCRIP) should be used throughout the instrument when SAMPLE\_ADDR is used in fills.**

**Spanish label:** SAMPLE\_ADDR

**Fills:** DONT\_KNOW **Instructions:**  $\bullet$  **To enter Don't Know, press CTRL+D.** 

**Spanish label:** DONT\_KNOW **Spanish instructions:** • Para escribir No Sabe, presione CTRL+D.

> **Fills:** REFUSED **Instructions:**  $\div$  **To enter Refused, press CTRL+R.**

### **Spanish label:** REFUSED **Spanish instructions:** • Para escribir Rehusó, presione CTRL+R.

**Type:** Enumerated **Length:** 1

**Answer List:** TYES\_NO

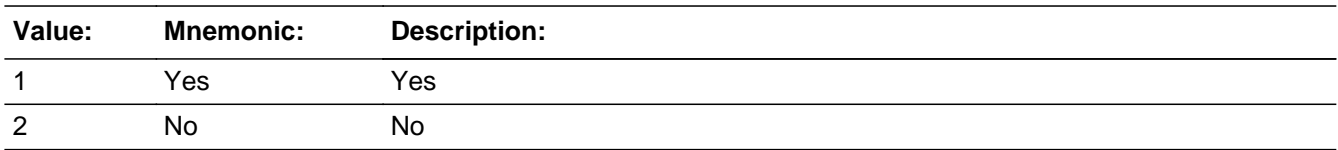

### **Spanish**

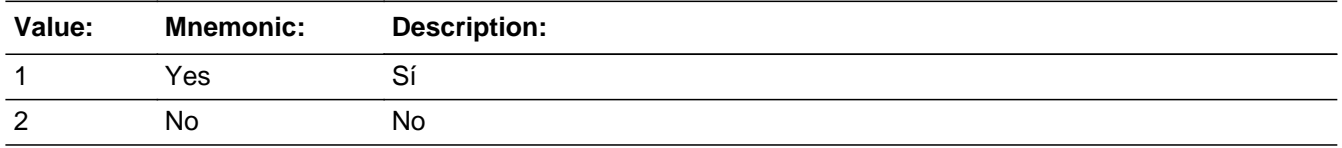

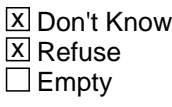

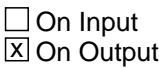

**Array:**

**Skip Instructions:** Go to WHO\_CD\_CROSS

## **WHO\_CD\_CROSS** Field

Section W.Section WJ.WHO\_CD\_CROSS

**Description:** Collect cross streets of the WHO Census day address.

**Form Pane Label:** WHO\_CD\_CROSS **SAS Name:** WHO\_CD\_CROSS **Tag Name:** WHO\_CD\_CROSS **Inherited Universe:**

> **Universe:** WHO\_CD\_MILE - OR - WHO\_CD\_ADDR8 = 1 and (WHO\_CD\_ADDR5 or WHO\_CD\_ADDR7 not eq blank, DK or RF) -OR-PR WHO CD ADDR13  $=$  2 and (PR WHO CD ADDR11 or PR\_WHO\_CD\_ADDR12 not equal blank, DK, or RF)

**Universe Description:**

**Question Text: What are the cross streets closest to that address?**

^DONT\_KNOW ^REFUSED

**Spanish Question Text: ¿Cuáles son las calles de la intersección más cercana a esa dirección?**

^DONT\_KNOW ^REFUSED

**Fills:** DONT\_KNOW **Instructions:**  $\bullet$  **To enter Don't Know, press CTRL+D.** 

**Spanish label:** DONT\_KNOW **Spanish instructions:** • Para escribir No Sabe, presione CTRL+D.

> **Fills:** REFUSED **Instructions:**  $\bullet$  **To enter Refused, press CTRL+R.**

**Spanish label:** REFUSED **Spanish instructions:** • Para escribir Rehusó, presione CTRL+R.

### **Type:** String **Length:** 100

**X** Don't Know  $\underline{\overline{\mathbb{X}}}$  Refuse  $\Box$  Empty

On Input  $\overline{\mathbb{X}}$  On Output

**Array:**

**Skip Instructions:** Go to WHO\_CD\_LNDMRKS

## **WHO\_CD\_LNDMRKS** Field

Section W.Section WJ.WHO\_CD\_LNDMRKS

**Description:** Collect landmarks for the WHO Census Day address.

**Form Pane Label:** WHO\_CD\_LNDMRKS **SAS Name:** WHO\_CD\_LNDMRKS **Tag Name:** WHO\_CD\_LNDMRKS **Inherited Universe:**

**Universe:** WHO\_CD\_CROSS

**Universe Description:**

**Question Text: Are there any landmarks nearby, such as schools or hospitals that would help someone find that address?** (If yes, please describe.)

> ^NO\_LNDMRKS ^DONT\_KNOW ^REFUSED

**Spanish Question Text: ¿Hay algunos puntos de referencia cerca, como escuelas, hospitales, que ayudarían a alguien a encontrar esa dirección?** (Si la respuesta es sí, descríbalos.)

> ^NO\_LNDMRKS ^DONT\_KNOW ^REFUSED

**Fills:** NO\_LNDMRKS **Instructions:**  $\bullet$  Enter "N" if there are no landmarks.

**Spanish instructions:** • Escriba "N" si no hay puntos de referencia.

**Fills:** DONT\_KNOW **Instructions:**  $\bullet$  **To enter Don't Know, press CTRL+D.** 

**Spanish label:** DONT\_KNOW **Spanish instructions:** • Para escribir No Sabe, presione CTRL+D.

**Fills:** REFUSED **Instructions:**  $\bullet$  To enter Refused, press CTRL+R.

**Spanish label:** REFUSED **Spanish instructions: • Para escribir Rehusó, presione CTRL+R.** 

> **Type:** String **Length:** 100

> > **X** Don't Know  $\Sigma$  Refuse  $\square$  Empty

 $\Box$  On Input x On Output

**Array:**

**Skip Instructions:** Go to WHO\_CD\_NEIGHBOR

## **WHO\_CD\_NEIGHBOR** Field

Section W.Section WJ.WHO\_CD\_NEIGHBOR

**Description:** Collect names of neighbors living near the WHO Census day address

**Form Pane Label:** WHO\_CD\_NEIGHBOR **SAS Name:** WHO\_CD\_NEIGHBOR **Tag Name:** WHO\_CD\_NEIGHBOR **Inherited Universe:**

**Universe:** WHO\_CD\_LNDMRKS

**Universe Description:**

**Question Text: What are the names of the neighbors who live near that place?**

^DONT\_KNOW ^REFUSED

**Spanish Question Text: ¿Cuáles son los nombres de los vecinos que viven cerca de ese lugar?**

^DONT\_KNOW ^REFUSED

**Fills:** DONT\_KNOW **Instructions:**  $\bullet$  **To enter Don't Know, press CTRL+D.** 

**Spanish label:** DONT\_KNOW **Spanish instructions:** • Para escribir No Sabe, presione CTRL+D.

> **Fills:** REFUSED **Instructions:**  $\bullet$  **To enter Refused, press CTRL+R.**

**Spanish label:** REFUSED **Spanish instructions:** • Para escribir Rehusó, presione CTRL+R.

> **Type:** String **Length:** 100

Last Modified: Thursday, November 15, 2018 **Page 2456 of 2649** Page 2456 of 2649

X Don't Know **X** Refuse  $\square$  Empty

On Input 对 On Output

### **Array:**

### **Skip Instructions:** \* If MOVER NE 2,4, go to WHO\_CYCLE\_NOTES

- \* Else if not the last person on the roster, go to WHO\_REVIEW\_ADDRESS1
- \* Else if R\_TYPE and R\_NAME NE blank, go to R\_PHONE
- \* Else go to R\_TYPE

## **WHO\_CYCLE\_NOTES** Field

Section W.Section WJ.WHO\_CYCLE\_NOTES

**Description:** Collect notes to get more information on cycle

**Form Pane Label:** WHO\_CYCLE\_NOTES **SAS Name:** WHO\_CYCLE\_NOTES **Tag Name:** WHO\_CYCLE\_NOTES **Inherited Universe:**

> **Universe:** WHO\_CD\_ADDRESS2 and ADDR\_COUNT@X greater than 1 and MOVER NE 2, 4 -OR-WHO\_CD\_ADDRESS3 and (WHO\_CD\_ADDR8 NE 1 or WHO\_CD\_ADDR5 and WHO\_CD\_ADDR7=blank DK, or RF) and ADDR\_COUNT@X greater than 1 and MOVER NE 2, 4 -OR-WHO\_CD\_ADDRESS3 and (PR\_WHO\_CD\_ADDR13 NE 2 or PR\_WHO\_CD\_ADDR11 and PR\_WHO\_CD\_ADDR12 = blank, DK or RF) and ADDR\_COUNT@X greater than 1 and MOVER NE 2, 4 -OR-WHO\_CD\_NEIGHBOR and ADDR\_COUNT@X greater than 1 and MOVER NE 2, 4

**Universe Description:**

**Help Screen:** H\_CYCLE\_NOTES **Question Text:** ?[F1]

> **Please tell me approximately how much time [WHO\_WNAME@X] spent at each address in the past year.**

**^WHO\_PREV\_ADD ^SAMPLE\_ADDR**

- Examples of notes:
- Only in Denver for a short visit during April; most of the time in Fayetteville
- M-F in L.A. during March & April for job; rest of time in Stockton
- ^DONT\_KNOW
- ^REFUSED

**Spanish Question Text:** ?[F1]

**Dígame aproximadamente cuánto tiempo pasó [WHO\_WNAME@X] en cada dirección el año pasado.**

**^WHO\_PREV\_ADD ^SAMPLE\_ADDR**

**Ejemplos de notas:**

**- Solo estuvo en Denver para una visita corta durante abril; la mayor parte del tiempo está en Fayetteville**

**- L-V en Los Ángeles durante marzo y abril por el empleo; el resto del tiempo en Stockton**

- **^DONT\_KNOW**
- **^REFUSED**

**Fills:** WHO\_PREV\_ADD

**Instructions: Display a list of unique addresses collected for the person only that were not deleted in WHO\_REVIEW\_ADDRESS3.**

**Spanish label:** WHO\_PREV\_ADD

**Spanish instructions: Display a list of unique addresses collected for the person only that were not deleted in WHO\_REVIEW\_ADDRESS3.**

**Fills:** SAMPLE\_ADDR

**Instructions: When filling the Sample Address (SAMPLE\_ADDR with a length of 523) in the instrument, the following rules apply:**

> **1) If the Sample Address has been updated, display updated address. Else display original address supplied.**

**2) If Stateside, the following should be displayed: Display HOUSENO, STREETNM, and UNIT if both HOUSENO and STREETNM are present (excluding Don't Know and Refused answers)**

 **Else display [RURALADDRESS] if RURALADDRESS is filled.**

 **Else display STREETNM and Physical Description.**

**3) If Puerto Rico:**

 **We have requested a variable that stores the PR address type in LiMA.The values for this are 1) General, 2) Urbanización, 3) Apartment, Condominium, or Public Housing Complex, and 4) Other Area Name. This value will come through on input and will not be changed at any point in the instrument.**

 **If the address is 'General,' the non-blank fields will show in the following order: Address Number (PRHNO)**

 **Street Name (PRSTREETNM) Building Descriptor/Building Identifier (PRCD) Unit Descriptor/Unit ID (PRUNITDES) KM/HM (KMHM) If the address is 'Urbanización,' the non-blank fields will show in the following order: Urbanización (PRURBNZ) Address Number (PRHNO) Street Name (PRSTREETNM) Building Descriptor/Building Identifier (PRCD) Unit Descriptor/Unit ID (PRUNITDES) KM/HM (KMHM) If the address is 'Apartment, Condominium, or Public Housing Complex,' the non-blank fields will show in the following order: Name of Apartment/Condominium/Public Housing Complex (PRMUNAME) Address Number (PRHNO) Street Name (PRSTREETNM) Building Descriptor/Building Identifier (PRCD) Unit Descriptor/Unit ID (PRUNITDES) KM/HM (KMHM) If the address list is 'Other Area Name,' the non-blank fields will show in the following order: Area Name 1 (PRAREA1) Area Name 2 (PRAREA2) KM/HM (KMHM) Address Number (PRHNO) Street Name (PRSTREETNM) Building Descriptor/Building Identifier (PRCD) Unit Descriptor/Unit ID (PRUNITDES) Else display [RURALADDRESS] if RURALADDRESS is filled. Else display Physical Description**

**Collection of ADDRESS\_DESCRIP (another way to refer to the sample address) -- For the Sample Address, if**

 **For Stateside: (HOUSENO = blank or STREETNM = blank) and (RURALADDRESS = blank), or**

 **For Puerto Rico, if the following are blank: (PRHNO and PRURBNZ) or (PRURBNZ and PRUNITDES) or ((PRHNO or KMHM) and PRSTREETNM) and RURALADDRESS**

 **Then we collect another description of the address from the respondent. This description (ADDRESS\_DESCRIP) should be used throughout the instrument when SAMPLE\_ADDR is used in fills.**

**Spanish label:** SAMPLE\_ADDR

**Fills:** DONT\_KNOW **Instructions:**  $\bullet$  **To enter Don't Know, press CTRL+D.** 

**Spanish label:** DONT\_KNOW **Spanish instructions:** • Para escribir No Sabe, presione CTRL+D.

> **Fills:** REFUSED **Instructions:**  $\bullet$  **To enter Refused, press CTRL+R.**

**Spanish label:** REFUSED **Spanish instructions:** • Para escribir Rehusó, presione CTRL+R.

> **Type:** String **Length:** 100

> > **X** Don't Know **X** Refuse  $\Box$  Empty

 $\Box$  On Input **X** On Output

**Array:**

**Skip Instructions:** \* If not the last person on the roster, go to WHO\_REVIEW\_ADDRESS1

- \* Else if R\_TYPE and R\_NAME ne blank, go to R\_PHONE
- \* Else go to R\_TYPE

# **Section N** Block

Section N

**Description:** This block includes respondent info and ends interview

**Tab Name: Fly Over Name: Universe Type:** If

**Inherited Universe:**

**Universe:**

**Universe Description:**

**Array:**

**Block Instructions:**

### Field **R\_TYPE** Section N.R\_TYPE

**Description:** Indicate type of respondent.

**Form Pane Label:** R\_TYPE **SAS Name:** R\_TYPE **Tag Name:** R\_TYPE **Inherited Universe:**

> **Universe:** (USUALRES=1 -OR-MODCHECK3 -OR-CD\_ADDR1 -OR-CD\_ADDRESS2 -OR-CD\_ADDR8 -OR-PR\_CD\_ADDR13 -OR-CD\_NEIGHBOR -OR-CYCLE\_NOTES -OR-CYCLE\_WK -OR-CYCLE\_MTH -OR-CYCLE\_YR -OR-WHERE\_CD -OR-NOW\_ADDR1 -OR-NOW\_TIME -OR-NOW\_NOTES -OR-ALT\_ADDR\_NGHBORS2 -OR-CD\_STATUS1 -OR-CD\_STATUS2 -OR-CD\_STATUS3 -OR-WHO\_PROBE=2, DK, RF -OR-CYCLE\_NOTES2 -OR-WHO\_REVIEW\_ADDRESS1 -OR-WHO\_REVIEW\_ADDR8 -OR-PR\_WHO\_REVIEW\_ADDR13 -OR-WHO\_REVIEW\_ADDRESS3 -OR-WHO\_REVIEW\_NEIGHBOR -OR-WHO\_CD\_ADDR1 -OR-WHO\_CD\_ADDRESS2 -OR-WHO\_CD\_ADDR8 -OR-PR\_WHO\_CD\_ADDR13 -OR-WHO\_CD\_NEIGHBOR -OR-WHO\_CYCLE\_NOTES -OR-Early Exit Function and (not coming from section A) or (R\_TYPE and R\_NAME = blank) -AND-

> > R\_TYPE = blank (if not blank do not ask: only apply skip pattern)

**Universe Description:**

Question Text:  $\bullet$  Describe the respondent.

^DONT\_KNOW

**Spanish Question Text: + Describa a la persona encuestada.** 

^DONT\_KNOW

### **Fills:** DONT\_KNOW Instructions:  $\bullet$  To enter Don't Know, press CTRL+D.

**Spanish label:** DONT\_KNOW **Spanish instructions:** • Para escribir No Sabe, presione CTRL+D.

> **Type:** Enumerated **Length:** 1

**Answer List:** TRESPONDENT

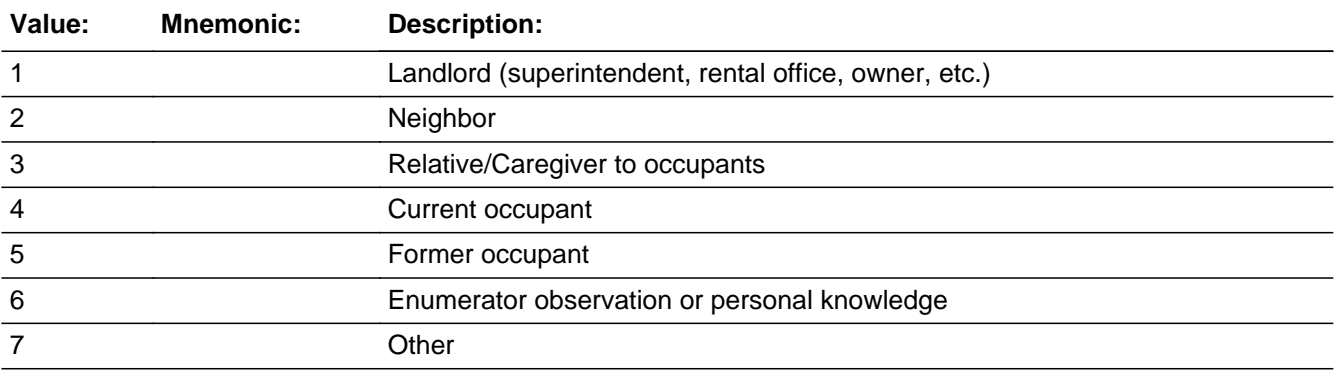

#### **Spanish**

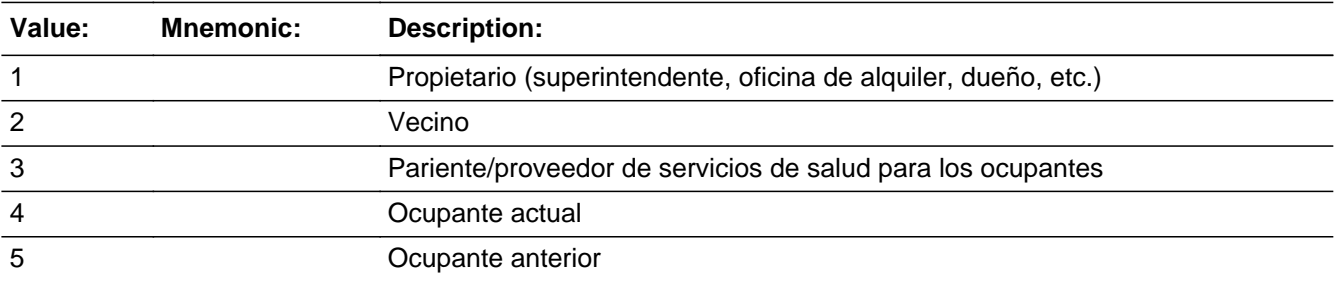

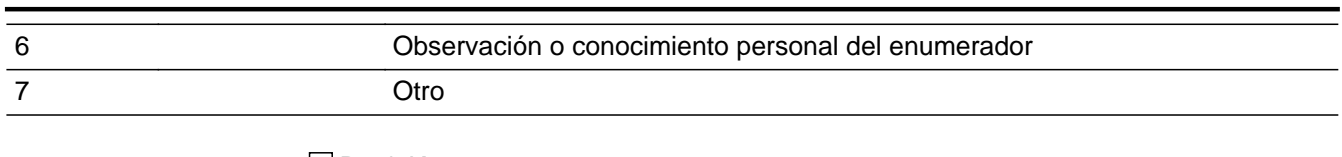

**X** Don't Know  $\Box$  Refuse  $\square$  Empty

 $\Box$  On Input **X** On Output

**Array:**

**Special Instructions:** Household level

Setting CP1TYPE If  $ATTEMENT_TYPE = 1$ , 3 and R\_TYPE=1, 2, 3, 5, 7, set  $CP1TYPE = R_TYPE$ 

If ATTEMPT\_TYPE=2, 4, set CP1TYPE = R\_TYPE

**Skip Instructions:** If R\_TYPE=1, 2, 3, 4, 5, go to R\_NAME Else if R\_TYPE=6, 7, DK, go to R\_TYPE\_NOTE Else if R\_TYPE = blank and early exit, go to R\_NAME

### **R\_TYPE\_NOTE** Field Section N.R\_TYPE\_NOTE

**Description:** Enter a note describing the respondent.

**Form Pane Label:** R\_TYPE\_NOTE **SAS Name:** R\_TYPE\_NOTE **Tag Name:** R\_TYPE\_NOTE **Inherited Universe:**

> **Universe:** HU\_STATUS1 = (1-7, DK, RF) and (R\_TYPE=6, 7, DK) -OR-HU\_STATUS2 = (1-7, DK, RF) and (R\_TYPE=6, 7, DK)

**Universe Description:**

Question Text:  $*$ <sub>AR\_TYPE\_NOTE</sub>

**Spanish Question Text:**  $*$ **AR\_TYPE\_NOTE** 

**Fills:** R\_TYPE\_NOTE

**Instructions: If R\_TYPE=6 display:** Explain why you completed the interview based on your observation or personal knowledge. **Else if R\_TYPE=7 display:** Describe the respondent, for example, real estate agent or Sheriff. **Else if R\_TYPE=DK display:** Explain why you were unable to describe the respondent.

**Spanish instructions: If R\_TYPE=6 display:** Explicar por qué completó la entrevista según su observación o conocimiento personal. **Else if R\_TYPE=7 display:** Describa a la persona encuestada, por ejemplo, un agente de bienes raíces o alguacil. **Else if R\_TYPE=DK display:** Explique por qué no puede describir a la persona encuestada.

> **Type:** String **Length:** 99

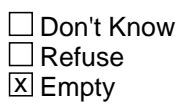

On Input 对 On Output

**Array:**

**Special Instructions:** Household level

### **Skip Instructions:** \* If R\_TYPE\_NOTE and R\_TYPE=7, go to R\_NAME

- \* Else if R\_TYPE\_NOTE and R\_TYPE NE 7 and an early exit, go to CALLBACK
- \* Else if R\_TYPE\_NOTE and R\_TYPE=6, go to CLOSE
- \* Else if R\_TYPE NE 6, go to LANG\_WHICH

### **R\_NAME** Field Section N.R\_NAME

**Description:** Enter Respondent's name.

**Form Pane Label:** R\_NAME **SAS Name:** R\_NAME **Tag Name:** R\_NAME **Inherited Universe:**

> **Universe:** (R\_TYPE=1, 2, 3, 4, or 5 -OR-R\_TYPE\_NOTE and R\_TYPE=7) AND R\_NAME = blank. (if not blank do not ask: only apply skip pattern) -OR- (Any section besides section A) or (R\_TYPE = blank and R\_NAME = blank) and Early Exit

**Universe Description:**

**Question Text: What is your name?**

^DONT\_KNOW ^REFUSED

**Spanish Question Text: ¿Cuál es su nombre?**

^DONT\_KNOW ^REFUSED

**Fills:** DONT\_KNOW **Instructions:**  $\bullet$  **To enter Don't Know, press CTRL+D.** 

**Spanish label:** DONT\_KNOW **Spanish instructions: •** Para escribir No Sabe, presione CTRL+D.

> **Fills:** REFUSED **Instructions:**  $\bullet$  **To enter Refused, press CTRL+R.**

**Spanish label:** REFUSED **Spanish instructions: •** Para escribir Rehusó, presione CTRL+R.

**Type:** String **Length:** 42

> x Don't Know **X** Refuse  $\Box$  Empty

 $\Box$  On Input **X** On Output

**Array:**

**Special Instructions:** R\_NAME may have been previously filled. Allow pre-filled entries to be kept or changed.

Household level

Setting R\_PHONE If ATTEMPT\_TYPE=3, set R\_PHONE=HH\_TEL Else if ATTEMPT\_TYPE=4, set R\_PHONE=PRX\_TEL

**Skip Instructions:** If R\_NAME and ATTEMPT\_TYPE=1, 2, go to R\_PHONE Else if R\_NAME and ATTEMPT\_TYPE = 3, 4 and early exit, go to CALLBACK Else if R\_NAME NE blank and ATTEMPT\_TYPE=3 and R\_TYPE=4, go to BEST\_TIME Else if R\_NAME NE blank and ATTEMPT\_TYPE=3 and R\_TYPE=1, 2, 3, 5, 7, go to PRX\_LOC Else if R\_NAME NE blank and ATTEMPT\_TYPE=4, go to PRX\_LOC Else if R\_NAME NE blank and Early Exit, go to R\_PHONE

### **R\_PHONE** Field Section N.R\_PHONE

**Description:** Indicate respondent's phone number.

**Form Pane Label:** R\_PHONE **SAS Name:** R\_PHONE **Tag Name:** R\_PHONE **Inherited Universe:**

> **Universe:** MODCHECK3 and R\_TYPE NE blank and R\_NAME NE blank -OR-CD\_ADDR1 and R\_TYPE NE blank and R\_NAME NE blank -OR-CD\_ADDRESS2 and R\_TYPE NE blank and R\_NAME NE blank -OR-CD\_ADDR8 -OR-PR\_CD\_ADDR13 -OR-CD\_NEIGHBOR and R\_TYPE NE blank and R\_NAME NE blank -OR-CYCLE\_NOTES and R\_TYPE NE blank and R\_NAME NE blank -OR-CYCLE\_WK and R\_TYPE NE blank and R\_NAME NE blank -OR-CYCLE\_MTH and R\_TYPE NE blank and R\_NAME NE blank -OR-CYCLE\_YR and R\_TYPE NE blank and R\_NAME NE blank -OR-WHERE\_CD and R\_TYPE NE blank and R\_NAME NE blank -OR-CYCLE\_NOTES2 and R\_TYPE NE blank and R\_NAME NE blank -OR-NOW\_ADDR1 and R\_TYPE NE blank and R\_NAME NE blank -OR-NOW\_TIME and R\_TYPE NE blank and R\_NAME NE blank -OR-NOW\_NOTES and R\_TYPE NE blank and R\_NAME NE blank -OR-ALT\_ADDR\_NGHBORS2 and R\_TYPE NE blank and R\_NAME NE blank -OR- $CD\_STATUS1 = 1$ , DK, RF or  $(CD\_STATUS1 = 2$  and PERCOUNT = 49) and R\_TYPE NE blank and R\_NAME NE blank -OR-CD\_STATUS2 and R\_TYPE NE blank and R\_NAME NE blank -OR-CD\_STATUS3 and R\_TYPE NE blank and R\_NAME NE blank -OR-WHO PROBE=2, RF and R\_TYPE NE blank and R\_NAME NE blank -OR-WHO\_REVIEW\_ADDRESS1 and R\_TYPE NE blank and R\_NAME NE blank -OR-WHO\_REVIEW\_ADDR8 -OR-WHO\_REVIEW\_ADDR13 -OR-WHO\_REVIEW\_ADDRESS3 -OR-WHO\_REVIEW\_NEIGHBOR and R\_TYPE NE blank and R\_NAME NE blank -OR-WHO\_CD\_ADDR1 and R\_TYPE NE blank and R\_NAME NE blank -OR-WHO\_CD\_ADDRESS2 and R\_TYPE NE blank and R\_NAME NE blank -OR-WHO\_CD\_ADDR8 -OR-PR\_WHO\_CD\_ADDR13 -OR-WHO\_CD\_NEIGHBOR and R\_TYPE NE blank and R\_NAME NE blank -OR-WHO\_CYCLE\_NOTES and R\_TYPE NE blank and R\_NAME NE blank -OR-R\_NAME and ATTEMPT\_TYPE=1, 2 and R\_TYPE NE blank and R\_NAME NE blank -OR-R\_TYPE NE blank and R\_NAME NE blank and early exit -OR-R\_NAME NE blank and early exit

**Universe Description:**

**Question Text: ^HH\_TELE ^PRX\_TELE**

> **In case we need to contact you again, may I please have your telephone number?**

^DONT\_KNOW

^REFUSED

**Spanish Question Text: ^HH\_TELE ^PRX\_TELE**

> **En caso de que necesitemos contactarlo(a) otra vez, ¿puede darme su número de teléfono?**

**^DONT\_KNOW ^REFUSED**

**Fills:** HH\_TELE **Instructions: Occupant Telephone: HH\_TEL**

**Spanish label:** HH\_TELE **Spanish instructions: Teléfono del ocupante: HH\_TEL**

> **Fills:** PRX\_TELE **Instructions:** Proxy Telephone: **[PRX\_TEL]**

**Spanish instructions:** Teléfono del sustituto: **[PRX\_TEL]**

**Spanish label:** PRX\_TELE

**Fills:** DONT\_KNOW **Instructions:**  $\bullet$  **To enter Don't Know, press CTRL+D.** 

**Spanish label:** DONT\_KNOW **Spanish instructions:** • Para escribir No Sabe, presione CTRL+D.

**Fills:** REFUSED

**Instructions:**  $\bullet$  **To enter Refused, press CTRL+R.** 

**Spanish label:** REFUSED **Spanish instructions:** • Para escribir Rehusó, presione CTRL+R.

> **Type:** String **Length:** 10

> > **X** Don't Know **X** Refuse  $\square$  Empty

 $\Box$  On Input **X** On Output

**Array:**

**Special Instructions:** Allow pre-filled entries to be kept or changed.

Household level

Setting R\_PHONE If ATTEMPT\_TYPE=3, set R\_PHONE=HH\_TEL Else if ATTEMPT\_TYPE=4, set R\_PHONE=PRX\_TEL

Setting PV\_TEL\_FLAG If R\_PHONE is 10 digits and the area code is not all 5s, or all 9s, set PV\_TEL\_FLAG  $=$  TE Else set PV\_TEL\_FLAG = PV (set when area code = 555 or 999, when R\_PHONE is less than 10-digits, and R\_PHONE = DK, RF, or blank)

**Skip Instructions:** If R\_PHONE and early exit (F10), go to CALLBACK Else if R\_PHONE NE blank and ATTEMPT\_TYPE=2,4, goto PRX\_LOC Else if ATTEMPT\_TYPE=1 and R\_TYPE=1, 2, 3, 5, 7 go to PRX\_LOC Else if R\_PHONE and ATTEMPT\_TYPE = 1, 3 and R\_TYPE = 4, go to BEST\_TIME

**Description:** A hard error when an invalid phone number is entered.

**Inherited Universe:**

**Universe:** If 9999999998 or 9999999999 are entered as telephone numbers

**Universe Description:**

**Text: Display 'Invalid Response.'**

**Spanish Text: Display 'Respuesta no válida.'**

**Check Instructions:** Once this error appears, allow FR to click 'OK' to return to the R\_PHONE screen to enter a valid phone number

**Type:** Hard **Skip Instructions:** Go to R\_PHONE

### **PRX\_LOC** Block Section N.PRX\_LOC

**Description:** Collects proxy respondent's address

**Tab Name: Fly Over Name: Universe Type:** If

**Inherited Universe:**

**Universe:** R\_NAME ne blank and ATTEMPT\_TYPE = 4 -OR-R\_NAME ne blank and ATTEMPT\_TYPE = 3 and R\_TYPE=1, 2, 3, 5, 7 -OR-R\_PHONE ne blank and ATTEMPT\_TYPE = 2, 4 -OR-R\_PHONE ne blank and ATTEMPT\_TYPE = 1 and R\_TYPE=1, 2, 3, 5, 7

**Universe Description:**

**Array:**

**Block Instructions:**

### Field **PRX LOC1** Section N.PRX\_LOC.PRX\_LOC1

**Description:** Collects address 1 for proxy respondent's address

**Form Pane Label:** PRX\_LOC1 **SAS Name:** PRX\_LOC1 **Tag Name:** PRX\_LOC1 **Inherited Universe:** R\_NAME ne blank and ATTEMPT\_TYPE = 4 -OR-R\_NAME ne blank and ATTEMPT\_TYPE = 3 and R\_TYPE=1, 2, 3, 5, 7 -OR-R PHONE ne blank and ATTEMPT\_TYPE = 2, 4 -OR-R\_PHONE ne blank and ATTEMPT\_TYPE = 1 and R\_TYPE=1, 2, 3, 5, 7 **Universe:** R\_NAME ne blank and ATTEMPT\_TYPE = 4 -OR-R\_NAME ne blank and ATTEMPT\_TYPE = 3 and R\_TYPE=1, 2, 3, 5, 7 -OR-R PHONE ne blank and ATTEMPT  $TYPE = 2$ , 4 -OR-R\_PHONE ne blank and ATTEMPT\_TYPE = 1 and R\_TYPE1, 2, 3, 5, 7

**Universe Description:**

**Question Text: What is your address?**

^DONT\_KNOW ^REFUSED

**Spanish Question Text: ¿Cuál es su dirección?**

- ^DONT\_KNOW
- ^REFUSED

**Fills:** DONT\_KNOW **Instructions:**  $\bullet$  **To enter Don't Know, press CTRL+D.** 

**Spanish label:** DONT\_KNOW **Spanish instructions:** • Para escribir No Sabe, presione CTRL+D.

> **Fills:** REFUSED **Instructions:**  $\bullet$  **To enter Refused, press CTRL+R.**

**Spanish label:** REFUSED **Spanish instructions:** • Para escribir Rehusó, presione CTRL+R.

**Type:** String **Length:** 54

> **X** Don't Know  $\Sigma$  Refuse  $\overline{\Box}$  Empty

On Input  $\overline{\mathbb{X}}$  On Output

**Store Instructions:** Store data in CP1ADD1 (can be found on the PI Out File) Store DK and RF options as blanks.

**Array:**

**Skip Instructions:** If early exit, go to CALLBACK

Else go to PRX\_LOC2

Field **PRX LOC2** Section N.PRX\_LOC.PRX\_LOC2

**Description:** Collects address 2 of proxy respondent's address

**Form Pane Label:** PRX\_LOC2 **SAS Name:** PRX\_LOC2 **Tag Name:** PRX\_LOC2 **Inherited Universe:** R\_NAME ne blank and ATTEMPT\_TYPE = 4 -OR-R\_NAME ne blank and ATTEMPT\_TYPE = 3 and R\_TYPE=1, 2, 3, 5, 7 -OR-R\_PHONE ne blank and ATTEMPT\_TYPE = 2, 4 -OR-R\_PHONE ne blank and ATTEMPT\_TYPE = 1 and R\_TYPE=1, 2, 3, 5, 7

**Universe:** PRX\_LOC1

**Universe Description:**

**Question Text: What is your address?**

^DONT\_KNOW ^REFUSED

**Spanish Question Text: ¿Cuál es su dirección?**

^DONT\_KNOW ^REFUSED

**Fills:** DONT\_KNOW **Instructions:**  $\bullet$  **To enter Don't Know, press CTRL+D.** 

**Spanish label:** DONT\_KNOW **Spanish instructions:** • Para escribir No Sabe, presione CTRL+D.

> **Fills:** REFUSED **Instructions:**  $\bullet$  **To enter Refused, press CTRL+R.**

**Spanish label:** REFUSED **Spanish instructions:** • Para escribir Rehusó, presione CTRL+R.

**Type:** String **Length:** 54

> **X** Don't Know  $\Sigma$  Refuse **X** Empty

On Input  $\overline{\mathbb{X}}$  On Output

**Store Instructions:** Store data in CP1ADD2 (can be found on PI Out File) Store DK and RF options as blanks.

**Array:**

**Skip Instructions:** If early exit, go to CALLBACK

Else go to PRX\_LOC3

Field **PRX LOC3** Section N.PRX\_LOC.PRX\_LOC3

**Description:** Collects city of proxy respondent's address.

**Form Pane Label:** PRX\_LOC3 **SAS Name:** PRX\_LOC3 **Tag Name:** PRX\_LOC3 **Inherited Universe:** R\_NAME ne blank and ATTEMPT\_TYPE = 4 -OR-R\_NAME ne blank and ATTEMPT\_TYPE = 3 and R\_TYPE=1, 2, 3, 5, 7 -OR-R\_PHONE ne blank and ATTEMPT\_TYPE = 2, 4 -OR-R\_PHONE ne blank and ATTEMPT\_TYPE = 1 and R\_TYPE=1, 2, 3, 5, 7

**Universe:** PRX\_LOC2

**Universe Description:**

**Question Text: What is your address?**

**^DONT\_KNOW ^REFUSED**

**Spanish Question Text: ¿Cuál es su dirección?**

^DONT\_KNOW ^REFUSED

**Fills:** DONT\_KNOW **Instructions:**  $\bullet$  **To enter Don't Know, press CTRL+D.** 

**Spanish label:** DONT\_KNOW **Spanish instructions:** • Para escribir No Sabe, presione CTRL+D.

> **Fills:** REFUSED **Instructions:**  $\bullet$  **To enter Refused, press CTRL+R.**

**Spanish label:** REFUSED **Spanish instructions:** • Para escribir Rehusó, presione CTRL+R.

**Type:** String **Length:** 28

> **X** Don't Know **X** Refuse  $\square$  Empty

On Input  $\overline{\mathbb{X}}$  On Output

**Store Instructions:** Store data in CP1PO (can be found in PI Out File) Store DK and RF options as blanks.

**Array:**

**Skip Instructions:** If early exit, go to CALLBACK

Else if PRFLAG = 0 go to PRX\_LOC4

Else if PRFLAG = 1 go to PRX\_LOC5

Field **PRX LOC4** Section N.PRX\_LOC.PRX\_LOC4

**Description:** Collects state of proxy respondent's address

**Form Pane Label:** PRX\_LOC4 **SAS Name:** PRX\_LOC4 **Tag Name:** PRX\_LOC4 **Inherited Universe:** R\_NAME ne blank and ATTEMPT\_TYPE = 4 -OR-R\_NAME ne blank and ATTEMPT\_TYPE = 3 and R\_TYPE=1, 2, 3, 5, 7 -OR-R\_PHONE ne blank and ATTEMPT\_TYPE = 2, 4 -OR-R\_PHONE ne blank and ATTEMPT\_TYPE = 1 and R\_TYPE=1, 2, 3, 5, 7

**Universe:** PRX\_LOC3 -AND- $PRFLAG = 0$ 

**Universe Description:**

**Question Text: What is your address?**

**^DONT\_KNOW ^REFUSED**

**Spanish Question Text: ¿Cuál es su dirección?**

^DONT\_KNOW ^REFUSED

**Fills:** DONT\_KNOW **Instructions:**  $\bullet$  **To enter Don't Know, press CTRL+D.** 

**Spanish label:** DONT\_KNOW **Spanish instructions:** • Para escribir No Sabe, presione CTRL+D.

> **Fills:** REFUSED **Instructions:**  $\bullet$  To enter Refused, press CTRL+R.

**Spanish label:** REFUSED **Spanish instructions: •** Para escribir Rehusó, presione CTRL+R.

**Type:** String **Length:** 2

> **X** Don't Know **X** Refuse  $\overline{\Box}$  Empty

On Input  $\overline{\mathbb{X}}$  On Output

**Store Instructions:** Store data in CP1ST (can be found in PI Out File) Store DK and RF options as blanks.

**Array:**

**Special Instructions:** To find the state, use the state lookup table.

**Skip Instructions:** If early exit, go to CALLBACK

Else go to PRX\_LOC5

Field **PRX LOC5** Section N.PRX\_LOC.PRX\_LOC5

**Description:** Collects zip code of proxy respondent's address

**Form Pane Label:** PRX\_LOC5 **SAS Name:** PRX\_LOC5 **Tag Name:** PRX\_LOC5 **Inherited Universe:** R\_NAME ne blank and ATTEMPT\_TYPE = 4 -OR-R\_NAME ne blank and ATTEMPT\_TYPE = 3 and R\_TYPE=1, 2, 3, 5, 7 -OR-R\_PHONE ne blank and ATTEMPT\_TYPE = 2, 4 -OR-R\_PHONE ne blank and ATTEMPT\_TYPE = 1 and R\_TYPE=1, 2, 3, 5, 7 **Universe:** PRX\_LOC4 and PRFLAG = 0 -OR-

PRX LOC3 and PRFLAG = 1

**Universe Description:**

**Question Text: What is your address?**

**^DONT\_KNOW ^REFUSED**

**Spanish Question Text: ¿Cuál es su dirección?**

^DONT\_KNOW ^REFUSED

**Fills:** DONT\_KNOW **Instructions:**  $\bullet$  **To enter Don't Know, press CTRL+D.** 

**Spanish label:** DONT\_KNOW **Spanish instructions:** • Para escribir No Sabe, presione CTRL+D.

> **Fills:** REFUSED **Instructions:**  $\bullet$  **To enter Refused, press CTRL+R.**

**Spanish label:** REFUSED **Spanish instructions: •** Para escribir Rehusó, presione CTRL+R.

**Type:** String **Length:** 5

> **X** Don't Know **X** Refuse **X** Empty

On Input  $\overline{\mathbb{X}}$  On Output

**Store Instructions:** Store data in CP1ZP5 (can be found in PI Out File) Store DK and RF options as blanks.

**Array:**

**Special Instructions:** Valid values of zip are less than 99998.

**Skip Instructions:** If early exit, go to CALLBACK

Else go to BEST\_TIME
## **Check Check CK PRX LOC5** Section N.PRX\_LOC.CK\_PRX\_LOC5

#### **Description:**

**Inherited Universe:** R\_NAME ne blank and ATTEMPT\_TYPE = 4 -OR-R\_NAME ne blank and ATTEMPT\_TYPE = 3 and R\_TYPE=1, 2, 3, 5, 7 -OR-R\_PHONE ne blank and ATTEMPT\_TYPE = 2, 4 -OR-R\_PHONE ne blank and ATTEMPT\_TYPE = 1 and R\_TYPE=1, 2, 3, 5, 7

**Universe:** If less than 5 digits are entered for PRX\_LOC5.

## **Universe Description:**

## **Text: Display 'Invalid Response.'**

#### **Spanish Text: Display 'Respuesta no válida.'**

**Check Instructions:** Once this error shows, allow interviewer to click 'OK' and return back to PRX\_LOC5 to enter a valid response.

**Type:** Hard **Skip Instructions:** Go back to PRX\_LOC5

**Description:** Determine best time to recontact respondent.

**Form Pane Label:** BEST\_TIME **SAS Name:** BEST\_TIME **Tag Name:** BEST\_TIME **Inherited Universe:**

> **Universe:** R\_NAME and ATTEMPT\_TYPE=3 and R\_TYPE=4 -OR-R\_PHONE and ATTEMPT\_TYPE=1,3 and R\_TYPE=4 -OR-PRX\_LOC5

**Universe Description:**

**Question Text:** (In case we need to contact you again), **what is the best time to reach you?**

^DONT\_KNOW ^REFUSED

**Spanish Question Text:** (En caso de que necesitemos contactarlo[a] otra vez), **¿cuál es el mejor horario para comunicarnos?**

> ^DONT\_KNOW ^REFUSED

**Fills:** DONT\_KNOW **Instructions:**  $\bullet$  **To enter Don't Know, press CTRL+D.** 

**Spanish label:** DONT\_KNOW **Spanish instructions:** • Para escribir No Sabe, presione CTRL+D.

> **Fills:** REFUSED **Instructions:**  $\bullet$  **To enter Refused, press CTRL+R.**

**Spanish label:** REFUSED **Spanish instructions:** • Para escribir Rehusó, presione CTRL+R.

**Type:** Enumerated

## **Length:** 1

## **Answer List:** TBEST\_TIME

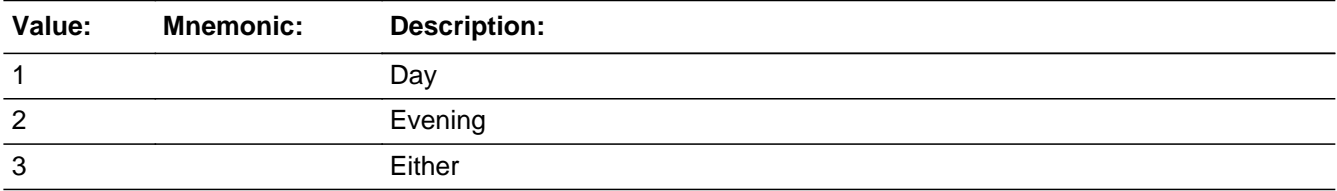

#### **Spanish**

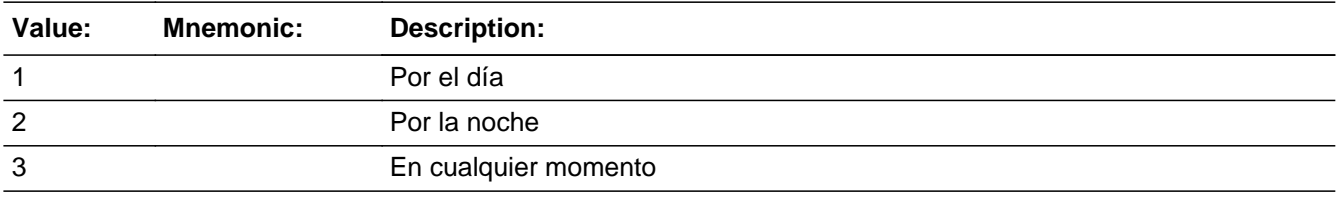

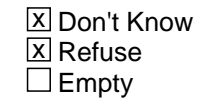

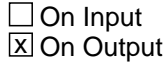

#### **Array:**

**Special Instructions:** Household level

**Skip Instructions:** go to THANK\_YOU

## **THANK YOU** Field Section N.THANK\_YOU

**Description:** Thanks respondent.

**Form Pane Label:** THANK\_YOU **SAS Name:** THANK\_YOU **Tag Name:** THANK\_YOU **Inherited Universe:**

**Universe:** BEST\_TIME

**Universe Description:**

**Question Text: This concludes our interview. Thank you very much for your cooperation.**

**^OMB\_NOTICE**

**Spanish Question Text: Esto concluye nuestra entrevista. Muchas gracias por su cooperación.**

**^OMB\_NOTICE**

**Fills:** OMB\_NOTICE **Instructions: If ATTEMPT\_TYPE=3, 4, display**

> **This survey has been approved by the Office of Management and Budget and given the approval number ^OMB\_NUMBER. This approval number enables us to conduct the interview and to collect the information. If you have any questions or comments about this census, including suggestions for reducing its length, I have an address you can write to for information. Would you like that address?**

**Spanish label:** OMB\_NOTICE **Spanish instructions: If ATTEMPT\_TYPE=3, 4, display**

> **Esta encuesta fue aprobada por la Oficina de Administración y Presupuesto y se le dio el número de aprobación ^OMB\_NUMBER. Este número de aprobación nos permite llevar a cabo la entrevista y recopilar la información. Si tiene alguna pregunta o comentario sobre este censo, incluidas las sugerencias para reducir su extensión, tengo una dirección a la que puede**

#### **escribir para recibir información. ¿Quiere que le dé esa dirección?**

## **Fills:** OMB\_NUMBER **Instructions: Display OMB\_NUMBER**

**Spanish label:** OMB\_NUMBER **Spanish instructions: Display OMB\_NUMBER**

> **Type:** Enumerated **Length:** 1

**Answer List:** TTHANKYOU

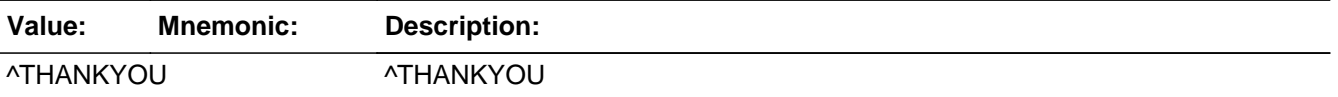

#### **Spanish**

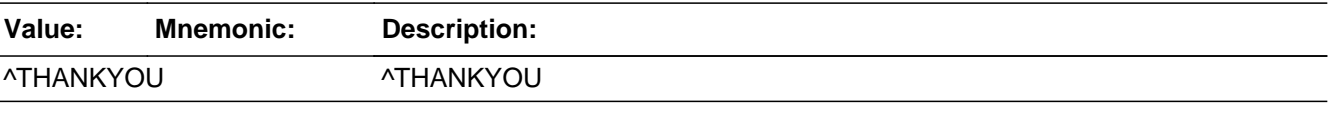

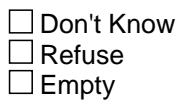

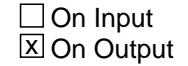

**Array:**

**Special Instructions:** Household level

Answer List: If  $ATTEMENT_TYPE = 1, 2$  display  $[1\text{-Enter 1 to continue}]$ Else if ATTEMPT\_TYPE = 3, 4 display [1-Yes 2-No]

**Skip Instructions:** If THANKYOU and R\_TYPE ne 6 go to LANG\_WHICH Else if ATTEMPT\_TYPE = 1, 2 and THANK\_YOU=2, go to CLOSE Else if  $THANK_YOU = 1$  and  $ATTEMENT_TYPE = 3, 4, go to OMB$ 

# **OMB** Field

Section N.OMB

**Description:** Provides OMB information to telephone respondent.

**Form Pane Label:** OMB **SAS Name:** OMB **Tag Name:** OMB **Inherited Universe:**

**Universe:** THANK\_YOU=1 and ATTEMPT\_TYPE=3, 4

**Universe Description:**

**Question Text: The address is:**

**Paperwork Project ^OMB\_NUMBER U.S. Census Bureau 4600 Silver Hill Road Rm. 3K138 Washington, DC 20233**

**You may e-mail comments to Paperwork@census.gov Use Paperwork Project ^OMB\_NUMBER as the subject.**

**Spanish Question Text: La dirección es:**

**Paperwork Project ^OMB\_NUMBER U.S. Census Bureau 4600 Silver Hill Road, Rm. 3K138 Washington, DC 20233**

**Puede enviar comentarios por correo electrónico a Paperwork@census.gov Ponga Paperwork Project ^OMB\_NUMBER como tema.**

**Fills:** OMB\_NUMBER **Instructions: Display OMB\_NUMBER**

**Spanish label:** OMB\_NUMBER **Spanish instructions: Display OMB\_NUMBER**

**Type:** Enumerated

## **Length:** 1

## **Answer List:** TCONTINUE

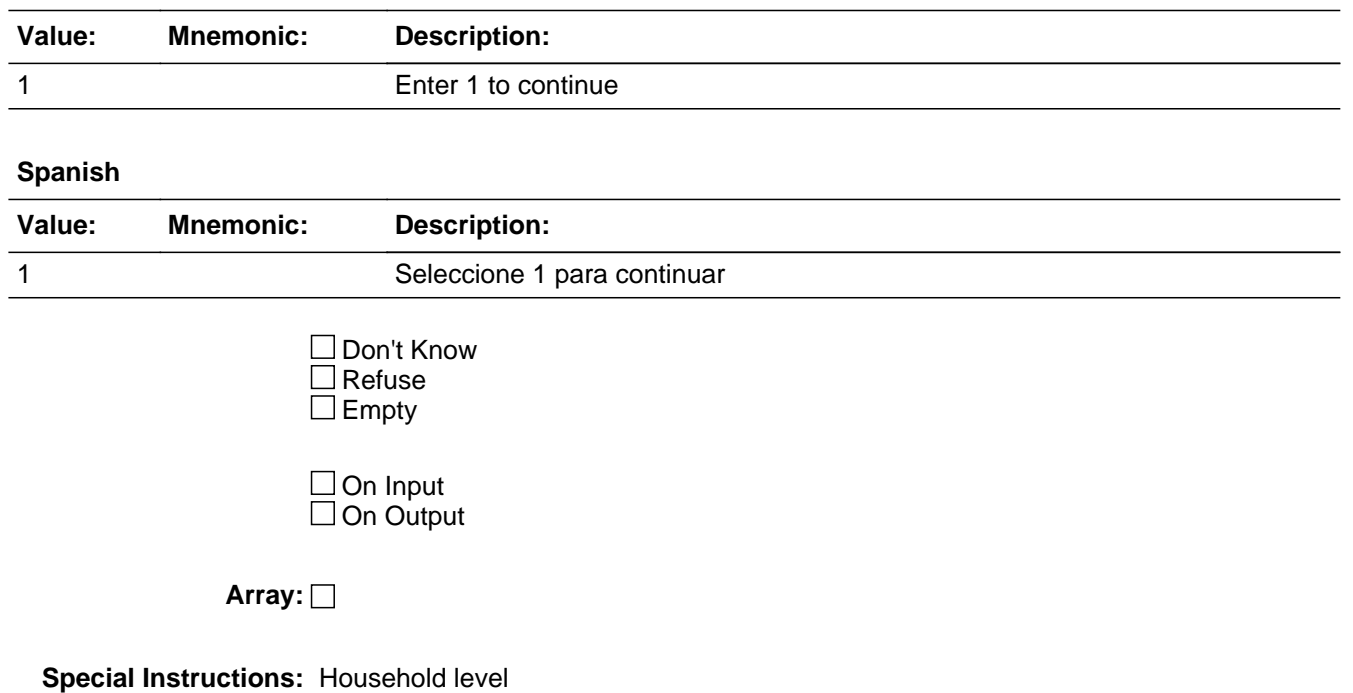

**Skip Instructions:** Go to LANG\_WHICH

**Description:** Indicate whether to try again.

**Form Pane Label:** CALLBACK **SAS Name:** CALLBACK **Tag Name:** CALLBACK **Inherited Universe:**

> **Universe:** START\_B = 6, 8, 9, 10 -OR-VER  $RESP = 3$ , DK, RF -OR- $INVALID$  PHONE = 1, 3 -OR-INTRO\_S1= 2, 4, DK, RF -OR-INTRO  $S1 = 3$  and ATTEMPT TYPE=4 -OR-INTRO  $S2 = RF -OR$ -CUR\_OCC = DK, RF -OR- $PRX\_OCC = 3$ , DK -OR-LANG\_SPEAK =  $1-51$ , DK, RF $-OR-$ RESP\_KNOWL = 2, RF -OR-R\_TYPE\_NOTE and R\_TYPE NE 7 and early exit -OR-R\_NAME and ATTEMPT\_TYPE=3, 4 and early exit -OR-R\_PHONE and early exit -OR-PRX LOC1 and early exit -OR-PRX\_LOC2 and early exit -OR-PRX LOC3 and early exit -OR-PRX\_LOC4 and early exit -OR-PRX\_LOC5 and early exit -OR-Any field in section A and early exit

#### **Universe Description:**

**Question Text:**  $\ast$  This case is classified as an incomplete interview. It is very important for the accuracy of the census that this information be collected.

- ^CALLBACK\_VISIT
- ^VISIT\_CALL

**Spanish Question Text: •** Este caso se clasifica como una entrevista incompleta. Es muy importante para la precisión del censo que se recopile esta información.

- ^CALLBACK\_VISIT
- ^VISIT\_CALL

**Fills:** CALLBACK\_VISIT **Instructions: If INVALID\_PHONE= 1, 3, DK display** THIS CASE REQUIRES A PERSONAL VISIT AT THE SAMPLE ADDRESS.

**Spanish label:** CALLBACK\_VISIT

**Spanish instructions: If INVALID\_PHONE= 1, 3, DK display:** ESTE CASO REQUIERE UNA VISITA EN PERSONA EN LA DIRECCIÓN MUESTRA.

**Fills:** VISIT\_CALL **Instructions: If ATTEMPT\_TYPE=1, 2 display** Could a visit by you result in an interview?

**Else display** Could another call by you result in an interview?

**Spanish label:** VISIT\_CALL **Spanish instructions: If ATTEMPT\_TYPE=1, 2 display** ¿Podría una visita suya generar una entrevista?

**Else display** ¿Podría otra llamada suya generar una entrevista?

**Type:** Enumerated **Length:** 1

**Answer List:** TCALL\_BACK

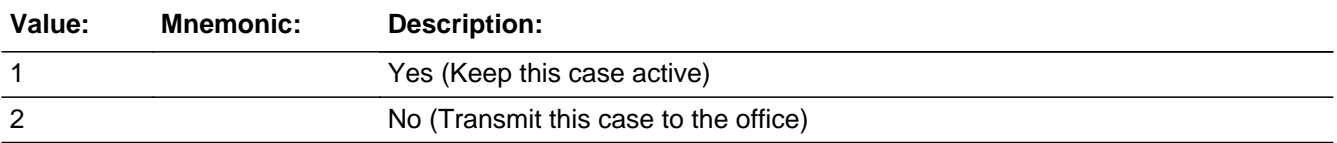

**Spanish**

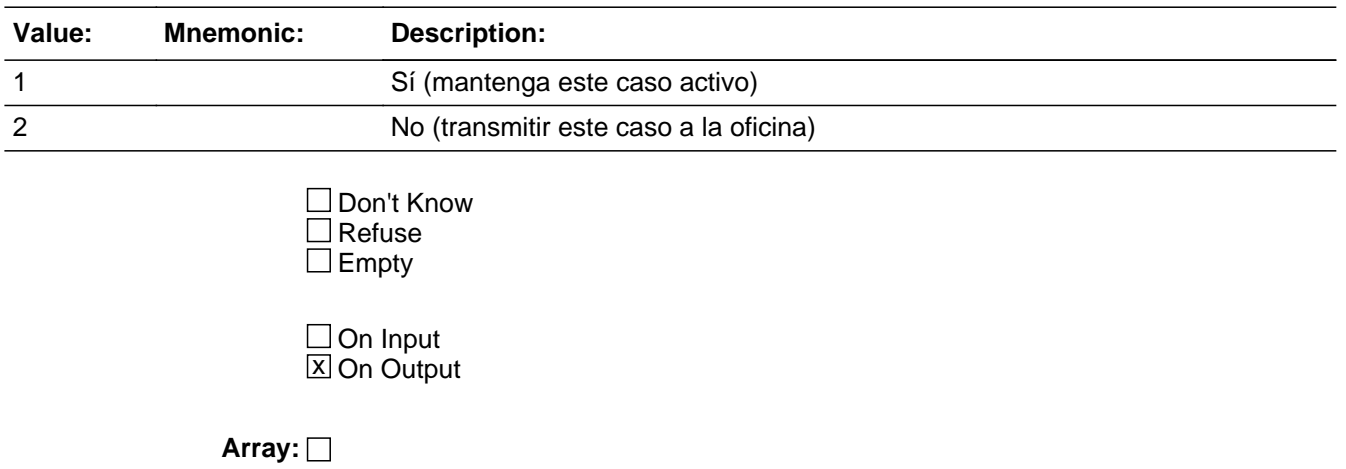

**Special Instructions:** Household level

Set Instructions: CallbackSkipFlag: - If any of the following are true, set CallbackSkipFlag = 1: INVALID PHONE =  $1,3,DK$  $R_TYPE = 6$ ATTEMPT\_TYPE = 2 and START\_B = 2 ATTEMPT  $TYPE = 3.4$  and START  $B = 2,3,$ or 4 ATTEMPT\_TYPE = BLANK ATTEMPT\_TYPE =1 and START\_B = 4 ATTEMPT\_TYPE = 1 and START\_B = 2 and LOCATE = blank ATTEMPT\_TYPE =2,4 and PRX\_OK = 0 and PRX\_REASON not = 1,2,3  $STATE$  $B = blank$ INTRO\_S1 = blank INTRO\_S2 = blank -Else set CallbackSkipFlag = 0

```
Skip Instructions: If (CALLBACK=1 and INVALID_PHONE=1,3,DK) -OR-
                 (CALLBACK=2 and R_TYPE=6) -OR- 
                 (CALLBACK=1 and ATTEMPT_TYPE = 2 and START_B = 2) -OR- 
                 (CALLBACK=1 and (ATTEMPT_TYPE = 3 or 4) and (START_B = 2, 3, or 4)), go to
                 CLOSE
```
Else if CALLBACK=1 and CallbackSkipFlag = 0, go to CALLBACK\_DATE

Else if CALLBACK=2 and R\_TYPE NE 6, go to LANG\_WHICH

Else if CALLBACK NE blank and early exit, go to LANG\_WHICH

# **Block CALLBACK\_WHEN** Section N.CALLBACK\_WHEN

**Description:** Indicate when to try to interview a respondent

**Tab Name:** CALLBACK\_WHEN **Fly Over Name:** CALLBACK\_WHEN **Universe Type:** If

**Inherited Universe:**

**Universe:** CALLBACK=1 and CallbackSkipFlag = 0

**Universe Description:**

**Array:**

**Block Instructions:**

# **CALLBACK DATE** Field

Section N.CALLBACK\_WHEN.CALLBACK\_DATE

**Description:** Collects date for callback

**Form Pane Label:** CALLBACK\_DATE **SAS Name:** CALLBACK\_DATE **Tag Name:** CALLBACK\_DATE **Inherited Universe:** CALLBACK=1 and CallbackSkipFlag = 0

**Universe:** CALLBACK=1 and CallbackSkipFlag = 0

## **Universe Description:**

**Question Text: I'd like to schedule a return visit to finish the interview.**

**What DATE and TIME would be best to visit again to conduct the interview?**

**Enter the date:** 

^DONT\_KNOW

**Spanish Question Text: Me gustaría programar una visita para regresar a terminar la entrevista**

**¿Cuál sería la mejor FECHA y HORA para volver a visitar a realizar la entrevista?**

**Ingresar la fecha:** 

^DONT\_KNOW

**Fills:** DONT\_KNOW **Instructions:**  $\bullet$  **To enter Don't Know, press CTRL+D.** 

**Spanish label:** DONT\_KNOW **Spanish instructions:** • Para escribir No Sabe, presione CTRL+D.

> **Type:** Date **Length:** 8

X Don't Know  $\square$  Refuse  $\overline{\boxtimes}$  Empty

On Input 对 On Output

**Store Instructions:** Store as APPTDATE

**Array:**

**Special Instructions:** Error message should show if interviewer tries to enter a day that is in the past.

Household level

Previous entries should be visible and correctible here

**Skip Instructions:** Go to CALLBACK\_TIME

Section N.CALLBACK\_WHEN.CK\_CALLBACKDATE1

**Description:** Check for callback date

**Inherited Universe:** CALLBACK=1 and CallbackSkipFlag = 0

**Universe:** When value entered in CALLBACK\_DATE is for the past

**Universe Description:**

**Text: Invalid Response. Date entered cannot be in the past.**

**Spanish Text: La respuesta no es válida. La fecha ingresada no puede ser en el pasado.**

**Check Instructions:** Allow FR to click Goto to return to CALLBACK\_DATE to enter valid value

**Type:** Hard **Skip Instructions:** Go back to CALLBACK\_DATE

## **Check** Check **CALLBACKDATE2** Section N.CALLBACK\_WHEN.CK\_CALLBACKDATE2

**Description:** Check for callback date

**Inherited Universe:** CALLBACK=1 and CallbackSkipFlag = 0

**Universe:** Soft check when the callback date entered is after the end of the PI operation (September 11, 2020).

**Universe Description:**

- **Text: The date you have selected falls after the interview period for this operation. Are you sure you want to select this date?**
- **Spanish Text: La fecha que ha seleccionado es para después del período de entrevistas de esta operación. ¿Seguro(a) que quiere seleccionar esta fecha?**
- **Check Instructions:** Use this soft check when the callback date entered is after the end of the PI operation (September 11, 2020).

**Type:** Soft

**Skip Instructions:** Select 'yes' to keep the date and continue through instrument -or-Select 'no' to return to CALLBACK\_DATE to enter a new date

# **CALLBACK TIME** Field

Section N.CALLBACK\_WHEN.CALLBACK\_TIME

Survey: PES PI 2020 Blaise Item-Level Specifications Report Section: Section N.CALLBACK\_WHEN Spider Version 1.6.2

**Description:** Collect time of callback

**Form Pane Label:** CALLBACK\_TIME **SAS Name:** CALLBACK\_TIME **Tag Name:** CALLBACK\_TIME **Inherited Universe:** CALLBACK=1 and CallbackSkipFlag = 0

**Universe:** CALLBACK\_DATE

**Universe Description:**

**Question Text: (What DATE and TIME would be best to visit again to conduct the interview?)**

Appointment Date: ^DATE

Enter the time:

^DONT\_KNOW

## **Spanish Question Text: (¿Cuál sería la mejor FECHA y HORA para volver a visitar a realizar la entrevista?)**

Fecha de la Cita: ^DATE

Ingresar la hora:

^DONT\_KNOW

**Fills:** DATE **Instructions: Display today's date**

**Spanish label:** DATE **Spanish instructions: Display today's date**

> **Fills:** DONT\_KNOW **Instructions:**  $\bullet$  **To enter Don't Know, press CTRL+D.**

**Spanish label:** DONT\_KNOW **Spanish instructions:** • Para escribir No Sabe, presione CTRL+D.

Last Modified: Tuesday, May 28, 2019 **Page 2500 of 2649** Page 2500 of 2649

**Type:** Time **Length:** 6

> x Don't Know  $\Box$  Refuse **X** Empty

 $\Box$  On Input **X** On Output

**Store Instructions:** Store as APPTDATE

**Array:**

**Special Instructions:** Error message should show if interviewer tries to enter a time in the past.

**Skip Instructions:** If ATTEMPT\_TYPE = 1 or 3 and ((R\_NAME not = blank and R\_PHONE not = blank) or R\_TYPE ne 1,2,3,5, or 7) then go to CLOSE

Else if  $((ATTEMPT_TYPE = 1 or 3)$  and  $(R_TYPE = 4 or blank)$  go to  $CB_THMAME$ 

Else if  $(ATTEMENT_TYPE = 2$  or 4) or  $((ATTEMENT_TYPE = 1$  or 3) and  $(R_TYPE = 1,$ 2, 3, 5, 6, 7, DK)) go to CB\_PRXNAME

Section N.CALLBACK\_WHEN.CK\_CALLBACKTIME

**Description:** Check for callback time

**Inherited Universe:** CALLBACK=1 and CallbackSkipFlag = 0

**Universe:** Value entered is in the past

## **Universe Description:**

**Text: Invalid response. Time entered cannot be in the past.**

**Spanish Text: La respuesta no es válida. La hora ingresada no puede ser en el pasado.**

**Check Instructions:** Allow FR to click OK to return to CALLBACK\_TIME to enter valid value

**Type:** Hard **Skip Instructions:** Go back to CALLBACK\_TIME

## **Block CALLBACK\_WHO** Section N.CALLBACK\_WHO

**Description:** CALLBACK=1 and CallbackSkipFlag = 0

**Tab Name:** CALLBACK\_WHO **Fly Over Name:** CALLBACK\_WHO **Universe Type:** If

**Inherited Universe:**

**Universe:** ((ATTEMPT\_TYPE = 1 or 3) and (R\_TYPE = 4 or blank)) -OR-  $(ATTEMENT_TYPE = 2 or 4)$  or  $((ATTEMENT_TYPE = 1 or 3)$  and  $(R_TYPE = 1, 2, 3, 5,$ 6, 7, DK))

**Universe Description:**

**Array:**

**Block Instructions:**

# **CB\_HHNAME** Field

Section N.CALLBACK\_WHO.CB\_HHNAME

**Description:** Collects household name

```
Form Pane Label: CB_HHNAME
       SAS Name: CB_HHNAME
       Tag Name: CB_HHNAME
Inherited Universe: ((ATTEMPT_TYPE = 1 or 3) and (R_TYPE = 4 or blank)) -OR-
                  (ATTEMPT_TYPE = 2 or 4) or ((ATTEMENT_TYPE = 1 or 3) and (R_TYPE = 1, 2, 3, 5,6, 7, DK))
```
**Universe:** ((Attempt\_Type = 1 or 3) and  $(R_TYPE = 4$  or blank))

## **Universe Description:**

**Question Text: + Callback information if available:** 

^CALLBACKWHO

- ^DONT\_KNOW
- ^REFUSED

**Spanish Question Text: · Información de la segunda llamada si está disponible:** 

^CALLBACKWHO

- ^DONT\_KNOW
- ^REFUSED

**Fills:** CALLBACKWHO **Instructions: If ((Attempt\_Type = 1 or 3) and (R\_TYPE = 4 or blank)), Fill: Household: Name: Phone Number: If (Attempt Type = 2 or 4) or ((Attempt\_Type = 1 or 3) and (R\_TYPE = 1, 2, 3, 5, 6, 7, DK)), Fill: (Potential) Proxy Name or Type: Address: Phone Number:** 

**Prefill proxy address information with address pieces if not blank**

**Spanish label:** CALLBACKWHO **Spanish instructions: If ((Attempt\_Type = 1 or 3) and (R\_TYPE = 4 or blank)), Fill: Hogar: Nombre: Número de teléfono: If (Attempt Type = 2 or 4) or ((Attempt\_Type = 1 or 3) and (R\_TYPE = 1, 2, 3, 5, 6, 7, DK)), Fill: Sustituto (posible) Nombre o tipo: Dirección: Número de teléfono:**

**Prefill proxy address information with address pieces if not blank**

**Fills:** DONT\_KNOW **Instructions:**  $\bullet$  **To enter Don't Know, press CTRL+D.** 

**Spanish label:** DONT\_KNOW **Spanish instructions:** • Para escribir No Sabe, presione CTRL+D.

> **Fills:** REFUSED **Instructions:**  $\bullet$  **To enter Refused, press CTRL+R.**

**Spanish label:** REFUSED **Spanish instructions:** • Para escribir Rehusó, presione CTRL+R.

> **Type:** String **Length:** 42

> > **X** Don't Know **X** Refuse **X** Empty

 $\Box$  On Input **X** On Output

**Store Instructions:** Household Name - HH\_NAME

Store Don't Know and Refused as blanks

Household level

## **Array:**

**Special Instructions:** Previous entries should be visible and correctible here

**Skip Instructions:** Go to CB\_HHTEL

Field **CB HHTEL** Section N.CALLBACK\_WHO.CB\_HHTEL

**Description:** Collects household telephone number

```
Form Pane Label: CB_HHTEL
       SAS Name: CB_HHTEL
       Tag Name: CB_HHTEL
Inherited Universe: ((ATTEMPT_TYPE = 1 or 3) and (R_TYPE = 4 or blank)) -OR-
                  (ATTEMPT_TYPE = 2 or 4) or ((ATTEMENT_TYPE = 1 or 3) and (R_TYPE = 1, 2, 3, 5,6, 7, DK))
```
**Universe:** CB\_HHNAME

**Universe Description:**

**Question Text: + Callback information if available:** 

^CALLBACKWHO

- ^DONT\_KNOW
- ^REFUSED

**Spanish Question Text: · Información de la segunda llamada si está disponible:** 

^CALLBACKWHO

- ^DONT\_KNOW
- ^REFUSED

**Fills:** CALLBACKWHO **Instructions: If ((Attempt\_Type = 1 or 3) and (R\_TYPE = 4 or blank)), Fill: Household: Name: Phone Number: If (Attempt Type = 2 or 4) or ((Attempt\_Type = 1 or 3) and (R\_TYPE = 1, 2, 3, 5, 6, 7, DK)), Fill: (Potential) Proxy Name or Type: Address: Phone Number:** 

**Prefill proxy address information with address pieces if not blank**

**Spanish label:** CALLBACKWHO **Spanish instructions: If ((Attempt\_Type = 1 or 3) and (R\_TYPE = 4 or blank)), Fill: Hogar: Nombre: Número de teléfono: If (Attempt Type = 2 or 4) or ((Attempt\_Type = 1 or 3) and (R\_TYPE = 1, 2, 3, 5, 6, 7, DK)), Fill: Sustituto (posible) Nombre o tipo: Dirección: Número de teléfono:**

**Prefill proxy address information with address pieces if not blank**

**Fills:** DONT\_KNOW **Instructions:**  $\bullet$  **To enter Don't Know, press CTRL+D.** 

**Spanish label:** DONT\_KNOW **Spanish instructions:** • Para escribir No Sabe, presione CTRL+D.

> **Fills:** REFUSED **Instructions:**  $\bullet$  **To enter Refused, press CTRL+R.**

**Spanish label:** REFUSED **Spanish instructions:** • Para escribir Rehusó, presione CTRL+R.

> **Type:** Integer **Length:** 10

> > **Min: Max:**

> > > **X** Don't Know  $\boxtimes$  Refuse **X** Empty

 $\Box$  On Input **X** On Output

**Store Instructions:** Household Phone Number - HH\_TEL

Store Don't Know and Refused as blanks

**Array:**

**Special Instructions:** Numeric, phone format

Previous entries should be visible and correctible here

9999999998 and 9999999999 are invalid entries for telephone numbers. Hard error with "Invalid Response."

Only save complete phone numbers

Household level

**Skip Instructions:** If R\_TYPE NE 6, go to LANG\_WHICH

Else go to CLOSE

# **CK\_CBHHTEL** Check Check

Section N.CALLBACK\_WHO.CK\_CBHHTEL

**Description:** Check for household telephone number

**Inherited Universe:** ((ATTEMPT\_TYPE = 1 or 3) and (R\_TYPE = 4 or blank)) -OR-  $(ATTEMENT_TYPE = 2 or 4)$  or  $((ATTEMENT_TYPE = 1 or 3)$  and  $(R_TYPE = 1, 2, 3, 5, ...)$ 6, 7, DK))

**Universe:** If invalid entry (9999999998 or 9999999999) is entered for CB\_HHTEL

#### **Universe Description:**

**Text: Display**

**Invalid Response.**

**Spanish Text: Display**

**Respuesta no válida.**

**Check Instructions:** Once this error has appeared, allow the FR to click 'OK' to return to the phone number field to enter a valid value.

**Type:** Hard **Skip Instructions:** Return to CB\_HHTEL

## Field **CB PRXNAME** Section N.CALLBACK\_WHO.CB\_PRXNAME

**Description:** Collects name of proxy

```
Form Pane Label: CB_PRXNAME
       SAS Name: CB_PRXNAME
       Tag Name: CB_PRXNAME
Inherited Universe: ((ATTEMPT_TYPE = 1 or 3) and (R_TYPE = 4 or blank)) -OR-
                  (ATTEMPT_TYPE = 2 or 4) or ((ATTEMENT_TYPE = 1 or 3) and (R_TYPE = 1, 2, 3, 5,6, 7, DK))
```
**Universe:** If  $(ATTEMPT_TYPE = 2 \text{ or } 4)$  or  $((ATTEMPT_TYPE = 1 \text{ or } 3)$  and  $(R_TYPE = 1, 2, 3, ...$ 5, 6, 7, DK))

**Universe Description:**

**Question Text: + Callback information if available:** 

^CALLBACKWHO

DONT\_KNOW

^REFUSED

**Spanish Question Text: · Información de la segunda llamada si está disponible:** 

^CALLBACKWHO

- DONT\_KNOW
- ^REFUSED

**Fills:** CALLBACKWHO **Instructions: If ((Attempt\_Type = 1 or 3) and (R\_TYPE = 4 or blank)), Fill: Household: Name: Phone Number: If (Attempt Type = 2 or 4) or ((Attempt\_Type = 1 or 3) and (R\_TYPE = 1, 2, 3, 5, 6, 7, DK)), Fill: (Potential) Proxy Name or Type: Address: Phone Number:** 

#### **Prefill proxy address information with address pieces if not blank**

**Spanish label:** CALLBACKWHO **Spanish instructions: If ((Attempt\_Type = 1 or 3) and (R\_TYPE = 4 or blank)), Fill: Hogar: Nombre: Número de teléfono: If (Attempt Type = 2 or 4) or ((Attempt\_Type = 1 or 3) and (R\_TYPE = 1, 2, 3, 5, 6, 7, DK)), Fill: Sustituto (posible) Nombre o tipo: Dirección: Número de teléfono:**

**Prefill proxy address information with address pieces if not blank**

**Fills:** REFUSED **Instructions:**  $\bullet$  **To enter Refused, press CTRL+R.** 

**Spanish label:** REFUSED **Spanish instructions:** • Para escribir Rehusó, presione CTRL+R.

> **Type:** String **Length:** 42

> > **X** Don't Know  $\Sigma$  Refuse **X** Empty

 $\Box$  On Input **X** On Output

**Store Instructions:** Proxy Name or Type - PRX\_NAME

Store Don't Know and Refused as blanks

**Array:**

**Special Instructions:** Previous entries should be visible and correctible here

Household level

**Skip Instructions:** Go to CB\_PRXTEL

## Field **CB PRXTEL** Section N.CALLBACK\_WHO.CB\_PRXTEL

**Description:** Collects proxy telephone number

```
Form Pane Label: CB_PRXTEL
       SAS Name: CB_PRXTEL
       Tag Name: CB_PRXTEL
Inherited Universe: ((ATTEMPT_TYPE = 1 or 3) and (R_TYPE = 4 or blank)) -OR-
                  (ATTEMPT_TYPE = 2 or 4) or ((ATTEMENT_TYPE = 1 or 3) and (R_TYPE = 1, 2, 3, 5,6, 7, DK))
```
**Universe:** CB\_PRXNAME

**Universe Description:**

Question Text: + Información de la segunda llamada si está disponible:

^CALLBACKWHO

- ^DONT\_KNOW
- ^REFUSED

**Spanish Question Text: · Información de la segunda llamada si está disponible:** 

## ^CALLBACKWHO

- DONT\_KNOW
- ^REFUSED

**Fills:** CALLBACKWHO **Instructions: If ((Attempt\_Type = 1 or 3) and (R\_TYPE = 4 or blank)), Fill: Household: Name: Phone Number: If (Attempt Type = 2 or 4) or ((Attempt\_Type = 1 or 3) and (R\_TYPE = 1, 2, 3, 5, 6, 7, DK)), Fill: (Potential) Proxy Name or Type: Address: Phone Number:** 

**Prefill proxy address information with address pieces if not blank**

**Spanish label:** CALLBACKWHO **Spanish instructions: If ((Attempt\_Type = 1 or 3) and (R\_TYPE = 4 or blank)), Fill: Hogar: Nombre: Número de teléfono: If (Attempt Type = 2 or 4) or ((Attempt\_Type = 1 or 3) and (R\_TYPE = 1, 2, 3, 5, 6, 7, DK)), Fill: Sustituto (posible) Nombre o tipo: Dirección: Número de teléfono:**

**Prefill proxy address information with address pieces if not blank**

**Fills:** REFUSED **Instructions:**  $\bullet$  **To enter Refused, press CTRL+R.** 

**Spanish label:** REFUSED **Spanish instructions:** • Para escribir Rehusó, presione CTRL+R.

> **Fills:** DONT\_KNOW **Instructions:**  $\bullet$  **To enter Don't Know, press CTRL+D.**

**Spanish label:** DONT\_KNOW **Spanish instructions:** • Para escribir No Sabe, presione CTRL+D.

> **Type:** Integer **Length:** 10

> > **Min: Max:**

> > > **X** Don't Know  $\boxtimes$  Refuse **X** Empty

 $\Box$  On Input **X** On Output

**Store Instructions:** Proxy Phone Number - PRX\_TEL

Store Don't Know and Refused as blanks

**Array:**

**Special Instructions:** Only save complete phone numbers

Household level

9999999998 and 9999999999 are invalid entries for telephone numbers. Hard error with "Invalid Response.

**Skip Instructions:** Go to CB\_PRXLOC1

# **CK\_CBPRXTEL** Check Check

Survey: PES PI 2020 Blaise Item-Level Specifications Report Section: Section N.CALLBACK\_WHO Spider Version 1.6.2

Section N.CALLBACK\_WHO.CK\_CBPRXTEL

**Description:** Check for proxy telephone number

**Inherited Universe:** ((ATTEMPT\_TYPE = 1 or 3) and (R\_TYPE = 4 or blank)) -OR-  $(ATTEMENT_TYPE = 2 or 4)$  or  $((ATTEMENT_TYPE = 1 or 3)$  and  $(R_TYPE = 1, 2, 3, 5, ...)$ 6, 7, DK))

**Universe:** If invalid entry (9999999998 or 9999999999) is entered for CB\_PRXTEL

#### **Universe Description:**

**Text: Display**

**Invalid Response.**

**Spanish Text: Display**

**Respuesta no válida.**

**Check Instructions:** Once this error has appeared, allow the FR to click 'OK' to return to the phone number field to enter a valid value.

**Type:** Hard **Skip Instructions:** Return to CB\_PRXTEL

## Field **CB PRXLOC1** Section N.CALLBACK\_WHO.CB\_PRXLOC1

**Description:** Collects proxy address 1

```
Form Pane Label: CB_PRXLOC1
       SAS Name: CB_PRXLOC1
       Tag Name: CB_PRXLOC1
Inherited Universe: ((ATTEMPT_TYPE = 1 or 3) and (R_TYPE = 4 or blank)) -OR-
                  (ATTEMPT_TYPE = 2 or 4) or ((ATTEMENT_TYPE = 1 or 3) and (R_TYPE = 1, 2, 3, 5,6, 7, DK))
```
**Universe:** CB\_PRXTEL

**Universe Description:**

**Question Text: + Callback information if available:** 

^CALLBACKWHO

- ^DONT\_KNOW
- ^REFUSED

**Spanish Question Text: · Información de la segunda llamada si está disponible:** 

^CALLBACKWHO

- ^DONT\_KNOW
- ^REFUSED

**Fills:** CALLBACKWHO **Instructions: If ((Attempt\_Type = 1 or 3) and (R\_TYPE = 4 or blank)), Fill: Household: Name: Phone Number: If (Attempt Type = 2 or 4) or ((Attempt\_Type = 1 or 3) and (R\_TYPE = 1, 2, 3, 5, 6, 7, DK)), Fill: (Potential) Proxy Name or Type: Address: Phone Number:** 

**Prefill proxy address information with address pieces if not blank**

**Spanish label:** CALLBACKWHO **Spanish instructions: If ((Attempt\_Type = 1 or 3) and (R\_TYPE = 4 or blank)), Fill: Hogar: Nombre: Número de teléfono: If (Attempt Type = 2 or 4) or ((Attempt\_Type = 1 or 3) and (R\_TYPE = 1, 2, 3, 5, 6, 7, DK)), Fill: Sustituto (posible) Nombre o tipo: Dirección: Número de teléfono:**

**Prefill proxy address information with address pieces if not blank**

**Fills:** DONT\_KNOW **Instructions:**  $\bullet$  **To enter Don't Know, press CTRL+D.** 

**Spanish label:** DONT\_KNOW **Spanish instructions:** • Para escribir No Sabe, presione CTRL+D.

> **Fills:** REFUSED **Instructions:**  $\bullet$  **To enter Refused, press CTRL+R.**

**Spanish label:** REFUSED **Spanish instructions:** • Para escribir Rehusó, presione CTRL+R.

> **Type:** String **Length:** 54

> > **X** Don't Know **X** Refuse **X** Empty

 $\Box$  On Input  $\Box$  On Output

**Store Instructions:** Proxy Address 1 - CP1ADD1

Store Don't Know and Refused as blanks

**Array:**

**Special Instructions:** Previous entries should be visible and correctible here

Household level

**Skip Instructions:** Go to CB\_PRXLOC2

# **CB\_PRXLOC2** Field

Section N.CALLBACK\_WHO.CB\_PRXLOC2

**Description:** Collects proxy address 2

```
Form Pane Label: CB_PRXLOC2
       SAS Name: CB_PRXLOC2
       Tag Name: CB_PRXLOC2
Inherited Universe: ((ATTEMPT_TYPE = 1 or 3) and (R_TYPE = 4 or blank)) -OR-
                  (ATTEMPT_TYPE = 2 or 4) or ((ATTEMENT_TYPE = 1 or 3) and (R_TYPE = 1, 2, 3, 5,6, 7, DK))
```
**Universe:** CB\_PRXLOC1

**Universe Description:**

**Question Text: + Callback information if available:** 

^CALLBACKWHO

- ^DONT\_KNOW
- ^REFUSED

**Spanish Question Text: · Información de la segunda llamada si está disponible:** 

^CALLBACKWHO

- ^DONT\_KNOW
- ^REFUSED

**Fills:** CALLBACKWHO **Instructions: If ((Attempt\_Type = 1 or 3) and (R\_TYPE = 4 or blank)), Fill: Household: Name: Phone Number: If (Attempt Type = 2 or 4) or ((Attempt\_Type = 1 or 3) and (R\_TYPE = 1, 2, 3, 5, 6, 7, DK)), Fill: (Potential) Proxy Name or Type: Address: Phone Number:**
**Prefill proxy address information with address pieces if not blank**

**Spanish label:** CALLBACKWHO **Spanish instructions: If ((Attempt\_Type = 1 or 3) and (R\_TYPE = 4 or blank)), Fill: Hogar: Nombre: Número de teléfono: If (Attempt Type = 2 or 4) or ((Attempt\_Type = 1 or 3) and (R\_TYPE = 1, 2, 3, 5, 6, 7, DK)), Fill: Sustituto (posible) Nombre o tipo: Dirección: Número de teléfono:**

**Prefill proxy address information with address pieces if not blank**

**Fills:** DONT\_KNOW **Instructions:**  $\bullet$  **To enter Don't Know, press CTRL+D.** 

**Spanish label:** DONT\_KNOW **Spanish instructions:** • Para escribir No Sabe, presione CTRL+D.

> **Fills:** REFUSED **Instructions:**  $\bullet$  **To enter Refused, press CTRL+R.**

**Spanish label:** REFUSED **Spanish instructions:** • Para escribir Rehusó, presione CTRL+R.

> **Type:** String **Length:** 54

> > **X** Don't Know **X** Refuse **X** Empty

 $\Box$  On Input **X** On Output

**Store Instructions:** Proxy Address 2 - CP1ADD2

Store Don't Know and Refused as blanks

**Array:**

**Special Instructions:** Household level

Previous entries should be visible and correctible here

**Skip Instructions:** Go to CB\_PRXLOC3

### Field **CB PRXLOC3** Section N.CALLBACK\_WHO.CB\_PRXLOC3

**Description:** Collects proxy city

```
Form Pane Label: CB_PRXLOC3
       SAS Name: CB_PRXLOC3
       Tag Name: CB_PRXLOC3
Inherited Universe: ((ATTEMPT_TYPE = 1 or 3) and (R_TYPE = 4 or blank)) -OR-
                  (ATTEMPT_TYPE = 2 or 4) or ((ATTEMENT_TYPE = 1 or 3) and (R_TYPE = 1, 2, 3, 5,6, 7, DK))
```
**Universe:** CB\_PRXLOC2

**Universe Description:**

**Question Text: + Callback information if available:** 

^CALLBACKWHO

- ^DONT\_KNOW
- ^REFUSED

**Spanish Question Text: · Información de la segunda llamada si está disponible:** 

^CALLBACKWHO

- ^DONT\_KNOW
- ^REFUSED

**Fills:** CALLBACKWHO **Instructions: If ((Attempt\_Type = 1 or 3) and (R\_TYPE = 4 or blank)), Fill: Household: Name: Phone Number: If (Attempt Type = 2 or 4) or ((Attempt\_Type = 1 or 3) and (R\_TYPE = 1, 2, 3, 5, 6, 7, DK)), Fill: (Potential) Proxy Name or Type: Address: Phone Number:** 

**Prefill proxy address information with address pieces if not blank**

**Spanish label:** CALLBACKWHO **Spanish instructions: If ((Attempt\_Type = 1 or 3) and (R\_TYPE = 4 or blank)), Fill: Hogar: Nombre: Número de teléfono: If (Attempt Type = 2 or 4) or ((Attempt\_Type = 1 or 3) and (R\_TYPE = 1, 2, 3, 5, 6, 7, DK)), Fill: Sustituto (posible) Nombre o tipo: Dirección: Número de teléfono:**

**Prefill proxy address information with address pieces if not blank**

**Fills:** DONT\_KNOW **Instructions:**  $\bullet$  **To enter Don't Know, press CTRL+D.** 

**Spanish label:** DONT\_KNOW **Spanish instructions:** • Para escribir No Sabe, presione CTRL+D.

> **Fills:** REFUSED **Instructions:**  $\bullet$  **To enter Refused, press CTRL+R.**

**Spanish label:** REFUSED **Spanish instructions:** • Para escribir Rehusó, presione CTRL+R.

> **Type:** String **Length:** 28

> > **X** Don't Know **X** Refuse **X** Empty

 $\Box$  On Input **X** On Output

**Store Instructions:** Proxy City - CP1PO Store Don't Know and Refused as blanks

**Array:**

**Special Instructions:** Previous entries should be visible and correctible here

Household level

**Skip Instructions:** If PRFLAG = 0 go to CB\_PRXLOC4

Else if PRFLAG = 1 go to CB\_PRXLOC5

# **CB\_PRXLOC4** Field

Section N.CALLBACK\_WHO.CB\_PRXLOC4

**Description:** Collects proxy state

```
Form Pane Label: CB_PRXLOC4
       SAS Name: CB_PRXLOC4
       Tag Name: CB_PRXLOC4
Inherited Universe: ((ATTEMPT_TYPE = 1 or 3) and (R_TYPE = 4 or blank)) -OR-
                  (ATTEMPT_TYPE = 2 or 4) or ((ATTEMENT_TYPE = 1 or 3) and (R_TYPE = 1, 2, 3, 5,6, 7, DK))
```
**Universe:** CB\_PRXLOC3 and PRFLAG = 0

**Universe Description:**

**Question Text: + Callback information if available:** 

^CALLBACKWHO

- ^DONT\_KNOW
- ^REFUSED

**Spanish Question Text: · Información de la segunda llamada si está disponible:** 

^CALLBACKWHO

- ^DONT\_KNOW
- ^REFUSED

**Fills:** CALLBACKWHO **Instructions: If ((Attempt\_Type = 1 or 3) and (R\_TYPE = 4 or blank)), Fill: Household: Name: Phone Number: If (Attempt Type = 2 or 4) or ((Attempt\_Type = 1 or 3) and (R\_TYPE = 1, 2, 3, 5, 6, 7, DK)), Fill: (Potential) Proxy Name or Type: Address: Phone Number:** 

**Prefill proxy address information with address pieces if not blank**

**Spanish label:** CALLBACKWHO **Spanish instructions: If ((Attempt\_Type = 1 or 3) and (R\_TYPE = 4 or blank)), Fill: Hogar: Nombre: Número de teléfono: If (Attempt Type = 2 or 4) or ((Attempt\_Type = 1 or 3) and (R\_TYPE = 1, 2, 3, 5, 6, 7, DK)), Fill: Sustituto (posible) Nombre o tipo: Dirección: Número de teléfono:**

**Prefill proxy address information with address pieces if not blank**

**Fills:** DONT\_KNOW **Instructions:**  $\bullet$  **To enter Don't Know, press CTRL+D.** 

**Spanish label:** DONT\_KNOW **Spanish instructions:** • Para escribir No Sabe, presione CTRL+D.

> **Fills:** REFUSED **Instructions:**  $\bullet$  **To enter Refused, press CTRL+R.**

**Spanish label:** REFUSED **Spanish instructions:** • Para escribir Rehusó, presione CTRL+R.

> **Type:** String **Length:** 2

> > **X** Don't Know **X** Refuse **X** Empty

 $\Box$  On Input **X** On Output

**Store Instructions:** Proxy State - CP1ST (only for Stateside) Store Don't Know and Refused as blanks

**Array:**

**Special Instructions:** To find state, use the state lookup table.

Previous entries should be visible and correctible here

Household level

**Skip Instructions:** Go to CB\_PRXLOC5

### Field **CB PRXLOC5** Section N.CALLBACK\_WHO.CB\_PRXLOC5

**Description:** Collects proxy zip

```
Form Pane Label: CB_PRXLOC5
       SAS Name: CB_PRXLOC5
       Tag Name: CB_PRXLOC5
Inherited Universe: ((ATTEMPT_TYPE = 1 or 3) and (R_TYPE = 4 or blank)) -OR-
                  (ATTEMPT_TYPE = 2 or 4) or ((ATTEMENT_TYPE = 1 or 3) and (R_TYPE = 1, 2, 3, 5,6, 7, DK))
```
**Universe:** CB\_PRXLOC3 and PRFLAG = 1 -OR-CB\_PRXLOC4

**Universe Description:**

**Question Text: + Callback information if available:** 

^CALLBACKWHO

^DONT\_KNOW

^REFUSED

**Spanish Question Text:** Información de la segunda llamada si está disponible:

^CALLBACKWHO

^DONT\_KNOW

^REFUSED

**Fills:** CALLBACKWHO **Instructions: If ((Attempt\_Type = 1 or 3) and (R\_TYPE = 4 or blank)), Fill: Household: Name: Phone Number: If (Attempt Type = 2 or 4) or ((Attempt\_Type = 1 or 3) and (R\_TYPE = 1, 2, 3, 5, 6, 7, DK)), Fill: (Potential) Proxy Name or Type: Address: Phone Number:** 

#### **Prefill proxy address information with address pieces if not blank**

**Spanish label:** CALLBACKWHO **Spanish instructions: If ((Attempt\_Type = 1 or 3) and (R\_TYPE = 4 or blank)), Fill: Hogar: Nombre: Número de teléfono: If (Attempt Type = 2 or 4) or ((Attempt\_Type = 1 or 3) and (R\_TYPE = 1, 2, 3, 5, 6, 7, DK)), Fill: Sustituto (posible)**

 **Nombre o tipo: Dirección: Número de teléfono:**

**Prefill proxy address information with address pieces if not blank**

**Fills:** DONT\_KNOW **Instructions:**  $\bullet$  **To enter Don't Know, press CTRL+D.** 

**Spanish label:** DONT\_KNOW **Spanish instructions:** • Para escribir No Sabe, presione CTRL+D.

> **Fills:** REFUSED **Instructions:**  $\bullet$  **To enter Refused, press CTRL+R.**

**Spanish label:** REFUSED **Spanish instructions: + Para escribir Rehusó, presione CTRL+R.** 

- **Type:** String **Length:** 5
	- **X** Don't Know **X** Refuse **X** Empty

 $\Box$  On Input **X** On Output

**Store Instructions:** Proxy\_ZIP - CP1ZP5

Store Don't Know and Refused as blanks

#### **Array:**

**Special Instructions:** Household level

Previous entries should be visible and correctible here Valid values for ZIP are less than 99998. Hard error with "Invalid Response."

**Skip Instructions:** If CB\_PRXLOC5 and R\_TYPE NE 6, go to LANG\_WHICH Else go to CLOSE

### **CK\_CBPRXLOC5** Check Check

Section N.CALLBACK\_WHO.CK\_CBPRXLOC5

**Description:** Check for proxy zip code

**Inherited Universe:** ((ATTEMPT\_TYPE = 1 or 3) and (R\_TYPE = 4 or blank)) -OR-  $(ATTEMENT_TYPE = 2 or 4)$  or  $((ATTEMENT_TYPE = 1 or 3)$  and  $(R_TYPE = 1, 2, 3, 5,$ 6, 7, DK))

**Universe:** Value of 99998 or greater is entered for CB\_PRXLOC5

#### **Universe Description:**

**Text: Display**

**Invalid Response.**

**Spanish Text: Display**

#### **Respuesta no válida.**

**Check Instructions:** Once this error has appeared, allow the FR to click 'OK' to return to the proxy zip field to enter a valid value.

**Type:** Hard **Skip Instructions:** Go back to CB\_PRXLOC5 Field **LANG WHICH** Section N.LANG\_WHICH

**Description:** Asks the enumerator which language the majority of the interview was conducted in.

**Form Pane Label:** LANG\_WHICH **SAS Name:** LANG\_WHICH **Tag Name:** LANG\_WHICH **Inherited Universe:**

> **Universe:** THANKYOU and R\_TYPE NE 6 -OR-OMB -OR-CALLBACK = 2 and R\_TYPE NE 6 -OR-CB\_HHTEL and R\_TYPE NE 6 -OR-CB\_PRXLOC5 and R\_TYPE NE 6 -OR-CALLBACK NE blank and Early Exit

**Universe Description:**

Question Text:  $*$  What language was the majority of the interview conducted in?

**Spanish Question Text:** ¿En qué idioma se realizó la mayor parte de la entrevista?

**Type:** Enumerated **Length:** 1

**Answer List:** TLANGUAGE2

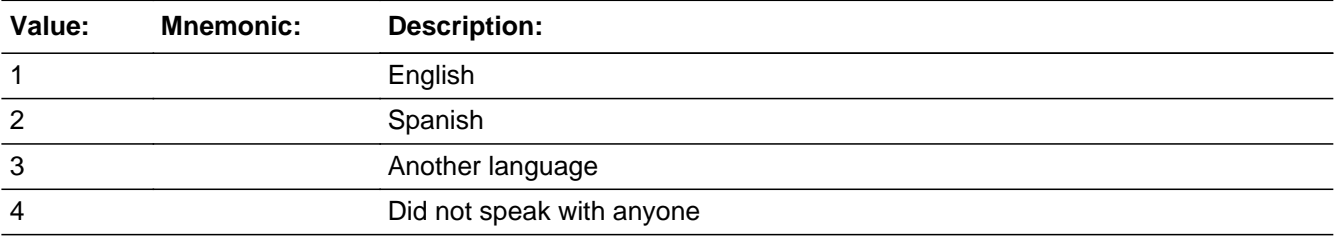

#### **Spanish**

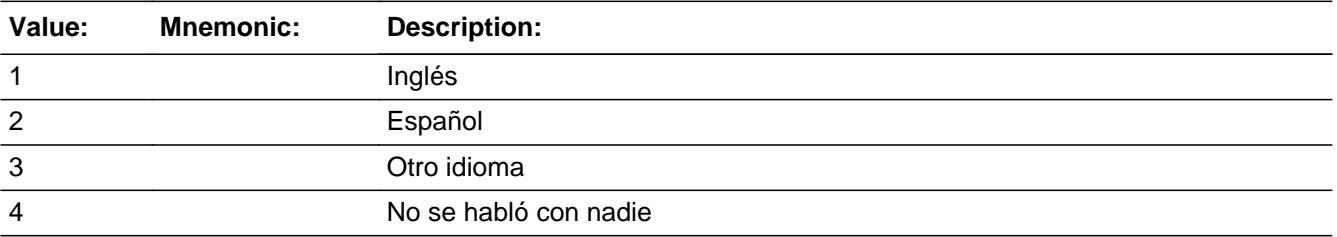

□ Don't Know  $\Box$  Refuse  $\square$  Empty

On Input 对 On Output

**Array:**

**Special Instructions:** Household level

SET INSTRUCTIONS: If LANG\_WHICH = 1 and LANG\_SPEAK = blank then set LANG\_SPEAK = 1 Else if LANG\_WHICH = 2 and LANG\_SPEAK = blank then set LANG\_SPEAK = 2

**Skip Instructions:** go to CLOSE

Else if LANG\_WHICH NE blank and early exit, go to CLOSE

Field **CLOSE** Section N.CLOSE

**Description:** Set Outcome codes and exit the case.

**Form Pane Label:** CLOSE **SAS Name:** CLOSE **Tag Name:** EXIT **Inherited Universe:**

```
Universe: START_A = 3 -OR-
         ATTEMPT TYPE = 6 - OR-TRANSMIT = 1 -OR-
         PRX REASON = 4 - OR-NOANSWER = 1 -OR-
         FOUND PROXY = 1, DK, RF -OR-
         RESP_AVAL = 2 - OR-OBS_NO_OBS = 1 and COUNT_ATTEMPT less than or equal to 5 -OR-
         OBS_NO_OBS = 4 and COUNT_ATTEMPT greater than or equal to 6-OR-
         LOCATE = 2 - OR-LANG_WHICH -OR-
         R_TYPE_NOTE and R_TYPE=6 -OR-
         (THANK_YOU=2 and ATTEMPT_TYPE=1, 2) -OR-
         CALLBACK=1 and INVALID_PHONE=1, 3, DK -OR-
         CALLBACK=2 and R_TYPE=6 -OR-
         CALLBACK=1 and ATTEMPT_TYPE = 2 and START_B = 2 -OR-
         CALLBACK=1 and (ATTEMPT_TYPE = 3 or 4) and (START_B = 2, 3, or 4) -OR-
         ATTEMPT_TYPE = 1, 3 and ((R_NAME NE blank and R_PHONE NE blank) or
         R_TYPE NE 1, 2, 3, 5, 7 -OR-
         CB_HHTEL -OR-
         CB_PRXLOC5 -OR-
         LANG_WHICH and Early Exit
```
**Universe Description:**

**Question Text:** • Enter 1 to exit the case.

**Spanish Question Text: + Seleccione 1 para salir del caso.** 

**Type:** Enumerated **Length:** 1

**Answer List:** TEXIT

Last Modified: Thursday, March 28, 2019 **Page 2535 of 2649** Page 2535 of 2649

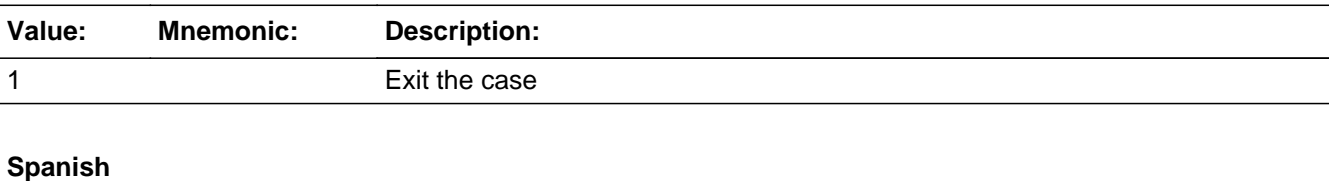

# **Value: Mnemonic: Description:** 1 Salir del caso

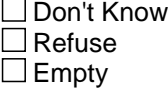

 $\Box$  On Input **X** On Output

**Store Instructions:** COUNT\_ATTEMPT should be stored and an input upon opening of the instrument.

OP\_CODE is the code for the operation set by DMD and fed in on input.

For outcomes = 201 and 203, blank the following values on the OUT script: CP1ADD1, CP1ADD2, CP1PO, CP1ST, CP1ZIP, CP2ADD1, CP2ADD2, CP2PO, CP2ST, and CP2ZIP.

**Array:**

#### **Special Instructions:** Set Instructions:

COUNT\_ATTEMPT Increase COUNT\_ATTEMPTS by 1 EXCEPT when any of the following is true:

- $-$  ATTEMPT\_TYPE = 6
- $-$  TRANSMIT  $= 1$
- $-$  PRX REASON  $=$  4
- $-$  STARTA  $=$  3
- $-$  STARTB = 5 or 7 and INVALID\_PHONE = 1, 3 or DK.
- $-$  LOCATE  $= 2$

PI\_PROXY\_FLAG If ATTEMPT\_TYPE=2, 4, set PI\_PROXY \_FLAG = 1

#### OUTCOME

If OP\_CODE = 419, Set the PI Outcome based on instructions provided and close instrument

If OP\_CODE = 420, set the PI Outcome based on instructions provided and go to NOTES in the PI RI Instrument Specification.

.OUT Variables RESPNAME = R\_NAME PHONENUM2 = R\_PHONE

#### CP1NAME

If OUTCOME = 202 and HH\_NAME ne blank, set HH\_NAME Else if OUTCOME = 202 and PRX\_NAME ne blank, set PRX\_NAME Else if ATTEMPT\_TYPE = 2, 4 set R\_NAME Else if ATTEMPT  $TYPE = 1$ , 3 and R  $TYPE=1$ , 2, 3, 5, 7, set R NAME Else blank

#### CP1PHON

If OUTCOME = 202 and HH\_TEL ne blank, set HH\_TEL Else if OUTCOME = 202 and PRX\_TEL ne blank, set PRX\_TEL Else if ATTEMPT\_TYPE = 2, 4, set R\_PHONE Else if  $ATTEMPT_TYPE = 1$ , 3 and R\_TYPE=1, 2, 3, 5, 7, set R\_PHONE Else blank

 $CP2NAME = R$  NAME  $CP2PHON = R$  PHONE CP2TYPE = R\_TYPE CP2ADD1 = CP1ADD1 CP2ADD2 = CP1ADD2 CP2PO = CP1PO CP2ST = CP1ST CP2ZIP = CP1ZIP --------------------------------------------

The PI outcome codes (OUTCOME) are set in the following order: 200, 202, 201, 208, 203, 209, 326, 327, 333, 334, 213, 218, 216, and 219.

#### OUTCOME = 200 or 202

Before a case is opened in the instrument it will have an outcome of 200. Once the case is opened, the outcome code should be set to 202 if it does not meet any of the following characteristics of the other outcomes. Both 200 and 202 cases remain on the laptop.

#### $OUTCOME = 201$

Complete Interview with household member respondent. Transmitted daily to HQ processing. The criteria found in subsections (a) through (g) below must be met for the case to be a 201.

(a) All questions asked are answered (F10/Early exit is not used).

 Note: Don't Know and Refused are acceptable responses except for the following fields (Details

in subsections (c) through (g) below):

First and last names

2 of the following: sex, age, relationship

Mover questions (inmover, outmover)

Alternate address questions (college, relative, job, military,

seasonal/second home,

other place, GQ)

(b) Household member respondent

 ATTEMPT\_TYPE = 1, 3

(c) Valid first and last names for every person on the initial roster (excluding the whole household

 outmover roster). The roster's person name shall be defined as valid when determining outcome codes

 if the first name and middle initial combined have two or more alpha characters and the last name

 has 2 or more alpha characters or if the first and last name each have 2 or more alpha characters.

 Although blank, Don't Know, and Refused are acceptable responses to the question, they are not

 considered valid responses for purposes of setting the outcome code. The following conditions must

be satisfied:

FNAME - valid response (blank not acceptable)

LNAME - valid response (blank not acceptable)

 FNAME and MINIT combined have two or more alpha characters and the last name has two or more

 alpha characters or FNAME and LNAME each have two or more alpha characters.

(d) Each rostered person has a valid response for at least two of the following: age, sex, and

 relationship. Blank, Don't Know, and Refused are not valid responses when setting the outcome code.

SEX

#### AGE

RELATION1 if ATTEMPT\_TYPE = 1, 2 or RELATION2 if ATTEMPT\_TYPE

#### $= 3, 4$

(e) The mover status questions (HERE\_CD, OUT\_MOV) must have a valid response except in the situation

 where we have a whole household of inmovers (WHI=1) or a whole household of never residents

 (WHNR=1). In this case the Outmover question (OUT\_MOV) would not be asked, so a blank response

 would be valid. HERE\_CD is asked at a person level and OUT\_MOV is asked at a household level.

 Blank, Don't Know, and Refused are not valid responses when setting the outcome code.

HERE\_CD - must have valid response for each person

 OUT\_MOV - If WHI NE 1 or WHNR NE 1 must have a valid response. If WHI = 1 or WHNR = 1, blank

is acceptable.

(f) A valid response is required for the alternate addresses questions that are asked. The series is

 asked based on the age of the members of the household. The second screen listed below is only

 asked based on the response to the first question. The questions below are asked once for the

 household except for the GQ\_PLACE question which is asked at the person level. Blank, Don't Know,

and Refused are not valid responses.

College:

COLLEGE  $ATTND1$  - asked if anyone on the roster has ASKCOLLEGE = 1

 COLLEGE\_ATTND2 - asked if COLLEGE\_ATTND1 = 1 and there is more than one person on the roster

(PERCOUNT>1).

Else blank is acceptable.

Relative's Address:

 SHARED\_CUST1 - asked if anyone on the roster has ASKRELATIVE=1 SHARED\_CUST2 - asked if SHARED\_CUST1=1 and PERCOUNT>1

Military:

 MIL\_AWAY1 - asked if anyone on the roster has ASKMILITARY=1 MIL\_AWAY2 - asked if MIL\_AWAY1=1 and PERCOUNT > 1

Job:

JOB AWAY1 - asked if anyone on the roster has ASKJOB=1 JOB\_AWAY2 - asked if JOB\_AWAY1=1 and PERCOUNT > 1

Seasonal/Second Home:

SEAS HOME1 - asked if anyone on the roster has ASKSEASONAL=1 SEAS HOME2 - asked if SEAS HOME1=1 and PERCOUNT > 1

 Other Place: OTHER\_PLACE1 - always asked OTHER\_PLACE2 - asked if OTHER\_PLACE1=1 and PERCOUNT> 1

 Group Quarters: GQ\_PLACE - asked for people with ASKGQ=1

(g) A valid response is required for at least one of the pieces of the address when the address

 questions are asked. Although Blank, Don't Know, and Refused are acceptable responses to the

 question, they are not considered valid responses for purposes of setting the outcome code.

 Therefore at least one piece of the address must have a response other than blank, Don't Know, and

Refused.

(i) If Stateside address, then each address contains the following pieces: House Number (\*\_ADDR2),

 Street Name (\*\_ADDR3), Unit Designation (\*\_ADDR4),

City (\*\_ADDR5),

State (\*\_ADDR6), and

Zip  $(*$  ADDR7).

 The beginning of each address variable name (\*) will change based on the type of address being

collected (INMVR\_\*, COLLEGE\_\*, OTHER\_\*).

Inmover:

 If MOVER=2, the address pieces INMVR\_\* must not be blank, Don't Know, or Refused for at least

one INMVR\_\* variable.

Else if MOVER NE 2, all address pieces can be blank.

Outmover:

 If ROSFLG=8, the address pieces OUTMOV\_\* must not be blank, Don't Know, or Refused for at

least one OUTMOV \* variable.

Else if ROSFLG NE 8, all address pieces can be blank.

College:

If COLLEGE=1and COLLEGE ADDR1 NE 31, the address pieces COLLEGE\_\* must not be blank, Don't

Know, or Refused for at least one COLLEGE\_\* variable.

 Else if (COLLEGE=1 and COLLEGE\_ADDR1 = 31) or COLLEGE NE 1, all address pieces can be blank.

Relative's Address:

 If SHARED=1, the address pieces SHARED\_\* must not be blank, Don't Know, or Refused for at

least one SHARED \* variable.

Else if SHARED NE 1, all address pieces can be blank.

Military:

 If MIL=1 and MIL\_ADDR1 NE 31, the address pieces MIL\_\* must not be blank, Don't Know, or

Refused for at least one MIL \* variable.

Else if (MIL=1 and MIL\_ADDR1 = 31) or MIL NE 1, all address pieces can be blank.

Job:

 If JOB=1 and JOB\_ADDR1 NE 31, the address pieces JOB\_\* must not be blank, Don't Know, or

Refused for at least one JOB\_\* variable.

Else if (JOB=1 and JOB\_ADDR1 = 31) or JOB NE 1, all address pieces can be blank.

Seasonal/Second Home:

If SEAS=1, the address pieces SEAS \* must not be blank, Don't Know, or Refused for at least

one SEAS \* variable.

Else if SEAS NE 1, all address pieces can be blank.

Other Place:

 If OTHER=1, the address pieces OTHER\_\* must not be blank, Don't Know, or Refused for at least

one OTHER\_\* variable.

Else if OTHER NE 1, all address pieces can be blank.

Group Quarters:

If GQ =1 and GQ ADDR1 NE 31, the address pieces GQ  $*$  must not be blank, Don't Know, or Refused

for at least one GQ\_\* variable.

 Else if (GQ=1 and GQ\_ADDR1=31) or GQ NE 1, all address pieces can be blank.

(ii) If Puerto Rico Rico address, then each address contains the following pieces:

House Number (PR \* ADDR2),

Street, carretera, or ramal name (PR \* ADDR3),

Name of Urbanizacion: (PR\_\*\_ADDR4),

Name of Apartment/Condominium/Residencial (PR \* ADDR5),

Building Descriptor/Building ID (PR\_\*\_ADDR6),

Unit Designator/Unit ID (PR \* ADDR7),

Area Name 1 (PR \* ADDR8),

Area Name 2 (PR\_\*\_ADDR9),

Municipio (PR\_\*\_ADDR11), and

ZIP Code (PR\_\*\_ADDR12).

 The beginning of each address variable name (\*) will change based on the type of address being

collected (PR\_INMVR\_\*, PR\_COLLEGE\_\*, PR\_OTHER\_\*).

Inmover:

 If MOVER=2, the address pieces PR\_INMVR\_\* must not be blank, Don't Know, or Refused for at least one PR\_INMVR\_\* variable. Else if MOVER NE 2, all address pieces can be blank.

Outmover:

 If ROSFLG=8, the address pieces PR\_OUTMOV\_\* must not be blank, Don't Know, or Refused for at

least one PR\_OUTMOV\_\* variable.

Else if ROSFLG NE 8, all address pieces can be blank.

College:

 If COLLEGE=1 and COLLEGE\_ADDR1 NE 31, the address pieces PR\_COLLEGE\_\* must not be blank,

Don't Know, or Refused for at least one PR\_COLLEGE\_\* variable.

 Else if (COLLEGE=1 and COLLEGE\_ADDR1 = 31) or COLLEGE NE 1, all address pieces can be blank.

Relative's Address:

 If SHARED=1, the address pieces PR\_SHARED\_\* must not be blank, Don't Know, or Refused for

at least one PR\_SHARED\_\* variable.

Else if SHARED NE 1, all address pieces can be blank.

Military:

 If MIL=1 and MIL\_ADDR1 NE 31, the address pieces PR\_MIL\_\* must not be blank, Don't Know, or

Refused for at least one PR\_MIL\_\* variable.

 Else if (MIL=1 and MIL\_ADDR1=31) or MIL NE 1, all address pieces can be blank.

Job:

If JOB=1 and JOB\_ADDR1 NE 31, the address pieces PR\_JOB\_\* must not be blank, Don't Know, or

Refused for at least one PR\_JOB\_\* variable.

 Else if (JOB=1 and ADDR1=31) or JOB NE 1, all address pieces can be blank.

Seasonal/Second Home:

 If SEAS=1, the address pieces PR\_SEAS\_\* must not be blank, Don't Know, or Refused for at

least one PR\_SEAS\_\* variable.

Else if SEAS NE 1, all address pieces can be blank.

Other Place:

If OTHER=1, the address pieces PR\_OTHER \* must not be blank, Don't Know, or Refused for at

least one PR\_OTHER\_\* variable.

Else if OTHER NE 1, all address pieces can be blank.

Group Quarters:

 If GQ =1 and GQ\_ADDR1 NE 31, the address pieces PR\_GQ\_\* must not be blank, Don't Know, or

Refused for at least one PR\_GQ\_\* variable.

Else if  $(GQ=1$  and  $GQ$  ADDR1 = 31) or  $GQ$  NE 1, all address pieces can be blank.

OUTCOME = 208

Complete Interview with proxy respondent. Transmitted daily to HQ processing. This outcome requires almost all of the same criteria needed for a 201 with the exception of the ATTEMPT\_TYPE.

 Must meet conditions (a) and (c) through (g) and

 Proxy respondent

ATTEMPT  $TYPE = 2, 4$ 

#### OUTCOME = 326

Vacant, done by respondent type Landlord, Neighbor, Relative/Caregiver, Current Occupant, Former Occupant. Transmitted daily to HQ processing.

 Respondent type of Landlord, Neighbor, Relative/Caregiver, Current Occupant, Former Occupant, Other

 R\_TYPE NE 6, 7, DK and  $CURSTAT = 2, 5, and$ F10/Early exit is not used.

#### OUTCOME = 327

Vacant, determined by observation or respondent type Don't Know. Transmitted daily to supervisor review.

Observation or respondent type 'Other', Don't Know

 R\_TYPE=6, DK and CURSTAT=2, 5 and F10/Early exit is not used.

#### OUTCOME = 333

Housing unit does not exist or is not a housing unit and respondent type Landlord, Neighbor, Relative/Caregiver, Current Occupant, Former Occupant. Transmitted daily to HQ processing.

 Respondent type of Landlord, Neighbor, Relative/Caregiver, Current Occupant, Former Occupant

 R\_TYPE NE 6, 7, DK and  $CURSTAT = 3$  and F10/Early Exit is not used.

#### OUTCOME = 334

Housing unit does not exist or is not an housing unit, determined by observation or respondent type 'Other,' DK. Transmitted daily to supervisor review.

Observation or respondent type 'Other,' DK

 $R_TYPE = 6, 7, DK and$  CURSTAT = 3 and F10/Early Exit is not used.

#### OUTCOME = 203

 Partial interview with household member respondent. Transmitted daily to HQ processing.

 All questions asked are answered. Don't Know and Refused are acceptable responses. Blank is

acceptable when it is a valid response in the instrument and

 Household member respondent ATTEMPT\_TYPE = 1, 3

#### OUTCOME = 209

Partial interview with proxy respondent. Transmitted daily to HQ processing. This outcome requires almost all of the same criteria needed for a 203 with the exception of the ATTEMPT\_TYPE.

 All questions asked are answered. Don't Know and Refused are acceptable responses. Blank is acceptable

when it is a valid response in the instrument and

Proxy respondent

ATTEMPT\_TYPE = 2, 4

```
OUTCOME = 213
```
 Noninterview - Language Problem. Transmitted daily to supervisor review.  $(CALLBACK = 2 or TRANSMIT = 1)$  and  $LANG_SPEAK = 1-51$ , DK, RF

OUTCOME = 218

Noninterview - Refusal. Transmitted daily to supervisor review.

 $(CALLBACK = 2 or TRANSMIT = 1)$  and

 Any one of the following: INTRO\_S1 = RF INTRO\_S2 = RF  $CUR$   $OCC = RF$  RESP\_KNOWL = RF VER\_RESP = RF

OUTCOME = 216

Noninterview - No knowledgeable respondent. Transmitted daily to supervisor review.

```
(CALLBACK = 2 or TRANSMIT = 1) and
 Any one of the following:
  RESP KNOWL = 2 ATTEMPT_TYPE = 2 and START_B and FIND_PROXY = 2
  VER\_RESP = 3
```

```
OUTCOME = 219
Noninterview - Other. Transmitted daily to supervisor review.
  (CALLBACK = 2 or TRANSMIT = 1)
```
### Block **Block Block Background** Background

**Description:** This block includes all background variables, flags, counters, etc.

**Tab Name: Fly Over Name: Universe Type:** If

**Inherited Universe:**

**Universe:**

**Universe Description:**

**Array:**

**Block Instructions:**

# **AGE** Field

Background.AGE

**Description:** The age given by the respondent when the DOB is not given.

**Form Pane Label:** AGE **SAS Name:** AGE **Tag Name:** AGE **Inherited Universe:**

**Universe:**

**Universe Description:**

**Question Text:**

**Spanish Question Text:**

**Type:** Integer **Length:** 3

> **Min:** 0 **Max:** 125

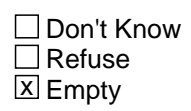

□ On Input **X** On Output

**Array:**

**Special Instructions:** If valid age given on the AGE screen, set AGE=ASK\_AGE

### Field **ADDR\_COUNT** Background.ADDR\_COUNT

**Description:** Address count of unique alternative addresses collected for that person

**Form Pane Label: SAS Name: Tag Name: Inherited Universe:**

**Universe:**

**Universe Description:**

**Question Text: \*Non-screen item**

**Spanish Question Text:**

**Type:** String **Length:** 2

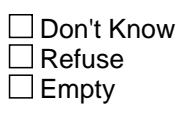

 $\Box$  On Input  $\Box$  On Output

**Array:**

```
Special Instructions: Increase ADDR_COUNT by one for each of the following instances:
                    o ROSTER ADDR1 = 0, DK, RF
                    o INMVR_ADDR1 = 0, DK, RF
                    o OUTMOV ADDR1 = 0, DK, RF
                    o COLLEGE_ADDR1 = 0, DK, RF
                    o SHARED_ADDR1 = 0, DK, RF
                    o MIL_ADDR1 = 0, DK, RFo JOB_ADDR1 = 0, DK, RF
                    o SEAS_ADDR1 = 0, DK, RF
                    o OTHER_ADDR1 = 0, DK, RF
                    o ROSTER_ADDR1 = 1-30 and address selected was not previously associated with
                    this person
                    o INMVR_ADDR1 = 1-30 and address selected was not previously associated with
```
this person

o OUTMOV\_ADDR1 = 1-30 and address selected was not previously associated with this person o COLLEGE\_ADDR1 = 1-30 and address selected was not previously associated with this person o SHARED ADDR1 = 1-30 and address selected was not previously associated with this person o MIL\_ADDR1 = 1-30 and address selected was not previously associated with this person o JOB\_ADDR1 = 1-30 and address selected was not previously associated with this person o SEAS\_ADDR1 = 1-30 and address selected was not previously associated with this person o OTHER\_ADDR1 = 1-30 and address selected was not previously associated with this person

-OR-

If REVIEW\_ADDRESS1 = 2, increase ADDR\_COUNT by 1.

#### DECREASE:

ADDR\_COUNT@X: Decrease ADDR\_COUNT@X by the number of addresses selected in REVIEW\_ADDRESS3.

Field **ASKCD** Background.ASKCD

**Description:** Person level variable to determine if the person needs to be asked Census Day address questions

**Form Pane Label:** ASKCD **SAS Name:** ASKCD **Tag Name:** ASKCD **Inherited Universe:**

**Universe:**

**Universe Description:**

**Question Text: \*Non-screen item**

**Spanish Question Text:**

**Type:** String **Length:** 1

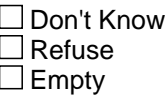

 $\Box$  On Input **X** On Output

**Array:**

**Special Instructions:** IF MOVER = 3 OR (MOVE\_YEAR <> empty,DK,RF AND MOVE\_YEAR < 2020) OR (MOVE\_YEAR = 2020 AND MOVE\_MONTH <> DK,RF AND MOVE\_MONTH <> April) OR (MOVE\_YEAR = 2020 AND MOVE\_MONTH = April AND MOVE\_DAY <> DK,RF) OR (MOVE\_APRIL <> empty, DK, RF) or  $(ADDR$  COUNT = 1 and  $IMWR$  BACK = 1) or (ADDR\_COUNT = 1 and ROSFLG = 8 AND ( (OUT\_YEAR <> empty,DK,RF AND OUT\_YEAR < 2020) OR (OUT\_YEAR = 2020 AND OUT\_MONTH <> DK,RF AND OUT\_MONTH <> April) OR

 (OUT\_YEAR = 2020 AND OUT\_MONTH = April AND OUT\_DAY <> DK,RF) OR (OUT\_DATECD1 <> empty, DK, RF) ) or ADDR\_COUNT = 0 and REVIEW\_ADDRESS1 <> 3 Then set  $ASKCD = 0$ Else ASKCD =1

### Field **ASKCOLLEGE** Background.ASKCOLLEGE

**Description:** Person level variable to indicate if person is asked college question

**Form Pane Label: SAS Name: Tag Name: Inherited Universe:**

**Universe:**

**Universe Description:**

**Question Text: \*Non-screen item**

**Spanish Question Text:**

**Type:** String **Length:** 1

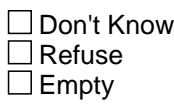

 $\Box$  On Input  $\Box$  On Output

**Array:**

**Special Instructions:** If (AGE ge 16 and le 30) or AGE = Blank, DK, or RF, set ASKCOLLEGE = 1

**Skip Instructions:** If ASKCOLLEGE = 1 for any person, go to COLLEGE\_ATTND1

# **ASKGQ** Field

Background.ASKGQ

**Description:** Person level variable to indicate if the person should be asked the GQ series

**Form Pane Label: SAS Name: Tag Name: Inherited Universe:**

**Universe:**

**Universe Description:**

**Question Text: \*Non-screen item\***

**Spanish Question Text:**

**Type:** String **Length:** 1

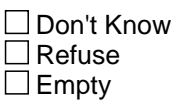

 $\Box$  On Input  $\Box$  On Output

**Array:**

**Special Instructions:** If INMVR\_TYPE1 not = 1, 13, 14, DK, or R, set ASKGQ = 2

Else if INMVR\_TYPE4 not =, 14, 16, 17, 18, DK, RF, set ASKGQ=2

Else if  $INMVR_TYPE5 = 1$ , set  $ASKGQ = 2$ 

Else If MOVER=3 or (MIL\_TYPE=1, 2 and MIL\_DATE=1) or COLLEGE\_AFFIL=1, set ASKGQ=2

Else set ASKGQ=1

Field **ASKID** Background.ASKID

**Description:** Person level variable to indicate if person is asked Interview Day series

**Form Pane Label: SAS Name: Tag Name: Inherited Universe:**

**Universe:**

**Universe Description:**

**Question Text: \*Non-screen item\***

**Spanish Question Text:**

**Type:** String **Length:** 1

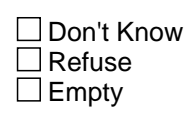

On Input On Output

**Array:**

**Special Instructions:** If ROSFLG = 3, 4, 5, 6, 7 set ASKID = 1

# **ASKRELATIVE** Field

Background.ASKRELATIVE

**Description:** Person level variable to indicate if person is asked relative question

**Form Pane Label: SAS Name: Tag Name: Inherited Universe:**

**Universe:**

**Universe Description:**

**Question Text: \*Non-screen item**

**Spanish Question Text:**

**Type:** String **Length:** 1

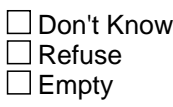

 $\Box$  On Input  $\Box$  On Output

**Array:**

**Special Instructions:** If MOVER ne 3 (Born after April 1, 2020), set ASKRELATIVE = 1

**Skip Instructions:** If ASKRELATIVE = 1 for any person, go to SHARED\_CUST1

### Field **ASKMILITARY** Background.ASKMILITARY

**Description:** Person level variable to indicate if person is asked military question

**Form Pane Label: SAS Name: Tag Name: Inherited Universe:**

**Universe:**

**Universe Description:**

**Question Text: \*Non-screen item**

**Spanish Question Text:**

**Type:** String **Length:** 1

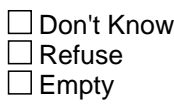

On Input On Output

**Array:**

**Special Instructions:** If (AGE is ge 18 and le 65) or AGE = blank, DK, or RF, set ASKMILITARY = 1

# **ASKJOB** Field

Background.ASKJOB

**Description:** Person level variable to indicate if person is asked job question

**Form Pane Label: SAS Name: Tag Name: Inherited Universe:**

**Universe:**

**Universe Description:**

**Question Text: \*Non-screen item**

**Spanish Question Text:**

**Type:** Classification **Length:** 1

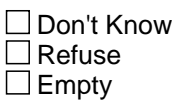

 $\Box$  On Input  $\Box$  On Output

**Array:**

**Special Instructions:** If (AGE ge 16 and le 70) or AGE = blank, DK, or RF, set ASKJOB = 1
#### Field **ASKSEASONAL** Background.ASKSEASONAL

**Description:** Person level variable to indicate if person is asked seasonal question

**Form Pane Label: SAS Name: Tag Name: Inherited Universe:**

**Universe:**

**Universe Description:**

**Question Text: \*Non-screen item**

**Spanish Question Text:**

**Type:** String **Length:** 1

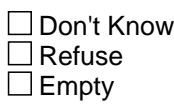

On Input On Output

**Array:**

**Special Instructions:** If MOVER ne 3 (Born after April 1, 2020) set ASKSEASONAL = 1

## **ASKVERIFY** Field

Background.ASKVERIFY

**Description:** Person level variable to indicate which address review series to ask

**Form Pane Label: SAS Name: Tag Name: Inherited Universe:**

**Universe:**

**Universe Description:**

**Question Text: \*Non-screen item\***

**Spanish Question Text:**

**Type:** String **Length:** 1

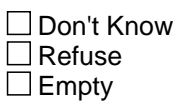

 $\Box$  On Input  $\Box$  On Output

**Array:**

**Special Instructions:** If ASKGQ=2 and ADDR\_COUNT@X=0, set ASKVERIFY=1

Else If ADDR\_COUNT@X >=1, set ASKVERIFY = 2

Field **BAD\_TEL** Background.BAD\_TEL

**Description:** Household level variable indicating invalid phone number

**Form Pane Label:** BAD\_TEL **SAS Name:** BAD\_TEL **Tag Name:** BAD\_TEL **Inherited Universe:**

**Universe:**

**Universe Description:**

**Question Text: \*Non-screen item**

**Spanish Question Text:**

**Type:** Classification **Length:** 10

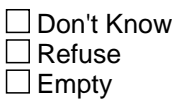

 $\Box$  On Input  $\Box$  On Output

**Array:**

**Special Instructions:** Contains the invalid phone number in the phone format.

#### **CALC\_AGE** Field Background.CALC\_AGE

**Description:** Calculated age based on DOB and April 1, 2020.

**Form Pane Label:** CALC\_AGE **SAS Name:** CALC\_AGE **Tag Name:** CALC\_AGE **Inherited Universe:**

**Universe:**

**Universe Description:**

**Question Text:**

**Spanish Question Text:**

**Type:** Integer **Length:** 3

> **Min:** 0 **Max:** 125

> > □ Don't Know Refuse

**X** Empty

□ On Input  $X$  On Output

**Array:**

**Special Instructions:** If at least a valid year is collected on DOB\_YR, Set CALC\_AGE by calculating the age as of April 1, 2020 (CENFULL), based on the DOB

### Field **COLLEGE** Background.COLLEGE

**Description:** Person level variable to indicate the person was in college

**Form Pane Label: SAS Name: Tag Name: Inherited Universe:**

**Universe:**

**Universe Description:**

**Question Text: \*\*\*Non-screen item\*\*\***

**Spanish Question Text:**

**Type:** String **Length:** 1

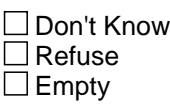

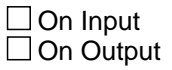

**Array:**

**Special Instructions:** If COLLEGE\_ATTND1 = 1 -AND- PERCOUNT = 1, set COLLEGE = 1 for that person Else set COLLEGE = 0 for all persons (i.e., not a one-person household or chose 2, DK, or RF for COLLEGE\_ATTND1)

-OR-

\* WHO\_COLLEGE\_ATTND1=1 and OPERCOUNT=1, set COLLEGE=1 for that person

 $*$  Else set to COLLEGE = 0 for all persons (i.e. not a one person household or chose 2, DK or RF)

-OR-

- \* set COLLEGE=1 for each person selected at WHO\_COLLEGE\_ATTND2
- $*$  else set COLLEGE = 0

### Field **CALLBACKSKIPFLAG** Background.CALLBACKSKIPFLAG

**Description:**

**Form Pane Label: SAS Name: Tag Name: Inherited Universe:**

**Universe:**

**Universe Description:**

**Question Text:**

**Spanish Question Text:**

**Type:** String **Length:** 1

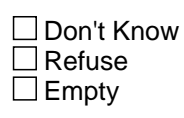

On Input On Output

**Array:**

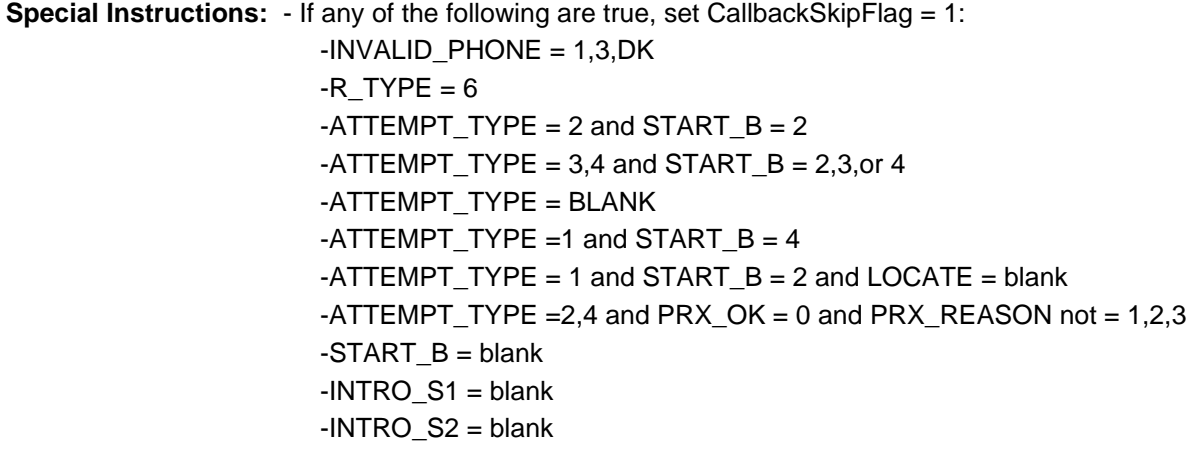

-Else set CallbackSkipFlag = 0

#### Field **COUNT ATTEMPTS** Background.COUNT\_ATTEMPTS

**Description:** A count of the times the case is opened in the instrument

**Form Pane Label:** COUNT\_ATTEMPTS **SAS Name:** COUNT\_ATTEMPTS **Tag Name:** COUNT\_ATTEMPTS **Inherited Universe:**

**Universe:**

**Universe Description:**

**Question Text: \*Non-screen item**

**Spanish Question Text:**

**Type:** String **Length:** 2

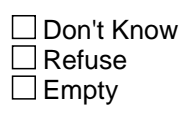

 $\Box$  On Input **X** On Output

**Array:**

**Special Instructions:** Increase COUNT\_ATTEMPTS by 1 EXCEPT when any of the following is true:

- $-$  ATTEMPT\_TYPE = 6
- $-$  TRANSMIT  $= 1$
- $-$  PRX REASON  $=$  4
- $-$  STARTA  $=$  3
- $-$  STARTB = 5 or 7 and INVALID\_PHONE = 1, 3 or DK.
- $-$  LOCATE  $= 2$

# **CURSTAT** Field

Background.CURSTAT

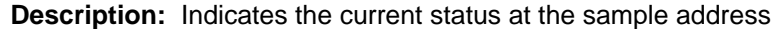

**Form Pane Label:**

**SAS Name:** CURSTAT **Tag Name:** CURSTAT **Inherited Universe:**

**Universe:** 1=1

**Universe Description:**

**Question Text:**

**Spanish Question Text:**

**Type:** Integer **Length:** 1

> **Min: Max:**

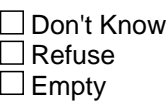

 $\Box$  On Input  $\Box$  On Output

**Store Instructions:** 1 = Occupied

- 2 = Vacant Now
- 3 = Not a HU Now
- 5 = Seasonal Vacant

Spanish

- $1 =$ Ocupada
- $2 = \text{Est} \tilde{A}_i$  desocupada ahora
- 3 = No es una unidad de vivienda ahora
- $5 = \text{Est} \tilde{A}_i$  desocupada por temporadas

**Array:**

**Field CYCLE** Background.CYCLE

**Description:** Person level flag to indicate if the person cycles between the Sample address and the Census Day address

**Form Pane Label: SAS Name: Tag Name: Inherited Universe:**

**Universe:**

**Universe Description:**

**Question Text: \*Non-screen item**

**Spanish Question Text:**

**Type:** String **Length:** 1

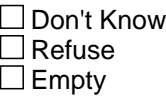

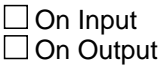

**Array:**

**Special Instructions:** If INMVR\_BACK=1, set CYCLE=0 Else if INMVR\_BACK=2, set CYCLE=1 and MOVER = 1 Else if INMVR\_BACK=3, DK, RF, set CYCLE=2 -OR- \* If MOVE=1, set CYCLE=1 CYCLE, 1 character, numeric  $0 = No$  $1 = Yes$ 2 = Don't Know

## **DECEASED** Field

Background.DECEASED

**Description:** Indicates individual is deceased

**Form Pane Label:** DECEASED **SAS Name:** DECEASED **Tag Name:** DECEASED **Inherited Universe:**

**Universe:**

**Universe Description:**

**Question Text: \*Non screen item**

**Spanish Question Text:**

**Type:** String **Length:** 1

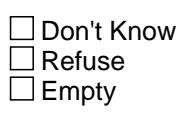

On Input On Output

**Array:**

- **Special Instructions:** If OUTMOV\_DATE1=23, set DECEASED=1  $*$  Else set DECEASED = 0 -OR- \* If WHO\_MOVE\_DATE1=23, set DECEASED=1
	- $*$  Else set DECEASED = 0

#### Field **DELETE** Background.DELETE

**Description:** Indicates person was deleted from roster

**Form Pane Label:** DELETE **SAS Name:** DELETE **Tag Name:** DELETE **Inherited Universe:**

**Universe:**

**Universe Description:**

**Question Text: \*Non screen item**

**Spanish Question Text:**

**Type:** String **Length:** 1

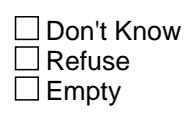

On Input On Output

**Array:**

**Special Instructions:** \* If person deleted from the roster, set DELETE=1  $*$  Else set DELETE = 0

## **DOB** Field

Background.DOB

**Description:** Displays the date of birth in a date format for question text display.

**Form Pane Label:** DOB **SAS Name:** DOB **Tag Name:** DOB **Inherited Universe:**

**Universe:**

**Universe Description:**

**Question Text:**

**Spanish Question Text:**

**Type:** Date **Length:** 10

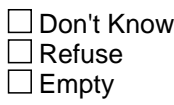

 $\Box$  On Input **X** On Output

**Array:**

**Special Instructions:** Concatenate DOB\_MTH, DOB\_DAY, and DOB\_YR.

If all are populated, use the date format mm/dd/yyyy. If month and year are populated, use the date format mm/yyyy.

Field **DOBCHANGE** Background.DOBCHANGE

**Description:** Indicates if date of birth was changed when the calculated age was incorrect

**Form Pane Label:** DOBCHANGE **SAS Name:** DOBCHANGE **Tag Name:** DOBCHANGE **Inherited Universe:**

**Universe:**

**Universe Description:**

**Question Text: \*Non-screen item**

**Spanish Question Text:**

**Type:** String **Length:** 1

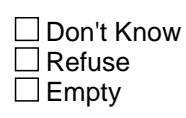

 $\Box$  On Input **X** On Output

**Array:**

**Special Instructions:** \* If the Date of Birth was changed, set DOBCHANGE=1 \* Else set DOBCHANGE=2

## **GQ** Field

Background.GQ

**Description:** Person level variable to indicate person was in a GQ

**Form Pane Label:** GQ **SAS Name:** GQ **Tag Name:** GQ **Inherited Universe:**

**Universe:**

**Universe Description:**

**Question Text: \*Non-screen item**

**Spanish Question Text:**

**Type:** String **Length:** 1

> □ Don't Know  $\Box$  Refuse  $\square$  Empty

On Input On Output

**Array:**

**Special Instructions:** \* If GQ\_PLACE=1, set GQ=1  $*$  Else set GQ = 0

-OR-

 $*$  If GQ\_TYPE=, 14, DK, RF, set GQ= 0  $*$  Else set GQ = 1

-OR-

 $*$  If GQ\_TYPE3 = 1, set GQ=1

\* Else set GQ=0

#### Field **JOB** Background.JOB

**Description:** Person level variable to indicate the person stayed away for a job

**Form Pane Label: SAS Name: Tag Name: Inherited Universe:**

**Universe:**

**Universe Description:**

**Question Text: \*Non-screen item\***

**Spanish Question Text:**

**Type:** String **Length:** 1

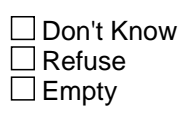

□ On Input  $\Box$  On Output

**Array:**

**Special Instructions:** Set Instructions:

 $JOB_AWAY1 = 1$  and  $PERCOUNT = 1$ , set  $JOB = 1$  for that person Else set JOB = 0 for each person (i.e., not a one-person household or chose 2, DK, RF for JOB\_AWAY1)

-OR-

\* WHO\_JOB\_AWAY1=1 and OPERCOUNT=1, set JOB=1 for that person \* Else set JOB = 0 for all persons (i.e. not a one person household or chose 2, DK or RF)

-OR-

- \* set JOB=1 for each person selected for WHO\_JOB\_AWAY2
- $*$  else set JOB = 0

#### Field **MIL** Background.MIL

**Description:** Person level variable to indicate the person was in the military

**Form Pane Label: SAS Name: Tag Name: Inherited Universe:**

**Universe:**

**Universe Description:**

**Question Text: \*Non-screen item\***

**Spanish Question Text:**

**Type:** String **Length:** 1

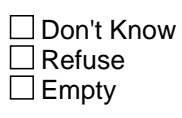

 $\Box$  On Input  $\Box$  On Output

**Array:**

```
Special Instructions: If MIL_AWAY1 = 1 and PERCOUNT = 1 set MIL = 1 for that person
         Else set MIL = 0 for each person (i.e., not a one person household or chose 2, DK,
         RF for MIL_AWAY)
```
-OR-

\* WHO\_MIL\_AWAY1=1 and OPERCOUNT=1, set MIL=1 for that person \* Else set MIL = 0 for all persons (i.e. not a one person household or chose 2, DK or RF)

-OR-

\* set MIL=1 for each person selected at WHO\_MIL\_AWAY2

 $*$  else set MIL = 0

#### Field **MISLINK** Background.MISLINK

**Description:** Indicates the type of address that it was linked to

**Form Pane Label:** MISLINK **SAS Name:** MISLINK **Tag Name:** MISLINK **Inherited Universe:**

**Universe:**

**Universe Description:**

**Question Text: \*Non-screen item**

**Spanish Question Text:**

**Type:** String **Length:** 10

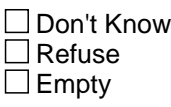

 $\Box$  On Input  $\Box$  On Output

**Array:**

**Special Instructions:** For each address selected, set MISLINK = to the type of address that it was linked. If more than one address is selected list the different values.

> $R =$  Roster  $I =$ Inmover O = Outmover  $C =$  College F = Shared Custody  $M =$  Military  $J = Job$ S = Seasonal  $T =$ Other  $G = GQ$

Last Modified: Wednesday, December 19, 2018 **Page 2577** of 2649

## **MOVER** Field

Background.MOVER

**Description:** Person level flag to indicate mover status

**Form Pane Label: SAS Name: Tag Name: Inherited Universe:**

**Universe:**

**Universe Description:**

**Question Text: \*Non-screen item**

**Spanish Question Text:**

**Type:** String **Length:** 1

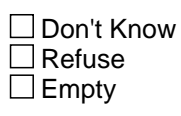

On Input On Output

**Array:**

**Special Instructions:** MOVER: 1 character, numeric

- 1 = Nonmover
- $2 =$ Inmover
- 3 = Born since Census Day
- 4 = Outmover
- 5 = Unresolved
- 6 = Nonresident
- \* If MOVE=1 and MOVER=4, reset MOVER=1
- \* If move date is after CENFULL, set MOVER=2
- \*\*WHOLE HOUSE OUTMOVER SECTION\*\*
- \* If move date before CENFULL, set MOVER=6
- \* Else if move date on or after CENFULL, set MOVER=4
- \* Else if WHO\_MOVE\_DATE1=21, set MOVER=6
- \* Else if WHO\_MOVE\_DATE1=22, 24, DK, RF, set MOVER=5
- \* Else if WHO\_MOVE\_DATE1=23, set MOVER=4

-OR-

- \* If WHO\_MOVE\_DATECD=1, set MOVER=6
- \* Else if WHO\_MOVE\_DATECD=2, 3, set MOVER=4
- \* Else if WHO\_MOVE\_DATECD=DK, RF, set MOVER=5

### **NOKNOW** Field

Background.NOKNOW

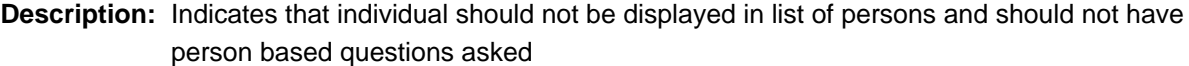

**Form Pane Label:** NOKNOW **SAS Name:** NOKNOW **Tag Name:** NOKNOW **Inherited Universe:**

**Universe:**

**Universe Description:**

**Question Text:**

**Spanish Question Text:**

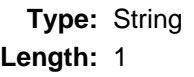

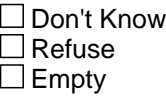

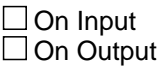

**Array:**

**Special Instructions:** \* If OUTMOV\_KNOWLEDGE=2, DK, RF, set NOKNOW= 1  $*$  Else set NOKNOW = 0

> If NOKNOW = 1 then treat the person the same as DELETE = 1 and the person should not be displayed in a list of persons and should not have person based questions asked.

#### Field **OPERCOUNT** Background.OPERCOUNT

**Description:** Count of people on the roster

**Form Pane Label:** OPERCOUNT **SAS Name:** OPERCOUNT **Tag Name:** OPERCOUNT **Inherited Universe:**

**Universe:**

**Universe Description:**

**Question Text: \*Non-screen item**

**Spanish Question Text:**

**Type:** String **Length:** 2

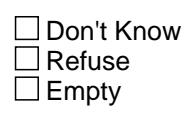

On Input On Output

**Array:**

**Special Instructions:** If WHO\_REVIEW\_LIST=5, set OPERCOUNT=last person number (for a valid person, not last person row) minus the number of people where DELETE=1

### **OPERSNUM** Field

Background.OPERSNUM

**Description:** Indicates person number on the whole household outmover roster

**Form Pane Label:** OPERSNUM **SAS Name:** OPERSNUM **Tag Name:** OPERSNUM **Inherited Universe:**

**Universe:**

**Universe Description:**

**Question Text: \*Non-screen item**

**Spanish Question Text:**

**Type:** String **Length:** 2

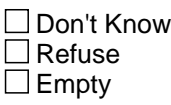

 $\Box$  On Input  $\Box$  On Output

**Array:**

**Special Instructions:** Set OPERSNUM=last Outmover person number +1

If a person is added to the roster at WHO\_REVIEW\_LIST, set OPERSNUM=last person number + 1

#### Field **OTHER** Background.OTHER

**Description:** Person level variable to indicate the person has another address

**Form Pane Label: SAS Name: Tag Name: Inherited Universe:**

**Universe:**

**Universe Description:**

**Question Text: \*Non-screen item\***

**Spanish Question Text:**

**Type:** String **Length:** 1

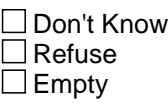

 $\Box$  On Input  $\Box$  On Output

**Array:**

**Special Instructions:** If OTHER\_PLACE1 = 1 and PERCOUNT = 1, set OTHER = 1 for that person Else set OTHER = 0 for all persons (i.e., not a one-person household or OTHER\_PLACE1 = 2, DK, RF

-OR-

\* WHO\_OTHER\_PLACE1=1 and OPERCOUNT=1, set OTHER=1 for that person

\* Else set WHO\_OTHER = 0 for all persons (i.e. not a one person household or chose 2, DK or RF)

-OR-

\* set OTHER=1 for each person selected at WHO\_OTHER\_PLACE2

 $*$  else set OTHER = 0

Field **OUTCOUNT** Background.OUTCOUNT

**Description:** Indicates number of people listed in outmover section

**Form Pane Label:** OUTCOUNT **SAS Name:** OUTCOUNT **Tag Name:** OUTCOUNT **Inherited Universe:**

**Universe:**

**Universe Description:**

**Question Text: \*Non screen item**

**Spanish Question Text:**

**Type:** String **Length:** 2

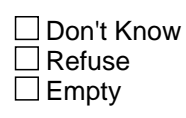

 $\Box$  On Input  $\Box$  On Output

**Array:**

**Special Instructions:** Set OUTCOUNT = number of people listed in OUTMOVER section (REVIEW\_LIST = 1, 2, or 4) - the number of people where  $REVIEW \_LIST = 3$ .

Background.PERCOUNT

**Description:** This variable equals the number of people in the household.

**Form Pane Label:** PERCOUNT **SAS Name:** PERCOUNT **Tag Name:** PERCOUNT **Inherited Universe:**

**Universe:**

**Universe Description:**

**Question Text:**

**Spanish Question Text:**

**Type:** Integer **Length:** 2

> **Min:** 0 **Max:** 49

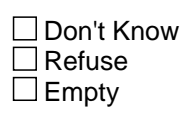

□ On Input **X** On Output

**Array:**

**Special Instructions:** The range is from 1 - 49, including 49.

#### Field **PERSNUM** Background.PERSNUM

**Description:** Number of the person on the roster

**Form Pane Label: SAS Name: Tag Name: Inherited Universe:**

**Universe:**

**Universe Description:**

**Question Text:**

**Spanish Question Text:**

**Type:** String **Length:** 2

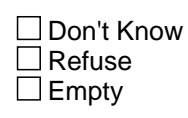

On Input On Output

**Array:**

**Special Instructions:** PERS#: Set PERS#=last person number +1

#### **PRX OK** Field Background.PRX\_OK

**Description:** Indicates that a proxy is allowed

**Form Pane Label:** PRX\_OK **SAS Name:** PRX\_OK **Tag Name:** PRX\_OK **Inherited Universe:**

**Universe:**

**Universe Description:**

**Question Text: \*Non-screen item**

**Spanish Question Text:**

**Type:** Classification **Length:** 1

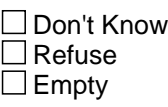

 $\Box$  On Input  $\Box$  On Output

**Array:**

**Special Instructions:** PRX\_OK is set to 1 either:

- by the instrument if 3 weeks have transpired since the first time the case was opened and 6 or more attempts (including the current attempt) have been made on the case

- by the Field Supervisor in Mobile Case Management.

Field **PV TEL FLAG** Background.PV\_TEL\_FLAG

**Description:** Indicates whether RI should be conducted by phone or personal visit

**Form Pane Label:** PV\_TEL\_FLAG **SAS Name:** PV\_TEL\_FLAG **Tag Name:** PV\_TEL\_FLAG **Inherited Universe:**

**Universe:**

**Universe Description:**

**Question Text: \*Non-screen item**

**Spanish Question Text:**

**Type:** String **Length:** 1

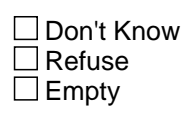

 $\Box$  On Input **X** On Output

**Array:**

**Special Instructions:** If R\_PHONE is 10 digits and the area code is not all 5s, or all 9s, set PV\_TEL\_FLAG  $=$  TE Else set PV\_TEL\_FLAG = PV (set when area code = 555 or 999, when R\_PHONE is less than 10-digits, and R\_PHONE = DK, RF, or blank)

### **REFERENCE** Field

Background.REFERENCE

**Description:** Indicates the reference person. Set on the TENURE question.

**Form Pane Label:** REFERENCE **SAS Name:** REFERENCE **Tag Name:** REFERENCE **Inherited Universe:**

**Universe:**

**Universe Description:**

**Question Text:**

**Spanish Question Text:**

**Type:** Integer **Length:** 1

> **Min:** 0 **Max:** 1

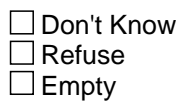

□ On Input  $\Box$  On Output

**Array:**

#### **Field RESPONDENT** Background.RESPONDENT

**Description:**

**Form Pane Label: SAS Name: Tag Name: Inherited Universe:**

**Universe:**

**Universe Description:**

**Question Text:**

**Spanish Question Text:**

**Type:** String **Length:** 1

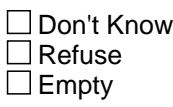

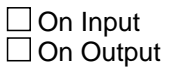

**Array:**

**Special Instructions:** Set Instructions RESPONDENT, R\_NAME, R\_TYPE If RESP=1-49, set RESPONDENT=1 Else set RESPONDENT = 0 for all other persons or for all persons if  $RESP = 50$ 

#### **ROSFLG** Field Background.ROSFLG

**Description:** Person level variable to indicate which roster probe the person was collected on

**Form Pane Label: SAS Name: Tag Name: Inherited Universe:**

**Universe:**

**Universe Description:**

**Question Text: \*Non-screen item**

**Spanish Question Text:**

**Type:** String **Length:** 2

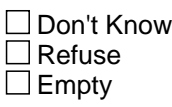

 $\Box$  On Input  $\Box$  On Output

**Array:**

**Special Instructions:** ROSFLG- 2 character, numeric

Set ROSFLG=1 for each person collected.

-If names are added to the roster at WHO\_REVIEW\_LIST, set ROSFLG = 10 for those persons
Field **SA CHANGE** Background.SA\_CHANGE

**Description:** Indicates if any of the values of the sample address have been changed and are different from the original values

**Form Pane Label:** SA\_CHANGE **SAS Name:** SA\_CHANGE **Tag Name:** SA\_CHANGE **Inherited Universe:**

**Universe:**

**Universe Description:**

**Question Text: \*Non-screen item**

**Spanish Question Text:**

**Type:** String **Length:** 1

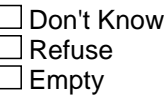

 $\Box$  On Input **X** On Output

**Array:**

**Special Instructions:** If any of the values are changed and different from the sample address, set SA\_CHANGE = 1

# **SHARED** Field

Background.SHARED

**Description:** Person level variable to indicate the person stayed with another relative

**Form Pane Label: SAS Name: Tag Name: Inherited Universe:**

**Universe:**

**Universe Description:**

**Question Text: \*Non-screen item\***

**Spanish Question Text:**

**Type:** String **Length:** 1

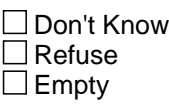

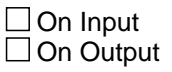

**Array:**

**Special Instructions:** If SHARED\_CUST1 = 1 and PERCOUNT = 1 set SHARED = 1 for that person Else set SHARED = 0 for all persons (i.e., not a one-person household or chose 2, DK, or RF for SHARED\_CUST1)

-OR-

\* WHO\_SHARED\_CUST1=1 and OPERCOUNT=1, set SHARED=1 for that person \* Else set SHARED = 0 for all persons (i.e. not a one person household or chose 2, DK or RF)

-OR-

\* set SHARED=1 for each person selected at WHO\_SHARED\_CUST2

 $*$  else set SHARED = 0

**Skip Instructions:** If SHARED = 1, go to SHARED\_ADDR1

# **SEAS** Field

Background.SEAS

**Description:** Person level variable to indicate the person has a seasonal home

**Form Pane Label: SAS Name: Tag Name: Inherited Universe:**

**Universe:**

**Universe Description:**

**Question Text: \*Non-screen item\***

**Spanish Question Text:**

**Type:** String **Length:** 1

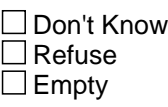

□ On Input  $\Box$  On Output

**Array:**

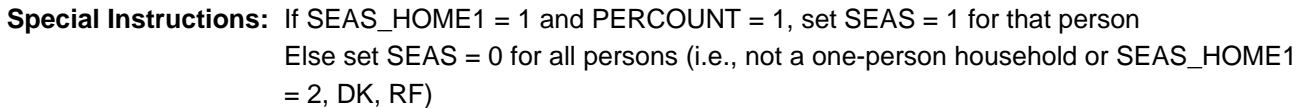

-OR-

\* WHO\_SEASONAL\_HOME=1 and OPERCOUNT=1, set SEAS=1 for that person

\* Else set SEAS = 0 for all persons (i.e. not a one person household or chose 2, DK or RF)

-OR-

\* set SEAS=1 for each person selected for WHO\_SEAS\_HOME2

 $*$  else set SEAS = 0

# **VERIFY** Field

Background.VERIFY

**Description:** Person level variable to indicate the name selected to add additional address

**Form Pane Label: SAS Name: Tag Name: Inherited Universe:**

**Universe:**

**Universe Description:**

**Question Text:**

**Spanish Question Text:**

**Type:** String **Length:** 1

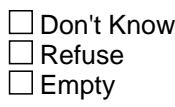

On Input On Output

**Array:**

**Special Instructions:** Set VERIFY = 1 for each name selected

### Field **WHI** Background.WHI

**Description:** Household level flag to indicate if there is a whole household of inmovers

**Form Pane Label: SAS Name: Tag Name: Inherited Universe:**

**Universe:**

**Universe Description:**

**Question Text: \*Non-screen item**

**Spanish Question Text:**

**Type:** String **Length:** 1

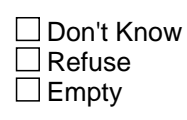

On Input On Output

**Array:**

**Special Instructions:** If MOVER = 2, 3 for all persons on the roster, set WHI = 1

WHI, 1 character, numeric

## **WHNR** Field

Background.WHNR

**Description:** Household level flag to indicate if there is a whole household of non-residents

**Form Pane Label: SAS Name: Tag Name: Inherited Universe:**

**Universe:**

**Universe Description:**

**Question Text:**

**Spanish Question Text:**

**Type:** String **Length:** 1

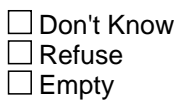

On Input On Output

**Array:**

**Special Instructions:** If MOVER = 3 or 6 for all persons on the roster, set WHNR = 1

WHNR, 1 character, numeric

### Field **WHO\_REFERENCE** Background.WHO\_REFERENCE

**Description:** Person level variable to indicate the reference person

**Form Pane Label:** WHO\_REFERENCE **SAS Name:** WHO\_REFERENCE **Tag Name:** WHO\_REFERENCE **Inherited Universe:**

**Universe:**

**Universe Description:**

**Question Text: \*Non-screen item**

**Spanish Question Text:**

**Type:** String **Length:** 1

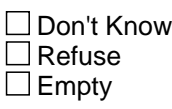

□ On Input  $\Box$  On Output

**Array:**

**Special Instructions:** \* If WHO\_REF\_PERS=DK, RF, set WHO\_REFERENCE=1 for the first person on the roster who does not have DELETE=1

\* Else set WHO\_REFERENCE=1 for the person selected at WHO\_REF\_PERS

### **WHO\_WNAME** Field

Background.WHO\_WNAME

**Description:**

**Form Pane Label:** WHO\_WNAME **SAS Name:** WHO\_WNAME **Tag Name:** WHO\_WNAME **Inherited Universe:**

**Universe:**

**Universe Description:**

**Question Text:**

**Spanish Question Text:**

**Type:** String **Length:** 43

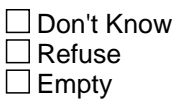

□ On Input  $\Box$  On Output

**Array:**

**Special Instructions:** If FNAME NE blank, DK, RF, concatenate FNAME, MINIT, and LNAME -OR-

Concatenate WHO\_ROSTER1\_DES and LNAME

The WHO\_WNAME variable should be used in name fills throughout the whole household Outmover section

Field **WNAME** Background.WNAME

**Description:** Person level variable that contains the full name of the roster person

**Form Pane Label: SAS Name: Tag Name: Inherited Universe:**

**Universe:**

**Universe Description:**

**Question Text:**

**Spanish Question Text:**

**Type:** String **Length:** 43

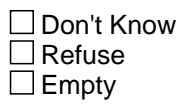

□ On Input  $\Box$  On Output

**Array:**

**Special Instructions:** If FNAME NE blank, DK, RF, concatenate FNAME, MINIT, and LNAME

WNAME- 43 characters, alphanumeric The WNAME variable should be used in name fills throughout the instrument.

### **FAQ** Block FAQ

#### **Description:**

**Tab Name:** FAQ **Fly Over Name:** Frequently Asked Questions **Universe Type:** If

**Inherited Universe:**

**Universe:** SHIFT-F2

**Universe Description:**

**Array:**

**Block Instructions:**

### Field **H** PURPOSE FAQ.H\_PURPOSE

**Description:** FREQUENTLY ASKED QUESTIONS

**Form Pane Label:** H\_PURPOSE **SAS Name:** H\_PURPOSE **Tag Name:** H\_PURPOSE **Inherited Universe:** SHIFT-F2

> **Universe:** SHIFT-F2 \

> > $\lambda$

SELECT FAQ TAB

H\_PURPOSE1=2

 $\lambda$ H\_PURPOSE2=2  $\lambda$ H\_PURPOSE3=2

 $\lambda$ 

H\_PURPOSE4=2

 $\lambda$ 

 $\lambda$ 

H\_PURPOSE5=2

H\_PURPOSE6=2

 $\lambda$ H\_PURPOSE7=2

\

H\_PURPOSE8=2

**Universe Description:**

**Question Text: + FREQUENTLY ASKED QUESTIONS** 

**Spanish Question Text: + PREGUNTAS FRECUENTES** 

**Type:** Enumerated **Length:** 1

**Answer List:** FAQ

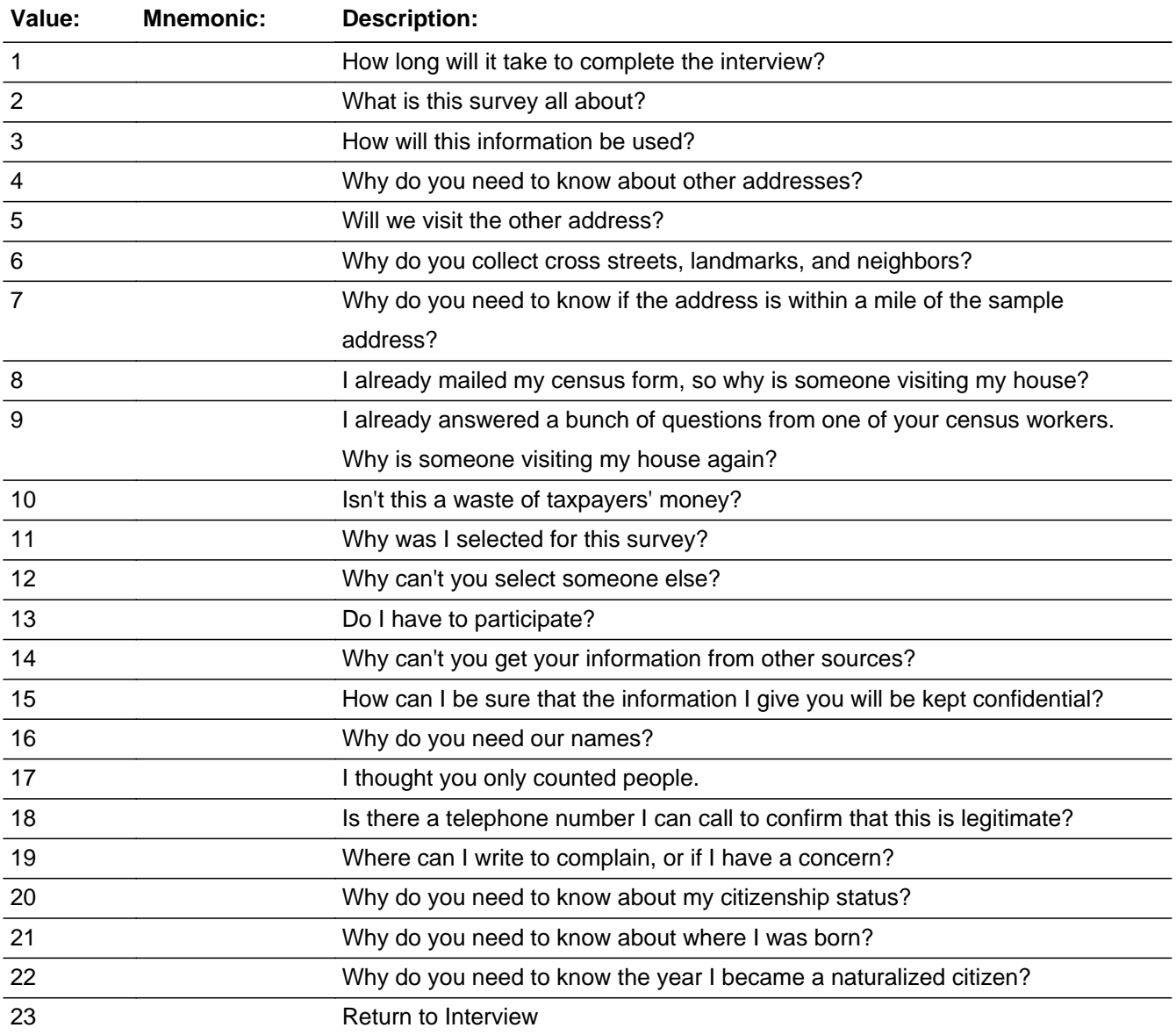

### **Spanish**

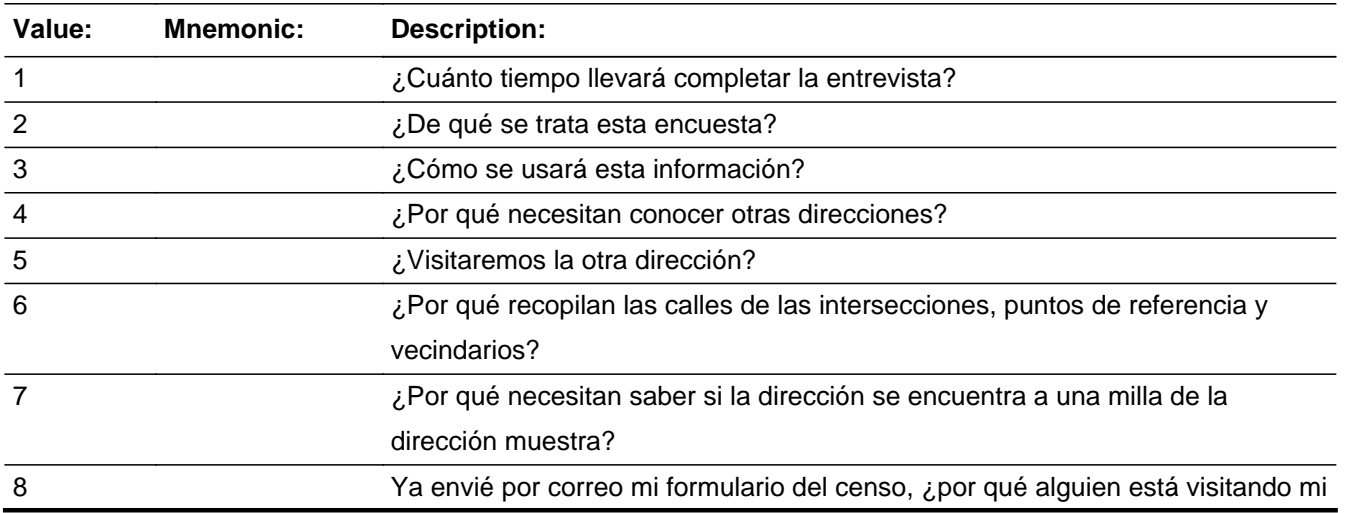

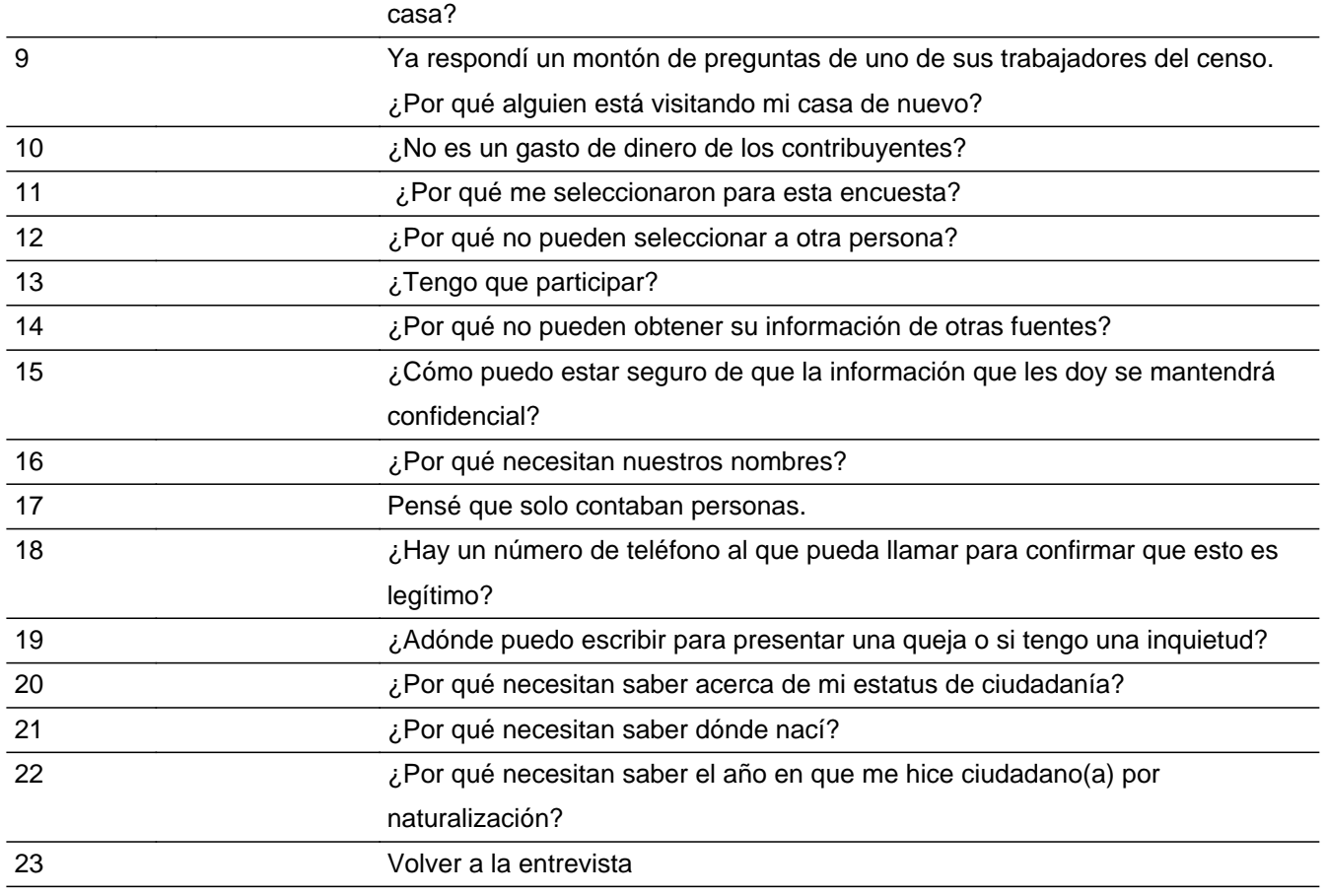

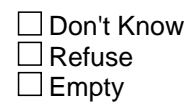

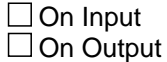

**Array:**

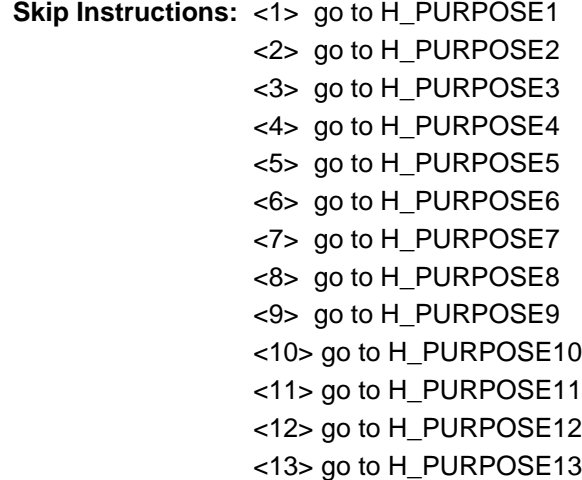

<14> go to H\_PURPOSE14 <15> go to H\_PURPOSE15 <16> go to H\_PURPOSE16 <17> go to H\_PURPOSE17 <18> go to H\_PURPOSE18 <19> go to H\_PURPOSE19 <20> go to H\_PURPOSE20 <21> go to H\_PURPOSE21 <22> go to H\_PURPOSE22 <23> Return to interview

Field **H\_PURPOSE1** FAQ.H\_PURPOSE1

**Description:** How long will it take to complete the interview?

**Form Pane Label:** H\_PURPOSE1 **SAS Name:** H\_PURPOSE1 **Tag Name:** H\_PURPOSE1 **Inherited Universe:** SHIFT-F2

**Universe:** H\_PURPOSE=<1>

**Universe Description:**

Question Text:  $\bullet$  How long will it take to complete the interview?

**These interviews average about 10 to 20 minutes, although it could be shorter or longer depending on your living situation.**

**Spanish Question Text:** • ¿Cuánto tiempo llevará completar la entrevista?

**Las entrevistas promedian de 10 a 20 minutos, aunque pueden ser más cortas o más largas según su situación de vivienda.**

**Type:** Enumerated **Length:** 1

**Answer List:** TPURPOSE

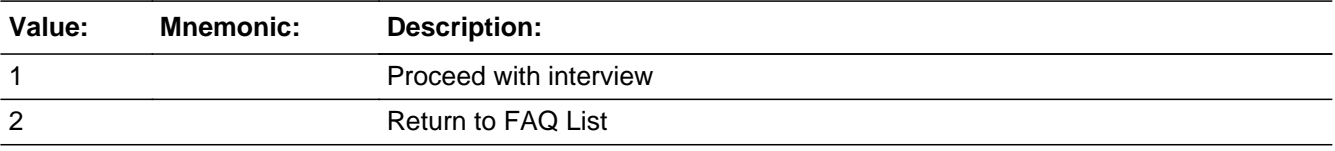

#### **Spanish**

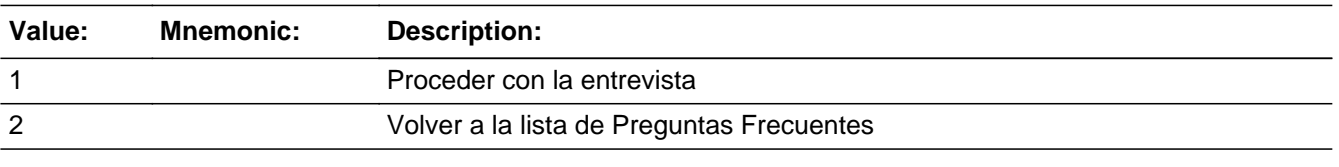

□ Don't Know  $\Box$  Refuse

Last Modified: Wednesday, December 12, 2018 **Page 2609** of 2649 **Page 2609** of 2649

 $\Box$ <br> <br> Empty

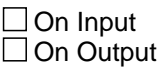

**Array:**

### Field **H\_PURPOSE2** FAQ.H\_PURPOSE2

**Description:** What is this survey all about?

**Form Pane Label:** H\_PURPOSE2 **SAS Name:** H\_PURPOSE2 **Tag Name:** H\_PURPOSE2 **Inherited Universe:** SHIFT-F2

**Universe:** H\_PURPOSE=2

**Universe Description:**

**Question Text: • What is this survey all about?** 

**The purpose of this interview is to determine if we have counted people and housing units at the correct location. You are part of a sample of households chosen to help us determine that. Results from this survey will help us improve future censuses beyond 2020.**

**Spanish Question Text:** ¿De qué se trata esta encuesta?

**El propósito de esta entrevista es determinar si hemos contado a las personas y a las unidades de vivienda en la ubicación correcta. Usted es parte de una muestra de hogares elegidos para ayudarnos a determinar eso. Los resultados de esta encuesta nos ayudarán a mejorar los futuros censos posteriores a 2020.**

**Type:** Enumerated **Length:** 1

**Answer List:** TPURPOSE

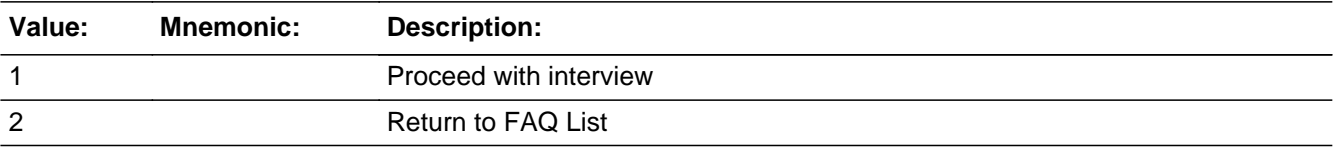

#### **Spanish**

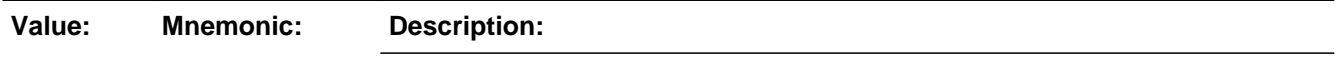

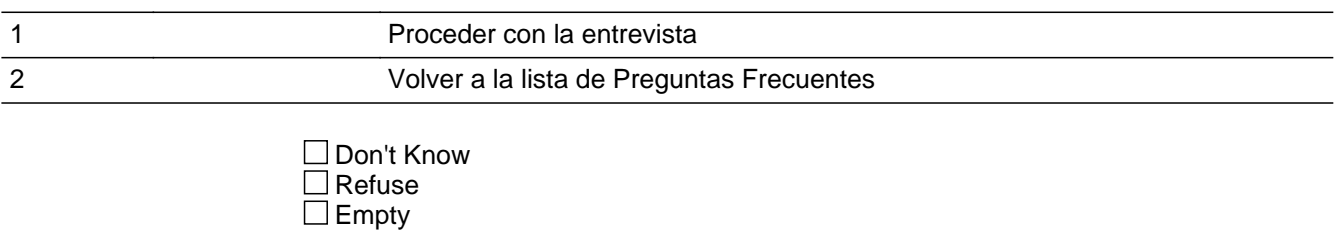

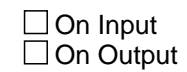

**Array:**

### Field **H\_PURPOSE3** FAQ.H\_PURPOSE3

**Description:** How will this information be used?

**Form Pane Label:** H\_PURPOSE3 **SAS Name:** H\_PURPOSE3 **Tag Name:** H\_PURPOSE3 **Inherited Universe:** SHIFT-F2

**Universe:** H\_PURPOSE=3

**Universe Description:**

**Question Text: + How will this information be used?** 

**The information the Census Bureau collects now will help us find out how well we did in the Census. We release only grouped data, not individual data. No one can be identified individually either by name or by address.**

**Spanish Question Text: ¿Cómo se usará esta información?**

**La información que recopila la Oficina del Censo ahora nos ayudará a averiguar cómo nos fue en el censo. Solo divulgamos datos agrupados, no datos individuales. Nadie puede ser identificado individualmente por el nombre o la dirección.**

**Type:** Enumerated **Length:** 1

### **Answer List:** TPURPOSE

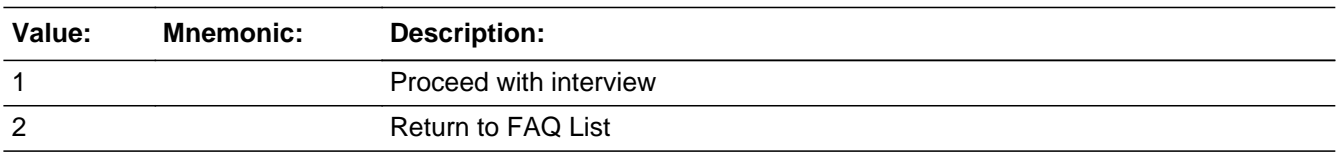

#### **Spanish**

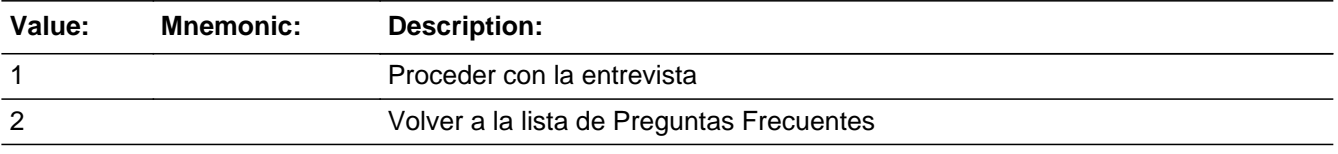

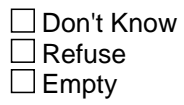

On Input On Output

**Array:**

Field **H** PURPOSE4 FAQ.H\_PURPOSE4

**Description:** Why do you need to know about other addresses?

**Form Pane Label:** H\_PURPOSE4 **SAS Name:** H\_PURPOSE4 **Tag Name:** H\_PURPOSE4 **Inherited Universe:** SHIFT-F2

**Universe:** H\_PURPOSE=<4>

**Universe Description:**

Question Text:  $\bullet$  Why do you need to know about other addresses?

**This information allows us to make sure we've counted everyone in the right place. We need information on different places where these individuals could have been counted, to be sure no one has been left out or counted at more than one place.**

**Spanish Question Text:** • ¿Por qué necesitan conocer otras direcciones?

**Esta información nos permite asegurarnos que los hemos contado a todos en el lugar correcto. Necesitamos información sobre los diferentes lugares donde estas personas podrían haber sido contadas para estar seguros de que nadie se ha dejado de contar o se ha contado en más de un lugar.**

**Type:** Enumerated **Length:** 1

**Answer List:** TPURPOSE

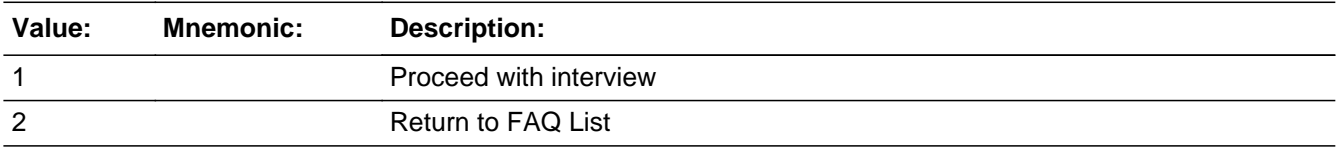

#### **Spanish**

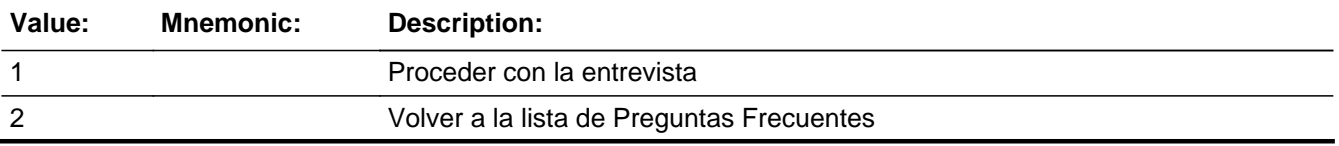

Last Modified: Wednesday, December 12, 2018 **Page 2615 of 2649** Page 2615 of 2649

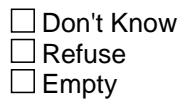

On Input On Output

**Array:**

### Field **H\_PURPOSE5** FAQ.H\_PURPOSE5

**Description:** Will we visit the other address?

**Form Pane Label:** H\_PURPOSE5 **SAS Name:** H\_PURPOSE5 **Tag Name:** H\_PURPOSE5 **Inherited Universe:** SHIFT-F2

**Universe:** H\_PURPOSE=<5>

**Universe Description:**

**Question Text: • Will we visit the other address?** 

**No, we need to collect the address so we can look through our records to make sure you have been counted at the right place and not in more than one place.**

**Spanish Question Text: · ¿Visitaremos la otra dirección?** 

**No, necesitamos recopilar la dirección para que podamos revisar nuestros registros a fin de asegurar que usted ha sido contado en el lugar correcto y no en más de un lugar.**

**Type:** Enumerated **Length:** 1

#### **Answer List:** TPURPOSE

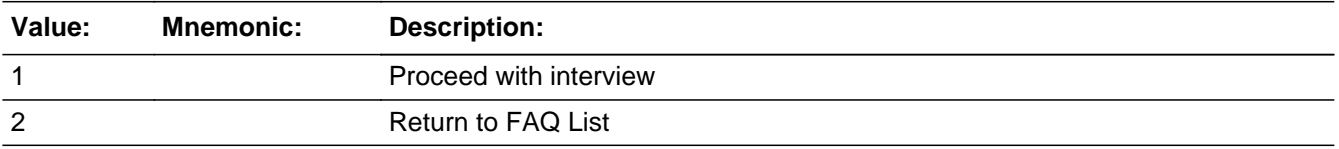

#### **Spanish**

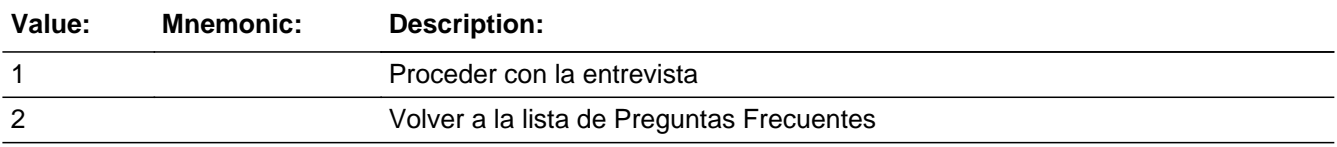

Last Modified: Wednesday, December 12, 2018 **Page 2617** of 2649

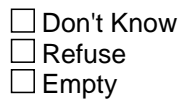

On Input On Output

**Array:**

Field **H\_PURPOSE6** FAQ.H\_PURPOSE6

**Description:** Why do you collect cross streets, landmarks, and neighbors?

**Form Pane Label:** H\_PURPOSE6 **SAS Name:** H\_PURPOSE6 **Tag Name:** H\_PURPOSE6 **Inherited Universe:** SHIFT-F2

**Universe:** H\_PURPOSE=<6>

**Universe Description:**

Question Text:  $*$  Why do you collect cross streets, landmarks, and neighbors?

**The information helps us search our records to make sure the person is counted at the right place and not in more than one place. If we have the cross streets or landmarks, we can confirm that we are looking at the right place on our map.**

### **Spanish Question Text:** • ¿Por qué recopilan las calles de las intersecciones, puntos de referencia y vecindarios?

**La información nos ayuda a buscar nuestros registros para asegurarnos de que la persona se cuenta en el lugar correcto y no en más de un lugar. Si tenemos las calles de la intersección o los puntos de referencia, podemos confirmar que estamos buscando en el lugar correcto en nuestro mapa.**

**Type:** Enumerated **Length:** 1

**Answer List:** TPURPOSE

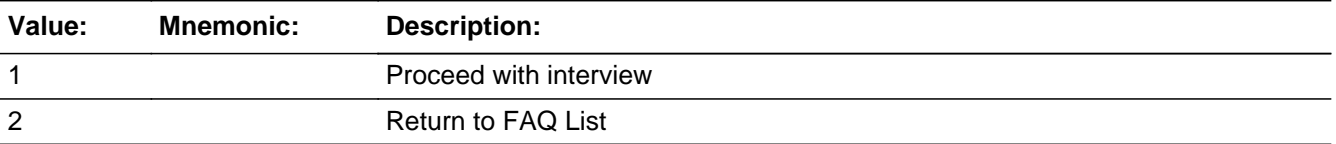

#### **Spanish**

Last Modified: Wednesday, December 12, 2018 **Page 2619** of 2649 and 2649 and 2649 of 2649

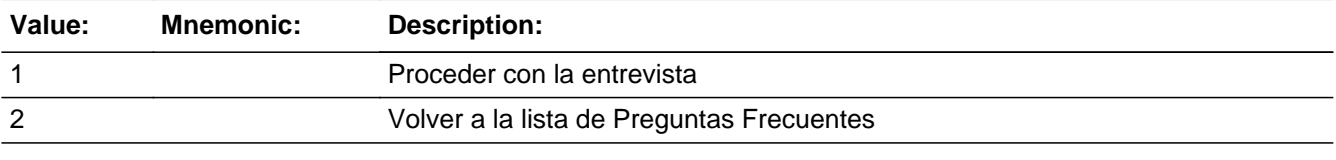

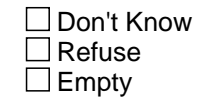

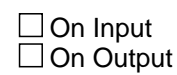

### **Array:**

Field **H** PURPOSE7 FAQ.H\_PURPOSE7

**Description:** Why do you need to know if the address is within a mile of the sample address?

**Form Pane Label:** H\_PURPOSE7 **SAS Name:** H\_PURPOSE7 **Tag Name:** H\_PURPOSE7 **Inherited Universe:** SHIFT-F2

**Universe:** H\_PURPOSE=<7>

**Universe Description:**

Question Text:  $*$ Why do you need to know if the address is within a mile of the sample address?

**If the place is within a mile, for statistical purposes, we can count the person in this geographical area.**

**Spanish Question Text:** ¿Por qué necesitan saber si la dirección se encuentra a una milla de la dirección muestra?

> **Si el lugar se encuentra a una milla, para propósitos estadísticos, podemos contar la persona en esta área geográfica.**

**Type:** Enumerated **Length:** 1

**Answer List:** TPURPOSE

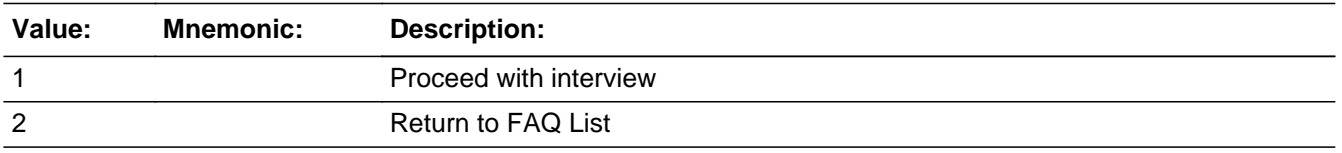

#### **Spanish**

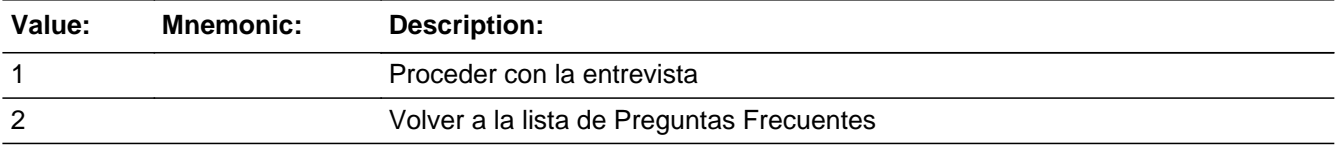

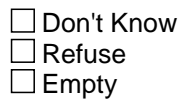

On Input On Output

**Array:**

Field **H\_PURPOSE8** FAQ.H\_PURPOSE8

**Description:** I already mailed my census form, so why is someone visiting my house?

**Form Pane Label:** H\_PURPOSE8 **SAS Name:** H\_PURPOSE8 **Tag Name:** H\_PURPOSE8 **Inherited Universe:** SHIFT-F2

**Universe:** H\_PURPOSE=<8>

**Universe Description:**

Question Text:  $\bullet$  I already mailed my census form, so why is someone visiting my house?

**This is a separate survey designed to study whether we've counted people and housing units at the correct location during the census.**

**Spanish Question Text:** Ya envié por correo mi formulario del censo, ¿por qué alguien está visitando mi casa?

> **Esta es una encuesta por separado diseñada para estudiar si hemos contado a las personas y las unidades de vivienda en el lugar correcto durante el censo.**

**Type:** Enumerated **Length:** 1

**Answer List:** TPURPOSE

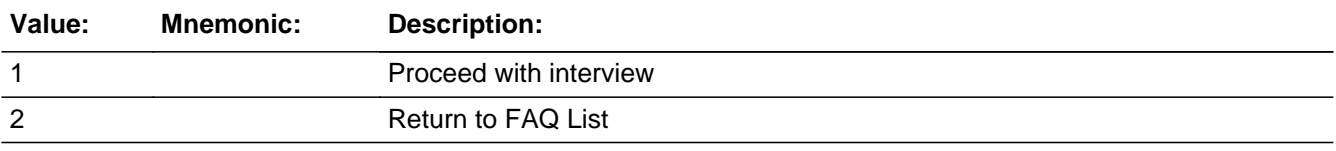

#### **Spanish**

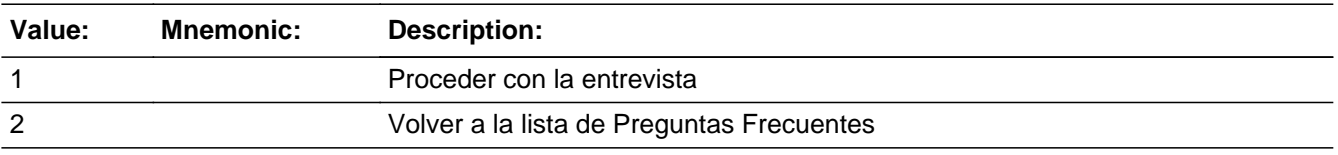

Don't Know

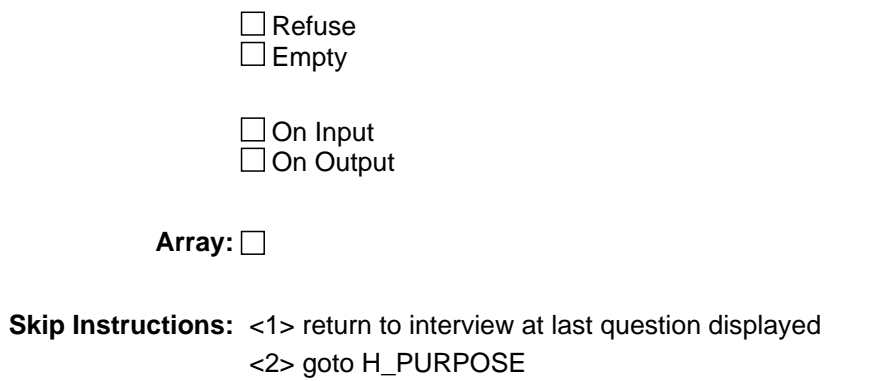

Field **H** PURPOSE9 FAQ.H\_PURPOSE9

**Description:** I already answered a bunch of questions from one of your census workers. Why is someone visiting my house again?

**Form Pane Label:** H\_PURPOSE9 **SAS Name:** H\_PURPOSE9 **Tag Name:** H\_PURPOSE9 **Inherited Universe:** SHIFT-F2

**Universe:** H\_PURPOSE=<9>

**Universe Description:**

**Question Text: I already answered a bunch of questions from one of your census workers. Why is someone visiting my house again?**

> **You might have talked to someone already, but this is a different survey. We need your answers to the questions on this survey to determine if the census counted all people and housing units at the correct location.**

**Spanish Question Text:** Ya respondí un montón de preguntas de uno de sus trabajadores del censo. ¿Por qué alguien está visitando mi casa de nuevo?

> **Es posible que ya haya hablado con alguien pero esta es una encuesta diferente. Necesitamos sus respuestas a las preguntas de esta encuesta para determinar si el censo contó a todas las personas y las unidades de vivienda en el lugar correcto.**

**Type:** Enumerated **Length:** 1

**Answer List:** TPURPOSE

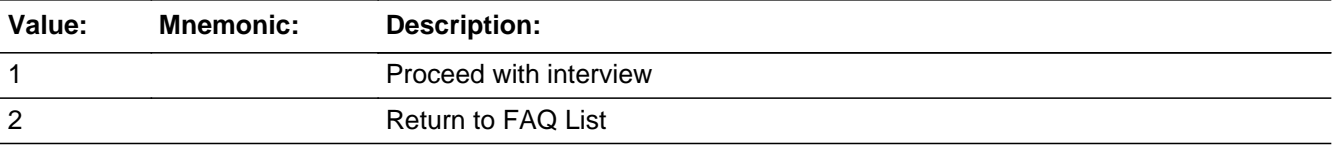

#### **Spanish**

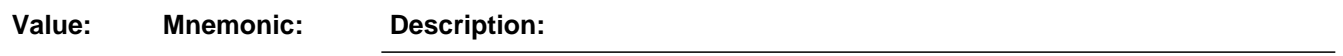

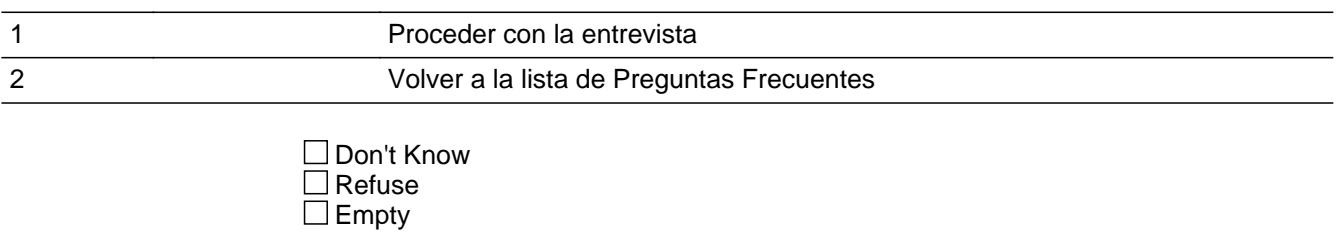

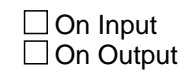

**Array:**

Field **H\_PURPOSE10** FAQ.H\_PURPOSE10

**Description:** Isn't this a waste of taxpayers' money?

**Form Pane Label:** H\_PURPOSE10 **SAS Name:** H\_PURPOSE10 **Tag Name:** H\_PURPOSE10 **Inherited Universe:** SHIFT-F2

**Universe:** H\_PURPOSE=<10>

**Universe Description:**

**Question Text:** Isn't this a waste of taxpayers' money?

**Actually, it could save money. By law, we have to conduct a census every ten years. This will help us improve the coverage of subsequent censuses.**

**Spanish Question Text:** • ¿No es un gasto de dinero de los contribuyentes?

**En realidad, podría ahorrar dinero. Por ley, tenemos que realizar un censo cada diez años. Esto nos ayudará a mejorar la cobertura de los censos posteriores.**

**Type:** Enumerated **Length:** 1

**Answer List:** TPURPOSE

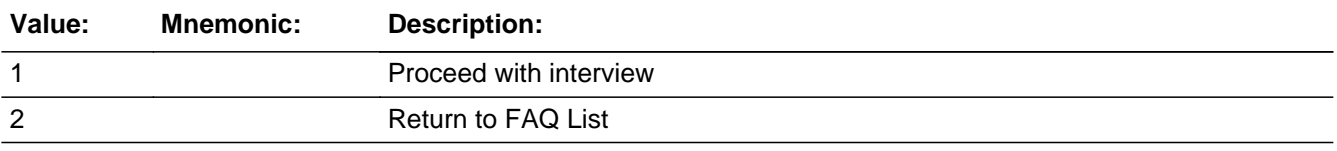

#### **Spanish**

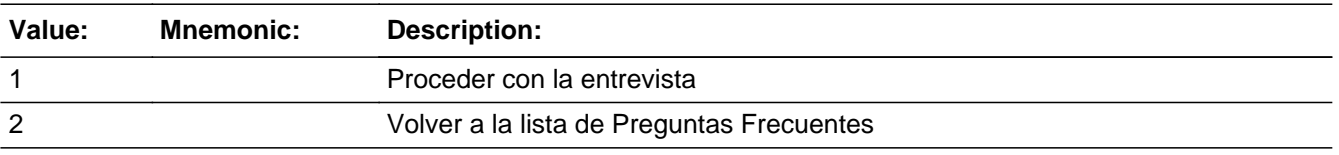

Don't Know

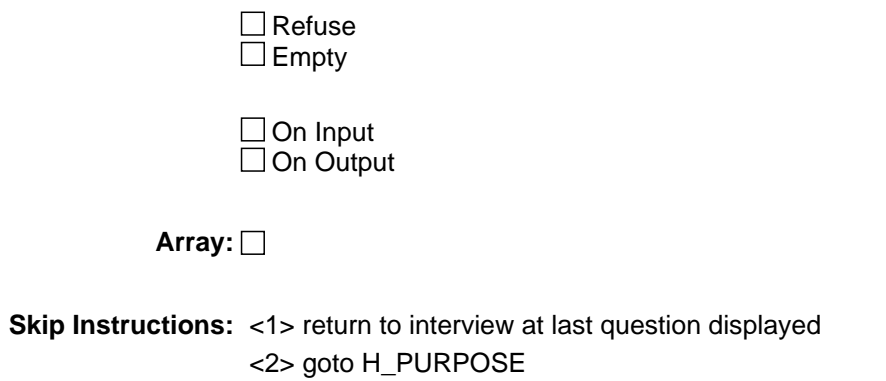
Field **H** PURPOSE11 FAQ.H\_PURPOSE11

**Description:** Why was I selected for this survey?

**Form Pane Label:** H\_PURPOSE11 **SAS Name:** H\_PURPOSE11 **Tag Name:** H\_PURPOSE11 **Inherited Universe:** SHIFT-F2

**Universe:** H\_PURPOSE=<11>

**Universe Description:**

Question Text:  $*$  Why was I selected for this survey?

**Your household was randomly chosen to be part of a scientific sample of households. We need your answers and the answers of the other households we talk to, so we can evaluate how well the census counted everyone.**

**Spanish Question Text:** • ¿Por qué me seleccionaron para esta encuesta?

**Su hogar se eligió al azar para que sea parte de una muestra científica de hogares. Necesitamos sus respuestas y las de otros hogares con los que hablamos para poder evaluar cómo el censo los contó a todos.**

**Type:** Enumerated **Length:** 1

**Answer List:** TPURPOSE

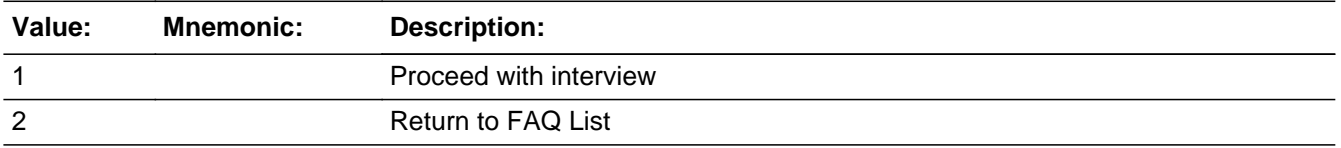

#### **Spanish**

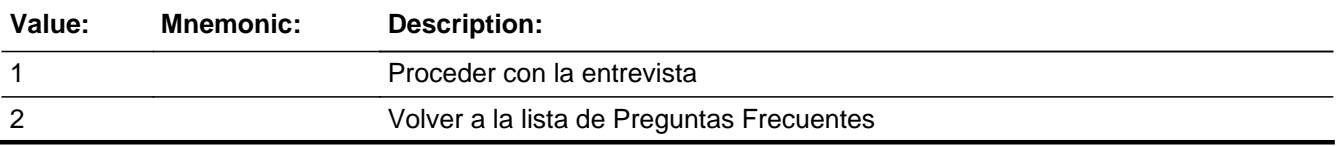

Last Modified: Wednesday, December 12, 2018 **Page 2629** of 2649 and 2629 of 2649

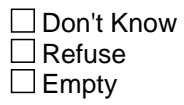

On Input On Output

**Array:**

# Field **H\_PURPOSE12** FAQ.H\_PURPOSE12

**Description:** Why can't you select someone else?

**Form Pane Label:** H\_PURPOSE12 **SAS Name:** H\_PURPOSE12 **Tag Name:** H\_PURPOSE12 **Inherited Universe:** SHIFT-F2

**Universe:** H\_PURPOSE=<12>

**Universe Description:**

Question Text:  $\bullet$  Why can't you select someone else?

**We cannot substitute different people or households because then the sample wouldn't be scientifically random and representative.**

**Spanish Question Text:** • ¿Por qué no pueden seleccionar a otra persona?

**No podemos sustituir diferentes personas u hogares porque entonces la muestra no sería al azar ni representativa científicamente.**

**Type:** Enumerated **Length:** 1

**Answer List:** TPURPOSE

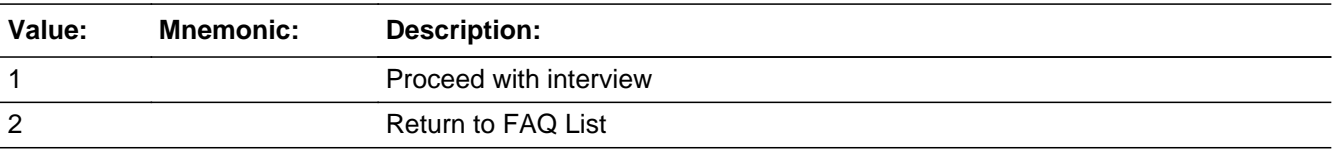

#### **Spanish**

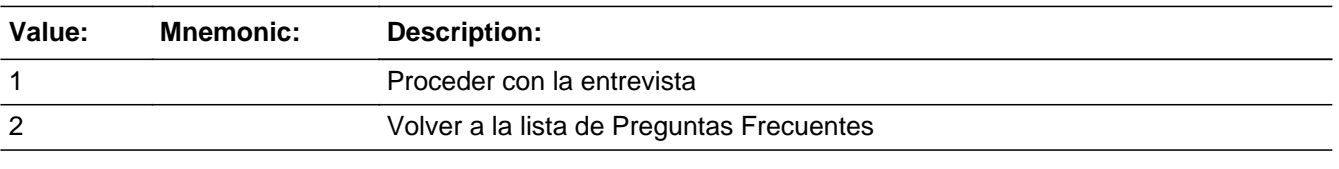

□ Don't Know  $\Box$  Refuse

Last Modified: Wednesday, December 12, 2018 **Page 2631** of 2649

 $\Box$ <br> <br> Empty

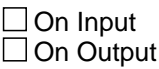

**Array:**

Field **H** PURPOSE13 FAQ.H\_PURPOSE13

**Description:** Do I have to participate?

**Form Pane Label:** H\_PURPOSE13 **SAS Name:** H\_PURPOSE13 **Tag Name:** H\_PURPOSE13 **Inherited Universe:** SHIFT-F2

**Universe:** H\_PURPOSE=<13>

**Universe Description:**

**Question Text:**  $\bullet$  **Do I have to participate?** 

**Yes. Your household was randomly chosen to be part of a scientific sample of households. We need your answers and the answers of the other households we talk to, so we can evaluate how well the census counted everyone.**

**As part of the Census, this is a mandatory survey, required by law, Title 13 of the United States Code. That means you must respond to this survey. That law also requires the Census Bureau to keep your answers confidential and to use them for statistical purposes only. That means we publish summary data only, nothing that could identify individual persons or addresses.**

**Spanish Question Text: • ¿Tengo que participar?** 

**Sí. Su hogar se eligió al azar para que sea parte de una muestra científica de hogares. Necesitamos sus respuestas y las de otros hogares con los que hablamos para poder evaluar cómo el censo los contó a todos.**

**Como parte del censo, esta es una encuesta obligatoria, requerida por la ley, Título 13 del Código de los Estados Unidos. Eso significa que tiene que responder esta encuesta. Esa ley también requiere que la Oficina del Censo mantenga la confidencialidad de sus respuestas y las use solo para propósitos estadísticos. Eso significa que solo publicaremos un resumen de los datos, nada que pueda identificar las personas ni las direcciones.**

**Type:** Enumerated **Length:** 1

**Answer List:** TPURPOSE

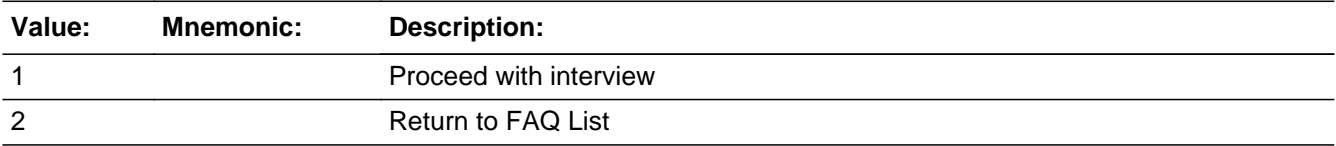

## **Spanish**

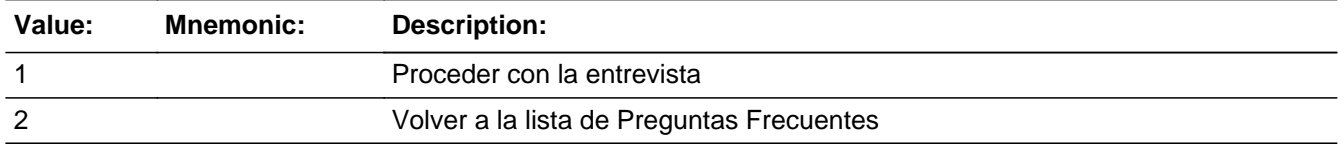

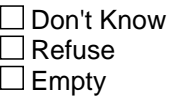

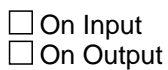

**Array:**

Field **H\_PURPOSE14** FAQ.H\_PURPOSE14

**Description:** Why can't you get your information from other sources?

**Form Pane Label:** H\_PURPOSE14 **SAS Name:** H\_PURPOSE14 **Tag Name:** H\_PURPOSE14 **Inherited Universe:** SHIFT-F2

**Universe:** H\_PURPOSE=<14>

**Universe Description:**

Question Text:  $*$  Why can't you get your information from other sources?

**When it's possible to get data from other sources, we do. For this survey, though, we need to evaluate whether we counted people at the correct location. To do that, we need to talk to the people themselves.**

**Spanish Question Text:** ¿Por qué no pueden obtener su información de otras fuentes?

**Cuando es posible obtener los datos de otras fuentes, lo hacemos. Para esta encuesta, sin embargo, necesitamos evaluar si contamos a las personas en el lugar correcto. Para hacerlo, necesitamos hablar directamente con las personas.**

**Type:** Enumerated **Length:** 1

#### **Answer List:** TPURPOSE

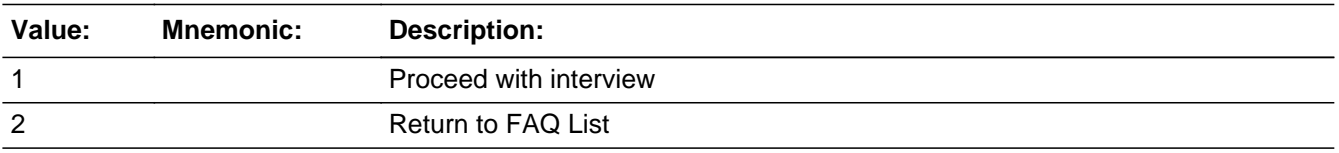

#### **Spanish**

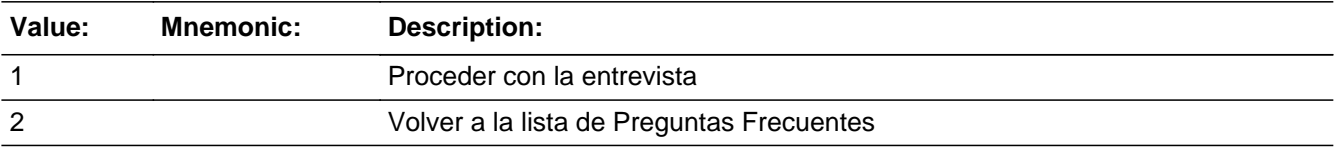

Last Modified: Wednesday, December 12, 2018 **Page 2635 of 2649** Page 2635 of 2649

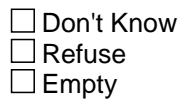

On Input On Output

**Array:**

Field **H** PURPOSE15 FAQ.H\_PURPOSE15

**Description:** How can I be sure that the information I give you will be kept confidential?

**Form Pane Label:** H\_PURPOSE15 **SAS Name:** H\_PURPOSE15 **Tag Name:** H\_PURPOSE15 **Inherited Universe:** SHIFT-F2

**Universe:** H\_PURPOSE=<15>

#### **Universe Description:**

**Question Text:**  $\bullet$  How can I be sure that the information I give you will be kept confidential?

**The law requires that only census employees who have taken an oath of confidentiality will see the information that is collected. Census employees are subject to a fine and/or imprisonment if they reveal a respondent's personal information. And we only publish summary statistics, not anything that can identify you personally.**

## **Spanish Question Text:** ¿Cómo puedo estar seguro de que la información que les doy se mantendrá confidencial?

**La ley requiere que solo los empleados del censo que han prestado un juramento de confidencialidad verán la información que se recopila. Los empleados del censo están sujetos a una multa y/o encarcelamiento si revelan información personal de la persona encuestada. Además, solo publicamos un resumen de las estadísticas, nada que lo pueda identificar personalmente.**

**Type:** Enumerated **Length:** 1

**Answer List:** TPURPOSE

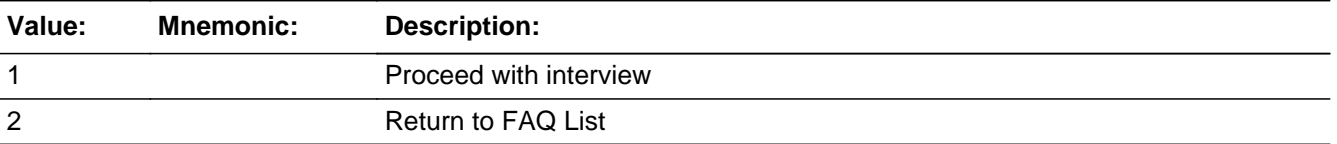

### **Spanish**

Last Modified: Wednesday, December 12, 2018 **Page 2637 of 2649** Page 2637 of 2649

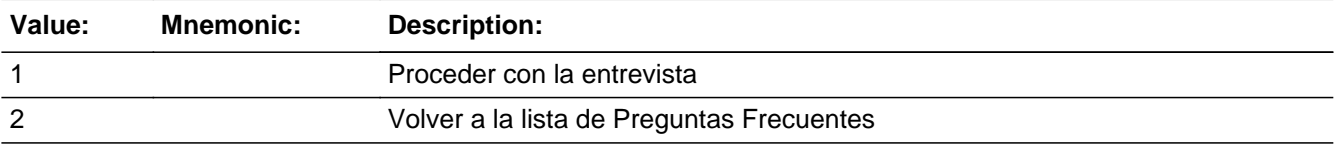

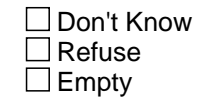

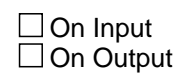

## **Array:**

Field **H\_PURPOSE16** FAQ.H\_PURPOSE16

**Description:** Why do you need our names?

**Form Pane Label:** H\_PURPOSE16 **SAS Name:** H\_PURPOSE16 **Tag Name:** H\_PURPOSE16 **Inherited Universe:** SHIFT-F2

**Universe:** H\_PURPOSE=<16>

**Universe Description:**

Question Text:  $\bullet$  Why do you need our names?

**We collect names so that we can match people surveyed in the Census to evaluate who was not counted. Also getting names helps us evaluate errors like counting the same person in two different places.**

## **Spanish Question Text: • ¿Por qué necesitan nuestros nombres?**

**Recopilamos nombres para poder compararlos con las personas encuestadas en el censo a fin de evaluar quién no se contó. Además, obtener los nombres nos ayuda a evaluar los errores como contar la misma persona en dos lugares diferentes.**

**Type:** Enumerated **Length:** 1

## **Answer List:** TPURPOSE

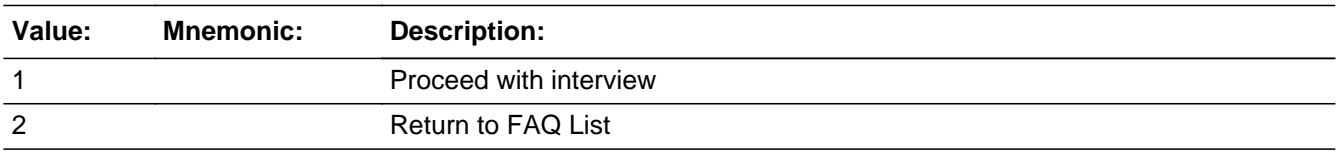

#### **Spanish**

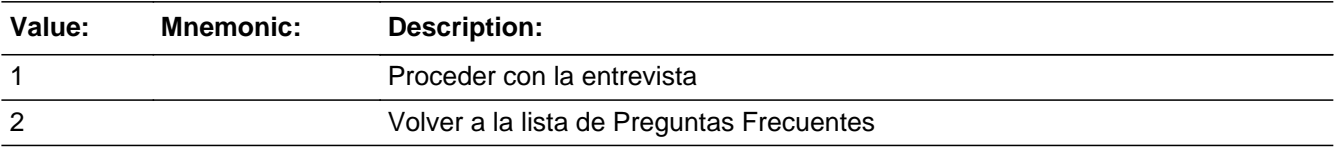

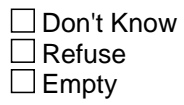

On Input On Output

**Array:**

Field **H** PURPOSE17 FAQ.H\_PURPOSE17

**Description:** I thought you only counted people.

**Form Pane Label:** H\_PURPOSE17 **SAS Name:** H\_PURPOSE17 **Tag Name:** H\_PURPOSE17 **Inherited Universe:** SHIFT-F2

**Universe:** H\_PURPOSE=<17>

**Universe Description:**

Question Text:  $\bullet$  I thought you only counted people.

**You're right. We do count people. But if we don't ask for names and other related information, we won't have any way to check on how accurate our count is. We also want to avoid counting anyone twice.**

**Spanish Question Text: • Pensé que solo contaban personas.** 

**Tiene razón. Contamos personas. Pero si no preguntamos los nombres y otra información relacionada, no tendremos ninguna forma de verificar cuán preciso es nuestro conteo. También queremos evitar contar a alguien dos veces.**

**Type:** Enumerated **Length:** 1

**Answer List:** TPURPOSE

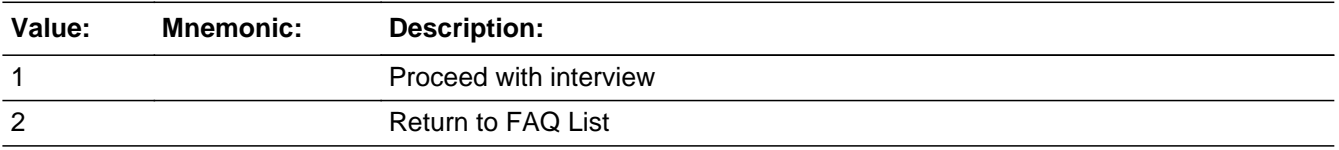

#### **Spanish**

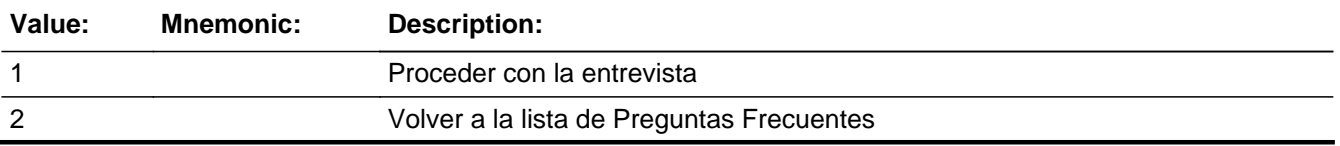

Last Modified: Wednesday, December 12, 2018 **Page 2641** of 2649

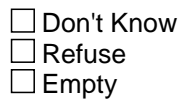

On Input On Output

**Array:**

Field **H\_PURPOSE18** FAQ.H\_PURPOSE18

**Description:** Is there a telephone number I can call to confirm that this is legitimate?

**Form Pane Label:** H\_PURPOSE18 **SAS Name:** H\_PURPOSE18 **Tag Name:** H\_PURPOSE18 **Inherited Universe:** SHIFT-F2

**Universe:** H\_PURPOSE=<18>

### **Universe Description:**

**Question Text:**  $\bullet$  Is there a telephone number I can call to confirm that this is legitimate?

**If someone from the Census Bureau has contacted you at home and you have questions, you may contact your Census Bureau regional office at: Atlanta: 888-658-5579 Chicago: 888-658-5549 Denver: 888-658-5581 Los Angeles: 888-658-5582 New York: 888-658-5543 Philadelphia: 888-658-5545 Puerto Rico: 888-609-0563**

**Or you can visit the website at www.census.gov and click on "Are You in a Survey?" label on the left side of the screen.**

**Spanish Question Text:** ¿Hay un número de teléfono al que pueda llamar para confirmar que esto es legítimo?

> **Si alguien de la Oficina del Censo lo ha contactado en su casa y tiene preguntas, puede comunicarse con su oficina regional de la Oficina del Censo al: Atlanta: 888-658-5579 Chicago: 888-658-5549 Denver: 888-658-5581 Los Ángeles: 888-658-5582 Nueva York: 888-658-5543 Filadelfia: 888-658-5545 Puerto Rico: 888-609-0563**

> **O puede visitar el sitio web en www.census.gov y hacer clic en la etiqueta "Are You in a Survey?" (¿Está usted incluido en una encuesta?), que se encuentra**

### **en el lado izquierdo de la pantalla.**

## **Type:** Enumerated **Length:** 1

**Answer List:** TPURPOSE

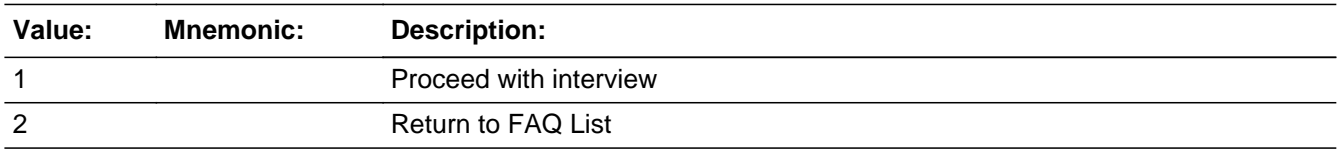

## **Spanish**

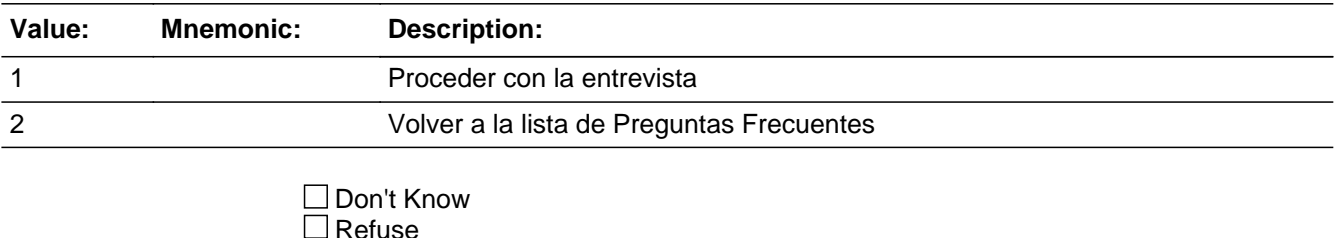

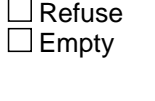

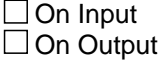

**Array:**

Field **H\_PURPOSE19** FAQ.H\_PURPOSE19

**Description:** Where can I write to complain, or if I have a concern?

**Form Pane Label:** H\_PURPOSE19 **SAS Name:** H\_PURPOSE19 **Tag Name:** H\_PURPOSE19 **Inherited Universe:** SHIFT-F2

**Universe:** H\_PURPOSE=<19>

**Universe Description:**

Question Text:  $\bullet$  Where can I write to complain, or if I have a concern?

**Please write or e-mail to:**

 **Paperwork Project 0607-0958 U.S. Census Bureau 4600 Silver Hill Road, AMSD-3K138 Washington, DC 20233**

**Paperwork@census.gov (type "Paperwork 0607-0958-CCM" in the subject line)**

**Spanish Question Text:** ¿Adónde puedo escribir para presentar una queja o si tengo una inquietud?

**Escriba o envíe un correo electrónico a:**

 **Paperwork Project 0607-0958 U.S. Census Bureau 4600 Silver Hill Road, AMSD-3K138 Washington, DC 20233**

 **Paperwork@census.gov (escriba "Paperwork 0607-0958-PES" como tema).**

**Type:** Enumerated **Length:** 1

**Answer List:** TPURPOSE

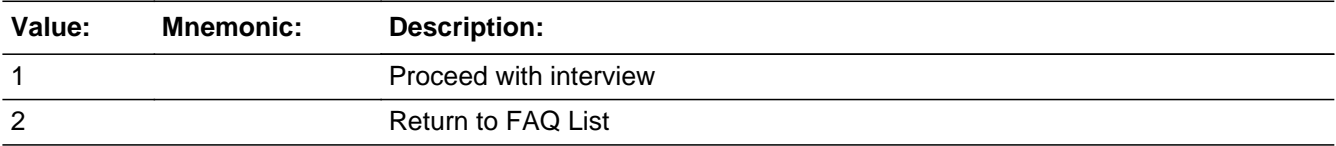

## **Spanish**

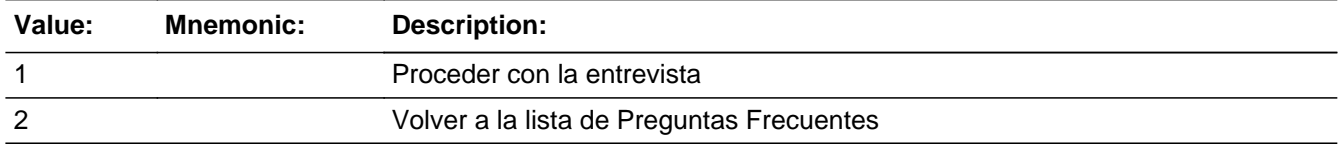

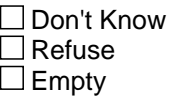

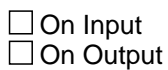

**Array:**

Field **Editing Sample Address** Editing Sample Address

**Description:** Function Screen - Allowing Editing of Sample Address

**Form Pane Label: SAS Name: Tag Name: Inherited Universe:**

> **Universe:** F3 - from screens START<sub>A</sub> FOUND\_PROXY LOCATE INTRO\_S1

#### **Universe Description:**

**Question Text: Make sure that you are at the correct location before making any corrections. Enter address corrections here:**

- **Changes you MAY make**
- **Utah St. to 3935 Utah St.**
- **23 Byron Pl. to 23 Byron Pl. garage apt.**
- **Un (unnamed) Rd to 2000 Connecticut Rd.**
- **101 Main St. to 101 Main Rd.**
- **Do NOT make minor changes to correct spelling or punctuation.**

**Spanish Question Text: Asegúrese de estar en el lugar correcto antes de hacer alguna corrección. Escriba las correcciones de la dirección aquí:**

 **-Cambios que PUEDE hacer**

- **Utah St. a 3935 Utah St.**
- **23 Byron Pl. a 23 Byron Pl. garage apt.**
- **N.N. (sin nombre) Rd a 2000 Connecticut Rd.**
- **101 Main St. a 101 Main Rd.**
- **NO haga cambios menores para corregir la ortografía o la puntuación.**

**Type:** String **Length:** 1

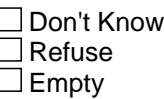

 $\Box$  On Input **X** On Output

**Store Instructions:** If Stateside:

House Number (HOUSENO) - 32 Characters Street Name (STREETNM) - 138 Characters Unit Designation (UNIT) - 52 characters Rural Route Address (RURALADDRESS) - 49 characters City (CITY) - 40 characters Physical Description (PHYSDESC) - 100 characters

If Puerto Rico: House Number (PRHNO) - 20 Street Name, Carretera, or Ramal (PRSTREETNM) - 100 Name of Urbanizacion (PRURBNZ) - 60 Apartment/Condominium/Residencial (PRMUNAME)- 100 Complex Descriptor and Designation (PRCD) - 25 Unit Descriptor and Designation (PRUNITDES) - 52 Name of Area 1 (PRAREA1) - 50 Name of Area 2 (PRAREA2) - 50 KM/HM (KMHM) - 6 Municipio (CITY) - 40 Rural Route Address (RURALADDRESS) - 49 Physical Description (PHYSDESC) - 100

Prefilled with Sample Address. If changed, needs to be stored separately "." Don't Know and Refused are not options on this screen. Blanks are allowed.

**Array:**

**Special Instructions:** Set instruction:

SA\_CHANGE:

- If any of the values are changed and different from the sample address, set SA  $CHANGE = 1$ .

- Else, set to blank.

**Skip Instructions:** Return to screen entered from.

## Field **Early Exit/F10** Early Exit/F10

**Description:** Early exit (F10) from the interview

**Form Pane Label:** Early Exit/F10 **SAS Name:** Early Exit/F10 **Tag Name:** Early Exit/F10 **Inherited Universe:**

**Universe:**

**Universe Description:**

**Question Text:**

**Spanish Question Text:**

**Type:** Classification **Length:** 1

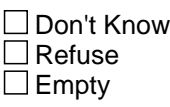

 $\Box$  On Input **X** On Output

**Array:**

**Special Instructions:** Early exit is a global function. If an interview is ended early, all data collected during interview

should be retained and made available the next time the case is opened.

The following skip should be followed if a case is exited early:

(1) If being used in Section A, go to CALLBACK. Then go to LANG\_WHICH and then to CLOSE/EXIT.

(2) Else if R\_TYPE and R\_NAME not blank, go to R\_PHONE. Then go to CALLBACK, then to LANG\_WHICH, and then to

CLOSE/EXIT.

(3) Else go to  $R$ \_TYPE. Then go to  $R$ \_NAME, then  $R$ \_PHONE, then CALLBACK, then LANG\_WHICH, and then CLOSE/EXIT.